9.0

# *Skorowidz administracyjny produktu IBM MQ*

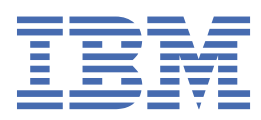

#### **Uwaga**

Przed skorzystaniem z niniejszych informacji oraz produktu, którego one dotyczą, należy zapoznać się z informacjami zamieszczonymi w sekcji ["Uwagi" na stronie 2325.](#page-2324-0)

To wydanie dotyczy wersji 9 wydania 0 produktu IBM® MQ oraz wszystkich kolejnych wydań i modyfikacji, o ile nie zostanie to określone inaczej w nowych edycjach.

Wysyłając informacje do IBM, użytkownik przyznaje IBM niewyłączne prawo do używania i rozpowszechniania informacji w dowolny sposób, jaki uzna za właściwy, bez żadnych zobowiązań wobec ich autora.

**© Copyright International Business Machines Corporation 2007, 2023.**

# Spis treści

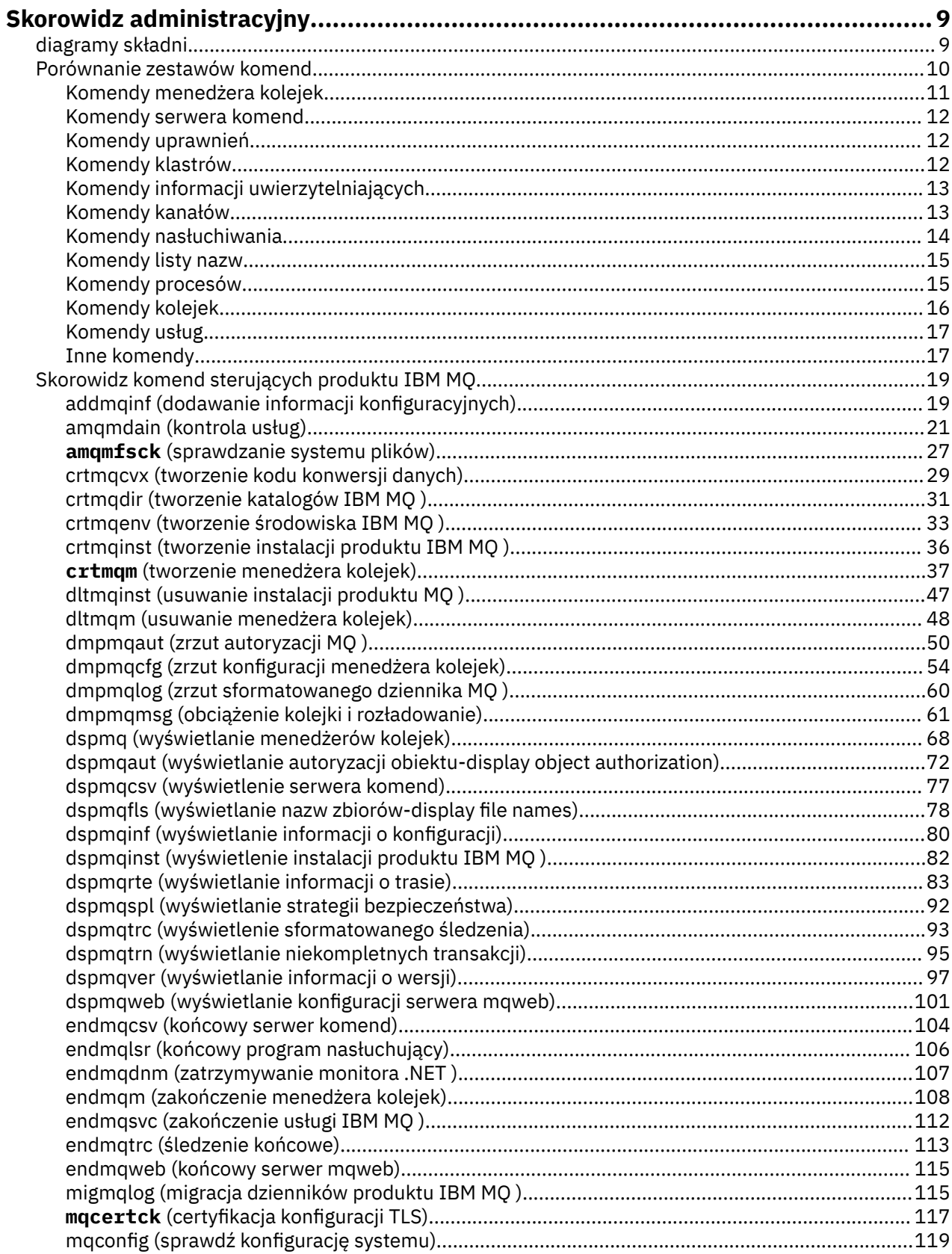

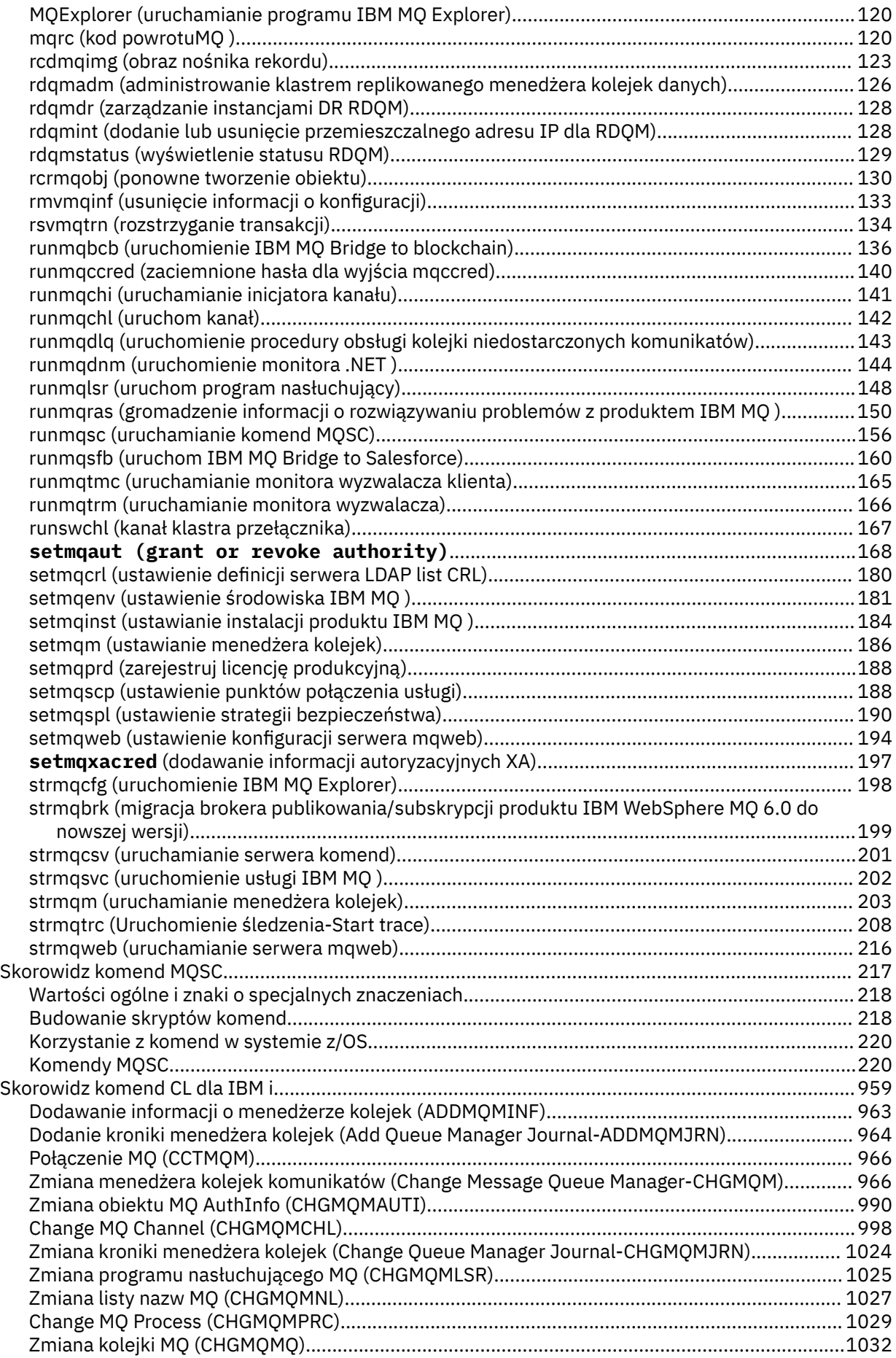

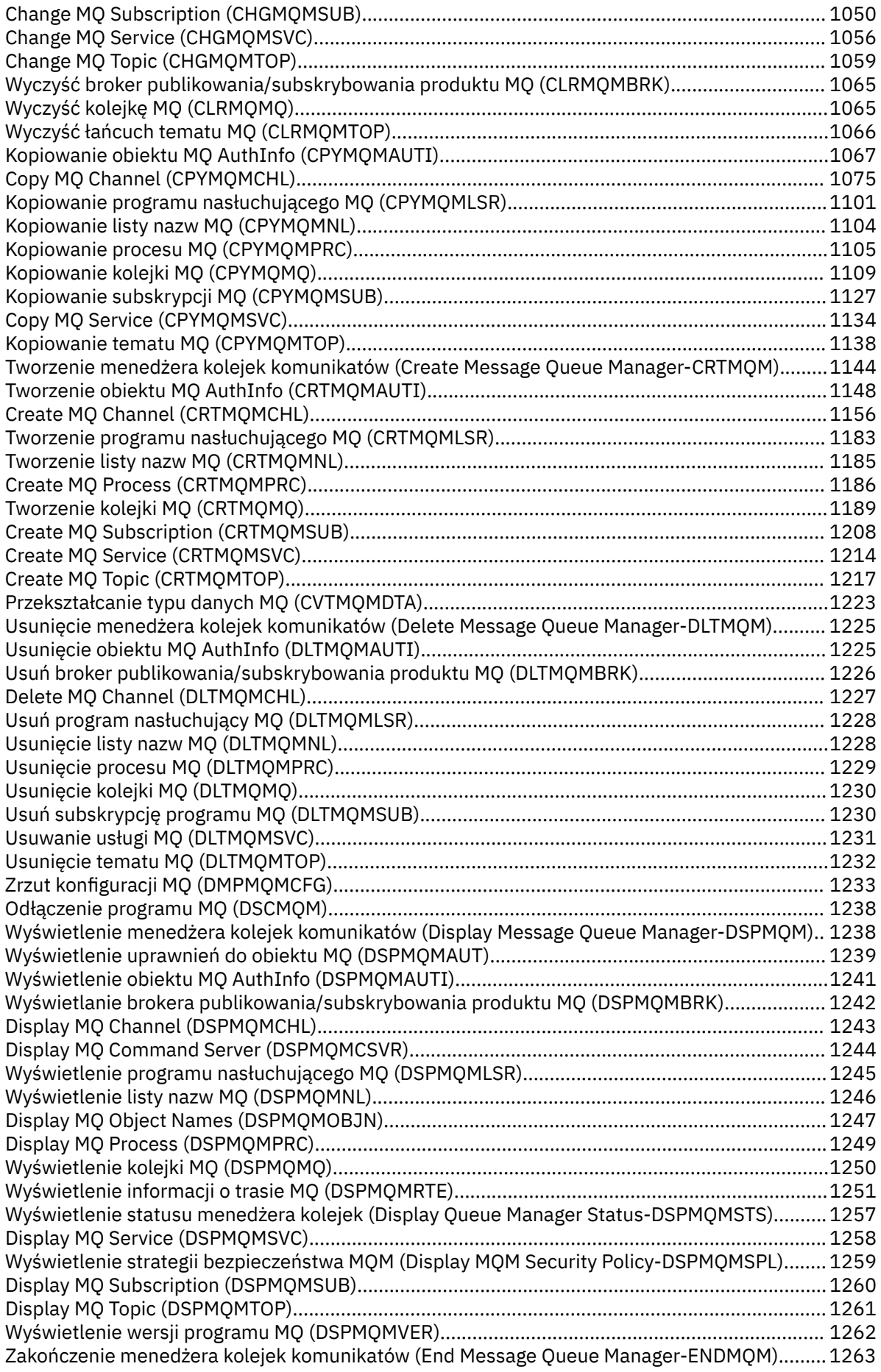

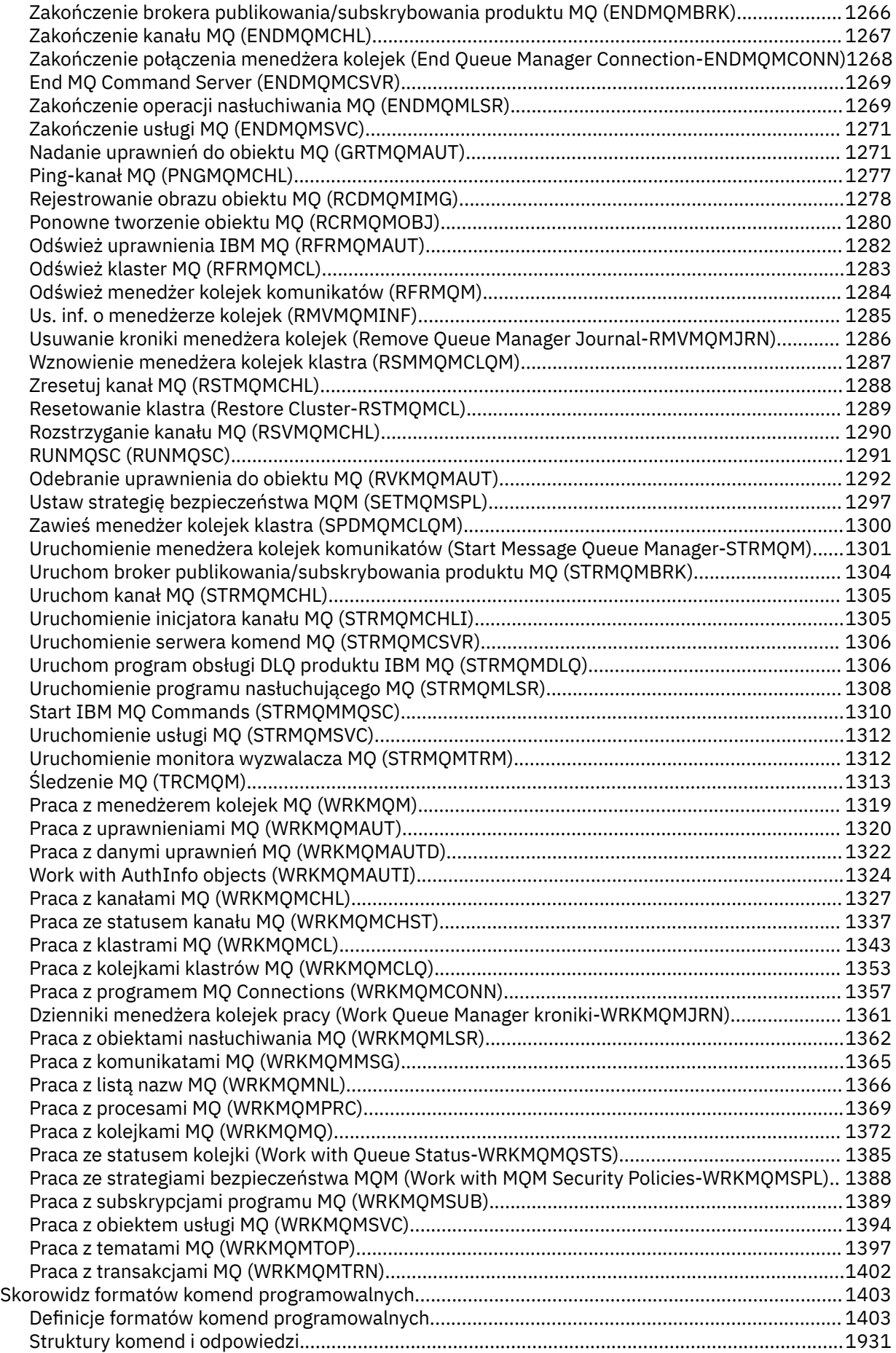

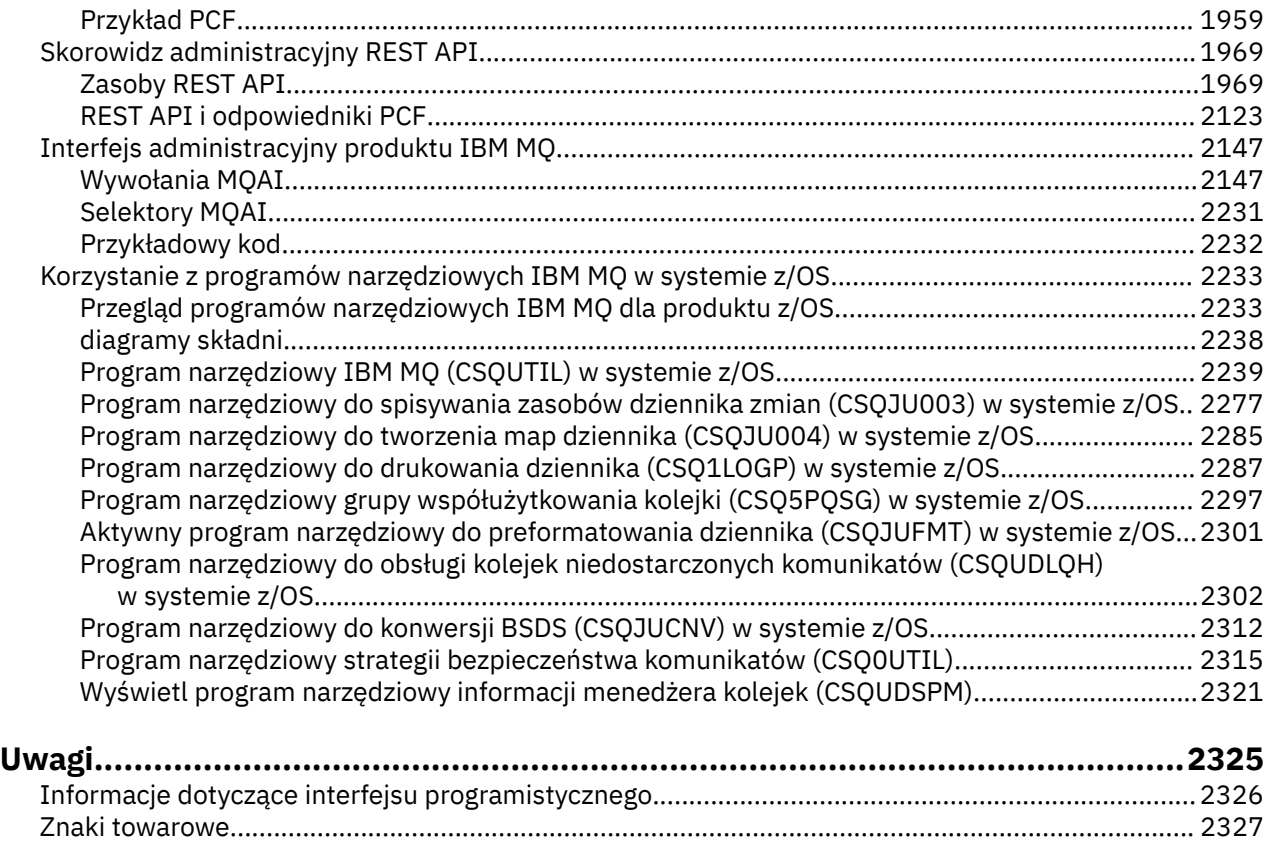

# <span id="page-8-0"></span>**Skorowidz administracyjny**

Odsyłacze do informacji w tej sekcji pomagają w obsłudze i administrowaniu produktem IBM MQ.

- "diagramy składni" na stronie 9
- • ["Skorowidz komend sterujących produktu IBM MQ" na stronie 19](#page-18-0)
- **IBM i Comet Algebra** ["Skorowidz komend CL dla IBM i" na stronie 959](#page-958-0)
- • ["Skorowidz komend MQSC" na stronie 217](#page-216-0)
- • ["Skorowidz formatów komend programowalnych" na stronie 1403](#page-1402-0)
- ["Korzystanie z programów narzędziowych IBM MQ w systemie z/OS" na stronie 2233](#page-2232-0)
- • ["Interfejs administracyjny produktu IBM MQ" na stronie 2147](#page-2146-0)

#### **Informacje pokrewne**

Nazwy kolejek

IBM i System IBM MQ for IBM i i obiekty domyślne

#### **diagramy składni**  $z/0S$

Składnia komendy i jej opcji jest przedstawiana w postaci diagramu składniowego, nazywanych diagramem kolejowym. Diagramy kolejowe są formatem wizualnym odpowiednim dla widzących użytkowników. Podpowiada, jakie opcje można wprowadzić za pomocą komendy, w jaki sposób je wprowadzić, wskazuje relacje między różnymi opcjami, a czasami różne wartości opcji.

Każdy diagram kolei rozpoczyna się podwójną strzałką w prawo i kończy się prawą i lewą parą strzałką. Linie rozpoczynające się od pojedynczej strzałki w prawo są liniami kontynuacji. Czytasz diagram kolejowy od lewej do prawej i od góry do dołu, podążając za kierunkiem strzałek.

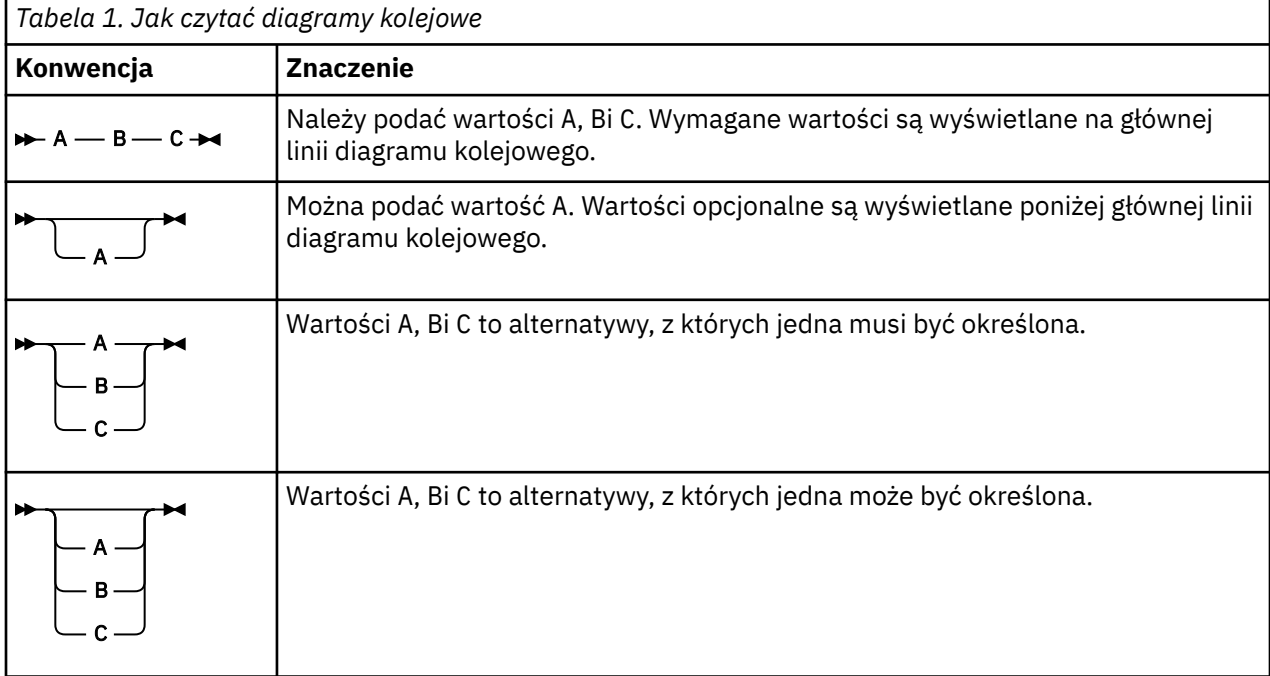

Inne konwencje stosowane na diagramach kolejowych to:

<span id="page-9-0"></span>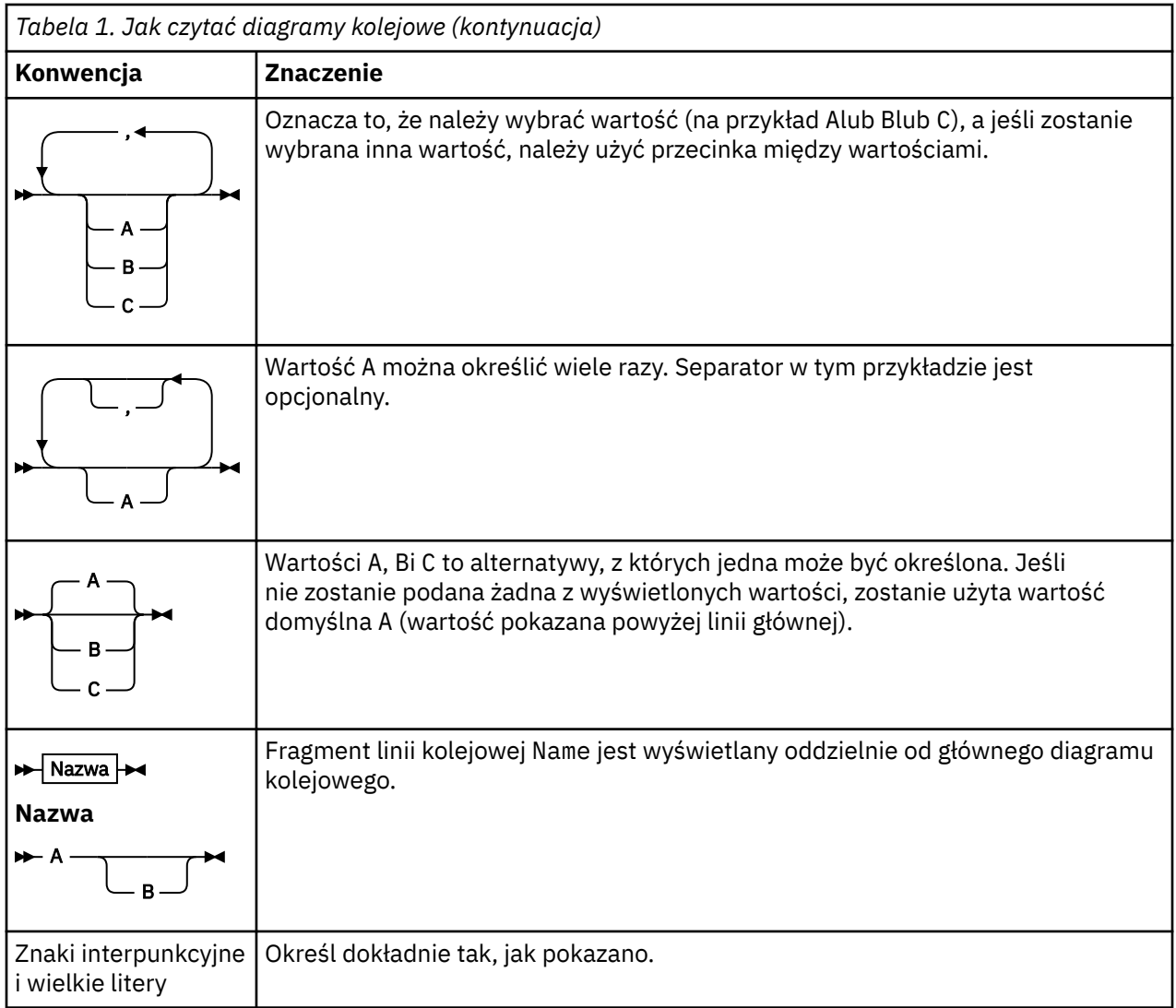

# **Porównanie zestawów komend**

Tabele w tej sekcji porównują narzędzia dostępne dla produktu UNIX, Linux®, and Windows z różnych zestawów komend administracyjnych, a także pokazują, czy można wykonywać poszczególne funkcje za pomocą IBM MQ Explorer lub REST API.

**Uwaga: Z/05** Te tabele porównania nie mają zastosowania do produktu IBM MQ for z/OS. Informacje na temat używania komend MQSC i komend PCF w systemie z/OSzawiera sekcja Wydawanie komend do produktu IBM MQ for z/OS.

 $\blacksquare$  Te tabele porównania nie mają zastosowania do produktu IBM MQ for IBM i. Więcej informacji na temat używania komend MQSC i komend PCF w systemie IBM izawiera sekcja Alternatywne sposoby administrowania produktem IBM MQ for IBM i.

#### **Informacje pokrewne**

Administrowanie programem IBM MQ Komendy skryptowe (MQSC) Wprowadzenie do formatów komend programowalnych Administrowanie za pomocą REST API Wprowadzenie do programu MQ Explorer

# <span id="page-10-0"></span>**Komendy menedżera kolejek**

Tabela komend menedżera kolejek, zawierająca komendę PCF, komendy MQSC i odpowiedniki komend sterujących. Zasoby REST API i odpowiedniki metod HTTP oraz odpowiedniki IBM MQ Explorer są dołączane, jeśli są dostępne.

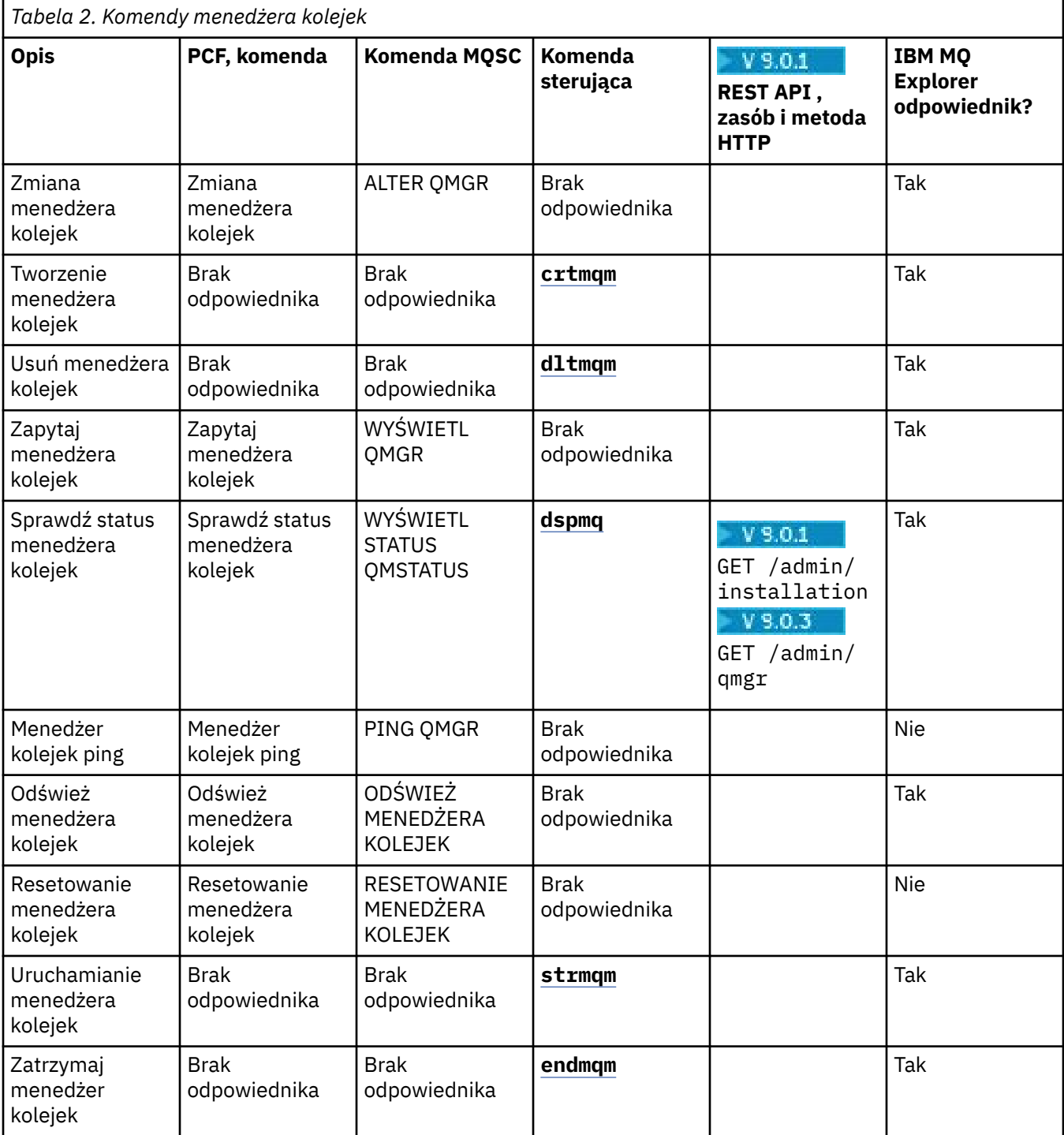

#### **Informacje pokrewne**

Tworzenie i zarządzanie menedżerami kolejek na wielu platformach

#### <span id="page-11-0"></span>**Komendy serwera komend** ULW

Tabela komend serwera komend, zawierająca komendę PCF, komendy MQSC i odpowiedniki komend sterujących. Zasoby REST API i odpowiedniki metod HTTP oraz odpowiedniki IBM MQ Explorer są dołączane, jeśli są dostępne.

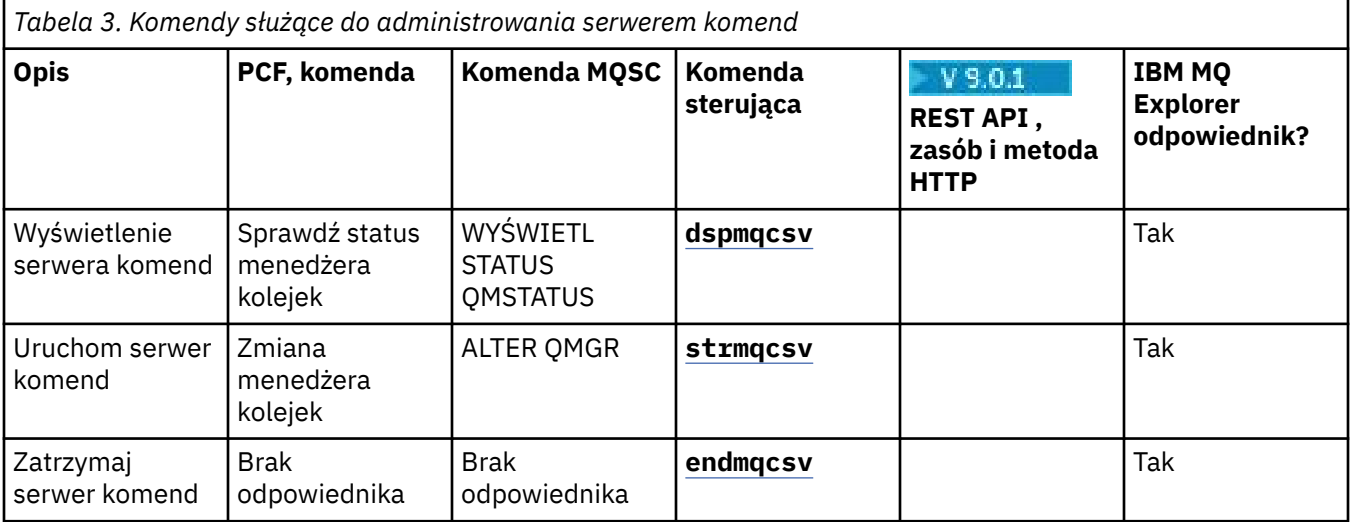

# **Komendy uprawnień**

Tabela komend uprawnień, w której wyświetlane są komendy PCF, komendy MQSC i odpowiedniki komend sterujących. Zasoby REST API i odpowiedniki metod HTTP oraz odpowiedniki IBM MQ Explorer są dołączane, jeśli są dostępne.

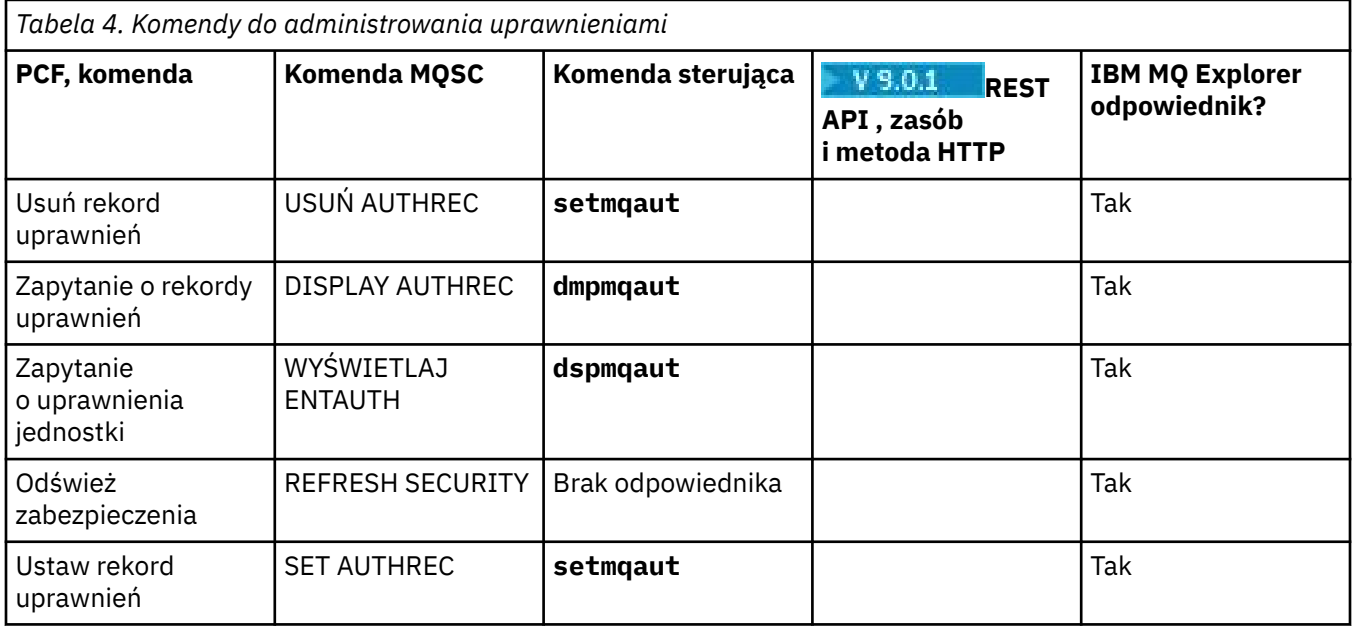

# **Komendy klastrów**

Tabela komend klastra, zawierająca komendę PCF, komendy MQSC i odpowiedniki komend sterujących. Zasoby REST API i odpowiedniki metod HTTP oraz odpowiedniki IBM MQ Explorer są dołączane, jeśli są dostępne.

<span id="page-12-0"></span>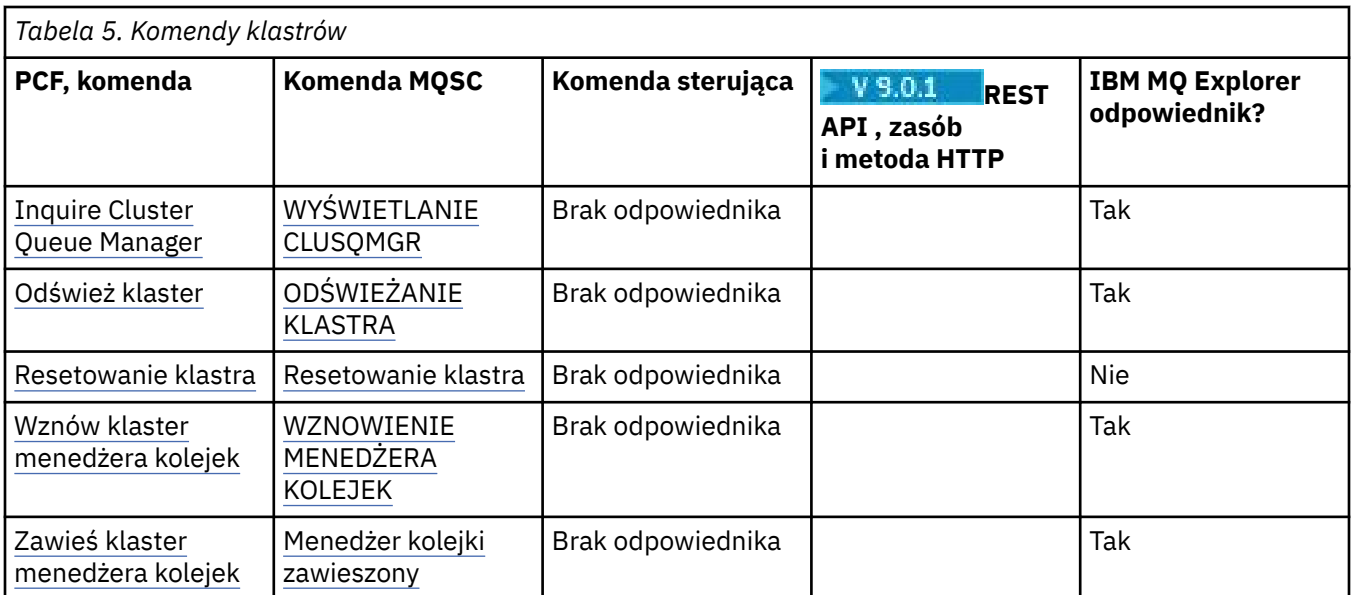

# **Komendy informacji uwierzytelniających**

Tabela komend informacji uwierzytelniających, przedstawiających komendę PCF, komendy MQSC i odpowiedniki komendy sterującej. Zasoby REST API i odpowiedniki metod HTTP oraz odpowiedniki IBM MQ Explorer są dołączane, jeśli są dostępne.

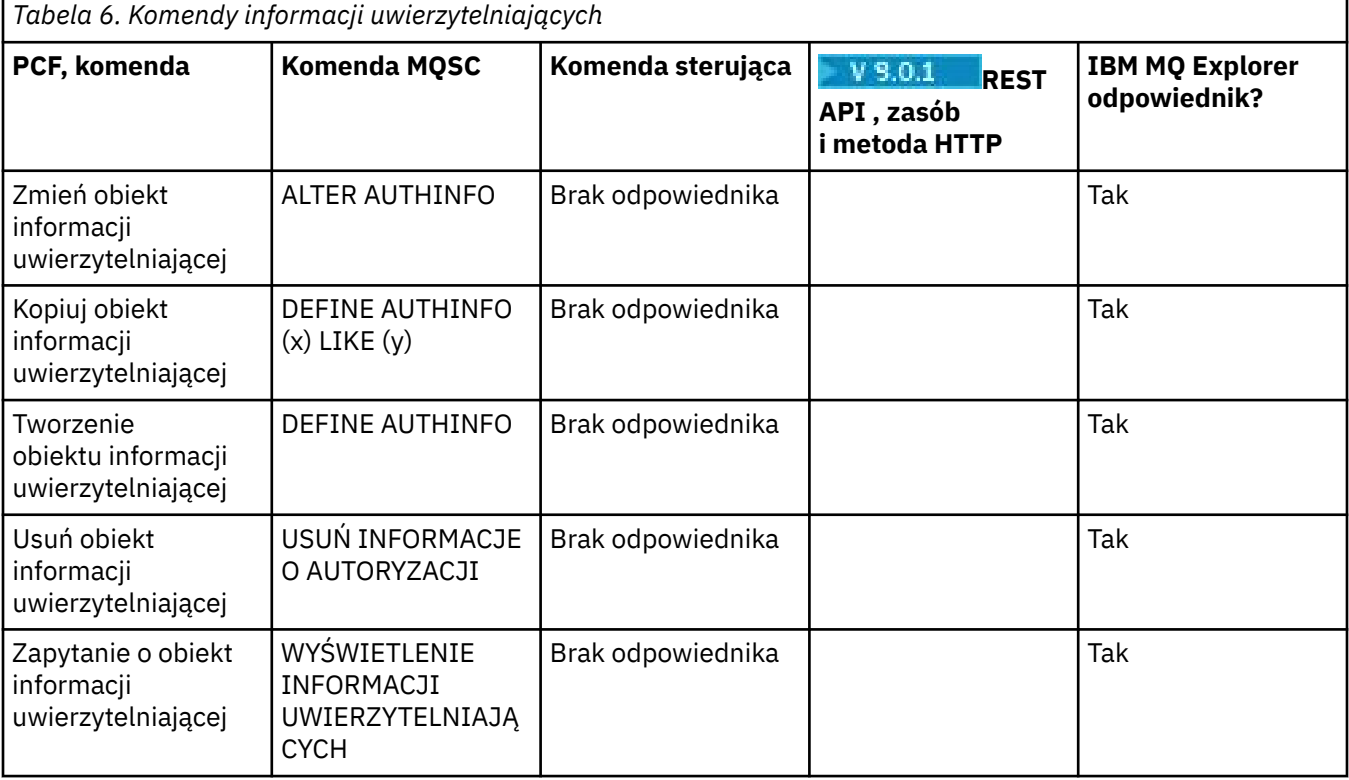

# **Komendy kanałów**

Tabela komend kanału, w której wyświetlane są komendy PCF, komendy MQSC i odpowiedniki komend sterujących. Zasoby REST API i odpowiedniki metod HTTP oraz odpowiedniki IBM MQ Explorer są dołączane, jeśli są dostępne.

<span id="page-13-0"></span>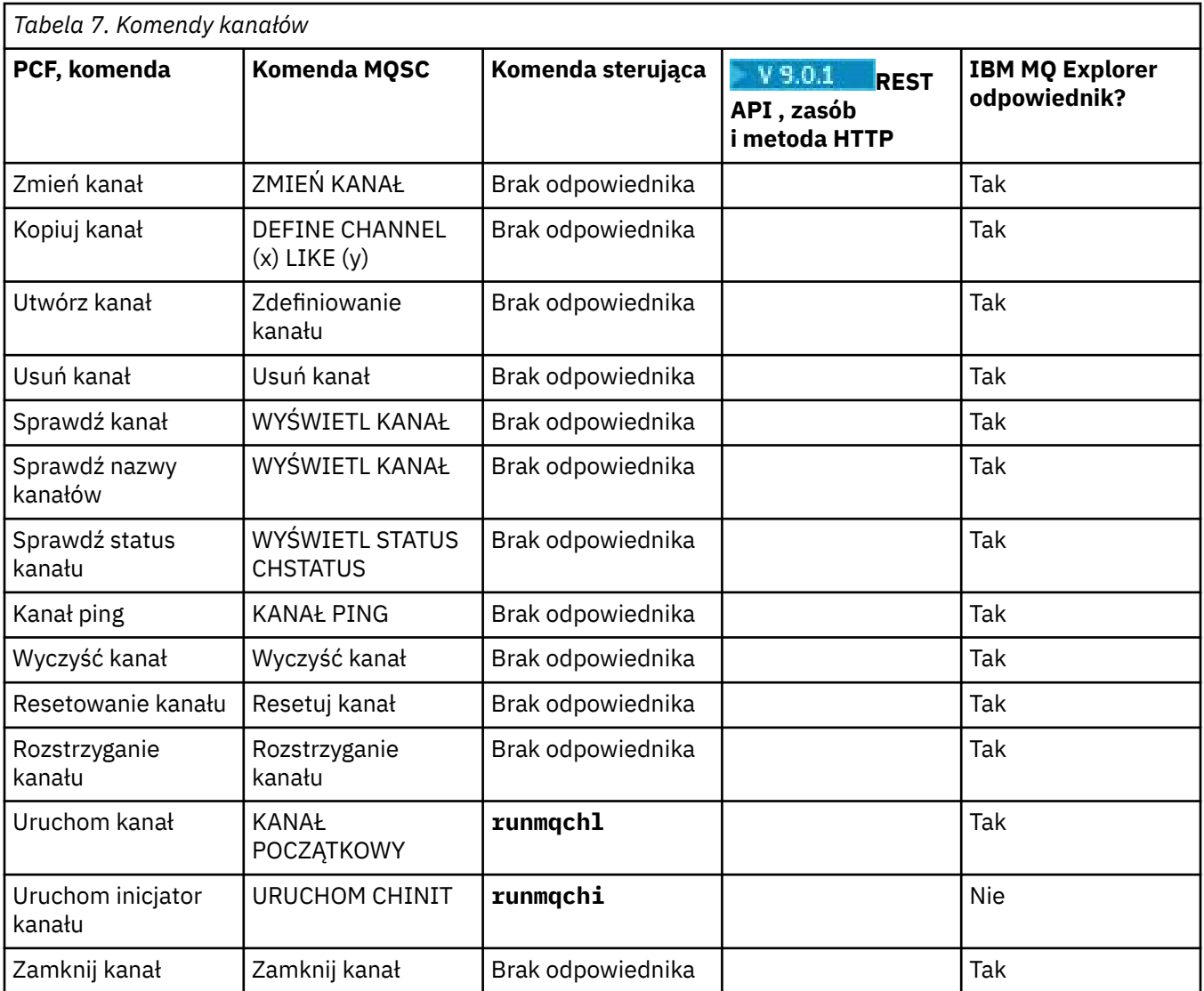

# **Komendy nasłuchiwania**

Tabela komend nasłuchiwania, w której wyświetlane są komendy PCF, komendy MQSC i odpowiedniki komend sterujących. Zasoby REST API i odpowiedniki metod HTTP oraz odpowiedniki IBM MQ Explorer są dołączane, jeśli są dostępne.

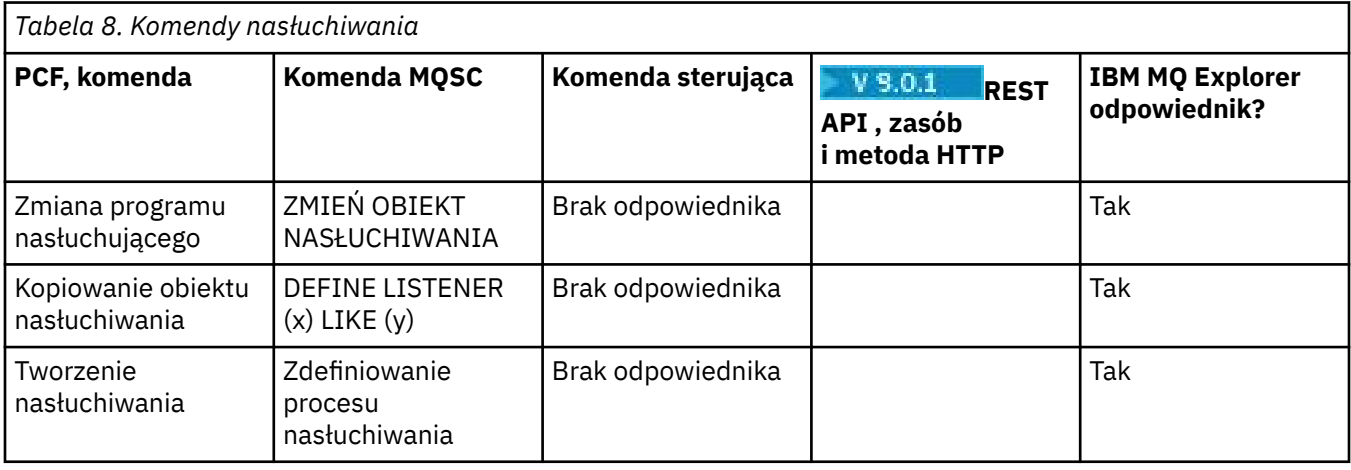

<span id="page-14-0"></span>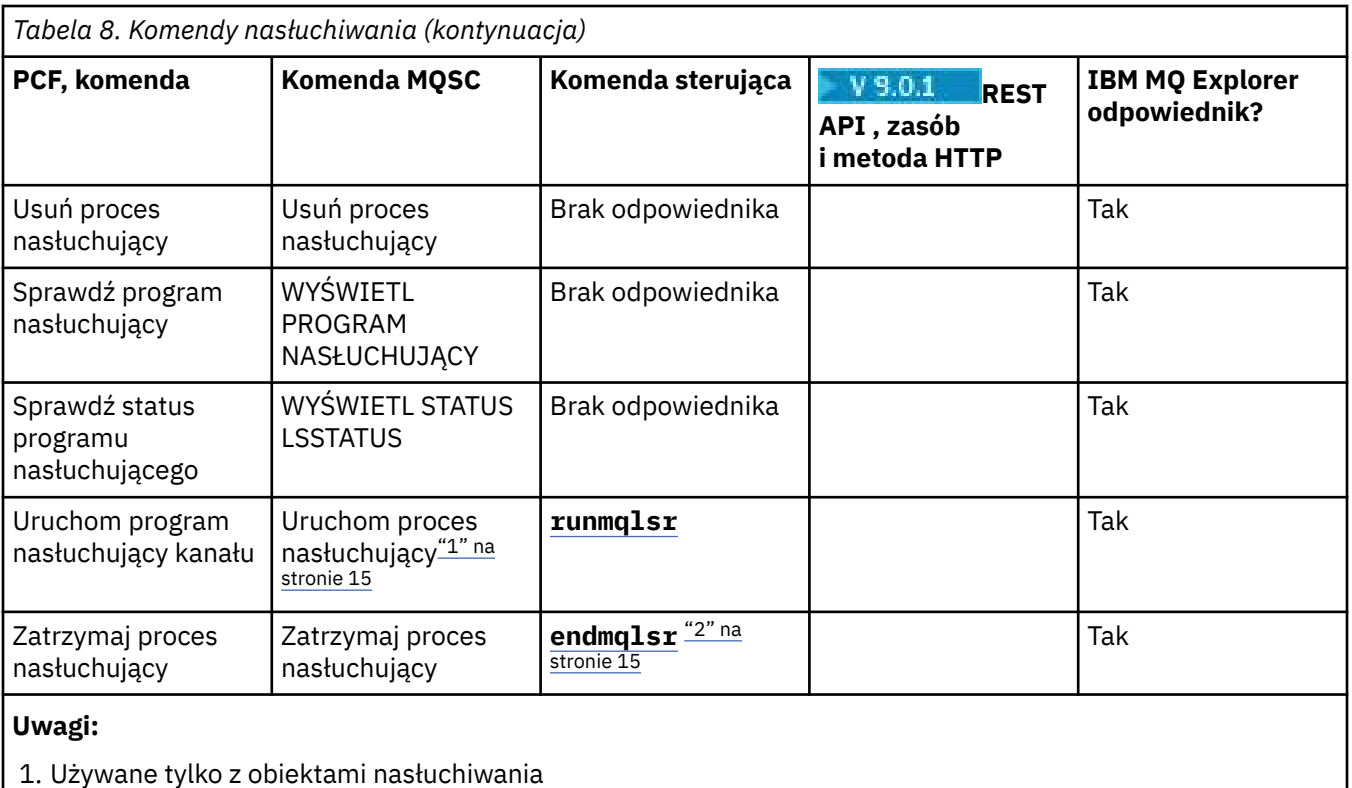

2. Zatrzymuje wszystkich aktywnych obiektów nasłuchiwania

# **Komendy listy nazw**

Tabela komend z listy nazw, zawierająca komendę PCF, komendy MQSC i odpowiedniki komendy sterującej. Zasoby REST API i odpowiedniki metod HTTP oraz odpowiedniki IBM MQ Explorer są dołączane, jeśli są dostępne.

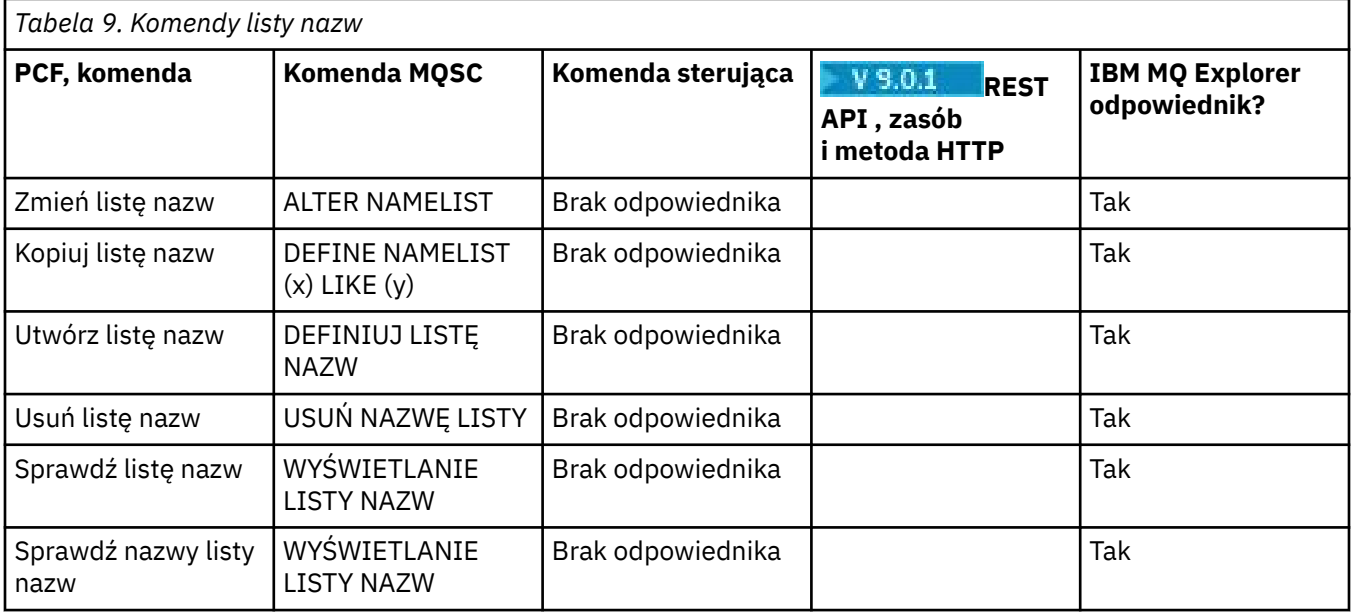

#### **Komendy procesów ULW**

Tabela komend procesu zawierająca komendy PCF, komendy MQSC i odpowiedniki komend sterujących. Zasoby REST API i odpowiedniki metod HTTP oraz odpowiedniki IBM MQ Explorer są dołączane, jeśli są dostępne.

<span id="page-15-0"></span>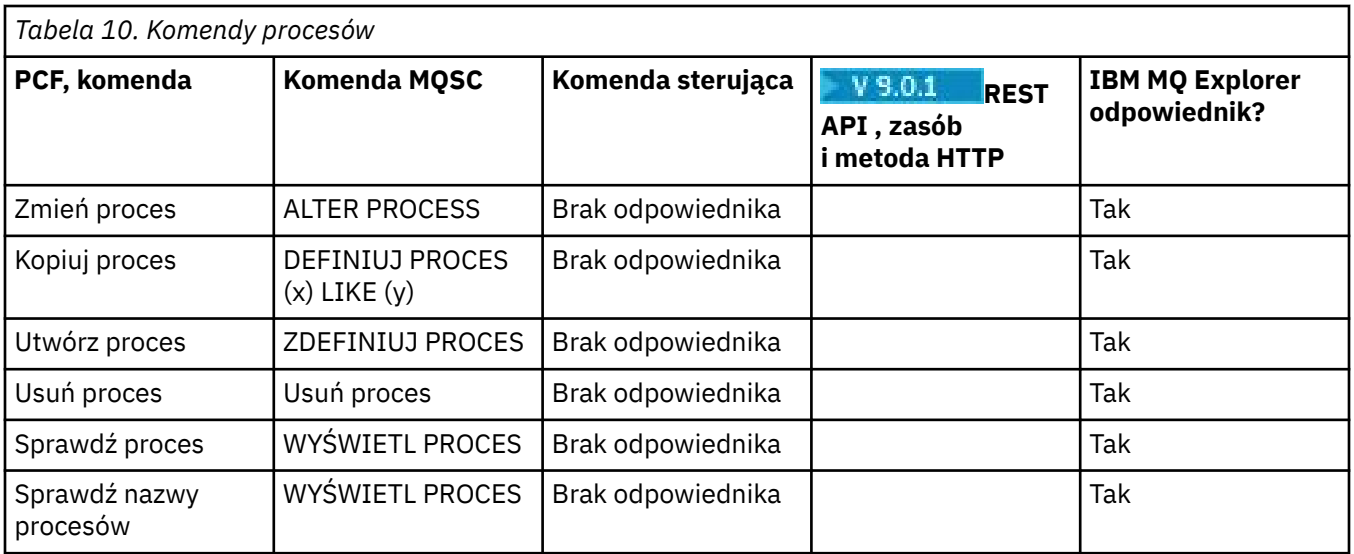

# **Komendy kolejek**

Tabela komend kolejki, zawierająca komendę PCF, komendy MQSC i odpowiedniki komendy sterującej. Zasoby REST API i odpowiedniki metod HTTP oraz odpowiedniki IBM MQ Explorer są dołączane, jeśli są dostępne.

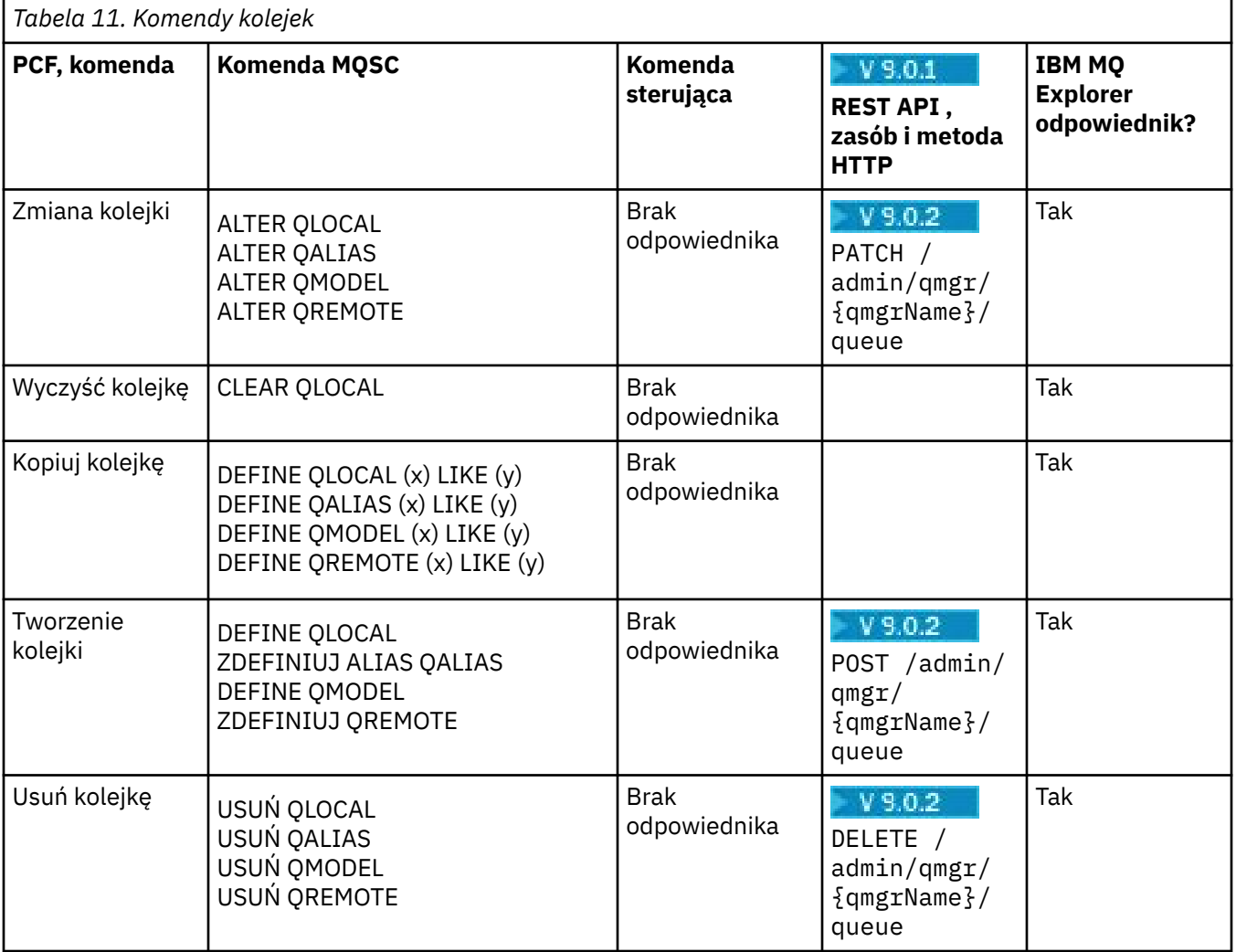

<span id="page-16-0"></span>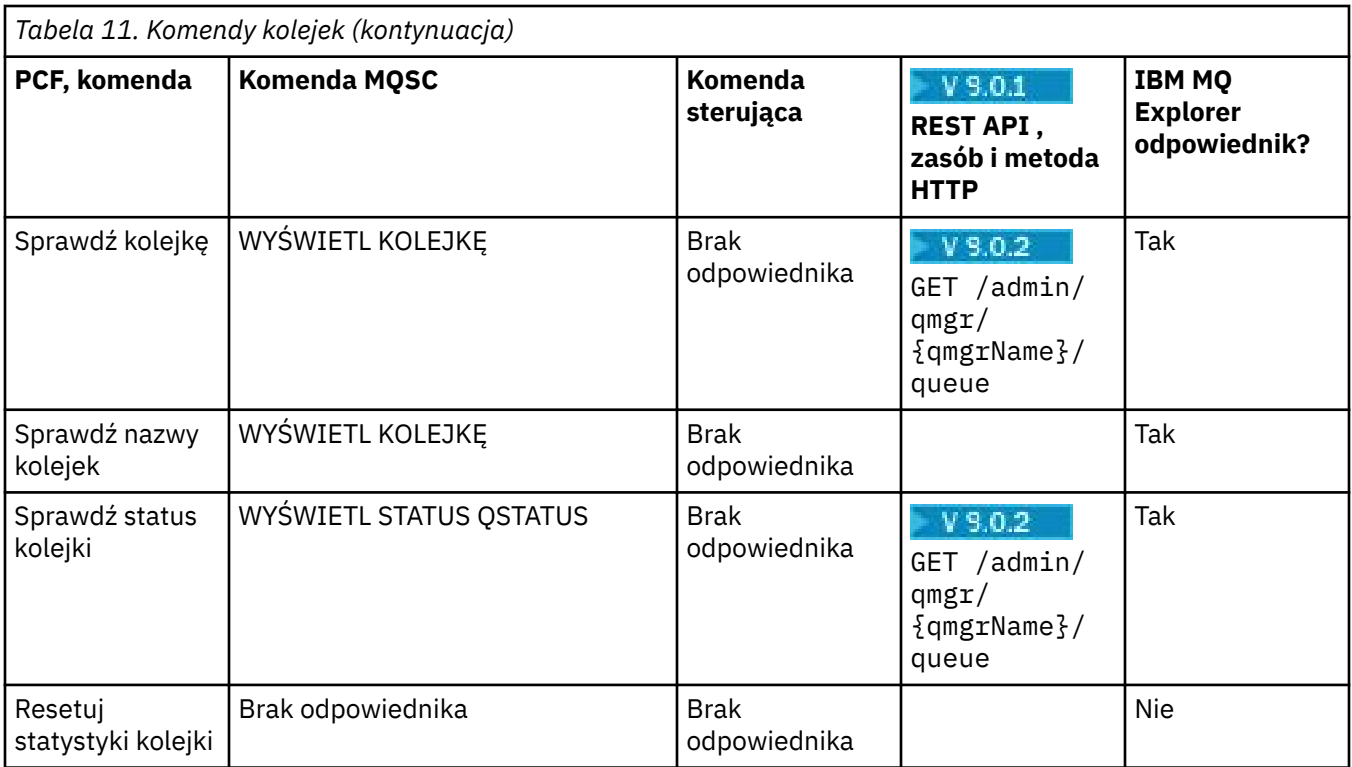

# **Komendy usług**

Tabela komend usług, zawierająca komendę PCF, komendy MQSC i odpowiedniki komend sterujących. Zasoby REST API i odpowiedniki metod HTTP oraz odpowiedniki IBM MQ Explorer są dołączane, jeśli są dostępne.

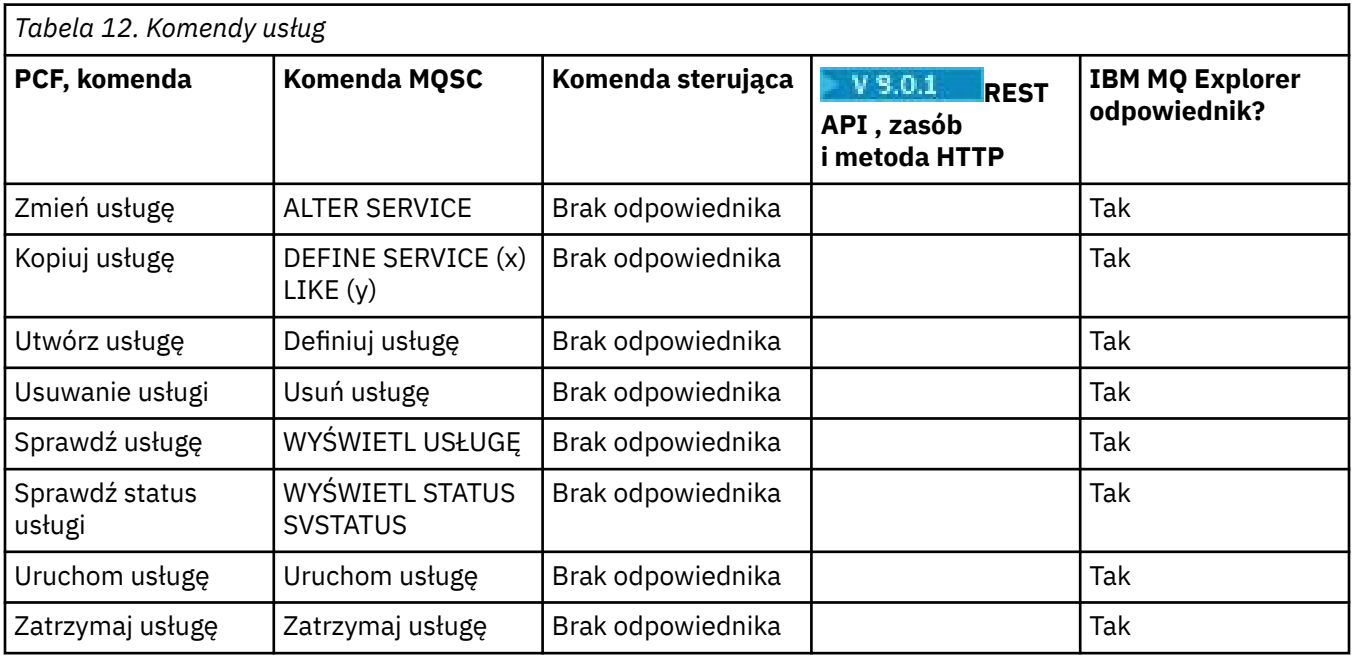

# **IDEN** Inne komendy

Tabela z innymi komendami, przedstawiając opis komendy oraz jej komendę PCF, komendę MQSC i odpowiedniki komendy sterującej. Zasoby REST API i odpowiedniki metod HTTP oraz odpowiedniki IBM MQ Explorer są dołączane, jeśli są dostępne.

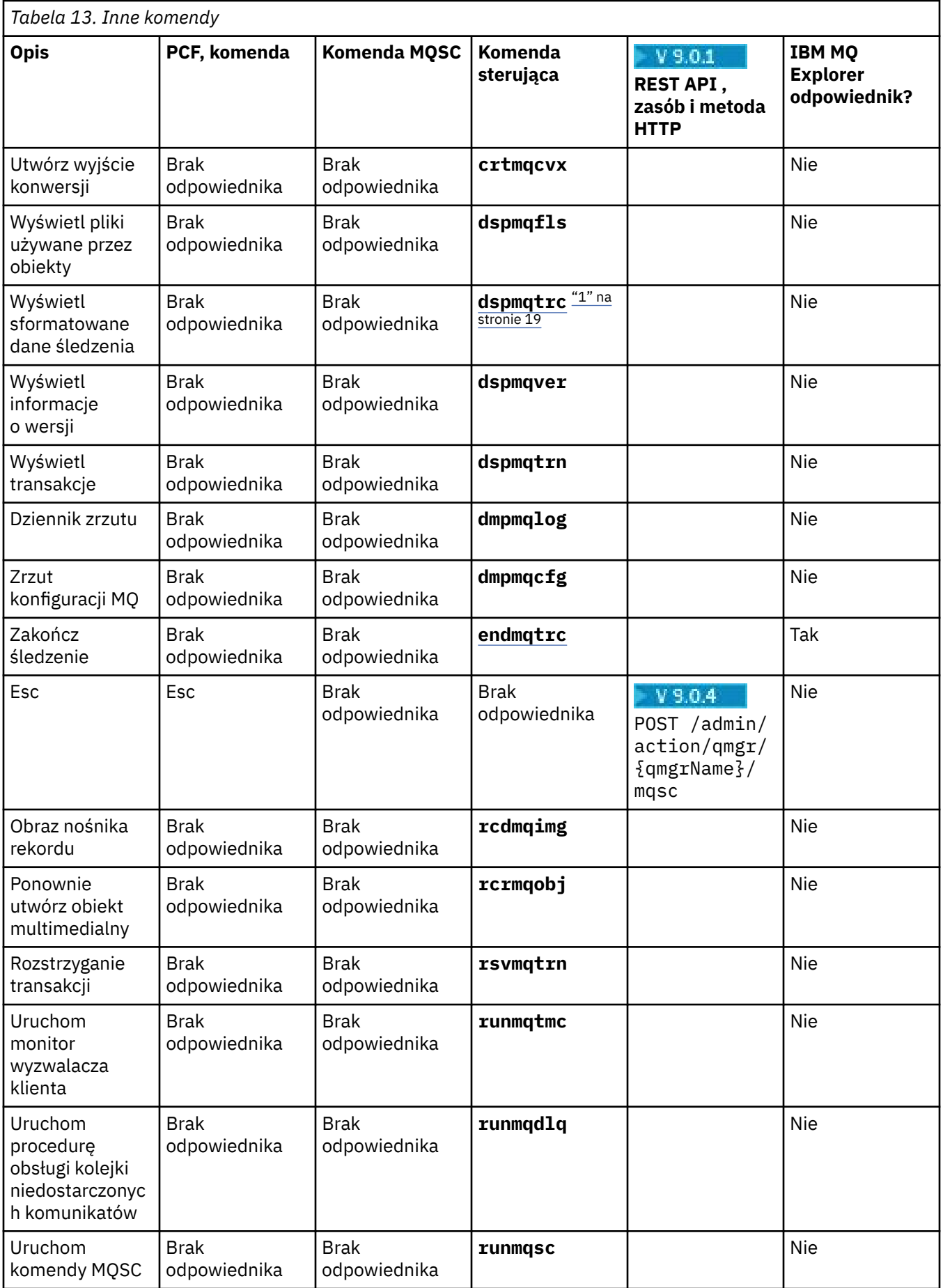

<span id="page-18-0"></span>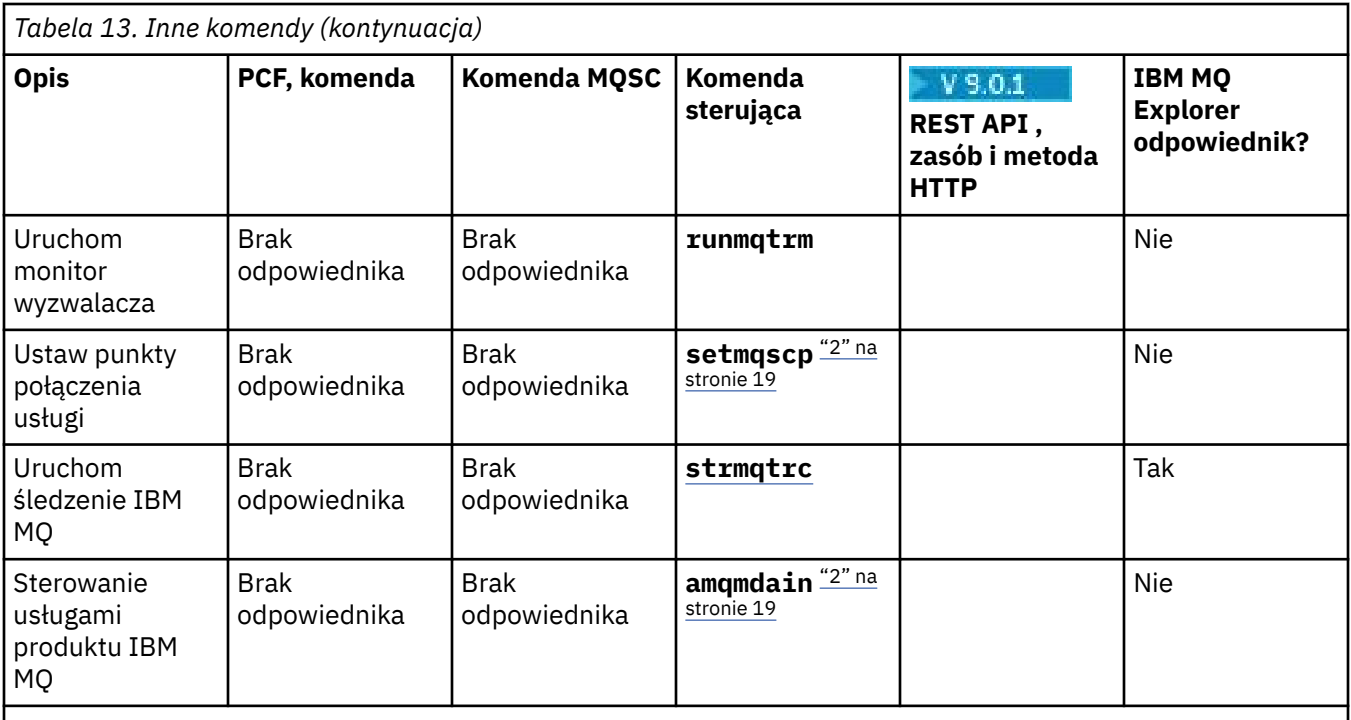

#### **Uwagi:**

- 1. Nieobsługiwane w produkcie IBM MQ for Windows.
- 2. Obsługiwane tylko przez produkt IBM MQ for Windows .

# **Skorowidz komend sterujących produktu IBM MQ**

Informacje uzupełniające na temat komend sterujących IBM MQ .

Więcej informacji na temat uruchamiania tych komend zawiera sekcja Administrowanie za pomocą komend sterujących.

#### Windows **P addmqinf (dodawanie informacji konfiguracyjnych)** UNIX

Dodaj informacje o konfiguracji produktu IBM MQ (tylkoUNIX i Windows ).

#### **Przeznaczenie**

Użyj komendy **addmqinf** , aby dodać informacje do danych konfiguracyjnych produktu IBM MQ .

Na przykład można użyć opcji **dspmqinf** , aby wyświetlić i **addmqinf** w celu skopiowania danych konfiguracyjnych z systemu, w którym został utworzony menedżer kolejek, do innych systemów, w których ma być również uruchomiony ten sam menedżer kolejek o wielu instancjach.

#### **Składnia**

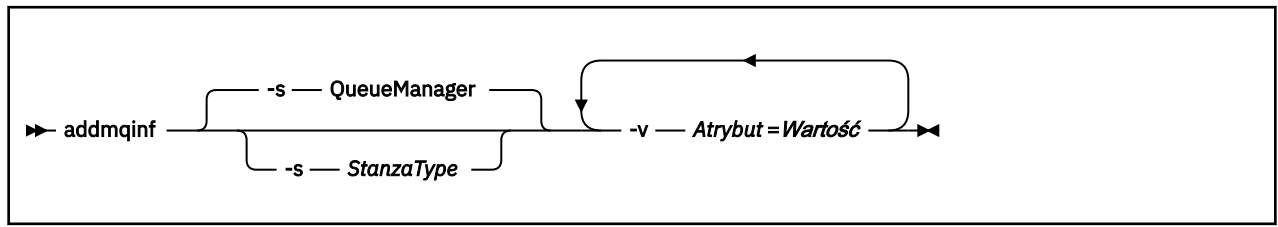

## **Wymagane parametry**

#### **-v** *Atrybut* **=** *Wartość*

Nazwa i wartość atrybutów sekcji, które mają zostać umieszczone w sekcji określonej w komendzie.

Tabela 14 na stronie 20 zawiera listę wartości atrybutów sekcji QueueManager . Sekcja menedżera kolejek jest jedyną obsługiwaną sekcją.

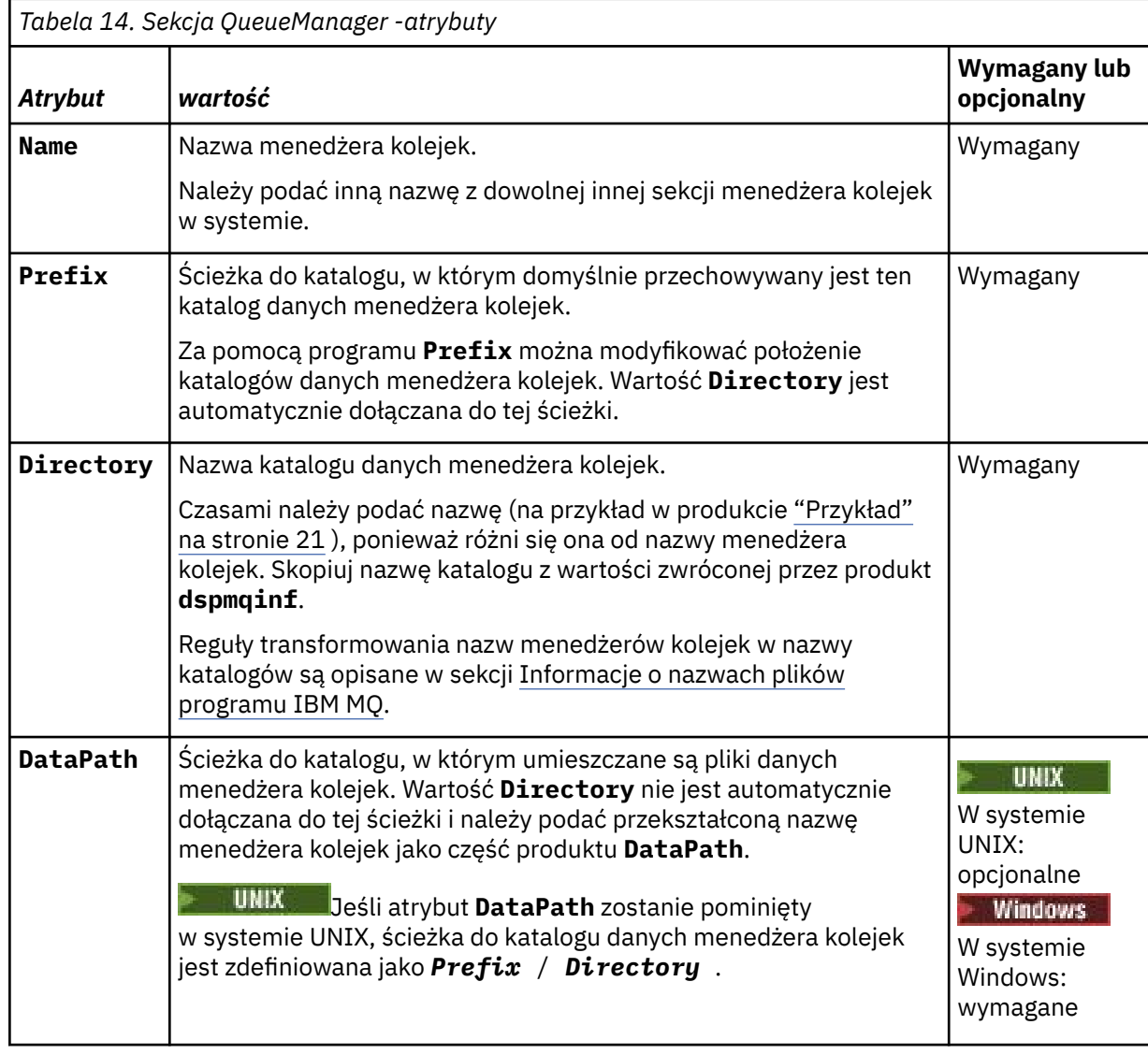

### **Parametry opcjonalne**

#### **-s** *StanzaType*

Sekcja typu *StanzaType* jest dodawana do konfiguracji produktu IBM MQ . Wartością domyślną parametru *StanzaType* jest QueueManager. Jedyną obsługiwaną wartością parametru *StanzaType* jest QueueManager.

#### **Kody powrotu**

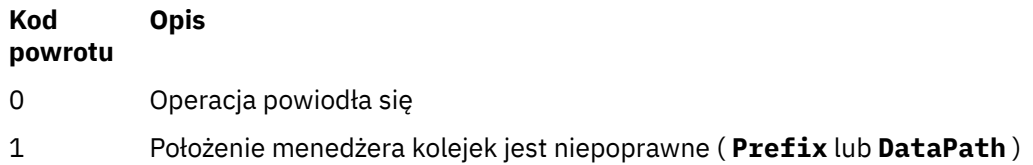

<span id="page-20-0"></span>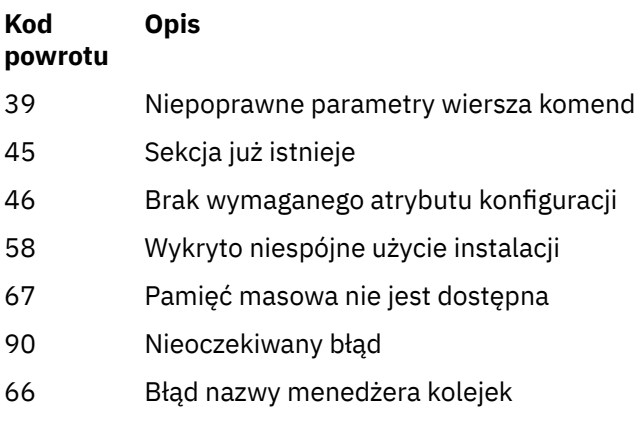

100 Położenie dziennika jest niepoprawne

#### **Przykład**

```
addmqinf -v DataPath=/MQHA/qmgrs/QM!NAME +
 -v Prefix=/var/mqm +
 -v Directory=QM!NAME +
   -v Name=QM.NAME
```
Tworzy następującą sekcję w pliku mqs.ini: .

```
QueueManager: 
   Name=QM.NAME
 Prefix=/var/mqm
 Directory=QM!NAME 
   DataPath=/MQHA/qmgrs/QM!NAME
```
#### **Użycie notatek**

Za pomocą programu **dspmqinf** z produktem **addmqinf** można utworzyć instancję menedżera kolejek z wieloma instancjami na innym serwerze.

Aby użyć tej komendy, użytkownik musi być administratorem produktu IBM MQ i członkiem grupy mqm .

#### **Komendy pokrewne**

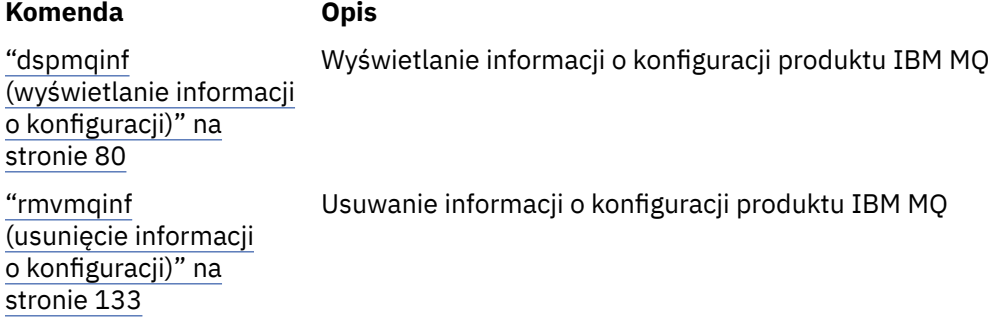

# **amqmdain (kontrola usług)**

Produkt **amqmdain** jest używany do konfigurowania lub sterowania niektórymi zadaniami administracyjnymi specyficznymi dla produktu Windows .

#### **Przeznaczenie**

Komenda **amqmdain** ma zastosowanie tylko do produktu IBM MQ for Windows .

Program **amqmdain** służy do wykonywania niektórych Windows konkretnych zadań administracyjnych.

Uruchamianie menedżera kolejek z produktem **amqmdain** jest równoznaczne z używaniem komendy **strmqm** z opcją -ss. Program **amqmdain** sprawia, że menedżer kolejek jest uruchamiany w sesji nieinteraktywnej pod innym kontem użytkownika. Jednak aby upewnić się, że wszystkie informacje zwrotne dotyczące uruchamiania menedżera kolejek są zwracane do wiersza komend, należy użyć komendy strmqm -ss zamiast **amqmdain**.

Z instalacji powiązanej z menedżerem kolejek, z którym pracuje użytkownik, należy użyć komendy **amqmdain** . Za pomocą komendy dspmq -o installation można dowiedzieć się, która instalacja menedżera kolejek jest powiązana.

Aby administrować i definiować obiekty usługi i nasłuchiwania produktu IBM MQ , należy użyć komend MQSC, komend PCF lub IBM MQ Explorer.

Komenda **amqmdain** została zaktualizowana w celu zmodyfikowania odpowiednio plików .ini lub rejestru.

#### **Składnia**

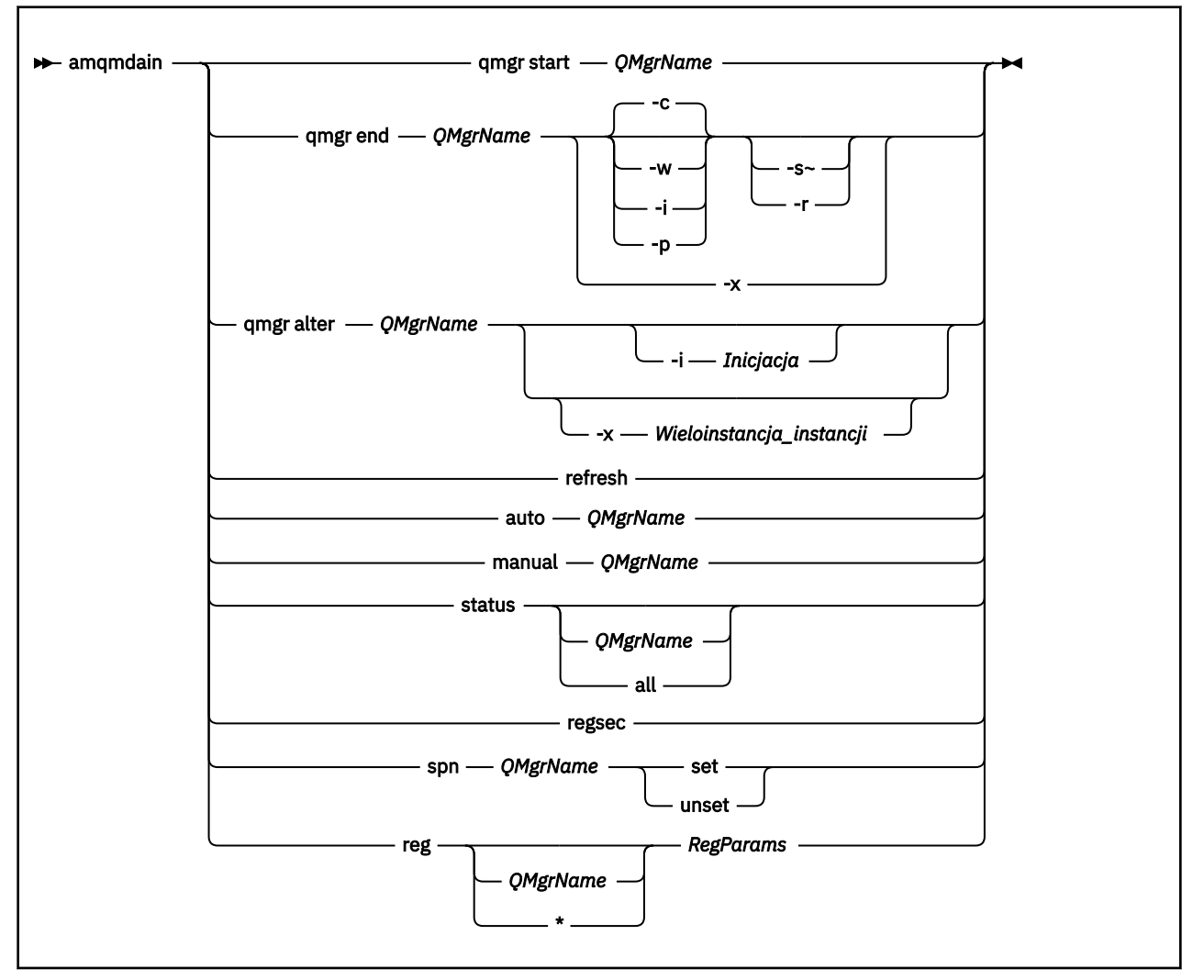

### **Słowa kluczowe i parametry**

Wszystkie parametry są wymagane, chyba że opis wskazuje, że są one opcjonalne.

W każdym przypadku parametr *QMgrName* jest nazwą menedżera kolejek, którego dotyczy komenda.

#### **qmgr start** *QMgrName*

Uruchamia menedżer kolejek.

Ten parametr może być również zapisany w formularzu *start QMgrName*.

Jeśli menedżer kolejek jest uruchamiany jako usługa, a menedżer kolejek musi być kontynuowany po wylogowaniu, należy użyć produktu strmqm -ss qmgr zamiast amqmdain start qmgr.

#### **qmgr end** *QMgrName*

Kończy menedżer kolejek.

Ten parametr może być również zapisany w postaci **end QMgrName**.

W celu zapewnienia spójności między platformami należy używać produktu endmqm qmgr zamiast amqmdain end qmgr.

Więcej informacji na temat pełniejszych opisów opcji zawiera sekcja ["endmqm \(zakończenie](#page-107-0) [menedżera kolejek\)" na stronie 108](#page-107-0).

**-c**

Kontrolowane (lub wygaszane) zamknięcie systemu.

**-w**

Oczekiwanie na zamknięcie systemu.

**-i**

**-p**

Wyłączenie z wywłaszania.

Natychmiastowe zamknięcie.

**-r**

Ponownie nawiąże połączenie klientów.

**-s**

Przełącz się na instancję rezerwową menedżera kolejek.

**-x**

Zakończ instancję rezerwową menedżera kolejek bez zakończenia aktywnej instancji.

#### **qmgr alter** *QMgrName*

Zmienia menedżera kolejek.

#### **-i** *Inicjacja*

Określa typ inicjowania. Dozwolone są następujące wartości:

*Tabela 15. Parametry komendy inicjuj.*

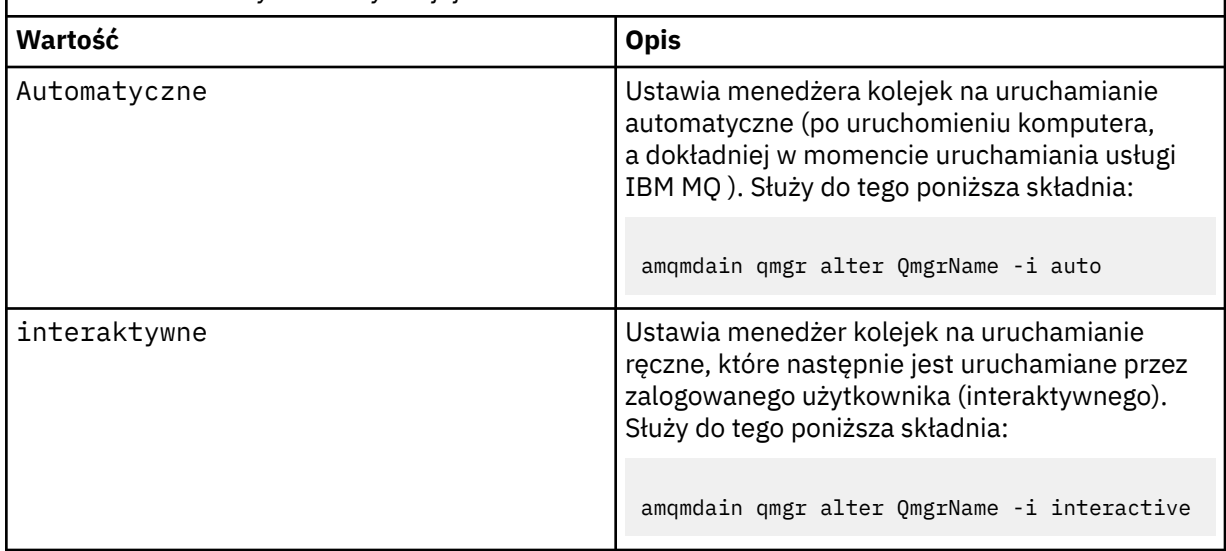

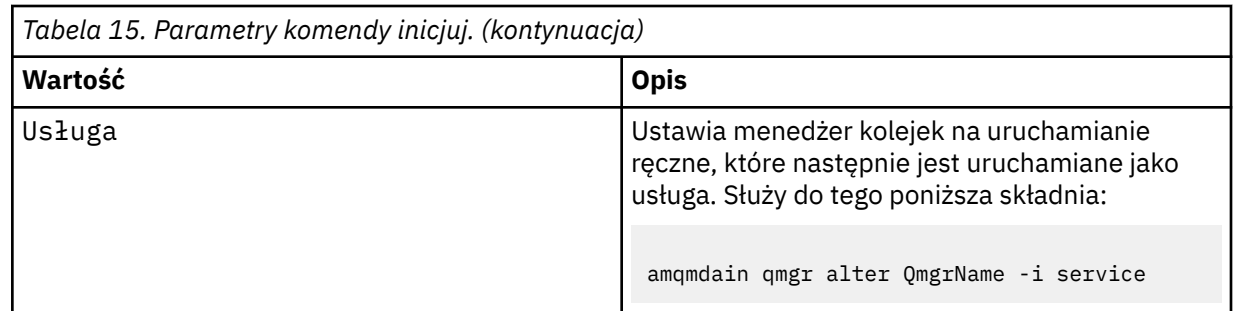

#### **-x** *Wieloinstancja\_instancji*

Określa, czy automatyczny menedżer kolejek uruchamiany przez usługę IBM MQ zezwala na wiele instancji. Odpowiednik opcji -sax w komendzie **crtmqm** . Określa również, czy komenda **amqmdain start** qmgr zezwala na instancje rezerwowe. Dozwolone są następujące wartości:

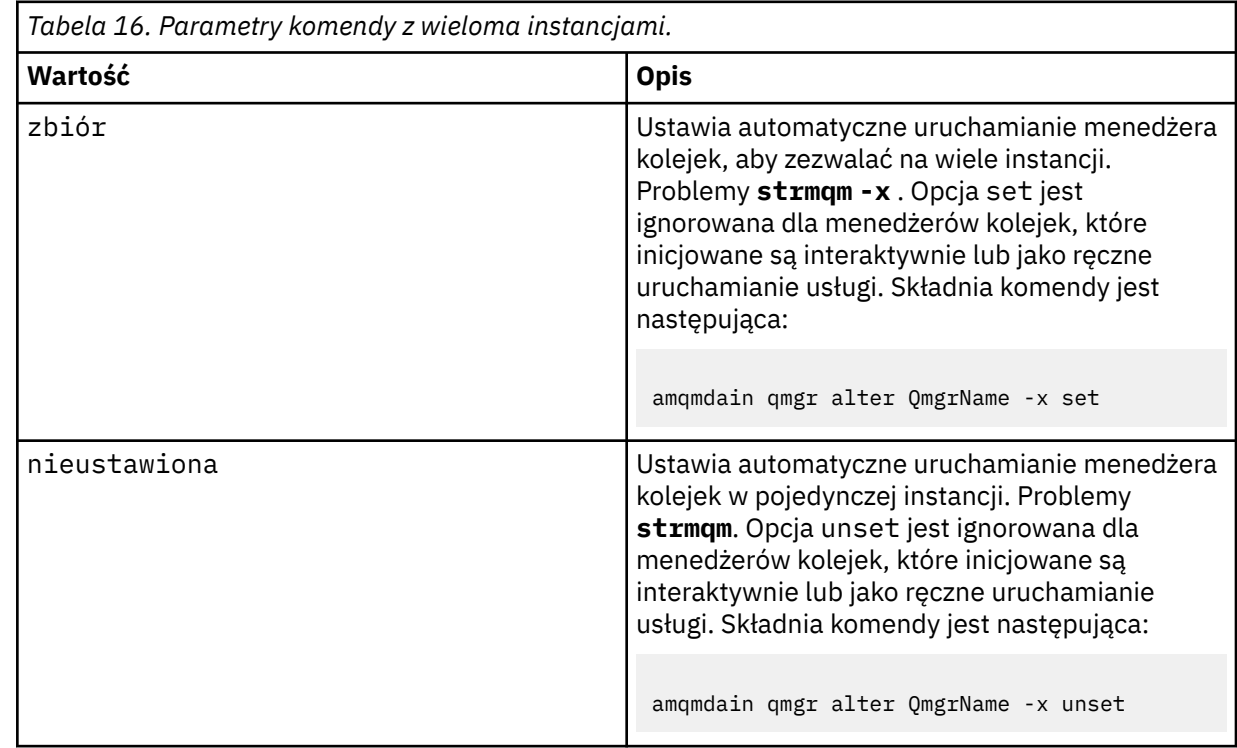

#### **odśwież**

Odświeża lub sprawdza status menedżera kolejek. Po wykonaniu tej komendy na ekranie nie zostaną wyświetlone wszystkie elementy zwracane na ekranie.

#### **auto** *QMgrName*

Ustawia menedżera kolejek na uruchamianie automatyczne.

#### **manual** *QMgrName*

Ustawia menedżer kolejek na uruchamianie ręczne.

#### **status** *QMgrName***| all**

Parametry te są opcjonalne.

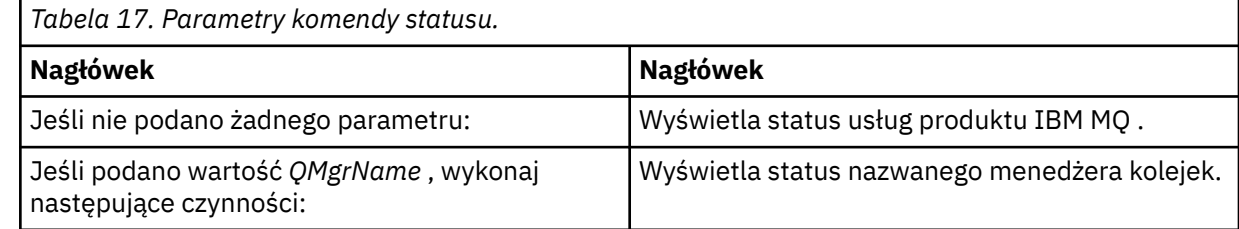

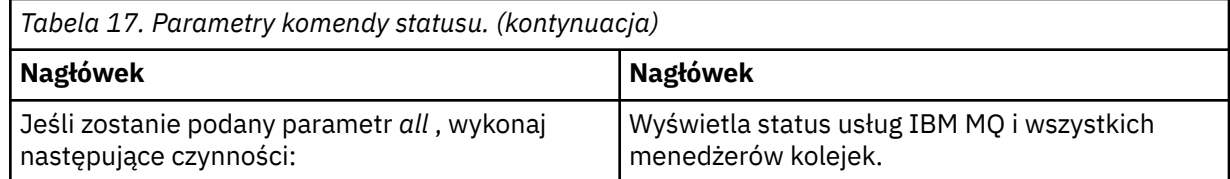

#### **regsec**

Zapewnia, że uprawnienia zabezpieczeń przypisane do kluczy rejestru zawierające informacje o instalacji są poprawne.

#### **spn** *QMgrName* **set | unset**

Użytkownik może ustawić lub usunąć ustawienie nazwy użytkownika usługi dla menedżera kolejek.

#### **reg** *QMgrName***| \*** *RegParams*

Parametry *QMgrName*i *\** są opcjonalne.

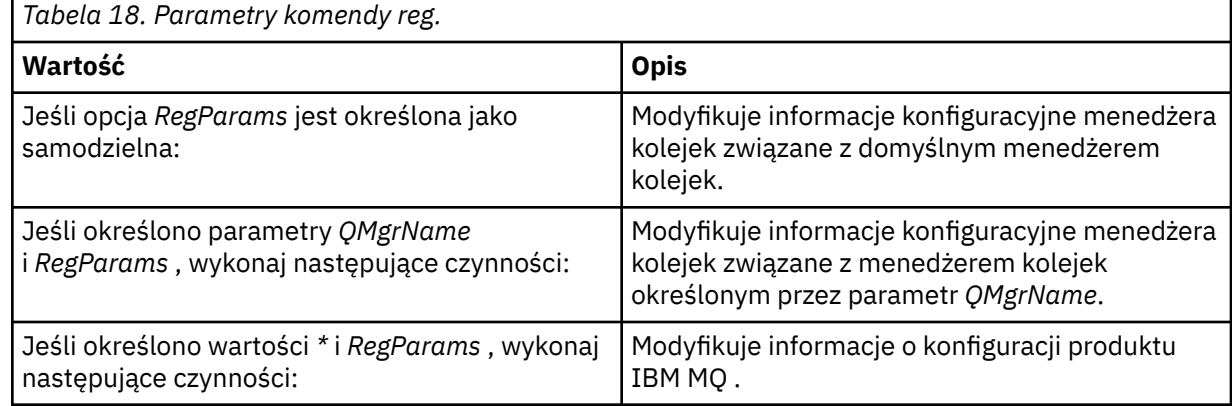

Parametr *RegParams*określa sekcje, które mają zostać zmienione, oraz zmiany, które mają zostać wprowadzone. Opcja *RegParams* przyjmuje jedną z następujących postaci:

• -c add -s *stanza* -v attribute= *value*

• -c remove -s *stanza* -v [attribute|\*]

• -c display -s *stanza* -v [attribute|\*]

W przypadku określania informacji konfiguracyjnych menedżera kolejek poprawnymi wartościami dla *stanza* są:

```
XAResourceManager\name
ApiExitLocal\name
Channels
ExitPath
InstanceData
Log
QueueManagerStartup
TCP
LU62
SPX
NetBios
Connection
QMErrorLog
Broker
ExitPropertiesLocal
SSL
```
W przypadku modyfikowania informacji o konfiguracji produktu IBM MQ poprawne wartości dla produktu *stanza* są następujące:

ApiExitCommon\*name* ApiExitTemplate\*name* ACPI

AllQueueManagers Channels DefaultQueueManager LogDefaults ExitProperties

Należy zwrócić uwagę na następujące uwagi dotyczące użycia:

- Program **amqmdain** nie sprawdza poprawności wartości określonych dla *name*, *attribute*lub *value*.
- W przypadku określenia addi atrybutu istnieje, jest on modyfikowany.
- Jeśli sekcja nie istnieje, program **amqmdain** tworzy ją.
- Po określeniu wartości removemożna użyć wartości \* w celu usunięcia wszystkich atrybutów.
- Po określeniu wartości displaymożna użyć wartości \* w celu wyświetlenia wszystkich zdefiniowanych atrybutów. Ta wartość wyświetla tylko atrybuty, które zostały zdefiniowane, a nie pełną listę poprawnych atrybutów.
- Jeśli produkt remove jest używany do usuwania tylko atrybutu w sekcji, sama sekcja jest usuwana.
- Wszelkie modyfikacje w rejestrze zostaną ponownie zabezpieczone we wszystkich pozycjach rejestru IBM MQ .

#### **Przykłady**

W poniższym przykładzie do testu menedżera kolejek został dodany menedżer kolejek XAResourceManager . Wydawane komendy są następujące:

amqmdain reg TEST -c add -s XAResourceManager\Sample -v SwitchFile=sf1 amqmdain reg TEST -c add -s XAResourceManager\Sample -v ThreadOfControl=THREAD amqmdain reg TEST -c add -s XAResourceManager\Sample -v XAOpenString=openit amqmdain reg TEST -c add -s XAResourceManager\Sample -v XACloseString=closeit

Aby wyświetlić wartości ustawione przez komendy, należy użyć komendy:

amqmdain reg TEST -c display -s XAResourceManager\Sample -v \*

Ekran będzie wyglądał podobnie jak w poniższym przykładzie:

```
0784726, 5639-B43 (C) Copyright IBM Corp. 1994, 2023. ALL RIGHTS RESERVED.
Displaying registry value for Queue Manager 'TEST'
 Attribute = Name, Value = Sample
        Attribute = SwitchFile, Value = sf1
        Attribute = ThreadOfControl, Value = THREAD
 Attribute = XAOpenString, Value = openit
 Attribute = XACloseString, Value = closeit
```
Aby usunąć program XAResourceManager z menedżera kolejek TEST, należy użyć następującej komendy:

amqmdain reg TEST -c remove -s XAResourceManager\Sample -v \*

#### **Kody powrotu**

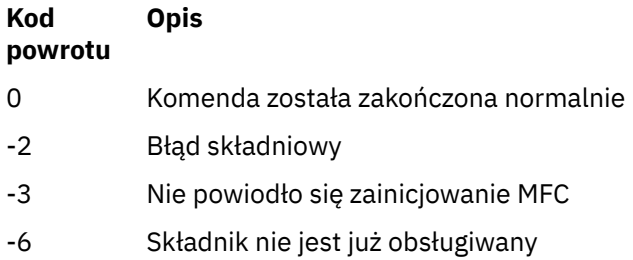

<span id="page-26-0"></span>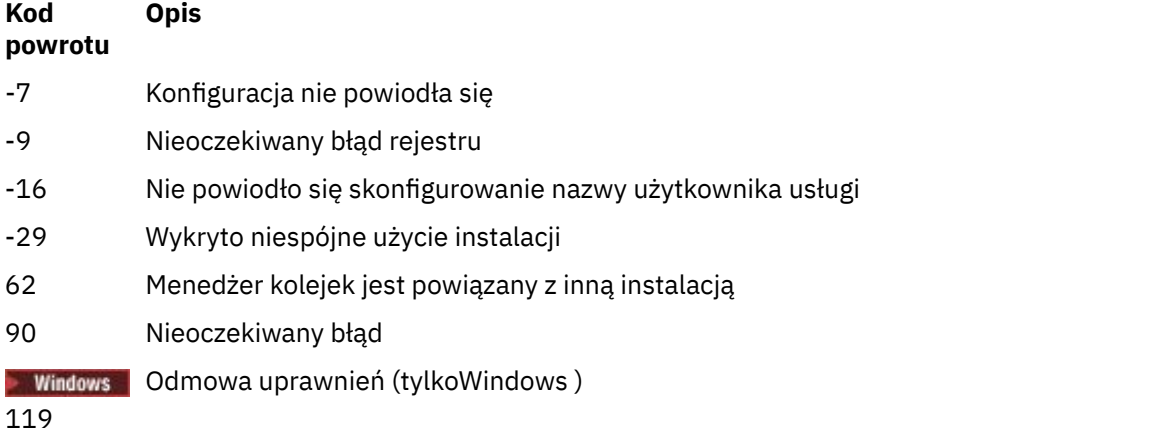

#### **Uwaga:**

- 1. Jeśli komenda **qmgr start QMgrName** zostanie wydana, wszystkie kody powrotu, które mogą zostać zwrócone za pomocą programu **strmqm**, mogą zostać zwrócone również w tym miejscu. Listę tych kodów powrotu można znaleźć w sekcji ["strmqm \(uruchamianie menedżera kolejek\)" na stronie 203](#page-202-0).
- 2. Jeśli komenda **qmgr end QMgrName** zostanie wydana, wszystkie kody powrotu, które mogą zostać zwrócone za pomocą programu **endmqm**, mogą zostać zwrócone również w tym miejscu. Listę tych kodów powrotu można znaleźć w sekcji ["endmqm \(zakończenie menedżera kolejek\)" na stronie 108.](#page-107-0)

#### **Odsyłacze pokrewne**

["strmqsvc \(uruchomienie usługi IBM MQ \)" na stronie 202](#page-201-0) Uruchom usługę IBM MQ w systemie Windows.

["endmqsvc \(zakończenie usługi IBM MQ \)" na stronie 112](#page-111-0) Zakończ działanie usługi IBM MQ w systemie Windows.

#### **IBM** i **amqmfsck (sprawdzanie systemu plików)**

Produkt **amqmfsck** sprawdza, czy współużytkowany system plików w systemach UNIX i IBM i spełnia wymagania w zakresie przechowywania danych menedżera kolejek z wieloma instancjami menedżera kolejek.

#### **Przeznaczenie**

Komenda **amqmfsck** ma zastosowanie tylko do systemów UNIX i IBM i . Nie ma potrzeby sprawdzania napędu sieciowego w systemie Windows. **amqmfsck** sprawdza, czy system plików poprawnie obsługuje operacje zapisu współbieżnego w pliku, a także oczekiwanie na zwolnienie blokad i zwolnienie blokad.

#### **Składnia**

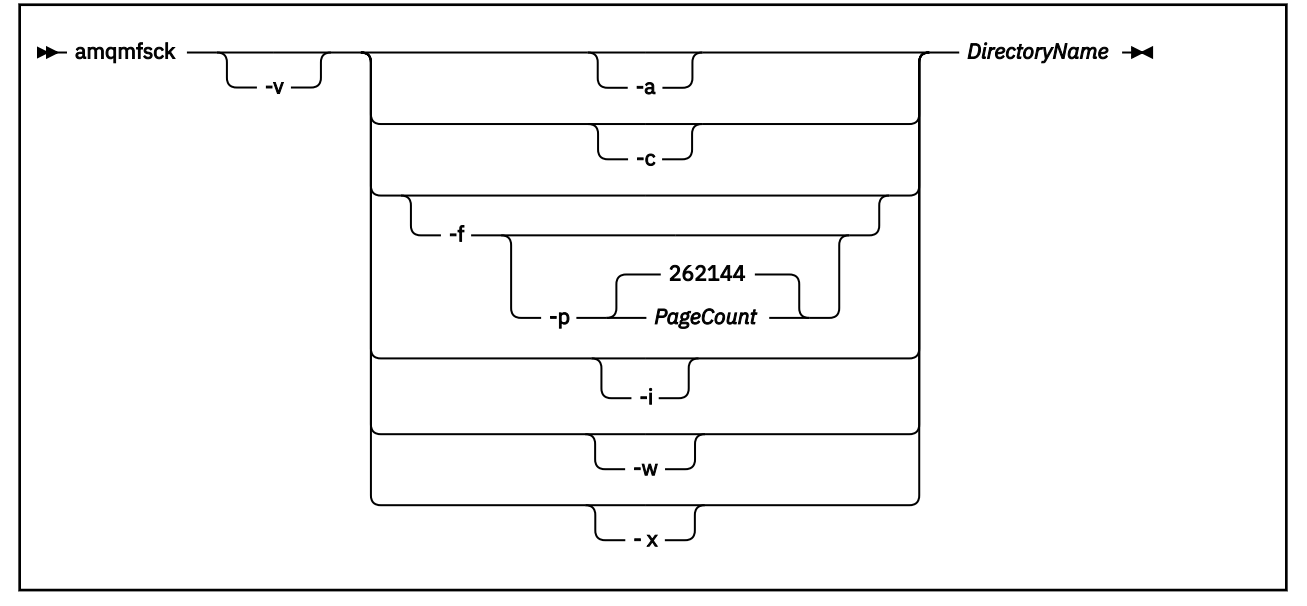

#### **Wymagane parametry**

#### **DirectoryName**

Nazwa katalogu, który ma zostać sprawdzony.

#### **Parametry opcjonalne**

#### **-a**

Wykonaj drugą fazę testu integralności danych.

Uruchom to na dwóch komputerach w tym samym czasie. Należy wcześniej sformatować plik testowy przy użyciu opcji -f .

#### **-c**

Testowanie zapisu do pliku w katalogu jednocześnie.

#### **-f**

Wykonaj pierwszą fazę testu integralności danych.

Formatuje plik w katalogu w celu przygotowania do testowania integralności danych.

#### **-i**

Wykonaj trzecią fazę testu integralności danych.

Sprawdza integralność pliku po awarii, aby sprawdzić, czy test został przetestowany.

#### **-p**

Określa wielkość pliku testowego używanego w testowaniu integralności danych w stronach.

Wielkość jest zaokrąglana w górę do najbliższej wielokrotności 16 stron. Plik jest formatowany przy użyciu stron o wielkości *PageCount* (4 kB).

Optymalna wielkość pliku zależy od szybkości systemu plików i rodzaju wykonanego testu. Jeśli ten parametr zostanie pominięty, plik testowy będzie miał 262144 strony lub 1 GB.

Wielkość jest automatycznie zmniejszana w taki sposób, że formatowanie kończy się w ciągu około 60 sekund, nawet w bardzo wolnym systemie plików.

**-v**

Szczegółowe dane wyjściowe.

**-w**

Test czeka i zwalnia blokady.

<span id="page-28-0"></span>**-x**

Usuwa wszystkie pliki utworzone przez program **amqmfsck** podczas testowania katalogu.

Nie należy używać tej opcji do czasu zakończenia testowania lub zmiany liczby stron użytych w teście integralności.

#### **Użycie**

Aby uruchomić komendę, użytkownik musi być administratorem produktu IBM MQ . Użytkownik musi mieć dostęp do odczytu/zapisu w katalogu, który jest sprawdzany.

IBM i W systemie IBM inależy użyć komendy QSH, aby uruchomić program. Nie ma komendy CL.

Jeśli testy zakończą się pomyślnie, komenda zwraca kod wyjścia równy zero.

Zadanie Weryfikowanie zachowania współużytkowanego systemu plikówopisuje, w jaki sposób za pomocą programu **amqmfsck** można sprawdzić, czy system plików jest odpowiedni dla menedżerów kolejek z wieloma instanciami.

#### **Interpretowanie wyników**

Jeśli sprawdzenie nie powiedzie się, system plików nie może być używany przez menedżery kolejek produktu IBM MQ . Jeśli testy nie powiodą się, należy wybrać tryb szczegółowy, aby ułatwić interpretację błędów. Wyjście z opcji verbose pomaga zrozumieć, dlaczego wykonanie komendy nie powiodło się, a jeśli problem można rozwiązać, rekonfigurując system plików.

Czasami przyczyną niepowodzenia może być problem z kontrolą dostępu, który można naprawić, zmieniając prawo własności katalogu lub uprawnienia. Czasami błąd można naprawić, rekonfigurując system plików tak, aby zachowując się w inny sposób. Na przykład niektóre systemy plików mają opcje wydajności, które mogą wymagać zmiany. Możliwe jest również, że protokół systemu plików nie obsługuje współbieżności wystarczająco dużo, a użytkownik musi użyć innego systemu plików. Na przykład należy użyć NFSv4 zamiast NFSv3.

Jeśli sprawdzenie powiedzie się, komenda zgłasza The tests on the directory completed successfully. Jeśli środowisko nie jest wymienione na liście obsługiwanych w [Instrukcja testowania](https://www.ibm.com/support/docview.wss?uid=swg21433474) [i obsługi dla menedżerów kolejek z wieloma instancjami produktu IBM MQ,](https://www.ibm.com/support/docview.wss?uid=swg21433474) ten wynik nie musi oznaczać, że można pomyślnie uruchomić menedżery kolejek z wieloma instancjami produktu IBM MQ .

Należy zaplanować i uruchomić różne testy, aby upewnić się, że zostały uwzględnione wszystkie możliwe do przewidzenia okoliczności. Niektóre awarie są przerywane i istnieje większa szansa na ich odkrycie, jeśli testy zostaną uruchomione więcej niż jeden raz.

#### **Informacje pokrewne**

Weryfikowanie zachowania współużytkowanego systemu plików

## **crtmqcvx (tworzenie kodu konwersji danych)**

Utwórz kod konwersji danych ze struktur typu danych.

#### **Przeznaczenie**

Komenda **crtmqcvx** służy do tworzenia fragmentu kodu, który wykonuje konwersję danych w strukturach typu danych. Komenda generuje funkcję C, która może zostać użyta w wyjściu w celu przekształcenia struktur języka C.

Komenda odczytuje plik wejściowy zawierający struktury, które mają zostać przekształcone, i zapisuje plik wyjściowy zawierający fragmenty kodu w celu przekształcenia tych struktur.

Więcej informacji na temat używania tej komendy zawiera sekcja Program narzędziowy do tworzenia kodu wyjścia konwersji.

#### **Składnia**

```
\rightarrow crtmqcvx - SourceFile - TargetFile \rightarrow
```
#### **Wymagane parametry**

#### **SourceFile**

Plik wejściowy zawierający struktury języka C do przekształcenia.

#### **TargetFile**

Plik wyjściowy zawierający fragmenty kodu wygenerowane w celu przekształcenia struktur.

#### **Kody powrotu**

#### **Kod powrotu Opis**

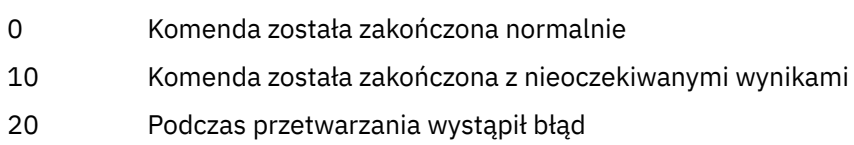

#### **Przykłady**

W poniższym przykładzie przedstawiono wyniki użycia komendy konwersji danych dla źródłowej struktury języka C. Wydano komendę:

crtmqcvx source.tmp target.c

Plik wejściowy, source.tmp, wygląda następująco:

```
/* This is a test C structure which can be converted by the \star/
/* crtmqcvx utility \star/ struct my_structure
 {
    int code;
    MQLONG value;
 };
```
Plik wyjściowy target.c, utworzony przez komendę, wygląda następująco:

```
 MQLONG Convertmy_structure(
 PMQDXP pExitParms,
 PMQBYTE *in_cursor,
             PMQBYTE *out_cursor,
 PMQBYTE in_lastbyte,
 PMQBYTE out_lastbyte,
             MQHCONN hConn,<br>MQLONG opts,
             MQLONG<br>MOLONG
                     MsgEncoding,
 MQLONG ReqEncoding,
 MQLONG MsgCCSID,
             MQLONG ReqCCSID,<br>MOLONG CompCode,
                     CompCode,
              MQLONG Reason)
 {
     MQLONG ReturnCode = MQRC_NONE;
    ConvertLong(1); /* \text{code } */ AlignLong();
    ConvertLong(1); /* value */ Fail:
     return(ReturnCode);
 }
```
Te fragmenty kodu można wykorzystać w aplikacjach w celu przekształcenia struktur danych. Jeśli jednak to zrobisz, fragment używa makr dostarczonych w pliku nagłówkowych amqsvmha.h.

#### ULW  $V$  9.0.3 **crtmqdir (tworzenie katalogów IBM MQ )**

Utwórz, sprawdź i popraw katalogi i pliki produktu IBM MQ .

#### **Przeznaczenie**

Użyj komendy **crtmqdir** , aby sprawdzić, czy wymagane katalogi i pliki używane przez produkt IBM MQ istnieją i czy mają odpowiednie prawa własności i uprawnienia. Komenda może opcjonalnie utworzyć brakujące katalogi lub pliki i poprawić dowolną niespójną własność lub uprawnienia.

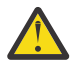

**Ostrzeżenie:** Zasięgiem tej komendy jest wartość MQ\_DATA\_PATH, która na przykład jest /var/mqm w systemie Linux. Ta komenda nie ma wpływu na wartość MQ INSTALLATION PATH, która jest /opt/mqm w systemie Linux.

Katalogi i pliki o zasięgu systemowym są tworzone w ramach procedury instalacji produktu IBM MQ . Narzędzie może następnie zostać uruchomione w celu sprawdzenia lub zapewnienia, że niezbędne katalogi i pliki produktu IBM MQ nadal mają odpowiednie prawa własności i uprawnienia.

**Ważne:** Musisz mieć wystarczające uprawnienia do określenia, czy konfiguracja jest poprawna i, opcjonalnie, popraw tę konfigurację.

Windows zw systemie Windowszwykle oznacza to, że użytkownik jest członkiem grupy administracyjnej IBM MQ . Jest to konieczne w przypadku korzystania z parametrów **-a** lub **-m** .

IBM i W systemie IBM inależy uruchomić tę komendę jako członek grupy administracyjnej produktu IBM MQ . Jest to konieczne w przypadku korzystania z parametrów **-a** lub **-m** wraz z parametrem **-f** .

W systemie UNIXzwykle oznacza to, że użytkownik jest użytkownikiem produktu mqm . Jest to konieczne w przypadku korzystania z parametrów **-a** lub **-m** wraz z parametrem **-f** .

W zależności od konfiguracji, komenda **crtmqdir** może wymagać, aby użytkownik był administratorem systemu operacyjnego lub administratorem systemu.

**Uwaga:** Zabezpieczenia produktu *data path*/log/*qm*w systemie UNIXsą ustawione na wartość 2770.

#### **Składnia**

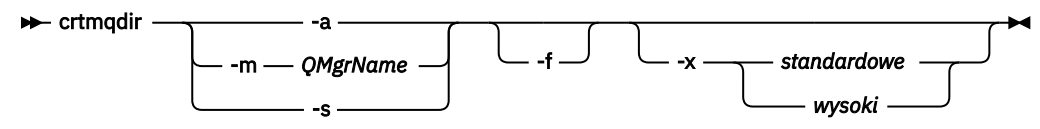

#### **Wymagane parametry**

Należy podać tylko jeden z następujących parametrów:

**-a**

Sprawdź wszystkie katalogi, to znaczy katalogi systemowe i wszystkie menedżery kolejek.

**Ostrzeżenie:** Menedżer kolejek musi być powiązany z bieżącą instalacją.

#### **-m**

Sprawdź katalogi dla podanej nazwy menedżera kolejek.

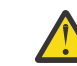

**Ostrzeżenie:** Menedżer kolejek musi być powiązany z bieżącą instalacją.

**-s**

Sprawdź katalogi w całym systemie, czyli katalogi, które nie są specyficzne dla menedżera kolejek.

## **Parametry opcjonalne**

**-f**

Ta opcja powoduje, że katalogi lub pliki mają zostać utworzone, jeśli ich brakuje, a tylko w przypadku UNIX , prawa własności lub uprawnienia do poprawienia, jeśli są niewłaściwie ustawione.

Jeśli w programie UNIXokreślono wartość **-a** lub **-m** , program próbuje poprawić prawo własności lub uprawnienia do plików, które zostały utworzone w momencie tworzenia menedżera kolejek.

#### **-x** *poziom uprawnień*

Należy podać tylko jedną z następujących wartości:

#### **standardowe**

Domyślnie katalogi i pliki mają standardowy zestaw uprawnień, ale można zażądać wysokiego poziomu uprawnień.

#### **wysoki**

Ta opcja zapewnia, że pliki znajdujące się w następujących katalogach w systemach AIX, HP-UX, Linuxlub Solarismogą być usuwane tylko przez właściciela:

- błędy
- ślad
- webui

#### **Kody powrotu**

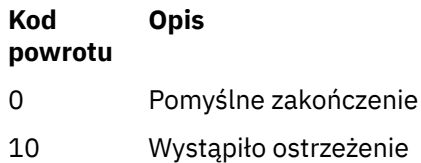

<span id="page-32-0"></span>**Kod powrotu Opis**

20 Wystąpił błąd

## **Przykłady**

• Następująca komenda sprawdza i naprawia katalogi systemowe:

crtmqdir -s -f

• Następujące komendy sprawdzają (ale nie naprawią) menedżera kolejek QM1:

crtmqdir -m Qm1

# **crtmqenv (tworzenie środowiska IBM MQ )**

Utwórz listę zmiennych środowiskowych dla instalacji produktu IBM MQw systemie UNIX, Linux, and Windows.

## **Przeznaczenie**

Za pomocą komendy **crtmqenv** można utworzyć listę zmiennych środowiskowych z odpowiednimi wartościami dla instalacji produktu IBM MQ. Lista zmiennych środowiskowych jest wyświetlana w wierszu komend, a wszystkie zmienne istniejące w systemie mają wartości IBM MQ dodane do nich. Ta komenda nie ustawia dla Ciebie zmiennych środowiskowych, ale daje odpowiednie łańcuchy do samodzielnego ustawiania zmiennych, na przykład w obrębie własnych skryptów.

Jeśli zmienne środowiskowe mają być ustawione dla użytkownika w środowisku powłoki, można użyć komendy **[setmqenv](#page-180-0)** zamiast komendy **crtmqenv** .

Użytkownik może określić, która instalacja środowiska jest tworzona, określając nazwę menedżera kolejek, nazwę instalacji lub ścieżkę instalacji. Istnieje również możliwość utworzenia środowiska dla instalacji, która wydaje komendę **crtmqenv** , wydając komendę z parametrem **-s** .

Ta komenda wyświetla następujące zmienne środowiskowe oraz ich wartości odpowiednie dla używanego systemu:

- Ścieżka klasy
- INCLUDE
- lib
- MANPATH
- ŚCIEŻKA\_DATOWANA\_MQ
- Tryb MQ\_ENV\_MODE
- ŚCIEŻKA\_PLIKU\_MQ
- MQ\_JAVA\_INSTALL\_PATH
- MQ\_JAVA\_DATA\_PATH
- MQ\_JAVA\_LIB\_PATH
- MQ\_JAVA\_JVM\_FLAG,
- Zmienna MQ\_JRE\_PATH
- PATH

 $\blacktriangleright$  Linux  $\blacktriangleright$  UNIX W systemach UNIX and Linux , jeśli podano opcję **-l** lub **-k** , zmienna środowiskowa jest ustawiana w następujący sposób:

• Zmienna środowiskowa *LIBPATH* jest ustawiona w systemie AIX.

- Zmienna środowiskowa *LD\_LIBRARY\_PATH* jest ustawiana na następujących platformach:
	- HP-UX
	- Linux
	- Solaris

### **Użycie notatek**

Komenda **crtmqenv** usuwa wszystkie katalogi dla wszystkich instalacji produktu IBM MQ ze zmiennych środowiskowych przed dodaniem nowych odwołań do instalacji, dla której środowisko jest konfigurowawowane. Dlatego, aby ustawić dodatkowe zmienne środowiskowe, które odwołują się do produktu IBM MQ, należy ustawić zmienne po wydaniu komendy **crtmqenv** . Jeśli na przykład użytkownik chce dodać produkt *MQ\_INSTALLATION\_PATH*/java/lib do zmiennej *LD\_LIBRARY\_PATH*, należy to zrobić po uruchomieniu produktu **crtmqenv**.

#### **Składnia**

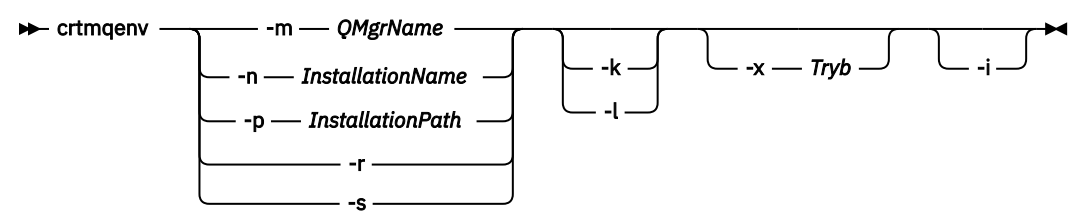

#### **Wymagane parametry**

#### **-m** *QMgrName*

Utwórz środowisko dla instalacji powiązanej z menedżerem kolejek *QMgrName*.

#### **-n** *InstallationName*

Utwórz środowisko dla instalacji o nazwie *InstallationName*.

#### **-p** *InstallationPath*

Utwórz środowisko dla instalacji w ścieżce *InstallationPath*.

**-r**

Usuń wszystkie instalacje ze środowiska.

**-s**

Utwórz środowisko dla instalacji, która wydała komendę.

## **Parametry opcjonalne**

#### **-k**

Tylko system UNIX and Linux.

Włącz zmienną środowiskową *LD\_LIBRARY\_PATH*lub *LIBPATH*, dodając ścieżkę do bibliotek produktu IBM MQ na początku bieżącej zmiennej *LD\_LIBRARY\_PATH*lub *LIBPATH*, zmienną.

**-l**

Tylko system UNIX and Linux.

Włącz zmienną środowiskową *LD\_LIBRARY\_PATH*lub *LIBPATH*, dodając ścieżkę do bibliotek produktu IBM MQ na końcu bieżącej zmiennej *LD\_LIBRARY\_PATH*lub *LIBPATH*, zmienną.

**-x** *Tryb*

*Tryb* może przyjmować wartość 32 lub 64.

Utwórz środowisko 32-lub 64-bitowe:

• Jeśli zostanie podana wartość -x 32, zmienna środowiskowa PATH zostanie zmieniona w taki sposób, aby dodać przedrostek do ścieżki binarnej dla 32-bitowych plików wykonywalnych.

• Jeśli zostanie podana wartość -x 64, zmienna środowiskowa PATH zostanie zmieniona w celu dodania przedrostka do ścieżki binarnej dla plików wykonywalnych w wersji 64-bitowej.

Jeśli ten parametr nie zostanie określony, środowisko zostanie dopasowane do menedżera kolejek lub instalacji określonej w komendzie.

Próba wyświetlenia środowiska 64-bitowego przy użyciu 32-bitowej instalacji nie powiedzie się.

**-i**

Wyświetla tylko dodatki do środowiska.

Jeśli ten parametr zostanie określony, zmienne środowiskowe ustawione dla poprzednich instalacji pozostaną w ścieżce zmiennej środowiskowej i muszą zostać usunięte ręcznie.

#### **Kody powrotu**

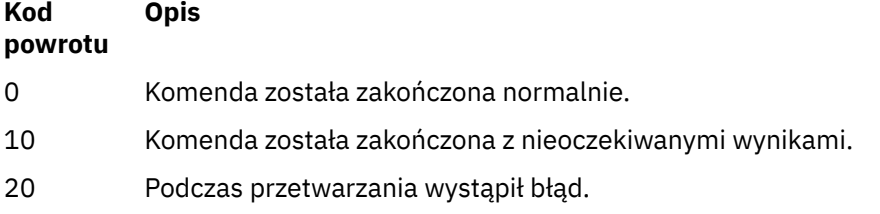

#### **Przykłady**

W poniższych przykładach założono, że kopia produktu IBM MQ jest zainstalowana w systemie /opt/mqm w systemie UNIX lub Linux .

1. Ta komenda tworzy listę zmiennych środowiskowych dla instalacji zainstalowanej w produkcie /opt/ mqm:

/opt/mqm/bin/crtmqenv -s

2. Ta komenda tworzy listę zmiennych środowiskowych dla instalacji zainstalowanej w produkcie /opt/ mqm2i zawiera ścieżkę do instalacji na końcu bieżącej wartości zmiennej *LD\_LIBRARY\_PATH* :

/opt/mqm/bin/crtmqenv -p /opt/mqm2 -l

3. Ta komenda tworzy listę zmiennych środowiskowych dla menedżera kolejek QM1, w środowisku 32 bitowym:

/opt/mqm/bin/crtmqenv -m QM1 -x 32

W poniższym przykładzie założono, że kopia produktu IBM MQ jest zainstalowana w systemie C:\Program Files\IBM\MQ w systemie Windows .

1. Ta komenda tworzy listę zmiennych środowiskowych dla instalacji o nazwie installation1:

"C:\Program Files\IBM\MQ\crtmqenv" -n installation1

#### **Odsyłacze pokrewne**

["setmqenv \(ustawienie środowiska IBM MQ \)" na stronie 181](#page-180-0) Aby skonfigurować środowisko IBM MQ w systemie UNIX, Linux, and Windows, należy użyć komendy **setmqenv** .

#### **Informacje pokrewne**

Wybór instalacji podstawowej Wiele instalacji

#### **crtmqinst (tworzenie instalacji produktu IBM MQ ) UNIX**

Tworzenie pozycji instalacyjnych w programie mqinst.ini w systemach UNIX and Linux .

#### **Przeznaczenie**

Plik mqinst.ini zawiera informacje na temat wszystkich instalacji w systemie IBM MQ w systemie. Więcej informacji na temat produktu mginst.inizawiera sekcja Installation configuration file, mginst.ini.

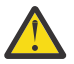

<span id="page-35-0"></span>Linux.

**Ostrzeżenie:** Tylko użytkownik root może uruchomić tę komendę.

Pierwsza instalacja produktu IBM MQ jest automatycznie podawana jako nazwa instalacji produktu Installation1 , ponieważ komenda **crtmqinst** nie jest dostępna do momentu, gdy instalacja produktu IBM MQ nie jest w systemie. Kolejne instalacje mogą mieć nazwę instalacji ustawioną przed rozpoczęciem instalacji, za pomocą komendy **crtmqinst** . Po zakończeniu instalacji nazwa instalacji nie może zostać zmieniona. Więcej informacji na temat nazw instalacji zawiera sekcja Wybieranie nazwy instalacji.

#### **Składnia**

#### $\rightarrow$  crtmqinst  $\rightarrow$

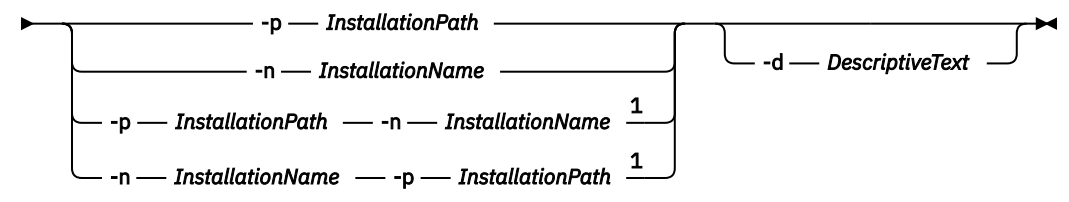

Uwagi:

 $1$  Jeśli zostanie podana razem, nazwa instalacji i ścieżka instalacji muszą odwoływać się do tej samej instalacji.

### **Parametry**

**-d**

Tekst opisujący instalację.

Tekst może zawierać maksymalnie 64 znaki jednobajtowe lub 32 znaki dwubajtowe. Wartością domyślną jest wszystkie odstępy. Należy używać cudzysłowów wokół tekstu, jeśli zawiera spacje.

#### **-n** *InstallationName*

Nazwa instalacji.

Nazwa może zawierać maksymalnie 16 znaków jednobajtowych i musi być kombinacją znaków alfabetu i cyfr w zakresach a-z, A-Z i 0-9. Nazwa instalacji musi być unikalna, niezależnie od tego, czy używane są wielkie lub małe litery. Na przykład nazwy INSTALLATIONNAME i InstallationName nie są unikalne.

Jeśli nazwa instalacji nie zostanie podana, następną dostępną nazwą z serii Installation1, Installation2... jest używane.

#### **-p** *InstallationPath*

Ścieżka instalacyjna. Jeśli ścieżka instalacyjna nie zostanie podana, produkt /opt/mqm będzie używany w systemach UNIX and Linux , a produkt /usr/mqm jest używany w systemie AIX.
# <span id="page-36-0"></span>**Kody powrotu**

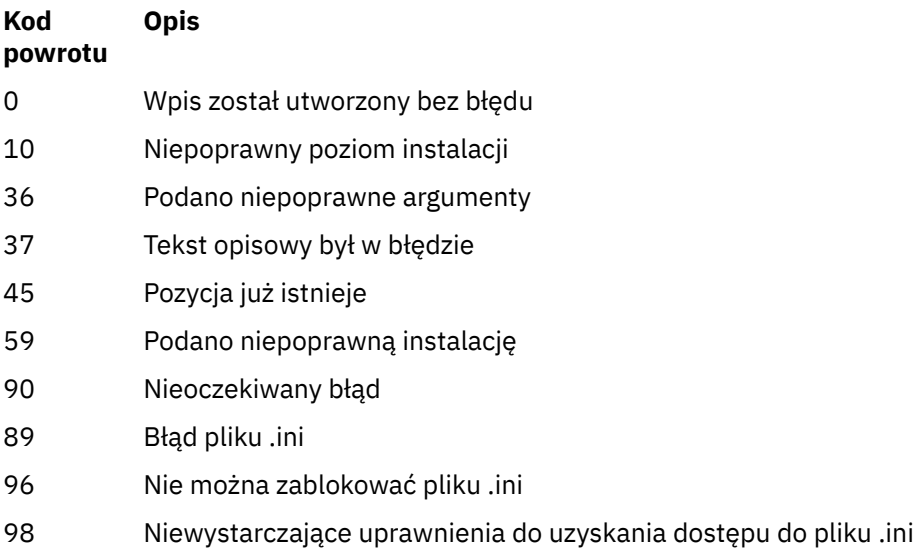

131 Problem z zasobem

### **Przykład**

1. Ta komenda tworzy wpis o nazwie instalacji myInstallation, ścieżce instalacji produktu /opt/ myInstallationi opisie "Moja instalacja produktu IBM MQ":

crtmqinst -n MyInstallation -p /opt/myInstallation -d "My IBM MQ installation"

Znaki cudzysłowu są potrzebne, ponieważ tekst opisowy zawiera spacje.

**Uwaga:** W systemie UNIXkomenda **crtmqinst** musi być uruchomiona przez użytkownika root, ponieważ pełne uprawnienia dostępu są wymagane do zapisu w pliku konfiguracyjnym mqinst.ini .

# **crtmqm (tworzenie menedżera kolejek)**

Utwórz menedżera kolejek:

### **Przeznaczenie**

Użyj komendy **crtmqm** , aby utworzyć menedżer kolejek i zdefiniować obiekty domyślne i systemowe. Obiekty utworzone za pomocą komendy **crtmqm** są wymienione w sekcji Obiekty systemowe i domyślne. Po utworzeniu menedżera kolejek należy użyć komendy **strmqm** , aby ją uruchomić.

Menedżer kolejek jest automatycznie powiązany z instalacją, z której została wydana komenda **crtmqm** . Aby zmienić powiązaną instalację, należy użyć komendy **setmqm** .

**Windows – Nale**ży zauważyć, że instalator produktu Windows nie dodaje automatycznie użytkownika, który wykonuje instalację w grupie mqm . Więcej informacji na ten temat zawiera sekcja Authority to administer IBM MQ on UNIX, Linux and Windows systems.

# **Składnia**

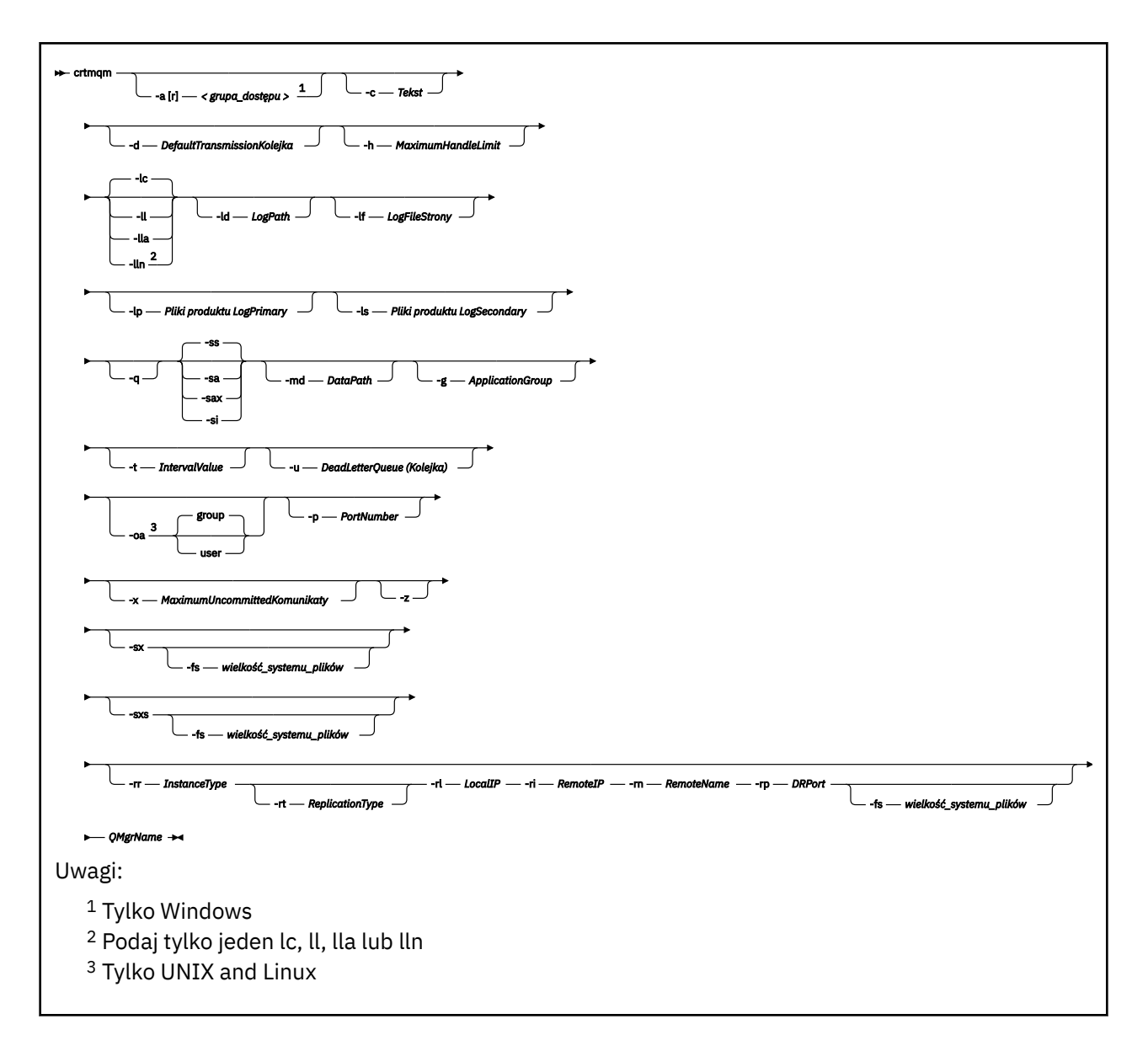

### **Wymagane parametry**

#### **QMgrName**

Nazwa menedżera kolejek, który ma zostać utworzony. Nazwa może zawierać maksymalnie 48 znaków. Ten parametr musi być ostatnim elementem komendy.

**Uwaga:** Parametr *QMgrName* jest używany przez aplikacje produktu IBM MQ , inne menedżery kolejek produktu IBM MQ oraz komendy sterujące produktu IBM MQ w celu zidentyfikowania tego menedżera kolejek.

Na tym komputerze nie może istnieć żaden inny menedżer kolejek o tej samej nazwie. W przypadku, gdy ten menedżer kolejek nawiąże połączenie z innymi menedżerami kolejek, należy upewnić się, że nazwy menedżerów kolejek są unikalne w obrębie tej grupy menedżerów kolejek.

Nazwa *QMgrName* jest również używana do nazwy-nazwy katalogów utworzonych na dysku dla menedżera kolejek. Ze względu na ograniczenia systemu plików, nazwa utworzonego katalogu może nie być identyczna z nazwą *QMgrName* dostarczonym w komendzie **crtmqm** .

W takich przypadkach utworzone katalogi będą oparte na dostarczonej nazwie *QMgrName*, ale mogą być modyfikowane lub mają przyrostek, taki jak .000 lub .001, itd. dodane do nazwy menedżera kolejek.

# **Parametry opcjonalne**

# **-a [ r]** *grupa\_dostępu*

Użyj parametru grupy dostępowej, aby określić grupę uprawnień Windows , której członkowie otrzymają pełny dostęp do wszystkich plików danych menedżera kolejek. Grupa może być grupą lokalną lub globalną, w zależności od użytej składni.

Poprawna składnia nazwy grupy jest następująca:

*LocalGroup Nazwa domeny*\*Nazwa GlobalGroup GlobalGroup name* @ *Nazwa domeny*

Przed uruchomieniem komendy **crtmqm** z opcją **-a [r]** należy zdefiniować dodatkową grupę dostępu.

Jeśli grupa zostanie określona za pomocą **-ar** zamiast **-a**, lokalna grupa mqm nie będzie mieć dostępu do plików danych menedżera kolejek. Tej opcji należy użyć, jeśli system plików udostępniający pliki danych menedżera kolejek nie obsługuje pozycji kontroli dostępu dla grup zdefiniowanych lokalnie.

Grupa jest zwykle grupą zabezpieczeń globalnych i służy do udostępniania menedżerom kolejek z wieloma instancjami danych i folderu dzienników ze współużytkowanych menedżerów kolejek. Dodatkowa grupa dostępu zabezpieczonego służy do ustawiania uprawnień do odczytu i zapisu w folderze oraz do udostępniania danych i plików dzienników zawartych w menedżerze kolejek.

Dodatkowa grupa dostępu zabezpieczonego stanowi alternatywę dla używania grupy lokalnej o nazwie mqm w celu ustawienia uprawnień do folderu zawierającego dane i dzienniki menedżera kolejek. W przeciwieństwie do grupy lokalnej mqm dodatkową grupę dostępu zabezpieczonego można ustawić jako grupę lokalną lub globalną. Grupa ta musi być grupą globalną, aby możliwe było ustawienie uprawnień do folderów współużytkowanych, które zawierają dane i pliki dziennika używane przez menedżery kolejek z wieloma instancjami.

System operacyjny Windows sprawdza uprawnienia dostępu do odczytu i zapisu danych oraz plików dziennika w menedżerze kolejek. Sprawdza on uprawnienia przypisane do ID użytkownika, który uruchamia procesy menedżera kolejek. Sprawdzany ID użytkownika zależy od tego, czy użytkownik uruchomił menedżer kolejek jako usługę, czy w sposób interaktywny. Jeśli menedżer kolejek został uruchomiony jako usługa, ID użytkownika sprawdzanym przez system Windows jest ID użytkownika skonfigurowany przy użyciu kreatora **Przygotowywanie**IBM MQ. Jeśli menedżer kolejek został uruchomiony w sposób interaktywny, ID użytkownika sprawdzanym przez system Windows jest ID użytkownika, który uruchomił komendę **strmqm**.

Aby możliwe było uruchomienie menedżera kolejek, ID użytkownika musi być członkiem lokalnej grupy mqm. Jeśli ID użytkownika jest członkiem dodatkowej grupy dostępu zabezpieczonego, menedżer kolejek może przy użyciu uprawnień grupy dokonywać odczytu i zapisu plików.

**Ograniczenie:** Użytkownik może podać dodatkową grupę dostępu zabezpieczonego tylko w systemie operacyjnym Windows. Jeśli dodatkowa grupa dostępu zabezpieczonego zostanie podana w innym systemie operacyjnym, w przypadku komendy **crtmqm** zostanie zwrócony błąd.

#### **-c** *Tekst*

Opisowy tekst dla tego menedżera kolejek. Można używać maksymalnie 64 znaków. Wartością domyślną jest wszystkie odstępy.

Jeśli zostaną dołączone znaki specjalne, należy ująć ten opis w pojedynczy cudzysłów. Maksymalna liczba znaków jest zmniejszona, jeśli system używa zestawu znaków dwubajtowych (DBCS).

#### **-d** *DefaultTransmissionKolejka*

Nazwa lokalnej kolejki transmisji, w której umieszczane są komunikaty zdalne, jeśli kolejka transmisji nie jest jawnie zdefiniowana dla ich miejsca docelowego. Wartość domyślna nie istnieje.

### 

**-g** *ApplicationGroup*

W systemie UNIX and Linuxjest to nazwa grupy, która zawiera elementy, które mogą wykonywać następujące działania:

- Uruchamianie aplikacji MQI
- Aktualizuj wszystkie zasoby IPCC
- Zmiana zawartości niektórych katalogów menedżera kolejek

Wartością domyślną jest **-g all**, co umożliwia nieograniczony dostęp.

Wartość **-g** *ApplicationGroup* jest rejestrowana w pliku konfiguracyjnym menedżera kolejek qm.ini.

Identyfikator użytkownika mqm i użytkownik uruchamiający komendę muszą należeć do określonej grupy aplikacji. Szczegółowe informacje na temat działania trybu ograniczonego można znaleźć w temacie Tryb ograniczony.

#### **-h** *MaximumHandleLimit*

Maksymalna liczba uchwytów, które aplikacja może otworzyć w tym samym czasie.

Podaj wartość z zakresu od 1 do 999999999. Wartość domyślna: 256.

Następny zestaw opisów parametrów jest powiązany z rejestrowaniem, które jest opisane w sekcji Korzystanie z dziennika do odtwarzania.

**Uwaga:** Wybierz opcję obsługi rejestrowania, ponieważ niektóre z nich nie mogą być zmienione po ich zatwierdzeniu. Wartości domyślne opcji rejestrowania dla produktu **crtmqm** mogą być nadpisywane przez atrybuty w pliku mqs.ini .

Jeśli atrybuty rejestrowania zostaną określone w pliku mqs.ini , te atrybuty przesłonią wartości domyślne parametrów wiersza komend rejestrowania na **crtmqm**.

**-lc**

Użyj rejestrowania cyklicznego. Ta metoda jest domyślną metodą rejestrowania.

#### **-ld** *LogPath*

Katalog używany do przechowywania plików dziennika. Domyślny katalog do przechowywania ścieżek dziennika jest definiowany podczas instalowania produktu IBM MQ.

Jeśli wolumin zawierający katalog plików dziennika obsługuje zabezpieczenia plików, katalog plików dziennika musi mieć uprawnienia dostępu. Uprawnienia zezwalają na identyfikatory użytkowników, których uprawnienia są uruchamiane przez menedżera kolejek, a także prawa do odczytu i zapisu do katalogu i jego podkatalogów. Podczas instalowania produktu IBM MQużytkownik nadaje uprawnienia do identyfikatorów użytkowników i do grupy mqm w domyślnym katalogu dzienników. Jeśli parametr *LogPath* zostanie ustawiony w taki sposób, aby zapisał plik dziennika do innego katalogu, należy nadać mu uprawnienia do odczytu i zapisu w katalogu. ID użytkownika i uprawnienia dla UNIX and Linux są różne od ID użytkownika dla systemu Windows :

# **Linux WINIX UNIX and Linux**

Katalog i jego podkatalogi muszą należeć do użytkownika mqm w grupie mqm.

Jeśli plik dziennika jest współużytkowany przez różne instancje menedżera kolejek, używane identyfikatory zabezpieczeń (sid) muszą być takie same dla różnych instancji. Konieczne jest ustawienie użytkownika mqm na tym samym sid na różnych serwerach, na których działają instancje menedżera kolejek. Analogicznie dla grupy mqm.

# **Windows**

Jeśli dostęp do katalogu jest uzyskiwany tylko przez jedną instancję menedżera kolejek, należy nadać uprawnienia do odczytu i zapisu do katalogu dla następujących grup i użytkowników:

- Grupa lokalna mqm
- Grupa lokalna Administrators
- Identyfikator użytkownika produktu SYSTEM

Aby nadać różnym instancjom menedżera kolejek dostęp do współużytkowanego katalogu dzienników, menedżer kolejek musi uzyskać dostęp do katalogu dzienników przy użyciu globalnego użytkownika. Nadaj grupie globalnej, która zawiera globalne uprawnienia użytkownika, uprawnienia do odczytu i zapisu w katalogu dzienników. Grupa globalna jest dodatkową grupą dostępu zabezpieczeń określoną w parametrze **-a** .

# Windows Musystemach IBM MQ for Windows domyślnym katalogiem jest

C:\ProgramData\IBM\MQ\log (zakładając, że C: jest napędem danych). Jeśli wolumin obsługuje zabezpieczenia plików, należy nadać uprawnienia do odczytu/zapisu w katalogu systemowym ID, Administratorzy i mqm .

Linux **WA START W** systemach IBM MQ for UNIX i Linux domyślnym katalogiem jest /var/mqm/log. ID użytkownika mqm i grupa mqm muszą mieć pełne uprawnienia do plików dziennika.

Jeśli zmienisz lokalizację tych plików, musisz dać te uprawnienia samemu sobie. Jeśli te uprawnienia są ustawione automatycznie, pliki dziennika znajdują się w ich domyślnych położeniach.

#### **-lf** *LogFile-strony*

Dane dziennika są przechowywane w szeregu plików o nazwach plików dziennika. Wielkość pliku dziennika jest określona w jednostkach o wielkości 4 kB.

 $\overline{\phantom{a} \parallel}$  Linux  $\overline{\phantom{a}}$  W systemach IBM MQ for UNIX i Linux domyślna liczba stron plików dziennika wynosi 4096, co daje wielkość pliku dziennika o wielkości 16 MB. Minimalna liczba stron pliku dziennika wynosi 64, a maksymalna to 65535.

 $\blacksquare$  Windows  $\blacksquare$ W systemach IBM MQ for Windows domyślna liczba stron plików dziennika wynosi 4096, co daje wielkość pliku dziennika o wielkości 16 MB. Minimalna liczba stron pliku dziennika wynosi 32, a wartość maksymalna to 65535.

**Uwaga:** Nie można zmienić wielkości plików dziennika dla menedżera kolejek określonego podczas tworzenia tego menedżera kolejek.

#### **-ll** *LinearLogging*

Użyj rejestrowania liniowego.

 $\blacktriangleright$  Multi $\blacktriangleright$  V 3.0.2 W systemie Multiplatformsod IBM MQ 9.0.2, Jeśli menedżer kolejek zostanie utworzony za pomocą istniejącej opcji produktu **-ll** , należy wykonać ręczne zarządzanie przydziałach dziennika, jak poprzednio (**LogManagement**= Ręcznie).

#### Multi V 9.0.2 **-lla**

Rejestrowanie liniowe umożliwia automatyczne zarządzanie przydziałach dziennika (**LogManagement**= Automatic).

#### Multi V 9.0.2 **-lln**

Rejestrowanie liniowe umożliwia zarządzanie archiwalnymi przydziałach dziennika (**LogManagement**= Archiwum).

#### **-lp** *Pliki produktu LogPrimary*

Pliki dziennika przydzielone podczas tworzenia menedżera kolejek.

**Windows** W systemie Windows :

- Minimalna liczba plików dziennika podstawowego, które mogą mieć wartość 2, a maksymalna to 254.
- Łączna liczba plików podstawowych i drugorzędnych dziennika nie może być większa niż 255 ani mniejsza niż 3.

 $L$ inux **W** UNIX W systemach UNIX and Linux:

- Minimalna liczba podstawowych plików dziennika wynosi 2, a maksymalna to 510. Domyślną wartością jest 3.
- Łączna liczba plików podstawowych i drugorzędnych dziennika nie może być większa niż 511 ani mniejsza niż 3.

Ograniczenia systemu operacyjnego mogą zmniejszyć maksymalną wielkość dziennika.

Wartość ta jest sprawdzana podczas tworzenia lub uruchamiania menedżera kolejek. Można ją zmienić po utworzeniu menedżera kolejek. Jednak zmiana wartości nie jest skuteczna, dopóki menedżer kolejek nie zostanie zrestartowany, a efekt może nie być natychmiastowy.

Więcej informacji na temat podstawowych plików dziennika zawiera sekcja Jak wyglądają dzienniki.

Aby obliczyć wielkość podstawowych plików dziennika, należy zapoznać się z obliczanie wielkości dziennika.

#### **-ls** *LogSecondary*

Pliki dziennika przydzielone, gdy pliki podstawowe są wyczerpane.

**Windows** W systemie Windows:

- Minimalna liczba dodatkowych plików dziennika, które mogą mieć wartość 1, a maksymalna to 253.
- Łączna liczba plików podstawowych i drugorzędnych dziennika nie może być większa niż 255 ani mniejsza niż 3.

 $\frac{1}{2}$  Linux  $\frac{1}{2}$  UNIX  $\frac{1}{2}$  W systemach UNIX and Linux:

- Minimalna liczba plików dziennika dodatkowego, które mogą mieć wartość 2, a maksymalna to 509. Wartością domyślną jest 2.
- Łączna liczba plików podstawowych i drugorzędnych dziennika nie może być większa niż 511 ani mniejsza niż 3.

Ograniczenia systemu operacyjnego mogą zmniejszyć maksymalną wielkość dziennika.

Wartość jest sprawdzana podczas uruchamiania menedżera kolejek. Tę wartość można zmienić, ale zmiany nie stają się skuteczne do momentu zrestartowania menedżera kolejek, a nawet wtedy, gdy efekt może nie być natychmiastowy.

Więcej informacji na temat korzystania z dodatkowych plików dziennika zawiera sekcja Jak wyglądają dzienniki.

Informacje na temat obliczania wielkości plików dziennika dodatkowego zawiera sekcja Obliczanie wielkości dziennika.

#### **-md** *DataPath*

Katalog używany do przechowywania plików danych dla menedżera kolejek.

**Windows M** systemach IBM MQ for Windows wartością domyślną jest

C:\ProgramData\IBM\MQ\qmgrs (zakładając, że C: jest napędem danych). Jeśli wolumin obsługuje zabezpieczenia plików, należy nadać uprawnienia do odczytu/zapisu w katalogu systemowym ID, Administratorzy i mqm .

**EXECUTE:** UNIX W systemach IBM MQ for UNIX i Linux wartością domyślną jest /var/mqm/qmgrs. ID użytkownika mqm i grupa mqm muszą mieć pełne uprawnienia do plików dziennika.

 $\blacksquare$ Linu $\mathbf x = \mathsf W$  przypadku RDQM w systemach Linux wartością domyślną jest /va $\mathtt r$ /mqm/vo $\mathtt l\mathtt s$ / *qmgrname*/qmgr/.

Parametr **DataPath** jest udostępniany w celu asysty w konfiguracji menedżerów kolejek z wieloma instancjami. Na przykład w systemach UNIX and Linux : jeśli katalog /var/mqm znajduje się w lokalnym systemie plików, należy użyć parametru **DataPath** i parametru **LogPath** , aby wskazać współużytkowane systemy plików, które są dostępne dla wielu menedżerów kolejek.

**Uwaga:** Menedżer kolejek utworzony za pomocą parametru **DataPath** jest uruchamiany w wersjach produktu wcześniejszych niż IBM WebSphere MQ 7.0.1, ale menedżer kolejek musi zostać zrekonfigurowany w celu usunięcia parametru **DataPath** . Istnieją dwie opcje odtwarzania menedżera kolejek w konfiguracji wcześniejszej niżIBM WebSphere MQ 7.0.1 i uruchamiane bez parametru **DataPath** : Jeśli użytkownik ma pewność co do edytowania konfiguracji menedżera

kolejek, może ręcznie skonfigurować menedżer kolejek przy użyciu parametru konfiguracyjnego menedżera kolejek Przedrostek . Alternatywnie wykonaj następujące kroki, aby przeprowadzić edycję menedżera kolejek:

- 1. Zatrzymaj menedżer kolejek.
- 2. Zapisz dane menedżera kolejek i katalogi dzienników.
- 3. Usuń menedżer kolejek.
- 4. Wycofaj IBM WebSphere MQ z poziomu poprawek w wersji wcześniejszej niżIBM WebSphere MQ 7.0.1 .
- 5. Utwórz menedżer kolejek o tej samej nazwie.
- 6. Zastąp nowe dane menedżera kolejek i katalogi dzienników tymi, które zostały zeskładowane.

#### **-oa grupa|użytkownik**

 $\blacktriangleright$  Linux  $\blacktriangleright$  UNIX  $\blacksquare$ W systemach UNIX and Linux można określić, czy ma być używana autoryzacja grupy lub użytkownika. Jeśli ten parametr nie zostanie ustawiony, zostanie użyta autoryzacja grupy. Model autoryzacji można zmienić później, ustawiając parametr **SecurityPolicy** w sekcji Service sekcji Service pliku qm.ini (patrz sekcja Format sekcji usługi ).

Więcej informacji na ten temat zawiera sekcja Object authority manager (OAM)(Menedżer uprawnień do obiektu).

#### **-p** *PortNumber*

Utwórz zarządzany program nasłuchujący TCP na określonym porcie.

Podaj poprawną wartość portu z zakresu od 1 do 65535, aby utworzyć obiekt nasłuchiwania TCP, który korzysta z podanego portu. Nowy obiekt nasłuchiwania nosi nazwę SYSTEM.LISTENER.TCP.1. Ten program nasłuchujący jest pod kontrolą menedżera kolejek i jest uruchamiany i zatrzymany wraz z menedżerem kolejek.

#### **-q**

Powoduje, że ten menedżer kolejek jest domyślnym menedżerem kolejek. Nowy menedżer kolejek zastępuje dowolny istniejący domyślny menedżer kolejek.

Jeśli przypadkowo zostanie użyta ta opcja, a użytkownik chce przywrócić istniejący menedżer kolejek jako domyślny menedżer kolejek, należy zmienić domyślny menedżer kolejek zgodnie z opisem w sekcji Tworzenie istniejącego menedżera kolejek jako domyślny.

# **Linux V 9.0.5 -** *InstanceType*

Utwórz menedżera kolejek danych zreplikowanego odtwarzania po awarii (DR RDQM). Określ **-rr p** , aby utworzyć podstawową instancję menedżera kolejek, lub określ **-rr s** , aby utworzyć instancję dodatkową. Aby użyć tej komendy, użytkownik musi mieć uprawnienia root lub użytkownika z grupy mqm z uprawnieniami sudo .

# **-rt** *ReplicationType*

Opcjonalnie określ, czy konfiguracja DR RDQM używa replikacji synchronicznej, czy asynchronicznej. Określ **-rt s** dla synchronicznych i **-rt a** dla asynchronicznej. Wartością domyślną jest asynchroniczny.

#### $L$ inu $\times$   $V$  9.0.5 **-rl** *LocalIP*

Podaj lokalny adres IP używany do replikacji danych między podstawowymi i dodatkowymi instancjami DR RDQM.

# **-ri** *RemoteIP*

Podaj zdalny adres IP używany do replikacji danych między podstawowymi i dodatkowymi instancjami DR RDQM.

# **-rn** *RemoteName*

Określa nazwę systemu, w którym znajduje się inna instancja menedżera kolejek. Nazwa ta jest zwracana, jeśli na tym serwerze zostanie uruchomiony produkt uname -n.

#### $V$  9.0.5 Linux **-rp** *port\_DRL*

Określa port, który ma być używany do replikacji DR.

**Windows** 

Automatyczne uruchamianie menedżera kolejek. Dotyczy tylko systemów Windows .

Menedżer kolejek jest konfigurowany w taki sposób, aby uruchamiał się automatycznie po uruchomieniu usługi IBM MQ .

Jest to opcja domyślna, jeśli menedżer kolejek został utworzony z programu IBM MQ Explorer.

Menedżery kolejek utworzone w wydaniach wcześniejszych niż IBM WebSphere MQ 7 zachowują swój dotychczasowy typ uruchamiania.

### Windows <sub>-sax</sub>

Automatyczne uruchamianie menedżera kolejek, zezwalające na wiele instancji. Dotyczy tylko systemów Windows .

Menedżer kolejek jest konfigurowany w taki sposób, aby uruchamiał się automatycznie po uruchomieniu usługi IBM MQ .

Jeśli instancja menedżera kolejek nie uruchomiła już menedżera kolejek, instancja staje się aktywna, a instancje rezerwowe są dozwolone w innym miejscu. Jeśli instancja menedżera kolejek, która zezwala na działanie standbys, jest już aktywna na innym serwerze, nowa instancja staje się instancją rezerwową.

Na serwerze może być uruchomiona tylko jedna instancja menedżera kolejek.

Menedżery kolejek utworzone w wersjach produktu wcześniejszych niż IBM WebSphere MQ 7.0.1 zachowują swój dotychczasowy typ uruchamiania.

**-si**

Interaktywny (ręczny) uruchamianie menedżera kolejek.

Menedżer kolejek jest skonfigurowany do uruchamiania tylko przy ręcznym żądaniu uruchamiania za pomocą komendy **strmqm** . Menedżer kolejek jest uruchamiany przez użytkownika (interaktywnego), gdy ten użytkownik jest zalogowany. Menedżery kolejek skonfigurowane za pomocą interaktywnego uruchamiania kończą się, gdy użytkownik, który je uruchomił, wyloguje się.

**-ss**

Uruchamianie usługi (ręczne) menedżera kolejek.

Menedżer kolejek skonfigurowany do uruchamiania tylko wtedy, gdy jest to wymagane ręcznie za pomocą komendy **strmqm** . Następnie menedżer kolejek jest uruchamiany jako proces potomny usługi po uruchomieniu usługi IBM MQ . Menedżery kolejek skonfigurowane z uruchamianiem usługi są nadal uruchamiane nawet po wylogowaniu się użytkownika interaktywnego.

Jest to opcja domyślna, jeśli menedżer kolejek został utworzony z poziomu wiersza komend.

# *Linux* **W** 9.0.4 **Sigmular Properties Contains** *Size*

Utwórz menedżer kolejek danych replikowanych wysokiej dostępności (HA RDQM) w węźle podstawowym dla tego menedżera kolejek. RDQM jest rozwiązaniem wysokiej dostępności, które jest dostępne tylko w systemie Linux . Więcej szczegółowych informacji na temat tworzenia obiektu RDQM zawiera sekcja Tworzenie produktu RDQM o wysokiej dostępności . Aby użyć tej komendy, użytkownik musi mieć uprawnienia root lub użytkownika z grupy mqm z uprawnieniami sudo . Domyślna wielkość systemu plików to 3 MB. Menedżer kolejek jest uruchamiany automatycznie.

#### **-sxs [-fs** *FilesystemSize***]** Linux I

Utwórz replikowany menedżer kolejek danych (RDQM) w węźle drugorzędnym. RDQM jest rozwiązaniem wysokiej dostępności, które jest dostępne tylko w systemie Linux . Więcej szczegółowych informacji na temat tworzenia obiektu RDQM zawiera sekcja Tworzenie produktu RDQM o wysokiej dostępności . Aby użyć tej komendy, użytkownik musi być użytkownikiem produktu root . Domyślna wielkość systemu plików to 3 MB.

#### **-t** *IntervalValue*

Przedział czasu wyzwalacza (w milisekundach) dla wszystkich kolejek kontrolowanych przez tego menedżera kolejek. Ta wartość określa czas, przez który wyzwalanie jest zawieszone, po odebraniu przez menedżer kolejek komunikatu generującego wyzwalacz. Oznacza to, że jeśli nadejście komunikatu w kolejce spowoduje umieszczenie komunikatu wyzwalacza w kolejce inicjuj, to wszystkie komunikaty przychodzące do tej samej kolejki w podanym przedziale czasu nie generują kolejnego komunikatu wyzwalacza.

Można użyć przedziału czasu wyzwalacza, aby upewnić się, że aplikacja ma wystarczająco dużo czasu na zajmowanie się warunkiem wyzwalanym, zanim zostanie powiadomiona o transakcji z innym warunkiem wyzwalacza w tej samej kolejce. Możliwe jest wyświetlenie wszystkich zdarzeń wyzwalających, które się zdarzają; jeśli tak, to w tym polu należy ustawić niską lub zerową wartość.

Podaj wartość z zakresu od 0 do 999999999. Wartość domyślna to 999999999 milisekund; czas dłuższy niż 11 dni. Zezwolenie na użycie domyślnej wartości domyślnej oznacza, że wyzwalanie jest wyłączone po pierwszym komunikacie wyzwalacza. Jednak aplikacja może ponownie włączyć wyzwalanie przez obsługę kolejki za pomocą komendy w celu zmiany kolejki w celu zresetowania atrybutu wyzwalacza.

#### **-u** *DeadLetterKolejka*

Nazwa kolejki lokalnej, która ma być używana jako kolejka niedostarczonych komunikatów (niedostarczonych komunikatów). Komunikaty są umieszczane w tej kolejce, gdy nie można ich skierować do poprawnego miejsca przeznaczenia.

Wartością domyślną jest brak kolejki niedostarczonych komunikatów.

#### **-x** *MaximumUncommittedKomunikaty*

Maksymalna liczba niezatwierdzonych komunikatów w dowolnym punkcie synchronizacji. Niezatwierdzone komunikaty są sumą następujących wartości:

- Liczba wiadomości, które mogą być pobierane z kolejek
- Liczba komunikatów, które mogą być umieszczane w kolejkach
- Wszystkie komunikaty wyzwalacza wygenerowane w ramach tej jednostki pracy

Limit ten nie ma zastosowania do komunikatów, które są pobierane lub umieszczane poza punktem synchronizacji.

Podaj wartość z zakresu od 1 do 999999999. Wartość domyślna wynosi 10000 niezatwierdzonych komunikatów.

**-z**

Wyłącza komunikaty o błędach.

Ta opcja jest używana w produkcie IBM MQ do pomijania niechcianych komunikatów o błędach. Nie należy używać tej opcji podczas korzystania z wiersza komend. Użycie tej opcji może spowodować utratę informacji.

# **Kody powrotu**

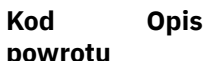

- 0 Utworzono menedżer kolejek
- 8 Menedżer kolejek istnieje
- 39 Określono niepoprawny parametr
- 49 Zatrzymywanie menedżera kolejek
- 58 Wykryto niespójne użycie instalacji
- 67 Pamięć masowa niedostępna

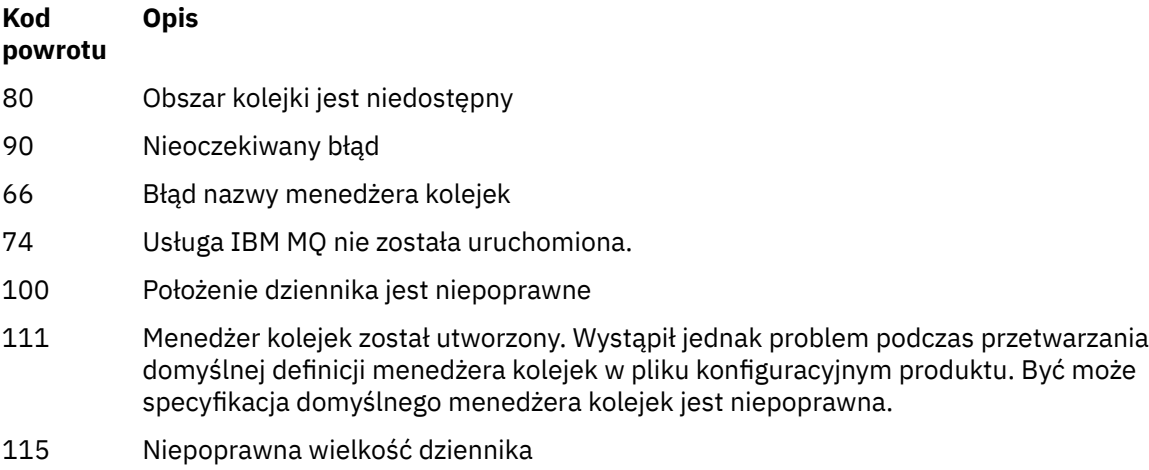

119 **Windows** Brak uprawnień (tylko Windows)

### **Przykłady**

• Poniższa komenda tworzy domyślny menedżer kolejek o nazwie Paint.queue.managerz opisem Paint shoporaz tworzy system i obiekty domyślne. Określa również, że ma być używane rejestrowanie liniowe:

crtmqm -c "Paint shop" -ll -q Paint.queue.manager

• Poniższa komenda tworzy domyślny menedżer kolejek o nazwie Paint.queue.manager, tworzy system i obiekty domyślne, a także żąda dwóch podstawowych i trzech dodatkowych plików dziennika:

crtmqm -c "Paint shop" -ll -lp 2 -ls 3 -q Paint.queue.manager

• Poniższa komenda tworzy menedżer kolejek o nazwie travel, tworzy system i obiekty domyślne, ustawia przedział czasu wyzwalacza na 5000 milisekund (5 sekund) i określa SYSTEM.DEAD.LETTER.QUEUE jako swoją kolejkę niedostarczonych komunikatów.

crtmqm -t 5000 -u SYSTEM.DEAD.LETTER.QUEUE travel

• Poniższa komenda tworzy menedżer kolejek o nazwie QM1 w systemach UNIX and Linux , który zawiera foldery danych menedżera kolejek i menedżera kolejek we wspólnym katalogu macierzystym. Katalog macierzysty ma być współużytkowany w wysokiej dostępności sieciowej pamięci masowej w celu utworzenia menedżera kolejek z wieloma instancjami. Przed wprowadzeniem tej komendy należy utworzyć inne parametry /MOHA, /MOHA/1ogs i /MOHA/qmgrs, których właścicielem jest użytkownik i grupa mqm, oraz uprawnienia rwxrwxr-x.

crtmqm -ld /MQHA/logs -md /MQHA/qmgrs QM1

### **Odsyłacze pokrewne**

[strmqm \(uruchamianie menedżera kolejek\)](#page-202-0) Uruchom menedżer kolejek lub przygotuj go do działania w trybie gotowości.

[endmqm \(zakończenie menedżera kolejek\)](#page-107-0) Zatrzymaj menedżer kolejek lub przełącz się do rezerwowego menedżera kolejek. [dltmqm \(usuwanie menedżera kolejek\)](#page-47-0) Usuwanie menedżera kolejek.

[setmqm \(ustaw powiązaną instalację menedżera kolejek\)](#page-185-0)

Ustaw powiązaną instalację menedżera kolejek.

#### **Informacje pokrewne**

Praca z kolejkami niedostarczonych komunikatów

# **Linux • UNIX dltmqinst (usuwanie instalacji produktu MQ)**

Usuwanie pozycji instalacyjnych z programu mqinst.ini w systemach UNIX and Linux .

### **Przeznaczenie**

Plik mqinst.ini zawiera informacje na temat wszystkich instalacji w systemie IBM MQ w systemie. Więcej informacji na temat produktu mqinst.inizawiera sekcja Installation configuration file, mqinst.ini.

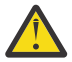

**Ostrzeżenie:** Tylko użytkownik root może uruchomić tę komendę.

# **Składnia**

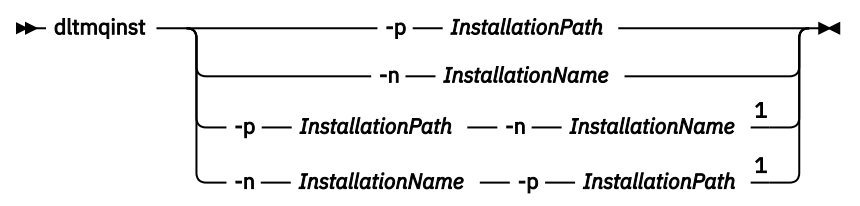

Uwagi:

 $1$  Jeśli zostanie podana razem, nazwa instalacji i ścieżka instalacji muszą odwoływać się do tej samej instalacji.

# **Parametry**

#### **-n** *InstallationName*

Nazwa instalacji.

#### **-p** *InstallationPath*

Ścieżka instalacji to miejsce, w którym zainstalowano produkt IBM MQ .

### **Kody powrotu**

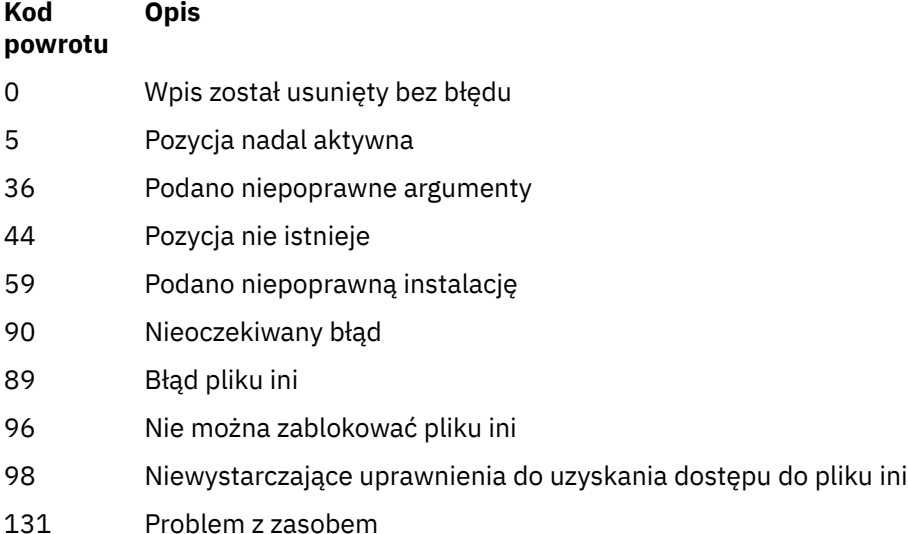

#### <span id="page-47-0"></span>**Przykład**

1. Ta komenda usuwa pozycję z nazwą instalacji myInstallationi ścieżką instalacyjną produktu /opt/ myInstallation:

dltmqinst -n MyInstallation -p /opt/myInstallation

**Uwaga:** Komendy **dltmqinst** można używać tylko w innej instalacji z poziomu, z którego jest uruchamiany. Jeśli istnieje tylko jedna instalacja produktu IBM MQ , komenda nie będzie działać.

**Uwaga:** W przypadku instalacji klienta produktu Solaris 10 MQ tylko użytkownik root ma uprawnienia do edycji pliku mqinst.ini .

# **dltmqm (usuwanie menedżera kolejek)**

Usuwanie menedżera kolejek.

# **Przeznaczenie**

Komenda **dltmqm** służy do usuwania określonego menedżera kolejek i wszystkich powiązanych z nim obiektów. Aby można było usunąć menedżera kolejek, należy go zakończyć za pomocą komendy **endmqm** .

Z instalacji powiązanej z menedżerem kolejek, z którym pracuje użytkownik, należy użyć komendy **dltmqm** . Za pomocą komendy dspmq -o installation można dowiedzieć się, która instalacja menedżera kolejek jest powiązana.

 $\blacksquare$  Windows $\blacksquare$ W systemie Windowsjest to błąd podczas usuwania menedżera kolejek, gdy pliki menedżera kolejek są otwarte. Jeśli ten błąd zostanie wyświetlony, należy zamknąć pliki i ponownie wydać komendę.

### **Składnia**

 $\rightarrow$  dltmqm -z *QMgrName*

### **Wymagane parametry**

#### **QMgrName**

Nazwa menedżera kolejek, który ma zostać usunięty.

### **Parametry opcjonalne**

**-z**

Wyłącza komunikaty o błędach.

### **Kody powrotu**

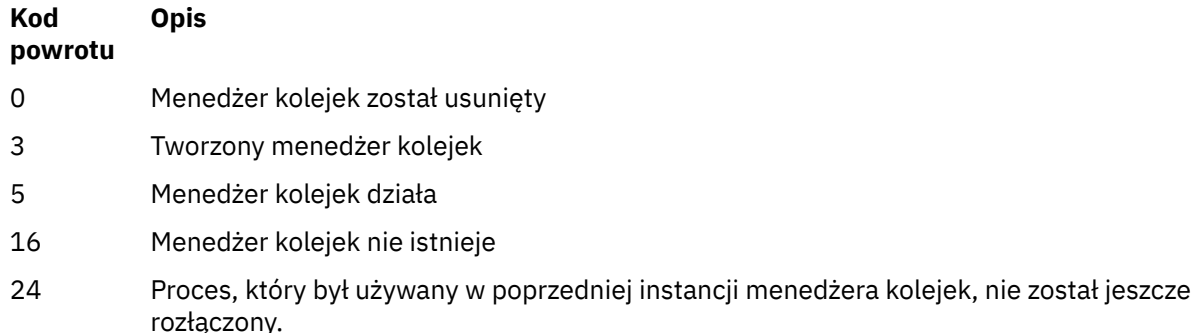

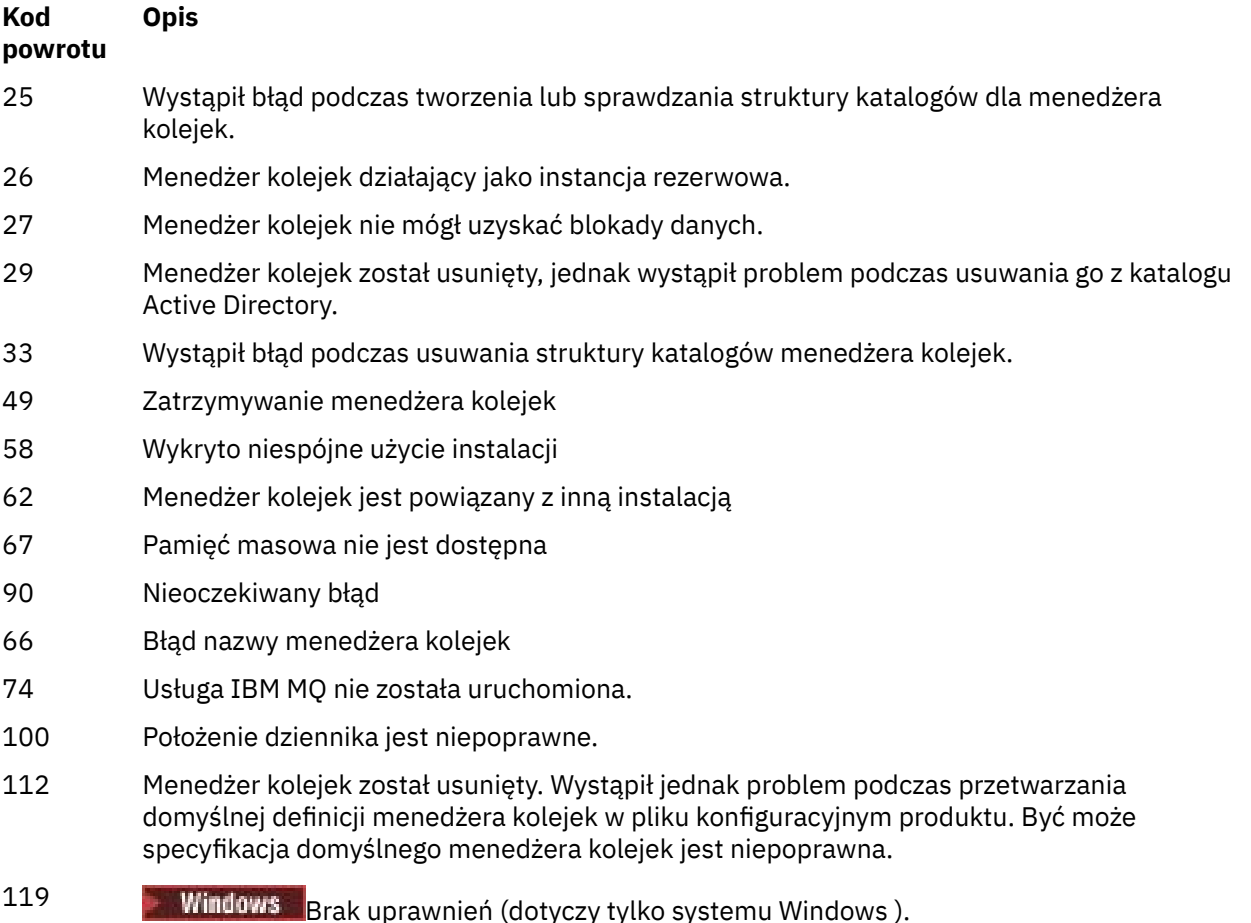

### **Przykłady**

1. Poniższa komenda usuwa menedżer kolejek saturn.queue.manager.

dltmqm saturn.queue.manager

2. Poniższa komenda usuwa menedżer kolejek travel , a także usuwa wszystkie komunikaty spowodowane przez komendę.

dltmqm -z travel

# **Użycie notatek**

 $\blacksquare$  Windows $\square$ W systemie Windowsjest to błąd podczas usuwania menedżera kolejek, gdy pliki menedżera kolejek są otwarte. Jeśli ten błąd zostanie wyświetlony, należy zamknąć pliki i ponownie wydać komendę.

Usunięcie menedżera kolejek klastra nie powoduje usunięcia go z klastra. Aby sprawdzić, czy menedżer kolejek, który ma zostać usunięty, jest częścią klastra, wydaj komendę **DIS CLUSQMGR(\*)**. Następnie sprawdź, czy ten menedżer kolejek jest wymieniony w danych wyjściowych. Jeśli jest on wymieniony jako menedżer kolejek klastra, przed usunięciem menedżera kolejek należy go usunąć z klastra. Instrukcje można znaleźć w odsyłaczem do strony pokrewnej.

Jeśli menedżer kolejek klastra zostanie usunięty bez konieczności usunięcia go z klastra, klaster będzie nadal uwzględniał usunięty menedżer kolejek jako element klastra przez co najmniej 30 dni. Można go usunąć z klastra za pomocą komendy **RESET CLUSTER** w pełnym menedżerze kolejek repozytorium. Ponowne utworzenie menedżera kolejek o takiej samej nazwie, a następnie próba usunięcia tego menedżera kolejek z klastra nie powoduje usunięcia menedżera kolejek klastra z klastra. Jest to

spowodowane tym, że nowo utworzony menedżer kolejek, mimo że ma taką samą nazwę, nie ma tego samego identyfikatora menedżera kolejek (QMID). Oznacza to, że klaster jest traktowany jako inny menedżer kolejek.

#### **Odsyłacze pokrewne**

[crtmqm \(tworzenie menedżera kolejek\)](#page-36-0) Utwórz menedżera kolejek:

[strmqm \(uruchamianie menedżera kolejek\)](#page-202-0) Uruchom menedżer kolejek lub przygotuj go do działania w trybie gotowości.

[endmqm \(zakończenie menedżera kolejek\)](#page-107-0) Zatrzymaj menedżer kolejek lub przełącz się do rezerwowego menedżera kolejek.

# **dmpmqaut (zrzut autoryzacji MQ )**

Zrzut listy bieżących autoryzacji dla zakresu typów obiektów i profili produktu IBM MQ .

# **Przeznaczenie**

Komenda **dmpmqaut** służy do zrzucenia bieżących autoryzacji do określonego obiektu.

# **Składnia**

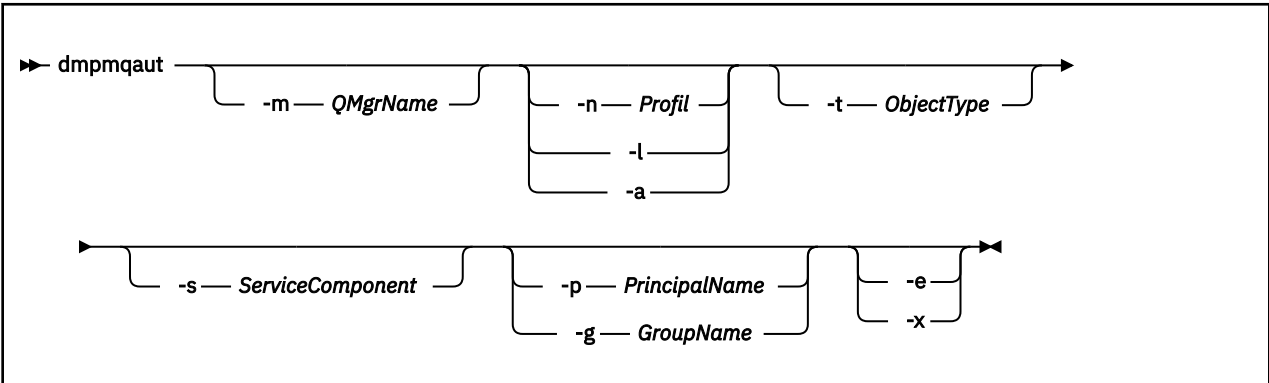

# **Parametry opcjonalne**

### **-m** *QMgrName*

Zrzut rekordów uprawnień tylko dla określonego menedżera kolejek. Jeśli ten parametr zostanie pominięty, to zrzucane są tylko rekordy uprawnień dla domyślnego menedżera kolejek.

#### **-n** *Profil*

Nazwa profilu, dla którego mają zostać zrzuty autoryzacje. Nazwa profilu może być nazwą ogólną, przy użyciu znaków wieloznacznych w celu określenia zakresu nazw zgodnie z opisem w sekcji Korzystanie z profili ogólnych OAM w systemach UNIX, Linux, and Windows.

**-l**

Zrzuć tylko nazwę i typ profilu. Użyj tej opcji, aby wygenerować listę *terse* wszystkich zdefiniowanych nazw profili i typów.

**-a**

Generuj komendy uprawnień do zestawu.

### **-t** *ObjectType*

Typ obiektu, dla którego mają zostać zrzuty autoryzacji. Dozwolone są następujące wartości:

Tabela zawierająca możliwe wartości i opisy dla opcji -t.

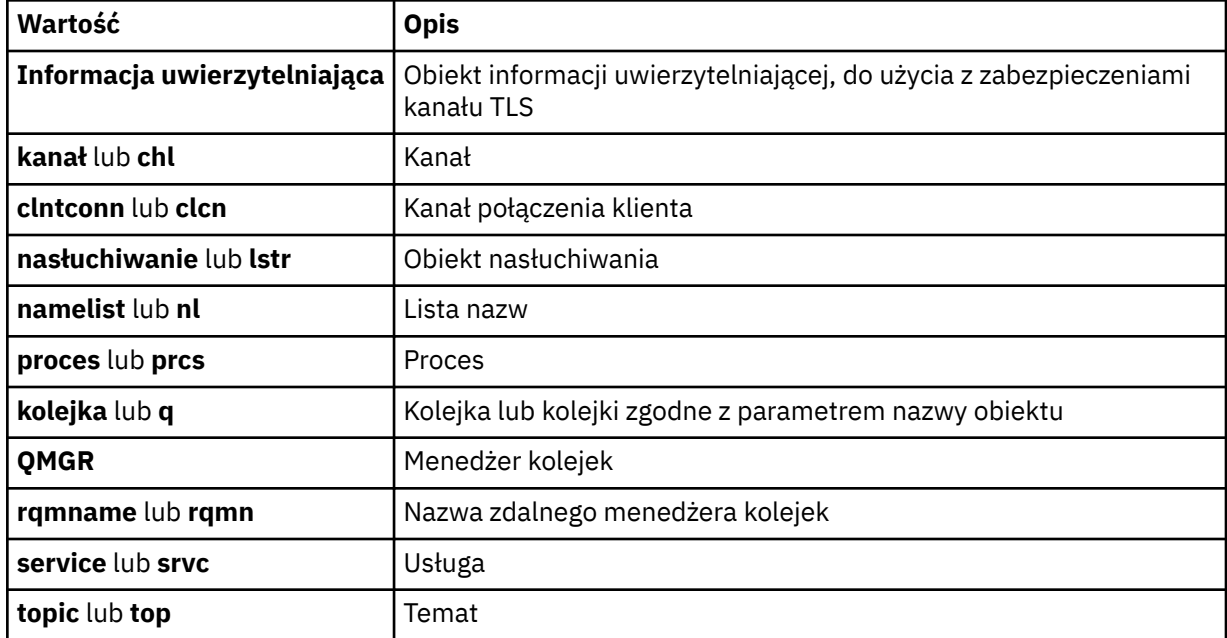

#### **-s** *ServiceComponent*

Jeśli instalowalne usługi autoryzacji są obsługiwane, określa nazwę usługi autoryzacji, dla której mają zostać zrzuty autoryzacje. Ten parametr jest opcjonalny. Jeśli go pominięto, zostanie wykonane zapytanie o autoryzację do pierwszego instalowalnego komponentu dla usługi.

# **-p** *PrincipalName*

Ten parametr ma zastosowanie tylko do systemów Windows ; UNIX prowadzą tylko rekordy uprawnień grupowych.

Nazwa użytkownika, dla którego mają zostać zrzuty autoryzacje dla określonego obiektu. Nazwa użytkownika może opcjonalnie zawierać nazwę domeny, która jest określona w następującym formacie:

#### userid@domain

Więcej informacji na temat nazw domen dla nazwy użytkownika zawiera sekcja Principals and groups(Drukowanie i grupy).

#### **-g** *GroupName*

Nazwa grupy użytkowników, dla której mają zostać zrzuty autoryzacje. Można podać tylko jedną nazwę, która musi być nazwą istniejącej grupy użytkowników.

Windows Tylko w przypadku systemu IBM MQ for Windows nazwa grupy może opcjonalnie zawierać nazwę domeny, która jest określona w następujących formatach:

GroupName@domain domain\GroupName

**-e**

Wyświetl wszystkie profile użyte do obliczenia skumulowanego uprawnienia, które jednostka ma do obiektu określonego w -n *Profile*. Zmienna *Profil* nie może zawierać żadnych znaków wieloznacznych.

Należy również określić następujące parametry:

- -m *QMgrName*
- -n *Profile*
- -t *ObjectType*
- i -p *PrincipalName*, lub -g *GroupName*.

**-x**

Wyświetl wszystkie profile o tej samej nazwie, które zostały podane w **-n** *Profile*. Ta opcja nie ma zastosowania do obiektu QMGR, więc żądanie zrzutu formularza dmpmqaut -m QM -t QMGR ... -x jest niepoprawne.

#### **Przykłady**

W poniższych przykładach przedstawiono użycie produktu **dmpmqaut** w celu zrzucenia rekordów uprawnień dla profili ogólnych:

1. W tym przykładzie zrzuty wszystkie rekordy uprawnień z profilem, który jest zgodny z kolejką a.b.c dla użytkownika user1.

dmpmqaut -m qm1 -n a.b.c -t q -p user1

Wynikowy zrzut będzie wyglądał podobnie do tego:

profile: a.b.\* object type: queue entity: user1 type: principal authority: get, browse, put, inq

**Uwaga:** WINIX W systemie UNIXnie można używać opcji -p. Zamiast tego należy użyć programu -g *groupname* .

2. W tym przykładzie zrzuca się wszystkie rekordy uprawnień z profilem, który jest zgodny z kolejką a.b.c.

dmpmqaut -m qmgr1 -n a.b.c -t q

Wynikowy zrzut będzie wyglądał podobnie do tego:

```
profile: a.b.c
object type: queue
entity: Administrator
type: principal
authority: all
- - - - - - - - - - - - - - - - - 
profile: a.b.*
object type: queue<br>entity: user1<br>type: princi
entity: user1
type: principal
authority: get, browse, put, inq
- - - - - - - - - - - - - - - - - 
profile: a.**
object type: queue
entity: group1
type: group
type: group<br>authority: get
```
3. W tym przykładzie zrzuty są wszystkie rekordy uprawnień dla profilu a.b. \*, kolejki typu.

dmpmqaut -m qmgr1 -n a.b.\* -t q

Wynikowy zrzut będzie wyglądał podobnie do tego:

profile: a.b.\* object type: queue entity: user1 type: principal authority: get, browse, put, inq

4. W tym przykładzie zrzuty wszystkie rekordy uprawnień dla menedżera kolejek qmX.

dmpmqaut -m qmX

Wynikowy zrzut będzie wyglądał podobnie do tego:

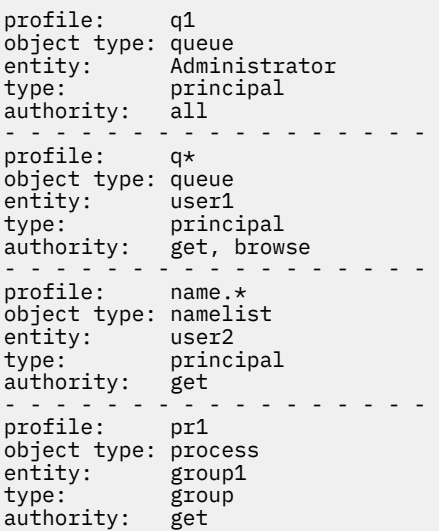

5. W tym przykładzie zrzuca się wszystkie nazwy profili i typy obiektów dla menedżera kolejek qmX.

dmpmqaut -m qmX -l

Wynikowy zrzut będzie wyglądał podobnie do tego:

profile: q1, type: queue profile: q\*, type: queue profile: name.\*, type: namelist profile: pr1, type: process

#### **Uwaga:**

1. Windows Tylko w przypadku systemu Windows wszystkie wyświetlane nazwy użytkowników obejmują informacje o domenie, na przykład:

profile: a.b.\* object type: queue entity: user1@domain1 type: principal authority: get, browse, put, inq

2. Każda klasa obiektu ma rekordy uprawnień dla każdej grupy lub nazwy użytkownika. Rekordy te mają nazwę profilu @CLASS i śledzią uprawnienia crt (tworzenie) wspólne dla wszystkich obiektów tej klasy. Jeśli uprawnienie crt dla dowolnego obiektu tej klasy zostanie zmienione, wówczas ten rekord zostanie zaktualizowany. Na przykład:

profile: @class object type: queue entity: test entity type: principal authority: crt

To pokazuje, że członkowie grupy test mają uprawnienia crt do klasy queue.

3. Windows Tylko w przypadku produktu Windows członkowie grupy "Administratorzy" są domyślnie nadawani pełnemu uprawnieniowi. Uprawnienia te są jednak nadawane automatycznie przez OAM i nie są definiowane przez rekordy uprawnień. Komenda **dmpmqaut** wyświetla uprawnienia zdefiniowane tylko przez rekordy uprawnień. Dlatego, jeśli rekord uprawnień nie został jawnie zdefiniowany, uruchomienie komendy **dmpmqaut** dla grupy "Administratorzy" nie powoduje wyświetlenia rekordu uprawnień dla tej grupy.

# **dmpmqcfg (zrzut konfiguracji menedżera kolejek)**

Użyj komendy **dmpmqcfg** , aby wykonać zrzut konfiguracji menedżera kolejek produktu IBM MQ .

# **Przeznaczenie**

Użyj komendy **dmpmqcfg** , aby wykonać zrzut konfiguracji menedżerów kolejek produktu IBM MQ . Jeśli dowolny obiekt domyślny został zmodyfikowany, opcja **-a** musi zostać użyta, jeśli do odtworzenia konfiguracji zostanie użyta konfiguracja po cenach dumpingowych.

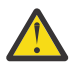

**UWAGA:** Podczas przenoszenia menedżera kolejek z jednego systemu operacyjnego do innego używany jest produkt **dmpmqcfg** w celu zapisania informacji konfiguracyjnych menedżera kolejek, który ma zostać przeniesiony, a następnie skopiowanie definicji obiektów do nowego menedżera kolejek, który został utworzony w nowym systemie operacyjnym. Należy zwrócić szczególną uwagę na kopiowanie definicji obiektów, ponieważ może być konieczna ręczna modyfikacja definicji. Więcej informacji na ten temat zawiera sekcja Przenoszenie menedżera kolejek do innego systemu operacyjnego.

Program narzędziowy **dmpmqcfg** zrzuca tylko subskrypcje typu MQSUBTYPE\_ADMIN, to znaczy tylko subskrypcje utworzone za pomocą komendy MQSC **DEFINE SUB** lub jej odpowiednika PCF. Danymi wyjściowymi z produktu **dmpmqcfg** jest komenda **runmqsc** , która umożliwia ponowne utworzenie subskrypcji administracyjnej. Subskrypcje tworzone przez aplikacje korzystające z wywołania MQI MQSUB typu MQSUBTYPE\_API nie są częścią konfiguracji menedżera kolejek, nawet jeśli są trwałe, a więc nie są zrzucane przez produkt **dmpmqcfg**. Kanały MQTT zostaną zwrócone tylko dla typów -t all i -t mqttchl, jeśli usługa telemetryczna (MQXR) jest uruchomiona. Instrukcje na temat uruchamiania usługi telemetrycznej zawiera sekcja Administrowanie programem MQ Telemetry.

W produkcie IBM MQ 8.0dane wyjściowe **dmpmqcfg** są zmieniane, aby pola hasła były przekształcone w komentarz w wygenerowanych komendach. Ta zmiana powoduje, że komenda **dmpmqcfg** jest wyświetlana zgodnie z komendami DISPLAY, które zawierają pola hasła jako PASSWORD (\*\*\*\*\*\*\*\*).

**Uwaga:** Komenda **dmpmqcfg** nie powoduje utworzenia kopii zapasowej strategii produktu Advanced Message Security . Aby wyeksportować strategie produktu Advanced Message Security , należy upewnić się, że produkt **dspmqspl** został uruchomiony z opcją -export . Ta komenda eksportuje strategie dla produktu Advanced Message Security do pliku tekstowego, który może być używany do odtworzenia. Więcej informacji na ten temat zawiera sekcja ["dspmqspl \(wyświetlanie strategii bezpieczeństwa\)" na](#page-91-0) [stronie 92.](#page-91-0)

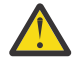

**Ostrzeżenie:** <sup>Z/OS</sup> LTS CD Zapytania używane przez produkt **dmpmqcfg**, domyślnie pytają tylko o definicje QSGDISP (QMGR). Dodatkowe definicje można uzyskać, używając zmiennej środowiskowej AMQ\_DMPMQCFG\_QSGDISP\_DEFAULT, która może być ustawiona na jedną z następujących wartości:

### **Działające**

Uwzględnij tylko obiekty zdefiniowane za pomocą QSGDISP (QMGR) lub QSGDISP (COPY).

**ALL**

Uwzględnij obiekty zdefiniowane za pomocą QSGDISP (QMGR) i QSGDISP (COPY). Jeśli menedżer kolejek jest elementem grupy współużytkowania kolejek, włączane są także QSGDISP (GROUP) i QSGDISP (SHARED).

### **COPY**

Uwzględnij tylko obiekty zdefiniowane za pomocą QSGDISP (COPY)

#### **GRUPA**

Uwzględnij tylko obiekty zdefiniowane w grupie QSGDISP (GROUP); docelowy menedżer kolejek musi być elementem grupy współużytkowania kolejki.

#### **QMGR**

Uwzględnij tylko obiekty zdefiniowane za pomocą QSGDISP (QMGR). Jest to zachowanie domyślne, jeśli używana jest ta zmienna środowiskowa w celu dopasowania do istniejącego działania produktu **dmpmqcfg**.

#### **Prywatne**

Uwzględnij tylko obiekty zdefiniowane za pomocą QSGDISP (QMGR) lub QSGDISP (COPY).

### **Współużytkowane**

Uwzględnij tylko obiekty zdefiniowane za pomocą QSGDISP (SHARED).

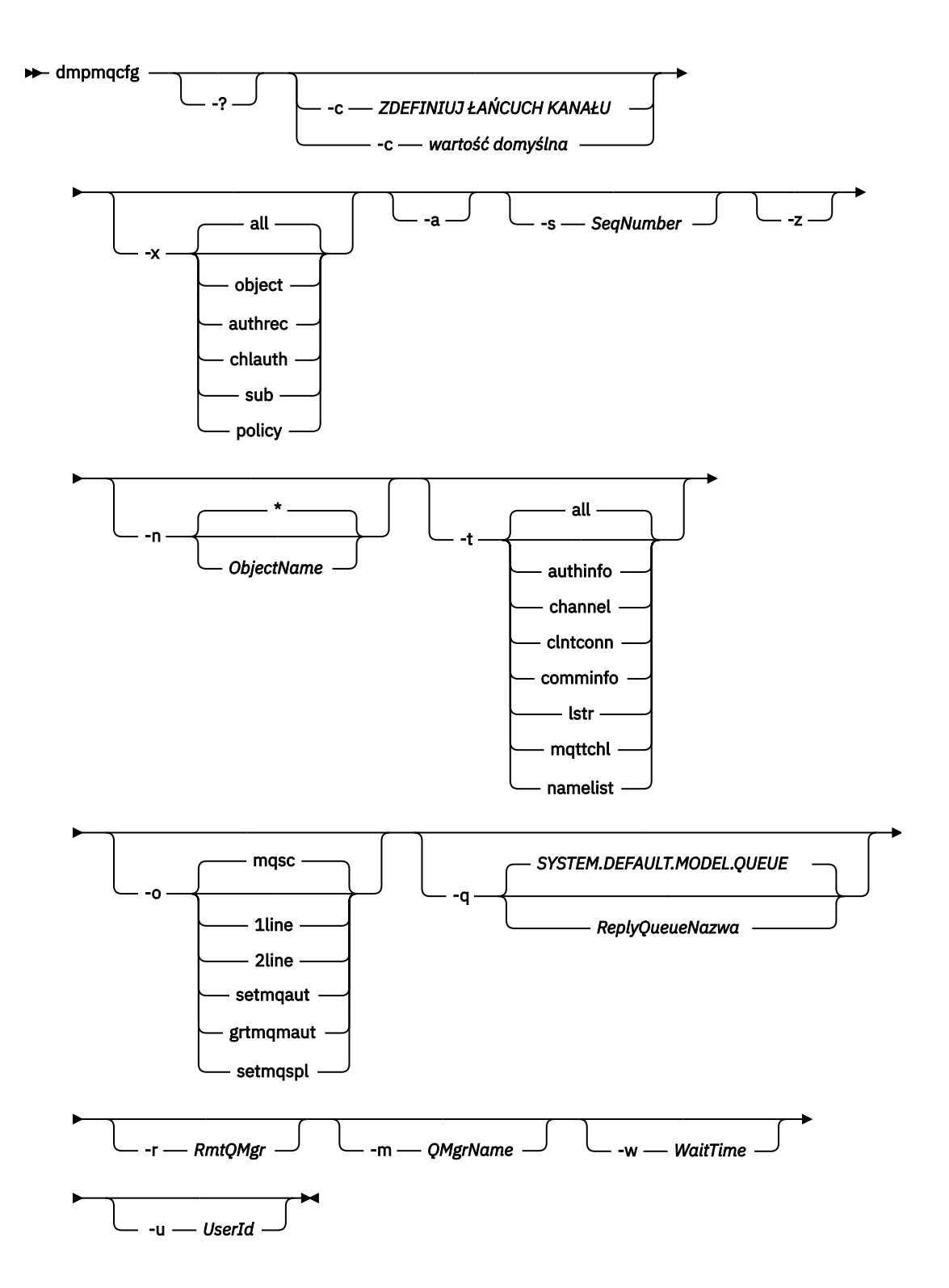

# **Parametry opcjonalne**

**-?**

Sprawdź komunikat o składni dla produktu dmpmqcfg.

**-c**

Wymuszenie połączenia z trybem klienta. Jeśli parametr **-c** jest kwalifikowany przy użyciu opcji default, używany jest domyślny proces połączenia klienta. Jeśli parametr **-c** zostanie pominięty, domyślnie podejmowana jest próba nawiązania połączenia z menedżerem kolejek przy użyciu powiązań serwera, a następnie w przypadku niepowodzenia przy użyciu powiązań klienta.

Jeśli opcja jest kwalifikowana za pomocą łańcucha MQSC DEFINE CHANNEL CHLTYPE (CLNTCONN), to jest on analizowany i jeśli jest on pomyślny, używany do tworzenia tymczasowego połączenia z menedżerem kolejek.

### **-x [all|obiekt|authrec|chlauth|sub|strategia ]**

Przefiltruj procedurę definiowania, aby wyświetlić definicje obiektów , rekordy uprawnień, uwierzytelnianie kanału , trwałe subskrypcje lub strategia. Wartością domyślną all jest to, że wszystkie typy są zwracane.

Należy zwrócić uwagę, że po określeniu typu eksportu policystrategie bezpieczeństwa dla menedżera kolejek są raportowane w zrzucie informacji o konfiguracji.

**-a**

Zwraca definicje obiektów, aby wyświetlić wszystkie atrybuty. Domyślnie zwracane są tylko te atrybuty, które różnią się od wartości domyślnych dla typu obiektu.

#### **-s** *SeqNumber*

Zresetuj numer kolejny kanału dla typów kanału nadawczego nadawcy, serwera i klastra do określonej wartości liczbowej. Wartość SeqNumber musi być z zakresu od 1 do 999999999.

**-z**

Aktywuj tryb cichy, w którym ostrzeżenia, takie jak te, które pojawiają się podczas uzyskiwania informacji o atrybutach z menedżera kolejek wyższego poziomu komendy, są pomijane.

### **-n [\*|ObjectName]**

Filtruj definicje utworzone według nazwy obiektu lub profilu, nazwa obiektu/profilu może zawierać pojedynczą gwiazdkę. Opcja \* może być umieszczona tylko na końcu wprowadzonego łańcucha filtru.

Rekordy uprawnień @class są uwzględniane w danych wyjściowych **dmpmqcfg** bez względu na określony filtr obiektu lub profilu.

#### **-t**

Wybierz pojedynczy typ obiektu do wyeksportowania. W poniższej tabeli przedstawiono możliwe wartości:

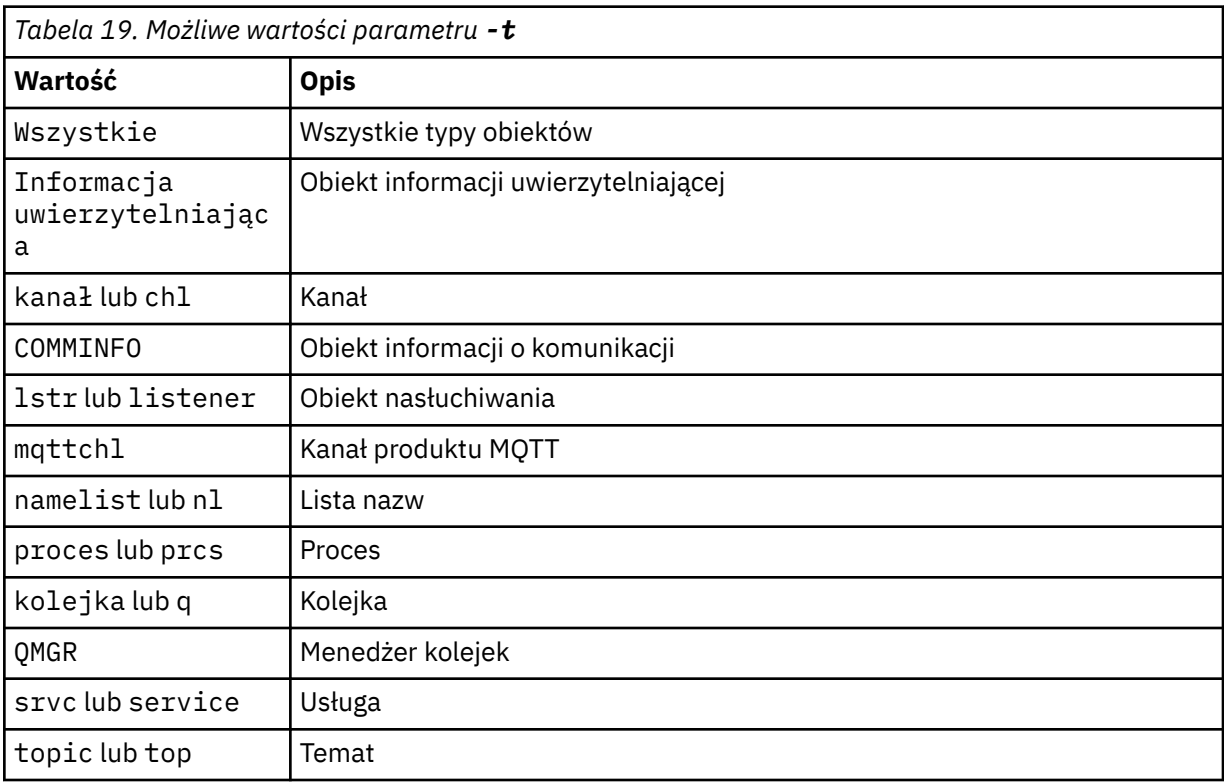

**-o [mqsc|1line|2line|setmqaut|grtmqmaut|setmqspl]**

W poniższej tabeli przedstawiono możliwe wartości:

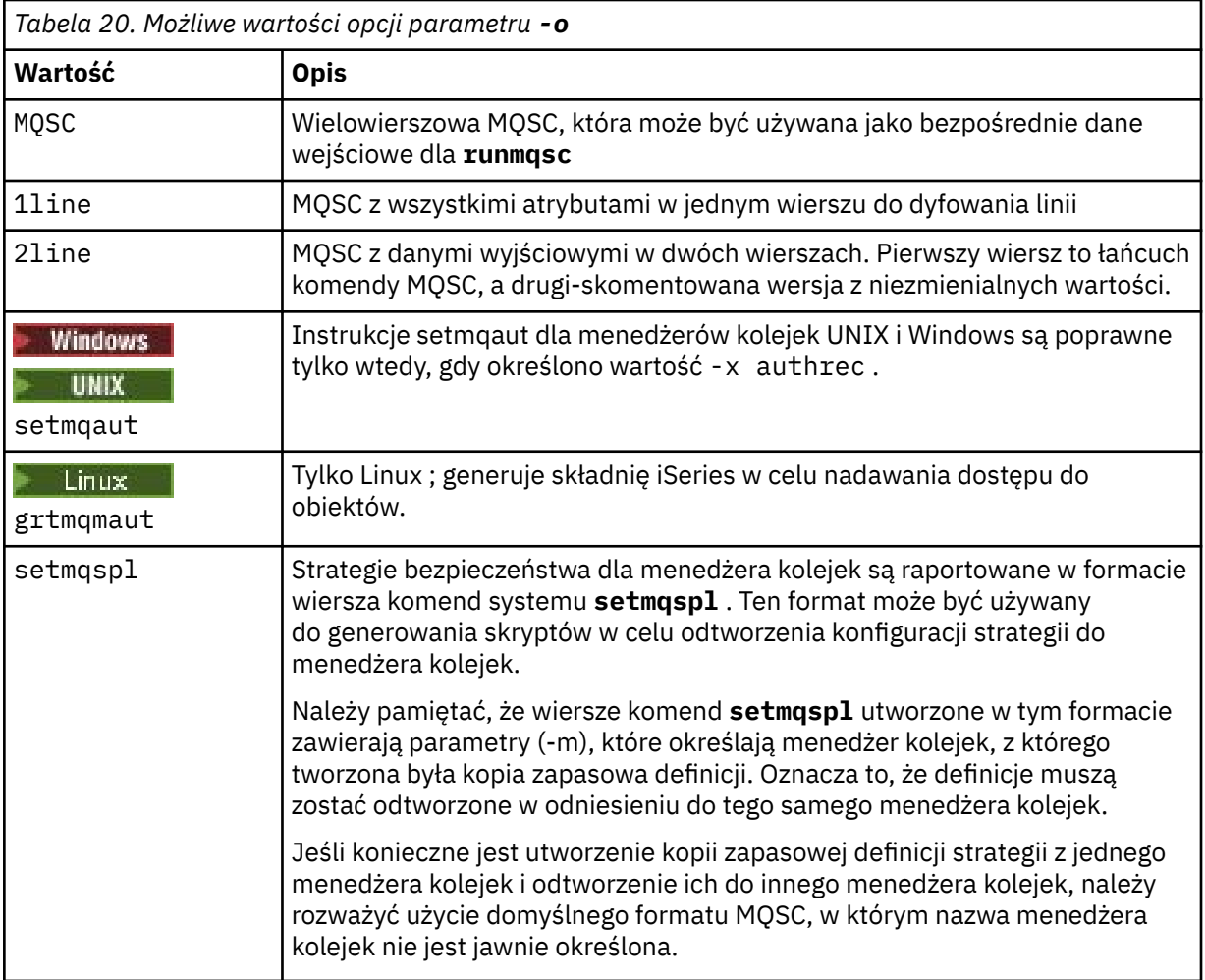

#### **-q**

Nazwa kolejki odpowiedzi używanej podczas pobierania informacji konfiguracyjnych.

#### **-r**

Nazwa zdalnego menedżera kolejek/kolejki wyjściowej, gdy jest używany tryb w kolejce. Jeśli ten parametr zostanie pominięty, konfiguracja dla bezpośredniego połączonego menedżera kolejek (określonego za pomocą parametru **-m** ) jest zrzucana.

#### **-m**

Nazwa menedżera kolejek, z którym ma zostać nawiązane połączenie. Jeśli zostanie pominięta domyślna nazwa menedżera kolejek, zostanie użyta.

### **-w** *WaitTime*

Czas (w sekundach), przez który produkt **dmpmqcfg** oczekuje na odpowiedzi na swoje komendy.

Wszystkie odpowiedzi otrzymane po przekroczeniu limitu czasu są odrzucane, ale komendy MQSC są nadal uruchamiane.

Sprawdzanie limitu czasu jest wykonywane raz dla każdej odpowiedzi komendy.

Podaj czas z zakresu od 1 do 999999; wartość domyślna to 60 sekund.

Niepowodzenie z przekroczonym limitem czasu jest wskazane przez:

- Niezerowy kod powrotu do wywołującej powłoki lub środowiska.
- Komunikat o błędzie do stdout lub stderr.

#### **-u** *UserId*

Identyfikator użytkownika, który ma uprawnienia do zrzutu konfiguracji menedżerów kolejek.

# **Autoryzacje**

Aby uzyskać dostęp do kolejki wejściowej komend (SYSTEM.ADMIN.COMMAND.QUEUE) i uprawnienie MQZAO\_DISPLAY (+ dsp) do uzyskania dostępu do domyślnej kolejki modelowej (SYSTEM.DEFAULT.MODEL.QUEUE), aby możliwe było utworzenie tymczasowej kolejki dynamicznej, jeśli używana jest domyślna kolejka odpowiedzi.

Dla każdego żądanego obiektu należy również mieć uprawnienie MQZAO\_CONNECT (+ connect) i MQZAO\_INQUIRE (+ inq) dla menedżera kolejek oraz uprawnienie MQZAO\_DISPLAY (+ dsp).

Jeśli typ obiektu (RQMNAME) nie jest wymagany do ograniczenia lub ograniczenia użycia komendy **dmpmqcfg** w celu wyświetlenia szczegółów dotyczących dowolnego obiektu OBJTYPE (RQMNAME), nie jest wymagane żadne uprawnienie.

# **Kod powrotu**

Jeśli wystąpi błąd, program **dmpmqcfg** zwróci kod błędu. W przeciwnym razie komenda wyświetli stopkę, na przykład:

```
*******************************************************************************
* Script ended on 2016-01-05 at 05.10.09
* Number of Inquiry commands issued: 14
* Number of Inquiry commands completed: 14
* Number of Inquiry responses processed: 273
* QueueManager count: 1
* Queue count: 55
* NameList count: 3
* Process count: 1
* Channel count: 10
* AuthInfo count: 4
* Listener count: 1
* Service count: 1
* CommInfo count: 1
* Topic count: 5
* Subscription count: 1
* ChlAuthRec count: 3
* Policy count: 1
* AuthRec count: 186
* Number of objects/records: 273
*******************************************************************************
```
# **Przykłady**

Aby wykonać te przykłady, należy się upewnić, że system jest skonfigurowany na potrzeby zdalnej operacji MQSC. Patrz sekcja Konfigurowanie menedżerów kolejek na potrzeby zdalnego administrowania.

```
dmpmqcfg -m MYQMGR -c "DEFINE CHANNEL(SYSTEM.ADMIN.SVRCONN) CHLTYPE(CLNTCONN)
CONNAME('myhost.mycorp.com(1414)')"
```
zrzuca wszystkie informacje konfiguracyjne ze zdalnego menedżera kolejek *MYQMGR* w formacie MQSC i tworzy połączenie typu ad-hoc klienta z menedżerem kolejek przy użyciu kanału klienta o nazwie *SYSTEM.ADMIN.SVRCONN*.

**Uwaga:** Należy upewnić się, że istnieje kanał połączenia z serwerem o tej samej nazwie.

dmpmqcfg -m LOCALQM -r MYQMGR

Zrzuca wszystkie informacje konfiguracyjne ze zdalnego menedżera kolejek *MYQMGR*w formacie MQSC, najpierw łączy się z lokalnym menedżerem kolejek *LOCALQM*i wysyła komunikaty z zapytaniem przez ten lokalny menedżer kolejek.

**Uwaga:** Należy upewnić się, że lokalny menedżer kolejek ma kolejkę transmisji o nazwie *MYQMGR*, z parowaniami kanału zdefiniowanymi w obu kierunkach, w celu wysyłania i odbierania odpowiedzi między menedżerami kolejek.

#### **Odsyłacze pokrewne**

["runmqsc \(uruchamianie komend MQSC\)" na stronie 156](#page-155-0) Uruchom komendy IBM MQ w menedżerze kolejek.

#### **Informacje pokrewne**

Multi Tworzenie kopii zapasowej konfiguracji menedżera kolejek Multi Odtwarzanie konfiguracji menedżera kolejek

# **dmpmqlog (zrzut sformatowanego dziennika MQ )**

Wyświetl i sformatuj część dziennika systemowego IBM MQ .

# **Przeznaczenie**

Użyj komendy dmpmqlog , aby zrzucić sformatowaną wersję dziennika systemowego IBM MQ na standardowe wyjście.

Dziennik, który ma być zrzucony, musi zostać utworzony na tym samym typie systemu operacyjnego, co używany do wydania komendy.

# **Składnia**

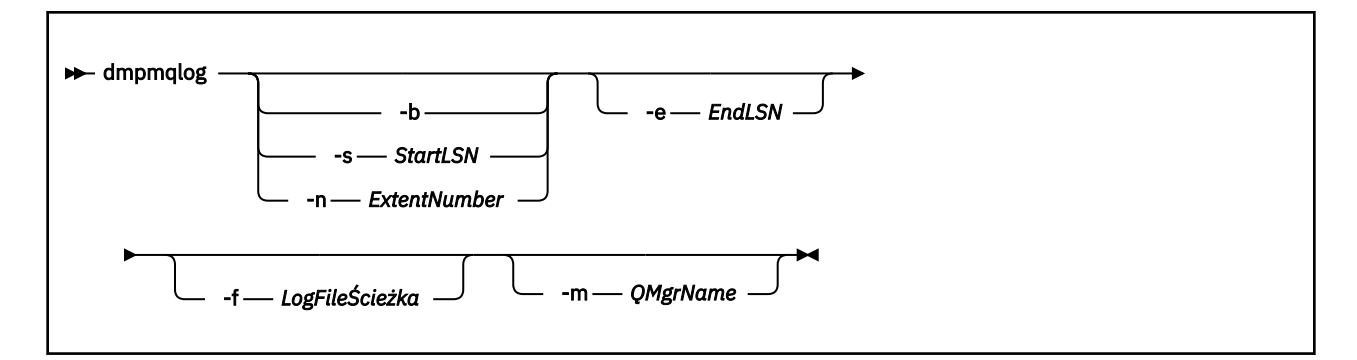

# **Parametry opcjonalne**

#### **Punkt początkowy zrzutu**

Użyj jednego z następujących parametrów, aby określić numer kolejny w dzienniku (LSN), na którym powinien zostać uruchomiony zrzut. Jeśli ten parametr zostanie pominięty, po pierwszym uruchomieniu po pierwszym rekordzie w aktywnej części dziennika będzie on uruchamiany domyślnie.

**-b**

Uruchom zrzut z podstawowego numeru LSN. Podstawowy numer LSN identyfikuje początek zakresu dziennika, który zawiera początek aktywnej części dziennika.

#### **-s** *StartLSN*

Uruchom zrzut z podanego numeru LSN. Numer LSN jest określony w formacie nnnn:nnnn:nnnn:nnnn.

Jeśli używany jest dziennik cykliczny, wartość LSN musi być równa lub większa od podstawowej wartości LSN dziennika.

#### **-n** *ExtentNumber*

Uruchom zrzut z podanego numeru przydziału. Numer przydziału musi miewać się w zakresie od 0 do 9999999.

Ten parametr jest poprawny tylko dla menedżerów kolejek korzystających z rejestrowania liniowego.

#### **-e** *EndLSN*

Zakończenie dumpingu w określonym numerze LSN. Numer LSN jest określony w formacie nnnn:nnnn:nnnn:nnnn.

#### **-f** *LogFileŚcieżka*

Bezwzględna (a nie względna) nazwa ścieżki katalogu do plików dziennika. Podany katalog musi zawierać plik nagłówkowy dziennika ( amqhlctl.lfh) oraz podkatalog o nazwie active. Aktywny podkatalog musi zawierać pliki dziennika. Domyślnie zakłada się, że pliki dziennika znajdują się w katalogach określonych w informacjach konfiguracyjnych produktu IBM MQ . Jeśli ta opcja jest używana, nazwy kolejek powiązane z identyfikatorami kolejek są wyświetlane w zrzucie tylko wtedy, gdy używana jest opcja -m, aby nazwać nazwę menedżera kolejek, który ma plik katalogu obiektów w jego ścieżce katalogu.

W systemie, który obsługuje długie nazwy plików, ten plik nosi nazwę qmqmobjcat i, aby odwzorować identyfikatory kolejek na nazwy kolejek, musi być to plik używany podczas tworzenia plików dziennika. Na przykład dla menedżera kolejek o nazwie qm1, plik katalogu obiektów znajduje się w katalogu ..\qmgrs\qm1\qmanager\. Aby to odwzorowanie było możliwe, może być konieczne utworzenie tymczasowego menedżera kolejek, na przykład o nazwie tmpq, zastąpienie jego katalogu obiektów jednym powiązanym z konkretnymi plikami dziennika, a następnie uruchomienie komendy dmpmqlog, podanie wartości -m tmpq i -f z bezwzględną nazwą ścieżki katalogu do plików dziennika.

#### **-m** *QMgrName*

Nazwa menedżera kolejek. Jeśli ten parametr zostanie pominięty, zostanie użyta nazwa domyślnego menedżera kolejek.

**Uwaga:** Nie należy zrzucić dziennika podczas działania menedżera kolejek i nie uruchamiać menedżera kolejek, gdy uruchomiony jest program dmpmqlog .

# **dmpmqmsg (obciążenie kolejki i rozładowanie)**

Za pomocą programu narzędziowego **dmpmqmsg** można skopiować lub przenieść zawartość kolejki lub jej komunikatów do pliku. Poprzednio program narzędziowy IBM MQ **qload** .

# **Przeznaczenie**

W produkcie IBM MQ 8.0program narzędziowy **qload** dostarczany w programie IBM MQ Supportpac MO03został zintegrowany z produktem IBM MQ jako program narzędziowy **dmpmqmsg** .

 $\blacktriangleright$  Linux  $\blacktriangleright$  UNIX Na platformach UNIX and Linux program narzędziowy jest dostępny w produkcie <installdir>./bin.

Windows Na platformach Windows program narzędziowy jest dostępny w programie <installdir>./bin64 jako część zestawu plików serwera.

z/08 W systemie z/OSprogram narzędziowy jest dostępny jako moduł wykonywalny, CSQUDMSG w bibliotece SCSQLOAD, z aliasem QLOAD dla kompatybilności. Przykładowy kod JCL jest również udostępniany jako element CSQ4QLOD w SCSQPROC.

**Uwaga:** W systemie z/OSpliki utworzone przez ten program narzędziowy są umieszczane w ścieżce programu z/OS UNIX System Services dla identyfikatora użytkownika powiązanego z zadaniem. Podobnie pliki, które są odczytane z powrotem, do ładowania kolejki, są również plikami z/OS UNIX System Services.

Więcej informacji na ten temat zawiera sekcja Korzystanie z programu narzędziowego **dmpmqmsg**.

# **Składnia**

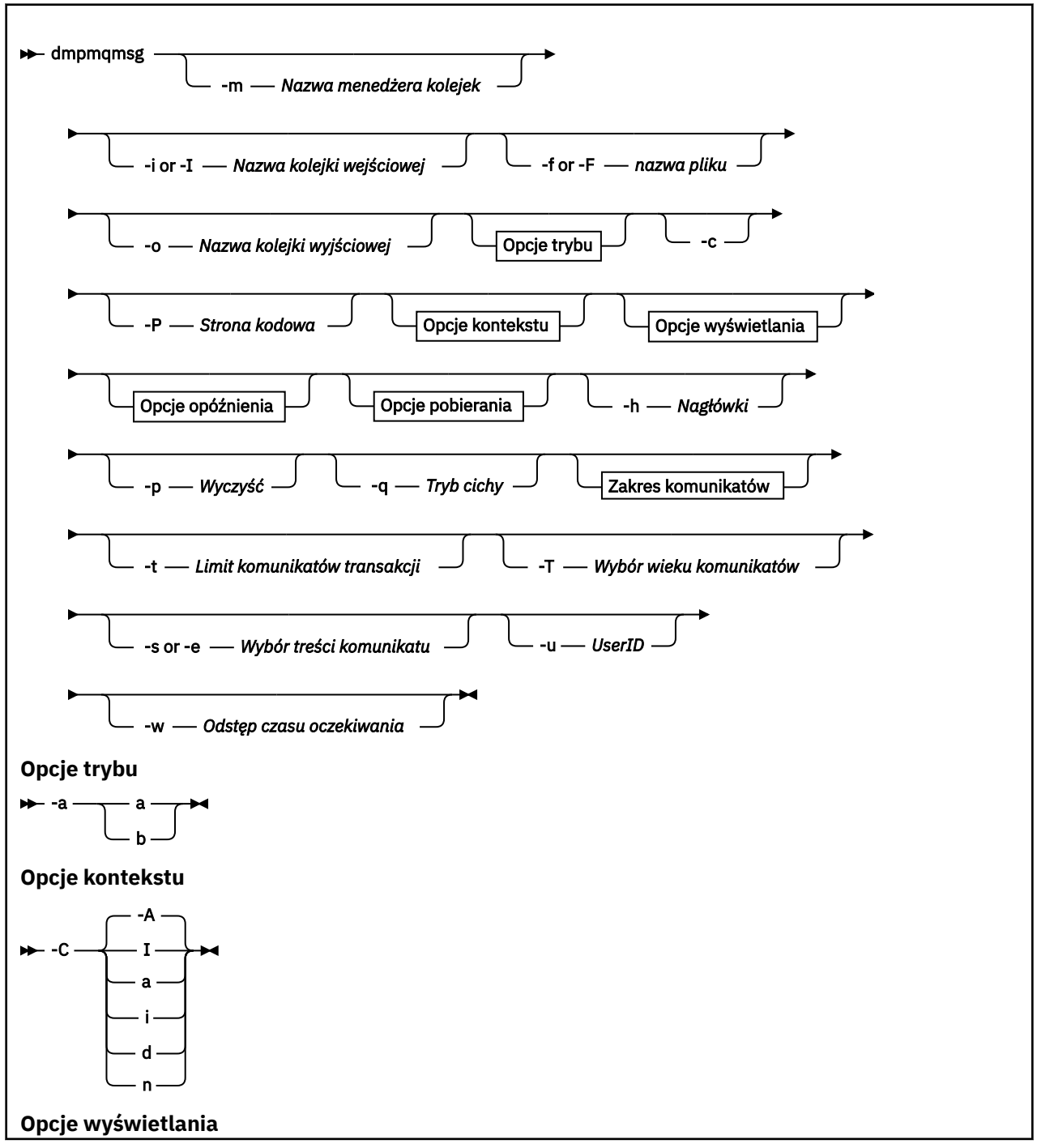

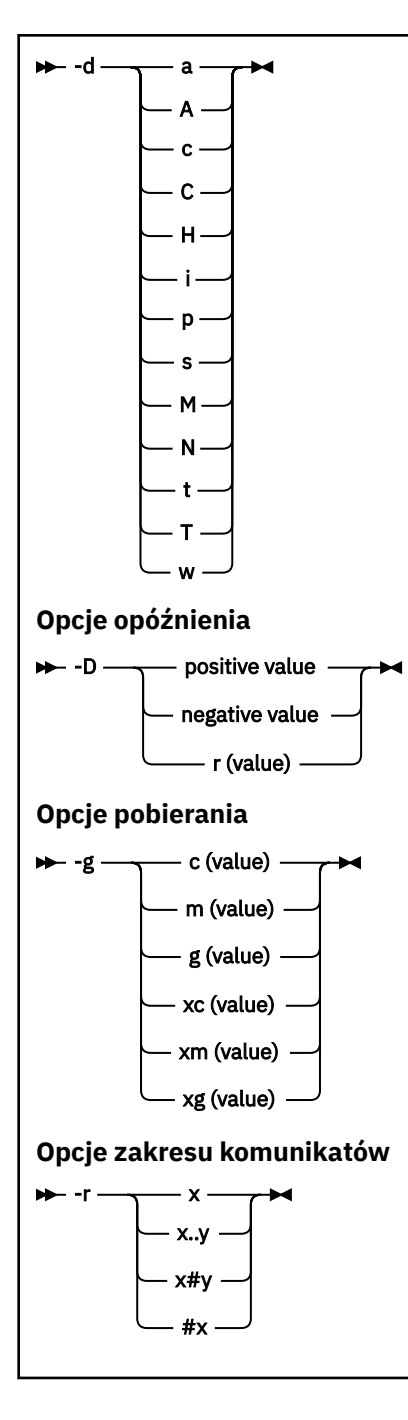

# **Parametry opcjonalne**

#### **-m** *QueueManagerNazwa*

Nazwa menedżera kolejek, w którym znajduje się kolejka lub kolejki.

#### **-i lub -I** *Nazwa kolejki wejściowej*

Nazwa kolejki wejściowej.

**Uwaga:** Użycie opcji *-i* powoduje przejrzenie kolejki, podczas gdy za pomocą opcji *-I* pobiera się komunikaty z kolejki.

#### **-f lub -F** *nazwa\_pliku*

Określa nazwę pliku źródłowego lub docelowego.

**Uwaga:** Użycie opcji *-F* w pliku docelowym powoduje wyjście do pliku, jeśli taki plik już istnieje. Program nie pyta, czy plik powinien zostać nadpisany.

#### **-o** *Nazwa kolejki wyjściowej*

Określa nazwę kolejki wyjściowej.

**-a**

Określa, czy plik jest otwierany w trybie dopisywania, czy binarnego, dodając jedną z następujących wartości do słowa kluczowego:

**a**

Tryb dopisywania

**b**

Tryb binarny

**-c**

Połącz w trybie klienta.

Jeśli ta opcja nie zostanie wybrana, program narzędziowy zostanie uruchomiony w trybie lokalnym, który jest domyślnym.

z/0S Ta opcja nie jest dostępna w produkcie z/OS.

**-P**

Określa, czy komunikaty pobierane z kolejki są przekształcane.

Użyj komendy

-P *CCSID* [ : X 'Encoding' ]

Na przykład: -P850:111

**-C**

Steruje opcją kontekstu, dodając jedną z następujących wartości do słowa kluczowego:

**A**

Ustaw cały kontekst. Jest to wartość domyślna.

**I**

Ustaw kontekst tożsamości.

**a**

Przekaz cały kontekst.

**p**

Przekaz kontekst tożsamości.

Użycie opcji *pass* nie ma zastosowania, jeśli komunikaty źródłowe są przeglądane w kolejce.

**d**

Kontekst domyślny.

**n**

Brak kontekstu.

**-d**

Steruje opcją wyświetlania lub opcjami, dodając do słowa kluczowego jedną lub więcej z poniższych wartości. Na przykład -dsCM:

**a**

Dodaj kolumny ASCII do szesnastkowych danych wyjściowych w pliku, aby uzyskać czytelność pomocy.

**A**

W miarę możliwości zapisuj linie danych ASCII.

 $z/0S$ W przypadku platform EBCDIC dane są zapisywane w kodzie EBCDIC.

**c**

Dane wyjściowe *ApplicationOriginData* i *ApplicationIdentityData* jako znaki

**C**

Wyświetl *Identyfikator korelacji* w podsumowaniu kolejki.

#### **H**

Nie zapisuj nagłówka pliku.

Pliki utworzone za pomocą tej opcji nie są ładowalne przez program, ponieważ program nie rozpoznaje formatu pliku. Jeśli jednak jest to konieczne, można użyć edytora w celu ręcznego dodania odpowiedniego nagłówka, aby plik był ładowany.

**i**

Uwzględnij indeks komunikatów w danych wyjściowych.

**p**

Format wyjściowy znaku drukowalnego.

Ten format nie jest bezpieczny dla strony kodowej. Ładowanie pliku napisanego w tym formacie, podczas uruchamiania w nowej stronie kodowej, nie gwarantuje wygenerowania tego samego komunikatu.

**s**

Napisz proste podsumowanie komunikatów znalezionych na wejściu.

**M**

Wyświetl *Identyfikator komunikatu* w podsumowaniu kolejki.

**N**

Nie zapisuj treści deskryptora komunikatu, a tylko ładunku komunikatu.

**t**

Format wyjściowy linii tekstowej.

Ten format nie jest bezpieczny dla strony kodowej. Ładowanie pliku napisanego w tym formacie, podczas uruchamiania w nowej stronie kodowej, nie gwarantuje wygenerowania tego samego komunikatu.

**T**

Wyświetla czas, w którym komunikat był w kolejce.

#### **tydz.** *Length*

Służy do ustawiania szerokości danych wyjściowych.

#### **-D**

Dodaj opóźnienie, wyrażone w milisekundach, przed zapisaniem komunikatu do miejsca docelowego wyjścia, dodając do słowa kluczowego jedną z następujących wartości. Na przykład:

### **-D***wartość\_pozycji\_posityku*

Dodaj stałe opóźnienie przed umieszczaniem komunikatu. Na przykład wartość -D500 powoduje umieszczenie każdej wiadomości na pół sekundy od siebie.

#### **-D***wartość\_negative\_value*

Przed umieszczaniem komunikatu dodaj losowe opóźnienie, aż do podanej wartości. Na przykład -D-10000 powoduje dodanie losowego opóźnienia do 10 sekund przed wprowadzeniem komunikatu.

#### **r***wartość*

Odtwarza komunikaty na podstawie wartości procentowej ich pierwotnej szybkości umieszczania. Na przykład:

**r**

Odtwarza komunikaty z ich pierwotnej prędkości.

**r50**

Odtwarza wiadomości o połowę ich pierwotnej prędkości.

**r200**

Odtwarza komunikaty przy podwójnej prędkości początkowej.

**-g**

Filtruj według identyfikatora komunikatu, identyfikatora korelacji lub identyfikatora grupy, przez dodanie jednej z następujących wartości do słowa kluczowego.

#### **c***wartość*

Pobierz za pomocą identyfikatora korelacji znakowego.

#### *wartość*

Pobierz za pomocą identyfikatora komunikatu znakowego.

#### **g***wartość*

Pobierz za pomocą identyfikatora grupy znaków.

#### **xc***wartość*

Pobierz za pomocą szesnastkowego identyfikatora korelacji.

#### **xm***wartość*

Pobierz za pomocą szesnastkowego identyfikatora komunikatu.

#### **xg***wartość*

Pobierz za pomocą identyfikatora grupy szesnastkowej.

#### **-h**

#### Usuń nagłówki.

Nagłówek MQDLH (Dead Letter Queue header) (MQDLH) lub nagłówek kolejki transmisji (Transmission Queue header-MQXQH) jest usuwany z komunikatu przed zapisami komunikatu.

#### **-o**

Nazwa kolejki wyjściowej.

**-p**

Powoduje, że kolejka źródłowa jest czyszczona, ponieważ są kopiowane do docelowego miejsca docelowego.

**-q**

Ustawia tryb cichy. Jeśli ta opcja jest ustawiona, program nie wyprowadza swojego standardowego podsumowania działania.

**-r**

**Uwaga:** Jeśli komenda **dmpmqmsg** jest uruchamiana z opcją **-r** ustawioną na *0*, komenda kopiuje wszystkie komunikaty do miejsca docelowego, niezależnie od tego, czy miejsce docelowe jest plikiem, czy kolejką.

Ustawia odpowiedni zakres komunikatów przez dodanie jednej z następujących wartości do słowa kluczowego.

#### **x**

Tylko komunikat x, na przykład -r10. Jeśli r to 0, kopiuje wszystkie komunikaty do miejsca docelowego.

#### **x..y**

Z komunikatu x do komunikatu y. Na przykład: -r 10..20. Program -r0..9 kopiuje jeden do dziewięciu komunikatów do miejsca docelowego.

#### **x#y**

Wyjściowe komunikaty produktu y , które rozpoczynają się od komunikatu x. Na przykład: - r 100#10. Program ,-r0#4 kopiuje jeden do czterech komunikatów do miejsca docelowego.

**#x**

Wyprowadzanie pierwszych komunikatów produktu x , na przykład - $r$  #100. Program - $r \setminus \#0$ kopiuje wszystkie komunikaty do miejsca docelowego.

**-t**

Ustaw limit komunikatów dla transakcji. Jeśli opcjonalna flaga **n** nie jest ustawiona, wszystkie komunikaty są wykonywane w ramach pojedynczej transakcji.

**n**

Operacje komunikatu są podzielone na grupy n komunikatów. Na przykład -t1000 zajmuje się 1000 komunikatów w pojedynczej transakcji.

**-T**

Umożliwia wybór komunikatów na podstawie wieku komunikatów.

Więcej informacji na temat wyboru z użyciem wieku komunikatów zawiera sekcja "Korzystanie z wieku wiadomości" na stronie 67 .

**-s lub -e**

Umożliwia wybór komunikatów na podstawie treści komunikatu.

Na platformach ASCII (UNIX, Linux, and Windows) należy użyć opcji **-s** , aby wyszukać łańcuch zakodowany w trybie rodzimym.

Na platformach EBCDIC (z/OS) należy użyć opcji **-e** , aby wyszukać łańcuch zakodowany w trybie rodzimym.

Więcej informacji na temat wyboru przy użyciu treści komunikatu zawiera sekcja ["Korzystanie z treści](#page-67-0) [komunikatu" na stronie 68](#page-67-0) .

### $V$  9.0.5  $\blacksquare$

Jeśli do podania identyfikatora użytkownika zostanie użyty parametr -u, zostanie wyświetlony monit o dopasowanie hasła.

Jeśli rekord CONNAUTH AUTHINFO został skonfigurowany z parametrem CHCKLOCL (REQUIRED) lub CHCKLOCL (REQDADM), należy użyć parametru -u w przeciwnym razie nie będzie można kopiować ani przenosić zawartości kolejki.

Jeśli zostanie podany ten parametr i nastąpi przekierowanie stdin, zachęta nie będzie wyświetlana, a pierwsza linia przekierowanego wejścia powinna zawierać hasło.

**-w**

Odstęp czasu oczekiwania (w sekundach) na odbieranie komunikatów. Jeśli określono, program oczekuje na nadejście komunikatów, przez określony czas, przed zakończeniem.

Przykłady korzystania z programu narzędziowego można znaleźć w sekcji Przykłady użycia programu narzędziowego **dmpmqmsg** .

# **Wybór komunikatów**

Wybór komunikatu może być oparty na wieku komunikatu lub treści komunikatu.

# **Korzystanie z wieku wiadomości**

Użytkownik może przetwarzać tylko komunikaty starsze niż określony przedział czasu przy użyciu opcji  $-T$ .

Przedział czasu może być określony w dniach, godzinach i minutach. Ogólny format to [days:]hours:]minutes.

Parametr może przyjmować jeden lub dwa razy, -T [OlderThanTime][, YoungerThanTime].

Na przykład:

• Wyświetl komunikaty starsze niż pięć minut

dmpmqmsg -m QM1 -i Q1 -fstdout -T5

• Wyświetlaj wiadomości poniżej pięciu minut

dmpmqmsg -m QM1 -i Q1 -fstdout -T,5

<span id="page-67-0"></span>• Wyświetlaj wiadomości starsze niż jeden dzień, ale młodsze niż dwa dni.

dmpmqmsg -m QM1 -i Q1 -fstdout -T1440,2880

• Poniższa komenda kopiuje komunikaty starsze niż jedna godzina z Q1 do Q2.

dmpmqmsg -m QM1 -i Q1 -o Q2 -T1:0

• Poniższa komenda przenosi komunikaty starsze niż jeden tydzień z Q1 do Q2

dmpmqmsg -m QM1 -I Q1 -o Q2 -T7:0:0

# **Korzystanie z treści komunikatu**

Możliwe jest określenie maksymalnie trzech z każdego łańcucha wyszukiwania. Jeśli używanych jest wiele łańcuchów, są one traktowane w następujący sposób:

#### **Dodatnie łańcuchy wyszukiwania**

W przypadku użycia wielu łańcuchów dodatnich, wszystkie łańcuchy muszą być obecne, aby wyszukiwanie było zgodne. Na przykład komenda

dmpmqmsg -iMATCH -s LIVERPOOL -s CHELSEA

Zwracane są tylko komunikaty, które zawierają oba łańcuchy.

#### **Ujemne łańcuchy wyszukiwania**

W przypadku użycia wielu łańcuchów ujemnych żaden z łańcuchów nie musi być obecny, aby wyszukiwanie było zgodne. Na przykład komenda

dmpmqmsg -IMATCH -S HOME -S DRAW

Zwracane są tylko komunikaty, które nie zawierają żadnego łańcucha.

#### **dspmq (wyświetlanie menedżerów kolejek)** Multi

Wyświetlanie informacji o menedżerach kolejek na wielu platformach.

### **Przeznaczenie**

Komenda dspmq służy do wyświetlania nazw i szczegółowych informacji o menedżerach kolejek w systemie.

 $V$  9.0.1 z/08 Równoważnym programem narzędziowym dla komendy dspmq w systemie z/OS jest [CSQUDSPM.](#page-2320-0)

### **Składnia**

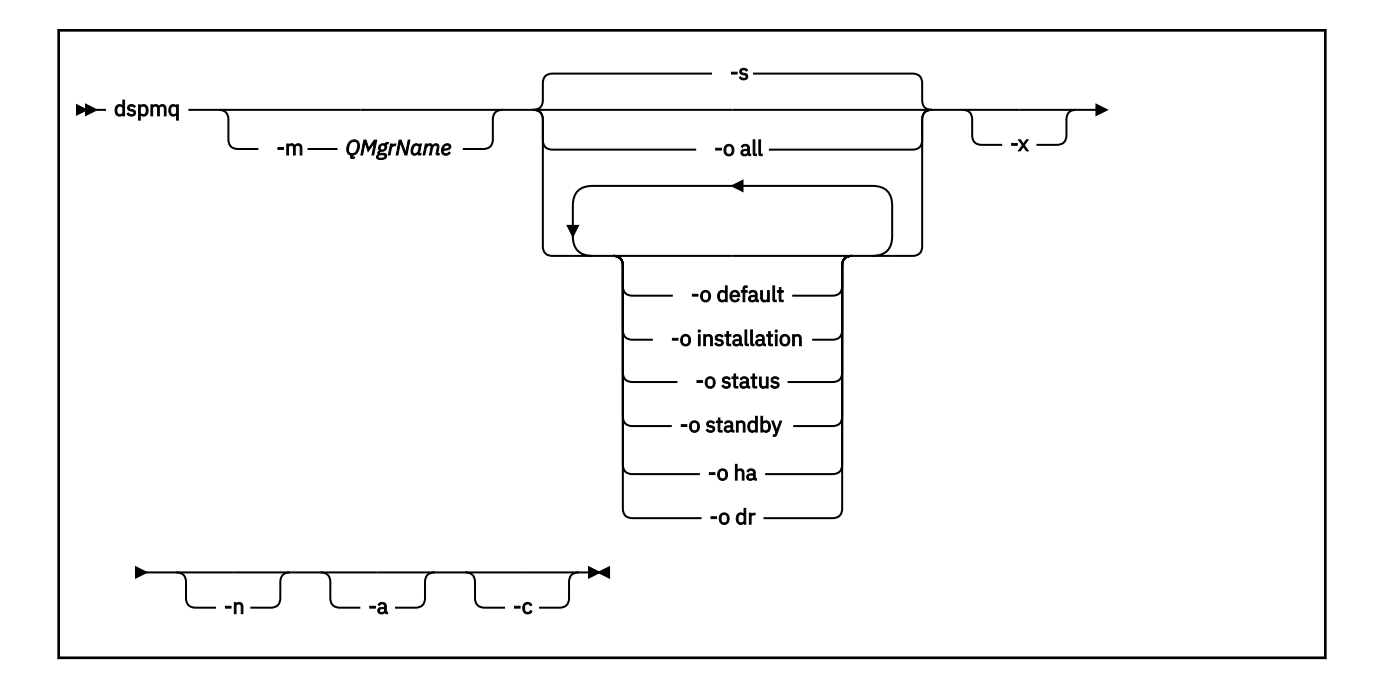

# **Wymagane parametry**

Brak

# **Parametry opcjonalne**

**-a**

Wyświetla tylko informacje o aktywnych menedżerach kolejek.

Menedżer kolejek jest aktywny, jeśli jest powiązany z instalacją, z której została wydana komenda **dspmq** , a co najmniej jedno z następujących instrukcji ma wartość true:

- Menedżer kolejek jest uruchomiony
- Program nasłuchujący dla menedżera kolejek jest uruchomiony
- Proces jest połączony z menedżerem kolejek

#### **-m** *QMgrName*

Menedżer kolejek, dla którego mają być wyświetlane szczegóły. Jeśli nie zostanie podana żadna nazwa, zostaną wyświetlone wszystkie nazwy menedżerów kolejek.

**-n**

Wyłącza tłumaczenie łańcuchów wyjściowych.

**-s**

Wyświetlany jest status operacyjny menedżerów kolejek. Ten parametr jest domyślnym ustawieniem statusu.

Parametr *-o status* jest odpowiednikiem wartości *-s*.

#### **-o wszystkie**

Wyświetlany jest status operacyjny menedżerów kolejek oraz informacje o tym, czy jest to domyślny menedżer kolejek.

W systemie UNIX, Linux, and Windowswyświetlana jest również nazwa instalacji (INSTNAME), ścieżka instalacyjna (INSTPATH) oraz wersja instalacji (INSTVER) instalacji, z którą powiązany jest menedżer kolejek.

#### **-o wartość domyślna**

Określa, czy dowolny z menedżerów kolejek jest domyślnym menedżerem kolejek.

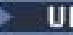

# **-o instalacja**

Tylko system UNIX, Linux, and Windows.

Wyświetla nazwę instalacji (INSTNAME), ścieżkę instalacji (INSTPATH) i wersję instalacji (INSTVER) instalacji, z którą powiązany jest menedżer kolejek.

#### **-o status**

Wyświetlany jest status operacyjny menedżerów kolejek.

#### **-o gotowość**

Wyświetla, czy menedżer kolejek zezwala obecnie na uruchamianie instancji rezerwowej. Możliwe wartości są przedstawione w sekcji Tabela 21 na stronie 70.

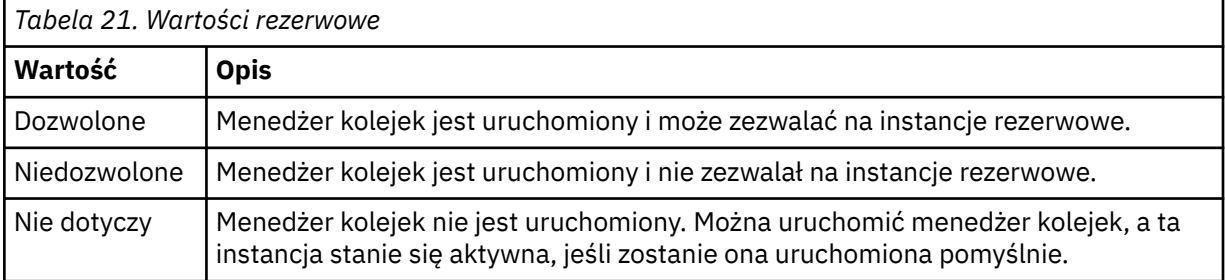

# **-o ha | HA**

Wskazuje, czy menedżer kolejek jest menedżerem kolejek o wysokiej dostępności (wysokiej dostępności replikowany menedżer kolejek danych), czy nie. Jeśli menedżer kolejek jest serwerem wysokiej dostępności RDQM, wyświetlana jest jedna z następujących odpowiedzi:

#### **HA (Replikowane)**

Wskazuje, że menedżer kolejek jest serwerem HA RDQM.

**HA ()**

Wskazuje, że menedżer kolejek nie jest menedżerem wysokiej dostępności (HA RDQM).

Na przykład:

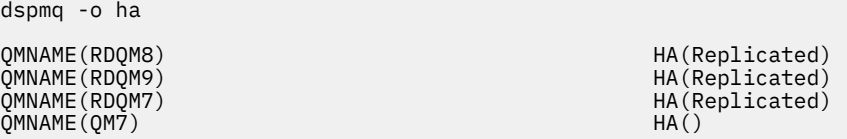

# **-o dr | DR**

Wskazuje, czy menedżer kolejek jest DR RDQM (menedżer kolejek replikowanych danych odtwarzania po awarii), czy też nie. Wyświetlana jest jedna z następujących odpowiedzi:

#### **DRROLE()**

Wskazuje, że menedżer kolejek nie jest skonfigurowany do odtwarzania po awarii.

#### **DRROLE(Primary)**

Wskazuje, że menedżer kolejek jest skonfigurowany jako podstawowy DR.

#### **DRROLE(Secondary)**

Wskazuje, że menedżer kolejek jest skonfigurowany jako dodatkowy DR.

Na przykład:

dspmq -o dr

QMNAME(QM27) DRROLE()

QMNAME(RDQM13) DRROLE(Primary)<br>
QMNAME(RDQM14) DRROLE(Primary) DRROLE(Primary)<br>
OMNAME(RDQM15) DRROLE(Secondar QMNAME(RDQM14) DRROLE(Primary) QMNAME(RDQM15) DRROLE(Secondary) **-x**

Wyświetlane są informacje o instancjach menedżera kolejek. Możliwe wartości są przedstawione w sekcji Tabela 22 na stronie 71.

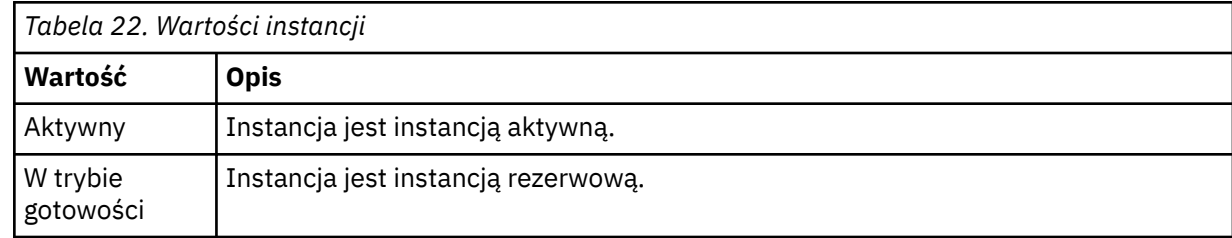

**-c**

Wyświetla listę procesów obecnie połączonych z podpulami IPCC, QMGR i PERSISTENT dla menedżera kolejek.

Na przykład ta lista zawiera zwykle następujące elementy:

- Procesy menedżera kolejek
- Aplikacje, w tym te, które hamują zamknięcie systemu
- Procesy nasłuchujące

# **Stany menedżera kolejek**

Różne stany, w których może być menedżer kolejek, są następujące:

- Uruchamianie
- Działający
- Działające jako rezerwowe
- Działające gdzie indziej
- Wygaszanie
- Natychmiastowe zakończenie
- Zakończenie wyprzedzające
- Zakończone normalnie
- Zakończone natychmiast
- Zakończone nieoczekiwanie
- Zakończone przed opróżnieniem
- Status nie jest dostępny

# **Kody powrotu**

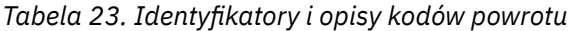

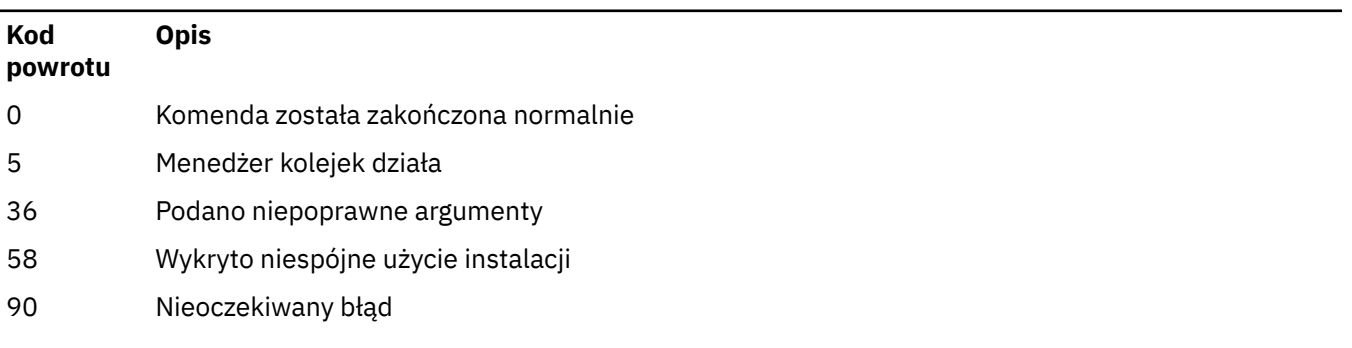

*Tabela 23. Identyfikatory i opisy kodów powrotu (kontynuacja)*

# **Kod powrotu**

66 Błąd nazwy menedżera kolejek

### **Przykłady**

1. Następująca komenda wyświetla menedżery kolejek na tym serwerze:

dspmq -o all

**Opis**

2. Poniższa komenda wyświetla informacje o stanie gotowości dla menedżerów kolejek na tym serwerze, które zakończyły się natychmiast:

```
dspmq -o standby
```
3. Poniższa komenda wyświetla informacje o stanie gotowości i instancji dla menedżerów kolejek na tym serwerze:

```
dspmq -o standby -x
```
# **dspmqaut (wyświetlanie autoryzacji obiektu-display object authorization)**

dspmqaut wyświetla autoryzacje konkretnego obiektu IBM MQ .

# **Przeznaczenie**

Użyj komendy **dspmqaut** , aby wyświetlić bieżące autoryzacje dla określonego obiektu.

Jeśli ID użytkownika jest członkiem więcej niż jednej grupy, ta komenda wyświetla połączone autoryzacje dla wszystkich grup.

Można określić tylko jedną grupę lub nazwę użytkownika.

Więcej informacji na temat komponentów usług autoryzacji można znaleźć w sekcji Usługi instalowalne, Komponenty usługi Interfejs usługi autoryzacji.

# **Składnia**

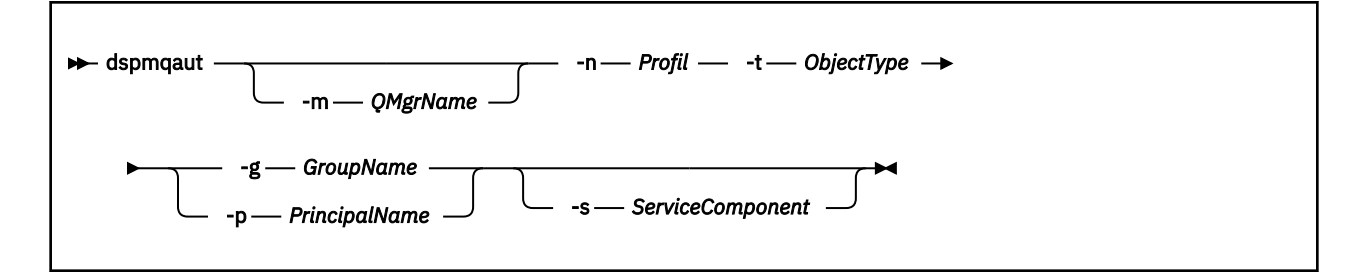

# **Wymagane parametry**

#### **-n** *Profil*

Nazwa profilu, dla którego mają być wyświetlane autoryzacje. Autoryzacje mają zastosowanie do wszystkich obiektów produktu IBM MQ o nazwach zgodnych z podaną nazwą profilu.
Ten parametr jest wymagany, o ile nie są wyświetlane autoryzacje menedżera kolejek. W takim przypadku nie należy go uwzględnić, a zamiast niego należy podać nazwę menedżera kolejek za pomocą parametru **-m** .

#### **-t** *ObjectType*

Typ obiektu, na którym ma zostać dokonany zapytanie. Dozwolone są następujące wartości:

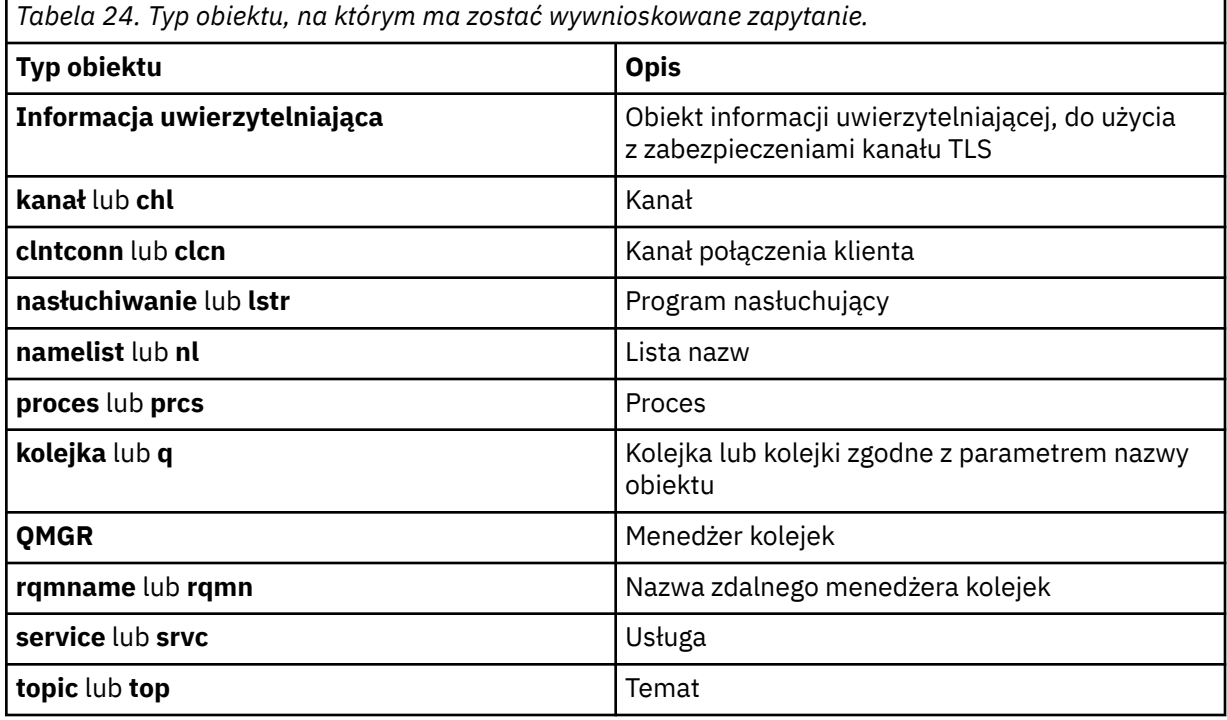

## **Parametry opcjonalne**

#### **-m** *QMgrName*

Nazwa menedżera kolejek, w którym ma zostać określone zapytanie. Ten parametr jest opcjonalny, jeśli wyświetlane są autoryzacje domyślnego menedżera kolejek.

#### **-g** *GroupName*

Nazwa grupy użytkowników, dla której ma zostać określone zapytanie. Można podać tylko jedną nazwę, która musi być nazwą istniejącej grupy użytkowników.

Windows Tylko w przypadku systemu IBM MQ for Windows nazwa grupy może opcjonalnie zawierać nazwę domeny, która jest określona w następujących formatach:

GroupName@domain domain\GroupName

#### **-p** *PrincipalName*

Nazwa użytkownika, dla którego mają być wyświetlane autoryzacje dla określonego obiektu.

**Windows –** Tylko w przypadku systemu IBM MQ for Windows nazwa użytkownika może opcjonalnie zawierać nazwę domeny, która jest określona w następującym formacie:

userid@domain

Więcej informacji na temat nazw domen dla nazwy użytkownika zawiera sekcja Principals and groups(Drukowanie i grupy).

#### **-s** *ServiceComponent*

Jeśli instalowalne usługi autoryzacji są obsługiwane, określa nazwę usługi autoryzacji, do której mają zastosowanie autoryzacje. Ten parametr jest opcjonalny. Jeśli go pominięto, zostanie wykonane zapytanie o autoryzację do pierwszego instalowalnego komponentu dla usługi.

## **Zwrócone parametry**

Zwraca listę autoryzacji, która nie może zawierać żadnej, jednej lub większej liczby wartości autoryzacji. Każda zwracana wartość autoryzacji oznacza, że każdy ID użytkownika w określonej grupie lub nazwie użytkownika ma uprawnienie do wykonania operacji zdefiniowanej przez tę wartość.

W programie Tabela 25 na stronie 74 wyświetlane są uprawnienia, które można podać dla różnych typów obiektów.

٦

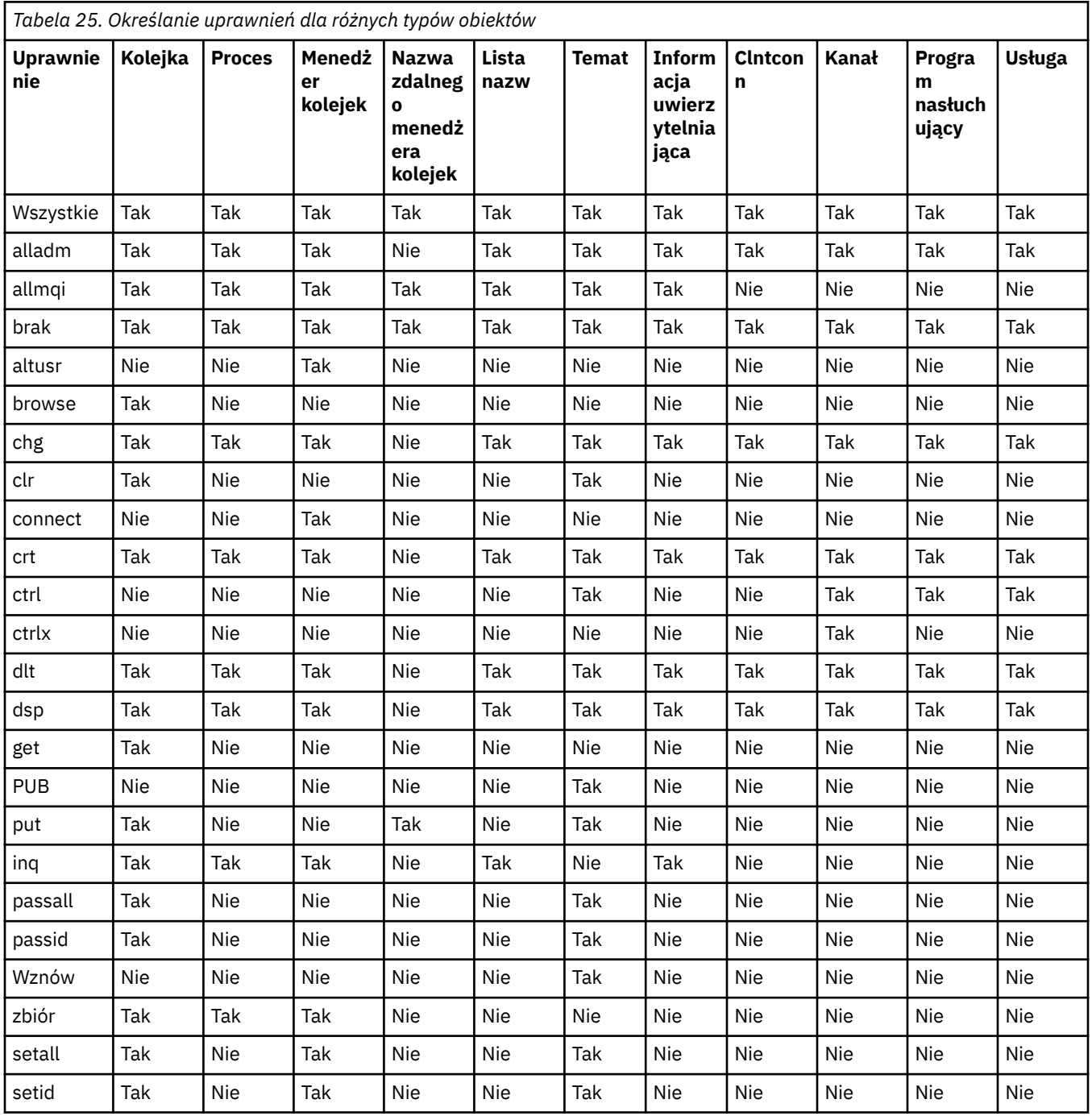

**74** Skorowidz administracyjny produktu IBM MQ

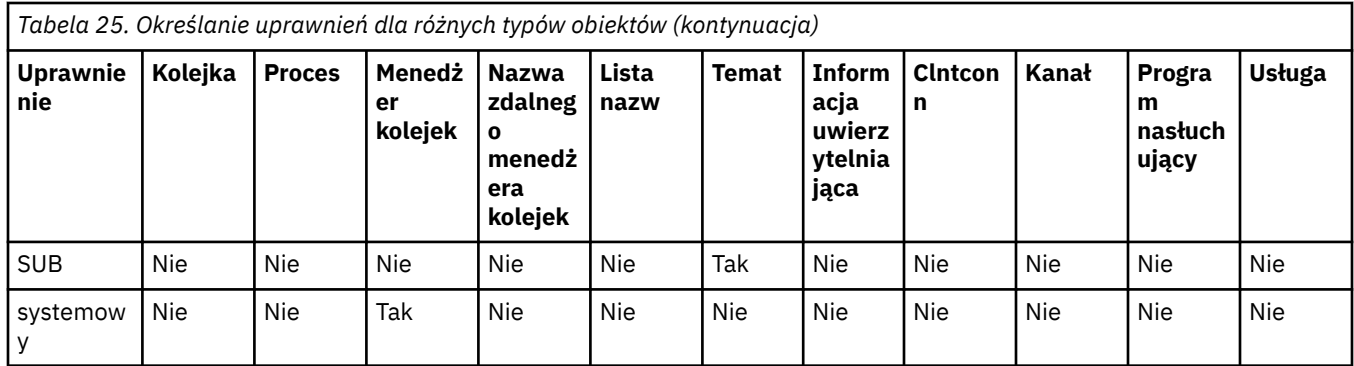

Poniższa lista definiuje autoryzacje powiązane z każdą wartością:

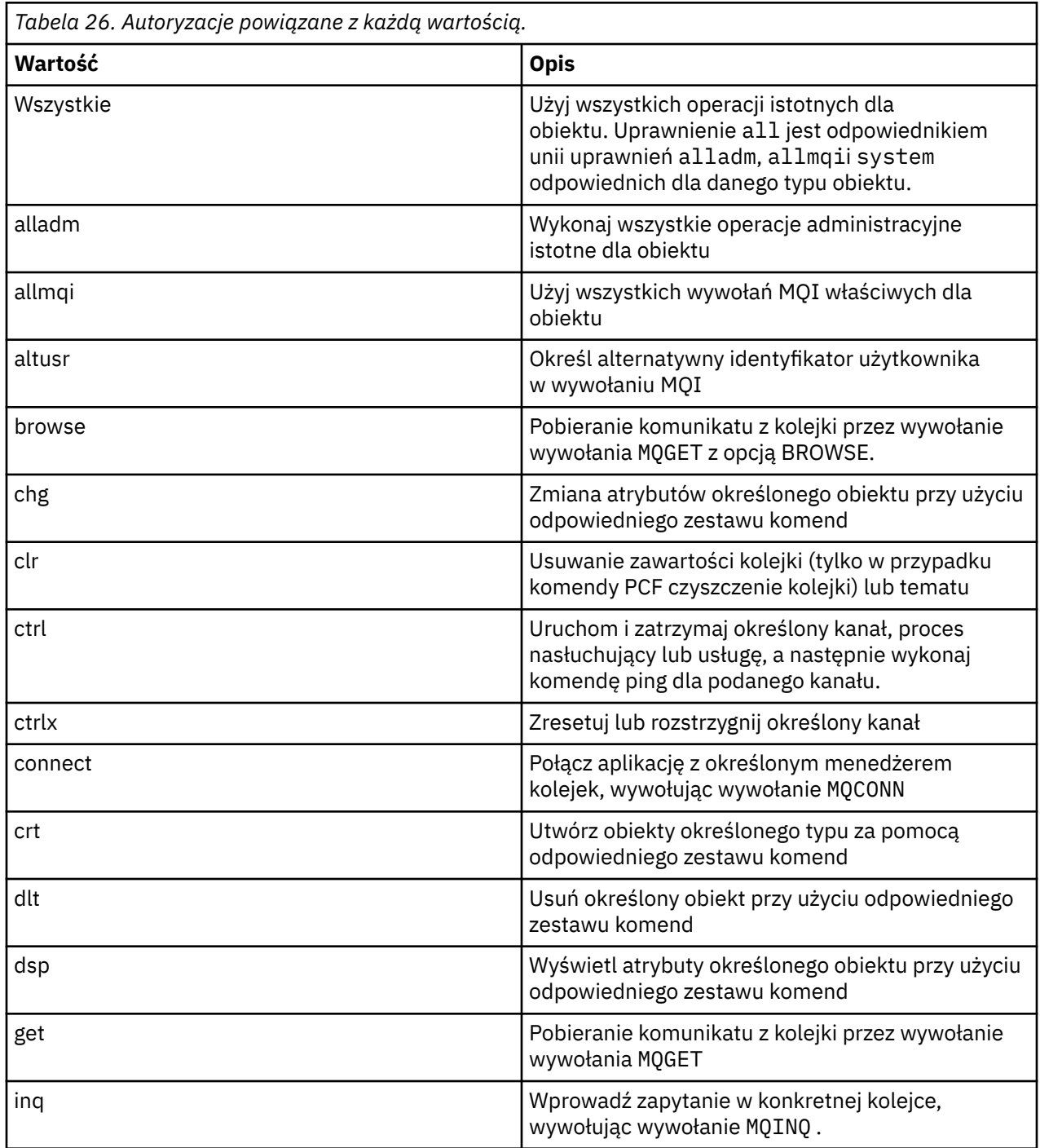

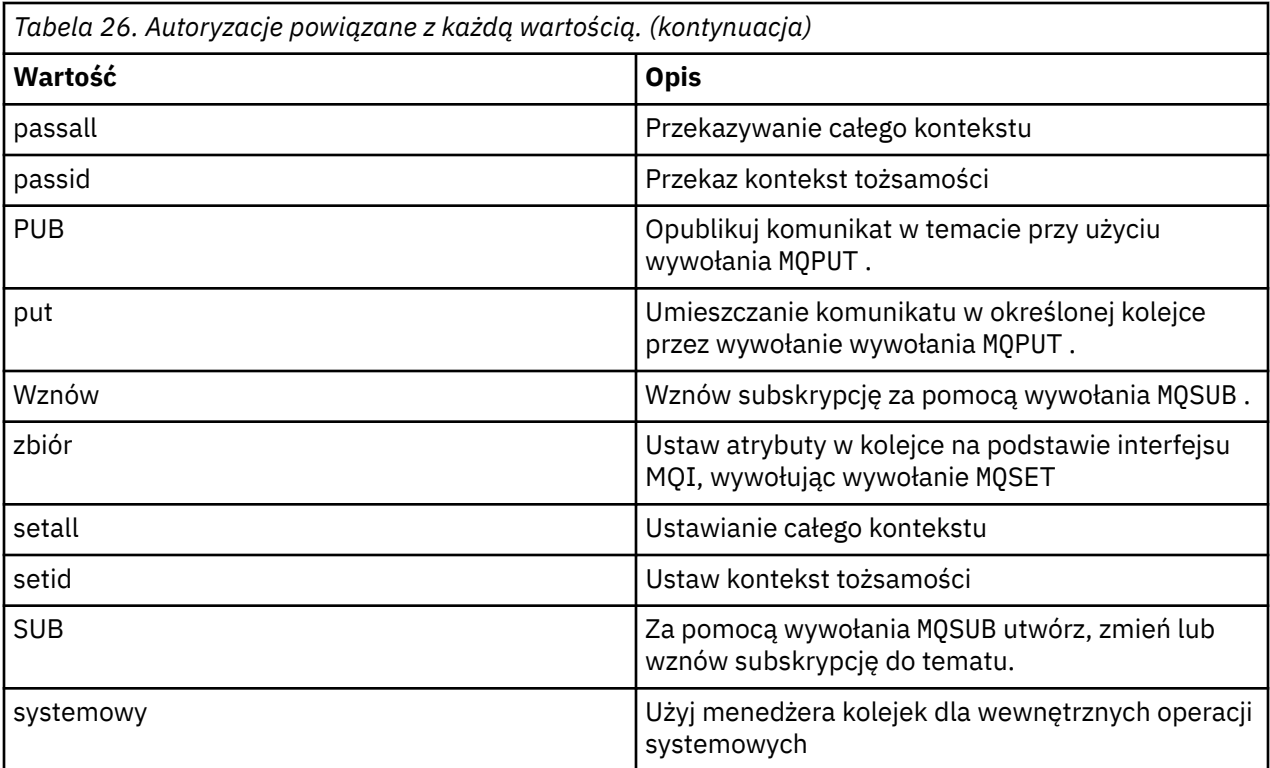

Autoryzacje dla operacji administracyjnych, o ile są obsługiwane, mają zastosowanie do następujących zestawów komend:

- Komendy sterujące
- Komendy MQSC
- Komendy PCF

## **Kody powrotu**

#### **Kod powrotu Opis**

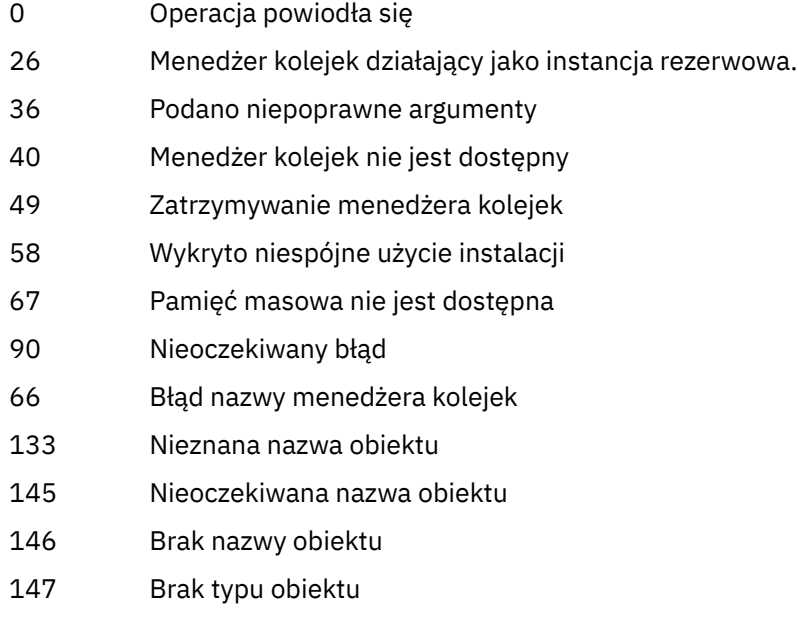

<span id="page-76-0"></span>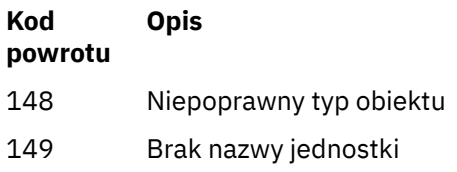

## **Przykłady**

• W poniższym przykładzie przedstawiono komendę wyświetlający autoryzacje dla menedżera kolejek saturn.queue.manager powiązane z grupą użytkowników staff:

dspmqaut -m saturn.queue.manager -t qmgr -g staff

Wyniki tej komendy są następujące:

```
Entity staff has the following authorizations for object:
          get
          browse
          put
          inq
          set
          connect
          altusr
          passid
          passall
          setid
```
• W poniższym przykładzie wyświetlane są uprawnienia user1 do kolejki a.b.c:

dspmqaut -m qmgr1 -n a.b.c -t q -p user1

Wyniki tej komendy są następujące:

```
Entity user1 has the following authorizations for object:
         get
         put
```
# **dspmqcsv (wyświetlenie serwera komend)**

Wyświetlany jest status serwera komend.

## **Przeznaczenie**

Użyj komendy **dspmqcsv** , aby wyświetlić status serwera komend dla określonego menedżera kolejek.

Status może mieć jedną z następujących wartości:

- Uruchamianie
- Działający
- Uruchamianie z SYSTEM.ADMIN.COMMAND.QUEUE nie jest włączona dla pobrań
- Zakończenie
- Zatrzymany

Z instalacji powiązanej z menedżerem kolejek, z którym pracuje użytkownik, należy użyć komendy **dspmqcsv** . Za pomocą komendy dspmq -o installation można dowiedzieć się, która instalacja menedżera kolejek jest powiązana.

## **Składnia**

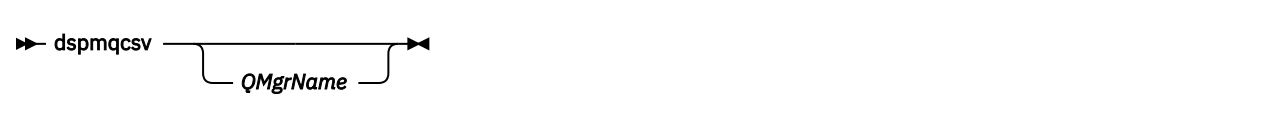

## **Wymagane parametry**

Brak

## **Parametry opcjonalne**

#### **QMgrName**

Nazwa lokalnego menedżera kolejek, dla którego żądana jest komenda statusu serwera komend.

## **Kody powrotu**

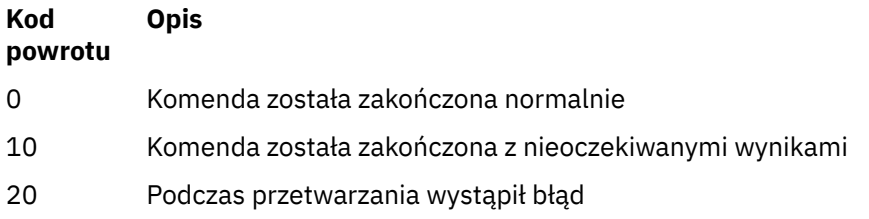

## **Przykłady**

Następująca komenda wyświetla status serwera komend powiązanego z programem venus.q.mgr:

dspmqcsv venus.q.mgr

## **Komendy pokrewne**

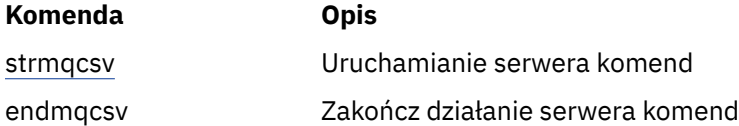

#### **Odsyłacze pokrewne**

["Komendy serwera komend" na stronie 12](#page-11-0)

Tabela komend serwera komend, zawierająca komendę PCF, komendy MQSC i odpowiedniki komend sterujących. Zasoby REST API i odpowiedniki metod HTTP oraz odpowiedniki IBM MQ Explorer są dołączane, jeśli są dostępne.

# **dspmqfls (wyświetlanie nazw zbiorów-display file names)**

Wyświetl nazwy plików odpowiadające obiektom IBM MQ .

## **Przeznaczenie**

Użyj komendy dspmqfls , aby wyświetlić rzeczywistą nazwę systemu plików dla wszystkich obiektów produktu IBM MQ , które są zgodne z określonym kryterium. Za pomocą tej komendy można zidentyfikować pliki powiązane z określonym obiektem. Ta komenda jest przydatna przy tworzeniu kopii zapasowych konkretnych obiektów. Więcej informacji na temat transformacji nazw zawiera sekcja Informacje o nazwach plików IBM MQ .

## **Składnia**

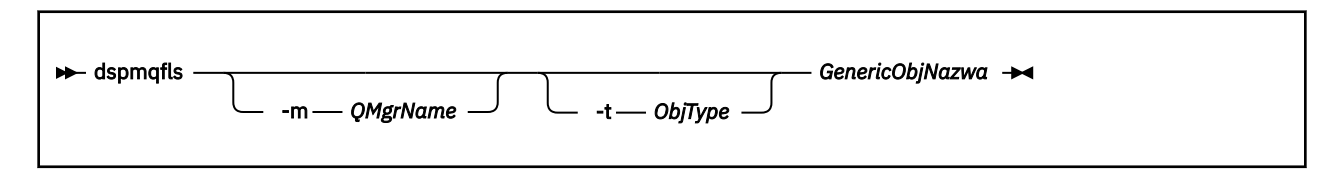

## **Wymagane parametry**

## **GenericObjNazwa**

nazwa obiektu Nazwa jest łańcuchem bez flagi i jest wymaganym parametrem. Pominięcie tej nazwy spowoduje zwrócenie błędu.

Ten parametr obsługuje znak gwiazdki (\*) jako znak wieloznaczny na końcu łańcucha.

## **Parametry opcjonalne**

## **-m** *QMgrName*

Nazwa menedżera kolejek, dla którego mają zostać zbadane pliki. Jeśli ta nazwa zostanie pominięta, komenda będzie działać w domyślnym menedżerze kolejek.

## **-t** *ObjType*

Typ obiektu. Poniższa lista zawiera poprawne typy obiektów. Nazwa skrócona jest wyświetlana po raz pierwszy, po której następuje pełna nazwa.

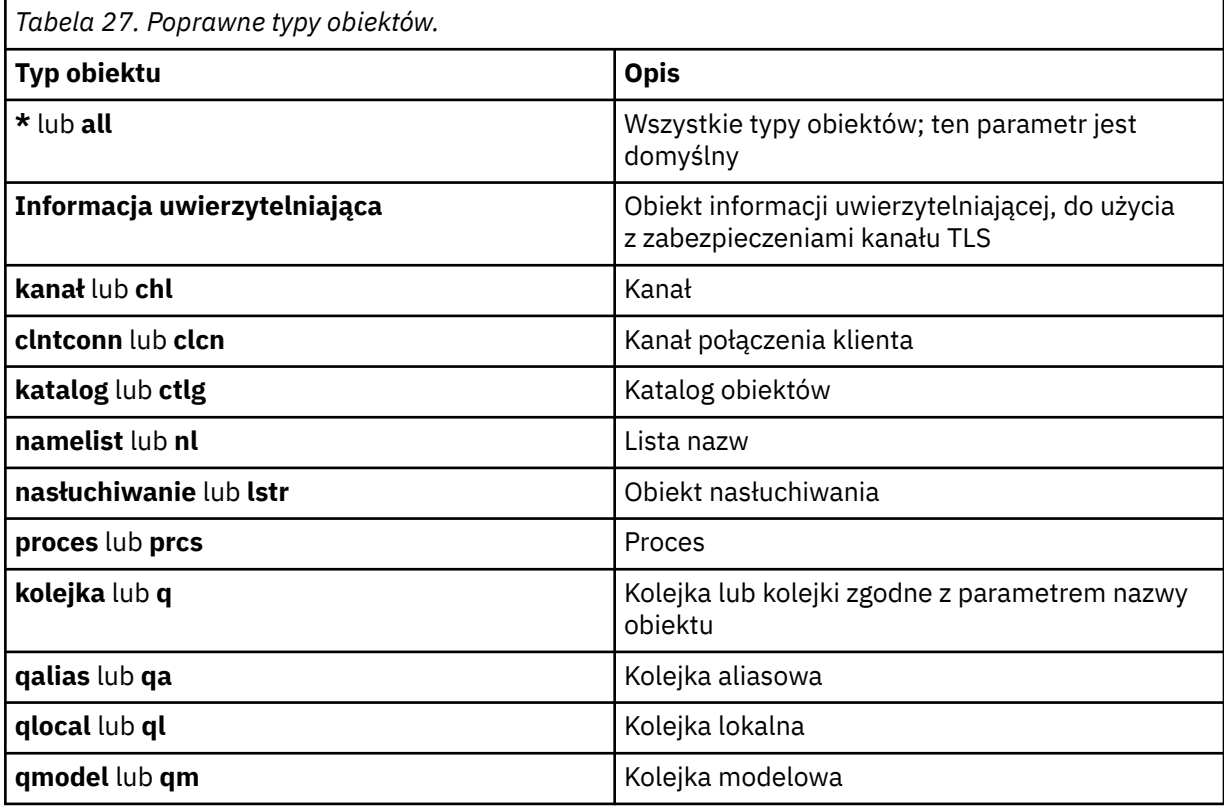

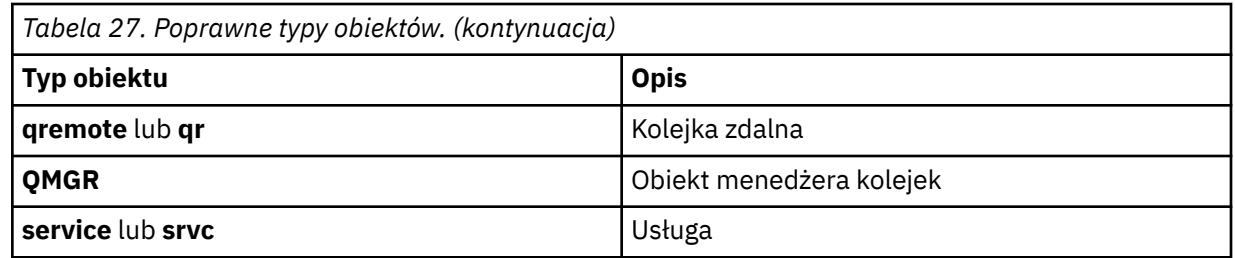

#### **Uwaga:**

- 1. Komenda **dspmqfls** wyświetla nazwę katalogu zawierającego kolejkę, a nie nazwę samej kolejki.
- 2. W W Systemie UNIXnależy zapobiegać interpretowaniu znaczenia znaków specjalnych, na przykład gwiazdka (\*). Sposób, w jaki to robisz zależy od powłoki, którą używasz. Może ona obejmować użycie pojedynczych cudzysłowów, podwójnych cudzysłowów lub ukośnika odwrotnego.

## **Kody powrotu**

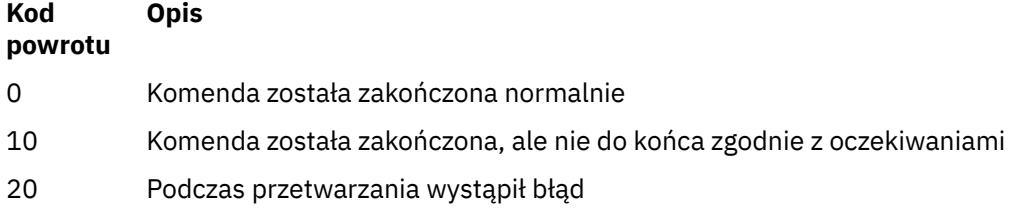

## **Przykłady**

1. Poniższa komenda wyświetla szczegółowe informacje o wszystkich obiektach o nazwach rozpoczynających się od SYSTEM.ADMIN zdefiniowanych w domyślnym menedżerze kolejek.

dspmqfls SYSTEM.ADMIN\*

2. Poniższa komenda wyświetla szczegóły zbioru dla wszystkich procesów o nazwach rozpoczynających się od PROC zdefiniowanych w menedżerze kolejek RADIUS.

dspmqfls -m RADIUS -t prcs PROC\*

#### **dspmqinf (wyświetlanie informacji o konfiguracji)** Windows **M UNIX**

Wyświetlanie informacji o konfiguracji IBM MQ (tylkoUNIX i Windows ).

## **Przeznaczenie**

Użyj komendy **dspmqinf** , aby wyświetlić informacje o konfiguracji produktu IBM MQ .

## **Składnia**

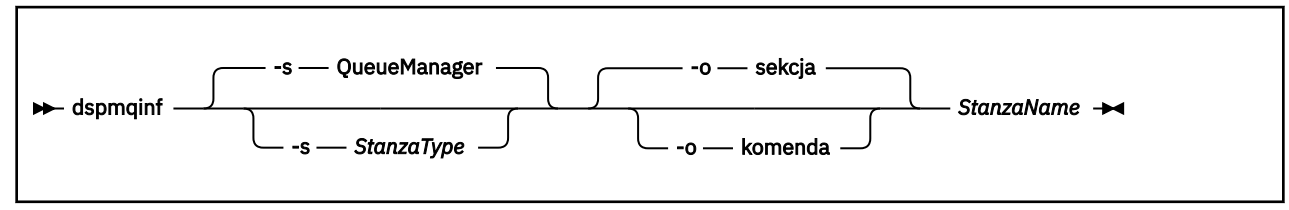

## **Wymagane parametry**

#### **StanzaName**

Nazwa sekcji. Jest to wartość atrybutu kluczowego, która rozróżnia wiele sekcji tego samego typu.

## **Parametry opcjonalne**

#### **-s** *StanzaType*

Typ sekcji do wyświetlenia. Jeśli ta opcja zostanie pominięta, zostanie wyświetlona sekcja QueueManager .

Jedyną obsługiwaną wartością parametru *StanzaType* jest QueueManager.

#### **-o sekcja**

Wyświetla informacje o konfiguracji w formacie sekcji, które są wyświetlane w plikach .ini . Ten format jest domyślnym formatem wyjściowym.

Ten format służy do wyświetlania informacji o sekcji w formacie, który jest łatwy do odczytania.

#### **-o komenda**

Wyświetla informacje o konfiguracji jako komendę **addmqinf** .

Informacje na temat instalacji powiązanej z menedżerem kolejek nie są wyświetlane przy użyciu tego parametru. Komenda **addmqinf** nie wymaga informacji na temat instalacji.

Ten format służy do wklejania do powłoki komend.

## **Kody powrotu**

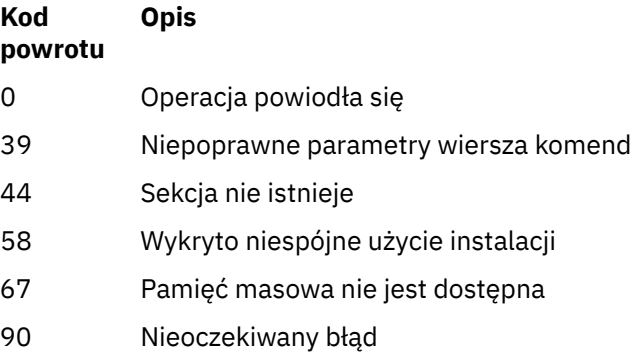

66 Błąd nazwy menedżera kolejek

## **Przykłady**

dspmqinf QM.NAME

Domyślna komenda umożliwia wyszukanie sekcji QueueManager o nazwie QM.NAME i wyświetlenie jej w formacie sekcji.

QueueManager: Name=QM.NAME Prefix=/var/mqm Directory=QM!NAME DataPath=/MQHA/qmgrs/QM!NAME InstallationName=Installation1

Następująca komenda daje ten sam wynik:

```
dspmqinf -s QueueManager -o stanza QM.NAME
```
W następnym przykładzie zostaną wyświetlone dane wyjściowe w formacie **addmqinf** .

dspmqinf -o command QM.NAME

Dane wyjściowe są w jednym wierszu:

```
addmqinf -s QueueManager -v Name=QM.NAME -v Prefix=/var/mqm -v Directory=QM!NAME
 -v DataPath=/MQHA/qmgrs/QM!NAME
```
## **Użycie notatek**

Za pomocą programu **dspmqinf** z produktem **addmqinf** można utworzyć instancję menedżera kolejek z wieloma instancjami na innym serwerze.

Aby użyć tej komendy, użytkownik musi być administratorem produktu IBM MQ i członkiem grupy mqm .

## **Komendy pokrewne**

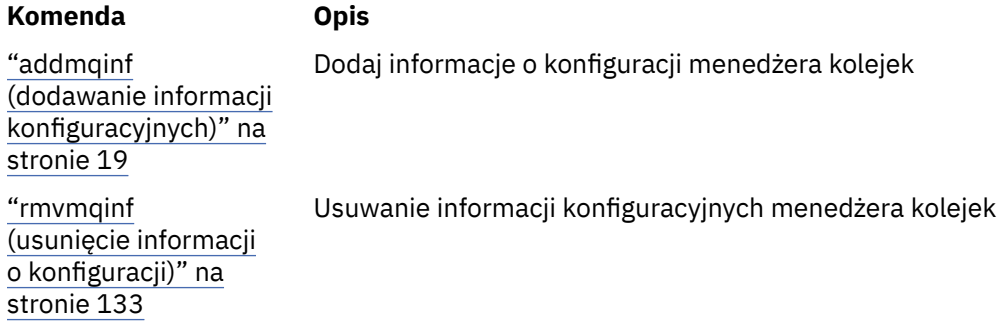

#### **dspmqinst (wyświetlenie instalacji produktu IBM MQ )** ULW

Wyświetl pozycje instalacji z programu mqinst.ini w systemie UNIX, Linux, and Windows.

## **Przeznaczenie**

Plik mqinst.ini zawiera informacje na temat wszystkich instalacji w systemie IBM MQ w systemie. Więcej informacji na temat produktu mqinst.inizawiera sekcja Installation configuration file, mqinst.ini.

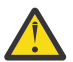

**Ostrzeżenie:** Tylko użytkownik root może uruchomić tę komendę.

## **Składnia**

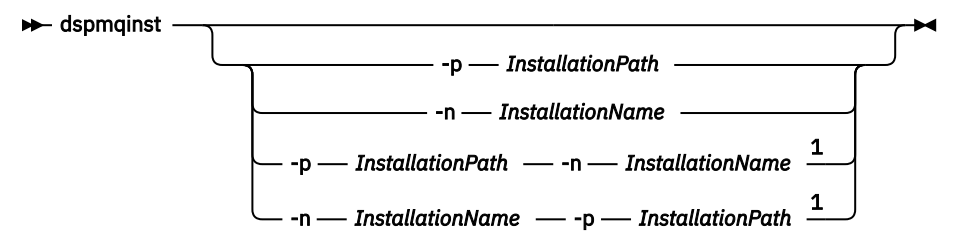

Uwagi:

 $1$  Jeśli zostanie podana razem, nazwa instalacji i ścieżka instalacji muszą odwoływać się do tej samej instalacji.

## **Wymagane parametry**

Brak

## **Parametry opcjonalne**

#### **-n** *InstallationName* Nazwa instalacji.

**-p** *InstallationPath*

Ścieżka instalacyjna.

**?**

Wyświetla informacje o składni.

## **Kody powrotu**

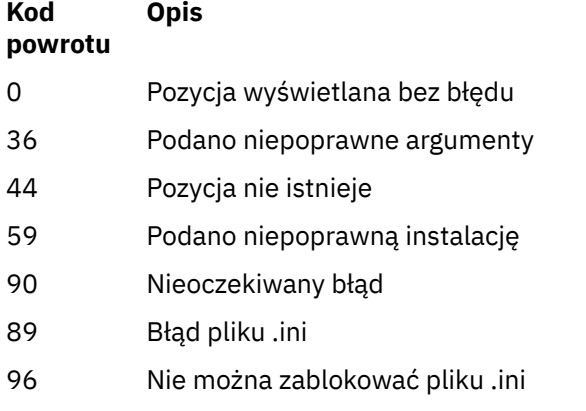

131 Problem z zasobem

## **Przykłady**

1. Wyświetl szczegóły wszystkich instalacji produktu IBM MQ w systemie:

dspmqinst

2. Wyślij zapytanie do wpisu dotyczącego instalacji o nazwie *Installation3*:

dspmqinst -n Installation3

3. Wyślij zapytanie do pozycji o ścieżce instalacji produktu /opt/mqm:

dspmqinst -p /opt/mqm

4. Wyślij zapytanie do wpisu dotyczącego instalacji o nazwie *Installation3*. Oczekiwana ścieżka instalacyjna to /opt/mqm:

dspmqinst -n Installation3 -p /opt/mqm

# **dspmqrte (wyświetlanie informacji o trasie)**

Określ trasę, która została podjęta przez komunikat za pośrednictwem sieci menedżera kolejek.

## **Przeznaczenie**

The IBM MQ display route application (**dspmqrte**) command can be run on all platforms except z/OS. Aplikację trasy wyświetlania produktu IBM MQ można uruchomić jako klient dla menedżera kolejek produktu IBM MQ for z/OS , podając parametr **-c** podczas wydawania komendy **dspmqrte** .

Aplikacja trasy wyświetlania IBM MQ generuje i umieszcza komunikat trasy śledzenia w sieci menedżera kolejek. Gdy komunikat trasy śledzenia przemieszcza się przez sieć menedżera kolejek, rejestrowane są informacje o działaniach. Gdy komunikat trasy śledzenia osiągnie swoją kolejkę docelową, informacje o działaniu są gromadzone przez aplikację trasy wyświetlania IBM MQ i wyświetlane. Więcej informacji na ten temat oraz przykłady korzystania z aplikacji trasy wyświetlania produktu IBM MQ zawiera sekcja Aplikacja trasy wyświetlania produktu IBM MQ.

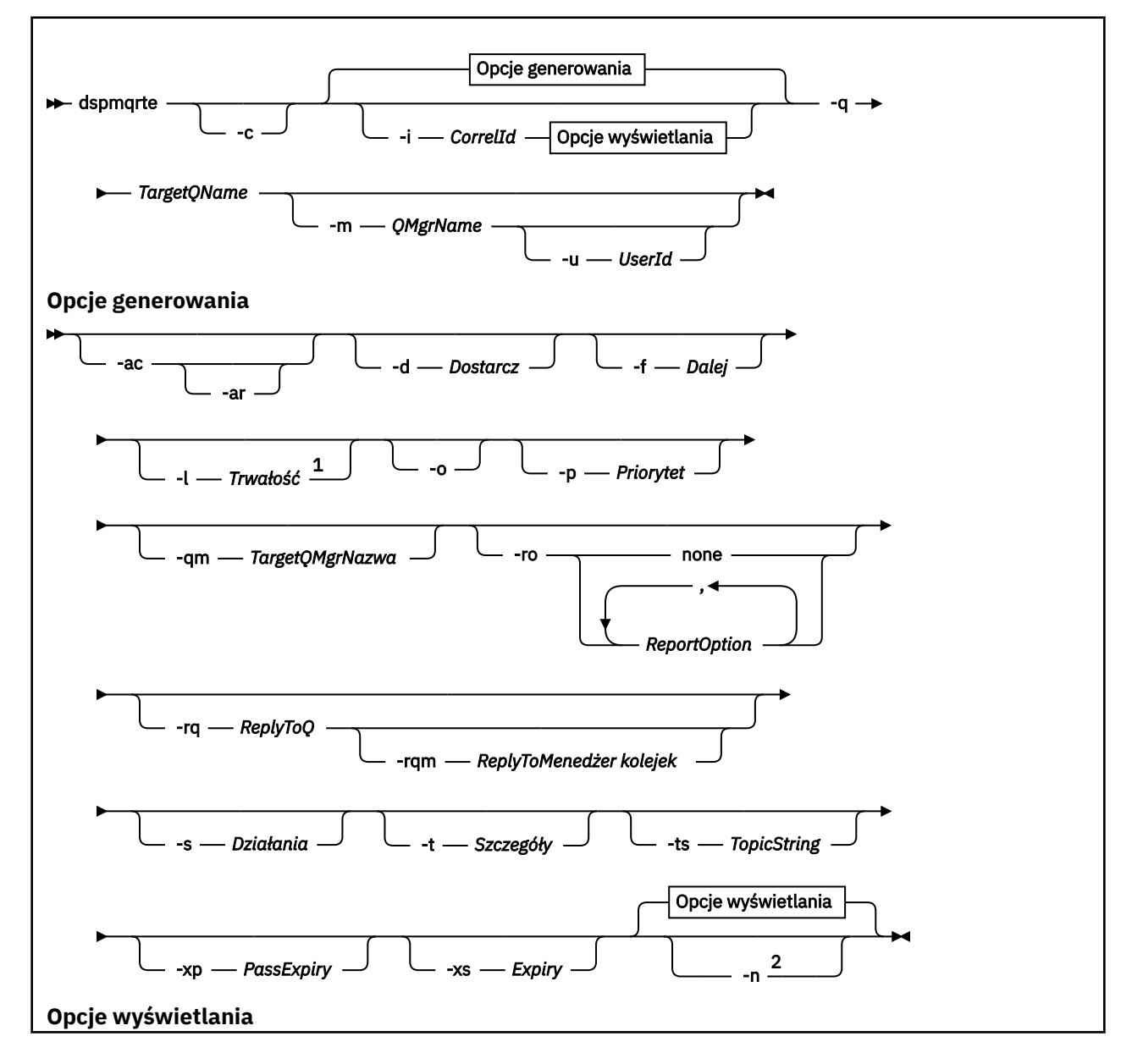

## **Składnia**

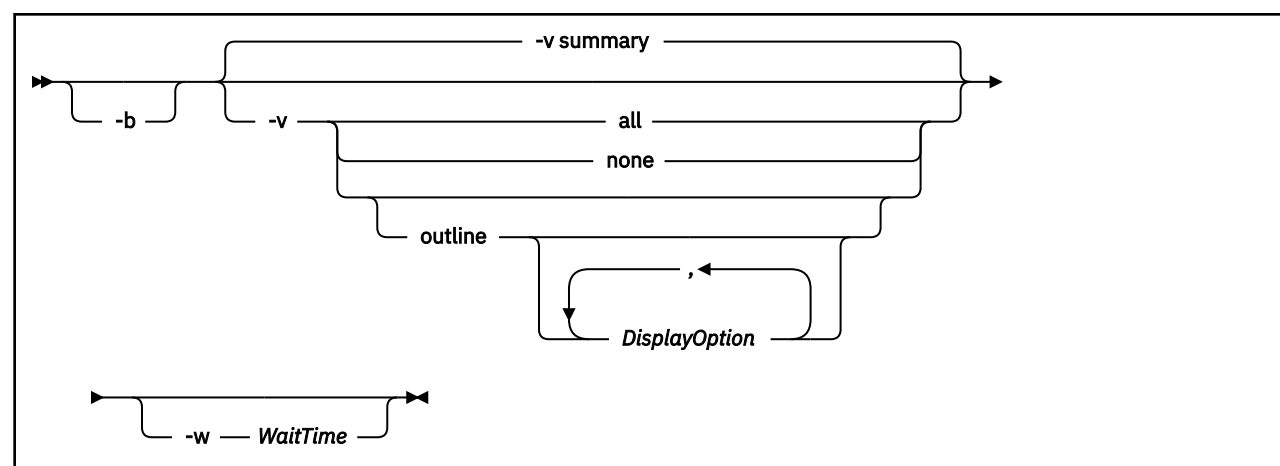

## Uwagi:

<sup>1</sup> Jeśli wartość *Trwałość* jest określona jako yes, a towarzyszy jej żądanie dla komunikatu odpowiedzi trasy śledzenia ( *-ar* ) lub opcji generowania raportów ( *-ro ReportOption* ), należy podać parametr *-rq ReplyToQ*. Kolejka odpowiedzi nie może być tłumaczana na tymczasową kolejkę dynamiczną.

<sup>2</sup> Jeśli temu parametrowi towarzyszy żądanie komunikatu odpowiedzi trasy śledzenia ( *-ar* ) lub dowolnego z opcji generowania raportu ( *-ro ReportOption* ), to należy określić konkretną (niemodelową) kolejkę zwrotną do kolejki przy użyciu opcji *-rq ReplyToQ* . Domyślnie żądane są komunikaty raportu aktywności.

## **Wymagane parametry**

#### **-q** *TargetQName*

Jeśli aplikacja trasy wyświetlania produktu IBM MQ jest używana do wysyłania komunikatu trasy śledzenia do sieci menedżera kolejek, parametr *TargetQName* określa nazwę kolejki docelowej.

Jeśli aplikacja trasy wyświetlania produktu IBM MQ jest używana do wyświetlania wcześniej zebranych informacji o działaniach, parametr *TargetQName* określa nazwę kolejki, w której przechowywane są informacje o działaniu.

## **Parametry opcjonalne**

**-c**

Określa, że aplikacja trasy wyświetlania IBM MQ łączy się jako aplikacja kliencka. Więcej informacji na temat konfigurowania maszyn klientów zawiera sekcja:

- Instalowanie klienta IBM MQ na stacji roboczej AIX
- **HP-UX** Instalowanie klienta IBM MQ na stacji roboczej HP-UX
- **Linux II**nstalowanie klienta IBM MQ na stacji roboczej Linux
- Solaris Instalowanie klienta IBM MQ na stacji roboczej Solaris
- Instalowanie klienta IBM MQ na stacji roboczej Windows
- **IBM i Instalowanie klienta IBM MQ na stacji roboczej IBM i**

Ten parametr może być używany tylko wtedy, gdy zainstalowany jest komponent klienta.

## **-i** *CorrelId*

Ten parametr jest używany, gdy aplikacja trasy wyświetlania IBM MQ jest używana do wyświetlania informacji o wcześniej skumulowanych działaniach. Może istnieć wiele raportów aktywności i komunikatów odpowiedzi trasy śledzenia w kolejce określonej przez produkt -q *TargetQName*. *CorrelId* jest używany do identyfikowania raportów działań lub komunikatu odpowiedzi trasy

śledzenia, który jest powiązany z komunikatem trasy śledzenia. W polu *CorrelId*podaj identyfikator oryginalnego komunikatu trasy śledzenia.

Format wartości *CorrelId* jest łańcuchem szesnastkowym o długości 48 znaków.

#### **-m** *QMgrName*

Nazwa menedżera kolejek, z którym łączy się aplikacja trasy wyświetlania produktu IBM MQ . Nazwa może zawierać maksymalnie 48 znaków.

Jeśli ten parametr nie zostanie określony, zostanie użyty domyślny menedżer kolejek.

#### **Opcje generowania**

## **Następujące parametry są używane, gdy aplikacja trasy wyświetlania produktu IBM MQ jest używana do umieszczania komunikatu trasy śledzenia w sieci menedżera kolejek.**

**-ac**

Określa, że informacje o działaniach mają być gromadzone w obrębie komunikatu trasy śledzenia.

Jeśli ten parametr nie zostanie określony, informacje o działaniu nie będą gromadzone w komunikacie trasy śledzenia.

**-ar**

Żąda, aby komunikat odpowiedzi trasy śledzenia zawierający wszystkie zgromadzone informacje o działaniach został wygenerowany w następujących okolicznościach:

- Komunikat trasy śledzenia jest odrzucany przez menedżer kolejek produktu IBM WebSphere MQ 7.0 .
- Komunikat trasy śledzenia jest umieszczany w kolejce lokalnej (kolejka docelowa lub w kolejce niedostarczonych komunikatów) przez menedżer kolejek produktu IBM WebSphere MQ 7.0 .
- Liczba działań wykonanych w komunikacie trasy śledzenia przekracza wartość określoną w -s *Activities*.

Więcej informacji na temat komunikatów odpowiedzi na trasie śledzenia zawiera sekcja Śledzenieodwołanie do komunikatu odpowiedzi trasy.

Jeśli ten parametr nie zostanie określony, komunikat odpowiedzi trasy śledzenia nie zostanie zgłoszony.

#### **-d** *Dostarcz*

Określa, czy komunikat trasy śledzenia ma być dostarczony do kolejki docelowej w momencie przybycia. Możliwe wartości parametru *Dostarcz* to:

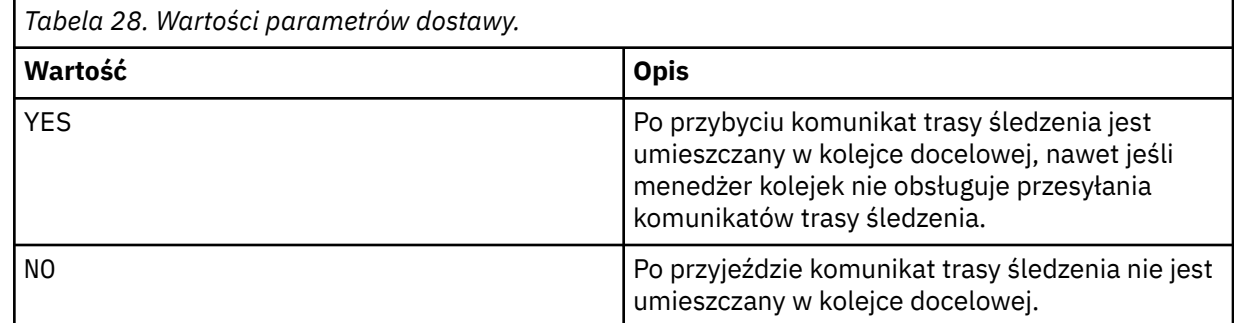

Jeśli ten parametr nie zostanie określony, komunikat trasy śledzenia nie zostanie umieszczony w kolejce docelowej.

#### **-f** *Dalej*

Określa typ menedżera kolejek, do którego może być przekazywany komunikat trasy śledzenia. Menedżery kolejek używają algorytmu podczas określania, czy komunikat ma być przekazywane do zdalnego menedżera kolejek. Szczegółowe informacje na temat tego algorytmu można znaleźć w sekcji Algorytm zarządzania obciążeniem klastra. Możliwe wartości parametru *Dalej* to:

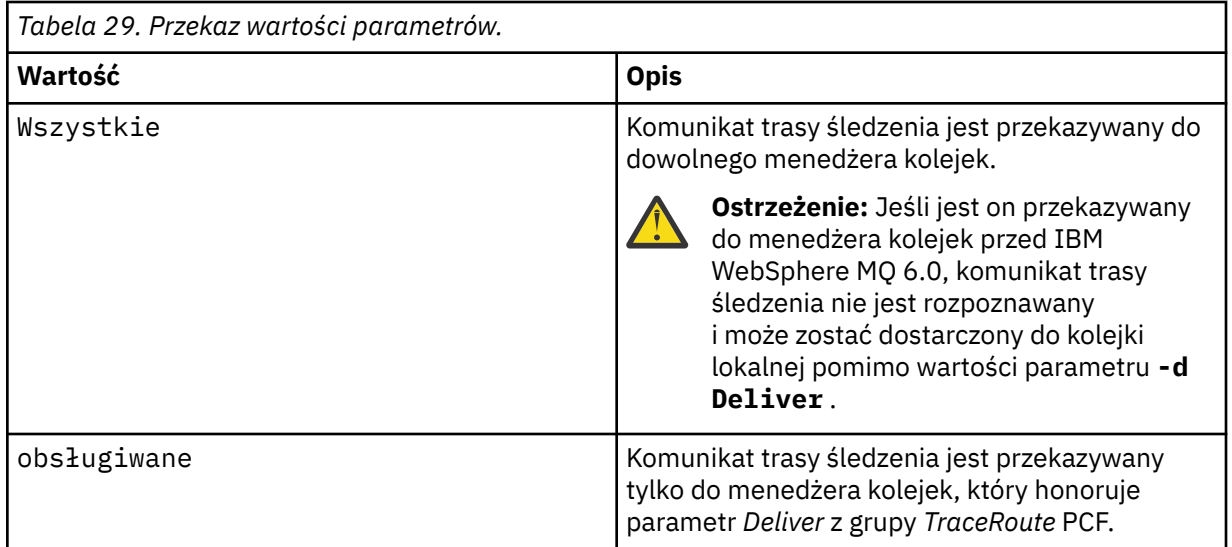

Jeśli ten parametr nie zostanie określony, komunikat trasy śledzenia jest przesyłany tylko do menedżera kolejek, który honoruje parametr *Dostarcz* .

#### **-l** *Trwałość*

Określa trwałość generowanego komunikatu trasy śledzenia. Możliwe wartości parametru *Persistence* to:

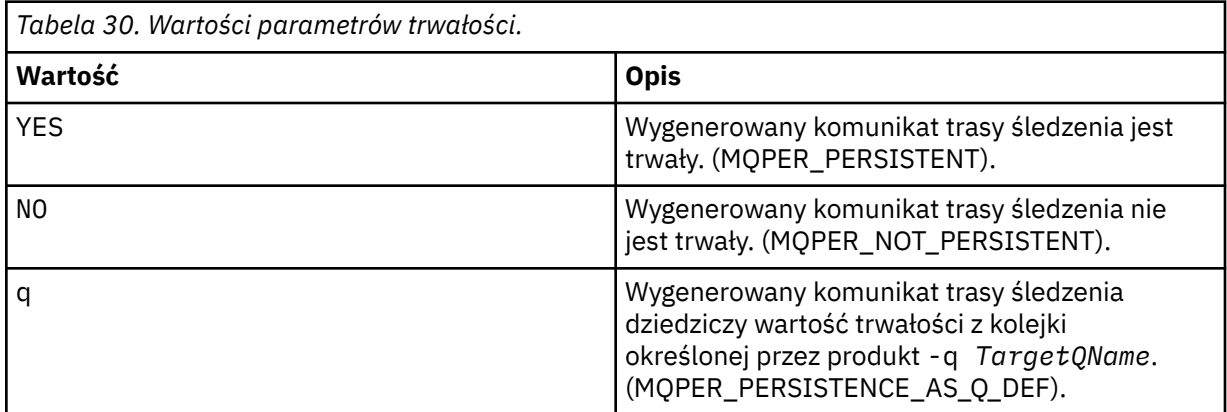

Komunikat odpowiedzi trasy śledzenia lub dowolny komunikat raportu zwracał tę samą wartość trwałości, co oryginalna wiadomość trasy śledzenia.

Jeśli wartość *Persistence* jest określona jako yes, należy określić parametr -rq *ReplyToQ*. Kolejka odpowiedzi nie może być tłumaczana na tymczasową kolejkę dynamiczną.

Jeśli ten parametr nie zostanie określony, wygenerowany komunikat trasy śledzenia nie będzie trwały.

**-o**

Określa, że kolejka docelowa nie jest powiązana z konkretnym miejscem docelowym. Zwykle ten parametr jest używany, gdy komunikat trasy śledzenia ma być umieszczany w klastrze. Kolejka docelowa jest otwierana za pomocą opcji MQOO\_BIND\_NOT\_FIXED.

Jeśli ten parametr nie zostanie określony, kolejka docelowa będzie powiązana z konkretnym miejscem docelowym.

#### **-p** *Priorytet*

Określa priorytet komunikatu trasy śledzenia. Wartość *Priorytet* jest równa lub większa od 0, albo wartość MQPRI\_PRIORITY\_AS\_Q\_DEF. Parametr MQPRI\_PRIORITY\_AS\_Q\_DEF określa, że wartość priorytetu jest pobierana z kolejki określonej przez produkt -q *TargetQName*.

Jeśli ten parametr nie zostanie określony, wartość priorytetu jest pobierana z kolejki określonej przez produkt -q *TargetQName*.

#### **-qm** *TargetQMgrNazwa*

Kwalifikuje nazwę kolejki docelowej; ma zastosowanie normalna rozdzielczość nazwy menedżera kolejek. Kolejka docelowa jest określona za pomocą -q *TargetQName*.

Jeśli ten parametr nie zostanie określony, jako menedżer kolejek odpowiedzi używany jest menedżer kolejek, z którym połączona jest aplikacja trasy wyświetlania produktu IBM MQ .

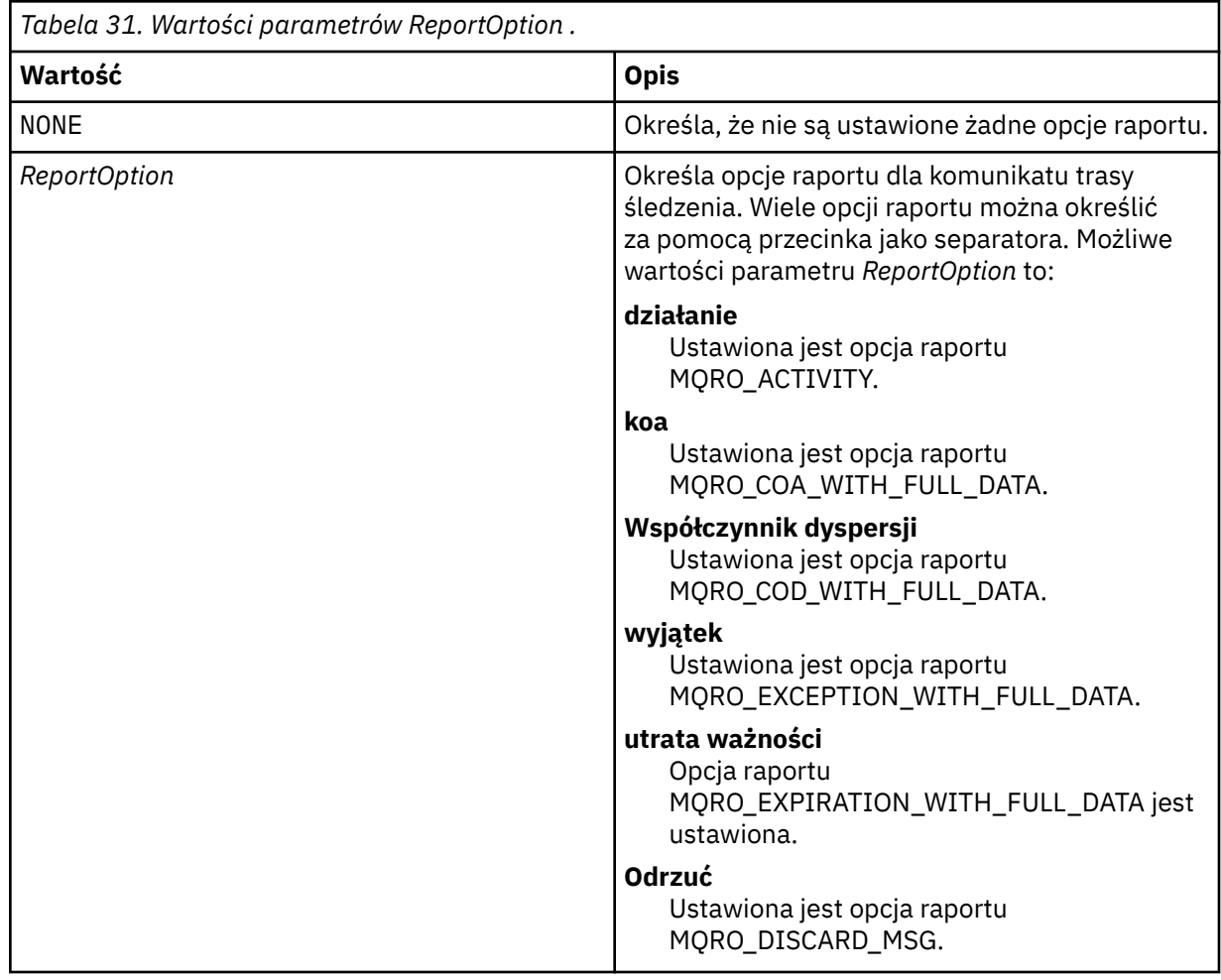

## **-ro none |ReportOption**

Jeśli nie zostaną podane wartości -ro *ReportOption* lub -ro none , zostaną podane opcje raportu MQRO\_ACTIVITY i MQRO\_DISCARD\_MSG.

## **-rq** *ReplyToQ*

Określa nazwę kolejki odpowiedzi, do której wysyłane są wszystkie odpowiedzi do komunikatu trasy śledzenia. Jeśli komunikat trasy śledzenia jest trwały lub jeśli określono parametr **-n** , należy określić kolejkę zwrotną, która nie jest tymczasową kolejką dynamiczną.

Jeśli ten parametr nie zostanie określony, systemowa kolejka modelowa zostanie użyta jako domyślna systemowa kolejka modelowa SYSTEM.DEFAULT.MODEL.QUEUE jest używana jako kolejka odpowiedzi. Użycie tej kolejki modelowej powoduje utworzenie tymczasowej kolejki dynamicznej w przypadku aplikacji trasy wyświetlania IBM MQ .

#### **-rqm** *ReplyToQMgr*

Określa nazwę menedżera kolejek, w którym znajduje się kolejka zwrotna. Nazwa może zawierać maksymalnie 48 znaków.

Jeśli ten parametr nie zostanie określony, jako menedżer kolejek odpowiedzi używany jest menedżer kolejek, z którym połączona jest aplikacja trasy wyświetlania produktu IBM MQ .

#### **-s** *Działania*

Określa maksymalną liczbę zarejestrowanych działań, które mogą zostać wykonane w imieniu komunikatu trasy śledzenia, zanim zostanie ono usunięte. Ten parametr zapobiega przesłaniu komunikatu trasy śledzenia w nieskończoność, jeśli jest on wychwycony w nieskończonej pętli. Wartość *Działania* jest równa lub większa od 1, albo wartość MQROUTE\_UNLIMITED\_ACTIVITIES. Funkcja MQROUTE\_UNLIMITED\_ACTIVITIES określa, że w imieniu komunikatu trasy śledzenia może być wykonywana nieograniczona liczba działań.

Jeśli ten parametr nie zostanie określony, w imieniu komunikatu trasy śledzenia może zostać wykonana nieograniczona liczba działań.

#### **-t** *Szczegóły*

Określa działania, które są rejestrowane. Możliwe wartości parametru *Szczegóły* to:

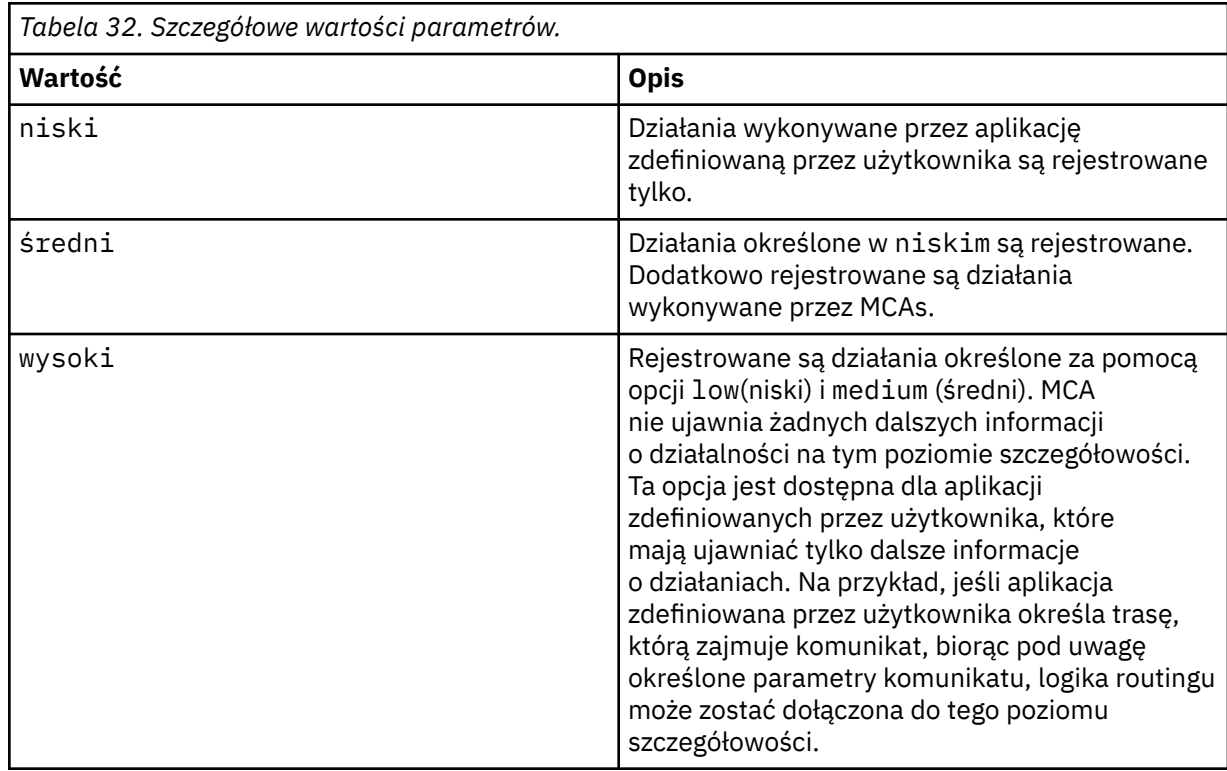

Jeśli ten parametr nie zostanie określony, zostaną zarejestrowane działania średniego poziomu.

#### **-ts** *TopicString*

Określa łańcuch tematu, w którym aplikacja trasy wyświetlania produktu IBM MQ ma opublikować komunikat trasy śledzenia, a następnie umieszcza tę aplikację w trybie tematu. W tym trybie aplikacja śledzi wszystkie komunikaty, które wynikają z żądania publikowania.

## **-xp** *PassExpiry*

Określa, czy opcja raportu MQRO\_DISCARD\_MSG, a także pozostały czas utraty ważności z komunikatu trasy śledzenia są przekazywane do komunikatu odpowiedzi trasy śledzenia. Możliwe wartości parametru *PassExpiry* to:

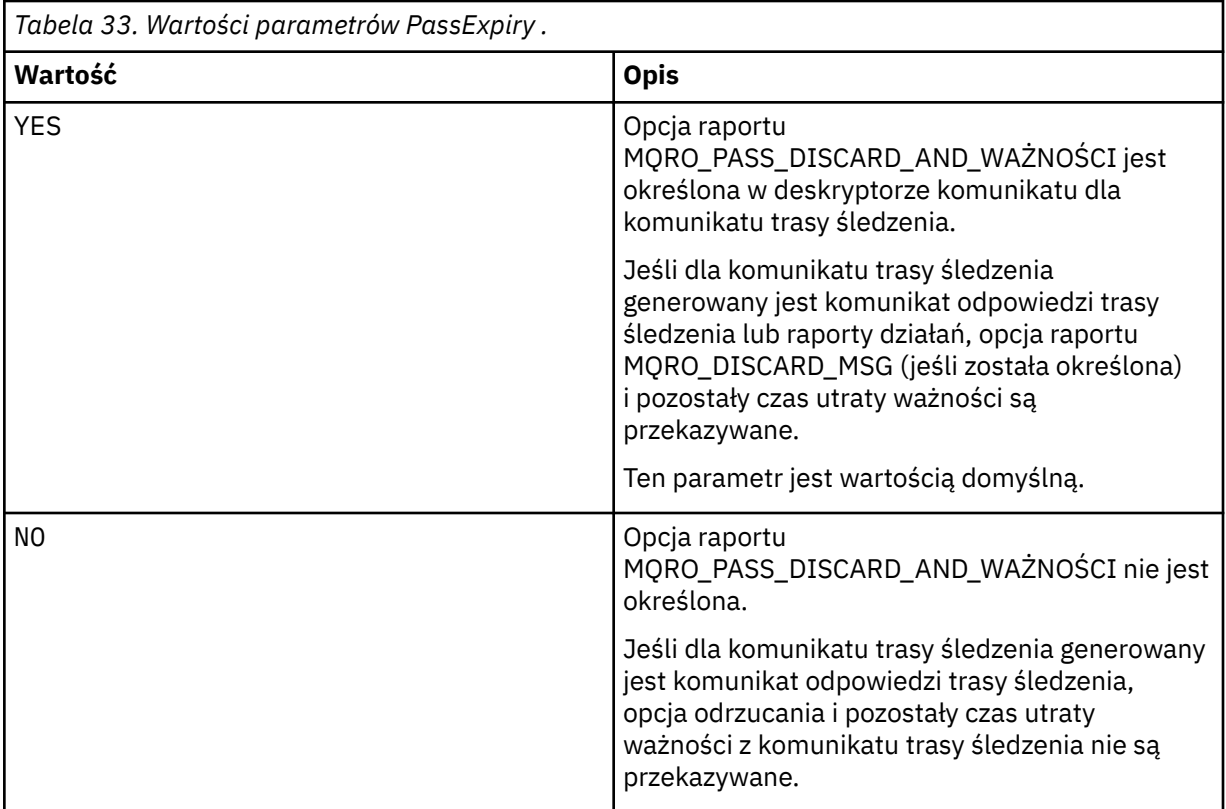

Jeśli ten parametr nie zostanie określony, opcja raportu MQRO\_PASS\_DISCARD\_AND\_WAŻNOŚCI nie zostanie podana w komunikacie trasy śledzenia.

#### **-xs** *Wygaszanie*

Określa czas utraty ważności komunikatu trasy śledzenia (w sekundach).

Jeśli ten parametr nie zostanie określony, czas utraty ważności jest określany jako 60 sekund.

**-n**

Określa, że informacje o działaniach zwracane dla komunikatu trasy śledzenia nie mają być wyświetlane.

Jeśli temu parametrowi towarzyszy żądanie komunikatu odpowiedzi trasy śledzenia ( -ar) lub dowolnego z opcji generowania raportu z ( -ro *ReportOption*), to należy określić konkretną (niemodelową) kolejkę zwrotną do kolejki przy użyciu opcji -rq *ReplyToQ*. Domyślnie żądane są komunikaty raportu aktywności.

Po umieszczniu komunikatu trasy śledzenia w określonej kolejce docelowej zwracany jest 48 znakowy łańcuch szesnastkowy zawierający identyfikator komunikatu trasy śledzenia. Identyfikator komunikatu może być używany przez aplikację trasy wyświetlania produktu IBM MQ w celu wyświetlenia informacji o działaniu w celu wyświetlenia komunikatu trasy śledzenia w późniejszym czasie. Można to zrobić za pomocą parametru **-i** *CorrelId* .

Jeśli ten parametr nie zostanie określony, informacje o działaniach zwrócone dla komunikatu trasy śledzenia będą wyświetlane w postaci określonej w parametrze **-v** .

#### **Opcje wyświetlania**

#### **Następujące parametry są używane, gdy do wyświetlania zebranych informacji o działaniach używana jest aplikacja trasy wyświetlania produktu IBM MQ .**

**-b**

Określa, że aplikacja trasy wyświetlania produktu IBM MQ tylko przegląda raporty aktywności lub komunikat odpowiedzi trasy śledzenia związany z komunikatem. Ten parametr umożliwia ponowne wyświetlenie informacji o działaniach w późniejszym czasie.

Jeśli ten parametr nie zostanie określony, aplikacja trasy wyświetlania produktu IBM MQ otrzyma raporty aktywności i usunie je lub komunikat odpowiedzi trasy śledzenia związany z komunikatem.

## **-v podsumowanie | all | none | outline** *DisplayOption*

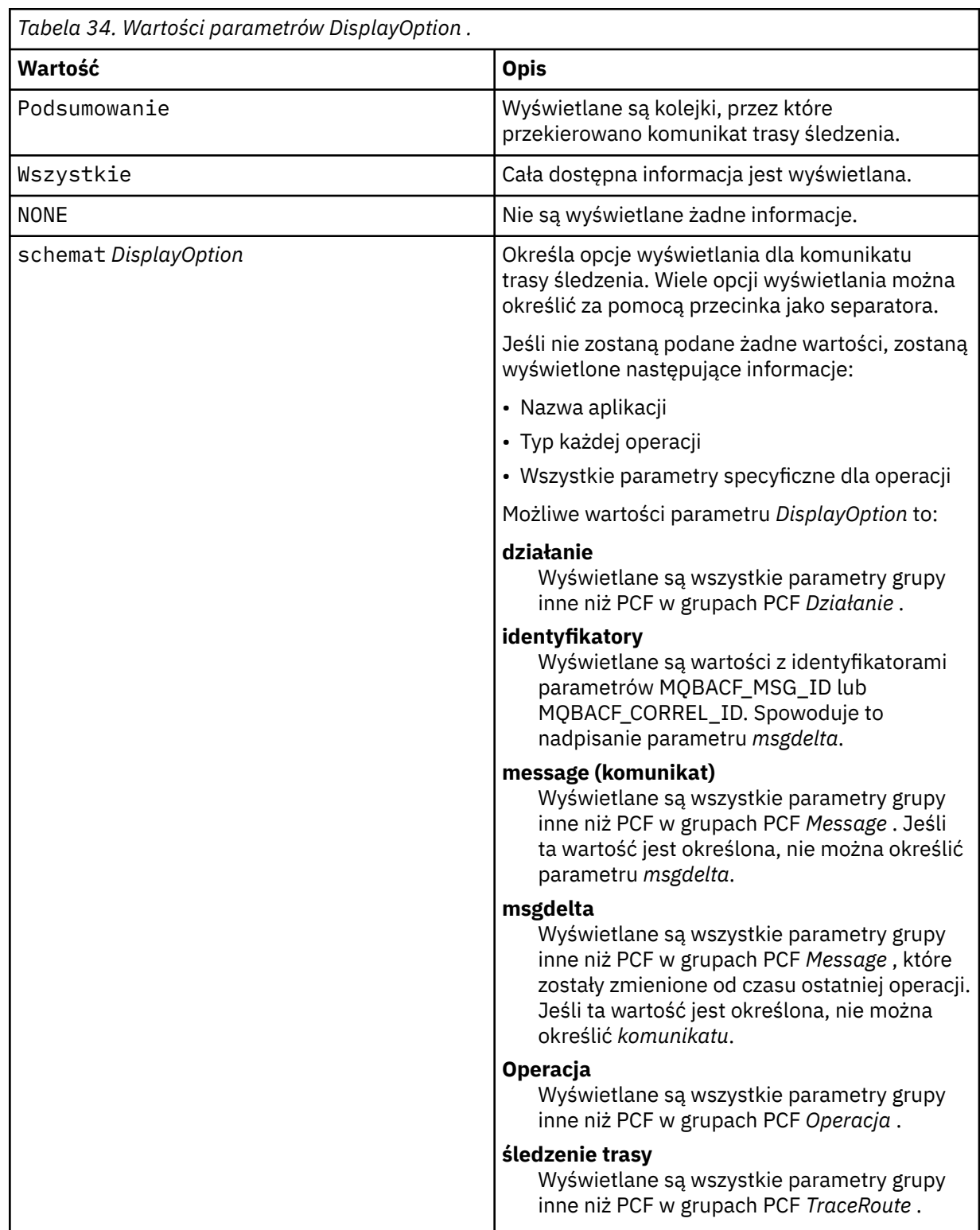

Jeśli ten parametr nie zostanie określony, zostanie wyświetlone podsumowanie trasy komunikatów.

**-w** *WaitTime*

Określa czas (w sekundach), przez jaki aplikacja trasy wyświetlania IBM MQ oczekuje na raporty aktywności lub komunikat odpowiedzi trasy śledzenia, aby powrócić do określonej kolejki odpowiedzi.

Jeśli ten parametr nie zostanie określony, czas oczekiwania zostanie określony jako czas utraty ważności komunikatu trasy śledzenia, plus 60 sekund.

#### **-u** *UserId*

Identyfikator użytkownika, który ma uprawnienia do określania trasy, która została przejęta przez komunikat za pośrednictwem sieci menedżera kolejek.

## **Kody powrotu**

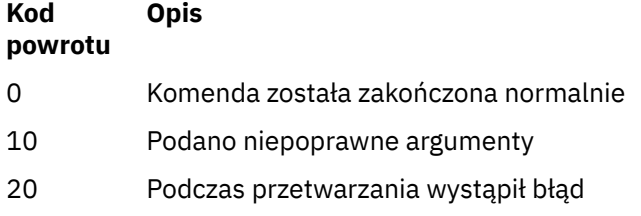

## **Przykłady**

1. Poniższa komenda powoduje umieszczenie komunikatu trasy śledzenia w sieci menedżera kolejek z kolejką docelową określoną jako TARGET.Q. Udostępnienie menedżerów kolejek na trasie jest włączone dla rejestrowania działań, generowane są raporty aktywności. W zależności od atrybutu menedżera kolejek, ACTIVREC, raporty działań są dostarczane do kolejki odpowiedzi ACT.REPORT.REPLY.Qlub są dostarczane do kolejki systemowej. Komunikat trasy śledzenia jest odrzucany po przybyciu do kolejki docelowej.

dspmqrte -q TARGET.Q -rq ACT.REPORT.REPLY.Q

Jeśli do kolejki odpowiedzi zostanie dostarczony jeden lub więcej raportów z działań, program ACT.REPORT.REPLY.Q IBM MQ wyświetli informacje o działaniu i wyświetla informacje o działaniu.

2. Poniższa komenda powoduje umieszczenie komunikatu trasy śledzenia w sieci menedżera kolejek z kolejką docelową określoną jako TARGET.Q. Informacje o działaniu są gromadzone w obrębie komunikatu trasy śledzenia, ale raporty aktywności nie są generowane. Po przybyciu do kolejki docelowej komunikat trasy śledzenia jest odrzucany. W zależności od wartości atrybutu docelowego menedżera kolejek ROUTEREC komunikat odpowiedzi trasy śledzenia może zostać wygenerowany i dostarczony do kolejki odpowiedzi ( TRR.REPLY.TO.Q) lub do kolejki systemowej.

dspmqrte -ac -ar -ro discard -rq TRR.REPLY.TO.Q -q TARGET.Q

Jeśli zostanie wygenerowany komunikat odpowiedzi trasy śledzenia i zostanie dostarczony do kolejki odpowiedzi TRR.REPLY.TO.Q, program IBM MQ wyświetla zlecenia aplikacji trasy i wyświetla informacje o działaniach, które zostały zgromadzone w komunikacie trasy śledzenia.

Więcej przykładów korzystania z aplikacji trasy wyświetlania IBM MQ i jej danych wyjściowych zawiera sekcja Przykłady aplikacji trasy wyświetlania produktu IBM MQ.

# **dspmqspl (wyświetlanie strategii bezpieczeństwa)**

Komenda **dspmqspl** służy do wyświetlania listy wszystkich strategii i szczegółów nazwanej strategii.

## **Składnia**

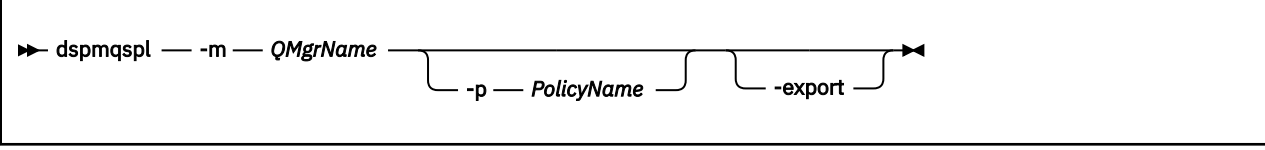

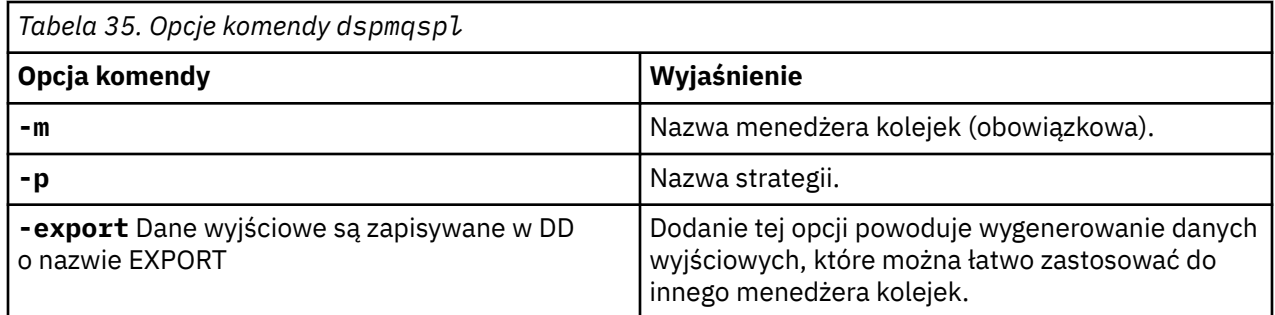

# **Przykłady**

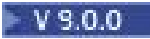

Komenda **dspmqspl** wyświetla liczbę ponownego wykorzystania klucza dla wszystkich strategii. Poniżej przedstawiono przykład danych wyjściowych otrzymanego w systemie Multiplatforms:

```
Policy Details:
Policy name: PROT
Quality of protection: PRIVACY
Signature algorithm: SHA256
Encryption algorithm: AES256
Signer DNs:
Recipient DNs:
  CN=Name, O=Organization, C=Country
Toleration: 0
Key Reuse Count: 0
- - - - - - - - - - - - - - - - - - - - - - - - - - - - - - - - - - -
Policy Details:
Policy name: PROT2
Quality of protection: CONFIDENTIALITY
Signature algorithm: NONE
Encryption algorithm: AES256
Signer DNs:
Recipient DNs:
   CN=Name, O=Organization, C=Country
Toleration: 0
Key Reuse Count: 100
```
z/OS W systemie z/OSza pomocą programu narzędziowego CSQ0UTIL można użyć komendy **dspmqspl** . Więcej informacji na ten temat zawiera sekcja Program narzędziowy strategii bezpieczeństwa komunikatów (CSQ0UTIL).

#### **Odsyłacze pokrewne**

["Ustaw strategię" na stronie 914](#page-913-0) Aby ustawić strategię bezpieczeństwa, należy użyć komendy MQSC SET POLICY.

["DISPLAY POLICY on Multiplatforms" na stronie 730](#page-729-0) Aby wyświetlić strategię bezpieczeństwa, należy użyć komendy MQSC DISPLAY POLICY.

["setmqspl \(ustawienie strategii bezpieczeństwa\)" na stronie 190](#page-189-0) Użyj komendy **setmqspl** , aby zdefiniować nową strategię bezpieczeństwa, zastąpić istniejącą już istniejącą lub usunąć istniejącą strategię.

# **dspmqtrc (wyświetlenie sformatowanego śledzenia)**

Sformatuj i wyświetl śledzenie IBM MQ .

## **Przeznaczenie**

Komenda **dspmqtrc** jest obsługiwana tylko w systemach UNIX . Użyj komendy **dspmqtrc** , aby wyświetlić dane wyjściowe śledzenia w formacie IBM MQ .

Pliki śledzenia protokołu TLS środowiska wykonawczego mają nazwy AMQ.SSL.TRC i AMQ.SSL.TRC.1. Nie można sformatować żadnego z plików śledzenia TLS. Pliki śledzenia TLS są plikami binarnymi, a jeśli są one przesyłane do obsługi produktu IBM przy użyciu protokołu FTP, muszą być przesyłane w trybie przesyłania binarnego.

## **Składnia**

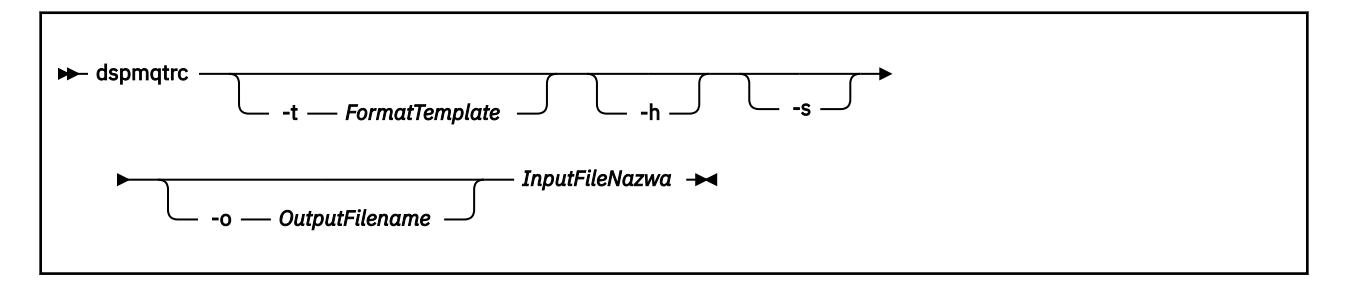

## **Wymagane parametry**

## **Nazwa pliku InputFile**

Nazwa pliku zawierającego niesformatowane dane śledzenia, na przykład:

/var/mqm/trace/AMQ12345.01.TRC

Jeśli udostępnisz jeden plik wejściowy, program **dspmqtrc** formatuje go do pliku wyjściowego, którego nazwa jest nazwą użytkownika. Jeśli zostanie podana więcej niż jeden plik wejściowy, każdy plik wyjściowy, którego nazwa jest ignorowana, a sformatowane pliki mają nazwę AMQ *yyyyy*. *zz*.FMT, w oparciu o identyfikator PID pliku śledzenia.

## **Parametry opcjonalne**

#### **-t** *FormatTemplate*

Nazwa pliku szablonu zawierającego szczegółowe informacje na temat sposobu wyświetlania danych śledzenia. Jeśli ten parametr nie zostanie podany, zostanie użyte położenie domyślnego pliku szablonu:

**AIX** W przypadku systemów AIX wartość domyślna jest następująca:

*MQ\_INSTALLATION\_PATH*/lib/amqtrc2.fmt

UNIX W przypadku wszystkich platform UNIX innych niż AIX wartość domyślna jest

następująca:

*MQ\_INSTALLATION\_PATH*/lib/amqtrc.fmt

*MQ\_INSTALLATION\_PATH* reprezentuje katalog najwyższego poziomu, w którym zainstalowany jest produkt IBM MQ .

**-h**

**-s**

Pomiń informacje nagłówka z raportu.

Wyodrębnij nagłówek śledzenia i umieść go w stdout.

#### **-o** *nazwa\_pliku\_wyjściowego*

Nazwa pliku, do którego mają zostać zapisane sformatowane dane.

## **Komendy pokrewne**

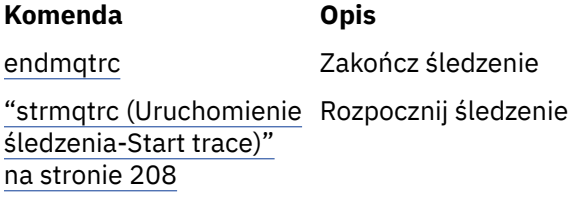

#### **Odsyłacze pokrewne**

[Porównanie zestawów komend: Inne komendy](#page-16-0) Tabela z innymi komendami, przedstawiając opis komendy oraz jej komendę PCF, komendę MQSC i odpowiedniki komendy sterującej. Zasoby REST API i odpowiedniki metod HTTP oraz odpowiedniki IBM MQ Explorer są dołączane, jeśli są dostępne.

# **dspmqtrn (wyświetlanie niekompletnych transakcji)**

Wyświetl wątpliwe i heurystycznie zakończone transakcje.

## **Przeznaczenie**

Komenda **dspmqtrn** służy do wyświetlania szczegółów transakcji. Ta komenda obejmuje transakcje koordynowane przez produkt IBM MQ i przez zewnętrzny menedżer transakcji.

## **Składnia**

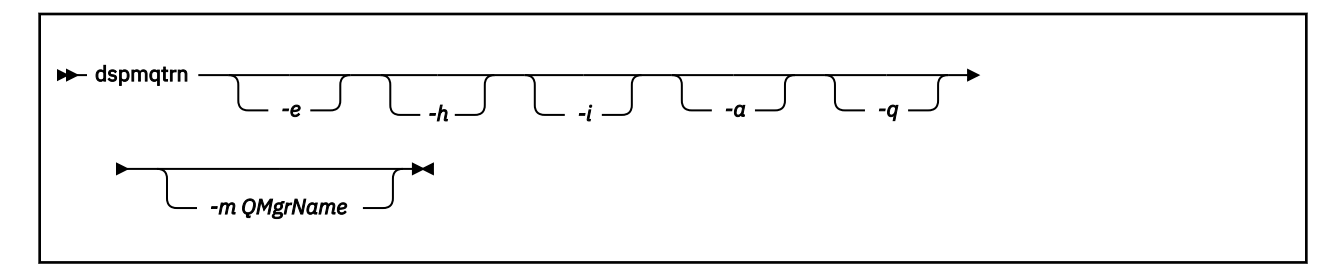

## **Parametry opcjonalne**

**-e**

Żąda szczegółów zewnętrznie koordynowanych, wątpliwych transakcji XA. Takie transakcje to takie transakcje, dla których menedżer kolejek (RM) został poproszony o przygotowanie do zatwierdzenia, ale nie został jeszcze poinformowany przez TM o wyniku transakcji (zatwierdzenie lub wycofanie zmian).

**-h**

Żąda szczegółów transakcji koordynowanych zewnętrznie, które zostały rozwiązane za pomocą komendy **rsvmqtrn** , a koordynator transakcji zewnętrznych nie potwierdził jeszcze komendy xaforget . Ten stan transakcji jest określany jako *heurystycznie zakończony* przez X/Open.

**Uwaga:** Jeśli użytkownik nie określi opcji **-e**, **-h**lub **-i**, zostaną wyświetlone szczegóły zarówno wewnętrznie, jak i zewnętrznie koordynowanych transakcji wątpliwych, ale szczegóły dotyczące zewnętrznie koordynowanych, heurystycznie zakończonych transakcji nie są wyświetlane.

**-i**

Żąda szczegółów dotyczących wewnętrznie skoordynowanych, wątpliwych transakcji XA. Takimi transakcjami są transakcje, dla których menedżer kolejek (TM) zwrócił się do każdego menedżera zasobów (RM) o przygotowanie do zatwierdzenia, ale wystąpił błąd jednego z menedżerów zasobów (na przykład zerwał połączenie sieciowe). W tym stanie menedżer kolejek (TM) musi jeszcze poinformować wszystkich menedżerów zasobów o wyniku transakcji (zatwierdzenie lub wycofanie zmian), ale jest gotowy do wykonania. Więcej informacji na ten temat zawiera sekcja Wyświetlanie wybitnych jednostek pracy za pomocą komendy dspmqtrn.

Wyświetlane są informacje na temat stanu transakcji w każdym z uczestniczących menedżerów zasobów. Te informacje mogą pomóc w ocenie wpływu niepowodzenia w konkretnym menedżerze zasobów.

**Uwaga:** Jeśli użytkownik nie poda opcji **-e** lub **-i**, zostaną wyświetlone szczegóły zarówno wewnętrznie, jak i zewnętrznie koordynowanych transakcji wątpliwych.

**-a**

Żąda listy wszystkich transakcji znanych menedżerowi kolejek . Zwrócone dane zawierają szczegóły transakcji dla wszystkich transakcji znanych menedżerowi kolejek. Jeśli transakcja jest obecnie powiązana z połączeniem aplikacji IBM MQ , zwracane są również informacje związane z tym połączeniem aplikacji IBM MQ . Dane zwracane przez tę komendę mogą zwykle być skorelowane z danymi wyjściowymi komendy runmqsc ["WYŚWIETL KONTEKST" na stronie 699](#page-698-0) , a pola wyjściowe mają takie samo znaczenie jak w tej komendzie.

Nie wszystkie pola są odpowiednie dla wszystkich transakcji. Jeśli pola nie mają znaczenia, są one wyświetlane jako puste. Na przykład: wartość UOWLOG , gdy komenda jest uruchamiana dla menedżera kolejek z rejestrowaniem cyklicznym.

#### **-q**

Podanie tego parametru jest takie samo, jak podanie wartości -a -q.

Wyświetla wszystkie dane z parametru **-a** i listę maksymalnie 100 unikalnych obiektów zaktualizowanych w ramach transakcji. Jeśli w tej samej transakcji zaktualizowano więcej niż 100 obiektów, dla każdej transakcji wyświetlane są tylko pierwsze 100 odrębnych obiektów.

#### **-m** *QMgrName*

Nazwa menedżera kolejek, dla którego mają być wyświetlane transakcje. Jeśli nazwa zostanie pominięta, zostanie wyświetlona transakcja domyślnego menedżera kolejek.

## **Kody powrotu**

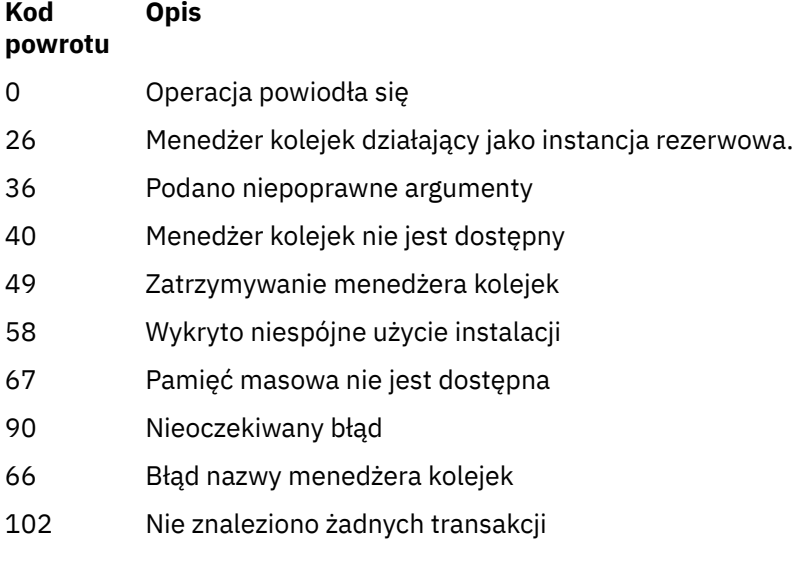

## **Komendy pokrewne**

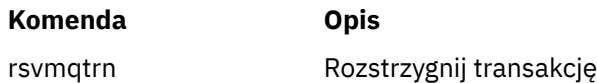

# **dspmqver (wyświetlanie informacji o wersji)**

Wyświetl wersję IBM MQ i informacje o kompilacji.

## **Przeznaczenie**

Komenda **dspmqver** służy do wyświetlania wersji produktu IBM MQ i budowania informacji.

Domyślnie komenda **dspmqver** wyświetla szczegółowe informacje na temat instalacji, z której została wywołana. Uwaga jest wyświetlana, jeśli istnieją inne instalacje. W celu wyświetlenia ich szczegółów należy użyć parametru **-i** .

## **Składnia**

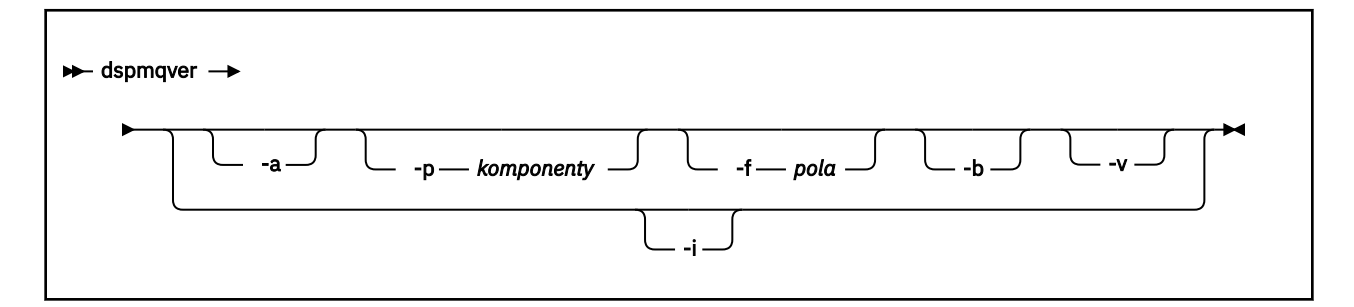

## **Parametry opcjonalne**

**-a**

Wyświetl informacje o wszystkich polach i komponentach.

Jeśli w systemie 64-bitowym brakuje obsługi 32-bitowej, komenda **dspmqver -a** może wydać komunikat sugerujący, że 32-bitowa wersja produktu GSKit nie jest zainstalowana. Więcej informacji na ten temat zawiera sekcja "Niepowodzenie komendy" w tym temacie.

## **-p** *Komponenty*

Wyświetl informacje dla komponentów określonych przez *komponent*. Można określić pojedynczy komponent lub wiele komponentów. Wprowadź albo wartość pojedynczego komponentu, albo sumę wartości wszystkich wymaganych komponentów. Dostępne komponenty i pokrewne wartości są następujące:

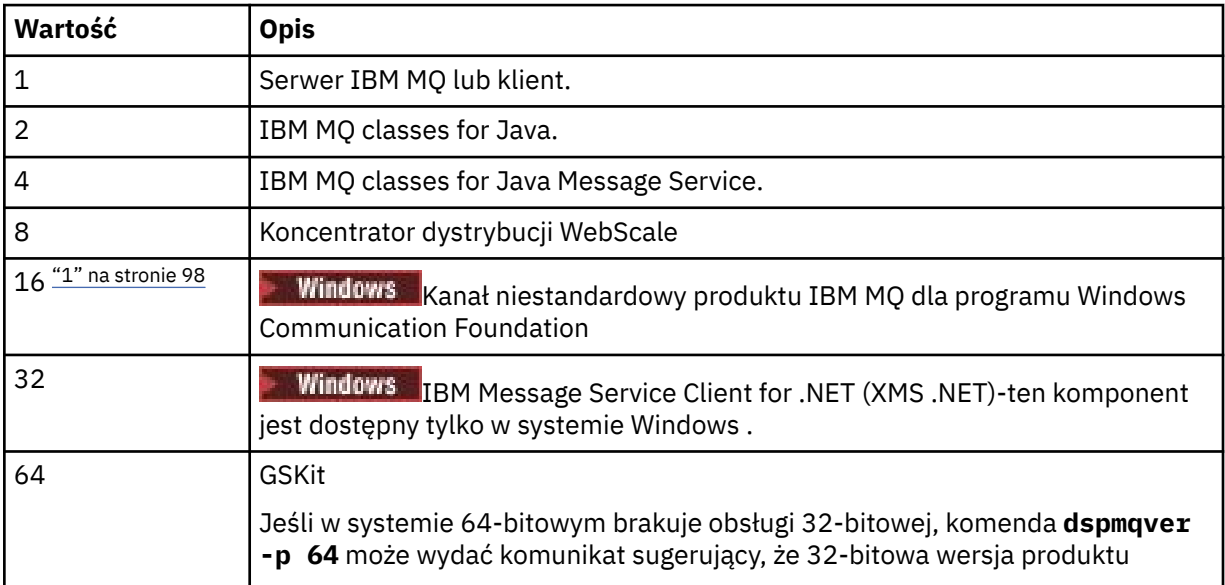

<span id="page-97-0"></span>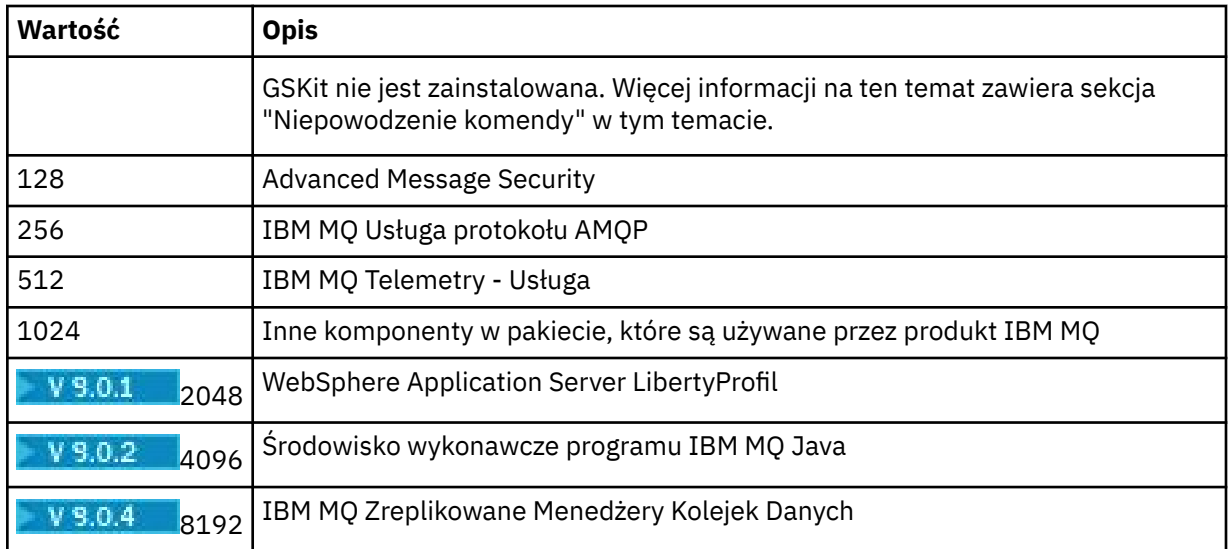

## **Uwagi:**

1. Windows Obsługiwane tylko przez produkt IBM MQ for Windows . Jeśli produkt Microsoft.NET 3 lub nowszy nie został zainstalowany, zostanie wyświetlony następujący komunikat o błędzie:

Title: WMQWCFCustomChannelLevel.exe - Application Error

The application failed to initialize properly (0x0000135).

Wartością domyślną jest 1.

#### **-f** *Pola*

Wyświetl informacje dla pól określonych przez *pole*. Określ jedno pole lub wiele pól. Wprowadź albo wartość jednego pola, albo sumę wartości wszystkich wymaganych pól. Dostępne pola i powiązane wartości są następujące:

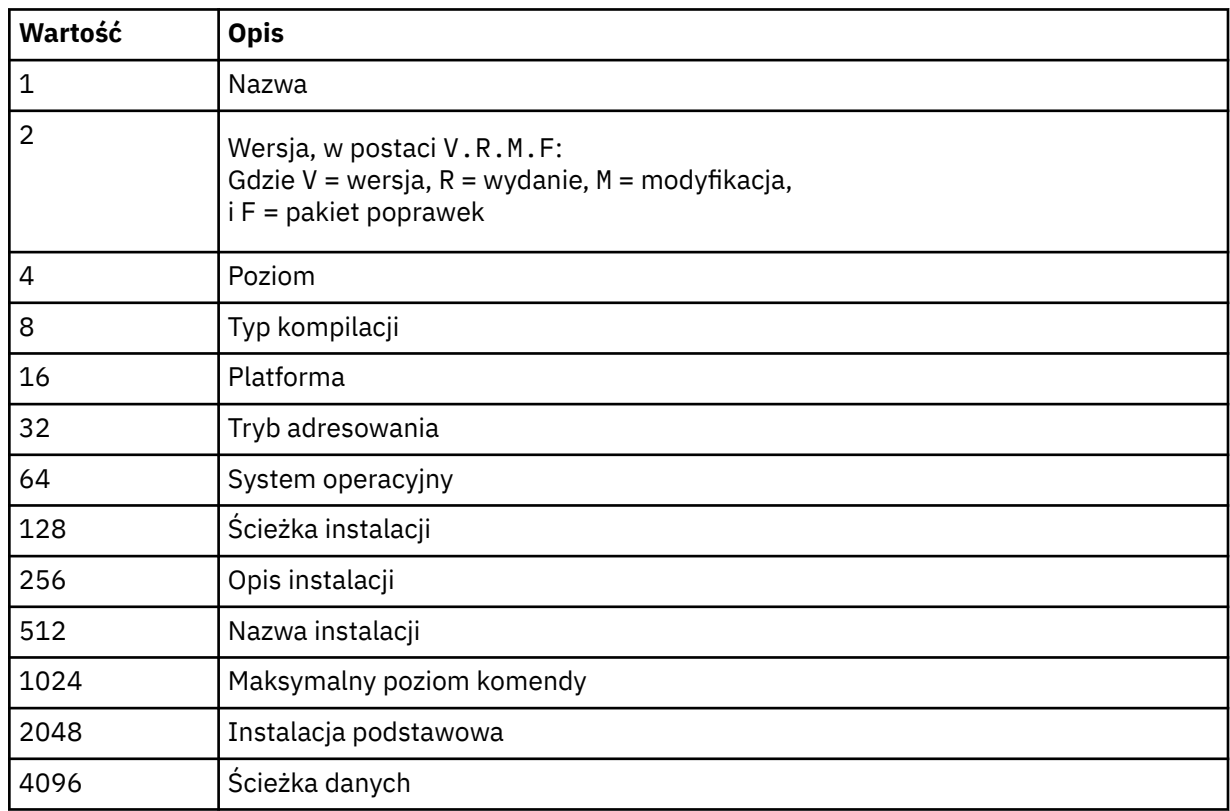

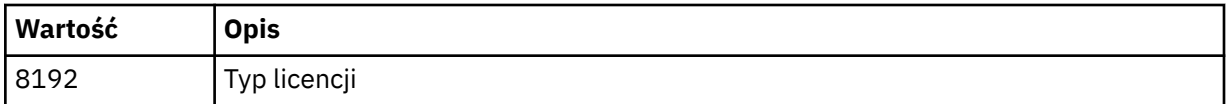

Informacje dla każdego wybranego pola są wyświetlane w osobnym wierszu, gdy uruchamiana jest komenda **dspmqver** .

Wartością domyślną jest 8191. Spowoduje to wyświetlenie informacji dla wszystkich pól.

**-b**

Pomiń informacje nagłówka z raportu.

**-v**

Wyświetl szczegółowe dane wyjściowe.

**-i**

Wyświetl informacje o wszystkich instalacjach. Tej opcji nie można używać z innymi opcjami. Instalacja, z której została wydana komenda **dspmqver** , jest wyświetlana jako pierwsza. W przypadku wszystkich innych instalacji wyświetlane są tylko następujące pola: Nazwa, Wersja, Nazwa instalacji, Opis instalacji, Ścieżka instalacji i Instalacja podstawowa.

## **Kody powrotu**

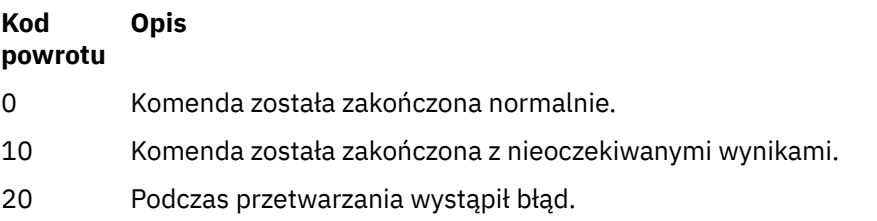

## **Przykłady**

Poniższa komenda wyświetla informacje o wersji i kompilacji produktu IBM MQ , korzystając z ustawień domyślnych dla produktów **-p** i **-f**:

dspmqver

Poniższa komenda wyświetla informacje na temat wszystkich pól i komponentów i jest odpowiednikiem określania dspmqver -p 63 -f 4095:

dspmqver -a

Następująca komenda wyświetla wersję i informacje o kompilacji dla serwera IBM MQ classes for Java:

dspmqver -p 2

Poniższa komenda wyświetla Common Services dla platformy Java Standard Edition, IBM MQ, Java Message Service Client i IBM MQ classes for Java Message Service:

dspmqver -p 4

Następująca komenda wyświetla wersję kompilacji programu WebScale Distribution Hub:

dspmqver -p 8 -f 4

Windows Poniższa komenda wyświetla nazwę i typ kompilacji dla niestandardowego kanału programu IBM MQ dla programu Windows Communication Foundation:

dspmqver -p 16 -f 9

Poniższa komenda wyświetla informacje na temat instalacji produktu IBM MQ.

dspmqver -i

## **Niepowodzenie komendy**

*Niepowodzenie, gdy w systemie 64-bitowym brakuje obsługi 32-bitowej*

W produkcie IBM MQ w wersjach 8.0, 9.0 i 9.132-bitowe i 64-bitowe wersje produktu IBM Global Security Kit for IBM MQ (GSKit) są dostarczane razem. W przypadku uruchamiania komendy dspmqver -a lub dspmqver -p 64komenda sprawdza obie wersje produktu GSKit. Jeśli w systemie 64-bitowym brakuje obsługi 32-bitowej, może zostać wyświetlony komunikat sugerujący, że 32-bitowa wersja produktu GSKit nie jest zainstalowana. Informacje na temat 64-bitowych dystrybucji produktu Linux , które mogą nie obsługiwać domyślnie aplikacji 32-bitowych, oraz wskazówki dotyczące ręcznego ładowania 32-bitowych bibliotek dla tych platform, zawiera sekcja Wymagania sprzętowe i programowe w systemach Linux.

V 9.0.2 *Niepowodzenie podczas wyświetlania IBM MQ classes for Java*

 $V$  9.0.2 Wykonanie komendy **dspmqver** nie powiedzie się, jeśli użytkownik podejmie próbę wyświetlenia wersji lub informacji o kompilacji dla serwera IBM MQ classes for Java, a środowisko nie zostało poprawnie skonfigurowane lub jeśli komponent IBM MQ JRE nie jest zainstalowany, a alternatywne środowisko JRE nie może zostać zlokalizowane.

V 9.0.2 Na przykład może to być następujący komunikat:

[root@blade883 ~]# dspmqver -p 2 AMQ8351: IBM MQ Java environment has not been configured correctly, or the IBM MQ JRE feature has not been installed.

Aby rozwiązać ten problem, należy rozważyć zainstalowanie komponentu IBM MQ JRE, jeśli nie jest on jeszcze zainstalowany, lub upewnić się, że ścieżka została skonfigurowana w taki sposób, aby zawierała środowisko JRE, oraz że ustawione są poprawne zmienne środowiskowe, na przykład za pomocą produktu setjmsenv lub setjmsenv64.

Na przykład:

```
export PATH=$PATH:/opt/mqm/java/jre/bin
cd /opt/mqm/java/bin/
. ./setjmsenv64
[root@blade883 bin]# dspmqver -p 2
Name: IBM MQ classes for Java<br>Version: 8.0.0.0
Version: 8.0.0.0<br>Level: k000-L11
              Level: k000-L110908
Build Type: Production
```
UNIX Należy pamiętać, że komendy **setjmsenv** i **setjmsenv64** mają zastosowanie tylko do produktu UNIX .

**Windows V** 9.0.2 W systemie Windows, jeśli zainstalowany jest komponentIBM MQ JRE, należy wydać komendę **setmqenv** w celu rozwiązania błędu AMQ8351.

#### $V$  9.0.1 **dspmqweb (wyświetlanie konfiguracji serwera mqweb)**

Wyświetl informacje o statusie serwera mqweblub o konfiguracji serwera mqweb. Serwer mqweb jest używany do obsługi serwerów IBM MQ Console i administrative REST API.

## **Korzystanie z komendy w systemie z/OS**

 $z/0S$ 

Przed wydaniem komendy **setmqweb** lub **dspmqweb** w systemie z/OS należy ustawić zmienną środowiskową WLP\_USER\_DIR tak, aby wskazywała konfigurację serwera mqweb.

W tym celu należy wydać następującą komendę:

export WLP\_USER\_DIR=*WLP\_user\_directory*

gdzie *WLP\_user\_directory* to nazwa katalogu przekazanego do produktu crtmqweb.sh. Na przykład:

export WLP\_USER\_DIR=/var/mqm/web/installation1

Więcej informacji na ten temat zawiera sekcja Tworzenie definicji serwera Liberty .

## **Cel-dspmqweb status**

Komenda **dspmqweb** służy do wyświetlania informacji na temat statusu serwera mqweb.

Serwer mqweb musi być uruchomiony, aby można było używać serwera IBM MQ Console lub administrative REST API. Jeśli serwer jest uruchomiony, dostępne adresy URL kontekstu głównego i powiązane z nimi porty, które są używane przez IBM MQ Console i administrative REST API , są wyświetlane za pomocą komendy **dspmqweb** . Alternatywnie z poziomu IBM MQ 9.0.4należy użyć komendy **dspmqweb status** .

## **Cel-właściwości dspmqweb**

#### V 9.0.4

Komenda **dspmqweb properties** umożliwia wyświetlenie szczegółowych informacji na temat konfiguracji serwera mqweb. Nie jest to konieczne, aby serwer mqweb był uruchomiony.

Na poniższej liście przedstawiono dostępne właściwości konfiguracyjne na wszystkich platformach, w tym IBM MQ Appliance:

Następujące właściwości mogą zostać zwrócone przez komendę **dspmqweb properties** na wszystkich platformach, w tym IBM MQ Appliance:

#### **ltpaExpiration**

Ta właściwość konfiguracyjna jest używana do określania czasu (w sekundach) przed utratą ważności znacznika LTPA.

Wartość tej właściwości jest liczbą całkowitą.

#### **Pliki maxTrace**

Ta właściwość konfiguracji służy do określania maksymalnej liczby plików śledzenia, które są generowane przez serwer mqweb.

Wartość tej właściwości jest liczbą całkowitą.

#### **maxTraceFileSize**

Ta właściwość konfiguracyjna jest używana do określania maksymalnej wielkości (w MB), jaką może osiągnąć każdy plik dziennika.

Wartość tej właściwości jest liczbą całkowitą.

#### **mqRestCorsAllowedOrigins**

Ta właściwość konfiguracyjna służy do określania źródeł, które mogą uzyskiwać dostęp do produktu REST API. Więcej informacji na temat architektury CORS znajduje się w sekcji Konfigurowanie mechanizmu CORS dla produktu REST API.

Wartością tej właściwości jest wartość łańcuchowa.

#### **mqRestCorsMaxAgeInSekund**

Ta właściwość konfiguracyjna jest używana do określania czasu (w sekundach), w którym przeglądarka WWW może buforować wyniki sprawdzania przed lotem CORS.

Wartość tej właściwości jest liczbą całkowitą.

## **mqRestCsrfExpirationInMinutes**

Ta właściwość konfiguracji nie istnieje już w produkcie IBM MQ 9.0.5.

Ma zastosowanie tylko do produktu IBM MQ 9.0.4 i służy do określania czasu (w minutach) przed utratą ważności znacznika CSRF.

Wartość tej właściwości jest liczbą całkowitą.

#### **mqRestCsrfValidation**

Ta właściwość konfiguracyjna jest używana do określania, czy przeprowadzane są sprawdzenia poprawności CSRF. Wartość false powoduje usunięcie sprawdzania poprawności znacznika CSRF.

Wartością tej właściwości jest wartość boolowska.

#### **mqRestGatewayEnabled**

Ta właściwość konfiguracyjna jest używana do określania, czy brama administrative REST API jest włączona.

Wartością tej właściwości jest wartość boolowska.

#### **mqRestGatewayQmgr**

Ta właściwość konfiguracji jest używana do określania nazwy menedżera kolejek, który ma być używany jako menedżer kolejek bramy. Ten menedżer kolejek musi znajdować się w tej samej instalacji co serwer mqweb. Pusta wartość wskazuje, że żaden menedżer kolejek nie jest skonfigurowany jako menedżer kolejek bramy.

Wartością tej właściwości jest wartość łańcuchowa.

#### **mqRestMessagingEnabled**

Ta właściwość konfiguracyjna służy do określania, czy produkt messaging REST API jest włączony.

Wartością tej właściwości jest wartość boolowska.

#### **mqRestRequestTimeout**

Ta właściwość konfiguracyjna jest używana do określania czasu (w sekundach) przed wyświetleniem limitu czasu żądania REST.

Wartość tej właściwości jest liczbą całkowitą.

#### **traceSpec**

Ta właściwość konfiguracyjna służy do określania poziomu śledzenia, który jest generowany przez serwer mqweb. Listę możliwych wartości można znaleźć w sekcji Konfigurowanie rejestrowania dla produktów IBM MQ Console i REST API.

Wartością tej właściwości jest wartość łańcuchowa.

Windows  $\blacktriangleright$  Linux  $\blacktriangleright$  z/OS  $\blacktriangleright$  UNIX

Następujące właściwości są właściwościami dodatkowymi, które mogą zostać zwrócone przez komendę **dspmqweb properties** w systemie z/OS, UNIX, Linux, and Windows:

#### **httpHost**

Ta właściwość konfiguracyjna służy do określenia nazwy hosta HTTP jako adresu IP, nazwy hosta serwera nazw domen (DNS) z przyrostkiem nazwy domeny lub nazwy hosta DNS serwera, na którym zainstalowano produkt IBM MQ .

Aby określić wszystkie dostępne interfejsy sieciowe, można użyć gwiazdki w podwójnych cudzysłowach.

Można użyć wartości localhost , aby zezwolić na tylko połączenia lokalne.

Wartością tej właściwości jest wartość łańcuchowa.

#### **httpPort**

Ta właściwość konfiguracyjna jest używana do określania numeru portu HTTP używanego dla połączeń HTTP.

Aby wyłączyć port, można użyć wartości -1 .

Wartość tej właściwości jest liczbą całkowitą.

#### **httpsPort**

Ta właściwość konfiguracyjna służy do określania numeru portu HTTPS, który jest używany dla połączeń HTTPS.

Aby wyłączyć port, można użyć wartości -1 .

Wartość tej właściwości jest liczbą całkowitą.

#### **Autostart programu mqConsole**

Ta właściwość konfiguracyjna służy do określania, czy produkt IBM MQ Console jest uruchamiany automatycznie podczas uruchamiania serwera mqweb.

Wartością tej właściwości jest wartość boolowska.

#### **Autostart produktu mqRest**

Ta właściwość konfiguracyjna służy do określania, czy produkt REST API jest uruchamiany automatycznie podczas uruchamiania serwera mqweb.

Wartością tej właściwości jest wartość boolowska.

## **Składnia**

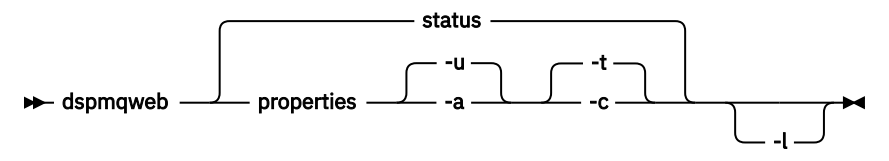

## **Parametry opcjonalne**

## **V** 9.0.4 status

Wyświetla informacje na temat statusu serwera mqweb. Oznacza to, czy serwer mqweb jest uruchomiony. Jeśli serwer mqweb jest uruchomiony, wyświetlane są informacje o dostępnych adresach URL kontekstu głównego i powiązanych portach, które są używane przez serwery IBM MQ Console i administrative REST API .

Na przykład:

```
Server mqweb is running.
URLs:
   https://localhost:9443/ibmmq/console/
   https://localhost:9443/ibmmq/rest/v1/
```
## **właściwości**

Wyświetla informacje na temat konfigurowalnych właściwości serwera mqweb. Oznacza to, które właściwości są konfigurowalne przez użytkownika i te, które zostały zmodyfikowane. Nie jest to konieczne, aby serwer mqweb był uruchomiony.

**-u**

Wyświetla tylko konfigurowalne właściwości, które zostały zmodyfikowane przez użytkownika.

<span id="page-103-0"></span>**-a**

Wyświetla wszystkie dostępne konfigurowalne właściwości, w tym te, które zostały zmodyfikowane przez użytkownika.

**-t**

Formatuje dane wyjściowe jako pary tekst-wartość.

**-c**

Formatuje dane wyjściowe jako tekst komendy, który może być używany jako dane wejściowe dla odpowiedniej komendy **setmqweb properties** .

**-l**

Włącz rejestrowanie szczegółowe. Informacje diagnostyczne są zapisywane w pliku dziennika serwera mqweb.

## **Kody powrotu**

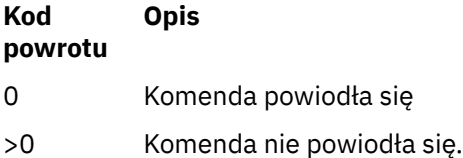

Pełna lista kodów wyjścia komend serwera znajduje się w sekcji [Opcje komendy serwera Liberty: serwera](https://www.ibm.com/docs/SSEQTP_8.5.5/com.ibm.websphere.wlp.doc/ae/rwlp_command_server.html) w dokumentacji produktu WebSphere Application Server .

## **Komendy pokrewne**

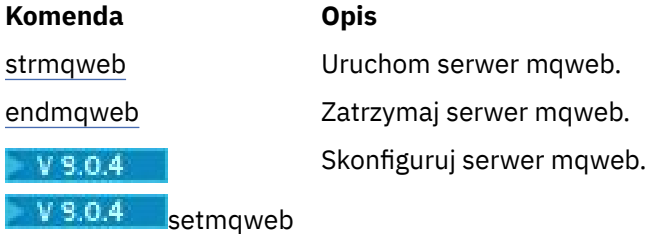

# **endmqcsv (końcowy serwer komend)**

Zatrzymaj serwer komend dla menedżera kolejek.

## **Przeznaczenie**

Użyj komendy **endmqscv** , aby zatrzymać serwer komend w określonym menedżerze kolejek.

Z instalacji powiązanej z menedżerem kolejek, z którym pracuje użytkownik, należy użyć komendy **endmqscv** . Za pomocą komendy dspmq -o installation można dowiedzieć się, która instalacja menedżera kolejek jest powiązana.

Jeśli atrybut menedżera kolejek SCMDSERV został określony jako QMGR, to zmiana stanu serwera komend za pomocą programu **endmqscv** nie wpływa na sposób działania menedżera kolejek w atrybucie SCMDSERV przy następnym restarcie.

## **Składnia**

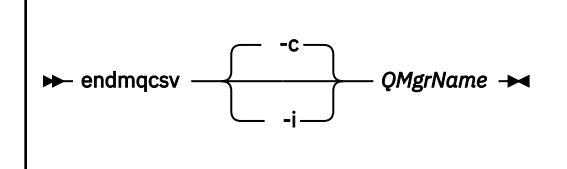

## **Wymagane parametry**

#### **QMgrName**

Nazwa menedżera kolejek, dla którego należy zakończyć działanie serwera komend.

## **Parametry opcjonalne**

**-c**

Zatrzymuje serwer komend w kontrolowany sposób. Serwer komend może zakończyć przetwarzanie dowolnego komunikatu komendy, który został już uruchomiony. Żaden nowy komunikat nie został odczytany z kolejki komend.

Jest to parametr domyślny.

**-i**

Natychmiast zatrzymuje serwer komend. Działania powiązane z aktualnie przetwarzanego komunikatu komendy mogą nie zostać zakończone.

## **Kody powrotu**

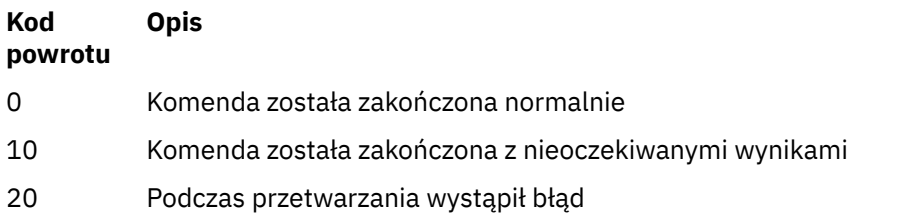

## **Przykłady**

1. Następująca komenda zatrzymuje serwer komend w menedżerze kolejek saturn.queue.manager:

endmqcsv -c saturn.queue.manager

Serwer komend może zakończyć przetwarzanie dowolnej komendy, która została już uruchomiona przed zatrzymaniem. Wszystkie nowe komendy, które zostały odebrane, pozostają nieprzetworzone w kolejce komend do momentu zrestartowania serwera komend.

2. Następująca komenda powoduje natychmiastowe zatrzymanie serwera komend w menedżerze kolejek pluto :

endmqcsv -i pluto

## **Komendy pokrewne**

**Komenda Opis**

[strmqcsv](#page-200-0) Uruchamianie serwera komend

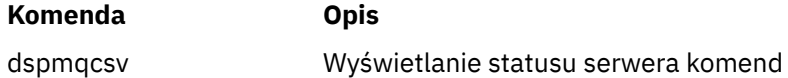

## **Odsyłacze pokrewne**

["Komendy serwera komend" na stronie 12](#page-11-0)

Tabela komend serwera komend, zawierająca komendę PCF, komendy MQSC i odpowiedniki komend sterujących. Zasoby REST API i odpowiedniki metod HTTP oraz odpowiedniki IBM MQ Explorer są dołączane, jeśli są dostępne.

# **endmqlsr (końcowy program nasłuchujący)**

Zakończ wszystkie procesy nasłuchiwania dla menedżera kolejek.

## **Przeznaczenie**

Komenda **endmqlsr** kończy wszystkie procesy nasłuchiwania dla określonego menedżera kolejek.

Z instalacji powiązanej z menedżerem kolejek, z którym pracuje użytkownik, należy użyć komendy **endmqlsr** . Za pomocą komendy dspmq -o installation można dowiedzieć się, która instalacja menedżera kolejek jest powiązana.

Nie ma potrzeby zatrzymywania menedżera kolejek przed wydaniem komendy **endmqlsr** . Jeśli dowolny z obiektów nasłuchiwania jest skonfigurowany tak, aby kanały przychodzące były uruchomione w procesie nasłuchiwania produktu **runmqlsr** , a nie w procesie puli, żądanie zakończenia nasłuchiwania może zakończyć się niepowodzeniem, jeśli kanały są nadal aktywne. W tym przypadku zostanie zapisany komunikat informujący o tym, ilu programów nasłuchujących zostało pomyślnie zakończonych i ilu programów nasłuchujących nadal działa.

Jeśli atrybut nasłuchiwania (CONTROL) jest określony jako QMGR, to zmiana stanu obiektu nasłuchiwania za pomocą programu **endmqlsr** nie wpływa na sposób działania menedżera kolejek na atrybucie CONTROL przy następnym restarcie.

## **Składnia**

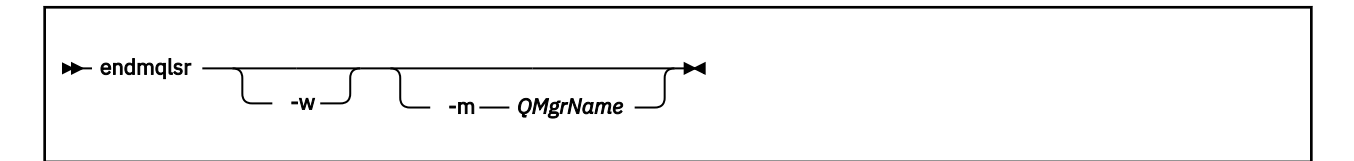

## **Parametry opcjonalne**

#### **-m** *QMgrName*

Nazwa menedżera kolejek. Jeśli ten parametr zostanie pominięty, komenda będzie działać w domyślnym menedżerze kolejek.

**-w**

Czekaj przed zwróceniem sterowania.

Sterowanie jest zwracane do użytkownika dopiero po zatrzymaniu wszystkich programów nasłuchujących dla określonego menedżera kolejek.

## **Kody powrotu**

#### **Kod powrotu Opis**

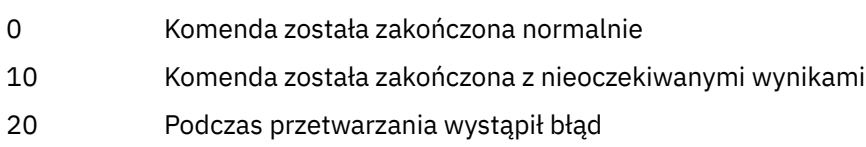

## **Odsyłacze pokrewne**

["Komendy nasłuchiwania" na stronie 14](#page-13-0)

Tabela komend nasłuchiwania, w której wyświetlane są komendy PCF, komendy MQSC i odpowiedniki komend sterujących. Zasoby REST API i odpowiedniki metod HTTP oraz odpowiedniki IBM MQ Explorer są dołączane, jeśli są dostępne.

#### **Informacje pokrewne**

Stosowanie aktualizacji poziomu konserwacyjnego do menedżerów kolejek z wieloma instancjami w systemie Windows Stosowanie aktualizacji poziomu konserwacyjnego do menedżerów kolejek z wieloma instancjami w systemach UNIX i Linux

# **endmqdnm (zatrzymywanie monitora .NET )**

Zatrzymaj monitor .NET dla kolejki (tylko Windows ).

## **Przeznaczenie**

**Uwaga:** Komenda endmqdnm ma zastosowanie tylko do produktu IBM MQ for Windows .

Aby zatrzymać monitor .NET , należy użyć komendy sterującej **endmqdnm** .

## **Składnia**

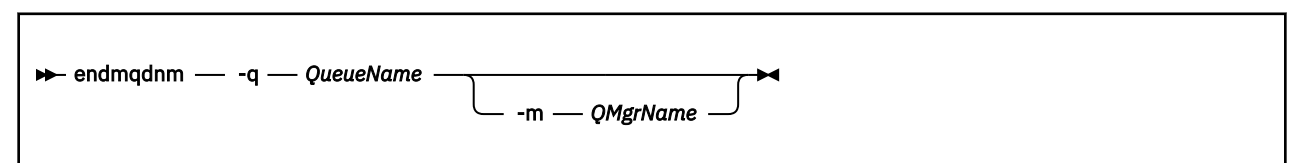

## **Wymagane parametry**

#### **-q** *QueueName*

Nazwa kolejki aplikacji, która jest monitorowana przez monitor .NET .

## **Parametry opcjonalne**

#### **-m** *QMgrName*

Nazwa menedżera kolejek, który udostępnia kolejkę aplikacji.

Jeśli zostanie pominięty, zostanie użyty domyślny menedżer kolejek.

## **Kody powrotu**

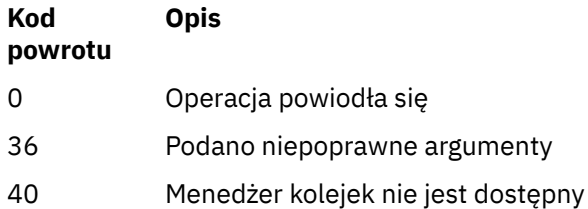

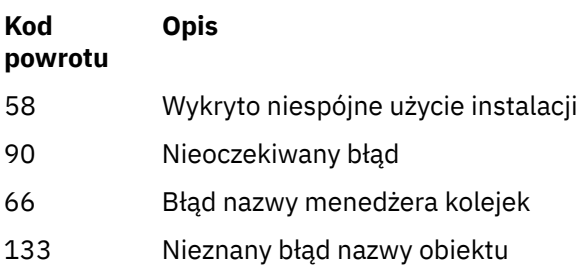

## **Informacje pokrewne**

Korzystanie z monitora .NET

# **endmqm (zakończenie menedżera kolejek)**

Zatrzymaj menedżer kolejek lub przełącz się do rezerwowego menedżera kolejek.

## **Przeznaczenie**

Użyj komendy **endmqm** , aby zakończyć (zatrzymać) określony menedżer kolejek. Ta komenda zatrzymuje menedżera kolejek w jednym z trzech trybów:

- Kontrolowane lub wygaszane zamknięcie systemu
- natychmiastowe zatrzymanie
- Zamknięcie przed wywłaszonym zamkniętym

Komenda **endmqm** zatrzymuje wszystkie instancje menedżera kolejek z wieloma instancjami w taki sam sposób, w jaki zatrzymuje pojedynczy menedżer kolejek instancji. **endmqm** można wprowadzić w aktywnej instancji lub w jednej z instancji rezerwowych menedżera kolejek z wieloma instancjami. Aby zakończyć menedżer kolejek, należy wydać komendę **endmqm** w aktywnej instancji.

Jeśli komenda **endmqm** zostanie wydana w aktywnej instancji menedżera kolejek z wieloma instancjami, można zezwolić instancji rezerwowej na przełączenie się na nową aktywną instancję, gdy bieżąca aktywna instancja zakończy swoje zamknięcie.

Jeśli komenda **endmqm** zostanie wydana w instancji rezerwowej menedżera kolejek z wieloma instancjami, można zakończyć instancję rezerwową, dodając opcję -x i pozostawić działającą instancję aktywną. Menedżer kolejek zgłasza błąd, jeśli program **endmqm** zostanie wystawiony w instancji rezerwowej bez opcji -x .

Wydanie komendy **endmqm** będzie miało wpływ na dowolną aplikację kliencką połączoną za pośrednictwem kanału połączenia z serwerem. Efekt różni się w zależności od zastosowanego parametru, ale jest tak, jakby komenda STOP CHANNEL została wydana w jednym z trzech możliwych trybów. Sekcja Zatrzymywanie kanałów MQIzawiera informacje na temat wpływu trybów STOP CHANNEL na kanały połączenia z serwerem. Opcjonalne opisy parametrów programu **endmqm** , które są w stanie STOP CHANNEL, będą równoważne.

Jeśli program **endmqm** zostanie wystawiony w celu zatrzymania menedżera kolejek, klienty z możliwością ponownego połączenia nie będą próbowane ponownie nawiązać połączenia. Aby przesłonić to zachowanie, należy podać opcję - r lub - s, aby umożliwić klientom rozpoczęcie próby ponownego nawiązania połączenia.

**Uwaga:** Jeśli menedżer kolejek lub kanał nieoczekiwanie zakończy działanie, klienty z możliwością ponownego połączenia zaczynają próbować ponownie nawiązać połączenie.

**Uwaga:** Klient może nie ponownie nawiązać połączenia z tym menedżerem kolejek. W zależności od opcji ponownego połączenia MQCONNX, która została użyta przez klienta, oraz definicji grupy menedżerów kolejek w tabeli połączeń klienta, klient może ponownie nawiązać połączenie z innym menedżerem kolejek. Istnieje możliwość skonfigurowania klienta w taki sposób, aby mógł on ponownie nawiązać połączenie z tym samym menedżerem kolejek.
Z instalacji powiązanej z menedżerem kolejek, z którym pracuje użytkownik, należy użyć komendy **endmqm** . Za pomocą komendy dspmq -o installation można dowiedzieć się, która instalacja menedżera kolejek jest powiązana.

Komenda **endmqm** nie ma wpływu na atrybuty menedżera kolejek i obiektów powiązanych z tym menedżerem kolejek. Menedżer kolejek można zrestartować za pomocą komendy **strmqm** (Uruchomienie menedżera kolejek-Start queue manager).

Aby usunąć menedżera kolejek, zatrzymaj go, a następnie użyj komendy **dltmqm** (Usunięcie menedżera kolejek-Delete queue manager).

# **Składnia**

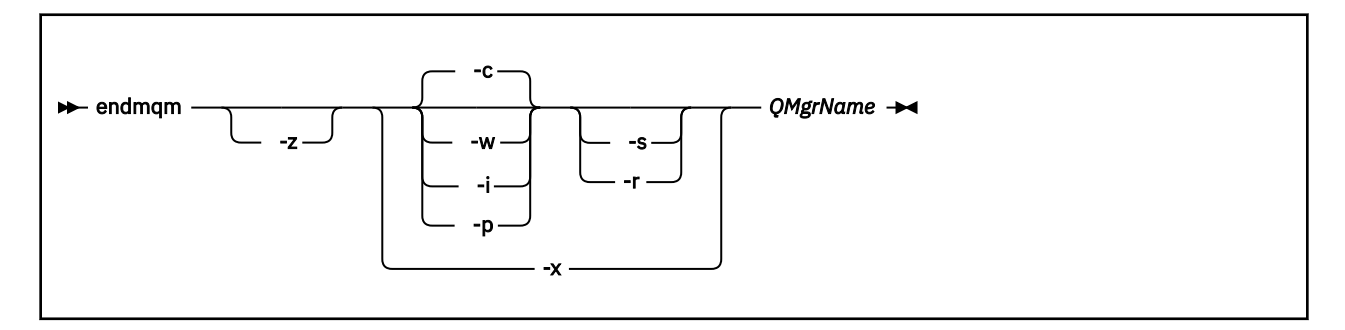

# **Wymagane parametry**

### **QMgrName**

Nazwa menedżera kolejek komunikatów, który ma zostać zatrzymany.

# **Parametry opcjonalne**

**-c**

Kontrolowane (lub wygaszane) zamknięcie systemu. Jest to parametr domyślny.

Menedżer kolejek zostanie zatrzymany, ale tylko wtedy, gdy wszystkie aplikacje zostały odłączone. Wszystkie wywołania MQI, które są obecnie przetwarzane, są zakończone. W mało prawdopodobnym przypadku, gdy komenda ["dspmq \(wyświetlanie menedżerów kolejek\)" na stronie 68](#page-67-0) zostanie wywołana w małych ramach czasowych między rozłączaniem aplikacji a menedżerem kolejek faktycznie zatrzymywany, komenda ["dspmq \(wyświetlanie menedżerów kolejek\)" na stronie 68](#page-67-0) może ponownie zgłosić status jako Ending immediately , mimo że zażądano kontrolowanego zamknięcia systemu.

Sterowanie jest zwracane do użytkownika natychmiast, a użytkownik nie jest powiadamiany o tym, kiedy menedżer kolejek został zatrzymany.

Wpływ na wszystkie aplikacje klienckie połączone za pomocą kanału połączenia z serwerem jest równoważny z komendą STOP CHANNEL wywołanej w trybie QUIESCE.

**-i**

Natychmiastowe zamknięcie systemu. Menedżer kolejek zostanie zatrzymany po zakończeniu przetwarzania wszystkich wywołań MQI aktualnie przetwarzanych. Wszystkie żądania MQI wydane po wydaniu komendy nie powiodły się. Wszystkie niekompletne jednostki pracy są wycofywane po następnym uruchomieniu menedżera kolejek.

Sterowanie jest zwracane po zakończeniu działania menedżera kolejek.

Wpływ na wszystkie aplikacje klienckie połączone za pomocą kanału połączenia z serwerem jest równoznaczny z komendą STOP CHANNEL, która została wydana w trybie FORCE.

**-p**

Wywłaczające zamknięcie systemu.

**Ważne:** Tego typu wyłączenia należy używać tylko w wyjątkowych okolicznościach, na przykład gdy menedżer kolejek nie jest zatrzymany w wyniku normalnej komendy **endmqm** .

Menedżer kolejek może zostać zatrzymany bez oczekiwania na rozłączenie aplikacji lub zakończenie wywołań MQI. Może to dać nieprzewidywalne rezultaty dla aplikacji produktu IBM MQ . Tryb zamknięcia systemu jest ustawiony na *natychmiastowe zamknięcie systemu*. Jeśli menedżer kolejek nie został zatrzymany po kilku sekundach, tryb zamykania jest eskalowany, a wszystkie pozostałe procesy menedżera kolejek są zatrzymane.

Wpływ na wszystkie aplikacje klienckie połączone za pomocą kanału połączenia z serwerem jest równoznaczny z komendą STOP CHANNEL, która została wydana w trybie TERMINATE.

**-r**

Rozpocznij próbę ponownego połączenia klientów z możliwością ponownego połączenia. Ten parametr ma wpływ na ponowne nawiązanie połączenia klientów z innymi menedżerami kolejek w grupie menedżerów kolejek.

**-s**

Po zamknięciu przełącza się do instancji rezerwowej menedżera kolejek. Komenda sprawdza, czy instancja rezerwowa jest uruchomiona przed zakończeniem aktywnej instancji. Nie czeka na uruchomienie instancji rezerwowej przed zakończeniem.

Połączenia z menedżerem kolejek są zerwane przez wyłączaną aktywną instancję. Klienty z możliwością ponownego połączenia rozpoczynają próbę ponownego nawiązania połączenia.

Istnieje możliwość skonfigurowania opcji ponownego połączenia klienta w celu ponownego nawiązania połączenia tylko z inną instancją tego samego menedżera kolejek lub ponownego nawiązania połączenia z innymi menedżerami kolejek w grupie menedżerów kolejek.

**-w**

Oczekiwanie na zamknięcie systemu.

Ten typ zamknięcia systemu jest równoważny z kontrolowanym zamknięciem, z wyjątkiem tego, że sterowanie jest zwracane do użytkownika dopiero po zatrzymaniu menedżera kolejek. Zostanie wyświetlony komunikat Oczekiwanie na zakończenie menedżera kolejek *qmName* na zakończenie podczas zamykania systemu. W mało prawdopodobnym przypadku, gdy komenda ["dspmq \(wyświetlanie menedżerów kolejek\)" na stronie 68](#page-67-0) zostanie wywołana w małych ramach czasowych między rozłączaniem aplikacji a menedżerem kolejek faktycznie zatrzymywany, komenda ["dspmq \(wyświetlanie menedżerów kolejek\)" na stronie 68](#page-67-0) może ponownie zgłosić status jako Ending immediately , mimo że zażądano kontrolowanego zamknięcia systemu.

Wpływ na wszystkie aplikacje klienckie połączone za pomocą kanału połączenia z serwerem jest równoważny z komendą STOP CHANNEL wywołanej w trybie QUIESCE.

**-x**

Zakończenie instancji rezerwowej menedżera kolejek bez zakończenia aktywnej instancji menedżera kolejek.

**-z**

Powoduje zablokowanie komunikatów o błędach w komendzie.

# **Kody powrotu**

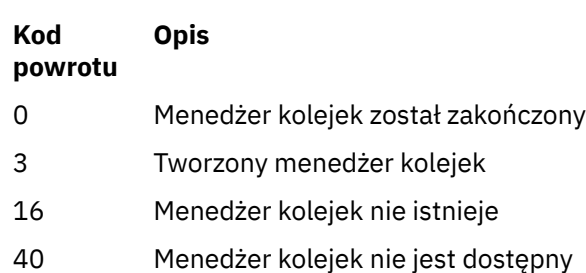

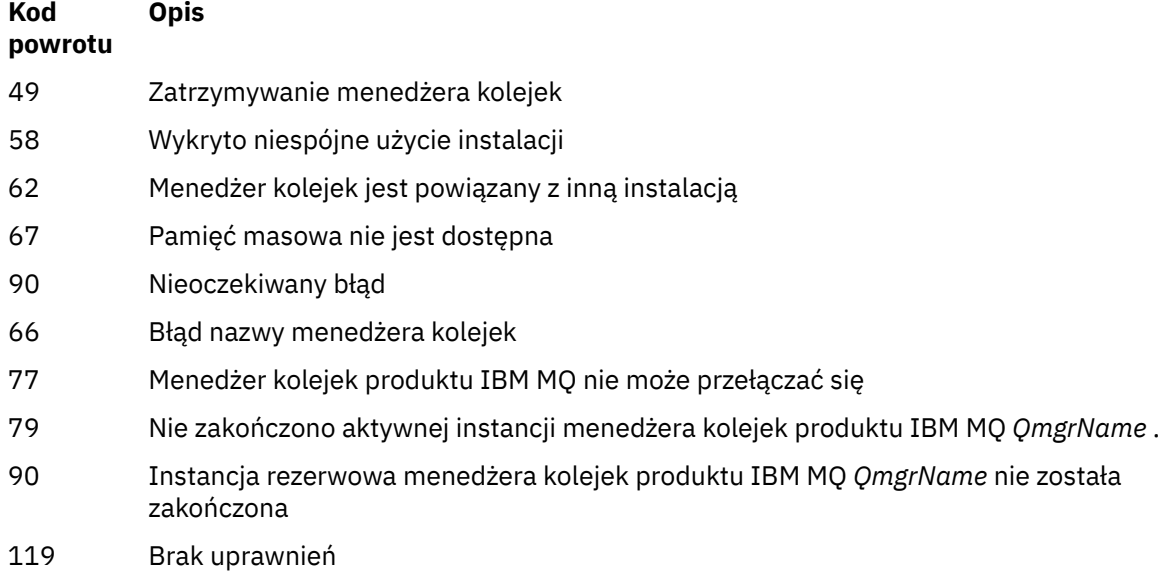

## **Przykłady**

W poniższych przykładach przedstawiono komendy, które zatrzymują określone menedżery kolejek.

1. Ta komenda kończy menedżer kolejek o nazwie mercury.queue.manager w kontrolowany sposób. Wszystkie aplikacje, które są obecnie połączone, mogą się rozłączyć.

endmqm mercury.queue.manager

2. Ta komenda kończy działanie menedżera kolejek o nazwie saturn.queue.manager natychmiast. Wszystkie bieżące wywołania MQI są zakończone, ale nie są dozwolone żadne nowe wywołania MQI.

endmqm -i saturn.queue.manager

Wyniki wydawania **endmqm** do lokalnej instancji menedżera kolejek z wieloma instancjami są wyświetlane w programie Tabela 36 na stronie 111. Wyniki tej komendy zależą od tego, czy używany jest przełącznik -s czy -x, oraz od statusu działania lokalnych i zdalnych instancji menedżera kolejek.

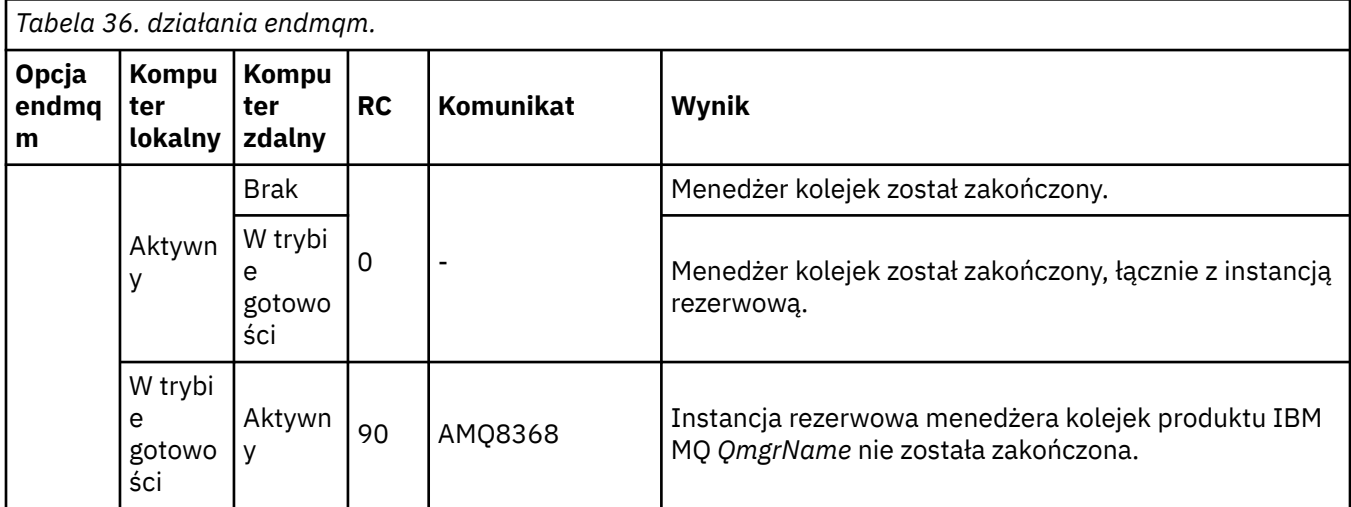

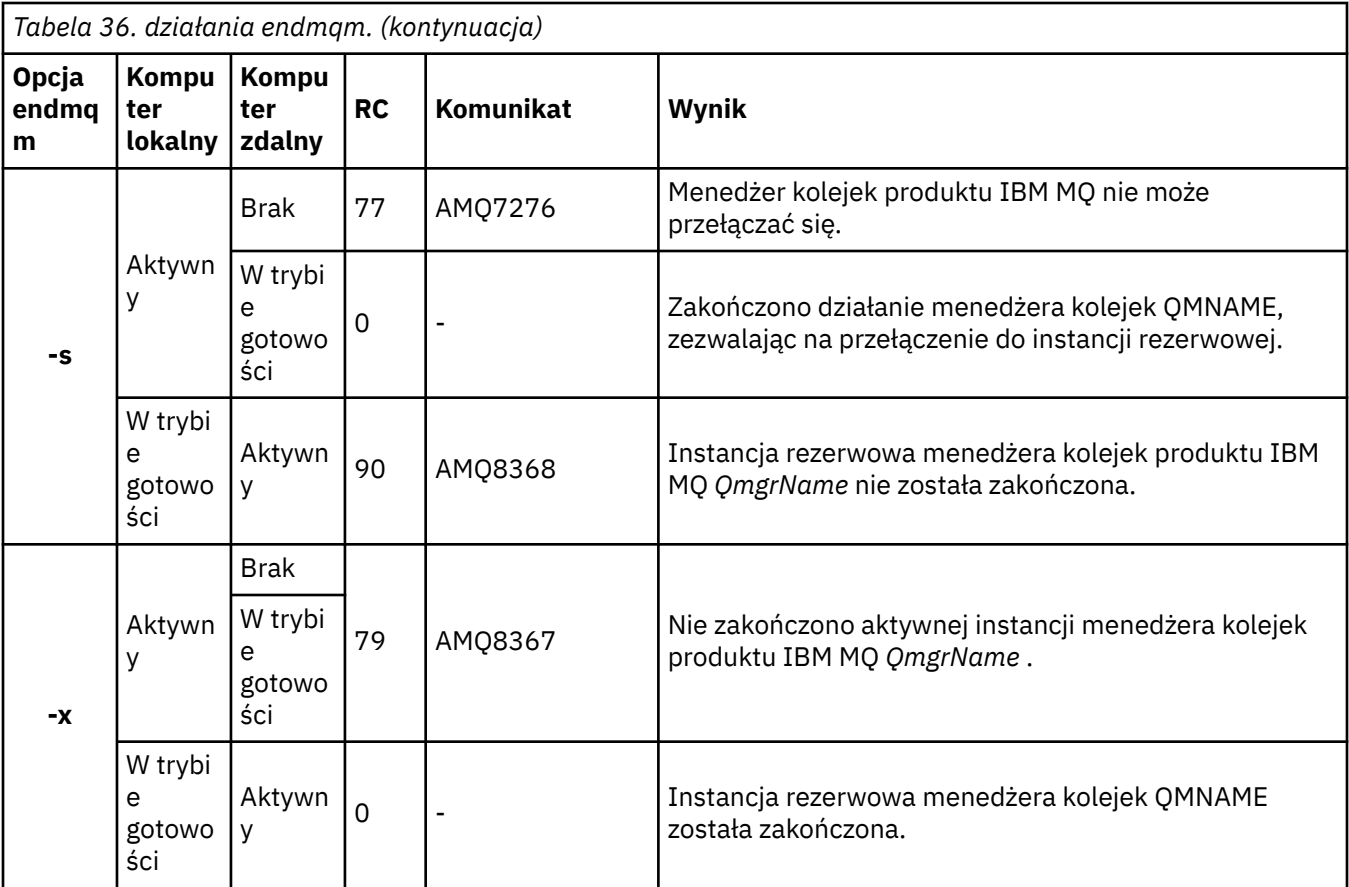

### **Odsyłacze pokrewne**

[crtmqm \(tworzenie menedżera kolejek\)](#page-36-0) Utwórz menedżera kolejek:

[endmqm \(zakończenie menedżera kolejek\)](#page-107-0) Zatrzymaj menedżer kolejek lub przełącz się do rezerwowego menedżera kolejek.

[dltmqm \(usuwanie menedżera kolejek\)](#page-47-0) Usuwanie menedżera kolejek.

### **Informacje pokrewne**

Zatrzymywanie menedżera kolejek

**ULW** Ręczne zatrzymywanie menedżera kolejek

Stosowanie aktualizacji poziomu konserwacyjnego do menedżerów kolejek z wieloma instancjami w systemie Windows

Stosowanie aktualizacji poziomu konserwacyjnego do menedżerów kolejek z wieloma instancjami w systemach UNIX i Linux

# **endmqsvc (zakończenie usługi IBM MQ )**

Zakończ działanie usługi IBM MQ w systemie Windows.

# **Przeznaczenie**

Komenda kończy usługę IBM MQ w systemie Windows. Uruchom komendę tylko w systemie Windows .

Jeśli produkt IBM MQ działa w systemach Windows z włączoną kontrolą UAC (User Account Control-UAC), należy wywołać program **endmqsvc** z podwyższonymi uprawnieniami.

Uruchom komendę, aby zakończyć tę usługę, jeśli usługa jest uruchomiona.

Zrestartuj usługę dla procesów produktu IBM MQ , aby odebrać nowe środowisko, w tym nowe definicje zabezpieczeń.

# **Składnia**

**endmqsvc**

# **Parametry**

Komenda **endmqsvc** nie ma parametrów.

Należy ustawić ścieżkę do instalacji, która zawiera usługę. Wykonaj instalację jako podstawową, uruchom komendę **setmqenv** lub uruchom komendę z katalogu zawierającego plik binarny **endmqsvc** .

### **Odsyłacze pokrewne**

["strmqsvc \(uruchomienie usługi IBM MQ \)" na stronie 202](#page-201-0) Uruchom usługę IBM MQ w systemie Windows.

# **endmqtrc (śledzenie końcowe)**

Zakończ śledzenie dla niektórych lub wszystkich śledzonych obiektów.

# **Przeznaczenie**

Użyj komendy **endmqtrc** , aby zakończyć śledzenie dla określonego obiektu lub wszystkich jednostek. Komenda **endmqtrc** kończy tylko śledzenie, które jest opisane przez jego parametry. Korzystanie z produktu **endmqtrc** bez żadnych parametrów kończy wczesne śledzenie wszystkich procesów.

Wszystkie komendy produktu **endmqtrc** ustawiają typ danych wyjściowych na wartość *mqm* w pliku [strmqtrc.](#page-207-0)

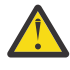

**Ostrzeżenie:** Może wystąpić niewielkie opóźnienie między zakończeniem komendy **endmqtrc** , a wszystkimi operacjami śledzenia rzeczywiście zakończonym. Jest to spowodowane tym, że procesy produktu IBM MQ uzyskują dostęp do własnych plików śledzenia. Ponieważ każdy proces staje się aktywny w różnych momentach, ich pliki śledzenia są zamykane niezależnie od siebie.

# **Składnia**

Składnia tej komendy jest następująca:

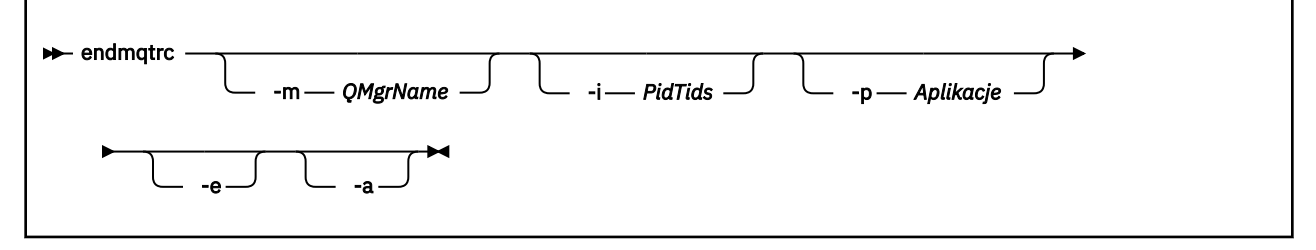

# **Parametry opcjonalne**

### **-m** *QMgrName*

Nazwa menedżera kolejek, dla którego ma zostać zakończone śledzenie.

Dostarczone *QMgrName* muszą być zgodne z *QMgrName* dostarczonym w komendzie **strmqtrc** . Jeśli komenda **strmqtrc** użyła znaków wieloznacznych, komenda **endmqtrc** musi używać tej samej specyfikacji znaków wieloznacznych, w tym znaków zastępczych, aby zapobiec ich przetwarzaniu przez środowisko komend.

W komendzie można podać maksymalnie jedną opcję -m i powiązaną nazwę menedżera kolejek.

**-i** *PidTids*

Identyfikator procesu (PID) i identyfikator wątku (TID), dla którego ma zostać zakończone śledzenie. Opcji **-i** nie można używać z opcją **-e** . Jeśli przy użyciu opcji **-e** zostanie użyta opcja **-i** , zostanie wyświetlony komunikat o błędzie. Ten parametr musi być używany tylko pod kierunkiem personelu serwisu IBM .

### **-p** *Aplikacje*

Nazwane procesy, dla których ma zostać zakończone śledzenie. *Aplikacje* to lista rozdzielana przecinkami. Należy określić każdą nazwę na liście dokładnie tak, jak nazwa programu będzie wyświetlana w nagłówku FDC programu "Nazwa programu". Dozwolone są znaki zastępcze w postaci gwiazdki (\*) lub znaku zapytania (?). Opcji **-p** nie można używać z opcją **-e** . Jeśli przy użyciu opcji **-e** zostanie użyta opcja **-p** , zostanie wyświetlony komunikat o błędzie.

**-e**

Kończy wczesne śledzenie wszystkich procesów.

Używanie produktu **endmqtrc** bez żadnych parametrów ma taki sam efekt jak produkt **endmqtrc -e**. Opcji **-e** nie można określić za pomocą opcji **-m** , opcji **-i** ani opcji **-p** .

**-a**

Kończy wszystkie śledzenie.

**Ważne:** Ta opcja musi być podana samodzielnie.

### **Kody powrotu**

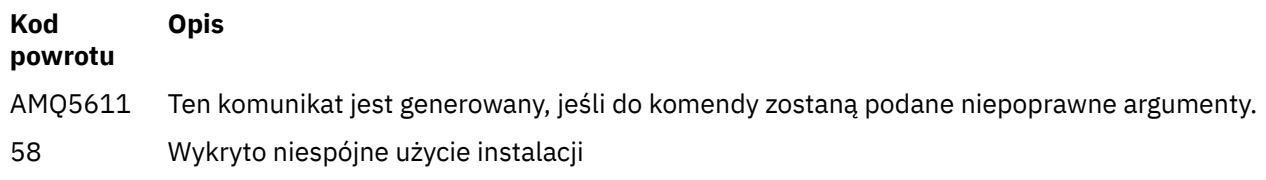

### **Przykłady**

Ta komenda kończy śledzenie danych dla menedżera kolejek o nazwie QM1.

endmqtrc -m QM1

Poniższe przykłady są sekwencją, która pokazuje, w jaki sposób komenda endmqtrc kończy tylko śledzenie, które jest opisane przez parametry.

1. Poniższa komenda umożliwia śledzenie dla menedżera kolejek QM1 i procesu amqxxx.exe:

strmqtrc -m QM1 -p amqxxx.exe

2. Poniższa komenda włącza śledzenie dla menedżera kolejek QM2:

strmqtrc -m QM2

3. Poniższa komenda kończy śledzenie tylko dla menedżera kolejek QM2 . Śledzenie menedżera kolejek QM1 i procesu amqxxx.exe jest kontynuowane:

endmqtrc -m QM2

# **Komendy pokrewne**

**Komenda Opis** [dspmqtrc](#page-92-0) Wyświetl sformatowane dane wyjściowe śledzenia ["strmqtrc \(Uruchomienie](#page-207-0) Rozpocznij śledzenie [śledzenia-Start trace\)"](#page-207-0)

[na stronie 208](#page-207-0)

### **Odsyłacze pokrewne**

[Porównanie zestawów komend: Inne komendy](#page-16-0) Tabela z innymi komendami, przedstawiając opis komendy oraz jej komendę PCF, komendę MQSC i odpowiedniki komendy sterującej. Zasoby REST API i odpowiedniki metod HTTP oraz odpowiedniki IBM MQ Explorer są dołączane, jeśli są dostępne.

#### $V$  9.0.1 **endmqweb (końcowy serwer mqweb)**

Zatrzymaj serwer mqweb, który jest używany do obsługi konsoli produktu IBM MQ i serwera REST API.

## **Przeznaczenie**

Aby zatrzymać serwer mqweb, należy użyć komendy **endmqweb** . Jeśli serwer mqweb zostanie zatrzymany, nie będzie można używać konsoli IBM MQ ani konsoli REST API.

## **Składnia**

**External Manufacturer** 

# **Parametry opcjonalne**

Brak.

# **Kody powrotu**

**Kod powrotu Opis** 0 Komenda powiodła się >0 Komenda nie powiodła się.

Pełna lista kodów wyjścia komend serwera znajduje się w sekcji [Opcje komendy serwera Liberty: serwera](https://www.ibm.com/docs/SSEQTP_8.5.5/com.ibm.websphere.wlp.doc/ae/rwlp_command_server.html) w dokumentacji produktu WebSphere Application Server .

# **Komendy pokrewne**

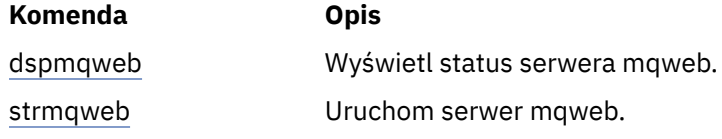

#### **ULW**  $V$ 9.0.4 **migmqlog (migracja dzienników produktu IBM MQ )**

Komenda **migmqlog** migruje dzienniki, a także może zmienić typ dzienników menedżera kolejek z liniowej na okrągły lub z cyklicznego na liniowy.

Produkt **migmqlog** nie jest obsługiwany w systemie IBM i lub z/OS.

# **Użycie notatek**

z/OS

Windows w systemie Windowsuruchomienie programu migmqlog umożliwia przeniesienie dzienników menedżera kolejek na dysk o formacie Advanced Format.

Program **migmqlog** może działać tylko wtedy, gdy menedżer kolejek jest nieaktywny.

Jeśli działanie programu **migmqlog** zostało przerwane, na przykład w przypadku awarii zasilania, należy ponownie uruchomić tę samą komendę, dopóki nie zakończy się ona normalnie.

Częściowo zmigrowany dziennik nie może zostać użyty do uruchomienia menedżera kolejek, a wynik próby wykonania tego menedżera nie jest dobrze zdefiniowany.

Produkt **migmqlog** migruje dzienniki w lokalizacji lub migruje dzienniki do nowej lokalizacji. Gdy dzienniki są migrowane do nowego położenia dziennika, żadna zmiana nie jest dokonywana w przypadku istniejących plików dziennika, a wszystkie poprawne pliki dziennika odtwarzania w starej lokalizacji są migrowane do nowej lokalizacji.

Program **migmqlog** aktualizuje plik qm.ini , aby odzwierciedlić nową konfigurację dziennika, czyli **LogType** i **LogPath**, w zależności od potrzeb.

Po przeprowadzeniu migracji dziennika ten dziennik jest skonfigurowany w taki sposób, aby wszystkie przyszłe operacje zapisu w dzienniku były wykonywane z wyrównaniem 4096 bajtów, co najmniej.

**Windows M**ięcej informacji na temat migrowania dzienników w systemie Windows w celu uzyskania formatu zaawansowanego zawiera sekcja Migrowanie dzienników do dysku w formacie Advanced.

Więcej informacji na temat rejestrowania liniowego i cyklicznego zawiera sekcja Typy rejestrowania .

### **Składnia**

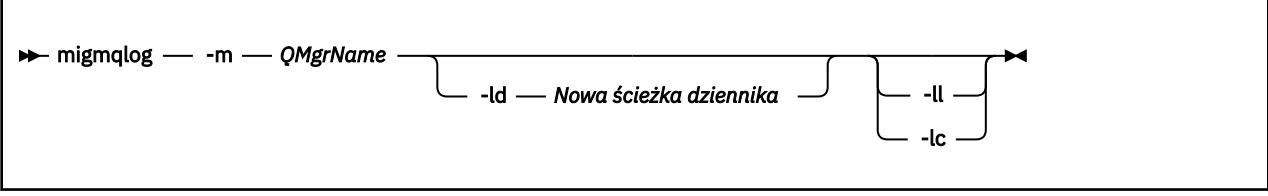

# **Wymagane parametry**

### **-m** *QMgrName*

Nazwa menedżera kolejek, w którym mają być migrowane dzienniki.

# **Parametry opcjonalne**

### **-ld** *Nowa ścieżka dziennika*

Jeśli zostanie określona wartość **-ld** i nie będzie wskazywać na istniejące położenie dziennika, migracja będzie się odbywać w nowym położeniu dziennika.

Jeśli użytkownik nie poda opcji **-ld**lub określi **-ld** i wskaż istniejące położenie dziennika, migracja będzie mieć wartość 'in place' (w lokalizacji).

**-ll**

Jeśli program **-ll** zostanie przekazany do komendy, a menedżer kolejek jest aktualnie zdefiniowany jako używany do korzystania z rejestrowania cyklicznego, menedżer kolejek zostanie ponownie skonfigurowany pod kątem korzystania z rejestrowania liniowego.

**-lc**

Jeśli program **-lc** zostanie przekazany do komendy, a menedżer kolejek jest aktualnie zdefiniowany jako używany do korzystania z rejestrowania liniowego, menedżer kolejek zostanie ponownie skonfigurowany pod kątem korzystania z rejestrowania cyklicznego.

### **Informacje pokrewne** Migrowanie dziennika menedżera kolejek z liniowego do cyklicznego Migrowanie dziennika menedżera kolejek z cyklicznego do liniowego

# **mqcertck (certyfikacja konfiguracji TLS)**

Użyj komendy **mqcertck** , aby zdiagnozować potencjalne problemy związane z protokołem TLS w menedżerach kolejek.

# **Przeznaczenie**

Tej komendy można użyć jako pierwszego sprawdzenia w celu określenia przyczyny, dla której połączenie używające protokołu TLS nie mogło pomyślnie nawiązać połączenia z menedżerami kolejek w przedsiębiorstwie i działa z wieloma certyfikatami.

# **Składnia**

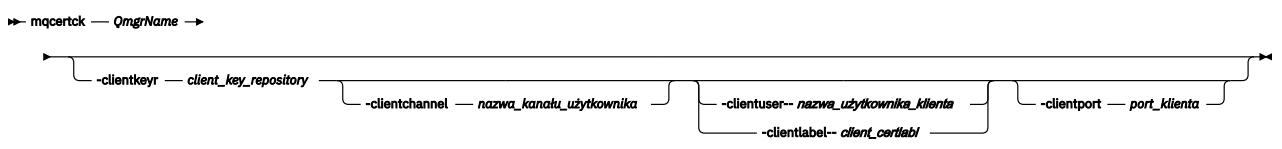

# **Wymagane parametry**

### *QmgrName*

Nazwa menedżera kolejek, który ma być sprawdzany pod kątem błędów TLS.

# **Parametry opcjonalne**

### **-clientkeyr** *repozytorium\_kluczy\_klienta*

Wymagane w przypadku podania parametrów **-clientuser**, **-clientlabel**, **-clientchannel**lub **-clientport** .

Położenie repozytorium kluczy klienta używanego przez aplikację kliencką łączącą się z przywoływanym menedżerem kolejek.

**Ważne:** Należy podać nazwę bez rozszerzenia .kdb .

### **-clientuser** *nazwa\_użytkownika\_klienta*

Nie można go użyć, jeśli został podany parametr **-clientlabel** .

Użytkownik uruchamiający aplikację kliencką, która łączy się z przywoływanym menedżerem kolejek. Jeśli jest podany, wymaga **-clientkeyr**.

### **-clientlabel** *client\_certlabl*

Nie można go użyć, jeśli został podany parametr **-clientuser** .

Etykieta certyfikatu, która jest nadawana klientowi, który łączy się z przywoływanym menedżerem kolejek przy użyciu jednej z metod IBM MQ MQI client CERTLABL. Jeśli jest podany, wymaga **-clientkeyr**.

### **-clientchannel** *nazwa\_kanału*

Nazwa kanału w przywoływanym menedżerze kolejek, który ma być sprawdzany pod kątem błędów TLS. Jeśli jest podany, wymaga **-clientkeyr**.

### **-clientport** *numer\_portu*

Określ konkretny port, który ma być używany podczas testowania klienta.

Wartość musi być następująca:

• Liczba całkowita z zakresu od 1 do 65535 włącznie.

- Numer portu, który musi być wolnym portem, który może być używany przez produkt **mqcertck** podczas sprawdzania klienta.
- Nie jest to port, który jest używany przez menedżer kolejek lub inny proces na komputerze, na którym działa produkt **mqcertck**.

Jeśli nie zostanie podana wartość, zostanie użyty port 5857. Jeśli jest podany, wymaga **-clientkeyr**.

# **Przykłady**

Przykład 1

Po skonfigurowaniu menedżera kolejek produktu IBM MQ na potrzeby połączeń TLS można użyć programu **mqcertck** w celu sprawdzenia, czy nie popełniono błędów, a następnie przed próbą uruchomienia kanałów.

Informacje zwrócone w przykładzie wskazują, że dla menedżera kolejek qmgrnie znaleziono żadnego certyfikatu.

[mqm@mq-host ~]\$ mqcertck qmgr 5724-H72 (C) Copyright IBM Corp. 1994, 2023. +---------------------------------------------------------- | IBM MQ TLS Configuration Test tool +---------------------------------------------------------- ERROR: No Certificate could be found for the Queue Manager qmgr EXPLANATION: Queue managers will use a certificate with the label set in the Queue Manager's CERTLABL attribute. There is no certificate with the label ibmwebspheremqqmgr in the key repository being used by the queue manager The Key repository being used is located at /var/mqm/qmgrs/qmgr/ssl/key.kdb. ACTION: A valid certificate with the label ibmwebspheremqqmgr needs to be added to the key repository. +---------------------------------------------------------- This application has ended. See above for any problems found. If there are problems then resolve these and run this tool again. +----------------------------------------------------------

Przykład 2

Po utworzeniu repozytorium kluczy, certyfikatu i wymiany certyfikatów dla aplikacji klienckiej można użyć programu **mqcertck** w celu sprawdzenia, czy aplikacja kliencka jest w stanie nawiązać połączenie z menedżerem kolejek.

Aby to zrobić, należy uruchomić produkt **mqcertck** na komputerze, na którym działa menedżer kolejek produktu IBM MQ , i uzyskać dostęp do repozytorium kluczy klienta.

Można to zrobić na wiele sposobów, na przykład na podłączanie systemu plików. Po ustawieniu na komputerze uruchom następującą komendę:

```
mqcertck QmgrName -clientkeyr Location_of_Client_Key_Repository
                      -clientlabel Client_certificate_label
```
Na przykład:

mqcertck qmgr -clientkeyr /var/mqm/qmgrs/qmgr/ssl/key -clientlabel ibmwebspheremqqmgr

Sprawdź, czy w danych wyjściowych nie występują problemy z konfiguracją.

Należy pamiętać, że jeśli użytkownik planuje połączenie anonimowo z klientami, można uruchomić poprzednią komendę bez parametru **-clientlabel** .

#### **Linux UNIX mqconfig (sprawdź konfigurację systemu)**

Sprawdza, czy konfiguracja systemu spełnia wymagania dotyczące uruchamiania produktu IBM MQ (tylko platformyUNIX and Linux ).

## **Przeznaczenie**

Komenda **mqconfig** jest uruchamiana w celu sprawdzenia, czy konfiguracja systemu jest zgodna lub przekracza wymagania wymagane przez środowisko menedżera kolejek produktu IBM MQ . Wartości konfiguracyjne są wartościami minimalnymi, a duże instalacje mogą wymagać wartości większych od tych, które zostały sprawdzone przez tę komendę.

Więcej informacji na temat konfigurowania systemu dla produktu IBM MQmożna znaleźć w sekcji *Konfigurowanie i strojenie systemu operacyjnego dla produktu IBM MQ* na platformie lub na platformach używanych przez przedsiębiorstwo.

# **Składnia**

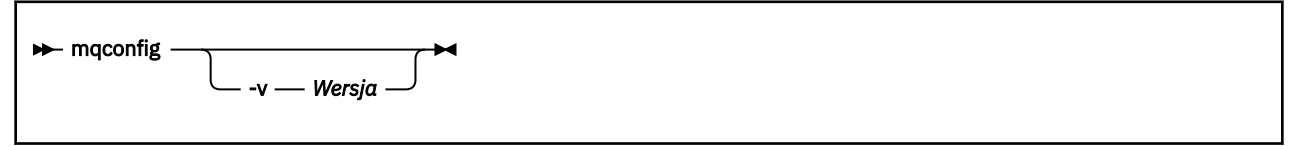

# **Parametry opcjonalne**

**-v** *Wersja*

Wymagania systemowe różnią się między różnymi wersjami produktu IBM MQ. Określ wersję produktu IBM MQ , dla której ma być sprawdzona bieżąca konfiguracja systemu.

Wartość domyślna, jeśli nie zostanie podana wartość **-v** , jest bieżącą wersją.

### **Przykład**

Poniżej przedstawiono przykładowe dane wyjściowe komendy generalnej w systemie Linux :

```
# mqconfig -v 8.0
mqconfig: V3.7 analyzing Red Hat Enterprise Linux Server release 6.5
(Santiago) settings for IBM MQ 8.0
System V Semaphores<br>semmsl (sem:1) 500
semmsl (sem:1) 500 semaphores IBM>=32 PASS
semmns (sem:2) 35 of 256000 semaphores (0%) IBM>=4096 PASS
semopm (sem:3) 250 operations IBM>=32 PASS
semoph (sem:3) 200 operations<br>semmni (sem:4) 3 of 1024 sets (0%) IBM>=128 PASS
System V Shared Memory
shmmax 68719476736 bytes IBM>=268435456 PASS
shmmni 1549 of 4096 sets (37%) IBM>=4096 PASS<br>shmall 7464 of 2097152 pages (0%) IBM>=2097152 PA
                   7464 of 2097152 pages (0%) IBM>=2097152 PASS
System Settings
file-max 4416 of 524288 files (1%) IBM>=524288 PASS
Current User Limits (root)<br>nofile (-Hn) 10240 file
nofile (-Hn) 10240 files         IBM>=10240   PASS<br>nofile   (-Sn) 10240 files         IBM>=10240   PASS
nproc (-Hu) 11 of 30501 processes (0%) IBM>=4096 PASS<br>nproc (-Hu) 11 of 30501 processes (0%) IBM>=4096 PASS
nproc (-Su) 11 of 4096 processes
```
**Uwaga:** Wszystkie wartości wymienione w sekcji Current User Limits są limitami zasobów dla użytkownika, który uruchomił produkt **mqconfig**. Jeśli menedżery kolejek są uruchamiane normalnie jako użytkownik produktu mqm , należy przełączyć się do produktu mqm i uruchomić **mqconfig** w tym miejscu.

Jeśli inni członkowie grupy mqm (a może root) również uruchamiają menedżery kolejek, wszystkie te elementy powinny uruchamiać program **mqconfig**, aby zapewnić, że ich limity są odpowiednie dla produktu IBM MQ.

### **Informacje pokrewne**

Konfigurowanie i strojenie systemu operacyjnego w systemie Linux

Windows **Exercise** 

# **MQExplorer (uruchamianie programu IBM MQ Explorer)**

Start IBM MQ Explorer (Windows and Linux x86-64 platforms only).

## **Przeznaczenie**

Aby uruchomić program IBM MQ Explorer przy użyciu menu systemowego w systemie Linux lub menu Start w systemie Windows, należy kliknąć lewym przyciskiem myszy instalację, która ma zostać uruchomiona.

W systemie Windowsotwórz menu Start i wybierz pozycję instalacji IBM MQ Explorer w folderze **IBM MQ** , który odpowiada instalacji, która ma zostać uruchomiona. Każda wyświetlona instancja programu IBM MQ Explorer jest identyfikowana przez nazwę wybraną przez użytkownika dla danej instalacji.

W systemie Linuxpozycja menu systemowego dla IBM MQ Explorer jest dodawana do kategorii **Programowanie** . Miejsce, w którym znajduje się w menu systemowym, zależy od dystrybucji Linux (SUSE lub Red Hat), a także środowiska pulpitu (GNOME lub KDE).

- W systemie SUSE
	- Lewym przyciskiem myszy kliknij opcję **Komputer > Więcej aplikacji ...,** i znajdź instalację produktu IBM MQ Explorer , która ma zostać uruchomiona w kategorii **Programowanie** .
- W systemie Red Hat
	- Instalację produktu IBM MQ Explorer , która ma zostać uruchomiona, można znaleźć w sekcji **Aplikacje > Programowanie**.

# **Składnia**

Komenda **MQExplorer** jest przechowywana w produkcie MQ\_INSTALLATION\_PATH/bin. Program **MQExplorer.exe** (komenda MQExplorer) obsługuje standardowe opcje środowiska wykonawczego Eclipse . Składnia tej komendy jest następująca:

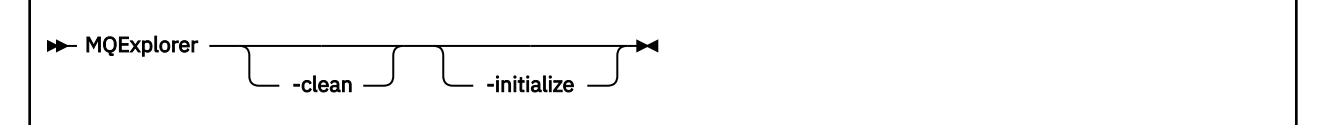

# **Parametry opcjonalne**

**-clean**

Jest przekazywana do środowiska Eclipse. Ten parametr powoduje, że środowisko Eclipse usuwa wszystkie buforowane dane używane przez środowisko wykonawcze Eclipse .

### **-initialize**

Jest przekazywana do środowiska Eclipse. Ten parametr powoduje, że środowisko Eclipse odrzuci informacje konfiguracyjne używane przez środowisko wykonawcze Eclipse .

Graficzny interfejs użytkownika (GUI) nie uruchamia się.

# **mqrc (kod powrotuMQ )**

Wyświetl informacje o kodach powrotu.

# **Przeznaczenie**

Za pomocą komendy **mqrc** można wyświetlić informacje o symbolach, kodach powrotu i komunikatach AMQ. Możliwe jest określenie zakresu kodów powrotu lub komunikatów AMQ, a także określenie konkretnych kodów powrotu lub komunikatów AMQ.

Argumenty liczbowe są interpretowane jako dziesiętne, jeśli zaczynają się od cyfry 1-9 lub szesnastkowo, jeśli są poprzeczne przedrostkiem 0x.

# **Składnia**

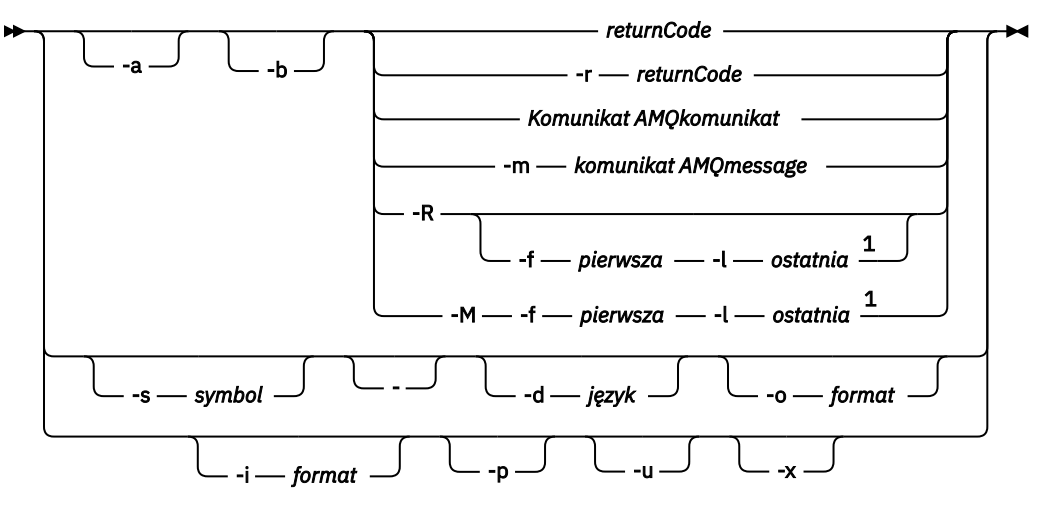

Uwagi:

 $1$  Jeśli wystąpił problem z komunikatem w zakresie, przed tekstem komunikatu zostanie wyświetlony komunikat. ? jest wyświetlany, jeśli nie ma zgodnych kodów powrotu dla komunikatu. ! jest wyświetlany, jeśli istotność komunikatu różni się od istotności kodu powrotu.

# **Parametry**

### **returnCode**

Kod powrotu do wyświetlenia

### **Komunikat AMQmessage**

Komunikat AMQ do wyświetlenia

### **symbol**

Symbol do wyświetlenia

### **-a**

Wypróbuj wszystkie poziomy istotności, aby znaleźć tekst komunikatu

### **-b**

Wyświetlanie komunikatów bez rozszerzonych informacji

### **-f** *pierwsze*

Pierwsza liczba w zakresie

### **-l** *ostatnia*

Ostatnia liczba w zakresie

### **-m** *Komunikat*

Komunikat AMQ do wyświetlenia

### **-M**

Wyświetl komunikaty AMQ w zakresie

### **-r** *returnCode*

Kod powrotu do wyświetlenia

**-R**

Wyświetl wszystkie kody powrotu. W przypadku użycia z parametrami **-f** i **-l** program **-R** wyświetla kody powrotu w zakresie.

### **-s** *symbol*

Symbol do wyświetlenia

**-**

### $V$  9.0.5

Jeśli parametr - zostanie podany jako parametr końcowy, oznacza to, że dalsze dane wejściowe będą pochodzić z produktu stdin.

# **-d** *język*

Wyświetl komunikat w określonym języku, na przykład Fr\_FR.

# **-i** *format*

Określ komunikat, który ma być wyświetlany z komunikatu w określonym formacie, który musi mieć jedną z następujących wartości:

### **tekst**

Tekstowy format usługi **QMErrorLog** , w tym atrybuty Insert.

V 9.0.5

### **json**

Komunikaty diagnostyczne formatu JSON, które zostały określone w UTF-8.

# **-o** *format*

Wyświetl komunikat w określonym formacie, który musi mieć jedną z następujących wartości:

# **mqrc**

Format używany przez produkt **mqrc** w poprzednich wersjach produktu.

### **tekst**

Format tekstowy usługi **QMErrorLog** .

### $V9.0.5$

### **json**

Format JSON, który jest opisany w sekcji Komunikaty diagnostyczne formatu JSON.

#### $V$  9.0.4 **-p**

Wyświetl tylko wyjaśnienie komunikatu. Na przykład:

mqrc -p AMQ8118

wyświetlacze

The queue manager *insert\_5* does not exist.

#### $V$  9.0.4 **-u**

Wyświetl tylko odpowiedź użytkownika. Na przykład:

mqrc -u AMQ8118

#### wyświetlacze

Either create the queue manager (crtmqm command) or correct the queue manager name used in the command and then try the command again.

# **-x**

Wyświetl rozszerzone informacje o komunikatach, w tym istotność komunikatu. Na przykład następujący komunikat ma poziom istotności błędu (**E**): 30:

mqrc -x AMQ8118 536903960 0x20008118 **E** 30 urcMS\_MQCONN\_FAILED

<span id="page-122-0"></span>536903960 0x20008118 **E** 30 zrc\_CSPRC\_Q\_MGR\_DOES\_NOT\_EXIST MESSAGE: IBM MQ queue manager does not exist. EXPLANATION: The queue manager *<insert three>* does not exist. ACTION: Either create the queue manager (crtmqm command) or correct the queue manager name used in the command and then try the command again.

### **Przykłady**

1. Ta komenda wyświetla komunikat AMQ 5005:

mqrc AMQ5005

2. Ta komenda wyświetla kody powrotu z zakresu od 2505 do 2530:

mqrc -R -f 2505 -l 2530

3. V 9.0.5 Uruchomienie następującej komendy, w której program AMQERR01. json zawiera sformatowane komunikaty JSON w dowolnym języku, przekształca wszystkie komunikaty w języku angielskim (Stany Zjednoczone) w oryginalnym, tekstowym formacie **QMErrorLog** :

```
cat AMQERR01.json | mqrc -d En_US -i json -o text -
```
Alternatywnie można użyć opcji AMQERR01.LOG i przekształcić ją w format JSON:

cat AMQERR01.LOG | mqrc -i text -o json -

4. V 9.0.4 Uruchomienie następującej komendy, w której program AMQERR01. LOG zawiera sformatowane komunikaty tekstowe w dowolnym języku, przekształca komunikaty w języku angielskim (Stany Zjednoczone):

cat AMQERR01.LOG | mqrc -d En\_US -i text -o text -

# **rcdmqimg (obraz nośnika rekordu)**

Zapis obrazu obiektu lub grupy obiektów do dziennika w celu odtworzenia nośnika.

### **Przeznaczenie**

Komenda **rcdmqimg** służy do zapisywania obrazu obiektu lub grupy obiektów do dziennika, który ma być używany w odtwarzaniu nośników. Ta komenda może być używana tylko w przypadku korzystania z rejestrowania liniowego. Więcej informacji na temat rejestrowania liniowego można znaleźć w sekcji Typy rejestrowania . Użyj powiązanej komendy **rcrmqobj** , aby ponownie utworzyć obiekt z obrazu.

Przed IBM MQ 9.0.2lub jeśli używany jest parametr **LogManagement**=*Ręcznie*, komenda nie jest uruchamiana automatycznie, ponieważ musi być uruchamiana zgodnie z i w sposób określony przez użycie każdego klienta produktu IBM MQ.

V 9.0.2 Po IBM MQ 9.0.2, gdy używana jest opcja **LogManagement**=*Automatyczna* lub *Archiwizuj*, menedżer kolejek automatycznie rejestruje obrazy nośników, ale można również uruchomić ręcznie **rcdmqimg** , jeśli jest to wymagane.

Uruchomienie programu **rcdmqimg** powoduje przeniesienie numeru kolejnego dziennika (LSN) do przodu i zwalnia stare pliki dziennika w celu archiwizacji lub usunięcia.

Podczas określania, kiedy i jak często uruchamiać program **rcdmqimg**, należy wziąć pod uwagę następujące czynniki:

### **Miejsce na dysku**

Jeśli ilość miejsca na dysku jest ograniczona, regularne uruchamianie produktu **rcdmqimg** zwalnia pliki dziennika do archiwizacji lub usuwania.

### **Wpływ na normalną wydajność systemu**

Działanie **rcdmqimg** może zająć dużo czasu, jeśli kolejki w systemie są głębokie. W tym momencie inne użycie systemu jest wolniejsze, a wykorzystanie dysku zwiększa się, ponieważ dane są kopiowane z plików kolejki do dzienników. Dlatego też idealnym czasem do uruchomienia programu **rcdmqimg** jest to, że kolejki są puste, a system nie jest w dużej mierze używany.

Ta komenda jest używana z aktywnym menedżerem kolejek. Dalsze działanie w menedżerze kolejek jest rejestrowane w taki sposób, że pomimo tego, że obraz stanie się niezmieniony, rekordy dziennika będą odzwierciedlać wszystkie zmiany w obiekcie.

### **Składnia**

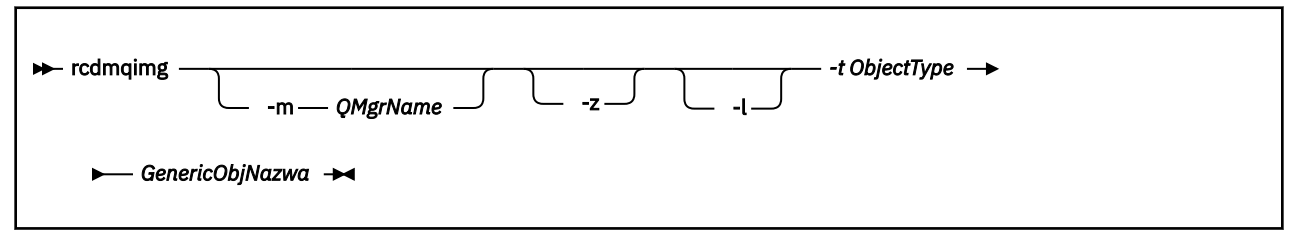

## **Wymagane parametry**

### **GenericObjNazwa**

Nazwa obiektu, który ma być rejestowany. Ten parametr może zawierać znak gwiazdki kończący w celu zarejestrowania, że wszystkie obiekty o nazwach zgodnych z tą częścią nazwy przed gwiazdką.

Ten parametr jest wymagany, jeśli nie jest rejestowany obiekt menedżera kolejek lub plik synchronizacji kanału. Każda nazwa obiektu określona dla pliku synchronizacji kanału jest ignorowana.

### **-t** *ObjectType*

Typy obiektów, dla których mają być nagrywać obrazy. Poprawne typy obiektów to:

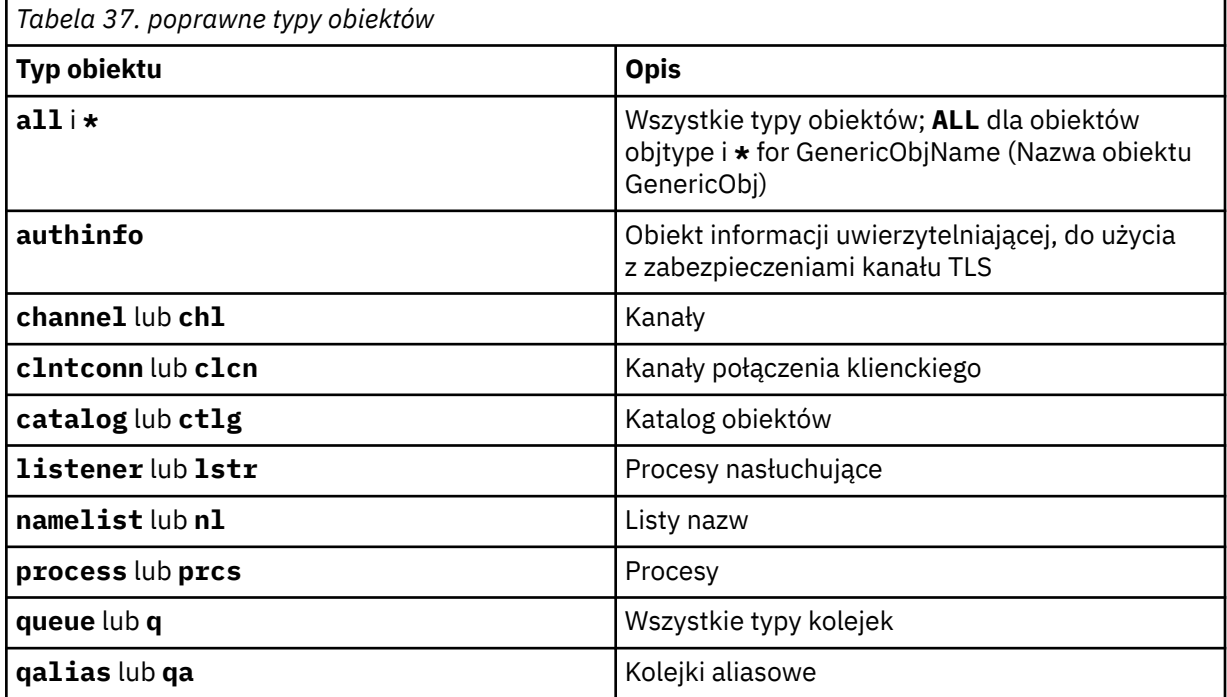

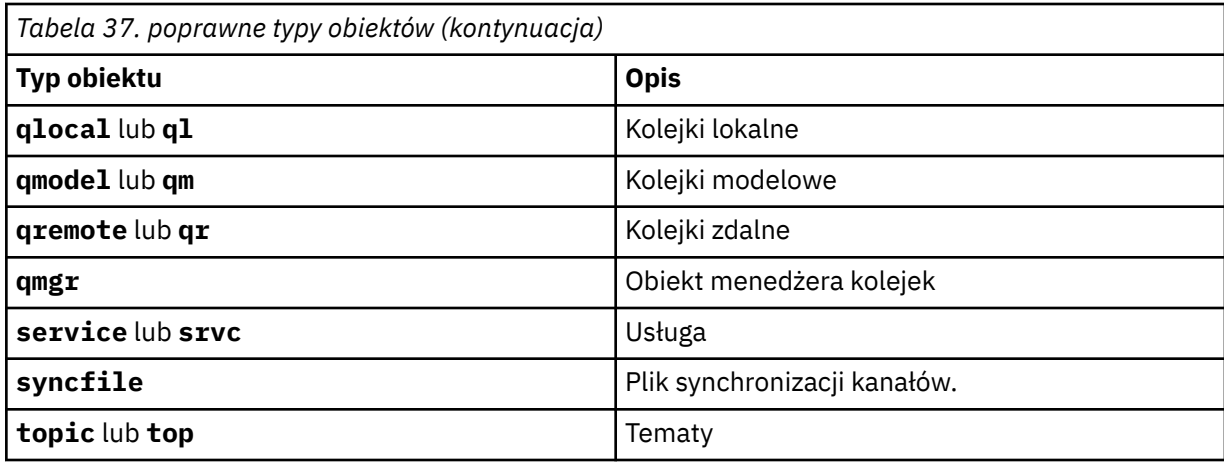

Uwaga: WINIX W przypadku korzystania z systemów IBM MQ for UNIX należy zapobiegać interpretowaniu znaczenia znaków specjalnych, na przykład gwiazdka (\*). To, jak to się robi, zależy od powłoki, którą używasz, ale może wymagać użycia pojedynczych cudzysłowów ('), podwójnych cudzysłowów ("), lub ukośnik odwrotny (\).

# **Parametry opcjonalne**

### **-m** *QMgrName*

Nazwa menedżera kolejek, dla którego mają być nagrywać obrazy. Jeśli ten parametr zostanie pominięty, komenda będzie działać w domyślnym menedżerze kolejek.

**-z**

Wyłącza komunikaty o błędach.

**-l**

Zapisuje komunikaty zawierające nazwy najstarszych plików dziennika wymaganych do zrestartowania menedżera kolejek i do odtwarzania nośników. Komunikaty są zapisywane w dzienniku błędów i w standardowym miejscu docelowym błędów. (Jeśli zostaną podane parametry -z i -l, komunikaty będą wysyłane do dziennika błędów, ale nie do standardowego miejsca docelowego błędów).

Podczas wydawania sekwencji komend produktu **rcdmqimg** należy dołączyć parametr -l tylko do ostatniej komendy w sekwencji, tak aby informacje o pliku dziennika były gromadzone tylko raz.

# **Kody powrotu**

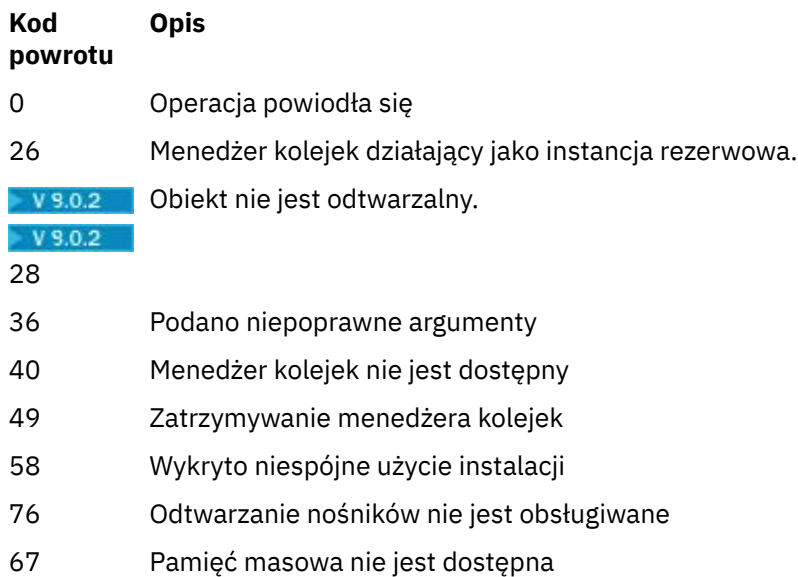

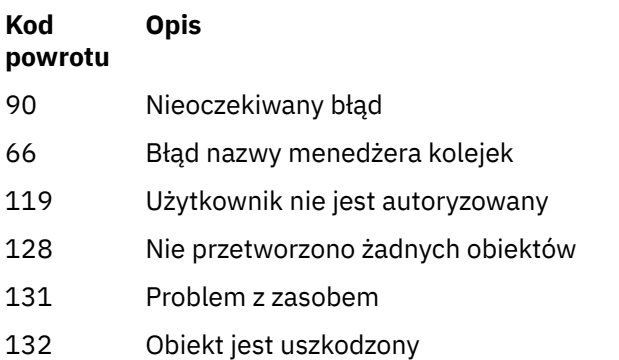

135 Nie można zarejestrować obiektu tymczasowego

# **Po usunięciu przydziałów dziennika**

Przydziały dziennika są usuwane tylko wtedy, gdy menedżer kolejek określa, że mogą zostać usunięte. Należy pamiętać, że przydziały dziennika nie są usuwane natychmiast po zarejestrowaniu obrazu nośnika.

Na przykład, jeśli zakres uruchamiania nośnika to 04, menedżer kolejek nie usunie tego zakresu do czasu, aż liczba przeniesień zostanie przeniesiona do przodu, a menedżer kolejek może lub nie usunie przydziałów 01 do 04.

Komunikaty zdarzeń programu rejestrującego oraz dzienniki błędów menedżera kolejek produktu IBM MQ zawierają informacje na temat przydziałów dzienników wymaganych do zrestartowania menedżera kolejek i odtwarzania nośników.

## **Przykłady**

Poniższa komenda rejestruje obraz obiektu saturn.queue.manager menedżera kolejek w dzienniku.

rcdmqimg -t qmgr -m saturn.queue.manager

# **Komendy pokrewne**

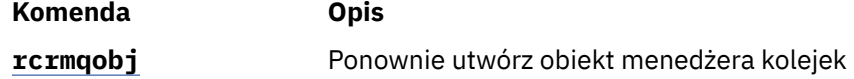

# **rdqmadm (administrowanie klastrem replikowanego menedżera kolejek danych)**

Administruj klastrem w konfiguracji RDQM o wysokiej dostępności.

### **Przeznaczenie**

Za pomocą komendy **rdqmadm** można administrować klastrem Pacemaker używanym w konfiguracjach wysokiej dostępności RDQM. Ta komenda nie jest wymagana w przypadku konfiguracji RDQM dla odtwarzania po awarii.

# **Składnia**

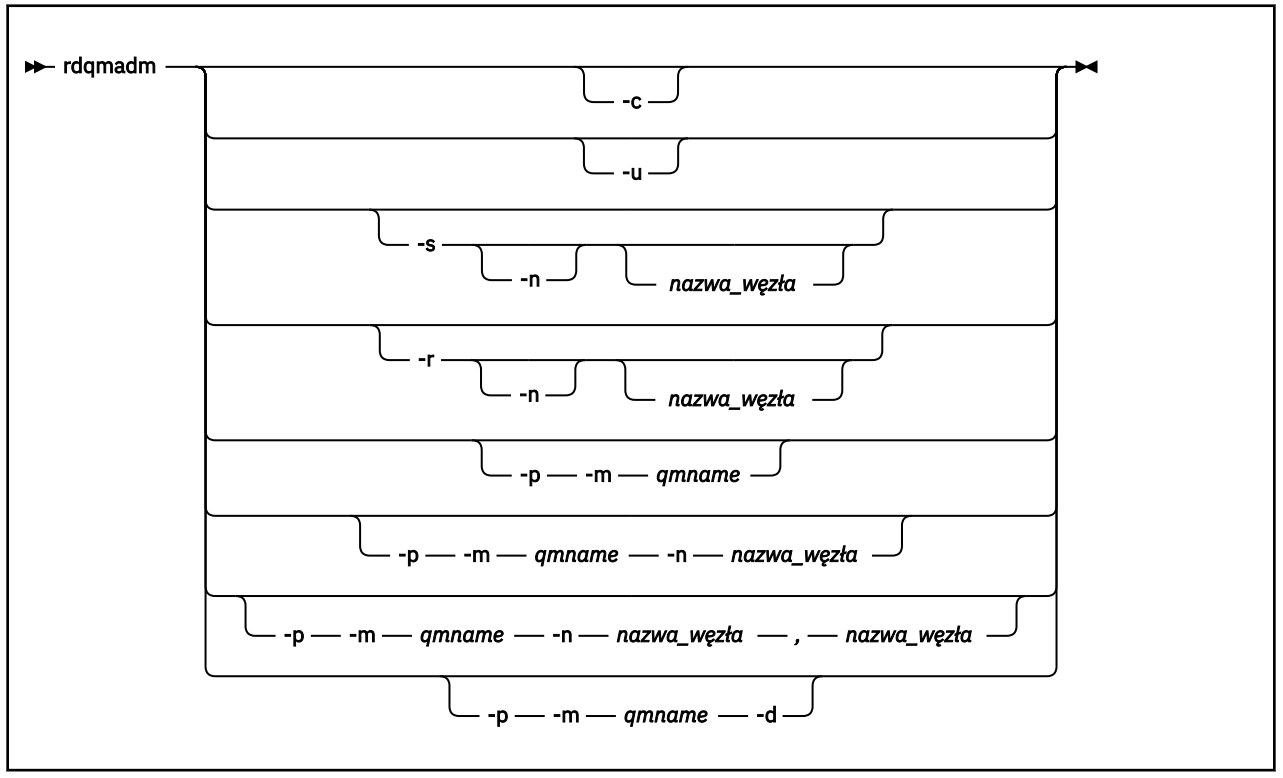

# **Parametry opcjonalne**

### **-c**

Zainicjuj klaster Pacemaker , korzystając z ustawień określonych w pliku /var/mqm/rdqm.ini . Ta sama komenda musi zostać uruchomiona na każdym z trzech węzłów przez użytkownika produktu root . (tę komendę można również uruchomić jako użytkownik w grupie mqm , jeśli skonfigurowano sudo, patrz sekcja Wymagania dotyczące rozwiązania RDQM HA). Wykonanie komendy nie powiedzie się, jeśli węzeł jest już częścią klastra Pacemaker . Węzeł nie może być elementem dwóch klastrów Pacemaker .

### **-u**

Usuń konfigurację klastra Pacemaker . Ta sama komenda musi zostać uruchomiona na każdym z trzech węzłów przez użytkownika produktu root . (tę komendę można również uruchomić jako użytkownik w grupie mqm , jeśli skonfigurowano sudo, patrz sekcja Wymagania dotyczące rozwiązania RDQM HA). Konfiguracja klastra Pacemaker nie może zostać usunięta, jeśli istnieją replikowane menedżery kolejek danych (RDQMs).

### **-s [-n** *nazwa\_węzła***]**

Zawieś węzeł lokalny (lub określony węzeł, jeśli został podany argument -n *nodename* ). Komendę można uruchomić na dowolnym z trzech węzłów przez użytkownika w grupie haclient lub za pomocą programu root. Węzeł jest przełączany w tryb bez połączenia. Wszystkie replikowane menedżery kolejek danych (RDQMs) działające w tym węźle są zatrzymane i restartowane w aktywnym węźle. Dane menedżera kolejek nie są replikowane do węzła w trybie bez połączenia. Wykonanie komendy nie powiedzie się, jeśli określony węzeł jest ostatnim aktywnym węzłem.

### **-r [-n** *nazwa\_węzła***]**

Wznów lokalny lub określony węzeł. Komendę można uruchomić na dowolnym z trzech węzłów przez użytkownika w grupie haclient lub za pomocą programu root. Węzeł jest dostępny w trybie z połączeniem. Jeśli węzeł jest preferowaną lokalizacją dla wszystkich replikowanych menedżerów kolejek danych (RDQMs), menedżery kolejek są zatrzymane i restartowane w tym węźle.

### **-p -m** *nazwa\_qm* **[-n** *nazwa\_węzła***[,***nazwa\_węzła***]**

Przypisz lokalny lub określony węzeł jako preferowane miejsce dla nazwanego menedżera kolejek. Jeśli klaster Pacemaker znajduje się w stanie normalnym, a preferowane położenie nie jest

bieżącym węzłem podstawowym, menedżer kolejek zostanie zatrzymany i zrestartowany w nowym preferowanym położeniu. Aby przypisać drugą preferencję preferowanego miejsca, można określić rozdzielaną przecinkami listę dwóch nazw węzłów.

### **-p -m** *nazwa\_qm* **-d**

Wyczyść preferowaną lokalizację, aby menedżer kolejek nie zwracał automatycznie do węzła podczas jego odtwarzania.

#### **rdqmdr (zarządzanie instancjami DR RDQM)**  $Linux \tV9.0.5$

Zmień główny menedżer kolejek danych zreplikowanego odtwarzania po awarii (DR RDQM) na instancję dodatkową lub zmień instancję drugorzędną na podstawową.

### **Przeznaczenie**

Komenda **rdqmdr** służy do określania, czy instancja obiektu DR RDQM ma rolę podstawową lub drugorzędną.

Można również użyć produktu **rdqmdr** w węźle, w którym utworzono podstawową DR RDQM, w celu pobrania komendy, która ma zostać utworzona w celu utworzenia instancji dodatkowej w węźle odzyskiwania.

Aby użyć tej komendy, użytkownik musi mieć uprawnienia root lub użytkownika z grupy mqm z uprawnieniami sudo .

### **Składnia**

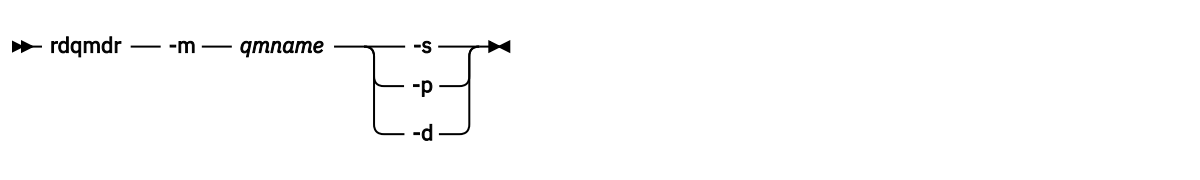

# **Parametry**

### **-m** *nazwa\_qm*

Podaj nazwę DR RDQM, dla którego uruchamiana jest komenda.

**-s**

Podaj -s , aby utworzyć obiekt DR RDQM, który aktualnie znajduje się w roli głównej w drugorzędnym.

**-p**

Podaj wartość -p , aby utworzyć obiekt DR RDQM, który aktualnie znajduje się w roli drugorzędnej w podstawowym. Wykonanie tej komendy nie powiedzie się, jeśli podstawowa instancja menedżera kolejek jest nadal uruchomiona, a łącze replikacji DR nadal działa.

**-d**

Podaj -d , aby zwrócić komendę **crtmqm** wymaganą do utworzenia dodatkowej instancji podanego obiektu DR RDQM.

# **rdqmint (dodanie lub usunięcie przemieszczalnego**

# **adresu IP dla RDQM)**

Dodaj lub usuń zmienny adres IP używany do łączenia się z menedżerem kolejek danych replikowanych wysokiej dostępności (HA RDQM).

### **Przeznaczenie**

Komenda **rdqmint** służy do dodawania lub usuwania zmiennego adresu IP używanego do łączenia się z produktem wysokiej dostępności RDQM, niezależnie od tego, który węzeł w grupie wysokiej dostępności (HA) ma w rzeczywistości uruchomiony obiekt RDQM. Ta komenda nie ma zastosowania do konfiguracji produktu RDQM w przypadku odtwarzania po awarii.

# **Składnia**

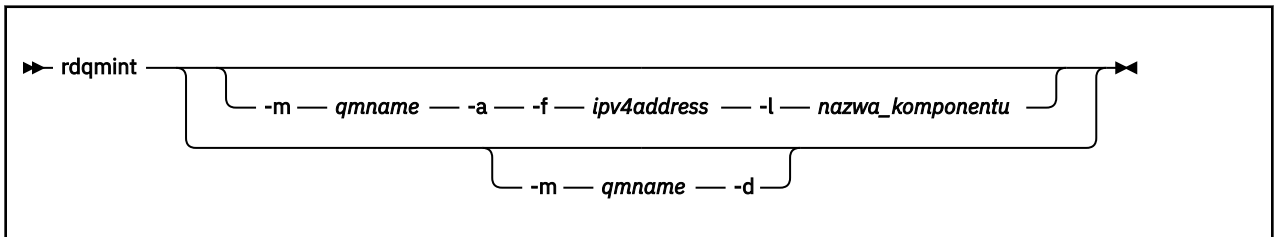

# **Parametry opcjonalne**

### **-m** *nazwa\_qm*

Podaj nazwę obiektu RDQM, dla którego dodajesz lub usuwając zmienny adres IP.

**-a**

Określ tę opcję, aby dodać zmienny adres IP.

**-d**

Tę opcję należy określić, aby usunąć zmienny adres IP.

### **-f** *ipv4address*

Adres IP w formacie dziesiętnym z kropkami.

Zmienny adres IP musi być poprawnym adresem IPv4 , który nie jest już zdefiniowany w żadnym z urządzeń i musi należeć do tej samej podsieci, co statyczne adresy IP zdefiniowane dla interfejsu lokalnego.

### **-l** *nazwa\_interakcji*

Nazwa interfejsu fizycznego, z którym powiązany jest zmienny adres IP.

### **Przykłady**

Aby określić zmienny adres IP dla menedżera kolejek RDQM1, wprowadź następującą komendę:

rdqmint -m RDQM1 -a 192.168.7.5 -l MQCLI

Aby usunąć zmienny adres IP dla menedżera kolejek RDQM1, wprowadź następującą komendę:

rdqmint -m *qmname* -d

### Linux -

#### $V$  9.0.4 **rdqmstatus (wyświetlenie statusu RDQM)**

Wyświetl status wszystkich replikowanych menedżerów kolejek danych (RDQMs) w węźle lub szczegółowy status określonych obiektów RDQMs. Status węzłów w grupie wysokiej dostępności można również wyświetlić w trybie z połączeniem lub w trybie bez połączenia.

# **Przeznaczenie**

Aby wyświetlić status RDQM w węźle, należy samodzielnie użyć komendy **rdqmstatus** . Użytkownik może określić nazwę menedżera kolejek, aby wyświetlić szczegółowy status tego obiektu RDQM. Można również wyświetlić status dostępności wszystkich węzłów w grupie wysokiej dostępności.

Komendę można wprowadzić w dowolnym węźle w klastrze Pacemaker para DR.

Przykłady danych wyjściowych komendy **rdqmstatus** można znaleźć w sekcji Wyświetlanie statusu grupy RDQM i grup wysokiej dostępności oraz Wyświetlanie statusu DR RDQM.

# <span id="page-129-0"></span>**Składnia**

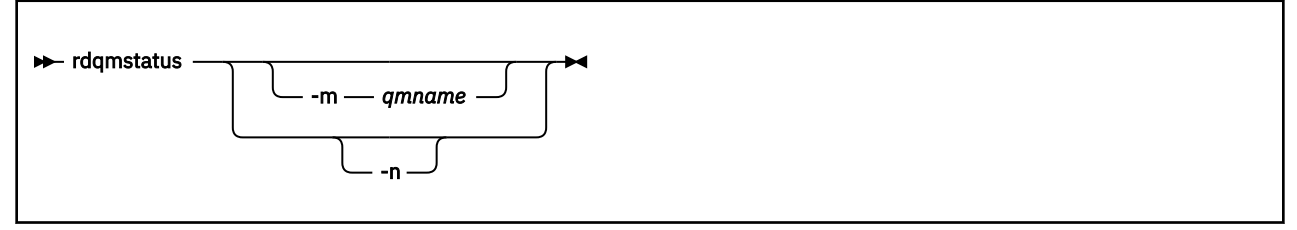

# **Parametry opcjonalne**

### **-m** *nazwa\_qm*

Podaj nazwę obiektu RDQM, dla którego ma zostać wyświetlony status żądania.

**-n**

Określ -n , aby wyświetlić trzy węzły w grupie wysokiej dostępności oraz ich bieżący status w trybie z połączeniem lub w trybie bez połączenia.

### **Informacje pokrewne**

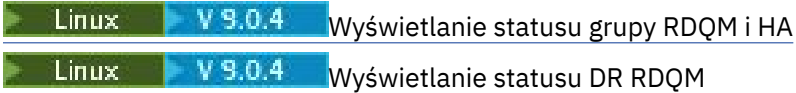

# **rcrmqobj (ponowne tworzenie obiektu)**

Ponownie utwórz obiekt lub grupę obiektów z ich obrazów zawartych w dzienniku.

# **Przeznaczenie**

Komenda **rcrmqobj** służy do ponownego tworzenia obiektu lub grupy obiektów na podstawie ich obrazów.

**Uwaga:** Tej komendy należy użyć w uruchomionym menedżerze kolejek.

- Za pomocą argumentu *ObjectType* komendy clchltab lub syncfile, ta komenda ponownie tworzy pliki obiektów z wewnętrznego stanu menedżera kolejek.
- W przypadku innych argumentów *ObjectType* , komenda może być używana tylko wtedy, gdy menedżer kolejek jest skonfigurowany do korzystania z rejestrowania liniowego. Użyj powiązanej komendy ( rcdmqimg), aby zarejestrować obrazy obiektów w dzienniku. Obiekt jest ponownie tworzony z obrazów w dzienniku.

Protokołowane jest rejestrowanie wszystkich działań w menedżerze kolejek po zarejestowaniu obrazu. Aby ponownie utworzyć obiekt, należy odtworzyć dziennik w celu ponownego utworzenia zdarzeń, które wystąpiły po przechwycenia obrazu obiektu.

# **Składnia**

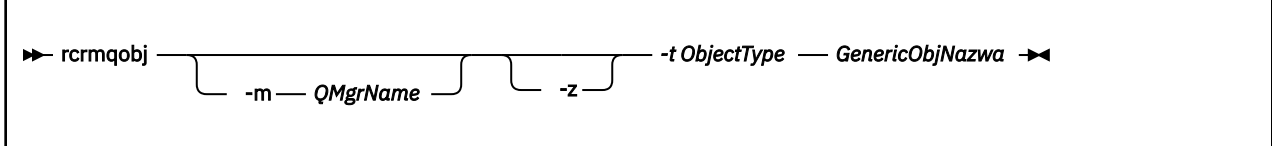

# **Wymagane parametry**

### **GenericObjNazwa**

Nazwa obiektu, który ma zostać ponownie utworzony. Ten parametr może zawierać znak gwiazdki kończący w celu ponownego utworzenia dowolnych obiektów o nazwach zgodnych z częścią nazwy przed gwiazdką.

Ten parametr jest wymagany, chyba że typem obiektu jest plik synchronizacji kanału; każda nazwa obiektu podana dla tego typu obiektu jest ignorowana.

### **-t** *ObjectType*

Typy obiektów do ponownego utworzenia. Poprawne typy obiektów to:

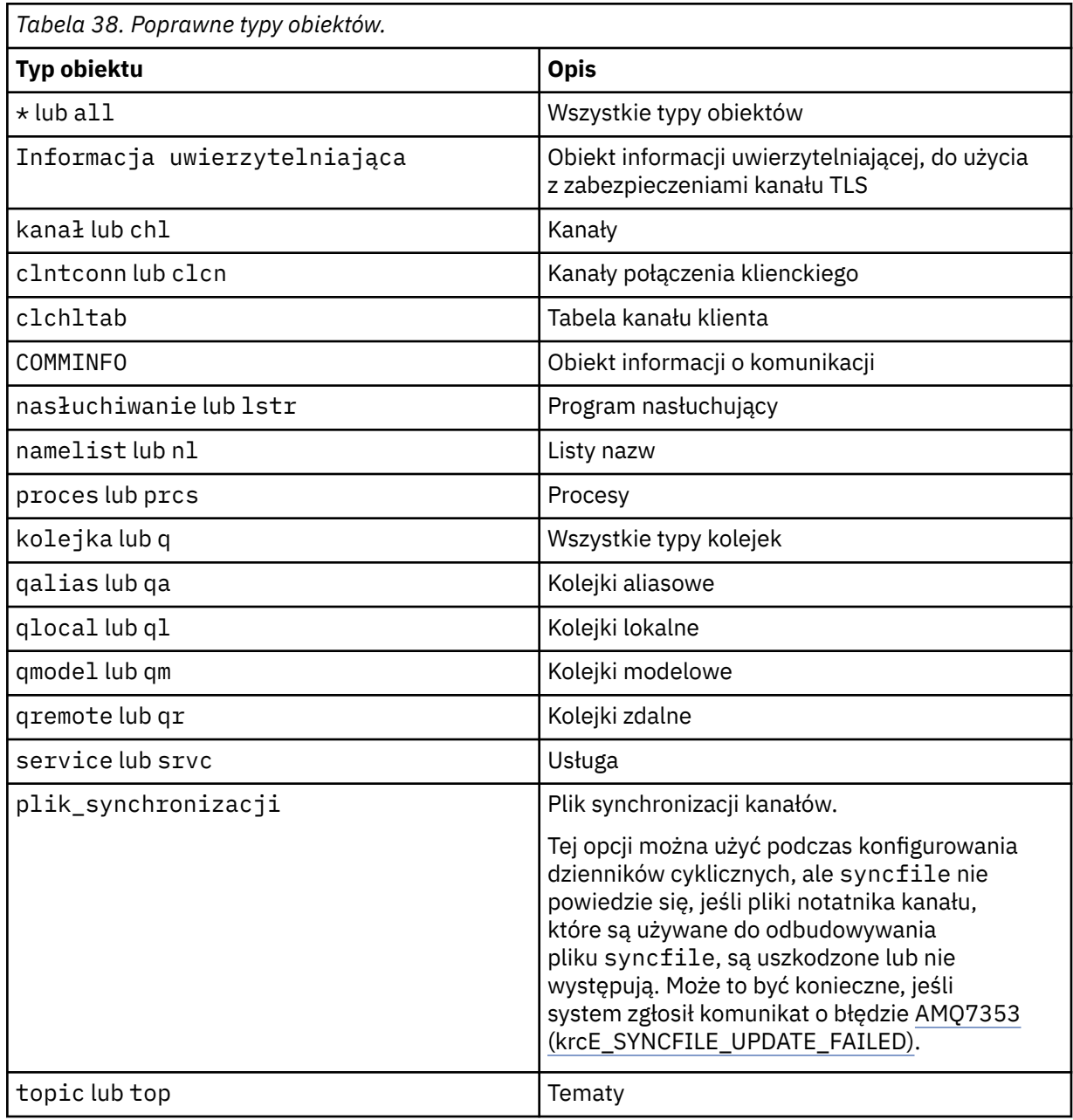

**Uwaga:** W przypadku korzystania z systemów IBM MQ for UNIX należy zapobiegać interpretowaniu znaczenia znaków specjalnych, na przykład gwiazdka (\*). To, jak to się robi, zależy od powłoki, którą używasz, ale może wymagać użycia pojedynczych cudzysłowów ('), podwójnych cudzysłowów ("), lub ukośnik odwrotny (\).

# **Parametry opcjonalne**

### **-m** *QMgrName*

Nazwa menedżera kolejek, dla którego mają zostać ponownie utworzone obiekty. Jeśli zostanie pominięty, komenda będzie działać w domyślnym menedżerze kolejek.

**-z**

Wyłącza komunikaty o błędach.

# **Kody powrotu**

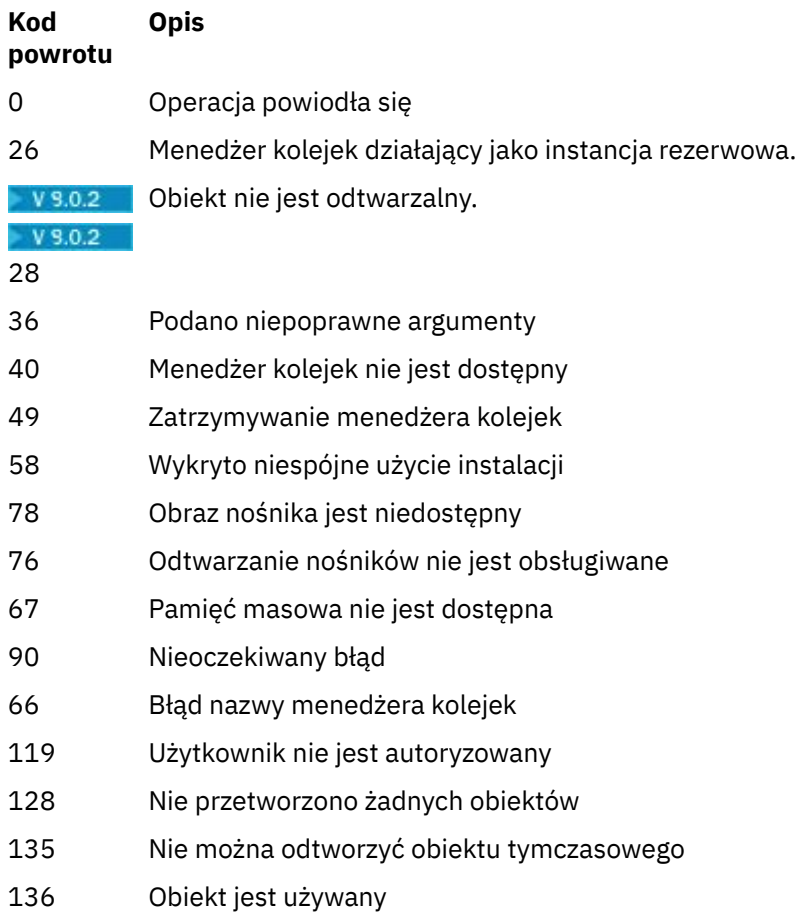

# **Przykłady**

1. Następująca komenda ponownie tworzy wszystkie kolejki lokalne dla domyślnego menedżera kolejek:

```
rcrmqobj -t ql *
```
2. Następująca komenda ponownie tworzy wszystkie kolejki zdalne powiązane z menedżerem kolejek store:

rcrmqobj -m store -t qr \*

# **Komendy pokrewne**

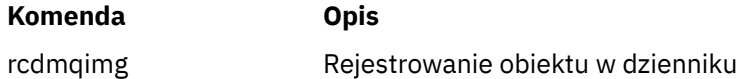

# **Windows DETE UNIX Prmvmqinf (usunięcie informacji o konfiguracji)**

Usuń informacje o konfiguracji produktu IBM MQ (tylkoUNIX i Windows ).

# **Przeznaczenie**

Użyj komendy **rmvmqinf** , aby usunąć informacje o konfiguracji produktu IBM MQ .

Z instalacji powiązanej z menedżerem kolejek, z którym pracuje użytkownik, należy użyć komendy **rmvmqinf** . Za pomocą komendy dspmq -o installation można dowiedzieć się, która instalacja menedżera kolejek jest powiązana.

### **Składnia**

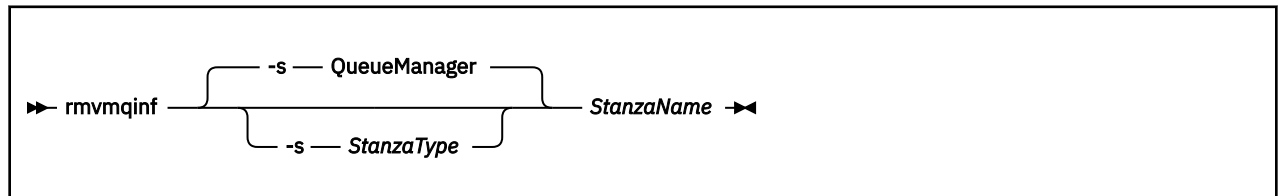

# **Wymagane parametry**

### **StanzaName**

Nazwa sekcji. Jest to wartość atrybutu kluczowego, która rozróżnia wiele sekcji tego samego typu.

# **Parametry opcjonalne**

### **-s** *StanzaType*

Typ sekcji do usunięcia. Jeśli ta opcja zostanie pominięta, sekcja QueueManager zostanie usunięta. Jedyną obsługiwaną wartością parametru *StanzaType* jest QueueManager.

# **Kody powrotu**

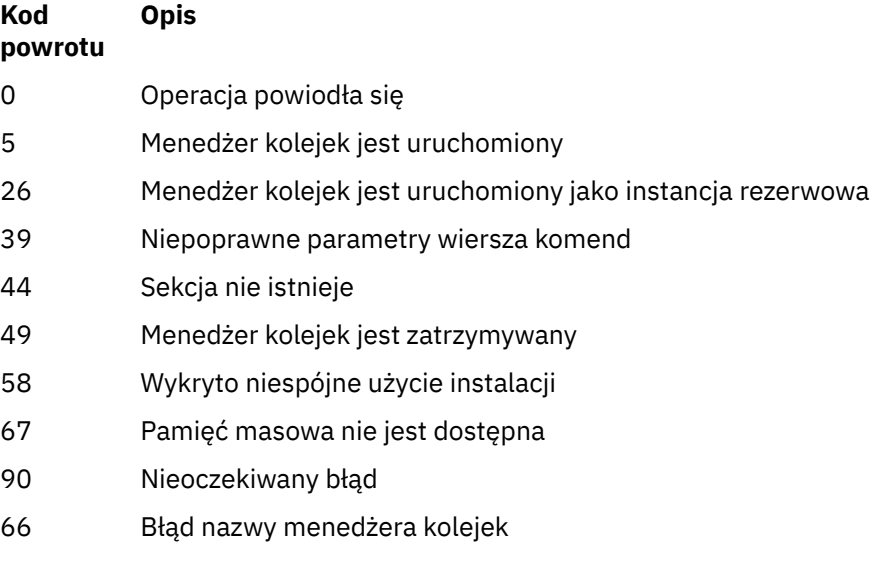

### **Przykład**

rmvmqinf QM.NAME

# **Użycie notatek**

Komenda rmvmqinf służy do usuwania instancji menedżera kolejek z wieloma instancjami.

Aby użyć tej komendy, użytkownik musi być administratorem produktu IBM MQ i członkiem grupy mqm .

# **Komendy pokrewne**

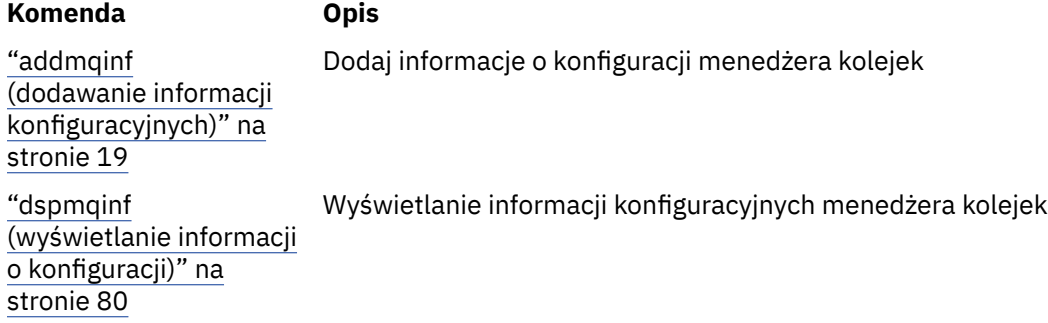

# **rsvmqtrn (rozstrzyganie transakcji)**

Rozstrzyganie wątpliwych i heurystycznie zakończonych transakcji

# **Przeznaczenie**

Komenda **rsvmqtrn** służy do rozstrzygania dwóch różnych stanów transakcji.

### **transakcje wątpliwe**

Użyj komendy **rsvmqtrn** , aby zatwierdzić lub wycofać wewnętrzne lub zewnętrznie skoordynowane transakcje wątpliwe.

**Uwaga:** Tej komendy należy używać tylko wtedy, gdy użytkownik ma pewność, że transakcje nie mogą zostać rozstrzygnięte przez zwykłe protokoły. Wydanie tej komendy może spowodować utratę integralności transakcyjnej między menedżerami zasobów dla transakcji rozproszonej.

### **heurystycznie zakończone transakcje**

Użyj komendy **rsvmqtrn** z parametrem **-f** dla IBM MQ , aby usunąć wszystkie informacje o transakcjach koordynowanych zewnętrznie, które zostały wcześniej rozwiązane ręcznie za pomocą komendy **rsvmqtrn** , ale nie została ona potwierdzona przez koordynatora transakcji za pomocą komendy **xa-forget** . Transakcje, które są ręcznie rozstrzygane przez menedżera zasobów i niepotwierdzone przez menedżera transakcji, są nazywane transakcjami *heurystycznie zakończone* przez X/Open.

**Uwaga:** Opcji **-f** należy używać tylko wtedy, gdy koordynator transakcji zewnętrznej jest trwale niedostępny. Menedżer kolejek, jako menedżer zasobów, pamięta transakcje, które zostały zatwierdzone lub wycofane ręcznie za pomocą komendy rsvmqtrn.

### **Składnia**

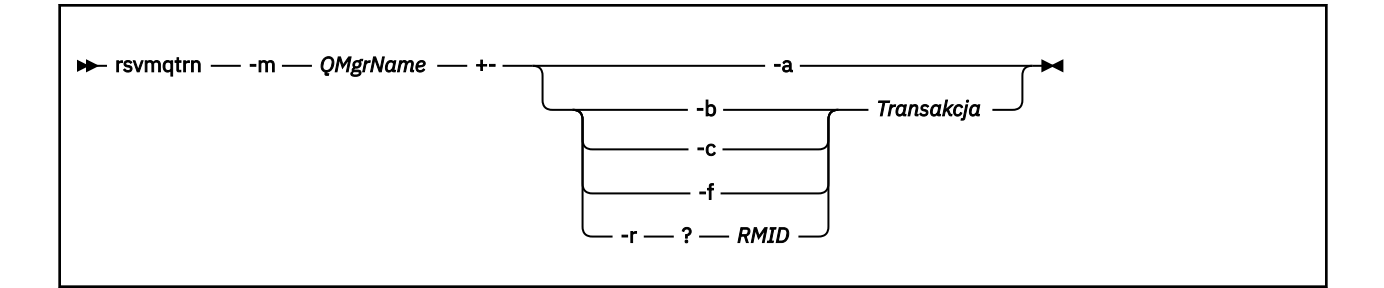

# **Wymagane parametry**

### **-m** *QMgrName*

Nazwa menedżera kolejek.

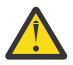

**Ostrzeżenie:** Następujące parametry wzajemnie się wykluczają. Należy podać parametr **-a** we własnym zakresie lub jeden z pozostałych parametrów wraz z jego numerem transakcji.

# **Parametry opcjonalne**

**-a**

Menedżer kolejek rozwiązuje wszystkie wewnętrznie skoordynowane, wątpliwe transakcje (to znaczy wszystkie globalne jednostki pracy).

**-b**

Wycofuje nazwaną transakcję. Ta opcja jest poprawna tylko dla transakcji koordynowanych zewnętrznie (tj. dla zewnętrznych jednostek pracy).

**-c**

Zatwierdza nazwaną transakcję. Ta opcja jest poprawna tylko dla transakcji koordynowanych zewnętrznie (tj. zewnętrznych jednostek pracy).

**-f**

Zapomina o nazwanej heurystycznie zakończonej transakcji. Ta opcja jest poprawna tylko dla transakcji koordynowanych zewnętrznie (czyli zewnętrznych jednostek pracy), które zostały rozwiązane, ale niepotwierdzone przez koordynatora transakcji.

**Uwaga:** Używaj tylko wtedy, gdy koordynator transakcji zewnętrznej nigdy nie będzie w stanie potwierdzić heurystycznie zakończonej transakcji. Na przykład, jeśli koordynator transakcji został usunięty.

### **-r** *ID\_RMID*

Udział menedżera zasobów w transakcji wątpliwej może zostać zignorowany. Ta opcja jest poprawna tylko w przypadku transakcji koordynowanych wewnętrznie, a dla menedżerów zasobów, dla których zostały usunięte pozycje konfiguracji menedżera zasobów z informacji konfiguracyjnych menedżera kolejek.

**Uwaga:** Menedżer kolejek nie wywoła menedżera zasobów. Zamiast tego oznacza udział menedżera zasobów w transakcji jako kompletną.

### **Transakcja**

Numer transakcji, dla której transakcja jest zatwierdzana lub wycofana. Aby znaleźć odpowiedni numer transakcji, należy użyć komendy **dspmqtrn** . Ten parametr jest wymagany w przypadku parametrów **-b**, **-c**, **-f**i **-r** *RMID* i musi być ostatnim parametrem, jeśli jest używany.

# **Kody powrotu**

**Kod powrotu Opis** 0 Operacja powiodła się

<span id="page-135-0"></span>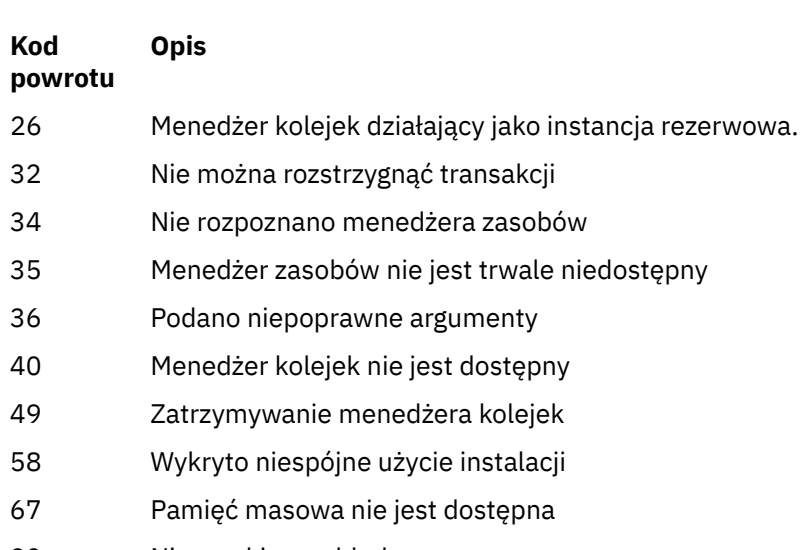

- 90 Nieoczekiwany błąd
- 66 Błąd nazwy menedżera kolejek
- 85 Transakcje nie są znane

# **Komendy pokrewne**

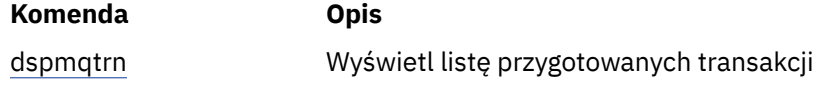

#### **runmqbcb (uruchomienie IBM MQ** Linux  $z/0S$

# **Bridge to blockchain)**

Skonfiguruj i uruchom IBM MQ Bridge to blockchain.

- Składnia
- Użycie notatek
- • [Parametry wiersza komend](#page-136-0)
- • [Parametry konfiguracyjne](#page-137-0)

# **Składnia**

Diagram przedstawia składnię komendy **runmqbcb** , która została opisana w uwagą "1" na stronie 136.

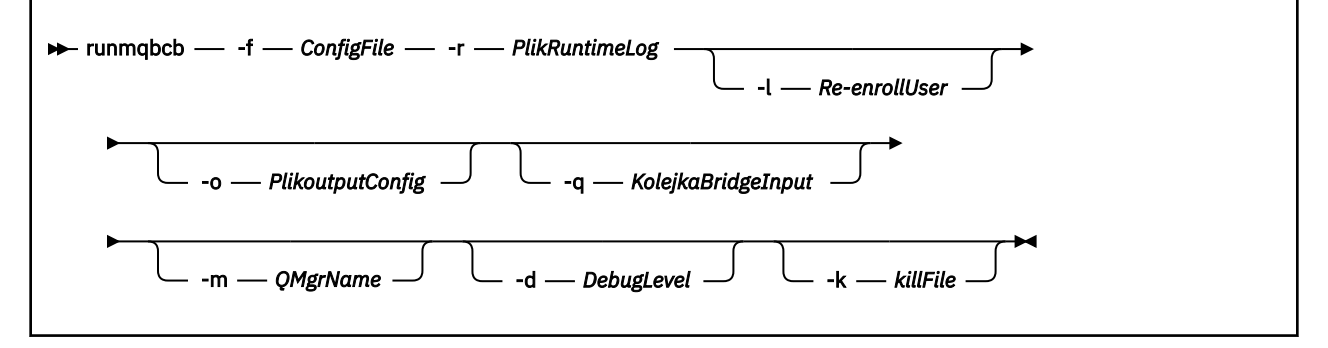

# **Użycie notatek**

1. Można uruchomić komendę **runmqbcb** , aby uruchomić IBM MQ Bridge to blockchain i połączyć się z IBM Blockchain i IBM MQ. Gdy połączenia są nawiążane, most jest gotowy do odbierania

<span id="page-136-0"></span>i przetwarzania komunikatów zapytania umieszczonych w kolejce wejściowej menedżera kolejek, wysyłania poprawnie sformatowanych zapytań i aktualizacji do sieci blockchain, odbierania, przetwarzania i umieszczania odpowiedzi z łańcucha blokującego do kolejki odpowiedzi.

runmqbcb -f ConfigFile -r RuntimeLogFile -m QMgrName -d DebugLevel -k killFile -r RuntimeLogFile -l Re-enrollUser

Gdy używana jest komenda do przetwarzania w czasie wykonywania, wymagane parametry to: **-f**, z nazwą poprzednio utworzonego pliku konfiguracyjnego, a **-r** nazwą pliku dziennika. Gdy inne parametry komendy są również podane w wierszu komend, nadpisują one wartości w pliku konfiguracyjnym. Ten sam plik konfiguracyjny może być używany przez wiele mostów.

2. Można również użyć komendy **runmqbcb** w celu wygenerowania pliku konfiguracyjnego używanego do zdefiniowania parametrów wymaganych przez most do nawiązania połączenia z produktem IBM Blockchain i produktem IBM MQ.

Jeśli tworzony jest plik konfiguracyjny, parametr **-f** jest opcjonalny, wejściowy plik konfiguracyjny bcbConfig.json jest zawarty w katalogu IBM MO Bridge to blockchain samp.

runmqbcb -f inputConfigFile -o outputConfigFile

Po uruchomieniu komendy w ten sposób zostanie wyświetlona zachęta do wprowadzenia wartości dla każdego z parametrów konfiguracyjnych. Aby zachować istniejącą wartość, naciśnij klawisz Enter. Aby usunąć istniejącą wartość, naciśnij klawisz Space, a następnie Enter. Więcej informacji na ten temat zawiera sekcja ["Parametry konfiguracyjne" na stronie 138](#page-137-0).

## **Parametry wiersza komend**

### **-f** *ConfigFile*

configuration file. Parametr **-f** jest wymagany w przypadku uruchamiania komendy **runmqbcb** w celu uruchomienia IBM MQ Bridge to blockchain, zgodnie z opisem w uwagą użycia ["1" na stronie](#page-135-0) [136](#page-135-0). Opcjonalnie można użyć parametru **-f** w celu ponownego wykorzystania niektórych wartości z istniejącego pliku *inputConfig*, zgodnie z opisem w uwagą użycia "2" na stronie 137, a także wprowadzić niektóre z nowych wartości. Jeśli podczas tworzenia pliku konfiguracyjnego nie zostanie podany parametr **-f** , wszystkie wartości parametrów, dla których zostanie wyświetlona prośba o podanie wartości, są puste.

### **-r** *RuntimeLogPlik*

Wymagane. Położenie i nazwa pliku dziennika w celu uzyskania informacji o śledzeniu. Ścieżkę i nazwę pliku dziennika można określić w pliku konfiguracyjnym lub w wierszu komend.

### **-l** *ReenrollUser*

Opcja **ReenrollUser** służy do wymuszania ponownego rejestrowania lub sprawdzania hasła oraz pobierania referencji dla użytkownika. Jest to przydatne w sytuacji, gdy użytkownik chce przenieść do innej sieci blockchain, ale nadal używać tych samych nazw użytkowników i organizacji, nowe referencje są wymagane, a proces wymusza odrzucenie starych zapisanych wartości.

### **-o** *Plik outputConfig*

Nowy plik konfiguracyjny. Po uruchomieniu komendy z parametrem **-o** komenda **runmmbcb** ładuje istniejące wartości konfiguracyjne z pliku **-f** i pyta o nowe wartości dla każdego parametru konfiguracyjnego.

### **-q** *KolejkaBridgeInput*

Nazwa kolejki, w której most oczekuje na komunikaty.

### **-m** *QMgrName*

Nazwa menedżera kolejek.

### **-d** *debugLevel*

Poziom debugowania, 1lub 2.

### **1**

Wyświetlane są informacje debugowania Terse.

<span id="page-137-0"></span>**2**

Wyświetlane są szczegółowe informacje debugowania.

**-k** *killFile*

Plik, w którym ma zostać zamknięty most. Po uruchomieniu komendy z parametrem **-k** i określeniu pliku, jeśli plik istnieje, program ten powoduje wyjście z programu mostu. Użycie tego pliku jest alternatywnym sposobem zatrzymania programu, jeśli nie ma być używana komenda Ctrl+C lub **kill** . Plik jest usuwany przez most podczas uruchamiania w przypadku, gdy istnieje. Jeśli usunięcie nie powiedzie się, most zostanie przerw, ale monitoruje ponownie plik.

# **Parametry konfiguracyjne**

Po uruchomieniu komendy **runmqbcb** w celu utworzenia pliku konfiguracyjnego, parametry są wykonywane w sześciu grupach. Hasła są zaciemnione i nie są wyświetlane w miarę wpisywania. Wygenerowany plik konfiguracyjny jest w formacie JSON. Aby utworzyć plik konfiguracyjny, należy użyć komendy **runmqbcb** . Nie można edytować haseł i informacji o certyfikacie zabezpieczeń bezpośrednio w pliku JSON.

### **Połączenie z menedżerem kolejek**

Parametry odnoszące się do menedżera kolejek produktu IBM MQ .

### **IBM MQ Menedżer kolejek**

Wymagane. Menedżer kolejek produktu z/OS , który jest używany z produktem IBM MQ Bridge to blockchain.

### **Kolejka wejściowa mostu**

SYSTEM.BLOCKCHAIN.INPUT.QUEUE jest domyślną kolejką, w której aplikacje wstawiają komunikaty żądania, które mogą zostać przesłonięte w pliku konfiguracyjnym lub w wierszu komend systemu **runmqbcb** . Aplikacje użytkownika muszą mieć odpowiednie uprawnienia do umieszczania komunikatów w tej kolejce.

### **Kolejka tożsamości użytkownika mostu**

Produkt SYSTEM.BLOCKCHAIN.IDENTITY.QUEUE jest używany tylko przez program pomostowy do przechowywania referencji zabezpieczeń dla skonfigurowanego identyfikatora użytkownika.

### **IBM MQ Kanał**

Most wymaga, aby kanał svrcon mógł połączyć się zdalnie z menedżerem kolejek z/os.

### **IBM MQ CONNAME**

Używa standardowego formatu nazwy połączenia "host (port), host (port)" w celu włączenia wielu miejsc docelowych, takich jak dla menedżerów kolejek z wieloma instancjami.

### **IBM MQ Adres URL CCDT**

Jeśli do menedżera kolejek wymagane jest połączenie TLS, należy użyć definicji JNDI lub definicji CCDT.

### **Nazwa klasy implementacji JNDI**

Nazwa klasy dostawcy JNDI. Parametr "nazwa menedżera kolejek" odnosi się do nazwy fabryki połączeń w przypadku używania interfejsu JNDI.

### **Adres URL dostawcy JNDI**

Punkt końcowy usługi JNDI.

### **IBM MQ UserId**

**UserId** , na którym działa most, musi mieć uprawnienie do ustawiania kontekstu tożsamości w komunikatach, które wysyła jako odpowiedzi. W komunikacie tym znajduje się zestaw **UserId** requestera ustawiony w komunikacie. Użytkownik mostu musi mieć więc odpowiedni dostęp, aby umieścić w kolejce odpowiedzi.

### **IBM MQ Hasło**

Hasło dla IBM MQ **UserId** , z którego korzysta most.

### **Blockchain - identyfikacja użytkownika**

Parametry dotyczące informacji autoryzacyjnych użytkownika blokującego, których most używa do łączenia się z siecią IBM Blockchain .

### **IBM Blockchain ID użytkownika**

**enrollID** z pliku referencji z sieci IBM Blockchain .

### **IBM Blockchain Klucz tajny rejestracji**

**enrollSecret** z pliku referencji z sieci IBM Blockchain .

### **Blockchain - identyfikacja organizacji**

Parametry odnoszące się do dostawcy usług członkostwa (**MSPid**), który zarządza przypisami i regułami tożsamości dla sieci blockchain.

### **Nazwa organizacji**

**MSPid** wartość nazwy z pliku referencji z sieci blockchain.

### **Identyfikator MSP organizacji**

**MSPid** z pliku referencji z sieci blockchain.

### **Położenia serwerów Blockchain**

Parametry odnoszące się do ośrodka certyfikacji sieci blockchain, węzła sieci, orderu i równorzędnego serwera zdarzeń z pliku referencji i położenia pliku certyfikatu .pem .

#### **Serwery ośrodka certyfikacji**

Z pliku referencji sieci blockchain podaj nazwę, serwer (adres IP) i szczegóły portu dla ośrodka certyfikacji. Na przykład:

ca.example.com Docker\_container\_host:7054 (for example ca.example.com localhost:7054)

lub wersji

```
CA1 your_blockchain_network_public_ip_address:30000 (for example CA1 
123.456.789.10:30000)
```
#### **Serwery węzłów sieci**

Z pliku referencji sieci blockchain podaj nazwę, serwer (adres IP) i szczegóły portu dla serwerów równorzędnych. Na przykład:

peer0 localhost:7051

lub wersji

blockchain-org1peer1 your\_blockchain\_network\_public\_ip\_address:30110

### **Serwery zamawiającego**

W pliku referencji sieci blockchain podaj nazwę, serwer (adres IP) i szczegóły portu dla serwerów orderer. Na przykład:

orderer0 localhost:7050

lub wersji

blockchain-orderer your\_blockchain\_network\_public\_ip\_address:31010

**Uwaga:** Uwzględnij wszystkie wartości równorzędne i uporządkowania: wartości serwer:port, które pojawiają się w pliku referencji.

### **Serwery zdarzeń węzłów sieci**

Z pliku referencji sieci blockchain podaj nazwę, serwer (adres IP) i szczegóły portu dla serwerów zdarzeń równorzędnych. Na przykład:

peer0 localhost:7053

lub wersji

blockchain-org1peer1 your\_blockchain\_network\_public\_ip\_address:30111

### **Położenie pliku PEM dla certyfikatu IBM Blockchain**

W przypadku korzystania z połączenia TLS z instancją produktu Hyperledger Fabric do przechowywania certyfikatów produktu Hyperledger w celu uwierzytelnienia mostu przy użyciu instancji produktu Hyperledger Fabric używany jest pojedynczy plik PEM . Ten plik PEM musi być skopiowany do systemu, w którym działa serwer IBM MQ Bridge to blockchain , i musi być określony w pliku konfiguracyjnym.

### **Bazy certyfikatów dla połączeń TLS**

Parametry związane ze składnicami certyfikatów dla połączeń TLS.

### **Osobisty magazyn kluczy dla certyfikatów TLS**

Magazyn kluczy dla certyfikatów bezpieczeństwa, które są używane w produkcie IBM MQ.

### **Hasło magazynu kluczy**

Hasło do magazynu kluczy.

### **Magazyn zaufany dla certyfikatów osoby podpisującej**

Jeśli zaufany sklep nie zostanie dodany, zostanie użyty osobisty magazyn kluczy dla certyfikatów TLS.

### **Hasło do magazynu zaufanego**

Jeśli używany jest osobisty magazyn kluczy dla certyfikatów TLS, to jest to hasło do magazynu kluczy dla certyfikatów TLS.

### **Użyj protokołu TLS do nawiązania połączenia z produktem MQ**

Most może używać protokołu TLS, gdy łączy się z menedżerem kolejek.

### **Przekroczenie limitu czasu operacji Blockchain**

Jeśli parametr magazynu zaufanych certyfikatów nie zostanie podany, magazyn kluczy będzie używany dla obu ról. Sklepy mogą być takie same, jak skonfigurowane dla połączenia IBM MQ w tabeli CCDT lub JNDI.

### **Zachowanie programu pomostowego**

Parametry odnoszące się do zachowania IBM MQ Bridge to blockchain.

### **Wymagane. Plik dziennika środowiska wykonawczego dla kopii standardowego wyjścia / standardowego wyjścia błędów**

Ścieżka do pliku dziennika i nazwa pliku dziennika dla informacji śledzenia.

Konfiguracja jest odczytywaana tylko podczas uruchamiania procesu mostu. Zmiany w konfiguracji wymagają zrestartowania, na przykład za pomocą definicji usługi produktu IBM MQ .

# **runmqccred (zaciemnione hasła dla wyjścia mqccred)**

Zaciemnienie haseł w pliku .ini używanym przez wyjście bezpieczeństwa **mqccred** .

# **Przeznaczenie**

Use the **runmqccred** command to process the **mqccred** exit .ini file to change all plain text passwords into an obfuscated form. Ta komenda powinna zostać uruchomiona przed użyciem komendy. ini z wyjściem, aby zakończyć działanie programu.

# **Składnia**

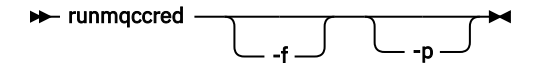

# **Parametry opcjonalne**

**-f**

Określ plik do edycji, inny niż plik domyślny.

Domyślnie program lokalizuje plik .ini w taki sam sposób, jak wyjście kanału.

**-p**

Domyślnie program kończy się niepowodzeniem z błędem, jeśli kod dostępu umożliwia innym użytkownikom dostęp do edytowanego pliku.

Użyj opcji **-p** , aby kontynuować przetwarzanie, nawet jeśli pojawi się błąd.

Może to być konieczne w sytuacjach, w których można na przykład podłączyć system plików UNIX do komputera z systemem Windows za pomocą systemu plików NFSlub innego protokołu, przy czym próbuje on użyć pliku .ini z tego miejsca (być może można współużytkować ten sam plik .ini w wielu kontach).

Ponieważ system NFS nie obsługuje list kontroli dostępu do systemu plików Windows NT FS, wyjście nie powiedzie się, chyba że zostanie pominięty sprawdzenie uprawnień.

# **Użycie notatek**

Program **runmqccred** lokalizuje plik ini w taki sam sposób, jak wyjście kanału. Program zapisuje także komunikaty konsoli mówiące o tym, który plik jest modyfikowany, oraz o każdym statusie powodzenia lub niepowodzenia.

Należy pamiętać, że wyjście kanału może działać z atrybutami **Password** lub **OPW** , ale oczekuje się, że użytkownik będzie chronić hasła.

**Ważne:** Program **runmqccred** działa tylko z programu IBM MQ 8.0 lub nowszego. Należy uruchomić program w systemie IBM MQ 8.0 lub nowszym, a następnie ręcznie przesłać wyjściowy plik .ini do systemu, w którym działa poprzednia wersja, jeśli chcesz korzystać z tych klientów.

Domyślnie wyjście działa tylko wtedy, gdy w pliku nie ma haseł zwykłego tekstu. Tę opcję można przesłonić, używając opcji **NOCHECKS SCYDATA** .

Program **runmqccred** sprawdza również, czy plik .ini nie ma nadmiernego zestawu uprawnień, które umożliwiają innym użytkownikom dostęp do tego pliku. Domyślnie program kończy się niepowodzeniem z błędem, jeśli kod dostępu umożliwia innym użytkownikom uzyskanie dostępu do niego. Użyj opcji **-p** , aby kontynuować przetwarzanie, nawet jeśli pojawi się błąd.

Program **runmqccred** jest zainstalowany w następującym folderze:

# **Windows Windows** platformy

*MQ\_INSTALLATION\_PATH*\Tools\c\Samples\mqccred\

# **UNIX** UNIX

*MQ\_INSTALLATION\_PATH*/usr/mqm/samp/mqccred/

Jeśli uprawnienia do pliku nie są wystarczające, program **runmqccred** wygeneruje następujący komunikat:

```
Configuration file 'C:\Users\User1\.mqs\mqccred.ini' is not secure.
Other users may be able to read it. No changes have been made to the file.
Use the -p option for runmqccred to bypass this error.
```
Ten problem można pominąć przy użyciu opcji **-p** , ale uruchomienie programu obsługi wyjścia nie powiedzie się, jeśli nie zostanie rozwiązany ten problem. Po pomyślnym uruchomieniu programu **runmqccred** informuje użytkownika o tym, ile haseł zostało zaciemnionych.

```
File 'C:\Users\User1\.mqs\mqccred.in' processed successfully.
Plaintext passwords found: 3
```
# **runmqchi (uruchamianie inicjatora kanału)**

Uruchom proces inicjatora kanału, aby zautomatyzować uruchamianie kanałów.

# **Przeznaczenie**

Aby uruchomić proces inicjatora kanału, należy użyć komendy **runmqchi** .

Z instalacji powiązanej z menedżerem kolejek, z którym pracuje użytkownik, należy użyć komendy **runmqchi** . Za pomocą komendy **dspmq -o installation** można dowiedzieć się, która instalacja menedżera kolejek jest powiązana.

Inicjator kanału jest uruchamiany domyślnie jako część menedżera kolejek.

# **Składnia**

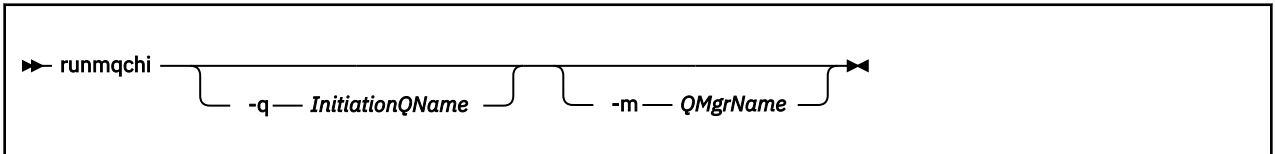

# **Parametry opcjonalne**

### **-q** *InitiationQName*

Nazwa kolejki inicjujowej, która ma zostać przetworzona przez ten inicjator kanału. Jeśli ją pominięto, SYSTEM.CHANNEL.INITQ jest używana.

### **-m** *QMgrName*

Nazwa menedżera kolejek, w którym znajduje się kolejka inicjujący. Jeśli nazwa zostanie pominięta, zostanie użyty domyślny menedżer kolejek.

# **Kody powrotu**

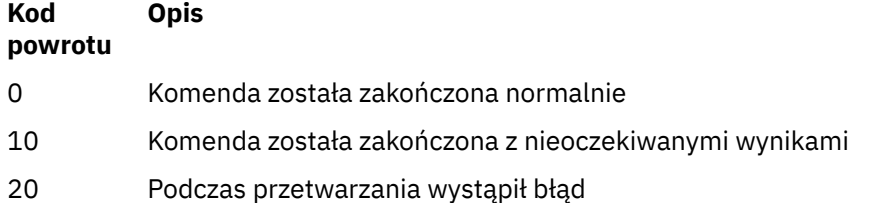

Jeśli wystąpią błędy, które powodują zwrócenie kodów powrotu 10 lub 20, należy przejrzeć dziennik błędów menedżera kolejek, z którym powiązany jest kanał dla komunikatów o błędach, a także dziennik błędów systemowych w celu zarejestrowania problemów, które występują przed powiązaniem kanału z menedżerem kolejek. Więcej informacji na temat dzienników błędów znajduje się w sekcji Katalogi dzienników błędów.

# **runmqchl (uruchom kanał)**

Uruchom kanał wysyłający lub requestera

# **Przeznaczenie**

Użyj komendy **runmqchl** , aby uruchomić kanał wysyłający (SDR) lub żądający (RQSTR).

Kanał działa synchronicznie. Aby zatrzymać kanał, należy wydać komendę MQSC **STOP CHANNEL**.

# **Składnia**

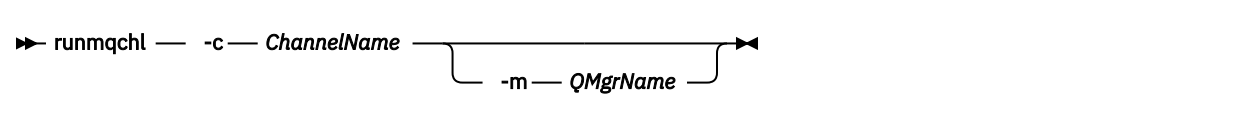

## **Wymagane parametry**

### **-c** *ChannelName*

Nazwa kanału, który ma zostać uruchomiony.

### **Parametry opcjonalne**

### **-m** *QMgrName*

Nazwa menedżera kolejek, z którym powiązany jest ten kanał. Jeśli nazwa zostanie pominięta, zostanie użyty domyślny menedżer kolejek.

## **Kody powrotu**

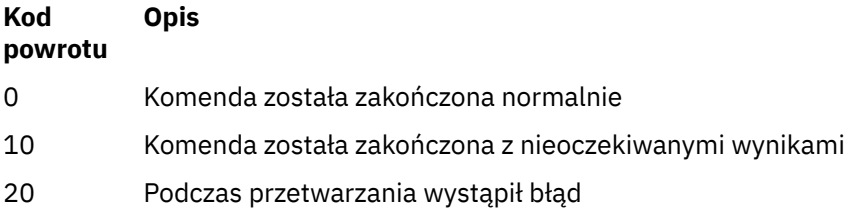

Jeśli generowane są kody powrotu 10 lub 20, przejrzyj dziennik błędów powiązanego menedżera kolejek pod kątem komunikatów o błędach oraz dziennik błędów systemowych dla rekordów problemów, które występują przed powiązaniem kanału z menedżerem kolejek.

# **runmqdlq (uruchomienie procedury obsługi kolejki niedostarczonych komunikatów)**

Uruchom program obsługi kolejki niedostarczonych komunikatów, aby monitorować i przetwarzać komunikaty w kolejce niedostarczonych komunikatów.

# **Przeznaczenie**

Użyj komendy **runmqdlq** , aby uruchomić procedurę obsługi kolejki niedostarczonych komunikatów (DLQ), która monitoruje i obsługuje komunikaty w kolejce niedostarczonych komunikatów.

Ta komenda jest używana na serwerach. Jeśli tryb klienta ma być używany w trybie klienta, należy skompilować produkt **amqsdlq** . Więcej informacji na ten temat zawiera sekcja Przykładowa procedura obsługi DLQ **amqsdlq** .

# **Składnia**

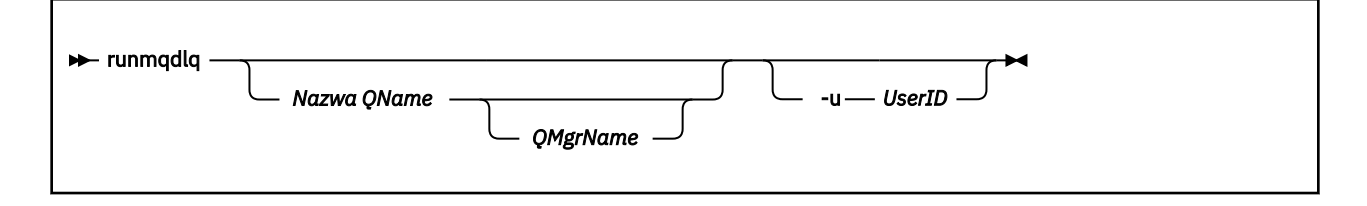

# **Opis**

Użyj procedury obsługi kolejki niedostarczonych komunikatów, aby wykonać różne działania na wybranych komunikatach, określając zestaw reguł, które mogą jednocześnie wybrać komunikat i zdefiniować działanie, które ma zostać wykonane dla tego komunikatu.

Komenda **runmqdlq** pobiera dane wejściowe z programu stdin. Po przetworzeniu komendy wyniki i podsumowanie są umieszczane w raporcie, który jest wysyłany do produktu stdout.

Korzystając z programu stdin za pomocą klawiatury, można interaktywnie wprowadzać reguły produktu **runmqdlq** .

Przekierując dane wejściowe z pliku, można zastosować tabelę reguł do określonej kolejki. Tabela reguł musi zawierać co najmniej jedną regułę.

Jeśli korzystasz z procedury obsługi DLQ bez przekierowywania stdin z pliku (tabeli reguł), program obsługi DLQ odczytuje jego dane wejściowe z klawiatury:

- $\bullet$   $\blacksquare$   $\blacksquare$ przetwarzania nazwanej kolejki, dopóki nie otrzyma znaku end\_of\_file (Ctrl + D).
- Windows Nu systemie Windowsprocedura obsługi DLQ nie uruchamia się do przetwarzania nazwanej kolejki, dopóki nie zostanie naciśta następująca sekwencja klawiszy: Ctrl + Z, Enter, Ctrl + Z, Enter.

Więcej informacji na temat tabel reguł i sposobu ich tworzenia zawiera sekcja Tabela reguł procedury obsługi DLQ.

# **Parametry opcjonalne**

Reguły komend MQSC dla linii komentarzy i łączenia wierszy dotyczą również parametrów wejściowych procedury obsługi DLQ.

### **Nazwa QName**

Nazwa kolejki, która ma zostać przetworzona.

Jeśli nazwa zostanie pominięta, zostanie użyta kolejka niedostarczonych komunikatów zdefiniowana dla lokalnego menedżera kolejek. W przypadku wprowadzenia jednego lub większej liczby odstępów (''), kolejka niedostarczonych komunikatów lokalnego menedżera kolejek zostanie jawnie przypisana.

### **QMgrName**

Nazwa menedżera kolejek, który jest właścicielem kolejki, która ma zostać przetworzona.

Jeśli nazwa zostanie pominięta, zostanie użyty domyślny menedżer kolejek dla instalacji. W przypadku wprowadzenia jednego lub większej liczby odstępów ('') zostanie jawnie przypisany domyślny menedżer kolejek dla tej instalacji.

### **-u** *UserID*

Jeśli do podania identyfikatora użytkownika używany jest parametr **-u** , użytkownik zostanie poproszony o podanie zgodnego hasła.

Jeśli rekord CONNAUTH AUTHINFO został skonfigurowany przy użyciu produktu CHCKLOCL(REQUIRED) lub CHCKLOCL(REQDADM), należy użyć parametru **-u** w przeciwnym razie nie będzie można uruchomić procedury obsługi kolejki niedostarczonych komunikatów dla menedżera kolejek z produktem **runmqdlq**.

Jeśli ten parametr zostanie określony i przekierowana stdin, zachęta nie będzie wyświetlana, a pierwsza linia przekierowanych danych wejściowych powinna zawierać hasło.

# **runmqdnm (uruchomienie monitora .NET )**

Rozpoczynanie przetwarzania komunikatów w kolejce przy użyciu monitora .NET (tylko Windows ).
## **Przeznaczenie**

**Uwaga:** Komenda **runmqdnm** ma zastosowanie tylko do produktu IBM MQ for Windows .

Program **runmqdnm** może być uruchamiany z poziomu wiersza komend lub jako wyzwalana aplikacja.

Komenda sterująca **runmqdnm** służy do uruchamiania przetwarzania komunikatów w kolejce aplikacji z monitorem .NET .

## **Składnia**

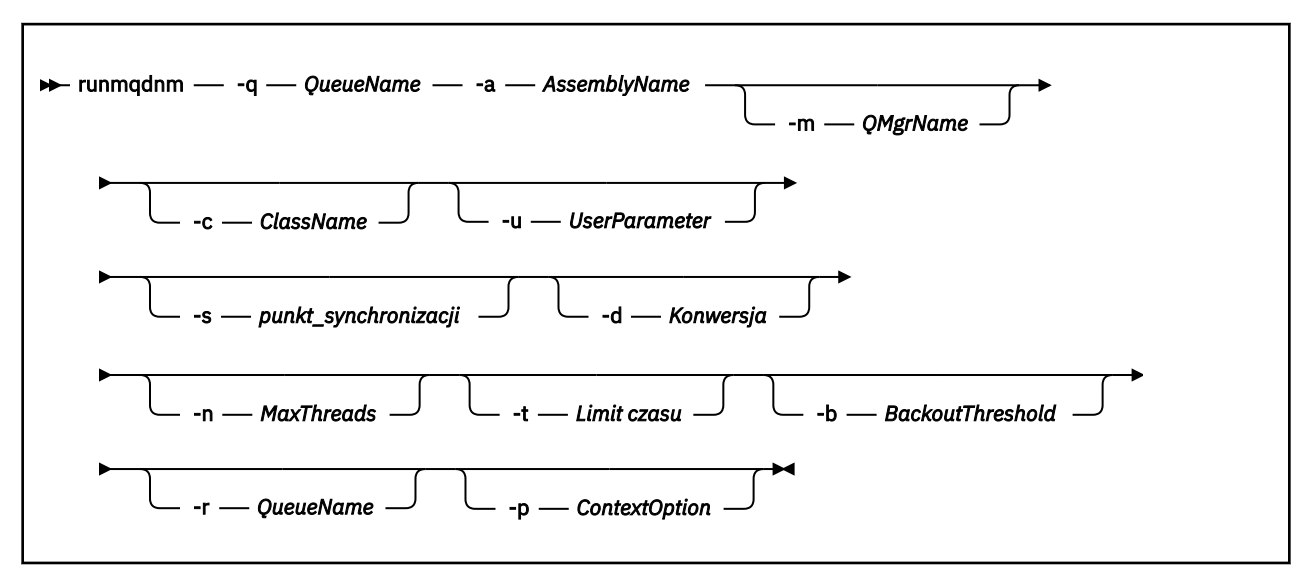

## **Wymagane parametry**

#### **-q** *QueueName*

Nazwa kolejki aplikacji do monitorowania.

#### **-a** *AssemblyName*

Nazwa zespołu produktu .NET .

## **Parametry opcjonalne**

## **-m** *QMgrName*

Nazwa menedżera kolejek, który udostępnia kolejkę aplikacji.

Jeśli zostanie pominięty, zostanie użyty domyślny menedżer kolejek.

## **-c** *ClassName*

Nazwa klasy .NET , która implementuje interfejs IMQObjectTrigger . Ta klasa musi znajdować się w określonym zespole.

Jeśli zostanie pominięty, określony zespół jest przeszukiwany w celu zidentyfikowania klas, które implementują interfejs IMQObjectTrigger :

- Jeśli zostanie znaleziona jedna klasa, to klasa *ClassName* przyjmuje nazwę tej klasy.
- Jeśli nie zostaną znalezione żadne klasy ani wiele klas, monitor .NET nie zostanie uruchomiony, a do konsoli zostanie zapisany komunikat.

#### **-u** *UserData*

Dane zdefiniowane przez użytkownika. Dane te są przekazywane do metody Execute, gdy monitor programu .NET wywołuje tę metodę. Dane użytkownika muszą zawierać tylko znaki ASCII, bez podwójnych cudzysłowów, NULL lub powrotu karetki.

W przypadku pominięcia wartość null jest przekazywana do metody Execute (wykonywanie).

## **-s** *punkt\_synchronizacji*

Określa, czy element sterujący punktu synchronizacji jest wymagany, gdy komunikaty są pobierane z kolejki aplikacji. Dozwolone są następujące wartości:

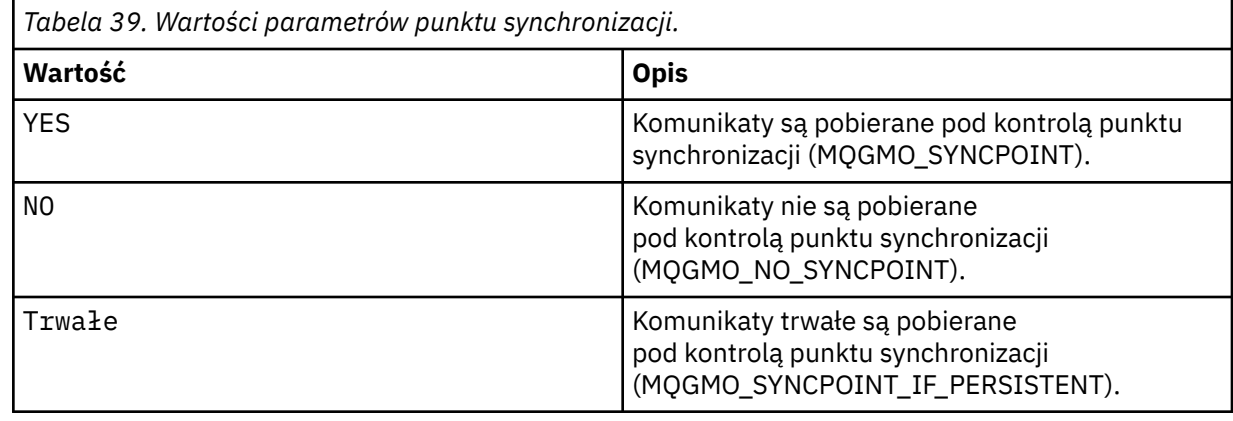

W przypadku pominięcia wartości *Syncpoint* jest zależna od modelu transakcyjnego:

- Jeśli używana jest koordynacja rozproszonej transakcji (DTC), wartość *Syncpoint* jest określona jako YES.
- Jeśli nie jest używana koordynacja rozproszonej transakcji (DTC), wartość *Syncpoint* jest określona jako PERSISTENT.

## **-d** *Konwersja*

Określa, czy konwersja danych jest wymagana, gdy komunikaty są pobierane z kolejki aplikacji. Dozwolone są następujące wartości:

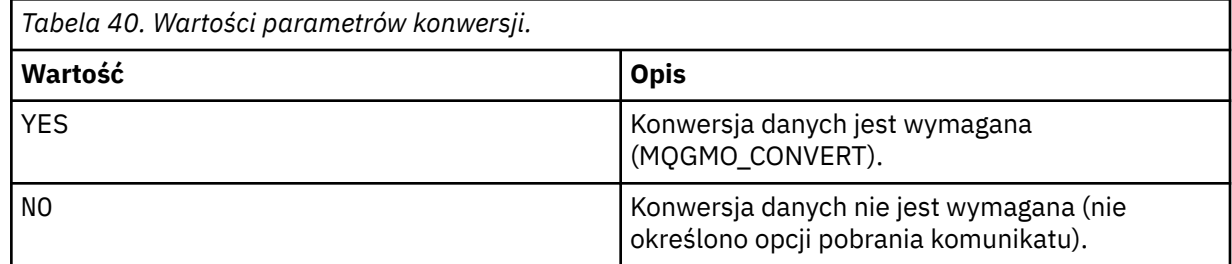

Jeśli zostanie pominięty, wartość *Konwersja* jest określona jako NIE.

## **-n** *MaxThreads*

Maksymalna liczba aktywnych wątków roboczych.

Jeśli parametr zostanie pominięty, wartość *MaxThreads* jest określona jako 20.

## **-t** *Limit czasu*

Czas (w sekundach), przez jaki monitor .NET oczekuje na dotarcie kolejnych komunikatów do kolejki aplikacji. Jeśli zostanie określona wartość -1, monitor .NET będzie oczekiwać na czas nieokreślony.

Jeśli ten parametr zostanie pominięty podczas uruchamiania z wiersza komend, monitor .NET czeka bezterminowo.

Jeśli ten parametr zostanie pominięty podczas uruchamiania jako wyzwalana aplikacja, monitor .NET czeka przez 10 sekund.

#### **-b** *BackoutThreshold*

Określa próg wycofania dla komunikatów pobranych z kolejki aplikacji. Dozwolone są następujące wartości:

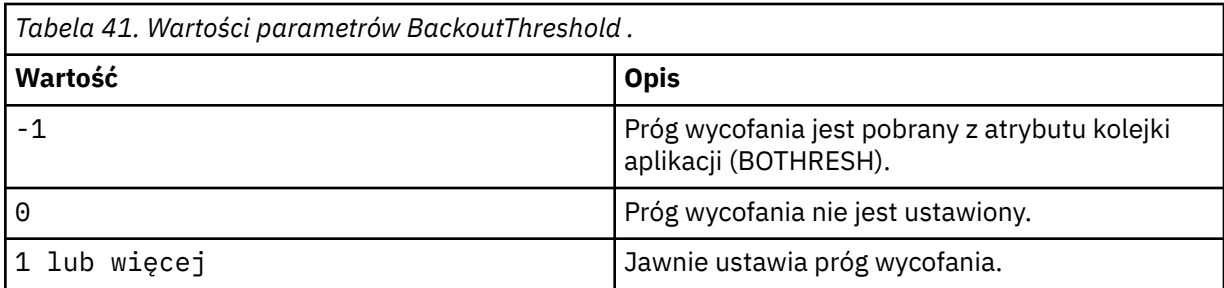

Jeśli parametr zostanie pominięty, wartość *BackoutThreshold* jest określona jako -1.

## **-r** *QueueName*

Kolejka, do której są umieszczane komunikaty, z liczą wycofania przekraczającą próg wycofania.

W przypadku pominięcia wartość parametru *QueueName* jest zależna od wartości atrybutu BOQNAME z kolejki aplikacji:

- Jeśli parametr BOQNAME jest niepusty, wówczas parametr *QueueName* przyjmuje wartość parametru BOQNAME.
- Jeśli parametr BOQNAME jest pusty, to parametr *QueueName* jest określony jako kolejka niedostarczanych komunikatów menedżera kolejek. Jeśli kolejka niewysłanych wiadomości nie została przypisana do menedżera kolejek, przetwarzanie wycofania nie jest dostępne.

## **-p** *ContextOption*

Określa, czy informacje o kontekście z komunikatu, który jest wycofany, są przekazywane do kopii zapasowej komunikatu. Dozwolone są następujące wartości:

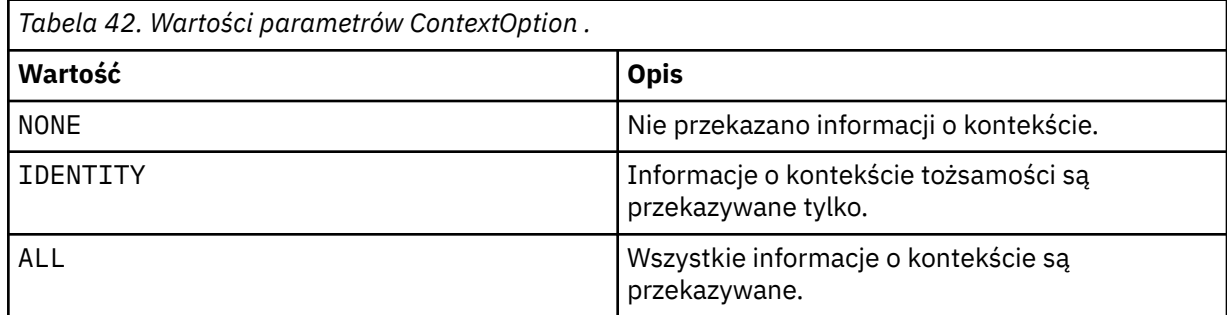

W przypadku pominięcia opcji *ContextOption* jest określana jako ALL.

## **Kody powrotu**

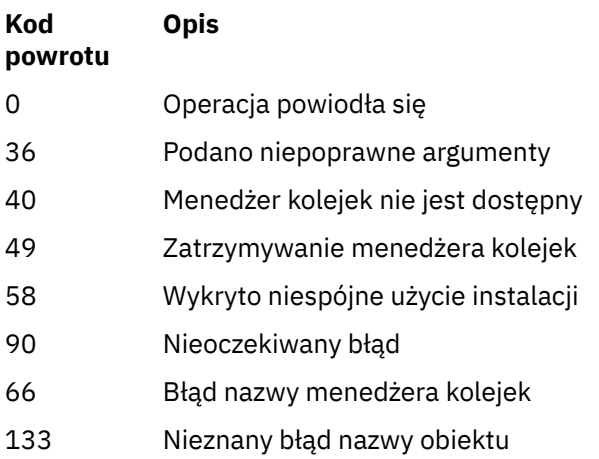

## **Informacje pokrewne**

Korzystanie z monitora .NET

# **runmqlsr (uruchom program nasłuchujący)**

Uruchom proces nasłuchiwania, aby nasłuchiwać zdalnych żądań na różnych protokołach komunikacyjnych.

## **Przeznaczenie**

Aby uruchomić proces nasłuchiwania, należy użyć komendy **runmqlsr** .

Ta komenda jest uruchamiana synchronicznie i czeka, aż proces nasłuchiwania zakończy działanie przed powrotem do programu wywołującego.

## **Składnia**

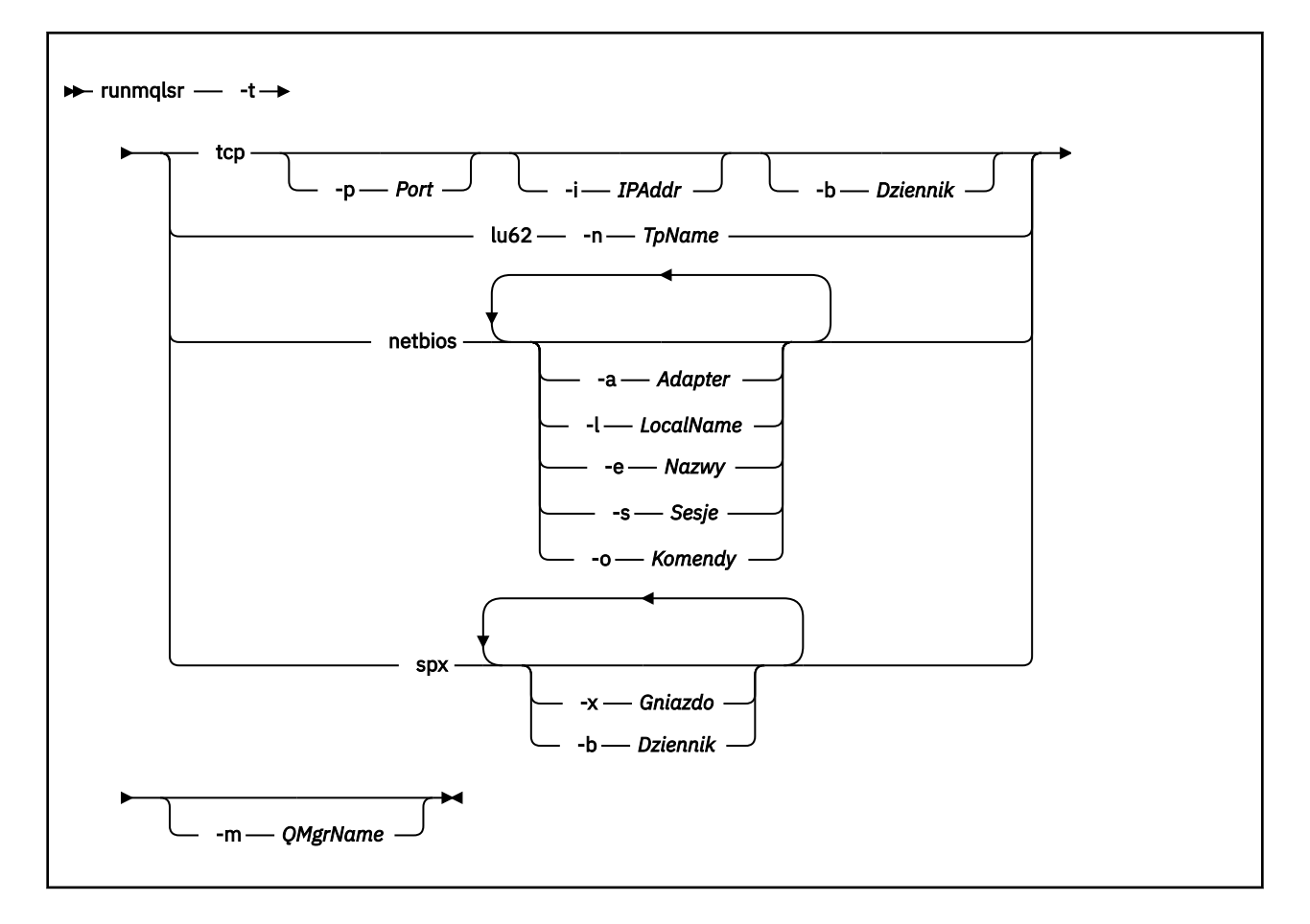

## **Wymagane parametry**

**-t**

Protokół transmisji, który ma być używany:

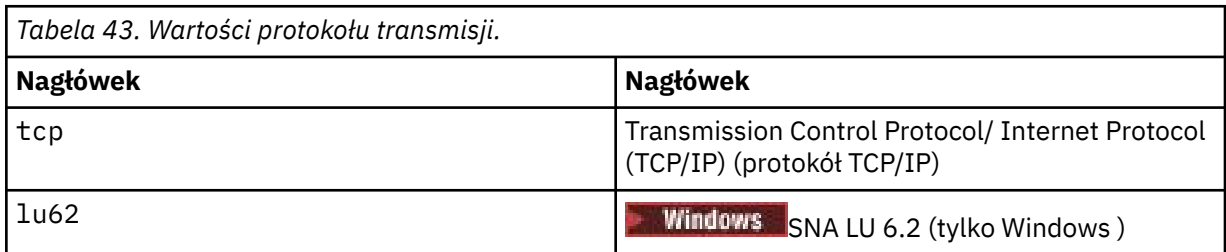

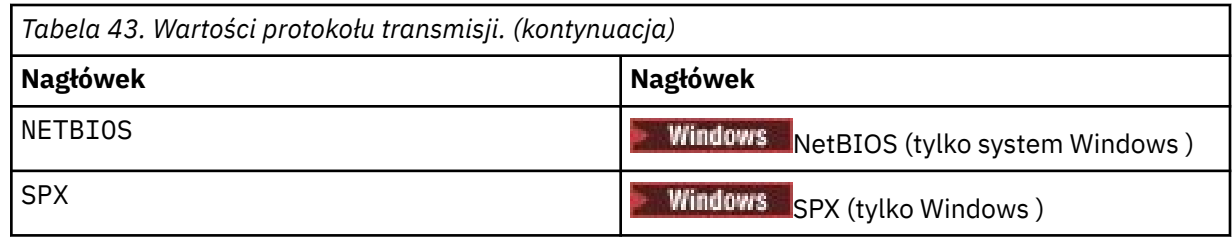

## **Parametry opcjonalne**

## **-p** *Port*

Numer portu protokołu TCP/IP. Ta opcja jest poprawna tylko dla protokołu TCP. Jeśli numer portu zostanie pominięty, zostanie on zaczerpany z informacji konfiguracyjnych menedżera kolejek lub z wartości domyślnych w programie. Wartością domyślną jest 1414. Wartość ta nie może być większa niż 65535.

## **-i** *adres\_IP*

Adres IP programu nasłuchującego, który jest określony w jednym z następujących formatów:

- Adres IPv4 w postaci dziesiętnej z kropkami
- Adres IPv6 w notacji szesnastkowej
- Format alfanumeryczny

Ta opcja jest poprawna tylko dla TCP/IP.

On systems that are both IPv4 and IPv6 capable you can split the traffic by running two separate listeners. Jedno nasłuchiwanie na wszystkich adresach IPv4 i jedno nasłuchiwanie na wszystkich adresach IPv6 . Jeśli ten parametr zostanie pominięty, nasłuchiwanie będzie nasłuchiwać na wszystkich skonfigurowanych adresach IPv4 i IPv6 .

### **-n** *TpName*

Nazwa programu transakcyjnego LU 6.2 . Ta opcja jest poprawna tylko w przypadku protokołu transmisji LU 6.2 . Jeśli nazwa zostanie pominięta, zostanie ona pobierana z informacji konfiguracyjnych menedżera kolejek.

## **-a** *Adapter*

Numer adaptera, na którym nasłuchuje protokół NetBIOS. Domyślnie program nasłuchujący używa adaptera 0.

## **-l** *LocalName*

Nazwa lokalna NETBIOS wykorzystywana przez program nasłuchujący. Wartość domyślna jest określona w informacjach konfiguracyjnych menedżera kolejek.

## **-e** *Nazwy*

Liczba nazw używanych przez program nasłuchujący. Wartość domyślna jest określona w informacjach konfiguracyjnych menedżera kolejek.

## **-s** *Sesje*

Liczba sesji używanych przez program nasłuchujący. Wartość domyślna jest określona w informacjach konfiguracyjnych menedżera kolejek.

## **-o** *Komendy*

Liczba komend używanych przez program nasłuchujący. Wartość domyślna jest określona w informacjach konfiguracyjnych menedżera kolejek.

## **-x** *Gniazdo*

Gniazdo SPX, na którym listuje SPX. Wartość domyślna to szesnastkowo 5E86.

## **-m** *QMgrName*

Nazwa menedżera kolejek. Domyślnie komenda działa w domyślnym menedżerze kolejek.

## **-b** *Dziennik*

Liczba żądań współbieżnych połączeń obsługiwanych przez program nasłuchujący. Listę wartości domyślnych i dalszych informacji można znaleźć w sekcji TCP, LU62, NETBIOS i SPX .

## **Kody powrotu**

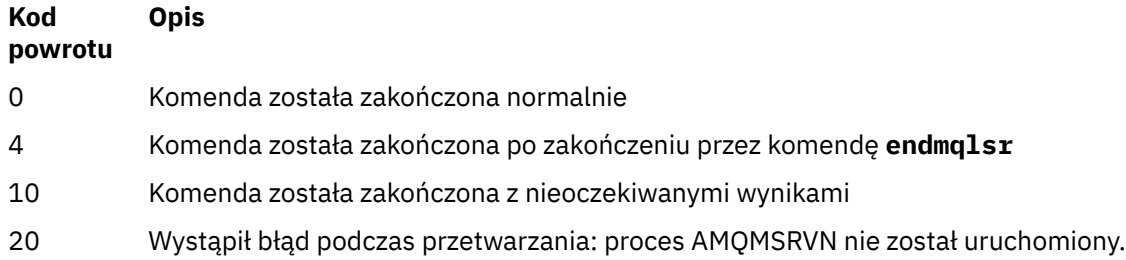

## **Przykłady**

Poniższa komenda uruchamia program nasłuchujący w domyślnym menedżerze kolejek przy użyciu protokołu NetBIOS . Program nasłuchujący może używać maksymalnie pięciu nazw, pięciu komend i pięciu sesji. Zasoby te muszą miewać się w granicach określonych w informacjach konfiguracyjnych menedżera kolejek.

runmqlsr -t netbios -e 5 -s 5 -o 5

## **Odsyłacze pokrewne**

["Komendy nasłuchiwania" na stronie 14](#page-13-0)

Tabela komend nasłuchiwania, w której wyświetlane są komendy PCF, komendy MQSC i odpowiedniki komend sterujących. Zasoby REST API i odpowiedniki metod HTTP oraz odpowiedniki IBM MQ Explorer są dołączane, jeśli są dostępne.

## **runmqras (gromadzenie informacji o rozwiązywaniu problemów z produktem IBM MQ )**

Komenda **runmqras** służy do zbierania informacji dotyczących rozwiązywania problemów dotyczących produktu IBM MQ (daneMustGather ) w jednym archiwum, na przykład w celu wysłania do działu wsparcia produktu IBM .

## **Przeznaczenie**

Komenda **runmqras** służy do zbierania informacji o rozwiązywaniu problemów z komputera w jednym archiwum. Za pomocą tej komendy można zebrać informacje na temat aplikacji lub awarii serwera IBM MQ , które mogą zostać podane do IBM podczas zgłaszania problemu.

 $V$  9.0.2 Aby uruchomić komendę **runmqras** , wymagane jest Java 7(lub nowsze) Java runtime environment (JRE). Jeśli komponent IBM MQ JRE (w systemie Linux) lub składnik (w systemie Windows) nie jest zainstalowany, produkt **runmqras** przeszukuje ścieżkę systemową dla alternatywnego środowiska JRE i podejmie próbę użycia tej opcji.

 $\sqrt{9.0.2}$  Jeśli nie można znaleźć innej alternatywy, komunikat o błędzie AMQ8599 to dane wyjściowe. W tym przypadku:

- 1. Zainstaluj komponent JRE serwera IBM MQ lub zainstaluj alternatywne środowisko JRE produktu Java 7 .
- 2. Dodaj środowisko JRE do ścieżki systemowej
- 3. Uruchom ponownie komendę

Domyślnie program **runmqras** zbiera informacje, takie jak:

• Pliki FDC produktu IBM MQ

- Dzienniki błędów (z wszystkich menedżerów kolejek oraz z dzienników błędów serwera IBM MQ )
- Kontrola wersji produktu, informacje o statusie i dane wyjściowe z różnych innych komend systemu operacyjnego.

Uwaga: na przykład komenda **runmqras** nie gromadzi informacji o użytkowniku, które są zawarte w komunikatach w kolejkach.

Uruchomienie bez żądania większej liczby sekcji jest zamierzone jako punkt wyjścia dla ogólnego diagnozowania problemów, jednak można zażądać większej liczby *sekcji* za pomocą wiersza komend.

Te dodatkowe *sekcje* zbierają bardziej szczegółowe informacje, w zależności od typu diagnozowanego problemu. Jeśli personel działu wsparcia IBM potrzebuje sekcji innych niż domyślne, poinformują o tym użytkownika.

Komendę **runmqras** można uruchomić z dowolnym identyfikatorem użytkownika, ale komenda gromadzi tylko informacje, które mogą być zbierane ręcznie przez użytkownika. W ogólnym przypadku podczas debugowania problemów z produktem IBM MQ należy uruchomić komendę pod identyfikatorem użytkownika mqm , aby umożliwić komendzie zbieranie plików menedżera kolejek i danych wyjściowych komend.

V 9.0.0.3 Solaris Linux V 9.0.5 > AIX W przypadku produktów IBM MQ

9.0.0 Fix Pack 3 i IBM MQ 9.0.5komenda **runmqras** domyślnie pobiera informacje o zmiennej środowiskowej. Dotyczy to produktów Linux, Solarisi AIX.

W **9.0.0.3** Multi V 9.0.5 W przypadku produktów IBM MQ 9.0.0 Fix Pack 3 i IBM MQ 9.0.5komenda **runmqras** domyślnie pobiera listing katalogu danych menedżera kolejek. Ma to zastosowanie do wielu platform.

## **Składnia**

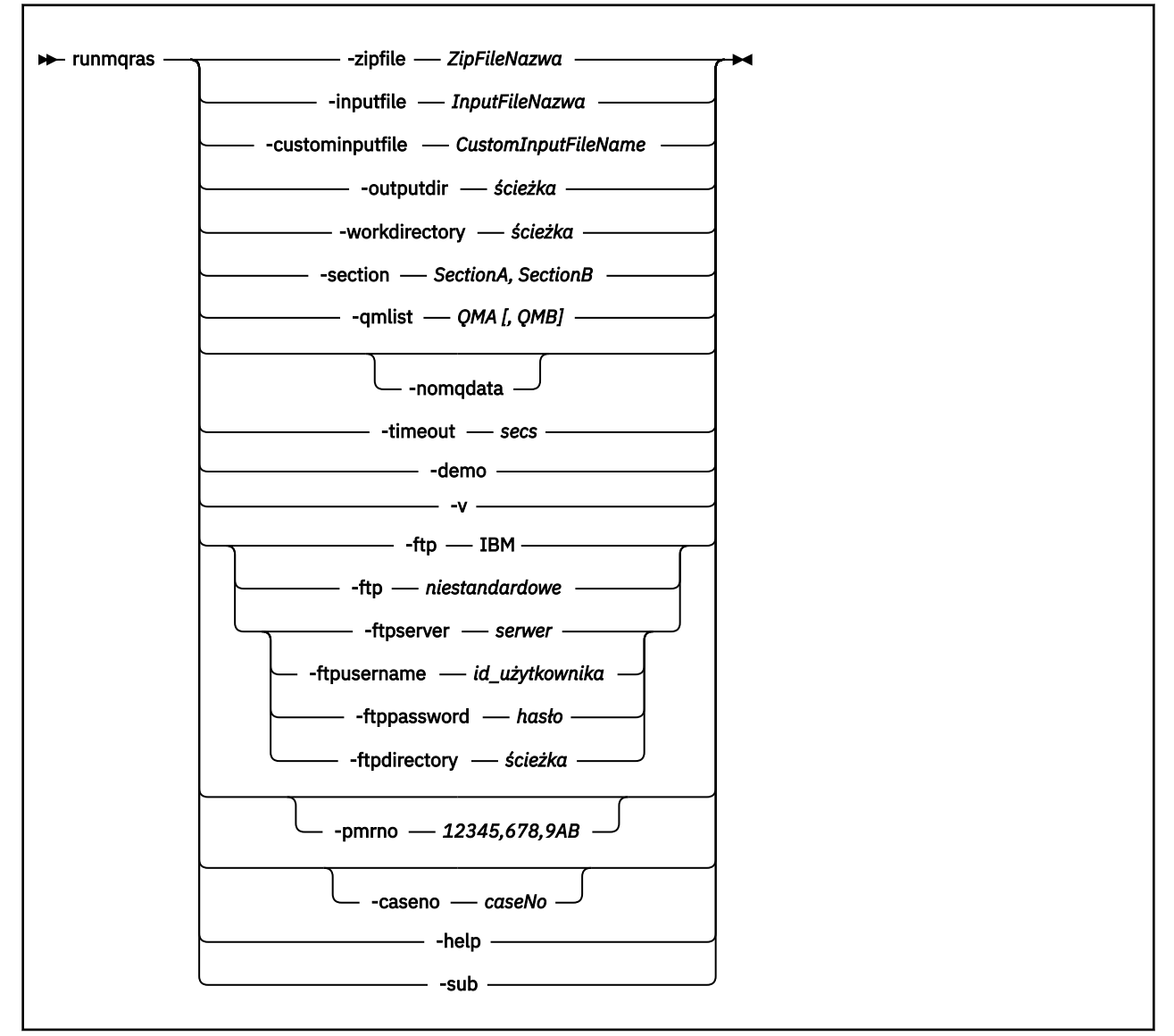

## **Słowa kluczowe i parametry**

Wszystkie parametry są wymagane, chyba że opis wskazuje, że są one opcjonalne.

W każdym przypadku parametr *QMgrName* jest nazwą menedżera kolejek, którego dotyczy komenda.

#### **-inputfile** *InputFilenazwa*

Pełna nazwa pliku wejściowego XML

#### **-custominputfile** *CustomInputFileName*

Pełna nazwa dodatkowego pliku wejściowego XML

## **-zipfile** *ZipFileNazwa*

Podaj nazwę pliku wynikowego archiwum.

Program **runmqras** dołącza nazwę hosta do nazwy pliku archiwum. Na przykład, jeśli zostanie uruchomiona następująca komenda:

runmqras -zipFile diagnostics.zip

Wynikowy plik archiwum nosi nazwę diagnostics-*hostname*.zip.

Domyślnie nazwą pliku archiwum jest runmqras-*hostname*.zip , gdzie *nazwa\_hosta* jest nazwą hosta, której program **runmqras** dopisuje do nazwy pliku.

#### **-outputdir** *ścieżka*

Katalog, w którym umieszczany jest wynikowy plik wyjściowy.

Domyślnie katalog wyjściowy jest taki sam, jak katalog roboczy.

#### **-workdirectory** *ścieżka*

Katalog używany do przechowywania danych wyjściowych komend, które są uruchamiane podczas przetwarzania narzędzia. Jeśli ten katalog zostanie podany, ten katalog nie może istnieć, w którym to przypadku jest tworzony, lub musi być pusty.

Jeśli ścieżka nie zostanie podana, katalog, którego nazwa rozpoczyna się od łańcucha **runmqras** i zostanie ucierpiany na podstawie daty i godziny, zostanie użyty:

**UNIX W** systemie UNIXkatalog znajduje się w katalogu / tmp.

Windows M systemie Windowskatalog znajduje się w katalogu %temp%.

#### **-section** *SectionA,SectionB*

Opcjonalne sekcje, na temat których można zebrać bardziej szczegółowe informacje. Należy użyć przecinka jako znaku separatora między sekcjami, bez spacji. Na przykład:

runmqras -qmlist ESBSTGAPPQMVH2 -section defs,trace,cluster -caseno TEST123

Domyślnie zgromadzona jest ogólna sekcja dokumentacji, podczas gdy dla określonego typu problemu można zgromadzić bardziej szczegółowe informacje. Na przykład nazwa sekcji *trace* zbiera wszystkie treści katalogu śledzenia.

Domyślne kolekcje można uniknąć, podając nazwę sekcji *nodefault*.

Obsługa produktu IBM zazwyczaj udostępnia sekcje, które mają być używane. Przykładowe dostępne sekcje to:

## **Wszystkie**

Gromadzi wszystkie możliwe informacje, w tym wszystkie pliki śledzenia, a także diagnostykę dla wielu różnych typów problemów. Tej opcji należy używać tylko w pewnych okolicznościach, a opcja ta nie jest przeznaczona do ogólnego użytku.

#### **default**

Dzienniki produktu IBM MQ , pliki FDC, konfiguracja podstawowa i status.

**Uwaga:** Zawsze zbierane, o ile nie zostanie użyta nazwa sekcji **nodefault**. Some information about the current environment (saved in env.stdout on Linux, UNIX and IBM i, and in set.stdout on Windows) and current user limits (saved in mqconfig.stdout on Linux and UNIX) might be altered by the **runmqras** command. Jeśli to konieczne, uruchom ręcznie komendy **env**, **set**lub **mqconfig** w środowisku, aby sprawdzić rzeczywiste wartości.

#### **nodefault**

Zapobiega występowaniu kolekcji domyślnych, ale inne jawnie żądane sekcje są nadal gromadzone.

#### **ślad**

Zbiera wszystkie informacje o pliku śledzenia oraz informacje domyślne.

**Uwaga:** Śledzenie nie jest włączone.

#### **defs**

Służy do zbierania definicji menedżera kolejek i informacji o statusie.

#### **klaster**

Zbiera informacje o konfiguracji klastra i kolejce.

## **Dap**

Zbiera informacje o transakcji i trwałości.

**jądro**

Zbiera informacje o jądrze menedżera kolejek.

### **obiekt rejestrujący**

Zbiera informacje dotyczące rejestrowania odtwarzania.

## **temat**

Zbiera informacje o drzewie tematów.

### **QMGR**

Gromadzi wszystkie pliki menedżera kolejek: kolejki, dzienniki i pliki konfiguracyjne.

#### $V$  S.0.0.3  $V$  S.0.5 **przeciek**

Z poziomu IBM MQ 9.0.0 Fix Pack 3 i IBM MQ 9.0.5zbiera informacje o wykorzystaniu zasobów procesu IBM MQ .

Linux **Ta Sekcia ma zastosowanie do produktów Linux, HP-UX, Solaris, i AIX.** 

#### $V$  9.0.0.3  $V$  9.0.4 **MFT**

Z produktów IBM MQ 9.0.0 Fix Pack 3 i IBM MQ 9.0.4przechwytuje dane uzyskane za pomocą komendy **fteRas** .

**Uwaga:** Produkt **-section mft** gromadzi tylko informacje dla domyślnej topologii menedżera kolejek koordynacji.

## **w** 9.0.4 maweb,

Zbiera dane śledzenia i dane konfiguracyjne dla serwera mqweb.

Więcej informacji na ten temat zawiera sekcja [Nazwy i opisy sekcjiw](https://www.ibm.com/support/docview.wss?uid=swg21624944#Sections) nocie technicznej produktu IBM w sprawie używania komendy IBM MQ **runmqras** w celu gromadzenia danych.

## **-qmlist** *QMA[,QMB]*

Lista nazw menedżerów kolejek, na których ma zostać uruchomiona komenda **runmqras** .

Ten parametr nie ma zastosowania do produktu klienta, ponieważ nie ma menedżerów kolejek, z których można zażądać bezpośredniego wyniku.

Po podaniu listy rozdzielanej przecinkami można ograniczyć iterację w menedżerach kolejek do określonej listy menedżerów kolejek. Domyślnie iteracja komend znajduje się we wszystkich menedżerach kolejek.

# **-noqmdata**

W programie IBM MQ 9.0.0 Fix Pack 12ustawienie **-noqmdata** przechwytuje tylko diagnostykę na poziomie instalacji, pomijając procedury diagnostyczne specyficzne dla menedżera kolejek.

Parametr **-qmlist** i parametr **-noqmdata** nie mogą być używane razem. Jeśli zostaną podane oba parametry, zwracany jest następujący błąd:

Błąd argumentu: Można podać co najwyżej jedną z wartości -noqmdata lub -qmlist

#### **-timeout** *secs*

Domyślny limit czasu do nadania pojedynczej komendy, zanim komenda przestanie czekać na zakończenie.

Domyślnie używany jest limit czasu 10 sekund. Wartość zero oznacza oczekiwanie bezterminowo.

#### **-demo**

Uruchom w trybie demonstracyjnym, w którym nie są przetwarzane żadne komendy, a także nie są gromadzone żadne pliki.

Uruchamiając w trybie demonstracyjnym, można dokładnie sprawdzić, które komendy zostały przetworzone oraz jakie pliki zostałyby zebrane. Wyjściowy plik . z ip zawiera plik console. log, który dokumentuje dokładnie to, co zostałoby przetworzone i zebrane, jeśli komenda powinna być normalnie uruchamiana.

**-v**

Rozszerza ilość informacji, które są rejestrowane w pliku console.log , zawartym w wyjściowym pliku .zip .

## **-ftp ibm|custom**

Umożliwia wysłanie zebranego archiwum za pośrednictwem podstawowego protokołu FTP do zdalnego miejsca docelowego.

Po zakończeniu przetwarzania wynikowe archiwum może być wysyłane za pośrednictwem podstawowego protokołu FTP, bezpośrednio do produktu IBMlub do wybranych przez użytkownika serwisu. Jeśli wybrano opcję ibm , do dostarczania archiwum do serwera IBM ECuRep używany jest anonimowy protokół FTP. Ten proces jest identyczny z przesłaniem pliku ręcznie za pomocą protokołu FTP.

Należy pamiętać, że jeśli zostanie wybrana opcja *ibm* , należy również podać opcję *pmrno* , a wszystkie pozostałe opcje FTP\* zostaną zignorowane.

W produkcie IBM MQ 9.0.0 Fix Pack 12opcja **-ftp** IBM nie jest już dostępna. Jeśli zostanie wybrana ta opcja, zostanie wygenerowany następujący komunikat:

Opcja FTP IBM nie będzie działać, ponieważ serwery FTP IBM zostały wyłączone.

#### **-ftpserver** *serwer*

Nazwa serwera FTP, z którym ma zostać nawiązane połączenie, gdy używana jest opcja niestandardowa FTP .

## **-ftpusername** *ID\_użytkownika*

Identyfikator użytkownika używany do logowania się na serwerze FTP, gdy używana jest opcja niestandardowa FTP .

## **-ftppassword** *hasło*

Hasło służące do logowania się na serwerze FTP, gdy używana jest niestandardowa opcja FTP .

#### **-ftpdirectory** *ścieżka*

Katalog na serwerze FTP, w którym ma zostać umieszczony wynikowy plik .zip , używany, gdy używana jest niestandardowa opcja FTP .

## **-pmrno** *12345,678,9AB*

Poprawny numer PMR IBM (numer rekordu problemu), względem którego należy powiązać dokumentację.

Użyj tej opcji, aby upewnić się, że dane wyjściowe są poprzedzane numerem PMR, dzięki czemu po wysłaniu informacji do programu IBMinformacje są automatycznie powiązane z tym rekordem problemu.

## **-caseno** *caseNo*

Poprawny numer sprawy Salesforce .

Użyj tej opcji, aby upewnić się, że dane wyjściowe są poprzedzane numerem sprawy, a więc po wysłaniu informacji do programu IBMinformacje są automatycznie powiązane z tym numerem sprawy.

**Uwaga: -caseno** jest odpowiednikiem **-pmrno** i oba są parametrami opcjonalnymi, ale nie jest dozwolone dostarczanie obu tych parametrów razem.

#### **-help**

Udziel prostej pomocy.

#### **-sub**

Wyświetla słowa kluczowe, które zostaną podstawione w pliku XML.

## **Przykłady**

Ta komenda służy do zbierania domyślnej dokumentacji z instalacji produktu IBM MQ i wszystkich menedżerów kolejek na komputerze:

runmqras

Ta komenda gromadzi domyślną dokumentację z instalacji produktu IBM MQ na komputerze i wysyła ją bezpośrednio do produktu IBM w celu powiązania z numerem PMR 11111,222,333, korzystając z podstawowej możliwości FTP:

runmqras -ftp ibm -pmrno 11111,222,333

Ta komenda służy do zbierania informacji o domyślnej dokumentacji z komputera oraz wszystkich plików śledzenia, definicji menedżera kolejek i statusu dla wszystkich menedżerów kolejek na komputerze:

runmqras -section trace,defs

## **Kody powrotu**

Niezerowy kod powrotu oznacza niepowodzenie.

## **runmqsc (uruchamianie komend MQSC)**

Uruchom komendy IBM MQ w menedżerze kolejek.

## **Przeznaczenie**

Komenda **runmqsc** służy do wydawania komend MQSC dla menedżera kolejek. Komendy MQSC umożliwiają wykonywanie zadań administracyjnych. Na przykład można zdefiniować, zmienić lub usunąć lokalny obiekt kolejki. Komendy MQSC i ich składnia są opisane w sekcji Komendy MQSC.

Z instalacji powiązanej z menedżerem kolejek, z którym pracuje użytkownik, należy użyć komendy **runmqsc** . Za pomocą komendy dspmq -o installation można dowiedzieć się, z której instalacji jest powiązany menedżer kolejek.

Aby zatrzymać komendę **runmqsc** , należy użyć komendy **end** . Można również użyć komendy **exit** lub **quit** .

 $\textcolor{red}{\textbf{W}}$  9.0.1 W przypadku produktu Continuous Deliveryz poziomu produktu IBM MQ 9.0.1można łatwiej zauważyć, że użytkownik znajduje się w środowisku MQSC, i zapoznać się ze szczegółowymi informacjami na temat bieżącego środowiska. W tym celu należy ustawić podpowiedź do wyboru przy użyciu zmiennej środowiskowej MQPROMPT. Więcej informacji na ten temat zawiera sekcja Administrowanie za pomocą komend MQSC.

 $\blacktriangleright$  <code>W9.0.0.1</code>  $\blacktriangleright$  <code>W</code> produkcie IBM MQ 9.0.0 Fix Pack 1zmienna środowiskowa MQPROMPT jest również dostępna w wersji Long Term Support .

## **Składnia**

Parametr **-n** może być używany samodzielnie lub można użyć kilku innych parametrów w kombinacji:

```
\rightarrow runmqsc - -n\rightarrow
```
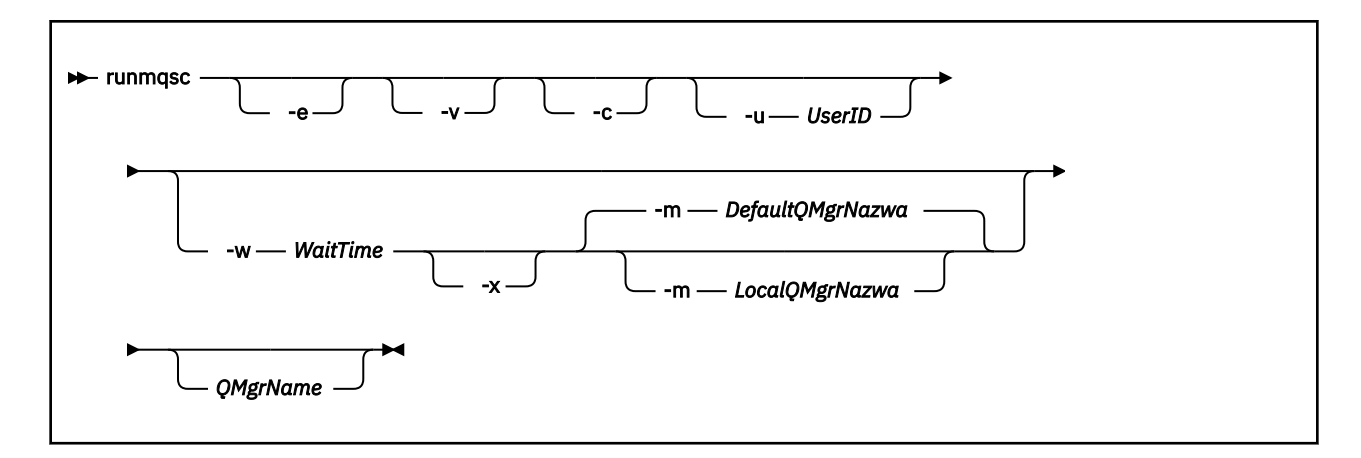

## **Opis**

Komendę **runmqsc** można uruchomić na trzy sposoby:

## **Sprawdź komendę**

Sprawdź komendy MQSC, ale nie uruchamiaj ich. Generowany jest raport wyjściowy informujący o powodzeniu lub niepowodzeniu każdej komendy. Ten tryb jest dostępny tylko w lokalnym menedżerze kolejek.

## **Uruchom komendę bezpośrednio**

Wysyłanie komend MQSC bezpośrednio do lokalnego menedżera kolejek.

## **Pośrednio uruchom komendę**

Uruchom komendy MQSC w zdalnym menedżerze kolejek. Komendy te są umieszczane w kolejce komend menedżera kolejek zdalnych i uruchamiane w kolejności, w jakiej zostały umieszczone w kolejce. Raporty z komend są zwracane do lokalnego menedżera kolejek.

Komenda **runmqsc** pobiera dane wejściowe z programu stdin. Gdy komendy są przetwarzane, wyniki i podsumowanie są umieszczane w raporcie, który jest wysyłany do produktu stdout.

Korzystając z programu stdin za pomocą klawiatury, można interaktywnie wprowadzać komendy MQSC.

Innym sposobem jest przekierowanie programu stdin z pliku tekstowego. Przekierując dane wejściowe z pliku, można uruchomić sekwencję często używanych komend zawartych w pliku. Można również przekierować raport wyjściowy do pliku.

**Uwaga:** Jeśli produkt **runmqsc** został uruchomiony w trybie klienta przez przekierowanie programu stdin z pliku tekstowego, program IBM MQ oczekuje, że pierwszy wiersz pliku wejściowego będzie hasłem.

## **Parametry opcjonalne**

**-c**

Modyfikuje komendę **runmqsc** , aby połączyć się z menedżerem kolejek przy użyciu połączenia klienckiego. Definicje kanałów klienta używane do nawiązywania połączenia z menedżerem kolejek są zlokalizowane przy użyciu następujących zmiennych środowiskowych w kolejności wykonywania: **MQSERVER** , **MQCHLLIB** i **MQCHLTAB** .

Ta opcja wymaga, aby klient został zainstalowany. Jeśli nie jest zainstalowany komunikat o błędzie, zgłaszanie brakujących bibliotek klienta jest wykonywane.

**-e**

Zapobiega kopiowaniu tekstu źródłowego komend MQSC do raportu. Ten parametr jest przydatny podczas interaktywnego wprowadzania komend.

#### **-m** *LocalQMgrNazwa*

Lokalny menedżer kolejek, który ma być używany do wysyłania komend do menedżera kolejek zdalnych. Jeśli ten parametr zostanie pominięty, lokalny domyślny menedżer kolejek jest używany do wprowadzania komend do zdalnego menedżera kolejek. Należy również określić parametr **-w** .

**-n**

Modyfikuje komendę **runmqsc** , aby nie łączyć się z menedżerem kolejek. Jeśli ten parametr zostanie podany, wszystkie inne parametry komendy muszą zostać pominięte, w przeciwnym razie zostanie wyświetlony komunikat o błędzie.

Ta opcja wymaga, aby zainstalowane były biblioteki klienta. Jeśli nie są zainstalowane, zostanie wyświetlony komunikat o błędzie.

Komendy MQSC wprowadzone w tym trybie są ograniczone do zarządzania plikiem definicji kanału lokalnego, który znajduje się za pomocą zmiennych środowiskowych **MQCHLLIB** i **MQCHLTAB** , lub wartości domyślnych, jeśli nie są zdefiniowane.

**Uwaga:** W przypadku dodania nowych pozycji do pliku definicji kanału lokalnego lub zmiany istniejących wpisów zmiany te nie zostaną odzwierciedlone w menedżerze kolejek. Menedżer kolejek nie odczytuje zawartości pliku definicji kanału lokalnego. Plik CCDT jest plikiem tylko do zapisu z perspektywy menedżera kolejek. Menedżer kolejek nie odczytuje zawartości pliku CCDT.

Rozpoznawane są tylko następujące komendy MQSC:

## **ALTER**, **DEFINE**, **DELETE**, **DISPLAY AUTHINFO** (tylko typu CRLLDAP lub OCSP) **ALTER**, **DEFINE**, **DELETE**, **DISPLAY CHANNEL** (tylko typu CLNTCONN)

W przypadku komend zarządzania AUTHINFO nazwy istniejących definicji AUTHINFO są odwzorowywane i adresowane przy użyciu nazw CRLLDAP*n* lub OCSP *n* (zgodnie z typem), gdzie *n* jest numerycznym porządkiem, w którym pojawiają się w pliku definicji kanału. Nowe definicje AUTHINFO są dołączane do tabeli kanału klienta w kolejności. Na przykład są wydawane następujące komendy:

DEFINE AUTHINFO(XYZ) AUTHTYPE(CRLLDAP) CONNAME('xyz') DEFINE AUTHINFO(ABC) AUTHTYPE(CRLLDAP) CONNAME('abc')

Spowoduje to, że serwer LDAP 'xyz' będzie najpierw sprawdzany pod kątem listy CRL, jeśli ten serwer listy CRL będzie niedostępny, a następnie sprawdzany jest serwer 'abc' .

Komenda **DISPLAY AUTHINFO(\*) CONNAME** wyświetla następujące informacje:

```
AMQ8566: Display authentication information details.
AUTHINFO(CRLLDAP1)
AUTHTYPE(CRLLDAP) CONNAME(xyz)
AMQ8566: Display authentication information details.
AUTHINFO(CRLLDAP2)
AUTHTYPE(CRLLDAP) CONNAME(abc)
```
**Uwaga:** Tryb klienta obsługuje tylko wstawianie nowych pozycji na końcu tabeli kanału klienta. Aby zmienić kolejność wykonywania serwerów LDAP CRL, należy usunąć istniejące obiekty z listy i umieścić je ponownie w odpowiedniej kolejności na końcu.

### **-u** *UserID*

Jeśli do podania identyfikatora użytkownika używany jest parametr **-u** , użytkownik zostanie poproszony o podanie zgodnego hasła.

Jeśli rekord CONNAUTH AUTHINFO został skonfigurowany przy użyciu produktu CHCKLOCL(REQUIRED) lub CHCKLOCL(REQDADM), należy użyć parametru **-u** w przeciwnym razie nie będzie można administrować menedżerem kolejek za pomocą programu **runmqsc**.

Jeśli ten parametr zostanie określony i przekierowana stdin, zachęta nie będzie wyświetlana, a pierwsza linia przekierowanych danych wejściowych powinna zawierać hasło.

**-v**

Sprawdza określone komendy bez wykonywania działań. Ten tryb jest dostępny tylko lokalnie. Parametry **-w** i **-x** są ignorowane, jeśli są określone w tym samym czasie co **-v**.

**Ważne:** Opcja **-v** sprawdza składnię tylko komendy. Ustawienie flagi nie sprawdza, czy w rzeczywistości istnieją jakiekolwiek obiekty wymienione w komendzie.

Na przykład, jeśli kolejka Q1 nie istnieje w menedżerze kolejek, następująca komenda jest poprawna składniowo i nie generuje błędów składniowych: runmqsc -v Qmgr display ql(Q1).

Jeśli jednak zostanie pominięta opcja **-v** , zostanie wyświetlony komunikat o błędzie AMQ8147.

#### **-w** *WaitTime*

Uruchom komendy MQSC w innym menedżerze kolejek. Konieczne jest skonfigurowanie wymaganych kolejek kanałów i kolejek transmisji. Więcej informacji na ten temat zawiera sekcja Przygotowywanie kanałów i kolejek transmisji dla zdalnego administrowania .

Ten parametr jest ignorowany, jeśli został określony parametr **-v** .

#### *WaitTime*

Czas (w sekundach), przez który produkt **runmqsc** oczekuje na odpowiedzi. Wszystkie odpowiedzi odebrane po tym użyciu są odrzucane, ale komendy MQSC są nadal uruchamiane. Określ czas z zakresu od 1 do 999999.

Każda komenda jest wysyłana jako komenda Escape PCF do kolejki komend (SYSTEM.ADMIN.COMMAND.QUEUE) docelowego menedżera kolejek.

Odpowiedzi są odbierane w kolejce SYSTEM.MQSC.REPLY.QUEUE , a wynik jest dodawany do raportu. Można ją zdefiniować jako kolejkę lokalną lub kolejkę modelową.

**-x**

Docelowy menedżer kolejek jest uruchomiony w systemie z/OS. Ten parametr ma zastosowanie tylko w trybie pośrednim. Należy również określić parametr **-w** . W trybie pośrednim komendy MQSC są zapisywane w postaci odpowiedniej dla kolejki komend produktu IBM MQ for z/OS .

## **QMgrName**

Nazwa docelowego menedżera kolejek, na którym mają być uruchamiane komendy MQSC. Jeśli ten parametr nie zostanie określony, zostanie użyty domyślny menedżer kolejek.

## **Kody powrotu**

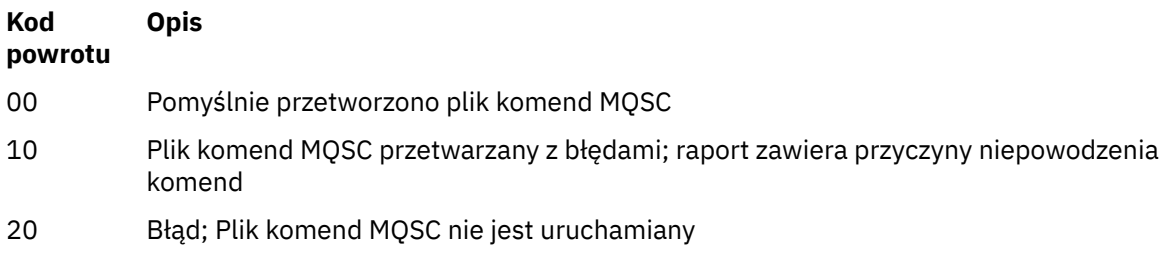

## **Przykłady**

1. Wprowadź następującą komendę w wierszu komend:

#### runmqsc

Teraz można wprowadzić komendy MQSC bezpośrednio w wierszu komend. Nie określono nazwy menedżera kolejek, dlatego komendy MQSC są przetwarzane w domyślnym menedżerze kolejek.

2. Aby określić, że komendy MQSC mają być weryfikowane, należy użyć jednej z tych komend (w zależności od środowiska).

```
runmqsc -v BANK < "/u/users/commfile.in"
runmqsc -v BANK < "c:\users\commfile.in"
```
Nazwa menedżera kolejek to BANK. Komenda weryfikuje komendy MQSC w pliku commfile.in i wyświetla dane wyjściowe w bieżącym oknie.

3. Te komendy uruchamiają plik komend MQSC mqscfile.in w odniesieniu do domyślnego menedżera kolejek.

```
runmqsc < "/var/mqm/mqsc/mqscfile.in" > "/var/mqm/mqsc/mqscfile.out"
runmqsc < "C:\Program Files\IBM\MQ\mqsc\mqscfile.in" >
         "C:\Program Files\IBM\MQ\mqsc\mqscfile.out"
```
W tym przykładzie dane wyjściowe są kierowane do pliku mgscfile.out.

4. Ta komenda wprowadza komendy do menedżera kolejek QMREMOTE za pomocą komendy QMLOCAL w celu wprowadzenia komend.

```
runmqsc -w 30 -m QMLOCAL QMREMOTE
```
## **Informacje pokrewne**

Interaktywna obsługa komend MQSC Uruchamianie komend MQSC z plików tekstowych Administrowanie za pomocą komend MQSC

#### Linux | V 9.0.2 **runmqsfb (uruchom IBM MQ Bridge to Salesforce)**

Skonfiguruj i uruchom IBM MQ Bridge to Salesforce.

- "Składnia" na stronie 160
- • ["Użycie notatek" na stronie 161](#page-160-0)
- • ["Parametry wiersza komend" na stronie 161](#page-160-0)
- • [Parametry konfiguracyjne](#page-161-0)
- • [Przykłady](#page-163-0)

## **Składnia**

Diagram przedstawia składnię komendy **runmqsfb** , która została opisana w uwagą ["1" na stronie 161.](#page-160-0)

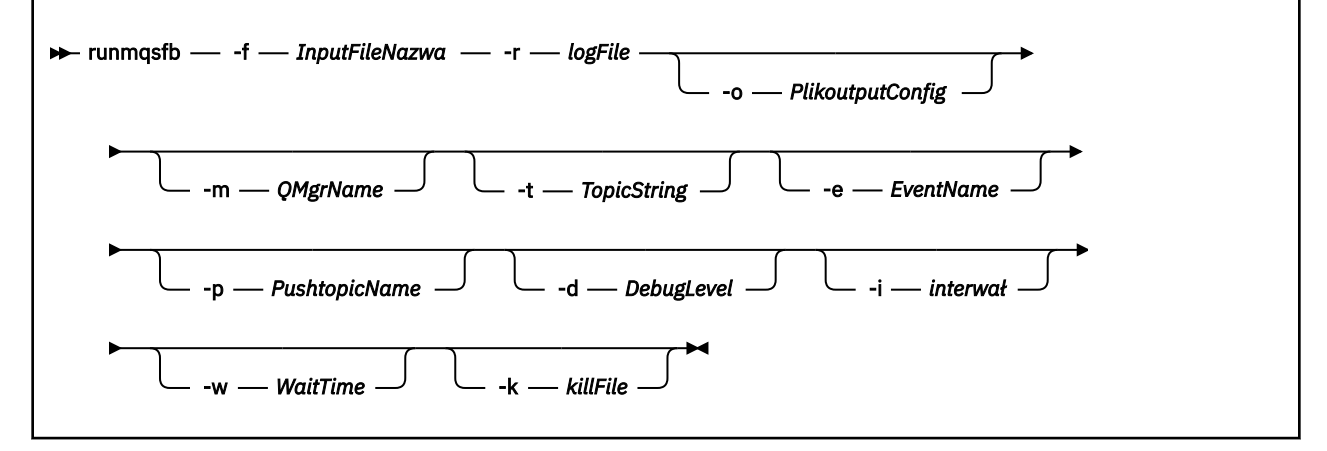

## <span id="page-160-0"></span>**Użycie notatek**

1. Można uruchomić komendę **runmqsfb** , aby uruchomić IBM MQ Bridge to Salesforce i połączyć się z Salesforce i IBM MQ. Po utworzeniu połączeń most odbiera zdarzenia wygenerowane przez produkt

Salesforce i publikuje je w sieci produktu IBM MQ <sup>V 9.0.4</sup> lub tworzy komunikaty zdarzeń dla zdarzeń platformy Salesforce.

runmqsfb -f configFile -r logFile -m QMgrName -t TopicString -e EventName -p PushtopicName -d debugLevel -i interval -w WaitTime -k killFile

Gdy używana jest komenda do przetwarzania w czasie wykonywania, wymagane parametry to: **-f**, z nazwą poprzednio utworzonego pliku konfiguracyjnego, a **-r** nazwą pliku dziennika. Gdy inne parametry komendy są również podane w wierszu komend, nadpisują one wartości w pliku konfiguracyjnym. Ta opcja umożliwia utworzenie podstawowej konfiguracji domyślnej i udostępnia prosty sposób obsługi niewielkich zmian, takich jak nazwa menedżera kolejek.

2. Można również użyć komendy **runmqsfb** w celu wygenerowania pliku konfiguracyjnego używanego do zdefiniowania parametrów wymaganych do nawiązania połączenia z produktem Salesforce i produktem IBM MQ.

Jeśli tworzony jest plik konfiguracyjny, parametr **-f** jest opcjonalny, wejściowy plik konfiguracyjny jest zawarty w katalogu przykładów dla IBM MQ Bridge to Salesforce, /opt/mqm/mqsf/samp.

runmqsfb -[f inputConfigFile] -o outputConfigFile

Po uruchomieniu komendy w ten sposób zostanie wyświetlona zachęta do wprowadzenia wartości dla każdego z parametrów konfiguracyjnych. Aby zachować istniejącą wartość, naciśnij klawisz Enter. Aby usunąć istniejącą wartość, naciśnij klawisz Space, a następnie Enter. Więcej informacji na ten temat zawiera sekcja ["Parametry konfiguracyjne" na stronie 162](#page-161-0).

## **Parametry wiersza komend**

## **-m** *QMgrName lub ConnFactoryNazwa*

Nazwa menedżera kolejek lub fabryki połączeń.

## **-r** *logFile*

Wymagane. Położenie i nazwa pliku dziennika w celu uzyskania informacji o śledzeniu. Ścieżkę i nazwę pliku dziennika można określić w pliku konfiguracyjnym lub w wierszu komend.

## **-t** *TopicString*

Katalog główny tematów produktu IBM MQ .

## **-e** *EventName*

Nazwa zdarzenia platformy Salesforce (może powtórzyć). W wierszu komend można podać wiele pozycji **-e** , po jednym dla każdego typu zdarzenia, dla którego most nasłuchuje. Należy podać podstawową część nazwy zdarzenia. Most automatycznie dodaje przedrostki "/event" lub "/topic", gdy łączy się ona z Salesforce. Wiele parametrów **-e** może być rozdzielanych przecinkami.

## **-p** *PushtopicName*

Salesforce -nazwa tematu (może powtórzyć). W wierszu komend można podać wiele pozycji **-p** , po jednym dla każdego typu tematu, dla którego most nasłuchuje. Należy podać podstawową część nazwy tematu. Most automatycznie dodaje przedrostki "/event" lub "/topic", gdy łączy się ona z Salesforce. Wiele parametrów **-p** może być rozdzielanych przecinkami.

## **-i** *odstęp czasu*

Okres monitorowania. Wpisz 0, aby wyłączyć monitorowanie.

## **-f** *Plik inputConfig*

configuration file. Parametr **-f** jest wymagany w przypadku uruchamiania komendy **runmqsfb** w celu uruchomienia IBM MQ Bridge to Salesforce, zgodnie z opisem w uwagą użycia "1" na stronie 161. Opcjonalnie można użyć parametru **-f** w celu ponownego wykorzystania niektórych wartości z istniejącego pliku *inputConfig*, zgodnie z opisem w uwagą użycia "2" na stronie 161, a także wprowadzić niektóre z nowych wartości. Jeśli podczas tworzenia pliku konfiguracyjnego nie zostanie <span id="page-161-0"></span>podany parametr **-f** , wszystkie wartości parametrów, dla których zostanie wyświetlona prośba o podanie wartości, są puste.

## **-o** *Plik outputConfig*

Nowy plik konfiguracyjny. Po uruchomieniu komendy z parametrem **-o** komenda **runmqsfb** ładuje istniejące wartości konfiguracyjne z pliku **-f** i pyta o nowe wartości dla każdego parametru konfiguracyjnego.

## **-k** *killFile*

Plik, w którym ma zostać zamknięty most. Po uruchomieniu komendy z parametrem **-k** i określeniu pliku, jeśli plik istnieje, program ten powoduje wyjście z programu mostu. Użycie tego pliku jest alternatywnym sposobem zatrzymania programu, jeśli nie ma być używana komenda Ctrl+C lub **kill** . Plik jest usuwany przez most podczas uruchamiania w przypadku, gdy istnieje. Jeśli usunięcie nie powiedzie się, most zostanie przerw, ale monitoruje ponownie plik.

## **-d** *debugLevel*

Poziom debugowania, 1lub 2.

**1**

Wyświetlane są informacje debugowania Terse.

**2**

Wyświetlane są szczegółowe informacje debugowania.

## **-w** *WaitTime*

Poczekaj na pełne uruchomienie.

## **Parametry konfiguracyjne**

Po uruchomieniu komendy **runmqsfb** w celu utworzenia pliku konfiguracyjnego, parametry są wykonywane w czterech grupach. Hasła są zaciemnione i nie są wyświetlane w miarę wpisywania. Wygenerowany plik konfiguracyjny jest w formacie JSON. Aby utworzyć plik konfiguracyjny, należy użyć komendy **runmqsfb** . Nie można edytować haseł i informacji o certyfikacie zabezpieczeń bezpośrednio w pliku JSON.

## **Połączenie z menedżerem kolejek**

Parametry odnoszące się do menedżera kolejek produktu IBM MQ .

## **IBM MQ Menedżer kolejek lub narzędzie JNDI CF**

Wymagane.

## **IBM MQ Temat podstawowy**

Wymagane. Wszystkie zdarzenia są publikowane przy użyciu głównego katalogu tematów jako przedrostka nazwy zdarzenia produktu Salesforce .

## **IBM MQ Kanał**

Puste pole **channel** oznacza powiązania lokalne.

## **IBM MQ CONNAME**

Używa standardowego formatu nazwy połączenia "host (port), host (port)" w celu włączenia wielu miejsc docelowych, takich jak dla menedżerów kolejek z wieloma instancjami. Puste pole **conname** oznacza powiązania lokalne.

## **IBM MQ Kolejka błędów publikowania**

Wymagane do tworzenia komunikatów zdarzenia platformy. Kolejka błędów IBM MQ do przetwarzania błędnych komunikatów wejściowych. Domyślna kolejka *SYSTEM.SALESFORCE.ERRORQ* jest tworzony po uruchomieniu komendy skryptu **mqsfbSyncQ.mqsc** , która tworzy również wymaganą kolejkę synchronizacji w menedżerze kolejek.

## **IBM MQ Adres URL CCDT**

Jeśli do menedżera kolejek wymagane jest połączenie TLS, należy użyć definicji JNDI lub definicji CCDT.

## **Nazwa klasy implementacji JNDI**

Nazwa klasy dostawcy JNDI. Parametr "nazwa menedżera kolejek" odnosi się do nazwy fabryki połączeń w przypadku używania interfejsu JNDI.

#### **Adres URL dostawcy JNDI**

Punkt końcowy usługi JNDI.

## **IBM MQ UserId**

### **IBM MQ Hasło**

## **Połączenie z Salesforce**

Parametry odnoszące się do Salesforce.

## **Salesforce Userid (wymagane)**

Wymagane. Zaloguj się pocztą elektroniczną na potrzeby konta Salesforce .

### **Hasło Salesforce (wymagane)**

Wymagane. Hasło dla konta Salesforce .

## **Znacznik zabezpieczeń Salesforce (wymagany)**

Wymagane. Znacznik zabezpieczeń, który można wygenerować w sekcji **Mechanizmy zabezpieczeń** w menu **Administruj** na stronie głównej produktu Salesforce **Force.com** .

### **Punkt końcowy logowania**

Adres URL punktu końcowego logowania Salesforce , https://login.salesforce.com.

## **Klucz konsumenta**

Klucz konsumenta generowany podczas dodawania aplikacji IBM MQ Bridge to Salesforce jako aplikacji połączonej na koncie Salesforce . Więcej informacji na ten temat zawiera krok 5 w sekcji Konfigurowanie produktu IBM MQ Bridge to Salesforce .

#### **Dane szyfrujące konsumenta**

Klucz tajny konsumenta, który jest generowany wraz z kluczem konsumenta.

Klucz konsumenta OAuth i tajne wartości są opcjonalne, ale muszą być brane pod uwagę w systemach produkcyjnych.

## **Bazy certyfikatów dla połączeń TLS**

Parametry związane ze składnicami certyfikatów dla połączeń TLS.

## **Osobisty magazyn kluczy dla certyfikatów TLS**

Wymagane. Magazyn kluczy utworzony na koncie Salesforce . Więcej informacji na ten temat zawiera krok 3 w sekcji Konfigurowanie produktu IBM MQ Bridge to Salesforce.

## **Hasło magazynu kluczy**

Wymagane. Hasło tworzone podczas eksportowania magazynu kluczy z konta produktu Salesforce .

#### **Magazyn zaufany dla certyfikatów osoby podpisującej**

Wymagane. Jeśli zaufany sklep nie zostanie dodany, zostanie użyty osobisty magazyn kluczy dla certyfikatów TLS.

## **Hasło do magazynu zaufanego**

Wymagane. Jeśli używany jest osobisty magazyn kluczy dla certyfikatów TLS, to jest to hasło do magazynu kluczy dla certyfikatów TLS.

## **Użyj protokołu TLS do nawiązania połączenia z produktem MQ**

Jeśli używany jest protokół TLS dla połączenia z produktem IBM MQ , można użyć tego samego magazynu kluczy, który został użyty do nawiązania połączenia z produktem Salesforce.

W przypadku połączenia Salesforce magazyn zaufanych certyfikatów musi być dostępny i musi zawierać co najmniej certyfikaty osób podpisujących w celu sprawdzenia poprawności systemu Salesforce . Tylko protokoły TLS1.1 i TLS1.2 są obsługiwane w celu nawiązania połączenia z produktem Salesforce. Certyfikat użytkownika nie jest wymagany. Jeśli parametr magazynu zaufanych certyfikatów nie zostanie podany, magazyn kluczy będzie używany dla obu ról. Sklepy mogą być takie same, jak skonfigurowane dla połączenia IBM MQ w tabeli CCDT lub JNDI.

### <span id="page-163-0"></span>**Zachowanie programu pomostowego**

Parametry odnoszące się do zachowania IBM MQ Bridge to Salesforce.

### **Przekaz nazwy tematów**

W danym momencie można podać jedną nazwę tematu, a następnie przejść do następnego parametru, naciskając klawisz enter.

## **Nazwy zdarzeń platformy**

W danym momencie można podać jedną nazwę zdarzenia platformy, a następnie przejść do następnego parametru, naciskając klawisz enter.

#### **Częstotliwość monitorowania**

IBM MQ Częstotliwość monitorowania.

#### **Co najmniej raz dostawa**

Jakość usług. Co najmniej raz lub jednorazowo jednorazowo.

# **Subskrybuj publikacje produktu IBM MQ** na potrzeby zdarzeń platformy

Wymagane. Domyślną opcją jest *N*. Aby włączyć funkcję mostu w celu tworzenia komunikatów zdarzeń dla zdarzeń platformy Salesforce , należy wprowadzić wartość *Y* .

#### **Publikowanie danych sterujących z ładunkiem**

W celu ponownego opublikowania, wyślij pełną wiadomość nie tylko z tematem.

### **Opóźnij przed rozpoczęciem przetwarzania zdarzeń**

Opóźnienie przed rozpoczęciem przetwarzania zdarzeń przez most.

### **Plik dziennika środowiska wykonawczego dla kopii standardowego wyjścia / standardowego wyjścia błędów**

Ścieżka do pliku dziennika i nazwa pliku dziennika dla informacji śledzenia.

Produkty **Push topic names** i **Platform event names** można wprowadzać pojedynczo lub jako listę rozdzielaną przecinkami, w taki sam sposób, jak w wierszu komend **-p** i **-e** . Produkt **Startup wait interval** udostępnia opcję opóźnienia początkowego przetwarzania zdarzeń. Na przykład, jeśli most i aplikacje produktu IBM MQ , które używają tego mostu, są uruchamiane jako usługi, to kolejność, w jakiej są uruchamiane, nie może być porządkowane. Z tego powodu zdarzenia mogą zostać ponownie opublikowane przed przygotowaniami aplikacji do ich odebrania. Po opóźnieniu uruchamiania mostu aplikacje umożliwiają uruchamianie i subskrybowanie zdarzeń, a także przesyłanie tematów.

Konfiguracja jest odczytywaana tylko podczas uruchamiania procesu mostu. Zmiany w konfiguracji wymagają zrestartowania, na przykład za pomocą definicji usługi produktu IBM MQ .

## **Przykłady**

Parametr **-f** jest opcjonalny, jeśli używany jest **runmqsfb** do utworzenia pliku konfiguracyjnego zgodnie z opisem w uwagą użycia ["2" na stronie 161](#page-160-0).

runmqsfb -f inputConfigFile -o outputConfigFile

W tym przykładzie zostanie utworzony plik *outputConfigFile* :

runmqsfb -o outputConfigFile

Parametr **-f** jest wymagany, jeśli do uruchomienia IBM MQ Bridge to Salesforceużywana jest komenda **runmqsfb** , zgodnie z opisem w uwagą użycia ["1" na stronie 161.](#page-160-0)

runmqsfb -f inputConfigFile -r logFile

## **Informacje pokrewne**

Konfigurowanie produktu IBM MQ do użytku z tematami push i zdarzeniami platformy Salesforce Śledzenie IBM MQ Bridge to Salesforce

Monitorowanie IBM MQ Bridge to Salesforce

## **runmqtmc (uruchamianie monitora wyzwalacza klienta)**

Uruchom monitor wyzwalacza na kliencie.

## **Przeznaczenie**

Aby uruchomić monitor wyzwalacza dla klienta, należy użyć komendy **runmqtmc** . Więcej informacji na temat używania monitorów wyzwalaczy zawiera sekcja Monitory wyzwalaczy.

Po uruchomieniu monitora wyzwalacza w sposób ciągły monitoruje określoną kolejkę inicjujową. Monitor wyzwalacza nie zostanie zatrzymany, dopóki menedżer kolejek nie zakończy działania, patrz ["endmqm](#page-107-0) [\(zakończenie menedżera kolejek\)" na stronie 108.](#page-107-0) Monitor wyzwalacza klienta jest uruchomiony, a kolejka niewysłanych wiadomości jest otwierana.

## **Składnia**

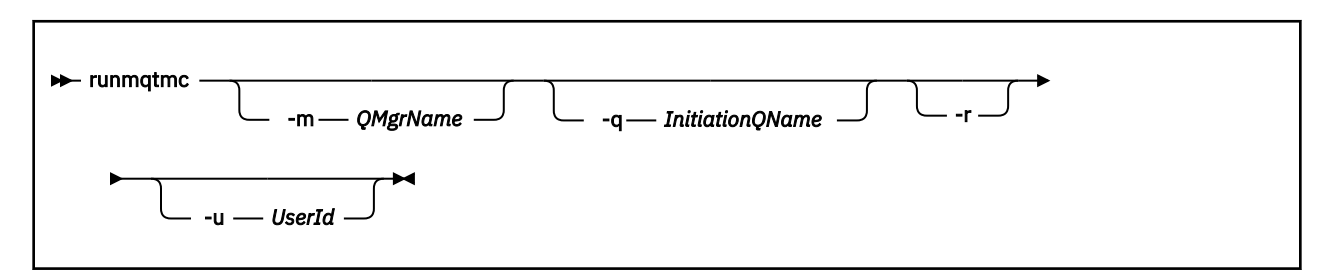

## **Parametry opcjonalne**

#### **-m** *QMgrName*

Nazwa menedżera kolejek, na którym działa monitor wyzwalacza klienta, domyślnie jest to domyślny menedżer kolejek.

## **-q** *InitiationQName*

Nazwa kolejki inicjuj, która ma zostać przetworzona, domyślnie SYSTEM.DEFAULT.INITIATION.QUEUE.

#### **-r**

Określa, że monitor wyzwalacza klienta automatycznie się ponownie łączy.

## **-u** *UserId*

Identyfikator użytkownika, który ma uprawnienia do uzyskania wyzwolonego komunikatu.

Należy zauważyć, że użycie tej opcji nie ma wpływu na uprawnienia wyzwalanego programu, który może mieć własne opcje uwierzytelniania.

**Uwaga:** Ponieważ komenda **runmqtmc** tworzy standardowe połączenie klienckie, można wysłać ID użytkownika i hasło, a hasło będzie zaszyfrowane przy użyciu wyjścia zabezpieczeń mqccred .

## **Kody powrotu**

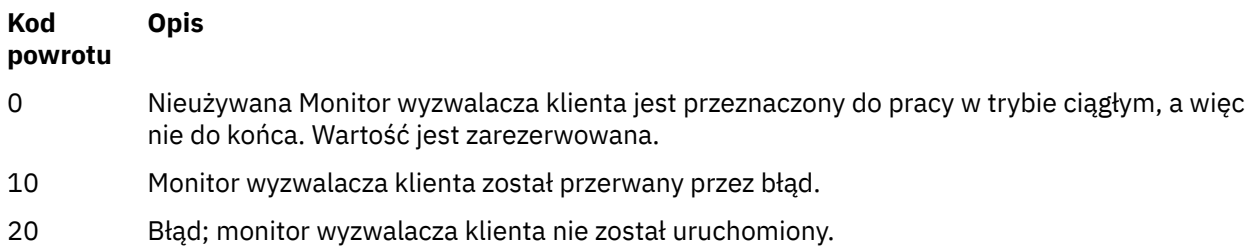

## **Przykłady**

Przykłady użycia tej komendy można znaleźć w sekcji Programy wyzwalające przykładowe.

## **runmqtrm (uruchamianie monitora wyzwalacza)**

Uruchom monitor wyzwalacza na serwerze.

## **Przeznaczenie**

Aby uruchomić monitor wyzwalacza, należy użyć komendy **runmqtrm** . Więcej informacji na temat używania monitorów wyzwalaczy zawiera sekcja Monitory wyzwalaczy.

Po uruchomieniu monitora wyzwalacza w sposób ciągły monitoruje określoną kolejkę inicjujową. Monitor wyzwalacza nie zostanie zatrzymany, dopóki menedżer kolejek nie zakończy działania, patrz ["endmqm](#page-107-0) [\(zakończenie menedżera kolejek\)" na stronie 108.](#page-107-0) Monitor wyzwalacza jest uruchomiony, a kolejka niewysłanych wiadomości jest otwarta.

## **Składnia**

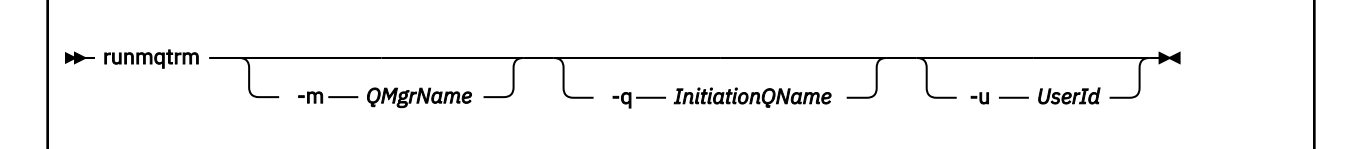

## **Parametry opcjonalne**

## **-m** *QMgrName*

Nazwa menedżera kolejek, w którym działa monitor wyzwalacza, domyślnie jest to domyślny menedżer kolejek.

### **-q** *InitiationQName*

Określa nazwę kolejki inicjuj, która ma zostać przetworzona, domyślnie SYSTEM.DEFAULT.INITIATION.QUEUE.

## **-u** *UserId*

Identyfikator użytkownika, który ma uprawnienia do odczytu kolejki inicjuj, i pobranie wyzwolonego komunikatu.

Należy zauważyć, że użycie tej opcji nie ma wpływu na uprawnienia wyzwalanego programu, który może mieć własne opcje uwierzytelniania.

## **Kody powrotu**

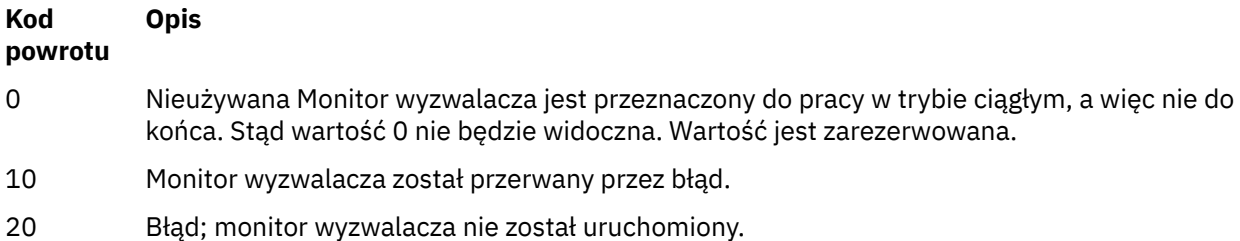

# **runswchl (kanał klastra przełącznika)**

runswchl (przełącza kanał klastra) w systemie UNIX, Linux, and Windows.

## **Przeznaczenie**

Komenda przełącza lub wysyła zapytania do kolejek transmisji klastra powiązanych z kanałami nadawczym klastra.

## **Użycie notatek**

Aby uruchomić tę komendę, należy zalogować się jako administrator.

Komenda przełącza wszystkie zatrzymane lub nieaktywne kanały nadawcze klastra, które są zgodne z parametrem -c , wymagają przełączania i mogą być przełączane. Komenda raportuje z powrotem na przełączanych kanałach, kanałach, które nie wymagają przełączania, a kanały nie mogą się przełączać, ponieważ nie są zatrzymane lub nieaktywne.

Jeśli zostanie ustawiony parametr -q , komenda nie będzie wykonała przełącznika, ale udostępnia listę kanałów, które będą przełączane.

## **Składnia**

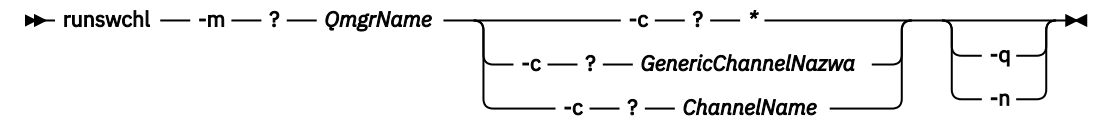

## **Wymagane parametry**

## **-m** *QmgrName*

Menedżer kolejek, dla którego ma zostać uruchomiona komenda. Menedżer kolejek musi być uruchomiony.

## **-c \***

Wszystkie kanały nadawcze klastra

## **-c** *GenericChannelNazwa*

Wszystkie pasujące kanały nadawcze klastra

## **-c** *ChannelName*

Pojedynczy kanał nadawczy klastra.

## **Parametry opcjonalne**

## **-q**

Wyświetl stan jednego lub większej liczby kanałów. Jeśli ten parametr zostanie pominięty, komendy przełączają wszystkie zatrzymane lub nieaktywne kanały, które wymagają przełączenia.

**-n**

Podczas przełączania kolejek transmisji nie należy przesyłać komunikatów ze starej kolejki do nowej kolejki transmisji.

**Uwaga:** Należy zachować ostrożność przy użyciu opcji -n : komunikaty w starej kolejce transmisji nie są przesyłane, chyba że kolejka transmisji zostanie powiązana z innym kanałem nadawczym klastra.

## **Kody powrotu**

**0**

Komenda została zakończona pomyślnie

**10**

Komenda zakończyła działanie z ostrzeżeniami.

**20**

Komenda została zakończona z błędami.

## **Przykłady**

Aby wyświetlić stan konfiguracji kanału nadawczego klastra TO.QM2, wykonaj następujące czynności:

RUNSWCHL -m QM1 -c TO.QM2 -q

Aby przełączyć kolejkę transmisji dla kanału wysyłającego klastry TO.QM3 bez przenoszenia komunikatów na ten kanał:

RUNSWCHL -m QM1 -c TO.QM3 -n

Aby przełączyć kolejkę transmisji dla kanału wysyłającego klastry TO.QM3 i przenieść na niego komunikaty:

RUNSWCHL -m QM1 -c TO.QM3

Aby wyświetlić stan konfiguracji wszystkich kanałów nadajnika klastra w systemie QM1:

RUNSWCHL -m QM1 -c \* -q

Aby wyświetlić stan konfiguracji wszystkich kanałów nadawczych klastra z ogólną nazwą TO.\*:

RUNSWCHL -m QM1 -c TO.\* -q

#### **Informacje pokrewne**

Łączenie w klastry: Przełączanie kolejek transmisji klastra

## **setmqaut (grant or revoke authority)**

Zmień autoryzacje na profil, obiekt lub klasę obiektów. Autoryzacje mogą być nadawane lub odbierane przez dowolną liczbę nazw użytkowników lub grup.

Więcej informacji na temat komponentów usług autoryzacji można znaleźć w sekcji Konfigurowanie usług instalowalnych, Komponenty usługi Interfejs usługi autoryzacji.

Więcej informacji na temat pracy autoryzacji można znaleźć w sekcji Jak działają autoryzacje.

**Z** poziomu produktu IBM MQ 8.0w systemach UNIX and Linux menedżer uprawnień do obiektów (OAM) może korzystać z autoryzacji opartej na użytkownikach, a także autoryzacji opartej na grupach. Więcej informacji na temat autoryzacji opartych na użytkownikach można znaleźć w sekcji Uprawnienia oparte na użytkownikach OAM w systemach UNIX i Linux.

## **Składnia**

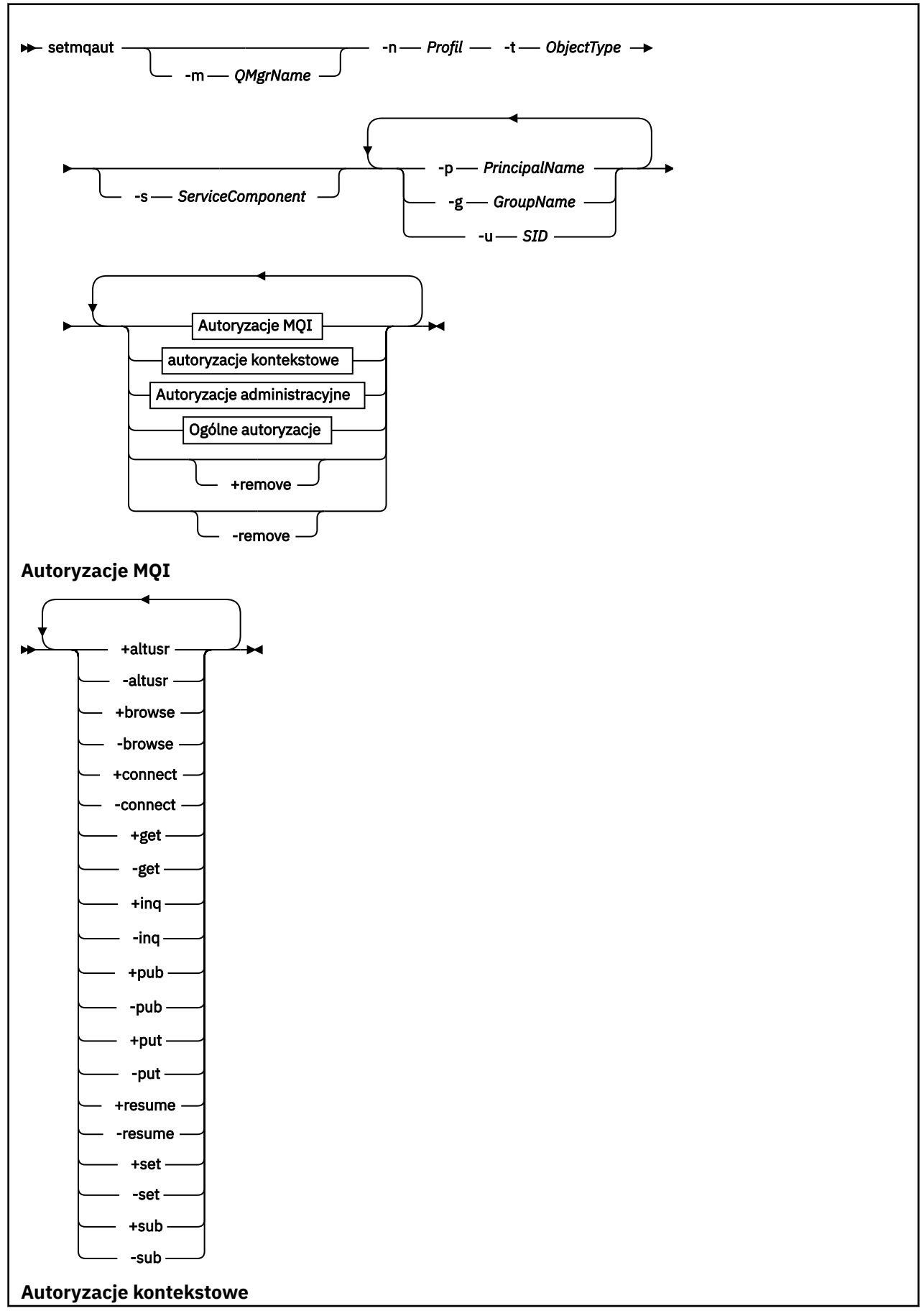

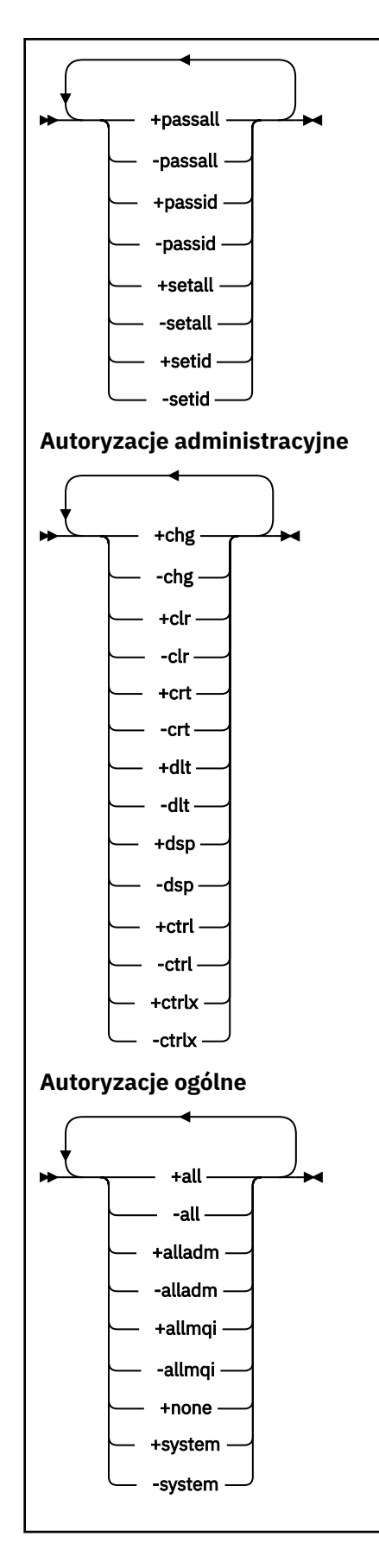

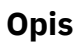

Użyj opcji **setmqaut** , aby nadać uprawnienie, czyli nadać użytkownikowi lub grupie użytkowników uprawnienia do wykonania operacji, a także odebrać autoryzację, czyli usunąć uprawnienie do wykonania operacji. Możliwe jest określenie liczby parametrów:

- Nazwa menedżera kolejek
- Jednostki główne i grupy użytkowników
- Typ obiektu
- Nazwa profilu
- komponent usługi

Autoryzacje, które można podać, są sklasyfikowane w następujący sposób:

- Autoryzacje do wydawania wywołań MQI
- Autoryzacje dla kontekstu MQI
- Autoryzacje do wydawania komend dla zadań administracyjnych
- Autoryzacje ogólne

Każda autoryzacja, która ma zostać zmieniona, jest określona w liście autoryzacji jako część komendy. Każda pozycja na liście jest łańcuchem poprzedzonym znakiem plus (+) lub znakiem minus (-). Na przykład, jeśli na liście autoryzacji zostanie dołączona wartość +put , użytkownik nadaje uprawnienia do wydawania wywołań MQPUT dla kolejki. Jeśli na liście autoryzacji zostanie dołączona opcja -put , wówczas użytkownik odbiera uprawnienia do wywołania wywołań MQPUT.

W systemie UNIX, Linux, and Windowsmożna użyć atrybutu **SecurityPolicy** do sterowania autoryzacją menedżera kolejek:

- Windows W systemach Windows atrybut SecurityPolicy ma zastosowanie tylko wtedy, gdy określona usługa jest domyślną usługą autoryzacji, tj. OAM. Atrybut **SecurityPolicy** umożliwia określenie strategii bezpieczeństwa dla każdego menedżera kolejek.
- $\bullet$  Linux  $\blacksquare$  W systemach UNIX and Linux , w przypadku systemu IBM MQ 8.0 i nowszych, wartość atrybutu **SecurityPolicy** określa, czy menedżer kolejek używa autoryzacji opartej na użytkownikach, czy na podstawie grupy. Jeśli ten atrybut nie zostanie dołączony, zostanie użyta wartość domyślna, która korzysta z autoryzacji opartej na grupach.

Więcej informacji na temat atrybutu **SecurityPolicy** można znaleźć w sekcji Konfigurowanie usług instalowalnych, Konfigurowanie sekcji usług autoryzacji w systemie Windowsoraz Konfigurowanie sekcji usług autoryzacji w systemie UNIX i Linux.

Więcej informacji na temat wpływu ustawień użytkownik i grupa atrybutu **SecurityPolicy** zawiera sekcja Uprawnienia oparte na użytkownikach OAM w systemach UNIX i Linux.

W pojedynczej komendzie **setmqaut** można określić dowolną liczbę elementów głównych, grup użytkowników i autoryzacji, ale należy określić co najmniej jedną nazwę użytkownika lub grupę użytkowników.

Jeśli jednostka główna jest członkiem więcej niż jednej grupy użytkowników, jednostka główna efektywnie ma połączone uprawnienia wszystkich tych grup użytkowników.

**Windows N** systemach Windows jednostka główna ma również wszystkie uprawnienia, które zostały mu nadane jawnie za pomocą komendy **setmqaut** .

W systemie UNIX and Linux, jeśli atrybut **SecurityPolicy** jest ustawiony na wartość user, jednostka główna ma wszystkie uprawnienia, które zostały mu nadane jawnie za pomocą komendy **setmqaut** . Jeśli jednak atrybut **SecurityPolicy** jest ustawiony na wartość group lub defaultlub jeśli atrybut **SecurityPolicy** nie jest ustawiony, to wszystkie uprawnienia są przechowywane przez grupy użytkowników wewnętrznie, a nie przez użytkowników. Nadawanie uprawnień grupom ma takie same konsekwencje, jakie miało miejsce przed IBM MQ 8.0:

- W przypadku użycia komendy **setmqaut** do nadania uprawnienia dyrektorowi, uprawnienia nadawane są pierwszorzędnej grupie użytkowników. Oznacza to, że uprawnienia są skutecznie nadawane wszystkim członkom tej grupy użytkowników.
- W przypadku użycia komendy **setmqaut** do unieważnienia uprawnienia z nazwy użytkownika, uprawnienia są odbierane z podstawowej grupy użytkowników. Oznacza to, że uprawnienia są skutecznie odbierane przez wszystkich członków tej grupy użytkowników.

Informacje o modyfikowaniu autoryzacji dla kanału nadawczego klastra, który został automatycznie wygenerowany przez repozytorium, można znaleźć w sekcji Komendy definicji kanału.

## **Wymagane parametry**

## **-t** *ObjectType*

Typ obiektu, dla którego mają zostać zmienione autoryzacje.

Lista poprawnych wartości:

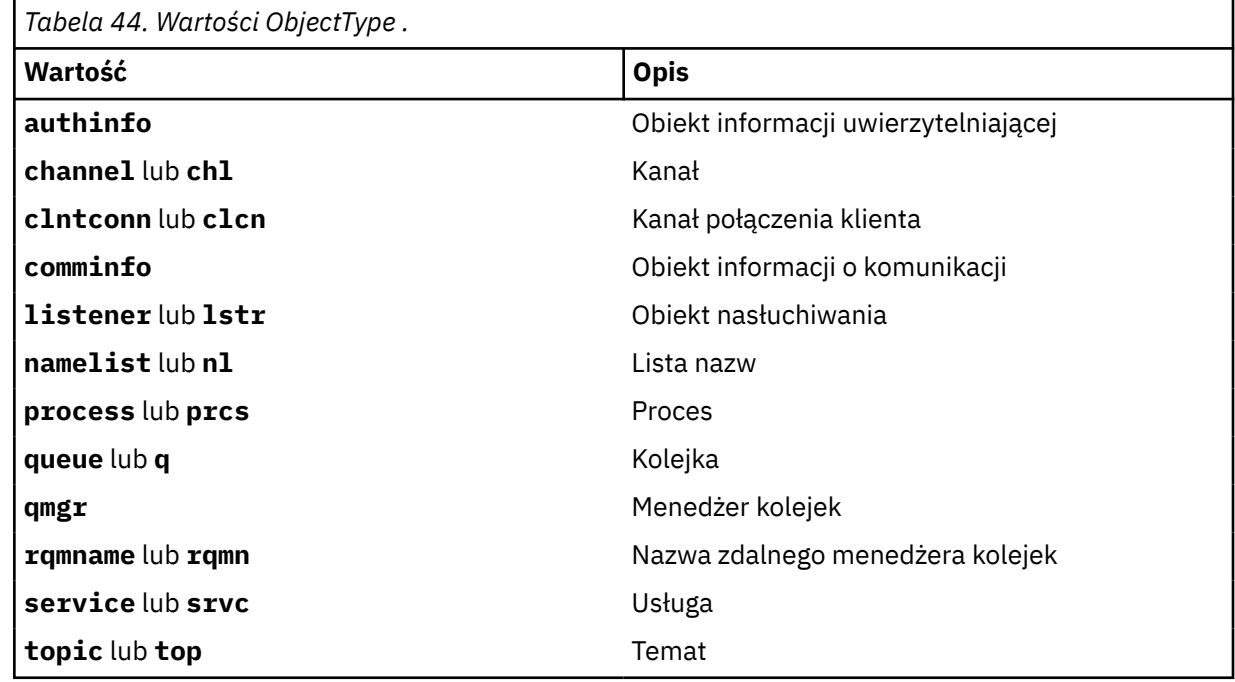

#### **-n** *Profil*

Nazwa profilu, dla którego mają zostać zmienione autoryzacje. Autoryzacje mają zastosowanie do wszystkich obiektów produktu IBM MQ o nazwach zgodnych z podaną nazwą profilu. Nazwa profilu może być nazwą ogólną, przy użyciu znaków wieloznacznych w celu określenia zakresu nazw zgodnie z opisem w sekcji Korzystanie z profili ogólnych OAM w systemach UNIX, Linux, and Windows.

Ten parametr jest wymagany, chyba że użytkownik zmienia autoryzacje menedżera kolejek, w którym to przypadku nie może być uwzględniany. Aby zmienić autoryzacje menedżera kolejek, należy użyć nazwy menedżera kolejek, na przykład

setmqaut -m *QMGR* -t qmgr -p *user1* +connect

gdzie *QMGR* jest nazwą menedżera kolejek, a *user1* jest nazwą użytkownika, dla którego dodawane są lub usuwane uprawnienia.

Każda klasa obiektu ma rekordy uprawnień dla każdej grupy lub nazwy użytkownika. Rekordy te mają nazwę profilu @CLASS i śledzią uprawnienia crt (tworzenie) wspólne dla wszystkich obiektów tej

klasy. Jeśli uprawnienie crt dla dowolnego obiektu tej klasy zostanie zmienione, wówczas ten rekord zostanie zaktualizowany. Na przykład:

```
profile: @class
object type: queue
entity: test
entity type: principal
authority: crt
```
To pokazuje, że członkowie grupy test mają uprawnienia crt do klasy queue.

## **Parametry opcjonalne**

#### **-m** *QMgrName*

Nazwa menedżera kolejek obiektu, dla którego mają zostać zmienione autoryzacje. Nazwa może zawierać maksymalnie 48 znaków.

Ten parametr jest opcjonalny, jeśli zmieniane są autoryzacje domyślnego menedżera kolejek.

#### **-p** *PrincipalName*

Nazwa użytkownika, dla którego mają zostać zmienione autoryzacje.

**Windows T**ylko w przypadku systemu IBM MQ for Windows nazwa użytkownika może opcjonalnie zawierać nazwę domeny, która jest określona w następującym formacie:

userid@domain

Więcej informacji na temat nazw domen dla nazwy użytkownika można znaleźć w sekcji Nazwy użytkowników i grupy w systemach UNIX, Linuxi Windows.

Użytkownik musi mieć co najmniej jedną nazwę użytkownika lub grupę.

#### **-g** *GroupName*

Nazwa grupy użytkowników, dla której mają zostać zmienione autoryzacje. Można podać więcej niż jedną nazwę grupy, ale każda z nich musi być poprzedzona flagą -g.

Windows Tylko w przypadku systemu IBM MQ for Windows nazwa grupy może opcjonalnie zawierać nazwę domeny, która jest określona w następujących formatach:

```
GroupName@domain
domain\GroupName
```
Menedżer uprawnień do obiektów produktu IBM MQ sprawdza poprawność użytkowników i grup na poziomie domeny tylko wtedy, gdy atrybut **GroupModel** jest ustawiony na wartość *GlobalGroups* w sekcji Securing menedżera kolejek.

#### **-u** *SID*

Identyfikator SID, dla którego uprawnienia mają zostać usunięte. Można określić więcej niż jeden identyfikator SID, ale każda nazwa musi być poprzedzona flagą -u.

Ta opcja musi być używana z opcją + remove lub -remove.

Ten parametr jest poprawny tylko w systemie IBM MQ for Windows.

#### **-s** *ServiceComponent*

Nazwa usługi autoryzacji, do której mają zastosowanie autoryzacje (jeśli system obsługuje instalowalne usługi autoryzacji). Ten parametr jest opcjonalny. Jeśli go pominięto, aktualizacja autoryzacji zostanie wykonana do pierwszego instalowalnego komponentu dla usługi.

#### **+ usuń lub -remove**

Usuń wszystkie uprawnienia z obiektów produktu IBM MQ , które są zgodne z określonym profilem.

## **Autoryzacje**

Autoryzacje, które mają zostać nadane lub odebrane. Każda pozycja na liście jest poprzedzona znakiem plus (+) lub znakiem minus (-). Znak plus wskazuje, że uprawnienie ma zostać przyznane. Znak minus wskazuje, że uprawnienie ma zostać odwołane.

Na przykład, aby nadać uprawnienia do wydawania wywołań MQPUT, należy określić wartość + umieść na liście. Aby odwołać uprawnienia do wydawania wywołań MQPUT, należy określić opcję -put.

W programie Tabela 45 na stronie 174 wyświetlane są uprawnienia, które można podać dla różnych typów obiektów.

٦

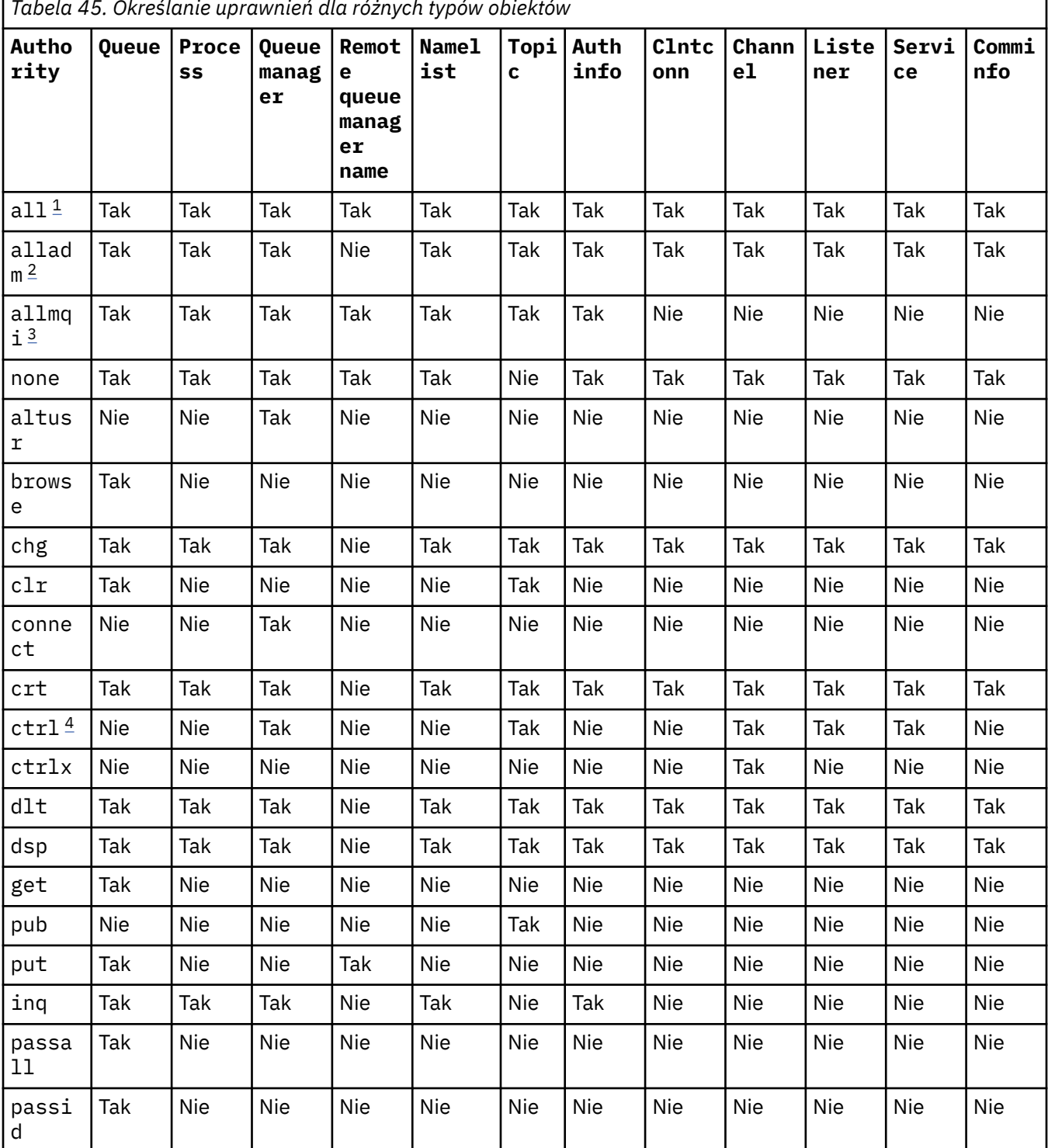

*Tabela 45. Określanie uprawnień dla różnych typów obiektów*

<span id="page-174-0"></span>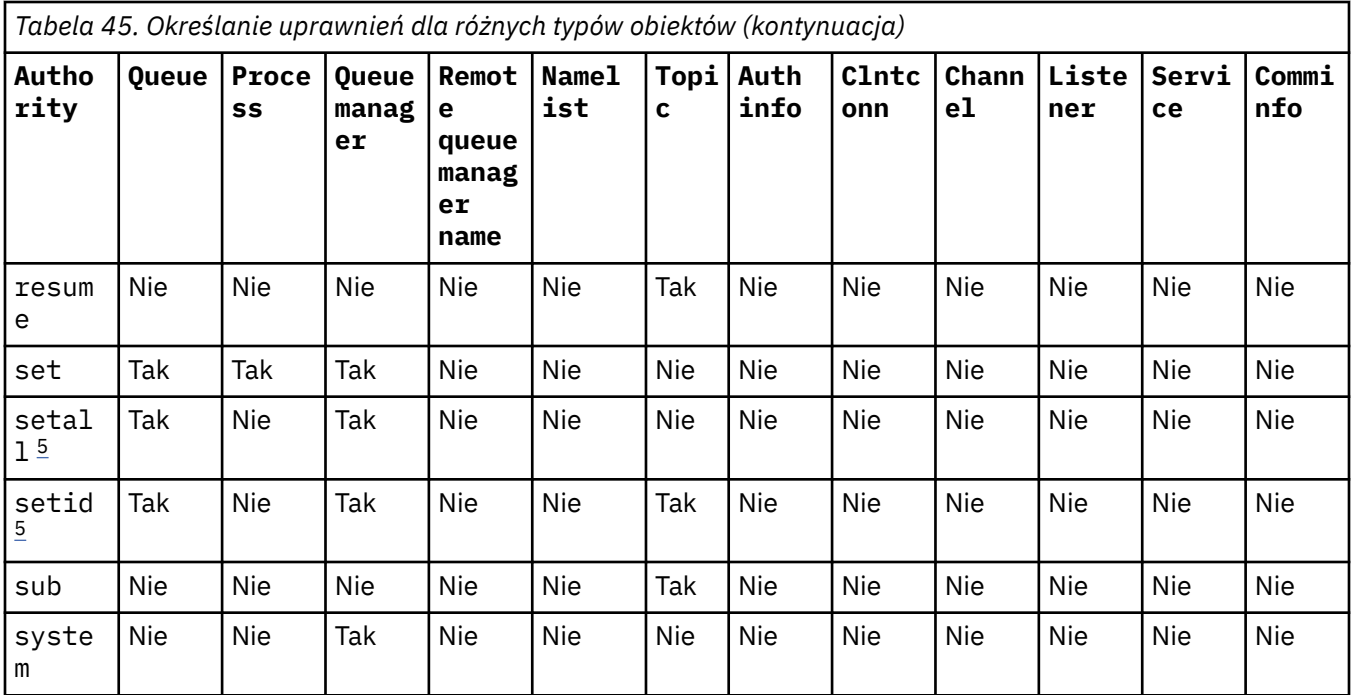

## **Uwagi:**

- 1. Uprawnienie all jest równoznaczne z unią uprawnień alladm, allmqii system odpowiednich dla typu obiektu.
- 2. Uprawnienie alladm jest równoznaczne z unią poszczególnych uprawnień chg, clr, dlt, dsp, ctrli ctrlx odpowiednimi dla typu obiektu. Uprawnienia crt nie są uwzględniane w podzbiorze alladm.
- 3. Uprawnienie allmqi jest równoznaczne z unią poszczególnych uprawnień altusr, browse, connect, get, inq, pub, put, resume, seti sub odpowiednimi dla typu obiektu.
- 4. Uprawnienie ctrl w obiekcie qmgr jest uwzględniane, gdy użytkownik określi alladm w komendzie **setmqaut** .
- 5. Aby można było używać uprawnień setid lub setall , autoryzacje muszą być nadawane zarówno dla odpowiedniego obiektu kolejki, jak i dla obiektu menedżera kolejek. setid and setall are included in allmqi.

## **Opis właściwych organów**

Nie należy nadawać użytkownikowi uprawnień (na przykład uprawnienia set w menedżerze kolejek lub uprawnienia system ), które umożliwiają użytkownikowi uzyskanie dostępu do opcji uprzywilejowanych produktu IBM MQ , chyba że wymagane uprawnienia są szczegółowo udokumentowane, i wymagane do uruchomienia dowolnej komendy IBM MQ lub wywołania funkcji API IBM MQ .

Na przykład użytkownik musi mieć uprawnienia systemowe do uruchamiania komendy **setmqaut** .

## **chg**

Użytkownik musi mieć uprawnienia chg do wprowadzania dowolnych zmian autoryzacji w menedżerze kolejek. Zmiany autoryzacji obejmują:

- Zmiana autoryzacji na profil, obiekt lub klasę obiektów
- Tworzenie i modyfikowanie rekordów uwierzytelniania kanału, itd.

Użytkownik potrzebuje również uprawnienia chg do zmiany lub ustawienia atrybutów obiektu IBM MQ za pomocą komend PCF lub MQSC.

**ctrl**

W ramach reguł CHLAUTH możliwe jest upieranie się, że użytkownicy łączący się nie są uprzywilejowani.

Aby kanał sprawdzał, czy dany użytkownik jest uprzywilejowany, rzeczywisty identyfikator użytkownika uruchamiający proces kanału musi mieć uprawnienie +ctrl w obiekcie qmgr.

Na przykład, gdy kanał SVRCONN jest uruchomiony jako wątek w procesie amqrmppa, a rzeczywistym identyfikatorem użytkownika dla tego procesu jest identyfikator użytkownika o nazwie mqadmin (identyfikator użytkownika, który uruchomił menedżer kolejek), produkt mqadmin musi mieć uprawnienie +ctrl do obiektu qmgr.

#### **crt**

Jeśli użytkownik nadał jednostce +crt uprawnienie do menedżera kolejek, wówczas ten obiekt zyskuje również uprawnienie +crt dla każdej klasy obiektu.

Jeśli jednak użytkownik usunie uprawnienie +crt do obiektu menedżera kolejek, który usunie tylko uprawnienie z klasy obiektu menedżera kolejek; uprawnienia crt dla innych klas obiektów nie zostaną usunięte.

Należy pamiętać, że uprawnienie crt do obiektu menedżera kolejek nie ma użycia funkcjonalnego i jest dostępne tylko w celu zapewnienia kompatybilności wstecznej.

## **dlt**

Należy pamiętać, że uprawnienie dlt względem obiektu menedżera kolejek nie ma użycia funkcjonalnego i jest dostępne tylko w celu zapewnienia kompatybilności wstecznej.

## **zbiór**

Użytkownik musi mieć uprawnienie set względem kolejki, aby zmienić lub ustawić atrybuty kolejki przy użyciu wywołania funkcji API MQSET .

Uprawnienia set w menedżerze kolejek nie są wymagane w żadnym celu administracyjnym, ani dla żadnej aplikacji łączącej się z menedżerem kolejek.

Jednak użytkownik musi mieć uprawnienie set w stosunku do menedżera kolejek w celu ustawienia opcji połączeń uprzywilejowanych.

Należy pamiętać, że uprawnienie set dla obiektu procesu nie ma użycia funkcjonalnego i jest dostępne tylko w celu zapewnienia kompatybilności wstecznej.

**Ważne:** Opcje połączeń uprzywilejowanych są wewnętrzne względem menedżera kolejek i nie są dostępne w wywołaniach interfejsu API produktu IBM MQ używanych przez aplikacje produktu IBM MQ .

## **systemowy**

Komenda **setmqaut** powoduje uprzywilejowane połączenie IBM MQ z menedżerem kolejek.

Każdy użytkownik, który uruchamia komendy IBM MQ , które tworzy uprzywilejowane połączenie IBM MQ , wymaga uprawnienia system w menedżerze kolejek.

## **Kody powrotu**

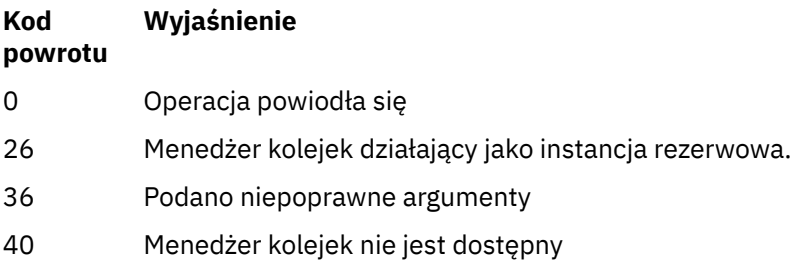

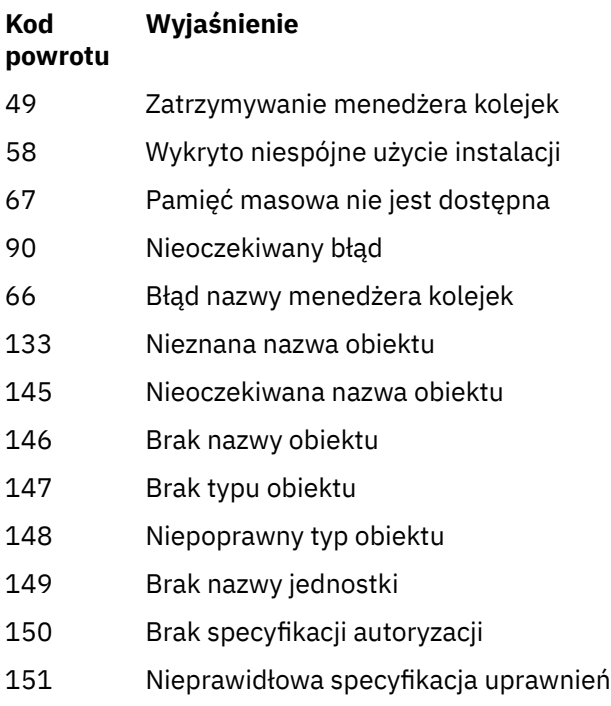

## **Przykłady**

1. W tym przykładzie przedstawiono komendę, która określa, że obiekt, dla którego nadawane są autoryzacje, jest kolejką orange.queue w menedżerze kolejek saturn.queue.manager.

setmqaut -m saturn.queue.manager -n orange.queue -t queue -g tango +inq +alladm

Autoryzacje są nadawane grupie użytkowników o nazwie tango, a powiązana lista autoryzacji określa, że grupa użytkowników może:

- Wywołaj wywołania MQINQ
- Wykonaj wszystkie operacje administracyjne dla tego obiektu
- 2. W tym przykładzie lista autoryzacji określa, że grupa użytkowników o nazwie foxy:
	- Nie można wywołać żadnych wywołań MQI do podanej kolejki
	- Może wykonywać wszystkie operacje administracyjne w określonej kolejce

```
setmqaut -m saturn.queue.manager -n orange.queue -t queue
          -g foxy -allmqi +alladm
```
3. Ten przykład daje użytkownikowi user1 pełny dostęp do wszystkich kolejek o nazwach rozpoczynających się od a.b. w menedżerze kolejek qmgr1. Profil ma zastosowanie do dowolnego obiektu o nazwie zgodnej z profilem.

setmqaut -m qmgr1 -n a.b.\* -t q -p user1 +all

4. W tym przykładzie usuwany jest określony profil.

setmqaut -m qmgr1 -n a.b.\* -t q -p user1 -remove

5. W tym przykładzie tworzony jest profil bez uprawnień.

```
setmqaut -m qmgr1 -n a.b.* -t q -p user1 +none
```
## **Odsyłacze pokrewne**

["SET AUTHREC na wielu platformach" na stronie 896](#page-895-0) Użyj komendy MQSC SET AUTHREC, aby ustawić rekordy uprawnień powiązane z nazwą profilu.

## **Autoryzacje dla wywołań MQI**

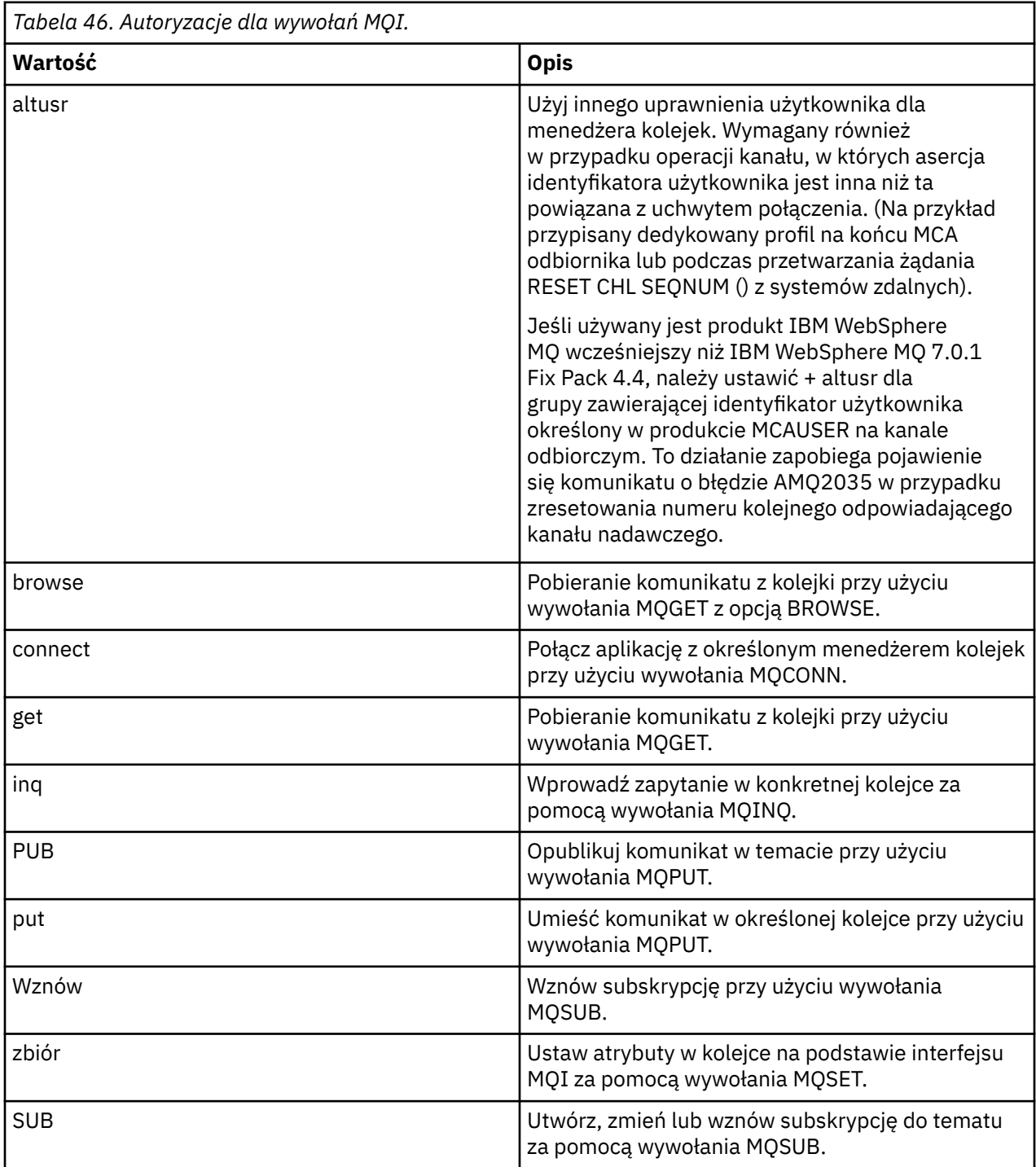

**Uwaga:** Jeśli kolejka jest otwierana dla wielu opcji, użytkownik musi mieć uprawnienia do każdej opcji.

## **Autoryzacje dla kontekstu**

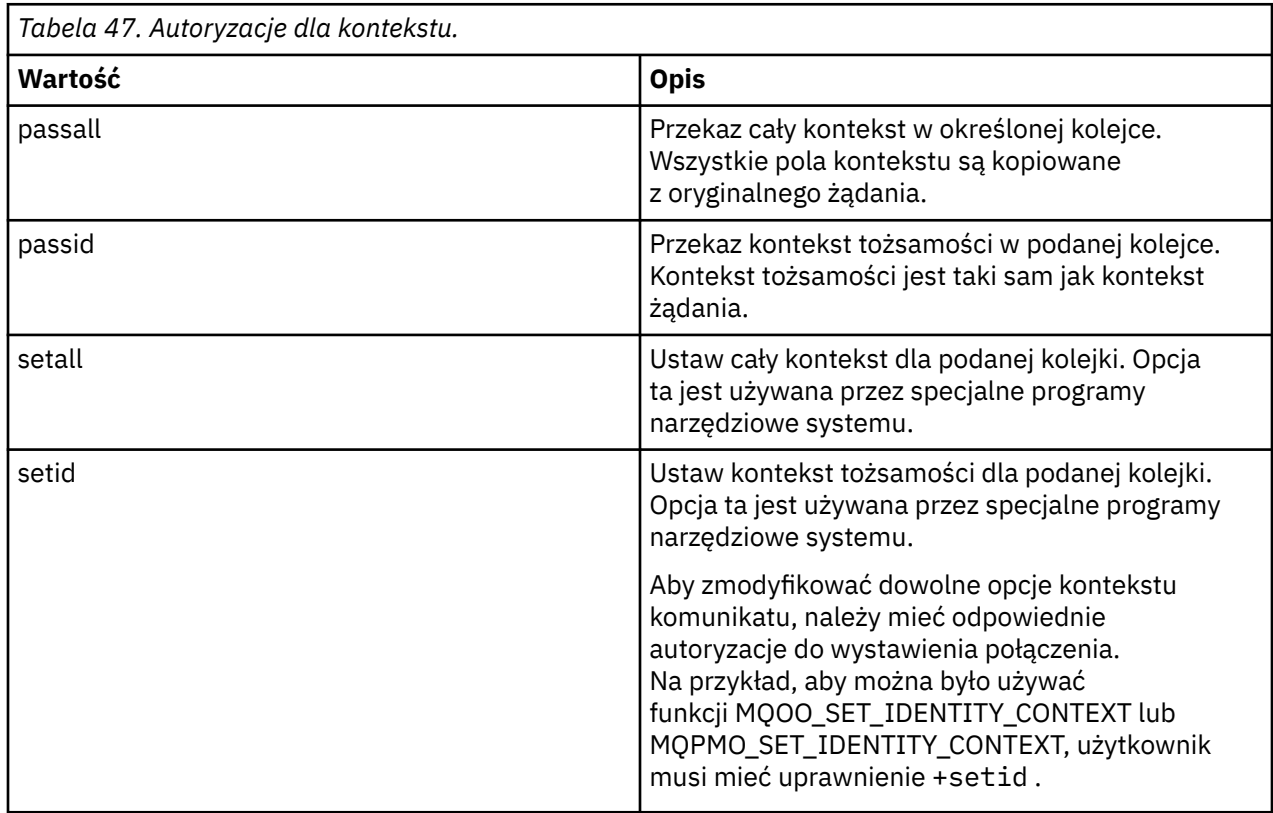

**Uwaga:** Aby można było używać uprawnień setid lub setall , autoryzacje muszą być nadawane zarówno dla odpowiedniego obiektu kolejki, jak i dla obiektu menedżera kolejek.

## **Autoryzacje dla komend**

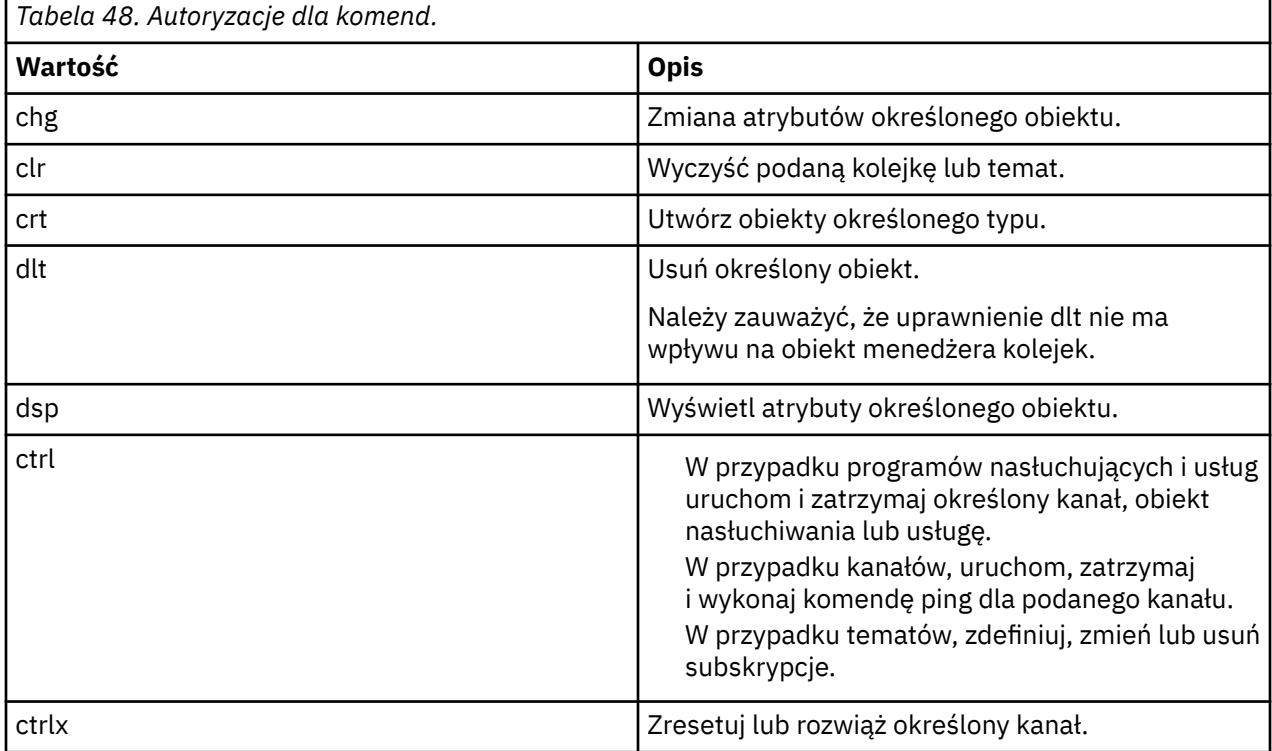

## **Autoryzacje dla operacji ogólnych**

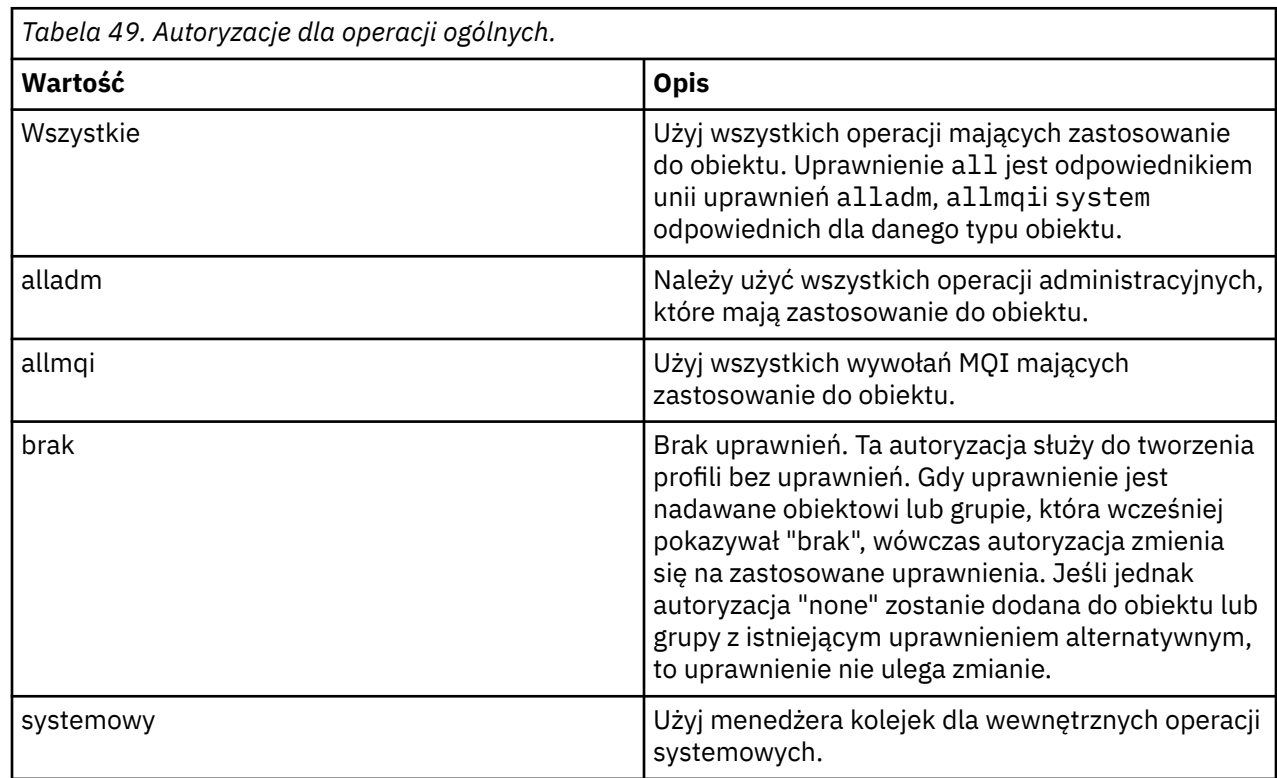

## **setmqcrl (ustawienie definicji serwera LDAP list CRL)**

Administruj definicjami LDAP list odwołań certyfikatów (CRL) w Active Directory (tylko w wersji Windows ).

## **Przeznaczenie**

**Uwaga:** Komenda **setmqcrl** ma zastosowanie tylko do produktu IBM MQ for Windows .

Komenda **setmqcrl** służy do konfigurowania obsługi publikowania list CRL (lista odwołań certyfikatów) w katalogu Active Directoryi administrowania nimi.

Administrator domeny musi używać tej komendy lub komendy setmqscp**setmqcrl**, początkowo w celu przygotowania Active Directory do użycia w produkcie IBM MQ oraz do nadania użytkownikom produktu IBM MQ i administratorom odpowiednich uprawnień dostępu do obiektów IBM MQ Active Directory i ich aktualizacji. Można również użyć komendy setmqcrl w celu wyświetlenia wszystkich aktualnie skonfigurowanych definicji serwerów CRL dostępnych w Active Directory, czyli tych definicjach, do których odnosi się lista nazw CRL menedżera kolejek.

Jedynymi typami obsługiwanych serwerów CRL są serwery LDAP.

## **Składnia**
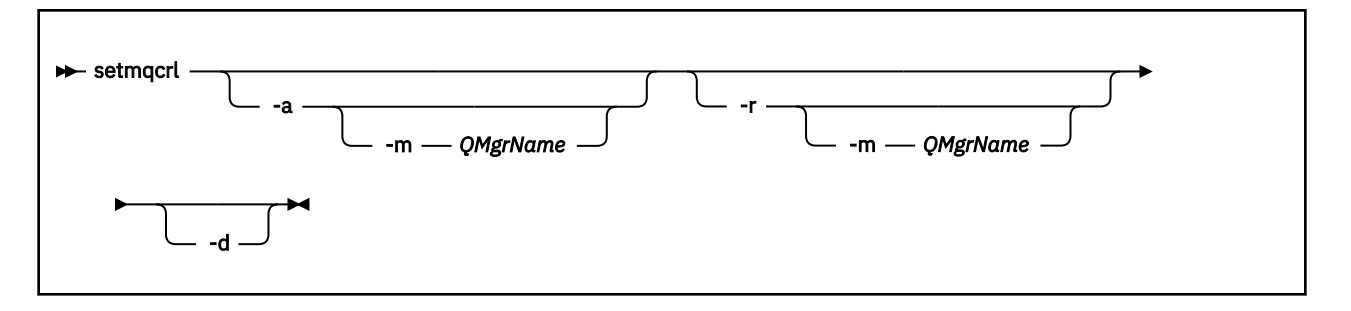

### **Parametry opcjonalne**

Należy określić jedną z następujących opcji: - a (dodawanie), - r (usuwanie) lub - d (wyświetlanie).

**-a**

Dodaje kontener Active Directory programu IBM MQ MQI client connections, jeśli jeszcze nie istnieje. Użytkownik musi być użytkownikiem z odpowiednimi uprawnieniami do tworzenia podkontenerów w kontenerze *System* domeny. Folder IBM MQ nosi nazwę CN=IBM-MQClientConnections. Nie należy usuwać tego folderu w żaden inny sposób, niż za pomocą komendy **setmqscp** .

**-d**

Wyświetla definicje serwera CRL IBM MQ .

**-r**

Usuwa definicje serwera CRL IBM MQ .

### **-m [ \* | qmgr]**

Modyfikuje określony parametr (**-a** lub **-r**) w taki sposób, że ma to wpływ tylko na określony menedżer kolejek. Tę opcję należy uwzględnić przy użyciu parametru **-a** .

#### **\* | qmgr**

\* określa, że ma to wpływ na wszystkie menedżery kolejek. Pozwala to na migrowanie konkretnego pliku definicji serwera CRL IBM MQ z jednego menedżera kolejek.

### **Przykłady**

Poniższa komenda tworzy folder IBM-MQClientConnections i przydziela wymagane uprawnienia administratorom produktu IBM MQ dla tego folderu oraz do obiektów potomnych utworzonych później. (W tym przypadku jest to równoważne funkcjonalnie setmqscp -a.)

setmqcrl -a

Poniższa komenda migruje istniejące definicje serwera CRL z lokalnego menedżera kolejek Paint.queue.managerdo Active Directory.

**Uwaga:** Komenda najpierw usuwa wszystkie definicje list CRL z Active Directory.

setmqcrl -a -m Paint.queue.manager

#### **setmqenv (ustawienie środowiska IBM MQ )** ULW

Aby skonfigurować środowisko IBM MQ w systemie UNIX, Linux, and Windows, należy użyć komendy **setmqenv** .

### **Przeznaczenie**

Za pomocą komendy **setmqenv** można automatycznie skonfigurować środowisko do użycia z instalacją produktu IBM MQ. Alternatywnie można użyć komendy **crtmqenv** w celu utworzenia listy zmiennych środowiskowych i wartości, aby ręcznie ustawić każdą zmienną środowiskową dla danego systemu.

Więcej informacji na ten temat zawiera sekcja ["crtmqenv \(tworzenie środowiska IBM MQ \)" na stronie](#page-32-0) [33](#page-32-0) .

**Uwaga:** Wszelkie zmiany wprowadzone w środowisku nie są trwałe. Po wylogowaniu się i ponownym zalogowaniu się, zmiany zostaną utracone.

Można określić, która instalacja środowiska jest ustawiona, określając nazwę menedżera kolejek, nazwę instalacji lub ścieżkę instalacji. Istnieje również możliwość skonfigurowania środowiska dla instalacji, która wydaje komendę **setmqenv** , wydając komendę z parametrem **-s** .

Komenda **setmqenv** ustawia następujące zmienne środowiskowe odpowiednie dla używanego systemu:

- Ścieżka klasy
- INCLUDE
- lib
- MANPATH
- ŚCIEŻKA\_DATOWANA\_MQ
- Tryb MQ\_ENV\_MODE
- ŚCIEŻKA\_PLIKU\_MQ
- MQ\_JAVA\_INSTALL\_PATH
- MQ\_JAVA\_DATA\_PATH
- MQ\_JAVA\_LIB\_PATH
- MQ\_JAVA\_JVM\_FLAG,
- Zmienna MQ\_JRE\_PATH
- PATH

Linux **UNIX** W systemach UNIX and Linux , jeśli podano opcję **-l** lub **-k** :

- Zmienna środowiskowa *LIBPATH* jest ustawiona w systemie AIX.
- Zmienna środowiskowa *LD\_LIBRARY\_PATH* jest ustawiana na następujących platformach:
	- $HP-WX$   $HP-WX$
	- Linux Linux
	- Solaris Solaris

### **Użycie notatek**

- Komenda **setmqenv** usuwa wszystkie katalogi dla wszystkich instalacji produktu IBM MQ ze zmiennych środowiskowych przed dodaniem nowych odwołań do instalacji, dla której jest konfigurowaniem środowiska. Dlatego, aby ustawić dodatkowe zmienne środowiskowe, które odwołują się do produktu IBM MQ, należy ustawić zmienne po wydaniu komendy **setmqenv** . Jeśli na przykład użytkownik chce dodać produkt *MQ\_INSTALLATION\_PATH*/java/lib do zmiennej *LD\_LIBRARY\_PATH*, należy to zrobić po uruchomieniu komendy **setmqenv** .
- W niektórych powłokach parametry wiersza komend nie mogą być używane razem z komendą **setmqenv** , a każda wydana komenda **setmqenv** ma być komendą setmqenv -s . Komenda generuje komunikat informacyjny informujący, że komenda została uruchomiona w taki sposób, jakby została wydana komenda setmqenv -s . Dlatego w tych powłokach należy upewnić się, że komenda została wydana z instalacji, dla której ma zostać ustawione środowisko. W tych powłokach należy ręcznie ustawić zmienną *LD\_LIBRARY\_PATH* . Aby wyświetlić zmienną *LD\_LIBRARY\_PATH* i jej wartość, należy użyć komendy **crtmqenv** z parametrem **-l** lub **-k** . Następnie należy użyć tej wartości, aby ustawić zmienną *LD\_LIBRARY\_PATH*.

## **Składnia**

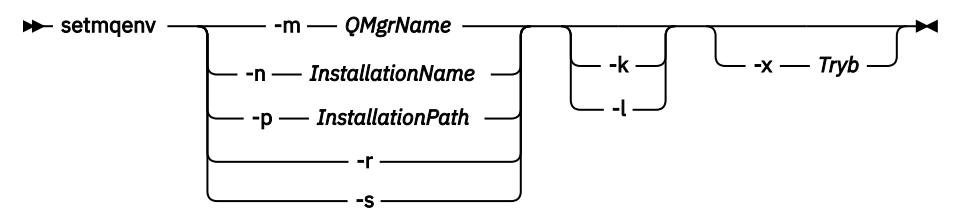

# **Parametry opcjonalne**

#### **-m** *QMgrName*

Ustaw środowisko dla instalacji powiązanej z menedżerem kolejek *QMgrName*.

### **-n** *InstallationName*

Ustaw środowisko dla instalacji o nazwie *InstallationName*.

### **-p** *InstallationPath*

Ustaw środowisko dla instalacji w ścieżce *InstallationPath*.

#### **-r**

Usuń wszystkie instalacje ze środowiska.

#### **-s**

Ustaw środowisko dla instalacji, które wydało komendę **setmqenv** .

### **-kinux + UNIX -k**

Tylko system UNIX and Linux.

Dołącz zmienną środowiskową *LD\_LIBRARY\_PATH* lub *LIBPATH* w środowisku, dodając ścieżkę do bibliotek produktu IBM MQ na początku bieżącej zmiennej *LD\_LIBRARY\_PATH* lub *LIBPATH* .

### **Linux DNIX**

Tylko system UNIX and Linux.

Dołącz zmienną środowiskową *LD\_LIBRARY\_PATH* lub *LIBPATH* w środowisku, dodając ścieżkę do bibliotek produktu IBM MQ na końcu bieżącej zmiennej *LD\_LIBRARY\_PATH* lub *LIBPATH* .

### **-x** *Tryb*

*Tryb* może przyjmować wartość 32 lub 64.

Utwórz środowisko 32-lub 64-bitowe. Jeśli ten parametr nie zostanie określony, środowisko zostanie dopasowane do menedżera kolejek lub instalacji określonej w komendzie.

Próba wyświetlenia środowiska 64-bitowego przy użyciu 32-bitowej instalacji nie powiedzie się.

### **Kody powrotu**

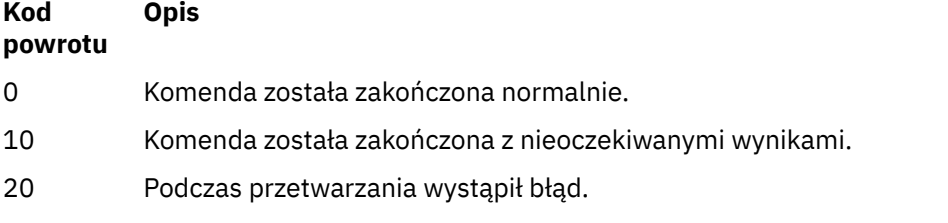

### **Przykłady**

Linux W poniższych przykładach założono, że kopia produktu IBM MQ jest zainstalowana w katalogu /opt/mqm w systemie UNIX lub Linux .

**Uwaga:** Znak kropki ( (.) ) używany na początku każdej komendy powoduje, że skrypt **setmqenv** jest uruchamiany w bieżącej powłoce. W związku z tym zmiany w środowisku wprowadzone przez skrypt

**setmqenv** są stosowane do bieżącej powłoki. Bez znaku kropki (.)zmienne środowiskowe są zmieniane w innej powłoce, a zmiany nie są stosowane do powłoki, z której została wydana komenda.

• Następująca komenda służy do konfigurowania środowiska dla instalacji zainstalowanej w katalogu /opt/mqm :

. /opt/mqm/bin/setmqenv -s

• Następująca komenda służy do konfigurowania środowiska dla instalacji zainstalowanej w katalogu /opt/mqm2 i zawiera ścieżkę do instalacji na końcu bieżącej wartości zmiennej *LD\_LIBRARY\_PATH* :

. /opt/mqm/bin/setmqenv -p /opt/mqm2 -l

• Następująca komenda służy do konfigurowania środowiska dla menedżera kolejek QM1 w środowisku 32-bitowym:

. /opt/mqm/bin/setmqenv -m QM1 -x 32

Windows N poniższym przykładzie założono, że kopia produktu IBM MQ jest zainstalowana w systemie C:\Program Files\IBM\MQ w systemie Windows . Ta komenda służy do konfigurowania środowiska dla instalacji o nazwie Installation1:

"C:\Program Files\IBM\MQ\bin\setmqenv.cmd" -n Installation1

#### **Odsyłacze pokrewne**

["crtmqenv \(tworzenie środowiska IBM MQ \)" na stronie 33](#page-32-0) Utwórz listę zmiennych środowiskowych dla instalacji produktu IBM MQw systemie UNIX, Linux, and Windows.

#### **Informacje pokrewne**

Wybór instalacji podstawowej Wiele instalacji

# **setmqinst (ustawianie instalacji produktu IBM MQ )**

Ustaw instalacje produktu IBM MQ na serwerze UNIX, Linux, and Windows.

### **Przeznaczenie**

Za pomocą komendy **setmqinst** można zmienić opis instalacji lub ustawić lub anulować ustawienie instalacji jako instalacji podstawowej. Aby zmienić instalację podstawową, należy anulować ustawienie bieżącej instalacji podstawowej, zanim będzie możliwe ustawienie nowej instalacji podstawowej. Ta komenda aktualizuje informacje zawarte w pliku mqinst.ini.

W celu wyświetlenia instalacji można użyć komendy **[dspmqinst](#page-81-0)** .

Po zdekonfigurowaniu instalacji podstawowej komenda **setmqinst** nie będzie dostępna, chyba że zostanie podana pełna ścieżka lub nie będzie miał odpowiedniego katalogu instalacyjnego na serwerze PATH (lub równoważnym). Domyślna ścieżka w standardowym położeniu systemowym zostanie usunięta.

Na platformach UNIX nie należy zakładać, że bieżący katalog znajduje się w ścieżce. Jeśli użytkownik znajduje się w produkcie /opt/mqm/bin i ma zostać uruchomiony, na przykład /opt/mqm/bin/ dspmqver , należy wprowadzić łańcuch "**/opt/mqm/bin/dspmqver**" lub "**./dspmqver**".

Plik mqinst.ini zawiera informacje na temat wszystkich instalacji w systemie IBM MQ w systemie. Więcej informacji na temat produktu mqinst.inizawiera sekcja Installation configuration file, mqinst.ini.

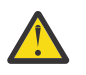

**Ostrzeżenie:** Tylko użytkownik root może uruchomić tę komendę.

W systemach UNIX i Linux należy uruchomić tę komendę jako użytkownik root. W systemach Windows ta komenda musi być uruchamiana jako członek grupy Administratorzy. Komenda nie musi być uruchamiana z instalacji, która jest modyfikowana.

### **Składnia**

**B** setmqinst - Działanie Instalacja

**Działanie**

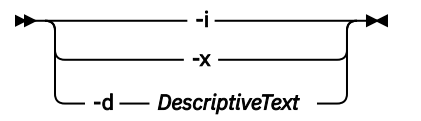

### **Instalacja**

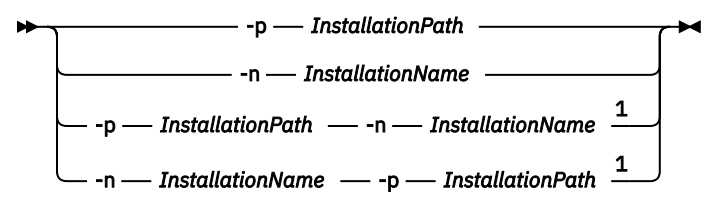

### Uwagi:

<sup>1</sup> Jeśli zostanie podana razem, nazwa instalacji i ścieżka instalacji muszą odwoływać się do tej samej instalacji.

### **Parametry**

### **-d** *DescriptiveText*

Tekst opisujący instalację.

Tekst może zawierać maksymalnie 64 znaki jednobajtowe lub 32 znaki dwubajtowe. Wartością domyślną jest wszystkie odstępy. W przypadku, gdy zawiera spacje, należy go używać w cudzysłowie.

**-i**

Ustaw tę instalację jako instalację podstawową.

**-x**

Anuluj ustawienie tej instalacji jako instalacji podstawowej.

### **-n** *InstallationName*

Nazwa instalacji do zmodyfikowania.

### **-p** *InstallationPath*

Ścieżka instalacji do zmodyfikowania, na przykład opt/mqm. W przypadku, gdy zawiera spacje, należy użyć cudzysłowów.

### **Kody powrotu**

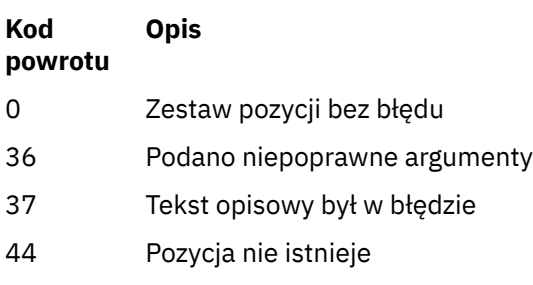

59 Podano niepoprawną instalację

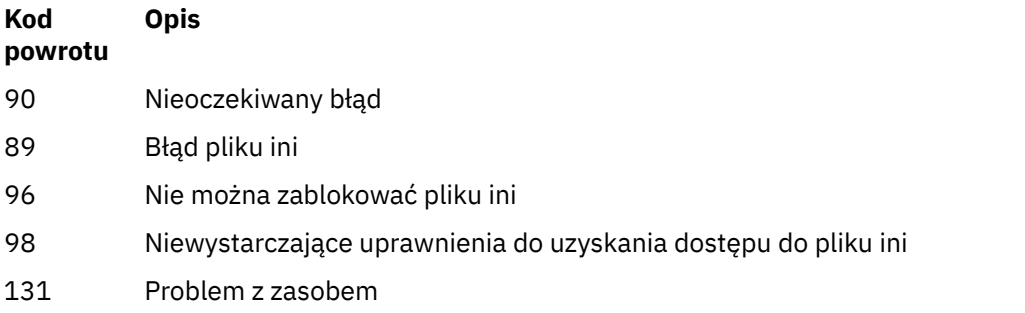

### **Przykłady**

1. Ta komenda służy do ustawiania instalacji o nazwie myInstallation jako instalacji podstawowej:

setmqinst -i -n myInstallation

2. Ta komenda służy do ustawiania instalacji przy użyciu ścieżki instalacyjnej produktu /opt/ myInstallation jako instalacji podstawowej:

setmqinst -i -p /opt/myInstallation

3. Ta komenda umożliwia anulowanie instalacji instalacji o nazwie myInstallation jako instalacji podstawowej:

setmqinst -x -n myInstallation

4. Ta komenda umożliwia anulowanie instalacji instalacji przy użyciu ścieżki instalacyjnej produktu /opt/ myInstallation jako instalacji podstawowej:

setmqinst -x -p /opt/myInstallation

5. Ta komenda służy do ustawiania tekstu opisowego dla instalacji o nazwie myInstallation:

setmqinst -d "My installation" -n myInstallation

Tekst opisowy jest ujęty w znaki cudzysłowu, ponieważ zawiera spacje.

#### **Informacje pokrewne**

Wybór instalacji podstawowej Zmiana instalacji podstawowej

#### **ULW setmqm (ustawianie menedżera kolejek)**

Ustaw powiązaną instalację menedżera kolejek.

### **Przeznaczenie**

Użyj komendy **setmqm** , aby ustawić powiązaną instalację produktu IBM MQ dla menedżera kolejek. Następnie menedżer kolejek może być administrowany przy użyciu tylko komend związanych z tą instalacją. Na przykład, gdy menedżer kolejek jest uruchamiany z produktem **strmqm**, musi to być komenda **strmqm** dla instalacji, która została określona przez komendę **setmqm** .

Więcej informacji na temat używania tej komendy, w tym informacje na temat jej użycia, zawiera sekcja Tworzenie powiązania menedżera kolejek z instalacją.

Ta komenda ma zastosowanie tylko do produktów UNIX, Linux i Windows.

# **Użycie notatek**

- Należy użyć komendy **setmqm** z instalacji, z którą ma zostać powiązany menedżer kolejek.
- Nazwa instalacji określona za pomocą komendy **setmqm** musi być zgodna z instalacją, z której została wydana komenda **setmqm** .
- Przed uruchomieniem komendy **setmqm** należy zatrzymać menedżer kolejek. Wykonanie komendy nie powiedzie się, jeśli menedżer kolejek jest nadal uruchomiony.
- Po ustawieniu powiązanej instalacji menedżera kolejek za pomocą komendy **setmqm** , migracja danych menedżera kolejek następuje po uruchomieniu menedżera kolejek za pomocą komendy **strmqm** .
- Po uruchomieniu menedżera kolejek w instalacji nie jest możliwe użycie produktu **setmqm** w celu ustawienia powiązanej instalacji we wcześniejszej wersji produktu IBM MQ, ponieważ nie jest możliwe przeprowadzenie migracji z powrotem do wcześniejszych wersji produktu IBM MQ.
- Za pomocą komendy **dspmq** można dowiedzieć się, która instalacja jest powiązana z menedżerem kolejek. Więcej informacji zawiera temat ["dspmq \(wyświetlanie menedżerów kolejek\)" na stronie 68.](#page-67-0)

### **Składnia**

 $\rightarrow$  setmqm - -m - QMgrName - -n - InstallationName

### **Wymagane parametry**

### **-m** *QMgrName*

Nazwa menedżera kolejek, dla którego ma zostać ustawiona powiązana instalacja.

### **-n** *InstallationName*

Nazwa instalacji, z którą ma być powiązany menedżer kolejek. W nazwie instalacji nie jest rozróżniana wielkość liter.

### **Kody powrotu**

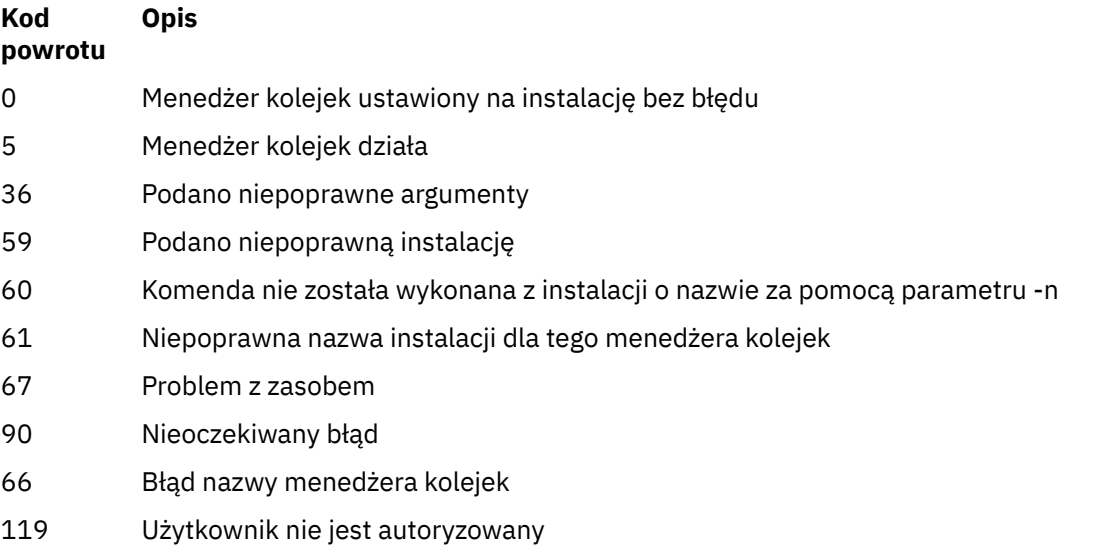

### **Przykłady**

1. Ta komenda powoduje powiązanie menedżera kolejek QMGR1z instalacją o nazwie instalacji myInstallation.

*MQ\_INSTALLATION\_PATH*/bin/setmqm -m QMGR1 -n myInstallation

# **setmqprd (zarejestruj licencję produkcyjną)**

Zarejestruj licencję produkcyjną produktu IBM MQ .

Licencja jest zwykle rejestrowyowana w ramach procesu instalacji.

**Uwaga:** Aby uruchomić tę komendę w systemie, użytkownik musi mieć odpowiednie uprawnienia. Produkt UNIX wymaga dostępu użytkownika root, a produkt Windows z kontrolą UAC (User Account Control) wymaga uprawnień administratora, aby uruchomić tę komendę.

### **Składnia**

setmqprd *LicenseFile*

### **Wymagane parametry**

### **LicenseFile**

Określa pełną nazwę pliku certyfikatu licencji produkcyjnej.

Plik pełnej licencji to amqpcert.lic:

- W UNIX and Linux znajduje się on w katalogu */MediaRoot*/licenses na nośniku instalacyjnym.
- Windows I<mark>w Windows znajduje się on w katalogu *\MediaRoot* \licenses na nośniku</mark> instalacyjnym. Jest on instalowany w katalogu bin w ścieżce instalacyjnej IBM MQ.
- **IBM i W** systemie IBM i należy wydać komende

CALL PGM(QMQM/SETMQPRD) PARM('/QOPT/OPT01/amqpcert.lic')

## **Konwersja licencji próbnej**

Instalacja licencji próbnej jest taka sama jak instalacja licencji produkcyjnej, z wyjątkiem komunikatu "liczba\_zliczania" , który jest wyświetlany po uruchomieniu menedżera kolejek w instalacji z licencją próbną. Części produktu IBM MQ , które nie są zainstalowane na serwerze, takie jak IBM MQ MQI client, nadal działają po wygaśnięciu licencji próbnej. Nie ma potrzeby uruchamiania produktu **setmqprd** w celu zarejestrowania ich przy użyciu licencji produkcyjnej.

Gdy licencja próbna utraci ważność, można ją zdeinstalować IBM MQ. Istnieje również możliwość reinstalacji produktu IBM MQ z pełną licencją produkcyjną.

Uruchom produkt **setmqprd** , aby zarejestrować licencję produkcyjną po zainstalowaniu i użyciu instalacji z licencją próbną.

### **Informacje pokrewne**

Przekształcanie licencji próbnej w systemie AIX Przekształcanie licencji próbnej w systemie HP-UX Przekształcanie licencji próbnej w systemie Linux Przekształcanie licencji próbnej w systemie Solaris Przekształcanie licencji próbnej w systemie Windows

# **setmqscp (ustawienie punktów połączenia usługi)**

Publikowanie definicji kanału połączenia klienta w katalogu Active Directory (tylko w wersji Windows ).

## **Przeznaczenie**

**Uwaga:** Komenda **setmqscp** ma zastosowanie tylko do produktu IBM MQ for Windows .

Komenda **setmqscp** służy do konfigurowania obsługi publikowania definicji kanału połączenia klienta w Active Directoryi administrowania nimi.

Początkowo komenda ta jest używana przez administratora domeny do:

- Przygotuj Active Directory do użycia w produkcie IBM MQ
- Nadaj użytkownikom IBM MQ i administratorom odpowiednie uprawnienia, aby uzyskać dostęp do obiektów IBM MQ Active Directory i zaktualizować je.

Można również użyć komendy **setmqscp** , aby wyświetlić wszystkie aktualnie skonfigurowane definicje kanału połączenia klienta dostępne w Active Directory.

### **Składnia**

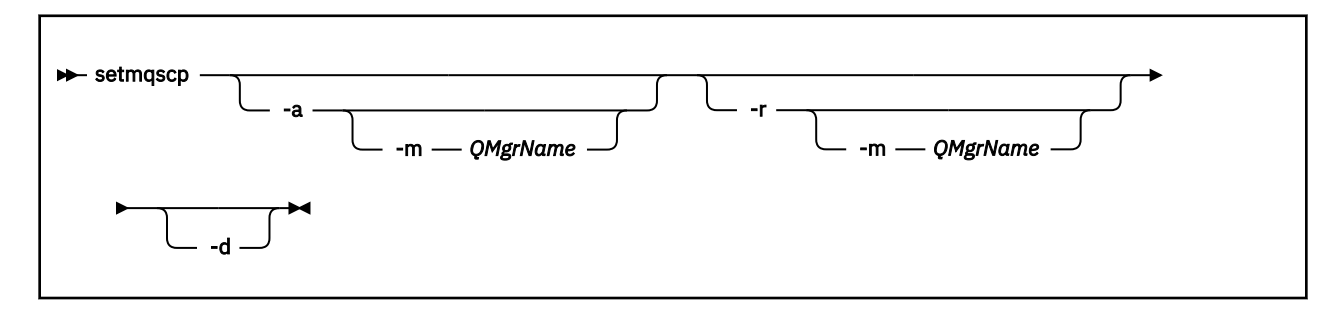

## **Parametry opcjonalne**

Należy podać jedną z opcji -a (add), -r (remove) lub -d (display).

**-a**

Dodaje kontener Active Directory programu IBM MQ MQI client connections, jeśli jeszcze nie istnieje. Użytkownik musi być użytkownikiem z odpowiednimi uprawnieniami do tworzenia podkontenerów w kontenerze *System* domeny. Folder IBM MQ nosi nazwę CN=IBM-MQClientConnections. Nie należy usuwać tego folderu w żaden inny sposób, niż za pomocą komendy setmqscp -r.

**-d**

Wyświetla punkty połączenia usługi.

**-r**

Usuwa punkty połączenia usługi. Jeśli w folderze IBM-MQClientConnections nie ma **-m**definicji połączenia z klientem, folder sam zostanie usunięty z Active Directory.

#### **-m [ \* | qmgr]**

Modyfikuje określony parametr (-a lub -r) w taki sposób, że ma to wpływ tylko na określony menedżer kolejek.

### **\* | qmgr**

\* określa, że ma to wpływ na wszystkie menedżery kolejek. Umożliwia to migrację konkretnego pliku tabeli połączeń klienta z jednego menedżera kolejek, jeśli jest to wymagane.

### **Przykłady**

Poniższa komenda tworzy folder IBM-MQClientConnections i przydziela wymagane uprawnienia administratorom produktu IBM MQ dla folderu oraz do obiektów potomnych utworzonych później:

setmqscp -a

Poniższa komenda migruje istniejące definicje połączeń klientów z lokalnego menedżera kolejek Paint.queue.managerdo Active Directory:

setmqscp -a -m Paint.queue.manager

Poniższa komenda migruje wszystkie definicje połączeń klientów na serwerze lokalnym do Active Directory:

setmqscp -a -m \*

# **setmqspl (ustawienie strategii bezpieczeństwa)**

Użyj komendy **setmqspl** , aby zdefiniować nową strategię bezpieczeństwa, zastąpić istniejącą już istniejącą lub usunąć istniejącą strategię.

### **Składnia**

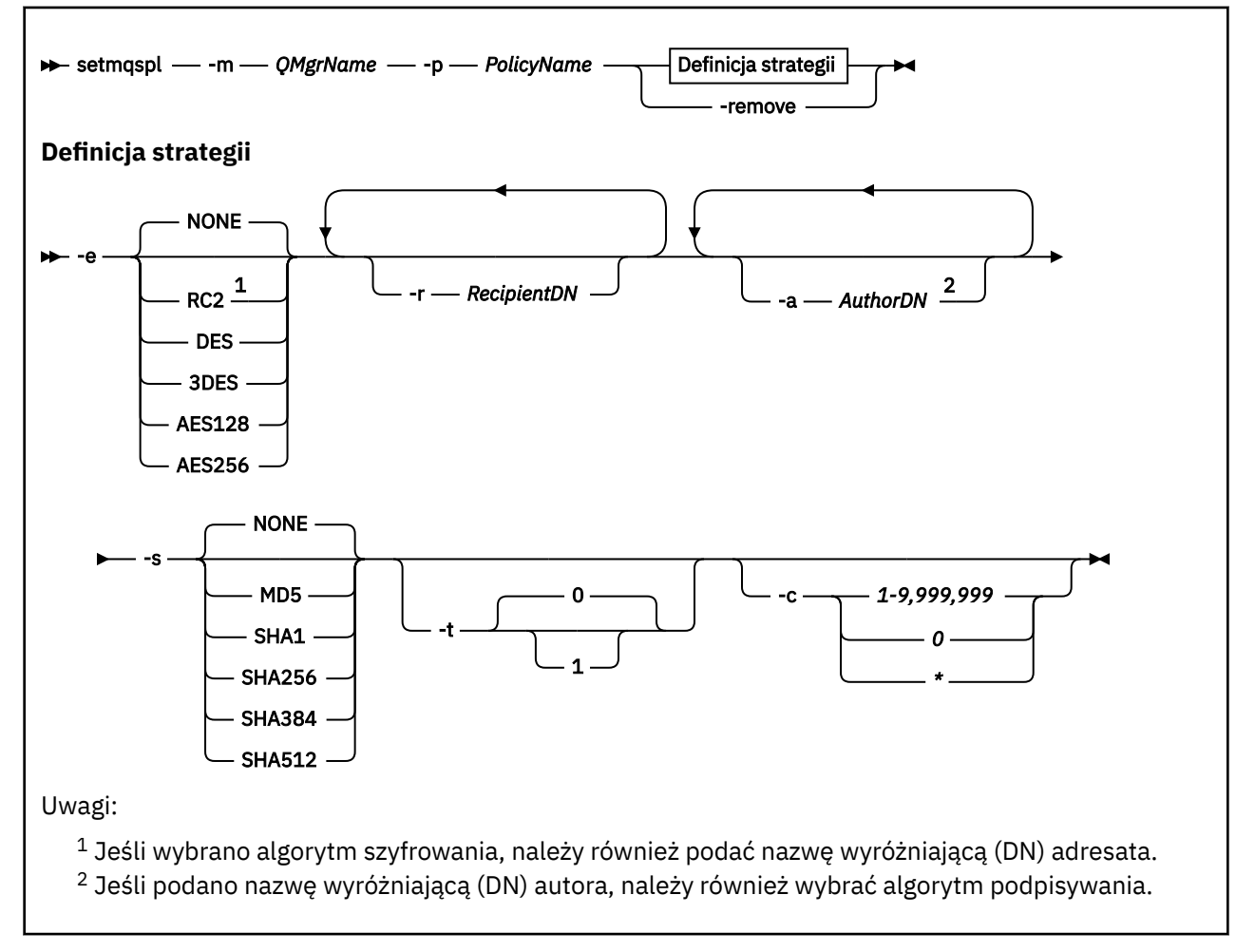

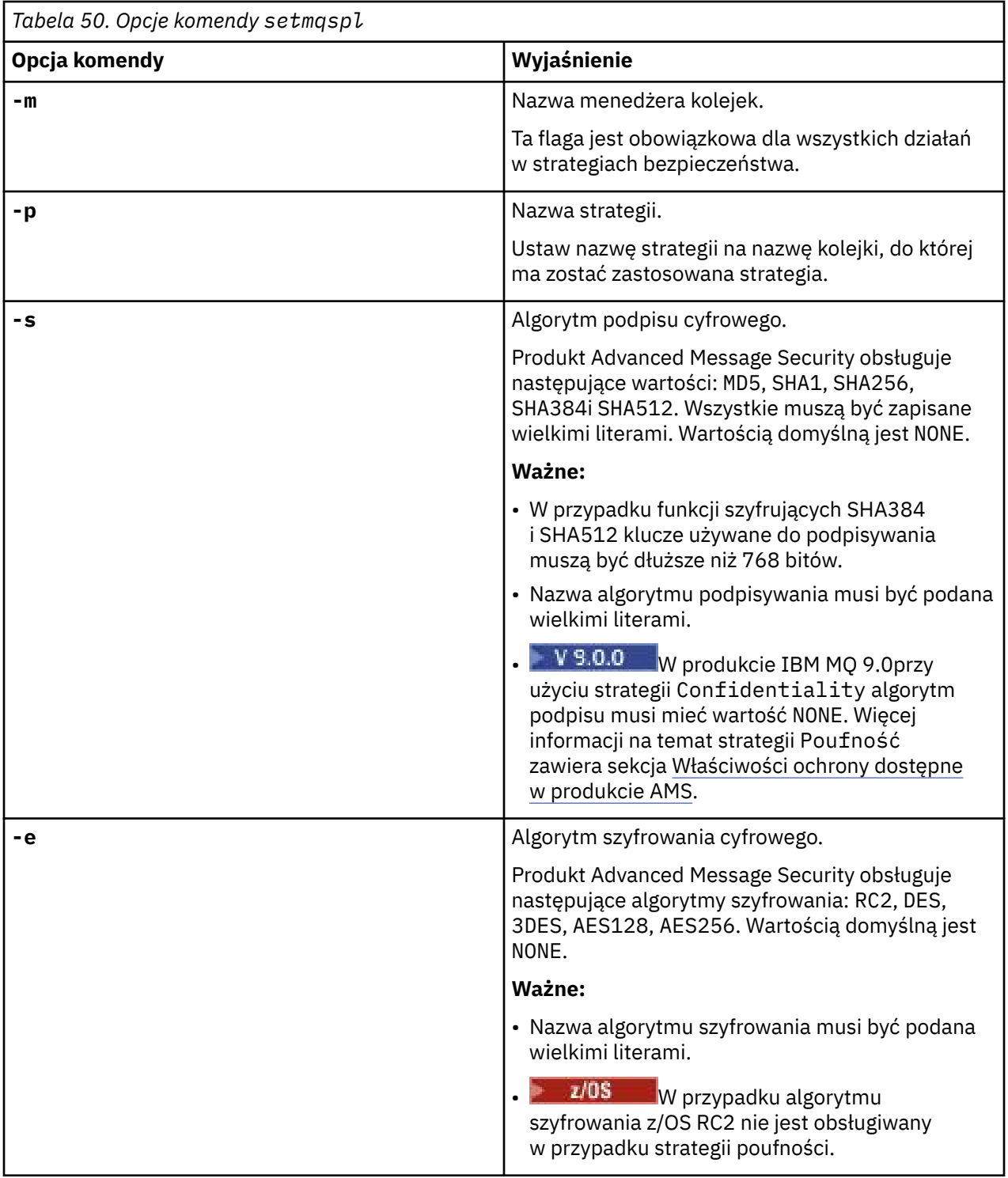

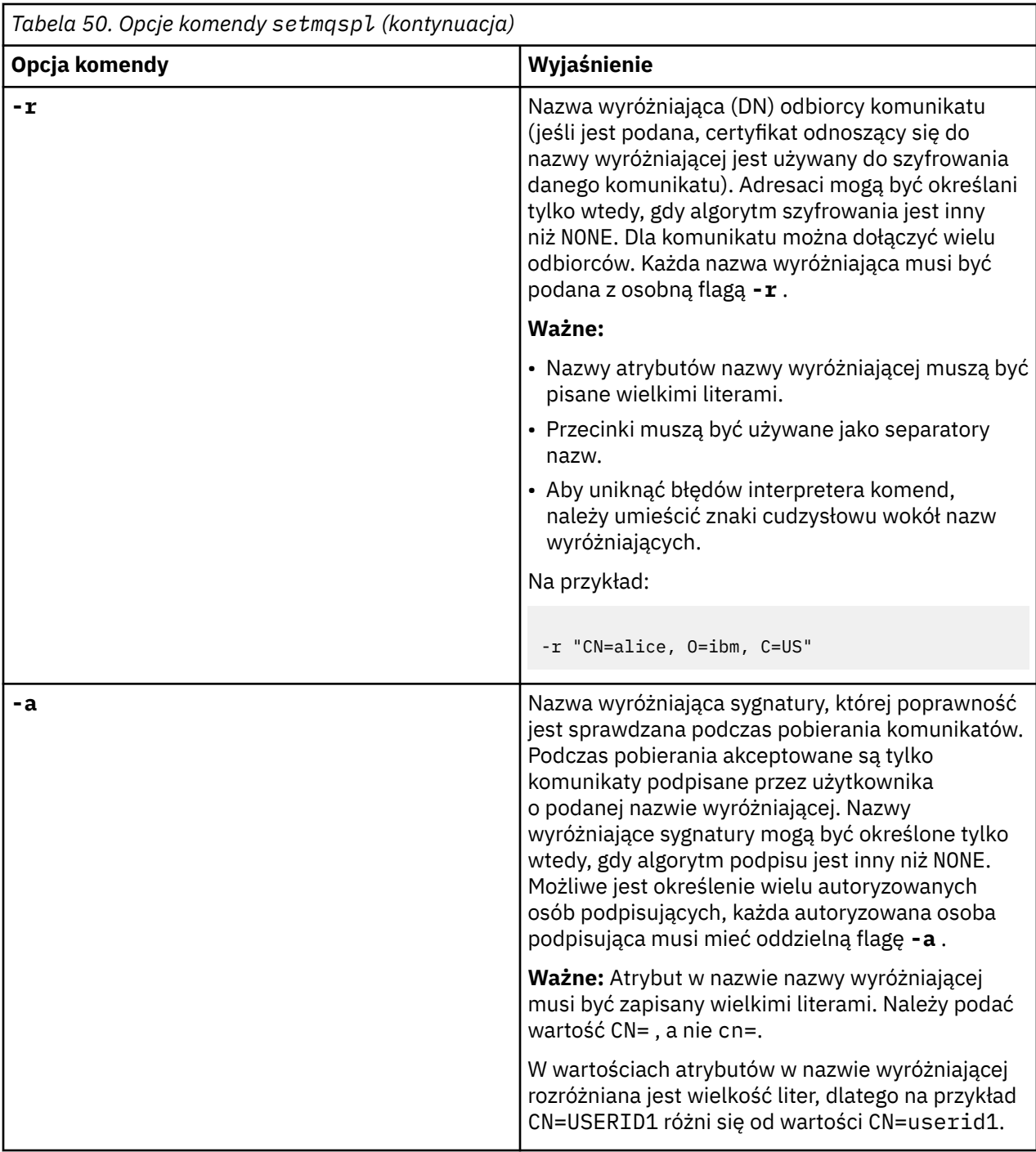

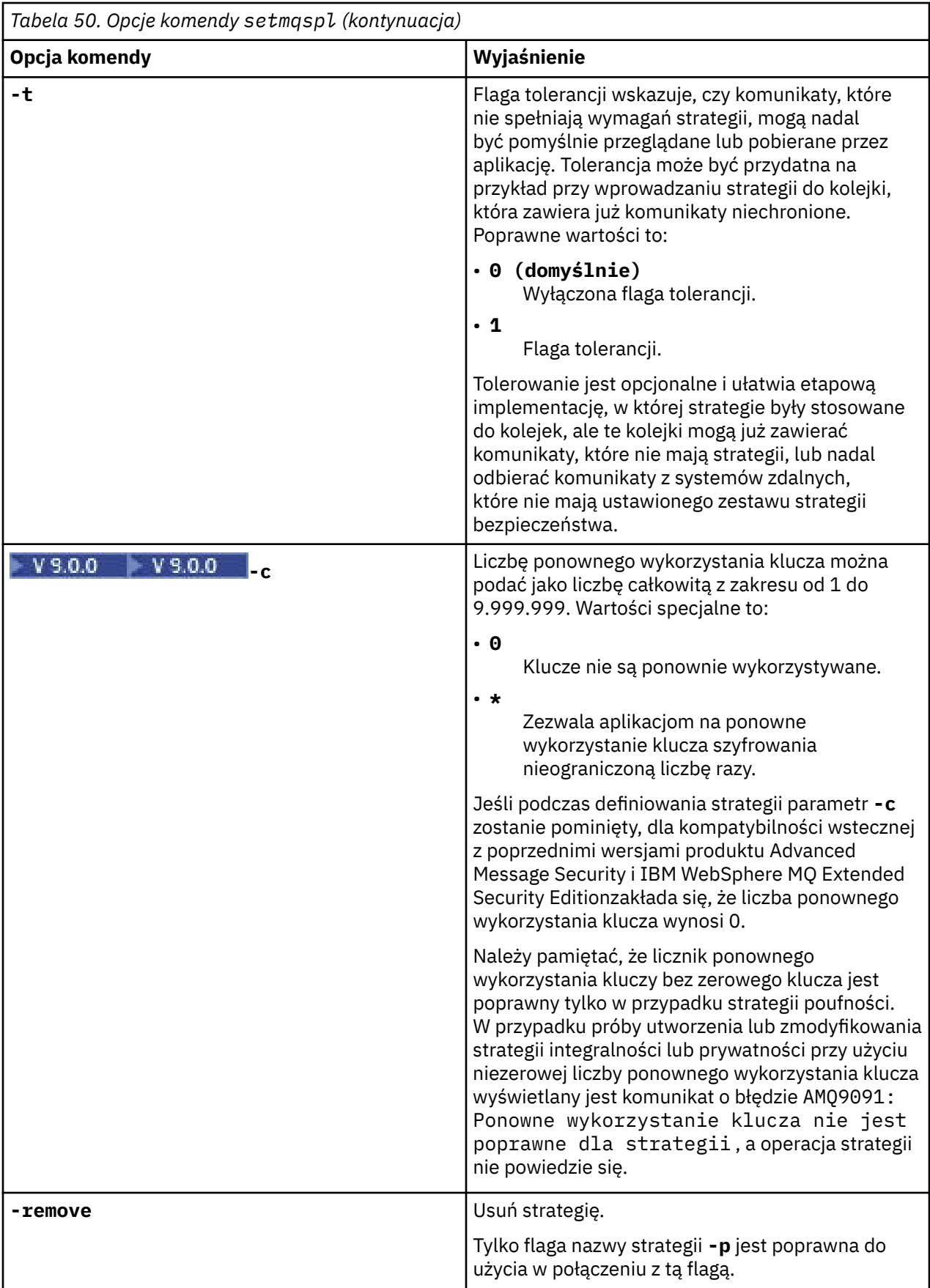

# **Przykłady**  $V$  9.0.0

Na poniższej liście przedstawiono przykłady niektórych poprawnych komend produktu **setmqspl** w systemie Multiplatforms:

setmqspl -m QMGR -p PROT -s SHA256 setmqspl -m QMGR -p PROT -s SHA256 -a "CN=Alice, O=IBM, C=US" setmqspl -m QMGR -p PROT -s SHA256 -e AES128 -a "CN=Alice, O=IBM, C=US" -r "CN=Bob, O=IBM, C=GB" setmqspl -m QMGR -p PROT -e AES128 -r "CN=Bob, O=IBM, C=GB" -c 50

Poniższa lista zawiera przykłady komend **setmqspl** , które nie są poprawne:

• Nie określono odbiorców:

setmqspl -m QMGR -p PROT -e AES128

• Ponowne wykorzystanie klucza nie jest poprawne dla strategii Integrity :

setmqspl -m QMGR -p PROT -s SHA256 -c 1

• Ponowne wykorzystanie klucza nie jest poprawne dla strategii produktu Privacy :

setmqspl -m QMGR -p PROT -s SHA256 -e AES128 -r "CN=Bob, O=IBM, C=GB" -c 1

z/OS W systemie z/OSza pomocą programu narzędziowego CSQ0UTIL można użyć komendy **setmqspl** . Więcej informacji na ten temat zawiera sekcja Program narzędziowy strategii bezpieczeństwa komunikatów (CSQ0UTIL).

#### **Odsyłacze pokrewne**

["Ustaw strategię" na stronie 914](#page-913-0)

Aby ustawić strategię bezpieczeństwa, należy użyć komendy MQSC SET POLICY.

["DISPLAY POLICY on Multiplatforms" na stronie 730](#page-729-0)

Aby wyświetlić strategię bezpieczeństwa, należy użyć komendy MQSC DISPLAY POLICY.

["dspmqspl \(wyświetlanie strategii bezpieczeństwa\)" na stronie 92](#page-91-0) Komenda **dspmqspl** służy do wyświetlania listy wszystkich strategii i szczegółów nazwanej strategii.

#### $V$  9.0.4 **setmqweb (ustawienie konfiguracji serwera mqweb)**

Dodaj lub usuń znaną właściwość konfiguracji z pliku mqwebuser.xml .

### **Przeznaczenie**

Aby skonfigurować serwer mqweb, można użyć komendy **setmqweb properties** . Serwer mqweb jest używany do obsługi serwerów IBM MQ Console i REST API.

### **Korzystanie z komendy w systemie z/OS**

#### $\approx$  z/OS

Przed wydaniem komendy **setmqweb** lub **dspmqweb** w systemie z/OS należy ustawić zmienną środowiskową WLP\_USER\_DIR tak, aby wskazywała konfigurację serwera mqweb.

W tym celu należy wydać następującą komendę:

export WLP\_USER\_DIR=*WLP\_user\_directory*

gdzie *WLP\_user\_directory* to nazwa katalogu przekazanego do produktu crtmqweb.sh. Na przykład:

export WLP\_USER\_DIR=/var/mqm/web/installation1

Więcej informacji na ten temat zawiera sekcja Tworzenie definicji serwera Liberty .

### **Składnia**

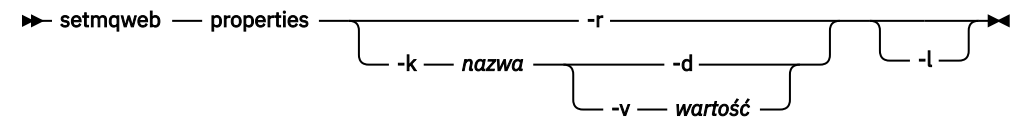

## **Parametry**

**-r**

Przywróć wartości domyślne. Ten parametr powoduje usunięcie wszystkich zmodyfikowanych przez użytkownika właściwości konfiguracyjnych z pliku mqwebuser.xml .

#### **-k** *nazwa*

Nazwa właściwości konfiguracyjnej w celu dodania, zaktualizowania lub usunięcia do pliku mqwebuser.xml lub z niego. Następujące wartości są poprawnymi wartościami dla *nazwa* na wszystkich platformach, w tym IBM MQ Appliance:

#### **ltpaExpiration**

Ta właściwość konfiguracyjna jest używana do określania czasu (w minutach) przed utratą ważności znacznika LTPA.

Wartość tej właściwości jest liczbą całkowitą.

#### **Pliki maxTrace**

Ta właściwość konfiguracji służy do określania maksymalnej liczby plików śledzenia, które są generowane przez serwer mqweb.

Wartość tej właściwości jest liczbą całkowitą.

#### **maxTraceFileSize**

Ta właściwość konfiguracyjna jest używana do określania maksymalnej wielkości (w MB), jaką może osiągnąć każdy plik dziennika.

Wartość tej właściwości jest liczbą całkowitą.

#### **mqRestCorsAllowedOrigins**

Ta właściwość konfiguracyjna służy do określania źródeł, które mogą uzyskiwać dostęp do produktu REST API. Więcej informacji na temat architektury CORS znajduje się w sekcji Konfigurowanie mechanizmu CORS dla produktu REST API.

Wartością tej właściwości jest wartość łańcuchowa.

#### **mqRestCorsMaxAgeInSekund**

Ta właściwość konfiguracyjna jest używana do określania czasu (w sekundach), w którym przeglądarka WWW może buforować wyniki sprawdzania przed lotem CORS.

Wartość tej właściwości jest liczbą całkowitą.

#### $V$  9.0.5 **mqRestCsrfExpirationInMinutes**

Ta właściwość konfiguracji nie istnieje już w produkcie IBM MQ 9.0.5.

Ma zastosowanie tylko do produktu IBM MQ 9.0.4 i służy do określania czasu (w minutach) przed utratą ważności znacznika CSRF.

Wartość tej właściwości jest liczbą całkowitą.

#### **mqRestCsrfValidation**

Ta właściwość konfiguracyjna jest używana do określania, czy przeprowadzane są sprawdzenia poprawności CSRF. Wartość false powoduje usunięcie sprawdzania poprawności znacznika CSRF.

Wartością tej właściwości jest wartość boolowska.

#### **mqRestGatewayEnabled**

Ta właściwość konfiguracyjna jest używana do określania, czy brama administrative REST API jest włączona.

Wartością tej właściwości jest wartość boolowska.

#### **mqRestGatewayQmgr**

Ta właściwość konfiguracji jest używana do określania nazwy menedżera kolejek, który ma być używany jako menedżer kolejek bramy. Ten menedżer kolejek musi znajdować się w tej samej instalacji co serwer mqweb. Pusta wartość wskazuje, że żaden menedżer kolejek nie jest skonfigurowany jako menedżer kolejek bramy.

Wartością tej właściwości jest wartość łańcuchowa.

#### **mqRestMessagingEnabled**

Ta właściwość konfiguracyjna służy do określania, czy produkt messaging REST API jest włączony.

Wartością tej właściwości jest wartość boolowska.

#### **mqRestRequestTimeout**

Ta właściwość konfiguracyjna jest używana do określania czasu (w sekundach) przed wyświetleniem limitu czasu żądania REST.

Wartość tej właściwości jest liczbą całkowitą.

#### **traceSpec**

Ta właściwość konfiguracyjna służy do określania poziomu śledzenia, który jest generowany przez serwer mqweb. Listę możliwych wartości można znaleźć w sekcji Konfigurowanie rejestrowania dla produktów IBM MQ Console i REST API.

Wartością tej właściwości jest wartość łańcuchowa.

#### **ULW**  $\approx$  z/OS

Następujące wartości są dodatkowymi poprawnymi wartościami dla *nazwa* w z/OS, UNIX, Linux, and Windows:

#### **httpHost**

Ta właściwość konfiguracyjna służy do określenia nazwy hosta HTTP jako adresu IP, nazwy hosta serwera nazw domen (DNS) z przyrostkiem nazwy domeny lub nazwy hosta DNS serwera, na którym zainstalowano produkt IBM MQ .

Aby określić wszystkie dostępne interfejsy sieciowe, można użyć gwiazdki w podwójnych cudzysłowach.

Można użyć wartości localhost , aby zezwolić tylko na połączenia lokalne.

Wartością tej właściwości jest wartość łańcuchowa.

### **httpPort**

Ta właściwość konfiguracyjna jest używana do określania numeru portu HTTP używanego dla połączeń HTTP.

Aby wyłączyć port, można użyć wartości -1 .

Wartość tej właściwości jest liczbą całkowitą.

#### **httpsPort**

Ta właściwość konfiguracyjna służy do określania numeru portu HTTPS, który jest używany dla połączeń HTTPS.

Aby wyłączyć port, można użyć wartości -1 .

Wartość tej właściwości jest liczbą całkowitą.

#### **Autostart programu mqConsole**

Ta właściwość konfiguracyjna służy do określania, czy produkt IBM MQ Console jest uruchamiany automatycznie podczas uruchamiania serwera mqweb.

Wartością tej właściwości jest wartość boolowska.

#### **Autostart produktu mqRest**

Ta właściwość konfiguracyjna służy do określania, czy produkt REST API jest uruchamiany automatycznie podczas uruchamiania serwera mqweb.

Wartością tej właściwości jest wartość boolowska.

#### **-d**

Usuwa określoną właściwość konfiguracji z pliku mqwebuser.xml .

#### **-v** *wartość*

The value of the configuration property to add to, or update in, the mqwebuser.xml file. Wszystkie istniejące właściwości konfiguracyjne o tej samej nazwie *nazwa* są nadpisywane. Zduplikowane właściwości konfiguracji są usuwane.

W wartości jest rozróżniana wielkość liter. Aby określić gwiazdkę, wiele tokenów lub wartość pustą, należy ująć ją w cudzysłów.

Wartość *wartość* , która jest określona, nie jest sprawdzana. Jeśli podano niepoprawne wartości, to kolejna próba uruchomienia serwera mqweb może się nie powieść.

**-l**

Włącz rejestrowanie szczegółowe. Informacje diagnostyczne są zapisywane w pliku dziennika serwera mqweb.

### **Kody powrotu**

#### **Kod powrotu Opis**

0 Komenda powiodła się

>0 Komenda nie powiodła się.

Pełna lista kodów wyjścia komend serwera znajduje się w sekcji [Opcje komendy serwera Liberty: serwera](https://www.ibm.com/docs/SSEQTP_8.5.5/com.ibm.websphere.wlp.doc/ae/rwlp_command_server.html) w dokumentacji produktu WebSphere Application Server .

#### **Komendy pokrewne**

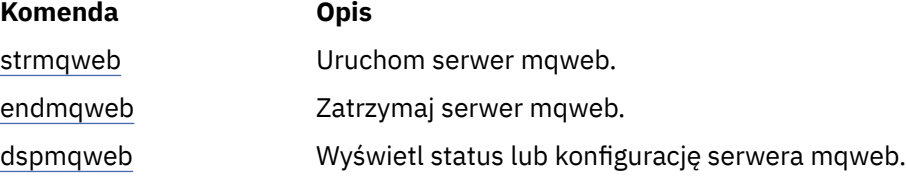

# **setmqxacred (dodawanie informacji autoryzacyjnych XA)**

Komenda **setmqxacred** służy do dodawania lub modyfikowania referencji w składnicy referencji produktu IBM MQ XA.

#### **Przeznaczenie**

Komenda **setmqxacred** dodaje nowe referencje do składnicy referencji produktu IBM MQ XA lub modyfikuje lub usuwa istniejące referencje.

### **Składnia**

```
B setmqxacred — -m — ? — QmgrName →
           -x - ResourceMgrNazwa - -u - użytkownik - -p - hasło
                       - -x - ResourceMgrNazwa - -d -
                                   -l
```
### **Wymagane parametry**

#### **-m** *QmgrName*

Menedżer kolejek, dla którego przechowywane są szczegóły uwierzytelniania.

### **Parametry opcjonalne**

#### **-x** *ResourceMgrNazwa*

Określa nazwę menedżera zasobów zdefiniowaną w pliku qm.ini .

#### **-u** *użytkownik*

Określa nazwę użytkownika, która ma być używana do nawiązywania połączenia z bazą danych.

#### **-p** *hasło*

Określa hasło użytkownika.

**-d**

Usuwa informacje autoryzacyjne dla określonego menedżera zasobów.

**-l**

Wyświetla informacje autoryzacyjne w składnicy menedżera kolejek.

#### **Przykłady**

Aby dodać informacje autoryzacyjne dla menedżera kolejek QM1 dla zasobu mqdb2:

# setmqxacred -m QM1 -x mydb2 -u user1 -p Password1 Successfully added credentials for XA Resource Manager mydb2

Aby usunąć informacje autoryzacyjne dla menedżera kolejek QM1 dla zasobu mqdb2:

# setmqxacred -m QM1 -x mydb2 -d Successfully removed credentials for XA Resource Manager mydb2

Wyświetlenie szczegółowych informacji o referencjach zapisanych w składnicy referencji.

```
# setmqxacred -m QM1 -l 
ResourceName(mydb2) UserName(user1)
ResourceName(myora) UserName(user2)
```
# **strmqcfg (uruchomienie IBM MQ Explorer)**

Start IBM MQ Explorer ( Windows and Linux x86-64 platforms only).

### **Przeznaczenie**

**Windows T**ylko w przypadku produktu IBM MQ for Windows należy zwrócić uwagę, że jeśli do wykonania tej komendy zostanie użyta wartość runas , należy zdefiniować zmienną środowiskową *APPDATA* , aby ustawić ścieżkę do katalogu, do którego użytkownik ma dostęp, co ma dostęp. Na przykład:

set APPDATA=C:\Users\*user\_name*\AppData\Roaming

Można użyć następującej komendy, aby określić ścieżkę, w której ustawiona jest wartość *APPDATA* :

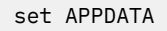

Linux W systemie Linux, aby pomyślnie uruchomić produkt IBM MQ Explorer, należy mieć możliwość zapisania pliku w katalogu osobistym, a katalog osobisty musi istnieć.

**Uwaga:** The preferred way to start IBM MQ Explorer on Windows and Linux systems is by using the system menu, or the MQExplorer executable file.

### **Składnia**

Składnia tej komendy jest następująca:

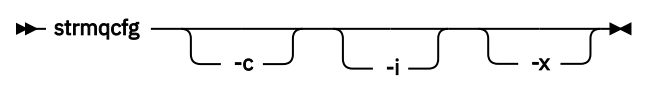

### **Parametry opcjonalne**

**-c**

Program **-clean** jest przekazywany do środowiska Eclipse. Ten parametr powoduje, że środowisko Eclipse usuwa wszystkie buforowane dane używane przez środowisko wykonawcze Eclipse .

**-i**

Program **-clean -initialize** jest przekazywany do środowiska Eclipse. Ten parametr powoduje, że środowisko Eclipse usuwa wszystkie buforowane dane, jak również informacje o konfiguracji odrzucenia używane przez środowisko wykonawcze Eclipse .

Program IBM MQ Explorer zostanie uruchomiony krótko, a następnie kończy się bez wyświetlania interfejsu użytkownika.

**-x**

Wyprowadzanie komunikatów debugowania do konsoli.

# **strmqbrk (migracja brokera publikowania/subskrypcji produktu IBM WebSphere MQ 6.0 do nowszej wersji)**

Przeprowadź migrację trwałego stanu brokera publikowania/subskrypcji produktu IBM MQ do menedżera kolejek w wersji nowszej.

### **Przeznaczenie**

Komenda **strmqbrk** służy do migrowania stanu brokera publikowania/subskrypcji produktu IBM WebSphere MQ 6.0 do menedżera kolejek w nowszej wersji. Jeśli menedżer kolejek został już zmigrowany, nie są podejmowane żadne działania.

W produkcie IBM WebSphere MQ 6.0produkt **strmqbrk** uruchomił broker. Nie można uruchomić publikowania/subskrypcji produktu IBM MQ 8.0 w ten sposób. Aby włączyć publikowanie/subskrypcja dla menedżera kolejek, należy użyć komendy **ALTER QMGR** .

Można również użyć komendy **runmqbrk** . Ma to te same parametry co **strmqbrk** i dokładnie ten sam efekt.

### **Składnia**

#### **ULW**

Ten diagram składni ma zastosowanie do produktu UNIX, Linux, and Windows

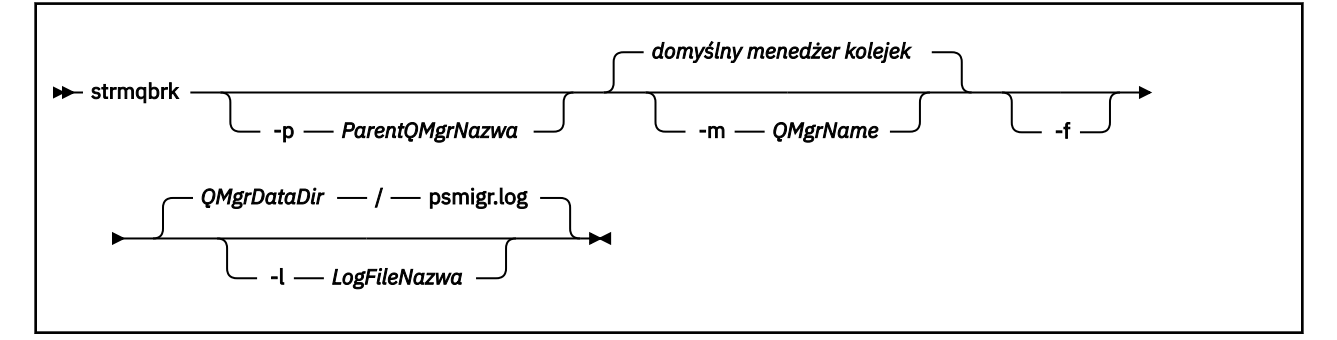

### **Opcjonalne parametry dla UNIX, Linux, and Windows**  $=$  ULW

#### **-p** *ParentQMgrNazwa*

**Uwaga:** Ta opcja jest nieaktualna. Program **strmqbrk** automatycznie migruje połączenie nadrzędne.

Jeśli zostanie podany bieżący nadrzędny menedżer kolejek, zostanie wygenerowany komunikat ostrzegawczy, a migracja będzie kontynuowana. Jeśli zostanie określony inny menedżer kolejek, zostanie wygenerowany błąd, a migracja nie zostanie wykonana.

#### **-m** *QMgrName*

Nazwa menedżera kolejek, który ma zostać zmigrowany. Jeśli ten parametr nie zostanie określony, komenda zostanie przekierowana do domyślnego menedżera kolejek.

**-f**

Wymuszenie migracji. Ta opcja określa, że obiekty utworzone podczas migracji zastępują istniejące obiekty o tej samej nazwie. Jeśli ta opcja nie zostanie podana, jeśli migracja spowodowałaby utworzenie duplikatu obiektu, zostanie wyświetlone ostrzeżenie, obiekt nie zostanie utworzony, a migracja będzie kontynuowana.

#### **-l** *LogFileNazwa*

Rejestruj działanie migracji do pliku określonego w polu *LogFileName*(Nazwa pliku dziennika).

### **Składnia**

**IBM i** 

Ten diagram składni ma zastosowanie do produktu IBM i

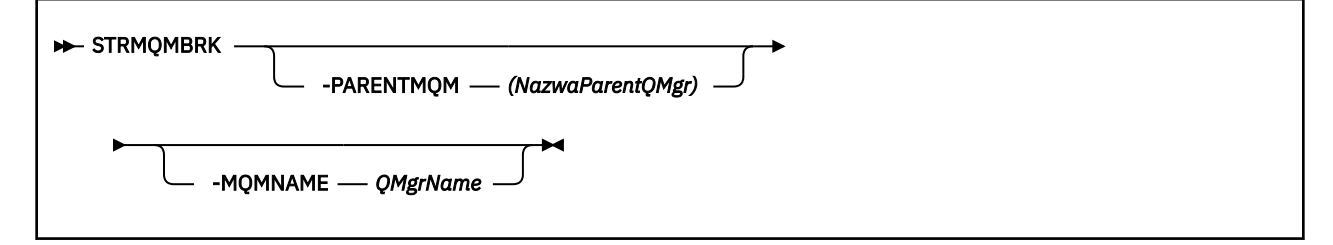

## **Opcjonalne parametry dla IBM i**

**IBM** i

#### **-PARENTMQM** *ParentQMgrNazwa)*

**Uwaga:** Ta opcja jest nieaktualna.

Jeśli zostanie podany bieżący nadrzędny menedżer kolejek, zostanie wygenerowany komunikat ostrzegawczy, a migracja będzie kontynuowana. Jeśli zostanie określony inny menedżer kolejek, zostanie wyświetlone ostrzeżenie, a migracja nie zostanie wykonana.

#### **-MQMNAME** *QMgrName*

Nazwa menedżera kolejek, który ma zostać zmigrowany. Jeśli ten parametr nie zostanie określony, komenda zostanie przekierowana do domyślnego menedżera kolejek.

### **Informacje pokrewne**

ALTER QMGR

# **strmqcsv (uruchamianie serwera komend)**

Uruchom serwer komend dla menedżera kolejek.

### **Przeznaczenie**

Użyj komendy **strmqcsv** , aby uruchomić serwer komend dla określonego menedżera kolejek. Dzięki temu program IBM MQ może przetwarzać komendy wysyłane do kolejki komend.

Z instalacji powiązanej z menedżerem kolejek, z którym pracuje użytkownik, należy użyć komendy strmqcsv. Za pomocą komendy dspmq -o installation można dowiedzieć się, która instalacja menedżera kolejek jest powiązana.

Jeśli atrybut menedżera kolejek SCMDSERV został określony jako QMGR, to zmiana stanu serwera komend za pomocą programu **strmqcsv** nie wpływa na sposób działania menedżera kolejek w atrybucie SCMDSERV przy następnym restarcie.

### **Składnia**

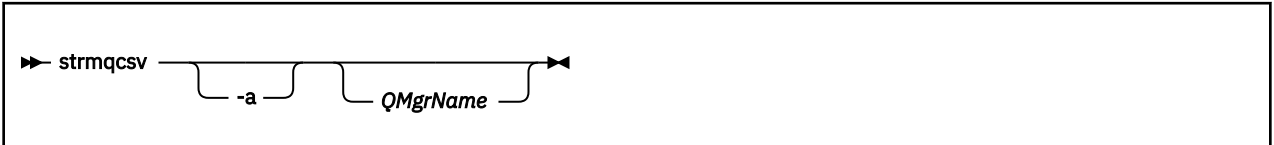

## **Wymagane parametry**

Brak

### **Parametry opcjonalne**

**-a**

Blokuje następujące komendy PCF, modyfikując lub wyświetlając informacje o uprawnieniach:

- Zapytanie o rekordy uprawnień ( MQCMD\_INQUIRE\_AUTH\_RECS )
- Zapytanie o uprawnienia jednostki ( MQCMD\_INQUIRE\_ENTITY\_AUTH )
- Ustaw rekord uprawnień ( MQCMD\_SET\_AUTH\_REC ).
- Usuń rekord uprawnień ( MQCMD\_DELETE\_AUTH\_REC ).

### <span id="page-201-0"></span>**QMgrName**

Nazwa menedżera kolejek, na którym ma zostać uruchomiony serwer komend. Jeśli zostanie pominięty, zostanie użyty domyślny menedżer kolejek.

### **Kody powrotu**

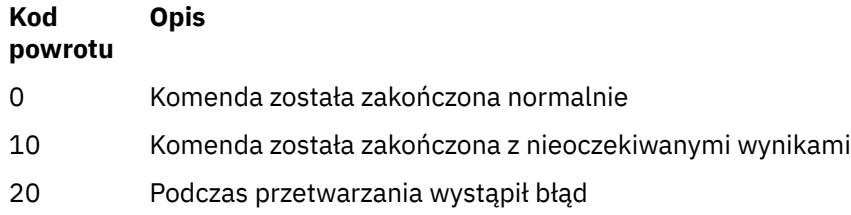

#### **Przykłady**

Następująca komenda uruchamia serwer komend dla menedżera kolejek earth:

strmqcsv earth

### **Komendy pokrewne**

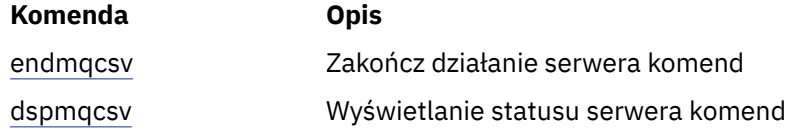

#### **Odsyłacze pokrewne**

["Komendy serwera komend" na stronie 12](#page-11-0) Tabela komend serwera komend, zawierająca komendę PCF, komendy MQSC i odpowiedniki komend sterujących. Zasoby REST API i odpowiedniki metod HTTP oraz odpowiedniki IBM MQ Explorer są dołączane, jeśli są dostępne.

# **strmqsvc (uruchomienie usługi IBM MQ )**

Uruchom usługę IBM MQ w systemie Windows.

### **Przeznaczenie**

Komenda uruchamia usługę IBM MQ w systemie Windows. Uruchom komendę tylko w systemie Windows .

Jeśli produkt IBM MQ działa w systemach Windows z włączoną kontrolą UAC (User Account Control-UAC), należy wywołać program **strmqsvc** z podwyższonymi uprawnieniami.

Uruchom komendę, aby uruchomić usługę, jeśli nie została ona uruchomiona automatycznie, lub jeśli usługa została zakończona.

Zrestartuj usługę dla procesów produktu IBM MQ , aby odebrać nowe środowisko, w tym nowe definicje zabezpieczeń.

### **Składnia**

**strmqsvc**

# **Parametry**

Komenda **strmqsvc** nie ma parametrów.

Należy ustawić ścieżkę do instalacji, która zawiera usługę. Wykonaj instalację jako podstawową, uruchom komendę **setmqenv** lub uruchom komendę z katalogu zawierającego plik binarny **strmqsvc** .

### **Odsyłacze pokrewne**

["endmqsvc \(zakończenie usługi IBM MQ \)" na stronie 112](#page-111-0) Zakończ działanie usługi IBM MQ w systemie Windows.

# **strmqm (uruchamianie menedżera kolejek)**

Uruchom menedżer kolejek lub przygotuj go do działania w trybie gotowości.

# **Przeznaczenie**

Aby uruchomić menedżer kolejek, należy użyć komendy **strmqm** .

Należy użyć komendy **strmqm** z instalacji, która jest powiązana z menedżerem kolejek, z którym pracuje użytkownik. Za pomocą komendy dspmq -o installation można dowiedzieć się, która instalacja menedżera kolejek jest powiązana.

Jeśli menedżer kolejek nie ma powiązanej instalacji, a w systemie nie ma instalacji produktu IBM WebSphere MQ 7.0.1 , komenda **strmqm** powiąże menedżer kolejek z instalacją, która wydała komendę **strmqm** .

Jeśli uruchomienie menedżera kolejek trwa dłużej niż kilka sekund, IBM MQ wyświetla komunikaty o przerywanym postępie podczas uruchamiania.

# **Użycie notatek**

 $\blacktriangleright$  V 9.0.2  $\blacktriangleright$  From IBM MQ 9.0.2, IBM MQ supports the use of back-up queue managers. Oznacza to, że menedżer kolejek, w którym przydziały dziennika są kopiowane asynchronicznie na komputer zapasowy, i w którym powtarzanie rekordów dziennika jest okresowo sterowany przez użycie komendy **strmqm -r**. Gdy należy aktywować zapasowy menedżer kolejek, należy użyć komendy **strmqm -a** , a następnie uruchomić menedżer kolejek normalnie.

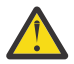

**Ostrzeżenie:** Nie można używać opcji **LogManagement**=*Automatyczny*wraz z menedżerem kolejek kopii zapasowych, ponieważ obszary mogą być ponownie wykorzystywane przed ich wycofowaniem. Ponadto, jeśli komenda **strmqm -r** zostanie uruchomiona wraz z **LogManagement**=*Automatyczny*, wykonanie komendy nie powiedzie się.

Z poziomu produktu IBM MQ 9.0.3zabezpieczenia produktu *data path*/log/*qm*w systemie UNIXzostały zmienione z 2775 na 2770.

Przed uruchomieniem menedżera kolejek z poziomu IBM MQ 9.0.4 i IBM MQ 9.0.0 Fix Pack 2komenda **strmqm** sprawdza składnię sekcji CHANNELS i SSL w plikuqm.ini na wczesnym etapie. Jeśli plik qm. ini zawiera błędy, to sprawdzenie jest dużo łatwiejsze, aby zobaczyć, co jest złe, i poprawić szybko. Jeśli zostanie znaleziony błąd, program **strmqm** wyświetli komunikat o błędzie AMQ9224 , opisujący pełne szczegóły pozycji błędu w pliku qm.ini . Kończy się on również natychmiast bez uruchamiania menedżera kolejek.

## **Składnia**

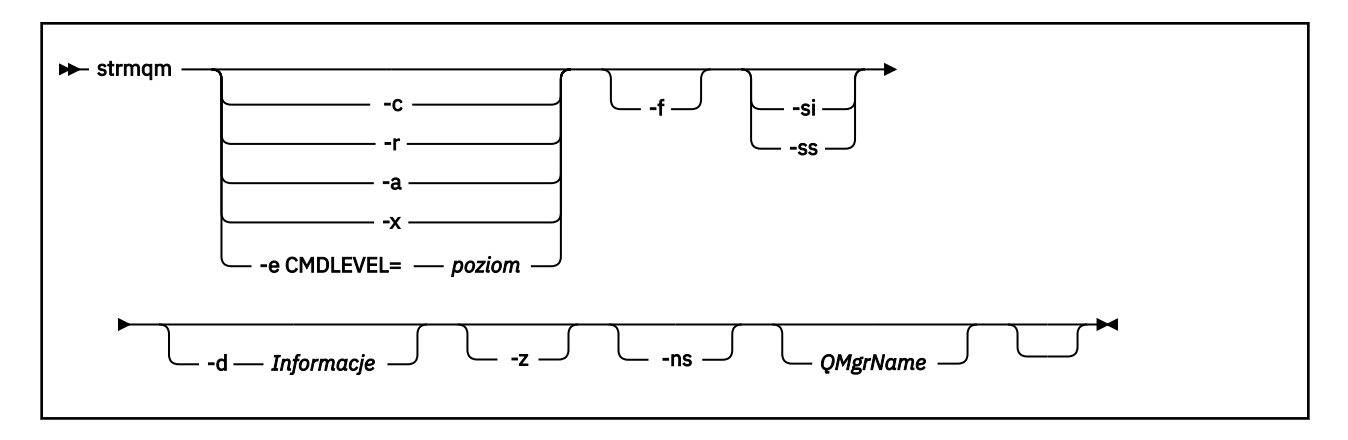

# **Parametry opcjonalne**

**-a**

Aktywuj określony zapasowy menedżer kolejek. Menedżer kolejek kopii zapasowych nie został uruchomiony.

Po aktywowaniu menedżer kolejek kopii zapasowych może być uruchamiany za pomocą komendy sterującej strmqm *QMgrName*. Wymaganie aktywowania menedżera kolejek kopii zapasowych zapobiega przypadkowemu uruchomieniu.

Po aktywowaniu menedżer kolejek kopii zapasowych nie może być już aktualizowany.

Więcej informacji na temat korzystania z menedżerów kolejek kopii zapasowych zawiera sekcja Tworzenie i odtwarzanie kopii zapasowych danych menedżera kolejek produktu IBM MQ.

**-c**

Uruchamia menedżer kolejek, definiuje ponownie obiekty domyślne i systemowe, a następnie zatrzymuje menedżer kolejek. Wszystkie istniejące obiekty systemowe i domyślne, które należą do menedżera kolejek, są zastępowane, jeśli zostanie podana ta opcja, a wszystkie inne niż domyślne wartości obiektu systemowego zostaną zresetowane (na przykład wartość parametru MCAUSER jest ustawiona na wartość pustą).

Komenda **crtmqm** służy do tworzenia obiektów domyślnych i systemowych dla menedżera kolejek.

**Uwaga:** Jeśli produkt strmqm -c został uruchomiony w menedżerze kolejek, który jest używany jako menedżer kolejek koordynacji produktu Managed File Transfer , należy ponownie uruchomić skrypt MQSC, który definiuje obiekty menedżera kolejek koordynacji. Ten skrypt znajduje się w pliku o nazwie *queue\_manager\_name*.mqsc, który znajduje się w katalogu konfiguracji produktu Managed File Transfer .

### **-d** *Informacje*

Określa, czy wyświetlane są komunikaty informacyjne. Możliwe wartości dla *informacji* są następujące:

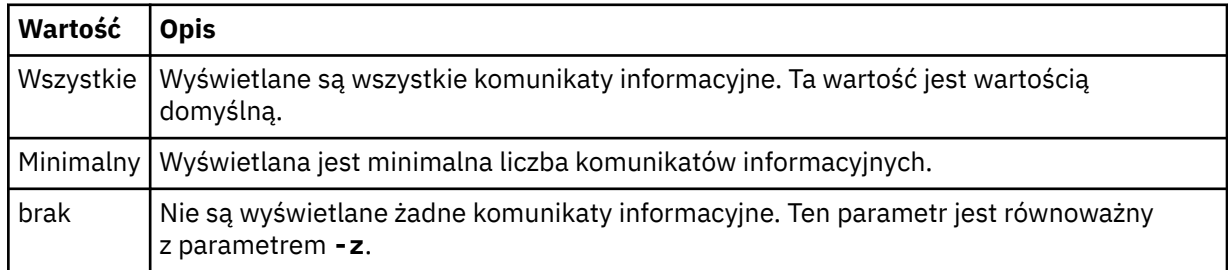

Parametr *-z* ma pierwszeństwo przed tym parametrem.

#### **-e CMDLEVEL =** *Poziom*

Umożliwia włączenie poziomu komendy dla tego menedżera kolejek, a następnie zatrzymanie menedżera kolejek.

Menedżer kolejek jest teraz w stanie używać wszystkich funkcji udostępnianych przez określony poziom komendy. Menedżer kolejek można uruchomić tylko przy użyciu instalacji, która obsługuje nowy poziom komendy.

Ta opcja jest poprawna tylko wtedy, gdy bieżący poziom komendy używany przez menedżer kolejek jest niższy niż maksymalny poziom komendy obsługiwany przez instalację. Należy określić poziom komendy, który jest wyższy niż bieżący poziom komendy menedżera kolejek i niższy od maksymalnego poziomu obsługiwanego przez instalację lub równy temu poziomowi.

Użyj dokładnie poziomu komendy jako wartości parametru *Poziom* , który jest powiązany z funkcją, którą chcesz włączyć.

Ta opcja nie może być podana z opcjami -a, -c, -r lub -x.

**-f**

Użyj tej opcji, jeśli wiadomo, że menedżer kolejek nie jest uruchamiany, ponieważ brakuje jego katalogów danych lub jest on uszkodzony.

Komenda **strmqm** -f *qmname* podejmuje próbę ponownego utworzenia katalogu danych menedżera kolejek i zresetowania uprawnień do pliku. Jeśli operacja zakończy się pomyślnie, uruchamiany jest menedżer kolejek, chyba że brakuje informacji o konfiguracji menedżera kolejek. Jeśli uruchomienie menedżera kolejek nie powiedzie się, ponieważ brakuje informacji o konfiguracji, należy ponownie utworzyć informacje o konfiguracji i zrestartować menedżer kolejek.

W wersjach produktu przed IBM WebSphere MQ 7.0.1, **strmqm**, bez opcji -f , automatycznie naprawiono brakujące katalogi danych, a następnie próbowano uruchomić. To zachowanie zostało zmienione.

Począwszy od wersji IBM WebSphere MQ 7.0.1 , domyślnym zachowaniem programu **strmqm**, bez opcji -f , nie jest automatyczne odzyskiwanie brakujących lub uszkodzonych katalogów danych, ale w celu zgłoszenia błędu, takiego jak AMQ6235 lub AMQ7001, a nie uruchomienia menedżera kolejek.

Można użyć opcji -f w celu wykonania działań odtwarzania, które zostały wykonane automatycznie przez program **strmqm**.

Przyczyną zmiany w działaniu produktu **strmqm** jest to, że przy pomocy obsługi sieciowej plikowej pamięci masowej w produkcie IBM WebSphere MQ 7.0.1najbardziej prawdopodobną przyczyną braku lub uszkodzonych katalogów danych menedżera kolejek jest błąd konfiguracji, który może zostać naprawiony, a nie katalogi danych są uszkodzone lub nieodwracalnie niedostępne.

Nie można używać opcji **strmqm** -f do ponownego utworzenia katalogów danych menedżera kolejek, jeśli można odtworzyć katalogi, korygując konfigurację.

Możliwe rozwiązania problemów z produktem **strmqm** polega na tym, że położenie plikowej pamięci masowej plików sieciowej jest dostępne dla menedżera kolejek lub w celu zapewnienia identyfikatora grupy i identyfikatora użytkownika grupy mqm i identyfikatora użytkownika na serwerze, na którym znajduje się menedżer kolejek, jest zgodny z identyfikatorem grupy i identyfikatorem grupy mqm i identyfikatorem użytkownika na serwerze, na którym znajduje się katalog danych menedżera kolejek.

W przypadku odtwarzania nośników dla menedżera kolejek z programu IBM WebSphere MQ 7.0.1należy użyć opcji -f , aby ponownie utworzyć katalog danych menedżera kolejek.

**-ns**

Uniemożliwia automatyczne uruchamianie dowolnego z następujących procesów po uruchomieniu menedżera kolejek:

- Inicjator kanału
- Serwer komend
- Procesy nasłuchujące
- Usługi

Ten parametr uruchamia również menedżera kolejek tak, jakby atrybut CONNAUTH jest pusty, niezależnie od jego bieżącej wartości. Aplikacje klienckie nie mogą nawiązać połączenia, ponieważ nie ma żadnych obiektów nasłuchiwania. Autoryzacja aplikacji i komend sterujących będzie wykonywana w oparciu o użytkownika lokalnego systemu operacyjnego, w którym są uruchamiane. Jeśli menedżer kolejek był wcześniej używany przez użytkowników lub grupy LDAP dla rekordów autoryzacji, to:

- 1. Rekordy te będą ignorowane, gdy menedżer kolejek działa w trybie **-ns** .
- 2. Nie należy wprowadzać zmian w rekordach autoryzacji ani tworzyć nowych obiektów w tym trybie, ponieważ rekordy autoryzacji, które są tworzone lub zmieniane w tym trybie, będą zawierać nazwy użytkowników pochodzące z systemu operacyjnego, a nie repozytorium LDAP.

Zmiany administracyjne muszą zostać wprowadzone za pomocą produktu **runmqsc** , ponieważ serwer komend nie jest uruchomiony.

Aby ponownie włączyć normalne przetwarzanie usługi autoryzacji, należy zwrócić efektywną wartość CONNAUTH do jej normalnego ustawienia, należy zakończyć i uruchomić menedżer kolejek bez parametru **-ns** .

**-r**

Aktualizuje menedżer kolejek kopii zapasowych. Menedżer kolejek kopii zapasowych nie został uruchomiony.

Program IBM MQ aktualizuje obiekty menedżera kolejek kopii zapasowych, odczytywanie dziennika menedżera kolejek i odtwarzanie aktualizacji plików obiektów.

Więcej informacji na temat korzystania z menedżerów kolejek kopii zapasowych zawiera sekcja Tworzenie i odtwarzanie kopii zapasowych danych menedżera kolejek produktu IBM MQ.

#### **Windows Let**

Interaktywny (ręczny) typ uruchamiania menedżera kolejek. Ta opcja jest dostępna tylko w systemie IBM MQ for Windows .

Menedżer kolejek jest uruchamiany przez zalogowanego użytkownika (interaktywnego). Menedżery kolejek, które są skonfigurowane z interaktywnym zakończeniem uruchamiania, gdy użytkownik, który je uruchomił, wylogowuje się.

Jeśli ten parametr zostanie ustawiony, nadpisuje on dowolny typ uruchamiania ustawiony wcześniej za pomocą komendy **crtmqm** , **amqmdain** lub IBM MQ Explorer Explorer.

Jeśli typ uruchamiania nie zostanie określony jako -si lub -ss, zostanie użyty typ uruchamiania menedżera kolejek określony w komendzie **crtmqm** .

#### **Windows**

Typ uruchamiania menedżera kolejek usługi (ręczny). Ta opcja jest dostępna tylko w systemie IBM MQ for Windows .

Menedżer kolejek działa jako usługa. Menedżery kolejek, które są skonfigurowane z uruchamianiem usługi, są nadal uruchamiane nawet po wylogowaniu się użytkownika interaktywnego.

Jeśli ten parametr zostanie ustawiony, przesłania on wszystkie typy uruchamiania ustawione wcześniej za pomocą komendy **crtmqm** , **amqmdain** lub IBM MQ Explorer.

**-x**

Uruchamianie instancji menedżera kolejek z wieloma instancjami na serwerze lokalnym, zezwalając na jego wysoką dostępność. Jeśli instancja menedżera kolejek nie jest jeszcze uruchomiona w innym miejscu, uruchamiany jest menedżer kolejek, a instancja staje się aktywna. Aktywna instancja jest gotowa do akceptowania połączeń lokalnych i zdalnych z menedżerem kolejek na serwerze lokalnym.

Jeśli instancja menedżera kolejek z wieloma instancjami jest już aktywna na innym serwerze, nowa instancja staje się rezerwową rezerwową, co umożliwia jej przejęcie z aktywnej instancji menedżera kolejek. Gdy jest w stanie gotowości, nie może akceptować połączeń lokalnych ani zdalnych.

Nie należy uruchamiać drugiej instancji menedżera kolejek na tym samym serwerze.

Domyślnym zachowaniem, pomijając opcjonalny parametr -x , jest uruchomienie instancji jako pojedynczego menedżera kolejek instancji, co powoduje uruchomienie instancji rezerwowych.

#### **-z**

Wyłącza komunikaty o błędach.

Ta opcja jest używana w produkcie IBM MQ do pomijania niechcianych komunikatów informacyjnych. Ponieważ użycie tej opcji może spowodować utratę informacji, nie należy jej używać w przypadku wprowadzania komend w wierszu komend.

Ten parametr ma pierwszeństwo przed parametrem -d .

#### **QMgrName**

Nazwa lokalnego menedżera kolejek. Jeśli zostanie pominięty, zostanie użyty domyślny menedżer kolejek.

### **Kody powrotu**

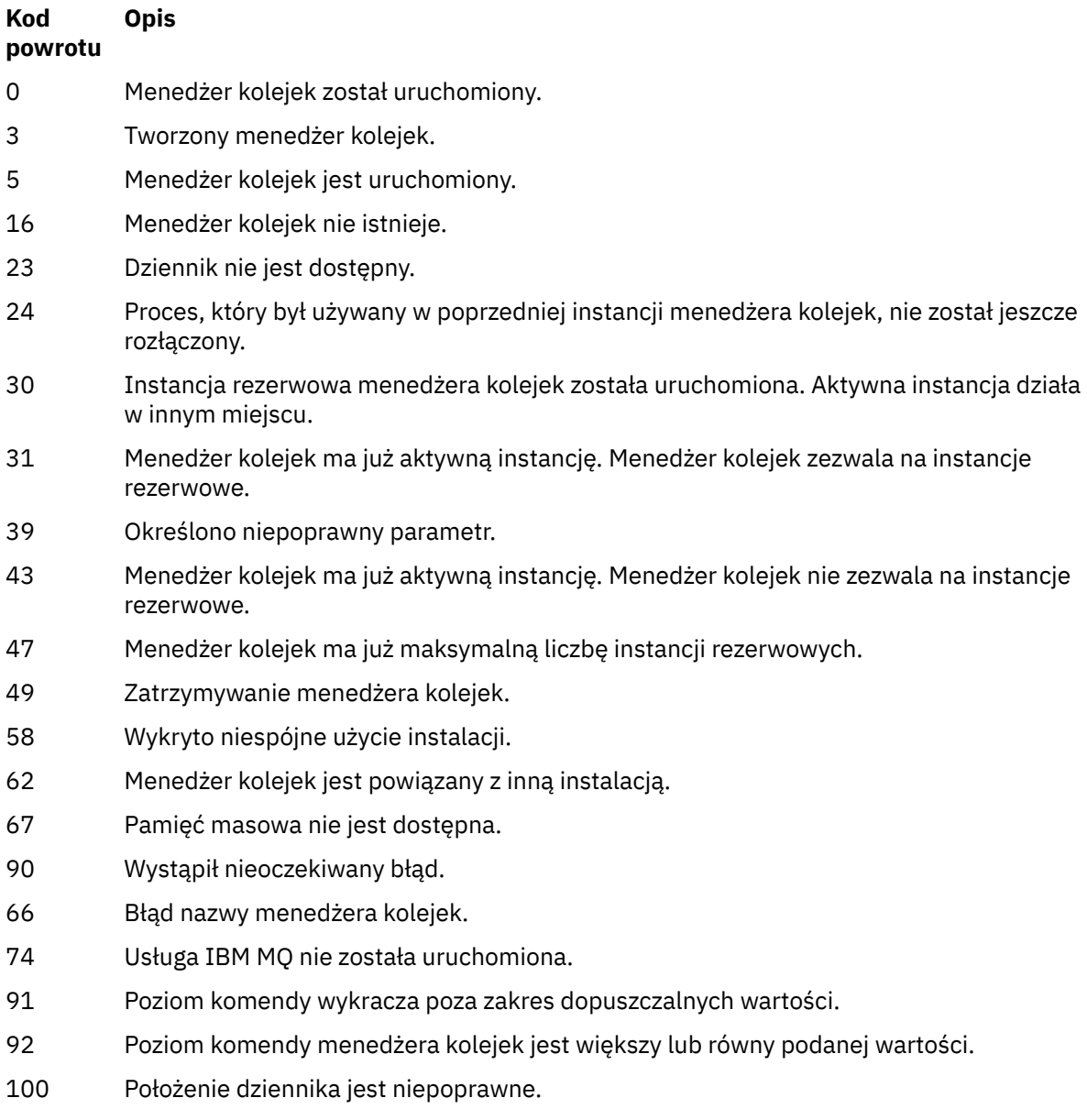

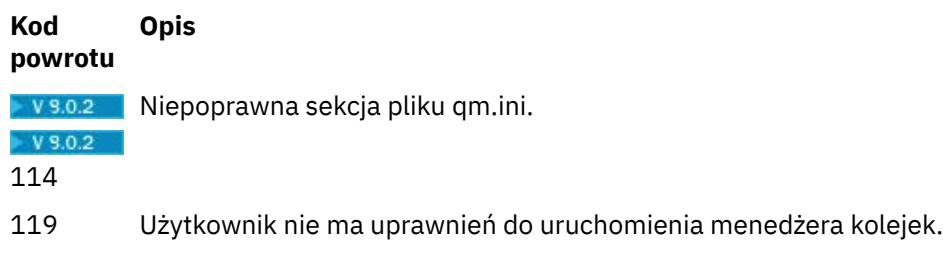

### **Przykłady**

Następująca komenda uruchamia menedżer kolejek account:

strmqm account

### **Zadania pokrewne**

Stosowanie aktualizacji poziomu konserwacyjnego do menedżerów kolejek z wieloma instancjami w systemie Windows

Stosowanie aktualizacji poziomu konserwacyjnego do menedżerów kolejek z wieloma instancjami w systemach UNIX i Linux

#### **Odsyłacze pokrewne**

[crtmqm \(tworzenie menedżera kolejek\)](#page-36-0) Utwórz menedżera kolejek:

[dltmqm \(usuwanie menedżera kolejek\)](#page-47-0) Usuwanie menedżera kolejek.

[dspmqver \(wyświetlanie informacji o wersji IBM MQ \)](#page-96-0) Wyświetl wersję IBM MQ i informacje o kompilacji.

[endmqm \(zakończenie menedżera kolejek\)](#page-107-0) Zatrzymaj menedżer kolejek lub przełącz się do rezerwowego menedżera kolejek.

["amqmdain \(kontrola usług\)" na stronie 21](#page-20-0) Produkt **amqmdain** jest używany do konfigurowania lub sterowania niektórymi zadaniami administracyjnymi specyficznymi dla produktu Windows .

["strmqsvc \(uruchomienie usługi IBM MQ \)" na stronie 202](#page-201-0) Uruchom usługę IBM MQ w systemie Windows.

["endmqsvc \(zakończenie usługi IBM MQ \)" na stronie 112](#page-111-0) Zakończ działanie usługi IBM MQ w systemie Windows.

# **strmqtrc (Uruchomienie śledzenia-Start trace)**

Włącz śledzenie na określonym poziomie szczegółowości lub zgłos poziom śledzenia w działaniu.

### **Przeznaczenie**

Aby włączyć śledzenie, należy użyć komendy **strmqtrc** .

Z instalacji powiązanej z menedżerem kolejek, z którym pracuje użytkownik, należy użyć komendy **strmqtrc** . Za pomocą komendy dspmq -o installation można dowiedzieć się, która instalacja menedżera kolejek jest powiązana.

### **Składnia**

Składnia tej komendy jest następująca:

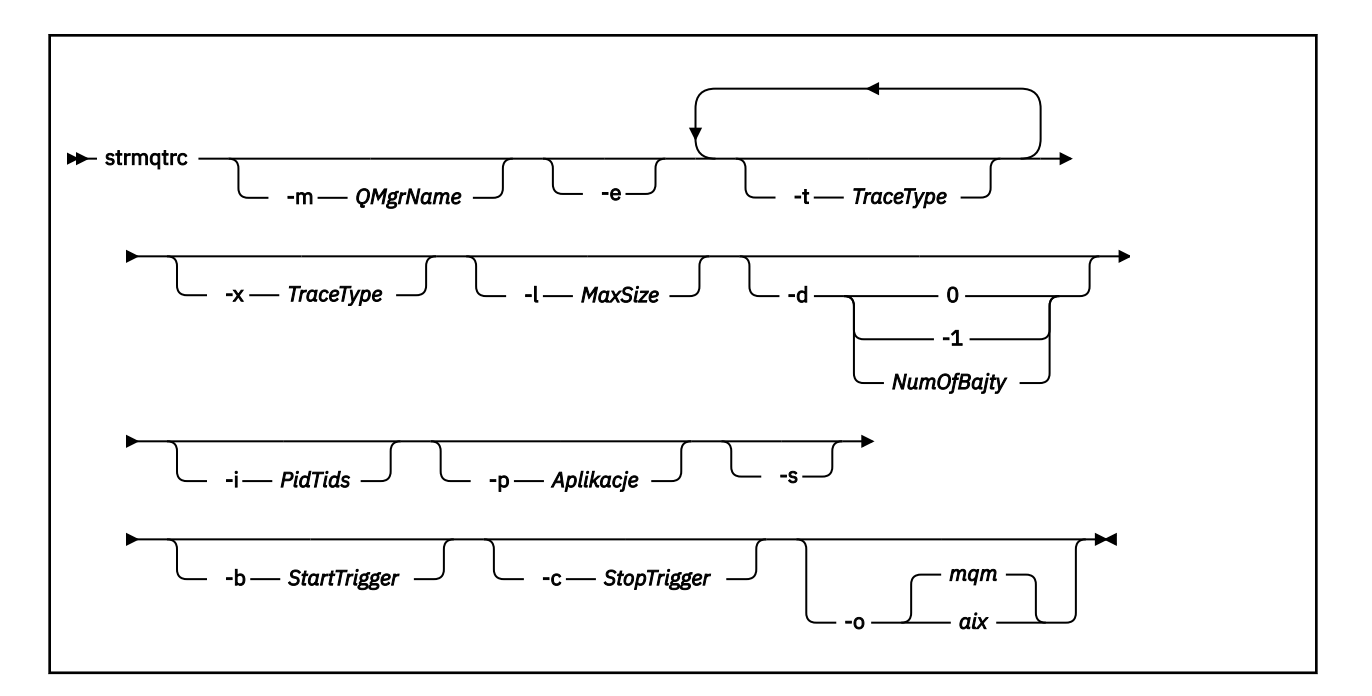

### **Opis**

Komenda **strmqtrc** umożliwia śledzenie. Komenda ma opcjonalne parametry określające poziom śledzenia, który ma być używany:

- Co najmniej jeden menedżer kolejek
- Poziomy szczegółowości śledzenia
- Jeden lub więcej procesów produktu IBM MQ . Procesy mogą być częścią produktu IBM MQ lub aplikacji klienta, które korzystają z interfejsu API produktu IBM MQ .
- Konkretne wątki w aplikacjach klienta: wg numeru wątku IBM MQ lub numeru wątku systemu operacyjnego.
- zdarzeń. Mogą to być zarówno wejście, jak i wyjście z wewnętrznych funkcji produktu IBM MQ lub wystąpienie pierwszego przechwycenia danych o awarii (FDC).

Każda kombinacja parametrów w pojedynczym wywołaniu komendy jest interpretowana przez program IBM MQ jako logiczny AND między nimi. Komendę strmqtrc można uruchomić wiele razy, niezależnie od tego, czy śledzenie jest już włączone. Jeśli śledzenie jest już włączone, opcje śledzenia, które są aktywne, są modyfikowane do tych, które zostały określone podczas ostatniego wywołania komendy. Wiele wywołań komendy, bez komendy enqmqtrc, jest interpretowane przez program IBM MQ jako logiczne OR między nimi. Maksymalna liczba współbieżnych komend strmqtrc, które mogą być aktywne w danym momencie, wynosi 16.

## **Parametry opcjonalne**

### **-m** *QMgrName*

Nazwa menedżera kolejek, który ma być śledzony.

Dozwolone są następujące znaki wieloznaczne: gwiazdka (\*), zastępująca zero lub więcej znaków, znak zapytania (?), zastępujący dowolny pojedynczy znak. W środowiskach komend, takich jak powłoka UNIX , gdzie znaki gwiazdki (\*) i znaku zapytania (?) mają specjalne znaczenie, należy zmienić znak wieloznaczny lub umieścić go w cudzysłowach, aby zapobiec operowaniu środowiska komend na znaku wieloznacznym.

**-e**

Żąda wczesnego śledzenia wszystkich procesów, dzięki czemu możliwe jest śledzenie tworzenia lub uruchamiania menedżera kolejek. Jeśli ta opcja zostanie dołączona, każdy proces należący do dowolnego komponentu dowolnego menedżera kolejek śledzi jego wczesne przetwarzanie. Domyślnie śledzenie nie jest wykonywane.

Aby śledzić klienta, należy użyć następującej komendy:

strmqtrc -e

Nie można używać opcji -e z opcją -m, opcją -i, opcją -p, opcją -c lub opcją -b. Jeśli spróbujesz użyć opcji -e z opcją -m, z opcją -i, opcją -p, opcją -c lub opcją -b, zostanie wyświetlony komunikat o błędzie.

**-t** *TraceType*

Punkty do śledzenia i ilość szczegółów śledzenia do zarejestrowania. Domyślnie włączone są **wszystkie** punkty śledzenia i generowane jest śledzenie szczegółów domyślnych.

Alternatywnie można podać jedną lub więcej opcji z poniższej listy. Dla każdej określonej wartości *Tracetype* , w tym -t all, należy określić -t parms lub -t detail , aby uzyskać odpowiedni poziom szczegółowości śledzenia. Jeśli dla danego typu śledzenia nie zostanie określona wartość -t parms lub -t detail , dla tego typu śledzenia zostanie wygenerowany tylko domyślny-szczegółowy zapis śledzenia.

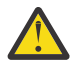

**Ostrzeżenie:** Jeśli używana jest opcja -t api , śledzenie wywołań MQI zostanie wyświetlone ze wszystkimi danymi wejściowymi i wyjściowymi, które zostały zrzucone w postaci szesnastkowej.

Należy pamiętać, że wewnętrzne programy IBM MQ również wywołują wywołania MQI, a w przypadku tych programów zostaną wyświetlone pliki śledzenia. Zwykle nazwy programów rozpoczynają się od amq lub runmq.

Należy pamiętać, że programy **amqrmppa** są hostem wielu wątków, a niektóre z nich odbierają wywołania MQI przez sieć z aplikacji klienckich. W tych wątkach zostaną wyświetlone wywołania MQI w śledzeniu -t api , ale należy pamiętać, że argumenty wejściowe dla tych wywołań MQI w programie **amqrmppa** mogą nie być zgodne z każdym szczegółem wywołań MQI wykonanych pierwotnie przez klienta.

Dlatego też, jeśli konieczne jest niezawodne poznanie argumentów wejściowych do wywołań MQI wykonanych przez aplikację kliencką, należy bezpośrednio użyć funkcji śledzenia produktu -t api na komputerze klienta.

Jeśli podasz wiele typów śledzenia, każdy musi mieć własną flagę -t. Można podać dowolną liczbę opcji -t, jeśli z każdym z nich powiązany jest poprawny typ śledzenia.

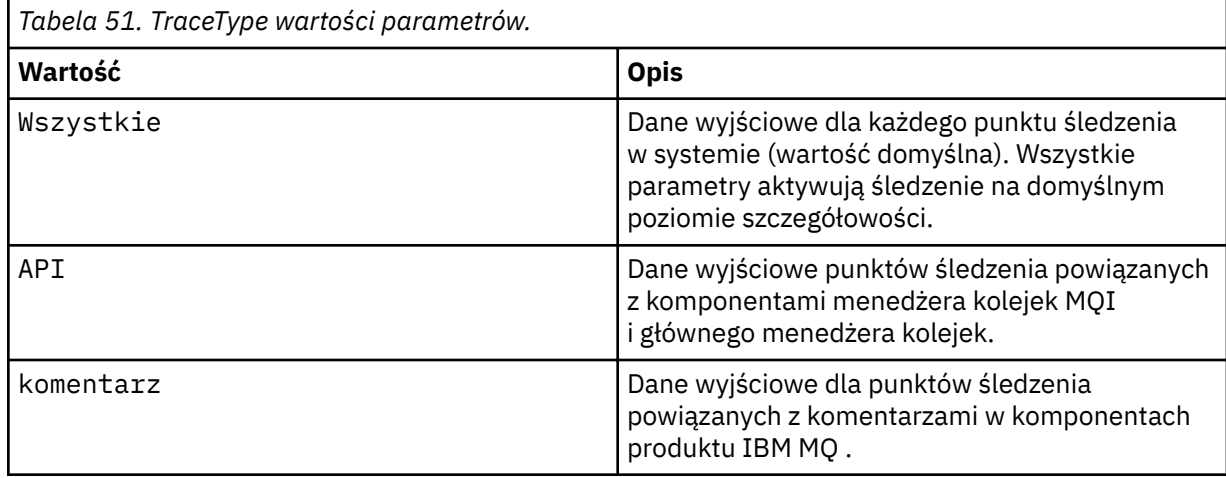

Nie jest to błąd, aby określić ten sam typ śledzenia w wielu opcjach -t.

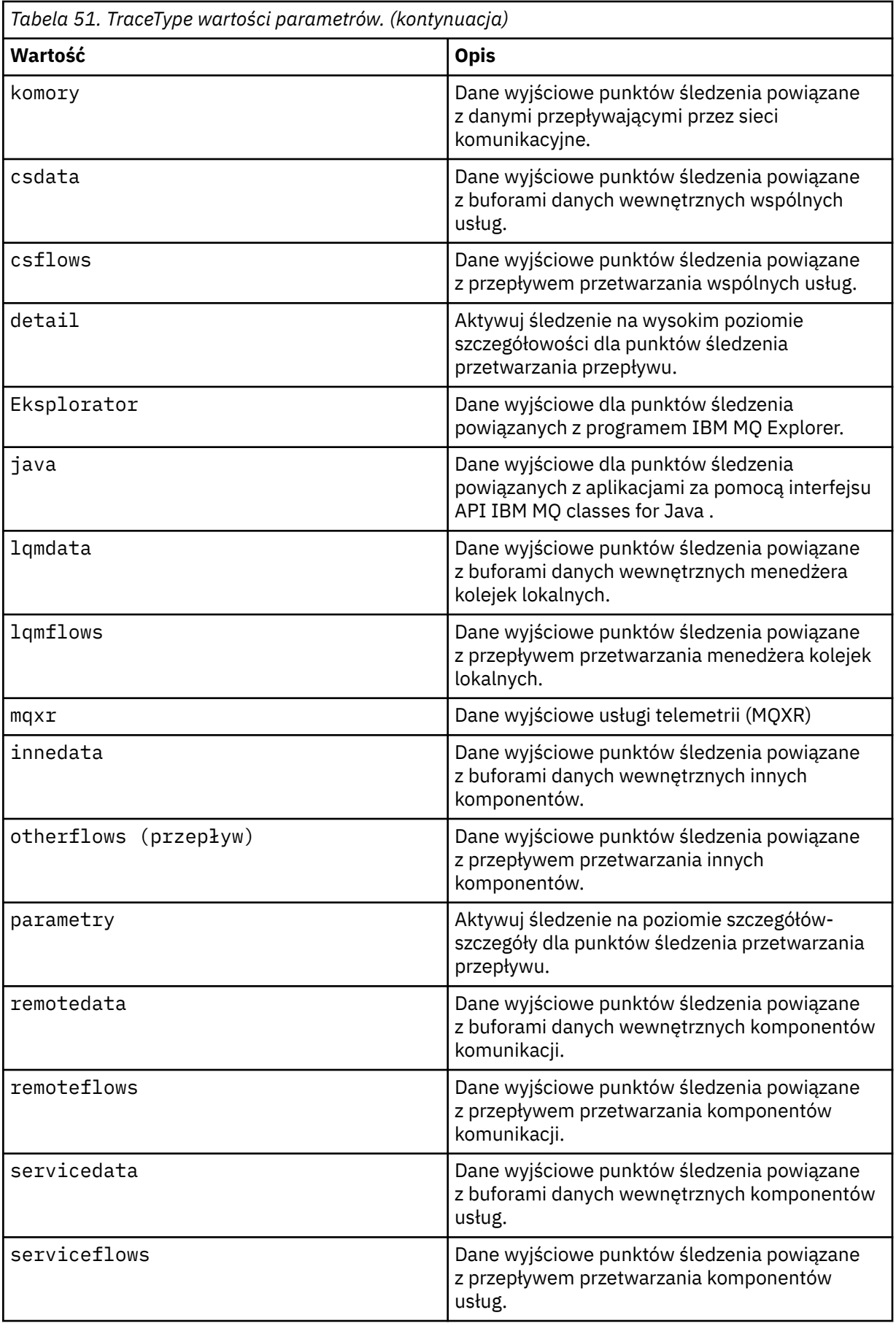

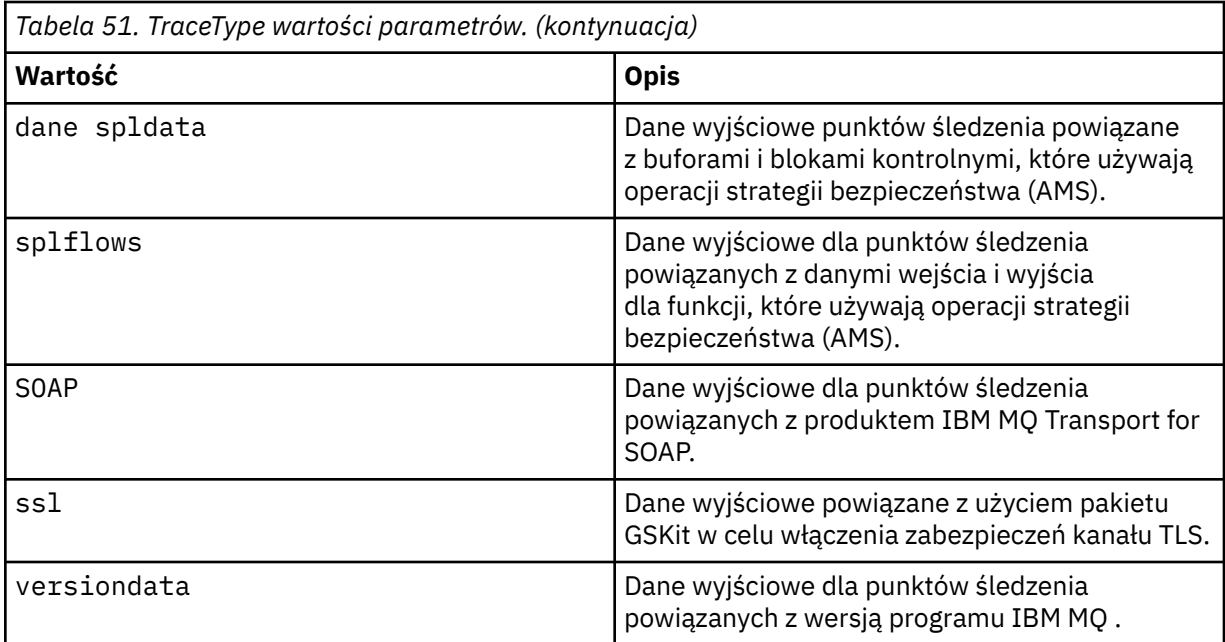

### **-x** *TraceType*

Punkty **nie** są śledzeniem. Domyślnie włączone są **wszystkie** punkty śledzenia i generowane jest śledzenie szczegółów domyślnych. Punkty śledzenia, które można określić, to te, które są wyświetlane dla opcji **-t** .

Można użyć opcji **-x** z wartościami *Tracetype* , aby wykluczyć te punkty wejścia, które nie mają być nagrywać. Jest to przydatne w zmniejszaniu ilości wytworzonego śladu.

W przypadku podania wielu typów śledzenia każdy z nich musi mieć własną flagę **-x** . Można dołączyć dowolną liczbę flag produktu **-x** , jeśli z każdym z nich powiązany jest poprawny typ *Tracetype* .

#### **-l** *MaxSize*

Maksymalna wielkość pliku śledzenia ( AMQ*ppppp*.*qq*.TRC) w megabajtach (MB), gdzie *ppppp* odnosi się do ID procesu systemu operacyjnego określonego procesu IBM MQ , a *qq* jest numerem kolejnym, jeśli istnieje już plik o tej nazwie. Na przykład, jeśli zostanie określona wartość *MaxSize* z 1, wielkość śledzenia będzie ograniczona do 1 MB.

Gdy plik śledzenia osiągnie określoną wartość maksymalną, jego nazwa zostaje zmieniona na AMQ*ppppp*.*qq*.TRS , a nowy plik AMQ*ppppp*.*qq*.TRC zostanie uruchomiony. Jeśli istnieje poprzednia kopia pliku AMQ*ppppp*.*qq*.TRS , zostanie ona usunięta.

Najwyższa wartość, jaką można ustawić na wartość *MaxSize* , wynosi 2048 MB.

#### **-d**

Opcje śledzenia. Możliwe wartości:

### **0**

Śledzenie danych użytkownika nie jest możliwe.

### **-1 lub wszystkie**

Śledzenie wszystkich danych użytkownika.

### *NumOfBytes*

- W przypadku śledzenia komunikacji: należy prześledzić określoną liczbę bajtów danych, w tym nagłówek segmentu transmisji (TSH).
- W przypadku wywołania MQPUT lub MQGET; prześledzenie określonej liczby bajtów danych komunikatu przechowywanych w buforze komunikatów.
- Wartości z zakresu od 1 do 15 nie są dozwolone.

#### **-i** *PidTids*

Identyfikator procesu (PID) i identyfikator wątku (TID), do którego ograniczono generowanie śledzenia. Parametru **-i** nie można używać z parametrem **-e** . Jeśli zostanie użyty parametr **-i** z parametrem **-e** , zostanie wyświetlony komunikat o błędzie.

Dokładny format tego parametru to PID[.TID]. Na przykład:

Kodowanie **-i** *12345* śledzi wszystkie wątki w PID 12345, podczas gdy Kodowanie **-i** *12345.67* powoduje tylko śledzenie wątku 67 w PID 12345

Ten parametr nie jest obsługiwany dla klientów .NET , jeśli wartość NMQ\_MQ\_LIB jest ustawiona na wartość managed(zarządzana), co powoduje, że klient korzysta z zarządzanych procedur diagnostycznych systemu IBM MQ .

### **-p** *Aplikacje*

Nazwane procesy, do których ograniczono generowanie danych śledzenia. *Aplikacje* to lista rozdzielana przecinkami. Należy określić każdą nazwę na liście dokładnie tak, jak nazwa programu będzie wyświetlana w nagłówku FDC programu "Nazwa programu". Dozwolone są znaki zastępcze w postaci gwiazdki (\*) lub znaku zapytania (?). Opcji **-p** nie można używać z opcją **-e** . Jeśli przy użyciu opcji **-e** zostanie użyta opcja **-p** , zostanie wyświetlony komunikat o błędzie.

Ten parametr nie jest obsługiwany dla klientów .NET , jeśli wartość NMQ\_MQ\_LIB jest ustawiona na wartość managed(zarządzana), co powoduje, że klient korzysta z zarządzanych procedur diagnostycznych systemu IBM MQ .

#### **-s**

Raportuje opcje śledzenia, które są aktualnie aktywne. Tego parametru należy używać w jego własnym zakresie bez żadnych innych parametrów.

Do przechowywania komend śledzenia dostępnych jest ograniczona liczba gniazd. Gdy wszystkie gniazda są używane, nie można akcepować żadnych komend śledzenia, chyba że zastępują one istniejące gniazdo. Numery gniazd nie są stałe, więc jeśli komenda w gnieździe o numerze 0 zostanie usunięta, na przykład za pomocą komendy endmqtrc, wszystkie pozostałe gniazda zostaną przesunięte w górę, a gniazdo 1 staje się szczelinem 0, na przykład. Gwiazdka (\*) w polu oznacza, że żadna wartość nie jest zdefiniowana i jest odpowiednikiem gwiazdki (gwiazdka).

Przykładowe dane wyjściowe tej komendy są następujące:

```
Listing Trace Control Array
Used slots = 2 of 15
EarlyTrace [OFF]<br>TimedTrace [OFF]
TimedTrace
TraceUserData [0]<br>MaxSize [0]<br>Trace Type [1]
MaxSize
Trace Type
Slot position 1
Untriggered
Queue Manager [avocet]
Application [*]
PID.TID [*]
TraceOptions [1f4ffff]
TraceInterval [0]
Trace Start Time [0]
Trace Stop Time [0]
Start Trigger [KN346050K]
Start Trigger [KN346080]
Slot position 2
Untriggered
Queue Manager [*]
Application [*]
PID.TID
TraceOptions [1fcffff]<br>TraceInterval [0]
TraceInterval [0]
Trace Start Time [0]
```
Trace Stop Time [0] Start Trigger [KN346050K] Start Trigger [KN346080]

Ten parametr nie jest obsługiwany dla klientów .NET , jeśli wartość NMQ\_MQ\_LIB jest ustawiona na wartość managed(zarządzana), co powoduje, że klient korzysta z zarządzanych procedur diagnostycznych systemu IBM MQ .

### **-b** *Wyzwalacz Start\_Trigger*

Identyfikatory sond FDC, dla których musi być włączone śledzenie. *Start\_Trigger* to rozdzielona przecinkami lista identyfikatorów sondy FDC. W specyfikacji identyfikatorów sondy można używać znaków wieloznacznych w postaci gwiazdki (\*) i znaku zapytania (?). Opcji -b nie można używać z opcją -e. W przypadku próby użycia opcji -b z opcją -e, zostanie wyświetlony komunikat o błędzie. Ten parametr musi być używany tylko pod kierunkiem personelu serwisu IBM .

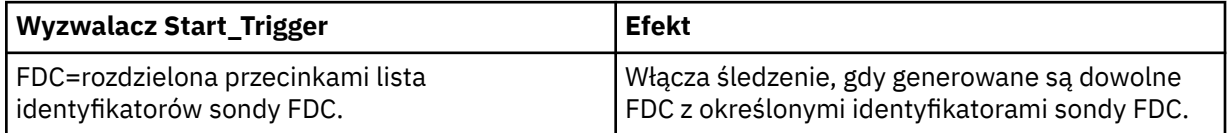

Ten parametr nie jest obsługiwany dla klientów .NET , jeśli wartość NMQ\_MQ\_LIB jest ustawiona na wartość managed(zarządzana), co powoduje, że klient korzysta z zarządzanych procedur diagnostycznych systemu IBM MQ .

### **-c** *Stop\_Trigger*

Identyfikatory sond FDC, dla których śledzenie musi być wyłączone, lub odstęp czasu w sekundach, po którym śledzenie musi być wyłączone. *Stop\_Trigger* jest rozdzielaną przecinkami listą identyfikatorów sondy FDC. W specyfikacji identyfikatorów sondy można używać znaków wieloznacznych w postaci gwiazdki (\*) i znaku zapytania (?). Ten parametr powinien być używany tylko pod kierunkiem personelu serwisu IBM .

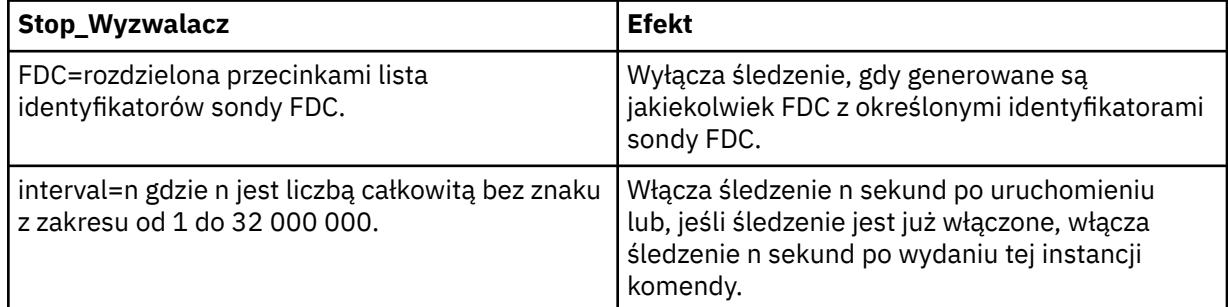

Ten parametr nie jest obsługiwany dla klientów .NET , jeśli wartość NMQ\_MQ\_LIB jest ustawiona na wartość managed(zarządzana), co powoduje, że klient korzysta z zarządzanych procedur diagnostycznych systemu IBM MQ .

#### **-o**

#### mam

Włącza śledzenie produktu IBM MQ , jak w poprzednich wersjach.

Jest to wartość domyślna, jeśli nie podano opcji -o .

#### **AIX aix**

Włącza IBM MQ do zapisu śledzenia systemu AIX , pod warunkiem, że śledzenie systemu AIX jest włączone.

Podobnie jak poprzednio, należy użyć komendy śledzenia systemu operacyjnego AIX , aby dane wyjściowe były rzeczywiście generowane.

Jest to opcja wcześniejsza, a użytkownik powinien skorzystać z tej opcji tylko wtedy, gdy jest to skierowane do pracowników serwisu IBM .

### **Kody powrotu**

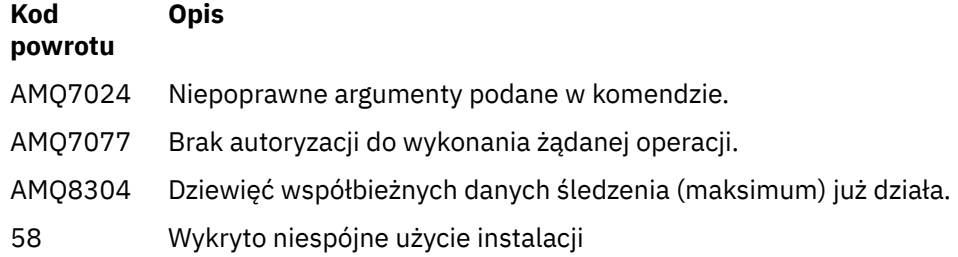

#### **Przykłady włączania śledzenia na różnych poziomach szczegółowości**

Ta komenda umożliwia śledzenie przepływu przetwarzania ze wspólnych usług i lokalnego menedżera kolejek dla menedżera kolejek o nazwie QM1 w systemach IBM MQ for UNIX . Dane śledzenia są generowane na domyślnym poziomie szczegółowości.

strmqtrc -m QM1 -t csflows -t lqmflows -t parms

Ta komenda wyłącza śledzenie działania TLS w menedżerze kolejek o nazwie QM1. Inne dane śledzenia są generowane na poziomie parms szczegółów.

strmqtrc -m QM1 -x ssl -t parms

Ta komenda pozwala na szczegółowe śledzenie przepływu przetwarzania dla wszystkich komponentów:

strmqtrc -t all -t detail

#### **Przykłady włączania śledzenia dla FDC**

Ta komenda włącza śledzenie, gdy FDC KN346050 lub FDC KN346080 występują w dowolnym procesie, który korzysta z menedżera kolejek QM1:

strmqtrc -m QM1 -b FDC=KN346050,KN346080

Ta komenda włącza śledzenie po wystąpieniu FDC KN34650 i zatrzymuje śledzenie po wystąpieniu FDC KN346080 . W obu przypadkach FDC musi wystąpić w procesie, który używa menedżera kolejek QM1:

strmqtrc -m QM1 -b FDC=KN346050 -c FDC=KN346080

#### **Przykłady użycia opcji -p i -m dla poszczególnych wywołań i wielu wywołań strmqtrc**

W poniższych przykładach użyto opcji -p i -m do wyświetlenia:

- Sposób, w jaki kombinacja parametrów w pojedynczym wywołaniu komendy jest interpretowana przez program IBM MQ jako logiczny AND między nimi.
- Sposób, w jaki wiele wywołań komendy, bez komendy enqmqtrc, jest interpretowane przez program IBM MQ jako logiczne OR między nimi:
- 1. Ta komenda włącza śledzenie dla wszystkich wątków, które są wynikiem wykonania procesu o nazwie amqxxx.exe:

```
strmqtrc -p amqxxx.exe
```
- 2. Po uruchomieniu komendy **strmqtrc** , jak pokazano w kroku 1, można wprowadzić jedną z następujących komend bez komendy **endmqtrc** .
	- Jeśli po komendzie w kroku 1 zostanie uruchomiona następująca komenda, bez interwencji komendy endmqtrc, śledzenie jest ograniczone do wszystkich wątków, które wynikają z procesu wykonywanego o nazwie amqxxx.exe *i* , które korzystają z menedżera kolejek QM2:

strmqtrc -p amqxxx.exe -m QM2

• Jeśli po komendzie w kroku 1 zostanie uruchomiona poniższa komenda, bez interwencji komendy endmqtrc, śledzenie jest ograniczone do wszystkich procesów i wątków, które wynikają z wykonania komendy amqxxx.exe *lub* korzystających z menedżera kolejek QM2:

strmqtrc -m QM2

### **Przykład włączania dynamicznego śledzenia kodu biblioteki klienta LDAP dostarczanego razem z produktem IBM MQ**

#### $\blacktriangleright$  V 9.0.0.9

Z poziomu produktu IBM MQ 9.0.0 Fix Pack 9można włączyć i wyłączyć śledzenie klienta LDAP bez zatrzymywania lub uruchamiania menedżera kolejek.

Aby włączyć śledzenie, można użyć następującej komendy:

strmqtrc -m *QMNAME* -t servicedata

Aby włączyć to zachowanie, konieczne jest również ustawienie zmiennej środowiskowej AMQ\_LDAP\_TRACE na wartość inną niż NULL. Więcej informacji na ten temat zawiera sekcja Włączanie dynamicznego śledzenia kodu biblioteki klienta LDAP.

### **Komendy pokrewne**

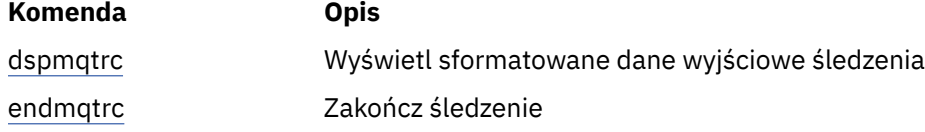

#### **Odsyłacze pokrewne**

[Porównanie zestawów komend: Inne komendy](#page-16-0)

Tabela z innymi komendami, przedstawiając opis komendy oraz jej komendę PCF, komendę MQSC i odpowiedniki komendy sterującej. Zasoby REST API i odpowiedniki metod HTTP oraz odpowiedniki IBM MQ Explorer są dołączane, jeśli są dostępne.

## **strmqweb (uruchamianie serwera mqweb)**

Uruchom serwer mqweb, który jest używany do obsługi konsoli produktu IBM MQ i serwera REST API.

#### **Przeznaczenie**

Aby uruchomić serwer mqweb, należy użyć komendy **strmqweb** . Aby używać konsoli IBM MQ lub konsoli REST API, należy uruchomić serwer mqweb jako użytkownik uprzywilejowany .
# **Składnia**

 $\rightarrow$ strmqweb  $\rightarrow$ 

# **Parametry opcjonalne**

Brak.

# **Kody powrotu**

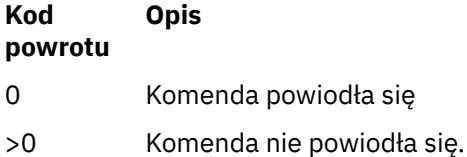

Pełna lista kodów wyjścia komend serwera znajduje się w sekcji [Opcje komendy serwera Liberty: serwera](https://www.ibm.com/docs/SSEQTP_8.5.5/com.ibm.websphere.wlp.doc/ae/rwlp_command_server.html) w dokumentacji produktu WebSphere Application Server .

# **Komendy pokrewne**

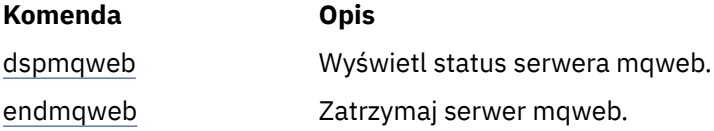

# **Skorowidz komend MQSC**

Za pomocą komend MQSC służą do zarządzania obiektami menedżera kolejek, w tym samym menedżerem kolejek, kolejkami, definicjami procesów, kanałami, kanałami połączeń klientów, obiektami nasłuchiwania, usługami, listami nazw, klastrami i obiektami informacji uwierzytelniających.

Przegląd informacji na temat używania komend MQSC do administrowania produktem IBM MQzawiera sekcja Administrowanie za pomocą komend MQSC.

Komendy MQSC używają określonych znaków specjalnych do określenia określonych znaczeń. Więcej informacji na temat tych znaków specjalnych oraz sposobu ich używania zawiera sekcja ["Wartości ogólne](#page-217-0) [i znaki o specjalnych znaczeniach" na stronie 218.](#page-217-0)

Aby dowiedzieć się, w jaki sposób można budować skrypty za pomocą komend MQSC, patrz ["Budowanie](#page-217-0) [skryptów komend" na stronie 218](#page-217-0).

Więcej informacji na temat budowania komend w systemie z/OSzawiera sekcja <u>"Korzystanie"</u> [z komend w systemie z/OS" na stronie 220.](#page-219-0)

Pełną listę komend MQSC można znaleźć w sekcji ["Komendy MQSC" na stronie 220.](#page-219-0)

# **Pojęcia pokrewne**

["Skorowidz komend sterujących produktu IBM MQ" na stronie 19](#page-18-0) Informacje uzupełniające na temat komend sterujących IBM MQ .

["Skorowidz formatów komend programowalnych" na stronie 1403](#page-1402-0) Programowalne formaty komend (PCFs) definiują komunikaty komend i odpowiedzi, które mogą być wymieniane między programem a dowolnym menedżerem kolejek (który obsługuje systemy PCF) w sieci. PCF upraszczają administrację menedżera kolejek i inne administrowanie siecią.

# **Odsyłacze pokrewne**

["Skorowidz komend CL dla IBM i" na stronie 959](#page-958-0) Lista komend CL dla IBM i, pogrupowana według typu komendy. Administrowanie za pomocą komend MQSC

# <span id="page-217-0"></span>**Wartości ogólne i znaki o specjalnych znaczeniach**

Poniższe informacje opisują wartości ogólne i znaki, które mają specjalne znaczenie przy budowaniu komend MQSC.

Wszędzie tam, gdzie parametr może mieć wartość ogólną, jest on wprowadzany do końca z gwiazdką (\*), na przykład ABC\*. Wartość ogólna oznacza wszystkie wartości rozpoczynające się od; tak więc ABC\* oznacza wszystkie wartości zaczynające się od ABC.

Jeśli w wartości są używane znaki wymagające cudzysłowów, to gwiazdka musi być umieszczona wewnątrz cudzysłowów, a więc 'abc\*'. Gwiazdka musi być ostatnim lub jedynym znakiem w wartości.

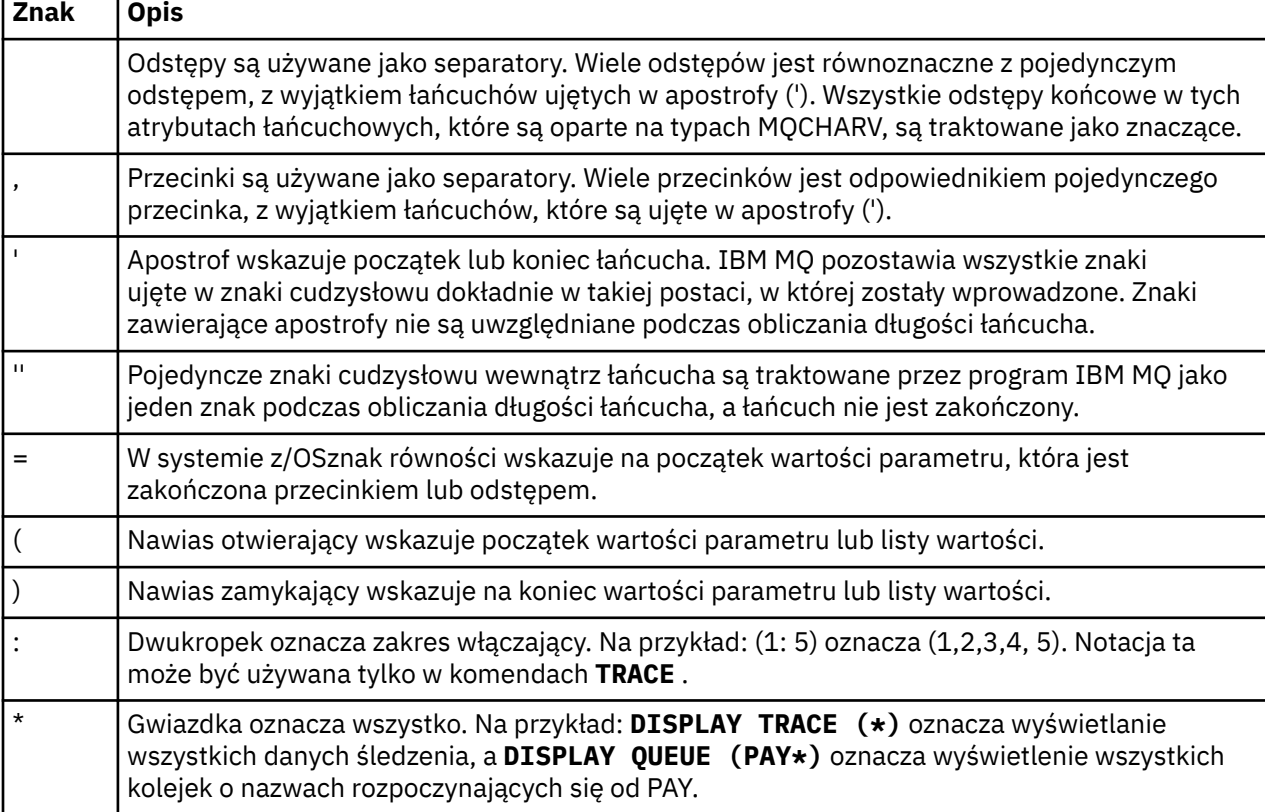

Znak zapytania (?) i dwukropek (:) nie są dozwolone w wartościach ogólnych.

Jeśli konieczne jest użycie dowolnego z tych znaków specjalnych w polu (na przykład jako część opisu), należy ująć cały łańcuch w znaki pojedynczego cudzysłowu.

# **Budowanie skryptów komend**

Ta sekcja zawiera informacje na temat budowania skryptów komend.

Komendy MQSC mogą być kompilowane do skryptu podczas używania:

- Z/OS Zestawy danych inicjowania CSQINP1, CSQINP2i CSQINPX lub program wsadowy CSQUTIL w systemie z/OS.
- **IBM i Komenda STRMQM** w systemie IBM i.
- Komenda **runmqsc** w systemie UNIX, Linux, and Windows.

W tym celu należy postępować zgodnie z następującymi regułami:

- Każda komenda musi się zaczynać w nowym wierszu.
- Na każdej platformie mogą istnieć reguły specyficzne dla danej platformy dotyczące długości linii i formatu rekordu. Jeśli skrypty mają być łatwo przenośne dla różnych platform, długość każdej linii powinna być ograniczona do 72 znaków.
	- W systemie z/OSskrypty są przechowywane w zestawie danych o stałej długości, o długości rekordu 80. Tylko kolumny od 1 do 72 mogą zawierać znaczące informacje; kolumny od 73 do 80 są ignorowane.

– <mark>– Multi za</mark> Na wielu platformach każdy wiersz może mieć długość nie większą niż 2048 znaków.

- Linia nie może kończyć się znakiem sterującym klawiatury (na przykład tabulatora).
- Jeśli ostatni niepusty znak w wierszu jest następujący:
	- Znak minus (-), oznacza to, że komenda ma być kontynuowana od początku następnego wiersza.
	- Znak plus (+), oznacza to, że komenda ma być kontynuowana od pierwszego niepustego znaku w następnym wierszu. W przypadku użycia + do kontynuowania komendy należy pamiętać, aby przed kolejnym parametrem  $\mathbb{Z}^{\mathsf{ULS}}$  (z wyjątkiem z/OS, gdzie nie jest to konieczne) pozostaw co

najmniej jedno puste pole.

Każda z nich może wystąpić w obrębie parametru, wartości danych lub łańcucha ujętego w znaki cudzysłowu. Na przykład składnia

```
 'Fr+
 ed'
'Fr-
```
ed'

i

(gdzie ' e' z drugiej linii drugiego przykładu znajduje się na pierwszej pozycji linii) są równoważne

'Fred'

Komendy MQSC, które są zawarte w komendzie Escape PCF (Programmable Command Format), nie mogą być kontynuowane w ten sposób. Cała komenda musi być zawarta w jednej komendzie Escape. (Informacje na temat komend PCF zawiera sekcja Wprowadzenie do formatów komend programowalnych ).

- + i-wartości używane na końcach wierszy są usuwane, gdy komenda zostanie ponownie zmontowana w jeden łańcuch.
- $\blacksquare$  Multi $\blacksquare$ W przypadku wielu platform można użyć znaku średnika (;), aby zakończyć komendę, nawet jeśli na końcu poprzedniego wiersza wprowadzono znak plus (+).
- $\bullet$  Można również użyć średnika w taki sam sposób, jak w przypadku komend z/OS dla komend wydanych z programu narzędziowego wsadowego CSQUTIL.
- Wiersz rozpoczynający się od gwiazdki (\*) w pierwszej pozycji jest ignorowany. Może być używany do wstawiania komentarzy do pliku.

Pusty wiersz jest również ignorowany.

Jeśli linia kończy się znakiem kontynuacji (-lub +), komenda będzie kontynuowana od następnego wiersza, który nie jest wierszem komentarza, ani pustym wierszem.

• Gdy komendy MQSC są uruchamiane interaktywnie, zakończysz sesję interaktywną, wpisując komendę END. Ma to zastosowanie do:

- <span id="page-219-0"></span>– UNIX, Linux, and Windows , w których rozpoczyna się sesja interaktywna, wpisując komendę runmqsc .
- Systemy IBM i , na których można uruchomić sesję interaktywną z poziomu panelu WRKMQM

• Windows W systemie Windows, jeśli w skrypcie komend używane są określone znaki specjalne, takie jak znak funta ('£') i logiczny NOT ('¬') (na przykład jako część opisu obiektu), są one wyświetlane w różny sposób w danych wyjściowych komendy, takiej jak **DISPLAY QLOCAL**.

#### $z/0S$ **Korzystanie z komend w systemie z/OS**

Komendy MQSC mogą być wydawane z różnych źródeł, w zależności od komendy.

Komendy mogą być wydawane z następujących źródeł:

- Konsola produktu z/OS lub jej odpowiednik
- Wejściowe zestawy danych inicjowania CSQINP1, CSQINP2, CSQINPT i CSQINPX
- Program wsadowy CSQUTIL
- Odpowiednio autoryzowane aplikacje, wysyłając komendy jako komunikaty do systemu SYSTEM.COMMAND.INPUT , kolejka

 $z/0S$ Więcej informacji na ten temat zawiera sekcja Komendy wydawane,

Jednak nie wszystkie komendy mogą być wydawane ze wszystkich tych źródeł. Komendy mogą być klasyfikowane w zależności od tego, czy mogą być wydawane z:

**1** CSQINP1

```
2
```
CSQINP2

**C**

Konsola z/OS

**R**

Serwer komend i kolejka komend, za pomocą CSQUTIL, CSQINPT, CSQINPX lub aplikacji

W poniższych opisach komend źródła te są identyfikowane przez użycie znaków 1, 2, C i R w każdym opisie komendy.

# **Komendy MQSC**

Temat ten jest używany jako odwołanie do komend MQSC.

W tej sekcji opisano, w porządku alfabetycznym, wszystkie komendy MQSC, które mogą być wydawane przez operatorów i administratorów.

["ALTER AUTHINFO" na stronie 223](#page-222-0) ["ALTER BUFFPOOL w systemie z/OS" na stronie 235](#page-234-0) ["ALTER CFSTRUCT w systemie z/OS" na stronie 238](#page-237-0) ["ZMIEŃ KANAŁ" na stronie 245](#page-244-0) ["ZMIEŃ KANAŁ \(MQTT\)" na stronie 300](#page-299-0) ["ALTER COMMINFO" na stronie 304](#page-303-0) ["ALTER LISTENER on Multiplatforms" na stronie 308](#page-307-0) ["ALTER NAMELIST" na stronie 311](#page-310-0) ["ALTER PROCESS" na stronie 314](#page-313-0) ["ALTER PSID w systemie z/OS" na stronie 319](#page-318-0) ["ALTER QMGR" na stronie 320](#page-319-0) ["Kolejki ALTER" na stronie 356](#page-355-0)

["ALTER SECURITY w systemie z/OS" na stronie 389](#page-388-0) ["ALTER SERVICE na platformie Multiplatforms" na stronie 391](#page-390-0) ["ALTER SMDS w systemie z/OS" na stronie 393](#page-392-0) ["ALTER STGCLASS w systemie z/OS" na stronie 395](#page-394-0) ["ALTER SUB" na stronie 398](#page-397-0) ["ALTER TOPIC" na stronie 402](#page-401-0) ["ALTER TRACE w systemie z/OS" na stronie 412](#page-411-0) ["DZIENNIK ARCHIWUM w systemie z/OS" na stronie 413](#page-412-0) ["BACKUP CFSTRUCT w systemie z/OS" na stronie 416](#page-415-0) ["CLEAR QLOCAL" na stronie 417](#page-416-0) ["CLEAR TOPICSTR" na stronie 419](#page-418-0) ["DEFINE AUTHINFO" na stronie 421](#page-420-0) ["DEFINE BUFFPOOL w systemie z/OS" na stronie 433](#page-432-0) ["DEFINE CFSTRUCT w systemie z/OS" na stronie 436](#page-435-0) ["Zdefiniowanie kanału" na stronie 444](#page-443-0) ["ZDEFINIUJ KANAŁ \(MQTT\)" na stronie 500](#page-499-0) ["DEFINE COMMINFO na platformie Multiplatforms" na stronie 504](#page-503-0) ["DEFINE LISTENER on Multiplatforms" na stronie 509](#page-508-0) ["DEFINE LOG w systemie z/OS" na stronie 512](#page-511-0) ["DEFINE MAXSMSGS w systemie z/OS" na stronie 513](#page-512-0) ["DEFINIUJ LISTĘ NAZW" na stronie 514](#page-513-0) ["ZDEFINIUJ PROCES" na stronie 518](#page-517-0) ["DEFINE PSID w systemie z/OS" na stronie 523](#page-522-0) ["Kolejki DEFINE" na stronie 525](#page-524-0) ["DEFINE SERVICE on Multiplatforms" na stronie 560](#page-559-0) ["DEFINE STGCLASS w z/OS" na stronie 563](#page-562-0) ["DEFINE SUB" na stronie 567](#page-566-0) ["ZDEFINIUJ TEMAT" na stronie 573](#page-572-0) ["USUŃ INFORMACJE O AUTORYZACJI" na stronie 584](#page-583-0) ["DELETE BUFFPOOL w systemie z/OS" na stronie 588](#page-587-0) ["DELETE CFSTRUCT w systemie z/OS" na stronie 589](#page-588-0) ["Usuń kanał" na stronie 589](#page-588-0) ["USUŃ KANAŁ \(MQTT\)" na stronie 592](#page-591-0) ["DELETE COMMINFO na platformie Multiplatforms" na stronie 592](#page-591-0) ["DELETE LISTENER on Multiplatforms" na stronie 593](#page-592-0) ["USUŃ NAZWĘ LISTY" na stronie 593](#page-592-0) ["Usuń proces" na stronie 595](#page-594-0) ["DELETE PSID w systemie z/OS" na stronie 597](#page-596-0) ["Usuń kolejki" na stronie 598](#page-597-0) ["DELETE SERVICE on Multiplatforms" na stronie 603](#page-602-0) ["USUŃ SUB" na stronie 603](#page-602-0) ["DELETE STGCLASS w systemie z/OS" na stronie 605](#page-604-0) ["Usuń temat" na stronie 606](#page-605-0) ["DISPLAY ARCHIVE w systemie z/OS" na stronie 608](#page-607-0) ["WYŚWIETLENIE INFORMACJI UWIERZYTELNIAJĄCYCH" na stronie 610](#page-609-0) ["DISPLAY CFSTATUS w systemie z/OS" na stronie 621](#page-620-0) ["DISPLAY CFSTRUCT w systemie z/OS" na stronie 629](#page-628-0) ["WYŚWIETL KANAŁ" na stronie 633](#page-632-0) ["WYŚWIETLANIE KANAŁU \(MQTT\)" na stronie 647](#page-646-0) ["DISPLAY CHINIT w systemie z/OS" na stronie 651](#page-650-0) ["WYŚWIETL CHLAUTH" na stronie 652](#page-651-0)

["WYŚWIETL STATUS CHSTATUS" na stronie 659](#page-658-0) ["DISPLAY CHSTATUS \(MQTT\)" na stronie 683](#page-682-0) ["WYŚWIETL CLUSQMGR" na stronie 687](#page-686-0) ["DISPLAY CMDSERV w systemie z/OS" na stronie 696](#page-695-0) ["DISPLAY COMMINFO na wielu platformach" na stronie 696](#page-695-0) ["WYŚWIETL KONTEKST" na stronie 699](#page-698-0) ["WYŚWIETL GRUPĘ w systemie z/OS" na stronie 716](#page-715-0) ["DISPLAY LISTENER on Multiplatforms" na stronie 716](#page-715-0) ["WYŚWIETL DZIENNIK W z/OS" na stronie 720](#page-719-0) ["DISPLAY LSSTATUS na wielu platformach" na stronie 721](#page-720-0) ["DISPLAY MAXSMSGS w systemie z/OS" na stronie 725](#page-724-0) ["WYŚWIETLANIE LISTY NAZW" na stronie 726](#page-725-0) ["WYŚWIETL PROCES" na stronie 731](#page-730-0) ["WYŚWIETL PUBSUB" na stronie 735](#page-734-0) ["WYŚWIETL QMGR" na stronie 739](#page-738-0) ["DISPLAY QMSTATUS na wielu platformach" na stronie 754](#page-753-0) ["WYŚWIETL STATUS QSTATUS" na stronie 759](#page-758-0) ["WYŚWIETL KOLEJKĘ" na stronie 771](#page-770-0) ["WYŚWIETL STATUS SBSTATUS" na stronie 787](#page-786-0) **WYŚWIETL ZABEZPIECZENIA w z/OS" na stronie 791** ["DISPLAY SERVICE na platformie Multiplatforms" na stronie 793](#page-792-0) ["DISPLAY SMDS w systemie z/OS" na stronie 796](#page-795-0) ["DISPLAY SMDSCONN w systemie z/OS" na stronie 798](#page-797-0) ["DISPLAY STGCLASS w systemie z/OS" na stronie 802](#page-801-0) ["WYŚWIETL SUB" na stronie 806](#page-805-0) ["DISPLAY SVSTATUS na wielu platformach" na stronie 814](#page-813-0) ["DISPLAY SYSTEM \(wyświetlenie informacji o systemie\) w systemie z/OS" na stronie 817](#page-816-0) ["DISPLAY THREAD w systemie z/OS" na stronie 823](#page-822-0) ["WYŚWIETL TEMAT" na stronie 825](#page-824-0) ["WYŚWIETL STATUS TPSTATUS" na stronie 834](#page-833-0) ["WYŚWIETL ŚLEDZENIE w z/OS" na stronie 842](#page-841-0) ["WYŚWIETL WYKORZYSTANIE w systemie z/OS" na stronie 845](#page-844-0) ["MOVE QLOCAL w systemie z/OS" na stronie 847](#page-846-0) ["KANAŁ PING" na stronie 849](#page-848-0) ["PING QMGR on Multiplatforms" na stronie 852](#page-851-0) ["RECOVER CFSTRUCT w systemie z/OS" na stronie 855](#page-854-0) ["ODŚWIEŻ KLASTER" na stronie 857](#page-856-0) ["ODŚWIEŻ MENEDŻERA KOLEJEK" na stronie 860](#page-859-0) ["REFRESH SECURITY" na stronie 864](#page-863-0) ["RESET CFSTRUCT w systemie z/OS" na stronie 868](#page-867-0) ["Resetuj kanał" na stronie 869](#page-868-0) ["Resetowanie klastra" na stronie 871](#page-870-0) ["RESETOWANIE MENEDŻERA KOLEJEK" na stronie 873](#page-872-0) ["RESET QSTATS w systemie z/OS" na stronie 877](#page-876-0) ["RESET SMDS w systemie z/OS" na stronie 879](#page-878-0) ["RESET TPIPE w systemie z/OS" na stronie 881](#page-880-0) ["Rozstrzyganie kanału" na stronie 883](#page-882-0) ["ROZSTRZYGNIJ WĄTPLIWOŚĆ w systemie z/OS" na stronie 886](#page-885-0) ["WZNÓW MENEDŻERA KOLEJEK" na stronie 888](#page-887-0) ["RVERIFY SECURITY w systemie z/OS" na stronie 890](#page-889-0) ["SET ARCHIVE w systemie z/OS" na stronie 891](#page-890-0)

<span id="page-222-0"></span>["USTAW WARTOŚĆ CHLAUTH" na stronie 902](#page-901-0) ["SET LOG w systemie z/OS" na stronie 911](#page-910-0) ["SET SYSTEM w systemie z/OS" na stronie 917](#page-916-0) ["KANAŁ POCZĄTKOWY" na stronie 920](#page-919-0) ["KANAŁ POCZĄTKOWY \(MQTT\)" na stronie 924](#page-923-0) ["START CHINIT w systemie z/OS" na stronie 924](#page-923-0) ["START CMDSERV w systemie z/OS" na stronie 926](#page-925-0) ["Uruchom proces nasłuchujący" na stronie 926](#page-925-0) ["START QMGR w systemie z/OS" na stronie 929](#page-928-0) ["START SERVICE na Multiplatforms" na stronie 931](#page-930-0) ["START SMDSCONN w systemie z/OS" na stronie 932](#page-931-0) ["URUCHOM ŚLEDZENIE w z/OS" na stronie 933](#page-932-0) ["Zamknij kanał" na stronie 938](#page-937-0) ["ZATRZYMAJ KANAŁ \(MQTT\)" na stronie 943](#page-942-0) ["STOP CHINIT w systemie z/OS" na stronie 944](#page-943-0) ["STOP CMDSERV w systemie z/OS" na stronie 945](#page-944-0) ["STOP CONN na platformie Multiplatforms" na stronie 946](#page-945-0) ["Zatrzymaj proces nasłuchujący" na stronie 947](#page-946-0) ["STOP QMGR w systemie z/OS" na stronie 949](#page-948-0) ["ZATRZYMAJ USŁUGĘ na wielu platformach" na stronie 951](#page-950-0) ["STOP SMDSCONN w systemie z/OS" na stronie 952](#page-951-0) ["ZATRZYMAJ ŚLEDZENIE w z/OS" na stronie 953](#page-952-0) ["Menedżer kolejki zawieszony" na stronie 956](#page-955-0)

# **Informacje pokrewne**

Technologia klastrowa: sprawdzone procedury użycia komendy REFRESH CLUSTER

# **ALTER AUTHINFO**

Aby zmienić obiekt informacji uwierzytelniającej, użyj komendy MQSC **ALTER AUTHINFO** . Te obiekty zawierają definicje wymagane do sprawdzania odwołań certyfikatów przy użyciu protokołu OCSP lub listy odwołań certyfikatów (CRL) na serwerach LDAP.

# **Korzystanie z komend MQSC**

Informacje na temat korzystania z komend MQSC zawiera sekcja Wykonywanie zadań administrowania lokalnego za pomocą komend MQSC.

Parametry, które nie zostały podane w komendzie **ALTER AUTHINFO** , powodują, że istniejące wartości tych parametrów pozostaną niezmienione.

Tę komendę można wydać z poziomu źródeł 2CR. Wyjaśnienie symboli źródła można znaleźć w sekcji Używanie komend w systemie z/OS.

Dla każdej opcji parametru **AUTHTYPE** są dostępne oddzielne diagramy składni:

- • [Diagram składni TYPE \(CRLLDAP\)](#page-223-0)
- • [Diagram składni TYPE \(OCSP\)](#page-223-0)
- • [Diagram składni dla TYPE \(IDPWOS\)](#page-224-0)
- • [Diagram składni TYPE \(IDPWLDAP\)](#page-225-0)
- • ["Opisy parametrów dla ALTER AUTHINFO" na stronie 226](#page-225-0)

# **Synonim**: **ALT AUTHINFO**

# <span id="page-223-0"></span>**Diagram składni dla AUTHTYPE(CRLLDAP)**

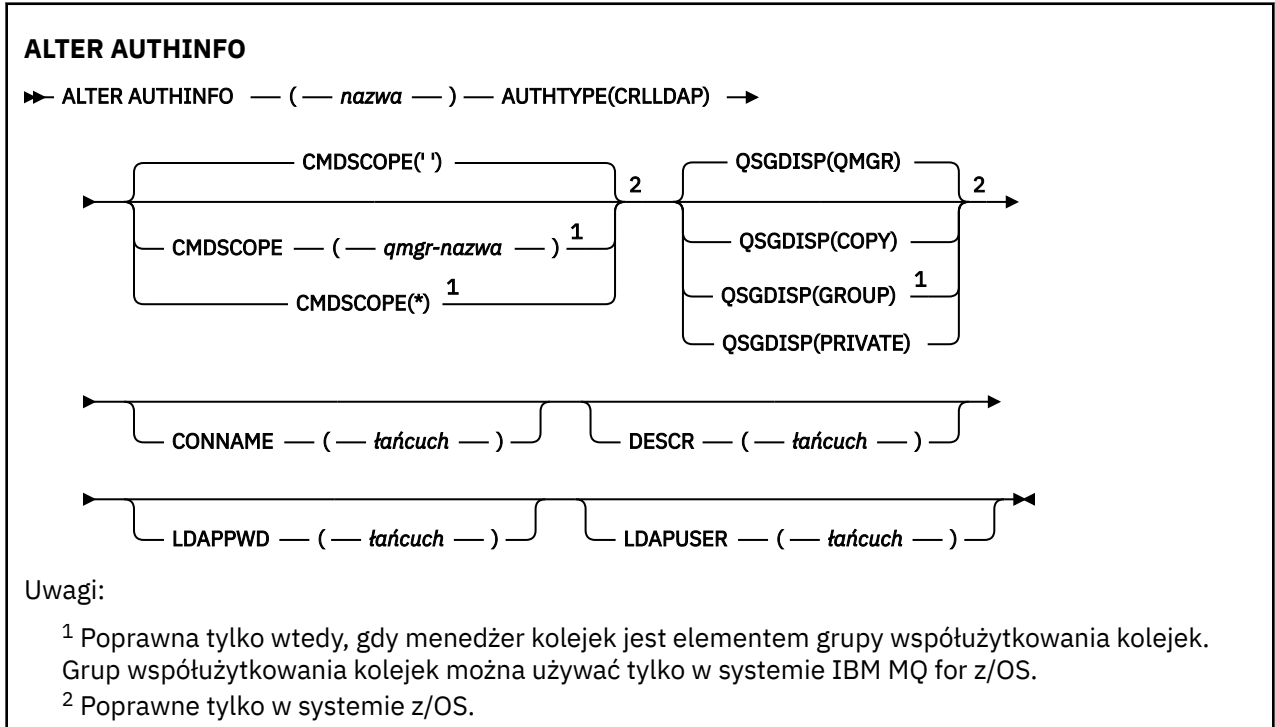

# **Diagram składni dla AUTHTYPE(OCSP)**

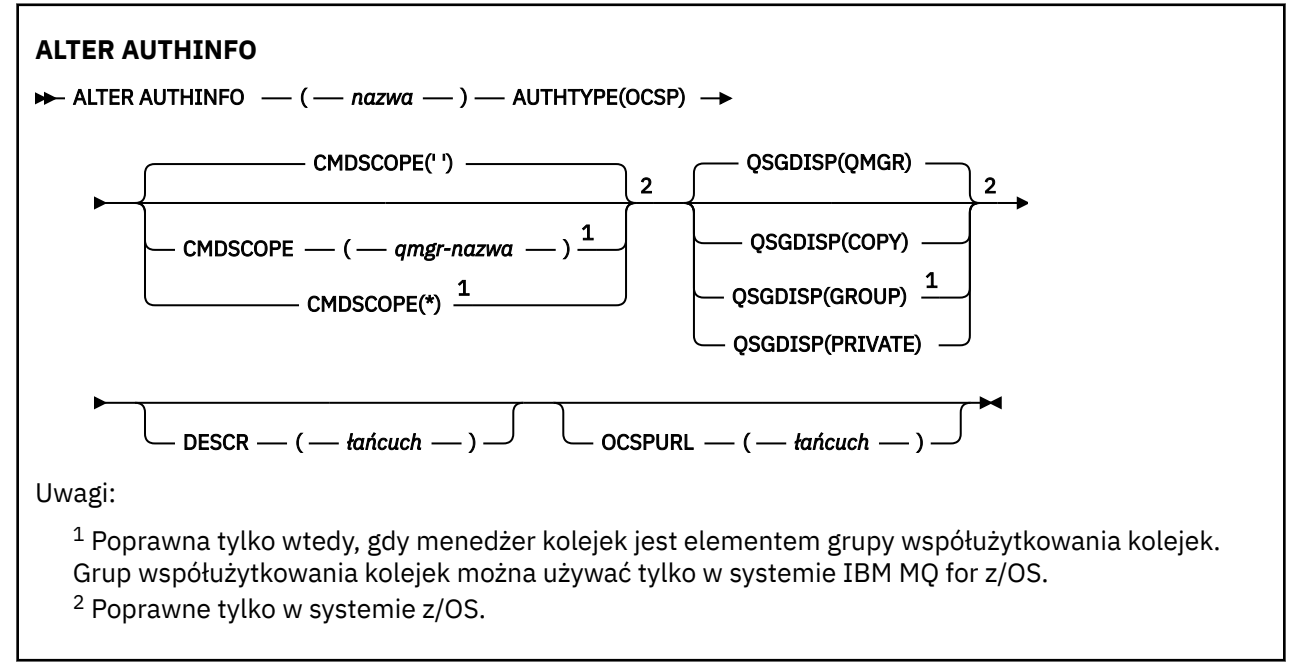

# <span id="page-224-0"></span>**Diagram składni dla AUTHTYPE(IDPWOS)**

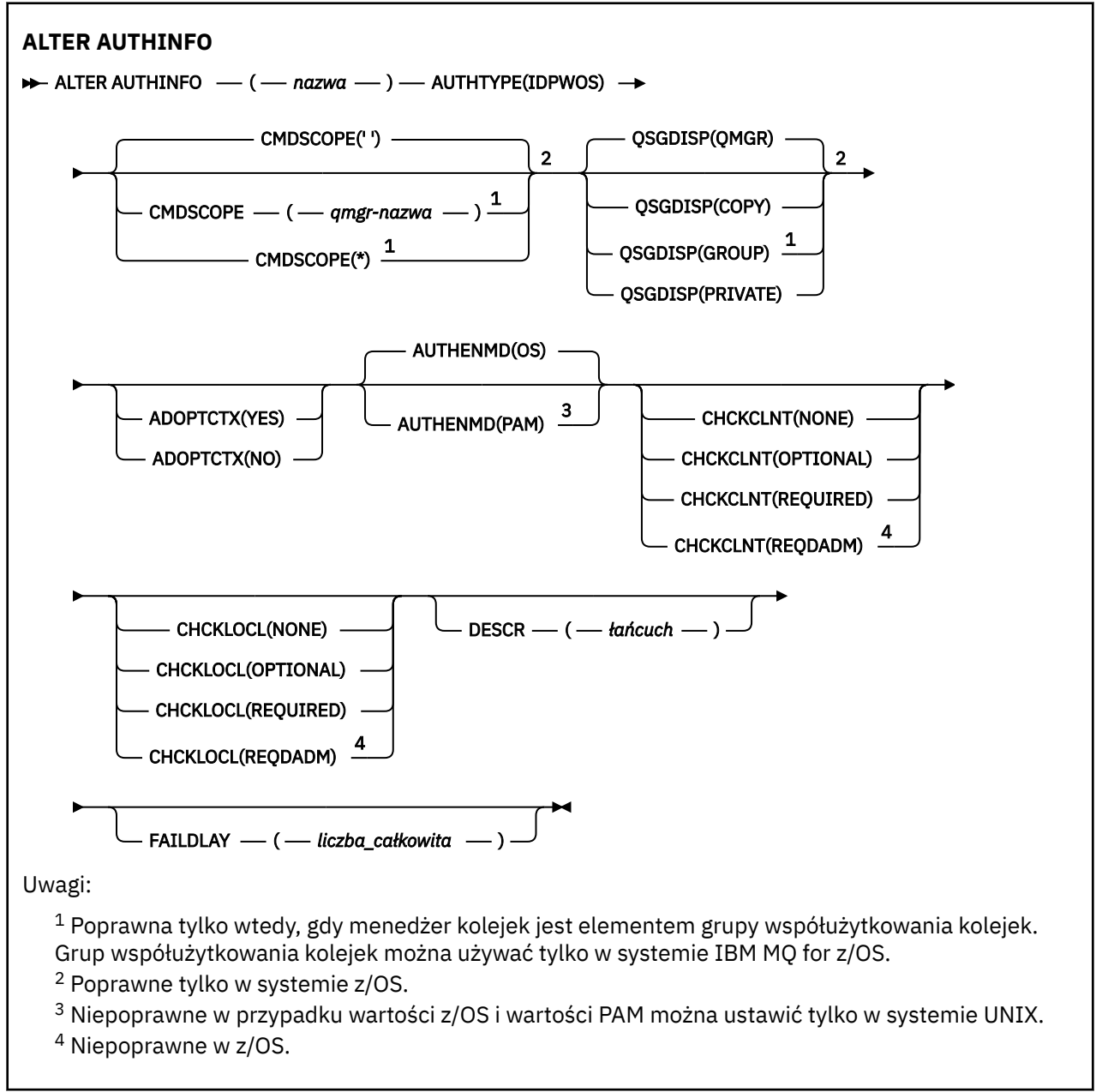

# <span id="page-225-0"></span>**Diagram składni dla AUTHTYPE(IDPWLDAP)**

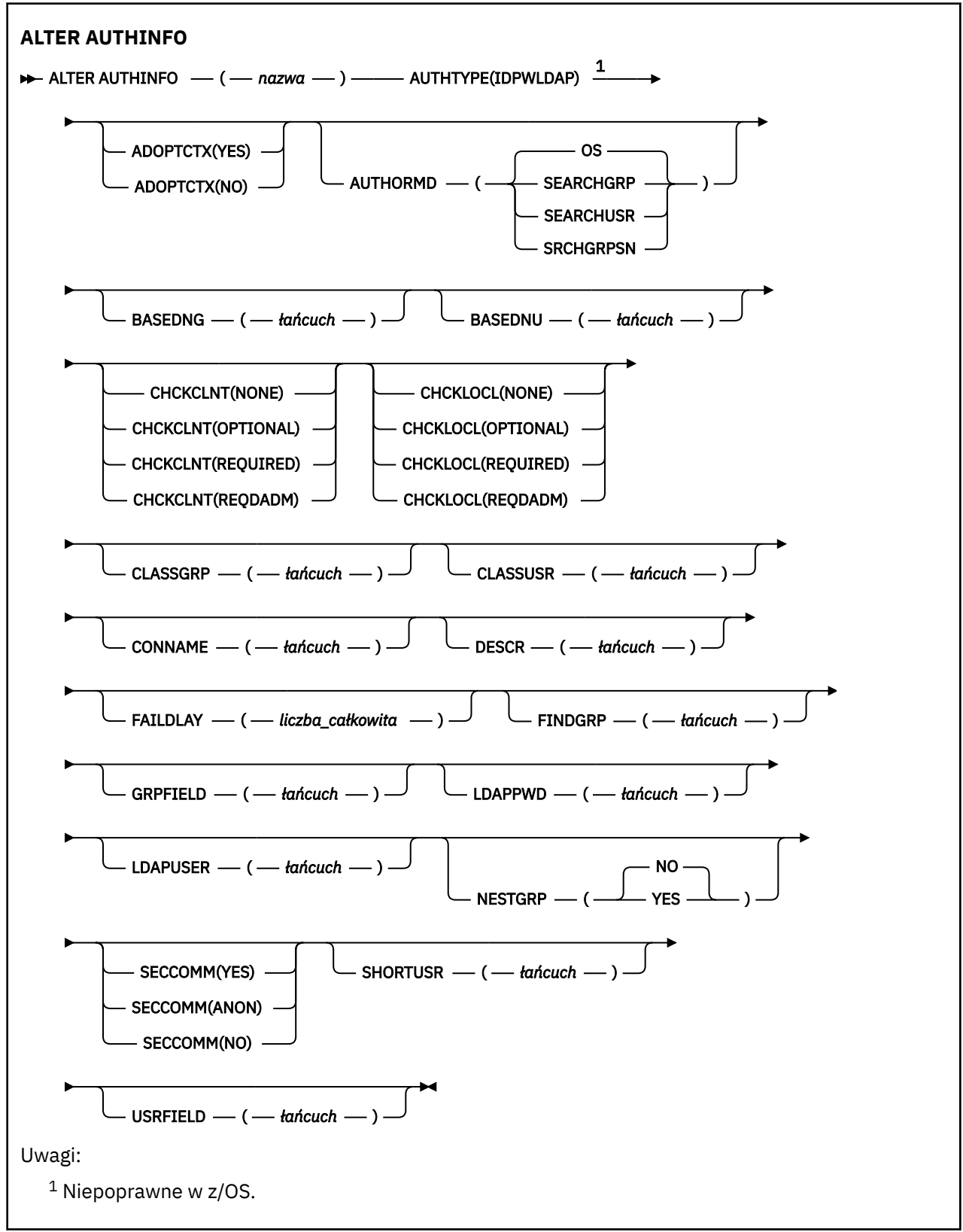

# **Opisy parametrów dla ALTER AUTHINFO**

#### *nazwa*

Nazwa obiektu informacji uwierzytelniającej. Ten parametr jest wymagany.

<span id="page-226-0"></span>Nazwa nie może być taka sama, jak żadna inna nazwa obiektu informacji uwierzytelniającej aktualnie zdefiniowana w tym menedżerze kolejek (o ile nie określono wartości **REPLACE** lub **ALTER** ). Patrz sekcja Reguły nazewnictwa obiektów IBM MQ.

# **ADOPTCTX**

Określa, czy przedstawione referencje mają być używane jako kontekst dla tej aplikacji. Oznacza to, że są one używane do sprawdzania autoryzacji, są wyświetlane na ekranach administracyjnych i są wyświetlane w komunikatach.

# **YES**

Identyfikator użytkownika prezentowany w strukturze MQCSP, którego poprawność została pomyślnie sprawdzona przy użyciu hasła, jest przyjmowany jako kontekst, który ma być używany dla tej aplikacji. Oznacza to, że ten identyfikator użytkownika będzie sprawdzał informacje autoryzacyjne sprawdzające autoryzację do korzystania z zasobów produktu IBM MQ .

Jeśli podany identyfikator użytkownika jest identyfikatorem użytkownika LDAP, a sprawdzanie autoryzacji odbywa się za pomocą identyfikatorów użytkowników systemu operacyjnego, to [SHORTUSR](#page-234-0) powiązany z wpisem użytkownika w katalogu LDAP zostanie przyjęty jako dane uwierzytelniające sprawdzeń autoryzacji, które mają być wykonywane w odniesieniu do użytkownika.

# **NO**

Uwierzytelnianie jest wykonywane na identyfikatorze użytkownika i haśle prezentowanym w strukturze MQCSP, ale nie są one adoptowane do dalszego używania. Autoryzacja jest wykonywana przy użyciu ID użytkownika, w którym aplikacja jest uruchomiona.

Atrybut **ADOPTCTX** jest poprawny tylko dla partycji **AUTHTYPE** z IDPWOS i IDPWLDAP.

# **AUTHENMD**

Metoda uwierzytelniania. Określa, czy do uwierzytelniania haseł użytkowników ma być używany system operacyjny, czy też wtyczka PAM (Pluggable Authentication Method).

# **System operacyjny**

 $\blacktriangleright$  UNIX  $\blacksquare$ Użyj tradycyjnej metody weryfikacji hasła produktu UNIX .

# **PAM**

Użyj PAM, aby uwierzytelnić hasło użytkownika.

 $\blacktriangleright$  Linux  $\blacktriangleright$  UNIX Wartość PAM można ustawić tylko w systemach UNIX i Linux.

Zmiany wprowadzone w tym atrybucie są skuteczne dopiero po uruchomieniu komendy [REFRESH](#page-867-0) [SECURITY TYPE \(CONNAUTH\)](#page-867-0) .

Atrybut **AUTHENMD** jest poprawny tylko dla partycji **AUTHTYPE** systemu IDPWOS.

# **AUTHORMD**

Metoda autoryzacji.

# **System operacyjny**

Do określania uprawnień powiązanych z użytkownikiem są używane grupy systemu operacyjnego.

W ten sposób produkt IBM MQ pracował wcześniej i jest to wartość domyślna.

# **SEARCHGRP**

Pozycja grupy w repozytorium LDAP zawiera atrybut zawierający listę nazw wyróżniających wszystkich użytkowników należących do tej grupy. Przypisanie jest wskazyane przez atrybut zdefiniowany w pliku [FINDGRP](#page-231-0). Ta wartość to zwykle *member* lub *uniqueMember*.

# **SEARCHUSR**

Pozycja użytkownika w repozytorium LDAP zawiera atrybut zawierający listę nazw wyróżniających wszystkich grup, do których należy określony użytkownik. Atrybut do zapytania jest definiowany przez wartość [FINDGRP](#page-231-0) , zwykle *memberOf*.

# **V 9.0.5 SRCHGRPSN**

Pozycja grupy w repozytorium LDAP zawiera atrybut zawierający krótką nazwę użytkownika dla wszystkich użytkowników należących do tej grupy. Atrybut w rekordzie użytkownika, który zawiera skróconą nazwę użytkownika, jest określony przez parametr [SHORTUSR](#page-234-0).

Przypisanie jest wskazyane przez atrybut zdefiniowany w pliku [FINDGRP](#page-231-0). Jest to zwykle wartość *memberUid*.

**Uwaga:** Ta metoda autoryzacji powinna być używana tylko wtedy, gdy wszystkie krótkie nazwy użytkownika są różne.

Wiele serwerów LDAP używa atrybutu obiektu grupy do określenia przypisania do grupy, dlatego należy ustawić tę wartość na wartość SEARCHGRP.

Microsoft Active Directory zwykle przechowuje przypisania do grup jako atrybut użytkownika. Serwer IBM Tivoli Directory Server obsługuje obie metody.

W ogólnym przypadku pobieranie członkostwa za pomocą atrybutu użytkownika będzie szybsze niż wyszukiwanie grup, które wymieniają użytkownika jako członka.

#### **AUTHTYPE**

Typ informacji uwierzytelniających.

# **CRLLDAP**

Sprawdzanie listy odwołań certyfikatów jest wykonywane przy użyciu serwerów LDAP.

#### **IDPWLDAP**

Sprawdzanie identyfikatora użytkownika i hasła uwierzytelniania połączenia odbywa się za pomocą serwera LDAP.

#### **IDPWOS**

Sprawdzanie identyfikatora użytkownika i hasła uwierzytelniania połączenia odbywa się za pomocą systemu operacyjnego.

#### **OCSP**

Sprawdzanie odwołań certyfikatów jest wykonywane przy użyciu protokołu OCSP.

Obiekt informacji uwierzytelniającej z produktem **AUTHTYPE(OCSP)** nie jest stosowany w przypadku menedżerów kolejek IBM i lub z/OS . Można go jednak określić na tych platformach, które mają zostać skopiowane do tabeli definicji kanału klienta (CCDT) w celu użycia klienta.

#### Parametr **AUTHTYPE** jest wymagany.

Nie można zdefiniować obiektu informacji uwierzytelniającej jako LIKE innego obiektu uwierzytelniania o innym **AUTHTYPE**. Po utworzeniu obiektu informacji uwierzytelniającej nie można zmienić **AUTHTYPE** obiektu informacji uwierzytelniających.

#### **BASEDNG**

Podstawowa nazwa wyróżniająca dla grup

Aby można było znaleźć nazwy grup, ten parametr musi być ustawiony za pomocą podstawowej nazwy wyróżniającej, aby możliwe było wyszukiwanie grup na serwerze LDAP.

# **BASEDNU (***podstawowa nazwa wyróżniająca***)**

Aby można było znaleźć atrybut krótkiego użytkownika o nazwie [SHORTUSR](#page-234-0), ten parametr musi być ustawiony za pomocą podstawowej nazwy wyróżniającej, aby umożliwić wyszukiwanie użytkowników na serwerze LDAP.

Atrybut **BASEDNU** jest poprawny tylko dla **AUTHTYPE** serwera IDPWLDAP.

# **CHCKCLNT**

Ten atrybut określa wymagania dotyczące uwierzytelniania dla aplikacji klienckich i jest poprawny tylko dla partycji **AUTHTYPE** systemu IDPWOS lub IDPWLDAP. Możliwe wartości:

# **NONE**

Nie są wykonywane żadne sprawdzenia identyfikatora użytkownika i hasła. Jeśli dowolny identyfikator użytkownika lub hasło są dostarczane przez aplikację kliencką, referencje są ignorowane.

# **Opcjonalne**

W przypadku aplikacji klienckich podanie identyfikatora użytkownika i hasła nie jest wymagane.

Wszystkie aplikacje, które udostępniają identyfikator użytkownika i hasło w strukturze MQCSP , są uwierzytelniane przez menedżer kolejek w odniesieniu do składnicy haseł wskazanej przez **AUTHTYPE**.

Połączenie może być kontynuowane tylko wtedy, gdy ID użytkownika i hasło są poprawne.

Ta opcja może być użyteczna podczas migracji, np.

#### **WYMAGANE**

Wszystkie aplikacje klienckie muszą podać identyfikator użytkownika i hasło w strukturze MQCSP . Ten identyfikator użytkownika i hasło są uwierzytelniane przez menedżer kolejek w odniesieniu do składnicy haseł wskazanej przez **AUTHTYPE**.

Kontynuacja połączenia będzie możliwa tylko wtedy, gdy identyfikator użytkownika i hasło będą poprawne.

#### **REQDADM**

Wszystkie aplikacje klienckie korzystające z ID użytkownika uprzywilejowanego muszą udostępniać ID użytkownika i hasło w strukturze MQCSP . Wszystkie aplikacje powiązane lokalnie korzystające z nieuprawnionego identyfikatora użytkownika nie są wymagane do podania ID użytkownika i hasła i są traktowane jak ustawienie OPTIONAL .

Dowolny podany identyfikator użytkownika i hasło są uwierzytelniane przez menedżer kolejek w odniesieniu do składnicy haseł wskazanej przez **AUTHTYPE**. Połączenie może być kontynuowane tylko wtedy, gdy ID użytkownika i hasło są poprawne.

**Uwaga:** Wartość REQDADM dla atrybutu **CHCKCLNT** nie ma znaczenia, jeśli typem uwierzytelniania jest LDAP. Jest to spowodowane tym, że podczas korzystania z kont użytkowników LDAP nie ma pojęcia o identyfikatorze uprzywilejowanego użytkownika. Konta i grupy użytkowników LDAP muszą mieć jawnie przypisane uprawnienia.

Użytkownik uprzywilejowany jest użytkownikiem, który ma pełne uprawnienia administracyjne dla produktu IBM MQ. Więcej informacji na ten temat zawiera sekcja Użytkownicy uprzywilejowany .

 $z/0S$ 

(To ustawienie nie jest dozwolone w systemach z/OS ).

# **Ważne:**

- 1. Ten atrybut może zostać przesłonięty przez atrybut **CHCKCLNT** reguły CHLAUTH, która jest zgodna z połączeniem klienta. Atrybut [CONNAUTH](#page-329-0) *AUTHINFO CHCKCLNT* w menedżerze kolejek określa więc domyślne zachowanie sprawdzania klienta dla połączeń klienckich, które nie są zgodne z regułą CHLAUTH, lub w przypadku, gdy dopasowana reguła CHLAUTH ma wartość **CHCKCLNT** ASQMGR.
- 2. Jeśli zostanie wybrana wartość NONE , a połączenie z klientem będzie zgodne z rekordem CHLAUTH o wartości **CHCKCLNT** REQUIRED (lub REQDADM na platformach innych niż z/OS), połączenie nie powiedzie się. Zostanie wyświetlony następujący komunikat:
	- **Multi** AMQ9793 w systemie Multiplatforms.
	- **z/0S** CSQX793E w systemie z/OS.
- 3. Ten parametr jest poprawny tylko z parametrami **TYPE(USERMAP)**, **TYPE(ADDRESSMAP)** i TYPE (SSLPEERMAP) i tylko wtedy, gdy parametr **USERSRC** nie jest ustawiony na wartość NOACCESS.
- 4. Ten parametr ma zastosowanie tylko do połączeń przychodzących, które są kanałami połączeń serwera.

# **CHCKLOCL**

Ten atrybut określa wymagania dotyczące uwierzytelniania dla aplikacji powiązanych lokalnie i jest poprawny tylko dla partycji **AUTHTYPE** z IDPWOS lub IDPWLDAP.

 $\ln$ MQ Appliance $\ln$ formacje na temat używania tego atrybutu w produkcie IBM MQ Appliancezawiera sekcja [Komendy sterujące w urządzeniu IBM MQ Appliance](https://www.ibm.com/docs/SS5K6E_9.0.0/com.ibm.mqa.doc/planning/pl00002_.html) w dokumentacji produktu IBM MQ Appliance .

Możliwe wartości:

# **NONE**

Nie są wykonywane żadne sprawdzenia identyfikatora użytkownika i hasła. Jeśli dowolny identyfikator użytkownika lub hasło jest dostarczane przez aplikację powiązaną lokalnie, referencje są ignorowane.

# **Opcjonalne**

W przypadku aplikacji powiązanych lokalnie podanie identyfikatora użytkownika i hasła nie jest wymagane.

Wszystkie aplikacje, które udostępniają identyfikator użytkownika i hasło w strukturze MQCSP , są uwierzytelniane przez menedżer kolejek w odniesieniu do składnicy haseł wskazanej przez **AUTHTYPE**.

Połączenie może być kontynuowane tylko wtedy, gdy ID użytkownika i hasło są poprawne.

Ta opcja może być użyteczna podczas migracji, np.

# **WYMAGANE**

Wszystkie aplikacje powiązane lokalnie muszą podać identyfikator użytkownika i hasło w strukturze MQCSP . Ten ID użytkownika i hasło zostaną uwierzytelnione przez menedżer kolejek w składnicy haseł wskazanej przez **AUTHTYPE**. Kontynuacja połączenia będzie możliwa tylko wtedy, gdy identyfikator użytkownika i hasło będą poprawne.

 $z/0S$ Jeśli ID użytkownika ma dostęp UPDATE do profilu BATCH w klasie MQCONN, można traktować produkt **CHCKLOCL(REQUIRED)** tak, jakby był **CHCKLOCL(OPTIONAL)**. Oznacza to, że nie jest konieczne podanie hasła, ale jeśli to się stanie, hasło musi być poprawne.

Patrz sekcja Korzystanie z produktu **CHCKLOCL** w aplikacjach powiązanych lokalnie.

# **REQDADM**

Wszystkie aplikacje powiązane lokalnie korzystające z identyfikatora użytkownika uprzywilejowanego muszą udostępniać ID użytkownika i hasło w strukturze MQCSP . Wszystkie aplikacje powiązane lokalnie korzystające z nieuprawnionego identyfikatora użytkownika nie są wymagane do podania ID użytkownika i hasła i są traktowane jak ustawienie OPTIONAL .

Dowolny podany identyfikator użytkownika i hasło zostaną uwierzytelnione przez menedżer kolejek w składnicy haseł wskazanej przez **AUTHTYPE**. Kontynuacja połączenia będzie możliwa tylko wtedy, gdy identyfikator użytkownika i hasło będą poprawne.

Użytkownik uprzywilejowany jest użytkownikiem, który ma pełne uprawnienia administracyjne dla produktu IBM MQ. Więcej informacji na ten temat zawiera sekcja Użytkownicy uprzywilejowany .

*z/*08  $\blacksquare$ (To ustawienie nie jest dozwolone w systemach z/OS ).

# **CLASSGRP**

Klasa obiektu LDAP, która zawiera rekordy grup w repozytorium LDAP.

Jeśli ta wartość jest pusta, używana jest wartość groupOfNames .

Inne powszechnie używane wartości to: groupOfUniqueNames lub group.

# **CLASSUSR (***Użytkownik klasy LDAP***)**

Klasa obiektu LDAP, która zawiera rekordy użytkowników w repozytorium LDAP.

Jeśli pole to jest puste, wartością domyślną jest inetOrgPerson, co jest zwykle wartością wymaganą.

W przypadku serwera Microsoft Active Directorywymagana wartość to często *użytkownik*.

Ten atrybut jest poprawny tylko dla **AUTHTYPE** serwera IDPWLDAP.

# **Z/OS** CMDSCOPE

Ten parametr ma zastosowanie tylko do produktu z/OS i określa sposób działania komendy, gdy menedżer kolejek jest elementem grupy współużytkowania kolejek.

Parametr **CMDSCOPE** musi być pusty lub lokalny menedżer kolejek, jeśli parametr **QSGDISP** ma wartość GROUP.

**' '**

Komenda jest uruchamiana w menedżerze kolejek, w którym została wprowadzona.

#### *nazwa\_menedżera\_kolejek*

Komenda jest uruchamiana w określonym menedżerze kolejek, który udostępnia menedżer kolejek aktywny w grupie współużytkowania kolejek.

Istnieje możliwość określenia nazwy menedżera kolejek innego niż menedżer kolejek, w którym został on wprowadzony, tylko w przypadku korzystania ze środowiska kolejki współużytkowanej oraz jeśli serwer komend jest włączony.

**\***

Komenda jest uruchamiana w lokalnym menedżerze kolejek i jest przekazywana do każdego aktywnego menedżera kolejek w grupie współużytkowania kolejek. Efekt \* jest taki sam, jak wprowadzenie komendy w każdym menedżerze kolejek w grupie współużytkowania kolejek.

#### **CONNAME (***nazwa połączenia***)**

Nazwa hosta, adres w postaci dziesiętnej z kropkami IPv4 lub zapis szesnastkowy IPv6 hosta, na którym działa serwer LDAP, z opcjonalnym numerem portu.

Jeśli nazwa połączenia zostanie określona jako adres IPv6 , tylko systemy ze stosem IPv6 są w stanie przetłumaczać ten adres. Jeśli obiekt **AUTHINFO** jest częścią listy nazw CRL menedżera kolejek, upewnij się, że wszystkie klienty korzystające z tabeli kanału klienta generowanej przez menedżer kolejek mogą przetłumaczać nazwę połączenia.

W systemie z/OS, jeśli **CONNAME** ma być tłumaczany na adres sieciowy IPv6 , wymagany jest poziom z/OS , który obsługuje produkt IPv6 w celu nawiązania połączenia z serwerem LDAP.

Składnia komendy **CONNAME** jest taka sama, jak dla kanałów. Na przykład składnia

conname('*hostname* (*nnn*)')

gdzie *nnn* jest numerem portu.

Maksymalna długość pola to:

**Multi** 264 znaki w Multiplatforms.

 $\frac{1}{10}$  48 znaków w z/OS.

Ten atrybut jest poprawny tylko dla parametrów **AUTHTYPE** CRLLDAP i IDPWLDAP, gdy atrybut jest obowiązkowy.

W przypadku użycia z serwerem **AUTHTYPE** o nazwie IDPWLDAPmoże to być lista nazw połączeń oddzielonych przecinkami.

# **DESCR (***łańcuch***)**

Komentarz w postaci zwykłego tekstu. Udostępnia on opisowe informacje na temat obiektu informacji uwierzytelniających, gdy operator wysyła komendę **DISPLAY AUTHINFO** (patrz ["WYŚWIETLENIE](#page-609-0) [INFORMACJI UWIERZYTELNIAJĄCYCH" na stronie 610](#page-609-0) ).

Wartość ta musi zawierać tylko znaki możliwe do wyświetlenia. Maksymalna długość to 64 znaki. W instalacji zapewniającej obsługę zestawów znaków dwubajtowych może on zawierać znaki DBCS (przy zachowaniu maksymalnej długości wynoszącej 64 bajty).

<span id="page-231-0"></span>**Uwaga:** Jeśli używane są znaki, które nie należą do identyfikatora kodowanego zestawu znaków (coded character set identifier - CCSID) danego menedżera kolejek, mogą one być tłumaczone niepoprawnie podczas wysyłania informacji do innego menedżera kolejek.

# **FAILDLAY (***czas opóźnienia***)**

Jeśli uwierzytelnianie identyfikatora użytkownika i hasła podanego na potrzeby uwierzytelniania połączenia nie powiedzie się z powodu niepoprawności identyfikatora lub hasła, ten parametr określa czas opóźnienia (w sekundach), po którym niepowodzenie jest zwracane do aplikacji.

Może to pomóc w uniknięciu zajętych pętli od aplikacji, która po prostu ponawia próby po odebraniu awarii.

Wartość musi być z zakresu od 0 do 60 sekund. Wartością domyślną jest 1.

Atrybut **FAILDLAY** jest poprawny tylko dla partycji **AUTHTYPE** z IDPWOS i IDPWLDAP.

# **FINDGRP**

Nazwa atrybutu używanego w pozycji LDAP do określenia przynależności do grupy.

Jeśli [AUTHORMD](#page-226-0) = *SEARCHGRP*, atrybut **FINDGRP** jest zwykle ustawiany na wartość *member* lub *uniqueMember*.

Gdy [AUTHORMD](#page-226-0) = *SEARCHUSR*, atrybut **FINDGRP** jest zwykle ustawiany na wartość *memberOf*.

 $V$  9.0.5 Gdy [AUTHORMD](#page-226-0) = *SRCHGRPSN*, atrybut **FINDGRP** jest zwykle ustawiany na wartość *memberUid*.

Jeśli pole pozostanie puste, jeśli:

- • [AUTHORMD](#page-226-0) = *SEARCHGRP*, wartością domyślną atrybutu **FINDGRP** jest *memberOf*
- • [AUTHORMD](#page-226-0) = *SEARCHUSR*, wartością domyślną atrybutu **FINDGRP** jest *member*
- [AUTHORMD](#page-226-0) = *SRCHGRPSN*, wartością domyślną atrybutu **FINDGRP** jest *memberUid*

# **GRPFIELD**

Atrybut LDAP, który reprezentuje prostą nazwę dla grupy.

Jeśli wartość jest pusta, komendy, takie jak **[setmqaut](#page-167-0)** , muszą używać nazwy kwalifikowanej dla grupy. Wartością może być pełna nazwa wyróżniająca (DN) lub pojedynczy atrybut.

# **LDAPPWD (** *Hasło LDAP* **)**

Hasło powiązane z nazwą wyróżniającą użytkownika, który uzyskuje dostęp do serwera LDAP. Jego maksymalna wielkość to 32 znaki.

 $z/0S$ W systemie z/OSserwer **LDAPPWD** używany do uzyskiwania dostępu do serwera LDAP może nie być zdefiniowany w obiekcie AUTHINFO. Jeśli na liście nazw, do której odwołuje się parametr QMGR **SSLCRLNL**, znajduje się więcej niż jeden obiekt AUTHINFO, to do uzyskania dostępu do wszystkich serwerów LDAP używany jest **LDAPPWD** w pierwszym obiekcie AUTHINFO.

Atrybut **GRPFIELD** jest poprawny tylko dla **AUTHTYPE** z CRLLDAP i IDPWLDAP.

# **LDAPUSER (***Użytkownik LDAP***)**

Nazwa wyróżniająca użytkownika, który uzyskuje dostęp do serwera LDAP. (Więcej informacji na temat nazw wyróżniających można znaleźć w parametrze [SSLPEER](#page-279-0) ).

Maksymalna wielkość dla nazwy użytkownika to:

**Multi** 1024 znaki w Multiplatforms.

**z/05 • 256 znaków w systemie z/OS.** 

W systemie z/OSserwer **LDAPUSER** używany do uzyskiwania dostępu do serwera LDAP może nie być zdefiniowany w obiekcie AUTHINFO. Jeśli na liście nazw, do której odwołuje się parametr QMGR **SSLCRLNL**, znajduje się więcej niż jeden obiekt AUTHINFO, to do uzyskania dostępu do wszystkich serwerów LDAP używany jest **LDAPUSER** w pierwszym obiekcie AUTHINFO.

**Multi W** systemie Multiplatformsmaksymalna akceptowana długość linii jest zdefiniowana jako BUFSIZ, która może zostać znaleziona w stdio.h.

Atrybut **LDAPUSER** jest poprawny tylko dla **AUTHTYPE** z CRLLDAP i IDPWLDAP.

# **NESTGRP**

Zagnieżdżanie grup.

**NO**

Tylko początkowo wykryte grupy są brane pod uwagę do autoryzacji.

**YES**

Lista grup jest przeszukiwana rekurencyjnie, aby wyliczać wszystkie grupy, do których należy użytkownik.

Nazwa wyróżniająca grupy jest używana przy rekurencyjnym wyszukiwaniu listy grup, niezależnie od metody autoryzacji wybranej w [AUTHORMD](#page-226-0).

# **OCSPURL (***Adres URL respondenta***)**

Adres URL programu odpowiadającego OCSP używany do sprawdzania odwołania certyfikatu. Ta wartość musi być adresem URL HTTP zawierającym nazwę hosta i numer portu respondera OCSP. Jeśli moduł odpowiadający OCSP używa portu 80, który jest wartością domyślną dla protokołu HTTP, numer portu może zostać pominięty. Adresy URL HTTP są zdefiniowane w dokumencie RFC 1738.

W tym polu rozróżniana jest wielkość liter. Musi rozpoczynać się od łańcucha http:// małymi literami. W pozostałej części adresu URL może być rozróżniana wielkość liter, w zależności od implementacji serwera OCSP. Aby zachować wielkość liter, należy użyć pojedynczych znaków cudzysłowu, aby określić wartość parametru OCSPURL, na przykład:

OCSPURL ('http://ocsp.example.ibm.com')

Ten parametr ma zastosowanie tylko w przypadku produktu **AUTHTYPE(OCSP)**, gdy jest on obowiązkowy.

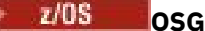

# **QSGDISP**

Ten parametr ma zastosowanie tylko do produktu z/OS .

Określa dyspozycję obiektu, do którego komenda ma zostać wykonana (czyli tam, gdzie jest zdefiniowana i jak się zachowuje).

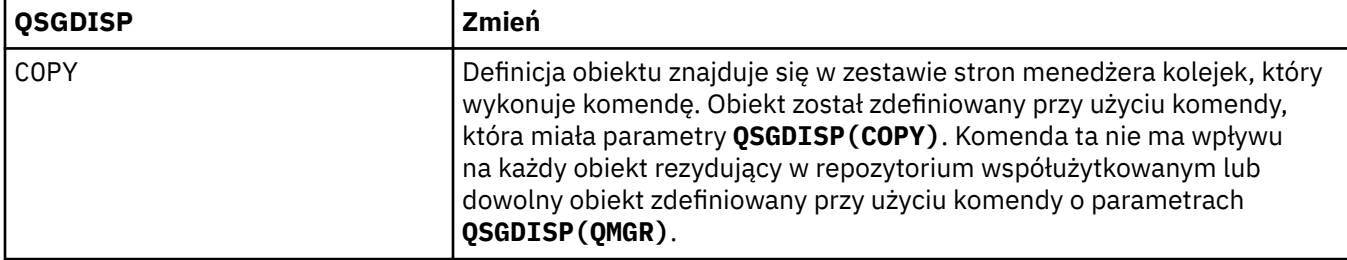

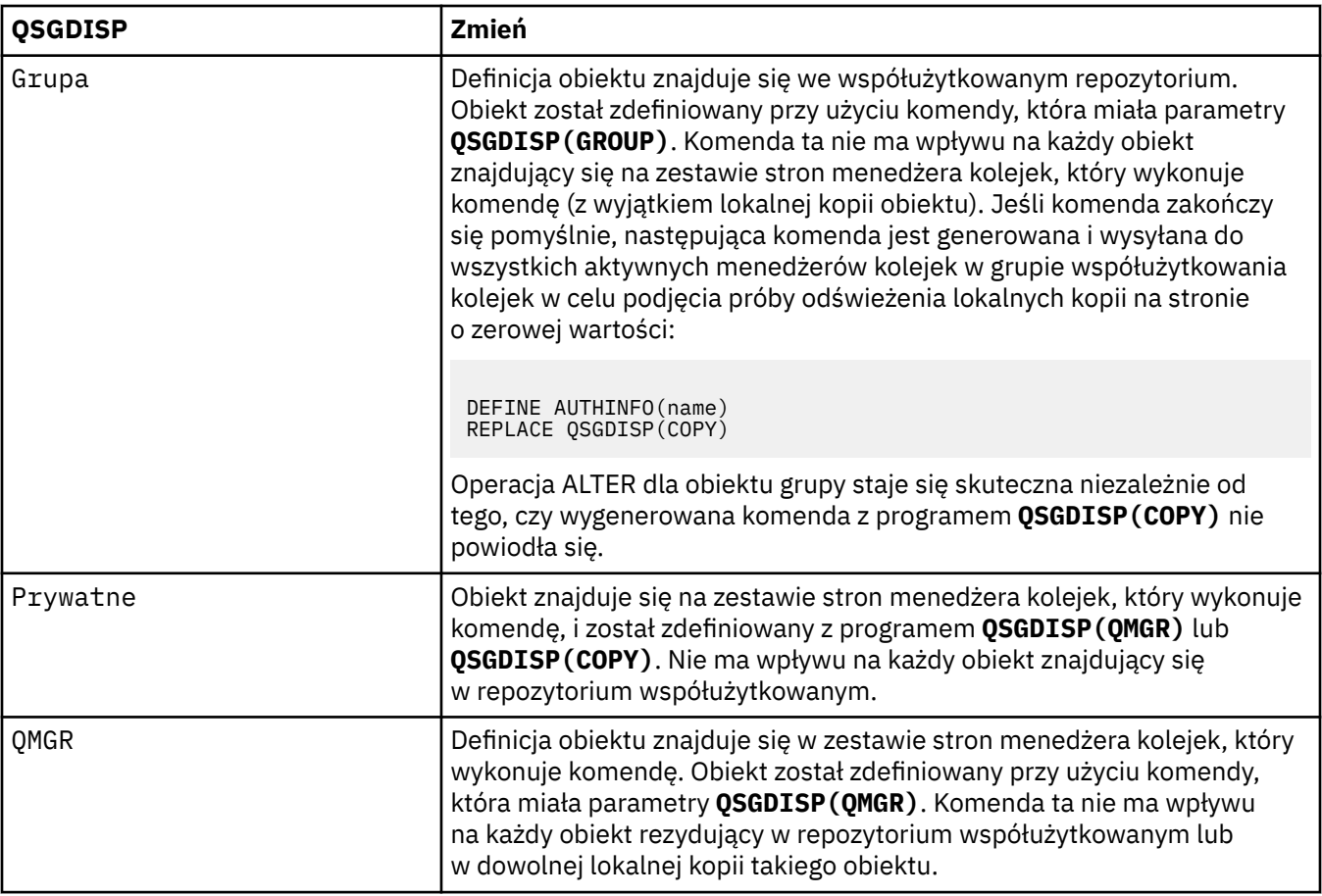

# **SECCOMM**

Określa, czy połączenia z serwerem LDAP powinny być bezpiecznie realizowane za pomocą protokołu TLS

# **YES**

Połączenia z serwerem LDAP są bezpiecznie używane przy użyciu protokołu TLS.

Używany certyfikat jest domyślnym certyfikatem dla menedżera kolejek o nazwie w CERTLABL w obiekcie menedżera kolejek lub, jeśli jest to puste, opisanym w sekcji Etykiety certyfikatu cyfrowego, rozumiejąc wymagania.

Certyfikat znajduje się w repozytorium kluczy określonym w parametrze SSLKEYR w obiekcie menedżera kolejek. Obiekt cipherspec będzie negocjowany, który jest obsługiwany zarówno przez serwer IBM MQ , jak i serwer LDAP.

Jeśli menedżer kolejek jest skonfigurowany pod kątem używania specyfikacji szyfrów **SSLFIPS(YES)** lub SUITEB, to jest to uwzględniane w połączeniu z serwerem LDAP.

# **ANON**

Połączenia z serwerem LDAP są bezpiecznie używane przy użyciu protokołu TLS, tak jak w przypadku produktu **SECCOMM(YES)** z jedną różnicą.

Do serwera LDAP nie są wysyłane żadne certyfikaty; połączenie zostanie nawiązane anonimowo. Aby użyć tego ustawienia, należy upewnić się, że repozytorium kluczy określone w parametrze SSLKEYR, w obiekcie menedżera kolejek, nie zawiera certyfikatu oznaczonego jako domyślny.

## **NO**

Połączenia z serwerem LDAP nie korzystają z protokołu TLS.

Atrybut **SECCOMM** jest poprawny tylko dla **AUTHTYPE** serwera IDPWLDAP.

# <span id="page-234-0"></span>**SHORTUSR (***nazwa użytkownika***)**

Pole w rekordzie użytkownika, które ma być używane jako skrócona nazwa użytkownika w produkcie IBM MQ.

To pole musi zawierać wartości 12 znaków lub mniej. Ta krótka nazwa użytkownika jest używana w następujących celach:

- Jeśli uwierzytelnianie LDAP jest włączone, ale autoryzacja LDAP nie jest włączona, jest ona używana jako ID użytkownika systemu operacyjnego do sprawdzania autoryzacji. W takim przypadku atrybut musi reprezentować identyfikator użytkownika systemu operacyjnego.
- Jeśli włączono uwierzytelnianie i autoryzację LDAP, jest ona używana jako identyfikator użytkownika przenoszony z komunikatem, aby nazwa użytkownika LDAP została ponownie wykryta, gdy identyfikator użytkownika w komunikacie musi być używany.

Na przykład w innym menedżerze kolejek lub podczas zapisywania komunikatów raportu. W takim przypadku atrybut nie musi reprezentować identyfikatora użytkownika systemu operacyjnego, ale musi być unikalnym łańcuchem. Przykładem odpowiedniego atrybutu wykorzystywanego w omawianym celu jest numer seryjny pracownika.

Atrybut **SHORTUSR** jest poprawny tylko dla bazy danych **AUTHTYPE** o wartości IDPWLDAP i jest obowiązkowy.

# **USRFIELD (***pole użytkownika***)**

Jeśli identyfikator użytkownika podany przez aplikację na potrzeby uwierzytelniania nie zawiera kwalifikatora pola w rekordzie użytkownika LDAP, to znaczy, że nie zawiera on ' = ' , atrybut ten identyfikuje pole w rekordzie użytkownika LDAP, które jest używane do interpretowania podanego identyfikatora użytkownika.

To pole może być puste. W takim przypadku wszystkie niekwalifikowane identyfikatory użytkowników korzystają z parametru SHORTUSR w celu zinterpretowania podanego identyfikatora użytkownika.

Zawartość tego pola jest konkatenowana z ' = ' podpisz, wraz z wartością dostarczonej przez aplikację, aby utworzyć pełny identyfikator użytkownika, który ma być umieszczony w rekordzie użytkownika LDAP. Na przykład aplikacja udostępnia użytkownikowi produktu fred , a pole to ma wartość cn, a następnie repozytorium LDAP będzie wyszukiwane w produkcie cn=fred.

Atrybut **USRFIELD** jest poprawny tylko dla **AUTHTYPE** serwera IDPWLDAP.

# **ALTER BUFFPOOL w systemie z/OS**

Użyj komendy MQSC **ALTER BUFFPOOL** , aby dynamicznie zmieniać ustawienia predefiniowanej puli buforów w systemie z/OS.

# **Korzystanie z komend MQSC**

Informacje na temat korzystania z komend MQSC zawiera sekcja Wykonywanie zadań administrowania lokalnego za pomocą komend MQSC.

Parametry, które nie zostały podane w komendzie **ALTER BUFFPOOL** , powodują, że istniejące wartości tych parametrów pozostaną niezmienione.

Tę komendę można wydać z poziomu źródeł 2CR. Wyjaśnienie symboli źródła można znaleźć w sekcji Używanie komend w systemie z/OS.

- Diagram składni
- • ["Uwagi dotyczące używania produktu ALTER BUFFPOOL" na stronie 236](#page-235-0)
- • ["Opisy parametrów dla ALTER BUFFPOOL" na stronie 236](#page-235-0)

# **Diagram składni**

**Synonim**: **ALT BP**

<span id="page-235-0"></span>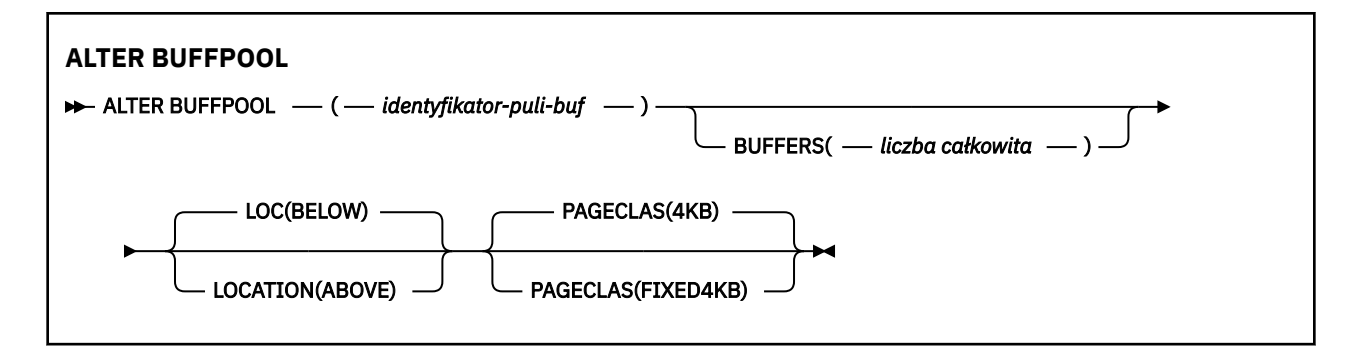

# **Uwagi dotyczące używania produktu ALTER BUFFPOOL**

- 1. Bufory są dodawane lub usuwane w zależności od tego, czy wartość jest większa lub mniejsza niż bieżąca alokacja (która może być wyświetlana za pomocą komendy DISPLAY USAGE).
- 2. Jeśli ilość pamięci masowej jest niewystarczająca, należy dodać, o ile to możliwe, typ określony przez atrybut PAGECLAS w celu dodania żądanej liczby.
- 3. Komenda jest uruchamiana asynchronicznie. Komunikat CSQP023I jest wysyłany do konsoli po zakończeniu wykonywania komendy.
- 4. Produkt **ALTER BUFFPOOL** nie może zostać wydany z produktu CSQINPT.
- 5. Jeśli wprowadzono zmiany w pulach buforów przy użyciu komendy ALTER BUFFPOOL, zwłaszcza jeśli pule buforów zostały zredukowane o duże ilości, należy jak najszybciej ponownie uruchomić menedżera kolejek, aby wyczyścić fragmentację pamięci masowej spowodowaną zmianą wielkości puli buforów.

Niepowodzenie przetwarzania wtórnego menedżera kolejek może spowodować otrzymanie następującego kodu błędu ABEND878-10 - Virtual private region depleted, spowodowanego fragmentacją pamięci regionu w przestrzeni adresowej MSTR IBM MQ .

# **Opisy parametrów dla ALTER BUFFPOOL**

# *(buf-pool-id)*

Identyfikator puli buforów.

CD. Jeśli nowe funkcje programu IBM MQ 8.0 są włączone w trybie OPMODE, ten parametr jest liczbą całkowitą z zakresu od zera do 99. W przeciwnym razie ten parametr jest liczbą całkowitą z zakresu od zera do 15.

# **BUFFERS (***liczba\_całkowita***)**

Ten parametr jest opcjonalny. Jest to liczba buforów 4096 bajtów, które mają być używane w tej puli buforów.

Jeśli wartością parametru **LOCATION** jest BELOW, minimalna wartość buforów wynosi 100, a wartość maksymalna to 500 000. Jeśli wartością parametru **LOCATION** jest ABOVE(powyżej), to poprawne wartości należą do zakresu od 100 do 999999999 (dziewięć dziewiątych). Pamięć używana dla buforów w puli buforów z **LOCATION ABOVE** jest uzyskiwane w wielokrotnościach 4MB. Dlatego określenie wartości **BUFFERS** , która jest wielokrotnością 1024, spowoduje najbardziej efektywne wykorzystanie pamięci masowej.

Sekcja Bufory i pule buforów zawiera wskazówki dotyczące liczby buforów, które można zdefiniować w każdej puli buforów.

Przy definiowaniu puli buforów należy zadbać o to, aby dostępna była wystarczająca ilość pamięci masowej, która jest dostępna powyżej lub poniżej paska. Więcej informacji na ten temat zawiera sekcja Przestrzeń pamięci dla przestrzeni adresowej.

**Uwaga:** Utworzenie dużej puli buforów może potrwać kilka minut, w zależności od wielkości puli buforów i konfiguracji maszyny. W niektórych przypadkach komunikat CSQP061I może być wyjściowy.

# **LOCATION (LOC) (***BELOW* **lub** *ABOVE***)**

**LOCATION** and **LOC** are synonyms and either, but not both, can be used.

Parametr **LOCATION** lub **LOC** określa miejsce, w którym znajduje się pamięć używana przez określoną pulę buforów.

Ta lokalizacja pamięci może mieć wartość ABOVE (64-bitowy) lub BELOW (31-bitowy). Poprawne wartości dla tego parametru to BELOW lub ABOVE, przy czym wartość BELOW jest wartością domyślną.

CD. Parametr ABOVE może być określony tylko wtedy, gdy IBM MQ 8.0 nowe funkcje są włączone w systemie **OPMODE**. Wartość BELOW może być określona bez względu na wartość **OPMODE** i ma taki sam efekt, jak nie określa parametru **LOCATION** .

Zmieniając pulę buforów, należy upewnić się, że dostępna jest wystarczająca ilość pamięci masowej, jeśli liczba buforów jest większa lub zmieniana jest wartość **LOCATION** . Przełączanie miejsca w puli buforów może być zadaniem intensywnym dla procesora i operacji we/wy. To zadanie należy wykonać, gdy menedżer kolejek nie jest intensywnie używany.

Więcej informacji na ten temat zawiera sekcja Przestrzeń pamięci dla przestrzeni adresowej.

# **PAGECLAS (***4KB* **lub** *FIXED4KB***)**

Opcjonalny parametr opisujący typ stron pamięci wirtualnej używanych do tworzenia kopii zapasowych buforów w puli buforów.

Atrybut ten ma zastosowanie do wszystkich buforów w puli buforów, w tym do wszystkich, które są dodawane później w wyniku użycia komendy **ALTER BUFFPOOL** . Wartość domyślna to 4KB, co oznacza, że do tworzenia kopii zapasowych buforów w puli używane są strony o wielkości 4KB .

4KB jest jedyną poprawną wartością, jeśli w puli buforów atrybut położenia jest ustawiony na wartość BELOW. Jeśli dla puli buforów ustawiono atrybut LOCATION ustawiony na wartość ABOVE, możliwe jest również określenie wartości FIXED4KB. Oznacza to, że stałe strony 4KB , które na stałe znajdują się w rzeczywistej pamięci masowej i nigdy nie będą zrzucane do pamięci dyskowej, są używane do tworzenia kopii zapasowych buforów w puli buforów.

CD. Wartość FIXED4KB można określić tylko wtedy, gdy IBM MQ 8.0 nowe funkcje są włączone z **OPMODE**, natomiast 4KB można określić niezależnie od wartości **OPMODE**.

Atrybut **PAGECLAS** puli buforów może być modyfikowany w dowolnym momencie. Jednak zmiana ma miejsce tylko wtedy, gdy pula buforów przełącza położenie z poziomu znajdującego się powyżej paska, poniżej paska, lub odwrotnie. W przeciwnym razie wartość jest zapisywana w dzienniku menedżera kolejek i jest stosowana przy następnym restarcie menedżera kolejek.

Bieżącą wartość **PAGECLAS** można sprawdzić, wydając komendę **DISPLAY USAGE PSID(\*)** . Powoduje to również wyjście komunikatu CSQP062I , jeśli bieżąca wartość parametru **PAGECLAS** różni się od wartości w dzienniku menedżera kolejek.

Na przykład:

- Pula buforów 7 obecnie ma określoną wartość **LOCATION(ABOVE)** i **PAGECLAS(4KB)** . Jeśli zostanie podana wartość **ALTER BUFFPOOL(7) PAGECLAS(FIXED4KB)** , pula buforów będzie nadal bazować na stronach 4KB , co oznacza, że **LOCATION** nie została zmieniona.
- Pula buforów 8 obecnie ma określoną wartość **LOCATION(BELOW)** i **PAGECLAS(4KB)** . Jeśli określono wartość **ALTER BUFFPOOL(8) LOCATION(ABOVE) PAGECLAS(FIXED4KB)** , pula buforów jest przenoszona nad paskiem i ma swoje bufory bazowane na stałych stronach 4KB , o ile są dostępne.

Po określeniu opcji **PAGECLAS(FIXED4KB)** cała pula buforów jest tworzona na podstawie stron o stałej wielkości 4KB , dlatego należy upewnić się, że na partycji LPAR dostępna jest wystarczająca ilość pamięci rzeczywistej. W przeciwnym razie może nie zostać uruchomiony menedżer kolejek lub nie ma wpływu na inne obszary adresowe. Więcej informacji na ten temat zawiera sekcja Przestrzeń pamięci dla przestrzeni adresowej.

<span id="page-237-0"></span>Informacje na temat używania wartości FIXED4KB atrybutu **PAGECLAS** zawiera sekcja IBM MQ Support Pac [MP16: IBM MQ for z/OS -Capacity planning & tuning](https://www.ibm.com/support/docview.wss?rs=171&uid=swg24007421) (Planowanie pojemności i dostrajanie mocy obliczeniowej na potrzeby strojenia wydajności).

#### $z/0S$ **ALTER CFSTRUCT w systemie z/OS**

W systemie z/OSużyj komendy MQSC **ALTER CFSTRUCT** , aby zmienić parametry tworzenia i odtwarzania kopii zapasowej struktury aplikacji CF oraz parametry środowiska odciążania dla dowolnej określonej struktury aplikacji.

# **Korzystanie z komend MQSC**

Informacje na temat korzystania z komend MQSC zawiera sekcja Wykonywanie zadań administrowania lokalnego za pomocą komend MQSC.

Parametry, które nie zostały podane w komendzie **ALTER CFSTRUCT** , powodują, że istniejące wartości tych parametrów pozostaną niezmienione.

Tę komendę można wydać z poziomu źródeł 2CR. Wyjaśnienie symboli źródła można znaleźć w sekcji Używanie komend w systemie z/OS.

- Diagram składni
- • ["Użycie notatek" na stronie 239](#page-238-0)
- • ["Opisy parametrów dla ALTER CFSTRUCT" na stronie 239](#page-238-0)

# **Diagram składni**

# **Synonim**: **ALT CFSTRUCT**

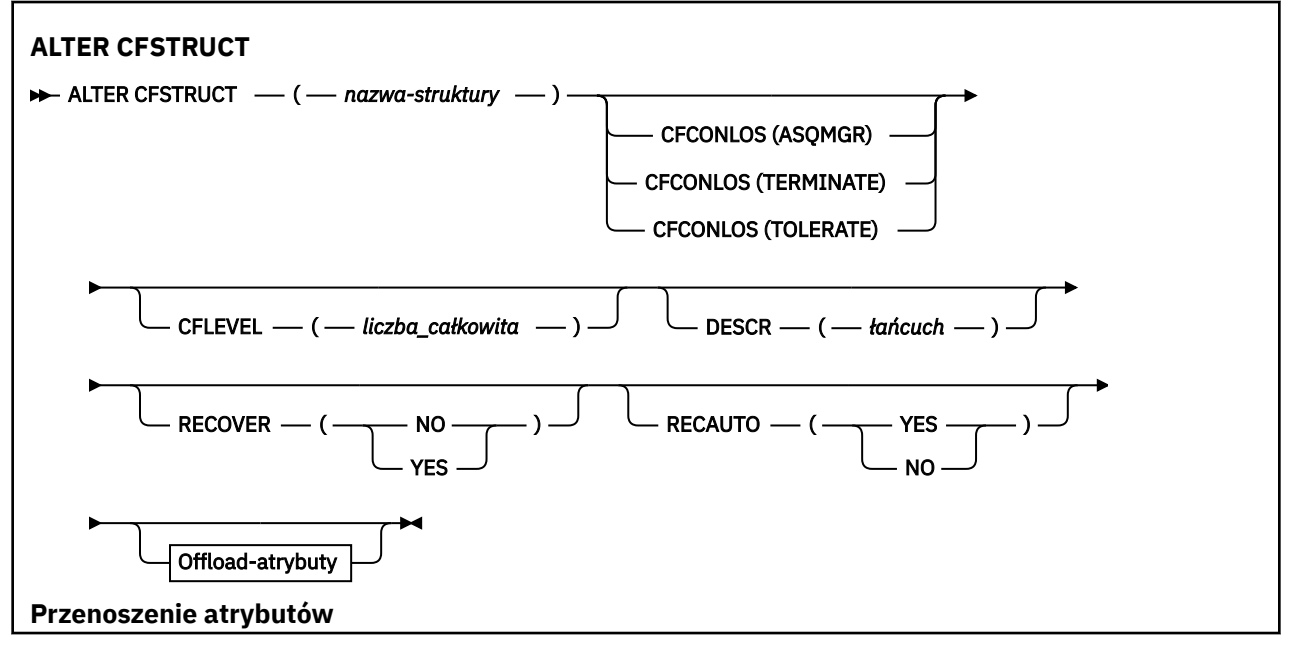

<span id="page-238-0"></span>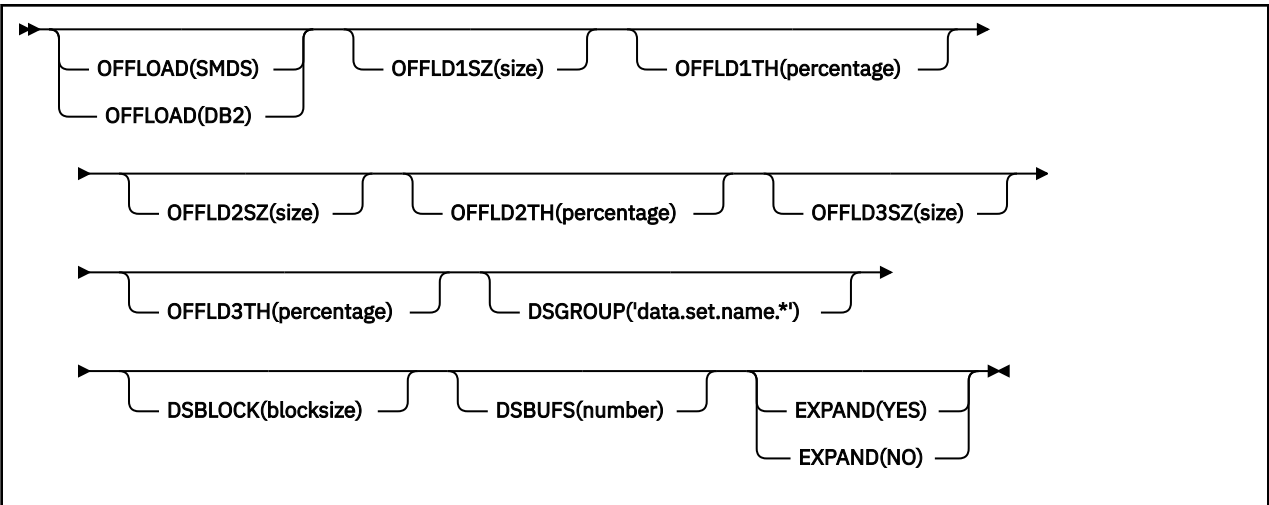

# **Użycie notatek**

- Ta komenda nie może określać struktury administracyjnej CF (CSQ\_ADMIN).
- Ta komenda jest poprawna tylko wtedy, gdy menedżer kolejek jest elementem grupy współużytkowania kolejek.

# **Opisy parametrów dla ALTER CFSTRUCT**

# *(nazwa\_strukturalna\_strukturalnego)*

Nazwa struktury aplikacji CF (Coupling Facility) z możliwościami poziomu CF menedżera kolejek oraz parametrami składowania i odtwarzania, które mają zostać zdefiniowane. Ten parametr jest wymagany.

# Nazwa:

- Nie może mieć więcej niż 12 znaków.
- Musi zaczynać się od wielkiej litery (od A do Z).
- Może zawierać tylko znaki od A do Z i cyfry od 0 do 9.

Nazwa grupy współużytkowania kolejki, z którą połączony jest menedżer kolejek, jest poprzedzona nazwą dostarczanej przez użytkownika. W razie potrzeby nazwa grupy współużytkowania kolejki to zawsze cztery znaki, dopełnione symbolami @. Jeśli na przykład używana jest grupa współużytkowania kolejek o nazwie NY03 i zostanie podana nazwa PRODUCT7, wynikowa nazwa struktury narzędzia CF będzie mieć nazwę NY03PRODUCT7. Struktura administracyjna dla grupy współużytkowania kolejek (w tym przypadku NY03CSQ\_ADMIN) nie może być używana do przechowywania komunikatów.

# **CFCONLOS**

Ten parametr określa działanie, które ma zostać podjęte, gdy menedżer kolejek utraci połączenie ze strukturą CF. Możliwe wartości:

# **ASQMGR**

Podjęte działanie jest oparte na ustawieniu atrybutu menedżera kolejek produktu **CFCONLOS** .

# **TERMINATE**

Menedżer kolejek kończy działanie, gdy utracono połączenie ze strukturą. Jest to wartość domyślna, gdy wartość **CFLEVEL** jest zwiększana do 5.

# **Toleruj**

Menedżer kolejek toleruje utratę połączenia ze strukturą bez zakończenia działania.

Parametr **CFCONLOS** jest poprawny tylko z poziomu **CFLEVEL(5)**.

# **CFLEVEL (***liczba\_całkowita***)**

Określa poziom możliwości funkcjonalnych dla tej struktury aplikacji CF. Wartość może być jedną z następujących wartości:

**1**

Struktura CF, która może zostać utworzona automatycznie przez menedżera kolejek na poziomie komendy 520.

**2**

Struktura systemu CF na poziomie komendy 520, która może zostać utworzona lub usunięta tylko przez menedżer kolejek na poziomie komendy 530 lub nowszej.

**3**

Struktura CF na poziomie komendy 530. Ten produkt **CFLEVEL** jest wymagany, jeśli mają być używane komunikaty trwałe z jednego lub dwóch z następujących powodów:

- W przypadku kolejek współużytkowanych, jeśli ustawiona jest wartość **RECOVER(YES)** .
- W przypadku grupowania komunikatów, gdy kolejka lokalna jest zdefiniowana za pomocą **INDXTYPE(GROUPID)**.

Wartość **CFLEVEL** można zwiększyć tylko do 3, jeśli wszystkie menedżery kolejek w grupie współużytkowania kolejek są na poziomie komendy 530 lub wyższym-to jest zapewnienie, że nie ma żadnych połączeń na poziomie komendy utajonej z poziomu 520 do kolejek odwołujących się do struktury.

Wartość **CFLEVEL** można zmniejszyć tylko wtedy, gdy wszystkie kolejki, które odwołują się do struktury CF, są puste (nie mają komunikatów ani niezatwierdzonych działań) i są zamykane.

**4**

Ta **CFLEVEL** obsługuje wszystkie funkcje produktu **CFLEVEL(3)** . Program **CFLEVEL(4)** umożliwia kolejkom zdefiniowanym w strukturach systemu CF na tym poziomie komunikaty o długości większej niż 63 kB.

Tylko menedżer kolejek z poziomem komendy 600 lub większym może łączyć się ze strukturą systemu CF w produkcie **CFLEVEL(4)**.

Wartość **CFLEVEL** można zwiększyć tylko wtedy, gdy wszystkie menedżery kolejek w grupie współużytkowania kolejek są na poziomie komendy 600 lub wyższym.

Wartość parametru **CFLEVEL** można zmniejszyć tylko z 4, jeśli wszystkie kolejki, które odwołują się do struktury CF, są puste (nie mają komunikatów ani niezatwierdzonych działań) i są zamknięte.

**5**

Ta **CFLEVEL** obsługuje wszystkie funkcje produktu **CFLEVEL(4)**. Ponadto program **CFLEVEL(5)** umożliwia wykonywanie następujących nowych funkcji. W przypadku zmiany istniejącej partycji **CFSTRUCT** na **CFLEVEL(5)**należy przejrzeć inne atrybuty, jak wskazano:

- Kolejki zdefiniowane w strukturach systemu CF na tym poziomie mogą mieć dane komunikatu, które są przenoszone do współużytkowanych zestawów danych komunikatów (SMDS) lub Db2pod kontrolą atrybutu **OFFLOAD** . Próg przenoszenia i parametry wielkości (takie jak **OFFLD1TH**i **OFFLD1SZ**) określają, czy określone komunikaty są przenoszone, biorąc pod uwagę jego wielkość i bieżące wykorzystanie struktury systemu CF. Jeśli używane jest przenoszenie SMDS, atrybuty **DSGROUP**, **DSBUFS**, **DSEXPAND** i **DSBLOCK** są respektowane.
- Struktury w produkcie **CFLEVEL(5)** pozwalają menedżerowi kolejek tolerować utratę połączenia ze strukturą CF. Atrybut **CFCONLOS** określa zachowanie menedżera kolejek po wykryciu utraty połączenia, a atrybut **RECAUTO** steruje następnym działaniem automatycznego odtwarzania struktury.
- Komunikaty zawierające właściwości komunikatów produktu IBM MQ są przechowywane w innym formacie w kolejkach współużytkowanych w strukturze **CFLEVEL(5)** . Ten format

prowadzi do wewnętrznego optymalizowania przetwarzania. Dostępne są również dodatkowe możliwości migracji aplikacji, które są włączane za pośrednictwem atrybutu kolejki **PROPCTL** .

Tylko menedżer kolejek z poziomem komendy 710 lub wyższym może łączyć się ze strukturą systemu CF w produkcie **CFLEVEL(5)**.

#### **Uwaga:**

Wartość **CFLEVEL** można zwiększyć tylko wtedy, gdy wszystkie menedżery kolejek w grupie współużytkowania kolejek są na poziomie komendy 710 lub wyższym, a nowe funkcje programu IBM WebSphere MQ 7.1.0 są włączone w trybie OPMODE.

Można zmniejszyć wartość **CFLEVEL** z 5, jeśli wszystkie kolejki, które odwołują się do struktury CF, są puste, tj. kolejki, a struktura CF nie ma komunikatów ani niezatwierdzonych działań, i są zamknięte.

# **DESCR (***łańcuch***)**

Komentarz w postaci zwykłego tekstu, który udostępnia informacje opisowe dotyczące obiektu, gdy operator wysyła komendę **DISPLAY CFSTRUCT** .

Łańcuch powinien zawierać tylko znaki, które można wyświetlić. Maksymalna długość to 64 znaki. W instalacji zapewniającej obsługę zestawów znaków dwubajtowych może on zawierać znaki DBCS (przy zachowaniu maksymalnej długości wynoszącej 64 bajty).

**Uwaga:** Jeśli używane są znaki, które nie należą do identyfikatora kodowanego zestawu znaków (coded character set identifier - CCSID) danego menedżera kolejek, mogą one być tłumaczone niepoprawnie podczas wysyłania informacji do innego menedżera kolejek.

#### **OFFLOAD**

Określ, czy przenoszone dane komunikatu mają być przechowywane w grupie zestawów danych komunikatów współużytkowanych, czy w produkcie Db2.

#### **SMDS**

Odciąża komunikaty od narzędzia CF do współużytkowanego zestawu danych komunikatów (SMDS).

#### **Db2**

Odciąża komunikaty od narzędzia CF do programu Db2. Ta wartość jest domyślnym założeniem, gdy wartość **CFLEVEL** jest zwiększana do 5.

Odciążenie komunikatów przy użyciu produktu Db2 ma znaczący wpływ na wydajność. Jeśli chcesz użyć reguł przenoszenia danych jako sposobu zwiększania mocy obliczeniowej, należy podać opcję SMDS.

Ten parametr jest poprawny tylko z poziomu produktu **CFLEVEL(5)**. **At CFLEVEL(4)** wszystkie odciążanie komunikatów ma zawsze wartość Db2i dotyczy tylko komunikatów większych od maksymalnej wielkości pozycji narzędzia CF.

# **Uwaga:**

W przypadku zmiany techniki przenoszenia (z Db2 na SMDS lub innej metody) wszystkie nowe komunikaty zostaną zapisane przy użyciu nowej metody, ale wszystkie istniejące duże komunikaty zapisane przy użyciu poprzedniej techniki nadal będą mogły zostać pobrane. Odpowiednia tabela komunikatów produktu Db2 lub współużytkowane zestawy danych komunikatów będą nadal używane, dopóki menedżery kolejek nie wykryją, że w starym formacie nie ma żadnych komunikatów.

Jeśli podano parametr SMDS, wymagany jest również parametr **DSGROUP** . Można go określić albo w tej samej komendzie, albo w poprzedniej komendzie **DEFINE** lub **ALTER** dla tej samej struktury.

**OFFLD1TH(percentage) OFFLD1SZ(size) OFFLD2TH(percentage) OFFLD2SZ(size) OFFLD3TH(percentage) OFFLD3SZ(size)** Należy określić reguły, dla których komunikaty mniejsze niż maksymalna wielkość pozycji narzędzia CF mają być przenoszone do pamięci zewnętrznej (współużytkowane zestawy danych komunikatów lub tabele produktu Db2 ), a nie są zapisywane w strukturze aplikacji. Te reguły mogą być używane do zwiększenia efektywnej wielkości struktury. Odciążony komunikat nadal wymaga wpisu w narzędziu CF zawierającym informacje sterujące komunikatami oraz deskryptora odnoszący się do odciążanych danych komunikatu, ale wymagana ilość miejsca w strukturze jest mniejsza niż ilość, która byłaby potrzebna do przechowywania całego komunikatu.

Jeśli dane komunikatu są bardzo małe (mniej niż około 140 bajtów), może on zmieścić się w tej samej pozycji narzędzia CF, co informacje sterujące komunikatami, bez konieczności wprowadzania dodatkowych elementów danych. W takim przypadku nie można składować żadnego obszaru, dlatego wszystkie reguły przenoszenia są ignorowane, a dane komunikatu nie są przenoszone.

Komunikaty przekraczające maksymalną wielkość pozycji narzędzia CF (63.75 KB, w tym informacje sterujące) są zawsze przenoszone, ponieważ nie mogą być zapisane w pozycji narzędzia CF. Komunikaty, w których treść komunikatu przekracza 63 kB, są również przenoszone w celu zapewnienia, że ilość miejsca jest wystarczająca do uzyskania informacji sterujących. Dodatkowe reguły żądając odciążania mniejszych wiadomości mogą być określone za pomocą tych par słów kluczowych. Każda reguła wskazuje, że gdy użycie struktury (w elementach lub pozycjach) przekracza określoną wartość procentową progową, dane komunikatu zostaną przesunięte, jeśli całkowita wielkość pozycji narzędzia CF wymaganej do zapisania całego komunikatu (w tym danych komunikatu, nagłówków i deskryptorów) przekracza określoną wartość wielkości. Nagłówki i deskryptory zwykle wymagają około 400 bajtów.

#### **procent**

Wartość procentowa progu użycia jest liczbą całkowitą z zakresu 0 (co oznacza, że reguła zawsze ma zastosowanie) do 100 (co oznacza, że ta reguła ma zastosowanie tylko wtedy, gdy struktura jest pełna).

## **wielkość**

Wartość wielkości komunikatu powinna być określona jako liczba całkowita, po której następuje K, co daje liczbę kilobajtów z zakresu od 0K do 64K. Ponieważ komunikaty przekraczające 63.75 kB są zawsze odciążone, wartość 64K jest dozwolona jako prosty sposób wskazania, że reguła nie jest używana.

W ogólnym przypadku, im mniejsze są liczby, tym więcej komunikatów jest odciążanych.

Jeśli jakieś reguły przenoszenia są zgodne, komunikat jest odciążony. Normalna konwencja polega na tym, że późniejsza reguła będzie mieć wyższy poziom wykorzystania i mniejszą wielkość komunikatu niż wcześniejszy, ale nie jest wykonywane sprawdzanie spójności i nadmiarowości między regułami.

Gdy przetwarzanie **ALTER** struktury jest aktywne, liczba używanych elementów lub pozycji może tymczasowo przekroczyć wartość zgłoszonej łącznej liczby, co daje wartość procentową przekraczającą 100, ponieważ nowe elementy lub wpisy są udostępniane podczas przetwarzania produktu **ALTER** , ale suma jest aktualizowana tylko po zakończeniu działania **ALTER** . W takich momentach reguła określająca 100 dla progu może tymczasowo obowiązywać. Jeśli reguła nie jest przeznaczona do użycia w ogóle, powinna określić wartość 64K dla wielkości.

Domyślne wartości przyjęte dla reguł odciążania podczas definiowania nowej struktury w **CFLEVEL(5)** lub aktualizowania istniejącej struktury do wersji **CFLEVEL(5)** są zależne od opcji metody **OFFLOAD** . W przypadku produktu **OFFLOAD(SMDS)**reguły domyślne określają zwiększające się ilości odciążania, ponieważ struktura staje się pełna. Zwiększa to efektywną moc obliczeniową o minimalnym wpływie na wydajność. W przypadku systemu **OFFLOAD(Db2)**reguły domyślne mają takie same wartości progowe, jak dla SMDS, ale wartości wielkości są ustawione na 64K , tak aby reguły nigdy nie miały zastosowania i komunikaty były przenoszone tylko wtedy, gdy są zbyt duże, aby mogły być przechowywane w strukturze, tak jak w przypadku produktu **CFLEVEL(4)**.

Dla **OFFLOAD(SMDS)** wartości domyślne są następujące:

- **OFFLD1TH(70) OFFLD1SZ(32K)**
- **OFFLD2TH(80) OFFLD2SZ(4K)**
- **OFFLD3TH(90) OFFLD3SZ(0K)**

Dla **OFFLOAD(Db2)** wartości domyślne są następujące:

- **OFFLD1TH(70) OFFLD1SZ(64K)**
- **OFFLD2TH(80) OFFLD2SZ(64K)**
- **OFFLD3TH(90) OFFLD3SZ(64K)**

Jeśli opcja metody **OFFLOAD** zostanie zmieniona z Db2 na SMDS lub z powrotem, gdy bieżące reguły odciążania są zgodne z wartościami domyślnymi dla starej metody, reguły odciążania zostaną przełączone na wartości domyślne dla nowej metody. Jeśli jednak którekolwiek z reguł zostały zmienione, bieżące wartości są zachowane przy przełączaniu metody.

Te parametry są poprawne tylko z poziomu produktu **CFLEVEL(5)**. W systemie **CFLEVEL(4)**każde odciążenie komunikatu zawsze ma wartość Db2i ma zastosowanie tylko do komunikatów większych od maksymalnej wielkości pozycji narzędzia CF.

# **DSGROUP**

W przypadku bazy danych **OFFLOAD(SMDS)**należy określić ogólną nazwę zestawu danych, która ma być używana dla grupy zestawów danych komunikatów współużytkowanych powiązanych z tą strukturą (po jednym dla każdego menedżera kolejek), z dokładnie jedną gwiazdką wskazującą, gdzie należy wstawić nazwę menedżera kolejek w celu utworzenia określonej nazwy zestawu danych.

# **'data.set.name.\*'**

Wartość musi być poprawną nazwą zestawu danych, jeśli gwiazdka jest zastępowana przez nazwę menedżera kolejek o długości do czterech znaków. Nazwa menedżera kolejek może stanowić całość lub część dowolnego kwalifikatora w nazwie zestawu danych.

Cała wartość parametru musi być ujęta w znaki cudzysłowu.

Ten parametr nie może zostać zmieniony po aktywowaniu wszystkich zestawów danych dla struktury.

Jeśli podano parametr SMDS, należy również określić parametr **DSGROUP** .

Parametr **DSGROUP** jest poprawny tylko z poziomu **CFLEVEL(5)**.

# **DSBLOCK**

W polu **OFFLOAD(SMDS)**określ wielkość bloku logicznego, czyli jednostkę, w której przestrzeń zestawu danych komunikatów współużytkowanych jest przydzielona do poszczególnych kolejek.

**8K 16K 32K 64K 128K**

**256K**

**512K**

**1M**

Każdy komunikat jest zapisywany począwszy od następnej strony w bieżącym bloku i w razie potrzeby przydzielany jest kolejne bloki. Większa wielkość zmniejsza zapotrzebowanie na zarządzanie pamięcią masową i zmniejsza liczbę operacji we/wy dla dużych komunikatów, ale zwiększa wymagania dotyczące miejsca w buforze i wymagania dotyczące miejsca na dysku dla małych kolejek.

Ten parametr nie może zostać zmieniony po aktywowaniu wszystkich zestawów danych dla struktury.

Parametr **DSBLOCK** jest poprawny tylko z poziomu **CFLEVEL(5)**.

# **DSBUFS**

W przypadku bazy danych **OFFLOAD(SMDS)**należy określić liczbę buforów, które mają być przydzielone w każdym menedżerze kolejek w celu uzyskania dostępu do zestawów danych komunikatów współużytkowanych, jako liczby z zakresu od 1 do 9999. Wielkość każdego buforu jest równa wielkości bloku logicznego. Bufory SMDS są przydzielane w obiektach pamięci rezydujących w 64-bitowej pamięci masowej z/OS (powyżej paska).

# **gniazda wirtualnego**

Ten parametr może zostać przesłonięty dla poszczególnych menedżerów kolejek przy użyciu parametru **DSBUFS** w systemie **[ALTER SMDS](#page-392-0)**.

Po zmianie tego parametru wszystkie menedżery kolejek, które są już podłączone do struktury (i które nie mają pojedynczej wartości nadpisywania DSBUFS), dynamicznie zwiększają lub zmniejszają liczbę buforów zestawu danych używanych przez tę strukturę w celu dopasowania nowej wartości. Jeśli nie można osiągnąć określonej wartości docelowej, to menedżer kolejek, którego dotyczy problem, dopasowuje parametr DSBUFS powiązany z własną definicją SMDS (tak jak w przypadku komendy **ALTER SMDS** ), aby była zgodna z rzeczywistą nową liczbą buforów.

Bufory te wykorzystują pamięć wirtualną. Należy pracować z programistą systemów z/OS , aby upewnić się, że dostępna jest wystarczająca ilość pamięci dyskowej przed zwiększeniem liczby buforów.

Parametr **DSBUFS** jest poprawny tylko z poziomu **CFLEVEL(5)**.

# **DSEXPAND**

W przypadku systemu **OFFLOAD(SMDS)**ten parametr określa, czy menedżer kolejek powinien rozszerzać zestaw współużytkowanych danych komunikatów, gdy staje się on prawie pełny, a w zestawie danych wymagane są dalsze bloki.

# **YES**

Rozszerzenie jest obsługiwane.

Każde rozszerzenie czasu jest wymagane, a zestaw danych jest rozwijany przez przydział dodatkowy określony podczas definiowania zestawu danych. Jeśli nie określono alokacji dodatkowej lub określono ją jako zero, wówczas używana jest dodatkowa kwota alokacji w wysokości około 10% istniejącej wielkości.

# **NO**

Nie ma możliwości automatycznego rozszerzania zestawu danych.

Ten parametr może zostać przesłonięty dla poszczególnych menedżerów kolejek przy użyciu parametru **DSEXPAND** w systemie **[ALTER SMDS](#page-392-0)**.

Jeśli próba rozszerzenia nie powiedzie się, przesłonięcie **DSEXPAND** dla danego menedżera kolejek zostanie automatycznie zmienione na NO , aby zapobiec dalszym próśb rozszerzenia, ale można go zmienić z powrotem na YES za pomocą komendy **ALTER SMDS** w celu włączenia dalszych prób rozszerzenia.

Po zmianie tego parametru wszystkie menedżery kolejek, które są już połączone ze strukturą (i które nie mają pojedynczej wartości nadpisania **DSEXPAND** ), zaczynają od razu rozpocząć korzystanie z nowej wartości parametru.

Parametr **DSEXPAND** jest poprawny tylko z poziomu **CFLEVEL(5)**.

# **RECOVER**

Określa, czy odtwarzanie systemu CF jest obsługiwane dla struktury aplikacji. Wartości są następujące:

# **NO**

Odtwarzanie struktury aplikacji CF nie jest obsługiwane. (Synonim to N).

# **YES**

Obsługiwane jest odtwarzanie struktury aplikacji CF. (Synonim to Y).

Parametr **RECOVER(YES)** można ustawić tylko wtedy, gdy struktura ma **CFLEVEL** o wartości 3 lub wyższej. Ustaw opcję **RECOVER(YES)** , jeśli mają być używane komunikaty trwałe.

<span id="page-244-0"></span>**RECOVER(NO)** można zmienić tylko na **RECOVER(YES)** , jeśli wszystkie menedżery kolejek w grupie współużytkowania kolejek są na poziomie komendy 530 lub wyższym; Oznacza to, że nie ma żadnych utajonych połączeń na poziomie 520 połączeń z kolejkami odwołujących się do **CFSTRUCT**.

**RECOVER(YES)** można zmienić tylko na **RECOVER(NO)** , jeśli wszystkie kolejki, które odwołują się do struktury CF, są puste (nie mają komunikatów ani niezatwierdzonych działań) i są zamknięte.

# **RECAUTO**

Określa działanie automatycznego odtwarzania, które ma zostać podjęte, gdy menedżer kolejek wykryje, że struktura nie powiedzie się lub gdy menedżer kolejek utraci połączenie ze strukturą, a żadne systemy w SysPlex nie mają połączenia z narzędziem CF, w którym ta struktura jest przydzielona. Możliwe wartości:

# **YES**

Struktura i powiązane zestawy danych komunikatów współużytkowanych, które również wymagają odtwarzania, są odzyskiwać automatycznie. (Synonim ma wartość Y).

**NO**

Struktura nie jest automatycznie odtwarzana. (Synonim to N). Jest to wartość domyślna, gdy wartość **CFLEVEL** jest zwiększana do 5.

Ten parametr nie ma wpływu na struktury zdefiniowane w produkcie **RECOVER(NO)**.

Parametr **RECAUTO** jest poprawny tylko z poziomu **CFLEVEL(5)**.

# **ZMIEŃ KANAŁ**

Aby zmienić parametry kanału, należy użyć komendy MQSC **ALTER CHANNEL** .

# **Korzystanie z komend MQSC**

Informacje na temat korzystania z komend MQSC zawiera sekcja Wykonywanie zadań administrowania lokalnego za pomocą komend MQSC.

Parametry, które nie zostały podane w komendzie **ALTER CHANNEL** , powodują, że istniejące wartości tych parametrów pozostaną niezmienione.

Tę komendę można wydać z poziomu źródeł 2CR. Wyjaśnienie symboli źródła można znaleźć w sekcji Używanie komend w systemie z/OS.

# **Synonim**: **ALT CHL**

- "diagramy składni" na stronie 245
- "Użycie notatek" na stronie 245
- • ["Opisy parametrów dla ALTER CHANNEL" na stronie 246](#page-245-0)

# **diagramy składni**

Diagramy składniowe produktu **ALTER CHANNEL** znajdują się w podtematach. Dla każdego typu kanału istnieje osobny diagram składni.

# **Użycie notatek**

- Zmiany zostaną uwzględnione po następnym uruchomieniu kanału.
- W przypadku kanałów klastra (kolumny CLUSSDR i CLUSRCVR w tabeli), jeśli atrybut można ustawić na obu kanałach, należy to zrobić i upewnić się, że ustawienia są identyczne. Jeśli istnieje rozbieżność między ustawieniami, najprawdopodobniej należy użyć ustawień określonych dla kanału CLUSRCVR. Zostało to wyjaśnione w sekcji Kanały klastra.
- Jeśli zmienisz nazwę **XMITQ** lub **CONNAME**, musisz zresetować numer kolejny na obu końcach kanału. (Informacje na temat parametru **SEQNUM** można znaleźć w sekcji ["Resetuj kanał" na stronie 869](#page-868-0) ).

<span id="page-245-0"></span>• Pomyślne zakończenie komendy nie oznacza, że działanie zostało zakończone. Aby sprawdzić, czy jest wykonywane prawdziwe zakończenie, zapoznaj się z krokiem ALTER CHANNEL w sekcji Sprawdzanie, czy komendy asynchroniczne dla sieci rozproszonych zostały zakończone.

# **Opisy parametrów dla ALTER CHANNEL**

W poniższej tabeli przedstawiono parametry, które są istotne dla każdego typu kanału. Po tabeli znajduje się opis każdego parametru. Parametry są opcjonalne, chyba że opis wskazuje, że są one wymagane.

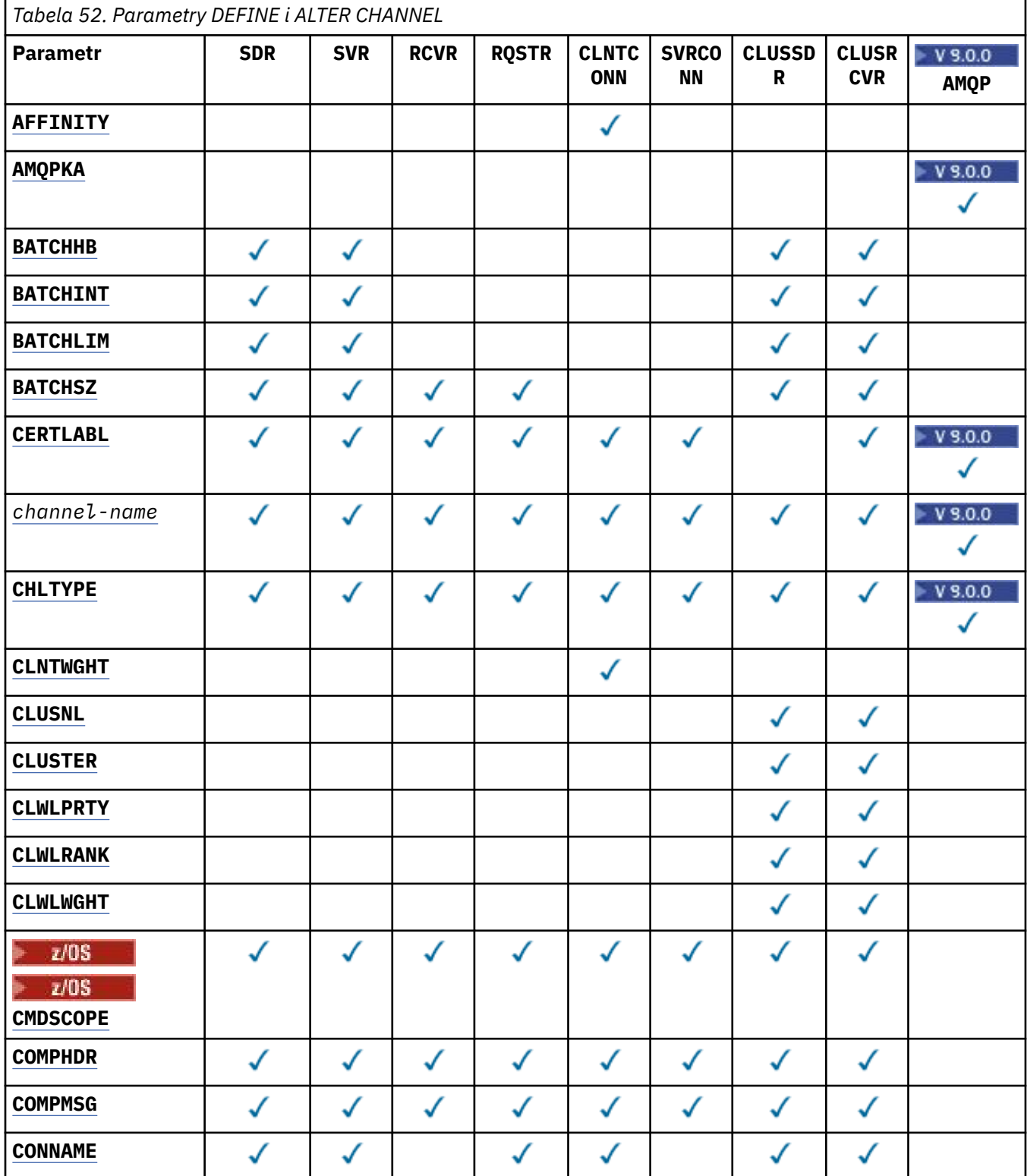

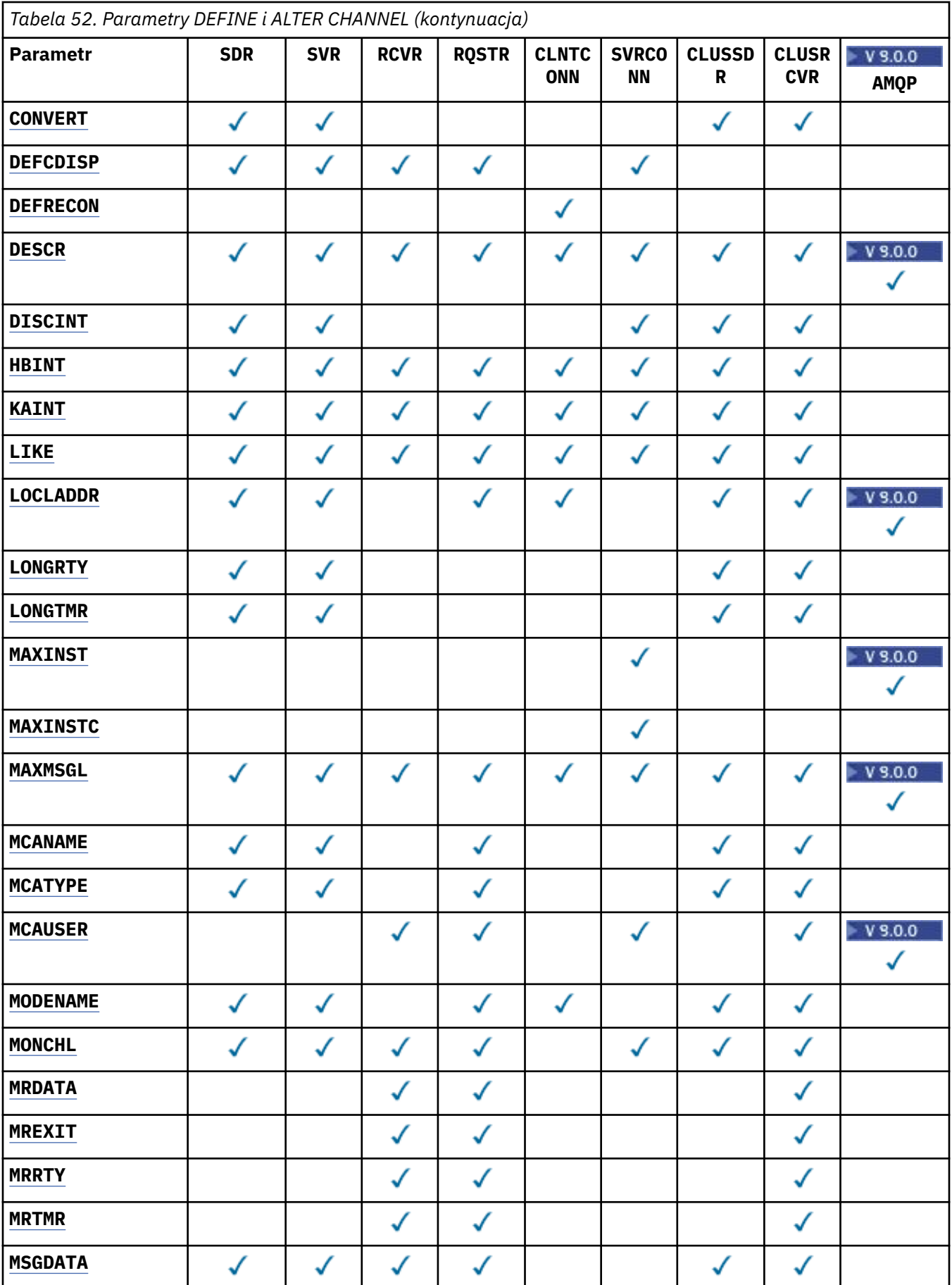

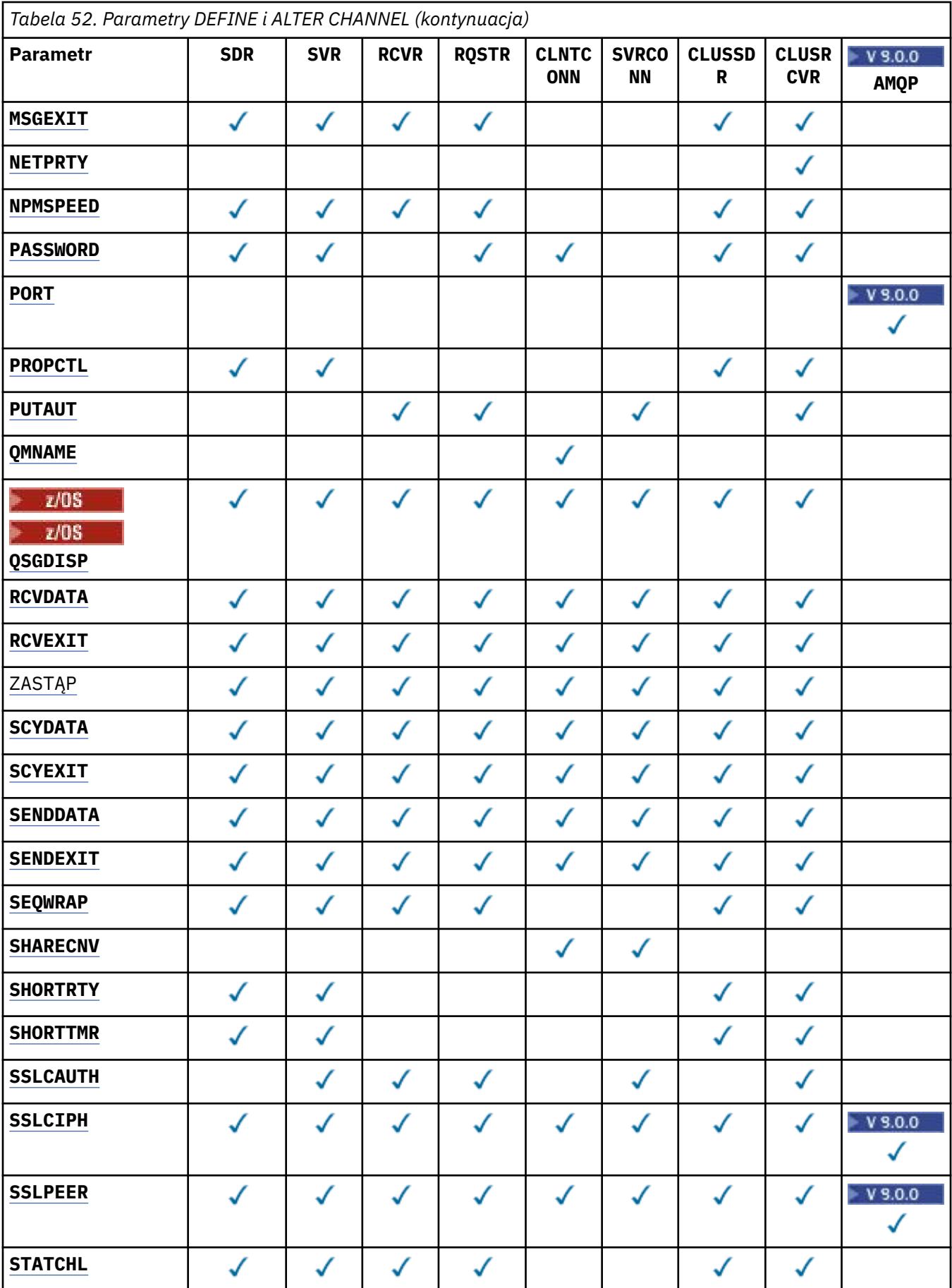

<span id="page-248-0"></span>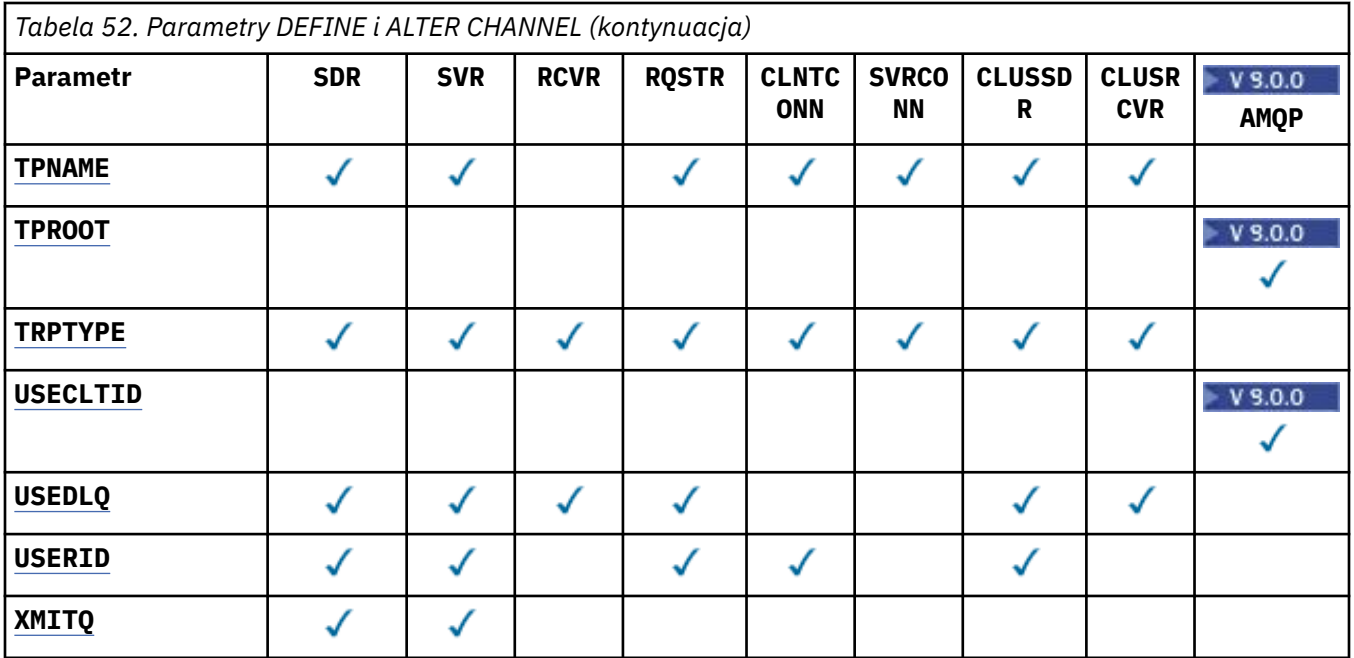

# **AFFINITY**

Atrybut powinowactwa kanałów umożliwia łączącym się wielokrotnie aplikacjom klienckim korzystającym z nazwy tego samego menedżera kolejek wybranie, czy przy każdym połączeniu ma być używana ta sama definicja kanału klienta. Ten atrybut jest przeznaczony do użycia w przypadku, gdy dostępnych jest wiele odpowiednich definicji kanału.

# **Preferowane**

Pierwsze połączenie w procesie odczytującej tabelę definicji kanału klienta (CCDT) tworzy listę odpowiednich definicji na podstawie wagi z odpowiednimi definicjami produktu **CLNTWGHT(0)** najpierw oraz w porządku alfabetycznym. Każde połączenie w procesie próbuje nawiązać połączenie przy użyciu pierwszej definicji z listy. Jeśli nawiązanie połączenia nie powiedzie się, używana jest następna definicja. Nieudane definicje inne niż**CLNTWGHT(0)** są przenoszone na koniec listy. Definicje **CLNTWGHT(0)** pozostają na początku listy i są wybierane jako pierwsze dla każdego połączenia. W przypadku klientów C, C++ i .NET (w tym w pełni zarządzanych .NET) lista jest aktualizowana, jeśli pakiet CCDT został zmodyfikowany od momentu utworzenia listy. Każdy proces klienta o tej samej nazwie hosta tworzy identyczną listę.

# **BRAK**

Pierwsze połączenie w procesie odczytu CCDT tworzy listę odpowiednich definicji. Wszystkie połączenia w procesie wybierają odpowiednią definicję na podstawie wagi z dowolnymi definicjami **CLNTWGHT(0)** wybranymi jako pierwsze w kolejności alfabetycznej. W przypadku klientów C, C++ i .NET (w tym w pełni zarządzanych .NET) lista jest aktualizowana, jeśli pakiet CCDT został zmodyfikowany od momentu utworzenia listy.

Załóżmy na przykład, że pakiet CCDT zawiera następujące definicje:

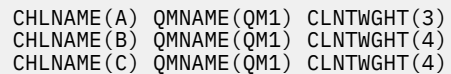

Pierwsze połączenie w procesie tworzy własną uporządkowaną listę w oparciu o współczynniki korygujący. Może więc, na przykład, utworzyć listę uporządkowaną CHLNAME(B), CHLNAME(A), CHLNAME(C).

W przypadku produktu **AFFINITY(PREFERRED)**każde połączenie w procesie próbuje nawiązać połączenie przy użyciu produktu **CHLNAME(B)**. Jeśli połączenie nie powiedzie się, definicja zostanie przeniesiona na koniec listy, która teraz staje się CHLNAME(A), CHLNAME(C), CHLNAME(B). Każde połączenie w procesie następnie próbuje nawiązać połączenie za pomocą programu **CHLNAME(A)**.

<span id="page-249-0"></span>W przypadku produktu **AFFINITY(NONE)**każde połączenie w procesie próbuje nawiązać połączenie przy użyciu jednej z trzech definicji wybranych losowo w oparciu o współczynniki korygujący.

Jeśli współużytkowanie konwersacji jest włączone przy użyciu wag niezerowych i **AFFINITY(NONE)**, wiele połączeń w procesie z użyciem tej samej nazwy menedżera kolejek może łączyć się z użyciem różnych odpowiednich definicji, a nie z istniejącą instancją kanału.

# **AMQPKA(***liczba\_całkowita***)**

Czas podtrzymania połączenia kanału AMQP w milisekundach. Jeśli klient AMQP nie wysłał żadnych ramek w przedziale czasu podtrzymania połączenia, połączenie zostanie zamknięte z warunkiem błędu AMQP produktu amqp:resource-limit-exceeded .

Ten parametr jest poprawny tylko dla kanałów o typie kanału (**CHLTYPE**) produktu AMQP .

# **BATCHHB (***liczba\_całkowita***)**

Określa, czy mają być używane pulsy wsadowe. Wartość jest długością pulsu w milisekundach.

Pulsy wsadowe umożliwiają kanał wysyłający sprawdzenie, czy kanał odbierający jest nadal aktywny tuż przed zatwierdzeniem partii komunikatów, tak aby w sytuacji, gdy kanał odbierający nie był aktywny, można utworzyć kopię zapasową partii, a nie stać się wątpliwe, co w przeciwnym razie miałoby być możliwe. Poprzez wycofanie zadania wsadowego komunikaty pozostają dostępne do przetwarzania, aby mogły na przykład zostać przekierowane do innego kanału.

Jeśli kanał nadawczy ma komunikację z kanału odbierającego w przedziale pulsu przetwarzania wsadowego, zakłada się, że kanał odbierający nadal jest aktywny. W przeciwnym razie do kanału odbierającego wysyłany jest komunikat o pulsie, który ma zostać sprawdzony.

Wartość musi być z zakresu od zera do 999999. Wartość zero oznacza, że pulsy wsadowe nie są używane.

Parametr **BATCHHB** jest poprawny tylko dla kanałów z typem kanału (**CHLTYPE**) dla SDR, SVR, CLUSSDRi CLUSRCVR.

# **BATCHINT (***liczba\_całkowita***)**

Minimalny czas (w milisekundach), przez jaki kanał zachowuje otwartą partię.

Zadanie wsadowe jest przerywane, gdy spełniony zostaje jeden z następujących warunków:

- Komunikaty produktu **BATCHSZ** zostały wysłane.
- Liczba wysłanych bajtów: **BATCHLIM** .
- Kolejka transmisji jest pusta, a wartość **BATCHINT** została przekroczona.

Wartość musi być z zakresu od 0 do 999999999. Wartość zero oznacza, że zadanie wsadowe zostaje zakończone, gdy tylko kolejka transmisji stanie się pusta, lub gdy zostanie osiągnięty limit **BATCHSZ** lub **BATCHLIM** .

Ten parametr jest poprawny tylko dla kanałów z typem kanału (**CHLTYPE**) dla SDR, SVR, CLUSSDRlub CLUSRCVR.

# **BATCHLIM (***liczba\_całkowita***)**

Wyrażony w kilobajtach limit ilości danych, które można wysłać przez kanał przed pobraniem punktu synchronizacji. Punkt synchronizacji jest pobierany po przejściu przez kanał komunikatu, który spowodował osiągnięcie limitu. Wartość zero w tym atrybucie oznacza, że żaden limit danych nie jest stosowany do zadań wsadowych w tym kanale.

Zadanie wsadowe jest przerywane, gdy spełniony zostaje jeden z następujących warunków:

- Komunikaty produktu **BATCHSZ** zostały wysłane.
- Liczba wysłanych bajtów: **BATCHLIM** .
- Kolejka transmisji jest pusta, a wartość **BATCHINT** została przekroczona.

Ten parametr jest poprawny tylko dla kanałów z typem kanału (**CHLTYPE**) dla SDR, SVR, CLUSSDRlub CLUSRCVR.

<span id="page-250-0"></span>Wartość musi być z zakresu od 0 do 999999. Wartość domyślna to 5000.

Parametr **BATCHLIM** jest obsługiwany na wszystkich platformach.

# **BATCHSZ (***liczba\_całkowita***)**

Maksymalna liczba komunikatów, które mogą zostać wysłane za pośrednictwem kanału przed przejniem punktu synchronizacji.

Maksymalna używana wielkość zadania wsadowego to najniższa z następujących wartości:

- **BATCHSZ** kanału wysyłającego.
- **BATCHSZ** kanału odbierającego.
- 2705 W systemie z/OS: trzy mniejsze od maksymalnej liczby niezatwierdzonych komunikatów dozwolonych w wysyłającym menedżerze kolejek (lub jeden, jeśli wartość ta jest równa zero lub mniejsza).
- <mark>Multi z</mark>w systemie Multiplatformsmaksymalna liczba niezatwierdzonych komunikatów dozwolonych w wysyłającym menedżerze kolejek (lub jeden, jeśli ta wartość jest równa zero lub mniejsza).
- 2/05 W systemie z/OS: trzy mniejsze od maksymalnej liczby niezatwierdzonych komunikatów dozwolonych w odbierającym menedżerze kolejek (lub jeden, jeśli ta wartość jest równa zero lub mniejsza).
- Multi W systemie Multiplatformsmaksymalna liczba niezatwierdzonych komunikatów dozwolonych w odbierającym menedżerze kolejek (lub jednym, jeśli ta wartość jest równa zero lub mniejsza).

Maksymalna liczba niezatwierdzonych komunikatów jest określona przez parametr **MAXUMSGS** komendy **ALTER QMGR** .

Ten parametr jest poprawny tylko dla kanałów z typem kanału (**CHLTYPE**) dla SDR, SVR, RCVR, RQSTR, CLUSSDRlub CLUSRCVR.

Wartość musi miewać się w zakresie od 1 do 9999.

# **CERTLABL**

Etykieta certyfikatu, która ma być używana przez kanał.

Etykieta wskazuje, który certyfikat osobisty w repozytorium kluczy jest wysyłany do zdalnego węzła sieci. Jeśli ten atrybut jest pusty, to certyfikat jest określany przez parametr **CERTLABL** menedżera kolejek.

Jeśli certyfikat osobisty nie został określony w repozytorium kluczy, kanały nadal będą używać domyślnego menedżera kolejek CERTLABL, nawet jeśli w module CSQ6SYSP określono parametr OPMODE.

Należy zauważyć, że kanały przychodzące (w tym odbiornik, requester, odbiornik klastra, serwer niekwalifikowany i kanały połączenia z serwerem) wysyłają skonfigurowany certyfikat tylko wtedy, gdy wersja IBM MQ zdalnego węzła sieci w pełni obsługuje konfigurację etykiety certyfikatu, a kanał używa protokołu TLS CipherSpec. Więcej informacji na ten temat zawiera sekcja Interoperability of Elliptic Curve and RSA CipherSpecs .

Niekwalifikowany kanał serwera to taki, który nie ma ustawionego pola CONNAME.

We wszystkich innych przypadkach parametr **CERTLABL** menedżera kolejek określa wysłanie certyfikatu. W szczególności następujące informacje są dostępne tylko w przypadku certyfikatu skonfigurowanego przez parametr **CERTLABL** menedżera kolejek, niezależnie od ustawienia etykiety specyficznej dla kanału:

- Wszystkie bieżące klienty Java i JMS .
- Wersje produktu IBM MQ wcześniejszych niż IBM MQ 8.0.

<span id="page-251-0"></span>You do not need to run the **REFRESH SECURITY TYPE(SSL)** command if you make any changes to **CERTLABL** on a channel. Jednak w przypadku wprowadzenia zmian w produkcie **CERTLABL** w menedżerze kolejek należy uruchomić komendę **REFRESH SECURITY TYPE(SSL)** .

**Uwaga:** Jest to błąd w celu sprawdzenia lub ustawienia tego atrybutu dla kanałów wysyłających klastry. Jeśli zostanie podjęta próba wykonania tego działania, zostanie wyświetlony błąd MQRCCF\_WRONG\_CHANNEL\_TYPE. Jednak atrybut ten jest obecny w obiektach kanału nadawczego klastra (w tym w strukturach MQCD), a wyjście automatycznego definiowania kanału (CHAD) może być ustawione programowo, jeśli jest to wymagane.

#### *nazwa-kanału)*

Nazwa nowej definicji kanału.

Ten parametr jest wymagany dla wszystkich typów kanałów.

**Multi – W** kanałach CLUSSDR może ona przyjmować inną formę z innych typów kanałów. Jeśli używana konwencja nazewnictwa kanałów wysyłających klastry zawiera nazwę menedżera kolejek, można zdefiniować kanał nadawczy klastra przy użyciu konstrukcji +QMNAME+ . Po nawiązaniu połączenia z pasującym kanałem odbiorczym klastra produkt IBM MQ zastępuje poprawną nazwę menedżera kolejek repozytorium w miejscu +QMNAME+ w definicji kanału nadawczego klastra. Więcej informacji na ten temat zawiera sekcja Komponenty klastra.

Nazwa nie może być taka sama, jak nazwa istniejącego kanału zdefiniowanego w tym menedżerze kolejek (o ile nie określono opcji **REPLACE** lub **ALTER** ).

 $z/0S$ 

W systemie z/OSnazwy kanałów połączenia klienckiego mogą duplikować inne.

Maksymalna długość łańcucha to 20 znaków, a łańcuch musi zawierać tylko poprawne znaki. Patrz sekcja Reguły nazewnictwa obiektów IBM MQ.

#### **CHLTYPE**

Typ kanału. Ten parametr jest wymagany. Musi następować natychmiast po parametrze *nazwakanału)* na wszystkich platformach z wyjątkiem z/OS.

#### **SDR**

Kanał nadawcy

# **SVR**

Kanał serwera

## **RCVR**

Kanał odbiorcy

#### **RQSTR**

Kanał requestera

# **CLNTCONN**

Kanał połączenia klienckiego

#### **SVRCONN**

Kanał połączenia serwera

#### **CLUSSDR**

Kanał wysyłający klastry

#### **CLUSRCVR**

Kanał odbiorczy klastra

**Uwaga:** Jeśli używana jest opcja **REPLACE** , nie można zmienić typu kanału.

# **CLNTWGHT**

Atrybut wagi kanału klienta umożliwia losowy wybór definicji kanałów klienta w oparciu o ich wagę, jeśli dostępna jest więcej niż jedna odpowiednia definicja. Określ wartość z zakresu od 0 do 99.

Wartość specjalna 0 oznacza, że nie jest przeprowadzane żadne losowe równoważenie obciążenia, a odpowiednie definicje są wybierane w porządku alfabetycznym. Aby umożliwić równoważenie
obciążenia losowego, wartość może być z zakresu od 1 do 99, gdzie 1 oznacza najniższą wagę, a 99 jest najwyższą wartością.

Gdy klient zgłasza wartość MQCONN z nazwą menedżera kolejek "\**nazwa*", a w tabeli CDT dostępna jest więcej niż jedna odpowiednia definicja, wybór definicji do użycia jest wybierany losowo na podstawie wagi z dowolnymi definicjami **CLNTWGHT(0)** wybranymi jako pierwsze w kolejności alfabetycznej. Dystrybucja nie jest gwarantowana.

Załóżmy na przykład, że pakiet CCDT zawiera dwie następujące definicje:

CHLNAME(TO.QM1) CHLTYPE(CLNTCONN) QMNAME(GRP1) CONNAME(address1) CLNTWGHT(2) CHLNAME(TO.QM2) CHLTYPE(CLNTCONN) QMNAME(GRP1) CONNAME(address2) CLNTWGHT(4)

Klient MQCONN z nazwą menedżera kolejek "\*GRP1" wybierze jedną z dwóch definicji w oparciu o ważenie definicji kanału. (Wygenerowano losową liczbę całkowitą od 1 do 6. Jeśli liczba całkowita znajdowałaby się w zakresie od 1 do 2 address1 , zostałaby użyta inna wartość address2 ). Jeśli to połączenie nie powiodło się, klient użyłby innej definicji.

Pakiet CCDT może zawierać odpowiednie definicje z zerowym i niezerowym ważeniem. W tej sytuacji definicje z zerowymi ważeniami są wybierane jako pierwsze i w kolejności alfabetycznej. Jeśli te połączenia nie powiodą się, definicje z niezerową ważą są wybierane na podstawie ich wagi.

Załóżmy na przykład, że pakiet CCDT zawiera następujące cztery definicje:

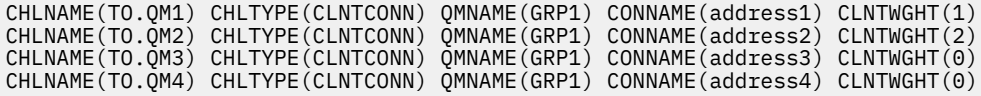

Klient MQCONN z nazwą menedżera kolejek "\*GRP1" po raz pierwszy wybierze definicję "TO.QM3". Jeśli to połączenie nie powiodło się, klient wybrałby definicję "TO.QM4". Jeśli to połączenie również nie powiedzie się, klient losowo wybierze jedną z pozostałych dwóch definicji na podstawie ich wagi.

Obsługa **CLNTWGHT** jest dodawana dla wszystkich obsługiwanych protokołów transportowych.

#### **CLUSNL (***nlname***)**

Nazwa listy nazw określającej listę klastrów, do których należy kanał.

Ten parametr jest poprawny tylko dla kanałów z typem kanału (**CHLTYPE**) dla kanałów CLUSSDR i CLUSRCVR . Tylko jedna z wynikowych wartości parametru CLUSTER lub CLUSNL może być niepusta, a drugi musi być pusty.

#### **CLUSTER (***nazwa\_klastra***)**

Nazwa klastra, do którego należy kanał. Maksymalna długość to 48 znaków zgodnych z regułami nazewnictwa obiektów IBM MQ .

Ten parametr jest poprawny tylko dla kanałów z typem kanału (**CHLTYPE**) klasy CLUSSDR lub CLUSRCVR. Tylko jedna z wynikowych wartości parametru CLUSTER lub CLUSNL może być niepusta, a drugi musi być pusty.

#### **CLWLPRTY (***liczba\_całkowita***)**

Określa priorytet kanału dla celów dystrybucji obciążenia klastra. Wartość musi być z zakresu od zera do 9, gdzie zero oznacza najniższy priorytet, a 9-najwyższy.

Ten parametr jest poprawny tylko dla kanałów z typem kanału (**CHLTYPE**) klasy CLUSSDR lub CLUSRCVR.

Więcej informacji na temat tego atrybutu zawiera sekcja Atrybut kolejkiCLWLPRTY.

#### **CLWLRANK (***liczba\_całkowita***)**

Określa rangę kanału dla celów dystrybucji obciążenia klastra. Wartość musi być z zakresu od zera do 9, gdzie zero oznacza najniższą rangę, a 9-najwyższy.

Ten parametr jest poprawny tylko dla kanałów z typem kanału (**CHLTYPE**) klasy CLUSSDR lub CLUSRCVR.

Więcej informacji na temat tego atrybutu zawiera sekcja Atrybut kanałuCLWLRANK.

#### **CLWLWGHT (***liczba\_całkowita***)**

Określa wagę, która ma być zastosowana do kanału w celu dystrybucji obciążenia klastra, tak aby proporcja komunikatów wysłanych w dół kanału mogła być kontrolowana. Wartość musi być z zakresu od 1 do 99, gdzie 1 oznacza najniższą pozycję, a 99 jest najwyższą.

Ten parametr jest poprawny tylko dla kanałów z typem kanału (**CHLTYPE**) klasy CLUSSDR lub CLUSRCVR.

Więcej informacji na temat tego atrybutu znajduje się w sekcji Atrybut kanału CLWLWGHT.

# **CMDSCOPE**

Ten parametr ma zastosowanie tylko do produktu z/OS i określa sposób wykonywania komendy, gdy menedżer kolejek jest elementem grupy współużytkowania kolejek.

Parametr **CMDSCOPE** musi być pusty lub lokalny menedżer kolejek, jeśli parametr **QSGDISP** ma wartość GROUP.

**' '**

Komenda jest wykonywana w menedżerze kolejek, w którym została wprowadzona.

#### *nazwa\_menedżera\_kolejek*

Komenda jest wykonywana w menedżerze kolejek określonym przez użytkownika, jeśli menedżer kolejek jest aktywny w grupie współużytkowania kolejek. Istnieje możliwość określenia nazwy menedżera kolejek innego niż menedżer kolejek, w którym został on wprowadzony, tylko w przypadku korzystania ze środowiska kolejki współużytkowanej oraz jeśli serwer komend jest włączony.

**\***

Komenda jest wykonywana w lokalnym menedżerze kolejek i jest przekazywana do każdego aktywnego menedżera kolejek w grupie współużytkowania kolejek. Efekt \* jest taki sam, jak wprowadzenie komendy w każdym menedżerze kolejek w grupie współużytkowania kolejek.

#### **COMPHDR**

Lista technik kompresji danych nagłówka obsługiwanych przez kanał. Dla kanałów nadawcy, serwera, nadajnika klastra, odbiornika klastra i kanału połączenia klienckiego wartości określone są w kolejności preferencji z pierwszą techniką kompresji obsługiwaną przez zdalny koniec używanego kanału.

Wzajemnie obsługiwane techniki kompresji kanału są przekazywane do wyjścia komunikatu kanału wysyłającego, w którym stosowana technika kompresji może być zmieniana w zależności od komunikatu. Kompresja zmienia dane przekazywane do wyjścia wysyłania i odbierania.

#### **NONE**

Dane nagłówka nie są kompresowane.

### **SYSTEM**

Dane nagłówka są kompresowane.

#### **COMPMSG**

Lista technik kompresji danych komunikatu obsługiwanych przez kanał. Dla kanałów nadawcy, serwera, nadajnika klastra, odbiornika klastra i kanału połączenia klienckiego wartości określone są w kolejności preferencji z pierwszą techniką kompresji obsługiwaną przez zdalny koniec używanego kanału.

Wzajemnie obsługiwane techniki kompresji kanału są przekazywane do wyjścia komunikatu kanału wysyłającego, w którym stosowana technika kompresji może być zmieniana w zależności od komunikatu. Kompresja zmienia dane przekazywane do wyjścia wysyłania i odbierania.

#### **NONE**

Dane komunikatu nie są kompresowane.

#### **RLE**

Kompresja danych komunikatu jest wykonywana przy użyciu kodowania grupowego.

#### **ZLIBFAST**

Kompresja danych komunikatów jest wykonywana przy użyciu kodowania ZLIB z priorytetami szybkości.

 $z/0S$ W systemach z/OS z włączoną opcją zEDC Express facility kompresja może być odciążana do zEDC Express.

#### **ZLIBHIGH**

Kompresja danych komunikatów jest wykonywana przy użyciu kodowania ZLIB z priorytetami kompresji.

**ANY**

Można użyć dowolnej metody kompresji obsługiwanej przez menedżera kolejek. Ta wartość jest poprawna tylko dla kanałów odbiornika, requestera i serwera połączeń.

#### **CONNAME (***łańcuch***)**

Nazwa połączenia.

W przypadku kanałów odbiorczych klastra (jeśli jest to określone) wartość **CONNAME** odnosi się do lokalnego menedżera kolejek, a dla innych kanałów odnosi się do docelowego menedżera kolejek.

 $z/0S$ W systemie z/OSmaksymalna długość łańcucha wynosi 48 znaków.

**Multi** W systemie Multiplatformsmaksymalna długość łańcucha wynosi 264 znaki.

Obejście do limitu 48 znaków może być jedną z następujących sugestii:

- Skonfiguruj serwery DNS, na przykład nazwę hosta "myserver" zamiast "myserver.location.company.com", zapewniając możliwość korzystania z krótkiej nazwy hosta.
- Użyj adresów IP.

Należy podać parametr **CONNAME** w postaci rozdzielanej przecinkami listy nazw komputerów dla atrybutu **TRPTYPE**. Zwykle tylko jedna nazwa komputera jest wymagana. Istnieje możliwość podania wielu nazw komputerów w celu skonfigurowania wielu połączeń z takimi samymi właściwościami. Połączenia są zwykle nawiązywane zgodnie z kolejnością określoną na liście połączeń do czasu pomyślnego nawiązania połączenia. Kolejność w przypadku klientów jest modyfikowana, jeśli podano atrybut **CLNTWGHT**. Jeśli żadne połączenie nie powiedzie się, w kanale zostanie podjęta ponowna próba nawiązania połączenia w sposób określony przez atrybuty kanału. W przypadku kanałów klienta lista połączeń stanowi alternatywę dla używania grup menedżerów kolejek w celu skonfigurowania wielu połączeń. W przypadku kanałów komunikatów lista połączeń jest używana do konfigurowania połączeń z alternatywnymi adresami menedżera kolejek z wieloma instancjami.

Ten parametr jest wymagany dla kanałów z typem kanału (**CHLTYPE**) z SDR, RQSTR, CLNTCONNi CLUSSDR. Jest on opcjonalny w przypadku kanałów SVR oraz dla kanałów CLUSRCVR produktu **TRPTYPE(TCP)**i nie jest poprawny dla kanałów RCVR lub SVRCONN .

Obsługa podawania wielu nazw połączeń na liście została wprowadzona w produkcie IBM WebSphere MQ 7.0.1. W tej wersji zmieniono składnię parametru **CONNAME**. Wcześniej klienty i menedżery kolejek nawiązywały połączenia przy użyciu pierwszej nazwy połączenia na liście i nie odczytywały pozostałych nazw połączeń na liście. Aby starsze klienty i menedżery kolejek mogły analizować nową składnię, konieczne jest podanie numeru portu dla pierwszej nazwy połączenia na liście. Podanie numeru portu pozwala uniknąć problemów podczas nawiązywania połączenia z kanałem przez klient lub menedżer kolejek uruchomiony w wersji starszej niż IBM WebSphere MQ 7.0.1.

Multi Na platformach Multiplatforms parametr nazwy połączenia TCP/IP kanału odbiorczego klastra jest opcjonalny. Jeśli pole nazwy połączenia pozostanie puste, nazwa połączenia zostanie wygenerowana przez produkt IBM MQ przy założeniu, że używany jest port domyślny i bieżący adres IP systemu. Użytkownik może nadpisać domyślny numer portu, ale jednocześnie nadal używać bieżącego adresu IP systemu. W przypadku każdej nazwy połączenia należy pozostawić pusty adres IP i podać numer portu w nawiasie, np.:

(1415)

Wygenerowany parametr **CONNAME** ma zawsze postać dziesiętną z kropkami (IPv4) lub szesnastkową (IPv6), a nie postać alfanumerycznej nazwy hosta DNS.

**Uwaga:** Jeśli w nazwie połączenia są używane dowolne znaki specjalne (na przykład nawiasy), łańcuch należy ująć w pojedynczy cudzysłów.

Wartość określona przez użytkownika zależy od typu transportu (**TRPTYPE**), który ma być używany:

#### **LU 6.2**

- W systemie Multiplatformsnazwa **CONNAME** jest nazwą obiektu komunikacyjnego CPI-C. Jeśli parametr **TPNAME** nie jest pusty, to **CONNAME** jest pełną nazwą partnerskiej jednostki logicznej.
- z/08 W systemie z/OSistnieją dwie formy, w których można określić wartość:

### **Nazwa jednostki logicznej**

Informacje o jednostce logicznej dla menedżera kolejek, zawierające nazwę jednostki logicznej, nazwę TP i nazwę trybu opcjonalnego. Nazwa jednostki logicznej może być określona w jednej z trzech postaci:

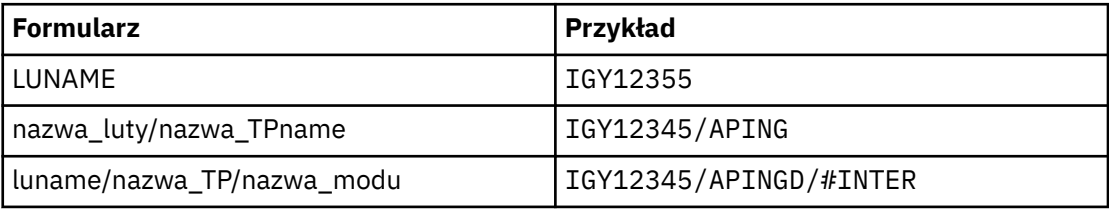

W przypadku pierwszego formularza nazwa TP i nazwa trybu muszą być określone dla parametrów **TPNAME** i **MODENAME** . W przeciwnym razie te parametry muszą być puste.

**Uwaga:** W przypadku kanałów połączenia klienckiego dozwolony jest tylko pierwszy formularz.

#### **Nazwa symboliczna**

Symboliczna nazwa miejsca docelowego dla informacji o jednostce logicznej dla menedżera kolejek, zgodnie z definicją w zestawie danych informacji o stronie. Parametry **TPNAME** i **MODENAME** muszą być puste.

**Uwaga:** W przypadku kanałów odbierających klastry informacje uboczne znajdują się w innych menedżerach kolejek w klastrze. Alternatywnie, w tym przypadku może to być nazwa, którą wyjście automatyczne definicji kanału może rozstrzygnąć w odpowiednie informacje o jednostce logicznej dla lokalnego menedżera kolejek.

Podana lub niejawna nazwa jednostki logicznej może być taka sama jak ogólna grupa zasobów VTAM.

Więcej informacji na ten temat zawiera sekcja Parametry konfiguracyjne dla połączenia LU 6.2.

#### **NetBIOS**

Unikalna nazwa NetBIOS (ograniczona do 16 znaków).

**SPX**

4-bajtowy adres sieciowy, 6-bajtowy adres węzła i 2-bajtowy numer gniazda. Wartości te muszą być wprowadzone w postaci szesnastkowej z kropką oddzielającą adresy sieciowe i węzłów. Numer gniazda musi być ujęty w nawiasy, na przykład:

```
CONNAME('0a0b0c0d.804abcde23a1(5e86)')
```
**TCP**

Albo nazwa hosta, albo adres sieciowy komputera zdalnego (lub komputera lokalnego dla kanałów odbierających klastry). Po tym adresie może następować opcjonalny numer portu, ujęty w nawiasy.

Jeśli **CONNAME** jest nazwą hosta, nazwa hosta jest tłumaczana na adres IP.

Stos IP używany do komunikacji jest zależny zarówno od wartości określonej dla **CONNAME** , jak i od wartości określonej dla **LOCLADDR**. Informacje na temat sposobu rozwiązania tej wartości można znaleźć w sekcji [LOCLADDR](#page-260-0) .

 $z/0S$ W systemie z/OSnazwa połączenia może zawierać nazwę IP\_name dynamicznej grupy DNS z/OS lub port wejściowy Network Dispatcher .

**Ważne:** Nie należy dołączać nazwy IP\_name lub portu wejściowego dla kanałów o typie kanału (**CHLTYPE**) CLUSSDR.

Jeśli na wszystkich platformach zostanie zdefiniowany kanał o typie kanału (**CHLTYPE**) CLUSRCVR , który używa protokołu TCP/IP, nie trzeba określać adresu sieciowego menedżera kolejek. Program IBM MQ generuje dla użytkownika **CONNAME** , przyjmując port domyślny i używając bieżącego adresu IPv4 systemu. Jeśli w systemie nie ma adresu IPv4 , używany jest bieżący adres IPv6 systemu.

**Uwaga:** W przypadku korzystania z technologii klastrowej między menedżerami kolejek tylko dla IPv6i IPv4nie należy określać adresu sieciowego IPv6 jako kanału **CONNAME** dla kanałów CLUSRCVR . Menedżer kolejek, który obsługuje tylko komunikację IPv4 , nie może uruchomić definicji kanału nadawczego klastra, która określa wartość CONNAME w postaci szesnastkowej IPv6 . Zamiast tego należy rozważyć użycie nazw hostów w heterogenicznym środowisku IP.

#### **CONVERT**

Określa, czy wysyłający agent kanału komunikatów próbuje przeprowadzić konwersję danych komunikatu aplikacji, jeśli odbierający agent kanału komunikatów nie może wykonać tej konwersji.

**NO**

Brak konwersji przez nadawcę

**YES**

Konwersja przez nadawcę

 $z/0S$ W systemach z/OS, N i Y są akceptowane jako synonimy NO i YES.

Parametr **CONVERT** jest poprawny tylko dla kanałów z typem kanału (**CHLTYPE**) dla SDR, SVR, CLUSSDRlub CLUSRCVR.

#### **DEFCDISP**

Określa domyślny dyspozycję kanału dla kanału.

#### **Prywatne**

Zamierzona dyspozycja kanału jest jako kanał PRIVATE .

#### **FIXSHARED**

Zamierzona dyspozycja kanału jest jako kanał FIXSHARED .

#### **Współużytkowane**

Zamierzone rozdysponowanie kanału jest kanałem SHARED .

Ten parametr nie ma zastosowania do kanałów z typem kanału (**CHLTYPE**) o wartości CLNTCONN, CLUSSDRlub CLUSRCVR.

#### **DEFRECON**

Określa, czy połączenie klienta automatycznie ponownie łączy aplikację kliencką, jeśli jej połączenie jest zerowane.

#### **NO**

O ile nie zostanie nadpisane przez produkt **MQCONNX**, klient nie jest ponownie połączony automatycznie.

<span id="page-257-0"></span>**YES**

O ile nie zostanie nadpisane przez produkt **MQCONNX**, klient ponownie połączy się ponownie.

#### **QMGR**

O ile nie zostaną nadpisane przez produkt **MQCONNX**, klient ponownie łączy się ponownie, ale tylko do tego samego menedżera kolejek. Opcja QMGR ma taki sam efekt jak MQCNO\_RECONNECT\_Q\_MGR.

### **WYŁĄCZONE**

Ponowne połączenie jest wyłączone, nawet jeśli jest wymagane przez program kliencki przy użyciu wywołania MQI produktu **MQCONNX** .

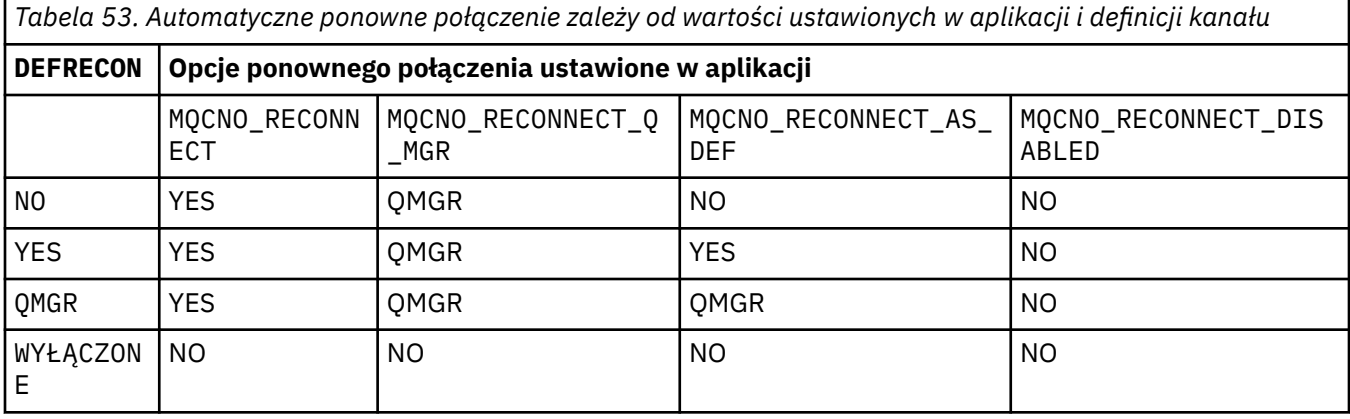

## **DESCR (***łańcuch***)**

Komentarz w postaci zwykłego tekstu. Udostępnia on opisowe informacje na temat kanału, gdy operator wysyła komendę **DISPLAY CHANNEL** .

Wartość ta musi zawierać tylko znaki możliwe do wyświetlenia. Maksymalna długość to 64 znaki. W instalacji zapewniającej obsługę zestawów znaków dwubajtowych może on zawierać znaki DBCS (przy zachowaniu maksymalnej długości wynoszącej 64 bajty).

**Uwaga:** Jeśli używane są znaki, które nie należą do identyfikatora kodowanego zestawu znaków (coded character set identifier - CCSID) danego menedżera kolejek, mogą one być tłumaczone niepoprawnie podczas wysyłania informacji do innego menedżera kolejek.

### **DISCINT (***liczba\_całkowita***)**

Minimalny czas (w sekundach), przez jaki kanał oczekuje na odebranie komunikatu w kolejce transmisji, po zakończeniu zadania wsadowego, przed zakończeniem kanału. Wartość zero powoduje, że agent kanału komunikatów czeka bezterminowo.

Wartość musi być z zakresu od zera do 999 999.

Ten parametr jest poprawny tylko dla kanałów z typem kanału (**CHLTYPE**) o wartości SVRCONN , SDR, SVR, CLUSSDR, CLUSRCVR.

W przypadku kanałów SVRCONN korzystających z protokołu TCP ten parametr określa minimalny czas, w sekundach, dla którego instancja SVRCONN pozostaje aktywna bez komunikacji ze swoim klientem partnerskim. Wartość zero wyłącza to przetwarzanie rozłączania. Przedział czasu nieaktywności SVRCONN ma zastosowanie tylko między wywołaniami interfejsu API produktu IBM MQ od klienta, więc żaden klient nie jest odłączony podczas rozszerzonego MQGET z wywołaniem wait. Ten atrybut jest ignorowany w przypadku kanałów SVRCONN przy użyciu protokołów innych niż TCP.

### **HBINT (***liczba całkowita***)**

Ten atrybut określa przybliżony czas między przepływami pulsu, które mają być przekazywane z wysyłającego agenta MCA, gdy w kolejce transmisji nie ma żadnych komunikatów.

Przepływy pulsu odblokowują odbierającego agenta MCA, który oczekuje na nadejście komunikatów lub koniec interwału odłączania. Gdy odbierający agent MCA jest odblokowany, może on odłączyć kanał bez oczekiwania na utratę ważności przez okres odłączania. Przepływy pulsu również mogą

zwolnić wszystkie bufory pamięci masowej, które zostały przydzielone dla dużych komunikatów, i zamknąć wszystkie kolejki, które zostały otwarte w odbierającym końcu kanału.

Wartość jest podana w sekundach i musi miewać się w zakresie od 0 do 999999. Wartość zero oznacza, że nie będą wysyłane żadne przepływy pulsu. Wartość domyślna: 300. Aby ta wartość była najbardziej użyteczna, wartość musi być mniejsza niż wartość interwału odłączania.

W przypadku kanałów połączenia z serwerem i połączenia klienckiego, pulsy mogą przepływać zarówno od strony serwera, jak i od strony klienta niezależnie. Jeśli w kanale dla okresu pulsu nie zostały przesłane żadne dane, agent MQI połączenia klienckiego wysyła przepływ pulsu, a agent MQI połączenia z serwerem odpowiada na ten przepływ z innym przepływem pulsu. Dzieje się tak niezależnie od stanu kanału, na przykład niezależnie od tego, czy jest on nieaktywny podczas wywoływania funkcji API, czy też nie jest on nieaktywny w oczekiwaniu na dane wprowadzane przez użytkownika klienta. Agent MQI połączenia z serwerem jest również w stanie zainicjować puls dla klienta, bez względu na stan kanału. Aby uniknąć sytuacji, w której agenty MQI dotyczące połączenia z serwerem i połączenia klienckiego mają jednocześnie bicie serca, puls serwera jest przenoszony, gdy żadne dane nie zostały przesłane przez kanał dla okresu pulsu powiększonego o 5 sekund.

W przypadku kanałów połączenia z serwerem i połączeń z klientem pracujących w trybie kanału przed IBM WebSphere MQ 7.0przepływ pulsu przepływa tylko wtedy, gdy agent MCA oczekuje na komendę MQGET z określoną opcją WAIT , która została wydana w imieniu aplikacji klienckiej.

Więcej informacji na ten temat zawiera sekcja Interwał pulsu (HBINT).

#### **KAINT (***liczba\_całkowita***)**

Wartość przekazana do stosu komunikacyjnego dla czasu KeepAlive dla tego kanału.

Aby ten atrybut był efektywny, keepalive protokołu TCP/IP musi być włączony zarówno w menedżerze kolejek, jak i w protokole TCP/IP.

W systemie z/OSprzy użyciu komendy **ALTER QMGR TCPKEEP(YES)** można włączyć funkcję sprawdzania połączenia TCP/IP w menedżerze kolejek; jeśli parametr menedżera kolejek produktu**TCPKEEP** ma wartość NO, to wartość ta jest ignorowana, a narzędzie KeepAlive nie jest używane.

 $\blacksquare$  Multi $\blacksquare$ W systemie Multiplatformspodtrzymywanie połączenia TCP/IP jest włączone, gdy parametr **KEEPALIVE=YES** jest określony w sekcji TCP w rozproszonym pliku konfiguracyjnym kolejkowania, qm.inilub za pomocą konsoli IBM MQ Explorer.

Funkcja Keepalive musi być również włączona w samym protokole TCP/IP. Zapoznaj się z dokumentacją protokołu TCP/IP, aby uzyskać informacje na temat konfigurowania sprawdzania połączenia:

- W systemie AIXnależy użyć komendy **no** .
- **Windows** W systemie Windowsdokonaj edycji rejestru.
- W systemie z/OSzaktualizuj zestaw danych TCP/IP PROFILE, a następnie dodaj lub zmień parametr **INTERVAL** w sekcji TCPCONFIG.

z/08 Mimo że ten parametr jest dostępny na wszystkich platformach, jego ustawienie jest implementowane tylko w systemie z/OS.

**Multi – W** przypadku wielu platform można uzyskać dostęp do tego parametru i zmodyfikować go, ale jest on zapisywany i przesyłany tylko wtedy, gdy parametr nie jest implementowany w sposób funkcjonalny. Ta funkcja jest przydatna w środowisku klastrowym, w którym wartość ustawiona w definicji kanału odbierającego klastry w systemie AIX, na przykład przepływy do (i jest implementowana przez) menedżery kolejek produktu z/OS , które znajdują się w klastrze lub są do niej przyłączone.

**Multi W** systemie Multiplatforms, jeśli wymagana jest funkcjonalność podana w parametrze **KAINT** , należy użyć parametru Interwał pulsu (parametr**HBINT)** , zgodnie z opisem w sekcji [HBINT\)](#page-257-0).

#### **(***liczba całkowita***)**

Przedział czasu KeepAlive , który ma być używany (w sekundach) z zakresu od 1 do 99 999.

**0**

Używana wartość jest określona przez instrukcję INTERVAL w zestawie danych konfiguracyjnych profilu TCP.

#### **AUTO**

Interwał KeepAlive jest obliczany w oparciu o wynegocjowaną wartość pulsu w następujący sposób:

- Jeśli wynegocjowana wartość **HBINT** jest większa od zera, odstęp czasu KeepAlive jest ustawiany na wartość plus 60 sekund.
- Jeśli wynegocjowana wartość **HBINT** wynosi zero, używana jest wartość określona przez instrukcję INTERVAL w zestawie danych konfiguracyjnych profilu TCP.

Ten parametr jest poprawny dla wszystkich typów kanałów. Jest on ignorowany w przypadku kanałów z **TRPTYPE** innymi niż TCP lub SPX.

#### **LIKE (***nazwa-kanału***)**

Nazwa kanału. Parametry tego kanału są używane do modelowania tej definicji.

Jeśli to pole nie zostanie zakończone i nie zostaną wypełnione pola parametrów powiązane z komendą, wartości zostaną pobrane z jednego z następujących kanałów domyślnych, w zależności od typu kanału:

**SYSTEM.DEF.SENDER**

Kanał nadawcy

**SYSTEM.DEF.SERVER**

Kanał serwera

**SYSTEM.DEF.RECEIVER**

Kanał odbiorcy

**SYSTEM.DEF.REQUESTER** Kanał requestera

**SYSTEM.DEF.SVRCONN**

Kanał połączenia serwera

**SYSTEM.DEF.CLNTCONN** Kanał połączenia klienckiego

# **SYSTEM.DEF.CLUSSDR**

Kanał wysyłający klastry

#### **SYSTEM.DEF.CLUSRCVR**

Kanał odbiorczy klastra

Ten parametr jest równoważny definiowaniu następującego obiektu dla kanału nadawczego i podobnie dla innych typów kanałów:

LIKE(SYSTEM.DEF.SENDER)

Te domyślne definicje kanałów mogą być modyfikowane przez instalację do wymaganych wartości domyślnych.

 $\blacktriangleright$   $\blacksquare$  W systemie z/OSna stronie wyszukiwania menedżera kolejek jest ustawiona wartość zero dla obiektu o podanej nazwie i dyspozycyjności QMGR lub COPY. Dyspozycja obiektu **LIKE** nie jest kopiowana do definiowanego obiektu i typu kanału.

#### **Uwaga:**

- 1. Obiekty **QSGDISP(GROUP)** nie są przeszukiwane.
- 2. # **LIKE** jest ignorowany, jeśli podano **QSGDISP(COPY)** . Jednak zdefiniowany obiekt grupy jest używany jako obiekt **LIKE** .

## <span id="page-260-0"></span>**LOCLADDR (***łańcuch***)**

**LOCLADDR** jest lokalnym adresem komunikacyjnym dla kanału. W przypadku kanałów innych niż kanały AMQP należy użyć tego parametru, jeśli kanał ma używać określonego adresu IP, numeru portu lub zakresu portów dla komunikacji wychodzącej. Produkt **LOCLADDR** może być przydatny w scenariuszach odtwarzania, w których kanał jest restartowany na innym stosie TCP/IP. **LOCLADDR** jest również przydatne w przypadku wymuszenia użycia przez kanał stosu IPv4 lub IPv6 w systemie z dwoma stosami. Za pomocą programu **LOCLADDR** można również wymusić użycie przez kanał stosu w trybie dwuosobowym w systemie z jednym stosem.

**Uwaga:** Kanały AMQP nie obsługują tego samego formatu produktu **LOCLADDR** , co inne kanały produktu IBM MQ . Informacje na temat formatu obsługiwanego przez AMQ można znaleźć w następnym parametrze **AMQP: LOCLADDR**.

W przypadku kanałów innych niż kanały AMQP parametr **LOCLADDR** jest poprawny tylko dla kanałów o typie transportu (**TRPTYPE**) TCP. Jeśli wartość **TRPTYPE** nie jest TCP, dane są ignorowane i nie jest wyświetlany żaden komunikat o błędzie.

Wartością jest opcjonalny adres IP i opcjonalny port lub zakres portów dla wychodzącej komunikacji TCP/IP. Format tej informacji jest następujący:

LOCLADDR([ip-addr][(low-port[,high-port])]*[,[ip-addr][(low-port[,high-port])]]*)

Maksymalna długość parametru **LOCLADDR** z uwzględnieniem wielu adresów to MQ\_LOCAL\_ADDRESS\_LENGTH.

Pominięcie parametru **LOCLADDR** spowoduje automatyczne przydzielenie adresu lokalnego.

Należy pamiętać, że użytkownik może ustawić parametr **LOCLADDR** dla klienta C przy użyciu tabeli definicji kanału klienta.

Wszystkie parametry są opcjonalne. Pominięcie części ip-addr w adresie umożliwia włączenie konfiguracji stałego numeru portu dla firewalla adresu IP. Pominięcie numeru portu umożliwia wybranie konkretnego adaptera sieciowego bez konieczności identyfikowania unikalnego numeru portu lokalnego. Stos TCP/IP generuje unikalny numer portu.

Określ wiele razy *[,[ip-addr][(low-port[,high-port])]]* dla każdego dodatkowego adresu lokalnego. Aby określić konkretny podzbiór adapterów sieci lokalnej, należy użyć wielu adresów lokalnych. Produktu *[,[ip-addr][(low-port[,high-port])]]* można również używać do reprezentowania konkretnego lokalnego adresu sieciowego na różnych serwerach, które są częścią konfiguracji menedżera kolejek o wielu instancjach.

### **ip-addr**

Element ip-addr może mieć jedną z trzech następujących postaci:

**Adres IPv4 w postaci dziesiętnej z kropkami** Na przykład 192.0.2.1

#### **Adres IPv6 w notacji szesnastkowej** Na przykład 2001:DB8:0:0:0:0:0:0

**Alfanumeryczna nazwa hosta** Na przykład: WWW.EXAMPLE.COM

#### **low-port i high-port**

Elementy low-port i high-port to numery portów umieszczone w nawiasie.

W poniższej tabeli przedstawiono, w jaki sposób można użyć parametru **LOCLADDR**:

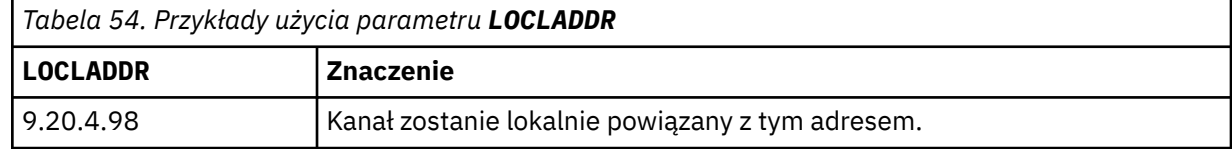

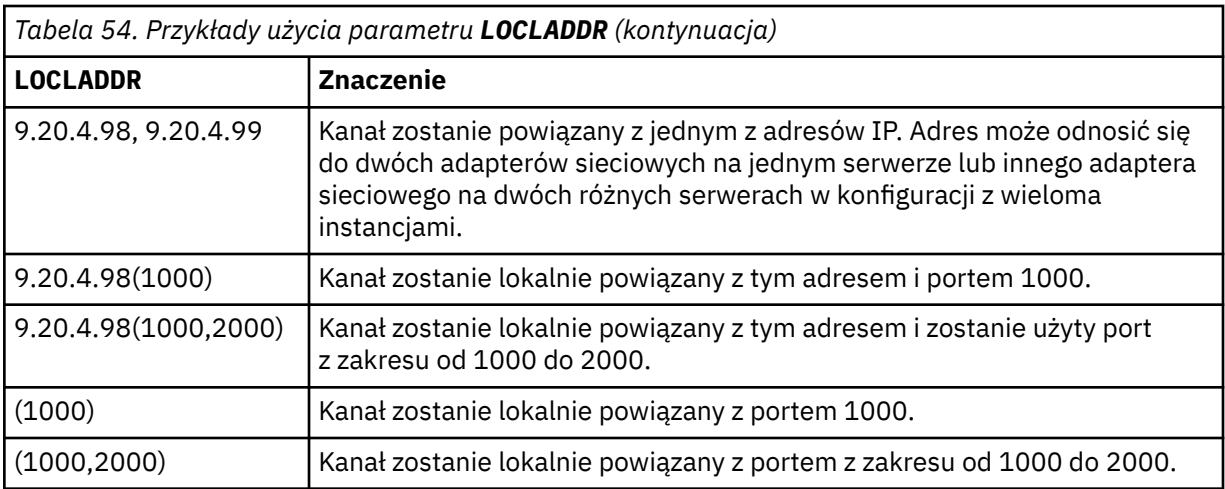

Ten parametr jest poprawny tylko dla kanałów z typem kanału (**CHLTYPE**) dla SDR, SVR, RQSTR, CLNTCONN, CLUSSDRlub CLUSRCVR.

W kanałach CLUSSDR : adres IP i port, do którego są powiązania kanału danych wychodzących, jest kombinacją pól. Jest to konkatenacja adresu IP, zgodnie z definicją w parametrze **LOCLADDR** , oraz zakresu portów z pamięci podręcznej klastra. Jeśli w pamięci podręcznej nie ma zakresu portów, używany jest zakres portów zdefiniowany w parametrze **LOCLADDR** .

**T/05 Fe**n zakres portów nie ma zastosowania do systemów z/OS .

Mimo że ten parametr jest podobny w formularzu do produktu **CONNAME**, nie może on być z nim mylony. Parametr **LOCLADDR** określa parametry komunikacji lokalnej, natomiast parametr **CONNAME** określa sposób dotarania do menedżera kolejek zdalnych.

Gdy kanał jest uruchamiany, wartości określone dla parametrów **CONNAME** i **LOCLADDR** określają stos IP, który ma być używany do komunikacji. Patrz [Tabela 3](#page-461-0) i Adres lokalny ( **LOCLADDR**).

Jeśli stos TCP/IP dla adresu lokalnego nie jest zainstalowany lub skonfigurowany, kanał nie zostanie uruchomiony i zostanie wygenerowany komunikat o wyjątku.

 $z/0S$ Na przykład w systemach z/OS komunikat jest następujący: "CSQO015E: Komenda wydana, ale nie otrzymano odpowiedzi." Komunikat ten wskazuje, że żądanie connect() określa adres interfejsu, który nie jest znany na domyślnym stosie IP. Aby skierować żądanie connect () do alternatywnego stosu, należy określić parametr **LOCLADDR** w definicji kanału jako interfejs na stosie alternatywnym lub nazwę hosta DNS. Ta sama specyfikacja działa również dla programów nasłuchujących, które mogą nie używać stosu domyślnego. Aby znaleźć wartość kodu dla produktu **LOCLADDR**, należy uruchomić komendę **NETSTAT HOME** w stosach IP, które mają być używane jako alternatywy.

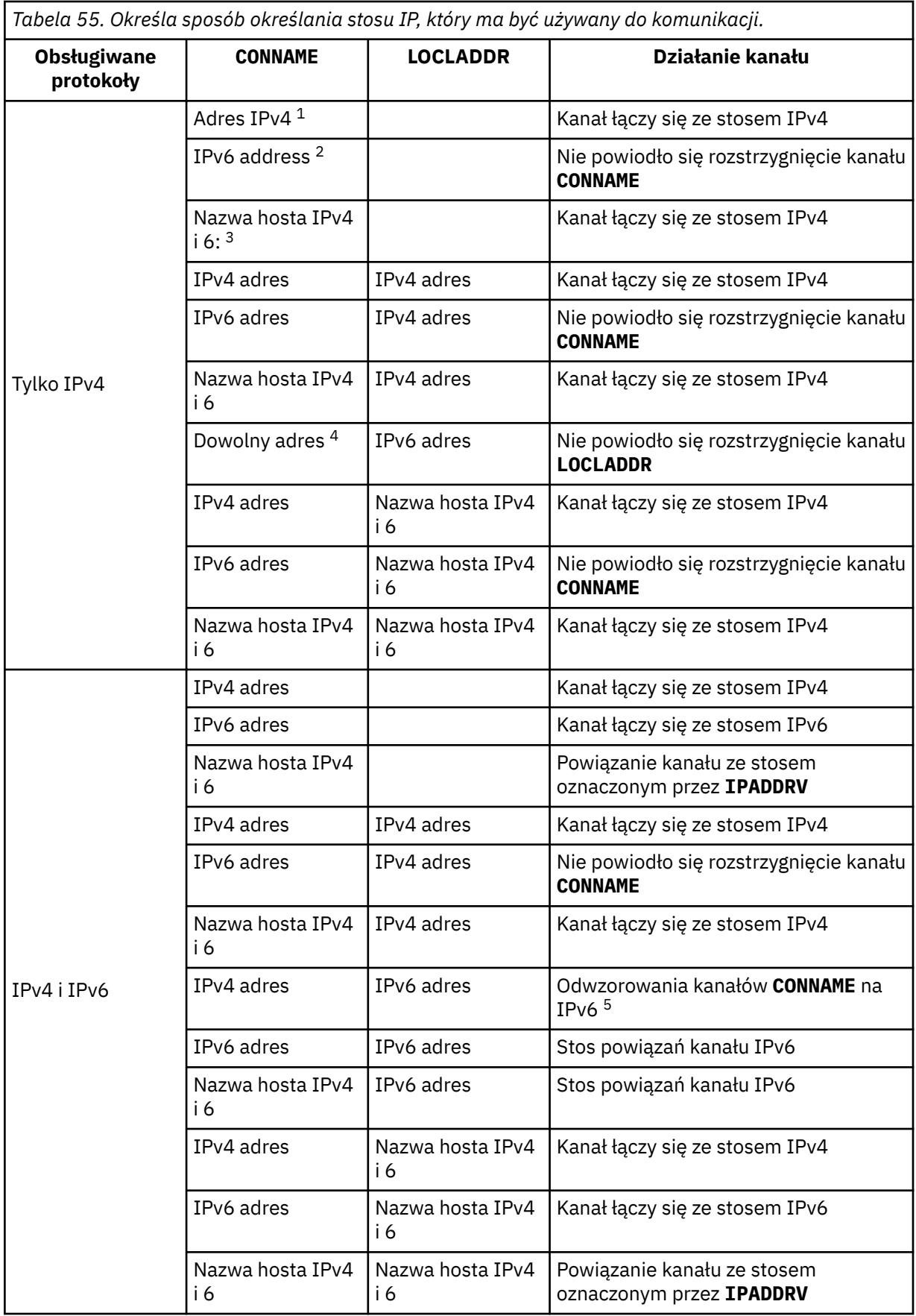

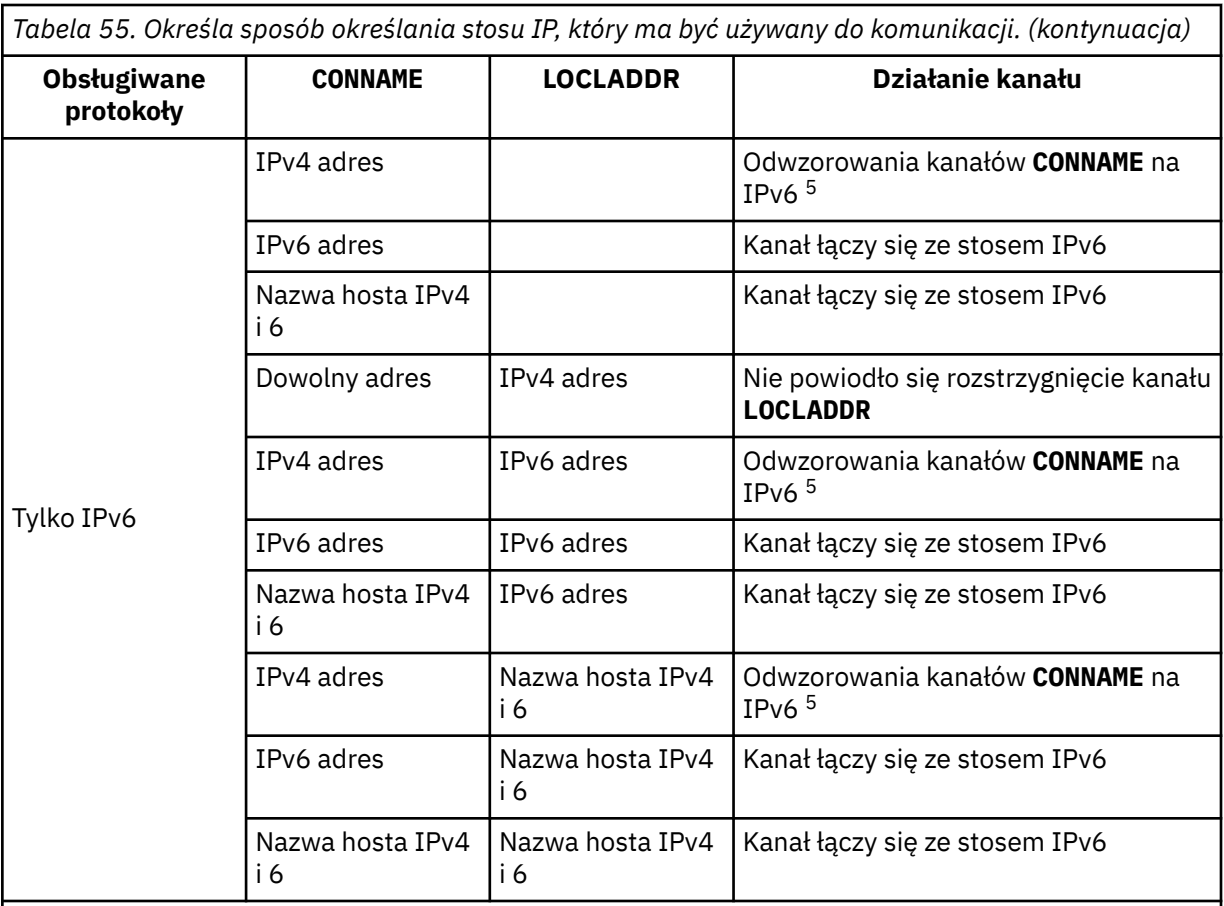

#### **Uwagi:**

- 1. IPv4 . Nazwa hosta produktu IPv4 , która jest tłumaczona tylko na adres sieciowy IPv4 lub konkretny adres IPv4 w postaci dziesiętnej z kropkami, na przykład 1.2.3.4. Niniejsza uwaga dotyczy wszystkich wystąpień " IPv4 address " w tej tabeli.
- 2. IPv6 . An IPv6 host name that resolves only to an IPv6 network address or a specific hexadecimal notation IPv6 address, for example 4321:54bc. Niniejsza uwaga dotyczy wszystkich wystąpień " IPv6 address " w tej tabeli.
- 3. Nazwa hosta IPv4 i 6. Nazwa hosta, która jest tłumaczona na adresy sieciowe IPv4 i IPv6 . Niniejsza uwaga dotyczy wszystkich wystąpień " IPv4 i 6 nazwa hosta ' w tej tabeli.
- 4. Dowolny adres. Adres IPv4 , adres IPv6 lub nazwa hosta IPv4 i 6. Ta uwaga dotyczy wszystkich wystąpień 'Dowolny adres' w tej tabeli.
- 5. Maps IPv4 **CONNAME** to IPv4 mapped IPv6 address. IPv6 stack implementations that do not support IPv4 mapped IPv6 addressing fail to resolve the **CONNAME**. Adresy odwzorowane mogą wymagać translatorów protokołów, aby mogły być używane. Użycie odwzorowanych adresów nie jest zalecane.

### **AMQP: LOCLADDR (***adres\_ip-addr***)**

**Uwaga:** Format **LOCLADDR** używany przez inne kanały produktu IBM MQ znajduje się w poprzednim parametrze **LOCLADDR**.

W przypadku kanałów AMQP **LOCLADDR** jest lokalnym adresem komunikacyjnym dla kanału. Użyj tego parametru, jeśli chcesz wymusić na kliencie użycie określonego adresu IP. **LOCLADDR** może również wymusić użycie przez kanał adresu IPv4 lub IPv6 , jeśli jest dostępny, lub w celu użycia konkretnego adaptera sieciowego w systemie z wieloma adapterami sieciowymi.

Maksymalna długość **LOCLADDR** to MQ\_LOCAL\_ADDRESS\_LENGTH.

Pominięcie parametru **LOCLADDR** spowoduje automatyczne przydzielenie adresu lokalnego.

#### **ip-addr**

ip-addr jest pojedynczym adresem sieciowym, określonym w jednej z trzech postaci:

**Adres IPv4 w postaci dziesiętnej z kropkami**

Na przykład 192.0.2.1

#### **Adres IPv6 w notacji szesnastkowej**

Na przykład 2001:DB8:0:0:0:0:0:0

#### **Alfanumeryczna nazwa hosta**

Na przykład WWW.EXAMPLE.COM

Jeśli adres IP jest wprowadzany, sprawdzana jest poprawność tylko formatu adresu. Poprawność adresu IP nie jest sprawdzana.

#### **LONGRTY (***liczba całkowita***)**

Gdy kanał nadawczy, serwer lub kanał wysyłający klastry próbuje połączyć się ze zdalnym menedżerem kolejek, a liczba określona przez **SHORTRTY** została wyczerpana, ten parametr określa maksymalną liczbę kolejnych prób nawiązania połączenia ze zdalnym menedżerem kolejek w określonych odstępach czasu określonych przez **LONGTMR**.

Jeśli ta liczba zostanie również wyczerpana bez powodzenia, zostanie zarejestrowany błąd dla operatora i kanał zostanie zatrzymany. Następnie kanał musi zostać zrestartowany za pomocą komendy (nie jest on uruchamiany automatycznie przez inicjatora kanału).

Wartość musi być z zakresu od zera do 999999999.

Ten parametr jest poprawny tylko dla kanałów z typem kanału (**CHLTYPE**) dla SDR, SVR, CLUSSDRlub CLUSRCVR.

#### **LONGTMR (***liczba całkowita***)**

W przypadku długich prób ponowienia, ten parametr określa maksymalną liczbę sekund oczekiwania przed ponowną próbą nawiązania połączenia ze zdalnym menedżerem kolejek.

Czas jest przybliżony; zero oznacza, że kolejna próba połączenia jest podejmowana tak szybko, jak to możliwe.

Odstęp czasu między ponownymi próbami może zostać wydłużony, jeśli kanał musi oczekiwać na aktywne działanie.

Wartość musi być z zakresu od zera do 999999999.

**Uwaga:** Ze względu na implementację, maksymalny odstęp czasu między ponownymi próbami, który może być używany, wynosi 999,999; wartości przekraczające tę wartość maksymalną są traktowane jako 999,999. Podobnie, minimalny odstęp czasu między ponownymi próbami, który może być używany, wynosi 2; wartości mniejsze od tej wartości minimalnej są traktowane jako 2.

Ten parametr jest poprawny tylko dla kanałów o typie kanału (**CHLTYPE**) SDR, SVR, CLUSSDR lub CLUSRCVR.

### **MAXINST (***liczba\_całkowita***)**

Maksymalna liczba jednoczesnych instancji pojedynczego kanału połączenia z serwerem lub kanału AMQP, które mogą być uruchomione.

Wartość musi być z zakresu od zera do 999999999.

Wartość zero zapobiega wszystkim dostępowi klientów w tym kanale.

Jeśli wartość tego parametru zostanie zmniejszona do liczby, która jest mniejsza niż liczba instancji aktualnie uruchomionego kanału połączenia z serwerem, te działające instancje nie będą miały wpływu na te instancje. Jednak nie można uruchomić nowych instancji, dopóki nie przestaną działać wystarczające istniejące instancje, tak aby liczba obecnie działających instancji była mniejsza niż wartość tego parametru.

 $\cdot$  V 9.0.0  $\blacksquare$ Jeśli klient AMQP podejmie próbę nawiązania połączenia z kanałem AMQP , a liczba połączonych klientów osiągnęła wartość **MAXINST**, kanał zamyka połączenie z zamkniętą ramką. Ramka zamknięcia zawiera następujący komunikat: amqp:resource-limit-exceeded. Jeśli klient łączy się z identyfikatorem, który jest już połączony (to znaczy, że wykonuje przejęcie klienta), a klient może przejąć połączenie, przejęcie powiedzie się niezależnie od tego, czy liczba podłączonych klientów osiągnęła **MAXINST**.

Ten parametr jest poprawny tylko dla kanałów z typem kanału ( **CHLTYPE**) o wartości SVRCONN lub AMQP.

#### **MAXINSTC (***liczba\_całkowita***)**

Maksymalna liczba jednoczesnych pojedynczych kanałów połączenia z serwerem, które mogą być uruchomione z jednego klienta. W tym kontekście połączenia, które pochodzą z tego samego adresu sieci zdalnej, są uznawane za pochodzące od tego samego klienta.

Wartość musi być z zakresu od zera do 999999999.

Wartość zero zapobiega wszystkim dostępowi klientów w tym kanale.

Jeśli wartość tego parametru zostanie zmniejszona do liczby, która jest mniejsza niż liczba instancji kanału połączenia z serwerem, które są obecnie uruchomione przez poszczególne klienty, te działające instancje nie będą miały wpływu na te instancje. Jednak nowe instancje z tych klientów nie mogą być uruchamiane do momentu, gdy wystarczająca liczba instancji nie zostanie zakończona, ponieważ liczba działających instancji jest mniejsza niż wartość tego parametru.

Ten parametr jest poprawny tylko dla kanałów z typem kanału (**CHLTYPE**) o wartości SVRCONN.

#### **MAXMSGL (***liczba\_całkowita***)**

Określa maksymalną długość komunikatu, który może zostać przesłany w kanale. Ten parametr jest porównywany z wartością dla partnera, a rzeczywistą wartością maksymalną jest niższa z tych dwóch wartości. Wartość jest nieefektywna, jeśli wykonywana jest funkcja MQCB, a typem kanału (**CHLTYPE**) jest SVRCONN.

Wartość zero oznacza maksymalną długość komunikatu dla menedżera kolejek.

Multi W systemie M<u>ultiplatforms</u>należy określić wartość z zakresu od zera do maksymalnej długości komunikatu dla menedżera kolejek.

 $\approx z/0$ S W systemie z/OSnależy podać wartość z zakresu od zera do 104857600 bajtów (100 MB).

Więcej informacji na ten temat zawiera opis parametru **MAXMSGL** komendy **ALTER QMGR** .

### **MCANAME (***łańcuch***)**

Nazwa agenta kanału komunikatów.

Ten parametr jest zarezerwowany, a jeśli został określony, musi być ustawiony tylko na odstępy (maksymalnie 20 znaków).

#### **MCATYPE**

Określa, czy program message-channel-agent na kanale komunikatów wychodzących jest uruchamiany jako wątek, czy proces.

#### **PROCES**

Agent kanału komunikatów jest uruchamiany jako oddzielny proces.

### **WĄTEK**

Agent kanału komunikatów działa jako oddzielny wątek

W sytuacjach, w których do obsługi wielu przychodzących żądań wymagany jest proces nasłuchujący z wątkiem, zasoby mogą zostać odcienie. W takim przypadku należy użyć wielu procesów nasłuchiwania i docelowych żądań przychodzących dla określonych obiektów nasłuchiwania przy użyciu numeru portu określonego w programie nasłuchującym.

Multi W systemie Multiplatformsten parametr jest poprawny tylko dla kanałów z typem kanału (**CHLTYPE**) z SDR, SVR, RQSTR, CLUSSDRlub CLUSRCVR.

z/05 W systemie z/OSten parametr jest obsługiwany tylko dla kanałów z kanałem typu CLUSRCVR. Po określeniu w definicji CLUSRCVR produkt **MCATYPE** jest używany przez zdalny komputer w celu określenia odpowiedniej definicji CLUSSDR .

#### **MCAUSER (***łańcuch***)**

Identyfikator użytkownika agenta kanału komunikatów.

**Uwaga:** Alternatywnym sposobem udostępnienia identyfikatora użytkownika dla kanału, który ma być uruchamiany, jest użycie rekordów uwierzytelniania kanału. W przypadku rekordów uwierzytelniania kanału różne połączenia mogą korzystać z tego samego kanału podczas korzystania z różnych referencji. Jeśli oba **MCAUSER** w kanale są ustawione, a rekordy uwierzytelniania kanału są używane do zastosowania do tego samego kanału, pierwszeństwo mają rekordy uwierzytelniania kanału. Wartość **MCAUSER** w definicji kanału jest używana tylko wtedy, gdy rekord uwierzytelniania kanału używa produktu **USERSRC(CHANNEL)**. Więcej informacji na ten temat zawiera sekcja Rekordy uwierzytelniania kanału.

Ten parametr wchodzi w interakcję z **[PUTAUT](#page-271-0)**. Więcej informacji można znaleźć w definicji tego parametru.

Jeśli pole to jest niepuste, jest to identyfikator użytkownika, który ma być używany przez agenta kanału komunikatów do autoryzacji w celu uzyskania dostępu do zasobów produktu IBM MQ , w tym autoryzacji (jeśli **PUTAUT** jest autoryzacją DEF) w celu umieszczenia komunikatu w kolejce docelowej dla kanału odbiorczego lub kanału requestera.

Jeśli jest pusta, agent kanału komunikatów używa domyślnego identyfikatora użytkownika.

Domyślny identyfikator użytkownika pochodzi od identyfikatora użytkownika, który uruchomił kanał odbiorczy. Możliwe wartości:

- $\bullet$   $\blacksquare$   $\blacksquare$  W systemie z/OS identyfikator użytkownika przypisany do zadania uruchomionego przez inicjator kanału na podstawie tabeli uruchomionych procedur w systemie z/OS.
- Multi W przypadku protokołu TCP/IP: w systemie <u>Multiplatforms</u>identyfikator użytkownika z pozycji inetd.conf lub użytkownik, który uruchomił nasłuchiwanie.
- Multi Dla SNA: w systemie Multiplatformsidentyfikator użytkownika z pozycji serwera SNA lub, w przypadku braku tego ID użytkownika, przychodzące żądanie przyłączenia, lub użytkownik, który uruchomił nasłuchiwanie.
- W protokole NetBIOS lub SPX identyfikator użytkownika, który uruchomił proces nasłuchiwania.

Maksymalna długość łańcucha wynosi:

- **Windows** 64 znaki na Windows, z wyjątkiem kanałów z **CHLTYPE** z AMQP, gdzie ustawienie ID użytkownika MCAUSER jest obsługiwane tylko dla identyfikatorów użytkowników o długości do 12 znaków.
- 12 znaków na platformach innych niż Windows.

Windows Novstemie Windows można opcjonalnie rozszerzyć identyfikator użytkownika o nazwę domeny, stosując format user@domain.

Ten parametr nie jest poprawny dla kanałów o typie kanału (**CHLTYPE**) SDR, SVR, CLNTCONN, CLUSSDR.

#### **MODENAME (***łańcuch***)**

Nazwa trybu LU 6.2 (maksymalna długość 8 znaków).

Ten parametr jest poprawny tylko dla kanałów o typie transportu (**TRPTYPE**) LU 6.2. Jeśli **TRPTYPE** nie jest jednostką logiczną (LU 6.2), dane są ignorowane i nie jest wyświetlany żaden komunikat o błędzie.

Jeśli parametr ten jest określony, parametr ten musi być ustawiony na nazwę trybu SNA, chyba że **CONNAME** zawiera nazwę obiektu po stronie, w którym to przypadku musi być ona pusta. Rzeczywista nazwa jest następnie pobierana z obiektu CPI-C Communications Side Object lub zestawu danych informacji po stronie APPC.

 $\approx$  z/OS Sekcja Parametry konfiguracyjne połączenia LU 6.2 zawiera więcej informacji na temat parametrów konfiguracyjnych dla połączenia LU 6.2 dla danej platformy.

Ten parametr nie jest poprawny dla kanałów o typie kanału (**CHLTYPE**) RCVR lub SVRCONN.

#### **MONCHL**

Steruje gromadzeniem danych monitorowania w trybie z połączeniem dla kanałów:

#### **QMGR**

Zgromaduj dane monitorowania zgodnie z ustawieniem parametru MONCHL menedżera kolejek.

**OFF**

Gromadzenie danych monitorowania jest wyłączone dla tego kanału.

#### **Niska**

Jeśli wartością parametru **MONCHL** menedżera kolejek jest inny niż NONE, gromadzenie danych monitorowania w trybie z połączeniem jest włączone, przy niskim poziomie gromadzenia danych, dla tego kanału.

#### **ŚREDNIE**

Jeśli wartością parametru **MONCHL** menedżera kolejek jest inny niż NONE, gromadzenie danych monitorowania w trybie z połączeniem jest włączone, z umiarkowaną szybkością gromadzenia danych, dla tego kanału.

#### **WYSOKA**

Jeśli wartością parametru **MONCHL** menedżera kolejek jest inny niż NONE, gromadzenie danych monitorowania w trybie z połączeniem jest włączone, z dużą szybkością gromadzenia danych, dla tego kanału.

W przypadku kanałów klastra wartość tego parametru nie jest replikowana w repozytorium i dlatego nie jest używana w automatycznej definicji kanałów nadawczych klastra.

W przypadku automatycznie zdefiniowanych kanałów nadawczych klastra wartość tego parametru jest pobierana z atrybutu **MONACLS**menedżera kolejek. Jeśli chcesz zmodyfikować wartość, użyj komendy ALTER QMGR MONACLS(HIGH), a następnie zrestartuj automatycznie zdefiniowany kanał nadawczy.

Zmiany wprowadzone w tym parametrze są wprowadzane tylko w kanałach rozpoczętych po wprowadzeniu zmian.

#### **MRDATA (***łańcuch***)**

Komunikat kanału-ponowne próby wyjścia danych użytkownika. Maksymalna długość wynosi 32 znaki.

Ten parametr jest przekazywany do wyjścia komunikatu kanału, który jest ponawiany, gdy jest wywoływany.

Ten parametr jest poprawny tylko dla kanałów z typem kanału (**CHLTYPE**) z RCVR, RQSTRlub CLUSRCVR.

#### **MREXIT (***łańcuch***)**

Nazwa wyjścia dla ponowienia komunikatu kanału.

Format i maksymalna długość nazwy jest taka sama, jak dla MSGEXIT, jednak można określić tylko jedno wyjście ponowienia komunikatu.

Ten parametr jest poprawny tylko dla kanałów z typem kanału (**CHLTYPE**) z RCVR, RQSTRlub CLUSRCVR.

#### **MRRTY (***liczba\_całkowita***)**

Liczba prób ponowna próba dostarczenia komunikatu przez kanał, zanim zdecyduje on, że kanał nie będzie mógł dostarczyć komunikatu.

Ten parametr steruje działaniem agenta MCA tylko wtedy, gdy nazwa wyjścia dla ponowienia komunikatu jest pusta. Jeśli nazwa wyjścia nie jest pusta, wartość **MRRTY** jest przekazywana do wyjścia, która ma być używana, ale liczba wykonywanych prób (jeśli istnieją) jest sterowana przez wyjście, a nie przez ten parametr.

Wartość musi być z zakresu od zera do 999999999. Wartość zero oznacza, że nie są wykonywane żadne ponowienia.

Ten parametr jest poprawny tylko dla kanałów z typem kanału (**CHLTYPE**) z RCVR, RQSTRlub CLUSRCVR.

#### **MRTMR (***liczba\_całkowita***)**

Minimalny odstęp czasu, który musi upłynować, zanim kanał będzie mógł ponownie spróbować operacji MQPUT. Ten przedział czasu jest wyrażony w milisekundach.

Ten parametr steruje działaniem agenta MCA tylko wtedy, gdy nazwa wyjścia dla ponowienia komunikatu jest pusta. Jeśli nazwa wyjścia nie jest pusta, wartość **MRTMR** jest przekazywana do wyjścia, która ma zostać użyta, ale odstęp czasu między ponownymi próbami jest sterowany przez wyjście, a nie przez ten parametr.

Wartość musi być z zakresu od zera do 999 999 999. Wartość zero oznacza, że ponowienie jest wykonywane tak szybko, jak jest to możliwe (jeśli wartość **MRRTY** jest większa od zera).

Ten parametr jest poprawny tylko dla kanałów z typem kanału (**CHLTYPE**) z RCVR, RQSTRlub CLUSRCVR.

#### **MSGDATA (***łańcuch***)**

Dane użytkownika dla wyjścia komunikatów kanału. Maksymalna długość wynosi 32 znaki.

Dane te są przekazywane do wyjścia komunikatów kanału, gdy jest wywoływane.

 $\blacktriangleright$  ULW  $\blacktriangleright$  W systemie UNIX, Linux, and Windowsmożna określić dane dla więcej niż jednego programu obsługi wyjścia, podając wiele łańcuchów oddzielonych przecinkami. Całkowita długość pola nie może być większa niż 999 znaków.

 $\blacktriangleright$  IBM i $\mathbb{E}_{\mathbb{P}}$ W systemie IBM imożna określić do 10 łańcuchów, z których każdy ma długość 32 znaków. Pierwszy łańcuch danych jest przekazywany do pierwszego określonego wyjścia komunikatu, drugi łańcuch do drugiego wyjścia itd.

 $\approx$  z/OS W systemie z/OSmożna określić maksymalnie osiem łańcuchów, z których każdy ma długość 32 znaków. Pierwszy łańcuch danych jest przekazywany do pierwszego określonego wyjścia komunikatu, drugi łańcuch do drugiego wyjścia itd.

Na innych platformach można określić tylko jeden łańcuch danych wyjścia komunikatów dla każdego kanału.

**Uwaga:** Ten parametr jest akceptowany, ale jest ignorowany w przypadku połączeń z serwerem i kanałami połączeń typu klient.

#### **MSGEXIT (***łańcuch***)**

Nazwa wyjścia komunikatu kanału.

Jeśli ta nazwa jest niepusta, wyjście jest wywoływane w następujących godzinach:

• Natychmiast po pobraniu komunikatu z kolejki transmisji (nadawca lub serwer) lub bezpośrednio przed umieszczniem komunikatu w kolejce docelowej (odbiorniku lub requesterze).

Wyjście otrzymuje cały komunikat aplikacji i nagłówek kolejki transmisji do modyfikacji.

• Przy inicjalizacji i zakończeniu kanału.

W systemie UNIX, Linux, and Windowsmożna określić nazwę więcej niż jednego programu obsługi wyjścia, podając wiele łańcuchów oddzielonych przecinkami. Łączna liczba podanych znaków nie może być większa niż 999.

W systemie IBM imożna określić nazwy maksymalnie 10 programów obsługi wyjścia, określając wiele łańcuchów oddzielonych przecinkami.

 $z/0S$ W systemie z/OSmożna określić nazwy maksymalnie ośmiu programów obsługi wyjścia, określając wiele łańcuchów oddzielonych przecinkami.

Na innych platformach można określić tylko jedną nazwę wyjścia komunikatów dla każdego kanału.

W przypadku kanałów o typie kanału (**CHLTYPE**) wartości CLNTCONN lub SVRCONNten parametr jest akceptowany, ale ignorowany, ponieważ wyjścia komunikatów nie są wywoływane dla takich kanałów.

Format i maksymalna długość nazwy zależy od środowiska:

Linux **• UNIX** W systemach UNIXi Linuxma on postać:

libraryname(functionname)

Maksymalna długość łańcucha wynosi 128 znaków.

Windows W systemie Windowsma on postać:

dllname(functionname)

gdzie *nazwa\_dllname* jest określony bez przyrostka .DLL. Maksymalna długość łańcucha wynosi 128 znaków.

 $\blacksquare$  IBM i $\blacksquare$ W systemie IBM ima on postać:

progname libname

gdzie *nazwa\_programu* zajmuje pierwsze 10 znaków, a *nazwa\_biblioteki* -drugie 10 znaków (w razie potrzeby dopełnione są puste znaki z prawej strony). Maksymalna długość łańcucha wynosi 20 znaków.

 $\cdot$   $\blacksquare$   $\blacksquare$   $\blacksquare$  W systemie z/OSjest to nazwa modułu ładowania, maksymalna długość (8 znaków) (128 znaków jest dozwolonych dla nazw wyjścia dla kanałów połączenia klienckiego, z uwzględnieniem maksymalnej łącznej długości, w tym przecinków 999).

#### **NETPRTY (***liczba\_całkowita***)**

Priorytet dla połączenia sieciowego. Jeśli jest dostępnych wiele ścieżek, kolejkowanie rozproszone wybiera ścieżkę z najwyższym priorytetem. Wartość musi być z zakresu od zera do 9; zero jest najniższym priorytetem.

Ten parametr jest poprawny tylko dla kanałów CLUSRCVR .

#### **NPMSPEED**

Klasa usługi dla nietrwałych komunikatów w tym kanale:

#### **FAST**

Szybka dostawa dla nietrwałych komunikatów; komunikaty mogą zostać utracone, jeśli kanał zostanie utracony. Komunikaty są pobierane za pomocą komendy MQGMO\_SYNCPOINT\_IF\_PERSISTENT, a więc nie są uwzględniane w jednostce pracy zadania wsadowego.

### **W NORMIE**

Normalna dostawa dla nietrwałych komunikatów.

Jeśli strona wysyłający i strona odbierający nie zgadzają się na ten parametr lub nie obsługują tego parametru, używana jest wartość NORMAL .

#### **Uwagi:**

1. Jeśli aktywne dzienniki odtwarzania dla programu IBM MQ for z/OS są częściej przełączane i archiwizowane, biorąc pod uwagę, że komunikaty wysyłane przez kanał są nietrwałe,

ustawienie NPMSPEED (FAST) zarówno na końcach wysyłających, jak i odbierających kanału może zminimalizować SYSTEM.CHANNEL.SYNCQ , aktualizacje.

2. Jeśli używane jest duże wykorzystanie procesora związane z aktualizacjami systemu SYSTEM.CHANNEL.SYNCQ, ustawienie NPMSPEED (FAST) może znacznie zmniejszyć użycie procesora.

Ten parametr jest poprawny tylko dla kanałów z **CHLTYPE** z SDR, SVR, RCVR, RQSTR, CLUSSDRlub CLUSRCVR.

#### **PASSWORD (***łańcuch***)**

Hasło używane przez agenta kanału komunikatów podczas próby zainicjowania bezpiecznej sesji LU 6.2 ze zdalnym agentem kanału komunikatów. Maksymalna długość wynosi 12 znaków.

Multi W systemie Multiplatformsten parametr jest poprawny tylko dla kanałów z typem kanału (**CHLTYPE**) z SDR, SVR, RQSTR, CLNTCONNlub CLUSSDR.

W systemie z/OSjest on obsługiwany tylko dla kanałów z typem kanału (**CHLTYPE**) o wartości CLNTCONN.

Mimo że maksymalna długość parametru wynosi 12 znaków, to używane są tylko pierwsze 10 znaków.

# **PORT (***liczba całkowita***)**

Numer portu używany do połączenia kanału AMQP. Domyślnym portem połączeń AMQP 1.0 jest 5672. Jeśli port 5672 jest już używany, można podać inny port.

#### **PROPCTL**

Atrybut elementu sterującego właściwości.

Określa sposób przetwarzania właściwości komunikatów w przypadku, kiedy komunikat ma zostać wysłany do menedżera kolejek w wersji 6 lub wcześniejszej (menedżera kolejek, który nie obsługuje pojęcia deskryptora właściwości).

Ten parametr ma zastosowanie do kanałów nadawcy, serwera, nadawcy klastra i odbiornika klastra.

Ten parametr jest opcjonalny.

Dozwolone wartości to:

#### **COMPAT**

COMPAT umożliwia aplikacjom, które oczekują, że właściwości związane z produktem JMSznajdują się w nagłówku MQRFH2 w danych komunikatu, aby kontynuować pracę bez modyfikacji.

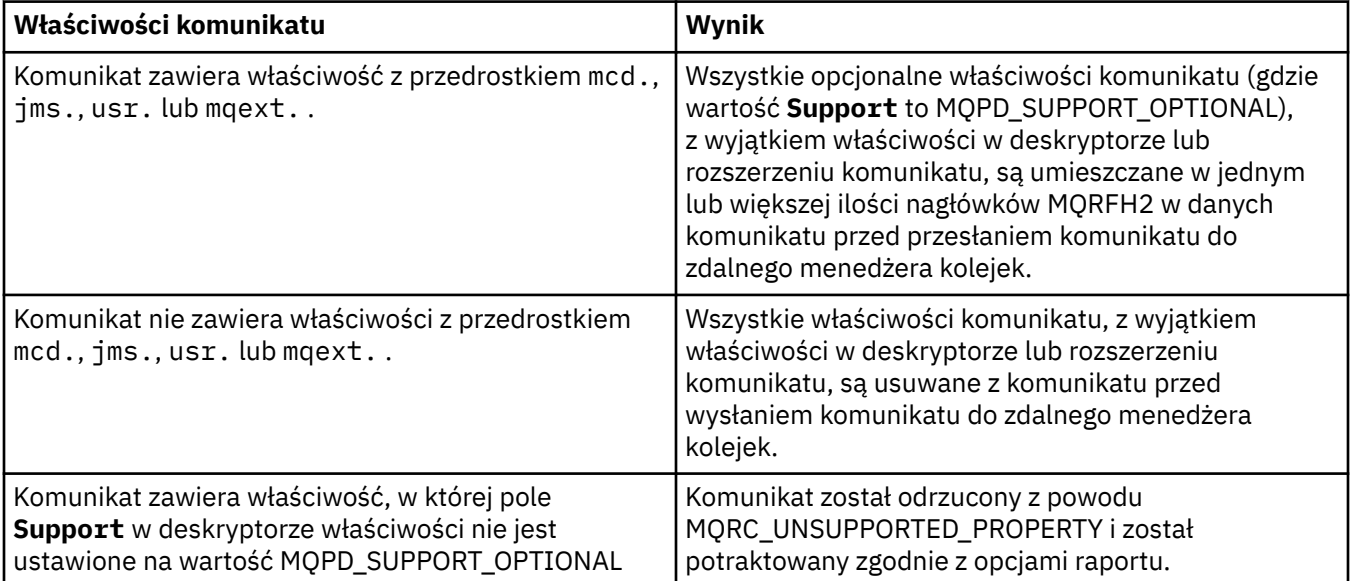

<span id="page-271-0"></span>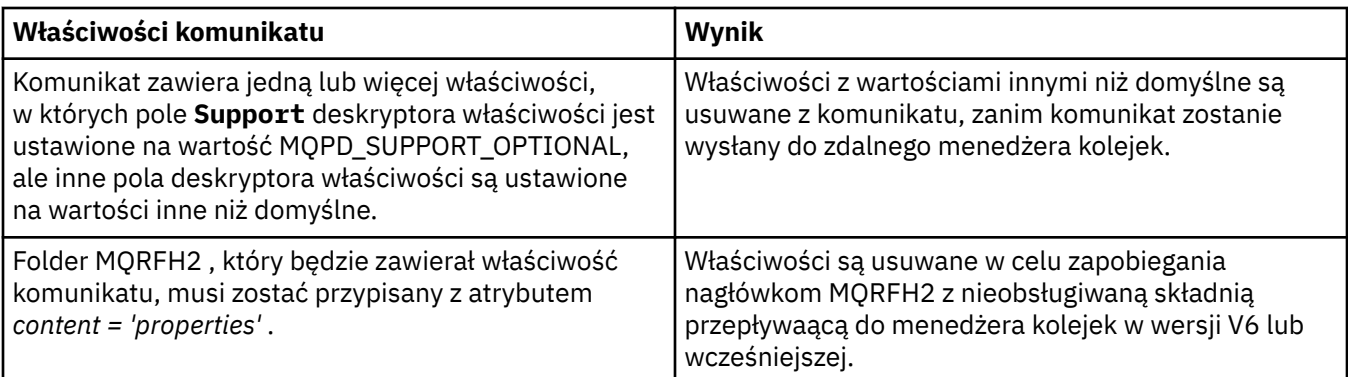

#### **NONE**

Wszystkie właściwości komunikatu, z wyjątkiem właściwości w deskryptorze lub rozszerzeniu komunikatu, są usuwane z komunikatu przed wysłaniem komunikatu do zdalnego menedżera kolejek.

Jeśli komunikat zawiera właściwość, w której pole **Support** deskryptora właściwości nie jest ustawione na wartość MQPD\_SUPPORT\_OPTIONAL, komunikat zostanie odrzucony z przyczyną MQRC\_UNSUPPORTED\_PROPERTY i potraktowany zgodnie z opcjami raportu.

#### **ALL**

Wszystkie właściwości komunikatu są dołączane do komunikatu, gdy jest on wysyłany do menedżera kolejek zdalnych. Właściwości, z wyjątkiem właściwości w deskryptorze komunikatu (lub rozszerzeniu), są umieszczane w jednym lub większej ilości nagłówków MQRFH2 w danych komunikatu.

### **PUTAUT**

Określa, które identyfikatory użytkowników mają być używane do ustanawiania uprawnień do umieszczania komunikatów w kolejce docelowej (dla kanałów komunikatów) lub do wykonywania wywołania MQI (dla kanałów MQI).

#### **DEF**

Używany jest domyślny identyfikator użytkownika.

W systemie z/OS DEF może wymagać użycia zarówno identyfikatora użytkownika otrzymanego z sieci, jak i pochodzącego z produktu **MCAUSER**.

### **CTX**

Używany jest identyfikator użytkownika z pola *UserIdentifier* deskryptora komunikatu.

 $z/0S$ W systemie z/OS CTX może również obejmować identyfikator użytkownika otrzymany z sieci lub uzyskany z produktu **MCAUSER**lub oba te elementy.

#### *z/*0S **CONLYMCA**

Używany jest identyfikator użytkownika uzyskany z produktu **MCAUSER** . Żaden ID użytkownika odebrany z sieci nie jest używany. Ta wartość jest obsługiwana tylko w systemie z/OS.

#### $z/0S$ **ALTMCA**

Używany jest identyfikator użytkownika z pola *UserIdentifier* deskryptora komunikatu. Żaden ID użytkownika odebrany z sieci nie jest używany. Ta wartość jest obsługiwana tylko w systemie z/OS.

z/0S W systemie z/OSidentyfikatory użytkowników, które są sprawdzane, oraz liczba sprawdzanych identyfikatorów użytkowników, zależy od ustawienia profilu hlq.RESLEVEL klasy MQADMIN RACF . W zależności od poziomu dostępu ID użytkownika inicjatora kanału ma wartość hlq.RESLEVEL, zero, jeden lub dwa identyfikatory użytkowników są sprawdzane. Więcej informacji na temat sprawdzania identyfikatorów użytkowników zawiera sekcja RESLEVEL and channel initiator connections(RESLEVEL i połączenia inicjatora kanału). Więcej informacji o tym, które identyfikatory

użytkowników są sprawdzane, zawiera sekcja Identyfikatory użytkowników używane przez inicjatora kanału.

*z/*05 W systemie z/OSten parametr jest poprawny tylko dla kanałów z typem kanału (**CHLTYPE**) z RCVR, RQSTR, CLUSRCVRlub SVRCONN.Wartości CTX i ALTMCA nie są poprawne dla kanałów SVRCONN .

Multi W systemie Multiplatformsten parametr jest poprawny tylko dla kanałów z typem kanału (**CHLTYPE**) z RCVR, RQSTRlub CLUSRCVR.

#### **QMNAME (***łańcuch***)**

Nazwa menedżera kolejek.

W przypadku kanałów z typem kanału (**CHLTYPE**) o wartości CLNTCONNten parametr jest nazwą menedżera kolejek, do którego aplikacja działająca w środowisku klienta i przy użyciu tabeli definicji kanału klienta może zażądać połączenia. Ten parametr nie musi być nazwą menedżera kolejek, w którym zdefiniowano kanał, aby umożliwić klientowi łączenie się z różnymi menedżerami kolejek.

W przypadku kanałów innych typów ten parametr jest niepoprawny.

#### $z/0S$ **QSGDISP**

Ten parametr ma zastosowanie tylko do produktu z/OS .

Określa dyspozycję obiektu, do którego komenda ma zostać wykonana (czyli tam, gdzie jest zdefiniowana i jak się zachowuje).

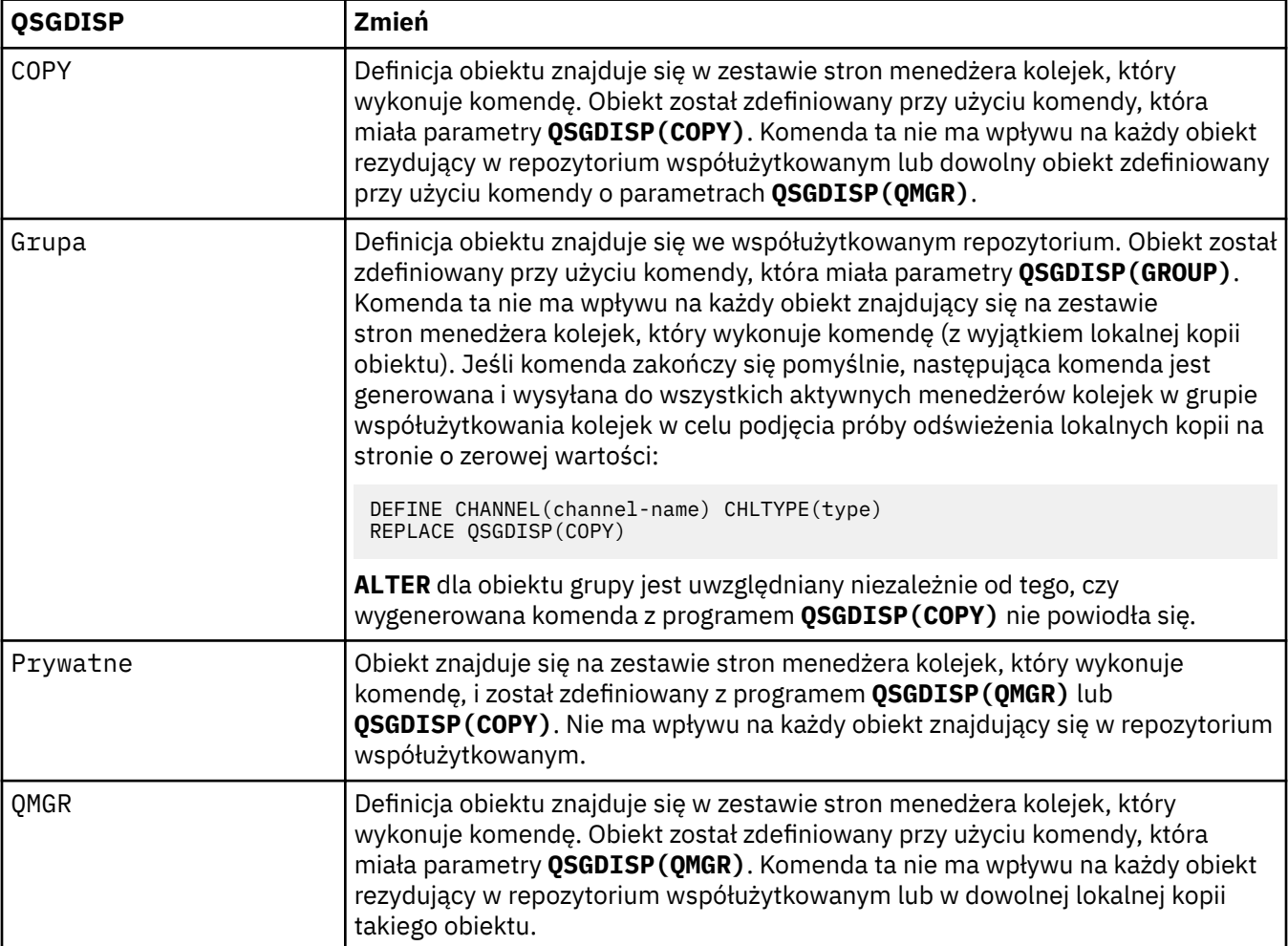

#### **RCVDATA (***łańcuch***)**

Dane użytkownika wyjścia odbierania kanału (maksymalna długość 32 znaków).

Ten parametr jest przekazywany do wyjścia odbierania kanału, gdy jest on wywoływany.

 $\blacksquare$  W systemie UNIX, Linux, and Windowsmożna określić dane dla więcej niż jednego programu obsługi wyjścia, podając wiele łańcuchów oddzielonych przecinkami. Całkowita długość pola nie może być większa niż 999 znaków.

W systemie IBM imożna określić do 10 łańcuchów, z których każdy ma długość 32 znaków. Pierwszy łańcuch danych jest przekazywany do pierwszego podanego wyjścia odbioru, drugi łańcuch do drugiego wyjścia, itd.

 $\blacktriangleright$   $\blacktriangleright$   $\blacktriangler$ długość 32 znaków. Pierwszy łańcuch danych jest przekazywany do pierwszego podanego wyjścia odbioru, drugi łańcuch do drugiego wyjścia, itd.

W przypadku innych platform można podać tylko jeden łańcuch danych wyjścia odbierania dla każdego kanału.

#### **RCVEXIT (***łańcuch***)**

Nazwa wyjścia odbierania kanału.

Jeśli ta nazwa jest niepusta, wyjście jest wywoływane w następujących godzinach:

• Bezpośrednio przed przetworami odebranych danych sieciowych.

Wyjście jest nadawane kompletnym buforom transmisji, które zostały odebrane. Zawartość buforu może być modyfikowana zgodnie z wymaganiami.

• Przy inicjalizacji i zakończeniu kanału.

 $\blacktriangleright$  ULW  $\blacktriangleright$  W systemie UNIX, Linux, and Windowsmożna określić nazwę więcej niż jednego programu obsługi wyjścia, podając wiele łańcuchów oddzielonych przecinkami. Łączna liczba podanych znaków nie może być większa niż 999.

W systemie IBM imożna określić nazwy maksymalnie 10 programów obsługi wyjścia, określając wiele łańcuchów oddzielonych przecinkami.

z/OS W systemie z/OSmożna określić nazwy maksymalnie ośmiu programów obsługi wyjścia, określając wiele łańcuchów oddzielonych przecinkami.

Na innych platformach można określić tylko jedną nazwę wyjścia odbierania dla każdego kanału.

Format i maksymalna długość nazwy są takie same, jak w przypadku produktu **MSGEXIT**.

#### **REPLACE i NOREPLACE**

Określa, czy istniejąca definicja **(zm. 2705 m)** (oraz w systemie z/OSz tą samą dyspozycją) ma zostać zastąpiona tą definicją. Ten parametr jest opcjonalny. Żaden obiekt o innym usposobieniu nie jest zmieniany.

#### **REPLACE**

Definicja zastępuje istniejącą definicję o takiej samej nazwie. Jeśli definicja nie istnieje, zostanie utworzona. Opcja REPLACE nie zmienia statusu kanału.

#### **NOREPLACE**

Definicja nie zastępuje żadnej istniejącej definicji o takiej samej nazwie.

#### **SCYDATA (***łańcuch***)**

Dane użytkownika wyjścia zabezpieczeń kanału (maksymalna długość 32 znaków).

Ten parametr jest przekazywany do wyjścia zabezpieczeń kanału, gdy jest wywoływane.

#### **SCYEXIT (***łańcuch***)**

Nazwa wyjścia zabezpieczeń kanału.

Jeśli ta nazwa jest niepusta, wyjście jest wywoływane w następujących godzinach:

• Natychmiast po uruchomieniu kanału.

Przed przesłaniem komunikatów wyjście jest w stanie inicjować przepływy zabezpieczeń w celu sprawdzenia poprawności autoryzacji połączenia.

• Po odebraniu odpowiedzi na przepływ komunikatów zabezpieczeń.

Wszystkie przepływy komunikatów bezpieczeństwa odebrane od procesora zdalnego w zdalnym menedżerze kolejek są nadawane do wyjścia.

• Przy inicjalizacji i zakończeniu kanału.

Format i maksymalna długość nazwy jest taka sama, jak w przypadku produktu **MSGEXIT** , ale dozwolona jest tylko jedna nazwa.

#### **SENDDATA (***łańcuch***)**

Kanał wysyłający dane użytkownika wyjścia. Maksymalna długość wynosi 32 znaki.

Ten parametr jest przekazywany do wyjścia wysyłania kanału, gdy jest on wywoływany.

 $\blacktriangleright$  ULW  $\blacktriangleright$  W systemie UNIX, Linux, and Windowsmożna określić dane dla więcej niż jednego programu obsługi wyjścia, podając wiele łańcuchów oddzielonych przecinkami. Całkowita długość pola nie może być większa niż 999 znaków.

 $\blacksquare$  IBM i $\blacksquare$ W systemie IBM imożna określić do 10 łańcuchów, z których każdy ma długość 32 znaków. Pierwszy łańcuch danych jest przekazywany do pierwszego określonego wyjścia wysyłania, drugi łańcuch do drugiego wyjścia, itd.

 $z/0S$ W systemie z/OSmożna określić maksymalnie osiem łańcuchów, z których każdy ma długość 32 znaków. Pierwszy łańcuch danych jest przekazywany do pierwszego określonego wyjścia wysyłania, drugi łańcuch do drugiego wyjścia, itd.

W przypadku innych platform można podać tylko jeden łańcuch danych wyjścia wysyłania dla każdego kanału.

#### **SENDEXIT (***łańcuch***)**

Nazwa wyjścia wysyłania kanału.

Jeśli ta nazwa jest niepusta, wyjście jest wywoływane w następujących godzinach:

• Bezpośrednio przed wysłaniem danych w sieci.

Wyjście jest nadawane kompletnym buforom transmisji przed przesłaniem. Zawartość buforu może być modyfikowana zgodnie z wymaganiami.

• Przy inicjalizacji i zakończeniu kanału.

 $\blacksquare$ W systemie UNIX, Linux, and Windowsmożna określić nazwę więcej niż jednego programu obsługi wyjścia, podając wiele łańcuchów oddzielonych przecinkami. Łączna liczba podanych znaków nie może być większa niż 999.

W systemie IBM imożna określić nazwy maksymalnie 10 programów obsługi wyjścia, określając wiele łańcuchów oddzielonych przecinkami.

 $\blacksquare$ W svstemie z/OSmożna określić nazwy maksymalnie ośmiu programów obsługi wyjścia,  $z/0S$ określając wiele łańcuchów oddzielonych przecinkami.

Na innych platformach można określić tylko jedną nazwę wyjścia wysyłania dla każdego kanału.

Format i maksymalna długość nazwy są takie same, jak w przypadku produktu **MSGEXIT**.

#### **SEQWRAP (***liczba całkowita***)**

Po osiągnięciu tej wartości numery kolejne są zawijane w celu ponownego uruchomienia o 1.

Ta wartość jest niezbywalna i musi być zgodna zarówno z definicjami kanału lokalnego, jak i zdalnego.

Wartość musi być z zakresu od 100 do 999999999.

Ten parametr jest poprawny tylko dla kanałów z typem kanału (**CHLTYPE**) dla SDR, SVR, RCVR, RQSTR, CLUSSDRlub CLUSRCVR.

#### **SHARECNV (***liczba\_całkowita***)**

Określa maksymalną liczbę konwersacji, które mogą być współużytkowane przez każdą instancję kanału TCP/IP. Wartość **SHARECNV** :

**1**

Określa, że konwersacje nie będą współużytkowane przez instancję kanału TCP/IP. Puls klienta jest dostępny, niezależnie od tego, czy w wywołaniu MQGET. Dostępne są także operacje odczytu z wyprzedzeniem i asynchroniczne wykorzystanie klienta, a wyciszanie kanału jest bardziej kontrolowane.

**0**

Określa, że konwersacje nie będą współużytkowane przez instancję kanału TCP/IP.

Wartość musi być z zakresu od zera do 999999999.

Ten parametr jest poprawny tylko dla kanałów z typem kanału (**CHLTYPE**) o wartości CLNTCONN lub SVRCONN. Jeśli wartość **SHARECNV** połączenia klienckiego nie jest zgodna z wartością **SHARECNV** połączenia z serwerem, używana jest niższa z tych dwóch wartości. Ten parametr jest ignorowany w przypadku kanałów o typie transportu (**TRPTYPE**) innym niż TCP.

Wszystkie konwersacje na gnieździe są odbierane przez ten sam wątek.

Wysokie limity **SHARECNV** mają tę zaletę, że zmniejszenie użycia wątków menedżera kolejek jest możliwe. Jeśli jednak wiele konwersacji, które współużytkuje gniazdo, są zajęte, istnieje możliwość opóźnienia, ponieważ konwersacje będą się ze sobą rywalizować, aby korzystać z wątku odbierającego. W tej sytuacji niższa wartość **SHARECNV** jest lepsza.

Liczba współużytkowanych konwersacji nie przyczynia się do sum **MAXINST** lub **MAXINSTC** .

**Uwaga:** Aby ta zmiana została uwzględniona, należy zrestartować klienta.

#### **SHORTRTY (***liczba\_całkowita***)**

Maksymalna liczba prób nawiązania połączenia przez nadawcę, serwer lub kanał wysyłający klastry w celu nawiązania połączenia ze zdalnym menedżerem kolejek w określonych odstępach czasu określonych przez **SHORTTMR**, zanim zostaną użyte (zwykle dłuższe) **LONGRTY** i **LONGTMR** .

Próby ponowienia są podejmowane, jeśli połączenie kanału nie powiedzie się (niezależnie od tego, czy jest on uruchamiany automatycznie przez inicjatora kanału lub przez jawną komendę), a także, jeśli połączenie nie powiedzie się po pomyślnym nawiązaniu połączenia przez kanał. Jeśli jednak przyczyna awarii jest taka, że nie jest prawdopodobne, aby kolejne próby odniosły sukces, nie są one podejmowane.

Wartość musi być z zakresu od zera do 999999999.

Ten parametr jest poprawny tylko dla kanałów z typem kanału (**CHLTYPE**) dla SDR, SVR, CLUSSDRlub CLUSRCVR.

#### **SHORTTMR (***liczba\_całkowita***)**

W przypadku krótkich ponowień prób, ten parametr określa maksymalną liczbę sekund oczekiwania przed ponowną próbą nawiązania połączenia ze zdalnym menedżerem kolejek.

Czas jest przybliżony; zero oznacza, że kolejna próba połączenia jest podejmowana tak szybko, jak to możliwe.

Odstęp czasu między ponownymi próbami może zostać wydłużony, jeśli kanał musi oczekiwać na aktywne działanie.

Wartość musi być z zakresu od zera do 999999999.

**Uwaga:** Ze względu na implementację, maksymalny odstęp czasu między ponownymi próbami, który może być używany, to 999999; wartości przekraczające tę wartość maksymalną są traktowane jako 999999. Podobnie, minimalny odstęp czasu między ponownymi próbami, który może być używany, wynosi 2; wartości mniejsze od tej wartości minimalnej są traktowane jako 2.

Ten parametr jest poprawny tylko dla kanałów z typem kanału (**CHLTYPE**) dla SDR, SVR, CLUSSDRlub CLUSRCVR.

#### **SSLCAUTH**

Określa, czy produkt IBM MQ wymaga certyfikatu od klienta TLS. Inicjujący koniec kanału działa jako klient TLS, więc ten parametr ma zastosowanie do końca kanału, który odbiera przepływ inicjacji, który działa jako serwer TLS.

Ten parametr jest poprawny tylko dla kanałów z typem kanału (**CHLTYPE**) dla RCVR, SVRCONN, CLUSRCVR, SVRlub RQSTR.

Parametr jest używany tylko dla kanałów z określonym parametrem **SSLCIPH** . Jeśli pole **SSLCIPH** jest puste, dane są ignorowane i nie jest wyświetlany żaden komunikat o błędzie.

#### **WYMAGANE**

Produkt IBM MQ wymaga i sprawdza poprawność certyfikatu od klienta TLS.

### **Opcjonalne**

System kliencki węzła sieci TLS może nadal wysyłać certyfikat. Jeśli tak się stanie, zawartość tego certyfikatu jest sprawdzana jako normalna.

#### **SSLCIPH***(łańcuch)*

**SSLCIPH** określa CipherSpec , który jest używany w kanale. Maksymalna długość wynosi 32 znaki. Ten parametr jest poprawny dla wszystkich typów kanałów, które korzystają z transportu typu **TRPTYPE(TCP)**. Jeśli parametr **SSLCIPH** jest pusty, nie jest podejmowana żadna próba użycia protokołu TLS w kanale.

Na podstawie wartości tego parametru ustawiana jest wartość parametru SECPROT., który jest polem wyjściowym w komendzie [DISPLAY CHSTATUS](#page-675-0) .

**Uwaga:** Gdy produkt **SSLCIPH** jest używany z kanałem telemetryczny, oznacza to pakiet TLS Cipher Suite. Patrz opis **SSLCIPH** dla **[ALTER CHANNEL](#page-302-0)** (MQTT).

Należy podać nazwę używanej specyfikacji szyfrowania. Specyfikacje szyfrowania, których można używać wraz z obsługą kanału SSL produktu IBM MQ, zostały wymienione w poniższej tabeli. Jeśli zostanie użyta konkretna nazwa CipherSpec , wartości **SSLCIPH** na dwóch końcach kanału muszą określać tę samą nazwę CipherSpec.

**Uwaga: EMI: W** 208 W systemie IBM MQ for z/OSmożna również określić dwucyfrowy kod szesnastkowy partycji CipherSpec, niezależnie od tego, czy jest on wyświetlany w tabeli. W produkcie IBM i można również podać dwucyfrowy kod szesnastkowy specyfikacji szyfrowania, bez względu na to, czy jest on wymieniony w tabeli. Ponadto aby móc korzystać z kanału SSL w systemie IBM i, należy spełnić wymaganie wstępne, jakim jest zainstalowanie produktu AC3.

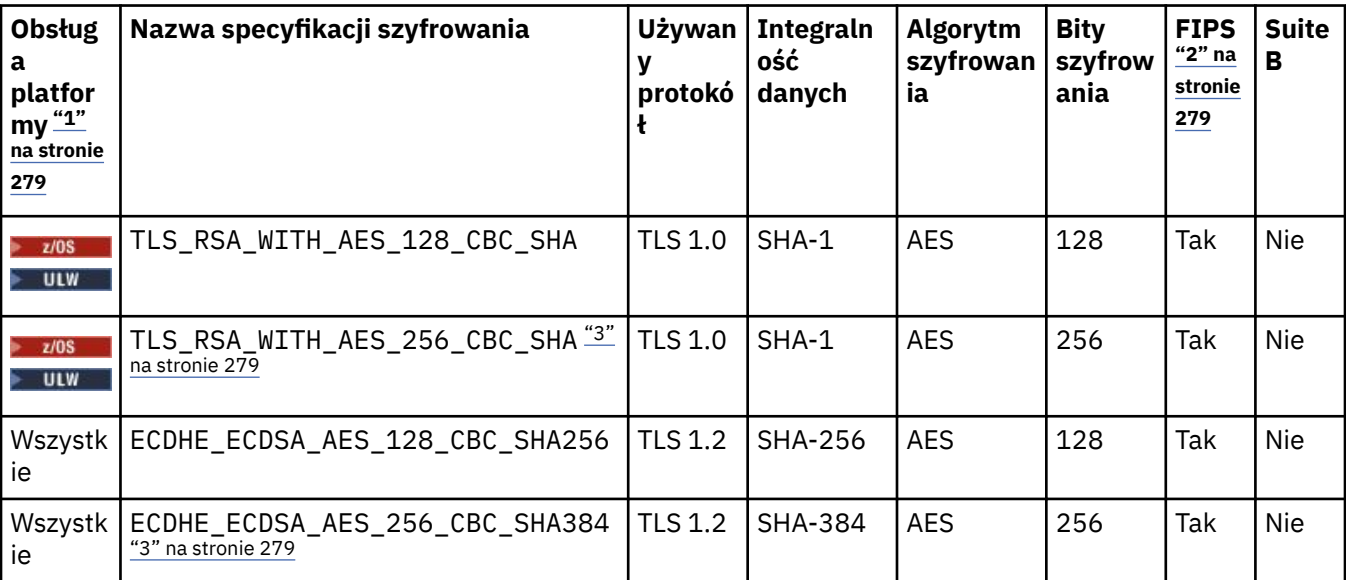

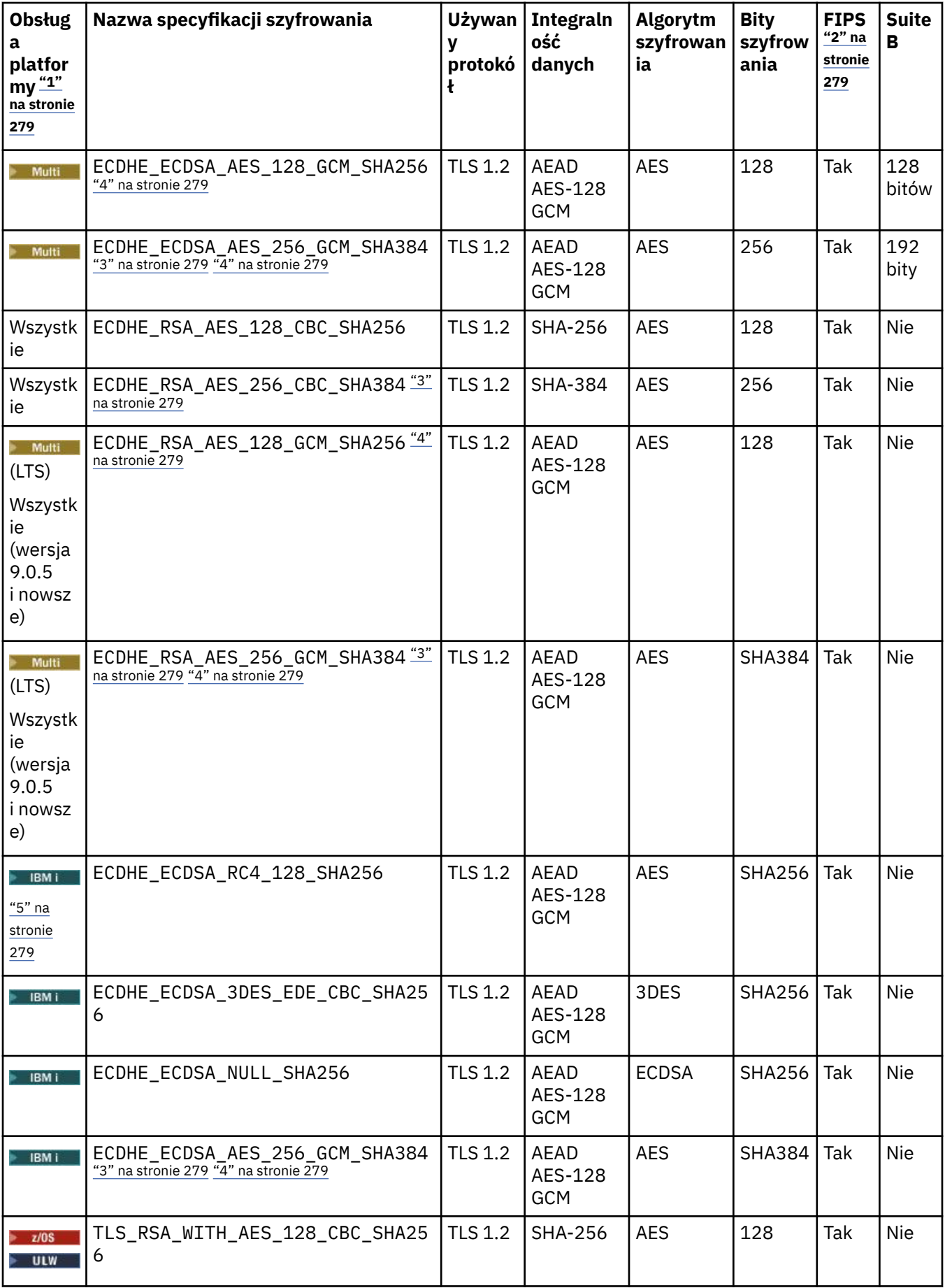

<span id="page-278-0"></span>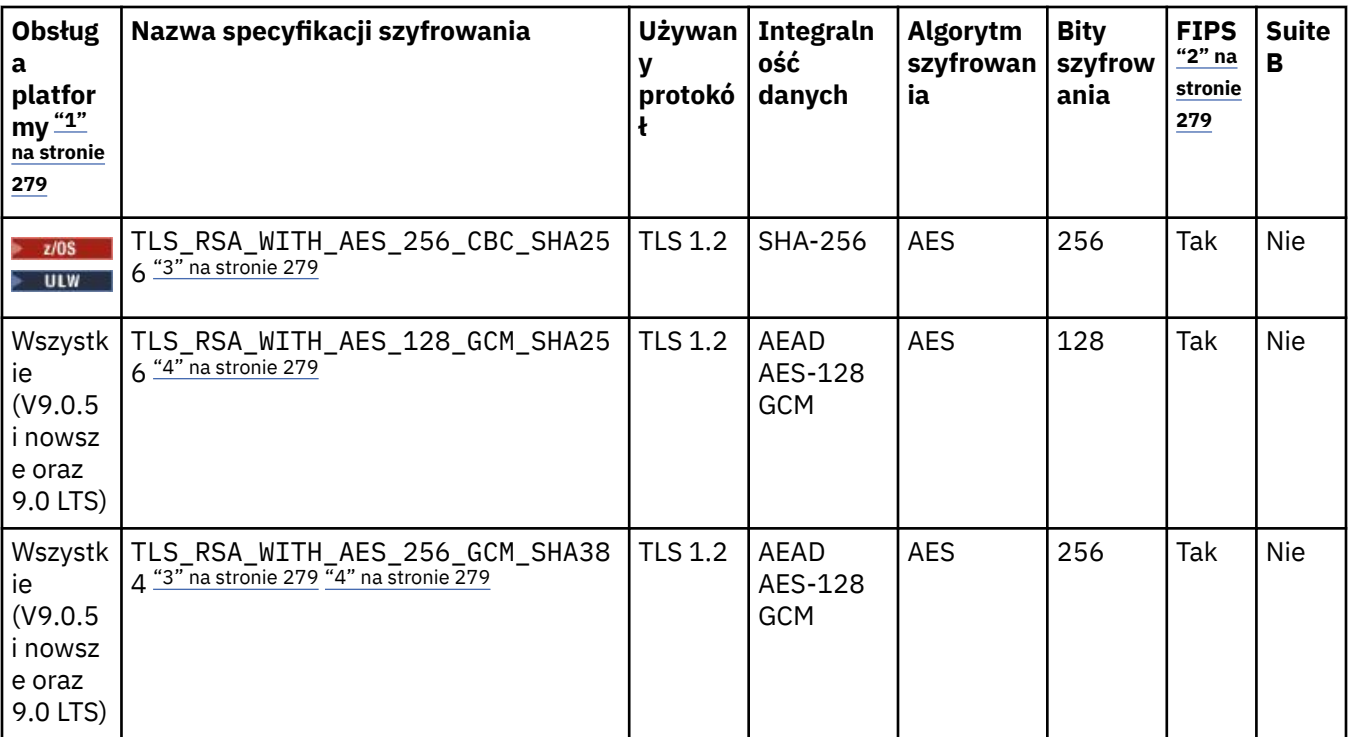

#### **Uwagi:**

- 1. Jeśli nie wskazano konkretnej platformy, specyfikacja szyfrowania jest dostępna na wszystkich platformach. Listę platform obsługiwanych przez każdą z ikon platformy można znaleźć w sekcji Ikony platform i wersji w dokumentacji produktu.
- 2. Wskazuje, czy specyfikacja szyfrowania ma certyfikat FIPS na platformie z certyfikatem FIPS. Więcej informacji na temat standardu FIPS zawiera sekcja Standard FIPS (Federal Information Processing Standard).
- 3. Ta specyfikacja szyfrowania nie może być używana do zabezpieczania połączenia programu IBM MQ Explorer z menedżerem kolejek, chyba że do środowiska JRE używanego przez program Explorer zastosowano odpowiednie nieograniczone pliki strategii.
- 4. Zgodnie z zaleceniem GSKit, GCM CipherSpecs ma ograniczenie, co oznacza, że po wysłaniu 2alizacji rekordów24.5 TLS, przy użyciu tego samego klucza sesji, połączenie zostaje przerwane z komunikatem AMQ9288.

Linux **PWindows** Aby zapobiec wystąpieniu tego błędu, należy unikać używania szyfrów GCM, włączyć resetowanie klucza tajnego lub uruchomić menedżera kolejek bądź klienta IBM MQ z ustawioną zmienną środowiskową GSK\_ENFORCE\_GCM\_RESTRICTION=GSK\_FALSE.

### **Uwagi:**

- Tę zmienną środowiskową należy ustawić po obu stronach połączenia i ma zastosowanie zarówno do połączeń menedżera kolejek, jak i menedżera kolejek do połączeń menedżera kolejek z menedżerem kolejek.
- Ta instrukcja dotyczy tylko bibliotek produktu GSKit , co dotyczy również niezarządzanych klientów .NET , ale nie dotyczy klientów Java ani zarządzanych klientów .NET .

To ograniczenie nie obowiązuje w przypadku programu IBM MQ for z/OS.

**Ważne:** Ograniczenie GCM jest aktywne niezależnie od tego, czy tryb FIPS jest używany.

5. SPEC IBM i Specyfikacje szyfrowania wymienione jako obsługiwane w systemie IBM i mogą być stosowane tylko w wersjach 7.2 i 7.3 systemu IBM i.

Jeśli żądasz certyfikatu osobistego, należy podać wielkość klucza dla pary kluczy publicznego i prywatnego. Wielkość klucza używanego podczas uzgadniania SSL może zależeć od wielkości zapisanej w certyfikacie i w specyfikacji szyfrowania:

- $\bullet$   $\blacksquare$   $\blacksquare$ zawiera \_EXPORT, maksymalna wielkość klucza uzgadniania to 512 bitów. Jeśli którykolwiek z certyfikatów wymienianych podczas uzgadniania SSL ma klucz większy niż 512 bitowy, na potrzeby uzgadniania generowany jest tymczasowy klucz 512-bitowy.
- W W W Systemach UNIX, Linux i Windows, gdy nazwa specyfikacji szyfrowania zawiera łańcuch \_EXPORT1024, wielkość klucza uzgadniania wynosi 1024 bitów.
- W przeciwnym razie wielkość klucza uzgadniania jest równa wartości zapisanej w certyfikacie.

### **SSLPEER (***łańcuch***)**

Określa filtr, który ma być używany do porównania z nazwą wyróżniającą certyfikatu pochodzącego od menedżera kolejek węzła sieci lub klienta na drugim końcu kanału. (Nazwa wyróżniająca jest identyfikatorem certyfikatu TLS). Jeśli nazwa wyróżniająca w certyfikacie odebranym od węzła sieci nie jest zgodna z filtrem **SSLPEER** , kanał nie zostanie uruchomiony.

**Uwaga:** Alternatywnym sposobem ograniczenia połączeń do kanałów przez dopasowanie się do nazwy wyróżniającej podmiotu TLS jest użycie rekordów uwierzytelniania kanału. W przypadku rekordów uwierzytelniania kanału do tego samego kanału można zastosować różne wzorce nazwy wyróżniającej podmiotu TLS. Jeśli zarówno produkt **SSLPEER** w kanale, jak i rekord uwierzytelniania kanału są używane do zastosowania do tego samego kanału, certyfikat przychodzący musi być zgodny z obydwoma wzorcami w celu nawiązania połączenia. Więcej informacji na ten temat zawiera sekcja Rekordy uwierzytelniania kanału.

Ten parametr jest opcjonalny. Jeśli nie jest określony, nazwa wyróżniająca węzła sieci nie jest sprawdzana podczas uruchamiania kanału. (Nazwa wyróżniająca certyfikatu jest nadal zapisywana w definicji **SSLPEER** przechowywanym w pamięci i przekazywana do wyjścia zabezpieczeń). Jeśli pole **SSLCIPH** jest puste, dane są ignorowane i nie jest wyświetlany żaden komunikat o błędzie.

Ten parametr jest poprawny dla wszystkich typów kanałów.

Wartość **SSLPEER** jest określona w standardowym formularzu używanym do określenia nazwy wyróżniającej. Na przykład:

SSLPEER('SERIALNUMBER=4C:D0:49:D5:02:5F:38,CN="H1\_C\_FR1",O=IBM,C=GB')

Zamiast przecinka można użyć średnika jako separatora.

Obsługiwane są następujące typy atrybutów:

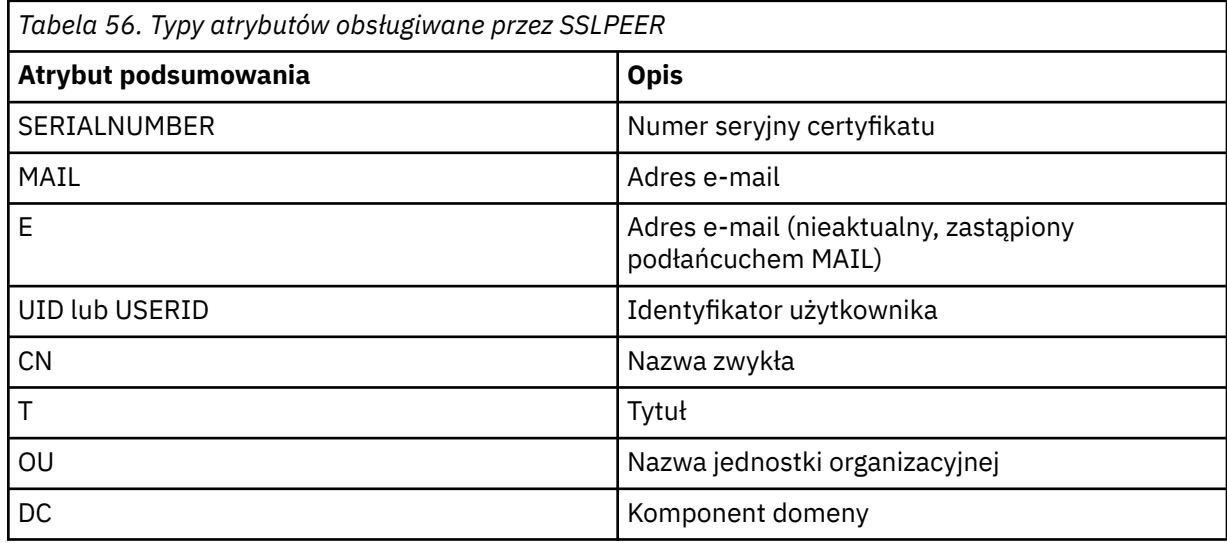

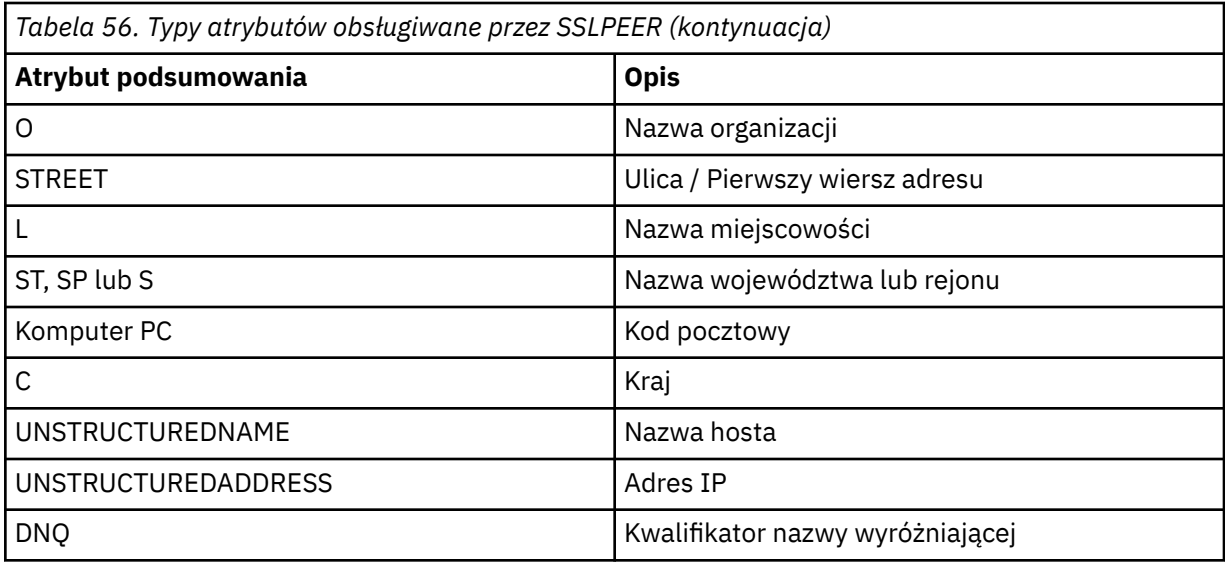

Produkt IBM MQ akceptuje tylko wielkie litery dla typów atrybutów.

Jeśli którykolwiek z nieobsługiwanych typów atrybutów jest określony w łańcuchu **SSLPEER** , dane wyjściowe są błędne, gdy atrybut jest zdefiniowany lub w czasie wykonywania (w zależności od platformy, na której jest uruchomiony), a łańcuch jest uznawany za niezgodny z nazwą wyróżniającą certyfikatu przepływu.

Jeśli nazwa wyróżniająca certyfikatu przepływu zawiera wiele atrybutów OU (jednostka organizacyjna), a parametr **SSLPEER** określa te atrybuty, które mają być porównywane, należy je zdefiniować w kolejności hierarchicznej malejącej. Na przykład, jeśli nazwa wyróżniająca kwitowanego certyfikatu zawiera jednostki OUs OU=Large Unit, OU=Medium Unit, OU=Small Unit, określ następujące wartości **SSLPEER** :

```
('OU=Large Unit,OU=Medium Unit')
('OU=*,OU=Medium Unit,OU=Small Unit')
('OU=*,OU=Medium Unit')
```
ale określenie następujących wartości **SSLPEER** nie powiedzie się:

```
('OU=Medium Unit,OU=Small Unit')
('OU=Large Unit,OU=Small Unit')
('OU=Medium Unit')
('OU=Small Unit, Medium Unit, Large Unit')
```
Jak wskazano w tych przykładach, atrybuty znajdujące się na niskim końcu hierarchii mogą zostać pominięte. Na przykład ('OU=Large Unit,OU=Medium Unit') jest odpowiednikiem ('OU=Large Unit,OU=Medium Unit,OU=\*')

Jeśli dwie nazwy wyróżniające są równoważne pod wszystkimi względami z wyjątkiem wartości DC, zastosowanie mają te same reguły zgodności, które obowiązują w przypadku atrybutów OU, z tą różnicą, że w przypadku wartości DC podłańcuch DC pierwszy z lewej jest atrybutem najniższego poziomu (najbardziej konkretnym), a uporządkowanie porównywania odpowiednio się różni.

Dowolne lub wszystkie wartości atrybutów mogą być nazwami rodzajowymi, gwiazdkami (\*) lub rdzeniem inicjującym lub kończącym gwiazdka. Gwiazdki pozwalają **SSLPEER** dopasować dowolną wartość nazwy wyróżniającej lub dowolną wartość rozpoczynając od rdzeń dla tego atrybutu.

If an asterisk is specified at the beginning or end of any attribute value in the Distinguished Name on the certificate, you can specify '\\*' to check for an exact match in **SSLPEER**. Na przykład, jeśli w nazwie wyróżniającej certyfikatu znajduje się atrybut CN='Test\*' , można użyć następującej komendy:

```
SSLPEER('CN=Test\*')
```
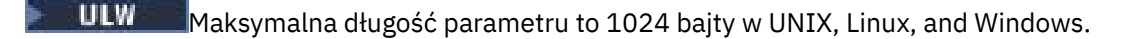

**IBM i** Maksymalna długość parametru to 1024 bajty w IBM i.

 $z/0S$ Maksymalna długość parametru to 256 bajtów w systemie z/OS.

Rekordy uwierzytelniania kanału zapewniają większą elastyczność podczas korzystania z produktu **SSLPEER** i obsługują 1024 bajty na wszystkich platformach.

#### **STATCHL**

Steruje gromadzeniem danych statystycznych dla kanałów:

#### **QMGR**

Wartość parametru **STATCHL** menedżera kolejek jest dziedziczona przez kanał.

#### **OFF**

Kolekcjonowanie danych statystycznych jest wyłączone dla tego kanału.

#### **Niska**

Jeśli wartością parametru **STATCHL** menedżera kolejek jest inny niż NONE, gromadzenie danych statystycznych jest włączone, przy niskim poziomie gromadzenia danych, dla tego kanału.

#### **ŚREDNIE**

Jeśli wartością parametru **STATCHL** menedżera kolejek jest inny niż NONE, gromadzenie danych statystycznych jest włączone, z umiarkowaną szybkością gromadzenia danych, dla tego kanału.

#### **WYSOKA**

Jeśli wartością parametru **STATCHL** menedżera kolejek jest inny niż NONE, gromadzenie danych statystycznych jest włączone, z dużą szybkością gromadzenia danych, dla tego kanału.

Zmiany wprowadzone w tym parametrze są wprowadzane tylko w kanałach rozpoczętych po wprowadzeniu zmian.

 $\nu$   $\sim$   $\sqrt{2}$  W systemach z/OS , włączenie tego parametru powoduje po prostu włączenie gromadzenia danych statystycznych, niezależnie od wybranej wartości. Ustawienie opcji LOW, MEDIUM lub HIGH nie ma wpływu na wyniki.Ten parametr musi być włączony, aby były gromadzone rekordy rozliczeniowe kanałów.

W przypadku kanałów klastra wartość tego parametru nie jest replikowana w repozytorium i używana w automatycznym definiowaniu kanałów nadawczych klastra. W przypadku automatycznie zdefiniowanych kanałów nadawczych klastra wartość tego parametru jest pobierana z atrybutu **STATACLS** menedżera kolejek. Wartość ta może zostać przesłonięta w wyjściu z definicji automatycznego definiowania kanału.

#### **TPNAME (***łańcuch***)**

Nazwa programu transakcyjnego LU 6.2 (maksymalna długość 64 znaków).

Ten parametr jest poprawny tylko dla kanałów o typie transportu (**TRPTYPE**) LU 6.2.

Ustaw ten parametr na nazwę programu transakcyjnego SNA, o ile **CONNAME** nie zawiera nazwy obiektu pobocznego, w którym to przypadku ustawiono wartość pustą. Rzeczywista nazwa jest pobierana z obiektu Side Communications, CPI-C Communications Side Object lub zestawu danych informacji po stronie APPC.

 $z/0S$ Sekcja Parametry konfiguracyjne połączenia LU 6.2 zawiera więcej informacji na temat parametrów konfiguracyjnych dla połączenia LU 6.2 dla danej platformy.

Windows  $\approx$   $z/0S$ Na serwerze Windows SNA Server, i w obiekcie bocznym w systemie z/OS, **TPNAME** jest opakowany na wielkie litery.

Ten parametr nie jest poprawny dla kanałów o typie kanału (**CHLTYPE**) RCVR.

### $V$ <sup>9.0.0</sup> TPROOT

Katalog główny tematu dla kanału AMQP. Wartością domyślną dla **TPROOT** jest SYSTEM.BASE.TOPIC. W przypadku tej wartości łańcuch tematu używany przez klienta AMQP do publikowania lub

subskrybowania nie ma przedrostka, a klient może wymieniać komunikaty z innymi aplikacjami publikowania/subskrybowania produktu IBM MQ . Aby klienty AMQP publikowały i subskrybowały przedrostek tematu, najpierw utwórz obiekt tematu IBM MQ z łańcuchem tematu ustawionym na przedrostek, który ma zostać utworzony, a następnie ustaw wartość **TPROOT** na nazwę utworzonego obiektu tematu IBM MQ .

Ten parametr jest poprawny tylko dla kanałów o typie kanału (**CHLTYPE**) produktu AMQP .

#### **TRPTYPE**

Typ transportu, który ma być używany.

W systemach UNIX, IBM i, Linux, Windowsi z/OSten parametr jest opcjonalny, ponieważ jeśli nie zostanie wprowadzona wartość, wartość określona w polu SYSTEM.DEF. Definicja*typ-kanału* jest używana. Jednak nie jest wykonywane żadne sprawdzenie, czy określono poprawny typ transportu, jeśli kanał jest inicjowany z drugiego końca.

 $z/0S$ W systemie z/OS, jeśli SYSTEM.DEF. Definicja*typ-kanału* nie istnieje, wartością domyślną jest LU62.

Ten parametr jest wymagany na wszystkich innych platformach.

#### **LU62**

SNA LU 6.2

#### **NETBIOS**

**Windows** NetBIOS (obsługiwany tylko w systemach Windowsi DOS).

 $z/0S$ Ten atrybut ma również zastosowanie do z/OS w celu definiowania kanałów połączenia klienckiego, które łączą się z serwerami na platformach obsługujących protokół NetBIOS.

#### **SPX**

- Windows Sekwencjonowana wymiana pakietów (obsługiwana tylko w systemach Windowsi DOS).

 $z/0S$ Ten atrybut ma również zastosowanie do produktu z/OS w celu definiowania kanałów połączenia klienckiego, które łączą się z serwerami na platformach obsługujących protokół SPX.

#### **TCP**

Transmission Control Protocol-część pakietu protokołu TCP/IP

# Multi V 9.0.0 USECLTID

Określa, że identyfikator klienta powinien być używany do sprawdzania autoryzacji dla kanału AMQP, a nie do wartości atrybutu **MCAUSER** .

#### **NO**

ID użytkownika agenta MCA ma być używany do sprawdzania autoryzacji.

#### **YES**

Identyfikator klienta powinien być używany do sprawdzania autoryzacji.

#### **USEDLQ**

Określa, czy kolejka niedostarczonych komunikatów jest używana, gdy komunikaty nie mogą być dostarczane przez kanały.

#### **NO**

Komunikaty, które nie mogą być dostarczone przez kanał, są traktowane jako niepowodzenie. Kanał usuwa komunikat lub kanał kończy się, zgodnie z ustawieniem **NPMSPEED** .

#### **YES**

Jeśli atrybut menedżera kolejek produktu **DEADQ** udostępnia nazwę kolejki niedostarczonych komunikatów, jest ona używana, w przeciwnym razie zachowanie jest określone jako wartość NO. YES jest wartością domyślną.

#### **USERID (***łańcuch***)**

Identyfikator użytkownika zadania. Maksymalna długość wynosi 12 znaków.

Ten parametr jest używany przez agenta kanału komunikatów podczas próby zainicjowania bezpiecznej sesji LU 6.2 ze zdalnym agentem kanału komunikatów.

Wulti **w** systemie Multiplatformsten parametr jest poprawny tylko dla kanałów z typem kanału (**CHLTYPE**) z SDR, SVR, RQSTR, CLNTCONNlub CLUSSDR.

z/OS  $\blacksquare$ W systemie z/OSjest ono obsługiwane tylko dla kanałów <code>CLNTCONN</code> .

Mimo że maksymalna długość parametru wynosi 12 znaków, to używane są tylko pierwsze 10 znaków.

Po zakończeniu odbierania hasła, jeśli hasła są przechowywane w postaci zaszyfrowanej, a oprogramowanie LU 6.2 korzysta z innej metody szyfrowania, próba uruchomienia kanału nie powiedzie się i zostanie wyświetlone niepoprawne szczegóły zabezpieczeń. Można uniknąć niepoprawnych szczegółów dotyczących zabezpieczeń, modyfikując konfigurację odbierania SNA w następujący sposób:

- Wyłącz podstawianie haseł, lub
- Zdefiniuj identyfikator użytkownika i hasło zabezpieczeń.

#### **XMITQ (***łańcuch***)**

Nazwa kolejki transmisji.

Nazwa kolejki, z której pobierane są komunikaty. Patrz sekcja Reguły nazewnictwa obiektów IBM MQ.

Ten parametr jest poprawny tylko dla kanałów o typie kanału (**CHLTYPE**) SDR lub SVR. W przypadku tych typów kanałów ten parametr jest wymagany.

Dla każdego typu kanału istnieje osobny diagram składni:

#### *Kanał nadawcy*

Diagram składni kanału nadawczego podczas korzystania z komendy **ALTER CHANNEL** .

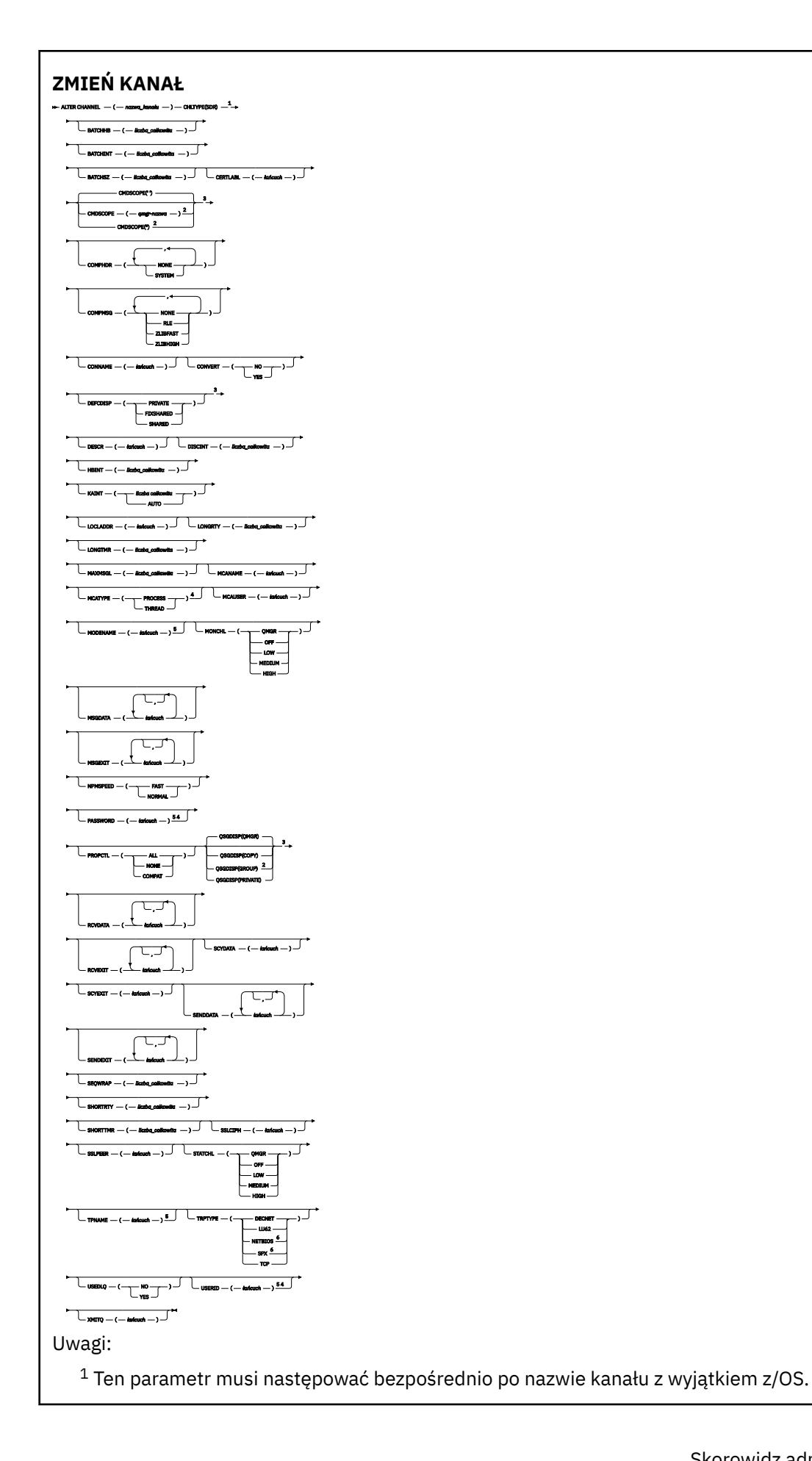

<sup>2</sup> Poprawne tylko w przypadku z/OS , gdy menedżer kolejek jest elementem grupy współużytkowania kolejek.

- <sup>3</sup> Poprawne tylko w systemie z/OS.
- <sup>4</sup> Niepoprawne w z/OS.
- <sup>5</sup> Poprawne tylko wtedy, gdy parametr TRPTYPE ma wartość LU62.
- <sup>6</sup> Poprawna tylko wartość Windows.

Parametry są opisane w sekcji ["ZMIEŃ KANAŁ" na stronie 245.](#page-244-0)

# *Kanał serwera*

Diagram składni kanału serwera podczas korzystania z komendy **ALTER CHANNEL** .

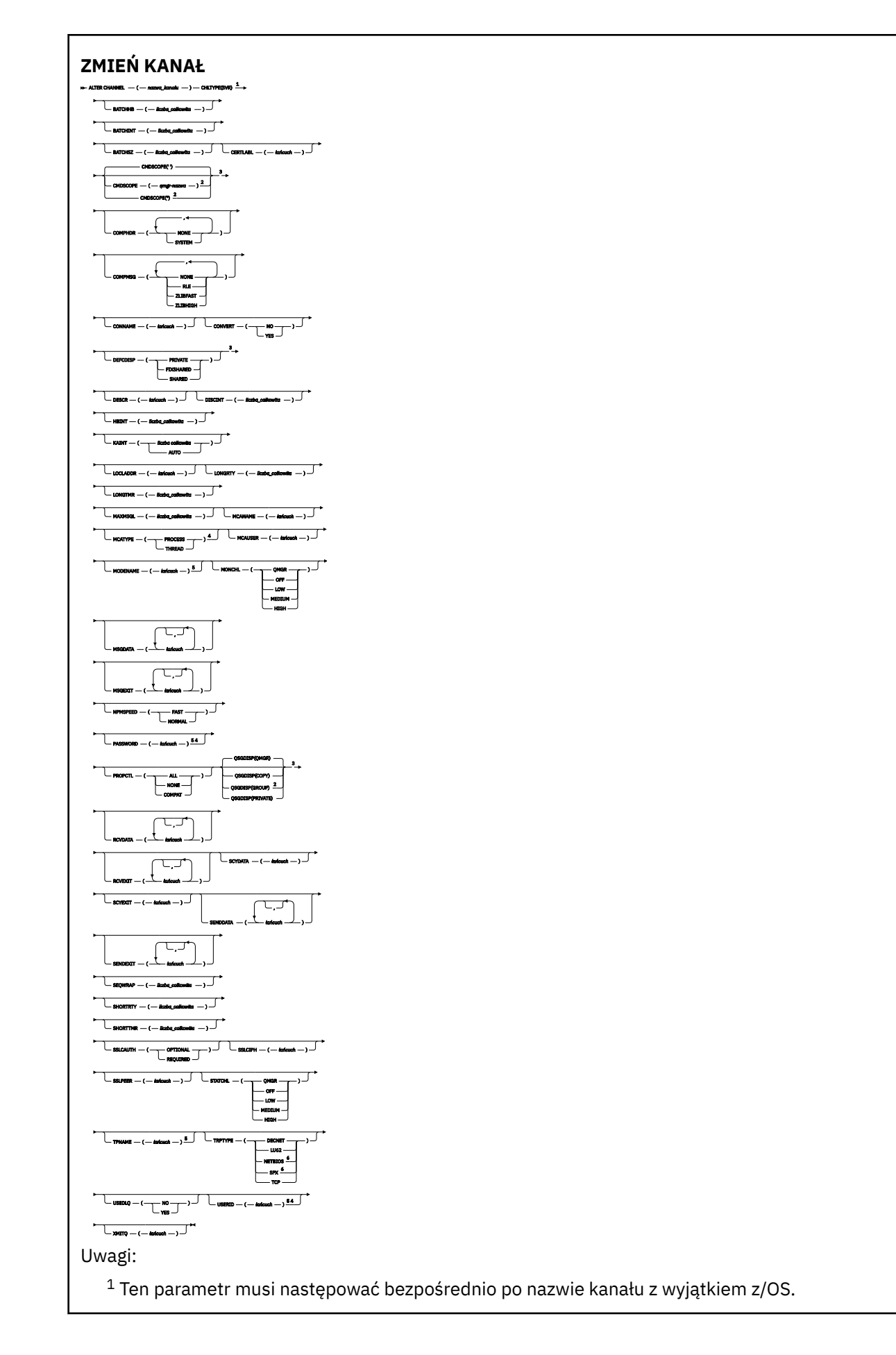

<sup>2</sup> Poprawne tylko w przypadku z/OS , gdy menedżer kolejek jest elementem grupy współużytkowania kolejek.

- <sup>3</sup> Poprawne tylko w systemie z/OS.
- <sup>4</sup> Niepoprawne w z/OS.
- <sup>5</sup> Poprawne tylko wtedy, gdy parametr TRPTYPE ma wartość LU62.
- <sup>6</sup> Poprawne tylko w systemie Windows.

Parametry są opisane w sekcji ["ZMIEŃ KANAŁ" na stronie 245.](#page-244-0)

# *Kanał odbiorcy*

Diagram składni kanału odbierającego podczas korzystania z komendy **ALTER CHANNEL** .
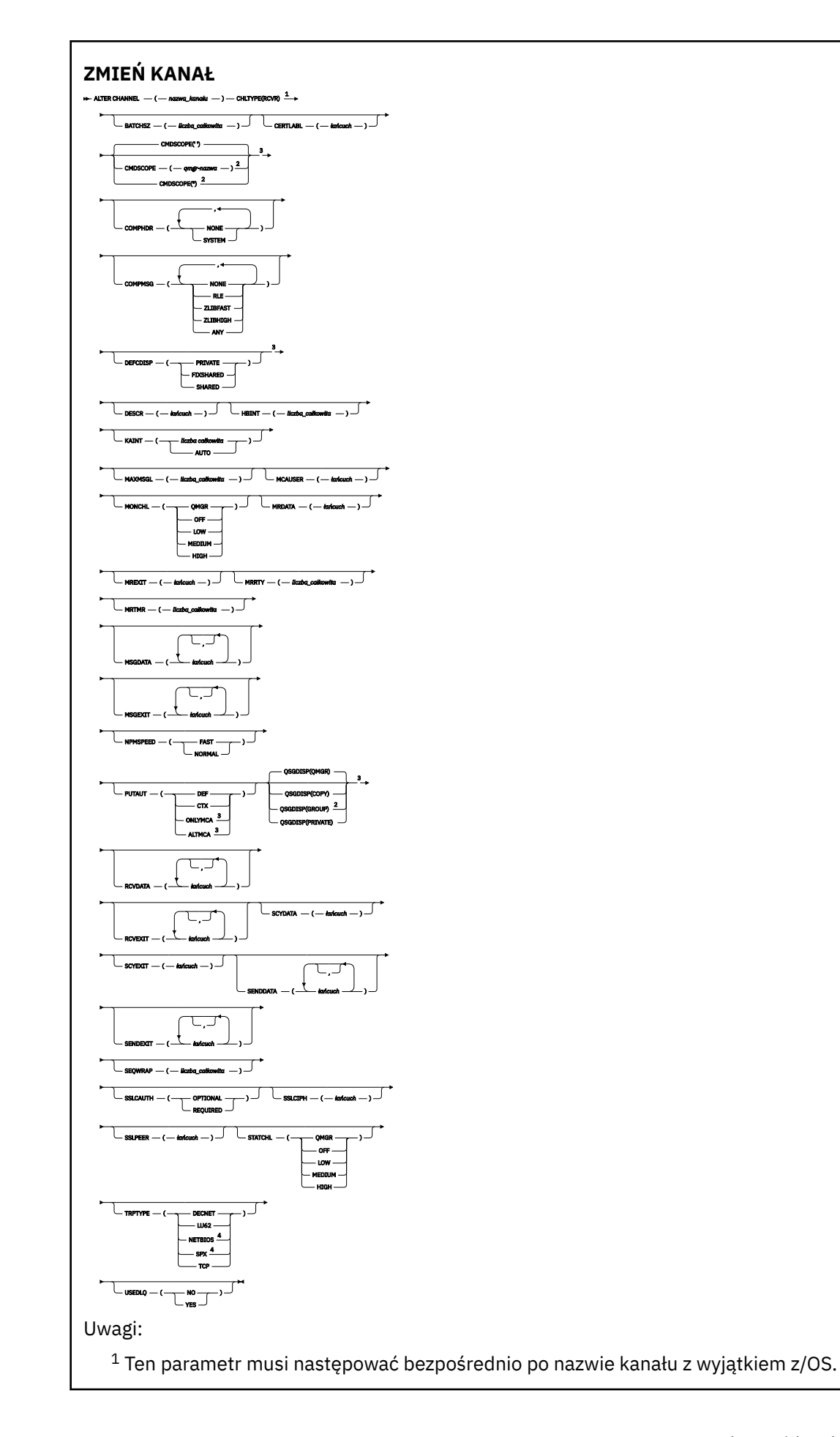

<sup>3</sup> Poprawne tylko w systemie z/OS.

<sup>4</sup> Poprawne tylko w systemie Windows.

Parametry są opisane w sekcji ["ZMIEŃ KANAŁ" na stronie 245.](#page-244-0)

# *Kanał requestera*

Diagram składni dla kanału requestera w przypadku używania komendy **ALTER CHANNEL** .

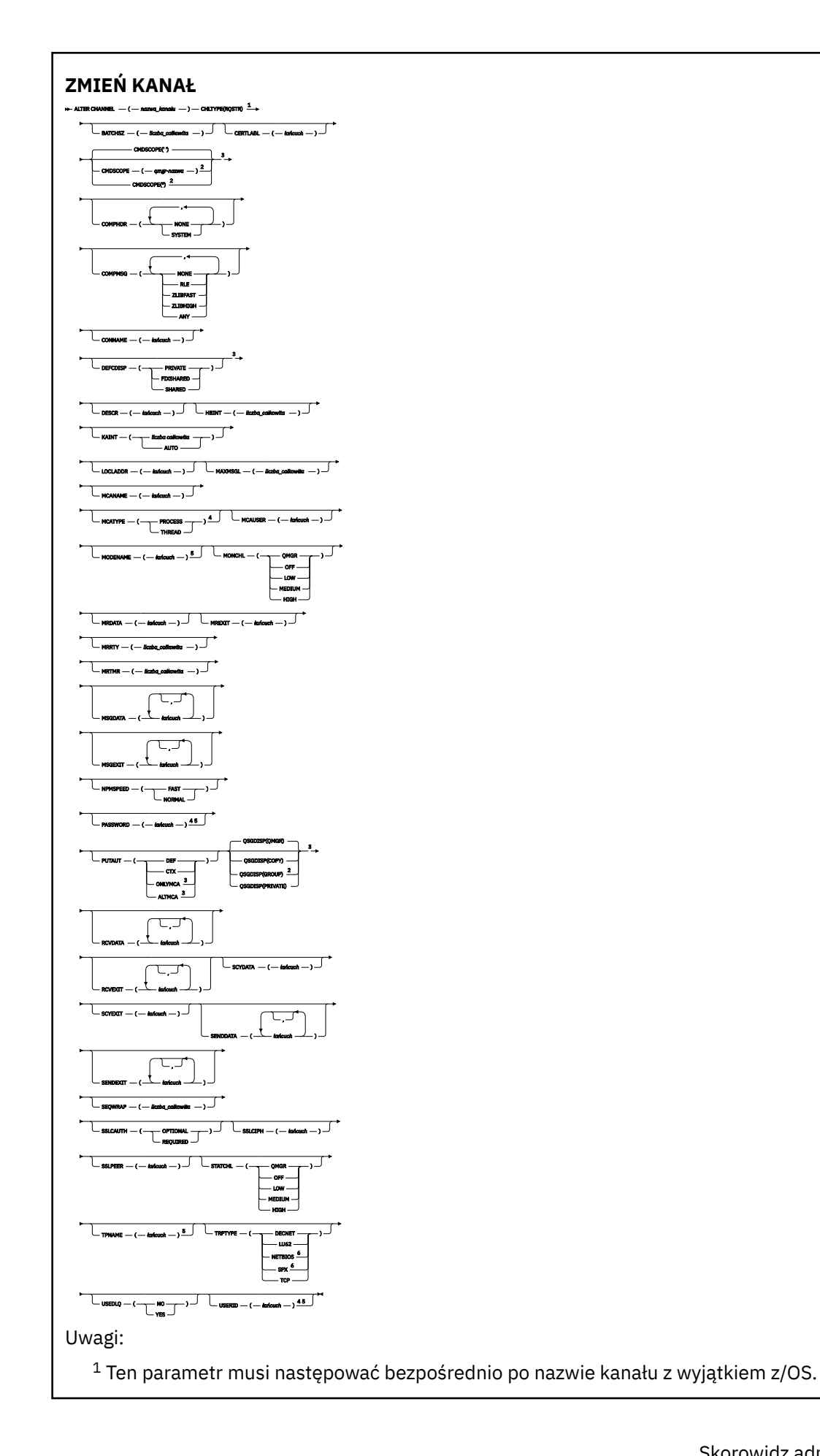

- <sup>3</sup> Poprawne tylko w systemie z/OS.
- <sup>4</sup> Niepoprawne w z/OS.
- <sup>5</sup> Poprawne tylko wtedy, gdy parametr TRPTYPE ma wartość LU62.
- <sup>6</sup> Poprawne tylko w systemie Windows.

Parametry są opisane w sekcji ["ZMIEŃ KANAŁ" na stronie 245.](#page-244-0)

# *Kanał połączenia klienckiego*

Diagram składni dla kanału połączenia klienckiego przy użyciu komendy **ALTER CHANNEL** .

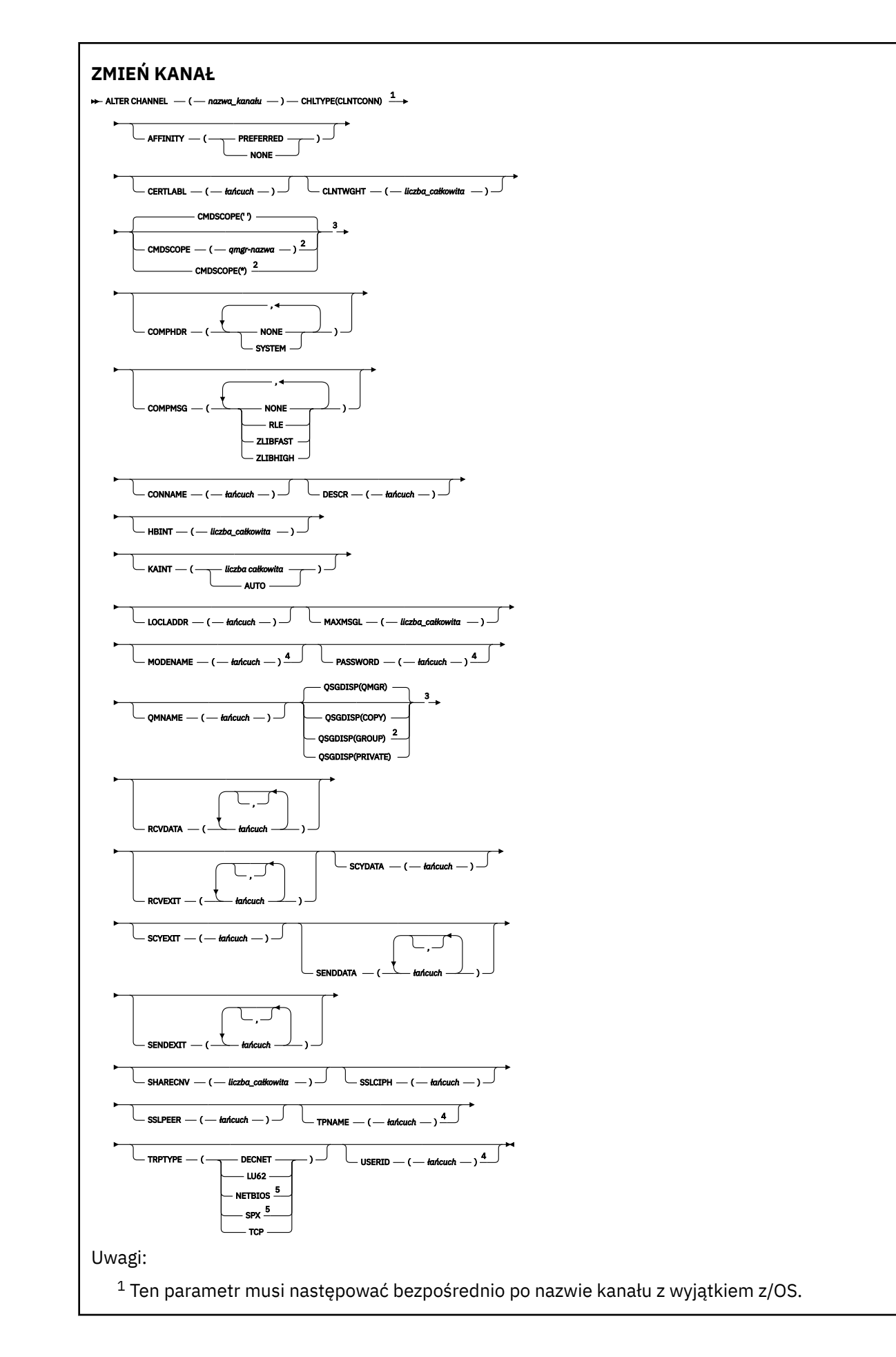

<sup>3</sup> Poprawne tylko w systemie z/OS.

<sup>4</sup> Poprawne tylko wtedy, gdy parametr TRPTYPE ma wartość LU62.

<sup>5</sup> Poprawne tylko dla klientów, które mają być uruchamiane w systemach DOS i Windows.

Parametry są opisane w sekcji ["ZMIEŃ KANAŁ" na stronie 245.](#page-244-0)

# *Kanał połączenia serwera*

Diagram składni dla kanału połączenia z serwerem podczas korzystania z komendy **ALTER CHANNEL** .

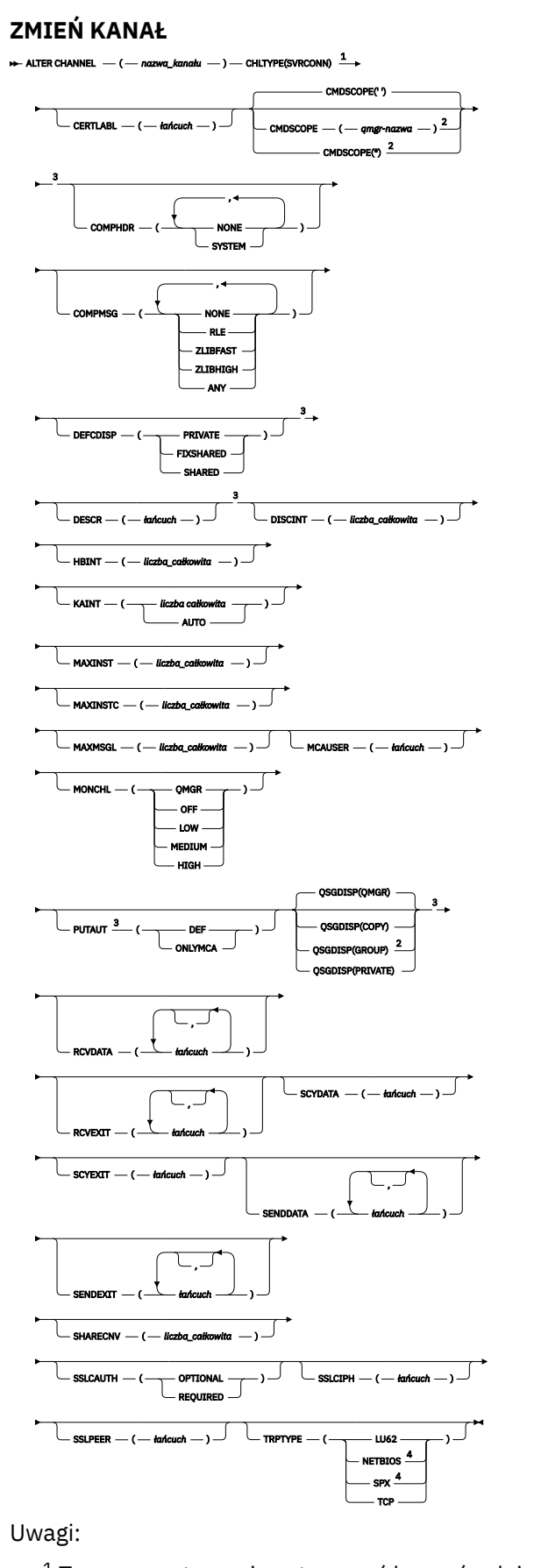

 $^{\rm 1}$  Ten parametr musi następować bezpośrednio po nazwie kanału z wyjątkiem z/OS.

<sup>3</sup> Poprawne tylko w systemie z/OS.

<sup>4</sup> Poprawne tylko dla klientów, które mają być uruchamiane w systemie Windows.

Parametry są opisane w sekcji ["ZMIEŃ KANAŁ" na stronie 245.](#page-244-0)

# *Kanał wysyłający klastry*

Diagram składni dla kanału wysyłającego klastry podczas korzystania z komendy **ALTER CHANNEL** .

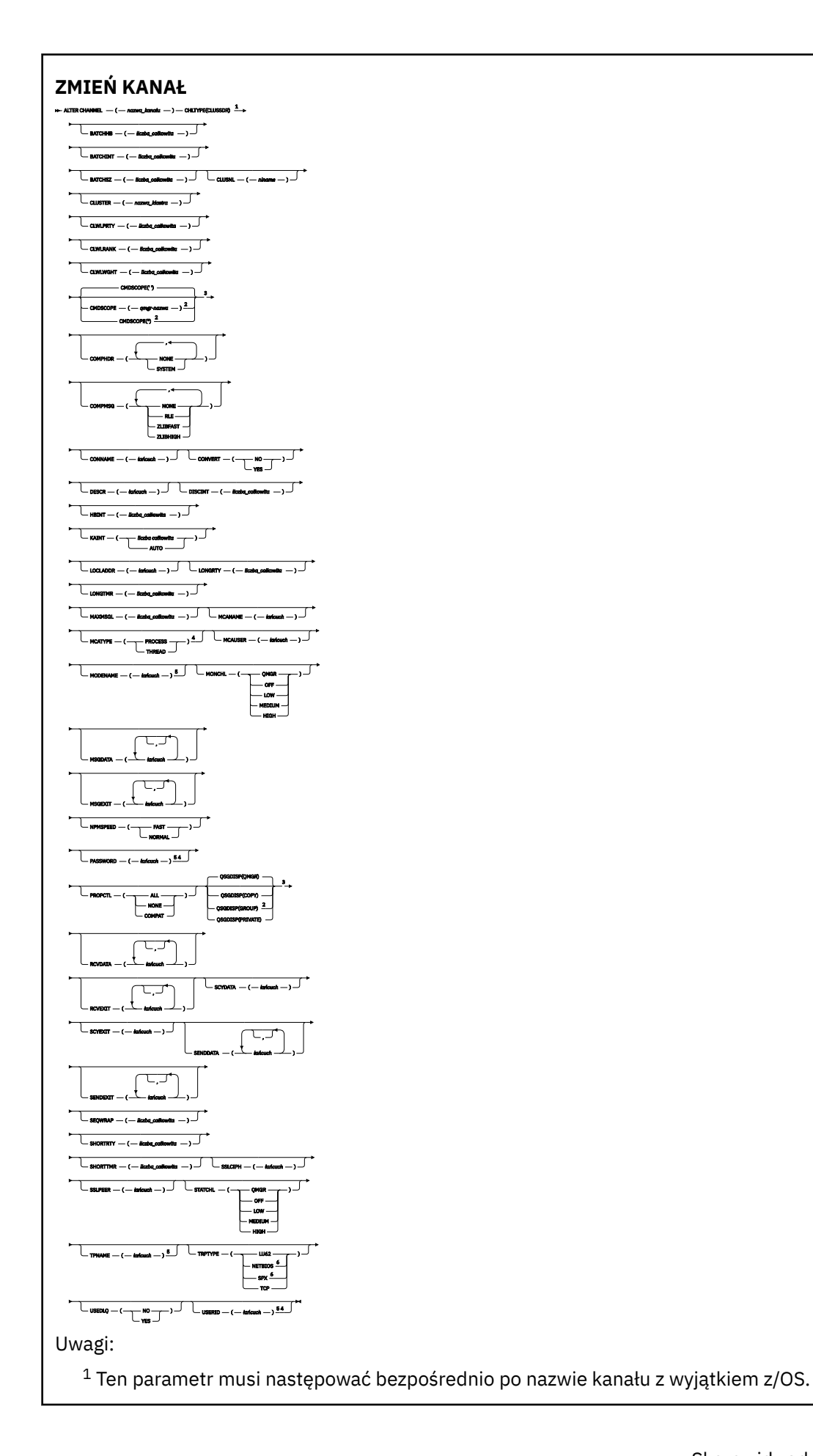

- <sup>3</sup> Poprawne tylko w systemie z/OS.
- <sup>4</sup> Niepoprawne w z/OS.
- <sup>5</sup> Poprawne tylko wtedy, gdy parametr TRPTYPE ma wartość LU62.
- <sup>6</sup> Poprawna tylko wartość Windows.

Parametry są opisane w sekcji ["ZMIEŃ KANAŁ" na stronie 245.](#page-244-0)

# *Kanał odbiorczy klastra*

Diagram składni dla kanału odbierającego klastry przy użyciu komendy **ALTER CHANNEL** .

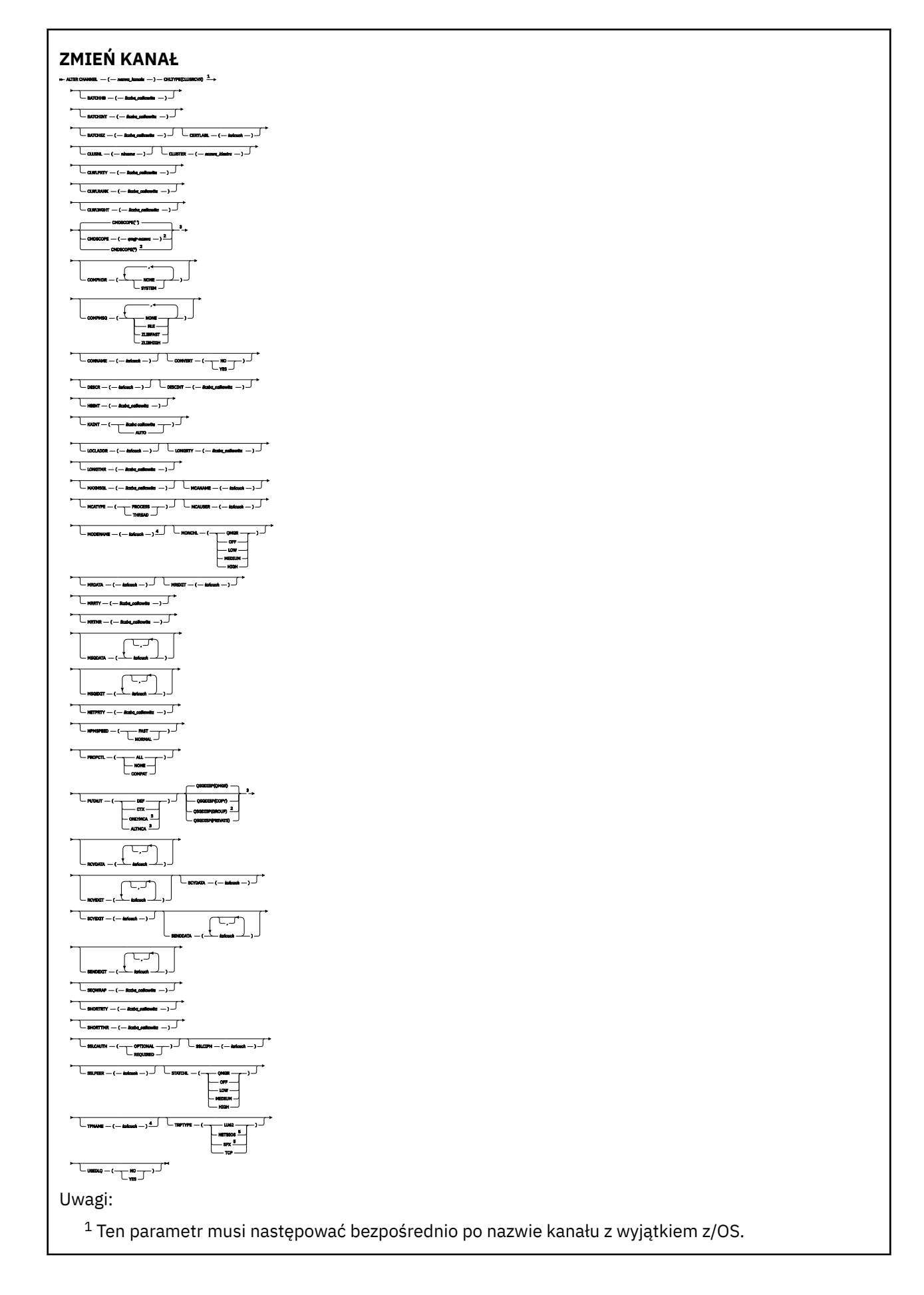

- <sup>3</sup> Poprawne tylko w systemie z/OS.
- <sup>4</sup> Poprawne tylko wtedy, gdy parametr TRPTYPE ma wartość LU62.
- <sup>5</sup> Poprawne tylko w systemie Windows.

Parametry są opisane w sekcji ["ZMIEŃ KANAŁ" na stronie 245.](#page-244-0)

# *Kanał AMQP*

Diagram składni kanału AMQP podczas korzystania z komendy **ALTER CHANNEL** .

Wartości wyświetlone powyżej głównej linii na diagramie kolejowym są wartościami domyślnymi dostarczonym razem z produktem IBM MQ, ale instalacja mogła zostać zmieniona. Więcej informacji zawiera sekcja ["diagramy składni" na stronie 9](#page-8-0).

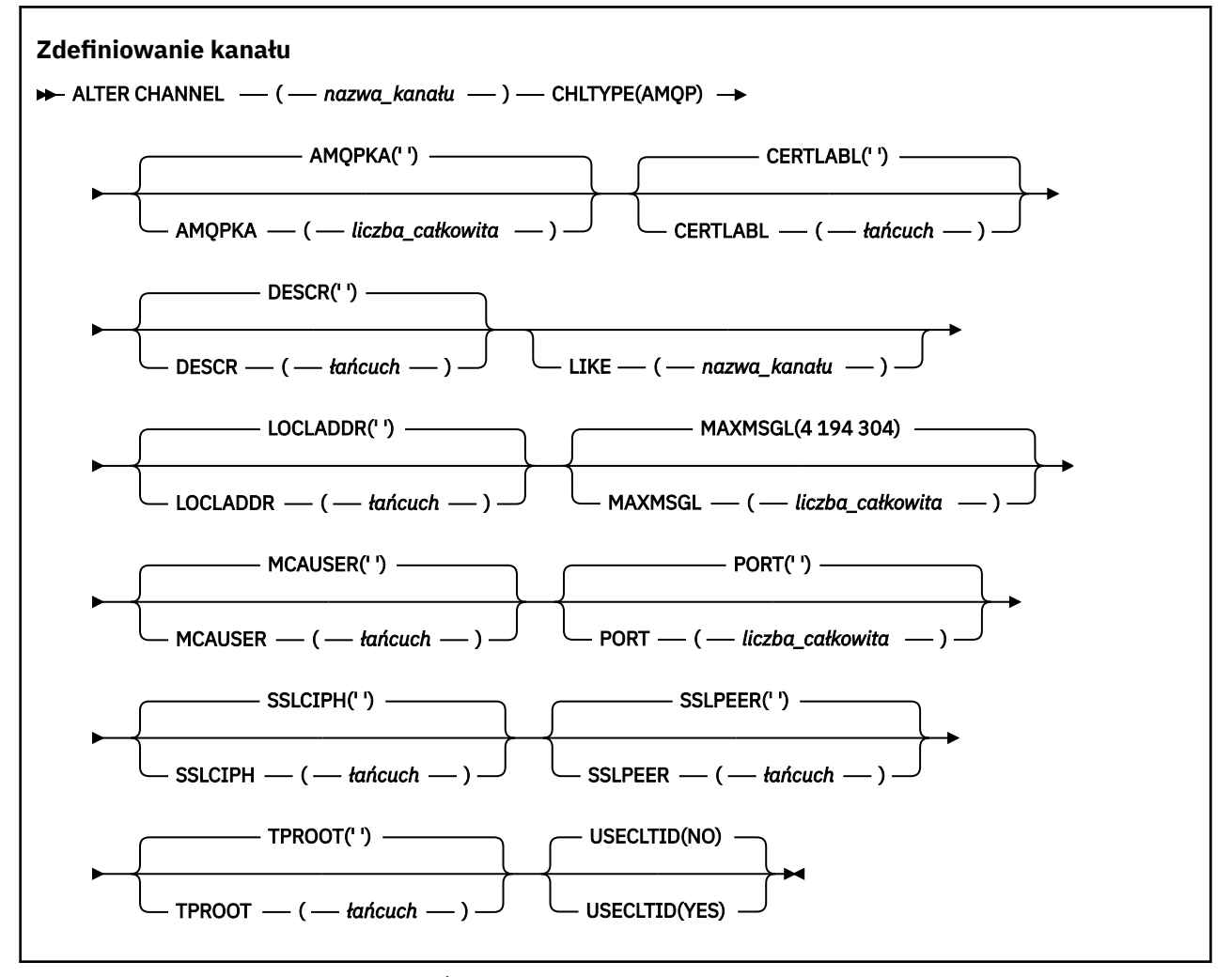

## Parametry są opisane w sekcji ["ZMIEŃ KANAŁ" na stronie 245.](#page-244-0)

**ZMIEŃ KANAŁ (MQTT)** 

Diagram składni kanału pomiarowego w przypadku korzystania z komendy **ALTER CHANNEL** .

# **Korzystanie z komend MQSC**

Informacje na temat korzystania z komend MQSC zawiera sekcja Wykonywanie zadań administrowania lokalnego za pomocą komend MQSC.

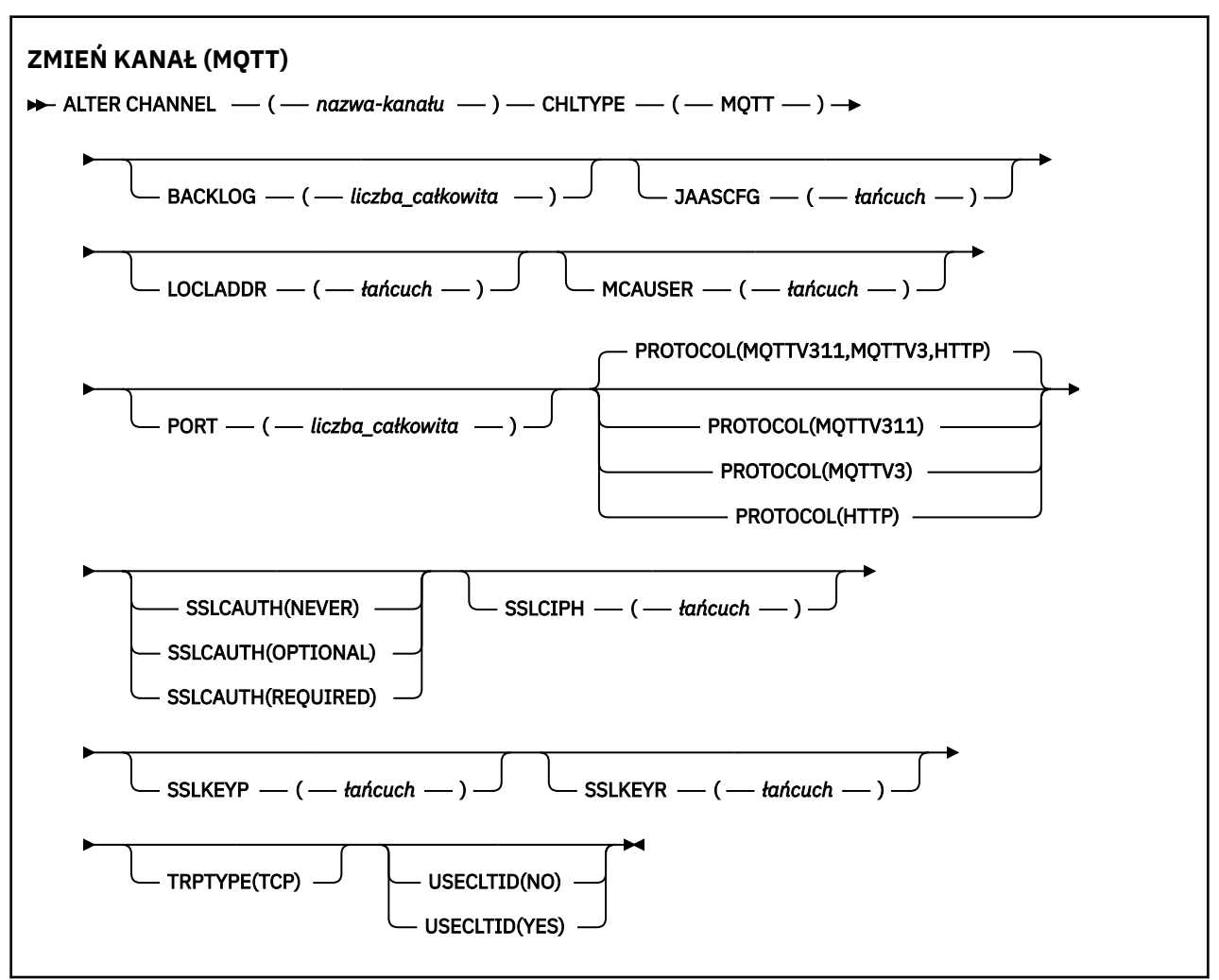

# **Użycie notatek**

Usługa telemetryczna (MQXR) musi być uruchomiona po wywołaniu tej komendy. Instrukcje dotyczące uruchamiania usługi telemetrycznej (MQXR) można znaleźć w sekcji Konfigurowanie menedżera kolejek dla telemetrii w systemie Linux lub Konfigurowanie menedżera kolejek dla telemetrii w systemie Windows .

# **Opisy parametrów dla ALTER CHANNEL (MQTT)**

# *(nazwa\_kanału\_pracy)*

Nazwa definicji kanału.

# **BACKLOG (***liczba\_całkowita***)**

Liczba oczekujących żądań połączeń, które może jednocześnie obsłużyć kanał pomiarowy. W przypadku osiągnięcia limitu dziennika kolejne próby połączenia klientów będą odrzucane do momentu przetworzenia bieżącego dziennika.

Wartość mieści się w zakresie od 0 do 999999999.

Wartością domyślną jest 4096.

# **CHLTYPE**

Typ kanału. MQTT (telemetria).

# **JAASCFG (***łańcuch***)**

Nazwa sekcji w pliku konfiguracyjnym JAAS .

Patrz Authenticating an MQTT client Java app with JAAS .

# **LOCLADDR (***adres\_ip-addr***)**

LOCLADDR jest lokalnym adresem komunikacyjnym dla kanału. Użyj tego parametru, jeśli chcesz wymusić na kliencie użycie określonego adresu IP. LOCLADDR może również wymusić użycie przez kanał adresu IPv4 lub IPv6 , jeśli jest dostępny, lub w celu użycia konkretnego adaptera sieciowego w systemie z wieloma adapterami sieciowymi.

Maksymalna długość **LOCLADDR** to MQ\_LOCAL\_ADDRESS\_LENGTH.

Pominięcie parametru **LOCLADDR** spowoduje automatyczne przydzielenie adresu lokalnego.

# **ip-addr**

*ip-addr* jest pojedynczym adresem sieciowym, określonym w jednej z trzech postaci:

**Adres IPv4 w postaci dziesiętnej z kropkami** Na przykład 192.0.2.1

**Adres IPv6 w notacji szesnastkowej** Na przykład 2001:DB8:0:0:0:0:0:0

## **Alfanumeryczna nazwa hosta**

Na przykład WWW.EXAMPLE.COM

Jeśli adres IP jest wprowadzany, sprawdzana jest poprawność tylko formatu adresu. Poprawność adresu IP nie jest sprawdzana.

## **MCAUSER (***łańcuch***)**

Identyfikator użytkownika agenta kanału komunikatów.

Maksymalna długość łańcucha wynosi 12 znaków. W systemie Windows można opcjonalnie rozszerzyć identyfikator użytkownika o nazwę domeny, stosując format user@domain.

Jeśli ten parametr jest niepusty, a parametr **[USECLNTID](#page-503-0)** jest ustawiony na wartość NO, to ten identyfikator użytkownika jest używany przez usługę telemetryczną do autoryzacji w celu uzyskania dostępu do zasobów produktu IBM MQ .

Jeśli ten parametr jest pusty, a parametr **USECLNTID** ma wartość NO, to używana jest nazwa użytkownika, która jest używana w pakiecie MQTT CONNECT. Więcej informacji zawiera temat Tożsamość i autoryzacja klientaMQTT.

## **PORT (***liczba całkowita***)**

Numer portu, na którym usługa telemetryczna (MQXR) akceptuje połączenia klientów. Domyślnym numerem portu dla kanału telemetrycznego jest 1883; a domyślnym numerem portu dla kanału pomiarowego zabezpieczonego przy użyciu protokołu SSL jest 8883. Określenie wartości portu 0 powoduje, że MQTT dynamicznie przydziela dostępny numer portu.

## **Protokół**

Następujące protokoły komunikacyjne są obsługiwane przez kanał:

## **MQTTV311**

Kanał akceptuje połączenia od klientów korzystających z protokołu zdefiniowanego w standardzie Oasis [MQTT 3.1.1](https://docs.oasis-open.org/mqtt/mqtt/v3.1.1/os/mqtt-v3.1.1-os.html) . Funkcjonalność udostępniana przez ten protokół jest niemal identyczna z funkcjonalnością udostępnianej przez istniejący wcześniej protokół MQTTV3 .

## **MQTTV3**

Kanał akceptuje połączenia od klientów przy użyciu specyfikacji protokołu [MQTT V3.1 Protocol](https://public.dhe.ibm.com/software/dw/webservices/ws-mqtt/mqtt-v3r1.html) [Specification](https://public.dhe.ibm.com/software/dw/webservices/ws-mqtt/mqtt-v3r1.html) z serwisu mqtt.org.

# **HTTP**

Kanał akceptuje żądania HTTP dla stron lub WebSockets połączeń z serwerem MQ Telemetry.

Aby akceptować połączenia od klientów korzystających z różnych protokołów, należy określić dopuszczalne wartości w postaci listy rozdzielanej przecinkami. Na przykład, jeśli zostanie określona wartość MQTTV3,HTTP , kanał będzie akceptywać połączenia od klientów przy użyciu MQTTV3 lub HTTP. Jeśli nie zostanie określony żaden protokół klienta, kanał akceptuje połączenia od klientów przy użyciu dowolnego z obsługiwanych protokołów.

Jeśli używany jest produkt IBM MQ 8.0.0 Fix Pack 3 lub nowszy, a konfiguracja obejmuje kanał MQTT, który został ostatnio zmodyfikowany we wcześniejszej wersji produktu, należy jawnie zmienić ustawienie protokołu, aby wyświetlić zachętę dla kanału do użycia opcji MQTTV311 . Dzieje się tak nawet wtedy, gdy kanał nie określa żadnych protokołów klienta, ponieważ określone protokoły, które mają być używane z kanałem, są przechowywane w czasie, gdy kanał jest skonfigurowany, a poprzednie wersje produktu nie mają świadomości w zakresie opcji MQTTV311 . Aby wyświetlić zachętę dla kanału w tym stanie do użycia opcji MQTTV311 , należy jawnie dodać tę opcję, a następnie zapisać zmiany. Definicja kanału jest teraz świadoma tej opcji. Jeśli następnie ponownie zostaną zmienione ustawienia, a nie określono żadnych protokołów klienta, opcja MQTTV311 jest nadal dołączana do listy obsługiwanych protokołów.

# **SSLCAUTH**

Określa, czy produkt IBM MQ wymaga certyfikatu od klienta TLS. Inicjujący koniec kanału działa jako klient TLS, więc ten parametr ma zastosowanie do końca kanału, który odbiera przepływ inicjacji, który działa jako serwer TLS.

# **Nigdy**

Produkt IBM MQ nigdy nie żąda certyfikatu od klienta TLS.

# **WYMAGANE**

Produkt IBM MQ wymaga i sprawdza poprawność certyfikatu od klienta TLS.

# **Opcjonalne**

Program IBM MQ umożliwia klientowi TLS podjęcie decyzji o udostępnieniu certyfikatu. Jeśli klient wysyła certyfikat, zawartość tego certyfikatu jest sprawdzana w normalny sposób.

# **SSLCIPH***(łańcuch)*

Gdy produkt **SSLCIPH** jest używany z kanałem telemetryczny, oznacza to pakiet TLS Cipher Suite. Zestaw algorytmów szyfrowania TLS to zestaw obsługiwany przez maszynę JVM, na której działa usługa pomiarowa (MQXR). Jeśli parametr **SSLCIPH** jest pusty, nie jest podejmowana żadna próba użycia protokołu TLS w kanale.

Jeśli planowane jest użycie zestawów algorytmów szyfrowania SHA-2 , należy zapoznać się z sekcji Wymagania systemowe dotyczące korzystania z zestawów algorytmów szyfrowania SHA-2 z kanałami MQTT.

# **SSLKEYP (***łańcuch***)**

Fraza hasła do repozytorium kluczy TLS.

# **SSLKEYR (***łańcuch***)**

Pełna nazwa ścieżki do pliku repozytorium kluczy TLS, do sklepu dla certyfikatów cyfrowych i powiązanych z nimi kluczy prywatnych. Jeśli plik klucza nie zostanie podany, protokół TLS nie będzie używany.

Maksymalna długość łańcucha wynosi 256 znaków;

- W systemach AIX i Linuxnazwa ma postać *pathname/keyfile*.
- Windows N<sub>W</sub> systemie Windowsnazwa ma postać *pathname\keyfile*.

gdzie *plik\_kluczy* jest określony bez przyrostka .jksi identyfikuje plik kluczy Java .

# **TRPTYPE (***string***)**

Protokół transmisji, który ma być używany:

**TCP**

TCP/IP.

# **USECLTID**

Zdecyduj, czy dla nowego połączenia ma być używany identyfikator klienta MQTT jako identyfikator użytkownika produktu IBM MQ dla tego połączenia. W przypadku określenia tej właściwości nazwa użytkownika podana przez klient jest ignorowana.

Jeśli dla tego parametru zostanie ustawiona wartość YES, wartość **[MCAUSER](#page-501-0)** musi być pusta.

Jeśli parametr **USECLNTID** ma wartość NO, a wartość **MCAUSER** jest pusta, to używana jest nazwa użytkownika, która jest używana w pakiecie MQTT CONNECT. Więcej informacji zawiera temat Tożsamość i autoryzacja klientaMQTT.

# **Odsyłacze pokrewne**

["ZDEFINIUJ KANAŁ \(MQTT\)" na stronie 500](#page-499-0) Diagram składni kanału pomiarowego w przypadku korzystania z komendy **DEFINE CHANNEL** .

# **Informacje pokrewne**

Konfiguracja kanału telemetrycznego dla uwierzytelniania klienta MQTT przy użyciu protokołu TLS Konfiguracja kanału telemetrycznego do uwierzytelniania kanału przy użyciu protokołu TLS

CipherSpecs i CipherSuites

Wymagania systemowe dotyczące korzystania z zestawów algorytmów szyfrowania SHA-2 z kanałami produktu MQTT

# **ALTER COMMINFO**

Aby zmienić parametry obiektu informacji o komunikacji, należy użyć komendy MQSC ALTER COMMINFO.

# **Korzystanie z komend MQSC**

Informacje na temat korzystania z komend MQSC zawiera sekcja Wykonywanie zadań administrowania lokalnego za pomocą komend MQSC.

Parametry, które nie zostały podane w komendzie **ALTER COMMINFO** , powodują, że istniejące wartości tych parametrów pozostaną niezmienione.

Tę komendę można wydać z poziomu źródeł 2CR. Wyjaśnienie symboli źródła można znaleźć w sekcji Używanie komend w systemie z/OS.

- Diagram składni
- • ["Opisy parametrów dla ALTER COMMINFO" na stronie 305](#page-304-0)

**Synonim**: ALT COMMINFO

<span id="page-304-0"></span>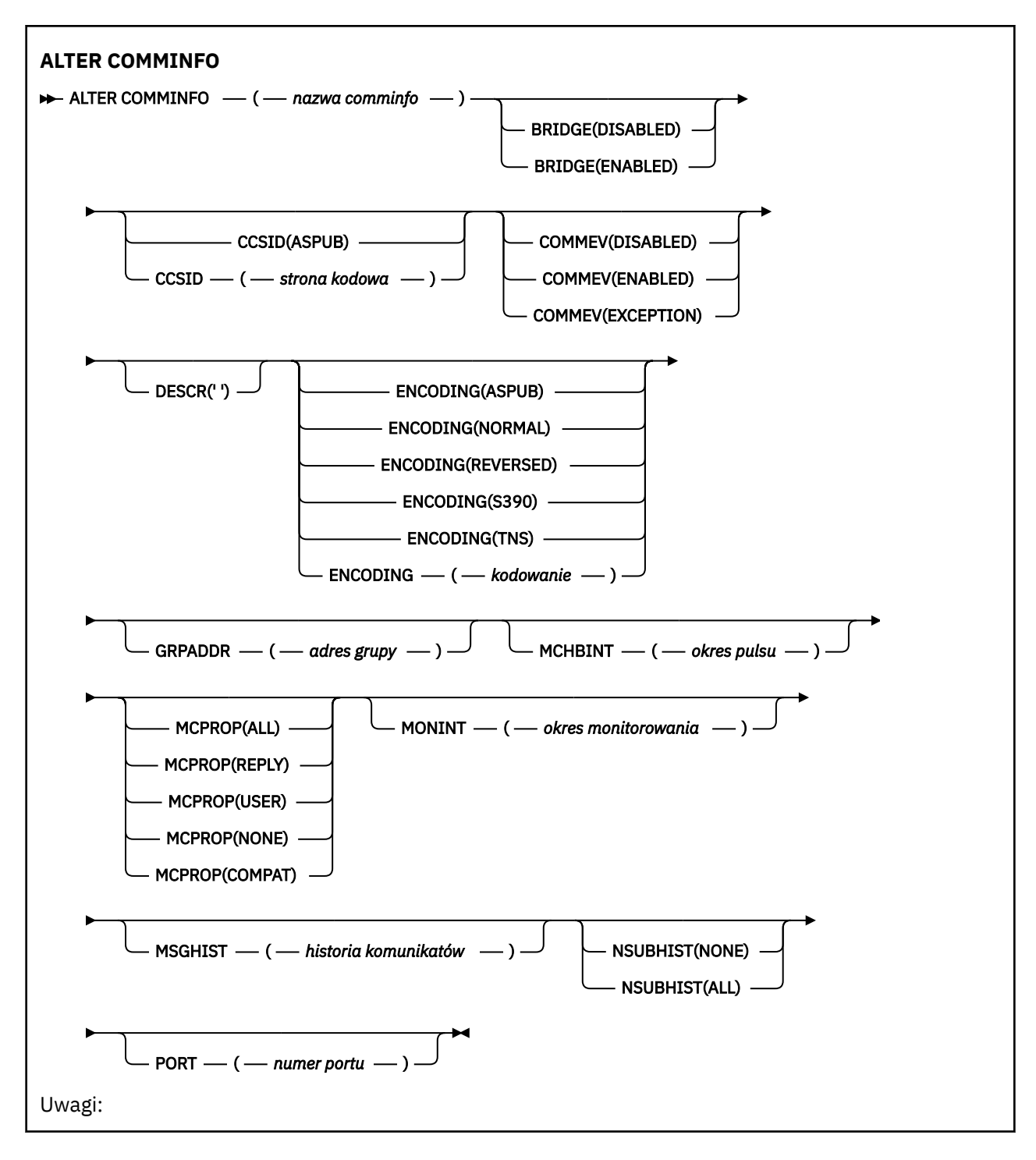

# **Opisy parametrów dla ALTER COMMINFO**

## *(nazwa comminfo)*

Nazwa obiektu informacji o komunikacji. Ten parametr jest wymagany.

Nazwa nie może być taka sama jak nazwa dowolnego innego obiektu informacji o komunikacji zdefiniowanego w danym menedżerze kolejek. Patrz sekcja Reguły nazewnictwa obiektów IBM MQ.

## **BRIDGE**

Wskazuje, czy publikacje pochodzące z aplikacji, w których nie jest używane rozsyłanie, są przekazywane za pomocą mostu do aplikacji używających rozsyłania. Bridging nie ma zastosowania do tematów oznaczonych jako **MCAST(ONLY)**. Ponieważ tematy te mogą być tylko ruchem rozsyłania grupowego, nie ma zastosowania do mostu do domeny publikowania/subskrypcji kolejki.

## **WYŁĄCZONE**

Publikacje pochodzące z aplikacji, w których nie jest używane rozsyłanie, nie są przekazywane za pomocą mostu do aplikacji używających rozsyłania.

### **WŁĄCZONY**

Publikacje pochodzące z aplikacji, w których nie jest używane rozsyłanie, są przekazywane za pomocą mostu do aplikacji używających rozsyłania.

### **CCSID (***liczba\_całkowita***)**

Identyfikator kodowanego zestawu znaków stosowanego w przesyłanych komunikatach. Określ wartość z zakresu od 1 do 65535.

Identyfikator CCSID musi określać wartość, która jest zdefiniowana do użycia na używanej platformie, i używać zestawu znaków, który jest odpowiedni dla platformy menedżera kolejek. Jeśli ten parametr jest używany do zmiany identyfikatora CCSID, aplikacje działające po zastosowaniu zmiany nadal korzystają z oryginalnego identyfikatora CCSID, dlatego przed kontynuowaniem należy zatrzymać i zrestartować wszystkie uruchomione aplikacje. Uruchamianie aplikacji obejmuje serwer komend i programy kanałowe. Zatrzymaj i zrestartuj wszystkie działające aplikacje, zatrzymaj i ponownie uruchom menedżer kolejek po zmianie tego parametru.

Identyfikator CCSID można również ustawić na wartość ASPUB, co oznacza, że kodowany zestaw znaków jest przyjmowany z udostępnionego w opublikowanym komunikacie.

# **COMMEV**

Wskazuje, czy generowane są komunikaty o zdarzeniu dotyczące uchwytów rozsyłania utworzonych przy użyciu danego obiektu COMMINFO. Zdarzenia są generowane tylko wtedy, gdy są włączone przy użyciu parametru **MONINT** .

### **WYŁĄCZONE**

Publikacje pochodzące z aplikacji, w których nie jest używane rozsyłanie, nie są przekazywane za pomocą mostu do aplikacji używających rozsyłania.

### **WŁĄCZONY**

Publikacje pochodzące z aplikacji, w których nie jest używane rozsyłanie, są przekazywane za pomocą mostu do aplikacji używających rozsyłania.

### **WYJĄTEK**

Komunikaty o zdarzeniach są zapisywane, gdy poziom niezawodności komunikatu jest niższy od progu niezawodności. Próg niezawodności jest domyślnie ustawiony na 90.

## **DESCR (***łańcuch***)**

Komentarz w postaci zwykłego tekstu. Udostępnia on opisowe informacje na temat obiektu informacji o komunikacji, gdy operator wysyła komendę DISPLAY COMMINFO (patrz ["DISPLAY COMMINFO na](#page-695-0) [wielu platformach" na stronie 696\)](#page-695-0).

Wartość ta musi zawierać tylko znaki możliwe do wyświetlenia. Maksymalna długość to 64 znaki. W instalacji zapewniającej obsługę zestawów znaków dwubajtowych może on zawierać znaki DBCS (przy zachowaniu maksymalnej długości wynoszącej 64 bajty).

**Uwaga:** Jeśli używane są znaki, które nie należą do identyfikatora kodowanego zestawu znaków (coded character set identifier - CCSID) danego menedżera kolejek, mogą one być tłumaczone niepoprawnie podczas wysyłania informacji do innego menedżera kolejek.

## **ENCODING**

Kodowanie stosowane w przesyłanych komunikatach.

### **ASPUB**

Kodowanie komunikatu jest pobierane z komunikatu opublikowanego w opublikowanym komunikacie.

# **W NORMIE**

**Odwrotne**

# **S390**

**TNS**

## **encoding**

## **GRPADDR**

Grupowy adres IP lub nazwa DNS.

Za zarządzanie adresami grup odpowiada administrator. Istnieje możliwość używania tego samego adresu grupowego przez wszystkie klienty rozsyłania dla każdego tematu. Dostarczane są tylko te komunikaty, które są zgodne z oczekującymi subskrypcjami na kliencie. Korzystanie z tego samego adresu grupy może być nieefektywne, ponieważ każdy klient musi zbadać i przetworzyć każdy pakiet grupowy w sieci. Bardziej wydajne jest przydzielanie różnych adresów grup IP do różnych tematów lub zestawów tematów, ale ta alokacja wymaga starannego zarządzania, zwłaszcza jeśli w sieci używane są inne aplikacje rozsyłania grupowego innego niżMQ .

# **MCHBINT**

Okres pulsu jest mierzony w milisekundach i określa częstotliwość, z jaką przekaźnik powiadamia wszystkie odbiorniki o niedostępności dalszych danych.

## **MCPROP**

Właściwości rozsyłania sterują liczbą właściwości MQMD i właściwości użytkownika przepływających wraz z komunikatem.

# **Wszystkie**

Przesyłane są wszystkie właściwości użytkownika i wszystkie pola MQMD.

# **Odpowiedź**

Przesyłane są tylko właściwości użytkownika oraz pola MQMD dotyczące odpowiadania na komunikaty. Są to następujące właściwości:

- MsgType
- MessageId
- CorrelId
- ReplyToQ
- Menedżer\_kolejek\_zwrotnych

## **Użytkownik**

Przesyłane są tylko właściwości użytkownika.

## **BRAK**

Nie są przesyłane właściwości użytkownika ani pola MQMD.

## **COMPAT**

Ta wartość powoduje, że transmisja komunikatu jest wykonywana w trybie zgodnym z RMM , co pozwala na pewne współdziałanie z bieżącymi aplikacjami XMS i aplikacjami RMM brokera.

## **MONINT (** *liczba całkowita* **)**

Określa wyrażoną w sekundach częstotliwość aktualizowania monitorowanych informacji. Jeśli komunikaty o zdarzeniach są włączone, ten parametr steruje także sposobem generowania komunikatów o zdarzeniach na temat statusu uchwytów Multicast utworzonych za pomocą tego obiektu COMMINFO.

Wartość równa 0 oznacza brak monitorowania.

## **MSGHIST**

Maksymalna historia komunikatów określa wielkość historii komunikatów, która jest przechowywana przez system w celu zapewnienia obsługi ponownych transmisji występujących w przypadku odebrania znaków NACK (potwierdzenie negatywne).

Wartość 0 zapewnia najniższy poziom niezawodności.

# **NSUBHIST**

Historia nowego subskrybenta decyduje o tym, czy subskrybent łączący się ze strumieniem publikacji otrzymuje tyle danych, ile jest aktualnie dostępnych, czy też tylko te publikacje, które pojawiły się od czasu subskrypcji.

# **BRAK**

Wartość Brak powoduje, że przekaźnik przesyła tylko te publikacje, które pojawiły się od czasu subskrypcji.

**ALL**

Wartość WSZYSTKO powoduje, że przekaźnik przesyła całą znaną historię tematu. W niektórych przypadkach ta retransmisja może dać podobne zachowanie do zachowanych publikacji.

**Uwaga:** Użycie wartości ALL może mieć szkodliwy wpływ na wydajność, jeśli istnieje duża historia tematów, ponieważ cała historia tematów jest retransmitowanych.

# **PORT (***liczba całkowita***)**

Numer portu używanego do przesyłania.

# **ALTER LISTENER on Multiplatforms**

Użyj komendy MQSC **ALTER LISTENER** , aby zmienić parametry istniejącej definicji programu nasłuchującego IBM MQ . Jeśli nasłuchiwanie jest już uruchomione, wszelkie zmiany wprowadzone w jego definicji są skuteczne dopiero po następnym uruchomieniu programu nasłuchującego.

# **Korzystanie z komend MQSC**

Informacje na temat korzystania z komend MQSC zawiera sekcja Wykonywanie zadań administrowania lokalnego za pomocą komend MQSC.

Parametry, które nie zostały podane w komendzie **ALTER LISTENER** , powodują, że istniejące wartości tych parametrów pozostaną niezmienione.

- Diagram składni
- • ["Opisy parametrów dla ALTER LISTENER" na stronie 309](#page-308-0)

**Synonim**: ALT LSTR

<span id="page-308-0"></span>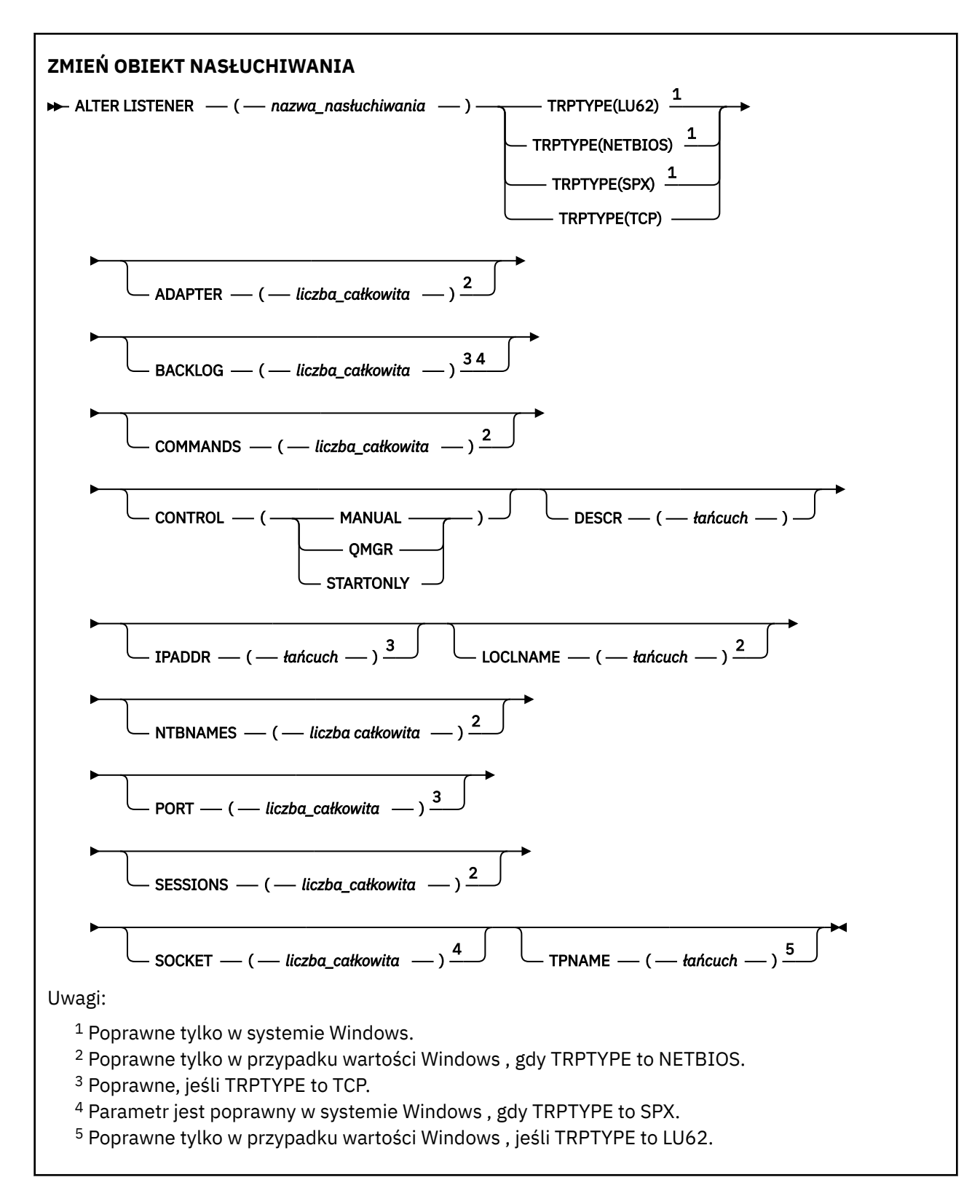

# **Opisy parametrów dla ALTER LISTENER**

## *(nazwa\_listeneru)*

Nazwa definicji programu nasłuchującego IBM MQ (patrz sekcja Reguły nazewnictwa obiektów IBM MQ ). Jest to wartość wymagana.

Nazwa nie może być taka sama, jak żadna inna definicja obiektu nasłuchiwania aktualnie zdefiniowana w tym menedżerze kolejek (chyba że określono opcję REPLACE ).

# **ADAPTER (***liczba\_całkowita***)**

Numer adaptera, na którym nasłuchuje protokół NetBIOS. Ten parametr jest poprawny tylko w systemie Windows , gdy parametr TRPTYPE ma wartość NETBIOS.

### **BACKLOG (***liczba\_całkowita***)**

Liczba żądań współbieżnych połączeń obsługiwanych przez program nasłuchujący.

# **COMMANDS (***liczba całkowita***)**

Liczba komend używanych przez program nasłuchujący. Ten parametr jest poprawny tylko w systemie Windows , gdy parametr **TRPTYPE** ma wartość NETBIOS.

## **CONTROL (***łańcuch***)**

Określa sposób uruchamiania programu nasłuchującego i stopped.:

### **RĘCZNE**

Program nasłuchujący nie jest uruchamiany automatycznie lub zatrzymany automatycznie. Jest on sterowany za pomocą komend **START LISTENER** i **STOP LISTENER** .

### **QMGR**

Definiowany program nasłuchujący ma być uruchamiany i zatrzymany w tym samym czasie co menedżer kolejek, który jest uruchamiany i zatrzymany.

### **TYLKO startonly**

Program nasłuchujący ma zostać uruchomiony w tym samym czasie co menedżer kolejek, ale nie jest wymagany do zatrzymania, gdy menedżer kolejek jest zatrzymany.

### **DESCR (***łańcuch***)**

Komentarz w postaci zwykłego tekstu. Udostępnia on opisowe informacje na temat programu nasłuchującego, gdy operator wysyła komendę **DISPLAY LISTENER** (patrz ["DISPLAY LISTENER on](#page-715-0) [Multiplatforms" na stronie 716](#page-715-0) ).

Powinna zawierać tylko znaki, które można wyświetlić. Maksymalna długość to 64 znaki. W instalacji zapewniającej obsługę zestawów znaków dwubajtowych może on zawierać znaki DBCS (przy zachowaniu maksymalnej długości wynoszącej 64 bajty).

**Uwaga:** Jeśli używane są znaki, które nie należą do identyfikatora kodowanego zestawu znaków (coded character set identifier - CCSID) danego menedżera kolejek, mogą one być tłumaczone niepoprawnie podczas wysyłania informacji do innego menedżera kolejek.

### **IPADDR (***łańcuch***)**

Adres IP dla obiektu nasłuchiwania określonego w IPv4 w postaci dziesiętnej z kropkami, IPv6 w notacji szesnastkowej lub w postaci alfanumerycznej nazwy hosta. Jeśli wartość tego parametru nie zostanie określona, nasłuchiwanie będzie nasłuchiwać na wszystkich skonfigurowanych stosach IPv4 i IPv6 .

### **LIKE (***nazwa\_nasłuchiwania***)**

Nazwa obiektu nasłuchiwania z parametrami używnymi do modelowania tej definicji.

Ten parametr ma zastosowanie tylko do komendy **DEFINE LISTENER** .

Jeśli to pole nie jest wypełnione i nie zostaną wypełnione pola parametrów powiązane z komendą, wartości te zostaną pobrane z domyślnej definicji dla programów nasłuchujących w tym menedżerze kolejek. Jest to równoznaczne z określeniem:

### LIKE(SYSTEM.DEFAULT.LISTENER)

Udostępniony jest domyślny program nasłuchujący, ale może zostać zmieniony przez instalację wymaganych wartości domyślnych. Patrz sekcja Reguły nazewnictwa obiektów IBM MQ.

# **LOCLNAME (***łańcuch***)**

Nazwa lokalna NETBIOS wykorzystywana przez program nasłuchujący. Ten parametr jest poprawny tylko w systemie Windows , gdy parametr **TRPTYPE** ma wartość NETBIOS.

# **NTBNAMES (***liczba\_całkowita***)**

Liczba nazw używanych przez program nasłuchujący. Ten parametr jest poprawny tylko w systemie Windows , gdy parametr **TRPTYPE** ma wartość NETBIOS.

### **PORT (***liczba całkowita***)**

Numer portu protokołu TCP/IP. Jest ona poprawna tylko wtedy, gdy TRPTYPE to TCP. Wartość ta nie może być większa niż 65535.

# **Kindows** SESSIONS (*liczba\_całkowita*)

Liczba sesji używanych przez program nasłuchujący. Ten parametr jest poprawny tylko w systemie Windows , gdy parametr **TRPTYPE** ma wartość NETBIOS.

### **SOCKET (***liczba\_całkowita***)**

Gniazdo SPX, na którym jest wykonywane nasłuchiwanie. Wartość ta jest poprawna tylko wtedy, gdy parametr **TRPTYPE** ma wartość SPX.

# **TPNAME** (*łańcuch*)

Nazwa programu transakcyjnego LU 6.2 (maksymalna długość 64 znaków). Ten parametr jest poprawny tylko w systemie Windows , gdy **TRPTYPE** ma wartość LU62.

## **TRPTYPE (** *łańcuch* **)**

Protokół transmisji, który ma być używany:

# **Windows** LU62

SNA LU 6.2. Ta opcja jest poprawna tylko w przypadku produktu Windows.

# **Windows** NETBIOS

NetBIOS. Ta opcja jest poprawna tylko w przypadku produktu Windows.

# **Windows** SPX

Sekwencyjna wymiana pakietów. Ta opcja jest poprawna tylko w przypadku produktu Windows.

### **TCP**

TCP/IP.

# **ALTER NAMELIST**

Aby zmienić listę nazw, należy użyć komendy MQSC **ALTER NAMELIST** . Lista ta jest najczęściej listą nazw klastrów lub nazw kolejek.

# **Korzystanie z komend MQSC**

Informacje na temat korzystania z komend MQSC zawiera sekcja Wykonywanie zadań administrowania lokalnego za pomocą komend MQSC.

Parametry, które nie zostały podane w komendzie **ALTER NAMELIST** , powodują, że istniejące wartości tych parametrów pozostaną niezmienione.

Tę komendę można wydać z poziomu źródeł 2CR. Wyjaśnienie symboli źródła można znaleźć w sekcji Używanie komend w systemie z/OS.

- Diagram składni
- • ["Użycie notatek" na stronie 312](#page-311-0)
- • ["Opisy parametrów dla ALTER NAMELIST" na stronie 312](#page-311-0)

**Synonim**: ALT (NL)

<span id="page-311-0"></span>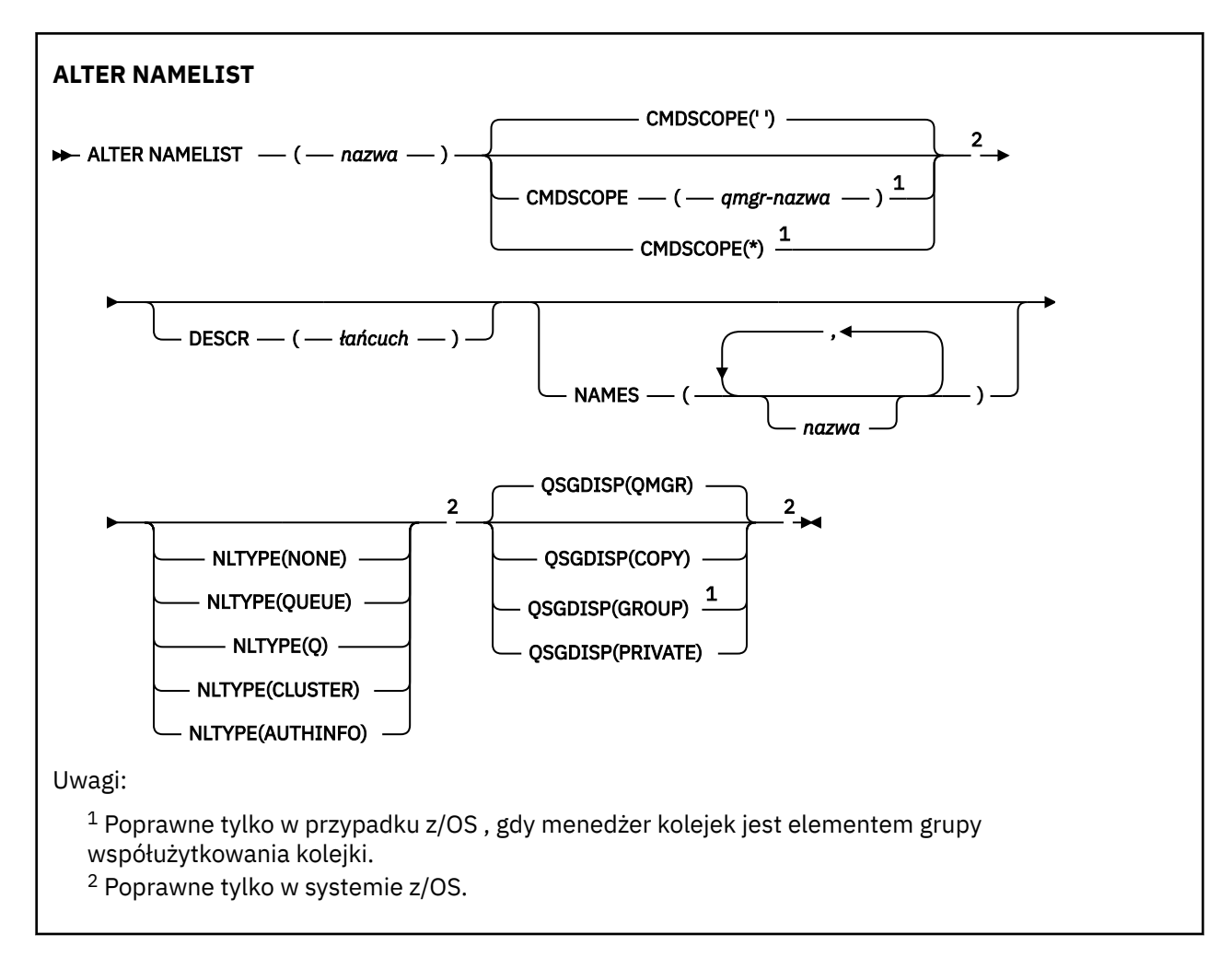

# **Użycie notatek**

Pomyślne zakończenie komendy nie oznacza, że działanie zostało zakończone. Aby sprawdzić, czy jest wykonywane prawdziwe zakończenie, zapoznaj się z krokiem ALTER NAMELIST w sekcji Sprawdzanie, czy komendy asynchroniczne dla sieci rozproszonych zostały zakończone.

# **Opisy parametrów dla ALTER NAMELIST**

# *(nazwa)*

Nazwa listy.

Nazwa nie może być taka sama, jak żadna inna nazwa listy nazw aktualnie zdefiniowana w tym menedżerze kolejek (o ile nie określono wartości **REPLACE** lub **ALTER** ). Patrz sekcja Reguły nazewnictwa obiektów IBM MQ.

#### $z/0S$ **CMDSCOPE**

Ten parametr ma zastosowanie tylko do produktu z/OS i określa sposób działania komendy, gdy menedżer kolejek jest elementem grupy współużytkowania kolejek.

Parametr **CMDSCOPE** musi być pusty lub lokalny menedżer kolejek, jeśli parametr **QSGDISP** ma wartość GROUP.

**' '**

Komenda jest uruchamiana w menedżerze kolejek, w którym została wprowadzona.

# *nazwa\_menedżera\_kolejek*

Komenda jest uruchamiana w określonym menedżerze kolejek, który udostępnia menedżer kolejek aktywny w grupie współużytkowania kolejek.

Istnieje możliwość określenia nazwy menedżera kolejek innego niż menedżer kolejek, w którym został on wprowadzony, tylko w przypadku korzystania ze środowiska kolejki współużytkowanej oraz jeśli serwer komend jest włączony.

**\***

Komenda jest uruchamiana w lokalnym menedżerze kolejek i jest przekazywana do każdego aktywnego menedżera kolejek w grupie współużytkowania kolejek. Podanie wartości \* jest takie samo, jak wprowadzenie komendy w każdym menedżerze kolejek w grupie współużytkowania kolejek.

# **DESCR (***łańcuch***)**

Komentarz w postaci zwykłego tekstu. Udostępnia on informacje opisowe na temat listy nazw, gdy operator wysyła komendę **DISPLAY NAMELIST** (patrz ["WYŚWIETLANIE LISTY NAZW" na stronie](#page-725-0) [726](#page-725-0) ).

Wartość ta musi zawierać tylko znaki możliwe do wyświetlenia. Maksymalna długość to 64 znaki. W instalacji zapewniającej obsługę zestawów znaków dwubajtowych może on zawierać znaki DBCS (przy zachowaniu maksymalnej długości wynoszącej 64 bajty).

**Uwaga:** Jeśli używane są znaki, które nie należą do identyfikatora kodowanego zestawu znaków (coded character set identifier - CCSID) danego menedżera kolejek, mogą one być tłumaczone niepoprawnie podczas wysyłania informacji do innego menedżera kolejek.

# **NAMES (***nazwa, ...***)**

Lista nazw.

Nazwy mogą być dowolnego typu, ale muszą być zgodne z regułami nazewnictwa obiektów IBM MQ , których maksymalna długość wynosi 48 znaków.

Pusta lista jest poprawna: należy podać wartość **NAMES()**. Maksymalna liczba nazw na liście wynosi 256.

# **Typ NLTYPE**

Wskazuje typ nazw na liście nazw.

Ten parametr jest poprawny tylko w systemie z/OS.

## **BRAK**

Nazwy nie są typu określonego typu.

## **QUEUE lub Q**

Lista nazw, w której znajduje się lista nazw kolejek.

## **CLUSTER**

Lista nazw powiązana z grupowaniem, zawierająca listę nazw klastrów.

## **AUTHINFO**

Ta lista nazw jest powiązana z protokołem TLS i zawiera listę nazw obiektów informacji uwierzytelniających.

Listy nazw używane do łączenia w klastry muszą mieć **NLTYPE(CLUSTER)** lub **NLTYPE(NONE)**.

Listy nazw używane dla protokołu TLS muszą mieć **NLTYPE(AUTHINFO)**.

#### $z/0S$ **QSGDISP**

Ten parametr ma zastosowanie tylko do produktu z/OS .

Określa dyspozycję obiektu, do którego komenda ma zostać wykonana (czyli tam, gdzie jest zdefiniowana i jak się zachowuje).

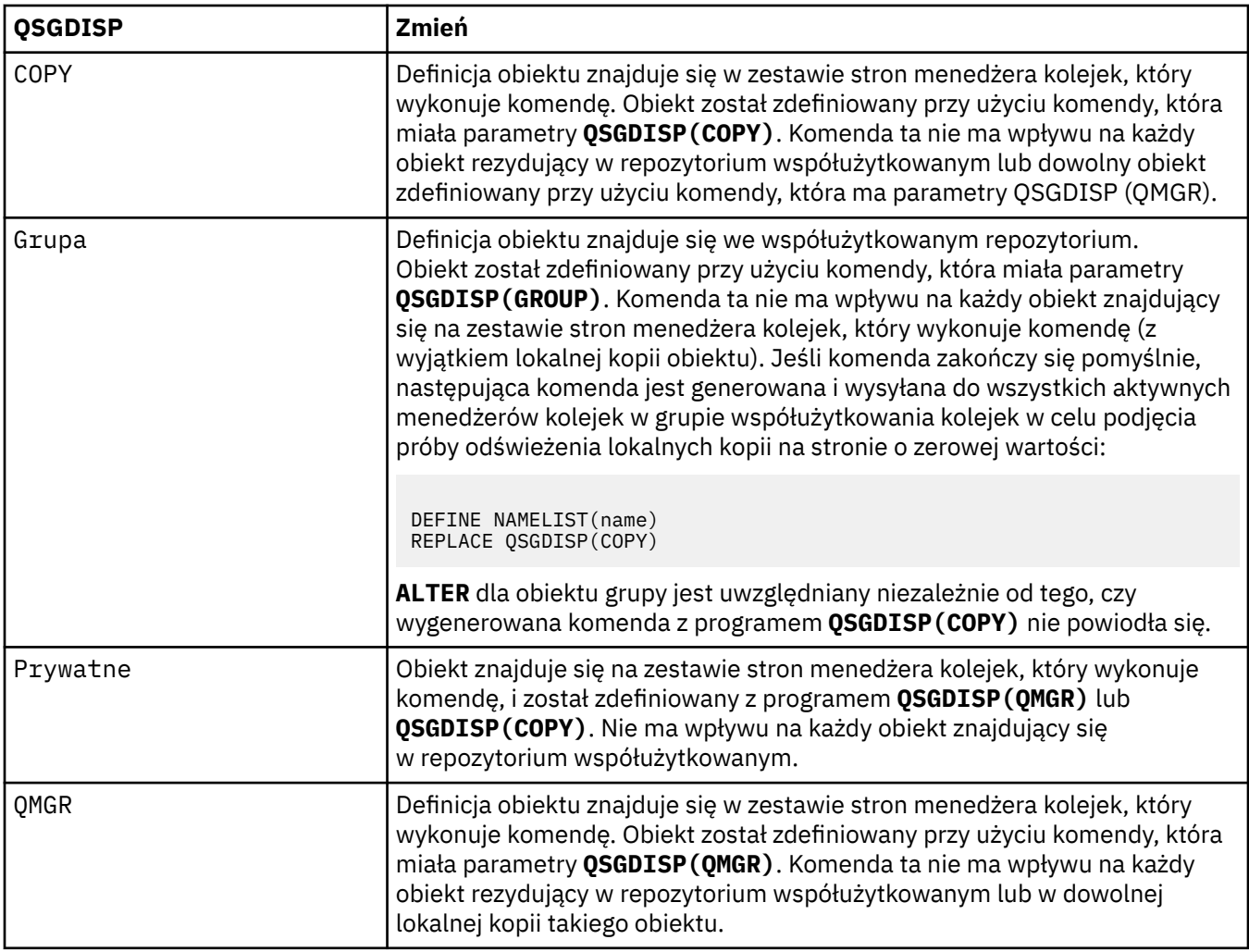

# **ALTER PROCESS**

Użyj komendy MQSC **ALTER PROCESS** , aby zmienić parametry istniejącej definicji procesu produktu IBM MQ .

# **Korzystanie z komend MQSC**

Informacje na temat korzystania z komend MQSC zawiera sekcja Wykonywanie zadań administrowania lokalnego za pomocą komend MQSC.

Tę komendę można wydać z poziomu źródeł 2CR. Wyjaśnienie symboli źródła można znaleźć w sekcji Używanie komend w systemie z/OS.

**Synonim**: ALT PRO

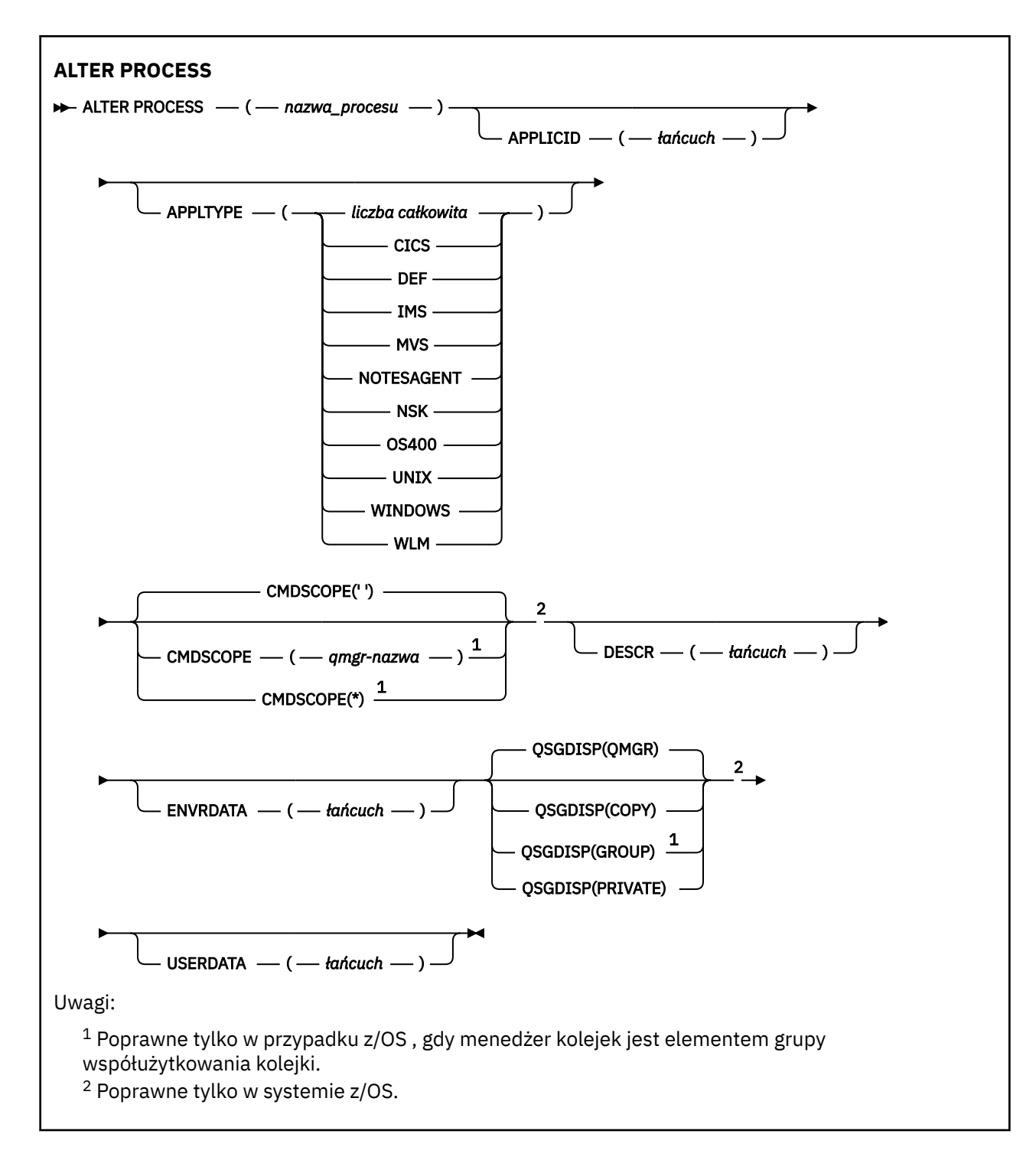

# **Opisy parametrów dla ALTER PROCESS**

## *nazwa-procesu*

Nazwa definicji procesu produktu IBM MQ (patrz sekcja Reguły nazewnictwa obiektów IBM MQ ). Parametr *nazwa-procesu* jest wymagany.

Nazwa nie może być taka sama, jak żadna inna definicja procesu aktualnie zdefiniowana w tym menedżerze kolejek (chyba że określono wartość **REPLACE** ).

## **APPLICID (***łańcuch***)**

Nazwa aplikacji, która ma zostać uruchomiona. Nazwa może zwykle być pełną nazwą pliku wykonywalnego obiektu. Kwalifikowanie nazwy pliku jest szczególnie ważne, jeśli istnieje wiele instalacji produktu IBM MQ , aby upewnić się, że uruchamiana jest poprawna wersja aplikacji. Maksymalna długość wynosi 256 znaków.

W przypadku aplikacji CICS nazwa jest identyfikatorem transakcji CICS , a dla aplikacji IMS jest to identyfikator transakcji IMS .

W systemie z/OSw przypadku rozproszonego kolejkowania musi być on "CSQX start".

# **APPLTYPE (***łańcuch***)**

Typ aplikacji, która ma zostać uruchomiona. Poprawne typy aplikacji to:

# **liczba całkowita**

Typ aplikacji zdefiniowany przez system w zakresie od zera do 65 535 lub typ aplikacji zdefiniowany przez użytkownika z zakresu od 65 536 do 999 999 999.

W przypadku niektórych wartości z zakresu systemu zamiast wartości liczbowej można podać parametr z następującej listy:

# **CICS**

Reprezentuje transakcję CICS .

#### $z/0S$ **IMS**

Reprezentuje transakcję IMS .

#### $z/0S$ **MVS**

Reprezentuje aplikację z/OS (wsadową lub TSO).

# **UWAGASAGENT**

Reprezentuje agenta Lotus Notes .

#### IBM i **OS400**

Reprezentuje aplikację IBM i .

# **UNIX** UNIX

Reprezentuje aplikację UNIX .

# **Windows WINDOWS**

Reprezentuje aplikację Windows .

# **WLM**

Reprezentuje aplikację menedżera obciążenia produktu z/OS .

## **DEF**

Podanie wartości DEF powoduje, że domyślny typ aplikacji dla platformy, w której komenda jest interpretowana, ma być przechowywana w definicji procesu. Ta wartość domyślna nie może zostać zmieniona przez instalację. Jeśli platforma obsługuje klientów, wartość domyślna jest interpretowana jako domyślny typ aplikacji serwera.

Należy używać tylko typów aplikacji (innych niż typy zdefiniowane przez użytkownika), które są obsługiwane na platformie, na której uruchamiana jest komenda:

- *LI***OS IDS I**On z/OS: CICS, IMS, MVS, UNIX, WINDOWS, WLM, and DEF are supported
- W systemie IBM iobsługiwane są następujące opcje: OS400, CICSi DEF.
- **UNIX W** systemie UNIX: obsługiwane są następujące opcje: UNIX, WINDOWS, CICSi DEF.
	- Windows N<sub>W</sub> systemach Windows, WINDOWS, UNIX, CICSI DEF są obsługiwane

# **Z/OS** CMDSCOPE

Ten parametr ma zastosowanie tylko do produktu z/OS i określa sposób działania komendy, gdy menedżer kolejek jest elementem grupy współużytkowania kolejek.

Parametr **CMDSCOPE** musi być pusty lub lokalny menedżer kolejek, jeśli parametr **QSGDISP** ma wartość GROUP.

**' '**

Komenda jest uruchamiana w menedżerze kolejek, w którym została wprowadzona.

# *nazwa\_menedżera\_kolejek*

Komenda jest uruchamiana w określonym menedżerze kolejek, który udostępnia menedżer kolejek aktywny w grupie współużytkowania kolejek.

W środowisku kolejki współużytkowanej można podać inną nazwę menedżera kolejek niż ta, która jest używana do wprowadzania komendy. Serwer komend musi być włączony.

**\***

Komenda jest uruchamiana w lokalnym menedżerze kolejek i jest przekazywana do każdego aktywnego menedżera kolejek w grupie współużytkowania kolejek. Efekt jest taki sam, jak wprowadzanie komendy w każdym menedżerze kolejek w grupie współużytkowania kolejek.

# **DESCR (***łańcuch***)**

Komentarz w postaci zwykłego tekstu. Udostępnia on opisowe informacje na temat obiektu, gdy operator wysyła komendę **DISPLAY PROCESS** .

Wartość ta musi zawierać tylko znaki możliwe do wyświetlenia. Maksymalna długość to 64 znaki. W instalacji zapewniającej obsługę zestawów znaków dwubajtowych może on zawierać znaki DBCS (przy zachowaniu maksymalnej długości wynoszącej 64 bajty).

**Uwaga:** Użyj znaków z identyfikatora kodowanego zestawu znaków (CCSID) dla tego menedżera kolejek. Inne znaki mogą być tłumaczone niepoprawnie, jeśli informacje są wysyłane do innego menedżera kolejek.

# **ENVRDATA (***łańcuch***)**

Łańcuch znaków zawierający informacje o środowisku odnoszące się do aplikacji, która ma zostać uruchomiona. Maksymalna długość wynosi 128 znaków.

Znaczenie **ENVRDATA** jest określane przez aplikację wyzwalacza-monitor. Monitor wyzwalacza udostępniony przez program IBM MQ dopisuje **ENVRDATA** do listy parametrów przekazanej do uruchomionej aplikacji. Lista parametrów składa się ze struktury MQTMC2 , po której następują jedno puste, po którym następuje **ENVRDATA** z usuniętym odstępami końcowymi.

# **Uwaga:**

- 1. W systemie z/OSprogram **ENVRDATA** nie jest używany przez aplikacje monitora wyzwalacza udostępniane przez produkt IBM MQ.
- 2. W systemie z/OS, jeśli **APPLTYPE** jest typu WLM, wartości domyślne pól ServiceName i ServiceStep w nagłówku informacji o pracy (MQWIH) mogą być dostarczane w produkcie **ENVRDATA**. Format musi być następujący:

SERVICENAME=servname,SERVICESTEP=stepname

gdzie:

## **SERVICENAME=**

to pierwsze 12 znaków produktu **ENVRDATA**.

## **servname**

jest 32-znakową nazwą usługi. Może zawierać odstępy wewnętrzne lub dowolne inne dane, a także zawierać odstępy końcowe. Jest on kopiowany do zmaterializowanej tabeli zapytania (MQWIH).

## **SERVICESTEP=**

to kolejne 13 znaków **ENVRDATA**.

## **stepname**

jest to nazwa kroku usługi o długości od 1 do 8 znaków. Jest on kopiowany do tabeli MQWIH i dopełniany do ośmiu znaków odstępami.

Jeśli format jest niepoprawny, pola w tabeli MQWIH są ustawiane jako puste.

3. **DENVILLE** On UNIX, **ENVRDATA** can be set to the ampersand character to make the started application run in the background.

#### $z/0S$ **QSGDISP**

Ten parametr ma zastosowanie tylko do produktu z/OS .

Określa dyspozycję obiektu, do którego komenda ma zostać wykonana (czyli tam, gdzie jest zdefiniowana i jak się zachowuje).

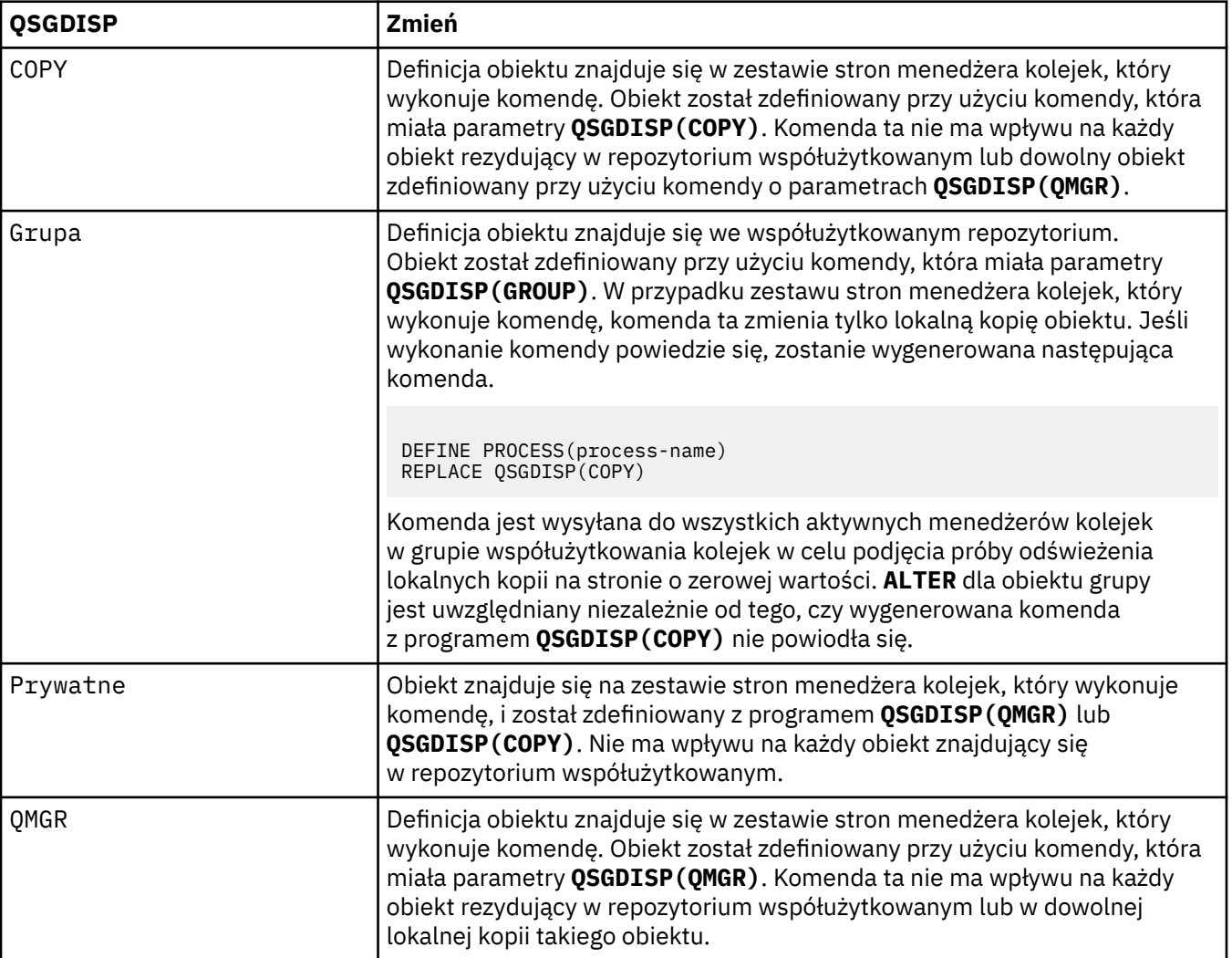

# **USERDATA (***łańcuch***)**

Łańcuch znaków zawierający informacje o użytkowniku odnoszące się do aplikacji zdefiniowanej w **APPLICID** , która ma zostać uruchomiona. Maksymalna długość wynosi 128 znaków.

Znaczenie **USERDATA** jest określane przez aplikację wyzwalacza-monitor. Monitor wyzwalacza udostępniony przez produkt IBM MQ po prostu przekazuje program **USERDATA** do uruchomionej aplikacji jako część listy parametrów. Lista parametrów składa się ze struktury MQTMC2 (zawierającej **USERDATA**), po której następuje jedno puste miejsce, po którym następuje **ENVRDATA** z usuniętą spacjami kończącymi.

W przypadku agentów kanałów komunikatów produktu IBM MQ format tego pola jest nazwą kanału o długości do 20 znaków. Informacje na temat udostępniania agentów kanałów komunikatów za pomocą programu **APPLICID** zawiera sekcja Zarządzanie obiektami w celu wyzwalania .

Windows N przypadku systemu Microsoft Windowsłańcuch znaków nie może zawierać podwójnych cudzysłowów, jeśli definicja procesu ma być przekazana do produktu **runmqtrm**.

#### $z/0S$ **ALTER PSID w systemie z/OS**

Aby zmienić metodę rozszerzania dla zestawu stron, należy użyć komendy MQSC **ALTER PSID** .

# **Korzystanie z komend MQSC**

Informacje na temat korzystania z komend MQSC zawiera sekcja Wykonywanie zadań administrowania lokalnego za pomocą komend MQSC.

Parametry, które nie zostały podane w komendzie **ALTER PSID** , powodują, że istniejące wartości tych parametrów pozostaną niezmienione.

Tę komendę można wydać z poziomu źródeł CR. Wyjaśnienie symboli źródła można znaleźć w sekcji Używanie komend w systemie z/OS.

- Diagram składni
- "Opisy parametrów dla ALTER PSID" na stronie 319

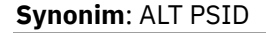

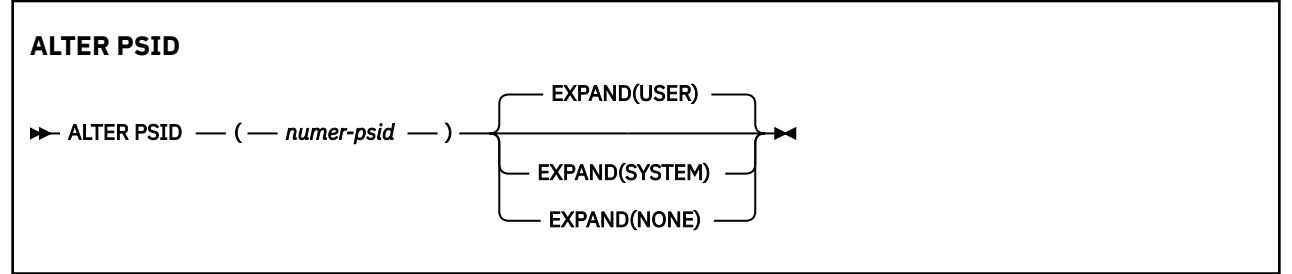

# **Opisy parametrów dla ALTER PSID**

## *(numer psid-number)*

Identyfikator zestawu stron. Jest to wartość wymagana.

## **EXPAND**

Określa sposób, w jaki menedżer kolejek powinien rozszerzać zestaw stron, gdy staje się on prawie pełny, a w nim wymagane są dalsze strony.

## **UŻYTKOWNIK**

Używana jest dodatkowa wielkość przydziału, która została określona podczas definiowania zestawu stron. Jeśli nie określono dodatkowej wielkości przydziału lub jeśli została ona określona jako zero, nie będzie można wykonać dynamicznego rozszerzania zestawu stron.

Jeśli poprzednio użyty zbiór stron zostanie zastąpiony mniejszym zestawem danych, to w momencie restartu zostanie rozbudowywany, aż osiągnie wielkość używanego poprzednio zestawu danych. W celu osiągnięcia tej wielkości wymagany jest tylko jeden zakres.

## **SYSTEM**

Używana jest dodatkowa wielkość przydziału, która wynosi około 10% bieżącej wielkości zestawu stron. Może być zaokrąglona w górę w zależności od charakterystyki urządzenia DASD.

Dodatkowa wielkość przydziału, która została określona podczas definiowania zestawu stron, jest ignorowana; dynamiczne rozszerzanie może mieć miejsce, jeśli jest równe zero lub nie jest określone.

## **BRAK**

Dalsze rozszerzanie zestawu stron nie jest wymagane.

# **Uwaga dotycząca używania**

You can use **ALTER PSID** to reset an internal IBM MQ indicator that prevents the pageset from being expanded; for example, after the data set has been **ALTER**ed to **ADDVOLUMES**.

W tej instancji, chociaż słowo kluczowe **EXPAND** musi być określone z wartością, nie trzeba zmieniać wartości, która została już skonfigurowana. Jeśli na przykład program **DISPLAY USAGE** wyświetla zestaw stron 3 skonfigurowany przy użyciu produktu **EXPAND(SYSTEM)**, należy wydać następującą komendę, aby umożliwić IBM MQ ponowienie rozszerzania zestawu stron:

ALTER PSID(3) EXPAND(SYSTEM)

# **Odsyłacze pokrewne**

["WYŚWIETL WYKORZYSTANIE w systemie z/OS" na stronie 845](#page-844-0)

Użyj komendy MQSC DISPLAY USAGE, aby wyświetlić informacje na temat bieżącego stanu zestawu stron, wyświetlić informacje o zestawach danych dziennika lub wyświetlić informacje o zestawach danych komunikatów współużytkowanych.

# **ALTER QMGR**

Użyj komendy MQSC **ALTER QMGR** , aby zmienić parametry menedżera kolejek dla lokalnego menedżera kolejek.

# **Korzystanie z komend MQSC**

Informacje na temat korzystania z komend MQSC zawiera sekcja Wykonywanie zadań administrowania lokalnego za pomocą komend MQSC.

Parametry, które nie zostały podane w komendzie **ALTER QMGR** , powodują, że istniejące wartości tych parametrów pozostaną niezmienione.

Tę komendę można wydać z poziomu źródeł 2CR. Wyjaśnienie symboli źródła można znaleźć w sekcji Używanie komend w systemie z/OS.

Informacje te są podzielone na trzy sekcje:

- "ALTER QMGR" na stronie 320
- • ["Opisy parametrów dla ALTER QMGR" na stronie 322](#page-321-0)
- • ["Parametry menedżera kolejek" na stronie 322](#page-321-0)

# **ALTER QMGR**

**Synonim**: ALT QMGR

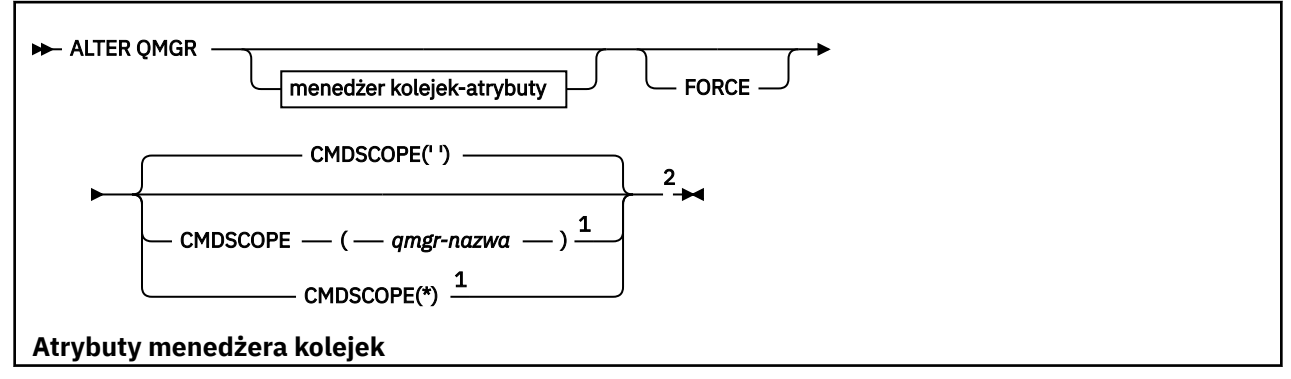

<del>accum</del>atint<br><del>( accum</del>atint<br>) 3 Acc<del>umatint</del> ACTCHL ( *liczba całkowita* ) <sup>2</sup> ACTIVREC ( DISABLED MSG QUEUE ) ACTOR CONTRACTOR ا ك  $-$ ON ) <sup>3</sup> 一百 ) <sup>2</sup> ADOPTMCA ( ALL ) <sup>2</sup> NO AUTHOREV (DISABLED ENABLED 3 ) T=T ENABLED CCSID (*liczba całkowita* ) <sup>3</sup> CERTLABL ( *łańcuch* ) ) <sup>2</sup> <del>certur</del>v <del>\_\_\_\_\_</del>\_\_\_ CHAD ( DISABLED enabled ( disabled )<br>Anab<u>led ( disabled )</u> CHIADAPS ( *liczba całkowita* ) <sup>2</sup> CHIDISPS ( *liczba całkowita* ) <sup>2</sup> CHISERVP ( *łańcuch* ) <sup>2</sup> C**HL**a ENABLED CHLEV ( DISABLED ENABLED EXCEPTION ) CLWLDATA ( *łańcuch* ) ) CLWLEXIT ( *łańcuch* ) CLWLLEN (*liczba\_całkowita* ) CLWLUSEQ (LOCAL ) –<del>g</del> CONFIGER ( DISAGREEN CONFIGER) ENABLED ) CONNAUTH (*łańcuch* ) CUSTOM ( *łańcuch* ) de <del>Channel (Channel )</del><br>Defectively (Channel <del>Defectively)</del> DNSGROUP (*łańcuch* ) <sup>2</sup> DNSWLM ( NO ) <sup>2</sup> EXPRYINT ( OFF *liczba całkowita* ) GROUPUR ( DISABLED )<br>GROUPUR ( DISABLED )  $\frac{1}{1-\frac{1}{2}}$ ) <sup>2</sup> 一国一 IGQUSER ( *łańcuch* ) <sup>2</sup> miter IMGINTVL ( *60* OFF ) <sup>3</sup> IMGLOGLN (OFF *liczba całkowita* ) <sup>3</sup> IMGRCOVO (YES ) <sup>3</sup>  $\overline{\phantom{a}}$ IMGSCHED (MANUAL AUTO ) <sup>3</sup> IPAD - 1-1 May 1-1 —<del>LO</del>T LOGGEREV ( DISABLED ENABLED ) <sup>3</sup> LSTRTMR (*liczba całkowita* ) <sup>2</sup> LUGROUP ( *łańcuch* ) <sup>2</sup> LUNAME ( *łańcuch* ) <sup>2</sup> LU62ARM ( *łańcuch* ) <sup>2</sup> LU62CHL ( *liczba całkowita* ) <sup>2</sup> MARKINT ( *liczba całkowita* NOLIMIT ) MAXCHL ( *liczba całkowita* ) <sup>2</sup> MAXHANDS ( *liczba\_całkowita* ) MAXMSGL ( *liczba całkowita* ) <sup>3</sup> MAXPROPL ( *liczba całkowita* NOLIMIT ) MAXUMSGS ( *liczba\_całkowita* ) TE I ) TU TU T ) <del>oportma</del><br><del>PSC ( liczba całkowita ) 2 PARENT ( parant ( 2002)</del><br>PSC ( <u>parant –</u> parant ( parant ( parant – parant – parant – parant – parant – parant – parant – parant – para<br>PSC ( parant – parant – parant – parant – paran — TET" PSNP MSNP MSNP MSNP PSNPRES (NORMAL SAFE DISCARD KEEP ) PSRTYCNT ( integer ) PSSYNCPT ( YES IFPER ) RCVTIME ( *liczba całkowita* ) <sup>2</sup> <del>n (2</del>)" ana-k<u>lastra</u><br>Anabaldi ( nazwa ) Revolusi<br>Anab<u>aldi</u> ( <sup>p</sup> — ted SCHINIT ( QMGR MANUAL ) <sup>3</sup> SCMDSERV ( QMGR MANUAL ) <sup>3</sup>  $\tau$ as $\tau$ .<br>эг sman ( <u>Per</u>oni SSLCRLNL ( *nlname* ) SSLCRYP ( *łańcuch* ) <sup>4</sup> SSRED T ) SSLFIPS ( NO YES ) <sup>5</sup> SSLKEYR (*łańcuch* ) SSLRKEYC ( *liczba\_całkowita* ) SSLTASKS ( *liczba całkowita* ) <sup>2</sup> TET. TET. ) <del>statin</del><br><del>Statin</del> n Tean " STRSTPEV ( ENABLED DISABLED )  $\overline{\phantom{a}}$  emit <del>TCP</del>KEEP ( TCPNAME ( *łańcuch* ) <sup>2</sup> TCPSTACK ( SINGLE  $-\frac{1}{2}$ ) <sup>2</sup> TRAXTBL ( *liczba całkowita* ) <sup>2</sup> TREELIFE ( *liczba\_całkowita* ) TRIGINT ( *liczba\_całkowita* ) Uwagi:

> $^{\rm 1}$  Poprawne tylko w przypadku z/OS, gdy menedżer kolejek jest elementem grupy współużytkowania kolejki.

<sup>2</sup> Poprawne tylko w systemie z/OS.

<span id="page-321-0"></span><sup>3</sup> Niepoprawne w z/OS.

<sup>4</sup> Poprawne tylko w systemie UNIX, Linux, and Windows.

<sup>5</sup> Niepoprawne w IBM i.

# **Opisy parametrów dla ALTER QMGR**

Podane parametry przesłaniają bieżące wartości. Atrybuty, które nie zostały określone, nie ulegają zmianie.

## **Uwaga:**

- 1. Jeśli nie zostaną podane żadne parametry, komenda zakończy się pomyślnie, ale żadne opcje menedżera kolejek nie zostaną zmienione.
- 2. Zmiany wprowadzone za pomocą tej komendy są utrwalane po zatrzymaniu i zrestartowaniu menedżera kolejek.

## **Wymuszenie**

Należy określić ten parametr, aby wymusić zakończenie komendy, jeśli spełnione są oba poniższe instrukcje:

- Określono parametr **DEFXMITQ** .
- Aplikacja ma otwartą kolejkę zdalną, rozdzielczość, której dotyczy ta zmiana.

Jeśli w tych okolicznościach produkt **FORCE** nie zostanie podany, komenda nie powiedzie się.

# **Parametry menedżera kolejek**

Parametry te są parametrami menedżera kolejek dla komendy **ALTER QMGR** :

# **Multi ACCTCONO**

Określa, czy aplikacje mogą przesłaniać ustawienia parametrów menedżera kolejek produktu **ACCTQ** i **ACCTMQI** :

# **WYŁĄCZONE**

Aplikacje nie mogą przesłaniać ustawień parametrów **ACCTQ** i **ACCTMQI** .

Jest to początkowa wartość domyślna menedżera kolejek.

## **WŁĄCZONY**

Aplikacje mogą przesłonić ustawienia parametrów **ACCTQ** i **ACCTMQI** za pomocą pola opcji struktury MQCNO wywołania funkcji API MQCONNX .

Zmiany tego parametru mają zastosowanie do połączeń z menedżerem kolejek nawiązywanych po wprowadzeniu zmiany.

Ten parametr jest poprawny tylko w systemie Multiplatforms.

# **ACCTINT (***liczba\_całkowita***)**

Przedział czasu (w sekundach), w którym zapisywane są pośrednie rekordy rozliczeniowe.

Określ wartość z zakresu od 1 do 604800.

Zmiany tego parametru mają zastosowanie do połączeń z menedżerem kolejek nawiązywanych po wprowadzeniu zmiany.

Ten parametr jest poprawny tylko w systemie Multiplatforms.

# **Multi ACCTMQI**

Określa, czy informacje rozliczeniowe dla danych MQI mają być gromadzone:

## **WYŁĄCZ**

Kolekcjonowanie danych rozliczeniowych MQI jest wyłączone.

Jest to początkowa wartość domyślna menedżera kolejek.

# **WŁĄCZ**

Gromadzenie danych rozliczeniowych MQI jest włączone.

Jeśli atrybut **ACCTCONO** menedżera kolejek jest ustawiony na wartość ENABLED, wartość tego parametru może zostać przesłonięta przy użyciu pola opcji struktury MQCNO .

Zmiany tego parametru mają zastosowanie do połączeń z menedżerem kolejek nawiązywanych po wprowadzeniu zmiany.

Ten parametr jest poprawny tylko w systemie Multiplatforms.

## **ACCTQ**

Określa, czy dane rozliczeniowe mają być gromadzone dla wszystkich kolejek.

z/OS W systemie z/OSzebrane dane są danymi rozliczeniowymi klasy 3 (rozliczanie na poziomie wątku i na poziomie kolejki).

## **WYŁĄCZ**

Kolekcjonowanie danych rozliczeniowych jest wyłączone dla wszystkich kolejek, które określają parametr QMGR jako wartość parametru ACCTQ .

## **WŁĄCZ**

Kolekcjonowanie danych rozliczeniowych jest włączone dla wszystkich kolejek, które określają parametr QMGR jako wartość parametru ACCTQ .

z/05 W systemach z/OS należy przełączyć się na rozliczanie klasy 3 za pomocą komendy START TRACE .

## **BRAK**

Gromadzenie danych rozliczeniowych dla wszystkich kolejek jest wyłączone bez względu na wartość parametru ACCTQ kolejki.

Zmiany tego parametru są skuteczne tylko w przypadku połączeń z menedżerem kolejek występującym po zmianie parametru.

# **ACTCHL (***liczba\_całkowita***)**

Maksymalna liczba kanałów, które mogą być *aktywne* w dowolnym momencie, chyba że wartość ta zostanie zmniejszona poniżej liczby obecnie aktywnych kanałów.

Należy podać wartość z zakresu od 1 do 9999, która nie jest większa niż wartość parametru MAXCHL. MAXCHL definiuje maksymalną liczbę dostępnych kanałów.

Jeśli ta wartość zostanie zmieniona, należy również przejrzeć wartości MAXCHL, LU62CHLi TCPCHL , aby upewnić się, że nie ma konfliktu wartości.

Wyjaśnienie, które stany kanałów są uważane za aktywne, można znaleźć w sekcji Stany kanału.

Jeśli wartość parametru ACTCHL zostanie zmniejszona do wartości mniejszej niż jej wartość, gdy inicjator kanału został zainicjowany, kanały będą kontynuowane do momentu ich zatrzymania. Jeśli liczba działających kanałów spadnie poniżej wartości ACTCHL, można uruchomić więcej kanałów. Zwiększenie wartości ACTCHL do wartości większej niż jej wartość, gdy inicjator kanału został zainicjowany, nie ma natychmiastowych efektów. Wyższa wartość parametru ACTCHL staje się skuteczna przy następnym restarcie inicjatora kanału.

Współużytkowanie konwersacji nie przyczynia się do sumy dla tego parametru.

Ten parametr jest poprawny tylko w systemie z/OS.

# **ACTIVREC**

Określa, czy raporty aktywności są generowane, jeśli zażądano w komunikacie:

## **WYŁĄCZONE**

Raporty aktywności nie są generowane.

### **MSG**

Raporty aktywności są generowane i wysyłane do kolejki odpowiedzi określonej przez inicjatora w komunikacie, co powoduje zgłoszenie raportu.

Jest to początkowa wartość domyślna menedżera kolejek.

# **QUEUE**

Raporty działań są generowane i wysyłane do programu SYSTEM.ADMIN.ACTIVITY.QUEUE .

Patrz Zapis aktywności.

# **Multi ACTVCONO**

Określa, czy aplikacje mogą przesłaniać ustawienia parametru menedżera kolejek produktu **ACTVTRC** :

# **WYŁĄCZONE**

Aplikacje nie mogą przesłaniać ustawień parametru menedżera kolejek produktu **ACTVTRC** .

Jest to początkowa wartość domyślna menedżera kolejek.

## **WŁĄCZONY**

Aplikacje mogą przesłonić ustawienia parametru menedżera kolejek produktu **ACTVTRC** za pomocą pola opcji struktury MQCNO wywołania funkcji API produktu MQCONNX .

Zmiany tego parametru mają zastosowanie do połączeń z menedżerem kolejek nawiązywanych po wprowadzeniu zmiany.

Ten parametr jest poprawny tylko w systemie Multiplatforms.

# **Multi ACTVTRC**

Określa, czy mają być gromadzone informacje o śledzeniu działań aplikacji MQI. Więcej informacji na ten temat zawiera sekcja Ustawianie komendy ACTVTRC w celu sterowania kolekcją informacji śledzenia działania.

# **WYŁĄCZ**

Gromadzenie informacji o śledzeniu aktywności aplikacji MQI produktu IBM MQ nie jest włączone.

Jest to początkowa wartość domyślna menedżera kolejek.

## **WŁĄCZ**

Gromadzenie informacji o śledzeniu aktywności aplikacji MQI produktu IBM MQ jest włączone.

Jeśli atrybut **ACTVCONO** menedżera kolejek jest ustawiony na wartość ENABLED, wartość tego parametru może zostać przesłonięta przy użyciu pola opcji struktury MQCNO .

Zmiany tego parametru mają zastosowanie do połączeń z menedżerem kolejek nawiązywanych po wprowadzeniu zmiany.

Ten parametr jest poprawny tylko w systemie Multiplatforms.

# **ADOPTCHK**

Określa, które elementy są sprawdzane w celu określenia, czy agent MCA jest adoptowane. Sprawdzenie jest wykonywane, gdy nowy kanał danych przychodzących zostanie wykryty o tej samej nazwie, co aktywny agent MCA.

# **ALL**

Sprawdź nazwę menedżera kolejek i adres sieciowy. Wykonaj tę kontrolę, aby zapobiec nieumyślnym lub złośliwym zamkniętym kanałom.

Jest to początkowa wartość domyślna menedżera kolejek.

## **NETADDR**

Sprawdź adres sieciowy.

### **BRAK**

Nie sprawdzaj.
# **QMNAME**

Sprawdź nazwę menedżera kolejek.

Zmiany wprowadzone w tym parametrze zostaną zastosowane po następnym podjętym przez kanał próbie przyjęcia agenta MCA.

Ten parametr jest poprawny tylko w systemie z/OS.

#### z/OS **ADOPTMCA**

Określa, czy osierocona instancja agenta MCA jest restartowana natychmiast po wykryciu nowego żądania kanału przychodzącego zgodnego z parametrem **ADOPTCHK** :

#### **ALL**

Adoptować wszystkie typy kanałów.

Jest to początkowa wartość domyślna menedżera kolejek.

#### **NO**

Adopcja osieroconych kanałów nie jest wymagana.

Zmiany wprowadzone w tym parametrze zostaną zastosowane po następnym podjętym przez kanał próbie przyjęcia agenta MCA.

Ten parametr jest poprawny tylko w systemie z/OS.

#### **AUTHOREV**

Określa, czy generowane są zdarzenia autoryzacji (nie autoryzowane):

## **WYŁĄCZONE**

Zdarzenia autoryzacji nie są generowane.

Jest to początkowa wartość domyślna menedżera kolejek.

## **WŁĄCZONY**

Zdarzenia autoryzacji są generowane.

 $z/0S$ Ta wartość nie jest obsługiwana w produkcie z/OS.

# **BRIDGEEV**

Określa, czy zdarzenia mostu IMS są generowane.

## **WYŁĄCZONE**

Zdarzenia mostu IMS nie są generowane.

Jest to początkowa wartość domyślna menedżera kolejek.

## **WŁĄCZONY**

Generowane są wszystkie zdarzenia mostu IMS .

Ten parametr jest poprawny tylko w systemie z/OS.

# **CCSID** (*liczba\_całkowita*)

Identyfikator kodowanego zestawu znaków dla menedżera kolejek. Identyfikator CCSID jest używany w przypadku wszystkich pól łańcucha znaków zdefiniowanych w interfejsie API. Jeśli identyfikator CCSID w deskryptorze komunikatu jest ustawiony na wartość MQCCSI\_Q\_MGR, wartość ta ma zastosowanie do danych aplikacji w treści komunikatu. Wartość jest ustawiana, gdy komunikat jest umieszczany w kolejce.

Określ wartość z zakresu od 1 do 65535. Identyfikator CCSID określa wartość, która jest zdefiniowana do użycia na używanej platformie, i używa zestawu znaków, który jest odpowiedni dla platformy.

Jeśli ten parametr zostanie użyty do zmiany identyfikatora CCSID, aplikacje działające podczas wprowadzania zmiany będą nadal używać pierwotnego identyfikatora CCSID. Dlatego przed kontynuowaniem należy zatrzymać i zrestartować wszystkie uruchomione aplikacje, w tym serwer komend i programy kanałowe. Aby zatrzymać i zrestartować wszystkie działające aplikacje, należy zatrzymać i zrestartować menedżer kolejek po zmianie wartości parametru.

Ten parametr jest poprawny tylko w systemie Multiplatforms. Szczegółowe informacje na temat obsługiwanych identyfikatorów CCSID dla poszczególnych platform zawiera sekcja Konwersja stron kodowych .

**z/OS** Aby wykonać równoważne zadania w systemie z/OS, należy użyć komendy CSQ6SYSP w celu ustawienia parametrów systemowych.

## **CERTLABL**

Etykieta certyfikatu dla tego menedżera kolejek, który ma być używany. Etykieta wskazuje, który certyfikat osobisty w repozytorium kluczy został wybrany.

Domyślne i zmigrowane wartości menedżera kolejek to:

- **WILIW W** systemie UNIX, Linux, and Windows: *ibmwebspheremqxxxx* , gdzie *xxxx* jest nazwą menedżera kolejek składowaną na małe litery.
- W systemie IBM i:
- Jeśli określono wartość SSLKEYR (\*SYSTEM), wartość jest pusta.

Należy pamiętać, że zabronione jest używanie niepustego menedżera kolejek CERTLABL z SSLKEYR (\*SYSTEM). Próba wykonania tego błędu powoduje wystąpienie błędu MQRCCF\_Q\_MGR\_ATTR\_CONFLICT.

- W przeciwnym razie *ibmwebspheremqxxxx* , gdzie *xxxx* jest nazwą menedżera kolejek składowaną na małe litery.
- W systemie z/OS: *ibmWebSphereMQXXXX* , gdzie *XXXX* jest nazwą menedżera kolejek.

Więcej informacji na ten temat zawiera sekcja Systemyz/OS .

Należy określić poprzednie wartości. Jednak pozostawienie **CERTLABL** jako pustej wartości w menedżerze kolejek jest interpretowane przez system w celu określenia wartości domyślnych.

**Ważne:** W przypadku wprowadzenia zmian w produkcie **CERTLABL** w menedżerze kolejek należy uruchomić komendę REFRESH SECURITY TYPE (SSL). Nie trzeba jednak uruchamiać komendy REFRESH SECURITY TYPE (SSL) w przypadku wprowadzenia zmian w programie **CERTLABL** w kanale.

#### $z/0S$ **CERTOSGL**

Etykieta certyfikatu grupy współużytkowania kolejki (QSG).

Ten parametr ma pierwszeństwo przed **CERTLABL** w przypadku, gdy menedżer kolejek jest elementem QSG.

Wartością domyślną tego parametru jest *ibmWebSphereMQXXXX* , gdzie *XXXX* jest nazwą grupy współużytkowania kolejki.

Ten parametr jest poprawny tylko w systemie z/OS.

Więcej informacji na ten temat zawiera sekcja Systemyz/OS .

# **Multi CERTVPOL**

Określa, która strategia sprawdzania poprawności certyfikatów TLS jest używana do sprawdzania poprawności certyfikatów cyfrowych odebranych ze zdalnych systemów partnerskich. Atrybut ten może być używany do sterowania sposobem, w jaki sprawdzanie poprawności łańcucha certyfikatów jest zgodne ze standardami bezpieczeństwa branżowego.

#### **ANY**

Zastosuj każdą ze strategii sprawdzania poprawności certyfikatów obsługiwanych przez bibliotekę bezpiecznych gniazd i zaakceptuj łańcuch certyfikatów, jeśli dowolna z strategii uzna łańcuch certyfikatów za poprawny. To ustawienie może być używane w celu zapewnienia maksymalnej wstecznej zgodności ze starszymi certyfikatami cyfrowymi, które nie są zgodne z nowoczesnymi standardami certyfikatów.

# **RFC5280**

Zastosuj tylko strategię sprawdzania poprawności certyfikatu zgodną ze standardem RFC 5280. To ustawienie zapewnia bardziej restrykcyjne sprawdzanie poprawności niż ustawienie ANY, ale odrzuca niektóre starsze certyfikaty cyfrowe.

Więcej informacji na temat strategii sprawdzania poprawności certyfikatów zawiera sekcja Strategie sprawdzania poprawności certyfikatów w produkcie IBM MQ.

Zmiany wprowadzone w parametrze są aktywne dopiero po wydaniu komendy **REFRESH SECURITY TYPE(SSL)** .

Ten parametr jest poprawny tylko w systemie Multiplatforms.

# **Z/OS** CFCONLOS

Określa działanie, które ma zostać podjęte, gdy menedżer kolejek utraci połączenie ze strukturą administracyjną lub dowolną strukturą systemu CF z **CFCONLOS** ustawionym na ASQMGR.

# **TERMINATE**

Menedżer kolejek przerywa działanie po utracie połączenia ze strukturami CF.

# **Toleruj**

Menedżer kolejek toleruje utratę połączenia ze strukturami CF bez zakończenia działania.

All queue managers in the queue sharing group must be at command level 710 or greater and TRYB set to NEWFUNC for **TOLERATE** to be selected.

Ten parametr jest poprawny tylko w systemie z/OS.

# **Multi** CHAD

Określa, czy kanały odbiornika i połączenia z serwerem mogą być definiowane automatycznie:

# **WYŁĄCZONE**

Automatyczna definicja nie jest używana.

Jest to początkowa wartość domyślna menedżera kolejek.

## **WŁĄCZONY**

Używana jest definicja automatyczna.

Kanały nadawcze klastrów mogą być zawsze definiowane automatycznie, niezależnie od ustawienia tego parametru.

Ten parametr jest poprawny tylko w systemie Multiplatforms.

# **Multi** CHADEV

Określa, czy generowane są zdarzenia auto-definition kanału.

# **WYŁĄCZONE**

Zdarzenia automatycznej definicji nie są generowane.

Jest to początkowa wartość domyślna menedżera kolejek.

## **WŁĄCZONY**

Zdarzenia automatycznej definicji są generowane.

Ten parametr jest poprawny tylko w systemie Multiplatforms.

## **CHADEXIT (***łańcuch***)**

Nazwa wyjścia definicji automatycznej.

Jeśli ta nazwa nie jest pusta, to wyjście jest wywoływane po odebraniu żądania przychodzącego dla niezdefiniowanego kanału odbiorczego, połączenia z serwerem lub kanału nadawczego klastra. Jest ona również wywoływana podczas uruchamiania kanału odbiorczego klastra.

Format i maksymalna długość nazwy zależy od środowiska:

• W systemie UNIX and Linuxma on postać *nazwa\_biblioteki (nazwa\_funkcji)*. Maksymalna długość wynosi 128 znaków.

• Windows • W systemie Windowsma on postać *nazwa\_dllname (nazwa\_funkcji)* , gdzie *nazwa\_dllname* jest określona bez przyrostka .DLL. Maksymalna długość wynosi 128 znaków.

**IBM i W** systemie IBM ima on postać:

progname libname

gdzie *nazwa programu* zajmuje pierwsze 10 znaków, a *nazwa\_biblioteki* -drugie 10 znaków (zarówno puste-dopełnione do prawej, jeśli jest to konieczne). Maksymalna długość łańcucha wynosi 20 znaków.

z/08 W systemie z/OSjest to nazwa modułu ładowania, maksymalna długość to osiem znaków.

W systemie z/OSparametr **CHADEXIT** ma zastosowanie tylko do kanałów wysyłających klastry i kanały odbierające klastry.

#### z/OS **CHIADAPS (***liczba całkowita***)**

Liczba podzadań adaptera inicjatora kanału, które mają być używane na potrzeby przetwarzania wywołań IBM MQ .

Podaj wartość z zakresu od 0 do 9999. Sugerowane ustawienia to:

- System testowy: 8
- System produkcyjny: 30

Zmiany tego parametru mają zastosowanie po zrestartowaniu inicjatora kanału.

Więcej informacji na temat relacji między parametrami CHIADAPS, CHIDISPS i MAXCHLzawiera sekcja Czynność 18: Krailor parametrów inicjatora kanału.

Ten parametr jest poprawny tylko w systemie z/OS.

# **CHIDISPS (** *liczba\_całkowita* **)**

Liczba programów rozsyłających, które mają być używane w inicjatorze kanału.

Podaj wartość z zakresu od 1 do 9999. Sugerowane ustawienia to:

- System testowy: 5
- System produkcyjny: 20

Zmiany tego parametru mają zastosowanie po zrestartowaniu inicjatora kanału.

Więcej informacji na temat relacji między parametrami CHIADAPS, CHIDISPS i MAXCHLzawiera sekcja Czynność 18: Krailor parametrów inicjatora kanału.

Ten parametr jest poprawny tylko w systemie z/OS.

#### $z/0S$ **CHISERVP**

Ten parametr jest zarezerwowany tylko dla produktu IBM . Nie jest on przeznaczony do ogólnego użytku.

Ten parametr jest poprawny tylko w systemie z/OS.

## **CHLAUTH**

Określa, czy używane są reguły zdefiniowane przez rekordy uwierzytelniania kanału. Reguły CHLAUTH mogą nadal być ustawiane i wyświetlane niezależnie od wartości tego atrybutu.

Zmiany wprowadzone w tym parametrze zostaną zastosowane po następnym uruchomieniu kanału danych przychodzących. Zmiany wprowadzone w tym parametrze nie mają wpływu na kanały, które są obecnie uruchamiane.

## **WYŁĄCZONE**

Rekordy uwierzytelniania kanału nie są sprawdzane.

# **WŁĄCZONY**

Rekordy uwierzytelniania kanału są sprawdzane.

#### **CHLEV**

Określa, czy generowane są zdarzenia kanałów.

#### **WYŁĄCZONE**

Zdarzenia kanałów nie są generowane. Jest to początkowa wartość domyślna menedżera kolejek.

#### **WŁĄCZONY**

Generowane są wszystkie zdarzenia kanałów.

#### **WYJĄTEK**

Wszystkie zdarzenia kanału wyjątków są generowane.

#### **CLWLDATA (***łańcuch***)**

Dane wyjścia obciążenia klastra. Maksymalna długość łańcucha to 32 znaki.

Ten łańcuch jest przekazywany do wyjścia obciążenia klastra, gdy jest on wywoływany.

#### **CLWLEXIT (***łańcuch***)**

Nazwa wyjścia obciążenia klastra.

Jeśli ta nazwa nie jest pusta, to wyjście jest wywoływane, gdy komunikat jest umieszczany w kolejce klastra. Format i maksymalna długość nazwy zależy od środowiska:

- W systemach UNIXi Linuxma on postać *nazwa\_biblioteki (nazwa\_funkcji)*. Maksymalna długość wynosi 128 znaków.
- W systemie Windowsma on postać *nazwa\_dllname (nazwa\_funkcji)*, gdzie wartość *nazwa\_dllname* jest określona bez przyrostka .DLL. Maksymalna długość wynosi 128 znaków.
- W systemie z/OSjest to nazwa modułu ładowania. Maksymalna długość to 8 znaków.
- **IBM i W** systemie IBM ima on postać:

progname libname

gdzie *nazwa programu* zajmuje pierwsze 10 znaków, a *nazwa\_biblioteki* -drugie 10 znaków (zarówno puste-dopełnione do prawej, jeśli jest to konieczne). Maksymalna długość wynosi 20 znaków.

#### **CLWLLEN (***liczba całkowita***)**

Maksymalna liczba bajtów danych komunikatów przekazywana do wyjścia obciążenia klastra.

Określ wartość z zakresu:

- **ULW** 0-999.999.999 w systemie UNIX, Linux, and Windows.
- 0-999.999.999 w systemie IBM i.
- $\frac{10}{5}$  0-100 MB w systemach z/OS.

# **CLWLMRUC (***liczba\_całkowita***)**

Maksymalna liczba ostatnio używanych wychodzących kanałów klastra.

Podaj wartość z zakresu od 1 do 999.999.999.

Patrz atrybut menedżera kolejek CLWLMRUC.

#### **CLWLUSEQ**

Atrybut ma zastosowanie do kolejek z atrybutem kolejki **CLWLUSEQ** ustawionym na wartość QMGR. Określa on zachowanie operacji MQPUT , gdy kolejka docelowa ma lokalną instancję i co najmniej jedną zdalną instancję klastra. Nie ma zastosowania, jeśli MQPUT pochodzi z kanału klastra.

Określ:

# **LOKALNA**

Kolejka lokalna jest jedynym celem dla operacji MQPUT .

Jest to początkowa wartość domyślna menedżera kolejek.

## **ANY**

Menedżer kolejek traktuje kolejkę lokalną jako inną instancję kolejki klastra dla celów dystrybucji obciążenia.

Patrz atrybut menedżera kolejek CLWLUSEQ.

#### **CMDEV**

Określa, czy generowane są zdarzenia komend:

#### **WYŁĄCZONE**

Zdarzenia komend nie są generowane.

Jest to początkowa wartość domyślna menedżera kolejek.

#### **WŁĄCZONY**

Zdarzenia komend są generowane w przypadku wszystkich komend, których wykonanie zakończyło się powodzeniem.

#### **NODISPLAY**

Zdarzenia komend są generowane w przypadku wszystkich komend, których wykonanie zakończyło się powodzeniem, z wyjątkiem komendy DISPLAY.

#### $z/0S$ **CMDSCOPE**

Określa, w jaki sposób komenda jest uruchamiana, gdy menedżer kolejek jest elementem grupy współużytkowania kolejki.

**'**

Komenda jest uruchamiana w menedżerze kolejek, w którym została wprowadzona.

#### *nazwa\_menedżera\_kolejek*

Komenda jest uruchamiana w określonym menedżerze kolejek, podając menedżer kolejek, który jest aktywny w grupie współużytkowania kolejek.

Można określić inny menedżer kolejek. Można to zrobić, jeśli używane jest środowisko grupy współużytkowania kolejki, a także jeśli serwer komend jest włączony. Następnie można określić inny menedżer kolejek w stosunku do tego, w którym komenda została wprowadzona.

**\***

Komenda jest uruchamiana w lokalnym menedżerze kolejek i jest przekazywana do każdego aktywnego menedżera kolejek w grupie współużytkowania kolejek. Wpływ wprowadzenia tej wartości jest taki sam jak wprowadzenie komendy w każdym menedżerze kolejek w grupie współużytkowania kolejki.

Ten parametr jest poprawny tylko w systemie z/OS.

## **CONFIGEV**

Określa, czy generowane są zdarzenia konfiguracji:

#### **WŁĄCZONY**

Zdarzenia konfiguracji są generowane. Po ustawieniu tej wartości należy wprowadzić komendy REFRESH QMGR TYPE(CONFIGEV) dla wszystkich obiektów w celu dostosowania konfiguracji menedżera kolejek do daty.

#### **WYŁĄCZONE**

Zdarzenia konfiguracji nie są generowane.

Jest to początkowa wartość domyślna menedżera kolejek.

## **KONNAUTH**

Nazwa obiektu informacji uwierzytelniającej, który jest używany do określania położenia identyfikatora użytkownika i hasła. Jeśli pole **CONNAUTH** jest puste, menedżer kolejek nie wykonuje sprawdzania ID użytkownika i hasła. Maksymalna długość łańcucha to MQ\_AUTH\_INFO\_NAME\_LENGTH.

Można podać tylko obiekty informacji uwierzytelniających o typie IDPWOS lub IDPWLDAP. Inne typy powodują wystąpienie komunikatu o błędzie w przypadku, gdy:

- Multi OAM odczytuje konfigurację w systemie Multiplatforms.
	- z/08 Komponent zabezpieczeń odczytuje konfigurację w systemie z/OS.

Zmiany wprowadzone w tej konfiguracji lub obiektu, do którego się odnosi, są wprowadzane w życie po wydaniu komendy **REFRESH SECURITY TYPE(CONNAUTH)** .

Jeśli pole **CONNAUTH** pozostanie puste, a próba nawiązania połączenia z kanałem, który ma jedną z następujących opcji ustawionych w polu **CHCKCLNT** , to połączenie nie powiedzie się:

Multi REQDADM

**Z/OS** WYMAGANE

# **CUSTOM (***łańcuch***)**

Atrybut niestandardowy dla nowych składników.

Ten atrybut jest zarezerwowany dla konfiguracji nowych funkcji przed wprowadzeniem nazwanych atrybutów. Może on zawierać wartości zero lub więcej atrybutów jako pary nazwy i wartości atrybutu, rozdzielając je co najmniej jedną spacją. Pary nazwa-wartość atrybutu mają postać NAME(VALUE. Znak apostrofowy należy ujmować za pomocą innego pojedynczego znaku cudzysłowu.

Nie zdefiniowano żadnych wartości dla **Custom**.

# **DEADQ (***łańcuch***)**

Lokalna nazwa kolejki niedostarczonych komunikatów (lub kolejka niedostarczonych komunikatów), w której umieszczane są komunikaty, których nie można kierować do właściwego miejsca docelowego.

Kolejka o nazwie musi być kolejką lokalną. Patrz sekcja Reguły nazewnictwa obiektów IBM MQ.

# **DEFCLXQ**

Atrybut **DEFCLXQ** określa, która kolejka transmisji jest wybierana domyślnie przez kanały wysyłające klastry w celu pobrania komunikatów, aby wysyłać komunikaty do kanałów odbiorczych klastra.

# **SCTQ**

Wszystkie kanały nadawcze klastra wysyłają komunikaty z kolejki SYSTEM.CLUSTER.TRANSMIT.QUEUE. Identyfikator correlID komunikatów umieszczonych w kolejce transmisji wskazuje, do którego kanału nadawczego klastra ma zostać przekazany komunikat.

SCTQ jest ustawiany po zdefiniowaniu menedżera kolejek. To zachowanie jest niejawne w wersjach wcześniejszych niż IBM WebSphere MQ 7.5. W poprzednich wersjach atrybut menedżera kolejek **DEFCLXQ** nie był obecny.

## **CHANNEL**

Każdy kanał nadawczy klastra wysyła komunikaty z innej kolejki transmisji. Każda kolejka transmisji jest tworzona jako stała kolejka dynamiczna z kolejki modelowej SYSTEM.CLUSTER.TRANSMIT.MODEL.QUEUE.

Jeśli atrybut menedżera kolejek **DEFCLXQ**jest ustawiony na wartość CHANNEL,Konfiguracja domyślna została zmieniona w taki sposób, że kanały nadawcze klastra zostały powiązane z poszczególnymi kolejkami transmisji klastra. Kolejki transmisji to trwałe kolejki dynamiczne utworzone na podstawie kolejki modelowej SYSTEM.CLUSTER.TRANSMIT.MODEL.QUEUE. Każda kolejka transmisji jest powiązana z jednym kanałem nadawczym klastra. Ponieważ jeden kanał nadawczy klastra obsługuje kolejkę transmisji klastra, kolejka transmisji zawiera komunikaty dla tylko jednego menedżera kolejek w jednym klastrze. Istnieje możliwość skonfigurowania klastrów w taki sposób, aby każdy menedżer kolejek w klastrze zawierał tylko jedną kolejkę klastra. W takim przypadku ruch komunikatów z menedżera kolejek do każdej kolejki klastra jest przekazywany niezależnie z komunikatów do kolejki.

# **DEFXMITQ (***łańcuch***)**

Lokalna nazwa domyślnej kolejki transmisji, w której umieszczane są komunikaty przeznaczone dla menedżera kolejek zdalnych. Domyślna kolejka transmisji jest używana, jeśli nie została zdefiniowana żadna inna odpowiednia kolejka transmisji.

Kolejka transmisji klastra nie może być używana jako domyślna kolejka transmisji menedżera kolejek.

Nazwa kolejki musi być lokalną kolejką transmisji. Patrz sekcja Reguły nazewnictwa obiektów IBM MQ.

#### **DESCR (***łańcuch***)**

Komentarz w postaci zwykłego tekstu. Udostępnia on informacje opisowe dotyczące menedżera kolejek.

Zawiera ona tylko znaki wyświetlane. Maksymalna długość łańcucha wynosi 64 znaki. W instalacji zapewniającej obsługę zestawów znaków dwubajtowych może on zawierać znaki DBCS (przy zachowaniu maksymalnej długości wynoszącej 64 bajty).

Jeśli znaki w informacjach opisowych znajdują się w identyfikatorze kodowanego zestawu znaków (CCSID) dla tego menedżera kolejek, są one poprawnie przetłumaczone. Są one tłumaczone, gdy informacje opisowe są wysyłane do innego menedżera kolejek. Jeśli nie mają one identyfikatora CCSID dla tego menedżera kolejek, mogą one zostać przetłumaczone niepoprawnie.

# **EDITE:** DNSGROUP (*łańcuch*)

Ten parametr nie jest już używany. Patrz z/OS: WLM/DNS nie jest już obsługiwany.

# **Z/OS** DNSWLM

Ten parametr nie jest już używany. Patrz z/OS: WLM/DNS nie jest już obsługiwany.

**NO**

Ta wartość jest jedyną akceptą.

# **EXPRYINT**

Określa, jak często kolejki są skanowane w celu usunięcia nieważnych komunikatów:

## **WYŁĄCZ**

Kolejki nie są skanowane. Nie jest wykonywane żadne wewnętrzne przetwarzanie wygaśnięcia.

## *liczba całkowita*

Przybliżony odstęp czasu w sekundach, w którym skanowane są kolejki. Za każdym razem, gdy upłynie upływ czasu ważności, menedżer kolejek wyszukuje kolejki kandydujące, które są warte skanowania, aby usunąć wygasłe komunikaty.

Menedżer kolejek przechowuje informacje na temat komunikatów, które utraciły ważność w każdej kolejce, w związku z tym, czy skanowanie przedawnionych komunikatów jest warte zachodu. Tak więc, tylko wybór kolejek jest skanowany w dowolnym momencie.

Wartość musi być z zakresu od 1 do 99999999. Minimalny przedział czasu skanowania wynosi 5 sekund, nawet jeśli określono niższą wartość.

Dla wszystkich menedżerów kolejek w grupie współużytkowania kolejek, która obsługuje ten atrybut, należy ustawić tę samą wartość **EXPRYINT** . Kolejki współużytkowane są skanowane przez tylko jednego menedżera kolejek w grupie współużytkowania kolejek. Ten menedżer kolejek jest pierwszym menedżerem kolejek do zrestartowania lub pierwszym menedżerem kolejek, dla którego został ustawiony parametr **EXPRYINT** .

Zmiany wprowadzone w produkcie **EXPRYINT** są wprowadzane w czasie, gdy upłynie bieżący okres. Zmiany są również aktywne, jeśli nowy przedział czasu jest mniejszy niż część nieprzedawniona w bieżącym przedziale czasu. W tym przypadku zaplanowano skanowanie, a nowa wartość interwału ma natychmiastowy skutek.

Ten parametr jest poprawny tylko w systemie z/OS.

# **EZ/OS GROUPUR**

Ten parametr określa, czy aplikacje klienckie CICS i XA mogą ustanawiać transakcje z jednostką grupy, która jest dyspozycją odtwarzania.

Tę właściwość można włączyć tylko w przypadku, gdy menedżer kolejek jest elementem grupy współużytkowania kolejek.

#### **WŁĄCZONY**

Aplikacje klienckie CICS i XA mogą ustanawiać transakcje z jednostką grupy, która jest dyspozycją odtwarzania, określając nazwę grupy współużytkowania kolejki podczas nawiązywania połączenia.

#### **WYŁĄCZONE**

Aplikacje klienckie CICS i XA muszą łączyć się przy użyciu nazwy menedżera kolejek.

Ten parametr jest poprawny tylko w systemie z/OS.

# **IGQ**

Określa, czy używana jest kolejkowanie wewnątrz grupy.

Parametr **IGQ** jest poprawny tylko w przypadku z/OS , gdy menedżer kolejek jest elementem grupy współużytkowania kolejek.

#### **WŁĄCZONY**

Przesyłanie komunikatów między menedżerami kolejek w grupie współużytkowania kolejek korzysta z współużytkowanej kolejki transmisji SYSTEM.QSG.TRANSMIT.QUEUE.

## **WYŁĄCZONE**

Przesyłanie komunikatów między menedżerami kolejek w ramach grupy współużytkowania kolejek korzysta z niewspółużytkowanych kolejek transmisji i kanałów. Menedżery kolejek, które nie są częścią grupy współużytkowania kolejek, używają również tego mechanizmu.

Jeśli kolejkowanie wewnątrz grupy jest włączone, ale zatrzymano agenta kolejkowania wewnątrz grupy, należy użyć następującej komendy, aby ją zrestartować:

ALTER QMGR IGQ(ENABLED)

Ten parametr jest poprawny tylko w systemie z/OS.

#### z/0S **IGQAUT**

Określa typ sprawdzania uprawnień, a tym samym identyfikatory użytkowników, które mają być używane przez agenta IGQ (IGQA). Ten parametr określa uprawnienie do umieszczania komunikatów w kolejce docelowej.

Parametr **IGQAUT** jest poprawny tylko w przypadku z/OS , gdy menedżer kolejek jest elementem grupy współużytkowania kolejki.

#### **DEF**

Wskazuje, że domyślny identyfikator użytkownika jest używany do ustanawiania uprawnień do umieszczania komunikatów w kolejce docelowej.

W przypadku jednego sprawdzenia identyfikatora użytkownika domyślnym identyfikatorem użytkownika jest ID użytkownika menedżera kolejek w grupie współużytkowania kolejek. Domyślnym identyfikatorem użytkownika jest ID użytkownika menedżera kolejek, który umieł komunikaty na serwerze SYSTEM.QSG.TRANSMIT.QUEUE. Ten identyfikator użytkownika jest określany jako identyfikator użytkownika produktu QSGSEND .

W przypadku dwóch sprawdzeń identyfikatora użytkownika domyślnym identyfikatorem drugiego użytkownika jest identyfikator użytkownika produktu IGQ .

#### **CTX**

Wskazuje, że identyfikator użytkownika z pola *UserIdentifier* jest używany do ustanawiania uprawnień do umieszczania komunikatów w kolejce docelowej. Identyfikator użytkownika to pole *UserIdentifier* w deskryptorze komunikatu komunikatu na serwerze SYSTEM.QSG.TRANSMIT.QUEUE.

W przypadku jednego sprawdzenia identyfikatora użytkownika używany jest identyfikator użytkownika produktu QSGSEND .

W przypadku dwóch sprawdzeń identyfikatora użytkownika, ID użytkownika QSGSEND , identyfikator użytkownika IGQ i alternatywny identyfikator użytkownika są używane. Alternatywny identyfikator użytkownika jest przyjmowany z pola *UserIdentifier* w deskryptorze komunikatu komunikatu na serwerze SYSTEM.QSG.TRANSMIT.QUEUE. Alternatywny identyfikator użytkownika jest określany jako ALT.

#### **ONLYIGQ**

Wskazuje, że tylko identyfikator użytkownika produktu IGQ jest używany do ustanawiania uprawnień do umieszczania komunikatów w kolejce docelowej.

W przypadku wszystkich sprawdzeń identyfikatora używany jest identyfikator użytkownika produktu IGQ .

#### **ALTIGQ**

Wskazuje, że ID użytkownika IGQ i ID użytkownika ALT są używane do ustanawiania uprawnień do umieszczania komunikatów w kolejce docelowej.

W przypadku jednego sprawdzenia identyfikatora użytkownika używany jest identyfikator użytkownika produktu IGQ .

W przypadku dwóch sprawdzeń identyfikatora użytkownika używane są ID użytkownika IGQ i ID użytkownika ALT .

Ten parametr jest poprawny tylko w systemie z/OS.

# **IGQUSER**

Nominuje ID użytkownika, który ma być używany przez agenta IGQ (IGQA), aby ustanowić uprawnienia do umieszczania komunikatów w kolejce docelowej. Identyfikator użytkownika jest określany jako identyfikator użytkownika produktu IGQ .

Ten parametr jest poprawny tylko w przypadku z/OS , gdy menedżer kolejek jest elementem grupy współużytkowania kolejki. Dozwolone są następujące wartości:

## **Puste**

Wskazuje, że używany jest identyfikator użytkownika odbierającego menedżera kolejek w ramach grupy współużytkowania kolejek.

# *Określony identyfikator użytkownika*

Wskazuje, że używany jest identyfikator użytkownika określony w parametrze **IGQUSER** odbierającego menedżera kolejek.

#### **Uwaga:**

- 1. Ponieważ odbierający menedżer kolejek ma uprawnienia do wszystkich kolejek, do których może uzyskać dostęp, sprawdzanie zabezpieczeń może nie być wykonywane dla tego typu identyfikatora użytkownika.
- 2. Ponieważ wartość odstępów ma specjalne znaczenie, nie można używać produktu IGQUSER do określania rzeczywistego identyfikatora użytkownika odstępów.

Ten parametr jest poprawny tylko w systemie z/OS.

# **IMulti** V 9.0.2 **IMGINTVL**

Docelowa częstotliwość, z jaką menedżer kolejek automatycznie zapisuje obrazy nośników, w minutach od poprzedniego obrazu nośnika dla obiektu.

Dozwolone są następujące wartości:

#### *1-999 999 999*

Czas w minutach, w którym menedżer kolejek automatycznie zapisuje obrazy nośników.

Wartość domyślna to 60 minut.

#### **WYŁĄCZ**

Automatyczne obrazy nośników nie są zapisywane na podstawie czasu.

Ten parametr jest poprawny tylko w systemie Multiplatforms.

#### **LN IMGLOGLN** Multi

Docelowa wielkość dziennika odtwarzania, zapisana przed automatycznym zapisami obrazów nośników przez menedżera kolejek, w liczbie megabajtów od czasu poprzedniego obrazu nośnika dla obiektu. Ogranicza to wielkość dziennika odczytywanego podczas odtwarzania obiektu.

Dozwolone są następujące wartości:

# *1-999 999 999*

Docelowa wielkość dziennika odtwarzania w megabajtach.

# **WYŁĄCZ**

Automatyczne obrazy nośników nie są zapisywane na podstawie wielkości zapisanego dziennika.

OFF jest wartością domyślną.

Ten parametr jest poprawny tylko w systemie Multiplatforms.

# Multi V 9.0.2 **IMGRCOVO**

Określa, czy informacje o uwierzytelnianiu, kanał, połączenie klienta, nasłuchiwanie, lista nazw, proces, kolejka aliasowa, kolejka zdalna i obiekty usług są odtwarzalne z obrazu nośnika, jeśli używane jest rejestrowanie liniowe.

Dozwolone są następujące wartości:

# **NO**

Komendy ["rcdmqimg \(obraz nośnika rekordu\)" na stronie 123](#page-122-0) [i"rcrmqobj \(ponowne tworzenie](#page-129-0) [obiektu\)" na stronie 130](#page-129-0) nie są dozwolone dla tych obiektów, a automatyczne obrazy nośników, jeśli są włączone, nie są zapisywane dla tych obiektów.

# **YES**

Te obiekty są odtwarzalne.

YES jest wartością domyślną.

Ten parametr jest poprawny tylko w systemie Multiplatforms.

# **IMulti** V 9.0.2 **IMGRCOVQ**

Określa domyślny atrybut **IMGRCOVQ** dla lokalnych i trwałych obiektów kolejki dynamicznej, jeśli jest używany z tym parametrem.

Dozwolone są następujące wartości:

## **NO**

Atrybut **IMGRCOVQ** dla lokalnych i trwałych obiektów kolejki dynamicznej jest ustawiony na wartość NO.

## **YES**

Atrybut **IMGRCOVQ** dla lokalnych i trwałych obiektów kolejki dynamicznej jest ustawiony na YES.

YES jest wartością domyślną.

Ten parametr jest poprawny tylko w systemie Multiplatforms.

# **Multi V** 9.0.2 **IMGSCHED**

Określa, czy menedżer kolejek automatycznie zapisuje obrazy nośników.

Dozwolone są następujące wartości:

## **AUTO**

Menedżer kolejek próbuje automatycznie zapisać obraz nośnika dla obiektu, zanim upłynie **IMGINTVL** minut, lub **IMGLOGLN** megabajtów dziennika odtwarzania, ponieważ poprzedni obraz nośnika dla obiektu został zabrany.

Poprzedni obraz nośnika mógł zostać zabrany ręcznie lub automatycznie, w zależności od ustawień serwera **IMGINTVL** lub **IMGLOGLN**.

# **RĘCZNE**

Automatyczne obrazy nośników nie są zapisywane.

MANUAL to wartość domyślna.

Ten parametr jest poprawny tylko w systemie Multiplatforms.

#### **INHIBTEV**

Określa, czy generowane są zdarzenia zablokowanej kolejki. Zdarzenia są generowane dla Inhibit Get and Inhibit Put)

# **WŁĄCZONY**

Zdarzenia zablokowanej kolejki są generowane.

## **WYŁĄCZONE**

Zdarzenia zablokowanej kolejki nie są generowane.

Jest to początkowa wartość domyślna menedżera kolejek.

#### **IPADDRV**

Określa, który protokół IP ma być używany dla połączeń kanału.

## **IPV4**

Adres IP IPv4 ma być używany.

Jest to początkowa wartość domyślna menedżera kolejek.

## **IPV6**

Adres IP IPv6 ma być używany.

Ten parametr jest używany tylko w systemach IPv4 i IPv6. Ma zastosowanie do kanałów zdefiniowanych tylko z **TRPTYPE** TCP, jeśli spełniony jest jeden z następujących warunków:

- Parametr **CONNAME** kanału zawiera nazwę hosta, która jest tłumaczona zarówno na adres IPv4 , jak i na adres IPv6 , a parametr **LOCLADDR** nie jest określony.
- Wartość parametrów **CONNAME** i **LOCLADDR** kanału jest nazwą hosta, która jest tłumaczona zarówno na adres IPv4 , jak i na adres IPv6 .

## **LOCALEV**

Określa, czy generowane są lokalne zdarzenia błędów:

#### **WŁĄCZONY**

Lokalne zdarzenia błędów są generowane.

## **WYŁĄCZONE**

Lokalne zdarzenia błędów nie są generowane.

Jest to początkowa wartość domyślna menedżera kolejek.

# **Multi LOGGEREV**

Określa, czy generowane są zdarzenia dziennika odtwarzania:

#### **WYŁĄCZONE**

Zdarzenia programu rejestrującego nie są generowane.

Jest to początkowa wartość domyślna menedżera kolejek.

## **WŁĄCZONY**

Zdarzenia programu rejestrującego są generowane.

Ten parametr jest poprawny tylko w systemie Multiplatforms.

# **LSTRTMR (***liczba\_całkowita***)**

Odstęp czasu (w sekundach) między kolejnymi próbami zrestartowania obiektu nasłuchiwania po awarii APPC lub TCP/IP przez program IBM MQ . Po zrestartowaniu nasłuchiwania TCP/IP używany port i adres IP jest taki sam, jak podczas pierwszego uruchomienia.

Podaj wartość z zakresu od 5 do 9999.

Zmiany wprowadzone w tym parametrze są aktywne dla programów nasłuchujących, które zostały uruchomione później. Zmiany wprowadzone w tym parametrze nie mają wpływu na procesy nasłuchiwania, które są obecnie uruchomione.

Ten parametr jest poprawny tylko w systemie z/OS.

# **LUGROUP (***łańcuch***)**

Ogólna nazwa LU, która ma być używana przez program nasłuchujący LU 6.2 obsługujący transmisje przychodzące dla grupy współużytkowania kolejek. Maksymalna długość tego parametru to osiem znaków.

Jeśli nazwa jest wartością pustą, nasłuchiwanie nie może zostać użyte.

Zmiany wprowadzone w tym parametrze są aktywne dla programów nasłuchujących, które zostały uruchomione później. Zmiany wprowadzone w tym parametrze nie mają wpływu na procesy nasłuchiwania, które są obecnie uruchomione.

Ten parametr jest poprawny tylko w systemie z/OS.

# **LUNAME (***łańcuch***)**

Nazwa jednostki logicznej, która ma być używana dla wychodzących transmisji LU 6.2 . Ustaw ten parametr tak, aby był taki sam, jak nazwa jednostki logicznej, która ma być używana przez program nasłuchujący dla transmisji danych przychodzących. Maksymalna długość tego parametru to osiem znaków.

Jeśli ta nazwa jest pusta, używana jest domyślna nazwa jednostki logicznej APPC/MVS. Ta nazwa jest zmienna, dlatego w przypadku korzystania z jednostki logicznej 6.2 należy zawsze ustawić wartość LUNAME.

Zmiany tego parametru mają zastosowanie po zrestartowaniu inicjatora kanału.

Ten parametr jest poprawny tylko w systemie z/OS.

# **LU62ARM (***łańcuch***)**

Przyrostek elementu APPCPM systemu SYS1.PARMLIB. Przyrostek wyznacza LUADD do inicjatora kanału. Gdy menedżer automatycznego restartu (ARM) restartuje inicjator kanału, komenda z/OS SET APPC= *xx* jest wydawana.

Jeśli wartość tego parametru nie zostanie podana, komenda SET APPC= *xx* nie zostanie wydana.

Maksymalna długość tego parametru to dwa znaki.

Zmiany tego parametru mają zastosowanie po zrestartowaniu inicjatora kanału.

Ten parametr jest poprawny tylko w systemie z/OS.

# **LU62CHL (***liczba\_całkowita***)**

Maksymalna liczba kanałów, które mogą być bieżące lub klienty, które mogą być podłączone, które korzystają z protokołu transmisji LU 6.2 .

Należy podać wartość z zakresu od 0 do 9999, która nie jest większa niż wartość parametru MAXCHL. MAXCHL definiuje maksymalną liczbę dostępnych kanałów. Jeśli zostanie podana wartość zero, protokół transmisji LU 6.2 nie będzie używany.

Jeśli ta wartość zostanie zmieniona, należy również przejrzeć wartości parametrów MAXCHL, LU62CHLi ACTCHL . Upewnij się, że nie ma konfliktu wartości, a jeśli to konieczne, podnieś wartość MAXCHL i ACTCHL.

Jeśli wartość tego parametru zostanie zmniejszona, wszystkie bieżące kanały, które przekroczą nowy limit, będą kontynuowane do momentu ich zatrzymania.

Jeśli wartość **LU62CHL** jest niezerowa podczas uruchamiania inicjatora kanału, wartość może być modyfikowana dynamicznie. Jeśli wartość **LU62CHL** jest równa zero podczas uruchamiania inicjatora kanału, późniejsza komenda ALTER nie zostanie wykonana. W takim przypadku należy wykonać komendę ALTER przed uruchomieniem inicjatora kanału lub w CSQINP2 przed wydaniem komendy **START CHINIT** .

Ten parametr jest poprawny tylko w systemie z/OS.

# **MARKINT (***liczba całkowita***)**

Przedział czasu wyrażony w milisekundach, dla którego komunikaty oznaczone jako przejrzane przez wywołanie programu MQGET, z opcją pobrania komunikatu MQGMO\_MARK\_BROWSE\_CO\_OP, powinny pozostać oznaczone jako przejrzane.

Jeśli komunikaty są oznaczane przez więcej niż około **MARKINT** milisekund, menedżer kolejek może automatycznie usunąć zaznaczenie komunikatów. Może to oznaczać, że komunikaty oznaczone jako przeglądane w ramach współpracującego zestawu uchwytów są oznaczone jako przeglądane.

Ten parametr nie ma wpływu na stan dowolnego komunikatu oznaczonego jako przeglądanie za pomocą wywołania MQGET za pomocą opcji pobierania komunikatu MQGMO\_MARK\_BROWSE\_HANDLE.

Podaj wartość do maksymalnej wartości 999.999.999. Wartość domyślna to 5000.

**Ostrzeżenie:** Nie należy zmniejszać wartości poniżej wartości domyślnej 5000.

Wartość specjalna NOLIMIT wskazuje, że menedżer kolejek nie zaznacza automatycznie komunikatów przez ten proces.

#### *z/*08 **MAXCHL (***liczba\_całkowita***)**

Maksymalna liczba kanałów, które mogą być *bieżące* (w tym kanały połączenia z serwerem z połączonymi klientami).

Podaj wartość z zakresu od 1 do 9999. Jeśli ta wartość zostanie zmieniona, należy również przejrzeć wartości **TCPCHL**, **LU62CHL**i **ACTCHL** , aby upewnić się, że nie ma konfliktu wartości. Jeśli to konieczne, zwiększ liczbę aktywnych kanałów z wartością **ACTCHL** . Wartości parametrów **ACTCHL**, **LU62CHL**i **TCPCHL** nie mogą być większe od maksymalnej liczby kanałów. Sugerowane ustawienia to:

- Układ badawczy: 200
- System produkcyjny: 1000

Wyjaśnienie, które stany kanałów są uważane za bieżące, zawiera sekcja Stany kanału.

Jeśli wartość tego parametru zostanie zmniejszona, wszystkie bieżące kanały, które przekroczą nowy limit, będą kontynuowane do momentu ich zatrzymania.

Jeśli wartość parametru MAXCHL zostanie zmniejszona do wartości mniejszej niż jej wartość, gdy inicjator kanału został zainicjowany, kanały będą kontynuowane do momentu ich zatrzymania. Jeśli liczba działających kanałów spadnie poniżej wartości parametru MAXCHL, można uruchomić więcej kanałów. Zwiększenie wartości parametru MAXCHL na więcej niż jego wartość, gdy inicjator kanału został zainicjowany, nie ma natychmiastowych efektów. Wyższa wartość parametru MAXCHL staje się skuteczna przy następnym restarcie inicjatora kanału.

Współużytkowanie konwersacji nie przyczynia się do sumy dla tego parametru.

Więcej informacji na temat relacji między **CHIADAPS**, **CHIDISPS**i **MAXCHL**znajduje się w temacie Czynność 18: Podkracze parametry inicjatora kanału.

Ten parametr jest poprawny tylko w systemie z/OS.

## **MAXHANDS (***liczba całkowita***)**

Maksymalna liczba otwartych uchwytów, jakie może mieć jedno połączenie w tym samym czasie.

Ta wartość jest wartością z zakresu od 0 do 999.999,999.

## **MAXMSGL (***liczba\_całkowita***)**

Maksymalna długość komunikatów dozwolonych w kolejkach dla tego menedżera kolejek.

Wartość ta mieści się w zakresie od 32 KB do 100 MB.

Upewnij się, że podczas decydowania o wartości parametru MAXMSGL kanału, należy również wziąć pod uwagę długość wszystkich właściwości komunikatu.

Jeśli zostanie zmniejszona maksymalna długość komunikatu dla menedżera kolejek, należy również zmniejszyć maksymalną długość komunikatu w definicji SYSTEM.DEFAULT.LOCAL.QUEUE . Należy również zmniejszyć maksymalną długość komunikatu dla wszystkich pozostałych kolejek

zdefiniowanych w menedżerze kolejek. Ta zmiana gwarantuje, że limit menedżera kolejek nie jest mniejszy niż limit wszystkich powiązanych z nim kolejek. Jeśli te długości nie zostaną zmienione, a aplikacje będą pytały tylko o wartość **MAXMSGL** kolejki, mogą one nie działać poprawnie.

Należy zwrócić uwagę, że dodanie podpisu cyfrowego i klucza do komunikatu powoduje zwiększenie długości komunikatu Advanced Message Security .

# **MAXPROPL (** *liczba\_całkowita* **)**

Maksymalna długość danych właściwości w bajtach, które mogą być powiązane z komunikatem.

Wartość ta mieści się w zakresie od 0 do 100 MB (104 857 600 bajtów).

Wartość specjalna NOLIMIT wskazuje, że wielkość właściwości nie jest ograniczona, z wyjątkiem górnej granicy.

## **MAXUMSGS (***liczba\_całkowita***)**

Maksymalna liczba niezatwierdzonych komunikatów w punkcie synchronizacji.

**MAXUMSGS** to limit liczby komunikatów, które można pobrać, plus liczba komunikatów, które można umieścić w dowolnym pojedynczym punkcie synchronizacji. Limit nie ma zastosowania do komunikatów, które są umieszczane lub pobierane poza punktem synchronizacji.

Liczba ta obejmuje wszystkie komunikaty wyzwalacza i komunikaty raportu wygenerowane w ramach tej samej jednostki odzyskiwania.

Jeśli istniejące aplikacje i procesy menedżera kolejek są wstawiane i otrzymujemy większą liczbę komunikatów w punkcie synchronizacji, zmniejszenie **MAXUMSGS** może spowodować problemy.

 $z/0S$ Przykładem procesów menedżera kolejek, które mogą mieć wpływ na menedżer kolejek, jest łączenie w klastry w systemie z/OS.

Podaj wartość z zakresu od 1 do 999.999.999. Wartością domyślną jest 10000.

Opcja MAXUMSGS nie ma wpływu na program MQ Telemetry. W programie MQ Telemetry podejmowana jest próba utworzenia zadania wsadowego dla żądań subskrypcji, anulowania subskrypcji, wysyłania i odbierania komunikatów z wielu klientów poprzez podzielenie ich na partie robocze w ramach transakcji.

#### **MONACLS**

Steruje gromadzeniem danych monitorowania w trybie z połączeniem dla automatycznie zdefiniowanych kanałów nadawczych klastra:

#### **QMGR**

Gromadzenie danych monitorowania w trybie z połączeniem jest dziedziczone z ustawienia parametru **MONCHL** menedżera kolejek.

Jest to początkowa wartość domyślna menedżera kolejek.

#### **WYŁĄCZ**

Monitorowanie kanału jest wyłączone.

# **Niska**

Jeśli parametr **MONCHL** ma wartość NONE, monitorowanie jest włączone z niskim wskaźnikiem gromadzenia danych przy minimalnym wpływie na wydajność systemu. Zgromadzone dane prawdopodobnie nie są najbardziej aktualne.

# **ŚREDNIE**

Jeśli parametr **MONCHL** ma wartość NONE, monitorowanie jest włączone z umiarkowanym wskaźnikiem gromadzenia danych z ograniczonym wpływem na wydajność systemu.

#### **WYSOKA**

Jeśli parametr MONCHL ma wartość NONE, monitorowanie jest włączone z dużą szybkością gromadzenia danych, co może mieć wpływ na wydajność systemu. Zgromadzone dane są najbardziej aktualne.

Zmiana tego parametru staje się skuteczna tylko w przypadku kanałów rozpoczętych po zmianie. Każdy kanał uruchomiony przed zmianą parametru będzie kontynuował działanie z wartością wymuszonej w momencie uruchomienia kanału.

#### **MONCHL**

Steruje kolekcjonowaniem danych monitorowania bezpośredniego dla kanałów. Zmiana atrybutu QMGR **MONCHL** ma wpływ na kanały zdefiniowane w produkcie **MONCHL(QMGR)** .

#### **WYŁĄCZ**

Gromadzenie danych monitorowania w trybie z połączeniem jest wyłączone dla kanałów określających wartość parametru QMGR w ich parametrze **MONCHL** .

Jest to początkowa wartość domyślna menedżera kolejek.

#### **BRAK**

Gromadzenie danych monitorowania w trybie z połączeniem jest wyłączone dla kanałów bez względu na ustawienie ich parametru **MONCHL** .

#### **Niska**

Kolekcjonowanie danych monitorowania w trybie z połączeniem jest włączone, przy niskim współczynniku gromadzenia danych, dla kanałów określających wartość parametru QMGR w ich parametrze **MONCHL** .

# **ŚREDNIE**

Gromadzenie danych monitorowania w trybie z połączeniem jest włączone, przy umiarkowanym współczynniku gromadzenia danych, dla kanałów określających wartość parametru QMGR w ich parametrze **MONCHL** .

#### **WYSOKA**

Gromadzenie danych monitorowania w trybie z połączeniem jest włączone, przy wysokim współczynniku gromadzenia danych, dla kanałów określających wartość parametru QMGR w ich parametrze **MONCHL** .

Zmiana tego parametru staje się skuteczna tylko w przypadku kanałów rozpoczętych po zmianie. Każdy kanał uruchomiony przed zmianą parametru będzie kontynuował działanie z wartością wymuszonej w momencie uruchomienia kanału.

#### **MONQ**

Steruje kolekcjonowaniem danych monitorowania bezpośredniego dla kolejek.

## **WYŁĄCZ**

Gromadzenie danych monitorowania w trybie z połączeniem jest wyłączone dla kolejek, w których określono wartość parametru QMGR w ich parametrze **MONQ** .

Jest to początkowa wartość domyślna menedżera kolejek.

#### **BRAK**

Gromadzenie danych monitorowania w trybie z połączeniem jest wyłączone dla kolejek niezależnie od ustawienia ich parametru **MONQ** .

#### **Niska**

Gromadzenie danych monitorowania w trybie z połączeniem jest włączone dla kolejek, w których określono wartość parametru QMGR w ich parametrze **MONQ** .

#### **ŚREDNIE**

Gromadzenie danych monitorowania w trybie z połączeniem jest włączone dla kolejek, w których określono wartość parametru QMGR w ich parametrze **MONQ** .

#### **WYSOKA**

Gromadzenie danych monitorowania w trybie z połączeniem jest włączone dla kolejek, w których określono wartość parametru QMGR w ich parametrze **MONQ** .

W przeciwieństwie do produktu **MONCHL**, nie ma rozróżnienia między wartościami LOW, MEDIUMi HIGH. Wszystkie te wartości włączają gromadzenie danych, ale nie mają wpływu na szybkość gromadzenia danych.

Zmiany wprowadzone w tym parametrze są skuteczne tylko dla kolejek otwartych po zmianie parametru.

# **OPORTMAX (***liczba\_całkowita***)**

Maksymalna wartość z zakresu numerów portów, która ma być używana podczas wiązania kanałów wychodzących. Gdy używane są wszystkie numery portów z określonego zakresu, kanały wychodzące wiążą się z dowolnym dostępnym numerem portu.

Podaj wartość z zakresu od 0 do 65535. Wartość zero oznacza, że wszystkie kanały wychodzące wiążą się z dowolnym dostępnym numerem portu.

Podaj odpowiednią wartość dla **OPORTMIN** , aby zdefiniować zakres numerów portów. Upewnij się, że wartość podana dla **OPORTMAX** jest większa lub równa wartości określonej dla **OPORTMIN**.

Zmiany wprowadzone w tym parametrze są aktywne w przypadku kanałów, które są później uruchamiane. Zmiany wprowadzone w tym parametrze nie mają wpływu na kanały, które są obecnie uruchamiane.

Ten parametr jest poprawny tylko w systemie z/OS.

# **OPORTMIN (***liczba\_całkowita***)**

Minimalna wartość z zakresu numerów portów, która ma być używana podczas wiązania kanałów wychodzących. Gdy używane są wszystkie numery portów z określonego zakresu, kanały wychodzące wiążą się z dowolnym dostępnym numerem portu.

Podaj wartość z zakresu od 0 do 65535.

Podaj odpowiednią wartość dla **OPORTMAX** , aby zdefiniować zakres numerów portów. Upewnij się, że wartość podana dla **OPORTMIN** jest mniejsza lub równa wartości określonej dla **OPORTMAX**.

Zmiany wprowadzone w tym parametrze są aktywne w przypadku kanałów, które są później uruchamiane. Zmiany wprowadzone w tym parametrze nie mają wpływu na kanały, które są obecnie uruchamiane.

Ten parametr jest poprawny tylko w systemie z/OS.

## **PARENT (***nazwa\_parenta***)**

Nazwa nadrzędnego menedżera kolejek, z którym ma nawiązać połączenie lokalny menedżer kolejek jako jego element potomny w hierarchii.

Pusta wartość wskazuje, że menedżer kolejek nie ma nadrzędnego menedżera kolejek.

Jeśli istnieje nadrzędny menedżer kolejek, jest on odłączony.

Połączenia hierarchiczne produktu IBM MQ wymagają, aby atrybut **PSMODE** menedżera kolejek został ustawiony na wartość ENABLED(włączona).

Wartość **PARENT** można ustawić na pustą wartość, jeśli opcja **PSMODE** jest ustawiona na wartość DISABLED.

Zanim menedżer kolejek może połączyć się z menedżerem kolejek jako jego element potomny w hierarchii, kanały muszą istnieć w obu kierunkach. Kanały muszą istnieć między nadrzędnym menedżerem kolejek a podrzędnym menedżerem kolejek.

Jeśli element nadrzędny jest już zdefiniowany, komenda **ALTER QMGR PARENT** rozłącza się od oryginalnego elementu nadrzędnego i wysyła przepływ połączenia do nowego nadrzędnego menedżera kolejek.

Pomyślne zakończenie komendy nie oznacza, że działanie zostało zakończone. Aby sprawdzić, czy ta komenda została zakończona, zapoznaj się z krokiem ALTER QMGR w sekcji Sprawdzanie, czy komendy asynchroniczne dla sieci rozproszonych zostały zakończone.

## **PERFMEV**

Określa, czy generowane są zdarzenia związane z wydajnością:

# **WŁĄCZONY**

Generowane są zdarzenia związane z wydajnością.

# **WYŁĄCZONE**

Zdarzenia związane z wydajnością nie są generowane.

Jest to początkowa wartość domyślna menedżera kolejek.

W systemie IBM MQ for z/OSwszystkie menedżery kolejek w grupie współużytkowania kolejek muszą mieć takie same ustawienia.

#### **PSCLUS**

Określa, czy ten menedżer kolejek uczestniczy w działaniu publikowania subskrybowania we wszystkich klastrach, w których jest on elementem. W żadnym klastrze nie mogą istnieć żadne zgrupowane obiekty tematów podczas modyfikowania z ENABLED na DISABLED.

Więcej informacji na temat produktu **PSCLUS**zawiera sekcja Inhibiting clustered publish/ subscribe(publikowania/subskrypcji w klastrze).

**Uwaga:** Aby zmienić status parametru **PSCLUS** , należy uruchomić przestrzeń adresową CHIN.

# **WŁĄCZONY**

Ten menedżer kolejek może definiować klastrowe obiekty tematów, publikować w subskrybentach innych menedżerów kolejek oraz rejestrować subskrypcje, które otrzymują publikacje od innych menedżerów kolejek. Wszystkie menedżery kolejek w klastrze, w których uruchomiona jest wersja produktu IBM MQ , która obsługuje tę opcję, muszą określać **PSCLUS(ENABLED)** dla działania publikowania/subskrybowania, aby działać zgodnie z oczekiwaniami. ENABLED jest wartością domyślną, gdy tworzony jest menedżer kolejek.

# **WYŁĄCZONE**

Ten menedżer kolejek nie może definiować obiektów tematu klastrowego i ignoruje ich definicję w dowolnym innym menedżerze kolejek w klastrze.

Publikacje nie są przekazywane do subskrybentów w innym miejscu w klastrze, a subskrypcje nie są rejestrowane w innych miejscach niż w lokalnym menedżerze kolejek.

Aby upewnić się, że w klastrze nie ma żadnego działania publikowania/subskrybowania, wszystkie menedżery kolejek muszą określić wartość **PSCLUS(DISABLED)**. Co najmniej pełne repozytoria muszą być spójne z włączeniem lub wyłączeniem udziału publikowania/subskrybowania.

## **PSMODE**

Określa, czy działa mechanizm publikowania/subskrybowania i umieszczony w kolejce interfejs publikowania/subskrybowania. Określa, czy aplikacje mogą publikować lub subskrybować za pomocą interfejsu programistycznego aplikacji. Steruje on również tym, czy monitorowane są kolejki monitorowane przez umieszczony w kolejce interfejs publikowania/subskrybowania.

Zmiana atrybutu **PSMODE** może zmienić status **PSMODE** . Użyj jednej z następujących komend, aby określić bieżący stan mechanizmu publikowania/subskrybowania i umieszczony w kolejce interfejs publikowania/subskrypcji:

# • **[DISPLAY PUBSUB](#page-734-0)**

**IBM i [DSPMQM](#page-1237-0)** (tylko w systemie IBM i )

#### **COMPAT**

Mechanizm publikowania/subskrybowania działa. Dlatego możliwe jest publikowanie lub subskrybowanie za pomocą aplikacyjnego interfejsu programistycznego.

Umieszczony w kolejce interfejs publikowania/subskrybowania nie działa. Wszystkie komunikaty publikowania/subskrybowania umieszczane w kolejkach monitorowanych przez interfejsy w kolejce publikowania/subskrypcji nie są zachowane.

Tego ustawienia należy użyć w celu zapewnienia zgodności z produktem IBM Integration Bus (wcześniej znanym jako WebSphere Message Broker) V6 lub wcześniejszymi wersjami, które używają tego menedżera kolejek.

#### **WYŁĄCZONE**

Mechanizm publikowania/subskrybowania oraz umieszczony w kolejce interfejs publikowania/ subskrybowania nie działają. Nie jest zatem możliwe publikowanie lub subskrybowanie za pomocą aplikacyjnego interfejsu programistycznego. Wszystkie komunikaty publikowania/subskrybowania umieszczane w kolejkach monitorowanych przez interfejsy w kolejce publikowania/subskrypcji nie są zachowane.

Jeśli menedżer kolejek znajduje się w klastrze lub hierarchii publikowania/subskrypcji, może odbierać komunikaty publikowania/subskrypcji z innych menedżerów kolejek w klastrze lub w hierarchii. Przykładami takich komunikatów są komunikaty publikacji lub subskrypcje proxy. Podczas gdy parametr **PSMODE** jest ustawiony na wartość DISABLED , te komunikaty nie są przetwarzane. Z tego powodu należy wyłączyć dowolny menedżer kolejek w klastrze publikowania/subskrypcji lub w hierarchii tylko tak długo, jak długo istnieją małe gromadzenie komunikatów.

# **WŁĄCZONY**

Mechanizm publikowania/subskrybowania oraz umieszczony w kolejce interfejs publikowania/ subskrybowania działają. Dlatego możliwe jest publikowanie lub subskrybowanie za pomocą aplikacyjnego interfejsu programistycznego oraz kolejek monitorowanych przez interfejs w kolejce publikowania/subskrypcji.

Jest to początkowa wartość domyślna menedżera kolejek.

**Uwaga:** Jeśli menedżer kolejek znajduje się w klastrze publikowania/subskrypcji lub w hierarchii, a opcja **PSMODE** zostanie zmieniona na ENABLED, może być konieczne uruchomienie komendy **REFRESH QMGR TYPE(PROXY)**. Ta komenda zapewnia, że subskrypcje nietrwałe są znane w klastrze lub w hierarchii, gdy produkt **PSMODE** jest ustawiony z powrotem na wartość ENABLED. Okoliczności, w których należy uruchomić komendę, są następujące. Jeśli opcja **PSMODE** zostanie zmieniona z ENABLED (włączona) na DISABLED (wyłączone) i z powrotem na ENABLED(włączona), a na wszystkich trzech etapach istnieje jedna lub więcej nietrwałych subskrypcji.

# **PSNPMSG**

Jeśli w kolejce interfejs publikowania/subskrypcji nie może przetworzyć nietrwałego komunikatu wejściowego, może to próbować zapisać komunikat wejściowy do kolejki niedostarczonych komunikatów. To, czy podejmowana jest próba wykonania tego zadania, zależy od opcji raportu komunikatu wejściowego. Próba zapisania komunikatu wejściowego w kolejce niedostarczonych komunikatów może się nie powieść. W tym przypadku umieszczony w kolejce interfejs publikowania/ subskrybowania może odrzucić komunikat wejściowy. Jeśli w komunikacie wejściowym określono wartość MQRO\_DISCARD\_MSG , komunikat wejściowy jest odrzucany. Jeśli opcja MQRO\_DISCARD\_MSG nie jest ustawiona, ustawienie opcji **PSNPMSG** na wartość KEEP zapobiega odrzucanie komunikatu wejściowego. Domyślnie komunikat wejściowy jest odrzucany.

**Uwaga:** Jeśli dla parametru **PSSYNCPT**zostanie określona wartość IFPER , nie należy podawać wartości KEEP dla **PSNPMSG**.

# **ODRZUĆ**

Nietrwałe komunikaty wejściowe mogą zostać usunięte, jeśli nie mogą zostać przetworzone.

# **KEEP**

Nietrwałe komunikaty wejściowe nie są usuwane, jeśli nie mogą zostać przetworzone. W tej sytuacji w kolejce interfejs publikowania/subskrypcji nadal próbuje przetworzyć to komunikat ponownie w odpowiednich odstępach czasu i nie będzie kontynuować przetwarzania kolejnych komunikatów.

## **PSNPRES**

Atrybut **PSNPRES** określa, czy w kolejce interfejs publikowania/subskrypcji zapisze niedostarczalny komunikat odpowiedzi do kolejki niedostarczonych komunikatów, czy usuwa komunikat. Wybór jest konieczny, jeśli w kolejce interfejs publikowania/subskrypcji nie może dostarczyć komunikatu odpowiedzi do kolejki odpowiedzi.

W przypadku nowych menedżerów kolejek wartością początkową jest NORMAL(NORMALNY). Jeśli dla parametru **PSSYNCPT**zostanie określona wartość IFPER , nie należy podawać wartości KEEP ani SAFE dla **PSNPRES**.

**Multi – W** przypadku migrowanych menedżerów kolejek w systemie <u>Multiplatforms</u>wartość jest uzależniona od wartości DLQNonPersistentResponse i DiscardNonPersistentResponse.

#### **W NORMIE**

Nietrwałe odpowiedzi, których nie można umieścić w kolejce odpowiedzi, są umieszczane w kolejce niewysłanych wiadomości. Jeśli nie można ich umieścić w kolejce niedostarczonych komunikatów, zostaną one odrzucone.

#### **Bezpieczne**

Nietrwałe odpowiedzi, których nie można umieścić w kolejce odpowiedzi, są umieszczane w kolejce niewysłanych wiadomości. Jeśli odpowiedź nie może zostać wysłana i nie można jej umieścić w kolejce niedostarczonych komunikatów, to kolejkowany interfejs publikowania/ subskrypcji wycofuje się z bieżącej operacji. Próbuje on ponownie w odpowiednich odstępach czasu i nie kontynuuje przetwarzania kolejnych komunikatów.

## **ODRZUĆ**

Nietrwałe odpowiedzi, które nie mogą być umieszczone w kolejce odpowiedzi, są odrzucane

## **KEEP**

Nietrwałe odpowiedzi nie są umieszczane w kolejce niedostarczonych komunikatów ani nie są usuwane. Zamiast tego w kolejce interfejs publikowania/subskrypcji tworzy kopię zapasową bieżącej operacji, a następnie próbuje ją ponownie wykonać w odpowiednich odstępach czasu i nie kontynuuje przetwarzania kolejnych komunikatów.

# **PSRTYCNT**

Jeśli kolejkowany interfejs publikowania/subskrypcji nie przetworzy komunikatu komendy w punkcie synchronizacji, tworzona jest kopia zapasowa jednostki pracy. Komenda próbuje ponownie przetworzyć komunikat kilka razy, zanim broker publikowania/subskrypcji przetworzy komunikat komendy zgodnie z opcjami raportu. Taka sytuacja może pojawić się z wielu powodów. Na przykład, jeśli komunikat publikowania nie może zostać dostarczony do subskrybenta i nie jest możliwe umieszczenie publikacji w kolejce niedostarczanych komunikatów.

Wartością początkową tego parametru w nowym menedżerze kolejek jest 5.

Zakres obejmuje wartości od 0 do 999.999,999.

#### **PSSYNCPT**

Określa, czy w kolejce interfejs publikowania/subskrypcji przetwarza komunikaty komend (publikuje lub usuwa komunikaty publikacji) w punkcie synchronizacji.

## **YES**

Wszystkie komunikaty są przetwarzane w punkcie synchronizacji.

## **IFPER**

Tylko komunikaty trwałe są częścią punktu synchronizacji.

Początkową wartością menedżera kolejek jest IFPER.

# **RCVTIME (** *liczba\_całkowita* **)**

Przybliżony czas oczekiwania przez kanał TCP/IP na odebranie danych, w tym pulsy, od swojego partnera przed powrotem do stanu nieaktywnego.

Ten parametr ma zastosowanie tylko do kanałów komunikatów oraz do kanałów połączeń serwera MQI i kanałów połączenia klienckiego, gdzie wartość **SHARECNV** jest większa od zera, gdy limit czasu odbierania kanału jest ustawiony na podstawie wynegocjowanego okresu pulsu w taki sam sposób, jak dla kanałów komunikatów. Liczba ta może być kwalifikowana w następujący sposób:

- Aby określić, że ten numer jest mnożnikiem, który ma być stosowany do wynegocjowanej wartości **HBINT** w celu określenia, jak długo kanał ma czekać, należy ustawić wartość **RCVTTYPE** na MULTIPLY. Podaj wartość **RCVTIME** równą zero lub wartość z zakresu od 2 do 99. Jeśli zostanie podana wartość zero, kanał będzie oczekiwać nieokreślony czas oczekiwania na odebranie danych od partnera.
- Aby określić, że wartość **RCVTIME** to liczba sekund do dodania do wynegocjowanej wartości **HBINT** w celu określenia, jak długo kanał ma czekać, ustaw wartość **RCVTTYPE** na DODAJ. Podaj wartość **RCVTIME** z zakresu od 1 do 999999.

• Aby określić, że **RCVTIME** jest wartością, w sekundach, przez jaki kanał ma czekać, ustaw wartość **RCVTTYPE** na EQUAL. Podaj wartość RCVTIME z zakresu od 0 do 999,999. Jeśli zostanie podana wartość zero, kanał będzie oczekiwać nieokreślony czas oczekiwania na odebranie danych od partnera.

**Uwaga:** W przypadku kanałów MQI, które używają konwersacji współużytkowania, przedział czasu pulsu używany przez **ReceiveTimeout**, **ReceiveTimeMin**lub **ReceiveTimeoutType** jest o pięć sekund większy niż wynegocjowany okres pulsu.

W przypadku kanałów o wartości **SHARECNV** równej zero, **RCVTMIN** nie ma zastosowania.

Zmiany wprowadzone w tym parametrze są aktywne w przypadku kanałów, które są później uruchamiane. Zmiany wprowadzone w tym parametrze nie mają wpływu na kanały, które są obecnie uruchamiane.

Więcej informacji na ten temat zawiera sekcja Sprawdzanie, czy drugi koniec kanału jest nadal dostępny.

Ten parametr jest poprawny tylko w systemie z/OS.

# **RCVTMIN (***liczba\_całkowita***)**

Minimalny czas, przez jaki kanał TCP/IP oczekuje na odbiór danych, w tym pulsy, od swojego partnera przed powrotem do stanu nieaktywnego.

Ten parametr ma zastosowanie tylko do kanałów komunikatów oraz do kanałów połączeń serwera MQI i kanałów połączenia klienckiego, gdzie wartość **SHARECNV** jest większa od zera, gdy limit czasu odbierania kanału jest ustawiony na podstawie wynegocjowanego okresu pulsu w taki sam sposób, jak dla kanałów komunikatów.

**Uwaga:** W przypadku kanałów MQI, które używają konwersacji współużytkowania, przedział czasu pulsu używany przez **ReceiveTimeout**, **ReceiveTimeMin**lub **ReceiveTimeoutType** jest o pięć sekund większy niż wynegocjowany okres pulsu.

W przypadku kanałów o wartości **SHARECNV** równej zero, **RCVTMIN** nie ma zastosowania.

Czas oczekiwania kanału TCP/IP może być skonfigurowany względem wynegocjowanej wartości **HBINT**. Jeśli parametr **RCVTTYPE** ma wartość MULTIPLY lub ADD, wartość wynikowa może być mniejsza od wartości ustawionej w **RCVTMIN**. W takim przypadku czas oczekiwania kanału TCP/IP jest ustawiony na **RCVTMIN**. Jeśli parametr **RCVTTYPE** ma wartość EQUAL , to **RCVTMIN** nie ma zastosowania.

Podaj wartość (w sekundach) z przedziału od zera do 999999.

Zmiany wprowadzone w tym parametrze są aktywne w przypadku kanałów, które są później uruchamiane. Zmiany wprowadzone w tym parametrze nie mają wpływu na kanały, które są obecnie uruchamiane.

Więcej informacji na ten temat zawiera sekcja Sprawdzanie, czy drugi koniec kanału jest nadal dostępny.

Ten parametr jest poprawny tylko w systemie z/OS.

#### $z/0S$ **RCVTTYPE**

Kwalifikator, który ma zostać zastosowany do wartości w produkcie **RCVTIME**.

#### **Wielokrotne**

Określa, że **RCVTIME** jest mnożnikiem, który ma być zastosowany do wynegocjowanej wartości **HBINT** w celu określenia, jak długo kanał oczekuje.

#### **DODAJ**

Określa, że **RCVTIME** to wartość (w sekundach), która ma być dodana do wynegocjowanej wartości **HBINT** w celu określenia czasu oczekiwania kanału.

# **Jest równe**

Określa, że **RCVTIME** to wartość (w sekundach) reprezentująca czas oczekiwania kanału.

Zmiany wprowadzone w tym parametrze są aktywne w przypadku kanałów, które są później uruchamiane. Zmiany wprowadzone w tym parametrze nie mają wpływu na kanały, które są obecnie uruchamiane.

Więcej informacji na ten temat zawiera sekcja Sprawdzanie, czy drugi koniec kanału jest nadal dostępny.

Ten parametr jest poprawny tylko w systemie z/OS.

# **REMOTEEV**

Określa, czy generowane są zdarzenia błędów zdalnych:

# **WYŁĄCZONE**

Zdalne zdarzenia błędów nie są generowane.

Jest to początkowa wartość domyślna menedżera kolejek.

# **WŁĄCZONY**

Zdalne zdarzenia błędów są generowane.

z/08 a Jeśli używany jest skrócony formularz funkcji produktu IBM MQ for z/OS dostarczany z produktem WebSphere Application Server, tylko opcja DISABLED jest poprawna.

#### **REPOS (***nazwa\_klastra***)**

Nazwa klastra, dla którego ten menedżer kolejek udostępnia usługę menedżera repozytorium. Maksymalna długość to 48 znaków zgodnych z regułami nazewnictwa obiektów IBM MQ .

Nie ma więcej niż jedna z wynikowych wartości **REPOS** , a **REPOSNL** może być niepusta.

Jeśli w celu utworzenia pełnego menedżera kolejek repozytorium używany jest parametr **REPOS** , należy połączyć go z co najmniej jednym innym menedżerem kolejek repozytorium pełnego w klastrze. Połącz go za pomocą kanału nadawczego klastra. Szczegółowe informacje na temat korzystania z kanałów nadawczych klastra z pełnymi menedżerami kolejek repozytorium można znaleźć w sekcji Komponenty klastra .

Pomyślne zakończenie komendy nie oznacza, że działanie zostało zakończone. Aby sprawdzić, czy jest wykonywane prawdziwe zakończenie, zapoznaj się z krokiem ALTER QMGR w sekcji Sprawdzanie, czy komendy asynchroniczne dla sieci rozproszonych zostały zakończone.

#### **REPOSNL (***nlname***)**

Nazwa listy nazw klastrów, dla której ten menedżer kolejek udostępnia usługę menedżera repozytorium. Maksymalna długość to 48 znaków zgodnych z regułami nazywania obiektu listy nazw IBM MQ .

Aby uzyskać informacje na temat określania **REPOS** lub **REPOSNL**, należy zapoznać się z opisem produktu **REPOS** .

#### **REVDNS**

Określa, czy dla adresu IP, z którego kanał nawiązał połączenie, wykonywane jest odwrócone wyszukiwanie nazwy hosta na serwerze nazw domen (DNS). Ten atrybut ma wpływ tylko na kanały korzystające z typu transportu (TRPTYPE) TCP:

# **WŁĄCZONY**

Jeśli te informacje są wymagane, nazwy hostów DNS są wyszukiwawcze odwrotne dla adresów IP kanałów przychodzących. To ustawienie jest wymagane w celu dopasowania do reguł CHLAUTH, które zawierają nazwy hostów, oraz do dołączania nazwy hosta w komunikatach o błędach. Adres IP nadal jest dołączany do komunikatów, które udostępniają identyfikator połączenia.

Jest to początkowa wartość domyślna dla menedżera kolejek.

#### **WYŁĄCZONE**

Nazwy hostów DNS nie są wyszukiwawcze w odwrotnej kolejności dla adresów IP kanałów przychodzących. W tym ustawieniu wszystkie reguły CHLAUTH korzystające z nazw hostów nie są dopasowane.

# **ROUTEREC**

Określa, czy informacje o trasie śledzenia są rejestrowane, jeśli zażądano w komunikacie. Jeśli ten parametr nie jest ustawiony na wartość DISABLED, steruje on tym, czy generowana odpowiedź jest wysyłana do produktu SYSTEM.ADMIN.TRACE.ROUTE.QUEUE, czy do miejsca docelowego określonego przez sam komunikat. Jeśli opcja **ROUTEREC** nie jest WYŁĄCZONA, komunikaty, które nie są jeszcze w miejscu docelowym, mogą zawierać informacje dodane do nich.

#### **WYŁĄCZONE**

Informacje o trasie śledzenia nie są rejestrowane.

#### **MSG**

Informacje o trasie śledzenia są rejestrowane i wysyłane do miejsca docelowego określonego przez inicjatora komunikatu, co powoduje rekord trasy śledzenia.

Jest to początkowa wartość domyślna menedżera kolejek.

## **QUEUE**

Informacje o trasie śledzenia są rejestrowane i wysyłane do programu SYSTEM.ADMIN.TRACE.ROUTE.QUEUE.

# **Multi** SCHINIT

Określa, czy inicjator kanału jest uruchamiany automatycznie przy uruchamianiu menedżera kolejek.

# **QMGR**

Inicjator kanału jest uruchamiany automatycznie podczas uruchamiania menedżera kolejek.

#### **RĘCZNE**

Inicjator kanału nie jest uruchamiany automatycznie.

Ten parametr jest poprawny tylko w systemie Multiplatforms.

# **Multi** SCMDSERV

Określa, czy serwer komend jest uruchamiany automatycznie podczas uruchamiania menedżera kolejek.

## **QMGR**

Serwer komend jest uruchamiany automatycznie podczas uruchamiania menedżera kolejek.

## **RĘCZNE**

Serwer komend nie uruchamia się automatycznie.

Ten parametr jest poprawny tylko w systemie Multiplatforms.

# **Z/OS** SCYCASE

Określa, czy profile zabezpieczeń są wielkimi lub wielkimi literami.

## **LITERY.WIELKIE**

Profile zabezpieczeń są tylko wielkie. Jednak MXTOPIC i GMXTOPIC są używane do ochrony tematów i mogą zawierać profile mieszanych elementów pracy.

#### **MIXED**

Profile zabezpieczeń są rozróżniane wielkości liter. Produkty MQCMDS i MQCONN są używane do celów bezpieczeństwa komend i połączeń, ale mogą zawierać tylko wielkie profile.

Zmiany wprowadzone w produkcie **SCYCASE** stają się skuteczne po uruchomieniu następującej komendy:

REFFRESH SECURITY(\*) TYPE(CLASSES)

Ten parametr jest poprawny tylko w systemie z/OS.

#### $z/0S$ **SQQMNAME**

Atrybut **SQQMNAME** określa, czy menedżer kolejek w grupie współużytkowania kolejek otwiera kolejkę współużytkowaną w tej samej grupie bezpośrednio. Menedżer kolejek przetwarzania wywołuje program MQOPEN dla kolejki współużytkowanej i ustawia parametr *ObjectQmgrName* dla kolejki. Jeśli

kolejka współużytkowana znajduje się w tej samej grupie współużytkowania kolejki, co przetwarzający menedżer kolejek, kolejka może zostać otwarta bezpośrednio przez menedżer kolejek przetwarzania. Ustaw atrybut **SQQMNAME** , aby kontrolować, czy kolejka jest otwierana bezpośrednio, czy też przez menedżer kolejek *ObjectQmgrName* . Atrybut zostanie również uhonorowany przy otwieraniu QALIAS z dyspozycją kopii, jeśli kolejka docelowa jest kolejką współużytkowaną w tej samej grupie współużytkowania kolejki, co menedżer kolejek przetwarzania. W takiej sytuacji ważne jest, aby obiekt kopii QALIAS w każdym menedżerze kolejek w grupie współużytkowania kolejki miał tę samą kolejkę docelową.

# **UŻYCIE**

Używana jest nazwa *ObjectQmgrName* i otwarta jest odpowiednia kolejka transmisji.

## **IGNORE**

Menedżer kolejek przetwarzania jest otwierany bezpośrednio w kolejce współużytkowanej. Ustawienie parametru na tę wartość może zmniejszyć ruch danych w sieci menedżera kolejek.

Ten parametr jest poprawny tylko w systemie z/OS.

## **SSLCRLNL (** *nlname* **)**

Nazwa listy nazw obiektów informacji uwierzytelniających, które są używane do udostępniania położeń odwołań certyfikatów w celu umożliwienia sprawdzania rozszerzonego certyfikatu TLS.

Jeśli parametr SSLCRLNL jest pusty, sprawdzanie odwołań certyfikatów nie jest wywoływane, chyba że jeden z używanych certyfikatów TLS zawiera rozszerzenie certyfikatu X.509 produktu AuthorityInfoAccess lub CrlDistributionPoint .

Zmiany wprowadzone w SSLCRLNLlub w nazwach z wcześniej podanej listy nazw lub do wcześniej przywoływanych obiektów informacji uwierzytelniających stają się skuteczne w następujący sposób:

- Po wydaniu komendy **REFRESH SECURITY TYPE(SSL)** .
- **ULW** W systemie UNIX, Linux, and Windows:
- Gdy uruchomiony jest nowy proces kanału
- W przypadku kanałów uruchamianych jako wątki inicjatora kanału, gdy inicjator kanału jest restartowany
- W przypadku kanałów, które działają jako wątki nasłuchiwania, po zrestartowaniu programu nasłuchującego
- IBM i W systemie IBM i:
- Gdy uruchomiony jest nowy proces kanału
- W przypadku kanałów uruchamianych jako wątki inicjatora kanału, gdy inicjator kanału jest restartowany
- W przypadku kanałów, które działają jako wątki nasłuchiwania, po zrestartowaniu programu nasłuchującego

W przypadku menedżerów kolejek produktu IBM i ten parametr jest ignorowany. Jest on jednak używany do określania, które obiekty informacji uwierzytelniających są zapisywane w pliku AMQCLCHL.TAB .

 $\sim$   $10$ S  $\sim$  W systemie z/OS, gdy inicjator kanału jest restartowany.

Na liście nazw, do których odwołuje się **SSLCRLNL**, dozwolone są tylko obiekty informacji uwierzytelniających z typami LDAPCRL lub OCSP . Każdy inny typ powoduje wystąpienie komunikatu o błędzie, gdy lista jest przetwarzana, a następnie jest ignorowana.

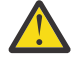

**Ostrzeżenie:** Lista nazw może odwoływać się tylko do jednego obiektu AUTHINFO typu OCSP.

## **SSLCRYP (***łańcuch***)**

Ustawia nazwę łańcucha parametru wymaganego do skonfigurowania sprzętu szyfrującego, który jest obecny w systemie.

Wszystkie obsługiwane sprzęty szyfrujące obsługują interfejs PKCS #11 . Określ łańcuch w następującym formacie:

```
GSK_PKCS11= the PKCS #11 driver path and file name>
; the PKCS #11 token label> ;
the PKCS #11 token password> ; symmetric cipher setting>
;
```
Ścieżka do sterownika PKCS #11 jest pełną ścieżką do biblioteki współużytkowanej udostępniających obsługę karty PKCS #11 . Nazwa pliku sterownika PKCS #11 jest nazwą biblioteki współużytkowanej. Przykładem wartości wymaganej dla ścieżki sterownika #11 PKCS #11 nazwy pliku jest /usr/lib/ pkcs11/PKCS11\_API.so

Aby uzyskać dostęp do symetrycznych operacji szyfrowania za pomocą pakietu GSKit, należy określić parametr ustawienia szyfru symetrycznego. Wartość tego parametru jest następująca:

#### **SYMMETRIC\_CIPHER\_OFF**

Nie uzyskuj dostępu do symetrycznych operacji szyfrowania.

#### **SYMMETRIC\_CIPHER\_ON**

Uzyskaj dostęp do operacji szyfrowania symetrycznego.

Jeśli parametr ustawienia szyfru symetrycznego nie zostanie określony, ma on taki sam efekt, jak podanie wartości SYMMETRIC\_CIPHER\_OF F.

Maksymalna długość łańcucha wynosi 256 znaków.

Jeśli zostanie podany łańcuch, którego nie ma w wyświetlionym formacie, zostanie wyświetlony błąd.

Gdy wartość **SSLCRYP** zostanie zmieniona, podane parametry sprzętu szyfrującego stają się tymi, które są używane w nowych środowiskach połączeń TLS. Nowe informacje stają się skuteczne:

- Gdy uruchomiony jest nowy proces kanału.
- W przypadku kanałów uruchamianych jako wątki inicjatora kanału, gdy inicjator kanału jest restartowany.
- W przypadku kanałów, które są uruchamiane jako wątki nasłuchiwania, po zrestartowaniu programu nasłuchującego.
- Po wydaniu komendy **REFRESH SECURITY TYPE(SSL)** .

#### **SSLEV**

Określa, czy generowane są zdarzenia TLS.

#### **WYŁĄCZONE**

Zdarzenia TLS nie są generowane.

Jest to początkowa wartość domyślna menedżera kolejek.

#### **WŁĄCZONY**

Generowane są wszystkie zdarzenia TLS.

#### $ULW$   $\geq$   $z/0S$ **SSLFIPS**

Opcja **SSLFIPS** określa, czy tylko algorytmy z certyfikatem FIPS mają być używane, jeśli kryptografia jest przeprowadzana w produkcie IBM MQ, a nie w sprzęcie szyfrującym. Jeśli sprzęt szyfrujący jest skonfigurowany, używane moduły szyfrujące to te moduły udostępniane przez produkt sprzętowy. Mogą to być lub nie być zgodne ze standardem FIPS dla określonego poziomu. Niezależnie od tego, czy moduły są certyfikowane zgodnie ze standardem FIPS, zależy to od produktu sprzętowego. Więcej informacji na temat standardu FIPS można znaleźć w podręczniku Federal Information Processing Standards (FIPS) (Federal Information Processing Standards).

**NO**

Jeśli zostanie ustawiona wartość **SSLFIPS** na NIE, można użyć certyfikatu zgodnego ze standardem FIPS lub z certyfikatem innego niż zgodny ze standardem FIPS CipherSpecs.

Jeśli menedżer kolejek działa bez używania sprzętu szyfrującego, należy zapoznać się z tematem CipherSpecs , który znajduje się w sekcji Określanie specyfikacji CipherSpecs.

Jest to początkowa wartość domyślna menedżera kolejek.

**YES**

Określa, że tylko algorytmy certyfikowane przez FIPS mają być używane w specyfikacji CipherSpecs , które są dozwolone dla wszystkich połączeń TLS z tego menedżera kolejek i do tego menedżera kolejek.

Listę odpowiednich certyfikatów CipherSpecszgodnych ze standardem FIPS 140-2 można znaleźć w sekcji Określanie specyfikacji CipherSpecs.

Zmiany wprowadzone w produkcie **SSLFIPS** stają się skuteczne w następujący sposób:

- $\blacksquare$  Multi  $\blacksquare$  W systemie UNIX, Linux, and Windows:
- w przypadku wydania komendy **REFRESH SECURITY TYPE(SSL)**
- po uruchomieniu nowego procesu kanału
- dla kanałów uruchamianych jako wątki inicjatora kanału, gdy inicjator kanału jest restartowany
- dla kanałów, które działają jako wątki programu nasłuchującego, po ponownym uruchomieniu programu nasłuchującego
- dla kanałów, które są uruchamiane jako wątki procesu zestawiania procesów, gdy proces zestawiania procesów jest uruchamiany lub restartowany, a najpierw uruchamia kanał TLS. Jeśli proces zestawiania procesów uruchomił już kanał TLS i chcesz, aby zmiana stała się efektywna natychmiast, uruchom komendę MQSC **REFRESH SECURITY TYPE(SSL)**. Proces zestawiania procesów to **amqrmppa**

**2/08** W systemie z/OS, gdy inicjator kanału jest restartowany.

Ten parametr jest poprawny tylko w systemie z/OS, UNIX, Linux, and Windows.

## **SSLKEYR (***łańcuch***)**

Nazwa repozytorium kluczy SSL (Secure Sockets Layer). Maksymalna długość łańcucha wynosi 256 znaków. Format nazwy zależy od środowiska.

 $z/0S$ W systemie z/OSnazwa jest nazwą pliku kluczy.

Multi W systemie Multiplatformsnazwa jest w formacie macierzystym, co oznacza, że zawiera pełną ścieżkę i nazwę pliku bez rozszerzenia:

- W systemie IBM inazwa ma postać *pathname/keyfile*, gdzie *plik\_kluczy* jest określony bez przyrostka. kdb, i identyfikuje plik bazy danych kluczy GSKit.
- Jeśli zostanie podana wartość \*SYSTEM, produkt IBM MQ użyje bazy certyfikatów systemu jako repozytorium kluczy dla menedżera kolejek. Menedżer kolejek jest rejestrowany jako aplikacja serwera w programie Digital Certificate Manager (DCM). Do menedżera kolejek można przypisać dowolny certyfikat serwera/klienta w składnicy systemu, ponieważ zarejestrowałeś go jako aplikację serwera.
- Jeśli parametr SSLKEYR zostanie zmieniony na wartość inną niż \*SYSTEM, program IBM MQ wyrejestrowyje menedżer kolejek jako aplikację z programem DCM.
- W systemach UNIX i Linuxnazwa ma postać *pathname/keyfile* , gdzie *plik\_kluczy* jest określony bez przyrostka .kdb i identyfikuje plik bazy danych kluczy CMS GSKit .
- W systemie Windowsnazwa ma postać *pathname\keyfile* , gdzie *plik\_kluczy* jest określony bez przyrostka .kdb i identyfikuje plik bazy danych kluczy CMS GSKit .

W systemie Multiplatformspoprawność składni tego parametru jest sprawdzana w celu zapewnienia, że zawiera ona poprawną i bezwzględną ścieżkę katalogu.

Jeśli pole **SSLKEYR** jest puste, kanały używające protokołu TLS nie są uruchamiane. Jeśli parametr **SSLKEYR** jest ustawiony na wartość, która nie odpowiada kluczowi pliku bazy danych lub pliku bazy danych kluczy, kanały używające protokołu TLS również nie są uruchamiane.

Zmiany wprowadzone w produkcie **SSLKEYR** stają się skuteczne w następujący sposób:

- Po wydaniu komendy **REFRESH SECURITY TYPE(SSL)** .
- Multi W systemie Multiplatforms:
	- Gdy uruchomiony jest nowy proces kanału.
	- W przypadku kanałów uruchamianych jako wątki inicjatora kanału, gdy inicjator kanału jest restartowany.
	- W przypadku kanałów, które są uruchamiane jako wątki nasłuchiwania, po zrestartowaniu programu nasłuchującego.
	- W przypadku kanałów, które są uruchamiane jako wątki procesu zestawiania procesów, **amqrmppa**, gdy proces zestawiania procesów jest uruchamiany lub restartowany, a najpierw uruchamia kanał TLS. Jeśli proces zestawiania procesów uruchomił już kanał TLS i chcesz, aby zmiana stała się efektywna natychmiast, uruchom komendę MQSC **REFRESH SECURITY TYPE(SSL)**.

 $\bullet$   $\blacksquare$   $\blacksquare$   $\blacksquare$  W systemie z/OS, gdy inicjator kanału jest restartowany.

## **SSLRKEYC (***liczba całkowita***)**

Liczba bajtów, które mają być wysłane i odebrane w ramach konwersacji TLS przed renegocjacją klucza tajnego. Liczba bajtów obejmuje informacje sterujące.

Parametr SSLRKEYC jest używany tylko przez kanały TLS, które inicjują komunikację z menedżera kolejek. Na przykład kanał nadawczy inicjuje komunikację w parowaniu nadawcy i kanału odbiorczego.

Jeśli zostanie podana wartość większa niż zero, to klucz tajny jest również renegocjowany przed wysłaniem lub odebraniem danych komunikatu po pulsie kanału. Liczba bajtów do czasu zresetowania następnej operacji renegocjacji klucza tajnego po każdej pomyślnej renegocjacji.

Podaj wartość z zakresu od 0 do 999.999.999. Wartość zero oznacza, że klucz tajny nigdy nie zostanie renegocjowany. Jeśli zostanie określona liczba resetowanych kluczy tajnych TLS z zakresu 1-32767 bajtów (32 kB), kanały TLS używają klucza tajnego resetowania klucza o wielkości 32 kB. Większa wartość licznika resetowania pozwala uniknąć kosztów nadmiernych resetów klucza, które mogą wystąpić w przypadku małych wartości resetowania klucza tajnego TLS.

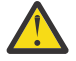

**Ostrzeżenie:** Jeśli przedsiębiorstwo zastosowało poprawkę APAR *PH30305*, następujące oświadczenie nie ma już zastosowania:

• Niezerowe wartości mniejsze niż 4096 (4 kB) mogą powodować niepowodzenie uruchamiania kanałów lub mogą powodować niespójności w wartościach **SSLKEYDA**, **SSLKEYTI**i **SSLRKEYS**.

#### $z/0S$ **SSLTASKS (***liczba całkowita***)**

Liczba podzadań serwera, które mają być używane do przetwarzania wywołań TLS. Aby korzystać z kanałów TLS, należy wykonać co najmniej dwa z tych zadań.

Ta wartość mieści się w zakresie od 0 do 9999. Aby uniknąć problemów z przydzielaniem pamięci, nie należy ustawiać parametru **SSLTASKS** na wartość większą niż 50.

Zmiany tego parametru są skuteczne, gdy inicjator kanału jest restartowany.

Ten parametr jest poprawny tylko w systemie z/OS.

## **STATACLS**

Określa, czy dane statystyczne mają być gromadzone dla automatycznie zdefiniowanych kanałów nadawczych klastra:

## **QMGR**

Gromadzenie danych statystycznych jest dziedziczone z ustawienia parametru **STATCHL** menedżera kolejek.

Jest to początkowa wartość domyślna menedżera kolejek.

#### **WYŁĄCZ**

Gromadzenie danych statystycznych dla kanału jest wyłączone.

#### **Niska**

Jeśli parametr STATCHL ma wartość NONE, gromadzenie danych statystycznych jest włączone przy niskim współczynniku gromadzenia danych przy minimalnym wpływie na wydajność systemu.

#### **ŚREDNIE**

Jeśli parametr STATCHL ma wartość NONE, gromadzenie danych statystycznych jest włączane przy użyciu umiarkowanego współczynnika gromadzenia danych.

#### **WYSOKA**

Jeśli parametr STATCHL nie jest NONE, gromadzenie danych statystycznych jest włączone z wysokim współczynnikiem gromadzenia danych.

Zmiana tego parametru staje się skuteczna tylko w przypadku kanałów rozpoczętych po zmianie. Każdy kanał uruchomiony przed zmianą parametru będzie kontynuował działanie z wartością wymuszonej w momencie uruchomienia kanału.

#### z/OS

W systemach z/OS , włączenie tego parametru powoduje po prostu włączenie gromadzenia danych statystycznych, niezależnie od wybranej wartości. Ustawienie opcji LOW, MEDIUM lub HIGH nie ma wpływu na wyniki.Ten parametr musi być włączony, aby były gromadzone rekordy rozliczeniowe kanałów.

## **STATCHL**

Określa, czy dane statystyczne mają być gromadzone dla kanałów:

#### **BRAK**

Gromadzenie danych statystycznych jest wyłączone dla kanałów niezależnie od ustawienia ich parametru **STATCHL** .

#### **WYŁĄCZ**

Kolekcjonowanie danych statystycznych jest wyłączone dla kanałów określających wartość parametru QMGR w ich parametrze **STATCHL** .

Jest to początkowa wartość domyślna menedżera kolejek.

#### **Niska**

Kolekcjonowanie danych statystycznych jest włączone, przy niskim współczynniku gromadzenia danych, dla kanałów określających wartość parametru QMGR w ich parametrze **STATCHL** .

# **ŚREDNIE**

Gromadzenie danych statystycznych jest włączone, przy umiarkowanym współczynniku gromadzenia danych, dla kanałów określających wartość parametru QMGR w ich parametrze **STATCHL** .

#### **WYSOKA**

Kolekcjonowanie danych statystycznych jest włączone, przy wysokim współczynniku gromadzenia danych, dla kanałów określających wartość parametru QMGR w ich parametrze **STATCHL** .

Zmiana tego parametru staje się skuteczna tylko w przypadku kanałów rozpoczętych po zmianie. Każdy kanał uruchomiony przed zmianą parametru będzie kontynuował działanie z wartością wymuszonej w momencie uruchomienia kanału.

z/OS W systemach z/OS , włączenie tego parametru powoduje po prostu włączenie gromadzenia danych statystycznych, niezależnie od wybranej wartości. Ustawienie opcji LOW, MEDIUM lub HIGH nie ma wpływu na wyniki.Ten parametr musi być włączony, aby były gromadzone rekordy rozliczeniowe kanałów.

# **STATINT (***liczba\_całkowita***)**

Przedział czasu (w sekundach), w którym dane monitorowania statystyk są zapisywane w kolejce monitorowania.

Określ wartość z zakresu od 1 do 604800.

Zmiany wprowadzone w tym parametrze mają natychmiastowy wpływ na gromadzenie danych dotyczących monitorowania i statystyk.

Ten parametr jest poprawny tylko w wersji wieloplatformowej.

# **Multi** STATMQI

Określa, czy dane monitorowania statystyk mają być gromadzone dla menedżera kolejek:

## **WYŁĄCZ**

Kolekcjonowanie danych dla statystyki MQI jest wyłączone.

Jest to początkowa wartość domyślna menedżera kolejek.

## **WŁĄCZ**

Kolekcjonowanie danych dla statystyki MQI jest włączone.

Zmiany wprowadzone w tym parametrze mają natychmiastowy wpływ na gromadzenie danych dotyczących monitorowania i statystyk.

Ten parametr jest poprawny tylko w systemie Multiplatforms.

# **Multi** STATO

Określa, czy dane statystyczne mają być gromadzone dla kolejek:

#### **BRAK**

Kolekcjonowanie danych statystycznych jest wyłączone dla kolejek niezależnie od ustawienia ich parametru **STATQ** .

#### **WYŁĄCZ**

Gromadzenie danych statystycznych jest wyłączone dla kolejek, w których określono wartość QMGR lub OFF w ich parametrze **STATQ** . OFF jest wartością domyślną.

#### **WŁĄCZ**

Kolekcjonowanie danych statystycznych jest włączone dla kolejek, w których określono wartość QMGR lub ON w ich parametrze **STATQ** .

Komunikaty statystyczne są generowane tylko dla kolejek, które są otwierane po włączeniu gromadzenia danych statystycznych. Aby nowa wartość parametru STATQ była uwzględniana, nie trzeba restartować menedżera kolejek.

Ten parametr jest poprawny tylko w wersji wieloplatformowej.

# **STRSTPEV**

Określa, czy generowane są zdarzenia uruchomienia i zatrzymania:

#### **WŁĄCZONY**

Zdarzenia uruchomienia i zatrzymania są generowane.

Jest to początkowa wartość domyślna menedżera kolejek.

#### **WYŁĄCZONE**

Zdarzenia uruchomienia i zatrzymania nie są generowane.

#### **SUITEB**

Określa, czy używana jest kryptografia zgodna ze standardem Suite B i jaka jest wymagana siła.

#### **BRAK**

Pakiet B nie jest używany. NONE jest wartością domyślną

#### **128\_BIT**

Używane są 128-bitowe zabezpieczenia na poziomie 128-bitowego pakietu B.

# **192\_BIT**

Pakiet B 192-bit-poziom bezpieczeństwa jest używany

# **128\_BIT,192\_BIT**

Używane są zarówno 128-bitowe, jak i 192-bitowe zabezpieczenia Suite B

#### z/OS **TCPCHL (***liczba całkowita***)**

Maksymalna liczba kanałów, które mogą być bieżące, lub klientów, które mogą być podłączone, które korzystają z protokołu transmisji TCP/IP.

Maksymalna liczba używanych gniazd jest sumą wartości w składach **TCPCHL** i **CHIDISPS**. The z/OS UNIX System Services **MAXFILEPROC** parameter (specified in the BPXPRM*xx* member of SYS1.PARMLIB ) controls how many sockets each task is allowed, and thus how many channels each dispatcher is allowed. W tym przypadku liczba kanałów korzystających z protokołu TCP/IP jest ograniczona do wartości **MAXFILEPROC** pomnożonej przez wartość **CHIDISPS**.

Podaj wartość 0-9999. Wartość nie może być większa niż wartość **MAXCHL**. **MAXCHL** definiuje maksymalną liczbę dostępnych kanałów. Protokół TCP/IP może nie obsługiwać aż 9999 kanałów. Jeśli tak, wartość, którą można określić, jest ograniczona przez liczbę kanałów, które mogą być obsługiwane przez protokół TCP/IP. Jeśli zostanie podana wartość zero, protokół transmisji TCP/IP nie będzie używany.

Jeśli ta wartość zostanie zmieniona, należy również przejrzeć wartości **MAXCHL**, **LU62CHL**i **ACTCHL** , aby upewnić się, że nie ma konfliktu wartości. Jeśli to konieczne, podnieś wartość **MAXCHL** i **ACTCHL**.

Jeśli wartość tego parametru zostanie zmniejszona, wszystkie bieżące kanały, które przekroczą nowy limit, będą kontynuowane do momentu ich zatrzymania.

Współużytkowanie konwersacji nie przyczynia się do sumy dla tego parametru.

Jeśli wartość **TCPCHL** jest niezerowa podczas uruchamiania inicjatora kanału, wartość może być modyfikowana dynamicznie. Jeśli wartość **TCPCHL** wynosi zero podczas uruchamiania inicjatora kanału, to późniejsza komenda **ALTER** nie zostanie wykonana. W takim przypadku należy wykonać komendę **ALTER** przed uruchomieniem inicjatora kanału lub w CSQINP2 przed wydaniem komendy **START CHINIT** .

Ten parametr jest poprawny tylko w systemie z/OS.

# **TCPKEEP**

Określa, czy narzędzie **KEEPALIVE** ma być używane do sprawdzania, czy drugi koniec połączenia jest nadal dostępny. Jeśli jest on niedostępny, kanał jest zamknięty.

**NO**

Narzędzie TCP **KEEPALIVE** nie ma być używane.

Jest to początkowa wartość domyślna menedżera kolejek.

## **YES**

Narzędzie TCP **KEEPALIVE** ma być używane zgodnie z określonymi w zestawie danych konfiguracyjnych profilu TCP. Odstęp czasu jest określany w atrybucie kanału **KAINT** .

Zmiany wprowadzone w tym parametrze są aktywne w przypadku kanałów, które są później uruchamiane. Zmiany wprowadzone w tym parametrze nie mają wpływu na kanały, które są obecnie uruchamiane.

Ten parametr jest poprawny tylko w systemie z/OS.

Użycie parametru **TCPKEEP** nie jest już wymagane w przypadku "nowoczesnych" menedżerów kolejek. Zamiennik jest kombinacją:

- korzystanie z "nowoczesnych" kanałów klienta (**SHARECNV** < > 0)
- użycie limitu czasu odbierania dla kanałów komunikatów **RCVTIME**.

Więcej informacji zawiera nota techniczna *Setting the TCP/IP KeepAlive interval to be used by IBM MQ*, pod adresem:<https://www.ibm.com/support/docview.wss?uid=swg21216834>

#### $z/0S$ **TCPNAME (***łańcuch***)**

Nazwa tylko jednego lub preferowanego stosu TCP/IP, który ma być używany, w zależności od wartości **TCPSTACK**. Nazwa ta jest nazwą stosu usług systemowych z/OS UNIX dla TCP/IP, zgodnie z parametrem **SUBFILESYSTYPE** NAME w podzbiorze BPXPRM*xx* produktu SYS1.PARMLIB. Produkt **TCPNAME** ma zastosowanie tylko w wielu środowiskach stosu CINET. Początkową wartością domyślną menedżera kolejek jest TCPIP.

W środowiskach pojedynczego stosu INET inicjator kanału korzysta z jedynego dostępnego stosu TCP/IP.

Maksymalna długość tego parametru to osiem znaków.

Zmiany tego parametru mają zastosowanie po zrestartowaniu inicjatora kanału.

Ten parametr jest poprawny tylko w systemie z/OS.

# **TIOS TCPSTACK**

Określa, czy inicjator kanału może używać tylko stosu TCP/IP określonego w programie **TCPNAME**, czy też opcjonalnie powiąże z dowolnie wybranym stosem TCP/IP. Ten parametr ma zastosowanie tylko w wielu środowiskach stosu CINET.

# **SINGLE**

Inicjator kanału może używać tylko przestrzeni adresowej TCP/IP określonej w **TCPNAME**.

#### **wiele**

Inicjator kanału może korzystać z dowolnej dostępnej przestrzeni adresowej TCP/IP.

Zmiany tego parametru mają zastosowanie po zrestartowaniu inicjatora kanału.

Ten parametr jest poprawny tylko w systemie z/OS.

#### $z/0S$ **TRAXSTR**

Określa, czy śledzenie inicjatora kanału jest uruchamiane automatycznie:

## **YES**

Śledzenie inicjatora kanału ma być uruchamiane automatycznie.

## **NO**

Śledzenie inicjatora kanału nie jest uruchamiane automatycznie.

Zmiany tego parametru mają zastosowanie po zrestartowaniu inicjatora kanału. Aby uruchomić lub zatrzymać śledzenie inicjatora kanału bez konieczności restartowania inicjatora kanału, należy użyć komend **START TRACE** lub **STOP TRACE** po uruchomieniu inicjatora kanału.

Ten parametr jest poprawny tylko w systemie z/OS.

# **TRAXTBL (***liczba\_całkowita***)**

Wielkość (w megabajtach) obszaru danych śledzenia inicjatora kanału.

Podaj wartość z zakresu od 2 do 2048.

## **Uwaga:**

- 1. Zmiany wprowadzone w tym parametrze są wprowadzane natychmiast; każda istniejąca zawartość tabeli śledzenia zostanie utracona.
- 2. Dane śledzenia produktu **CHINIT** są przechowywane w przestrzeni danych o nazwie qmidCHIN.CSQXTRDS. W przypadku korzystania z dużych obszarów danych systemu z/OS należy się upewnić, że w systemie jest dostępna wystarczająca ilość pomocniczej pamięci masowej do obsługi pokrewnych działań stronicowania systemu z/OS. Może być również konieczne zwiększenie wielkości zestawów danych produktu SYS1.DUMP .

Ten parametr jest poprawny tylko w systemie z/OS.

## **TREELIFE (** *liczba całkowita* **)**

Czas istnienia (w sekundach) tematów nieadministracyjnych.

Tematy nieadministracyjne są to tematy utworzone w momencie publikowania lub subskrybowania przez aplikację łańcucha tematu, który nie istnieje jako węzeł administracyjny. Jeśli ten węzeł inny niż węzeł administracyjny nie ma już żadnych aktywnych subskrypcji, ten parametr określa, jak długo menedżer kolejek oczekuje przed usunięciem tego węzła. Tylko te tematy nieadministrowane, które są używane w ramach trwałej subskrypcji, przetrwają przetwarzanie wtórne menedżera kolejek.

Należy określić wartość z zakresu od 0 do 604000. Wartość 0 oznacza, że tematy nieadministrowane nie są usuwane przez menedżer kolejek.

# **TRIGINT (***liczba całkowita***)**

Przedział czasu wyrażony w milisekundach.

Parametr **TRIGINT** ma znaczenie tylko wtedy, gdy typ wyzwalacza (**TRIGTYPE**) jest ustawiony na wartość FIRST (szczegółowe informacje na ten temat zawiera sekcja ["DEFINE QLOCAL" na stronie](#page-551-0) [552](#page-551-0) ). W tym przypadku komunikaty wyzwalacza są zwykle generowane tylko wtedy, gdy w kolejce pojawi się odpowiedni komunikat, a kolejka była wcześniej pusta. Jednak w pewnych okolicznościach dodatkowy komunikat wyzwalający może zostać wygenerowany z wyzwalaniem FIRST , nawet jeśli kolejka nie była pusta. Te dodatkowe komunikaty wyzwalacza nie są generowane częściej niż co **TRIGINT** (w milisekundach). Patrz Special case of trigger type FIRST(Specjalny przypadek typu wyzwalacza FIRST).

Podaj wartość z zakresu od 0 do 999.999.999.

# **Informacje pokrewne**

Praca z menedżerami kolejek Praca z kolejkami niedostarczonych komunikatów

 $z/0S$ Praca z protokołem TLS w systemie z/OS

# **Kolejki ALTER**

Użyj komendy MQSC **ALTER** , aby zmienić parametry kolejki. Kolejka może być kolejką lokalną (**ALTER QLOCAL**), kolejką aliasową (**ALTER QALIAS**), kolejką modelową (**ALTER QMODEL**), kolejką zdalną, aliasem menedżera kolejek lub aliasem odpowiedzi do kolejki (**ALTER QREMOTE**).

# **Korzystanie z komend MQSC**

Informacje na temat korzystania z komend MQSC zawiera sekcja Wykonywanie zadań administrowania lokalnego za pomocą komend MQSC.

Ta sekcja zawiera następujące komendy:

- • ["ALTER QALIAS" na stronie 380](#page-379-0)
- • ["ALTER QLOCAL" na stronie 382](#page-381-0)
- • ["ALTER QMODEL" na stronie 385](#page-384-0)
- • ["ALTER QREMOTE" na stronie 388](#page-387-0)

Parametry, które nie zostały określone w komendach kolejki **ALTER** , powodują, że istniejące wartości tych parametrów pozostaną niezmienione.

Tę komendę można wydać z poziomu źródeł 2CR. Wyjaśnienie symboli źródła można znaleźć w sekcji Używanie komend w systemie z/OS.

# **Uwagi dotyczące użycia dla kolejek produktu ALTER**

• Pomyślne zakończenie komendy nie oznacza, że działanie zostało zakończone. Aby sprawdzić poprawność wykonania, zapoznaj się z krokiem ALTER queues w sekcji Sprawdzanie, czy komendy asynchroniczne dla sieci rozproszonych zostały zakończone.

# **Opisy parametrów dla ALTER QUEUE**

Parametry, które są istotne dla każdego typu kolejki, są tabulowane w składach Tabela 57 na stronie 357. Każdy parametr jest opisany po tabeli.

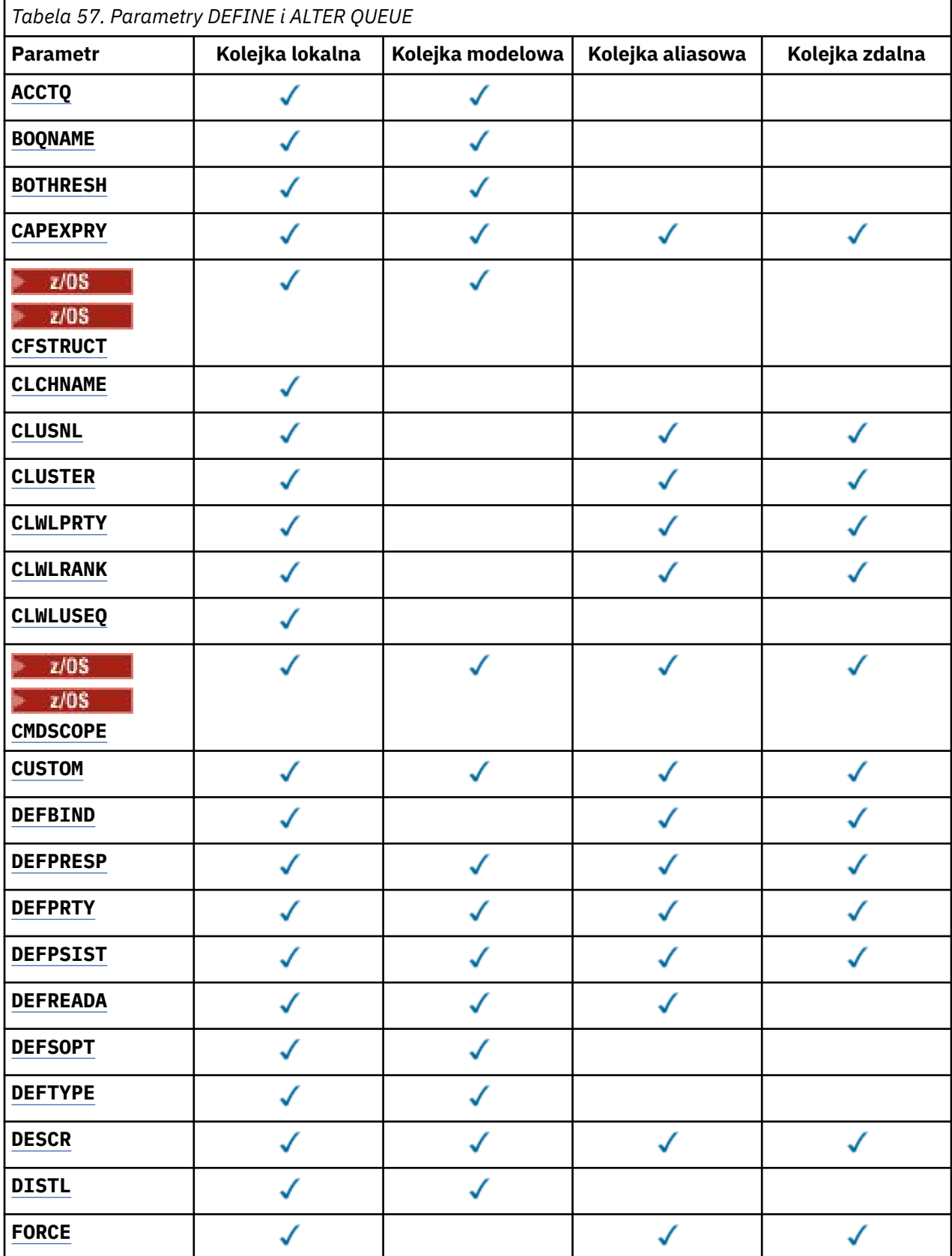

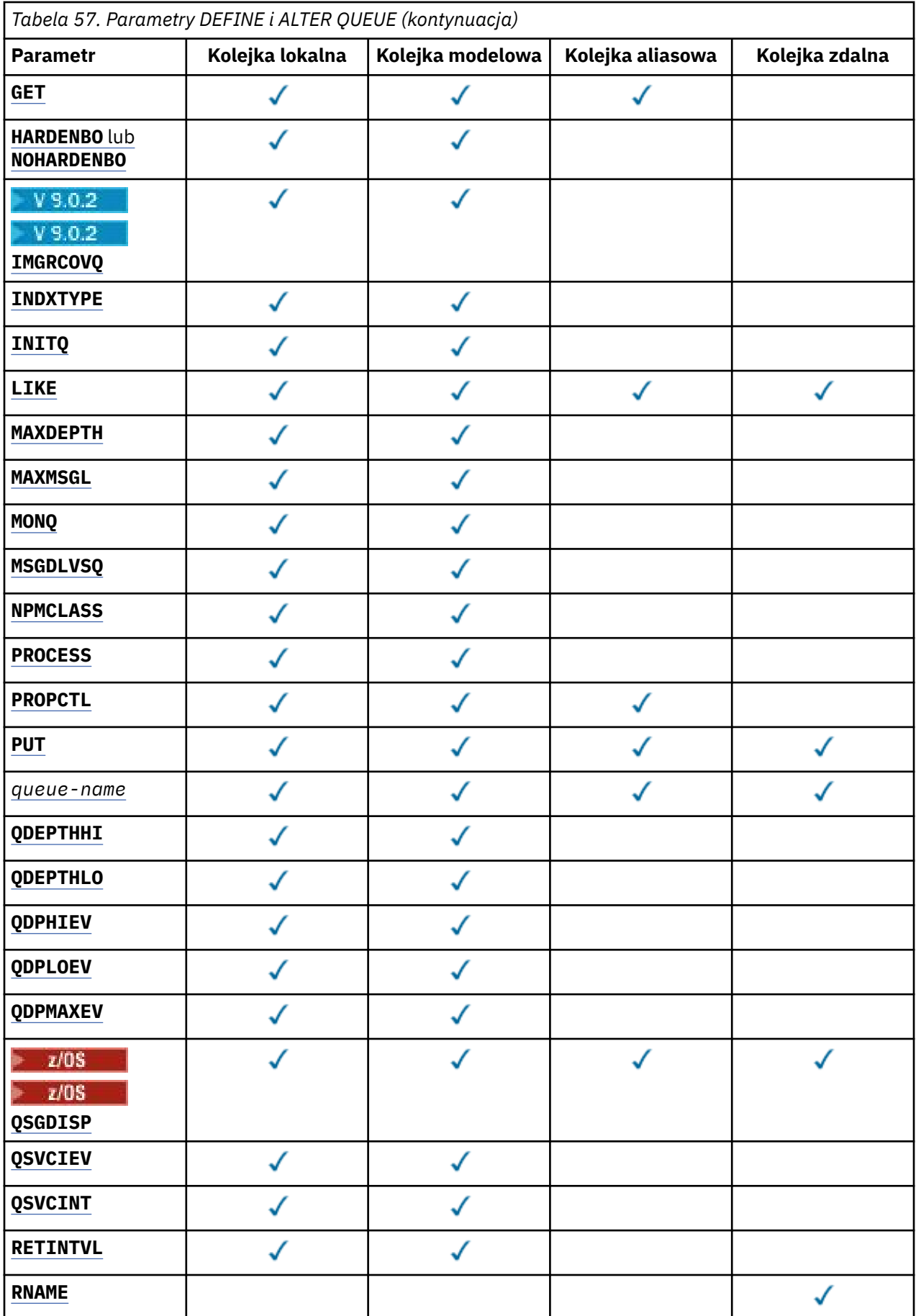

<span id="page-358-0"></span>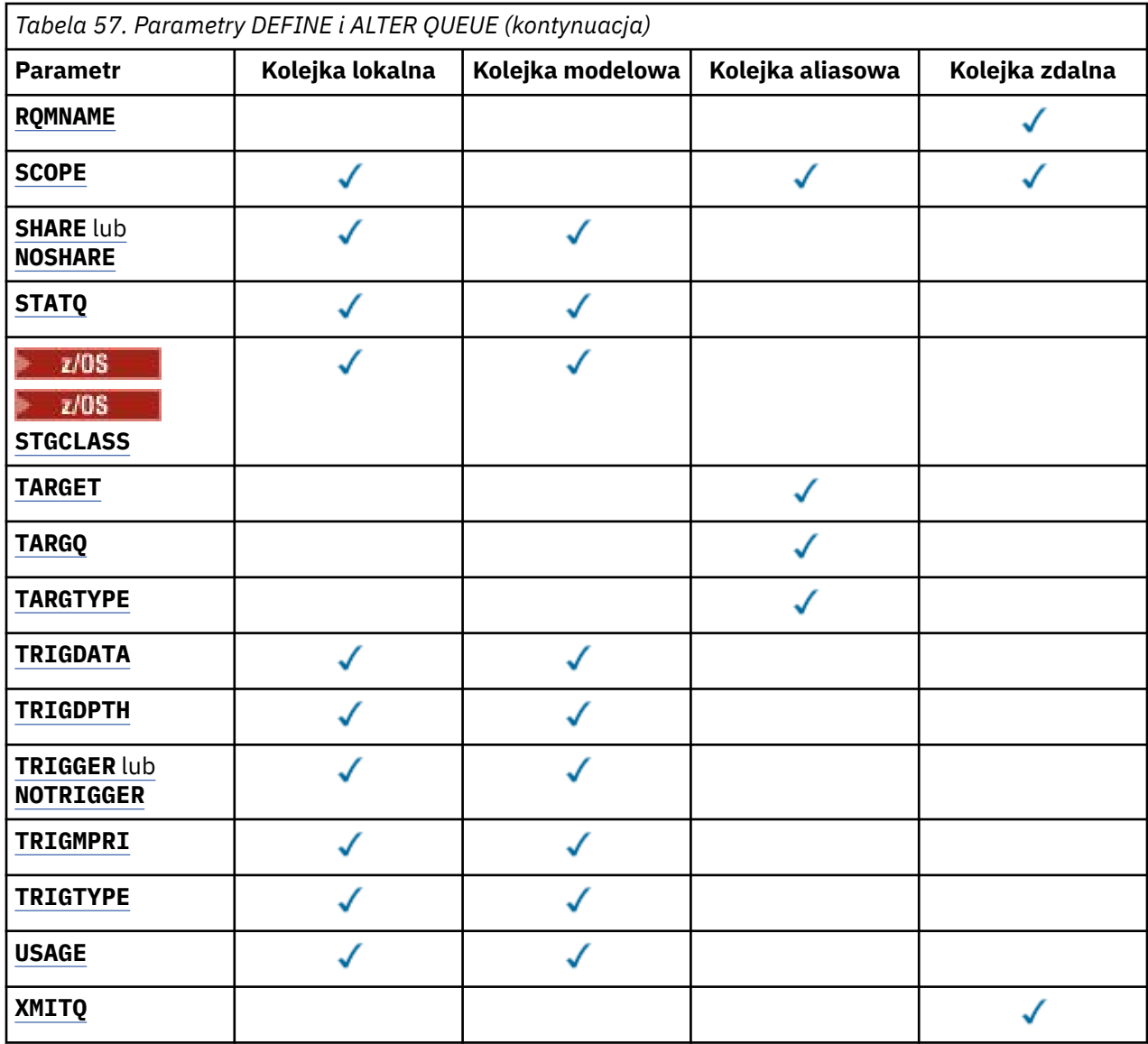

# *nazwa-kolejki*

Nazwa lokalna kolejki, z wyjątkiem kolejki zdalnej, w której jest to lokalna definicja kolejki zdalnej.

Więcej informacji na ten temat zawiera sekcja Reguły nazewnictwa obiektów IBM MQ.

# **ACCTQ**

Określa, czy kolekcjonowanie danych rozliczeniowych ma być włączone dla kolejki. W systemie z/ OSzebrane dane są danymi rozliczeniowymi klasy 3 (rozliczanie na poziomie wątku i na poziomie kolejki). Aby dane rozliczeniowe były gromadzone dla tej kolejki, dane rozliczeniowe dla tego połączenia muszą być również włączone. Włącz kolekcjonowanie danych rozliczeniowych, ustawiając atrybut menedżera kolejek produktu **ACCTQ** lub pole opcji w strukturze MQCNO w wywołaniu MQCONNX .

# **QMGR**

Gromadzenie danych rozliczeniowych jest oparte na ustawieniu parametru **ACCTQ** w definicji menedżera kolejek.

#### **ON**

Kolekcjonowanie danych rozliczeniowych jest włączone dla kolejki, chyba że parametr menedżera kolejek produktu **ACCTQ** ma wartość NONE.

*z/*0S W systemach z/OS należy włączyć rozliczanie klasy 3 za pomocą komendy **START TRACE** .

<span id="page-359-0"></span>**OFF**

Kolekcjonowanie danych rozliczeniowych jest wyłączone dla kolejki.

# **BOQNAME (***nazwa-kolejki***)**

Nazwa nadmiernej liczby wycofanych wycofanych komunikatów.

Parametr ten jest obsługiwany tylko w kolejkach lokalnych i modelowych.

Ten parametr służy do ustawiania lub zmiany atrybutu nazwy kolejki kopii zapasowej kolejki lokalnej lub kolejki modelowej. Oprócz tego, że można wykonać zapytanie o jego wartość, menedżer kolejek nie wykonuje żadnych działań w oparciu o wartość tego atrybutu. Program IBM MQ classes for JMS przesyła komunikat, którego kopia zapasowa jest wycofana z maksymalnej liczby razy do tej kolejki. Wartość maksymalna jest określona przez atrybut **BOTHRESH** .

# **BOTHRESH (***liczba\_całkowita***)**

Próg wycofania.

Parametr ten jest obsługiwany tylko w kolejkach lokalnych i modelowych.

Ten parametr służy do ustawiania lub zmiany wartości atrybutu progu wyjścia z kolejki lokalnej lub kolejki modelowej. Oprócz tego, że można wykonać zapytanie o jego wartość, menedżer kolejek nie wykonuje żadnych działań w oparciu o wartość tego atrybutu. IBM MQ classes for JMS używa atrybutu do określenia, ile razy ma być wycofany komunikat. Gdy wartość zostanie przekroczona, komunikat jest przesyłany do kolejki określonej przez atrybut **BOQNAME** .

Podaj wartość z zakresu od 0 do 999.999.999.

# **CFSTRUCT (***nazwa-struktury***)**

Określa nazwę struktury narzędzia CF, w której mają być zapisywane komunikaty w przypadku korzystania z kolejek współużytkowanych.

Ten parametr jest obsługiwany tylko w systemie z/OS dla kolejek lokalnych i modelowych.

Nazwa:

- Nie może mieć więcej niż 12 znaków
- Musi zaczynać się wielką literą (A-Z)
- Może zawierać tylko znaki A-Z i 0-9

Nazwa grupy współużytkowania kolejki, z którą połączony jest menedżer kolejek, jest poprzedzona nazwą dostarczanej przez użytkownika. W razie potrzeby nazwa grupy współużytkowania kolejki to zawsze cztery znaki, dopełnione symbolami @. Jeśli na przykład używana jest grupa współużytkowania kolejek o nazwie NY03 i zostanie podana nazwa PRODUCT7, wynikowa nazwa struktury narzędzia CF będzie mieć nazwę NY03PRODUCT7. Struktura administracyjna dla grupy współużytkowania kolejek (w tym przypadku NY03CSQ\_ADMIN) nie może być używana do przechowywania komunikatów.

W przypadku produktów **ALTER QLOCAL**, **ALTER QMODEL**, **DEFINE QLOCAL** z **REPLACE**i **DEFINE QMODEL** z **REPLACE** mają zastosowanie następujące reguły:

- W kolejce lokalnej z produktem **QSGDISP**(SHARED) nie można zmienić produktu **CFSTRUCT** .
- Jeśli zostanie zmieniona wartość **CFSTRUCT** lub **QSGDISP** , należy usunąć i ponownie zdefiniować kolejkę. Aby zachować dowolny komunikat w kolejce, należy odciążać komunikaty przed usunięciem kolejki. Przeładuj komunikaty po ponownym zdefiniowaniu kolejki lub przenieś komunikaty do innej kolejki.
- W przypadku kolejki modelowej o wartości **DEFTYPE**(SHAREDYN), **CFSTRUCT** nie może być pusta.
- W kolejce lokalnej z wartością **QSGDISP** inną niż SHAREDlub w kolejce modelowej o **DEFTYPE** innym niż SHAREDYNwartość **CFSTRUCT** nie ma znaczenia.

For **DEFINE QLOCAL** with **NOREPLACE** and **DEFINE QMODEL** with **NOREPLACE**, the coupling facility structure:
- W kolejce lokalnej o wartości **QSGDISP**(SHARED) lub w kolejce modelowej o **DEFTYPE**(SHAREDYN), **CFSTRUCT** nie może być pusta.
- W kolejce lokalnej z wartością **QSGDISP** inną niż SHAREDlub w kolejce modelowej z **DEFTYPE** inną niż SHAREDYNwartość **CFSTRUCT** nie ma znaczenia.

**Uwaga:** Przed użyciem kolejki należy zdefiniować strukturę w zestawie danych strategii zarządzania zasobami narzędzia CF (Coupling Facility Resource Management-CFRM).

#### **CLCHNAME (***nazwa kanału***)**

Ten parametr jest obsługiwany tylko w kolejkach transmisji.

**CLCHNAME** to nazwa ogólna kanałów nadawczych klastra, które używają tej kolejki jako kolejki transmisji. Atrybut określa, które kanały nadawcze klastra wysyłają komunikaty do kanału odbiorczego klastra z tej kolejki transmisji klastra.

Atrybut **CLCHNAME** kolejki transmisji można także ręcznie ustawić na kanał wysyłający klastry ręcznie. Komunikaty przeznaczone dla menedżera kolejek połączonego kanałem nadawczym klastra są przechowywane w kolejce transmisji identyfikującej kanał nadawczy klastra. Nie są one przechowywane w domyślnej kolejce transmisji klastra. Jeśli atrybut **CLCHNAME** zostanie ustawiony na wartość pustą, kanał zostanie przełączony do domyślnej kolejki transmisji klastra po restarcie kanału. Kolejka domyślna to SYSTEM.CLUSTER.TRANSMIT.*ChannelName* lub SYSTEM.CLUSTER.TRANSMIT.QUEUE, w zależności od wartości atrybutu **DEFCLXQ** menedżera kolejek.

Określając gwiazdki ( "" \* "") w programie **CLCHNAME**, można powiązać kolejkę transmisji z zestawem kanałów nadawczych klastra. Gwiazdki mogą znajdować się na początku, na końcu lub na dowolnej liczbie miejsc w środku łańcucha nazwy kanału. **CLCHNAME** jest ograniczona do długości 48 znaków, MQ\_OBJECT\_NAME\_LENGTH. Nazwa kanału jest ograniczona do 20 znaków: MQ\_CHANNEL\_NAME\_LENGTH. Jeśli zostanie określona gwiazdka, należy również ustawić atrybut SHARE , tak aby wiele kanałów jednocześnie uzyskali dostęp do kolejki transmisji.

 $\approx$  z/OS Jeśli w polu **CLCHNAME**zostanie podana wartość "" \* "" , aby uzyskać nazwę profilu kanału, należy określić nazwę profilu kanału w cudzysłowie. Jeśli ogólna nazwa kanału nie zostanie określona w cudzysłowie, zostanie wyświetlony komunikat CSQ9030E.

Menedżer kolejek jest domyślnie skonfigurowany w taki sposób, aby wszystkie kanały nadawcze klastra wysyłały komunikaty z pojedynczej kolejki transmisji: SYSTEM.CLUSTER.TRANSMIT.QUEUE. Konfigurację domyślną można zmodyfikować, zmieniając atrybut menedżera kolejek **DEFCLXQ**. Wartością domyślną tego atrybutu jest SCTQ. Wartość tę można zmienić na CHANNEL. Jeśli atrybut **DEFCLXQ** zostanie ustawiony na wartość CHANNEL, dla każdego kanału nadawczego klastra domyślnie zostanie użyta konkretna kolejka transmisji klastra SYSTEM.CLUSTER.TRANSMIT.*ChannelName*.

z/0S W systemie z/OS, jeśli ten parametr jest ustawiony, kolejka:

- Musi być możliwe do współużytkowania, określając atrybut kolejki SHARE.
- Należy indeksować identyfikator korelacji przez podanie wartości INDXTYPE (CORRELID).
- Nie może być kolejką dynamiczną ani współużytkowaną.

# **CLUSNL (***nazwa listy nazw***)**

Nazwa listy nazw określającej listę klastrów, do których należy kolejka.

Ten parametr jest obsługiwany tylko w kolejkach aliasowych, lokalnych i zdalnych.

Zmiany tego parametru nie mają wpływu na kolejki już otwarte.

Tylko jedna z wynikowych wartości **CLUSNL** lub **CLUSTER** może być niepusta; nie można określić wartości dla obu tych wartości.

W kolejkach lokalnych ten parametr nie może być ustawiony dla następujących kolejek:

- Kolejki transmisji
- SYSTEM.CHANNEL.*xx* kolejki
- SYSTEM.CLUSTER.*xx* kolejki
- SYSTEM.COMMAND.*xx* kolejki
	- Tylko w przypadku kolejek z/OS : SYSTEM.QSG.*xx*

Ten parametr jest poprawny tylko na następujących platformach:

- UNIX, Linux, and Windows
- z/OS

#### ULW  $\blacktriangleright$  z/OS **CLUSTER (***nazwa klastra***)**

Nazwa klastra, do którego należy kolejka.

Ten parametr jest obsługiwany tylko w kolejkach aliasowych, lokalnych i zdalnych.

Maksymalna długość to 48 znaków zgodnych z regułami nazewnictwa obiektów IBM MQ . Zmiany tego parametru nie mają wpływu na kolejki już otwarte.

Tylko jedna z wynikowych wartości **CLUSNL** lub **CLUSTER** może być niepusta; nie można określić wartości dla obu tych wartości.

W kolejkach lokalnych ten parametr nie może być ustawiony dla następujących kolejek:

- Kolejki transmisji
- SYSTEM.CHANNEL.*xx* kolejki
- SYSTEM.CLUSTER.*xx* kolejki
- SYSTEM.COMMAND.*xx* kolejki
- Tylko w przypadku kolejek z/OS : SYSTEM.QSG.*xx*

Ten parametr jest poprawny tylko na następujących platformach:

- UNIX, Linux, and Windows
- z/OS

#### **CLWLPRTY (***liczba\_całkowita***)**

Określa priorytet kolejki dla celów dystrybucji obciążenia klastra. Ten parametr jest poprawny tylko dla kolejek lokalnych, zdalnych i aliasowych. Wartość musi być z zakresu od zera do 9, gdzie zero oznacza najniższy priorytet, a 9-najwyższy. Więcej informacji na temat tego atrybutu znajduje się w sekcji Atrybut kolejki CLWLPRTY.

#### **CLWLRANK (***liczba\_całkowita***)**

Określa rangę kolejki dla celów dystrybucji obciążenia klastra. Ten parametr jest poprawny tylko dla kolejek lokalnych, zdalnych i aliasowych. Wartość musi być z zakresu od zera do 9, gdzie zero oznacza najniższą rangę, a 9-najwyższy. Więcej informacji na temat tego atrybutu znajduje się w sekcji Atrybut kolejki CLWLRANK.

#### **CLWLUSEQ**

Określa zachowanie operacji MQPUT , gdy kolejka docelowa ma instancję lokalną i co najmniej jedną zdalną instancję klastra. Parametr nie ma wpływu, gdy produkt MQPUT pochodzi z kanału klastra. Ten parametr jest poprawny tylko dla kolejek lokalnych.

#### **QMGR**

Zachowanie jest określone przez parametr **CLWLUSEQ** definicji menedżera kolejek.

#### **ANY**

Menedżer kolejek ma traktować kolejkę lokalną jako inną instancję kolejki klastra dla celów dystrybucji obciążenia.

#### **LOKALNA**

Kolejka lokalna jest jedynym celem operacji MQPUT .

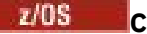

### **Z/OS** CMDSCOPE

Ten parametr ma zastosowanie tylko do produktu z/OS . Określa, gdzie komenda jest uruchamiana, gdy menedżer kolejek jest elementem grupy współużytkowania kolejek.

Parametr **CMDSCOPE** musi być pusty lub lokalny menedżer kolejek, jeśli parametr **QSGDISP** jest ustawiony na wartość GROUP lub SHARED.

**''**

Komenda jest uruchamiana w menedżerze kolejek, w którym została wprowadzona.

#### *QmgrName*

Komenda jest uruchamiana w określonym menedżerze kolejek, który udostępnia menedżer kolejek aktywny w grupie współużytkowania kolejek.

Istnieje możliwość określenia nazwy menedżera kolejek innego niż menedżer kolejek, w którym została wprowadzona komenda. Inną nazwę można określić tylko wtedy, gdy używane jest środowisko grupy współużytkowania kolejki i jeśli serwer komend jest włączony.

**\***

Komenda jest uruchamiana w lokalnym menedżerze kolejek i jest przekazywana do każdego aktywnego menedżera kolejek w grupie współużytkowania kolejek. Efekt \* jest taki sam, jak wprowadzenie komendy w każdym menedżerze kolejek w grupie współużytkowania kolejek.

#### **CUSTOM (***łańcuch***)**

Atrybut niestandardowy dla nowych składników.

Ten atrybut zawiera wartości atrybutów, jako pary nazwy i wartości atrybutu, rozdzielone co najmniej jedną spacją. Pary nazwa-wartość atrybutu mają postać NAME(VALUE). Pojedyncze cudzysłowy muszą być poprzedzane znakiem pojedynczego cudzysłowu.

#### **CAPEXPRY (***liczba\_całkowita***)**

Maksymalny czas, wyrażony w dziesiątych częściach sekundy, do momentu, gdy komunikat umieszczony za pomocą uchwytu obiektu z tym obiektem w ścieżce rozstrzygania staje się kwalifikującym się do przetwarzania w czasie utraty ważności.

Więcej informacji na temat przetwarzania utraty ważności komunikatu zawiera sekcja Wymuszanie dolnych czasów utraty ważności.

#### *liczba całkowita*

Wartość musi należeć do zakresu od 1 do 999 999 999.

#### **NOLIMIT**

Brak limitu czasu ważności komunikatów umieszczanych przy użyciu tego obiektu. Jest to wartość domyślna.

Podanie wartości parametru **CAPEXPRY** , która jest niepoprawna, nie powoduje, że komenda nie powiedzie się. Zamiast niej używana jest wartość domyślna.

Należy pamiętać, że istniejące komunikaty w kolejce, przed zmianą w **CAPEXPRY**, nie mają wpływu na zmianę (oznacza to, że ich czas utraty ważności pozostaje nienaruszony). Tylko nowe komunikaty umieszczane w kolejce po zmianie w programie **CAPEXPRY** mają nowy czas utraty ważności.

Maksymalna długość jest zdefiniowana przez stałą wartość MQ\_CUSTOM\_LENGTH produktu IBM MQ , która jest obecnie ustawiona na 128 na wszystkich platformach.

#### **DEFBIND**

Określa powiązanie, które ma być używane, gdy aplikacja określa MQOO\_BIND\_AS\_Q\_DEF w wywołaniu MQOPEN , a kolejka jest kolejką klastra.

#### **OTWARTY**

Uchwyt kolejki powiązany jest z daną kolejką klastra, jeśli kolejka jest otwarta.

#### **NOTFIXED**

Uchwyt kolejki nie jest powiązany z żadną instancją kolejki klastra. Menedżer kolejek wybiera konkretną instancję kolejki, gdy komunikat jest umieszczany przy użyciu programu MQPUT. Zmiany te zostaną wprowadzone później, jeśli zajda się taka potrzeba.

#### **Grupa**

Umożliwia aplikacji żądanie, aby grupa komunikatów została przydzielona do tej samej instancji docelowej.

Wiele kolejek o tej samej nazwie może być reklamowanych w klastrze menedżerów kolejek. Aplikacja może wysyłać wszystkie komunikaty do jednej instancji, MQOO\_BIND\_ON\_OPEN. Może on umożliwić algorytmowi zarządzania obciążeniem wybranie najbardziej odpowiedniego miejsca docelowego na podstawie poszczególnych komunikatów, MQOO\_BIND\_NOT\_FIXED. Może ona umożliwić aplikacji żądanie, aby grupa komunikatów była przydzielona do tej samej instancji docelowej. Równoważenie obciążenia wybiera miejsce docelowe między grupami komunikatów, bez konieczności użycia MQCLOSE i MQOPEN kolejki.

Wywołanie MQPUT1 zawsze zachowuje się tak, jakby została określona wartość NOTFIXED .

Ten parametr jest poprawny na wszystkich platformach.

#### **DEFPRESP**

Określa zachowanie, które ma być używane przez aplikacje, gdy typ odpowiedzi w ramach opcji MQPMO jest ustawiony na wartość MQPMO\_RESPONSE\_AS\_Q\_DEF.

#### **SYNCHRONICZNY**

Operacje put dla kolejki określające MQPMO\_RESPONSE\_AS\_Q\_DEF są wydawane tak, jak w przypadku, gdy określono MQPMO\_SYNC\_RESPONSE .

#### **ASYNCHRONICZNY**

Operacje put dla kolejki określające MQPMO\_RESPONSE\_AS\_Q\_DEF są wydawane tak, jak w przypadku podania wartości MQPMO\_ASYNC\_RESPONSE . Patrz sekcja Opcje MQPMO (MQLONG).

#### **DEFPRTY (***liczba\_całkowita***)**

Domyślny priorytet komunikatów umieszczanych w kolejce. Wartość musi być z zakresu 0-9. Wartość 0 oznacza najniższy priorytet, który jest dostępny dla parametru menedżera kolejek produktu **MAXPRTY** . Wartością domyślną parametru **MAXPRTY** jest 9.

#### **DEFPSIST**

Określa trwałość komunikatu, która ma być używana, gdy aplikacje określają opcję MQPER\_PERSISTENCE\_AS\_Q\_DEF .

#### **NO**

Następuje utrata komunikatów znajdujących się w tej kolejce po restarcie menedżera kolejek.

#### **YES**

Komunikaty w kolejce pozostają po restarcie menedżera kolejek.

 $\approx$  z/OS

W systemach z/OS, N i Y są akceptowane jako synonimy NO i YES.

#### **DEFREADA**

Określa domyślne zachowanie odczytu z wyprzedzeniem dla nietrwałych komunikatów dostarczanych do klienta. Włączenie odczytu z wyprzedzeniem może zwiększyć wydajność aplikacji klienckich korzystających z nietrwałych komunikatów.

#### **NO**

Komunikaty nietrwałe nie są odczytywanymi z wyprzedzeniem, chyba że aplikacja kliencka została skonfigurowana do żądania odczytu z wyprzedzeniem.

#### **YES**

Komunikaty nietrwałe są wysyłane do klienta, zanim aplikacja je zażąda. Komunikaty nietrwałe mogą zostać utracone, jeśli klient zakończy się nieprawidłowo lub jeśli klient nie usunie wszystkich wysłanych komunikatów.

#### **WYŁĄCZONE**

Odczyt z wyprzedzeniem dla nietrwałych komunikatów, które nie zostały włączone dla tej kolejki. Komunikaty nie są wysyłane z wyprzedzeniem do klienta niezależnie od tego, czy aplikacja kliencka żąda odczytu z wyprzedzeniem.

#### **DEFSOPT**

Domyślna opcja współużytkowania dla aplikacji otwierających tę kolejkę dla danych wejściowych:

**EXCL**

Żądanie otwarcia jest przeznaczone do wyłącznego wejścia z kolejki.

 $z/0S$ W systemie z/OSwartością domyślną jest EXCL .

#### **Współużytkowane**

Żądanie otwarcia jest przeznaczone dla współużytkowanych danych wejściowych z kolejki

**Multi** W przypadku platformy Multiplatforms wartość domyślna to SHARED .

#### **DEFTYPE**

Typ definicji kolejki.

Ten parametr jest obsługiwany tylko w kolejkach modelowych.

#### **PERMDYN**

Trwała kolejka dynamiczna jest tworzona, gdy aplikacja wysyła wywołanie MQI produktu MQOPEN z nazwą tej kolejki modelowej określoną w deskryptorze obiektu (MQOD).

 $z/0S$ 

W systemie z/OSkolejka dynamiczna ma dyspozycję QMGR.

### **Z/OS** SHAREDYN

Ta opcja jest dostępna tylko w systemie z/OS .

Trwała kolejka dynamiczna jest tworzona, gdy aplikacja wysyła wywołanie funkcji API produktu MQOPEN z nazwą tej kolejki modelowej określoną w deskryptorze obiektu ( MQOD).

Z kolejką dynamiczną istnieje dyspozycja SHARED.

#### **TEMPDYN**

Tymczasowa kolejka dynamiczna jest tworzona, gdy aplikacja wysyła wywołanie funkcji API produktu MQOPEN z nazwą tej kolejki modelowej określoną w deskryptorze obiektu (MQOD).

 $z/0S$ **W** systemie z/OSkolejka dynamiczna ma dyspozycję QMGR.

Nie należy określać tej wartości dla definicji kolejki modelowej z parametrem **DEFPSIST** o wartości YES.

Jeśli ta opcja zostanie określona, nie należy podawać opcji **INDXTYPE**(MSGTOKEN).

#### **DESCR (***łańcuch***)**

Komentarz w postaci zwykłego tekstu. Udostępnia on opisowe informacje na temat obiektu, gdy operator wysyła komendę **DISPLAY QUEUE** .

Wartość ta musi zawierać tylko znaki możliwe do wyświetlenia. Maksymalna długość to 64 znaki. W instalacji zapewniającej obsługę zestawów znaków dwubajtowych może on zawierać znaki DBCS (przy zachowaniu maksymalnej długości wynoszącej 64 bajty).

**Uwaga:** Użyj znaków, które znajdują się w identyfikatorze kodowanego zestawu znaków (CCSID) tego menedżera kolejek. Jeśli użytkownik tego nie zrobi i jeśli informacje są wysyłane do innego menedżera kolejek, mogą zostać przetłumaczone niepoprawnie.

### **DISTL**

Określa, czy listy dystrybucyjne są obsługiwane przez partnerski menedżer kolejek.

**YES**

Listy dystrybucyjne są obsługiwane przez menedżera kolejek partnerskich.

**NO**

Listy dystrybucyjne nie są obsługiwane przez menedżera kolejek partnerskich.

**Uwaga:** Zwykle ten parametr nie jest zmieniany, ponieważ jest on ustawiany przez agenta MCA. Parametr ten można jednak ustawić podczas definiowania kolejki transmisji, jeśli znana jest możliwość listy dystrybucyjnej docelowego menedżera kolejek.

Ten parametr jest poprawny tylko w systemie UNIX, Linux, and Windows.

#### **Wymuszenie**

Ten parametr ma zastosowanie tylko do komendy **ALTER** w kolejkach aliasowych, lokalnych i zdalnych.

Należy określić ten parametr, aby wymusić zakończenie komendy w następujących okolicznościach.

W przypadku kolejki aliasowej, jeśli obie poniższe instrukcje są prawdziwe:

- Określono parametr **TARGQ** .
- Aplikacja ma otwartą kolejkę aliasową

W przypadku kolejki lokalnej, jeśli obie poniższe instrukcje są prawdziwe:

- Określono parametr **NOSHARE** .
- Kolejka jest otwarta dla danych wejściowych więcej niż jedna aplikacja

Produkt **FORCE** jest również wymagany, jeśli spełnione są oba poniższe instrukcje:

- Parametr **USAGE** został zmieniony.
- Albo co najmniej jeden komunikat znajduje się w kolejce, albo co najmniej jedna aplikacja ma otwartą kolejkę

Nie należy zmieniać parametru **USAGE** w czasie, gdy w kolejce znajdują się komunikaty. Format komunikatów zmienia się, gdy są umieszczane w kolejce transmisji.

W przypadku kolejki zdalnej, jeśli obie poniższe instrukcje są prawdziwe:

- Parametr **XMITQ** został zmieniony.
- Jedna lub więcej aplikacji ma tę kolejkę otwartą jako kolejkę zdalną

Produkt **FORCE** jest również wymagany, jeśli spełnione są oba poniższe instrukcje:

- Wszystkie parametry **RNAME**, **RQMNAME**lub **XMITQ** zostały zmienione.
- Co najmniej jedna aplikacja ma otwartą kolejkę, która została rozstrzygnięta przez tę definicję jako alias menedżera kolejek.

**Uwaga: FORCE** nie jest wymagany, jeśli ta definicja jest używana tylko jako alias kolejki odpowiedzi.

Jeśli w opisywanych okolicznościach nie podano wartości **FORCE** , wykonanie komendy nie powiedzie się.

**GET**

Określa, czy aplikacje mają być uprawnione do pobierania komunikatów z tej kolejki:

### **WŁĄCZONY**

Komunikaty mogą być pobierane z kolejki, przez odpowiednio autoryzowane aplikacje.

#### **WYŁĄCZONE**

Aplikacje nie mogą wczytywać komunikatów z kolejki.

Ten parametr można również zmienić za pomocą wywołania funkcji API produktu MQSET .

#### **HARDENBO & NOHARDENBO**

Określa, czy liczba operacji wycofanych komunikatów jest utwardzana. Jeśli liczba jest utwardzana, wartość pola **BackoutCount** deskryptora komunikatu jest zapisywana w dzienniku, zanim komunikat zostanie zwrócony przez operację MQGET. Zapisanie wartości w dzienniku zapewnia, że wartość jest dokładna po restarcie menedżera kolejek.

Parametr ten jest obsługiwany tylko w kolejkach lokalnych i modelowych.

Gdy licznik wycofań jest utwardzany, wpływ na wydajność operacji MQGET dla komunikatów trwałych w tej kolejce jest utrudniony.

#### **HARDENBO**

Licznik wycofań komunikatów dla komunikatów w tej kolejce jest utwardzany, aby upewnić się, że liczba jest dokładna.

#### **NOHARDENBO**

Liczba wycofań komunikatów dla komunikatów w tej kolejce nie jest utwardzona i może nie być dokładna w przypadku restartu menedżera kolejek.

**Uwaga:** 708 Ten parametr ma wpływ tylko na IBM MQ for z/OS. Ten parametr można ustawić na platformie Multiplatforms, ale jest on nieskuteczny.

# Multi V 9.0.2 **IMGRCOVQ**

Określa, czy lokalny lub stały dynamiczny obiekt kolejki jest odtwarzalny z obrazu nośnika, jeśli jest używane rejestrowanie liniowe. Dozwolone są następujące wartości:

### **YES**

Te obiekty kolejki są odtwarzalne.

#### **NO**

Komendy ["rcdmqimg \(obraz nośnika rekordu\)" na stronie 123](#page-122-0) [i"rcrmqobj \(ponowne tworzenie](#page-129-0) [obiektu\)" na stronie 130](#page-129-0) nie są dozwolone dla tych obiektów, a automatyczne obrazy nośników, jeśli są włączone, nie są zapisywane dla tych obiektów.

#### **QMGR**

Jeśli zostanie określona wartość QMGR, a atrybut **IMGRCOVQ** dla menedżera kolejek ma wartość YES, te obiekty kolejki będą odtwarzalne.

Jeśli zostanie określony parametr QMGR , a atrybut **IMGRCOVQ** dla menedżera kolejek ma wartość NO, komendy ["rcdmqimg \(obraz nośnika rekordu\)" na stronie 123](#page-122-0) [i"rcrmqobj \(ponowne tworzenie](#page-129-0) [obiektu\)" na stronie 130](#page-129-0) nie będą dozwolone dla tych obiektów, a automatyczne obrazy nośników, jeśli są włączone, nie będą zapisywane dla tych obiektów.

QMGR jest wartością domyślną.

Ten parametr nie jest poprawny w systemie z/OS.

#### $z/0S$ **INDXTYP**

Typ indeksu utrzymanego przez menedżer kolejek w celu przyspieszenia operacji MQGET w kolejce. W przypadku kolejek współużytkowanych typ indeksu określa typ operacji MQGET , które mogą być używane.

Ten parametr jest obsługiwany tylko w systemie z/OS. Na innych platformach wszystkie kolejki są indeksowane automatycznie.

Parametr ten jest obsługiwany tylko w kolejkach lokalnych i modelowych.

Komunikaty mogą być pobierane przy użyciu kryterium wyboru tylko wtedy, gdy obsługiwany jest odpowiedni typ indeksu, jak pokazano w poniższej tabeli:

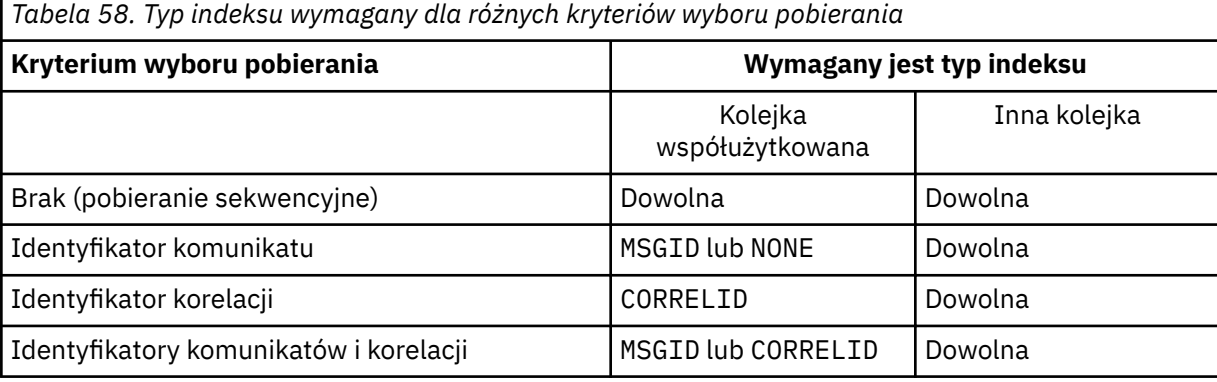

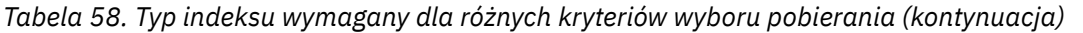

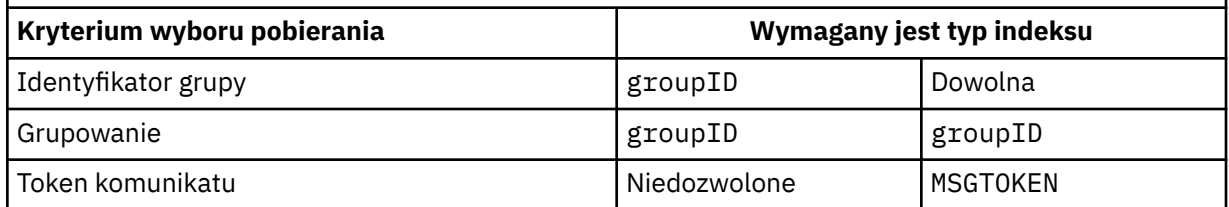

gdzie wartość parametru **INDXTYPE** ma następujące wartości:

#### **NONE**

Indeks nie jest obsługiwany. Opcji NONE należy używać, gdy komunikaty są zazwyczaj pobierane sekwencyjnie lub używają zarówno identyfikatora komunikatu, jak i identyfikatora korelacji jako kryterium wyboru w wywołaniu MQGET .

#### **ID komunikatu**

Obsługiwany jest indeks identyfikatorów komunikatów. Użyj wartości MSGID , gdy komunikaty są zwykle pobierane z użyciem identyfikatora komunikatu jako kryterium wyboru w wywołaniu MQGET z identyfikatorem korelacji ustawionym na NULL.

#### **CORRELID**

Obsługiwany jest indeks identyfikatorów korelacji. Użyj wartości CORRELID , gdy komunikaty są zwykle pobierane przy użyciu identyfikatora korelacji jako kryterium wyboru w wywołaniu MQGET z identyfikatorem komunikatu ustawionym na NULL.

#### **groupID**

Obsługiwany jest indeks identyfikatorów grup. Użyj wartości GROUPID , gdy komunikaty są pobierane przy użyciu kryteriów wyboru grupowania komunikatów.

#### **Uwaga:**

- 1. Nie można ustawić parametru **INDXTYPE** na GROUPID , jeśli kolejka jest kolejką transmisji.
- 2. Aby określić kolejkę współużytkowaną za pomocą **INDXTYPE**(GROUPID), kolejka musi korzystać ze struktury CF w systemie CFLEVEL(3).

#### $z/0S$ **MSGTOKEN**

Obsługiwany jest indeks tokenów komunikatów. Użyj parametru MSGTOKEN , jeśli kolejka jest kolejką zarządzaną przez WLM, która jest używana z funkcjami programu Workload Manager z/OS.

**Uwaga:** Nie można ustawić parametru **INDXTYPE** na MSGTOKEN , jeśli:

- Kolejka jest kolejką modelową o typie definicji SHAREDYN
- Kolejka jest tymczasową kolejką dynamiczną.
- Kolejka jest kolejką transmisji
- Należy określić **QSGDISP**(WSPÓŁUŻYTKOWANE)

W przypadku kolejek, które nie są współużytkowane i nie korzystają z grupowania lub tokenów komunikatów, typ indeksu nie ogranicza wyboru typu pobierania. Jednak indeks jest używany do przyspieszania operacji **GET** w kolejce, dlatego należy wybrać typ odpowiadający najczęściej wybieranej operacji pobierania.

W przypadku zmiany lub wymiany istniejącej kolejki lokalnej można zmienić parametr **INDXTYPE** tylko w przypadkach wskazanych w poniższej tabeli:

*Tabela 59. Zmiana typu indeksu dozwolona w zależności od współużytkowania kolejki i obecności komunikatów w kolejce*

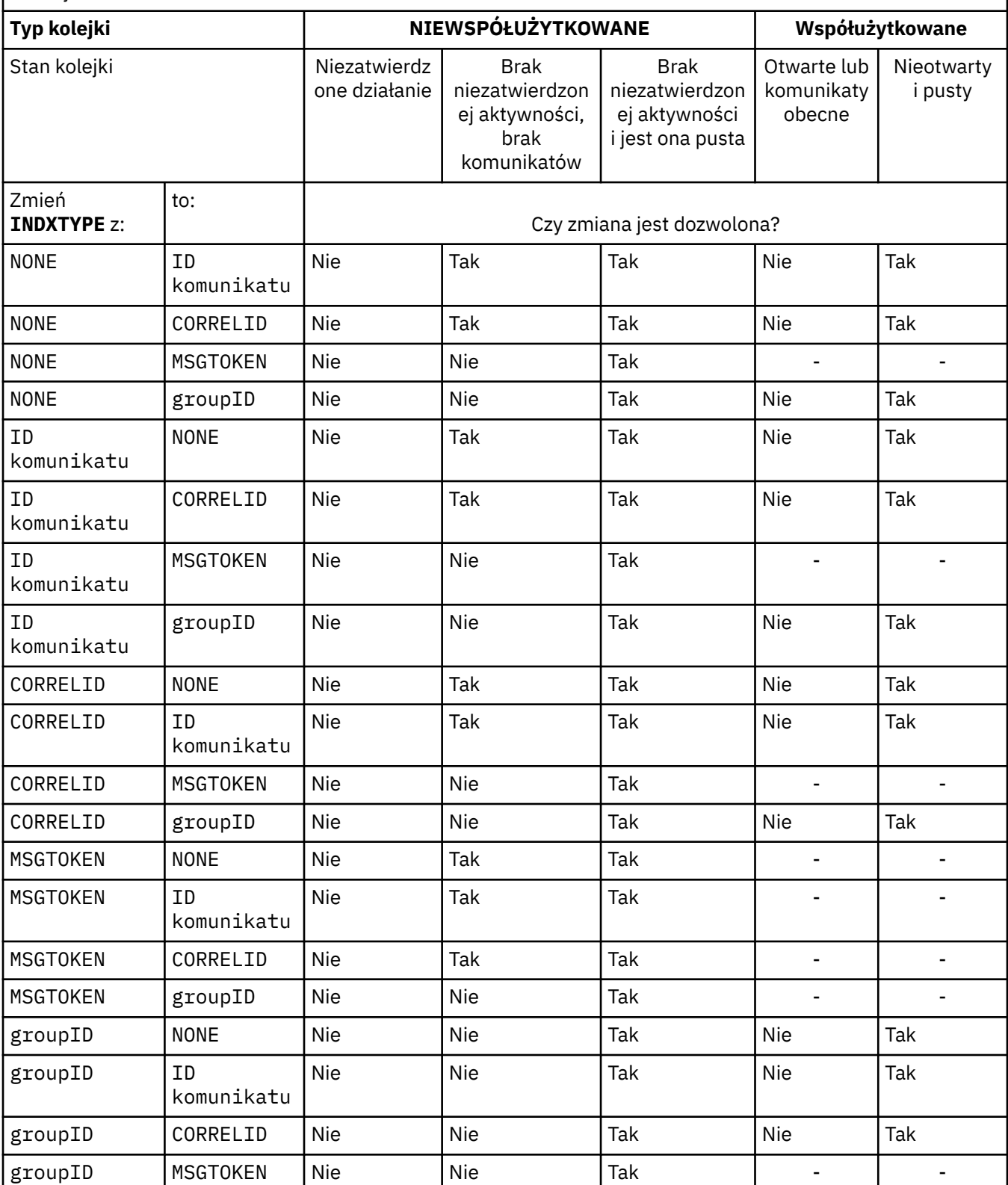

### **INITQ (***łańcuch***)**

Lokalna nazwa kolejki inicjuj. w tym menedżerze kolejek, do której zapisywane są komunikaty wyzwalacza odnoszące się do tej kolejki. Patrz sekcja Reguły nazewnictwa obiektów IBM MQ.

Parametr ten jest obsługiwany tylko w kolejkach lokalnych i modelowych.

### **LIKE (***nazwa\_qtype***)**

Nazwa kolejki, której parametry są używane do modelowania tej definicji.

Jeśli to pole nie zostanie zakończone, wartości niezdefiniowanych pól parametrów są pobierane z jednej z następujących definicji. Wybór zależy od typu kolejki:

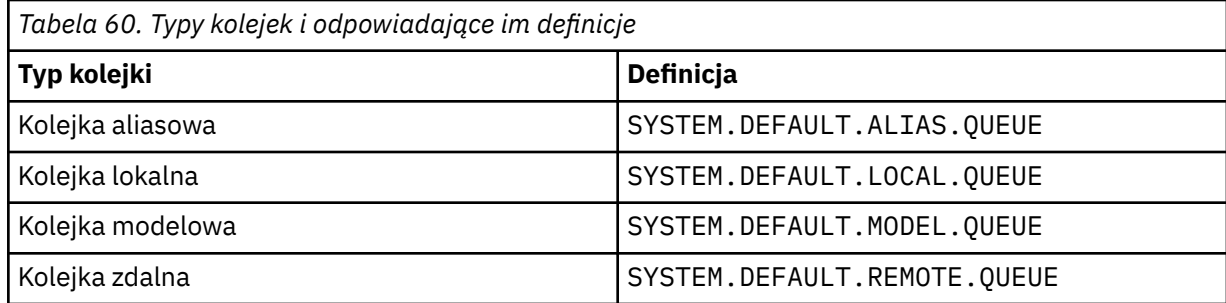

Na przykład nie wypełnianie tego parametru jest równoznaczne z zdefiniowaniem następującej wartości parametru **LIKE** dla kolejki aliasowej:

LIKE(SYSTEM.DEFAULT.ALIAS.QUEUE)

Jeśli wymagane są różne definicje domyślne dla wszystkich kolejek, należy zmienić domyślne definicje kolejek zamiast używać parametru **LIKE** .

 $z/0S$ W systemie z/OSmenedżer kolejek wyszuka obiekt o nazwie i typie kolejki, który został określony z dyspozycją QMGR, COPYlub SHARED. Rozporządzanie obiektu **LIKE** nie jest kopiowane do definiowanego obiektu.

#### **Uwaga:**

1. Obiekty **QSGDISP**(GRUPA) nie są przeszukiwane.

2. Parametr **LIKE** jest ignorowany, jeśli określono opcję **QSGDISP**(COPY).

### **MAXDEPTH (***liczba\_całkowita***)**

Maksymalna liczba komunikatów dozwolonych w kolejce.

Parametr ten jest obsługiwany tylko w kolejkach lokalnych i modelowych.

Na następujących platformach należy podać wartość z zakresu od zera do 999999999:

**ULW CONSIDENTIAL** UNIX, Linux, and Windows

### $\frac{z}{105}$   $\frac{z}{105}$

Na dowolnej innej platformie IBM MQ należy podać wartość z zakresu od zera do 640000.

Inne czynniki mogą nadal powodować, że kolejka jest traktowana jako pełna, na przykład, jeśli nie ma jeszcze miejsca na dysku twardym.

Jeśli ta wartość zostanie zmniejszona, wszystkie komunikaty, które znajdują się już w kolejce, które przekraczają nowe maksimum, pozostaną nienaruszone.

#### **MAXMSGL (***liczba\_całkowita***)**

Maksymalna długość (w bajtach) komunikatów w tej kolejce.

Parametr ten jest obsługiwany tylko w kolejkach lokalnych i modelowych.

W systemie UNIX, Linux, and Windowsnależy podać wartość z zakresu od zera do maksymalnej długości komunikatu dla menedżera kolejek. Zapoznaj się z parametrem **MAXMSGL** komendy ALTER QMGR , [ALTER QMGR MAXMSGL.](#page-337-0)

 $z/0S$ W systemie z/OSnależy podać wartość z zakresu od zera do 100 MB (104 857 600 bajtów).

Długość komunikatu obejmuje długość danych użytkownika i długość nagłówków. W przypadku komunikatów umieszczonych w kolejce transmisji istnieją dodatkowe nagłówki transmisji. Zezwalaj na dodatkowe 4000 bajtów dla wszystkich nagłówków komunikatów.

Jeśli ta wartość zostanie zmniejszona, wszystkie komunikaty, które znajdują się już w kolejce o długości przekraczającej nowe maksimum, nie będą miały wpływu na tę wartość.

Aplikacje mogą używać tego parametru do określenia wielkości buforu na potrzeby pobierania komunikatów z kolejki. Dlatego wartość może zostać zmniejszona tylko wtedy, gdy wiadomo, że ta redukcja nie powoduje nieprawidłowego działania aplikacji.

Należy zwrócić uwagę, że dodanie podpisu cyfrowego i klucza do komunikatu powoduje zwiększenie długości komunikatu Advanced Message Security .

#### **MONQ**

Steruje kolekcjonowaniem danych monitorowania bezpośredniego dla kolejek.

Parametr ten jest obsługiwany tylko w kolejkach lokalnych i modelowych.

#### **QMGR**

Zgromaduj dane monitorowania zgodnie z ustawieniem parametru **MONQ**menedżera kolejek.

**OFF**

Kolekcjonowanie danych monitorowania otwartej bazy danych jest wyłączone dla tej kolejki.

#### **Niska**

Jeśli wartość parametru **MONQ** menedżera kolejek nie jest ustawiona na NONE, dla tej kolejki włączone jest gromadzenie danych monitorowania w trybie z połączeniem.

#### **ŚREDNIE**

Jeśli wartość parametru **MONQ** menedżera kolejek nie jest ustawiona na NONE, dla tej kolejki włączone jest gromadzenie danych monitorowania w trybie z połączeniem.

#### **WYSOKA**

Jeśli wartość parametru **MONQ** menedżera kolejek nie jest ustawiona na NONE, dla tej kolejki włączone jest gromadzenie danych monitorowania w trybie z połączeniem.

Nie ma rozróżnienia między wartościami LOW, MEDIUMi HIGH. Wszystkie te wartości włączają gromadzenie danych, ale nie mają wpływu na szybkość gromadzenia danych.

Jeśli ten parametr jest używany w komendzie kolejki produktu **ALTER** , zmiana jest efektywna tylko wtedy, gdy kolejka jest otwierana.

#### **MSGDLVSQ**

Kolejność dostarczania komunikatów.

Parametr ten jest obsługiwany tylko w kolejkach lokalnych i modelowych.

#### **PRIORYTET**

Komunikaty są dostarczane (w odpowiedzi na wywołania funkcji API produktu MQGET ) w kolejności FIFO (first-in-first-out-first-first-out) w ramach priorytetu.

#### **Metoda FIFO**

Komunikaty są dostarczane (w odpowiedzi na wywołania funkcji API produktu MQGET ) w kolejności FIFO. Priorytet jest ignorowany w przypadku komunikatów w tej kolejce.

Parametr sekwencji dostarczania komunikatów może zostać zmieniony z PRIORITY na FIFO , gdy w kolejce znajdują się komunikaty. Kolejność komunikatów znajdujących się już w kolejce nie jest zmieniana. Komunikaty dodane do kolejki przyjmują później domyślny priorytet kolejki, dlatego mogą być przetwarzane przed niektórymi istniejącymi komunikatami.

Jeśli sekwencja dostarczania komunikatów została zmieniona z FIFO na PRIORITY, komunikaty umieszczone w kolejce w czasie, gdy kolejka była ustawiona na wartość FIFO , przyjmują priorytet domyślny.

**Uwaga: 2008 Ug**leśli wartość **INDXTYPE**(GROUPID) jest określona za pomocą opcji **MSGDLVSQ**(PRIORYTET), to priorytet, w którym pobierane są grupy, jest określany na podstawie priorytetu pierwszego komunikatu w obrębie każdej grupy. Priorytety 0 i 1 są używane przez menedżera kolejek w celu zoptymalizowania pobierania komunikatów w porządku logicznym. Pierwszy komunikat w każdej grupie nie może używać tych priorytetów. Jeśli tak, to komunikat jest zapisywany tak, jakby był pierwszym priorytetem.

## **Multi NPMCLASS**

Poziom niezawodności, który ma być przypisany do nietrwałych komunikatów umieszczonych w kolejce:

#### **W NORMIE**

Komunikaty nietrwałe są tracone po awarii lub zamknięciu menedżera kolejek. Komunikaty te są usuwane przy restarcie menedżera kolejek.

#### **WYSOKA**

Menedżer kolejek próbuje zatrzymać nietrwałe komunikaty w tej kolejce po restarcie lub przełączniku menedżera kolejek.

 $z/0S$ Nie można ustawić tego parametru w systemie z/OS.

#### **PROCESS (***łańcuch***)**

Nazwa lokalna procesu IBM MQ.

Parametr ten jest obsługiwany tylko w kolejkach lokalnych i modelowych.

Ten parametr jest nazwą instancji procesu, która identyfikuje aplikację uruchomionym przez menedżer kolejek w przypadku wystąpienia zdarzenia wyzwalającego. Patrz sekcja Reguły nazewnictwa obiektów IBM MQ.

Definicja procesu nie jest sprawdzana, gdy zdefiniowana jest kolejka lokalna, ale musi być dostępna dla zdarzenia wyzwalającego.

Jeśli kolejka jest kolejką transmisji, definicja procesu zawiera nazwę kanału, który ma zostać uruchomiony. Ten parametr jest opcjonalny w przypadku kolejek transmisji na następujących platformach:

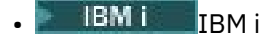

 $UUV = UNX$ , Linux, and Windows

 $z/0s$   $z/0s$ 

Jeśli nie zostanie ona określona, nazwa kanału jest pobierana z wartości określonej dla parametru **TRIGDATA** .

#### **PROPCTL**

Atrybut elementu sterującego właściwości. Atrybut jest opcjonalny. Ma ona zastosowanie do kolejek lokalnych, aliasowych i modelowych.

**Uwaga:** Jeśli używana aplikacja otwiera kolejkę aliasową, należy ustawić tę wartość zarówno w kolejkach aliasowych, jak i docelowych.

Opcje **PROPCTL** są następujące. Opcje te nie mają wpływu na właściwości komunikatu w rozszerzeniu MQMD lub MQMD .

#### **ALL**

Ustaw wartość ALL tak, aby aplikacja mogła odczytywać wszystkie właściwości komunikatu w nagłówkach MQRFH2 lub jako właściwości uchwytu komunikatu.

Opcja ALL umożliwia aplikacjom, których nie można zmienić w celu uzyskania dostępu do wszystkich właściwości komunikatu z nagłówków produktu MQRFH2 . Aplikacje, które mogą być zmieniane, mogą uzyskiwać dostęp do wszystkich właściwości komunikatu jako właściwości uchwytu komunikatu.

W niektórych przypadkach format danych w nagłówkach MQRFH2 w odebranym komunikacie może być inny niż format w komunikacie, gdy został on wysłany.

#### **COMPAT**

Ustaw wartość COMPAT , aby niezmienione aplikacje, które oczekują, że właściwości związane z produktem JMSbędą znajdować się w nagłówku MQRFH2 w danych komunikatu, będą nadal działać jak poprzednio. Aplikacje, które mogą być zmieniane, mogą uzyskiwać dostęp do wszystkich właściwości komunikatu jako właściwości uchwytu komunikatu.

Jeśli komunikat zawiera właściwość z przedrostkiem mcd., jms., usr.lub mqext., wszystkie właściwości komunikatu są dostarczane do aplikacji. Jeśli nie zostanie podany żaden uchwyt komunikatu, właściwości są zwracane w nagłówku MQRFH2 . Jeśli zostanie podany uchwyt komunikatu, wszystkie właściwości zostaną zwrócone w uchwycie komunikatu.

Jeśli komunikat nie zawiera właściwości z jedną z tych przedrostków, a aplikacja nie udostępnia uchwytu komunikatu, do aplikacji nie są zwracane żadne właściwości komunikatu. Jeśli zostanie podany uchwyt komunikatu, wszystkie właściwości zostaną zwrócone w uchwycie komunikatu.

W niektórych przypadkach format danych w nagłówkach MQRFH2 w odebranym komunikacie może być inny niż format w komunikacie, gdy został on wysłany.

#### **Wymuszenie**

Wymuś wszystkie aplikacje, aby odczytać właściwości komunikatu z nagłówków MQRFH2 .

Właściwości są zawsze zwracane w danych komunikatu w nagłówku MQRFH2 , bez względu na to, czy aplikacja określa uchwyt komunikatu.

Poprawny uchwyt komunikatu podany w polu MsgHandle struktury MQGMO w wywołaniu MQGET jest ignorowany. Właściwości komunikatu nie są dostępne przy użyciu uchwytu komunikatu.

W niektórych przypadkach format danych w nagłówkach MQRFH2 w odebranym komunikacie może być inny niż format w komunikacie, gdy został on wysłany.

#### **NONE**

Jeśli zostanie podany uchwyt komunikatu, wszystkie właściwości zostaną zwrócone w uchwycie komunikatu.

Wszystkie właściwości komunikatu są usuwane z treści komunikatu przed jego dostarczyniem do aplikacji.

#### **PUT**

Określa, czy komunikaty mogą być umieszczane w kolejce.

#### **WŁĄCZONY**

Komunikaty mogą być dodawane do kolejki (przez odpowiednio autoryzowane aplikacje).

#### **WYŁĄCZONE**

Nie można dodawać komunikatów do kolejki.

Ten parametr można również zmienić za pomocą wywołania funkcji API produktu MQSET .

#### **QDEPTHHI (***liczba całkowita***)**

Próg, dla którego porównywana jest głębokość kolejki w celu wygenerowania zdarzenia o dużej głębokości kolejki.

Parametr ten jest obsługiwany tylko w kolejkach lokalnych i modelowych.

 $z/0S$ Więcej informacji na temat wpływu współużytkowanych kolejek na produkt z/OS na to zdarzenie można znaleźć w sekcji Kolejki współużytkowane i zdarzenia głębokości kolejki w systemie z/OS.

To zdarzenie wskazuje, że aplikacja umieściła komunikat w kolejce, co spowodowało, że liczba komunikatów w kolejce stała się większa lub równa wartości progowej zapełnienia kolejki. Patrz parametr **QDPHIEV** .

Wartość jest wyrażona jako wartość procentowa maksymalnej głębokości kolejki (parametr**MAXDEPTH** ) i musi być w zakresie od zera do 100 i nie mniejsza niż **QDEPTHLO**.

#### **QDEPTHLO (***liczba\_całkowita***)**

Wartość progowa, względem której porównywana jest głębokość kolejki w celu wygenerowania zdarzenia niedobr kolejki.

Parametr ten jest obsługiwany tylko w kolejkach lokalnych i modelowych.

z/0S Więcej informacji na temat wpływu współużytkowanych kolejek na produkt z/OS na to zdarzenie można znaleźć w sekcji Kolejki współużytkowane i zdarzenia głębokości kolejki w systemie z/OS.

To zdarzenie wskazuje, że aplikacja wczytała komunikat z kolejki, co spowodowało, że liczba komunikatów w kolejce stała się mniejsza lub równa dolnego progu głębokości kolejki. Patrz parametr **QDPLOEV** .

Wartość jest wyrażona jako wartość procentowa maksymalnej głębokości kolejki (parametr**MAXDEPTH** ) i musi być w zakresie od zera do 100 i nie większa niż **QDEPTHHI**.

#### **QDPHIEV**

Określa, czy generowane są zdarzenia zapełnienia kolejki.

Parametr ten jest obsługiwany tylko w kolejkach lokalnych i modelowych.

Zdarzenie Wysokie zapełnienie kolejki wskazuje, że aplikacja umieściła komunikat w kolejce, co spowodowało, że liczba komunikatów w kolejce stała się większa lub równa wartości progowej zapełnienia kolejki. Patrz parametr **QDEPTHHI** .

#### **WŁĄCZONY**

Zdarzenia nadmiaru kolejki są generowane.

#### **WYŁĄCZONE**

Zdarzenia nadmiaru kolejki nie są generowane.

**Uwaga:** Wartość tego parametru może być niejawnie zmieniona.

 $z/0S$ W systemie z/OSkolejki współużytkowane mają wpływ na zdarzenie.

Więcej informacji na temat tego zdarzenia zawiera sekcja Duża głębokość kolejki.

#### **QDPLOEV**

Określa, czy generowane są zdarzenia zapełnienia kolejki.

Parametr ten jest obsługiwany tylko w kolejkach lokalnych i modelowych.

Zdarzenie Niskie zapełnienie kolejki wskazuje, że aplikacja pobrała komunikat z kolejki, co spowodowało, że liczba komunikatów w kolejce stała się mniejsza lub równa dolnego progu głębokości kolejki. Patrz parametr **QDEPTHLO** .

#### **WŁĄCZONY**

Zdarzenia niedoboru kolejki są generowane.

#### **WYŁĄCZONE**

z/OS

Zdarzenia niedoboru kolejki nie są generowane.

**Uwaga:** Wartość tego parametru może być niejawnie zmieniona.

W systemie z/OSkolejki współużytkowane mają wpływ na zdarzenie.

Więcej informacji na temat tego zdarzenia znajduje się w sekcji Głębokość kolejki niska.

#### **QDPMAXEV**

Określa, czy generowane są zdarzenia zapełnienia kolejki.

Parametr ten jest obsługiwany tylko w kolejkach lokalnych i modelowych.

Zdarzenie zapełnienia kolejki wskazuje, że kolejka została odrzucona, ponieważ kolejka jest pełna. Głębokość kolejki osiągnęła wartość maksymalną.

### **WŁĄCZONY**

Zdarzenia zapełnienia kolejki są generowane.

#### **WYŁĄCZONE**

Zdarzenia zapełnienia kolejki nie są generowane.

**Uwaga:** Wartość tego parametru może być niejawnie zmieniona.

 $\blacktriangleright$  **z/0S** – W systemie z/OSkolejki współużytkowane mają wpływ na zdarzenie.

Więcej informacji na temat tego zdarzenia znajduje się w sekcji Pełna kolejka.

# **Z/OS** QSGDISP

Ten parametr ma zastosowanie tylko do produktu z/OS .

Określa dyspozycję obiektu w grupie.

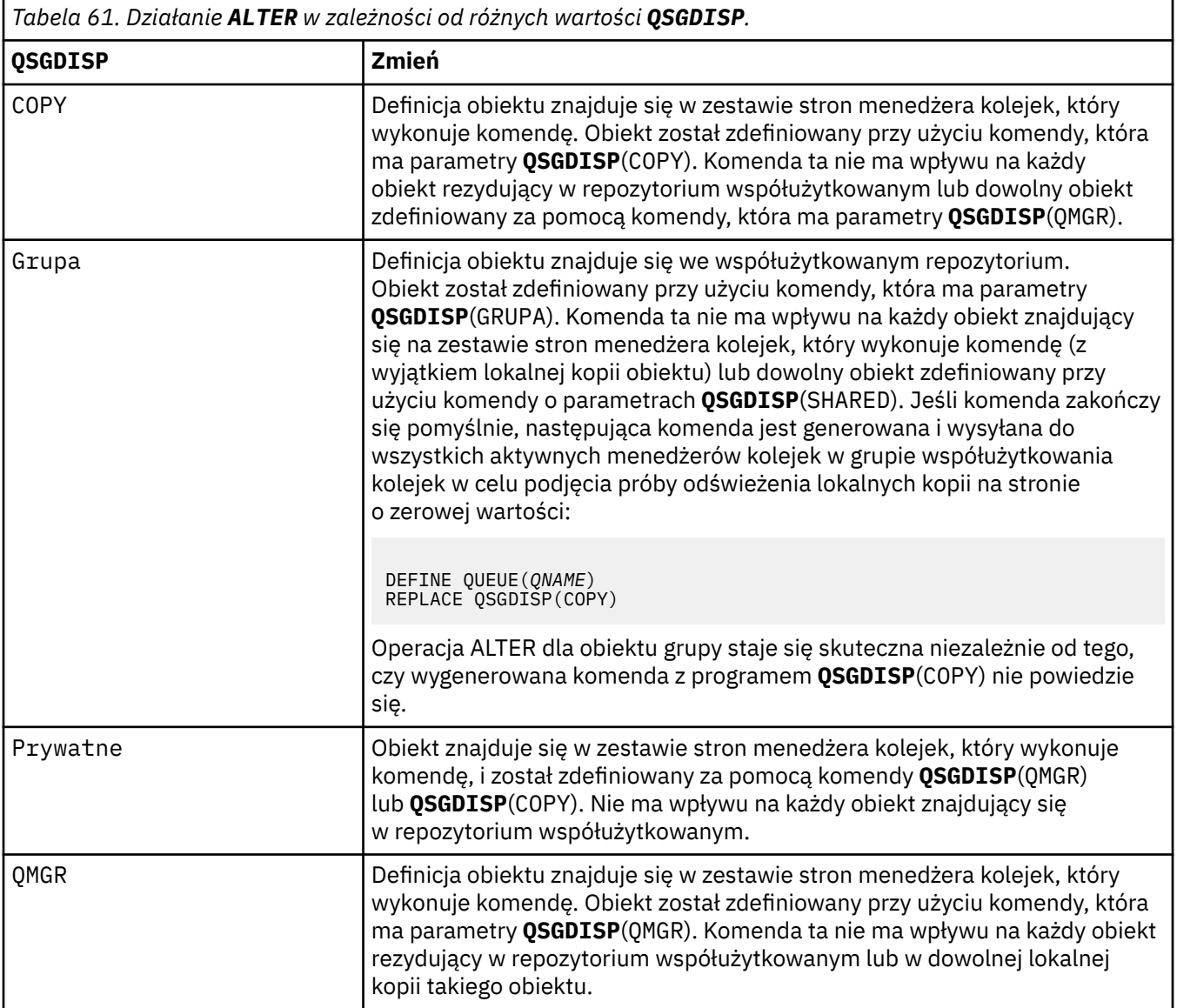

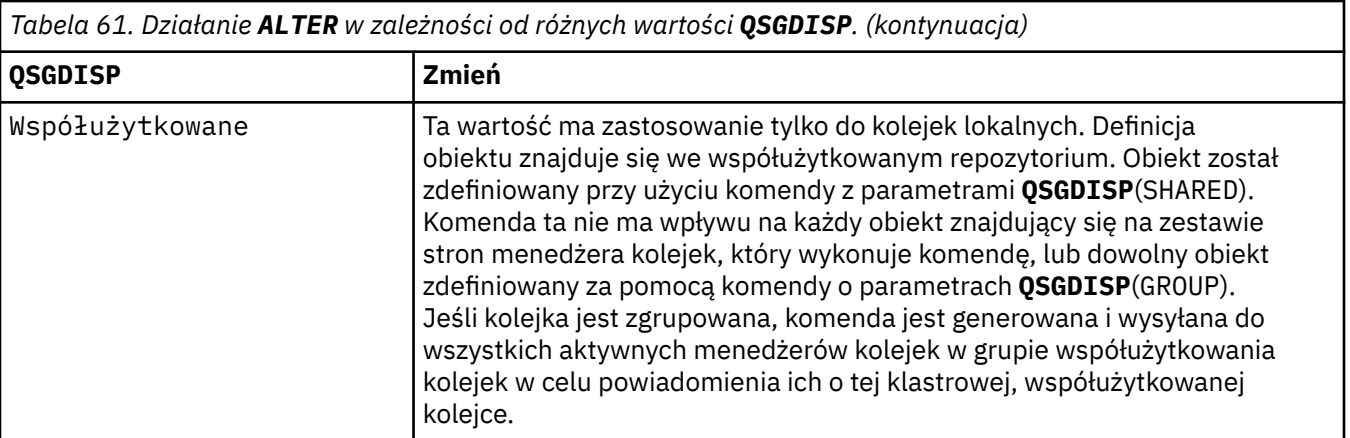

### **QSVCIEV**

Określa, czy generowane są zdarzenia OK dla przedziału czasu usługi lub przedziału czasu usługi OK.

Ten parametr jest obsługiwany tylko w kolejkach lokalnych i modelowych i jest nieskuteczny, jeśli jest określony w kolejce współużytkowanej.

Zdarzenie wysokiego interwału usług jest generowane, gdy sprawdzenie wskazuje, że z kolejki nie pobierano żadnych komunikatów przez co najmniej czas określony przez parametr **QSVCINT** .

Zdarzenie Interwał usługi OK jest generowane, gdy sprawdzenie wskazuje, że komunikaty zostały pobrane z kolejki w czasie wskazanym przez parametr **QSVCINT** .

**Uwaga:** Wartość tego parametru może być niejawnie zmieniona. Więcej informacji na ten temat zawiera opis zdarzeń OK Odstęp czasu usługi i Przedział czasu usługi OK w sekcji Przedziały czasu obsługi kolejki i Odstęp czasu obsługi kolejki OK.

#### **WYSOKA**

Generowane są zdarzenia wysokiego odstępu czasu usługi

#### **OK**

Zdarzenia dotyczące odstępu czasu usługi są generowane

#### **NONE**

Nie są generowane żadne zdarzenia odstępu czasu usługi

#### **QSVCINT (***liczba\_całkowita***)**

Przedział czasu usługi używany do porównania w celu wygenerowania zdarzeń OK i Odstęp czasu dla okresu usługi.

Ten parametr jest obsługiwany tylko w kolejkach lokalnych i modelowych i jest nieskuteczny, jeśli jest określony w kolejce współużytkowanej.

#### Patrz parametr **QSVCIEV** .

Wartość jest podawana w milisekundach i musi miewać się w zakresie od zera do 999999999.

#### **RETINTVL (***liczba całkowita***)**

Liczba godzin, od których zdefiniowano kolejkę, po której kolejka nie jest już potrzebna. The value must be in the range 0 - 999,999,999.

Parametr ten jest obsługiwany tylko w kolejkach lokalnych i modelowych.

Opcje **CRDATE** i **CRTIME** mogą być wyświetlane za pomocą komendy **[DISPLAY QUEUE](#page-770-0)** .

Informacje te są dostępne do użycia przez operatora lub aplikację porządkujną w celu usunięcia kolejek, które nie są już wymagane.

**Uwaga:** Menedżer kolejek nie usuwa kolejek na podstawie tej wartości ani nie zapobiega usuwaniu kolejek, jeśli ich interwał przechowywania nie utracił ważności. Obowiązkiem użytkownika jest podjęcie wszelkich wymaganych działań.

#### **RNAME (***łańcuch***)**

Nazwa kolejki zdalnej. Ten parametr jest nazwą lokalną kolejki zdefiniowaną w menedżerze kolejek określonym przez produkt **RQMNAME**.

Ten parametr jest obsługiwany tylko w kolejkach zdalnych.

- Jeśli definicja ta jest używana dla lokalnej definicji kolejki zdalnej, wartość **RNAME** nie może być pusta, gdy wystąpi otwarcie.
- Jeśli ta definicja jest używana dla definicji aliasu menedżera kolejek, wartość **RNAME** musi być pusta, gdy zostanie otwarta.

W klastrze menedżerów kolejek ta definicja ma zastosowanie tylko do menedżera kolejek, który go dokonał. Aby zareklamować alias dla całego klastra, należy dodać atrybut **CLUSTER** do definicji kolejki zdalnej.

• Jeśli ta definicja jest używana dla aliasu kolejki odpowiedzi, ta nazwa jest nazwą kolejki, która ma być kolejką zwrotną.

Nazwa nie jest sprawdzana, aby upewnić się, że zawiera tylko te znaki, które są zwykle dozwolone dla nazw kolejek. Patrz sekcja Reguły nazewnictwa obiektów IBM MQ.

#### **RQMNAME (***łańcuch***)**

Nazwa zdalnego menedżera kolejek, w którym zdefiniowana jest kolejka **RNAME** .

Ten parametr jest obsługiwany tylko w kolejkach zdalnych.

- Jeśli aplikacja otworzy lokalną definicję kolejki zdalnej, wartość **RQMNAME** nie może być pusta ani nazwa lokalnego menedżera kolejek. Gdy otwarte zostanie otwarte, jeśli pole **XMITQ** jest puste, musi istnieć lokalna kolejka o tej nazwie, która ma być używana jako kolejka transmisji.
- Jeśli ta definicja jest używana dla aliasu menedżera kolejek, **RQMNAME** to nazwa menedżera kolejek, który jest aliasem. Może to być nazwa lokalnego menedżera kolejek. W przeciwnym razie, jeśli pole **XMITQ** jest puste, podczas otwierania musi istnieć lokalna kolejka o tej nazwie, która ma być używana jako kolejka transmisji.
- Jeśli dla aliasu kolejki odpowiedzi używana jest wartość **RQMNAME** , **RQMNAME** to nazwa menedżera kolejek, który ma być menedżerem kolejek zwrotnych.

Nazwa nie jest sprawdzana w celu upewnia się, że zawiera ona tylko te znaki normalnie dozwolone dla nazw obiektów IBM MQ . Patrz sekcja Reguły nazewnictwa obiektów IBM MQ.

# **LILW** ZASIĘG

Określa zasięg definicji kolejki.

Ten parametr jest obsługiwany tylko w kolejkach aliasowych, lokalnych i zdalnych.

#### **QMGR**

Definicja kolejki ma zasięg menedżera kolejek. Oznacza to, że definicja kolejki nie wykracza poza menedżer kolejek, który jest jego właścicielem. Kolejkę dla danych wyjściowych, która należy do innego menedżera kolejek, można otworzyć na jeden z dwóch sposobów:

- 1. Określ nazwę menedżera kolejek będącego właścicielem.
- 2. Otwórz lokalną definicję kolejki w innym menedżerze kolejek.

#### **KOMÓRKA**

Definicja kolejki ma zasięg komórki. Zasięg komórki oznacza, że kolejka jest znana wszystkim menedżerom kolejek w komórce. Kolejka z zasięgiem komórki może być otwierana dla danych wyjściowych, określając nazwę kolejki. Nie trzeba podawać nazwy menedżera kolejek, który jest właścicielem kolejki.

Jeśli istnieje już kolejka o takiej samej nazwie w katalogu komórkowym, wykonanie komendy nie powiedzie się. Opcja **REPLACE** nie ma wpływu na tę sytuację.

Ta wartość jest poprawna tylko wtedy, gdy skonfigurowana jest usługa nazw obsługując katalog komórek.

**Ograniczenie:** Usługa nazw DCE nie jest już obsługiwana.

Ten parametr jest poprawny tylko w systemie UNIX, Linux, and Windows.

#### **SHARE i NOSHARE**

Określa, czy wiele aplikacji może pobrać komunikaty z tej kolejki.

Parametr ten jest obsługiwany tylko w kolejkach lokalnych i modelowych.

#### **SHARE**

Więcej niż jedna instancja aplikacji może pobrać komunikaty z kolejki.

#### **NOSHARE**

Komunikaty z kolejki mogą być otrzymane tylko przez pojedynczą instancję aplikacji.

## **STATQ**

Określa, czy gromadzenie danych statystycznych jest włączone:

#### **QMGR**

Gromadzenie danych statystycznych jest oparte na ustawieniu parametru **STATQ** menedżera kolejek.

**ON**

Jeśli wartością parametru **STATQ** menedżera kolejek jest inny niż NONE, włączone jest gromadzenie danych statystycznych dla tej kolejki.

**OFF**

Gromadzenie danych statystycznych dla kolejki jest wyłączone.

Jeśli ten parametr jest używany w komendzie kolejki produktu **ALTER** , zmiana jest skuteczna tylko w przypadku połączeń z menedżerem kolejek dokonanego po zmianie parametru.

Ten parametr jest poprawny tylko w systemie Multiplatforms.

### **STGCLASS (***łańcuch***)**

Nazwa klasy pamięci masowej.

Parametr ten jest obsługiwany tylko w kolejkach lokalnych i modelowych.

**Uwaga:** Ten parametr można zmienić tylko wtedy, gdy kolejka jest pusta i zamknięta.

Ten parametr jest nazwą zdefiniowaną przez instalację. Pierwszy znak nazwy musi być wielką literą od A do Z, a kolejne znaki wielkie litery od A do Z lub cyfry od 0 do 9.

Ten parametr jest poprawny tylko w systemie z/OS. Patrz sekcja Klasy pamięci masowej.

#### **TARGET (***łańcuch***)**

Nazwa kolejki lub obiektu tematu, który jest aliasem. Patrz sekcja Reguły nazewnictwa obiektów IBM MQ. Obiekt może być kolejką lub tematem w sposób zdefiniowany przez produkt **TARGTYPE**. Maksymalna długość to 48 znaków.

Ten parametr jest obsługiwany tylko w kolejkach aliasowych.

Ten obiekt musi być zdefiniowany tylko wtedy, gdy proces aplikacji otwiera kolejkę aliasową.

Ten parametr jest synonimem parametru **TARGQ**; **TARGQ** jest zachowywany w celu zachowania kompatybilności. Jeśli zostanie określona wartość **TARGET**, nie będzie można również określić **TARGQ**.

#### **TARGTYPE (***łańcuch***)**

Typ obiektu, do którego alias jest rozstrzygany.

#### **QUEUE**

Alias jest tłumaczone na kolejkę.

#### **Temat**

Alias jest tłumaczone na temat.

#### **TRIGDATA (***łańcuch***)**

Dane wstawiane do komunikatu wyzwalacza. Maksymalna długość łańcucha wynosi 64 bajty.

Parametr ten jest obsługiwany tylko w kolejkach lokalnych i modelowych.

W przypadku kolejki transmisji można użyć tego parametru do określenia nazwy kanału, który ma zostać uruchomiony.

Ten parametr można również zmienić za pomocą wywołania funkcji API MQSET .

#### **TRIGDPTH (***liczba\_całkowita***)**

Liczba komunikatów, które muszą znajdować się w kolejce, zanim zostanie zapisany komunikat wyzwalacza, jeśli parametr **TRIGTYPE** ma wartość DEPTH. Wartość musi należeć do zakresu od 1 do 999.999,999.

Parametr ten jest obsługiwany tylko w kolejkach lokalnych i modelowych.

Ten parametr można również zmienić za pomocą wywołania funkcji API produktu MQSET .

#### **WYZWALACZ & NOTRIGGER**

Określa, czy komunikaty wyzwalacza są zapisywane do kolejki inicjuj. nazwanej przez parametr **INITQ** w celu wyzwolenia aplikacji nazwanej przez parametr **PROCESS** :

#### **TRIGGER**

Wyzwalanie jest aktywne, a komunikaty wyzwalacza są zapisywane w kolejce inicjuj.

#### **NOTRIGGER**

Wyzwalanie jest nieaktywne, a komunikaty wyzwalacza nie są zapisywane do kolejki inicjuj.

Parametr ten jest obsługiwany tylko w kolejkach lokalnych i modelowych.

Ten parametr można również zmienić za pomocą wywołania funkcji API produktu MQSET .

#### **TRIGMPRI (***liczba\_całkowita***)**

Numer priorytetu komunikatu, który wyzwala tę kolejkę. Wartość musi należeć do zakresu od zera do parametru menedżera kolejek produktu **MAXPRTY** . Szczegółowe informacje na ten temat zawiera sekcja ["WYŚWIETL QMGR" na stronie 739](#page-738-0) .

Ten parametr można również zmienić za pomocą wywołania funkcji API produktu MQSET .

#### **TRIGTYPE**

Określa, czy i na jakich warunkach komunikat wyzwalacza jest zapisywany w kolejce inicjuj. Kolejka inicjuj. jest (nazwana przez parametr **INITQ** ).

Parametr ten jest obsługiwany tylko w kolejkach lokalnych i modelowych.

#### **pierwsza**

Zawsze, gdy pierwszy komunikat o priorytecie jest równy lub większy niż priorytet określony przez parametr **TRIGMPRI** kolejki, przybywa do kolejki.

#### **Każdy**

Za każdym razem, gdy komunikat dociera do kolejki z priorytetem równym lub większym od priorytetu określonego przez parametr **TRIGMPRI** kolejki.

### **Głębokość**

Gdy liczba komunikatów o priorytecie równym lub większym od priorytetu określonego przez **TRIGMPRI** jest równa liczbie wskazanej przez parametr **TRIGDPTH** .

#### **NONE**

Nie są zapisywane żadne komunikaty wyzwalacza.

Ten parametr można również zmienić za pomocą wywołania funkcji API produktu MQSET .

#### **USAGE**

Użycie kolejki.

Parametr ten jest obsługiwany tylko w kolejkach lokalnych i modelowych.

#### **W NORMIE**

Kolejka nie jest kolejką transmisyjną.

#### **XMITQ**

Kolejka jest kolejką transmisji, która jest używana do przechowywania komunikatów przeznaczonych dla zdalnego menedżera kolejek. Gdy aplikacja umieszcza komunikat w kolejce zdalnej, komunikat jest zapisywany w odpowiedniej kolejce transmisji. Pozostaje tam, oczekując na transmisję do zdalnego menedżera kolejek.

Jeśli ta opcja zostanie określona, nie należy podawać wartości dla **CLUSTER** i **CLUSNL**.

z/OS Dodatkowo w systemie z/OSnie należy podawać opcji **INDXTYPE**(MSGTOKEN) ani **INDXTYPE**(GROUPID).

#### **XMITQ (***łańcuch***)**

Nazwa kolejki transmisji, która ma być używana na potrzeby przekazywania komunikatów do kolejki zdalnej. **XMITQ** jest używany z definicjami aliasów kolejek zdalnych lub menedżerów kolejek.

Ten parametr jest obsługiwany tylko w kolejkach zdalnych.

Jeśli pole **XMITQ** jest puste, jako kolejka transmisji używana jest kolejka o takiej samej nazwie, jak nazwa **RQMNAME** .

Ten parametr jest ignorowany, jeśli definicja jest używana jako alias menedżera kolejek, a **RQMNAME** to nazwa lokalnego menedżera kolejek.

Atrybut nie jest również brany pod uwagę, jeśli definicja jest używana jako definicja aliasu kolejki zwrotnej.

### *ALTER QALIAS*

Aby zmienić parametry kolejki aliasowej, należy użyć komendy MQSC **ALTER QALIAS** .

**Synonim**: ALT QA

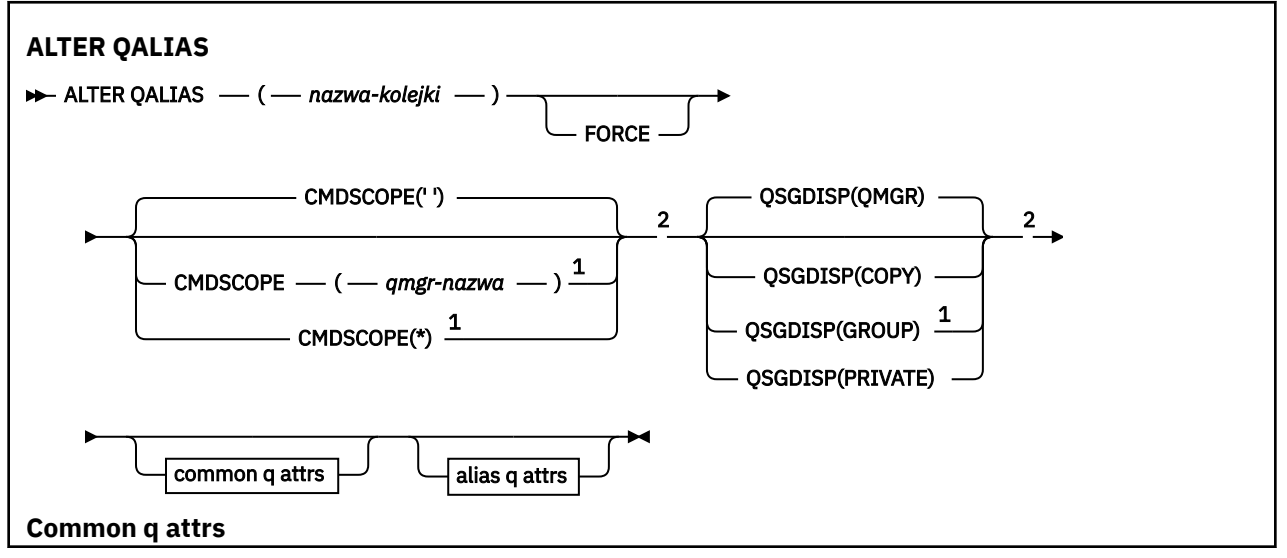

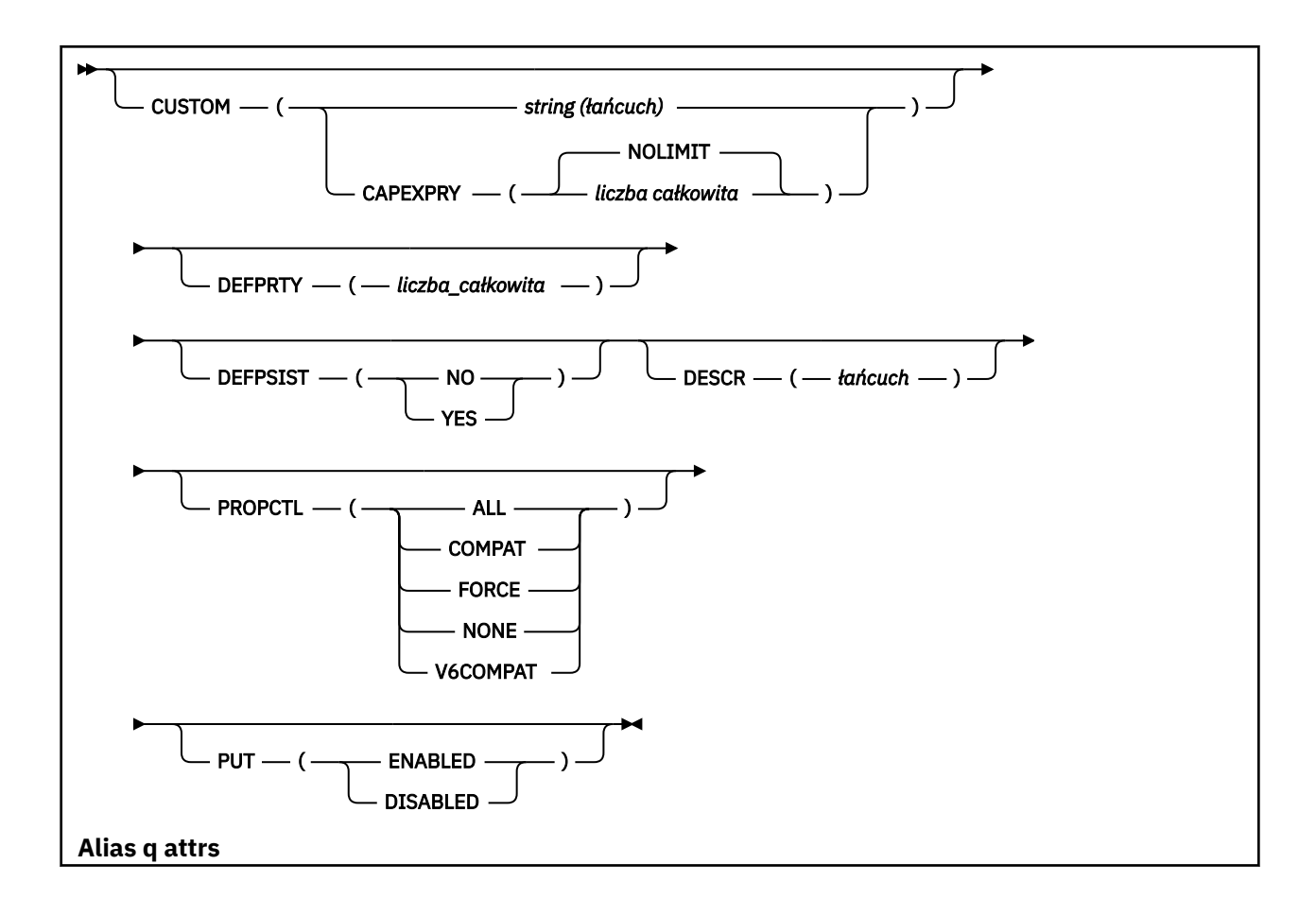

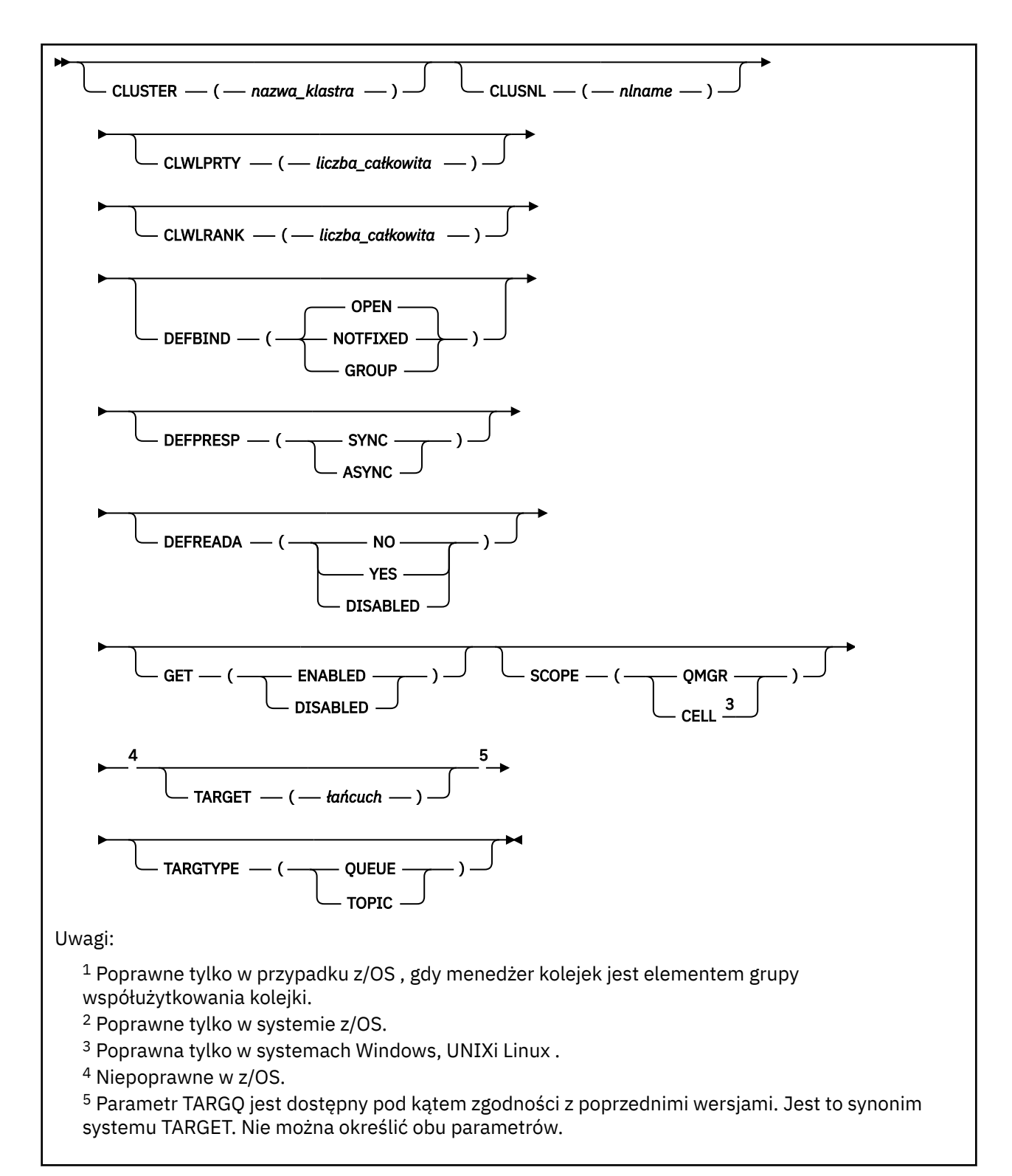

Parametry są opisane w sekcji ["Kolejki ALTER" na stronie 356](#page-355-0).

#### **Informacje pokrewne**

Praca z kolejkami aliasami

### *ALTER QLOCAL*

Aby zmienić parametry kolejki lokalnej, należy użyć komendy MQSC **ALTER QLOCAL** .

**Synonim**: ALT QL

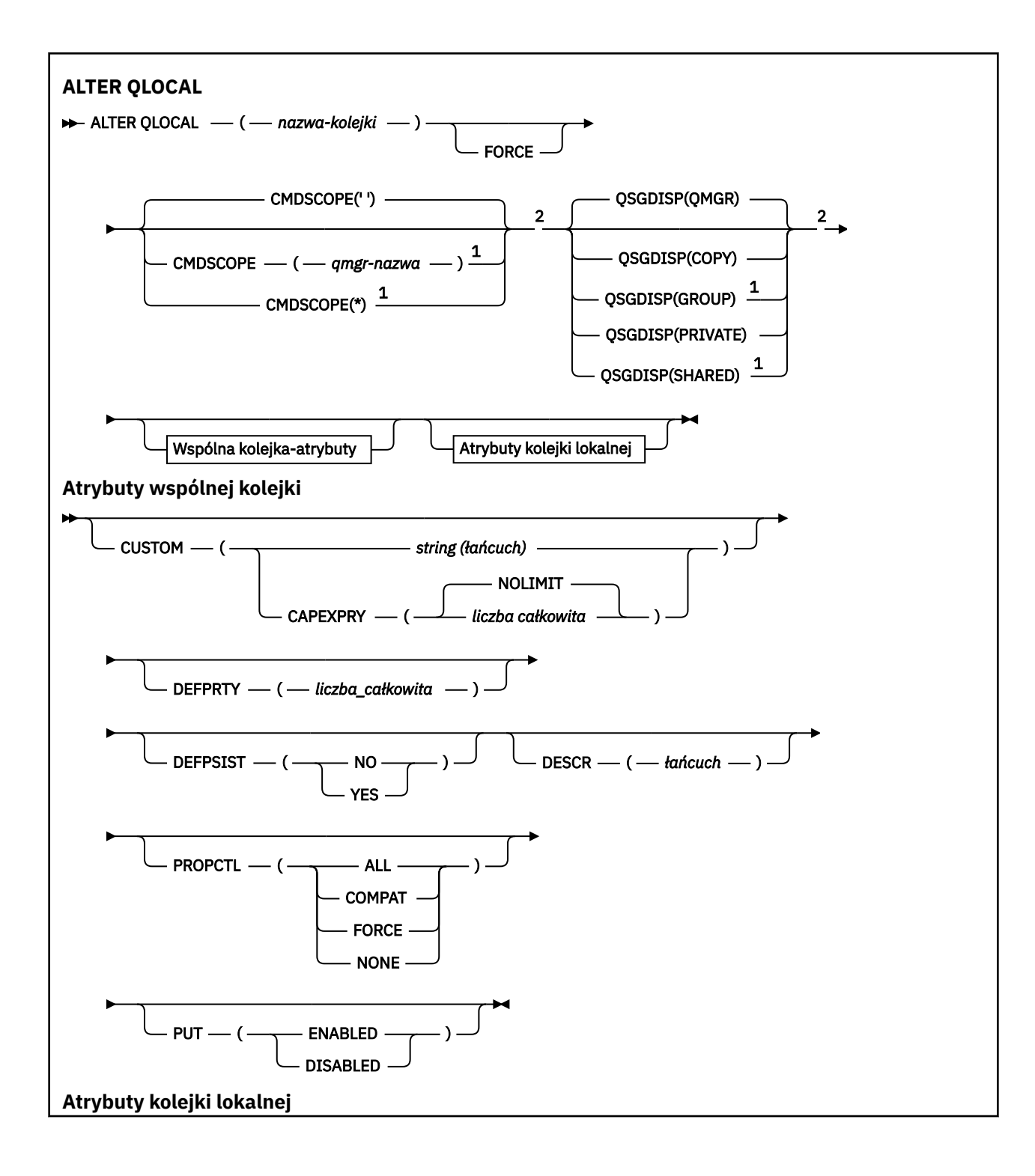

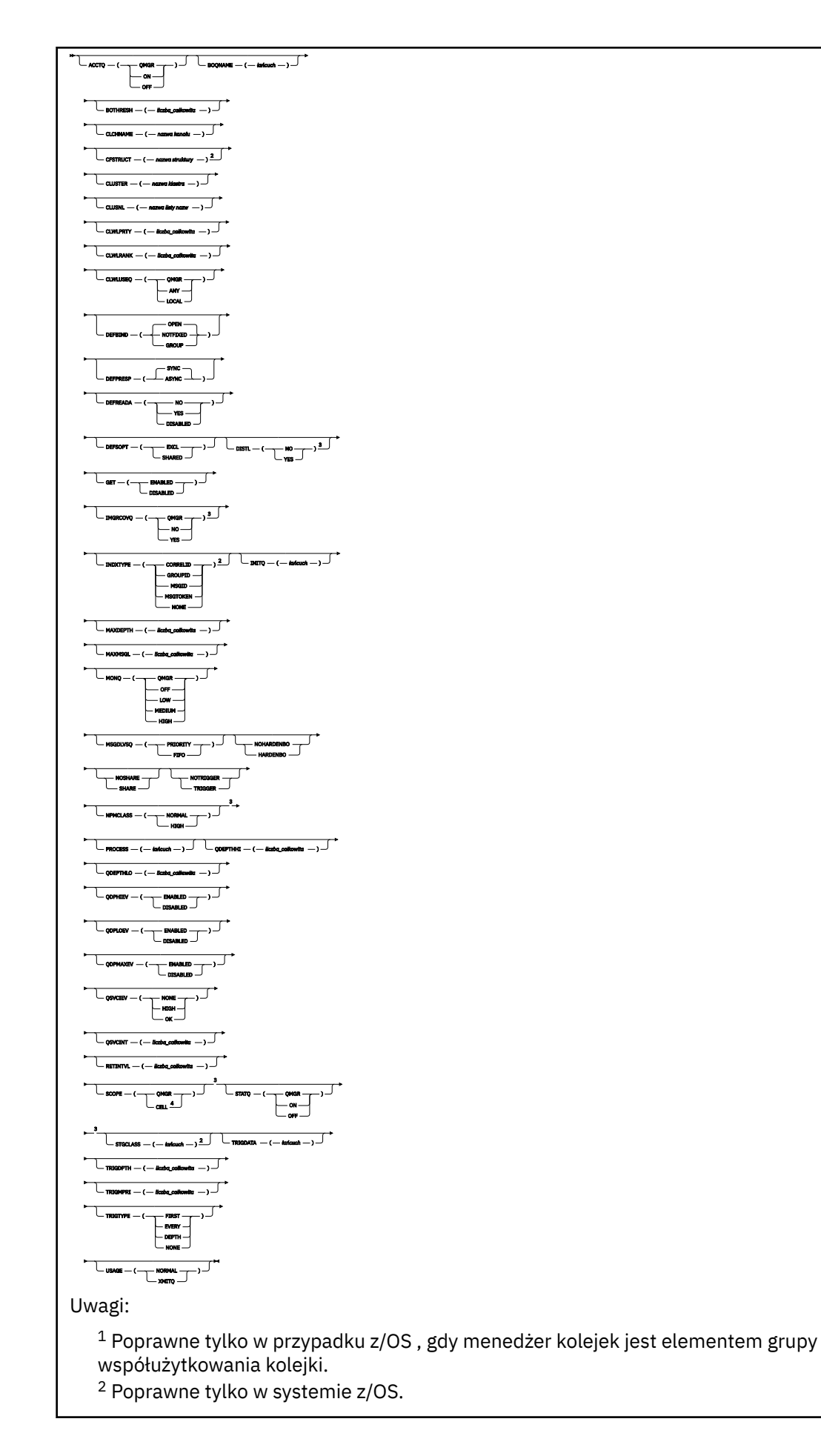

<sup>3</sup> Niepoprawne w z/OS.

<sup>4</sup> Poprawna tylko w systemach Windows, UNIXi Linux .

Parametry są opisane w sekcji ["Kolejki ALTER" na stronie 356](#page-355-0).

### **Informacje pokrewne**

Zmiana atrybutów kolejki lokalnej

### *ALTER QMODEL*

Aby zmienić parametry kolejki modelowej, należy użyć komendy MQSC **ALTER QMODEL** .

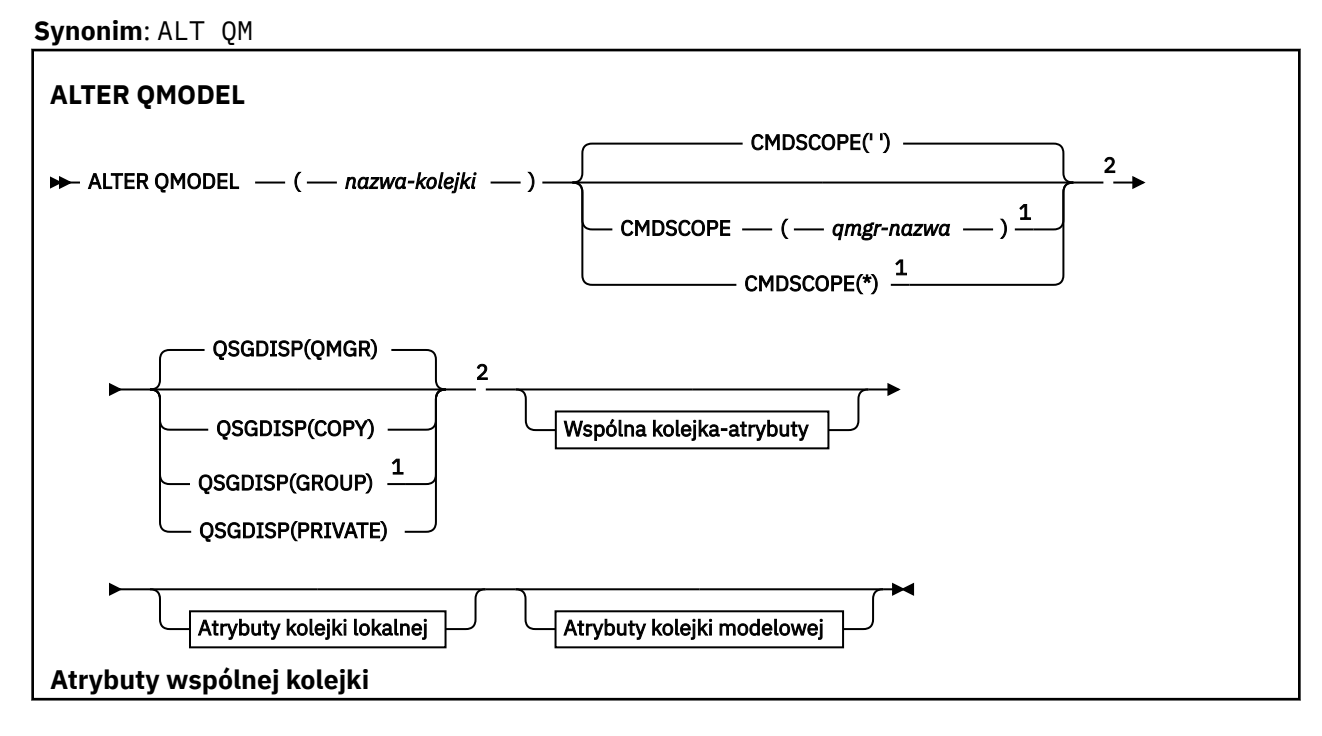

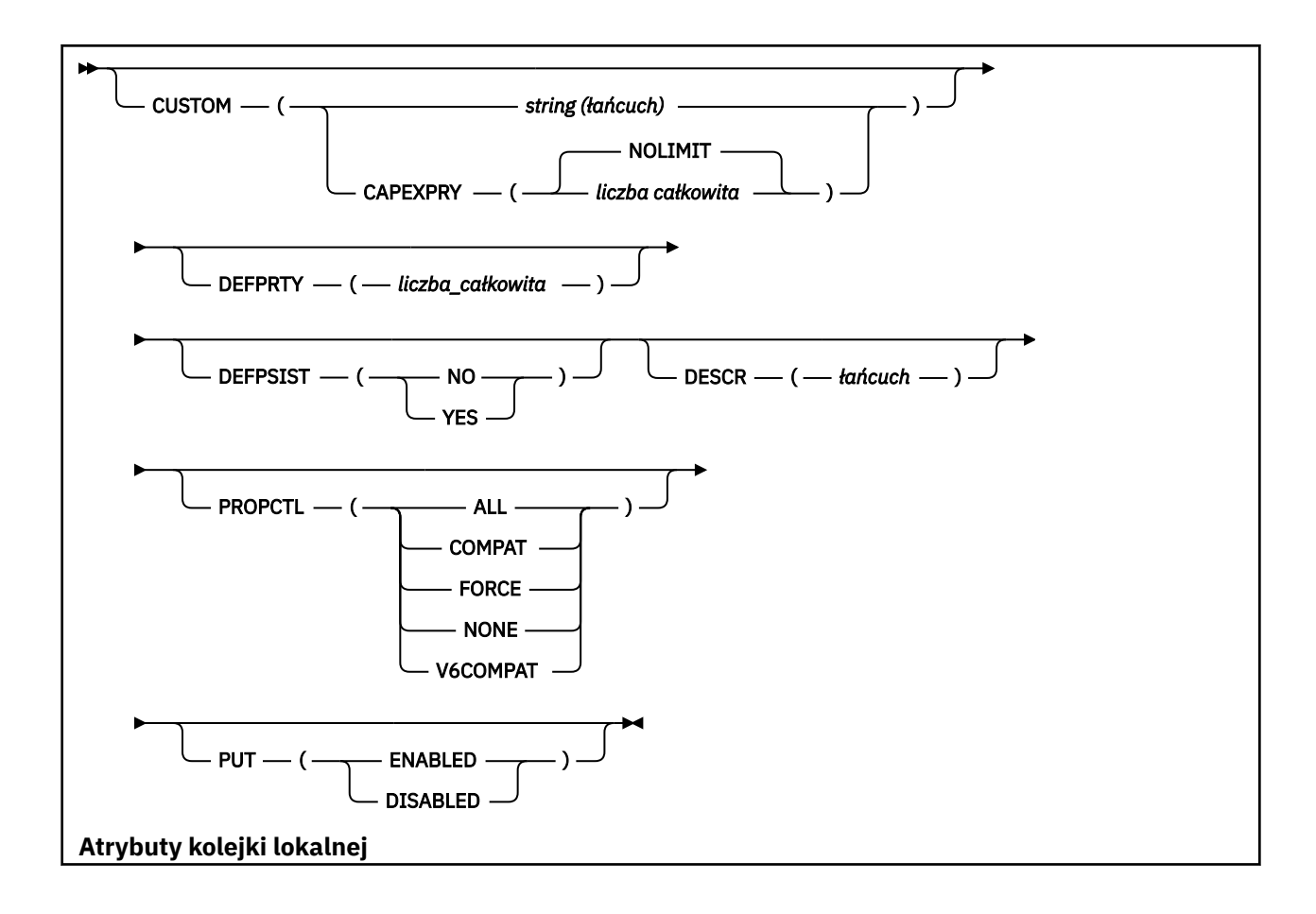

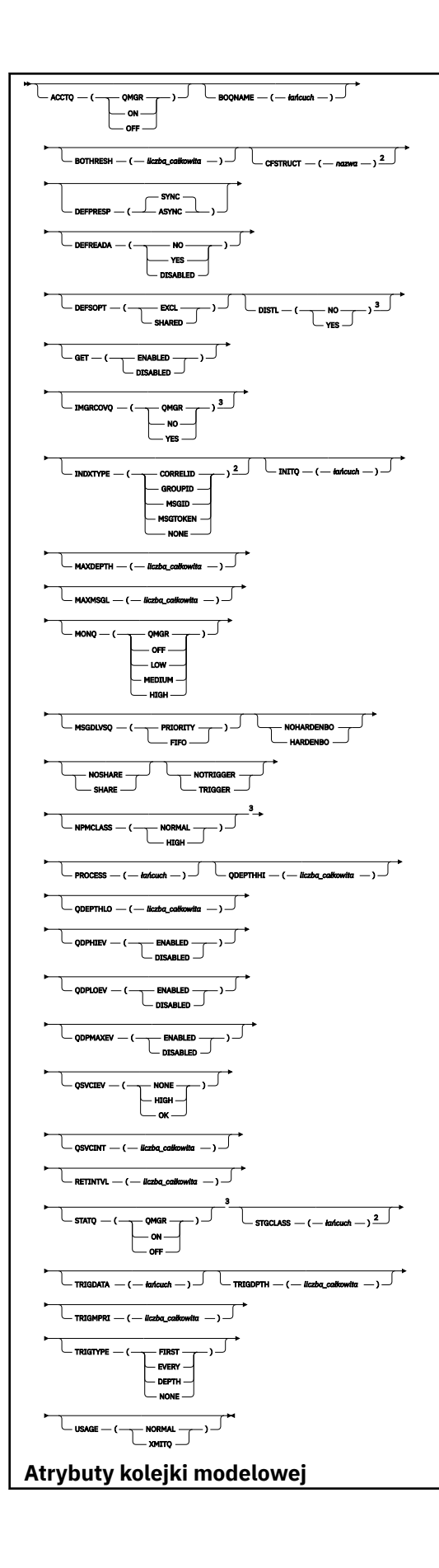

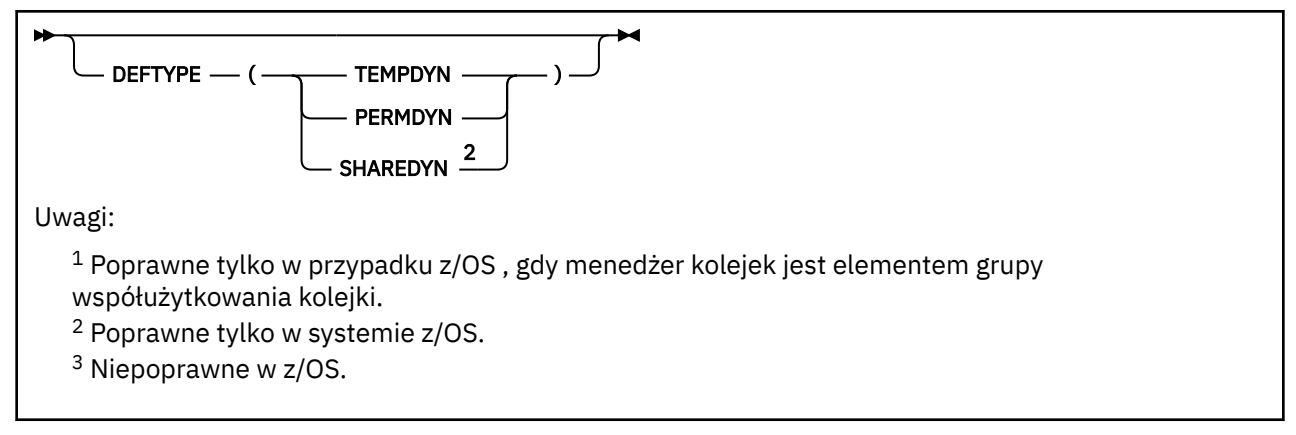

Parametry są opisane w sekcji ["Kolejki ALTER" na stronie 356](#page-355-0).

### **Informacje pokrewne**

Praca z kolejkami modelami

## *ALTER QREMOTE*

Użyj komendy MQSC **ALTER QREMOTE** , aby zmienić parametry lokalnej definicji kolejki zdalnej, aliasu menedżera kolejek lub aliasu kolejki odpowiedzi.

**Synonim**: ALT QR

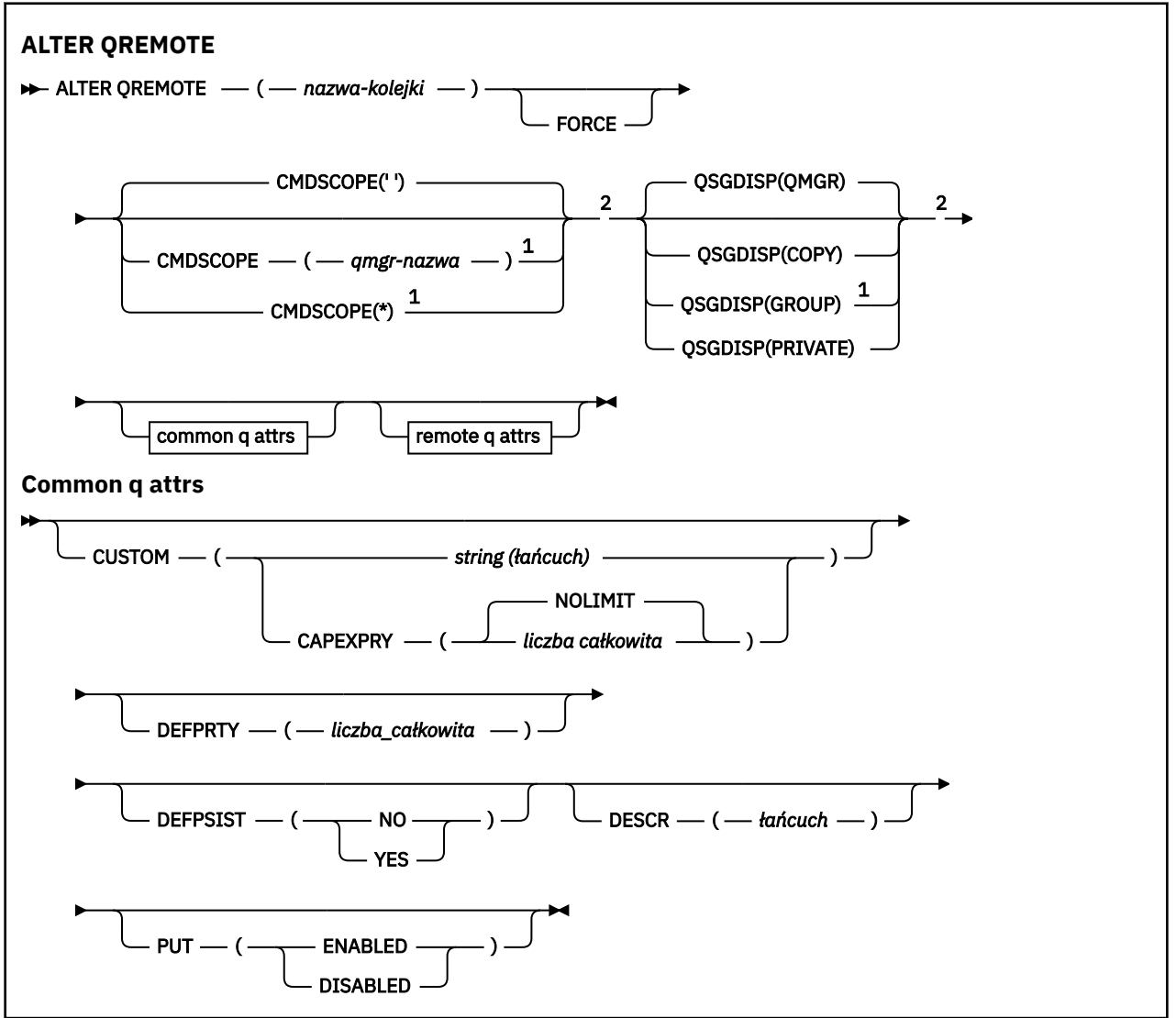

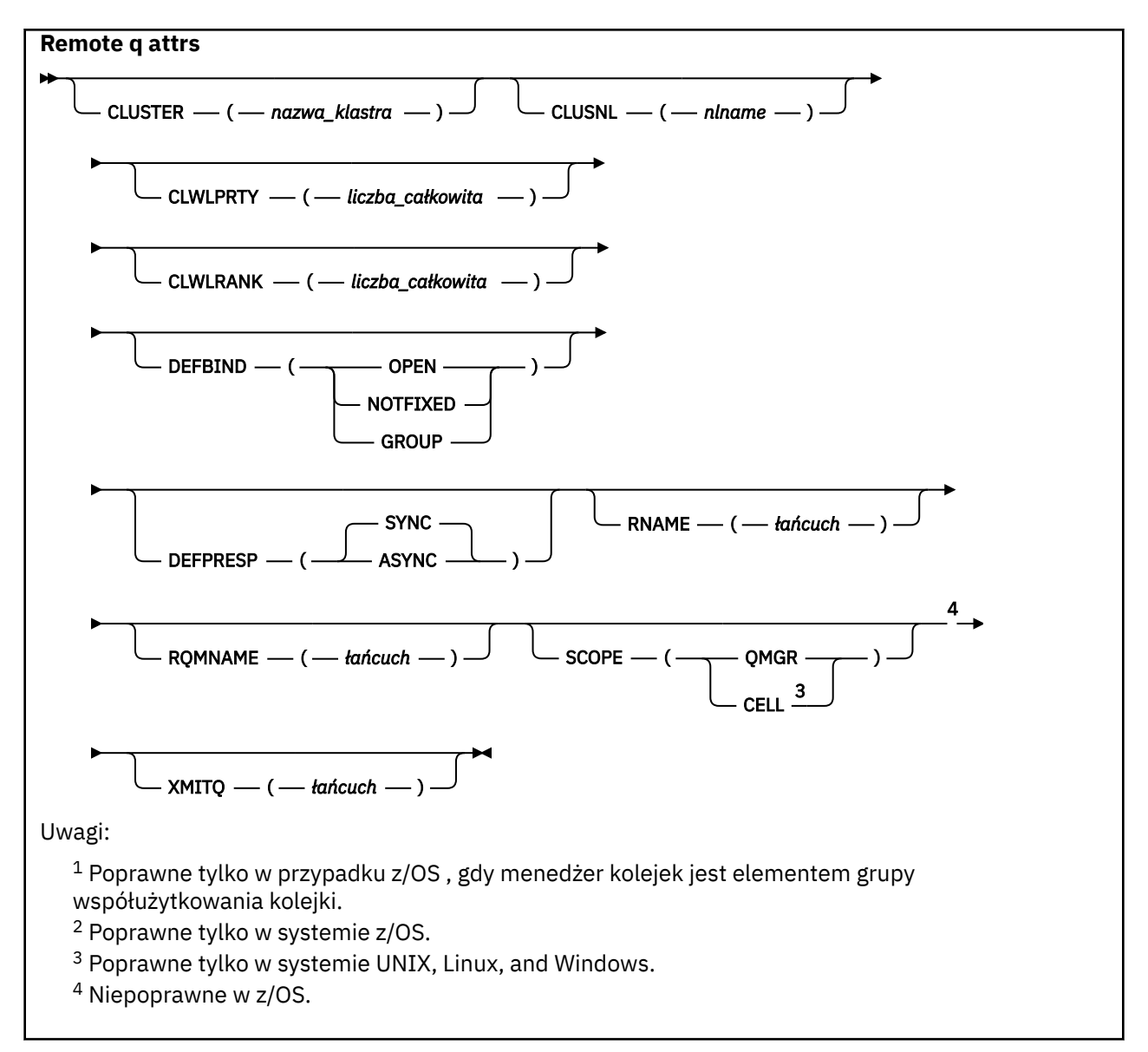

Parametry są opisane w sekcji ["Kolejki ALTER" na stronie 356](#page-355-0).

#### $z/0S$ **ALTER SECURITY w systemie z/OS**

Aby zdefiniować opcje zabezpieczeń dla całego systemu, należy użyć komendy MQSC **ALTER SECURITY** .

## **Korzystanie z komend MQSC**

Informacje na temat korzystania z komend MQSC zawiera sekcja Wykonywanie zadań administrowania lokalnego za pomocą komend MQSC.

Parametry, które nie zostały podane w komendzie **ALTER SECURITY** , powodują, że istniejące wartości tych parametrów pozostaną niezmienione.

Tę komendę można wydać z poziomu źródeł 12CR. Wyjaśnienie symboli źródła można znaleźć w sekcji Używanie komend w systemie z/OS.

• Diagram składni

• ["Opisy parametrów dla ALTER SECURITY" na stronie 390](#page-389-0)

**Synonim**: ALT SEC

<span id="page-389-0"></span>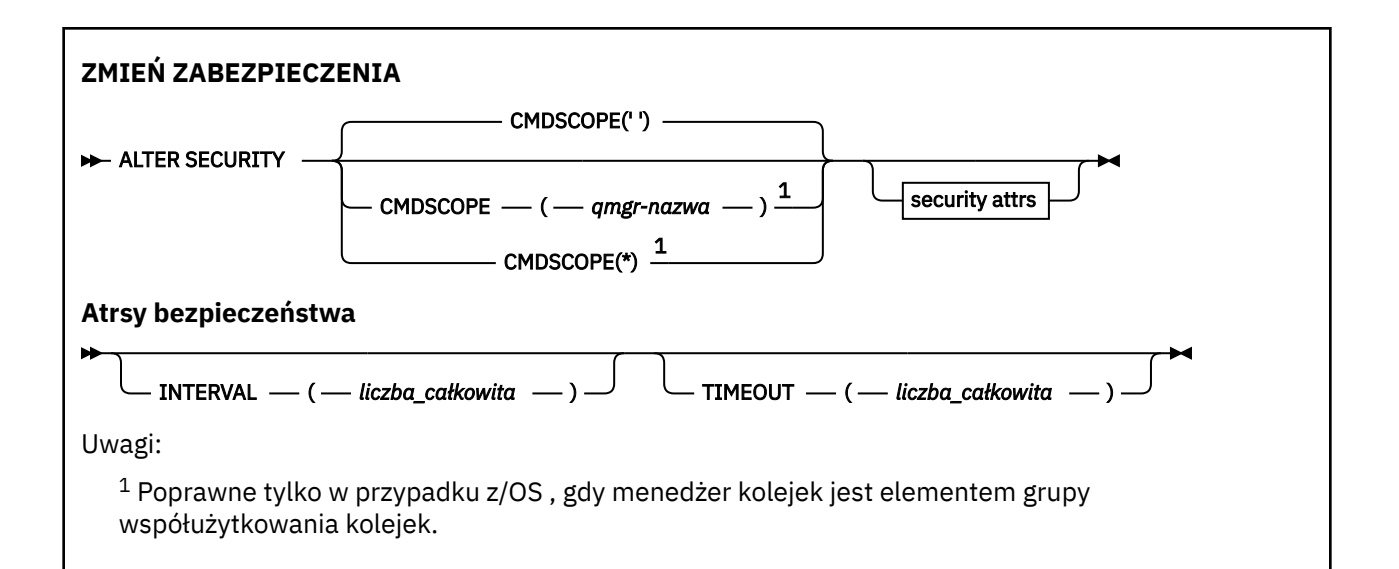

### **Opisy parametrów dla ALTER SECURITY**

Parametry określone przez użytkownika przesłaniają bieżące wartości parametrów. Atrybuty, które nie zostały określone, nie ulegają zmianie.

**Uwaga:** Jeśli nie zostaną podane żadne parametry, komenda zakończy się pomyślnie, ale żadne opcje zabezpieczeń nie zostaną zmienione.

#### **CMDSCOPE**

Ten parametr określa sposób działania komendy, gdy menedżer kolejek jest elementem grupy współużytkowania kolejek.

Produkt **CMDSCOPE** nie może być używany dla komend wywołanych z pierwszego zestawu danych wejściowych inicjowania CSQINP1.

**' '**

Komenda jest uruchamiana w menedżerze kolejek, w którym została wprowadzona.

#### *nazwa\_menedżera\_kolejek*

Komenda jest uruchamiana w określonym menedżerze kolejek, który udostępnia menedżer kolejek aktywny w grupie współużytkowania kolejek.

Istnieje możliwość określenia nazwy menedżera kolejek innego niż menedżer kolejek, w którym wprowadzono komendę, tylko w przypadku korzystania ze środowiska grupy współużytkowania kolejek i jeśli serwer komend jest włączony.

**\***

Komenda jest uruchamiana w lokalnym menedżerze kolejek i jest przekazywana do każdego aktywnego menedżera kolejek w grupie współużytkowania kolejek. Efekt \* jest taki sam, jak wprowadzenie komendy w każdym menedżerze kolejek w grupie współużytkowania kolejek.

#### **INTERVAL (***liczba całkowita***)**

Odstęp czasu między sprawdzeniami identyfikatorów użytkowników i powiązanymi z nimi zasobami w celu określenia, czy **TIMEOUT** utraciło ważność. Wartość jest podana w minutach, w zakresie od zera do 10080 (jeden tydzień). Jeśli wartość **INTERVAL** jest określona jako zero, nie nastąpi przekroczenie limitu czasu użytkownika.

#### **TIMEOUT (***liczba\_całkowita***)**

Sposób przechowywania informacji o zabezpieczeniach dotyczących nieużywanego identyfikatora użytkownika i powiązanych zasobów jest zachowywany przez produkt IBM MQ. Wartość ta określa liczbę minut w zakresie od zera do 10080 (jeden tydzień). Jeśli parametr **TIMEOUT** jest określony jako zero, a parametr **INTERVAL** ma wartość niezerową, wszystkie takie informacje są usuwane przez menedżer kolejek co **INTERVAL** liczba minut.

Czas, przez jaki nieużywany ID użytkownika i powiązane zasoby są zachowywane przez produkt IBM MQ , zależy od wartości **INTERVAL**. Identyfikator użytkownika jest używany w czasie między **TIMEOUT** a **TIMEOUT** oraz **INTERVAL**.

Gdy parametry **TIMEOUT** i **INTERVAL** zostaną zmienione, poprzednie żądanie licznika czasu zostanie anulowane, a nowe żądanie licznika czasu jest zaplanowane natychmiast, używając nowej wartości **TIMEOUT** . Po przydzielaniu żądania licznika czasu zostanie ustawiona nowa wartość dla **INTERVAL** .

#### **Informacje pokrewne**

Limity czasu dla ID użytkownika

#### **Multi ALTER SERVICE na platformie Multiplatforms**

Użyj komendy MQSC **ALTER SERVICE** , aby zmienić parametry istniejącej definicji usługi IBM MQ .

### **Korzystanie z komend MQSC**

Informacje na temat korzystania z komend MQSC zawiera sekcja Wykonywanie zadań administrowania lokalnego za pomocą komend MQSC.

Parametry, które nie zostały podane w komendzie **ALTER SERVICE** , powodują, że istniejące wartości tych parametrów pozostaną niezmienione.

- Diagram składni
- "Opisy parametrów dla ALTER SERVICE" na stronie 391

#### **Synonim**:

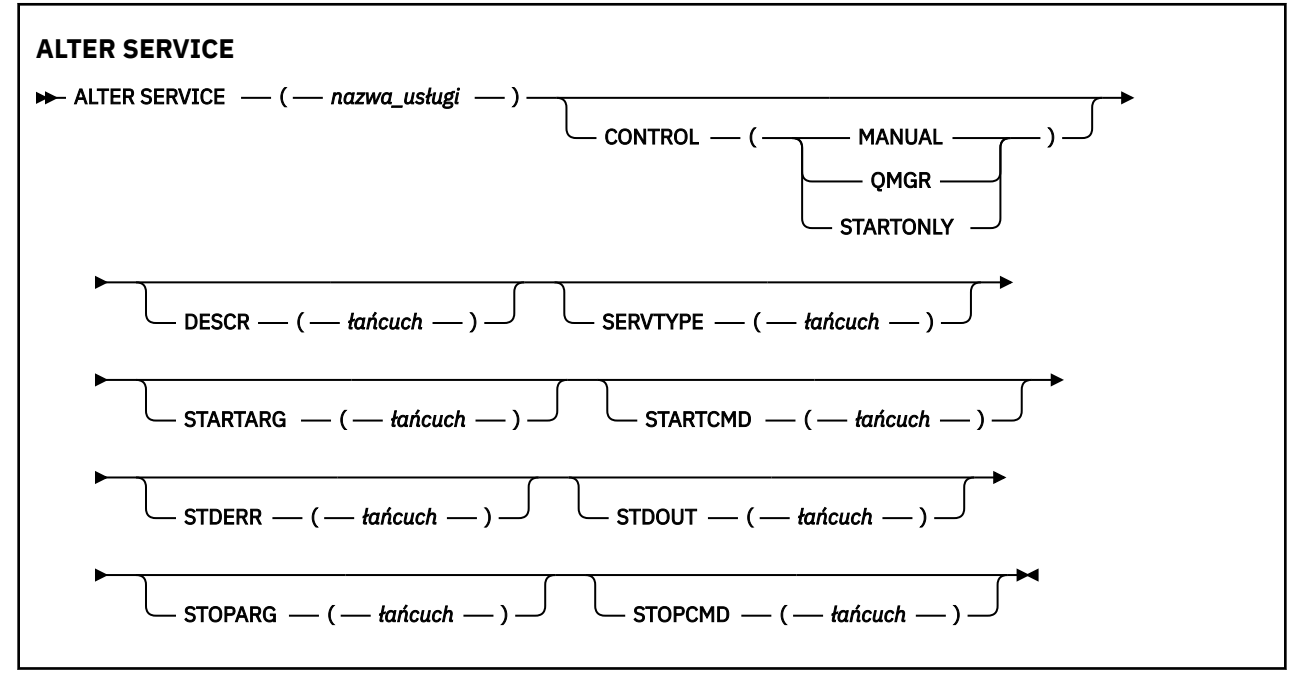

### **Opisy parametrów dla ALTER SERVICE**

Opisy parametrów mają zastosowanie do komend **ALTER SERVICE** i **DEFINE SERVICE** , z następującymi wyjątkami:

- Parametr **LIKE** ma zastosowanie tylko do komendy **DEFINE SERVICE** .
- Parametr **NOREPLACE** i **REPLACE** ma zastosowanie tylko do komendy **DEFINE SERVICE** .

#### *(nazwa\_usługi)*

Nazwa definicji usługi produktu IBM MQ (patrz sekcja Reguły nazewnictwa obiektów IBM MQ ).

Nazwa nie może być taka sama, jak żadna inna definicja usługi aktualnie zdefiniowana w tym menedżerze kolejek (chyba że określono wartość **REPLACE** ).

#### **CONTROL (***łańcuch***)**

Określa sposób, w jaki usługa ma być uruchomiona i zatrzymana:

#### **RĘCZNE**

Usługa nie jest automatycznie uruchamiana lub zatrzymana automatycznie. Jest on sterowany za pomocą komend **START SERVICE** i **STOP SERVICE** .

#### **QMGR**

Zdefiniowana usługa jest uruchamiana i zatrzymana w tym samym czasie, co menedżer kolejek, który jest uruchamiany i zatrzymany.

#### **TYLKO startonly**

Usługa ma zostać uruchomiona w tym samym czasie co menedżer kolejek, ale nie jest wymagana do zatrzymania, gdy menedżer kolejek jest zatrzymany.

#### **DESCR (***łańcuch***)**

Komentarz w postaci zwykłego tekstu. Udostępnia on opisowe informacje na temat usługi, gdy operator wysyła komendę **DISPLAY SERVICE** (patrz ["DISPLAY SERVICE na platformie](#page-792-0) [Multiplatforms" na stronie 793\)](#page-792-0).

Wartość ta musi zawierać tylko znaki możliwe do wyświetlenia. Maksymalna długość to 64 znaki. W instalacji zapewniającej obsługę zestawów znaków dwubajtowych może on zawierać znaki DBCS (przy zachowaniu maksymalnej długości wynoszącej 64 bajty).

**Uwaga:** Jeśli używane są znaki, które nie należą do identyfikatora kodowanego zestawu znaków (coded character set identifier - CCSID) danego menedżera kolejek, mogą one być tłumaczone niepoprawnie podczas wysyłania informacji do innego menedżera kolejek.

#### **LIKE (***nazwa-usługi***)**

Nazwa usługi, której parametry są używane do modelowania tej definicji.

Ten parametr ma zastosowanie tylko do komendy **DEFINE SERVICE** .

Jeśli to pole nie zostanie zakończone i nie zostaną wypełnione pola parametrów powiązane z komendą, wartości te zostaną pobrane z domyślnej definicji usług w tym menedżerze kolejek. Jeśli pole parametru nie zostanie wypełnione jest to równoznaczne z określeniem następującej wartości:

LIKE(SYSTEM.DEFAULT.SERVICE)

Usługa domyślna jest udostępniana, ale może zostać zmieniona przez instalację wymaganych wartości domyślnych. Patrz sekcja Reguły nazewnictwa obiektów IBM MQ.

#### **REPLACE i NOREPLACE**

Określa, czy istniejąca definicja ma zostać zastąpiona tą definicją.

Ten parametr ma zastosowanie tylko do komendy **DEFINE SERVICE** .

#### **REPLACE**

Definicja musi zastąpić istniejącą definicję o tej samej nazwie. Jeśli definicja nie istnieje, zostanie utworzona.

#### **NOREPLACE**

Definicja nie powinna zastępować żadnej istniejącej definicji o tej samej nazwie.

#### **SERVTYPE**

Określa tryb, w którym usługa ma być uruchamiana:

#### **KOMENDA**

Obiekt usługi komendy. Wiele instancji obiektu usługi komendy może być wykonywanych współbieżnie. Nie można monitorować statusu obiektów usług komend.

#### <span id="page-392-0"></span>**SERVER**

Obiekt usługi serwera. W danym momencie może być wykonywana tylko jedna instancja obiektu usługi serwera. Status obiektów usług serwera może być monitorowany za pomocą komendy **DISPLAY SVSTATUS** .

#### **STARTARG (***łańcuch***)**

Określa argumenty, które mają być przekazywane do programu użytkownika podczas uruchamiania menedżera kolejek.

#### **STARTCMD (***łańcuch***)**

Określa nazwę programu, który ma być uruchomiony. Należy podać pełną nazwę ścieżki do programu wykonywalnego.

#### **STDERR (***łańcuch***)**

Określa ścieżkę do pliku, do którego przekierowuje się błąd standardowy (stderr) programu usługowego. Jeśli plik nie istnieje w momencie uruchomienia programu usługowego, plik zostanie utworzony. Jeśli ta wartość jest pusta, to wszystkie dane zapisywane w stderr przez program usługowy są usuwane.

#### **STDOUT (***łańcuch***)**

Określa ścieżkę do pliku, do którego przekierowuje standardowe wyjście (stdout) programu usługowego. Jeśli plik nie istnieje w momencie uruchomienia programu usługowego, plik zostanie utworzony. Jeśli ta wartość jest pusta, wszystkie dane zapisywane do wyjścia standardowego przez program usługowy są usuwane.

#### **STOPARG (***łańcuch***)**

Określa argumenty, które mają być przekazywane do programu zatrzymanego, gdy nakaże się zatrzymać usługę.

#### **STOPCMD (***łańcuch***)**

Określa nazwę programu wykonywalnego, który ma zostać uruchomiony w momencie, gdy usługa jest proszona o zatrzymanie. Należy podać pełną nazwę ścieżki do programu wykonywalnego.

W przypadku łańcuchów **STARTCMD**, **STARTARG**, **STOPCMD**, **STOPARG**, **STDOUT** lub **STDERR** można użyć wymiennych wkładek, aby uzyskać więcej informacji na ten temat. Więcej informacji na ten temat zawiera sekcja Części wymienne w definicjach usług.

#### **Odsyłacze pokrewne**

["DEFINE SERVICE on Multiplatforms" na stronie 560](#page-559-0)

Użyj komendy MQSC **DEFINE SERVICE** , aby zdefiniować nową definicję usługi IBM MQ i ustawić jej parametry.

["DISPLAY SVSTATUS na wielu platformach" na stronie 814](#page-813-0)

Użyj komendy MQSC **DISPLAY SVSTATUS** , aby wyświetlić informacje o statusie jednej lub większej liczby usług. Wyświetlane są tylko usługi z **SERVTYPE** serwera SERWER .

### ["START SERVICE na Multiplatforms" na stronie 931](#page-930-0)

Aby uruchomić usługę, użyj komendy MQSC **START SERVICE** . Zidentyfikowana definicja usługi jest uruchamiana w menedżerze kolejek i dziedziczy zmienne środowiskowe i zabezpieczeń menedżera kolejek.

["ZATRZYMAJ USŁUGĘ na wielu platformach" na stronie 951](#page-950-0) Aby zatrzymać usługę, należy użyć komendy MQSC **STOP SERVICE** .

#### **Informacje pokrewne**

Praca z usługami Przykłady korzystania z obiektów usług

# **ALTER SMDS w systemie z/OS**

Komenda MQSC **ALTER SMDS** służy do zmiany parametrów istniejących definicji produktu IBM MQ odnoszących się do jednego lub wielu zestawów danych komunikatów współużytkowanych powiązanych z konkretną strukturą aplikacji. Jest on obsługiwany tylko wtedy, gdy definicja CFSTRUCT jest używana przy użyciu opcji OFFLOAD (SMDS).

## **Korzystanie z komend MQSC**

Informacje na temat korzystania z komend MQSC zawiera sekcja Wykonywanie zadań administrowania lokalnego za pomocą komend MQSC.

Parametry, które nie zostały podane w komendzie **ALTER SMDS** , powodują, że istniejące wartości tych parametrów pozostaną niezmienione.

Tę komendę można wydać z poziomu źródeł 2CR. Wyjaśnienie symboli źródła można znaleźć w sekcji Używanie komend w systemie z/OS.

- • [Diagram składni](#page-392-0)
- "Opisy parametrów dla ALTER SMDS" na stronie 394

#### **Synonim**:

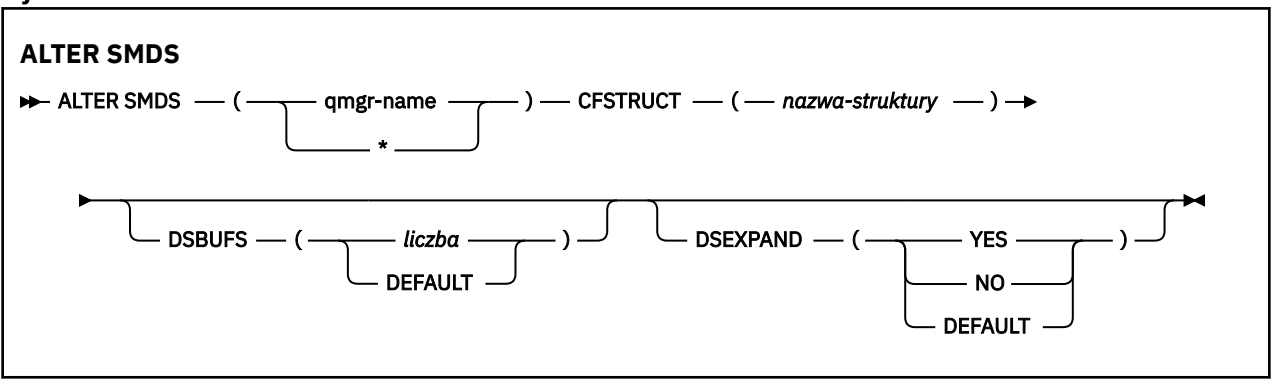

### **Opisy parametrów dla ALTER SMDS**

#### **SMDS (***nazwa\_menedżera\_kolejek***| \*)**

Określ menedżer kolejek, dla którego mają zostać zmodyfikowane właściwości zestawu danych komunikatów współużytkowanych, lub gwiazdkę, aby zmodyfikować właściwości dla wszystkich zestawów danych powiązanych z określonym zestawem CFSTRUCT.

#### **CFSTRUCT (***nazwa-struktury***)**

Określ strukturę aplikacji narzędzia CF, dla której mają być modyfikowane właściwości jednego lub większej liczby zestawów danych komunikatów współużytkowanych.

#### **DSBUFS (liczba|DOMYŚLNE)**

Należy określić wartość nadpisania dla liczby buforów, które mają zostać przydzielone w określonym menedżerze kolejek lub menedżerach kolejek w celu uzyskania dostępu do zestawów danych komunikatów współużytkowanych dla tej struktury, jako liczby z zakresu od 1 do 9999, lub należy określić wartość DEFAULT , aby anulować poprzednie nadpisanie i wznowić z użyciem wartości **DSBUFS** z definicji CFSTRUCT. Wielkość każdego buforu jest równa wielkości bloku logicznego. Bufory SMDS są przydzielane w obiektach pamięci rezydujących w 64-bitowej pamięci masowej z/OS (powyżej paska).

Po zmianie tego parametru wszystkie menedżery kolejek, które są już podłączone do struktury, dynamicznie zwiększają lub zmniejszają liczbę buforów zestawu danych używanych przez tę strukturę w celu dopasowania do nowej wartości. Jeśli nie można osiągnąć określonej wartości docelowej, to menedżer kolejek, którego dotyczy problem, zastępuje określony parametr **DSBUFS** rzeczywistą nową liczbą buforów. Jeśli menedżer kolejek nie jest aktywny, zmiana zostanie uruchomiona po zrestartowaniu menedżera kolejek.

### **DSEXPAND (YES|NO|DEFAULT)**

Określ wartość zastąpienia, która ma być używana przez określony menedżer kolejek lub menedżery kolejek w celu sterowania rozszerzanie zestawów danych komunikatów współużytkowanych dla tej struktury.

Ten parametr określa, czy menedżer kolejek powinien rozszerzać zestaw współużytkowanych danych komunikatów, gdy staje się on prawie pełny, a w zestawie danych wymagane są dalsze bloki.

#### **YES**

Rozszerzenie jest obsługiwane.

Każde rozszerzenie czasu jest wymagane, a zestaw danych jest rozwijany przez przydział dodatkowy określony podczas definiowania zestawu danych. Jeśli nie określono alokacji dodatkowej lub określono ją jako zero, wówczas używana jest dodatkowa kwota przydziału wynosząca około 10% istniejącej wielkości.

#### **NO**

Nie ma możliwości automatycznego rozszerzania zestawu danych.

### **Domyślnie**

Anuluje poprzednie nadpisanie.

Jeśli użyto wartości DEFAULT w celu anulowania poprzedniego nadpisania, jest ono wznawiane przy użyciu wartości **DSEXPAND** z definicji CFSTRUCT.

Jeśli próba rozszerzenia nie powiedzie się, przesłonięcie **DSEXPAND** dla danego menedżera kolejek zostanie automatycznie zmienione na NO , aby zapobiec dalszym próśb rozszerzenia, ale można go zmienić z powrotem na YES za pomocą komendy **ALTER SMDS** w celu włączenia dalszych prób rozszerzenia.

Po zmianie tego parametru wszystkie menedżery kolejek, które są już podłączone do struktury, natychmiast zaczynają korzystać z nowej wartości parametru.

# **ALTER STGCLASS w systemie z/OS**

Aby zmienić parametry klasy pamięci masowej, należy użyć komendy MQSC **ALTER STGCLASS** .

## **Korzystanie z komend MQSC**

Informacje na temat korzystania z komend MQSC zawiera sekcja Wykonywanie zadań administrowania lokalnego za pomocą komend MQSC.

Parametry, które nie zostały podane w komendzie **ALTER STGCLASS** , powodują, że istniejące wartości tych parametrów pozostaną niezmienione.

Tę komendę można wydać z poziomu źródeł 2CR. Wyjaśnienie symboli źródła można znaleźć w sekcji Używanie komend w systemie z/OS.

- Diagram składni
- • ["Opisy parametrów dla ALTER STGCLASS" na stronie 396](#page-395-0)

**Synonim**: ALT STC

<span id="page-395-0"></span>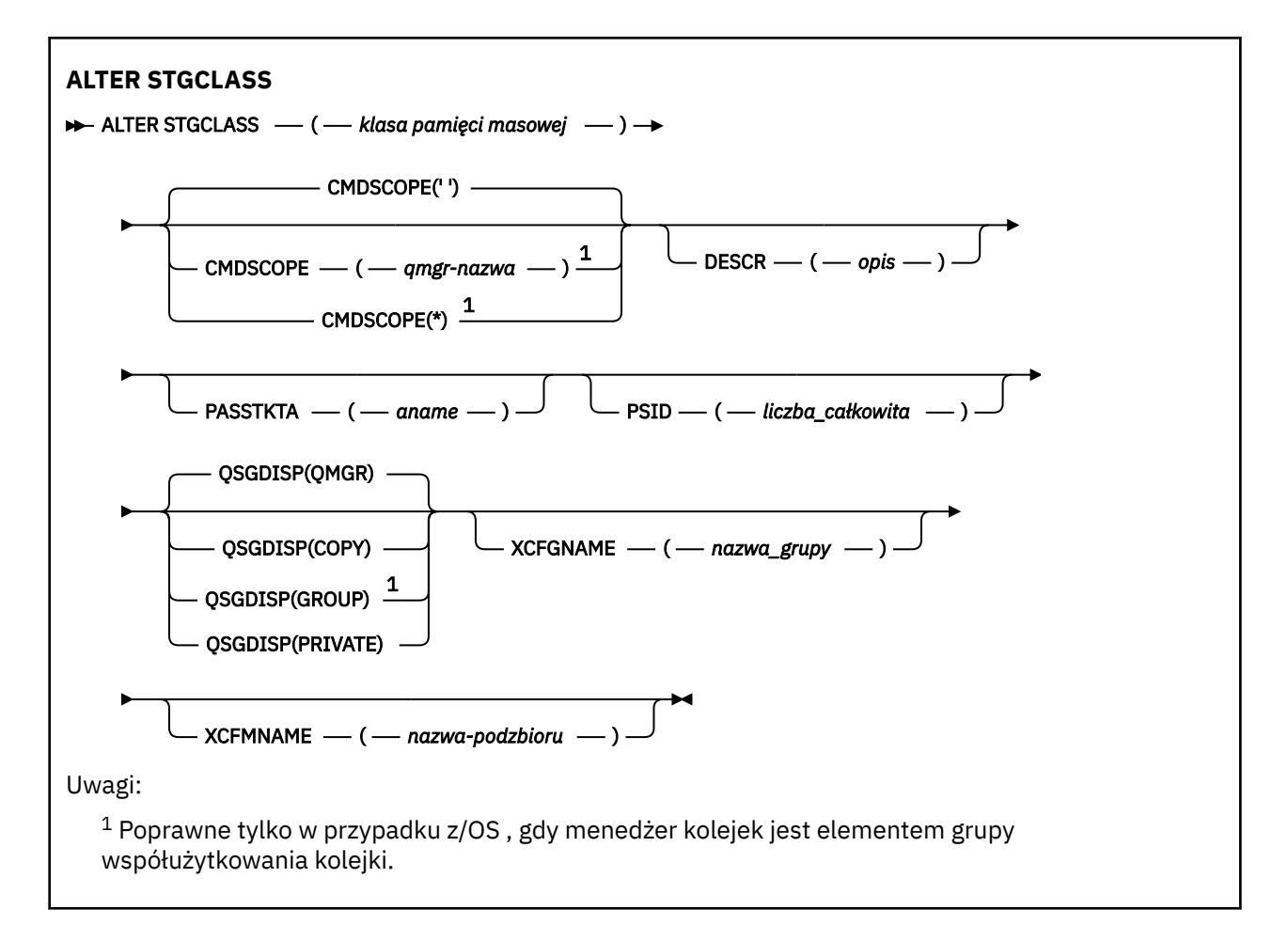

## **Opisy parametrów dla ALTER STGCLASS**

#### *(klasa\_pamięciowa)*

Nazwa klasy pamięci masowej.

Ta nazwa ma długość od 1 do 8 znaków. Pierwszy znak znajduje się w zakresie od A do Z; kolejne znaki są od A do Z lub od 0 do 9.

**Uwaga:** W wyjątkowych przypadkach niektóre nazwy wszystkich numerycznych klas pamięci są dozwolone, ale są zarezerwowane na potrzeby personelu serwisu IBM .

Klasa pamięci masowej nie może być taka sama, jak żadna inna klasa pamięci masowej obecnie zdefiniowana w tym menedżerze kolejek.

#### **CMDSCOPE**

Ten parametr określa sposób działania komendy, gdy menedżer kolejek jest elementem grupy współużytkowania kolejek.

Parametr **CMDSCOPE** musi być pusty lub lokalny menedżer kolejek, jeśli parametr **QSGDISP** ma wartość GROUP.

**' '**

Komenda jest uruchamiana w menedżerze kolejek, w którym została wprowadzona.

#### *nazwa\_menedżera\_kolejek*

Komenda jest uruchamiana w określonym menedżerze kolejek, który udostępnia menedżer kolejek aktywny w grupie współużytkowania kolejek.

Istnieje możliwość określenia nazwy menedżera kolejek innego niż menedżer kolejek, w którym został on wprowadzony, tylko w przypadku korzystania ze środowiska kolejki współużytkowanej oraz jeśli serwer komend jest włączony.
**\***

Komenda jest uruchamiana w lokalnym menedżerze kolejek i jest przekazywana do każdego aktywnego menedżera kolejek w grupie współużytkowania kolejek. Efekt \* jest taki sam, jak wprowadzenie komendy w każdym menedżerze kolejek w grupie współużytkowania kolejek.

## **DESCR (***opis***)**

Komentarz w postaci zwykłego tekstu. Udostępnia on opisowe informacje na temat obiektu, gdy operator wysyła komendę **DISPLAY STGCLASS** .

Wartość ta musi zawierać tylko znaki możliwe do wyświetlenia. Maksymalna długość to 64 znaki. W instalacji zapewniającej obsługę zestawów znaków dwubajtowych może on zawierać znaki DBCS (przy zachowaniu maksymalnej długości wynoszącej 64 bajty).

**Uwaga:** Jeśli używane są znaki, które nie znajdują się w identyfikatorze kodowanego zestawu znaków (CCSID) dla tego menedżera kolejek, mogą one zostać przetłumaczone niepoprawnie, jeśli informacje są wysyłane do innego menedżera kolejek.

## **PASSTKTA (***nazwa aplikacji***)**

Nazwa aplikacji, która jest przekazywana do programu RACF podczas uwierzytelniania PassTicket określonego w nagłówku MQIIH.

## **PSID (***liczba\_całkowita***)**

Identyfikator zestawu stron, z którym ma być powiązana ta klasa pamięci masowej.

**Uwaga:** Nie jest wykonywane żadne sprawdzenie, że zestaw stron został zdefiniowany. Błąd jest zgłaszany tylko przy próbie umieszczenia komunikatu w kolejce, która określa tę klasę pamięci masowej (MQRC\_PAGESET\_ERROR).

Łańcuch składa się z dwóch znaków numerycznych, z zakresu od 00 do 99. Więcej informacji zawiera sekcja ["DEFINE PSID w systemie z/OS" na stronie 523.](#page-522-0)

## **QSGDISP**

Określa dyspozycję obiektu w grupie.

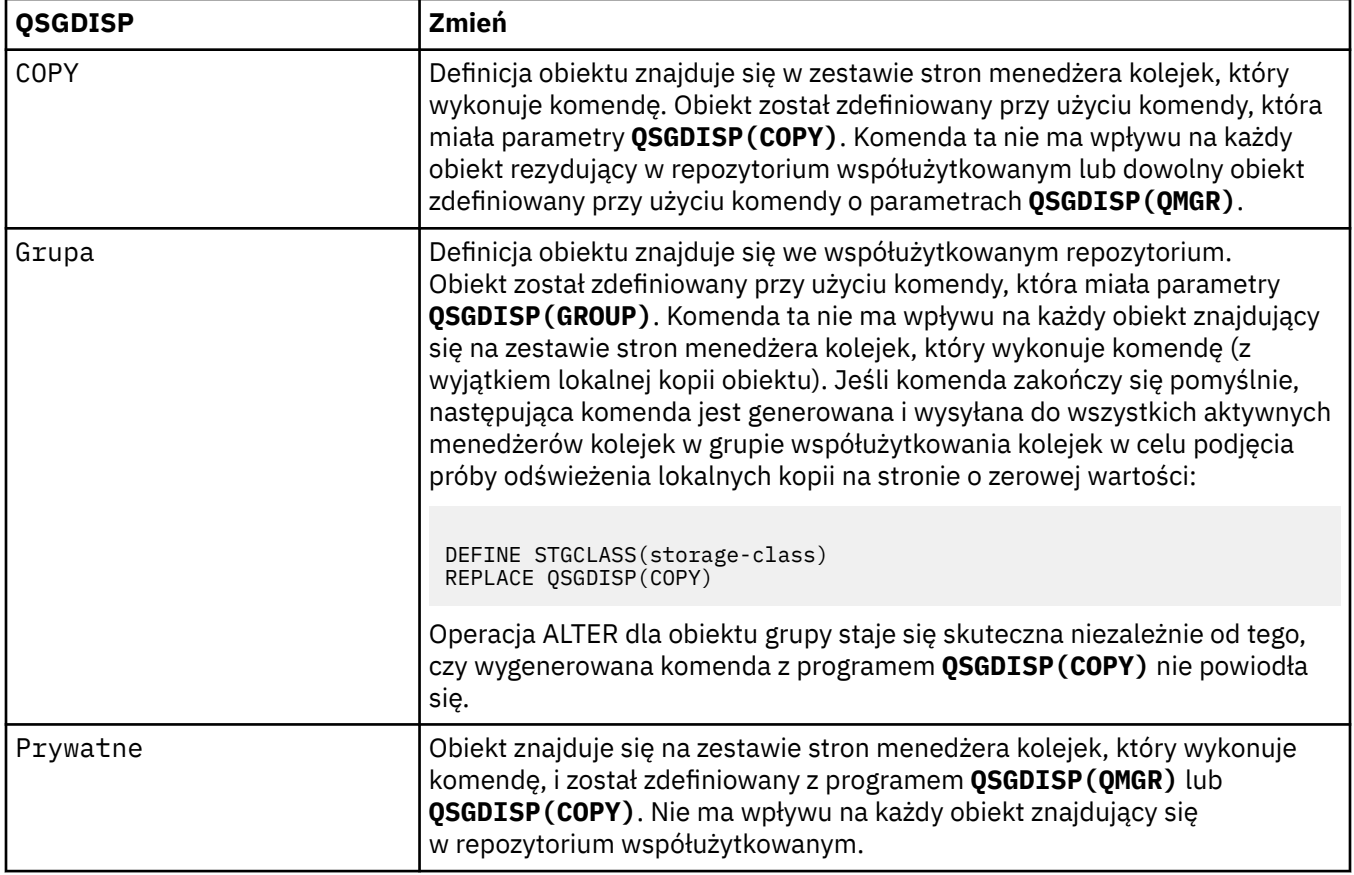

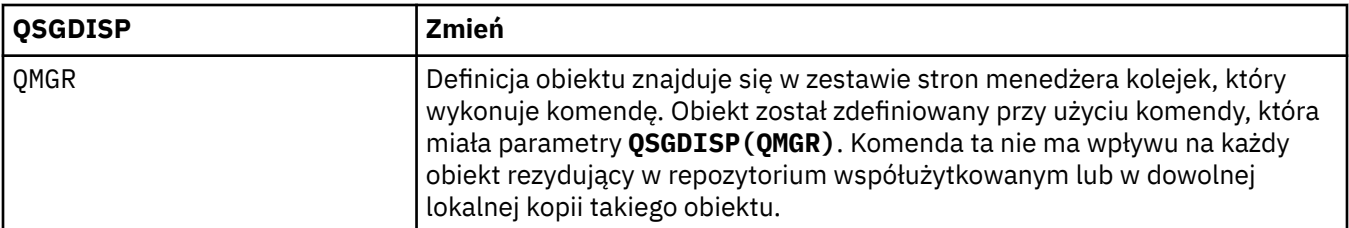

## **XCFGNAME (***nazwa grupy***)**

Jeśli używany jest most IMS , nazwa ta jest nazwą grupy XCF, do której należy system IMS . (Nazwa ta jest nazwą grupy określoną na liście parametrów produktu IMS ).

Ta nazwa ma długość od 1 do 8 znaków. Pierwszy znak znajduje się w zakresie od A do Z; kolejne znaki to litery od A do Z lub cyfry od 0 do 9.

## **XCFMNAME (***nazwa elementu***)**

Jeśli używany jest most IMS , ta nazwa jest nazwą elementu XCF systemu IMS w ramach grupy XCF określonej w parametrze XCFGNAME. (Nazwa ta jest nazwą podzbioru określoną na liście parametrów produktu IMS ).

Ta nazwa ma długość od 1 do 16 znaków. Pierwszy znak znajduje się w zakresie od A do Z; kolejne znaki to litery od A do Z lub cyfry od 0 do 9.

# **ALTER SUB**

Aby zmienić parametry istniejącej subskrypcji, należy użyć komendy MQSC **ALTER SUB** .

# **Korzystanie z komend MQSC**

Informacje na temat korzystania z komend MQSC zawiera sekcja Wykonywanie zadań administrowania lokalnego za pomocą komend MQSC.

Parametry, które nie zostały podane w komendzie **ALTER SUB** , powodują, że istniejące wartości tych parametrów pozostaną niezmienione.

Tę komendę można wydać z poziomu źródeł CR. Wyjaśnienie symboli źródła można znaleźć w sekcji Używanie komend w systemie z/OS.

- Diagram składni
- • ["Uwagi dotyczące używania produktu ALTER SUB" na stronie 399](#page-398-0)
- • ["Opisy parametrów dla ALTER SUB" na stronie 400](#page-399-0)

## **Synonim**: **ALT SUB**

<span id="page-398-0"></span>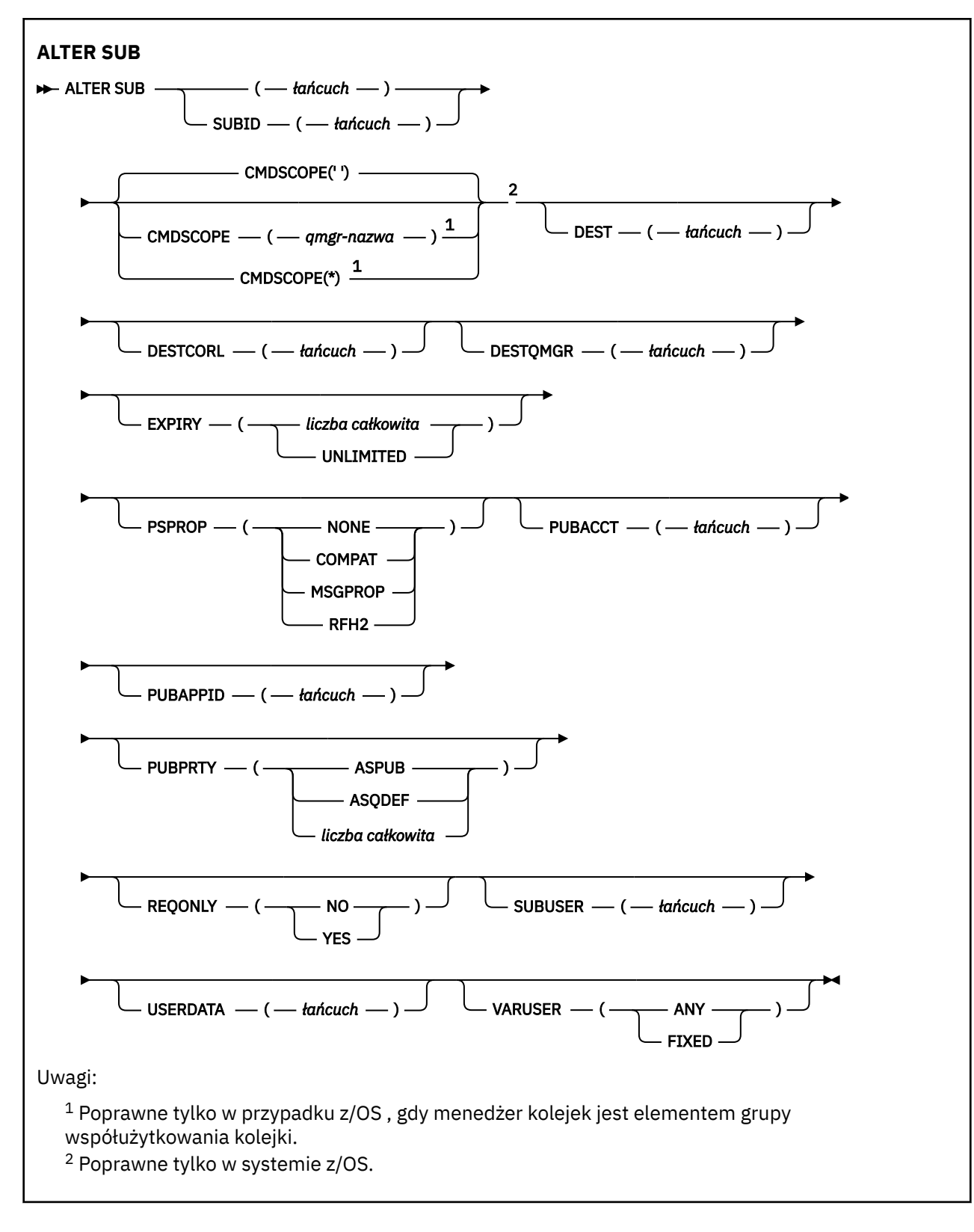

# **Uwagi dotyczące używania produktu ALTER SUB**

1. Następujące formularze są poprawne dla komendy:

```
ALT SUB(xyz)
ALT SUB SUBID(123)
ALT SUB(xyz) SUBID(123)
```
- <span id="page-399-0"></span>2. Chociaż dozwolone jest użycie komendy **DEFINE** , nie można zmienić następujących pól przy użyciu programu **DEFINE SUB (REPLACE)**:
	- **TOPICOBJ**
	- **TOPICSTR**
	- **WSCHEMA**
	- **SELECTOR**
	- **SUBSCOPE**
	- **DESTCLAS**
- 3. W czasie przetwarzania komendy **ALT SUB** nie jest wykonywane sprawdzanie, czy istnieje **DEST** lub **DESTQMGR** . Nazwy te są używane w czasie publikowania jako *ObjectName* i *ObjectQMgrName* dla wywołania MQOPEN. Nazwy te są tłumaczane zgodnie z regułami rozwiązywania nazw IBM MQ .
- 4. Nie można zmodyfikować subskrypcji produktu **SUBTYPE** o wartości PROXY . Próby zmodyfikowania subskrypcji proxy za pomocą interfejsu PCF zwracają wartość MQRCCF\_SUBSCRIPTION\_IN\_USE. Program MQSC zgłasza następujący komunikat: AMQ8469: IBM MQ subscription SYSTEM.PROXY in use.

## **Opisy parametrów dla ALTER SUB**

## *(łańcuch)*

Parametr obowiązkowy. Określa nazwę unikalną dla tej subskrypcji (patrz właściwość **SUBNAME**).

## **CMDSCOPE**

Ten parametr ma zastosowanie tylko do produktu z/OS i określa sposób działania komendy, gdy menedżer kolejek jest elementem grupy współużytkowania kolejek.

**' '**

Komenda jest uruchamiana w menedżerze kolejek, w którym została wprowadzona. Jest to wartość domyślna.

## *nazwa\_menedżera\_kolejek*

Komenda jest uruchamiana w określonym menedżerze kolejek, który udostępnia menedżer kolejek aktywny w grupie współużytkowania kolejek.

Istnieje możliwość określenia nazwy menedżera kolejek innego niż menedżer kolejek, w którym wprowadzono komendę, tylko w przypadku korzystania ze środowiska grupy współużytkowania kolejek i jeśli serwer komend jest włączony.

**\***

Komenda jest uruchamiana w lokalnym menedżerze kolejek i jest przekazywana do każdego aktywnego menedżera kolejek w grupie współużytkowania kolejek. Ustawienie tej wartości jest takie samo, jak wprowadzenie komendy w każdym menedżerze kolejek w grupie współużytkowania kolejek.

Nie można użyć parametru CMDSCOPE jako słowa kluczowego filtru.

## **DEST (***łańcuch***)**

Miejsce docelowe dla komunikatów publikowanych w tej subskrypcji. Ten parametr jest nazwą kolejki.

## **DESTCORL (***łańcuch***)**

Produkt **CorrelId** używany dla komunikatów publikowanych w tej subskrypcji.

Wartość pusta (wartość domyślna) powoduje, że zostanie użyty wygenerowany przez system identyfikator korelacji.

Jeśli ustawiono wartość ' 000000000000000000000000000000000000000000000000 ' (48 zer) zestaw **CorrelId** ustawiony przez aplikację publikowania zostanie utrzymany w kopii komunikatu dostarczanego do subskrypcji, chyba że komunikaty są propagowane w hierarchii publikowania/ subskrypcji.

**Uwaga:** JMS nie umożliwia programowego ustawienia wartości właściwości DESTCORL.

## **DESTQMGR (***łańcuch***)**

Menedżer kolejki docelowej dla komunikatów publikowanych w subskrypcji. Należy zdefiniować kanały zdalnego menedżera kolejek, np. XMITQ, i kanał wysyłający. W przeciwnym razie komunikaty nie dotrą do miejsca docelowego.

## **EXPIRY**

Czas, który pozostał do utraty ważności obiektu subskrypcji od daty i godziny utworzenia.

#### **(***liczba całkowita***)**

Czas, który pozostał do utraty ważności, w dziesiątych częściach sekundy, od daty i godziny utworzenia.

## **BEZ OGRANICZEŃ**

Brak czasu utraty ważności. Jest to opcja domyślna w produkcie.

#### **PSPROP**

Sposób dodawania właściwości komunikatu dotyczących publikowania/subskrypcji do komunikatów wysyłanych do subskrypcji.

#### **NONE**

Nie należy dodawać właściwości publikowania/subskrypcji do komunikatu.

#### **COMPAT**

Właściwości publikowania/subskrybowania są dodawane w nagłówku MQRFH w wersji 1, o ile komunikat nie został opublikowany w formacie PCF.

#### **MSGPROP**

Właściwości publikowania/subskrypcji są dodawane jako właściwości komunikatu.

#### **RFH2**

Właściwości publikowania/subskrybowania są dodawane w nagłówku MQRFH w wersji 2.

#### **PUBACCT (***łańcuch***)**

Znacznik rozliczeniowy przekazywany przez subskrybenta do propagacji do komunikatów publikowanych w tej subskrypcji w polu AccountingToken deskryptora MQMD.

## **PUBAPPID (***łańcuch***)**

Dane tożsamości przekazywane przez subskrybenta na potrzeby propagacji do komunikatów publikowanych w tej subskrypcji w polu ApplIdentityData deskryptora MQMD.

#### **PUBPRTY**

Priorytet komunikatu wysłanego do tej subskrypcji.

## **ASPUB**

Priorytet komunikatu wysyłanego do subskrypcji jest pobierany z priorytetu zawartego w opublikowanym komunikacie.

## **ASQDEF**

Priorytet komunikatu wysyłanego do subskrypcji jest pobierany z domyślnego priorytetu kolejki zdefiniowanej jako miejsce docelowe.

## *(liczba\_całkowita)*

Liczba całkowita określająca jawny priorytet dla komunikatów publikowanych w subskrypcji.

## **REQONLY**

Wskazuje, czy subskrybent będzie odpytywał w poszukiwaniu aktualizacji przy użyciu wywołania funkcji API MQSUBRQ, czy też wszystkie publikacje będą dostarczane do subskrypcji.

## **NO**

Wszystkie publikacje w temacie są dostarczane do subskrypcji. Jest to wartość domyślna.

**YES**

Publikacje są dostarczane do subskrypcji tylko w odpowiedzi na wywołanie funkcji API MQSUBRQ.

Ten parametr jest odpowiednikiem opcji subskrypcji MQSO\_PUBLICATIONS\_ON\_REQUEST.

## **SUBLEVEL (***liczba\_całkowita***)**

Poziom w hierarchii subskrypcji, na którym utworzono tę subskrypcję. Zakres wartości obejmuje liczby od 0 do 9.

## **SUBUSER (***łańcuch***)**

Określa identyfikator użytkownika używany podczas sprawdzeń zabezpieczeń, które są wykonywane w celu zapewnienia, że publikacje mogą zostać umieszczone w kolejce docelowej powiązanej z subskrypcją. Jest to identyfikator użytkownika powiązany z twórcą subskrypcji lub, gdy przejęcie subskrypcji jest dozwolone, identyfikator użytkownika, który jako ostatni przejął subskrypcję. Długość tego parametru nie może być dłuższa niż 12 znaków.

## **USERDATA (***łańcuch***)**

Określa dane użytkownika powiązane z subskrypcją. Łańcuch jest wartością o zmiennej długości, która może zostać pobrana przez aplikację przy wywołaniu funkcji API MQSUB i przekazana w komunikacie wysłanym do subskrypcji jako właściwość komunikatu. **USERDATA** jest przechowywany w nagłówku RFH2 w folderze mqps z kluczem Sud.

 $V9.0.0.2 V9.0.2$ Aplikacja IBM MQ classes for JMS może pobrać dane użytkownika subskrypcji z komunikatu przy użyciu stałej JMS\_IBM\_SUBSCRIPTION\_USER\_DATA. Więcej informacji na ten temat zawiera sekcja Retrieval of user subscription data(Pobieranie danych subskrypcji użytkowników)

## **VARUSER**

Określa, czy użytkownik inny niż twórca subskrypcji może połączyć się i przejąć własność subskrypcji.

## **ANY**

Każdy użytkownik może połączyć się i przejąć własność subskrypcji.

## **ZAOKR.DO.TEKSTU**

Przejęcie przez inny identyfikator USERID nie jest dozwolone.

## **Informacje pokrewne**

Zmiana atrybutów subskrypcji lokalnej

# **ALTER TOPIC**

Użyj komendy MQSC **ALTER TOPIC** , aby zmienić parametry istniejącego obiektu tematu IBM MQ .

# **Korzystanie z komend MQSC**

Informacje na temat korzystania z komend MQSC zawiera sekcja Wykonywanie zadań administrowania lokalnego za pomocą komend MQSC.

Parametry, które nie zostały podane w komendzie **ALTER TOPIC** , powodują, że istniejące wartości tych parametrów pozostaną niezmienione.

- Diagram składni
- • ["Uwagi dotyczące używania produktu ALTER TOPIC" na stronie 404](#page-403-0)
- • ["Opisy parametrów dla ALTER TOPIC" na stronie 404](#page-403-0)

Tę komendę można wydać z poziomu źródeł 2CR. Wyjaśnienie symboli źródła można znaleźć w sekcji Używanie komend w systemie z/OS.

**Synonim**: TEMAT ALT

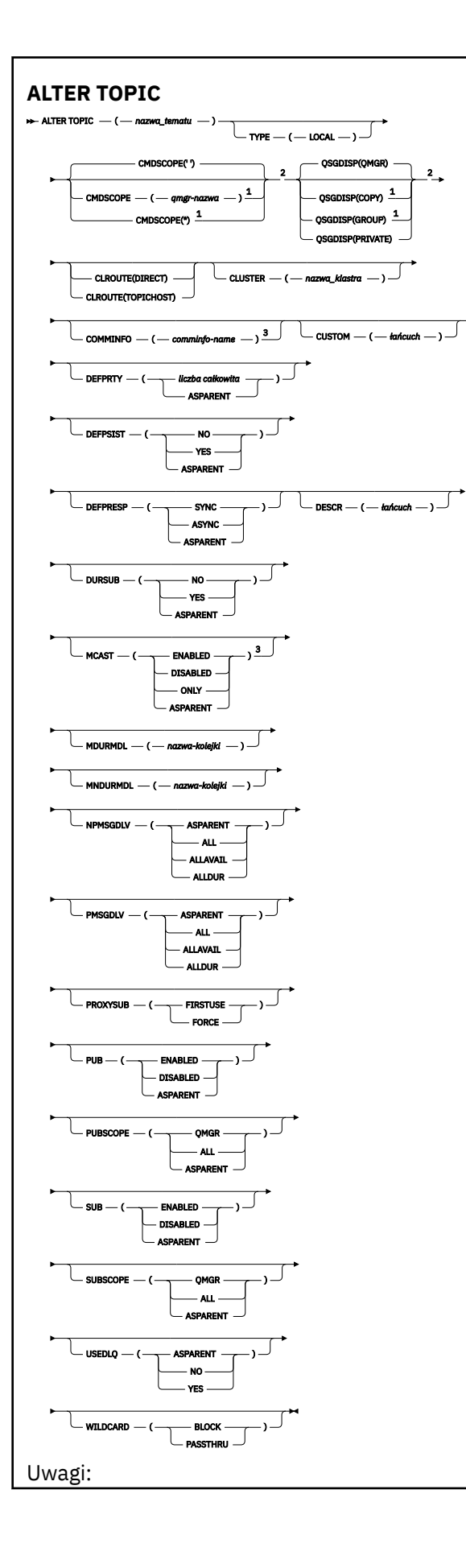

<span id="page-403-0"></span> $^{\rm 1}$  Poprawne tylko w przypadku z/OS , gdy menedżer kolejek jest elementem grupy współużytkowania kolejki.

<sup>2</sup> Poprawne tylko w systemie z/OS.

 $3$  Niepoprawne w z/OS.

## **Uwagi dotyczące używania produktu ALTER TOPIC**

• Pomyślne zakończenie komendy nie oznacza, że działanie zostało zakończone. Aby sprawdzić, czy zostało spełnione prawdziwe zakończenie, zapoznaj się z krokiem ALTER TOPIC w sekcji Sprawdzanie, czy komendy asynchroniczne dla sieci rozproszonych zostały zakończone.

## **Opisy parametrów dla ALTER TOPIC**

#### *(topic-name)*

Nazwa definicji tematu produktu IBM MQ (patrz sekcja Reguły nazewnictwa obiektów IBM MQ ). Maksymalna długość to 48 znaków.

Nazwa nie może być taka sama, jak żadna inna definicja tematu aktualnie zdefiniowana w tym menedżerze kolejek (chyba że określono parametr REPLACE).

#### **CLROUTE**

Zachowanie routingu używane w przypadku tematów w klastrze, które są zdefiniowane przez parametr **CLUSTER** .

#### **Bezpośrednia**

Po skonfigurowaniu bezpośredniego kierowanego tematu klastra w menedżerze kolejek wszystkie menedżery kolejek w klastrze będą powiadomione o obecności wszystkich innych menedżerów kolejek w klastrze. Podczas wykonywania operacji publikowania i subskrypcji każdy menedżer kolejek może nawiązać bezpośrednie połączenie z dowolnym innym menedżerem kolejek w klastrze.

#### **TOPICHOST**

Jeśli używane jest kierowanie hostami tematów, wszystkie menedżery kolejek w klastrze będą powiadomione o menedżerach kolejek klastra, które udostępniają definicje kierowanych tematów (czyli o menedżerach kolejek, w których zdefiniowano obiekt tematu). Podczas wykonywania operacji publikowania i subskrypcji menedżery kolejek w klastrze nawiązują połączenie tylko z tymi menedżerami kolejek hostów tematów, a nie bezpośrednio ze sobą. Menedżery kolejek hostów tematów są odpowiedzialne za kierowanie publikacji z menedżerów kolejek, na których publikacje są publikowane, do menedżerów kolejek ze zgodnymi subskrypcjami.

Po klastroniu obiektu tematu (przez ustawienie właściwości **CLUSTER** ) nie można zmienić wartości właściwości **CLROUTE** . Obiekt musi znajdować się poza klastrem (dla właściwości **CLUSTER** musi być ustawiona wartość ' '), aby można było zmienić wartość. Wyprowadzenie tematu poza klaster powoduje przekształcenie definicji tematu w temat lokalny, co z kolei powoduje wystąpienie okresu, w którym publikacje nie są dostarczane do subskrypcji w menedżerach kolejek zdalnych. Ten fakt należy uwzględnić podczas wprowadzania tej zmiany. Więcej informacji na ten temat zawiera sekcja Konsekwencje zdefiniowania tematu poza klastrem o takiej samej nazwie jak temat znajdujący się w klastrze w innym menedżerze kolejek. W przypadku próby zmiany wartości właściwości **CLROUTE** w czasie, gdy jest ona klastrowa, system wygeneruje wyjątek MQRCCF\_CLROUTE\_NOT\_ALTERABLE .

Patrz także: Routing dla klastrów publikowania/subskrypcji: Uwagi w przypadku zachowania i Projektowanie klastrów publikowania/subskrypcji.

## **CLUSTER**

Nazwa klastra, do którego należy ten temat.Ustawienie tego parametru na wartość klastra, którego elementem jest ten menedżer kolejek, powoduje, że wszystkie menedżery kolejek w klastrze uzyskują informacje o tym temacie. Każda publikacja w tym temacie lub w znajdującym się poniżej łańcuchu tematu wstawiona do menedżera kolejek w klastrze jest propagowana do subskrypcji we

wszystkich pozostałych menedżerach kolejek w klastrze. Więcej informacji na ten temat zawiera sekcja Rozproszone sieci publikowania/subskrybowania.

**' '**

Jeśli żaden obiekt tematu znajdujący się ponad tym tematem w drzewie tematów nie spowodował ustawienia tego parametru na nazwę klastra, wówczas ten temat nie należy do klastra. Publikacje i subskrypcje tego tematu nie są propagowane do połączonych w klastry menedżerów kolejek publikowania/subskrybowania. Jeśli dla węzła tematu znajdującego się wyżej w drzewie tematów została ustawiona nazwa klastra, publikacje i subskrypcje tego tematu są również propagowane w całym klastrze.

## *string (łańcuch)*

Temat należy do tego klastra. Nie zaleca się ustawiania innego klastra niż klaster obiektu tematu znajdującego się nad tym obiektem tematu w drzewie tematów. Inne menedżery kolejek w klastrze będą używać tej definicji obiektu, chyba że w tych menedżerach kolejek istnieje lokalna definicja o tej samej nazwie.

Aby zapobiec propagowaniu wszystkich subskrypcji i publikacji w całym klastrze, należy pozostawić ten parametr pusty dla tematów systemowych SYSTEM.BASE.TOPIC i SYSTEM.DEFAULT.TOPIC, z wyjątkiem przypadków szczególnych, na przykład w celu obsługi migracji.

## **CMDSCOPE**

Ten parametr ma zastosowanie tylko do produktu z/OS i określa sposób działania komendy, gdy menedżer kolejek jest elementem grupy współużytkowania kolejek.

Parametr **CMDSCOPE** musi być pusty lub lokalny menedżer kolejek, jeśli parametr **QSGDISP** ma wartość GROUP.

**' '**

Komenda jest uruchamiana w menedżerze kolejek, w którym została wprowadzona.

## *nazwa\_menedżera\_kolejek*

Komenda jest uruchamiana w określonym menedżerze kolejek, który udostępnia menedżer kolejek aktywny w grupie współużytkowania kolejek.

Istnieje możliwość określenia nazwy menedżera kolejek innego niż menedżer kolejek, w którym został on wprowadzony, tylko w przypadku korzystania ze środowiska kolejki współużytkowanej oraz jeśli serwer komend jest włączony.

**\***

Komenda jest uruchamiana w lokalnym menedżerze kolejek i jest przekazywana do każdego aktywnego menedżera kolejek w grupie współużytkowania kolejek. Efekt \* jest taki sam, jak wprowadzenie komendy w każdym menedżerze kolejek w grupie współużytkowania kolejek.

## **COMMINFO (***nazwa-informacji-comminfo***)**

Nazwa obiektu informacji o komunikacji powiązanego z tym obiektem tematu.

## **CUSTOM (***łańcuch***)**

Atrybut niestandardowy dla nowych składników.

Ten atrybut zawiera wartości atrybutów, jako pary nazwy i wartości atrybutu, rozdzielone co najmniej jedną spacją. Pary nazwa-wartość atrybutu mają postać NAME(VALUE). Pojedyncze cudzysłowy muszą być poprzedzane znakiem pojedynczego cudzysłowu.

## **CAPEXPRY(***liczba\_całkowita***)**

Maksymalny czas, wyrażony w dziesiątych częściach sekundy, do momentu, gdy komunikat opublikowany w temacie, który dziedziczy właściwości z tego obiektu, pozostaje w systemie do czasu, aż stanie się uprawniony do przetwarzania utraty ważności.

Więcej informacji na temat przetwarzania utraty ważności komunikatu zawiera sekcja Wymuszanie dolnych czasów utraty ważności.

## *liczba całkowita*

Wartość musi należeć do zakresu od 1 do 999 999 999.

## **NOLIMIT**

Nie ma limitu czasu ważności komunikatów umieszczanych w tym temacie.

#### **ZASÓB**

Maksymalny czas ważności komunikatu jest oparty na ustawieniu najbliższego nadrzędnego obiektu tematu administracyjnego w drzewie tematów. Jest to wartość domyślna.

Podanie wartości CAPEXPRY , która jest niepoprawna, nie powoduje, że komenda nie powiedzie się. Zamiast tego używana jest wartość domyślna.

#### **DEFPRTY (***liczba\_całkowita***)**

Domyślny priorytet komunikatów publikowanych w tym temacie.

#### **(***liczba całkowita***)**

Wartość musi należeć do zakresu od zera (najniższy priorytet), aż do parametru menedżera kolejek produktu **MAXPRTY** (**MAXPRTY** ma wartość 9).

## **ZASÓB**

Priorytet domyślny jest oparty na ustawieniu najbliższego nadrzędnego obiektu tematu administracyjnego w drzewie tematów.

## **DEFPSIST**

Określa trwałość komunikatu, która ma być używana, gdy aplikacje określają opcję MQPER\_PERSISTENCE\_AS\_TOPIC\_DEF.

## **ZASÓB**

Domyślna trwałość jest oparta na ustawieniu najbliższego nadrzędnego obiektu tematu administracyjnego w drzewie tematów.

#### **NO**

Komunikaty w tej kolejce są tracone podczas restartu menedżera kolejek.

#### **YES**

Komunikaty w kolejce pozostają po restarcie menedżera kolejek.

W systemach z/OS, N i Y są akceptowane jako synonimy NO i YES.

## **DEFPRESP**

Określa odpowiedź put, która ma być używana, gdy aplikacje określają opcję MQPMO\_RESPONSE\_AS\_DEF.

## **ZASÓB**

Domyślna odpowiedź put jest oparta na ustawieniu najbliższego nadrzędnego obiektu tematu administracyjnego w drzewie tematów.

## **SYNCHRONICZNY**

Operacje put dla kolejki, które określają wartość MQPMO\_RESPONSE\_AS\_Q\_DEF, są wykonywane tak, jakby została podana wartość MQPMO\_SYNC\_RESPONSE. Pola w strukturze deskryptora komunikatu (MQMD) i w strukturze opcji komunikatu put (MQPMO) są zwracane przez menedżera kolejek do aplikacji.

## **ASYNCHRONICZNY**

Operacje put dla kolejki, które określają wartość MQPMO\_RESPONSE\_AS\_Q\_DEF, są zawsze wydawane tak, jakby została określona wartość MQPMO\_ASYNC\_RESPONSE. Niektóre pola w strukturze MQMD i MQPMO nie są zwracane przez menedżera kolejek do aplikacji. Jednak poprawa wydajności może być widoczna dla komunikatów umieszczonych w transakcji i wszelkich nietrwałych komunikatów.

#### **DESCR (***łańcuch***)**

Komentarz w postaci zwykłego tekstu. Udostępnia on opisowe informacje na temat obiektu, gdy operator wysyła komendę **DISPLAY TOPIC** .

Wartość ta musi zawierać tylko znaki możliwe do wyświetlenia. Maksymalna długość to 64 znaki. W instalacji zapewniającej obsługę zestawów znaków dwubajtowych może on zawierać znaki DBCS (przy zachowaniu maksymalnej długości wynoszącej 64 bajty).

**Uwaga:** Jeśli używane są znaki, które nie należą do identyfikatora kodowanego zestawu znaków (coded character set identifier - CCSID) danego menedżera kolejek, mogą one być tłumaczone niepoprawnie podczas wysyłania informacji do innego menedżera kolejek.

## **DURSUB**

Określa, czy aplikacje mają zezwalać na trwałe subskrypcje w tym temacie.

## **ZASÓB**

To, czy trwałe subskrypcje mogą być tworzone w tym temacie, są oparte na ustawieniu najbliższego nadrzędnego obiektu tematu administracyjnego w drzewie tematów.

## **NO**

W tym temacie nie można utworzyć trwałych subskrypcji.

## **YES**

W tym temacie mogą być wykonane trwałe subskrypcje.

#### **MCAST**

Określa, czy rozsyłanie grupowe jest dozwolone w drzewie tematów. Wartości to:

## **ZASÓB**

Atrybut rozsyłania jest dziedziczony z tematu nadrzędnego.

#### **WYŁĄCZONE**

W danym węźle nie można stosować rozsyłania.

## **WŁĄCZONY**

W danym węźle można stosować rozsyłanie.

## **ONLY**

Dozwolone są wyłącznie subskrypcje pochodzące z klienta obsługującego rozsyłanie.

#### **MDURMDL (***łańcuch***)**

Nazwa kolejki modelowej, która ma być używana dla trwałych subskrypcji, które żądają, aby menedżer kolejek zarządzał miejscem docelowym jego publikacji (patrz sekcja Reguły nazewnictwa obiektów IBM MQ). Maksymalna długość to 48 znaków.

Jeśli pole **MDURMDL** jest puste, działa w ten sam sposób, co wartości ASPARENT na innych atrybutach. Nazwa kolejki modelowej, która ma być używana, jest oparta na najbliższym nadrzędnym obiekcie tematu administracyjnego w drzewie tematów z wartością ustawioną dla **MDURMDL**.

Jeśli do określenia kolejki modelowej dla tematu klastrowego używany jest produkt **MDURMDL** , należy upewnić się, że kolejka jest zdefiniowana w każdym menedżerze kolejek w klastrze, w którym można utworzyć trwałą subskrypcję przy użyciu tego tematu.

Kolejka dynamiczna utworzona na podstawie tego modelu ma przedrostek SYSTEM.MANAGED.DURABLE

#### **MNDURMDL (***łańcuch***)**

Nazwa kolejki modelowej, która ma być używana na potrzeby nietrwałych subskrypcji, które żądają, aby menedżer kolejek zarządzał miejscem docelowym jego publikacji (patrz sekcja Reguły nazewnictwa obiektów IBM MQ). Maksymalna długość to 48 znaków.

Jeśli pole **MNDURMDL** jest puste, działa w ten sam sposób, co wartości ASPARENT na innych atrybutach. Nazwa kolejki modelowej, która ma być używana, jest oparta na najbliższym nadrzędnym obiekcie tematu administracyjnego w drzewie tematów z wartością ustawioną dla **MNDURMDL**.

Jeśli do określenia kolejki modelowej dla tematu klastrowego używany jest produkt **MNDURMDL** , należy upewnić się, że kolejka jest zdefiniowana w każdym menedżerze kolejek w klastrze, w którym można utworzyć nietrwały subskrypcję przy użyciu tego tematu.

Kolejka dynamiczna utworzona na podstawie tego modelu ma przedrostek SYSTEM.MANAGED.NDURABLE.

#### **NPMSGDLV**

Mechanizm dostarczania nietrwałych komunikatów publikowanych w tym temacie:

## **ZASÓB**

Używany mechanizm dostarczania jest oparty na ustawieniu pierwszego nadrzędnego węzła administracyjnego znalezionego w drzewie tematów odnoszący się do tego tematu.

## **ALL**

Komunikaty nietrwałe muszą być dostarczane do wszystkich subskrybentów, niezależnie od trwałości w wywołaniu MQPUT w celu zgłoszenia sukcesu. Jeśli wystąpi niepowodzenie dostarczenia do dowolnego subskrybenta, żadni inni subskrybenci nie otrzymają komunikatu i wywołanie MQPUT nie powiedzie się.

## **ALLAVAIL**

Komunikaty nietrwałe są dostarczane do wszystkich subskrybentów, którzy mogą zaakceptować komunikat. Niepowodzenie dostarczenia komunikatu do dowolnego subskrybenta nie uniemożliwia innym subskrybentom otrzymania tego komunikatu.

## **ALLDUR**

Komunikaty nietrwałe muszą być dostarczane do wszystkich trwałych subskrybentów. Niepowodzenie dostarczenia komunikatu nietrwałego do dowolnego z niestałych subskrybentów nie powoduje zwrócenia błędu do wywołania MQPUT. Jeśli wystąpi niepowodzenie dostarczenia do trwałego subskrybenta, żaden subskrybent nie otrzyma komunikatu, a wywołania MQPUT nie powiodą się.

## **PMSGDLV**

Mechanizm dostarczania trwałych komunikatów publikowanych w tym temacie:

## **ZASÓB**

Używany mechanizm dostarczania jest oparty na ustawieniu pierwszego nadrzędnego węzła administracyjnego znalezionego w drzewie tematów odnoszący się do tego tematu.

## **ALL**

Komunikaty trwałe muszą być dostarczane do wszystkich subskrybentów, niezależnie od ich trwałości w wywołaniu MQPUT w celu zgłoszenia sukcesu. Jeśli wystąpi niepowodzenie dostarczenia do dowolnego subskrybenta, żadni inni subskrybenci nie otrzymają komunikatu i wywołanie MQPUT nie powiedzie się.

## **ALLAVAIL**

Komunikaty trwałe są dostarczane do wszystkich subskrybentów, którzy mogą zaakceptować komunikat. Niepowodzenie dostarczenia komunikatu do dowolnego subskrybenta nie uniemożliwia innym subskrybentom otrzymania tego komunikatu.

## **ALLDUR**

Komunikaty trwałe muszą być dostarczane do wszystkich stałych subskrybentów. Niepowodzenie dostarczenia komunikatu trwałego do dowolnego z niestałych subskrybentów nie powoduje zwrócenia błędu do wywołania MQPUT. Jeśli wystąpi niepowodzenie dostarczenia do trwałego subskrybenta, żaden subskrybent nie otrzyma komunikatu, a wywołania MQPUT nie powiodą się.

## **PROXYSUB**

Określa, kiedy subskrypcja proxy jest wysyłana dla tego tematu, lub łańcuchów tematów poniżej tego tematu, do sąsiednich menedżerów kolejek, gdy w klastrze publikowania/subskrypcji lub hierarchii. Więcej informacji na ten temat zawiera sekcja Wydajność subskrypcji w sieciach publikowania/ subskrypcji.

## **UŻYJ**

W przypadku każdego unikalnego łańcucha tematu w tym obiekcie tematu lub poniżej tego obiektu subskrypcja proxy jest wysyłana asynchronicznie do wszystkich sąsiednich menedżerów kolejek po utworzeniu subskrypcji lokalnej lub odebraniu subskrypcji proxy, która jest propagowana do dalszych bezpośrednio połączonych menedżerów kolejek w hierarchii.

## **Wymuszenie**

Subskrypcja proxy ze znakami wieloznacznymi, która jest zgodna ze wszystkimi łańcuchami tematów w tym miejscu i poniżej tego punktu w drzewie tematów, jest wysyłana do sąsiednich menedżerów kolejek, nawet jeśli nie istnieją subskrypcje lokalne.

**Uwaga:** Subskrypcja proxy jest wysyłana, jeśli ta wartość jest ustawiona w systemie **DEFINE** lub **ALTER**. Po ustawieniu tematu w klastrze wszystkie menedżery kolejek w klastrze wydają

subskrypcję proxy ze znakami wieloznacznymi dla wszystkich pozostałych menedżerów kolejek w klastrze.

## **PUB**

Określa, czy komunikaty mogą być publikowane w tym temacie.

## **ZASÓB**

Określa, czy komunikaty mogą być publikowane w temacie, które są oparte na ustawieniu najbliższego nadrzędnego obiektu tematu administracyjnego w drzewie tematów.

## **WŁĄCZONY**

Komunikaty mogą być publikowane w temacie (za pomocą odpowiednio autoryzowanych aplikacji).

## **WYŁĄCZONE**

Komunikaty nie mogą być publikowane w temacie.

Patrz także Obsługa specjalna dla parametru **PUB**.

### **PUBSCOPE**

Określa, czy ten menedżer kolejek propaguje publikacje do menedżerów kolejek jako część hierarchii, czy jako część klastra publikowania/subskrybowania.

**Uwaga:** Istnieje możliwość ograniczenia zachowania na podstawie publikacji za pomocą opcji MQPMO\_SCOPE\_QMGR w opcjach umieszczania komunikatów.

#### **ZASÓB**

To, czy ten menedżer kolejek propaguje publikacje do menedżerów kolejek jako część hierarchii, czy jako część klastra publikowania/subskrybowania, jest oparty na ustawieniu pierwszego nadrzędnego węzła administracyjnego znalezionego w drzewie tematów, który odnosi się do tego tematu.

#### **QMGR**

Publikacje dotyczące tego tematu nie są propagowane do połączonych menedżerów kolejek.

#### **ALL**

Publikacje dotyczące tego tematu są propagowane do hierarchicznie połączonych menedżerów kolejek oraz do menedżerów kolejek związanych z klastrem publikowania/subskrypcji.

#### $z/0S$ **QSGDISP**

Ten parametr ma zastosowanie tylko do produktu z/OS .

Określa dyspozycję obiektu w grupie.

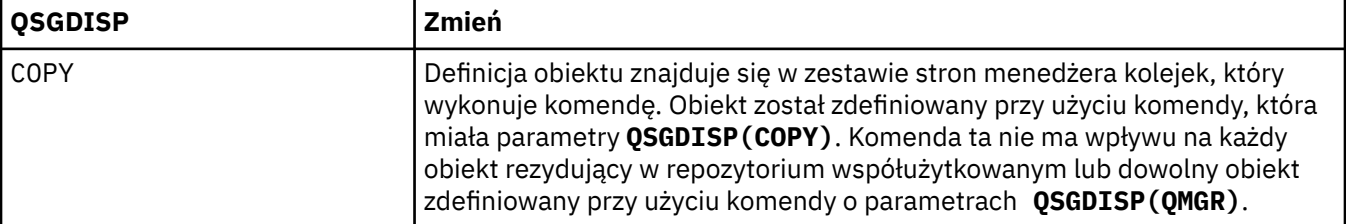

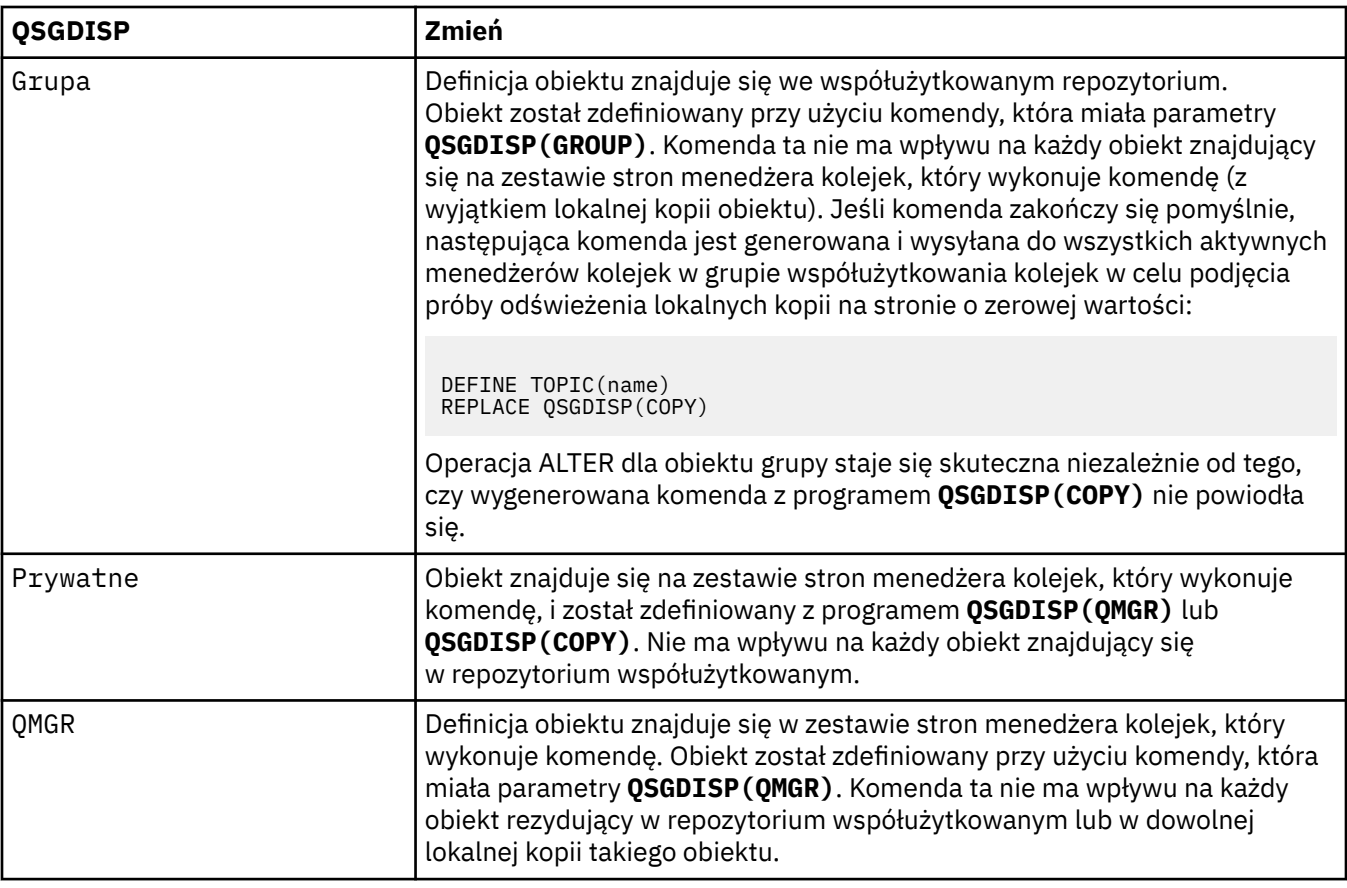

## **SUB**

Określa, czy aplikacje mają być uprawnione do subskrybowania tego tematu.

## **ZASÓB**

To, czy aplikacje mogą subskrybować ten temat, są oparte na ustawieniu najbliższego nadrzędnego obiektu tematu administracyjnego w drzewie tematów.

## **WŁĄCZONY**

Prenumeratę można dokonać w temacie (wg odpowiednio autoryzowanych aplikacji).

## **WYŁĄCZONE**

Aplikacje nie mogą subskrybować tematu.

## **SUBSCOPE**

Określa, czy ten menedżer kolejek subskrybuje publikacje w tym menedżerze kolejek, czy w sieci połączonych menedżerów kolejek. W przypadku subskrybowania wszystkich menedżerów kolejek menedżer kolejek propaguje subskrypcje do nich jako część hierarchii lub jako część klastra publikowania/subskrybowania.

**Uwaga:** Istnieje możliwość ograniczenia zachowania w oparciu o subskrypcję subskrypcji, przy użyciu produktu **MQPMO\_SCOPE\_QMGR** w deskryptorze subskrypcji lub w produkcie **SUBSCOPE(QMGR)** w systemie **DEFINE SUB**. Poszczególni subskrybenci mogą przesłonić ustawienie **SUBSCOPE** ALL , określając opcję subskrypcji produktu **MQSO\_SCOPE\_QMGR** podczas tworzenia subskrypcji.

## **ZASÓB**

Określa, czy ten menedżer kolejek subskrybuje publikacje w taki sam sposób, jak w przypadku ustawienia pierwszego nadrzędnego węzła administracyjnego znalezionego w drzewie tematów odnoszący się do tego tematu.

## **QMGR**

Subskrybent mają dostęp tylko do publikacji opublikowanych w tym menedżerze kolejek.

**ALL**

Publikacja wykonana w tym menedżerze kolejek lub w innym menedżerze kolejek dociera do subskrybenta. Subskrypcje tego tematu są propagowane do hierarchicznie połączonych menedżerów kolejek oraz do menedżerów kolejek połączonych z klastrem publikowania/ subskrypcji.

## **TOPICSTR (** *łańcuch* **)**

Łańcuch tematu reprezentowany przez definicję obiektu tego tematu. Ten parametr jest wymagany i nie może zawierać pustego łańcucha.

Łańcuch tematu nie może być taki sam, jak żaden inny łańcuch tematu, który jest już reprezentowany przez definicję obiektu tematu.

Maksymalna długość łańcucha wynosi 10,240 znaków.

## **TYPE (topic-type)**

Jeśli ten parametr jest używany, musi on występować natychmiast po parametrze *topic-name* na wszystkich platformach **poza z/OS.** poza z/OS.

## **LOKALNA**

Lokalny obiekt tematu.

## **USEDLQ**

Określa, czy kolejka niedostarczonych komunikatów jest używana, gdy komunikaty publikacji nie mogą być dostarczane do odpowiedniej kolejki subskrybenta.

## **ASPARENT**

Określa, czy w drzewie tematów ma być używana kolejka niedostarczonych komunikatów przy użyciu ustawienia najbliższego obiektu tematu administracyjnego.

## **NO**

Komunikaty publikacji, które nie mogą zostać dostarczone do odpowiedniej kolejki subskrybenta, są traktowane jako niepowodzenie umieszczenia komunikatu. Wywołanie MQPUT dla aplikacji w temacie kończy się niepowodzeniem zgodnie z ustawieniami parametrów NPMSGDLV i PMSGDLV.

## **YES**

Gdy atrybut menedżera kolejek DEADQ udostępnia nazwę kolejki niedostarczonych komunikatów, jest ona używana. Jeśli menedżer kolejek nie udostępnia nazwy kolejki niedostarczonych komunikatów, to zachowanie jest takie samo jak dla NO.

## **WILDCARD**

Zachowanie subskrypcji ze znakami wieloznacznymi w odniesieniu do tego tematu.

## **PASSTHRU**

Subskrypcje tematu ze znakami wieloznacznymi, który jest mniej konkretny niż łańcuch tematu w tym obiekcie tematu, otrzymują publikacje zamieszczone w tym temacie i w łańcuchach tematów bardziej konkretnych niż ten temat.

## **BLOCK**

Subskrypcje tematu ze znakami wieloznacznymi, który jest mniej konkretny niż łańcuch tematu w tym obiekcie tematu, nie otrzymują publikacji zamieszczonych w tym temacie i w łańcuchach tematów bardziej konkretnych niż ten temat.

Wartość tego atrybutu jest używana podczas definiowania subskrypcji. Jeśli ten atrybut zostanie zmieniony, modyfikacja nie będzie mieć wpływu na zestaw tematów objętych istniejącymi subskrypcjami. Ten scenariusz dotyczy również sytuacji, w której topologia jest zmieniana podczas tworzenia lub usuwania obiektów tematu. Zestaw tematów zgodnych z subskrypcjami utworzonymi po zmodyfikowaniu atrybutu WILDCARD jest tworzony przy użyciu zmodyfikowanej topologii. Aby wymusić ponowną ocenę zgodnego zestawu tematów pod kątem istniejących subskrypcji, należy zrestartować menedżer kolejek.

## **Informacje pokrewne**

Zmiana atrybutów tematu administracyjnego

#### $z/0S$ **ALTER TRACE w systemie z/OS**

Użyj komendy MQSC ALTER TRACE, aby zmienić śledzone zdarzenia śledzenia dla konkretnego aktywnego śledzenia menedżera kolejek. Komenda ALTER TRACE zatrzymuje określone dane śledzenia i restartuje je wraz z zmienianych parametrów.

# **Korzystanie z komend MQSC**

Informacje na temat korzystania z komend MQSC zawiera sekcja Wykonywanie zadań administrowania lokalnego za pomocą komend MQSC.

Parametry nieokreślone w wyniku komendy ALTER TRACE powodują, że istniejące wartości tych parametrów pozostaną niezmienione.

Tę komendę można wydać z poziomu źródeł 12CR. Wyjaśnienie symboli źródła można znaleźć w sekcji Używanie komend w systemie z/OS.

- Diagram składni
- "Użycie notatek" na stronie 412
- • ["Opisy parametrów dla instrukcji ALTER TRACE" na stronie 413](#page-412-0)
- • ["parametry śledzenia" na stronie 413](#page-412-0)

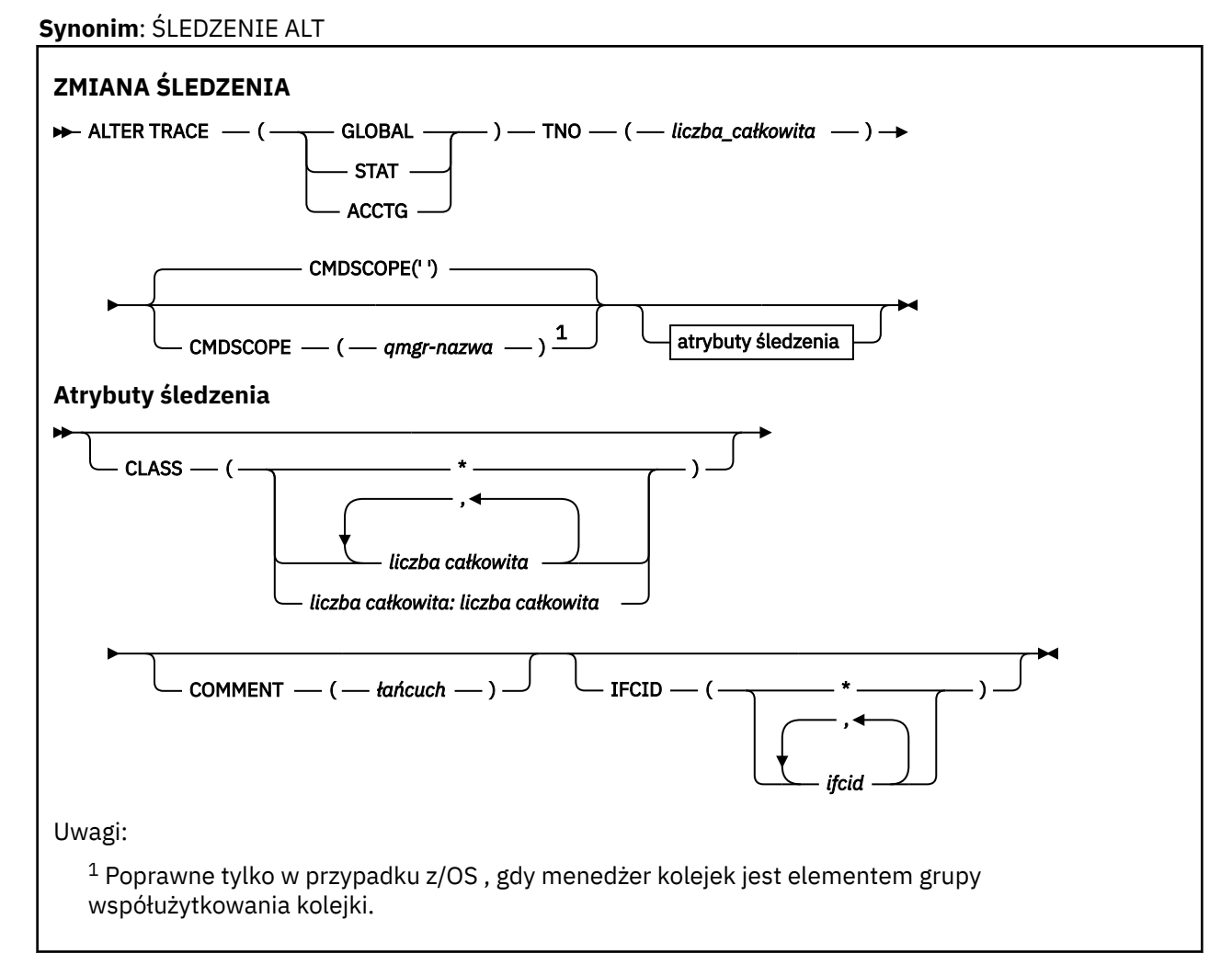

## **Użycie notatek**

Nie można zmienić danych śledzenia inicjatora kanału.

# <span id="page-412-0"></span>**Opisy parametrów dla instrukcji ALTER TRACE**

Określ jeden z następujących typów śledzenia:

## **Globalne**

Dane usługi z całego menedżera kolejek (synonim to G)

## **STAT**

Dane statystyczne (synonim S)

## **ACCTG**

Dane rozliczeniowe (synonim jest A)

i:

## **TNO (** *liczba\_całkowita* **)**

Liczba zmian, które mają zostać zmienione (od 1 do 32). Można określić tylko jeden numer śledzenia.

## **CMDSCOPE**

Ten parametr określa sposób działania komendy, gdy menedżer kolejek jest elementem grupy współużytkowania kolejek.

Nie można użyć CMDSCOPE dla komend wywołanych z pierwszego zestawu danych wejściowych inicjowania CSQINP1.

**' '**

Komenda jest uruchamiana w menedżerze kolejek, w którym została wprowadzona.

## *nazwa\_menedżera\_kolejek*

Komenda jest uruchamiana w określonym menedżerze kolejek, który udostępnia menedżer kolejek aktywny w grupie współużytkowania kolejek.

Istnieje możliwość określenia nazwy menedżera kolejek innego niż menedżer kolejek, w którym wprowadzono komendę, tylko w przypadku korzystania ze środowiska grupy współużytkowania kolejek i jeśli serwer komend jest włączony.

# **parametry śledzenia**

## **KLASA (** *liczba\_całkowita* **)**

Nowa klasa śledzenia. Lista dozwolonych klas znajduje się w sekcji ["URUCHOM ŚLEDZENIE w z/OS"](#page-932-0) [na stronie 933](#page-932-0) . Zakres klas może być określony jako *m: n* (na przykład: KLASA (01:03)). KLASA (\*) aktywuje wszystkie klasy.

## **COMMENT (** *łańcuch* **)**

Komentarz, który jest reprodukowany w rekordzie danych wyjściowych śledzenia (z wyjątkiem tabel śledzenia rezydentnego).

*łańcuch* to dowolny łańcuch znaków. Jeśli zawiera odstępy, przecinki lub znaki specjalne, musi być ujęte w znaki pojedynczego cudzysłowu (').

## **IFCID (** *ifcid* **)**

Zarezerwowane dla usługi IBM .

#### $z/0S$ **DZIENNIK ARCHIWUM w systemie z/OS**

Użyj komendy MQSC ARCHIVE LOG jako części procedury tworzenia kopii zapasowej. Pobiera on kopię bieżącego aktywnego dziennika (lub oba dzienniki, jeśli używane jest podwójne rejestrowanie).

# **Korzystanie z komend MQSC**

Informacje na temat korzystania z komend MQSC zawiera sekcja Wykonywanie zadań administrowania lokalnego za pomocą komend MQSC.

Tę komendę można wydać z poziomu źródeł 12CR. Wyjaśnienie symboli źródła można znaleźć w sekcji Używanie komend w systemie z/OS.

• Diagram składni

- "Uwagi dotyczące użycia dla dziennika ARCHIVE" na stronie 414
- • ["Opisy parametrów dla dziennika ARCHIVE" na stronie 415](#page-414-0)

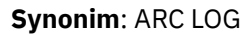

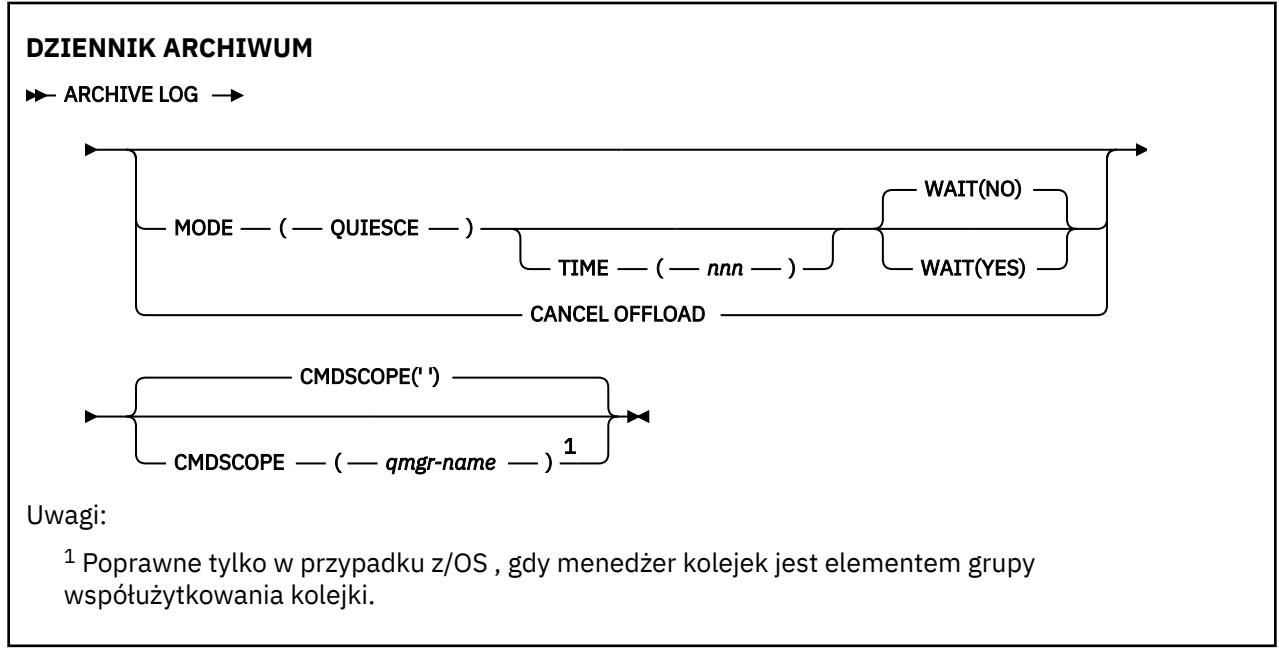

# **Uwagi dotyczące użycia dla dziennika ARCHIVE**

W szczegółach: ARCHIVE LOG:

- 1. Obetnie bieżące aktywne zestawy danych dziennika.
- 2. Kontynuuje rejestrowanie, przełączając się do następnego aktywnego zestawu danych dziennika.
- 3. Uruchamia zadanie odciążające zestawy danych.
- 4. Archiwizuje poprzednie aktywne zestawy danych dziennika, które nie zostały jeszcze zarchiwizowane.

Jeśli używany jest parametr MODE (QUIESCE), komenda ARCHIVE LOG wygasza (zawiesza) wszystkie działania aktualizacji użytkownika w bieżącym aktywnym dzienniku przed procesem odciążania. Po osiągnięciu punktu spójności w całym systemie (to znaczy, gdy wszyscy aktualnie aktywni użytkownicy aktualizacji osiągnęli punkt zatwierdzania), bieżący aktywny zestaw danych dziennika jest natychmiast obcinany, a proces przenoszenia zostaje zainicjowany. Wynikowy punkt spójności jest przechwytywany w bieżącym aktywnym dzienniku, zanim zostanie on odciążony.

Zwykle sterowanie powraca do użytkownika natychmiast, a wygaszanie odbywa się asynchronicznie. Jeśli jednak zostanie użyty parametr WAIT (YES), wygaszanie odbywa się synchronicznie, a sterowanie nie wróci do użytkownika, dopóki nie zostanie zakończony.

- Nie można wydać komendy ARCHIVE LOG, gdy poprzednia komenda ARCHIVE LOG jest w toku.
- Nie można wydać komendy ARCHIVE LOG, gdy zestaw danych aktywnego dziennika jest ostatnim dostępnym aktywnym zestawem danych dziennika, ponieważ wykorzysta wszystkie dostępne miejsce w zestawie danych aktywnego dziennika, a program IBM MQ zatrzyma wszystkie przetwarzanie, dopóki nie zostanie wykonane odciążenie.
- Komendę ARCHIVE LOG można wydać bez opcji MODE (QUIESCE), gdy trwa zatrzymywanie trybu QMGR (QUIESCE), ale nie jest w trakcie wykonywania komendy STOP QMGR MODE (FORCE).
- Aby wykryć, czy komenda ARCHIVE LOG jest aktywna, można wydać komendę DISPLAY LOG. Jeśli aktywna jest komenda ARCHIVE LOG, komenda DISPLAY zwraca komunikat CSQV400I.
- Komendę ARCHIVE LOG można wydać nawet wtedy, gdy archiwizacja nie jest używana (czyli OFFLOAD jest ustawiona na NO w makrze parametru systemowego CSQ6LOGP ), lub dynamicznie przy użyciu komendy SET LOG. W tym przypadku bieżące aktywne zestawy danych dziennika są obcinane,

<span id="page-414-0"></span>a rejestrowanie jest kontynuowane przy użyciu następnego aktywnego zestawu danych dziennika, ale nie ma możliwości odciążania zbiorów danych archiwalnych.

# **Opisy parametrów dla dziennika ARCHIVE**

Wszystkie parametry są opcjonalne. Jeśli nie zostanie podana żadna wartość, bieżące aktywne zestawy danych dziennika są natychmiast przełączane i odciążone.

## **ANULUJ ŁADOWANIE**

Anuluje wszystkie aktualnie trwający proces przenoszenia i restartuje proces odciążania. Proces rozpoczyna się od najstarszego aktywnego zestawu danych dziennika i przechodzi przez wszystkie aktywne zestawy danych, które wymagają odciążania.

Tej komendy należy użyć tylko wtedy, gdy zadanie odciążania nie działa lub ma zostać zrestartowany przed próbą wykonania poprzedniej próby odciążania.

#### **CMDSCOPE**

Ten parametr określa sposób działania komendy, gdy menedżer kolejek jest elementem grupy współużytkowania kolejek.

Nie można użyć CMDSCOPE dla komend wywołanych z pierwszego zestawu danych wejściowych inicjowania CSQINP1.

**' '**

Komenda jest uruchamiana w menedżerze kolejek, w którym została wprowadzona. Jest to wartość domyślna.

## *nazwa\_menedżera\_kolejek*

Komenda jest uruchamiana w określonym menedżerze kolejek, który udostępnia menedżer kolejek aktywny w grupie współużytkowania kolejek.

Istnieje możliwość określenia nazwy menedżera kolejek innego niż menedżer kolejek, w którym wprowadzono komendę, tylko w przypadku korzystania ze środowiska grupy współużytkowania kolejek i jeśli serwer komend jest włączony.

## **MODE (QUIESCE)**

Zatrzymuje wszystkie nowe działania aktualizacji w menedżerze kolejek i przenosi wszystkich istniejących użytkowników do punktu spójności po zatwierdzeniu. Po osiągnięciu tego stanu lub gdy liczba aktywnych użytkowników wynosi zero, bieżący aktywny dziennik jest archiwizowany.

Czas, przez jaki menedżer kolejek oczekuje na osiągnięcie takiego stanu, jest ograniczony do wartości określonej przez parametr QUIESCE w makro parametru systemowego CSQ6ARVP . Wartość QUIESCE może zostać przesłonięta przez parametr TIME tej komendy. Jeśli działanie nie zostało w tym czasie wygaszone, wykonanie komendy nie powiedzie się, nie zostanie wykonane żadne odciążenie, a rejestrowanie będzie kontynuowane z bieżącym aktywnym zestawem danych dziennika.

## **CZAS (** *nnn* **)**

Nadpisuje okres wyciszenia określony przez wartość QUIESCE makra parametru systemowego CSQ6ARVP .

*nnn* to czas (w sekundach) z zakresu od 001 do 999.

Aby określić parametr TIME, należy również określić parametr MODE (QUIESCE).

Jeśli zostanie określony parametr TIME, należy określić odpowiednią wartość dla okresu wyciszania. Jeśli okres jest zbyt krótki lub zbyt długi, może wystąpić jeden z następujących problemów:

- Możliwe, że wyciszanie nie zostało zakończone
- IBM MQ rywalizacja blokad może się rozwijać
- Przekroczenie limitu czasu może przerwać wyciszanie

#### **Wait**

Określa, czy program IBM MQ ma czekać, aż proces wyciszania zakończy działanie przed zwróceniem go do wystawcy komendy ARCHIVE LOG.

Aby określić parametr WAIT, należy również określić tryb MODE (QUIESCE).

**NO**

Określa, że po uruchomieniu procesu wyciszania element sterujący jest zwracany do wystawcy. (Synonim to **N**). Powoduje to, że proces wyciszania jest asynchroniczny dla wystawcy. Można wydać dalsze komendy MQSC, gdy komenda ARCHIVE LOG zwróci do Ciebie kontrolę. Jest to opcja domyślna.

**YES**

Określa, że po zakończeniu procesu wyciszania element sterujący jest zwracany do wystawcy. (Synonim to **Y**). Powoduje to, że proces wyciszania jest synchroniczny dla wystawcy. dalsze komendy MQSC nie są przetwarzane, dopóki komenda ARCHIVE LOG nie zakończy działania.

#### $z/0S$ **BACKUP CFSTRUCT w systemie z/OS**

Użyj komendy MQSC BACKUP CFSTRUCT, aby zainicjować tworzenie kopii zapasowej struktury aplikacji CF.

# **Korzystanie z komend MQSC**

Informacje na temat korzystania z komend MQSC zawiera sekcja Wykonywanie zadań administrowania lokalnego za pomocą komend MQSC.

Tę komendę można wydać z poziomu źródeł CR. Wyjaśnienie symboli źródła można znaleźć w sekcji Używanie komend w systemie z/OS.

- Diagram składni
- "Uwagi dotyczące użycia komendy BACKUP CFSTRUCT" na stronie 416
- • ["Opisy słów kluczowych i parametrów dla komendy BACKUP CFSTRUCT" na stronie 417](#page-416-0)

## **Synonim**: Brak

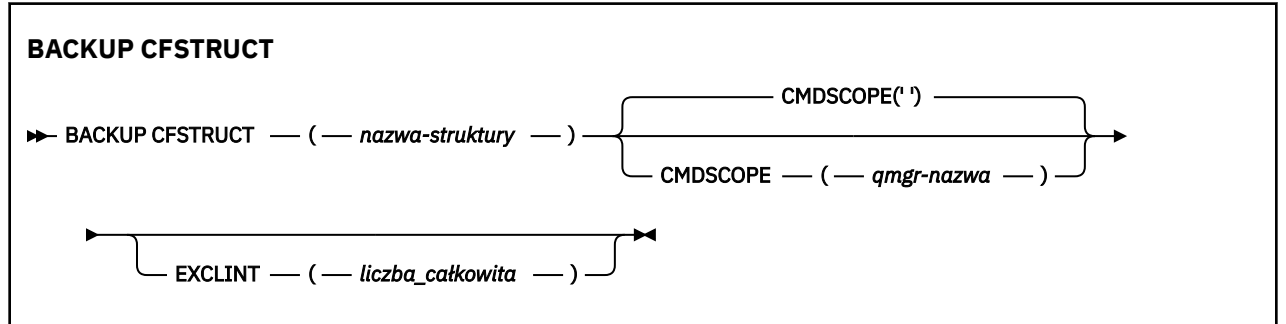

## **Uwagi dotyczące użycia komendy BACKUP CFSTRUCT**

- 1. Ta komenda jest poprawna tylko w systemie z/OS , gdy menedżer kolejek jest elementem grupy współużytkowania kolejek.
- 2. Tworzona jest kopia zapasowa tylko trwałych komunikatów kolejki współużytkowanej. Komunikaty nietrwałe nie są kopiowane i nie można ich odtworzyć
- 3. Istnieje możliwość współbieżnego wykonywania oddzielnych kopii zapasowych dla różnych struktur aplikacji w różnych menedżerach kolejek w grupie współużytkowania kolejek. Można również współbieżnie uruchamiać oddzielne kopie zapasowe dla różnych struktur aplikacji w tym samym menedżerze kolejek.
- 4. Wykonanie tej komendy nie powiedzie się, jeśli określona struktura CF jest zdefiniowana z poprawką CFLEVEL mniejszą niż 3 lub z RECOVER ustawionym na NO.
- 5. Wykonanie komendy nie powiedzie się, jeśli określona struktura aplikacji jest aktualnie w trakcie tworzenia kopii zapasowej przez innego menedżera kolejek w ramach grupy współużytkowania kolejek.

# <span id="page-416-0"></span>**Opisy słów kluczowych i parametrów dla komendy BACKUP CFSTRUCT**

## *nazwa-struktury*

Nazwa struktury aplikacji CF (Coupling Facility), dla której ma zostać utworzona kopia zapasowa. Gwiazdka (\*) we własnym zakresie określa wszystkie odtwarzalne struktury CF. Gwiazdka na końcu (\*) jest zgodna ze wszystkimi odtwarzalnymi nazwami struktur o podanym rdzeniu, po którym występuje zero lub więcej znaków. Wartość (CSQ\*) jest zgodna ze wszystkimi odtwarzalnymi strukturami CF o określonej rdzeniu (CSQ), po której następuje zero lub więcej znaków.

## **CMDSCOPE**

Ten parametr określa sposób działania komendy, gdy menedżer kolejek jest elementem grupy współużytkowania kolejek.

**' '**

Komenda jest uruchamiana w menedżerze kolejek, w którym została wprowadzona. Jest to wartość domyślna.

## *nazwa\_menedżera\_kolejek*

Komenda jest uruchamiana w określonym menedżerze kolejek, który udostępnia menedżer kolejek aktywny w grupie współużytkowania kolejek.

Istnieje możliwość określenia nazwy menedżera kolejek innego niż menedżer kolejek, w którym wprowadzono komendę, tylko w przypadku korzystania ze środowiska grupy współużytkowania kolejek i włączenia serwera komend.

## **EXCLINT (** *liczba\_całkowita* **)**

Określa wartość definiującą liczbę sekund, które są używane jako czas wyłączenia. Operacja tworzenia kopii zapasowej wyklucza działanie tworzenia kopii zapasowej podczas tego wyłączenia. Czas wykluczenia rozpoczyna się od razu przed rozpoczęciem tworzenia kopii zapasowej. Na przykład, jeśli określono wartość EXCLINT (30), kopia zapasowa nie obejmuje ostatnich 30 sekund aktywności dla tej struktury aplikacji przed rozpoczęciem tworzenia kopii zapasowej.

Wartość musi być z zakresu od 30 do 600. Domyślną wartością jest 30.

# **CLEAR QLOCAL**

Użyj komendy MQSC CLEAR QLOCAL, aby wyczyścić komunikaty z kolejki lokalnej.

# **Korzystanie z komend MQSC**

Informacje na temat korzystania z komend MQSC zawiera sekcja Wykonywanie zadań administrowania lokalnego za pomocą komend MQSC.

Tę komendę można wydać z poziomu źródeł 2CR. Wyjaśnienie symboli źródła można znaleźć w sekcji Używanie komend w systemie z/OS.

- Diagram składni
- • ["Opisy parametrów dla CLEAR QLOCAL" na stronie 418](#page-417-0)

**Synonim**: CLEAR QL

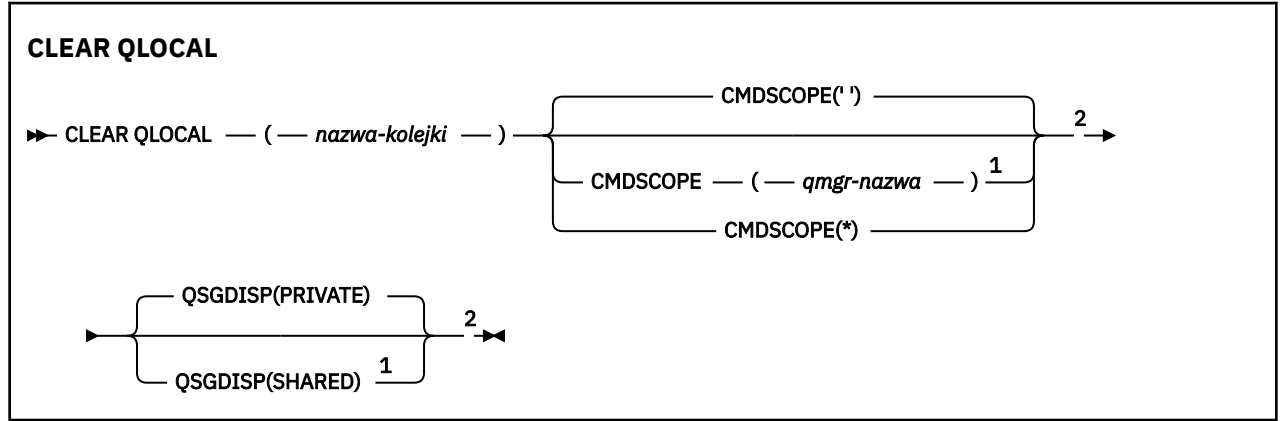

## <span id="page-417-0"></span>Uwagi:

 $1$  Poprawne tylko w przypadku z/OS, gdy menedżer kolejek jest elementem grupy współużytkowania kolejki.

<sup>2</sup> Poprawne tylko w systemie z/OS.

# **Opisy parametrów dla CLEAR QLOCAL**

Należy określić kolejkę lokalną, która ma być skasowana.

Wykonanie komendy nie powiedzie się, jeśli:

- Kolejka zawiera niezatwierdzone komunikaty, które zostały umieszczone w kolejce w punkcie synchronizacji.
- Kolejka jest obecnie otwarta przez aplikację (z dowolnymi otwartymi opcjami)

Jeśli aplikacja ma otwartą kolejkę lub ma otwartą kolejkę, która w końcu jest tłumaczona na tę kolejkę, wykonanie komendy nie powiedzie się. Komenda również nie powiedzie się, jeśli kolejka jest kolejką transmisji, a kolejka zdalna, która odwołuje się do tej kolejki transmisji, jest kolejką zdalną, która odwołuje się do tej kolejki.

## *(nazwa-kolejki)*

Nazwa kolejki lokalnej, która ma zostać wyczyszczona. Nazwa musi być zdefiniowana w lokalnym menedżerze kolejek.

# **CMDSCOPE**

Ten parametr ma zastosowanie tylko do produktu z/OS i określa sposób działania komendy, gdy menedżer kolejek jest elementem grupy współużytkowania kolejek.

Parametr CMDSCOPE musi być pusty lub lokalny menedżer kolejek, jeśli parametr QSGDISP jest ustawiony na SHARED.

**' '**

Komenda jest uruchamiana w menedżerze kolejek, w którym została wprowadzona. Jest to wartość domyślna.

## *nazwa\_menedżera\_kolejek*

Komenda jest uruchamiana w określonym menedżerze kolejek, który udostępnia menedżer kolejek aktywny w grupie współużytkowania kolejek.

Istnieje możliwość określenia nazwy menedżera kolejek innego niż menedżer kolejek, w którym wprowadzono komendę, tylko w przypadku korzystania ze środowiska grupy współużytkowania kolejek i jeśli serwer komend jest włączony.

**\***

Komenda jest uruchamiana w lokalnym menedżerze kolejek i jest przekazywana do każdego aktywnego menedżera kolejek w grupie współużytkowania kolejek. Działanie tego typu jest takie samo jak wprowadzenie komendy w każdym menedżerze kolejek w grupie współużytkowania kolejek.

## **Z/OSGDISP**

Określa, czy definicja kolejki jest współużytkowana. Ten parametr ma zastosowanie tylko do produktu  $z/OS$ .

## **Prywatne**

Wyczyść tylko kolejkę prywatną o nazwie *nazwa-kolejki*. Kolejka jest prywatna, jeśli została zdefiniowana przy użyciu komendy, która miała parametry QSGDISP (COPY) lub QSGDISP (QMGR). Jest to wartość domyślna.

## **Współużytkowane**

Wyczyść tylko kolejkę współużytkowaną o nazwie *nazwa-kolejki*. Kolejka jest współużytkowana, jeśli została zdefiniowana przy użyciu komendy, która miała parametry QSGDISP (SHARED).

## **Informacje pokrewne**

Czyszczenie kolejki lokalnej

# **CLEAR TOPICSTR**

Użyj komendy MQSC CLEAR TOPICSTR, aby wyczyścić zachowany komunikat, który jest przechowywany dla określonego łańcucha tematu.

# **Korzystanie z komend MQSC**

Informacje na temat korzystania z komend MQSC zawiera sekcja Wykonywanie zadań administrowania lokalnego za pomocą komend MQSC.

Tę komendę można wydać z poziomu źródeł CR. Wyjaśnienie symboli źródła można znaleźć w sekcji Używanie komend w systemie z/OS.

- Diagram składni
- Uwagi dotyczące użycia dla CLEAR TOPICSTR
- • [Opisy parametrów dla CLEAR TOPICSTR](#page-419-0)

**Synonim**: Brak.

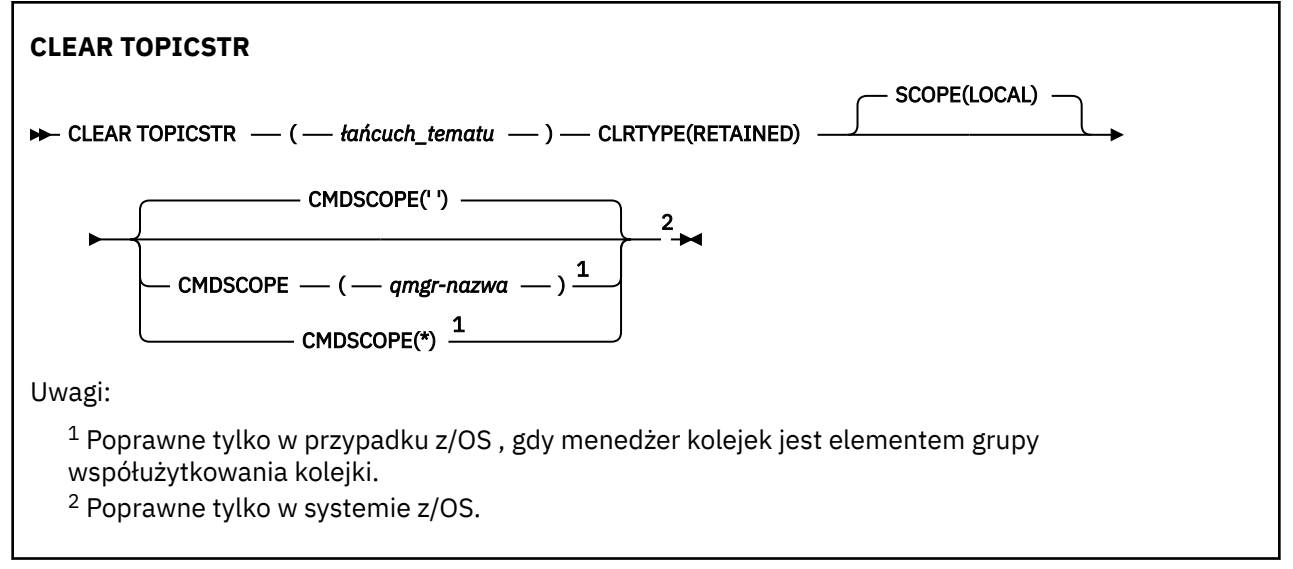

# **Uwagi dotyczące użycia dla CLEAR TOPICSTR**

- 1. Jeśli podany łańcuch tematu nie ma zachowanego komunikatu, komenda zakończy się pomyślnie. Za pomocą komendy DISPLAY TPSTATUS można dowiedzieć się, czy łańcuch tematu ma zachowany komunikat. Pole ZACHOWANE wskazuje, czy zachowany komunikat jest zachowany.
- 2. Parametr wejściowy łańcucha tematu w tej komendzie musi być zgodny z tematem, w którym ma zostać wykonana czynność. Zaleca się zachowanie łańcuchów znaków w łańcuchach tematów jako znaków, które mogą być używane z położenia wydającego komendę. W przypadku wydawania komend za pomocą MQSC użytkownik będzie miał do dyspozycji mniej znaków niż w przypadku używania aplikacji zgłaszających komunikaty PCF, takich jak IBM MQ Explorer.
- 3. W celu usunięcia zachowanej publikacji z klastra publikowania/subskrypcji może być konieczne użycie komendy CLEAR TOPICSTR. Na przykład:
	- Jeśli przypadkowo zostanie skonfigurowana zachowana publikacja, a następnie trzeba ją usunąć ze wszystkich menedżerów kolejek klastra, należy wydać tę komendę na wszystkich elementach klastra.
	- W przypadku klastra publikowania/subskrybowania kierowanego bezpośrednio, jeśli aplikacja publikowania zostanie przeniesiona do nowego menedżera kolejek, a poprzedni menedżer kolejek nie zawiera żadnych subskrypcji dla łańcucha tematu, którego dotyczy problem, należy się upewnić,

<span id="page-419-0"></span>że poprzedni menedżer kolejek nie będzie ponownie wznawiał starej zachowanej publikacji do innych elementów klastra. W tym celu należy poczekać na opublikowanie aplikacji w nowym menedżerze kolejek, a następnie wydać tę komendę w poprzednim menedżerze kolejek, aby usunąć zachowaną publikację przechowowaną w tym menedżerze kolejek.

Patrz także sekcja Uwagi dotyczące projektowania zachowanych publikacji w klastrach publikowania/ subskrypcji .

# **Opisy parametrów dla CLEAR TOPICSTR**

Należy określić łańcuch tematu, z którego ma zostać usunięta zachowana publikacja.

## *(łańcuch-topic-string)*

Łańcuch tematu, który ma zostać wyczyszczony. Ten łańcuch może reprezentować kilka tematów, które mają zostać wyczyszczone przy użyciu znaków wieloznacznych, jak pokazano w poniższej tabeli:

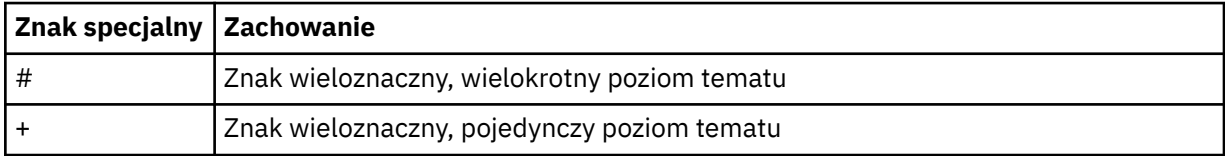

**Uwaga:** znaki '+' i '#' nie są traktowane jako znaki wieloznaczne, jeśli są one mieszane z innymi znakami (w tym samymi znakami) w obrębie poziomu tematu. W poniższym łańcuchu znaki '#' i '+' są traktowane jako zwykłe znaki.

level0/level1/#+/level3/level#

W celu zilustrować efekt znaków wieloznacznych, używany jest następujący przykład.

Czyszczenie następującego tematu:

/a/b/#/z

kasuje następujące tematy:

/a/b/z /a/b/c/z /a/b/c/y/z

## **TYP\_LRW**

Jest to parametr obowiązkowy.

Wartość musi być następująca:

## **Zachowany**

z/OS

Usuń zachowaną publikację z podanego łańcucha tematu.

## **CMDSCOPE**

Ten parametr ma zastosowanie tylko do produktu z/OS i określa sposób działania komendy, gdy menedżer kolejek jest elementem grupy współużytkowania kolejek.

Wartość CMDSCOPE musi być pusta lub nazwa lokalnego menedżera kolejek, jeśli dla definicji obiektu kolejki współużytkowanej ustawiono atrybut dyspozycyjności grupy współużytkowania kolejki QSGDISP ustawiony na SHARED.

 $\mathbf{r}$ 

Komenda jest uruchamiana w menedżerze kolejek, w którym została wprowadzona. Jest to wartość domyślna.

## *nazwa\_menedżera\_kolejek*

Komenda jest uruchamiana w określonym menedżerze kolejek, który udostępnia menedżer kolejek aktywny w grupie współużytkowania kolejek.

Istnieje możliwość określenia nazwy menedżera kolejek innego niż menedżer kolejek, w którym wprowadzono komendę, tylko w przypadku korzystania ze środowiska grupy współużytkowania kolejek i jeśli serwer komend jest włączony.

**\***

Komenda jest uruchamiana w lokalnym menedżerze kolejek i jest przekazywana do każdego aktywnego menedżera kolejek w grupie współużytkowania kolejek. Działanie tego typu jest takie samo jak wprowadzenie komendy w każdym menedżerze kolejek w grupie współużytkowania kolejek.

## **ZASIĘG**

Zasięg usuwania zachowanych komunikatów.

Możliwe wartości:

## **LOKALNA**

Zachowany komunikat jest usuwany tylko z podanego łańcucha tematu w lokalnym menedżerze kolejek. Jest to wartość domyślna.

# **DEFINE AUTHINFO**

Aby zdefiniować obiekt informacji uwierzytelniającej, należy użyć komendy MQSC **DEFINE AUTHINFO** . Obiekty te zawierają definicje wymagane do sprawdzania odwołań certyfikatów przy użyciu protokołu OCSP lub listy odwołań certyfikatów (CRL) na serwerach LDAP, a także definicje wymagane do włączenia sprawdzania ID użytkownika i hasła.

# **Korzystanie z komend MQSC**

Informacje na temat korzystania z komend MQSC zawiera sekcja Wykonywanie zadań administrowania lokalnego za pomocą komend MQSC.

Tę komendę można wydać z poziomu źródeł 2CR. Wyjaśnienie symboli źródła można znaleźć w sekcji Używanie komend w systemie z/OS.

- • ["Uwagi dotyczące używania produktu DEFINE AUTHINFO" na stronie 425](#page-424-0)
- • ["Opisy parametrów dla DEFINE AUTHINFO" na stronie 425](#page-424-0)
- • [Diagram składni TYPE \(CRLLDAP\)](#page-421-0)
- • [Diagram składni TYPE \(OCSP\)](#page-421-0)
- • [Diagram składni dla TYPE \(IDPWOS\)](#page-422-0)
- • [Diagram składni TYPE \(IDPWLDAP\)](#page-423-0)

## **Synonim**: DEF AUTHINFO

Wartości wyświetlone powyżej głównej linii na diagramie kolejowym są wartościami domyślnymi dostarczonym razem z produktem IBM MQ, ale instalacja mogła zostać zmieniona. Więcej informacji zawiera sekcja ["diagramy składni" na stronie 9](#page-8-0).

# <span id="page-421-0"></span>**Diagram składni dla TYPE (CRLLDAP)**

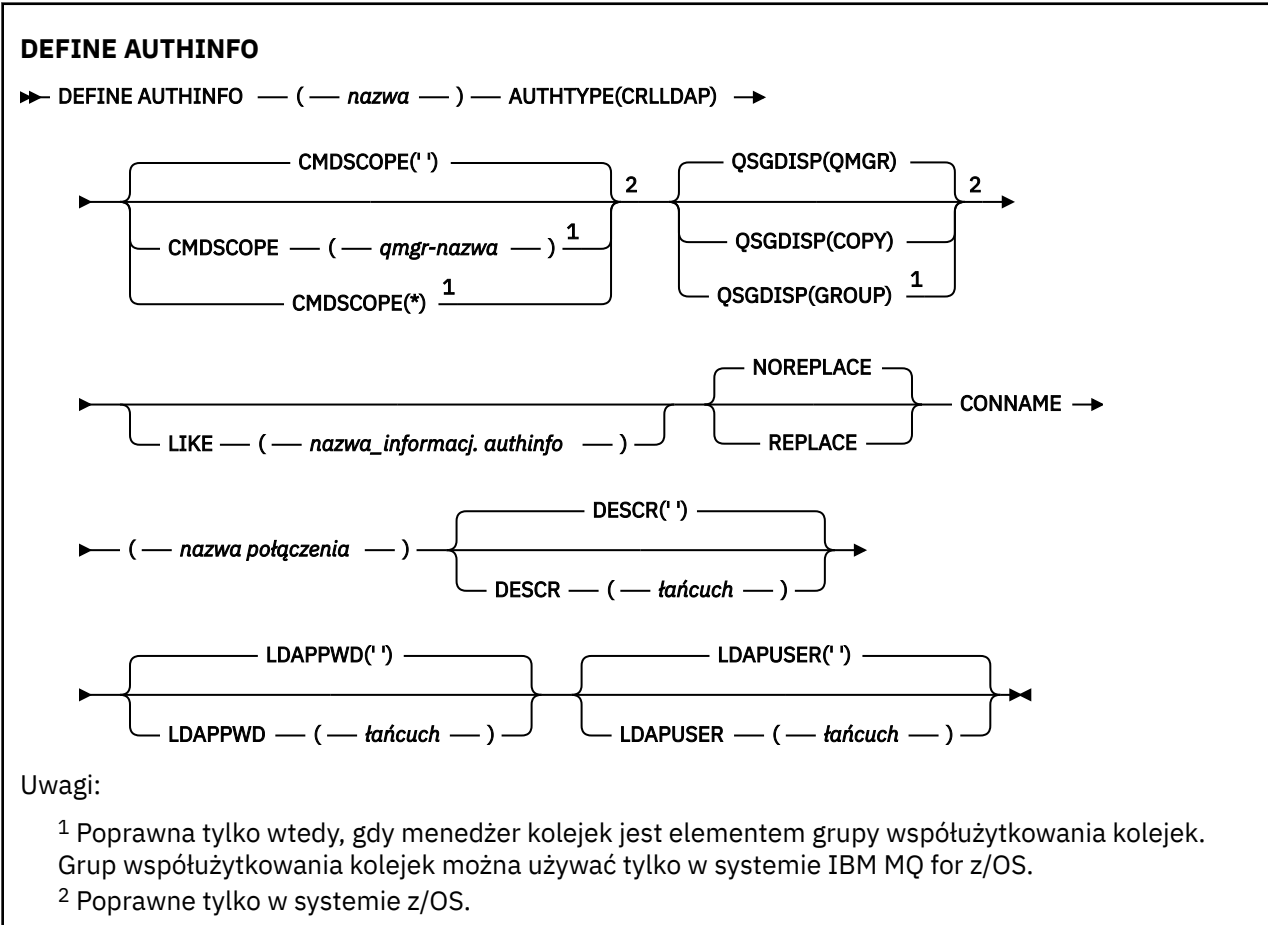

# **Diagram składni dla typu TYPE (OCSP)**

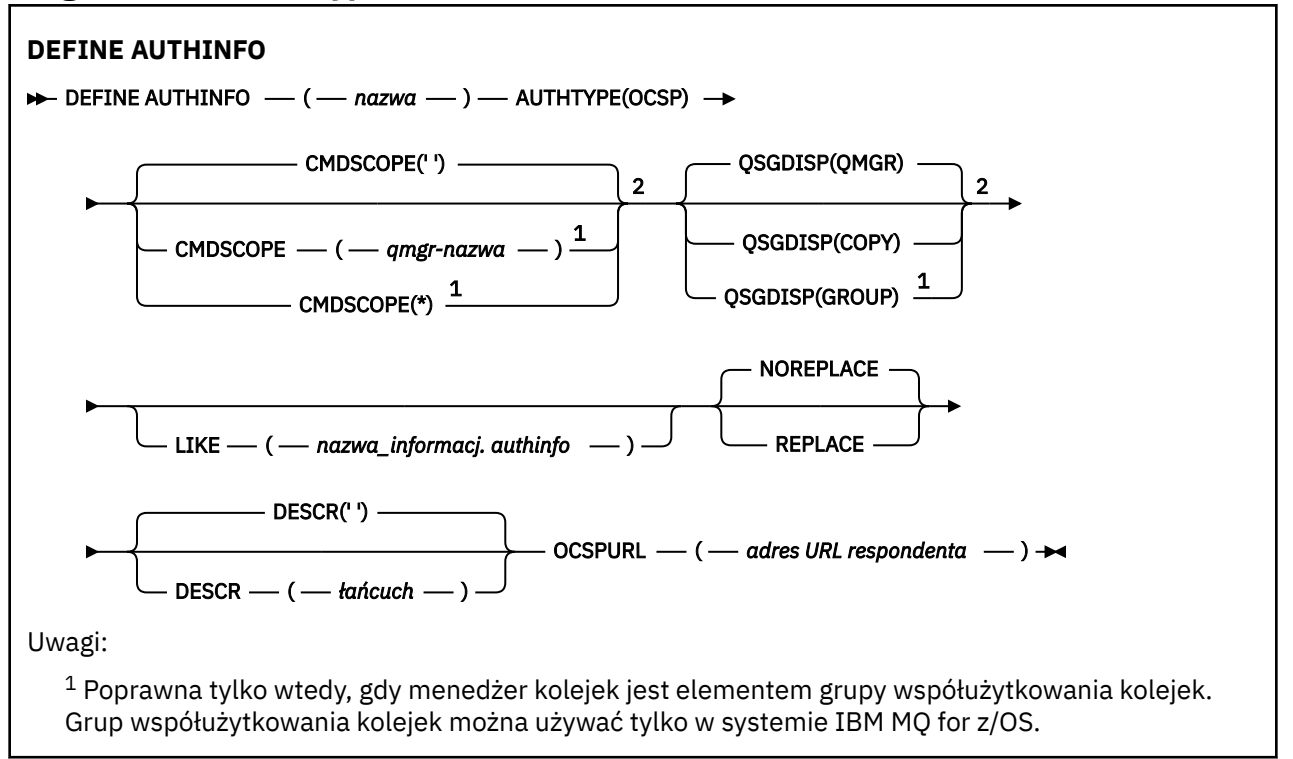

<span id="page-422-0"></span><sup>2</sup> Poprawne tylko w systemie z/OS.

# **Diagram składni dla TYPE (IDPWOS)**

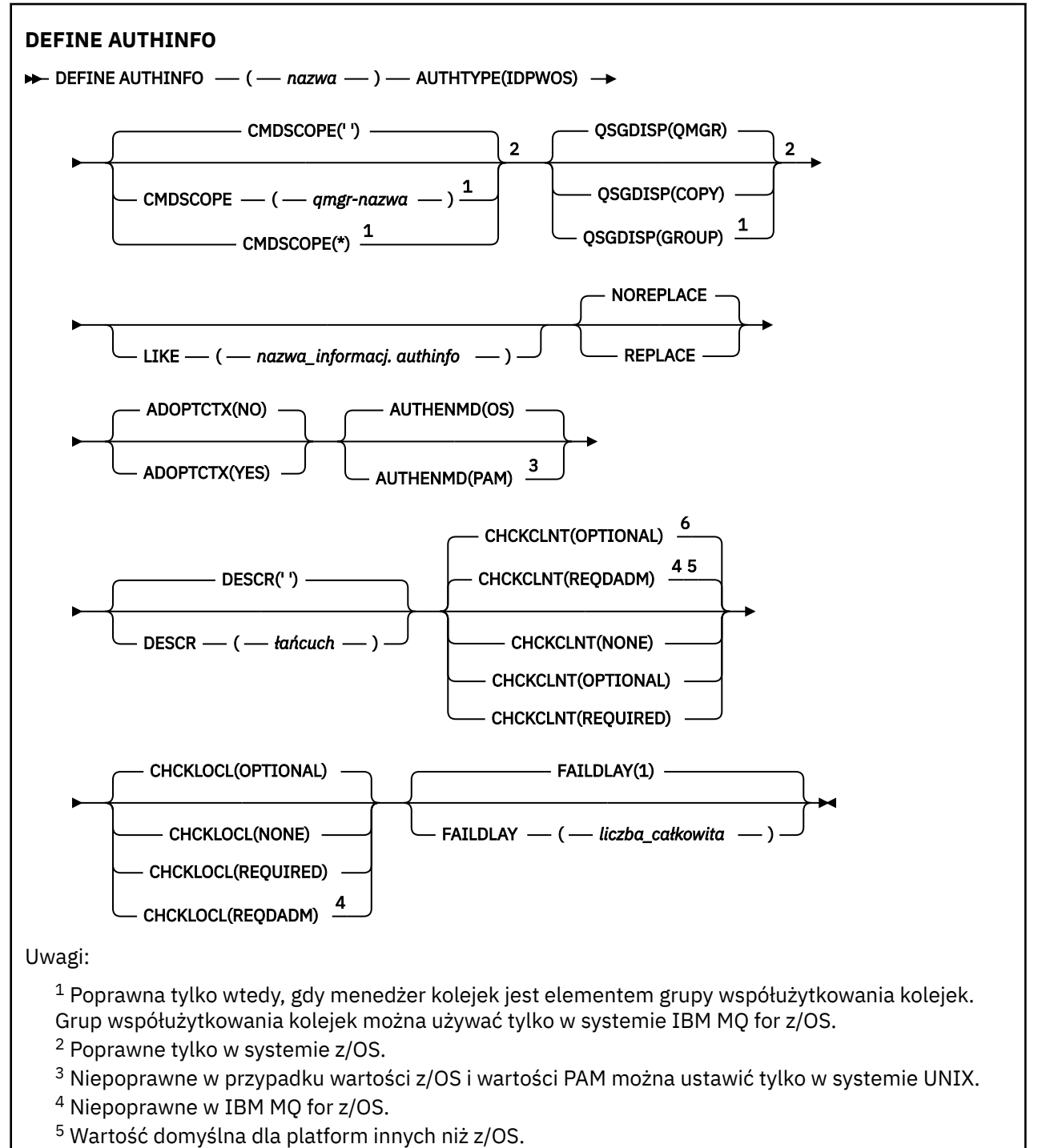

<sup>6</sup> Wartość domyślna dla z/OS.

# <span id="page-423-0"></span>**Diagram składni dla TYPE (IDPWLDAP)**

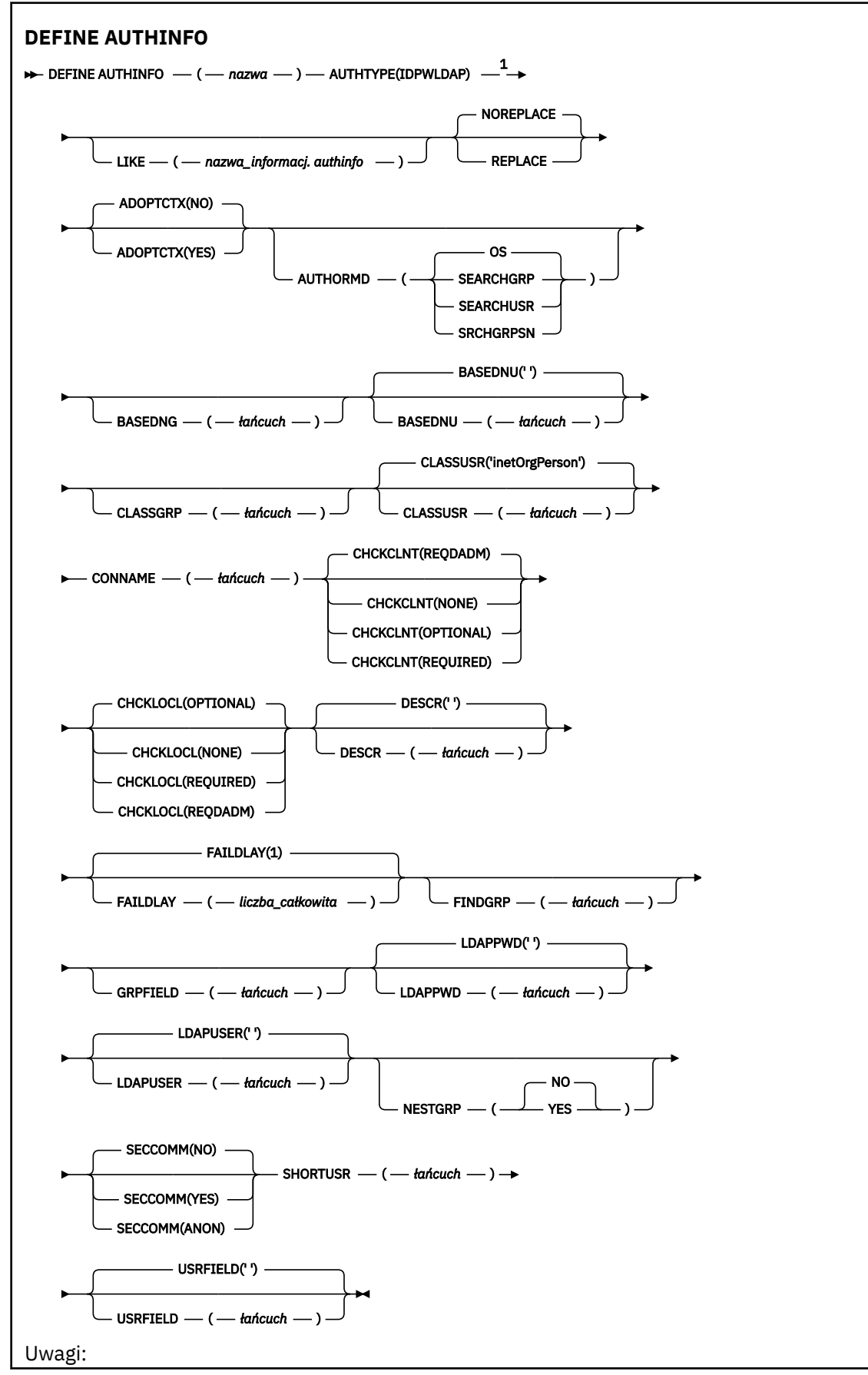

<span id="page-424-0"></span> $1$  Niepoprawne w IBM MQ for z/OS.

# **Uwagi dotyczące używania produktu DEFINE AUTHINFO**

W systemie IBM iobiekty informacji uwierzytelniających o wartości AUTHTYPE (CRLLDAP) i AUTHTYPE (OCSP) są używane tylko dla kanałów typu CLNTCONN poprzez użycie komendy AMQCLCHL.TAB. Certyfikaty są definiowane przez program Digital Certificate Manager dla każdego ośrodka certyfikacji i są sprawdzane pod kątem serwerów LDAP.

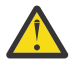

**Ostrzeżenie:** Po uruchomieniu komendy DEFINE AUTHINFO należy zrestartować menedżer kolejek. Jeśli menedżer kolejek nie zostanie zrestartowany, komenda [setmqaut](#page-167-0) nie zwróci poprawnego wyniku.

# **Opisy parametrów dla DEFINE AUTHINFO**

#### *nazwa*

Nazwa obiektu informacji uwierzytelniającej. Ten parametr jest wymagany.

Nazwa nie może być taka sama, jak żadna inna nazwa obiektu informacji uwierzytelniającej aktualnie zdefiniowana w tym menedżerze kolejek (o ile nie określono wartości **REPLACE** lub **ALTER** ). Patrz sekcja Reguły nazewnictwa obiektów IBM MQ.

## **ADOPTCTX**

Określa, czy przedstawione referencje mają być używane jako kontekst dla tej aplikacji. Oznacza to, że są one używane do sprawdzania autoryzacji, są wyświetlane na ekranach administracyjnych i są wyświetlane w komunikatach.

#### **YES**

Identyfikator użytkownika prezentowany w strukturze MQCSP, którego poprawność została pomyślnie sprawdzona przy użyciu hasła, jest przyjmowany jako kontekst, który ma być używany dla tej aplikacji. Oznacza to, że ten identyfikator użytkownika będzie sprawdzał informacje autoryzacyjne sprawdzające autoryzację do korzystania z zasobów produktu IBM MQ .

Jeśli podany identyfikator użytkownika jest identyfikatorem użytkownika LDAP, a sprawdzanie autoryzacji odbywa się za pomocą identyfikatorów użytkowników systemu operacyjnego, to [SHORTUSR](#page-432-0) powiązany z wpisem użytkownika w katalogu LDAP zostanie przyjęty jako dane uwierzytelniające sprawdzeń autoryzacji, które mają być wykonywane w odniesieniu do użytkownika.

#### **NO**

Uwierzytelnianie będzie wykonywane na podstawie identyfikatora użytkownika i hasła LDAP, które zostały przedstawione w strukturze MQCSP, ale referencje nie zostaną zastosowane w przyszłości. Autoryzacja zostanie wykonana przy użyciu ID użytkownika, w ramach którego działa aplikacja.

Ten atrybut jest poprawny tylko w przypadku serwera **AUTHTYPE** z IDPWOS i IDPWLDAP.

## **AUTHENMD**

Metoda uwierzytelniania. Określa, czy do uwierzytelniania haseł użytkowników ma być używany system operacyjny, czy też wtyczka PAM (Pluggable Authentication Method).

## **System operacyjny**

UNIX Użyj tradycyjnej metody weryfikacji hasła produktu UNIX .

#### **PAM**  $Linux \t$

Użyj PAM, aby uwierzytelnić hasło użytkownika.

Wartość PAM można ustawić tylko w systemach UNIX i Linux.

Zmiany wprowadzone w tym atrybucie są skuteczne dopiero po uruchomieniu komendy [REFRESH](#page-867-0) [SECURITY TYPE \(CONNAUTH\)](#page-867-0) .

Ten atrybut jest poprawny tylko dla partycji **AUTHTYPE** systemu IDPWOS.

## <span id="page-425-0"></span>**AUTHORMD**

Metoda autoryzacji.

## **System operacyjny**

Do określania uprawnień powiązanych z użytkownikiem są używane grupy systemu operacyjnego.

W ten sposób produkt IBM MQ pracował wcześniej i jest to wartość domyślna.

## **SEARCHGRP**

Pozycja grupy w repozytorium LDAP zawiera atrybut zawierający listę nazw wyróżniających wszystkich użytkowników należących do tej grupy. Przypisanie jest wskazyane przez atrybut zdefiniowany w pliku [FINDGRP](#page-429-0). Ta wartość to zwykle *member* lub *uniqueMember*.

## **SEARCHUSR**

Pozycja użytkownika w repozytorium LDAP zawiera atrybut zawierający listę nazw wyróżniających wszystkich grup, do których należy określony użytkownik. Atrybut do zapytania jest definiowany przez wartość [FINDGRP](#page-429-0) , zwykle *memberOf*.

# **V S.O.5** SRCHGRPSN

Pozycja grupy w repozytorium LDAP zawiera atrybut zawierający krótką nazwę użytkownika dla wszystkich użytkowników należących do tej grupy. Atrybut w rekordzie użytkownika, który zawiera skróconą nazwę użytkownika, jest określony przez parametr [SHORTUSR](#page-432-0).

Przypisanie jest wskazyane przez atrybut zdefiniowany w pliku [FINDGRP](#page-429-0). Jest to zwykle wartość *memberUid*.

**Uwaga:** Ta metoda autoryzacji powinna być używana tylko wtedy, gdy wszystkie krótkie nazwy użytkownika są różne.

Wiele serwerów LDAP używa atrybutu obiektu grupy do określenia przypisania do grupy, dlatego należy ustawić tę wartość na wartość SEARCHGRP.

Microsoft Active Directory zwykle przechowuje przypisania do grup jako atrybut użytkownika. Serwer IBM Tivoli Directory Server obsługuje obie metody.

W ogólnym przypadku pobieranie członkostwa za pomocą atrybutu użytkownika będzie szybsze niż wyszukiwanie grup, które wymieniają użytkownika jako członka.

## **AUTHTYPE**

Typ informacji uwierzytelniających.

**CRLLDAP**

Sprawdzanie listy odwołań certyfikatów jest wykonywane przy użyciu serwerów LDAP.

## **IDPWLDAP**

Sprawdzanie identyfikatora użytkownika i hasła uwierzytelniania połączenia odbywa się za pomocą serwera LDAP.

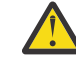

**Ostrzeżenie: Ta** Opcja nie jest dostępna w systemie IBM MQ for z/OS

## **IDPWOS**

Sprawdzanie identyfikatora użytkownika i hasła uwierzytelniania połączenia odbywa się za pomocą systemu operacyjnego.

## **OCSP**

Sprawdzanie odwołań certyfikatów jest wykonywane przy użyciu protokołu OCSP.

Obiekt informacji uwierzytelniającej z produktem **AUTHTYPE(OCSP)** nie ma zastosowania do używania w menedżerach kolejek na następujących platformach:

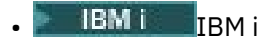

 $z/0$ s  $z/0$ s

Można go jednak określić na tych platformach, które mają zostać skopiowane do tabeli definicji kanału klienta (CCDT) w celu użycia klienta.

Ten parametr jest wymagany.

Nie można zdefiniować obiektu informacji uwierzytelniającej w taki sposób, aby był on podobny do innego niż **AUTHTYPE**. Po utworzeniu obiektu informacji uwierzytelniającej nie można zmienić **AUTHTYPE** obiektu informacji uwierzytelniających.

## **BASEDNG**

Podstawowa nazwa wyróżniająca dla grup

Aby można było znaleźć nazwy grup, ten parametr musi być ustawiony za pomocą podstawowej nazwy wyróżniającej, aby możliwe było wyszukiwanie grup na serwerze LDAP.

#### **BASEDNU (***podstawowa nazwa wyróżniająca***)**

Aby można było znaleźć krótki atrybut nazwy użytkownika (patrz [SHORTUSR](#page-432-0) ) Ten parametr musi być ustawiony za pomocą podstawowej nazwy wyróżniającej, aby można było wyszukiwać użytkowników na serwerze LDAP.

Ten atrybut jest poprawny tylko dla **AUTHTYPE** serwera IDPWLDAP.

#### **CHCKCLNT**

Ten atrybut określa wymagania dotyczące uwierzytelniania dla aplikacji klienckich i jest poprawny tylko dla partycji **AUTHTYPE** systemu IDPWOS lub IDPWLDAP. Możliwe wartości:

#### **NONE**

Nie są wykonywane żadne sprawdzenia identyfikatora użytkownika i hasła. Jeśli dowolny identyfikator użytkownika lub hasło są dostarczane przez aplikację kliencką, referencje są ignorowane.

#### **Opcjonalne**

W przypadku aplikacji klienckich podanie identyfikatora użytkownika i hasła nie jest wymagane.

Wszystkie aplikacje, które udostępniają identyfikator użytkownika i hasło w strukturze MQCSP , są uwierzytelniane przez menedżer kolejek w odniesieniu do składnicy haseł wskazanej przez **AUTHTYPE**.

Połączenie może być kontynuowane tylko wtedy, gdy ID użytkownika i hasło są poprawne.

Ta opcja może być użyteczna podczas migracji, np.

## **WYMAGANE**

Wszystkie aplikacje klienckie muszą podać identyfikator użytkownika i hasło w strukturze MQCSP . Ten identyfikator użytkownika i hasło są uwierzytelniane przez menedżer kolejek w odniesieniu do składnicy haseł wskazanej przez **AUTHTYPE**.

Kontynuacja połączenia będzie możliwa tylko wtedy, gdy identyfikator użytkownika i hasło będą poprawne.

## **REQDADM**

Wszystkie aplikacje klienckie korzystające z ID użytkownika uprzywilejowanego muszą udostępniać ID użytkownika i hasło w strukturze MQCSP . Wszystkie aplikacje powiązane lokalnie korzystające z nieuprawnionego identyfikatora użytkownika nie są wymagane do podania ID użytkownika i hasła i są traktowane jak ustawienie OPTIONAL .

Dowolny podany identyfikator użytkownika i hasło są uwierzytelniane przez menedżer kolejek w odniesieniu do składnicy haseł wskazanej przez **AUTHTYPE**. Połączenie może być kontynuowane tylko wtedy, gdy ID użytkownika i hasło są poprawne.

**Uwaga:** Wartość REQDADM dla atrybutu **CHCKCLNT** nie ma znaczenia, jeśli typem uwierzytelniania jest LDAP. Jest to spowodowane tym, że podczas korzystania z kont użytkowników LDAP nie ma pojęcia o identyfikatorze uprzywilejowanego użytkownika. Konta i grupy użytkowników LDAP muszą mieć jawnie przypisane uprawnienia.

Użytkownik uprzywilejowany jest użytkownikiem, który ma pełne uprawnienia administracyjne dla produktu IBM MQ. Więcej informacji na ten temat zawiera sekcja Użytkownicy uprzywilejowany .

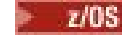

(To ustawienie nie jest dozwolone w systemach z/OS ).

## **Ważne:**

- 1. Ten atrybut może zostać przesłonięty przez atrybut **CHCKCLNT** reguły CHLAUTH, która jest zgodna z połączeniem klienta. Atrybut [CONNAUTH](#page-329-0) *AUTHINFO CHCKCLNT* w menedżerze kolejek określa więc domyślne zachowanie sprawdzania klienta dla połączeń klienckich, które nie są zgodne z regułą CHLAUTH, lub w przypadku, gdy dopasowana reguła CHLAUTH ma wartość **CHCKCLNT** ASQMGR.
- 2. Jeśli zostanie wybrana wartość NONE , a połączenie z klientem będzie zgodne z rekordem CHLAUTH o wartości **CHCKCLNT** REQUIRED (lub REQDADM na platformach innych niż z/OS), połączenie nie powiedzie się. Zostanie wyświetlony następujący komunikat:
	- **Multi** AMQ9793 w systemie Multiplatforms.
	- **z/0S** CSQX793E w systemie z/OS.
- 3. Ten parametr jest poprawny tylko z parametrami **TYPE(USERMAP)**, **TYPE(ADDRESSMAP)** i TYPE (SSLPEERMAP) i tylko wtedy, gdy parametr **USERSRC** nie jest ustawiony na wartość NOACCESS.
- 4. Ten parametr ma zastosowanie tylko do połączeń przychodzących, które są kanałami połączeń serwera.

## **CHCKLOCL**

Ten atrybut określa wymagania dotyczące uwierzytelniania dla aplikacji powiązanych lokalnie i jest poprawny tylko dla partycji **AUTHTYPE** z IDPWOS lub IDPWLDAP.

 $\ln$ MQ Appliance $\ln$ formacje na temat używania tego atrybutu w produkcie IBM MQ Appliancezawiera sekcja [Komendy sterujące w urządzeniu IBM MQ Appliance](https://www.ibm.com/docs/SS5K6E_9.0.0/com.ibm.mqa.doc/planning/pl00002_.html) w dokumentacji produktu IBM MQ Appliance .

Możliwe wartości:

## **NONE**

Nie są wykonywane żadne sprawdzenia identyfikatora użytkownika i hasła. Jeśli dowolny identyfikator użytkownika lub hasło jest dostarczane przez aplikację powiązaną lokalnie, referencje są ignorowane.

## **Opcjonalne**

W przypadku aplikacji powiązanych lokalnie podanie identyfikatora użytkownika i hasła nie jest wymagane.

Wszystkie aplikacje, które udostępniają identyfikator użytkownika i hasło w strukturze MQCSP , są uwierzytelniane przez menedżer kolejek w odniesieniu do składnicy haseł wskazanej przez **AUTHTYPE**.

Połączenie może być kontynuowane tylko wtedy, gdy ID użytkownika i hasło są poprawne.

Ta opcja może być użyteczna podczas migracji, np.

## **WYMAGANE**

Wszystkie aplikacje powiązane lokalnie muszą podać identyfikator użytkownika i hasło w strukturze MQCSP . Ten ID użytkownika i hasło zostaną uwierzytelnione przez menedżer kolejek w składnicy haseł wskazanej przez **AUTHTYPE**. Kontynuacja połączenia będzie możliwa tylko wtedy, gdy identyfikator użytkownika i hasło będą poprawne.

 $z/0S$ Jeśli ID użytkownika ma dostęp UPDATE do profilu BATCH w klasie MQCONN, można traktować produkt **CHCKLOCL(REQUIRED)** tak, jakby był **CHCKLOCL(OPTIONAL)**. Oznacza to, że nie jest konieczne podanie hasła, ale jeśli to się stanie, hasło musi być poprawne.

Patrz sekcja Korzystanie z produktu **CHCKLOCL** w aplikacjach powiązanych lokalnie.

#### **REQDADM**

Wszystkie aplikacje powiązane lokalnie korzystające z identyfikatora użytkownika uprzywilejowanego muszą udostępniać ID użytkownika i hasło w strukturze MQCSP . Wszystkie aplikacje powiązane lokalnie korzystające z nieuprawnionego identyfikatora użytkownika nie są wymagane do podania ID użytkownika i hasła i są traktowane jak ustawienie OPTIONAL .

Dowolny podany identyfikator użytkownika i hasło zostaną uwierzytelnione przez menedżer kolejek w składnicy haseł wskazanej przez **AUTHTYPE**. Kontynuacja połączenia będzie możliwa tylko wtedy, gdy identyfikator użytkownika i hasło będą poprawne.

Użytkownik uprzywilejowany jest użytkownikiem, który ma pełne uprawnienia administracyjne dla produktu IBM MQ. Więcej informacji na ten temat zawiera sekcja Użytkownicy uprzywilejowany .

 $\frac{1}{105}$  (To ustawienie nie jest dozwolone w systemach z/OS).

#### **CLASSGRP**

Klasa obiektu LDAP, która zawiera rekordy grup w repozytorium LDAP.

Jeśli ta wartość jest pusta, używana jest wartość groupOfNames .

Inne powszechnie używane wartości to: groupOfUniqueNames lub group.

## **CLASSUSR (** *Nazwa klasy LDAP* **)**

Klasa obiektu LDAP, która zawiera rekordy użytkowników w repozytorium LDAP.

Jeśli pole to jest puste, wartością domyślną jest *inetOrgPerson*, co jest zwykle wartością wymaganą.

W przypadku serwera Microsoft Active Directorywymagana wartość to często *użytkownik*.

Ten atrybut jest poprawny tylko dla **AUTHTYPE** serwera *IDPWLDAP*.

## **CMDSCOPE**

Ten parametr ma zastosowanie tylko do produktu z/OS i określa sposób działania komendy, gdy menedżer kolejek jest elementem grupy współużytkowania kolejek.

Parametr CMDSCOPE musi być pusty lub lokalny menedżer kolejek, jeśli parametr QSGDISP jest ustawiony na wartość GROUP.

**' '**

Komenda jest uruchamiana w menedżerze kolejek, w którym została wprowadzona.

#### *nazwa\_menedżera\_kolejek*

Komenda jest uruchamiana w określonym menedżerze kolejek, który udostępnia menedżer kolejek aktywny w grupie współużytkowania kolejek.

Istnieje możliwość określenia nazwy menedżera kolejek innego niż menedżer kolejek, w którym został on wprowadzony, tylko w przypadku korzystania ze środowiska kolejki współużytkowanej oraz jeśli serwer komend jest włączony.

**\***

Komenda jest uruchamiana w lokalnym menedżerze kolejek i jest przekazywana do każdego aktywnego menedżera kolejek w grupie współużytkowania kolejek. Efekt \* jest taki sam, jak wprowadzenie komendy w każdym menedżerze kolejek w grupie współużytkowania kolejek.

#### **CONNAME (***nazwa połączenia***)**

Nazwa hosta, adres w postaci dziesiętnej z kropkami IPv4 lub zapis szesnastkowy IPv6 hosta, na którym działa serwer LDAP, z opcjonalnym numerem portu.

Jeśli nazwa połączenia zostanie określona jako adres IPv6 , tylko systemy ze stosem IPv6 są w stanie przetłumaczać ten adres. Jeśli obiekt AUTHINFO jest częścią listy nazw CRL menedżera kolejek, upewnij się, że wszystkie klienty korzystające z tabeli kanału klienta generowanej przez menedżer kolejek mogą rozstrzygać nazwę połączenia.

z/OS W systemie z/OS, jeśli **CONNAME** ma być tłumaczany na adres sieciowy IPv6 , wymagany jest poziom z/OS , który obsługuje produkt IPv6 w celu nawiązania połączenia z serwerem LDAP.

Składnia komendy **CONNAME** jest taka sama, jak dla kanałów. Na przykład składnia

conname(' *hostname* (*nnn*)')

<span id="page-429-0"></span>gdzie *nnn* jest numerem portu.

Maksymalna długość pola zależy od używanej platformy:

- **ULW W** systemie UNIX, Linux, and Windowsmaksymalna długość wynosi 264 znaki.
- W systemie IBM imaksymalna długość wynosi 264 znaki.
- W systemie z/OSmaksymalna długość wynosi 48 znaków.

Ten atrybut jest poprawny tylko dla parametrów **AUTHTYPE** CRLLDAP i IDPWLDAP, gdy atrybut jest obowiązkowy.

W przypadku użycia z serwerem **AUTHTYPE** o nazwie IDPWLDAPmoże to być lista nazw połączeń oddzielonych przecinkami.

## **DESCR (***łańcuch***)**

Komentarz w postaci zwykłego tekstu. Udostępnia on opisowe informacje na temat obiektu informacji uwierzytelniających, gdy operator wysyła komendę **DISPLAY AUTHINFO** (patrz ["WYŚWIETLENIE](#page-609-0) [INFORMACJI UWIERZYTELNIAJĄCYCH" na stronie 610](#page-609-0)).

Wartość ta musi zawierać tylko znaki możliwe do wyświetlenia. Maksymalna długość to 64 znaki. W instalacji zapewniającej obsługę zestawów znaków dwubajtowych może on zawierać znaki DBCS (przy zachowaniu maksymalnej długości wynoszącej 64 bajty).

**Uwaga:** Jeśli używane są znaki, które nie należą do identyfikatora kodowanego zestawu znaków (coded character set identifier - CCSID) danego menedżera kolejek, mogą one być tłumaczone niepoprawnie podczas wysyłania informacji do innego menedżera kolejek.

## **FAILDLAY (***czas opóźnienia***)**

Jeśli uwierzytelnianie identyfikatora użytkownika i hasła podanego na potrzeby uwierzytelniania połączenia nie powiedzie się z powodu niepoprawności identyfikatora lub hasła, ten parametr określa czas opóźnienia (w sekundach), po którym niepowodzenie jest zwracane do aplikacji.

Może to pomóc w uniknięciu zajętych pętli od aplikacji, która po prostu ponawia próby po odebraniu awarii.

Wartość musi być z zakresu od 0 do 60 sekund. Wartością domyślną jest 1.

Ten atrybut jest poprawny tylko w przypadku serwera **AUTHTYPE** z IDPWOS i IDPWLDAP.

## **FINDGRP**

Nazwa atrybutu używanego w pozycji LDAP do określenia przynależności do grupy.

Gdy **[AUTHORMD](#page-425-0)** = SEARCHGRP, atrybut **FINDGRP** jest zwykle ustawiany na wartość member lub uniqueMember.

Gdy **[AUTHORMD](#page-425-0)** = SEARCHUSR, atrybut **FINDGRP** jest zwykle ustawiany na wartość memberOf.

 $V5.0.5$ Gdy **[AUTHORMD](#page-425-0)** = SRCHGRPSN, atrybut **FINDGRP** jest zwykle ustawiany na wartość memberUid.

Gdy atrybut **FINDGRP** pozostanie pusty:

- Jeśli **[AUTHORMD](#page-425-0)** = SEARCHGRP, wartością domyślną atrybutu **FINDGRP** jest memberOf.
- Jeśli **[AUTHORMD](#page-425-0)** = SEARCHUSR, wartością domyślną atrybutu **FINDGRP** jest member.
- Jeśli **[AUTHORMD](#page-425-0)** = SRCHGRPSN, wartością domyślną atrybutu **FINDGRP** jest memberUid.

## **GRPFIELD**

Atrybut LDAP, który reprezentuje prostą nazwę dla grupy.

Jeśli wartość jest pusta, komendy, takie jak **[setmqaut](#page-167-0)** , muszą używać nazwy kwalifikowanej dla grupy. Wartością może być pełna nazwa wyróżniająca (DN) lub pojedynczy atrybut.

## **LDAPPWD (***Hasło LDAP***)**

Hasło powiązane z nazwą wyróżniającą użytkownika, który uzyskuje dostęp do serwera LDAP. Jego maksymalna wielkość to 32 znaki.

Ten atrybut jest poprawny tylko dla serwerów **AUTHTYPE** z CRLLDAP i IDPWLDAP.

z/OS W systemie z/OSserwer **LDAPPWD** używany do uzyskiwania dostępu do serwera LDAP może nie być zdefiniowany w obiekcie **AUTHINFO** . Jeśli na liście nazw, do której odwołuje się parametr QMGR **SSLCRLNL**, znajduje się więcej niż jeden obiekt **AUTHINFO** , to **LDAPPWD** w pierwszym obiekcie **AUTHINFO** jest używany do uzyskiwania dostępu do wszystkich serwerów LDAP.

### **LDAPUSER (***Użytkownik LDAP***)**

Nazwa wyróżniająca użytkownika, który uzyskuje dostęp do serwera LDAP. (Więcej informacji na temat nazw wyróżniających można znaleźć w parametrze [SSLPEER](#page-279-0) ).

Ten atrybut jest poprawny tylko dla serwerów **AUTHTYPE** z CRLLDAP i IDPWLDAP.

Maksymalna wielkość dla nazwy użytkownika jest następująca:

- **Multi** 1024 znaki w systemie Multiplatforms
- **z/0S** 256 znaków w systemie z/OS

 $z/0S$ W systemie z/OSserwer **LDAPUSER** używany do uzyskiwania dostępu do serwera LDAP może nie być zdefiniowany w obiekcie **AUTHINFO** . Jeśli na liście nazw, do której odwołuje się parametr QMGR **SSLCRLNL**, znajduje się więcej niż jeden obiekt **AUTHINFO** , to **LDAPUSER** w pierwszym obiekcie **AUTHINFO** jest używany do uzyskiwania dostępu do wszystkich serwerów LDAP.

 $\blacktriangleright$  Multi $\blacksquare$ W systemie <u>Multiplatforms</u>maksymalna akceptowana długość linii jest zdefiniowana jako BUFSIZ, która może zostać znaleziona w stdio.h.

## **LIKE (***nazwa\_informacj-authinfo***)**

Nazwa obiektu informacji uwierzytelniającej z parametrami używnymi do modelowania tej definicji.

z/OS

W systemie z/OSmenedżer kolejek wyszukuje obiekt o podanej nazwie i rozdysponowaniu wartości QMGR lub COPY. Rozporządzanie obiektu LIKE nie jest kopiowane do definiowanego obiektu.

## **Uwaga:**

- 1. Obiekty **QSGDISP (GROUP)** nie są przeszukiwane.
- 2. Predykat LIKE jest ignorowany, jeśli określono wartość **QSGDISP(COPY)** . Jednak zdefiniowany obiekt grupy jest używany jako obiekt LIKE.

#### **NESTGRP**

Zagnieżdżanie grup.

## **NO**

Tylko początkowo wykryte grupy są brane pod uwagę do autoryzacji.

## **YES**

Lista grup jest przeszukiwana rekurencyjnie, aby wyliczać wszystkie grupy, do których należy użytkownik.

Nazwa wyróżniająca grupy jest używana przy rekurencyjnym wyszukiwaniu listy grup, niezależnie od metody autoryzacji wybranej w [AUTHORMD](#page-425-0).

## **OCSPURL (***Adres URL respondenta***)**

Adres URL programu odpowiadającego OCSP używany do sprawdzania odwołania certyfikatu. Ta wartość musi być adresem URL HTTP zawierającym nazwę hosta i numer portu respondera OCSP. Jeśli moduł odpowiadający OCSP używa portu 80, który jest wartością domyślną dla protokołu HTTP, numer portu może zostać pominięty. Adresy URL HTTP są zdefiniowane w dokumencie RFC 1738.

W tym polu rozróżniana jest wielkość liter. Musi on rozpoczynać się od łańcucha http:// w postaci małych liter. W pozostałej części adresu URL może być rozróżniana wielkość liter, w zależności od implementacji serwera OCSP. Aby zachować wielkość liter, należy użyć pojedynczych znaków cudzysłowu, aby określić wartość parametru OCSPURL, na przykład:

```
 OCSPURL ('http://ocsp.example.ibm.com')
```
Ten parametr ma zastosowanie tylko w przypadku produktu **AUTHTYPE(OCSP)**, gdy jest on obowiązkowy.

#### z/OS **QSGDISP**

Ten parametr ma zastosowanie tylko do produktu z/OS .

Określa dyspozycję obiektu, do którego komenda ma zostać wykonana (czyli tam, gdzie jest zdefiniowana i jak się zachowuje).

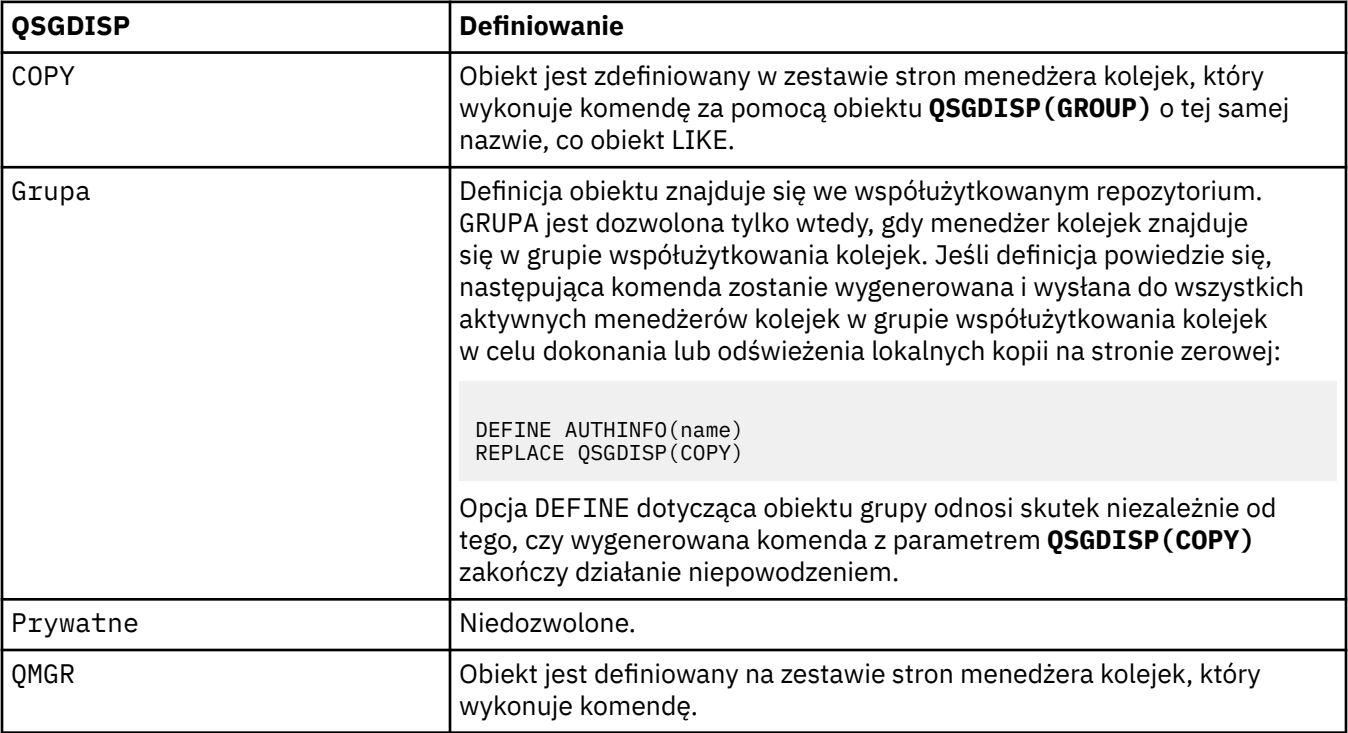

## **REPLACE i NOREPLACE**

Określa, czy istniejąca definicja (i na serwerze z/OSz tym samym rozdysponowaniem) ma zostać zastąpiona tą definicją. Ten parametr jest opcjonalny. Żaden obiekt o innym usposobieniu nie jest zmieniany.

## **REPLACE**

Definicja musi zastąpić istniejącą definicję o tej samej nazwie. Jeśli definicja nie istnieje, zostanie utworzona.

## **NOREPLACE**

Definicja nie może zastąpić żadnej istniejącej definicji o tej samej nazwie.

## **SECCOMM**

Określa, czy połączenia z serwerem LDAP powinny być bezpiecznie realizowane za pomocą protokołu TLS

## **YES**

Połączenia z serwerem LDAP są bezpiecznie używane przy użyciu protokołu TLS.

Używany certyfikat jest domyślnym certyfikatem dla menedżera kolejek o nazwie **CERTLABL** w obiekcie menedżera kolejek lub jeśli jest to pole puste, które jest opisane w sekcji Etykiety certyfikatu cyfrowego, rozumiejąc wymagania.
<span id="page-432-0"></span>Certyfikat znajduje się w repozytorium kluczy określonym w produkcie **SSLKEYR** w obiekcie menedżera kolejek. Obiekt cipherspec będzie negocjowany, który jest obsługiwany zarówno przez serwer IBM MQ , jak i serwer LDAP.

Jeśli menedżer kolejek jest skonfigurowany pod kątem używania specyfikacji szyfrów **SSLFIPS(YES)** lub **SUITEB** , to jest to uwzględniane w połączeniu z serwerem LDAP.

#### **ANON**

Połączenia z serwerem LDAP są bezpiecznie używane przy użyciu protokołu TLS, tak jak w przypadku produktu **SECCOMM(YES)** z jedną różnicą.

Do serwera LDAP nie są wysyłane żadne certyfikaty; połączenie zostanie nawiązane anonimowo. Aby użyć tego ustawienia, należy upewnić się, że repozytorium kluczy określone w produkcie **SSLKEYR**w obiekcie menedżera kolejek nie zawiera certyfikatu oznaczonego jako wartość domyślna.

#### **NO**

Połączenia z serwerem LDAP nie korzystają z protokołu TLS.

Ten atrybut jest poprawny tylko dla **AUTHTYPE** serwera IDPWLDAP.

#### **SHORTUSR (***nazwa pola LDAP***)**

Pole w rekordzie użytkownika, które ma być używane jako skrócona nazwa użytkownika w produkcie IBM MQ.

To pole musi zawierać wartości 12 znaków lub mniej. Ta krótka nazwa użytkownika jest używana w następujących celach:

- Jeśli uwierzytelnianie LDAP jest włączone, ale autoryzacja LDAP nie jest włączona, jest ona używana jako ID użytkownika systemu operacyjnego do sprawdzania autoryzacji. W takim przypadku atrybut musi reprezentować identyfikator użytkownika systemu operacyjnego.
- Jeśli włączono uwierzytelnianie i autoryzację LDAP, jest ona używana jako identyfikator użytkownika przenoszony z komunikatem, aby nazwa użytkownika LDAP została ponownie wykryta, gdy identyfikator użytkownika w komunikacie musi być używany.

Na przykład w innym menedżerze kolejek lub podczas zapisywania komunikatów raportu. W takim przypadku atrybut nie musi reprezentować identyfikatora użytkownika systemu operacyjnego, ale musi być unikalnym łańcuchem. Przykładem odpowiedniego atrybutu wykorzystywanego w omawianym celu jest numer seryjny pracownika.

Ten atrybut jest poprawny tylko dla bazy danych **AUTHTYPE** IDPWLDAP i jest obowiązkowy.

#### **USRFIELD (** *nazwa pola LDAP* **)**

Jeśli identyfikator użytkownika udostępniony przez aplikację na potrzeby uwierzytelniania nie zawiera kwalifikatora pola w rekordzie użytkownika LDAP, to znaczy nie zawiera znaku równości (=), ten atrybut identyfikuje pole w rekordzie użytkownika LDAP, które jest używane do interpretowania podanego identyfikatora użytkownika.

To pole może być puste. W takim przypadku wszystkie niekwalifikowane identyfikatory użytkowników korzystają z parametru **SHORTUSR** w celu zinterpretowania podanego identyfikatora użytkownika.

Zawartość tego pola zostanie skonkatenowana za pomocą znaku ' = ' podpisz, wraz z wartością dostarczonej przez aplikację, aby utworzyć pełny identyfikator użytkownika, który ma być umieszczony w rekordzie użytkownika LDAP. Na przykład aplikacja udostępnia użytkownikowi produktu fred , a pole to ma wartość cn, a następnie repozytorium LDAP będzie wyszukiwane w produkcie cn=fred.

Ten atrybut jest poprawny tylko dla **AUTHTYPE** produktu **IDPWLDAP**.

#### $z/0S$ **DEFINE BUFFPOOL w systemie z/OS**

Użyj komendy MQSC DEFINE BUFFPOOL, aby zdefiniować pulę buforów, która jest używana na potrzeby przechowywania komunikatów w pamięci głównej.

## **Korzystanie z komend MQSC**

Informacje na temat korzystania z komend MQSC zawiera sekcja Wykonywanie zadań administrowania lokalnego za pomocą komend MQSC.

Komendę tę można wywołać ze źródła 1. Wyjaśnienie symboli źródła można znaleźć w sekcji Używanie komend w systemie z/OS.

- • [Diagram składni](#page-432-0)
- "Użycie notatek" na stronie 434
- "Opisy parametrów dla DEFINE BUFFPOOL" na stronie 434

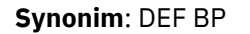

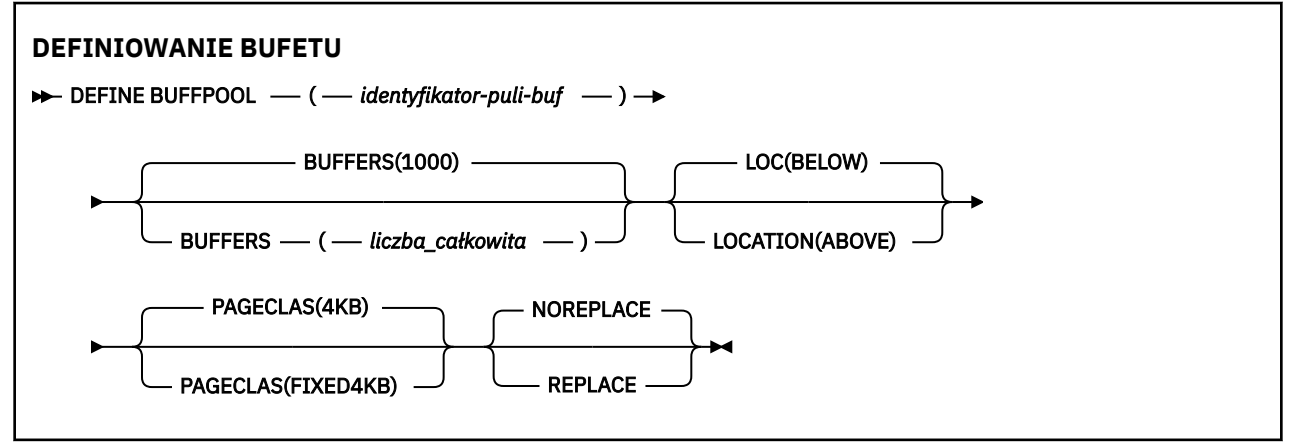

## **Użycie notatek**

- 1. Określ komendy DEFINE BUFFPOOL w zestawie danych określonym przez konkatenację CSQINP1 DD w uruchomionej procedurze zadania menedżera kolejek.
- 2. Aby wyświetlić informacje o puli buforów, należy użyć komendy DISPLAY USAGE TYPE (PAGESET) (patrz ["WYŚWIETL WYKORZYSTANIE w systemie z/OS" na stronie 845](#page-844-0) ).
- 3. Użyj komendy ALTER BUFPOOL, aby dynamicznie zmienić ustawienia predefiniowanej puli buforów (patrz ["ALTER BUFFPOOL w systemie z/OS" na stronie 235](#page-234-0) ).

## **Opisy parametrów dla DEFINE BUFFPOOL**

Jeśli dla tej samej puli buforów zostanie wydana więcej niż jedna komenda DEFINE BUFFPOOL, przetwarzana jest tylko ostatnia komenda DEFINE BUFFPOOL.

## *(buf-pool-id)*

Identyfikator puli buforów.

Jeśli nowe funkcje programu IBM MQ 8.0 są włączone w trybie OPMODE, ten parametr jest liczbą całkowitą z zakresu od zera do 99. W przeciwnym razie ten parametr jest liczbą całkowitą z zakresu od zera do 15.

#### **BUFFERS (** *liczba\_całkowita* **)**

Ten parametr jest wymagany i jest to liczba buforów 4096 bajtów, które mają być używane w tej puli buforów.

Jeśli wartością parametru **LOCATION** jest BELOW, minimalna wartość buforów wynosi 100, a wartość maksymalna to 500 000. Jeśli wartością parametru **LOCATION** jest ABOVE(powyżej), to poprawne wartości należą do zakresu od 100 do 999999999 (dziewięć dziewiątych). Pamięć używana dla buforów w puli buforów z **LOCATION ABOVE** jest uzyskiwane w wielokrotnościach 4MB. Dlatego określenie wartości **BUFFERS** , która jest wielokrotnością 1024, spowoduje najbardziej efektywne wykorzystanie pamięci masowej.

Sekcja Bufory i pule buforów zawiera wskazówki dotyczące liczby buforów, które można zdefiniować w każdej puli buforów.

Przy definiowaniu puli buforów należy zadbać o to, aby dostępna była wystarczająca ilość pamięci masowej, która jest dostępna powyżej lub poniżej paska. Więcej informacji na ten temat zawiera sekcja Przestrzeń pamięci dla przestrzeni adresowej.

#### **LOCATION (LOC) (***BELOW* **lub** *ABOVE***)**

**LOCATION** and **LOC** are synonyms and either, but not both, can be used.

Parametr **LOCATION** lub **LOC** określa miejsce, w którym znajduje się pamięć używana przez określoną pulę buforów.

Ta lokalizacja pamięci może mieć wartość ABOVE (64-bitowy) lub BELOW (31-bitowy). Poprawne wartości dla tego parametru to BELOW lub ABOVE, przy czym wartość BELOW jest wartością domyślną.

CD. Parametr ABOVE może być określony tylko wtedy, gdy IBM MQ 8.0 nowe funkcje są włączone w systemie **OPMODE**. Wartość BELOW może być określona bez względu na wartość **OPMODE** i ma taki sam efekt, jak nie określa parametru **LOCATION** .

Zmieniając pulę buforów, należy upewnić się, że dostępna jest wystarczająca ilość pamięci masowej, jeśli liczba buforów jest większa lub zmieniana jest wartość **LOCATION** . Przełączanie miejsca w puli buforów może być zadaniem intensywnym dla procesora i operacji we/wy. To zadanie należy wykonać, gdy menedżer kolejek nie jest intensywnie używany.

Więcej informacji na ten temat zawiera sekcja Przestrzeń pamięci dla przestrzeni adresowej.

#### **PAGECLAS (** *4KB* **lub** *FIXED4KB* **)**

Opcjonalny parametr opisujący typ stron pamięci wirtualnej używanych do tworzenia kopii zapasowych buforów w puli buforów.

Atrybut ten ma zastosowanie do wszystkich buforów w puli buforów, w tym do wszystkich, które są dodawane później w wyniku użycia komendy ALTER BUFFPOOL. Wartość domyślna to 4KB, co oznacza, że do tworzenia kopii zapasowych buforów w puli używane są strony o wielkości 4KB .

4KB jest jedyną poprawną wartością, jeśli pula buforów ma atrybut położenia ustawiony na BELOW. Jeśli pula buforów ma atrybut LOCATION ustawiony na wartość ABOVE, możliwe jest również określenie wartości FIXED4KB. Oznacza to, że stałe strony 4KB , które na stałe znajdują się w rzeczywistej pamięci masowej i nigdy nie będą zrzucane do pamięci dyskowej, są używane do tworzenia kopii zapasowych buforów w puli buforów.

CD. Wartość FIXED4KB można określić tylko wtedy, gdy IBM MQ 8.0 nowe funkcje są włączone z opcją OPMODE, natomiast wartość 4KB może być określona niezależnie od wartości OPMODE.

Atrybut PAGECLAS puli buforów może być modyfikowany w dowolnym momencie. Jednak zmiana ma miejsce tylko wtedy, gdy pula buforów przełącza położenie z poziomu znajdującego się powyżej paska, poniżej paska, lub odwrotnie. W przeciwnym razie wartość jest zapisywana w dzienniku menedżera kolejek i jest stosowana przy następnym restarcie menedżera kolejek.

Po podaniu parametru PAGECLAS (FIXED4KB) cała pula buforów jest tworzona na podstawie stron o stałej długości 4KB , dlatego należy upewnić się, że na partycji LPAR dostępna jest wystarczająca ilość pamięci rzeczywistej. W przeciwnym razie może nie zostać uruchomiony menedżer kolejek lub nie ma wpływu na inne obszary adresowe. Więcej informacji na ten temat zawiera sekcja Przestrzeń pamięci dla przestrzeni adresowej.

Informacje na temat używania wartości FIXED4KB atrybutu PAGECLAS zawiera sekcja IBM MQ Support Pac [MP16: IBM MQ for z/OS -Capacity planning & tuning](https://www.ibm.com/support/docview.wss?rs=171&uid=swg24007421) (Planowanie pojemności i dostrajanie mocy obliczeniowej na potrzeby strojenia wydajności).

#### **REPLACE/NOREPLACE**

Opcjonalny atrybut opisujący, czy ta definicja puli buforów przesłania dowolną definicję, która może być już zawarta w dzienniku menedżera kolejek.

#### <span id="page-435-0"></span>**REPLACE**

Ta definicja puli buforów przesłania definicję zapisaną w dzienniku menedżera kolejek (jeśli istnieje). Jeśli definicja w dzienniku menedżera kolejek różni się od tej definicji, różnice są odrzucane i wysyłany jest komunikat CSQP064I .

#### **NOREPLACE**

Jest to wartość domyślna, która zapewnia takie samo zachowanie, jak w przypadku poprzednich wersji produktu IBM MQ. Jeśli istnieje definicja puli buforów w dzienniku menedżera kolejek, który jest używany, a definicja ta jest ignorowana.

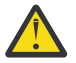

**Ostrzeżenie:** Menedżer kolejek rejestruje bieżące ustawienia puli buforów w rekordach dziennika punktu kontrolnego. Te ustawienia puli buforów są automatycznie przywracane, gdy menedżer kolejek zostanie później zrestartowany. Przywrócenie to następuje po przetworzeniu zestawu danych CSQINP1 . Oznacza to, że jeśli używany jest produkt **ALTER BUFFPOOL** od ostatniego zdefiniowania puli buforów, każda komenda **DEFINE BUFFPOOL** w CSQINP1 została zignorowana podczas restartu, chyba że został określony atrybut **REPLACE** .

## **Przełączanie z trybu nowej funkcji IBM MQ 8.0 na tryb zgodności**

CD.

When you switch from OPMODE=(NEWFUNC,800) or OPMODE=(NEWFUNC,900) to OPMODE=(COMPAT,800) or OPMODE=(COMPAT,900) the following occurs:

1. Wszystkie pule buforów o identyfikatorze większym niż 15 są oznaczane jako zawieszone. Oznacza to, że te pule buforów nie mogą być używane, usuwane lub zmieniane, dopóki nie zostaną ponownie włączone nowe funkcje produktu IBM MQ 8.0 . Informacje na temat pul buforów są przechowywane w rekordach dziennika punktów sprawdzania, dopóki nie zostaną ponownie włączone nowe funkcje produktu IBM MQ 8.0 .

Każdy zestaw stron, który korzysta z zawieszonej puli buforów, jest również zawieszony. Informacje na temat zawieszonego zestawu stron są również przechowywane w rekordach punktów sprawdzania.

W przypadku zawieszenia wszystkie definicje obiektów lub komunikaty w zestawie stron są niedostępne. Próba użycia kolejki lub tematu, w którym zastosowano zawieszony zestaw stron, powoduje komunikat MQRC\_PAGESET\_ERROR.

Podczas zawieszania zestaw stron może być powiązany z inną pulą buforów, korzystając z funkcji FORMAT programu narzędziowego CSQUTIL, określając TYPE (REPLACE). Następnie można wydać komendę **DEFINE PSID** , aby przywrócić zestaw stron z powrotem do użycia z inną pulą buforów.

**Uwaga:** Wszystkie jednostki odzyskiwania, które obejmowały zawieszony zestaw stron, z wyjątkiem jednostek, które są wątpliwe, zostaną zeskładowane przez menedżera kolejek w momencie ostatniego użycia zestawu stron. Niepewne jednostki odzyskiwania mogą zostać rozstrzygnięte, gdy zestaw stron jest ponownie używany przez menedżer kolejek.

2. Wszystkie pule buforów o identyfikatorze 15 lub mniejszym, które mają ustawiony atrybut LOCATION na wartość ABOVE, będą miały atrybut LOCATION (LOCATION) przełączony na BELOW (BELOW), a atrybut PAGECLAS ma wartość 4KB.

#### $z/0S$ **DEFINE CFSTRUCT w systemie z/OS**

Użyj komendy MQSC DEFINE CFSTRUCT, aby zdefiniować możliwości poziomu CF menedżera kolejek, środowisko przenoszenia komunikatów oraz parametry tworzenia i odtwarzania kopii zapasowych dla struktury aplikacji CF.

## **Korzystanie z komend MQSC**

Informacje na temat korzystania z komend MQSC zawiera sekcja Wykonywanie zadań administrowania lokalnego za pomocą komend MQSC.

Tę komendę można wydać z poziomu źródeł 2CR. Wyjaśnienie symboli źródła można znaleźć w sekcji Używanie komend w systemie z/OS.

- • [Diagram składni](#page-435-0)
- "Uwagi dotyczące użycia dla DEFINE CFSTRUCT" na stronie 437
- • ["Opisy parametrów dla DEFINE CFSTRUCT" na stronie 438](#page-437-0)

#### **Synonim**: DEF CFSTRUCT

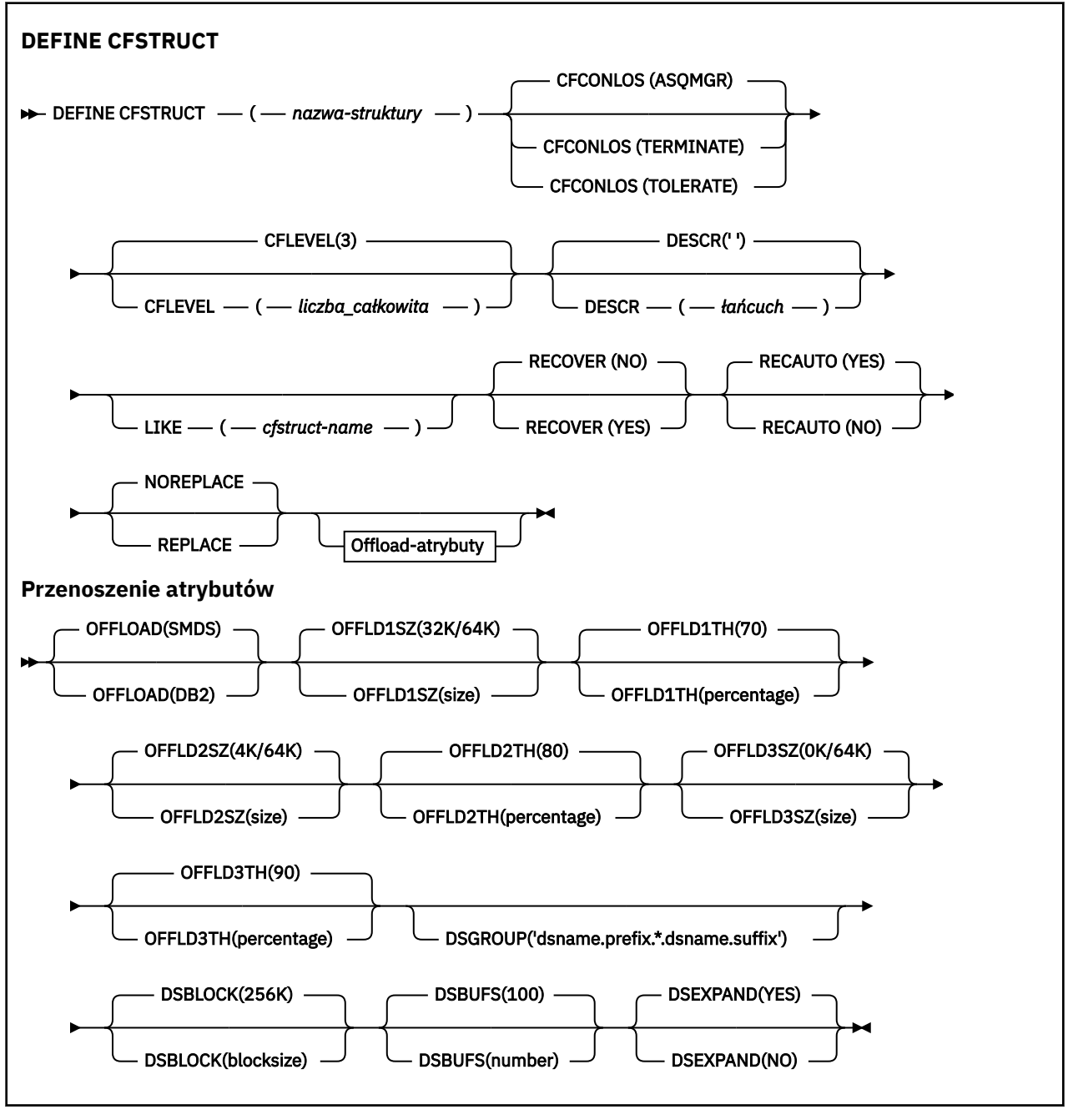

# **Uwagi dotyczące użycia dla DEFINE CFSTRUCT**

- 1. Ta komenda jest poprawna tylko w systemie z/OS , gdy menedżer kolejek jest elementem grupy współużytkowania kolejek.
- 2. Ta komenda nie może określać struktury administracyjnej CF (CSQ\_ADMIN).
- 3. Zanim dowolna nowo zdefiniowana struktura CF będzie mogła być używana przez dowolne kolejki, struktura musi być zdefiniowana w zestawie danych strategii zarządzania zasobami sprzęgania (Coupling Facility Resource Management-CFRM).
- 4. Kopie zapasowe i odtwarzane mogą być tylko struktury systemu CF z definicjami RECOVER (YES).

## <span id="page-437-0"></span>**Opisy parametrów dla DEFINE CFSTRUCT**

#### *(nazwa\_strukturalna\_strukturalnego)*

Nazwa struktury aplikacji CF, która ma możliwości na poziomie CF menedżera kolejek oraz parametry składowania i odtwarzania, które mają zostać zdefiniowane. Ten parametr jest wymagany.

Nazwa:

- Nie może mieć więcej niż 12 znaków.
- Musi zaczynać się od wielkiej litery (od A do Z).
- Może zawierać tylko znaki od A do Z i cyfry od 0 do 9.

Nazwa grupy współużytkowania kolejki, z którą połączony jest menedżer kolejek, jest poprzedzona nazwą dostarczanej przez użytkownika. W razie potrzeby nazwa grupy współużytkowania kolejki to zawsze cztery znaki, dopełnione symbolami @. Jeśli na przykład używana jest grupa współużytkowania kolejek o nazwie NY03 i zostanie podana nazwa PRODUCT7, wynikowa nazwa struktury narzędzia CF będzie mieć nazwę NY03PRODUCT7. Struktura administracyjna dla grupy współużytkowania kolejek (w tym przypadku NY03CSQ\_ADMIN) nie może być używana do przechowywania komunikatów.

#### **CFCONLOS**

Ten parametr określa działanie, które ma zostać podjęte, gdy menedżer kolejek utraci połączenie ze strukturą CF. Możliwe wartości:

#### **ASQMGR**

Podjęte działanie jest oparte na ustawieniu atrybutu menedżera kolejek CFCONLOS.

#### **TERMINATE**

Menedżer kolejek kończy się, gdy utracono połączenie ze strukturą.

#### **Toleruj**

Menedżer kolejek toleruje utratę połączenia ze strukturą bez zakończenia działania.

Ten parametr jest poprawny tylko z poziomu CFLEVEL (5).

#### **CFLEVEL (** *liczba\_całkowita* **)**

Określa poziom możliwości funkcjonalnych dla tej struktury aplikacji CF. Wartość może być jedną z następujących wartości:

**1**

Struktura CF, która może zostać utworzona automatycznie przez menedżera kolejek na poziomie komendy 520.

**2**

Struktura systemu CF na poziomie komendy 520, która może zostać utworzona lub usunięta tylko przez menedżer kolejek na poziomie komendy 530 lub nowszej.

#### **3**

Struktura CF na poziomie komendy 530. Ten poziom CFLEVEL jest wymagany, jeśli mają być używane trwałe komunikaty w kolejkach współużytkowanych (jeśli ustawiona jest wartość RECOVER (YES)) lub dla grupowania komunikatów (gdy kolejka lokalna jest zdefiniowana z parametrem INDXTYPE (GROUPID)) lub w obu tych przypadkach.

Wartość CFLEVEL można zwiększyć do 3 tylko wtedy, gdy wszystkie menedżery kolejek w grupie współużytkującej kolejkę są na poziomie komendy 530 lub wyższym-w tym celu należy zapewnić, że nie ma żadnych połączeń z kolejkami na poziomie 520 do kolejek odwołujących się do struktury.

Wartość CFLEVEL można zmniejszyć tylko z 3, jeśli wszystkie kolejki, które odwołują się do struktury CF, są puste (nie mają komunikatów ani niezatwierdzonych działań) i są zamykane. Ten CFLEVEL obsługuje wszystkie funkcje CFLEVEL (3). CFLEVEL (4) umożliwia kolejkom zdefiniowanym w strukturach systemu CF na tym poziomie komunikaty o długości większej niż 63 kB.

Tylko menedżer kolejek z poziomem komendy 600 lub wyższym może łączyć się ze strukturą CF na poziomie CFLEVEL (4).

Wartość CFLEVEL można zwiększyć tylko do 4, jeśli wszystkie menedżery kolejek w grupie współużytkującej kolejkę znajdują się na poziomie komendy 600 lub wyższym.

Wartość CFLEVEL można zmniejszyć tylko z 4, jeśli wszystkie kolejki, które odwołują się do struktury CF, są puste (nie mają komunikatów ani niezatwierdzonych działań) i są zamykane.

**5**

**4**

Ten CFLEVEL obsługuje wszystkie funkcje dla CFLEVEL (4). Ponadto CFLEVEL (5) umożliwia wykonywanie następujących nowych funkcji. W przypadku zmiany istniejącej struktury CFSTRUCT na CFLEVEL (5) należy przejrzeć inne atrybuty, jak wskazano:

- kolejki zdefiniowane w strukturach systemu CF na tym poziomie mogą mieć dane komunikatu, które są przenoszone do współużytkowanych zestawów danych komunikatów (SMDS) lub Db2pod kontrolą atrybutu OFFLOAD. Próg przenoszenia i parametry wielkości (takie jak OFFLD1THi OFFLD1SZ) określają, czy określone komunikaty są przenoszone z uwzględnieniem jego wielkości i bieżącego wykorzystania struktury CF. W przypadku użycia funkcji offload SMDS, atrybuty DSGROUP, DSBUFS, DSEXPAND i DSBLOCK są przestrzegane.
- struktury na poziomie CFLEVEL (5) pozwalają menedżerowi kolejek tolerować utratę połączenia ze strukturą CF. Atrybut CFCONLOS określa zachowanie menedżera kolejek po wykryciu utraty połączenia, a atrybut RECAUTO steruje następnym działaniem automatycznego odtwarzania struktury.
- Komunikaty zawierające właściwości komunikatu produktu IBM MQ są zapisywane w innym formacie w kolejkach współużytkowanych w strukturze CFLEVEL (5). Ten format prowadzi do wewnętrznego optymalizowania przetwarzania. Dostępne są również dodatkowe możliwości migracji aplikacji, które są włączane za pośrednictwem atrybutu kolejki PROPCTL.

Tylko menedżer kolejek o poziomie komendy 710 lub wyższym może łączyć się ze strukturą systemu CF na poziomie CFLEVEL (5).

#### **Uwaga:**

Wartość CFLEVEL można zwiększyć do 5 tylko wtedy, gdy wszystkie menedżery kolejek w grupie współużytkującej kolejkę są na poziomie komendy 710 lub wyższym i mają włączoną obsługę IBM WebSphere MQ 7.1.0 nowych funkcji z opcją OPMODE.

Można zmniejszyć wartość CFLEVEL z 5, jeśli wszystkie kolejki, które odwołują się do struktury CF, są puste, tj. kolejki, a struktura CF nie ma komunikatów ani niezatwierdzonych działań, i są zamknięte.

#### **DESCR (** *łańcuch* **)**

Komentarz w postaci zwykłego tekstu, który udostępnia informacje opisowe dotyczące obiektu, gdy operator wysyła komendę DISPLAY CFSTRUCT.

Łańcuch powinien zawierać tylko znaki, które można wyświetlić. Maksymalna długość to 64 znaki. W instalacji zapewniającej obsługę zestawów znaków dwubajtowych może on zawierać znaki DBCS (przy zachowaniu maksymalnej długości wynoszącej 64 bajty).

**Uwaga:** Jeśli używane są znaki, które nie należą do identyfikatora kodowanego zestawu znaków (coded character set identifier - CCSID) danego menedżera kolejek, mogą one być tłumaczone niepoprawnie podczas wysyłania informacji do innego menedżera kolejek.

#### **LIKE (** *nazwa-cfstruct-name* **)**

Nazwa obiektu CFSTRUCT z atrybutami używannymi do modelowania tej definicji.

Wartości początkowe wszystkich atrybutów są kopiowane z obiektu, z wyjątkiem atrybutu DSGROUP, który jest ignorowany, ponieważ każda struktura wymaga własnej wartości unikalnej.

#### **OFFLOAD**

Określ, czy przenoszone dane komunikatu mają być przechowywane w grupie zestawów danych komunikatów współużytkowanych, czy w produkcie Db2.

#### **SMDS**

Odciąża komunikaty od narzędzia CF do współużytkowanego zestawu danych komunikatów (SMDS). Ta wartość jest domyślnym założeniem, gdy nowa struktura jest zdefiniowana z CFLEVEL (5).

#### **Db2**

Odciąża komunikaty od narzędzia CF do programu Db2. Ta wartość jest domyślnym założeniem, gdy istniejąca struktura jest zwiększana do CFLEVEL (5) przy użyciu opcji DEFINE z opcją REPLACE.

Odciążenie komunikatów przy użyciu produktu Db2 ma znaczący wpływ na wydajność. Aby użyć reguł odciążania jako sposobu zwiększania mocy obliczeniowej, należy określić lub przyjąć opcję SMDS.

Ten parametr jest poprawny tylko z poziomu CFLEVEL (5). Na poziomie CFLEVEL (4) każdy odciążający komunikat zawsze ma wartość Db2i ma zastosowanie tylko do komunikatów większych niż maksymalna wielkość pozycji narzędzia CF.

#### **Uwaga:**

W przypadku zmiany techniki przenoszenia (z Db2 na SMDS lub innej metody) wszystkie nowe komunikaty zostaną zapisane przy użyciu nowej metody, ale wszystkie istniejące duże komunikaty zapisane przy użyciu poprzedniej techniki nadal będą mogły zostać pobrane. Odpowiednia tabela komunikatów produktu Db2 lub współużytkowane zestawy danych komunikatów będą nadal używane, dopóki menedżery kolejek nie wykryją, że w starym formacie nie ma żadnych komunikatów.

Jeśli określono lub przyjęto SMDS, wymagany jest również parametr DSGROUP. Można go podać albo w tej samej komendzie, albo w poprzedniej komendzie DEFINE lub ALTER dla tej samej struktury.

#### **OFFLD1TH(percentage) OFFLD1SZ(size) OFFLD2TH(percentage) OFFLD2SZ(size) OFFLD3TH(percentage) OFFLD3SZ(size)**

Należy określić reguły, dla których komunikaty mniejsze niż maksymalna wielkość pozycji narzędzia CF mają być przenoszone do pamięci zewnętrznej (współużytkowane zestawy danych komunikatów lub tabele produktu Db2 ), a nie są zapisywane w strukturze aplikacji. Te reguły mogą być używane do zwiększenia efektywnej wielkości struktury. Odciążony komunikat nadal wymaga wpisu w narzędziu CF zawierającym informacje sterujące komunikatami oraz deskryptora odnoszący się do odciążanych danych komunikatu, ale wymagana ilość miejsca w strukturze jest mniejsza niż ilość, która byłaby potrzebna do przechowywania całego komunikatu.

Jeśli dane komunikatu są bardzo małe (z rzędu 100 bajtów), może on zmieścić się w tej samej pozycji narzędzia CF, co informacje sterujące komunikatami, bez konieczności wprowadzania dodatkowych elementów danych. W takim przypadku nie można składować żadnego obszaru, dlatego wszystkie reguły przenoszenia są ignorowane, a dane komunikatu nie są przenoszone. Rzeczywista liczba jest różna, w zależności od tego, czy używane są więcej niż domyślne nagłówki, czy też, jeśli są zapisywane właściwości komunikatu.

Komunikaty przekraczające maksymalną wielkość pozycji narzędzia CF (63.75 KB, w tym informacje sterujące) są zawsze przenoszone, ponieważ nie mogą być zapisane w pozycji narzędzia CF. Komunikaty, w których treść komunikatu przekracza 63 kB, są również przenoszone w celu zapewnienia, że ilość miejsca jest wystarczająca do uzyskania informacji sterujących. Dodatkowe reguły żądając odciążania mniejszych wiadomości mogą być określone za pomocą tych par słów kluczowych. Każda reguła wskazuje, że gdy użycie struktury (w elementach lub pozycjach) przekracza określoną wartość procentową progową, dane komunikatu zostaną przesunięte, jeśli całkowita

wielkość pozycji narzędzia CF wymaganej do zapisania całego komunikatu (w tym danych komunikatu, nagłówków i deskryptorów) przekracza określoną wartość wielkości. Minimalny zestaw nagłówków i deskryptorów wymaga około 400 bajtów, jednak może to być większe, jeśli zostaną dodane inne nagłówki lub właściwości. Wartość ta byłaby również większa, jeśli używana jest wersja MQMD większa niż 1.

#### **procent**

Wartość procentowa progu użycia jest liczbą całkowitą z zakresu 0 (co oznacza, że reguła zawsze ma zastosowanie) do 100 (co oznacza, że ta reguła ma zastosowanie tylko wtedy, gdy struktura jest pełna). Na przykład OFFLD1TH(75) OFFLD1SZ(32K) oznacza, że gdy struktura jest zapełniony o ponad 75%, komunikaty o wielkości większej niż 32 kilobajty są przenoszone.

#### **wielkość**

Wartość wielkości komunikatu powinna być określona jako liczba całkowita, po której następuje K, co daje liczbę kilobajtów z zakresu od **0K** do **64K**. Ponieważ komunikaty przekraczające 63.75 kB są zawsze odciążone, wartość 64K jest dozwolona jako prosty sposób wskazania, że reguła nie jest używana.

W ogólnym przypadku, im mniejsze są liczby, tym więcej komunikatów jest odciążanych.

Jeśli jakieś reguły przenoszenia są zgodne, komunikat jest odciążony. Normalna konwencja polega na tym, że późniejsza reguła będzie mieć wyższy poziom wykorzystania i mniejszą wielkość komunikatu niż wcześniejszy, ale nie jest wykonywane sprawdzanie spójności i nadmiarowości między regułami.

Jeśli operacja ALTER processing jest aktywna, liczba używanych elementów lub pozycji może tymczasowo przekroczyć wartość zgłoszonej łącznej liczby, co daje wartość procentową przekraczającą 100, ponieważ nowe elementy lub wpisy są udostępniane podczas przetwarzania instrukcji ALTER, ale suma jest aktualizowana tylko po zakończeniu operacji ALTER. W takich momentach reguła określająca 100 dla progu może tymczasowo obowiązywać. Jeśli reguła nie jest przeznaczona do użycia w ogóle, powinna określić wartość 64K dla wielkości.

Domyślne wartości przyjęte dla reguł odciążania podczas definiowania nowej struktury na poziomie CFLEVEL (5) lub aktualizacji istniejącej struktury do CFLEVEL (5) zależą od opcji metody OFFLOAD. W przypadku opcji OFFLOAD (SMDS) reguły domyślne określają rosnące ilości odciążania, ponieważ struktura staje się pełna. Zwiększa to efektywną moc obliczeniową o minimalnym wpływie na wydajność. Dla OFFLOAD ( Db2 ) reguły domyślne mają takie same wartości progowe, jak dla SMDS, ale wartości wielkości są ustawione na 64K , tak aby reguły nigdy nie miały zastosowania i komunikaty były przenoszone tylko wtedy, gdy są zbyt duże, aby mogły być przechowywane w strukturze, tak jak w przypadku CFLEVEL (4).

Dla OFFLOAD (SMDS) wartości domyślne to:

- OFFLD1TH(70) OFFLD1SZ(32K)
- OFFLD2TH(80) OFFLD2SZ(4K)
- OFFLD3TH(90) OFFLD3SZ(0K)

Dla OFFLOAD ( Db2 ) wartości domyślne to:

- OFFLD1TH(70) OFFLD1SZ(64K)
- OFFLD2TH(80) OFFLD2SZ(64K)
- OFFLD3TH(90) OFFLD3SZ(64K)

Jeśli opcja metody OFFLOAD zostanie zmieniona z Db2 na SMDS lub z powrotem, gdy bieżące reguły odciążania są zgodne z wartościami domyślnymi dla starej metody, reguły odciążania zostaną przełączone na wartości domyślne dla nowej metody. Jeśli jednak którekolwiek z reguł zostały zmienione, bieżące wartości są zachowane przy przełączaniu metody.

Te parametry są poprawne tylko z poziomu CFLEVEL (5). Na poziomie CFLEVEL (4) każdy odciążający komunikat zawsze ma wartość Db2i ma zastosowanie tylko do komunikatów większych niż maksymalna wielkość pozycji narzędzia CF.

#### **DSGROUP**

Dla opcji OFFLOAD (SMDS) określ ogólną nazwę zestawu danych, która ma być używana dla grupy zestawów danych komunikatów współużytkowanych powiązanych z tą strukturą (po jednej dla każdego menedżera kolejek), z dokładnie jedną gwiazdką wskazującą, gdzie należy wstawić nazwę menedżera kolejek w celu utworzenia określonej nazwy zestawu danych.

#### **dsname.prefix.\*.dsname.suffix**

Wartość musi być poprawną nazwą zestawu danych, jeśli gwiazdka jest zastępowana przez nazwę menedżera kolejek o długości do czterech znaków.

Cała wartość parametru musi być ujęta w znaki cudzysłowu.

Ten parametr nie może zostać zmieniony po aktywowaniu wszystkich zestawów danych dla struktury.

Jeśli określono lub przyjęto SMDS, należy także określić parametr DSGROUP.

Ten parametr jest poprawny tylko z poziomu CFLEVEL (5).

#### **DSBLOCK**

Dla opcji OFFLOAD (SMDS) określ wielkość bloku logicznego, czyli jednostkę, w której przestrzeń zestawu danych komunikatów współużytkowanych jest przydzielana do poszczególnych kolejek.

**8K 16K 32K 64K 128K 256K 512K**

**1M**

Każdy komunikat jest zapisywany począwszy od następnej strony w bieżącym bloku i w razie potrzeby przydzielany jest kolejne bloki. Większa wielkość zmniejsza zapotrzebowanie na zarządzanie pamięcią masową i zmniejsza liczbę operacji we/wy dla dużych komunikatów, ale zwiększa wymagania dotyczące miejsca w buforze i wymagania dotyczące miejsca na dysku dla małych kolejek.

Ten parametr nie może zostać zmieniony po aktywowaniu wszystkich zestawów danych dla struktury.

Ten parametr jest poprawny tylko z poziomu CFLEVEL (5).

#### **DSBUFS**

Dla opcji OFFLOAD (SMDS) należy określić liczbę buforów, które mają być przydzielone w każdym menedżerze kolejek w celu uzyskania dostępu do zestawów danych komunikatów współużytkowanych, jako liczby z zakresu od 1 do 9999. Wielkość każdego buforu jest równa wielkości bloku logicznego. Bufory SMDS są przydzielane w obiektach pamięci rezydujących w 64 bitowej pamięci masowej z/OS (powyżej paska).

#### **gniazda wirtualnego**

Ten parametr może zostać przesłonięty dla poszczególnych menedżerów kolejek przy użyciu parametru DSBUFS w instrukcji ALTER SMDS.

Po zmianie tego parametru wszystkie menedżery kolejek, które są już podłączone do struktury (i które nie mają pojedynczej wartości nadpisywania DSBUFS), dynamicznie zwiększają lub zmniejszają liczbę buforów zestawu danych używanych przez tę strukturę w celu dopasowania nowej wartości. Jeśli nie można osiągnąć określonej wartości docelowej, to menedżer kolejek, którego dotyczy problem, dopasowuje parametr DSBUFS powiązany z własną definicją SMDS (tak jak w przypadku komendy ALTER SMDS), aby była zgodna z rzeczywistą nową liczbą buforów.

Ten parametr jest poprawny tylko z poziomu CFLEVEL (5).

#### **DSEXPAND**

W przypadku komendy OFFLOAD (SMDS) ten parametr określa, czy menedżer kolejek powinien rozszerzać zestaw współużytkowanych danych komunikatów, gdy staje się on niemal pełny, a w zestawie danych wymagane są dalsze bloki.

#### **YES**

Rozszerzenie jest obsługiwane.

Każde rozszerzenie czasu jest wymagane, a zestaw danych jest rozwijany przez przydział dodatkowy określony podczas definiowania zestawu danych. Jeśli nie określono alokacji dodatkowej lub określono ją jako zero, wówczas używana jest dodatkowa kwota alokacji w wysokości około 10% istniejącej wielkości.

#### **NO**

Nie ma możliwości automatycznego rozszerzania zestawu danych.

Ten parametr może zostać przesłonięty dla poszczególnych menedżerów kolejek przy użyciu parametru DSEXPAND w instrukcji ALTER SMDS.

Jeśli próba rozszerzenia nie powiedzie się, nadpisanie DSEXPAND dla danego menedżera kolejek zostanie automatycznie zmienione na NO, aby zapobiec dalszym próśb rozszerzenia, ale można je zmienić z powrotem na YES za pomocą komendy ALTER SMDS w celu umożliwienia dalszych prób rozszerzenia.

Gdy ten parametr zostanie zmieniony, wszystkie menedżery kolejek, które są już połączone ze strukturą (i które nie mają indywidualnej wartości nadpisywania DSEXPAND), zaczynają od razu zacząć korzystać z nowej wartości parametru.

Ten parametr jest poprawny tylko z poziomu CFLEVEL (5).

#### **RECOVER**

Określa, czy odtwarzanie systemu CF jest obsługiwane dla struktury aplikacji. Wartości są następujące:

#### **NO**

Odtwarzanie struktury aplikacji CF nie jest obsługiwane. (Synonim to **N**).

#### **YES**

Obsługiwane jest odtwarzanie struktury aplikacji CF. (Synonim to **Y**).

Wartość RECOVER (YES) można ustawić tylko wtedy, gdy struktura ma wartość CFLEVEL 3 lub wyższą. Ustaw wartość RECOVER (YES), jeśli mają być używane komunikaty trwałe.

Można zmienić wartość RECOVER (NO) na RECOVER (YES), jeśli wszystkie menedżery kolejek w grupie współużytkowania kolejek są na poziomie komendy 530 lub wyższym. W tym celu należy upewnić się, że nie istnieje żadne utajone połączenia na poziomie 520 z kolejkami odwołujące się do CFSTRUCT.

Można zmienić wartość RECOVER (YES) na RECOVER (NO), jeśli wszystkie kolejki, które odwołują się do struktury CF, są puste (nie mają komunikatów ani niezatwierdzonych działań) i są zamknięte.

#### **RECAUTO**

Określa działanie automatycznego odtwarzania, które ma zostać podjęte, gdy menedżer kolejek wykryje, że struktura nie powiedzie się lub gdy menedżer kolejek utraci połączenie ze strukturą, a żadne systemy w SysPlex nie mają połączenia z narzędziem CF, w którym ta struktura jest przydzielona. Możliwe wartości:

#### **YES**

Struktura i powiązane z nimi zestawy danych komunikatów współużytkowanych, które również wymagają odtwarzania, zostaną automatycznie odzyskane (synonim to **Y**).

#### **NO**

Struktura nie zostanie automatycznie odzyskana. (Synonim to **N**).

Ten parametr nie ma wpływu na struktury zdefiniowane za pomocą komendy RECOVER (NO).

Ten parametr jest poprawny tylko z poziomu CFLEVEL (5)

#### **REPLACE i NOREPLACE**

Określa, czy istniejąca definicja ma zostać zastąpiona tą definicją. Ten parametr jest opcjonalny.

#### **REPLACE**

Definicja powinna zastąpić istniejącą definicję o tej samej nazwie. Jeśli definicja nie istnieje, zostanie utworzona. Jeśli używana jest opcja REPLACE, wszystkie kolejki, które używają tej struktury CF, muszą być puste i zamknięte.

#### **NOREPLACE**

Definicja nie powinna zastępować żadnej istniejącej definicji o tej samej nazwie.

## **Zdefiniowanie kanału**

Użyj komendy MQSC **DEFINE CHANNEL** , aby zdefiniować nowy kanał i ustawić jego parametry.

## **Korzystanie z komend MQSC**

Informacje na temat korzystania z komend MQSC zawiera sekcja Wykonywanie zadań administrowania lokalnego za pomocą komend MQSC.

Tę komendę można wydać z poziomu źródeł 2CR. Wyjaśnienie symboli źródła można znaleźć w sekcji Używanie komend w systemie z/OS.

Synonim: DEF CHL

- "Użycie notatek" na stronie 444
- "Opisy parametrów dla DEFINE CHANNEL" na stronie 444

## **Użycie notatek**

- W przypadku kanałów CLUSSDR można określić opcję REPLACE tylko dla kanałów utworzonych ręcznie.
- Pomyślne zakończenie komendy nie oznacza, że działanie zostało zakończone. Aby sprawdzić, czy zostało zakończone prawdziwe zakończenie, zapoznaj się z krokiem DEFINE CHANNEL (DEFINIOWANIE KANAŁU) w sekcji Sprawdzanie, czy komendy asynchroniczne dla sieci rozproszonych zostały zakończone.

## **Opisy parametrów dla DEFINE CHANNEL**

W poniższej tabeli przedstawiono parametry, które są istotne dla każdego typu kanału:

#### **SDR**

["Kanał nadawcy" na stronie 484](#page-483-0)

#### **SVR**

["Kanał serwera" na stronie 486](#page-485-0)

# **RCVR**

["Kanał odbiorcy" na stronie 488](#page-487-0)

## **RQSTR**

["Kanał requestera" na stronie 490](#page-489-0)

## **CLNTCONN**

["Kanał połączenia klienckiego" na stronie 492](#page-491-0)

## **SVRCONN**

["Kanał połączenia serwera" na stronie 494](#page-493-0)

## **CLUSSDR**

["Kanał wysyłający klastry" na stronie 496](#page-495-0)

## **CLUSRCVR**

["Kanał odbiorczy klastra" na stronie 498](#page-497-0)

**Multi** V 9.0.0 **AMOP** 

["Kanał AMQP" na stronie 500](#page-499-0)

Po tabeli znajduje się opis każdego parametru. Parametry są opcjonalne, chyba że opis wskazuje, że są one wymagane.

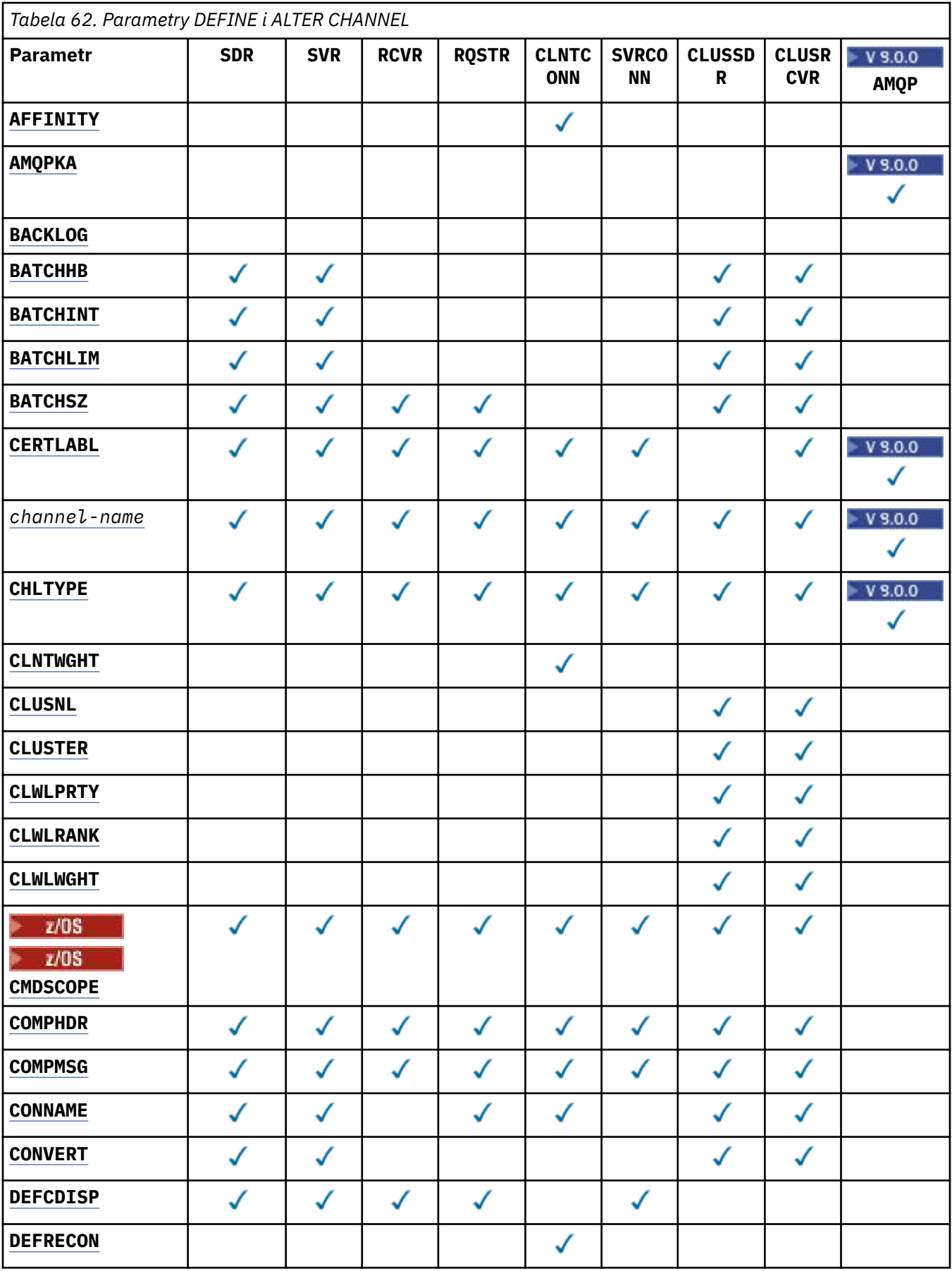

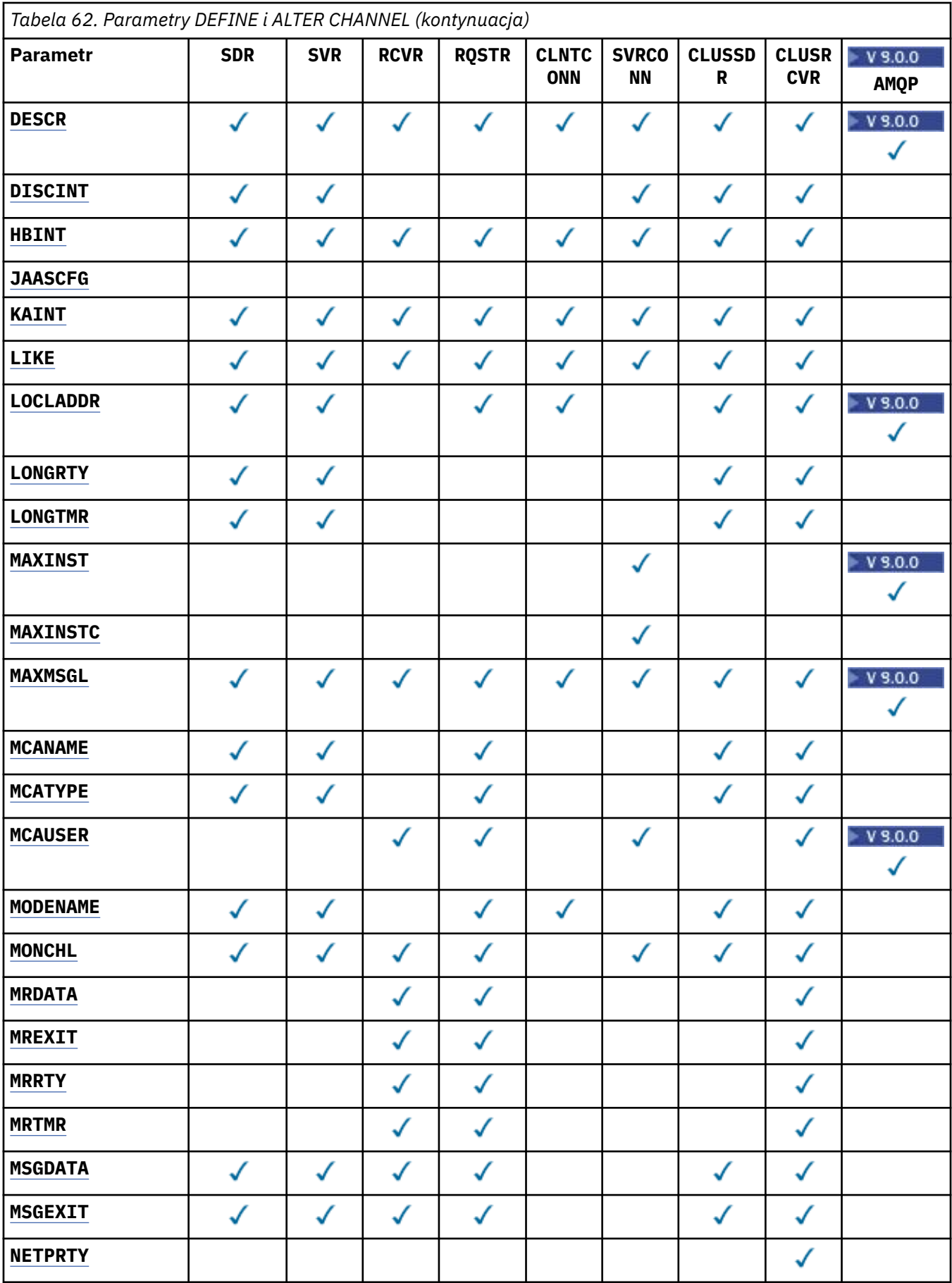

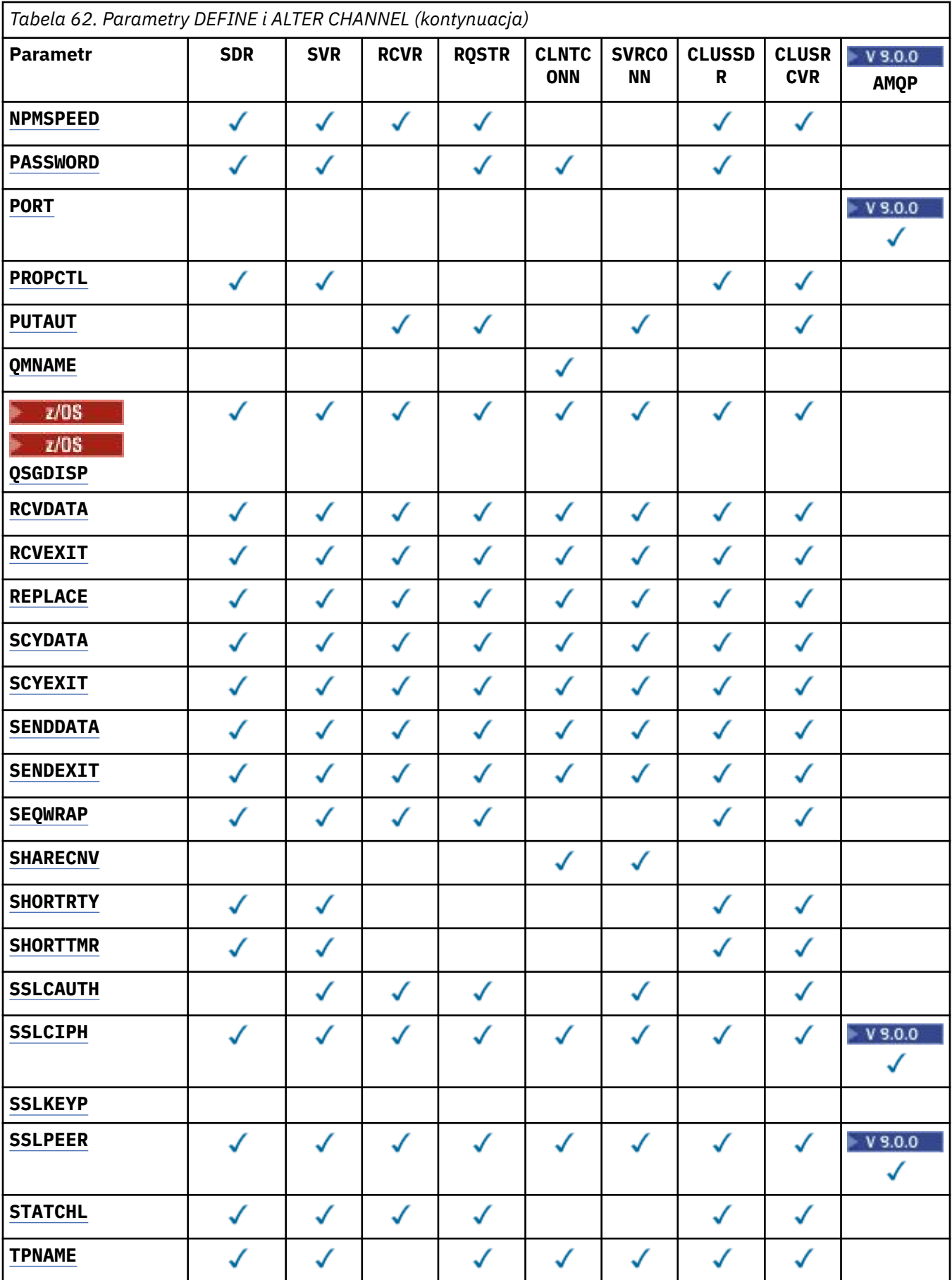

<span id="page-447-0"></span>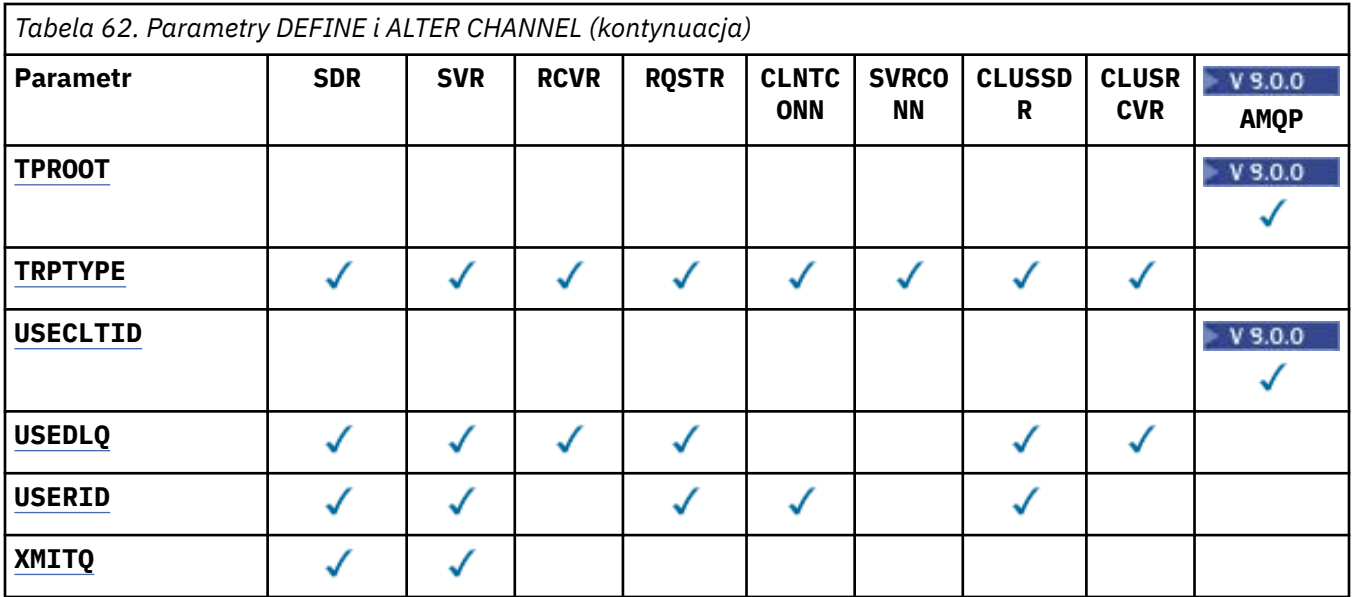

#### **AFFINITY**

Atrybutu powinowactwa kanałów należy użyć, gdy aplikacje klienckie łączą się wielokrotnie przy użyciu tej samej nazwy menedżera kolejek. Za pomocą atrybutu można wybrać, czy klient korzysta z tej samej definicji kanału klienta dla każdego połączenia. Ten atrybut jest przeznaczony do użycia w przypadku, gdy dostępnych jest wiele odpowiednich definicji kanału.

#### **Preferowane**

Pierwsze połączenie w procesie odczytu tabeli definicji kanału klienta (CCDT) tworzy listę odpowiednich definicji. Lista jest oparta na ważeniu, z wszelkimi obowiązującymi definicjami **CLNTWGHT(0)** najpierw i w porządku alfabetycznym. Każde połączenie w procesie próbuje nawiązać połączenie przy użyciu pierwszej definicji z listy. Jeśli nawiązanie połączenia nie powiedzie się, używana jest następna definicja. Nieudane definicje inne niż **CLNTWGHT(0)** są przenoszone na koniec listy. Definicje **CLNTWGHT(0)** pozostają na początku listy i są wybierane jako pierwsze dla każdego połączenia. W przypadku klientów C, C++ i .NET (w tym w pełni zarządzanych .NET) lista jest aktualizowana, jeśli pakiet CCDT został zmodyfikowany od momentu utworzenia listy. Każdy proces klienta o tej samej nazwie hosta tworzy identyczną listę.

#### **NONE**

Pierwsze połączenie w procesie odczytu CCDT tworzy listę odpowiednich definicji. Wszystkie połączenia w procesie wybierają odpowiednią definicję na podstawie wagi z dowolnymi definicjami **CLNTWGHT(0)** wybranymi jako pierwsze w kolejności alfabetycznej. W przypadku klientów C, C++ i .NET (w tym w pełni zarządzanych .NET) lista jest aktualizowana, jeśli pakiet CCDT został zmodyfikowany od momentu utworzenia listy.

Załóżmy na przykład, że w tabeli definicji kanału klienta zostały zdefiniowane następujące definicje:

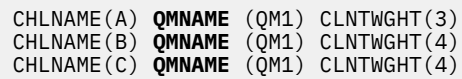

Pierwsze połączenie w procesie tworzy własną uporządkowaną listę w oparciu o współczynniki korygujący. Może więc, na przykład, utworzyć listę uporządkowaną CHLNAME(B), CHLNAME(A), CHLNAME(C).

W przypadku produktu **AFFINITY(PREFFERED)**każde połączenie w procesie próbuje nawiązać połączenie przy użyciu produktu CHLNAME(B). Jeśli połączenie nie powiedzie się, definicja zostanie przeniesiona na koniec listy, która teraz staje się CHLNAME(A), CHLNAME(C), CHLNAME(B). Każde połączenie w procesie następnie próbuje nawiązać połączenie za pomocą programu CHLNAME(A).

W przypadku produktu **AFFINITY(NONE)**każde połączenie w procesie próbuje nawiązać połączenie przy użyciu jednej z trzech definicji wybranych losowo w oparciu o współczynniki korygujący.

<span id="page-448-0"></span>Jeśli współużytkowanie konwersacji jest włączone z wagą kanału niezerowego i **AFFINITY(NONE)**, to wiele połączeń nie musi współużytkować istniejącej instancji kanału. Mogą one łączyć się z tą samą nazwą menedżera kolejek przy użyciu różnych odpowiednich definicji, a nie udostępniać istniejącej instancji kanału.

# **AMQPKA (***liczba\_całkowita***)**

Czas podtrzymania połączenia kanału AMQP w milisekundach. Jeśli klient AMQP nie wysłał żadnych ramek w przedziale czasu podtrzymania połączenia, połączenie zostanie zamknięte z warunkiem błędu AMQP produktu amqp:resource-limit-exceeded .

Ten parametr jest poprawny tylko dla kanałów o typie kanału (**CHLTYPE**) produktu AMQP .

#### **BATCHHB (***liczba\_całkowita***)**

Określa, czy mają być używane pulsy wsadowe. Wartość jest długością pulsu w milisekundach.

Pulsy wsadowe umożliwiają wysłanie kanału wysyłającego w celu sprawdzenia, czy kanał odbierający jest nadal aktywny tuż przed zatwierdzeniem partii komunikatów. Jeśli kanał odbierający nie jest aktywny, można utworzyć kopię zapasową zadania wsadowego, a nie stać się wątpliwe, co w przeciwnym razie miałoby być możliwe. Poprzez wycofanie zadania wsadowego komunikaty pozostają dostępne do przetwarzania, aby mogły na przykład zostać przekierowane do innego kanału.

Jeśli kanał nadawczy odebrał komunikat z kanału odbierającego w przedziale pulsu przetwarzania wsadowego, zakłada się, że kanał odbierający nadal jest aktywny. W przeciwnym razie do kanału odbierającego wysyłany jest komunikat o pulsie, który ma zostać sprawdzony.

Wartość musi być z zakresu od 0 do 999999. Wartość zero oznacza, że wsadowe bity serca nie są używane.

Ten parametr jest poprawny dla kanałów z typem kanału (**CHLTYPE**) tylko z SDR, SVR, CLUSSDRi CLUSRCVR.

#### **BATCHINT (***liczba\_całkowita***)**

Minimalny czas (w milisekundach), przez jaki kanał zachowuje otwartą partię.

Zadanie wsadowe jest przerywane, gdy spełniony zostaje jeden z następujących warunków:

- Komunikaty produktu **BATCHSZ** są wysyłane.
- Liczba wysłanych kilobajtów: **BATCHLIM** .
- Kolejka transmisji jest pusta, a wartość **BATCHINT** została przekroczona.

Wartość musi być z zakresu od 0 do 999999999. Wartość zero oznacza, że zadanie wsadowe zostaje zakończone, gdy tylko kolejka transmisji stanie się pusta lub zostanie osiągnięty limit **BATCHSZ** .

Ten parametr jest poprawny dla kanałów z typem kanału (**CHLTYPE**) tylko z SDR, SVR, CLUSSDRi CLUSRCVR.

#### **BATCHLIM (***liczba\_całkowita***)**

Wyrażony w kilobajtach limit ilości danych, które można wysłać przez kanał przed pobraniem punktu synchronizacji. Punkt synchronizacji jest przyjmowany po komunikacie, który spowodował, że limit został osiągnięty przez kanał. Wartość zero w tym atrybucie oznacza, że żaden limit danych nie jest stosowany do zadań wsadowych w tym kanale.

Zadanie wsadowe jest przerywane, gdy spełniony zostaje jeden z następujących warunków:

- Komunikaty produktu **BATCHSZ** są wysyłane.
- Liczba wysłanych kilobajtów: **BATCHLIM** .
- Kolejka transmisji jest pusta, a wartość **BATCHINT** została przekroczona.

Ten parametr jest poprawny dla kanałów z typem kanału (**CHLTYPE**) tylko z SDR, SVR, CLUSSDRi CLUSRCVR.

Wartość musi być z zakresu od 0 do 999999. Wartość domyślna to 5000.

Ten parametr jest obsługiwany na wszystkich platformach.

#### <span id="page-449-0"></span>**BATCHSZ (***liczba\_całkowita***)**

Maksymalna liczba komunikatów, które mogą zostać wysłane za pośrednictwem kanału przed przejniem punktu synchronizacji.

Maksymalna używana wielkość zadania wsadowego to najniższa z następujących wartości:

- **BATCHSZ** kanału wysyłającego.
- **BATCHSZ** kanału odbierającego.
- W systemie z/OS: trzy mniejsze od maksymalnej liczby niezatwierdzonych komunikatów dozwolonych w wysyłającym menedżerze kolejek (lub jeden, jeśli wartość ta jest równa zero lub mniejsza).
- <mark>• Multi –</mark> W systemie Multiplatformsmaksymalna liczba niezatwierdzonych komunikatów dozwolonych w wysyłającym menedżerze kolejek (lub jeden, jeśli ta wartość jest równa zero lub mniejsza).
- **z/08** W systemie z/OS: trzy mniejsze od maksymalnej liczby niezatwierdzonych komunikatów dozwolonych w odbierającym menedżerze kolejek (lub jeden, jeśli ta wartość jest równa zero lub mniejsza).
- Multi W systemie Multiplatformsmaksymalna liczba niezatwierdzonych komunikatów dozwolonych w odbierającym menedżerze kolejek (lub jednym, jeśli ta wartość jest równa zero lub mniejsza).

Podczas gdy komunikaty nietrwałe wysyłane przez kanał produktu **NPMSPEED(FAST)** są dostarczane do kolejki natychmiast (bez oczekiwania na zakończenie zadania wsadowego), komunikaty nadal wnoszą wkład do wielkości zadania wsadowego kanału, a tym samym powodują, że przepływy mają miejsce, gdy komunikaty produktu **BATCHSZ** są wysyłane.

Jeśli przepływy wsadowe powodują wpływ na wydajność podczas przenoszenia tylko nietrwałych komunikatów, a parametr **NPMSPEED** jest ustawiony na wartość FAST, należy rozważyć ustawienie wartości parametru **BATCHSZ** na maksymalną dopuszczalną wartość równą 9999, a wartość **BATCHLIM** na zero.

Ponadto ustawienie **BATCHINT** na dużą wartość, na przykład 999999999, powoduje, że każde zadanie wsadowe jest "otwarte" na dłużej, nawet jeśli nie ma żadnych nowych komunikatów oczekujących w kolejce transmisji.

Powyższe ustawienia minimalizują częstotliwość potwierdzania przepływów, ale należy mieć świadomość, że jeśli jakiekolwiek trwałe komunikaty zostaną przeniesione na kanał z tymi ustawieniami, będą istotne opóźnienia w dostarczaniu tylko tych trwałych komunikatów.

Maksymalna liczba niezatwierdzonych komunikatów jest określona przez parametr **MAXUMSGS** komendy **ALTER QMGR** .

Ten parametr jest poprawny tylko dla kanałów z typem kanału (**CHLTYPE**) dla SDR, SVR, RCVR, RQSTR, CLUSSDRlub CLUSRCVR.

Wartość musi należeć do zakresu od 1 do 9999.

### **CERTLABL**

Etykieta certyfikatu, która ma być używana przez kanał.

Etykieta wskazuje, który certyfikat osobisty w repozytorium kluczy jest wysyłany do zdalnego węzła sieci. Jeśli ten atrybut jest pusty, to certyfikat jest określany przez parametr **CERTLABL** menedżera kolejek.

Jeśli certyfikat osobisty nie został określony w repozytorium kluczy, kanały nadal będą używać domyślnego menedżera kolejek CERTLABL, nawet jeśli w module CSQ6SYSP określono parametr OPMODE.

<span id="page-450-0"></span>Należy zauważyć, że kanały przychodzące (w tym odbiornik, requester, odbiornik klastra, serwer niekwalifikowany i kanały połączenia z serwerem) wysyłają skonfigurowany certyfikat tylko wtedy, gdy wersja IBM MQ zdalnego węzła sieci w pełni obsługuje konfigurację etykiety certyfikatu, a kanał używa protokołu TLS CipherSpec. Więcej informacji na ten temat zawiera sekcja Interoperability of Elliptic Curve and RSA CipherSpecs .

Niekwalifikowany kanał serwera to taki, który nie ma ustawionego pola CONNAME.

We wszystkich innych przypadkach parametr **CERTLABL** menedżera kolejek określa wysłanie certyfikatu. W szczególności następujące informacje są dostępne tylko w przypadku certyfikatu skonfigurowanego przez parametr **CERTLABL** menedżera kolejek, niezależnie od ustawienia etykiety specyficznej dla kanału:

- Wszystkie bieżące klienty Java i JMS .
- Wersje produktu IBM MQ wcześniejszych niż IBM MQ 8.0.

You do not need to run the **REFRESH SECURITY TYPE(SSL)** command if you make any changes to **CERTLABL** on a channel. Jednak w przypadku wprowadzenia zmian w produkcie **CERTLABL** w menedżerze kolejek należy uruchomić komendę **REFRESH SECURITY TYPE(SSL)** .

**Uwaga:** Jest to błąd w celu sprawdzenia lub ustawienia tego atrybutu dla kanałów wysyłających klastry. Jeśli zostanie podjęta próba wykonania tego działania, zostanie wyświetlony błąd MQRCCF\_WRONG\_CHANNEL\_TYPE. Jednak atrybut ten jest obecny w obiektach kanału nadawczego klastra (w tym w strukturach MQCD), a wyjście automatycznego definiowania kanału (CHAD) może być ustawione programowo, jeśli jest to wymagane.

#### *(nazwa\_kanału\_pracy)*

Nazwa nowej definicji kanału.

Ten parametr jest wymagany dla wszystkich typów kanałów.

Multi W przypadku kanałów CLUSSDR ten parametr może przyjmować inną formę dla innych typów kanałów. Jeśli używana konwencja nazewnictwa kanałów CLUSSDR obejmuje nazwę menedżera kolejek, można zdefiniować kanał CLUSSDR przy użyciu konstrukcji +QMNAME+ . Po nawiązaniu połączenia z pasującym kanałem CLUSRCVR produkt IBM MQ zastępuje poprawną nazwę menedżera kolejek repozytorium w miejscu +QMNAME+ w definicji kanału CLUSSDR . Patrz sekcja Komponenty klastra.

Nazwa nie może być taka sama, jak nazwa istniejącego kanału zdefiniowanego w tym menedżerze kolejek, o ile nie zostanie podana wartość REPLACE lub ALTER .

 $z/0S$ 

W systemie z/OSnazwy kanałów CLNTCONN mogą duplikować inne nazwy.

Maksymalna długość łańcucha to 20 znaków, a łańcuch musi zawierać tylko poprawne znaki. Patrz sekcja Reguły nazewnictwa obiektów IBM MQ.

#### **CHLTYPE**

Typ kanału. Ten parametr jest wymagany.

**W Multich** W systemie Multiplatformsmusi następować bezpośrednio po parametrze *(channelname)* .

**SDR**

Kanał nadawcy

**SVR**

Kanał serwera

**RCVR**

Kanał odbiorcy

#### **RQSTR**

Kanał requestera

#### **CLNTCONN**

Kanał połączenia klienckiego

#### <span id="page-451-0"></span>**SVRCONN**

Kanał połączenia serwera

**CLUSSDR**

Kanał CLUSSDR .

#### **CLUSRCVR**

Kanał odbiorcy klastrów.

#### $V 9.0.0$ **AMQP**

Kanał AMQP

**Uwaga:** Jeśli używana jest opcja REPLACE , nie można zmienić typu kanału.

#### **CLNTWGHT**

Ustaw atrybut ważenia kanału klienta, aby wybrać losowo definicję kanału klienta w oparciu o jego wagę, jeśli dostępna jest więcej niż jedna odpowiednia definicja. Określ wartość z zakresu od 0 do 99.

Wartość specjalna 0 oznacza, że nie jest wykonywane żadne losowe równoważenie obciążenia, a odpowiednie definicje są wybierane w kolejności alfabetycznej. Aby umożliwić losowe równoważenie obciążenia, wartość może być z zakresu od 1 do 99, gdzie 1 oznacza najniższą wagę, a 99 jest najwyższą wartością.

Jeśli aplikacja kliencka wysyła MQCONN z nazwą menedżera kolejek \**name* , definicję kanału klienta można wybrać losowo. Wybrana definicja jest wybierana losowo w oparciu o wagę. Wszystkie wybrane definicje **CLNTWGHT(0)** są wybierane jako pierwsze w kolejności alfabetycznej. Losowość w wyborze definicji połączeń klienta nie jest gwarantowana.

Załóżmy na przykład, że w tabeli definicji kanału klienta zostały zdefiniowane następujące dwie definicje:

```
CHLNAME(TO.QM1) CHLTYPE(CLNTCONN) QMNAME(GRP1) CONNAME(address1) CLNTWGHT(2)
CHLNAME(TO.QM2) CHLTYPE(CLNTCONN) QMNAME(GRP1) CONNAME(address2) CLNTWGHT(4)
```
Klient MQCONN z nazwą menedżera kolejek \*GRP1 wybrałby jedną z dwóch definicji w oparciu o wagę definicji kanału. (Wygenerowano losową liczbę całkowitą od 1 do 6. Jeśli liczba całkowita znajdowałaby się w zakresie od 1 do 2, address1 razie zostanie użyta wartość address2 , która będzie używana). Jeśli to połączenie nie powiodło się, klient użyłby innej definicji.

Pakiet CCDT może zawierać odpowiednie definicje z zerowym i niezerowym ważeniem. W tej sytuacji definicje o zerowej wadze są wybierane jako pierwsze i w kolejności alfabetycznej. Jeśli te połączenia nie powiodą się, definicje z niezerową ważą są wybierane na podstawie ich wagi.

Załóżmy na przykład, że w tabeli definicji kanału klienta zostały zdefiniowane następujące cztery definicje:

CHLNAME(TO.QM1) CHLTYPE(CLNTCONN) QMNAME(GRP1) CONNAME(address1) CLNTWGHT(1) CHLNAME(TO.QM2) CHLTYPE(CLNTCONN) QMNAME(GRP1) CONNAME(address2) CLNTWGHT(2) CHLNAME(TO.QM3) CHLTYPE(CLNTCONN) QMNAME(GRP1) CONNAME(address3) CLNTWGHT(0) CHLNAME(TO.QM4) CHLTYPE(CLNTCONN) QMNAME(GRP1) CONNAME(address4) CLNTWGHT(0)

Klient MQCONN z nazwą menedżera kolejek \*GRP1 najpierw wybrałby definicję TO.QM3. Jeśli to połączenie nie powiodło się, klient wybrałby definicję TO.QM4. Jeśli to połączenie również nie powiedzie się, klient losowo wybierze jedną z pozostałych dwóch definicji na podstawie ich wagi.

Produkt **CLNTWGHT** jest obsługiwany dla wszystkich protokołów transportowych.

#### **CLUSNL (***nlname***)**

Nazwa listy nazw określającej listę klastrów, do których należy kanał.

Ten parametr jest poprawny tylko dla kanałów z typem kanału (**CHLTYPE**) dla kanałów CLUSSDR i CLUSRCVR . Tylko jedna z wynikowych wartości **CLUSTER** lub **CLUSNL** może być niepusta, druga musi być pusta.

#### <span id="page-452-0"></span>**CLUSTER (***nazwa\_klastra***)**

Nazwa klastra, do którego należy kanał. Maksymalna długość to 48 znaków zgodnych z regułami nazewnictwa obiektów IBM MQ .

Ten parametr jest poprawny tylko dla kanałów z typem kanału (**CHLTYPE**) dla kanałów CLUSSDR i CLUSRCVR . Tylko jedna z wynikowych wartości **CLUSTER** lub **CLUSNL** może być niepusta, druga musi być pusta.

#### **CLWLPRTY (***liczba\_całkowita***)**

Określa priorytet kanału dla celów dystrybucji obciążenia klastra. Wartość musi należeć do zakresu od 0 do 9, gdzie 0 oznacza najniższy priorytet, a wartość 9 jest najwyższa.

Ten parametr jest poprawny tylko dla kanałów z typem kanału (**CHLTYPE**) dla kanałów CLUSSDR i CLUSRCVR .

Więcej informacji na temat tego atrybutu można znaleźć w sekcji Atrybut kanału**CLWLPRTY**.

#### **CLWLRANK (***liczba\_całkowita***)**

Określa rangę kanału dla celów dystrybucji obciążenia klastra. Wartość musi należeć do zakresu od 0 do 9, gdzie 0 oznacza najniższą pozycję, a 9 oznacza najwyższą wartość.

Ten parametr jest poprawny tylko dla kanałów z typem kanału (**CHLTYPE**) dla kanałów CLUSSDR i CLUSRCVR .

Więcej informacji na temat tego atrybutu znajduje się w sekcji Atrybut kanału CLWLRANK.

#### **CLWLWGHT (***liczba\_całkowita***)**

Określa wagę, która ma być zastosowana do kanału w taki sposób, aby proporcja komunikatów wysłanych w dół kanału mogła być sterowana przez zarządzanie obciążeniem. Wartość musi należeć do zakresu od 1 do 99, gdzie 1 oznacza najniższą pozycję, a 99 jest najwyższą.

Ten parametr jest poprawny tylko dla kanałów z typem kanału (**CHLTYPE**) dla kanałów CLUSSDR i CLUSRCVR .

Więcej informacji na temat tego atrybutu znajduje się w sekcji Atrybut kanału CLWLWGHT.

## **Z/OS** CMDSCOPE

Ten parametr ma zastosowanie tylko do produktu z/OS i określa sposób działania komendy, gdy menedżer kolejek jest elementem grupy współużytkowania kolejek.

Wartość **CMDSCOPE** musi pozostać pusta lub jeśli parametr **QSGDISP** ma wartość GROUP, nazwę lokalnego menedżera kolejek.

**' '**

Komenda jest uruchamiana w menedżerze kolejek, w którym została wprowadzona.

#### *QmgrName*

Komenda jest uruchamiana w określonym menedżerze kolejek, który udostępnia menedżer kolejek aktywny w grupie współużytkowania kolejek.

Można określić nazwę menedżera kolejek innego niż menedżer kolejek, w którym wpisano komendę. Aby to zrobić, należy korzystać ze środowiska kolejki współużytkowanej, a serwer komend musi być włączony.

**\***

Komenda jest uruchamiana w lokalnym menedżerze kolejek i jest przekazywana do każdego aktywnego menedżera kolejek w grupie współużytkowania kolejek. Efekt \* jest taki sam, jak wprowadzenie komendy w każdym menedżerze kolejek w grupie współużytkowania kolejek.

#### **COMPHDR**

Lista technik kompresji danych nagłówka obsługiwanych przez kanał.

W przypadku kanałów SDR, SVR, CLUSSDR, CLUSRCVRi CLNTCONN wartości muszą być określone w kolejności preferencji. Używana jest pierwsza technika kompresji na liście, która jest obsługiwana przez zdalny koniec kanału.

<span id="page-453-0"></span>Wzajemnie obsługiwane techniki kompresji kanału są przekazywane do wyjścia komunikatu kanału wysyłającego. Wyjście komunikatu może zmienić technikę kompresji na podstawie jednej wiadomości. Kompresja zmienia dane przekazywane do wyjścia wysyłania i odbierania.

#### **NONE**

Dane nagłówka nie są kompresowane.

#### **SYSTEM**

Dane nagłówka są kompresowane.

#### **COMPMSG**

Lista technik kompresji danych komunikatu obsługiwanych przez kanał.

W przypadku kanałów SDR, SVR, CLUSSDR, CLUSRCVRi CLNTCONN wartości muszą być określone w kolejności preferencji. Używana jest pierwsza technika kompresji na liście, która jest obsługiwana przez zdalny koniec kanału.

Wzajemnie obsługiwane techniki kompresji kanału są przekazywane do wyjścia komunikatu kanału wysyłającego. Wyjście komunikatu może zmienić technikę kompresji na podstawie jednej wiadomości. Kompresja zmienia dane przekazywane do wyjścia wysyłania i odbierania.

#### **NONE**

Dane komunikatu nie są kompresowane.

# **RLE**

Kompresja danych komunikatu jest wykonywana przy użyciu kodowania grupowego.

#### **ZLIBFAST**

Kompresja danych komunikatów jest wykonywana przy użyciu kodowania ZLIB z priorytetami szybkości.

 $z/0S$ W systemach z/OS z włączoną opcją zEDC Express facility kompresja może być odciążana do zEDC Express.

#### **ZLIBHIGH**

Kompresja danych komunikatów jest wykonywana przy użyciu kodowania ZLIB z priorytetami kompresji.

#### **ANY**

Można użyć dowolnej metody kompresji obsługiwanej przez menedżera kolejek. Ta wartość jest poprawna tylko dla kanałów RCVR, RQSTRi SVRCONN .

#### **CONNAME (***łańcuch* **<,** *łańcuch* **>)**

Nazwa połączenia.

W przypadku kanałów CLUSRCVR produkt **CONNAME** odnosi się do lokalnego menedżera kolejek, a dla innych kanałów odnosi się do docelowego menedżera kolejek.

 $\approx$  z/OS W systemach z/OSprogram **CONNAME** jest obowiązkowy dla kanałów CLUSRCVR . Ponadto, niezależnie od tego, czy określono **CONNAME**, czy nazwa jest generowana dla użytkownika, utworzony **CONNAME** musi być poprawną nazwą połączenia z lokalnym menedżerem kolejek. W przeciwnym razie pełne repozytorium nie może nawiązać połączenia z lokalnym menedżerem kolejek.

 $z/0S$ W systemie z/OSmaksymalna długość łańcucha wynosi 48 znaków.

W systemie Multiplatformsmaksymalna długość łańcucha wynosi 264 znaki.

Obejście do limitu 48 znaków może być jedną z następujących sugestii:

- Należy skonfigurować serwery DNS, tak aby były używane, na przykład, nazwy hosta myserver zamiast myserver.location.company.com, co zapewnia możliwość korzystania z krótkiej nazwy hosta.
- Użyj adresów IP.

Należy podać parametr **CONNAME** w postaci rozdzielanej przecinkami listy nazw komputerów dla atrybutu **TRPTYPE**. Zwykle tylko jedna nazwa komputera jest wymagana. Istnieje możliwość podania wielu nazw komputerów w celu skonfigurowania wielu połączeń z takimi samymi właściwościami. Połączenia są zwykle nawiązywane zgodnie z kolejnością określoną na liście połączeń do czasu pomyślnego nawiązania połączenia. Kolejność w przypadku klientów jest modyfikowana, jeśli podano atrybut **CLNTWGHT**. Jeśli żadne połączenie nie powiedzie się, w kanale zostanie podjęta ponowna próba nawiązania połączenia w sposób określony przez atrybuty kanału. W przypadku kanałów klienta lista połączeń stanowi alternatywę dla używania grup menedżerów kolejek w celu skonfigurowania wielu połączeń. W przypadku kanałów komunikatów lista połączeń jest używana do konfigurowania połączeń z alternatywnymi adresami menedżera kolejek z wieloma instancjami.

Produkt **CONNAME** jest wymagany dla kanałów o typie kanału (**CHLTYPE**) SDR, RQSTR, CLNTCONNi CLUSSDR. Jest on opcjonalny w przypadku kanałów SVR oraz dla kanałów CLUSRCVR produktu **TRPTYPE(TCP)**i nie jest poprawny dla kanałów RCVR lub SVRCONN .

Obsługa podawania wielu nazw połączeń na liście została wprowadzona w produkcie IBM WebSphere MQ 7.0.1. W tej wersji zmieniono składnię parametru **CONNAME**. Wcześniej klienty i menedżery kolejek nawiązywały połączenia przy użyciu pierwszej nazwy połączenia na liście i nie odczytywały pozostałych nazw połączeń na liście. Aby starsze klienty i menedżery kolejek mogły analizować nową składnię, konieczne jest podanie numeru portu dla pierwszej nazwy połączenia na liście. Podanie numeru portu pozwala uniknąć problemów podczas nawiązywania połączenia z kanałem przez klient lub menedżer kolejek uruchomiony w wersji starszej niż IBM WebSphere MQ 7.0.1.

**Multi** Na platformach Multiplatforms parametr nazwy połączenia TCP/IP kanału odbiorczego klastra jest opcjonalny. Jeśli pole nazwy połączenia pozostanie puste, nazwa połączenia zostanie wygenerowana przez produkt IBM MQ przy założeniu, że używany jest port domyślny i bieżący adres IP systemu. Użytkownik może nadpisać domyślny numer portu, ale jednocześnie nadal używać bieżącego adresu IP systemu. W przypadku każdej nazwy połączenia należy pozostawić pusty adres IP i podać numer portu w nawiasie, np.:

(1415)

Wygenerowany parametr **CONNAME** ma zawsze postać dziesiętną z kropkami (IPv4) lub szesnastkową (IPv6), a nie postać alfanumerycznej nazwy hosta DNS.

**Wskazówka:** Jeśli w nazwie połączenia są używane dowolne znaki specjalne (na przykład nawiasy), łańcuch należy ująć w pojedynczy cudzysłów.

Wartość określona przez użytkownika zależy od typu transportu (**TRPTYPE**), który ma być używany:

**LU62**

z/08 W systemie z/OSistnieją dwie formy, w których można określić wartość:

## **Nazwa jednostki logicznej**

Informacje o jednostce logicznej dla menedżera kolejek, zawierające nazwę jednostki logicznej, nazwę TP i nazwę trybu opcjonalnego. Nazwa jednostki logicznej może być określona w jednej z trzech postaci:

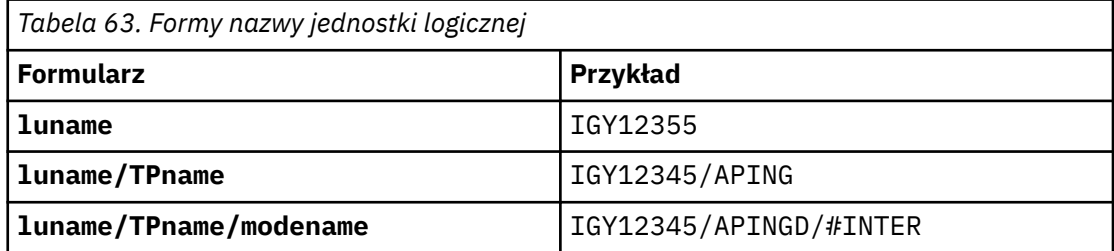

W przypadku pierwszego formularza nazwa TP i nazwa trybu muszą być określone dla parametrów **TPNAME** i **MODENAME** . W przeciwnym razie te parametry muszą być puste.

**Uwaga:** W przypadku kanałów CLNTCONN dozwolony jest tylko pierwszy formularz.

#### <span id="page-455-0"></span>**Nazwa symboliczna**

Symboliczna nazwa miejsca docelowego dla informacji o jednostce logicznej dla menedżera kolejek, zgodnie z definicją w zestawie danych informacji o stronie. Parametry **TPNAME** i **MODENAME** muszą być puste.

**Uwaga:** W przypadku kanałów CLUSRCVR informacje uboczne znajdują się w innych menedżerach kolejek w klastrze. Alternatywnie może to być nazwa, która może być przetłumaczana przez wyjście automatyczne definicji kanału na odpowiednie informacje o jednostce logicznej dla lokalnego menedżera kolejek.

Podana lub niejawna nazwa jednostki logicznej może być taka sama jak ogólna grupa zasobów VTAM.

• Multi W systemie IBM i UNIX, Linux, and Windows CONNAME jest to nazwa obiektu po stronie komunikacyjnej CPI-C. Alternatywnie, jeśli **TPNAME** nie jest puste, **CONNAME** jest pełną nazwą partnerskiej jednostki logicznej. Patrz Parametry konfiguracyjne dla połączenia LU 6.2.

#### **NetBIOS**

Unikalna nazwa NetBIOS (ograniczona do 16 znaków).

#### **SPX**

4-bajtowy adres sieciowy, 6-bajtowy adres węzła i 2-bajtowy numer gniazda. Wartości te muszą być wprowadzone w postaci szesnastkowej z kropką oddzielającą adresy sieciowe i węzłów. Numer gniazda musi być ujęty w nawiasy, na przykład:

CONNAME('0a0b0c0d.804abcde23a1(5e86)')

#### **TCP**

Albo nazwa hosta, albo adres sieciowy komputera zdalnego (lub komputera lokalnego dla kanałów CLUSRCVR ). Po tym adresie może następować opcjonalny numer portu, ujęty w nawiasy.

Jeśli **CONNAME** jest nazwą hosta, nazwa hosta jest tłumaczana na adres IP.

Stos IP używany do komunikacji jest zależny od wartości określonej dla **CONNAME** i wartości określonej dla **LOCLADDR**. Informacje na temat sposobu rozwiązania tej wartości zawiera sekcja **[LOCLADDR](#page-459-0)** .

W systemie z/OSnazwa połączenia może zawierać nazwę IP\_name dynamicznej grupy DNS z/OS lub port wejściowy Network Dispatcher . Nie należy dołączać nazwy IP\_name lub portu wejściowego dla kanałów o typie kanału (**CHLTYPE**) CLUSSDR.

Na wszystkich platformach, , nie zawsze należy określać adres sieciowy menedżera kolejek. If you define a channel with a channel type (**CHLTYPE**) of CLUSRCVR that is using TCP/IP, IBM MQ generates a **CONNAME** for you. Przyjmuje on port domyślny i korzysta z bieżącego adresu IPv4 systemu. Jeśli w systemie nie ma adresu IPv4 , używany jest bieżący adres IPv6 systemu.

**Uwaga:** W przypadku korzystania z technologii klastrowej między menedżerami kolejek tylko dla IPv6i IPv4nie należy określać adresu sieciowego IPv6 jako kanału **CONNAME** dla kanałów CLUSRCVR . Menedżer kolejek, który obsługuje tylko komunikację z produktem IPv4 , nie może uruchomić definicji kanału CLUSSDR , która określa **CONNAME** w postaci szesnastkowej w produkcie IPv6 . Zamiast tego należy rozważyć użycie nazw hostów w heterogenicznym środowisku IP.

#### **CONVERT**

Określa, czy wysyłający agent kanału komunikatów próbuje przeprowadzić konwersję danych komunikatu aplikacji, jeśli odbierający agent kanału komunikatów nie może wykonać tej konwersji.

**NO**

Brak konwersji przez nadawcę

**YES**

Konwersja przez nadawcę

 $z/0S$ W systemach z/OS, N i Y są akceptowane jako synonimy NO i YES.

<span id="page-456-0"></span>Ten parametr jest poprawny tylko dla kanałów z typem kanału (CHLTYPE) typu SDR, SVR, CLUSSDRlub CLUSRCVR.

#### **DEFCDISP**

Określa domyślny dyspozycję kanału dla kanału.

#### **Prywatne**

Zamierzona dyspozycja kanału jest jako kanał prywatny.

#### **FIXSHARED**

Zamierzona dyspozycja kanału jest jako kanał współużytkowany powiązany z określonym menedżerem kolejek.

#### **Współużytkowane**

Zamierzona dyspozycja kanału jest jako kanał współużytkowany.

Ten parametr nie ma zastosowania do kanałów z typem kanału (**CHLTYPE**) o wartości CLNTCONN, CLUSSDRlub CLUSRCVR.

#### **DEFRECON**

Określa, czy połączenie klienta automatycznie ponownie łączy aplikację kliencką, jeśli jej połączenie jest zerowane.

#### **NO**

O ile nie zostanie nadpisane przez produkt **MQCONNX**, klient nie jest ponownie połączony automatycznie.

#### **YES**

O ile nie zostanie nadpisane przez produkt **MQCONNX**, klient ponownie połączy się ponownie.

#### **QMGR**

O ile nie zostaną nadpisane przez produkt **MQCONNX**, klient ponownie łączy się ponownie, ale tylko do tego samego menedżera kolejek. Opcja QMGR ma taki sam efekt jak MQCNO\_RECONNECT\_Q\_MGR.

#### **WYŁĄCZONE**

Ponowne połączenie jest wyłączone, nawet jeśli jest wymagane przez program kliencki przy użyciu wywołania MQI produktu **MQCONNX** .

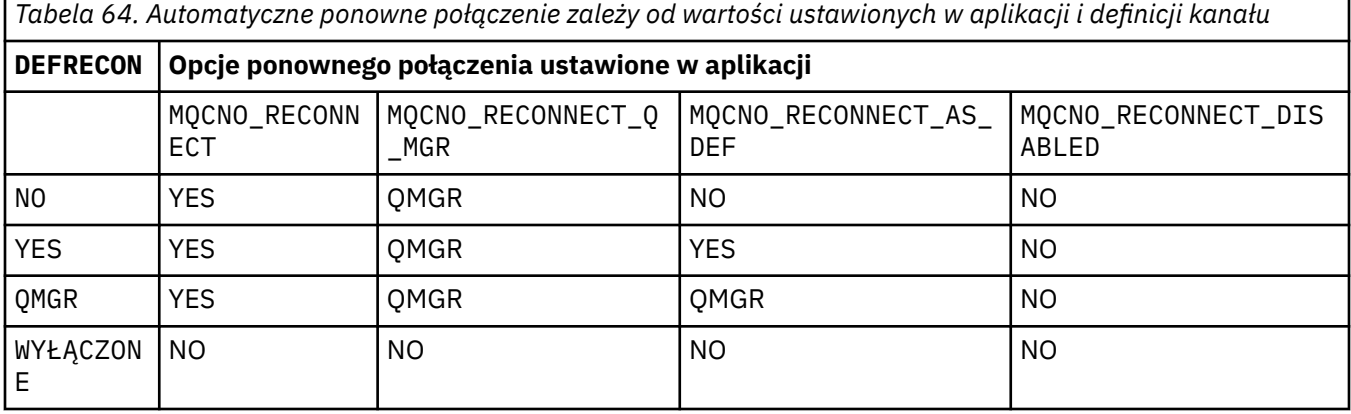

#### **DESCR (***łańcuch***)**

Komentarz w postaci zwykłego tekstu. Udostępnia on opisowe informacje na temat kanału, gdy operator wysyła komendę **DISPLAY CHANNEL** .

Wartość ta musi zawierać tylko znaki możliwe do wyświetlenia. Maksymalna długość to 64 znaki. W instalacji zapewniającej obsługę zestawów znaków dwubajtowych może on zawierać znaki DBCS (przy zachowaniu maksymalnej długości wynoszącej 64 bajty).

**Uwaga:** Jeśli informacje są wysyłane do innego menedżera kolejek, mogą one zostać przetłumaczone niepoprawnie. Znaki muszą znajdować się w identyfikatorze kodowanego zestawu znaków (CCSID) lokalnego menedżera kolejek.

#### <span id="page-457-0"></span>**DISCINT (***liczba\_całkowita***)**

Minimalny czas (w sekundach), przez jaki kanał czeka na przesłanie komunikatu w kolejce transmisji. Okres oczekiwania rozpoczyna się po zakończeniu zadania wsadowego. Po zakończeniu okresu oczekiwania, jeśli nie ma więcej komunikatów, kanał zostanie zakończony. Wartość zero powoduje, że agent kanału komunikatów czeka bezterminowo.

Wartość musi być z zakresu od 0 do 999 999.

Ten parametr jest poprawny tylko dla kanałów z typem kanału (**CHLTYPE**) o wartości SVRCONN, SDR, SVR, CLUSSDR, CLUSRCVR.

W przypadku kanałów SVRCONN korzystających z protokołu TCP produkt **DISCINT** ma inną interpretację. Jest to minimalny czas (w sekundach), przez który instancja SVRCONN pozostaje aktywna bez komunikacji ze swoim klientem partnerskim. Wartość zero wyłącza to przetwarzanie rozłączania. Przedział czasu nieaktywności SVRCONN ma zastosowanie tylko między wywołaniami interfejsu API produktu IBM MQ od klienta, dlatego żaden klient nie jest odłączony podczas rozszerzonej MQGET z wywołaniem wait. Ten atrybut jest ignorowany w przypadku kanałów SVRCONN przy użyciu protokołów innych niż TCP.

#### **HBINT (***liczba całkowita***)**

**HBINT** określa przybliżony czas między przepływami pulsu wysyłanym przez agenta kanału komunikatów (MCA). Przepływy są wysyłane, gdy w kolejce transmisji nie ma żadnych komunikatów.

Przepływy pulsu odblokowują odbierającego agenta MCA, który oczekuje na nadejście komunikatów lub koniec interwału odłączania. Odbierający agent MCA po odblokowaniu może odłączyć kanał bez konieczności oczekiwania na koniec interwału odłączania. Przepływy pulsu również mogą zwolnić wszystkie bufory pamięci masowej, które są przydzielane dla dużych komunikatów. Zamykają również wszystkie kolejki, które pozostały otwarte w odbierającym końcu kanału.

Wartość jest podana w sekundach i musi być z zakresu od 0 do 999999. Wartość zero oznacza, że nie będą wysyłane żadne przepływy pulsu. Wartość domyślna: 300. Aby ta wartość była najbardziej użyteczna, wartość musi być mniejsza niż wartość interwału odłączania.

W przypadku kanałów SVRCONN i CLNTCONN pulsy mogą przepływać zarówno od strony serwera, jak i od strony klienta niezależnie. Jeśli w czasie trwania pulsu nie są przesyłane żadne dane przez kanał, agent MQI CLNTCONN wysyła przepływ pulsu. Agent MQI SVRCONN odpowiada na ten agent z innym przepływem pulsu. Przepływy zdarzają się niezależnie od stanu kanału. Na przykład niezależnie od tego, czy jest on nieaktywny podczas wywoływania funkcji API, czy też nie jest on nieaktywny, oczekując na wprowadzanie danych przez użytkownika klienta. Agent MQI SVRCONN jest również w stanie zainicjować puls dla klienta, niezależnie od stanu kanału. Agenty MQI SVRCONN i CLNTCONN są w tym samym czasie zabezpieczone przed biciem serca. Puls serwera jest przenoszony, jeśli żadne dane nie są przesyłane przez kanał dla okresu pulsu powiększonego o 5 sekund.

W przypadku kanałów połączenia z serwerem i połączeń z klientem pracujących w trybie kanału przed IBM WebSphere MQ 7.0przepływ pulsu przepływa tylko wtedy, gdy agent MCA oczekuje na komendę MQGET z określoną opcją WAIT , która została wydana w imieniu aplikacji klienckiej.

Więcej informacji na ten temat zawiera sekcja Interwał pulsu (HBINT).

#### **KAINT (***liczba\_całkowita***)**

Wartość przekazana do stosu komunikacji dla czasu sprawdzania połączenia dla tego kanału.

Aby ten atrybut był efektywny, keepalive protokołu TCP/IP musi być włączony zarówno w menedżerze kolejek, jak i w protokole TCP/IP.

 $z/0S$ W systemie z/OSwłącz interfejs TCP/IP jako aktywny w menedżerze kolejek, wydając komendę **ALTER QMGR TCPKEEP(YES)** . Jeśli parametr menedżera kolejek produktu **TCPKEEP** ma wartość NO(NIE), wartość jest ignorowana, a funkcja sprawdzania połączenia z kluczem nie jest używana.

<span id="page-458-0"></span>W systemie Multiplatformsfunkcja sprawdzania połączenia TCP/IP jest włączona, gdy w sekcji TCP jest określony parametr **KEEPALIVE=YES** . Zmodyfikuj sekcję TCP w rozproszonym pliku konfiguracyjnym kolejkowania, qm. inilub za pomocą konsoli IBM MQ Explorer.

Funkcja Keepalive musi być również włączona w samym protokole TCP/IP. Zapoznaj się z dokumentacją protokołu TCP/IP, aby uzyskać informacje na temat konfigurowania sprawdzania połączenia:

- W systemie AIXnależy użyć komendy **no** .
- W systemie HP-UXnależy użyć komendy **ndd** .
- Windows W systemie Windowsdokonaj edycji rejestru.
- **z/0S** W systemie z/OSzaktualizuj zestaw danych TCP/IP PROFILE, a następnie dodaj lub zmień parametr **INTERVAL** w sekcji TCPCONFIG .

 $z/0S$ Mimo że parametr **KAINT** jest dostępny na wszystkich platformach, jego ustawienie jest implementowane tylko w systemie z/OS.

**Multi** W systemie Multiplatformsmożna uzyskać dostęp do tego parametru i zmodyfikować go, ale nie ma funkcjonalnej implementacji tego parametru, jest on przechowywany tylko i przekazywany. Ta funkcja jest przydatna w środowisku klastrowym, w którym wartość ustawiona w definicji kanału odbierającego klastry w systemie AIX, na przykład przepływy do (i jest implementowana przez) menedżery kolejek produktu z/OS , które znajdują się w klastrze lub są do niej przyłączone. W systemie Multiplatforms, jeśli wymagana jest funkcjonalność podana w parametrze **KAINT** , należy użyć parametru Interwał pulsu (**HBINT**), zgodnie z opisem w sekcji **[HBINT](#page-457-0)**.

#### **(***liczba całkowita***)**

Przedział czasu KeepAlive , który ma być używany w sekundach z zakresu od 1 do 99999.

**0**

Używana wartość jest określona przez instrukcję **INTERVAL** w zestawie danych konfiguracyjnych profilu TCP.

#### **AUTO**

Interwał KeepAlive jest obliczany w oparciu o wynegocjowaną wartość pulsu w następujący sposób:

- Jeśli wynegocjowana wartość **HBINT** jest większa od zera, przedział czasu sprawdzania połączenia jest ustawiony na wartość plus 60 sekund.
- Jeśli negocjowana wartość **HBINT** jest równa zero, używana wartość sprawdzania połączenia jest określona przez instrukcję **INTERVAL** w zestawie danych konfiguracji TCP/IP PROFILE .

Jeśli dla parametru **KAINT**określono wartość AUTO , a jest to kanał połączenia z serwerem, zamiast interwału sprawdzania połączenia, używana jest wartość **TCP INTERVAL** .

W tym przypadku wartość **KAINT** jest równa zero w składce **DISPLAY CHSTATUS**. Jeśli liczba całkowita została zakodowana zamiast wartości AUTO, wartość ta byłaby niezerowa.

Ten parametr jest poprawny dla wszystkich typów kanałów. Jest on ignorowany w przypadku kanałów z **TRPTYPE** innymi niż TCP lub SPX.

#### **LIKE (***nazwa-kanału***)**

Nazwa kanału. Parametry tego kanału są używane do modelowania tej definicji.

Jeśli parametr **LIKE**nie zostanie ustawiony i nie zostanie ustawione pole parametru powiązane z komendą, jego wartość będzie pobierana z jednego z kanałów domyślnych. Wartości domyślne zależą od typu kanału:

#### **SYSTEM.DEF.SENDER**

Kanał nadawcy

#### <span id="page-459-0"></span>**SYSTEM.DEF.SERVER**

Kanał serwera

**SYSTEM.DEF.RECEIVER** Kanał odbiorcy

**SYSTEM.DEF.REQUESTER** Kanał requestera

**SYSTEM.DEF.SVRCONN** Kanał połączenia serwera

**SYSTEM.DEF.CLNTCONN** Kanał połączenia klienckiego

**SYSTEM.DEF.CLUSSDR** Kanał CLUSSDR

**SYSTEM.DEF.CLUSRCVR** Kanał odbiorczy klastra

**V S.O.O** SYSTEM.DEF.AMQP Kanał AMQP

Ten parametr jest równoważny definiowaniu następującego obiektu dla kanału SDR i podobnie dla innych typów kanałów:

LIKE(SYSTEM.DEF.SENDER)

Te domyślne definicje kanałów mogą być modyfikowane przez instalację do wymaganych wartości domyślnych.

 $\approx$  z/OS W systemie z/OSna stronie wyszukiwania menedżera kolejek jest ustawiona wartość zero dla obiektu o podanej nazwie i dyspozycyjności QMGR lub COPY. Dyspozycja obiektu **LIKE** nie jest kopiowana do definiowanego obiektu i typu kanału.

#### **Uwaga:**

- 1. Obiekty **QSGDISP(GROUP)** nie są przeszukiwane.
- 2. **LIKE** jest ignorowany, jeśli określono **QSGDISP(COPY)** . Jednak zdefiniowany obiekt grupy jest używany jako obiekt **LIKE** .

#### **LOCLADDR (***łańcuch***)**

**LOCLADDR** jest lokalnym adresem komunikacyjnym dla kanału. W przypadku kanałów innych niż kanały AMQP należy użyć tego parametru, jeśli kanał ma używać określonego adresu IP, numeru portu lub zakresu portów dla komunikacji wychodzącej. Produkt **LOCLADDR** może być przydatny w scenariuszach odtwarzania, w których kanał jest restartowany na innym stosie TCP/IP. **LOCLADDR** jest również przydatne w przypadku wymuszenia użycia przez kanał stosu IPv4 lub IPv6 w systemie z dwoma stosami. Za pomocą programu **LOCLADDR** można również wymusić użycie przez kanał stosu w trybie dwuosobowym w systemie z jednym stosem.

**Uwaga:** Kanały AMQP nie obsługują tego samego formatu produktu **LOCLADDR** , co inne kanały produktu IBM MQ . Informacje na temat formatu obsługiwanego przez AMQ można znaleźć w następnym parametrze **AMQP: LOCLADDR**.

W przypadku kanałów innych niż kanały AMQP parametr **LOCLADDR** jest poprawny tylko dla kanałów o typie transportu (**TRPTYPE**) TCP. Jeśli wartość **TRPTYPE** nie jest TCP, dane są ignorowane i nie jest wyświetlany żaden komunikat o błędzie.

Wartością jest opcjonalny adres IP i opcjonalny port lub zakres portów dla wychodzącej komunikacji TCP/IP. Format tej informacji jest następujący:

LOCLADDR([ip-addr][(low-port[,high-port])]*[,[ip-addr][(low-port[,high-port])]]*)

Maksymalna długość parametru **LOCLADDR** z uwzględnieniem wielu adresów to MQ\_LOCAL\_ADDRESS\_LENGTH.

Pominięcie parametru **LOCLADDR** spowoduje automatyczne przydzielenie adresu lokalnego.

Należy pamiętać, że użytkownik może ustawić parametr **LOCLADDR** dla klienta C przy użyciu tabeli definicii kanału klienta.

Wszystkie parametry są opcjonalne. Pominięcie części ip-addr w adresie umożliwia włączenie konfiguracji stałego numeru portu dla firewalla adresu IP. Pominięcie numeru portu umożliwia wybranie konkretnego adaptera sieciowego bez konieczności identyfikowania unikalnego numeru portu lokalnego. Stos TCP/IP generuje unikalny numer portu.

Określ wiele razy *[,[ip-addr][(low-port[,high-port])]]* dla każdego dodatkowego adresu lokalnego. Aby określić konkretny podzbiór adapterów sieci lokalnej, należy użyć wielu adresów lokalnych. Produktu *[,[ip-addr][(low-port[,high-port])]]* można również używać do reprezentowania konkretnego lokalnego adresu sieciowego na różnych serwerach, które są częścią konfiguracji menedżera kolejek o wielu instancjach.

#### **ip-addr**

Element ip-addr może mieć jedną z trzech następujących postaci:

**Adres IPv4 w postaci dziesiętnej z kropkami** Na przykład 192.0.2.1

**Adres IPv6 w notacji szesnastkowej** Na przykład 2001:DB8:0:0:0:0:0:0

#### **Alfanumeryczna nazwa hosta** Na przykład: WWW.EXAMPLE.COM

#### **low-port i high-port**

Elementy low-port i high-port to numery portów umieszczone w nawiasie.

W poniższej tabeli przedstawiono, w jaki sposób można użyć parametru **LOCLADDR**:

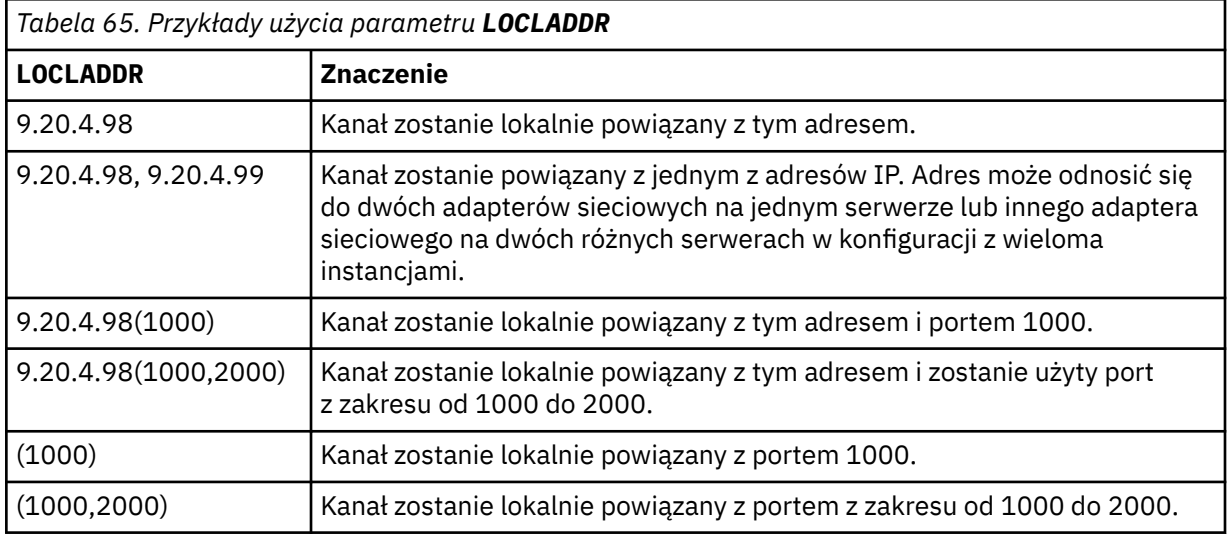

Ten parametr jest poprawny tylko dla kanałów z typem kanału (**CHLTYPE**) dla SDR, SVR, RQSTR, CLNTCONN, CLUSSDRlub CLUSRCVR.

W kanałach CLUSSDR : adres IP i port, do którego są powiązania kanału danych wychodzących, jest kombinacją pól. Jest to konkatenacja adresu IP, zgodnie z definicją w parametrze **LOCLADDR** , oraz zakresu portów z pamięci podręcznej klastra. Jeśli w pamięci podręcznej nie ma zakresu portów, używany jest zakres portów zdefiniowany w parametrze **LOCLADDR** .

 $z/0S$ 

Ten zakres portów nie ma zastosowania do systemów z/OS .

Mimo że ten parametr jest podobny w formularzu do produktu **CONNAME**, nie może on być z nim mylony. Parametr **LOCLADDR** określa parametry komunikacji lokalnej, natomiast parametr **CONNAME** określa sposób dotarania do menedżera kolejek zdalnych.

Gdy kanał jest uruchamiany, wartości określone dla parametrów **CONNAME** i **LOCLADDR** określają stos IP, który ma być używany do komunikacji. Patrz Tabela 3 i Adres lokalny ( **LOCLADDR**).

Jeśli stos TCP/IP dla adresu lokalnego nie jest zainstalowany lub skonfigurowany, kanał nie zostanie uruchomiony i zostanie wygenerowany komunikat o wyjątku.

 $z/0S$ Na przykład w systemach z/OS komunikat jest następujący: "CSQO015E: Komenda wydana, ale nie otrzymano odpowiedzi." Komunikat ten wskazuje, że żądanie connect() określa adres interfejsu, który nie jest znany na domyślnym stosie IP. Aby skierować żądanie connect () do alternatywnego stosu, należy określić parametr **LOCLADDR** w definicji kanału jako interfejs na stosie alternatywnym lub nazwę hosta DNS. Ta sama specyfikacja działa również dla programów nasłuchujących, które mogą nie używać stosu domyślnego. Aby znaleźć wartość kodu dla produktu **LOCLADDR**, należy uruchomić komendę **NETSTAT HOME** w stosach IP, które mają być używane jako alternatywy.

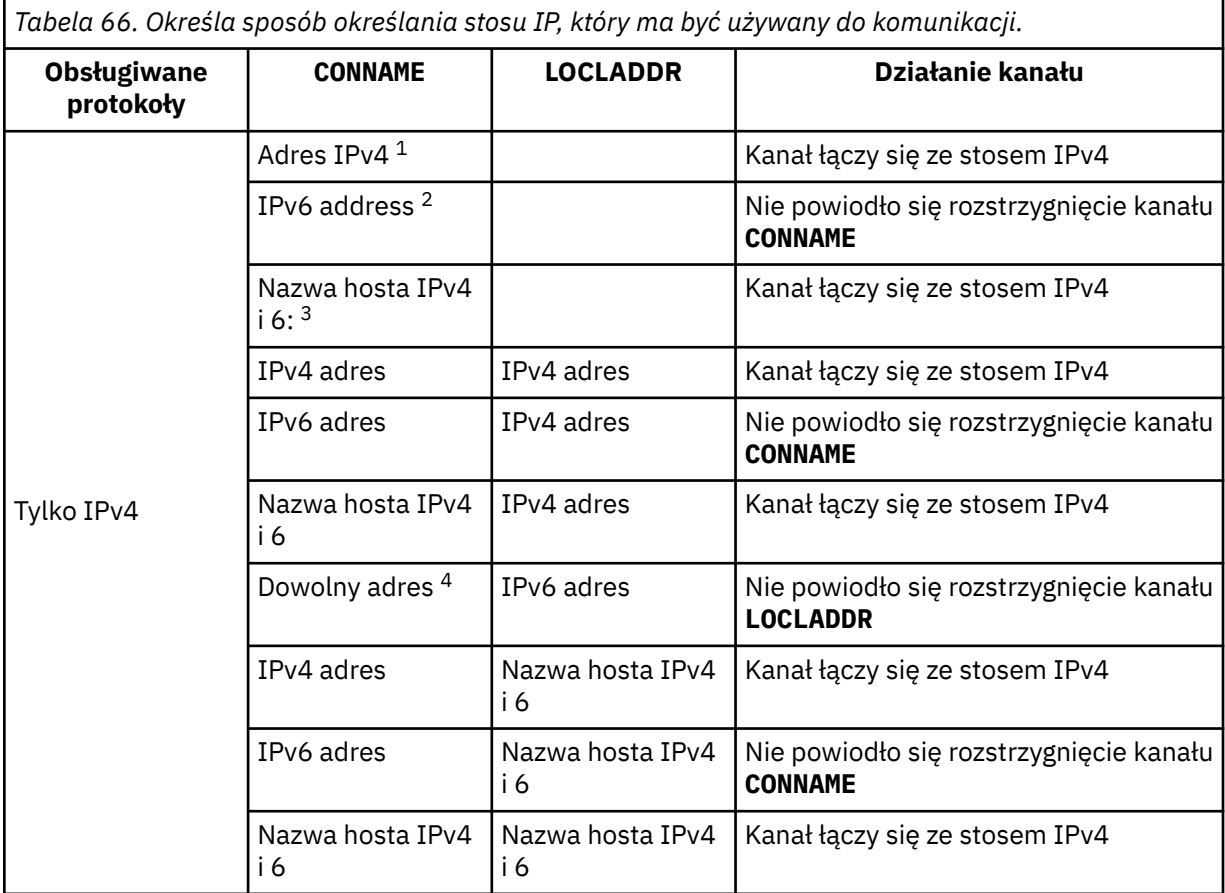

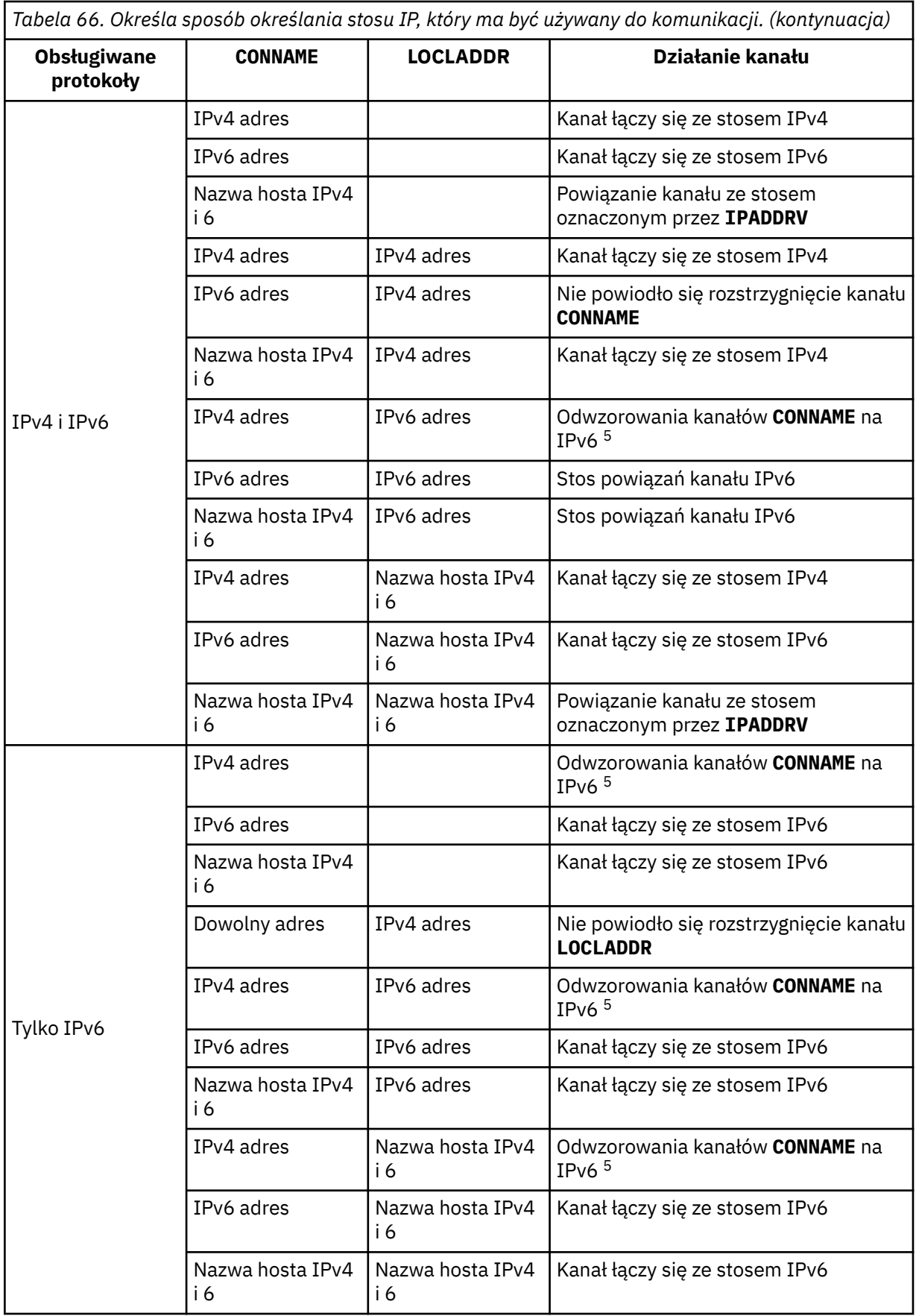

<span id="page-463-0"></span>*Tabela 66. Określa sposób określania stosu IP, który ma być używany do komunikacji. (kontynuacja)*

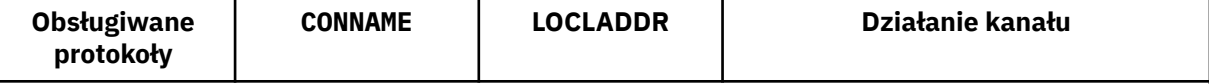

**Uwagi:**

- 1. IPv4 . Nazwa hosta produktu IPv4 , która jest tłumaczona tylko na adres sieciowy IPv4 lub konkretny adres IPv4 w postaci dziesiętnej z kropkami, na przykład 1.2.3.4. Niniejsza uwaga dotyczy wszystkich wystąpień " IPv4 address " w tej tabeli.
- 2. IPv6 . An IPv6 host name that resolves only to an IPv6 network address or a specific hexadecimal notation IPv6 address, for example 4321:54bc. Niniejsza uwaga dotyczy wszystkich wystąpień " IPv6 address " w tej tabeli.
- 3. Nazwa hosta IPv4 i 6. Nazwa hosta, która jest tłumaczona na adresy sieciowe IPv4 i IPv6 . Niniejsza uwaga dotyczy wszystkich wystąpień " IPv4 i 6 nazwa hosta ' w tej tabeli.
- 4. Dowolny adres. Adres IPv4 , adres IPv6 lub nazwa hosta IPv4 i 6. Ta uwaga dotyczy wszystkich wystąpień 'Dowolny adres' w tej tabeli.
- 5. Maps IPv4 **CONNAME** to IPv4 mapped IPv6 address. IPv6 stack implementations that do not support IPv4 mapped IPv6 addressing fail to resolve the **CONNAME**. Adresy odwzorowane mogą wymagać translatorów protokołów, aby mogły być używane. Użycie odwzorowanych adresów nie jest zalecane.

## **AMQP: LOCLADDR (***adres\_ip-addr***)**

**Uwaga:** Format **LOCLADDR** używany przez inne kanały produktu IBM MQ znajduje się w poprzednim parametrze **LOCLADDR**.

W przypadku kanałów AMQP **LOCLADDR** jest lokalnym adresem komunikacyjnym dla kanału. Użyj tego parametru, jeśli chcesz wymusić na kliencie użycie określonego adresu IP. **LOCLADDR** może również wymusić użycie przez kanał adresu IPv4 lub IPv6 , jeśli jest dostępny, lub w celu użycia konkretnego adaptera sieciowego w systemie z wieloma adapterami sieciowymi.

Maksymalna długość **LOCLADDR** to MQ\_LOCAL\_ADDRESS\_LENGTH.

Pominięcie parametru **LOCLADDR** spowoduje automatyczne przydzielenie adresu lokalnego.

#### **ip-addr**

ip-addr jest pojedynczym adresem sieciowym, określonym w jednej z trzech postaci:

## **Adres IPv4 w postaci dziesiętnej z kropkami**

Na przykład 192.0.2.1

#### **Adres IPv6 w notacji szesnastkowej**

Na przykład 2001:DB8:0:0:0:0:0:0

#### **Alfanumeryczna nazwa hosta**

Na przykład WWW.EXAMPLE.COM

Jeśli adres IP jest wprowadzany, sprawdzana jest poprawność tylko formatu adresu. Poprawność adresu IP nie jest sprawdzana.

#### **LONGRTY (***liczba całkowita***)**

Parametr **LONGRTY** określa maksymalną liczbę dalszych prób podejmowanych przez kanał SDR, SVRlub CLUSSDR w celu nawiązania połączenia ze zdalnym menedżerem kolejek. Odstęp czasu między kolejnymi próbami jest określany przez produkt **LONGTMR**. Parametr **LONGRTY** jest uwzględniany, jeśli licznik określony przez **SHORTRTY** jest wyczerpany.

Jeśli ta liczba zostanie wyczerpana bez powodzenia, zostanie zarejestrowany błąd dla operatora, a kanał zostanie zatrzymany. W tym przypadku, kanał musi zostać zrestartowany za pomocą komendy. Nie jest on uruchamiany automatycznie przez inicjatora kanału.

Wartość **LONGRTY** musi być z zakresu od 0 do 9999999.

<span id="page-464-0"></span>Ten parametr jest poprawny tylko dla kanałów z typem kanału ( **CHLTYPE**) dla SDR, SVR, CLUSSDRlub CLUSRCVR.

Kanał próbuje ponownie nawiązać połączenie, jeśli początkowo nie nawiąże połączenia, bez względu na to, czy jest on uruchamiany automatycznie przez inicjatora kanału, czy też przez komendę jawną. Próbuje także ponownie nawiązać połączenie, jeśli połączenie zakończy się niepowodzeniem po pomyślnym nawiązaniu połączenia przez kanał. Jeśli przyczyną niepowodzenia jest prawdopodobieństwo, że nie powiedzie się próba wykonania większej liczby prób, nie są one podejmowane.

#### **LONGTMR (***liczba całkowita***)**

W przypadku bazy danych **LONGRTY**wartość **LONGTMR** to maksymalna liczba sekund oczekiwania przed ponowną próbą nawiązania połączenia ze zdalnym menedżerem kolejek.

Czas jest przybliżony; zero oznacza, że kolejna próba połączenia jest podejmowana tak szybko, jak to możliwe.

Odstęp czasu między próbami ponownego nawiązania połączenia może zostać wydłużony, jeśli kanał musi czekać na aktywne działanie.

Wartość **LONGTMR** musi być z zakresu od 0 do 9999999.

**Uwaga:** Ze względu na implementację maksymalna wartość parametru **LONGTMR** wynosi 999,999; wartości przekraczające tę wartość maksymalną są traktowane jako 999,999. Podobnie, minimalny odstęp czasu między próbami ponownego nawiązania połączenia wynosi 2 sekundy. Wartości mniejsze od tej wartości minimalnej są traktowane jako 2 sekundy.

Ten parametr jest poprawny tylko dla kanałów z typem kanału ( **CHLTYPE**) dla SDR, SVR, CLUSSDRlub CLUSRCVR.

#### **MAXINST (***liczba\_całkowita***)**

Maksymalna liczba jednoczesnych instancji pojedynczego kanału SVRCONN lub kanału AMQP , które mogą być uruchomione.

Wartość musi być z zakresu od 0 do 999999999.

Wartość zero zapobiega wszystkim dostępowi klientów w tym kanale.

Nowe instancje kanałów SVRCONN nie mogą być uruchamiane, jeśli liczba działających instancji jest równa lub większa od wartości tego parametru. Jeśli wartość **MAXINST** zostanie zmieniona na mniejszą niż liczba instancji kanału SVRCONN , które są obecnie uruchomione, liczba działających instancji nie będzie miała wpływu na działanie.

 $\blacktriangleright$  V 3.0.0  $\blacksquare$ Jeśli klient AMQP podejmie próbę nawiązania połączenia z kanałem AMQP , a liczba połączonych klientów osiągnęła wartość **MAXINST**, kanał zamyka połączenie z zamkniętą ramką. Ramka zamknięcia zawiera następujący komunikat: amqp:resource-limit-exceeded. Jeśli klient łączy się z identyfikatorem, który jest już połączony (to znaczy, że wykonuje przejęcie klienta), a klient może przejąć połączenie, przejęcie powiedzie się niezależnie od tego, czy liczba podłączonych klientów osiągnęła **MAXINST**.

Ten parametr jest poprawny tylko dla kanałów z typem kanału (**CHLTYPE**) o wartości SVRCONN lub AMQP.

#### **MAXINSTC (***liczba\_całkowita***)**

Maksymalna liczba jednoczesnych pojedynczych kanałów SVRCONN , które mogą być uruchomione z jednego klienta. W tym kontekście połączenia, które pochodzą z tego samego adresu sieci zdalnej, są uznawane za pochodzące od tego samego klienta.

Wartość musi być z zakresu od 0 do 999999999.

Wartość zero zapobiega wszystkim dostępowi klientów w tym kanale.

Jeśli wartość parametru **MAXINSTC** zostanie zmniejszona do wartości mniejszej niż liczba instancji kanału SVRCONN , który jest obecnie uruchomiony z pojedynczego klienta, nie będzie to miało wpływu <span id="page-465-0"></span>na działające instancje. Nowe instancje SVRCONN z tego klienta nie mogą być uruchamiane, dopóki klient nie będzie działać mniej instancji niż wartość parametru **MAXINSTC**.

Ten parametr jest poprawny tylko dla kanałów z typem kanału (**CHLTYPE**) o wartości SVRCONN.

#### **MAXMSGL (***liczba\_całkowita***)**

Określa maksymalną długość komunikatu, który może zostać przesłany w kanale. Ten parametr jest porównywany z wartością dla partnera, a rzeczywistą wartością maksymalną jest niższa z tych dwóch wartości. Wartość jest nieefektywna, jeśli wykonywana jest funkcja MQCB , a typem kanału (**CHLTYPE**) jest SVRCONN.

Wartość zero oznacza maksymalną długość komunikatu dla menedżera kolejek; patrz [ALTER QMGR](#page-337-0) [MAXMSGL.](#page-337-0)

 $\blacktriangleright$  Multi $\blacksquare$ W systemie Multiplatfo<u>rms</u>należy podać wartość z zakresu od zera do maksymalnej długości komunikatu dla menedżera kolejek.

 $z/0S$ W systemie z/OSnależy podać wartość z zakresu od 0 do 104857600 bajtów (100 MB).

Należy zwrócić uwagę, że dodanie podpisu cyfrowego i klucza do komunikatu powoduje zwiększenie długości komunikatu Advanced Message Security .

## **MCANAME (***łańcuch***)**

Nazwa agenta kanału komunikatów.

Ten parametr jest zarezerwowany, a jeśli określony, musi być ustawiony na odstępy (maksymalna długość 20 znaków).

#### **MCATYPE**

Określa, czy program message-channel-agent na kanale komunikatów wychodzących jest uruchamiany jako wątek, czy proces.

#### **PROCES**

Agent kanału komunikatów jest uruchamiany jako oddzielny proces.

#### **WĄTEK**

Agent kanału komunikatów działa jako oddzielny wątek

W sytuacjach, w których do obsługi wielu przychodzących żądań wymagany jest proces nasłuchujący z wątkiem, zasoby mogą zostać odcienie. W takim przypadku należy użyć wielu procesów nasłuchiwania i docelowych żądań przychodzących dla określonych obiektów nasłuchiwania, chociaż numer portu określony w programie nasłuchującym.

**Multi – W** systemie Multiplatformsten parametr jest poprawny tylko dla kanałów z typem kanału (**CHLTYPE**) z SDR, SVR, RQSTR, CLUSSDRlub CLUSRCVR.

 $\sim$   $\sim$   $\mu$ 0S  $\sim$  W systemie z/OSten parametr jest obsługiwany tylko dla kanałów z kanałem typu CLUSRCVR. Po określeniu w definicji CLUSRCVR produkt **MCATYPE** jest używany przez zdalny komputer w celu określenia odpowiedniej definicji CLUSSDR .

#### **MCAUSER (***łańcuch***)**

Identyfikator użytkownika agenta kanału komunikatów.

**Uwaga:** Alternatywnym sposobem udostępnienia identyfikatora użytkownika dla kanału, który ma być uruchamiany, jest użycie rekordów uwierzytelniania kanału. W przypadku rekordów uwierzytelniania kanału różne połączenia mogą korzystać z tego samego kanału podczas korzystania z różnych referencji. Jeśli oba **MCAUSER** w kanale są ustawione, a rekordy uwierzytelniania kanału są używane do zastosowania do tego samego kanału, pierwszeństwo mają rekordy uwierzytelniania kanału. Wartość **MCAUSER** w definicji kanału jest używana tylko wtedy, gdy rekord uwierzytelniania kanału używa produktu **USERSRC(CHANNEL)**. Więcej informacji na ten temat zawiera sekcja Rekordy uwierzytelniania kanału .

Ten parametr współdziała z produktem **PUTAUT**, patrz **[PUTAUT](#page-471-0)**.

<span id="page-466-0"></span>Jeśli pole **MCAUSER** nie jest puste, agent kanału komunikatów używa identyfikatora użytkownika do autoryzacji w celu uzyskania dostępu do zasobów produktu IBM MQ . Jeśli parametr **PUTAUT** ma wartość DEF, autoryzacja obejmuje autoryzację do umieszczenia komunikatu w kolejce docelowej dla kanałów RCVR lub RQSTR .

Jeśli jest pusta, agent kanału komunikatów używa domyślnego identyfikatora użytkownika.

Domyślny identyfikator użytkownika pochodzi od identyfikatora użytkownika, który uruchomił kanał odbiorczy. Możliwe wartości:

## **z/OS**

Identyfikator użytkownika przypisany do uruchomionego zadania inicjatora kanału przy użyciu tabeli uruchomionych procedur produktu z/OS .

#### **TCP/IP, Multiplatforms**

Identyfikator użytkownika z pozycji inetd.conf lub użytkownik, który uruchomił program nasłuchujący.

#### **SNA, Multiplatforms**

Identyfikator użytkownika z pozycji serwera SNA. W przypadku braku identyfikatora użytkownika z pozycji serwera SNA, użytkownik z przychodzącego żądania przyłączenia lub użytkownik, który uruchomił nasłuchiwanie.

#### **NetBIOS lub SPX**

Identyfikator użytkownika, który uruchomił program nasłuchujący.

Maksymalna długość łańcucha wynosi:

- 64 znaki na Windows, z wyjątkiem kanałów z **CHLTYPE** z AMQP , gdzie ustawienie ID użytkownika MCAUSER jest obsługiwane tylko dla identyfikatorów użytkowników o długości do 12 znaków.
- 12 znaków na platformach innych niż Windows.

Windows zwystemie Windows można opcjonalnie rozszerzyć identyfikator użytkownika o nazwę domeny, stosując format user@domain.

Ten parametr nie jest poprawny dla kanałów o typie kanału (**CHLTYPE**) SDR, SVR, CLNTCONN, CLUSSDR.

#### **MODENAME (***łańcuch***)**

Nazwa trybu LU 6.2 (maksymalna długość 8 znaków).

Ten parametr jest poprawny tylko dla kanałów o typie transportu (**TRPTYPE**) LU62. Jeśli wartość **TRPTYPE** nie jest LU62, dane są ignorowane i nie jest wyświetlany żaden komunikat o błędzie.

Jeśli parametr ten jest określony, parametr ten musi być ustawiony na nazwę trybu SNA, o ile **CONNAME** nie zawiera nazwy obiektu bocznego. Jeśli **CONNAME** jest nazwą obiektu po stronie, musi być ona pusta. Rzeczywista nazwa jest następnie pobierana z obiektu CPI-C Communications Side Object lub zestawu danych informacji po stronie APPC, patrz sekcja Parametry konfiguracyjne dla połączenia LU 6.2.

Ten parametr nie jest poprawny dla kanałów o typie kanału (**CHLTYPE**) RCVR lub SVRCONN.

#### **MONCHL**

Steruje gromadzeniem danych monitorowania w trybie z połączeniem dla kanałów:

#### **QMGR**

Zgromaduj dane monitorowania zgodnie z ustawieniem parametru **MONCHL**menedżera kolejek.

**OFF**

Gromadzenie danych monitorowania jest wyłączone dla tego kanału.

#### **Niska**

Jeśli wartością parametru **MONCHL** menedżera kolejek jest inny niż NONE, włączone są dane monitorowania w trybie z połączeniem. Dane zebrano w niskim tempie dla tego kanału.

#### <span id="page-467-0"></span>**ŚREDNIE**

Jeśli wartością parametru **MONCHL** menedżera kolejek jest inny niż NONE, włączone są dane monitorowania w trybie z połączeniem. Dane zebrane po średnim kursie dla tego kanału.

#### **WYSOKA**

Jeśli wartością parametru **MONCHL** menedżera kolejek jest inny niż NONE, włączone są dane monitorowania w trybie z połączeniem. Dane zebrane w wysokim tempie dla tego kanału.

Zmiany wprowadzone w tym parametrze są wprowadzane tylko w kanałach rozpoczętych po wprowadzeniu zmian.

W przypadku kanałów klastra wartość tego parametru nie jest replikowana w repozytorium, a zatem nie jest używana w automatycznej definicji kanałów CLUSSDR . W przypadku automatycznie zdefiniowanych kanałów CLUSSDR wartość tego parametru jest pobierana z atrybutu **MONACLS**menedżera kolejek. Wartość ta może zostać przesłonięta w wyjściu z definicji automatycznego definiowania kanału.

#### **MRDATA (***łańcuch***)**

Komunikat kanału-ponowne próby wyjścia danych użytkownika. Maksymalna długość wynosi 32 znaki.

Ten parametr jest przekazywany do wyjścia komunikatu kanału, który jest ponawiany, gdy jest wywoływany.

Ten parametr jest poprawny tylko dla kanałów z typem kanału (**CHLTYPE**) z RCVR, RQSTRlub CLUSRCVR.

#### **MREXIT (***łańcuch***)**

Nazwa wyjścia dla ponowienia komunikatu kanału.

Format i maksymalna długość nazwy jest taka sama, jak w przypadku produktu **MSGEXIT**, jednak można określić tylko jedno wyjście dla ponowienia komunikatu.

Ten parametr jest poprawny tylko dla kanałów z typem kanału (**CHLTYPE**) z RCVR, RQSTRlub CLUSRCVR.

#### **MRRTY (***liczba\_całkowita***)**

Liczba prób ponowna próba dostarczenia komunikatu przez kanał, zanim zdecyduje on, że kanał nie będzie mógł dostarczyć komunikatu.

Ten parametr steruje działaniem agenta MCA tylko wtedy, gdy nazwa wyjścia dla ponowienia komunikatu jest pusta. Jeśli nazwa wyjścia nie jest pusta, wartość **MRRTY** jest przekazywana do wyjścia w celu użycia. Liczba prób ponownego dostarczenia komunikatu jest sterowana przez wyjście, a nie przez ten parametr.

Wartość musi być z zakresu od 0 do 999999999. Wartość zero oznacza, że próba ponownego dostarczenia komunikatu nie jest podejmowana.

Ten parametr jest poprawny tylko dla kanałów z typem kanału (**CHLTYPE**) z RCVR, RQSTRlub CLUSRCVR.

#### **MRTMR (***liczba\_całkowita***)**

Minimalny odstęp czasu, który musi upłynować, zanim kanał będzie mógł ponownie spróbować operacji MQPUT. Przedział czasu jest wyrażony w milisekundach.

Ten parametr steruje działaniem agenta MCA tylko wtedy, gdy nazwa wyjścia dla ponowienia komunikatu jest pusta. Jeśli nazwa wyjścia nie jest pusta, wartość **MRTMR** jest przekazywana do wyjścia w celu użycia. Liczba prób ponownego dostarczenia komunikatu jest sterowana przez wyjście, a nie przez ten parametr.

Wartość musi być z zakresu od 0 do 999999999. Wartość zero oznacza, że jeśli wartość parametru **MRRTY** jest większa od zera, kanał będzie ponawiał próby dostarczenia tak szybko, jak to możliwe.

Ten parametr jest poprawny tylko dla kanałów z typem kanału (**CHLTYPE**) z RCVR, RQSTRlub CLUSRCVR.
#### **MSGDATA (***łańcuch***)**

Dane użytkownika dla wyjścia komunikatów kanału. Maksymalna długość wynosi 32 znaki.

Dane te są przekazywane do wyjścia komunikatów kanału, gdy jest wywoływane.

W systemie UNIX, Linux, and Windowsmożna określić dane dla więcej niż jednego programu obsługi wyjścia, podając wiele łańcuchów oddzielonych przecinkami. Całkowita długość pola nie może być większa niż 999 znaków.

**IBM I**  $\blacksquare$ W systemie IBM imożna określić do 10 łańcuchów, z których każdy ma długość 32 znaków. Pierwszy łańcuch danych jest przekazywany do pierwszego określonego wyjścia komunikatu, drugi łańcuch do drugiego wyjścia itd.

 $z/0S$ W systemie z/OSmożna określić maksymalnie osiem łańcuchów, z których każdy ma długość 32 znaków. Pierwszy łańcuch danych jest przekazywany do pierwszego określonego wyjścia komunikatu, drugi łańcuch do drugiego wyjścia itd.

Na innych platformach można określić tylko jeden łańcuch danych wyjścia komunikatów dla każdego kanału.

**Uwaga:** Ten parametr jest akceptowany, ale ignorowany w przypadku kanałów SVRCONN i CLNTCONN .

#### **MSGEXIT (***łańcuch***)**

Nazwa wyjścia komunikatu kanału.

Jeśli program **MSGEXIT** jest niepusty, wyjście jest wywoływane w następujących godzinach:

- Natychmiast po odebraniu przez kanał SDR lub SVR komunikatu z kolejki transmisji.
- Bezpośrednio przed kanałem RQSTR umieszcza komunikat w kolejce docelowej.
- Gdy kanał jest inicjowany lub zakończony.

Wyjście jest przekazywane przez cały komunikat aplikacji i nagłówek kolejki transmisji do modyfikacji.

**MSGEXIT** jest akceptowany i ignorowany przez kanały CLNTCONN i SVRCONN . Kanały CLNTCONN lub SVRCONN nie wywołują wyjść komunikatów.

Format i maksymalna długość nazwy wyjścia zależy od platformy. Patrz Tabela 67 na stronie 469.

Jeśli parametry **MSGEXIT**, **MREXIT**, **SCYEXIT**, **SENDEXIT**i **RCVEXIT** pozostały puste, wyjście użytkownika kanału nie jest wywoływane. Jeśli którykolwiek z tych parametrów jest niepusty, wywoływany jest program obsługi wyjścia kanału. Dla tych parametrów można wprowadzić łańcuch tekstowy. Maksymalna długość łańcucha wynosi 128 znaków.

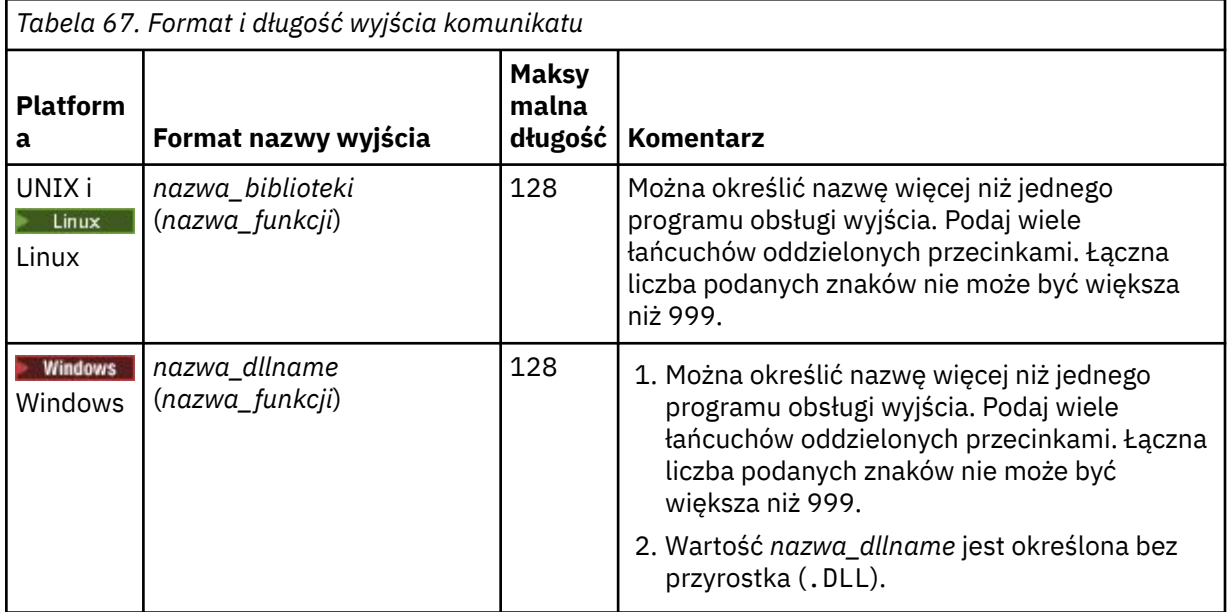

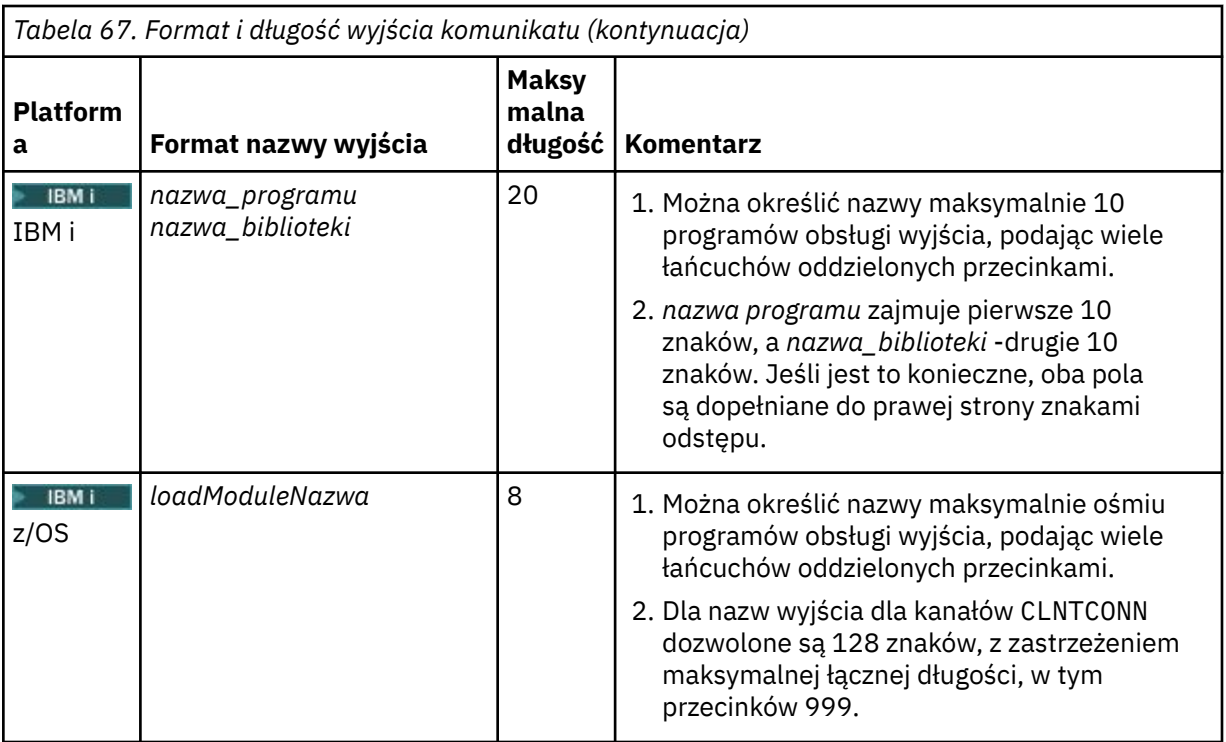

#### **NETPRTY (***liczba\_całkowita***)**

Priorytet dla połączenia sieciowego. Jeśli jest dostępnych wiele ścieżek, kolejkowanie rozproszone wybiera ścieżkę z najwyższym priorytetem. Wartość musi miewać się w zakresie od 0 do 9; 0 oznacza najniższy priorytet.

Ten parametr jest poprawny tylko dla kanałów CLUSRCVR .

#### **NPMSPEED**

Klasa usługi dla nietrwałych komunikatów w tym kanale:

#### **FAST**

Szybka dostawa dla nietrwałych komunikatów; komunikaty mogą zostać utracone, jeśli kanał zostanie utracony. Komunikaty są pobierane za pomocą programu MQGMO\_SYNCPOINT\_IF\_PERSISTENT i dlatego nie są uwzględniane w jednostce pracy.

### **W NORMIE**

Normalna dostawa dla nietrwałych komunikatów.

Jeśli wartość **NPMSPEED** różni się między nadawcą i odbiorcą albo nie jest obsługiwana, to używana jest wartość NORMAL .

#### **Uwagi:**

- 1. Jeśli aktywne dzienniki odtwarzania dla programu IBM MQ for z/OS są częściej przełączane i archiwizowane, biorąc pod uwagę, że komunikaty wysyłane przez kanał są nietrwałe, ustawienie NPMSPEED (FAST) zarówno na końcach wysyłających, jak i odbierających kanału może zminimalizować SYSTEM.CHANNEL.SYNCQ , aktualizacje.
- 2. Jeśli używane jest duże wykorzystanie procesora związane z aktualizacjami systemu SYSTEM.CHANNEL.SYNCQ, ustawienie NPMSPEED (FAST) może znacznie zmniejszyć użycie procesora.

Ten parametr jest poprawny tylko dla kanałów z **CHLTYPE** z SDR, SVR, RCVR, RQSTR, CLUSSDRlub CLUSRCVR.

#### **PASSWORD (***łańcuch***)**

Hasło używane przez agenta kanału komunikatów podczas próby zainicjowania bezpiecznej sesji LU 6.2 ze zdalnym agentem kanału komunikatów. Maksymalna długość wynosi 12 znaków.

Ten parametr jest poprawny tylko dla kanałów z typem kanału (**CHLTYPE**) z SDR, SVR, RQSTR, CLNTCONNlub CLUSSDR.

W systemie z/OSjest on obsługiwany tylko dla kanałów z typem kanału ( **CHLTYPE**) o wartości CLNTCONN.

Mimo że maksymalna długość parametru wynosi 12 znaków, to używane są tylko pierwsze 10 znaków.

# **PORT (***liczba całkowita***)**

Numer portu używany do połączenia kanału AMQP. Domyślnym portem połączeń AMQP 1.0 jest 5672. Jeśli port 5672 jest już używany, można podać inny port.

### **PROPCTL**

Atrybut elementu sterującego właściwości; patrz sekcja Opcje kanału produktu**PROPCTL**.

**PROPCTL** określa, co dzieje się z właściwościami komunikatu, gdy komunikat jest wysyłany do innego menedżera kolejek; patrz

Ten parametr ma zastosowanie do kanałów SDR, SVR, CLUSSDRi CLUSRCVR .

Ten parametr jest opcjonalny.

Dozwolone wartości to:

#### **COMPAT**

COMPAT -umożliwia aplikacjom, które oczekują, że właściwości związane z produktem JMSznajdują się w nagłówku MQRFH2 w danych komunikatu, aby kontynuować pracę bez modyfikacji.

*Tabela 68. Wyniki dla właściwości komunikatu*

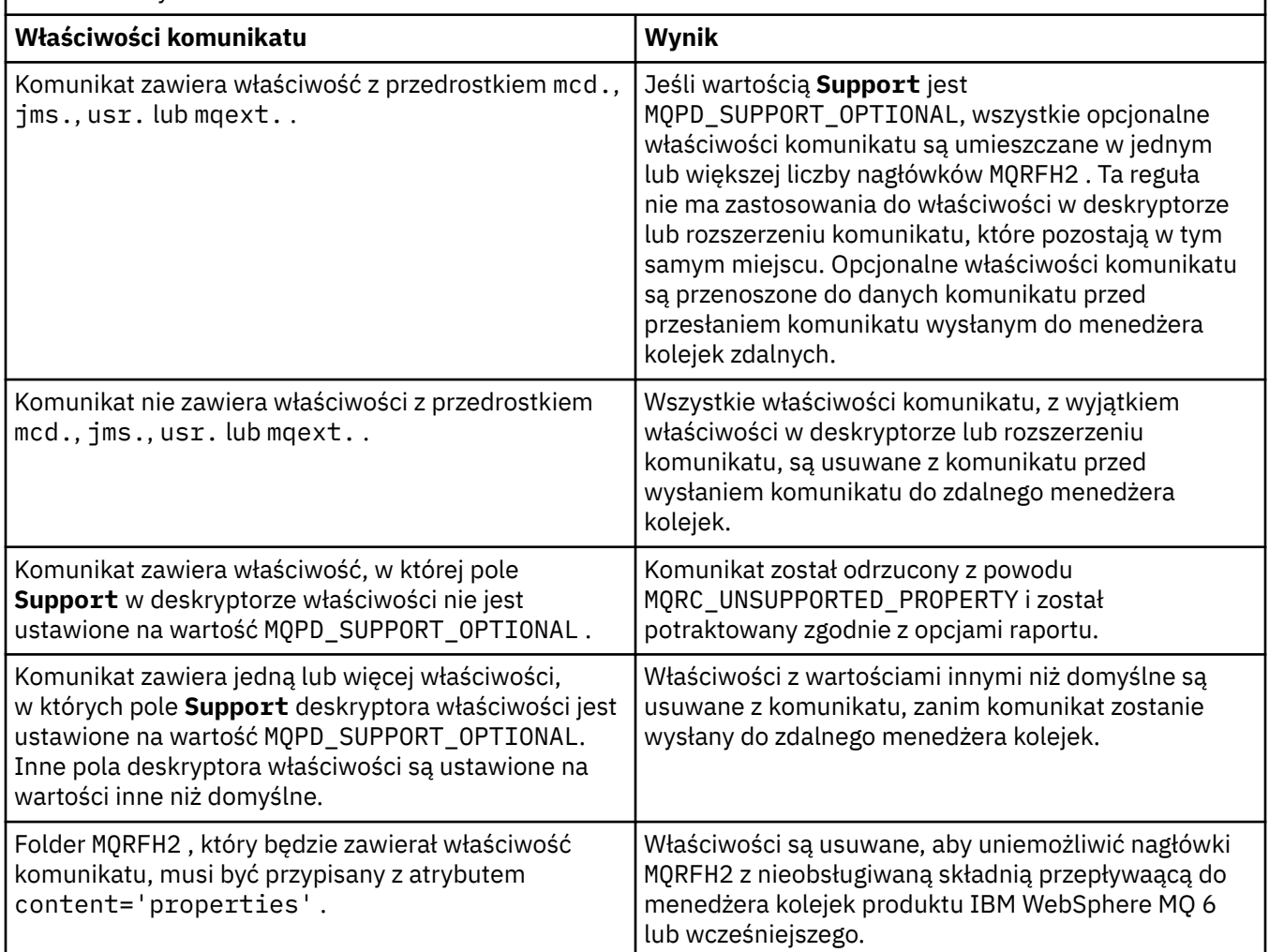

#### **NONE**

Wszystkie właściwości komunikatu, z wyjątkiem właściwości w deskryptorze lub rozszerzeniu komunikatu, są usuwane z komunikatu. Właściwości są usuwane, zanim komunikat zostanie wysłany do zdalnego menedżera kolejek.

Jeśli komunikat zawiera właściwość, w której pole **Support** deskryptora właściwości nie jest ustawione na wartość MQPD\_SUPPORT\_OPTIONAL , to komunikat zostaje odrzucony z powodu MQRC\_UNSUPPORTED\_PROPERTY. Błąd jest zgłaszany zgodnie z opcjami raportu ustawianymi w nagłówku komunikatu.

#### **ALL**

Wszystkie właściwości komunikatu są dołączane do komunikatu, gdy jest on wysyłany do menedżera kolejek zdalnych. Właściwości, z wyjątkiem właściwości w deskryptorze komunikatu (lub rozszerzeniu), są umieszczane w jednym lub większej ilości nagłówków MQRFH2 w danych komunikatu.

#### **PUTAUT**

**PUTAUT** określa, które identyfikatory użytkowników są używane do ustanawiania uprawnień dla kanału. Określa on identyfikator użytkownika służący do umieszczania komunikatów w kolejce docelowej przy użyciu kanału komunikatów lub do uruchamiania wywołania MQI za pomocą kanału MQI.

#### **DEF**

Używany jest domyślny identyfikator użytkownika.

 $z/0S$ W systemie z/OSDEF może wymagać użycia zarówno identyfikatora użytkownika otrzymanego z sieci, jak i pochodzącego z produktu **MCAUSER**.

#### **CTX**

Używany jest identyfikator użytkownika z pola *UserIdentifier* deskryptora komunikatu.

 $z/0S$ W systemie z/OSCTX może również korzystać z identyfikatora użytkownika otrzymanego z sieci lub pochodzącego z produktu **MCAUSER**lub z obu tych elementów.

## **Z/OS** ONLYMCA

Używany jest identyfikator użytkownika uzyskany z obiektu MCAUSER. Żaden ID użytkownika odebrany z sieci nie jest używany. Ta wartość jest obsługiwana tylko w systemie z/OS.

#### $z/0S$ **ALTMCA**

Używany jest identyfikator użytkownika z pola *UserIdentifier* deskryptora komunikatu. Żaden ID użytkownika odebrany z sieci nie jest używany. Ta wartość jest obsługiwana tylko w systemie z/OS.

z/OS On z/OS, the user IDs that are checked, and how many user IDs are checked, depends on the setting of the MQADMIN RACF class hlq.RESLEVEL profile. W zależności od poziomu dostępu, identyfikator użytkownika inicjatora kanału musi mieć wartość hlq.RESLEVEL, zero, jeden lub dwa identyfikatory użytkowników. Aby sprawdzić, ile identyfikatorów użytkowników jest sprawdzanych, należy zapoznać się z RESLEVEL I POŁĄCZENIEM INICJATORA KANAŁU. Więcej informacji o tym, które identyfikatory użytkowników są sprawdzane, zawiera sekcja Identyfikatory użytkowników używane przez inicjatora kanału.

z/08 W systemie z/OSten parametr jest poprawny tylko dla kanałów z typem kanału (**CHLTYPE**) z RCVR, RQSTR, CLUSRCVRlub SVRCONN. Wartości CTX i ALTMCA nie są poprawne dla kanałów SVRCONN.

**Multi W** systemie Multiplatformsten parametr jest poprawny tylko dla kanałów z typem kanału (**CHLTYPE**) z RCVR, RQSTRlub CLUSRCVR.

#### **QMNAME (***łańcuch***)**

Nazwa menedżera kolejek.

W przypadku kanałów CLNTCONN **QMNAME** jest nazwą menedżera kolejek, do którego aplikacja IBM MQ MQI client może zażądać połączenia. **QMNAME** nie musi być taka sama, jak nazwa menedżera kolejek, w którym zdefiniowano kanał. Patrz sekcja Grupy menedżerów kolejek w tabeli CCDT.

W przypadku kanałów innych typów parametr **QMNAME** nie jest poprawny.

#### $z/0S$ **QSGDISP**

Ten parametr ma zastosowanie tylko do produktu z/OS .

Określa dyspozycję obiektu, do którego komenda ma zostać wykonana (czyli tam, gdzie jest zdefiniowana i jak się zachowuje).

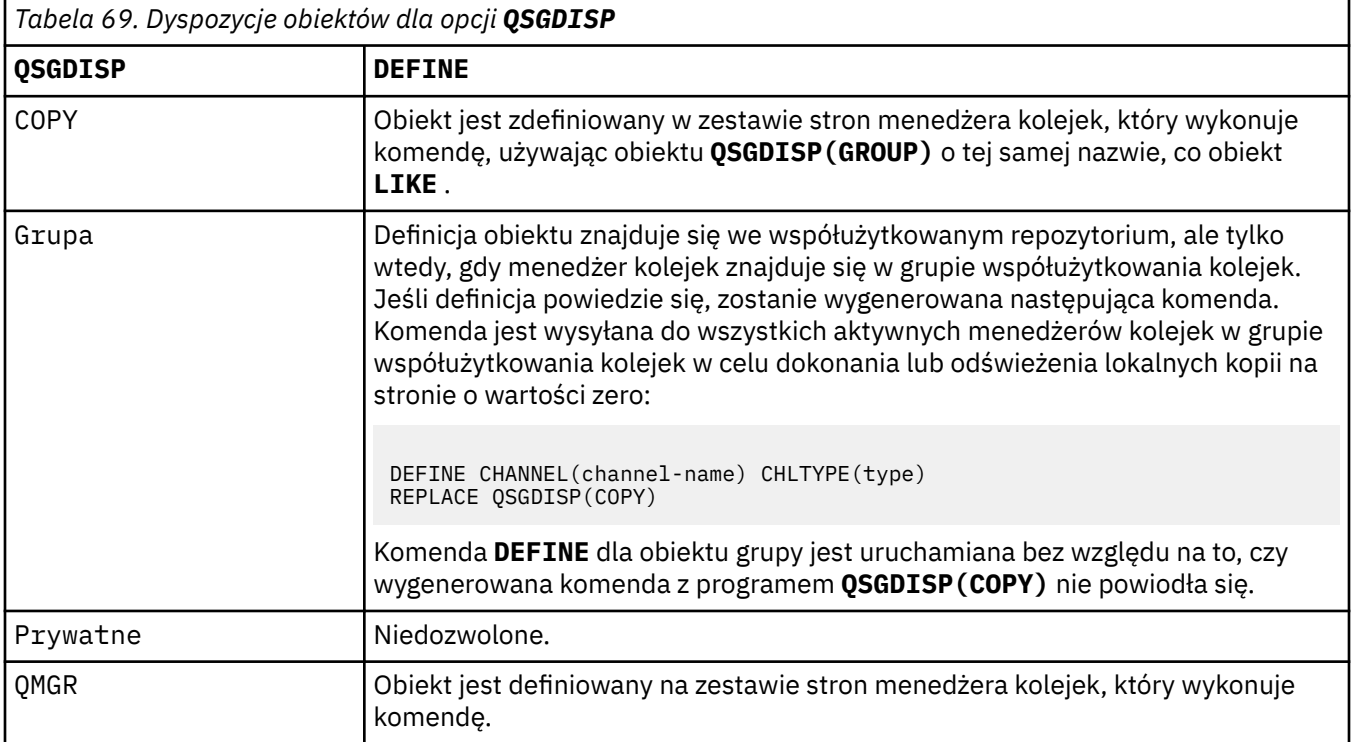

#### **RCVDATA (***łańcuch***)**

Dane użytkownika wyjścia odbierania kanału (maksymalna długość 32 znaków).

Ten parametr jest przekazywany do wyjścia odbierania kanału, gdy jest on wywoływany.

W systemach UNIX, Linuxi Windowsmożna określić dane dla więcej niż jednego programu obsługi wyjścia, podając wiele łańcuchów oddzielonych przecinkami. Całkowita długość pola nie może być większa niż 999 znaków.

W systemie IBM imożna określić do 10 łańcuchów, z których każdy ma długość 32 znaków. Pierwszy łańcuch danych jest przekazywany do pierwszego podanego wyjścia odbioru, drugi łańcuch do drugiego wyjścia, itd.

 $z/0S$ W systemie z/OSmożna określić maksymalnie osiem łańcuchów, z których każdy ma długość 32 znaków. Pierwszy łańcuch danych jest przekazywany do pierwszego podanego wyjścia odbioru, drugi łańcuch do drugiego wyjścia, itd.

W przypadku innych platform można podać tylko jeden łańcuch danych wyjścia odbierania dla każdego kanału.

#### **RCVEXIT (***łańcuch***)**

Nazwa wyjścia odbierania kanału.

Jeśli ta nazwa jest niepusta, wyjście jest wywoływane w następujących godzinach:

• Bezpośrednio przed przetworami odebranych danych sieciowych.

Wyjście jest nadawane kompletnym buforom transmisji, które zostały odebrane. Zawartość buforu może być modyfikowana zgodnie z wymaganiami.

• Przy inicjalizacji i zakończeniu kanału.

 $\blacktriangleright$  ULW  $\blacktriangleright$  v systemie UNIX, Linux, and Windowsmożna określić nazwę więcej niż jednego programu obsługi wyjścia, podając wiele łańcuchów oddzielonych przecinkami. Łączna liczba podanych znaków nie może być większa niż 999.

**W IBM I w** w systemie IBM imożna określić nazwy maksymalnie 10 programów obsługi wyjścia, określając wiele łańcuchów oddzielonych przecinkami.

 $z/0S$  $\blacksquare$ W systemie z/OSmożna określić nazwy maksymalnie ośmiu programów obsługi wyjścia, określając wiele łańcuchów oddzielonych przecinkami.

Na innych platformach można określić tylko jedną nazwę wyjścia odbierania dla każdego kanału.

Format i maksymalna długość nazwy są takie same, jak w przypadku produktu **MSGEXIT**.

#### **REPLACE i NOREPLACE**

Zastąp istniejącą definicję tą definicją, lub nie. Ten parametr jest opcjonalny.

z/08 W systemie z/OS musi mieć to samo rozdysponowanie. Żaden obiekt o innym usposobieniu nie jest zmieniany.

#### **REPLACE**

Definicja zastępuje istniejącą definicję o takiej samej nazwie. Jeśli definicja nie istnieje, zostanie utworzona. Produkt **REPLACE** nie zmienia statusu kanału.

#### **NOREPLACE**

Definicja nie zastępuje żadnej istniejącej definicji o takiej samej nazwie.

#### **SCYDATA (***łańcuch***)**

Dane użytkownika wyjścia zabezpieczeń kanału (maksymalna długość 32 znaków).

Ten parametr jest przekazywany do wyjścia zabezpieczeń kanału, gdy jest wywoływane.

#### **SCYEXIT (***łańcuch***)**

Nazwa wyjścia zabezpieczeń kanału.

Jeśli ta nazwa jest niepusta, wyjście jest wywoływane w następujących godzinach:

• Natychmiast po uruchomieniu kanału.

Przed przesłaniem komunikatów wyjście jest w stanie inicjować przepływy zabezpieczeń w celu sprawdzenia poprawności autoryzacji połączenia.

• Po odebraniu odpowiedzi na przepływ komunikatów zabezpieczeń.

Wszystkie przepływy komunikatów bezpieczeństwa odebrane od procesora zdalnego w zdalnym menedżerze kolejek są nadawane do wyjścia.

• Przy inicjalizacji i zakończeniu kanału.

Format i maksymalna długość nazwy jest taka sama, jak w przypadku produktu **MSGEXIT** , ale dozwolona jest tylko jedna nazwa.

#### **SENDDATA (***łańcuch***)**

Kanał wysyłający dane użytkownika wyjścia. Maksymalna długość wynosi 32 znaki.

Ten parametr jest przekazywany do wyjścia wysyłania kanału, gdy jest on wywoływany.

W systemie UNIX, Linux, and Windowsmożna określić dane dla więcej niż jednego programu obsługi wyjścia, podając wiele łańcuchów oddzielonych przecinkami. Całkowita długość pola nie może być większa niż 999 znaków.

IBM i W systemie IBM imożna określić do 10 łańcuchów, z których każdy ma długość 32 znaków. Pierwszy łańcuch danych jest przekazywany do pierwszego określonego wyjścia wysyłania, drugi łańcuch do drugiego wyjścia, itd.

z/OS W systemie z/OSmożna określić maksymalnie osiem łańcuchów, z których każdy ma długość 32 znaków. Pierwszy łańcuch danych jest przekazywany do pierwszego określonego wyjścia wysyłania, drugi łańcuch do drugiego wyjścia, itd.

W przypadku innych platform można podać tylko jeden łańcuch danych wyjścia wysyłania dla każdego kanału.

## **SENDEXIT (***łańcuch***)**

Nazwa wyjścia wysyłania kanału.

Jeśli ta nazwa jest niepusta, wyjście jest wywoływane w następujących godzinach:

• Bezpośrednio przed wysłaniem danych w sieci.

Wyjście jest nadawane kompletnym buforom transmisji przed przesłaniem. Zawartość buforu może być modyfikowana zgodnie z wymaganiami.

• Przy inicjalizacji i zakończeniu kanału.

**W W S**W systemie UNIX, Linux, and Windowsmożna określić nazwę więcej niż jednego programu obsługi wyjścia, podając wiele łańcuchów oddzielonych przecinkami. Łączna liczba podanych znaków nie może być większa niż 999.

 $\blacksquare$ IBM i $\blacksquare$ W systemie IBM imożna określić nazwy maksymalnie 10 programów obsługi wyjścia, określając wiele łańcuchów oddzielonych przecinkami.

 $z/0S$ W systemie z/OSmożna określić nazwy maksymalnie ośmiu programów obsługi wyjścia, określając wiele łańcuchów oddzielonych przecinkami.

Na innych platformach można określić tylko jedną nazwę wyjścia wysyłania dla każdego kanału.

Format i maksymalna długość nazwy są takie same, jak w przypadku produktu **MSGEXIT**.

#### **SEQWRAP (***liczba całkowita***)**

Po osiągnięciu tej wartości numery kolejne są zawijane w celu ponownego uruchomienia o 1.

Ta wartość jest niezbywalna i musi być zgodna zarówno z definicjami kanału lokalnego, jak i zdalnego.

Wartość musi być z zakresu od 100 do 999999999.

Ten parametr jest poprawny tylko dla kanałów z typem kanału (**CHLTYPE**) dla SDR, SVR, RCVR, RQSTR, CLUSSDRlub CLUSRCVR.

#### **SHARECNV (***liczba\_całkowita***)**

Określa maksymalną liczbę konwersacji, które mogą być współużytkowane przez każdą instancję kanału TCP/IP. Wartość **SHARECNV** :

**1**

Określa, że konwersacje nie będą współużytkowane przez instancję kanału TCP/IP. Bicie serca klienta jest dostępne niezależnie od tego, czy w wywołaniu programu MQGET nie ma połączenia. Dostępne są także operacje odczytu z wyprzedzeniem i asynchroniczne wykorzystanie klienta, a wyciszanie kanału jest bardziej kontrolowane.

**0**

Określa, że konwersacje nie będą współużytkowane przez instancję kanału TCP/IP.

Wartość musi być z zakresu od zera do 999999999.

Ten parametr jest poprawny tylko dla kanałów z typem kanału (**CHLTYPE**) o wartości CLNTCONN lub SVRCONN. Jeśli wartość CLNTCONN **SHARECNV** nie jest zgodna z wartością SVRCONN **SHARECNV** , używana jest niższa z tych dwóch wartości. Ten parametr jest ignorowany w przypadku kanałów o typie transportu (**TRPTYPE**) innym niż TCP.

Wszystkie konwersacje na gnieździe są odbierane przez ten sam wątek.

Wysokie limity **SHARECNV** mają tę zaletę, że zmniejszenie użycia wątków menedżera kolejek jest możliwe. Jeśli wiele konwersacji, które współużytkuje gniazdo, są zajęte, istnieje możliwość opóźnienia. Konwersacje są ze siebie kontuzowane, aby korzystać z wątku odbierającego. W tej sytuacji niższa wartość **SHARECNV** jest lepsza.

Liczba współużytkowanych konwersacji nie przyczynia się do sum **MAXINST** lub **MAXINSTC** .

**Uwaga:** Aby ta zmiana została uwzględniona, należy zrestartować klienta.

#### **SHORTRTY (***liczba\_całkowita***)**

**SHORTRTY** określa maksymalną liczbę prób nawiązania połączenia ze zdalnym menedżerem kolejek przez kanał SDR, SVRlub CLUSSDR w odstępach czasu określonych przez **SHORTTMR**. Po wyczerpaniu liczby prób kanał próbuje ponownie nawiązać połączenie, korzystając z harmonogramu zdefiniowanego przez program **LONGRTY**.

Wartość musi być z zakresu od 0 do 999999999.

Ten parametr jest poprawny tylko dla kanałów z typem kanału ( **CHLTYPE**) dla SDR, SVR, CLUSSDRlub CLUSRCVR.

Kanał próbuje ponownie nawiązać połączenie, jeśli początkowo nie nawiąże połączenia, bez względu na to, czy jest on uruchamiany automatycznie przez inicjatora kanału, czy też przez komendę jawną. Próbuje także ponownie nawiązać połączenie, jeśli połączenie zakończy się niepowodzeniem po pomyślnym nawiązaniu połączenia przez kanał. Jeśli przyczyną niepowodzenia jest prawdopodobieństwo, że nie powiedzie się próba wykonania większej liczby prób, nie są one podejmowane.

#### **SHORTTMR (***liczba\_całkowita***)**

W przypadku bazy danych **SHORTRTY**wartość **SHORTTMR** to maksymalna liczba sekund oczekiwania przed ponowną próbą nawiązania połączenia ze zdalnym menedżerem kolejek.

Czas jest przybliżony. Z IBM MQ 8.0wartość zero oznacza, że kolejna próba nawiązania połączenia zostanie podjęta jak najszybciej.

Odstęp czasu między próbami ponownego nawiązania połączenia może zostać wydłużony, jeśli kanał musi czekać na aktywne działanie.

Wartość musi być z zakresu od 0 do 999999999.

**Uwaga:** Ze względu na implementację maksymalna wartość parametru **SHORTTMR** wynosi 999,999; wartości przekraczające tę wartość maksymalną są traktowane jako 999,999. Z IBM MQ 8.0, jeśli parametr SHORTTMR jest ustawiony na 1, to minimalny odstęp czasu między próbami połączenia wynosi 2 sekundy.

Ten parametr jest poprawny tylko dla kanałów z typem kanału ( **CHLTYPE**) dla SDR, SVR, CLUSSDRlub CLUSRCVR.

#### **SSLCAUTH**

**SSLCAUTH** określa, czy produkt IBM MQ wymaga certyfikatu z klienta TLS. Klient TLS jest inicjałem końca kanału. Produkt **SSLCAUTH** jest stosowany do serwera TLS w celu określenia zachowania wymaganego przez klienta. Serwer TLS jest końcem kanału, który odbiera przepływ inicjacji.

Ten parametr jest poprawny tylko dla kanałów z typem kanału (**CHLTYPE**) dla RCVR, SVRCONN, CLUSRCVR, SVRlub RQSTR.

Parametr jest używany tylko dla kanałów z określonym parametrem **SSLCIPH** . Jeśli pole **SSLCIPH** jest puste, dane są ignorowane i nie jest wyświetlany żaden komunikat o błędzie.

#### **WYMAGANE**

Produkt IBM MQ wymaga i sprawdza poprawność certyfikatu od klienta TLS.

#### **Opcjonalne**

System kliencki węzła sieci TLS może nadal wysyłać certyfikat. Jeśli tak się stanie, zawartość tego certyfikatu jest sprawdzana jako normalna.

#### **SSLCIPH***(łańcuch)*

**SSLCIPH** określa CipherSpec , który jest używany w kanale. Maksymalna długość wynosi 32 znaki. Ten parametr jest poprawny dla wszystkich typów kanałów, które korzystają z transportu typu **TRPTYPE(TCP)**. Jeśli parametr **SSLCIPH** jest pusty, nie jest podejmowana żadna próba użycia protokołu TLS w kanale.

Na podstawie wartości tego parametru ustawiana jest wartość parametru SECPROT., który jest polem wyjściowym w komendzie [DISPLAY CHSTATUS](#page-675-0) .

Należy podać nazwę używanej specyfikacji szyfrowania. Specyfikacje szyfrowania, których można używać wraz z obsługą kanału SSL produktu IBM MQ, zostały wymienione w poniższej tabeli. Jeśli zostanie użyta konkretna nazwa CipherSpec , wartości **SSLCIPH** na dwóch końcach kanału muszą określać tę samą nazwę CipherSpec.

**Uwaga: IBM i**W **Z/OS** W systemie IBM MQ for z/OSmożna również określić dwucyfrowy kod szesnastkowy partycji CipherSpec, niezależnie od tego, czy jest on wyświetlany w tabeli. W produkcie IBM i można również podać dwucyfrowy kod szesnastkowy specyfikacji szyfrowania, bez względu na to, czy jest on wymieniony w tabeli. Ponadto aby móc korzystać z kanału SSL w systemie IBM i, należy spełnić wymaganie wstępne, jakim jest zainstalowanie produktu AC3.

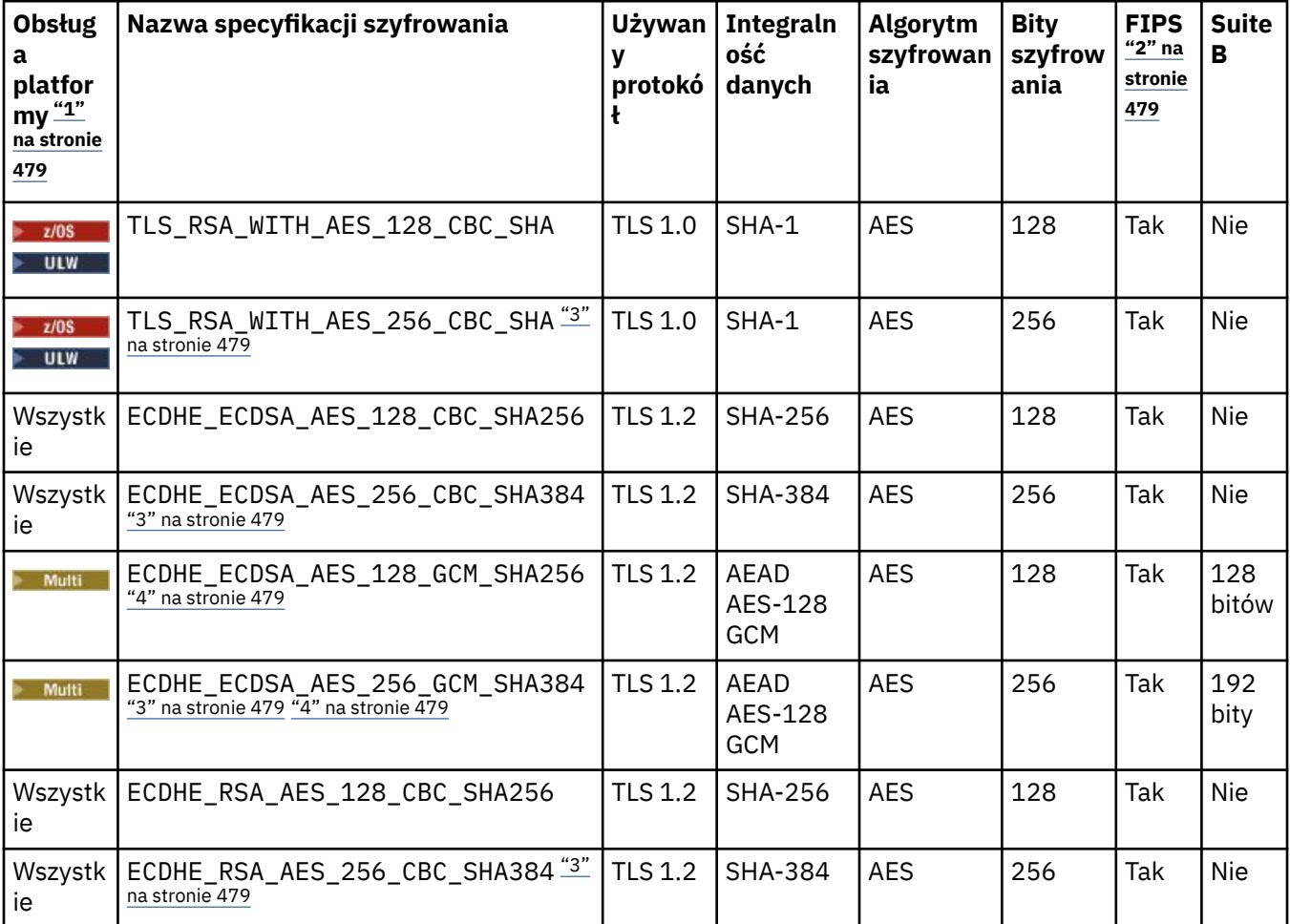

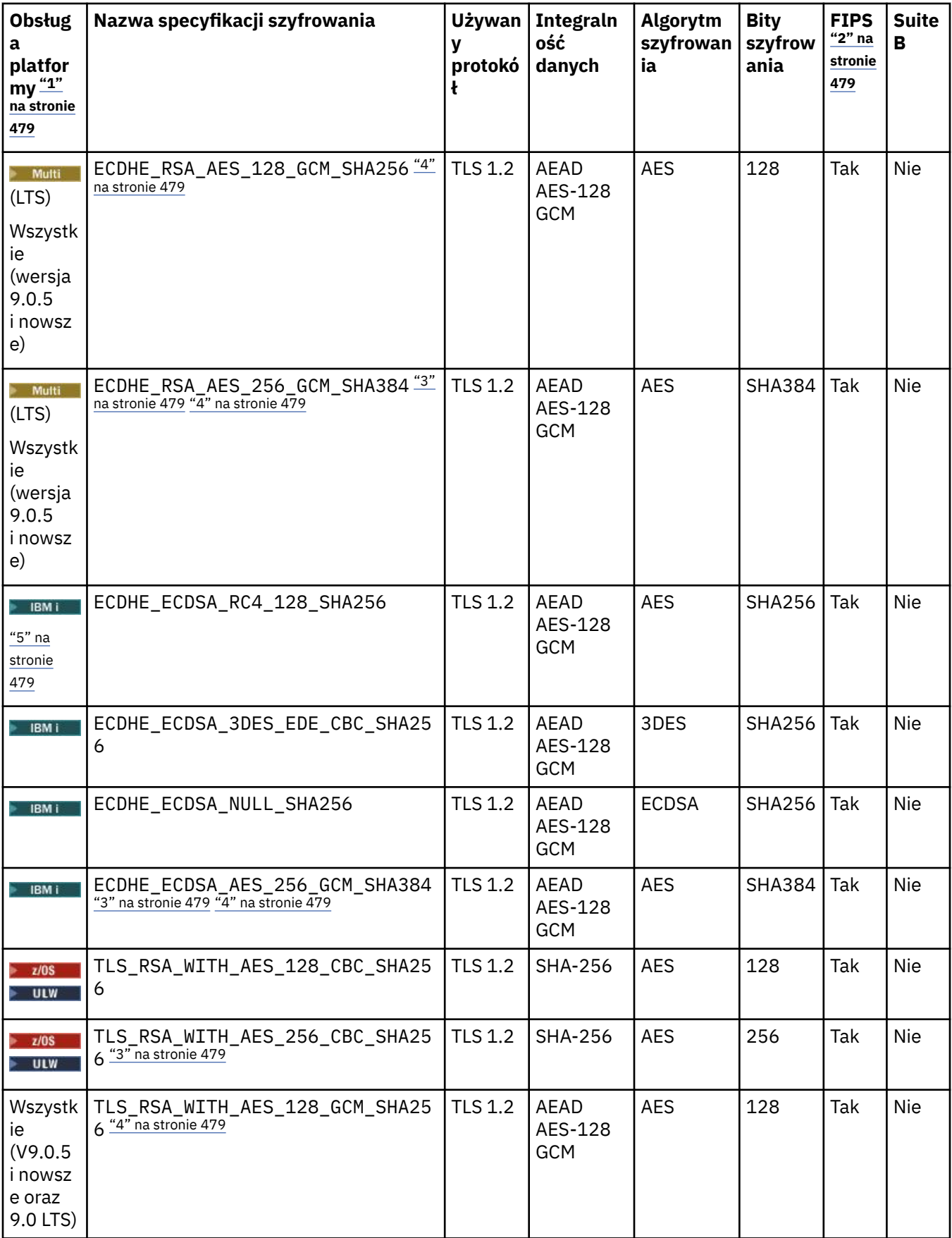

<span id="page-478-0"></span>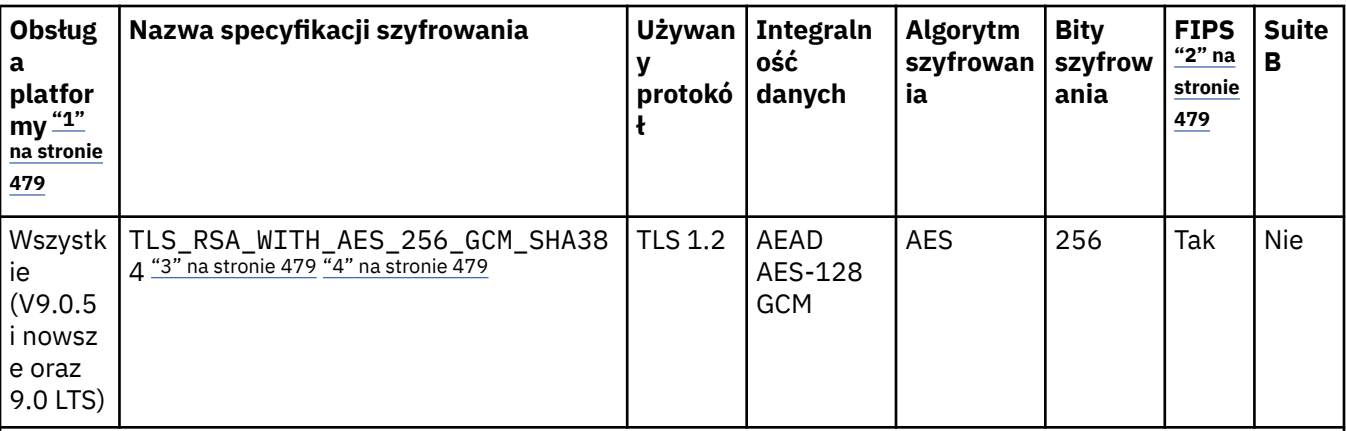

## **Uwagi:**

- 1. Jeśli nie wskazano konkretnej platformy, specyfikacja szyfrowania jest dostępna na wszystkich platformach. Listę platform obsługiwanych przez każdą z ikon platformy można znaleźć w sekcji Ikony platform i wersji w dokumentacji produktu.
- 2. Wskazuje, czy specyfikacja szyfrowania ma certyfikat FIPS na platformie z certyfikatem FIPS. Więcej informacji na temat standardu FIPS zawiera sekcja Standard FIPS (Federal Information Processing Standard).
- 3. Ta specyfikacja szyfrowania nie może być używana do zabezpieczania połączenia programu IBM MQ Explorer z menedżerem kolejek, chyba że do środowiska JRE używanego przez program Explorer zastosowano odpowiednie nieograniczone pliki strategii.
- 4. Zgodnie z zaleceniem GSKit, GCM CipherSpecs ma ograniczenie, co oznacza, że po wysłaniu 2alizacji rekordów24.5 TLS, przy użyciu tego samego klucza sesji, połączenie zostaje przerwane z komunikatem AMQ9288.

 $\blacktriangleright$  Linux  $\blacktriangleright$  Windows  $\blacktriangleright$  Aby zapobiec wystąpieniu tego błędu, należy unikać używania szyfrów GCM, włączyć resetowanie klucza tajnego lub uruchomić menedżera kolejek bądź klienta IBM MQ z ustawioną zmienną środowiskową GSK\_ENFORCE\_GCM\_RESTRICTION=GSK\_FALSE.

#### **Uwagi:**

- Tę zmienną środowiskową należy ustawić po obu stronach połączenia i ma zastosowanie zarówno do połączeń menedżera kolejek, jak i menedżera kolejek do połączeń menedżera kolejek z menedżerem kolejek.
- Ta instrukcja dotyczy tylko bibliotek produktu GSKit , co dotyczy również niezarządzanych klientów .NET , ale nie dotyczy klientów Java ani zarządzanych klientów .NET .

To ograniczenie nie obowiązuje w przypadku programu IBM MQ for z/OS.

**Ważne:** Ograniczenie GCM jest aktywne niezależnie od tego, czy tryb FIPS jest używany.

5. Specyfikacje szyfrowania wymienione jako obsługiwane w systemie IBM i mogą być stosowane tylko w wersjach 7.2 i 7.3 systemu IBM i.

Jeśli żądasz certyfikatu osobistego, należy podać wielkość klucza dla pary kluczy publicznego i prywatnego. Wielkość klucza używanego podczas uzgadniania SSL może zależeć od wielkości zapisanej w certyfikacie i w specyfikacji szyfrowania:

- W systemach z/OS, UNIX, Linuxi Windows, gdy nazwa CipherSpec zawiera \_EXPORT, maksymalna wielkość klucza uzgadniania to 512 bitów. Jeśli którykolwiek z certyfikatów wymienianych podczas uzgadniania SSL ma klucz większy niż 512 bitowy, na potrzeby uzgadniania generowany jest tymczasowy klucz 512-bitowy.
- W W W systemach UNIX, Linux i Windows, gdy nazwa specyfikacji szyfrowania zawiera łańcuch \_EXPORT1024, wielkość klucza uzgadniania wynosi 1024 bitów.

• W przeciwnym razie wielkość klucza uzgadniania jest równa wartości zapisanej w certyfikacie.

#### **SSLPEER** *(łańcuch)*

Określa filtr certyfikatu używany przez menedżer kolejek węzła sieci lub klienta na drugim końcu kanału. Filtr jest używany do porównania z nazwą wyróżniającą certyfikatu. *Nazwa wyróżniająca* to identyfikator certyfikatu TLS. Jeśli nazwa wyróżniająca w certyfikacie odebranym od węzła sieci nie jest zgodna z filtrem **SSLPEER** , kanał nie zostanie uruchomiony.

**Uwaga:** Alternatywnym sposobem ograniczania połączeń do kanałów przez dopasowanie do nazwy wyróżniającej podmiotu TLS jest użycie rekordów uwierzytelniania kanału. W przypadku rekordów uwierzytelniania kanału do tego samego kanału mogą być stosowane różne wzorce nazw wyróżniających tematu TLS. Zarówno produkt **SSLPEER** , jak i rekord uwierzytelniania kanału mogą być stosowane do tego samego kanału. Jeśli tak, to certyfikat przychodzący musi być zgodny z obydwoma wzorcami w celu nawiązania połączenia. Więcej informacji na ten temat zawiera sekcja Rekordy uwierzytelniania kanału.

**SSLPEER** jest opcjonalna. Jeśli nie zostanie ona określona, nazwa wyróżniająca węzła sieci nie jest sprawdzana podczas uruchamiania kanału. Nazwa wyróżniająca z certyfikatu jest nadal zapisana w definicji **SSLPEER** przechowanej w pamięci i przekazana do wyjścia zabezpieczeń. Jeśli pole **SSLCIPH** jest puste, dane są ignorowane i nie jest wyświetlany żaden komunikat o błędzie.

Ten parametr jest poprawny dla wszystkich typów kanałów.

Wartość **SSLPEER** jest określona w standardowym formularzu używanym do określenia nazwy wyróżniającej. Na przykład:

SSLPEER('SERIALNUMBER=4C:D0:49:D5:02:5F:38,CN="H1\_C\_FR1",O=IBM,C=GB')

Zamiast przecinka można użyć średnika jako separatora.

Obsługiwane są następujące typy atrybutów:

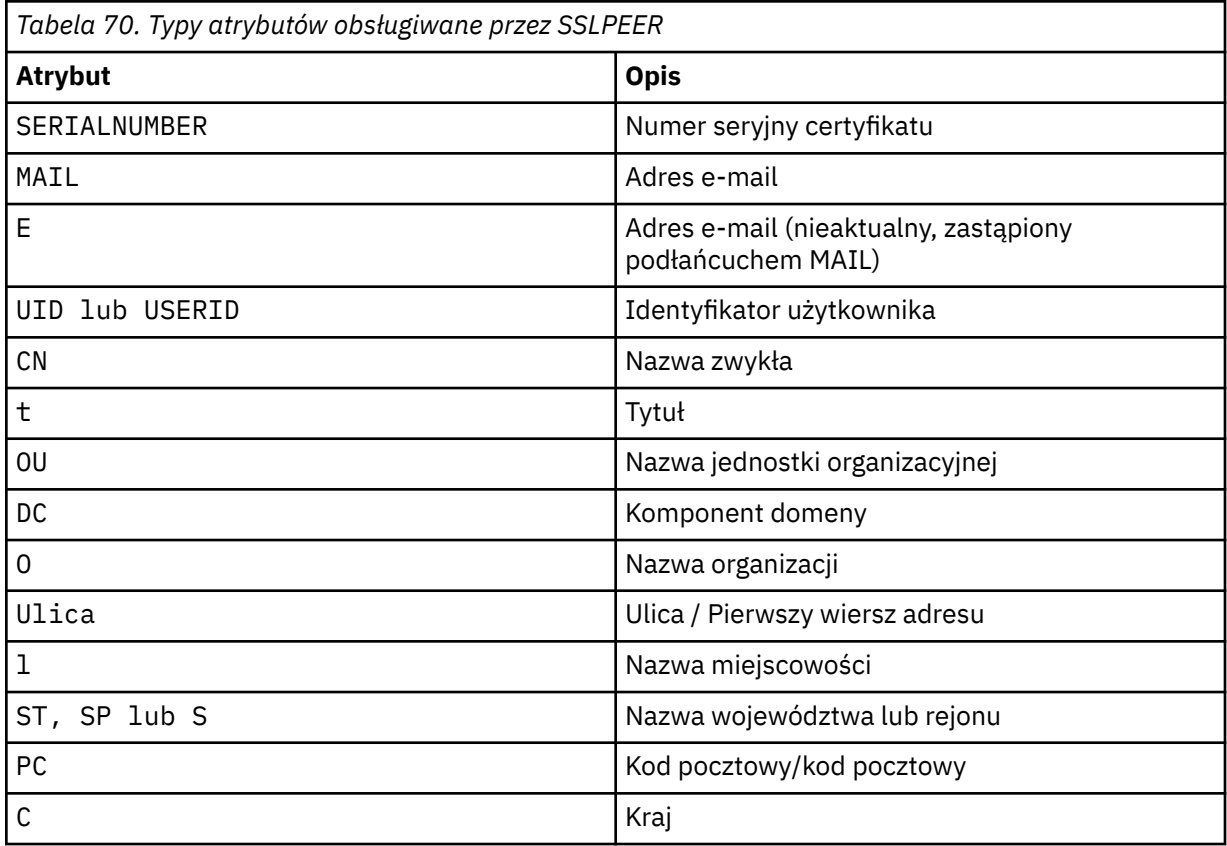

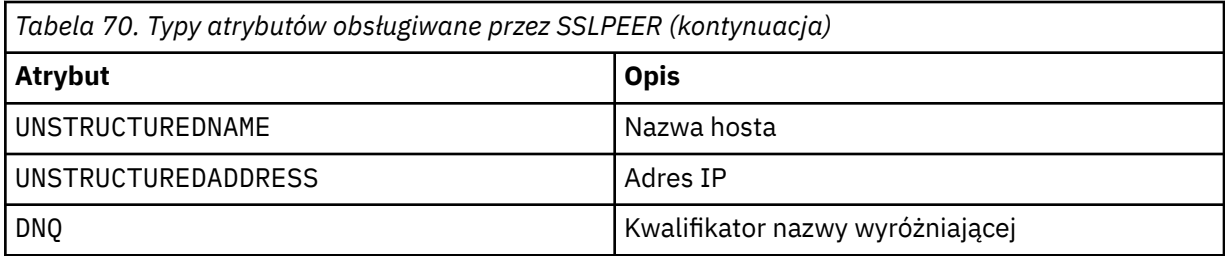

Produkt IBM MQ akceptuje tylko wielkie litery dla typów atrybutów.

Jeśli którykolwiek z nieobsługiwanych typów atrybutów jest określony w łańcuchu **SSLPEER** , dane wyjściowe są błędne, gdy atrybut jest zdefiniowany lub w czasie wykonywania. Jeśli wyjście błędów jest zależne od platformy, na której jest uruchomiony. Błąd oznacza, że łańcuch **SSLPEER** nie jest zgodny z nazwą wyróżniającą wystawionego certyfikatu.

Jeśli nazwa wyróżniająca certyfikatu przepływu zawiera wiele atrybutów jednostki organizacyjnej (OU), a parametr **SSLPEER** określa, że te atrybuty mają być porównywane, należy je zdefiniować w kolejności hierarchicznej malejącej. Na przykład, jeśli nazwa wyróżniająca kwitowanego certyfikatu zawiera jednostki OUs OU=Large Unit, OU=Medium Unit, OU=Small Unit, określ następujące wartości **SSLPEER** :

('OU=Large Unit,OU=Medium Unit') ('OU=\*,OU=Medium Unit,OU=Small Unit') ('OU=\*,OU=Medium Unit')

ale określenie następujących wartości **SSLPEER** nie powiedzie się:

```
('OU=Medium Unit,OU=Small Unit')
('OU=Large Unit,OU=Small Unit')
('OU=Medium Unit')
('OU=Small Unit, Medium Unit, Large Unit')
```
Jak wskazano w tych przykładach, atrybuty znajdujące się na niskim końcu hierarchii mogą zostać pominięte. Na przykład ('OU=Large Unit,OU=Medium Unit') jest odpowiednikiem ('OU=Large Unit,OU=Medium Unit,OU=\*')

Jeśli dwie nazwy wyróżniające są równe pod każdym względem, z wyjątkiem wartości dla komponentu domeny (DC)), obowiązują prawie takie same reguły zgodności, jak dla OUs. Wyjątkiem jest to, że przy wartościach DC, najistotniejsze jest to, że DC jest najniższym poziomem i najbardziej konkretnym, a kolejność porównania jest odpowiednio różna.

Dowolne lub wszystkie wartości atrybutów mogą być nazwami rodzajowymi, gwiazdkami ( \* ) lub rdzeniem inicjującym lub kończącym się gwiazdek. Gwiazdki pozwalają **SSLPEER** dopasować dowolną wartość nazwy wyróżniającej lub dowolną wartość rozpoczynając od rdzeń dla tego atrybutu. Można podać gwiazdkę na początku lub na końcu dowolnej wartości atrybutu w nazwie wyróżniającej na certyfikacie. W takim przypadku nadal można sprawdzić dokładnie zgodność z produktem **SSLPEER**. Podaj \\* , aby sprawdzić, czy nie jest dokładnie dopasowany. Jeśli na przykład w nazwie wyróżniającej certyfikatu znajduje się atrybut CN='Test\*' , należy użyć następującej komendy, aby sprawdzić, czy jest ona zgodna z następującym adresem:

```
SSLPEER('CN=Test\*')
```
Maksymalna długość parametru to 1024 bajty w Multiplatforms.

 $z/0S$ 

Multi

Maksymalna długość parametru to 256 bajtów w systemie z/OS.

Rekordy uwierzytelniania kanału zapewniają większą elastyczność podczas korzystania z protokołu SSLPEER i obsługują 1024 bajty na wszystkich platformach.

#### **STATCHL**

Steruje gromadzeniem danych statystycznych dla kanałów:

#### **QMGR**

Wartość parametru **STATCHL** menedżera kolejek jest dziedziczona przez kanał.

#### **OFF**

Kolekcjonowanie danych statystycznych jest wyłączone dla tego kanału.

#### **Niska**

Jeśli wartość parametru **STATCHL** w menedżerze kolejek nie jest ustawiona na NONE, gromadzenie danych statystycznych jest włączone. Dane są gromadzone przy niskiej szybkości dla tego kanału.

#### **ŚREDNIE**

Jeśli wartość parametru **STATCHL** w menedżerze kolejek nie jest ustawiona na NONE, gromadzenie danych statystycznych jest włączone.Dane są gromadzone w średnim tempie dla tego kanału.

#### **WYSOKA**

Jeśli wartość parametru **STATCHL** w menedżerze kolejek nie jest ustawiona na NONE, gromadzenie danych statystycznych jest włączone.Dane są gromadzone w wysokim tempie dla tego kanału.

Zmiany wprowadzone w tym parametrze są wprowadzane tylko w kanałach rozpoczętych po wprowadzeniu zmian.

**ZZOS – Z**W systemach z/OS , włączenie tego parametru powoduje po prostu włączenie gromadzenia danych statystycznych, niezależnie od wybranej wartości. Ustawienie opcji LOW, MEDIUM lub HIGH nie ma wpływu na wyniki.Ten parametr musi być włączony, aby były gromadzone rekordy rozliczeniowe kanałów.

W przypadku kanałów klastra wartość tego parametru nie jest replikowana w repozytorium i dlatego nie jest używana w automatycznej definicji kanałów CLUSSDR . W przypadku automatycznie zdefiniowanych kanałów CLUSSDR wartość tego parametru jest pobierana z atrybutu **STATACLS** menedżera kolejek. Wartość ta może zostać przesłonięta w wyjściu z definicji automatycznego definiowania kanału.

#### **TPNAME (***łańcuch***)**

Nazwa programu transakcyjnego LU 6.2 (maksymalna długość 64 znaków).

Ten parametr jest poprawny tylko dla kanałów o typie transportu (**TRPTYPE**) LU62.

Ustaw ten parametr na nazwę programu transakcyjnego SNA, o ile **CONNAME** nie zawiera nazwy obiektu pobocznego, w którym to przypadku ustawiono wartość pustą. Rzeczywista nazwa jest pobierana z obiektu Side Communications, CPI-C Communications Side Object lub zestawu danych informacji po stronie APPC. Patrz sekcja Parametry konfiguracyjne dla połączenia LU 6.2

Windows  $\approx$   $z/0S$ Na serwerze Windows SNA Server, i w obiekcie bocznym w systemie z/OS, nazwa TPNAME jest opakowana na wielkie litery.

Ten parametr nie jest poprawny dla kanałów o typie kanału (**CHLTYPE**) RCVR.

# **V** 9.0.0 **TPROOT**

Katalog główny tematu dla kanału AMQP. Wartością atrybutu TPROOT jest SYSTEM.BASE.TOPIC. W przypadku tej wartości łańcuch tematu używany przez klienta AMQP do publikowania lub subskrybowania nie ma przedrostka, a klient może wymieniać komunikaty z innymi aplikacjami publikowania/subskrybowania produktu IBM MQ . Alternatywnie klienty AMQP mogą publikować i subskrybować pod innym przedrostkiem tematu określonym w atrybucie TPROOT.

Ten parametr jest poprawny tylko dla kanałów o typie kanału (**CHLTYPE**) produktu AMQP.

#### **TRPTYPE**

Rodzaj transportu, który ma być używany:

**LU62**

SNA LU 6.2

#### **NETBIOS**

Windows **Obsługiwane w systemach Windowsi DOS.** 

 $z/0S$ Opcja ta jest również używana w produkcie z/OS do definiowania kanałów połączenia klienckiego, które łączą się z serwerami na platformach obsługujących protokół NetBIOS.

#### **SPX**

Wymiana pakietu sekwencyjnego

Windows Obsługiwane w systemach Windowsi DOS.

 $z/0S$ Opcja ta jest również używana w produkcie z/OS do definiowania kanałów połączenia klienckiego, które łączą się z serwerami na platformach obsługujących SPX.

#### **TCP**

Transmission Control Protocol-część pakietu protokołu TCP/IP.

Jeśli dla tego parametru nie zostanie wprowadzona wartość, zostanie użyta wartość określona w definicji SYSTEM.DEF.*channel-type* . Jeśli kanał jest inicjowany z drugiego końca, nie jest wykonywane sprawdzenie, czy określono poprawny typ transportu.

W systemie Multiplatforms, jeśli definicja SYSTEM.DEF.*channel-type* nie istnieje, należy podać wartość.

 $z/0S$ W systemie z/OS, jeśli definicja SYSTEM.DEF.*channel-type* nie istnieje, wartością domyślną jest LU62.

## Multi **> V** 9.0.0 USECLTID

Określa, że identyfikator klienta powinien być używany do sprawdzania autoryzacji dla kanału AMQP, a nie dla wartości atrybutu MCAUSER.

#### **NO**

ID użytkownika agenta MCA ma być używany do sprawdzania autoryzacji.

#### **YES**

Identyfikator klienta powinien być używany do sprawdzania autoryzacji.

#### **USEDLQ**

Określa, czy kolejka niedostarczonych komunikatów jest używana, gdy komunikaty nie mogą być dostarczane przez kanały.

#### **NO**

Komunikaty, które nie mogą być dostarczone przez kanał, są traktowane jako niepowodzenie. Kanał usuwa komunikat lub kanał kończy się, zgodnie z ustawieniem **NPMSPEED** .

#### **YES**

Jeśli atrybut menedżera kolejek produktu **DEADQ** udostępnia nazwę kolejki niedostarczonych komunikatów, jest ona używana, w przeciwnym razie zachowanie jest określone jako wartość NO. YES jest wartością domyślną.

#### **USERID (***łańcuch***)**

Identyfikator użytkownika zadania. Maksymalna długość wynosi 12 znaków.

Ten parametr jest używany przez agenta kanału komunikatów podczas próby zainicjowania bezpiecznej sesji LU 6.2 ze zdalnym agentem kanału komunikatów.

**Multi W** systemie Multiplatformsten parametr jest poprawny tylko dla kanałów o typie kanału (CHLTYPE) SDR, SVR, RQSTR, CLNTCONN lub CLUSSDR.

 $z/0S$ 

W systemie z/OSten parametr jest obsługiwany tylko dla kanałów CLNTCONN.

Mimo że maksymalna długość parametru wynosi 12 znaków, to używane są tylko pierwsze 10 znaków.

Po odebraniu hasła, jeśli hasła są szyfrowane, a oprogramowanie LU 6.2 korzysta z innej metody szyfrowania, kanał nie uruchamia się. Błąd jest diagnozowany jako niepoprawne szczegóły zabezpieczeń. Można uniknąć niepoprawnych szczegółów dotyczących zabezpieczeń, modyfikując konfigurację odbierania SNA w następujący sposób:

- Wyłącz podstawianie haseł, lub
- Zdefiniuj identyfikator użytkownika i hasło zabezpieczeń.

#### **XMITQ (***łańcuch***)**

Nazwa kolejki transmisji.

Nazwa kolejki, z której pobierane są komunikaty. Patrz sekcja Reguły nazewnictwa obiektów IBM MQ.

Ten parametr jest poprawny tylko dla kanałów o typie kanału (**CHLTYPE**) SDR lub SVR. W przypadku tych typów kanałów ten parametr jest wymagany.

Dla każdego typu kanału istnieje osobny diagram składni.

## *Kanał nadawcy*

Diagram składni kanału nadawczego podczas korzystania z komendy DEFINE CHANNEL.

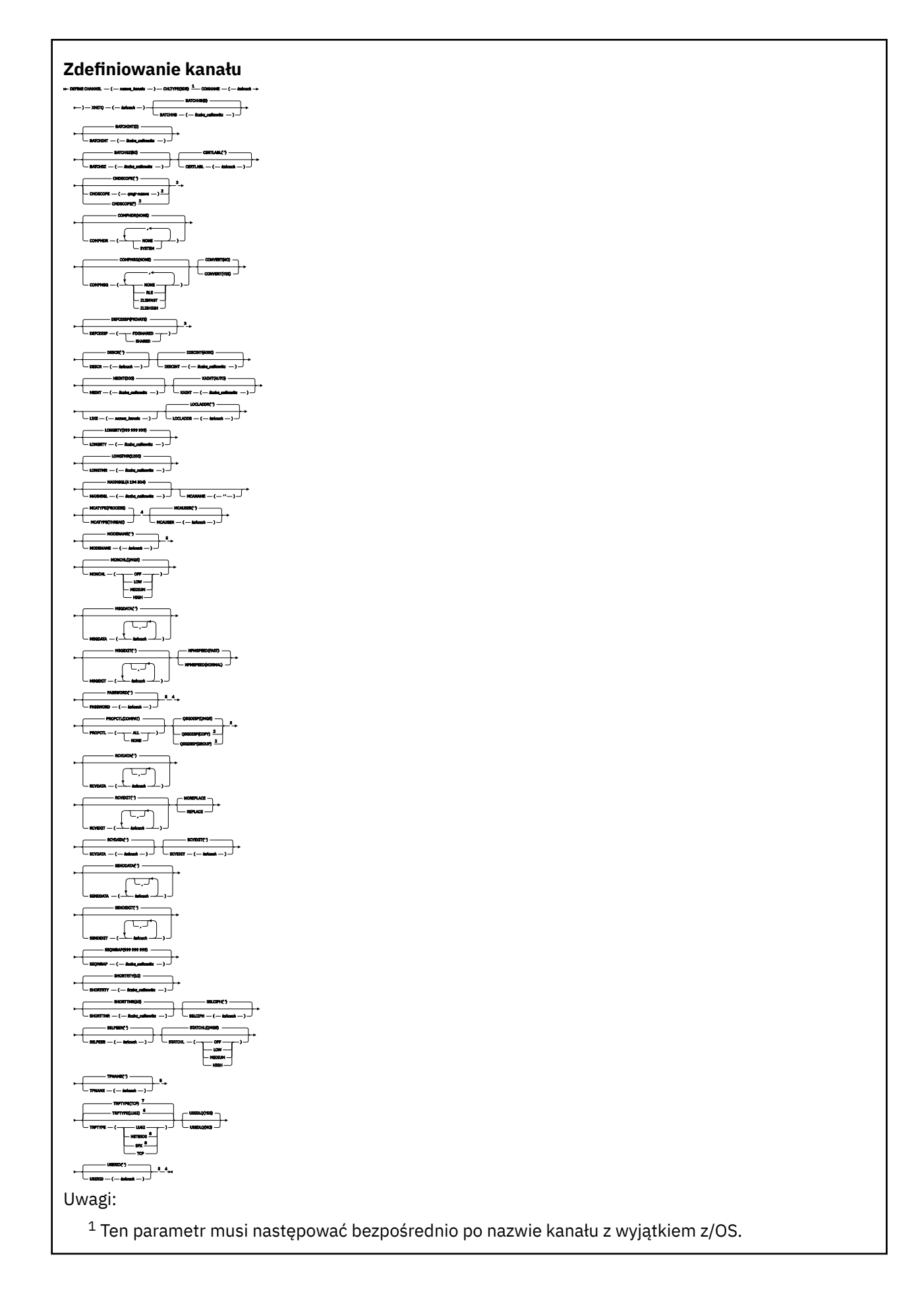

<sup>2</sup> Poprawne tylko w przypadku IBM MQ for z/OS , gdy menedżer kolejek jest elementem grupy współużytkowania kolejki.

- <sup>3</sup> Poprawne tylko w systemie z/OS.
- <sup>4</sup> Niepoprawne w z/OS.
- <sup>5</sup> Poprawne tylko wtedy, gdy parametr TRPTYPE ma wartość LU62.
- <sup>6</sup> Wartość domyślna dla z/OS.
- <sup>7</sup> Wartość domyślna dla wielu platform.
- <sup>8</sup> Poprawne tylko w systemie Windows.

Parametry są opisane w sekcji ["Zdefiniowanie kanału" na stronie 444.](#page-443-0)

## *Kanał serwera*

Diagram składni kanału serwera podczas korzystania z komendy DEFINE CHANNEL.

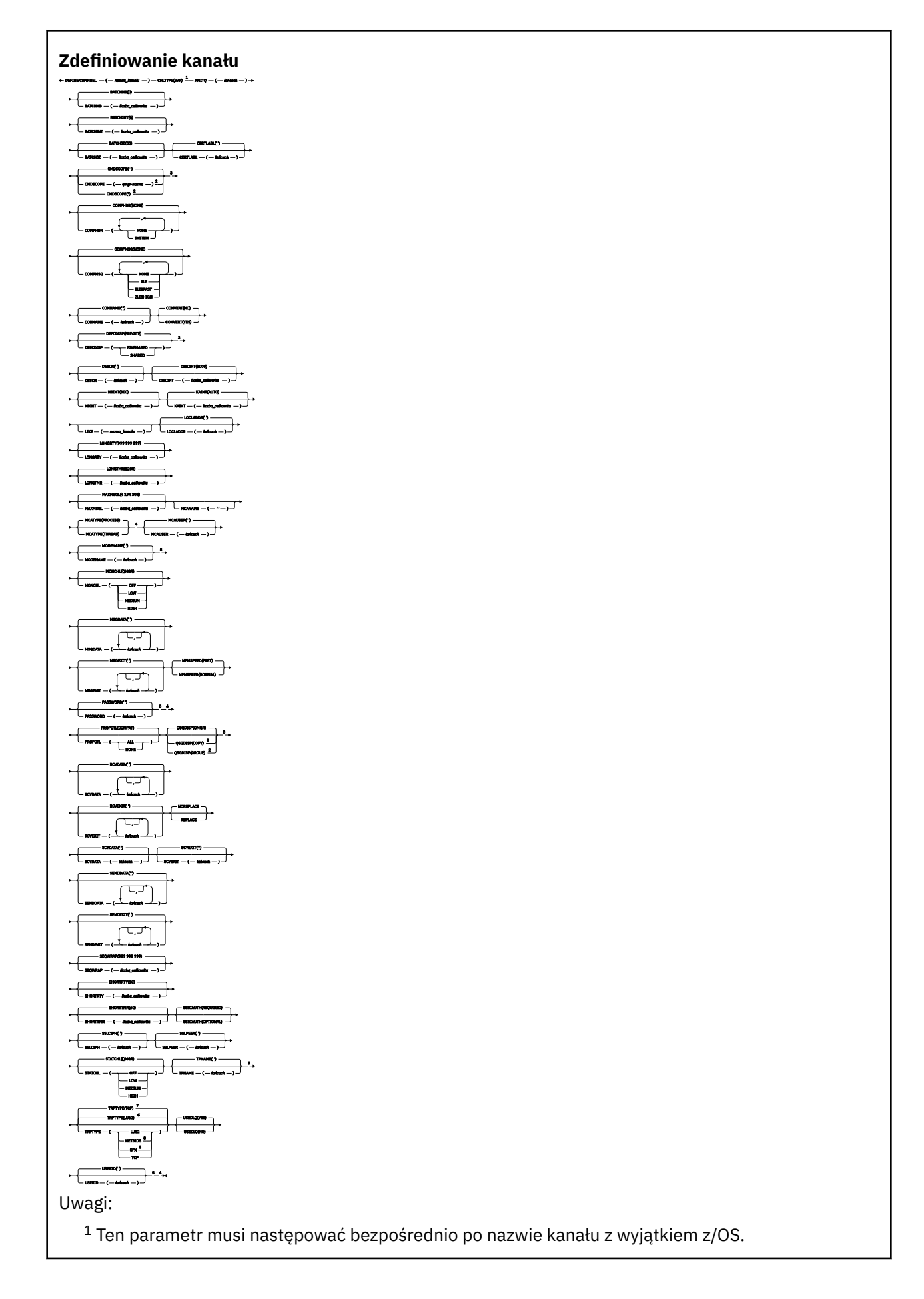

<sup>2</sup> Poprawne tylko w przypadku IBM MQ for z/OS , gdy menedżer kolejek jest elementem grupy współużytkowania kolejki.

- <sup>3</sup> Poprawne tylko w systemie z/OS.
- <sup>4</sup> Niepoprawne w z/OS.
- <sup>5</sup> Poprawne tylko wtedy, gdy parametr TRPTYPE ma wartość LU62.
- <sup>6</sup> Wartość domyślna dla z/OS.
- <sup>7</sup> Wartość domyślna dla wielu platform.
- <sup>8</sup> Poprawne tylko w systemie Windows.

Parametry są opisane w sekcji ["Zdefiniowanie kanału" na stronie 444.](#page-443-0)

## *Kanał odbiorcy*

Diagram składni kanału odbierającego podczas korzystania z komendy DEFINE CHANNEL.

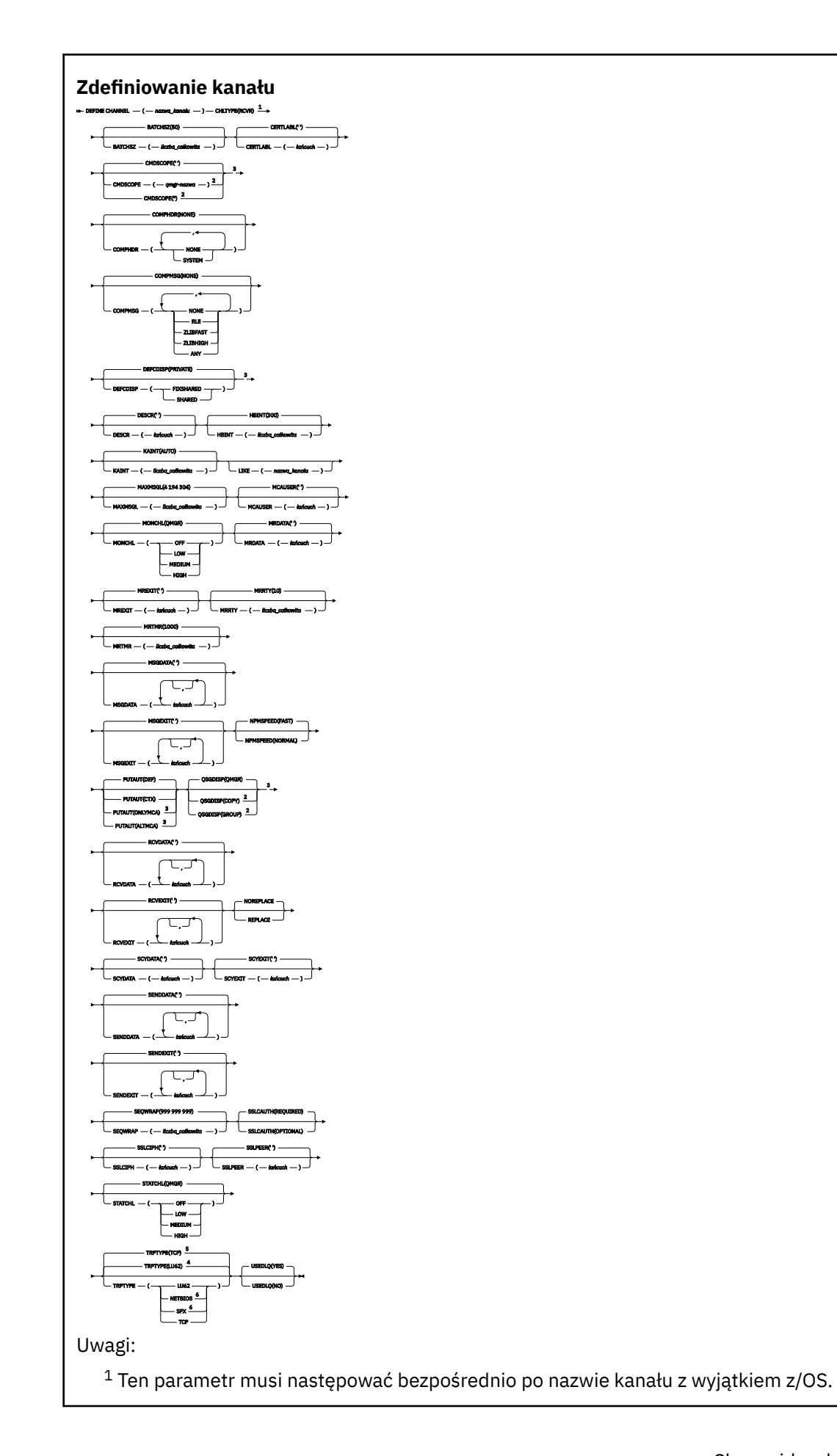

<sup>2</sup> Poprawne tylko w przypadku IBM MQ for z/OS , gdy menedżer kolejek jest elementem grupy współużytkowania kolejki.

- <sup>3</sup> Poprawne tylko w systemie z/OS.
- <sup>4</sup> Wartość domyślna dla z/OS.
- <sup>5</sup> Wartość domyślna dla wielu platform.
- <sup>6</sup> Poprawne tylko w systemie Windows.

Parametry są opisane w sekcji ["Zdefiniowanie kanału" na stronie 444.](#page-443-0)

## *Kanał requestera*

Diagram składni dla kanału requestera w przypadku używania komendy DEFINE CHANNEL.

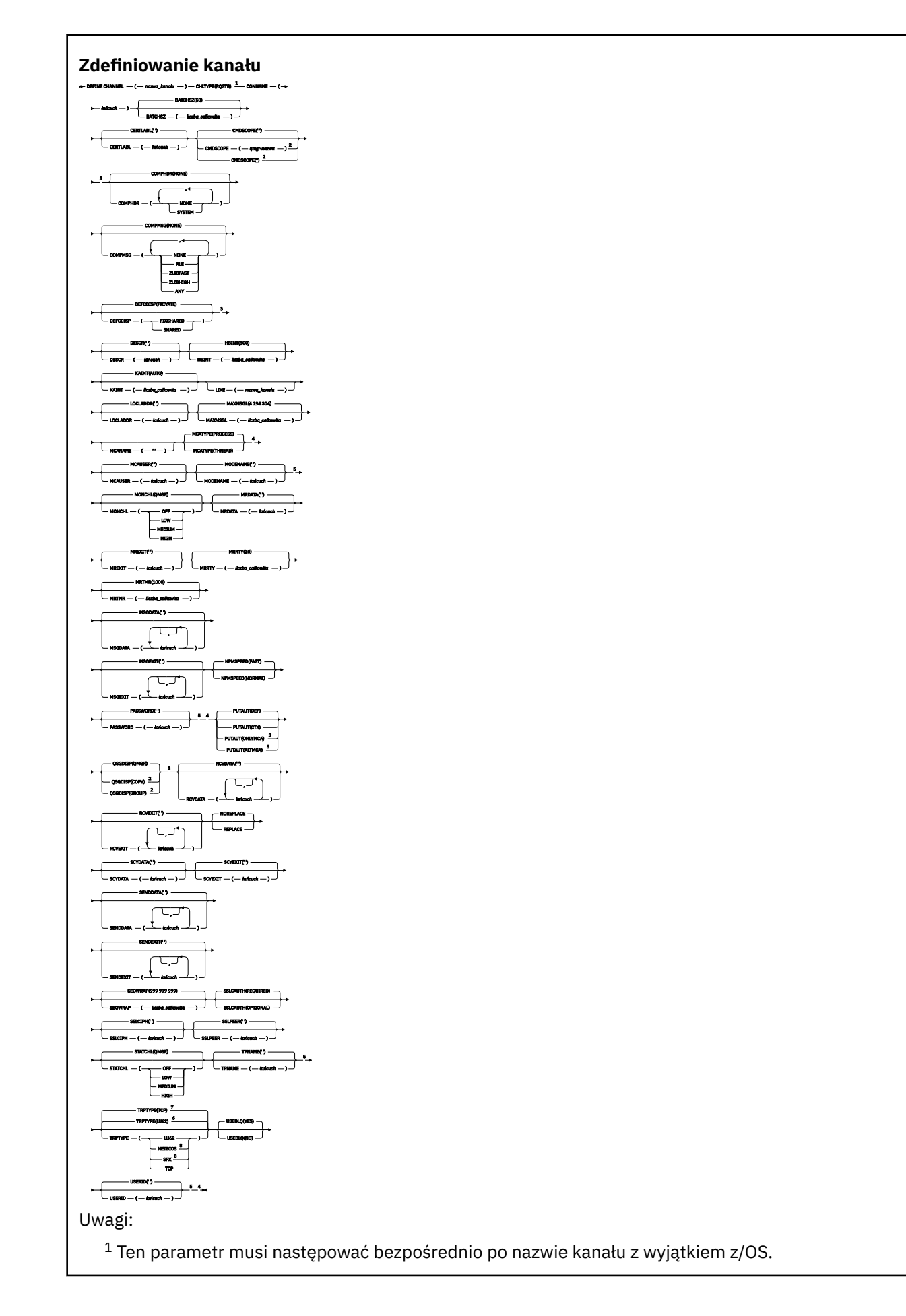

<sup>2</sup> Poprawne tylko w przypadku IBM MQ for z/OS , gdy menedżer kolejek jest elementem grupy współużytkowania kolejek.

- <sup>3</sup> Poprawne tylko w systemie z/OS.
- <sup>4</sup> Niepoprawne w z/OS.
- <sup>5</sup> Poprawne tylko wtedy, gdy parametr TRPTYPE ma wartość LU62.
- <sup>6</sup> Wartość domyślna dla z/OS.
- <sup>7</sup> Wartość domyślna dla wielu platform.
- <sup>8</sup> Poprawne tylko w systemie Windows.

Parametry są opisane w sekcji ["Zdefiniowanie kanału" na stronie 444.](#page-443-0)

## *Kanał połączenia klienckiego*

Diagram składni dla kanału połączenia klienckiego w przypadku użycia komendy DEFINE CHANNEL.

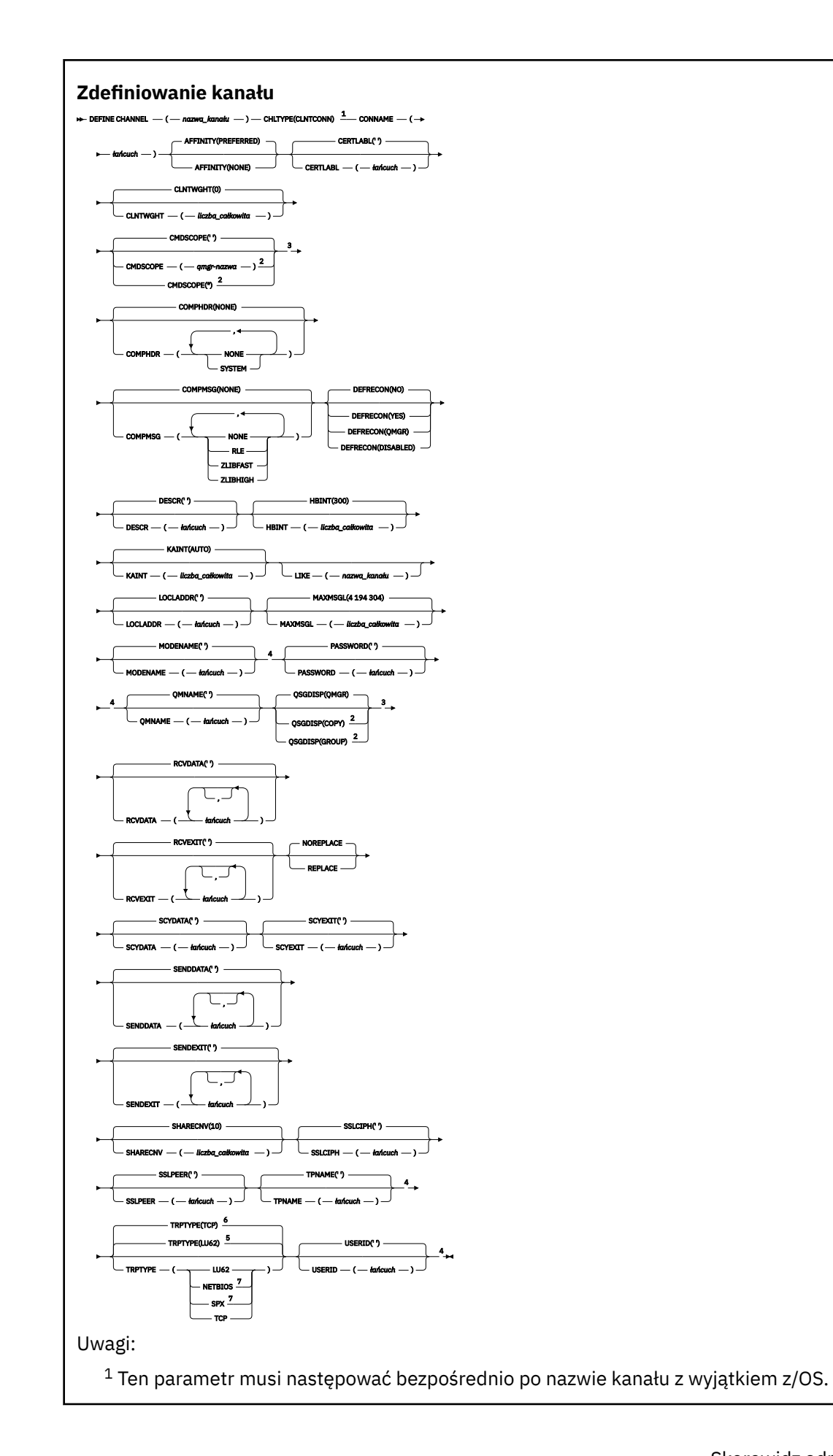

<sup>2</sup> Poprawne tylko w przypadku z/OS , gdy menedżer kolejek jest elementem grupy współużytkowania kolejki.

- <sup>3</sup> Poprawne tylko w systemie z/OS.
- <sup>4</sup> Poprawne tylko wtedy, gdy parametr TRPTYPE ma wartość LU62.
- <sup>5</sup> Wartość domyślna dla z/OS.
- <sup>6</sup> Wartość domyślna dla wielu platform.
- <sup>7</sup> Poprawne tylko dla klientów, które mają być uruchamiane w systemie DOS lub Windows.

Parametry są opisane w sekcji ["Zdefiniowanie kanału" na stronie 444.](#page-443-0)

## *Kanał połączenia serwera*

Diagram składni dla kanału połączenia z serwerem podczas korzystania z komendy DEFINE CHANNEL.

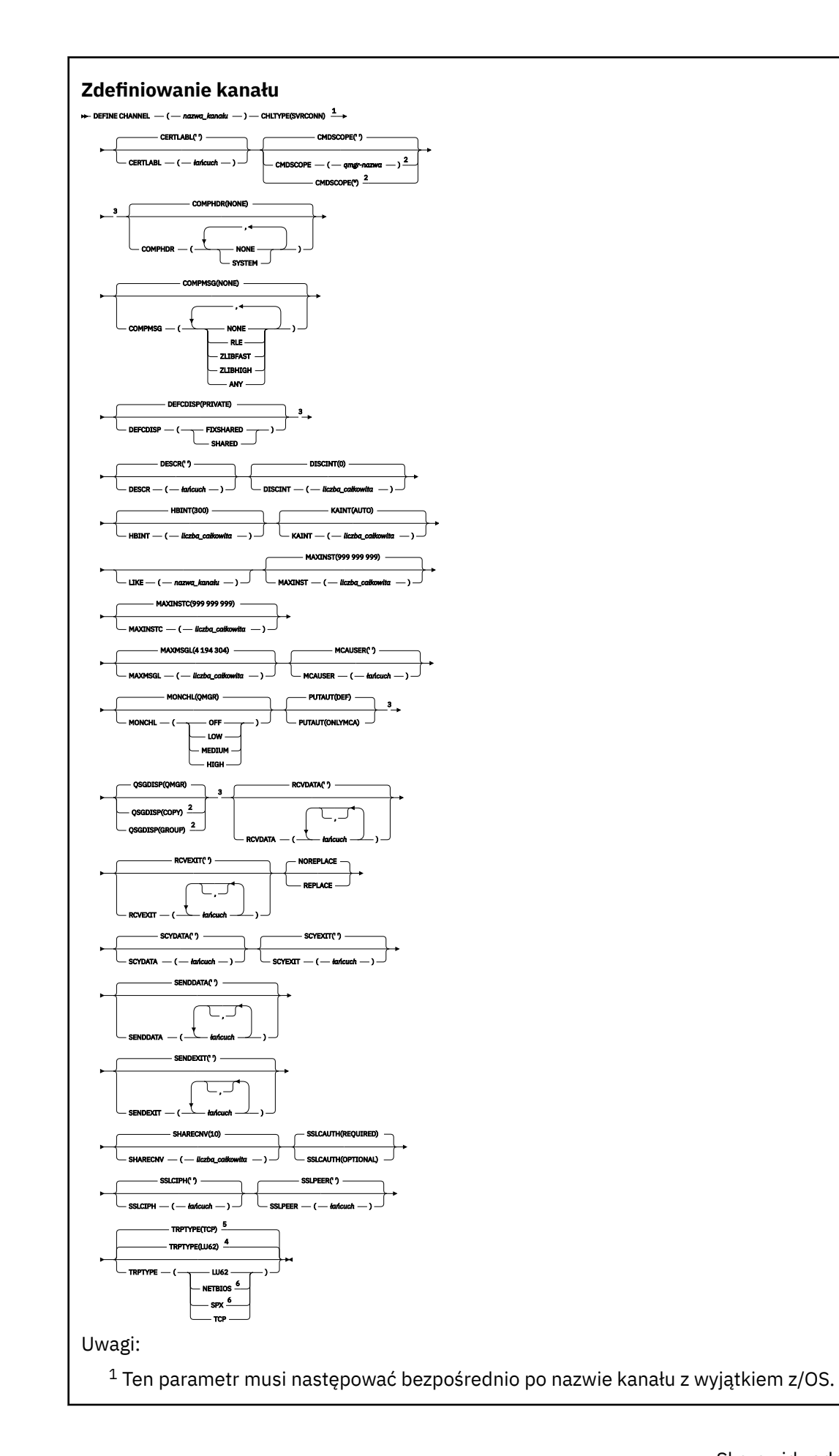

<sup>2</sup> Poprawne tylko w przypadku z/OS , gdy menedżer kolejek jest elementem grupy współużytkowania kolejki.

- <sup>3</sup> Poprawne tylko w systemie z/OS.
- <sup>4</sup> Wartość domyślna dla z/OS.
- <sup>5</sup> Wartość domyślna dla wielu platform.
- <sup>6</sup> Poprawne tylko dla klientów, które mają być uruchamiane w systemie Windows.

Parametry są opisane w sekcji ["Zdefiniowanie kanału" na stronie 444.](#page-443-0)

## *Kanał wysyłający klastry*

Diagram składni dla kanału wysyłającego klastry w przypadku użycia komendy DEFINE CHANNEL.

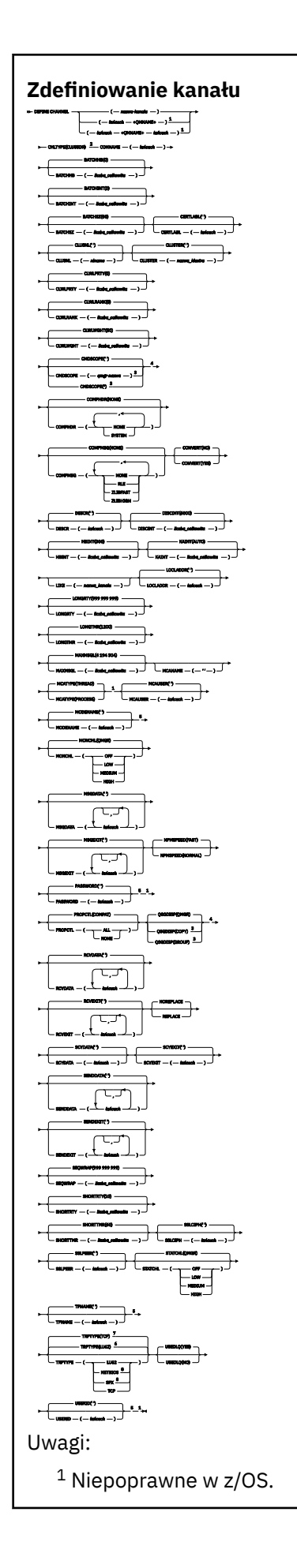

<sup>2</sup> Ten parametr musi następować bezpośrednio po nazwie kanału z wyjątkiem z/OS.

<sup>3</sup> Poprawne tylko w przypadku IBM MQ for z/OS , gdy menedżer kolejek jest elementem grupy współużytkowania kolejki.

<sup>4</sup> Poprawne tylko w systemie z/OS.

<sup>5</sup> Poprawne tylko wtedy, gdy parametr TRPTYPE ma wartość LU62.

<sup>6</sup> Wartość domyślna dla z/OS.

<sup>7</sup> Wartość domyślna dla wielu platform.

<sup>8</sup> Poprawne tylko w systemie Windows.

Parametry są opisane w sekcji ["Zdefiniowanie kanału" na stronie 444.](#page-443-0)

## *Kanał odbiorczy klastra*

Diagram składni dla kanału odbierającego klastry w przypadku użycia komendy DEFINE CHANNEL.

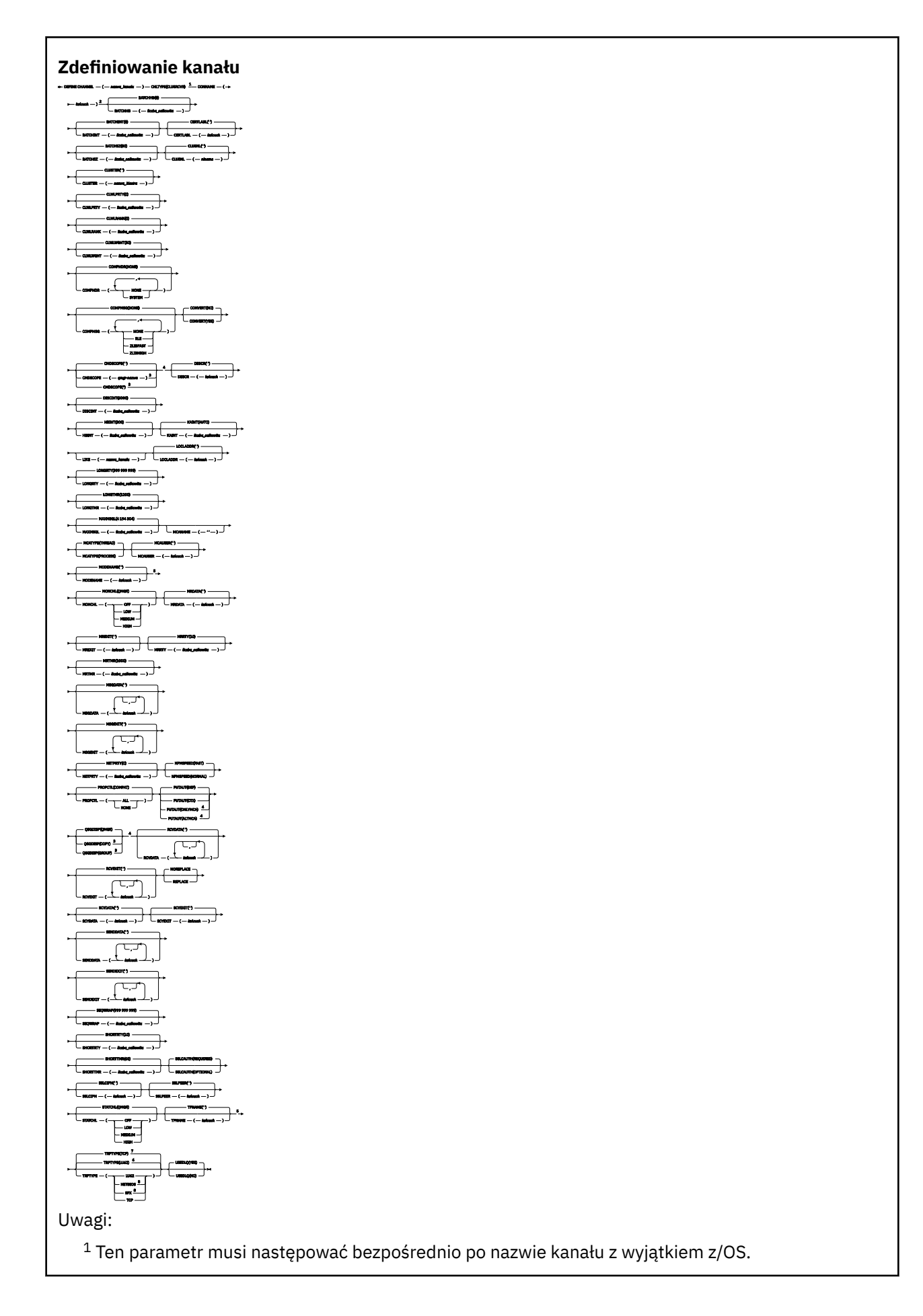

- <sup>2</sup> Ten parametr jest opcjonalny, jeśli TRPTYPE to TCP.
- <sup>3</sup> Poprawne tylko w przypadku IBM MQ for z/OS , gdy menedżer kolejek jest elementem grupy współużytkowania kolejki.
- <sup>4</sup> Poprawne tylko w systemie z/OS.
- <sup>5</sup> Poprawne tylko wtedy, gdy parametr TRPTYPE ma wartość LU62.
- <sup>6</sup> Wartość domyślna dla z/OS.
- <sup>7</sup> Wartość domyślna dla wielu platform.
- <sup>8</sup> Poprawne tylko w systemie Windows.

Parametry są opisane w sekcji ["Zdefiniowanie kanału" na stronie 444.](#page-443-0)

# *Kanał AMQP*

Diagram składni kanału AMQP podczas korzystania z komendy DEFINE CHANNEL.

Wartości wyświetlone powyżej głównej linii na diagramie kolejowym są wartościami domyślnymi dostarczonym razem z produktem IBM MQ, ale instalacja mogła zostać zmieniona. Więcej informacji zawiera sekcja ["diagramy składni" na stronie 9](#page-8-0).

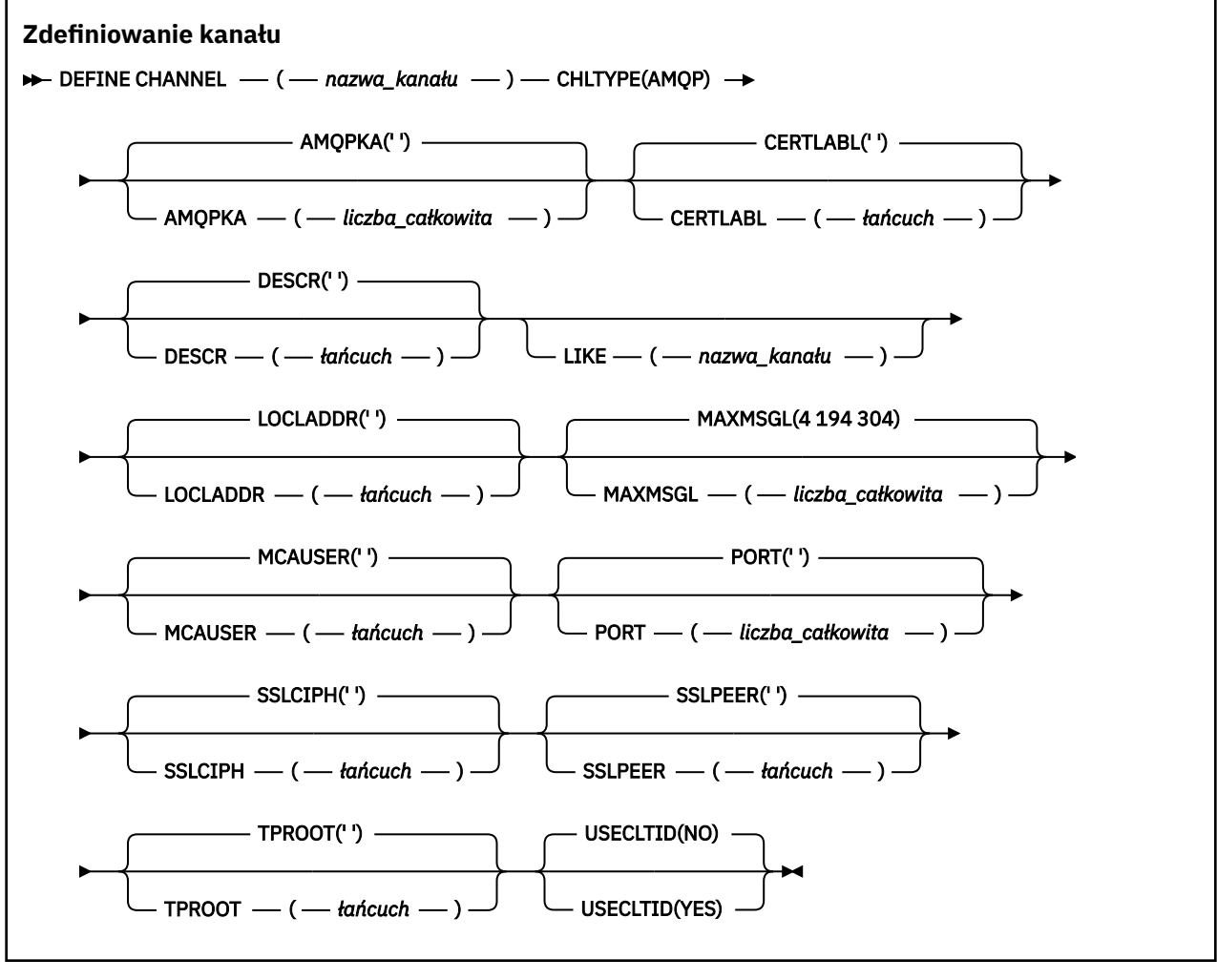

Parametry są opisane w sekcji ["Zdefiniowanie kanału" na stronie 444.](#page-443-0)

# Windows **Extending Linux Physics AIX** ZDEFINIUJ KANAŁ (MQTT)

Diagram składni kanału pomiarowego w przypadku korzystania z komendy **DEFINE CHANNEL** .

## **Korzystanie z komend MQSC**

Informacje na temat korzystania z komend MQSC zawiera sekcja Wykonywanie zadań administrowania lokalnego za pomocą komend MQSC.

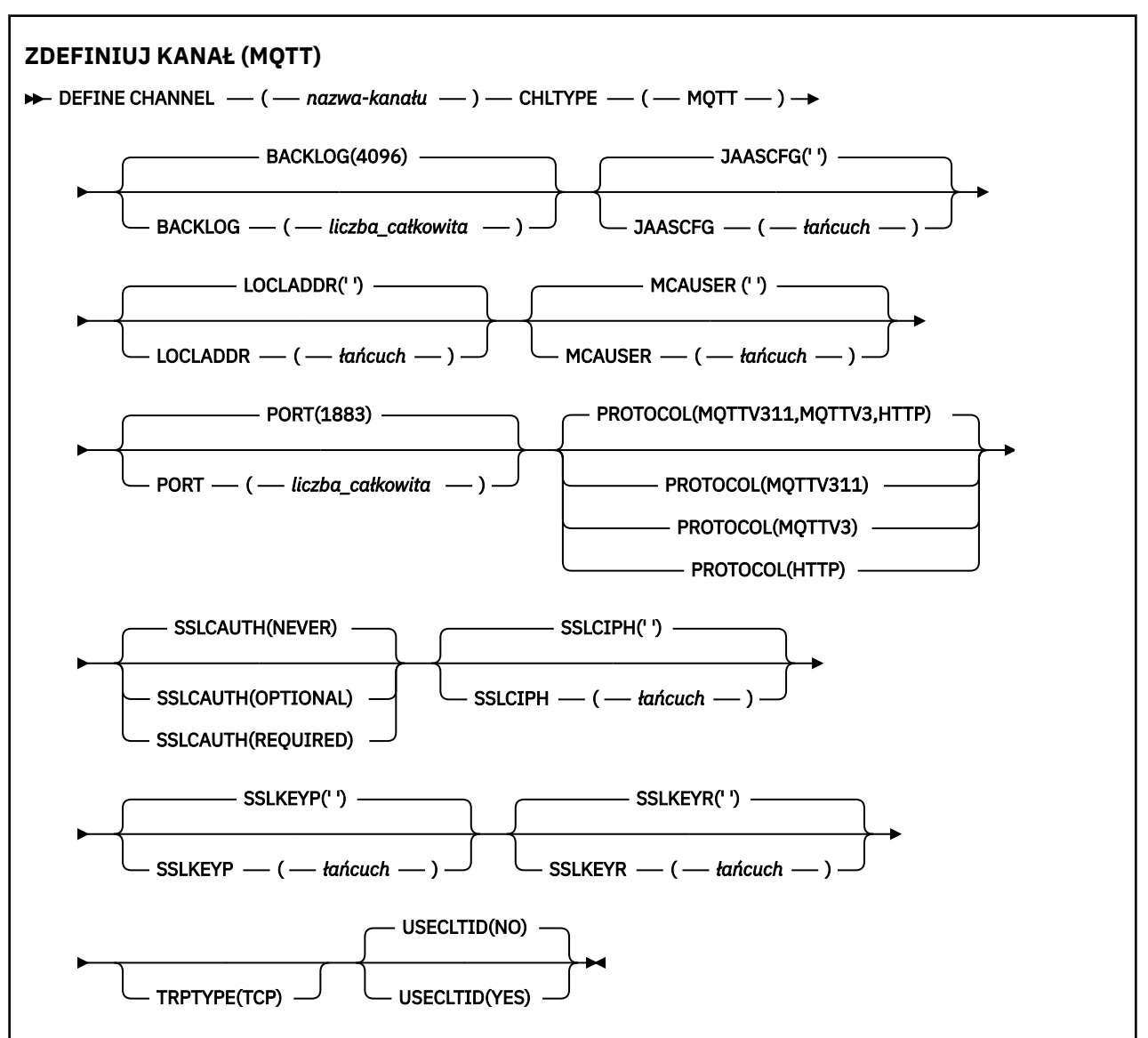

## **Użycie notatek**

Usługa telemetryczna (MQXR) musi być uruchomiona po wywołaniu tej komendy. Instrukcje dotyczące uruchamiania usługi telemetrycznej (MQXR) można znaleźć w sekcji Konfigurowanie menedżera kolejek dla telemetrii w systemie Linux lub Konfigurowanie menedżera kolejek dla telemetrii w systemie Windows .

## **Opisy parametrów dla DEFINE CHANNEL (MQTT)**

### *(nazwa\_kanału\_pracy)*

Nazwa nowej definicji kanału.

Nazwa nie może być taka sama, jak nazwa istniejącego kanału zdefiniowanego w tym menedżerze kolejek (o ile nie określono opcji REPLACE lub ALTER ).

Maksymalna długość łańcucha to 20 znaków, a łańcuch musi zawierać tylko poprawne znaki. Patrz sekcja Reguły nazewnictwa obiektów IBM MQ.

#### <span id="page-501-0"></span>**BACKLOG (***liczba\_całkowita***)**

Liczba oczekujących żądań połączeń, które może jednocześnie obsłużyć kanał pomiarowy. W przypadku osiągnięcia limitu dziennika kolejne próby połączenia klientów będą odrzucane do momentu przetworzenia bieżącego dziennika.

Wartość mieści się w zakresie od 0 do 999999999.

Wartością domyślną jest 4096.

#### **CHLTYPE**

Typ kanału. MQTT (telemetria).

#### **JAASCFG (***łańcuch***)**

Nazwa sekcji w pliku konfiguracyjnym JAAS .

Patrz Authenticating an MQTT client Java app with JAAS .

#### **LOCLADDR (***adres\_ip-addr***)**

LOCLADDR jest lokalnym adresem komunikacyjnym dla kanału. Użyj tego parametru, jeśli chcesz wymusić na kliencie użycie określonego adresu IP. LOCLADDR może również wymusić użycie przez kanał adresu IPv4 lub IPv6 , jeśli jest dostępny, lub w celu użycia konkretnego adaptera sieciowego w systemie z wieloma adapterami sieciowymi.

Maksymalna długość **LOCLADDR** to MQ\_LOCAL\_ADDRESS\_LENGTH.

Pominięcie parametru **LOCLADDR** spowoduje automatyczne przydzielenie adresu lokalnego.

#### **ip-addr**

*ip-addr* jest pojedynczym adresem sieciowym, określonym w jednej z trzech postaci:

**Adres IPv4 w postaci dziesiętnej z kropkami**

Na przykład 192.0.2.1

**Adres IPv6 w notacji szesnastkowej** Na przykład 2001:DB8:0:0:0:0:0:0

## **Alfanumeryczna nazwa hosta**

Na przykład WWW.EXAMPLE.COM

Jeśli adres IP jest wprowadzany, sprawdzana jest poprawność tylko formatu adresu. Poprawność adresu IP nie jest sprawdzana.

#### **MCAUSER (***łańcuch***)**

Identyfikator użytkownika agenta kanału komunikatów.

Maksymalna długość łańcucha wynosi 12 znaków. W systemie Windows można opcjonalnie rozszerzyć identyfikator użytkownika o nazwę domeny, stosując format user@domain.

Jeśli ten parametr jest niepusty, a parametr **[USECLNTID](#page-503-0)** jest ustawiony na wartość NO, to ten identyfikator użytkownika jest używany przez usługę telemetryczną do autoryzacji w celu uzyskania dostępu do zasobów produktu IBM MQ .

Jeśli ten parametr jest pusty, a parametr **USECLNTID** ma wartość NO, to używana jest nazwa użytkownika, która jest używana w pakiecie MQTT CONNECT. Więcej informacji zawiera temat Tożsamość i autoryzacja klientaMQTT.

#### **PORT (***liczba całkowita***)**

Numer portu, na którym usługa telemetryczna (MQXR) akceptuje połączenia klientów. Domyślnym numerem portu dla kanału telemetrycznego jest 1883; a domyślnym numerem portu dla kanału pomiarowego zabezpieczonego przy użyciu protokołu SSL jest 8883. Określenie wartości portu 0 powoduje, że MQTT dynamicznie przydziela dostępny numer portu.

#### **Protokół**

Następujące protokoły komunikacyjne są obsługiwane przez kanał:

#### **MQTTV311**

Kanał akceptuje połączenia od klientów korzystających z protokołu zdefiniowanego w standardzie Oasis [MQTT 3.1.1](https://docs.oasis-open.org/mqtt/mqtt/v3.1.1/os/mqtt-v3.1.1-os.html) . Funkcjonalność udostępniana przez ten protokół jest niemal identyczna z funkcjonalnością udostępnianej przez istniejący wcześniej protokół MQTTV3 .

#### **MQTTV3**

Kanał akceptuje połączenia od klientów przy użyciu specyfikacji protokołu [MQTT V3.1 Protocol](https://public.dhe.ibm.com/software/dw/webservices/ws-mqtt/mqtt-v3r1.html) [Specification](https://public.dhe.ibm.com/software/dw/webservices/ws-mqtt/mqtt-v3r1.html) z serwisu mqtt.org.

#### **HTTP**

Kanał akceptuje żądania HTTP dla stron lub WebSockets połączeń z serwerem MQ Telemetry.

Aby akceptować połączenia od klientów korzystających z różnych protokołów, należy określić dopuszczalne wartości w postaci listy rozdzielanej przecinkami. Na przykład, jeśli zostanie określona wartość MQTTV3,HTTP , kanał będzie akceptywać połączenia od klientów przy użyciu MQTTV3 lub HTTP. Jeśli nie zostanie określony żaden protokół klienta, kanał akceptuje połączenia od klientów przy użyciu dowolnego z obsługiwanych protokołów.

Jeśli używany jest produkt IBM MQ 8.0.0 Fix Pack 3 lub nowszy, a konfiguracja obejmuje kanał MQTT, który został ostatnio zmodyfikowany we wcześniejszej wersji produktu, należy jawnie zmienić ustawienie protokołu, aby wyświetlić zachete dla kanału do użycia opcji MOTTV311, Dzieje się tak nawet wtedy, gdy kanał nie określa żadnych protokołów klienta, ponieważ określone protokoły, które mają być używane z kanałem, są przechowywane w czasie, gdy kanał jest skonfigurowany, a poprzednie wersje produktu nie mają świadomości w zakresie opcji MQTTV311 . Aby wyświetlić zachętę dla kanału w tym stanie do użycia opcji MQTTV311 , należy jawnie dodać tę opcję, a następnie zapisać zmiany. Definicja kanału jest teraz świadoma tej opcji. Jeśli następnie ponownie zostaną zmienione ustawienia, a nie określono żadnych protokołów klienta, opcja MQTTV311 jest nadal dołączana do listy obsługiwanych protokołów.

#### **SSLCAUTH**

Określa, czy produkt IBM MQ wymaga certyfikatu od klienta TLS. Inicjujący koniec kanału działa jako klient TLS, więc ten parametr ma zastosowanie do końca kanału, który odbiera przepływ inicjacji, który działa jako serwer TLS.

#### **Nigdy**

Produkt IBM MQ nigdy nie żąda certyfikatu od klienta TLS.

#### **WYMAGANE**

Produkt IBM MQ wymaga i sprawdza poprawność certyfikatu od klienta TLS.

#### **Opcjonalne**

Program IBM MQ umożliwia klientowi TLS podjęcie decyzji o udostępnieniu certyfikatu. Jeśli klient wysyła certyfikat, zawartość tego certyfikatu jest sprawdzana w normalny sposób.

#### **SSLCIPH***(łańcuch)*

Gdy produkt **SSLCIPH** jest używany z kanałem telemetryczny, oznacza to pakiet TLS Cipher Suite. Zestaw algorytmów szyfrowania TLS to zestaw obsługiwany przez maszynę JVM, na której działa usługa pomiarowa (MQXR). Jeśli parametr **SSLCIPH** jest pusty, nie jest podejmowana żadna próba użycia protokołu TLS w kanale.

Jeśli planowane jest użycie zestawów algorytmów szyfrowania SHA-2 , należy zapoznać się z sekcji Wymagania systemowe dotyczące korzystania z zestawów algorytmów szyfrowania SHA-2 z kanałami MQTT.

#### **SSLKEYP (***łańcuch***)**

Fraza hasła do repozytorium kluczy TLS.

#### **SSLKEYR (***łańcuch***)**

Pełna nazwa ścieżki do pliku repozytorium kluczy TLS, do sklepu dla certyfikatów cyfrowych i powiązanych z nimi kluczy prywatnych. Jeśli plik klucza nie zostanie podany, protokół TLS nie będzie używany.

Maksymalna długość łańcucha wynosi 256 znaków;

• W systemach AIX i Linuxnazwa ma postać *pathname/keyfile*.

<span id="page-503-0"></span>**Windows N** systemie Windowsnazwa ma postać *pathname\keyfile*.

gdzie plik\_kluczy jest określony bez przyrostka . jksi identyfikuje plik kluczy Java .

## **TRPTYPE (***string***)**

Protokół transmisji, który ma być używany:

## **TCP**

TCP/IP.

## **USECLTID**

Zdecyduj, czy dla nowego połączenia ma być używany identyfikator klienta MQTT jako identyfikator użytkownika produktu IBM MQ dla tego połączenia. W przypadku określenia tej właściwości nazwa użytkownika podana przez klient jest ignorowana.

Jeśli dla tego parametru zostanie ustawiona wartość YES, wartość **[MCAUSER](#page-501-0)** musi być pusta.

Jeśli parametr **USECLNTID** ma wartość NO, a wartość **MCAUSER** jest pusta, to używana jest nazwa użytkownika, która jest używana w pakiecie MQTT CONNECT. Więcej informacji zawiera temat Tożsamość i autoryzacja klientaMQTT.

#### **Odsyłacze pokrewne**

["ZMIEŃ KANAŁ \(MQTT\)" na stronie 300](#page-299-0)

Diagram składni kanału pomiarowego w przypadku korzystania z komendy **ALTER CHANNEL** .

## **Informacje pokrewne**

Konfiguracja kanału telemetrycznego dla uwierzytelniania klienta MQTT przy użyciu protokołu TLS Konfiguracja kanału telemetrycznego do uwierzytelniania kanału przy użyciu protokołu TLS

CipherSpecs i CipherSuites

Wymagania systemowe dotyczące korzystania z zestawów algorytmów szyfrowania SHA-2 z kanałami produktu MQTT

# **Multi DEFINE COMMINFO na platformie Multiplatforms**

Aby zdefiniować nowy obiekt informacji o komunikacji, należy użyć komendy MQSC DEFINE COMMINFO. Te obiekty zawierają definicje wymagane w przesyłaniu komunikatów rozsyłania grupowego.

## **Korzystanie z komend MQSC**

Informacje na temat korzystania z komend MQSC zawiera sekcja Wykonywanie zadań administrowania lokalnego za pomocą komend MQSC.

- Diagram składni
- • ["Opisy parametrów dla komendy DEFINE COMMINFO" na stronie 506](#page-505-0)

#### **Synonim**: DEF COMMINFO
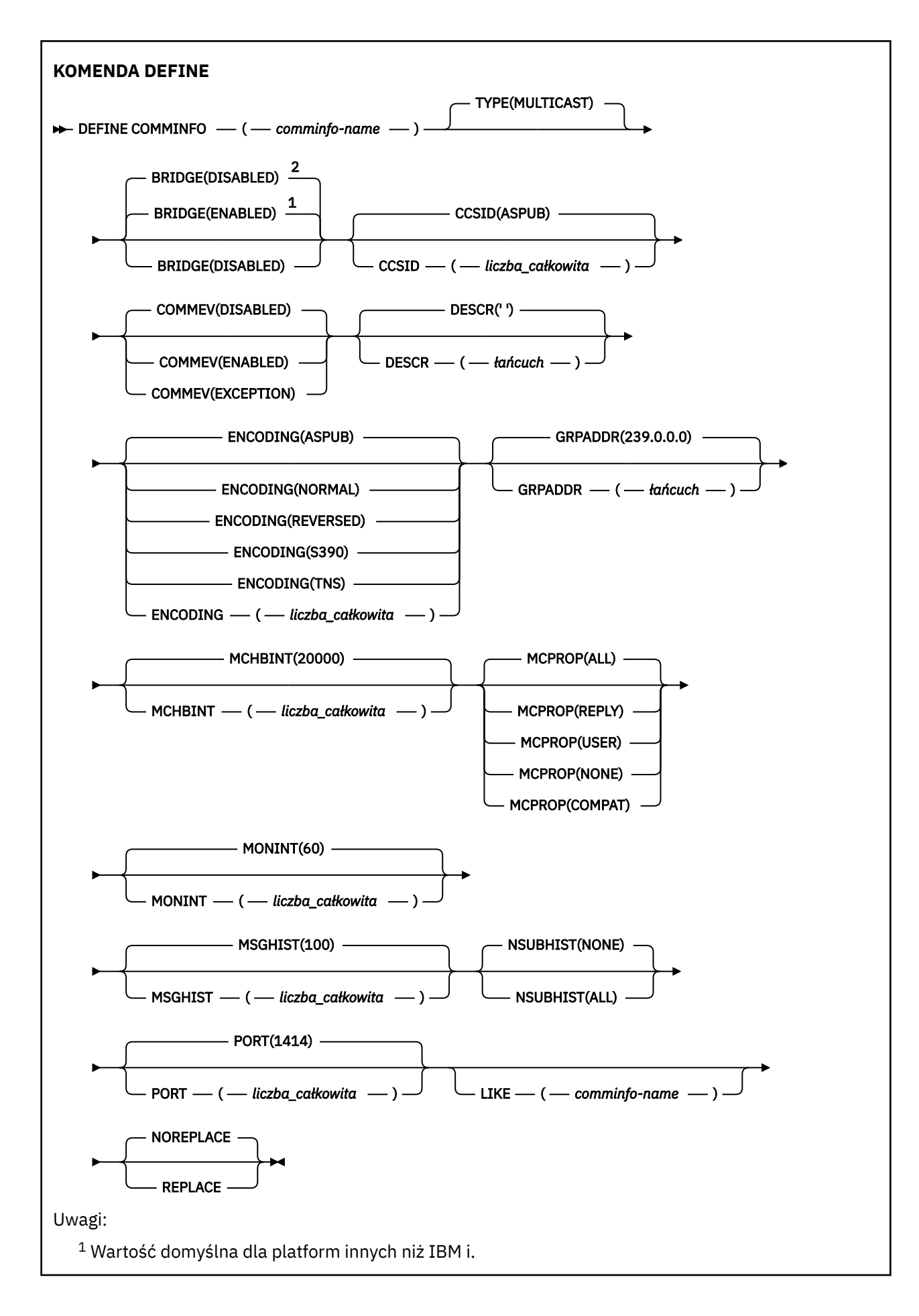

<sup>2</sup> Wartość domyślna dla IBM i.

# **Opisy parametrów dla komendy DEFINE COMMINFO**

### *(nazwa comminfo)*

Nazwa obiektu informacji o komunikacji. Jest to wartość wymagana.

Nazwa nie może być taka sama jak nazwa dowolnego innego obiektu informacji o komunikacji zdefiniowanego w danym menedżerze kolejek. Patrz sekcja Reguły nazewnictwa obiektów IBM MQ.

## **TYPE**

Typ obiektu informacji o komunikacji. Jedynym obsługiwanym typem jest MULTICAST.

# **BRIDGE**

Wskazuje, czy publikacje pochodzące z aplikacji, w których nie jest używane rozsyłanie, są przekazywane za pomocą mostu do aplikacji używających rozsyłania. Bridging nie ma zastosowania do tematów oznaczonych jako **MCAST(ONLY)**. Ponieważ tematy te mogą być tylko ruchem rozsyłania grupowego, nie ma zastosowania do mostu do domeny publikowania/subskrypcji kolejki.

## **WYŁĄCZONE**

Publikacje pochodzące z aplikacji, w których nie jest używane rozsyłanie, nie są przekazywane za pomocą mostu do aplikacji używających rozsyłania. Jest to ustawienie domyślne dla produktu IBM i.

## **WŁĄCZONY**

Publikacje pochodzące z aplikacji, w których nie jest używane rozsyłanie, są przekazywane za pomocą mostu do aplikacji używających rozsyłania. Jest to wartość domyślna dla platform innych niż IBM i.

## **CCSID (** *liczba\_całkowita* **)**

Identyfikator kodowanego zestawu znaków stosowanego w przesyłanych komunikatach. Określ wartość z zakresu od 1 do 65535.

Identyfikator CCSID musi określać wartość, która jest zdefiniowana na potrzeby używanej platformy oraz musi używać zestawu znaków odpowiedniego dla tej platformy. Jeśli ten parametr zostanie użyty do zmiany identyfikatora CCSID, aplikacje działające podczas wprowadzania zmiany będą nadal używać pierwotnego identyfikatora CCSID. Z tego powodu przed kontynuowaniem należy zatrzymać i zrestartować wszystkie działające aplikacje. Dotyczy to także serwera komend i programów kanału. W tym celu po wprowadzeniu zmiany należy zatrzymać i zrestartować menedżer kolejek.

Wartością domyślną jest ASPUB , co oznacza, że kodowany zestaw znaków jest przyjmowany z tego, który jest dostarczany w opublikowanym komunikacie.

### **COMMEV**

Wskazuje, czy generowane są komunikaty o zdarzeniu dotyczące uchwytów rozsyłania utworzonych przy użyciu danego obiektu COMMINFO. Zdarzenia będą generowane tylko wtedy, gdy są włączone przy użyciu parametru **MONINT** .

### **WYŁĄCZONE**

Komunikaty zdarzeń nie są generowane dla uchwytów typu Multicast, które są tworzone przy użyciu obiektu COMMINFO. Jest to wartość domyślna.

### **WŁĄCZONY**

Komunikaty zdarzeń są generowane dla uchwytów typu Multicast, które są tworzone przy użyciu obiektu COMMINFO.

### **WYJĄTEK**

Komunikaty zdarzeń są zapisywane, jeśli niezawodność komunikatów jest niższa od progu niezawodności. Wartość progowa niezawodności jest domyślnie ustawiona na 90.

# **DESCR (** *łańcuch* **)**

Komentarz w postaci zwykłego tekstu. Udostępnia on opisowe informacje na temat obiektu informacji o komunikacji, gdy operator wysyła komendę DISPLAY COMMINFO (patrz ["DISPLAY COMMINFO na](#page-695-0) [wielu platformach" na stronie 696](#page-695-0) ).

Wartość ta musi zawierać tylko znaki możliwe do wyświetlenia. Maksymalna długość to 64 znaki. W instalacji zapewniającej obsługę zestawów znaków dwubajtowych może on zawierać znaki DBCS (przy zachowaniu maksymalnej długości wynoszącej 64 bajty).

**Uwaga:** Jeśli używane są znaki, które nie należą do identyfikatora kodowanego zestawu znaków (coded character set identifier - CCSID) danego menedżera kolejek, mogą one być tłumaczone niepoprawnie podczas wysyłania informacji do innego menedżera kolejek.

### **ENCODING**

Kodowanie stosowane w przesyłanych komunikatach.

### **ASPUB**

Kodowanie komunikatu jest pobierane z tego, który jest dostarczany w opublikowanym komunikacie. Jest to wartość domyślna.

# **Odwrotne**

### **W NORMIE**

**S390**

**TNS**

## **encoding**

## **GRPADDR**

Grupowy adres IP lub nazwa DNS.

Zarządzanie adresami grupowymi należy do obowiązków administratora. Istnieje możliwość używania tego samego adresu grupowego przez wszystkie klienty rozsyłania dla każdego tematu. Dostarczane są tylko te komunikaty, które są zgodne z oczekującymi subskrypcjami na kliencie. Użycie tego samego adresu grupowego może być nieefektywne, ponieważ każdy klient musi badać każdy pakiet rozsyłania w sieci. Większą efektywność zapewnia przydzielanie różnych grupowych adresów IP do różnych tematów lub zbiorów tematów, ale wymaga to uważnego zarządzania, szczególnie w sytuacji gdy w sieci są używane inne aplikacje rozsyłania, które nie korzystają z produktu MQ. Wartością domyślną jest 239.0.0.0.

### **MCHBINT**

Okres pulsu jest mierzony w milisekundach i określa częstotliwość, z jaką przekaźnik powiadamia wszystkie odbiorniki o niedostępności dalszych danych. Wartość mieści się w zakresie od 0 do 999 999. Wartość domyślna to 2000 milisekund.

### **MCPROP**

Właściwości rozsyłania sterują liczbą właściwości MQMD i właściwości użytkownika przepływających wraz z komunikatem.

# **Wszystkie**

Przesyłane są wszystkie właściwości użytkownika i wszystkie pola MQMD.

### **Odpowiedź**

Przesyłane są tylko właściwości użytkownika oraz pola MQMD dotyczące odpowiadania na komunikaty. Są to następujące właściwości:

- MsgType
- MessageId
- CorrelId
- ReplyToQ
- Menedżer\_kolejek\_zwrotnych

### **Użytkownik**

Przesyłane są tylko właściwości użytkownika.

#### **BRAK**

Nie są przesyłane właściwości użytkownika ani pola MQMD.

#### **COMPAT**

Ta wartość powoduje, że transmisja komunikatu przebiega w trybie kompatybilności z RMM. Umożliwia to pewne współdziałanie z bieżącymi aplikacjami XMS oraz aplikacjami RMM brokera.

#### **MONINT (** *liczba całkowita* **)**

Określa wyrażoną w sekundach częstotliwość aktualizowania monitorowanych informacji. Jeśli komunikaty o zdarzeniach są włączone, ten parametr steruje także sposobem generowania komunikatów o zdarzeniach na temat statusu uchwytów Multicast utworzonych za pomocą tego obiektu COMMINFO.

Wartość równa 0 oznacza brak monitorowania.

Wartość domyślna to 60.

#### **MSGHIST**

Ta wartość określa wielkość historii komunikatów w kilobajtach, która jest przechowywana przez system w celu obsługi retransmisji w przypadku NACKs (ujemnych potwierdzeń).

Wartość mieści się w zakresie od 0 do 999 999 999. Wartość 0 zapewnia najniższy poziom niezawodności. Wartością domyślną jest 100.

### **NSUBHIST**

Historia nowego subskrybenta decyduje o tym, czy subskrybent łączący się ze strumieniem publikacji otrzymuje tyle danych, ile jest aktualnie dostępnych, czy też tylko te publikacje, które pojawiły się od czasu subskrypcji.

#### **BRAK**

Wartość NONE powoduje, że nadajnik przekazuje tylko publikację, która została wykonana od momentu subskrypcji. Jest to wartość domyślna.

#### **ALL**

Wartość ALL powoduje, że nadajnik retransmituje tyle historii tematu, co jest znane. W niektórych przypadkach może to dać podobne zachowanie do zachowanych publikacji.

**Uwaga:** Użycie wartości ALL może mieć szkodliwy wpływ na wydajność, jeśli istnieje duża historia tematów, ponieważ cała historia tematów jest retransmitowanych.

## **PORT (** *liczba całkowita* **)**

Numer portu używanego do przesyłania. Domyślny numer portu to 1414.

### **LIKE (** *nazwa\_informacj-authinfo* **)**

Nazwa obiektu informacji o komunikacji z parametrami, które są używane do modelowania tej definicii.

Jeśli to pole nie jest kompletne i nie wypełniasz pól parametrów powiązanych z komendą, wartości są pobierane z domyślnej definicji dla obiektu tego typu.

Ta domyślna definicja obiektu informacji o komunikacji może zostać zmieniona przez instalację na wymagane wartości domyślne.

#### **REPLACE i NOREPLACE**

Określa, czy istniejąca definicja ma zostać zastąpiona tą definicją. Ta wartość jest opcjonalna. Wartością domyślną jest NOREPLACE. Żaden obiekt o innym usposobieniu nie jest zmieniany.

### **REPLACE**

Definicja zastępuje istniejącą definicję o tej samej nazwie. Jeśli definicja nie istnieje, zostanie utworzona.

#### **NOREPLACE**

Definicja nie zastępuje istniejącej definicji o tej samej nazwie.

#### **Multi DEFINE LISTENER on Multiplatforms**

Użyj komendy MQSC DEFINE LISTENER, aby zdefiniować nową definicję programu nasłuchującego IBM MQ i ustawić jej parametry.

# **Korzystanie z komend MQSC**

Informacje na temat korzystania z komend MQSC zawiera sekcja Wykonywanie zadań administrowania lokalnego za pomocą komend MQSC.

- Diagram składni
- • ["Opisy parametrów dla DEFINE LISTENER" na stronie 510](#page-509-0)

# **Synonim**: DEF LSTR

Wartości wyświetlone powyżej głównej linii na diagramie kolejowym są wartościami domyślnymi dostarczonym razem z produktem IBM MQ, ale instalacja mogła zostać zmieniona. Więcej informacji zawiera sekcja ["diagramy składni" na stronie 9](#page-8-0).

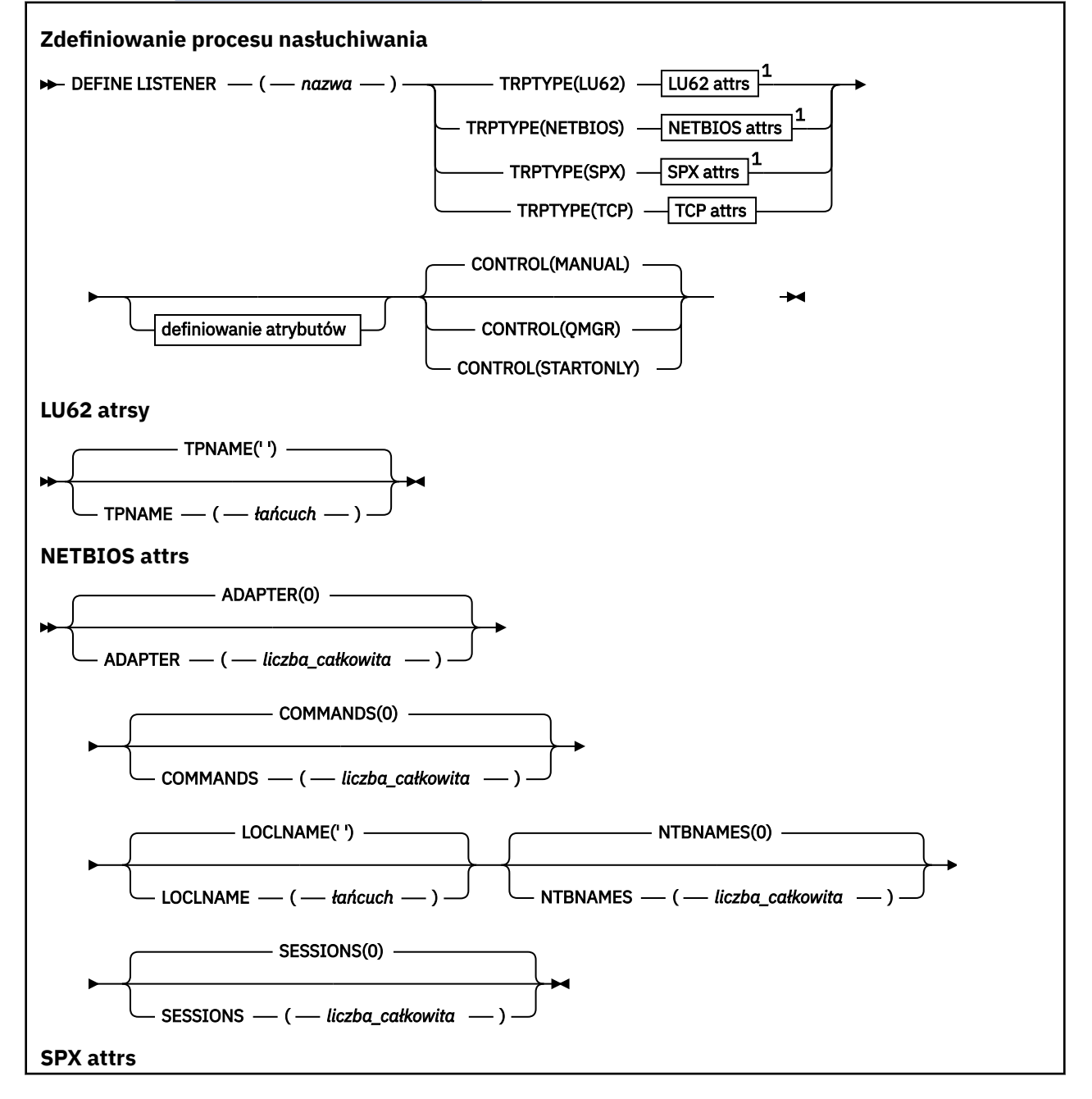

<span id="page-509-0"></span>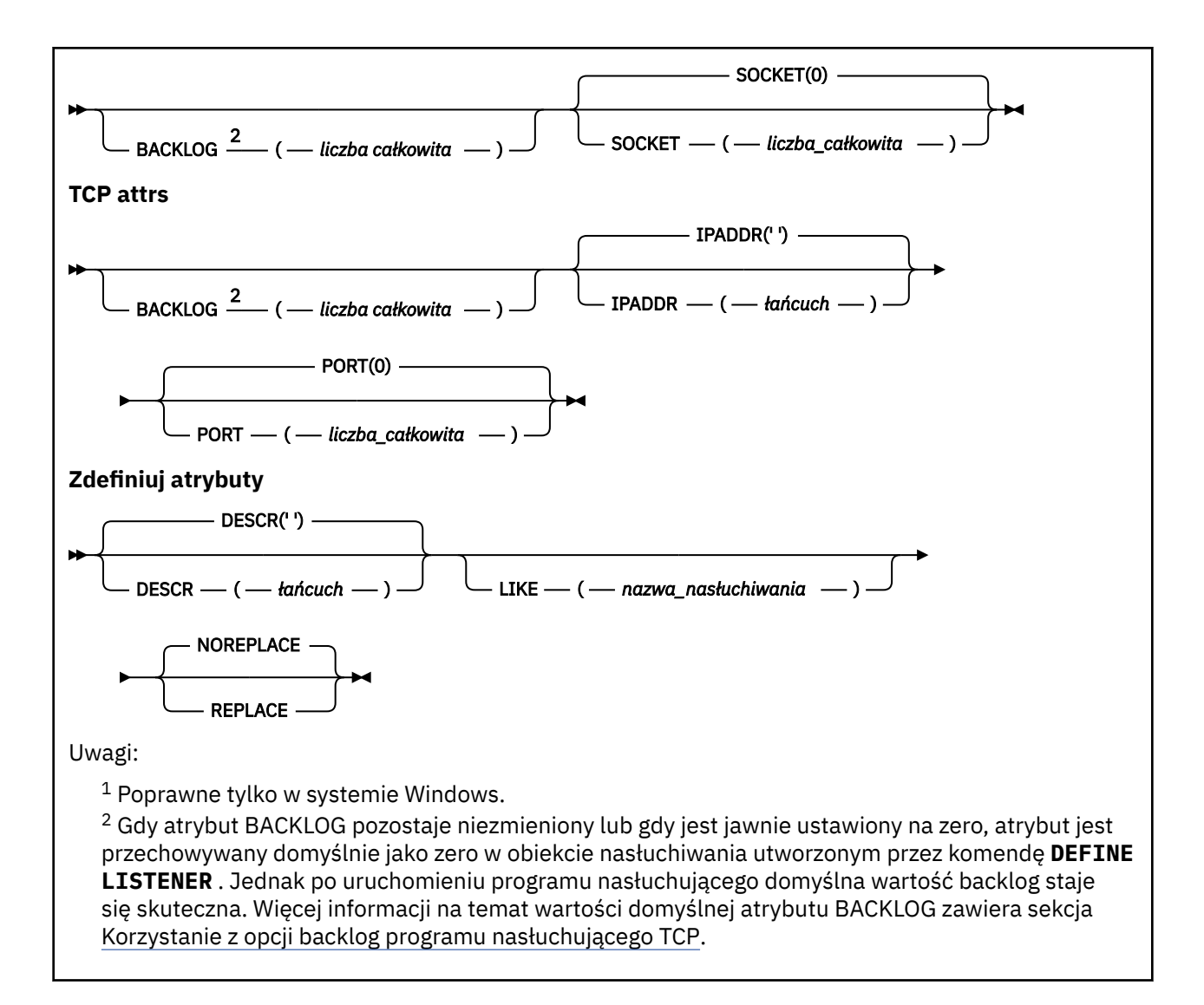

# **Opisy parametrów dla DEFINE LISTENER**

### *(nazwa\_listeneru)*

Nazwa definicji programu nasłuchującego IBM MQ (patrz sekcja Reguły nazewnictwa obiektów IBM MQ ). Jest to wartość wymagana.

Nazwa nie może być taka sama, jak żadna inna definicja obiektu nasłuchiwania aktualnie zdefiniowana w tym menedżerze kolejek (chyba że określono opcję REPLACE ).

# **ADAPTER (***liczba\_całkowita***)**

Numer adaptera, na którym nasłuchuje protokół NetBIOS. Ten parametr jest poprawny tylko w systemie Windows , gdy parametr TRPTYPE ma wartość NETBIOS.

## **BACKLOG (***liczba\_całkowita***)**

Liczba żądań współbieżnych połączeń obsługiwanych przez program nasłuchujący.

# *<u>Kindows COMMANDS (liczba całkowita)*</u>

Liczba komend używanych przez program nasłuchujący. Ten parametr jest poprawny tylko w systemie Windows , gdy parametr **TRPTYPE** ma wartość NETBIOS.

## **CONTROL (***łańcuch***)**

Określa sposób uruchamiania programu nasłuchującego i stopped.:

## **RĘCZNE**

Program nasłuchujący nie jest uruchamiany automatycznie lub zatrzymany automatycznie. Jest on sterowany za pomocą komend **START LISTENER** i **STOP LISTENER** .

## **QMGR**

Definiowany program nasłuchujący ma być uruchamiany i zatrzymany w tym samym czasie co menedżer kolejek, który jest uruchamiany i zatrzymany.

### **TYLKO startonly**

Program nasłuchujący ma zostać uruchomiony w tym samym czasie co menedżer kolejek, ale nie jest wymagany do zatrzymania, gdy menedżer kolejek jest zatrzymany.

#### **DESCR (***łańcuch***)**

Komentarz w postaci zwykłego tekstu. Udostępnia on opisowe informacje na temat programu nasłuchującego, gdy operator wysyła komendę **DISPLAY LISTENER** (patrz ["DISPLAY LISTENER on](#page-715-0) [Multiplatforms" na stronie 716](#page-715-0) ).

Powinna zawierać tylko znaki, które można wyświetlić. Maksymalna długość to 64 znaki. W instalacji zapewniającej obsługę zestawów znaków dwubajtowych może on zawierać znaki DBCS (przy zachowaniu maksymalnej długości wynoszącej 64 bajty).

**Uwaga:** Jeśli używane są znaki, które nie należą do identyfikatora kodowanego zestawu znaków (coded character set identifier - CCSID) danego menedżera kolejek, mogą one być tłumaczone niepoprawnie podczas wysyłania informacji do innego menedżera kolejek.

#### **IPADDR (***łańcuch***)**

Adres IP dla obiektu nasłuchiwania określonego w IPv4 w postaci dziesiętnej z kropkami, IPv6 w notacji szesnastkowej lub w postaci alfanumerycznej nazwy hosta. Jeśli wartość tego parametru nie zostanie określona, nasłuchiwanie będzie nasłuchiwać na wszystkich skonfigurowanych stosach IPv4 i IPv6 .

#### **LIKE (***nazwa\_nasłuchiwania***)**

Nazwa obiektu nasłuchiwania z parametrami używnymi do modelowania tej definicji.

Ten parametr ma zastosowanie tylko do komendy **DEFINE LISTENER** .

Jeśli to pole nie jest wypełnione i nie zostaną wypełnione pola parametrów powiązane z komendą, wartości te zostaną pobrane z domyślnej definicji dla programów nasłuchujących w tym menedżerze kolejek. Jest to równoznaczne z określeniem:

LIKE(SYSTEM.DEFAULT.LISTENER)

Udostępniony jest domyślny program nasłuchujący, ale może zostać zmieniony przez instalację wymaganych wartości domyślnych. Patrz sekcja Reguły nazewnictwa obiektów IBM MQ.

# **LOCLNAME (***łańcuch***)**

Nazwa lokalna NETBIOS wykorzystywana przez program nasłuchujący. Ten parametr jest poprawny tylko w systemie Windows , gdy parametr **TRPTYPE** ma wartość NETBIOS.

# **NTBNAMES (***liczba\_całkowita***)**

Liczba nazw używanych przez program nasłuchujący. Ten parametr jest poprawny tylko w systemie Windows , gdy parametr **TRPTYPE** ma wartość NETBIOS.

#### **PORT (***liczba całkowita***)**

Numer portu protokołu TCP/IP. Jest ona poprawna tylko wtedy, gdy TRPTYPE to TCP. Wartość ta nie może być większa niż 65535.

# **Windows** SESSIONS (*liczba\_całkowita*)

Liczba sesji używanych przez program nasłuchujący. Ten parametr jest poprawny tylko w systemie Windows , gdy parametr **TRPTYPE** ma wartość NETBIOS.

#### **SOCKET (***liczba\_całkowita***)**

Gniazdo SPX, na którym jest wykonywane nasłuchiwanie. Wartość ta jest poprawna tylko wtedy, gdy parametr **TRPTYPE** ma wartość SPX.

# **TPNAME (***łańcuch***)**

Nazwa programu transakcyjnego LU 6.2 (maksymalna długość 64 znaków). Ten parametr jest poprawny tylko w systemie Windows , gdy **TRPTYPE** ma wartość LU62.

# **TRPTYPE (** *łańcuch* **)**

Protokół transmisji, który ma być używany:

# Windows LU62

SNA LU 6.2. Ta opcja jest poprawna tylko w przypadku produktu Windows.

# **Windows** NETBIOS

NetBIOS. Ta opcja jest poprawna tylko w przypadku produktu Windows.

# **Windows** SPX

Sekwencyjna wymiana pakietów. Ta opcja jest poprawna tylko w przypadku produktu Windows.

**TCP**

TCP/IP.

#### *z/*0S **DEFINE LOG w systemie z/OS**

Użyj komendy MQSC DEFINE LOG, aby dodać nowy aktywny zestaw danych dziennika w pierścieniu aktywnych dzienników.

# **Korzystanie z komend MQSC**

Informacje na temat korzystania z komend MQSC zawiera sekcja Wykonywanie zadań administrowania lokalnego za pomocą komend MQSC.

Tę komendę można wydać z poziomu źródeł CR. Wyjaśnienie symboli źródła można znaleźć w sekcji Używanie komend w systemie z/OS.

Nazwany zestaw danych jest dynamicznie przydzielany do działającego menedżera kolejek, dodawany do aktywnego dziennika COPY1 lub COPY2 oraz do aktualizacji BSDS z informacjami, tak aby były zachowywane w czasie restartu menedżera kolejek. Zestaw danych jest dodawany do aktywnego pierścienia dziennika w takiej pozycji, w której zostanie on przełączony po zapełnieniu ostatnio dodanego aktywnego dziennika.

• Diagram składni

- "Uwaga dot. użycia dla dziennika DEFINE" na stronie 512
- • ["Opisy parametrów dla dziennika DEFINE" na stronie 513](#page-512-0)

**Synonim**: DEF LOG

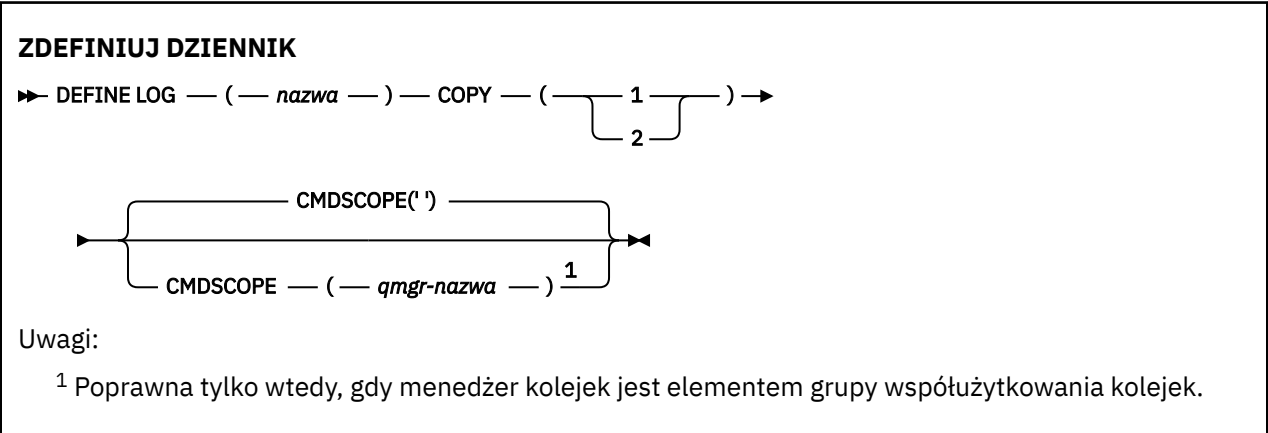

# **Uwaga dot. użycia dla dziennika DEFINE**

Jeśli zestaw danych dziennika musi zostać dodany, ponieważ nie ma więcej miejsca w dzienniku i menedżer kolejek oczekuje, należy wydać komendę z poziomu konsoli produktu z/OS , a nie za pomocą serwera komend.

# <span id="page-512-0"></span>**Opisy parametrów dla dziennika DEFINE**

# *(nazwa)*

Nazwa nowego zestawu danych dziennika. Jest to wymagane i jest to nazwa liniowego zestawu danych VSAM, który został już zdefiniowany przez program Access Method Services (oraz, opcjonalnie, sformatowany przez program narzędziowy CSQJUFMT). Ta wartość jest przydzielana dynamicznie do menedżera kolejek.

Maksymalna długość łańcucha to 44 znaki. Łańcuch musi być zgodny z konwencjami nazewnictwa zestawów danych produktu z/OS .

## **COPY**

Określa numer aktywnego pierścienia dziennika, do którego ma zostać dodany nowy zestaw danych dziennika. Jest to wartość 1 lub 2 i jest ona wymagana.

### **CMDSCOPE**

Ten parametr określa sposób działania komendy, gdy menedżer kolejek jest elementem grupy współużytkowania kolejek.

**' '**

Komenda jest uruchamiana w menedżerze kolejek, w którym została wprowadzona. Jest to wartość domyślna.

## *nazwa\_menedżera\_kolejek*

Komenda jest uruchamiana w określonym menedżerze kolejek, który udostępnia menedżer kolejek aktywny w grupie współużytkowania kolejek.

Istnieje możliwość określenia nazwy menedżera kolejek innego niż menedżer kolejek, w którym został on wprowadzony, tylko w przypadku korzystania ze środowiska kolejki współużytkowanej oraz jeśli serwer komend jest włączony.

#### $z/0S$ **DEFINE MAXSMSGS w systemie z/OS**

Użyj komendy MQSC DEFINE MAXSMSGS, aby zdefiniować maksymalną liczbę komunikatów, które zadanie może uzyskać lub umieścić w ramach pojedynczej jednostki odzyskiwania.

# **Korzystanie z komend MQSC**

Informacje na temat korzystania z komend MQSC zawiera sekcja Wykonywanie zadań administrowania lokalnego za pomocą komend MQSC.

Tę komendę można wydać z poziomu źródeł 2CR. Wyjaśnienie symboli źródła można znaleźć w sekcji Używanie komend w systemie z/OS.

- Diagram składni
- • ["Użycie notatek" na stronie 514](#page-513-0)
- • ["Opisy parametrów dla DEFINE MAXSMSGS" na stronie 514](#page-513-0)

# **Synonim**: DEF MAXSM

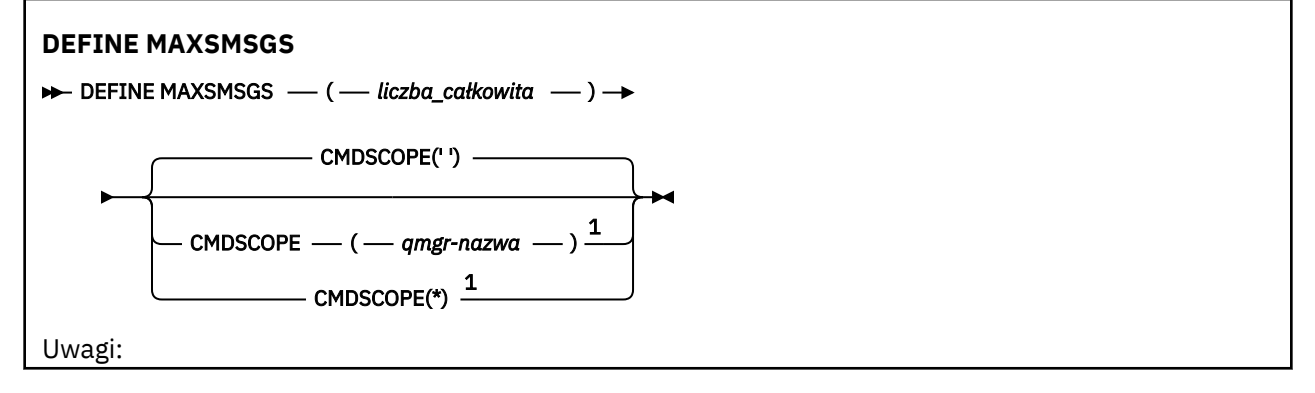

<span id="page-513-0"></span> $<sup>1</sup>$  Poprawna tylko wtedy, gdy menedżer kolejek jest elementem grupy współużytkowania kolejek.</sup>

# **Użycie notatek**

- 1. Ta komenda jest poprawna tylko w systemie z/OS i jest zachowywana w celu zachowania zgodności z wcześniejszymi wersjami, chociaż nie może być ona już wydana z wejściowego zestawu danych inicjowania CSQINP1 . Zamiast tego należy zamiast niej użyć parametru MAXUMSGS komendy ALTER QMGR.
- 2. Aby zmienić liczbę dozwolonych komunikatów, można użyć komendy DEFINE MAXSMSGS. Po ustawieniu wartości jest ona zachowywana podczas restartu menedżera kolejek.

# **Opisy parametrów dla DEFINE MAXSMSGS**

## *(liczba\_całkowita)*

Maksymalna liczba komunikatów, które zadanie może pobrać lub umieścić w ramach pojedynczej jednostki odzyskiwania. Ta wartość musi być liczbą całkowitą z zakresu od 1 do 999999999. Wartością domyślną jest 10000.

Liczba ta obejmuje wszystkie komunikaty wyzwalacza i komunikaty raportu wygenerowane w ramach tej samej jednostki odzyskiwania.

## **CMDSCOPE**

Ten parametr określa sposób działania komendy, gdy menedżer kolejek jest elementem grupy współużytkowania kolejek.

**' '**

Komenda jest uruchamiana w menedżerze kolejek, w którym została wprowadzona. Jest to wartość domyślna.

### *nazwa\_menedżera\_kolejek*

Komenda jest uruchamiana w określonym menedżerze kolejek, który udostępnia menedżer kolejek aktywny w grupie współużytkowania kolejek.

Istnieje możliwość określenia nazwy menedżera kolejek innego niż menedżer kolejek, w którym został on wprowadzony, tylko w przypadku korzystania ze środowiska kolejki współużytkowanej oraz jeśli serwer komend jest włączony.

**\***

Komenda jest uruchamiana w lokalnym menedżerze kolejek i jest przekazywana do każdego aktywnego menedżera kolejek w grupie współużytkowania kolejek. Działanie tego typu jest takie samo jak wprowadzenie komendy w każdym menedżerze kolejek w grupie współużytkowania kolejek.

# **DEFINIUJ LISTĘ NAZW**

Aby zdefiniować listę nazw, należy użyć komendy MQSC DEFINE NAMELIST. Najczęściej jest to lista nazw klastrów lub nazw kolejek.

# **Korzystanie z komend MQSC**

Informacje na temat korzystania z komend MQSC zawiera sekcja Wykonywanie zadań administrowania lokalnego za pomocą komend MQSC.

Tę komendę można wydać z poziomu źródeł 2CR. Wyjaśnienie symboli źródła można znaleźć w sekcji Używanie komend w systemie z/OS.

- Diagram składni
- • ["Użycie notatek" na stronie 515](#page-514-0)
- • ["Opisy parametrów dla DEFINE NAMELIST" na stronie 516](#page-515-0)

## <span id="page-514-0"></span>**Synonim**: DEF NL

Wartości wyświetlone powyżej głównej linii na diagramie kolejowym są wartościami domyślnymi dostarczonym razem z produktem IBM MQ, ale instalacja mogła zostać zmieniona. Więcej informacji zawiera sekcja ["diagramy składni" na stronie 9](#page-8-0).

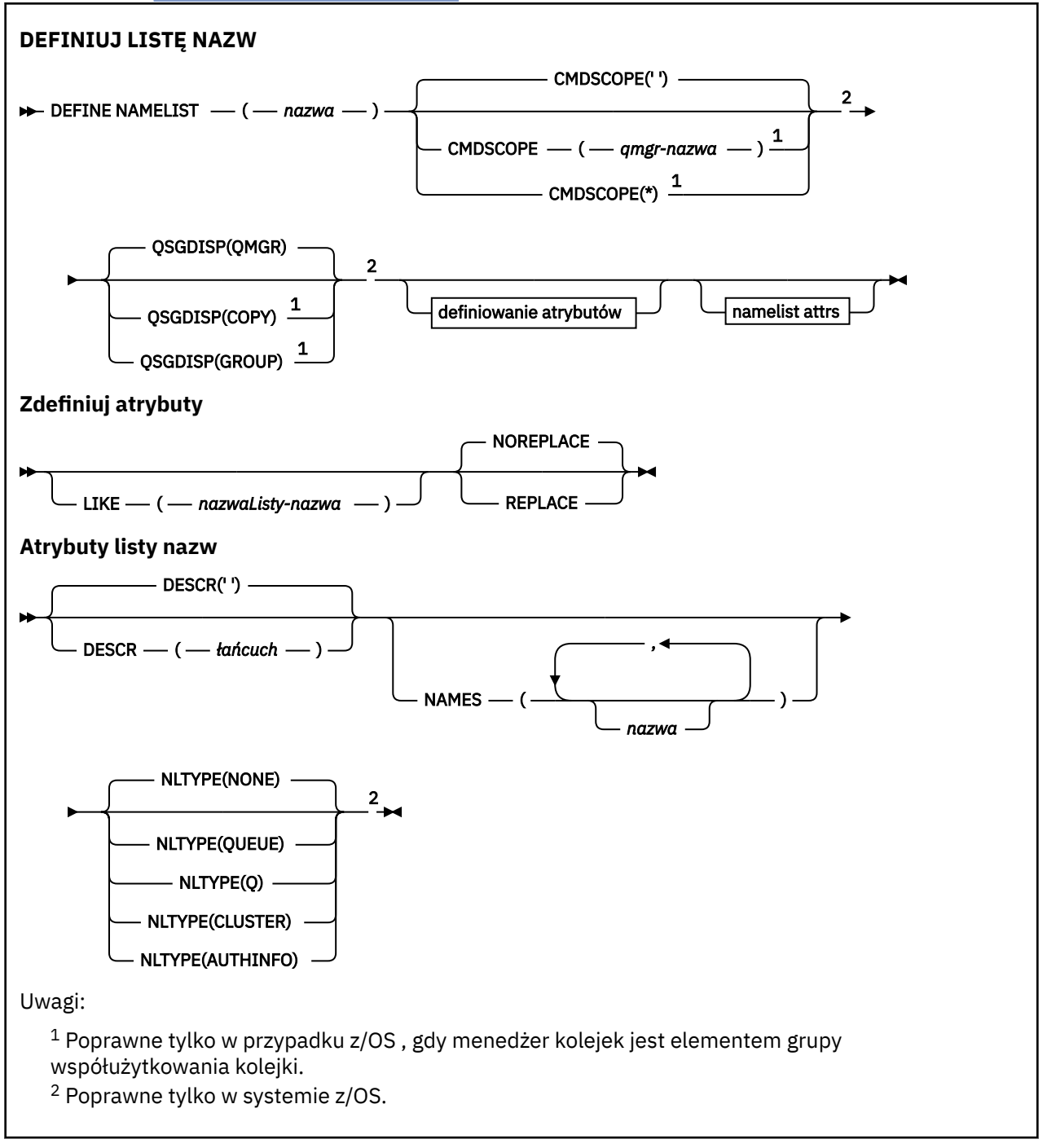

# **Użycie notatek**

Pomyślne zakończenie komendy nie oznacza, że działanie zostało zakończone. Aby sprawdzić prawdziwe zakończenie, zapoznaj się z krokiem DEFINE NAMELIST (DEFINIOWANIE LISTY NAZW) w sekcji Sprawdzanie, czy komendy asynchroniczne dla sieci rozproszonych zostały zakończone.

# <span id="page-515-0"></span>**Opisy parametrów dla DEFINE NAMELIST**

#### *(nazwa)*

Nazwa listy.

Nazwa nie może być taka sama, jak żadna inna nazwa listy nazw aktualnie zdefiniowana w tym menedżerze kolejek (chyba że określono opcję REPLACE lub ALTER). Patrz sekcja Reguły nazewnictwa obiektów IBM MQ.

# **Z/OS** CMDSCOPE

Ten parametr ma zastosowanie tylko do produktu z/OS i określa sposób działania komendy, gdy menedżer kolejek jest elementem grupy współużytkowania kolejek.

Parametr CMDSCOPE musi być pusty lub lokalny menedżer kolejek, jeśli parametr QSGDISP jest ustawiony na wartość GROUP.

**' '**

Komenda jest uruchamiana w menedżerze kolejek, w którym została wprowadzona.

#### *nazwa\_menedżera\_kolejek*

Komenda jest uruchamiana w określonym menedżerze kolejek, który udostępnia menedżer kolejek aktywny w grupie współużytkowania kolejek.

Istnieje możliwość określenia nazwy menedżera kolejek innego niż menedżer kolejek, w którym został on wprowadzony, tylko w przypadku korzystania ze środowiska kolejki współużytkowanej oraz jeśli serwer komend jest włączony.

**\***

Komenda jest uruchamiana w lokalnym menedżerze kolejek i jest przekazywana do każdego aktywnego menedżera kolejek w grupie współużytkowania kolejek. Podanie wartości \* jest takie samo, jak wprowadzenie komendy w każdym menedżerze kolejek w grupie współużytkowania kolejek.

### **DESCR (** *łańcuch* **)**

Komentarz w postaci zwykłego tekstu. Udostępnia on informacje opisowe na temat listy nazw, gdy operator wydaje komendę DISPLAY NAMELIST (patrz ["WYŚWIETLANIE LISTY NAZW" na stronie](#page-725-0) [726](#page-725-0) ).

Wartość ta musi zawierać tylko znaki możliwe do wyświetlenia. Maksymalna długość to 64 znaki. W instalacji zapewniającej obsługę zestawów znaków dwubajtowych może on zawierać znaki DBCS (przy zachowaniu maksymalnej długości wynoszącej 64 bajty).

**Uwaga:** Jeśli używane są znaki, które nie należą do identyfikatora kodowanego zestawu znaków (coded character set identifier - CCSID) danego menedżera kolejek, mogą one być tłumaczone niepoprawnie podczas wysyłania informacji do innego menedżera kolejek.

#### **LIKE (** *nazwa\_listy-name* **)**

Nazwa listy nazw wraz z parametrami używannymi do modelowania tej definicji.

Jeśli to pole nie zostanie wykonane i nie zostaną wypełnione pola parametrów powiązane z komendą, wartości te zostaną pobrane z domyślnej definicji list nazw w tym menedżerze kolejek.

Jeśli pole parametru nie zostanie wypełnione jest to równoznaczne z określeniem następującej wartości:

LIKE(SYSTEM.DEFAULT.NAMELIST)

Dostępna jest domyślna definicja listy nazw, ale może ona zostać zmieniona przez instalację na wymagane wartości domyślne. Patrz sekcja Reguły nazewnictwa obiektów IBM MQ.

 $\approx$   $z/0$ S W systemie z/OSna stronie wyszukiwania menedżera kolejek jest ustawiona wartość zero dla obiektu o nazwie określonej przez użytkownika, a także w przypadku dyspozycji QMGR lub COPY. Rozporządzanie obiektu LIKE nie jest kopiowane do definiowanego obiektu.

## **Uwaga:**

- 1. Obiekty QSGDISP (GROUP) nie są przeszukiwane.
- 2. LIKE jest ignorowane, jeśli określono QSGDISP (COPY).

# **NAMES (** *nazwa, ...* **)**

Lista nazw.

Nazwy mogą być dowolnego typu, ale muszą być zgodne z regułami nazewnictwa obiektów IBM MQ , których maksymalna długość wynosi 48 znaków.

Pusta lista jest poprawna: należy podać nazwę NAMES (). Maksymalna liczba nazw na liście wynosi 256.

# **Typ NLTYPE**

Wskazuje typ nazw na liście nazw.

Ten parametr jest poprawny tylko w systemie z/OS.

### **BRAK**

Nazwy nie są typu określonego typu.

## **QUEUE lub Q**

Lista nazw, w której znajduje się lista nazw kolejek.

### **CLUSTER**

Lista nazw powiązana z grupowaniem, zawierająca listę nazw klastrów.

### **AUTHINFO**

Ta lista nazw jest powiązana z protokołem TLS i zawiera listę nazw obiektów informacji uwierzytelniających.

Listy nazw używane do łączenia w klastry muszą mieć typ NLTYPE (CLUSTER) lub NLTYPE (NONE).

Listy nazw używane dla protokołu TLS muszą mieć wartość NLTYPE (AUTHINFO).

#### $z/0S$ **QSGDISP**

Ten parametr ma zastosowanie tylko do produktu z/OS .

Określa dyspozycję obiektu, do którego komenda ma zostać wykonana (czyli tam, gdzie jest zdefiniowana i jak się zachowuje).

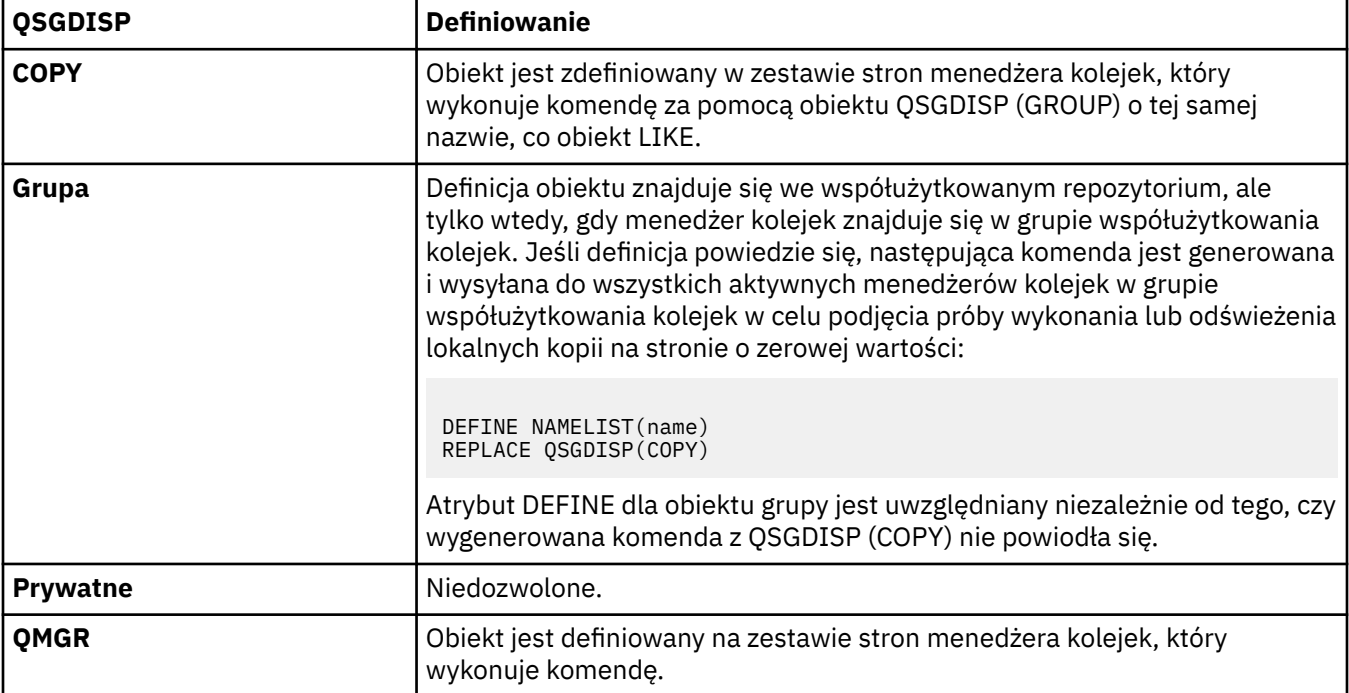

## **REPLACE i NOREPLACE**

Określa, czy istniejąca definicja (i na serwerze z/OSz tym samym rozdysponowaniem) ma zostać zastąpiona tą definicją. Żaden obiekt o innym usposobieniu nie jest zmieniany.

### **REPLACE**

Definicja zastępuje istniejącą definicję o takiej samej nazwie. Jeśli definicja nie istnieje, zostanie utworzona.

# **NOREPLACE**

Definicja nie zastępuje żadnej istniejącej definicji o takiej samej nazwie.

# **ZDEFINIUJ PROCES**

Użyj komendy MQSC DEFINE PROCESS, aby zdefiniować nową definicję procesu IBM MQ, definicję procesu i ustawić jej parametry.

# **Korzystanie z komend MQSC**

Informacje na temat korzystania z komend MQSC zawiera sekcja Wykonywanie zadań administrowania lokalnego za pomocą komend MQSC.

Tę komendę można wydać z poziomu źródeł 2CR. Wyjaśnienie symboli źródła można znaleźć w sekcji Używanie komend w systemie z/OS.

- Diagram składni
- • ["Opisy parametrów dla DEFINE PROCESS" na stronie 519](#page-518-0)

## **Synonim**: DEF PRO

Wartości wyświetlone powyżej głównej linii na diagramie kolejowym są wartościami domyślnymi dostarczonym razem z produktem IBM MQ, ale instalacja mogła zostać zmieniona. Więcej informacji zawiera sekcja ["diagramy składni" na stronie 9](#page-8-0).

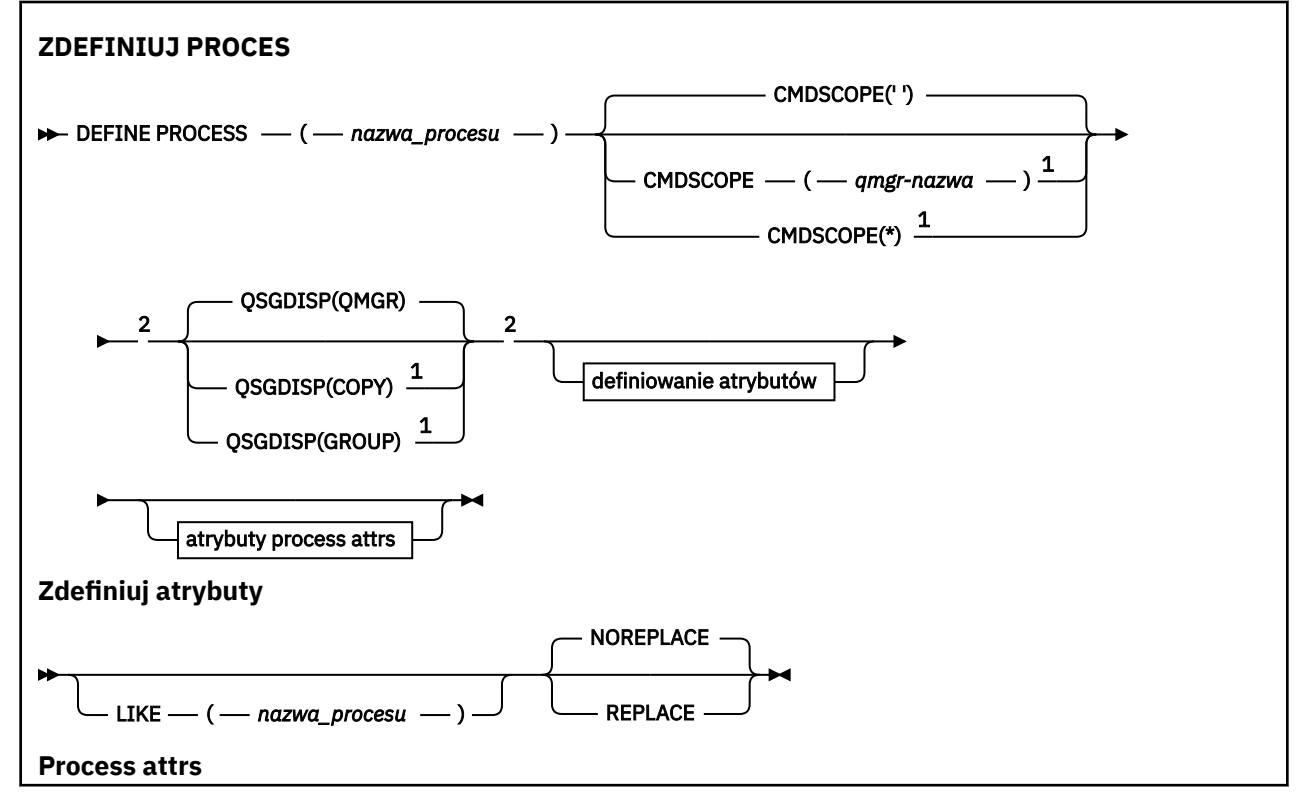

<span id="page-518-0"></span>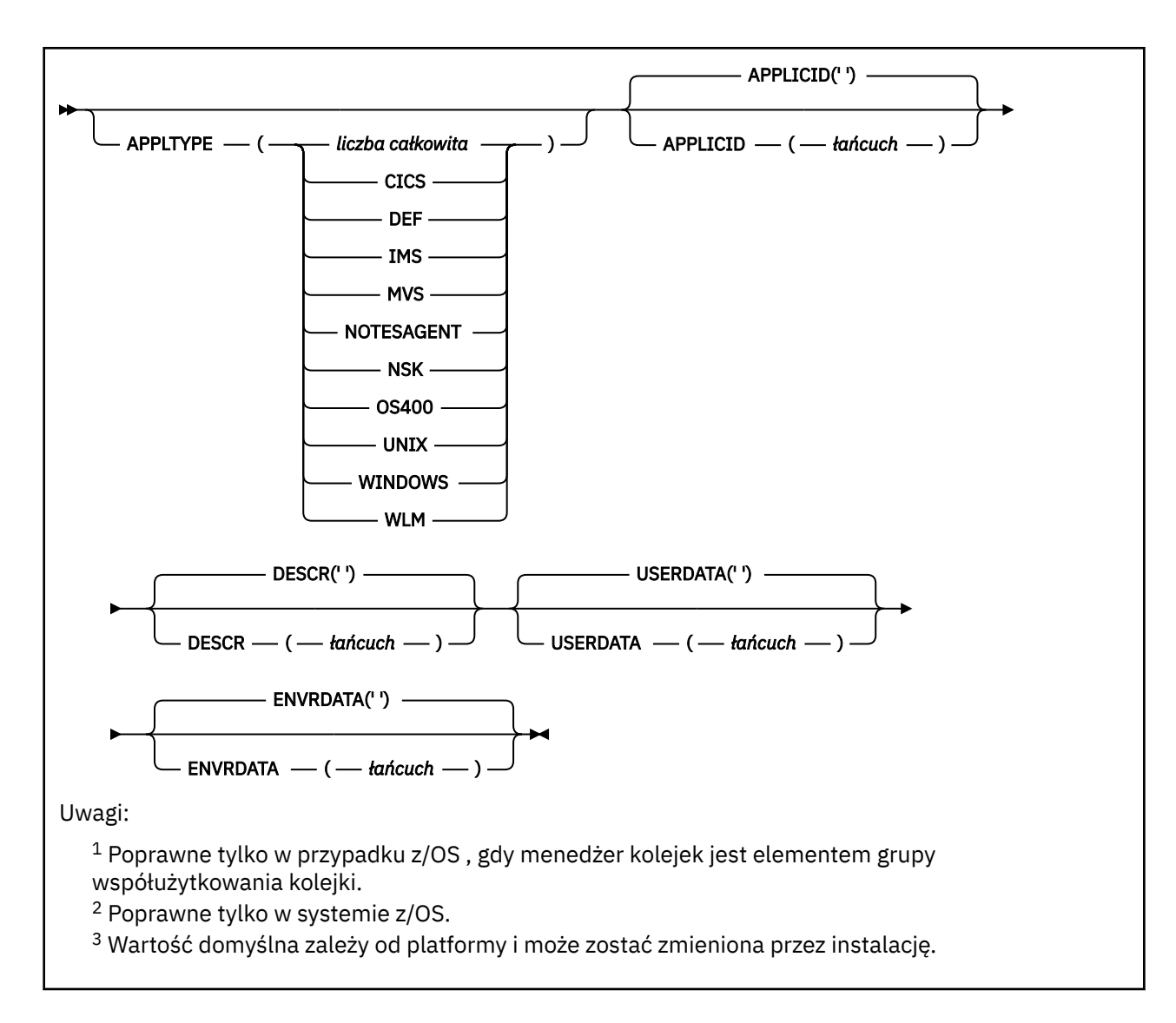

# **Opisy parametrów dla DEFINE PROCESS**

### *(nazwa procesu)*

Nazwa definicji procesu produktu IBM MQ (patrz sekcja Reguły nazewnictwa obiektów IBM MQ ). Parametr *nazwa-procesu* jest wymagany.

Nazwa nie może być taka sama, jak żadna inna definicja procesu aktualnie zdefiniowana w tym menedżerze kolejek (chyba że określono parametr REPLACE).

# **APPLICID (** *łańcuch* **)**

Nazwa aplikacji, która ma zostać uruchomiona. Nazwa może zwykle być pełną nazwą pliku wykonywalnego obiektu. Kwalifikowanie nazwy pliku jest szczególnie ważne, jeśli istnieje wiele instalacji produktu IBM MQ , aby upewnić się, że uruchamiana jest poprawna wersja aplikacji. Maksymalna długość wynosi 256 znaków.

W przypadku aplikacji CICS nazwa jest identyfikatorem transakcji CICS .

W przypadku aplikacji IMS jest to identyfikator transakcji IMS .

W przypadku z/OSw przypadku rozproszonego kolejkowania musi to być **CSQX START**.

# **APPLTYPE (** *łańcuch* **)**

 $z/0S$ 

 $z/0S$ 

Typ aplikacji, która ma zostać uruchomiona. Poprawne typy aplikacji to:

#### **liczba całkowita**

Typ aplikacji zdefiniowany przez system w zakresie od zera do 65 535 lub typ aplikacji zdefiniowany przez użytkownika z zakresu od 65 536 do 999 999 999.

W przypadku niektórych wartości z zakresu systemu zamiast wartości liczbowej można podać parametr z następującej listy:

#### **CICS**

Reprezentuje transakcję CICS .

#### $z/0S$ **IMS**

Reprezentuje transakcję IMS .

# **MVS**

Reprezentuje aplikację z/OS (wsadową lub TSO).

### **UWAGASAGENT**

Reprezentuje agenta Lotus Notes .

# **IBM1** 0S400

Reprezentuje aplikację IBM i .

#### **UNIX**

Reprezentuje aplikację UNIX .

### **WINDOWS**

Reprezentuje aplikację Windows .

#### z/0S **WLM**

Reprezentuje aplikację menedżera obciążenia produktu z/OS .

#### **DEF**

Podanie wartości DEF powoduje, że domyślny typ aplikacji dla platformy, w której komenda jest interpretowana, ma być przechowywana w definicji procesu. Ta wartość domyślna nie może zostać zmieniona przez instalację. Jeśli platforma obsługuje klientów, wartość domyślna jest interpretowana jako domyślny typ aplikacji serwera.

Używaj tylko typów aplikacji (innych niż typy zdefiniowane przez użytkownika), które są obsługiwane na platformie, na której uruchamiana jest komenda:

- $\frac{1}{208}$  W systemach z/OS, CICS, IMS, MVS, UNIX, WINDOWS, WLM i DEF są obsługiwane.
	- IBM i W systemach IBM iobsługiwane są następujące opcje: OS400, CICSi DEF.
- **UNIX W** systemach UNIX, UNIX, WINDOWS, CICSI DEF sa obsługiwane.
- Windows W systemach Windows, WINDOWS, UNIX, CICSi DEF są obsługiwane.

#### $z/0S$ **CMDSCOPE**

Ten parametr ma zastosowanie tylko do produktu z/OS i określa sposób działania komendy, gdy menedżer kolejek jest elementem grupy współużytkowania kolejek.

Parametr CMDSCOPE musi być pusty lub lokalny menedżer kolejek, jeśli parametr QSGDISP jest ustawiony na wartość GROUP.

**' '**

Komenda jest uruchamiana w menedżerze kolejek, w którym została wprowadzona.

#### *nazwa\_menedżera\_kolejek*

Komenda jest uruchamiana w określonym menedżerze kolejek, który udostępnia menedżer kolejek aktywny w grupie współużytkowania kolejek.

W środowisku kolejki współużytkowanej można podać inną nazwę menedżera kolejek niż ta, która jest używana do wprowadzania komendy. Serwer komend musi być włączony.

**\***

Komenda jest uruchamiana w lokalnym menedżerze kolejek i jest przekazywana do każdego aktywnego menedżera kolejek w grupie współużytkowania kolejek. Efekt jest taki sam, jak wprowadzanie komendy w każdym menedżerze kolejek w grupie współużytkowania kolejek.

### **DESCR (** *łańcuch* **)**

Komentarz w postaci zwykłego tekstu. Udostępnia on opisowe informacje na temat obiektu, gdy operator wysyła komendę DISPLAY PROCESS.

Wartość ta musi zawierać tylko znaki możliwe do wyświetlenia. Maksymalna długość to 64 znaki. W instalacji zapewniającej obsługę zestawów znaków dwubajtowych może on zawierać znaki DBCS (przy zachowaniu maksymalnej długości wynoszącej 64 bajty).

**Uwaga:** Użyj znaków z identyfikatora kodowanego zestawu znaków (CCSID) dla tego menedżera kolejek. Inne znaki mogą być tłumaczone niepoprawnie, jeśli informacje są wysyłane do innego menedżera kolejek.

## **ENVRDATA (** *łańcuch* **)**

Łańcuch znaków zawierający informacje o środowisku odnoszące się do aplikacji, która ma zostać uruchomiona. Maksymalna długość wynosi 128 znaków.

Znaczenie parametru ENVRDATA jest określane przez aplikację wyzwalacza-monitor. Monitor wyzwalacza udostępniony przez program IBM MQ dołącza ENVRDATA do listy parametrów przekazanej do uruchomionej aplikacji. Lista parametrów składa się ze struktury MQTMC2 , po której następują jedno puste, po których następuje ENVRDATA z usuniętym odstępami końcowymi.

# **Uwagi:**

- 1. W 2/05 W systemie z/OSdane ENVRDATA nie są używane przez aplikacje monitora wyzwalacza udostępniane przez produkt IBM MQ.
- 2. W 2/05 W systemie z/OS, jeśli parametr APPLTYPE ma wartość WLM, wartości domyślne pól ServiceName i ServiceStep w nagłówku informacji o pracy (MQWIH) mogą być dostarczane w ENVRDATA. Format musi być następujący:

SERVICENAME=servname,SERVICESTEP=stepname

### gdzie:

### **SERVICENAME=**

to pierwsze 12 znaków ENVRDATA.

### **servname**

jest 32-znakową nazwą usługi. Może zawierać odstępy wewnętrzne lub dowolne inne dane, a także zawierać odstępy końcowe. Jest on kopiowany do zmaterializowanej tabeli zapytania (MQWIH).

### **SERVICESTEP=**

to następne 13 znaków ENVRDATA.

### **stepname**

jest to nazwa kroku usługi o długości od 1 do 8 znaków. Jest on kopiowany do tabeli MQWIH i dopełniany do ośmiu znaków odstępami.

Jeśli format jest niepoprawny, pola w tabeli MQWIH są ustawiane jako puste.

3. W systemie UNIXmożna ustawić parametr ENVRDATA na znak ampersand, aby uruchomić uruchomionym aplikację w tle.

# **LIKE (** *nazwa\_procesu* **)**

Nazwa obiektu tego samego typu z parametrami używnymi do modelowania tej definicji.

Jeśli to pole nie zostanie podane, wartości pól, które nie zostaną podane, są pobierane z domyślnej definicji dla tego obiektu.

Używanie produktu LIKE jest równoznaczne z określeniem:

LIKE(SYSTEM.DEFAULT.PROCESS)

Udostępniana jest definicja domyślna dla każdego typu obiektu. Użytkownik może zmienić podane wartości domyślne na wymagane wartości domyślne. Patrz sekcja Reguły nazewnictwa obiektów IBM MQ.

*z/*0S W systemie z/OSna stronie wyszukiwania menedżera kolejek jest ustawiona wartość zero dla obiektu o nazwie określonej przez użytkownika, a także w przypadku dyspozycji QMGR lub COPY. Rozporządzanie obiektu LIKE nie jest kopiowane do definiowanego obiektu.

### **Uwaga:**

- 1. Obiekty QSGDISP (GROUP) nie są przeszukiwane.
- 2. LIKE jest ignorowane, jeśli określono QSGDISP (COPY).

#### $z/0S$ **QSGDISP**

Ten parametr ma zastosowanie tylko do produktu z/OS .

Określa dyspozycję obiektu, do którego komenda ma zostać wykonana (czyli tam, gdzie jest zdefiniowana i jak się zachowuje).

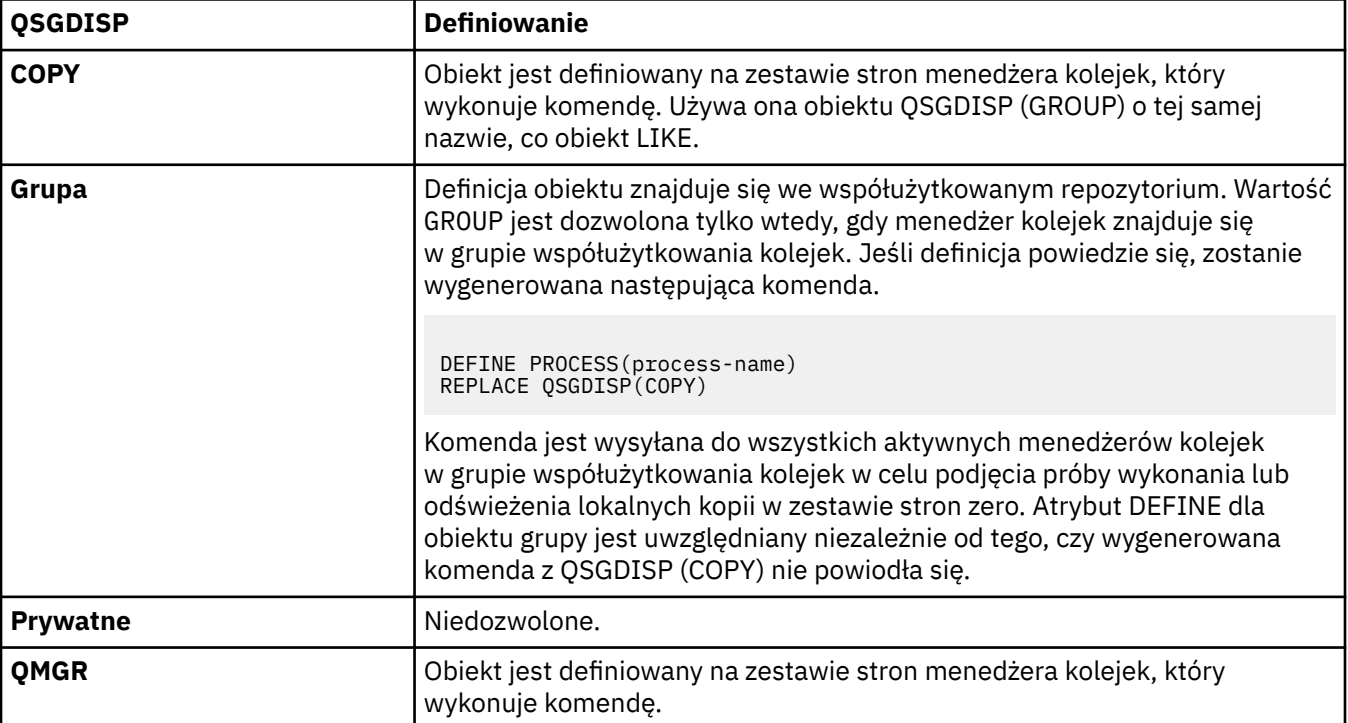

# **REPLACE i NOREPLACE**

Określa, czy istniejąca definicja **(zwytus zapierni**chaz w systemie z/OSz tą samą dyspozycją) ma zostać zastąpiona tą definicją. Opcja REPLACE jest opcjonalna. Żaden obiekt o innym usposobieniu nie jest zmieniany.

### **REPLACE**

Definicja zastępuje istniejącą definicję o takiej samej nazwie. Jeśli definicja nie istnieje, zostanie utworzona.

#### **NOREPLACE**

Definicja nie zastępuje żadnej istniejącej definicji o takiej samej nazwie.

# **USERDATA (** *łańcuch* **)**

Łańcuch znaków zawierający informacje o użytkowniku dotyczące aplikacji zdefiniowanej w identyfikatorze APPLICID, który ma zostać uruchomiony. Maksymalna długość wynosi 128 znaków.

Znaczenie USERDATA jest określane przez aplikację wyzwalacza-monitor. Monitor wyzwalacza udostępniony przez produkt IBM MQ po prostu przekazuje dane USERDATA do uruchomionej aplikacji jako część listy parametrów. Lista parametrów składa się ze struktury MQTMC2 (zawierającej USERDATA), po której następują jedno puste, po których następuje ENVRDATA z usuniętym odstępami końcowymi.

W przypadku agentów kanałów komunikatów produktu IBM MQ format tego pola jest nazwą kanału o długości do 20 znaków. Informacje na temat identyfikatora aplikacji, która ma być dostarczona dla agentów kanałów komunikatów, zawiera sekcja Zarządzanie obiektami na potrzeby wyzwalania .

W przypadku systemu Microsoft Windowsłańcuch znaków nie może zawierać podwójnych cudzysłowów, jeśli definicja procesu ma być przekazana do produktu **runmqtrm**.

#### $z/0S$ **DEFINE PSID w systemie z/OS**

Aby zdefiniować zestaw stron i powiązaną pulę buforów, należy użyć komendy MQSC DEFINE PSID.

# **Korzystanie z komend MQSC**

Informacje na temat korzystania z komend MQSC zawiera sekcja Wykonywanie zadań administrowania lokalnego za pomocą komend MQSC.

Tę komendę można wydać z poziomu źródeł 1CR. Wyjaśnienie symboli źródła można znaleźć w sekcji Używanie komend w systemie z/OS.

- Diagram składni
- "Uwagi dotyczące użycia dla identyfikatora PSID DEFINE" na stronie 523
- • ["Opisy parametrów dla identyfikatora PSID DEFINE" na stronie 524](#page-523-0)

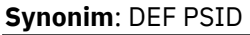

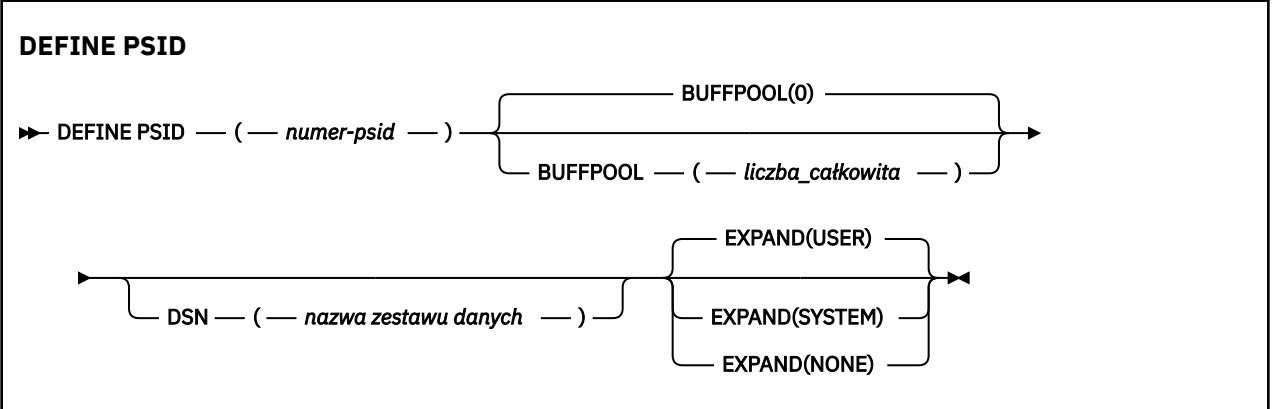

# **Uwagi dotyczące użycia dla identyfikatora PSID DEFINE**

Komenda może być używana na dwa sposoby:

- 1. **Przy restarcie, z zestawu danych wejściowych inicjowania CSQINP1 , należy określić standardowe zestawy stron:**
	- Nie można określić słowa kluczowego DSN, jeśli komenda jest uruchamiana z CSQINP1.
	- Jeśli dla tego samego zestawu stron zostanie wydana więcej niż jedna komenda DEFINE PSID, przetwarzana jest tylko ostatnia komenda.
- 2. **Podczas działania menedżera kolejek do dynamicznego dodawania zestawu stron:**
- <span id="page-523-0"></span>• Komenda musi określać słowo kluczowe DSN i może zostać wydana z jednego z następujących elementów:
	- Konsola z/OS .
	- Serwer komend i kolejka komend za pomocą aplikacji CSQUTIL, CSQINPX lub aplikacji.
- Identyfikator zestawu stron (czyli numer PSID) mógł być wcześniej używany przez menedżer kolejek. Powinien on zatem być świeżo sformatowany za pomocą instrukcji FORMAT (RECOVER) w CSQUTIL lub sformatowany za pomocą formatu FORMAT (REPLACE) w CSQUTIL.
- Nie można dynamicznie dodać zestawu stron zero.
- Parametr BUFFPOOL może określać obecnie nieużywaną pulę buforów. Jeśli pula buforów została zdefiniowana w CSQINP1 , ale nie została ona użyta przez dowolny identyfikator PSID, wówczas liczba określonych buforów zostanie utworzona, jeśli dostępna jest wymagana wirtualna pamięć masowa. Jeśli ta opcja nie jest dostępna lub jeśli pula buforów nie została zdefiniowana w CSQINP1, menedżer kolejek próbuje przydzielić 1000 buforów. Jeśli nie jest to możliwe, przydzielane są 100 buforów.
- Należy zaktualizować procedurę JCL procedury uruchomionego zadania menedżera kolejek oraz zestaw danych wejściowych inicjowania CSQINP1 , aby uwzględnić nowy zestaw stron.

Jeden z komunikatów CSQP042I lub CSQP041E jest wyprowadzany po zakończeniu wykonywania komendy.

Aby dynamicznie zmienić metodę rozwijania, należy użyć komendy [ALTER PSID](#page-318-0) . Na przykład, aby zmienić parametr EXPAND z USER na SYSTEM, wywołaj następującą komendę:

ALTER PSID(page set id) EXPAND(SYSTEM)

Aby wyświetlić informacje na temat zestawów stron (patrz ["WYŚWIETL WYKORZYSTANIE w systemie](#page-844-0) [z/OS" na stronie 845](#page-844-0) ), można użyć komendy DISPLAY USAGE TYPE (PAGESET).

# **Opisy parametrów dla identyfikatora PSID DEFINE**

### *(numer psid-number)*

Identyfikator zestawu stron. Jest to wartość wymagana.

Istnieje relacja jeden do jednego między zestawami stron i zestawami danych VSAM, które są używane do przechowywania stron. Identyfikator składa się z liczby z zakresu od 00 do 99. Jest on używany do generowania *nazwa\_dd*, który odwołuje się do zestawu danych VSAM LDS, z zakresu od CSQP0000 do CSQP0099.

Identyfikator nie może być taki sam, jak żaden inny identyfikator zestawu stron aktualnie zdefiniowany w tym menedżerze kolejek.

### **BUFFPOOL (** *liczba całkowita* **)**

Numer puli buforów (w zakresie od zera do 15). Jeśli parametr OPMODE ma wartość OPMODE = (NEWFUNC, 800), to liczba ta mieści się w zakresie od zera do 99. Ta wartość jest opcjonalna. Wartością domyślną jest zero.

Jeśli pula buforów nie została jeszcze utworzona za pomocą komendy DEFINE BUFFPOOL, pula buforów zostanie utworzona z 1000 buforów, a wartość LOCATION będzie równa BELOW.

Jeśli parametr psid-number ma wartość zero, numer puli buforów musi należeć do zakresu od 0 do 15. W przeciwnym razie wykonanie komendy nie powiedzie się, a menedżer kolejek nie zostanie uruchomiony.

### **DSN (** *nazwa zestawu danych* **)**

Nazwa skatalogowanego zestawu danych VSAM LDS. Ta wartość jest opcjonalna. Wartość domyślna nie istnieje.

### **EXPAND**

Określa sposób, w jaki menedżer kolejek powinien rozszerzać zestaw stron, gdy staje się on prawie pełny, a w zestawie stron wymagane są dalsze strony.

# **UŻYTKOWNIK**

Używana jest dodatkowa wielkość przydziału, która została określona podczas definiowania zestawu stron. Jeśli nie określono dodatkowej wielkości przydziału lub określono ją jako zero, dynamiczne rozszerzanie zestawu stron nie będzie możliwe, jeśli zestaw danych zestawu stron nie jest rozsiany.

Jeśli poprzednio użyty zbiór stron zostanie zastąpiony mniejszym zestawem danych, to w momencie restartu zostanie rozbudowywany, aż osiągnie wielkość używanego poprzednio zestawu danych. W celu osiągnięcia tej wielkości wymagany jest tylko jeden zakres.

# **SYSTEM**

Używana jest dodatkowa wielkość przydziału, która wynosi około 10% bieżącej wielkości zestawu stron. Może być zaokrąglona w górę w zależności od charakterystyki urządzenia DASD.

## **BRAK**

Dalsze rozszerzanie zestawu stron nie jest wymagane.

# **Kolejki DEFINE**

Komenda MQSC **DEFINE** służy do definiowania lokalnego, modelu lub kolejki zdalnej lub aliasu kolejki, aliasu kolejki odpowiedzi lub aliasu menedżera kolejek.

# **Korzystanie z komend MQSC**

Informacje na temat korzystania z komend MQSC zawiera sekcja Wykonywanie zadań administrowania lokalnego za pomocą komend MQSC.

Ta sekcja zawiera następujące komendy:

- • ["ZDEFINIUJ ALIAS QALIAS" na stronie 550](#page-549-0)
- • ["DEFINE QLOCAL" na stronie 552](#page-551-0)
- • ["DEFINE QMODEL" na stronie 555](#page-554-0)
- • ["ZDEFINIUJ QREMOTE" na stronie 558](#page-557-0)

Zdefiniuj kolejkę odpowiedzi-do kolejki lub menedżera kolejek za pomocą komendy ["ZDEFINIUJ](#page-557-0) [QREMOTE" na stronie 558](#page-557-0) .

Tę komendę można wydać z poziomu źródeł 2CR. Wyjaśnienie symboli źródła można znaleźć w sekcji Używanie komend w systemie z/OS.

# **Uwagi dotyczące użycia dla kolejek DEFINE**

- Pomyślne zakończenie komendy nie oznacza, że działanie zostało zakończone. Aby sprawdzić poprawność wykonania, należy przejść do kroku DEFINE kolejki w sekcji Sprawdzanie, czy komendy asynchroniczne dla sieci rozproszonych zostały zakończone.
- Dla kolejek lokalnych
	- 1. IS**IOS I**stnieje możliwość zdefiniowania kolejki lokalnej za pomocą programu QSGDISP(SHARED) , nawet jeśli inny menedżer kolejek w grupie współużytkowania kolejek ma już lokalną wersję kolejki. Jednak próba uzyskania dostępu do lokalnie zdefiniowanej kolejki kończy się niepowodzeniem z kodem przyczyny MQRC\_OBJECT\_NOT\_UNIQUE (2343). Lokalna wersja kolejki o tej samej nazwie może być typu QLOCAL, QREMOTElub QALIAS i ma dyspozycję QSGDISP(QMGR).

Aby rozwiązać ten konflikt, należy usunąć jedną z kolejek za pomocą komendy **DELETE** . Jeśli kolejka, która ma zostać usunięta, zawiera komunikaty, należy użyć opcji PURGE lub usunąć komunikaty w pierwszej kolejności za pomocą komendy **MOVE** .

Na przykład, aby usunąć wersję QSGDISP(LOCAL) , która zawiera komunikaty, a następnie skopiować te komunikaty do wersji QSGDISP(SHARED) , należy wprowadzić następujące komendy:

MOVE QLOCAL(QUEUE.1) QSGDISP(PRIVATE) TOQLOCAL(QUEUE.1) TYPE(ADD) DELETE QLOCAL(QUEUE.1) QSGDISP(QMGR)

- Dla kolejek aliasowych:
	- 1. Program DEFINE QALIAS( *aliasqueue* ) TARGET( *otherqname* ) CLUSTER( *c* ) reklamuje kolejkę *otherqname* o nazwie *aliasqueue*.
	- 2. Produkt DEFINE QALIAS( *aliasqueue* ) TARGET( *otherqname* ) umożliwia reklamowanie kolejki przez nazwę *aliasqueue*, która ma być używana przez nazwę *otherqname* w tym menedżerze kolejek.
	- 3. Atrybuty TARGTYPE i TARGET nie są atrybutami klastra, to znaczy nie są one współużytkowane w środowisku klastrowym.
- Dla kolejek zdalnych:
	- 1. Program DEFINE QREMOTE( *rqueue* ) RNAME( *otherq* ) RQMNAME( *otherqm* ) CLUSTER( *cl* ) zareklamuje ten menedżer kolejek jako bramę przechowywania i przekazywania, do której mogą być wysyłane komunikaty dla kolejki *rqueue* . Nie ma on żadnego wpływu na alias kolejki odpowiedzi, z wyjątkiem menedżera kolejek lokalnych.

Program DEFINE QREMOTE( *otherqm* ) RNAME() RQMNAME( *anotherqm* ) XMITQ( *xq* ) CLUSTER zareklamuje ten menedżer kolejek jako bramę przechowywania i przekazywania, do której mogą być wysyłane komunikaty dla produktu *anotherqm* .

- 2. Parametr RQMNAME może być nazwą menedżera kolejek klastra w klastrze. Można lokalnie odwzorować reklamowaną nazwę menedżera kolejek na inną nazwę. Wzorzec jest taki sam, jak w przypadku definicji QALIAS .
- 3. Możliwe jest, aby wartości RQMNAME i QREMOTE były takie same, jeśli RQMNAME jest samym menedżerem kolejek klastra. Jeśli ta definicja jest również reklamowana za pomocą atrybutu CLUSTER , nie należy wybierać lokalnego menedżera kolejek w wyjściu obciążenia klastra. W takim przypadku wyniki definicji cyklicznej zostaną osiągnięte.
- 4. Kolejki zdalne nie muszą być definiowane lokalnie. Zaletą tego działania jest to, że aplikacje mogą odwoływać się do kolejki za pomocą prostej, zdefiniowanej lokalnie nazwy. W takim przypadku nazwa kolejki jest kwalifikowana za pomocą nazwy menedżera kolejek, w którym rezyduje kolejka. Użycie definicji lokalnej oznacza, że aplikacje nie muszą mieć informacji na temat rzeczywistego położenia kolejki.
- 5. Definicja kolejki zdalnej może być również używana jako mechanizm do przechowywania definicji aliasu menedżera kolejek lub definicji aliasu kolejki odpowiedzi. Nazwa definicji w tych przypadkach jest następująca:
	- Nazwa menedżera kolejek używana jako alias dla innej nazwy menedżera kolejek (alias menedżera kolejek), lub
	- Nazwa kolejki używana jako alias kolejki odpowiedzi (odpowiedź-na alias kolejki).

# **Opisy parametrów dla DEFINE QUEUE i ALTER QUEUE**

Tabela 71 na stronie 526 przedstawia parametry, które są istotne dla każdego typu kolejki. Po tabeli znajduje się opis każdego parametru.

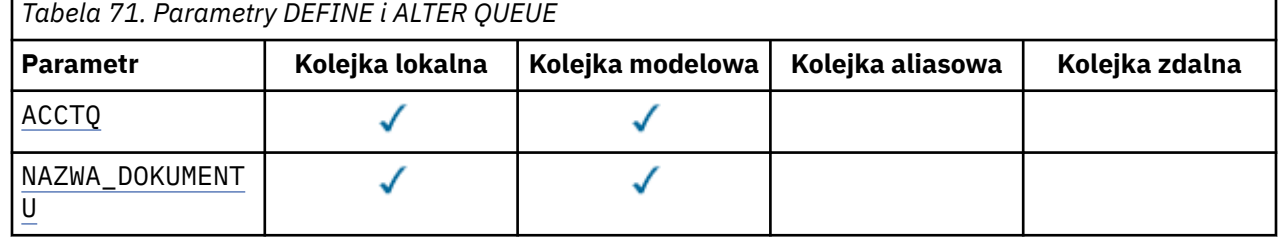

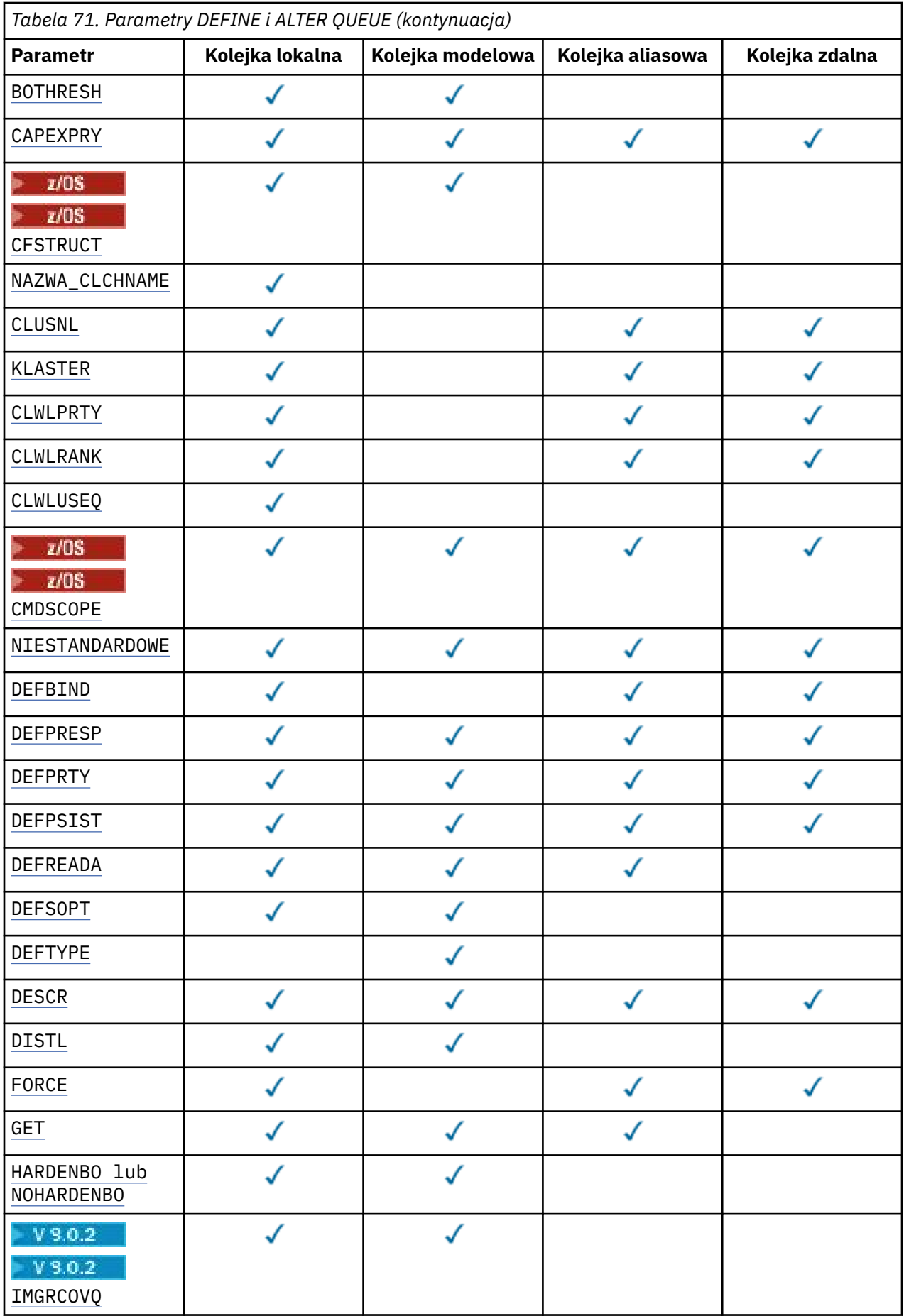

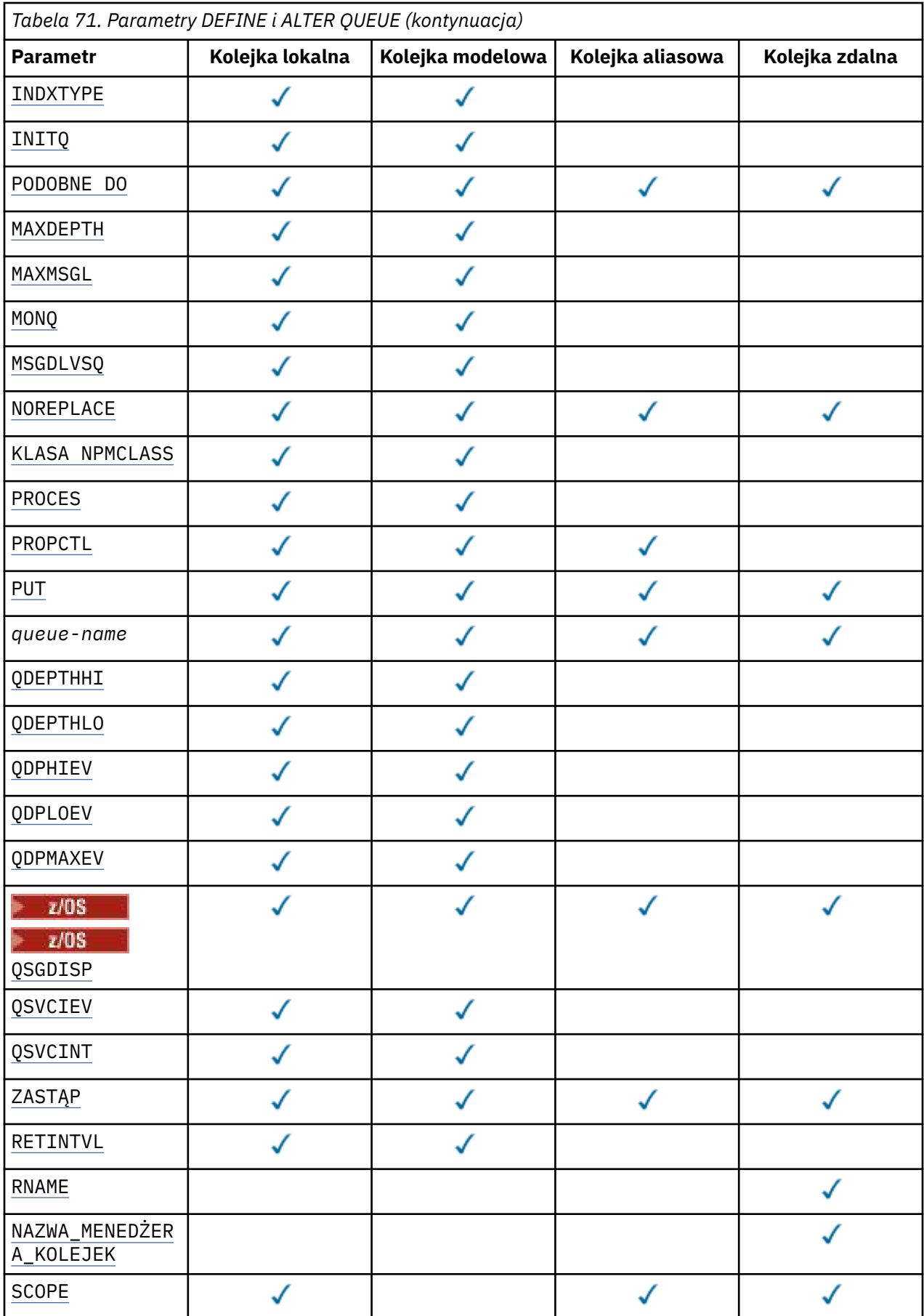

<span id="page-528-0"></span>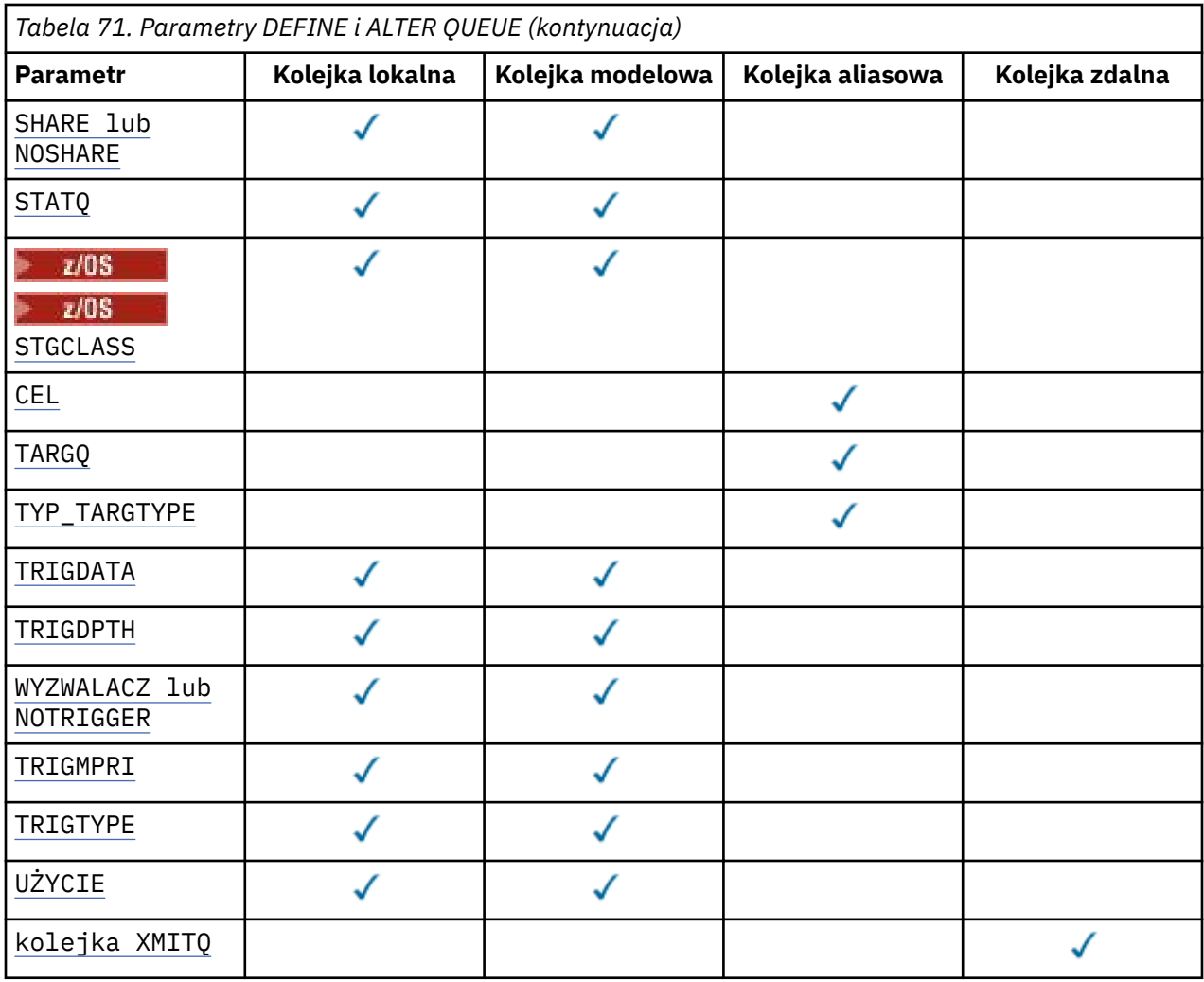

### *nazwa-kolejki*

Nazwa lokalna kolejki, z wyjątkiem kolejki zdalnej, w której jest to lokalna definicja kolejki zdalnej.

Więcej informacji na ten temat zawiera sekcja Reguły nazewnictwa obiektów IBM MQ.

# **ACCTQ**

Określa, czy kolekcjonowanie danych rozliczeniowych ma być włączone dla kolejki. W systemie z/ OSzebrane dane są danymi rozliczeniowymi klasy 3 (rozliczanie na poziomie wątku i na poziomie kolejki). Aby dane rozliczeniowe były gromadzone dla tej kolejki, dane rozliczeniowe dla tego połączenia muszą być również włączone. Włącz kolekcjonowanie danych rozliczeniowych, ustawiając atrybut menedżera kolejek produktu **ACCTQ** lub pole opcji w strukturze MQCNO w wywołaniu MQCONNX .

# **QMGR**

Gromadzenie danych rozliczeniowych jest oparte na ustawieniu parametru **ACCTQ** w definicji menedżera kolejek.

## **ON**

Kolekcjonowanie danych rozliczeniowych jest włączone dla kolejki, chyba że parametr menedżera kolejek produktu **ACCTQ** ma wartość NONE.

W systemach z/OS należy włączyć rozliczanie klasy 3 za pomocą komendy **START**

# **TRACE** .

**OFF**

Kolekcjonowanie danych rozliczeniowych jest wyłączone dla kolejki.

### **BOQNAME (***nazwa-kolejki***)**

Nazwa nadmiernej liczby wycofanych wycofanych komunikatów.

<span id="page-529-0"></span>Parametr ten jest obsługiwany tylko w kolejkach lokalnych i modelowych.

Ten parametr służy do ustawiania lub zmiany atrybutu nazwy kolejki kopii zapasowej kolejki lokalnej lub kolejki modelowej. Oprócz tego, że można wykonać zapytanie o jego wartość, menedżer kolejek nie wykonuje żadnych działań w oparciu o wartość tego atrybutu. Program IBM MQ classes for JMS przesyła komunikat, którego kopia zapasowa jest wycofana z maksymalnej liczby razy do tej kolejki. Wartość maksymalna jest określona przez atrybut **BOTHRESH** .

# **BOTHRESH (***liczba\_całkowita***)**

Próg wycofania.

Parametr ten jest obsługiwany tylko w kolejkach lokalnych i modelowych.

Ten parametr służy do ustawiania lub zmiany wartości atrybutu progu wyjścia z kolejki lokalnej lub kolejki modelowej. Oprócz tego, że można wykonać zapytanie o jego wartość, menedżer kolejek nie wykonuje żadnych działań w oparciu o wartość tego atrybutu. IBM MQ classes for JMS używa atrybutu do określenia, ile razy ma być wycofany komunikat. Gdy wartość zostanie przekroczona, komunikat jest przesyłany do kolejki określonej przez atrybut **BOQNAME** .

Podaj wartość z zakresu od 0 do 999.999.999.

# **CFSTRUCT (***nazwa-struktury***)**

Określa nazwę struktury narzędzia CF, w której mają być zapisywane komunikaty w przypadku korzystania z kolejek współużytkowanych.

Ten parametr jest obsługiwany tylko w systemie z/OS dla kolejek lokalnych i modelowych.

Nazwa:

- Nie może mieć więcej niż 12 znaków
- Musi zaczynać się wielką literą (A-Z)
- Może zawierać tylko znaki A-Z i 0-9

Nazwa grupy współużytkowania kolejki, z którą połączony jest menedżer kolejek, jest poprzedzona nazwą dostarczanej przez użytkownika. W razie potrzeby nazwa grupy współużytkowania kolejki to zawsze cztery znaki, dopełnione symbolami @. Jeśli na przykład używana jest grupa współużytkowania kolejek o nazwie NY03 i zostanie podana nazwa PRODUCT7, wynikowa nazwa struktury narzędzia CF będzie mieć nazwę NY03PRODUCT7. Struktura administracyjna dla grupy współużytkowania kolejek (w tym przypadku NY03CSQ\_ADMIN) nie może być używana do przechowywania komunikatów.

W przypadku produktów **ALTER QLOCAL**, **ALTER QMODEL**, **DEFINE QLOCAL** z **REPLACE**i **DEFINE QMODEL** z **REPLACE** mają zastosowanie następujące reguły:

- W kolejce lokalnej z produktem **QSGDISP**(SHARED) nie można zmienić produktu **CFSTRUCT** .
- Jeśli zostanie zmieniona wartość **CFSTRUCT** lub **QSGDISP** , należy usunąć i ponownie zdefiniować kolejkę. Aby zachować dowolny komunikat w kolejce, należy odciążać komunikaty przed usunięciem kolejki. Przeładuj komunikaty po ponownym zdefiniowaniu kolejki lub przenieś komunikaty do innej kolejki.
- W przypadku kolejki modelowej o wartości **DEFTYPE**(SHAREDYN), **CFSTRUCT** nie może być pusta.
- W kolejce lokalnej z wartością **QSGDISP** inną niż SHAREDlub w kolejce modelowej o **DEFTYPE** innym niż SHAREDYNwartość **CFSTRUCT** nie ma znaczenia.

For **DEFINE QLOCAL** with **NOREPLACE** and **DEFINE QMODEL** with **NOREPLACE**, the coupling facility structure:

- W kolejce lokalnej o wartości **QSGDISP**(SHARED) lub w kolejce modelowej o **DEFTYPE**(SHAREDYN), **CFSTRUCT** nie może być pusta.
- W kolejce lokalnej z wartością **QSGDISP** inną niż SHAREDlub w kolejce modelowej z **DEFTYPE** inną niż SHAREDYNwartość **CFSTRUCT** nie ma znaczenia.

**Uwaga:** Przed użyciem kolejki należy zdefiniować strukturę w zestawie danych strategii zarządzania zasobami narzędzia CF (Coupling Facility Resource Management-CFRM).

## <span id="page-530-0"></span>**CLCHNAME (***nazwa kanału***)**

Ten parametr jest obsługiwany tylko w kolejkach transmisji.

**CLCHNAME** to nazwa ogólna kanałów nadawczych klastra, które używają tej kolejki jako kolejki transmisji. Atrybut określa, które kanały nadawcze klastra wysyłają komunikaty do kanału odbiorczego klastra z tej kolejki transmisji klastra.

Atrybut **CLCHNAME** kolejki transmisji można także ręcznie ustawić na kanał wysyłający klastry ręcznie. Komunikaty przeznaczone dla menedżera kolejek połączonego kanałem nadawczym klastra są przechowywane w kolejce transmisji identyfikującej kanał nadawczy klastra. Nie są one przechowywane w domyślnej kolejce transmisji klastra. Jeśli atrybut **CLCHNAME** zostanie ustawiony na wartość pustą, kanał zostanie przełączony do domyślnej kolejki transmisji klastra po restarcie kanału. Kolejka domyślna to SYSTEM.CLUSTER.TRANSMIT.*ChannelName* lub SYSTEM.CLUSTER.TRANSMIT.QUEUE, w zależności od wartości atrybutu **DEFCLXQ** menedżera kolejek.

Określając gwiazdki ( "" \* "") w programie **CLCHNAME**, można powiązać kolejkę transmisji z zestawem kanałów nadawczych klastra. Gwiazdki mogą znajdować się na początku, na końcu lub na dowolnej liczbie miejsc w środku łańcucha nazwy kanału. **CLCHNAME** jest ograniczona do długości 48 znaków, MQ\_OBJECT\_NAME\_LENGTH. Nazwa kanału jest ograniczona do 20 znaków: MQ\_CHANNEL\_NAME\_LENGTH. Jeśli zostanie określona gwiazdka, należy również ustawić atrybut SHARE , tak aby wiele kanałów jednocześnie uzyskali dostęp do kolejki transmisji.

Jeśli w polu **CLCHNAME**zostanie podana wartość "" \* "" , aby uzyskać nazwę profilu kanału, należy określić nazwę profilu kanału w cudzysłowie. Jeśli ogólna nazwa kanału nie zostanie określona w cudzysłowie, zostanie wyświetlony komunikat CSQ9030E.

Menedżer kolejek jest domyślnie skonfigurowany w taki sposób, aby wszystkie kanały nadawcze klastra wysyłały komunikaty z pojedynczej kolejki transmisji: SYSTEM.CLUSTER.TRANSMIT.QUEUE. Konfigurację domyślną można zmodyfikować, zmieniając atrybut menedżera kolejek **DEFCLXQ**. Wartością domyślną tego atrybutu jest SCTQ. Wartość tę można zmienić na CHANNEL. Jeśli atrybut **DEFCLXQ** zostanie ustawiony na wartość CHANNEL, dla każdego kanału nadawczego klastra domyślnie zostanie użyta konkretna kolejka transmisji klastra SYSTEM.CLUSTER.TRANSMIT.*ChannelName*.

 $z/0S$ W systemie z/OS, jeśli ten parametr jest ustawiony, kolejka:

- Musi być możliwe do współużytkowania, określając atrybut kolejki SHARE.
- Należy indeksować identyfikator korelacji przez podanie wartości INDXTYPE (CORRELID).
- Nie może być kolejką dynamiczną ani współużytkowaną.

#### ULW  $\approx$  z/0S **CLUSNL (***nazwa listy nazw***)**

Nazwa listy nazw określającej listę klastrów, do których należy kolejka.

Ten parametr jest obsługiwany tylko w kolejkach aliasowych, lokalnych i zdalnych.

Zmiany tego parametru nie mają wpływu na kolejki już otwarte.

Tylko jedna z wynikowych wartości **CLUSNL** lub **CLUSTER** może być niepusta; nie można określić wartości dla obu tych wartości.

W kolejkach lokalnych ten parametr nie może być ustawiony dla następujących kolejek:

- Kolejki transmisji
- SYSTEM.CHANNEL.*xx* kolejki
- SYSTEM.CLUSTER.*xx* kolejki
- SYSTEM.COMMAND.*xx* kolejki
- Tylko w przypadku kolejek z/OS : SYSTEM.QSG.*xx*

Ten parametr jest poprawny tylko na następujących platformach:

• UNIX, Linux, and Windows

<span id="page-531-0"></span>• z/OS

#### **CLUSTER (***nazwa klastra***) ULW**

Nazwa klastra, do którego należy kolejka.

Ten parametr jest obsługiwany tylko w kolejkach aliasowych, lokalnych i zdalnych.

Maksymalna długość to 48 znaków zgodnych z regułami nazewnictwa obiektów IBM MQ . Zmiany tego parametru nie mają wpływu na kolejki już otwarte.

Tylko jedna z wynikowych wartości **CLUSNL** lub **CLUSTER** może być niepusta; nie można określić wartości dla obu tych wartości.

W kolejkach lokalnych ten parametr nie może być ustawiony dla następujących kolejek:

- Kolejki transmisji
- SYSTEM.CHANNEL.*xx* kolejki
- SYSTEM.CLUSTER.*xx* kolejki
- SYSTEM.COMMAND.*xx* kolejki
- Tylko w przypadku kolejek z/OS : SYSTEM.QSG.*xx*

Ten parametr jest poprawny tylko na następujących platformach:

- UNIX, Linux, and Windows
- z/OS

### **CLWLPRTY (***liczba\_całkowita***)**

Określa priorytet kolejki dla celów dystrybucji obciążenia klastra. Ten parametr jest poprawny tylko dla kolejek lokalnych, zdalnych i aliasowych. Wartość musi być z zakresu od zera do 9, gdzie zero oznacza najniższy priorytet, a 9-najwyższy. Więcej informacji na temat tego atrybutu znajduje się w sekcji Atrybut kolejki CLWLPRTY.

### **CLWLRANK (***liczba\_całkowita***)**

Określa rangę kolejki dla celów dystrybucji obciążenia klastra. Ten parametr jest poprawny tylko dla kolejek lokalnych, zdalnych i aliasowych. Wartość musi być z zakresu od zera do 9, gdzie zero oznacza najniższą rangę, a 9-najwyższy. Więcej informacji na temat tego atrybutu znajduje się w sekcji Atrybut kolejki CLWLRANK.

#### **CLWLUSEQ**

Określa zachowanie operacji MQPUT , gdy kolejka docelowa ma instancję lokalną i co najmniej jedną zdalną instancję klastra. Parametr nie ma wpływu, gdy produkt MQPUT pochodzi z kanału klastra. Ten parametr jest poprawny tylko dla kolejek lokalnych.

## **QMGR**

Zachowanie jest określone przez parametr **CLWLUSEQ** definicji menedżera kolejek.

**ANY**

Menedżer kolejek ma traktować kolejkę lokalną jako inną instancję kolejki klastra dla celów dystrybucji obciążenia.

### **LOKALNA**

Kolejka lokalna jest jedynym celem operacji MQPUT .

# **CMDSCOPE**

Ten parametr ma zastosowanie tylko do produktu z/OS . Określa, gdzie komenda jest uruchamiana, gdy menedżer kolejek jest elementem grupy współużytkowania kolejek.

Parametr **CMDSCOPE** musi być pusty lub lokalny menedżer kolejek, jeśli parametr **QSGDISP** jest ustawiony na wartość GROUP lub SHARED.

**''**

Komenda jest uruchamiana w menedżerze kolejek, w którym została wprowadzona.

#### <span id="page-532-0"></span>*QmgrName*

Komenda jest uruchamiana w określonym menedżerze kolejek, który udostępnia menedżer kolejek aktywny w grupie współużytkowania kolejek.

Istnieje możliwość określenia nazwy menedżera kolejek innego niż menedżer kolejek, w którym została wprowadzona komenda. Inną nazwę można określić tylko wtedy, gdy używane jest środowisko grupy współużytkowania kolejki i jeśli serwer komend jest włączony.

**\***

Komenda jest uruchamiana w lokalnym menedżerze kolejek i jest przekazywana do każdego aktywnego menedżera kolejek w grupie współużytkowania kolejek. Efekt \* jest taki sam, jak wprowadzenie komendy w każdym menedżerze kolejek w grupie współużytkowania kolejek.

#### **CUSTOM (***łańcuch***)**

Atrybut niestandardowy dla nowych składników.

Ten atrybut zawiera wartości atrybutów, jako pary nazwy i wartości atrybutu, rozdzielone co najmniej jedną spacją. Pary nazwa-wartość atrybutu mają postać NAME(VALUE).

Maksymalna długość jest zdefiniowana przez stałą wartość MQ\_CUSTOM\_LENGTH produktu IBM MQ , która jest obecnie ustawiona na 128 na wszystkich platformach.

Atrybut CUSTOM jest przeznaczony do użycia z następującym atrybutem IBM MQ .

#### **CAPEXPRY (***liczba\_całkowita***)**

Maksymalny czas, wyrażony w dziesiątych częściach sekundy, do momentu, gdy komunikat umieszczony za pomocą uchwytu obiektu z tym obiektem w ścieżce rozstrzygania staje się kwalifikującym się do przetwarzania w czasie utraty ważności.

Więcej informacji na temat przetwarzania utraty ważności komunikatu zawiera sekcja Wymuszanie dolnych czasów utraty ważności.

#### *liczba całkowita*

Wartość musi należeć do zakresu od 1 do 999 999 999.

#### **NOLIMIT**

Brak limitu czasu ważności komunikatów umieszczanych przy użyciu tego obiektu. Jest to wartość domyślna.

Podanie wartości parametru **CAPEXPRY** , która jest niepoprawna, nie powoduje, że komenda nie powiedzie się. Zamiast niej używana jest wartość domyślna.

Należy pamiętać, że istniejące komunikaty w kolejce, przed zmianą w **CAPEXPRY**, nie mają wpływu na zmianę (oznacza to, że ich czas utraty ważności pozostaje nienaruszony). Tylko nowe komunikaty umieszczane w kolejce po zmianie w programie **CAPEXPRY** mają nowy czas utraty ważności.

#### **DEFBIND**

Określa powiązanie, które ma być używane, gdy aplikacja określa MQOO\_BIND\_AS\_Q\_DEF w wywołaniu MQOPEN , a kolejka jest kolejką klastra.

### **OTWARTY**

Uchwyt kolejki powiązany jest z daną kolejką klastra, jeśli kolejka jest otwarta.

### **NOTFIXED**

Uchwyt kolejki nie jest powiązany z żadną instancją kolejki klastra. Menedżer kolejek wybiera konkretną instancję kolejki, gdy komunikat jest umieszczany przy użyciu programu MQPUT. Zmiany te zostaną wprowadzone później, jeśli zajda się taka potrzeba.

#### **Grupa**

Umożliwia aplikacji żądanie, aby grupa komunikatów została przydzielona do tej samej instancji docelowej.

Wiele kolejek o tej samej nazwie może być reklamowanych w klastrze menedżerów kolejek. Aplikacja może wysyłać wszystkie komunikaty do jednej instancji, MQOO\_BIND\_ON\_OPEN. Może on umożliwić algorytmowi zarządzania obciążeniem wybranie najbardziej odpowiedniego miejsca docelowego na podstawie poszczególnych komunikatów, MQOO\_BIND\_NOT\_FIXED. Może ona umożliwić aplikacji

<span id="page-533-0"></span>żądanie, aby grupa komunikatów była przydzielona do tej samej instancji docelowej. Równoważenie obciążenia wybiera miejsce docelowe między grupami komunikatów, bez konieczności użycia MQCLOSE i MQOPEN kolejki.

Wywołanie MQPUT1 zawsze zachowuje się tak, jakby została określona wartość NOTFIXED .

Ten parametr jest poprawny na wszystkich platformach.

### **DEFPRESP**

Określa zachowanie, które ma być używane przez aplikacje, gdy typ odpowiedzi w ramach opcji MQPMO jest ustawiony na wartość MQPMO\_RESPONSE\_AS\_Q\_DEF.

#### **SYNCHRONICZNY**

Operacje put dla kolejki określające MQPMO\_RESPONSE\_AS\_Q\_DEF są wydawane tak, jak w przypadku, gdy określono MQPMO\_SYNC\_RESPONSE .

#### **ASYNCHRONICZNY**

Operacje put dla kolejki określające MQPMO\_RESPONSE\_AS\_Q\_DEF są wydawane tak, jak w przypadku podania wartości MQPMO\_ASYNC\_RESPONSE . Patrz sekcja Opcje MQPMO (MQLONG).

#### **DEFPRTY (***liczba\_całkowita***)**

Domyślny priorytet komunikatów umieszczanych w kolejce. Wartość musi być z zakresu 0-9. Wartość 0 oznacza najniższy priorytet, który jest dostępny dla parametru menedżera kolejek produktu **MAXPRTY** . Wartością domyślną parametru **MAXPRTY** jest 9.

#### **DEFPSIST**

Określa trwałość komunikatu, która ma być używana, gdy aplikacje określają opcję MQPER\_PERSISTENCE\_AS\_Q\_DEF .

#### **NO**

Następuje utrata komunikatów znajdujących się w tej kolejce po restarcie menedżera kolejek.

#### **YES**

Komunikaty w kolejce pozostają po restarcie menedżera kolejek.

 $z/0S$ W systemach z/OS, N i Y są akceptowane jako synonimy NO i YES.

### **DEFREADA**

Określa domyślne zachowanie odczytu z wyprzedzeniem dla nietrwałych komunikatów dostarczanych do klienta. Włączenie odczytu z wyprzedzeniem może zwiększyć wydajność aplikacji klienckich korzystających z nietrwałych komunikatów.

#### **NO**

Komunikaty nietrwałe nie są odczytywanymi z wyprzedzeniem, chyba że aplikacja kliencka została skonfigurowana do żądania odczytu z wyprzedzeniem.

#### **YES**

Komunikaty nietrwałe są wysyłane do klienta, zanim aplikacja je zażąda. Komunikaty nietrwałe mogą zostać utracone, jeśli klient zakończy się nieprawidłowo lub jeśli klient nie usunie wszystkich wysłanych komunikatów.

#### **WYŁĄCZONE**

Odczyt z wyprzedzeniem dla nietrwałych komunikatów, które nie zostały włączone dla tej kolejki. Komunikaty nie są wysyłane z wyprzedzeniem do klienta niezależnie od tego, czy aplikacja kliencka żąda odczytu z wyprzedzeniem.

### **DEFSOPT**

Domyślna opcja współużytkowania dla aplikacji otwierających tę kolejkę dla danych wejściowych:

## **EXCL**

Żądanie otwarcia jest przeznaczone do wyłącznego wejścia z kolejki.

W systemie z/OSwartością domyślną jest EXCL .

## **Współużytkowane**

Żądanie otwarcia jest przeznaczone dla współużytkowanych danych wejściowych z kolejki

W przypadku platformy Multiplatforms wartość domyślna to SHARED .

# <span id="page-534-0"></span>**DEFTYPE**

Typ definicji kolejki.

Ten parametr jest obsługiwany tylko w kolejkach modelowych.

# **PERMDYN**

Trwała kolejka dynamiczna jest tworzona, gdy aplikacja wysyła wywołanie MQI produktu MQOPEN z nazwą tej kolejki modelowej określoną w deskryptorze obiektu (MQOD).

 $z/0S$ W systemie z/OSkolejka dynamiczna ma dyspozycję QMGR.

# **Z/OS** SHAREDYN

Ta opcja jest dostępna tylko w systemie z/OS .

Trwała kolejka dynamiczna jest tworzona, gdy aplikacja wysyła wywołanie funkcji API produktu MQOPEN z nazwą tej kolejki modelowej określoną w deskryptorze obiektu ( MQOD).

Z kolejką dynamiczną istnieje dyspozycja SHARED.

### **TEMPDYN**

Tymczasowa kolejka dynamiczna jest tworzona, gdy aplikacja wysyła wywołanie funkcji API produktu MQOPEN z nazwą tej kolejki modelowej określoną w deskryptorze obiektu (MQOD).

 $z/0S$ W systemie z/OSkolejka dynamiczna ma dyspozycję QMGR.

Nie należy określać tej wartości dla definicji kolejki modelowej z parametrem **DEFPSIST** o wartości YES.

Jeśli ta opcja zostanie określona, nie należy podawać opcji **INDXTYPE**(MSGTOKEN).

## **DESCR (***łańcuch***)**

Komentarz w postaci zwykłego tekstu. Udostępnia on opisowe informacje na temat obiektu, gdy operator wysyła komendę **DISPLAY QUEUE** .

Wartość ta musi zawierać tylko znaki możliwe do wyświetlenia. Maksymalna długość to 64 znaki. W instalacji zapewniającej obsługę zestawów znaków dwubajtowych może on zawierać znaki DBCS (przy zachowaniu maksymalnej długości wynoszącej 64 bajty).

**Uwaga:** Użyj znaków, które znajdują się w identyfikatorze kodowanego zestawu znaków (CCSID) tego menedżera kolejek. Jeśli użytkownik tego nie zrobi i jeśli informacje są wysyłane do innego menedżera kolejek, mogą zostać przetłumaczone niepoprawnie.

# **DISTL**

Określa, czy listy dystrybucyjne są obsługiwane przez partnerski menedżer kolejek.

**YES**

Listy dystrybucyjne są obsługiwane przez menedżera kolejek partnerskich.

**NO**

Listy dystrybucyjne nie są obsługiwane przez menedżera kolejek partnerskich.

**Uwaga:** Zwykle ten parametr nie jest zmieniany, ponieważ jest on ustawiany przez agenta MCA. Parametr ten można jednak ustawić podczas definiowania kolejki transmisji, jeśli znana jest możliwość listy dystrybucyjnej docelowego menedżera kolejek.

Ten parametr jest poprawny tylko w systemie UNIX, Linux, and Windows.

# **Wymuszenie**

Ten parametr ma zastosowanie tylko do komendy **ALTER** w kolejkach aliasowych, lokalnych i zdalnych.

Należy określić ten parametr, aby wymusić zakończenie komendy w następujących okolicznościach.

W przypadku kolejki aliasowej, jeśli obie poniższe instrukcje są prawdziwe:

- Określono parametr **TARGQ** .
- Aplikacja ma otwartą kolejkę aliasową

<span id="page-535-0"></span>W przypadku kolejki lokalnej, jeśli obie poniższe instrukcje są prawdziwe:

- Określono parametr **NOSHARE** .
- Kolejka jest otwarta dla danych wejściowych więcej niż jedna aplikacja

Produkt **FORCE** jest również wymagany, jeśli spełnione są oba poniższe instrukcje:

- Parametr **USAGE** został zmieniony.
- Albo co najmniej jeden komunikat znajduje się w kolejce, albo co najmniej jedna aplikacja ma otwartą kolejkę

Nie należy zmieniać parametru **USAGE** w czasie, gdy w kolejce znajdują się komunikaty. Format komunikatów zmienia się, gdy są umieszczane w kolejce transmisji.

W przypadku kolejki zdalnej, jeśli obie poniższe instrukcje są prawdziwe:

- Parametr **XMITQ** został zmieniony.
- Jedna lub więcej aplikacji ma tę kolejkę otwartą jako kolejkę zdalną

Produkt **FORCE** jest również wymagany, jeśli spełnione są oba poniższe instrukcje:

- Wszystkie parametry **RNAME**, **RQMNAME**lub **XMITQ** zostały zmienione.
- Co najmniej jedna aplikacja ma otwartą kolejkę, która została rozstrzygnięta przez tę definicję jako alias menedżera kolejek.

**Uwaga: FORCE** nie jest wymagany, jeśli ta definicja jest używana tylko jako alias kolejki odpowiedzi.

Jeśli w opisywanych okolicznościach nie podano wartości **FORCE** , wykonanie komendy nie powiedzie się.

### **GET**

Określa, czy aplikacje mają być uprawnione do pobierania komunikatów z tej kolejki:

## **WŁĄCZONY**

Komunikaty mogą być pobierane z kolejki, przez odpowiednio autoryzowane aplikacje.

### **WYŁĄCZONE**

Aplikacje nie mogą wczytywać komunikatów z kolejki.

Ten parametr można również zmienić za pomocą wywołania funkcji API produktu MQSET .

# **HARDENBO & NOHARDENBO**

Określa, czy liczba operacji wycofanych komunikatów jest utwardzana. Jeśli liczba jest utwardzana, wartość pola **BackoutCount** deskryptora komunikatu jest zapisywana w dzienniku, zanim komunikat zostanie zwrócony przez operację MQGET. Zapisanie wartości w dzienniku zapewnia, że wartość jest dokładna po restarcie menedżera kolejek.

Parametr ten jest obsługiwany tylko w kolejkach lokalnych i modelowych.

Gdy licznik wycofań jest utwardzany, wpływ na wydajność operacji MQGET dla komunikatów trwałych w tej kolejce jest utrudniony.

# **HARDENBO**

Licznik wycofań komunikatów dla komunikatów w tej kolejce jest utwardzany, aby upewnić się, że liczba jest dokładna.

## **NOHARDENBO**

Liczba wycofań komunikatów dla komunikatów w tej kolejce nie jest utwardzona i może nie być dokładna w przypadku restartu menedżera kolejek.

**Uwaga:** 708 Ten parametr ma wpływ tylko na IBM MQ for z/OS. Ten parametr można ustawić na platformie Multiplatforms, ale jest on nieskuteczny.

#### Multi V 9.0.2 **IMGRCOVQ**

Określa, czy lokalny lub stały dynamiczny obiekt kolejki jest odtwarzalny z obrazu nośnika, jeśli jest używane rejestrowanie liniowe. Dozwolone są następujące wartości:

# <span id="page-536-0"></span>**YES**

Te obiekty kolejki są odtwarzalne.

# **NO**

Komendy ["rcdmqimg \(obraz nośnika rekordu\)" na stronie 123](#page-122-0) [i"rcrmqobj \(ponowne tworzenie](#page-129-0) [obiektu\)" na stronie 130](#page-129-0) nie są dozwolone dla tych obiektów, a automatyczne obrazy nośników, jeśli są włączone, nie są zapisywane dla tych obiektów.

# **QMGR**

Jeśli zostanie określona wartość QMGR, a atrybut **IMGRCOVQ** dla menedżera kolejek ma wartość YES, te obiekty kolejki będą odtwarzalne.

Jeśli zostanie określony parametr QMGR , a atrybut **IMGRCOVQ** dla menedżera kolejek ma wartość NO, komendy ["rcdmqimg \(obraz nośnika rekordu\)" na stronie 123](#page-122-0) [i"rcrmqobj \(ponowne tworzenie](#page-129-0) [obiektu\)" na stronie 130](#page-129-0) nie będą dozwolone dla tych obiektów, a automatyczne obrazy nośników, jeśli są włączone, nie będą zapisywane dla tych obiektów.

QMGR jest wartością domyślną.

Ten parametr nie jest poprawny w systemie z/OS.

#### z/OS **INDXTYP**

Typ indeksu utrzymanego przez menedżer kolejek w celu przyspieszenia operacji MQGET w kolejce. W przypadku kolejek współużytkowanych typ indeksu określa typ operacji MQGET , które mogą być używane.

Ten parametr jest obsługiwany tylko w systemie z/OS. Na innych platformach wszystkie kolejki są indeksowane automatycznie.

Parametr ten jest obsługiwany tylko w kolejkach lokalnych i modelowych.

Komunikaty mogą być pobierane przy użyciu kryterium wyboru tylko wtedy, gdy obsługiwany jest odpowiedni typ indeksu, jak pokazano w poniższej tabeli:

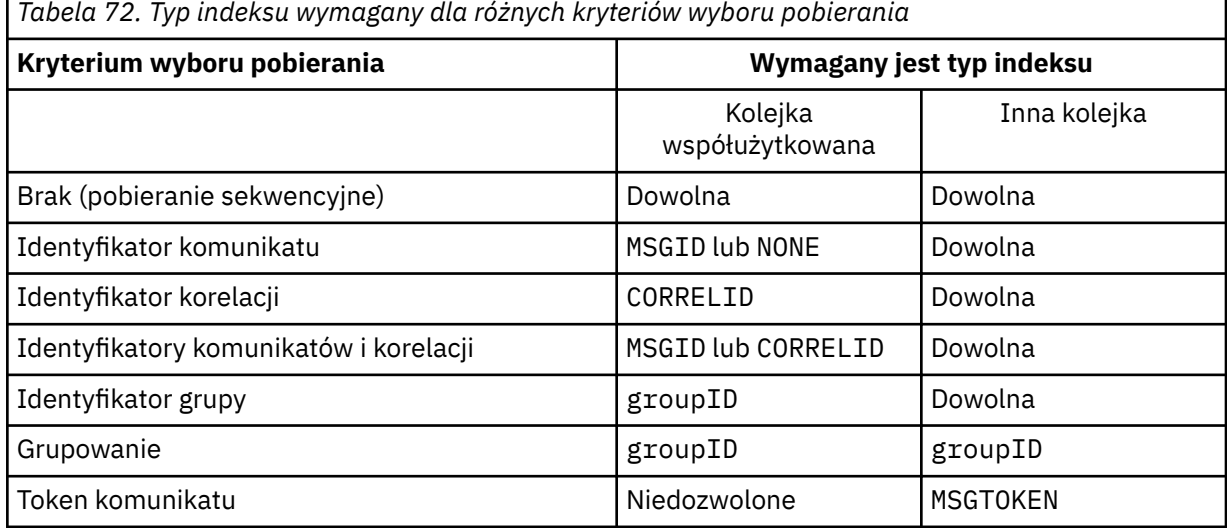

gdzie wartość parametru **INDXTYPE** ma następujące wartości:

### **NONE**

Indeks nie jest obsługiwany. Opcji NONE należy używać, gdy komunikaty są zazwyczaj pobierane sekwencyjnie lub używają zarówno identyfikatora komunikatu, jak i identyfikatora korelacji jako kryterium wyboru w wywołaniu MQGET .

### **ID komunikatu**

Obsługiwany jest indeks identyfikatorów komunikatów. Użyj wartości MSGID , gdy komunikaty są zwykle pobierane z użyciem identyfikatora komunikatu jako kryterium wyboru w wywołaniu MQGET z identyfikatorem korelacji ustawionym na NULL.

## **CORRELID**

Obsługiwany jest indeks identyfikatorów korelacji. Użyj wartości CORRELID , gdy komunikaty są zwykle pobierane przy użyciu identyfikatora korelacji jako kryterium wyboru w wywołaniu MQGET z identyfikatorem komunikatu ustawionym na NULL.

## **groupID**

Obsługiwany jest indeks identyfikatorów grup. Użyj wartości GROUPID , gdy komunikaty są pobierane przy użyciu kryteriów wyboru grupowania komunikatów.

## **Uwaga:**

- 1. Nie można ustawić parametru **INDXTYPE** na GROUPID , jeśli kolejka jest kolejką transmisji.
- 2. Aby określić kolejkę współużytkowaną za pomocą **INDXTYPE**(GROUPID), kolejka musi korzystać ze struktury CF w systemie CFLEVEL(3).

#### $z/0S$ **MSGTOKEN**

Obsługiwany jest indeks tokenów komunikatów. Użyj parametru MSGTOKEN , jeśli kolejka jest kolejką zarządzaną przez WLM, która jest używana z funkcjami programu Workload Manager z/OS.

**Uwaga:** Nie można ustawić parametru **INDXTYPE** na MSGTOKEN , jeśli:

- Kolejka jest kolejką modelową o typie definicji SHAREDYN
- Kolejka jest tymczasową kolejką dynamiczną.
- Kolejka jest kolejką transmisji
- Należy określić **QSGDISP**(WSPÓŁUŻYTKOWANE)

W przypadku kolejek, które nie są współużytkowane i nie korzystają z grupowania lub tokenów komunikatów, typ indeksu nie ogranicza wyboru typu pobierania. Jednak indeks jest używany do przyspieszania operacji **GET** w kolejce, dlatego należy wybrać typ odpowiadający najczęściej wybieranej operacji pobierania.

W przypadku zmiany lub wymiany istniejącej kolejki lokalnej można zmienić parametr **INDXTYPE** tylko w przypadkach wskazanych w poniższej tabeli:

*Tabela 73. Zmiana typu indeksu dozwolona w zależności od współużytkowania kolejki i obecności komunikatów w kolejce*

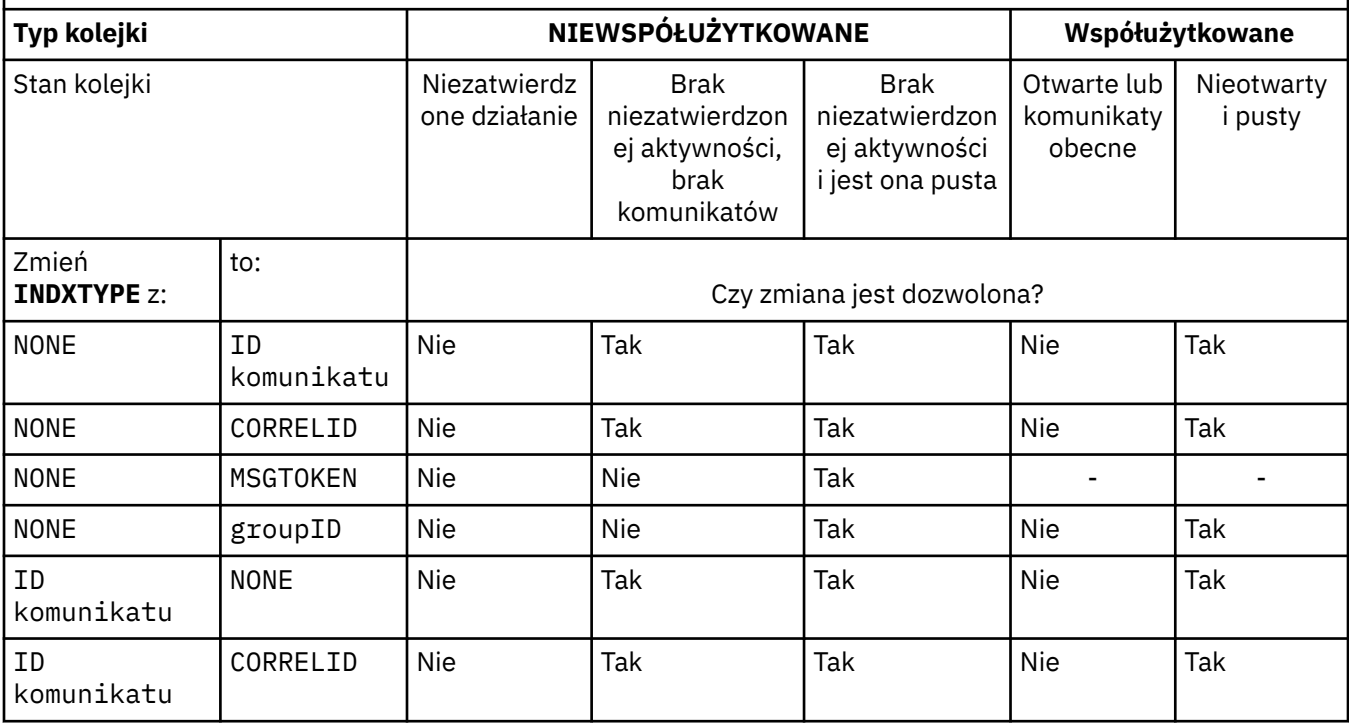

<span id="page-538-0"></span>*Tabela 73. Zmiana typu indeksu dozwolona w zależności od współużytkowania kolejki i obecności komunikatów w kolejce (kontynuacja)*

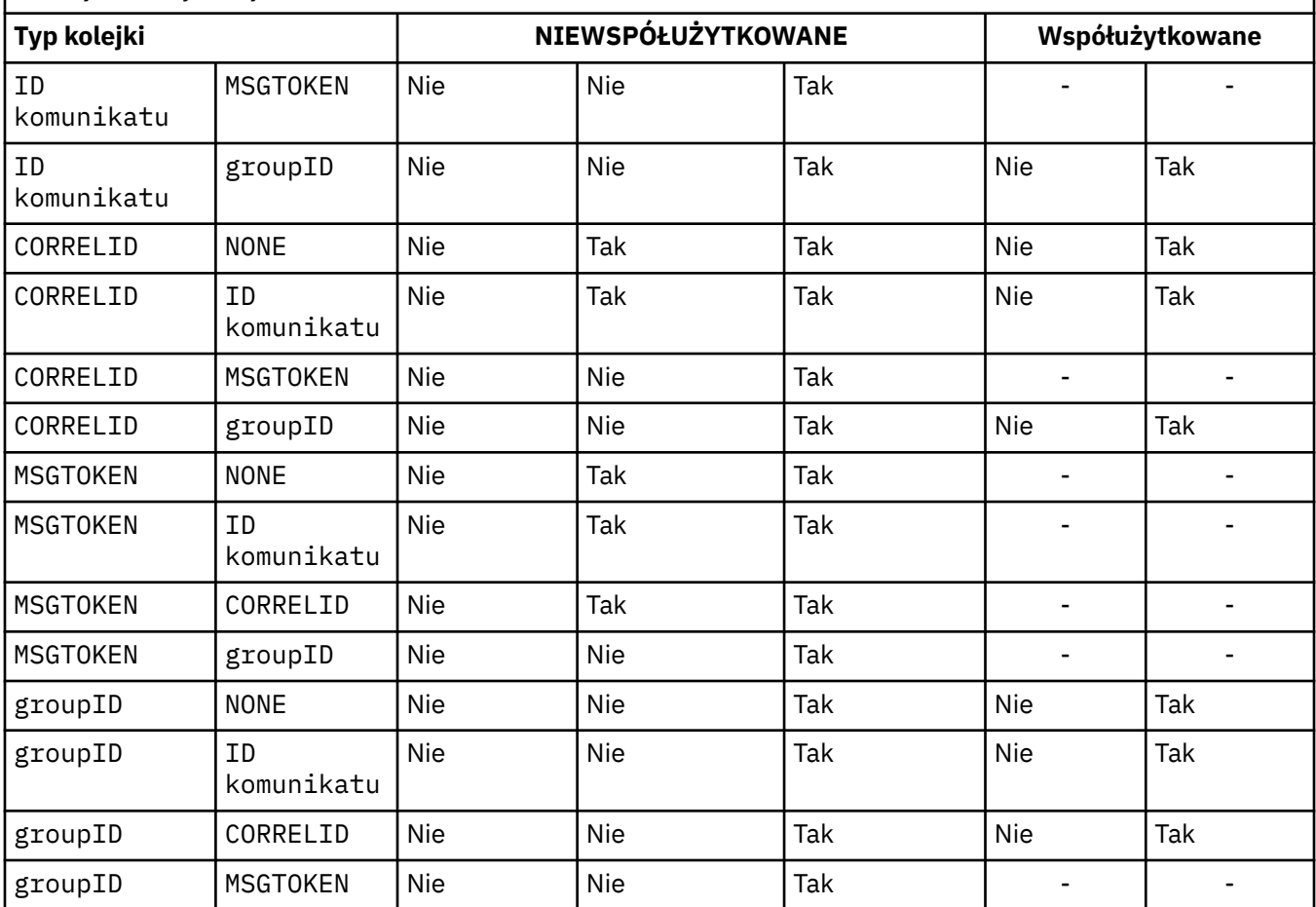

# **INITQ (***łańcuch***)**

Lokalna nazwa kolejki inicjuj. w tym menedżerze kolejek, do której zapisywane są komunikaty wyzwalacza odnoszące się do tej kolejki. Patrz sekcja Reguły nazewnictwa obiektów IBM MQ.

Parametr ten jest obsługiwany tylko w kolejkach lokalnych i modelowych.

### **LIKE (***nazwa\_qtype***)**

Nazwa kolejki, której parametry są używane do modelowania tej definicji.

Jeśli to pole nie zostanie zakończone, wartości niezdefiniowanych pól parametrów są pobierane z jednej z następujących definicji. Wybór zależy od typu kolejki:

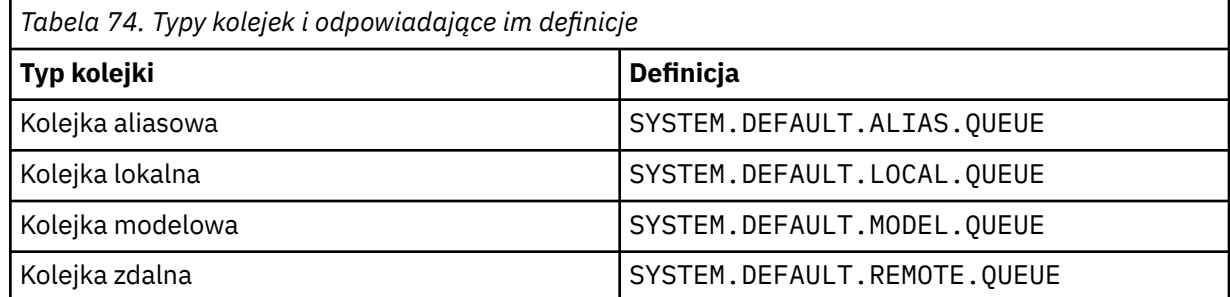

Na przykład nie wypełnianie tego parametru jest równoznaczne z zdefiniowaniem następującej wartości parametru **LIKE** dla kolejki aliasowej:

```
LIKE(SYSTEM.DEFAULT.ALIAS.QUEUE)
```
<span id="page-539-0"></span>Jeśli wymagane są różne definicje domyślne dla wszystkich kolejek, należy zmienić domyślne definicje kolejek zamiast używać parametru **LIKE** .

zł**0S – w**w systemie z/OSmenedżer kolejek wyszuka obiekt o nazwie i typie kolejki, który został określony z dyspozycją QMGR, COPYlub SHARED. Rozporządzanie obiektu **LIKE** nie jest kopiowane do definiowanego obiektu.

#### **Uwaga:**

- 1. Obiekty **QSGDISP**(GRUPA) nie są przeszukiwane.
- 2. Parametr **LIKE** jest ignorowany, jeśli określono opcję **QSGDISP**(COPY).

#### **MAXDEPTH** (*liczba\_całkowita*) ULW.

Maksymalna liczba komunikatów dozwolonych w kolejce.

Parametr ten jest obsługiwany tylko w kolejkach lokalnych i modelowych.

Na następujących platformach należy podać wartość z zakresu od zera do 999999999:

 $U$ LW $\sim$  UNIX, Linux, and Windows

 $z/0s$   $z/0s$ 

Na dowolnej innej platformie IBM MQ należy podać wartość z zakresu od zera do 640000.

Inne czynniki mogą nadal powodować, że kolejka jest traktowana jako pełna, na przykład, jeśli nie ma jeszcze miejsca na dysku twardym.

Jeśli ta wartość zostanie zmniejszona, wszystkie komunikaty, które znajdują się już w kolejce, które przekraczają nowe maksimum, pozostaną nienaruszone.

#### **MAXMSGL (***liczba\_całkowita***)**

Maksymalna długość (w bajtach) komunikatów w tej kolejce.

Parametr ten jest obsługiwany tylko w kolejkach lokalnych i modelowych.

ULW W systemie UNIX, Linux, and Windowsnależy podać wartość z zakresu od zera do maksymalnej długości komunikatu dla menedżera kolejek. Zapoznaj się z parametrem **MAXMSGL** komendy ALTER QMGR , [ALTER QMGR MAXMSGL.](#page-337-0)

 $z/0S$ W systemie z/OSnależy podać wartość z zakresu od zera do 100 MB (104 857 600 bajtów).

Długość komunikatu obejmuje długość danych użytkownika i długość nagłówków. W przypadku komunikatów umieszczonych w kolejce transmisji istnieją dodatkowe nagłówki transmisji. Zezwalaj na dodatkowe 4000 bajtów dla wszystkich nagłówków komunikatów.

Jeśli ta wartość zostanie zmniejszona, wszystkie komunikaty, które znajdują się już w kolejce o długości przekraczającej nowe maksimum, nie będą miały wpływu na tę wartość.

Aplikacje mogą używać tego parametru do określenia wielkości buforu na potrzeby pobierania komunikatów z kolejki. Dlatego wartość może zostać zmniejszona tylko wtedy, gdy wiadomo, że ta redukcja nie powoduje nieprawidłowego działania aplikacji.

Należy zwrócić uwagę, że dodanie podpisu cyfrowego i klucza do komunikatu powoduje zwiększenie długości komunikatu Advanced Message Security .

#### **MONQ**

Steruje kolekcjonowaniem danych monitorowania bezpośredniego dla kolejek.

Parametr ten jest obsługiwany tylko w kolejkach lokalnych i modelowych.

### **QMGR**

Zgromaduj dane monitorowania zgodnie z ustawieniem parametru **MONQ**menedżera kolejek.
**OFF**

Kolekcjonowanie danych monitorowania otwartej bazy danych jest wyłączone dla tej kolejki.

# **Niska**

Jeśli wartość parametru **MONQ** menedżera kolejek nie jest ustawiona na NONE, dla tej kolejki włączone jest gromadzenie danych monitorowania w trybie z połączeniem.

# **ŚREDNIE**

Jeśli wartość parametru **MONQ** menedżera kolejek nie jest ustawiona na NONE, dla tej kolejki włączone jest gromadzenie danych monitorowania w trybie z połączeniem.

### **WYSOKA**

Jeśli wartość parametru **MONQ** menedżera kolejek nie jest ustawiona na NONE, dla tej kolejki włączone jest gromadzenie danych monitorowania w trybie z połączeniem.

Nie ma rozróżnienia między wartościami LOW, MEDIUMi HIGH. Wszystkie te wartości włączają gromadzenie danych, ale nie mają wpływu na szybkość gromadzenia danych.

Jeśli ten parametr jest używany w komendzie kolejki produktu **ALTER** , zmiana jest efektywna tylko wtedy, gdy kolejka jest otwierana.

# **MSGDLVSQ**

Kolejność dostarczania komunikatów.

Parametr ten jest obsługiwany tylko w kolejkach lokalnych i modelowych.

# **PRIORYTET**

Komunikaty są dostarczane (w odpowiedzi na wywołania funkcji API produktu MQGET ) w kolejności FIFO (first-in-first-out-first-first-out) w ramach priorytetu.

# **Metoda FIFO**

Komunikaty są dostarczane (w odpowiedzi na wywołania funkcji API produktu MQGET ) w kolejności FIFO. Priorytet jest ignorowany w przypadku komunikatów w tej kolejce.

Parametr sekwencji dostarczania komunikatów może zostać zmieniony z PRIORITY na FIFO , gdy w kolejce znajdują się komunikaty. Kolejność komunikatów znajdujących się już w kolejce nie jest zmieniana. Komunikaty dodane do kolejki przyjmują później domyślny priorytet kolejki, dlatego mogą być przetwarzane przed niektórymi istniejącymi komunikatami.

Jeśli sekwencja dostarczania komunikatów została zmieniona z FIFO na PRIORITY, komunikaty umieszczone w kolejce w czasie, gdy kolejka była ustawiona na wartość FIFO , przyjmują priorytet domyślny.

**Uwaga: Z/US Jeśli wartość INDXTYPE**(GROUPID) jest określona za pomocą opcji **MSGDLVSQ**(PRIORYTET), to priorytet, w którym pobierane są grupy, jest określany na podstawie priorytetu pierwszego komunikatu w obrębie każdej grupy. Priorytety 0 i 1 są używane przez menedżera kolejek w celu zoptymalizowania pobierania komunikatów w porządku logicznym. Pierwszy komunikat w każdej grupie nie może używać tych priorytetów. Jeśli tak, to komunikat jest zapisywany tak, jakby był pierwszym priorytetem.

# **Multi** NPMCLASS

Poziom niezawodności, który ma być przypisany do nietrwałych komunikatów umieszczonych w kolejce:

# **W NORMIE**

Komunikaty nietrwałe są tracone po awarii lub zamknięciu menedżera kolejek. Komunikaty te są usuwane przy restarcie menedżera kolejek.

#### **WYSOKA**

Menedżer kolejek próbuje zatrzymać nietrwałe komunikaty w tej kolejce po restarcie lub przełączniku menedżera kolejek.

Nie można ustawić tego parametru w systemie z/OS.

# **PROCESS (***łańcuch***)**

 $z/0S$ 

Nazwa lokalna procesu IBM MQ.

Parametr ten jest obsługiwany tylko w kolejkach lokalnych i modelowych.

Ten parametr jest nazwą instancji procesu, która identyfikuje aplikację uruchomionym przez menedżer kolejek w przypadku wystąpienia zdarzenia wyzwalającego. Patrz sekcja Reguły nazewnictwa obiektów IBM MQ.

Definicja procesu nie jest sprawdzana, gdy zdefiniowana jest kolejka lokalna, ale musi być dostępna dla zdarzenia wyzwalającego.

Jeśli kolejka jest kolejką transmisji, definicja procesu zawiera nazwę kanału, który ma zostać uruchomiony. Ten parametr jest opcjonalny w przypadku kolejek transmisji na następujących platformach:

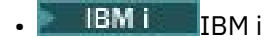

**ULW CONDUCT AND UNIX, Linux, and Windows** 

 $\frac{z}{10s}$   $\frac{1}{z}/0s$ 

Jeśli nie zostanie ona określona, nazwa kanału jest pobierana z wartości określonej dla parametru **TRIGDATA** .

# **PROPCTL**

Atrybut elementu sterującego właściwości. Atrybut jest opcjonalny. Ma ona zastosowanie do kolejek lokalnych, aliasowych i modelowych.

**Uwaga:** Jeśli używana aplikacja otwiera kolejkę aliasową, należy ustawić tę wartość zarówno w kolejkach aliasowych, jak i docelowych.

Opcje **PROPCTL** są następujące. Opcje te nie mają wpływu na właściwości komunikatu w rozszerzeniu MQMD lub MQMD .

# **ALL**

Ustaw wartość ALL tak, aby aplikacja mogła odczytywać wszystkie właściwości komunikatu w nagłówkach MQRFH2 lub jako właściwości uchwytu komunikatu.

Opcja ALL umożliwia aplikacjom, których nie można zmienić w celu uzyskania dostępu do wszystkich właściwości komunikatu z nagłówków produktu MQRFH2 . Aplikacje, które mogą być zmieniane, mogą uzyskiwać dostęp do wszystkich właściwości komunikatu jako właściwości uchwytu komunikatu.

W niektórych przypadkach format danych w nagłówkach MQRFH2 w odebranym komunikacie może być inny niż format w komunikacie, gdy został on wysłany.

# **COMPAT**

Ustaw wartość COMPAT , aby niezmienione aplikacje, które oczekują, że właściwości związane z produktem JMSbędą znajdować się w nagłówku MQRFH2 w danych komunikatu, będą nadal działać jak poprzednio. Aplikacje, które mogą być zmieniane, mogą uzyskiwać dostęp do wszystkich właściwości komunikatu jako właściwości uchwytu komunikatu.

Jeśli komunikat zawiera właściwość z przedrostkiem mcd., jms., usr.lub mqext., wszystkie właściwości komunikatu są dostarczane do aplikacji. Jeśli nie zostanie podany żaden uchwyt komunikatu, właściwości są zwracane w nagłówku MQRFH2 . Jeśli zostanie podany uchwyt komunikatu, wszystkie właściwości zostaną zwrócone w uchwycie komunikatu.

Jeśli komunikat nie zawiera właściwości z jedną z tych przedrostków, a aplikacja nie udostępnia uchwytu komunikatu, do aplikacji nie są zwracane żadne właściwości komunikatu. Jeśli zostanie podany uchwyt komunikatu, wszystkie właściwości zostaną zwrócone w uchwycie komunikatu.

W niektórych przypadkach format danych w nagłówkach MQRFH2 w odebranym komunikacie może być inny niż format w komunikacie, gdy został on wysłany.

#### **Wymuszenie**

Wymuś wszystkie aplikacje, aby odczytać właściwości komunikatu z nagłówków MQRFH2 .

Właściwości są zawsze zwracane w danych komunikatu w nagłówku MQRFH2 , bez względu na to, czy aplikacja określa uchwyt komunikatu.

Poprawny uchwyt komunikatu podany w polu MsgHandle struktury MQGMO w wywołaniu MQGET jest ignorowany. Właściwości komunikatu nie są dostępne przy użyciu uchwytu komunikatu.

W niektórych przypadkach format danych w nagłówkach MQRFH2 w odebranym komunikacie może być inny niż format w komunikacie, gdy został on wysłany.

#### **NONE**

Jeśli zostanie podany uchwyt komunikatu, wszystkie właściwości zostaną zwrócone w uchwycie komunikatu.

Wszystkie właściwości komunikatu są usuwane z treści komunikatu przed jego dostarczyniem do aplikacji.

#### **PUT**

Określa, czy komunikaty mogą być umieszczane w kolejce.

#### **WŁĄCZONY**

Komunikaty mogą być dodawane do kolejki (przez odpowiednio autoryzowane aplikacje).

#### **WYŁĄCZONE**

Nie można dodawać komunikatów do kolejki.

Ten parametr można również zmienić za pomocą wywołania funkcji API produktu MQSET .

# **QDEPTHHI (***liczba całkowita***)**

Próg, dla którego porównywana jest głębokość kolejki w celu wygenerowania zdarzenia o dużej głębokości kolejki.

Parametr ten jest obsługiwany tylko w kolejkach lokalnych i modelowych.

**WIGS W**ięcej informacji na temat wpływu współużytkowanych kolejek na produkt z/OS na to zdarzenie można znaleźć w sekcji Kolejki współużytkowane i zdarzenia głębokości kolejki w systemie z/OS.

To zdarzenie wskazuje, że aplikacja umieściła komunikat w kolejce, co spowodowało, że liczba komunikatów w kolejce stała się większa lub równa wartości progowej zapełnienia kolejki. Patrz parametr **QDPHIEV** .

Wartość jest wyrażona jako wartość procentowa maksymalnej głębokości kolejki (parametr**MAXDEPTH** ) i musi być w zakresie od zera do 100 i nie mniejsza niż **QDEPTHLO**.

#### **QDEPTHLO (***liczba\_całkowita***)**

Wartość progowa, względem której porównywana jest głębokość kolejki w celu wygenerowania zdarzenia niedobr kolejki.

Parametr ten jest obsługiwany tylko w kolejkach lokalnych i modelowych.

**Więce**j informacji na temat wpływu współużytkowanych kolejek na produkt z/OS na to zdarzenie można znaleźć w sekcji Kolejki współużytkowane i zdarzenia głębokości kolejki w systemie z/OS.

To zdarzenie wskazuje, że aplikacja wczytała komunikat z kolejki, co spowodowało, że liczba komunikatów w kolejce stała się mniejsza lub równa dolnego progu głębokości kolejki. Patrz parametr **QDPLOEV** .

Wartość jest wyrażona jako wartość procentowa maksymalnej głębokości kolejki (parametr**MAXDEPTH** ) i musi być w zakresie od zera do 100 i nie większa niż **QDEPTHHI**.

# **QDPHIEV**

Określa, czy generowane są zdarzenia zapełnienia kolejki.

Parametr ten jest obsługiwany tylko w kolejkach lokalnych i modelowych.

Zdarzenie Wysokie zapełnienie kolejki wskazuje, że aplikacja umieściła komunikat w kolejce, co spowodowało, że liczba komunikatów w kolejce stała się większa lub równa wartości progowej zapełnienia kolejki. Patrz parametr **QDEPTHHI** .

#### **WŁĄCZONY**

Zdarzenia nadmiaru kolejki są generowane.

#### **WYŁĄCZONE**

Zdarzenia nadmiaru kolejki nie są generowane.

**Uwaga:** Wartość tego parametru może być niejawnie zmieniona.

 $z/0S$ 

W systemie z/OSkolejki współużytkowane mają wpływ na zdarzenie.

Więcej informacji na temat tego zdarzenia zawiera sekcja Duża głębokość kolejki.

### **QDPLOEV**

Określa, czy generowane są zdarzenia zapełnienia kolejki.

Parametr ten jest obsługiwany tylko w kolejkach lokalnych i modelowych.

Zdarzenie Niskie zapełnienie kolejki wskazuje, że aplikacja pobrała komunikat z kolejki, co spowodowało, że liczba komunikatów w kolejce stała się mniejsza lub równa dolnego progu głębokości kolejki. Patrz parametr **QDEPTHLO** .

# **WŁĄCZONY**

Zdarzenia niedoboru kolejki są generowane.

#### **WYŁĄCZONE**

Zdarzenia niedoboru kolejki nie są generowane.

**Uwaga:** Wartość tego parametru może być niejawnie zmieniona.

 $z/0S$ W systemie z/OSkolejki współużytkowane mają wpływ na zdarzenie.

Więcej informacji na temat tego zdarzenia znajduje się w sekcji Głębokość kolejki niska.

# **QDPMAXEV**

Określa, czy generowane są zdarzenia zapełnienia kolejki.

Parametr ten jest obsługiwany tylko w kolejkach lokalnych i modelowych.

Zdarzenie zapełnienia kolejki wskazuje, że kolejka została odrzucona, ponieważ kolejka jest pełna. Głębokość kolejki osiągnęła wartość maksymalną.

#### **WŁĄCZONY**

Zdarzenia zapełnienia kolejki są generowane.

#### **WYŁĄCZONE**

Zdarzenia zapełnienia kolejki nie są generowane.

**Uwaga:** Wartość tego parametru może być niejawnie zmieniona.

 $z/0S$ W systemie z/OSkolejki współużytkowane mają wpływ na zdarzenie.

Więcej informacji na temat tego zdarzenia znajduje się w sekcji Pełna kolejka.

#### $z/0S$ **QSGDISP**

Ten parametr ma zastosowanie tylko do produktu z/OS .

Określa dyspozycję obiektu w grupie.

*Tabela 75. Parametry QSGDISP.* 

Definicje parametrów QSGDISP podczas definiowania kolejki.

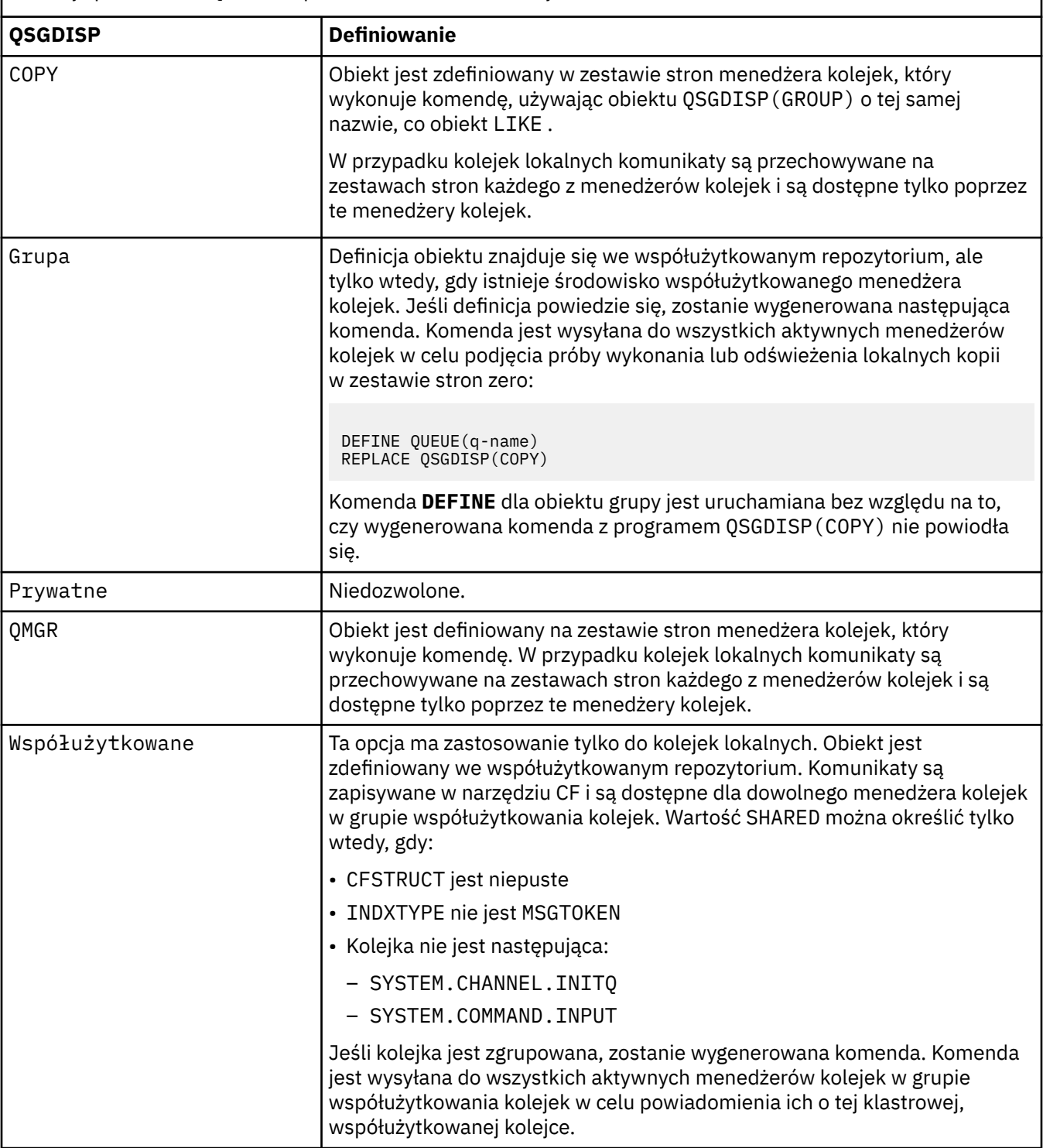

# **QSVCIEV**

Określa, czy generowane są zdarzenia OK dla przedziału czasu usługi lub przedziału czasu usługi OK.

Ten parametr jest obsługiwany tylko w kolejkach lokalnych i modelowych i jest nieskuteczny, jeśli jest określony w kolejce współużytkowanej.

Zdarzenie wysokiego interwału usług jest generowane, gdy sprawdzenie wskazuje, że z kolejki nie pobierano żadnych komunikatów przez co najmniej czas określony przez parametr **QSVCINT** .

Zdarzenie Interwał usługi OK jest generowane, gdy sprawdzenie wskazuje, że komunikaty zostały pobrane z kolejki w czasie wskazanym przez parametr **QSVCINT** .

**Uwaga:** Wartość tego parametru może być niejawnie zmieniona. Więcej informacji na ten temat zawiera opis zdarzeń OK Odstęp czasu usługi i Przedział czasu usługi OK w sekcji Przedziały czasu obsługi kolejki i Odstęp czasu obsługi kolejki OK.

#### **WYSOKA**

Generowane są zdarzenia wysokiego odstępu czasu usługi

#### **OK**

Zdarzenia dotyczące odstępu czasu usługi są generowane

#### **NONE**

Nie są generowane żadne zdarzenia odstępu czasu usługi

#### **QSVCINT (***liczba\_całkowita***)**

Przedział czasu usługi używany do porównania w celu wygenerowania zdarzeń OK i Odstęp czasu dla okresu usługi.

Ten parametr jest obsługiwany tylko w kolejkach lokalnych i modelowych i jest nieskuteczny, jeśli jest określony w kolejce współużytkowanej.

#### Patrz parametr **QSVCIEV** .

Wartość jest podawana w milisekundach i musi miewać się w zakresie od zera do 999999999.

### **ZASTĄP & ZASTĄP**

Ta opcja określa, czy dowolna istniejąca definicja ma zostać zastąpiona tą definicją.

**Uwaga: WIGS** W systemie IBM MQ for z/OSistniejąca definicja jest zastępowana tylko wtedy, gdy ma taką samą dyspozycję. Żaden obiekt o innym usposobieniu nie jest zmieniany.

#### **REPLACE**

Jeśli obiekt istnieje, efekt jest podobny do wydania komendy **ALTER** bez parametru **FORCE** i wszystkich pozostałych określonych parametrów. W szczególności należy pamiętać, że wszystkie komunikaty znajdujące się w istniejącej kolejce są zachowywane.

Istnieje różnica między komendą **ALTER** bez parametru **FORCE** , a komendą **DEFINE** z parametrem **REPLACE** . Różnica polega na tym, że produkt **ALTER** nie zmienia nieokreślonych parametrów, ale produkt **DEFINE** z **REPLACE** ustawia wszystkie parametry. Jeśli używany jest produkt **REPLACE**, nieokreślone parametry są pobierane z obiektu określonego w parametrze **LIKE** lub z definicji domyślnej, a parametry zastępowanego obiektu, jeśli istnieje, są ignorowane.

Wykonanie komendy nie powiedzie się, jeśli spełnione są oba poniższe instrukcje:

- Komenda ustawia parametry, które wymagałyby użycia parametru **FORCE** w przypadku korzystania z komendy **ALTER** .
- Obiekt jest otwarty

Komenda **ALTER** z parametrem **FORCE** zakończy się powodzeniem w tej sytuacji.

Jeśli wartość **SCOPE(CELL)** jest określona w systemach UNIX, Linuxlub Windows, a w katalogu komórkowym istnieje już kolejka o takiej samej nazwie, to komenda nie powiedzie się, nawet jeśli określono wartość **REPLACE** .

#### **NOREPLACE**

Definicja nie może zastąpić żadnej istniejącej definicji obiektu.

#### **RETINTVL (***liczba całkowita***)**

Liczba godzin, od których zdefiniowano kolejkę, po której kolejka nie jest już potrzebna. The value must be in the range 0 - 999,999,999.

Parametr ten jest obsługiwany tylko w kolejkach lokalnych i modelowych.

Opcje **CRDATE** i **CRTIME** mogą być wyświetlane za pomocą komendy **[DISPLAY QUEUE](#page-770-0)** .

Informacje te są dostępne do użycia przez operatora lub aplikację porządkujną w celu usunięcia kolejek, które nie są już wymagane.

**Uwaga:** Menedżer kolejek nie usuwa kolejek na podstawie tej wartości ani nie zapobiega usuwaniu kolejek, jeśli ich interwał przechowywania nie utracił ważności. Obowiązkiem użytkownika jest podjęcie wszelkich wymaganych działań.

#### **RNAME (***łańcuch***)**

Nazwa kolejki zdalnej. Ten parametr jest nazwą lokalną kolejki zdefiniowaną w menedżerze kolejek określonym przez produkt **RQMNAME**.

Ten parametr jest obsługiwany tylko w kolejkach zdalnych.

- Jeśli definicja ta jest używana dla lokalnej definicji kolejki zdalnej, wartość **RNAME** nie może być pusta, gdy wystąpi otwarcie.
- Jeśli ta definicja jest używana dla definicji aliasu menedżera kolejek, wartość **RNAME** musi być pusta, gdy zostanie otwarta.

W klastrze menedżerów kolejek ta definicja ma zastosowanie tylko do menedżera kolejek, który go dokonał. Aby zareklamować alias dla całego klastra, należy dodać atrybut **CLUSTER** do definicji kolejki zdalnej.

• Jeśli ta definicja jest używana dla aliasu kolejki odpowiedzi, ta nazwa jest nazwą kolejki, która ma być kolejką zwrotną.

Nazwa nie jest sprawdzana, aby upewnić się, że zawiera tylko te znaki, które są zwykle dozwolone dla nazw kolejek. Patrz sekcja Reguły nazewnictwa obiektów IBM MQ.

#### **RQMNAME (***łańcuch***)**

Nazwa zdalnego menedżera kolejek, w którym zdefiniowana jest kolejka **RNAME** .

Ten parametr jest obsługiwany tylko w kolejkach zdalnych.

- Jeśli aplikacja otworzy lokalną definicję kolejki zdalnej, wartość **RQMNAME** nie może być pusta ani nazwa lokalnego menedżera kolejek. Gdy otwarte zostanie otwarte, jeśli pole **XMITQ** jest puste, musi istnieć lokalna kolejka o tej nazwie, która ma być używana jako kolejka transmisji.
- Jeśli ta definicja jest używana dla aliasu menedżera kolejek, **RQMNAME** to nazwa menedżera kolejek, który jest aliasem. Może to być nazwa lokalnego menedżera kolejek. W przeciwnym razie, jeśli pole **XMITQ** jest puste, podczas otwierania musi istnieć lokalna kolejka o tej nazwie, która ma być używana jako kolejka transmisji.
- Jeśli dla aliasu kolejki odpowiedzi używana jest wartość **RQMNAME** , **RQMNAME** to nazwa menedżera kolejek, który ma być menedżerem kolejek zwrotnych.

Nazwa nie jest sprawdzana w celu upewnia się, że zawiera ona tylko te znaki normalnie dozwolone dla nazw obiektów IBM MQ . Patrz sekcja Reguły nazewnictwa obiektów IBM MQ.

# **ZASIĘG**

Określa zasięg definicji kolejki.

Ten parametr jest obsługiwany tylko w kolejkach aliasowych, lokalnych i zdalnych.

#### **QMGR**

Definicja kolejki ma zasięg menedżera kolejek. Oznacza to, że definicja kolejki nie wykracza poza menedżer kolejek, który jest jego właścicielem. Kolejkę dla danych wyjściowych, która należy do innego menedżera kolejek, można otworzyć na jeden z dwóch sposobów:

- 1. Określ nazwę menedżera kolejek będącego właścicielem.
- 2. Otwórz lokalną definicję kolejki w innym menedżerze kolejek.

# **KOMÓRKA**

Definicja kolejki ma zasięg komórki. Zasięg komórki oznacza, że kolejka jest znana wszystkim menedżerom kolejek w komórce. Kolejka z zasięgiem komórki może być otwierana dla danych wyjściowych, określając nazwę kolejki. Nie trzeba podawać nazwy menedżera kolejek, który jest właścicielem kolejki.

Jeśli istnieje już kolejka o takiej samej nazwie w katalogu komórkowym, wykonanie komendy nie powiedzie się. Opcja **REPLACE** nie ma wpływu na tę sytuację.

Ta wartość jest poprawna tylko wtedy, gdy skonfigurowana jest usługa nazw obsługując katalog komórek.

**Ograniczenie:** Usługa nazw DCE nie jest już obsługiwana.

Ten parametr jest poprawny tylko w systemie UNIX, Linux, and Windows.

#### **SHARE i NOSHARE**

Określa, czy wiele aplikacji może pobrać komunikaty z tej kolejki.

Parametr ten jest obsługiwany tylko w kolejkach lokalnych i modelowych.

#### **SHARE**

Więcej niż jedna instancja aplikacji może pobrać komunikaty z kolejki.

#### **NOSHARE**

Komunikaty z kolejki mogą być otrzymane tylko przez pojedynczą instancję aplikacji.

# **Multi** STATO

Określa, czy gromadzenie danych statystycznych jest włączone:

#### **QMGR**

Gromadzenie danych statystycznych jest oparte na ustawieniu parametru **STATQ** menedżera kolejek.

**ON**

Jeśli wartością parametru **STATQ** menedżera kolejek jest inny niż NONE, włączone jest gromadzenie danych statystycznych dla tej kolejki.

# **OFF**

Gromadzenie danych statystycznych dla kolejki jest wyłączone.

Jeśli ten parametr jest używany w komendzie kolejki produktu **ALTER** , zmiana jest skuteczna tylko w przypadku połączeń z menedżerem kolejek dokonanego po zmianie parametru.

Ten parametr jest poprawny tylko w systemie Multiplatforms.

#### $z/0S$ **STGCLASS (***łańcuch***)**

Nazwa klasy pamięci masowej.

Parametr ten jest obsługiwany tylko w kolejkach lokalnych i modelowych.

**Uwaga:** Ten parametr można zmienić tylko wtedy, gdy kolejka jest pusta i zamknięta.

Ten parametr jest nazwą zdefiniowaną przez instalację. Pierwszy znak nazwy musi być wielką literą od A do Z, a kolejne znaki wielkie litery od A do Z lub cyfry od 0 do 9.

Ten parametr jest poprawny tylko w systemie z/OS. Patrz sekcja Klasy pamięci masowej.

#### **TARGET (***łańcuch***)**

Nazwa kolejki lub obiektu tematu, który jest aliasem. Patrz sekcja Reguły nazewnictwa obiektów IBM MQ. Obiekt może być kolejką lub tematem w sposób zdefiniowany przez produkt **TARGTYPE**. Maksymalna długość to 48 znaków.

Ten parametr jest obsługiwany tylko w kolejkach aliasowych.

Ten obiekt musi być zdefiniowany tylko wtedy, gdy proces aplikacji otwiera kolejkę aliasową.

Ten parametr jest synonimem parametru **TARGQ**; **TARGQ** jest zachowywany w celu zachowania kompatybilności. Jeśli zostanie określona wartość **TARGET**, nie będzie można również określić **TARGQ**.

#### **TARGTYPE (***łańcuch***)**

Typ obiektu, do którego alias jest rozstrzygany.

#### **QUEUE**

Alias jest tłumaczone na kolejkę.

#### **Temat**

Alias jest tłumaczone na temat.

#### **TRIGDATA (***łańcuch***)**

Dane wstawiane do komunikatu wyzwalacza. Maksymalna długość łańcucha wynosi 64 bajty.

Parametr ten jest obsługiwany tylko w kolejkach lokalnych i modelowych.

W przypadku kolejki transmisji można użyć tego parametru do określenia nazwy kanału, który ma zostać uruchomiony.

Ten parametr można również zmienić za pomocą wywołania funkcji API MQSET .

#### **TRIGDPTH (***liczba\_całkowita***)**

Liczba komunikatów, które muszą znajdować się w kolejce, zanim zostanie zapisany komunikat wyzwalacza, jeśli parametr **TRIGTYPE** ma wartość DEPTH. Wartość musi należeć do zakresu od 1 do 999.999,999.

Parametr ten jest obsługiwany tylko w kolejkach lokalnych i modelowych.

Ten parametr można również zmienić za pomocą wywołania funkcji API produktu MQSET .

# **WYZWALACZ & NOTRIGGER**

Określa, czy komunikaty wyzwalacza są zapisywane do kolejki inicjuj. nazwanej przez parametr **INITQ** w celu wyzwolenia aplikacji nazwanej przez parametr **PROCESS** :

#### **TRIGGER**

Wyzwalanie jest aktywne, a komunikaty wyzwalacza są zapisywane w kolejce inicjuj.

#### **NOTRIGGER**

Wyzwalanie jest nieaktywne, a komunikaty wyzwalacza nie są zapisywane do kolejki inicjuj.

Parametr ten jest obsługiwany tylko w kolejkach lokalnych i modelowych.

Ten parametr można również zmienić za pomocą wywołania funkcji API produktu MQSET .

#### **TRIGMPRI (***liczba\_całkowita***)**

Numer priorytetu komunikatu, który wyzwala tę kolejkę. Wartość musi należeć do zakresu od zera do parametru menedżera kolejek produktu **MAXPRTY** . Szczegółowe informacje na ten temat zawiera sekcja ["WYŚWIETL QMGR" na stronie 739](#page-738-0) .

Ten parametr można również zmienić za pomocą wywołania funkcji API produktu MQSET .

#### **TRIGTYPE**

Określa, czy i na jakich warunkach komunikat wyzwalacza jest zapisywany w kolejce inicjuj. Kolejka inicjuj. jest (nazwana przez parametr **INITQ** ).

Parametr ten jest obsługiwany tylko w kolejkach lokalnych i modelowych.

### **pierwsza**

Zawsze, gdy pierwszy komunikat o priorytecie jest równy lub większy niż priorytet określony przez parametr **TRIGMPRI** kolejki, przybywa do kolejki.

#### **Każdy**

Za każdym razem, gdy komunikat dociera do kolejki z priorytetem równym lub większym od priorytetu określonego przez parametr **TRIGMPRI** kolejki.

#### **Głębokość**

Gdy liczba komunikatów o priorytecie równym lub większym od priorytetu określonego przez **TRIGMPRI** jest równa liczbie wskazanej przez parametr **TRIGDPTH** .

#### **NONE**

Nie są zapisywane żadne komunikaty wyzwalacza.

Ten parametr można również zmienić za pomocą wywołania funkcji API produktu MQSET .

#### **USAGE**

Użycie kolejki.

Parametr ten jest obsługiwany tylko w kolejkach lokalnych i modelowych.

# **W NORMIE**

Kolejka nie jest kolejką transmisyjną.

# **XMITQ**

Kolejka jest kolejką transmisji, która jest używana do przechowywania komunikatów przeznaczonych dla zdalnego menedżera kolejek. Gdy aplikacja umieszcza komunikat w kolejce zdalnej, komunikat jest zapisywany w odpowiedniej kolejce transmisji. Pozostaje tam, oczekując na transmisję do zdalnego menedżera kolejek.

Jeśli ta opcja zostanie określona, nie należy podawać wartości dla **CLUSTER** i **CLUSNL**.

z/OS Dodatkowo w systemie z/OSnie należy podawać opcji **INDXTYPE**(MSGTOKEN) ani **INDXTYPE**(GROUPID).

# **XMITQ (***łańcuch***)**

Nazwa kolejki transmisji, która ma być używana na potrzeby przekazywania komunikatów do kolejki zdalnej. **XMITQ** jest używany z definicjami aliasów kolejek zdalnych lub menedżerów kolejek.

Ten parametr jest obsługiwany tylko w kolejkach zdalnych.

Jeśli pole **XMITQ** jest puste, jako kolejka transmisji używana jest kolejka o takiej samej nazwie, jak nazwa **RQMNAME** .

Ten parametr jest ignorowany, jeśli definicja jest używana jako alias menedżera kolejek, a **RQMNAME** to nazwa lokalnego menedżera kolejek.

Atrybut nie jest również brany pod uwagę, jeśli definicja jest używana jako definicja aliasu kolejki zwrotnej.

# **Informacje pokrewne**

Kopiowanie definicji kolejki lokalnej

# *ZDEFINIUJ ALIAS QALIAS*

Użyj opcji **DEFINE QALIAS** , aby zdefiniować nową kolejkę aliasową i ustawić jej parametry.

**Uwaga:** Kolejka aliasowa zapewnia poziom inkierowania do innej kolejki lub obiektu tematu. Jeśli alias odwołuje się do kolejki, musi to być inna lokalna lub zdalna kolejka, zdefiniowana w tym menedżerze kolejek lub klastrowa kolejka aliasowa zdefiniowana w innym menedżerze kolejek. Nie może to być inna kolejka aliasowa w tym menedżerze kolejek. Jeśli alias odnosi się do tematu, musi to być obiekt tematu zdefiniowany w tym menedżerze kolejek.

- Diagram składni
- • ["Uwagi dotyczące użycia dla kolejek DEFINE" na stronie 525](#page-524-0)
- • ["Opisy parametrów dla DEFINE QUEUE i ALTER QUEUE" na stronie 526](#page-525-0)

#### **Synonim**: DEF QA

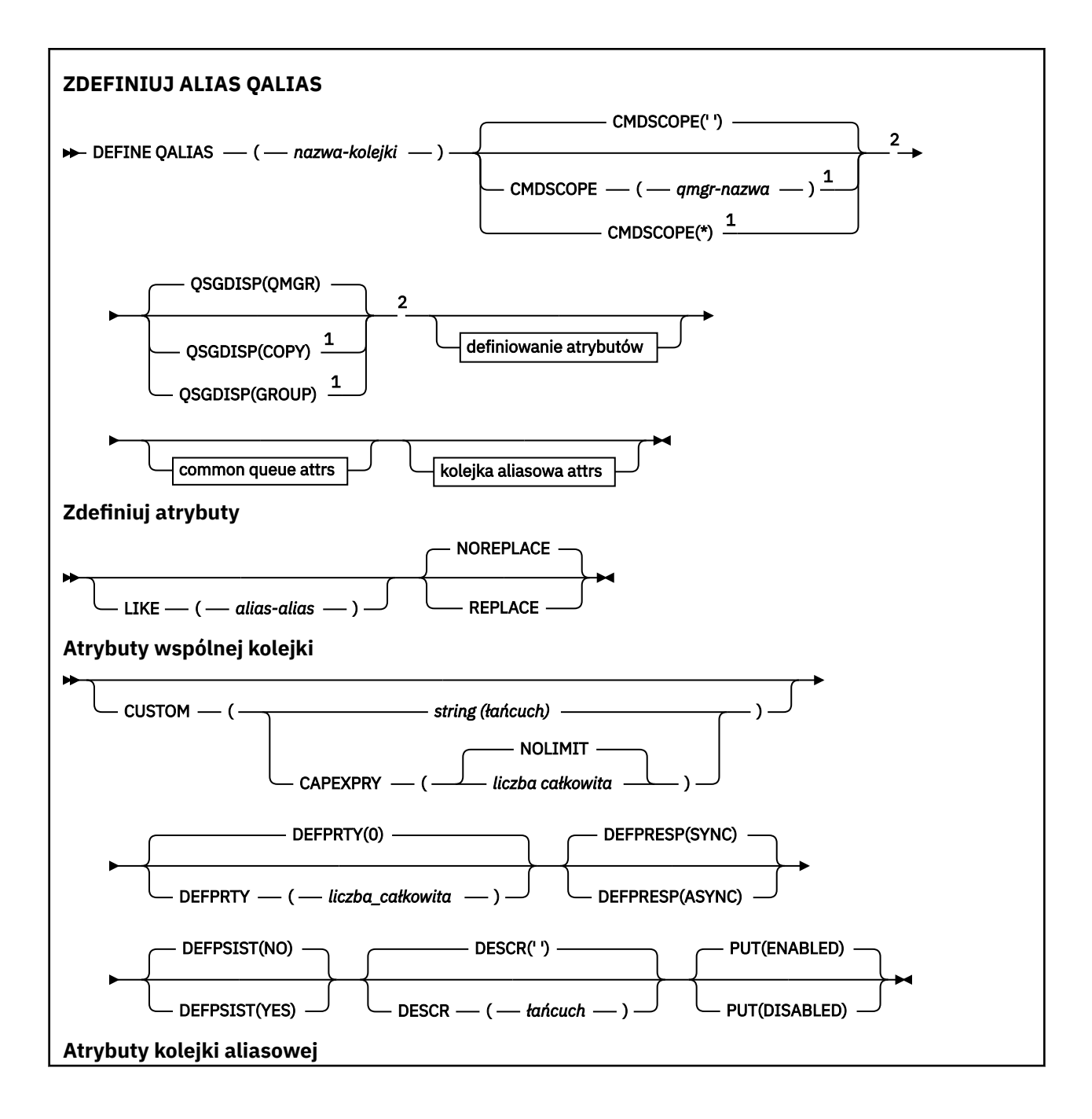

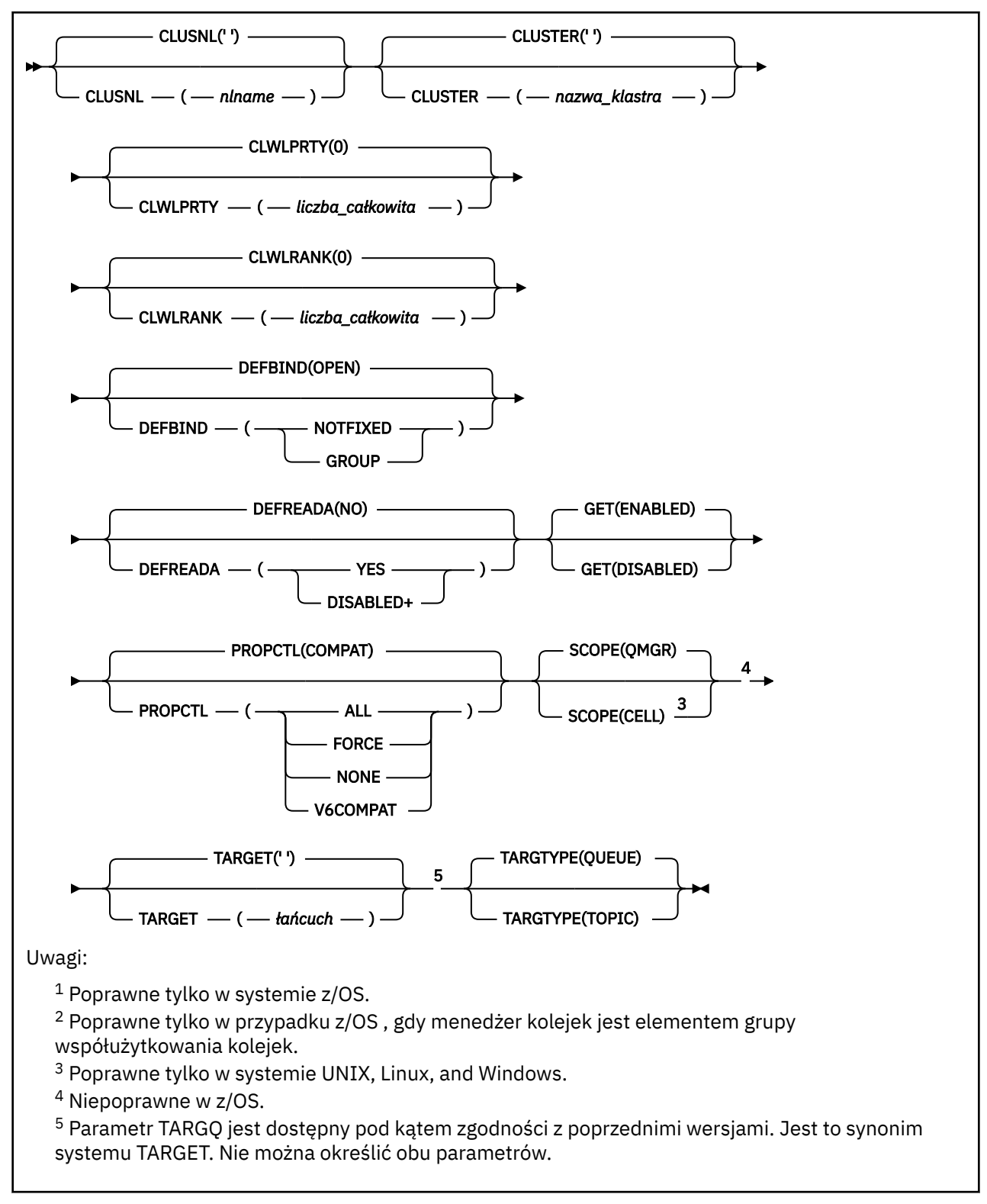

# **Informacje pokrewne**

Praca z kolejkami aliasami

# *DEFINE QLOCAL*

Użyj opcji **DEFINE QLOCAL** , aby zdefiniować nową kolejkę lokalną i ustawić jej parametry.

- • [Diagram składni](#page-552-0)
- • ["Uwagi dotyczące użycia dla kolejek DEFINE" na stronie 525](#page-524-0)

<span id="page-552-0"></span>• ["Opisy parametrów dla DEFINE QUEUE i ALTER QUEUE" na stronie 526](#page-525-0)

# **Synonim**: **DEF QL**

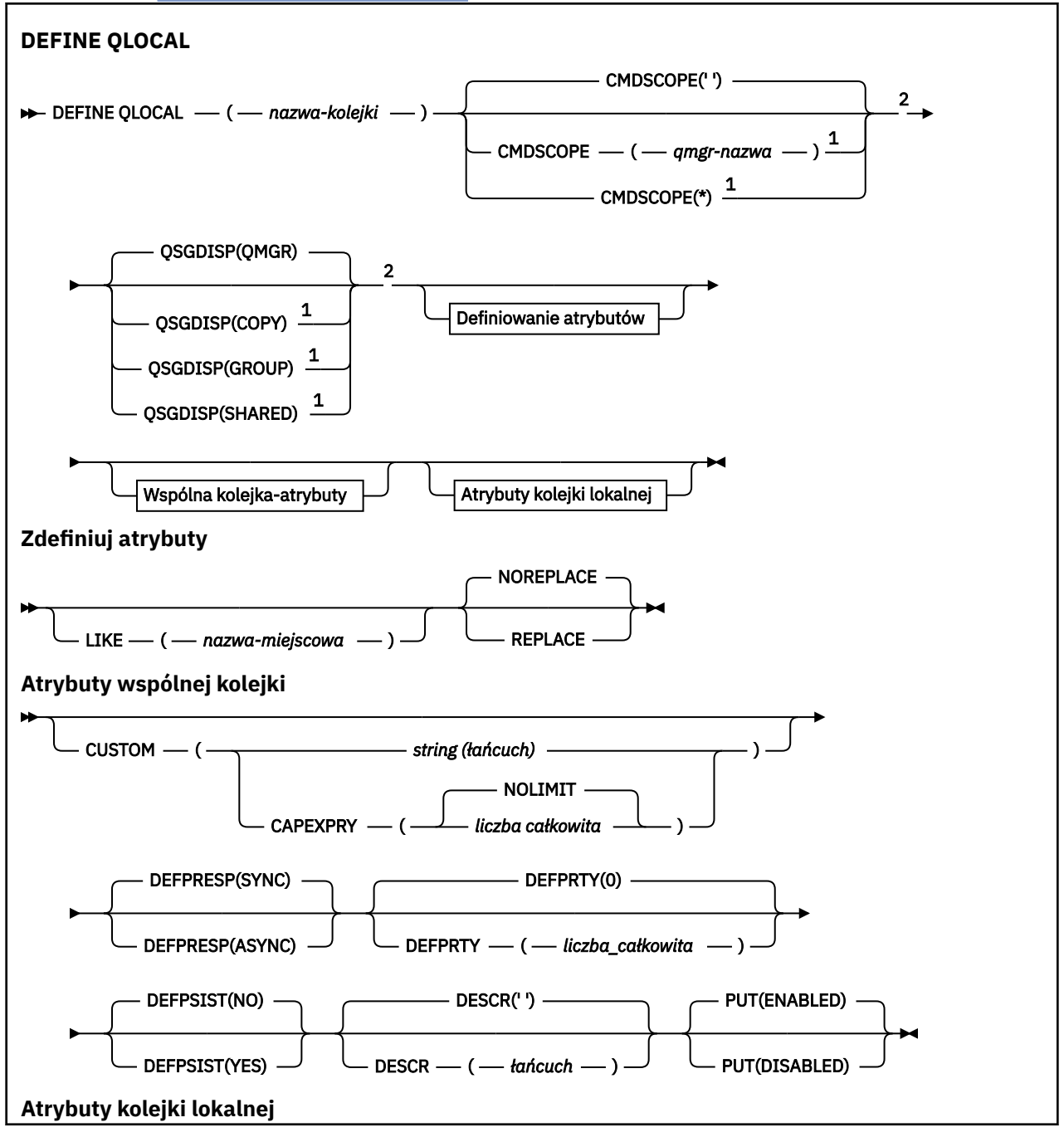

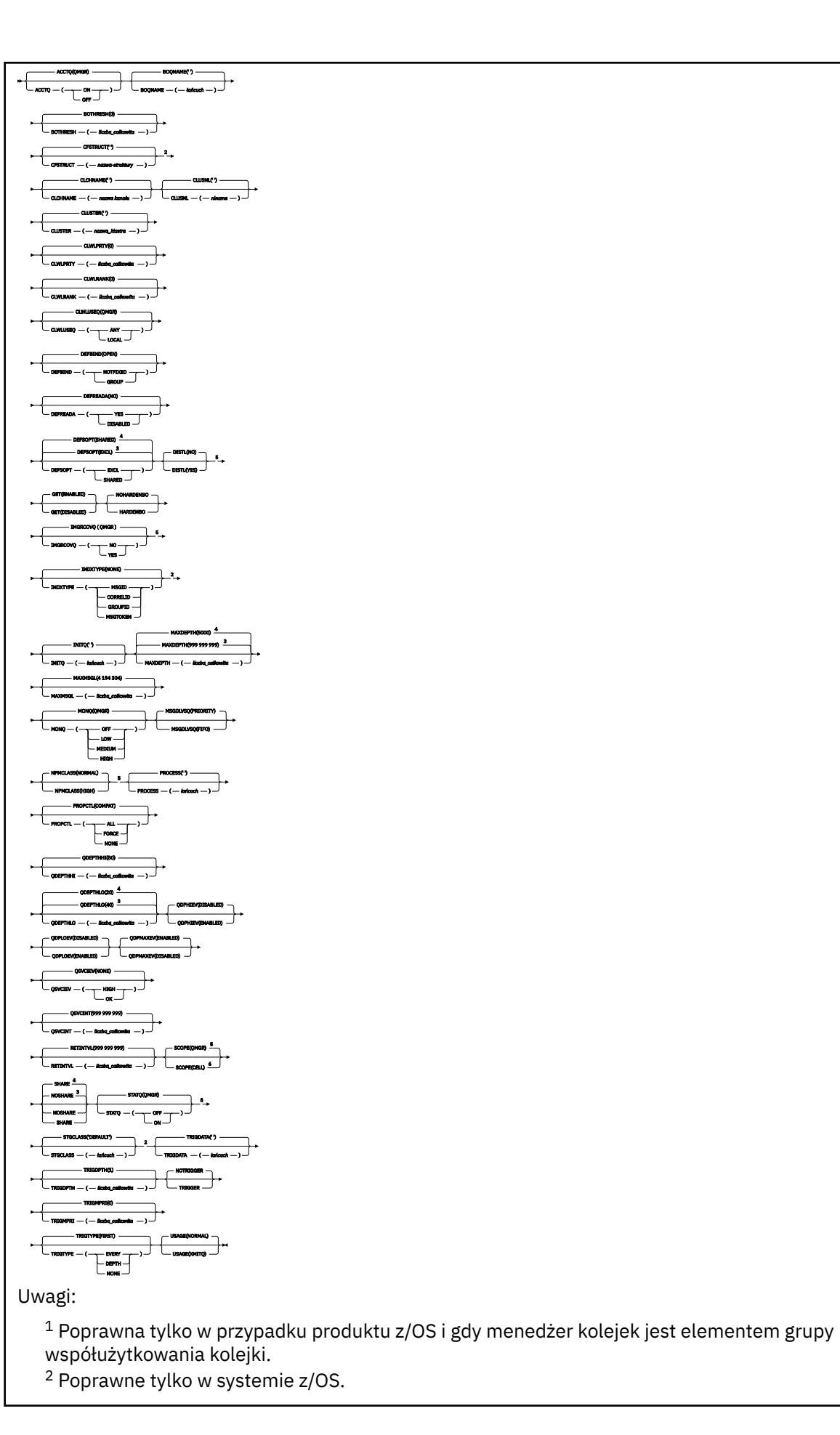

- <sup>3</sup> Wartość domyślna dla z/OS.
- <sup>4</sup> Wartość domyślna dla wielu platform.
- <sup>5</sup> Niepoprawne w z/OS.
- <sup>6</sup> Poprawne tylko w systemie UNIX, Linux, and Windows.

# **Informacje pokrewne**

Definiowanie kolejki lokalnej Zmiana atrybutów kolejki lokalnej

# *DEFINE QMODEL*

Użyj opcji **DEFINE QMODEL** , aby zdefiniować nową kolejkę modelową i ustawić jej parametry.

Kolejka modelowa nie jest kolejką rzeczywistą, ale kolekcją atrybutów, których można używać podczas tworzenia kolejek dynamicznych za pomocą wywołania funkcji API MQOPEN .

Po zdefiniowaniu kolejki modelowej (podobnie jak każda inna kolejka) ma pełny zestaw odpowiednich atrybutów, nawet jeśli niektóre z nich są wartościami domyślnymi.

- Diagram składni
- • ["Uwagi dotyczące użycia dla kolejek DEFINE" na stronie 525](#page-524-0)
- • ["Opisy parametrów dla DEFINE QUEUE i ALTER QUEUE" na stronie 526](#page-525-0)

# **Synonim**: **DEF QM**

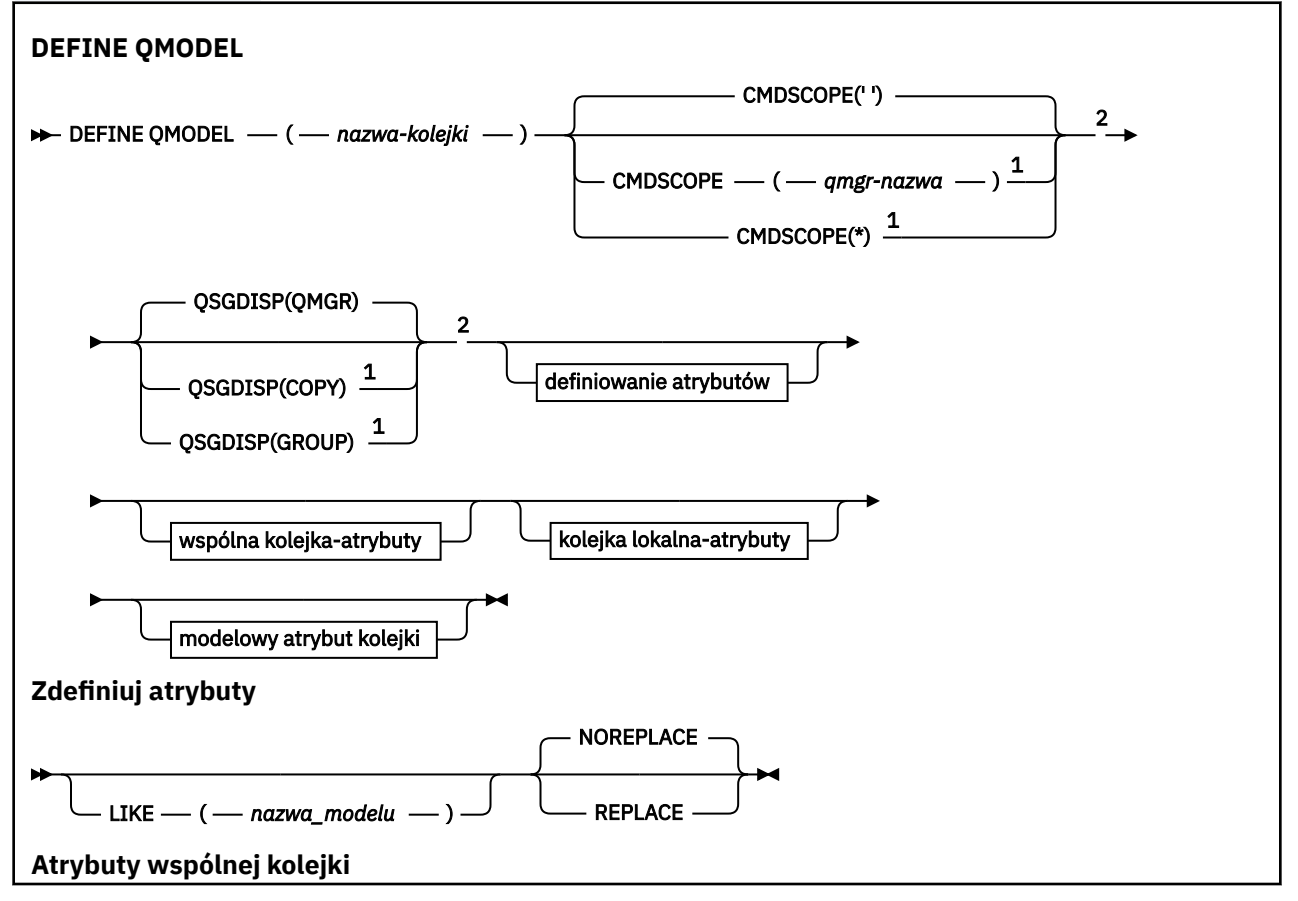

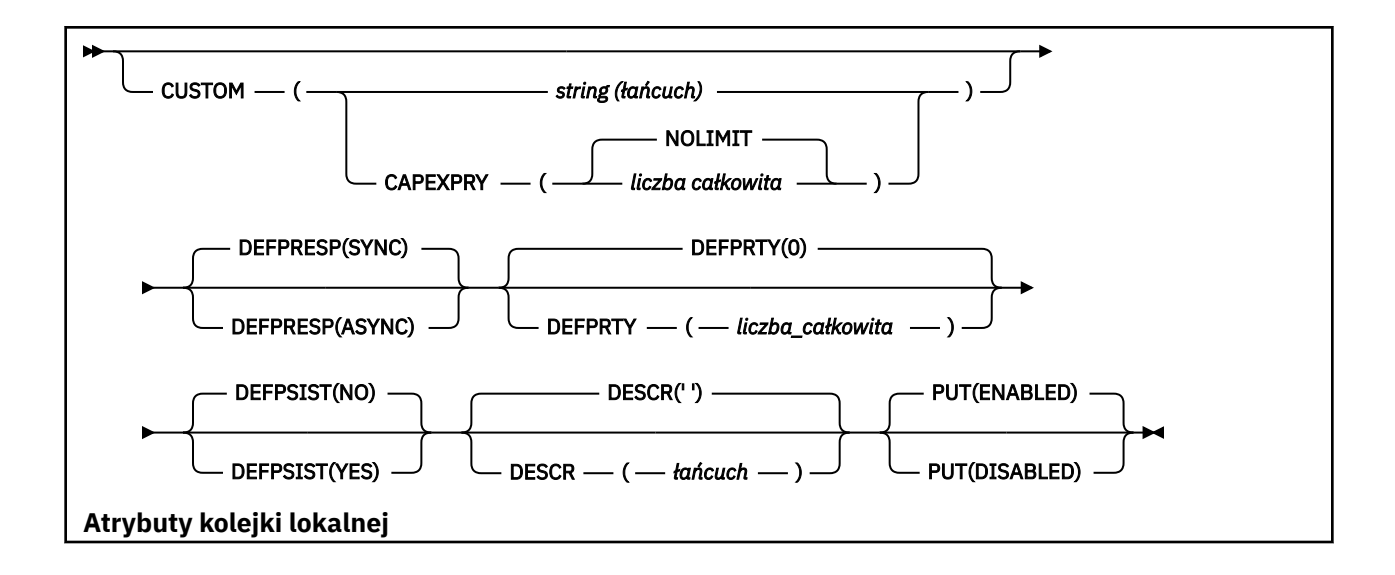

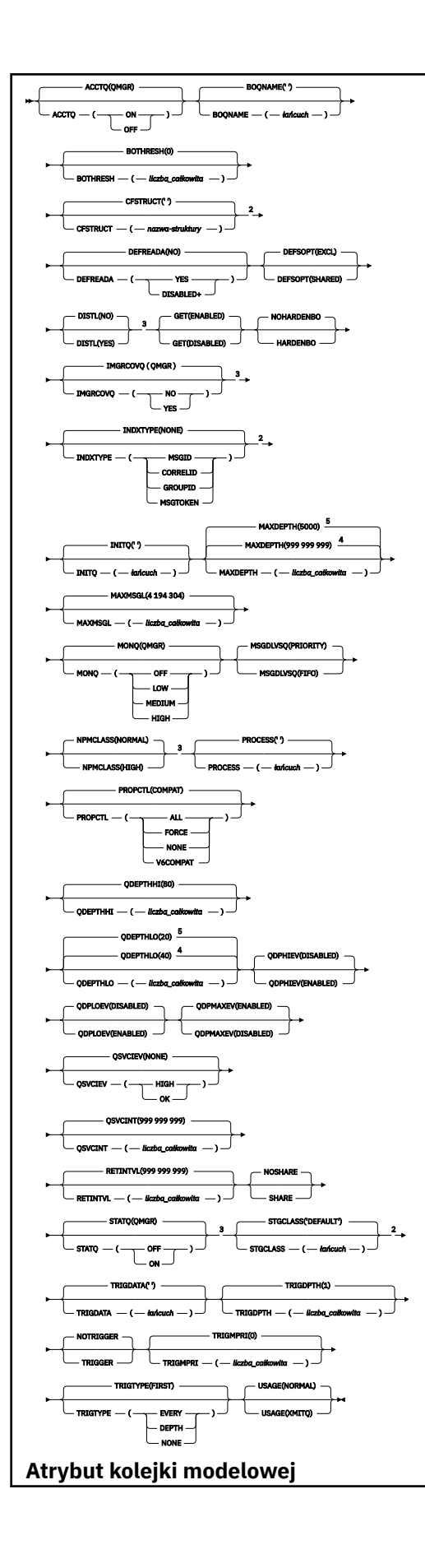

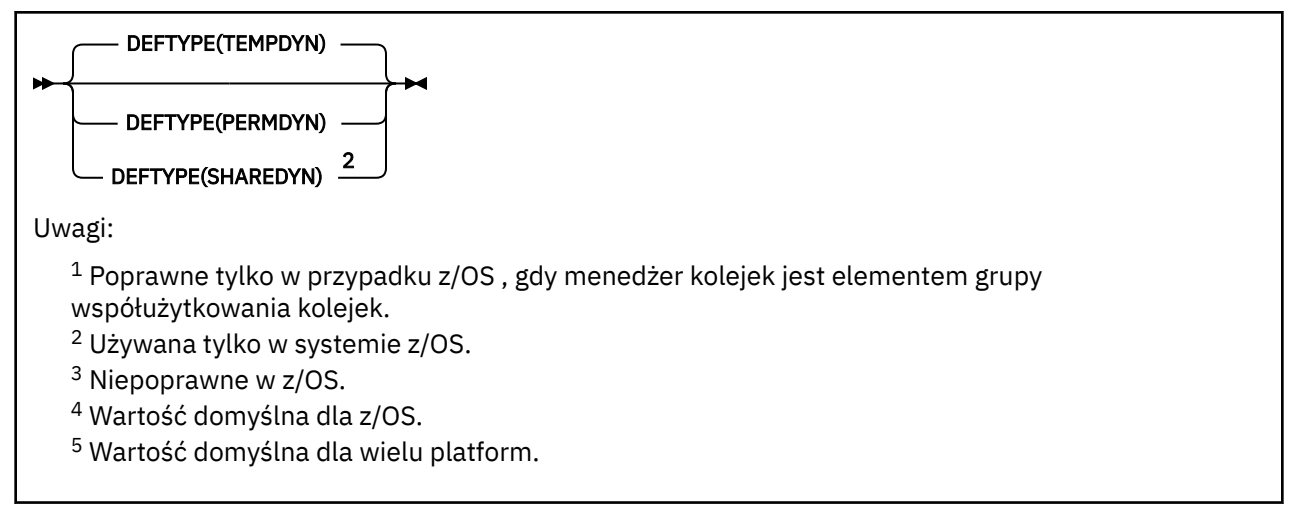

# **Informacje pokrewne**

Praca z kolejkami modelami

# *ZDEFINIUJ QREMOTE*

Użyj komendy DEFINE QREMOTE, aby zdefiniować nową lokalną definicję kolejki zdalnej, alias menedżera kolejek lub alias kolejki odpowiedzi, a także ustawić jego parametry.

Kolejka zdalna należy do innego menedżera kolejek, do którego muszą mieć dostęp procesy aplikacji połączone z tym menedżerem kolejek.

- Diagram składni
- • ["Uwagi dotyczące użycia dla kolejek DEFINE" na stronie 525](#page-524-0)
- • ["Opisy parametrów dla DEFINE QUEUE i ALTER QUEUE" na stronie 526](#page-525-0)

# **Synonim**: DEF QR

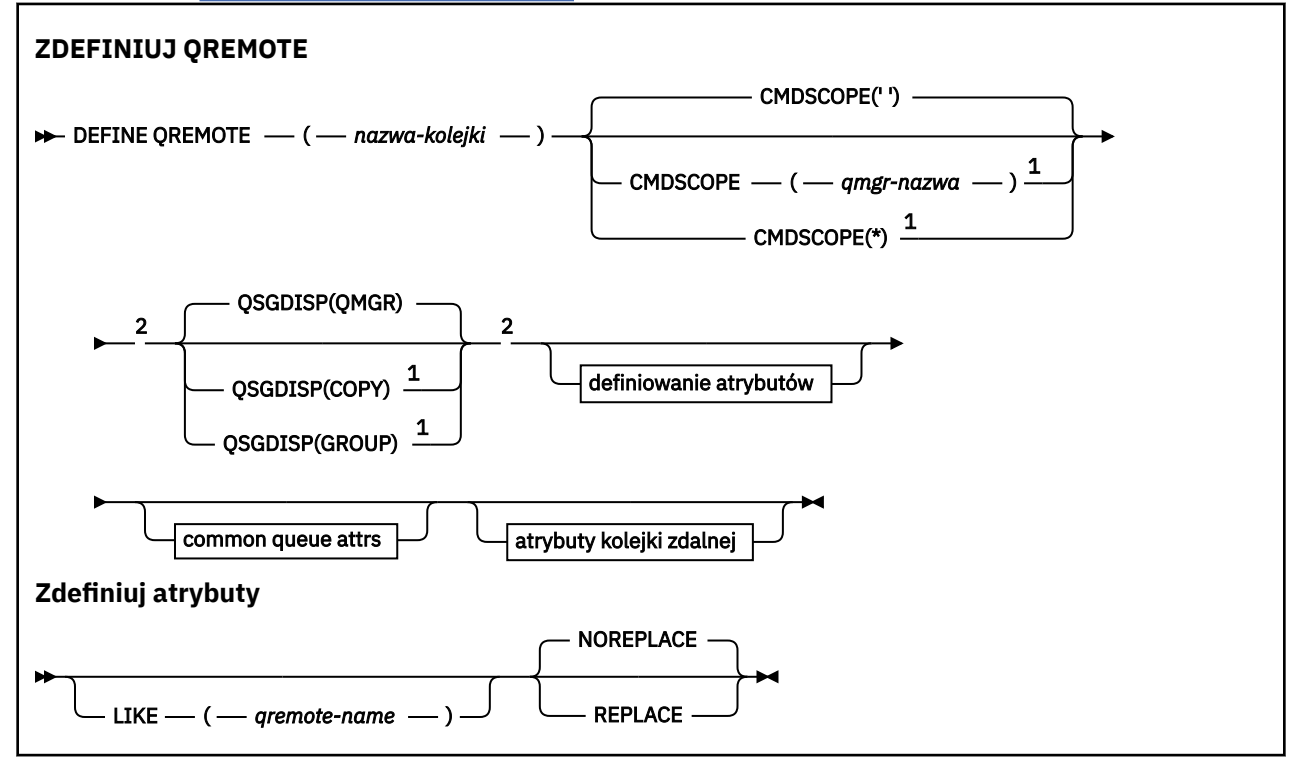

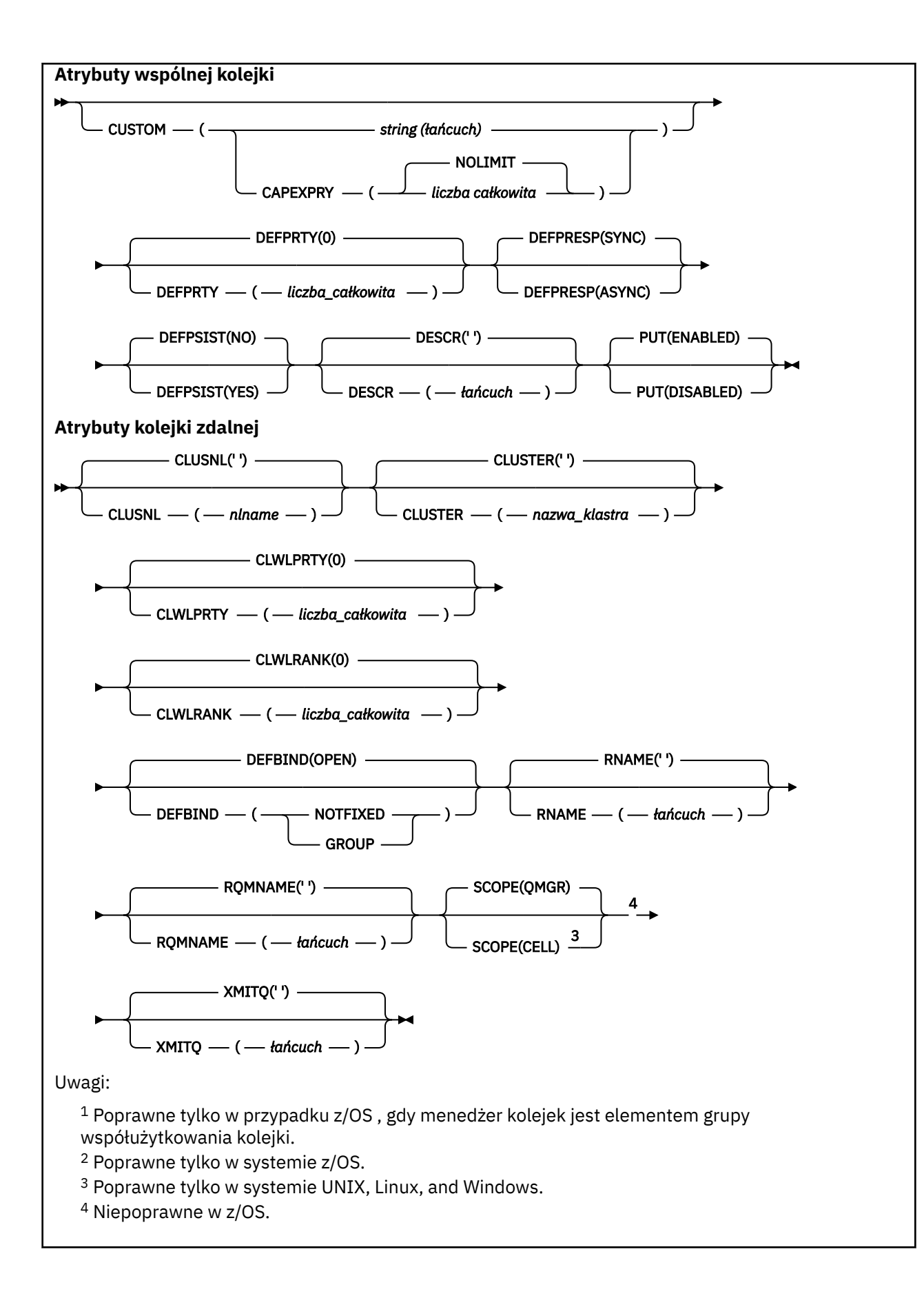

#### **Multi DEFINE SERVICE on Multiplatforms**

Użyj komendy MQSC **DEFINE SERVICE** , aby zdefiniować nową definicję usługi IBM MQ i ustawić jej parametry.

# **Korzystanie z komend MQSC**

Informacje na temat korzystania z komend MQSC zawiera sekcja Wykonywanie zadań administrowania lokalnego za pomocą komend MQSC.

- Diagram składni
- • ["Użycie notatek" na stronie 561](#page-560-0)
- • ["Opisy parametrów dla DEFINE SERVICE" na stronie 561](#page-560-0)

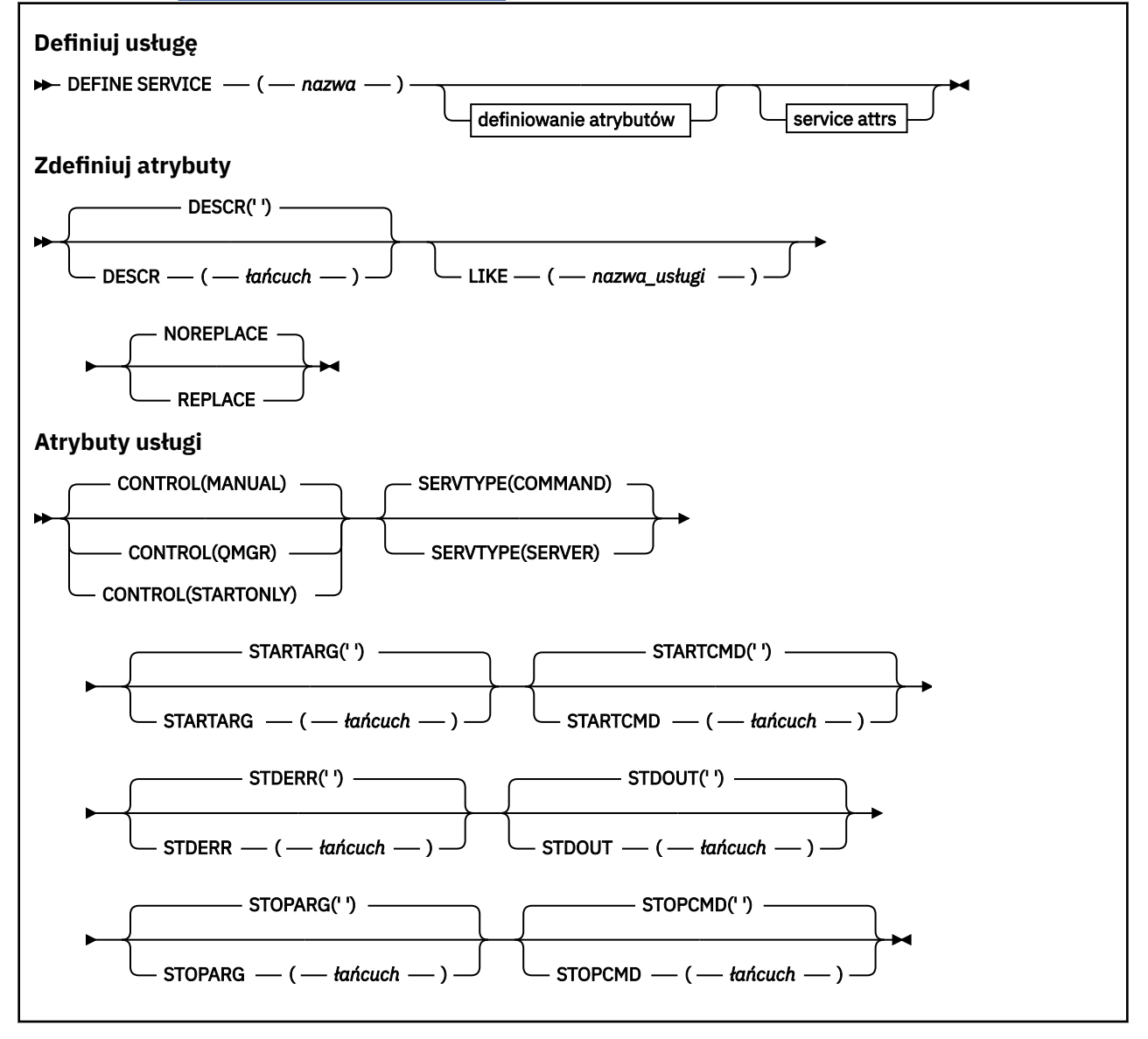

# <span id="page-560-0"></span>**Użycie notatek**

Usługa służy do definiowania programów użytkownika, które mają być uruchamiane i zatrzymane, gdy menedżer kolejek jest uruchamiany i zatrzymany. Można także uruchamiać i zatrzymując te programy, wydając komendy **START SERVICE** i **STOP SERVICE** .

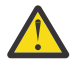

**Ostrzeżenie:** Ta komenda umożliwia użytkownikowi uruchomienie dowolnej komendy z uprawnieniem mqm. Jeśli użytkownik ma uprawnienia do korzystania z tej komendy, złośliwy lub nieostrożny użytkownik może zdefiniować usługę, która uszkadzają systemy lub dane, na przykład przez usunięcie istotnych plików.

Więcej informacji na temat usług zawiera sekcja Usługi.

# **Opisy parametrów dla DEFINE SERVICE**

Opisy parametrów mają zastosowanie do komend **ALTER SERVICE** i **DEFINE SERVICE** , z następującymi wyjątkami:

- Parametr **LIKE** ma zastosowanie tylko do komendy **DEFINE SERVICE** .
- Parametr **NOREPLACE** i **REPLACE** ma zastosowanie tylko do komendy **DEFINE SERVICE** .

# *(nazwa\_usługi)*

Nazwa definicji usługi produktu IBM MQ (patrz sekcja Reguły nazewnictwa obiektów IBM MQ ).

Nazwa nie może być taka sama, jak żadna inna definicja usługi aktualnie zdefiniowana w tym menedżerze kolejek (chyba że określono wartość **REPLACE** ).

### **CONTROL (***łańcuch***)**

Określa sposób, w jaki usługa ma być uruchomiona i zatrzymana:

# **RĘCZNE**

Usługa nie jest automatycznie uruchamiana lub zatrzymana automatycznie. Jest on sterowany za pomocą komend **START SERVICE** i **STOP SERVICE** .

#### **QMGR**

Zdefiniowana usługa jest uruchamiana i zatrzymana w tym samym czasie, co menedżer kolejek, który jest uruchamiany i zatrzymany.

# **TYLKO startonly**

Usługa ma zostać uruchomiona w tym samym czasie co menedżer kolejek, ale nie jest wymagana do zatrzymania, gdy menedżer kolejek jest zatrzymany.

### **DESCR (***łańcuch***)**

Komentarz w postaci zwykłego tekstu. Udostępnia on opisowe informacje na temat usługi, gdy operator wysyła komendę **DISPLAY SERVICE** (patrz ["DISPLAY SERVICE na platformie](#page-792-0) [Multiplatforms" na stronie 793\)](#page-792-0).

Wartość ta musi zawierać tylko znaki możliwe do wyświetlenia. Maksymalna długość to 64 znaki. W instalacji zapewniającej obsługę zestawów znaków dwubajtowych może on zawierać znaki DBCS (przy zachowaniu maksymalnej długości wynoszącej 64 bajty).

**Uwaga:** Jeśli używane są znaki, które nie należą do identyfikatora kodowanego zestawu znaków (coded character set identifier - CCSID) danego menedżera kolejek, mogą one być tłumaczone niepoprawnie podczas wysyłania informacji do innego menedżera kolejek.

#### **LIKE (***nazwa-usługi***)**

Nazwa usługi, której parametry są używane do modelowania tej definicji.

Ten parametr ma zastosowanie tylko do komendy **DEFINE SERVICE** .

Jeśli to pole nie zostanie zakończone i nie zostaną wypełnione pola parametrów powiązane z komendą, wartości te zostaną pobrane z domyślnej definicji usług w tym menedżerze kolejek. Jeśli pole parametru nie zostanie wypełnione jest to równoznaczne z określeniem następującej wartości:

LIKE(SYSTEM.DEFAULT.SERVICE)

Usługa domyślna jest udostępniana, ale może zostać zmieniona przez instalację wymaganych wartości domyślnych. Patrz sekcja Reguły nazewnictwa obiektów IBM MQ.

#### **REPLACE i NOREPLACE**

Określa, czy istniejąca definicja ma zostać zastąpiona tą definicją.

Ten parametr ma zastosowanie tylko do komendy **DEFINE SERVICE** .

#### **REPLACE**

Definicja musi zastąpić istniejącą definicję o tej samej nazwie. Jeśli definicja nie istnieje, zostanie utworzona.

#### **NOREPLACE**

Definicja nie powinna zastępować żadnej istniejącej definicji o tej samej nazwie.

#### **SERVTYPE**

Określa tryb, w którym usługa ma być uruchamiana:

#### **KOMENDA**

Obiekt usługi komendy. Wiele instancji obiektu usługi komendy może być wykonywanych współbieżnie. Nie można monitorować statusu obiektów usług komend.

#### **SERVER**

Obiekt usługi serwera. W danym momencie może być wykonywana tylko jedna instancja obiektu usługi serwera. Status obiektów usług serwera może być monitorowany za pomocą komendy **DISPLAY SVSTATUS** .

#### **STARTARG (***łańcuch***)**

Określa argumenty, które mają być przekazywane do programu użytkownika podczas uruchamiania menedżera kolejek.

### **STARTCMD (***łańcuch***)**

Określa nazwę programu, który ma być uruchomiony. Należy podać pełną nazwę ścieżki do programu wykonywalnego.

#### **STDERR (***łańcuch***)**

Określa ścieżkę do pliku, do którego przekierowuje się błąd standardowy (stderr) programu usługowego. Jeśli plik nie istnieje w momencie uruchomienia programu usługowego, plik zostanie utworzony. Jeśli ta wartość jest pusta, to wszystkie dane zapisywane w stderr przez program usługowy są usuwane.

#### **STDOUT (***łańcuch***)**

Określa ścieżkę do pliku, do którego przekierowuje standardowe wyjście (stdout) programu usługowego. Jeśli plik nie istnieje w momencie uruchomienia programu usługowego, plik zostanie utworzony. Jeśli ta wartość jest pusta, wszystkie dane zapisywane do wyjścia standardowego przez program usługowy są usuwane.

#### **STOPARG (***łańcuch***)**

Określa argumenty, które mają być przekazywane do programu zatrzymanego, gdy nakaże się zatrzymać usługę.

#### **STOPCMD (***łańcuch***)**

Określa nazwę programu wykonywalnego, który ma zostać uruchomiony w momencie, gdy usługa jest proszona o zatrzymanie. Należy podać pełną nazwę ścieżki do programu wykonywalnego.

W przypadku łańcuchów **STARTCMD**, **STARTARG**, **STOPCMD**, **STOPARG**, **STDOUT** lub **STDERR** można użyć wymiennych wkładek, aby uzyskać więcej informacji na ten temat. Więcej informacji na ten temat zawiera sekcja Części wymienne w definicjach usług.

### **Odsyłacze pokrewne**

["ALTER SERVICE na platformie Multiplatforms" na stronie 391](#page-390-0)

Użyj komendy MQSC **ALTER SERVICE** , aby zmienić parametry istniejącej definicji usługi IBM MQ .

# ["DISPLAY SVSTATUS na wielu platformach" na stronie 814](#page-813-0)

Użyj komendy MQSC **DISPLAY SVSTATUS** , aby wyświetlić informacje o statusie jednej lub większej liczby usług. Wyświetlane są tylko usługi z **SERVTYPE** serwera SERWER .

["START SERVICE na Multiplatforms" na stronie 931](#page-930-0)

Aby uruchomić usługę, użyj komendy MQSC **START SERVICE** . Zidentyfikowana definicja usługi jest uruchamiana w menedżerze kolejek i dziedziczy zmienne środowiskowe i zabezpieczeń menedżera kolejek.

["ZATRZYMAJ USŁUGĘ na wielu platformach" na stronie 951](#page-950-0) Aby zatrzymać usługę, należy użyć komendy MQSC **STOP SERVICE** .

# **Informacje pokrewne**

Praca z usługami Definiowanie obiektu usługi Przykłady korzystania z obiektów usług

# **Z/OS DEFINE STGCLASS w z/OS**

Użyj komendy MQSC DEFINE STGCLASS, aby zdefiniować odwzorowanie klasy pamięci masowej na zestaw stron.

# **Korzystanie z komend MQSC**

Informacje na temat korzystania z komend MQSC zawiera sekcja Wykonywanie zadań administrowania lokalnego za pomocą komend MQSC.

Tę komendę można wydać z poziomu źródeł 2CR. Wyjaśnienie symboli źródła można znaleźć w sekcji Używanie komend w systemie z/OS.

- Diagram składni
- • ["Uwagi dotyczące użycia dla DEFINE STGCLASS" na stronie 564](#page-563-0)
- • ["Opisy parametrów dla DEFINE STGCLASS" na stronie 565](#page-564-0)

# **Synonim**: DEF STC

<span id="page-563-0"></span>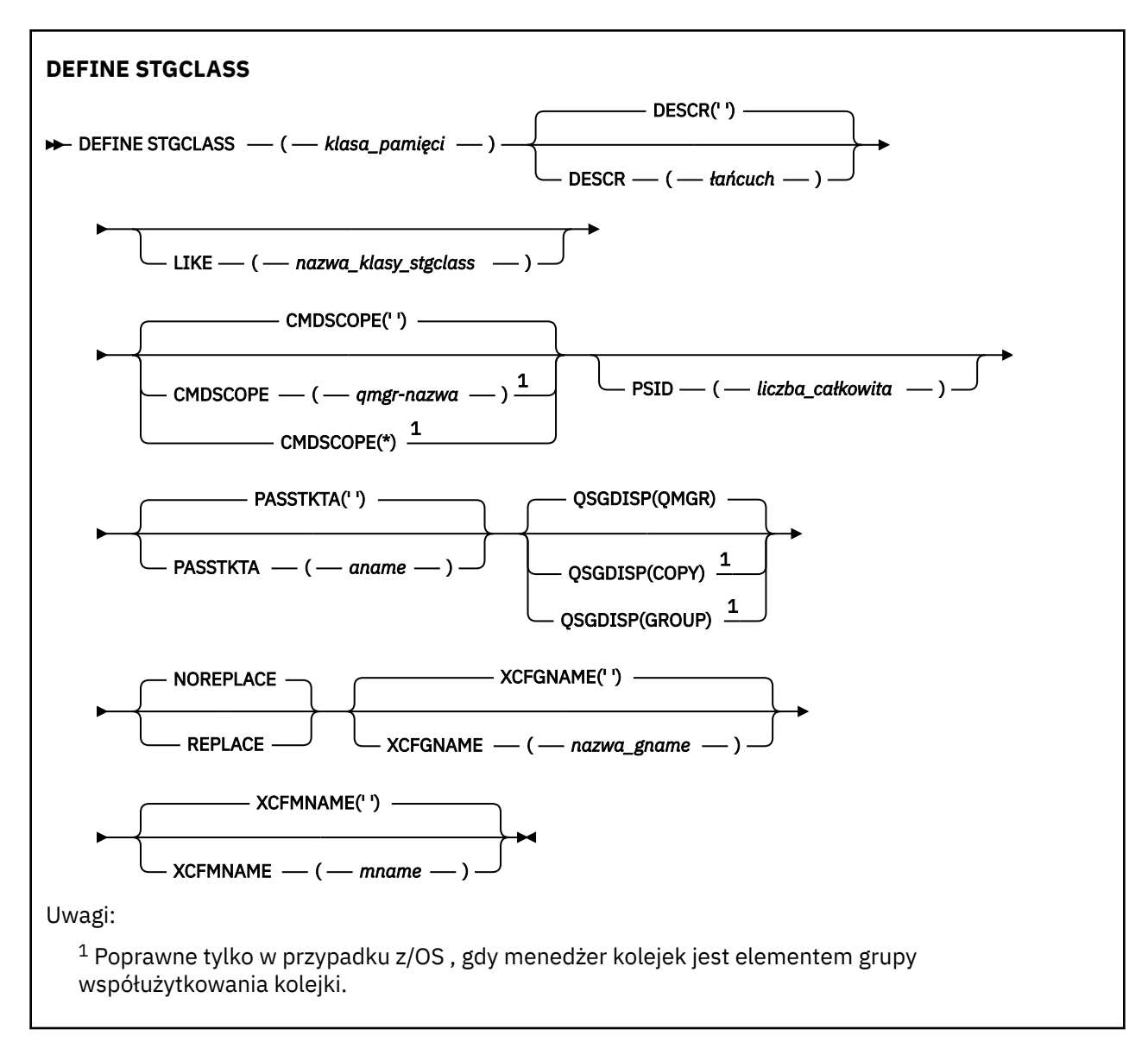

# **Uwagi dotyczące użycia dla DEFINE STGCLASS**

- 1. Wynikowe wartości parametrów XCFGNAME i XCFMNAME muszą być puste albo oba te wartości są niepuste.
- 2. Klasę pamięci masowej można zmienić tylko wtedy, gdy nie jest ona używana przez żadne kolejki. Aby określić, czy wszystkie kolejki korzystają z klasy pamięci masowej, można użyć następującej komendy:

```
DISPLAY QUEUE(*) STGCLASS(ABC) PSID(n)
```
gdzie 'ABC' jest nazwą klasy pamięci masowej, a *n* jest identyfikatorem zestawu stron, z którym powiązana jest klasa pamięci masowej.

Ta komenda wyświetla listę wszystkich kolejek, które odwołują się do klasy pamięci masowej, oraz mają aktywne powiązanie z zestawem stron *n*, co oznacza, że identyfikuje kolejki, które rzeczywiście uniemożliwiają zmianę klasy pamięci masowej. Jeśli identyfikator PSID nie zostanie określony, zostanie wyświetlona lista kolejek, które potencjalnie mogą zatrzymać zmianę.

Więcej informacji na temat aktywnego powiązania kolejki z zestawem stron można znaleźć w sekcji [DISPLAY QUEUE PSID](#page-770-0) (WYŚWIETL IDENTYFIKATOR KOLEJKI KOLEJEK).

# <span id="page-564-0"></span>**Opisy parametrów dla DEFINE STGCLASS**

### *(klasa\_pamięciowa)*

Nazwa klasy pamięci masowej.

Ta nazwa ma długość od 1 do 8 znaków. Pierwszy znak znajduje się w zakresie od A do Z; kolejne znaki są od A do Z lub od 0 do 9.

**Uwaga:** W wyjątkowych przypadkach niektóre nazwy wszystkich numerycznych klas pamięci są dozwolone, ale są zarezerwowane na potrzeby personelu serwisu IBM .

Klasa pamięci masowej nie może być taka sama, jak żadna inna klasa pamięci masowej obecnie zdefiniowana w tym menedżerze kolejek.

#### **CMDSCOPE**

Ten parametr określa sposób działania komendy, gdy menedżer kolejek jest elementem grupy współużytkowania kolejek.

Parametr CMDSCOPE musi być pusty lub lokalny menedżer kolejek, jeśli parametr QSGDISP jest ustawiony na wartość GROUP.

**' '**

Komenda jest uruchamiana w menedżerze kolejek, w którym została wprowadzona.

#### *nazwa\_menedżera\_kolejek*

Komenda jest uruchamiana w określonym menedżerze kolejek, który udostępnia menedżer kolejek aktywny w grupie współużytkowania kolejek.

Istnieje możliwość określenia nazwy menedżera kolejek innego niż menedżer kolejek, w którym został on wprowadzony, tylko w przypadku korzystania ze środowiska kolejki współużytkowanej oraz jeśli serwer komend jest włączony.

**\***

Komenda jest uruchamiana w lokalnym menedżerze kolejek i jest przekazywana do każdego aktywnego menedżera kolejek w grupie współużytkowania kolejek. Efekt \* jest taki sam, jak wprowadzenie komendy w każdym menedżerze kolejek w grupie współużytkowania kolejek.

#### **DESCR (** *opis* **)**

Komentarz w postaci zwykłego tekstu. Udostępnia on opisowe informacje na temat obiektu, gdy operator wysyła komendę DISPLAY STGCLASS.

Wartość ta musi zawierać tylko znaki możliwe do wyświetlenia. Maksymalna długość to 64 znaki. W instalacji zapewniającej obsługę zestawów znaków dwubajtowych może on zawierać znaki DBCS (przy zachowaniu maksymalnej długości wynoszącej 64 bajty).

**Uwaga:** Jeśli używane są znaki, które nie znajdują się w identyfikatorze kodowanego zestawu znaków (CCSID) dla tego menedżera kolejek, mogą one zostać przetłumaczone niepoprawnie, jeśli informacje są wysyłane do innego menedżera kolejek.

#### **LIKE (** *nazwa\_klasa\_stgclass* **)**

Nazwa obiektu tego samego typu z parametrami używnymi do modelowania tej definicji.

Jeśli to pole nie zostanie zakończone i nie zostaną wypełnione pola parametrów powiązane z komendą, wartości te zostaną pobrane z domyślnej definicji tego obiektu.

Jeśli pole parametru nie zostanie wypełnione jest to równoznaczne z określeniem następującej wartości:

#### LIKE(SYSTEMST)

Ta domyślna definicja klasy pamięci masowej może zostać zmieniona przez instalację na wymagane wartości domyślne.

Menedżer kolejek wyszukuje obiekt o podanej nazwie i rozdysponowaniu QMGR lub COPY. Rozporządzanie obiektu LIKE nie jest kopiowane do definiowanego obiektu.

**Uwaga:**

1. Obiekty QSGDISP (GROUP) nie są przeszukiwane.

2. LIKE jest ignorowane, jeśli określono QSGDISP (COPY).

# **PASSTKTA (** *nazwa aplikacji* **)**

Nazwa aplikacji, która jest przekazywana do programu RACF podczas uwierzytelniania PassTicket określonego w nagłówku MQIIH.

### **PSID (** *liczba\_całkowita* **)**

Identyfikator zestawu stron, z którym ma być powiązana ta klasa pamięci masowej.

**Uwaga:** Nie jest wykonywane żadne sprawdzenie, że zestaw stron został zdefiniowany. Błąd jest zgłaszany tylko przy próbie umieszczenia komunikatu w kolejce, która określa tę klasę pamięci masowej (MQRC\_PAGESET\_ERROR).

Łańcuch składa się z dwóch znaków numerycznych, z zakresu od 00 do 99. Więcej informacji zawiera sekcja ["DEFINE PSID w systemie z/OS" na stronie 523.](#page-522-0)

# **QSGDISP**

Określa dyspozycję obiektu w grupie.

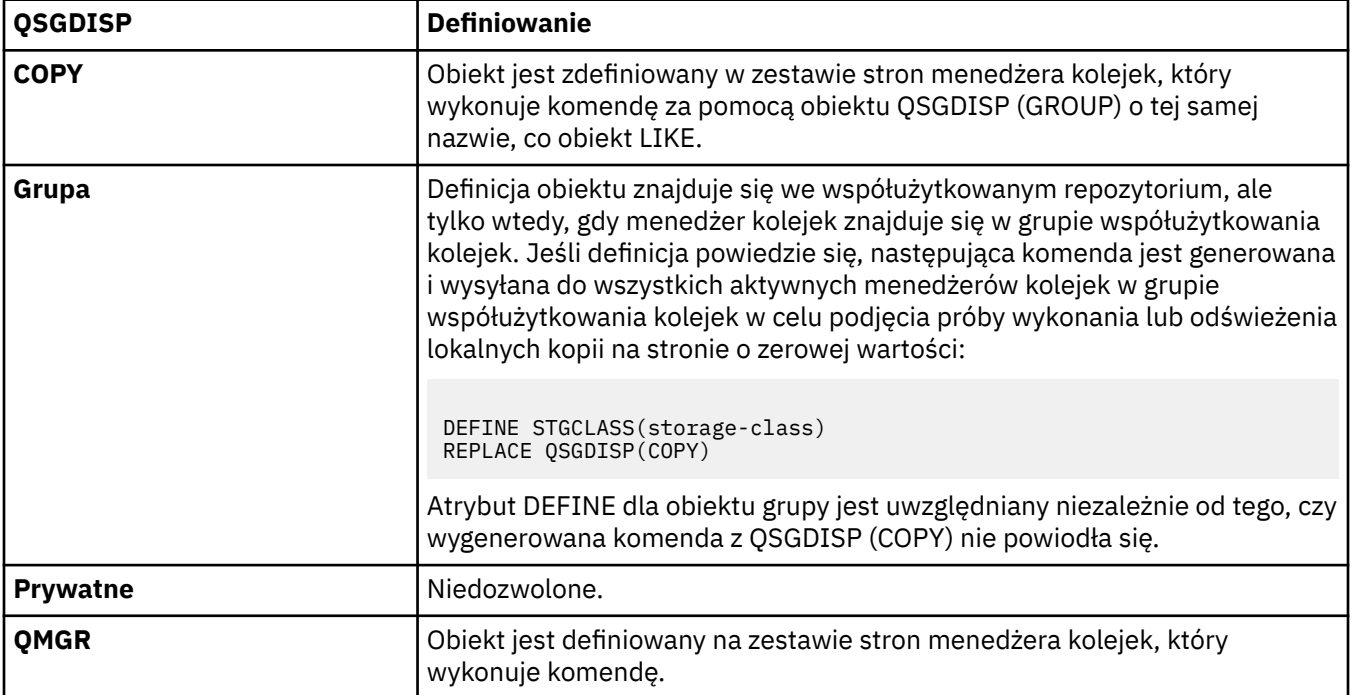

#### **REPLACE i NOREPLACE**

Określa, czy istniejąca definicja i z tą samą dyspozycją ma zostać zastąpiona tą definicją. Żaden obiekt o innym usposobieniu nie jest zmieniany.

#### **REPLACE**

Definicja zastępuje istniejącą definicję o takiej samej nazwie. Jeśli definicja nie istnieje, zostanie utworzona.

Jeśli używana jest opcja REPLACE, wszystkie kolejki, które używają tej klasy pamięci masowej, muszą zostać tymczasowo zmienione w celu użycia innej klasy pamięci masowej podczas wydawania komendy.

#### **NOREPLACE**

Definicja nie zastępuje żadnej istniejącej definicji o takiej samej nazwie.

#### **XCFGNAME (** *nazwa grupy* **)**

Jeśli używany jest most IMS , nazwa ta jest nazwą grupy XCF, do której należy system IMS . (Nazwa ta jest nazwą grupy określoną na liście parametrów produktu IMS ).

Ta nazwa ma długość od 1 do 8 znaków. Pierwszy znak znajduje się w zakresie od A do Z; kolejne znaki to litery od A do Z lub cyfry od 0 do 9.

# **XCFMNAME (** *nazwa elementu* **)**

Jeśli używany jest most IMS , ta nazwa jest nazwą elementu XCF systemu IMS w ramach grupy XCF określonej w parametrze XCFGNAME. (Nazwa ta jest nazwą podzbioru określoną na liście parametrów produktu IMS ).

Ta nazwa ma długość od 1 do 16 znaków. Pierwszy znak znajduje się w zakresie od A do Z; kolejne znaki to litery od A do Z lub cyfry od 0 do 9.

# **DEFINE SUB**

Za pomocą programu **DEFINE SUB** można zezwolić na korzystanie z istniejącej aplikacji w aplikacji publikowania/subskrypcji, umożliwiając tworzenie subskrypcji trwałej.

# **Korzystanie z komend MQSC**

Informacje na temat korzystania z komend MQSC zawiera sekcja Wykonywanie zadań administrowania lokalnego za pomocą komend MQSC.

Tę komendę można wydać z poziomu źródeł CR. Wyjaśnienie symboli źródła można znaleźć w sekcji Używanie komend w systemie z/OS.

- Diagram składni
- • ["Uwagi dotyczące używania produktu DEFINE SUB" na stronie 569](#page-568-0)
- • ["Opisy parametrów dla DEFINE SUB" na stronie 570](#page-569-0)

### **Synonim**: **DEF SUB**

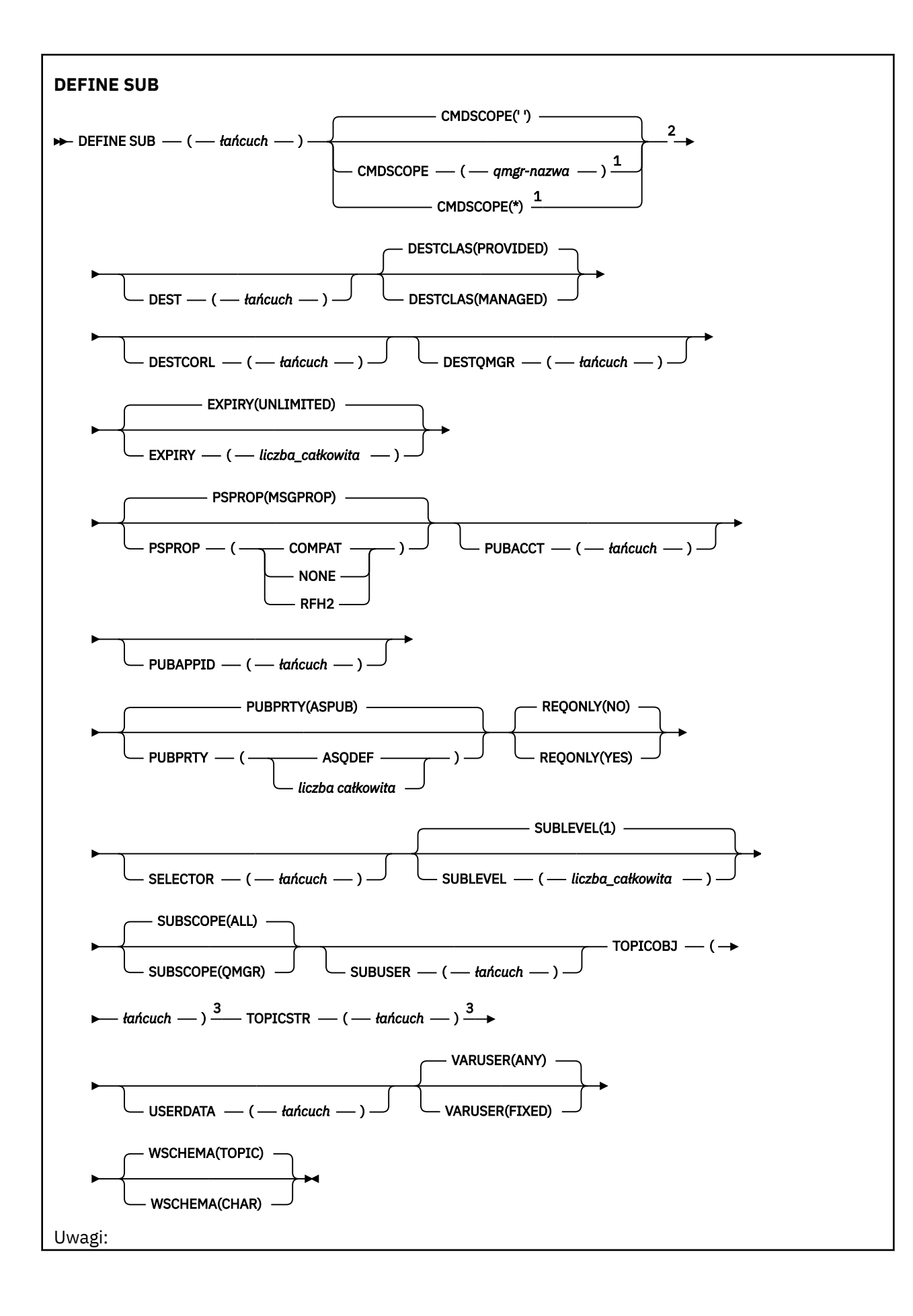

<span id="page-568-0"></span> $^{\rm 1}$  Poprawne tylko w przypadku z/OS , gdy menedżer kolejek jest elementem grupy współużytkowania kolejki.

- <sup>2</sup> Poprawne tylko w systemie z/OS.
- <sup>3</sup> Co najmniej jeden z atrybutów **TOPICSTR** i **TOPICOBJ** musi zostać podany w komendzie **DEFINE**.

# **Uwagi dotyczące używania produktu DEFINE SUB**

• Podczas definiowania subskrypcji należy udostępnić następujące informacje:

### – **SUBNAME**

- Miejsce docelowe dla komunikatów
- Temat, którego dotyczy subskrypcja
- Nazwę tematu można podać na następujące sposoby:

# **TOPICSTR**

Temat jest w pełni określony jako atrybut **TOPICSTR**.

# **TOPICOBJ**

Temat jest uzyskiwany z atrybutu **TOPICSTR** nazwanego obiektu tematu. Nazwany obiekt tematu jest przechowywany jako atrybut **TOPICOBJ** nowej subskrypcji. Ta metoda jest udostępniana w celu ułatwienia użytkownikowi wprowadzania długich łańcuchów tematu przy użyciu definicji obiektu.

# **TOPICSTR i TOPICOBJ**

Temat jest uzyskiwany przez konkatenację atrybutu **TOPICSTR** nazwanego obiektu tematu i wartości atrybutu **TOPICSTR** (patrz specyfikacja MQSUB API dla reguł konkatenacji). Nazwany obiekt tematu jest przechowywany jako atrybut **TOPICOBJ** nowej subskrypcji.

- Jeśli zostanie podana wartość **TOPICOBJ**, parametr musi być nazwą obiektu tematu IBM MQ . Istnienie nazwanego obiektu tematu jest sprawdzane podczas przetwarzania komendy.
- Istnieje możliwość jawnego określenia miejsca docelowego dla komunikatów przy użyciu słów kluczowych **DEST** i **DESTQMGR**.

Należy podać słowo kluczowe **DEST** dla opcji domyślnej **DESTCLAS(PROVIDED)**; jeśli zostanie określona wartość **DESTCLAS(MANAGED)**, miejsce docelowe zarządzane jest tworzone w lokalnym menedżerze kolejek, dlatego nie można określić ani atrybutu **DEST** , ani atrybutu **DESTQMGR** . Więcej informacji na ten temat zawiera sekcja Kolejki zarządzane i publikowania/subskrybowanie.

• Tylko w systemie z/OS podczas przetwarzania komendy **DEF SUB** nie jest wykonywane sprawdzanie, czy istnieje nazwana **DEST** lub **DESTQMGR** .

Nazwy te są używane w czasie publikowania jako ObjectName i ObjectQMgrName dla wywołania MQOPEN. Nazwy te są tłumaczane zgodnie z regułami rozwiązywania nazw IBM MQ .

- Podczas administracyjnego definiowania subskrypcji za pomocą komend MQSC lub PCF nie jest sprawdzana poprawność składni selektora. Komenda **DEFINE SUB** nie ma odpowiednika dla kodu przyczyny MQRC\_SELECTION\_NOT\_AVAILABLE, który może zostać zwrócony przez wywołanie MQSUB API.
- Produkty **TOPICOBJ**, **TOPICSTR**, **WSCHEMA**, **SELECTOR**, **SUBSCOPE**i **DESTCLAS** nie mogą być zmieniane za pomocą **DEFINE REPLACE**.
- Do publikacji po jej zachowaniu nie mają już dostępu subskrybenci na wyższych poziomach, ponieważ jest ona ponownie publikowana na poziomie publikacji 1.
- Pomyślne zakończenie komendy nie oznacza, że działanie zostało zakończone. Aby sprawdzić rzeczywiste zakończenie, należy przejść do kroku DEFINE SUB (DEFINE SUB) w sekcji Sprawdzanie, czy komendy asynchroniczne dla sieci rozproszonych zostały zakończone.

# <span id="page-569-0"></span>**Opisy parametrów dla DEFINE SUB**

### *(łańcuch)*

Parametr obowiązkowy. Określa nazwę unikalną dla tej subskrypcji (patrz właściwość **SUBNAME**).

# **CMDSCOPE**

Ten parametr ma zastosowanie tylko do produktu z/OS i określa sposób działania komendy, gdy menedżer kolejek jest elementem grupy współużytkowania kolejek.

**' '**

Komenda jest uruchamiana w menedżerze kolejek, w którym została wprowadzona. Jest to wartość domyślna.

### *nazwa\_menedżera\_kolejek*

Komenda jest uruchamiana w określonym menedżerze kolejek, który udostępnia menedżer kolejek aktywny w grupie współużytkowania kolejek.

Istnieje możliwość określenia nazwy menedżera kolejek innego niż menedżer kolejek, w którym wprowadzono komendę, tylko w przypadku korzystania ze środowiska grupy współużytkowania kolejek i jeśli serwer komend jest włączony.

**\***

Komenda jest uruchamiana w lokalnym menedżerze kolejek i jest przekazywana do każdego aktywnego menedżera kolejek w grupie współużytkowania kolejek. Ustawienie tej wartości jest takie samo, jak wprowadzenie komendy w każdym menedżerze kolejek w grupie współużytkowania kolejek.

Nie można użyć parametru CMDSCOPE jako słowa kluczowego filtru.

#### **DEST (***łańcuch***)**

Miejsce docelowe dla komunikatów publikowanych w tej subskrypcji. Ten parametr jest nazwą kolejki.

# **DESTCLAS**

Miejsce docelowe zarządzane przez system.

#### **PROVIDED**

Miejsce docelowe jest kolejką.

#### **ZARZĄDZANE**

Miejsce docelowe jest zarządzanym miejscem docelowym.

#### **DESTCORL (***łańcuch***)**

Produkt **CorrelId** używany dla komunikatów publikowanych w tej subskrypcji.

Wartość pusta (wartość domyślna) powoduje, że zostanie użyty wygenerowany przez system identyfikator korelacji.

Jeśli ustawiono wartość ' 000000000000000000000000000000000000000000000000 ' (48 zer) zestaw **CorrelId** ustawiony przez aplikację publikowania zostanie utrzymany w kopii komunikatu dostarczanego do subskrypcji, chyba że komunikaty są propagowane w hierarchii publikowania/ subskrypcji.

**Uwaga:** JMS nie umożliwia programowego ustawienia wartości właściwości DESTCORL.

#### **DESTQMGR (***łańcuch***)**

Menedżer kolejki docelowej dla komunikatów publikowanych w subskrypcji. Należy zdefiniować kanały zdalnego menedżera kolejek, np. XMITQ, i kanał wysyłający. W przeciwnym razie komunikaty nie dotrą do miejsca docelowego.

### **EXPIRY**

Czas, który pozostał do utraty ważności obiektu subskrypcji od daty i godziny utworzenia.

#### **(***liczba całkowita***)**

Czas, który pozostał do utraty ważności, w dziesiątych częściach sekundy, od daty i godziny utworzenia.

# **BEZ OGRANICZEŃ**

Brak czasu utraty ważności. Jest to opcja domyślna w produkcie.

### **LIKE (***nazwa-subskrypcji***)**

Nazwa subskrypcji, której parametry są używane jako model dla tej definicji.

Ten parametr ma zastosowanie tylko do komendy **DEFINE SUB** .

Jeśli to pole oraz pola parametru powiązane z komendą nie zostaną wypełnione, wartości zostaną pobrane z domyślnej definicji subskrypcji w menedżerze kolejek. Jeśli pole parametru nie zostanie wypełnione jest to równoznaczne z określeniem następującej wartości:

LIKE (SYSTEM.DEFAULT.SUB)

#### **PSPROP**

Sposób dodawania właściwości komunikatu dotyczących publikowania/subskrypcji do komunikatów wysyłanych do subskrypcji.

#### **NONE**

Nie należy dodawać właściwości publikowania/subskrypcji do komunikatu.

#### **COMPAT**

Właściwości publikowania/subskrybowania są dodawane w nagłówku MQRFH w wersji 1, o ile komunikat nie został opublikowany w formacie PCF.

#### **MSGPROP**

Właściwości publikowania/subskrypcji są dodawane jako właściwości komunikatu.

#### **RFH2**

Właściwości publikowania/subskrybowania są dodawane w nagłówku MQRFH w wersji 2.

#### **PUBACCT (***łańcuch***)**

Znacznik rozliczeniowy przekazywany przez subskrybenta do propagacji do komunikatów publikowanych w tej subskrypcji w polu AccountingToken deskryptora MQMD.

#### **PUBAPPID (***łańcuch***)**

Dane tożsamości przekazywane przez subskrybenta na potrzeby propagacji do komunikatów publikowanych w tej subskrypcji w polu ApplIdentityData deskryptora MQMD.

# **PUBPRTY**

Priorytet komunikatu wysłanego do tej subskrypcji.

#### **ASPUB**

Priorytet komunikatu wysyłanego do subskrypcji jest pobierany z priorytetu zawartego w opublikowanym komunikacie.

#### **ASQDEF**

Priorytet komunikatu wysyłanego do subskrypcji jest pobierany z domyślnego priorytetu kolejki zdefiniowanej jako miejsce docelowe.

#### *(liczba\_całkowita)*

Liczba całkowita określająca jawny priorytet dla komunikatów publikowanych w subskrypcji.

#### **REPLACE i NOREPLACE**

Ten parametr określa, czy istniejąca definicja ma zostać zastąpiona przez tę definicję.

#### **REPLACE**

Definicja zastępuje istniejącą definicję o takiej samej nazwie. Jeśli definicja nie istnieje, zostanie utworzona.

Nie można zmienić **TOPICOBJ**, **TOPICSTR**, **WSCHEMA**, **SELECTOR**, **SUBSCOPE**ani **DESTCLAS** z **DEFINE REPLACE**.

#### **NOREPLACE**

Definicja nie zastępuje żadnej istniejącej definicji o takiej samej nazwie.

# **REQONLY**

Wskazuje, czy subskrybent będzie odpytywał w poszukiwaniu aktualizacji przy użyciu wywołania funkcji API MQSUBRQ, czy też wszystkie publikacje będą dostarczane do subskrypcji.

**NO**

Wszystkie publikacje w temacie są dostarczane do subskrypcji. Jest to wartość domyślna.

# **YES**

Publikacje są dostarczane do subskrypcji tylko w odpowiedzi na wywołanie funkcji API MQSUBRQ.

Ten parametr jest odpowiednikiem opcji subskrypcji MQSO\_PUBLICATIONS\_ON\_REQUEST.

# **SELECTOR (***łańcuch***)**

Selektor stosowany do komunikatów publikowanych w temacie.

# **SUBLEVEL (***liczba\_całkowita***)**

Poziom w hierarchii subskrypcji, na którym utworzono tę subskrypcję. Zakres wartości obejmuje liczby od 0 do 9.

# **SUBSCOPE**

Określa, czy subskrypcja jest przekazywana do innych menedżerów kolejek, tak aby subskrybent otrzymywał komunikaty publikowane w tych menedżerach kolejek.

#### **ALL**

Subskrypcja będzie przekazywana do wszystkich menedżerów kolejek bezpośrednio połączonych za pośrednictwem zbioru lub hierarchii publikowania/subskrypcji.

# **QMGR**

Subskrypcja przekazuje komunikaty publikowane w temacie tylko w obrębie danego menedżera kolejek.

**Uwaga:** Poszczególne subskrybenty mogą tylko ograniczyć wartość parametru **SUBSCOPE**. Jeśli parametr zostanie ustawiony na wartość ALL na poziomie tematu, to pojedynczy subskrybent może ograniczyć go do wartości QMGR dla danej subskrypcji. Jeśli jednak parametr zostanie ustawiony na wartość QMGR na poziomie tematu, ustawienie pojedynczego subskrybenta na wartość ALL nie przyniesie żadnego rezultatu.

# **SUBNAME**

Unikalna nazwa subskrypcji aplikacji powiązana z uchwytem. Ten parametr ma znaczenie tylko w przypadku uchwytów subskrypcji tematów. Nie jest on zwracany w przypadku innych uchwytów. Nie wszystkie subskrypcje mają nazwy.

# **SUBUSER (***łańcuch***)**

Określa identyfikator użytkownika używany podczas sprawdzeń zabezpieczeń, które są wykonywane w celu zapewnienia, że publikacje mogą zostać umieszczone w kolejce docelowej powiązanej z subskrypcją. Jest to identyfikator użytkownika powiązany z twórcą subskrypcji lub, gdy przejęcie subskrypcji jest dozwolone, identyfikator użytkownika, który jako ostatni przejął subskrypcję. Długość tego parametru nie może być dłuższa niż 12 znaków.

#### **TOPICOBJ (***łańcuch***)**

Nazwa obiektu tematu używanego przez subskrypcję.

# **TOPICSTR (***łańcuch***)**

Określa pełną nazwę tematu lub temat ustawiony przy użyciu znaków wieloznacznych dla subskrypcji.

#### **USERDATA (***łańcuch***)**

Określa dane użytkownika powiązane z subskrypcją. Łańcuch jest wartością o zmiennej długości, która może zostać pobrana przez aplikację przy wywołaniu funkcji API MQSUB i przekazana w komunikacie wysłanym do subskrypcji jako właściwość komunikatu. **USERDATA** jest przechowywany w nagłówku RFH2 w folderze mqps z kluczem Sud.

 $\rightarrow$  V 3.0.0.2  $\rightarrow$  V 3.0.2  $\rightarrow$  Aplikacja IBM MO classes for JMS może pobrać dane użytkownika subskrypcji z komunikatu przy użyciu stałej JMS\_IBM\_SUBSCRIPTION\_USER\_DATA. Więcej informacji na ten temat zawiera sekcja Retrieval of user subscription data(Pobieranie danych subskrypcji użytkowników)

#### **VARUSER**

Określa, czy użytkownik inny niż twórca subskrypcji może połączyć się i przejąć własność subskrypcji.

### **ANY**

Każdy użytkownik może połączyć się i przejąć własność subskrypcji.

# **ZAOKR.DO.TEKSTU**

Przejęcie przez inny identyfikator USERID nie jest dozwolone.

# **WSCHEMA**

Schemat, który ma być używany podczas interpretowania znaków wieloznacznych w łańcuchu tematu.

# **ZNAK**

Znaki wieloznaczne reprezentują części łańcuchów.

### **Temat**

Znaki wieloznaczne reprezentują części hierarchii tematów.

# **Informacje pokrewne**

Definiowanie subskrypcji administracyjnej Zmiana atrybutów subskrypcji lokalnej Kopiowanie definicji subskrypcji lokalnej

# **ZDEFINIUJ TEMAT**

Użyj opcji **DEFINE TOPIC** , aby zdefiniować nowy temat administracyjny produktu IBM MQ w drzewie tematów, a następnie ustaw jego parametry.

# **Korzystanie z komend MQSC**

Informacje na temat korzystania z komend MQSC zawiera sekcja Wykonywanie zadań administrowania lokalnego za pomocą komend MQSC.

Tę komendę można wydać z poziomu źródeł 2CR. Wyjaśnienie symboli źródła można znaleźć w sekcji Używanie komend w systemie z/OS.

- Diagram składni
- • ["Uwagi dotyczące używania produktu DEFINE TOPIC" na stronie 576](#page-575-0)
- • ["Opisy parametrów dla DEFINE TOPIC" na stronie 576](#page-575-0)

# **Synonim**: DEFINICJA TEMATU

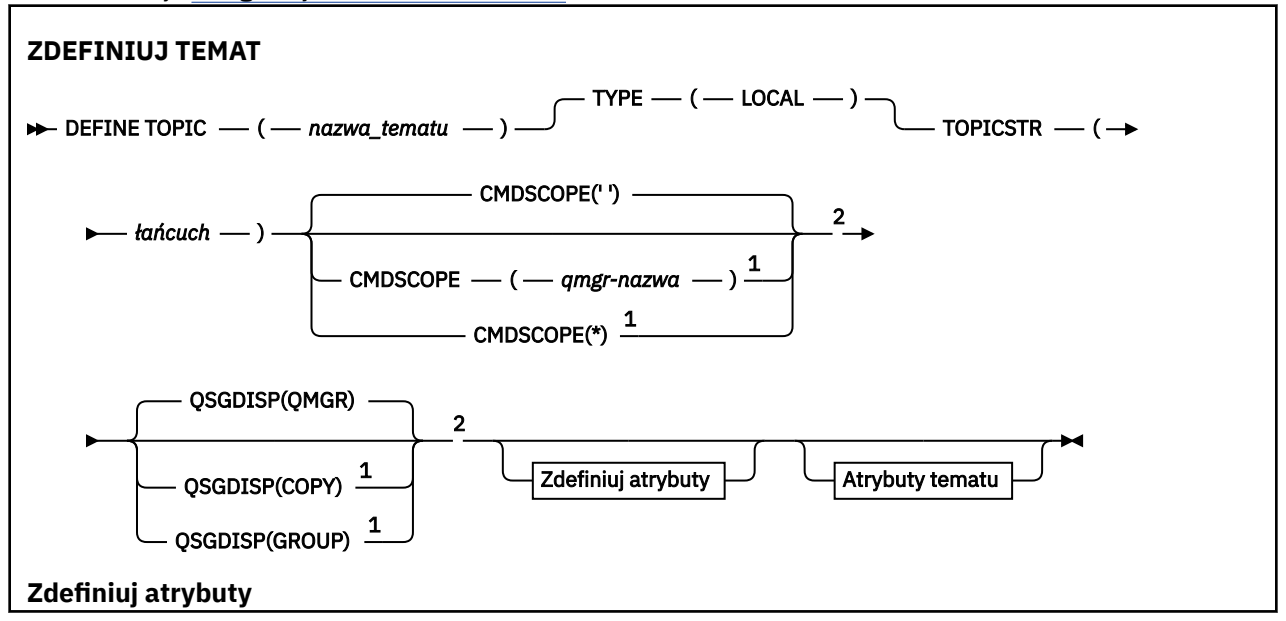

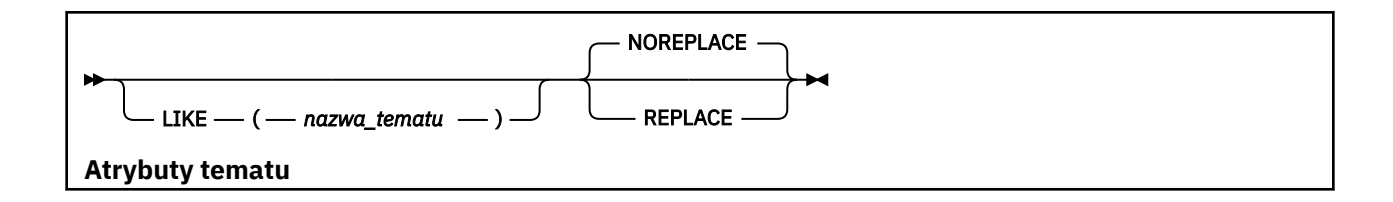

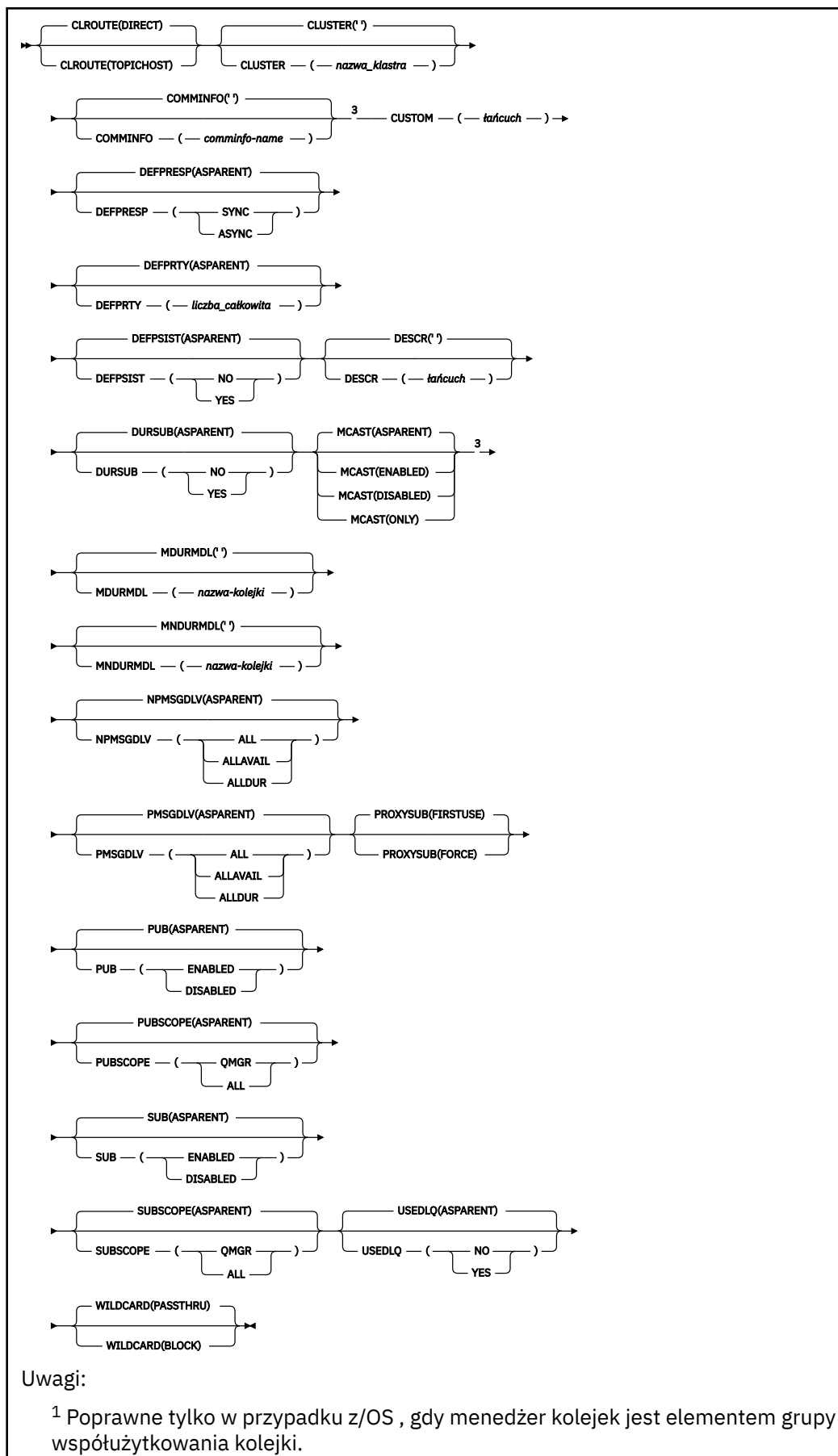

<sup>2</sup> Poprawne tylko w systemie z/OS.

# <span id="page-575-0"></span>**Uwagi dotyczące używania produktu DEFINE TOPIC**

- Jeśli atrybut ma wartość ASPARENT, to wartość jest pobierana z ustawienia pierwszego nadrzędnego węzła administracyjnego, który znajduje się w drzewie tematów. Administrowane węzły są oparte na lokalnie zdefiniowanych obiektach tematów lub zdalnie definiowanych tematach klastra podczas uczestniczenia w klastrze publikowania/subskrypcji. Jeśli pierwszy nadrzędny obiekt tematu ma również wartość ASPARENT, zostanie wyszukany następny obiekt. Jeśli każdy znaleziony obiekt podczas wyszukiwania drzewa korzysta z obiektu ASPARENT, wartości są pobierane z SYSTEM.BASE.TOPIC(jeśli istnieje). Jeśli SYSTEM.BASE.TOPIC nie istnieje, wartości są takie same, jak wartości dostarczone wraz z IBM MQ w definicji SYSTEM.BASE.TOPIC.
- Atrybut ASPARENT jest stosowany w każdym menedżerze kolejek w kolektywie klastra, sprawdzając zbiór definicji lokalnych i definicji klastrów, które są widoczne w menedżerze kolejek w danym momencie.
- Gdy publikacja jest wysyłana do wielu subskrybentów, atrybuty używane z obiektu tematu są używane w spójny sposób dla wszystkich subskrybentów, którzy otrzymują tę publikację. Na przykład, zahamowanie publikacji w temacie jest stosowane dla następnej aplikacji MQPUT dla tematu. Publikacja, która jest w toku dla wielu subskrybentów, kończy się na wszystkich subskrybentach. Ta publikacja nie uwzględnia zmiany, która miała miejsce, w części drogi, do dowolnego atrybutu w temacie.
- Pomyślne zakończenie komendy nie oznacza, że działanie zostało zakończone. Aby sprawdzić, czy zostało zakończone prawdziwe zakończenie, zapoznaj się z krokiem DEFINE TOPIC (DEFINIOWANIE TEMATU) w sekcji Sprawdzanie, czy komendy asynchroniczne dla sieci rozproszonych zostały zakończone.

# **Opisy parametrów dla DEFINE TOPIC**

#### *(topic-name)*

Nazwa definicji tematu produktu IBM MQ (patrz sekcja Reguły nazewnictwa obiektów IBM MQ ). Maksymalna długość to 48 znaków.

Nazwa nie może być taka sama, jak żadna inna definicja tematu aktualnie zdefiniowana w tym menedżerze kolejek (chyba że określono parametr REPLACE).

#### **CLROUTE**

Zachowanie routingu używane w przypadku tematów w klastrze, które są zdefiniowane przez parametr **CLUSTER** .

# **Bezpośrednia**

Po skonfigurowaniu bezpośredniego kierowanego tematu klastra w menedżerze kolejek wszystkie menedżery kolejek w klastrze będą powiadomione o obecności wszystkich innych menedżerów kolejek w klastrze. Podczas wykonywania operacji publikowania i subskrypcji każdy menedżer kolejek może nawiązać bezpośrednie połączenie z dowolnym innym menedżerem kolejek w klastrze.

# **TOPICHOST**

Jeśli używane jest kierowanie hostami tematów, wszystkie menedżery kolejek w klastrze będą powiadomione o menedżerach kolejek klastra, które udostępniają definicje kierowanych tematów (czyli o menedżerach kolejek, w których zdefiniowano obiekt tematu). Podczas wykonywania operacji publikowania i subskrypcji menedżery kolejek w klastrze nawiązują połączenie tylko z tymi menedżerami kolejek hostów tematów, a nie bezpośrednio ze sobą. Menedżery kolejek hostów tematów są odpowiedzialne za kierowanie publikacji z menedżerów kolejek, na których publikacje są publikowane, do menedżerów kolejek ze zgodnymi subskrypcjami.

Po klastroniu obiektu tematu (przez ustawienie właściwości **CLUSTER** ) nie można zmienić wartości właściwości **CLROUTE** . Obiekt musi znajdować się poza klastrem (dla właściwości **CLUSTER** musi być ustawiona wartość ' '), aby można było zmienić wartość. Wyprowadzenie tematu poza klaster
powoduje przekształcenie definicji tematu w temat lokalny, co z kolei powoduje wystąpienie okresu, w którym publikacje nie są dostarczane do subskrypcji w menedżerach kolejek zdalnych. Ten fakt należy uwzględnić podczas wprowadzania tej zmiany. Więcej informacji na ten temat zawiera sekcja Konsekwencje zdefiniowania tematu poza klastrem o takiej samej nazwie jak temat znajdujący się w klastrze w innym menedżerze kolejek. W przypadku próby zmiany wartości właściwości **CLROUTE** w czasie, gdy jest ona klastrowa, system wygeneruje wyjątek MQRCCF\_CLROUTE\_NOT\_ALTERABLE .

Patrz także: Routing dla klastrów publikowania/subskrypcji: Uwagi w przypadku zachowania i Projektowanie klastrów publikowania/subskrypcji.

#### **CLUSTER**

Nazwa klastra, do którego należy ten temat. Ustawienie tego parametru na wartość klastra, którego elementem jest ten menedżer kolejek, powoduje, że wszystkie menedżery kolejek w klastrze uzyskują informacje o tym temacie. Każda publikacja w tym temacie lub w znajdującym się poniżej łańcuchu tematu wstawiona do menedżera kolejek w klastrze jest propagowana do subskrypcji we wszystkich pozostałych menedżerach kolejek w klastrze. Więcej informacji na ten temat zawiera sekcja Rozproszone sieci publikowania/subskrybowania.

**' '**

Jeśli żaden obiekt tematu znajdujący się ponad tym tematem w drzewie tematów nie spowodował ustawienia tego parametru na nazwę klastra, wówczas ten temat nie należy do klastra. Publikacje i subskrypcje tego tematu nie są propagowane do połączonych w klastry menedżerów kolejek publikowania/subskrybowania. Jeśli dla węzła tematu znajdującego się wyżej w drzewie tematów została ustawiona nazwa klastra, publikacje i subskrypcje tego tematu są również propagowane w całym klastrze.

#### *string*

Temat należy do tego klastra. Nie zaleca się ustawiania innego klastra niż klaster obiektu tematu znajdującego się nad tym obiektem tematu w drzewie tematów. Inne menedżery kolejek w klastrze będą używać tej definicji obiektu, chyba że w tych menedżerach kolejek istnieje lokalna definicja o tej samej nazwie.

Aby zapobiec propagowaniu wszystkich subskrypcji i publikacji w całym klastrze, należy pozostawić ten parametr pusty dla tematów systemowych SYSTEM.BASE.TOPIC i SYSTEM.DEFAULT.TOPIC, z wyjątkiem przypadków szczególnych, na przykład w celu obsługi migracji.

# **CMDSCOPE**

Ten parametr ma zastosowanie tylko do produktu z/OS i określa sposób działania komendy, gdy menedżer kolejek jest elementem grupy współużytkowania kolejek.

Parametr CMDSCOPE musi być pusty lub lokalny menedżer kolejek, jeśli parametr QSGDISP jest ustawiony na wartość GROUP.

**' '**

Komenda jest uruchamiana w menedżerze kolejek, w którym została wprowadzona.

#### *nazwa\_menedżera\_kolejek*

Komenda jest uruchamiana w określonym menedżerze kolejek, który udostępnia menedżer kolejek aktywny w grupie współużytkowania kolejek.

Istnieje możliwość określenia nazwy menedżera kolejek innego niż menedżer kolejek, w którym został on wprowadzony, tylko w przypadku korzystania ze środowiska kolejki współużytkowanej oraz jeśli serwer komend jest włączony.

**\***

Komenda jest uruchamiana w lokalnym menedżerze kolejek i jest przekazywana do każdego aktywnego menedżera kolejek w grupie współużytkowania kolejek. Efekt \* jest taki sam, jak wprowadzenie komendy w każdym menedżerze kolejek w grupie współużytkowania kolejek.

#### **COMMINFO (** *nazwa-informacji-comminfo* **)**

Nazwa obiektu informacji o komunikacji Multicast powiązanego z tym obiektem tematu.

### **CUSTOM (***łańcuch***)**

Atrybut niestandardowy dla nowych składników.

Ten atrybut zawiera wartości atrybutów, jako pary nazwy i wartości atrybutu, rozdzielone co najmniej jedną spacją. Pary nazwa-wartość atrybutu mają postać NAME(VALUE). Pojedyncze cudzysłowy muszą być poprzedzane znakiem pojedynczego cudzysłowu.

#### **CAPEXPRY(***liczba\_całkowita***)**

Maksymalny czas, wyrażony w dziesiątych częściach sekundy, do momentu, gdy komunikat opublikowany w temacie, który dziedziczy właściwości z tego obiektu, pozostaje w systemie do czasu, aż stanie się uprawniony do przetwarzania utraty ważności.

Więcej informacji na temat przetwarzania utraty ważności komunikatu zawiera sekcja Wymuszanie dolnych czasów utraty ważności.

#### *liczba całkowita*

Wartość musi należeć do zakresu od 1 do 999 999 999.

#### **NOLIMIT**

Nie ma limitu czasu ważności komunikatów umieszczanych w tym temacie.

#### **ZASÓB**

Maksymalny czas ważności komunikatu jest oparty na ustawieniu najbliższego nadrzędnego obiektu tematu administracyjnego w drzewie tematów. Jest to wartość domyślna.

Podanie wartości CAPEXPRY , która jest niepoprawna, nie powoduje, że komenda nie powiedzie się. Zamiast tego używana jest wartość domyślna.

#### **DEFPRESP**

Określa odpowiedź put, która ma być używana, gdy aplikacje określają opcję MQPMO\_RESPONSE\_AS\_DEF.

#### **ASPARENT**

Domyślna odpowiedź put jest oparta na ustawieniu najbliższego nadrzędnego obiektu tematu administracyjnego w drzewie tematów.

### **SYNCHRONICZNY**

Operacje put dla kolejki, które określają wartość MQPMO\_RESPONSE\_AS\_Q\_DEF, są wykonywane tak, jakby została podana wartość MQPMO\_SYNC\_RESPONSE. Pola w strukturze deskryptora komunikatu (MQMD) i w strukturze opcji komunikatu put (MQPMO) są zwracane przez menedżera kolejek do aplikacji.

#### **ASYNCHRONICZNY**

Operacje put dla kolejki, które określają wartość MQPMO\_RESPONSE\_AS\_Q\_DEF, są zawsze wydawane tak, jakby została określona wartość MQPMO\_ASYNC\_RESPONSE. Niektóre pola w strukturze MQMD i MQPMO nie są zwracane przez menedżera kolejek do aplikacji. Jednak poprawa wydajności może być widoczna dla komunikatów umieszczonych w transakcji i wszystkich nietrwałych komunikatów.

#### **DEFPRTY (** *liczba\_całkowita* **)**

Domyślny priorytet komunikatów publikowanych w tym temacie.

#### **(** *liczba całkowita* **)**

Wartość musi należeć do zakresu od zera (najniższy priorytet), aż do parametru menedżera kolejek MAXPRTY (MAXPRTY ma wartość 9).

#### **ASPARENT**

Priorytet domyślny jest oparty na ustawieniu najbliższego nadrzędnego obiektu tematu administracyjnego w drzewie tematów.

#### **DEFPSIST**

Określa trwałość komunikatu, która ma być używana, gdy aplikacje określają opcję MOPER\_PERSISTENCE\_AS\_TOPIC\_DEF.

#### **ASPARENT**

Domyślna trwałość jest oparta na ustawieniu najbliższego nadrzędnego obiektu tematu administracyjnego w drzewie tematów.

#### **NO**

Komunikaty w tej kolejce są tracone podczas restartu menedżera kolejek.

**YES**

Komunikaty w kolejce pozostają po restarcie menedżera kolejek.

W systemach z/OS, N i Y są akceptowane jako synonimy NO i YES.

#### **DESCR (** *łańcuch* **)**

Komentarz w postaci zwykłego tekstu. Udostępnia on opisowe informacje na temat obiektu, gdy operator wydaje komendę DISPLAY TOPIC.

Wartość ta musi zawierać tylko znaki możliwe do wyświetlenia. Maksymalna długość to 64 znaki. W instalacji zapewniającej obsługę zestawów znaków dwubajtowych może on zawierać znaki DBCS (przy zachowaniu maksymalnej długości wynoszącej 64 bajty).

**Uwaga:** Jeśli używane są znaki, które nie należą do identyfikatora kodowanego zestawu znaków (coded character set identifier - CCSID) danego menedżera kolejek, mogą one być tłumaczone niepoprawnie podczas wysyłania informacji do innego menedżera kolejek.

#### **DURSUB**

Określa, czy aplikacje mają zezwalać na trwałe subskrypcje w tym temacie.

#### **ASPARENT**

To, czy trwałe subskrypcje mogą być tworzone w tym temacie, są oparte na ustawieniu najbliższego nadrzędnego obiektu tematu administracyjnego w drzewie tematów.

### **NO**

W tym temacie nie można utworzyć trwałych subskrypcji.

#### **YES**

W tym temacie mogą być wykonane trwałe subskrypcje.

#### **LIKE (** *nazwa\_tematu* **)**

Nazwa tematu. Parametry tematu są używane do modelowania tej definicji.

Jeśli to pole nie zostanie zakończone i nie zostaną wypełnione pola parametrów powiązane z komendą, wartości te zostaną pobrane z domyślnej definicji dla tematów w tym menedżerze kolejek.

Nie wypełnianie tego pola jest równoznaczne z określeniem:

LIKE(SYSTEM.DEFAULT.TOPIC)

Dostępna jest domyślna definicja tematu, ale może ona zostać zmieniona przez instalację na wymagane wartości domyślne. Patrz sekcja Reguły nazewnictwa obiektów IBM MQ.

 $\blacktriangleright$   $\blacktriangleright$   $\blacktriangler$ zero dla obiektu o nazwie określonej przez użytkownika, a także w przypadku dyspozycji QMGR lub COPY. Rozporządzanie obiektu LIKE nie jest kopiowane do definiowanego obiektu.

#### **Uwaga:**

1. Obiekty QSGDISP (GROUP) nie są przeszukiwane.

2. LIKE jest ignorowane, jeśli określono QSGDISP (COPY).

#### **MCAST**

Określa, czy rozsyłanie grupowe jest dozwolone w drzewie tematów. Wartości to:

#### **ASPARENT**

Atrybut rozsyłania jest dziedziczony z tematu nadrzędnego.

#### **WYŁĄCZONE**

W danym węźle nie można stosować rozsyłania.

#### **WŁĄCZONY**

W danym węźle można stosować rozsyłanie.

#### **Tylko**

Dozwolone są wyłącznie subskrypcje pochodzące z klienta obsługującego rozsyłanie.

#### **MDURMDL (***łańcuch***)**

Nazwa kolejki modelowej, która ma być używana dla trwałych subskrypcji, które żądają, aby menedżer kolejek zarządzał miejscem docelowym jego publikacji (patrz sekcja Reguły nazewnictwa obiektów IBM MQ). Maksymalna długość to 48 znaków.

Jeśli pole **MDURMDL** jest puste, działa w ten sam sposób, co wartości ASPARENT na innych atrybutach. Nazwa kolejki modelowej, która ma być używana, jest oparta na najbliższym nadrzędnym obiekcie tematu administracyjnego w drzewie tematów z wartością ustawioną dla **MDURMDL**.

Jeśli do określenia kolejki modelowej dla tematu klastrowego używany jest produkt **MDURMDL** , należy upewnić się, że kolejka jest zdefiniowana w każdym menedżerze kolejek w klastrze, w którym można utworzyć trwałą subskrypcję przy użyciu tego tematu.

Kolejka dynamiczna utworzona na podstawie tego modelu ma przedrostek SYSTEM.MANAGED.DURABLE

#### **MNDURMDL (** *łańcuch* **)**

Nazwa kolejki modelowej, która ma być używana na potrzeby nietrwałych subskrypcji, które żądają, aby menedżer kolejek zarządzał miejscem docelowym jego publikacji (patrz sekcja Reguły nazewnictwa obiektów IBM MQ). Maksymalna długość to 48 znaków.

Jeśli pole **MNDURMDL** jest puste, działa w ten sam sposób, co wartości ASPARENT na innych atrybutach. Nazwa kolejki modelowej, która ma być używana, jest oparta na najbliższym nadrzędnym obiekcie tematu administracyjnego w drzewie tematów z wartością ustawioną dla **MNDURMDL**.

Jeśli do określenia kolejki modelowej dla tematu klastrowego używany jest produkt **MNDURMDL** , należy upewnić się, że kolejka jest zdefiniowana w każdym menedżerze kolejek w klastrze, w którym można utworzyć nietrwały subskrypcję przy użyciu tego tematu.

Kolejka dynamiczna utworzona na podstawie tego modelu ma przedrostek SYSTEM.MANAGED.NDURABLE.

#### **NPMSGDLV**

Mechanizm dostarczania nietrwałych komunikatów publikowanych w tym temacie:

#### **ASPARENT**

Używany mechanizm dostarczania jest oparty na ustawieniu pierwszego nadrzędnego węzła administracyjnego znalezionego w drzewie tematów odnoszący się do tego tematu.

#### **ALL**

Komunikaty nietrwałe muszą być dostarczane do wszystkich subskrybentów, niezależnie od trwałości w wywołaniu MQPUT w celu zgłoszenia sukcesu. Jeśli wystąpi niepowodzenie dostarczenia do dowolnego subskrybenta, żadni inni subskrybenci nie otrzymają komunikatu i wywołanie MQPUT nie powiedzie się.

#### **ALLAVAIL**

Komunikaty nietrwałe są dostarczane do wszystkich subskrybentów, którzy mogą zaakceptować komunikat. Niepowodzenie dostarczenia komunikatu do dowolnego subskrybenta nie uniemożliwia innym subskrybentom otrzymania tego komunikatu.

#### **ALLDUR**

Komunikaty nietrwałe muszą być dostarczane do wszystkich trwałych subskrybentów. Niepowodzenie dostarczenia komunikatu nietrwałego do dowolnego z niestałych subskrybentów nie powoduje zwrócenia błędu do wywołania MQPUT. Jeśli wystąpi niepowodzenie dostarczenia do trwałego subskrybenta, żaden subskrybent nie otrzyma komunikatu, a wywołania MQPUT nie powiodą się.

#### **PMSGDLV**

Mechanizm dostarczania trwałych komunikatów publikowanych w tym temacie:

### **ASPARENT**

Używany mechanizm dostarczania jest oparty na ustawieniu pierwszego nadrzędnego węzła administracyjnego znalezionego w drzewie tematów odnoszący się do tego tematu.

### **ALL**

Komunikaty trwałe muszą być dostarczane do wszystkich subskrybentów, niezależnie od ich trwałości w wywołaniu MQPUT w celu zgłoszenia sukcesu. Jeśli wystąpi niepowodzenie

dostarczenia do dowolnego subskrybenta, żadni inni subskrybenci nie otrzymają komunikatu i wywołanie MQPUT nie powiedzie się.

#### **ALLAVAIL**

Komunikaty trwałe są dostarczane do wszystkich subskrybentów, którzy mogą zaakceptować komunikat. Niepowodzenie dostarczenia komunikatu do dowolnego subskrybenta nie uniemożliwia innym subskrybentom otrzymania tego komunikatu.

#### **ALLDUR**

Komunikaty trwałe muszą być dostarczane do wszystkich stałych subskrybentów. Niepowodzenie dostarczenia komunikatu trwałego do dowolnego z niestałych subskrybentów nie powoduje zwrócenia błędu do wywołania MQPUT. Jeśli wystąpi niepowodzenie dostarczenia do trwałego subskrybenta, żaden subskrybent nie otrzyma komunikatu, a wywołania MQPUT nie powiodą się.

#### **PROXYSUB**

Określa, kiedy subskrypcja proxy jest wysyłana dla tego tematu, lub łańcuchów tematów poniżej tego tematu, do sąsiednich menedżerów kolejek, gdy w klastrze publikowania/subskrypcji lub hierarchii. Więcej informacji na ten temat zawiera sekcja Wydajność subskrypcji w sieciach publikowania/ subskrypcji.

#### **FIRSTUSE**

Dla każdego unikalnego łańcucha tematu w tym obiekcie tematu lub poniżej subskrypcja proxy jest asynchronicznie wysyłana do wszystkich sąsiednich menedżerów kolejek w następujących sytuacjach:

- Po utworzeniu subskrypcji lokalnej.
- Po odebraniu subskrypcji proxy, która musi być propagowana do dalszych bezpośrednio połączonych menedżerów kolejek.

#### **Wymuszenie**

Subskrypcja proxy ze znakami wieloznacznymi, która jest zgodna ze wszystkimi łańcuchami tematów w tym miejscu i poniżej tego punktu w drzewie tematów, jest wysyłana do sąsiednich menedżerów kolejek, nawet jeśli nie istnieją subskrypcje lokalne.

**Uwaga:** Subskrypcja proxy jest wysyłana, gdy ta wartość jest ustawiona w definicji DEFINE lub ALTER. Po ustawieniu tematu w klastrze wszystkie menedżery kolejek w klastrze wydają subskrypcję proxy ze znakami wieloznacznymi dla wszystkich pozostałych menedżerów kolejek w klastrze.

#### **PUB**

Określa, czy komunikaty mogą być publikowane w tym temacie.

#### **ASPARENT**

Określa, czy komunikaty mogą być publikowane w temacie, które są oparte na ustawieniu najbliższego nadrzędnego obiektu tematu administracyjnego w drzewie tematów.

#### **WŁĄCZONY**

Komunikaty mogą być publikowane w temacie (za pomocą odpowiednio autoryzowanych aplikacji).

#### **WYŁĄCZONE**

Komunikaty nie mogą być publikowane w temacie.

Patrz także Obsługa specjalna dla parametru **PUB**.

#### **PUBSCOPE**

Określa, czy ten menedżer kolejek propaguje publikacje do menedżerów kolejek jako część hierarchii, czy jako część klastra publikowania/subskrybowania.

**Uwaga:** Istnieje możliwość ograniczenia zachowania na podstawie publikacji za pomocą opcji MQPMO\_SCOPE\_QMGR w opcjach umieszczania komunikatów.

#### **ASPARENT**

Określa, czy ten menedżer kolejek propaguje publikacje do menedżerów kolejek jako część hierarchii, czy jako część klastra publikowania/subskrybowania. Jest to oparte na ustawieniu

pierwszego nadrzędnego węzła administracyjnego znalezionego w drzewie tematów, który odnosi się do tego tematu.

### **QMGR**

Publikacje dotyczące tego tematu nie są propagowane do połączonych menedżerów kolejek.

**ALL**

Publikacje dotyczące tego tematu są propagowane do hierarchicznie połączonych menedżerów kolejek oraz do menedżerów kolejek związanych z klastrem publikowania/subskrypcji.

#### **z/OS QSGDISP**

Ten parametr ma zastosowanie tylko do produktu z/OS .

Określa dyspozycję obiektu w grupie.

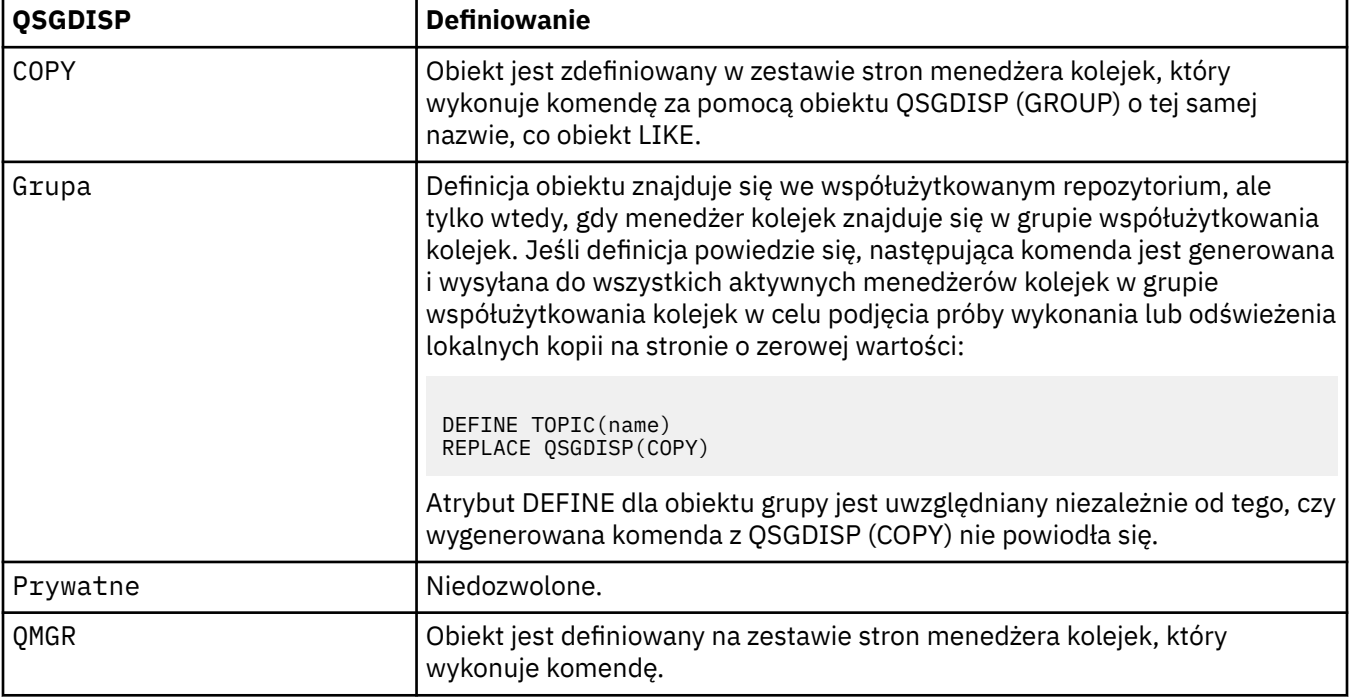

#### **REPLACE i NOREPLACE**

Określa, czy istniejąca definicja (i na serwerze z/OS, z tym samym dyspozycją) ma zostać zastąpiona tą definicją. Żaden obiekt o innym usposobieniu nie jest zmieniany.

#### **REPLACE**

Jeśli obiekt istnieje, efekt jest podobny do wydania komendy **ALTER** bez opcji **FORCE** i z *wszystkimi* innymi podanymi parametrami.

(Różnica między komendą **ALTER** bez opcji **FORCE** , a komendą **DEFINE** z opcją **REPLACE** jest taka, że **ALTER** nie zmienia nieokreślonych parametrów, ale **DEFINE** z **REPLACE** ustawia *wszystkie* parametry. Jeśli używany jest produkt **REPLACE**, nieokreślone parametry są pobierane z obiektu określonego w opcji **LIKE** lub z domyślnej definicji, a parametry zastępowanego obiektu (jeśli istnieje) są ignorowane.

Wykonanie komendy nie powiedzie się, jeśli spełnione są oba poniższe instrukcje:

- Komenda ustawia parametry, które wymagałyby użycia opcji **FORCE** , jeśli używana była komenda **ALTER** .
- Obiekt jest otwarty.

Komenda ALTER z opcją FORCE zakończy się powodzeniem w tej sytuacji.

### **NOREPLACE**

Definicja nie może zastąpić żadnej istniejącej definicji obiektu.

### **SUB**

Określa, czy aplikacje mają być uprawnione do subskrybowania tego tematu.

### **ASPARENT**

To, czy aplikacje mogą subskrybować ten temat, są oparte na ustawieniu najbliższego nadrzędnego obiektu tematu administracyjnego w drzewie tematów.

#### **WŁĄCZONY**

Prenumeratę można dokonać w temacie (wg odpowiednio autoryzowanych aplikacji).

### **WYŁĄCZONE**

Aplikacje nie mogą subskrybować tematu.

### **SUBSCOPE**

Określa, czy ten menedżer kolejek subskrybuje publikacje w tym menedżerze kolejek, czy w sieci połączonych menedżerów kolejek. W przypadku subskrybowania wszystkich menedżerów kolejek menedżer kolejek propaguje subskrypcje do nich jako część hierarchii lub jako część klastra publikowania/subskrybowania.

**Uwaga:** Istnieje możliwość ograniczenia zachowania w oparciu o subskrypcję subskrypcji, przy użyciu produktu **MQPMO\_SCOPE\_QMGR** w deskryptorze subskrypcji lub w produkcie **SUBSCOPE(QMGR)** w systemie **DEFINE SUB**. Poszczególni subskrybenci mogą przesłonić ustawienie **SUBSCOPE** ALL , określając opcję subskrypcji produktu **MQSO\_SCOPE\_QMGR** podczas tworzenia subskrypcji.

### **ZASÓB**

Określa, czy ten menedżer kolejek subskrybuje publikacje w taki sam sposób, jak w przypadku ustawienia pierwszego nadrzędnego węzła administracyjnego znalezionego w drzewie tematów odnoszący się do tego tematu.

#### **QMGR**

Subskrybent mają dostęp tylko do publikacji opublikowanych w tym menedżerze kolejek.

#### **ALL**

Publikacja wykonana w tym menedżerze kolejek lub w innym menedżerze kolejek dociera do subskrybenta. Subskrypcje tego tematu są propagowane do hierarchicznie połączonych menedżerów kolejek oraz do menedżerów kolejek połączonych z klastrem publikowania/ subskrypcji.

#### **TOPICSTR (***łańcuch***)**

Łańcuch tematu reprezentowany przez definicję obiektu tego tematu. Ten parametr jest wymagany i nie może zawierać pustego łańcucha.

Łańcuch tematu nie może być taki sam, jak żaden inny łańcuch tematu, który jest już reprezentowany przez definicję obiektu tematu.

Maksymalna długość łańcucha wynosi 10,240 znaków.

#### **TYPE (***typ-tematu***)**

Jeśli ten parametr jest używany, musi on występować natychmiast po parametrze *topic-name* na wszystkich platformach **z/0S** poza z/OS.

#### **LOKALNA**

Lokalny obiekt tematu.

#### **USEDLQ**

Określa, czy kolejka niedostarczonych komunikatów jest używana, gdy komunikaty publikacji nie mogą być dostarczane do odpowiedniej kolejki subskrybenta.

#### **ZASÓB**

Określa, czy w drzewie tematów ma być używana kolejka niedostarczonych komunikatów przy użyciu ustawienia najbliższego obiektu tematu administracyjnego. Ta wartość jest wartością domyślną dostarczanej z produktem IBM MQ, ale instalacja mogła zostać zmieniona.

#### **NO**

Komunikaty publikacji, które nie mogą zostać dostarczone do odpowiedniej kolejki subskrybenta, są traktowane jako niepowodzenie umieszczenia komunikatu. Wywołanie MQPUT dla aplikacji w temacie kończy się niepowodzeniem zgodnie z ustawieniami parametrów **NPMSGDLV** i **PMSGDLV**.

#### **YES**

Gdy atrybut menedżera kolejek produktu **DEADQ** udostępnia nazwę kolejki niedostarczonych komunikatów, jest ona używana. Jeśli menedżer kolejek nie udostępnia nazwy kolejki niedostarczonych komunikatów, zachowanie jest takie samo jak dla wartości NO.

#### **WILDCARD**

Zachowanie subskrypcji ze znakami wieloznacznymi w odniesieniu do tego tematu.

#### **PASSTHRU**

Subskrypcje tematu ze znakami wieloznacznymi, który jest mniej konkretny niż łańcuch tematu w tym obiekcie tematu, otrzymują publikacje zamieszczone w tym temacie i w łańcuchach tematów bardziej konkretnych niż ten temat.

### **BLOCK**

Subskrypcje tematu ze znakami wieloznacznymi, który jest mniej konkretny niż łańcuch tematu w tym obiekcie tematu, nie otrzymują publikacji zamieszczonych w tym temacie i w łańcuchach tematów bardziej konkretnych niż ten temat.

Wartość tego atrybutu jest używana podczas definiowania subskrypcji. Jeśli ten atrybut zostanie zmieniony, modyfikacja nie będzie mieć wpływu na zestaw tematów objętych istniejącymi subskrypcjami. Ten scenariusz ma zastosowanie również wtedy, gdy topologia zostanie zmieniona podczas tworzenia lub usuwania obiektów tematów. Zestaw tematów zgodnych z subskrypcjami utworzanymi po modyfikacji atrybutu **WILDCARD** jest tworzony przy użyciu zmodyfikowanej topologii. Aby wymusić ponowną ocenę zgodnego zestawu tematów pod kątem istniejących subskrypcji, należy zrestartować menedżer kolejek.

#### **Informacje pokrewne**

Definiowanie tematu administracyjnego

# **USUŃ INFORMACJE O AUTORYZACJI**

Użyj komendy MQSC DELETE AUTHINFO, aby usunąć obiekt informacji uwierzytelniającej.

## **Korzystanie z komend MQSC**

Informacje na temat korzystania z komend MQSC zawiera sekcja Wykonywanie zadań administrowania lokalnego za pomocą komend MQSC.

Tę komendę można wydać z poziomu źródeł 2CR. Wyjaśnienie symboli źródła można znaleźć w sekcji Używanie komend w systemie z/OS.

• Diagram składni

• ["Opisy parametrów dla komendy DELETE AUTHINFO" na stronie 585](#page-584-0)

**Synonim**: Brak

<span id="page-584-0"></span>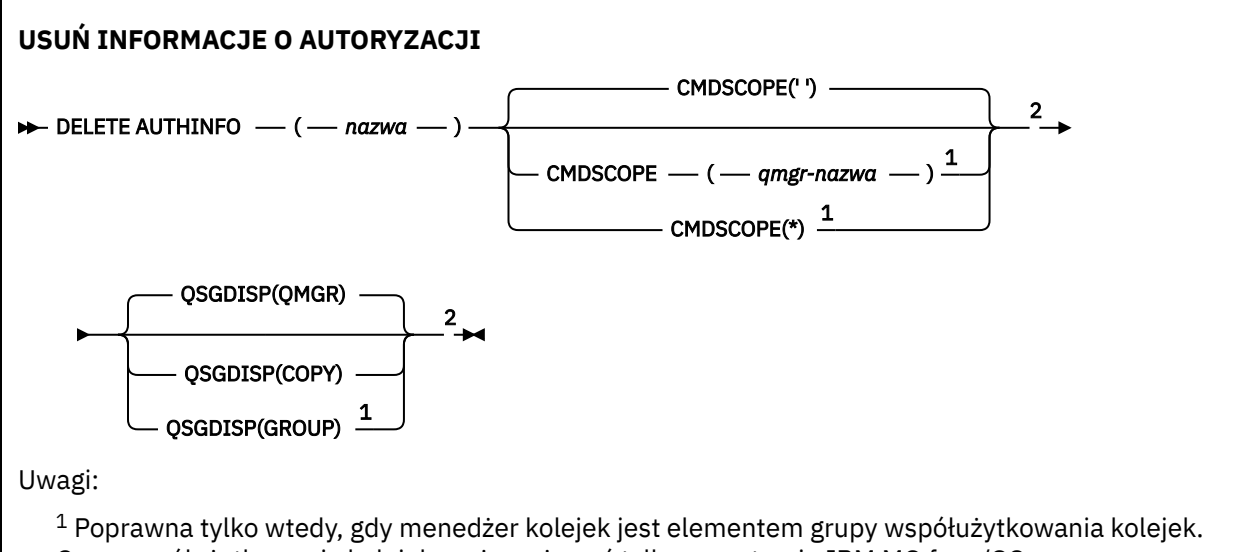

Grup współużytkowania kolejek można używać tylko w systemie IBM MQ for z/OS.

<sup>2</sup> Poprawne tylko w systemie z/OS.

# **Opisy parametrów dla komendy DELETE AUTHINFO**

#### *(nazwa)*

Nazwa obiektu informacji uwierzytelniającej. Jest to wartość wymagana.

Nazwa musi być nazwą istniejącego obiektu informacji uwierzytelniającej.

## **CMDSCOPE**

Ten parametr ma zastosowanie tylko do produktu z/OS i określa sposób działania komendy, gdy menedżer kolejek jest elementem grupy współużytkowania kolejek.

Parametr CMDSCOPE musi być pusty lub lokalny menedżer kolejek, jeśli parametr QSGDISP jest ustawiony na wartość GROUP.

**' '**

Komenda jest uruchamiana w menedżerze kolejek, w którym została wprowadzona. Jest to wartość domyślna.

#### *nazwa\_menedżera\_kolejek*

Komenda jest uruchamiana w określonym menedżerze kolejek, który udostępnia menedżer kolejek aktywny w grupie współużytkowania kolejek.

Istnieje możliwość określenia nazwy menedżera kolejek innego niż menedżer kolejek, w którym wprowadzono komendę, tylko w przypadku korzystania ze środowiska grupy współużytkowania kolejek i jeśli serwer komend jest włączony.

**\***

Komenda jest uruchamiana w lokalnym menedżerze kolejek i jest przekazywana do każdego aktywnego menedżera kolejek w grupie współużytkowania kolejek. Działanie tego typu jest takie samo jak wprowadzenie komendy w każdym menedżerze kolejek w grupie współużytkowania kolejek.

#### $z/0S$ **QSGDISP**

Ten parametr ma zastosowanie tylko do produktu z/OS .

Określa dyspozycję obiektu, do którego komenda ma zostać wykonana (czyli tam, gdzie jest zdefiniowana i jak się zachowuje).

#### **COPY**

Definicja obiektu znajduje się w zestawie stron menedżera kolejek, który wykonuje komendę. Obiekt został zdefiniowany przy użyciu komendy, która miała parametry QSGDISP (COPY).

Komenda ta nie ma wpływu na każdy obiekt rezydujący w repozytorium współużytkowanym lub dowolny obiekt zdefiniowany przy użyciu komendy, która ma parametry QSGDISP (QMGR).

#### **GRUPA**

Definicja obiektu znajduje się we współużytkowanym repozytorium. Obiekt został zdefiniowany przy użyciu komendy, która miała parametry QSGDISP (GROUP). Komenda ta nie ma wpływu na każdy obiekt znajdujący się na zestawie stron menedżera kolejek, który wykonuje komendę (z wyjątkiem lokalnej kopii obiektu).

Jeśli komenda zakończy się pomyślnie, następująca komenda zostanie wygenerowana i wysłana do wszystkich aktywnych menedżerów kolejek w grupie współużytkowania kolejek w celu usunięcia kopii lokalnych na stronie o zerowej wartości:

DELETE AUTHINFO(name) QSGDISP(COPY)

Usunięcie obiektu grupy staje się skuteczne nawet wtedy, gdy wygenerowaną komendę z QSGDISP (COPY) nie powiedzie się.

#### **QMGR**

Definicja obiektu znajduje się w zestawie stron menedżera kolejek, który wykonuje komendę. Obiekt został zdefiniowany przy użyciu komendy, która miała parametry QSGDISP (QMGR). Komenda ta nie ma wpływu na każdy obiekt rezydujący w repozytorium współużytkowanym lub w dowolnej lokalnej kopii takiego obiektu.

Jest to wartość domyślna.

# **Multi** DELETE AUTHREC na platformie Multiplatforms

Użyj komendy MQSC DELETE AUTHREC, aby usunąć rekordy uprawnień powiązane z nazwą profilu.

### **Korzystanie z komend MQSC**

Informacje na temat korzystania z komend MQSC zawiera sekcja Wykonywanie zadań administrowania lokalnego za pomocą komend MQSC.

- • [Diagram składni](#page-586-0)
- • ["Opisy parametrów" na stronie 587](#page-586-0)

<span id="page-586-0"></span>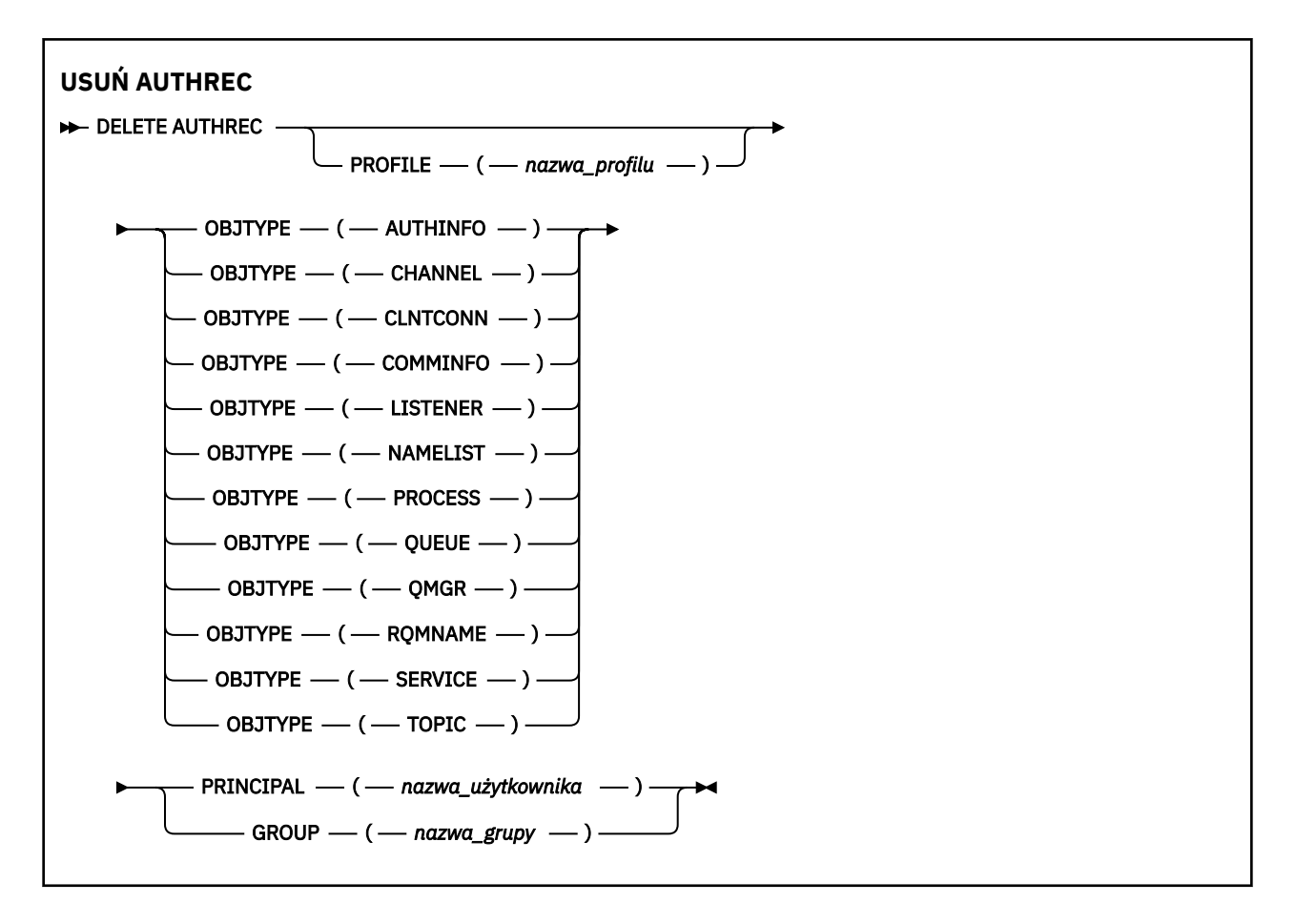

# **Opisy parametrów**

### **PROFILE (***nazwa\_profilu***)**

Nazwa obiektu lub profilu ogólnego, dla którego ma zostać usunięty rekord uprawnień. Ten parametr jest wymagany, chyba że parametr **OBJTYPE** ma wartość QMGR, w którym to przypadku można go pominąć.

### **OBJTYPE**

Typ obiektu, do którego odwołuje się profil. Należy podać jedną z poniższych wartości:

### **AUTHINFO**

Rekord informacji uwierzytelniających

#### **CHANNEL**

Kanał

#### **CLNTCONN**

Kanał połączenia klienta

#### **COMMINFO**

Obiekt informacji o komunikacji

#### **LISTENER**

Program nasłuchujący

#### **NAMELIST**

Lista nazw

### **PROCES**

Proces

#### **QUEUE**

Kolejka

### **QMGR**

Menedżer kolejek

### **RQMNAME**

Menedżer kolejek zdalnych

### **SERVICE**

Usługa

### **TOPIC**

Temat

### **PRINCIPAL (***nazwa-użytkownika***)**

Nazwa użytkownika. Jest to nazwa użytkownika, dla którego mają zostać usunięte rekordy uprawnień dla określonego profilu. W systemie IBM MQ for Windowsnazwa użytkownika może opcjonalnie zawierać nazwę domeny, która jest określona w następującym formacie: user@domain.

Należy określić wartość PRINCIPAL lub GROUP.

### **GROUP (***nazwa\_grupy***)**

Nazwa grupy. Jest to nazwa grupy użytkowników, dla której mają zostać usunięte rekordy uprawnień dla określonego profilu. Można podać tylko jedną nazwę i musi to być nazwa istniejącej grupy użytkowników.

**Windows T**ylko w przypadku systemu IBM MQ for Windows nazwa grupy może opcjonalnie zawierać nazwę domeny, która jest określona w następujących formatach:

GroupName@domain domain\GroupName

Należy określić wartość PRINCIPAL lub GROUP.

#### $z/0S$ **DELETE BUFFPOOL w systemie z/OS**

Użyj komendy MQSC DELETE BUFFPOOL, aby usunąć pulę buforów, która jest używana do przechowywania komunikatów w pamięci głównej.

# **Korzystanie z komend MQSC**

Informacje na temat korzystania z komend MQSC zawiera sekcja Wykonywanie zadań administrowania lokalnego za pomocą komend MQSC.

Tę komendę można wydać z poziomu źródeł 2CR. Wyjaśnienie symboli źródła można znaleźć w sekcji Używanie komend w systemie z/OS.

- Diagram składni
- "Uwaga dot. użycia dla DELETE BUFFPOOL" na stronie 588
- • ["Opisy parametrów dla DELETE BUFFPOOL" na stronie 589](#page-588-0)

```
Synonim: DEL BP
```

```
USUŃ BUFFPOOL
```

```
DELETE BUFFPOOL — ( — liczba_całkowita — ) →
```
# **Uwaga dot. użycia dla DELETE BUFFPOOL**

- Upewnij się, że nie ma bieżących definicji zestawów stron używających puli buforów o podanej nazwie, w przeciwnym razie wykonanie komendy nie powiedzie się.
- Operacja DELETE BUFFPOOL nie może zostać wydana z CSQINPT.

# <span id="page-588-0"></span>**Opisy parametrów dla DELETE BUFFPOOL**

*(liczba\_całkowita)*

CD. Jest to numer puli buforów, która ma zostać usunięta. Jeśli nowe funkcje programu IBM MQ 8.0 są włączone z opcją OPMODE, to wartość jest liczbą całkowitą z zakresu od zera do 99. W przeciwnym razie wartość jest liczbą całkowitą z zakresu od zera do 15.

#### $z/0S$ **DELETE CFSTRUCT w systemie z/OS**

Aby usunąć definicję struktury aplikacji CF, należy użyć komendy MQSC DELETE CFSTRUCT.

# **Korzystanie z komend MQSC**

Informacje na temat korzystania z komend MQSC zawiera sekcja Wykonywanie zadań administrowania lokalnego za pomocą komend MQSC.

Tę komendę można wydać z poziomu źródeł 2CR. Wyjaśnienie symboli źródła można znaleźć w sekcji Używanie komend w systemie z/OS.

- Diagram składni
- "Uwagi dotyczące użycia dla komendy DELETE CFSTRUCT" na stronie 589
- "Opisy słów kluczowych i parametrów dla komendy DELETE CFSTRUCT" na stronie 589

#### **Synonim**: Brak

```
USUŃ CFSTRUCT
```

```
DELETE CFSTRUCT - ( - nazwa-struktury - ) \rightarrow
```
# **Uwagi dotyczące użycia dla komendy DELETE CFSTRUCT**

- 1. Ta komenda jest poprawna tylko z/OS , gdy menedżer kolejek jest elementem grupy współużytkowania kolejek.
- 2. Wykonanie komendy nie powiedzie się, jeśli istnieją jakiekolwiek kolejki, które odwołują się do tej nazwy struktury CF, która nie jest pusta ani zamknięta.
- 3. Komenda nie może określić struktury administracyjnej CF (CSQ\_ADMIN).
- 4. Komenda usuwa tylko rekord struktury CF systemu Db2 . **Nie** usuwa definicji struktury CF z zestawu danych strategii CFRM.
- 5. Struktury CF na poziomie CFLEVEL (1) są automatycznie usuwane po usunięciu ostatniej kolejki w tej strukturze.

# **Opisy słów kluczowych i parametrów dla komendy DELETE CFSTRUCT**

### *(nazwa\_strukturalna\_strukturalnego)*

Nazwa definicji struktury CF, która ma zostać usunięta. Nazwa musi być zdefiniowana w grupie współużytkowania kolejki.

# **Usuń kanał**

Aby usunąć definicję kanału, należy użyć komendy MQSC DELETE CHANNEL.

# **Korzystanie z komend MQSC**

Informacje na temat korzystania z komend MQSC zawiera sekcja Wykonywanie zadań administrowania lokalnego za pomocą komend MQSC.

Tę komendę można wydać z poziomu źródeł CR. Wyjaśnienie symboli źródła można znaleźć w sekcji Używanie komend w systemie z/OS.

- • [Diagram składni](#page-588-0)
- "Użycie notatek" na stronie 590
- "Opisy parametrów" na stronie 590

### **Synonim**: DELETE CHL

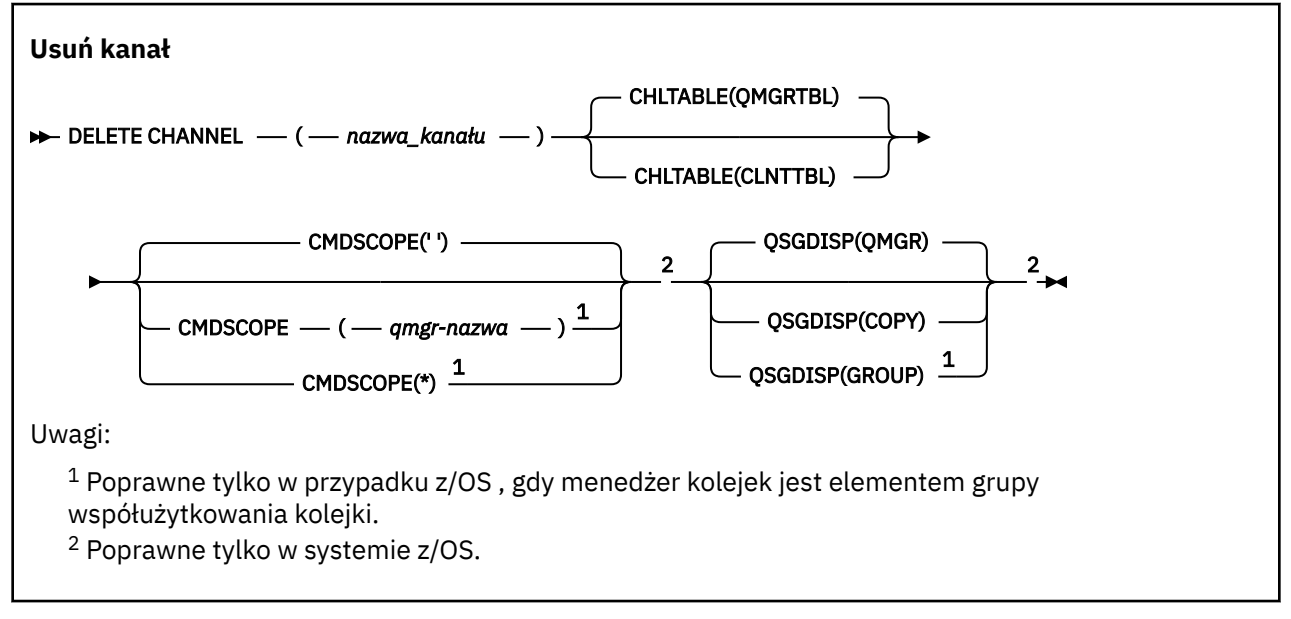

# **Użycie notatek**

- Pomyślne zakończenie komendy nie oznacza, że działanie zostało zakończone. Aby sprawdzić, czy jest wykonywane prawdziwe zakończenie, zapoznaj się z krokiem DELETE CHANNEL w sekcji Sprawdzanie, czy komendy asynchroniczne dla sieci rozproszonych zostały zakończone.
- W systemach z/OS komenda kończy się niepowodzeniem, jeśli inicjator kanału i serwer komend nie zostały uruchomione lub status kanału działa, z wyjątkiem kanałów połączenia klienckiego, które mogą zostać usunięte bez uruchamiania inicjatora kanału lub serwera komend.

**z/08 w W** systemach z/OS można usuwać tylko kanały nadawcze klastra, które zostały utworzone ręcznie.

## **Opisy parametrów**

#### *(nazwa\_kanału\_pracy)*

Nazwa definicji kanału, która ma zostać usunięta. Jest to wartość wymagana. Nazwa musi być nazwą istniejącego kanału.

### **TABELA CHLTABLE**

Określa tabelę definicji kanału, która zawiera kanał, który ma zostać usunięty. Ta wartość jest opcjonalna.

### **QMGRTBL**

Tabela kanałów jest powiązana z docelowym menedżerem kolejek. Ta tabela nie zawiera żadnych kanałów typu CLNTCONN. Jest to opcja domyślna.

### **CLNTTBL**

Tabela kanałów dla kanałów CLNTCONN. W systemie z/OSjest ona powiązana z docelowym menedżerem kolejek, ale oddzielona od głównej tabeli kanałów. Na wszystkich innych platformach ta tabela kanałów jest zwykle powiązana z menedżerem kolejek, ale może być niezależna od systemu w tabeli kanałów niezależnych od menedżera kolejek, jeśli zostanie ustawiona liczba zmiennych środowiskowych. Więcej informacji na temat konfigurowania zmiennych środowiskowych można znaleźć w sekcji Korzystanie ze zmiennych środowiskowych produktu IBM MQ.

#### z/0S **CMDSCOPE**

Ten parametr ma zastosowanie tylko do produktu z/OS i określa sposób działania komendy, gdy menedżer kolejek jest elementem grupy współużytkowania kolejek.

Parametr CMDSCOPE musi być pusty lub lokalny menedżer kolejek, jeśli parametr QSGDISP jest ustawiony na wartość GROUP.

**' '**

Komenda jest uruchamiana w menedżerze kolejek, w którym została wprowadzona. Jest to wartość domyślna.

#### *nazwa\_menedżera\_kolejek*

Komenda jest uruchamiana w określonym menedżerze kolejek, który udostępnia menedżer kolejek aktywny w grupie współużytkowania kolejek.

Istnieje możliwość określenia nazwy menedżera kolejek innego niż menedżer kolejek, w którym wprowadzono komendę, tylko w przypadku korzystania ze środowiska grupy współużytkowania kolejek i jeśli serwer komend jest włączony.

**\***

Komenda jest uruchamiana w lokalnym menedżerze kolejek i jest przekazywana do każdego aktywnego menedżera kolejek w grupie współużytkowania kolejek. Działanie tego typu jest takie samo jak wprowadzenie komendy w każdym menedżerze kolejek w grupie współużytkowania kolejek.

#### $z/0S$ **QSGDISP**

Ten parametr ma zastosowanie tylko do produktu z/OS .

Określa dyspozycję obiektu, do którego komenda ma zostać wykonana (czyli tam, gdzie jest zdefiniowana i jak się zachowuje).

#### **COPY**

Definicja obiektu znajduje się w zestawie stron menedżera kolejek, który wykonuje komendę. Obiekt został zdefiniowany przy użyciu komendy, która miała parametry QSGDISP (COPY). Komenda ta nie ma wpływu na każdy obiekt rezydujący w repozytorium współużytkowanym lub dowolny obiekt zdefiniowany przy użyciu komendy, która ma parametry QSGDISP (QMGR).

#### **GRUPA**

Definicja obiektu znajduje się we współużytkowanym repozytorium. Obiekt został zdefiniowany przy użyciu komendy, która miała parametry QSGDISP (GROUP). Komenda ta nie ma wpływu na każdy obiekt znajdujący się na zestawie stron menedżera kolejek, który wykonuje komendę (z wyjątkiem lokalnej kopii obiektu).

Jeśli komenda zakończy się pomyślnie, następująca komenda zostanie wygenerowana i wysłana do wszystkich aktywnych menedżerów kolejek w grupie współużytkowania kolejek w celu usunięcia kopii lokalnych na stronie o zerowej wartości:

DELETE CHANNEL(channel-name) QSGDISP(COPY)

Usunięcie obiektu grupy staje się skuteczne nawet wtedy, gdy wygenerowaną komendę z QSGDISP (COPY) nie powiedzie się.

### **QMGR**

Definicja obiektu znajduje się w zestawie stron menedżera kolejek, który wykonuje komendę. Obiekt został zdefiniowany przy użyciu komendy, która miała parametry QSGDISP (QMGR). Komenda ta nie ma wpływu na każdy obiekt rezydujący w repozytorium współużytkowanym lub w dowolnej lokalnej kopii takiego obiektu.

Jest to wartość domyślna.

# **Windows Linux AIX USUŃ KANAŁ (MOTT)**

Użyj komendy MQSC DELETE CHANNEL, aby usunąć definicję kanału MQ Telemetry .

## **Korzystanie z komend MQSC**

Informacje na temat korzystania z komend MQSC zawiera sekcja Wykonywanie zadań administrowania lokalnego za pomocą komend MQSC.

Komenda DELETE CHANNEL (MQTT) jest poprawna tylko dla kanałów MQ Telemetry .

**Synonim**: DELETE CHL

```
Usuń kanał
DELETE CHANNEL — ( — nazwa_kanału — ) — CHLTYPE — ( — MQTT — ) \rightarrow
```
# **Opisy parametrów**

#### *(nazwa\_kanału\_pracy)*

Nazwa definicji kanału, która ma zostać usunięta. Jest to wartość wymagana. Nazwa musi być nazwą istniejącego kanału.

### **CHLTYPE**

Ten parametr jest wymagany. Istnieje tylko jedna możliwa wartość: MQTT.

# **Multi** DELETE COMMINFO na platformie Multiplatforms

Aby usunąć obiekt informacji o komunikacji, należy użyć komendy MQSC DELETE COMMINFO.

## **Korzystanie z komend MQSC**

Informacje na temat korzystania z komend MQSC zawiera sekcja Wykonywanie zadań administrowania lokalnego za pomocą komend MQSC.

- Diagram składni
- "Opisy parametrów komendy DELETE COMMINFO" na stronie 592

**Synonim**: DEL COMMINFO

### **USUŃ KOMENDĘ**

```
DELETE COMMINFO - ( - nazwa comminfo - ) \rightarrow
```
# **Opisy parametrów komendy DELETE COMMINFO**

#### *(nazwa comminfo)*

Nazwa obiektu informacji o komunikacji, który ma zostać usunięty. Jest to wartość wymagana.

# **Multi** DELETE LISTENER on Multiplatforms

Aby usunąć definicję nasłuchiwania, należy użyć komendy MQSC DELETE LISTENER.

# **Korzystanie z komend MQSC**

Informacje na temat korzystania z komend MQSC zawiera sekcja Wykonywanie zadań administrowania lokalnego za pomocą komend MQSC.

- Diagram składni
- "Uwagi dotyczące użycia dla komendy DELETE LISTENER" na stronie 593
- "Opisy słów kluczowych i parametrów dla komendy DELETE LISTENER" na stronie 593

### **Synonim**: DELETE LSTR

```
Usuń proces nasłuchujący
```

```
DELETE LISTENER — ( — nazwa_nasłuchiwania — ) \rightarrow
```
# **Uwagi dotyczące użycia dla komendy DELETE LISTENER**

1. Wykonanie komendy nie powiedzie się, jeśli aplikacja ma otwarty określony obiekt nasłuchiwania lub jeśli obiekt nasłuchiwania jest aktualnie uruchomiony.

# **Opisy słów kluczowych i parametrów dla komendy DELETE LISTENER**

### *(nazwa\_listeneru)*

Nazwa definicji nasłuchiwania, która ma zostać usunięta. Jest to wartość wymagana. Nazwa musi być nazwą istniejącego obiektu nasłuchiwania zdefiniowanego w menedżerze kolejek lokalnych.

# **USUŃ NAZWĘ LISTY**

Aby usunąć definicję listy nazw, należy użyć komendy MQSC DELETE NAMELIST.

## **Korzystanie z komend MQSC**

Informacje na temat korzystania z komend MQSC zawiera sekcja Wykonywanie zadań administrowania lokalnego za pomocą komend MQSC.

Tę komendę można wydać z poziomu źródeł 2CR. Wyjaśnienie symboli źródła można znaleźć w sekcji Używanie komend w systemie z/OS.

- Diagram składni
- • ["Użycie notatek" na stronie 594](#page-593-0)
- • ["Opisy parametrów dla komendy DELETE NAMELIST" na stronie 594](#page-593-0)

**Synonim**: DELETE NL

<span id="page-593-0"></span>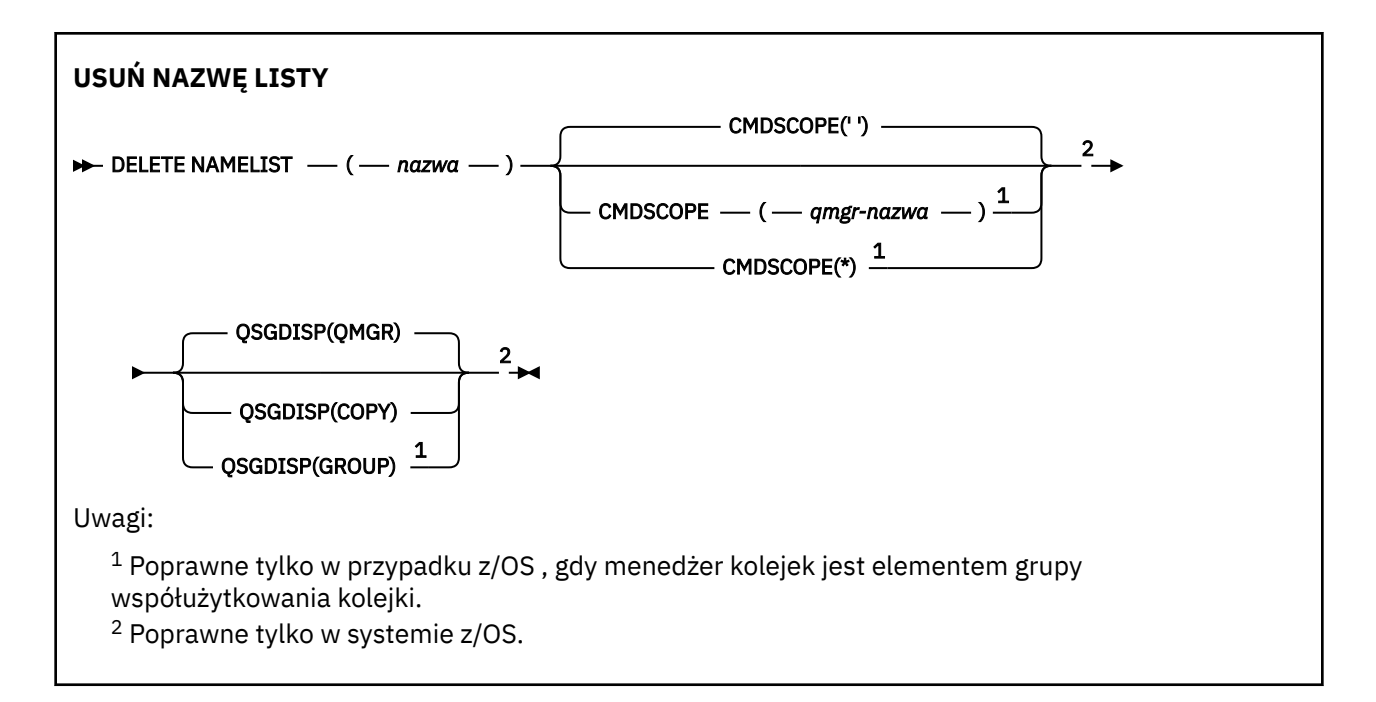

# **Użycie notatek**

Pomyślne zakończenie komendy nie oznacza, że działanie zostało zakończone. Aby sprawdzić, czy jest wykonywane prawdziwe zakończenie, zapoznaj się z krokiem DELETE NAMELIST w sekcji Sprawdzanie, czy komendy asynchroniczne dla sieci rozproszonych zostały zakończone.

# **Opisy parametrów dla komendy DELETE NAMELIST**

Należy określić definicję listy nazw, która ma zostać usunięta.

#### *(nazwa)*

Nazwa definicji listy nazw, która ma zostać usunięta. Nazwa musi być zdefiniowana w lokalnym menedżerze kolejek.

Jeśli aplikacja ma otwartą tę listę nazw, wykonanie komendy nie powiedzie się.

## **CMDSCOPE**

Ten parametr ma zastosowanie tylko do produktu z/OS i określa sposób działania komendy, gdy menedżer kolejek jest elementem grupy współużytkowania kolejek.

Parametr CMDSCOPE musi być pusty lub lokalny menedżer kolejek, jeśli parametr QSGDISP jest ustawiony na wartość GROUP.

**' '**

Komenda jest uruchamiana w menedżerze kolejek, w którym została wprowadzona. Jest to wartość domyślna.

### *nazwa\_menedżera\_kolejek*

Komenda jest uruchamiana w określonym menedżerze kolejek, który udostępnia menedżer kolejek aktywny w grupie współużytkowania kolejek.

Istnieje możliwość określenia nazwy menedżera kolejek innego niż menedżer kolejek, w którym wprowadzono komendę, tylko w przypadku korzystania ze środowiska grupy współużytkowania kolejek i jeśli serwer komend jest włączony.

**\***

Komenda jest uruchamiana w lokalnym menedżerze kolejek i jest przekazywana do każdego aktywnego menedżera kolejek w grupie współużytkowania kolejek. Działanie tego typu jest takie samo jak wprowadzenie komendy w każdym menedżerze kolejek w grupie współużytkowania kolejek.

<span id="page-594-0"></span>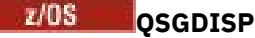

Ten parametr ma zastosowanie tylko do produktu z/OS .

Określa dyspozycję obiektu, do którego komenda ma zostać wykonana (czyli tam, gdzie jest zdefiniowana i jak się zachowuje).

### **COPY**

Definicja obiektu znajduje się w zestawie stron menedżera kolejek, który wykonuje komendę. Obiekt został zdefiniowany przy użyciu komendy, która miała parametry QSGDISP (COPY). Komenda ta nie ma wpływu na każdy obiekt rezydujący w repozytorium współużytkowanym lub dowolny obiekt zdefiniowany przy użyciu komendy, która ma parametry QSGDISP (QMGR).

#### **GRUPA**

Definicja obiektu znajduje się we współużytkowanym repozytorium. Obiekt został zdefiniowany przy użyciu komendy, która miała parametry QSGDISP (GROUP). Komenda ta nie ma wpływu na każdy obiekt znajdujący się na zestawie stron menedżera kolejek, który wykonuje komendę (z wyjątkiem lokalnej kopii obiektu).

Jeśli komenda zakończy się pomyślnie, następująca komenda zostanie wygenerowana i wysłana do wszystkich aktywnych menedżerów kolejek w grupie współużytkowania kolejek w celu usunięcia kopii lokalnych na stronie o zerowej wartości:

DELETE NAMELIST(name) QSGDISP(COPY)

Usunięcie obiektu grupy staje się skuteczne nawet wtedy, gdy wygenerowaną komendę z QSGDISP (COPY) nie powiedzie się.

#### **QMGR**

Definicja obiektu znajduje się w zestawie stron menedżera kolejek, który wykonuje komendę. Obiekt został zdefiniowany przy użyciu komendy, która miała parametry QSGDISP (QMGR). Komenda ta nie ma wpływu na każdy obiekt rezydujący w repozytorium współużytkowanym lub w dowolnej lokalnej kopii takiego obiektu.

Jest to wartość domyślna.

# **Multiger DELETE POLICY on Multiplatforms**

Aby usunąć strategię bezpieczeństwa, należy użyć komendy MQSC DELETE POLICY.

- Diagram składni
- "Opisy parametrów dla strategii DELETE" na stronie 595

#### **Usuń strategię**

```
DELETE POLICY — ( — nazwa_strategii – ) →
```
## **Opisy parametrów dla strategii DELETE**

#### *(nazwa\_strategii)*

Określa nazwę strategii, która ma zostać usunięta.

Nazwa strategii lub strategii do usunięcia jest taka sama, jak nazwa kolejki lub kolejki, która jest sterowana przez strategie.

# **Usuń proces**

Aby usunąć definicję procesu, należy użyć komendy MQSC DELETE PROCESS.

# **Korzystanie z komend MQSC**

Informacje na temat korzystania z komend MQSC zawiera sekcja Wykonywanie zadań administrowania lokalnego za pomocą komend MQSC.

Tę komendę można wydać z poziomu źródeł 2CR. Wyjaśnienie symboli źródła można znaleźć w sekcji Używanie komend w systemie z/OS.

- • [Diagram składni](#page-594-0)
- "Opisy parametrów dla procesu usuwania" na stronie 596

**Synonim**: DELETE PRO

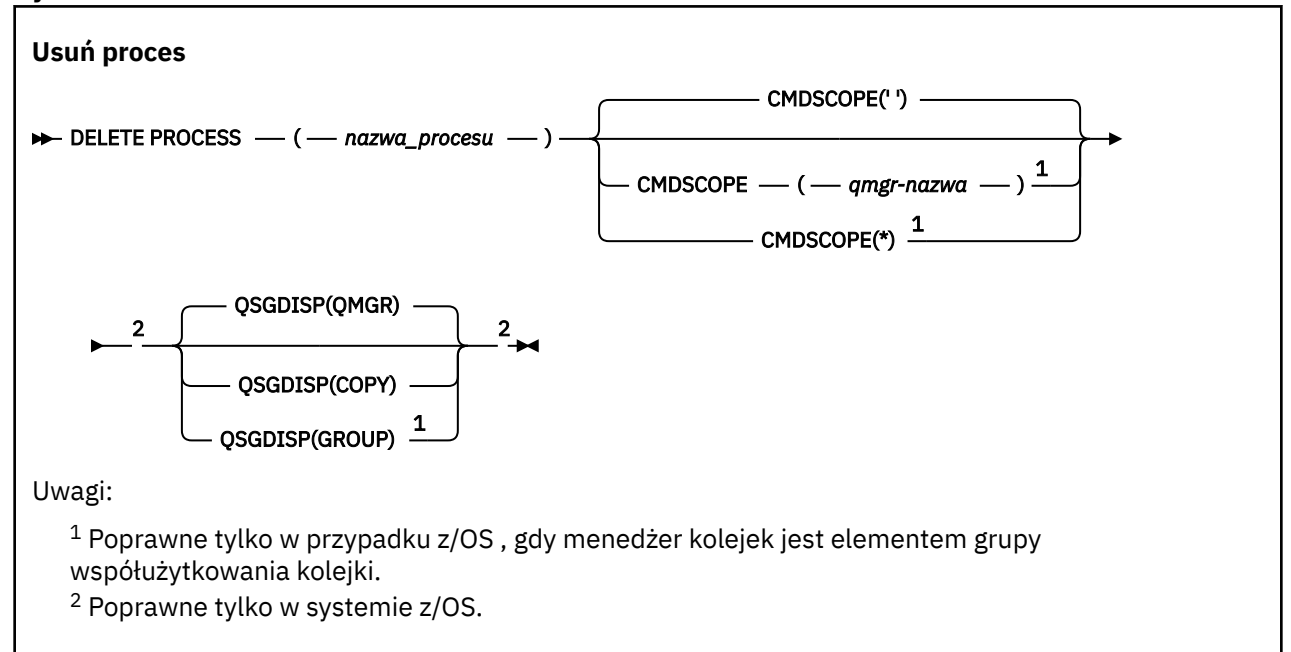

# **Opisy parametrów dla procesu usuwania**

Należy określić definicję procesu, która ma zostać usunięta.

#### *(nazwa procesu)*

Nazwa definicji procesu, która ma zostać usunięta. Nazwa musi być zdefiniowana w lokalnym menedżerze kolejek.

Jeśli w aplikacji jest otwarty ten proces, wykonanie komendy nie powiedzie się.

### **CMDSCOPE**

Ten parametr ma zastosowanie tylko do produktu z/OS i określa sposób działania komendy, gdy menedżer kolejek jest elementem grupy współużytkowania kolejek.

Parametr CMDSCOPE musi być pusty lub lokalny menedżer kolejek, jeśli parametr QSGDISP jest ustawiony na wartość GROUP.

**' '**

Komenda jest uruchamiana w menedżerze kolejek, w którym została wprowadzona. Jest to wartość domyślna.

#### *nazwa\_menedżera\_kolejek*

Komenda jest uruchamiana w określonym menedżerze kolejek, który udostępnia menedżer kolejek aktywny w grupie współużytkowania kolejek.

Istnieje możliwość określenia nazwy menedżera kolejek innego niż menedżer kolejek, w którym wprowadzono komendę, tylko w przypadku korzystania ze środowiska grupy współużytkowania kolejek i jeśli serwer komend jest włączony.

**\***

Komenda jest uruchamiana w lokalnym menedżerze kolejek i jest przekazywana do każdego aktywnego menedżera kolejek w grupie współużytkowania kolejek. Działanie tego typu jest takie samo jak wprowadzenie komendy w każdym menedżerze kolejek w grupie współużytkowania kolejek.

#### $z/0S$ **QSGDISP**

Ten parametr ma zastosowanie tylko do produktu z/OS .

Określa dyspozycję obiektu, do którego komenda ma zostać wykonana (czyli tam, gdzie jest zdefiniowana i jak się zachowuje).

### **COPY**

Definicja obiektu znajduje się w zestawie stron menedżera kolejek, który wykonuje komendę. Obiekt został zdefiniowany przy użyciu komendy, która miała parametry QSGDISP (COPY). Komenda ta nie ma wpływu na każdy obiekt rezydujący w repozytorium współużytkowanym lub dowolny obiekt zdefiniowany przy użyciu komendy, która ma parametry QSGDISP (QMGR).

#### **GRUPA**

Definicja obiektu znajduje się we współużytkowanym repozytorium. Obiekt został zdefiniowany przy użyciu komendy, która miała parametry QSGDISP (GROUP). Komenda ta nie ma wpływu na każdy obiekt znajdujący się na zestawie stron menedżera kolejek, który wykonuje komendę (z wyjątkiem lokalnej kopii obiektu).

Jeśli komenda zakończy się pomyślnie, następująca komenda zostanie wygenerowana i wysłana do wszystkich aktywnych menedżerów kolejek w grupie współużytkowania kolejek w celu usunięcia kopii lokalnych na stronie o zerowej wartości:

DELETE PROCESS(process-name) QSGDISP(COPY)

Usunięcie obiektu grupy staje się skuteczne nawet wtedy, gdy wygenerowaną komendę z QSGDISP (COPY) nie powiedzie się.

#### **QMGR**

Definicja obiektu znajduje się w zestawie stron menedżera kolejek, który wykonuje komendę. Obiekt został zdefiniowany przy użyciu komendy, która miała parametry QSGDISP (QMGR). Komenda ta nie ma wpływu na każdy obiekt rezydujący w repozytorium współużytkowanym lub w dowolnej lokalnej kopii takiego obiektu.

Jest to wartość domyślna.

# **DELETE PSID w systemie z/OS**

Aby usunąć zestaw stron, należy użyć komendy MQSC DELETE PSID. Ta komenda powoduje zamknięcie zestawu stron i odallokowanie go z menedżera kolejek.

## **Korzystanie z komend MQSC**

Informacje na temat korzystania z komend MQSC zawiera sekcja Wykonywanie zadań administrowania lokalnego za pomocą komend MQSC.

Tę komendę można wydać z poziomu źródeł CR. Wyjaśnienie symboli źródła można znaleźć w sekcji Używanie komend w systemie z/OS.

• Diagram składni

- • ["Uwagi dotyczące użycia dla komendy DELETE PSID" na stronie 598](#page-597-0)
- • ["Opisy parametrów dla komendy DELETE PSID" na stronie 598](#page-597-0)

**Synonim**: DEL PSID

### <span id="page-597-0"></span>**USUŃ IDENTYFIKATOR PSID**

**DELETE PSID** — ( — numer-psid — )  $\rightarrow$ 

# **Uwagi dotyczące użycia dla komendy DELETE PSID**

- 1. Zidentyfikowany zestaw stron nie może się odwoływać do klasy pamięci (STGCLASS).
- 2. Jeśli podczas wydawania tej komendy zestaw stron nadal ma bufory w puli buforów, wykonanie komendy nie powiedzie się i zostanie wyświetlony komunikat o błędzie. Nie można usunąć zestawu stron, dopóki nie zostaną ukończone 3 punkty kontrolne, ponieważ zestaw stron został opróżniony.
- 3. Jeśli zestaw stron nie ma być ponownie używany przez menedżer kolejek, zaktualizuj procedurę JCL uruchomionego procedury zadania menedżera kolejek i usuń odpowiednią komendę DEFINE PSID z zestawu danych inicjowania CSQINP1 . Jeśli zestaw stron miał dedykowaną pulę buforów, usuń jego definicje również z CSQINP1.
- 4. Aby ponownie wykorzystać zestaw danych jako zestaw stron, należy go sformatować przed jego użyciem.

# **Opisy parametrów dla komendy DELETE PSID**

### *(numer psid-number)*

Identyfikator zestawu stron. Jest to wartość wymagana. Nie można usunąć zestawu stron 0.

# **Usuń kolejki**

## **Korzystanie z komend MQSC**

Informacje na temat korzystania z komend MQSC zawiera sekcja Wykonywanie zadań administrowania lokalnego za pomocą komend MQSC.

Ta sekcja zawiera następujące komendy:

- • ["USUŃ QALIAS" na stronie 600](#page-599-0)
- • ["USUŃ QLOCAL" na stronie 601](#page-600-0)
- • ["USUŃ QMODEL" na stronie 602](#page-601-0)
- • ["USUŃ QREMOTE" na stronie 602](#page-601-0)

Tę komendę można wydać z poziomu źródeł 2CR. Wyjaśnienie symboli źródła można znaleźć w sekcji Używanie komend w systemie z/OS.

## **Uwagi dotyczące użycia dla kolejek DELETE**

• Pomyślne zakończenie komendy nie oznacza, że działanie zostało zakończone. Aby sprawdzić poprawność wykonania, patrz krok DELETE kolejek w sekcji Sprawdzanie, czy asynchroniczne komendy dla sieci rozproszonych zostały zakończone.

# **Opisy parametrów dla kolejek DELETE**

#### *(nazwa-kolejki)*

Nazwa kolejki musi być zdefiniowana w lokalnym menedżerze kolejek dla wszystkich typów kolejek.

- W przypadku kolejki aliasowej jest to lokalna nazwa kolejki aliasowej, która ma zostać usunięta.
- W przypadku kolejki modelowej jest to nazwa lokalna kolejki modelowej, która ma zostać usunięta.
- W przypadku kolejki zdalnej jest to nazwa lokalna zdalnej kolejki, która ma zostać usunięta.

W przypadku kolejki lokalnej jest to nazwa kolejki lokalnej, która ma zostać usunięta. Należy określić kolejkę, która ma zostać usunięta.

**Uwaga:** Kolejka nie może zostać usunięta, jeśli zawiera niezatwierdzone komunikaty.

Jeśli w aplikacji jest otwarta kolejka, lub otwarto kolejkę, która w końcu zostanie rozstrzygana do tej kolejki, wykonanie komendy nie powiedzie się. Komenda również nie powiedzie się, jeśli kolejka jest kolejką transmisji, a kolejka zdalna, która odwołuje się do tej kolejki transmisji, jest kolejką zdalną, która odwołuje się do tej kolejki.

Jeśli ta kolejka ma atrybut SCOPE komórki CELL, pozycja dla kolejki jest również usuwana z katalogu komórki.

### **AUTOREC**

Ten parametr nie ma zastosowania do produktu z/OS.

Określa, czy powiązany rekord uprawnień jest również usuwany:

### **YES**

Rekord uprawnień powiązany z obiektem jest usuwany. Jest to opcja domyślna.

#### **NO**

Rekord uprawnień powiązany z obiektem nie został usunięty.

# **Z/OS** CMDSCOPE

Ten parametr ma zastosowanie tylko do produktu z/OS i określa sposób działania komendy, gdy menedżer kolejek jest elementem grupy współużytkowania kolejek.

Parametr CMDSCOPE musi być pusty lub lokalny menedżer kolejek, jeśli parametr QSGDISP jest ustawiony na wartość GROUP lub SHARED.

**' '**

Komenda jest uruchamiana w menedżerze kolejek, w którym została wprowadzona. Jest to wartość domyślna.

#### *nazwa\_menedżera\_kolejek*

Komenda jest uruchamiana w określonym menedżerze kolejek, który udostępnia menedżer kolejek aktywny w grupie współużytkowania kolejek.

Istnieje możliwość określenia nazwy menedżera kolejek innego niż menedżer kolejek, w którym wprowadzono komendę, tylko w przypadku korzystania ze środowiska grupy współużytkowania kolejek i jeśli serwer komend jest włączony.

**\***

Komenda jest uruchamiana w lokalnym menedżerze kolejek i jest przekazywana do każdego aktywnego menedżera kolejek w grupie współużytkowania kolejek. Działanie tego typu jest takie samo jak wprowadzenie komendy w każdym menedżerze kolejek w grupie współużytkowania kolejek.

#### **PURGE i NOPURGE**

Określa, czy wszystkie istniejące zatwierdzone komunikaty w kolejce nazwanej przez komendę DELETE mają zostać wyczyszczone w celu wykonania komendy usuwania. Wartością domyślną jest NOPURGE.

### **PURGE**

Operacja usuwania jest późniejsza, nawet jeśli istnieją zatwierdzone komunikaty w nazwanej kolejce, a komunikaty te mają być również usuwane.

### **NOPURGE**

Usunięcie nie jest możliwe, jeśli w podanej kolejce znajdują się zatwierdzone komunikaty.

#### $z/0S$ **OSGDISP**

Określa dyspozycję obiektu, do którego komenda ma zostać wykonana (czyli tam, gdzie jest zdefiniowana i jak się zachowuje). Jeśli definicja obiektu jest współużytkowana, nie ma potrzeby usuwania jej w każdym menedżerze kolejek, który jest częścią grupy współużytkowania kolejek. (Grupy współużytkowania kolejek są dostępne tylko w systemie IBM MQ for z/OS).

#### <span id="page-599-0"></span>**COPY**

Definicja obiektu znajduje się w zestawie stron menedżera kolejek, który wykonuje komendę. Obiekt został zdefiniowany przy użyciu komendy, która miała parametry QSGDISP (COPY). Komenda ta nie ma wpływu na każdy obiekt rezydujący w repozytorium współużytkowanym lub dowolny obiekt zdefiniowany przy użyciu komendy, która ma parametry QSGDISP (QMGR).

#### **GRUPA**

Definicja obiektu znajduje się we współużytkowanym repozytorium. Obiekt został zdefiniowany przy użyciu komendy, która miała parametry QSGDISP (GROUP). Komenda ta nie ma wpływu na każdy obiekt znajdujący się na zestawie stron menedżera kolejek, który wykonuje komendę, lub dowolny obiekt zdefiniowany za pomocą komendy, która ma parametry QSGDISP (SHARED).

Jeśli operacja usuwania zakończy się pomyślnie, następująca komenda zostanie wygenerowana i wysłana do wszystkich aktywnych menedżerów kolejek w grupie współużytkowania kolejek w celu dokonania lub usunięcia kopii lokalnych na stronie o zerowej wartości:

DELETE queue(q-name) QSGDISP(COPY)

lub, tylko w przypadku kolejki lokalnej:

DELETE QLOCAL(q-name) NOPURGE QSGDISP(COPY)

Usunięcie obiektu grupy staje się skuteczne nawet wtedy, gdy wygenerowaną komendę z QSGDISP (COPY) nie powiedzie się.

**Uwaga:** Opcja NOPURGE jest zawsze dostępna nawet wtedy, gdy zostanie podana wartość PURGE. Aby usunąć komunikaty w lokalnych kopiach kolejek, należy jawnie wydać komendę:

```
DELETE QLOCAL(q-name) QSGDISP(COPY) PURGE
```
dla każdej kopii.

#### **QMGR**

Definicja obiektu znajduje się w zestawie stron menedżera kolejek, który wykonuje komendę. Obiekt został zdefiniowany przy użyciu komendy, która miała parametry QSGDISP (QMGR). Komenda ta nie ma wpływu na każdy obiekt rezydujący w repozytorium współużytkowanym lub w dowolnej lokalnej kopii takiego obiektu.

Jest to wartość domyślna.

#### **Współużytkowane**

Ta opcja ma zastosowanie tylko do kolejek lokalnych.

Definicja obiektu znajduje się we współużytkowanym repozytorium. Obiekt został zdefiniowany przy użyciu komendy, która miała parametry QSGDISP (SHARED). Komenda ta nie ma wpływu na każdy obiekt znajdujący się w zestawie stron menedżera kolejek, który wykonuje komendę, lub dowolny obiekt zdefiniowany za pomocą komendy, która ma parametry QSGDISP (GROUP).

# *USUŃ QALIAS*

Użyj komendy DELETE QALIAS, aby usunąć definicję kolejki aliasowej.

**Synonim**: DELETE QA

<span id="page-600-0"></span>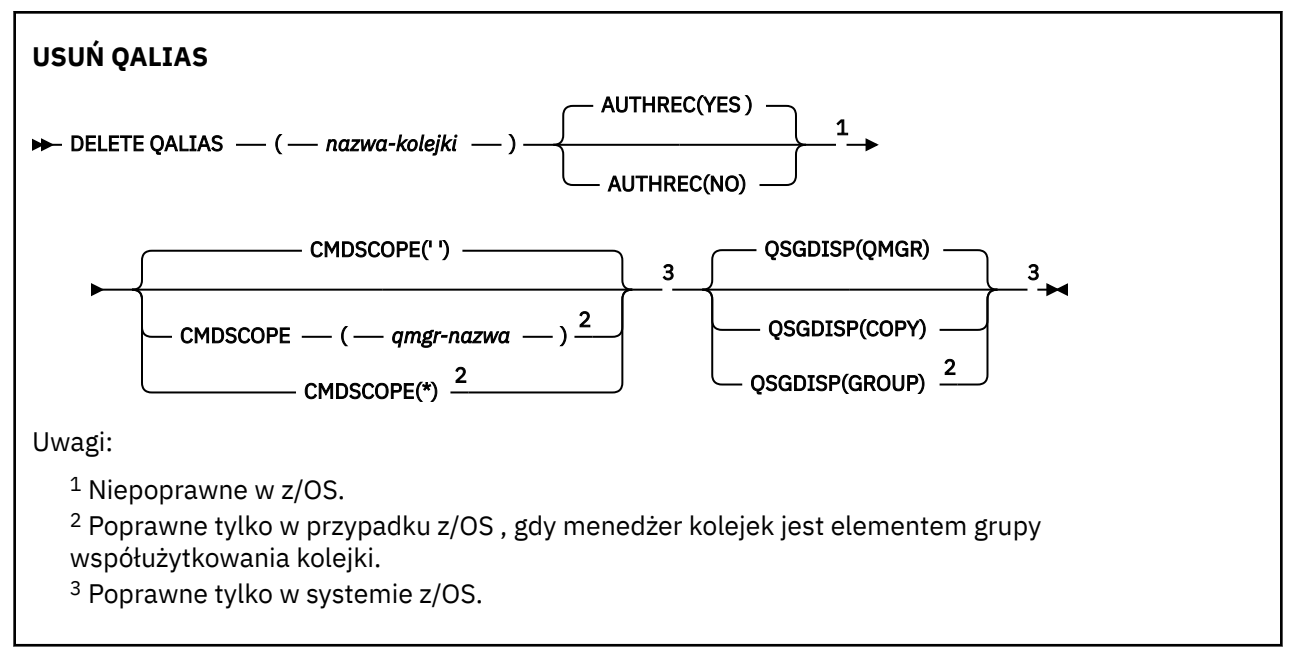

Parametry są opisane w sekcji ["Usuń kolejki" na stronie 598.](#page-597-0)

### **Informacje pokrewne**

Praca z kolejkami aliasami

# *USUŃ QLOCAL*

Aby usunąć definicję kolejki lokalnej, należy użyć komendy DELETE QLOCAL. Można określić, że kolejka nie może zostać usunięta, jeśli zawiera komunikaty, lub że może zostać usunięta, nawet jeśli zawiera komunikaty.

### **Synonim**: USUŃ KOD QL

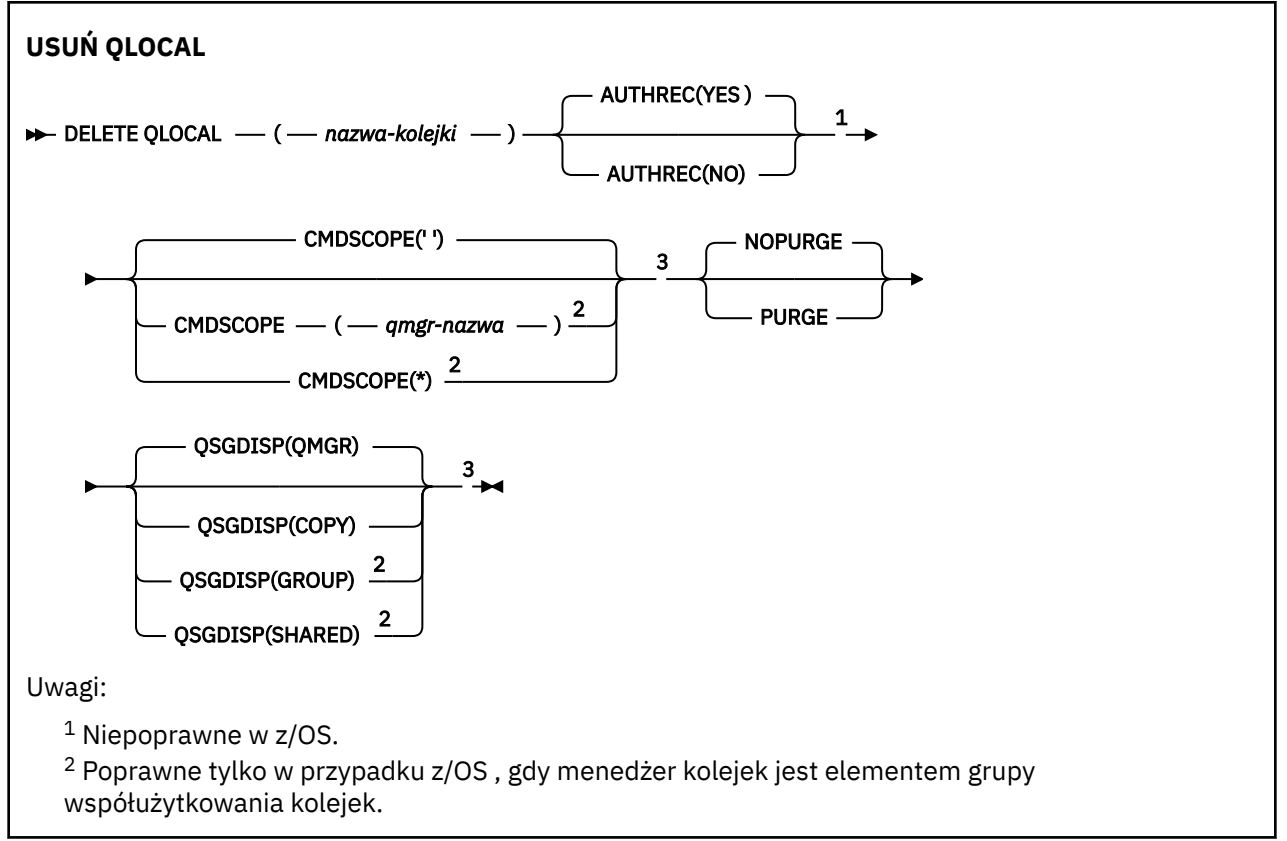

<span id="page-601-0"></span><sup>3</sup> Poprawne tylko w systemie z/OS.

Parametry są opisane w sekcji ["Usuń kolejki" na stronie 598.](#page-597-0)

### **Informacje pokrewne**

Usuwanie kolejki lokalnej

# *USUŃ QMODEL*

Aby usunąć definicję kolejki modelowej, należy użyć programu **DELETE QMODEL** .

**Synonim**: DELETE QM

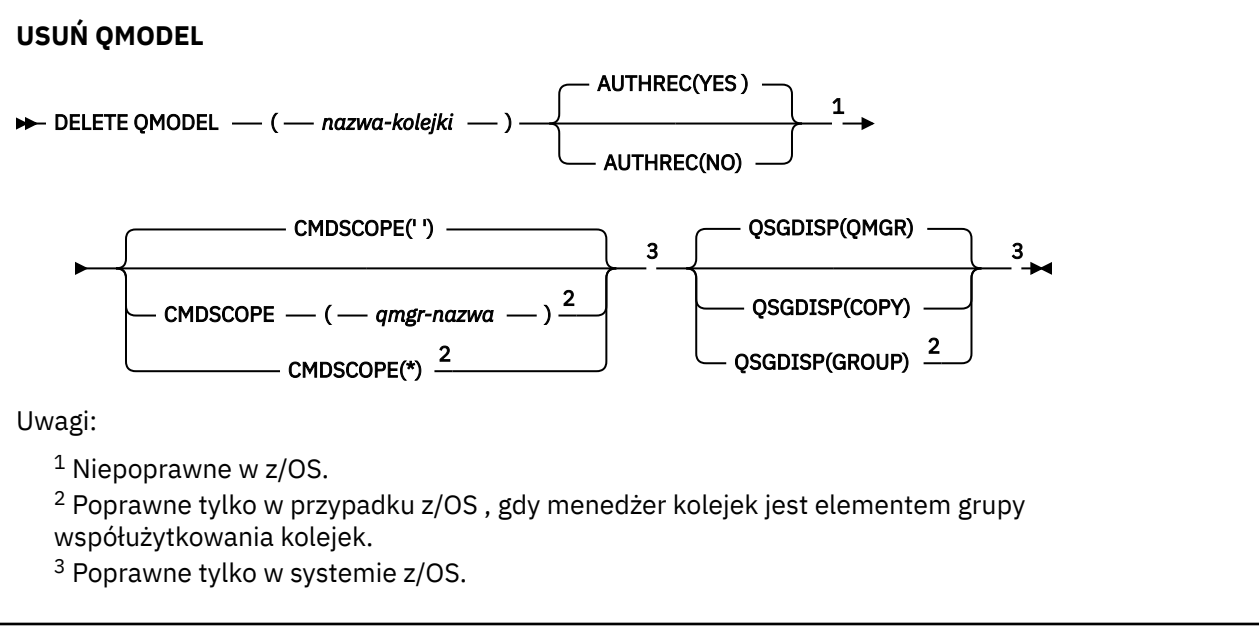

Parametry są opisane w sekcji ["Usuń kolejki" na stronie 598.](#page-597-0)

### **Informacje pokrewne**

Praca z kolejkami modelami

# *USUŃ QREMOTE*

Użyj komendy DELETE QREMOTE, aby usunąć lokalną definicję kolejki zdalnej. Nie wpływa ona na definicję tej kolejki w systemie zdalnym.

**Synonim**: DELETE QR

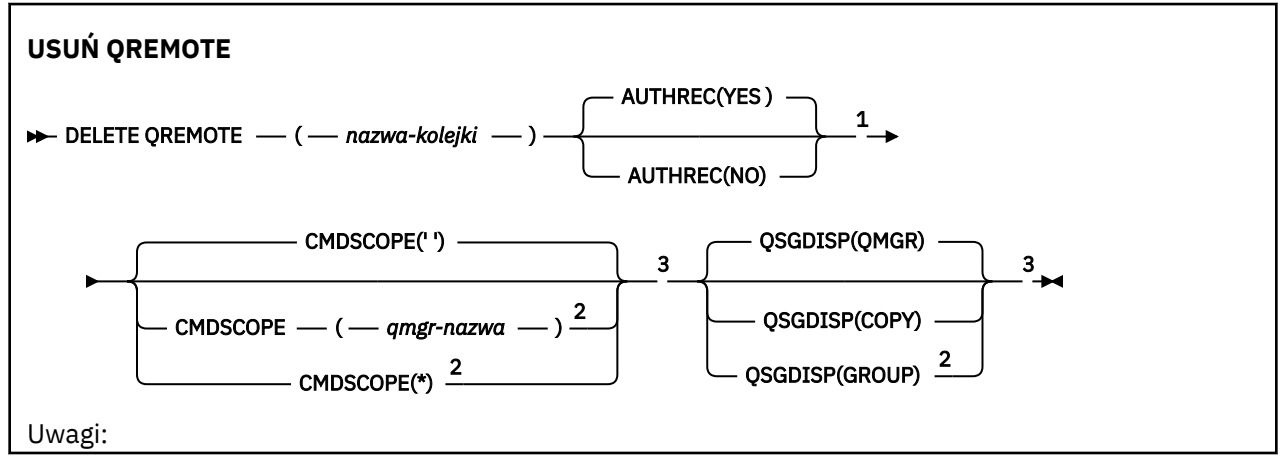

 $1$  Niepoprawne w z/OS.

<sup>2</sup> Poprawne tylko w przypadku z/OS , gdy menedżer kolejek jest elementem grupy współużytkowania kolejek.

<sup>3</sup> Poprawne tylko w systemie z/OS.

Parametry są opisane w sekcji ["Usuń kolejki" na stronie 598.](#page-597-0)

# **Multi** DELETE SERVICE on Multiplatforms

Aby usunąć definicję usługi, należy użyć komendy MQSC DELETE SERVICE.

# **Korzystanie z komend MQSC**

Informacje na temat korzystania z komend MQSC zawiera sekcja Wykonywanie zadań administrowania lokalnego za pomocą komend MQSC.

- Diagram składni
- "Uwagi dotyczące użycia dla usługi DELETE SERVICE" na stronie 603
- "Opisy słów kluczowych i parametrów dla usługi DELETE SERVICE" na stronie 603

### **Synonim**:

### **Usuń usługę**

DELETE SERVICE  $-$  (  $-$  nazwa\_usługi  $-$  )  $\rightarrow$ 

# **Uwagi dotyczące użycia dla usługi DELETE SERVICE**

1. Wykonanie komendy nie powiedzie się, jeśli aplikacja ma otwarty określony obiekt usługi lub jeśli usługa jest aktualnie uruchomiona.

# **Opisy słów kluczowych i parametrów dla usługi DELETE SERVICE**

### *(nazwa\_usługi)*

Nazwa definicji usługi, która ma zostać usunięta. Jest to wartość wymagana. Ta nazwa musi być nazwą istniejącej usługi zdefiniowanej w lokalnym menedżerze kolejek.

# **USUŃ SUB**

Aby usunąć trwałą subskrypcję z systemu, użyj komendy MQSC **DELETE SUB** . W przypadku zarządzanego miejsca docelowego wszystkie nieprzetworzone komunikaty pozostawione w miejscu docelowym są usuwane.

## **Korzystanie z komend MQSC**

Informacje na temat korzystania z komend MQSC zawiera sekcja Wykonywanie zadań administrowania lokalnego za pomocą komend MQSC.

Tę komendę można wydać z poziomu źródeł CR. Wyjaśnienie symboli źródła można znaleźć w sekcji Używanie komend w systemie z/OS.

- Diagram składni
- • [Uwagi dotyczące użycia dla komendy DELETE SUB](#page-603-0)
- • ["Opisy parametrów dla DELETE SUB" na stronie 604](#page-603-0)

## **Synonim**: **DEL SUB**

<span id="page-603-0"></span>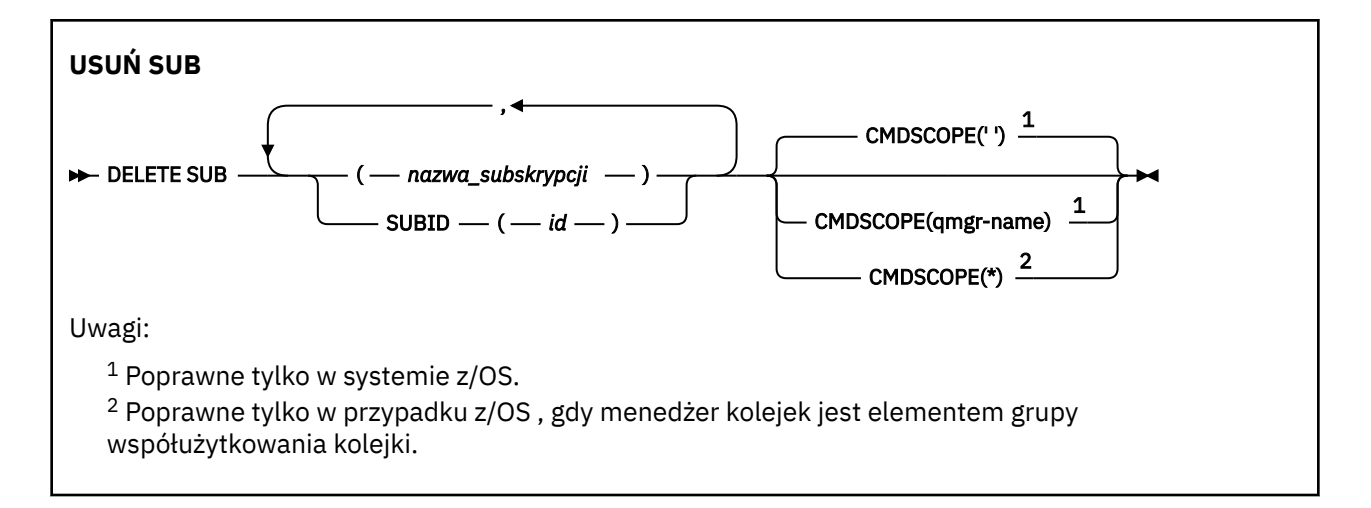

# **Uwagi dotyczące używania produktu DELETE SUB**

• Istnieje możliwość określenia nazwy, identyfikatora lub obu tych subskrypcji, które mają zostać usunięte.

Przykłady poprawnych formularzy:

```
 DELETE SUB(xyz)
 DELETE SUB SUBID(123)
  DELETE SUB(xyz) SUBID(123)
```
• Pomyślne zakończenie komendy nie oznacza, że działanie zostało zakończone. Aby sprawdzić, czy zostało zakończone prawdziwe zakończenie, należy przejść do kroku DELETE SUB (DELETE SUB) w sekcji Sprawdzanie, czy komendy asynchroniczne dla sieci rozproszonych zostały zakończone.

# **Opisy parametrów dla DELETE SUB**

#### *nazwa\_subskrypcji*

Nazwa lokalna definicji subskrypcji, która ma zostać usunięta.

#### $z/0S$ **CMDSCOPE**

Ten parametr ma zastosowanie tylko do produktu z/OS i określa sposób działania komendy, gdy menedżer kolejek jest elementem grupy współużytkowania kolejek.

Parametr **CMDSCOPE** musi być pusty lub lokalny menedżer kolejek, jeśli parametr **QSGDISP** ma wartość GROUP.

**' '**

Komenda jest uruchamiana w menedżerze kolejek, w którym została wprowadzona. Jest to wartość domyślna.

#### *nazwa\_menedżera\_kolejek*

Komenda jest uruchamiana w określonym menedżerze kolejek, który udostępnia menedżer kolejek aktywny w grupie współużytkowania kolejek.

Można określić nazwę menedżera kolejek innego niż menedżer kolejek, w którym wpisano komendę, tylko w przypadku korzystania ze środowiska grupy współużytkowania kolejek i jeśli serwer komend jest włączony.

**\***

Komenda jest uruchamiana w lokalnym menedżerze kolejek i jest przekazywana do każdego aktywnego menedżera kolejek w grupie współużytkowania kolejek. Działanie tego typu jest takie samo jak wprowadzenie komendy w każdym menedżerze kolejek w grupie współużytkowania kolejek.

Nie można używać **CMDSCOPE** jako słowa kluczowego filtru.

### **SUBID (** *łańcuch* **)**

Wewnętrzny, unikalny klucz identyfikujący subskrypcję.

#### **Informacje pokrewne**

Usuwanie subskrypcji

#### $z/0S$ **DELETE STGCLASS w systemie z/OS**

Użyj komendy MQSC DELETE STGCLASS, aby usunąć definicję klasy pamięci masowej.

# **Korzystanie z komend MQSC**

Informacje na temat korzystania z komend MQSC zawiera sekcja Wykonywanie zadań administrowania lokalnego za pomocą komend MQSC.

Tę komendę można wydać z poziomu źródeł 2CR. Wyjaśnienie symboli źródła można znaleźć w sekcji Używanie komend w systemie z/OS.

- Diagram składni
- "Opisy parametrów dla DELETE STGCLASS" na stronie 605

**Synonim**: DELETE STC

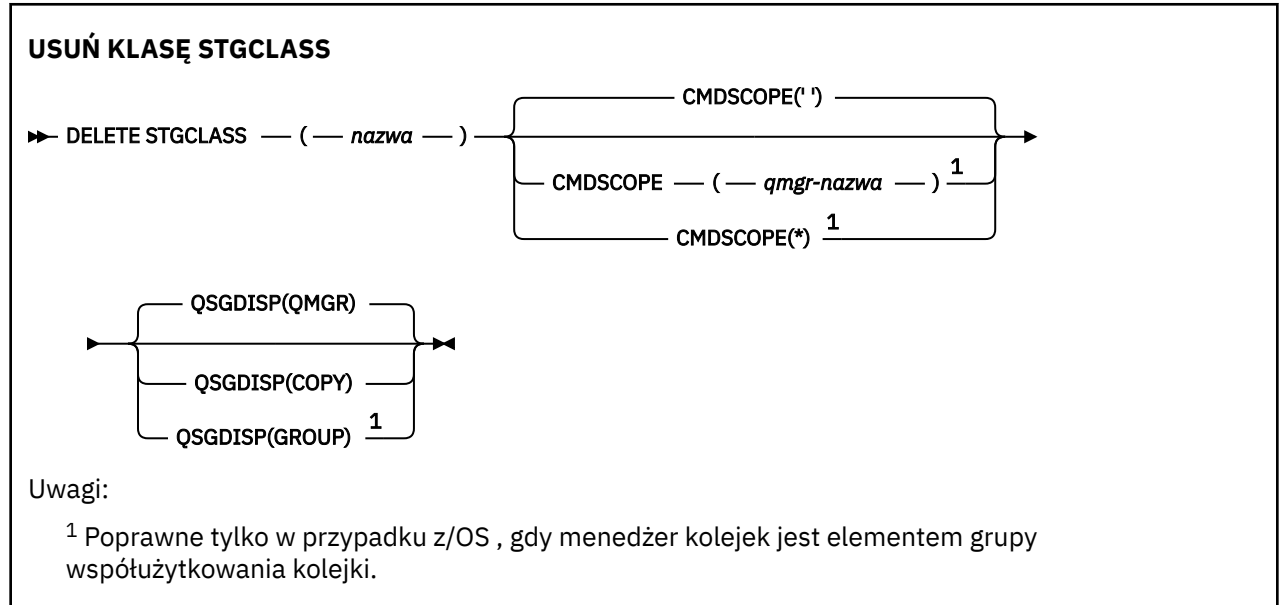

# **Opisy parametrów dla DELETE STGCLASS**

Należy określić definicję klasy pamięci masowej, która ma zostać usunięta.

Wszystkie kolejki, które używają tej klasy pamięci masowej, muszą zostać zmienione tak, aby używały innej klasy pamięci masowej.

#### *(nazwa)*

Nazwa definicji klasy pamięci masowej, która ma zostać usunięta. Nazwa musi być zdefiniowana w lokalnym menedżerze kolejek.

Wykonanie komendy nie powiedzie się, chyba że wszystkie kolejki odwołujące się do klasy pamięci masowej są puste i zamknięte.

#### **CMDSCOPE**

Ten parametr określa sposób działania komendy, gdy menedżer kolejek jest elementem grupy współużytkowania kolejek.

<span id="page-605-0"></span>Parametr CMDSCOPE musi być pusty lub lokalny menedżer kolejek, jeśli parametr QSGDISP jest ustawiony na wartość GROUP.

**' '**

Komenda jest uruchamiana w menedżerze kolejek, w którym została wprowadzona. Jest to wartość domyślna.

### *nazwa\_menedżera\_kolejek*

Komenda jest uruchamiana w określonym menedżerze kolejek, który udostępnia menedżer kolejek aktywny w grupie współużytkowania kolejek.

Istnieje możliwość określenia nazwy menedżera kolejek innego niż menedżer kolejek, w którym wprowadzono komendę, tylko w przypadku korzystania ze środowiska grupy współużytkowania kolejek i jeśli serwer komend jest włączony.

**\***

Komenda jest uruchamiana w lokalnym menedżerze kolejek i jest przekazywana do każdego aktywnego menedżera kolejek w grupie współużytkowania kolejek. Działanie tego typu jest takie samo jak wprowadzenie komendy w każdym menedżerze kolejek w grupie współużytkowania kolejek.

### **QSGDISP**

Określa dyspozycję obiektu, do którego komenda ma zostać wykonana (czyli tam, gdzie jest zdefiniowana i jak się zachowuje).

### **COPY**

Definicja obiektu znajduje się w zestawie stron menedżera kolejek, który wykonuje komendę. Obiekt został zdefiniowany przy użyciu komendy, która miała parametry QSGDISP (COPY). Komenda ta nie ma wpływu na każdy obiekt rezydujący w repozytorium współużytkowanym lub dowolny obiekt zdefiniowany przy użyciu komendy, która ma parametry QSGDISP (QMGR).

#### **GRUPA**

Definicja obiektu znajduje się we współużytkowanym repozytorium. Obiekt został zdefiniowany przy użyciu komendy, która miała parametry QSGDISP (GROUP). Komenda ta nie ma wpływu na każdy obiekt znajdujący się na zestawie stron menedżera kolejek, który wykonuje komendę (z wyjątkiem lokalnej kopii obiektu).

Jeśli komenda zakończy się pomyślnie, następująca komenda zostanie wygenerowana i wysłana do wszystkich aktywnych menedżerów kolejek w grupie współużytkowania kolejek w celu usunięcia kopii lokalnych na stronie o zerowej wartości:

```
DELETE STGCLASS(name) QSGDISP(COPY)
```
Usunięcie obiektu grupy staje się skuteczne nawet wtedy, gdy wygenerowaną komendę z QSGDISP (COPY) nie powiedzie się.

#### **QMGR**

Definicja obiektu znajduje się w zestawie stron menedżera kolejek, który wykonuje komendę. Obiekt został zdefiniowany przy użyciu komendy, która miała parametry QSGDISP (QMGR). Komenda ta nie ma wpływu na każdy obiekt rezydujący w repozytorium współużytkowanym lub w dowolnej lokalnej kopii takiego obiektu.

Jest to wartość domyślna.

# **Usuń temat**

Aby usunąć węzeł tematu administracyjnego produktu IBM MQ , należy użyć programu **DELETE TOPIC** .

# **Korzystanie z komend MQSC**

Informacje na temat korzystania z komend MQSC zawiera sekcja Wykonywanie zadań administrowania lokalnego za pomocą komend MQSC.

Tę komendę można wydać z poziomu źródeł 2CR. Wyjaśnienie symboli źródła można znaleźć w sekcji Używanie komend w systemie z/OS.

- • [Diagram składni](#page-605-0)
- "Uwagi dotyczące używania produktu DELETE TOPIC" na stronie 607
- "Opisy parametrów dla DELETE TOPIC" na stronie 607

**Synonim**: Brak

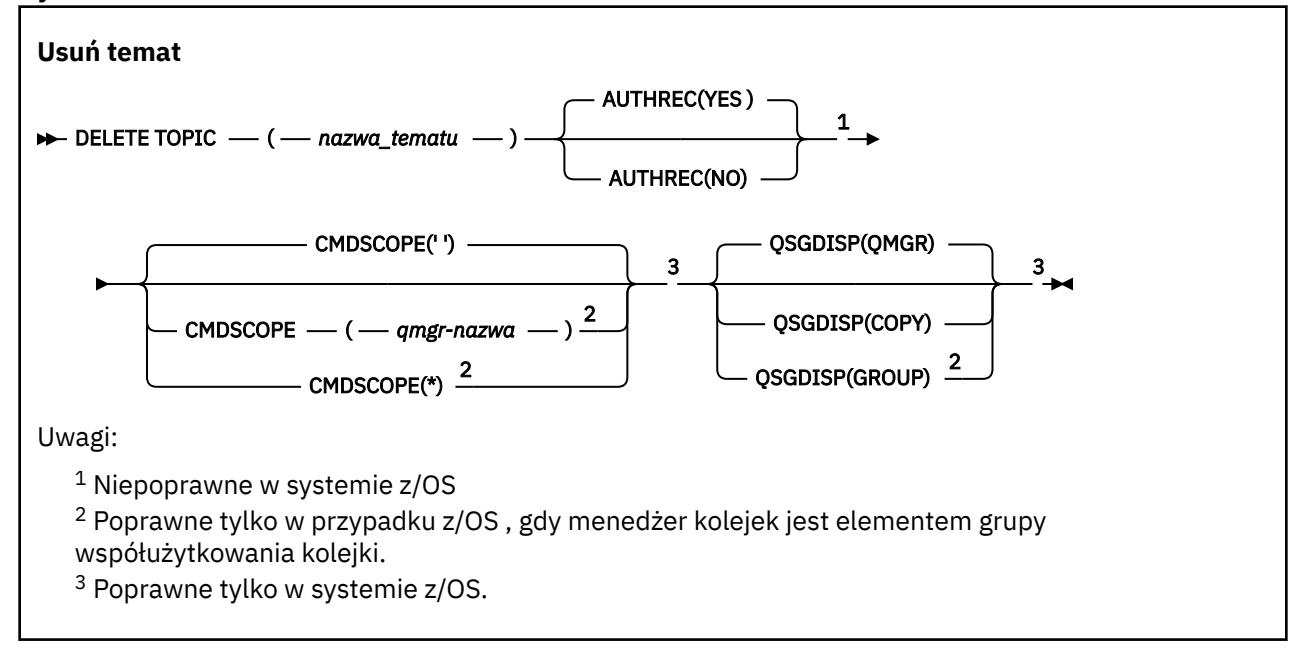

# **Uwagi dotyczące używania produktu DELETE TOPIC**

• Pomyślne zakończenie komendy nie oznacza, że działanie zostało zakończone. Aby sprawdzić, czy zostało zakończone prawdziwe zakończenie, zapoznaj się z krokiem DELETE TOPIC (USUWANIE TEMATU) w sekcji Sprawdzanie, czy komendy asynchroniczne dla sieci rozproszonych zostały zakończone.

# **Opisy parametrów dla DELETE TOPIC**

#### *(topic-name)*

Nazwa obiektu tematu administracyjnego, który ma zostać usunięty. Ten parametr jest wymagany.

Nazwa musi być nazwą istniejącego obiektu tematu administracyjnego.

### **AUTOREC**

Ten parametr nie ma zastosowania do produktu z/OS

Określa, czy powiązany rekord uprawnień jest również usuwany:

#### **YES**

Rekord uprawnień powiązany z obiektem jest usuwany. Jest to opcja domyślna.

### **NO**

Rekord uprawnień powiązany z obiektem nie został usunięty.

# **Z/OS** CMDSCOPE

Ten parametr ma zastosowanie tylko do produktu z/OS i określa sposób działania komendy, gdy menedżer kolejek jest elementem grupy współużytkowania kolejek.

Parametr CMDSCOPE musi być pusty lub lokalny menedżer kolejek, jeśli parametr QSGDISP jest ustawiony na wartość GROUP.

<span id="page-607-0"></span>**' '**

Komenda jest uruchamiana w menedżerze kolejek, w którym została wprowadzona. Jest to wartość domyślna.

#### *nazwa\_menedżera\_kolejek*

Komenda jest uruchamiana w określonym menedżerze kolejek, który udostępnia menedżer kolejek aktywny w grupie współużytkowania kolejek.

Istnieje możliwość określenia nazwy menedżera kolejek innego niż menedżer kolejek, w którym wprowadzono komendę, tylko w przypadku korzystania ze środowiska grupy współużytkowania kolejek i jeśli serwer komend jest włączony.

**\***

Komenda jest uruchamiana w lokalnym menedżerze kolejek i jest przekazywana do każdego aktywnego menedżera kolejek w grupie współużytkowania kolejek. Działanie tego typu jest takie samo jak wprowadzenie komendy w każdym menedżerze kolejek w grupie współużytkowania kolejek.

#### **z/OS L**OSGDISP

Ten parametr ma zastosowanie tylko do produktu z/OS .

Określa dyspozycję obiektu, do którego komenda ma zostać wykonana (czyli tam, gdzie jest zdefiniowana i jak się zachowuje).

#### **COPY**

Definicja obiektu znajduje się w zestawie stron menedżera kolejek, który wykonuje komendę. Obiekt został zdefiniowany przy użyciu komendy, która miała parametry QSGDISP (COPY). Komenda ta nie ma wpływu na każdy obiekt rezydujący w repozytorium współużytkowanym lub dowolny obiekt zdefiniowany przy użyciu komendy, która ma parametry QSGDISP (QMGR).

#### **GRUPA**

Definicja obiektu znajduje się we współużytkowanym repozytorium. Obiekt został zdefiniowany przy użyciu komendy, która miała parametry QSGDISP (GROUP). Komenda ta nie ma wpływu na każdy obiekt znajdujący się na zestawie stron menedżera kolejek, który wykonuje komendę (z wyjątkiem lokalnej kopii obiektu).

Jeśli komenda zakończy się pomyślnie, następująca komenda zostanie wygenerowana i wysłana do wszystkich aktywnych menedżerów kolejek w grupie współużytkowania kolejek w celu wykonania lub usunięcia kopii lokalnych na stronie o zerowej wartości:

```
DELETE TOPIC(topic-name) QSGDISP(COPY)
```
Usunięcie obiektu grupy staje się skuteczne nawet wtedy, gdy wygenerowaną komendę z QSGDISP (COPY) nie powiedzie się.

#### **QMGR**

Definicja obiektu znajduje się w zestawie stron menedżera kolejek, który wykonuje komendę. Obiekt został zdefiniowany przy użyciu komendy, która miała parametry QSGDISP (QMGR). Komenda ta nie ma wpływu na każdy obiekt rezydujący w repozytorium współużytkowanym lub w dowolnej lokalnej kopii takiego obiektu.

Jest to wartość domyślna.

#### **Informacje pokrewne**

Usuwanie definicji tematu administracyjnego

# **DISPLAY ARCHIVE w systemie z/OS**

Użyj komendy MQSC DISPLAY ARCHIVE, aby wyświetlić parametry i informacje systemu archiwum.

# **Korzystanie z komend MQSC**

Informacje na temat korzystania z komend MQSC zawiera sekcja Wykonywanie zadań administrowania lokalnego za pomocą komend MQSC.

Tę komendę można wydać z poziomu źródeł 12CR. Wyjaśnienie symboli źródła można znaleźć w sekcji Używanie komend w systemie z/OS.

- • [Diagram składni](#page-607-0)
- "Uwagi dotyczące użycia dla komendy DISPLAY ARCHIVE" na stronie 609
- • ["Opisy parametrów dla komendy DISPLAY ARCHIVE" na stronie 610](#page-609-0)

**Synonim**: DIS ARC

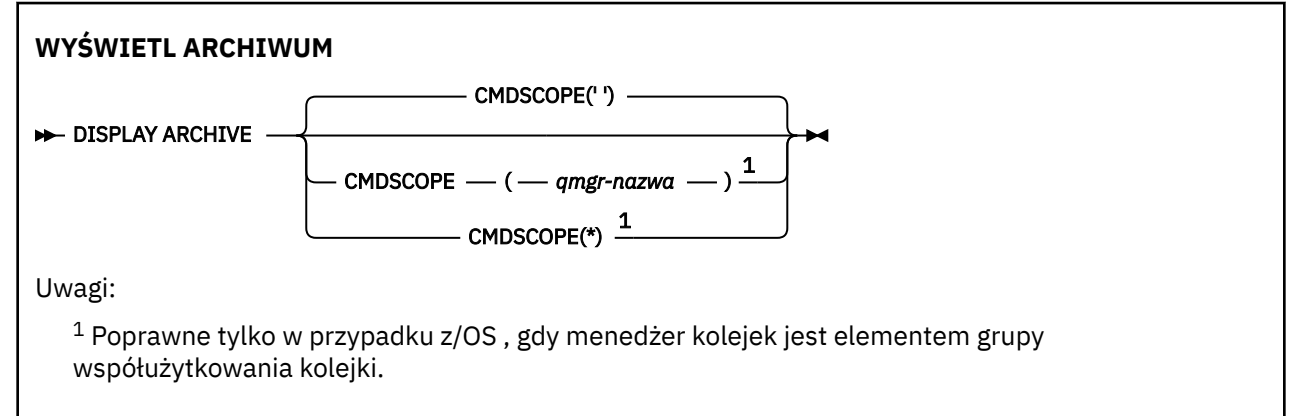

# **Uwagi dotyczące użycia dla komendy DISPLAY ARCHIVE**

- 1. Komenda DISPLAY ARCHIVE zwraca raport, który przedstawia wartości początkowe dla parametrów archiwizacji, a bieżące wartości zostały zmienione przez komendę SET ARCHIVE.
	- Jednostki, w których wykonywane są przydziały powierzchni podstawowej i dodatkowej (ALCUNIT).
	- Przedrostek dla pierwszej nazwy zestawu danych dziennika archiwalnego (ARCPFX1).
	- Przedrostek nazwy drugiego zestawu danych dziennika archiwalnego (ARCPFX2).
	- Czas przechowywania zestawu danych dziennika archiwalnego w dniach (ARCRETN).
	- Lista kodów trasy dla komunikatów do operatora na temat zestawów danych dziennika archiwalnego (ARCWRTC).
	- Określa, czy wysłać komunikat do operatora i czekać na odpowiedź przed próbą podłączenia zestawu danych dziennika archiwalnego (ARCWTOR).
	- Wielkość bloku zestawu danych dziennika archiwalnego (BLKSIZE).
	- Określa, czy zestawy danych dziennika archiwalnego są wpisane do katalogu w ICF (CATALOG).
	- Określa, czy zestawy danych dziennika archiwalnego powinny być upakowane (COMPACT).
	- Przydział obszaru podstawowego dla zestawów danych DASD (PRIQTY).
	- Określa, czy zestawy danych dziennika archiwalnego są chronione przez profile ESM, gdy tworzone są zestawy danych (PROTECT).
	- Maksymalny czas (w sekundach), który może być wyciszony, gdy określono parametr ARCHIVE LOG with MODE (QUIESCE) (QUIESCE).
	- Przydział obszaru dodatkowego dla zestawów danych DASD. Sprawdź parametr ALCUNIT dla jednostek, które mają być używane (SECQTY).
	- Określa, czy nazwa zestawu danych archiwum powinna zawierać znacznik czasu (TSTAMP).
	- Typ urządzenia lub nazwa jednostki, na której przechowywana jest pierwsza kopia zestawu danych dziennika archiwalnego (UNIT).

<span id="page-609-0"></span>• Typ urządzenia lub nazwa jednostki, na której przechowywana jest druga kopia zestawów danych dziennika archiwalnego (UNIT2).

Raportuje on również status jednostek taśm używanych do archiwizacji.

Więcej informacji na temat tych parametrów zawiera sekcja ["SET ARCHIVE w systemie z/OS" na](#page-890-0) [stronie 891.](#page-890-0)

2. Ta komenda jest uruchamiana wewnętrznie przez produkt IBM MQ na końcu uruchamiania menedżera kolejek.

# **Opisy parametrów dla komendy DISPLAY ARCHIVE**

### **CMDSCOPE**

Ten parametr określa sposób działania komendy, gdy menedżer kolejek jest elementem grupy współużytkowania kolejek.

Nie można użyć CMDSCOPE dla komend wywołanych z pierwszego zestawu danych wejściowych inicjowania CSQINP1.

**' '**

Komenda jest uruchamiana w menedżerze kolejek, w którym została wprowadzona. Jest to wartość domyślna.

### *nazwa\_menedżera\_kolejek*

Komenda jest uruchamiana w określonym menedżerze kolejek, który udostępnia menedżer kolejek aktywny w grupie współużytkowania kolejek.

Istnieje możliwość określenia nazwy menedżera kolejek innego niż menedżer kolejek, w którym wprowadzono komendę, tylko w przypadku korzystania ze środowiska grupy współużytkowania kolejek i jeśli serwer komend jest włączony.

**\***

Komenda jest uruchamiana w lokalnym menedżerze kolejek i jest przekazywana do każdego aktywnego menedżera kolejek w grupie współużytkowania kolejek. Działanie tego typu jest takie samo jak wprowadzenie komendy w każdym menedżerze kolejek w grupie współużytkowania kolejek.

# **WYŚWIETLENIE INFORMACJI UWIERZYTELNIAJĄCYCH**

Aby wyświetlić atrybuty obiektu informacji uwierzytelniającej, należy użyć komendy MQSC DISPLAY AUTHINFO.

# **Korzystanie z komend MQSC**

Informacje na temat korzystania z komend MQSC zawiera sekcja Wykonywanie zadań administrowania lokalnego za pomocą komend MQSC.

Tę komendę można wydać z poziomu źródeł 2CR. Wyjaśnienie symboli źródła można znaleźć w sekcji Używanie komend w systemie z/OS.

- Diagram składni
- • ["Opisy parametrów dla DISPLAY AUTHINFO" na stronie 612](#page-611-0)
- • ["Żądane parametry" na stronie 615](#page-614-0)

**Synonim**: DIS AUTHINFO

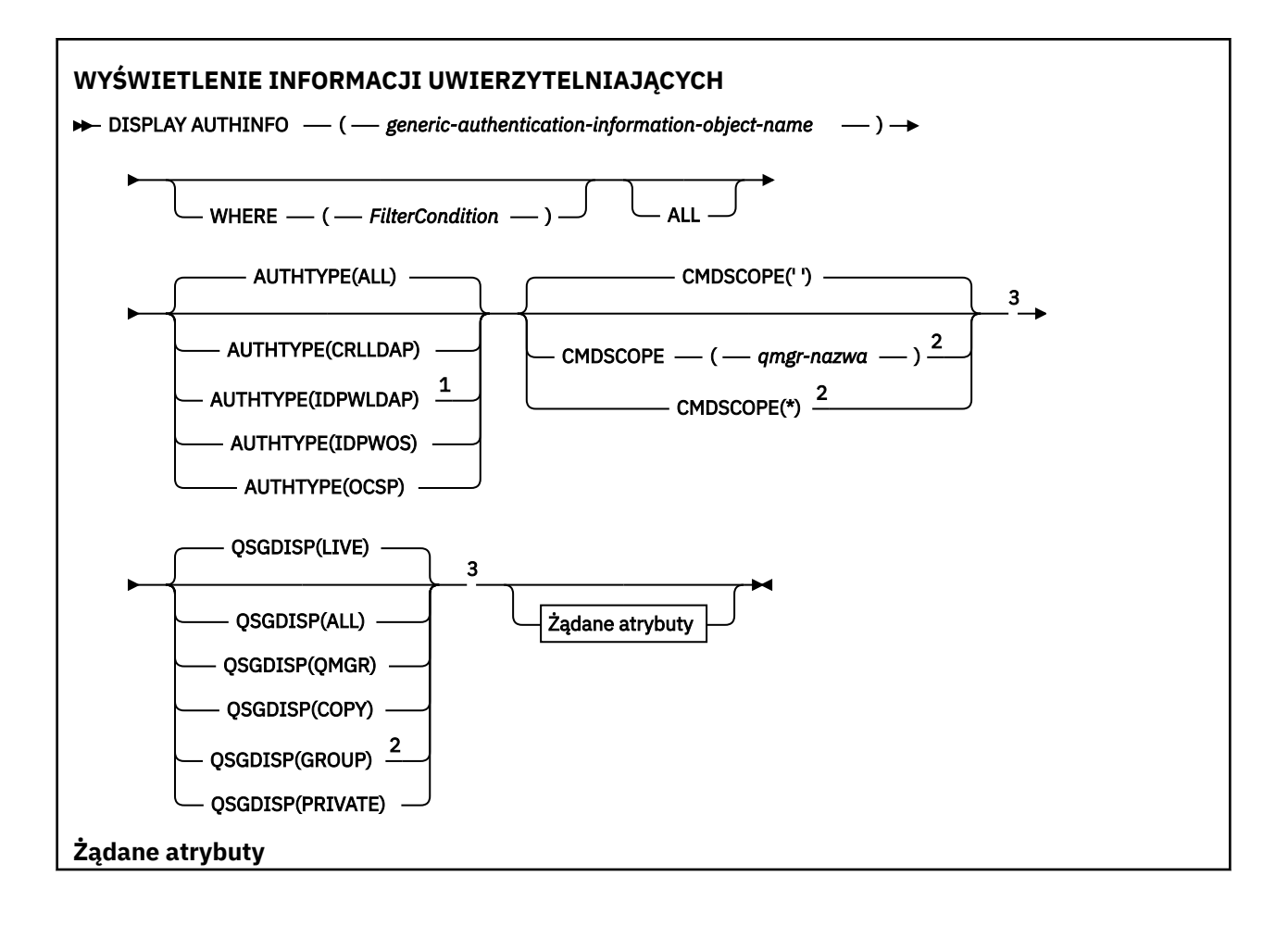

<span id="page-611-0"></span>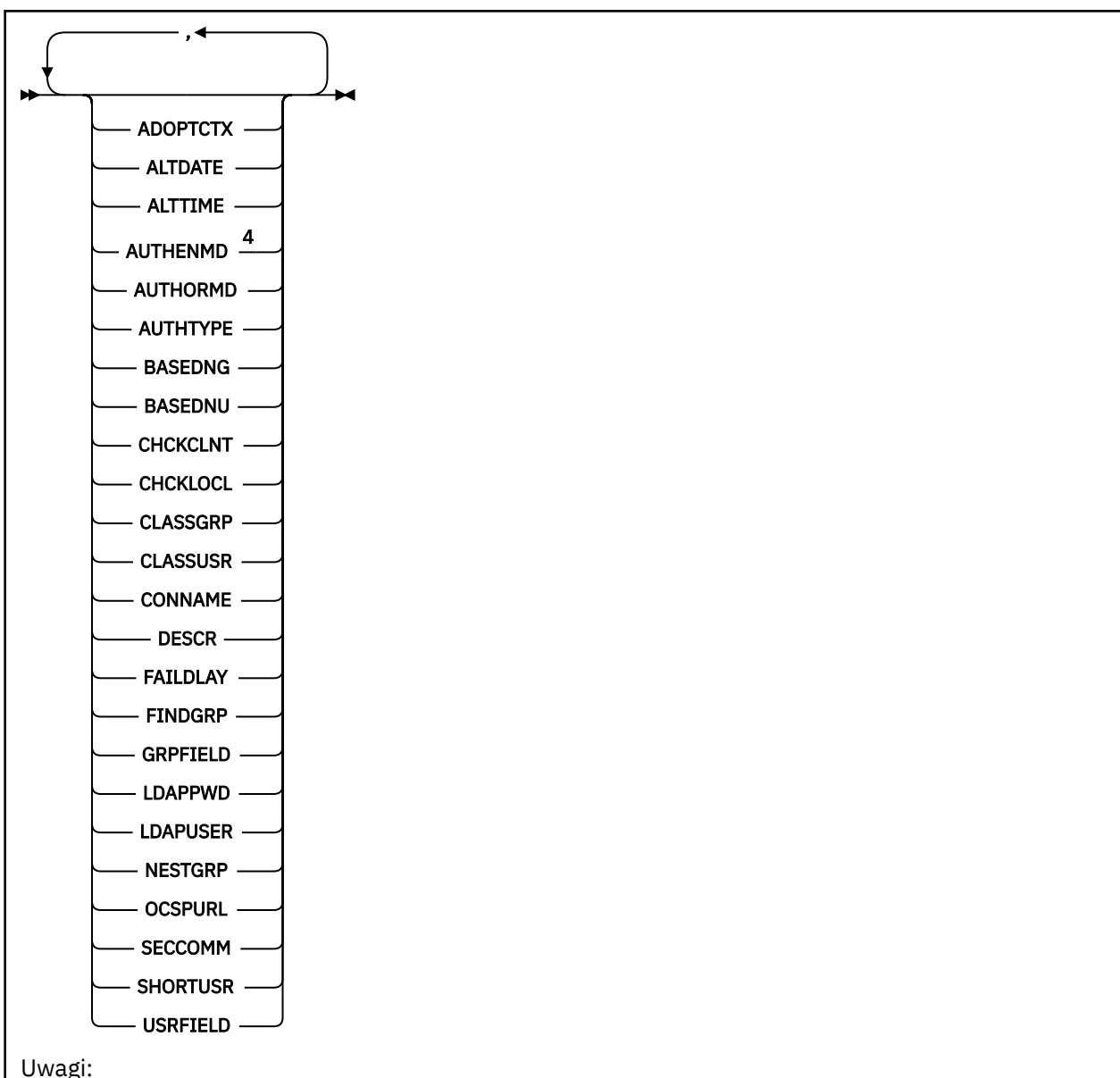

<sup>1</sup> Niepoprawne w IBM MQ for z/OS.

<sup>2</sup> Poprawna tylko wtedy, gdy menedżer kolejek jest elementem grupy współużytkowania kolejek. Grup współużytkowania kolejek można używać tylko w systemie IBM MQ for z/OS.

<sup>3</sup> Poprawne tylko w systemie z/OS.

<sup>4</sup> Niepoprawne w przypadku wartości z/OS i AUTHENMD wartości PAM poprawnej tylko w systemie UNIX.

# **Opisy parametrów dla DISPLAY AUTHINFO**

### *(generic-authentication-information-object-name)*

Nazwa obiektu informacji uwierzytelniającej, który ma zostać wyświetlony (patrz sekcja Reguły nazewnictwa obiektów IBM MQ ). Końcowy znak gwiazdki (\*) jest zgodny z wszystkimi obiektami informacji uwierzytelniających o określonym rdzeniu, po którym następuje zero lub większa liczba znaków. Gwiazdka (\*) we własnym zakresie określa wszystkie obiekty informacji uwierzytelniających.

#### **gdzie**

Określ warunek filtru, aby wyświetlić tylko te obiekty informacji uwierzytelniających, które spełniają kryterium wyboru warunku filtru. Warunek filtru składa się z trzech części: *filter-keyword*, *operator*i *filter-value*:
## **słowo kluczowe filtru**

Prawie każdy parametr, który może być używany do wyświetlania atrybutów dla tej komendy DISPLAY. Nie można jednak używać parametrów CMDSCOPE ani QSGDISP jako słów kluczowych filtru.

### **operator**

Służy do określania, czy obiekt informacji uwierzytelniającej spełnia wartość filtru dla danego słowa kluczowego filtru. Operatorami są:

**LT**

Jest mniejsze niż

**GT**

Większe niż

**EQ**

Równe

**NE**

Nierówne

**LE**

Mniejsze lub równe

**GE**

Większe lub równe

**LK**

Pasuje do łańcucha ogólnego, który jest podany jako *wartość filtru* .

**NL**

Nie jest zgodny z ogólnym łańcuchem udostępnionym jako *wartość-filtru* .

# **wartość filtru**

Wartość, która musi być testowana przez wartość atrybutu przy użyciu operatora. W zależności od słowa kluczowego filtru może to być:

• Wartość jawna, która jest poprawną wartością dla testowanego atrybutu.

Można użyć dowolnego z operatorów z wyjątkiem LK i NL.

• Wartość ogólna. Jest to łańcuch znaków (taki jak łańcuch znaków podany dla parametru DESCR) z gwiazdką na końcu, na przykład ABC\*. Znaki muszą być poprawne dla testowanego atrybutu. Jeśli operatorem jest LK, wyświetlane są wszystkie elementy, w których wartość atrybutu zaczyna się od łańcucha (w przykładzie ABC). Jeśli operatorem jest NL, wyświetlane są wszystkie elementy, w których wartość atrybutu nie rozpoczyna się od łańcucha. Nie można użyć ogólnego filtru-wartość z wartościami liczbowymi. Dozwolony jest tylko jeden końcowy znak wieloznaczny (gwiazdka).

Operatory LK lub NL mogą być używane tylko dla wartości ogólnych w komendzie DISPLAY AUTHINFO.

#### **ALL**

Określ tę opcję, aby wyświetlić wszystkie parametry. Jeśli ten parametr jest określony, wszystkie żądane parametry nie mają żadnego efektu; wszystkie parametry są nadal wyświetlane.

Jest to wartość domyślna, jeśli nie zostanie podana nazwa ogólna i nie zostaną wysłane żądania dotyczące żadnych konkretnych parametrów.

 $z/0S$ W systemie z/OS jest to także wartość domyślna, jeśli zostanie określony warunek filtru przy użyciu parametru WHERE, ale na innych platformach wyświetlane są tylko żądane atrybuty.

# **Z/OS** CMDSCOPE

Ten parametr ma zastosowanie tylko do produktu z/OS i określa sposób działania komendy, gdy menedżer kolejek jest elementem grupy współużytkowania kolejek.

Parametr CMDSCOPE musi być pusty lub lokalny menedżer kolejek, jeśli parametr QSGDISP jest ustawiony na wartość GROUP.

**' '**

Komenda jest uruchamiana w menedżerze kolejek, w którym została wprowadzona. Jest to wartość domyślna.

## *nazwa\_menedżera\_kolejek*

Komenda jest uruchamiana w określonym menedżerze kolejek, który udostępnia menedżer kolejek aktywny w grupie współużytkowania kolejek.

Istnieje możliwość określenia nazwy menedżera kolejek innego niż menedżer kolejek, w którym wprowadzono komendę, tylko w przypadku korzystania ze środowiska grupy współużytkowania kolejek i jeśli serwer komend jest włączony.

**\***

Komenda jest uruchamiana w lokalnym menedżerze kolejek i jest przekazywana do każdego aktywnego menedżera kolejek w grupie współużytkowania kolejek. Działanie tego typu jest takie samo jak wprowadzenie komendy w każdym menedżerze kolejek w grupie współużytkowania kolejek.

Nie można użyć parametru CMDSCOPE jako słowa kluczowego filtru.

### **AUTHTYPE**

Określa typ informacji uwierzytelniających dla obiektów, dla których mają być wyświetlane informacje. Wartości są następujące:

# **ALL**

Jest to wartość domyślna i wyświetla informacje dla obiektów zdefiniowanych za pomocą parametru AUTHTYPE (CRLLDAP) oraz z parametrem AUTHTYPE (OCSP).

### **CRLLDAP**

Wyświetla informacje tylko dla obiektów zdefiniowanych za pomocą parametru AUTHTYPE (CRLLDAP).

### **IDPWLDAP**

Wyświetla informacje tylko dla obiektów zdefiniowanych za pomocą parametru AUTHTYPE (IDPWLDAP).

#### **IDPWOS**

Wyświetla informacje tylko dla obiektów zdefiniowanych za pomocą parametru AUTHTYPE (IDPWOS).

## **OCSP**

Wyświetla informacje tylko dla obiektów zdefiniowanych za pomocą parametru AUTHTYPE (OCSP).

# **Z/OS** OSGDISP

Określa dyspozycję obiektów, dla których mają być wyświetlane informacje. Wartości są następujące:

#### **Działające**

Jest to wartość domyślna i wyświetla informacje dla obiektów zdefiniowanych za pomocą QSGDISP (QMGR) lub QSGDISP (COPY).

#### **ALL**

Wyświetla informacje dla obiektów zdefiniowanych za pomocą QSGDISP (QMGR) lub QSGDISP (COPY).

Jeśli istnieje środowisko współużytkowanego menedżera kolejek, a komenda jest wykonywana w menedżerze kolejek, w którym została wydana, ta opcja wyświetla również informacje dla obiektów zdefiniowanych za pomocą QSGDISP (GROUP).

Jeśli określono wartość QSGDISP (LIVE) lub zostanie użyta wartość domyślna, lub jeśli w środowisku współużytkowanego menedżera kolejek określono wartość QSGDISP (ALL), komenda może nadawać zduplikowane nazwy (z różnymi dyspozycjami).

# **COPY**

Wyświetla informacje tylko dla obiektów zdefiniowanych za pomocą komendy QSGDISP (COPY).

# **GRUPA**

Wyświetla informacje tylko dla obiektów zdefiniowanych za pomocą QSGDISP (GROUP). Jest to dozwolone tylko w przypadku, gdy istnieje środowisko współużytkowanego menedżera kolejek.

# **Prywatne**

Wyświetla informacje dla obiektów zdefiniowanych za pomocą QSGDISP (QMGR) lub QSGDISP (COPY). Należy zauważyć, że QSGDISP (PRIVATE) wyświetla te same informacje co QSGDISP (LIVE).

# **QMGR**

Wyświetla informacje tylko dla obiektów zdefiniowanych za pomocą QSGDISP (QMGR).

QSGDISP wyświetla jedną z następujących wartości:

### **QMGR**

Obiekt został zdefiniowany za pomocą QSGDISP (QMGR).

## **GRUPA**

Obiekt został zdefiniowany za pomocą QSGDISP (GROUP).

### **COPY**

Obiekt został zdefiniowany za pomocą komendy QSGDISP (COPY).

Nie można użyć słowa kluczowego QSGDISP jako słowa kluczowego filtru.

# **Żądane parametry**

Określ jeden lub więcej parametrów definiujących dane, które mają być wyświetlane. Parametry można określić w dowolnej kolejności, ale nie należy określać tego samego parametru więcej niż jeden raz.

Jeśli nie określono żadnych parametrów (a parametr ALL nie jest określony), wartością domyślną jest to, że wyświetlane są nazwy obiektów i ich typy AUTHTYPES, a na z/OSich QSGDISP.

### **ADOPTCTX**

Wyświetla informacje autoryzacyjne przedstawione jako kontekst dla tej aplikacji.

#### **ALTDATE**

Data ostatniej zmiany definicji w formularzu yyyy-mm-dd

# **ALTTIME**

Czas ostatniej zmiany definicji w formularzu hh.mm.ss

# **AUTHENMD**

Metoda uwierzytelniania. Dozwolone są następujące wartości:

#### **System operacyjny**

Wyświetla tradycyjne uprawnienia metody weryfikacji hasła produktu UNIX .

# **PAM**

Wyświetla uprawnienia metody uwierzytelniania w Pluggable.

Wartość PAM można ustawić tylko na platformach UNIX and Linux .

### **AUTHORMD**

Wyświetla metodę autoryzacji. Dozwolone są następujące wartości:

#### **System operacyjny**

Do określania uprawnień powiązanych z użytkownikiem są używane grupy systemu operacyjnego.

#### **SEARCHGRP**

Pozycja grupy w repozytorium LDAP zawiera atrybut wymieniający nazwę wyróżniającą wszystkich użytkowników należących do tej grupy.

### **SEARCHUSR**

Pozycja użytkownika w repozytorium LDAP zawiera atrybut zawierający listę nazw wyróżniających wszystkich grup, do których należy określony użytkownik.

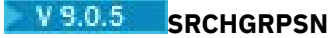

Pozycja grupy w repozytorium LDAP zawiera atrybut zawierający krótką nazwę użytkownika dla wszystkich użytkowników należących do tej grupy.

# **AUTHTYPE**

Typ informacji uwierzytelniających

# **BASEDNG**

Wyświetla podstawową nazwę wyróżniającą dla grup.

# **BASEDNU**

Wyświetla podstawową nazwę wyróżniającą do wyszukiwania użytkowników na serwerze LDAP.

# **CHCKLOCL lub CHCKCLNT**

Te atrybuty są poprawne tylko dla partycji **AUTHTYPE** systemu *IDPWOS* lub *IDPWLDAP*. Możliwe wartości:

# **NONE**

Wyświetla wszystkie aplikacje powiązane lokalnie, które nie mają identyfikatora użytkownika i hasła.

# **Opcjonalne**

Wyświetla identyfikatory użytkowników i hasła udostępnione przez aplikację. Należy pamiętać, że podanie tych atrybutów nie jest obowiązkowe. Ta opcja może być użyteczna podczas migracji, np.

## **WYMAGANE**

Wyświetla wszystkie aplikacje udostępniające poprawny identyfikator użytkownika i hasło.

### **REQDADM**

Wyświetla uprzywilejowanych użytkowników, którzy zaopatrują się w poprawny identyfikator użytkownika i hasło, a użytkownicy bez uprawnień są traktowani jak w przypadku ustawienia

OPTIONAL . Patrz także następująca uwaga. **(TOPSI) – T** (To ustawienie nie jest dozwolone w systemach z/OS ).

# **CLASSGRP**

Wyświetla klasę obiektów LDAP dla rekordów grup.

# **CLASSUSR**

Wyświetla klasę obiektów LDAP dla rekordów użytkowników w repozytorium LDAP.

# **CONNAME**

Nazwa hosta, adres IPv4 w postaci dziesiętnej z kropkami lub zapis szesnastkowy IPv6 hosta, na którym działa serwer LDAP. Ma zastosowanie tylko do obiektów z parametrem AUTHTYPE (CRLLDAP) lub AUTHTYPE (IDPWLDAP).

# **DESCR**

Opis obiektu informacji uwierzytelniającej.

# **FAILDLAY**

Opóźnienie (w sekundach) przed zwrónieniem błędu uwierzytelniania do aplikacji.

# **FINDGRP**

Wyświetla nazwę atrybutu w pozycji LDAP w celu określenia przynależności do grupy.

# **GRPFIELD**

Wyświetla atrybut LDAP, który reprezentuje prostą nazwę dla grupy.

# **LDAPPWD**

Hasło powiązane z nazwą wyróżniającą użytkownika na serwerze LDAP. Jeśli pole nie jest puste,

jest ono wyświetlane jako gwiazdki **na wszystkich platformach oprócz z/OS.** Ma zastosowanie tylko do obiektów z parametrem AUTHTYPE (CRLLDAP) lub AUTHTYPE (IDPWLDAP).

#### **LDAPUSER**

Nazwa wyróżniająca użytkownika na serwerze LDAP. Ma zastosowanie tylko do obiektów z parametrem AUTHTYPE (CRLLDAP) lub AUTHTYPE (IDPWLDAP).

# **NESTGRP**

Wyświetla, czy grupa jest członkiem innej grupy.

# **OCSPURL**

Adres URL programu odpowiadającego OCSP używany do sprawdzania odwołania certyfikatu. Ma zastosowanie tylko do obiektów z opcją AUTHTYPE (OCSP).

# **SECCOMM**

Wyświetla metodę używaną do łączenia serwera LDAP.

# **SHORTUSR**

Wyświetla rekord użytkownika, który jest używany jako nazwa skrócona.

# **USRFIELD**

Wyświetla rekord użytkownika używany w rekordzie użytkownika LDAP, tylko wtedy, gdy ID użytkownika nie zawiera kwalifikatora.

Więcej informacji na temat poszczególnych parametrów można znaleźć w sekcji ["Uwagi dotyczące](#page-424-0) [używania produktu DEFINE AUTHINFO" na stronie 425](#page-424-0) .

# **Multi** DISPLAY AUTHREC na wielu platformach

Aby wyświetlić rekordy uprawnień powiązane z nazwą profilu, należy użyć komendy MQSC DISPLAY AUTHREC.

# **Korzystanie z komend MQSC**

Informacje na temat korzystania z komend MQSC zawiera sekcja Wykonywanie zadań administrowania lokalnego za pomocą komend MQSC.

- Diagram składni
- • ["Opisy parametrów" na stronie 618](#page-617-0)
- • ["Żądane parametry" na stronie 620](#page-619-0)

**Synonim**: DIS AUTHREC

<span id="page-617-0"></span>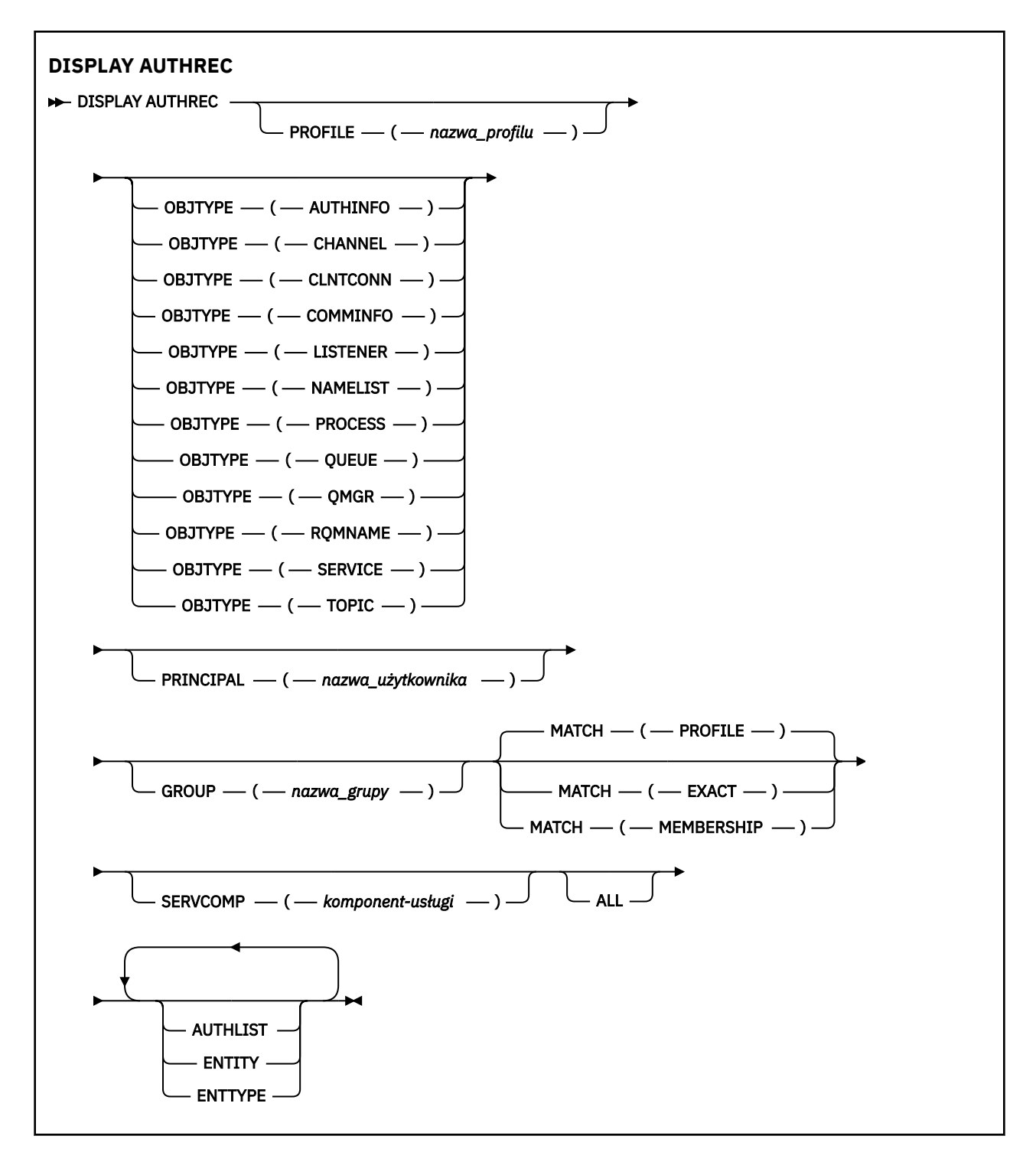

# **Opisy parametrów**

# **PROFILE (***nazwa\_profilu***)**

Nazwa obiektu lub profilu ogólnego, dla którego mają być wyświetlane rekordy uprawnień. Jeśli ten parametr zostanie pominięty, zostaną wyświetlone wszystkie rekordy uprawnień, które spełniają wartości pozostałych parametrów.

# **OBJTYPE**

Typ obiektu, do którego odwołuje się profil. Należy podać jedną z poniższych wartości:

# **AUTHINFO**

Rekord informacji uwierzytelniających

### **CHANNEL**

Kanał

### **CLNTCONN**

Kanał połączenia klienta

## **COMMINFO**

Obiekt informacji o komunikacji

# **LISTENER**

Program nasłuchujący

# **NAMELIST**

Lista nazw

# **PROCES**

Proces

# **QUEUE**

Kolejka

# **QMGR**

Menedżer kolejek

# **RQMNAME**

Menedżer kolejek zdalnych

### **SERVICE**

Usługa

# **TOPIC**

Temat

Jeśli ten parametr zostanie pominięty, wyświetlane są rekordy uprawnień dla wszystkich typów obiektów.

# **PRINCIPAL (***nazwa-użytkownika***)**

Nazwa użytkownika. Jest to nazwa użytkownika, dla którego mają zostać pobrane autoryzacje dla określonego obiektu. W systemie IBM MQ for Windowsnazwa użytkownika może opcjonalnie zawierać nazwę domeny, która jest określona w następującym formacie: user@domain.

Ten parametr nie może być określony w grupie.

# **GROUP (***nazwa\_grupy***)**

Nazwa grupy. Jest to nazwa grupy użytkowników, dla której ma zostać dokonany zapytanie. Można podać tylko jedną nazwę i musi to być nazwa istniejącej grupy użytkowników.

Windows Tylko w przypadku systemu IBM MQ for Windows nazwa grupy może opcjonalnie zawierać nazwę domeny, która jest określona w następujących formatach:

GroupName@domain domain\GroupName

Ten parametr nie może być określony z wartością PRINCIPAL.

# **PODAJ.POZYCJĘ**

Należy określić ten parametr, aby kontrolować zbiór wyświetlanych rekordów uprawnień. Należy podać jedną z poniższych wartości:

# **PROFILE**

Zwracane są tylko te rekordy uprawnień, które są zgodne z podanymi nazwami profilu, nazwy użytkownika i grupy. Oznacza to, że profil ABCD powoduje zwrócenie profili ABCD, ABC\* i AB\* (o ile ABC\* i AB\* zostały zdefiniowane jako profile). Jeśli nazwą profilu jest profil ogólny, zwracane są tylko rekordy uprawnień, które są dokładnie zgodne z podaną nazwą profilu. Jeśli określona jest nazwa użytkownika, nie są zwracane żadne profile dla żadnej grupy, w której element główny jest elementem; tylko profile zdefiniowane dla określonej nazwy użytkownika lub grupy.

Jest to wartość domyślna.

# <span id="page-619-0"></span>**Członkostwo**

Zwróć tylko te rekordy uprawnień, które są zgodne z określonym profilem, a pole jednostki, którego pole jest zgodne z określonym nazwą użytkownika i profilami, odnosi się do wszystkich grup, w których element główny jest elementem wnoszonym do jednostki skumulowanej dla określonej jednostki.

Jeśli ta opcja jest określona, należy również określić parametry PROFILE i OBJTYPE. Ponadto należy również podać parametr PRINCIPAL lub GROUP. Jeśli podano parametr OBJTYPE (QMGR), to nazwa profilu jest opcjonalna.

# **PORÓWNAJ**

Zwróć tylko te rekordy uprawnień, które są dokładnie zgodne z podaną nazwą profilu i EntityName. Nie są zwracane żadne zgodne profile ogólne, chyba że nazwa profilu jest sama (sama), profil ogólny. Jeśli określono nazwę użytkownika, nie są zwracane żadne profile dla żadnej grupy, w której element główny jest elementem, a tylko dla profilu zdefiniowanego dla podanej nazwy użytkownika lub grupy.

# **SERVCOMP (***komponent-usługi***)**

Nazwa usługi autoryzacji, dla której mają być wyświetlane informacje.

Jeśli ten parametr zostanie określony, będzie on określał nazwę usługi autoryzacji, do której mają być stosowane autoryzacje. Jeśli ten parametr zostanie pominięty, zapytanie jest wykonywane w zarejestrowanych usługach autoryzacji z kolei zgodnie z regułami łączenia usług autoryzacji.

# **ALL**

Ten parametr należy określić, aby wyświetlić wszystkie informacje o autoryzacji dostępne dla danego obiektu i określonego profilu.

# **Żądane parametry**

Użytkownik może zażądać następujących informacji o autoryzacjach:

# **AUTOLIST**

Ten parametr należy określić, aby wyświetlić listę autoryzacji.

# **ENTITY**

Ten parametr należy określić, aby wyświetlić nazwę jednostki.

# **TYP.**

Ten parametr należy określić, aby wyświetlić typ jednostki.

# **DISPLAY AUTHSERV**

Aby wyświetlić informacje na temat poziomu funkcji obsługiwanego przez zainstalowane usługi autoryzacji, należy użyć komendy MQSC DISPLAY AUTHSERV.

# **Korzystanie z komend MQSC**

Informacje na temat korzystania z komend MQSC zawiera sekcja Wykonywanie zadań administrowania lokalnego za pomocą komend MQSC.

- Diagram składni
- • ["Opisy parametrów" na stronie 621](#page-620-0)
- • ["Żądane parametry" na stronie 621](#page-620-0)

**Synonim**: DIS AUTHSERV

<span id="page-620-0"></span>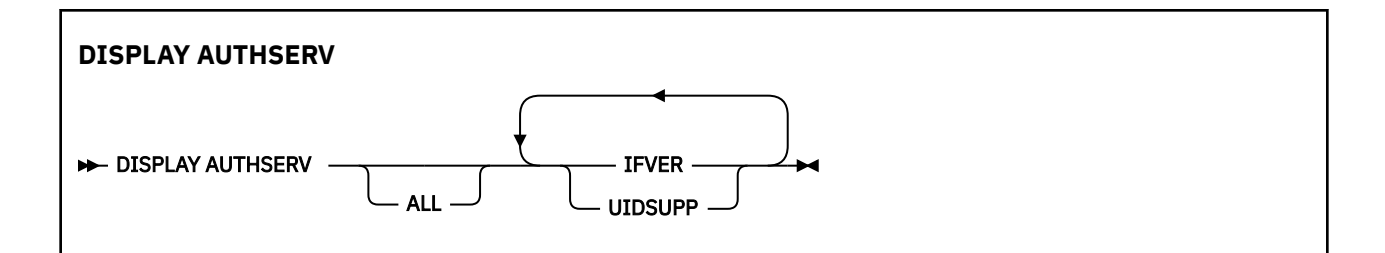

# **Opisy parametrów**

# **ALL**

Należy określić ten parametr, aby wyświetlić wszystkie informacje dla każdej usługi autoryzacji.

# **Żądane parametry**

Dla usługi autoryzacji można zażądać następujących informacji:

# **IFVER**

Podaj ten parametr, aby wyświetlić bieżącą wersję interfejsu usługi autoryzacji.

# **UIDSUPP**

Należy określić ten parametr, aby wyświetlić, czy usługa autoryzacji obsługuje identyfikatory użytkowników.

#### $z/0S$ **DISPLAY CFSTATUS w systemie z/OS**

Użyj komendy MQSC DISPLAY CFSTATUS, aby wyświetlić status jednej lub większej liczby struktur aplikacji CF. Ta komenda jest poprawna tylko w systemie IBM MQ for z/OS , gdy menedżer kolejek jest elementem grupy współużytkowania kolejek.

# **Korzystanie z komend MQSC**

Informacje na temat korzystania z komend MQSC zawiera sekcja Wykonywanie zadań administrowania lokalnego za pomocą komend MQSC.

Tę komendę można wydać z poziomu źródeł CR. Wyjaśnienie symboli źródła można znaleźć w sekcji Używanie komend w systemie z/OS.

- Diagram składni
- • ["Opisy słów kluczowych i parametrów dla komendy DISPLAY CFSTATUS" na stronie 622](#page-621-0)
- • ["Podsumowanie statusu" na stronie 624](#page-623-0)
- • ["Status połączenia" na stronie 625](#page-624-0)
- • ["Status składowania" na stronie 626](#page-625-0)
- • ["Status współużytkowanych zestawów danych komunikatów" na stronie 627](#page-626-0)

**Synonim**: DIS CFSTATUS

<span id="page-621-0"></span>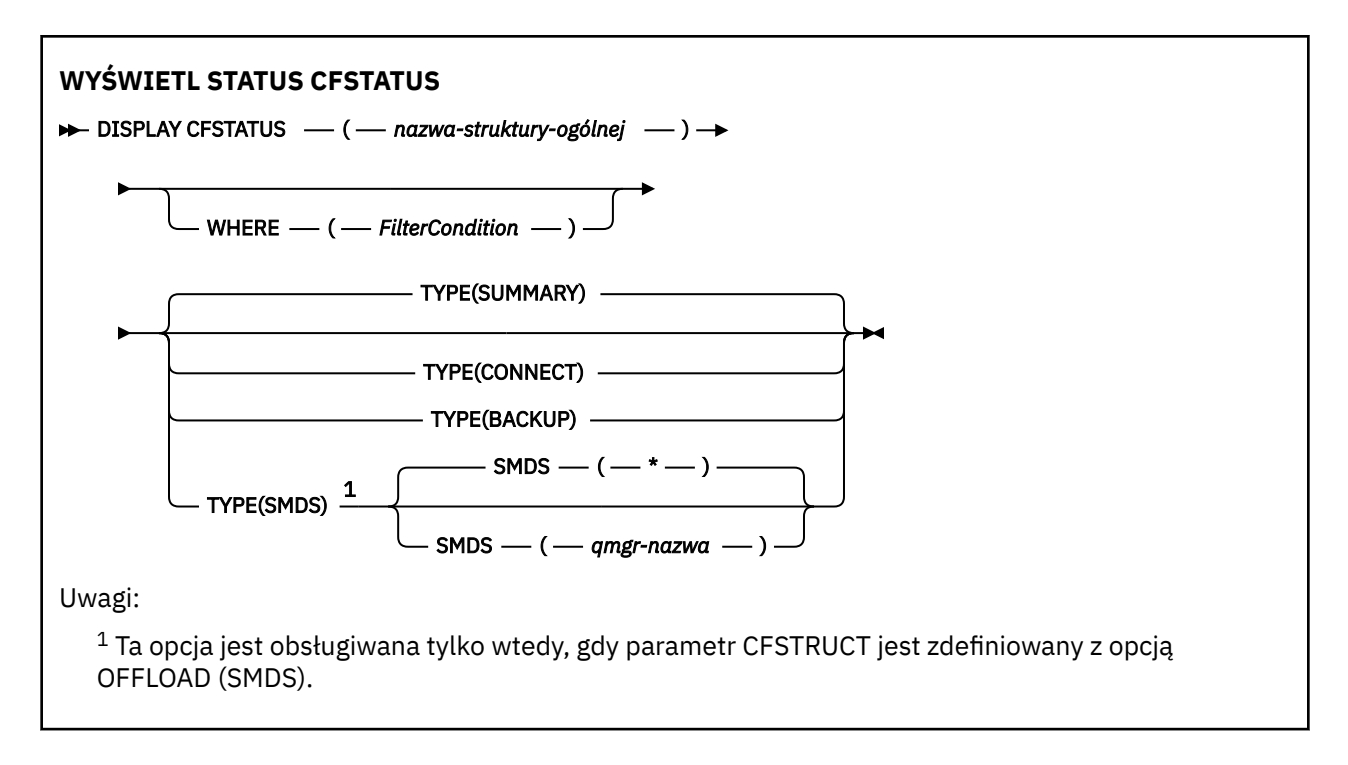

# **Opisy słów kluczowych i parametrów dla komendy DISPLAY CFSTATUS**

Należy określić nazwę struktury aplikacji dla informacji o statusie, które mają być wyświetlane. Może to być konkretna nazwa struktury aplikacji lub nazwa ogólna. Przy użyciu nazwy ogólnej możliwe jest wyświetlenie:

- informacje o statusie dla wszystkich definicji struktur aplikacji
- informacje o statusie jednej lub większej liczby struktur aplikacji, które są zgodne z podaną nazwą

Można także określić typ informacji o statusie, które mają zostać zwrócone. Może to być:

- podsumowanie informacji o statusie struktury aplikacji w grupie współużytkowania kolejek
- informacje o statusie połączenia dla każdego menedżera kolejek w grupie współużytkowania kolejki dla każdej zgodnej nazwy struktury aplikacji
- informacje o statusie kopii zapasowej dla każdej kopii zapasowej, która została utworzona dla każdej zgodnej struktury aplikacji zdefiniowanej w grupie współużytkowania kolejek

# *(nazwa-struktury-ogólnej)*

12-znakowa nazwa struktury aplikacji CF, która ma być wyświetlona. Gwiazdka na końcu (\*) jest zgodna ze wszystkimi nazwami struktur o podanym rdzeniu, po którym występuje zero lub więcej znaków. Gwiazdka (\*) we własnym zakresie określa wszystkie nazwy struktury.

Nazwa struktury CF musi być zdefiniowana w grupie współużytkowania kolejki.

Nazwą ogólną CFSTATUS może być nazwa struktury administracyjnej CF (CSQ\_ADMIN) lub dowolna forma ogólna o tej nazwie. Jednak dane dla tej struktury są wyświetlane tylko wtedy, gdy parametr TYPE jest ustawiony na wartość SUMMARY.

# **gdzie**

Określ warunek filtru, aby wyświetlić informacje o statusie dla struktur aplikacji CF, które spełniają kryterium wyboru warunku filtru. Warunek filtru składa się z trzech części: *filter-keyword*, *operator*i *filter-value*:

# **słowo kluczowe filtru**

Prawie każdy parametr zwracany przez tę komendę DISPLAY. Nie można jednak użyć parametru TYPE jako słowa kluczowego filtru.

### **operator**

Służy do określania, czy struktura aplikacji CF spełnia wartość filtru dla danego słowa kluczowego filtru. Operatorami są:

**LT**

Jest mniejsze niż

# **GT**

Większe niż

# **EQ**

Równe

# **NE**

Nierówne

# **LE**

Mniejsze lub równe

# **GE**

Większe lub równe

# **LK**

Pasuje do łańcucha ogólnego, który jest podany jako *wartość filtru* .

# **NL**

Nie jest zgodny z ogólnym łańcuchem udostępnionym jako *wartość-filtru* .

# **CT**

Zawiera określony element. Jeśli *słowo\_kluczowe* jest listą, można użyć tej opcji w celu wyświetlenia obiektów, których atrybuty zawierają określony element.

# **EX**

Nie zawiera określonego elementu. Jeśli parametr *filter-keyword* jest listą, można użyć tego do wyświetlenia obiektów, których atrybuty nie zawierają określonego elementu.

# **CTG**

Zawiera element, który jest zgodny z ogólnym łańcuchem udostępnionym jako *wartość filtru*. Jeśli parametr *filter-keyword* jest listą, można użyć tego do wyświetlenia obiektów, których atrybuty są zgodne z ogólnym łańcuchem.

# **EXG**

Nie zawiera żadnego elementu, który jest zgodny z ogólnym łańcuchem udostępnionym jako *wartość filtru*. Jeśli parametr *filter-keyword* jest listą, można użyć tego do wyświetlenia obiektów, których atrybuty nie są zgodne z ogólnym łańcuchem.

# **wartość filtru**

Wartość, która musi być testowana przez wartość atrybutu przy użyciu operatora. W zależności od słowa kluczowego filtru może to być:

• Wartość jawna, która jest poprawną wartością dla testowanego atrybutu.

Można używać tylko operatorów LT, GT, EQ, NE, LE, GE. Jeśli jednak wartość jest jedną z możliwych wartości zwracanych w parametrze (na przykład wartość ACTIVE w parametrze STATUS), można użyć tylko EQ lub NE.

• Wartość ogólna. Jest to łańcuch znaków (taki jak łańcuch znaków w parametrze QMNAME) z gwiazdką na końcu, na przykład ABC\*. Znaki muszą być poprawne dla testowanego atrybutu. Jeśli operatorem jest LK, wyświetlane są wszystkie elementy, w których wartość atrybutu zaczyna się od łańcucha (w przykładzie ABC). Jeśli operatorem jest NL, wyświetlane są wszystkie elementy, w których wartość atrybutu nie rozpoczyna się od łańcucha.

Nie można użyć ogólnego filtru-wartość dla parametrów z wartościami liczbowymi lub z jednym z zestawów wartości.

• Element na liście wartości. Wartość może być jawna lub, jeśli jest to wartość znakowa, może być jawna lub ogólna. Jeśli jest to jawne, należy użyć operatora CT lub EX jako operatora. Na przykład, jeśli wartość DEF jest określona za pomocą CT operatora, wyświetlane są wszystkie elementy, dla których jedną z wartości atrybutu jest DEF. Jeśli jest to nazwa ogólna, należy użyć komendy CTG lub EXG jako operatora. Jeśli wartość ABC\* jest określona dla operatora CTG, wyświetlane są wszystkie elementy, w których jedna z wartości atrybutu zaczyna się od ABC.

# <span id="page-623-0"></span>**TYPE**

Określa typ informacji o statusie, które mają być wyświetlane. Wartości są następujące:

## **Podsumowanie**

Wyświetl informacje o statusie podsumowania dla każdej struktury aplikacji. Jest to opcja domyślna.

### **CONNECT**

Wyświetl informacje o statusie połączenia dla każdej struktury aplikacji dla każdego aktywnego menedżera kolejek.

## **BACKUP**

Wyświetl informacje o statusie kopii zapasowej dla każdej struktury aplikacji.

### **SMDS**

Wyświetl informacje o zestawie danych współużytkowanych komunikatów.

#### **SMDS**

### **qmgr-nazwa**

Określa menedżer kolejek, dla którego ma być wyświetlany status zestawu danych współużytkowanych komunikatów.

**\***

Wyświetla status wszystkich współużytkowanych zestawów danych komunikatów powiązanych z określonym parametrem CFSTRUCT, z wyjątkiem tych, które mają zarówno STATUS (NOTFOUND), jak i ACCESS (ENABLED).

# **Podsumowanie statusu**

W przypadku statusu podsumowania zwracane są następujące informacje dla każdej struktury, która spełnia kryteria wyboru:

- Nazwa struktury aplikacji, która jest zgodna z nazwą ogólną.
- Typ zwracanych informacji.

# **TYP\_CFTYPE**

Typ struktury CF. Jest to jedna z następujących sytuacji:

#### **ADMINISTRATOR**

Jest to struktura administracyjna systemu CF.

# **APL**

Jest to struktura aplikacji CF.

# **STATUS**

Status struktury aplikacji CF. Jest to jedna z następujących sytuacji:

# **AKTYWNY**

Struktura jest aktywna.

#### **NIEPOWODZENIE**

Struktura nie powiodła się.

#### **NIE ZNALEZIONO**

Struktura nie jest przydzielona w systemie CF, ale została zdefiniowana w produkcie Db2. Sprawdź i rozwiąż wszystkie komunikaty w protokole zadania dotyczące tej struktury.

#### **INBACKUP**

Struktura jest w trakcie tworzenia kopii zapasowej.

# **ODZYSK**

Struktura jest w trakcie procesu odzyskiwania.

### **NIEZNANY**

Status struktury CF nie jest znany, ponieważ, na przykład, produkt Db2 może być niedostępny.

# <span id="page-624-0"></span>**SIZEMAX** *(wielkość)*

Wielkość w kilobajtach struktury aplikacji.

## **SIZEUSED** *(liczba całkowita)*

Procent wielkości struktury aplikacji, która jest w użyciu. Dlatego wartość SIZEUSED (25) oznacza, że jedna czwarta obszaru przydzielonego do tej struktury aplikacji jest w użyciu.

# **ENTSMAX** *(liczba całkowita)*

Liczba pozycji listy CF zdefiniowanych dla tej struktury aplikacji.

**Uwaga:** Liczba nie obejmuje żadnych pozycji, które znajdują się w pamięci klasy pamięci masowej (SCM) i które mogły zostać przydzielone do struktury.

# **ENTSUSED** *(liczba całkowita)*

Liczba pozycji listy CF dla tej struktury aplikacji, które są w użyciu.

**Uwaga:** Liczba nie obejmuje żadnych pozycji, które znajdują się w pamięci klasy pamięci masowej (SCM) i które mogły zostać przydzielone do struktury.

## **FAILTIME** *(czas)*

Czas, przez który ta struktura aplikacji nie powiodła się. Format tego pola to hh.mm.ss. Ten parametr ma zastosowanie tylko wtedy, gdy struktura systemu CF jest w stanie NIEPOWODZENIE lub INRECOVER. Jeśli struktura nie znajduje się w stanie niepowodzenia, jest ona wyświetlana jako FAILTIME ().

### **FAILDATE** *(data)*

Data, w której ta struktura aplikacji nie powiodła się. Format tego pola to yyyy-mm-dd. Ten parametr ma zastosowanie tylko wtedy, gdy struktura systemu CF jest w stanie NIEPOWODZENIE lub INRECOVER. Jeśli struktura nie znajduje się w stanie niepowodzenia, jest ona wyświetlana jako FAILDATE ().

# **OFFLDUSE**

Wskazuje, czy przenoszone dane dużych komunikatów istnieją potencjalnie we współużytkowanych zestawach danych komunikatów, w bazie danych Db2 lub w obu tych miejscach.

Gdy metoda odciążania jest przełączana, poprzednia metoda odciążania musi być dostępna do pobierania i usuwania starych komunikatów, dlatego status OFFLDUSE jest zmieniany w taki sposób, aby wskazywac na BOTH. Gdy menedżer kolejek odłącza się normalnie od struktury, która ma OFFLDUSE (BOTH), sprawdza, czy nadal istnieją komunikaty, które zostały zapisane przy użyciu starej metody offload. Jeśli nie, zmienia status OFFLDUSE w taki sposób, aby był zgodny z bieżącą metodą odciążania i wysyła komunikat CSQE245I , aby wskazać, że przełącznik został zakończony.

Jest to jeden z następujących parametrów:

#### **BRAK**

Nie ma żadnych odciążanych dużych wiadomości.

#### **SMDS**

Odciążone duże komunikaty mogą istnieć we współużytkowanych zestawach danych komunikatów.

#### **Db2**

Przenoszenie dużych wiadomości może istnieć w produkcie Db2.

# **BOTH**

Odciążone duże komunikaty mogą istnieć zarówno we współużytkowanych zestawach danych komunikatów, jak i w produkcie Db2.

# **Status połączenia**

W przypadku statusu połączenia zwracane są następujące informacje dla każdego połączenia z każdą strukturą, która spełnia kryteria wyboru:

- Nazwa struktury aplikacji, która jest zgodna z nazwą ogólną.
- Typ zwracanych informacji.

# <span id="page-625-0"></span>**QMNAME** *(nazwa\_menedżera\_kolejek)*

Nazwa menedżera kolejek.

### **SYSNAME** *(nazwa\_systemu)*

Nazwa obrazu z/OS menedżera kolejek, który ostatnio nawiąże połączenie ze strukturą aplikacji. Mogą one być różne w przypadku menedżerów kolejek w zależności od konfiguracji konfiguracji klienta.

### **STATUS**

Status wskazujący, czy ten menedżer kolejek jest połączony z tą strukturą aplikacji. Jest to jedna z następujących sytuacji:

## **AKTYWNY**

Struktura jest połączona z tym menedżerem kolejek.

#### **NIEPOWODZENIE**

Połączenie menedżera kolejek z tą strukturą nie powiodło się.

### **BRAK**

Struktura nigdy nie była połączona z tym menedżerem kolejek.

### **NIEZNANY**

Status struktury CF nie jest znany.

## **FAILTIME** *(czas)*

Czas, przez jaki ten menedżer kolejek utracił połączenie z tą strukturą aplikacji. Format tego pola to hh.mm.ss. Ten parametr ma zastosowanie tylko wtedy, gdy struktura systemu CF jest w stanie NIEPOWODZENIE. Jeśli struktura nie znajduje się w stanie niepowodzenia, jest ona wyświetlana jako FAILTIME ().

### **FAILDATE** *(data)*

Data utraty połączenia przez ten menedżer kolejek z tą strukturą aplikacji. Format tego pola to yyyy-mm-dd. Ten parametr ma zastosowanie tylko wtedy, gdy struktura systemu CF jest w stanie NIEPOWODZENIE. Jeśli struktura nie znajduje się w stanie niepowodzenia, jest ona wyświetlana jako FAILDATE ().

# **Status składowania**

W przypadku statusu kopii zapasowej zwracane są następujące informacje dla każdej struktury, która spełnia kryteria wyboru:

- Nazwa struktury aplikacji, która jest zgodna z nazwą ogólną.
- Typ zwracanych informacji.

#### **STATUS**

Status struktury aplikacji CF. Jest to jedna z następujących sytuacji:

# **AKTYWNY**

Struktura jest aktywna.

# **NIEPOWODZENIE**

Struktura nie powiodła się.

#### **BRAK**

Struktura jest definiowana jako RECOVER (YES), ale nigdy nie została utworzona ich kopia zapasowa.

#### **INBACKUP**

Struktura jest w trakcie tworzenia kopii zapasowej.

#### **ODZYSK**

Struktura jest w trakcie procesu odzyskiwania.

## **NIEZNANY**

Status struktury CF nie jest znany.

### **QMNAME** *(nazwa\_menedżera\_kolejek)*

Nazwa menedżera kolejek, który odebrał ostatnią pomyślną kopię zapasową dla tej struktury aplikacji.

# <span id="page-626-0"></span>**BKUPTIME** *(czas)*

Czas zakończenia ostatniej pomyślnej kopii zapasowej, która została wykonana dla tej struktury aplikacji. Format tego pola to hh.mm.ss.

#### **BKUPDATE** *(data)*

Data ostatniej pomyślnej kopii zapasowej, która została wykonana dla tej struktury aplikacji. Format tego pola to yyyy-mm-dd.

#### **BKUPSIZE** *(wielkość)*

Wielkość ostatniej pomyślnej kopii zapasowej, która została wykonana dla tej struktury aplikacji w megabajtach.

### **BKUPSRBA** *(szesnastkowo)*

Jest to zestaw danych kopii zapasowej RBA dla rozpoczęcia ostatniej pomyślnej kopii zapasowej, która została wykonana dla tej struktury aplikacji.

#### **BKUPERBA** *(szesnastkowo)*

Jest to koniec RBA zestawu danych kopii zapasowej na koniec ostatniej pomyślnej kopii zapasowej, która została wykonana dla tej struktury aplikacji.

# **LOGS** *(lista\_mgrname-list)*

Jest to lista menedżerów kolejek, których dzienniki są wymagane do wykonania odtwarzania.

### **FAILTIME** *(czas)*

Godzina niepomyślnego zakończenia struktury CF. Format tego pola to hh.mm.ss. Ten parametr ma zastosowanie tylko wtedy, gdy struktura systemu CF jest w stanie NIEPOWODZENIE. Jeśli struktura nie znajduje się w stanie niepowodzenia, jest ona wyświetlana jako FAILTIME ().

## **FAILDATE** *(data)*

Data, w której ta struktura CF nie powiodła się. Format tego pola to yyyy-mm-dd. Ten parametr ma zastosowanie tylko wtedy, gdy struktura systemu CF jest w stanie NIEPOWODZENIE. Jeśli struktura nie znajduje się w stanie niepowodzenia, jest ona wyświetlana jako FAILDATE ().

# **Status współużytkowanych zestawów danych komunikatów**

Komenda DISPLAY CFSTATUS z parametrem TYPE (SMDS) wyświetla informacje o statusie odnoszące się do jednego lub większej liczby zestawów danych komunikatów współużytkowanych powiązanych z konkretną strukturą aplikacji.

Dla każdego wybranego zestawu danych zwracane są następujące dane:

### **SMDS**

Nazwa menedżera kolejek, który jest właścicielem współużytkowanego zestawu danych komunikatów, dla którego mają być wyświetlane właściwości.

#### **STATUS**

Bieżący status zestawu danych współużytkowanego komunikatu. Jest to jedna z następujących sytuacji:

#### **NIE ZNALEZIONO**

Zestaw danych nigdy nie był używany lub próba otwarcia go po raz pierwszy nie powiodła się. Sprawdź i rozwiąż wszystkie komunikaty w protokole zadania dotyczące tej struktury.

#### **Nowy**

Zestaw danych jest otwierany i inicjowany po raz pierwszy, gotowy do aktywacji.

# **AKTYWNY**

Zestaw danych jest dostępny do normalnego użytku.

# **NIEPOWODZENIE**

Zestaw danych znajduje się w stanie nie do użycia i prawdopodobnie wymaga odtworzenia.

#### **ODZYSK**

Trwa odtwarzanie zestawu danych (przy użyciu komendy RECOVER CFSTRUCT).

### **Odtworzono**

Zestaw danych został odzyskany lub w inny sposób naprawiony, i jest gotowy do użycia ponownie, ale wymaga wykonania restartu po następnym otwarciu. To przetwarzanie restartu zapewnia, że

przestarzałe odwołania do usuniętych komunikatów zostały usunięte ze struktury narzędzia CF przed ponownym udostępnieniem zestawu danych. Przetwarzanie restartu również odbudowuje mapę obszaru zestawu danych.

## **PUSTE**

Zestaw danych nie zawiera żadnych komunikatów. Zestaw danych jest umieszczany w tym stanie, jeśli jest on zamykany normalnie przez właściciela menedżera kolejek w momencie, gdy nie zawiera on żadnych komunikatów. Można go również wprowadzić w stan EMPTY, gdy poprzednia zawartość zestawu danych zostanie usunięta, ponieważ struktura aplikacji została opróżniona (za pomocą komendy **RECOVER CFSTRUCT** z parametrem TYPE PURGE lub tylko dla struktury nienaprawialnej, usuwając poprzednią instancję struktury). Przy następnym otwarciu zestawu danych przez jego właściciela, mapa obszaru jest resetowana do wartości pustej, a status jest zmieniany na AKTYWNE. Ponieważ poprzednia zawartość zestawu danych nie jest już wymagana, zestaw danych w tym stanie można zastąpić nowo przydzielonym zestawem danych, na przykład w celu zmiany przydziału miejsca lub przeniesienia go na inny wolumin.

### **ACCESS**

Bieżący stan dostępności współużytkowanego zestawu danych komunikatów. Jest to jeden z następujących parametrów:

### **WŁĄCZONY**

Zestaw danych może być używany i nie wykryto żadnego błędu od czasu włączenia go. Jeśli zestaw danych ma status (ODZYSKANE), może on być otwierany tylko przez menedżer kolejek, który jest właścicielem, do celów restartu, ale jeśli ma status (ACTIVE), wszystkie menedżery kolejek mogą go otworzyć.

## **ZAWIESZONE**

Zestaw danych jest niedostępny z powodu błędu.

Dzieje się tak w szczególności, gdy STATUS jest ustawiony na NIEPOWODZENIE z powodu błędu podczas uzyskiwania dostępu do zestawu danych lub przy użyciu komendy ALTER SMDS.

Menedżer kolejek może automatycznie włączyć dostęp, jeśli błąd nie będzie już obecny, na przykład po zakończeniu odtwarzania lub jeśli status jest ustawiany ręcznie na wartość ODZYSKANO. W przeciwnym razie może zostać ponownie włączona przez komendę w celu ponowienia działania, które pierwotnie nie powiodło się.

#### **WYŁĄCZONE**

Zestaw danych komunikatów współużytkowanych nie może być używany, ponieważ został jawnie wyłączony przy użyciu komendy. Można ją włączyć tylko za pomocą innej komendy, aby ją włączyć. Więcej informacji na ten temat zawiera sekcja ["RESET SMDS w systemie z/OS" na stronie 879.](#page-878-0)

### **RCVDATE**

Data rozpoczęcia odtwarzania.

Jeśli odtwarzanie jest obecnie włączone dla zestawu danych, oznacza to datę aktywowania, w formacie rrrr-mm-dd. Jeśli odtwarzanie nie jest włączone, jest ono wyświetlane jako RCVDATE ().

#### **RCVTIME**

Godzina rozpoczęcia odtwarzania.

Jeśli odtwarzanie jest obecnie włączone dla zestawu danych, oznacza to czas, w którym został aktywowany, w postaci hh.mm.ss. Jeśli odtwarzanie nie jest włączone, jest ono wyświetlane jako RCVTIME ().

## **FAILDATE**

Data niepowodzenia.

Jeśli zestaw danych został umieszczony w stanie niepowodzenia i nie został jeszcze odtworzony do stanu aktywnego, oznacza to datę, w której wystąpiła awaria, w postaci rrrr-mm-dd. Jeśli zestaw danych znajduje się w stanie aktywnym, jest on wyświetlany jako FAILDATE ().

#### **FAILTIME**

Czas niepowodzenia.

Jeśli zestaw danych został umieszczony w stanie niepowodzenia i nie został jeszcze odtworzony do stanu aktywnego, wskazuje to czas, w którym wystąpiła awaria, w postaci hh.mm.ss. Jeśli zestaw danych znajduje się w stanie aktywnym, jest on wyświetlany jako FAILTIME ().

# **DISPLAY CFSTRUCT w systemie z/OS**

Aby wyświetlić atrybuty jednej lub większej liczby struktur aplikacji CF, należy użyć komendy MQSC DISPLAY CFSTRUCT. Ta komenda jest poprawna tylko w przypadku z/OS , gdy menedżer kolejek jest elementem grupy współużytkowania kolejki.

# **Korzystanie z komend MQSC**

Informacje na temat korzystania z komend MQSC zawiera sekcja Wykonywanie zadań administrowania lokalnego za pomocą komend MQSC.

Tę komendę można wydać z poziomu źródeł 2CR. Wyjaśnienie symboli źródła można znaleźć w sekcji Używanie komend w systemie z/OS.

- Diagram składni
- • ["Uwagi dotyczące użycia komendy DISPLAY CFSTRUCT" na stronie 630](#page-629-0)
- • ["Opisy słów kluczowych i parametrów komendy DISPLAY CFSTRUCT" na stronie 630](#page-629-0)
- • ["Żądane parametry" na stronie 631](#page-630-0)

**Synonim**: DIS CFSTRUCT

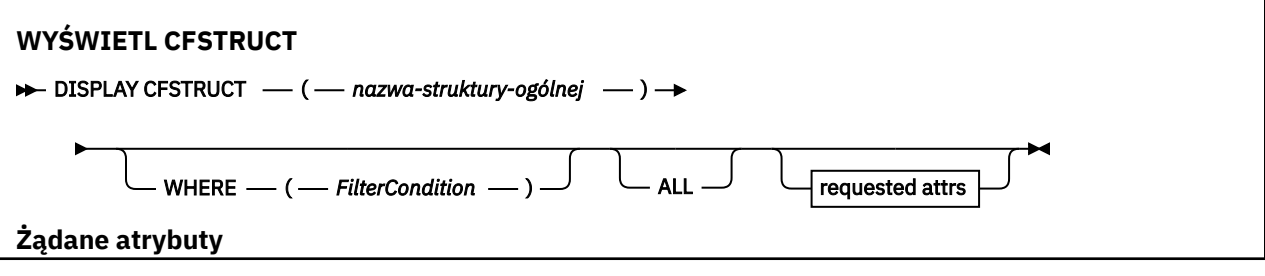

<span id="page-629-0"></span>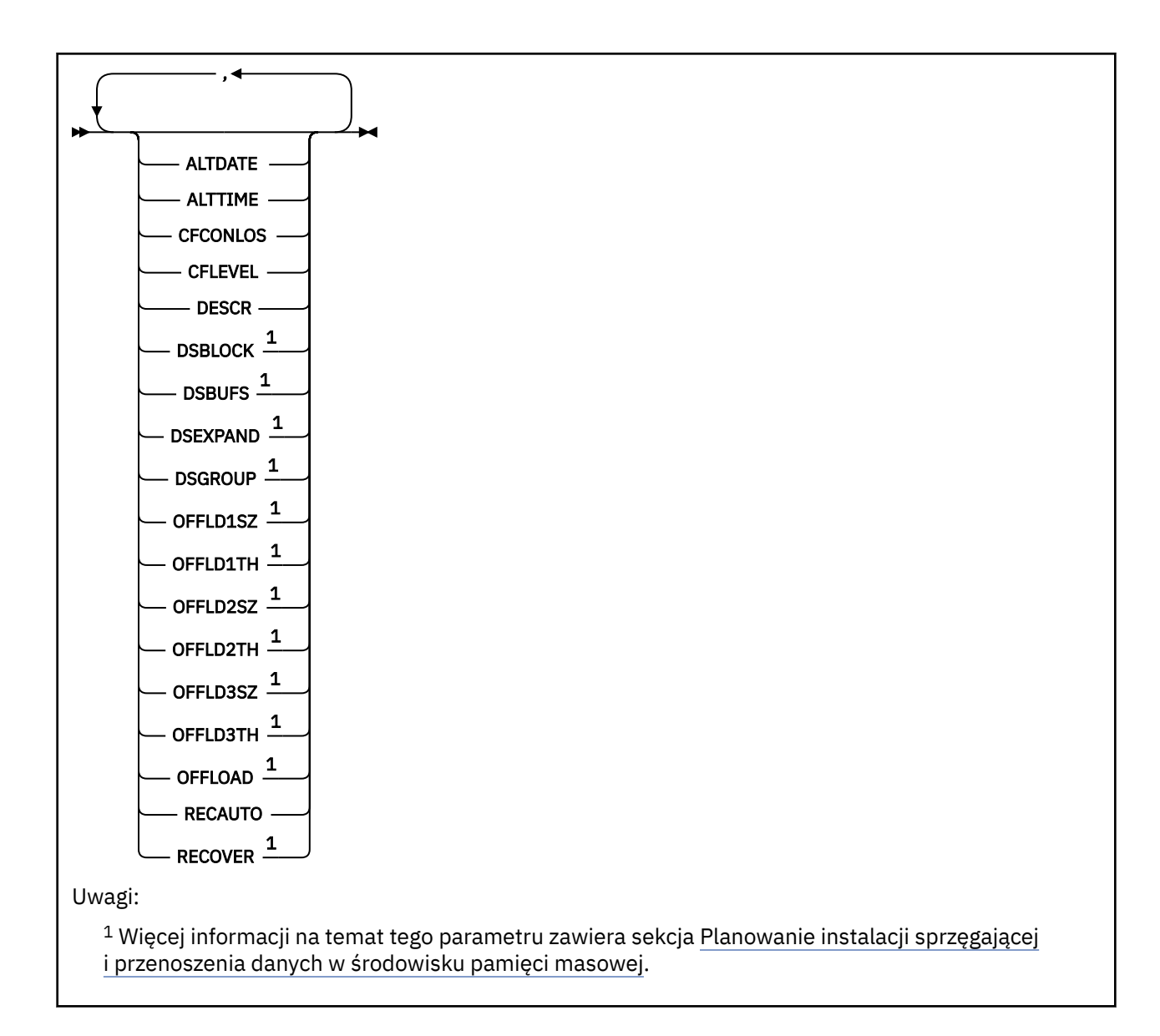

# **Uwagi dotyczące użycia komendy DISPLAY CFSTRUCT**

1. Komenda nie może określić struktury administracyjnej CF (CSQ\_ADMIN).

# **Opisy słów kluczowych i parametrów komendy DISPLAY CFSTRUCT**

Należy określić nazwę struktury aplikacji, która ma być wyświetlona. Może to być konkretna nazwa struktury aplikacji lub nazwa ogólna. Przy użyciu nazwy ogólnej możliwe jest wyświetlenie:

- wszystkie definicje struktury aplikacji
- jedna lub więcej struktur aplikacji zgodnych z podaną nazwą

# **(** *nazwa-struktury-ogólnej* **)**

12-znakowa nazwa struktury aplikacji CF, która ma być wyświetlona. Gwiazdka na końcu (\*) jest zgodna ze wszystkimi nazwami struktur o podanym rdzeniu, po którym występuje zero lub więcej znaków. Gwiazdka (\*) we własnym zakresie określa wszystkie nazwy struktury.

Nazwa struktury CF musi być zdefiniowana w grupie współużytkowania kolejki.

**gdzie**

Określ warunek filtru, aby wyświetlić tylko te struktury aplikacji CF, które spełniają kryterium wyboru warunku filtru. Warunek filtru składa się z trzech części: *filter-keyword*, *operator*i *filter-value*:

### <span id="page-630-0"></span>**słowo kluczowe filtru**

Dowolny parametr, który może być używany do wyświetlania atrybutów dla tej komendy DISPLAY.

#### **operator**

Służy do określania, czy struktura aplikacji CF spełnia wartość filtru dla danego słowa kluczowego filtru. Operatorami są:

#### **LT**

Jest mniejsze niż

# **GT**

Większe niż

# **EQ**

Równe

# **NE**

Nierówne

# **LE**

Mniejsze lub równe

# **GE**

Większe lub równe

# **LK**

Pasuje do łańcucha ogólnego, który jest podany jako *wartość filtru* .

### **NL**

Nie jest zgodny z ogólnym łańcuchem udostępnionym jako *wartość-filtru* .

# **wartość filtru**

Wartość, która musi być testowana przez wartość atrybutu przy użyciu operatora. W zależności od słowa kluczowego filtru może to być:

• Wartość jawna, która jest poprawną wartością dla testowanego atrybutu.

Można użyć dowolnego z operatorów z wyjątkiem LK i NL. Jeśli jednak wartość jest jedną z możliwych wartości zwracanych w parametrze (na przykład wartość YES w parametrze RECOVER), można użyć tylko EQ lub NE.

• Wartość ogólna. Jest to łańcuch znaków (taki jak łańcuch znaków podany dla parametru DESCR) z gwiazdką na końcu, na przykład ABC\*. Znaki muszą być poprawne dla testowanego atrybutu. Jeśli operatorem jest LK, wyświetlane są wszystkie elementy, w których wartość atrybutu zaczyna się od łańcucha (w przykładzie ABC). Jeśli operatorem jest NL, wyświetlane są wszystkie elementy, w których wartość atrybutu nie rozpoczyna się od łańcucha. Nie można użyć ogólnego filtru-wartość dla parametrów z wartościami liczbowymi lub z jednym z zestawów wartości.

W komendzie DISPLAY CFSTRUCT można używać operatorów LK lub NL tylko dla wartości ogólnych.

# **ALL**

Określ tę opcję, aby wyświetlić wszystkie atrybuty. Jeśli ten parametr jest określony, wszystkie żądane atrybuty nie mają żadnego efektu; wszystkie atrybuty są nadal wyświetlane.

Jest to zachowanie domyślne, jeśli nie zostanie podana nazwa ogólna i nie zostaną wysłane żądania dotyczące żadnych konkretnych atrybutów.

# **Żądane parametry**

Określ jeden lub więcej atrybutów definiujących dane do wyświetlenia. Atrybuty mogą być określone w dowolnej kolejności. Nie podauj tego samego atrybutu więcej niż raz.

Jeśli nie określono żadnych parametrów (a parametr ALL nie został określony), to zostaną wyświetlone nazwy struktury.

# **ALTDATE**

Data ostatniej zmiany definicji, w postaci yyyy-mm-dd.

# **ALTTIME**

Czas ostatniej zmiany definicji, w postaci hh.mm.ss.

# **CFCONLOS**

Działanie, które ma zostać podjęte, gdy menedżer kolejek utraci połączenie ze strukturą aplikacji CF.

# **CFLEVEL**

Wskazuje poziom możliwości funkcjonalnych dla tej struktury aplikacji CF.

# **DESCR**

Komentarz opisowy.

# **DSBLOCK**

Wielkość bloku logicznego, która jest jednostką, w której przestrzeń zestawu danych komunikatów współużytkowanych jest przydzielona do poszczególnych kolejek.

# **DSBUFS**

Liczba buforów przydzielonych w każdym menedżerze kolejek w celu uzyskania dostępu do współużytkowanych zestawów danych komunikatów.

# **DSEXPAND**

Określa, czy menedżer kolejek rozszerza zestaw współużytkowanych danych komunikatów.

# **DSGROUP**

Ogólna nazwa zestawu danych, która ma być używana dla grupy zestawów danych komunikatów współużytkowanych.

# **OFFLD1SZ**

Reguła odciążania 1: wartość wielkości komunikatu określająca liczbę całkowitą, po której następuje K, podając liczbę kilobajtów.

# **OFFLD1TH**

Reguła odciążania 1: Wartość progowa procentowego wykorzystania struktury narzędzia CF w postaci liczby całkowitej.

# **OFFLD2SZ**

Reguła odciążania 2: wartość wielkości komunikatu określająca liczbę całkowitą, po której następuje K, podając liczbę kilobajtów.

# **OFFLD2TH**

Reguła odciążania 2: Wartość progowa procentowego wykorzystania struktury narzędzia CF w postaci liczby całkowitej.

# **OFFLD3SZ**

Reguła "offload" 3: wartość wielkości komunikatu określająca liczbę całkowitą, po której następuje K, podając liczbę kilobajtów.

# **OFFLD3TH**

Reguła odciążania 3: Wartość progowa procentowego wykorzystania struktury narzędzia CF w postaci liczby całkowitej.

# **OFFLOAD**

Jeśli wartość CFLEVEL jest mniejsza niż 4, jedyną wartością, która może być wyświetlana, jest NONE.

Jeśli wartość CFLEVEL wynosi 4, jedyną wartością może być Db2.

Jeśli wartość CFLEVEL wynosi 5, wyświetlane są wartości Db2, SMDS lub BOTH. Wartości te stanowią, czy przenoszone dane komunikatu są przechowywane w grupie zestawów danych komunikatów współużytkowanych, czy też w produkcie Db2, czy też w obu tych zestawach.

Dodatkowo wyświetlane są wartości parametrów reguł odciążania dla OFFLD1SZ, OFFLD1TH, OFFLD2SZ, OFFLD2TH, OFFLD3SZi OFFLD3TH .

# **RECAUTO**

Wskazuje, czy automatyczne działanie odtwarzania jest podejmowane, gdy menedżer kolejek wykryje, że struktura nie powiodła się, lub gdy menedżer kolejek utraci połączenie ze strukturą, a żadne

systemy w SysPlex nie mają połączenia z narzędziem CF, w którym ta struktura jest przydzielona. Wartości są następujące:

# **YES**

Struktura i powiązane zestawy danych komunikatów współużytkowanych, które również wymagają odtwarzania, są odzyskiwać automatycznie.

# **NO**

Struktura nie jest automatycznie odtwarzana.

# **RECOVER**

Wskazuje, czy odtwarzanie systemu CF dla struktury aplikacji jest obsługiwane. Wartości są następujące:

**NO**

Odtwarzanie struktury aplikacji CF nie jest obsługiwane.

**YES**

Obsługiwane jest odtwarzanie struktury aplikacji CF.

# **WYŚWIETL KANAŁ**

Aby wyświetlić definicję kanału, należy użyć komendy MQSC DISPLAY CHANNEL.

# **Korzystanie z komend MQSC**

Informacje na temat korzystania z komend MQSC zawiera sekcja Wykonywanie zadań administrowania lokalnego za pomocą komend MQSC.

Tę komendę można wydać z poziomu źródeł 2CR. Wyjaśnienie symboli źródła można znaleźć w sekcji Używanie komend w systemie z/OS.

- Diagram składni
- • ["Użycie notatek" na stronie 635](#page-634-0)
- • ["Opisy parametrów dla DISPLAY CHANNEL" na stronie 635](#page-634-0)
- • ["Żądane parametry" na stronie 638](#page-637-0)

**Synonim**: DIS CHL

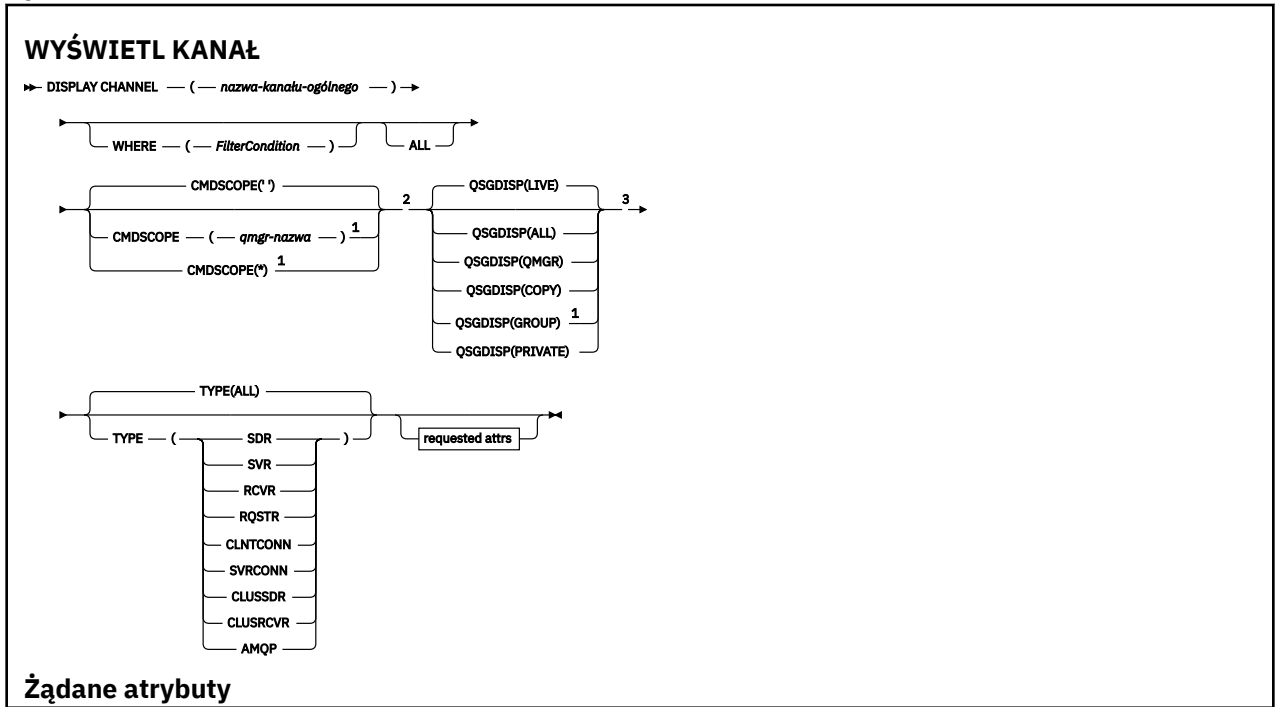

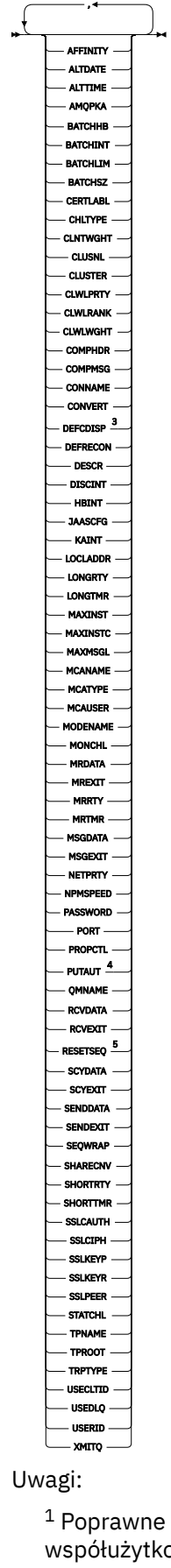

 $^{\rm 1}$  Poprawne tylko w przypadku z/OS , gdy menedżer kolejek jest elementem grupy współużytkowania kolejki.

<sup>2</sup> Niepoprawne dla kanałów połączenia klienckiego z/OS .

- <span id="page-634-0"></span><sup>3</sup> Poprawne tylko w systemie z/OS.
- <sup>4</sup> Poprawne tylko dla typów kanałów SVRCONN: RCVR, RQSTR, CLUSRCVR i (tylko dla z/OS ).
- <sup>5</sup> Niepoprawne w z/OS.

# **Użycie notatek**

Kanały nadawcze klastra mogą być wyświetlane tylko wtedy, gdy zostały utworzone ręcznie. Patrz: Kanały klastra.

Wyświetlone wartości opisują bieżącą definicję kanału. Jeśli kanał został zmieniony od momentu jego uruchomienia, dowolna aktualnie działająca instancja obiektu kanału może nie mieć tych samych wartości, co bieżąca definicja.

# **Opisy parametrów dla DISPLAY CHANNEL**

Należy określić nazwę definicji kanału, która ma być wyświetlana. Może to być konkretna nazwa kanału lub ogólna nazwa kanału. Za pomocą nazwy kanału ogólnego można wyświetlić następujące informacje:

- Wszystkie definicje kanałów
- Co najmniej jedna definicja kanału, która jest zgodna z podaną nazwą

# *(generic-channel-name)*

Nazwa definicji kanału, która ma być wyświetlana (patrz sekcja Reguły nazewnictwa obiektów IBM MQ ). Gwiazdka na końcu (\*) jest zgodna z wszystkimi definicjami kanałów o określonym rdzeniu, po którym występuje zero lub więcej znaków. Gwiazdka (\*) we własnym zakresie określa wszystkie definicje kanałów.

### **gdzie**

Określ warunek filtru, aby wyświetlić tylko te kanały, które spełniają kryterium wyboru warunku filtru. Warunek filtru składa się z trzech części: *filter-keyword*, *operator*i *filter-value*:

#### **słowo kluczowe filtru**

Prawie każdy parametr, który może być używany do wyświetlania atrybutów dla tej komendy DISPLAY. Nie można jednak używać parametrów CMDSCOPE, QSGDISP ani MCANAME jako słów kluczowych filtru. Nie można użyć TYPE (lub CHLTYPE), jeśli jest on również używany do wybierania kanałów. Kanały typu, dla których słowo kluczowe filtru nie jest poprawnym atrybutem, nie są wyświetlane.

#### **operator**

Służy do określania, czy kanał spełnia wartość filtru dla danego słowa kluczowego filtru. Operatorami są:

# **LT**

Jest mniejsze niż

#### **GT**

Większe niż

# **EQ**

Równe

# **NE**

Nierówne

#### **LE**

Mniejsze lub równe

#### **GE**

Większe lub równe

# **LK**

Pasuje do łańcucha ogólnego, który jest podany jako *wartość filtru* .

# **NL**

Nie jest zgodny z ogólnym łańcuchem udostępnionym jako *wartość-filtru* .

## **CT**

Zawiera określony element. Jeśli *słowo\_kluczowe* jest listą, można użyć tej opcji w celu wyświetlenia obiektów, których atrybuty zawierają określony element.

## **EX**

Nie zawiera określonego elementu. Jeśli parametr *filter-keyword* jest listą, można użyć tego do wyświetlenia obiektów, których atrybuty nie zawierają określonego elementu.

# **CTG**

Zawiera element, który jest zgodny z ogólnym łańcuchem udostępnionym jako *wartość filtru*. Jeśli parametr *filter-keyword* jest listą, można użyć tego do wyświetlenia obiektów, których atrybuty są zgodne z ogólnym łańcuchem.

## **EXG**

Nie zawiera żadnego elementu, który jest zgodny z ogólnym łańcuchem udostępnionym jako *wartość filtru*. Jeśli parametr *filter-keyword* jest listą, można użyć tego do wyświetlenia obiektów, których atrybuty nie są zgodne z ogólnym łańcuchem.

# **wartość filtru**

Wartość, która musi być testowana przez wartość atrybutu przy użyciu operatora. W zależności od słowa kluczowego filtru może to być:

• Wartość jawna, która jest poprawną wartością dla testowanego atrybutu.

Można używać tylko operatorów LT, GT, EQ, NE, LE lub GE. Jeśli jednak wartość atrybutu jest jedną z możliwego zestawu wartości parametru (na przykład wartość SDR w parametrze TYPE), można użyć tylko EQ lub NE.

• Wartość ogólna. Jest to łańcuch znaków (taki jak łańcuch znaków podany dla parametru DESCR) z gwiazdką na końcu, na przykład ABC\*. Znaki muszą być poprawne dla testowanego atrybutu. Jeśli operatorem jest LK, wyświetlane są wszystkie elementy, w których wartość atrybutu zaczyna się od łańcucha (w przykładzie ABC). Jeśli operatorem jest NL, wyświetlane są wszystkie elementy, w których wartość atrybutu nie rozpoczyna się od łańcucha. Dozwolony jest tylko jeden końcowy znak wieloznaczny (gwiazdka).

Nie można użyć ogólnego filtru-wartość dla parametrów z wartościami liczbowymi lub z jednym z zestawów wartości.

• Element na liście wartości. Wartość może być jawna lub, jeśli jest to wartość znakowa, może być jawna lub ogólna. Jeśli jest to jawne, należy użyć operatora CT lub EX jako operatora. Na przykład, jeśli wartość DEF jest określona za pomocą CT operatora, wyświetlane są wszystkie elementy, dla których jedną z wartości atrybutu jest DEF. Jeśli jest to nazwa ogólna, należy użyć komendy CTG lub EXG jako operatora. Jeśli wartość ABC\* jest określona dla operatora CTG, wyświetlane są wszystkie elementy, w których jedna z wartości atrybutu zaczyna się od ABC.

# **ALL**

Określ wartość ALL, aby wyświetlić wyniki zapytania o wszystkie parametry. Jeśli wartość ALL jest określona, każde żądanie dla konkretnego parametru jest ignorowane. Wynikiem zapytania z ALL jest zwrócenie wyników dla wszystkich możliwych parametrów.

Jest to wartość domyślna, jeśli nie zostanie podana nazwa ogólna i nie zostaną wysłane żądania dotyczące żadnych konkretnych parametrów.

 $z/0S$ W systemie z/OS jest to również wartość domyślna, jeśli zostanie określony warunek filtru przy użyciu parametru WHERE, ale na innych platformach wyświetlane są tylko żądane atrybuty.

Jeśli nie określono żadnych parametrów (a parametr ALL nie jest określony lub nie jest ustawiony na wartość domyślną), domyślnie wyświetlane są tylko nazwy kanałów.

W systemie z/OSwyświetlane są także wartości CHLTYPE i QSGDISP.

#### $z/0S$ **CMDSCOPE**

 $z/0S$ 

Ten parametr określa sposób wykonywania komendy, gdy menedżer kolejek jest elementem grupy współużytkowania kolejek.

**' '**

Komenda jest wykonywana w menedżerze kolejek, w którym została wprowadzona. Jest to wartość domyślna.

# *nazwa\_menedżera\_kolejek*

Komenda jest wykonywana w menedżerze kolejek określonym przez użytkownika, jeśli menedżer kolejek jest aktywny w grupie współużytkowania kolejek.

Istnieje możliwość określenia nazwy menedżera kolejek innego niż menedżer kolejek, w którym wprowadzono komendę, tylko w przypadku korzystania ze środowiska grupy współużytkowania kolejek i jeśli serwer komend jest włączony.

**\***

Komenda jest wykonywana w lokalnym menedżerze kolejek i jest przekazywana do każdego aktywnego menedżera kolejek w grupie współużytkowania kolejek. Działanie tego typu jest takie samo jak wprowadzenie komendy w każdym menedżerze kolejek w grupie współużytkowania kolejek.

#### z/OS **OSGDISP**

Określa dyspozycję obiektów, dla których mają być wyświetlane informacje. Wartości są następujące:

# **Działające**

Jest to wartość domyślna i wyświetla informacje dla obiektów zdefiniowanych za pomocą QSGDISP (QMGR) lub QSGDISP (COPY).

# **ALL**

Wyświetla informacje dla obiektów zdefiniowanych za pomocą QSGDISP (QMGR) lub QSGDISP (COPY).

Jeśli istnieje środowisko współużytkowanego menedżera kolejek, a komenda jest wykonywana w menedżerze kolejek, w którym została wydana, ta opcja wyświetla również informacje dla obiektów zdefiniowanych za pomocą QSGDISP (GROUP).

Jeśli wartość QSGDISP (ALL) jest określona w środowisku menedżera kolejek współużytkowanych, komenda może nadawać zduplikowane nazwy (z różnymi dyspozycjami).

**Uwaga:** W przypadku QSGDISP (LIVE) sytuacja taka występuje tylko wtedy, gdy współużytkowana i niewspółużytkowana kolejka ma taką samą nazwę; taka sytuacja nie powinna wystąpić w dobrze zarządzanym systemie.

W środowisku współużytkowanego menedżera kolejek użyj

```
DISPLAY CHANNEL(name) CMDSCOPE(*) QSGDISP(ALL)
```
aby wyświetlić wszystkie zgodne obiekty

name

w grupie współużytkowania kolejek bez duplikowania tych w repozytorium współużytkowanym.

# **COPY**

Wyświetlanie informacji tylko dla obiektów zdefiniowanych za pomocą komendy QSGDISP (COPY).

# **GRUPA**

Wyświetlanie informacji tylko dla obiektów zdefiniowanych za pomocą QSGDISP (GROUP). Jest to dozwolone tylko w przypadku, gdy istnieje środowisko współużytkowanego menedżera kolejek.

# **Prywatne**

Wyświetlanie informacji tylko dla obiektów zdefiniowanych za pomocą QSGDISP (QMGR) lub QSGDISP (COPY). Należy zauważyć, że QSGDISP (PRIVATE) wyświetla te same informacje co QSGDISP (LIVE).

# **QMGR**

Wyświetlanie informacji tylko dla obiektów zdefiniowanych za pomocą QSGDISP (QMGR).

<span id="page-637-0"></span>QSGDISP wyświetla jedną z następujących wartości:

# **QMGR**

Obiekt został zdefiniowany za pomocą QSGDISP (QMGR).

# **GRUPA**

Obiekt został zdefiniowany za pomocą QSGDISP (GROUP).

# **COPY**

Obiekt został zdefiniowany za pomocą komendy QSGDISP (COPY).

Nie można użyć słowa kluczowego QSGDISP jako słowa kluczowego filtru.

# **TYPE**

Ta wartość jest opcjonalna. Może być używany do ograniczania wyświetlania do kanałów jednego typu.

Wartość ta jest jedną z następujących wartości:

# **ALL**

Wyświetlane są kanały wszystkich typów (jest to ustawienie domyślne).

# **SDR**

Wyświetlane są tylko kanały nadawcze.

# **SVR**

Wyświetlane są tylko kanały serwera.

# **RCVR**

Wyświetlane są tylko kanały odbiorcze.

# **RQSTR**

Wyświetlane są tylko kanały requestera.

# **CLNTCONN**

Wyświetlane są tylko kanały połączenia klienckiego.

# **SVRCONN**

Wyświetlane są tylko kanały połączenia z serwerem.

# **CLUSSDR**

Wyświetlane są tylko kanały wysyłające klastry. ).

# **CLUSRCVR**

Wyświetlane są tylko kanały odbiorcze klastra. ).

# **AMOP**

Wyświetlane są tylko kanały AMQP.

CHLTYPE ( *typ* ) może być używany jako synonim tego parametru. ,

# **Żądane parametry**

Określ jeden lub więcej parametrów DISPLAY CHANNEL, które definiują dane do wyświetlenia. Parametry można określić w dowolnej kolejności, ale nie należy określać tego samego parametru więcej niż jeden raz.

Niektóre parametry są istotne tylko dla kanałów danego typu lub typów. Atrybuty, które nie są istotne dla określonego typu kanału, nie powodują żadnych danych wyjściowych, ani nie są zgłaszane żadne błędy. W poniższej tabeli przedstawiono parametry, które są istotne dla każdego typu kanału. Po tabeli znajduje się opis każdego parametru. Parametry są opcjonalne, chyba że opis wskazuje, że są one wymagane.

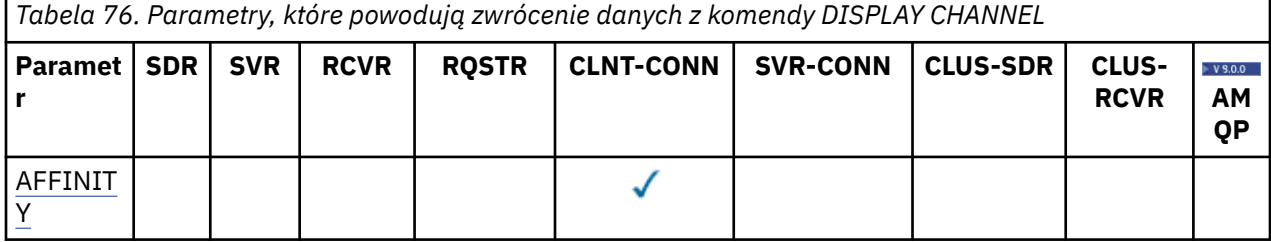

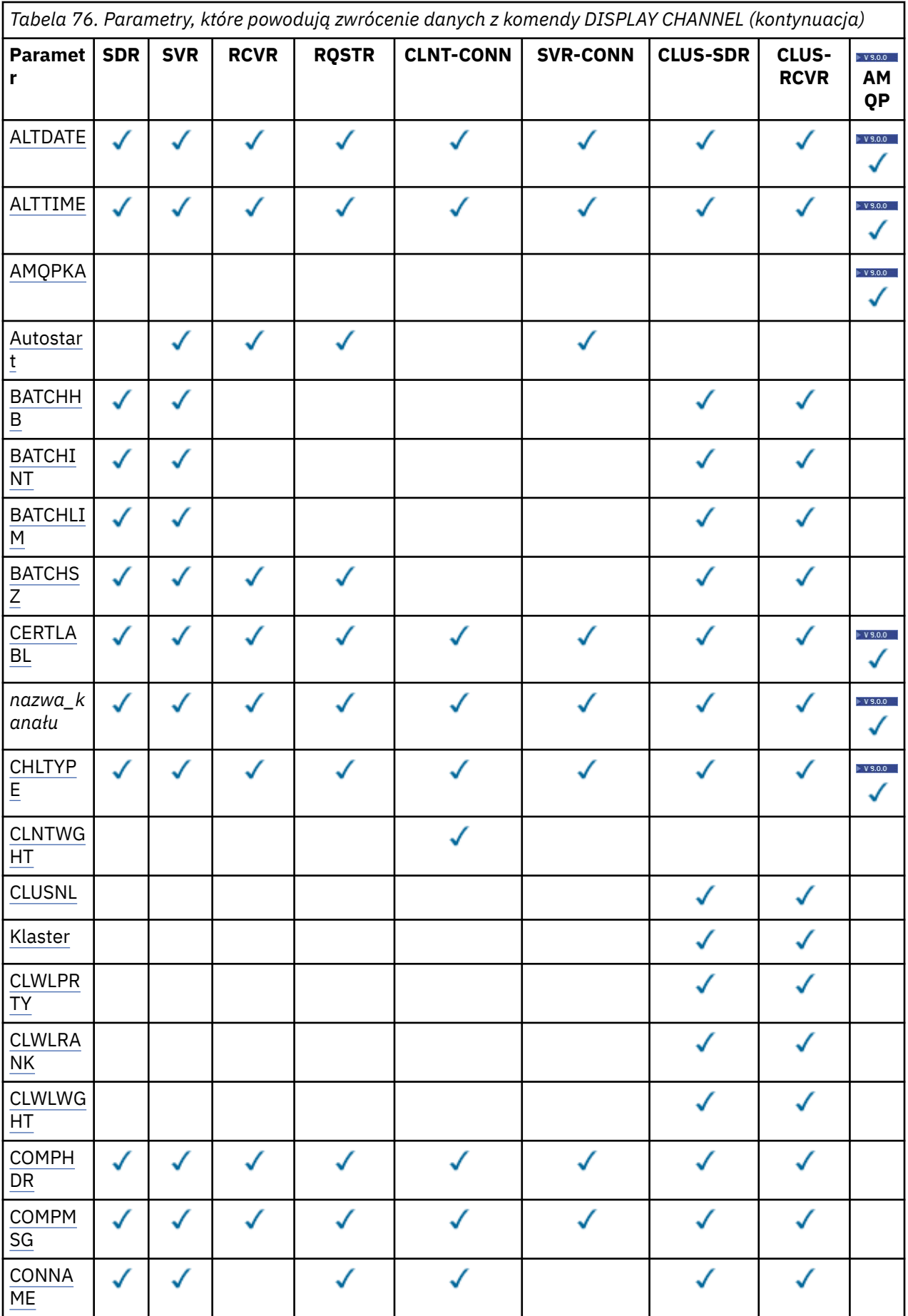

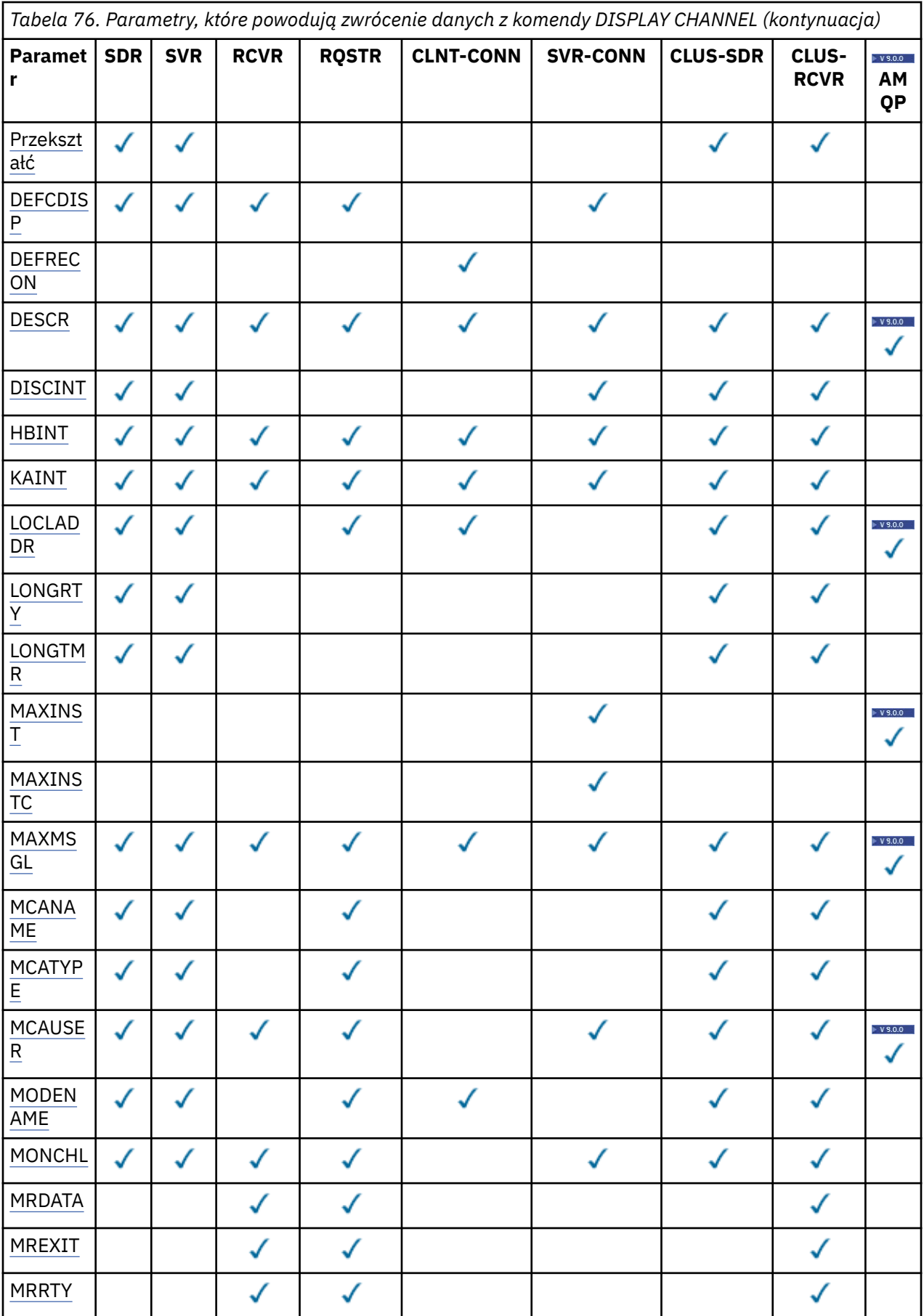

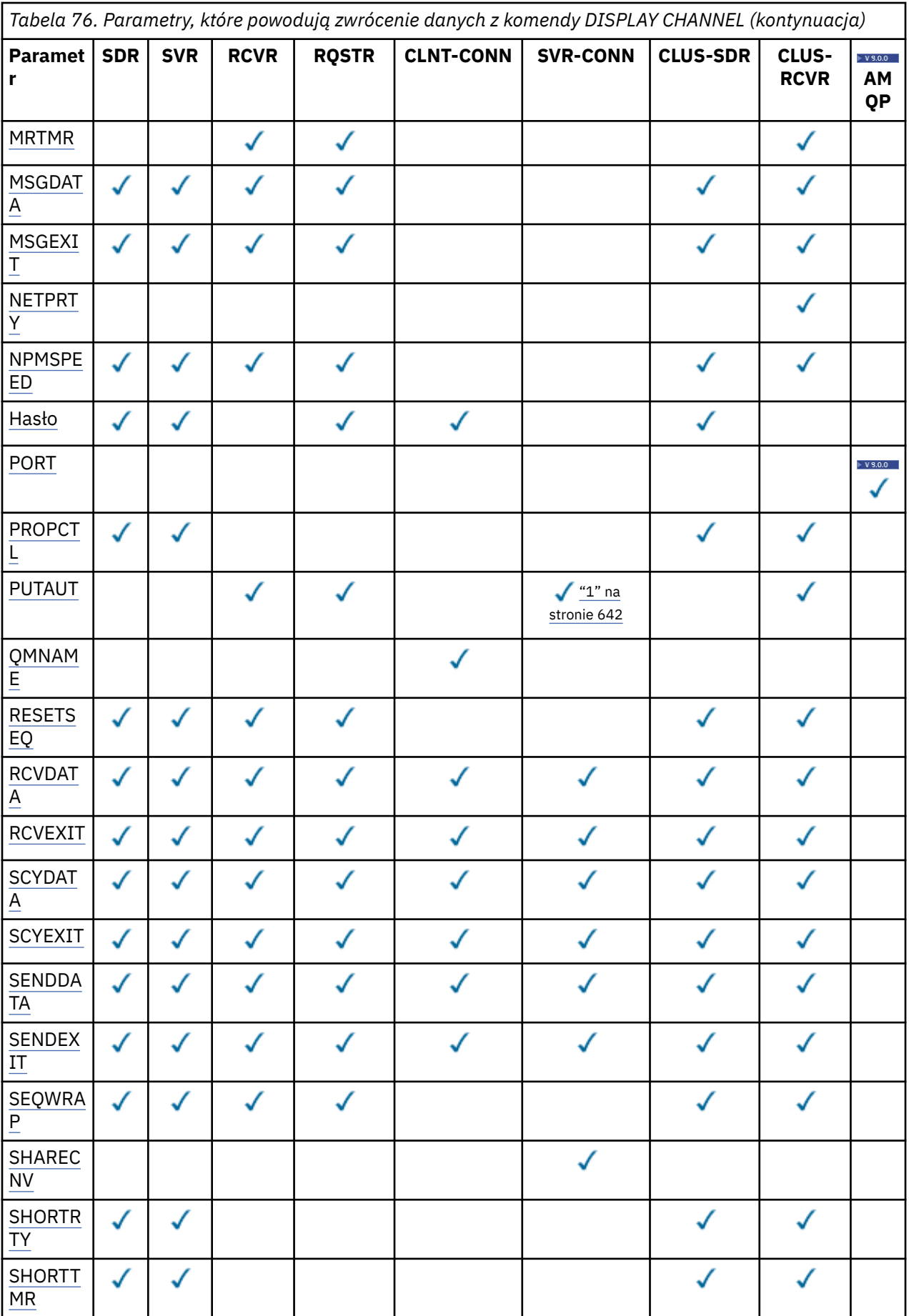

<span id="page-641-0"></span>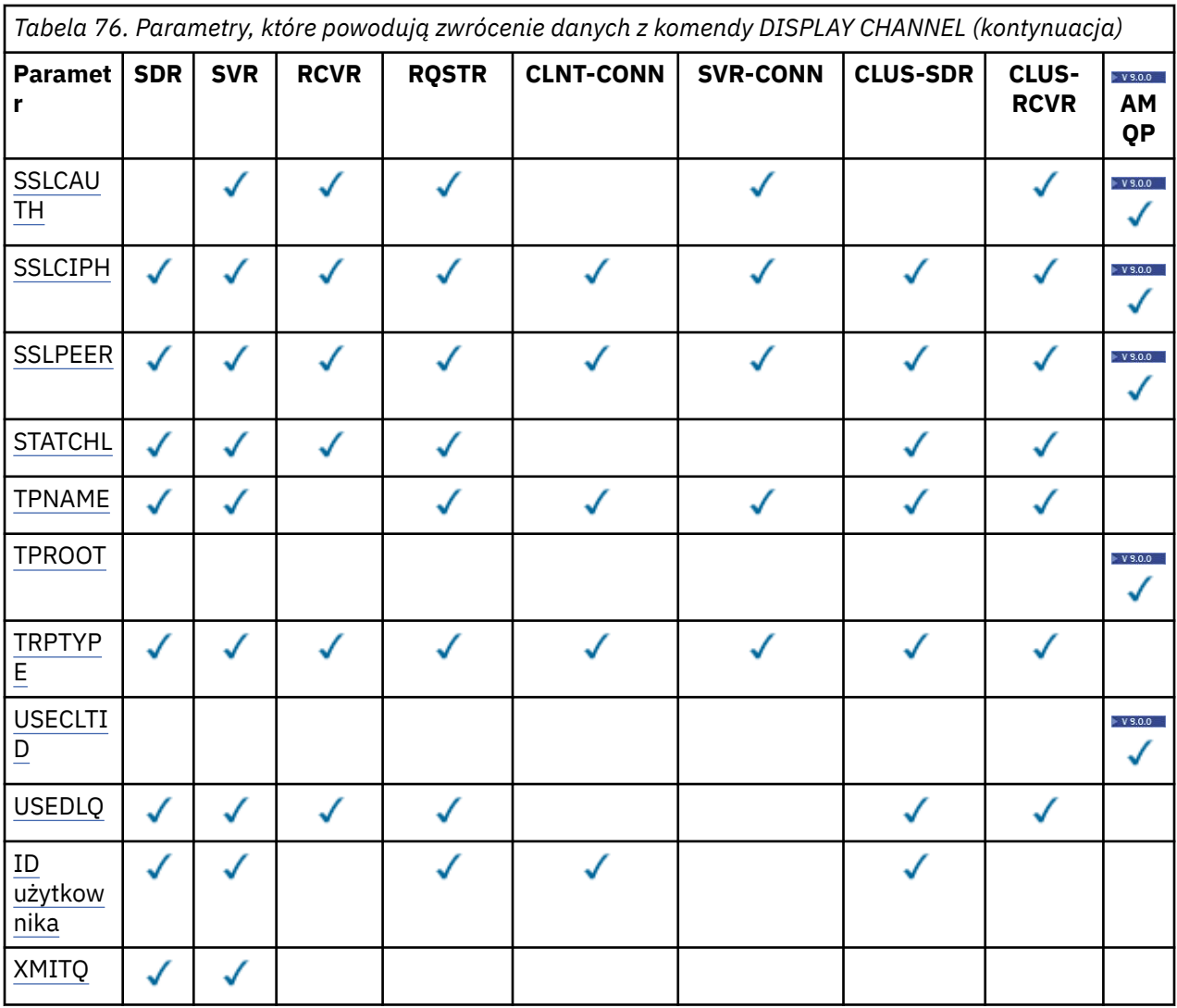

# **Uwaga:**

1. Parametr PUTAUT jest poprawny tylko dla kanału typu SVRCONN w systemie z/OS .

# **AFFINITY**

Atrybut powinowactwa kanału.

#### **Preferowane**

Kolejne połączenia w procesie podejmą próbę użycia tej samej definicji kanału co pierwsze połączenie.

## **BRAK**

Wszystkie połączenia w procesie wybierają odpowiednią definicję w oparciu o wagę każdej odpowiedniej definicji CLNTWGHT(0) wybranej najpierw zgodnie z porządkiem alfabetycznym.

# **ALTDATE**

Data ostatniej zmiany definicji, w postaci yyyy-mm-dd.

## **ALTTIME**

Czas ostatniej zmiany definicji, w postaci hh.mm.ss.

# **AMQPKA**

Czas podtrzymania połączenia kanału AMQP w milisekundach.

## **Autostart**

Określa, czy dla kanału powinien zostać uruchomiony proces odpowiadający LU 6.2 .

# <span id="page-642-0"></span>**BATCHHB**

Używana jest wartość pulsu przetwarzania wsadowego.

# **BATCHINT**

Minimalny czas trwania zadania wsadowego.

# **BATCHLIM**

Limit danych zadania wsadowego.

Limit ilości danych, które mogą być wysyłane za pośrednictwem kanału.

# **BATCHSZ**

Wielkość przetwarzania wsadowego.

# **CERTLABL**

Etykieta certyfikatu.

# **CHLTYPE**

Typ kanału.

Typ kanału jest zawsze wyświetlany, jeśli zostanie określona ogólna nazwa kanału i nie będą one żądały żadnych innych parametrów. W systemie z/OStyp kanału jest zawsze wyświetlany.

**Multi W** systemie Multiplatformsjako synonim tego parametru można użyć jako synonimu.

# **CLNTWGHT**

Waga kanału klienta została zważona.

Wartość specjalna 0 oznacza, że nie jest przeprowadzane żadne losowe równoważenie obciążenia, a odpowiednie definicje są wybierane w porządku alfabetycznym. Jeśli zostanie wykonane losowe równoważenie obciążenia, wartość mieści się w zakresie od 1 do 99, gdzie 1 oznacza najniższą wagę, a 99 jest najwyższą wartością.

# **CLUSTER**

Nazwa klastra, do którego należy kanał.

# **CLUSNL**

Nazwa listy nazw, która określa listę klastrów, do których należy kanał.

# **CLWLPRTY**

Priorytet kanału dla celów dystrybucji obciążenia klastra.

# **CLWLRANK**

Ranga kanału dla celów dystrybucji obciążenia klastra.

# **CLWLWGHT**

Ważenie kanału dla celów dystrybucji obciążenia klastra.

# **COMPHDR**

Lista technik kompresji danych nagłówka obsługiwanych przez kanał. Dla kanałów nadawcy, serwera, nadajnika klastra, odbiornika klastra i kanału połączenia klienckiego podane wartości są uporządowane według preferencji.

# **COMPMSG**

Lista technik kompresji danych komunikatu obsługiwanych przez kanał. Dla kanałów nadawcy, serwera, nadajnika klastra, odbiornika klastra i kanału połączenia klienckiego podane wartości są uporządowane według preferencji.

# **CONNAME**

Nazwa połączenia.

# **CONVERT**

Określa, czy nadawca powinien przekształcić dane komunikatu aplikacji.

# **DEFCDISP**

Określa domyślne rozdysponowanie kanału dla kanałów, dla których mają być zwracane informacje. Jeśli to słowo kluczowe nie istnieje, kanały wszystkich domyślnych dyspozykcji kanałów są zakwalifikowane.

## <span id="page-643-0"></span>**ALL**

Wyświetlane są kanały wszystkich domyślnych dyspozykcji kanałów.

Jest to ustawienie domyślne.

## **Prywatne**

Wyświetlane są tylko kanały, dla których domyślna dyspozycja kanału to PRIVATE.

## **Współużytkowane**

Wyświetlane są tylko kanały, dla których domyślna dyspozycja kanału to FIXSHARED lub SHARED.

**Uwaga:** Nie dotyczy to typów kanałów połączenia klienckiego w systemie z/OS.

# **DESCR**

Domyślna opcja ponownego połączenia klienta.

# **DESCR**

Opis.

# **DISCINT**

Interwał odłączania.

# **HBINT**

Interwał pulsu.

## **KAINT**

KeepAlive -czas dla kanału.

### **LOCLADDR**

Lokalny adres komunikacyjny kanału.

### **LONGRTY**

Liczba długich ponowień.

### **LONGTMR**

Zegar długookresowych ponowień.

### **MAXINST (** *liczba\_całkowita* **)**

Maksymalna liczba instancji kanału połączenia z serwerem, które mogą być uruchomione jednocześnie.

## **MAXINSTC (** *liczba\_całkowita* **)**

Maksymalna liczba instancji kanału połączenia z serwerem, uruchomionych z jednego klienta, które mogą być uruchamiane równocześnie.

**Uwaga:** W tym kontekście połączenia wywodzące się z tego samego zdalnego adresu sieciowego są traktowane jako przychodzące od tego samego klienta.

#### **MAXMSGL**

Maksymalna długość komunikatu dla kanału.

## **MCANAME**

Nazwa agenta kanału komunikatów.

Nie można użyć parametru MCANAME jako słowa kluczowego filtru.

# **MCATYPE**

Określa, czy agent kanału komunikatów jest uruchamiany jako oddzielny proces, czy też oddzielny wątek.

# **MCAUSER**

Identyfikator użytkownika agenta kanału komunikatów.

# **MODENAME**

Nazwa trybu LU 6.2 .

# **MONCHL**

Gromadzenie danych monitorowania w trybie z połączeniem.

# **MRDATA**

Komunikat kanału-ponowne próby wyjścia danych użytkownika.

# <span id="page-644-0"></span>**MREXIT**

Nazwa wyjścia dla ponowienia komunikatu kanału.

# **MRRTY**

Liczba ponowień komunikatu kanału.

# **MRTMR**

Komunikat kanału-czas ponawiania.

# **MSGDATA**

Dane użytkownika wyjścia komunikatu kanału.

# **MSGEXIT**

Nazwy wyjść komunikatów kanału.

# **NETPRTY**

Priorytet dla połączenia sieciowego.

# **NPMSPEED**

Szybkość komunikatów nietrwałych.

# **PASSWORD**

Hasło do inicjowania sesji LU 6.2 . Jeśli pole nie jest puste, jest ono wyświetlane jako

gwiazdki 108 april na wszystkich platformach oprócz z/OS.

# **PORT**

Numer portu używany do połączenia kanału AMQP.

# **PROPCTL**

Sterowanie właściwościami komunikatu.

Określa sposób przetwarzania właściwości komunikatów w przypadku, kiedy komunikat ma zostać wysłany do menedżera kolejek w wersji 6 lub wcześniejszej (menedżera kolejek, który nie obsługuje pojęcia deskryptora właściwości).

Ten parametr ma zastosowanie do kanałów nadawcy, serwera, nadawcy klastra i odbiornika klastra.

Ten parametr jest opcjonalny.

Dozwolone wartości to:

# **COMPAT**

Jest to wartość domyślna.

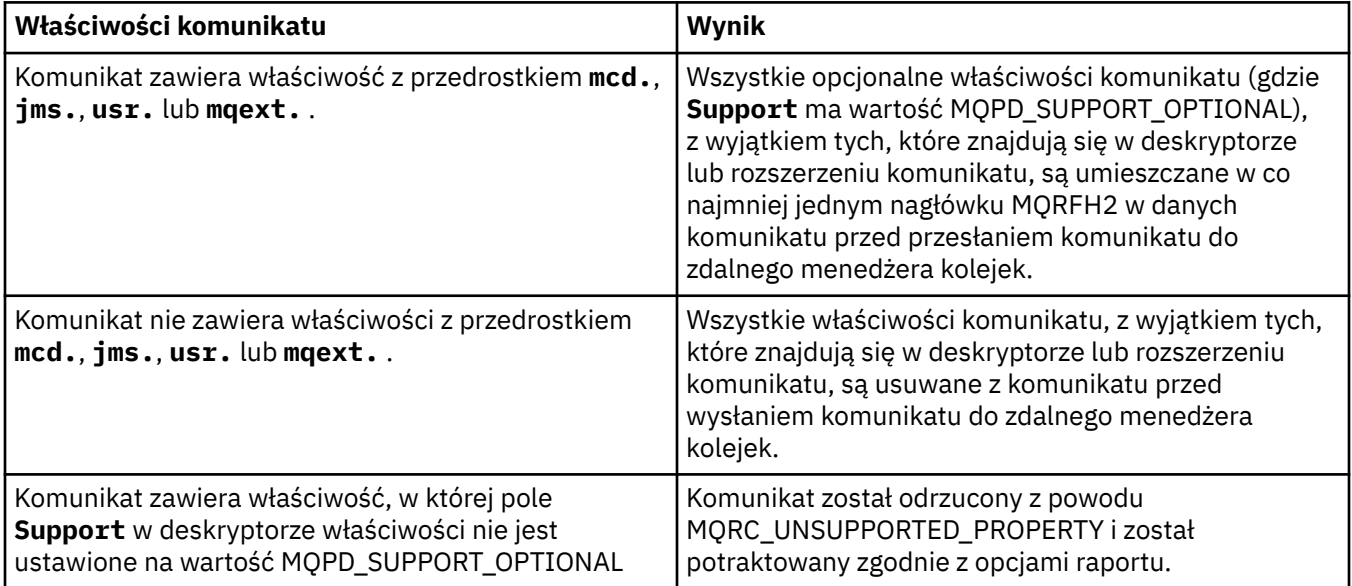

<span id="page-645-0"></span>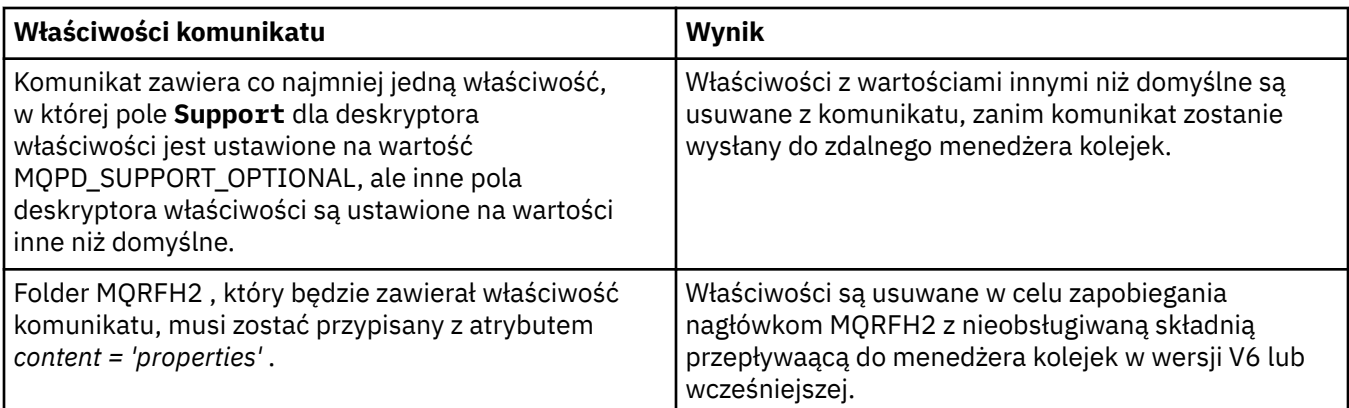

# **BRAK**

Wszystkie właściwości komunikatu, z wyjątkiem tych, które znajdują się w deskryptorze lub rozszerzeniu komunikatu, są usuwane z komunikatu przed wysłaniem komunikatu do zdalnego menedżera kolejek.

Jeśli komunikat zawiera właściwość, w której pole **Support** deskryptora właściwości nie jest ustawione na wartość MQPD\_SUPPORT\_OPTIONAL, komunikat zostanie odrzucony z przyczyną MQRC\_UNSUPPORTED\_PROPERTY i potraktowany zgodnie z opcjami raportu.

### **ALL**

Wszystkie właściwości komunikatu są dołączane do komunikatu, gdy jest on wysyłany do menedżera kolejek zdalnych. Właściwości te, z wyjątkiem tych, które znajdują się w deskryptorze komunikatu (lub rozszerzeniu), zostają umieszczone w jednym lub większej liczbie nagłówków MQRFH2 danych komunikatu.

### **PUTAUT**

Uprawnienie do umieszczania.

### **QMNAME**

Nazwa menedżera kolejek.

#### **RESETSEQ**

Numer kolejny oczekiwania na zresetowanie.

Jest to numer kolejny od oczekującego żądania. Wskazuje on na istnienie oczekującego żądania komendy RESET CHANNEL użytkownika.

Wartość 0 oznacza, że nie występuje oczekująca komenda RESET CHANNEL. Wartość może być liczbą z zakresu od 1 do 999999999.

Ten parametr nie ma zastosowania w systemie z/OS.

### **RCVDATA**

Dane użytkownika wyjścia odbierania kanału.

#### **RCVEXIT**

Nazwy wyjścia odbierania kanału.

# **SCYDATA**

Dane użytkownika wyjścia zabezpieczeń kanału.

## **SCYEXIT**

Nazwy wyjść zabezpieczeń kanału.

# **SENDDATA**

Kanał wysyłający dane użytkownika wyjścia.

#### **SENDEXIT**

Nazwy wyjść wysyłania kanału.

## **SEQWRAP**

Wartość zawijania numeru kolejnego.

# <span id="page-646-0"></span>**SHARECNV**

Współużytkowanie wartości konwersacji.

# **SHORTRTY**

Określa maksymalną liczbę prób przydzielenia sesji przez kanał do jego partnera.

# **SHORTTMR**

Zegar krótkookresowych ponowień.

# **SSLCAUTH**

Określa, czy wymagane jest uwierzytelnianie klienta TLS.

# **SSLCIPH**

Specyfikacja szyfru dla połączenia TLS.

# **SSLPEER**

Filtr dla nazwy wyróżniającej od certyfikatu menedżera kolejek węzła sieci lub klienta na drugim końcu kanału.

# **STATCHL**

Gromadzenie danych statystycznych.

# **TPNAME**

Nazwa programu transakcyjnego LU 6.2 .

# **V** 9.0.0 TPROOT

Katalog główny tematu dla kanału AMQP.

# **TRPTYPE**

Typ transportu.

# **V** 9.0.0 USECLTID

Określa, że identyfikator klienta powinien być używany do sprawdzania autoryzacji dla kanału AMQP, a nie dla wartości atrybutu MCAUSER.

# **USEDLQ**

Określa, czy kolejka niedostarczonych komunikatów jest używana, gdy komunikaty nie mogą być dostarczane przez kanały.

# **USERID**

Identyfikator użytkownika inicjującego sesję LU 6.2 .

# **XMITQ**

Nazwa kolejki transmisji.

Więcej informacji na temat tych parametrów zawiera sekcja ["Zdefiniowanie kanału" na stronie 444](#page-443-0).

**Windows Einux AIX WYŚWIETLANIE KANAŁU (MQTT)** 

Aby wyświetlić definicję kanału produktu MQ Telemetry , należy użyć komendy MQSC DISPLAY CHANNEL (MQTT).

# **Korzystanie z komend MQSC**

Informacje na temat korzystania z komend MQSC zawiera sekcja Wykonywanie zadań administrowania lokalnego za pomocą komend MQSC.

- Diagram składni
- • ["Opisy parametrów dla DISPLAY CHANNEL \(MQTT\)" na stronie 648](#page-647-0)
- • ["Żądane parametry" na stronie 650](#page-649-0)

**Synonim**: DIS CHL

<span id="page-647-0"></span>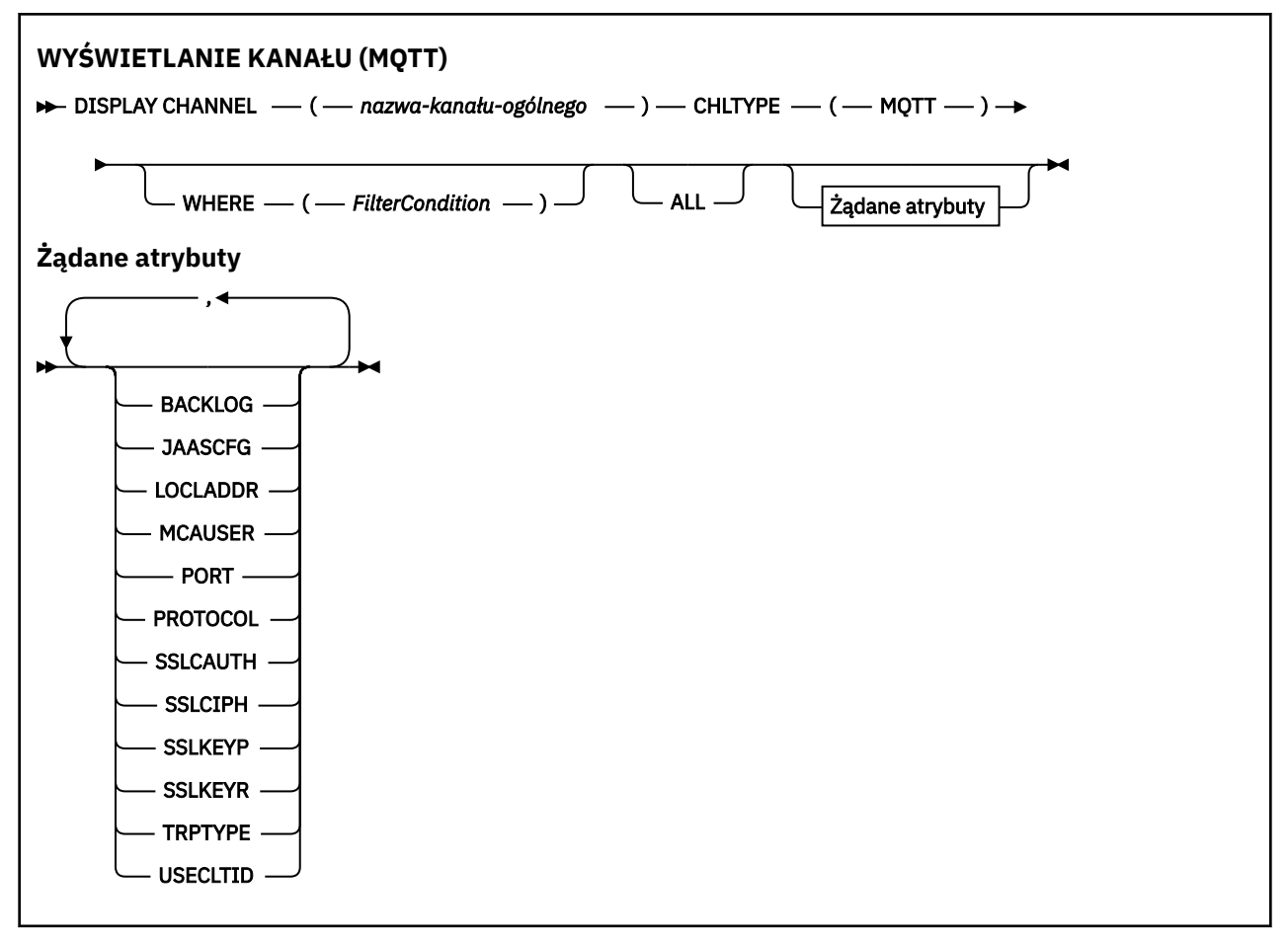

Komenda DISPLAY CHANNEL (MQTT) jest poprawna tylko dla kanałów MQ Telemetry .

# **Opisy parametrów dla DISPLAY CHANNEL (MQTT)**

Należy określić nazwę definicji kanału, która ma być wyświetlana. Może to być konkretna nazwa kanału lub ogólna nazwa kanału. Za pomocą nazwy kanału ogólnego można wyświetlić następujące informacje:

- Wszystkie definicje kanałów
- Co najmniej jedna definicja kanału, która jest zgodna z podaną nazwą

# *(generic-channel-name)*

Nazwa definicji kanału, która ma być wyświetlana (patrz sekcja Reguły nazewnictwa obiektów IBM MQ ). Gwiazdka na końcu (\*) jest zgodna z wszystkimi definicjami kanałów o określonym rdzeniu, po którym występuje zero lub więcej znaków. Gwiazdka (\*) we własnym zakresie określa wszystkie definicje kanałów.

# **CHLTYPE(** *type* **)**

Wartością jest zawsze MQTT.

Parametr TYPE może być używany jako synonim tego parametru.

# **WHERE**

Określ warunek filtru, aby wyświetlić tylko te kanały, które spełniają kryterium wyboru warunku filtru. Warunek filtru składa się z trzech części: *filter-keyword*, *operator*i *filter-value*:

# **słowo kluczowe filtru**

Prawie każdy parametr, który może być używany do wyświetlania atrybutów dla tej komendy DISPLAY. Nie można jednak używać parametrów CMDSCOPE, QSGDISP ani MCANAME jako słów kluczowych filtru. Nie można użyć TYPE (lub CHLTYPE), jeśli jest on również używany do
wybierania kanałów. Kanały typu, dla których słowo kluczowe filtru nie jest poprawnym atrybutem, nie są wyświetlane.

#### **operator**

Służy do określania, czy kanał spełnia wartość filtru dla danego słowa kluczowego filtru. Operatorami są:

#### **LT**

Jest mniejsze niż

### **GT**

Większe niż

### **EQ**

Równe

### **NE**

Nierówne

### **LE**

Mniejsze lub równe

#### **GE**

Większe lub równe

### **LK**

Pasuje do łańcucha ogólnego, który jest podany jako *wartość filtru* .

### **NL**

Nie jest zgodny z ogólnym łańcuchem udostępnionym jako *wartość-filtru* .

### **CT**

Zawiera określony element. Jeśli *słowo\_kluczowe* jest listą, można użyć tej opcji w celu wyświetlenia obiektów, których atrybuty zawierają określony element.

#### **EX**

Nie zawiera określonego elementu. Jeśli parametr *filter-keyword* jest listą, można użyć tego do wyświetlenia obiektów, których atrybuty nie zawierają określonego elementu.

#### **CTG**

Zawiera element, który jest zgodny z ogólnym łańcuchem udostępnionym jako *wartość filtru*. Jeśli parametr *filter-keyword* jest listą, można użyć tego do wyświetlenia obiektów, których atrybuty są zgodne z ogólnym łańcuchem.

#### **EXG**

Nie zawiera żadnego elementu, który jest zgodny z ogólnym łańcuchem udostępnionym jako *wartość filtru*. Jeśli parametr *filter-keyword* jest listą, można użyć tego do wyświetlenia obiektów, których atrybuty nie są zgodne z ogólnym łańcuchem.

#### **wartość filtru**

Wartość, która musi być testowana przez wartość atrybutu przy użyciu operatora. W zależności od słowa kluczowego filtru może to być:

• Wartość jawna, która jest poprawną wartością dla testowanego atrybutu.

Można używać tylko operatorów LT, GT, EQ, NE, LE lub GE. Jeśli jednak wartość atrybutu jest jedną z możliwego zestawu wartości parametru (na przykład wartość SDR w parametrze TYPE), można użyć tylko EQ lub NE.

• Wartość ogólna. Jest to łańcuch znaków (taki jak łańcuch znaków podany dla parametru DESCR) z gwiazdką na końcu, na przykład ABC\*. Znaki muszą być poprawne dla testowanego atrybutu. Jeśli operatorem jest LK, wyświetlane są wszystkie elementy, w których wartość atrybutu zaczyna się od łańcucha (w przykładzie ABC). Jeśli operatorem jest NL, wyświetlane są wszystkie elementy, w których wartość atrybutu nie rozpoczyna się od łańcucha. Dozwolony jest tylko jeden końcowy znak wieloznaczny (gwiazdka).

Nie można użyć ogólnego filtru-wartość dla parametrów z wartościami liczbowymi lub z jednym z zestawów wartości.

• Element na liście wartości. Wartość może być jawna lub, jeśli jest to wartość znakowa, może być jawna lub ogólna. Jeśli jest to jawne, należy użyć operatora CT lub EX jako operatora. Na przykład, jeśli wartość DEF jest określona za pomocą CT operatora, wyświetlane są wszystkie elementy, dla których jedną z wartości atrybutu jest DEF. Jeśli jest to nazwa ogólna, należy użyć komendy CTG lub EXG jako operatora. Jeśli wartość ABC\* jest określona dla operatora CTG, wyświetlane są wszystkie elementy, w których jedna z wartości atrybutu zaczyna się od ABC.

### **ALL**

Określ wartość ALL, aby wyświetlić wyniki zapytania o wszystkie parametry. Jeśli wartość ALL jest określona, każde żądanie dla konkretnego parametru jest ignorowane. Wynikiem zapytania z ALL jest zwrócenie wyników dla wszystkich możliwych parametrów.

Jest to wartość domyślna, jeśli nie zostanie podana nazwa ogólna i nie zostaną wysłane żądania dotyczące żadnych konkretnych parametrów.

Jeśli nie określono żadnych parametrów (a parametr ALL nie jest określony lub nie jest ustawiony na wartość domyślną), domyślnie wyświetlane są tylko nazwy kanałów.

# **Żądane parametry**

Określ co najmniej jeden parametr DISPLAY CHANNEL definiujące dane, które mają być wyświetlane. Parametry można określić w dowolnej kolejności, ale nie należy określać tego samego parametru więcej niż jeden raz.

Niektóre parametry są istotne tylko dla kanałów danego typu lub typów. Atrybuty, które nie są istotne dla określonego typu kanału, nie powodują żadnych danych wyjściowych, ani nie są zgłaszane żadne błędy. W poniższej tabeli przedstawiono parametry, które są istotne dla każdego typu kanału. Po tabeli znajduje się opis każdego parametru. Parametry są opcjonalne, chyba że opis wskazuje, że są one wymagane.

### **BACKLOG**

Liczba oczekujących żądań połączeń, które może jednocześnie obsłużyć kanał pomiarowy. W przypadku osiągnięcia limitu dziennika kolejne próby połączenia klientów będą odrzucane do momentu przetworzenia bieżącego dziennika. Wartość mieści się w zakresie od 0 do 999999999. Wartością domyślną jest 4096.

### **CHLTYPE**

Typ kanału.

Dla tego parametru istnieje tylko jedna poprawna wartość: MQTT.

#### **JAASCFG**

Nazwa sekcji w pliku konfiguracyjnym JAAS .

#### **LOCLADDR**

Adres komunikacji lokalnej dla kanału.

#### **MCAUSER**

Identyfikator użytkownika agenta kanału komunikatów.

### **PORT**

Numer portu, na którym usługa telemetryczna (MQXR) akceptuje połączenia klientów.

#### **PROTOCOL**

Protokół komunikacyjny obsługiwany przez kanał.

# **SSLCAUTH**

Określa, czy produkt IBM MQ wymaga certyfikatu od klienta TLS.

### **SSLCIPH**

Gdy produkt **SSLCIPH** jest używany z kanałem telemetryczny, oznacza to pakiet TLS Cipher Suite.

### **SSLKEYP**

Hasło do repozytorium kluczy. Jeśli nie zostanie wprowadzona żadna fraza hasła, należy użyć połączeń niezaszyfrowanych.

### **SSLKEYR**

Nazwa repozytorium kluczy TLS. Szczegółowe informacje na ten temat zawiera opis parametru SSLKEYR komendy [ALTER QMGR](#page-319-0) .

### **TRPTYPE**

Protokół transmisji, który ma być używany. Dla kanału telemetrycznego jest to zawsze TCP (to jest protokół TCP/IP).

### **USECLTID**

Wskazuje, czy dla połączenia ma być używany identyfikator klienta MQTT jako identyfikator użytkownika produktu IBM MQ dla tego połączenia.

Więcej informacji na temat tych parametrów zawiera sekcja ["ZDEFINIUJ KANAŁ \(MQTT\)" na stronie 500](#page-499-0).

#### $z/0S$ **DISPLAY CHINIT w systemie z/OS**

Aby wyświetlić informacje na temat inicjatora kanału, należy użyć komendy MQSC DISPLAY CHINIT. Serwer komend musi być uruchomiony.

# **Korzystanie z komend MQSC**

Informacje na temat korzystania z komend MQSC zawiera sekcja Wykonywanie zadań administrowania lokalnego za pomocą komend MQSC.

Tę komendę można wydać z poziomu źródeł CR. Wyjaśnienie symboli źródła można znaleźć w sekcji Używanie komend w systemie z/OS.

- Diagram składni
- "Uwagi dotyczące użycia komendy DISPLAY CHINIT" na stronie 651
- • ["Opisy parametrów dla komendy DISPLAY CHINIT" na stronie 652](#page-651-0)

**Synonim**: DIS CHI lub DIS DQM

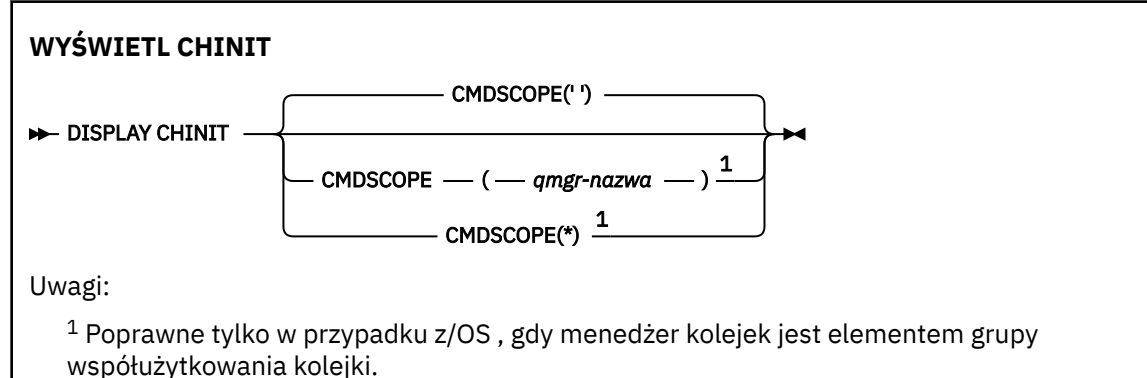

# **Uwagi dotyczące użycia komendy DISPLAY CHINIT**

- 1. Odpowiedzią na tę komendę jest szereg komunikatów prezentowanych jako bieżący status inicjatora kanału. Obejmuje to następujące elementy:
	- Określa, czy inicjator kanału jest uruchomiony, czy nie
	- Które programy nasłuchujące są uruchomione, a informacje o nich.
	- Liczba uruchomionych programów rozsyłających oraz liczba żądanych programów rozsyłających
- <span id="page-651-0"></span>• Liczba uruchomionych podzadań adapterów i liczba żądanych podczynności
- Liczba rozpoczętych podczynności TLS i liczba zażądanych
- Nazwa systemu TCP
- Ile połączeń kanału jest bieżących i czy są one aktywne, zatrzymane lub ponawiane.
- Maksymalna liczba bieżących połączeń

# **Opisy parametrów dla komendy DISPLAY CHINIT**

#### **CMDSCOPE**

Ten parametr określa sposób działania komendy, gdy menedżer kolejek jest elementem grupy współużytkowania kolejek.

**' '**

Komenda jest uruchamiana w menedżerze kolejek, w którym została wprowadzona. Jest to wartość domyślna.

#### *nazwa\_menedżera\_kolejek*

Komenda jest uruchamiana w określonym menedżerze kolejek, który udostępnia menedżer kolejek aktywny w grupie współużytkowania kolejek.

Istnieje możliwość określenia nazwy menedżera kolejek innego niż menedżer kolejek, w którym wprowadzono komendę, tylko w przypadku korzystania ze środowiska grupy współużytkowania kolejek i jeśli serwer komend jest włączony.

**\***

Komenda jest uruchamiana w lokalnym menedżerze kolejek i jest przekazywana do każdego aktywnego menedżera kolejek w grupie współużytkowania kolejek. Działanie tego typu jest takie samo jak wprowadzenie komendy w każdym menedżerze kolejek w grupie współużytkowania kolejek.

# **WYŚWIETL CHLAUTH**

Aby wyświetlić atrybuty rekordu uwierzytelniania kanału, należy użyć komendy MQSC DISPLAY CHLAUTH.

# **Korzystanie z komend MQSC**

Informacje na temat korzystania z komend MQSC zawiera sekcja Wykonywanie zadań administrowania lokalnego za pomocą komend MQSC.

Tę komendę można wydać z poziomu źródeł 2CR. Wyjaśnienie symboli źródła można znaleźć w sekcji Używanie komend w systemie z/OS.

- • [Diagram składni](#page-652-0)
- • [Parametry](#page-653-0)

**Synonim**: DIS CHLAUTH

<span id="page-652-0"></span>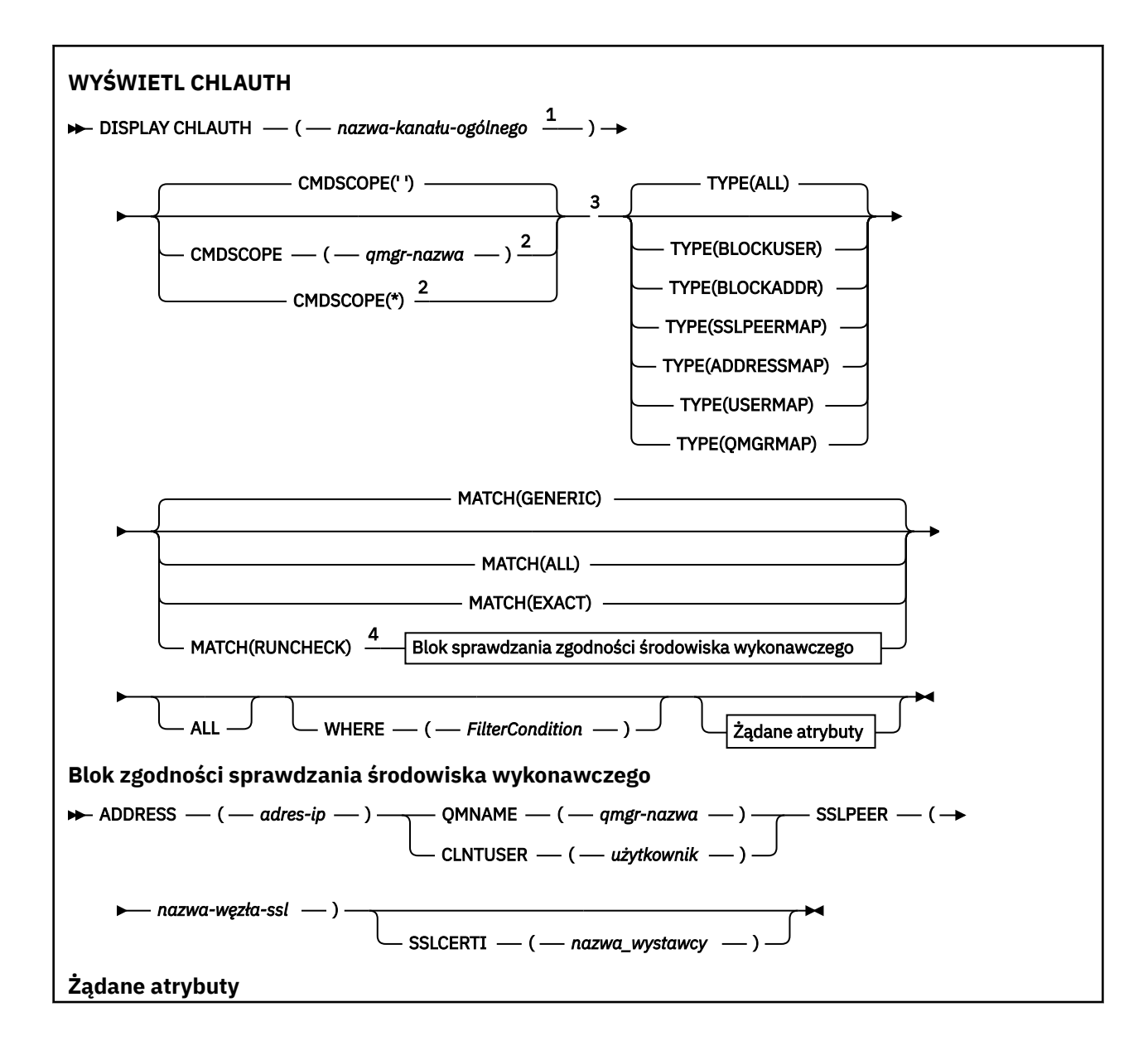

<span id="page-653-0"></span>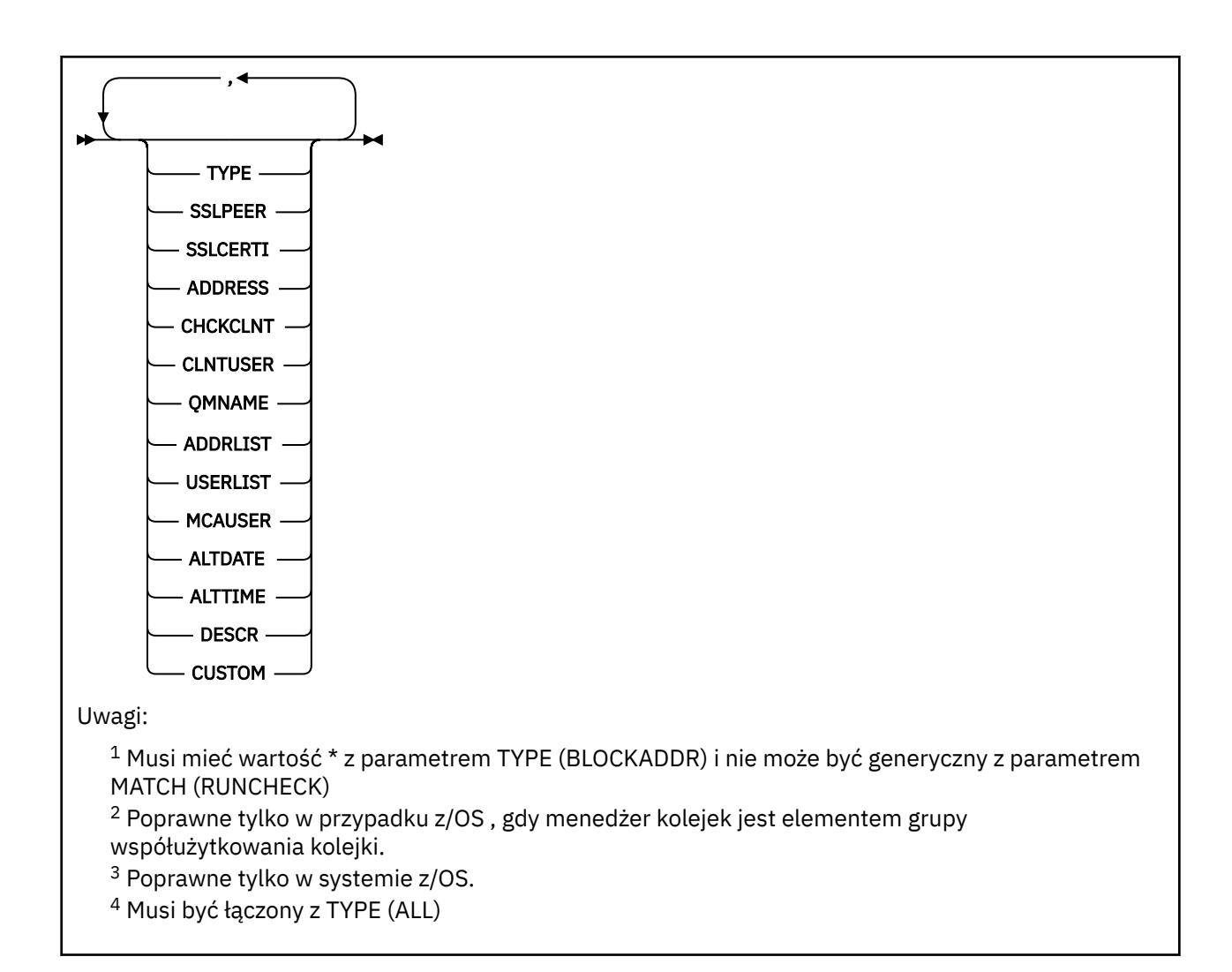

# **Parametry**

#### **ogólna-nazwa-kanału-kanału**

Nazwa kanału lub zestawu kanałów do wyświetlenia. Aby określić zestaw kanałów, można użyć gwiazdki (\*) jako znaku wieloznacznego. Jeśli w systemie z/OSużywana jest gwiazdka, w całej wartości należy używać pojedynczych cudzysłowów. Jeśli parametr **MATCH** ma wartość RUNCHECK , ten parametr nie może być ogólny.

### **ADDRESS**

Adres IP, który ma być dopasowany.

Ten parametr jest poprawny tylko wtedy, gdy parametr **MATCH** ma wartość RUNCHECK, nie może być nazwą ogólną i nie może być nazwą hosta.

#### **ALL**

Ten parametr należy określić, aby wyświetlić wszystkie atrybuty. Jeśli ten parametr jest określony, wszystkie żądane atrybuty nie mają żadnego efektu; wszystkie atrybuty są nadal wyświetlane.

Jest to zachowanie domyślne, jeśli nie zostanie podana nazwa ogólna i nie zostaną wysłane żądania dotyczące żadnych konkretnych atrybutów.

### **CLNTUSER**

Identyfikator użytkownika potwierdzony przez klienta, który ma zostać odwzorowany na nowy identyfikator użytkownika, który jest dozwolony w postaci niezmienionej lub zablokowany.

Może to być identyfikator użytkownika z klienta, który wskazuje identyfikator użytkownika, pod którym uruchomiony jest proces po stronie klienta, lub identyfikator użytkownika przedstawiony przez klienta w wywołaniu MQCONNX za pomocą protokołu MQCSP.

Ten parametr jest poprawny tylko z parametrem TYPE (USERMAP), a parametr **Match** ma wartość RUNCHECK.

Maksymalna długość łańcucha to MQ\_CLIENT\_USER\_ID\_LENGTH.

# **CMDSCOPE**

Ten parametr ma zastosowanie tylko do produktu z/OS i określa sposób uruchamiania komendy, gdy menedżer kolejek jest elementem grupy współużytkowania kolejek.

**' '**

Komenda jest uruchamiana w menedżerze kolejek, w którym została wprowadzona. Jest to wartość domyślna.

#### *nazwa\_menedżera\_kolejek*

Komenda jest uruchamiana w określonym menedżerze kolejek, podając menedżer kolejek, który jest aktywny w grupie współużytkowania kolejek.

Istnieje możliwość określenia nazwy menedżera kolejek innego niż menedżer kolejek, w którym wprowadzono komendę, tylko w przypadku korzystania ze środowiska grupy współużytkowania kolejek i jeśli serwer komend jest włączony.

**\***

Komenda jest uruchamiana w lokalnym menedżerze kolejek i jest przekazywana do każdego aktywnego menedżera kolejek w grupie współużytkowania kolejek. Efekt jest taki sam, jak wprowadzanie komendy w każdym menedżerze kolejek w grupie współużytkowania kolejek.

### **PODAJ.POZYCJĘ**

Wskazuje typ dopasowania, który ma zostać zastosowany.

### **RUNCHECK**

Zwraca rekord, który jest zgodny z konkretnym kanałem przychodzącym w czasie wykonywania, jeśli łączy się on z tym menedżerem kolejek. Konkretny kanał danych przychodzących jest opisany przez podanie wartości, które nie są ogólne:

- Nazwa kanału.
- Atrybut **ADDRESS** zawierający adres IP, który jest następnie odwrócony, w ramach uruchamiania komendy w celu wykrycia nazwy hosta, jeśli menedżer kolejek jest skonfigurowany z produktem **REVDNS(ENABLED)**.
- **SSLCERTI** , tylko w przypadku, gdy kanał danych przychodzących używa protokołu TLS.
- **SSLPEER** , tylko w przypadku, gdy kanał danych przychodzących używa protokołu TLS.
- **QMNAME** lub **CLNTUSER** , w zależności od tego, czy kanał danych przychodzących jest klientem, czy kanałem menedżera kolejek.

Jeśli wykryta rekord ma wartość **WARN** ustawioną na YES, drugi rekord może być również wyświetlony w celu pokazania rzeczywistego rekordu, który będzie używany przez kanał w czasie wykonywania. Ten parametr musi być łączony z produktem **TYPE(ALL)**.

#### **PORÓWNAJ**

Zwracane są tylko te rekordy, które są dokładnie zgodne z podaną nazwą profilu kanału. Jeśli w nazwie profilu kanału nie ma gwiazdek, ta opcja zwraca te same dane wyjściowe co MATCH (GENERIC).

#### **Ogólne**

Wszystkie gwiazdki w nazwie profilu kanału są traktowane jako znaki wieloznaczne. Jeśli w nazwie profilu kanału nie ma gwiazdek, zwracane są te same dane wyjściowe co MATCH (EXACT). Na przykład profil ABC\* może spowodować zwrócenie rekordów dla ABC, ABC\* i ABCD.

#### **ALL**

Zwróć wszystkie możliwe rekordy, które są zgodne z podaną nazwą profilu kanału. Jeśli nazwa kanału jest w tym przypadku ogólna, zwracane są wszystkie rekordy zgodne z nazwą kanału, nawet jeśli istnieją bardziej konkretne dopasowania. Na przykład: profil SYSTEM. \* .SVRCONN może spowodować rekordy dla SYSTEM. \*, SYSTEM.DEF.\*, SYSTEM.DEF.SVRCONNi SYSTEM.ADMIN.SVRCONN jest zwracana.

### **QMNAME**

Nazwa zdalnego menedżera kolejek partnera, który ma być dopasowany

Ten parametr jest poprawny tylko wtedy, gdy parametr **MATCH** ma wartość RUNCHECK i nie może mieć wartości ogólnej.

### **SSLCERTI**

Nazwa wyróżniająca wystawcy certyfikatu dla certyfikatu, który ma być dopasowany.

Pole **SSLCERTI** (jeśli nie jest puste) jest dopasowane jako uzupełnienie wartości **SSLPEER** .

Ten parametr jest poprawny tylko wtedy, gdy parametr **MATCH** ma wartość RUNCHECK i nie może mieć wartości ogólnej.

### **SSLPEER**

Nazwa wyróżniająca podmiotu certyfikatu, który ma być dopasowany.

Wartość **SSLPEER** jest określona w standardowym formularzu używanym do określenia nazwy wyróżniającej.

Ten parametr jest poprawny tylko wtedy, gdy parametr **MATCH** ma wartość RUNCHECK i nie może mieć wartości ogólnej.

### **TYPE**

Typ rekordu uwierzytelniania kanału, dla którego mają być wyświetlane szczegóły. Dozwolone są następujące wartości:

- ALL
- BLOCKUSER
- BLOKAD\_BLOKU
- SSLPEERMAP
- ADDRESSMAP
- UŻYTKOWNIK\_MAP
- QMGRMAP,

#### **gdzie**

Określ warunek filtru, aby wyświetlić tylko te rekordy uwierzytelniania kanału, które spełniają kryterium wyboru warunku filtru. Warunek filtru składa się z trzech części: *filter-keyword*, *operator*i *filter-value*:

#### **słowo kluczowe filtru**

Dowolny parametr, który może być używany do wyświetlania atrybutów dla tej komendy DISPLAY.

#### **operator**

Służy do określania, czy rekord uwierzytelniania kanału jest zgodny z wartością filtru dla danego słowa kluczowego filtru. Operatory są następujące:

### **LT**

Jest mniejsze niż

#### **GT**

Większe niż

**EQ** Równe

**NE**

Nierówne

**LE**

Mniejsze lub równe

**GE**

Większe lub równe

#### **LK**

Pasuje do łańcucha ogólnego, który jest podany jako *wartość filtru* .

#### **NL**

Nie jest zgodny z ogólnym łańcuchem udostępnionym jako *wartość-filtru* .

### **CT**

Zawiera określony element. Jeśli *słowo\_kluczowe* jest listą, można użyć tej opcji w celu wyświetlenia obiektów, których atrybuty zawierają określony element.

### **EX**

Nie zawiera określonego elementu. Jeśli parametr *filter-keyword* jest listą, można użyć tego do wyświetlenia obiektów, których atrybuty nie zawierają określonego elementu.

### **CTG**

Zawiera element, który jest zgodny z ogólnym łańcuchem udostępnionym jako *wartość filtru*. Jeśli parametr *filter-keyword* jest listą, można użyć tego do wyświetlenia obiektów, których atrybuty są zgodne z ogólnym łańcuchem.

#### **EXG**

Nie zawiera żadnego elementu, który jest zgodny z ogólnym łańcuchem udostępnionym jako *wartość filtru*. Jeśli parametr *filter-keyword* jest listą, można użyć tego do wyświetlenia obiektów, których atrybuty nie są zgodne z ogólnym łańcuchem.

### **wartość filtru**

Wartość, która musi być testowana przez wartość atrybutu przy użyciu operatora. W zależności od filtru-słowo kluczowe wartość może być jawna lub ogólna:

• Wartość jawna, która jest poprawną wartością dla testowanego atrybutu.

Można użyć dowolnego z operatorów z wyjątkiem LK i NL. Jeśli jednak wartość jest jedną z możliwego zestawu wartości zwracanych przez parametr (na przykład wartość ALL w parametrze MATCH), można użyć tylko EQ lub NE.

• Wartość ogólna. Jest to łańcuch znaków z gwiazdką na końcu, na przykład ABC\*. Znaki muszą być poprawne dla testowanego atrybutu. Jeśli operatorem jest LK, wyświetlane są wszystkie elementy, w których wartość atrybutu zaczyna się od łańcucha (w przykładzie ABC). Jeśli operatorem jest NL, wyświetlane są wszystkie elementy, w których wartość atrybutu nie rozpoczyna się od łańcucha. Nie można użyć ogólnego filtru-wartość dla parametrów z wartościami liczbowymi lub z jednym z zestawów wartości.

Operatory LK lub NL mogą być używane tylko dla wartości ogólnych.

• Element na liście wartości. Wartość może być jawna lub, jeśli jest to wartość znakowa, może być jawna lub ogólna. Jeśli jest to jawne, należy użyć operatora CT lub EX jako operatora. Na przykład, jeśli wartość DEF jest określona za pomocą CT operatora, wyświetlane są wszystkie elementy, dla których jedną z wartości atrybutu jest DEF. Jeśli jest to nazwa ogólna, należy użyć komendy CTG lub EXG jako operatora. Jeśli wartość ABC\* jest określona dla operatora CTG, wyświetlane są wszystkie elementy, w których jedna z wartości atrybutu zaczyna się od ABC.

**Uwaga: WIGS** W systemie z/OS jest to limit 256 znaków dla wartości filtru w klauzuli MQSC **WHERE** . Limit ten nie jest dostępny dla innych platform.

# **Żądane parametry**

Określ jeden lub więcej parametrów definiujących dane, które mają być wyświetlane. Parametry można określić w dowolnej kolejności, ale nie należy określać tego samego parametru więcej niż jeden raz.

### **TYPE**

Typ rekordu uwierzytelniania kanału

# **SSLPEER**

Nazwa wyróżniająca certyfikatu.

### **ADDRESS**

Adres IP

### **CHCKCLNT**

Określa, czy identyfikator użytkownika i hasło mają być dostarczane przez połączenia, które są zgodne z tą regułą.

### **CLNTUSER**

ID użytkownika potwierdzony przez klienta

### **QMNAME**

Nazwa zdalnego menedżera kolejek partnera

#### **MCAUSER**

Identyfikator użytkownika, który ma być używany, gdy połączenie przychodzące jest zgodne z nazwą wyróżniającą (DN) protokołu TLS, adresem IP, identyfikatorem użytkownika potwierdzonym przez klienta lub nazwą zdalnego menedżera kolejek.

#### **ADDRLIST**

Lista wzorców adresów IP, które są zabronione podczas łączenia się z tym menedżerem kolejek w dowolnym kanale.

#### **USERLIST**

Lista identyfikatorów użytkowników, których nie można używać w tym kanale lub zestawie kanałów.

#### **ALTDATE**

Data ostatniej zmiany rekordu uwierzytelniania kanału, w formacie *rrrr-mm-dd*.

# **ALTTIME**

Czas ostatniej zmiany rekordu uwierzytelniania kanału, w postaci *hh.mm.ss*.

#### **DESCR**

Opisowe informacje na temat rekordu uwierzytelniania kanału.

#### **SSLCERTI**

Nazwa wyróżniająca wystawcy certyfikatu dla certyfikatu, który ma być dopasowany.

#### **CUSTOM**

Zarezerwowane do użycia w przyszłości.

### **Informacje pokrewne**

Rekordy uwierzytelniania kanału

### *Ogólne adresy IP dla rekordów uwierzytelniania kanału*

W różnych komendach, które tworzą i wyświetlają rekordy uwierzytelniania kanału, można określić niektóre parametry jako pojedynczy adres IP lub wzorzec w celu dopasowania do zestawu adresów IP.

Podczas tworzenia rekordu uwierzytelniania kanału, przy użyciu komendy MQSC **SET CHLAUTH** lub komendy PCF **Set Channel Authentication Record**, można określić ogólny adres IP w różnych kontekstach. Ogólny adres IP można również określić w warunku filtru, gdy zostanie wyświetlony rekord uwierzytelniania kanału za pomocą komend **DISPLAY CHLAUTH** lub **Inquire Channel Authentication Records**.

Adres można określić w jeden z następujących sposobów:

- Pojedynczy adres IPv4 , taki jak 192.0.2.0
- Wzorzec oparty na adresie IPv4 , w tym znak gwiazdki (\*) jako znak wieloznaczny. Znak wieloznaczny reprezentuje jedną lub więcej części adresu, w zależności od kontekstu. Na przykład następujące wartości są poprawne:
	- $-192.0.2$ <sup>\*</sup>
	- $-192.0.*$
	- $-192.0$ .\*.2
	- $-192.*.2$
	- \*
- wzorzec oparty na adresie IPv4 , w tym łącznik (-) wskazujący zakres, na przykład 192.0.2.1-8
- wzorzec oparty na adresie IPv4 , w tym zarówno gwiazdka, jak i myślnik, na przykład 192.0. \* .1-8
- Pojedynczy adres IPv6 , taki jak 2001:DB8:0:0:0:0:0:0
- Wzorzec oparty na adresie IPv6 , w tym znak gwiazdki (\*) jako znak wieloznaczny. Znak wieloznaczny reprezentuje jedną lub więcej części adresu, w zależności od kontekstu. Na przykład następujące wartości są poprawne:
	- $-2001:DB8:0:0:0:0:0.*$
	- $-2001:DB8:0:0:0$ :\*
	- 2001:DB8:0:0:0:\*:0:1
	- $-2001$ :\*:1

– \*

- wzorzec oparty na adresie IPv6 , w tym łącznik (-) wskazujący zakres, na przykład 2001:DB8:0:0:0:0:0:0-8
- wzorzec oparty na adresie IPv6 , w tym zarówno gwiazdka, jak i myślnik, na przykład 2001:DB8:0:0:0:\*:0:0-8

Jeśli system obsługuje zarówno produkt IPv4 , jak i produkt IPv6, można użyć dowolnego z tych formatów adresu. Produkt IBM MQ rozpoznaje adresy odwzorowanych IPv4 w produkcie IPv6.

Niektóre wzorce są niepoprawne:

- Wzorzec nie może mieć mniejszej niż wymagana liczby części, chyba że kończy się pojedynczą gwiazdką. Na przykład wartość 192.0.2 jest niepoprawna, ale 192.0.2.\* jest poprawna.
- Gwiazdka na końcu musi być oddzielona od reszty adresu przez odpowiedni separator części (kropka (.) dla IPv4, dwukropek (:) dla IPv6). Na przykład adres 192.0\* jest niepoprawny, ponieważ gwiazdka nie znajduje się w swojej własnej części.
- Wzorzec może zawierać dodatkowe gwiazdki, pod warunkiem że żadna gwiazdka nie przylega do gwiazdki końcowej. Na przykład 192.\*.2.\* jest poprawne, ale 192.0.\*.\* jest nieprawidłowa.
- Wzorzec adresu IPv6 nie może zawierać podwójnego dwukropka i końcowego znaku gwiazdki, ponieważ wynikowy adres byłby niejednoznaczny. Na przykład wzorzec 2001::\* może zostać rozwinięty do postaci 2001:0000:\*, 2001:0000:0000:\* itd.

### **Informacje pokrewne**

Odwzorowywanie adresu IP na identyfikator użytkownika MCAUSER

# **WYŚWIETL STATUS CHSTATUS**

Aby wyświetlić status jednego lub większej liczby kanałów, należy użyć komendy MQSC DISPLAY CHSTATUS.

# **Korzystanie z komend MQSC**

Informacje na temat korzystania z komend MQSC zawiera sekcja Wykonywanie zadań administrowania lokalnego za pomocą komend MQSC.

Tę komendę można wydać z poziomu źródeł CR. Wyjaśnienie symboli źródła można znaleźć w sekcji Używanie komend w systemie z/OS.

**Synonim**: DIS CHS

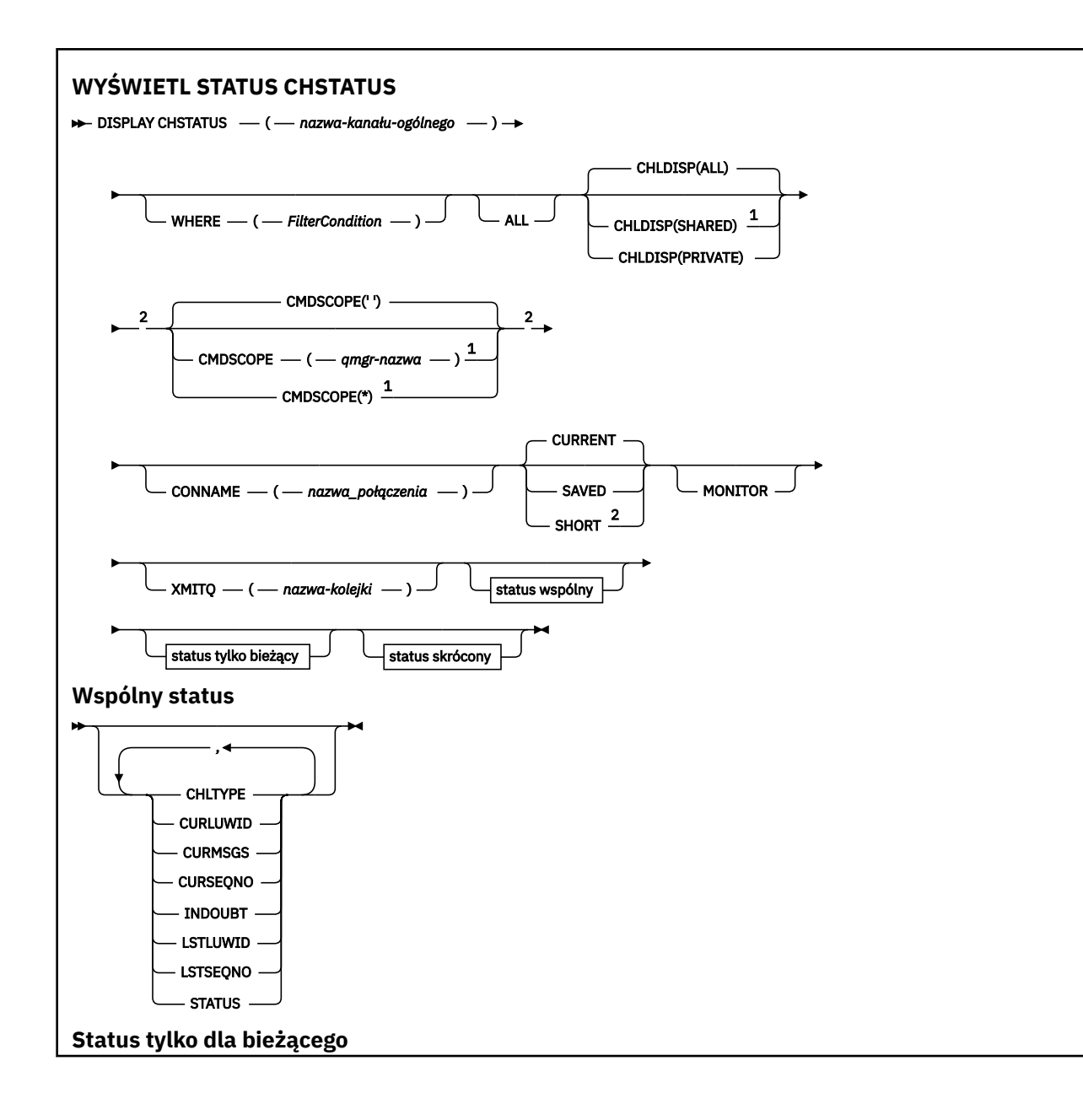

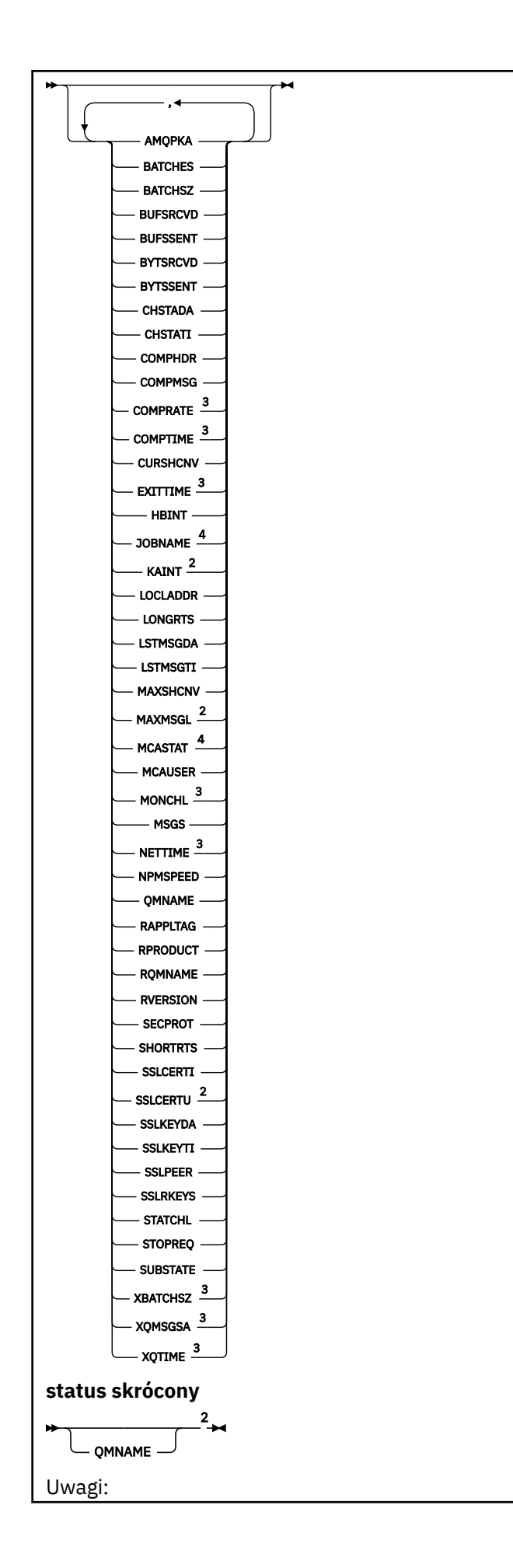

<span id="page-661-0"></span><sup>1</sup> Poprawne tylko w przypadku z/OS , gdy menedżer kolejek jest elementem grupy współużytkowania kolejki.

- <sup>2</sup> Poprawne tylko w systemie z/OS.
- <sup>3</sup> Wyświetlane są również po wybraniu parametru MONITOR.
- <sup>4</sup> Wartość ta jest ignorowana, jeśli określono w z/OS

# **Uwagi dotyczące użycia komendy DISPLAY CHSTATUS w systemie z/OS**  $z/0S$

- 1. Wykonanie komendy nie powiedzie się, jeśli inicjator kanału nie został uruchomiony.
- 2. Serwer komend musi być uruchomiony.
- 3. Aby wyświetlić ogólny status kanału (czyli status grupy współużytkowania kolejki), należy użyć komendy **DISPLAY CHSTATUS SHORT**, która uzyskuje informacje o statusie kanału z programu Db2.
- 4. Jeśli dowolny parametr liczbowy przekroczy 999.999,999, zostanie wyświetlony jako 999999999.
- 5. Informacje o statusie zwracane dla różnych kombinacji wartości CHLDISP, CMDSCOPE i typu statusu są podsumowane w następujących Tabela 77 na stronie 662, Tabela 78 na stronie 662i [Tabela 79](#page-662-0) [na stronie 663](#page-662-0).

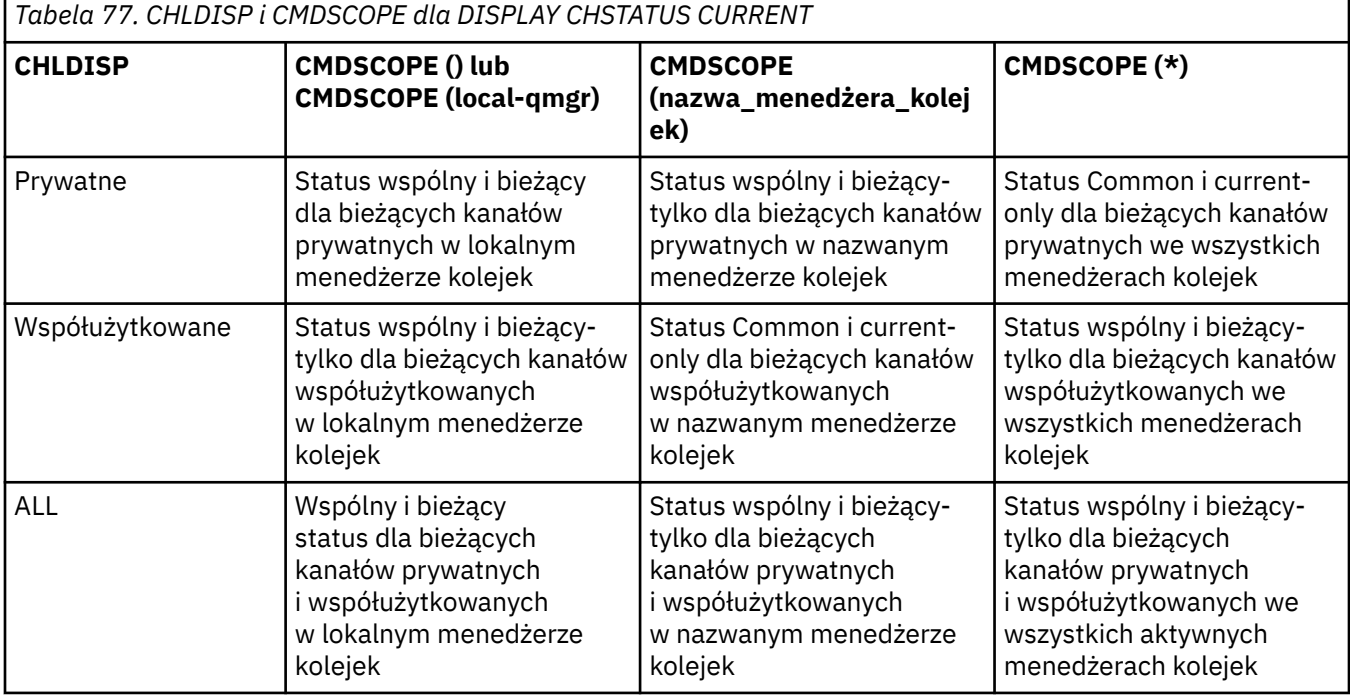

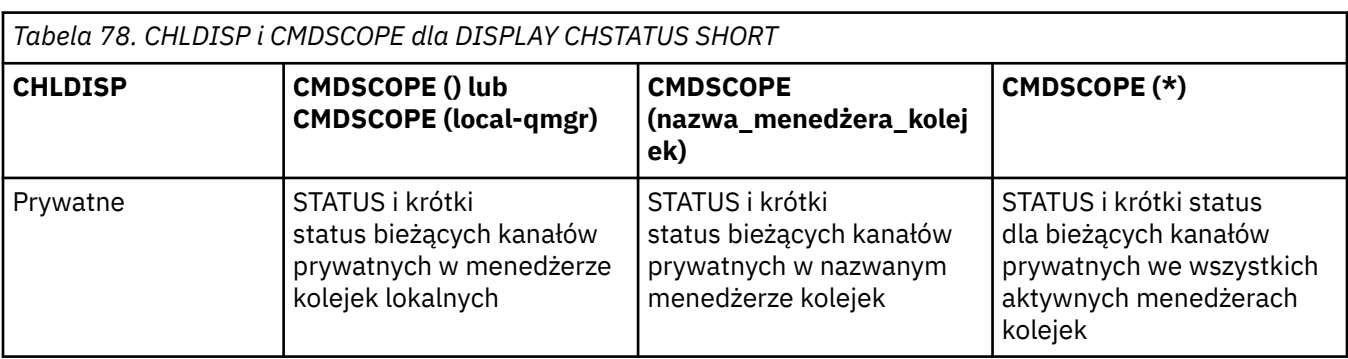

<span id="page-662-0"></span>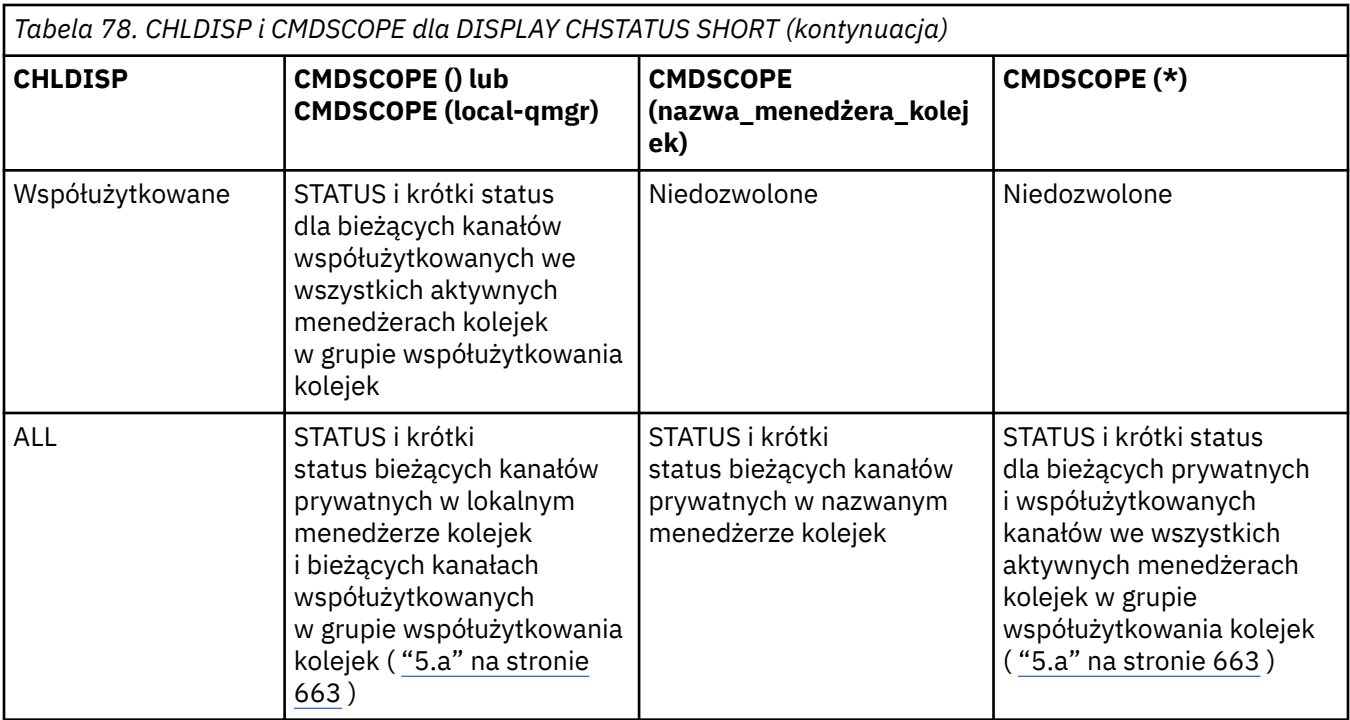

### **Uwaga:**

a. W tym przypadku można uzyskać dwa oddzielne zestawy odpowiedzi dla komendy w menedżerze kolejek, w którym została wprowadzona; jedna dla opcji PRIVATE i jedna dla SHARED.

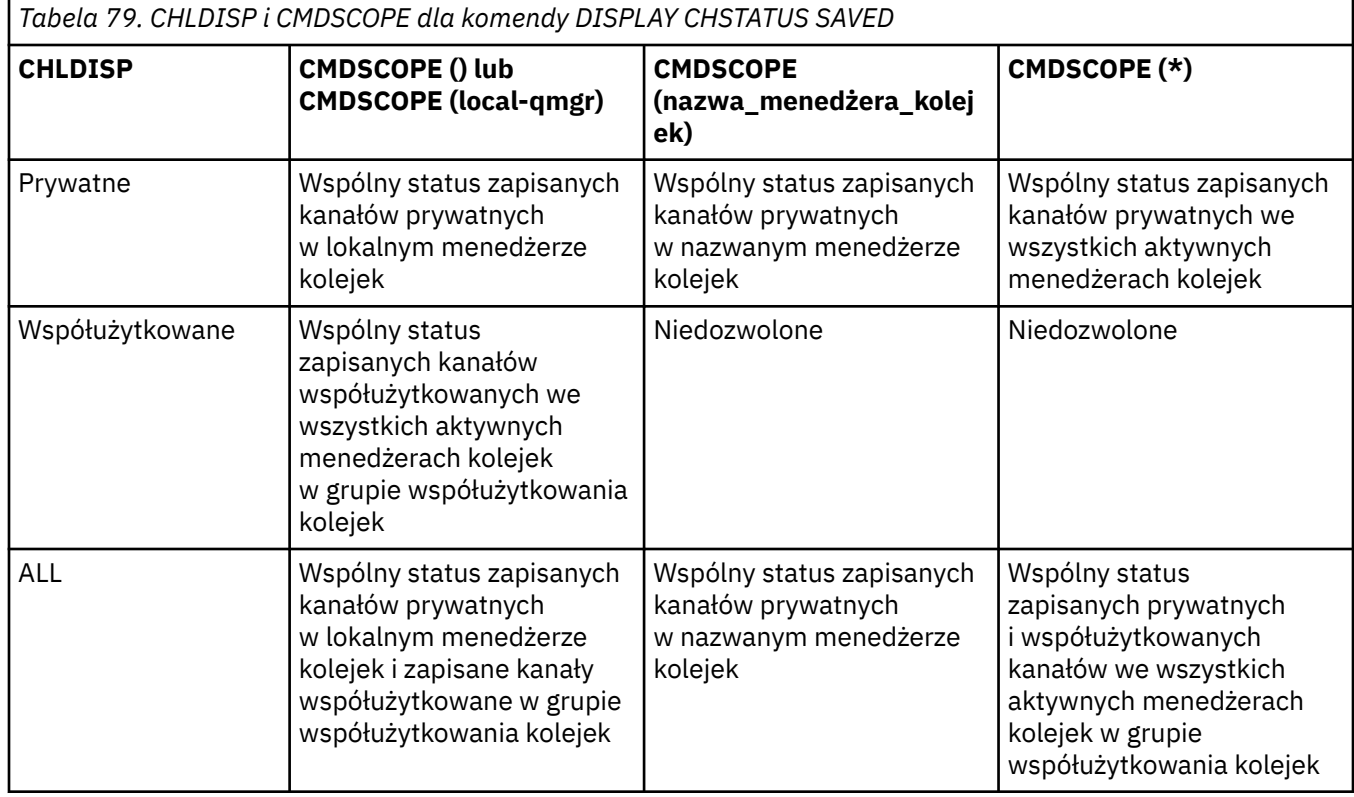

# **Opisy parametrów dla komendy DISPLAY CHSTATUS na wszystkich platformach**

Należy określić nazwę kanału, dla którego mają być wyświetlane informacje o statusie. Może to być konkretna nazwa kanału lub ogólna nazwa kanału. Za pomocą nazwy kanału ogólnego można wyświetlić informacje o statusie dla wszystkich kanałów lub informacje o statusie dla jednego lub większej liczby kanałów, które są zgodne z podaną nazwą.

Można również określić, czy mają być wyświetlane bieżące dane o statusie (tylko bieżące kanały), czy też zapisane dane statusu dla wszystkich kanałów.

Wyświetlany jest status dla wszystkich kanałów, które spełniają kryteria wyboru, niezależnie od tego, czy kanały zostały zdefiniowane ręcznie czy automatycznie.

Klasy danych dostępne dla statusu kanału to **zeskładowane** i **bieżące**oraz (tylko w systemie z/OS ) **krótkie**.

Pola statusu dostępne dla zapisanych danych są podzbiorem pól dostępnych dla bieżących danych i są nazywane **wspólnymi** polami statusu. Należy zauważyć, że chociaż dane wspólne *pola* są takie same, dane *wartości* mogą być inne dla statusu zapisanego i bieżącego. Pozostałe pola dostępne dla bieżących danych są nazywane polami statusu **bieżące-tylko** .

- **Zapisane** dane składają się ze wspólnych pól statusu, które zostały odnotowane w diagramie składni.
	- Dane kanału wysyłającego są aktualizowane przed żądaniem potwierdzenia odebrania partii komunikatów, a po odebraniu potwierdzenia
	- W przypadku danych kanału odbierającego resetowany jest tuż przed potwierdzeniem odebrania partii komunikatów.
	- W przypadku kanału połączenia z serwerem nie są zapisywane żadne dane.
	- Dlatego kanał, który nie był nigdy kanałem bieżącym, nie może mieć zeskładowanego statusu.

**Uwaga:** Status nie zostanie zeskładowany, dopóki komunikat trwały nie zostanie przesłany kanałem lub nietrwały komunikat nie zostanie przesłany z parametrem NPMSPEED o wartości NORMAL. Ze względu na to, że status jest zapisywany na końcu każdej partii, kanał nie ma żadnego zapisanego statusu, dopóki nie zostanie przesłana co najmniej jedna partia.

- **Bieżące** dane składają się ze wspólnych pól statusu i pól statusu tylko bieżących, zgodnie z rysem w diagramie składniowym. Pola danych są stale aktualizowane, ponieważ komunikaty są odbierane lub odbierane.
- **Krótkie** dane składają się z elementu danych bieżącego statusu i pola statusu krótkiego, zgodnie z rysem w diagramie składniowym.

Ta metoda działania ma następujące konsekwencje:

- Nieaktywny kanał może nie mieć żadnego zapisanego statusu-jeśli nigdy nie był aktualny lub nie osiągnął jeszcze miejsca, w którym został zresetowany zapisany status.
- Pola danych "wspólne" mogą mieć różne wartości dla statusu zapisanego i bieżącego.
- Bieżący kanał zawsze ma bieżący status i może mieć zapisany status.

Kanały mogą być bieżące lub nieaktywne:

#### **Bieżące kanały**

Są to kanały, które zostały uruchomione lub połączone z klientem, które nie zostały zakończone lub odłączone normalnie. Możliwe, że nie dotarły one do punktu przesyłania komunikatów lub danych, a nawet nawiązania kontaktu z partnerem. Bieżące kanały mają status **current** (bieżący) i mogą mieć status **zapisany** (zapisany).

Termin **Aktywny** jest używany do opisywania zestawu bieżących kanałów, które nie zostały zatrzymane.

#### **Kanały nieaktywne**

Są to kanały, które:

- Nie zostały uruchomione
- W przypadku, gdy klient nie nawiąże połączenia
- Zakończono
- Normalnie odłączone

(Należy zwrócić uwagę, że jeśli kanał jest zatrzymany, nie jest jeszcze uważany za zakończony normalnie-i dlatego jest nadal aktualny.) Nieaktywne kanały mają status **zapisany** lub w ogóle nie mają statusu.

W tym samym czasie może istnieć więcej niż jedna instancja tego samego nazwanego kanału odbiorczego, requestera, odbiornika klastra lub kanału połączenia z serwerem (requester działa jako odbiorca). Taka sytuacja występuje wtedy, gdy kilku nadawców, w różnych menedżerach kolejek, inicjuje sesję z tym odbiornikiem, używając tej samej nazwy kanału. W przypadku kanałów innych typów może istnieć tylko jedna instancja bieżąca w dowolnym momencie.

Jednak dla wszystkich typów kanałów może istnieć więcej niż jeden zestaw zapisanych informacji o statusie, które są dostępne dla nazwy kanału. Co najwyżej jeden z tych zestawów odnosi się do bieżącej instancji kanału, a reszta odnosi się do poprzednio bieżących instancji. Występuje wiele instancji, jeśli z tym samym kanałem użyto różnych nazw kolejek transmisji lub nazw połączeń. Może się to zdarzyć w następujących przypadkach:

- U nadawcy lub serwera:
	- Jeśli ten sam kanał został połączony z różnymi requesterami (tylko serwery)
	- Jeśli nazwa kolejki transmisji została zmieniona w definicji
	- Jeśli nazwa połączenia została zmieniona w definicji
- U odbiorcy lub requestera:
	- Jeśli ten sam kanał został połączony z różnymi nadawcami lub serwerami
	- Jeśli nazwa połączenia została zmieniona w definicji (dla kanałów requestera inicjującego połączenie)

Liczba zestawów wyświetlanych dla kanału może być ograniczona za pomocą parametrów XMITQ, CONNAME i CURRENT w komendzie.

### **(** *nazwa-kanału-ogólnego-kanału-ogólnego* **)**

Nazwa definicji kanału, dla której mają być wyświetlane informacje o statusie. Gwiazdka na końcu (\*) jest zgodna z wszystkimi definicjami kanałów o określonym rdzeniu, po którym występuje zero lub więcej znaków. Gwiazdka (\*) we własnym zakresie określa wszystkie definicje kanałów. Dla wszystkich typów kanałów wymagana jest wartość.

#### **gdzie**

Określ warunek filtru, aby wyświetlić informacje o statusie dla tych kanałów, które spełniają kryterium wyboru warunku filtru.

Warunek filtru składa się z trzech części: *filter-keyword*, *operator*i *filter-value*:

#### **słowo kluczowe filtru**

Parametr, który ma być używany do wyświetlania atrybutów dla tej komendy DISPLAY.

**Multi – Nie można używać następujących parametrów jako słów kluczowych filtru** w systemie Multiplatforms: COMPRATE, COMPTIME, CURRENT, EXITTIME, JOBNAME, NETTIME, ZESKŁADOWANY, SHORT, XBATCHSZ lub XQTIME.

 $z/0S$ Nie można używać następujących parametrów jako słów kluczowych filtru w systemie z/OS: CHLDISP, CMDSCOPE, MCASTAT lub MONITOR.

Nie można użyć słowa kluczowego CONNAME lub XMITQ jako słowa kluczowego filtru, jeśli do wybierania statusu kanału jest używany również ten parametr.

Informacje o statusie dla kanałów typu, dla których słowo kluczowe filtru jest niepoprawne, nie jest wyświetlane.

#### **operator**

Służy do określania, czy kanał spełnia wartość filtru dla słowa kluczowego filtru. Operatorami są:

Jest mniejsze niż

#### **GT**

**LT**

Większe niż

#### **EQ**

Równe

### **NE**

Nierówne

# **LE**

Mniejsze lub równe

# **GE**

Większe lub równe

## **LK**

Pasuje do łańcucha ogólnego, który jest podany jako *wartość filtru* .

# **NL**

Nie jest zgodny z ogólnym łańcuchem udostępnionym jako *wartość-filtru* .

**CT**

Zawiera określony element. Jeśli *słowo\_kluczowe* jest listą, można użyć tej opcji w celu wyświetlenia obiektów, których atrybuty zawierają określony element.

**EX**

Nie zawiera określonego elementu. Jeśli parametr *filter-keyword* jest listą, można użyć tego do wyświetlenia obiektów, których atrybuty nie zawierają określonego elementu.

### **wartość filtru**

Wartość, która musi być testowana przez wartość atrybutu przy użyciu operatora. W zależności od słowa kluczowego filtru może to być:

• Wartość jawna, która jest poprawną wartością dla testowanego atrybutu.

Można używać tylko operatorów LT, GT, EQ, NE, LE lub GE. Jeśli jednak wartość atrybutu jest jedną z możliwych zestawów wartości parametru (na przykład wartość SDR w parametrze CHLTYPE), można użyć tylko EQ lub NE.

• Wartość ogólna. Jest to łańcuch znaków z gwiazdką na końcu, na przykład ABC\*. Jeśli operatorem jest LK, wyświetlane są wszystkie elementy, w których wartość atrybutu zaczyna się od łańcucha (w przykładzie ABC). Jeśli operatorem jest NL, wyświetlane są wszystkie elementy, w których wartość atrybutu nie rozpoczyna się od łańcucha. Dozwolony jest tylko jeden końcowy znak wieloznaczny (gwiazdka).

Nie można użyć ogólnego filtru-wartość dla parametrów z wartościami liczbowymi lub z jednym z zestawów wartości.

• Element na liście wartości. Użyj CT lub EX jako operatora. Na przykład, jeśli wartość DEF jest określona za pomocą CT operatora, wyświetlane są wszystkie elementy, dla których jedną z wartości atrybutu jest DEF.

### **ALL**

Określ tę opcję, aby wyświetlić wszystkie informacje o statusie dla każdej odpowiedniej instancji.

Jeśli określono wartość SAVED, powoduje to wyświetlenie tylko informacji o statusie wspólnym, a nie bieżących-tylko informacji o statusie.

Jeśli ten parametr zostanie podany, wszystkie parametry żądające konkretnych informacji o statusie, które są również określone, nie mają żadnego efektu. Wszystkie te informacje są wyświetlane.

# **Z/OS CHLDISP**

Ten parametr ma zastosowanie tylko do produktu z/OS i określa dyspozycję kanałów, dla których mają być wyświetlane informacje, używane w komendach START i STOP CHANNEL, a **nie** ustawiane przez QSGDISP dla definicji kanału. Wartości są następujące:

### **ALL**

Jest to wartość domyślna i wyświetlane są żądane informacje o statusie dla kanałów prywatnych.

Jeśli istnieje środowisko współużytkowanego menedżera kolejek, a komenda jest wykonywana w menedżerze kolejek, w którym została wydana, lub jeśli określono CURRENT, ta opcja wyświetla również żądane informacje o statusie dla współużytkowanych kanałów.

#### **Prywatne**

Wyświetl żądane informacje o statusie dla kanałów prywatnych.

#### **Współużytkowane**

Wyświetl żądane informacje o statusie dla współużytkowanych kanałów. Jest to dozwolone tylko wtedy, gdy istnieje środowisko współużytkowanego menedżera kolejek, a także:

- CMDSCOPE jest pusty lub lokalny menedżer kolejek
- Podano CURRENT

CHLDISP wyświetla następujące wartości:

#### **Prywatne**

Status jest przeznaczony dla kanału prywatnego.

### **Współużytkowane**

Status jest przeznaczony dla współużytkowanego kanału.

#### **FIXSHARED**

Status jest przeznaczony dla kanału współużytkowanego, który jest powiązany z określonym menedżerem kolejek.

### **CMDSCOPE**

Ten parametr ma zastosowanie tylko do produktu z/OS i określa sposób działania komendy, gdy menedżer kolejek jest elementem grupy współużytkowania kolejek.

**' '**

Komenda jest uruchamiana w menedżerze kolejek, w którym została wprowadzona. Jest to wartość domyślna.

#### *nazwa\_menedżera\_kolejek*

Komenda jest uruchamiana w określonym menedżerze kolejek, który udostępnia menedżer kolejek aktywny w grupie współużytkowania kolejek.

Można określić nazwę menedżera kolejek innego niż menedżer kolejek, w którym został on wprowadzony, tylko w przypadku korzystania ze środowiska grupy współużytkowania kolejek i jeśli serwer komend jest włączony.

**\***

Komenda jest uruchamiana w lokalnym menedżerze kolejek i jest przekazywana do każdego aktywnego menedżera kolejek w grupie współużytkowania kolejek. Działanie tego typu jest takie samo jak wprowadzenie komendy w każdym menedżerze kolejek w grupie współużytkowania kolejek.

Nie można użyć parametru CMDSCOPE jako słowa kluczowego filtru.

**Uwaga:** Patrz [Tabela 1](#page-661-0), [Tabela 2](#page-661-0)i [Tabela 3](#page-662-0) dla dozwolonych kombinacji CHLDISP i CMDSCOPE.

#### **CONNAME (** *nazwa\_połączenia* **)**

Nazwa połączenia, dla którego mają być wyświetlane informacje o statusie dla określonego kanału lub kanałów.

Ten parametr może być używany do ograniczenia liczby wyświetlanych zestawów informacji o statusie. Jeśli nie zostanie ona określona, ekran nie jest ograniczony w ten sposób.

Wartość zwrócona dla CONNAME może nie być taka sama, jak w definicji kanału i może się różnić od statusu bieżącego kanału i statusu zapisanego kanału. (W związku z tym nie zaleca się używania CONNAME do ograniczania liczby zestawów statusu).

Na przykład, jeśli używany jest protokół TCP, jeśli w definicji kanału jest używana wartość CONNAME:

• Pole ma wartość pustą lub jest w formacie "nazwa hosta" , a wartość statusu kanału ma rozstrzygnięty adres IP.

• Zawiera numer portu, a bieżąca wartość statusu kanału zawiera numer portu (z wyjątkiem z/OS ), ale wartość zeskładowanego statusu kanału nie jest ustawiona.

W przypadku statusu SAVED lub SHORT ta wartość może być również nazwą menedżera kolejek lub nazwą grupy współużytkowania kolejki zdalnego systemu.

#### **CURRENT**

Jest to wartość domyślna i wskazuje, że wyświetlane są informacje o bieżącym statusie, które są przechowywane przez inicjatora kanału tylko dla bieżących kanałów.

Zarówno wspólne, jak i bieżące informacje o statusie są dostępne tylko dla bieżących kanałów.

Jeśli ten parametr jest określony, informacje o statusie skrócone nie są wyświetlane.

#### **Zapisane**

Określa, że mają być wyświetlane zapisane informacje o statusie dla bieżących i nieaktywnych kanałów.

Mogą być wyświetlane tylko informacje o wspólnym statusie. Jeśli ten parametr jest określony, informacje o statusie krótko-i bieżącym nie są wyświetlane dla bieżących kanałów.

### **Krótki**

Oznacza to, że wyświetlane są tylko krótkie informacje o statusie i pozycja STATUS dla bieżących kanałów.

Jeśli ten parametr jest określony, dla bieżących kanałów nie są wyświetlane informacje o innym wspólnym statusie i tylko bieżącym statusie.

#### **MONITOR**

Określ tę opcję, aby zwrócić zestaw parametrów monitorowania w trybie z połączeniem. Są to: COMPRATE, COMPTIME, EXITTIME, MONCHL, NETTIME, XBATCHSZ, XQMSGSA i XQTIME. Jeśli ten parametr zostanie określony, dowolny z parametrów monitorowania, które zostaną wysłane w sposób szczególny, nie będzie miał żadnego wpływu; wszystkie parametry monitorowania są nadal wyświetlane.

#### **XMITQ (** *nazwa-kolejki* **)**

Nazwa kolejki transmisji, dla której mają być wyświetlane informacje o statusie dla określonego kanału lub kanałów.

Ten parametr może być używany do ograniczenia liczby wyświetlanych zestawów informacji o statusie. Jeśli nie zostanie ona określona, ekran nie jest ograniczony w ten sposób.

Dla każdego zestawu informacji o statusie zawsze zwracane są następujące informacje:

- Nazwa kanału
- Nazwa kolejki transmisji (dla kanałów nadawcy i serwera)
- Nazwa połączenia
- Menedżer kolejek zdalnych lub grupa współużytkowania kolejek, nazwa (tylko dla bieżącego statusu i dla wszystkich typów kanałów z wyjątkiem kanałów połączenia z serwerem)
- Nazwa aplikacji partnera zdalnego (dla kanałów połączenia z serwerem)
- Typ zwracanych informacji o statusie (CURRENT lub SAVED, lub tylko w systemie z/OS , SHORT)
- STATUS (z wyjątkiem SAVED w systemie z/OS )
- W systemie z/OS, CHLDISP
- STOPREQ (tylko dla bieżącego statusu)
- SUBSTATE

Jeśli nie określono żadnych parametrów żądającego konkretnych informacji o statusie (a parametr ALL nie jest określony), dalsze informacje nie są zwracane.

Jeśli żądane są informacje o statusie, które nie są istotne dla danego typu kanału, nie jest to błąd.

# **Wspólny status**

Poniższe informacje mają zastosowanie do zestawów danych bieżącego statusu, a także do zestawów zapisanych danych o statusie. Niektóre z tych informacji nie mają zastosowania do kanałów połączenia z serwerem.

### **CHLTYPE**

Typ kanału. Jest to jedna z następujących sytuacji:

#### **SDR**

Kanał nadawczy

#### **SVR**

Kanał serwera

### **RCVR**

Kanał odbiorczy

# **RQSTR**

Kanał requestera

### **CLUSSDR**

Kanał wysyłający klastry

#### **CLUSRCVR**

Kanał odbierający klastry

#### **SVRCONN**

Kanał połączenia z serwerem

### **AMQP**

Kanał AMQP

### **CURLUWID**

Identyfikator logicznej jednostki pracy powiązany z bieżącą partią, dla kanału wysyłającego lub odbierającego.

Dla kanału wysyłającego, jeśli posiada on status kanału wątpliwego, jest to identyfikator LUWID wątpliwego zadania wsadowego.

Dla instancji zeskładowanego kanału parametr ten zawiera ważne informacje tylko wtedy, gdy instancja kanału jest wątpliwa. Jednakże wartość parametru jest zwracana na żądanie, nawet jeśli instancja kanału nie jest wątpliwa.

Jest on aktualizowany wraz z identyfikatorem LUWID kolejnego zadania wsadowego, jeśli jest znany.

Ten parametr nie ma zastosowania do kanałów połączenia z serwerem.

#### **CURMSGS**

Dla kanału wysyłającego jest to liczba komunikatów wysłanych w bieżącym zadaniu wsadowym. Jest ona zwiększana w miarę wysyłania każdego komunikatu, a gdy kanał staje się wątpliwy, jest to liczba wątpliwych komunikatów.

Dla instancji zeskładowanego kanału parametr ten zawiera ważne informacje tylko wtedy, gdy instancja kanału jest wątpliwa. Jednakże wartość parametru jest zwracana na żądanie, nawet jeśli instancja kanału nie jest wątpliwa.

Dla kanału odbierającego jest to liczba komunikatów odebranych w bieżącym zadaniu wsadowym. Liczba ta jest zmniejszana o jednostkę podczas odbierania każdego komunikatu.

Wartość jest resetowana do wartości zero, zarówno dla kanałów wysyłających jak i odbierających, po zatwierdzeniu zadania wsadowego.

Ten parametr nie ma zastosowania do kanałów połączenia z serwerem.

#### **CURSEQNO**

Dla kanału wysyłającego jest to numer kolejny ostatniego wysłanego komunikatu. Jest on aktualizowany podczas wysyłania każdego komunikatu, a po uzyskaniu przez kanał statusu wątpliwego jest to numer kolejny ostatniego komunikatu w wątpliwym zadaniu wsadowym.

Dla instancji zeskładowanego kanału parametr ten zawiera ważne informacje tylko wtedy, gdy instancja kanału jest wątpliwa. Jednakże wartość parametru jest zwracana na żądanie, nawet jeśli instancja kanału nie jest wątpliwa.

Dla kanału odbierającego jest to numer kolejny ostatniego odebranego komunikatu. Jest on aktualizowany podczas odbierania każdego komunikatu.

Ten parametr nie ma zastosowania do kanałów połączenia z serwerem.

### **INDOUBT**

Określa, czy kanał jest obecnie wątpliwy.

Jest to tylko TAK, gdy wysyłający agent kanału komunikatów oczekuje na potwierdzenie, że zadanie wsadowe wysłanych komunikatów zostało pomyślnie odebrane. W pozostałych przypadkach, w tym podczas wysyłania komunikatów, lecz przez zażądaniem potwierdzenia, odpowiedzią jest NIE.

W przypadku kanału odbierającego wartość jest zawsze równa NIE.

Ten parametr nie ma zastosowania do kanałów połączenia z serwerem.

#### **LSTLUWID**

Identyfikator jednostki logicznej pracy powiązany z ostatnio zatwierdzoną partią przekazanej wiadomości.

Ten parametr nie ma zastosowania do kanałów połączenia z serwerem.

#### **LSTSEQNO**

Numer kolejny komunikatu ostatniego komunikatu w ostatnim zatwierdzonym zadaniu wsadowym. Liczba ta nie jest zwiększana przez nietrwałe komunikaty przy użyciu kanałów z NPMSPEED z FAST.

Ten parametr nie ma zastosowania do kanałów połączenia z serwerem.

#### **STATUS**

Bieżący status kanału. Jest to jedna z następujących sytuacji:

#### **Łączy**

Kanał przeprowadza negocjację kanału i nie jest jeszcze gotowy do przesyłania komunikatów.

#### **INICJOWANIE**

Inicjator kanału próbuje uruchomić kanał.

W systemie z/OSjest to wyświetlane jako INITIALIZI.

#### **WSTRZYMANO**

Kanał oczekuje na zakończenie odstępu czasu między ponownymi próbami, a następnie ponowna próba wykonania operacji MQPUT.

#### **Żąda**

Lokalny kanał requestera żąda usług od zdalnego agenta MCA.

### **Ponawianie**

Poprzednia próba nawiązania połączenia zakończyła się niepowodzeniem. Agent MCA podejmie ponowną próbę nawiązania połączenia po określonym przedziale czasu.

### **DZIAŁAJĄCE**

W tym momencie kanał przesyła komunikaty lub oczekuje na przybycie komunikatów do kolejki transmisji, aby można je było przesłać.

#### **URUCHAMIANIE**

Wprowadzono żądanie uruchomienia kanału, ale kanał nie rozpoczął jeszcze przetwarzania. Kanał jest w tym stanie, jeśli oczekuje na aktywne działanie.

#### **ZATRZYMANE**

Stan ten może być spowodowany jedną z następujących sytuacji:

• Kanał został zatrzymany ręcznie

Użytkownik wprowadził komendę zatrzymania kanału dla tego kanału.

• Osiągnięto limit ponowień

Agent MCA osiągnął limit ponowień prób nawiązania połączenia. Nie zostanie podjęta żadna kolejna próba nawiązania połączenia automatycznie.

Kanał w tym stanie może zostać zrestartowany tylko przez wydanie komendy START CHANNEL lub uruchomienie programu MCA w sposób zależny od systemu operacyjnego.

#### **ZATRZYMYWANIE**

Kanał jest zatrzymywany lub odebrano żądanie zamknięcia.

#### **przełączanie**

Kanał przełącza kolejki transmisji.

W systemie z/OSstatus nie jest wyświetlany, jeśli zażądano zapisanych danych.

**Multi – W** systemie Multiplatformswartością pola STATUS zwróconego w zapisanym danych jest status kanału w momencie, gdy zapisany został zapisany status. Zwykle zapisana wartość statusu to RUNNING. Aby wyświetlić bieżący status kanału, użytkownik może skorzystać z komendy DISPLAY CHSTATUS CURRENT.

**Uwaga:** W przypadku nieaktywnego kanału, CURMSGS, CURSEQNO i CURLUWID mają istotne informacje tylko wtedy, gdy kanał jest NIEPEWNY. Jednak są one nadal wyświetlane i zwracane w razie żądania.

# **Status tylko dla bieżącego**

Poniższe informacje mają zastosowanie tylko do bieżących instancji kanału. Informacje dotyczą wszystkich typów kanałów, z wyjątkiem przypadków, w których jest to określone.

#### **AMQPKA**

Czas podtrzymania połączenia kanału AMQP w milisekundach. Jeśli klient AMQP nie wysłał żadnych ramek w przedziale czasu podtrzymania połączenia, połączenie zostanie zamknięte z warunkiem błędu AMQP produktu amqp:resource-limit-exceeded .

Ten parametr jest poprawny tylko dla kanałów z typem kanału ( CHLTYPE ) AMQP

#### **BATCHES**

Liczba zakończonych zadań wsadowych w trakcie tej sesji (od momentu uruchomienia kanału).

#### **BATCHSZ**

Wielkość zadania wsadowego używana dla tej sesji.

Ten parametr nie ma zastosowania do kanałów połączenia z serwerem i nie są zwracane żadne wartości. Jeśli określono w komendzie, ten parametr jest ignorowany.

#### **BUFSRCVD**

Liczba odebranych buforów transmisji. Liczba ta dotyczy także transmisji służącej do odbioru tylko informacji kontrolnych.

#### **BUFSSENT**

Liczba wysłanych buforów transmisji. Obejmuje to transmisje tylko do wysyłania informacji sterujących.

### **BYTSRCVD**

Liczba bajtów odebranych podczas tej sesji (od momentu uruchomienia kanału). Liczba ta obejmuje informacje kontrolne odebrane przez agenta kanału komunikatów.

### **BYTSSENT**

Liczba bajtów wysłanych podczas tej sesji (od momentu uruchomienia kanału). Liczba ta obejmuje informacje kontrolne wysłane przez agenta kanału komunikatów.

#### **CHSTADA**

Data uruchomienia kanału (w formacie rrrr-mm-dd).

#### **CHSTATI**

Czas uruchomienia tego kanału (w postaci hh.mm.ss).

#### **COMPHDR**

Technika używana do kompresowania danych nagłówka wysyłanych przez kanał. Wyświetlane są dwie wartości:

- Domyślna wartość kompresji danych nagłówka wynegocjowana dla tego kanału.
- Wartość kompresji danych nagłówka używana dla ostatniego wysłanego komunikatu. Wartość kompresji danych nagłówka może zostać zmieniona w wyjściu komunikatu kanału wysyłającego. Jeśli żaden komunikat nie został wysłany, druga wartość jest pusta.

### **COMPMSG**

Technika używana do kompresowania danych komunikatu wysłanych przez kanał. Wyświetlane są dwie wartości:

- Domyślna wartość kompresji danych komunikatu wynegocjowana dla tego kanału.
- Wartość kompresji danych komunikatu używana dla ostatniego wysłanego komunikatu. Wartość kompresji danych komunikatu może zostać zmieniona w wyjściu komunikatu kanału wysyłającego. Jeśli żaden komunikat nie został wysłany, druga wartość jest pusta.

### **COMPRATE**

Współczynnik kompresji osiągnięty w stosunku do najbliższej wartości procentowej. Oznacza to, że wartość 25 wskazuje, że komunikaty są kompresowane do 75% ich pierwotnej długości.

Wyświetlane są dwie wartości:

- Pierwsza wartość oparta na ostatnich działaniach w krótkim okresie.
- Druga wartość oparta na działaniu w dłuższym okresie.

Wartości te są resetowane za każdym razem, gdy kanał jest uruchamiany i są wyświetlane tylko wtedy, gdy status kanału jest uruchomiony. Jeśli dane monitorowania nie są gromadzone lub jeśli żaden komunikat nie został wysłany przez kanał, wartości te są wyświetlane jako puste.

Wartość jest wyświetlana tylko dla tego parametru, jeśli parametr MONCHL jest ustawiony dla tego kanału. Patrz ["Ustawianie wartości monitora" na stronie 679](#page-678-0).

#### **COMPTIME**

Ilość czasu dla każdego komunikatu, wyświetlana w mikrosekundach, wydana na kompresję lub dekompresję. Wyświetlane są dwie wartości:

- Pierwsza wartość oparta na ostatnich działaniach w krótkim okresie.
- Druga wartość oparta na działaniu w dłuższym okresie.

**Uwaga:** W systemie z/OSczas COMPTIME jest czasem dla każdego komunikatu, pod warunkiem, że komunikat nie musi być przetwarzany w segmentach.

Ta segmentacja komunikatu w systemie z/OS ma miejsce, gdy komunikat jest następujący:

- 32 kB lub większej, lub
- 16 kB lub większa, a kanał ma szyfrowanie TLS.

Jeśli komunikat jest podzielony na segmenty, wartość COMPTIME jest czasem poświęcanego na kompresowanie każdego segmentu. Oznacza to, że komunikat, który jest podzielony na 8 segmentów rzeczywiście spędza czas (COMPTIME \* 8) mikrosekundy podczas kompresji lub dekompresji.

Wartość jest wyświetlana tylko dla tego parametru, jeśli parametr MONCHL jest ustawiony dla tego kanału. Patrz ["Ustawianie wartości monitora" na stronie 679](#page-678-0).

#### **CURSHCNV**

Wartość CURSHCNV jest pusta dla wszystkich typów kanałów innych niż kanały połączenia z serwerem. Dla każdej instancji kanału połączenia z serwerem dane wyjściowe CURSHCNV dają liczbę konwersacji, które są obecnie uruchomione w danej instancji kanału.

Wartość zero wskazuje, że kanał działa tak, jak w przypadku wersji produktu wcześniejszej niż IBM WebSphere MQ 7.0, co dotyczy:

- Zatrzymywanie wyciszania przez administratora
- Pulsowanie
- Odczyt z wyprzedzeniem
- Współużytkowanie konwersacji

• Asynchroniczne wykorzystanie klienta

### **EXITTIME**

Czas (w mikrosekundach) przeznaczony na przetwarzanie wyjść użytkownika dla jednego komunikatu. Wyświetlane są dwie wartości:

- Pierwsza wartość oparta na ostatnich działaniach w krótkim okresie.
- Druga wartość oparta na działaniu w dłuższym okresie.

Wartości te są uzależnione od konfiguracji i zachowania używanego systemu oraz poziomów aktywności i służą jako indykator normalnej wydajności używanego systemu. Znaczące odchylenia od tych wartości mogą wskazywać na problemy z systemem. Są resetowane za każdym razem, gdy kanał jest uruchamiany i są wyświetlane tylko wtedy, gdy status kanału jest uruchomiony.

Ten parametr jest wyświetlany również po określeniu parametru MONITOR.

Wartość jest wyświetlana tylko dla tego parametru, jeśli parametr MONCHL jest ustawiony dla tego kanału. Patrz ["Ustawianie wartości monitora" na stronie 679](#page-678-0).

#### **HBINT**

Przedział czasu pulsu używany dla tej sesji.

#### **JOBNAME**

Nazwa identyfikująca proces MQ , który obecnie udostępnia i udostępniający kanał.

**Multi – W** systemie Multiplatformsta nazwa jest konkatenacją identyfikatora procesu i identyfikatora wątku programu MCA, który jest wyświetlany w postaci szesnastkowej.

 $z/0S$ Te informacje nie są dostępne w produkcie z/OS. Parametr jest ignorowany, jeśli został określony.

 $z/0S$ Parametru JOBNAME nie można używać jako słowa kluczowego filtru w systemie z/OS.

#### $z/0S$ **KAINT**

Przedział czasu sprawdzania połączenia używany dla tej sesji. Ta opcja jest poprawna tylko w przypadku produktu z/OS.

#### **LOCLADDR**

Lokalny adres komunikacyjny kanału. Zwracana wartość zależy od typu TRPTYPE kanału (obecnie obsługiwany jest tylko protokół TCP/IP).

#### **LONGRTS**

Liczba pozostałych prób rozpoczęcia oczekiwania na ponowną ponowną próbę. Dotyczy to tylko kanałów nadawcy lub serwera.

#### **LSTMSGDA**

Data wysłania ostatniego komunikatu lub obsłużone wywołanie MQI, patrz LSTMSGTI.

#### **LSTMSGTI**

Godzina wysłania ostatniego komunikatu lub obsłużone wywołanie MQI.

Dla nadawcy lub serwera jest to godzina wysłania ostatniego komunikatu (lub ostatniej części w przypadku podziału komunikatu). Dla requestera lub odbiorcy jest to godzina wstawienia ostatniego komunikatu do kolejki docelowej. Dla kanału połączenia serwera jest to godzina zakończenia ostatniego wywołania MQI.

W przypadku instancji kanału połączenia z serwerem, w której konwersacje są współużytkowane, jest to czas zakończenia ostatniego wywołania MQI na dowolnej konwersacji uruchomionej w instancji kanału.

# **MAXMSGL**

Maksymalna długość komunikatu, która jest używana dla tej sesji (poprawna tylko w przypadku z/OS ).

#### **MAXSHCNV**

Wartość MAXSHCNV jest pusta dla wszystkich typów kanałów innych niż kanały połączenia z serwerem. Dla każdej instancji kanału połączenia z serwerem dane wyjściowe MAXSHCNV dają wynegocjowaną maksymalną liczbę konwersacji, które mogą być uruchamiane przez tę instancję kanału.

Wartość zero oznacza, że kanał działa tak, jak w wersjach wcześniejszych niż IBM WebSphere MQ 7.0, w odniesieniu do:

- Zatrzymywanie wyciszania przez administratora
- Pulsowanie
- Odczyt z wyprzedzeniem
- Współużytkowanie konwersacji
- Asynchroniczne wykorzystanie klienta

# **Multi MCASTAT**

Określa, czy agent kanału komunikatów jest obecnie uruchomiony. Jest to działanie "działające" lub "nie działa". Należy pamiętać, że kanał może być zatrzymany, ale dla programu nadal działa.

 $z/0S$  $\bar{\rm I}$ Te informacje nie są dostępne w produkcie z/OS. Parametr jest ignorowany, jeśli został określony.

 $z/0S$ Nie można używać MCASTAT jako słowa kluczowego filtru w systemie z/OS.

#### **MCAUSER**

ID użytkownika wykorzystywane przez MCA. Może to być identyfikator użytkownika ustawiony w definicji kanału, domyślny identyfikator użytkownika dla kanałów komunikatów, ID użytkownika przesłany z klienta, jeśli jest to kanał połączenia z serwerem lub ID użytkownika określony przez wyjście zabezpieczeń.

Ten parametr ma zastosowanie tylko do kanałów połączenia z serwerem, odbiornika, requestera i odbiornika klastra.

W kanałach połączeń z serwerem, które współużytkowały konwersacje, pole MCAUSER zawiera identyfikator użytkownika, jeśli wszystkie konwersacje mają taką samą wartość identyfikatora użytkownika MCA. Jeśli używany ID użytkownika MCA różni się w zależności od tych konwersacji, pole MCAUSER zawiera wartość \*.

Multi Maksymalna długość w systemie Multiplatforms wynosi 64 znaki.

**z/OS** Maksymalna długość w systemie z/OS wynosi 12 znaków.

#### **MONCHL**

Bieżący poziom gromadzenia danych monitorowania dla kanału.

Ten parametr jest wyświetlany również po określeniu parametru MONITOR.

#### **MSGS**

Liczba wysłanych lub odebranych komunikatów (lub, w przypadku kanałów połączenia z serwerem, liczba obsłutych wywołań MQI) podczas tej sesji (od momentu uruchomienia kanału).

W przypadku instancji kanału połączenia z serwerem, w której konwersacje są współużytkowane, jest to łączna liczba wywołań MQI obsłużonych we wszystkich konwersacjach działających w instancji kanału.

#### **NETTIME**

Ilość czasu, wyświetlana w mikrosekundach, do wysłania żądania do zdalnego końca kanału i odebrania odpowiedzi. Ten czas tylko mierzy czas sieci dla takiej operacji. Wyświetlane są dwie wartości:

- Pierwsza wartość oparta na ostatnich działaniach w krótkim okresie.
- Druga wartość oparta na działaniu w dłuższym okresie.

Wartości te są uzależnione od konfiguracji i zachowania używanego systemu oraz poziomów aktywności i służą jako indykator normalnej wydajności używanego systemu. Znaczące odchylenia od tych wartości mogą wskazywać na problemy z systemem. Są resetowane za każdym razem, gdy kanał jest uruchamiany i są wyświetlane tylko wtedy, gdy status kanału jest uruchomiony.

Ten parametr ma zastosowanie tylko do kanałów nadawcy, serwera i nadawcy klastrów.

Ten parametr jest wyświetlany również po określeniu parametru MONITOR.

Wartość jest wyświetlana tylko dla tego parametru, jeśli parametr MONCHL jest ustawiony dla tego kanału. Patrz ["Ustawianie wartości monitora" na stronie 679](#page-678-0).

#### **NPMSPEED**

Technika obsługi komunikatów nietrwałych używana dla tej sesji.

#### **PORT**

Numer portu używany do połączenia kanału AMQP. Domyślnym portem połączeń AMQP 1.0 jest 5672.

#### **RAPPLTAG**

Nazwa aplikacji partnera zdalnego. Jest to nazwa aplikacji klienckiej na zdalnym końcu kanału. Ten parametr odnosi się wyłącznie do kanałów połączeń serwera.

**Uwaga:** Jeśli wiele połączeń produktu IBM MQ korzysta z tej samej instancji kanału, oznacza to, że kanał jest zdefiniowany z wartością SHARECNV > 1, a ten sam proces tworzy wiele połączeń z menedżerem kolejek, jeśli połączenia określają różne nazwy aplikacji, w polu RAPPLTAG zostanie wyświetlona gwiazdka: RAPPLTAG(\*).

### **RPRODUCT**

Identyfikator zdalnego produktu partnera. Jest to identyfikator produktu IBM MQ działającego na zdalnym końcu kanału. Możliwe wartości są przedstawione w sekcji Tabela 80 na stronie 675.

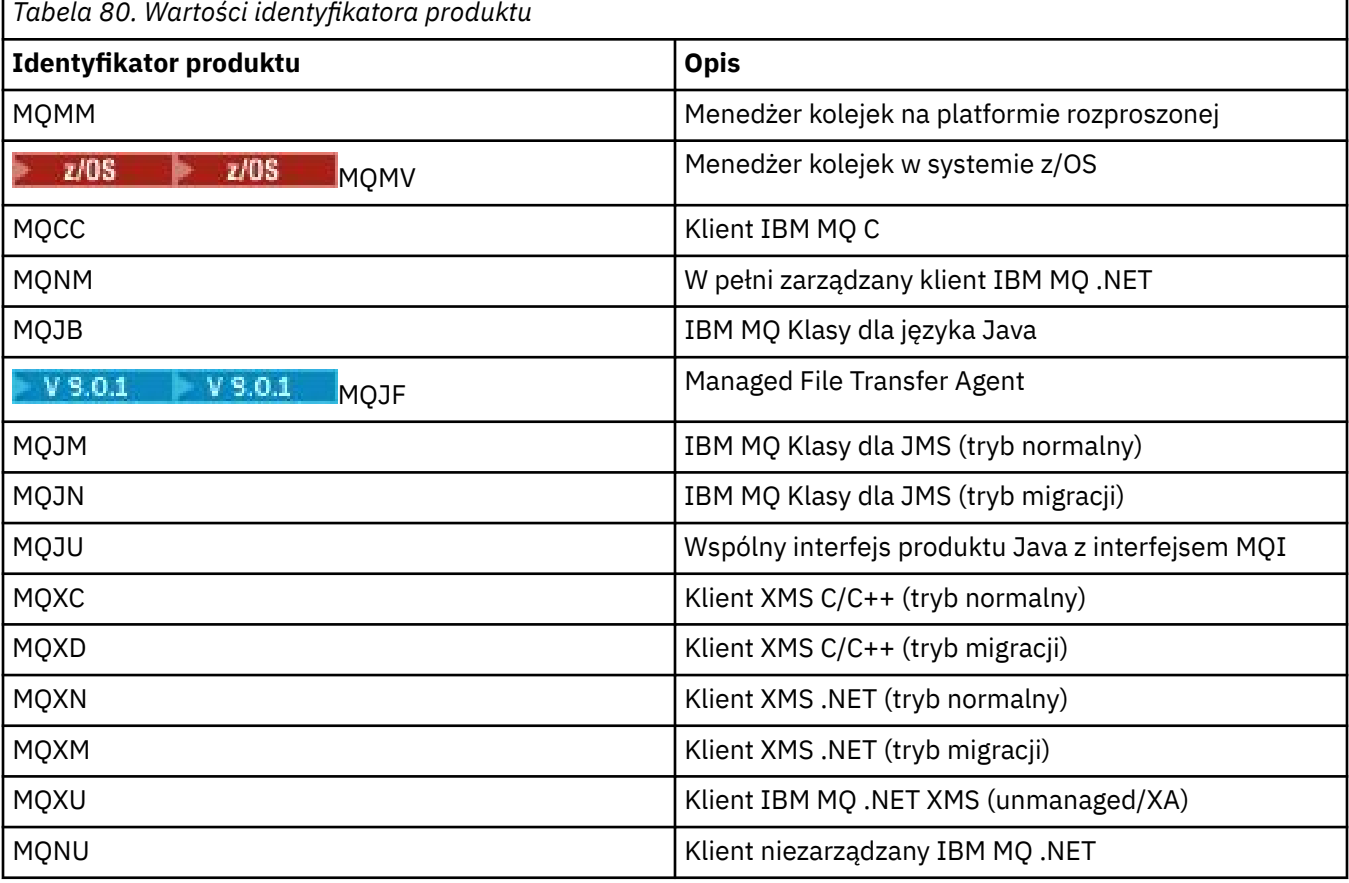

#### **RQMNAME**

Nazwa menedżera kolejek lub nazwa grupy współużytkowania kolejki systemu zdalnego. Ten parametr nie ma zastosowania do kanałów połączenia z serwerem.

#### **RVERSION**

Wersja partnera zdalnego. Jest to wersja kodu IBM MQ działającego na zdalnym końcu kanału.

Zdalna wersja jest wyświetlana jako **WWRRMMFF**, gdzie

#### **WW**

Wersja

### **WW**

Zwolnij

### **MM**

Poziom konserwacyjny

### **FF**

Poziom poprawek

### **SECPROT**

Definiuje aktualnie używany protokół zabezpieczeń.

Nie ma zastosowania do kanałów połączenia klienckiego.

Ustawiana automatycznie na podstawie wartości ustawionej dla parametru [SSLCIPH in DEFINE](#page-476-0) [CHANNEL.](#page-476-0)

Dozwolone są następujące wartości:

### **BRAK**

Brak protokołu zabezpieczeń

### **SSLV3**

Wersja SSL 3.0

**TLSV1**

TLS 1.0

# **TLSV12**

TLS 1.2

 $z/0S$ SECPROT nie jest dostępny w systemie z/OS.

### **SHORTRTS**

Liczba prób rozpoczęcia oczekiwania na krótką ponowną próbę. Dotyczy to tylko kanałów nadawcy lub serwera.

### **SSLCERTI**

Pełna nazwa wyróżniająca wystawcy zdalnego certyfikatu. Wystawcą jest ośrodek certyfikacji, który wystawił certyfikat.

Maksymalna długość to 256 znaków, zatem dłuższe nazwy wyróżniające są obcinane.

# **EXAMPLE SSLCERTU**

Lokalny identyfikator użytkownika przypisany do zdalnego certyfikatu. Wartość ta jest poprawna tylko w przypadku produktu z/OS .

#### **SSLKEYDA**

Data wydania poprzedniego pomyślnego zresetowania klucza tajnego TLS.

### **SSLKEYTI**

Godzina, o której został wydany poprzedni pomyślny reset klucza tajnego TLS.

### **SSLPEER**

Nazwa wyróżniająca równorzędnego menedżera kolejek lub klienta na drugim końcu kanału.

Maksymalna długość to 256 znaków, zatem dłuższe nazwy wyróżniające są obcinane.

### **SSLRKEYS**

Liczba pomyślnych resetów klucza TLS. Liczba zerowań tajnego klucza TLS jest resetowana po zakończeniu instancji kanału.

### **STOPREQ**

Informacja, czy żądanie zatrzymania użytkownika jest wyjątkowe. Jest to wartość YES lub NO.

### **STATCHL**

Bieżący poziom gromadzenia danych statystycznych dla kanału.

#### **SUBSTATE**

Działanie wykonywane przez kanał podczas wydawania tej komendy. Następujące podstany są wymienione w kolejności kolejności wykonywania, zaczynając od podstanu o najwyższym priorytecie:

#### **ENDBATCH**

Kanał wykonuje przetwarzanie końcowe przetwarzania wsadowego.

#### **Wyślij**

Wysłano żądanie do bazowego podsystemu komunikacyjnego w celu wysłania niektórych danych.

#### **Odbieranie**

Do bazowego podsystemu komunikacyjnego zostało wysłane żądanie odebrania niektórych danych.

#### z/0S **SERIALIZUJ**

Kanał jest przekształcany do postaci szeregowej jego dostępu do menedżera kolejek. Poprawna tylko w przypadku produktu z/OS .

#### **resynchronizacja**

Kanał jest resynchronizowany z partnerem.

#### **puls**

Kanał jest bicie serca z partnerem.

#### **SCYEXIT**

Kanał działa jako wyjście zabezpieczeń.

#### **RCVEXIT**

Kanał działa w jednym z wyjść odbierania.

#### **SENDEXIT**

Kanał działa w jednym z wyjść nadawanych.

### **MSGEXIT**

Kanał uruchomił jeden z wyjść komunikatów.

#### **MREXIT**

Kanał działa w przypadku wyjścia dla ponowienia komunikatu.

#### **CHADEXIT**

Kanał jest uruchomiony przez wyjście automatycznej definicji kanału.

#### **NETCONNECT**

Do bazowego podsystemu komunikacyjnego został złożony wniosek o podłączenie komputera partnerskiego.

#### **SSLHANDSHK**

**NAMESERVER**

Kanał przetwarza uzgadnianie TLS.

# Żądanie zostało wysłane do serwera nazw.

#### **MQPUT**

Do menedżera kolejek został złożony wniosek o umieszczenie komunikatu w kolejce docelowej.

### **MQGET**

Do menedżera kolejek zostało wysłane żądanie pobrania komunikatu z kolejki transmisji (jeśli jest to kanał komunikatów). lub z kolejki aplikacji (jeśli jest to kanał MQI).

#### **MQICALL**

Wykonywane jest wywołanie funkcji API produktu MQ inne niż wywołanie MQPUT i MQGET.

### **COMPRESS**

Kanał jest kompresja lub ekstrahowanie danych.

Nie wszystkie podstany są poprawne dla wszystkich typów kanałów lub stanów kanału. Istnieją sytuacje, w których żaden stan podrzędny nie jest poprawny. W tym czasie zwracana jest wartość pusta.

W przypadku kanałów działających na wielu wątkach parametr ten wyświetla podstan o najwyższym priorytecie.

### **TPROOT**

Katalog główny tematu dla kanału AMQP. Wartością atrybutu TPROOT jest SYSTEM.BASE.TOPIC. W przypadku tej wartości łańcuch tematu używany przez klienta AMQP do publikowania lub subskrybowania nie ma przedrostka, a klient może wymieniać komunikaty z innymi aplikacjami publikowania/subskrypcji produktu MQ . Aby klienty AMQP publikowały i subskrybowały przedrostek tematu, najpierw utwórz obiekt tematu MQ z łańcuchem tematu ustawionym na przedrostek, który ma zostać utworzony, a następnie ustaw TPROOT na nazwę utworzonego obiektu tematu MQ .

Ten parametr jest poprawny tylko dla kanałów z typem kanału ( CHLTYPE ) AMQP

#### **XBATCHSZ**

Wielkość partii przesłanych przez kanał. Wyświetlane są dwie wartości:

- Pierwsza wartość oparta na ostatnich działaniach w krótkim okresie.
- Druga wartość oparta na działaniu w dłuższym okresie.

Wartości te są uzależnione od konfiguracji i zachowania używanego systemu oraz poziomów aktywności i służą jako indykator normalnej wydajności używanego systemu. Znaczące odchylenia od tych wartości mogą wskazywać na problemy z systemem. Są resetowane za każdym razem, gdy kanał jest uruchamiany i są wyświetlane tylko wtedy, gdy status kanału jest uruchomiony.

Ten parametr nie ma zastosowania do kanałów połączenia z serwerem.

Ten parametr jest wyświetlany również po określeniu parametru MONITOR.

Wartość jest wyświetlana tylko dla tego parametru, jeśli parametr MONCHL jest ustawiony dla tego kanału. Patrz ["Ustawianie wartości monitora" na stronie 679](#page-678-0).

#### **USECLTID**

Określa, że identyfikator klienta powinien być używany do sprawdzania autoryzacji dla kanału AMQP, a nie dla wartości atrybutu MCAUSER.

#### **XQMSGSA**

Liczba komunikatów znajdujących się w kolejce transmisji dostępnych dla kanału dla operacji MQGET.

Ten parametr ma maksymalną dopuszczalną wartość 999. Jeśli liczba dostępnych komunikatów przekracza 999, wyświetlana jest wartość 999.

 $\approx$   $z/0$ S W systemie z/OS, jeśli kolejka transmisji nie jest indeksowana przez produkt *CorrelId* , ta wartość jest wyświetlana jako pusta.

Ten parametr ma zastosowanie tylko do kanałów wysyłających klastry.

Ten parametr jest wyświetlany również po określeniu parametru MONITOR.

Wartość jest wyświetlana tylko dla tego parametru, jeśli parametr MONCHL jest ustawiony dla tego kanału. Patrz ["Ustawianie wartości monitora" na stronie 679](#page-678-0).

#### **XQTIME**

Czas, w mikrosekundach, gdy komunikaty znajdowały się w kolejce transmisji, zanim zostały odtworzone. Czas jest mierzony od momentu umieszczenia komunikatu w kolejce transmisji do momentu pobrania go do wysłania na kanał, a tym samym zawiera dowolny odstęp czasu spowodowany opóźnieniem w umieszczanie aplikacji.

Wyświetlane są dwie wartości:

- Pierwsza wartość oparta na ostatnich działaniach w krótkim okresie.
- Druga wartość oparta na działaniu w dłuższym okresie.

Wartości te są uzależnione od konfiguracji i zachowania używanego systemu oraz poziomów aktywności i służą jako indykator normalnej wydajności używanego systemu. Znaczące odchylenia od tych wartości mogą wskazywać na problemy z systemem. Są resetowane za każdym razem, gdy kanał jest uruchamiany i są wyświetlane tylko wtedy, gdy status kanału jest uruchomiony.

Ten parametr ma zastosowanie tylko do kanałów nadawcy, serwera i nadawcy klastrów.

Ten parametr jest wyświetlany również po określeniu parametru MONITOR.

<span id="page-678-0"></span>Wartość jest wyświetlana tylko dla tego parametru, jeśli parametr MONCHL jest ustawiony dla tego kanału. Patrz "Ustawianie wartości monitora" na stronie 679.

# **status skrócony**

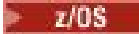

Poniższe informacje mają zastosowanie tylko do bieżących instancji kanału.

### **QMNAME**

Nazwa menedżera kolejek, który jest właścicielem instancji kanału.

# **Ustawianie wartości monitora**

W przypadku automatycznie definiowanych kanałów nadawczych klastra są one sterowane za pomocą parametru MONACLS menedżera kolejek. Więcej informacji na ten temat zawiera sekcja ["ALTER QMGR"](#page-319-0) [na stronie 320](#page-319-0) . Nie można wyświetlić ani zmienić automatycznie zdefiniowanych kanałów nadajnika klastrów. Można jednak uzyskać ich status lub wywołać komendę DISPLAY CLUSQMGR, zgodnie z opisem w tym miejscu: Praca z automatycznie zdefiniowanymi kanałami nadawczym klastra.

W przypadku innych kanałów, w tym ręcznie zdefiniowanych kanałów nadajnika klastra, są one sterowane za pomocą parametru kanału MONCHL. Więcej informacji na ten temat zawiera sekcja ["ZMIEŃ KANAŁ" na](#page-244-0) [stronie 245](#page-244-0) .

# **WYŚWIETLANIE STATUSU CHSTATUS (AMQP)**

Aby wyświetlić status jednego lub większej liczby kanałów AMQP, należy użyć komendy MQSC DISPLAY CHSTATUS (AMQP).

# **Korzystanie z komend MQSC**

Informacje na temat korzystania z komend MQSC zawiera sekcja Wykonywanie zadań administrowania lokalnego za pomocą komend MQSC.

- Diagram składni
- • ["Opisy parametrów komendy DISPLAY CHSTATUS" na stronie 680](#page-679-0)
- • ["Atrybuty podsumowania" na stronie 681](#page-680-0)

# **Diagram składni**

**Synonim**: DIS CHS

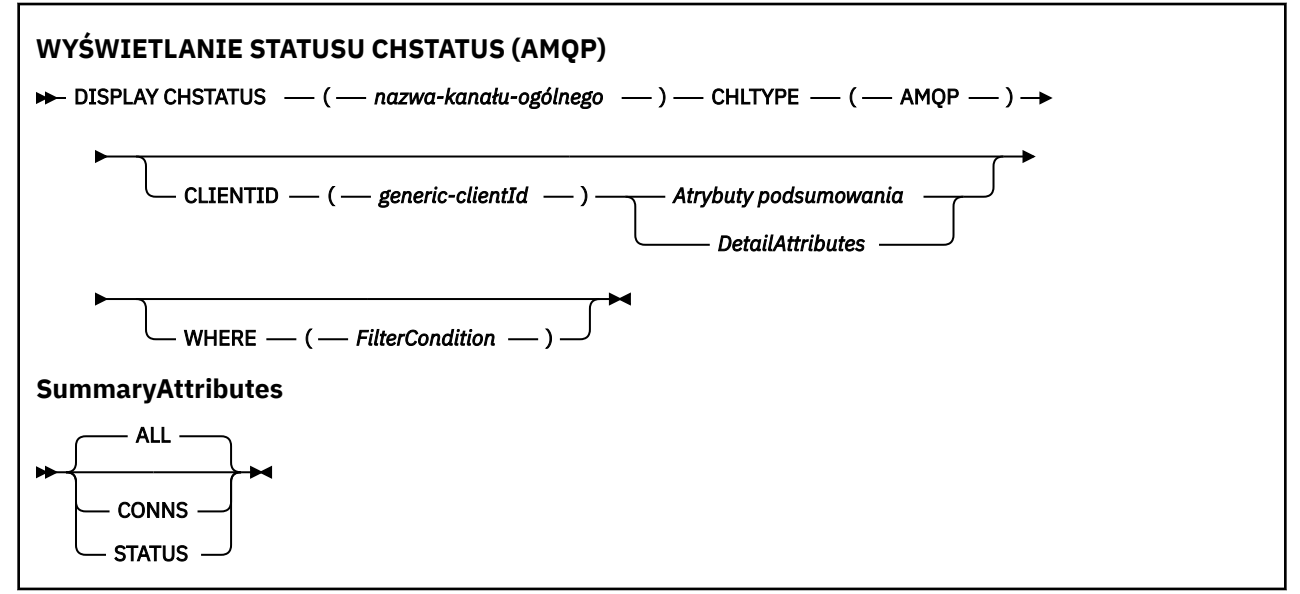

<span id="page-679-0"></span>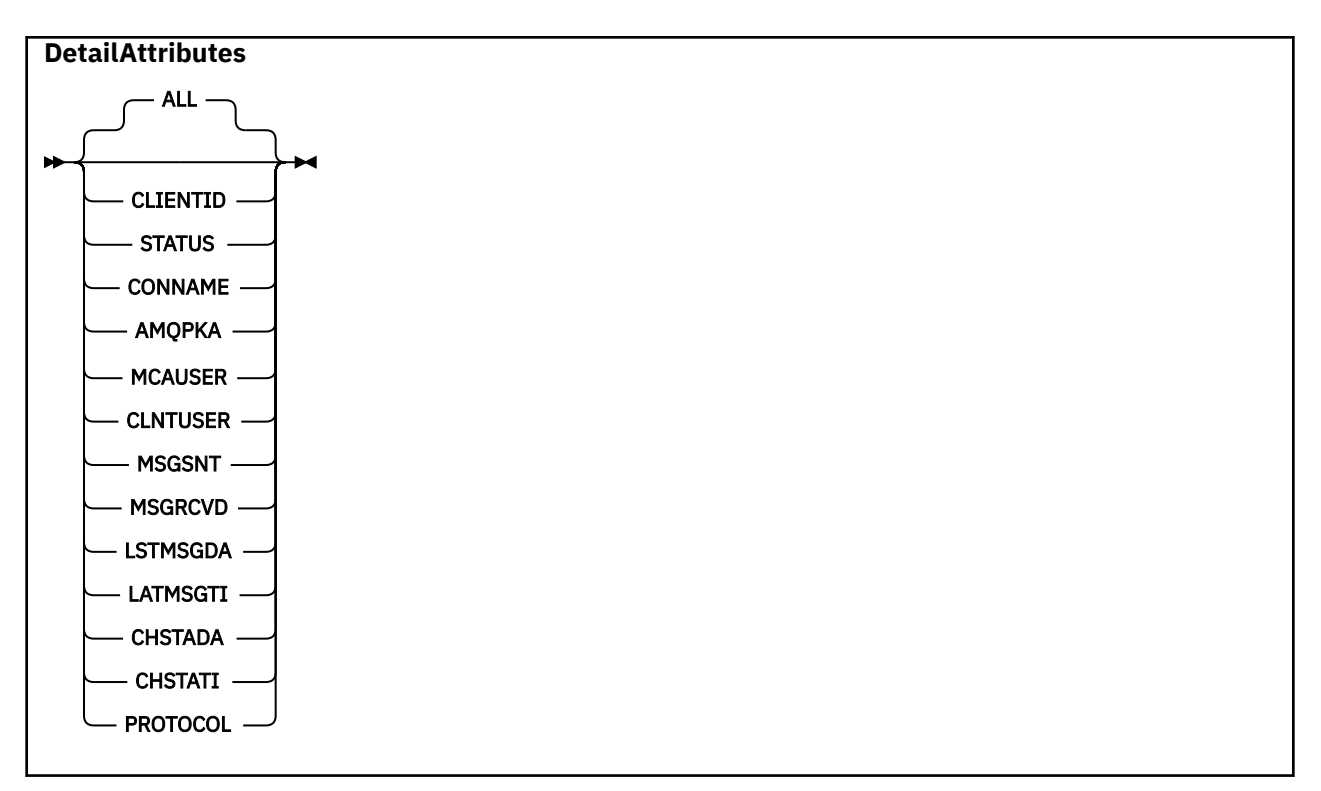

#### **Uwaga:**

• Domyślnym zachowaniem jest **RUNMQSC** zwracanie podsumowania połączeń z kanałem. Jeśli zostanie podana wartość **CLIENTID** , program **RUNMQSC** zwraca szczegóły każdego klienta połączonego z kanałem.

# **Opisy parametrów komendy DISPLAY CHSTATUS**

Należy określić nazwę kanału, dla którego mają być wyświetlane informacje o statusie. Ten parametr może być konkretną nazwą kanału lub ogólną nazwą kanału. Za pomocą nazwy kanału ogólnego można wyświetlić informacje o statusie dla wszystkich kanałów lub informacje o statusie dla jednego lub większej liczby kanałów, które są zgodne z podaną nazwą.

### **(** *generic-channel-name* **)**

Nazwa definicji kanału, dla której mają być wyświetlane informacje o statusie. Gwiazdka na końcu (\*) jest zgodna z wszystkimi definicjami kanałów o określonym rdzeniu, po którym występuje zero lub więcej znaków. Gwiazdka (\*) we własnym zakresie określa wszystkie definicje kanałów. Dla wszystkich typów kanałów wymagana jest wartość.

#### **WHERE**

Określ warunek filtru, aby wyświetlić informacje o statusie dla tych kanałów, które spełniają kryterium wyboru warunku filtru.

Warunek filtru składa się z trzech części: *filter-keyword*, *operator*i *filter-value*:

#### **słowo kluczowe filtru**

Parametr, który ma być używany do wyświetlania atrybutów dla tej komendy DISPLAY.

Informacje o statusie dla kanałów typu, dla których słowo kluczowe filtru jest niepoprawne, nie jest wyświetlane.

#### **operator**

Służy do określania, czy kanał spełnia wartość filtru dla słowa kluczowego filtru. Operatorami są:

#### **LT**

Jest mniejsze niż

#### <span id="page-680-0"></span>**GT**

Większe niż

### **EQ**

Równe

# **NE**

Nierówne

# **LE**

Mniejsze lub równe

# **GE**

Większe lub równe

## **LK**

Pasuje do łańcucha ogólnego, który jest podany jako *wartość filtru* .

### **NL**

Nie jest zgodny z ogólnym łańcuchem udostępnionym jako *wartość-filtru* .

# **CT**

Zawiera określony element. Jeśli parametr *filter-keyword* jest listą, można użyć tego operatora do wyświetlenia obiektów, których atrybuty zawierają określony element.

### **EX**

Nie zawiera określonego elementu. Jeśli parametr *filter-keyword* jest listą, można użyć tego operatora do wyświetlenia obiektów, których atrybuty nie zawierają określonego elementu.

# **wartość filtru**

Wartość, która musi być testowana przez wartość atrybutu przy użyciu operatora. W zależności od słowa kluczowego filtru wartość ta może być następująca:

• Wartość jawna, która jest poprawną wartością atrybutu, który jest testowany.

Można używać tylko operatorów LT, GT, EQ, NE, LE lub GE. Jeśli jednak wartość atrybutu jest jedną z możliwych zestawów wartości parametru (na przykład wartość SDR w parametrze CHLTYPE), można użyć tylko EQ lub NE.

• Wartość ogólna. Ta wartość jest łańcuchem znaków z gwiazdką na końcu, na przykład ABC\*. Jeśli operatorem jest LK, wyświetlane są wszystkie elementy, w których wartość atrybutu zaczyna się od łańcucha (w przykładzie ABC). Jeśli operatorem jest NL, wyświetlane są wszystkie elementy, w których wartość atrybutu nie rozpoczyna się od łańcucha. Dozwolony jest tylko jeden końcowy znak wieloznaczny (gwiazdka).

Nie można użyć ogólnego filtru-wartość dla parametrów z wartościami liczbowymi lub z jednym z zestawów wartości.

• Element na liście wartości. Użyj CT lub EX jako operatora. Na przykład, jeśli wartość DEF jest określona za pomocą CT operatora, wyświetlane są wszystkie elementy, dla których jedną z wartości atrybutu jest DEF.

# **ALL**

Ten parametr należy określić, aby wyświetlić wszystkie informacje o statusie dla każdej odpowiedniej instancji.

Jeśli ten parametr zostanie podany, wszystkie parametry, które są określone dla konkretnych informacji o statusie, nie mają żadnego efektu. Wszystkie te informacje są wyświetlane.

# **Atrybuty podsumowania**

Jeśli do komendy MQSC DISPLAY CHSTATUS (AMQP) nie zostanie dodany żaden parametr CLIENTID, wyświetlane jest podsumowanie informacji kanału AMQP. Liczba połączeń jest wyświetlana jako atrybut CONNS. W poniższych atrybutach wyświetlane jest podsumowanie dla każdego kanału.

### **ALL**

Ten parametr należy określić, aby wyświetlić wszystkie informacje o statusie dla każdej odpowiedniej instancji. Ten atrybut jest wartością domyślną, jeśli nie są wymagane żadne atrybuty.

Ten parametr jest poprawny dla kanałów AMQP.

Jeśli ten parametr zostanie podany, wszystkie podane parametry, które żądają szczegółowych informacji o statusie, nie mają żadnego efektu, a wszystkie informacje są wyświetlane.

### **CONNS**

Liczba bieżących połączeń z tym kanałem.

### **STATUS**

Status tego kanału.

### **Tryb szczegółów klienta**

### **CLIENTID**

Identyfikator klienta.

### **STATUS**

Status klienta.

#### **CONNAME**

Nazwa połączenia zdalnego (adres IP)

### **AMQPKA**

Interwał sprawdzania połączenia klienta.

#### **MCAUSER**

Identyfikator użytkownika, który jest używany przez klienta w celu uzyskania dostępu do zasobów produktu IBM MQ .

#### **CLNTUSER**

Identyfikator użytkownika, który został udostępniony przez klienta podczas jego połączenia.

#### **MSGSNT**

Liczba komunikatów wysłanych przez klienta od momentu jego ostatniego połączenia.

### **MSGRCVD**

Liczba komunikatów odebranych przez klienta od czasu jego ostatniego połączenia.

### **LSTMSGDA**

Data ostatniej odebranej lub wysłanej wiadomości.

#### **LSTMSGTI**

Godzina odebrania lub wysłania ostatniego komunikatu.

### **CHSTADA**

Data uruchomienia kanału.

### **CHSTATI**

Kanał czasu został uruchomiony.

### **PROTOCOL**

Protokół komunikacyjny używany przez klienta. Wartością jest AMQP.

# **Przykłady**

Poniższa komenda pobiera podsumowanie statusu dla kanału AMQP o nazwie MYAMQP:

```
dis chstatus(MYAMQP) chltype(AMQP) all
```
Komenda generuje następujące statusy:

```
AMQ8417: Display Channel Status details.
CHANNEL(MYAMQP) CHLTYPE(AMQP)
CONNECTIONS(1) STATUS(RUNNING)
```
Następująca komenda pobiera pełny status dla kanału AMQP o nazwie MYAMQP:

```
dis chstatus(*) chltype(AMQP) clientid(*) all
```
Komenda generuje następujące statusy:

```
AMQ8417: Display Channel Status details.
  CHANNEL(MYAMQP) CHLTYPE(AMQP)
 CLIENTID(recv_cc2022b) STATUS(RU<br>CONNAME(192.168.60.1) AMOPKA(0)
 CONNAME(192.168.60.1)<br>MCAUSER(matt) CLNTUSER()
 MCAUSER(matt) MSGSNT(0) MSGRCVD(0)
                                       LSTMSGTI( )<br>CHSTATI(06.23.30)
 CHSTADA(2015-09-18)
  PROTOCOL(AMQP)
```
#### **DISPLAY CHSTATUS (MQTT)** Windows Linux.

Aby wyświetlić status jednego lub większej liczby kanałów produktu MQ Telemetry , należy użyć komendy MQSC DISPLAY CHSTATUS (MQTT).

# **Korzystanie z komend MQSC**

Informacje na temat korzystania z komend MQSC zawiera sekcja Wykonywanie zadań administrowania lokalnego za pomocą komend MQSC.

- Diagram składni
- • ["Opisy parametrów komendy DISPLAY CHSTATUS" na stronie 684](#page-683-0)
- • ["Atrybuty podsumowania" na stronie 686](#page-685-0)

**Synonim**: DIS CHS

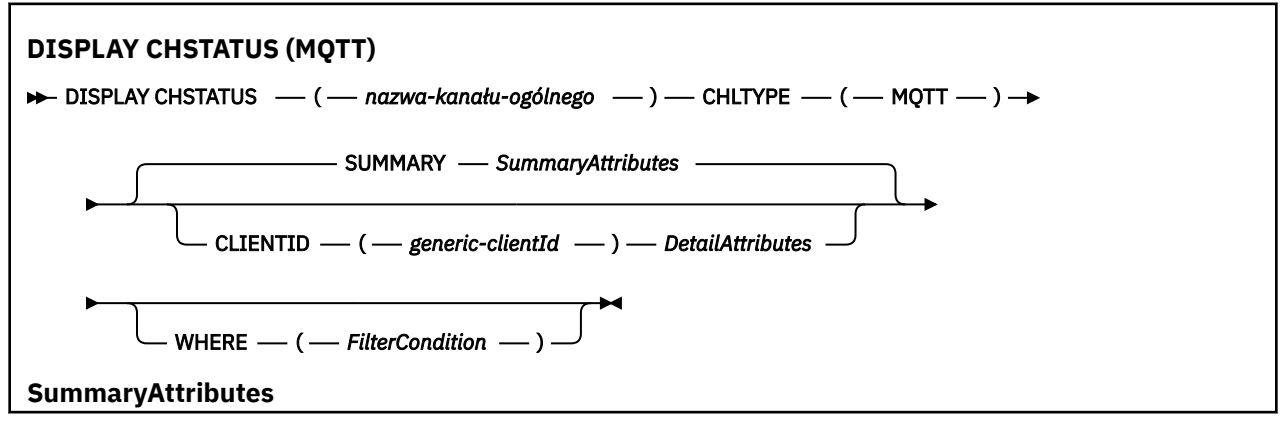

<span id="page-683-0"></span>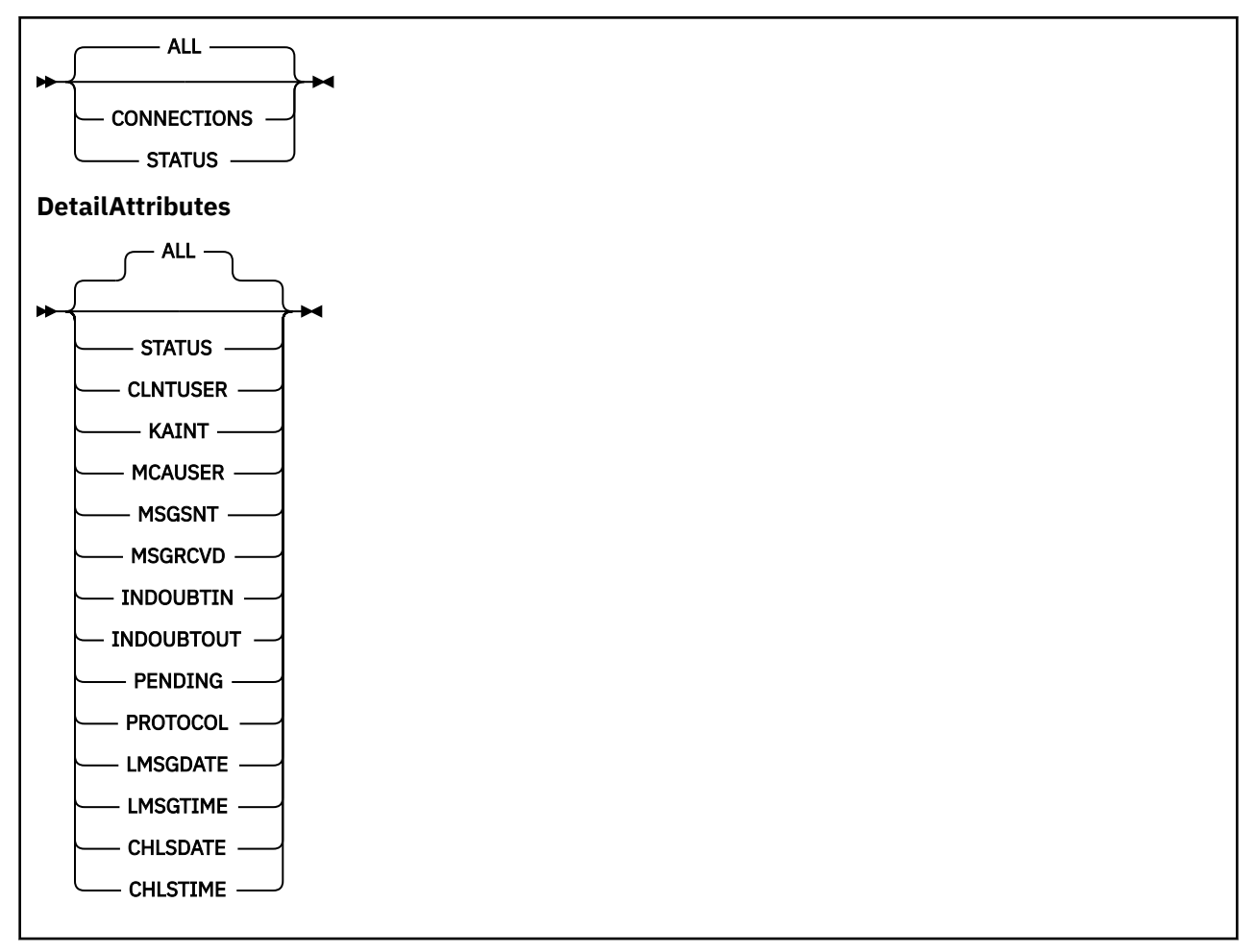

### **Uwagi:**

- Domyślnym zachowaniem jest **RUNMQSC** zwracanie podsumowania połączeń z kanałem. Jeśli zostanie podana wartość **CLIENTID** , program **RUNMQSC** zwraca szczegóły każdego klienta połączonego z kanałem.
- Można podać wartość **CLIENTID**, **SUMMARY**lub nie można podać obu tych wartości, ale nie obie jednocześnie.
- Komenda **DISPLAY CHSTATUS** dla produktu MQ Telemetry może zwrócić znacznie większą liczbę odpowiedzi niż w przypadku, gdy komenda została uruchomiona dla kanału IBM MQ . Z tego powodu serwer MQ Telemetry nie zwraca większej liczby odpowiedzi, niż mieści się w kolejce odpowiedzi. Liczba odpowiedzi jest ograniczona do wartości parametru MAXDEPTH w kolejce SYSTEM.MQSC.REPLY.QUEUE . Gdy komenda RUNMQSC przetwarza komendę MQ Telemetry obciętą przez serwer MQ Telemetry , wyświetlany jest komunikat AMQ8492 określający liczbę zwracanych odpowiedzi w oparciu o wielkość zmiennej MAXDEPTH.
- Tej komendy można użyć do wyświetlenia listy rozłączonych klientów. Ponieważ klienty te nie są powiązane z konkretnym kanałem, należy je wyświetlić za pomocą znaku wieloznacznego. Na przykład składnia

```
DIS CHS(*) CHLTYPE(MQTT) CLIENTID(*) WHERE(STATUS EQ DISCONNECTED).
```
Należy zachować ostrożność przy użyciu tej komendy, gdy istnieje duża liczba rozłączonych klientów.

# **Opisy parametrów komendy DISPLAY CHSTATUS**

Należy określić nazwę kanału, dla którego mają być wyświetlane informacje o statusie. Ten parametr może być konkretną nazwą kanału lub ogólną nazwą kanału. Za pomocą nazwy kanału ogólnego można
wyświetlić informacje o statusie dla wszystkich kanałów lub informacje o statusie dla jednego lub większej liczby kanałów, które są zgodne z podaną nazwą.

## **(** *generic-channel-name* **)**

Nazwa definicji kanału, dla której mają być wyświetlane informacje o statusie. Gwiazdka na końcu (\*) jest zgodna z wszystkimi definicjami kanałów o określonym rdzeniu, po którym występuje zero lub więcej znaków. Gwiazdka (\*) we własnym zakresie określa wszystkie definicje kanałów. Dla wszystkich typów kanałów wymagana jest wartość.

### **WHERE**

Określ warunek filtru, aby wyświetlić informacje o statusie dla tych kanałów, które spełniają kryterium wyboru warunku filtru.

Warunek filtru składa się z trzech części: *filter-keyword*, *operator*i *filter-value*:

### **słowo kluczowe filtru**

Parametr, który ma być używany do wyświetlania atrybutów dla tej komendy DISPLAY.

Informacje o statusie dla kanałów typu, dla których słowo kluczowe filtru jest niepoprawne, nie jest wyświetlane.

### **operator**

Służy do określania, czy kanał spełnia wartość filtru dla słowa kluczowego filtru. Operatorami są:

### **LT**

Jest mniejsze niż

### **GT**

Większe niż

### **EQ**

Równe

# **NE**

Nierówne

### **LE**

Mniejsze lub równe

### **GE**

Większe lub równe

### **LK**

Pasuje do łańcucha ogólnego, który jest podany jako *wartość filtru* .

### **NL**

Nie jest zgodny z ogólnym łańcuchem udostępnionym jako *wartość-filtru* .

# **CT**

Zawiera określony element. Jeśli parametr *filter-keyword* jest listą, można użyć tego operatora do wyświetlenia obiektów, których atrybuty zawierają określony element.

### **EX**

Nie zawiera określonego elementu. Jeśli parametr *filter-keyword* jest listą, można użyć tego operatora do wyświetlenia obiektów, których atrybuty nie zawierają określonego elementu.

### **wartość filtru**

Wartość, która musi być testowana przez wartość atrybutu przy użyciu operatora. W zależności od słowa kluczowego filtru wartość ta może być następująca:

• Wartość jawna, która jest poprawną wartością atrybutu, który jest testowany.

Można używać tylko operatorów LT, GT, EQ, NE, LE lub GE. Jeśli jednak wartość atrybutu jest jedną z możliwych zestawów wartości parametru (na przykład wartość SDR w parametrze CHLTYPE), można użyć tylko EQ lub NE.

• Wartość ogólna. Ta wartość jest łańcuchem znaków z gwiazdką na końcu, na przykład ABC\*. Jeśli operatorem jest LK, wyświetlane są wszystkie elementy, w których wartość atrybutu zaczyna się od łańcucha (w przykładzie ABC). Jeśli operatorem jest NL, wyświetlane są wszystkie elementy, w których wartość atrybutu nie rozpoczyna się od łańcucha. Dozwolony jest tylko jeden końcowy znak wieloznaczny (gwiazdka).

Nie można użyć ogólnego filtru-wartość dla parametrów z wartościami liczbowymi lub z jednym z zestawów wartości.

• Element na liście wartości. Użyj CT lub EX jako operatora. Na przykład, jeśli wartość DEF jest określona za pomocą CT operatora, wyświetlane są wszystkie elementy, dla których jedną z wartości atrybutu jest DEF.

# **ALL**

Ten parametr należy określić, aby wyświetlić wszystkie informacje o statusie dla każdej odpowiedniej instancii.

Jeśli ten parametr zostanie podany, wszystkie parametry, które są określone dla konkretnych informacji o statusie, nie mają żadnego efektu. Wszystkie te informacje są wyświetlane.

# **Atrybuty podsumowania**

Po dodaniu komendy SUMMARY do komendy MQSC DISPLAY CHSTATUS (MQTT), liczba połączeń jest wyświetlana jako atrybut CONNECTIONS. W poniższych atrybutach wyświetlane jest podsumowanie dla każdego kanału.

### **ALL**

Ten parametr należy określić, aby wyświetlić wszystkie informacje o statusie dla każdej odpowiedniej instancji. Ten atrybut jest wartością domyślną, jeśli nie są wymagane żadne atrybuty.

Ten parametr jest poprawny dla kanałów produktu MQTT .

Jeśli ten parametr zostanie podany, wszystkie podane parametry, które żądają szczegółowych informacji o statusie, nie mają żadnego efektu, a wszystkie informacje są wyświetlane.

### **CONNECTIONS**

Liczba bieżących połączeń z tym kanałem.

### **STATUS**

Status tego kanału.

# **Tryb szczegółów klienta**

### **STATUS**

Status klienta.

### **CLNTUSER**

Identyfikator użytkownika, który został udostępniony przez klienta podczas jego połączenia.

# **CONNAME**

Nazwa połączenia zdalnego (adres IP)

### **KAINT**

Interwał sprawdzania połączenia klienta.

### **MCAUSER**

Identyfikator użytkownika, który jest używany przez klienta w celu uzyskania dostępu do zasobów produktu IBM MQ . Jest to identyfikator użytkownika klienta wybrany przez proces opisany w sekcji Tożsamość i autoryzacja klientaMQTT.

# **MSGSNT**

Liczba komunikatów wysłanych przez klienta od momentu jego ostatniego połączenia.

### **MSGRCVD**

Liczba komunikatów odebranych przez klienta od czasu jego ostatniego połączenia.

### **INDOUBTIN**

Liczba wątpliwych komunikatów przychodzących do klienta.

### **INDOUBTOUT**

Liczba wątpliwych komunikatów wychodzących do klienta.

# **PENDING**

Liczba wychodzących wiadomości oczekujących.

# **PROTOCOL**

Protokół komunikacyjny używany przez klienta. Jest to wartość MQTTV311, MQTTV3lub HTTP.

# **LMSGDATE**

Data ostatniej odebranej lub wysłanej wiadomości.

# **LMSGTIME**

Godzina odebrania lub wysłania ostatniego komunikatu.

# **CHLSDATE**

Data uruchomienia kanału.

# **CHLSTIME**

Kanał czasu został uruchomiony.

# **WYŚWIETL CLUSQMGR**

Aby wyświetlić informacje o kanałach klastra dla menedżerów kolejek w klastrze, należy użyć komendy MQSC **DISPLAY CLUSQMGR** .

# **Korzystanie z komend MQSC**

Informacje na temat korzystania z komend MQSC zawiera sekcja Wykonywanie zadań administrowania lokalnego za pomocą komend MQSC.

Tę komendę można wydać z poziomu źródeł CR. Wyjaśnienie symboli źródła można znaleźć w sekcji Używanie komend w systemie z/OS.

- Diagram składni
- • ["Użycie notatek" na stronie 690](#page-689-0)
- • ["Opisy parametrów dla komendy DISPLAY CLUSQMGR" na stronie 690](#page-689-0)
- • ["Żądane parametry" na stronie 692](#page-691-0)
- • ["Parametry kanałów" na stronie 693](#page-692-0)

Synonim : DIS CLUSQMGR

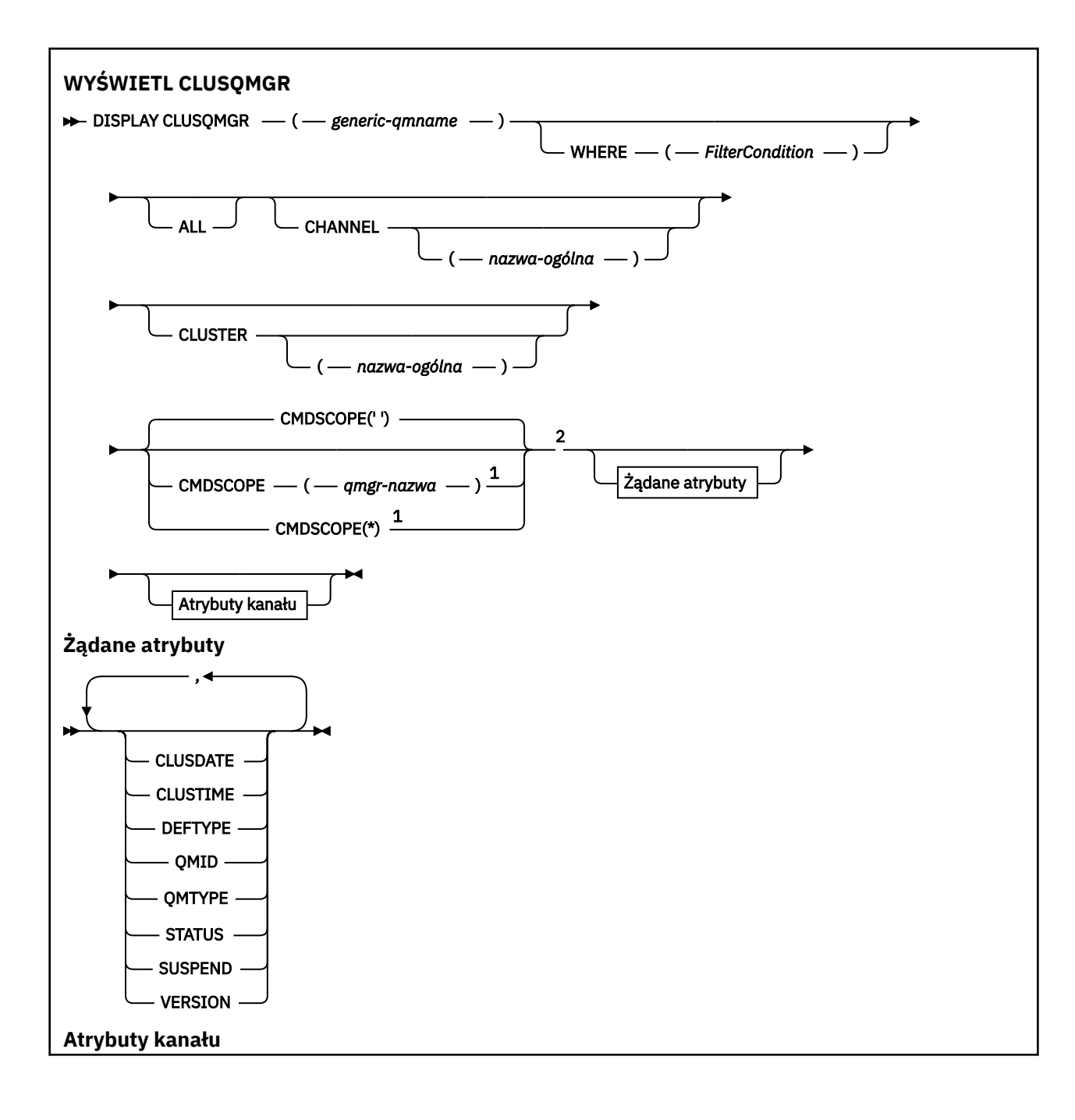

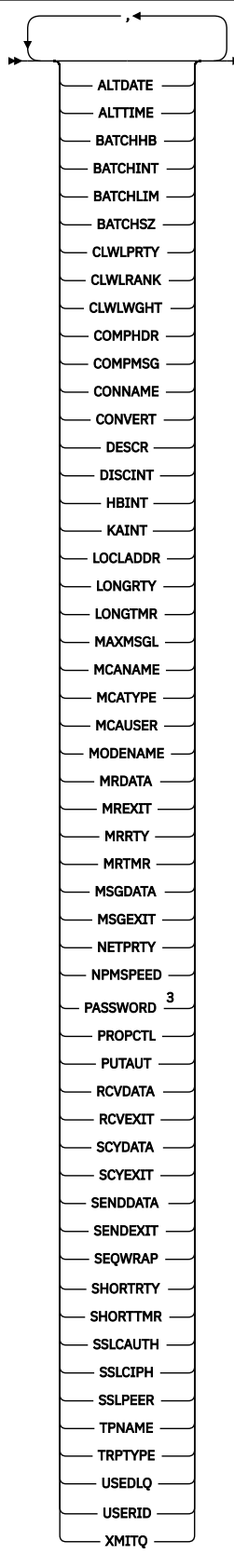

Uwagi:

 $^{\rm 1}$  Poprawne tylko w przypadku z/OS, gdy menedżer kolejek jest elementem grupy współużytkowania kolejki.

<sup>2</sup> Poprawne tylko w systemie z/OS.

# <span id="page-689-0"></span>**Użycie notatek**

W przeciwieństwie do komendy **DISPLAY CHANNEL** , komenda ta zawiera informacje o kanałach klastra, które są zdefiniowane automatycznie, oraz o statusie kanałów klastra.

**Uwaga:** W systemie z/OSwykonanie komendy nie powiedzie się, jeśli inicjator kanału nie jest uruchomiony.

# **Opisy parametrów dla komendy DISPLAY CLUSQMGR**

### **(** *nazwa\_ogólna-nazwa\_menedżera\_kolejek* **)**

Nazwa menedżera kolejek klastra, dla którego mają być wyświetlane informacje.

Gwiazdka kończący "\*" jest zgodna ze wszystkimi menedżerami kolejek klastra o podanej wartości macierzystej, po której występuje zero lub więcej znaków. Gwiazdka "\*" w swoim własnym imieniu określa wszystkie menedżery kolejek klastra.

### **gdzie**

Określ warunek filtru, aby wyświetlić tylko te kanały klastra, które spełniają kryterium wyboru warunku filtru. Warunek filtru składa się z trzech części: *filter-keyword*, *operator*i *filter-value*:

### **słowo kluczowe filtru**

Prawie każdy parametr, który może być używany do wyświetlania atrybutów dla tej komendy **DISPLAY** . Nie można jednak używać parametrów CMDSCOPE ani MCANAME jako słów kluczowych filtru. Nie można używać parametrów CHANNEL lub CLUSTER jako słów kluczowych filtru, jeśli są używane do wybierania menedżerów kolejek klastra.

### **operator**

Operatorami są:

### **LT**

Jest mniejsze niż

# **GT**

Większe niż

# **EQ**

Równe

### **NE**

Nierówne

# **LE**

Mniejsze lub równe

### **GE**

Większe lub równe

### **LK**

Pasuje do łańcucha ogólnego, który jest podany jako *wartość filtru* .

# **NL**

Nie jest zgodny z ogólnym łańcuchem udostępnionym jako *wartość-filtru* .

### **CT**

Zawiera określony element. Jeśli *słowo\_kluczowe* jest listą, można użyć CT , aby wyświetlić obiekty, których atrybuty zawierają określony element.

### **EX**

Nie zawiera określonego elementu. Jeśli parametr *filter-keyword* jest listą, można użyć EX do wyświetlenia obiektów, których atrybuty nie zawierają określonego elementu.

# **CTG**

Zawiera element, który jest zgodny z ogólnym łańcuchem udostępnionym jako *wartość filtru*. Jeśli parametr *filter-keyword* jest listą, można użyć komendy CTG do wyświetlenia obiektów, których atrybuty są zgodne z ogólnym łańcuchem.

### **EXG**

Nie zawiera żadnego elementu, który jest zgodny z ogólnym łańcuchem udostępnionym jako *wartość filtru*. Jeśli parametr *filter-keyword* jest listą, można użyć komendy EXG do wyświetlenia obiektów, których atrybuty nie są zgodne z ogólnym łańcuchem.

### **wartość filtru**

Wartość, która musi być testowana przez wartość atrybutu przy użyciu operatora. W zależności od filtru-słowo kluczowe *wartość\_filtru* może być:

• Wartość jawna, która jest poprawną wartością dla testowanego atrybutu.

Można używać tylko operatorów LT, GT, EQ, NE, LE,lub GE . Jeśli wartość atrybutu jest wartością z możliwego zestawu wartości, można użyć tylko EQ lub NE. Na przykład wartość STARTING w parametrze **STATUS** .

• Wartość ogólna. *wartość-filtru* jest łańcuchem znaków. Przykład: ABC\*. Jeśli operatorem jest LK, wyświetlane są wszystkie elementy, w których wartość atrybutu zaczyna się od łańcucha ABC w przykładzie. Jeśli operatorem jest NL, wyświetlane są wszystkie elementy, w których wartość atrybutu nie rozpoczyna się od łańcucha. Dozwolony jest tylko jeden końcowy znak wieloznaczny (gwiazdka).

Nie można użyć ogólnego filtru-wartość dla parametrów z wartościami liczbowymi lub z jednym z zestawów wartości.

• Element na liście wartości. Wartość może być jawna lub, jeśli jest to wartość znakowa, może być jawna lub ogólna. Jeśli jest jawna, jako operator należy użyć wartości CT lub EX . Na przykład, jeśli wartość DEF jest określona za pomocą operatora CT, wyświetlane są wszystkie elementy, dla których jedną z wartości atrybutu jest DEF . Jeśli jest to nazwa ogólna, jako operator należy użyć wartości CTG lub EXG. Jeśli program ABC\* jest określony z operatorem CTG, wyświetlane są wszystkie elementy, w których jedna z wartości atrybutu zaczyna się od ABC .

### **ALL**

Aby wyświetlić wszystkie parametry, należy określić wartość ALL . Jeśli ten parametr zostanie podany, wszystkie żądane parametry nie będą miały żadnego efektu. Wszystkie parametry są nadal wyświetlane.

Wartość ALL jest wartością domyślną, jeśli nie zostanie podana nazwa ogólna i nie zostaną wysłane żądania dotyczące żadnych konkretnych parametrów.

 $z/0S$ W przypadku opcji z/OS ALL jest również wartość domyślna, jeśli zostanie określony warunek filtru za pomocą parametru WHERE , ale na innych platformach wyświetlane są tylko żądane atrybuty.

### **CHANNEL (** *nazwa-ogólna* **)**

Jest to opcjonalne i ogranicza ilość informacji wyświetlanych kanałom klastra o podanej nazwie kanału. Wartością może być nazwa ogólna.

### **CLUSTER (** *nazwa-ogólna* **)**

Ta opcja jest opcjonalna i ogranicza informacje wyświetlane menedżerom kolejek klastra o podanej nazwie klastra. Wartością może być nazwa ogólna.

# **CMDSCOPE**

Ten parametr ma zastosowanie tylko do produktu z/OS i określa sposób działania komendy, gdy menedżer kolejek jest elementem grupy współużytkowania kolejek.

**''**

Komenda jest uruchamiana w menedżerze kolejek, w którym została wprowadzona. '' jest wartością domyślną.

### <span id="page-691-0"></span>*nazwa\_menedżera\_kolejek*

Komenda jest uruchamiana w określonym menedżerze kolejek, który udostępnia menedżer kolejek aktywny w grupie współużytkowania kolejek.

Istnieje możliwość określenia nazwy menedżera kolejek innego niż menedżer kolejek, w którym została wprowadzona komenda. Można wprowadzić inną nazwę menedżera kolejek, jeśli używane jest środowisko grupy współużytkowania kolejek i jeśli serwer komend jest włączony.

**\***

Komenda jest uruchamiana w lokalnym menedżerze kolejek i jest przekazywana do każdego aktywnego menedżera kolejek w grupie współużytkowania kolejek. Efekt \* jest taki sam, jak wprowadzenie komendy w każdym menedżerze kolejek w grupie współużytkowania kolejek.

Nie można używać słowa kluczowego CMDSCOPE jako słowa kluczowego filtru.

# **Żądane parametry**

Określ jeden lub więcej parametrów definiujących dane, które mają być wyświetlane. Parametry można określić w dowolnej kolejności, ale nie należy określać tego samego parametru więcej niż jeden raz.

Niektóre parametry są istotne tylko dla kanałów klastra określonego typu lub typów. Atrybuty, które nie są istotne dla określonego typu kanału, nie powodują żadnych danych wyjściowych i nie powodują błędu.

### **Data CLUSDATE**

Data, od której definicja stała się dostępna dla lokalnego menedżera kolejek, w postaci yyyy-mm-dd.

### **CLUSTIME**

Godzina, o której definicja stała się dostępna dla lokalnego menedżera kolejek, w postaci hh.mm.ss.

### **DEFTYPE**

Sposób zdefiniowania kanału klastra:

### **CLUSSDR**

Jako kanał wysyłający klastry z jawnej definicji.

### **CLUSSDRA**

Jako kanał wysyłający klastry w drodze automatycznej definicji.

### **CLUSSDRB**

Jako kanał wysyłający klastry przy użyciu definicji automatycznej i jawnej definicji.

### **CLUSRCVR**

Jako kanał odbierający klastry z jawnej definicji.

### **QMID**

Tworzona wewnętrznie unikalna nazwa menedżera kolejek klastrów.

# **QMTYPE**

Funkcja menedżera kolejek klastra w klastrze:

### **REPOS**

Udostępnia usługę pełnego repozytorium.

### **W NORMIE**

Nie udostępnia pełnej usługi repozytorium.

### **STATUS**

Status kanału dla tego menedżera kolejek klastra ma jedną z następujących wartości:

### **URUCHAMIANIE**

Kanał został uruchomiony i oczekuje na aktywne działanie.

### **Łączy**

Kanał wykonuje negocjację kanału i nie jest jeszcze gotowy do przesyłania komunikatów.

### **NIEAKTYWNE**

Kanał nie jest aktywny.

### **INICJOWANIE**

Inicjator kanału próbuje uruchomić kanał.

W systemie z/OSopcja INICJOWANIE jest wyświetlana jako INITIALIZI.

### <span id="page-692-0"></span>**DZIAŁAJĄCE**

W tym momencie kanał przesyła komunikaty lub oczekuje na przybycie komunikatów do kolejki transmisji, aby można je było przesłać.

### **ZATRZYMYWANIE**

 $z/0S$ 

Kanał jest zatrzymywany lub odebrano żądanie zamknięcia.

### **Ponawianie**

Poprzednia próba nawiązania połączenia nie powiodła się. Agent MCA próbuje połączyć się ponownie po określonym przedziale czasu.

### **WSTRZYMANO**

Kanał oczekuje na zakończenie odstępu czasu między ponownymi próbami, a następnie ponowna próba wykonania operacji MQPUT .

### **ZATRZYMANE**

Ten stan może być spowodowany przez jedno z następujących zdarzeń:

• Kanał został zatrzymany ręcznie.

Użytkownik wprowadził komendę zatrzymania kanału dla tego kanału.

• Liczba prób nawiązania połączenia osiągnęła maksymalną dozwoloną liczbę prób dla kanału.

Nie jest podejmowana żadna kolejna próba nawiązania połączenia automatycznie.

Kanał w tym stanie może zostać zrestartowany tylko przez wydanie komendy **START CHANNEL** lub uruchomienie programu MCA w sposób zależny od systemu operacyjnego.

### **Żąda**

Lokalny kanał requestera żąda usług od zdalnego agenta MCA.

### **przełączanie**

Kanał przełącza kolejki transmisji.

### **SUSPEND**

Określa, czy ten menedżer kolejek klastra jest zawieszony z klastra, czy nie (w wyniku komendy **SUSPEND QMGR** ). Wartością parametru SUSPEND jest YES lub NO.

### **VERSION**

Wersja instalacji produktu IBM MQ , z którą powiązany jest menedżer kolejek klastra.

Wersja ma format VVRRMMFF:

- VV: wersja
- RR: wydanie
- MM: poziom konserwacyjny
- FF: poziom poprawek

### **XMITQ**

Kolejka transmisji klastra.

### **Parametry kanałów**

# **ALTDATE**

Data ostatniej zmiany definicji lub informacji w formularzu yyyy-mm-dd

### **ALTTIME**

Czas ostatniej zmiany definicji lub informacji w formularzu hh.mm.ss

### **BATCHHB**

Używana wartość pulsu przetwarzania wsadowego.

### **BATCHINT**

Minimalny czas trwania zadania wsadowego.

### **BATCHLIM**

Limit danych zadania wsadowego.

Limit ilości danych, które mogą być wysyłane za pośrednictwem kanału.

### **BATCHSZ**

Wielkość przetwarzania wsadowego.

# **CLWLPRTY**

Priorytet kanału dla celów dystrybucji obciążenia klastra.

# **CLWLRANK**

Ranga kanału dla celów dystrybucji obciążenia klastra.

# **CLWLWGHT**

Ważenie kanału dla celów dystrybucji obciążenia klastra.

### **COMPHDR**

Lista technik kompresji danych nagłówka obsługiwanych przez kanał.

### **COMPMSG**

Lista technik kompresji danych komunikatu obsługiwanych przez kanał.

### **CONNAME**

Nazwa połączenia.

## **CONVERT**

Określa, czy nadawca przekształca dane komunikatu aplikacji.

# **DESCR**

Opis.

# **DISCINT**

Interwał odłączania.

### **HBINT**

Interwał pulsu.

## **KAINT**

KeepAlive -czas dla kanału.

### **LOCLADDR**

Lokalny adres komunikacyjny kanału.

### **LONGRTY**

Limit liczby prób nawiązania połączenia przy użyciu zegara długiego czasu trwania.

### **LONGTMR**

Licznik czasu długiego czasu trwania.

### **MAXMSGL**

Maksymalna długość komunikatu dla kanału.

### **MCANAME**

Nazwa agenta kanału komunikatów.

Nie można użyć parametru MCANAME jako słowa kluczowego filtru.

### **MCATYPE**

Określa, czy agent kanału komunikatów jest uruchamiany jako oddzielny proces, czy też jako oddzielny wątek.

### **MCAUSER**

Identyfikator użytkownika agenta kanału komunikatów.

## **MODENAME**

Nazwa trybu LU 6.2 .

# **MRDATA**

Komunikat kanału-ponowne próby wyjścia danych użytkownika.

# **MREXIT**

Nazwa wyjścia dla ponowienia komunikatu kanału.

### **MRRTY**

Liczba ponowień komunikatu kanału.

### **MRTMR**

Komunikat kanału-czas ponawiania.

## **MSGDATA**

Dane użytkownika wyjścia komunikatu kanału.

# **MSGEXIT**

Nazwy wyjść komunikatów kanału.

# **NETPRTY**

Priorytet dla połączenia sieciowego.

### **NPMSPEED**

Szybkość komunikatów nietrwałych.

### **PASSWORD**

Hasło do inicjowania sesji LU 6.2 (jeśli jest niepuste, HASŁO jest wyświetlane jako gwiazdki).

### **PROPCTL**

Sterowanie właściwościami komunikatu.

## **PUTAUT**

Uprawnienie do umieszczania.

## **RCVDATA**

Dane użytkownika wyjścia odbierania kanału.

### **RCVEXIT**

Nazwy wyjścia odbierania kanału.

# **SCYDATA**

Dane użytkownika wyjścia zabezpieczeń kanału.

### **SCYEXIT**

Nazwa wyjścia zabezpieczeń kanału.

# **SENDDATA**

Kanał wysyłający dane użytkownika wyjścia.

### **SENDEXIT**

Nazwy wyjść wysyłania kanału.

# **SEQWRAP**

Wartość zawijania numeru kolejnego.

# **SHORTRTY**

Limit liczby prób nawiązania połączenia przy użyciu licznika czasu krótkiego czasu trwania.

### **SHORTTMR**

Licznik czasu krótkiego czasu trwania.

### **SSLCAUTH**

Określa, czy wymagane jest uwierzytelnianie klienta TLS.

# **SSLCIPH**

Specyfikacja szyfru dla połączenia TLS.

### **SSLPEER**

Filtr dla nazwy wyróżniającej od certyfikatu menedżera kolejek węzła sieci lub klienta na drugim końcu kanału.

## **TRPTYPE**

Typ transportu.

# **TPNAME**

Nazwa programu transakcyjnego LU 6.2 .

### **USEDLQ**

Określa, czy kolejka niedostarczonych komunikatów jest używana, gdy komunikaty nie mogą być dostarczane przez kanały.

### <span id="page-695-0"></span>**USERID**

Identyfikator użytkownika inicjującego sesję LU 6.2 .

Więcej informacji na temat parametrów kanału zawiera sekcja ["Zdefiniowanie kanału" na stronie 444](#page-443-0)

#### $\approx$  z/OS **DISPLAY CMDSERV w systemie z/OS**

Aby wyświetlić status serwera komend, należy użyć komendy MQSC DISPLAY CMDSERV.

# **Korzystanie z komend MQSC**

Informacje na temat korzystania z komend MQSC zawiera sekcja Wykonywanie zadań administrowania lokalnego za pomocą komend MQSC.

Tę komendę można wydać z poziomu źródeł 12CR. Wyjaśnienie symboli źródła można znaleźć w sekcji Używanie komend w systemie z/OS.

- Diagram składni
- "Uwagi dotyczące składni komendy DISPLAY CMDSERV" na stronie 696

**Synonim**: DIS CS

# **WYŚWIETLAJ CMDSERV**

**DISPLAY CMDSERV** -

# **Uwagi dotyczące składni komendy DISPLAY CMDSERV**

- 1. Serwer komend pobiera komunikaty z kolejki wejściowej komend systemowych i komend za pomocą CMDSCOPE, a następnie przetwarza je. Komenda DISPLAY CMDSERV wyświetla status serwera komend.
- 2. Odpowiedzią na tę komendę jest komunikat przedstawiający bieżący status serwera komend, który jest jedną z następujących wartości:

### **WŁĄCZONY**

Dostępne dla komend procesu

### **WYŁĄCZONE**

Niedostępne dla komend procesu

### **URUCHAMIANIE**

START CMDSERV w toku

# **ZATRZYMYWANIE**

STOP CMDSERV w toku

### **ZATRZYMANE**

STOP CMDSERV zakończony

## **DZIAŁAJĄCE**

Dostępne do przetwarzania komend, obecnie przetwarzając komunikat

### **WAITING**

Dostępne dla komend procesu, które obecnie oczekują na komunikat

# **DISPLAY COMMINFO na wielu platformach**

Aby wyświetlić atrybuty obiektu informacji o komunikacji, należy użyć komendy MQSC DISPLAY COMMINFO.

# **Korzystanie z komend MQSC**

Informacje na temat korzystania z komend MQSC zawiera sekcja Wykonywanie zadań administrowania lokalnego za pomocą komend MQSC.

- • [Diagram składni](#page-695-0)
- "Opisy parametrów komendy DISPLAY COMMINFO" na stronie 697
- • ["Żądane parametry" na stronie 699](#page-698-0)

# **Synonim**: DIS COMMINFO

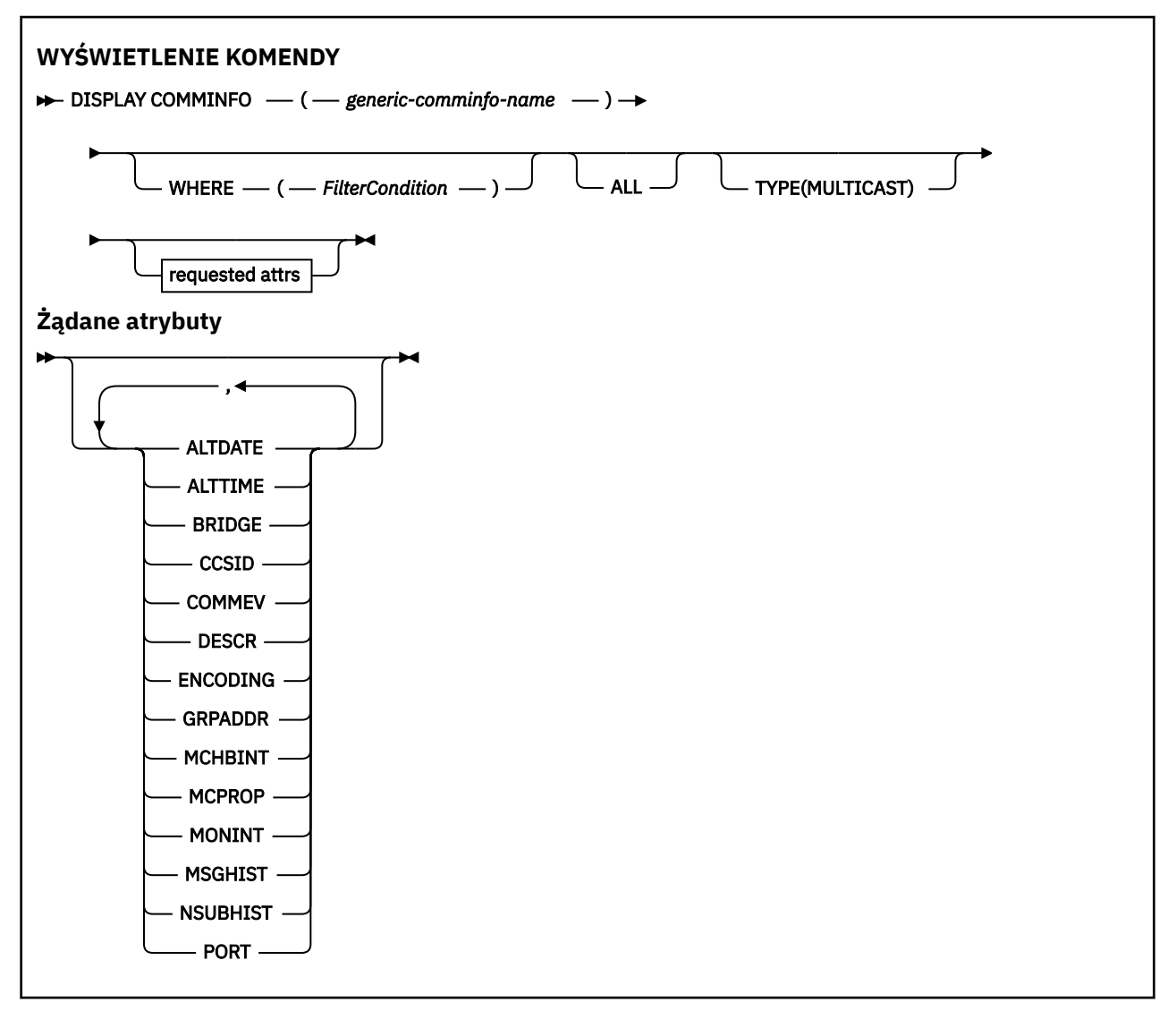

# **Opisy parametrów komendy DISPLAY COMMINFO**

Należy określić nazwę obiektu informacji o komunikacji, który ma być wyświetlany. Może to być konkretna nazwa obiektu informacji o komunikacji lub nazwa obiektu informacji o komunikacji ogólnej. Za pomocą nazwy obiektu informacji o komunikacji ogólnej można wyświetlić następujące informacje:

- Wszystkie definicje obiektów informacji o komunikacji
- Co najmniej jeden obiekt informacji o komunikacji, który jest zgodny z podaną nazwą

# *(generic-comminfo-name)*

Nazwa definicji obiektu informacji komunikacyjnej, która ma być wyświetlona (patrz sekcja Reguły nazewnictwa obiektów IBM MQ ). Gwiazdka na końcu (\*) jest zgodna ze wszystkimi obiektami informacji o komunikacji z określonym rdzeniem, po którym następuje zero lub więcej znaków.

Gwiazdka (\*) we własnym zakresie określa wszystkie obiekty informacji o komunikacji. Wszystkie nazwy muszą być zdefiniowane w lokalnym menedżerze kolejek.

### **gdzie**

Określ warunek filtru w celu wyświetlenia tylko tych definicji obiektów informacji komunikacyjnych, które spełniają kryterium wyboru warunku filtru. Warunek filtru składa się z trzech części: *filterkeyword*, *operator*i *filter-value*:

### **słowo kluczowe filtru**

Prawie każdy parametr, który może być używany do wyświetlania atrybutów dla tej komendy DISPLAY.

### **operator**

Służy do określania, czy definicja obiektu informacji o komunikacji jest zgodna z wartością filtru dla danego słowa kluczowego filtru. Operatorami są:

**LT**

Jest mniejsze niż

**GT**

Większe niż

**EQ**

Równe

### **NE**

Nierówne

Mniejsze lub równe

### **GE**

**LE**

Większe lub równe

### **LK**

Pasuje do łańcucha ogólnego, który jest podany jako *wartość filtru* .

### **NL**

Nie jest zgodny z ogólnym łańcuchem udostępnionym jako *wartość-filtru* .

### **wartość filtru**

Wartość, która musi być testowana przez wartość atrybutu przy użyciu operatora. W zależności od słowa kluczowego filtru może to być:

• Wartość jawna, która jest poprawną wartością dla testowanego atrybutu.

Można używać tylko operatorów LT, GT, EQ, NE, LE lub GE. Jeśli jednak wartość atrybutu jest jedną z możliwych zestawów wartości parametru (na przykład wartość DISABLED w parametrze COMMEV), można użyć tylko EQ lub NE.

• Wartość ogólna. Jest to łańcuch znaków (taki jak łańcuch znaków podany dla parametru DESCR) z gwiazdką na końcu, na przykład ABC\*. Jeśli operatorem jest LK, wyświetlane są wszystkie elementy, w których wartość atrybutu zaczyna się od łańcucha (w przykładzie ABC). Jeśli operatorem jest NL, wyświetlane są wszystkie elementy, w których wartość atrybutu nie rozpoczyna się od łańcucha. Dozwolony jest tylko jeden końcowy znak wieloznaczny (gwiazdka).

### **ALL**

Określ tę opcję, aby wyświetlić wszystkie parametry. Jeśli ten parametr jest określony, wszystkie żądane parametry nie mają żadnego efektu; wszystkie parametry są nadal wyświetlane.

### **TYPE**

Wskazuje typ listy nazw, która ma być wyświetlona.

### **MULTICAST**

Wyświetla obiekty informacji o komunikacji rozsyłania grupowego. Jest to opcja domyślna.

# <span id="page-698-0"></span>**Żądane parametry**

Określ jeden lub więcej parametrów definiujących dane, które mają być wyświetlane. Parametry można określić w dowolnej kolejności, ale nie należy określać tego samego parametru więcej niż jeden raz.

Jeśli nie określono żadnych parametrów (a parametr ALL nie został określony), wartością domyślną jest to, że wyświetlane są nazwy obiektów i parametry TYPE.

# **ALTDATE**

Data ostatniej zmiany definicji w formularzu yyyy-mm-dd

# **ALTTIME**

Czas ostatniej zmiany definicji w formularzu hh.mm.ss

# **BRIDGE**

Rozsyłanie grupowe

# **CCSID**

Identyfikator kodowanego zestawu znaków stosowanego w przesyłanych komunikatach.

# **COMMEV**

Określa, czy komunikaty o zdarzeniach są generowane dla rozsyłania grupowego.

# **DESCR (** *łańcuch* **)**

Opis

# **ENCODING**

Kodowanie stosowane w przesyłanych komunikatach.

# **GRPADDR**

Grupowy adres IP lub nazwa DNS.

### **MCHBINT**

Interwał pulsu rozsyłania grupowego.

# **MCPROP**

Sterowanie właściwością rozsyłania

### **MONINT**

Częstotliwość monitorowania.

### **MSGHIST**

Ilość historii komunikatów w kilobajtach, która jest przechowywana przez system w celu obsługi retransmisji w przypadku NACKs (potwierdzenia negatywne).

### **NSUBHIST**

Ilość historii, jaką otrzymuje nowy subskrybent, który dołącza strumień publikacji.

**PORT**

Numer portu używanego do przesyłania.

# **WYŚWIETL KONTEKST**

Komenda MQSC **DISPLAY CONN** służy do wyświetlania informacji o połączeniu z aplikacjami połączonymi z menedżerem kolejek. Jest to użyteczna komenda, ponieważ umożliwia ona identyfikowanie aplikacji z długotrwałą jednostką pracy.

# **Korzystanie z komend MQSC**

Informacje na temat korzystania z komend MQSC zawiera sekcja Wykonywanie zadań administrowania lokalnego za pomocą komend MQSC.

Tę komendę można wydać z poziomu źródeł 2CR. Wyjaśnienie symboli źródła można znaleźć w sekcji Używanie komend w systemie z/OS.

- • ["Uwagi dotyczące używania produktu DISPLAY CONN" na stronie 702](#page-701-0)
- • ["Opisy parametrów dla DISPLAY CONN" na stronie 702](#page-701-0)
- • ["Atrybuty połączenia" na stronie 705](#page-704-0)
- • ["Obsługa atrybutów" na stronie 710](#page-709-0)
- • ["Pełne atrybuty" na stronie 713](#page-712-0)

**Synonim**: DIS CONN

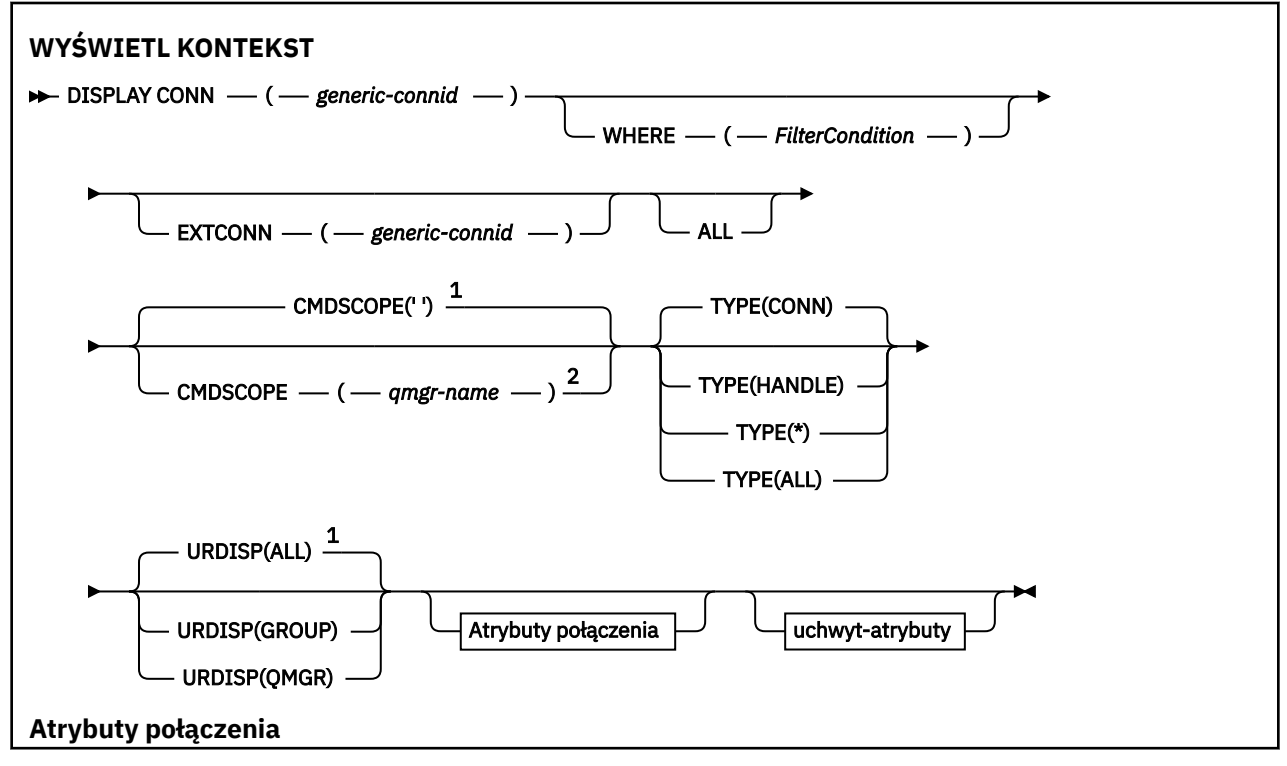

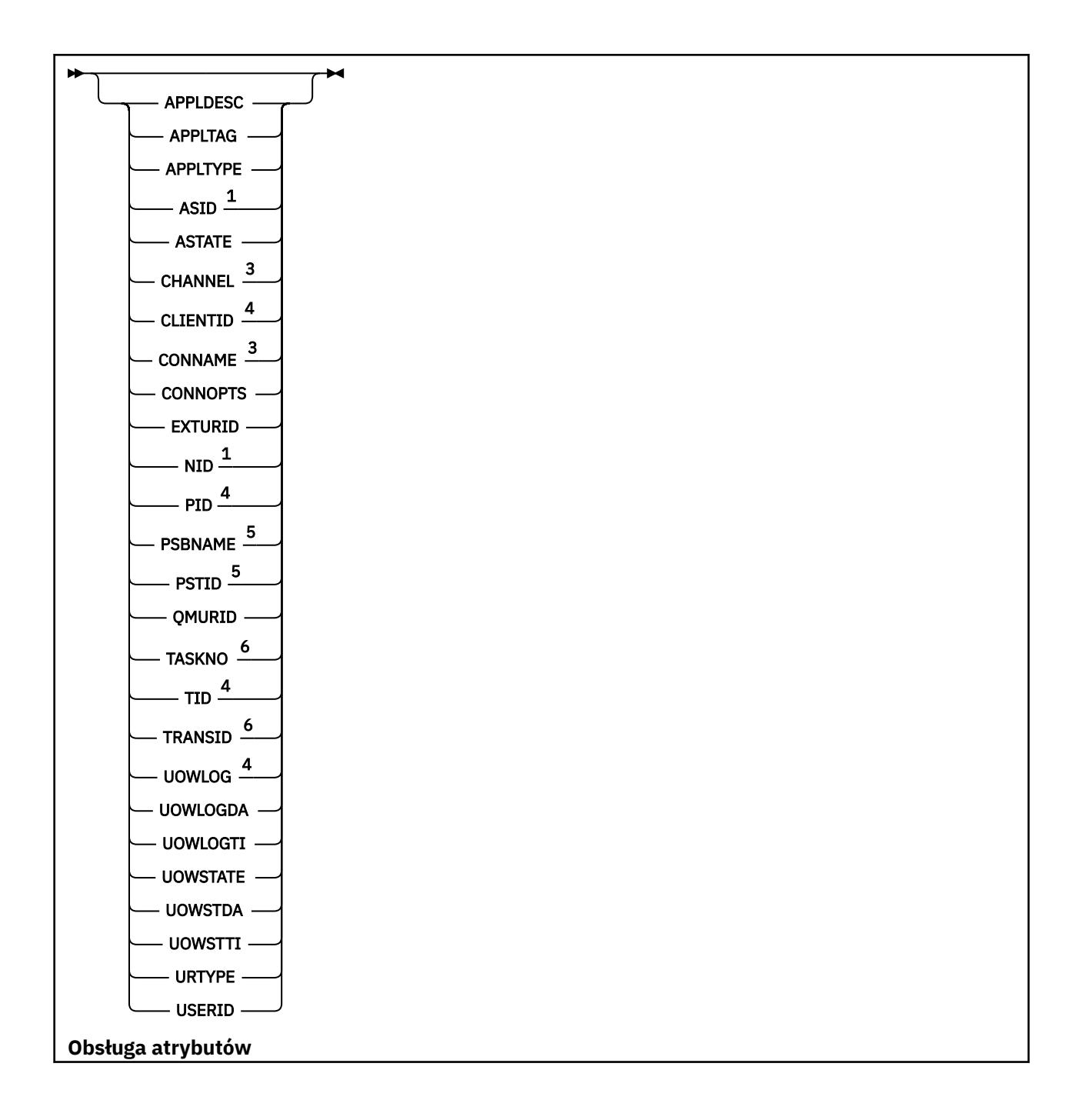

<span id="page-701-0"></span>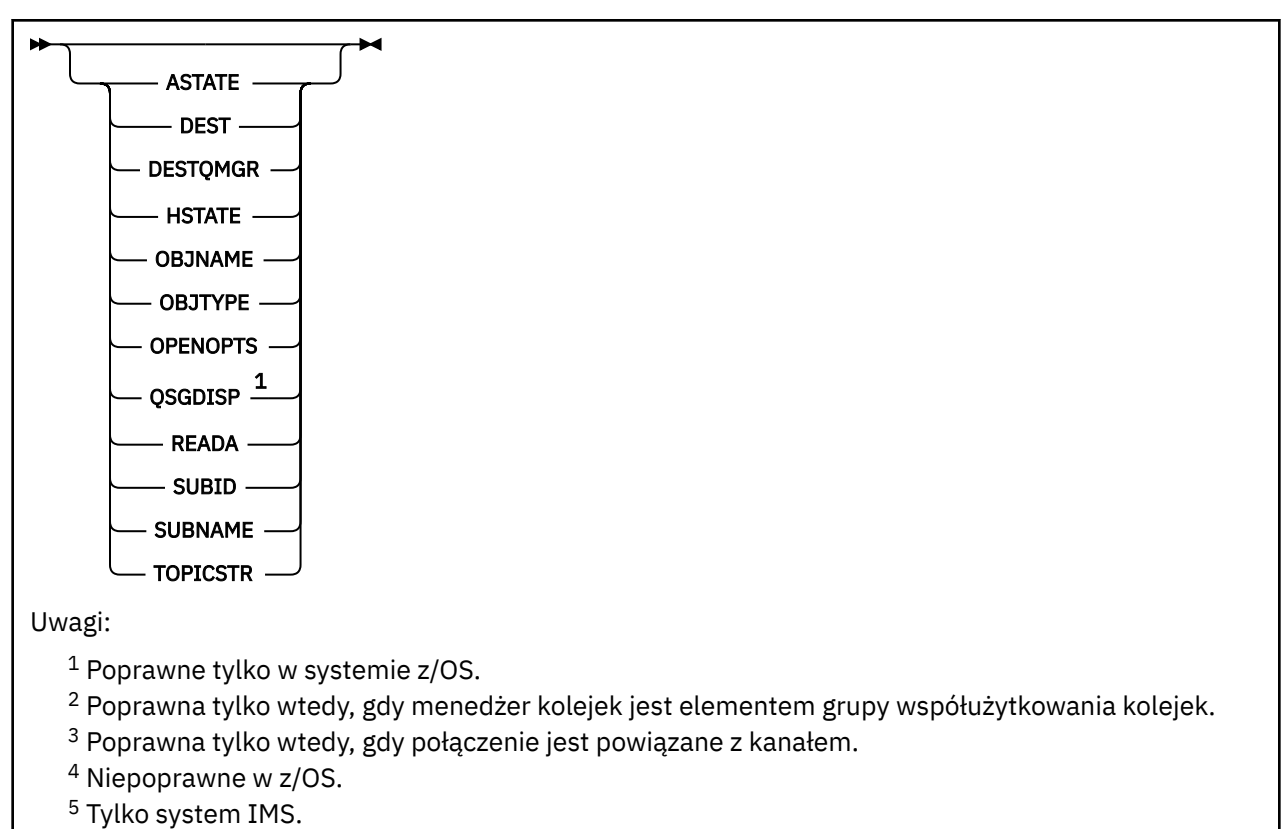

<sup>6</sup> CICS tylko dla z/OS .

# **Uwagi dotyczące używania produktu DISPLAY CONN**

- 1. Ta 2/05 Ta komenda jest wydawana wewnętrznie przez program IBM MO na serwerze z/OS podczas uruchamiania punktu kontrolnego, a gdy menedżer kolejek jest uruchamiany i zatrzymywany, tak aby lista jednostek pracy, które są niepewne w danym momencie, została zapisana w dzienniku konsoli produktu z/OS .
- 2. Parametr TOPICSTR może zawierać znaki, których nie można przetłumaczyć na drukowalne znaki, gdy zostanie wyświetlone dane wyjściowe komendy.
	- 7/0S

W systemie z/OSte znaki niedrukowalne będą wyświetlane jako znaki puste.

Multi Na platformach Multiplatforms przy użyciu programu **runmqsc**te znaki niedrukowalne będą wyświetlane jako kropki.

3. Stan asynchronicznych konsumentów ASTATE odzwierciedla fakt, że serwer proxy połączenia z serwerem w imieniu aplikacji klienckiej nie odzwierciedla stanu aplikacji klienckiej.

W produkcie IBM MQ 8.0istnieje zmiana danych zwracanych w polu EXTURID na wynikach wyświetlanych dla komendy **DISPLAY CONN runmqsc** , gdy nie jest powiązana żadna transakcja XA z połączeniem. W wersjach wcześniejszych niż IBM MQ 8.0, jeśli z połączeniem nie jest powiązana żadna transakcja XA, w atrybucie EXTURID pole XA\_FORMATID będzie wyświetlane jako [ 00000000]. W produkcie IBM MQ 8.0, jeśli z połączeniem nie jest powiązana żadna transakcja XA, wartość XA\_FORMATID jest wyświetlana jako pusty łańcuch [].

# **Opisy parametrów dla DISPLAY CONN**

Należy określić połączenie, dla którego mają być wyświetlane informacje. Może to być konkretny identyfikator połączenia lub ogólny identyfikator połączenia. Do wyświetlania informacji dla wszystkich połączeń można użyć pojedynczej gwiazdki (\*) jako ogólnego identyfikatora połączenia.

# **(***generic-connid***)**

Identyfikator definicji połączenia, dla której mają być wyświetlane informacje. Pojedyncza gwiazdka (\*) określa, że mają być wyświetlane informacje o wszystkich identyfikatorach połączeń.

Gdy aplikacja nawiązuje połączenie z produktem IBM MQ, otrzymuje on unikalny 24-bajtowy identyfikator połączenia (ConnectionId). Wartość dla CONN jest tworzona przez przekształcenie ostatnich ośmiu bajtów wartości ConnectionId na 16-znakowy ekwiwalent szesnastkowy.

### **gdzie**

Określ warunek filtru w celu wyświetlenia tylko tych połączeń, które spełniają kryterium wyboru warunku filtru. Warunek filtru składa się z trzech części: *filter-keyword*, *operator*i *filter-value*:

### **słowo kluczowe filtru**

Prawie każdy parametr, który może być używany do wyświetlania atrybutów dla tej komendy **DISPLAY** . Nie można jednak używać parametrów **CMDSCOPE**, **EXTCONN**, **QSGDISP**, **TYPE**i **EXTURID** jako słów kluczowych filtru.

### **operator**

Służy do określania, czy połączenie jest zgodne z wartością filtru dla danego słowa kluczowego filtru. Operatorami są:

### **LT**

Jest mniejsze niż

### **GT**

Większe niż

### **EQ**

Równe

### **NE**

Nierówne

### **LE**

Mniejsze lub równe

### **GE**

Większe lub równe

### **LK**

Pasuje do łańcucha ogólnego, który jest podany jako *wartość filtru* .

## **NL**

Nie jest zgodny z ogólnym łańcuchem udostępnionym jako *wartość-filtru* .

# **CT**

Zawiera określony element. Jeśli *słowo\_kluczowe* jest listą, można użyć tej opcji w celu wyświetlenia obiektów, których atrybuty zawierają określony element. Z tym operatorem nie można używać wartości **CONNOPTS** MQCNO\_STANDARD\_BINDING .

### **EX**

Nie zawiera określonego elementu. Jeśli parametr *filter-keyword* jest listą, można użyć tego do wyświetlenia obiektów, których atrybuty nie zawierają określonego elementu. Z tym operatorem nie można używać wartości **CONNOPTS** MQCNO\_STANDARD\_BINDING .

### **wartość filtru**

Wartość, która musi być testowana przez wartość atrybutu przy użyciu operatora. W zależności od słowa kluczowego filtru może to być:

• Wartość jawna, która jest poprawną wartością dla testowanego atrybutu.

Można używać tylko operatorów LT, GT, EQ, NE, LE lub GE . Jeśli jednak wartość atrybutu jest jedną z możliwych zestawów wartości parametru (na przykład wartość NONE w parametrze **UOWSTATE** ), można użyć tylko EQ lub NE.

• Wartość ogólna. Jest to łańcuch znaków (taki jak łańcuch znaków w parametrze **APPLTAG** ) z gwiazdką na końcu, na przykład ABC\*. Jeśli operatorem jest LK, wyświetlane są wszystkie elementy, w których wartość atrybutu zaczyna się od łańcucha (w tym przykładzie ABC).

Jeśli operatorem jest NL, wyświetlane są wszystkie elementy, w których wartość atrybutu nie rozpoczyna się od łańcucha. Dozwolony jest tylko jeden końcowy znak wieloznaczny (gwiazdka).

Nie można użyć ogólnego filtru-wartość dla parametrów z wartościami liczbowymi lub z jednym z zestawów wartości.

• Element na liście wartości. Użyj operatora CT lub EX jako operatora. Na przykład, jeśli wartość DEF jest określona z operatorem CT, wyświetlane są wszystkie elementy, dla których jedną z wartości atrybutu jest DEF.

### **ALL**

Określ tę opcję, aby wyświetlić wszystkie informacje o połączeniu żądanego typu dla każdego określonego połączenia. Jest to ustawienie domyślne, jeśli nie zostanie określony identyfikator ogólny i nie zostaną wysłane żądania dotyczące żadnych konkretnych parametrów.

#### z/08 **CMDSCOPE**

Ten parametr ma zastosowanie tylko do produktu z/OS i określa sposób działania komendy, gdy menedżer kolejek jest elementem grupy współużytkowania kolejek.

**' '**

Komenda jest uruchamiana w menedżerze kolejek, w którym została wprowadzona. Jest to wartość domyślna.

### *nazwa\_menedżera\_kolejek*

Komenda jest uruchamiana w określonym menedżerze kolejek, który udostępnia menedżer kolejek aktywny w grupie współużytkowania kolejek.

Można określić nazwę menedżera kolejek innego niż menedżer kolejek, w którym został on wprowadzony, tylko w przypadku korzystania ze środowiska grupy współużytkowania kolejek i jeśli serwer komend jest włączony.

**\***

Komenda jest uruchamiana w lokalnym menedżerze kolejek i jest przekazywana do każdego aktywnego menedżera kolejek w grupie współużytkowania kolejek. Działanie tego typu jest takie samo jak wprowadzenie komendy w każdym menedżerze kolejek w grupie współużytkowania kolejek.

Nie można używać **CMDSCOPE** jako słowa kluczowego filtru.

### **EXTCONN**

Wartość dla **EXTCONN** jest oparta na pierwszych szesnastu bajtach ConnectionId , które zostały przekształcone w 32-znakowy ekwiwalent szesnastkowy.

Połączenia są identyfikowane przez 24-bajtowy identyfikator połączenia. Identyfikator połączenia składa się z przedrostka, który identyfikuje menedżer kolejek, oraz przyrostka identyfikującego połączenie z tym menedżerem kolejek. Domyślnie przedrostek jest przeznaczony dla menedżera kolejek, który jest aktualnie administrowany, ale można określić przedrostek jawnie za pomocą parametru **EXTCONN** . Aby określić przyrostek, należy użyć parametru **CONN** .

Jeśli identyfikatory połączeń są uzyskiwane z innych źródeł, należy określić pełny identyfikator połączenia (zarówno **EXTCONN** , jak i **CONN**), aby uniknąć ewentualnych problemów związanych z nieunikalnymi wartościami **CONN** .

Nie należy określać zarówno wartości ogólnej dla **CONN** , jak i wartości innej niż ogólna dla produktu **EXTCONN**.

Nie można używać **EXTCONN** jako słowa kluczowego filtru.

# **TYPE**

Określa typ informacji, które mają być wyświetlane. Wartości są następujące:

### **CONN**

Informacje o połączeniu dla określonego połączenia.

z/OS W systemie z/OSobejmuje to wątki, które mogą być logicznie lub faktycznie odłączane od połączenia, razem z tymi, które są wątpliwe i dla których konieczna jest interwencja zewnętrzna w celu ich rozwiązania. Te ostatnie wątki to te, które program **DIS THREAD TYPE(INDOUBT)** pokazałby.

# <span id="page-704-0"></span>**aplikacji**

Informacje odnoszące się do obiektów otwartych przez określone połączenie.

**\***

Wyświetl wszystkie dostępne informacje związane z połączeniem.

### **ALL**

Wyświetl wszystkie dostępne informacje związane z połączeniem.

W systemie z/OS, jeśli określono **TYPE**(*ALL | \**) i **WHERE**(*xxxxx*), zwracane są tylko informacje CONN lub HANDLE , w oparciu o specyfikację **WHERE** . Oznacza to, że jeśli *xxxxx* jest warunkiem odnoszący się do atrybutów uchwytu, zwracane są tylko atrybuty uchwytu dla połączenia.

### **URDISP**

Określa jednostkę rozdysponowania odtwarzania połączeń, które mają być wyświetlane. Wartości są następujące:

# **ALL**

Wyświetl wszystkie połączenia. Jest to ustawienie domyślne.

### **GRUPA**

Wyświetlaj tylko te połączenia z jednostką grupy, która ma dyspozycję odtwarzania.

# **QMGR**

Wyświetlaj tylko te połączenia z jednostką QMGR, która ma dyspozycję odtwarzania.

# **Atrybuty połączenia**

Jeśli parametr **TYPE** ma wartość CONN, dla każdego połączenia, które spełnia kryteria wyboru, zawsze zwracane są następujące informacje, z wyjątkiem przypadków, gdy:

- Identyfikator połączenia (parametr**CONN** )
- Typ zwracanych informacji (parametr**TYPE** )

Poniższe parametry można określić dla **TYPE(CONN)** , aby zażądać dodatkowych informacji dla każdego połączenia. Jeśli określono parametr, który nie ma znaczenia dla połączenia, środowiska operacyjnego lub typu żądanej informacji, ten parametr jest ignorowany.

## **APPLDESC**

Łańcuch zawierający opis aplikacji połączonej z menedżerem kolejek, gdzie jest on znany. Jeśli aplikacja nie została rozpoznana przez menedżer kolejek, zwrócony opis jest pusty.

### **APPLTAG**

Łańcuch zawierający znacznik aplikacji połączonej z menedżerem kolejek. Jest to jedna z poniższych nazw:

- **Z/US Nazwa zadania wsadowego z/OS**
- **Z/OS · ID\_**UŻYTKOWNIKA TSO
- CICS ID aplikacji
- $\bullet$   $\blacksquare$   $\blacksquare$
- Nazwa zadania inicjatora kanału
- IBM i Nazwa zadania
- **UNIX** UNIX proces

**Uwagi:**

- HP-UX, w systemie HP-UX, jeśli nazwa procesu przekracza 14 znaków, wyświetlane są tylko pierwsze 14 znaków.
- **Solaris Linux IV** systemach Linux i Solaris, jeśli nazwa procesu przekracza 15 znaków, wyświetlane są tylko pierwsze 15 znaków.
- **W MIX W** systemie AIX, jeśli nazwa procesu przekracza 28 znaków, wyświetlane są tylko pierwsze 28 znaków.
- Windows Windows proces

**Uwaga:** Składa się on z pełnej ścieżki programu i nazwy pliku wykonywalnego. Jeśli długość jest dłuższa niż 28 znaków, wyświetlane są tylko ostatnie 28 znaków.

• Nazwa procesu wewnętrznego menedżera kolejek

### **APPLTYPE**

Łańcuch wskazujący typ aplikacji połączonej z menedżerem kolejek. Jest to jedna z poniższych nazw:

### **BATCH**

Aplikacja używała połączenia wsadowego

### **RRSBATCH**

Aplikacja RRS-skoordynowana aplikacja przy użyciu połączenia wsadowego

### **CICS**

CICSTransakcja

### **IMS**

IMSTransakcja

### **CHINIT**

Inicjator kanału

# **IBM1** 0S400

Aplikacja IBM i

### **SYSTEM**

Menedżer kolejek

### **SYSTEMEXT**

Aplikacja wykonujący rozszerzenie funkcji udostępnianej przez menedżer kolejek

# **E** UNIX UNIX

Aplikacja UNIX

### **UŻYTKOWNIK**

Aplikacja użytkownika

# **Windows** WindowsNT

Aplikacja Windows

# **ASID**

4-znakowy identyfikator przestrzeni adresowej aplikacji identyfikowanej przez produkt **APPLTAG**. Wyróżnia on podwójne wartości atrybutu **APPLTAG**.

Ten parametr jest zwracany tylko w systemie z/OS , gdy parametr **APPLTYPE** nie ma wartości SYSTEM.

Ten parametr jest poprawny tylko w systemie z/OS.

# **ASTATE**

Stan wykorzystania asynchronicznego tego uchwytu połączenia.

Dozwolone są następujące wartości:

### **ZAWIESZONE**

Wywołanie MQCTL z parametrem Operation ustawionym na wartość MQOP\_SUSPEND zostało wydane dla uchwytu połączenia w taki sposób, aby asynchroniczna konsumpcja komunikatów została tymczasowo zawieszona w tym połączeniu.

### **URUCHOMIONO**

Wywołanie obiektu MQCTL z parametrem Operation ustawionym na wartość MQOP\_START zostało wydane dla uchwytu połączenia, tak aby asynchroniczne wykorzystanie komunikatów było możliwe w przypadku tego połączenia.

# **STARTWAIT**

Wywołanie obiektu MQCTL z parametrem Operation ustawionym na wartość MQOP\_START\_WAIT zostało wydane dla uchwytu połączenia, tak aby asynchroniczne wykorzystanie komunikatów było możliwe w przypadku tego połączenia.

### **ZATRZYMANE**

Wywołanie MQCTL z parametrem Operation ustawionym na wartość MQOP\_STOP zostało wydane dla uchwytu połączenia, tak aby asynchroniczna konsumpcja komunikatów nie mogła być obecnie kontynuowana w tym połączeniu.

### **BRAK**

Nie wywołano wywołania MQCTL dla uchwytu połączenia. Asynchroniczne wykorzystanie komunikatów nie może obecnie kontynuować tego połączenia.

# **CHANNEL**

Nazwa kanału, do którego należy połączenie. Jeśli z połączeniem nie jest powiązany żaden kanał, ten parametr jest pusty.

# **Multi CLIENTID**

Identyfikator klienta, który korzysta z połączenia. Jeśli z połączeniem nie jest powiązany żaden identyfikator klienta, ten parametr jest pusty.

### **CONNAME**

Nazwa połączenia powiązana z kanałem, do którego należy połączenie. Jeśli z połączeniem nie jest powiązany żaden kanał, ten parametr jest pusty.

### **CONNOPTS**

Opcje połączenia, które są aktualnie aktywne dla tego połączenia aplikacji. Dozwolone są następujące wartości:

- MQCNO\_ACCOUNTING\_Q\_DISABLED
- MOCNO ACCOUNTING O ENABLED
- MOCNO ACCOUNTING MOI DISABLED
- MQCNO\_ACCOUNTING\_MQI\_ENABLED
- MOCNO FASTPATH\_BINDING
- MQCNO\_HANDLE\_SHARE\_BLOCK
- MQCNO\_HANDLE\_SHARE\_NO\_BLOCK
- MQCNO\_HANDLE\_SHARE\_NONE
- MOCNO ISOLATED BINDING
- MQCNO\_RECONNECT,
- MOCNO\_RECONNECT\_Q\_MGR
- MOCNO\_RESTRICT\_CONN\_TAG\_O\_MGR
- MQCNO\_RESTRICT\_CONN\_TAG\_QSG
- MOCNO SERIALIZE CONN TAG O MGR
- MQCNO\_SERIALIZE\_CONN\_TAG\_QSG
- MQCNO\_SHARED\_BINDING
- MQCNO\_STANDARD\_BINDING

Wartości wyświetlane dla MQCNO\_RECONNECT i MQCNO\_RECONNECT\_Q\_MGR są wyświetlane tylko wtedy, gdy aplikacja określa je jawnie. Jeśli wartości zostaną pobrane z pliku mqclient. ini lub z definicji kanału CLNTCONN, wówczas żadna wartość nie zostanie wyświetlona.

Nie można użyć wartości MQCNO\_STANDARD\_BINDING jako wartości filtru z operatorami CT i EX w parametrze **WHERE** .

### **EXTURID**

Identyfikator zewnętrznej jednostki odzyskiwania powiązany z tym połączeniem. Jego format jest określany na podstawie wartości **URTYPE**.

Nie można używać **EXTURID** jako słowa kluczowego filtru.

# **NIDS** NID

Identyfikator pochodzenia, ustawiany tylko wtedy, gdy wartością parametru **UOWSTATE** jest NIEROZSTRZYGNIĘTY. Jest to unikalny znacznik identyfikujący jednostkę pracy w menedżerze kolejek. Jest to formularz origin-node.origin-urid , gdzie

- origin-node identyfikuje inicjatora wątku, z wyjątkiem przypadku, gdy parametr **APPLTYPE** jest ustawiony na wartość RRSBATCH, gdy zostanie pominięty.
- origin-urid jest liczbą szesnastkową przypisaną do jednostki odzyskiwania przez system źródłowy dla konkretnego wątku, który ma zostać rozstrzygnięty.

Ten parametr jest poprawny tylko w systemie z/OS.

### **PID**

Numer określający identyfikator procesu aplikacji, która jest połączona z menedżerem kolejek.

 $\approx$  z/OS Ten parametr nie jest poprawny w systemie z/OS.

# **PSBNAME**

8-znakowa nazwa bloku specyfikacji programu (PSB) powiązanego z uruchomionym transakcją IMS . Do czyszczenia transakcji za pomocą komend IMS można użyć **PSBNAME** i **PSTID** . Jest on poprawny tylko w systemie z/OS .

Ten parametr jest zwracany tylko wtedy, gdy parametr **APPLTYPE** ma wartość IMS.

# **PSTID**

4-znakowy identyfikator regionu tabeli specyfikacji programu IMS (PST) dla połączonego regionu IMS . Jest on poprawny tylko w systemie z/OS .

Ten parametr jest zwracany tylko wtedy, gdy parametr **APPLTYPE** ma wartość IMS.

### **QMURID**

Identyfikator jednostki odzyskiwania menedżera kolejek.

 $z/0S$  $\blacksquare$ W systemie z/OSjest to 8-bajtowy dziennik RBA, który jest wyświetlany jako 16 znaków szesnastkowych.

**Multi** W systemie Multiplatformsjest to 8-bajtowy identyfikator transakcji, który jest wyświetlany jako m.n , gdzie m i n są dziesiętną reprezentacją pierwszego i ostatnich 4 bajtów identyfikatora transakcji.

z/OS **QMURID** można używać jako słowa kluczowego filtru. W systemie z/OSnależy określić wartość filtru jako łańcuch szesnastkowy.

W przypadku platform innych niż z/OSnależy określić wartość filtru jako parę liczb dziesiętnych rozdzielonych kropką (.). Operatorów filtrów EQ, NE, GT, LT, GElub LE można używać tylko operatorów filtrów.

 $z/0S$ Jednak w systemie z/OS, jeśli jest wykonywane wylogowanie z dziennika, zgodnie z komunikatem CSQR026I, zamiast RBA należy użyć identyfikatora URID z komunikatu.

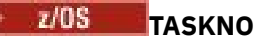

Siedmiocyfrowy numer zadania CICS . Ta liczba może być użyta w komendzie CICS " CEMT SET TASK (taskno) PURGE ", aby zakończyć zadanie CICS . Ten parametr jest poprawny tylko w systemie z/OS .

Ten parametr jest zwracany tylko wtedy, gdy parametr **APPLTYPE** ma wartość CICS.

**TID**

Liczba określająca identyfikator wątku w procesie aplikacji, który otworzył określoną kolejkę.

 $z/0S$ 

Ten parametr nie jest poprawny w systemie z/OS.

#### $z/0S$ **TRANSID**

4-znakowy identyfikator transakcji CICS . Ten parametr jest poprawny tylko w systemie z/OS.

Ten parametr jest zwracany tylko wtedy, gdy parametr **APPLTYPE** ma wartość CICS.

# **Multi UOWLOG**

Nazwa pliku w zakresie, w jakim transakcja powiązana z tym połączeniem została napisana po raz pierwszy.

 $\blacksquare$  Multi $\blacksquare$  Ten parametr jest poprawny tylko w systemie Multiplatforms.

# **UOWLOGDA**

Data, od której transakcja powiązana z bieżącym połączeniem najpierw zapisała się do dziennika.

# **UOWLOGTI**

Czas, przez jaki transakcja powiązana z bieżącym połączeniem została najpierw napisana do dziennika.

# **UOWSTATE**

Stan jednostki pracy. Jest to jedna z poniższych nazw:

### **BRAK**

Brak jednostki pracy.

### **AKTYWNY**

Jednostka pracy jest aktywna.

### **Przygotowany**

Jednostka pracy jest w trakcie zatwierdzania.

#### z/05 **NIE ROZSTRZYGNIĘTO**

Jednostka pracy znajduje się w drugiej fazie dwufazowej operacji zatwierdzania. Produkt IBM MQ przechowuje zasoby w jego imieniu, a do jego rozwiązania wymagana jest interwencja zewnętrzna. Może to być tak proste, jak uruchomienie koordynatora odtwarzania (takiego jak CICS, IMSlub RRS) lub może obejmować bardziej złożoną operację, taką jak za pomocą komendy **RESOLVE INDOUBT** . Wartość Nierozstrzygnięta może pojawić się tylko w systemie z/OS.

### **UOWSTDA**

Data uruchomienia transakcji powiązanej z bieżącym połączeniem.

# **UOWSTTI**

Godzina uruchomienia transakcji powiązanej z bieżącym połączeniem.

### **URTYPE**

Typ jednostki odtwarzania rozpoznawany przez menedżer kolejek. Jest to jedna z poniższych nazw:

- $\bullet$   $\blacksquare$   $\blacksquare$
- XA
- $\blacktriangleright$  **z/0S** RRS (poprawny tylko w systemie z/OS)
- $\blacktriangleright$  **z/0S**  $\blacksquare$  IMS (poprawne tylko w systemie z/OS )
- QMGR

<span id="page-709-0"></span>**URTYPE** identyfikuje typ **EXTURID** , a nie typ koordynatora transakcji. Gdy parametr **URTYPE** ma wartość QMGR, powiązany identyfikator znajduje się w **QMURID** (i nie jest to **EXTURID**).

### **USERID**

Identyfikator użytkownika powiązany z połączeniem.

Ten parametr nie jest zwracany, gdy parametr **APPLTYPE** ma wartość SYSTEM.

# **Obsługa atrybutów**

Jeśli parametr **TYPE** ma wartość HANDLE, dla każdego połączenia, które spełnia kryteria wyboru, zwracane są następujące informacje, z wyjątkiem sytuacji, w których jest to wskazane:

- Identyfikator połączenia (parametr**CONN** )
- Status odczytu z wyprzedzeniem (parametr**DEFREADA** )
- Typ zwracanych informacji (parametr**TYPE** )
- Status uchwytu (**HSTATE**)
- Nazwa obiektu (parametr**OBJNAME** )
- Typ obiektu (parametr**OBJTYPE** )

Aby zażądać dodatkowych informacji dla każdej kolejki, można podać następujące parametry produktu **TYPE(HANDLE)** . Jeśli określono parametr, który nie ma znaczenia dla połączenia, środowiska operacyjnego lub typu żądanych informacji o statusie, ten parametr jest ignorowany.

# **ASTATE**

Stan konsumenta asynchronicznego w tym uchwycie obiektu.

Dozwolone są następujące wartości:

### **AKTYWNY**

Wywołanie MQCB uruchomiło funkcję wywołania zwrotnego w celu asynchronicznego przetwarzania komunikatów, a uchwyt połączenia został uruchomiony, tak aby możliwe było kontynuowanie asynchronicznego wykorzystania komunikatów.

### **NIEAKTYWNE**

Wywołanie MQCB uruchomiło funkcję wywołania zwrotnego w celu asynchronicznego przetwarzania komunikatów, ale uchwyt połączenia nie został jeszcze uruchomiony lub został zatrzymany lub zawieszony, dzięki czemu asynchroniczne wykorzystanie komunikatów nie może być w tej chwili kontynuowane.

### **ZAWIESZONE**

Wywołanie zwrotne wykorzystania asynchronicznego zostało zawieszone w taki sposób, że asynchroniczna konsumpcja komunikatów nie może obecnie kontynuować obsługi tego uchwytu obiektu. Może być to spowodowane wywołaniem przez aplikację obiektu MQCB z operacją MQOP\_SUSPEND w tym uchwycie obiektu lub zawieszeniem wywołania przez system. Jeśli wywołanie zostało zawieszone przez system, w ramach procesu zawieszania asynchronicznego korzystania z komunikatów funkcja wywołania zwrotnego zostanie wywołana z kodem przyczyny opisującym problem, który był przyczyną zawieszenia. Zostanie ona zgłoszona w polu Przyczyna w strukturze MQCBC, która jest przekazywana do funkcji zwrotnej.

W celu kontynuowania asynchronicznego korzystania z komunikatów aplikacja musi wykonać wywołanie obiektu MQCB z parametrem Operation ustawionym na wartość MQOP\_RESUME.

# **ZAWIESZ\_TEMP**

Wywołanie zwrotne wykorzystania asynchronicznego zostało tymczasowo zawieszone przez system w taki sposób, aby asynchroniczna konsumpcja komunikatów nie mogła obecnie kontynuować obsługi tego uchwytu obiektu. W ramach procesu zawieszania asynchronicznego korzystania z komunikatów funkcja wywołania zwrotnego zostanie wywołana z kodem przyczyny opisującym problem, który był przyczyną zawieszenia. Zostanie ona zgłoszona w polu Przyczyna w strukturze MQCBC przekazanej do funkcji zwrotnej.

Funkcja wywołania zwrotnego zostanie wywołana ponownie po wznowieniu przez system asynchronicznego korzystania z komunikatów, gdy tymczasowe problemy zostaną rozwiązane.

### **BRAK**

Wywołanie MQCB nie zostało wysłane dla tego uchwytu, dlatego nie skonfigurowano asynchronicznego wykorzystania komunikatów dla tego uchwytu.

### **DEST**

Kolejka docelowa dla komunikatów publikowanych w tej subskrypcji. Ten parametr ma znaczenie tylko w przypadku uchwytów subskrypcji tematów. Nie jest on zwracany w przypadku innych uchwytów.

### **DESTQMGR**

Menedżer kolejki docelowej dla komunikatów publikowanych w subskrypcji. Ten parametr ma znaczenie tylko w przypadku uchwytów subskrypcji tematów. Nie jest on zwracany w przypadku innych uchwytów. Jeśli kolejką docelową jest kolejka udostępniana przez menedżer kolejki lokalnej, ten parametr będzie zawierał nazwę menedżera kolejki lokalnej. Jeśli kolejką docelową jest kolejka udostępniana przez menedżer kolejki zdalnej, ten parametr będzie zawierał nazwę menedżera kolejki zdalnej.

# **HSTATE**

Status uchwytu.

Dozwolone są następujące wartości:

### **AKTYWNY**

Wywołanie API z tego połączenia jest obecnie w toku dla tego obiektu. Jeśli obiekt jest kolejką, ten warunek może powstać w przypadku wywołania MQGET WAIT w toku.

Jeśli jest niespłacona MQGET SIGNAL, to nie oznacza to, że sam uchwyt jest aktywny.

### **NIEAKTYWNE**

Żadne wywołanie API z tego połączenia nie jest obecnie w toku dla tego obiektu. Jeśli obiekt jest kolejką, ten warunek może powstać w przypadku braku wywołania MQGET WAIT w toku.

### **OBJNAME**

Nazwa obiektu, który jest otwarty przez połączenie.

### **OBJTYPE**

Typ obiektu, który jest otwarty przez połączenie. Jeśli ten uchwyt jest typu subskrypcji tematu, to parametr **SUBID** identyfikuje subskrypcję. Następnie można użyć komendy **DISPLAY SUB** , aby znaleźć wszystkie szczegóły dotyczące subskrypcji.

Jest to jedna z poniższych nazw:

- QUEUE
- PROCES
- QMGR
- **z/0S** STGCLASS (poprawny tylko w systemie z/OS)
- NAMELIST
- CHANNEL
- AUTHINFO
- Temat

### **OPENOPTS**

Opcje otwarcia aktualnie wymuszone dla połączenia dla obiektu. Ten parametr nie jest zwracany w przypadku subskrypcji. Aby znaleźć szczegółowe informacje na temat subskrypcji, należy użyć wartości w parametrze **SUBID** i komendy **DISPLAY SUB** .

Dozwolone są następujące wartości:

## **MQOO\_INPUT\_AS\_Q\_DEF**

Otwieranie kolejki w celu pobierania komunikatów za pomocą wartości domyślnej zdefiniowanej przez kolejkę.

# **MQOO\_INPUT\_SHARED**

Otwórz kolejkę, aby uzyskać dostęp do komunikatów z dostępem współużytkowanym.

### **MQOO\_INPUT\_EXCLUSIVE**

Otwórz kolejkę, aby uzyskać dostęp do komunikatów z wyłącznym dostępem.

### **MQOO\_BROWSE**

Otwórz kolejkę, aby przeglądać komunikaty.

### **MQOO\_OUTPUT**

Otwieranie kolejki lub tematu w celu umieszczenia komunikatów.

# **MQOO\_INQUIRE**

Otwórz kolejkę, aby uzyskać dostęp do atrybutów.

### **MQOO\_SET**

Otwieranie kolejki w celu ustawienia atrybutów.

### **MQOO\_BIND\_ON\_OPEN**

Powiąż uchwyt z miejscem docelowym, gdy znaleziono kolejkę.

### **MQOO\_BIND\_NOT\_FIXED**

Nie należy wiązać się z konkretnym miejscem docelowym.

### **MQOO\_SAVE\_ALL\_CONTEXT**

Zapisz kontekst podczas pobierania komunikatu.

## **MQOO\_PASS\_IDENTITY\_CONTEXT,**

Zezwalaj na przekazanie kontekstu tożsamości.

### **MQOO\_PASS\_ALL\_CONTEXT**

Zezwól na przekazanie całego kontekstu.

### **MQOO\_SET\_IDENTITY\_CONTEXT,**

Zezwalaj na ustawienie kontekstu tożsamości.

### **MQOO\_SET\_ALL\_CONTEXT**

Zezwól na ustawienie całego kontekstu.

### **MQOO\_ALTERNATE\_USER\_AUTHORITY**

Sprawdź poprawność z określonym identyfikatorem użytkownika.

### **MQOO\_FAIL\_IF\_QUIESCING**

Niepowodzenie, jeśli menedżer kolejek jest wygaszany.

# **Z/OS** OSGDISP

Wskazuje rozdysponowanie obiektu. Jest on poprawny tylko w systemie z/OS . Wartość ta jest jedną z następujących wartości:

### **QMGR**

Obiekt został zdefiniowany z produktem **QSGDISP(QMGR)**.

### **COPY**

Obiekt został zdefiniowany z produktem **QSGDISP(COPY)**.

## **Współużytkowane**

Obiekt został zdefiniowany z produktem **QSGDISP(SHARED)**.

Nie można używać **QSGDISP** jako słowa kluczowego filtru.

## **READA**

Status połączenia odczytu z wyprzedzeniem.

Dozwolone są następujące wartości:

### **NO**

Odczyt z wyprzedzeniem dla nietrwałych komunikatów nie jest włączony dla tego obiektu.

# <span id="page-712-0"></span>**YES**

Dla tego obiektu włączono opcję odczytu z wyprzedzeniem dla nietrwałego komunikatu i jest on używany wydajnie.

# **BACKLOG**

Odczyt z wyprzedzeniem komunikatów nietrwałych jest włączony dla tego obiektu. Odczyt z wyprzedzeniem nie jest używany efektywnie, ponieważ do klienta przesłano wiele komunikatów, które nie są przetwarzane.

# **Zablokowane**

Aplikacja zażądała odczytu z wyprzedzeniem, ale została zablokowana z powodu niezgodnych opcji określonych w pierwszym wywołaniu MQGET.

## **SUBID**

Wewnętrzny, stały i unikalny identyfikator subskrypcji. Ten parametr ma znaczenie tylko w przypadku uchwytów subskrypcji tematów. Nie jest on zwracany w przypadku innych uchwytów.

Nie wszystkie subskrypcje są wyświetlane w produkcie **DISPLAY CONN**. Tylko te, które mają otwarte uchwyty otwarte dla subskrypcji, są wyświetlane w górę. Aby wyświetlić wszystkie subskrypcje, można użyć komendy **DISPLAY SUB** .

# **SUBNAME**

Unikalna nazwa subskrypcji aplikacji powiązana z uchwytem. Ten parametr ma znaczenie tylko w przypadku uchwytów subskrypcji tematów. Nie jest on zwracany w przypadku innych uchwytów. Nie wszystkie subskrypcje mają nazwy.

# **TOPICSTR**

Rozstrzygnięty łańcuch tematu. Ten parametr jest odpowiedni dla uchwytów z produktem **OBJTYPE(TOPIC)**. Dla każdego innego typu obiektu ten parametr nie jest zwracany.

# **Pełne atrybuty**

Jeśli parametr **TYPE** ma wartość \*, lub wartość ALL, dla każdego połączenia, które spełnia kryteria wyboru, zwracane są zarówno atrybuty połączenia, jak i atrybuty uchwytu.

# **DISPLAY ENTAUTH na wielu platformach**

Użyj komendy MQSC DISPLAY ENTAUTH w celu wyświetlenia autoryzacji, która jednostka ma do określonego obiektu.

# **Korzystanie z komend MQSC**

Informacje na temat korzystania z komend MQSC zawiera sekcja Wykonywanie zadań administrowania lokalnego za pomocą komend MQSC.

- Diagram składni
- • ["Opisy parametrów" na stronie 714](#page-713-0)
- • ["Żądane parametry" na stronie 715](#page-714-0)

**Synonim**: DIS ENTAUTH

<span id="page-713-0"></span>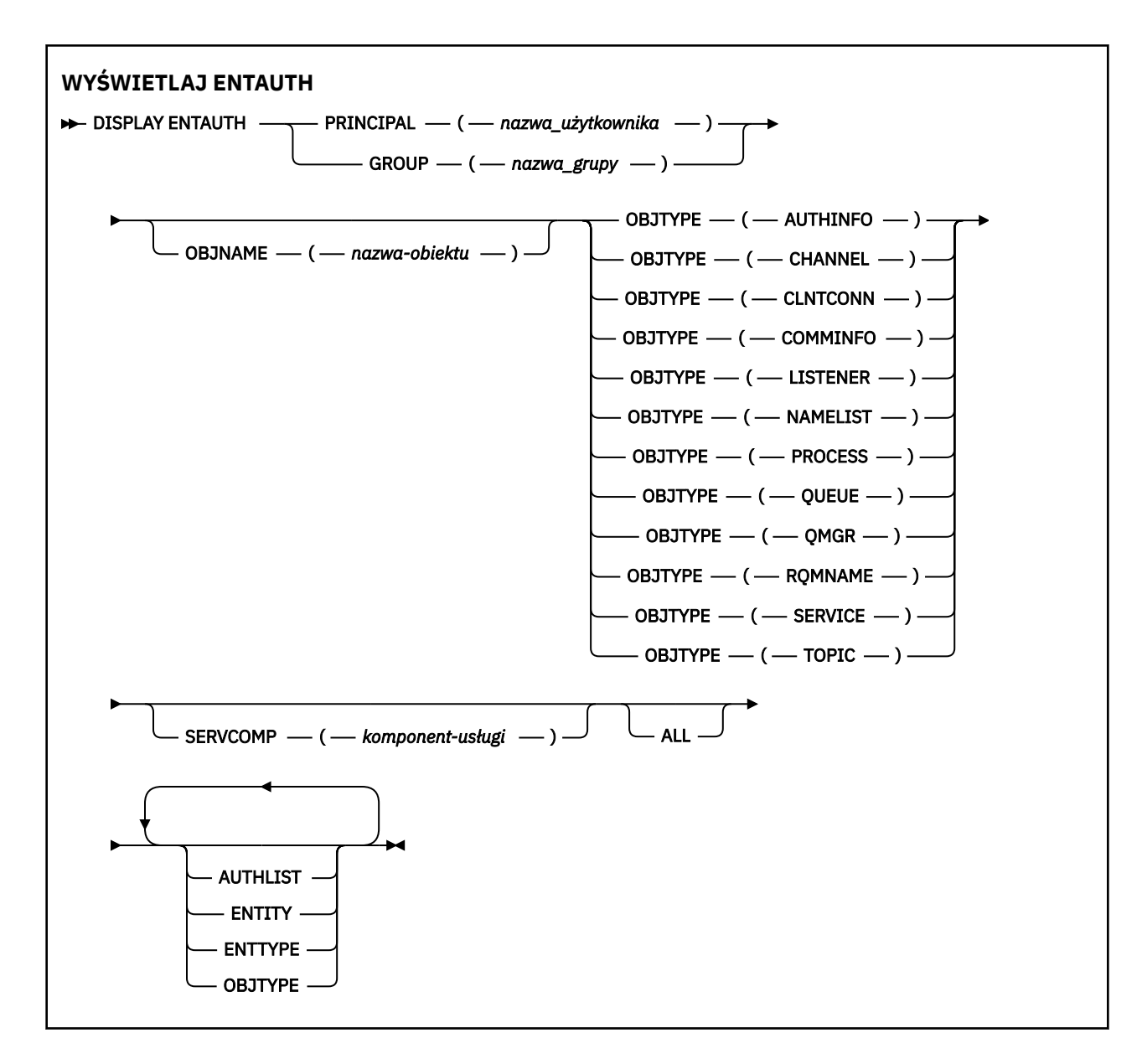

# **Opisy parametrów**

### **PRINCIPAL (***nazwa-użytkownika***)**

Nazwa użytkownika. Jest to nazwa użytkownika, dla którego mają zostać pobrane autoryzacje dla określonego obiektu. W systemie IBM MQ for Windowsnazwa użytkownika może opcjonalnie zawierać nazwę domeny, która jest określona w następującym formacie: user@domain.

Należy określić wartość PRINCIPAL lub GROUP.

# **GROUP (***nazwa\_grupy***)**

Nazwa grupy. Jest to nazwa grupy użytkowników, dla której ma zostać dokonany zapytanie. Można podać tylko jedną nazwę i musi to być nazwa istniejącej grupy użytkowników.

**Windows – Tylko** w przypadku systemu IBM MQ for Windows nazwa grupy może opcjonalnie zawierać nazwę domeny, która jest określona w następujących formatach:

GroupName@domain domain\GroupName

Należy określić wartość PRINCIPAL lub GROUP.

## <span id="page-714-0"></span>**OBJNAME (***nazwa-obiektu***)**

Nazwa obiektu lub profilu ogólnego, dla którego mają być wyświetlane autoryzacje.

Ten parametr jest wymagany, chyba że parametr OBJTYPE ma wartość QMGR. Ten parametr może zostać pominięty, jeśli parametr OBJTYPE ma wartość QMGR.

### **OBJTYPE**

Typ obiektu, do którego odwołuje się profil. Należy podać jedną z poniższych wartości:

### **AUTHINFO**

Rekord informacji uwierzytelniających

**CHANNEL**

Kanał

# **CLNTCONN**

Kanał połączenia klienta

### **COMMINFO**

Obiekt informacji o komunikacji

### **LISTENER**

Program nasłuchujący

### **NAMELIST**

Lista nazw

# **PROCES**

Proces

# **QUEUE**

Kolejka

### **QMGR**

Menedżer kolejek

# **RQMNAME**

Menedżer kolejek zdalnych

### **SERVICE**

Usługa

# **TOPIC**

Temat

### **SERVCOMP (***komponent-usługi***)**

Nazwa usługi autoryzacji, dla której mają być wyświetlane informacje.

Jeśli ten parametr zostanie określony, będzie on określał nazwę usługi autoryzacji, do której mają być stosowane autoryzacje. Jeśli ten parametr zostanie pominięty, zapytanie jest wykonywane w zarejestrowanych usługach autoryzacji z kolei zgodnie z regułami łączenia usług autoryzacji.

### **ALL**

Należy określić tę wartość, aby wyświetlić wszystkie informacje o autoryzacji dostępne dla jednostki i określonego profilu.

# **Żądane parametry**

Użytkownik może zażądać następujących informacji o autoryzacjach:

### **AUTOLIST**

Ten parametr należy określić, aby wyświetlić listę autoryzacji.

### **ENTITY**

Ten parametr należy określić, aby wyświetlić nazwę jednostki.

### **TYP.**

Ten parametr należy określić, aby wyświetlić typ jednostki.

# **OBJTYPE**

Ten parametr należy określić, aby wyświetlić typ obiektu.

#### <span id="page-715-0"></span>**WYŚWIETL GRUPĘ w systemie z/OS**  $z/0S$

Aby wyświetlić informacje o grupie współużytkowania kolejki, z którą połączony jest menedżer kolejek, należy użyć komendy MQSC DISPLAY GROUP. Ta komenda jest poprawna tylko wtedy, gdy menedżer kolejek jest elementem grupy współużytkowania kolejek.

# **Korzystanie z komend MQSC**

Informacje na temat korzystania z komend MQSC zawiera sekcja Wykonywanie zadań administrowania lokalnego za pomocą komend MQSC.

Tę komendę można wydać z poziomu źródeł 2CR. Wyjaśnienie symboli źródła można znaleźć w sekcji Używanie komend w systemie z/OS.

- Diagram składni
- "Uwagi dotyczące użycia dla grupy DISPLAY GROUP" na stronie 716
- "Opisy parametrów dla grupy DISPLAY GROUP" na stronie 716

**Synonim**: DIS GROUP

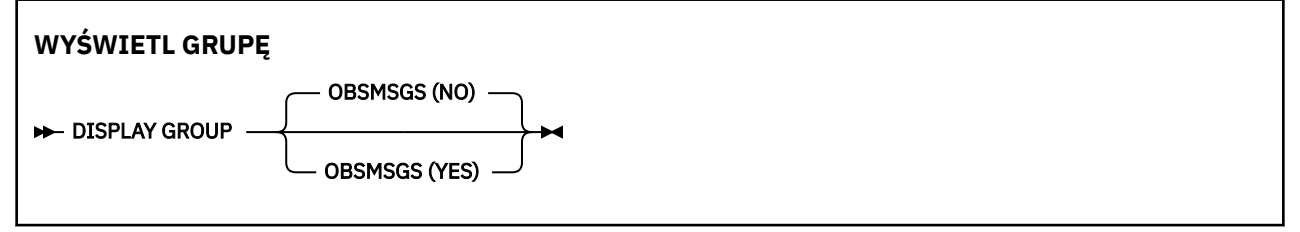

# **Uwagi dotyczące użycia dla grupy DISPLAY GROUP**

1. Odpowiedzią na komendę DISPLAY GROUP jest szereg komunikatów zawierających informacje na temat grupy współużytkowania kolejek, z którą połączony jest menedżer kolejek.

Zwracane są następujące informacje:

- Nazwa grupy współużytkowania kolejek.
- Określa, czy wszystkie menedżery kolejek należące do grupy są aktywne, czy nieaktywne.
- Nazwy wszystkich menedżerów kolejek należących do grupy.
- Jeśli zostanie określona wartość OBSMSGS (YES), to, czy menedżery kolejek w grupie zawierają przestarzałe komunikaty w produkcie Db2

# **Opisy parametrów dla grupy DISPLAY GROUP**

### **OBSMSGS**

Określa, czy komenda dodatkowo szuka przestarzałych komunikatów w programie Db2. Ta wartość jest opcjonalna. Dozwolone są następujące wartości:

**NO**

Przestarzałe komunikaty w programie Db2 nie są wyszukiane. Jest to wartość domyślna.

**YES**

W programie Db2 są wyświetlane przestarzałe komunikaty, a komunikaty zawierające informacje o wszystkich odnalezionych komunikatach są zwracane.

# **Multi** DISPLAY LISTENER on Multiplatforms

Aby wyświetlić informacje o programie nasłuchującym, należy użyć komendy MQSC DISPLAY LISTENER.

# **Korzystanie z komend MQSC**

Informacje na temat korzystania z komend MQSC zawiera sekcja Wykonywanie zadań administrowania lokalnego za pomocą komend MQSC.

- • [Diagram składni](#page-715-0)
- • ["Użycie notatek" na stronie 718](#page-717-0)
- • ["Opisy słów kluczowych i parametrów dla komendy DISPLAY LISTENER" na stronie 718](#page-717-0)
- • ["Żądane parametry" na stronie 719](#page-718-0)

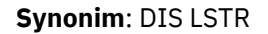

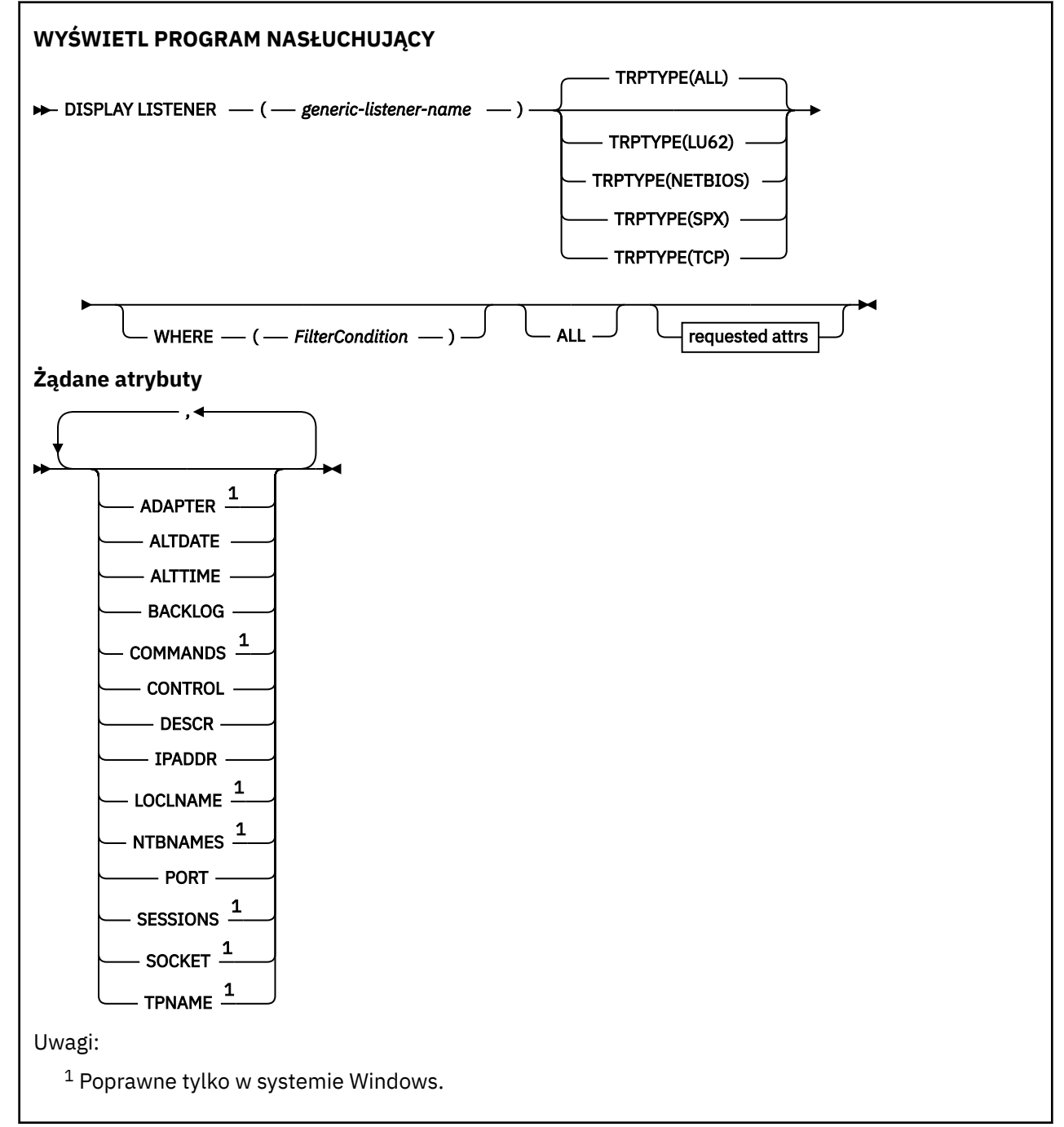

# <span id="page-717-0"></span>**Użycie notatek**

Wyświetlone wartości opisują bieżącą definicję obiektu nasłuchiwania. Jeśli obiekt nasłuchiwania został zmieniony od momentu jego uruchomienia, obecnie działająca instancja obiektu nasłuchiwania może nie mieć tych samych wartości, co bieżąca definicja.

# **Opisy słów kluczowych i parametrów dla komendy DISPLAY LISTENER**

Należy określić obiekt nasłuchiwania, dla którego mają być wyświetlane informacje. Program nasłuchujący można określić, używając określonej nazwy programu nasłuchującego lub ogólnej nazwy nasłuchiwania. Za pomocą ogólnej nazwy nasłuchiwania można wyświetlić:

- Informacje o wszystkich definicjach programów nasłuchujących, za pomocą jednej gwiazdki (\*), lub
- Informacje o jednym lub kilku obiektach nasłuchiwania, które są zgodne z podaną nazwą.

### **(** *nazwa-ogólna-obiektu nasłuchiwania* **)**

Nazwa definicji nasłuchiwania, dla której mają być wyświetlane informacje. Pojedyncza gwiazdka (\*) określa, że mają być wyświetlane informacje dla wszystkich identyfikatorów programu nasłuchującego. Łańcuch znaków z gwiazdką na końcu jest zgodny ze wszystkimi obiektami nasłuchiwania łańcuchem, po którym następuje zero lub większa liczba znaków.

# **TRPTYPE**

Protokół transmisji. Jeśli ten parametr zostanie określony, musi on być śledzony bezpośrednio po parametrze *generic-listener-name* . Jeśli ten parametr nie zostanie określony, przyjmowana jest wartość domyślna ALL. Wartości są następujące:

# **ALL**

Jest to wartość domyślna i wyświetlane są informacje dla wszystkich obiektów nasłuchiwania.

### **LU62**

Wyświetla informacje dla wszystkich obiektów nasłuchiwania zdefiniowanych przy użyciu wartości LU62 w ich parametrze TRPTYPE.

### **NETBIOS**

Wyświetla informacje dla wszystkich obiektów nasłuchiwania zdefiniowanych przy użyciu wartości NETBIOS w ich parametrze TRPTYPE.

### **SPX**

Wyświetla informacje dla wszystkich obiektów nasłuchiwania zdefiniowanych przy użyciu wartości SPX w ich parametrze TRPTYPE.

### **TCP**

Wyświetla informacje dla wszystkich obiektów nasłuchiwania zdefiniowanych przy użyciu wartości TCP w ich parametrze TRPTYPE.

### **gdzie**

Określ warunek filtru, aby wyświetlić informacje dla tych programów nasłuchujących, które spełniają kryterium wyboru warunku filtru. Warunek filtru składa się z trzech części: *filter-keyword*, *operator*i *filter-value*:

### **słowo kluczowe filtru**

Dowolny parametr, który może być używany do wyświetlania atrybutów dla tej komendy DISPLAY.

### **operator**

Służy do określania, czy obiekt nasłuchiwania spełnia wartość filtru dla danego słowa kluczowego filtru. Operatorami są:

### **LT**

Jest mniejsze niż

### **GT**

Większe niż

**EQ**

Równe

### <span id="page-718-0"></span>**NE**

Nierówne

**LE**

Mniejsze lub równe

**GE**

Większe lub równe

**LK**

Pasuje do łańcucha ogólnego, który jest podany jako *wartość filtru* .

**NL**

Nie jest zgodny z ogólnym łańcuchem udostępnionym jako *wartość-filtru* .

# **wartość filtru**

Wartość, która musi być testowana przez wartość atrybutu przy użyciu operatora. W zależności od słowa kluczowego filtru może to być:

- Wartość jawna, która jest poprawną wartością dla testowanego atrybutu.
- Wartość ogólna. Jest to łańcuch znaków. z gwiazdką na końcu, na przykład ABC\*. Jeśli operatorem jest LK, wyświetlane są wszystkie elementy, w których wartość atrybutu zaczyna się od łańcucha (w przykładzie ABC). Jeśli operatorem jest NL, wyświetlane są wszystkie elementy, w których wartość atrybutu nie rozpoczyna się od łańcucha.

Nie można użyć ogólnego filtru-wartość dla parametrów z wartościami liczbowymi lub z jednym z zestawów wartości.

**ALL**

Określ tę opcję, aby wyświetlić wszystkie informacje nasłuchiwania dla każdego podanego obiektu nasłuchiwania. Jeśli ten parametr jest określony, wszystkie żądane parametry nie mają żadnego efektu; wszystkie parametry są nadal wyświetlane.

Jest to ustawienie domyślne, jeśli nie zostanie określony identyfikator ogólny i nie zostaną wysłane żądania dotyczące żadnych konkretnych parametrów.

# **Żądane parametry**

Określ jeden lub więcej atrybutów definiujących dane do wyświetlenia. Atrybuty mogą być określone w dowolnej kolejności. Nie podauj tego samego atrybutu więcej niż raz.

# **ADAPTER**

Numer adaptera, na którym nasłuchuje protokół NetBIOS.

# **ALTDATE**

Data ostatniej zmiany definicji, w postaci yyyy-mm-dd.

# **ALTTIME**

Czas ostatniej zmiany definicji, w postaci hh.mm.ss.

# **BACKLOG**

Liczba żądań współbieżnych połączeń obsługiwanych przez program nasłuchujący.

# **COMMANDS**

Liczba komend używanych przez program nasłuchujący.

# **CONTROL**

Sposób uruchamiania i zatrzymywania nasłuchiwania:

# **RĘCZNE**

Program nasłuchujący nie jest uruchamiany automatycznie lub zatrzymany automatycznie. Jest on sterowany za pomocą komend START LISTENER i STOP LISTENER.

### **QMGR**

Definiowany program nasłuchujący ma być uruchamiany i zatrzymany w tym samym czasie co menedżer kolejek, który jest uruchamiany i zatrzymany.

# **TYLKO startonly**

Program nasłuchujący ma zostać uruchomiony w tym samym czasie co menedżer kolejek, ale nie jest wymagany do zatrzymania, gdy menedżer kolejek jest zatrzymany.

## **DESCR**

Komentarz opisowy.

# **IPADDR**

Adres IP programu nasłuchującego.

# **LOCLNAME**

Nazwa lokalna NETBIOS wykorzystywana przez program nasłuchujący.

# **NTBNAMES**

Liczba nazw używanych przez program nasłuchujący.

# **PORT**

Numer portu protokołu TCP/IP.

# **SESSIONS**

Liczba sesji używanych przez program nasłuchujący.

**SOCKET**

Gniazdo SPX.

# **TPNAME**

Nazwa programu transakcyjnego LU6.2 .

Więcej informacji na temat tych parametrów zawiera sekcja ["DEFINE LISTENER on Multiplatforms" na](#page-508-0) [stronie 509.](#page-508-0)

# **WYŚWIETL DZIENNIK W z/OS**

Aby wyświetlić parametry i parametry systemu dzienników, należy użyć komendy MQSC DISPLAY LOG.

# **Korzystanie z komend MQSC**

Informacje na temat korzystania z komend MQSC zawiera sekcja Wykonywanie zadań administrowania lokalnego za pomocą komend MQSC.

Tę komendę można wydać z poziomu źródeł 12CR. Wyjaśnienie symboli źródła można znaleźć w sekcji Używanie komend w systemie z/OS.

- "Uwagi dotyczące użycia dla komendy DISPLAY LOG" na stronie 720
- • ["Opisy parametrów dla komendy DISPLAY LOG" na stronie 721](#page-720-0)

# **Synonim**: DIS LOG

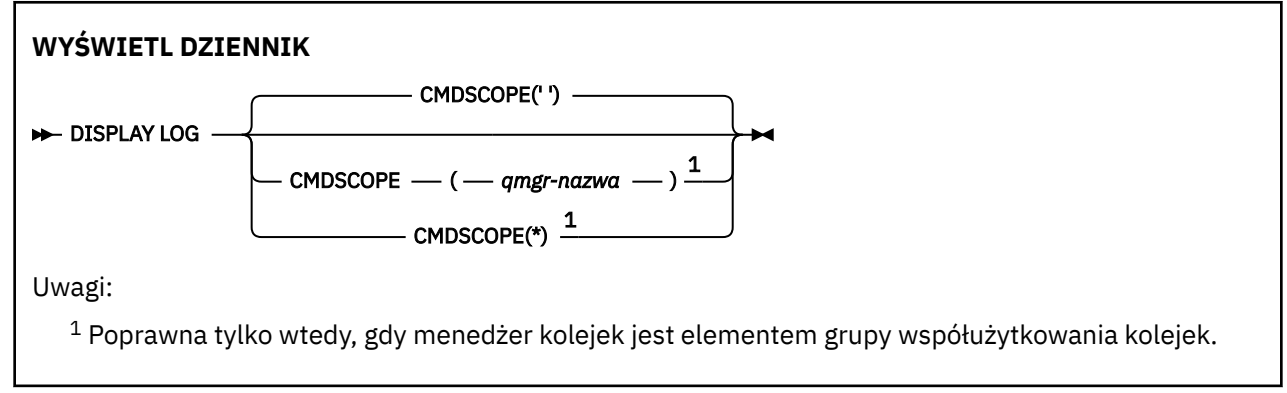

# **Uwagi dotyczące użycia dla komendy DISPLAY LOG**

1. Funkcja DISPLAY LOG zwraca raport, który przedstawia początkowe parametry dziennika, a bieżące wartości zostały zmienione przez komendę SET LOG:
- Określa, czy kompresja dziennika jest aktywna (COMPLOG).
- Określa, czy funkcja zapisu zHyperjest używana (ZHYWRITE)

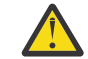

**Ostrzeżenie:** Funkcja zHyperWrite nie jest włączona w produkcie IBM MQ 9.0.

- Czas, przez jaki dozwolona jednostka taśm odczytu archiwum pozostaje nieużywana, zanim zostanie odprzydzielona (DEALLCT).
- Wielkość pamięci masowej buforu wejściowego dla zestawów danych dziennika aktywnego i archiwalnego (INBUFF).
- Wielkość pamięci masowej buforu wyjściowego dla zestawów danych dziennika aktywnego i archiwalnego (OUTBUFF).
- Maksymalna liczba dedykowanych jednostek taśm, które można ustawić w celu odczytania woluminów taśm w dzienniku archiwalnego (MAXRTU).
- Maksymalna liczba woluminów dziennika archiwalnego, które mogą być zarejestrowane (MAXARCH).
- Maksymalna liczba współbieżnych zadań odciążania dziennika (MAXCNOFF)
- Określa, czy archiwizacja jest wyłączona (OFFLOAD), czy wyłączona.
- Określa, czy używane jest pojedyncze lub podwójne rejestrowanie aktywne (TWOACTV).
- Określa, czy używane jest pojedyncze lub podwójne rejestrowanie archiwalne (TWOARCH).
- Określa, czy używany jest pojedynczy lub podwójny BSDS (TWOBSDS).
- Liczba buforów wyjściowych, które mają być zapełnione przed ich zapisami do aktywnych zestawów danych dziennika (WRTHRSH).

Zwraca również raport o statusie dzienników.

2. Ta komenda jest uruchamiana wewnętrznie przez produkt IBM MQ na końcu uruchamiania menedżera kolejek.

### **Opisy parametrów dla komendy DISPLAY LOG**

### **CMDSCOPE**

Ten parametr określa sposób działania komendy, gdy menedżer kolejek jest elementem grupy współużytkowania kolejek.

Nie można użyć CMDSCOPE dla komend wywołanych z pierwszego zestawu danych wejściowych inicjowania CSQINP1.

**' '**

Komenda jest uruchamiana w menedżerze kolejek, w którym została wprowadzona. Jest to wartość domyślna.

### *nazwa\_menedżera\_kolejek*

Komenda jest uruchamiana w określonym menedżerze kolejek, który udostępnia menedżer kolejek aktywny w grupie współużytkowania kolejek.

Istnieje możliwość określenia nazwy menedżera kolejek innego niż menedżer kolejek, w którym wprowadzono komendę, tylko w przypadku korzystania ze środowiska grupy współużytkowania kolejek i jeśli serwer komend jest włączony.

**\***

Komenda jest uruchamiana w lokalnym menedżerze kolejek i jest przekazywana do każdego aktywnego menedżera kolejek w grupie współużytkowania kolejek. Działanie tego typu jest takie samo jak wprowadzenie komendy w każdym menedżerze kolejek w grupie współużytkowania kolejek.

## **Multich DISPLAY LSSTATUS na wielu platformach**

Użyj komendy MQSC DISPLAY LSSTATUS, aby wyświetlić informacje o statusie jednego lub większej liczby programów nasłuchujących.

### **Korzystanie z komend MQSC**

Informacje na temat korzystania z komend MQSC zawiera sekcja Wykonywanie zadań administrowania lokalnego za pomocą komend MQSC.

- "Opisy słów kluczowych i parametrów dla komendy DISPLAY LSSTATUS" na stronie 722
- • ["Żądane parametry" na stronie 723](#page-722-0)

### **Synonim**: DIS LSSTATUS

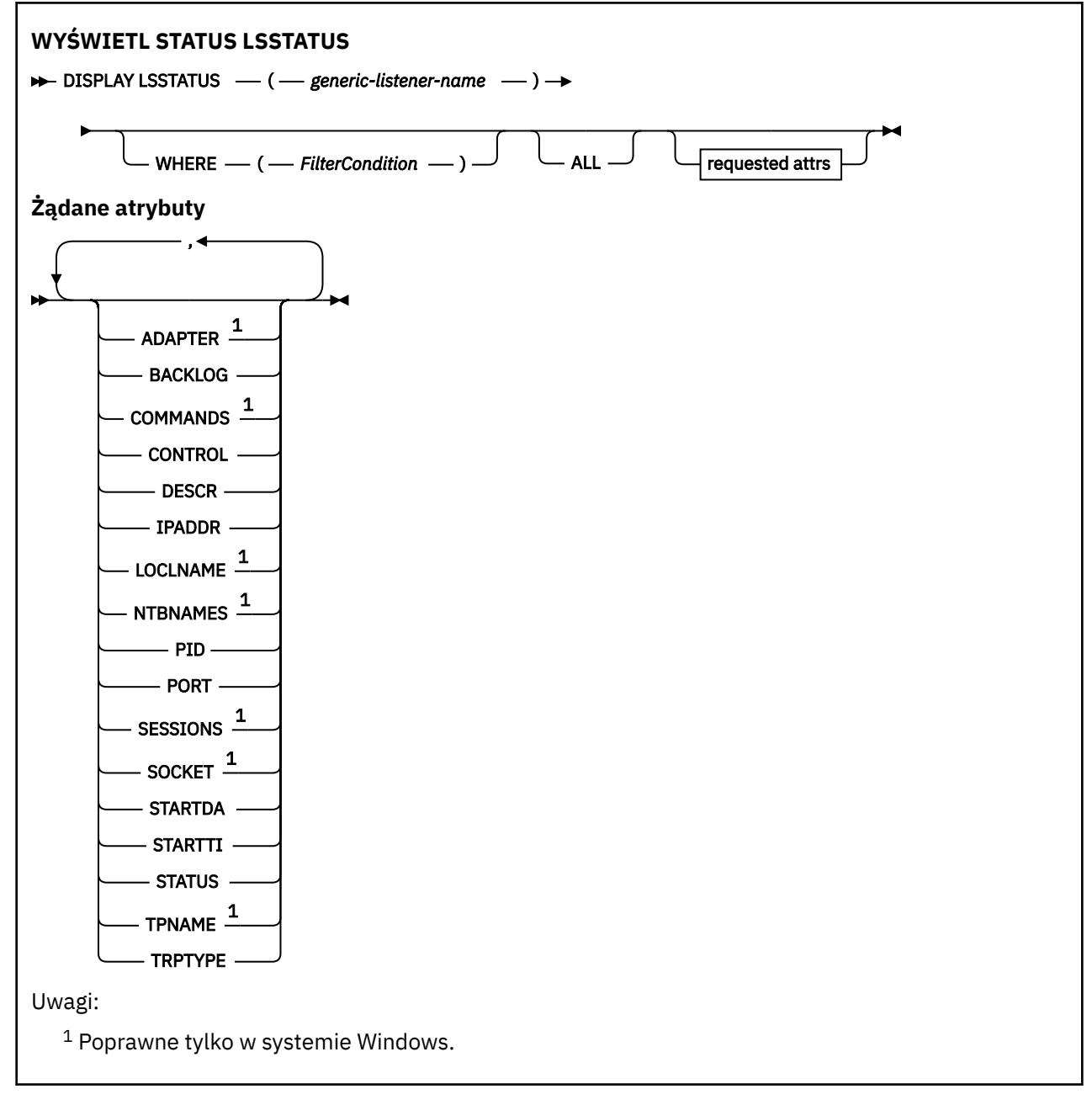

### **Opisy słów kluczowych i parametrów dla komendy DISPLAY LSSTATUS**

Należy określić obiekt nasłuchiwania, dla którego mają być wyświetlane informacje o statusie. Program nasłuchujący można określić, używając określonej nazwy programu nasłuchującego lub ogólnej nazwy nasłuchiwania. Za pomocą ogólnej nazwy nasłuchiwania można wyświetlić:

• Informacje o statusie dla wszystkich definicji programu nasłuchującego, za pomocą jednej gwiazdki (\*), lub

<span id="page-722-0"></span>• Informacje o statusie dla jednego lub większej liczby programów nasłuchujących, które są zgodne z podaną nazwą.

### **(** *nazwa-ogólna-obiektu nasłuchiwania* **)**

Nazwa definicji nasłuchiwania, dla której mają być wyświetlane informacje o statusie. Pojedyncza gwiazdka (\*) określa, że mają być wyświetlane informacje o wszystkich identyfikatorach połączeń. Łańcuch znaków z gwiazdką na końcu jest zgodny ze wszystkimi obiektami nasłuchiwania łańcuchem, po którym następuje zero lub większa liczba znaków.

#### **gdzie**

Określ warunek filtru, aby wyświetlić informacje dla tych programów nasłuchujących, które spełniają kryterium wyboru warunku filtru. Warunek filtru składa się z trzech części: *filter-keyword*, *operator*i *filter-value*:

### **słowo kluczowe filtru**

Dowolny parametr, który może być używany do wyświetlania atrybutów dla tej komendy DISPLAY.

#### **operator**

Służy do określania, czy obiekt nasłuchiwania spełnia wartość filtru dla danego słowa kluczowego filtru. Operatorami są:

#### **LT**

Jest mniejsze niż

# **GT**

Większe niż

**EQ** Równe

### **NE**

Nierówne

### **LE**

Mniejsze lub równe

### **GE**

Większe lub równe

### **LK**

Pasuje do łańcucha ogólnego, który jest podany jako *wartość filtru* .

### **NL**

Nie jest zgodny z ogólnym łańcuchem udostępnionym jako *wartość-filtru* .

### **wartość filtru**

Wartość, która musi być testowana przez wartość atrybutu przy użyciu operatora. W zależności od słowa kluczowego filtru może to być:

- Wartość jawna, która jest poprawną wartością dla testowanego atrybutu.
- Wartość ogólna. Jest to łańcuch znaków. z gwiazdką na końcu, na przykład ABC\*. Jeśli operatorem jest LK, wyświetlane są wszystkie elementy, w których wartość atrybutu zaczyna się od łańcucha (w przykładzie ABC). Jeśli operatorem jest NL, wyświetlane są wszystkie elementy, w których wartość atrybutu nie rozpoczyna się od łańcucha.

Nie można użyć ogólnego filtru-wartość dla parametrów z wartościami liczbowymi lub z jednym z zestawów wartości.

### **ALL**

Wyświetl wszystkie informacje o statusie dla każdego podanego obiektu nasłuchiwania. Jest to ustawienie domyślne, jeśli nie zostanie podana nazwa ogólna i nie zostaną wysłane żądania dotyczące żadnych konkretnych parametrów.

## **Żądane parametry**

Określ jeden lub więcej atrybutów definiujących dane do wyświetlenia. Atrybuty mogą być określone w dowolnej kolejności. Nie podauj tego samego atrybutu więcej niż raz.

### **ADAPTER**

Numer adaptera, na którym nasłuchuje protokół NetBIOS.

#### **BACKLOG**

Liczba żądań współbieżnych połączeń obsługiwanych przez program nasłuchujący.

#### **CONTROL**

Sposób uruchamiania i zatrzymywania nasłuchiwania:

### **RĘCZNE**

Program nasłuchujący nie jest uruchamiany automatycznie lub zatrzymany automatycznie. Jest on sterowany za pomocą komend START LISTENER i STOP LISTENER.

### **QMGR**

Definiowany program nasłuchujący ma być uruchamiany i zatrzymany w tym samym czasie co menedżer kolejek, który jest uruchamiany i zatrzymany.

#### **TYLKO startonly**

Program nasłuchujący ma zostać uruchomiony w tym samym czasie co menedżer kolejek, ale nie jest wymagany do zatrzymania, gdy menedżer kolejek jest zatrzymany.

### **DESCR**

Komentarz opisowy.

### **IPADDR**

Adres IP programu nasłuchującego.

#### **LOCLNAME**

Nazwa lokalna NETBIOS wykorzystywana przez program nasłuchujący.

#### **NTBNAMES**

Liczba nazw używanych przez program nasłuchujący.

#### **PID**

Identyfikator procesów systemu operacyjnego związany z nasłuchiwaniem.

#### **PORT**

Numer portu protokołu TCP/IP.

## **SESSIONS**

Liczba sesji używanych przez program nasłuchujący.

#### **SOCKET**

Gniazdo SPX.

#### **STARTDA**

Data uruchomienia nasłuchiwania.

### **STARTTI**

Godzina uruchomienia nasłuchiwania.

### **STATUS**

Bieżący status programu nasłuchującego. Może to być jeden z następujących elementów:

### **DZIAŁAJĄCE**

Program nasłuchujący jest uruchomiony.

#### **URUCHAMIANIE**

Proces nasłuchiwania jest w trakcie inicjowania.

### **ZATRZYMYWANIE**

Nasłuchiwanie jest zatrzymywane.

### **TPNAME**

Nazwa programu transakcyjnego LU6.2 .

### **TRPTYPE**

Typ transportu.

Więcej informacji na temat tych parametrów zawiera sekcja ["DEFINE LISTENER on Multiplatforms" na](#page-508-0) [stronie 509.](#page-508-0)

#### $z/0S$ **DISPLAY MAXSMSGS w systemie z/OS**

Użyj komendy MQSC DISPLAY MAXSMSGS, aby wyświetlić maksymalną liczbę komunikatów, które zadanie może uzyskać lub umieścić w ramach pojedynczej jednostki odzyskiwania.

### **Korzystanie z komend MQSC**

Informacje na temat korzystania z komend MQSC zawiera sekcja Wykonywanie zadań administrowania lokalnego za pomocą komend MQSC.

Tę komendę można wydać z poziomu źródeł 2CR. Wyjaśnienie symboli źródła można znaleźć w sekcji Używanie komend w systemie z/OS.

- Diagram składni
- "Użycie notatek" na stronie 725
- "Opisy parametrów dla DISPLAY MAXSMSGS" na stronie 725

**Synonim**: DIS MAXSM

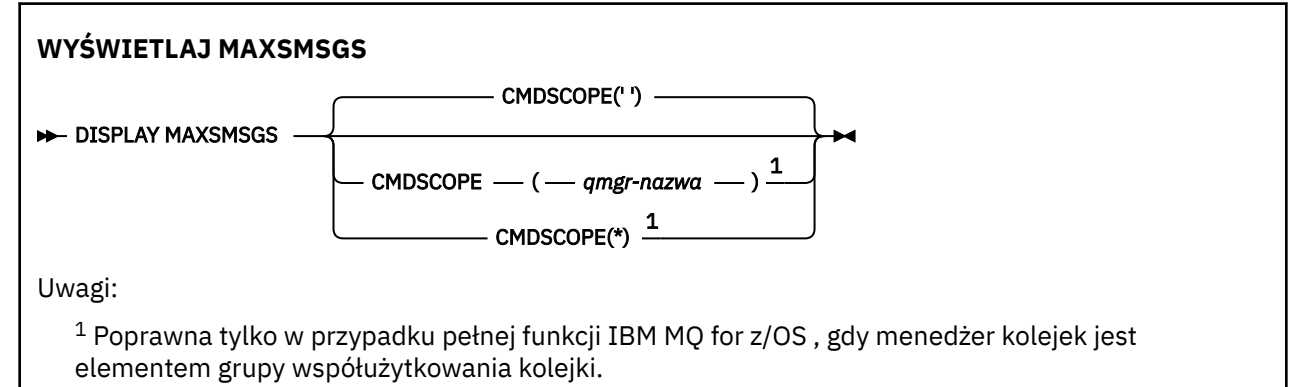

### **Użycie notatek**

Ta komenda jest poprawna tylko w systemie z/OS i jest zachowywana w celu zachowania kompatybilności z wcześniejszymi wersjami, chociaż nie może być już wydana z zestawu danych inicjowania CSQINP1 . Zamiast tego należy użyć parametru MAXUMSGS komendy DISPLAY QMGR.

### **Opisy parametrów dla DISPLAY MAXSMSGS**

### **CMDSCOPE**

Ten parametr określa sposób działania komendy, gdy menedżer kolejek jest elementem grupy współużytkowania kolejek.

**' '**

Komenda jest uruchamiana w menedżerze kolejek, w którym została wprowadzona. Jest to wartość domyślna.

### *nazwa\_menedżera\_kolejek*

Komenda jest uruchamiana w określonym menedżerze kolejek, który udostępnia menedżer kolejek aktywny w grupie współużytkowania kolejek.

Istnieje możliwość określenia nazwy menedżera kolejek innego niż menedżer kolejek, w którym wprowadzono komendę, tylko w przypadku korzystania ze środowiska grupy współużytkowania kolejek i jeśli serwer komend jest włączony.

**\***

Komenda jest uruchamiana w lokalnym menedżerze kolejek i jest przekazywana do każdego aktywnego menedżera kolejek w grupie współużytkowania kolejek. Działanie tego typu jest takie samo jak wprowadzenie komendy w każdym menedżerze kolejek w grupie współużytkowania kolejek.

# **WYŚWIETLANIE LISTY NAZW**

Aby wyświetlić nazwy na liście nazw, należy użyć komendy MQSC DISPLAY NAMELIST.

## **Korzystanie z komend MQSC**

Informacje na temat korzystania z komend MQSC zawiera sekcja Wykonywanie zadań administrowania lokalnego za pomocą komend MQSC.

Tę komendę można wydać z poziomu źródeł 2CR. Wyjaśnienie symboli źródła można znaleźć w sekcji Używanie komend w systemie z/OS.

- Diagram składni
- • ["Opisy parametrów dla wyświetlacza NAMELIST" na stronie 727](#page-726-0)
- • ["Żądane parametry" na stronie 730](#page-729-0)

**Synonim**: DIS NL

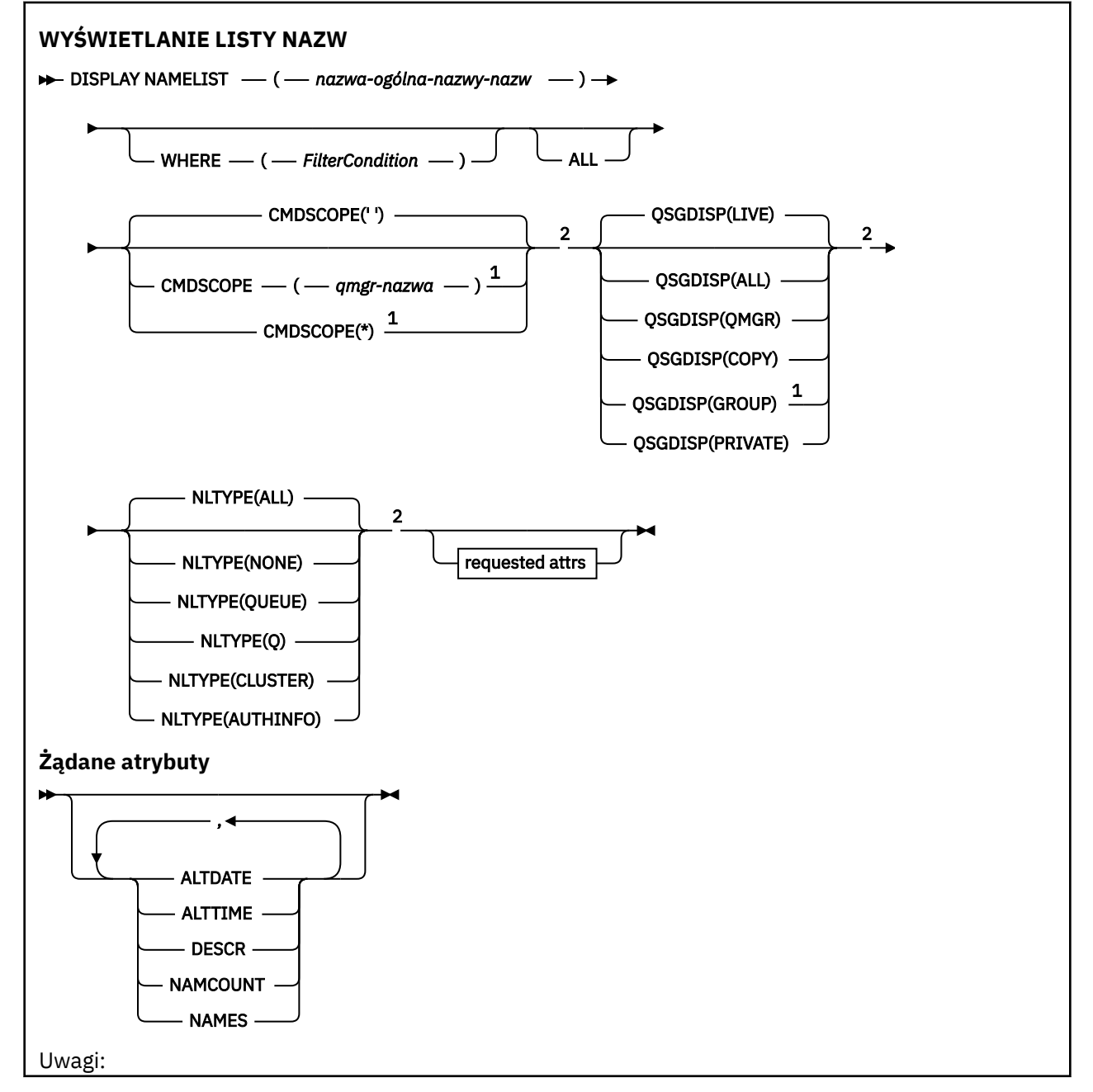

<span id="page-726-0"></span> $^{\rm 1}$  Poprawne tylko w przypadku z/OS , gdy menedżer kolejek jest elementem grupy współużytkowania kolejki.

<sup>2</sup> Poprawne tylko w systemie z/OS.

### **Opisy parametrów dla wyświetlacza NAMELIST**

Należy określić nazwę definicji listy nazw, która ma być wyświetlana. Może to być konkretna nazwa listy nazw lub ogólna nazwa listy nazw. Korzystając z nazwy ogólnej listy nazw, można wyświetlić:

- Wszystkie definicje listy nazw
- Jedna lub więcej list nazw zgodnych z podaną nazwą

#### **(** *nazwa-ogólna-nazwa-listy-nazw* **)**

Nazwa definicji listy nazw, która ma zostać wyświetlona (patrz sekcja Reguły nazewnictwa obiektów IBM MQ ). Gwiazdka na końcu (\*) jest zgodna ze wszystkimi listami nazw z określonym rdzeniem, po którym występuje zero lub więcej znaków. Gwiazdka (\*) we własnym zakresie określa wszystkie listy nazw.

#### **gdzie**

Określ warunek filtru, aby wyświetlić tylko te listy nazw, które spełniają kryterium wyboru warunku filtru. Warunek filtru składa się z trzech części: *filter-keyword*, *operator*i *filter-value*:

#### **słowo kluczowe filtru**

Prawie każdy parametr, który może być używany do wyświetlania atrybutów dla tej komendy DISPLAY. Nie można jednak używać parametrów CMDSCOPE ani QSGDISP jako słów kluczowych filtru. Opcji NLTYPE nie można używać jako słowa kluczowego filtru, jeśli jest on używany również do wybierania list nazw.

#### **operator**

Służy do określania, czy lista nazw jest zgodna z wartością filtru dla danego słowa kluczowego filtru. Operatorami są:

#### **LT**

Jest mniejsze niż

#### **GT**

Większe niż

### **EQ**

Równe

### **NE**

Nierówne

#### **LE**

Mniejsze lub równe

### **GE**

Większe lub równe

### **LK**

Pasuje do łańcucha ogólnego, który jest podany jako *wartość filtru* .

### **NL**

Nie jest zgodny z ogólnym łańcuchem udostępnionym jako *wartość-filtru* .

#### **CT**

Zawiera określony element. Jeśli *słowo\_kluczowe* jest listą, można użyć tej opcji w celu wyświetlenia obiektów, których atrybuty zawierają określony element.

#### **EX**

Nie zawiera określonego elementu. Jeśli parametr *filter-keyword* jest listą, można użyć tego do wyświetlenia obiektów, których atrybuty nie zawierają określonego elementu.

### **CTG**

Zawiera element, który jest zgodny z ogólnym łańcuchem udostępnionym jako *wartość filtru*. Jeśli parametr *filter-keyword* jest listą, można użyć tego do wyświetlenia obiektów, których atrybuty są zgodne z ogólnym łańcuchem.

### **EXG**

Nie zawiera żadnego elementu, który jest zgodny z ogólnym łańcuchem udostępnionym jako *wartość filtru*. Jeśli parametr *filter-keyword* jest listą, można użyć tego do wyświetlenia obiektów, których atrybuty nie są zgodne z ogólnym łańcuchem.

### **wartość filtru**

Wartość, która musi być testowana przez wartość atrybutu przy użyciu operatora. W zależności od słowa kluczowego filtru może to być:

• Wartość jawna, która jest poprawną wartością dla testowanego atrybutu.

Można używać tylko operatorów LT, GT, EQ, NE, LE lub GE. Jeśli jednak wartość atrybutu jest jedną z możliwych zestawów wartości parametru (na przykład wartość NONE w parametrze NLTYPE), można użyć tylko EQ lub NE.

• Wartość ogólna. Jest to łańcuch znaków (taki jak łańcuch znaków podany dla parametru DESCR) z gwiazdką na końcu, na przykład ABC\*. Znaki muszą być poprawne dla testowanego atrybutu. Jeśli operatorem jest LK, wyświetlane są wszystkie elementy, w których wartość atrybutu zaczyna się od łańcucha (w przykładzie ABC). Jeśli operatorem jest NL, wyświetlane są wszystkie elementy, w których wartość atrybutu nie rozpoczyna się od łańcucha. Dozwolony jest tylko jeden końcowy znak wieloznaczny (gwiazdka).

Nie można użyć ogólnego filtru-wartość dla parametrów z wartościami liczbowymi lub z jednym z zestawów wartości.

• Element na liście wartości. Wartość może być jawna lub, jeśli jest to wartość znakowa, może być jawna lub ogólna. Jeśli jest to jawne, należy użyć operatora CT lub EX jako operatora. Na przykład, jeśli wartość DEF jest określona za pomocą CT operatora, wyświetlane są wszystkie elementy, dla których jedną z wartości atrybutu jest DEF. Jeśli jest to nazwa ogólna, należy użyć komendy CTG lub EXG jako operatora. Jeśli wartość ABC\* jest określona dla operatora CTG, wyświetlane są wszystkie elementy, w których jedna z wartości atrybutu zaczyna się od ABC.

### **ALL**

Określ tę opcję, aby wyświetlić wszystkie parametry. Jeśli ten parametr zostanie podany, wszystkie żądane parametry nie będą miały żadnego efektu. Wszystkie parametry są wyświetlane.

Jest to ustawienie domyślne, jeśli nie zostanie podana nazwa ogólna i nie zostaną wysłane żądania dotyczące żadnych konkretnych parametrów.

 $z/0S$ W systemie z/OS jest to także wartość domyślna, jeśli zostanie określony warunek filtru przy użyciu parametru WHERE, ale na innych platformach wyświetlane są tylko żądane atrybuty.

#### $z/0S$ **CMDSCOPE**

Ten parametr określa sposób działania komendy, gdy menedżer kolejek jest elementem grupy współużytkowania kolejek.

**' '**

Komenda jest uruchamiana w menedżerze kolejek, w którym została wprowadzona. Jest to wartość domyślna.

### *nazwa\_menedżera\_kolejek*

Komenda jest uruchamiana w określonym menedżerze kolejek, który udostępnia menedżer kolejek aktywny w grupie współużytkowania kolejek.

Istnieje możliwość określenia nazwy menedżera kolejek innego niż menedżer kolejek, w którym wprowadzono komendę, tylko w przypadku korzystania ze środowiska grupy współużytkowania kolejek i jeśli serwer komend jest włączony.

**\***

Komenda jest uruchamiana w lokalnym menedżerze kolejek i jest przekazywana do każdego aktywnego menedżera kolejek w grupie współużytkowania kolejek. Działanie tego typu jest takie samo jak wprowadzenie komendy w każdym menedżerze kolejek w grupie współużytkowania kolejek.

#### $z/0S$ **QSGDISP**

Określa dyspozycję obiektów, dla których mają być wyświetlane informacje. Wartości są następujące:

### **Działające**

Jest to wartość domyślna i wyświetla informacje dla obiektów zdefiniowanych za pomocą QSGDISP (QMGR) lub QSGDISP (COPY).

### **ALL**

Wyświetla informacje dla obiektów zdefiniowanych za pomocą QSGDISP (QMGR) lub QSGDISP (COPY).

Jeśli istnieje środowisko współużytkowanego menedżera kolejek, a komenda jest wykonywana w menedżerze kolejek, w którym została wydana, ta opcja wyświetla również informacje dla obiektów zdefiniowanych za pomocą QSGDISP (GROUP).

Jeśli wartość QSGDISP (ALL) jest określona w środowisku menedżera kolejek współużytkowanych, komenda może nadawać zduplikowane nazwy (z różnymi dyspozycjami).

W środowisku współużytkowanego menedżera kolejek użyj

DISPLAY NAMELIST(name) CMDSCOPE(\*) QSGDISP(ALL)

aby wyświetlić wszystkie zgodne obiekty

name

w grupie współużytkowania kolejek bez duplikowania tych w repozytorium współużytkowanym.

### **COPY**

Wyświetlanie informacji tylko dla obiektów zdefiniowanych za pomocą komendy QSGDISP (COPY).

### **GRUPA**

Wyświetlanie informacji tylko dla obiektów zdefiniowanych za pomocą QSGDISP (GROUP). Jest to dozwolone tylko w przypadku, gdy istnieje środowisko współużytkowanego menedżera kolejek.

### **Prywatne**

Wyświetla informacje dla obiektów zdefiniowanych za pomocą QSGDISP (QMGR) lub QSGDISP (COPY). Należy zauważyć, że QSGDISP (PRIVATE) wyświetla te same informacje co QSGDISP (LIVE).

### **QMGR**

Wyświetlanie informacji tylko dla obiektów zdefiniowanych za pomocą QSGDISP (QMGR).

QSGDISP wyświetla jedną z następujących wartości:

### **QMGR**

Obiekt został zdefiniowany za pomocą QSGDISP (QMGR).

### **GRUPA**

Obiekt został zdefiniowany za pomocą QSGDISP (GROUP).

### **COPY**

z/OS

Obiekt został zdefiniowany za pomocą komendy QSGDISP (COPY).

Nie można użyć słowa kluczowego QSGDISP jako słowa kluczowego filtru.

### **Typ NLTYPE**

Wskazuje typ listy nazw, która ma być wyświetlona.

Ten parametr jest poprawny tylko w systemie z/OS.

<span id="page-729-0"></span>**ALL**

Wyświetla listy nazw wszystkich typów. Jest to opcja domyślna.

### **BRAK**

Wyświetla listy nazw typu NONE.

### **QUEUE lub Q**

Wyświetla listy nazw, które przechowują listy nazw kolejek.

### **CLUSTER**

Wyświetla listy nazw, które są powiązane z grupowaniem.

### **AUTHINFO**

Wyświetla listy nazw, które zawierają listy nazw obiektów informacji uwierzytelniających.

## **Żądane parametry**

Określ jeden lub więcej parametrów definiujących dane, które mają być wyświetlane. Parametry można określić w dowolnej kolejności, ale nie należy określać tego samego parametru więcej niż jeden raz.

Jeśli nie określono żadnych parametrów (a parametr ALL nie został określony), wartością domyślną jest to, że nazwy obiektów oraz ich typy NLTYPEs i QSGDISP są wyświetlane w systemie z/OS.

### **ALTDATE**

Data ostatniej zmiany definicji w formularzu yyyy-mm-dd

### **ALTTIME**

Czas ostatniej zmiany definicji w formularzu hh.mm.ss

### **DESCR**

Opis

### **NAMCOUNT**

Liczba nazw na liście

### **NAMES**

Lista nazw

Więcej informacji na temat poszczególnych parametrów można znaleźć w sekcji ["DEFINIUJ LISTĘ NAZW"](#page-513-0) [na stronie 514](#page-513-0) .

#### Multi **DISPLAY POLICY on Multiplatforms**

Aby wyświetlić strategię bezpieczeństwa, należy użyć komendy MQSC DISPLAY POLICY.

### **Korzystanie z komend MQSC**

Informacje na temat korzystania z komend MQSC zawiera sekcja Wykonywanie zadań administrowania lokalnego za pomocą komend MQSC.

• Diagram składni

• "Opisy parametrów dla strategii DISPLAY" na stronie 730

### **WYŚWIETL STRATEGIĘ**

```
→ DISPLAY POLICY — ( — ogólna-nazwa_strategii — ) →
```
### **Opisy parametrów dla strategii DISPLAY**

### *(generic-policy-name)*

Określa nazwę strategii lub nazwy, które mają być wyświetlane.

Można określić znaki wieloznaczne, tak aby można było wyświetlać wiele nazw strategii.

Nazwa strategii lub strategii (lub części nazwy lub nazw strategii) do wyświetlenia jest taka sama, jak nazwa kolejki lub kolejki, która jest sterowana przez strategie.

### **Odsyłacze pokrewne**

["Ustaw strategię" na stronie 914](#page-913-0) Aby ustawić strategię bezpieczeństwa, należy użyć komendy MQSC SET POLICY.

["setmqspl \(ustawienie strategii bezpieczeństwa\)" na stronie 190](#page-189-0) Użyj komendy **setmqspl** , aby zdefiniować nową strategię bezpieczeństwa, zastąpić istniejącą już istniejącą lub usunąć istniejącą strategię.

["dspmqspl \(wyświetlanie strategii bezpieczeństwa\)" na stronie 92](#page-91-0) Komenda **dspmqspl** służy do wyświetlania listy wszystkich strategii i szczegółów nazwanej strategii.

## **WYŚWIETL PROCES**

Aby wyświetlić atrybuty jednego lub większej liczby procesów produktu IBM MQ , należy użyć komendy MQSC DISPLAY PROCESS.

### **Korzystanie z komend MQSC**

Informacje na temat korzystania z komend MQSC zawiera sekcja Wykonywanie zadań administrowania lokalnego za pomocą komend MQSC.

Tę komendę można wydać z poziomu źródeł 2CR. Wyjaśnienie symboli źródła można znaleźć w sekcji Używanie komend w systemie z/OS.

- Diagram składni
- • ["Opisy parametrów dla procesu DISPLAY PROCESS" na stronie 732](#page-731-0)
- • ["Żądane parametry" na stronie 734](#page-733-0)

**Synonim**: DIS PRO

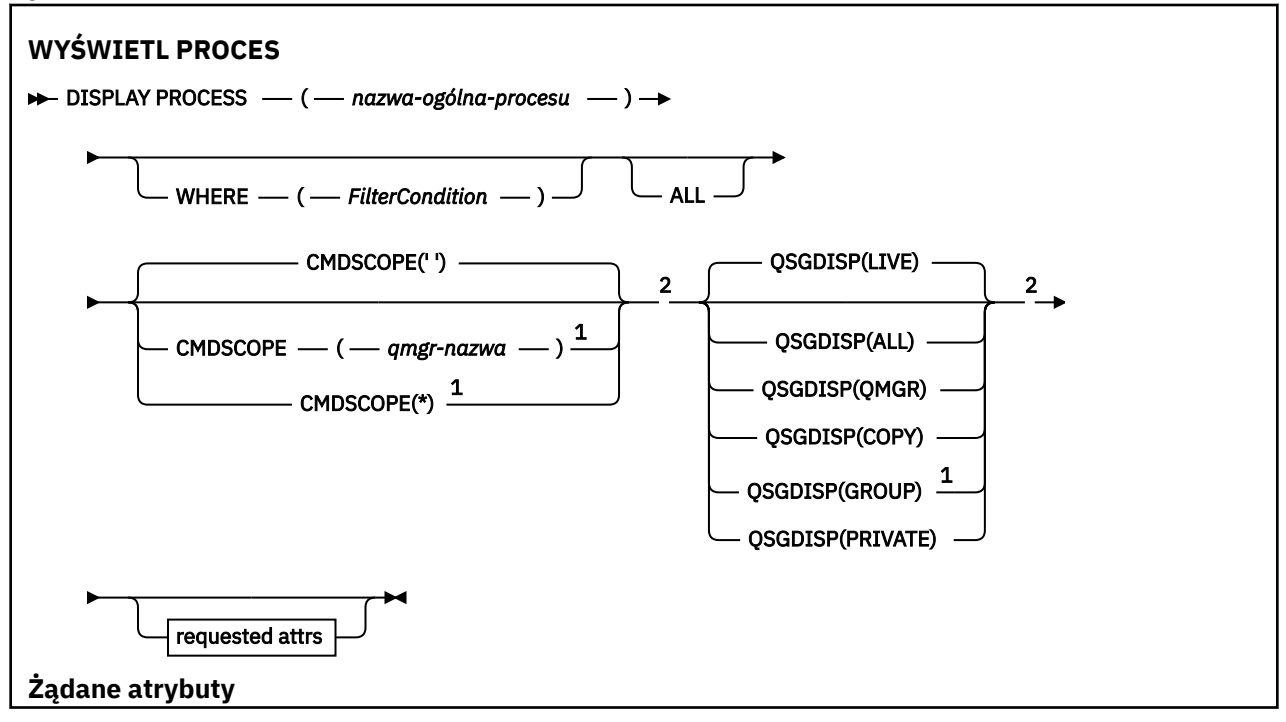

<span id="page-731-0"></span>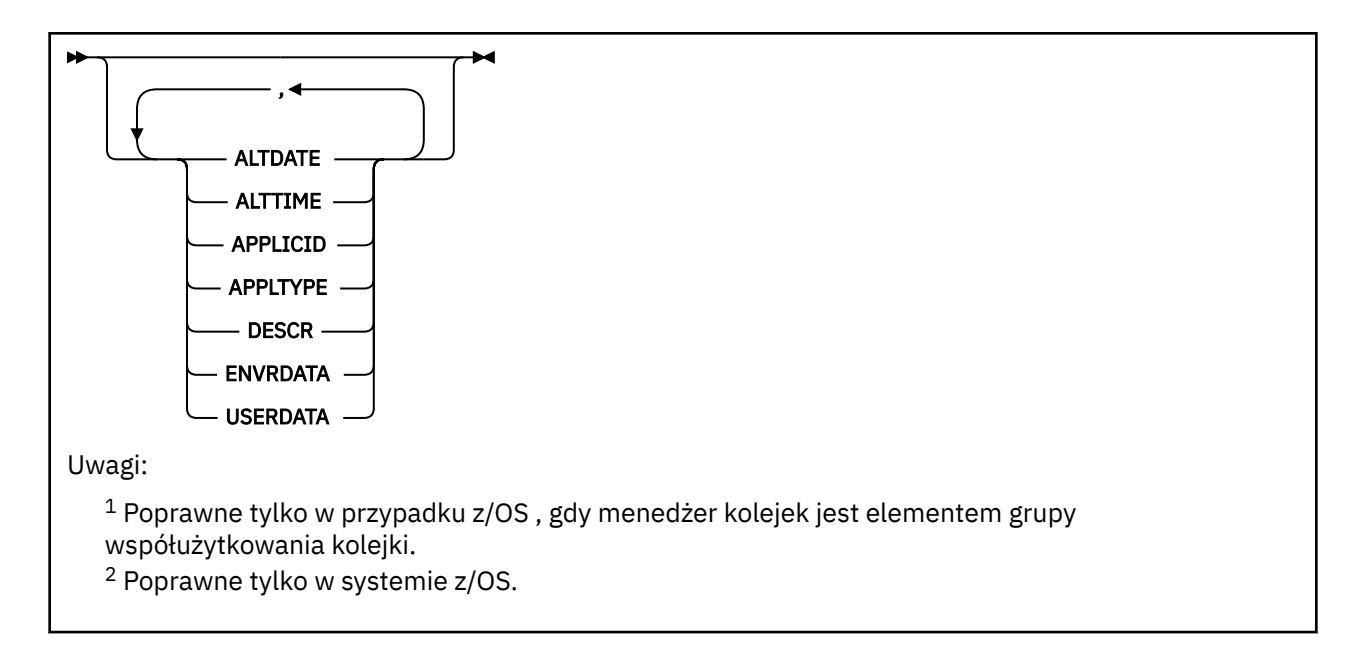

### **Opisy parametrów dla procesu DISPLAY PROCESS**

Należy określić nazwę procesu, który ma być wyświetlany. Może to być konkretna nazwa procesu lub ogólna nazwa procesu. Używając ogólnej nazwy procesu, można wyświetlić:

- Wszystkie definicje procesów
- Jeden lub więcej procesów zgodnych z podaną nazwą

### *(nazwa-ogólna-procesu)*

Nazwa definicji procesu, która ma zostać wyświetlona (patrz sekcja Reguły nazewnictwa obiektów IBM MQ ). Gwiazdka na końcu (\*) jest zgodna z wszystkimi procesami o określonym rdzeniu, po którym następuje zero lub więcej znaków. Gwiazdka (\*) we własnym zakresie określa wszystkie procesy. Wszystkie nazwy muszą być zdefiniowane w lokalnym menedżerze kolejek.

#### **gdzie**

Określ warunek filtru, aby wyświetlić tylko te definicje procesów, które spełniają kryterium wyboru warunku filtru. Warunek filtru składa się z trzech części: *filter-keyword*, *operator*i *filter-value*:

#### **słowo kluczowe filtru**

Prawie każdy parametr, który może być używany do wyświetlania atrybutów dla tej komendy

DISPLAY. Nie można jednak użyć parametrów CMDSCOPE ani QSGDISP jako słów kluczowych filtru.

#### **operator**

Służy do określania, czy definicja procesu spełnia wartość filtru dla danego słowa kluczowego filtru. Operatorami są:

### **LT**

Jest mniejsze niż

### **GT**

Większe niż

**EQ**

Równe

**NE**

Nierówne

# **LE**

Mniejsze lub równe

### **GE**

Większe lub równe

**LK**

Pasuje do łańcucha ogólnego, który jest podany jako *wartość filtru* .

**NL**

Nie jest zgodny z ogólnym łańcuchem udostępnionym jako *wartość-filtru* .

### **wartość filtru**

Wartość, która musi być testowana przez wartość atrybutu przy użyciu operatora. W zależności od słowa kluczowego filtru może to być:

• Wartość jawna, która jest poprawną wartością dla testowanego atrybutu.

Można używać tylko operatorów LT, GT, EQ, NE, LE lub GE. Jeśli jednak wartość atrybutu jest jedną z możliwych zestawów wartości parametru (na przykład wartość DEF w parametrze APPLTYPE), można użyć tylko EQ lub NE.

• Wartość ogólna. Jest to łańcuch znaków (taki jak łańcuch znaków podany dla parametru DESCR) z gwiazdką na końcu, na przykład ABC\*. Jeśli operatorem jest LK, wyświetlane są wszystkie elementy, w których wartość atrybutu zaczyna się od łańcucha (w przykładzie ABC). Jeśli operatorem jest NL, wyświetlane są wszystkie elementy, w których wartość atrybutu nie rozpoczyna się od łańcucha. Dozwolony jest tylko jeden końcowy znak wieloznaczny (gwiazdka).

### **ALL**

Określ tę opcję, aby wyświetlić wszystkie parametry. Jeśli ten parametr jest określony, wszystkie żądane parametry nie mają żadnego efektu; wszystkie parametry są nadal wyświetlane.

W systemach AIX, HP-UX, Linux, IBM i, Solarisi Windows  $\sim 2/0$ S $\sim$ oraz z/OSjest to ustawienie domyślne, jeśli nie zostanie podana nazwa ogólna i nie zostaną wysłane żądania dotyczące żadnych konkretnych parametrów.

 $\frac{1}{208}$  W systemie z/OS jest to także wartość domyślna, jeśli zostanie określony warunek filtru przy użyciu parametru WHERE, ale na innych platformach wyświetlane są tylko żądane atrybuty.

#### z/OS **CMDSCOPE**

Ten parametr ma zastosowanie tylko do produktu z/OS i określa sposób działania komendy, gdy menedżer kolejek jest elementem grupy współużytkowania kolejek.

Parametr CMDSCOPE musi być pusty lub lokalny menedżer kolejek, jeśli parametr QSGDISP jest ustawiony na wartość GROUP.

**' '**

Komenda jest uruchamiana w menedżerze kolejek, w którym została wprowadzona. Jest to wartość domyślna.

### *nazwa\_menedżera\_kolejek*

Komenda jest uruchamiana w określonym menedżerze kolejek, który udostępnia menedżer kolejek aktywny w grupie współużytkowania kolejek.

Istnieje możliwość określenia nazwy menedżera kolejek innego niż menedżer kolejek, w którym wprowadzono komendę, tylko w przypadku korzystania ze środowiska grupy współużytkowania kolejek i jeśli serwer komend jest włączony.

**\***

Komenda jest uruchamiana w lokalnym menedżerze kolejek i jest przekazywana do każdego aktywnego menedżera kolejek w grupie współużytkowania kolejek. Działanie tego typu jest takie samo jak wprowadzenie komendy w każdym menedżerze kolejek w grupie współużytkowania kolejek.

Nie można użyć parametru CMDSCOPE jako słowa kluczowego filtru.

#### $z/0S$ **OSGDISP**

Określa dyspozycję obiektów, dla których mają być wyświetlane informacje. Wartości są następujące:

### <span id="page-733-0"></span>**Działające**

Jest to wartość domyślna i wyświetla informacje dla obiektów zdefiniowanych za pomocą QSGDISP (QMGR) lub QSGDISP (COPY).

### **ALL**

Wyświetla informacje dla obiektów zdefiniowanych za pomocą QSGDISP (QMGR) lub QSGDISP (COPY).

Jeśli istnieje środowisko współużytkowanego menedżera kolejek, a komenda jest wykonywana w menedżerze kolejek, w którym została wydana, ta opcja wyświetla również informacje dla obiektów zdefiniowanych za pomocą QSGDISP (GROUP).

Jeśli określono wartość QSGDISP (LIVE) lub zostanie użyta wartość domyślna, lub jeśli w środowisku współużytkowanego menedżera kolejek określono wartość QSGDISP (ALL), komenda może nadawać zduplikowane nazwy (z różnymi dyspozycjami).

### **COPY**

Wyświetlanie informacji tylko dla obiektów zdefiniowanych za pomocą komendy QSGDISP (COPY).

### **GRUPA**

Wyświetlanie informacji tylko dla obiektów zdefiniowanych za pomocą QSGDISP (GROUP). Jest to dozwolone tylko w przypadku, gdy istnieje środowisko współużytkowanego menedżera kolejek.

#### **Prywatne**

Wyświetla informacje dla obiektów zdefiniowanych za pomocą QSGDISP (QMGR) lub QSGDISP (COPY). Należy zauważyć, że QSGDISP (PRIVATE) wyświetla te same informacje co QSGDISP (LIVE).

### **QMGR**

Wyświetlanie informacji tylko dla obiektów zdefiniowanych za pomocą QSGDISP (QMGR).

QSGDISP wyświetla jedną z następujących wartości:

#### **QMGR**

Obiekt został zdefiniowany za pomocą QSGDISP (QMGR).

### **GRUPA**

Obiekt został zdefiniowany za pomocą QSGDISP (GROUP).

### **COPY**

Obiekt został zdefiniowany za pomocą komendy QSGDISP (COPY).

Nie można użyć słowa kluczowego QSGDISP jako słowa kluczowego filtru.

### **Żądane parametry**

Określ jeden lub więcej parametrów definiujących dane, które mają być wyświetlane. Parametry można określić w dowolnej kolejności, ale nie należy określać tego samego parametru więcej niż jeden raz.

Jeśli nie określono żadnych parametrów (a parametr ALL nie został określony), to wartością domyślną jest to, że nazwy obiektów i tylko w systemie z/OS zostaną wyświetlone QSGDISP.

### **ALTDATE**

Data ostatniej zmiany definicji w formularzu yyyy-mm-dd

### **ALTTIME**

Czas ostatniej zmiany definicji w formularzu hh.mm.ss

### **APPLICID**

Identyfikator aplikacji

### **APPLTYPE**

Typ aplikacji. Oprócz wartości wymienionych dla tego parametru w programie ["Opisy parametrów dla](#page-518-0) [DEFINE PROCESS" na stronie 519](#page-518-0), można wyświetlić wartość SYSTEM. Oznacza to, że typem aplikacji jest menedżer kolejek.

### **DESCR**

Opis

### **ENVRDATA**

Dane środowiska

### **USERDATA**

Dane użytkownika

Więcej informacji na temat poszczególnych parametrów można znaleźć w sekcji ["ZDEFINIUJ PROCES" na](#page-517-0) [stronie 518](#page-517-0) .

## **WYŚWIETL PUBSUB**

Użyj komendy MQSC DISPLAY PUBSUB, aby wyświetlić informacje o statusie publikowania/subskrypcji dla menedżera kolejek.

## **Korzystanie z komend MQSC**

Informacje na temat korzystania z komend MQSC zawiera sekcja Wykonywanie zadań administrowania lokalnego za pomocą komend MQSC.

Tę komendę można wydać z poziomu źródeł 2CR. Wyjaśnienie symboli źródła można znaleźć w sekcji Używanie komend w systemie z/OS.

- Diagram składni
- • ["Opisy parametrów dla DISPLAY PUBSUB" na stronie 736](#page-735-0)
- • ["Zwrócone parametry" na stronie 736](#page-735-0)

**Synonim**: Brak

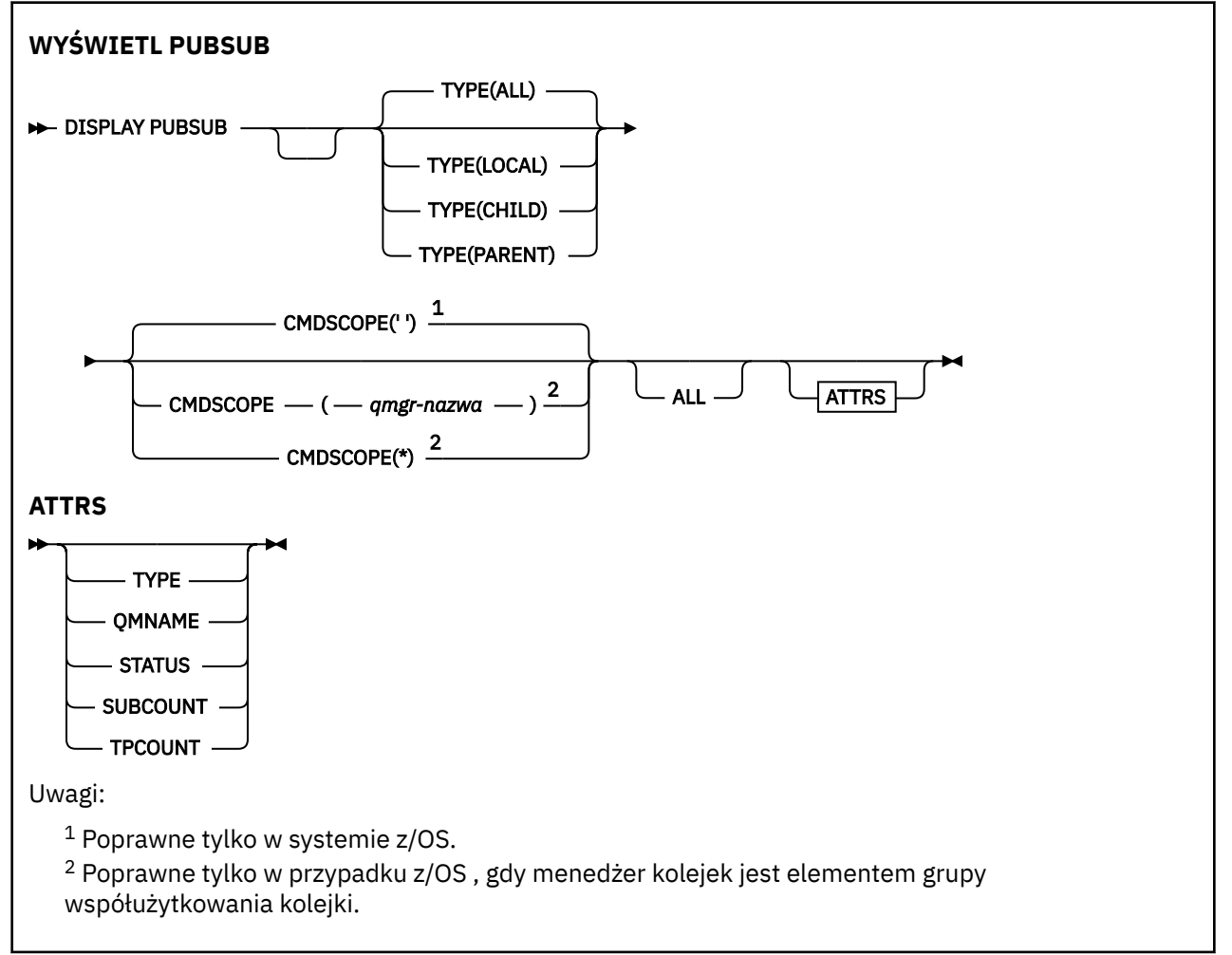

### <span id="page-735-0"></span>**Opisy parametrów dla DISPLAY PUBSUB**

### **TYPE**

Typ połączeń publikowania/subskrypcji.

### **ALL**

Wyświetl status publikowania/subskrypcji dla tego menedżera kolejek oraz dla hierarchicznych połączeń nadrzędnych i podrzędnych.

### **Podrzędny**

Wyświetl status publikowania/subskrypcji dla połączeń podrzędnych.

### **LOKALNA**

Wyświetl status publikowania/subskrypcji dla tego menedżera kolejek.

### **PARENT**

Wyświetl status publikowania/subskrybowania dla połączenia nadrzędnego.

### **Z/OS** CMDSCOPE

Ten parametr ma zastosowanie tylko do produktu z/OS i określa sposób działania komendy, gdy menedżer kolejek jest elementem grupy współużytkowania kolejek.

**' '**

Komenda jest uruchamiana w menedżerze kolejek, w którym została wprowadzona. Jest to wartość domyślna.

### *nazwa\_menedżera\_kolejek*

Komenda jest uruchamiana w określonym menedżerze kolejek, który udostępnia menedżer kolejek aktywny w grupie współużytkowania kolejek.

Istnieje możliwość określenia nazwy menedżera kolejek innego niż menedżer kolejek, w którym wprowadzono komendę, tylko w przypadku korzystania ze środowiska grupy współużytkowania kolejek i jeśli serwer komend jest włączony.

**\***

Komenda jest uruchamiana w lokalnym menedżerze kolejek i jest przekazywana do każdego aktywnego menedżera kolejek w grupie współużytkowania kolejek. Działanie tego typu jest takie samo jak wprowadzenie komendy w każdym menedżerze kolejek w grupie współużytkowania kolejek.

Nie można użyć parametru CMDSCOPE jako słowa kluczowego filtru.

### **Zwrócone parametry**

Zwracana jest grupa parametrów, zawierająca atrybuty TYPE, QMNAME, STATUS, SUBCOUNT i TPCOUNT. Ta grupa jest zwracana dla bieżącego menedżera kolejek po ustawieniu parametru TYPE na LOCAL lub ALL, dla nadrzędnego menedżera kolejek, jeśli dla parametru TYPE ustawiono wartość PARENT lub ALL, a dla każdego podrzędnego menedżera kolejek, jeśli dla parametru TYPE zostanie ustawiona wartość CHILD lub ALL.

### **TYPE**

### **Podrzędny**

Połączenie podrzędne.

### **LOKALNA**

Informacje dla tego menedżera kolejek.

### **PARENT**

Połączenie nadrzędne.

### **QMNAME**

Nazwa bieżącego menedżera kolejek lub zdalnego menedżera kolejek połączonego jako element nadrzędny lub element potomny.

### **STATUS**

Status mechanizmu publikowania/subskrypcji lub połączenia hierarchicznego. Mechanizm publikowania/subskrybowania jest inicjowany i nie jest jeszcze używany. Jeśli menedżer kolejek jest elementem klastra (ma zdefiniowany co najmniej jeden parametr CLUSRCVR), pozostaje on w tym stanie do momentu, aż pamięć podręczna klastra będzie dostępna.

 $z/0S$ W systemie IBM MQ for z/OSjest to wymagane, aby inicjator kanału był uruchomiony.

Jeśli parametr TYPE to CHILD, mogą zostać zwrócone następujące wartości:

### **AKTYWNY**

Połączenie z podrzędnym menedżerem kolejek jest aktywne.

### **BŁĄD**

Ten menedżer kolejek nie może zainicjować połączenia z podrzędnym menedżerem kolejek, ponieważ wystąpił błąd konfiguracji. Komunikat jest generowany w dziennikach menedżera kolejek w celu wskazania konkretnego błędu. Jeśli pojawi się komunikat o błędzie AMQ5821 lub w systemach z/OS CSQT821E, to możliwe przyczyny to:

- Kolejka wyjściowa jest pełna.
- Umieszczanie kolejki wyjściowej jest wyłączone.

Jeśli pojawi się komunikat o błędzie AMQ5814 lub w systemach z/OS CSQT814E, wykonaj następujące czynności:

- Sprawdź, czy menedżer kolejek potomnych jest poprawnie określony.
- Upewnij się, że broker jest w stanie rozstrzygnąć nazwę menedżera kolejek brokera potomnego.

Aby rozwiązać problem z nazwą menedżera kolejek, należy skonfigurować co najmniej jeden z następujących zasobów:

- Kolejka transmisji o takiej samej nazwie, jak nazwa menedżera kolejek potomnych.
- Definicja aliasu menedżera kolejek o takiej samej nazwie, jak nazwa menedżera kolejek potomnych.
- Klaster z podrzędnym menedżerem kolejek, który jest elementem tego samego klastra, co ten menedżer kolejek.
- Definicja aliasu menedżera kolejek klastra o takiej samej nazwie, jak nazwa menedżera kolejek potomnych.
- Domyślna kolejka transmisji.

Po poprawnym skonfigurowaniu konfiguracji należy zmodyfikować nazwę menedżera kolejek potomnych, tak aby była pusta. Następnie należy ustawić nazwę menedżera kolejek potomnych.

### **URUCHAMIANIE**

Inny menedżer kolejek próbuje zażądać, aby ten menedżer kolejek stał się jego elementem nadrzędnym.

Jeśli status podrzędny pozostaje w stanie STARTING bez progresowania do AKTYWNE, wykonaj następujące czynności:

- Sprawdź, czy kanał nadawczy do podrzędnego menedżera kolejek jest uruchomiony.
- Sprawdź, czy kanał odbiorczy z podrzędnego menedżera kolejek jest uruchomiony.

### **ZATRZYMYWANIE**

Trwa rozłączanie menedżera kolejek.

Jeśli status podrzędny pozostaje w stanie ZATRZYMYWANIE, wykonaj następujące czynności:

- Sprawdź, czy kanał nadawczy do podrzędnego menedżera kolejek jest uruchomiony.
- Sprawdź, czy kanał odbiorczy z podrzędnego menedżera kolejek jest uruchomiony.

Jeśli parametr TYPE ma wartość LOCAL, mogą zostać zwrócone następujące wartości:

### **AKTYWNY**

Mechanizm publikowania/subskrybowania oraz umieszczony w kolejce interfejs publikowania/ subskrybowania działają. Dlatego możliwe jest publikowanie lub subskrybowanie za pomocą aplikacyjnego interfejsu programistycznego oraz kolejek monitorowanych przez interfejs w kolejce publikowania/subskrypcji.

### **COMPAT**

Mechanizm publikowania/subskrybowania działa. Dlatego możliwe jest publikowanie lub subskrybowanie za pomocą aplikacyjnego interfejsu programistycznego. Umieszczony w kolejce interfejs publikowania/subskrybowania nie działa. Oznacza to, że żaden komunikat umieszczony w kolejkach monitorowanych przez interfejs w kolejce publikowania/subskrypcji nie jest podejmowany przez produkt IBM MQ.

### **BŁĄD**

Mechanizm publikowania/subskrypcji nie powiódł się. Sprawdź dzienniki błędów, aby określić przyczynę niepowodzenia.

### **NIEAKTYWNE**

Mechanizm publikowania/subskrybowania oraz umieszczony w kolejce interfejs publikowania/ subskrybowania nie działają. Dlatego nie można publikować ani subskrybować za pomocą aplikacyjnego interfejsu programistycznego. Wszystkie komunikaty publikowania/ subskrybowania, które są umieszczane w kolejkach monitorowanych przez interfejs w kolejce publikowania/subskrypcji, nie są wykonywane przez produkt IBM MQ.

Jeśli jest to nieaktywne i chcesz uruchomić mechanizm publikowania/subskrypcji, użyj komendy **ALTER QMGR PSMODE(ENABLED)**.

### **URUCHAMIANIE**

Mechanizm publikowania/subskrybowania jest inicjowany i nie jest jeszcze używany. Jeśli menedżer kolejek jest elementem klastra, to znaczy, że ma zdefiniowany co najmniej jeden parametr CLUSRCVR, pozostaje on w tym stanie do momentu, aż pamięć podręczna klastra będzie dostępna.

 $z/0S$ W systemie IBM MQ for z/OSjest to wymagane, aby inicjator kanału był uruchomiony.

### **ZATRZYMYWANIE**

Mechanizm publikowania/subskrypcji jest zatrzymywany.

Jeśli parametr TYPE ma wartość PARENT, mogą zostać zwrócone następujące wartości:

### **AKTYWNY**

Połączenie z nadrzędnym menedżerem kolejek jest aktywne.

### **BŁĄD**

Ten menedżer kolejek nie może zainicjować połączenia z nadrzędnym menedżerem kolejek, ponieważ wystąpił błąd konfiguracji. Komunikat jest generowany w dziennikach menedżera kolejek w celu wskazania konkretnego błędu. Jeśli pojawi się komunikat o błędzie

AMQ5821, Lub w systemach z/OS CSQT821E, możliwe przyczyny to:

- Kolejka wyjściowa jest pełna.
- Umieszczanie kolejki wyjściowej jest wyłączone.

Jeśli pojawi się komunikat o błędzie AMQ5814, **lub komunikat o k**łędzie CSQT814E w systemach z/OS , wykonaj następujące czynności:

- Sprawdź, czy nadrzędny menedżer kolejek jest poprawnie określony.
- Upewnij się, że broker jest w stanie rozstrzygnąć nazwę menedżera kolejek brokera nadrzędnego.

Aby rozwiązać problem z nazwą menedżera kolejek, należy skonfigurować co najmniej jeden z następujących zasobów:

• Kolejka transmisji o tej samej nazwie, co nadrzędna nazwa menedżera kolejek.

- Definicja aliasu menedżera kolejek o takiej samej nazwie, jak nazwa nadrzędnego menedżera kolejek.
- Klaster z nadrzędnym menedżerem kolejek, który jest elementem tego samego klastra, co ten menedżer kolejek.
- Definicja aliasu menedżera kolejek klastra o takiej samej nazwie, jak nazwa nadrzędnego menedżera kolejek.
- Domyślna kolejka transmisji.

Po poprawnym skonfigurowaniu konfiguracji zmień nazwę nadrzędnego menedżera kolejek na pustą. Następnie należy ustawić nazwę nadrzędnego menedżera kolejek.

#### **Odrzucony**

Połączenie zostało odrzucone przez nadrzędny menedżer kolejek. Może to być spowodowane następującymi powodami:

- Nadrzędny menedżer kolejek ma już podrzędny menedżer kolejek o takiej samej nazwie, jak ten menedżer kolejek.
- Nadrzędny menedżer kolejek użył komendy RESET QMGR TYPE (PUBSUB) CHILD, aby usunąć ten menedżer kolejek jako jeden z jego elementów potomnych.

### **URUCHAMIANIE**

Menedżer kolejek próbuje zażądać, aby inny menedżer kolejek stał się jego elementem nadrzędnym.

Jeśli status nadrzędny pozostaje w stanie STARTING bez progresowania do AKTYWNE, wykonaj następujące czynności:

- Sprawdź, czy kanał nadawczy do nadrzędnego menedżera kolejek jest uruchomiony.
- Sprawdź, czy kanał odbiorczy z nadrzędnego menedżera kolejek jest uruchomiony.

### **ZATRZYMYWANIE**

Menedżer kolejek nie łączy się z elementem nadrzędnym.

Jeśli status nadrzędny pozostaje w ZATRZYMYWANIE, należy wykonać następujące czynności:

- Sprawdź, czy kanał nadawczy do nadrzędnego menedżera kolejek jest uruchomiony.
- Sprawdź, czy kanał odbiorczy z nadrzędnego menedżera kolejek jest uruchomiony.

### **SUBCOUNT**

Jeśli parametr TYPE ma wartość LOCAL, zwracana jest łączna liczba subskrypcji dla drzewa lokalnego. Jeśli parametr TYPE ma wartość CHILD lub PARENT, relacje menedżera kolejek nie są dociekliwe i zwracana jest wartość NONE .

### **TPCOUNT**

Jeśli parametr TYPE ma wartość LOCAL, zwracana jest łączna liczba węzłów tematów w drzewie lokalnym. Jeśli parametr TYPE ma wartość CHILD lub PARENT, relacje menedżera kolejek nie są dociekliwe i zwracana jest wartość NONE .

## **WYŚWIETL QMGR**

Aby wyświetlić parametry menedżera kolejek dla tego menedżera kolejek, należy użyć komendy MQSC **DISPLAY QMGR** .

### **Korzystanie z komend MQSC**

Informacje na temat korzystania z komend MQSC zawiera sekcja Wykonywanie zadań administrowania lokalnego za pomocą komend MQSC.

Tę komendę można wydać z poziomu źródeł 2CR. Wyjaśnienie symboli źródła można znaleźć w sekcji Używanie komend w systemie z/OS.

• Diagram składni

- • ["Opisy parametrów dla DISPLAY QMGR" na stronie 742](#page-741-0)
- • ["Żądane parametry" na stronie 743](#page-742-0)

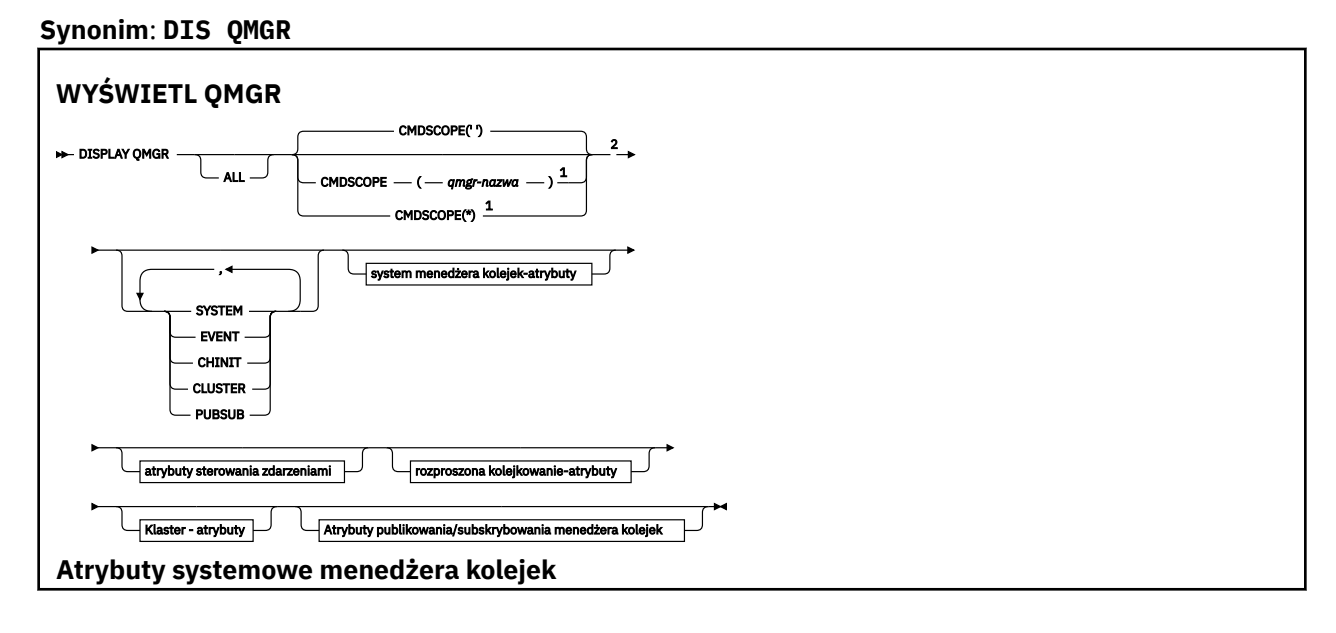

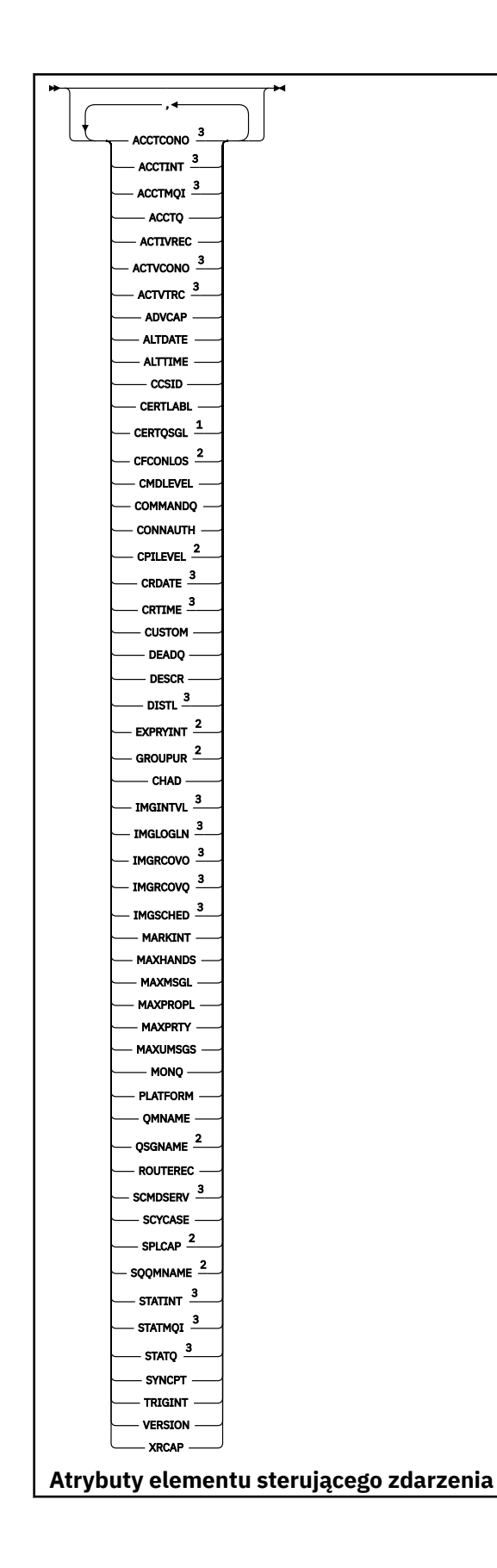

<span id="page-741-0"></span>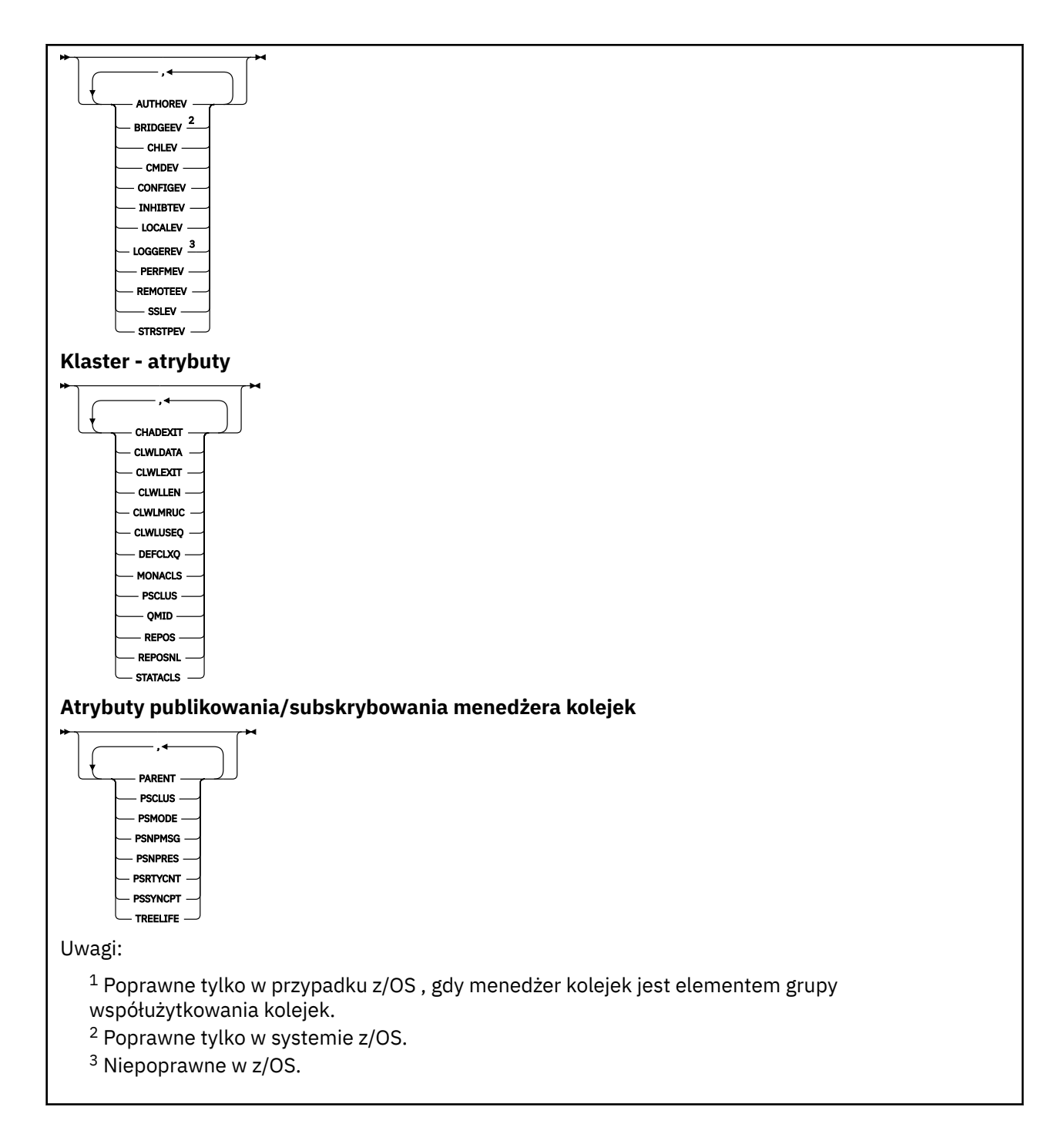

## **Opisy parametrów dla DISPLAY QMGR**

### **ALL**

Podaj ten parametr, aby wyświetlić wszystkie parametry. Jeśli ten parametr zostanie określony, wszystkie żądane parametry są nieskuteczne. Wszystkie parametry są nadal wyświetlane.

W systemie Multiplatformsten parametr jest wartością domyślną, jeśli nie są wymagane żadne konkretne parametry.

### **CMDSCOPE**

Ten parametr ma zastosowanie tylko do produktu z/OS i określa sposób działania komendy, gdy menedżer kolejek jest elementem grupy współużytkowania kolejek.

<span id="page-742-0"></span>**' '**

Komenda jest uruchamiana w menedżerze kolejek, w którym została wprowadzona. Ta komenda jest wartością domyślną.

### *nazwa\_menedżera\_kolejek*

Komenda jest uruchamiana w określonym menedżerze kolejek, który udostępnia menedżer kolejek aktywny w grupie współużytkowania kolejek.

Istnieje możliwość określenia nazwy menedżera kolejek innego niż menedżer kolejek, w którym wprowadzono komendę, tylko w przypadku korzystania ze środowiska grupy współużytkowania kolejek i jeśli serwer komend jest włączony.

**\***

Komenda jest uruchamiana w lokalnym menedżerze kolejek i jest przekazywana do każdego aktywnego menedżera kolejek w grupie współużytkowania kolejek. Działanie tej komendy jest takie samo, jak wprowadzenie komendy w każdym menedżerze kolejek w grupie współużytkowania kolejek.

#### **SYSTEM**

Ten parametr należy określić, aby wyświetlić zestaw atrybutów systemowych menedżera kolejek, które są dostępne na liście atrybutów systemu menedżera kolejek. Informacje na temat tych parametrów można znaleźć w sekcji "Żądane parametry" na stronie 743 .

Jeśli ten parametr zostanie określony, każde żądanie wyświetlenia poszczególnych parametrów w tym zestawie jest nieskuteczne.

#### **EVENT**

Ten parametr należy określić, aby wyświetlić zestaw atrybutów sterowania zdarzeniami, które są dostępne na liście atrybutów sterowania zdarzeniami. Informacje na temat tych parametrów można znaleźć w sekcji "Żądane parametry" na stronie 743 .

Jeśli ten parametr zostanie określony, każde żądanie wyświetlenia poszczególnych parametrów w tym zestawie jest nieskuteczne.

### **CHINIT**

Należy określić ten parametr, aby wyświetlić zbiór atrybutów związanych z kolejkowaniem rozproszonym, które są dostępne na liście rozproszonej kolejki kolejkowania. Można również określić DQM, aby wyświetlić ten sam zestaw atrybutów. Informacje na temat tych parametrów można znaleźć w sekcji "Żądane parametry" na stronie 743 .

Jeśli ten parametr zostanie określony, każde żądanie wyświetlenia poszczególnych parametrów w tym zestawie jest nieskuteczne.

#### **CLUSTER**

Ten parametr należy określić, aby wyświetlić zestaw atrybutów związanych z klastrami, które są dostępne na liście atrybutów Klaster. Informacje na temat tych parametrów można znaleźć w sekcji "Żądane parametry" na stronie 743 .

Jeśli ten parametr zostanie określony, każde żądanie wyświetlenia poszczególnych parametrów w tym zestawie jest nieskuteczne.

### **PUBSUB**

Ten parametr należy określić, aby wyświetlić zestaw atrybutów dotyczących publikowania/ subskrybowania, które są dostępne na liście pub/sub menedżera kolejek. Informacje na temat tych parametrów można znaleźć w sekcji "Żądane parametry" na stronie 743 .

Jeśli ten parametr zostanie określony, każde żądanie wyświetlenia poszczególnych parametrów w tym zestawie jest nieskuteczne.

### **Żądane parametry**

**Uwaga:** Jeśli nie zostaną podane żadne parametry (a parametr **ALL** nie zostanie podany lub nie zostanie użyta wartość domyślna), zostanie zwrócona nazwa menedżera kolejek.

Dla menedżera kolejek można zażądać następujących informacji:

### **Multi ACCTCONO**

Określa, czy ustawienia parametrów menedżera kolejek produktu **ACCTQMQI** i **ACCTQ** mogą zostać przesłonięte. Ten parametr jest poprawny tylko w systemie Multiplatforms.

### **Multi ACCTINT**

Przedział czasu, w którym zapisywane są rekordy rozliczania pośredniego. Ten parametr jest poprawny tylko w systemie Multiplatforms.

### **Multi ACCTMQI**

Określa, czy informacje rozliczeniowe mają być gromadzone dla danych MQI. Ten parametr jest poprawny tylko w systemie Multiplatforms.

### **ACCTQ**

Określa, czy kolekcjonowanie danych rozliczeniowych ma być włączone dla kolejek.

### **ACTCHL**

Maksymalna liczba kanałów, które mogą być aktywne w dowolnym momencie.

Ten parametr jest poprawny tylko w systemie z/OS.

### **ACTIVREC**

Określa, czy raporty aktywności mają być generowane, jeśli zażądano w komunikacie.

### **Multi ACTVCONO**

Określa, czy ustawienia parametru menedżera kolejek produktu **ACTVTRC** mogą zostać przesłonięte. Ten parametr jest poprawny tylko w systemie Multiplatforms.

### **Multi ACTVTRC**

Informacje o tym, czy mają być gromadzone informacje śledzenia działań aplikacji MQI produktu IBM MQ . Więcej informacji na ten temat zawiera sekcja Ustawianie komendy ACTVTRC w celu sterowania kolekcją informacji śledzenia działania. Ten parametr jest poprawny tylko w systemie Multiplatforms.

#### z/OS **ADOPTCHK**

Które elementy są sprawdzane w celu określenia, czy agent MCA jest adoptowane po wykryciu nowego kanału danych przychodzących o tej samej nazwie, co już aktywny agent MCA.

Ten parametr jest poprawny tylko w systemie z/OS.

#### $z/0S$ **ADOPTMCA**

Określa, czy osierocona instancja MCA ma zostać zrestartowana, gdy zostanie wykryte nowe żądanie kanału danych przychodzących zgodne z parametrami **ADOPTCHK** .

Ten parametr jest poprawny tylko w systemie z/OS.

### **MQ Adv. ADVCAP**

Określa, czy rozszerzone możliwości produktu IBM MQ Advanced są dostępne dla menedżera kolejek.

 $\blacktriangleright$  **z/0S**  $\blacktriangleright$  V 3.0.4  $\blacksquare$  W systemie z/OSz produktu IBM MQ 9.0.4menedżer kolejek ustawia wartość na ENABLED, tylko wtedy, gdy wartością parametru **QMGRPROD** jest ADVANCEDVUE. W przypadku dowolnej innej wartości produktu **QMGRPROD**lub jeśli parametr **QMGRPROD** nie jest ustawiony, menedżer kolejek ustawia wartość na DISABLED. Jeśli parametr **ADVCAP** ma wartość ENABLED , użytkownik musi mieć uprawnienia do produktu IBM MQ Advanced for z/OS, Value Unit Edition (VUE). Więcej informacji na ten temat zawiera sekcja ["START QMGR w systemie z/OS" na](#page-928-0) [stronie 929](#page-928-0) i sekcja Instalowanie produktu IBM MQ Advanced for z/OS, Value Unit Edition .

**Multi** V  $\frac{1}{2}$  V  $\frac{1}{2}$  W przypadku innych platform, z poziomu produktu IBM MQ 9.0.5, menedżer kolejek ustawia wartość ENABLED, tylko jeśli zainstalowano produkt Managed File Transfer, XR, Advanced Message Security lub RDQM. Jeśli produkt Managed File Transfer, XR, Advanced Message Security lub RDQM nie został zainstalowany, opcja **ADVCAP** jest ustawiona na wartość DISABLED. Jeśli opcja **ADVCAP** ma wartość ENABLED, użytkownik musi mieć uprawnienia do produktu IBM MQ Advanced. Lista instalowalnych komponentów, które umożliwiają **ADVCAP** , może ulec

zmianie w przyszłych wersjach. Więcej informacji na ten temat zawiera sekcja Komponenty i opcje produktuIBM MQ oraz sekcja Instalowanie produktu IBM MQ Advanced for Multiplatforms.

### **ALTDATE**

Data ostatniej zmiany definicji, w postaci yyyy-mm-dd.

### **ALTTIME**

Czas ostatniej zmiany definicji, w postaci hh.mm.ss.

### **AUTHOREV**

Określa, czy zdarzenia autoryzacji są generowane.

### **BRIDGEEV**

Tylko w przypadku produktu z/OS , niezależnie od tego, czy generowane są zdarzenia mostu IMS .

### **CCSID**

Identyfikator kodowanego zestawu znaków. Ten parametr ma zastosowanie do wszystkich pól łańcucha znaków zdefiniowanych przez aplikacyjny interfejs programistyczny (API), w tym nazw obiektów, oraz daty i godziny utworzenia każdej kolejki. Nie dotyczy ona danych aplikacji przenoszonych jako tekst wiadomości.

### **CERTLABL**

Określa etykietę certyfikatu używanego przez ten menedżer kolejek.

### **CERTQSGL**

Określa etykietę certyfikatu grupy współużytkowania kolejki (QSG).

Ten parametr jest poprawny tylko w systemie z/OS.

### **CERTVPOL**

Określa, która strategia sprawdzania poprawności certyfikatów TLS jest używana do sprawdzania poprawności certyfikatów cyfrowych odebranych ze zdalnych systemów partnerskich. Atrybut ten może być używany do sterowania sposobem, w jaki sprawdzanie poprawności łańcucha certyfikatów jest zgodne ze standardami bezpieczeństwa branżowego. Więcej informacji na temat strategii sprawdzania poprawności certyfikatów zawiera sekcja Strategie sprawdzania poprawności certyfikatów w produkcie IBM MQ.

Ten parametr jest poprawny tylko w systemie UNIX, Linux, and Windows.

### **E/OS** CFCONLOS

Określa działanie, które ma zostać podjęte, gdy menedżer kolejek utraci połączenie ze strukturą administracyjną lub dowolną strukturą systemu CF z **CFCONLOS** ustawionym na ASQMGR.

Ten parametr jest poprawny tylko w systemie z/OS.

### **Multi** CHAD

Określa, czy włączona jest automatyczna definicja kanału odbiorczego i kanałów połączenia z serwerem.

 $z/0S$ Ten parametr nie jest poprawny w systemie z/OS.

### **Multi CHADEV**

Określa, czy zdarzenia automatycznej definicji są włączone.

 $z/0S$ Ten parametr nie jest poprawny w systemie z/OS.

### **CHADEXIT**

Nazwa wyjścia automatycznego definiowania kanału.

## **CHIADAPS**

Liczba podzadań adaptera, które mają być używane do przetwarzania wywołań produktu IBM MQ .

Ten parametr jest poprawny tylko w systemie z/OS.

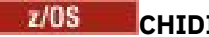

**CHIDISPS** 

Liczba programów rozsyłających, które mają zostać użyte dla inicjatora kanału.

Ten parametr jest poprawny tylko w systemie z/OS.

### **CHISERVP**

To pole jest zarezerwowane tylko dla produktu IBM .

### **CHLAUTH**

Określa, czy sprawdzane są rekordy uwierzytelniania kanału.

### **CHLEV**

Określa, czy generowane są zdarzenia kanału.

### **CLWLEXIT**

Nazwa wyjścia obciążenia klastra.

### **CLWLDATA**

Dane przekazane do wyjścia obciążenia klastra.

#### Windows  $\approx$  z/OS **EXAMPLE SET UNIX** CLWLLEN

Maksymalna liczba bajtów danych komunikatów przekazywana do wyjścia obciążenia klastra.

**Ten parametr nie jest poprawny w systemie Linux.** 

### **CLWLMRUC**

Maksymalna liczba wychodzących kanałów klastra.

### **CLWLUSEQ**

Zachowanie operacji MQPUTs dla kolejek, w których **CLWLUSEQ** ma wartość QMGR.

### **CMDEV**

Określa, czy zdarzenia komendy są generowane.

#### **CMDLEVEL**

Poziom komendy. Wskazuje to poziom komend sterujących systemu obsługiwanych przez menedżer kolejek.

### **COMMANDQ**

Nazwa kolejki wejściowej systemu systemowego. Komendy w tej kolejce mogą być umieszczane przez aplikacje z odpowiednimi uprawieniami.

### **CONFIGEV**

Określa, czy zdarzenia konfiguracji są generowane.

### **KONNAUTH**

Nazwa obiektu informacji uwierzytelniającej, który jest używany do określania położenia identyfikatora użytkownika i hasła.

### **CPILEVEL**

Zarezerwowane, wartość ta nie ma znaczenia.

### **CRDATE**

Data utworzenia menedżera kolejek (w postaci *rrrr-mm-dd*).

### **CRTIME**

Czas utworzenia menedżera kolejek (w postaci *hh.mm.ss*).

### **CUSTOM**

Ten atrybut jest zastrzeżony na potrzeby konfigurowania nowych składników przed wprowadzeniem oddzielnych atrybutów. Może on zawierać wartości zero lub więcej atrybutów jako pary nazwy atrybutu i wartości w formularzu NAME(VALUE).

### **DEADQ**

Nazwa kolejki, do której wysyłane są komunikaty, jeśli nie mogą być kierowane do ich poprawnego miejsca docelowego (kolejka niedostarczonych komunikatów lub kolejka niedostarczonych komunikatów). Wartością domyślną jest odstępy.

Na przykład komunikaty są umieszczane w tej kolejce, gdy:

- Komunikat dociera do menedżera kolejek, który jest przeznaczony dla kolejki, która nie została jeszcze zdefiniowana w tym menedżerze kolejek.
- Komunikat dociera do menedżera kolejek, ale kolejka, do której jest przeznaczony, nie może jej odebrać, ponieważ możliwe jest:
	- Kolejka jest pełna
	- Kolejka jest zablokowana dla operacji put
	- Węzeł wysyłający nie ma uprawnień do umieszczenia komunikatu w kolejce.
- Komunikat o wyjątku musi zostać wygenerowany, ale nazwa kolejki nie jest znana temu menedżerowi kolejek.

**Uwaga:** Komunikaty, które przeszły upływ czasu utraty ważności, nie są przesyłane do tej kolejki po ich odrzucie.

Jeśli kolejka niedostarczonych komunikatów nie została zdefiniowana lub pełna lub nie do użycia z jakiegoś innego powodu, komunikat, który zostałby przesłany przez agenta kanału komunikatów, zostanie zachowany w kolejce transmisji.

Jeśli kolejka niedostarczonych komunikatów lub kolejka niedostarczonych komunikatów nie zostanie podana, dla tego parametru zostaną zwrócone wszystkie odstępy.

#### **DEFCLXQ**

Atrybut **DEFCLXQ** określa, która kolejka transmisji jest wybierana domyślnie przez kanały wysyłające klastry w celu pobrania komunikatów, aby wysyłać komunikaty do kanałów odbiorczych klastra.

### **SCTQ**

Wszystkie kanały nadawcze klastra wysyłają komunikaty z kolejki SYSTEM.CLUSTER.TRANSMIT.QUEUE. Identyfikator correlID komunikatów umieszczonych w kolejce transmisji wskazuje, do którego kanału nadawczego klastra ma zostać przekazany komunikat.

SCTQ jest ustawiany po zdefiniowaniu menedżera kolejek. To zachowanie jest niejawne w wersjach wcześniejszych niż IBM WebSphere MQ 7.5. W poprzednich wersjach atrybut menedżera kolejek **DEFCLXQ** nie był obecny.

#### **CHANNEL**

Każdy kanał nadawczy klastra wysyła komunikaty z innej kolejki transmisji. Każda kolejka transmisji jest tworzona jako stała kolejka dynamiczna z kolejki modelowej SYSTEM.CLUSTER.TRANSMIT.MODEL.QUEUE.

Jeśli atrybut menedżera kolejek **DEFCLXQ**jest ustawiony na wartość CHANNEL,Konfiguracja domyślna została zmieniona w taki sposób, że kanały nadawcze klastra zostały powiązane z poszczególnymi kolejkami transmisji klastra. Kolejki transmisji to trwałe kolejki dynamiczne utworzone na podstawie kolejki modelowej SYSTEM.CLUSTER.TRANSMIT.MODEL.QUEUE. Każda kolejka transmisji jest powiązana z jednym kanałem nadawczym klastra. Ponieważ jeden kanał nadawczy klastra obsługuje kolejkę transmisji klastra, kolejka transmisji zawiera komunikaty dla tylko jednego menedżera kolejek w jednym klastrze. Istnieje możliwość skonfigurowania klastrów w taki sposób, aby każdy menedżer kolejek w klastrze zawierał tylko jedną kolejkę klastra. W takim przypadku ruch komunikatów z menedżera kolejek do każdej kolejki klastra jest przekazywany niezależnie z komunikatów do kolejki.

#### **DEFXMITQ**

Domyślna nazwa kolejki transmisji. Ten parametr jest kolejką transmisji, w której komunikaty, przeznaczone dla menedżera kolejek zdalnych, są umieszczane, jeśli nie ma zdefiniowanej innej odpowiedniej kolejki transmisji.

#### **DESCR**

Opis.

### **Multi DISTL**

Określa, czy listy dystrybucyjne są obsługiwane przez menedżer kolejek.

 $\overline{\phantom{a}z}$ /05  $\overline{\phantom{a}z}$  Ten parametr nie jest poprawny w systemie z/OS.

#### $z/0S$ **DNSGROUP**

Ten parametr nie jest już używany. Zapoznaj się z z/OS: WLM/DNS no longer supported. Ten parametr jest poprawny tylko w systemie z/OS

### **Z/OS** DNSWLM

Ten parametr nie jest już używany. Zapoznaj się z z/OS: WLM/DNS no longer supported. Ten parametr jest poprawny tylko w systemie z/OS.

### **EXPRYINT**

Tylko w przypadku systemu z/OS : przybliżony odstęp czasu między skanowaniem komunikatów, które utraciły ważność.

### **EZOS GROUPUR**

Tylko w przypadku produktu z/OS , niezależnie od tego, czy aplikacje klienckie XA mogą łączyć się z tym menedżerem kolejek z jednostką grupy, która ma dyspozycję odtwarzania.

## **IMGINTVL**

Docelowa częstotliwość, z jaką menedżer kolejek automatycznie zapisuje obrazy nośników.

 $z/0S$ Ten parametr nie jest poprawny w systemie z/OS.

#### $V$  9.0.2 **LN IMGLOGLN**

Docelowa ilość dziennika odtwarzania, na podstawie której menedżer kolejek automatycznie zapisuje obrazy nośników.

 $z/0S$ Ten parametr nie jest poprawny w systemie z/OS.

### **V** 9.0.2 **IMGRCOVO**

Określa, czy określone obiekty są odtwarzalne z obrazu nośnika, jeśli jest używane rejestrowanie liniowe.

 $z/0S$ Ten parametr nie jest poprawny w systemie z/OS.

### **V** 9.0.2 **IMGRCOVQ**

Określa, czy lokalny lub stały dynamiczny obiekt kolejki jest odtwarzalny z obrazu nośnika, jeśli jest używane rejestrowanie liniowe.

 $z/0S$ Ten parametr nie jest poprawny w systemie z/OS.

## **V** S.O.2 **IMGSCHED**

Określa, czy menedżer kolejek automatycznie zapisuje obrazy nośników.

 $z/0S$ Ten parametr nie jest poprawny w systemie z/OS.

### $I/\overline{0S}$   $I$ <sub>GO</sub>

Tylko w systemie z/OS , niezależnie od tego, czy ma być używana kolejkowanie wewnątrz grupy.

### **IGQAUT**

Tylko w systemie z/OS , wyświetla typ sprawdzania uprawnień używany przez wewnątrzgrupowy agent kolejkowania.

### **IGQUSER**

Tylko w systemie z/OS , wyświetla ID użytkownika używany przez wewnątrzgrupowy agent kolejkowania.

#### **INHIBTEV**

Informacja o tym, czy generowane są zdarzenia hamowania.

### **IPADDRV**

Określa, czy dla połączenia kanału ma być używany adres IP IPv4 czy IPv6 w niejednoznacznych przypadkach.

### **LOCALEV**

Określa, czy generowane są lokalne zdarzenia błędów.

## **Multi LOGGEREV**

Określa, czy generowane są zdarzenia dziennika odtwarzania. Ten parametr jest poprawny tylko w systemie Multiplatforms.

#### $z/0S$ **LSTRTMR**

Odstęp czasu (w sekundach) między kolejnymi próbami zrestartowania obiektu nasłuchiwania przez program IBM MQ po awarii APPC lub TCP/IP.

Ten parametr jest poprawny tylko w systemie z/OS.

#### z/0S **LUGROUP**

Ogólna nazwa LU, która ma być używana przez program nasłuchujący LU 6.2 obsługujący transmisje przychodzące dla grupy współużytkowania kolejek.

Ten parametr jest poprawny tylko w systemie z/OS.

### **LUNAME**

Nazwa jednostki logicznej, która ma być używana dla wychodzących transmisji LU 6.2 .

Ten parametr jest poprawny tylko w systemie z/OS.

### **LU62ARM**

Przyrostek elementu APPCPM systemu SYS1.PARMLIB. Przyrostek wyznacza LUADD do inicjatora kanału. Gdy menedżer automatycznego restartu (ARM) restartuje inicjator kanału, komenda z/OS SET APPC= xx jest wydawana.

Ten parametr jest poprawny tylko w systemie z/OS.

### **LU62CHL**

Maksymalna liczba kanałów, które mogą być bieżące lub klienty, które mogą być podłączone, które korzystają z protokołu transmisji LU 6.2 . Jeśli wartość LU62CHL wynosi zero, to protokół transmisji LU 6.2 nie jest używany.

Ten parametr jest poprawny tylko w systemie z/OS.

### **MARKINT**

Interwał przeglądania znaczników w milisekundach.

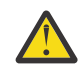

**Ostrzeżenie:** Ta wartość nie powinna być niższa niż wartość domyślna 5000.

#### z/OS **MAXCHL**

Maksymalną liczba kanałów bieżących (w tym kanałów połączenia z serwerem z połączonymi klientami).

Ten parametr jest poprawny tylko w systemie z/OS.

### **MAXHANDS**

Maksymalna liczba otwartych uchwytów, jakie może mieć dowolne połączenie w dowolnym momencie.

### **MAXMSGL**

Maksymalna długość komunikatu, która może być obsługiwana przez menedżer kolejek. Pojedyncze kolejki lub kanały mogą mieć mniejszą wartość maksymalną niż wartość tego parametru.

### **MAXPROPL (** *liczba\_całkowita* **)**

Maksymalna długość danych właściwości w bajtach, które mogą być powiązane z komunikatem.

#### **MAXPRTY**

Maksymalny priorytet. Ta wartość to 9.

### **MAXUMSGS**

Maksymalna liczba niezatwierdzonych komunikatów w jednym punkcie synchronizacji. Wartością domyślną jest 10000.

Opcja MAXUMSGS nie ma wpływu na program MQ Telemetry. W programie MQ Telemetry podejmowana jest próba utworzenia zadania wsadowego dla żądań subskrypcji, anulowania subskrypcji, wysyłania i odbierania komunikatów z wielu klientów poprzez podzielenie ich na partie robocze w ramach transakcji.

#### **MONACLS**

Określa, czy dane monitorowania w trybie z połączeniem mają być gromadzone dla automatycznie zdefiniowanych kanałów nadawczych klastra, a jeśli tak, to szybkość gromadzenia danych.

#### **MONCHL**

Określa, czy dane monitorowania on-line mają być gromadzone dla kanałów, a jeśli tak, to szybkość gromadzenia danych.

#### **MONQ**

Określa, czy dane monitorowania w trybie z połączeniem mają być gromadzone dla kolejek, a jeśli tak, to szybkość gromadzenia danych.

### **Z/0S** OPORTMAX

Maksymalna wartość z zakresu numerów portów, która ma być używana podczas wiązania kanałów wychodzących.

Ten parametr jest poprawny tylko w systemie z/OS.

### **DESCRIPTION**

Minimalna wartość z zakresu numerów portów, która ma być używana podczas wiązania kanałów wychodzących.

Ten parametr jest poprawny tylko w systemie z/OS.

#### **PARENT**

Nazwa menedżera kolejek, z którym ten menedżer kolejek jest połączony hierarchicznie jako jego element potomny.

### **PERFMEV**

Określa, czy generowane są zdarzenia związane z wydajnością.

### **PLATFORM**

Architektura platformy, na której jest uruchomiony menedżer kolejek. Wartość tego parametru to:

- $\bullet$   $\blacksquare$   $\blacksquare$
- NSK
- OS2
- OS400
- urządzenie
- UNIX
- WindowsNT

### **PSCLUS**

Określa, czy ten menedżer kolejek uczestniczy w działaniu publikowania subskrybowania we wszystkich klastrach, w których jest on elementem. Żadne zgrupowane obiekty tematów nie mogą istnieć w żadnym klastrze podczas modyfikowania opcji ENABLED na wartość DISABLED.

#### **PSMODE**

Określa, czy działa mechanizm publikowania/subskrypcji i umieszczony w kolejce interfejs publikowania/subskrybowania, a więc decyduje o tym, czy aplikacje mogą publikować lub subskrybować za pomocą interfejsu programistycznego aplikacji oraz kolejek monitorowanych przez interfejs w kolejce publikowania/subskrypcji.

### **PSNPMSG**

Jeśli w kolejce interfejs publikowania/subskrypcji nie może przetworzyć nietrwałego komunikatu wejściowego, może to próbować zapisać komunikat wejściowy do kolejki niedostarczonych komunikatów (w zależności od opcji raportu komunikatu wejściowego). Jeśli próba zapisania komunikatu wejściowego w kolejce niedostarczonych komunikatów nie powiedzie się, a w komunikacie wejściowym lub PSNPMSG=DISCARD została określona opcja raportu MQRO\_DISCARD\_MSG, broker odrzuci komunikat wejściowy. Jeśli określono wartość PSNPMSG=KEEP, interfejs usuwa tylko komunikat wejściowy, jeśli w komunikacie wejściowym została ustawiona opcja raportu MQRO\_DISCARD\_MSG.

### **PSNPRES**

Jeśli w kolejce interfejs publikowania/subskrypcji próbuje wygenerować komunikat odpowiedzi w odpowiedzi na nietrwałe komunikat wejściowy, a komunikat odpowiedzi nie może zostać dostarczony do kolejki odpowiedzi, ten atrybut wskazuje, czy interfejs próbuje zapisać niedostarczalny komunikat do kolejki niedostarczonych komunikatów, czy też usunąć komunikat.

### **PSRTYCNT**

Jeśli w kolejce interfejs publikowania/subskrypcji nie jest w stanie przetworzyć komunikatu komendy w punkcie synchronizacji (na przykład komunikat publikowania, którego nie można dostarczyć do subskrybenta, ponieważ kolejka subskrybenta jest pełna i nie można umieścić publikacji w kolejce niedostarczanych komunikatów), wycofana jest jednostka pracy, a komenda próbuje ponownie wykonać tę liczbę razy, zanim broker podejmie próbę przetworzenia komunikatu komendy zgodnie z jej opcjami raportu.

### **PSSYNCPT**

Jeśli ten atrybut jest ustawiony na wartość IFPER, gdy w kolejce interfejs publikowania/subskrypcji odczytuje komunikaty publikowania lub usuwania z kolejki strumienia podczas normalnej pracy, określa ona wartość MQGMO\_SYNCPOINT\_IF\_PERSISTENT. Ta wartość powoduje, że demon pubsub w kolejce nie odbiera komunikatów nietrwałych poza punktem synchronizacji. Jeśli demon odbierze publikację poza punktem synchronizacji, demon przekazuje tę publikację do subskrybentów znanych z zewnątrz punktu synchronizacji.

### **QMID**

Wewnętrznie wygenerowana unikalna nazwa menedżera kolejek.

### **QMNAME**

Nazwa lokalnego menedżera kolejek. Patrz sekcja Reguły nazewnictwa obiektów IBM MQ.

#### z/0S **QSGNAME**

Nazwa grupy współużytkowania kolejki, do której należy menedżer kolejek, lub wartość pusta, jeśli menedżer kolejek nie jest elementem grupy współużytkowania kolejki. Grup współużytkowania kolejek można używać tylko w systemie z/OS.

#### *z/OS* **RCVTIME**

Przybliżony czas oczekiwania przez kanał TCP/IP na odebranie danych, w tym pulsy, od swojego partnera przed powrotem do stanu nieaktywnego. Wartością tego parametru jest wartość liczbowa kwalifikowana przez produkt **RCVTTYPE**.

Ten parametr jest poprawny tylko w systemie z/OS.

#### $z/0S$ **RCVTMIN**

Minimalny czas, przez jaki kanał TCP/IP oczekuje na odbiór danych, w tym pulsy, od swojego partnera przed powrotem do stanu nieaktywnego.

Ten parametr jest poprawny tylko w systemie z/OS.

### **RCVTTYPE**

Kwalifikator, który ma zostać zastosowany do wartości w produkcie **RCVTIME**.

Ten parametr jest poprawny tylko w systemie z/OS.

### **REMOTEEV**

Określa, czy generowane są zdarzenia błędów zdalnych.

### **REPOS**

Nazwa klastra, któremu menedżer kolejek ma udostępnić usługę menedżera repozytorium.

### **REPOSNL**

Nazwa listy klastrów, dla której ten menedżer kolejek ma udostępniać usługę menedżera repozytorium.

### **REVDNS**

Określa, czy odwrotne wyszukiwanie nazwy hosta z serwera nazw domen (DNS) jest wykonywane dla adresu IP, z którego połączony jest kanał.

### **ROUTEREC**

Informacja o tym, czy informacje o trasie śledzenia mają być rejestrowane, jeśli zażądano w komunikacie.

## **Multi** SCHINIT

Określa, czy inicjator kanału ma być uruchamiany automatycznie podczas uruchamiania menedżera kolejek.

 $z/0S$ Ten parametr nie jest poprawny w systemie z/OS.

### **Multi** SCMDSERV

Określa, czy serwer komend ma być uruchamiany automatycznie podczas uruchamiania menedżera kolejek.

 $z/0S$ 

Ten parametr nie jest poprawny w systemie z/OS.

### **Z/OS** SCYCASE

Określa, czy profile zabezpieczeń są wielkimi lub małymi literami.

Ten parametr jest poprawny tylko w systemie z/OS.

Jeśli ten parametr został zmieniony, ale komenda **REFRESH SECURITY** nie została jeszcze wydana, menedżer kolejek może nie być używany w przypadku profili, których można oczekiwać. Użyj komendy **DISPLAY SECURITY** , aby sprawdzić, czy przypadek profili jest rzeczywiście używany.

### **SPLCAP**

Wskazuje, czy funkcje Advanced Message Security (AMS) są dostępne dla menedżera kolejek. Jeśli komponent AMS jest zainstalowany dla wersji produktu IBM MQ , w której jest uruchomiony menedżer kolejek, atrybut ma wartość ENABLED (MQCAP\_SUPPORTED). Jeśli komponent AMS nie jest zainstalowany, wartością jest DISABLED (MQCAP\_NOT\_SUPPORTED).

#### $z/0S$ **SQQMNAME**

Gdy menedżer kolejek tworzy wywołanie MQOPEN dla kolejki współużytkowanej, a menedżer kolejek określony w parametrze **ObjectQmgrName** wywołania MQOPEN znajduje się w tej samej grupie współużytkowania kolejki, co przetwarzający menedżer kolejek, atrybut **SQQMNAME** określa, czy używany jest **ObjectQmgrName** , czy też kolejka współużytkowana jest otwierana bezpośrednio przez przetwarzający menedżer kolejek.

Ten parametr jest poprawny tylko w systemie z/OS.

### **SSLCRLNL**

Wskazuje listę nazw obiektów AUTHINFO używanych przez menedżer kolejek na potrzeby sprawdzania odwołań certyfikatów.

Na liście nazw, do których odwołuje się **SSLCRLNL**, dozwolone są tylko obiekty informacji uwierzytelniających z typami LDAPCRL lub OCSP . Każdy inny typ powoduje wystąpienie komunikatu o błędzie, gdy lista jest przetwarzana, a następnie jest ignorowana.

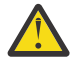

**Ostrzeżenie:** Lista nazw może odwoływać się tylko do jednego obiektu AUTHINFO typu OCSP.

## **WIM** SSLCRYP

Wskazuje nazwę łańcucha parametru używanego do konfigurowania sprzętu szyfrującego obecnego w systemie. Hasło #11 PKCS jest wyświetlane jako xxxxxx. Ta opcja jest poprawna tylko w przypadku produktu UNIX, Linux, and Windows.

### **SSLEV**

Określa, czy generowane są zdarzenia TLS.

### **SSLFIPS**

Określa, czy tylko algorytmy z certyfikatem FIPS mają być używane, jeśli kryptografia jest przetwarzana w produkcie IBM MQ , a nie w samym sprzęcie szyfrującym.

### **SSLKEYR**

Wskazuje nazwę repozytorium kluczy SSL (Secure Sockets Layer).

### **SSLRKEYC**

Wskazuje liczbę bajtów, które mają być wysłane i odebrane w ramach konwersacji TLS przed renegocjacją klucza tajnego.

### **Z/OS** SSLTASKS

Tylko w systemie z/OS : wskazuje liczbę podzadań serwera, które mają być używane na potrzeby przetwarzania wywołań TLS.

### **STATACLS**

Określa, czy dane statystyczne mają być gromadzone dla automatycznie zdefiniowanych kanałów nadajnika klastrów, a jeśli tak, to szybkość gromadzenia danych.

### **STATCHL**

Określa, czy dane statystyczne mają być gromadzone dla kanałów, a jeśli tak, to szybkość gromadzenia danych.

### **Multi STATINT**

Przedział czasu, w którym dane monitorowania statystyk są zapisywane w kolejce monitorowania. Ten parametr jest poprawny tylko w systemie Multiplatforms.

### **Multi STATMQI**

Określa, czy dane monitorowania statystyk mają być gromadzone dla menedżera kolejek. Ten parametr jest poprawny tylko w systemie Multiplatforms.

## **Multi STATQ**

Określa, czy dane statystyczne mają być gromadzone dla kolejek. Ten parametr jest poprawny tylko w systemie Multiplatforms.

### **STRSTPEV**

Określa, czy zdarzenia uruchomienia i zatrzymania są generowane.

### **SUITEB**

Określa, czy używana jest kryptografia zgodna ze standardem Suite B. Więcej informacji na temat konfiguracji pakietu Suite B i jego wpływu na kanały TLS zawiera sekcja Szyfrowanie NSA Suite B Cryptography w produkcie IBM MQ .

### **SYNCPT**

Określa, czy obsługa punktów synchronizacji jest dostępna z menedżerem kolejek. Jest to atrybut menedżera kolejek tylko do odczytu.

### **TIOS TCPCHL**

Maksymalna liczba kanałów, które mogą być bieżące, lub klientów, które mogą być podłączone, które korzystają z protokołu transmisji TCP/IP. Wartość zero oznacza, że protokół transmisji TCP/IP nie jest używany.

Ten parametr jest poprawny tylko w systemie z/OS.

### **TCPKEEP**

Określa, czy narzędzie KEEPALIVE ma być używane do sprawdzania, czy drugi koniec połączenia jest nadal dostępny. Jeśli jest on niedostępny, kanał jest zamknięty.

Ten parametr jest poprawny tylko w systemie z/OS.

### **TLANS TCPNAME**

Nazwa preferowanego stosu TCP/IP, który ma być używany w środowisku wielu stosów CINET. W środowiskach pojedynczego stosu INET inicjator kanału korzysta z jedynego dostępnego stosu TCP/IP.

Ten parametr jest poprawny tylko w systemie z/OS.

### **TIPS TCPSTACK**

Określa, czy inicjator kanału używa tylko stosu TCP/IP określonego w nazwie TCPNAME, czy też może być opcjonalnie powiązany z dowolnymi stosami TCP/IP zdefiniowanymi w środowisku wielu stosów CINET.

Ten parametr jest poprawny tylko w systemie z/OS.

### **TRAXSTR**

Określa, czy śledzenie inicjatora kanału jest uruchamiane automatycznie.

Ten parametr jest poprawny tylko w systemie z/OS.

### **TRAXTBL**

Wielkość (w megabajtach) obszaru danych śledzenia inicjatora kanału.

Ten parametr jest poprawny tylko w systemie z/OS.

### **TREELIFE**

Czas życia tematów nieadministracyjnych.

### **TRIGINT**

Przedział czasu wyzwalacza.

### **VERSION**

Wersja instalacji produktu IBM MQ , z którą powiązany jest menedżer kolejek. Wersja ma format VVRRMMFF:

VV: wersja

RR: wydanie

MM: poziom konserwacyjny

FF: poziom poprawek

### **XRCAP**

Określa, czy funkcja MQ Telemetry jest obsługiwana przez menedżer kolejek.

Więcej informacji na temat tych parametrów zawiera sekcja ["ALTER QMGR" na stronie 320.](#page-319-0)

### **Informacje pokrewne**

Praca z menedżerami kolejek

## **DISPLAY QMSTATUS na wielu platformach**

Użyj komendy MQSC DISPLAY QMSTATUS, aby wyświetlić informacje o statusie powiązane z tym menedżerem kolejek.

### **Korzystanie z komend MQSC**

Informacje na temat korzystania z komend MQSC zawiera sekcja Wykonywanie zadań administrowania lokalnego za pomocą komend MQSC.

• Diagram składni

- • ["Opisy parametrów dla komendy DISPLAY QMSTATUS" na stronie 755](#page-754-0)
- • ["Żądane parametry" na stronie 756](#page-755-0)

<span id="page-754-0"></span>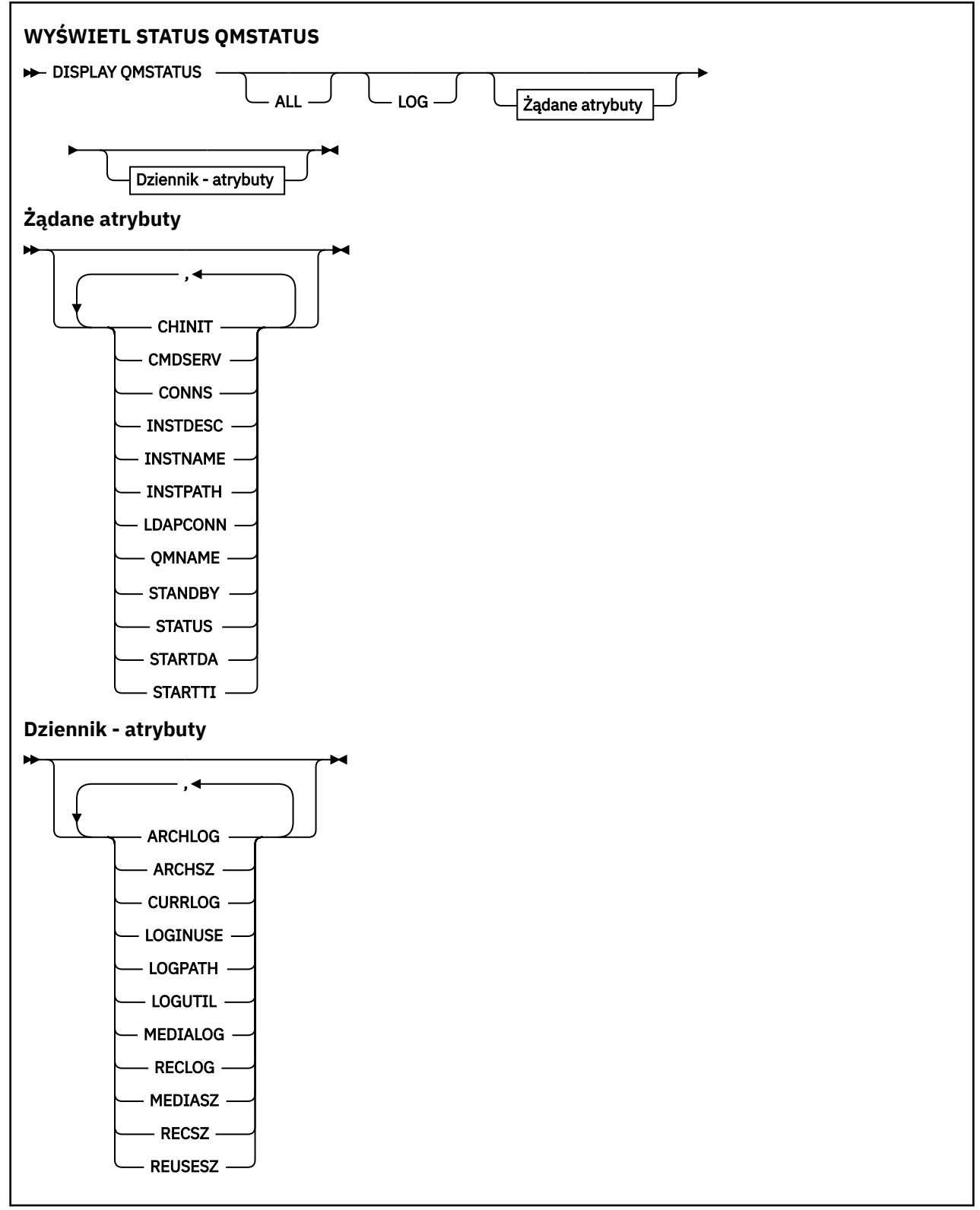

### **Opisy parametrów dla komendy DISPLAY QMSTATUS**

**ALL**

Podaj ten parametr, aby wyświetlić wszystkie parametry. Jeśli ten parametr jest określony, wszystkie żądane parametry nie mają żadnego efektu; wszystkie parametry są nadal wyświetlane.

Ten parametr jest wartością domyślną, jeśli użytkownik nie żąda żadnych konkretnych parametrów.

## <span id="page-755-0"></span>**Żądane parametry**

Określ jeden lub więcej parametrów definiujących dane, które mają być wyświetlane. Parametry można określić w dowolnej kolejności, ale nie należy określać tego samego parametru więcej niż jeden raz.

### **ARCHLOG** *(x)*

Nazwa najstarszego zakresu dziennika, dla którego menedżer kolejek oczekuje na powiadomienie o archiwizacji.

Ten parametr jest następujący:

- Dostępne tylko dla menedżerów kolejek przy użyciu zarządzania dziennikami archiwalnymi.
- Puste pole, jeśli menedżer kolejek nie używa zarządzania dziennikami archiwalnymi lub jeśli menedżer kolejek nie ma przydziałów oczekujących na powiadomienie.

## **ARCHSZ** *(x)*

Ilość miejsca w megabajtach zajmowanego przez zakresy dziennika, które nie są już potrzebne do restartu lub odtwarzania nośników, ale oczekują na archiwizację.

Należy pamiętać, że ta wartość ma wpływ na łączne miejsce używane przez menedżer kolejek dla przydziałów dziennika.

Ten parametr jest dostępny tylko dla menedżerów kolejek przy użyciu zarządzania dziennikami archiwalnymi. Jeśli menedżer kolejek nie używa zarządzania dziennikiem archiwalnym, ten parametr ma wartość zero.

Ten atrybut nie jest poprawny w systemie IBM i.

### **CHINIT**

Status inicjatora kanału odczytu SYSTEM.CHANNEL.INITQ. Jest to jedna z poniższych nazw:

### **ZATRZYMANE**

Inicjator kanału nie jest uruchomiony.

# **URUCHAMIANIE**

Inicjator kanału jest w trakcie inicjowania i nie jest jeszcze operacyjny.

### **DZIAŁAJĄCE**

Inicjator kanału jest w pełni inicjowany i działa.

### **ZATRZYMYWANIE**

Inicjator kanału jest zatrzymywany.

### **CMDSERV**

Status serwera komend. Jest to jedna z poniższych nazw:

### **ZATRZYMANE**

Serwer komend nie jest uruchomiony.

### **URUCHAMIANIE**

Serwer komend jest w trakcie inicjowania i nie jest jeszcze uruchomiony.

### **DZIAŁAJĄCE**

Serwer komend jest w pełni zainicjowany i działa.

### **ZATRZYMYWANIE**

Serwer komend jest zatrzymywany.

### **CONNS**

Bieżąca liczba połączeń z menedżerem kolejek.
### **CURRLOG**

Nazwa przydziału dziennika, który jest zapisywany w czasie przetwarzania komendy DISPLAY QMSTATUS. Jeśli menedżer kolejek używa rejestrowania cyklicznego, a ten parametr jest jawnie wymagany, zostanie wyświetlony pusty łańcuch.

## **INSTDESC**

Opis instalacji powiązanej z menedżerem kolejek. Ten parametr nie jest poprawny w systemie IBM i.

## **InstName**

Nazwa instalacji powiązanej z menedżerem kolejek. Ten parametr nie jest poprawny w systemie IBM i.

# **ŚCIEŻKA\_INSTALACJI**

Ścieżka instalacji powiązanej z menedżerem kolejek. Ten parametr nie jest poprawny w systemie IBM i.

### **LDAPCONN**

Status połączenia z serwerem LDAP. Jest to jedna z poniższych nazw:

# **POŁĄCZONY**

Menedżer kolejek ma obecnie połączenie z serwerem LDAP.

## **BŁĄD**

Menedżer kolejek podjął próbę nawiązania połączenia z serwerem LDAP i nie powiodła się.

## **NIEAKTYWNE**

Menedżer kolejek nie jest skonfigurowany do korzystania z serwera LDAP lub nie nawiązała jeszcze połączenia z serwerem LDAP.

# **V** 9.0.2 LOG

Ten parametr należy określić, aby wyświetlić wszystkie parametry LOG. Jeśli ten parametr jest określony, wszystkie żądane parametry LOG nie mają żadnego efektu; wszystkie parametry są nadal wyświetlane.

# **LOGINUSE** *(x)*

Wartość procentowa oznaczająca ilość miejsca zajmowanego w tym momencie przez dziennik podstawowy na potrzeby odtwarzania podczas restartu.

Wartość 100 lub większa wskazuje, że menedżer kolejek mógł być przydzielony, a następnie używać drugorzędnych plików dziennika, prawdopodobnie z powodu długotrwałych transakcji w tym momencie.

Ten atrybut nie jest poprawny w systemie IBM i.

# **LOGPATH** *(x)*

Identyfikuje katalog, w którym pliki dziennika są tworzone przez menedżer kolejek.

# **LOGUTIL** *(x)*

Szacowana wartość procentowa informująca o tym, w jakim stopniu obciążenie menedżera kolejek powoduje zapełnienie dziennika podstawowego.

Jeśli wartość jest spójna powyżej 100, warto sprawdzić, czy istnieją transakcje o długim czasie życia, czy też liczba plików podstawowych nie jest wystarczająca dla danego obciążenia.

Jeśli wykorzystanie będzie nadal rosło, w końcu żądania dotyczące większości kolejnych operacji wymagających działania dziennika zostaną odrzucone, a kod powrotu MQRC\_RESOURCE\_PROBLEM zostanie zwrócony do aplikacji. Transakcje mogą zostać wycofane.

Ten atrybut nie jest poprawny w systemie IBM i.

### **MEDIALOG**

Nazwa najwcześniejszego zakresu dziennika wymagana przez menedżer kolejek w celu wykonania odtwarzania nośników. Jeśli menedżer kolejek używa rejestrowania cyklicznego, a ten parametr jest jawnie wymagany, zostanie wyświetlony pusty łańcuch.

# **MEDIASZ** *(x)*

Wielkość danych dziennika (w megabajtach) wymaganych podczas odtwarzania nośnika.

Ta wartość określa ilość dziennika, który musi zostać odczytany na potrzeby odtwarzania nośnika i wpływa bezpośrednio na czas wykonania tej operacji.

Jest to zero dla menedżera kolejek cyklicznych rejestrowania. Wielkość jest zwykle zmniejszana przez zastosowanie częstszych obrazów nośników obiektów.

Ten atrybut nie jest poprawny w systemie IBM i.

### **QMNAME**

Nazwa menedżera kolejek. Ten parametr jest zawsze zwracany.

### **RECLOG**

Nazwa najwcześniejszego zakresu dziennika wymagana przez menedżer kolejek w celu wykonania odtwarzania. Jeśli menedżer kolejek używa rejestrowania cyklicznego, a ten parametr jest jawnie wymagany, zostanie wyświetlony pusty łańcuch.

# **RECSZ** *(x)*

Wielkość danych dziennika (w megabajtach) wymaganych podczas odtwarzania podczas restartu.

Ta wartość określa ilość dziennika, który należy odczytać, aby można było restartować odtwarzanie i bezpośrednio wpływa na czas wykonania tej operacji.

Ten atrybut nie jest poprawny w systemie IBM i.

# **REUSESZ** *(x)*

Ten atrybut jest poprawny tylko w przypadku menedżerów kolejek automatycznego lub menedżerów kolejek zarządzania dziennikami archiwalnymi.

Ilość miejsca w megabajtach zajmowanego przez zakresy dziennika możliwe do ponownego wykorzystania.

Ta wartość ma wpływ na łączne miejsce używane przez menedżer kolejek dla przydziałów dziennika.

Wielkość jest automatycznie zarządzana przez menedżer kolejek, ale w razie potrzeby można zażądać redukcji za pomocą komendy **RESET QMGR TYPE(REDUCELOG)** .

Ten atrybut nie jest poprawny w systemie IBM i.

### **REZERWOWY**

Określa, czy instancja rezerwowa jest dozwolona. Jest to jedna z poniższych nazw:

### **NOPERMIT**

Instancje rezerwowe nie są dozwolone.

### **ZEZWÓL**

Instancje rezerwowe są dozwolone.

### **STATUS**

Status menedżera kolejek. Jest to jedna z poniższych nazw:

### **URUCHAMIANIE**

Menedżer kolejek jest w trakcie inicjowania.

### **DZIAŁAJĄCE**

Menedżer kolejek jest w pełni zainicjowany i jest uruchomiony.

## **WYCISZANIE**

Menedżer kolejek jest wyciszany.

### **STARTDA**

Data uruchomienia menedżera kolejek (w formacie rrrr-mm-dd).

### **STARTTI**

Godzina, o której menedżer kolejek został uruchomiony (w postaci hh.mm.ss).

# **WYŚWIETL STATUS QSTATUS**

Aby wyświetlić status jednej lub większej liczby kolejek, należy użyć komendy MQSC DISPLAY QSTATUS.

# **Korzystanie z komend MQSC**

Informacje na temat korzystania z komend MQSC zawiera sekcja Wykonywanie zadań administrowania lokalnego za pomocą komend MQSC.

Tę komendę można wydać z poziomu źródeł 2CR. Wyjaśnienie symboli źródła można znaleźć w sekcji Używanie komend w systemie z/OS.

- Diagram składni
- • ["Uwagi dotyczące składni komendy DISPLAY QSTATUS" na stronie 761](#page-760-0)
- • ["Opisy parametrów dla DISPLAY QSTATUS" na stronie 762](#page-761-0)
- • ["Status kolejki" na stronie 764](#page-763-0)
- • ["Status uchwytu" na stronie 767](#page-766-0)

**Synonim**: DIS QS

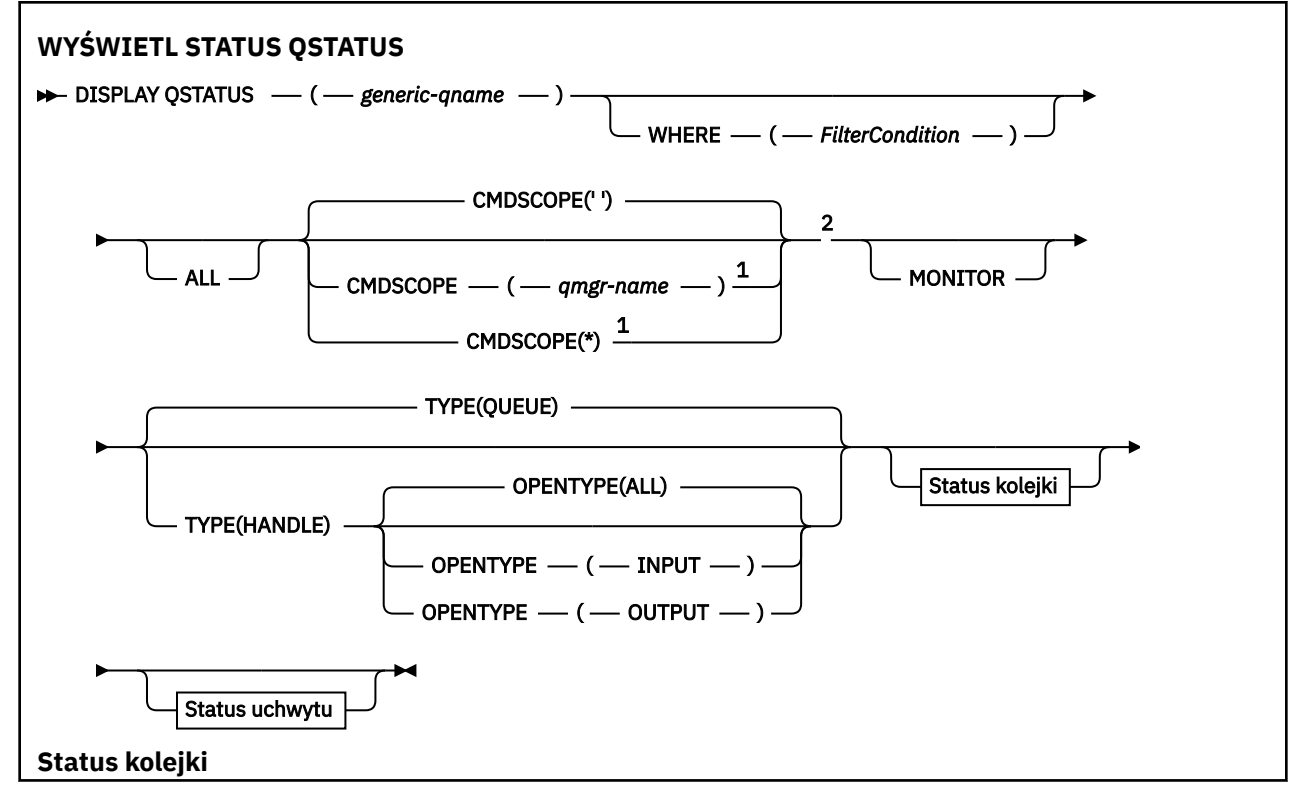

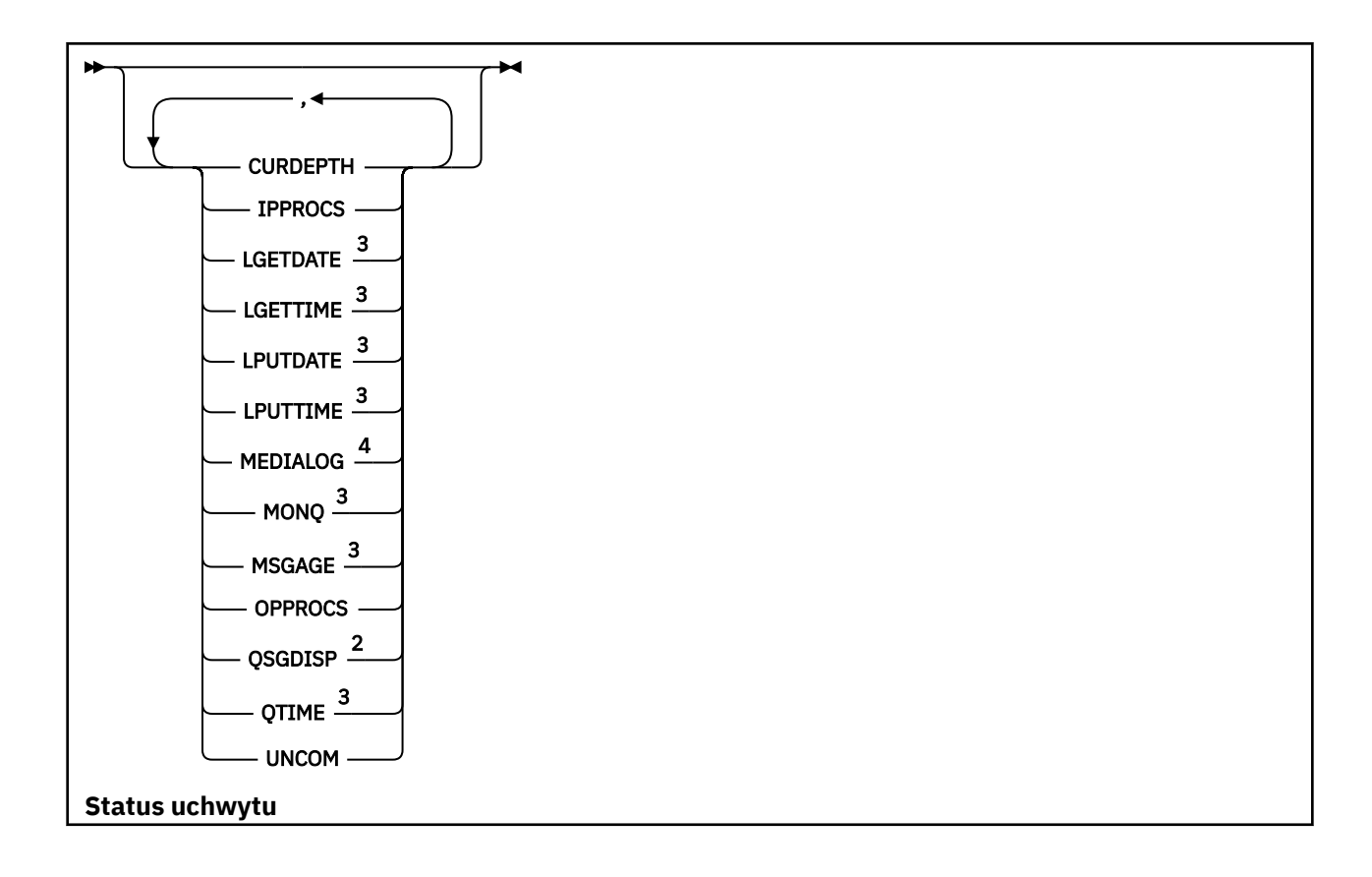

<span id="page-760-0"></span>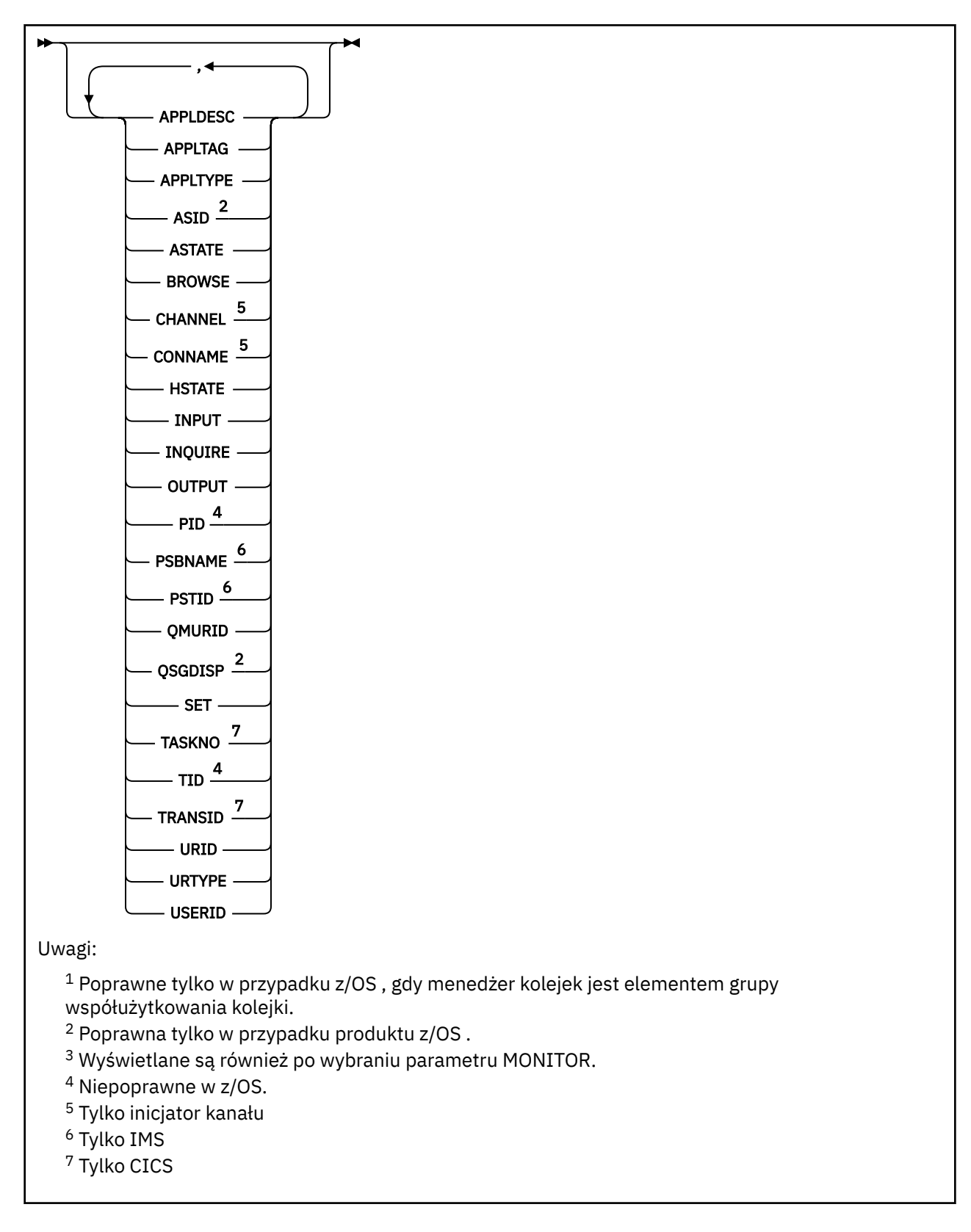

# **Uwagi dotyczące składni komendy DISPLAY QSTATUS**

Stan asynchronicznych konsumentów ASTATE odzwierciedla fakt, że serwer proxy połączenia z serwerem w imieniu aplikacji klienckiej nie odzwierciedla stanu aplikacji klienckiej.

# <span id="page-761-0"></span>**Opisy parametrów dla DISPLAY QSTATUS**

Należy określić nazwę kolejki, dla której mają być wyświetlane informacje o statusie. Ta nazwa może być specyficzną nazwą kolejki lub ogólną nazwą kolejki. Używając ogólnej nazwy kolejki, można wyświetlić:

- Informacje o statusie dla wszystkich kolejek, lub
- Informacje o statusie dla jednej lub większej liczby kolejek, które są zgodne z podaną nazwą i innymi kryteriami wyboru

Należy również określić, czy mają być wyświetlane informacje o statusie:

- Kolejki
- Uchwyty, które uzyskują dostęp do kolejek

**Uwaga:** Nie można użyć komendy DISPLAY QSTATUS w celu wyświetlenia statusu kolejki aliasowej lub kolejki zdalnej. Jeśli zostanie podana nazwa jednego z tych typów kolejek, żadne dane nie zostaną zwrócone. Można jednak określić nazwę kolejki lokalnej lub kolejki transmisji, do której tłumaczona jest kolejka aliasowa lub kolejka zdalna.

## **(** *nazwa-ogólna-qname* **)**

Nazwa kolejki, dla której mają być wyświetlane informacje o statusie. Gwiazdka na końcu (\*) jest zgodna ze wszystkimi kolejkami o określonym rdzeniu, po którym następuje zero lub więcej znaków. Gwiazdka (\*) we własnym imieniu jest zgodna z wszystkimi kolejkami.

### **gdzie**

Określ warunek filtru, aby wyświetlić informacje o statusie dla kolejek, które spełniają kryterium wyboru warunku filtru. Warunek filtru składa się z trzech części: *filter-keyword*, *operator*i *filter-value*:

### **słowo kluczowe filtru**

Prawie każdy parametr, który może być używany do wyświetlania atrybutów dla tej komendy DISPLAY. Nie można jednak używać parametrów CMDSCOPE, MONITOR, OPENTYPE, QSGDISP, QTIME, TYPE lub URID jako słów kluczowych filtru.

### **operator**

Operator jest używany do określania, czy kolejka spełnia wartość filtru dla danego słowa kluczowego filtru. Operatorami są:

### **LT**

Jest mniejsze niż

### **GT**

Większe niż

# **EQ**

Równe

# **NE**

Nierówne

# **LE**

Mniejsze lub równe

### **GE**

Większe lub równe

### **LK**

Pasuje do łańcucha ogólnego, który jest podany jako *wartość filtru* .

## **NL**

Nie jest zgodny z ogólnym łańcuchem udostępnionym jako *wartość-filtru* .

### **CT**

Zawiera określony element. Jeśli parametr *filter-keyword* jest listą, można użyć tego filtru do wyświetlania obiektów, których atrybuty zawierają określony element.

### **EX**

Nie zawiera określonego elementu. Jeśli parametr *filter-keyword* jest listą, można użyć tego filtru do wyświetlania obiektów, których atrybuty nie zawierają określonego elementu.

### **wartość filtru**

Wartość, która musi być testowana przez wartość atrybutu przy użyciu operatora. W zależności od słowa kluczowego filtru wartość ta może być następująca:

• Wartość jawna, która jest poprawną wartością dla testowanego atrybutu.

Można używać tylko operatorów LT, GT, EQ, NE, LE lub GE. Jeśli jednak wartość atrybutu jest jedną z możliwych zestawów wartości parametru (na przykład wartość NO w parametrze UNCOM), można użyć tylko EQ lub NE.

• Wartość ogólna. Ta wartość jest łańcuchem znaków (takim jak łańcuch znaków w parametrze APPLTAG) z gwiazdką na końcu, na przykład ABC\*. Jeśli operatorem jest LK, wyświetlane są wszystkie elementy, w których wartość atrybutu zaczyna się od łańcucha (w przykładzie ABC). Jeśli operatorem jest NL, wyświetlane są wszystkie elementy, w których wartość atrybutu nie rozpoczyna się od łańcucha. Dozwolony jest tylko jeden końcowy znak wieloznaczny (gwiazdka).

Nie można użyć ogólnego filtru-wartość dla parametrów z wartościami liczbowymi lub z jednym z zestawów wartości.

• Element na liście wartości. Operatorem musi być CT lub EX. Jeśli jest to wartość znakowa, może to być jawna lub ogólna. Na przykład, jeśli wartość DEF jest określona za pomocą CT operatora, wyświetlane są wszystkie elementy, dla których jedną z wartości atrybutu jest DEF. Jeśli zostanie podana wartość ABC\*, zostaną wyświetlone wszystkie elementy, w których jedna z wartości atrybutu zaczyna się od ABC.

### **ALL**

Wyświetl wszystkie informacje o statusie dla każdej określonej kolejki.

Ta wartość jest wartością domyślną, jeśli nie określono nazwy ogólnej i nie żądają żadnych konkretnych parametrów.

z/OS W systemie z/OSta wartość jest również wartością domyślną, jeśli zostanie określony warunek filtru za pomocą parametru WHERE, ale na innych platformach wyświetlane są tylko żądane atrybuty.

# **CMDSCOPE**

Ten parametr określa sposób działania komendy, gdy menedżer kolejek jest elementem grupy współużytkowania kolejek. Jest on poprawny tylko w systemie z/OS .

**' '**

Komenda jest uruchamiana w menedżerze kolejek, w którym została wprowadzona. Jest to wartość domyślna.

### *nazwa\_menedżera\_kolejek*

Komenda jest uruchamiana w określonym menedżerze kolejek, który udostępnia menedżer kolejek aktywny w grupie współużytkowania kolejek.

Istnieje możliwość określenia nazwy menedżera kolejek innego niż menedżer kolejek, w którym wprowadzono komendę, tylko w przypadku korzystania ze środowiska grupy współużytkowania kolejek i jeśli serwer komend jest włączony.

**\***

Komenda jest uruchamiana w lokalnym menedżerze kolejek i jest przekazywana do każdego aktywnego menedżera kolejek w grupie współużytkowania kolejek. Działanie tej wartości jest takie samo jak wprowadzenie komendy w każdym menedżerze kolejek w grupie współużytkowania kolejek.

Nie można użyć parametru CMDSCOPE jako słowa kluczowego filtru.

### **MONITOR**

Podaj tę wartość, aby zwrócić zestaw parametrów monitorowania w trybie z połączeniem. Są to: LGETDATE, LGETTIME, LPUTDATE, LPUTTIME, MONQ, MSGAGE i QTIME. Jeśli ten parametr zostanie określony, dowolny z parametrów monitorowania, które zostaną wysłane w sposób szczególny, nie będzie miał żadnego wpływu; wszystkie parametry monitorowania są nadal wyświetlane.

### <span id="page-763-0"></span>**OPENTYPE**

Ogranicza kolejki wybrane do kolejek, które mają uchwyty z określonym typem dostępu:

## **ALL**

Wybiera kolejki, które są otwarte z dowolnym typem dostępu. Ta wartość jest wartością domyślną, jeśli nie określono parametru OPENTYPE.

### **INPUT**

Wybiera kolejki, które są otwarte tylko dla danych wejściowych. Ta opcja nie wybiera kolejek, które są otwarte do przeglądania.

# **OUTPUT**

Wybiera kolejki, które są otwarte tylko dla danych wyjściowych.

Parametr OPENTYPE jest poprawny tylko wtedy, gdy określony jest również parametr TYPE (HANDLE).

Słowa kluczowego OPENTYPE nie można używać jako słowa kluczowego filtru.

## **TYPE**

Określa typ wymaganych informacji o statusie:

# **QUEUE**

Wyświetlane są informacje o statusie odnoszące się do kolejek. Ta wartość jest wartością domyślną, jeśli nie określono parametru TYPE.

### **aplikacji**

Wyświetlane są informacje o statusie odnoszące się do uchwytów, które uzyskują dostęp do kolejek.

Nie można użyć parametru TYPE jako słowa kluczowego filtru.

# **Status kolejki**

W przypadku statusu kolejki zawsze zwracane są następujące informacje dla każdej kolejki, która spełnia kryteria wyboru, z wyjątkiem sytuacji, gdy jest to wskazane:

- Nazwa kolejki
- Typ zwracanych informacji (parametr TYPE)
- Bieżące zapełnienie kolejki (parametr CURDEPTH)  $\sim 2/0$ S $\sim$ na platformach innych niż z/OS
- Tylko w systemie z/OS : dyspozycja grupy współużytkowania kolejki (parametr QSGDISP)

Aby zażądać dodatkowych informacji dla każdej kolejki, można określić następujące parametry: TYPE (QUEUE). Jeśli określono parametr, który nie ma znaczenia dla kolejki, środowiska operacyjnego lub typu żądanych informacji o statusie, ten parametr jest ignorowany.

# **CURDEPTH**

Bieżąca głębokość kolejki, to znaczy liczba komunikatów w kolejce, w tym zarówno zatwierdzone komunikaty, jak i niezatwierdzone komunikaty.

# **IPPROCS**

Liczba uchwytów, które są obecnie otwarte na dane wejściowe dla kolejki (zarówno wejściowewspółużytkowane, jak i wejściowe-wyłączne). Liczba ta nie obejmuje uchwytów, które są otwarte do przeglądania.

W przypadku kolejek współużytkowanych zwracana liczba ma zastosowanie tylko do menedżera kolejek generującego odpowiedź. Liczba ta nie jest sumą całkowitą dla wszystkich menedżerów kolejek w grupie współużytkowania kolejek.

### **LGETDATE**

Data odtworzenia ostatniego komunikatu w kolejce od czasu uruchomienia menedżera kolejek. Przeglądany komunikat nie liczy się jako komunikat odtwarzany. Jeśli data pobrania komunikatu jest niedostępna, ponieważ na przykład żaden komunikat nie został umieszczony w kolejce od momentu uruchomienia menedżera kolejek, wartość ta zostanie przedstawiona jako pusta.

 $z/0S$ W przypadku kolejek z QSGDISP (SHARED) wyświetlana wartość jest tylko dla pomiarów zgromadzonych w tym menedżerze kolejek.

Ten parametr jest wyświetlany również po określeniu parametru MONITOR.

Wartość jest wyświetlana tylko dla tego parametru, jeśli parametr MONQ jest ustawiony na wartość inną niż OFF dla tej kolejki.

## **LGETTIME**

Godzina odtworzenia ostatniego komunikatu w kolejce od czasu uruchomienia menedżera kolejek. Przeglądany komunikat nie liczy się jako komunikat odtwarzany. Jeśli godzina pobrania komunikatu jest niedostępna, ponieważ na przykład żaden komunikat nie został umieszczony w kolejce od momentu uruchomienia menedżera kolejek, wartość ta zostanie przedstawiona jako pusta.

 $z/0S$ W przypadku kolejek z QSGDISP (SHARED) wyświetlana wartość jest tylko dla pomiarów zgromadzonych w tym menedżerze kolejek.

Ten parametr jest wyświetlany również po określeniu parametru MONITOR.

Wartość jest wyświetlana tylko dla tego parametru, jeśli parametr MONQ jest ustawiony na wartość inną niż OFF dla tej kolejki.

### **LPUTDATE**

Data umieszczenia ostatniego komunikatu w kolejce od czasu uruchomienia menedżera kolejek. Jeśli data umieszczenia komunikatu jest niedostępna, ponieważ na przykład żaden komunikat nie został umieszczony w kolejce od momentu uruchomienia menedżera kolejek, wartość ta zostanie przedstawiona jako pusta.

z/08 W przypadku kolejek z QSGDISP (SHARED) wyświetlana wartość jest tylko dla pomiarów zgromadzonych w tym menedżerze kolejek.

Ten parametr jest wyświetlany również po określeniu parametru MONITOR.

Wartość jest wyświetlana tylko dla tego parametru, jeśli parametr MONQ jest ustawiony na wartość inną niż OFF dla tej kolejki.

# **LPUTTIME**

Godzina umieszczenia ostatniego komunikatu w kolejce od czasu uruchomienia menedżera kolejek. Jeśli godzina umieszczenia komunikatu jest niedostępna, ponieważ na przykład żaden komunikat nie został umieszczony w kolejce od momentu uruchomienia menedżera kolejek, wartość ta zostanie przedstawiona jako pusta.

z/05 W przypadku kolejek z QSGDISP (SHARED) wyświetlana wartość jest tylko dla pomiarów zgromadzonych w tym menedżerze kolejek.

Ten parametr jest wyświetlany również po określeniu parametru MONITOR.

Wartość jest wyświetlana tylko dla tego parametru, jeśli parametr MONQ jest ustawiony na wartość inną niż OFF dla tej kolejki.

**Uwaga:** Należy unikać przenoszenia zegara systemowego w przypadku, gdy LPUTTIME jest używany do monitorowania komunikatów. Wartość LPUTTIME kolejki jest aktualizowana tylko wtedy, gdy komunikat, który przybędzie do kolejki, ma wartość PutTime większą od istniejącej wartości parametru LPUTTIME. Ponieważ wartość PutTime komunikatu jest mniejsza niż istniejąca godzina LPUTTIME kolejki w tym przypadku, czas pozostaje niezmieniony.

# **Multi MEDIALOG**

Zakres dziennika lub dziennika, który jest potrzebny w celu odtworzenia nośników kolejki. W menedżerach kolejek, w których znajduje się rejestrowanie cykliczne, parametr MEDIALOG jest zwracany jako łańcuch o wartości NULL.

Ten parametr jest poprawny tylko w systemie Multiplatforms.

### **MONQ**

Bieżący poziom gromadzenia danych monitorowania dla kolejki.

Ten parametr jest wyświetlany również po określeniu parametru MONITOR.

## **MSGAGE**

Wiek (w sekundach) najstarszego komunikatu w kolejce. Maksymalna możliwa do wyświetlenia wartość to 999999999; jeśli wiek przekracza tę wartość, wyświetlana jest wartość 999999999.

Ten parametr jest wyświetlany również po określeniu parametru MONITOR.

Wartość jest wyświetlana tylko dla tego parametru, jeśli parametr MONQ jest ustawiony na wartość inną niż OFF dla tej kolejki.

### **OPPROCS**

Jest to liczba uchwytów, które są obecnie otwarte dla danych wyjściowych dla kolejki.

W przypadku kolejek współużytkowanych zwracana liczba ma zastosowanie tylko do menedżera kolejek generującego odpowiedź. Liczba ta nie jest sumą całkowitą dla wszystkich menedżerów kolejek w grupie współużytkowania kolejek.

# **Z/OS** OSGDISP

Wskazuje dyspozycję kolejki. Wyświetlana wartość jest jedną z następujących wartości:

### **QMGR**

Obiekt został zdefiniowany za pomocą QSGDISP (QMGR).

### **COPY**

Obiekt został zdefiniowany za pomocą komendy QSGDISP (COPY).

### **Współużytkowane**

Obiekt został zdefiniowany za pomocą QSGDISP (SHARED).

Ten parametr jest poprawny tylko w systemie z/OS .

W przypadku kolejek współużytkowanych, jeśli struktura CF używana przez kolejkę jest niedostępna lub nie powiodła się, informacje o statusie mogą być niewiarygodne.

Nie można użyć słowa kluczowego QSGDISP jako słowa kluczowego filtru.

### **QTIME**

Odstęp czasu (w mikrosekundach) między umieszczeniem komunikatów w kolejce a następnie odczytywanym destruktywnie. Maksymalna możliwa do wyświetlenia wartość to 999999999; jeśli przedział czasu przekracza tę wartość, wyświetlana jest wartość 999999999.

Przedział czasu jest mierzony od momentu umieszczenia komunikatu w kolejce do czasu jego zniszczenia przez aplikację i w związku z tym zawiera dowolny odstęp czasu spowodowany opóźnieniem w zatwierdzeniu przez aplikację.

Wyświetlane są dwie wartości, które są ponownie obliczane tylko w przypadku przetwarzania komunikatów:

- Wartość oparta na kilku przetworzonych komunikatach
- Wartość oparta na większej próbce ostatnio przetworzonych komunikatów

Wartości te są uzależnione od konfiguracji i zachowania używanego systemu oraz poziomów aktywności i służą jako indykator normalnej wydajności używanego systemu. Znaczące odchylenia od tych wartości mogą wskazywać na problemy z systemem. W przypadku kolejek z QSGDISP (SHARED) wyświetlane są wartości dla pomiarów zebranych tylko w tym menedżerze kolejek.

Ten parametr jest wyświetlany również po określeniu parametru MONITOR.

Wartość jest wyświetlana tylko dla tego parametru, jeśli parametr MONQ jest ustawiony na wartość inną niż OFF dla tej kolejki.

### **UNCOM**

Wskazuje, czy istnieją niezatwierdzone zmiany (operacje umieszczania i pobierania) oczekujące dla kolejki. Wyświetlana wartość jest jedną z następujących wartości:

## <span id="page-766-0"></span>**YES**

W systemie z/OSoczekuje się, że oczekuje się co najmniej jednej niezatwierdzonej zmiany.

**NO**

Brak oczekujących niezatwierdzonych zmian.

*n*

W systemie Multiplatforms: liczba całkowita wskazująca, ile niezatwierdzonych zmian jest w toku.

W przypadku kolejek współużytkowanych zwracana wartość jest stosowana tylko do menedżera kolejek generującego odpowiedź. Ta wartość nie ma zastosowania do wszystkich menedżerów kolejek w grupie współużytkowania kolejek.

# **Status uchwytu**

W przypadku statusu uchwytu następujące informacje są zawsze zwracane dla każdej kolejki, która spełnia kryteria wyboru, z wyjątkiem sytuacji, gdy jest to wskazane:

- Nazwa kolejki
- Typ zwracanych informacji (parametr TYPE)
- Identyfikator użytkownika (parametr USERID)-nie jest zwracany w przypadku parametru APPLTYPE (SYSTEM)
- **Multi** ID procesu (parametr PID)
- **Multi** ID watku (parametr TID)
- **Multi** Znacznik aplikacji (parametr APPLTAG)
- Typ aplikacji (parametr APPLTYPE)
- Określa, czy uchwyt zapewnia dostęp do danych wejściowych (parametr INPUT)
- Określa, czy uchwyt zapewnia dostęp do danych wyjściowych (parametr OUTPUT)
- Określa, czy uchwyt zapewnia dostęp do przeglądania (parametr BROWSE)
- Określa, czy uchwyt udostępnia zapytanie o dostęp (parametr INQUIRE)
- Określa, czy uchwyt zapewnia dostęp do zestawu (parametr SET)

Aby zażądać dodatkowych informacji dla każdej kolejki, można określić następujące parametry: TYPE (HANDLE). Jeśli parametr, który nie jest odpowiedni, jest określony dla kolejki, środowiska operacyjnego lub typu żądanych informacji o statusie, ten parametr jest ignorowany.

# **APPLDESC**

Łańcuch zawierający opis aplikacji połączonej z menedżerem kolejek, gdzie jest on znany. Jeśli aplikacja nie została rozpoznana przez menedżer kolejek, zwrócony opis jest pusty.

### **APPLTAG**

Łańcuch zawierający znacznik aplikacji połączonej z menedżerem kolejek. Jest to jedna z poniższych nazw:

- **z/0S** Nazwa zadania wsadowego z/OS
- **z/0S** ID\_UŻYTKOWNIKA TSO
- CICS ID aplikacji
- IMS Nazwa regionu
- Nazwa zadania inicjatora kanału
- **IBM i TBM** i Nazwa zadania

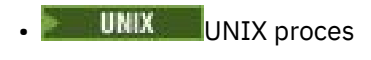

# **Windows** Windows proces

**Uwaga:** Zwracana wartość składa się z pełnej ścieżki programu i nazwy pliku wykonywalnego. Jeśli długość jest dłuższa niż 28 znaków, wyświetlane są tylko pierwsze 28 znaków.

• Nazwa procesu wewnętrznego menedżera kolejek

Nazwa aplikacji reprezentuje nazwę procesu lub zadania, które nawiązała połączenie z menedżerem kolejek. Dla instancji, dla której ten proces lub zadanie są połączone poprzez kanał, nazwa aplikacji reprezentuje nazwę zdalnego procesu lub zadania, a nie nazwę procesu lub zadania kanału lokalnego.

### **APPLTYPE**

Łańcuch wskazujący typ aplikacji połączonej z menedżerem kolejek. Jest to jedna z poniższych nazw:

### **BATCH**

Aplikacja używała połączenia wsadowego

### **RRSBATCH**

Aplikacja RRS-skoordynowana aplikacja przy użyciu połączenia wsadowego

### **CICS**

CICSTransakcja

### **IMS**

IMSTransakcja

**CHINIT** Inicjator kanału

### **SYSTEM**

Menedżer kolejek

### **SYSTEMEXT**

Aplikacja wykonujący rozszerzenie funkcji udostępnianej przez menedżer kolejek

### **UŻYTKOWNIK**

Aplikacja użytkownika

# $\overline{z}/0$ S **ASID**

Czteroznakowy identyfikator przestrzeni adresowej aplikacji identyfikowanej przez APPLTAG. Wyróżnia ona zduplikowane wartości parametru APPLTAG.

Ten parametr jest zwracany tylko wtedy, gdy menedżer kolejek, do którego należy kolejka działa w systemie z/OS, a parametr APPLTYPE nie ma wartości SYSTEM.

### **ASTATE**

Stan konsumenta asynchronicznego w tej kolejce.

Dozwolone są następujące wartości:

### **AKTYWNY**

Wywołanie MQCB uruchomiło funkcję wywołania zwrotnego w celu asynchronicznego przetwarzania komunikatów, a uchwyt połączenia został uruchomiony, tak aby możliwe było kontynuowanie asynchronicznego wykorzystania komunikatów.

## **NIEAKTYWNE**

Wywołanie MQCB uruchomiło funkcję wywołania zwrotnego w celu asynchronicznego przetwarzania komunikatów, ale uchwyt połączenia nie został jeszcze uruchomiony lub został zatrzymany lub zawieszony, dzięki czemu asynchroniczne wykorzystanie komunikatów nie może być w tej chwili kontynuowane.

### **ZAWIESZONE**

Asynchroniczna wartość połączeń wychodzących została zawieszona w taki sposób, że asynchroniczna konsumpcja komunikatów nie może być obecnie kontynuowana w tej kolejce. Może być to spowodowane wywołaniem przez aplikację obiektu MQCB z operacją MQOP\_SUSPEND w tym uchwycie obiektu lub zawieszeniem wywołania przez system. Jeśli system został zawieszony przez system, to w ramach procesu zawieszania asynchronicznego wykorzystania komunikatów funkcja call-back jest inicjowana z kodem przyczyny opisanym w opisanym problemie. Ten kod jest zgłaszany w polu Przyczyna w strukturze MQCBC, która jest przekazywana do funkcji połączenia z powrotem.

W celu kontynuowania asynchronicznego korzystania z komunikatów aplikacja musi wykonać wywołanie obiektu MQCB z parametrem Operation ustawionym na wartość MQOP\_RESUME.

### **ZAWIESZ\_TEMP**

Asynchroniczny system połączeń wychodzących został tymczasowo zawieszony przez system w taki sposób, aby asynchroniczna konsumpcja komunikatów nie mogła być obecnie kontynuowana w tej kolejce. W ramach procesu zawieszania asynchronicznego korzystania z komunikatów funkcja wywołania zwrotnego wywoływana z kodem przyczyny opisującym problem, który był przyczyną zawieszenia. Ten kod jest zgłaszany w polu Przyczyna w strukturze MQCBC przekazanej do funkcji połączenia z powrotem.

Funkcja wywołania zwrotnego jest inicjowana ponownie, gdy asynchroniczne wykorzystanie komunikatów jest wznawiane przez system, gdy tymczasowa sytuacja została rozwiązana.

### **BRAK**

Wywołanie MQCB nie zostało wysłane dla tego uchwytu, dlatego nie skonfigurowano asynchronicznego wykorzystania komunikatów dla tego uchwytu.

### **BROWSE**

Wskazuje, czy uchwyt zapewnia dostęp przeglądania do kolejki. Wartość ta jest jedną z następujących wartości:

### **YES**

Uchwyt zapewnia dostęp do przeglądania.

### **NO**

Uchwyt nie zapewnia dostępu do przeglądania.

### **CHANNEL**

Nazwa kanału będącego właścicielem uchwytu. Jeśli z uchwytem nie jest powiązany żaden kanał, ten parametr jest pusty.

Ten parametr jest zwracany tylko wtedy, gdy uchwyt należy do inicjatora kanału.

### **CONNAME**

Nazwa połączenia powiązana z kanałem, do którego należy uchwyt. Jeśli z uchwytem nie jest powiązany żaden kanał, ten parametr jest pusty.

Ten parametr jest zwracany tylko wtedy, gdy uchwyt należy do inicjatora kanału.

### **HSTATE**

Określa, czy wywołanie funkcji API jest w toku.

Dozwolone są następujące wartości:

### **AKTYWNY**

Wywołanie API z połączenia jest obecnie w toku dla tego obiektu. W przypadku kolejki ten warunek może wystąpić, gdy trwa wywołanie MQGET WAIT.

Jeśli jest niespłacona MQGET SIGNAL, to wartość ta nie oznacza, że uchwyt jest aktywny.

### **NIEAKTYWNE**

Dla tego obiektu nie jest obecnie w toku żadne wywołanie funkcji API z połączenia. W przypadku kolejki ten warunek może wystąpić, gdy nie jest w toku żadne wywołanie MQGET WAIT.

### **INPUT**

Wskazuje, czy uchwyt zapewnia dostęp do danych wejściowych do kolejki. Wartość ta jest jedną z następujących wartości:

### **Współużytkowane**

Uchwyt zapewnia dostęp współużytkowany-wejście.

**EXCL**

Uchwyt zapewnia dostęp na wyłączność.

# **NO**

Uchwyt nie zapewnia dostępu do danych wejściowych.

## **INQUIRE**

Wskazuje, czy uchwyt aktualnie udostępnia zapytanie o dostęp do kolejki. Wartość ta jest jedną z następujących wartości:

## **YES**

Uchwyt zapewnia dostęp do uzyskiwania informacji o dostępie.

# **NO**

Uchwyt nie zapewnia dostępu do zapytań.

## **OUTPUT**

Wskazuje, czy uchwyt zapewnia dostęp do danych wyjściowych do kolejki. Wartość ta jest jedną z następujących wartości:

## **YES**

Uchwyt zapewnia dostęp do danych wyjściowych.

## **NO**

Uchwyt nie zapewnia dostępu do danych wyjściowych.

## **PID**

Numer określający identyfikator procesu aplikacji, która otworzyła określoną kolejkę.

 $z/0S$ Ten parametr nie jest poprawny w systemie z/OS.

# **PSBNAME**

Osiem znaków długich nazw bloku specyfikacji programu (PSB) powiązanych z uruchomionym transakcją IMS . Do czyszczenia transakcji za pomocą komend IMS można użyć wartości PSBNAME i PSTID. Jest on poprawny tylko w systemie z/OS .

Ten parametr jest zwracany tylko wtedy, gdy parametr APPLTYPE ma wartość IMS.

# $\frac{1}{105}$  PSTID

Czteroznakowy identyfikator regionu tabeli specyfikacji programu IMS (PST) dla połączonego regionu IMS . Jest on poprawny tylko w systemie z/OS .

Ten parametr jest zwracany tylko wtedy, gdy parametr APPLTYPE ma wartość IMS.

### **QMURID**

Identyfikator jednostki odzyskiwania menedżera kolejek. W systemie z/OSta wartość jest 8-bajtowym dziennikiem RBA, wyświetlonym jako 16 znaków szesnastkowych. Na platformach innych niż z/OSta wartość jest 8-bajtowym identyfikatorem transakcji, wyświetlanym jako m.n , gdzie m i n są dziesiętną reprezentacją pierwszego i ostatnich 4 bajtów identyfikatora transakcji.

Jako słowa kluczowego filtru można użyć QMURID. W systemie z/OSnależy określić wartość filtru jako łańcuch szesnastkowy. W przypadku platform innych niż z/OSnależy określić wartość filtru jako parę liczb dziesiętnych rozdzielonych kropką (.). Operatorów filtrów EQ, NE, GT, LT, GE lub LE można używać tylko w tym celu.

# **Z/05** OSGDISP

Wskazuje dyspozycję kolejki. Jest on poprawny tylko w systemie z/OS . Wartość ta jest jedną z następujących wartości:

### **QMGR**

Obiekt został zdefiniowany za pomocą QSGDISP (QMGR).

### **COPY**

Obiekt został zdefiniowany za pomocą komendy QSGDISP (COPY).

### **Współużytkowane**

Obiekt został zdefiniowany za pomocą QSGDISP (SHARED).

Nie można użyć słowa kluczowego QSGDISP jako słowa kluczowego filtru.

**SET**

Wskazuje, czy uchwyt zapewnia dostęp do ustawionego dostępu do kolejki. Wartość ta jest jedną z następujących wartości:

**YES**

Uchwyt zapewnia dostęp do zestawu.

**NO**

Uchwyt nie udostępnia ustawionego dostępu.

# **TASKNO**

Siedmiocyfrowy numer zadania CICS . Ta liczba może być użyta w komendzie CICS " CEMT SET TASK (taskno) PURGE ", aby zakończyć zadanie CICS . Ten parametr jest poprawny tylko w systemie z/OS .

Ten parametr jest zwracany tylko wtedy, gdy parametr APPLTYPE ma wartość CICS.

**TID**

Liczba określająca identyfikator wątku w procesie aplikacji, który otworzył określoną kolejkę.

 $z/0S$  $\blacksquare$ Ten parametr nie jest poprawny w systemie z/OS.

Gwiazdka wskazuje, że ta kolejka została otwarta przy użyciu połączenia współużytkowanego.

Więcej informacji na temat połączeń współużytkowanych zawiera sekcja Współużytkowane (niezależne od wątku) połączenia z produktem MQCONNX .

# **TRANSID**

Czteroznakowy identyfikator transakcji CICS . Ten parametr jest poprawny tylko w systemie z/OS .

Ten parametr jest zwracany tylko wtedy, gdy parametr APPLTYPE ma wartość CICS.

### **URID**

Zewnętrzny identyfikator jednostki odtwarzania przypisany do połączenia. Jest to identyfikator odtwarzania znany w zewnętrznym koordynatorze punktu synchronizacji. Jego format jest określany na podstawie wartości URTYPE.

Nie można użyć identyfikatora URID jako słowa kluczowego filtru.

### **URTYPE**

Typ jednostki odtwarzania rozpoznawany przez menedżer kolejek. Jest to jedna z poniższych nazw:

- CICS (poprawne tylko w systemie z/OS )
- XA
- RRS (poprawny tylko w systemie z/OS )
- IMS (poprawne tylko w systemie z/OS )
- QMGR

Typ URTYPE identyfikuje typ EXTURID, a nie typ koordynatora transakcji. Jeśli typem URTYPE jest QMGR, powiązany identyfikator znajduje się w identyfikatorze QMURID (a nie identyfikatorze URID).

### **USERID**

Identyfikator użytkownika powiązany z uchwytem.

Ten parametr nie jest zwracany, gdy parametr APPLTYPE ma wartość SYSTEM.

# **WYŚWIETL KOLEJKĘ**

Aby wyświetlić atrybuty jednej lub większej liczby kolejek dowolnego typu, należy użyć komendy MQSC **DISPLAY QUEUE** .

# **Korzystanie z komend MQSC**

Informacje na temat korzystania z komend MQSC zawiera sekcja Wykonywanie zadań administrowania lokalnego za pomocą komend MQSC.

Tę komendę można wydać z poziomu źródeł 2CR. Wyjaśnienie symboli źródła można znaleźć w sekcji Używanie komend w systemie z/OS.

- Diagram składni
- • ["Użycie notatek" na stronie 774](#page-773-0)
- • ["Opisy parametrów dla komendy DISPLAY QUEUE" na stronie 774](#page-773-0)
- • ["Żądane parametry" na stronie 778](#page-777-0)

# **Synonim**: **DIS Q**

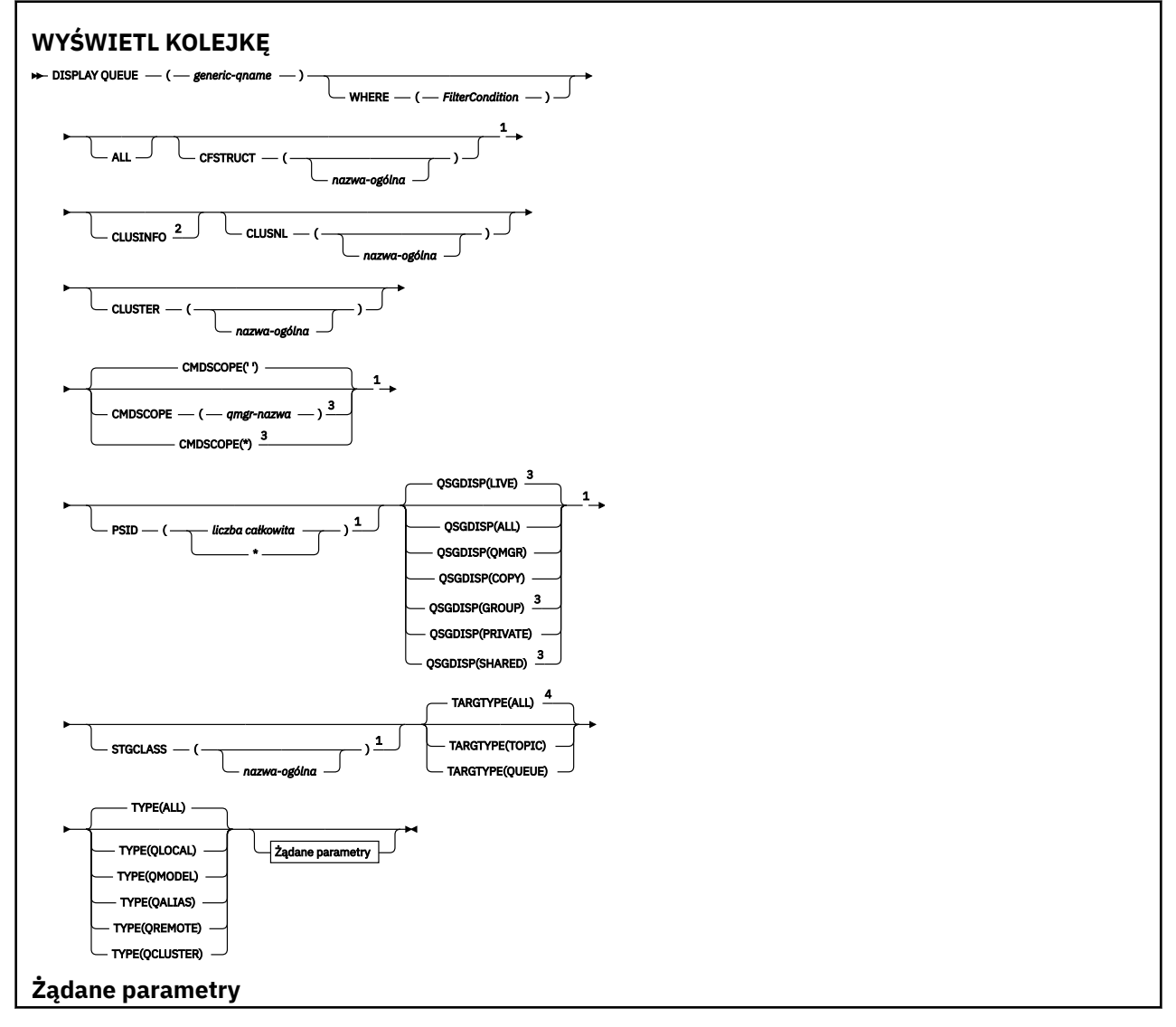

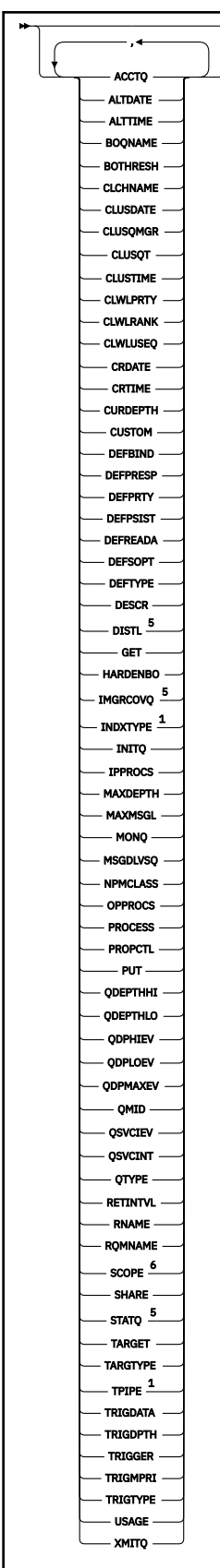

н

Uwagi:

<sup>1</sup> Poprawne tylko w systemie z/OS.

<sup>2</sup> W systemie z/OSnie można go wydać na stronie CSQINP2.

<span id="page-773-0"></span><sup>3</sup> Poprawne tylko w przypadku z/OS , gdy menedżer kolejek jest elementem grupy współużytkowania kolejki.

- <sup>4</sup> Poprawna tylko w kolejce aliasowej.
- <sup>5</sup> Niepoprawne w z/OS.
- <sup>6</sup> Niepoprawna wartość w systemie z/OS lub IBM i.

# **Użycie notatek**

- 1. Można użyć następujących komend (lub ich synonimów) jako alternatywnego sposobu wyświetlania tych atrybutów.
	- **DISPLAY QALIAS**
	- **DISPLAY QCLUSTER**
	- **DISPLAY QLOCAL**
	- **DISPLAY QMODEL**
	- **DISPLAY QREMOTE**

Komendy te generują te same dane wyjściowe, co komenda DISPLAY QUEUE TYPE(*queue-type*) . Jeśli komendy te zostaną wprowadzone w ten sposób, nie należy używać parametru **TYPE** .

- 2. W 2/05 W systemie z/OSinicjator kanału musi być uruchomiony, zanim będzie można wyświetlić informacje o kolejkach klastra (za pomocą parametru TYPE(QCLUSTER) lub parametru CLUSINFO ).
- 3. Komenda może nie wyświetlać każdej kolejki klastrowej w klastrze, jeśli jest ona wydawana w repozytorium częściowym, ponieważ repozytorium częściowe zna tylko kolejkę, gdy próbowano jej użyć.

# **Opisy parametrów dla komendy DISPLAY QUEUE**

Należy określić nazwę definicji kolejki, która ma być wyświetlana. Może to być konkretna nazwa kolejki lub ogólna nazwa kolejki. Używając ogólnej nazwy kolejki, można wyświetlić:

- Wszystkie definicje kolejek
- Jedna lub więcej kolejek zgodnych z podaną nazwą

### *nazwa-kolejki*

Nazwa lokalna definicji kolejki, która ma być wyświetlona (patrz sekcja Reguły nazewnictwa obiektów IBM MQ). Gwiazdka kończący \* jest zgodna z wszystkimi kolejkami o określonym rdzeniu, po którym następuje zero lub większa liczba znaków. Gwiazdka (\*) we własnym zakresie określa wszystkie kolejki.

### **gdzie**

Określ warunek filtru, aby wyświetlić tylko te kolejki, które spełniają kryterium wyboru warunku filtru. Warunek filtru składa się z trzech części: *filter-keyword*, *operator*i *filter-value*:

### **słowo kluczowe filtru**

Prawie każdy parametr, który może być używany do wyświetlania atrybutów dla tej komendy

**DISPLAY** . Nie można jednak używać parametrów **CMUSSKOPE, QDPHIEV, QDPLOEV,** 

QDPMAXEV, ZZUS QSGDISP, ani QSVCIEV jako słów kluczowych filtru. Opcji ZZUS

CFSTRUCT, CLUSTER, 2005 PSID, 2005 MSTGCLASS, lub CLUSNLnie można używać, jeśli są one również używane do wybierania kolejek. Kolejki typu, dla których słowo kluczowe filtru nie jest poprawnym atrybutem, nie są wyświetlane.

### **operator**

Służy do określania, czy kolejka spełnia wartość filtru dla danego słowa kluczowego filtru. Operatorami są:

### **LT**

Jest mniejsze niż

# **GT**

Większe niż

# **EQ**

Równe

# **NE**

Nierówne

# **LE**

Mniejsze lub równe

# **GE**

Większe lub równe

# **LK**

Pasuje do łańcucha ogólnego, który jest podany jako *wartość filtru* .

# **NL**

Nie jest zgodny z ogólnym łańcuchem udostępnionym jako *wartość-filtru* .

# **wartość filtru**

Wartość, która musi być testowana przez wartość atrybutu przy użyciu operatora. W zależności od słowa kluczowego filtru może to być:

• Wartość jawna, która jest poprawną wartością dla testowanego atrybutu.

Można używać tylko operatorów LT, GT, EQ, NE, LE lub GE. Jeśli jednak wartość atrybutu jest jedną z możliwych zestawów wartości parametru (na przykład wartość QALIAS w parametrze CLUSQT), można użyć tylko EQ lub NE. W przypadku parametrów HARDENBO, SHARE i TRIGGER należy użyć EQ YES lub EQ NO.

• Wartość ogólna. Jest to łańcuch znaków (taki jak łańcuch znaków podany dla parametru DESCR) z gwiazdką na końcu, na przykład ABC\*. Jeśli operatorem jest LK, wyświetlane są wszystkie elementy, w których wartość atrybutu zaczyna się od łańcucha (w przykładzie ABC). Jeśli operatorem jest NL, wyświetlane są wszystkie elementy, w których wartość atrybutu nie rozpoczyna się od łańcucha. Dozwolony jest tylko jeden końcowy znak wieloznaczny (gwiazdka).

Nie można użyć ogólnego filtru-wartość dla parametrów z wartościami liczbowymi lub z jednym z zestawów wartości.

# **ALL**

Określ tę opcję, aby wyświetlić wszystkie atrybuty. Jeśli ten parametr jest określony, wszystkie atrybuty, które są również żądane specjalnie, nie mają żadnego efektu; wszystkie atrybuty są nadal wyświetlane.

Na wszystkich platformach jest to wartość domyślna, jeśli nie zostanie podana nazwa ogólna i nie zostaną wysłane żądania dotyczące żadnych konkretnych atrybutów.

 $z/0S$ W systemie z/OS jest to także ustawienie domyślne, jeśli zostanie określony warunek filtru za pomocą parametru WHERE , ale na innych platformach wyświetlane są tylko żądane atrybuty.

#### $z/0S$ **CFSTRUCT (** *nazwa-ogólna)*

Ten parametr jest opcjonalny i ogranicza informacje wyświetlane do tych kolejek, w których wartość struktury narzędzia CF jest określona w nawiasach kwadratowych.

Wartością może być nazwa ogólna. Jeśli dla tego parametru nie zostanie podana wartość, program **CFSTRUCT** będzie traktowany jako żądany parametr.

# **CLUSINFO**

Żądania te, oprócz informacji o atrybutach kolejek zdefiniowanych w tym menedżerze kolejek, wyświetlane są informacje o tych i innych kolejkach w klastrze, które są zgodne z kryteriami wyboru. W takim przypadku może istnieć wiele kolejek o tej samej nazwie. Informacje o klastrze są uzyskiwane z repozytorium w tym menedżerze kolejek.

 $z/0S$ Należy zauważyć, że w systemie z/OSnie można wydawać komend produktu DISPLAY QUEUE CLUSINFO z produktu CSQINP2.

### **CLUSNL (** *nazwa-ogólna* **)**

Jest to opcjonalne i ogranicza informacje wyświetlane w przypadku wprowadzenia wartości w nawiasie kwadratowym:

- W przypadku kolejek zdefiniowanych w menedżerze kolejek lokalnych, tylko dla kolejek z określoną listą klastrów. Wartością może być nazwa ogólna. Tylko typy kolejek, dla których **CLUSNL** jest poprawnym parametrem, są w ten sposób ograniczone. Wyświetlane są inne typy kolejek, które spełniają pozostałe kryteria wyboru.
- W przypadku kolejek klastra tylko te należące do klastrów z określonej listy klastrów, jeśli wartość ta nie jest nazwą ogólną. Jeśli wartością jest nazwa ogólna, do kolejek klastra nie są stosowane żadne ograniczenia.

Jeśli parametr nie zostanie wprowadzony w celu zakwalifikowania tego parametru, zostanie on traktowany jako żądany parametr, a informacje o liście klastrów zostaną zwrócone na temat wszystkich wyświetlanych kolejek.

Uwaga: <sup>2/08</sup> Jeśli żądana dyspozycja ma wartość SHARED, parametr CMDSCOPE musi być pusty lub musi być lokalny menedżer kolejek.

# **CLUSTER (** *nazwa-ogólna* **)**

Opcja ta jest opcjonalna i ogranicza informacje wyświetlane do kolejek o podanej nazwie klastra, jeśli są wprowadzane razem z wartością w nawiasach kwadratowych. Wartością może być nazwa ogólna. Tylko typy kolejek, dla których parametr **CLUSTER** jest poprawnym parametrem, są w ten sposób ograniczone przez ten parametr; wyświetlane są inne typy kolejek, które spełniają pozostałe kryteria wyboru.

Jeśli parametr nie zostanie wprowadzony w celu zakwalifikowania tego parametru, zostanie on traktowany jako żądany parametr, a informacje o nazwie klastra zostaną zwrócone na temat wszystkich wyświetlanych kolejek.

# **CMDSCOPE**

Ten parametr ma zastosowanie tylko do produktu z/OS i określa sposób działania komendy, gdy menedżer kolejek jest elementem grupy współużytkowania kolejek.

**CMDSCOPE** musi być pusty lub lokalny menedżer kolejek, jeśli parametr QSGDISP jest ustawiony na wartość GROUP lub SHARED.

**''**

Komenda jest uruchamiana w menedżerze kolejek, w którym została wprowadzona. Jest to wartość domyślna.

### *nazwa\_menedżera\_kolejek*

Komenda jest uruchamiana w określonym menedżerze kolejek, który udostępnia menedżer kolejek aktywny w grupie współużytkowania kolejek.

Istnieje możliwość określenia nazwy menedżera kolejek innego niż menedżer kolejek, w którym wprowadzono komendę, tylko w przypadku korzystania ze środowiska grupy współużytkowania kolejek i jeśli serwer komend jest włączony.

**\***

Komenda jest uruchamiana w lokalnym menedżerze kolejek i jest przekazywana do każdego aktywnego menedżera kolejek w grupie współużytkowania kolejek. Działanie tego typu jest takie samo jak wprowadzenie komendy w każdym menedżerze kolejek w grupie współużytkowania kolejek.

Nie można używać **CMDSCOPE** jako słowa kluczowego filtru.

# **PSID (** *liczba\_całkowita* **)**

Identyfikator zestawu stron, w którym znajduje się kolejka. Ta wartość jest opcjonalna. Określenie wartości ogranicza wyświetlanie informacji wyświetlanych do kolejek, które mają aktywne powiązanie z określonym zestawem stron. Wartość składa się z dwóch znaków numerycznych, z zakresu od 00 do 99. Gwiazdka \* we własnym zakresie określa wszystkie identyfikatory zestawu stron. Jeśli wartość nie zostanie wprowadzona, informacje o zestawie stron zostaną zwrócone na temat wszystkich wyświetlanych kolejek.

Identyfikator zestawu stron jest wyświetlany tylko wtedy, gdy istnieje aktywne powiązanie kolejki z zestawem stron, to znaczy po tym, jak kolejka jest celem żądania MQPUT . Powiązanie kolejki z zestawem stron nie jest aktywne, gdy:

- Kolejka jest właśnie zdefiniowana
- Atrybut STGCLASS kolejki jest zmieniany i nie ma kolejnych żądań MQPUT do kolejki.
- Menedżer kolejek został zrestartowany, a w kolejce nie ma żadnych komunikatów.

Ten parametr jest poprawny tylko w systemie z/OS.

# **Z/OS** OSGDISP

Określa dyspozycję obiektów, dla których mają być wyświetlane informacje. Wartości są następujące:

### **Działające**

Jest to wartość domyślna i wyświetla informacje dla obiektów zdefiniowanych w produkcie QSGDISP(QMGR) lub QSGDISP(COPY). Jeśli istnieje środowisko współużytkowanego menedżera kolejek, a komenda jest wykonywana w menedżerze kolejek, w którym zostało wydane, wyświetlane są także informacje dla obiektów zdefiniowanych za pomocą programu QSGDISP(SHARED).

## **ALL**

Wyświetl informacje dla obiektów zdefiniowanych za pomocą QSGDISP(QMGR) lub QSGDISP(COPY).

Jeśli istnieje środowisko współużytkowanego menedżera kolejek, a komenda jest wykonywana w menedżerze kolejek, w którym została wydana, ta opcja wyświetla również informacje dla obiektów zdefiniowanych w produkcie QSGDISP(GROUP) lub QSGDISP(SHARED).

W środowisku współużytkowanego menedżera kolejek:

DISPLAY QUEUE(name) CMDSCOPE(\*) QSGDISP(ALL)

Komenda wyświetla obiekty zgodne z name w grupie współużytkowania kolejek, bez duplikowania tych obiektów w repozytorium współużytkowanym.

### **COPY**

Wyświetlanie informacji tylko dla obiektów zdefiniowanych za pomocą QSGDISP(COPY).

### **GRUPA**

Wyświetlanie informacji tylko dla obiektów zdefiniowanych za pomocą QSGDISP(GROUP). Jest to dozwolone tylko w przypadku, gdy istnieje środowisko współużytkowanego menedżera kolejek.

### **Prywatne**

Wyświetlanie informacji tylko dla obiektów zdefiniowanych za pomocą QSGDISP(QMGR) lub QSGDISP(COPY).

# **QMGR**

Wyświetlanie informacji tylko dla obiektów zdefiniowanych za pomocą QSGDISP(QMGR).

### **Współużytkowane**

Wyświetlanie informacji tylko dla obiektów zdefiniowanych za pomocą QSGDISP(SHARED). Jest to dozwolone tylko w środowisku współużytkowanego menedżera kolejek.

**Uwaga:** W przypadku kolejek klastra ten parametr jest zawsze traktowany jako żądany parametr. Zwrócona wartość to umieszczenie rzeczywistej kolejki reprezentowanej przez kolejkę klastra.

Jeśli zostanie podana wartość QSGDISP(LIVE) lub zostanie użyta wartość domyślna lub jeśli w środowisku menedżera kolejek współużytkowanych zostanie podana wartość QSGDISP(ALL) , wówczas komenda może nadać zduplikowane nazwy (z różnymi dyspozycjami).

<span id="page-777-0"></span>**Uwaga:** W przypadku produktu QSGDISP(LIVE) dzieje się tak tylko wtedy, gdy współużytkowana i niewspółużytkowana kolejka ma taką samą nazwę; taka sytuacja nie powinna wystąpić w dobrze zarządzanym systemie.

Program **QSGDISP** wyświetla jedną z następujących wartości:

# **QMGR**

Obiekt został zdefiniowany z produktem QSGDISP(QMGR).

## **GRUPA**

Obiekt został zdefiniowany z produktem QSGDISP(GROUP).

## **COPY**

Obiekt został zdefiniowany z produktem QSGDISP(COPY).

## **Współużytkowane**

Obiekt został zdefiniowany z produktem QSGDISP(SHARED).

Nie można używać **QSGDISP** jako słowa kluczowego filtru.

#### **z/OS STGCLASS (** *nazwa-ogólna)*

Jest to opcjonalne i ogranicza informacje wyświetlane do kolejek z określoną klasą pamięci masowej, jeśli została wprowadzona z wartością podaną w nawiasach kwadratowych. Wartością może być nazwa ogólna.

Jeśli wartość parametru nie zostanie określona, będzie ona traktowana jako żądany parametr, a informacje o klasie pamięci masowej zostaną zwrócone na temat wszystkich wyświetlanych kolejek.

Ten parametr jest poprawny tylko w systemie z/OS.

## **TARGTYPE (** *typ-docelowy* **)**

Opcja ta jest opcjonalna i określa typ docelowy kolejki aliasowej, która ma być wyświetlona.

## **TYPE (** *typ-kolejki* **)**

Opcja ta jest opcjonalna i określa typ kolejek, które mają być wyświetlane. Jeśli zostanie podana wartość ALL, która jest wartością domyślną, zostaną wyświetlone wszystkie typy kolejek. Obejmuje to kolejki klastra, jeśli podano także CLUSINFO .

Podobnie jak ALL, można określić dowolne typy kolejek dozwolone dla komendy **DEFINE** : QALIAS, QLOCAL, QMODEL, QREMOTE, lub ich synonimy, w następujący sposób:

# **QALIAS**

Kolejki aliasowe

### **QLOCAL**

Kolejki lokalne

### **QMODEL**

Kolejki modelowe

# **QREMOTE**

Kolejki zdalne

Można określić typ kolejki QCLUSTER , aby wyświetlić tylko informacje o kolejkach klastra. Jeśli określono parametr QCLUSTER , wszystkie kryteria wyboru określone za pomocą parametrów CFSTRUCT, STGCLASSlub PSID są ignorowane. Należy pamiętać, że nie można wydawać komend produktu **DISPLAY QUEUE TYPE(QCLUSTER)** z programu CSQINP2.

**Multi** W systemie Multiplatforms: QTYPE ( *typ* ) może być używany jako synonim tego parametru.

Nazwa kolejki i typ kolejki **(b. 2/08 m)** (oraz, w z/OS, dyspozycja kolejki) są zawsze wyświetlane.

# **Żądane parametry**

Określ jeden lub więcej parametrów definiujących dane, które mają być wyświetlane. Parametry można określić w dowolnej kolejności, ale nie należy określać tego samego parametru więcej niż jeden raz.

Większość parametrów jest odpowiednia tylko dla kolejek określonego typu lub typów. Parametry, które nie są istotne dla określonego typu kolejki, nie powodują żadnych danych wyjściowych, ani nie jest zgłaszany błąd.

W poniższej tabeli przedstawiono parametry, które są istotne dla każdego typu kolejki. Po tabeli znajduje się krótki opis każdego parametru, ale więcej informacji na ten temat zawiera opis komendy **DEFINE** dla każdego typu kolejki.

*Tabela 81. Parametry, które mogą być zwracane przez komendę DISPLAY QUEUE.* 

Krzyżowa tabulacja parametrów kolejki i typów kolejek. Jeśli parametr ma zastosowanie do typu kolejki, komórka zawiera znacznik wyboru.

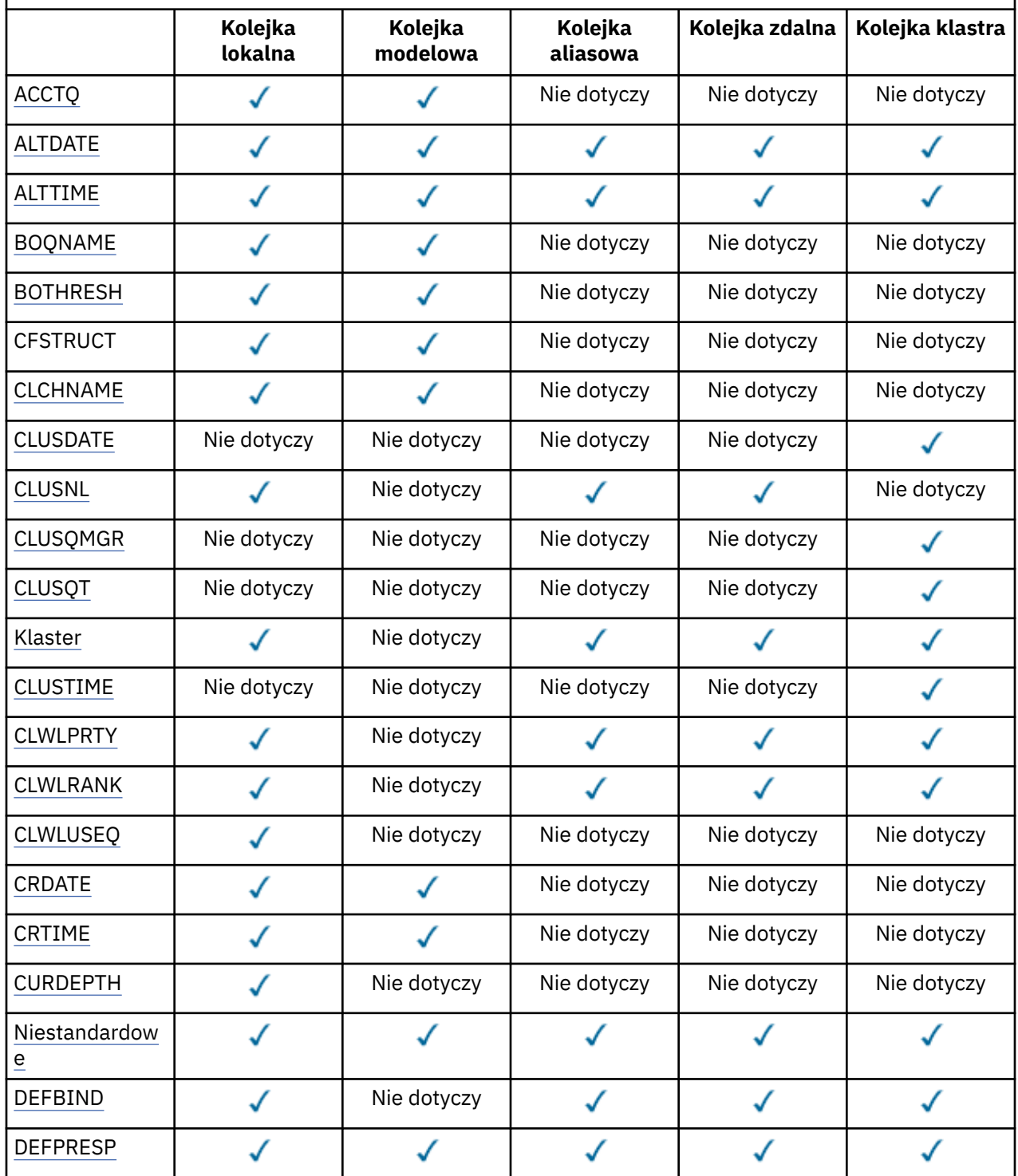

*Tabela 81. Parametry, które mogą być zwracane przez komendę DISPLAY QUEUE.* 

Krzyżowa tabulacja parametrów kolejki i typów kolejek. Jeśli parametr ma zastosowanie do typu kolejki, komórka zawiera znacznik wyboru.

*(kontynuacja)*

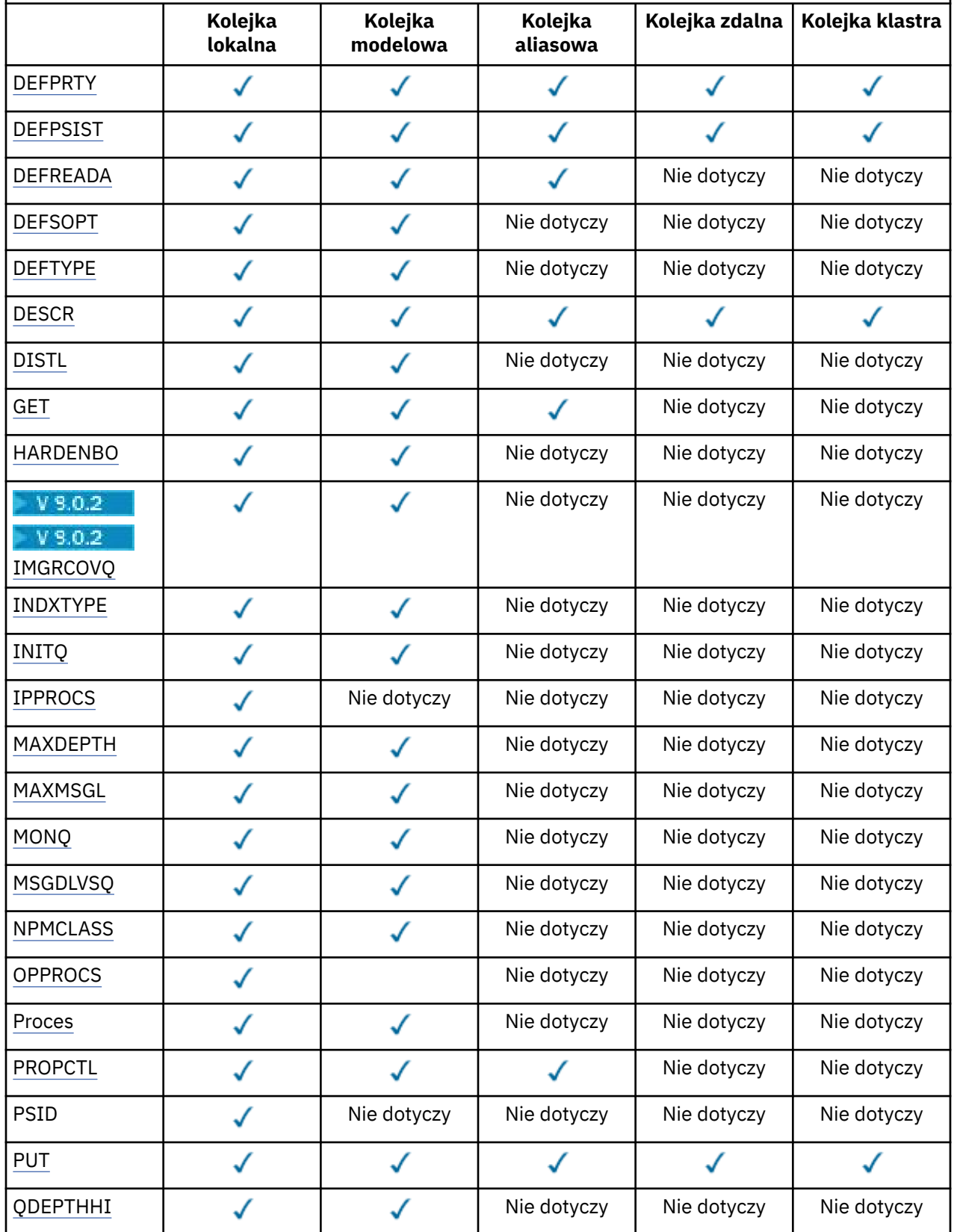

*Tabela 81. Parametry, które mogą być zwracane przez komendę DISPLAY QUEUE.* 

Krzyżowa tabulacja parametrów kolejki i typów kolejek. Jeśli parametr ma zastosowanie do typu kolejki, komórka zawiera znacznik wyboru.

*(kontynuacja)*

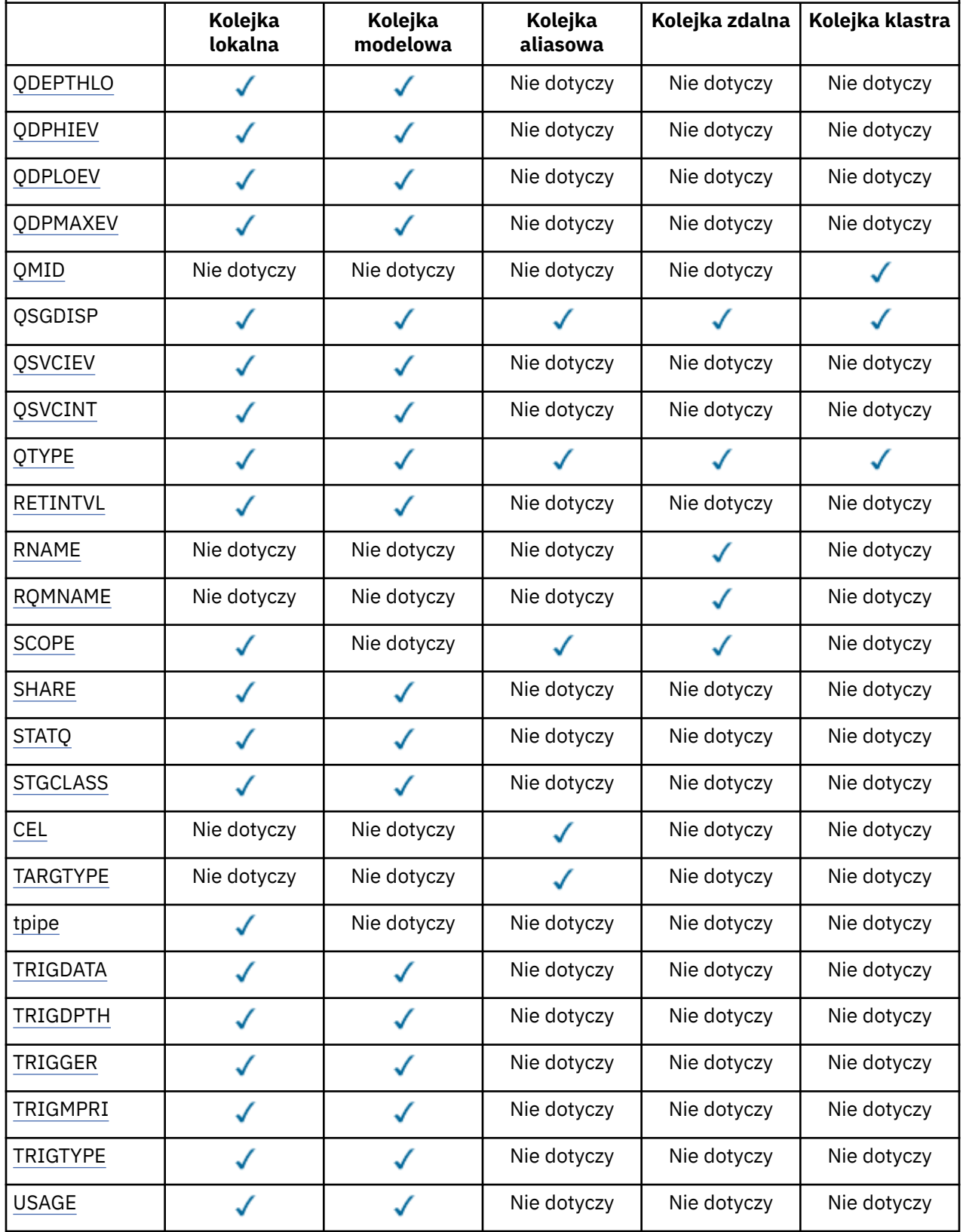

<span id="page-781-0"></span>*Tabela 81. Parametry, które mogą być zwracane przez komendę DISPLAY QUEUE.* 

Krzyżowa tabulacja parametrów kolejki i typów kolejek. Jeśli parametr ma zastosowanie do typu kolejki, komórka zawiera znacznik wyboru.

### *(kontynuacja)*

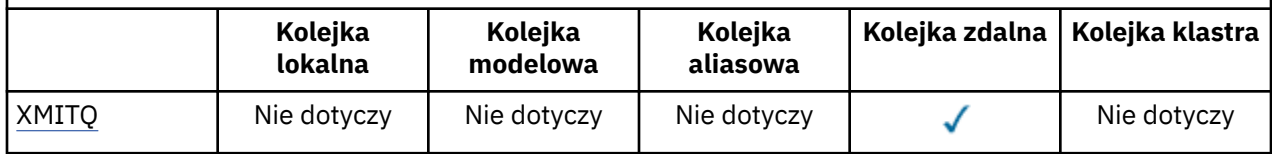

## **ACCTQ**

Określa, czy dla danej kolejki ma być włączone gromadzenie danych (na poziomie z/OS, na poziomie wątków i rozliczanie na poziomie kolejki).

### **ALTDATE**

Data ostatniej zmiany definicji lub informacji w formularzu yyyy-mm-dd.

## **ALTTIME**

Czas ostatniej zmiany definicji lub informacji, w postaci hh.mm.ss.

## **BOQNAME**

Nazwa ponownie utworzonej kolejki wycofanych komunikatów.

## **BOTHRESH**

Próg wycofania.

# **CLCHNAME**

**CLCHNAME** to nazwa ogólna kanałów nadawczych klastra, które używają tej kolejki jako kolejki transmisji. Atrybut określa, które kanały nadawcze klastra wysyłają komunikaty do kanału odbiorczego klastra z tej kolejki transmisji klastra.

### **Data CLUSDATE**

Data, od której definicja stała się dostępna dla lokalnego menedżera kolejek, w postaci yyyy-mm-dd.

### **CLUSNL**

Lista nazw definiująca klaster, w którym znajduje się kolejka.

### **CLUSQMGR**

Nazwa menedżera kolejek będącego hostem kolejki.

# **CLUSQT**

Typ kolejki klastra. Może to być:

# **QALIAS**

Kolejka klastra reprezentuje kolejkę aliasów.

# **QLOCAL**

Kolejka klastra reprezentuje kolejkę lokalną.

### **QMGR**

Kolejka klastra reprezentuje alias menedżera kolejek.

# **QREMOTE**

Kolejka klastra reprezentuje kolejkę zdalną.

### **CLUSTER**

Nazwa klastra zawierającego kolejkę.

# **CLUSTIME**

Godzina, o której definicja stała się dostępna dla lokalnego menedżera kolejek, w postaci hh.mm.ss.

### **CLWLPRTY**

Priorytet kolejki dla celów dystrybucji obciążenia klastra.

# **CLWLRANK**

Ranga kolejki dla celów dystrybucji obciążenia klastra.

# <span id="page-782-0"></span>**CLWLUSEQ**

Określa, czy inne definicje kolejek mogą być inne niż inne niż lokalne.

### **CRDATE**

Data, w której zdefiniowano kolejkę (w postaci yyyy-mm-dd).

## **CRTIME**

Czas, w którym kolejka została zdefiniowana (w postaci hh.mm.ss).

### **CURDEPTH**

Bieżące zapełnienie kolejki.

W systemie z/OSwartość CURDEPTH jest zwracana jako zero dla kolejek zdefiniowanych z dyspozycją GROUP. Wartość ta jest również zwracana jako zero dla kolejek zdefiniowanych z dyspozycją SHARED, jeśli struktura CF, której używają, jest niedostępna lub nie powiodła się.

Komunikaty umieszczane w kolejce są liczone w kierunku bieżącej głębokości, w miarę ich umieszczania. Komunikaty pochodzące z kolejki nie są liczone w kierunku bieżącej głębokości. Jest to prawda, czy operacje są wykonywane w punkcie synchronizacji, czy nie. Zatwierdzenie nie ma wpływu na bieżące zapełnienie. Zatem:

- Komunikaty umieszczone w punkcie synchronizacji (ale jeszcze nie zatwierdzone) są uwzględniane w bieżącej głębokości.
- Komunikaty w punkcie synchronizacji (ale nie zostały jeszcze zatwierdzone) nie są uwzględniane w bieżącej głębokości.

## **CUSTOM**

Ten atrybut jest zastrzeżony na potrzeby konfigurowania nowych składników przed wprowadzeniem oddzielnych atrybutów. Może on zawierać wartości zero lub więcej atrybutów jako pary nazwy atrybutu i wartości w formularzu NAME(VALUE).

### **DEFBIND**

Domyślne łączenie komunikatów.

### **DEFPRESP**

Domyślna odpowiedź put; definiuje zachowanie, które powinno być używane przez aplikacje, gdy typ odpowiedzi put w opcjach MQPMO został ustawiony na wartość MQPMO\_RESPONSE\_AS\_Q\_DEF.

### **DEFPRTY**

Domyślny priorytet komunikatów umieszczonych w kolejce.

### **DEFPSIST**

Określa, czy domyślna trwałość komunikatów umieszczanych w tej kolejce jest ustawiona na wartość NO lub YES. NO oznacza, że komunikaty są tracone po restarcie menedżera kolejek.

### **DEFREADA**

Określa to domyślne zachowanie odczytu z wyprzedzeniem dla nietrwałych komunikatów dostarczanych do klienta.

### **DEFSOPT**

Domyślna opcja współużytkowania w kolejce otwartej dla wejścia.

## **DEFTYPE**

Typ definicji kolejki. Może to być:

• PREDEFINIOWANE (predefiniowane)

Kolejka została utworzona za pomocą komendy DEFINE, albo przez operatora, albo przez odpowiednio autoryzowaną aplikację, wysyłając komunikat komendy do kolejki usług.

• PERMDYN (trwała dynamiczna)

Kolejka została utworzona przez aplikację wywołując komendę MQOPEN z nazwą kolejki modelowej określoną w deskryptorze obiektu (MQOD) lub (jeśli jest to kolejka modelowa), która określa typ kolejki dynamicznej, która może być z niego utworzona.

W systemie z/OS kolejka została utworzona za pomocą programu QSGDISP(QMGR).

• TEMPDYN (tymczasowa dynamiczna)

<span id="page-783-0"></span>Kolejka została utworzona przez aplikację wywołując komendę MQOPEN z nazwą kolejki modelowej określoną w deskryptorze obiektu (MQOD) lub (jeśli jest to kolejka modelowa), która określa typ kolejki dynamicznej, która może być z niego utworzona.

W systemie z/OS kolejka została utworzona za pomocą programu QSGDISP(QMGR).

• SHAREDYN

Stała kolejka dynamiczna została utworzona, gdy aplikacja wywołała wywołanie funkcji API MQOPEN z nazwą tej kolejki modelowej określoną w deskryptorze obiektu (MQOD).

W systemie z/OS, w środowisku grupy współużytkowania kolejek, kolejka została utworzona za pomocą programu QSGDISP(SHARED).

### **DESCR**

Komentarz opisowy.

# **Multi** DISTL

Określa, czy listy dystrybucyjne są obsługiwane przez menedżera kolejek partnerskich. Obsługiwane tylko w systemie Multiplatforms.

### **GET**

Określa, czy kolejka jest włączona dla pobrań.

## **HARDENBO**

Określa, czy liczba wycofań jest utwardzana w celu sprawdzenia, czy liczba wycofanych komunikatów jest dokładna.

**Uwaga:** Ten parametr ma wpływ tylko na IBM MQ for z/OS. Może być ustawiony i wyświetlany na innych platformach, ale nie ma żadnego efektu.

# **V** 9.0.2 **IMGRCOVQ**

Określa, czy lokalny lub stały dynamiczny obiekt kolejki jest odtwarzalny z obrazu nośnika, jeśli jest używane rejestrowanie liniowe.

**Uwaga:** Ten parametr nie jest poprawny w systemie IBM MQ for z/OS.

### **INDXTYP**

Typ indeksu (obsługiwany tylko w systemie z/OS).

### **INITQ**

Nazwa kolejki inicjuj.

### **IPPROCS**

Liczba aplikacji, które są obecnie połączone z kolejką, aby pobrać komunikaty z kolejki.

W systemie z/OSwartość IPPROCS jest zwracana jako zero dla kolejek zdefiniowanych z dyspozycją GROUP. W przypadku rozporządzania SHARED zwracane są tylko uchwyty dla menedżera kolejek wysyłającego informacje, a nie informacje dla całej grupy.

## **MAXDEPTH**

Maksymalne zapełnienie kolejki.

### **MAXMSGL**

Maksymalna długość komunikatu.

# **MONQ**

Gromadzenie danych monitorowania w trybie z połączeniem.

### **MSGDLVSQ**

Kolejność dostarczania komunikatów.

### **NPMCLASS**

Poziom niezawodności przypisany do nietrwałych komunikatów, które są umieszczane w kolejce.

### **OPPROCS**

Liczba aplikacji, które są obecnie połączone z kolejką w celu umieszczenia komunikatów w kolejce.

<span id="page-784-0"></span>W systemie z/OSwartość OPPROCS jest zwracana jako zero dla kolejek zdefiniowanych z dyspozycją GROUP. W przypadku rozporządzania SHARED zwracane są tylko uchwyty dla menedżera kolejek wysyłającego informacje, a nie informacje dla całej grupy.

### **PROCES**

Nazwa procesu.

## **PROPCTL**

Atrybut elementu sterującego właściwości.

Ten parametr ma zastosowanie do kolejek lokalnych, aliasowych i modelowych.

Ten parametr jest opcjonalny.

Określa sposób obsługi właściwości komunikatu, gdy komunikaty są pobierane z kolejek przy użyciu wywołania MQGET z opcją MQGMO\_PROPERTIES\_AS\_Q\_DEF .

Dopuszczalne wartości to:

### **ALL**

Aby zawrzeć wszystkie właściwości komunikatu z wyjątkiem tych, które są zawarte w deskryptorze komunikatu (lub rozszerzeniu), wybierz opcję Wszystkie. Wartość Wszystkie umożliwia aplikacjom, których nie można zmienić w celu uzyskania dostępu do wszystkich właściwości komunikatu z nagłówków produktu MQRFH2 .

### **COMPAT**

Jeśli komunikat zawiera właściwość z przedrostkiem **mcd.**, **jms.**, **usr.**lub **mqext.**, wszystkie właściwości komunikatu są dostarczane do aplikacji w nagłówku MQRFH2 . W przeciwnym razie wszystkie właściwości komunikatu z wyjątkiem tych, które są zawarte w deskryptorze komunikatu lub w rozszerzeniu, są usuwane i nie są już dostępne dla aplikacji.

Jest to wartość domyślna. Pozwala ona aplikacjom, które oczekują, że właściwości związane z produktem JMS będą znajdować się w nagłówku MQRFH2 w danych komunikatu, aby kontynuować pracę bez modyfikacji.

### **Wymuszenie**

Właściwości są zawsze zwracane w danych komunikatu w nagłówku MQRFH2 , bez względu na to, czy aplikacja określa uchwyt komunikatu.

Poprawny uchwyt komunikatu podany w polu MsgHandle struktury MQGMO w wywołaniu MQGET jest ignorowany. Właściwości komunikatu nie są dostępne poprzez uchwyt komunikatu.

### **BRAK**

Wszystkie właściwości komunikatu, z wyjątkiem tych, które znajdują się w deskryptorze komunikatu (lub rozszerzeniu), są usuwane z komunikatu, zanim komunikat zostanie dostarczony do aplikacji.

### **PUT**

Określa, czy kolejka jest włączona dla operacji put.

### **QDEPTHHI**

Próg generowania zdarzeń nadmiaru kolejki.

### **QDEPTHLO**

Próg generowania zdarzeń niedoboru kolejki.

### **QDPHIEV**

Określa, czy są generowane zdarzenia nadmiaru kolejki.

Nie można użyć słowa kluczowego QDPHIEV jako słowa kluczowego filtru.

### **QDPLOEV**

Określa, czy są generowane zdarzenia niedoboru kolejki.

Nie można użyć wartości QDPLOEV jako słowa kluczowego filtru.

### **QDPMAXEV**

Określa, czy generowane są zdarzenia zapełnienia kolejki.

Nie można użyć wartości QDPMAXEV jako słowa kluczowego filtru.

### <span id="page-785-0"></span>**QMID**

Wewnętrznie wygenerowana unikalna nazwa menedżera kolejek, który udostępnia kolejkę.

### **QSVCIEV**

Określa, czy są generowane zdarzenia interwału usług.

Słowo kluczowe QSVCIEV nie może być używane jako słowo kluczowe filtru.

### **QSVCINT**

Próg generowania zdarzenia interwału usług.

## **QTYPE**

Typ kolejki.

Typ kolejki jest zawsze wyświetlany.

**W Multich** W systemie Multiplatformstyp (*typ*) może być używany jako synonim tego parametru.

### **RETINTVL**

Interwał czasu przechowywania.

## **RNAME**

Nazwa kolejki lokalnej znana menedżerowi kolejek zdalnych.

### **RQMNAME**

Nazwa menedżera kolejek zdalnych.

## **ZASIĘG**

Zasięg definicji kolejki (nie jest obsługiwany w produkcie z/OS).

## **SHARE**

Określa, czy kolejka może być współużytkowana.

## **STATQ**

Określa, czy dane statystyczne mają być gromadzone.

# Klasa pamięci.

**CEL**

Ten parametr żąda, aby wyświetlana była podstawowa nazwa obiektu kolejki aliasowej.

## **TARGTYPE**

**STGCLASS**

Ten parametr żąda, aby wyświetlany był docelowy (podstawowy) typ kolejki aliasowej.

### **tpipe**

Nazwy potoku TPIPE używane do komunikacji z OTMA przy użyciu mostu IBM MQ - IMS , jeśli most jest aktywny. Ten parametr jest obsługiwany tylko w systemie z/OS.

 $z/0S$ 

Więcej informacji na temat programu TPIPEs zawiera sekcja Kontrolowanie mostu IMS.

# **TRIGDATA**

Dane wyzwalacza.

### **TRIGDPTH**

Wyzwalacz uruchamiany zapełnieniem.

## **TRIGGER**

Określa, czy wyzwalacze są aktywne.

# **TRIGMPRI**

Priorytet komunikatu progowego dla wyzwalaczy.

### **TRIGTYPE**

Typ wyzwalacza.

## **USAGE**

Określa, czy kolejka jest kolejką transmisyjną.

# **XMITQ**

Nazwa kolejki transmisji.

Więcej informacji na temat tych parametrów zawiera sekcja ["Kolejki DEFINE" na stronie 525](#page-524-0). **Informacje pokrewne** Wyświetlanie domyślnych atrybutów obiektów

Praca z kolejkami modelami

# **WYŚWIETL STATUS SBSTATUS**

Aby wyświetlić status subskrypcji, należy użyć komendy MQSC **DISPLAY SBSTATUS** .

# **Korzystanie z komend MQSC**

Informacje na temat korzystania z komend MQSC zawiera sekcja Wykonywanie zadań administrowania lokalnego za pomocą komend MQSC.

Tę komendę można wydać z poziomu źródeł CR. Wyjaśnienie symboli źródła można znaleźć w sekcji Używanie komend w systemie z/OS.

- Diagram składni
- • ["Opisy parametrów dla DISPLAY SBSTATUS" na stronie 788](#page-787-0)
- • ["Żądane parametry" na stronie 790](#page-789-0)

**Synonim**: **DIS SBSTATUS**

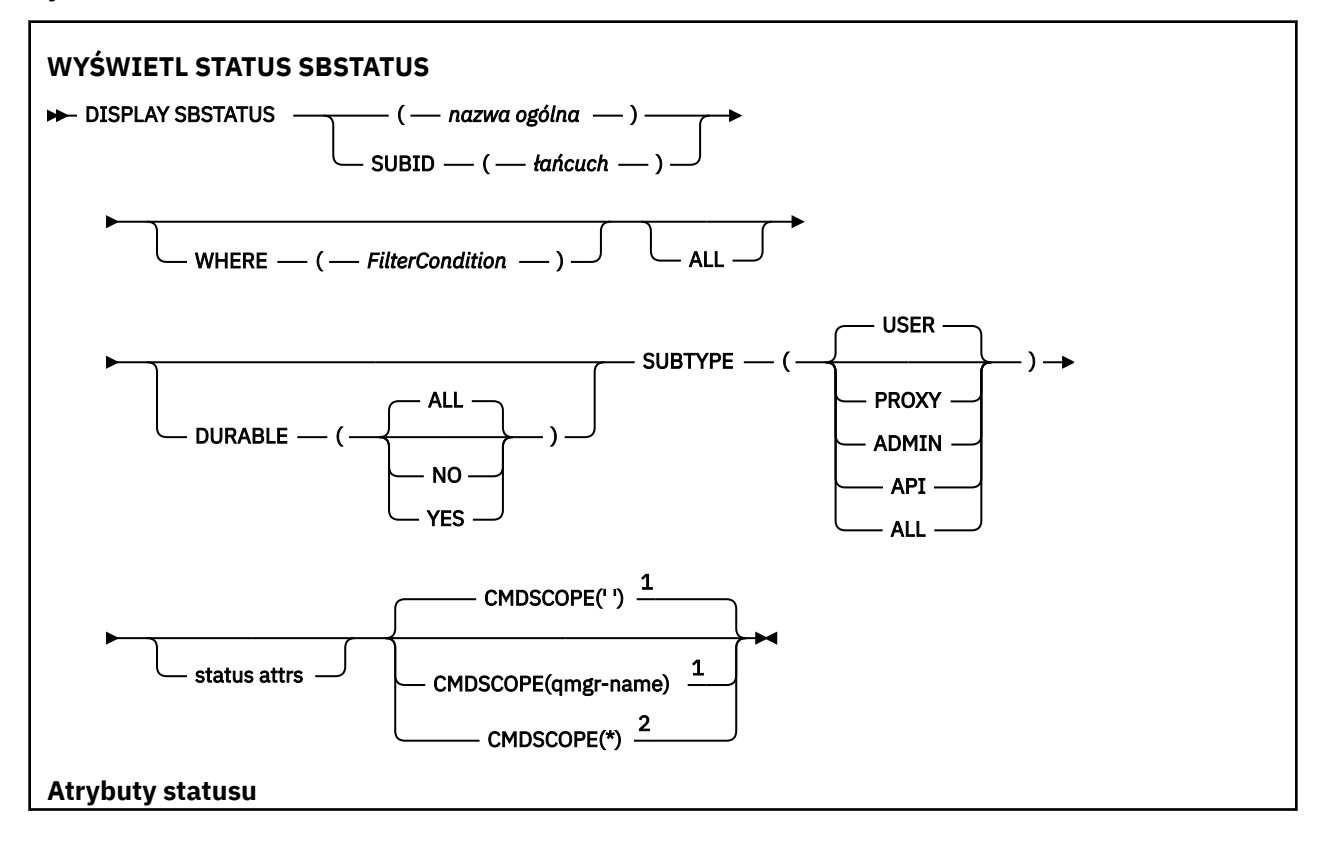

<span id="page-787-0"></span>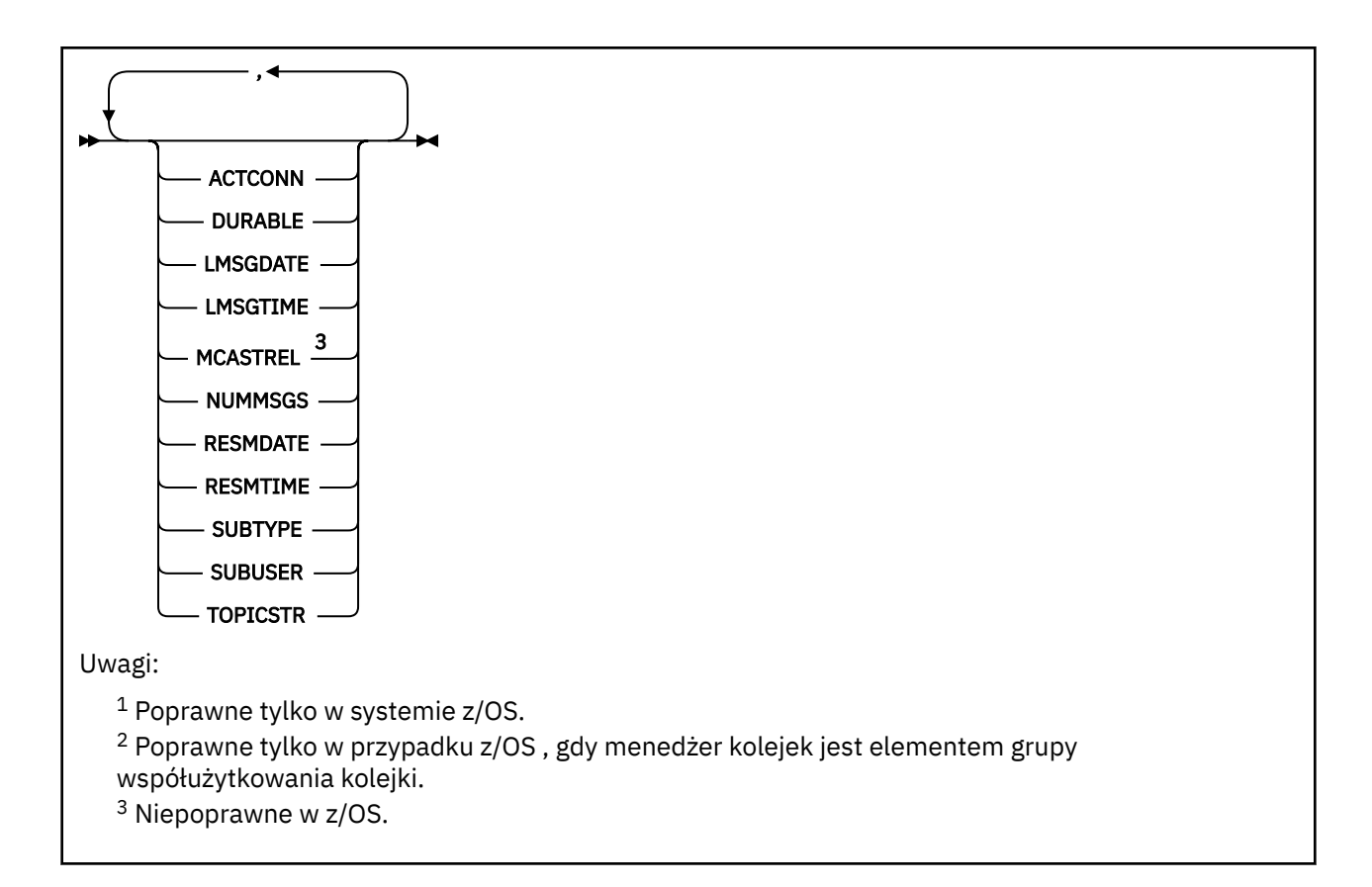

# **Opisy parametrów dla DISPLAY SBSTATUS**

Należy określić nazwę definicji subskrypcji, dla której mają być wyświetlane informacje o statusie. Może to być konkretna nazwa subskrypcji lub ogólna nazwa subskrypcji. Korzystając z nazwy ogólnej subskrypcji, można wyświetlić następujące informacje:

- Wszystkie definicje subskrypcji
- Co najmniej jedna subskrypcja, która jest zgodna z podaną nazwą

### *(generic-name)*

Nazwa lokalna definicji subskrypcji, która ma zostać wyświetlona. Gwiazdka na końcu (\*) jest zgodna ze wszystkimi subskrypcjami o podanym rdzeniu, po którym występuje zero lub więcej znaków. Gwiazdka (\*) we własnym zakresie określa wszystkie subskrypcje.

### **gdzie**

Określ warunek filtru, aby wyświetlić tylko te subskrypcje, które spełniają kryterium wyboru warunku filtru. Warunek filtru składa się z trzech części: *filter-keyword*, *operator*i *filter-value*:

### **słowo kluczowe filtru**

Prawie każdy parametr, który może być używany do wyświetlania atrybutów dla tej komendy **DISPLAY** .

 $z/0S$ Nie można jednak użyć parametru **CMDSCOPE** jako słowa kluczowego filtru.

Subskrypcje typu, dla którego słowo kluczowe filtru nie jest poprawnym atrybutem, nie są wyświetlane.

### **operator**

Służy do określania, czy subskrypcja spełnia wartość filtru dla danego słowa kluczowego filtru. Operatorami są:

### **LT**

Jest mniejsze niż

### **GT**

Większe niż

# **EQ**

Równe

# **NE**

Nierówne

# **LE**

Mniejsze lub równe

# **GE**

Większe lub równe

# **LK**

Pasuje do łańcucha ogólnego, który jest podany jako *wartość filtru* .

**NL**

Nie jest zgodny z ogólnym łańcuchem udostępnionym jako *wartość-filtru* .

# **wartość filtru**

Wartość, która musi być testowana przez wartość atrybutu przy użyciu operatora. W zależności od słowa kluczowego filtru może to być:

• Wartość jawna, która jest poprawną wartością dla testowanego atrybutu.

Można używać tylko operatorów LT, GT, EQ, NE, LE lub GE . Jeśli jednak wartość atrybutu jest jedną z możliwego zestawu wartości parametru (na przykład wartość USER w parametrze **SUBTYPE** ), można użyć tylko EQ lub NE.

• Wartość ogólna. Jest to łańcuch znaków (taki jak łańcuch znaków podany dla parametru **SUBUSER** ) z gwiazdką na końcu, na przykład ABC\*. Jeśli operatorem jest LK, wyświetlane są wszystkie elementy, w których wartość atrybutu zaczyna się od łańcucha (w tym przykładzie ABC). Jeśli operatorem jest NL, wyświetlane są wszystkie elementy, w których wartość atrybutu nie rozpoczyna się od łańcucha.

Nie można użyć ogólnego filtru-wartość dla parametrów z wartościami liczbowymi lub z jednym z zestawów wartości.

# **ALL**

Wyświetl wszystkie informacje o statusie dla każdej określonej definicji subskrypcji. Jest to ustawienie domyślne, jeśli nie zostanie podana nazwa ogólna i nie zostaną wysłane żądania dotyczące żadnych konkretnych parametrów.

z/OS-W systemie z/OS jest to również wartość domyślna, jeśli zostanie określony warunek filtru za pomocą parametru **WHERE** , ale na innych platformach wyświetlane są tylko żądane atrybuty.

# **Z/OS** CMDSCOPE

Ten parametr ma zastosowanie tylko do produktu z/OS i określa sposób działania komendy, gdy menedżer kolejek jest elementem grupy współużytkowania kolejek.

Parametr **CMDSCOPE** musi być pusty lub lokalny menedżer kolejek, jeśli parametr **QSGDISP** ma wartość GROUP.

**' '**

Komenda jest uruchamiana w menedżerze kolejek, w którym została wprowadzona. Jest to wartość domyślna.

# **qmgr-nazwa**

Komenda jest uruchamiana w określonym menedżerze kolejek, który udostępnia menedżer kolejek aktywny w grupie współużytkowania kolejek.

Istnieje możliwość określenia nazwy menedżera kolejek innego niż menedżer kolejek, w którym wprowadzono komendę, tylko w przypadku korzystania ze środowiska grupy współużytkowania kolejek i jeśli serwer komend jest włączony.

<span id="page-789-0"></span>**\***

Komenda jest uruchamiana w lokalnym menedżerze kolejek i jest przekazywana do każdego aktywnego menedżera kolejek w grupie współużytkowania kolejek. Działanie tego typu jest takie samo jak wprowadzenie komendy w każdym menedżerze kolejek w grupie współużytkowania kolejek.

Nie można używać **CMDSCOPE** jako słowa kluczowego filtru.

# **DURABLE**

Określ ten atrybut, aby ograniczyć typ wyświetlanych subskrypcji.

# **ALL**

Wyświetl wszystkie subskrypcje.

# **NO**

Wyświetlane są tylko informacje na temat nietrwałych subskrypcji.

## **YES**

Wyświetlane są tylko informacje na temat trwałych subskrypcji.

## **SUBTYPE**

Określ ten atrybut, aby ograniczyć typ wyświetlanych subskrypcji.

## **UŻYTKOWNIK**

Wyświetla tylko subskrypcje produktu **API** i **ADMIN** .

## **PROXY**

Wybierane są tylko subskrypcje utworzone przez system odnoszące się do subskrypcji menedżera kolejek.

## **ADMINISTRATOR**

Wybierane są tylko subskrypcje, które zostały utworzone przez interfejs administracyjny lub zmodyfikowane przez interfejs administracyjny.

### **Interfejs API**

Wybierane są tylko subskrypcje utworzone przez aplikacje korzystające z wywołania funkcji API produktu IBM MQ .

# **ALL**

Wyświetlane są wszystkie typy subskrypcji (bez ograniczeń).

# **Żądane parametry**

Określ jeden lub więcej parametrów definiujących dane, które mają być wyświetlane. Parametry można określić w dowolnej kolejności, ale nie należy określać tego samego parametru więcej niż jeden raz.

# **ACTCONN**

Zwraca *ConnId* z *HConn* , który aktualnie ma tę subskrypcję otwartą.

### **DURABLE**

Subskrypcja stała nie jest usuwana, kiedy aplikacja, która ją utworzyła, zamyka uchwyt subskrypcji.

**NO**

Subskrypcja zostanie usunięta, gdy aplikacja, która ją utworzyła, zostanie zamknięta lub odłączona od menedżera kolejek.

### **YES**

Subskrypcja utrzymuje się nawet wtedy, gdy tworzenie aplikacji nie jest już uruchomione lub zostało rozłączone. Subskrypcja zostanie przywrócona po zrestartowaniu menedżera kolejek.

### **LMSGDATE**

Data ostatniego opublikowania komunikatu w miejscu docelowym określonym przez tę subskrypcję.

### **LMSGTIME**

Czas ostatniego opublikowania komunikatu w miejscu docelowym określonym przez tę subskrypcję.

### **MCASTREL**

Indykator niezawodności dostarczania komunikatów rozsyłania grupowego.

<span id="page-790-0"></span>Wartości są określane procentowo. Wartość 100 oznacza, że wszystkie komunikaty są dostarczane bez problemów. Wartość mniejsza niż 100 oznacza, że w przypadku niektórych komunikatów występują problemy z siecią. Aby określić charakter tych problemów, można włączyć generowanie komunikatów zdarzeń, używając parametru **COMMEV** obiektów COMMINFO, a następnie sprawdzić wygenerowane komunikaty zdarzeń.

Zwracane są następujące dwie wartości:

- Pierwsza wartość jest oparta na ostatnich działaniach w krótkim okresie.
- Druga wartość jest oparta na działaniu w dłuższym okresie.

Jeśli nie są dostępne żadne pomiary, wartości są wyświetlane jako puste.

### **NUMMSGS**

Liczba komunikatów umieszczonych w miejscu docelowym określonym w subskrypcji od momentu jej utworzenia lub od momentu zrestartowania menedżera kolejek, w zależności od tego, co nastąpiło później. Ta liczba może nie odzwierciedlać łącznej liczby komunikatów, które są albo były dostępne dla korzystającej z nich aplikacji. Jest to spowodowane tym, że liczba ta może również obejmować publikacje, które zostały częściowo przetworzone, ale następnie zostały cofnięte przez menedżer kolejek z powodu niepowodzenia publikacji, lub obejmować publikacje, które zostały utworzone przy użyciu punktu synchronizacji wycofanego przez publikującą aplikację.

### **RESMDATE**

Data ostatniego wywołania funkcji API produktu **MQSUB** , które nawiązano połączenie z subskrypcją.

### **RESMTIME**

Czas ostatniego wywołania funkcji API produktu **MQSUB** , które nawiązano połączenie z subskrypcją.

### **SUBID (** *łańcuch* **)**

Wewnętrzny, unikalny klucz identyfikujący subskrypcję.

### **SUBUSER (** *łańcuch* **)**

Identyfikator użytkownika z powodu subskrypcji.

### **SUBTYPE**

Wskazuje, w jaki sposób została utworzona subskrypcja.

### **PROXY**

Subskrypcja utworzona wewnętrznie, służąca do kierowania publikacji za pośrednictwem menedżera kolejek.

### **ADMINISTRATOR**

Utworzono za pomocą komendy **DEF SUB** MQSC lub PCF. Ten **SUBTYPE** wskazuje również, że subskrypcja została zmodyfikowana przy użyciu komendy administracyjnej.

### **Interfejs API**

Utworzono za pomocą wywołania funkcji API produktu **MQSUB** .

### **TOPICSTR**

Zwraca w pełni rozstrzygnięty łańcuch tematu subskrypcji.

Więcej informacji na temat tych parametrów zawiera sekcja ["DEFINE SUB" na stronie 567](#page-566-0).

## **Informacje pokrewne**

Sprawdzanie komunikatów w subskrypcji

# **WYŚWIETL ZABEZPIECZENIA w z/OS**

Aby wyświetlić bieżące ustawienia parametrów bezpieczeństwa, należy użyć komendy MQSC DISPLAY SECURITY.

# **Korzystanie z komend MQSC**

Informacje na temat korzystania z komend MQSC zawiera sekcja Wykonywanie zadań administrowania lokalnego za pomocą komend MQSC.

Tę komendę można wydać z poziomu źródeł CR. Wyjaśnienie symboli źródła można znaleźć w sekcji Używanie komend w systemie z/OS.

- • [Diagram składni](#page-790-0)
- "Opisy parametrów dla komendy DISPLAY SECURITY" na stronie 792

**Uwaga:** Począwszy od wersji IBM WebSphere MQ 7.0 , komenda ta nie może być już wydawana z CSQINP1 lub CSQINP2 w systemie z/OS.

**Synonim**: DIS SEC

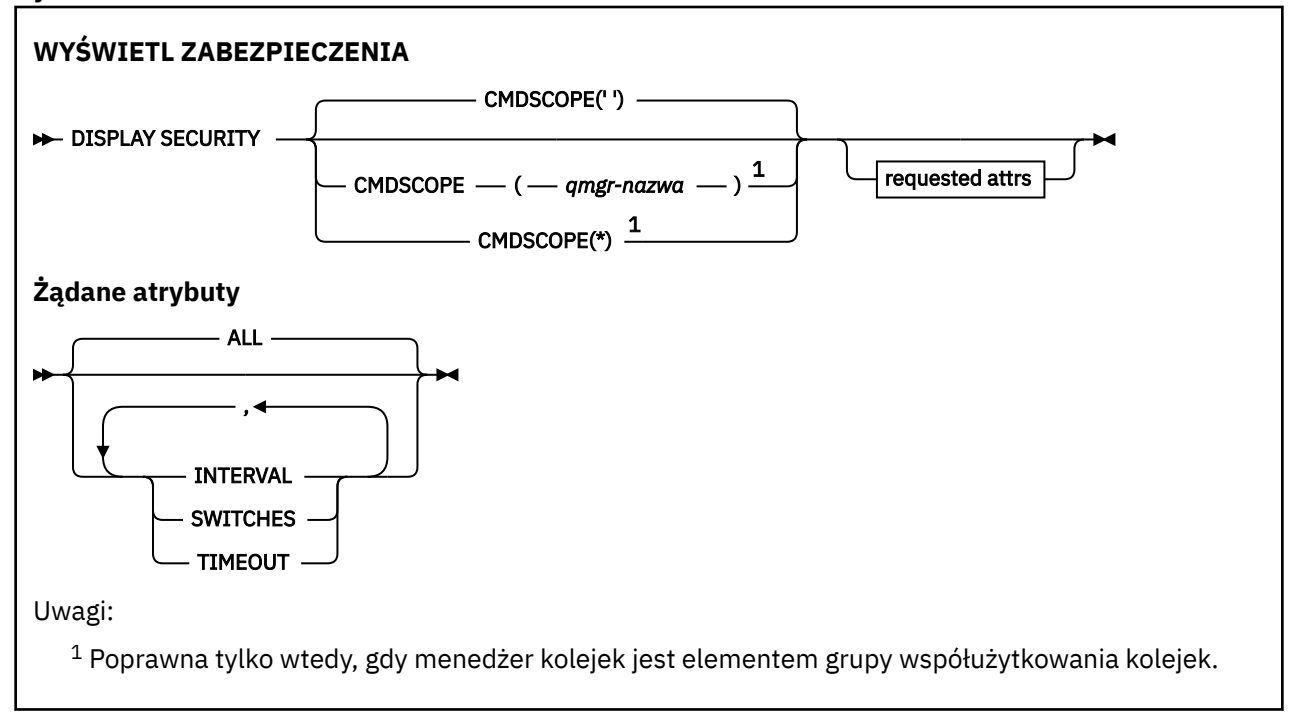

# **Opisy parametrów dla komendy DISPLAY SECURITY**

### **CMDSCOPE**

Ten parametr określa sposób działania komendy, gdy menedżer kolejek jest elementem grupy współużytkowania kolejek.

Nie można użyć CMDSCOPE dla komend wywołanych z pierwszego zestawu danych wejściowych inicjowania CSQINP1.

**' '**

Komenda jest uruchamiana w menedżerze kolejek, w którym została wprowadzona. Jest to wartość domyślna.

### *nazwa\_menedżera\_kolejek*

Komenda jest uruchamiana w określonym menedżerze kolejek, który udostępnia menedżer kolejek aktywny w grupie współużytkowania kolejek.

Istnieje możliwość określenia nazwy menedżera kolejek innego niż menedżer kolejek, w którym wprowadzono komendę, tylko w przypadku korzystania ze środowiska grupy współużytkowania kolejek i jeśli serwer komend jest włączony.

**\***

Komenda jest uruchamiana w lokalnym menedżerze kolejek i jest przekazywana do każdego aktywnego menedżera kolejek w grupie współużytkowania kolejek. Działanie tego typu jest takie samo jak wprowadzenie komendy w każdym menedżerze kolejek w grupie współużytkowania kolejek.
**ALL**

Wyświetl parametry TIMEOUT, INTERVAL i PRZEŁĄCZNIKI. Jest to wartość domyślna, jeśli nie określono żądanych parametrów.

Komenda generuje również dodatkowy komunikat CSQH037I lub CSQH038I, określający, czy zabezpieczenia korzystają obecnie z klas zabezpieczeń wielkich i małych liter.

Komenda powoduje również wyświetlenie komunikatów CSQH040I za pomocą CSQH042I z wyświetleniem ustawień uwierzytelniania połączenia, które są aktualnie używane.

### **INTERVAL**

Odstęp czasu między kontrolami.

#### **Przełączniki**

Wyświetl bieżące ustawienie profili przełącznika.

Jeśli wyłącznik bezpieczeństwa podsystemu jest wyłączony, nie są wyświetlane żadne inne ustawienia profilu przełącznika.

#### **PRZEKROCZENIE LIMITU CZASU**

Wartość limitu czasu.

Szczegółowe informacje na temat parametrów TIMEOUT i INTERVAL można znaleźć w sekcji ["ALTER](#page-388-0) [SECURITY w systemie z/OS" na stronie 389](#page-388-0) .

#### **Informacje pokrewne**

Wyświetlanie statusu zabezpieczeń

## **Multi** DISPLAY SERVICE na platformie Multiplatforms

Aby wyświetlić informacje na temat usługi, należy użyć komendy MQSC DISPLAY SERVICE.

### **Korzystanie z komend MQSC**

Informacje na temat korzystania z komend MQSC zawiera sekcja Wykonywanie zadań administrowania lokalnego za pomocą komend MQSC.

- Diagram składni
- • ["Opisy słów kluczowych i parametrów dla usługi DISPLAY SERVICE" na stronie 794](#page-793-0)
- • ["Żądane parametry" na stronie 795](#page-794-0)

#### **Synonim**:

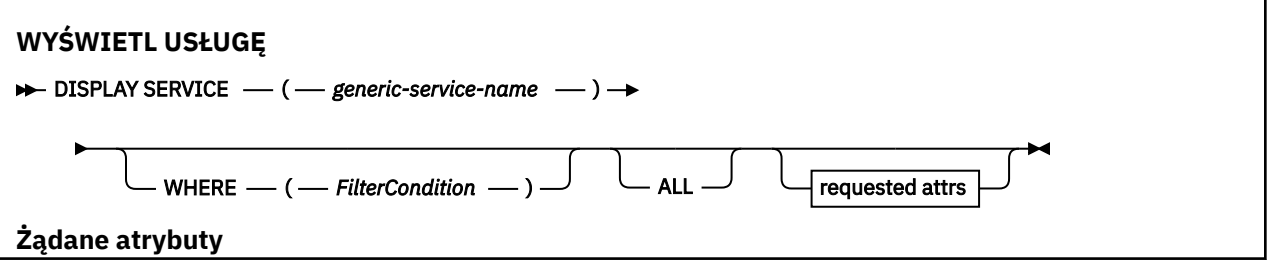

<span id="page-793-0"></span>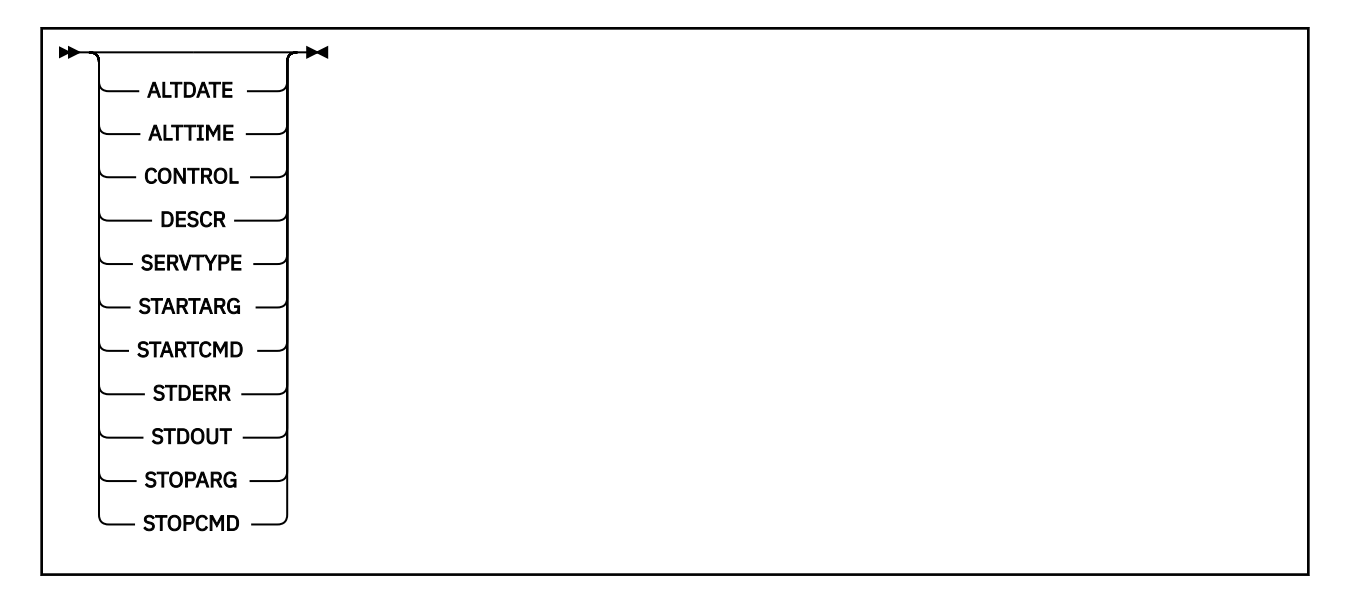

## **Opisy słów kluczowych i parametrów dla usługi DISPLAY SERVICE**

Należy określić usługę, dla której mają być wyświetlane informacje. Usługę można określić, korzystając z konkretnej nazwy usługi lub ogólnej nazwy usługi. Korzystając z nazwy usługi ogólnej, można wyświetlić:

- Informacje o wszystkich definicjach usług, za pomocą jednej gwiazdki (\*), lub
- Informacje o jednej lub większej ilości usługi, które są zgodne z podaną nazwą.

### **(** *nazwa\_usługi-generic-service-name* **)**

Nazwa definicji usługi, dla której mają być wyświetlane informacje. Pojedyncza gwiazdka (\*) określa, że mają być wyświetlane informacje o wszystkich identyfikatorach usług. Łańcuch znaków z gwiazdką na końcu pasuje do wszystkich usług z łańcuchem, po którym następują zero lub więcej znaków.

#### **gdzie**

Określ warunek filtru, aby wyświetlić informacje dla tych programów nasłuchujących, które spełniają kryterium wyboru warunku filtru. Warunek filtru składa się z trzech części: *filter-keyword*, *operator*i *filter-value*:

#### **słowo kluczowe filtru**

Dowolny parametr, który może być używany do wyświetlania atrybutów dla tej komendy DISPLAY.

#### **operator**

Służy do określania, czy obiekt nasłuchiwania spełnia wartość filtru dla danego słowa kluczowego filtru. Operatorami są:

#### **LT**

Jest mniejsze niż

**GT**

Większe niż

**EQ**

Równe

**NE**

Nierówne

**LE**

Mniejsze lub równe

**GE**

Większe lub równe

**LK**

Pasuje do łańcucha ogólnego, który jest podany jako *wartość filtru* .

**NL**

Nie jest zgodny z ogólnym łańcuchem udostępnionym jako *wartość-filtru* .

### <span id="page-794-0"></span>**wartość filtru**

.

Wartość, która musi być testowana przez wartość atrybutu przy użyciu operatora. W zależności od słowa kluczowego filtru może to być:

• Wartość jawna, która jest poprawną wartością dla testowanego atrybutu.

Można używać tylko operatorów LT, GT, EQ, NE, LE lub GE. Jeśli jednak wartość atrybutu jest jedną z możliwych zestawów wartości parametru (na przykład wartość MANUAL w parametrze CONTROL), można użyć tylko EQ lub NE.

• Wartość ogólna. Jest to łańcuch znaków. z gwiazdką na końcu, na przykład ABC\*. Jeśli operatorem jest LK, wyświetlane są wszystkie elementy, w których wartość atrybutu zaczyna się od łańcucha (w przykładzie ABC). Jeśli operatorem jest NL, wyświetlane są wszystkie elementy, w których wartość atrybutu nie rozpoczyna się od łańcucha.

Nie można użyć ogólnego filtru-wartość dla parametrów z wartościami liczbowymi lub z jednym z zestawów wartości.

#### **ALL**

Określ tę opcję, aby wyświetlić wszystkie informacje serwisowe dla każdej określonej usługi. Jeśli ten parametr jest określony, wszystkie żądane parametry nie mają żadnego efektu; wszystkie parametry są nadal wyświetlane.

Jest to ustawienie domyślne, jeśli nie zostanie określony identyfikator ogólny i nie zostaną wysłane żądania dotyczące żadnych konkretnych parametrów.

W systemie z/OS jest to także wartość domyślna, jeśli zostanie określony warunek filtru przy użyciu parametru WHERE, ale na innych platformach wyświetlane są tylko żądane atrybuty.

## **Żądane parametry**

Określ jeden lub więcej atrybutów definiujących dane do wyświetlenia. Atrybuty mogą być określone w dowolnej kolejności. Nie podauj tego samego atrybutu więcej niż raz.

### **ALTDATE**

Data ostatniej zmiany definicji, w postaci yyyy-mm-dd.

#### **ALTTIME**

Czas ostatniej zmiany definicji, w postaci hh.mm.ss.

### **CONTROL**

Sposób uruchamiania i zatrzymywania usługi:

### **RĘCZNE**

Usługa nie jest automatycznie uruchamiana lub zatrzymana automatycznie. Należy go kontrolować za pomocą komend START SERVICE i STOP SERVICE.

#### **QMGR**

Usługa ma zostać uruchomiona i zatrzymana w tym samym czasie, w którym menedżer kolejek jest uruchomiony i zatrzymany.

### **TYLKO startonly**

Usługa ma zostać uruchomiona w tym samym czasie co menedżer kolejek, ale nie jest wymagana do zatrzymania, gdy menedżer kolejek jest zatrzymany.

### **DESCR**

Komentarz opisowy.

#### **SERVTYPE**

Określa tryb, w którym usługa ma być uruchamiana:

#### **KOMENDA**

Obiekt usługi komendy. Wiele instancji obiektu usługi komendy może być wykonywanych współbieżnie. Nie można monitorować statusu obiektów usług komend.

### **SERVER**

Obiekt usługi serwera. W danym momencie może być wykonywana tylko jedna instancja obiektu usługi serwera. Status obiektów usług serwera może być monitorowany za pomocą komendy DISPLAY SVSTATUS.

#### **STARTARG**

Określa argumenty, które mają być przekazywane do programu użytkownika podczas uruchamiania menedżera kolejek.

### **STARTCMD**

Określa nazwę programu, który ma być uruchomiony.

#### **STDERR**

Określa ścieżkę do pliku, do którego ma zostać przekierowany błąd standardowy (stderr) programu usługowego.

#### **STDOUT**

Określa ścieżkę do pliku, do którego mają zostać przekierowane standardowe wyjście (stdout) programu usługowego.

#### **STOPARG**

Określa argumenty, które mają być przekazywane do programu zatrzymanego, gdy nakaże się zatrzymać usługę.

### **STOPCMD**

Określa nazwę programu wykonywalnego, który ma zostać uruchomiony w momencie, gdy usługa jest proszona o zatrzymanie.

Więcej informacji na temat tych parametrów zawiera sekcja ["DEFINE SERVICE on Multiplatforms" na](#page-559-0) [stronie 560.](#page-559-0)

#### $z/0S$ **DISPLAY SMDS w systemie z/OS**

Użyj komendy MQSC DISPLAY SMDS, aby wyświetlić parametry istniejących zestawów danych współużytkowanego komunikatu produktu IBM MQ powiązanych z określoną strukturą aplikacji.

## **Korzystanie z komend MQSC**

Informacje na temat korzystania z komend MQSC zawiera sekcja Wykonywanie zadań administrowania lokalnego za pomocą komend MQSC.

Tę komendę można wydać z poziomu źródeł 2CR. Wyjaśnienie symboli źródła można znaleźć w sekcji Używanie komend w systemie z/OS.

- Diagram składni
- • ["Opisy parametrów dla wyświetlacza SMDS" na stronie 797](#page-796-0)
- • ["Uwagi dotyczące składni komendy DISPLAY SMDSCONN" na stronie 800](#page-799-0)

#### **Synonim**:

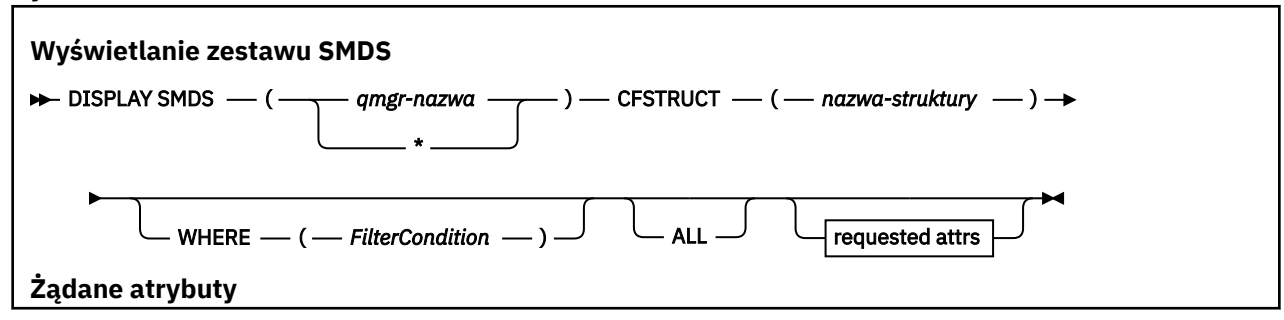

<span id="page-796-0"></span>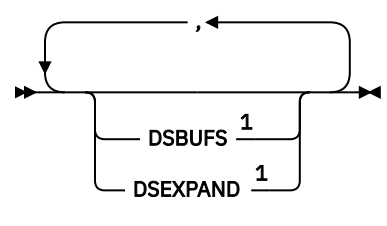

Uwagi:

 $^{\rm 1}$  Więcej informacji na temat tego parametru zawiera sekcja Planowanie instalacji sprzęgającej i przenoszenia danych w środowisku pamięci masowej.

## **Opisy parametrów dla wyświetlacza SMDS**

Opisy parametrów dla komendy DISPLAY SMDS.

#### **SMDS (***nazwa\_menedżera\_kolejek***| \*)**

Określa menedżer kolejek, dla którego mają być wyświetlane właściwości zestawu danych komunikatów współużytkowanych, lub gwiazdka w celu wyświetlenia właściwości dla wszystkich współużytkowanych zestawów danych komunikatów powiązanych z określonym zestawem CFSTRUCT.

#### **CFSTRUCT (** *nazwa-struktury* **)**

Określ strukturę aplikacji narzędzia CF, dla której mają być wyświetlane właściwości jednego lub większej liczby zestawów danych komunikatów współużytkowanych.

#### **gdzie**

Określ warunek filtru w celu wyświetlenia tylko informacji SMDS, które spełniają kryterium wyboru warunku filtru. Warunek filtru składa się z trzech części: *filter-keyword*, *operator*i *filter-value*:

#### **słowo kluczowe filtru**

Dowolny parametr, który może być używany do wyświetlania atrybutów dla tej komendy DISPLAY.

#### **operator**

Służy do określania, czy struktura aplikacji CF spełnia wartość filtru dla danego słowa kluczowego filtru. Operatorami są:

#### **LT**

Jest mniejsze niż

#### **GT**

Większe niż

#### **EQ**

Równe

### **NE**

Nierówne

## **LE**

Mniejsze lub równe

#### **GE**

Większe lub równe

### **LK**

Pasuje do łańcucha ogólnego, który jest podany jako *wartość filtru* .

#### **NL**

Nie jest zgodny z ogólnym łańcuchem udostępnionym jako *wartość-filtru* .

### **wartość filtru**

Wartość, która musi być testowana przez wartość atrybutu przy użyciu operatora. W zależności od słowa kluczowego filtru może to być:

• Wartość jawna, która jest poprawną wartością dla testowanego atrybutu.

Można użyć dowolnego z operatorów z wyjątkiem LK i NL. Jeśli jednak wartość jest jedną z możliwych wartości zwracanych w parametrze (na przykład wartość YES w parametrze RECOVER), można użyć tylko EQ lub NE.

• Wartość ogólna. Jest to łańcuch znaków (taki jak łańcuch znaków podany dla parametru DESCR) z gwiazdką na końcu, na przykład ABC\*. Znaki muszą być poprawne dla testowanego atrybutu. Jeśli operatorem jest LK, wyświetlane są wszystkie elementy, w których wartość atrybutu zaczyna się od łańcucha (w przykładzie ABC). Jeśli operatorem jest NL, wyświetlane są wszystkie elementy, w których wartość atrybutu nie rozpoczyna się od łańcucha. Nie można użyć ogólnego filtru-wartość dla parametrów z wartościami liczbowymi lub z jednym z zestawów wartości.

W komendzie DISPLAY SMDS można używać operatorów LK lub NL tylko dla wartości ogólnych.

#### **ALL**

Podaj to słowo kluczowe, aby wyświetlić wszystkie atrybuty. Jeśli ten parametr jest określony, wszystkie żądane atrybuty nie mają żadnego efektu; wszystkie atrybuty są nadal wyświetlane.

Jest to zachowanie domyślne, jeśli nie zostanie podana nazwa ogólna i nie zostaną wysłane żądania dotyczące żadnych konkretnych atrybutów.

## **Żądane parametry dla DISPLAY SMDS**

Dla każdego wybranego zestawu danych zwracane są następujące informacje:

### **SMDS**

Nazwa menedżera kolejek, który jest właścicielem współużytkowanego zestawu danych komunikatów, dla którego mają być wyświetlane właściwości.

### **CFSTRUCT**

Nazwa struktury aplikacji CF.

### **DSBUFS**

Wyświetla wartość nadpisania dla liczby buforów, które mają być używane przez menedżera kolejek będącego właścicielem w celu uzyskania dostępu do zestawów danych komunikatów współużytkowanych dla tej struktury, lub wartość DEFAULT, jeśli używana jest wartość grupy z definicji CFSTRUCT.

#### **DSEXPAND**

Wyświetla wartość nadpisania (YES lub NO) dla opcji rozszerzania zestawu danych lub wartość DEFAULT, jeśli używana jest wartość grupy z definicji CFSTRUCT.

#### z/0S **DISPLAY SMDSCONN w systemie z/OS**

Za pomocą komendy MQSC DISPLAY SMDSCONN można wyświetlić informacje o statusie i dostępności połączenia między menedżerem kolejek a zestawami danych komunikatów współużytkowanych dla określonej komendy CFSTRUCT.

## **Korzystanie z komend MQSC**

Informacje na temat korzystania z komend MQSC zawiera sekcja Wykonywanie zadań administrowania lokalnego za pomocą komend MQSC.

Tę komendę można wydać z poziomu źródeł 2CR. Wyjaśnienie symboli źródła można znaleźć w sekcji Używanie komend w systemie z/OS.

• Diagram składni

- • ["Opisy parametrów dla DISPLAY SMDSCONN" na stronie 799](#page-798-0)
- • ["Uwagi dotyczące składni komendy DISPLAY SMDSCONN" na stronie 800](#page-799-0)

### **Synonim**:

<span id="page-798-0"></span>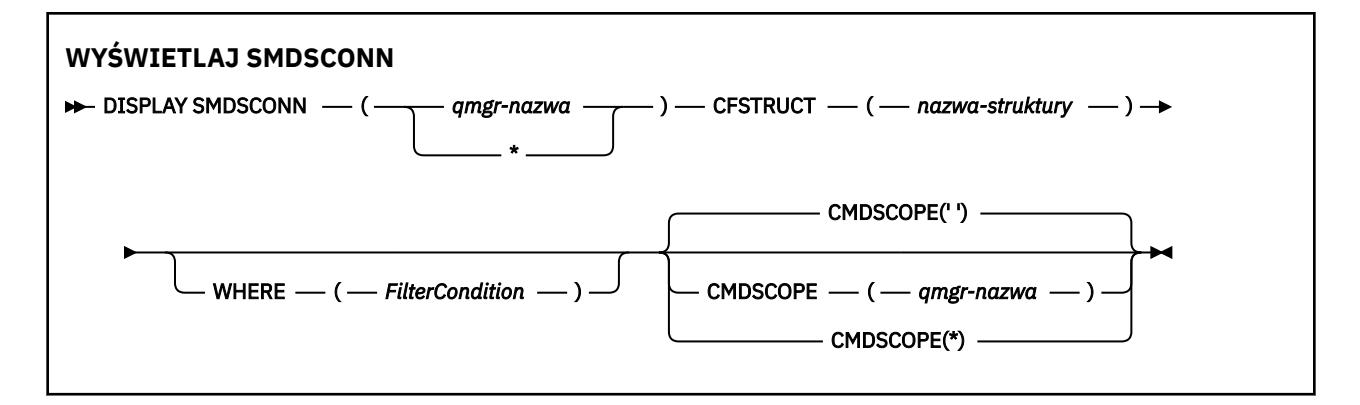

## **Opisy parametrów dla DISPLAY SMDSCONN**

Opisy parametrów dla komendy DISPLAY SMDS.

#### **SMDSCONN (***nazwa\_menedżera\_kolejek***| \*)**

Określ menedżer kolejek, który jest właścicielem SMDS, dla którego mają być wyświetlone informacje o połączeniu, lub gwiazdkę, aby wyświetlić informacje o połączeniu dla wszystkich zestawów danych komunikatów współużytkowanych powiązanych z określonym plikiem CFSTRUCT.

#### **CFSTRUCT (** *nazwa-struktury* **)**

Określ nazwę struktury, dla której wymagane są informacje o połączeniu zestawu danych komunikatów współużytkowanych.

#### **gdzie**

Określ warunek filtru, aby wyświetlić tylko informacje o połączeniu SMDS, które spełniają kryterium wyboru warunku filtru. Warunek filtru składa się z trzech części: *filter-keyword*, *operator*i *filter-value*:

#### **słowo kluczowe filtru**

Dowolny parametr, który może być używany do wyświetlania atrybutów dla tej komendy DISPLAY.

#### **operator**

Służy do określania, czy struktura aplikacji CF spełnia wartość filtru dla danego słowa kluczowego filtru. Operatorami są:

#### **LT**

Jest mniejsze niż

#### **GT**

Większe niż

### **EQ**

Równe

#### **NE**

Nierówne

### **LE**

Mniejsze lub równe

#### **GE**

Większe lub równe

#### **LK**

Pasuje do łańcucha ogólnego, który jest podany jako *wartość filtru* .

#### **NL**

Nie jest zgodny z ogólnym łańcuchem udostępnionym jako *wartość-filtru* .

#### **wartość filtru**

Wartość, która musi być testowana przez wartość atrybutu przy użyciu operatora. W zależności od słowa kluczowego filtru może to być:

• Wartość jawna, która jest poprawną wartością dla testowanego atrybutu.

<span id="page-799-0"></span>Można użyć dowolnego z operatorów z wyjątkiem LK i NL. Jeśli jednak wartość jest jedną z możliwych wartości zwracanych w parametrze (na przykład wartość YES w parametrze RECOVER), można użyć tylko EQ lub NE.

• Wartość ogólna. Jest to łańcuch znaków (taki jak łańcuch znaków podany dla parametru DESCR) z gwiazdką na końcu, na przykład ABC\*. Znaki muszą być poprawne dla testowanego atrybutu. Jeśli operatorem jest LK, wyświetlane są wszystkie elementy, w których wartość atrybutu zaczyna się od łańcucha (w przykładzie ABC). Jeśli operatorem jest NL, wyświetlane są wszystkie elementy, w których wartość atrybutu nie rozpoczyna się od łańcucha. Nie można użyć ogólnego filtru-wartość dla parametrów z wartościami liczbowymi lub z jednym z zestawów wartości.

W komendzie DISPLAY SMDSCONN można używać operatorów LK lub NL tylko dla wartości ogólnych.

#### **CMDSCOPE**

Ten parametr określa sposób działania komendy, gdy menedżer kolejek jest elementem grupy współużytkowania kolejek.

**' '**

Komenda jest uruchamiana w menedżerze kolejek, w którym została wprowadzona.

Jest to wartość domyślna.

#### **qmgr-nazwa**

Komenda jest uruchamiana w określonym menedżerze kolejek, który udostępnia menedżer kolejek aktywny w grupie współużytkowania kolejek. Istnieje możliwość określenia nazwy menedżera kolejek innego niż menedżer kolejek, w którym wprowadzono komendę, tylko w przypadku korzystania ze środowiska grupy współużytkowania kolejek i jeśli serwer komend jest włączony.

**\***

Komenda jest uruchamiana w lokalnym menedżerze kolejek i jest przekazywana do każdego aktywnego menedżera kolejek w grupie współużytkowania kolejek. Działanie tego typu jest takie samo jak wprowadzenie komendy w każdym menedżerze kolejek w grupie współużytkowania kolejek.

## **Uwagi dotyczące składni komendy DISPLAY SMDSCONN**

Ta komenda jest obsługiwana tylko wtedy, gdy definicja CFSTRUCT jest obecnie używana przy użyciu opcji OFFLOAD (SMDS).

Te informacje wskazują, czy menedżer kolejek jest w stanie przydzielić i otworzyć zestaw danych.

Dla każdego wybranego połączenia zwracane są następujące wyniki:

#### **SMDSCONN**

Nazwa menedżera kolejek, który jest właścicielem współużytkowanego zestawu danych komunikatów dla tego połączenia.

#### **CFSTRUCT**

Nazwa struktury aplikacji CF.

#### **OPENMODE**

Tryb, w którym dany zestaw danych jest aktualnie otwarty przez tego menedżera kolejek. Jest to jedna z następujących sytuacji:

#### **BRAK**

Zestaw danych nie jest obecnie otwarty.

### **readOnly**

Zestaw danych należy do innego menedżera kolejek i jest otwarty dla dostępu tylko do odczytu.

### **ZAKTUALIZUJ**

Właścicielem zestawu danych jest ten menedżer kolejek i jest on otwarty na potrzeby dostępu do aktualizacji.

#### **ODTWARZANIE**

Zestaw danych jest otwarty na potrzeby przetwarzania odtwarzania.

#### **STATUS**

Status połączenia widziany przez tego menedżera kolejek. Jest to jedna z następujących sytuacji:

#### **ZAMKNIĘTY**

Ten zestaw danych nie jest obecnie otwarty.

#### **otwieranie**

Ten menedżer kolejek jest obecnie w trakcie otwierania i sprawdzania poprawności tego zestawu danych (w tym, gdy jest to konieczne, restartowanie mapy powierzchni).

#### **OTWARTY**

Ten menedżer kolejek pomyślnie otworzył ten zestaw danych i jest on dostępny do normalnego użytku.

#### **Zamykanie**

Ten menedżer kolejek jest obecnie w trakcie zamykania tego zestawu danych, w tym wyciszanie normalnych działań we/wy i zapisanie w razie potrzeby zapisanej mapy powierzchni.

#### **NOTENABLED**

Definicja SMDS nie znajduje się w stanie ACCESS (ENABLED), dlatego zestaw danych nie jest obecnie dostępny do normalnego użytku. Ten status jest ustawiany tylko wtedy, gdy status SMDSCONN nie wskazuje jeszcze innej formy niepowodzenia.

#### **ALLOCFAIL**

Ten menedżer kolejek nie mógł znaleźć lub przydzielić tego zestawu danych.

#### **OPENFAIL**

Ten menedżer kolejek był w stanie przydzielić zestaw danych, ale nie mógł go otworzyć, więc został on zdealokowany.

#### **STGFAIL**

Nie można było użyć zestawu danych, ponieważ menedżer kolejek nie mógł przydzielić powiązanych obszarów pamięci masowej dla bloków kontrolnych lub dla przetwarzania odwzorowania powierzchni lub rekordu nagłówka.

#### **DATAFAIL**

Zestaw danych został pomyślnie otwarty, ale okazało się, że dane są niepoprawne lub niespójne albo wystąpił stały błąd we/wy, więc został on zamknięty i zdealokowany.

Może to spowodować, że współużytkowany zestaw danych komunikatu zostanie oznaczony jako STATUS (NIEPOWODZENIE).

#### **AVAIL**

Dostępność tego połączenia zestawu danych, które jest widoczne dla tego menedżera kolejek. Jest to jedna z następujących sytuacji:

#### **W NORMIE**

Połączenie może być używane i nie został wykryty żaden błąd.

#### **BŁĄD**

Połączenie jest niedostępne z powodu błędu.

Menedżer kolejek może ponownie włączyć dostęp automatycznie, jeśli błąd nie będzie już obecny, na przykład po zakończeniu odtwarzania lub gdy status zostanie ręcznie ustawiony na wartość ODZYSKANO. W przeciwnym razie może zostać ponownie włączony za pomocą komendy START SMDSCONN, aby ponowić działanie, które pierwotnie nie powiodło się.

#### **ZATRZYMANE**

Nie można użyć połączenia, ponieważ zostało ono jawnie zatrzymane za pomocą komendy STOP SMDSCONN. Można go ponownie udostępnić tylko za pomocą komendy START SMDSCONN, która umożliwia jej ponowne udostępnienie.

#### **EXPANDST**

Status automatycznego rozszerzania zestawu danych. Jest to jedna z następujących sytuacji:

### **W NORMIE**

Nie odnotowano żadnego problemu, który mógłby mieć wpływ na automatyczną ekspansję.

### **NIEPOWODZENIE**

Ostatnia próba rozszerzenia nie powiodła się, a dla tego konkretnego zestawu danych opcja DSEXPAND została ustawiona na NO. Ten status jest czyszczony, gdy do ustawienia opcji DSEXPAND z powrotem na YES lub DEFAULT używana jest ALTER SMDS.

### **Maksimum**

Osiągnięto maksymalną liczbę przydziałów, więc przyszłe rozszerzenie nie jest możliwe (z wyjątkiem danych z usługi i kopiowania jej do większych obszarów).

Należy zauważyć, że komenda działa tylko wtedy, gdy struktura jest aktualnie połączona, to znaczy, że otwarto niektóre kolejki współużytkowane przydzielone do tej struktury.

### **Odsyłacze pokrewne**

### ["START SMDSCONN w systemie z/OS" na stronie 932](#page-931-0)

Użyj komendy MQSC START SMDSCONN, aby włączyć poprzednio zatrzymane połączenie z tego menedżera kolejek do określonych współużytkowanych zestawów danych komunikatów, umożliwiając ich ponowne przydzielaniu i otwieranie.

### ["STOP SMDSCONN w systemie z/OS" na stronie 952](#page-951-0)

Użyj komendy MQSC STOP SMDSCONN, aby zakończyć połączenie z tego menedżera kolejek z jednym lub większą liczbę określonych zestawów danych komunikatów współużytkowanych (powodując ich zamknięcie i dealokację) oraz aby oznaczyć połączenie jako ZATRZYMANE.

#### $z/0S$ **DISPLAY STGCLASS w systemie z/OS**

Aby wyświetlić informacje o klasach pamięci masowej, należy użyć komendy MQSC DISPLAY STGCLASS.

## **Korzystanie z komend MQSC**

Informacje na temat korzystania z komend MQSC zawiera sekcja Wykonywanie zadań administrowania lokalnego za pomocą komend MQSC.

Tę komendę można wydać z poziomu źródeł 2CR. Wyjaśnienie symboli źródła można znaleźć w sekcji Używanie komend w systemie z/OS.

- Diagram składni
- • ["Opisy parametrów dla DISPLAY STGCLASS" na stronie 803](#page-802-0)
- • ["Żądane parametry" na stronie 806](#page-805-0)

**Synonim**: DIS STC

<span id="page-802-0"></span>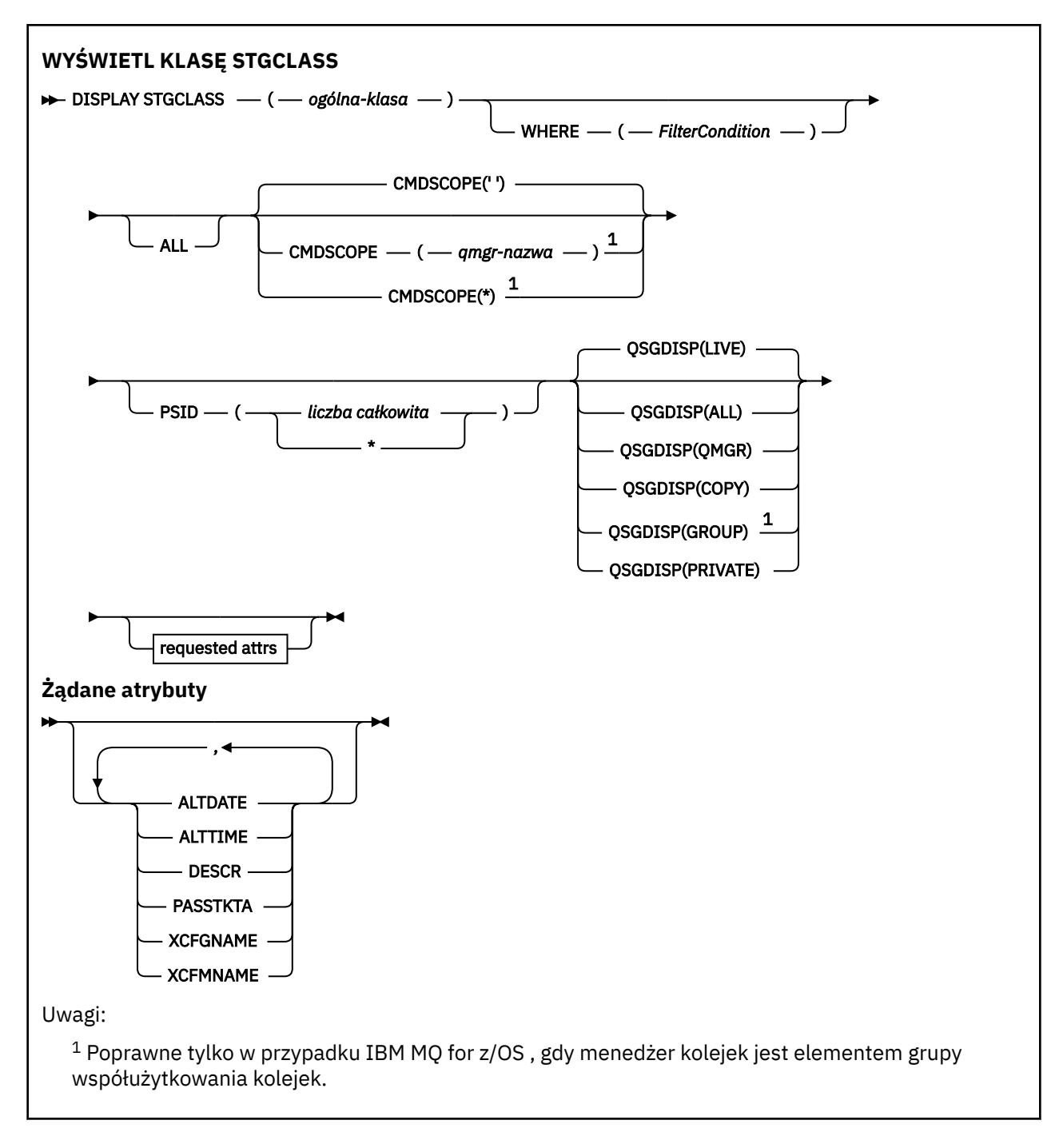

## **Opisy parametrów dla DISPLAY STGCLASS**

Komenda DISPLAY STGCLASS służy do wyświetlania identyfikatorów zestawów stron, które są powiązane z każdą klasą pamięci masowej.

### *(klasa generic-class)*

Nazwa klasy pamięci masowej. Jest to wartość wymagana.

Jest to od 1 do 8 znaków. Pierwszy znak znajduje się w zakresie od A do Z; kolejne znaki są od A do Z lub od 0 do 9.

Końcowy znak gwiazdki (\*) jest zgodny z wszystkimi klasami pamięci o podanym rdzeniu, po którym następuje zero lub większa liczba znaków. Gwiazdka (\*) we własnym zakresie określa wszystkie klasy pamięci masowej.

#### **gdzie**

Określ warunek filtru, aby wyświetlić tylko te klasy pamięci, które spełniają kryterium wyboru warunku filtru. Warunek filtru składa się z trzech części: *filter-keyword*, *operator*i *filter-value*:

#### **słowo kluczowe filtru**

Prawie każdy parametr, który może być używany do wyświetlania atrybutów dla tej komendy DISPLAY. Nie można jednak używać parametrów CMDSCOPE ani QSGDISP jako słów kluczowych filtru. Nie można użyć identyfikatora PSID jako słowa kluczowego filtru, jeśli jest on również używany do wybierania klas pamięci masowej.

### **operator**

Służy do określania, czy połączenie jest zgodne z wartością filtru dla danego słowa kluczowego filtru. Operatorami są:

**LT**

Jest mniejsze niż

**GT** Większe niż

**EQ**

Równe

**NE**

Nierówne

**LE**

Mniejsze lub równe

**GE**

Większe lub równe

#### **LK**

Pasuje do łańcucha ogólnego, który jest podany jako *wartość filtru* .

#### **NL**

Nie jest zgodny z ogólnym łańcuchem udostępnionym jako *wartość-filtru* .

#### **wartość filtru**

Wartość, która musi być testowana przez wartość atrybutu przy użyciu operatora. W zależności od słowa kluczowego filtru może to być:

• Wartość jawna, która jest poprawną wartością dla testowanego atrybutu.

Można używać tylko operatorów LT, GT, EQ, NE, LE lub GE. Jeśli jednak wartość atrybutu jest jedną z możliwych zestawów wartości parametru, można użyć tylko EQ lub NE.

• Wartość ogólna. Jest to łańcuch znaków (taki jak łańcuch znaków w parametrze DESCR) z gwiazdką na końcu, na przykład ABC\*. Jeśli operatorem jest LK, wyświetlane są wszystkie elementy, w których wartość atrybutu zaczyna się od łańcucha (w przykładzie ABC). Jeśli operatorem jest NL, wyświetlane są wszystkie elementy, w których wartość atrybutu nie rozpoczyna się od łańcucha ABC. Dozwolony jest tylko jeden końcowy znak wieloznaczny (gwiazdka).

Nie można użyć ogólnego filtru-wartość dla parametrów z wartościami liczbowymi lub z jednym z zestawów wartości.

#### **ALL**

Określ tę opcję, aby wyświetlić wszystkie parametry. Jeśli ten parametr zostanie podany, wszystkie żądane parametry nie będą miały żadnego efektu. Wszystkie parametry są nadal wyświetlane.

Jest to ustawienie domyślne, jeśli nie zostanie podana nazwa ogólna i nie zostaną wysłane żądania dotyczące żadnych konkretnych parametrów.

W systemie z/OS jest to także wartość domyślna, jeśli zostanie określony warunek filtru przy użyciu parametru WHERE, ale na innych platformach wyświetlane są tylko żądane atrybuty.

#### **CMDSCOPE**

Ten parametr określa sposób działania komendy, gdy menedżer kolejek jest elementem grupy współużytkowania kolejek.

Jeśli parametr QSGDISP jest ustawiony na wartość GROUP, parametr CMDSCOPE musi być pusty lub musi być lokalny menedżer kolejek.

**' '**

Komenda jest uruchamiana w menedżerze kolejek, w którym została wprowadzona. Jest to wartość domyślna.

#### *nazwa\_menedżera\_kolejek*

Komenda jest uruchamiana w określonym menedżerze kolejek, który udostępnia menedżer kolejek aktywny w grupie współużytkowania kolejek.

Istnieje możliwość określenia nazwy menedżera kolejek innego niż menedżer kolejek, w którym wprowadzono komendę, tylko w przypadku korzystania ze środowiska grupy współużytkowania kolejek i jeśli serwer komend jest włączony.

**\***

Komenda jest uruchamiana w lokalnym menedżerze kolejek i jest przekazywana do każdego aktywnego menedżera kolejek w grupie współużytkowania kolejek. Działanie tego typu jest takie samo jak wprowadzenie komendy w każdym menedżerze kolejek w grupie współużytkowania kolejek.

Nie można użyć parametru CMDSCOPE jako słowa kluczowego filtru.

#### **PSID (** *liczba\_całkowita* **)**

Identyfikator zestawu stron, do którego ma być odwzorowana klasa pamięci masowej. Ta wartość jest opcjonalna.

Łańcuch składa się z dwóch znaków numerycznych, z zakresu od 00 do 99. Gwiazdka (\*) we własnym zakresie określa wszystkie identyfikatory zestawu stron. Więcej informacji zawiera sekcja ["DEFINE](#page-522-0) [PSID w systemie z/OS" na stronie 523.](#page-522-0)

#### **QSGDISP**

Określa dyspozycję obiektów, dla których mają być wyświetlane informacje. Wartości są następujące:

#### **Działające**

Jest to wartość domyślna i wyświetla informacje dla obiektów zdefiniowanych za pomocą QSGDISP (QMGR) lub QSGDISP (COPY).

### **ALL**

Wyświetla informacje dla obiektów zdefiniowanych za pomocą QSGDISP (QMGR) lub QSGDISP (COPY).

Jeśli istnieje środowisko współużytkowanego menedżera kolejek, a komenda jest wykonywana w menedżerze kolejek, w którym została wydana, ta opcja wyświetla również informacje dla obiektów zdefiniowanych za pomocą QSGDISP (GROUP).

Jeśli wartość QSGDISP (ALL) jest określona w środowisku menedżera kolejek współużytkowanych, komenda może nadawać zduplikowane nazwy (z różnymi dyspozycjami).

W środowisku współużytkowanego menedżera kolejek użyj

DISPLAY STGCLASS(generic-class) CMDSCOPE(\*) QSGDISP(ALL)

aby wyświetlić wszystkie zgodne obiekty

name

w grupie współużytkowania kolejek bez duplikowania tych w repozytorium współużytkowanym.

#### **COPY**

Wyświetlanie informacji tylko dla obiektów zdefiniowanych za pomocą komendy QSGDISP (COPY).

### <span id="page-805-0"></span>**GRUPA**

Wyświetlanie informacji tylko dla obiektów zdefiniowanych za pomocą QSGDISP (GROUP). Jest to dozwolone tylko w przypadku, gdy istnieje środowisko współużytkowanego menedżera kolejek.

### **Prywatne**

Wyświetlanie informacji tylko dla obiektów zdefiniowanych za pomocą QSGDISP (QMGR) lub QSGDISP (COPY).

### **QMGR**

Wyświetlanie informacji tylko dla obiektów zdefiniowanych za pomocą QSGDISP (QMGR).

QSGDISP wyświetla jedną z następujących wartości:

### **QMGR**

Obiekt został zdefiniowany za pomocą QSGDISP (QMGR).

### **GRUPA**

Obiekt został zdefiniowany za pomocą QSGDISP (GROUP).

### **COPY**

Obiekt został zdefiniowany za pomocą komendy QSGDISP (COPY).

Nie można użyć słowa kluczowego QSGDISP jako słowa kluczowego filtru.

# **Żądane parametry**

Określ jeden lub więcej parametrów definiujących dane, które mają być wyświetlane. Parametry można określić w dowolnej kolejności, ale nie należy określać tego samego parametru więcej niż jeden raz.

Wartość domyślna, jeśli nie określono żadnych parametrów (a parametr ALL nie jest określony) to nazwy klas pamięci masowej, ich identyfikatory zestawu stron i grupy współużytkowania kolejek są wyświetlane.

### **ALTDATE**

Data ostatniej zmiany definicji, w postaci yyyy-mm-dd.

### **ALTTIME**

Czas ostatniej zmiany definicji, w postaci hh.mm.ss.

#### **DESCR**

Komentarz opisowy.

### **PASSTKTA**

Nazwa aplikacji używana do uwierzytelniania przepustek mostu IMS . Pusta wartość wskazuje, że ma być używana domyślna nazwa profilu zadania wsadowego.

### **XCFGNAME**

Nazwa grupy XCF, której członkiem jest IBM MQ .

#### **XCFMNAME**

Nazwa elementu XCF systemu IMS w ramach grupy XCF określonej w parametrze XCFGNAME.

Więcej informacji na temat tych parametrów zawiera sekcja ["DEFINE STGCLASS w z/OS" na stronie 563](#page-562-0).

# **WYŚWIETL SUB**

Aby wyświetlić atrybuty powiązane z subskrypcją, należy użyć komendy MQSC **DISPLAY SUB** .

## **Korzystanie z komend MQSC**

Informacje na temat korzystania z komend MQSC zawiera sekcja Wykonywanie zadań administrowania lokalnego za pomocą komend MQSC.

Tę komendę można wydać z poziomu źródeł CR. Wyjaśnienie symboli źródła można znaleźć w sekcji Używanie komend w systemie z/OS.

• Diagram składni

• ["Uwagi dotyczące używania produktu DISPLAY SUB" na stronie 808](#page-807-0)

• ["Opisy parametrów dla DISPLAY SUB" na stronie 808](#page-807-0)

### **Synonim**: **DIS SUB**

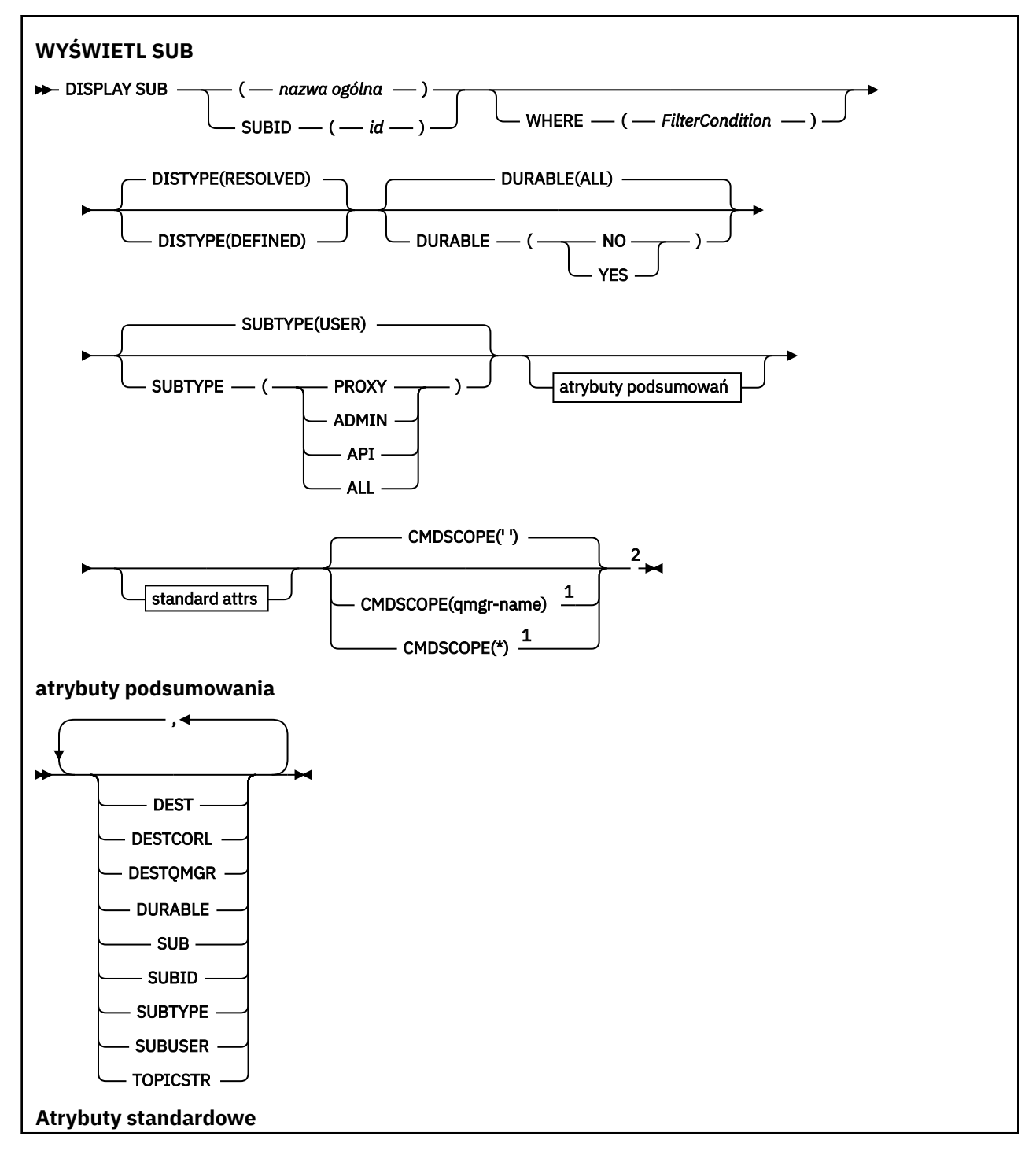

<span id="page-807-0"></span>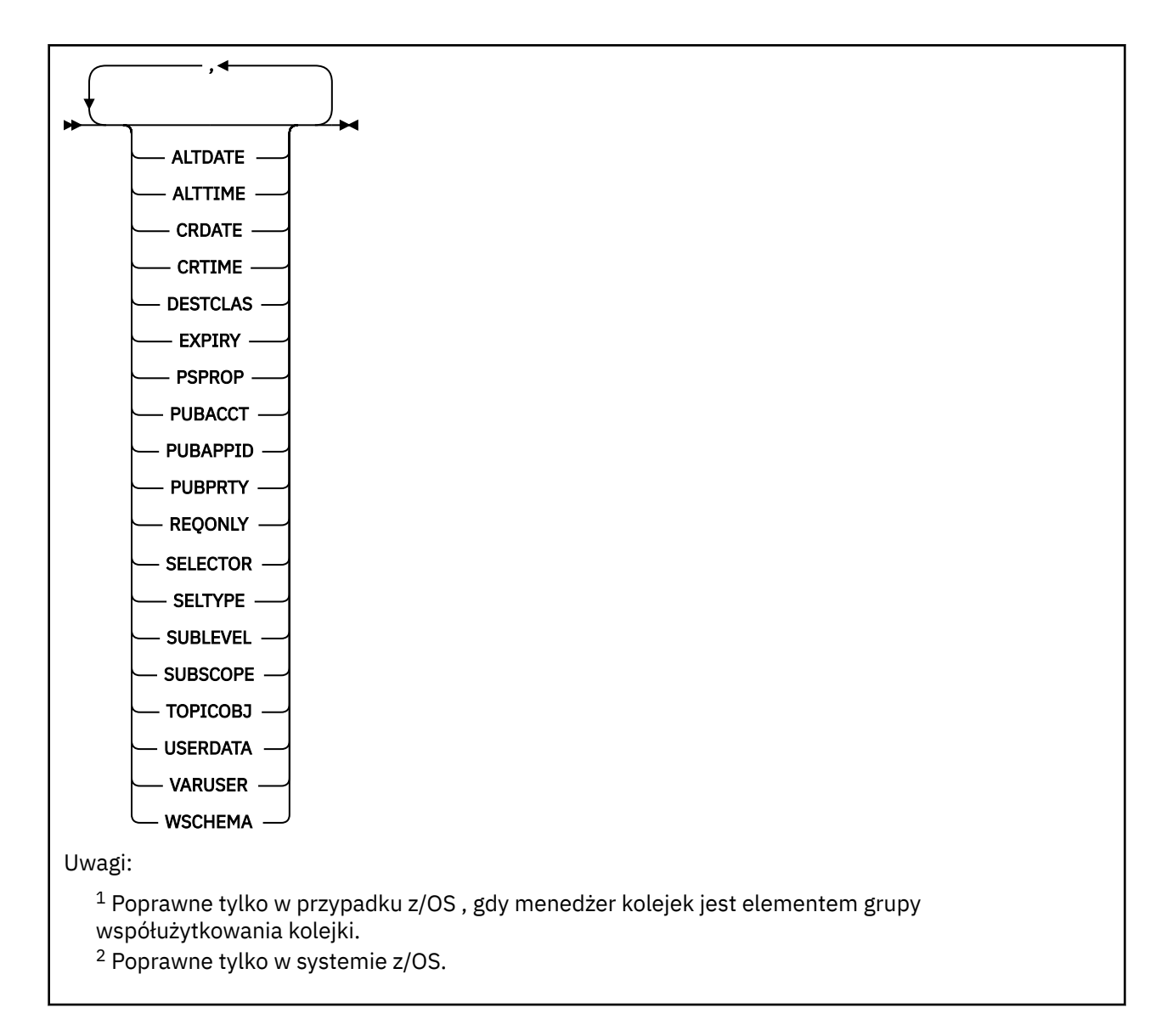

## **Uwagi dotyczące używania produktu DISPLAY SUB**

Parametr **TOPICSTR** może zawierać znaki, których nie można przetłumaczyć na drukowalne znaki, gdy zostanie wyświetlone dane wyjściowe komendy.

z/OS W systemie z/OSte znaki niedrukowalne są wyświetlane jako odstępy.

Multi W systemie Multiplatforms za pomocą komendy runmqsc te znaki niedrukowalne są wyświetlane jako kropki.

## **Opisy parametrów dla DISPLAY SUB**

Należy określić nazwę lub identyfikator subskrypcji, która ma być wyświetlana. Może to być konkretna nazwa subskrypcji, identyfikator SUBID lub ogólna nazwa subskrypcji. Korzystając z nazwy ogólnej subskrypcji, można wyświetlić następujące informacje:

- Wszystkie definicje subskrypcji
- Co najmniej jedna subskrypcja, która jest zgodna z podaną nazwą

Poprawne są następujące formularze:

DIS SUB(xyz)

#### *(generic-name)*

Nazwa lokalna definicji subskrypcji, która ma zostać wyświetlona. Gwiazdka na końcu (\*) jest zgodna ze wszystkimi subskrypcjami o podanym rdzeniu, po którym występuje zero lub więcej znaków. Gwiazdka (\*) we własnym zakresie określa wszystkie subskrypcje.

#### **gdzie**

Określ warunek filtru, aby wyświetlić tylko te subskrypcje, które spełniają kryterium wyboru warunku filtru. Warunek filtru składa się z trzech części: *filter-keyword*, *operator*i *filter-value*:

### **słowo kluczowe filtru**

Prawie każdy parametr, który może być używany do wyświetlania atrybutów dla tej komendy DISPLAY. Nie można jednak użyć parametru CMDSCOPE jako słowa kluczowego filtru. Subskrypcje typu, dla którego słowo kluczowe filtru nie jest poprawnym atrybutem, nie są wyświetlane.

#### **operator**

Służy do określania, czy subskrypcja spełnia wartość filtru dla danego słowa kluczowego filtru. Operatorami są:

#### **LT**

Jest mniejsze niż

# **GT**

Większe niż

**EQ**

Równe

## **NE**

Nierówne

#### **LE**

Mniejsze lub równe

#### **GE**

Większe lub równe

#### **LK**

Pasuje do łańcucha ogólnego, który jest podany jako *wartość filtru* .

#### **NL**

Nie jest zgodny z ogólnym łańcuchem udostępnionym jako *wartość-filtru* .

#### **wartość filtru**

Wartość, która musi być testowana przez wartość atrybutu przy użyciu operatora. W zależności od słowa kluczowego filtru może to być:

• Wartość jawna, która jest poprawną wartością dla testowanego atrybutu.

Można używać tylko operatorów LT, GT, EQ, NE, LE lub GE. Jeśli jednak wartość atrybutu jest jedną z możliwych zestawów wartości parametru (na przykład wartość QALIAS w parametrze CLUSQT), można użyć tylko EQ lub NE. W przypadku parametrów HARDENBO, SHARE i TRIGGER należy użyć EQ YES lub EQ NO.

• Wartość ogólna. Jest to łańcuch znaków (taki jak łańcuch znaków podany dla parametru DESCR) z gwiazdką na końcu, na przykład ABC\*. Jeśli operatorem jest LK, wyświetlane są wszystkie elementy, w których wartość atrybutu zaczyna się od łańcucha (w przykładzie ABC). Jeśli operatorem jest NL, wyświetlane są wszystkie elementy, w których wartość atrybutu nie rozpoczyna się od łańcucha. Dozwolony jest tylko jeden końcowy znak wieloznaczny (gwiazdka).

Nie można użyć ogólnego filtru-wartość dla parametrów z wartościami liczbowymi lub z jednym z zestawów wartości.

**Uwaga:** W systemie z/OS jest to limit 256 znaków dla filtru-wartość klauzuli MQSC WHERE . Limit ten nie jest dostępny dla innych platform.

#### **Podsumowanie**

Określ tę opcję, aby wyświetlić zestaw atrybutów podsumowania, które mają być wyświetlane.

#### **ALL**

Określ tę opcję, aby wyświetlić wszystkie atrybuty.

Jeśli ten parametr jest określony, wszystkie atrybuty, które są również żądane specjalnie, nie mają żadnego efektu; wszystkie atrybuty są nadal wyświetlane.

Jest to wartość domyślna, jeśli nie zostanie podana nazwa ogólna i nie zostaną wysłane żądania dotyczące żadnych konkretnych atrybutów.

#### **ALTDATE (** *łańcuch* **)**

Data ostatniej komendy **MQSUB** lub **ALTER SUB** , która zmodyfikował właściwości subskrypcji.

#### **ALTTIME (** *łańcuch* **)**

Czas ostatniej komendy **MQSUB** lub **ALTER SUB** , która zmodyfikował właściwości subskrypcji.

## **CMDSCOPE**

Ten parametr ma zastosowanie tylko do produktu z/OS i określa sposób działania komendy, gdy menedżer kolejek jest elementem grupy współużytkowania kolejek.

**' '**

Komenda jest uruchamiana w menedżerze kolejek, w którym została wprowadzona. Jest to wartość domyślna.

#### *nazwa\_menedżera\_kolejek*

Komenda jest uruchamiana w określonym menedżerze kolejek, który udostępnia menedżer kolejek aktywny w grupie współużytkowania kolejek.

Istnieje możliwość określenia nazwy menedżera kolejek innego niż menedżer kolejek, w którym wprowadzono komendę, tylko w przypadku korzystania ze środowiska grupy współużytkowania kolejek i jeśli serwer komend jest włączony.

**\***

Komenda jest uruchamiana w lokalnym menedżerze kolejek i jest przekazywana do każdego aktywnego menedżera kolejek w grupie współużytkowania kolejek. Ustawienie tej wartości jest takie samo, jak wprowadzenie komendy w każdym menedżerze kolejek w grupie współużytkowania kolejek.

Nie można użyć parametru CMDSCOPE jako słowa kluczowego filtru.

#### **CRDATE (** *łańcuch* **)**

Data pierwszej komendy **MQSUB** lub **DEF SUB** , która utworzyła tę subskrypcję.

#### **CRTIME (** *łańcuch* **)**

Czas pierwszej komendy **MQSUB** lub **DEF SUB** , która utworzyła tę subskrypcję.

#### **DEST (***łańcuch***)**

Miejsce docelowe dla komunikatów publikowanych w tej subskrypcji. Ten parametr jest nazwą kolejki.

#### **DESTCLAS**

Miejsce docelowe zarządzane przez system.

#### **PROVIDED**

Miejsce docelowe jest kolejką.

## **ZARZĄDZANE**

Miejsce docelowe jest zarządzanym miejscem docelowym.

#### **DESTCORL (***łańcuch***)**

Produkt **CorrelId** używany dla komunikatów publikowanych w tej subskrypcji.

Wartość pusta (wartość domyślna) powoduje, że zostanie użyty wygenerowany przez system identyfikator korelacji.

Jeśli ustawiono wartość ' 000000000000000000000000000000000000000000000000 ' (48 zer) zestaw **CorrelId** ustawiony przez aplikację publikowania zostanie utrzymany w kopii komunikatu

dostarczanego do subskrypcji, chyba że komunikaty są propagowane w hierarchii publikowania/ subskrypcji.

**Uwaga:** JMS nie umożliwia programowego ustawienia wartości właściwości DESTCORL.

### **DESTQMGR (***łańcuch***)**

Menedżer kolejki docelowej dla komunikatów publikowanych w subskrypcji.

### **DISTYPE**

Steruje danymi wyjściowymi zwróconego w atrybutach **TOPICSTR** i **TOPICOBJ** .

## **ROZWIĄZANE**

Zwraca przetłumaczany (pełny) łańcuch tematu w atrybucie **TOPICSTR** . Zwracana jest również wartość atrybutu **TOPICOBJ** . Jest to wartość domyślna.

#### **określone**

Zwraca wartości atrybutów **TOPICOBJ** i **TOPICSTR** podanych podczas tworzenia subskrypcji. Atrybut **TOPICSTR** będzie zawierać tylko część łańcucha tematu. Można użyć wartości zwracanych razem z programem **TOPICOBJ** i **TOPICSTR** , aby w pełni ponownie utworzyć subskrypcję przy użyciu produktu **DISTYPE(DEFINED)**.

### **DURABLE**

Subskrypcja stała nie jest usuwana, kiedy aplikacja, która ją utworzyła, zamyka uchwyt subskrypcji.

### **ALL**

Wyświetl wszystkie subskrypcje.

### **NO**

Subskrypcja zostanie usunięta, gdy aplikacja, która ją utworzyła, zostanie zamknięta lub odłączona od menedżera kolejek.

#### **YES**

Subskrypcja utrzymuje się nawet wtedy, gdy tworzenie aplikacji nie jest już uruchomione lub zostało rozłączone. Subskrypcja zostanie przywrócona po zrestartowaniu menedżera kolejek.

#### **EXPIRY**

Czas, który pozostał do utraty ważności obiektu subskrypcji od daty i godziny utworzenia.

#### **(***liczba całkowita***)**

Czas, który pozostał do utraty ważności, w dziesiątych częściach sekundy, od daty i godziny utworzenia.

#### **BEZ OGRANICZEŃ**

Brak czasu utraty ważności. Jest to opcja domyślna w produkcie.

#### **PSPROP**

Sposób dodawania właściwości komunikatu dotyczących publikowania/subskrypcji do komunikatów wysyłanych do subskrypcji.

### **NONE**

Nie należy dodawać właściwości publikowania/subskrypcji do komunikatu.

#### **COMPAT**

Właściwości publikowania/subskrybowania są dodawane w nagłówku MQRFH w wersji 1, o ile komunikat nie został opublikowany w formacie PCF.

### **MSGPROP**

Właściwości publikowania/subskrypcji są dodawane jako właściwości komunikatu.

#### **RFH2**

Właściwości publikowania/subskrybowania są dodawane w nagłówku MQRFH w wersji 2.

#### **PUBACCT (***łańcuch***)**

Znacznik rozliczeniowy przekazywany przez subskrybenta do propagacji do komunikatów publikowanych w tej subskrypcji w polu AccountingToken deskryptora MQMD.

#### **PUBAPPID (***łańcuch***)**

Dane tożsamości przekazywane przez subskrybenta na potrzeby propagacji do komunikatów publikowanych w tej subskrypcji w polu ApplIdentityData deskryptora MQMD.

### **PUBPRTY**

Priorytet komunikatu wysłanego do tej subskrypcji.

### **ASPUB**

Priorytet komunikatu wysyłanego do subskrypcji jest pobierany z priorytetu zawartego w opublikowanym komunikacie.

### **ASQDEF**

Priorytet komunikatu wysyłanego do subskrypcji jest pobierany z domyślnego priorytetu kolejki zdefiniowanej jako miejsce docelowe.

### *(liczba\_całkowita)*

Liczba całkowita określająca jawny priorytet dla komunikatów publikowanych w subskrypcji.

### **REQONLY**

Wskazuje, czy subskrybent będzie odpytywał w poszukiwaniu aktualizacji przy użyciu wywołania funkcji API MQSUBRQ, czy też wszystkie publikacje będą dostarczane do subskrypcji.

### **NO**

Wszystkie publikacje w temacie są dostarczane do subskrypcji. Jest to wartość domyślna.

### **YES**

Publikacje są dostarczane do subskrypcji tylko w odpowiedzi na wywołanie funkcji API MQSUBRQ.

Ten parametr jest odpowiednikiem opcji subskrypcji MQSO\_PUBLICATIONS\_ON\_REQUEST.

### **SELECTOR (***łańcuch***)**

Selektor stosowany do komunikatów publikowanych w temacie.

### **SELTYPE**

Typ łańcucha selektora, który został określony.

### **BRAK**

Nie określono żadnego selektora.

### **STANDARDOWA**

Selektor odwołuje się tylko do właściwości komunikatu, a nie do jego treści, przy użyciu standardowej składni selektora IBM MQ . Selektory tego typu mają być obsługiwane wewnętrznie przez menedżer kolejek.

### **Rozszerzone**

Selektor korzysta z rozszerzonej składni selektora, zwykle odwołując się do treści komunikatu. Selektory tego typu nie mogą być obsługiwane wewnętrznie przez menedżer kolejek; rozszerzone selektory mogą być obsługiwane tylko przez inny program, taki jak IBM Integration Bus.

### **SUB (***łańcuch***)**

Unikalny identyfikator aplikacji dla subskrypcji.

### **SUBID (***łańcuch***)**

Wewnętrzny, unikalny klucz identyfikujący subskrypcję.

### **SUBLEVEL (***liczba\_całkowita***)**

Poziom w hierarchii subskrypcji, na którym utworzono tę subskrypcję. Zakres wartości obejmuje liczby od 0 do 9.

### **SUBSCOPE**

Określa, czy subskrypcja jest przekazywana do innych menedżerów kolejek, tak aby subskrybent otrzymywał komunikaty publikowane w tych menedżerach kolejek.

### **ALL**

Subskrypcja będzie przekazywana do wszystkich menedżerów kolejek bezpośrednio połączonych za pośrednictwem zbioru lub hierarchii publikowania/subskrypcji.

#### **QMGR**

Subskrypcja przekazuje komunikaty publikowane w temacie tylko w obrębie danego menedżera kolejek.

**Uwaga:** Poszczególne subskrybenty mogą tylko ograniczyć wartość parametru **SUBSCOPE**. Jeśli parametr zostanie ustawiony na wartość ALL na poziomie tematu, to pojedynczy subskrybent może ograniczyć go do wartości QMGR dla danej subskrypcji. Jeśli jednak parametr zostanie ustawiony na wartość QMGR na poziomie tematu, ustawienie pojedynczego subskrybenta na wartość ALL nie przyniesie żadnego rezultatu.

#### **SUBTYPE**

Wskazuje, w jaki sposób została utworzona subskrypcja.

#### **UŻYTKOWNIK**

Wyświetla tylko subskrypcje produktu **API** i **ADMIN** .

#### **PROXY**

Subskrypcja utworzona wewnętrznie, służąca do kierowania publikacji za pośrednictwem menedżera kolejek.

 $V9.0.0.1 V9.0.2$ Podczas próby wprowadzania zmian subskrypcje typu PROXY nie są modyfikowane na subskrypcje typu ADMIN.

#### **ADMINISTRATOR**

Utworzono za pomocą komendy **DEF SUB** MQSC lub PCF. Ten **SUBTYPE** wskazuje również, że subskrypcja została zmodyfikowana przy użyciu komendy administracyjnej.

#### **Interfejs API**

Utworzono za pomocą żądania API **MQSUB** .

### **ALL**

Wszystkie.

### **SUBUSER (***łańcuch***)**

Określa identyfikator użytkownika używany podczas sprawdzeń zabezpieczeń, które są wykonywane w celu zapewnienia, że publikacje mogą zostać umieszczone w kolejce docelowej powiązanej z subskrypcją. Jest to identyfikator użytkownika powiązany z twórcą subskrypcji lub, gdy przejęcie subskrypcji jest dozwolone, identyfikator użytkownika, który jako ostatni przejął subskrypcję. Długość tego parametru nie może być dłuższa niż 12 znaków.

#### **TOPICOBJ (***łańcuch***)**

Nazwa obiektu tematu używanego przez subskrypcję.

#### **TOPICSTR (***łańcuch***)**

Zwraca łańcuch tematu, który może zawierać znaki wieloznaczne w celu dopasowania zestawu łańcuchów tematów do subskrypcji. Łańcuch tematu jest tylko częścią dostarczaną przez aplikację lub jest w pełni kwalifikowana w zależności od wartości **DISTYPE**.

#### **USERDATA (***łańcuch***)**

Określa dane użytkownika powiązane z subskrypcją. Łańcuch jest wartością o zmiennej długości, która może zostać pobrana przez aplikację przy wywołaniu funkcji API MQSUB i przekazana w komunikacie wysłanym do subskrypcji jako właściwość komunikatu. **USERDATA** jest przechowywany w nagłówku RFH2 w folderze mqps z kluczem Sud.

 $\rightarrow$  V 9.0.0.2  $\rightarrow$  V 9.0.2  $\rightarrow$  Aplikacia IBM MQ classes for JMS może pobrać dane użytkownika subskrypcji z komunikatu przy użyciu stałej JMS\_IBM\_SUBSCRIPTION\_USER\_DATA. Więcej informacji na ten temat zawiera sekcja Retrieval of user subscription data(Pobieranie danych subskrypcji użytkowników)

#### **VARUSER**

Określa, czy użytkownik inny niż twórca subskrypcji może połączyć się i przejąć własność subskrypcji.

**ANY**

Każdy użytkownik może połączyć się i przejąć własność subskrypcji.

#### **ZAOKR.DO.TEKSTU**

Przejęcie przez inny identyfikator USERID nie jest dozwolone.

### **WSCHEMA**

Schemat, który ma być używany podczas interpretowania znaków wieloznacznych w łańcuchu tematu.

### **ZNAK**

Znaki wieloznaczne reprezentują części łańcuchów.

#### **Temat**

Znaki wieloznaczne reprezentują części hierarchii tematów.

### **Informacje pokrewne**

Wyświetlanie atrybutów subskrypcji

#### Multi **DISPLAY SVSTATUS na wielu platformach**

Użyj komendy MQSC **DISPLAY SVSTATUS** , aby wyświetlić informacje o statusie jednej lub większej liczby usług. Wyświetlane są tylko usługi z **SERVTYPE** serwera SERWER .

## **Korzystanie z komend MQSC**

Informacje na temat korzystania z komend MQSC zawiera sekcja Wykonywanie zadań administrowania lokalnego za pomocą komend MQSC.

- Diagram składni
- "Opisy słów kluczowych i parametrów dla produktu DISPLAY SVSTATUS" na stronie 814
- • ["Żądane parametry" na stronie 815](#page-814-0)

**Synonim**:

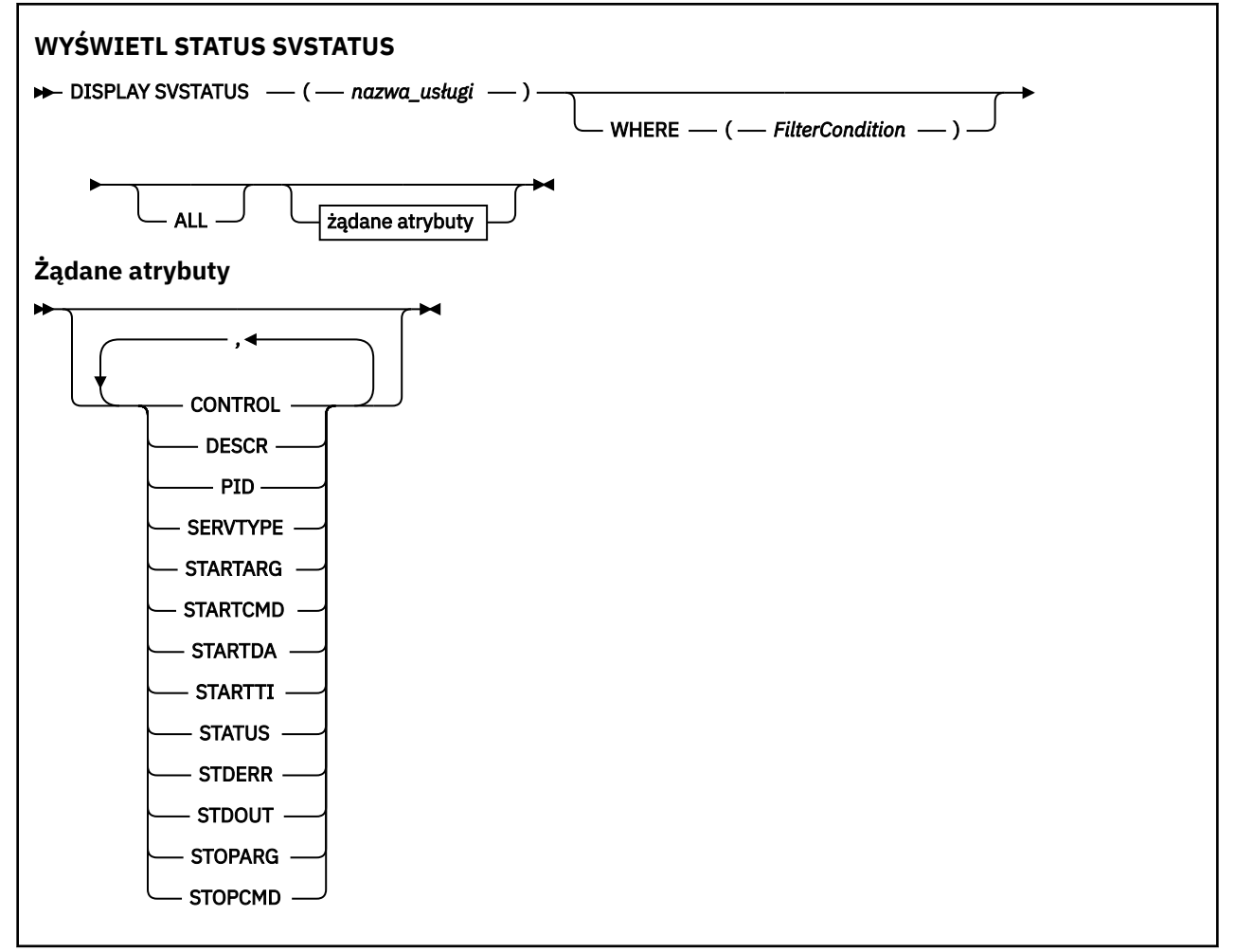

## **Opisy słów kluczowych i parametrów dla produktu DISPLAY SVSTATUS**

Należy określić usługę, dla której mają być wyświetlane informacje o statusie. Usługę można określić, korzystając z konkretnej nazwy usługi lub ogólnej nazwy usługi. Korzystając z nazwy usługi ogólnej, można wyświetlić:

- <span id="page-814-0"></span>• Informacje o statusie dla wszystkich definicji usług, za pomocą jednej gwiazdki (\*) lub
- Informacje o statusie dla jednej lub większej liczby usług, które są zgodne z podaną nazwą.

### **(***nazwa\_usługi-generic-service-name***)**

Nazwa definicji usługi, dla której mają być wyświetlane informacje o statusie. Pojedyncza gwiazdka (\*) określa, że mają być wyświetlane informacje o wszystkich identyfikatorach połączeń. Łańcuch znaków z gwiazdką na końcu pasuje do wszystkich usług z łańcuchem, po którym następują zero lub więcej znaków.

#### **gdzie**

Określ warunek filtru, aby wyświetlić informacje o statusie dla tych usług, które spełniają kryterium wyboru warunku filtru. Warunek filtru składa się z trzech części: *filter-keyword*, *operator*i *filter-value*:

#### **słowo kluczowe filtru**

Dowolny parametr, który może być używany do wyświetlania atrybutów dla tej komendy **DISPLAY** .

#### **operator**

Służy do określania, czy usługa spełnia wartość filtru dla danego słowa kluczowego filtru. Operatorami są:

#### **LT**

Jest mniejsze niż

**GT**

Większe niż

**EQ** Równe

**NE**

Nierówne

#### **LE**

Mniejsze lub równe

#### **GE**

Większe lub równe

#### **wartość filtru**

Wartość, która musi być testowana przez wartość atrybutu przy użyciu operatora. W zależności od słowa kluczowego filtru może to być:

• Wartość jawna, która jest poprawną wartością dla testowanego atrybutu.

Można używać tylko operatorów LT, GT, EQ, NE, LElub GE . Jeśli jednak wartość atrybutu jest jedną z możliwych zestawów wartości parametru (na przykład wartość MANUAL w parametrze **CONTROL** ), można użyć tylko EQ lub NE.

• Wartość ogólna. Jest to łańcuch znaków. z gwiazdką na końcu, na przykład ABC\*. Jeśli operatorem jest LK, wyświetlane są wszystkie elementy, w których wartość atrybutu zaczyna się od łańcucha (w tym przykładzie ABC). Jeśli operatorem jest NL, wyświetlane są wszystkie elementy, w których wartość atrybutu nie rozpoczyna się od łańcucha.

Nie można użyć ogólnego filtru-wartość dla parametrów z wartościami liczbowymi lub z jednym z zestawów wartości.

**ALL**

Wyświetl wszystkie informacje o statusie dla każdej określonej usługi. Jest to ustawienie domyślne, jeśli nie zostanie podana nazwa ogólna i nie zostaną wysłane żądania dotyczące żadnych konkretnych parametrów.

## **Żądane parametry**

Określ jeden lub więcej atrybutów definiujących dane do wyświetlenia. Atrybuty mogą być określone w dowolnej kolejności. Nie podauj tego samego atrybutu więcej niż raz.

### **CONTROL**

Sposób uruchamiania i zatrzymywania usługi:

#### **RĘCZNE**

Usługa nie jest automatycznie uruchamiana lub zatrzymana automatycznie. Jest on sterowany za pomocą komend **START SERVICE** i **STOP SERVICE** .

#### **QMGR**

Usługa ma zostać uruchomiona i zatrzymana w tym samym czasie, w którym menedżer kolejek jest uruchomiony i zatrzymany.

#### **TYLKO startonly**

Usługa ma zostać uruchomiona w tym samym czasie co menedżer kolejek, ale nie jest wymagana do zatrzymania, gdy menedżer kolejek jest zatrzymany.

#### **DESCR**

Komentarz opisowy.

#### **PID**

Identyfikator procesu systemu operacyjnego przypisany do usługi.

### **SERVTYPE**

Tryb, w którym działa usługa. Usługa może mieć **SERVTYPE** o wartości SERVER lub COMMAND, ale za pomocą tej komendy wyświetlane są tylko usługi z produktem **SERVTYPE(SERVER)** .

#### **STARTARG**

Argumenty przekazane do programu użytkownika podczas uruchamiania.

#### **STARTCMD**

Nazwa uruchamianego programu.

#### **STARTDA**

Data uruchomienia usługi.

#### **STARTTI**

Godzina uruchomienia usługi.

#### **STATUS**

Status procesu:

#### **DZIAŁAJĄCE**

Usługa jest uruchomiona.

## **URUCHAMIANIE**

Usługa jest w trakcie inicjowania.

#### **ZATRZYMYWANIE**

Usługa jest zatrzymana.

#### **STDERR**

Miejsce docelowe standardowego wyjścia błędów (stderr) programu usługowego.

#### **STDOUT**

Miejsce docelowe standardowego wyjścia (stdout) programu usługowego.

#### **STOPARG**

Argumenty, które mają być przekazywane do programu zatrzymanego, gdy polecenie zatrzymania usługi jest zlecane.

### **STOPCMD**

Nazwa programu wykonywalnego, który ma zostać uruchomiony w momencie, gdy usługa jest proszona o zatrzymanie.

Więcej informacji na temat tych parametrów zawiera sekcja ["DEFINE SERVICE on Multiplatforms" na](#page-559-0) [stronie 560.](#page-559-0)

#### **Informacje pokrewne**

Praca z usługami

Przykłady korzystania z obiektów usług

#### $z/0S$ **DISPLAY SYSTEM (wyświetlenie informacji o systemie) w systemie z/OS**

Komenda MQSC DISPLAY SYSTEM służy do wyświetlania ogólnych parametrów systemu i informacji.

## **Korzystanie z komend MQSC**

Informacje na temat korzystania z komend MQSC zawiera sekcja Wykonywanie zadań administrowania lokalnego za pomocą komend MQSC.

Tę komendę można wydać z poziomu źródeł 12CR.Wyjaśnienie symboli źródłowych znajduje się w sekcji Źródła, z których można wydawać komendy MQSC w systemie z/OS.

- Diagram składni
- "Uwagi dotyczące użycia dla systemu DISPLAY SYSTEM" na stronie 817
- • ["Opisy parametrów dla systemu DISPLAY SYSTEM" na stronie 818](#page-817-0)

### **Synonim**: DIS SYSTEM

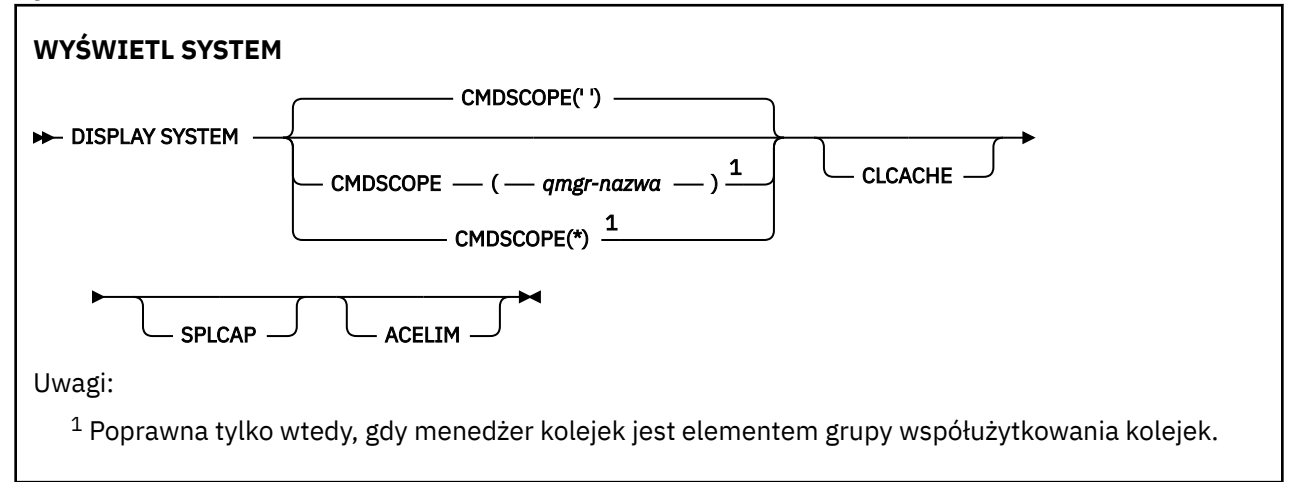

## **Uwagi dotyczące użycia dla systemu DISPLAY SYSTEM**

- 1. Funkcja DISPLAY SYSTEM zwraca raport, który przedstawia początkowe wartości parametrów systemowych oraz bieżące wartości zmienione przez komendę SET SYSTEM:
	- Domyślny ID użytkownika dla sprawdzania bezpieczeństwa komendy (CMDUSER).
	- Czas (w sekundach), przez który wyjścia menedżera kolejek mogą być wykonywane podczas każdego wywołania (EXITLIM).
	- Liczba uruchomionych zadań serwera, które mają być używane do uruchamiania wyjść menedżera kolejek (EXITTCB).
	- Liczba rekordów dziennika zapisanych przez IBM MQ między początkiem jednego punktu kontrolnego a następnym (LOGLOAD).
	- Właściwość zmierzona ceny użycia dla tego menedżera kolejek (MULCCAPT). Ta właściwość jest wyświetlana tylko wtedy, gdy właściwość MULCCAPT jest ustawiona na wartość RAFINOWANA.
	- Parametry połączenia OTMA (OTMACON).
	- Określa, czy restart menedżera kolejek oczekuje do momentu utworzenia wszystkich indeksów, czy zostanie zakończony przed zbudowaniu wszystkich indeksów (QINDXBLD).
	- Identyfikator kodowanego zestawu znaków dla menedżera kolejek (QMCCSID).
	- Parametry grupy współużytkowania kolejki (QSGDATA).
	- Parametr kontroli RESLEVEL (RESAUDIT).
- <span id="page-817-0"></span>• Kod przepływu komunikatów przypisany do komunikatów, które nie zostały zamówione z konkretnej konsoli (ROUTCDE).
- Określa, czy dane rozliczeniowe SMF są gromadzone podczas uruchamiania programu IBM MQ (SMFACCT).
- Określa, czy statystyki SMF są gromadzone podczas uruchamiania programu IBM MQ (SMFSTAT).
- Czas (w minutach) między każdym gromadzeniem danych statystycznych (STATIME).
- Określa, czy śledzenie jest uruchamiane automatycznie (TRACSTR).
- Wielkość tabeli śledzenia (w blokach o wielkości 4 kB), która ma być używana przez globalny obiekt śledzenia (TRACTBL).
- Czas między skanowaniem indeksu kolejek w kolejkach zarządzanych przez WLM (WLMTIME).
- Wartość WLMTIMU wskazuje, czy parametr WLMTIME jest podany w sekundach, czy minutach.
- Określa, czy zadania wsadowe mogą być obecnie wymieniane podczas niektórych wywołań funkcji API MQ (CONNSWAP).

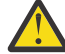

**Ostrzeżenie:** Od wersji IBM MQ 9.0 to słowo kluczowe nie ma żadnego efektu.

- Lista komunikatów wykluczonych z zapisu do dowolnego dziennika (EXCLMSG).
- Może również zwrócić raport o statusie systemu.
- 2. Ta komenda jest uruchamiana wewnętrznie przez produkt IBM MQ na końcu uruchamiania menedżera kolejek.

### **Opisy parametrów dla systemu DISPLAY SYSTEM**

#### **CMDSCOPE**

Ten parametr określa sposób działania komendy, gdy menedżer kolejek jest elementem grupy współużytkowania kolejek.

Nie można użyć CMDSCOPE dla komend wywołanych z pierwszego zestawu danych wejściowych inicjowania CSQINP1.

**' '**

Komenda jest uruchamiana w menedżerze kolejek, w którym została wprowadzona. Jest to wartość domyślna.

### *nazwa\_menedżera\_kolejek*

Komenda jest uruchamiana w określonym menedżerze kolejek, który udostępnia menedżer kolejek aktywny w grupie współużytkowania kolejek.

Można określić nazwę menedżera kolejek innego niż menedżer kolejek, w którym wpisano komendę, tylko w przypadku korzystania ze środowiska grupy współużytkowania kolejek i jeśli serwer komend jest włączony.

**\***

Komenda jest uruchamiana w lokalnym menedżerze kolejek i jest przekazywana do każdego aktywnego menedżera kolejek w grupie współużytkowania kolejek. Efekt jest taki sam, jak wprowadzanie komendy w każdym menedżerze kolejek w grupie współużytkowania kolejek.

#### **ACELIM**

Maksymalna wielkość puli pamięci masowej ACE w kilobajtach.

#### **CLCACHE**

Typ pamięci podręcznej klastra.

### **SPLCAP**

Określa, czy komponent AMS jest zainstalowany.

# **WYŚWIETL KLASTER**

Aby wyświetlić atrybuty obiektu tematu klastra IBM MQ , należy użyć komendy MQSC DISPLAY TCLUSTER.

## **Korzystanie z komend MQSC**

Informacje na temat korzystania z komend MQSC zawiera sekcja Wykonywanie zadań administrowania lokalnego za pomocą komend MQSC.

Tę komendę można wydać z poziomu źródeł 2CR. Wyjaśnienie symboli źródła można znaleźć w sekcji Używanie komend w systemie z/OS.

Komenda DISPLAY TCLUSTER generuje te same dane wyjściowe, co komenda DISPLAY TOPIC TYPE (CLUSTER).

Więcej informacji na ten temat zawiera sekcja ["WYŚWIETL TEMAT" na stronie 825.](#page-824-0)

**Synonim**: DIS TCLUSTER

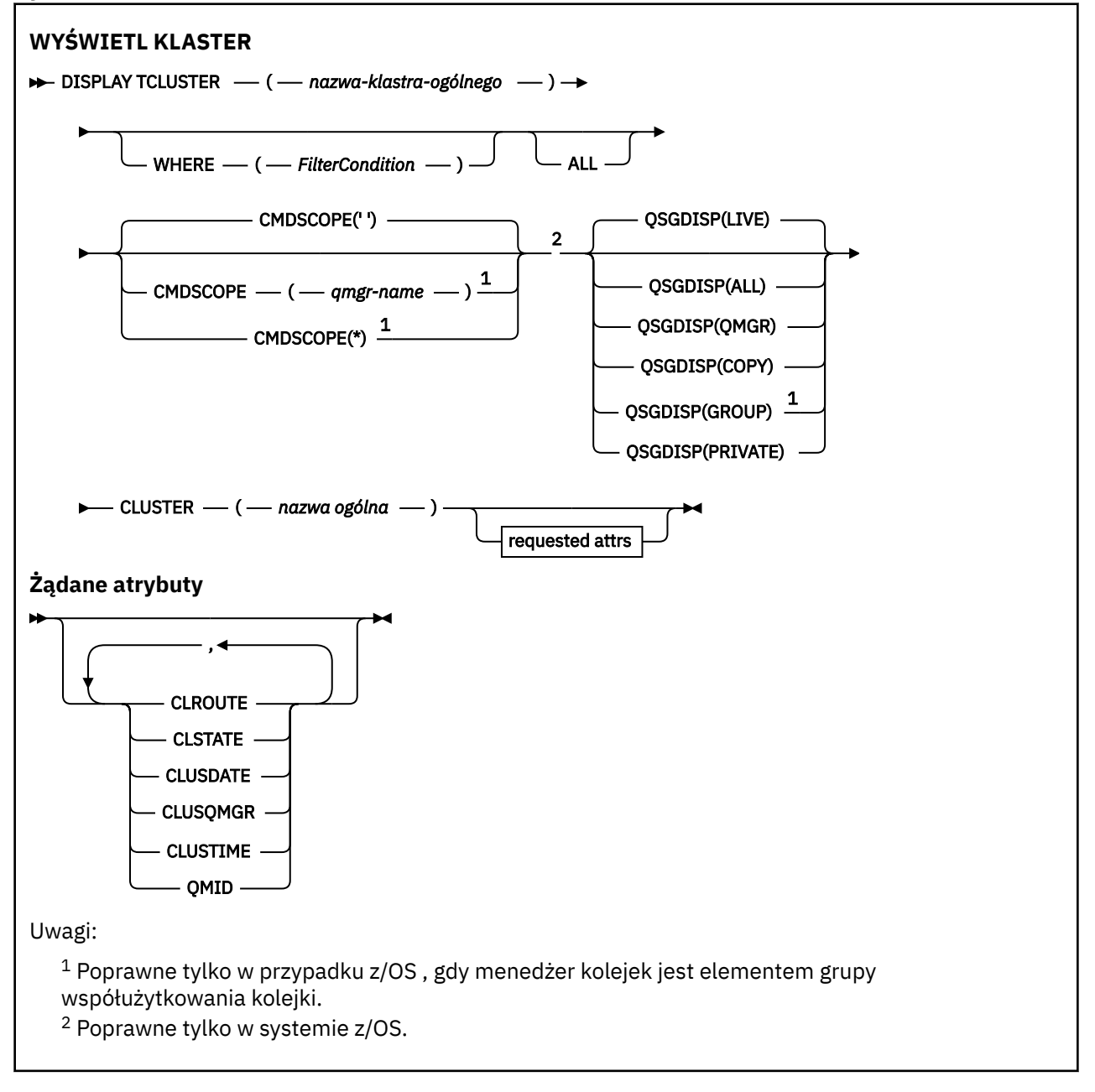

## **Opisy parametrów dla komendy DISPLAY TCLUSTER**

Należy określić nazwę definicji tematu klastra, która ma być wyświetlana. Ta nazwa może być specyficzną nazwą tematu klastra lub nazwą ogólną tematu klastra. Korzystając z ogólnej nazwy tematu, można wyświetlić następujące informacje:

### *(nazwa-klastra-ogólnego)*

Nazwa definicji klastra administracyjnego, która ma być wyświetlana (patrz sekcja Reguły nazewnictwa obiektów IBM MQ ). Gwiazdka na końcu (\*) jest zgodna z wszystkimi obiektami tematu administracyjnego z określonym rdzeniem, po którym występuje zero lub więcej znaków. Gwiazdka (\*) we własnym zakresie określa wszystkie obiekty tematów administracyjnych.

#### **gdzie**

Określ warunek filtru, aby wyświetlić tylko te definicje obiektów tematów administracyjnych, które spełniają kryterium wyboru warunku filtru. Warunek filtru składa się z trzech części: *filter-keyword*, *operator*i *filter-value*:

#### **słowo kluczowe filtru**

Prawie każdy parametr, który może być używany do wyświetlania atrybutów dla tej komendy DISPLAY.

 $z/0S$ Nie można jednak używać parametrów CMDSCOPE ani QSGDISP jako słów

### kluczowych filtru.

### **operator**

Ta część jest używana do określenia, czy obiekt tematu spełnia wartość filtru dla danego słowa kluczowego filtru. Operatorami są:

#### **LT**

Jest mniejsze niż

### **GT**

Większe niż

### **EQ**

Równe

### **NE**

Nierówne

### **LE**

Mniejsze lub równe

### **GE**

Większe lub równe

#### **LK**

Pasuje do łańcucha ogólnego, który jest podany jako *wartość filtru* .

#### **NL**

Nie jest zgodny z ogólnym łańcuchem udostępnionym jako *wartość-filtru* .

#### **wartość filtru**

Wartość, która musi być testowana przez wartość atrybutu przy użyciu operatora. W zależności od słowa kluczowego filtru wartość ta może być następująca:

• Wartość jawna, która jest poprawną wartością dla testowanego atrybutu.

Można używać tylko operatorów LT, GT, EQ, NE, LE lub GE. Jeśli jednak wartość atrybutu jest jedną z możliwych zestawów wartości parametru, można użyć tylko EQ lub NE.

• Wartość ogólna. Ta wartość jest łańcuchem znaków (takim jak łańcuch znaków, który jest podany w parametrze DESCR) z gwiazdką na końcu, na przykład ABC\*. Jeśli operatorem jest LK, wyświetlane są wszystkie elementy, w których wartość atrybutu zaczyna się od łańcucha (w przykładzie ABC). Jeśli operatorem jest NL, wyświetlane są wszystkie elementy, w których wartość atrybutu nie rozpoczyna się od łańcucha. Dozwolony jest tylko jeden końcowy znak wieloznaczny (gwiazdka).

Nie można użyć ogólnego filtru-wartość dla parametrów z wartościami liczbowymi lub z jednym z zestawów wartości.

**Uwaga:** W systemie z/OS jest to limit 256 znaków dla wartości filtru w klauzuli MQSC **WHERE** . Limit ten nie jest dostępny dla innych platform.

### **ALL**

Ten parametr należy określić, aby wyświetlić wszystkie atrybuty. Jeśli ten parametr zostanie określony, wszystkie żądane atrybuty nie będą miały żadnego efektu. Wszystkie atrybuty są nadal wyświetlane.

Jest to ustawienie domyślne, jeśli nie zostanie podana nazwa ogólna i nie będą one żądały żadnych konkretnych atrybutów.

## **Z/OS** CMDSCOPE

Ten parametr ma zastosowanie tylko do produktu z/OS i określa sposób działania komendy, gdy menedżer kolejek jest elementem grupy współużytkowania kolejek.

Parametr CMDSCOPE musi być pusty lub lokalny menedżer kolejek, jeśli parametr QSGDISP jest ustawiony na wartość GROUP.

**' '**

Komenda jest uruchamiana w menedżerze kolejek, w którym została wprowadzona. Ta wartość jest wartością domyślną.

#### *nazwa\_menedżera\_kolejek*

Komenda jest uruchamiana w określonym menedżerze kolejek, który udostępnia menedżer kolejek aktywny w grupie współużytkowania kolejek.

Istnieje możliwość określenia nazwy menedżera kolejek innego niż menedżer kolejek, w którym wprowadzono komendę, tylko w przypadku korzystania ze środowiska grupy współużytkowania kolejek i jeśli serwer komend jest włączony.

**\***

Komenda jest uruchamiana w lokalnym menedżerze kolejek i jest przekazywana do każdego aktywnego menedżera kolejek w grupie współużytkowania kolejek. Działanie tego procesu jest takie samo jak wprowadzenie komendy w każdym menedżerze kolejek w grupie współużytkowania kolejek.

Nie można użyć parametru CMDSCOPE jako słowa kluczowego filtru.

#### z/OS **QSGDISP**

Określa dyspozycję obiektów, dla których mają być wyświetlane informacje. Wartości są następujące:

#### **Działające**

Wartość LIVE jest wartością domyślną i wyświetla informacje dla obiektów zdefiniowanych za pomocą QSGDISP (QMGR) lub QSGDISP (COPY).

**ALL**

Wyświetla informacje dla obiektów zdefiniowanych za pomocą QSGDISP (QMGR) lub QSGDISP (COPY).

Jeśli istnieje środowisko współużytkowanego menedżera kolejek, a komenda jest wykonywana w menedżerze kolejek, w którym została wydana, ta opcja wyświetla również informacje dla obiektów zdefiniowanych za pomocą QSGDISP (GROUP).

Jeśli wartość QSGDISP (ALL) jest określona w środowisku menedżera kolejek współużytkowanych, komenda może nadawać zduplikowane nazwy (z różnymi dyspozycjami).

W środowisku współużytkowanego menedżera kolejek użyj

DISPLAY TOPIC(name) CMDSCOPE(\*) QSGDISP(ALL)

aby wyświetlić wszystkie obiekty zgodne z name w grupie współużytkowania kolejek bez duplikowania tych obiektów we współużytkowanym repozytorium.

#### **COPY**

Wyświetlanie informacji tylko dla obiektów zdefiniowanych za pomocą komendy QSGDISP (COPY).

#### **GRUPA**

Wyświetlanie informacji tylko dla obiektów zdefiniowanych za pomocą QSGDISP (GROUP). Jest to dozwolone tylko w przypadku, gdy istnieje środowisko współużytkowanego menedżera kolejek.

### **Prywatne**

Wyświetlanie informacji tylko dla obiektów zdefiniowanych za pomocą QSGDISP (QMGR) lub QSGDISP (COPY). QSGDISP (PRIVATE) wyświetla te same informacje co QSGDISP (LIVE).

#### **QMGR**

Wyświetlanie informacji tylko dla obiektów zdefiniowanych za pomocą QSGDISP (QMGR).

#### **QSGDISP**

QSGDISP wyświetla jedną z następujących wartości:

#### **QMGR**

Obiekt został zdefiniowany za pomocą QSGDISP (QMGR).

#### **GRUPA**

Obiekt został zdefiniowany za pomocą QSGDISP (GROUP).

#### **COPY**

Obiekt został zdefiniowany za pomocą komendy QSGDISP (COPY).

Nie można użyć słowa kluczowego QSGDISP jako słowa kluczowego filtru.

#### **CLUSTER**

Wyświetla tematy o podanej nazwie klastra. Wartością może być nazwa ogólna.

### **Żądane atrybuty**

#### **CLROUTE**

Zachowanie routingu używane w przypadku tematów w klastrze, które są zdefiniowane przez parametr **CLUSTER** .

#### **CLSTATE**

Bieżący stan tego tematu w klastrze zdefiniowanym przez parametr **CLUSTER** . Wartości mogą być następujące:

#### *ACTIVE*

Temat klastra jest poprawnie skonfigurowany i jest uwzględniany przez ten menedżer klastra.

#### *PENDING*

Ta wartość jest widoczna tylko przez udostępniający menedżer kolejek. Ten stan jest zgłaszany, jeśli temat został utworzony, ale pełne repozytorium jeszcze nie propagowało go do klastra. Taka sytuacja może wystąpić, kiedy udostępniający menedżer kolejek nie jest połączony z pełnym repozytorium lub pełne repozytorium uznało temat za niepoprawny.

#### *INVALID*

Ta definicja tematu klastra pozostaje w konflikcie z wcześniejszą definicją w klastrze i dlatego nie jest aktualnie aktywna.

#### *ERROR*

Wystąpił błąd dotyczący tego obiektu tematu.

Ten parametr jest zwykle używany do celów diagnostycznych, kiedy wiele definicji tego samego tematu klastra zostaje zdefiniowanych w różnych menedżerach kolejek, a definicje nie są identyczne. Więcej informacji na ten temat zawiera sekcja Routing dla klastrów publikowania/subskrypcji: Uwagi na temat zachowania.

#### **Data CLUSDATE**

Data udostępnienia informacji do lokalnego menedżera kolejek w postaci yyyy-mm-dd.

#### **CLUSQMGR**

Nazwa menedżera kolejek, który udostępnia temat.

#### **CLUSTIME**

Czas, w którym informacje stały się dostępne dla lokalnego menedżera kolejek, w postaci hh.mm.ss.

### **QMID**

Wewnętrznie wygenerowana unikalna nazwa menedżera kolejek, który udostępnia temat.

## **Uwagi dotyczące użycia komendy DISPLAY TCLUSTER**

- 1. W systemie z/OSinicjator kanału musi być uruchomiony, zanim będzie można wyświetlić informacje o tematach klastra.
- 2. Parametr TOPICSTR może zawierać znaki, których nie można przetłumaczyć na drukowalne znaki, gdy zostanie wyświetlone dane wyjściowe komendy.

W systemie z/OSte znaki niedrukowalne są wyświetlane jako odstępy.

W systemie Multiplatforms za pomocą komendy **runmqsc** te znaki niedrukowalne są wyświetlane jako kropki.

#### **Odsyłacze pokrewne**

 $z/0S$ 

["WYŚWIETL STATUS TPSTATUS" na stronie 834](#page-833-0)

Aby wyświetlić status jednego lub większej liczby tematów w drzewie tematów, należy użyć komendy MQSC **DISPLAY TPSTATUS** .

["WYŚWIETL TEMAT" na stronie 825](#page-824-0)

Użyj komendy MQSC **DISPLAY TOPIC** , aby wyświetlić atrybuty jednego lub większej liczby obiektów tematu IBM MQ dowolnego typu.

#### $z/0S$ **DISPLAY THREAD w systemie z/OS**

Aby wyświetlić informacje o aktywnych i wątpliwych wątkach, należy użyć komendy MQSC DISPLAY THREAD.

## **Korzystanie z komend MQSC**

Informacje na temat korzystania z komend MQSC zawiera sekcja Wykonywanie zadań administrowania lokalnego za pomocą komend MQSC.

Tę komendę można wydać z poziomu źródeł 2CR. Wyjaśnienie symboli źródła można znaleźć w sekcji Używanie komend w systemie z/OS.

- Diagram składni
- • ["Użycie notatek" na stronie 824](#page-823-0)
- • ["Opisy parametrów dla DISPLAY THREAD" na stronie 824](#page-823-0)

**Synonim**: DIS THD

<span id="page-823-0"></span>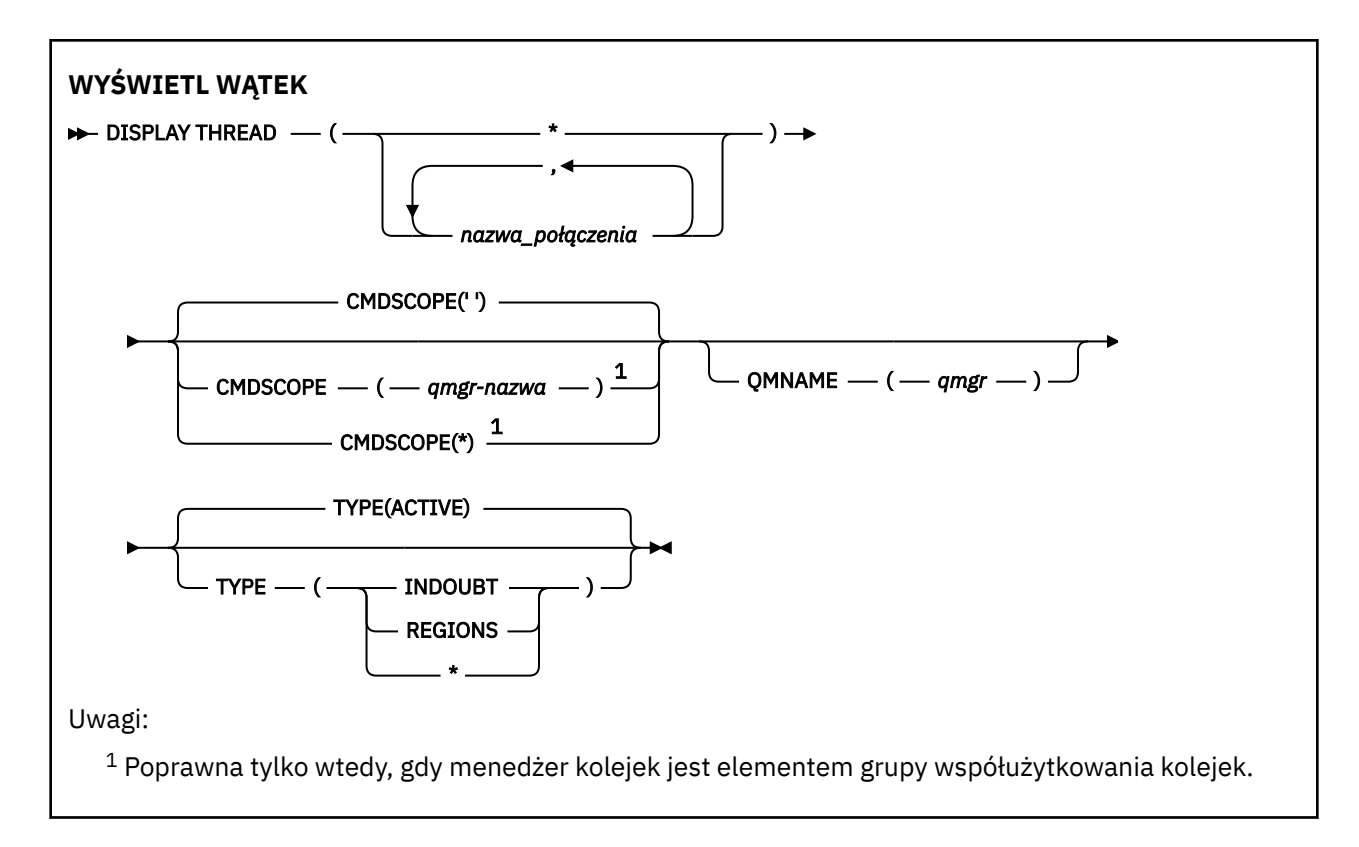

## **Użycie notatek**

Wątki wyświetlane jako wątpliwe w przypadku jednego wywołania tej komendy prawdopodobnie zostaną rozstrzygnięte dla kolejnych wywołań.

Ta komenda jest zachowywana w celu zachowania kompatybilności z wcześniejszą wersją produktu IBM MQ. Została ona zastąpiona przez komendę DISPLAY CONN, która jest preferowana w celu użycia.

## **Opisy parametrów dla DISPLAY THREAD**

### *(nazwa\_połączenia)*

Lista jednego lub większej liczby *nazw połączeń* (od 1 do 8 znaków).

- W przypadku połączeń wsadowych nazwa ta jest nazwą zadania wsadowego.
- W przypadku połączeń z produktem CICS ta nazwa to CICS applid
- W przypadku połączeń z produktem IMS nazwa ta jest nazwą zadania IMS .
- Dla połączeń TSO ta nazwa jest identyfikatorem użytkownika TSO
- Dla połączeń RRS jest to RRSBATCH dla wszystkich połączeń typu RRSBATCH lub nazwa zadania wsadowego.

Wątki są wybierane z przestrzeni adresowych powiązanych tylko z tymi połączeniami.

*(\*)*

Wyświetla wątki powiązane ze wszystkimi połączeniami z produktem IBM MQ.

## **CMDSCOPE**

Ten parametr określa sposób działania komendy, gdy menedżer kolejek jest elementem grupy współużytkowania kolejek.

**' '**

Komenda jest uruchamiana w menedżerze kolejek, w którym została wprowadzona. Jest to wartość domyślna.

#### <span id="page-824-0"></span>*nazwa\_menedżera\_kolejek*

Komenda jest uruchamiana w określonym menedżerze kolejek, który udostępnia menedżer kolejek aktywny w grupie współużytkowania kolejek.

Istnieje możliwość określenia nazwy menedżera kolejek innego niż menedżer kolejek, w którym wprowadzono komendę, tylko w przypadku korzystania ze środowiska grupy współużytkowania kolejek i jeśli serwer komend jest włączony.

**\***

Komenda jest uruchamiana w lokalnym menedżerze kolejek i jest przekazywana do każdego aktywnego menedżera kolejek w grupie współużytkowania kolejek. Działanie tego typu jest takie samo jak wprowadzenie komendy w każdym menedżerze kolejek w grupie współużytkowania kolejek.

### **TYPE**

Typ wątku do wyświetlenia. Ten parametr jest opcjonalny.

### **AKTYWNY**

Wyświetlaj tylko aktywne wątki.

Wątek aktywny jest to jeden, dla którego jednostka odtwarzania została uruchomiona, ale nie została zakończona. Zasoby są przechowywane w IBM MQ w jego imieniu.

Jest to ustawienie domyślne, jeśli parametr TYPE zostanie pominięty.

#### **INDOUBT**

Wyświetl tylko wątki wątpliwe.

Wątek wątpliwy jest wątkiem, który znajduje się w drugiej fazie operacji zatwierdzania dwufazowego. Zasoby są przechowywane w IBM MQ w jego imieniu. Aby rozstrzygnąć status wątków wątpliwych, potrzebna jest interwencja zewnętrzna. Konieczne może być tylko uruchomienie koordynatora odtwarzania ( CICS, IMSlub RRS) lub konieczne może być dalsze działanie. Mogły one być wątpliwe przy ostatnim restarcie lub mogły stać się wątpliwe od czasu ostatniego restartu.

### **Regiony**

Wyświetla podsumowanie aktywnych wątków dla każdego aktywnego połączenia.

**Uwaga:** Wątki używane wewnętrznie przez produkt IBM MQ są wykluczane.

**\***

Wyświetla zarówno wątki aktywne, jak i wątpliwe, ale nie regiony.

Jeśli podczas przetwarzania komendy aktywny wątek staje się wątpliwy, może pojawić się dwa razy: jeden raz jako aktywny i jeden raz w razie wątpliwości.

#### **QMNAME**

Określa, że program IBM MQ powinien sprawdzać, czy wyznaczony menedżer kolejek ma wartość INACTIVE, a jeśli tak, należy zgłosić wszystkie współużytkowane jednostki pracy, które były w toku w wyznaczonym i nieaktywnym menedżerze kolejek.

Ta opcja jest poprawna tylko dla typu TYPE (INDOUBT).

**z/0S** Więcej informacji na temat komendy DISPLAY THREAD i odtwarzania wątpliwych wątpliwości zawiera sekcja Odzyskiwanie jednostek odtwarzania w innym menedżerze kolejek w grupie współużytkowania kolejek. Patrz także komunikaty CSQV401I za pomocą CSQV406Ii CSQV432I, w sekcji Komunikaty usług agenta (CSQV ...).

# **WYŚWIETL TEMAT**

Użyj komendy MQSC **DISPLAY TOPIC** , aby wyświetlić atrybuty jednego lub większej liczby obiektów tematu IBM MQ dowolnego typu.

## **Korzystanie z komend MQSC**

Informacje na temat korzystania z komend MQSC zawiera sekcja Wykonywanie zadań administrowania lokalnego za pomocą komend MQSC.

Tę komendę można wydać z poziomu źródeł 2CR. Wyjaśnienie symboli źródła można znaleźć w sekcji Używanie komend w systemie z/OS.

- • [Diagram składni](#page-824-0)
- • ["Uwagi dotyczące używania produktu DISPLAY TOPIC" na stronie 827](#page-826-0)
- • ["Opisy parametrów dla DISPLAY TOPIC" na stronie 828](#page-827-0)
- • ["Żądane parametry" na stronie 831](#page-830-0)

### **Synonim**: DIS TOPIC

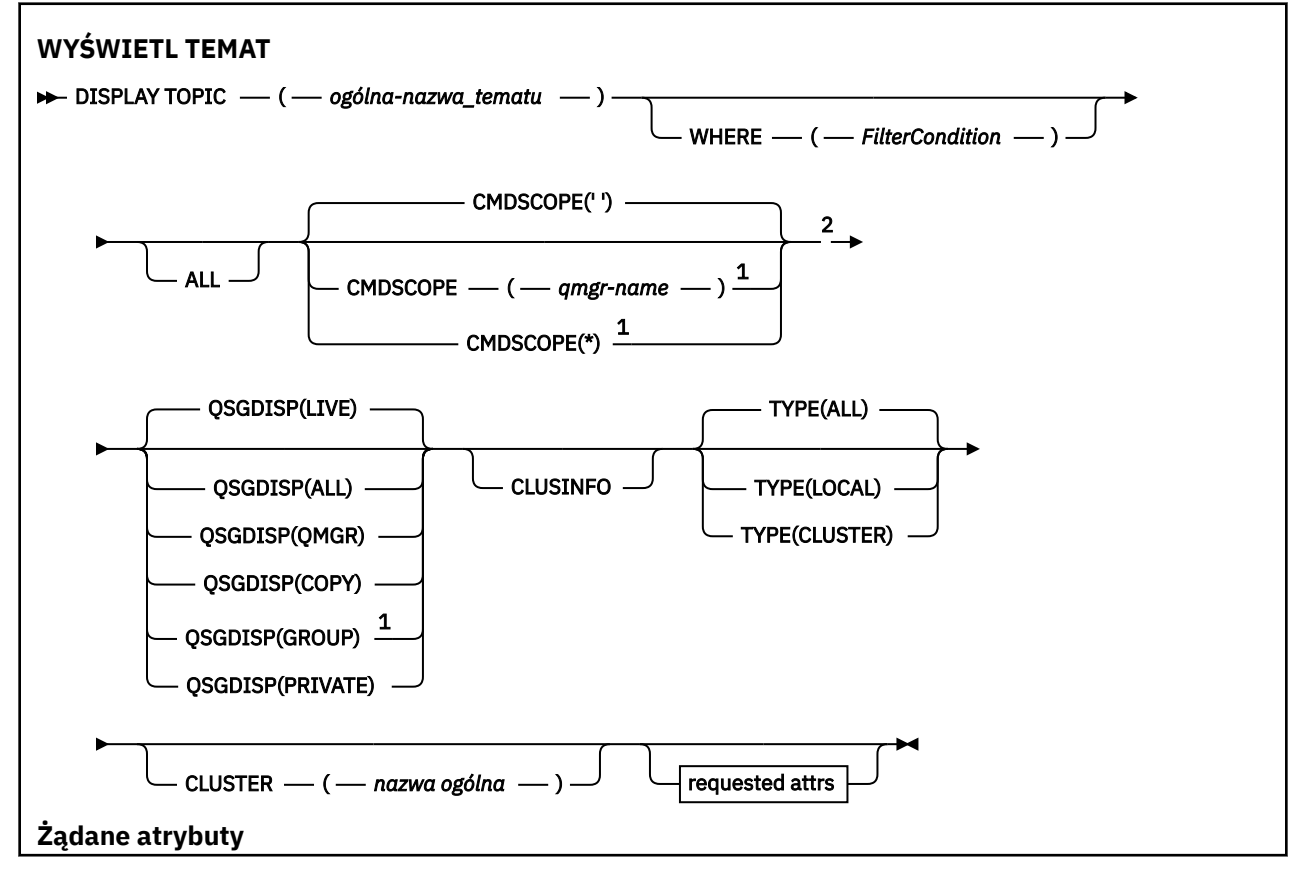

<span id="page-826-0"></span>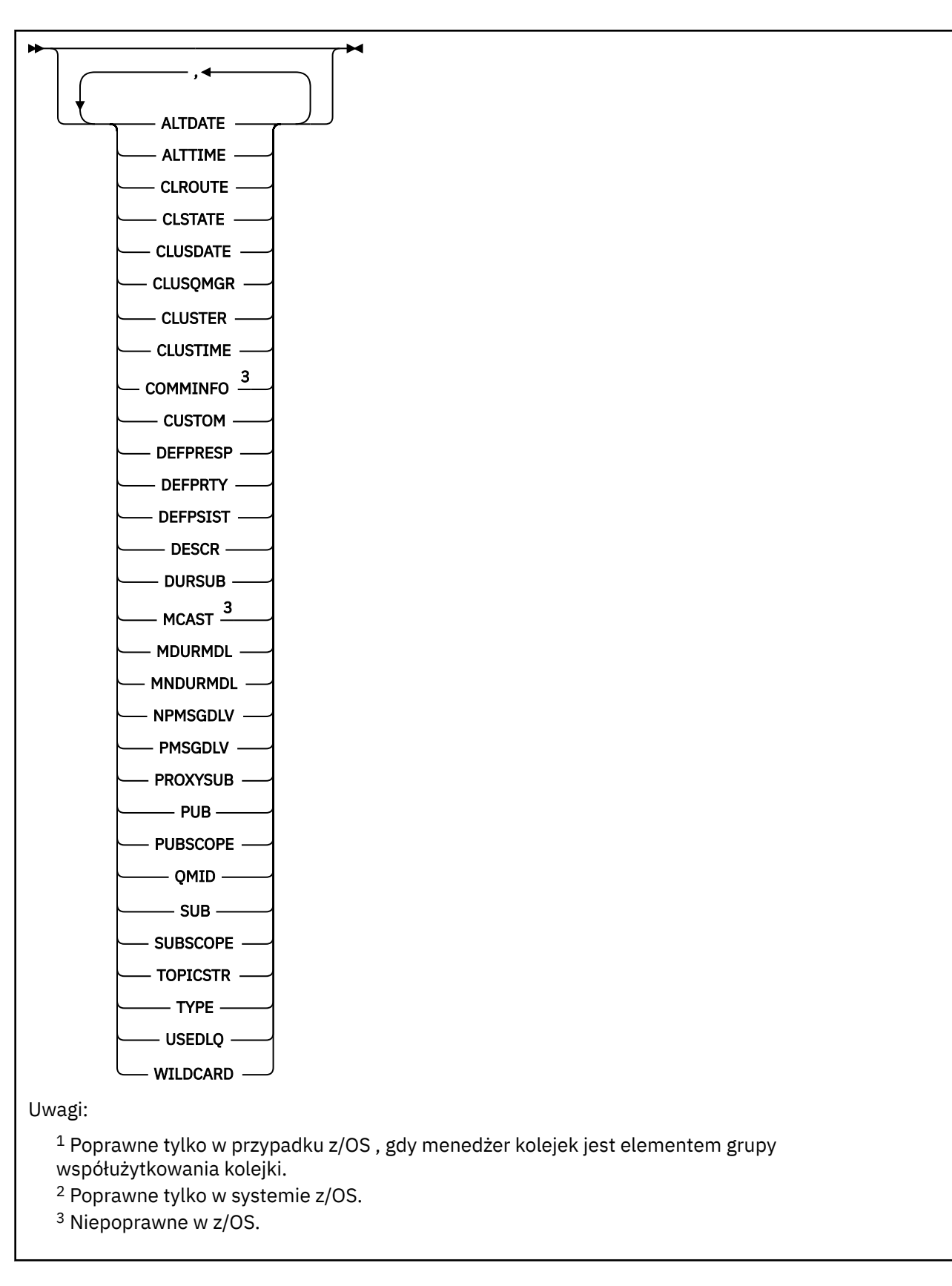

# **Uwagi dotyczące używania produktu DISPLAY TOPIC**

1. W 2/08 W systemie z/OSinicjator kanału musi być uruchomiony, aby możliwe było wyświetlanie informacji o tematach klastra przy użyciu parametru **TYPE(CLUSTER)** lub parametru **CLUSINFO** .

- <span id="page-827-0"></span>2. Parametr **TOPICSTR** może zawierać znaki, których nie można przetłumaczyć na drukowalne znaki, gdy zostanie wyświetlone dane wyjściowe komendy.
	- z/OS

W systemie z/OSte znaki niedrukowalne są wyświetlane jako odstępy.

 $\blacksquare$ W systemie M<u>ultiplatforms</u> przy użyciu komendy runmqsc te znaki niedrukowalne są wyświetlane jako kropki

3. Aby wyświetlić te atrybuty, można użyć następującej komendy (lub synonimu) jako alternatywnej metody.

DISPLAY TCLUSTER

Ta komenda generuje te same dane wyjściowe, co następująca komenda:

DISPLAY TOPIC TYPE(CLUSTER)

Jeśli komenda zostanie wprowadzona w ten sposób, nie należy używać parametru **TYPE** .

### **Opisy parametrów dla DISPLAY TOPIC**

Należy określić nazwę definicji tematu, która ma być wyświetlana. Może to być konkretna nazwa tematu lub ogólna nazwa tematu. Korzystając z ogólnej nazwy tematu, można wyświetlić następujące informacje:

- Wszystkie definicje tematów
- Co najmniej jedna definicja tematu, która jest zgodna z podaną nazwą

#### *(generic-topic-name)*

Nazwa definicji tematu administracyjnego, która ma zostać wyświetlona (patrz sekcja Reguły nazewnictwa obiektów IBM MQ ). Gwiazdka na końcu (\*) jest zgodna z wszystkimi obiektami tematu administracyjnego z określonym rdzeniem, po którym występuje zero lub więcej znaków. Gwiazdka (\*) we własnym zakresie określa wszystkie obiekty tematów administracyjnych.

#### **gdzie**

Określ warunek filtru, aby wyświetlić tylko te definicje obiektów tematów administracyjnych, które spełniają kryterium wyboru warunku filtru. Warunek filtru składa się z trzech części: *filter-keyword*, *operator*i *filter-value*:

#### **słowo kluczowe filtru**

Prawie każdy parametr, który może być używany do wyświetlania atrybutów dla tej komendy **DISPLAY** . Nie można jednak używać parametrów **CMDSCOPE**ani **QSGDISP** jako słów kluczowych filtru.

### **operator**

Ta część jest używana do określenia, czy obiekt tematu spełnia wartość filtru dla danego słowa kluczowego filtru. Operatorami są:

#### **LT**

Jest mniejsze niż

**GT**

Większe niż

#### **EQ**

Równe

**NE**

Nierówne

#### **LE**

Mniejsze lub równe

### **GE**

Większe lub równe

#### **LK**

Pasuje do łańcucha ogólnego, który jest podany jako *wartość filtru* .
**NL**

Nie jest zgodny z ogólnym łańcuchem udostępnionym jako *wartość-filtru* .

### **wartość filtru**

Wartość, która musi być testowana przez wartość atrybutu przy użyciu operatora. W zależności od słowa kluczowego filtru wartość ta może być następująca:

• Wartość jawna, która jest poprawną wartością dla testowanego atrybutu.

Można używać tylko operatorów LT, GT, EQ, NE, LE lub GE. Jeśli jednak wartość atrybutu jest jedną z możliwych zestawów wartości parametru, można użyć tylko EQ lub NE.

• Wartość ogólna. Ta wartość jest łańcuchem znaków (takim jak łańcuch znaków, który jest podany w parametrze DESCR) z gwiazdką na końcu, na przykład ABC\*. Jeśli operatorem jest LK, wyświetlane są wszystkie elementy, w których wartość atrybutu zaczyna się od łańcucha (w przykładzie ABC). Jeśli operatorem jest NL, wyświetlane są wszystkie elementy, w których wartość atrybutu nie rozpoczyna się od łańcucha. Dozwolony jest tylko jeden końcowy znak wieloznaczny (gwiazdka).

Nie można użyć ogólnego filtru-wartość dla parametrów z wartościami liczbowymi lub z jednym z zestawów wartości.

**Uwaga:** W systemie z/OS jest to limit 256 znaków dla wartości filtru w klauzuli MQSC **WHERE** . Limit ten nie jest dostępny dla innych platform.

### **ALL**

Ten parametr należy określić, aby wyświetlić wszystkie atrybuty. Jeśli ten parametr zostanie określony, wszystkie żądane atrybuty nie będą miały żadnego efektu. Wszystkie atrybuty są nadal wyświetlane.

Jest to ustawienie domyślne, jeśli nie zostanie podana nazwa ogólna i nie będą one żądały żadnych konkretnych atrybutów.

## **CMDSCOPE**

Ten parametr ma zastosowanie tylko do produktu z/OS i określa sposób działania komendy, gdy menedżer kolejek jest elementem grupy współużytkowania kolejek.

Parametr CMDSCOPE musi być pusty lub lokalny menedżer kolejek, jeśli parametr QSGDISP jest ustawiony na wartość GROUP.

**' '**

Komenda jest uruchamiana w menedżerze kolejek, w którym została wprowadzona. Ta wartość jest wartością domyślną.

### **qmgr-nazwa**

Komenda jest uruchamiana w określonym menedżerze kolejek, który udostępnia menedżer kolejek aktywny w grupie współużytkowania kolejek.

Istnieje możliwość określenia nazwy menedżera kolejek innego niż menedżer kolejek, w którym wprowadzono komendę, tylko w przypadku korzystania ze środowiska grupy współużytkowania kolejek i jeśli serwer komend jest włączony.

**\***

Komenda jest uruchamiana w lokalnym menedżerze kolejek i jest przekazywana do każdego aktywnego menedżera kolejek w grupie współużytkowania kolejek. Działanie tego procesu jest takie samo jak wprowadzenie komendy w każdym menedżerze kolejek w grupie współużytkowania kolejek.

Nie można użyć parametru CMDSCOPE jako słowa kluczowego filtru.

## **Z/05** OSGDISP

Określa dyspozycję obiektów, dla których mają być wyświetlane informacje. Wartości są następujące:

### **Działające**

Wartość LIVE jest wartością domyślną i wyświetla informacje dla obiektów zdefiniowanych za pomocą QSGDISP (QMGR) lub QSGDISP (COPY).

### **ALL**

Wyświetla informacje dla obiektów zdefiniowanych za pomocą QSGDISP (QMGR) lub QSGDISP (COPY).

Jeśli istnieje środowisko współużytkowanego menedżera kolejek, a komenda jest przetwarzana w menedżerze kolejek, w którym została wydana, ta opcja wyświetla również informacje dla obiektów zdefiniowanych za pomocą QSGDISP (GROUP).

Jeśli wartość QSGDISP (ALL) jest określona w środowisku menedżera kolejek współużytkowanych, komenda może nadawać zduplikowane nazwy (z różnymi dyspozycjami).

W środowisku współużytkowanego menedżera kolejek użyj

DISPLAY TOPIC(name) CMDSCOPE(\*) QSGDISP(ALL)

aby wyświetlić wszystkie obiekty zgodne z name w grupie współużytkowania kolejek bez duplikowania tych obiektów we współużytkowanym repozytorium.

### **COPY**

Wyświetlanie informacji tylko dla obiektów zdefiniowanych za pomocą komendy QSGDISP (COPY).

### **GRUPA**

Wyświetlanie informacji tylko dla obiektów zdefiniowanych za pomocą QSGDISP (GROUP). Jest to dozwolone tylko w przypadku, gdy istnieje środowisko współużytkowanego menedżera kolejek.

### **Prywatne**

Wyświetlanie informacji tylko dla obiektów zdefiniowanych za pomocą QSGDISP (QMGR) lub QSGDISP (COPY). QSGDISP (PRIVATE) wyświetla te same informacje co QSGDISP (LIVE).

## **QMGR**

Wyświetlanie informacji tylko dla obiektów zdefiniowanych za pomocą QSGDISP (QMGR).

### **QSGDISP**

QSGDISP wyświetla jedną z następujących wartości:

### **QMGR**

Obiekt został zdefiniowany za pomocą QSGDISP (QMGR).

### **GRUPA**

Obiekt został zdefiniowany za pomocą QSGDISP (GROUP).

### **COPY**

Obiekt został zdefiniowany za pomocą komendy QSGDISP (COPY).

Nie można użyć słowa kluczowego QSGDISP jako słowa kluczowego filtru.

### **CLUSINFO**

Oprócz informacji na temat atrybutów tematów zdefiniowanych w tym menedżerze kolejek wyświetlane są informacje o tych i innych tematach w klastrze, które są zgodne z kryteriami wyboru. W tym przypadku może istnieć wiele tematów o tym samym łańcuchu tematu. Informacje o klastrze są uzyskiwane z repozytorium w tym menedżerze kolejek.

zł<mark>0S – w</mark>W systemie z/OSmusi być uruchomiony inicjator kanału, zanim będzie można użyć parametru CLUSINFO do wyświetlania informacji o tematach klastra.

### **CLUSTER**

Ogranicza informacje wyświetlane do tematów o podanej nazwie klastra, jeśli są wprowadzane razem z wartością w nawiasie kwadratowym. Wartością może być nazwa ogólna.

Jeśli parametr nie zostanie wprowadzony w celu zakwalifikowania tego parametru, będzie on traktowany jako żądany parametr, a informacje o nazwie klastra zostaną zwrócone na temat wszystkich wyświetlonych tematów.

W systemie z/OSmusi być uruchomiony inicjator kanału, zanim będzie można użyć parametru CLUSINFO do wyświetlania informacji o tematach klastra.

### **TYPE**

Określa typ tematów, które mają zostać wyświetlone. Wartości są następujące:

### **ALL**

Wyświetl wszystkie typy tematów, w tym tematy dotyczące klastrów, jeśli również określono parametr CLUSINFO.

### **LOKALNA**

Wyświetl tematy zdefiniowane lokalnie.

### **CLUSTER**

Wyświetl tematy, które są zdefiniowane w klastrach publikowania/subskrypcji. Atrybuty klastra obejmują:

### **Data CLUSDATE**

Data, od której definicja stała się dostępna dla lokalnego menedżera kolejek, w postaci yyyymm-dd.

## **CLUSQMGR**

Nazwa menedżera kolejek udostępniającego temat.

### **CLUSTIME**

Godzina, o której definicja stała się dostępna dla lokalnego menedżera kolejek, w postaci hh.mm.ss.

### **QMID**

Wewnętrznie wygenerowana, unikalna nazwa menedżera kolejek udostępniającego temat.

## **Żądane parametry**

Określ jeden lub więcej parametrów definiujących dane, które mają być wyświetlane. Parametry można określić w dowolnej kolejności, ale nie należy określać tego samego parametru więcej niż jeden raz.

Większość parametrów jest istotna dla obu typów tematów, ale parametry, które nie są istotne dla określonego typu tematu, nie powodują żadnych danych wyjściowych, ani nie jest zgłaszany błąd.

W poniższej tabeli przedstawiono parametry, które są istotne dla każdego typu tematu. Po tabeli znajduje się krótki opis każdego parametru, ale więcej informacji na ten temat zawiera sekcja ["ZDEFINIUJ TEMAT"](#page-572-0) [na stronie 573.](#page-572-0)

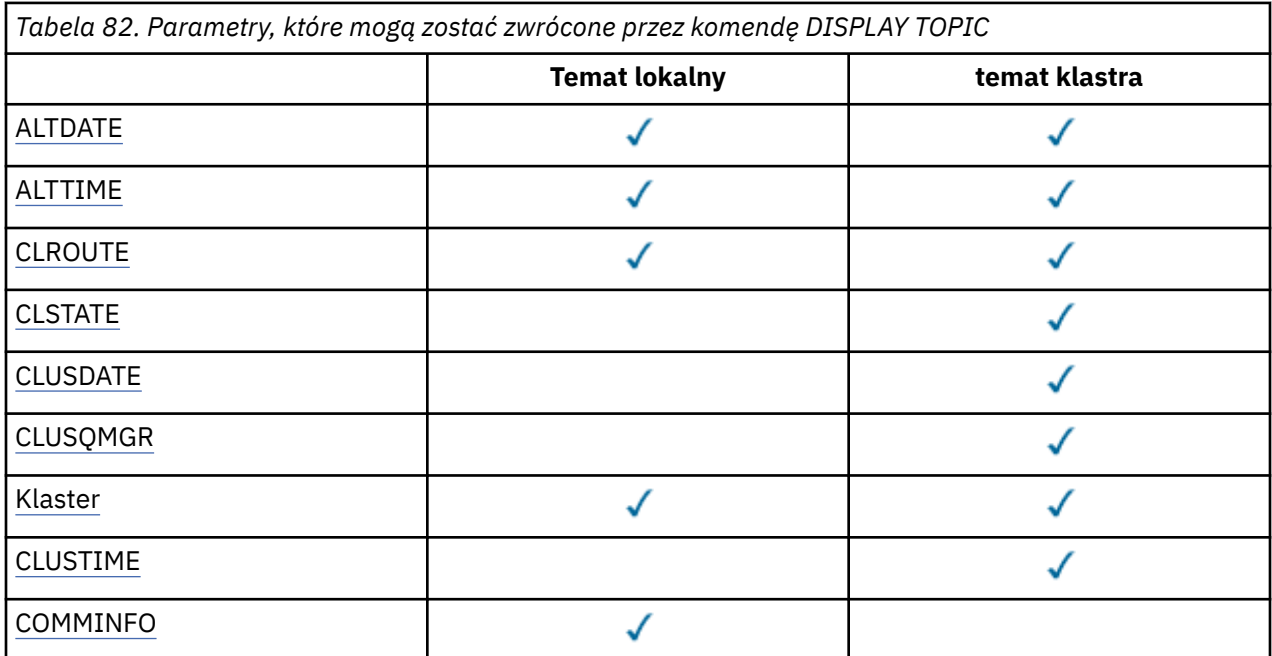

<span id="page-831-0"></span>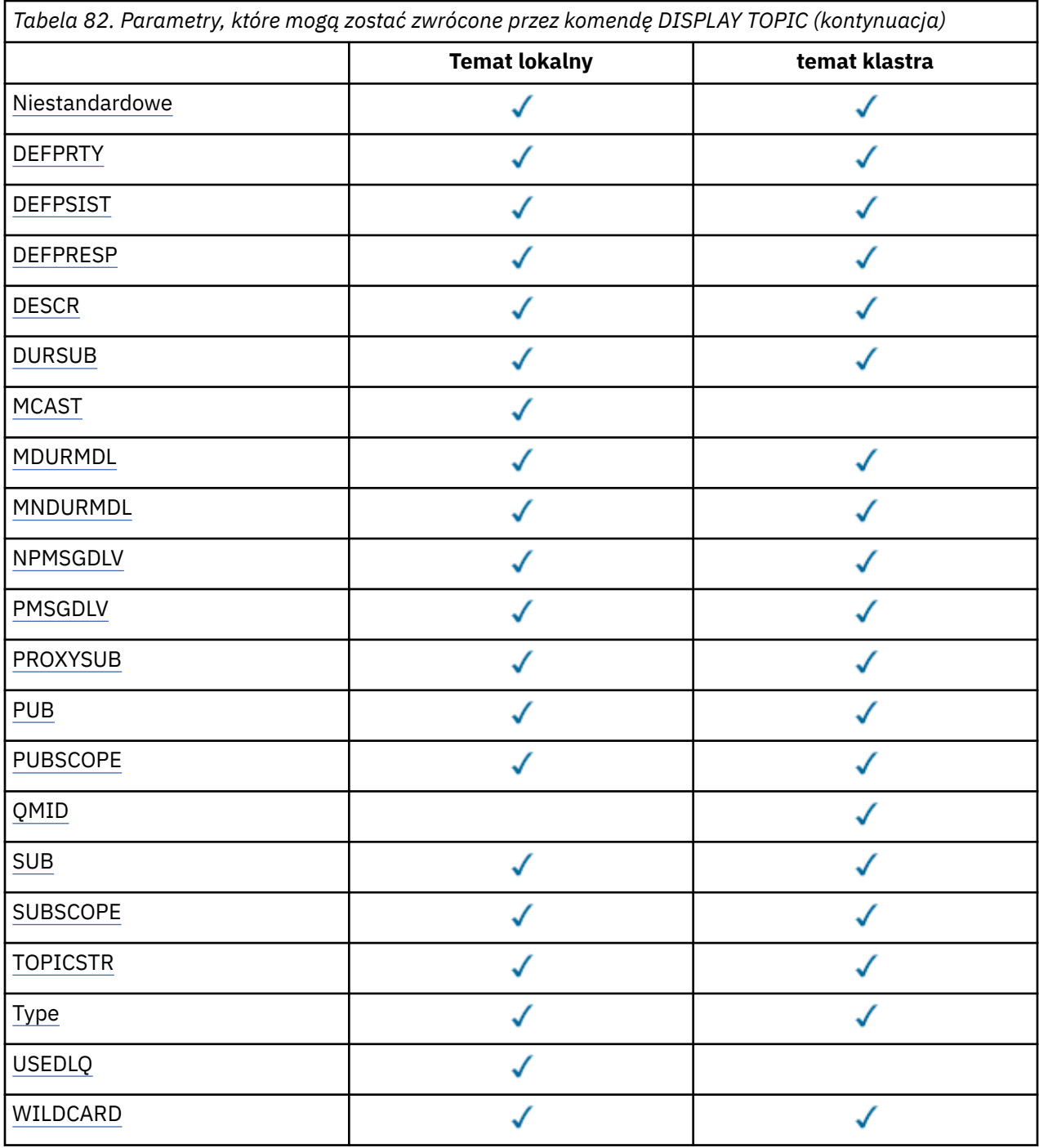

### **ALTDATE**

Data ostatniej zmiany definicji lub informacji w formularzu yyyy-mm-dd.

## **ALTTIME**

Czas ostatniej zmiany definicji lub informacji, w postaci hh.mm.ss.

## **CLROUTE**

Zachowanie routingu używane w przypadku tematów w klastrze, które są zdefiniowane przez parametr **CLUSTER** .

## **CLSTATE**

Bieżący stan tego tematu w klastrze zdefiniowanym przez parametr **CLUSTER** . Wartości mogą być następujące:

### <span id="page-832-0"></span>*ACTIVE*

Temat klastra jest poprawnie skonfigurowany i jest uwzględniany przez ten menedżer klastra.

### *PENDING*

Ta wartość jest widoczna tylko przez udostępniający menedżer kolejek. Ten stan jest zgłaszany, jeśli temat został utworzony, ale pełne repozytorium jeszcze nie propagowało go do klastra. Taka sytuacja może wystąpić, kiedy udostępniający menedżer kolejek nie jest połączony z pełnym repozytorium lub pełne repozytorium uznało temat za niepoprawny.

### *INVALID*

Ta definicja tematu klastra pozostaje w konflikcie z wcześniejszą definicją w klastrze i dlatego nie jest aktualnie aktywna.

### *ERROR*

Wystąpił błąd dotyczący tego obiektu tematu.

Ten parametr jest zwykle używany do celów diagnostycznych, kiedy wiele definicji tego samego tematu klastra zostaje zdefiniowanych w różnych menedżerach kolejek, a definicje nie są identyczne. Więcej informacji na ten temat zawiera sekcja Routing dla klastrów publikowania/subskrypcji: Uwagi na temat zachowania.

### **Data CLUSDATE**

Data udostępnienia informacji do lokalnego menedżera kolejek w postaci yyyy-mm-dd.

### **CLUSQMGR**

Nazwa menedżera kolejek, który udostępnia temat.

### **CLUSTER**

Nazwa klastra, w którym znajduje się temat.

### **CLUSTIME**

Czas, w którym informacje stały się dostępne dla lokalnego menedżera kolejek, w postaci hh.mm.ss.

### **COMMINFO**

Nazwa obiektu informacji o komunikacji.

### **CUSTOM**

Ten atrybut jest zastrzeżony na potrzeby konfigurowania nowych składników przed wprowadzeniem oddzielnych atrybutów. Może on zawierać wartości zero lub więcej atrybutów jako pary nazwy atrybutu i wartości w formularzu NAME(VALUE).

### **DEFPRTY**

Domyślny priorytet komunikatów publikowanych w tym temacie.

### **DEFPSIST**

Domyślna trwałość komunikatów publikowanych w tym temacie.

## **DEFPRESP**

Domyślna odpowiedź put dla tego tematu. Ten atrybut definiuje zachowanie, które musi być używane przez aplikacje, gdy typ odpowiedzi put w opcjach MQPMO został ustawiony na wartość MQPMO\_RESPONSE\_AS\_TOPIC\_DEF.

## **DESCR**

Opis tego obiektu tematu administracyjnego.

## **DURSUB**

Określa, czy temat zezwala na trwałe subskrypcje.

### **MCAST**

Określa, czy temat jest włączony dla rozsyłania grupowego.

### **MDURMDL**

Nazwa kolejki modelowej dla trwałych subskrypcji zarządzanych.

## **MNDURMDL**

Nazwa kolejki modelowej dla nietrwałych subskrypcji zarządzanych.

## **NPMSGDLV**

Mechanizm dostarczania nietrwałych komunikatów.

### <span id="page-833-0"></span>**PMSGDLV**

Mechanizm dostarczania trwałych komunikatów.

### **PROXYSUB**

Określa, czy subskrypcja proxy jest wymuszana dla tej subskrypcji, nawet jeśli nie istnieją subskrypcje lokalne.

## **PUB**

Określa, czy temat jest włączony do publikacji.

### **PUBSCOPE**

Określa, czy ten menedżer kolejek propaguje publikacje do menedżerów kolejek jako część hierarchii, czy jako część klastra publikowania/subskrybowania.

### **QMID**

Wewnętrznie wygenerowana unikalna nazwa menedżera kolejek, który udostępnia temat.

**SUB**

Określa, czy temat jest włączony dla subskrypcji.

### **SUBSCOPE**

Określa, czy ten menedżer kolejek propaguje subskrypcje do menedżerów kolejek jako część hierarchii, czy jako część klastra publikowania/subskrybowania.

### **TOPICSTR**

Łańcuch tematu.

### **TYPE**

Określa, czy dany obiekt jest tematem lokalnym, czy tematem klastra.

### **USEDLQ**

Określa, czy kolejka niedostarczonych komunikatów jest używana, gdy komunikaty publikacji nie mogą być dostarczane do odpowiedniej kolejki subskrybenta.

### **WILDCARD**

Zachowanie subskrypcji ze znakami wieloznacznymi w odniesieniu do tego tematu.

Więcej informacji na temat tych parametrów, z wyjątkiem parametru **CLSTATE** , zawiera sekcja ["ZDEFINIUJ TEMAT" na stronie 573](#page-572-0).

### **Odsyłacze pokrewne**

"WYŚWIETL STATUS TPSTATUS" na stronie 834

Aby wyświetlić status jednego lub większej liczby tematów w drzewie tematów, należy użyć komendy MQSC **DISPLAY TPSTATUS** .

## **Informacje pokrewne**

Wyświetlanie atrybutów obiektu tematu administracyjnego Zmiana atrybutów tematu administracyjnego

## **WYŚWIETL STATUS TPSTATUS**

Aby wyświetlić status jednego lub większej liczby tematów w drzewie tematów, należy użyć komendy MQSC **DISPLAY TPSTATUS** .

## **Korzystanie z komend MQSC**

Informacje na temat korzystania z komend MQSC zawiera sekcja Wykonywanie zadań administrowania lokalnego za pomocą komend MQSC.

Tę komendę można wydać z poziomu źródeł 2CR. Wyjaśnienie symboli źródła można znaleźć w sekcji Używanie komend w systemie z/OS.

- Diagram składni
- • ["Uwagi dotyczące używania produktu DISPLAY TPSTATUS" na stronie 836](#page-835-0)
- • ["Opisy parametrów dla DISPLAY TPSTATUS" na stronie 836](#page-835-0)
- • ["Parametry statusu tematu" na stronie 839](#page-838-0)
- • ["Parametry statusu podrzędnego" na stronie 840](#page-839-0)
- • ["Parametry statusu publikacji" na stronie 841](#page-840-0)

**Synonim**: DIS TPS

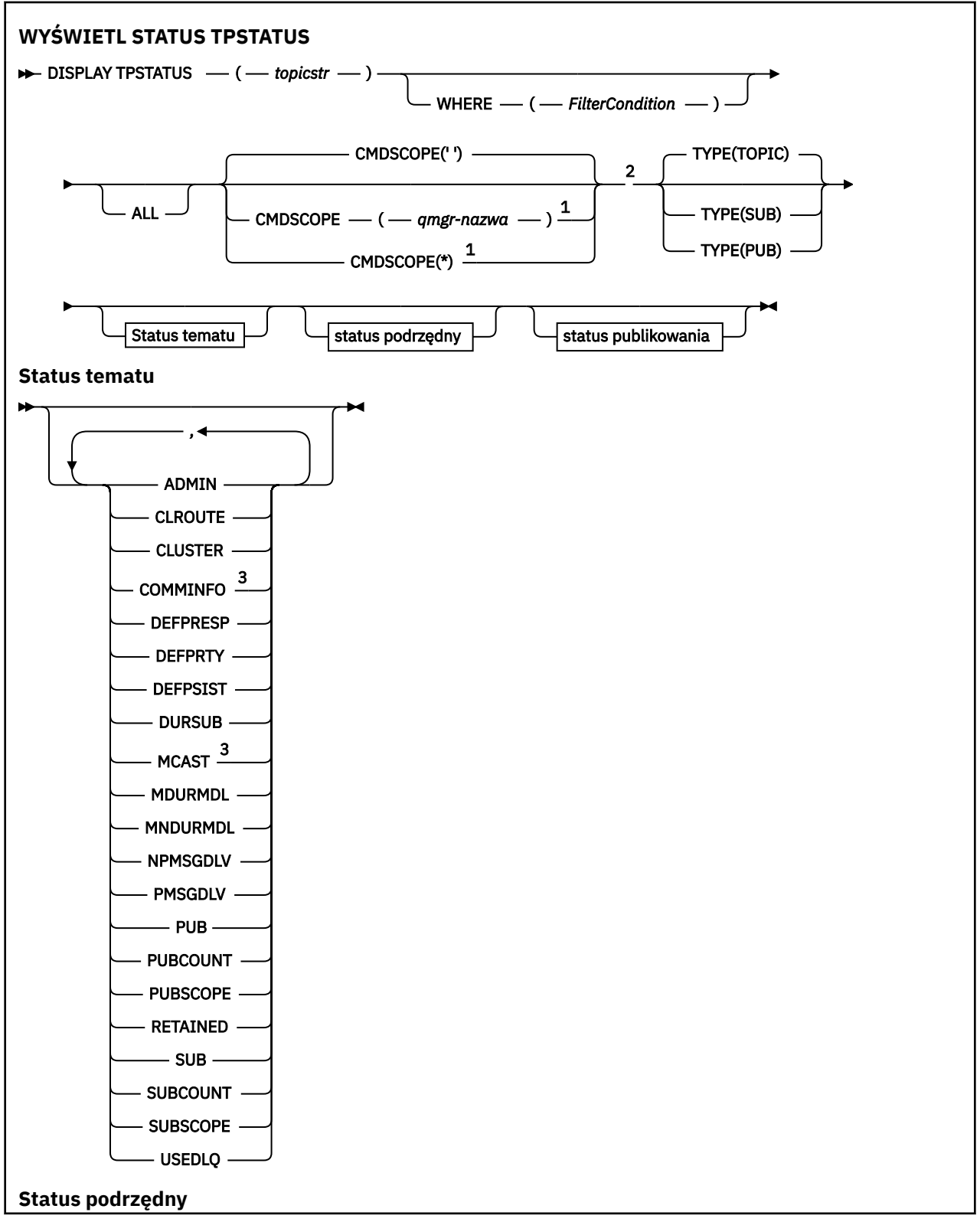

<span id="page-835-0"></span>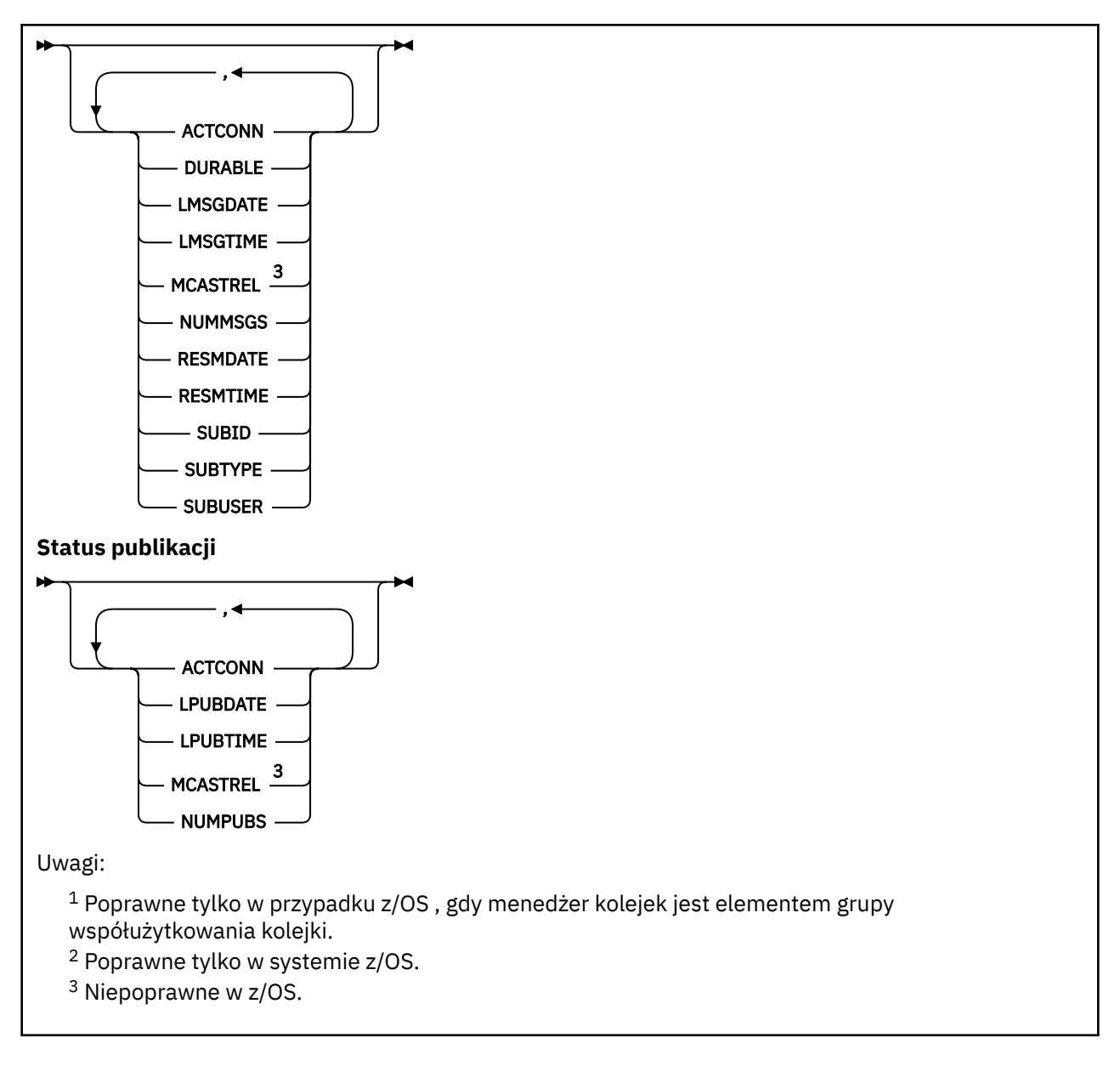

# **Uwagi dotyczące używania produktu DISPLAY TPSTATUS**

- 1. Parametr TOPICSTR może zawierać znaki, których nie można przetłumaczyć na drukowalne znaki, gdy zostanie wyświetlone dane wyjściowe komendy.
	- Multi Multiplations za pomocą komendy **runmqsc** te znaki niedrukowalne są wyświetlane jako kropki.
		- **Z/OS** W systemie z/OSte znaki niedrukowalne są wyświetlane jako odstępy.
- 2. Parametr wejściowy łańcucha tematu w tej komendzie musi być zgodny z tematem, w którym ma zostać wykonana czynność. Łańcuchy znaków znajdują się w łańcuchach tematów jako znaki, które mogą być używane z położenia wydającego komendę. W przypadku wydawania komend za pomocą MQSC użytkownik ma do dyspozycji mniej znaków niż w przypadku używania aplikacji, która wprowadza komunikaty PCF, takie jak IBM MQ Explorer.

# **Opisy parametrów dla DISPLAY TPSTATUS**

Komenda **DISPLAY TPSTATUS** wymaga wartości łańcucha tematu w celu określenia, które węzły tematu zostaną zwrócone przez komendę.

### *topicstr)*

Wartość łańcucha tematu, dla którego mają być wyświetlane informacje o statusie. Nie można określić nazwy obiektu tematu IBM MQ .

Łańcuch tematu może mieć jedną z następujących wartości:

- Konkretna wartość łańcucha tematu. Na przykład, DIS TPS('Sports/Football') zwraca tylko węzeł "Sports/Football".
- Łańcuch tematu zawierający znak wieloznaczny "+" . Na przykład funkcja DIS TPS('Sports/ Football/+') zwraca wszystkie bezpośrednie węzły podrzędne węzła "Sports/Football".
- Łańcuch tematu zawierający znak wieloznaczny "#" . Na przykład DIS TPS('Sports/ Football/#') zwraca węzeł "Sports/Football" i wszystkie jego węzły potomne.
- Łańcuch tematu zawierający więcej niż jeden znak wieloznaczny. Na przykład funkcja DIS TPS('Sports/+/Teams/#') zwraca dowolny bezpośredni węzeł podrzędny "Sports", który ma również element potomny "teams" ("zespoły"), wraz ze wszystkimi potomkami tych ostatnich węzłów.

Komenda **DISPLAY TPSTATUS** nie obsługuje znaku wieloznacznego '\*'. Więcej informacji na temat używania znaków wieloznacznych można znaleźć w temacie pokrewny.

- Aby zwrócić listę wszystkich tematów na poziomie głównym, należy użyć opcji DIS TPS('+') .
- Aby zwrócić listę wszystkich tematów w drzewie tematów, należy użyć komendy DIS TPS('#'), ale należy pamiętać, że ta komenda może zwrócić dużą ilość danych.
- Aby filtrować listę zwracanych tematów, należy użyć parametru **WHERE** . Na przykład funkcja DIS TPS('Sports/Football/+') WHERE(TOPICSTR LK 'Sports/Football/L\*') zwraca wszystkie bezpośrednie węzły potomne węzła "Sports/Football" ("Sports/Football"), zaczynające się od litery "L".

### **gdzie**

Określa warunek filtru w celu wyświetlenia tylko tych definicji tematów administracyjnych, które spełniają kryterium wyboru warunku filtru. Warunek filtru składa się z trzech części: *filter-keyword*, *operator*i *filter-value*:

### **słowo kluczowe filtru**

Z wyjątkiem parametru CMDSCOPE, każdy parametr, który może być używany z tą komendą DISPLAY.

### **operator**

Określa, czy łańcuch tematu jest zgodny z wartością filtru dla danego słowa kluczowego filtru. Operatorami są:

### **LT**

Jest mniejsze niż

### **GT**

Większe niż

### **EQ**

Równe

### **NE**

Nierówne

# **LE GE**

Mniejsze lub równe

Większe lub równe

### **LK**

Pasuje do łańcucha ogólnego, który jest podany jako *topicstr*

**NL**

Nie jest zgodny z łańcuchem ogólnym udostępnionym jako *topicstr* .

### **wartość filtru**

Wartość, która musi być testowana przez wartość atrybutu przy użyciu operatora. W zależności od słowa kluczowego filtru wartość ta może być następująca:

• Jawna wartość, która jest poprawną wartością dla testowanego atrybutu.

Można używać tylko operatorów LT, GT, EQ, NE, LE lub GE. Jeśli jednak wartość atrybutu jest jedną z możliwych zestawów wartości parametru, można użyć tylko EQ lub NE.

• Wartość ogólna. Ta wartość jest łańcuchem znaków z gwiazdką na końcu, na przykład ABC\*. Jeśli operatorem jest LK, komenda wyświetli wszystkie węzły tematu, które rozpoczynają się od łańcucha (w przykładzie ABC). Jeśli operatorem jest NL, komenda wyświetla listę wszystkich węzłów tematów, które nie rozpoczynają się od łańcucha.

Nie można użyć ogólnej wartości *wartość-filtru* dla parametrów z wartościami liczbowymi lub z jednym z zestawów wartości.

### **ALL**

Ten parametr służy do wyświetlania wszystkich atrybutów.

Jeśli ten parametr zostanie podany, wszystkie żądania, które zostały podane w zapytaniu, nie mają żadnego efektu. W komendzie wyświetlane są wszystkie atrybuty.

Ten parametr jest parametrem domyślnym, jeśli nie określono nazwy ogólnej i nie żądają żadnych konkretnych atrybutów.

## **CMDSCOPE**

Ten parametr ma zastosowanie tylko do produktu z/OS i określa sposób działania komendy, gdy menedżer kolejek jest elementem grupy współużytkowania kolejek.

*' '*

Komenda jest uruchamiana w menedżerze kolejek, w którym została wprowadzona. Ta wartość jest wartością domyślną.

### *nazwa\_menedżera\_kolejek*

Komenda działa w menedżerze kolejek o podanej nazwie, jeśli menedżer kolejek jest aktywny w obrębie grupy współużytkowania kolejek.

Istnieje możliwość określenia nazwy menedżera kolejek innego niż menedżer kolejek, w którym wpisano komendę, ale tylko w przypadku korzystania ze środowiska grupy współużytkowania kolejki i włączenia serwera komend.

### *\**

Komenda jest uruchamiana w lokalnym menedżerze kolejek i w każdym aktywnym menedżerze kolejek w grupie współużytkowania kolejek. Działanie tej opcji jest równoznaczne z wprowadzeniem komendy w każdym menedżerze kolejek w grupie współużytkowania kolejek.

## **TYPE**

### **TOPIC**

Komenda wyświetla informacje o statusie odnoszące się do każdego węzła tematu, który jest domyślny, jeśli nie zostanie podany parametr **TYPE** .

### **PUB**

Komenda wyświetla informacje o statusie dotyczące aplikacji, które mają otwarte węzły tematów do opublikowania.

### **SUB**

Komenda wyświetla informacje o statusie dotyczące aplikacji, które subskrybują węzeł tematu lub węzły. Subskrybenty zwracane przez komendę nie muszą koniecznie być subskrybentami, którzy otrzymają komunikat opublikowany w tym węźle tematu. Wartość **SelectionString** lub **SubLevel** określa, którzy subskrybenci otrzymują takie komunikaty.

## <span id="page-838-0"></span>**Parametry statusu tematu**

Parametry statusu tematu definiują dane wyświetlane przez komendę. Parametry te można określić w dowolnej kolejności, ale nie mogą określać tego samego parametru więcej niż jeden raz.

Obiekty tematów mogą być definiowane z atrybutami o wartości *ASPARENT*. Status tematu zawiera rozstrzygnięte wartości, których wynikiem jest znalezienie ustawienia najbliższego nadrzędnego obiektu tematu administracyjnego w drzewie tematów, a więc nigdy nie zostanie wyświetlona wartość *ASPARENT*.

### **ADMINISTRATOR**

Jeśli węzeł tematu jest węzłem administracyjnym, komenda wyświetla powiązaną nazwę obiektu tematu zawierającą konfigurację węzła. Jeśli pole nie jest polem administracyjnym, komenda wyświetla puste pole.

### **CLROUTE**

Zachowanie routingu używane w przypadku tematów w klastrze, które są zdefiniowane przez parametr **CLUSTER** . Wartości mogą być następujące:

### *DIRECT*

Publikacja w tym łańcuchu tematu, pochodząca z tego menedżera kolejek, jest wysyłana bezpośrednio do dowolnego menedżera kolejek w klastrze przy użyciu zgodnej subskrypcji.

### *TOPICHOST*

Publikacja w tym łańcuchu tematu, pochodząca z tego menedżera kolejek, jest wysyłana do jednego z menedżerów kolejek w klastrze, który udostępnia definicję odpowiedniego obiektu tematu w klastrze, a następnie z niego do dowolnego menedżera kolejek w klastrze z zgodną subskrypcją.

### *Brak*

Ten węzeł tematu nie jest grupowany.

### **CLUSTER**

Nazwa klastra, do którego należy ten temat.

**' '**

Ten temat nie należy do klastra. Publikacje i subskrypcje tego tematu nie są propagowane do połączonych w klastry menedżerów kolejek publikowania/subskrybowania.

### **COMMINFO**

Wyświetla rozstrzygniętą wartość nazwy obiektu informacji o komunikacji, który ma być używany dla węzła tematu dla ths.

### **DEFPRESP**

Wyświetla rozstrzygniętą domyślną odpowiedź put dla komunikatów publikowanych w temacie. Wartość może mieć wartość *SYNC* lub *ASYNC* .

### **DEFPRTY**

Wyświetla rozstrzygnięty domyślny priorytet komunikatów publikowanych w temacie.

### **DEFPSIST**

Wyświetla rozstrzygniętą trwałość domyślną dla tego łańcucha tematu. Wartość może mieć wartość *YES* lub *NO*.

## **DURSUB**

Wyświetla rozstrzygniętą wartość, która wskazuje, czy aplikacje mogą wykonywać trwałe subskrypcje. Wartość może mieć wartość *YES* lub *NO*.

## **MCAST**

Wyświetla rozstrzygniętą wartość, która wskazuje, czy temat może być nadawany za pomocą rozsyłania grupowego, czy nie. Wartość może mieć wartość *ENABLED*(włączona), *DISABLED*(wyłączone) lub *ONLY*(TYLKO).

### **MDURMDL**

Wyświetla rozstrzygniętą wartość nazwy kolejki modelowej, która ma być używana dla trwałych subskrypcji.

### <span id="page-839-0"></span>**MNDURMDL**

Wyświetla rozstrzygniętą wartość nazwy kolejki modelowej używanej dla nietrwałych subskrypcji.

### **NPMSGDLV**

Wyświetla rozstrzygniętą wartość dla mechanizmu dostarczania nietrwałych komunikatów publikowanych w tym temacie. Wartość może mieć wartość *ALL*, *ALLDUR*lub *ALLAVAIL*.

## **PMSGDLV**

Wyświetla rozstrzygniętą wartość dla mechanizmu dostarczania trwałych komunikatów publikowanych w tym temacie. Wartość może mieć wartość *ALL*, *ALLDUR*lub *ALLAVAIL*.

### **PUB**

Wyświetla rozstrzygniętą wartość, która wskazuje, czy publikacje są dozwolone dla tego tematu. Wartości mogą mieć wartość *ENABLED* (włączona) lub *DISABLED*(wyłączone).

### **PUBCOUNT**

Wyświetla liczbę uchwytów, które są otwarte do publikowania w tym węźle tematu.

### **PUBSCOPE**

Określa, czy dany menedżer kolejek propaguje publikacje, dla tego węzła tematu, do innych menedżerów kolejek w ramach hierarchii lub klastra, czy też ogranicza je do subskrypcji tylko zdefiniowanych w menedżerze kolejek lokalnych. Wartość może mieć wartość *QMGR* lub *ALL*.

### **Zachowany**

Wyświetla informację o tym, czy zachowana publikacja powiązana z tym tematem jest zachowana. Wartość może mieć wartość *YES* lub *NO*.

### **SUB**

Wyświetla rozstrzygniętą wartość, która wskazuje, czy subskrypcje są dozwolone dla tego tematu. Wartości mogą mieć wartość *ENABLED* (włączona) lub *DISABLED*(wyłączone).

### **SUBCOUNT**

Wyświetla liczbę subskrybentów tego węzła tematu, w tym stałych subskrybentów, które nie są aktualnie połączone.

### **SUBSCOPE**

Określa, czy ten menedżer kolejek propaguje subskrypcje, dla tego węzła tematu, do innych menedżerów kolejek w ramach klastra lub hierarchii, czy też ogranicza subskrypcje tylko do lokalnego menedżera kolejek. Wartość może mieć wartość *QMGR* lub *ALL*.

### **USEDLQ**

Określa, czy kolejka niedostarczonych komunikatów jest używana, gdy komunikaty publikacji nie mogą być dostarczane do odpowiedniej kolejki subskrybenta. Wartość może mieć wartość *YES* lub *NO*.

## **Parametry statusu podrzędnego**

Parametry statusu podrzędnego definiują dane wyświetlane przez komendę. Parametry te można określić w dowolnej kolejności, ale nie mogą określać tego samego parametru więcej niż jeden raz.

### **ACTCONN**

Wykrywa publikacje lokalne, zwracając aktualnie aktywny identyfikator ConnectionId (CONNID), który otworzył tę subskrypcję.

### **DURABLE**

Wskazuje, czy trwała subskrypcja nie jest usuwana, gdy aplikacja tworzący ją zamyka uchwyt subskrypcji, i utrzymuje się ponownie przy restarcie menedżera kolejek. Wartość może mieć wartość *YES* lub *NO*.

### **LMSGDATE**

Data ostatniego wysłania komunikatu do tej subskrypcji przez wywołanie MQPUT. Wywołanie MQPUT aktualizuje pole daty tylko wtedy, gdy wywołanie pomyślnie wstawi komunikat do miejsca docelowego określonego przez tę subskrypcję. Wywołanie MQSUBRQ powoduje aktualizację tej wartości.

### <span id="page-840-0"></span>**LMSGTIME**

Godzina, o której wywołanie MQPUT ostatnio wysłało komunikat do tej subskrypcji. Wywołanie MQPUT aktualizuje pole godziny tylko wtedy, gdy wywołanie pomyślnie wstawi komunikat do miejsca docelowego określonego przez tę subskrypcję. Wywołanie MQSUBRQ powoduje aktualizację tej wartości.

### **MCASTREL**

Indykator niezawodności dostarczania komunikatów rozsyłania grupowego.

Wartości są określane procentowo. Wartość 100 oznacza, że wszystkie komunikaty są dostarczane bez problemów. Wartość mniejsza niż 100 oznacza, że w przypadku niektórych komunikatów występują problemy z siecią. Aby określić charakter tych problemów, można włączyć generowanie komunikatów zdarzeń, użyć parametru **COMMEV** obiektów COMMINFO, a następnie sprawdzić wygenerowane komunikaty o zdarzeniach.

Zwracane są następujące dwie wartości:

- Pierwsza wartość jest oparta na ostatnich działaniach w krótkim okresie.
- Druga wartość jest oparta na działaniu w dłuższym okresie.

Jeśli nie są dostępne żadne pomiary, wartości są wyświetlane jako puste.

### **NUMMSGS**

Liczba komunikatów umieszczonych w miejscu docelowym określonym przez tę subskrypcję. Wywołanie MQSUBRQ powoduje aktualizację tej wartości.

### **RESMDATE**

Data ostatniego wywołania MQSUB, które nawiązano połączenie z tą subskrypcją.

### **RESMTIME**

Czas ostatniego wywołania MQSUB, które nawiązano połączenie z tą subskrypcją.

### **SUBID**

Unikalny identyfikator danej subskrypcji, przypisany przez menedżer kolejek. Format parametru **SUBID** jest zgodny z formatem CorrelId. W przypadku trwałych subskrypcji komenda zwraca wartość **SUBID** nawet wtedy, gdy subskrybent nie jest aktualnie połączony z menedżerem kolejek.

### **SUBTYPE**

Typ subskrypcji wskazujący, w jaki sposób został on utworzony. Może to być wartość *ADMIN*, *API*lub *PROXY*.

### **SUBUSER**

Identyfikator użytkownika, który jest właścicielem subskrypcji, który może być identyfikatorem użytkownika powiązanym z twórcą subskrypcji lub, jeśli przejęcie subskrypcji jest dozwolone, ID użytkownika, który ostatnio przejął subskrypcję.

## **Parametry statusu publikacji**

Parametry statusu publikowania definiują dane wyświetlane przez komendę. Parametry te można określić w dowolnej kolejności, ale nie mogą określać tego samego parametru więcej niż jeden raz.

### **ACTCONN**

Aktywny obecnie obiekt ConnectionId (CONNID) powiązany z uchwytem, który zawiera ten węzeł tematu, który jest otwarty do publikowania.

### **LPUBDATE**

Data ostatniego wysłania komunikatu przez publikatora.

### **LPUBTIME**

Godzina, o której ten publikator ostatnio wysłał komunikat.

### **MCASTREL**

Indykator niezawodności dostarczania komunikatów rozsyłania grupowego.

Wartości są określane procentowo. Wartość 100 oznacza, że wszystkie komunikaty są dostarczane bez problemów. Wartość mniejsza niż 100 oznacza, że w przypadku niektórych komunikatów

występują problemy z siecią. Aby określić charakter tych problemów, można włączyć generowanie komunikatów zdarzeń, używając parametru **COMMEV** obiektów COMMINFO, a następnie sprawdzić wygenerowane komunikaty zdarzeń.

Zwracane są następujące dwie wartości:

- Pierwsza wartość jest oparta na ostatnich działaniach w krótkim okresie.
- Druga wartość jest oparta na działaniu w dłuższym okresie.

Jeśli nie są dostępne żadne pomiary, wartości są wyświetlane jako puste.

### **NUMPUBS**

Liczba publikowanych przez tego publikatora. Ta wartość rejestruje rzeczywistą liczbę opublikowanych komunikatów, a nie łączną liczbę komunikatów publikowanych dla wszystkich subskrybentów.

### **Odsyłacze pokrewne**

### ["WYŚWIETL TEMAT" na stronie 825](#page-824-0)

Użyj komendy MQSC **DISPLAY TOPIC** , aby wyświetlić atrybuty jednego lub większej liczby obiektów tematu IBM MQ dowolnego typu.

### **Informacje pokrewne**

Wyświetlanie atrybutów obiektu tematu administracyjnego

## **WYŚWIETL ŚLEDZENIE w z/OS**

Aby wyświetlić listę aktywnych danych śledzenia, należy użyć komendy MQSC DISPLAY TRACE.

## **Korzystanie z komend MQSC**

Informacje na temat korzystania z komend MQSC zawiera sekcja Wykonywanie zadań administrowania lokalnego za pomocą komend MQSC.

Tę komendę można wydać z poziomu źródeł 12CR. Wyjaśnienie symboli źródła można znaleźć w sekcji Używanie komend w systemie z/OS.

• Diagram składni

- • ["Opisy parametrów dla komendy DISPLAY TRACE" na stronie 843](#page-842-0)
- • ["Blok docelowy" na stronie 844](#page-843-0)
- • ["Blok ograniczeń" na stronie 844](#page-843-0)

**Synonim**: DIS TRACE

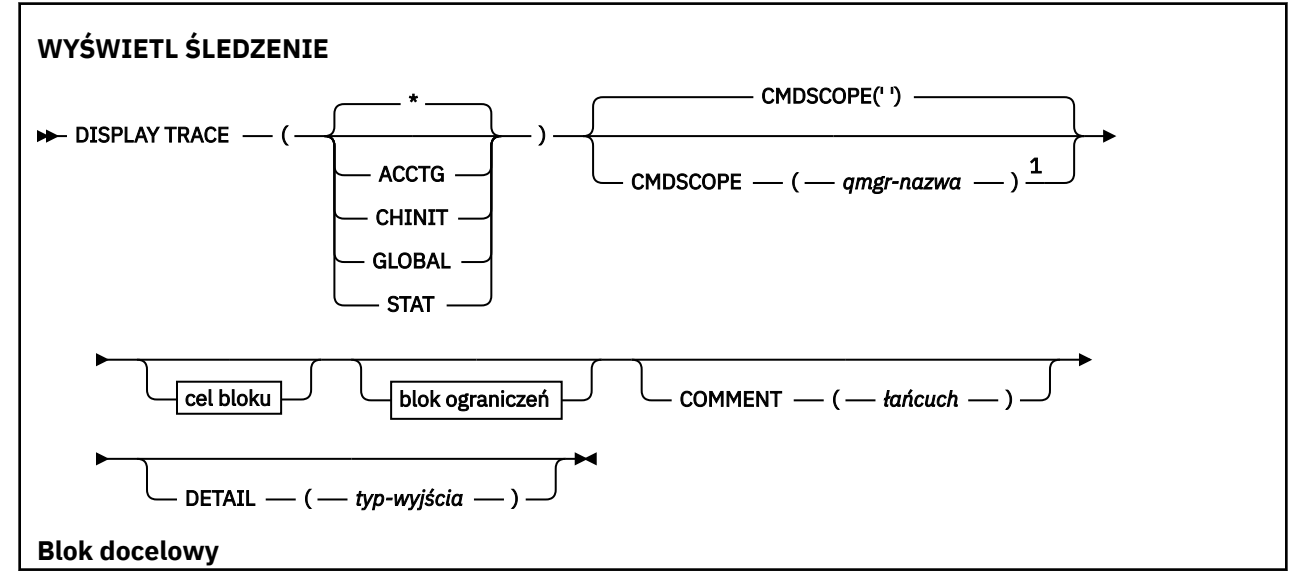

<span id="page-842-0"></span>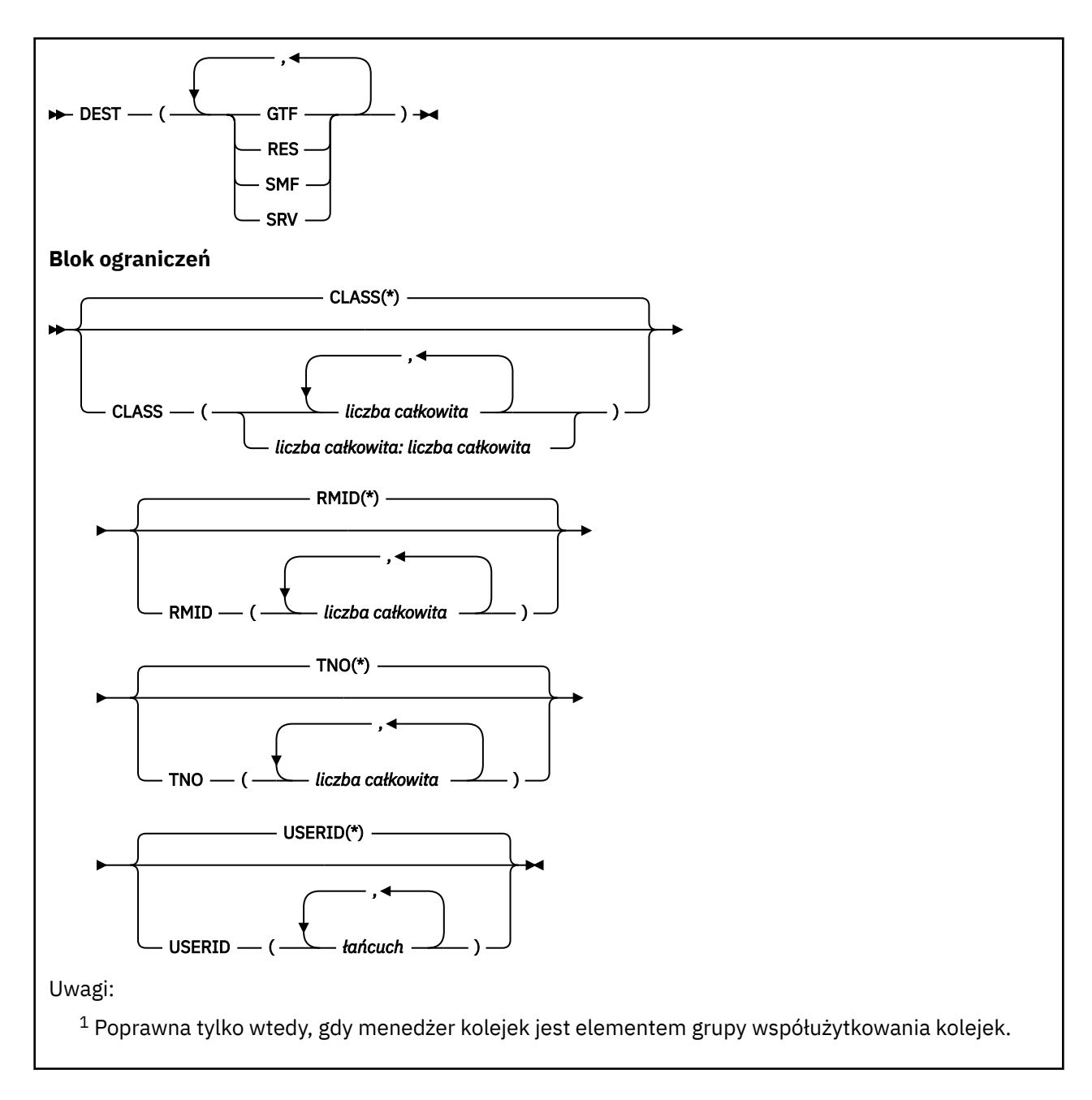

## **Opisy parametrów dla komendy DISPLAY TRACE**

Wszystkie parametry są opcjonalne. Każda z opcji, która jest używana, ogranicza efekt działania komendy do aktywnych danych śledzenia, które zostały uruchomione przy użyciu tej samej opcji, jawnie lub domyślnie, z dokładnie tymi samymi wartościami parametrów.

**\***

Nie ogranicza listy śledzeń. Jest to opcja domyślna. Opcja CLASS nie może być używana z opcją DISPLAY TRACE (\*).

Każdy z pozostałych parametrów w tej sekcji ogranicza listę do śledzenia odpowiedniego typu:

**ACCTG**

Dane rozliczeniowe (synonim jest A)

**CHINIT**

Dane usługi z inicjatora kanału. Synonim to CHI lub DQM.

## **Globalne**

Dane usługi z całego menedżera kolejek z wyjątkiem inicjatora kanału. Tym synonimem jest G.

### <span id="page-843-0"></span>**STAT**

Dane statystyczne (synonim S)

### **COMMENT (** *łańcuch* **)**

Określa komentarz. Ta opcja nie jest wyświetlana na ekranie, ale może być zapisana w danych wyjściowych śledzenia.

### **DETAIL (** *typ-wyjściowy* **)**

Ten parametr jest ignorowany; jest on zachowywany tylko w celu zachowania zgodności z wcześniejszymi wersjami.

Możliwe wartości parametru *typ-wyjścia* to \*, 1 lub 2.

### **CMDSCOPE**

Ten parametr określa sposób działania komendy, gdy menedżer kolejek jest elementem grupy współużytkowania kolejek.

Nie można użyć CMDSCOPE dla komend wywołanych z pierwszego zestawu danych wejściowych inicjowania CSQINP1.

**' '**

Komenda jest uruchamiana w menedżerze kolejek, w którym została wprowadzona. Jest to wartość domyślna.

### *nazwa\_menedżera\_kolejek*

Komenda jest uruchamiana w określonym menedżerze kolejek, który udostępnia menedżer kolejek aktywny w grupie współużytkowania kolejek.

Istnieje możliwość określenia nazwy menedżera kolejek innego niż menedżer kolejek, w którym wprowadzono komendę, tylko w przypadku korzystania ze środowiska grupy współużytkowania kolejek i jeśli serwer komend jest włączony.

## **Blok docelowy**

### **DEST**

Ogranicza listę do danych śledzenia uruchomionych dla konkretnych miejsc docelowych. Można określić więcej niż jedną wartość, ale nie należy używać tej samej wartości dwa razy. Jeśli nie zostanie podana żadna wartość, lista nie jest ograniczona.

Możliwe wartości i ich znaczenia to:

## **GTF**

Narzędzie Generalized Trace Facility

**res**

Tabela zawiasowa rezydującego w ECSA (rozszerzony obszar wspólnych usług)

### **SMF**

Narzędzie do zarządzania systemem

### **SRV**

Procedura serwisowania zaprojektowana dla produktu IBM na potrzeby diagnozowania problemów

## **Blok ograniczeń**

## **KLASA (** *liczba\_całkowita* **)**

Ogranicza listę do danych śledzenia uruchomionych dla określonych klas. Lista dozwolonych klas znajduje się w sekcji ["URUCHOM ŚLEDZENIE w z/OS" na stronie 933](#page-932-0) .

Wartością domyślną jest CLASS (\*), który nie ogranicza listy.

## **RMID (** *liczba\_całkowita* **)**

Ogranicza listę do śledzenia uruchomionych dla konkretnych menedżerów zasobów. Lista dozwolonych identyfikatorów menedżera zasobów znajduje się w sekcji ["URUCHOM ŚLEDZENIE](#page-932-0) [w z/OS" na stronie 933](#page-932-0) . Nie należy używać tej opcji ze śledzeniem typu STAT lub CHINIT.

Wartością domyślną jest RMID (\*), która nie ogranicza listy.

### **TNO (** *liczba\_całkowita* **)**

Ogranicza listę do konkretnych danych śledzenia, identyfikowanych przez ich liczbę śledzenia (od 0 do 32). Można użyć maksymalnie 8 numerów śledzenia. Jeśli używana jest więcej niż jedna liczba, można użyć tylko jednej wartości dla USERID. Wartością domyślną jest TNO (\*), która nie ogranicza listy.

0 oznacza śledzenie, które inicjator kanału może zostać uruchomiony automatycznie. Dane śledzenia od 1 do 32 to wartości dla menedżera kolejek lub inicjatora kanału, które mogą być uruchamiane automatycznie przez menedżer kolejek lub ręcznie za pomocą komendy START TRACE.

### **USERID (** *łańcuch* **)**

Ogranicza listę do śledzenia, które zostały uruchomione dla konkretnych identyfikatorów użytkowników. Można użyć maksymalnie 8 identyfikatorów użytkowników. Jeśli używany jest więcej niż jeden identyfikator użytkownika, dla TNO można użyć tylko jednej wartości. Nie należy używać tej opcji z STAT. Wartością domyślną jest USERID (\*), który nie ogranicza listy.

#### $z/0S$ **WYŚWIETL WYKORZYSTANIE w systemie z/OS**

Użyj komendy MQSC DISPLAY USAGE, aby wyświetlić informacje na temat bieżącego stanu zestawu stron, wyświetlić informacje o zestawach danych dziennika lub wyświetlić informacje o zestawach danych komunikatów współużytkowanych.

## **Korzystanie z komend MQSC**

Informacje na temat korzystania z komend MQSC zawiera sekcja Wykonywanie zadań administrowania lokalnego za pomocą komend MQSC.

Tę komendę można wydać z poziomu źródeł 2CR. Wyjaśnienie symboli źródła można znaleźć w sekcji Używanie komend w systemie z/OS.

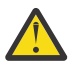

**Ostrzeżenie:** W produkcie IBM MQ 8.0dane wyjściowe komendy DISPLAY USAGE zawierają komunikat CSQI065I +MP11 Buffer pool attributes, a nie komunikat CSQP001I +MG11 Buffer pool 0 has 25000 buffers.

- Diagram składni
- • ["Opisy parametrów dla komendy DISPLAY USAGE" na stronie 846](#page-845-0)

### **Synonim**: DIS USAGE

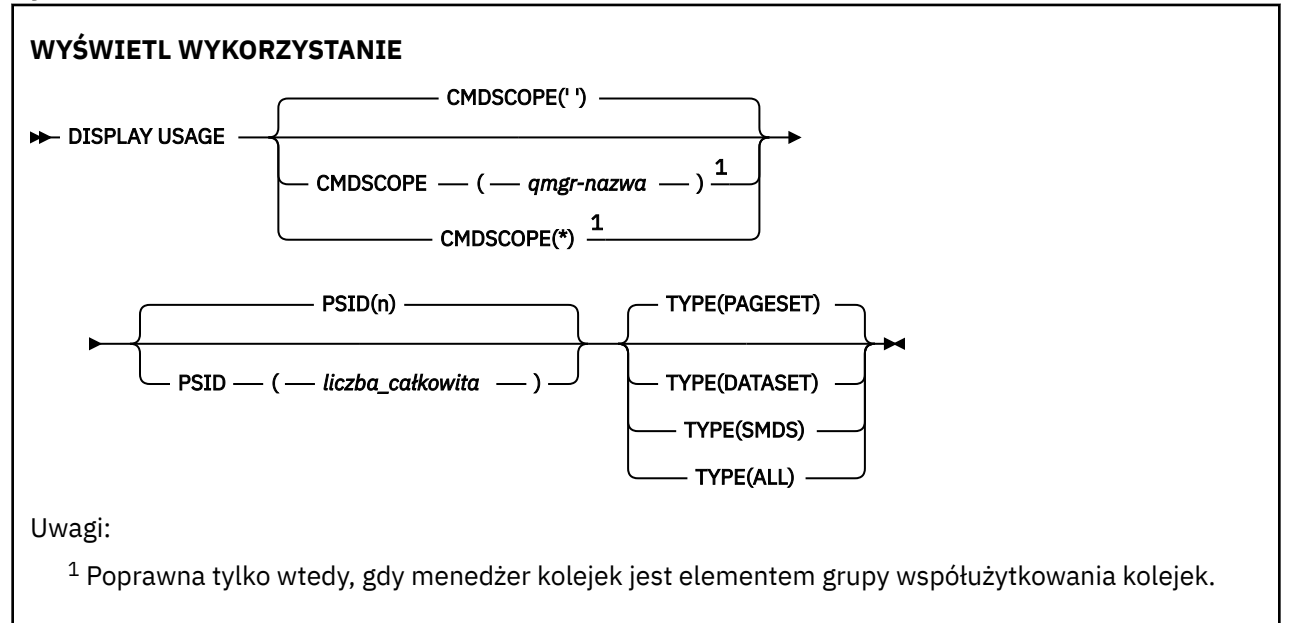

## <span id="page-845-0"></span>**Opisy parametrów dla komendy DISPLAY USAGE**

### **CMDSCOPE**

Ten parametr określa sposób działania komendy, gdy menedżer kolejek jest elementem grupy współużytkowania kolejek.

**' '**

Komenda jest uruchamiana w menedżerze kolejek, w którym została wprowadzona. Jest to wartość domyślna.

### *nazwa\_menedżera\_kolejek*

Komenda jest uruchamiana w określonym menedżerze kolejek, który udostępnia menedżer kolejek aktywny w grupie współużytkowania kolejek.

Istnieje możliwość określenia nazwy menedżera kolejek innego niż menedżer kolejek, w którym wprowadzono komendę, tylko w przypadku korzystania ze środowiska grupy współużytkowania kolejek i jeśli serwer komend jest włączony.

**\***

Komenda jest uruchamiana w lokalnym menedżerze kolejek i jest przekazywana do każdego aktywnego menedżera kolejek w grupie współużytkowania kolejek. Działanie tego typu jest takie samo jak wprowadzenie komendy w każdym menedżerze kolejek w grupie współużytkowania kolejek.

## **PSID (** *liczba\_całkowita* **)**

Identyfikator zestawu stron. Ta wartość jest opcjonalna.

Jest to liczba, w zakresie od 00 do 99. Gwiazdka (\*) we własnym zakresie określa wszystkie identyfikatory zestawu stron.

Wykonanie komendy nie powiedzie się, jeśli identyfikator PSID został określony razem z parametrem TYPE (DATASET) lub TYPE (SMDS).

Jeśli komenda jest uruchomiona w tym samym czasie, co komenda ALTER BUFFPOOL, atrybuty puli buforów mogą nie być całkowicie spójne. Na przykład wartość parametru location może być ustawiona na BELOW, ale liczba dostępnych buforów może być większa niż może być mniejsza niż wartość poniżej paska. Jeśli wystąpi taka sytuacja, uruchom komendę wyświetlania ponownie po zakończeniu komendy ALTER BUFFPOOL.

### **TYPE**

Definiuje typ informacji, które mają być wyświetlane. Wartości są następujące:

### **Zestaw stron**

Wyświetla informacje o zestawie stron i puli buforów. Jest to opcja domyślna.

## **Zestaw danych**

Wyświetl informacje o zestawie danych dla zestawów danych dziennika. Zwracane są komunikaty zawierające 44 znakowe nazwy zestawów danych dla następujących elementów:

- Zestaw danych dziennika zawierający rekord BEGIN\_UR dla najstarszej niekompletnej jednostki pracy dla tego menedżera kolejek lub jeśli nie ma niekompletnych jednostek pracy, zestaw danych dziennika zawierający bieżący najwyższy zapisany plik RBA.
- Zestaw danych dziennika zawierający najstarszy restart\_RBA dowolnego zestawu stron, którego właścicielem jest ten menedżer kolejek.
- Zestaw danych dziennika z zakresem datownika, który zawiera znacznik czasu ostatniej pomyślnej kopii zapasowej dowolnej struktury aplikacji znanej w grupie współużytkowania kolejek.

### **SMDS**

Wyświetla informacje o wykorzystaniu miejsca zestawu danych i puli buforów dla zestawów danych komunikatów współużytkowanych, których właścicielem jest ten menedżer kolejek. Informacje o użyciu miejsca są dostępne tylko wtedy, gdy zestaw danych jest otwarty. Informacje o puli buforów są dostępne tylko wtedy, gdy menedżer kolejek jest połączony ze strukturą. Więcej

informacji na temat wyświetlanych informacji można znaleźć w opisach komunikatów CSQE280I i CSQE285I.

**ALL**

Wyświetl zestaw stron, zestaw danych i informacje SMDS.

**Uwaga:** Ta komenda jest wydawana wewnętrznie przez produkt IBM MQ:

- Podczas zamykania menedżera kolejek tak, aby restartowanie RBA zostało zarejestrowane w dzienniku konsoli z/OS .
- Podczas uruchamiania menedżera kolejek informacje o zestawie stron mogą być rejestrowane.
- Gdy parametr DEFINE PSID jest używany do dynamicznego definiowania pierwszej strony ustawionej w menedżerze kolejek, która korzysta z puli buforów określonej w komendzie DEFINE PSID.

## **Odsyłacze pokrewne**

["ALTER PSID w systemie z/OS" na stronie 319](#page-318-0) Aby zmienić metodę rozszerzania dla zestawu stron, należy użyć komendy MQSC **ALTER PSID** .

#### z/OS **MOVE QLOCAL w systemie z/OS**

Użyj komendy MQSC MOVE QLOCAL, aby przenieść wszystkie komunikaty z jednej kolejki lokalnej do innej.

## **Korzystanie z komend MQSC**

Informacje na temat korzystania z komend MQSC zawiera sekcja Wykonywanie zadań administrowania lokalnego za pomocą komend MQSC.

Tę komendę można wydać z poziomu źródeł 2CR. Wyjaśnienie symboli źródła można znaleźć w sekcji Używanie komend w systemie z/OS.

- Diagram składni
- "Uwagi dotyczące używania produktu MOVE QLOCAL" na stronie 847
- • ["Opisy parametrów dla komendy MOVE QLOCAL" na stronie 848](#page-847-0)

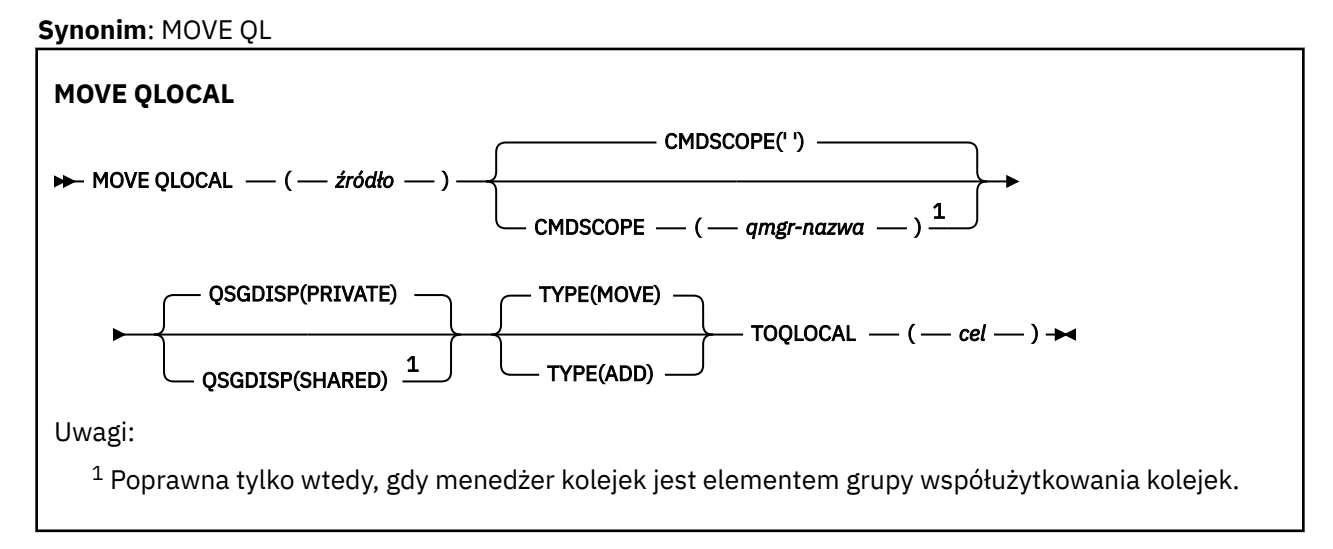

## **Uwagi dotyczące używania produktu MOVE QLOCAL**

- 1. Typowym zastosowaniem komendy MOVE QLOCAL jest przenoszenie komunikatów z kolejki prywatnej do kolejki współużytkowanej podczas konfigurowania środowiska grupy współużytkowania kolejek.
- 2. Komenda MOVE QLOCAL *przenosi* wiadomości; nie kopiuje ich.
- <span id="page-847-0"></span>3. Komenda MOVE QLOCAL przenosi komunikaty w podobny sposób do aplikacji wykonujących kolejne wywołania MQGET i MQPUT. Jednak komenda MOVE QLOCAL nie usuwa fizycznie komunikatów, które utraciły ważność, i dlatego nie są generowane żadne raporty o utracie ważności.
- 4. Priorytet, kontekst i trwałość każdego komunikatu nie są zmieniane.
- 5. Komenda nie dokonuje konwersji danych i nie wywołuje żadnych wyjść.
- 6. Komunikaty raportu potwierdzenia odbioru (COD) nie są generowane, ale komunikaty raportu potwierdzenia odbioru (COA) są wyświetlane. Oznacza to, że dla komunikatu może zostać wygenerowany więcej niż jeden komunikat raportu COA.
- 7. Komenda MOVE QLOCAL przesyła komunikaty w partiach. W czasie COMMIT, jeśli warunki wyzwalacza są spełnione, generowane są komunikaty wyzwalacza. Może to być na końcu operacji przenoszenia.

**Uwaga:** Przed rozpoczęciem przesyłania komunikatów komenda sprawdza, czy liczba komunikatów w kolejce źródłowej, po dodaniu ich do liczby komunikatów w kolejce docelowej, nie przekracza wartości MAXDEPTH w kolejce docelowej.

Jeśli wartość MAXDEPTH kolejki docelowej ma zostać przekroczona, komunikaty nie są przenoszone.

- 8. Komenda MOVE QLOCAL może zmienić kolejność, w jakiej komunikaty mogą być pobierane. Sekwencja pozostaje niezmieniona tylko wtedy, gdy:
	- Należy podać wartość TYPE (MOVE) oraz
	- Parametr MSGDLVSQ dla kolejek źródłowych i docelowych jest taki sam.
- 9. Komunikaty są przenoszone w ramach jednego lub większej liczby punktów synchronizacji. Liczba komunikatów w każdym punkcie synchronizacji jest określana przez menedżer kolejek.
- 10. Jeśli cokolwiek uniemożliwi przeniesienie jednego lub większej liczby komunikatów, komenda zatrzyma przetwarzanie. Może to oznaczać, że niektóre komunikaty zostały już przeniesione, podczas gdy inne komunikaty pozostają w kolejce źródłowej. Niektóre z przyczyn, które uniemożliwiają przenoszenie komunikatu, są następujące:
	- Kolejka docelowa jest pełna.
	- Komunikat jest zbyt długi dla kolejki docelowej.
	- Komunikat jest trwały, ale kolejka docelowa nie może zapisywać trwałych komunikatów.
	- Zestaw stron jest pełny.

## **Opisy parametrów dla komendy MOVE QLOCAL**

Należy podać nazwy dwóch kolejek lokalnych: jeden, z którego mają zostać przeniesione komunikaty (kolejka źródłowa), oraz nazwę, do której komunikaty mają zostać przeniesione (kolejka docelowa).

### *Źródło*

Nazwa kolejki lokalnej, z której przenoszone są komunikaty. Nazwa musi być zdefiniowana w lokalnym menedżerze kolejek.

Wykonanie komendy nie powiedzie się, jeśli kolejka zawiera niezatwierdzone komunikaty.

Jeśli w aplikacji jest otwarta kolejka, lub otwarto kolejkę, która w końcu zostanie rozstrzygana do tej kolejki, wykonanie komendy nie powiedzie się. Na przykład komenda nie powiedzie się, jeśli kolejka jest kolejką transmisji, a kolejka zdalna, która odwołuje się do tej kolejki transmisji, jest kolejką zdalną lub jest tłumaczona na tę kolejkę.

Aplikacja może otworzyć tę kolejkę w czasie, gdy komenda jest w toku, ale aplikacja czeka, aż komenda zostanie zakończona.

### **CMDSCOPE**

Ten parametr określa sposób działania komendy, gdy menedżer kolejek jest elementem grupy współużytkowania kolejek.

<span id="page-848-0"></span>**' '**

Komenda jest uruchamiana w menedżerze kolejek, w którym została wprowadzona. Jest to wartość domyślna.

### *nazwa\_menedżera\_kolejek*

Komenda jest uruchamiana w określonym menedżerze kolejek, który udostępnia menedżer kolejek aktywny w grupie współużytkowania kolejek.

Istnieje możliwość określenia nazwy menedżera kolejek innego niż menedżer kolejek, w którym wprowadzono komendę, tylko w przypadku korzystania ze środowiska grupy współużytkowania kolejek i jeśli serwer komend jest włączony.

### **QSGDISP**

Określa dyspozycję kolejki źródłowej.

### **Prywatne**

Kolejka jest definiowana za pomocą QSGDISP (QMGR) lub QSGDISP (COPY). Jest to wartość domyślna.

### **Współużytkowane**

Kolejka jest definiowana za pomocą QSGDISP (SHARED). Ta opcja jest poprawna tylko w środowisku grupy współużytkowania kolejek.

### **TYPE**

Określa sposób przenoszenia komunikatów.

### **PRZENIEŚ**

Przenieś komunikaty z kolejki źródłowej do pustej kolejki docelowej.

Wykonanie komendy nie powiedzie się, jeśli kolejka docelowa zawiera już jeden lub więcej komunikatów. Komunikaty są usuwane z kolejki źródłowej. Jest to wartość domyślna.

### **DODAJ**

Przenieś komunikaty z kolejki źródłowej i dodaj je do wszystkich komunikatów znajdujących się już w kolejce docelowej.

Komunikaty są usuwane z kolejki źródłowej.

### *element\_docelowy*

Nazwa kolejki lokalnej, do której przenoszone są komunikaty. Nazwa musi być zdefiniowana w lokalnym menedżerze kolejek.

Nazwa kolejki docelowej może być taka sama, jak nazwa kolejki źródłowej tylko wtedy, gdy kolejka istnieje zarówno jako kolejka współużytkowana, jak i prywatna. W tym przypadku komenda przenosi komunikaty do kolejki o przeciwnej dyspozycyjności (współużytkowanej lub prywatnej) od określonej dla kolejki źródłowej w parametrze QSGDISP .

Jeśli w aplikacji jest otwarta kolejka, lub otwarto kolejkę, która w końcu zostanie rozstrzygana do tej kolejki, wykonanie komendy nie powiedzie się. Komenda również nie powiedzie się, jeśli kolejka jest kolejką transmisji, a kolejka zdalna, która odwołuje się do tej kolejki transmisji, jest kolejką zdalną, która odwołuje się do tej kolejki.

Żadna aplikacja nie może otworzyć tej kolejki, gdy komenda jest w toku.

Jeśli zostanie podana wartość TYPE (MOVE), komenda zakończy się niepowodzeniem, jeśli kolejka docelowa zawiera już jeden lub więcej komunikatów.

Parametry DEFTYPE, HARDENBO i USAGE kolejki docelowej muszą być takie same, jak w przypadku kolejki źródłowej.

## **KANAŁ PING**

Użyj komendy MQSC PING CHANNEL, aby przetestować kanał, wysyłając dane jako specjalne komunikaty do menedżera kolejek zdalnych i sprawdzając, czy dane są zwracane. Dane są generowane przez menedżer kolejek lokalnych.

## **Korzystanie z komend MQSC**

Informacje na temat korzystania z komend MQSC zawiera sekcja Wykonywanie zadań administrowania lokalnego za pomocą komend MQSC.

Tę komendę można wydać z poziomu źródeł CR. Wyjaśnienie symboli źródła można znaleźć w sekcji Używanie komend w systemie z/OS.

- • [Diagram składni](#page-848-0)
- "Użycie notatek" na stronie 850
- "Opisy parametrów dla komendy PING CHANNEL" na stronie 850

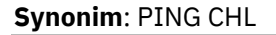

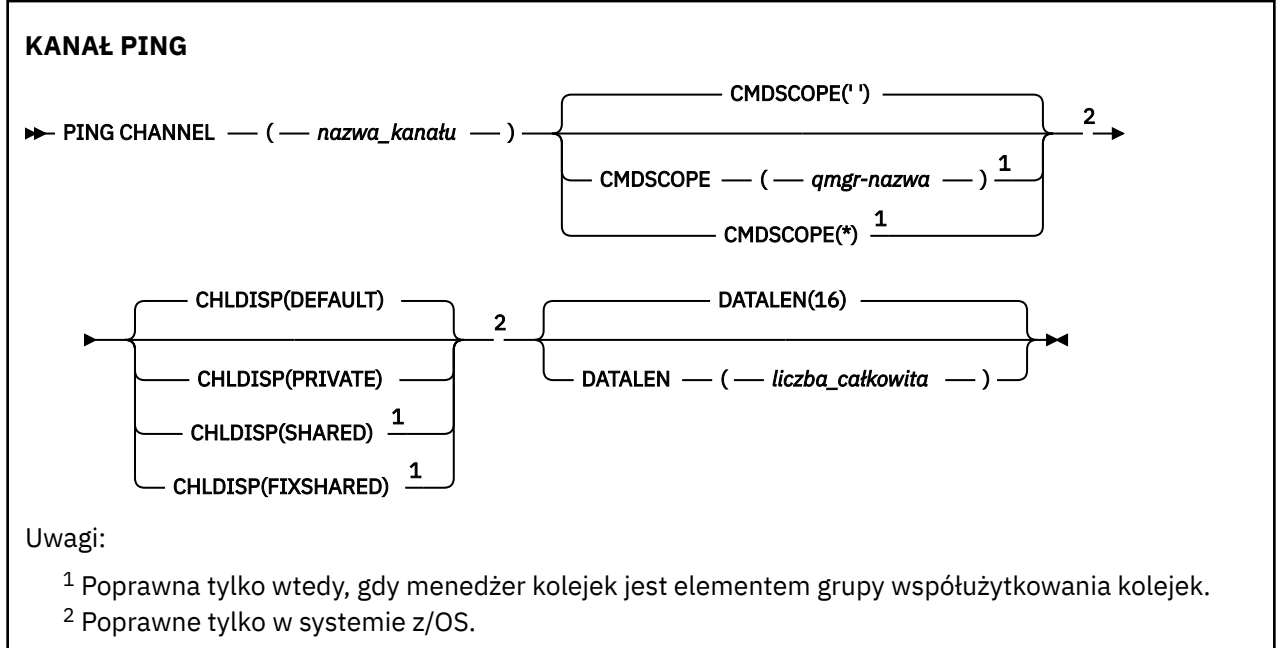

## **Użycie notatek**

- 1. Z/OS November z/OSmusi być uruchomiony serwer komend i inicjator kanału.
- 2. W przypadku, gdy istnieje zarówno kanał zdefiniowany lokalnie, jak i automatycznie zdefiniowany kanał nadawczy klastra o tej samej nazwie, komenda ma zastosowanie do lokalnego kanału zdefiniowanego. Jeśli nie istnieje kanał zdefiniowany lokalnie, ale więcej niż jeden automatycznie zdefiniowany kanał nadawczy klastra, komenda ma zastosowanie do kanału, który został ostatnio dodany do repozytorium lokalnego menedżera kolejek.
- 3. Ta komenda może być używana tylko dla kanałów nadawcy (SDR), serwera (SVR) i nadajnika klastrów (CLUSSDR) (łącznie z tymi, które zostały zdefiniowane automatycznie). Nie jest ona poprawna, jeśli kanał jest uruchomiony. Jest on jednak poprawny, jeśli kanał jest zatrzymany lub w trybie ponawiania.

## **Opisy parametrów dla komendy PING CHANNEL**

## *(nazwa\_kanału\_pracy)*

Nazwa kanału, który ma zostać przetestowany. Jest to wartość wymagana.

#### $z/0S$ **CMDSCOPE**

Ten parametr ma zastosowanie tylko do produktu z/OS i określa sposób działania komendy, gdy menedżer kolejek jest elementem grupy współużytkowania kolejek.

Jeśli parametr CHLDISP jest ustawiony na SHARED, parametr CMDSCOPE musi być pusty lub musi być lokalny menedżer kolejek.

**' '**

Komenda jest uruchamiana w menedżerze kolejek, w którym została wprowadzona. Jest to wartość domyślna.

### *nazwa\_menedżera\_kolejek*

Komenda jest uruchamiana w określonym menedżerze kolejek, który udostępnia menedżer kolejek aktywny w grupie współużytkowania kolejek.

Nazwę menedżera kolejek można określić tylko wtedy, gdy używane jest środowisko grupy współużytkowania kolejek i jeśli serwer komend jest włączony.

**\***

Komenda jest uruchamiana w lokalnym menedżerze kolejek i jest przekazywana do każdego aktywnego menedżera kolejek w grupie współużytkowania kolejek. Działanie tego typu jest takie samo jak wprowadzenie komendy w każdym menedżerze kolejek w grupie współużytkowania kolejek.

**Uwaga:** Opcja '\*' nie jest dozwolona, jeśli parametr CHLDISP ma wartość FIXSHARED.

## **Z/OS CHLDISP**

Ten parametr ma zastosowanie tylko do produktu z/OS i może przyjmować wartości:

- DEFAULT
- Prywatne
- Współużytkowane
- FIXSHARED

Jeśli ten parametr zostanie pominięty, zostanie zastosowana wartość DEFAULT. Jest to wartość domyślnego atrybutu dyspozycyjności kanału, DEFCDISP, obiektu kanału.

W połączeniu z różnymi wartościami parametru CMDSCOPE ten parametr steruje dwoma typami kanału:

## **Współużytkowane**

Kanał odbierający jest współużytkowany, jeśli został uruchomiony w odpowiedzi na przychodzącą transmisję skierowaną do grupy współużytkującej kolejkę.

Kanał wysyłający jest współużytkowany, jeśli jego kolejka transmisji ma status SHARED.

### **Prywatne**

Kanał odbierający jest prywatny, jeśli został uruchomiony w odpowiedzi na transmisję przychodzącą skierowanego do menedżera kolejek.

Kanał nadawczy jest prywatny, jeśli jego kolejka transmisji ma dyspozycję inną niż SHARED.

**Uwaga:** To dyspozycja **nie** jest powiązana z rozporządzaniem ustawionym przez dyspozycję grupy współużytkowania kolejki definicji kanału.

Kombinacja parametrów CHLDISP i CMDSCOPE steruje również menedżerem kolejek, z którego kanał jest obsługiwany. Możliwe opcje to:

- W menedżerze kolejek lokalnych, w którym wydano komendę.
- W przypadku innego konkretnego menedżera kolejek określonego w grupie.
- W przypadku najbardziej odpowiedniego menedżera kolejek w grupie, który jest określany automatycznie przez sam menedżer kolejek.

W poniższej tabeli podsumowane są różne kombinacje CHLDISP i CMDSCOPE.

<span id="page-851-0"></span>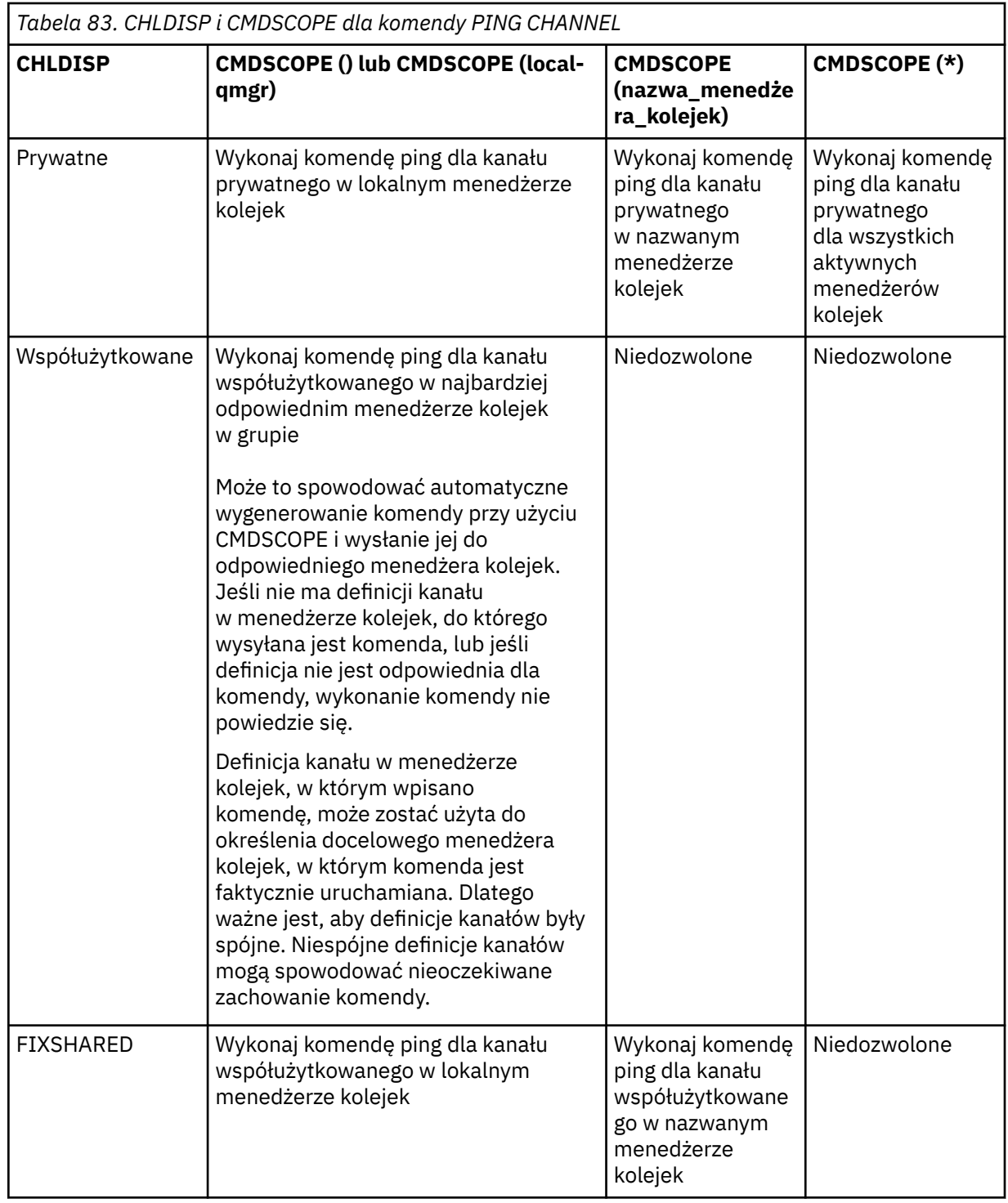

## **DATALEN (** *liczba\_całkowita* **)**

Długość danych, w zakresie od 16 do 32 768. Ta wartość jest opcjonalna.

# **Multi** PING QMGR on Multiplatforms

Użyj komendy MQSC PING QMGR, aby sprawdzić, czy menedżer kolejek reaguje na komendy.

## **Korzystanie z komend MQSC**

Informacje na temat korzystania z komend MQSC zawiera sekcja Wykonywanie zadań administrowania lokalnego za pomocą komend MQSC.

- • [Diagram składni](#page-851-0)
- "Użycie notatek" na stronie 853

**Synonim**: PING QMGR

**PING QMGR**

 $\blacktriangleright$  PING OMGR  $\rightarrow$ 

## **Użycie notatek**

Jeśli komendy są wysyłane do menedżera kolejek, wysyłając komunikaty do kolejki serwera komend, ta komenda powoduje wysłanie do niej specjalnego komunikatu, składającego się tylko z nagłówka komendy, oraz sprawdzenie, czy zwracana jest odpowiedź pozytywna.

#### **Windows**  $\blacksquare$  Linux **AIX Wyczyść kanał**

Użyj komendy MQSC PURGE CHANNEL, aby zatrzymać i wyczyścić kanał telemetryczny lub kanał AMQP. Czyszczenie telemetrii lub kanału AMQP powoduje rozłączenie wszystkich połączonych z nim klientów MQTT lub AMQP, czyści stan klientów MQTT lub AMQP, a także zatrzymuje kanał pomiarowy lub kanał AMQP. Czyszczenie stanu klienta powoduje usunięcie wszystkich oczekujących publikacji, w tym wszelkich informacji o ostatnim testamencie i testamencie testamentowym wymaganych przez klienta, a także usuwa wszystkie subskrypcje z klienta.

## **Korzystanie z komend MQSC**

Informacje na temat korzystania z komend MQSC zawiera sekcja Wykonywanie zadań administrowania lokalnego za pomocą komend MQSC.

- Diagram składni
- "Opisy parametrów dla PURGE CHANNEL" na stronie 853

**Synonim**: Brak

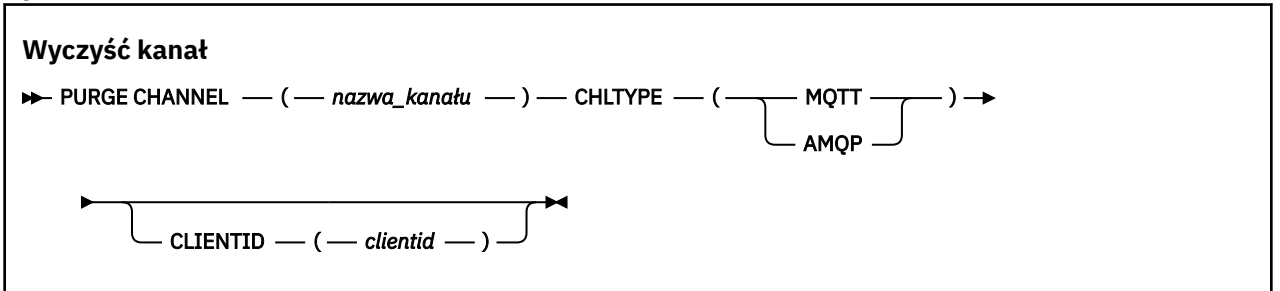

## **Opisy parametrów dla PURGE CHANNEL**

### *(nazwa kanału)*

Nazwa kanału telemetrycznego lub kanału AMQP, który ma zostać zatrzymany i wyczyszczony. Ten parametr jest wymagany.

### **CHLTYPE** *(łańcuch)*

Typ kanału. Ten parametr jest wymagany. Musi następować natychmiast po parametrze (nazwakanału-nazwa).

Wartość musi być typu MQTT lub AMQP.

### **CLIENTID** *(łańcuch)*

Identyfikator klienta. Identyfikator klienta jest 23 bajtowym łańcuchem, który identyfikuje klienta transportu lub AMQP produktu MQ Telemetry . Jeśli komenda PURGE CHANNEL (PURGE CHANNEL) określa wartość CLIENTID, wyczyszczona jest tylko połączenie dla podanego identyfikatora klienta. Jeśli atrybut CLIENTID nie zostanie określony, wszystkie połączenia w kanale zostaną wyczyszczone.

#### $z/0S$ **ODTWARZANIE BSDS w systemie z/OS**

Użyj komendy MQSC RECOVER BSDS, aby ponownie ustanowić podwójny zestaw danych programu startowego (BSDS), po wystąpieniu błędu zestawu danych, który spowodował zatrzymanie pracy.

## **Korzystanie z komend MQSC**

Informacje na temat korzystania z komend MQSC zawiera sekcja Wykonywanie zadań administrowania lokalnego za pomocą komend MQSC.

Tę komendę można wydać z poziomu źródeł CR.Wyjaśnienie symboli źródłowych znajduje się w sekcji Źródła, z których można wydawać komendy MQSC w systemie z/OS.

- Diagram składni
- "Uwagi dotyczące użycia dla RECOVER BSDS" na stronie 854
- "Opisy słów kluczowych i parametrów dla RECOVER BSDS" na stronie 854

**Synonim**: REC BSDS

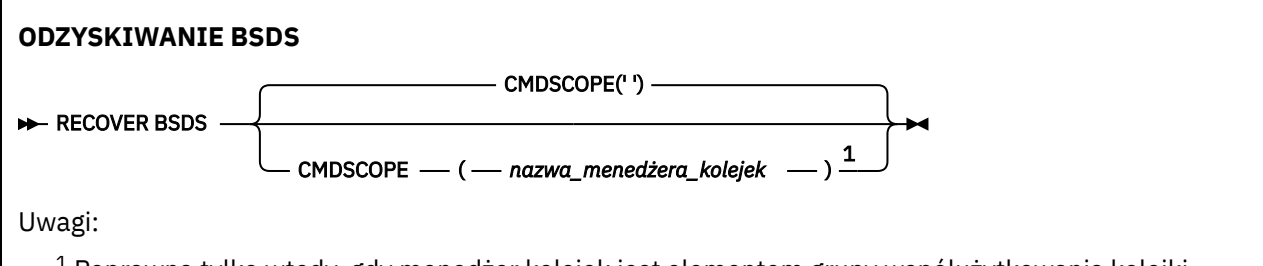

 $^{\rm 1}$  Poprawna tylko wtedy, gdy menedżer kolejek jest elementem grupy współużytkowania kolejki.

## **Uwagi dotyczące użycia dla RECOVER BSDS**

**Uwaga:** Przetwarzanie komendy polega na przydzielaniu zestawu danych o takiej samej nazwie, jak nazwa, która napotkała błąd, a następnie skopiowanie na nowe dane zestawu danych BSDS, które nie ma błędu.

## **Opisy słów kluczowych i parametrów dla RECOVER BSDS**

## **CMDSCOPE**

Ten parametr określa sposób wykonywania komendy, gdy menedżer kolejek jest elementem grupy współużytkowania kolejki.

Nie można użyć CMDSCOPE dla komend wywołanych z pierwszego zestawu danych wejściowych inicjowania CSQINP1.

**' '**

Komenda jest uruchamiana w menedżerze kolejek, w którym została wprowadzona. Jest to wartość domyślna.

### *nazwa\_menedżera\_kolejek*

Komenda jest uruchamiana w określonym menedżerze kolejek, podając menedżer kolejek, który jest aktywny w grupie współużytkowania kolejki.

Istnieje możliwość określenia nazwy menedżera kolejek innego niż menedżer kolejek, w którym wprowadzono komendę, ale tylko w przypadku używania środowiska grupy współużytkowania kolejki oraz pod warunkiem, że serwer komend jest włączony.

#### $z/0S$ **RECOVER CFSTRUCT w systemie z/OS**

Użyj komendy MQSC RECOVER CFSTRUCT, aby zainicjować odtwarzanie struktur aplikacji CF i powiązanych zestawów danych komunikatów współużytkowanych. Ta komenda jest poprawna tylko wtedy, gdy menedżer kolejek jest elementem grupy współużytkowania kolejek.

## **Korzystanie z komend MQSC**

Informacje na temat korzystania z komend MQSC zawiera sekcja Wykonywanie zadań administrowania lokalnego za pomocą komend MQSC.

Tę komendę można wydać z poziomu źródeł CR. Wyjaśnienie symboli źródła można znaleźć w sekcji Używanie komend w systemie z/OS.

- Diagram składni
- "Uwagi dotyczące użycia dla komendy RECOVER CFSTRUCT" na stronie 855
- • ["Opisy słów kluczowych i parametrów dla komendy RECOVER CFSTRUCT" na stronie 856](#page-855-0)

### **Synonim**: REC CFSTRUCT

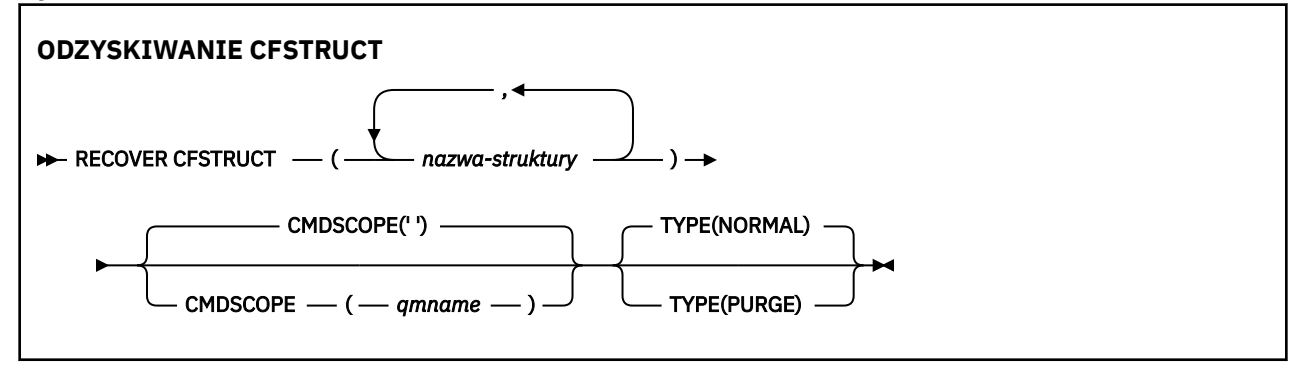

## **Uwagi dotyczące użycia dla komendy RECOVER CFSTRUCT**

- Wykonanie komendy nie powiedzie się, jeśli ani określona struktura aplikacji, ani powiązane z nim współużytkowane zestawy danych komunikatów nie są oznaczone jako w stanie NIEPOWODZENIE.
- Jeśli zestaw danych jest oznaczony jako NIEPOWODZENIE, ale odpowiadająca mu struktura nie jest, wówczas komenda **RECOVER CFSTRUCT** zmienia stan struktury na NIEPOWODZENIE, usuwając zawartość w celu wykonania odtwarzania. To działanie usuwa wszystkie nietrwałe komunikaty zapisane w strukturze i sprawia, że struktura jest niedostępna do momentu zakończenia odtwarzania.
- W przypadku struktury z powiązanymi zestawami danych komunikatów współużytkowanych komenda **RECOVER CFSTRUCT** odtwarza strukturę powiększoną o załadowane dane komunikatu dla wszystkich zestawów danych, które są już oznaczone jako NIEPOWODZENIE lub które zostały uznane za puste lub niepoprawne po otwarciu przez przetwarzanie odtwarzania. Zakłada się, że wszystkie zestawy danych, które są oznaczone jako AKTYWNE i mają poprawne nagłówki, nie wymagają odtwarzania.
- Gdy przetwarzanie odtwarzania zakończy się normalnie, wszystkie powiązane zestawy danych komunikatów współużytkowanych dla odzyskanych struktur (w tym zestawy danych, które nie wymagali odtwarzania) są oznaczone jako ODZYSKANE, co oznacza, że mapa powierzchni musi zostać odbudowana.
- Po odzyskaniu, dla każdego zestawu danych, którego dotyczy to ustawienie, wykonywane jest przetwarzanie odbudowania mapy powierzchni, aby odwzorować obszar zajmowany przez odzyskane dane komunikatu (ignorując wszystkie istniejące komunikaty, które były nietrwałe lub wycofane). Po odbudowaniu mapy powierzchni dla każdego zestawu danych, jest ona ponownie oznaczona jako AKTYWNA.
- Wykonanie komendy nie powiedzie się, jeśli jedna z podanych nazw struktur nie jest zdefiniowana w zestawie danych strategii CFRM.
- <span id="page-855-0"></span>• Proces odtwarzania jest intensywny zarówno we/wy, jak i procesora, i może być uruchamiany tylko na pojedynczym obrazie produktu z/OS . W związku z tym należy go uruchomić na najbardziej wydajnym lub najmniej pracowitym systemie w grupie współużytkowania kolejek.
- Najbardziej prawdopodobną awarią jest utrata kompletnego systemu CF, a tym samym jednoczesna utrata wszystkich struktur aplikacji w tym systemie. Jeśli data i godzina utworzenia kopii zapasowej są podobne dla każdej struktury aplikacji, która nie powiodła się, jest bardziej wydajna w celu odzyskania ich w pojedynczej komendzie **RECOVER CFSTRUCT** .
- Wykonanie tej komendy nie powiedzie się, jeśli którakolwiek z określonych struktur CF jest zdefiniowana z poprawką CFLEVEL mniejszą niż 3 lub z RECOVER ustawionym na NO.
- Aby użyć funkcji TYPE (NORMAL), należy utworzyć kopię zapasową struktur systemu CF za pomocą komendy **BACKUP CFSTRUCT** .
- Jeśli kopie zapasowe żądanych struktur CF nie zostały ostatnio wykonane, użycie parametru TYPE (NORMAL) może zająć znaczną ilość czasu.
- Jeśli kopia zapasowa struktury CF lub wymaganego dziennika archiwalnego nie jest dostępna, można odtworzyć pustą strukturę CF za pomocą parametru TYPE (PURGE).
- Komenda **RECOVER CFSTRUCT(CSQSYSAPPL) TYPE(PURGE)** jest zabroniona. Ma to na celu zapobieganie przypadkowemu utracie obiektów wewnętrznych menedżera kolejek.

## **Opisy słów kluczowych i parametrów dla komendy RECOVER CFSTRUCT**

### **CFSTRUCT (** *nazwy-struktury ...* **)**

Należy określić listę nazw o maksymalnej długości 63 nazw struktur, dla których mają być odtwarzane struktury aplikacji CF, wraz z powiązanymi zestawami danych komunikatów współużytkowanych, które wymagają również odtwarzania. Jeśli zasoby dla więcej niż jednej struktury muszą zostać odzyskane, bardziej wydajne jest odzyskanie ich w tym samym czasie.

### **CMDSCOPE**

Ten parametr określa sposób działania komendy, gdy menedżer kolejek jest elementem grupy współużytkowania kolejek.

**' '**

Komenda jest uruchamiana w menedżerze kolejek, w którym została wprowadzona. Jest to wartość domyślna.

### *nazwa\_menedżera\_kolejek*

Komenda jest uruchamiana w określonym menedżerze kolejek, który udostępnia menedżer kolejek aktywny w grupie współużytkowania kolejek.

Istnieje możliwość określenia nazwy menedżera kolejek innego niż menedżer kolejek, w którym wprowadzono komendę, tylko w przypadku korzystania ze środowiska grupy współużytkowania kolejek i jeśli serwer komend jest włączony.

## **TYPE**

Określa, który wariant komendy **RECOVER** ma zostać wydany. Wartości są następujące:

## **W NORMIE**

Wykonaj prawdziwe odtwarzanie, odtwarzając dane z kopii zapasowej pobranej przy użyciu komendy BACKUP CFSTRUCT i ponownie zastosuj zarejestrowane zmiany od tego czasu. Wszystkie nietrwałe komunikaty są usuwane.

Jest to opcja domyślna.

## **PURGE**

Zresetuj strukturę i powiązane z nim zestawy danych komunikatów współużytkowanych do stanu pustego. Może to być używane do odtwarzania stanu pracy, gdy nie jest dostępna kopia zapasowa, ale powoduje utratę wszystkich komunikatów, których dotyczy problem.

# **ODŚWIEŻ KLASTER**

Użyj komendy MQSC REFRESH CLUSTER, aby usunąć wszystkie lokalnie wstrzymane informacje o klastrze i zmusić je do odbudowania. Komenda ta przetwarza również wszystkie kanały automatycznie, które są wątpliwe. Po zakończeniu przetwarzania komendy można wykonać komendę "cold-start" w klastrze.

## **Korzystanie z komend MQSC**

Informacje na temat korzystania z komend MQSC zawiera sekcja Wykonywanie zadań administrowania lokalnego za pomocą komend MQSC.

Tę komendę można wydać z poziomu źródeł CR. Wyjaśnienie symboli źródła można znaleźć w sekcji Używanie komend w systemie z/OS.

- Diagram składni
- "Uwagi dotyczące używania produktu REFRESH CLUSTER" na stronie 857
- • ["Opisy parametrów dla REFRESH CLUSTER" na stronie 859](#page-858-0)

**Synonim**: REF CLUSTER

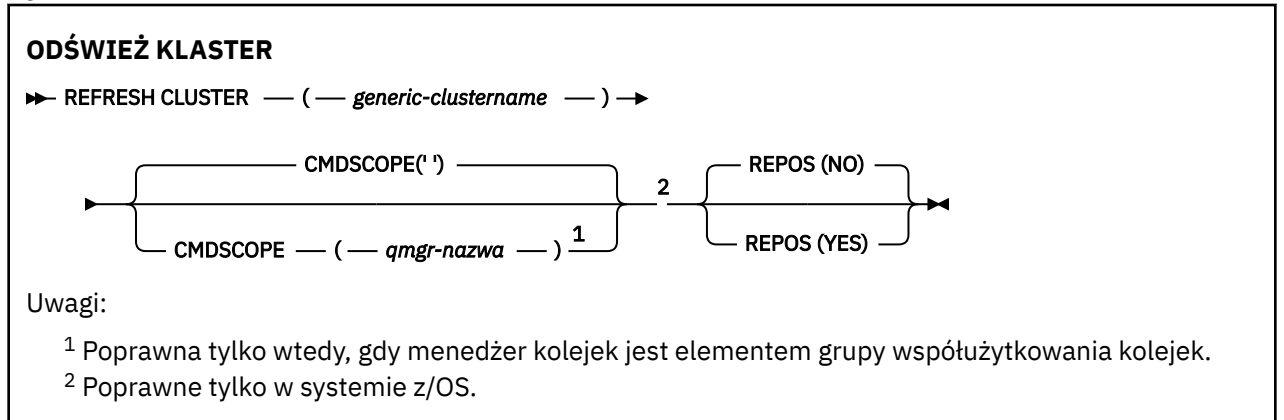

## **Uwagi dotyczące używania produktu REFRESH CLUSTER**

- 1. Wydanie **REFRESH CLUSTER** jest zakłócające dla klastra. Obiekty klastra mogą być niewidoczne przez krótki czas, dopóki przetwarzanie produktu **REFRESH CLUSTER** nie zostanie zakończone. Może to mieć wpływ na działające aplikacje zgodnie z opisem w sekcji Problemy z aplikacjami widoczne podczas uruchamiania klastra REFRESH CLUSTER. Jeśli aplikacja publikuje lub subskrybuje temat klastra, ten temat może zostać tymczasowo niedostępny. Więcej informacji na ten temat zawiera sekcja Uwagi dotyczące używania komendy REFRESH CLUSTER w przypadku klastrów publikowania/subskrybowania. Niedostępność wyników jest przerwa w strumieniu publikowania do czasu zakończenia komendy **REFRESH CLUSTER** . Jeśli komenda jest wydawana w pełnym menedżerze kolejek repozytorium, produkt **REFRESH CLUSTER** może spowodować, że przepływ komunikatów będzie duży.
- 2. W przypadku dużych klastrów użycie komendy **REFRESH CLUSTER** może być zakłócające dla klastra, gdy jest ono w toku, a następnie co 27 dni po tym, kiedy obiekty klastra automatycznie wysyłają aktualizacje statusu do wszystkich zainteresowanych menedżerów kolejek. Informacje na ten temat zawiera sekcja Odświeżanie dużego klastra może mieć wpływ na jego wydajność i dostępność.
- 3. Wycisz wszystkie aplikacje publikowania/subskrypcji przed uruchomieniem komendy **REFRESH CLUSTER** , ponieważ uruchomienie tej komendy w klastrze publikowania/subskrypcji zakłóca dostarczanie publikacji do i z innych menedżerów kolejek w klastrze, a także może spowodować anulowanie subskrypcji proxy z innych menedżerów kolejek. W takim przypadku należy ponownie zsynchronizować subskrypcje proxy po odświeżeniu klastra i zachować wygaszanie wszystkich aplikacji publikowania/subskrybowania, dopóki subskrypcje proxy nie zostaną ponownie zsynchronizowane. Więcej informacji na ten temat zawiera sekcja Uwagi dotyczące używania komendy REFRESH CLUSTER w przypadku klastrów publikowania/subskrybowania.
- 4. Gdy komenda zwraca sterowanie do użytkownika, nie oznacza to, że komenda została zakończona. Działanie na SYSTEM.CLUSTER.COMMAND.QUEUE wskazuje, że komenda jest nadal przetwarzana. Patrz także krok REFRESH CLUSTER w sekcji Sprawdzanie, czy asynchroniczne komendy dla sieci rozproszonych zostały zakończone.
- 5. Jeśli kanały wysyłające klastry są uruchomione w momencie wydania **REFRESH CLUSTER** , odświeżenie może nie zostać zakończone, dopóki kanały nie zostaną zatrzymane i zrestartowany. Aby przyspieszyć zakończenie, należy zatrzymać wszystkie kanały nadawcze klastra dla klastra przed uruchomieniem komendy **REFRESH CLUSTER** . W trakcie przetwarzania komendy **REFRESH CLUSTER** , jeśli kanał nie ma wątpliwości, stan kanału może zostać ponownie utworzony.
- 6. Jeśli zostanie wybrana opcja REPOS (YES), należy sprawdzić, czy wszystkie kanały wysyłające klastry w odpowiednim klastrze są nieaktywne lub zatrzymane przed wydaniem komendy **REFRESH CLUSTER** .

Jeśli kanały wysyłające klastry są uruchomione w momencie uruchamiania komendy **REFRESH CLUSTER** REPOS (YES) , kanały wysyłające klastry są kończone podczas operacji i pozostawiane w stanie INACTIVE po zakończeniu operacji. Alternatywnie można wymusić zatrzymanie kanałów za pomocą komendy STOP CHANNEL z trybem MODE (FORCE).

Zatrzymanie kanałów zapewnia, że odświeżanie może usunąć stan kanału oraz że kanał działa z odświeżoną wersją po zakończeniu odświeżania. Jeśli stan kanału nie może zostać usunięty, jego stan nie jest odnawiany po odświeżeniu. Jeśli kanał został zatrzymany, nie jest automatycznie restartowany. Nie można usunąć stanu kanału, jeśli kanał jest wątpliwy, lub dlatego, że jest on również uruchomiony jako część innego klastra.

Jeśli zostanie wybrana opcja REPOS (YES) w pełnym menedżerze kolejek repozytorium, należy ją zmienić tak, aby była częściowym repozytorium. Jeśli jest to jedyne repozytorium robocze w klastrze, wynikiem tego jest brak pełnego repozytorium pozostawione w klastrze. Po odświeżeniu menedżera kolejek i przywróceniu go do stanu pełnego repozytorium należy odświeżyć pozostałe repozytoria częściowe w celu odtworzenia klastra roboczego.

Jeśli nie jest to jedyne pozostające repozytorium, nie ma potrzeby ręcznego odświeżania częściowych repozytoriów. Inne działające pełne repozytorium w klastrze informuje innych członków klastra o tym, że pełne repozytorium uruchomione przez komendę **REFRESH CLUSTER** wznowiło swoją rolę jako pełne repozytorium.

- 7. Zwykle nie jest konieczne wydawanie komendy **REFRESH CLUSTER** z wyjątkiem jednej z następujących sytuacji:
	- Komunikaty zostały usunięte z serwera SYSTEM.CLUSTER.COMMAND.QUEUElub z innej kolejki transmisji klastra, w której kolejka docelowa jest SYSTEM.CLUSTER.COMMAND.QUEUE w danym menedżerze kolejek.
	- Wydanie komendy **REFRESH CLUSTER** jest zalecane przez usługę IBM .
	- Kanały CLUSRCVR zostały usunięte z klastra lub ich CONNAME zostały zmienione w dwóch lub większej liczby menedżerów kolejek pełnego repozytorium, podczas gdy nie mogły się komunikować.
	- Ta sama nazwa została użyta w przypadku kanału CLUSRCVR w więcej niż jednym menedżerze kolejek w klastrze. W wyniku tego komunikaty przeznaczone dla jednego z menedżerów kolejek zostały dostarczone do innego. W takim przypadku należy usunąć duplikaty, a następnie uruchomić komendę **REFRESH CLUSTER** dla pojedynczego pozostałego menedżera kolejek z definicją CLUSRCVR .
	- RESET CLUSTER ACTION(FORCEREMOVE) został wydany w błąd.
	- Menedżer kolejek został zrestartowany z wcześniejszego punktu w czasie, niż czas ostatniego użycia, na przykład przez odtworzenie kopii zapasowej danych.
- 8. Wydanie **REFRESH CLUSTER** nie powoduje błędów w definicjach klastrów, ani nie jest konieczne wydanie komendy po skorygowaniu takich błędów.
- 9. Podczas przetwarzania produktu **REFRESH CLUSTER** menedżer kolejek generuje komunikat AMQ9875 , po którym następuje komunikat AMQ9442 lub AMQ9404. Menedżer kolejek może również

<span id="page-858-0"></span>wygenerować komunikat AMQ9420. Jeśli funkcja klastra nie ma wpływu na działanie klastra, komunikat AMQ9420 można zignorować.

- 10. W systemie z/OSwykonanie komendy nie powiedzie się, jeśli inicjator kanału nie jest uruchomiony.
- 11. W systemie z/OSwszystkie błędy są zgłaszane do konsoli w systemie, w którym uruchomiony jest inicjator kanału. Nie są one raportowane do systemu, który wydał komendę.

## **Opisy parametrów dla REFRESH CLUSTER**

### **(** *generic-clustername* **)**

Nazwa klastra, który ma zostać odświeżony. Alternatywnie można podać nazwę *ogólną-nazwa\_klastra* jako "\*". Jeśli zostanie podany parametr "\*" , menedżer kolejek zostanie odświeżony we wszystkich klastrach, do których należy. W przypadku użycia z parametrem REPOS (YES)wymusza na menedżerze kolejek restart wyszukiwania pełnych repozytoriów z informacji znajdujących się w lokalnej definicji CLUSSDR . Spowoduje to zrestartowanie jej wyszukiwania, nawet jeśli definicje CLUSSDR łączą menedżera kolejek z kilkoma klastrami.

Parametr *generic-clustername* jest wymagany.

## **CMDSCOPE**

Ten parametr ma zastosowanie tylko do produktu z/OS i określa sposób działania komendy, gdy menedżer kolejek jest elementem grupy współużytkowania kolejek.

**''**

Komenda jest uruchamiana w menedżerze kolejek, w którym została wprowadzona. '' jest wartością domyślną.

### *nazwa\_menedżera\_kolejek*

Komenda jest uruchamiana w określonym menedżerze kolejek, który udostępnia menedżer kolejek aktywny w grupie współużytkowania kolejek.

Istnieje możliwość określenia nazwy menedżera kolejek innego niż menedżer kolejek, w którym została wprowadzona komenda. W takim przypadku należy korzystać ze środowiska grupy współużytkowania kolejki, a serwer komend musi być włączony.

### **REPOS**

Określa, czy obiekty reprezentujące menedżery kolejek klastra pełnego repozytorium są również odświeżane.

### **NO**

Menedżer kolejek zachowuje wiedzę na temat wszystkich menedżerów kolejek klastra i kolejek klastra oznaczonych jako zdefiniowane lokalnie. Zachowuje on również wiedzę na temat wszystkich menedżerów kolejek klastra, które są oznaczone jako pełne repozytoria. Dodatkowo, jeśli menedżer kolejek jest pełnym repozytorium dla klastra, zachowuje on wiedzę o innych menedżerach kolejek klastra w klastrze. Wszystko inne jest usuwane z lokalnej kopii repozytorium i odbudowywane z innych pełnych repozytoriów w klastrze. Kanały klastra nie są zatrzymane, jeśli używana jest opcja REPOS (NO) . Pełne repozytorium korzysta z kanałów CLUSSDR w celu poinformowania pozostałej części klastra o zakończeniu odświeżania.

Wartością domyślną jest NO .

### **YES**

Określa, że oprócz zachowania REPOS (NO) , odświeżane są również obiekty reprezentujące menedżery kolejek klastra pełnego repozytorium. Opcja REPOS (YES) nie może być używana, jeśli menedżer kolejek jest sam w pełni repozytorium. Jeśli jest to pełne repozytorium, należy je najpierw zmienić w taki sposób, aby nie było to pełne repozytorium dla danego klastra. Pełne położenie repozytorium jest odtwarzane z ręcznie zdefiniowanych definicji CLUSSDR . Po odświeżeniu za pomocą komendy REPOS (YES) menedżer kolejek może zostać zmieniony w taki sposób, aby po raz kolejny był w pełni repozytorium, jeśli jest to wymagane.

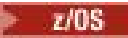

W systemach z/OS, N i Y są akceptowane synonimy produktów NO i YES.

## **Informacje pokrewne**

Problemy z aplikacją widoczne podczas uruchamiania klastra REFRESH CLUSTER ODŚWIEŻ UWAGI DOTYCZĄCE KLASTRÓW dla klastrów publikowania/subskrypcji Technologia klastrowa: sprawdzone procedury użycia komendy REFRESH CLUSTER

# **ODŚWIEŻ MENEDŻERA KOLEJEK**

Użyj komendy MQSC REFRESH QMGR, aby wykonać specjalne operacje na menedżerach kolejek.

## **Korzystanie z komend MQSC**

Informacje na temat korzystania z komend MQSC zawiera sekcja Wykonywanie zadań administrowania lokalnego za pomocą komend MQSC.

- Diagram składni
- Patrz: ["Korzystanie z REFRESH QMGR w systemie z/OS" na stronie 861](#page-860-0)
- • ["Uwagi dot. użycia dla REFRESH QMGR" na stronie 862](#page-861-0)
- • ["Opisy parametrów dla REFRESH QMGR" na stronie 862](#page-861-0)

**Synonim**: Brak

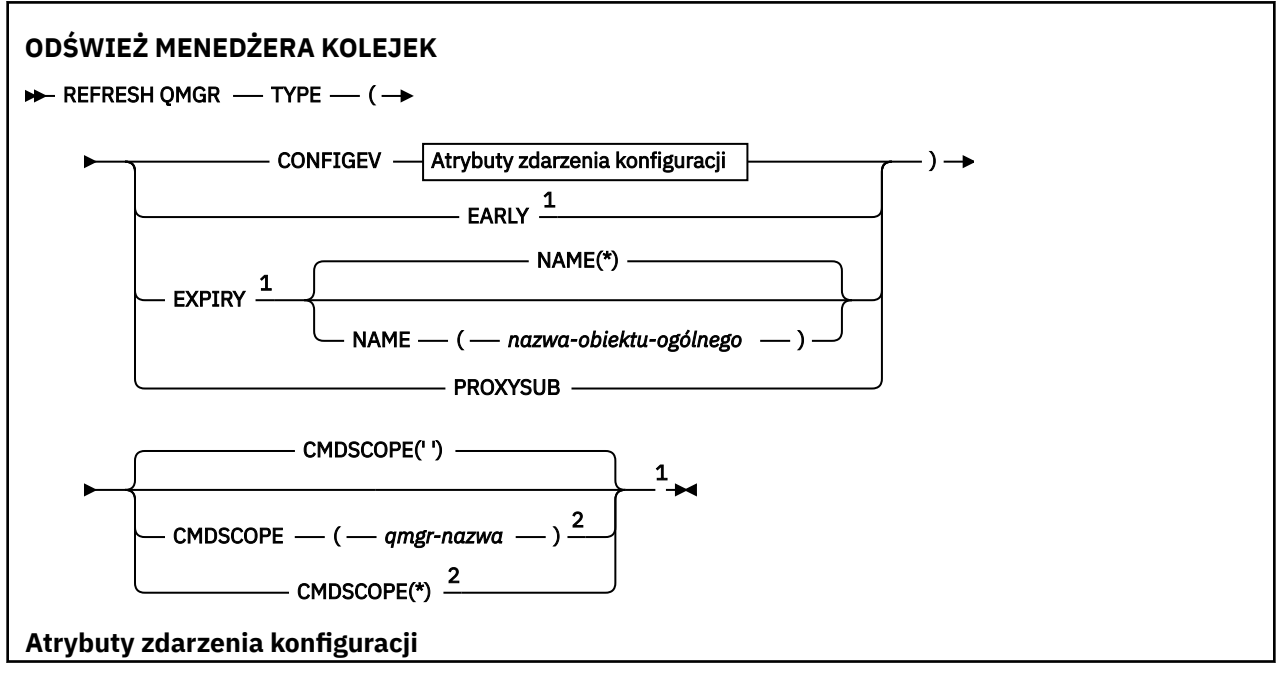

<span id="page-860-0"></span>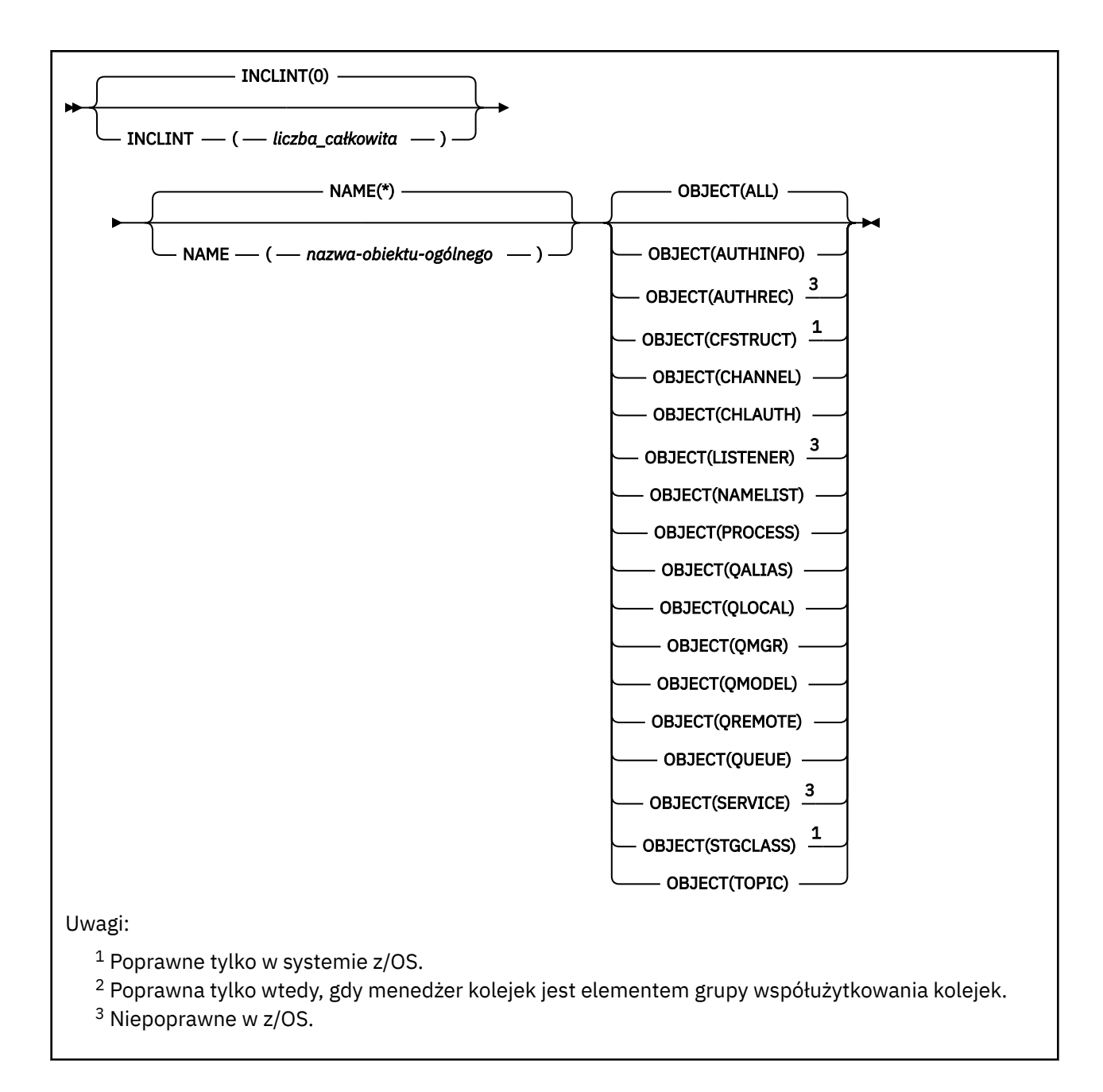

# **Korzystanie z REFRESH QMGR w systemie z/OS**

 $z/0S$ 

Komendy REFRESH QMGR można używać w systemie z/OS. W zależności od parametrów użytych w komendzie, może być ona wydawana z różnych źródeł. Wyjaśnienie symboli w tej tabeli znajduje się w sekcji ["Korzystanie z komend w systemie z/OS" na stronie 220.](#page-219-0)

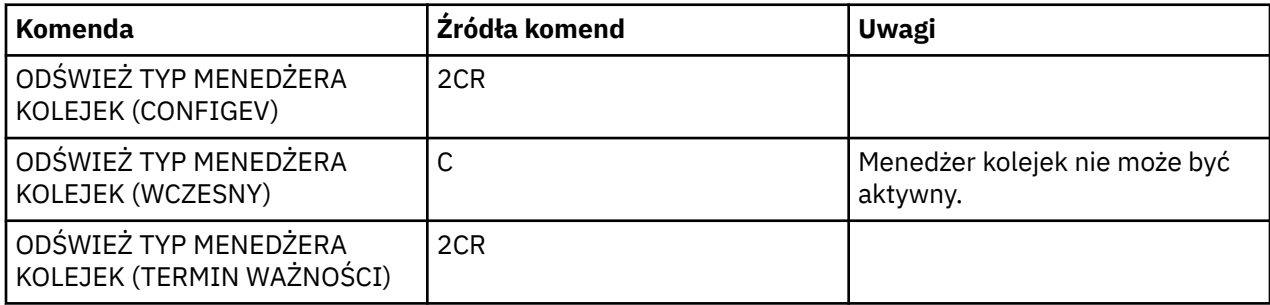

<span id="page-861-0"></span>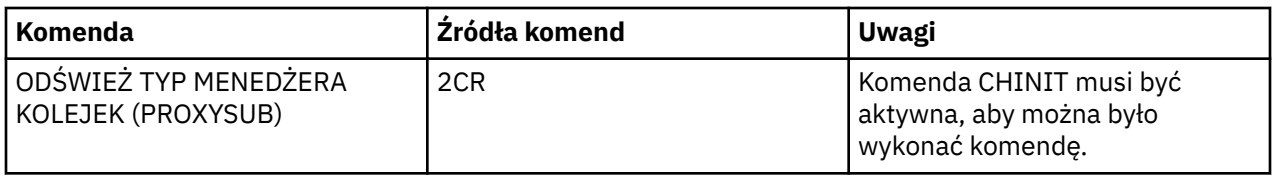

## **Uwagi dot. użycia dla REFRESH QMGR**

- 1. Wydaj tę komendę z parametrem TYPE (CONFIGEV) po ustawieniu atrybutu CONFIGEV menedżera kolejek na ENABLED w celu wprowadzenia konfiguracji menedżera kolejek. Aby upewnić się, że generowane są kompletne informacje o konfiguracji, należy uwzględnić wszystkie obiekty. Jeśli istnieje wiele obiektów, lepszym rozwiązaniem może być użycie kilku komend, z których każdy ma inny wybór obiektów, ale w taki sposób, że wszystkie te obiekty są uwzględnione.
- 2. Można również użyć komendy z parametrem TYPE (CONFIGEV), aby odtworzyć problemy, takie jak błędy w kolejce zdarzeń. W takich przypadkach należy użyć odpowiednich kryteriów wyboru, aby uniknąć nadmiernego przetwarzania czasu przetwarzania i generowania komunikatów o zdarzeniach.
- 3. Wydaj komendę z parametrem TYPE (WAŻNOŚCI) w dowolnym momencie, w którym użytkownik uważa, że kolejka może zawierać liczby komunikatów, które utraciły ważność.
- 4. Juli 105 Jeśli określono parametr TYPE (EARLY), nie są dozwolone żadne inne słowa kluczowe, a komenda może być wydana tylko z poziomu konsoli produktu z/OS i tylko wtedy, gdy menedżer kolejek nie jest aktywny.
- 5. Jest mało prawdopodobne, aby używany był produkt **REFRESH QMGR TYPE(PROXYSUB)** inny niż w wyjątkowych okolicznościach. Więcej informacji na ten temat zawiera sekcja Resynchronizacja subskrypcji proxy.
- 6. Pomyślne zakończenie komendy **REFRESH QMGR TYPE(PROXYSUB)** nie oznacza, że działanie zostało zakończone. Aby sprawdzić, czy jest wykonywane prawdziwe zakończenie, zapoznaj się z krokiem REFRESH QMGR TYPE (PROXYSUB) w sekcji Sprawdzanie, czy komendy asynchroniczne dla sieci rozproszonych zostały zakończone.
- 7. JUS Jeśli komenda **REFRESH OMGR TYPE (PROXYSUB)** jest wydawana w systemie z/OS, gdy CHINIT nie jest uruchomiony, komenda jest kolejkowana i będzie przetwarzana po uruchomieniu CHINIT.
- 8. Uruchomienie komendy REFRESH QMGR TYPE (CONFIGEV) OBJECT (ALL) obejmuje rekordy uprawnień.

Nie można określić parametrów **INCLINT** i **NAME** , jeśli jawnie określono zdarzenia AUTHREC. Jeśli zostanie podana wartość **OBJECT**(*ALL*), parametry **INCLINT** i **NAME** zostaną zignorowane.

## **Opisy parametrów dla REFRESH QMGR**

#### $z/0S$ **CMDSCOPE**

Ten parametr ma zastosowanie tylko do produktu z/OS i określa sposób działania komendy, gdy menedżer kolejek jest elementem grupy współużytkowania kolejek.

**' '**

Komenda jest uruchamiana w menedżerze kolejek, w którym została wprowadzona. Jest to wartość domyślna.

## *nazwa\_menedżera\_kolejek*

Komenda jest uruchamiana w określonym menedżerze kolejek, który udostępnia menedżer kolejek aktywny w grupie współużytkowania kolejek.

Istnieje możliwość określenia nazwy menedżera kolejek innego niż menedżer kolejek, w którym wprowadzono komendę, tylko w przypadku korzystania ze środowiska grupy współużytkowania kolejek i jeśli serwer komend jest włączony.

**\***

Komenda jest uruchamiana w lokalnym menedżerze kolejek i jest przekazywana do każdego aktywnego menedżera kolejek w grupie współużytkowania kolejek. Działanie tego typu jest takie samo jak wprowadzenie komendy w każdym menedżerze kolejek w grupie współużytkowania kolejek.

Ten parametr nie jest poprawny z parametrem TYPE (EARLY).

### **INCLINT** *(liczba całkowita)*

Określa wartość w minutach definiującą okres bezpośrednio przed bieżącą godziną oraz żądania, do których dołączane są tylko obiekty, które zostały utworzone lub zmienione w tym okresie (zgodnie z definiowaniem atrybutów ALTDATE i ALTTIME). Wartość musi być z zakresu od zera do 999 999. Wartość zero oznacza, że nie ma limitu czasu (jest to wartość domyślna).

Ten parametr jest poprawny tylko z parametrem TYPE (CONFIGEV).

### **NAZWA** *(nazwa-obiektu-ogólnego)*

Żądania, które zawiera tylko obiekty o nazwach, które są zgodne z określonym. Znak gwiazdki (\*) jest zgodny z wszystkimi nazwami obiektów o określonym rdzeniu, po którym następuje zero lub więcej znaków. Gwiazdka (\*) we własnym zakresie określa wszystkie obiekty (jest to ustawienie domyślne). Parametr NAME jest ignorowany, jeśli określono obiekt OBJECT (QMGR).

Ten parametr nie jest poprawny z parametrem TYPE (EARLY).

### **OBIEKT** *(objtype)*

Żądanie włączenia tylko obiektów określonego typu. (synonimy dla typów obiektów, takich jak QL, można również określić). Wartością domyślną jest ALL (wszystkie), aby uwzględnić obiekty każdego typu.

Ten parametr jest poprawny tylko z parametrem TYPE (CONFIGEV).

### **TYPE**

Jest to wartość wymagana. Wartości są następujące:

## **CONFIGEV**

Żądania wygenerowania przez menedżer kolejek komunikatu zdarzenia konfiguracyjnego dla każdego obiektu, który odpowiada kryteriom wyboru określonym w parametrach OBJECT, NAME i INCLINT. Zgodne obiekty zdefiniowane za pomocą QSGDISP (QMGR) lub QSGDISP (COPY) są zawsze uwzględniane. Zgodne obiekty zdefiniowane za pomocą komendy QSGDISP (GROUP) lub QSGDISP (SHARED) są uwzględniane tylko wtedy, gdy komenda jest wykonywana w menedżerze kolejek, w którym jest wprowadzana.

### **Early**

Żąda, aby procedury funkcji podsystemu (ogólnie znane jako wczesne kody) dla menedżera kolejek wymieniły się z odpowiednimi podprogramami w obszarze pakietu linkpack (LPA).

Tę komendę należy używać tylko po zainstalowaniu nowych procedur funkcji podsystemu (udostępnianych jako poprawki serwisowe lub z nową wersją lub wydaniem produktu IBM MQ). Ta komenda nakazuje menedżerowi kolejek korzystanie z nowych procedur.

Więcej informacji na temat procedur wczesnego kodu produktu IBM MQ znajduje się w sekcji Czynność 3: Aktualizowanie listy odsyłaczy produktu z/OS i LPA .

### **EXPIRY**

Żąda, aby menedżer kolejek wykonał skanowanie w celu usunięcia komunikatów, które utraciły ważność, dla każdej kolejki, która jest zgodna z kryteriami wyboru określonymi w parametrze NAME. (Skanowanie jest wykonywane bez względu na ustawienie atrybutu EXPRYINT menedżera kolejek).

### **PROXYSUB**

Skierowane do menedżera kolejek żądania resynchronizacji subskrypcji proxy wstrzymanych przez menedżery kolejek (lub w ich imieniu) połączonych w klaster hierarchiczny lub klaster publikowania/subskrypcji.

Subskrypcje proxy należy resynchronizować tylko w wyjątkowych okolicznościach. Więcej informacji na ten temat zawiera sekcja Resynchronizacja subskrypcji proxy.

## **REFRESH SECURITY**

Aby wykonać odświeżanie zabezpieczeń, należy użyć komendy MQSC REFRESH SECURITY.

## **Korzystanie z komend MQSC**

Informacje na temat korzystania z komend MQSC zawiera sekcja Wykonywanie zadań administrowania lokalnego za pomocą komend MQSC.

- Diagram składni
- 2/08 Patrz: ["Korzystanie z REFRESH SECURITY w systemie z/OS" na stronie 865](#page-864-0)
- • ["Uwagi dotyczące użycia dla opcji REFRESH SECURITY" na stronie 865](#page-864-0)
- • ["Opisy parametrów dla REFRESH SECURITY" na stronie 866](#page-865-0)

## **Synonim**: REF SEC

ODBUDOWYWANIE ZABEZPIECZEŃ to kolejny synonim dla REFRESH SECURITY.

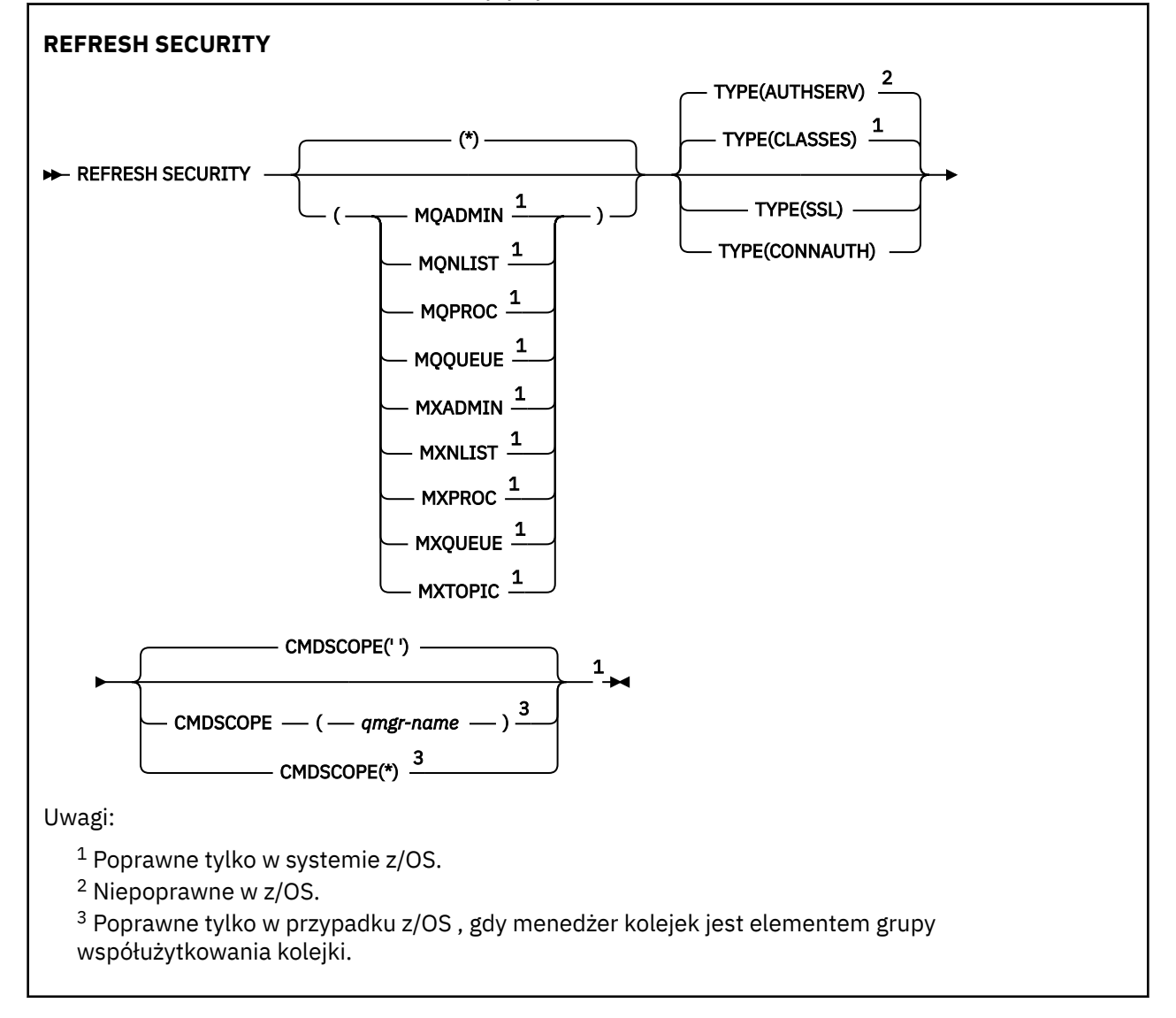
## **Korzystanie z REFRESH SECURITY w systemie z/OS**  $z/0S$

REFRESH SECURITY może być używany w systemie z/OS. W zależności od parametrów użytych w komendzie, może być ona wydawana z różnych źródeł. Wyjaśnienie symboli w tej tabeli znajduje się w sekcji ["Korzystanie z komend w systemie z/OS" na stronie 220.](#page-219-0)

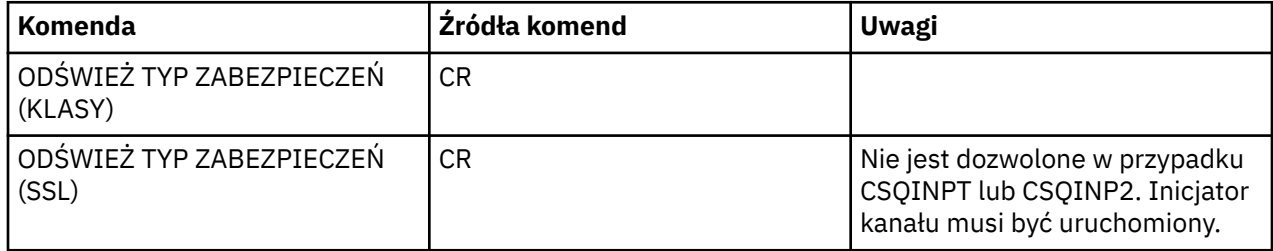

# **Uwagi dotyczące użycia dla opcji REFRESH SECURITY**

Po wydaniu komendy MQSC REFRESH SECURITY TYPE (SSL) wszystkie działające kanały TLS są zatrzymane i restartowane. Czasami kanały TLS mogą zająć dużo czasu, a to oznacza, że operacja odświeżania zajmuje trochę czasu. Limit czasu wynosi 10 minut dla odświeżenia protokołu TLS w celu

zakończenia działania komendy (zakończenia 1 minuta w systemie z/OS), co może potencjalnie zająć 10 minut, aby komenda została zakończona. Może to dać wygląd, że operacja odświeżania została "zamrożona". Operacja odświeżania nie powiedzie się i zostanie wyświetlony komunikat o błędzie MQSC AMQ9710 lub błąd PCF MQRCCF\_COMMAND\_FAILED, jeśli przekroczono limit czasu, zanim wszystkie kanały zostaną zatrzymane. Jest to prawdopodobne, jeśli spełnione są następujące warunki:

- Menedżer kolejek ma wiele kanałów TLS działających równocześnie, gdy wywoływana jest komenda odświeżania
- Kanały obsługuje dużą liczbę komunikatów

Jeśli odświeżenie nie powiedzie się w tych warunkach, ponów komendę później, gdy menedżer kolejek jest mniej zajęty. W przypadku, gdy uruchomionych jest wiele kanałów, przed wywołaniem komendy REFRESH można ręcznie zatrzymać niektóre kanały.

W przypadku używania typu TYPE (SSL):

- 1. W 2/08 W systemie z/OSmusi być uruchomiony serwer komend i iniciator kanału.
- 2. W 2/08 W systemie z/OSprodukt IBM MQ określa, czy odświeżanie jest wymagane ze względu na jeden lub więcej z następujących powodów:
	- Zawartość repozytorium kluczy została zmieniona
	- Położenie serwera LDAP, które ma być używane na potrzeby list odwołań certyfikatów, zostało zmienione
	- Położenie repozytorium kluczy zostało zmienione

Jeśli odświeżenie nie jest wymagane, komenda zakończy się pomyślnie, a kanały nie zostaną zmienione.

- 3. W Multina W systemie Multiplatformskomenda aktualizuje wszystkie kanały TLS, niezależnie od tego, czy wymagane jest odświeżenie zabezpieczeń.
- 4. Jeśli zostanie wykonane odświeżanie, komenda zaktualizuje wszystkie kanały TLS, które są obecnie uruchomione, w następujący sposób:
	- Kanał nadawczy, serwer i kanały wysyłające klastry używające protokołu TLS są dozwolone w celu zakończenia bieżącej partii. Następnie ponownie uruchamiają uzgadnianie TLS z odświeżonym widokiem repozytorium kluczy TLS. Należy jednak ręcznie zrestartować kanał requestera-serwer, na którym definicja serwera nie ma parametru CONNAME.
- Kanały AMQP używające protokołu TLS są restartowane, a wszystkie aktualnie połączone klienty zostały wymuszone rozłączenie. Klient otrzymuje komunikat o błędzie AMQP produktu amqp:connection:forced .
- Wszystkie pozostałe typy kanałów używające protokołu TLS są zatrzymane za pomocą komendy STOP CHANNEL MODE (FORCE) STATUS (INACTIVE). Jeśli partner końcowy zatrzymanego kanału komunikatów ma zdefiniowane wartości ponawiania, ponowne próby kanału i nowy uzgadnianie TLS wykorzystuje odświeżony widok treści repozytorium kluczy TLS, położenie serwera LDAP, który ma być używany na potrzeby list odwołań certyfikatów oraz położenie repozytorium kluczy. W przypadku kanału połączenia z serwerem aplikacja kliencka utraci połączenie z menedżerem kolejek i musi ponownie nawiązać połączenie, aby kontynuować.

z/0S W przypadku używania parametru TYPE (CLASSES):

- Klasy MQADMIN, MQNLIST, MQPROC i MQQUEUE mogą zawierać tylko profile zdefiniowane wielkimi literami.
- Klasy MXADMIN, MXNLIST, MXPROC i MQXUEUE mogą posiadać profile zdefiniowane w mieszanym przypadku.
- Temat MXTOPIC można odświeżyć, niezależnie od tego, czy używane są wielkie lub mieszane klasy sprawy. Mimo że jest to klasa mieszanych przypadków, to jest to jedyna mieszana klasa sprawy, która może być aktywna z albo grupą klas.
- Nie można określić klas MQCMD i MQCONN, które nie są uwzględniane w klasie REFRESH SECURITY CLASS (\*).

Informacje o zabezpieczeniach z klas MQCMD i MQCONN nie są buforowane w menedżerze kolejek. Więcej informacji na ten temat zawiera sekcja Ponowne frezowanie zabezpieczeń menedżera kolejek w systemie z/OS .

## **Uwagi:**

1. Wykonanie operacji REFRESH SECURITY $(*)$  TYPE (CLASSES) jest jedynym sposobem na zmianę klas używanych przez system z obsługi wielkich liter tylko na wielkie litery.

W tym celu należy sprawdzić atrybut SCYCASE menedżera kolejek, aby sprawdzić, czy jest on ustawiony na wartość UPPER lub MIXED

- 2. Przed wykonaniem operacji REFRESH SECURITY(\*) TYPE(CLASSES) należy upewnić się, że zostały skopiowane lub zdefiniowane wszystkie profile, które są potrzebne w odpowiednich klasach.
- 3. Odświeżanie pojedynczej klasy jest dozwolone tylko wtedy, gdy aktualnie używane klasy są tego samego typu. Na przykład, jeśli używana jest tabela MQPROC, można wprowadzić odświeżanie dla MQPROC, ale nie MXPROC.

# **Opisy parametrów dla REFRESH SECURITY**

Kwalifikator komendy pozwala na określenie bardziej precyzyjnego zachowania dla konkretnej wartości typu TYPE. Wybierz z:

**\***

Wykonywane jest pełne odświeżanie podanego typu. 2008 apertost to wartość domyślna w systemach z/OS .

# **MQADMIN**

Poprawne tylko wtedy, gdy parametr TYPE to CLASSES. Określa, że zasoby typu Administracja mają być odświeżane. Poprawna tylko w przypadku produktu z/OS .

**Uwaga:** Jeśli podczas odświeżania tej klasy zostanie ustalone, że zmieniono przełącznik odnoszący się do jednej z pozostałych klas, zostanie również odświeżenie dla tej klasy.

#### $z/0S$ **MONLIST**

Poprawne tylko wtedy, gdy parametr TYPE to CLASSES. Określa, że zasoby listy nazw mają być odświeżane. Poprawna tylko w przypadku produktu z/OS .

#### $z/0S$ **MQPROC**

Poprawne tylko wtedy, gdy parametr TYPE to CLASSES. Określa, że zasoby procesu mają być odświeżane. Poprawna tylko w przypadku produktu z/OS .

#### $z/0S$ **MOOUEUE**

Poprawne tylko wtedy, gdy parametr TYPE to CLASSES. Określa, że zasoby kolejek mają być odświeżane. Poprawna tylko w przypadku produktu z/OS .

# **MXADMIN**

Poprawne tylko wtedy, gdy parametr TYPE to CLASSES. Określa, że zasoby typu administracyjnego mają być odświeżane. Poprawna tylko w przypadku produktu z/OS .

**Uwaga:** Jeśli podczas odświeżania tej klasy zostanie ustalone, że zmieniono przełącznik odnoszący się do jednej z pozostałych klas, zostanie również odświeżenie dla tej klasy.

# **MXNLIST**

Poprawne tylko wtedy, gdy parametr TYPE to CLASSES. Określa, że zasoby listy nazw mają być odświeżane. Poprawna tylko w przypadku produktu z/OS .

#### $z/0S$ **MXPROC**

Poprawne tylko wtedy, gdy parametr TYPE to CLASSES. Określa, że zasoby procesu mają być odświeżane. Poprawna tylko w przypadku produktu z/OS .

#### $z/0S$ **MXQUEUE**

Poprawne tylko wtedy, gdy parametr TYPE to CLASSES. Określa, że zasoby kolejek mają być odświeżane. Poprawna tylko w przypadku produktu z/OS .

# **MXTOPIC**

Poprawne tylko wtedy, gdy parametr TYPE to CLASSES. Określa, że zasoby tematów mają być odświeżane. Poprawna tylko w przypadku produktu z/OS .

#### $z/0S$ **CMDSCOPE**

Ten parametr ma zastosowanie tylko do produktu z/OS i określa sposób działania komendy, gdy menedżer kolejek jest elementem grupy współużytkowania kolejek.

**' '**

Komenda jest uruchamiana w menedżerze kolejek, w którym została wprowadzona. Jest to wartość domyślna dla systemów innych niżz/OS.

#### *nazwa\_menedżera\_kolejek*

Komenda jest uruchamiana w określonym menedżerze kolejek, który udostępnia menedżer kolejek aktywny w grupie współużytkowania kolejek.

Istnieje możliwość określenia nazwy menedżera kolejek innego niż menedżer kolejek, w którym wprowadzono komendę, tylko w przypadku korzystania ze środowiska grupy współużytkowania kolejek i jeśli serwer komend jest włączony.

**\***

Komenda jest uruchamiana w lokalnym menedżerze kolejek i jest przekazywana do każdego aktywnego menedżera kolejek w grupie współużytkowania kolejek. Działanie tego typu jest takie samo jak wprowadzenie komendy w każdym menedżerze kolejek w grupie współużytkowania kolejek.

## **TYPE**

Określa typ odświeżania, który ma zostać wykonany.

## **Multi AUTHSERV**

Lista uprawnień przechowywana wewnętrznie przez składnik usług autoryzacji została odświeżona.

Jest to wartość domyślna.

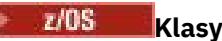

IBM MQ w pamięci masowej ESM (zewnętrzny menedżer zabezpieczeń, na przykład RACF ) profile są odświeżane. Profile w pamięci masowej dla żądanych zasobów są usuwane. Nowe pozycje są tworzone podczas sprawdzania zabezpieczeń, które są wykonywane, a następnie są sprawdzane podczas uzyskiwania dostępu do kolejnych żądań przez użytkownika.

Można wybrać określone klasy zasobów, dla których ma zostać wykonane odświeżanie zabezpieczeń.

Wartość ta jest poprawna tylko w przypadku produktu z/OS , gdzie jest to wartość domyślna.

## **KONNAUTH**

Odświeża widok konfiguracji dla uwierzytelniania połączenia znajdujący się w pamięci podręcznej.

Należy odświeżyć konfigurację przed rozpoznaniem zmian przez menedżer kolejek.

Multi W systemie Multiplatformsjest to synonim dla AUTHSERV.

Więcej informacji na ten temat zawiera sekcja Uwierzytelnianie połączenia .

**SSL**

Odświeża buforowany widok protokołu SSL (Secure Sockets Layer) lub TLS (Transport Layer Security) i umożliwia aktualizacje, które mogą stać się skuteczne po pomyślnym zakończeniu wykonywania komendy. Ponadto odświeżone są lokalizacje:

- Serwery LDAP, które mają być używane na potrzeby certyfikowanych list odwołań
- repozytorium kluczy
- a także wszelkie parametry sprzętu szyfrującego określone za pomocą programu IBM MQ.

Aby odświeżyć komendę CHLAUTH, należy użyć komendy ["ODŚWIEŻ MENEDŻERA KOLEJEK" na stronie](#page-859-0) [860](#page-859-0) .

## **Informacje pokrewne**

z/OS Odświeżanie zabezpieczeń menedżera kolejek w systemie z/OS

#### $z/0S$ **RESET CFSTRUCT w systemie z/OS**

Aby zmodyfikować status konkretnej struktury aplikacji, należy użyć komendy MQSC RESET CFSTRUCT.

## **Korzystanie z komend MQSC**

Informacje na temat korzystania z komend MQSC zawiera sekcja Wykonywanie zadań administrowania lokalnego za pomocą komend MQSC.

Tę komendę można wydać z poziomu źródeł CR. Wyjaśnienie symboli źródła można znaleźć w sekcji Używanie komend w systemie z/OS.

- Diagram składni
- • ["Uwagi:" na stronie 869](#page-868-0)
- • ["Opisy parametrów komendy RESET CFSTRUCT" na stronie 869](#page-868-0)

**Synonim**: Brak.

## **RESET CFSTRUCT**

**RESET CFSTRUCT** (*nazwa-struktury* ) ACTION(*FAIL*)  $\rightarrow$ 

# <span id="page-868-0"></span>**Uwagi:**

- 1. Poprawna tylko wtedy, gdy menedżer kolejek jest elementem grupy współużytkowania kolejek.
- 2. RESET CFSTRUCT wymaga CFLEVEL (5)

# **Opisy parametrów komendy RESET CFSTRUCT**

## **CFSTRUCT (** *nazwa-struktury* **)**

Należy określić nazwę struktury aplikacji CF, która ma zostać zresetowana.

## **DZIAŁANIE (** *FAIL* **)**

Podaj to słowo kluczowe, aby zasymulować awarię struktury i ustawić status struktury aplikacji na NIEPOWODZENIE

# **Resetuj kanał**

Użyj komendy MQSC RESET CHANNEL, aby zresetować numer kolejny komunikatu dla kanału IBM MQ z opcjonalnym numerem kolejnym, który ma być użyty przy następnym uruchomieniu kanału.

# **Korzystanie z komend MQSC**

Informacje na temat korzystania z komend MQSC zawiera sekcja Wykonywanie zadań administrowania lokalnego za pomocą komend MQSC.

Tę komendę można wydać z poziomu źródeł CR. Wyjaśnienie symboli źródła można znaleźć w sekcji Używanie komend w systemie z/OS.

- Diagram składni
- • ["Użycie notatek" na stronie 870](#page-869-0)
- • ["Opisy parametrów dla RESET CHANNEL" na stronie 870](#page-869-0)

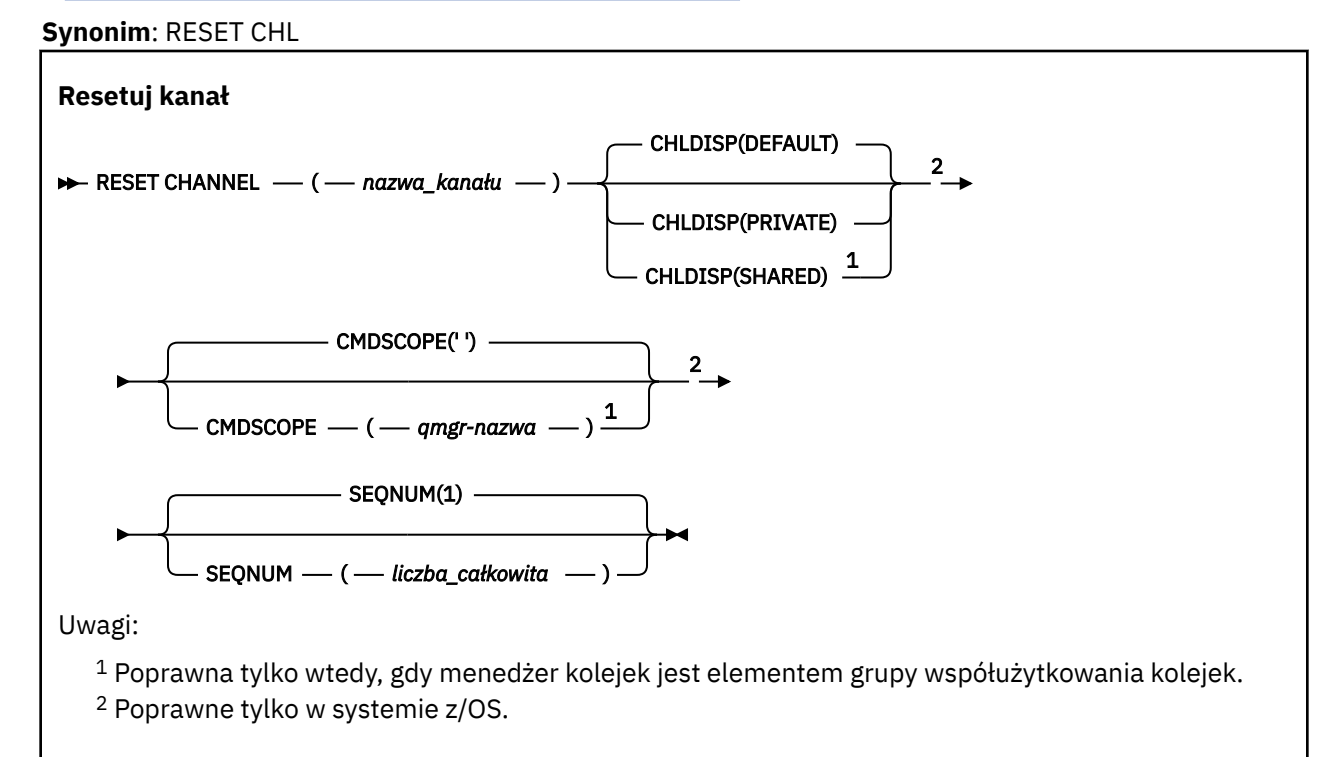

# <span id="page-869-0"></span>**Użycie notatek**

- 1.08 W systemie z/OSmusi być uruchomiony serwer komend i inicjator kanału.
- 2. Ta komenda może zostać wywołana dla kanału dowolnego typu z wyjątkiem kanałów SVRCONN i CLNTCONN (włącznie z tymi, które zostały zdefiniowane automatycznie). Jeśli jednak zostanie ona wydana dla kanału wysyłającego lub kanału serwera, to oprócz zresetowania wartości na końcu, na którym została wydana komenda, wartość z drugiej strony (odbiorcy lub requestera) jest również resetowana do tej samej wartości przy następnym inicjowaniu kanału (i resynchronizacji, jeśli to konieczne). Wydanie tej komendy na kanale wysyłającym klastry może resetować numer kolejny komunikatu na każdym końcu kanału. Nie jest to jednak istotne, ponieważ numery kolejne nie są sprawdzane w kanałach klastrowych.
- 3. Jeśli komenda jest wydawana dla kanału odbiorczego, requestera lub odbiornika klastra, wartość na drugim końcu nie jest resetowana; należy to zrobić osobno, jeśli to konieczne.
- 4. W przypadku, gdy istnieje zarówno kanał zdefiniowany lokalnie, jak i automatycznie zdefiniowany kanał nadawczy klastra o tej samej nazwie, komenda ma zastosowanie do lokalnego kanału zdefiniowanego. Jeśli nie istnieje kanał zdefiniowany lokalnie, ale więcej niż jeden automatycznie zdefiniowany kanał nadawczy klastra, komenda ma zastosowanie do kanału, który został ostatnio dodany do repozytorium lokalnego menedżera kolejek.
- 5. Jeśli komunikat jest nietrwały, a komenda RESET CHANNEL jest wydawana na kanał nadawczy, resetowanie danych jest wysyłane i przesyłane za każdym razem, gdy kanał jest uruchamiany.

# **Opisy parametrów dla RESET CHANNEL**

## *(nazwa\_kanału\_pracy)*

Nazwa kanału, który ma zostać zresetowany. Jest to wartość wymagana.

## **CHLDISP**

Ten parametr ma zastosowanie tylko do produktu z/OS i może przyjmować wartości:

- DEFAULT
- Prywatne
- Współużytkowane

Jeśli ten parametr zostanie pominięty, zostanie zastosowana wartość DEFAULT. Jest to pobierane z domyślnego atrybutu rozporządzania kanału, DEFCDISP, obiektu kanału.

W połączeniu z różnymi wartościami parametru CMDSCOPE ten parametr steruje dwoma typami kanału:

## **Współużytkowane**

Kanał odbierający jest współużytkowany, jeśli został uruchomiony w odpowiedzi na przychodzącą transmisję skierowaną do grupy współużytkującej kolejkę.

Kanał wysyłający jest współużytkowany, jeśli jego kolejka transmisji ma status SHARED.

## **Prywatne**

Kanał odbierający jest prywatny, jeśli został uruchomiony w odpowiedzi na transmisję przychodzącą skierowanego do menedżera kolejek.

Kanał nadawczy jest prywatny, jeśli jego kolejka transmisji ma dyspozycję inną niż SHARED.

**Uwaga:** To dyspozycja **nie** jest powiązana z rozporządzaniem ustawionym przez dyspozycję grupy współużytkowania kolejki definicji kanału.

Kombinacja parametrów CHLDISP i CMDSCOPE steruje również menedżerem kolejek, z którego kanał jest obsługiwany. Możliwe opcje to:

- W menedżerze kolejek lokalnych, w którym wydano komendę.
- W przypadku innego konkretnego menedżera kolejek określonego w grupie.

Różne kombinacje CHLDISP i CMDSCOPE są podsumowane w poniższej tabeli:

<span id="page-870-0"></span>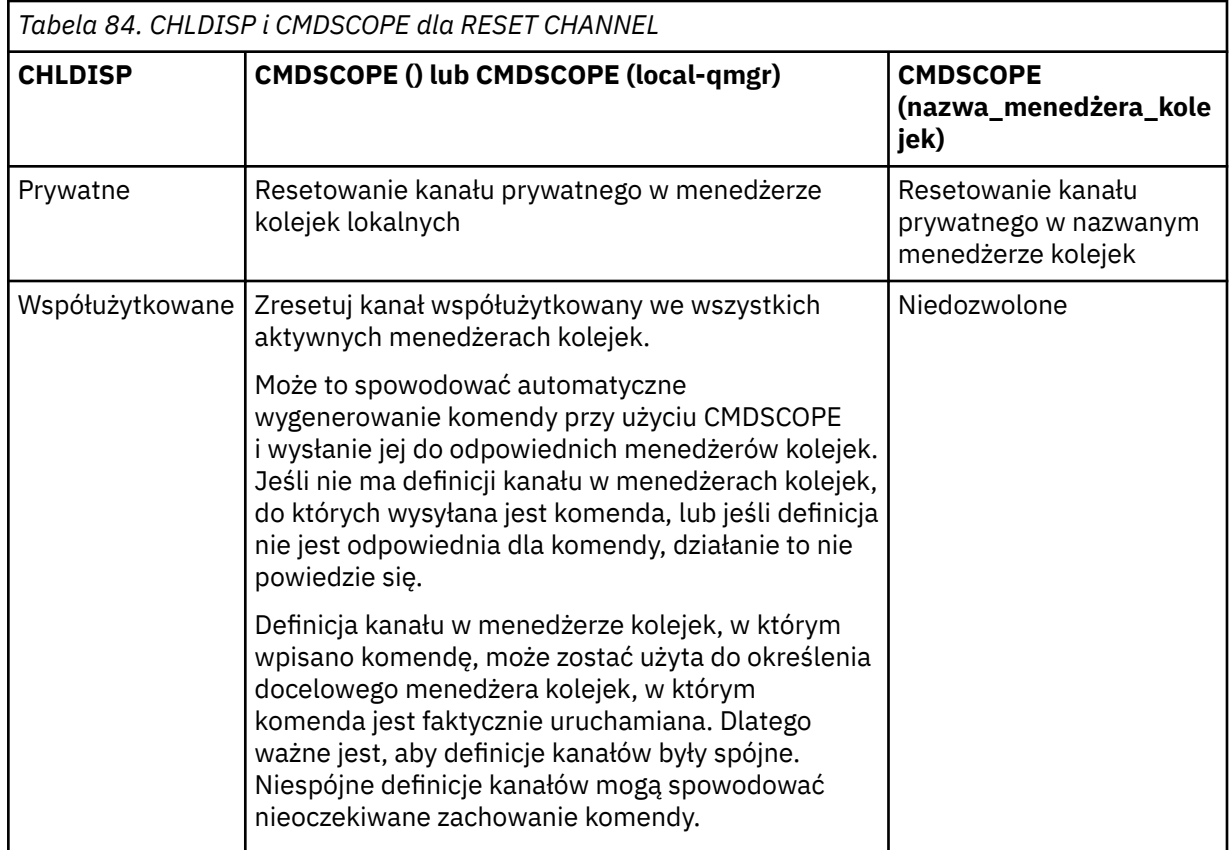

# **CMDSCOPE**

Ten parametr ma zastosowanie tylko do produktu z/OS i określa sposób działania komendy, gdy menedżer kolejek jest elementem grupy współużytkowania kolejek.

Jeśli parametr CHLDISP jest ustawiony na SHARED, parametr CMDSCOPE musi być pusty lub musi być lokalny menedżer kolejek.

**' '**

Komenda jest uruchamiana w menedżerze kolejek, w którym została wprowadzona. Jest to wartość domyślna.

## *nazwa\_menedżera\_kolejek*

Komenda jest uruchamiana w określonym menedżerze kolejek, który udostępnia menedżer kolejek aktywny w grupie współużytkowania kolejek.

Nazwę menedżera kolejek można określić tylko wtedy, gdy używane jest środowisko grupy współużytkowania kolejek i jeśli serwer komend jest włączony.

## **SEQNUM (** *liczba\_całkowita* **)**

Nowy numer kolejny komunikatu, który musi miewać się w zakresie od 1 do 999 999 999. Ta wartość jest opcjonalna.

# **Resetowanie klastra**

Użyj komendy MQSC **RESET CLUSTER** , aby wykonać specjalne operacje na klastrach.

## **Korzystanie z komend MQSC**

Informacje na temat korzystania z komend MQSC zawiera sekcja Wykonywanie zadań administrowania lokalnego za pomocą komend MQSC.

Tę komendę można wydać z poziomu źródeł CR. Wyjaśnienie symboli źródła można znaleźć w sekcji Używanie komend w systemie z/OS.

- • [Diagram składni](#page-870-0)
- "Uwagi dotyczące użycia dla RESET CLUSTER" na stronie 872
- • ["Opisy parametrów dla RESET CLUSTER" na stronie 873](#page-872-0)

## **Synonim**: Brak

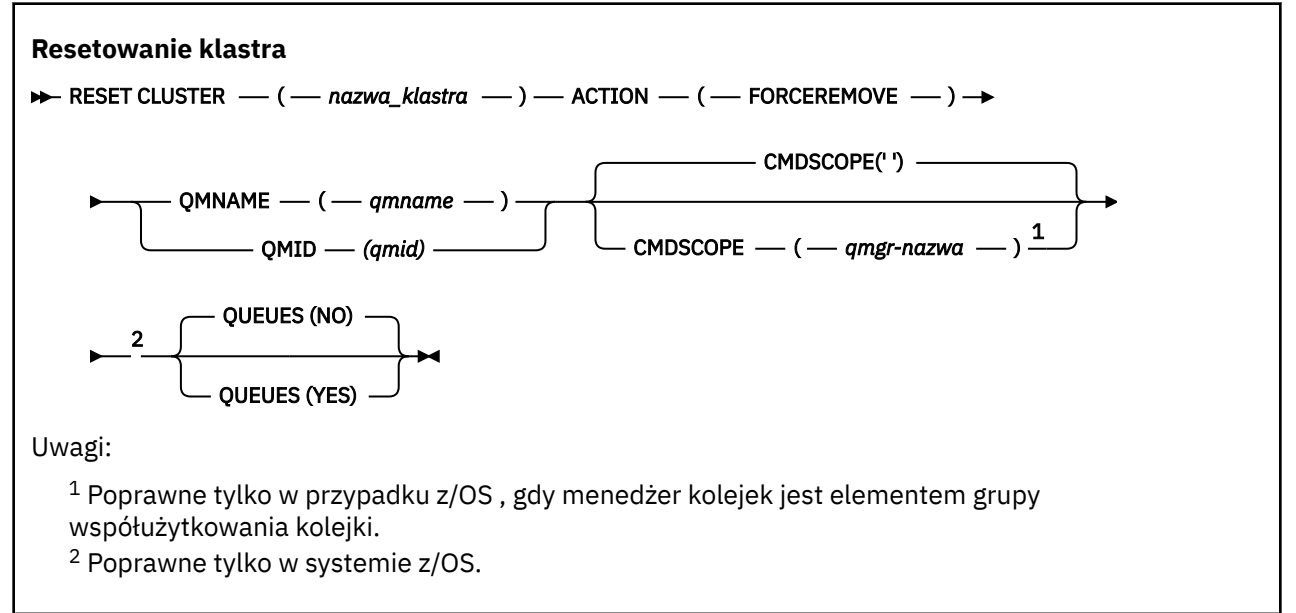

# **Uwagi dotyczące użycia dla RESET CLUSTER**

- W systemie z/OSwykonanie komendy nie powiedzie się, jeśli inicjator kanału nie został uruchomiony.
- <mark>2/05 W</mark> systemie z/OSwszystkie błędy są zgłaszane do konsoli w systemie, w którym jest uruchomiony inicjator kanału; nie są one raportowane do systemu, który wydał komendę.
- Aby uniknąć niejednoznaczności, lepszym rozwiązaniem jest użycie QMID, a nie QMNAME. Identyfikator menedżera kolejek można znaleźć za pomocą komend, takich jak DISPLAY QMGR i DISPLAY CLUSQMGR.

Jeśli nazwa QMNAME jest używana, a w klastrze jest więcej niż jeden menedżer kolejek o tej nazwie, komenda nie zostanie wykonana.

- W przypadku użycia znaków innych niż wymienione w sekcji Reguły nazewnictwa obiektów IBM MQ w nazwach obiektów lub zmiennych, na przykład w identyfikatorze QMID, należy ująć tę nazwę w cudzysłów.
- Jeśli menedżer kolejek zostanie usunięty z klastra za pomocą tej komendy, można ponownie połączyć się z nim w klastrze, wydając komendę **REFRESH CLUSTER** . Przed wydaniem komendy **REFRESH CLUSTER** należy poczekać co najmniej 10 sekund, ponieważ repozytorium ignoruje wszelkie próby ponownego przyłączenia do klastra w ciągu 10 sekund od komendy **RESET CLUSTER** . Jeśli menedżer kolejek znajduje się w klastrze publikowania/subskrybowania, należy przywrócić wymagane subskrypcje proxy. Więcej informacji na ten temat zawiera sekcja Uwagi dotyczące używania komendy REFRESH CLUSTER w przypadku klastrów publikowania/subskrybowania.

**Uwaga:** W przypadku dużych klastrów użycie komendy **REFRESH CLUSTER** może być zakłócające dla klastra, gdy jest ono w toku, a następnie co 27 dni po tym, kiedy obiekty klastra automatycznie wysyłają aktualizacje statusu do wszystkich zainteresowanych menedżerów kolejek. Informacje na ten temat zawiera sekcja Odświeżanie dużego klastra może mieć wpływ na jego wydajność i dostępność.

• Pomyślne zakończenie komendy nie oznacza, że działanie zostało zakończone. Aby sprawdzić, czy zostało spełnione prawdziwe zakończenie, należy przejść do kroku RESET CLUSTER w sekcji Sprawdzanie, czy komendy asynchroniczne dla sieci rozproszonych zostały zakończone.

# <span id="page-872-0"></span>**Opisy parametrów dla RESET CLUSTER**

## *(nazwa\_klastra)*

Nazwa klastra, który ma zostać zresetowany. Jest to wartość wymagana.

## **DZIAŁANIE (FORCEREMOVE)**

Żądania, które menedżer kolejek został przymusowo usunięty z klastra. Może to być konieczne, aby zapewnić poprawne czyszczenie po usunięciu menedżera kolejek.

To działanie może być wymagane tylko przez menedżer kolejek pełnego repozytorium.

# **CMDSCOPE**

Ten parametr ma zastosowanie tylko do produktu z/OS i określa sposób działania komendy, gdy menedżer kolejek jest elementem grupy współużytkowania kolejek.

**' '**

Komenda jest uruchamiana w menedżerze kolejek, w którym została wprowadzona. Jest to wartość domyślna.

#### *nazwa\_menedżera\_kolejek*

Komenda jest uruchamiana w określonym menedżerze kolejek, który udostępnia menedżer kolejek aktywny w grupie współużytkowania kolejek.

Istnieje możliwość określenia nazwy menedżera kolejek innego niż menedżer kolejek, w którym wprowadzono komendę, tylko w przypadku korzystania ze środowiska grupy współużytkowania kolejek i jeśli serwer komend jest włączony.

## **QMID (** *qmid* **)**

Identyfikator menedżera kolejek, który ma zostać wymuszony usunięty.

## **QMNAME (** *nazwa\_qm* **)**

Nazwa menedżera kolejek, który ma zostać wymuszony usunięty.

## **Kolejki**

Określa, czy kolejki klastra, których właścicielem jest usuwany menedżer kolejek, są usuwane z klastra.

## **NO**

Kolejki klastra należące do wymuszonej wymuszenia menedżera kolejek nie są usuwane z klastra. Jest to opcja domyślna.

## **YES**

Kolejki klastra, których właścicielem jest menedżer kolejek, są usuwane z klastra oprócz samego menedżera kolejek klastra. Kolejki klastra są usuwane nawet wtedy, gdy menedżer kolejek klastra nie jest widoczny w klastrze, być może dlatego, że została wcześniej wymuszona bez użycia opcji QUEUES.

 $z/0S$ W systemach z/OS, **N** i **Y** są akceptowane synonimy **NO** i **YES**.

## **Odsyłacze pokrewne**

RESET CLUSTER: Wymuszone usuwanie menedżera kolejek z klastra

# **RESETOWANIE MENEDŻERA KOLEJEK**

Użyj komendy MQSC RESET QMGR jako części procedur tworzenia i odtwarzania kopii zapasowych.

## **Korzystanie z komend MQSC**

Informacje na temat korzystania z komend MQSC zawiera sekcja Wykonywanie zadań administrowania lokalnego za pomocą komend MQSC.

Tę komendę można wydać z poziomu źródeł 2CR. Wyjaśnienie symboli źródła można znaleźć w sekcji Używanie komend w systemie z/OS.

V 9.0.2 Opcja **TYPE(ARCHLOG)** służy do powiadamiania menedżera kolejek o zarchiwizowaniu wszystkich przydziałów w dzienniku, do określonego czasu. Jeśli typ zarządzania dziennikiem nie jest typem ARCHIVE, wykonanie komendy nie powiedzie się. Opcja **TYPE(REDUCELOG)** służy do żądania, aby menedżer kolejek zmniejszał liczbę przydziałów dziennika, pod warunkiem że nie są one już wymagane.

- • [Diagram składni](#page-872-0)
- "Uwagi dotyczące użycia dla komendy RESET QMGR" na stronie 874
- • ["Opisy parametrów dla RESET QMGR" na stronie 876](#page-875-0)

**Synonim**: Brak

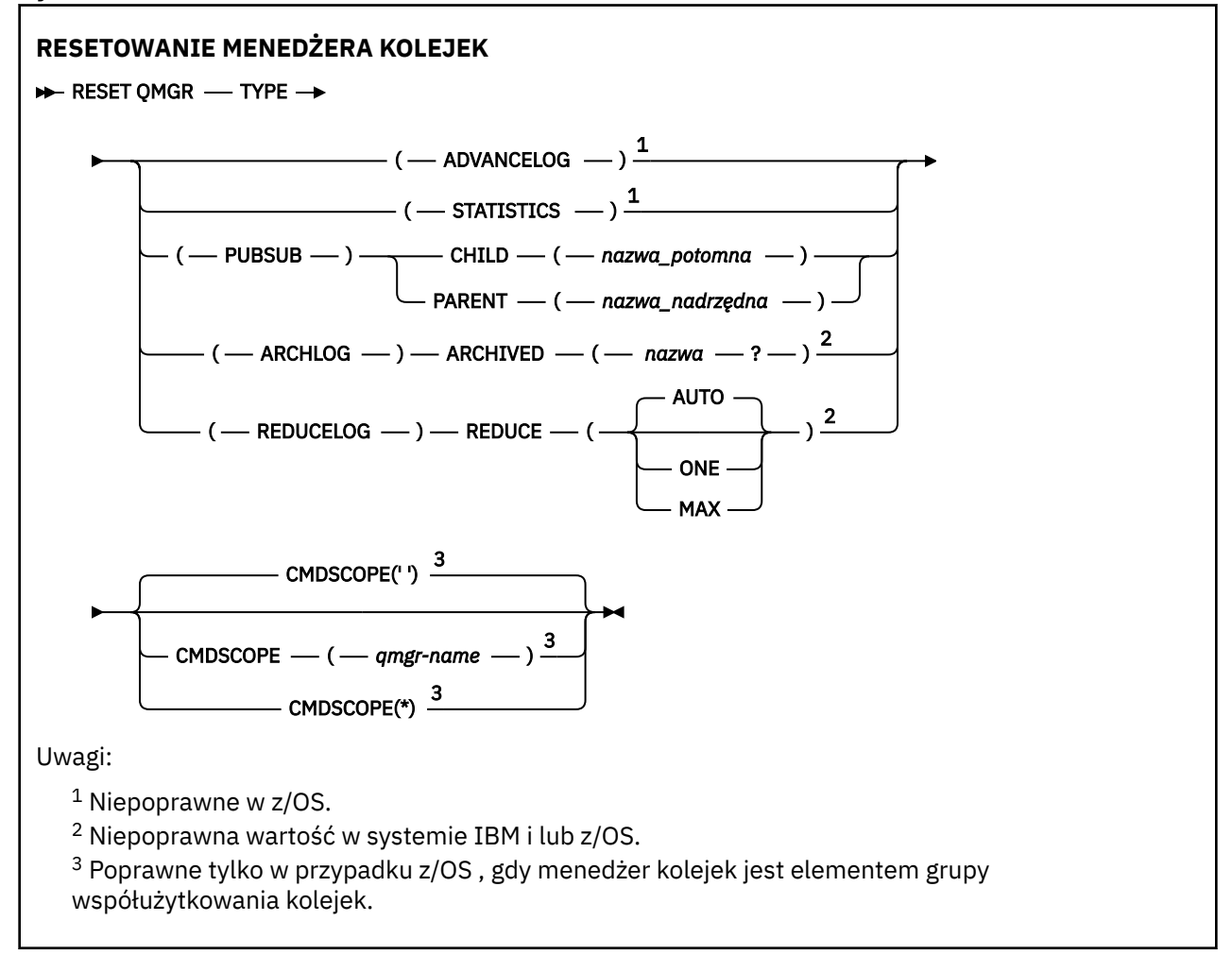

# **Uwagi dotyczące użycia dla komendy RESET QMGR**

- Za pomocą tej komendy można zażądać, aby menedżer kolejek zaczął pisać do nowego przydziału dziennika, udostępniając poprzedni zakres dziennika do utworzenia kopii zapasowej. Więcej informacji zawiera sekcja Aktualizowanie menedżera kolejek kopii zapasowych. Można również użyć tej komendy, aby zażądać, aby menedżer kolejek kończyl bieżący okres gromadzenia statystyk i zapisał zgromadzone dane statystyczne. Tej komendy można również użyć do wymuszonego usunięcia hierarchicznego połączenia publikowania/subskrypcji, dla którego ten menedżer kolejek jest nominowany jako element nadrzędny lub element potomny w połączeniu hierarchicznym.
- Menedżer kolejek może odrzucić żądanie wcześniejszego uzyskania dziennika odtwarzania, jeśli przyspieszenie dziennika odtwarzania spowodowałoby, że menedżer kolejek stał się skróconą przestrzenią w aktywnym dzienniku.
- Nie jest prawdopodobne użycie **RESET QMGR** TYPE (PUBSUB) innych niż w wyjątkowych okolicznościach. Zazwyczaj potomny menedżer kolejek używa **ALTER QMGR** PARENT ('') do usunięcia połączenia hierarchicznego.
- W przypadku konieczności rozłączenia się z podrzędnym lub nadrzędnym menedżerem kolejek, z którym menedżer kolejek nie może się komunikować, należy wywołać komendę **RESET QMGR** TYPE (PUBSUB) z menedżera kolejek. Jeśli ta komenda jest używana, zdalny menedżer kolejek nie jest informowany o anulowaniu połączenia. W związku z tym może być konieczne wydanie komendy **ALTER QMGR** PARENT ('') w zdalnym menedżerze kolejek. Jeśli potomny menedżer kolejek nie jest odłączony ręcznie, zostaje on wymuszony rozłączony, a status nadrzędny jest ustawiany na REFUSED.
- W przypadku zresetowania relacji nadrzędnej należy wprowadzić komendę **ALTER QMGR** PARENT (''), w przeciwnym razie menedżer kolejek podejmie próbę ponownego nawiązania połączenia, gdy możliwość publikowania/subskrypcji menedżera kolejek jest włączona.
- Pomyślne zakończenie działania komendy **RESET QMGR** TYPE (PUBSUB) nie oznacza, że działanie zostało zakończone. Aby sprawdzić, czy jest wykonywane prawdziwe zakończenie, zapoznaj się z krokiem RESET QMGR TYPE (PUBSUB) w sekcji Sprawdzanie, czy komendy asynchroniczne dla sieci rozproszonych zostały zakończone.
- Należy określić tylko jedną z następujących wartości: **ADVANCELOG**, **STATISTICS**, **PUBSUB**, **ARCHLOG** lub **REDUCELOG**.

# **Uwagi dotyczące użycia parametru TYPE (ARCHLOG)**

## Multi  $V$  9.0.2

Ta opcja wymaga uprawnienia do zmiany w obiekcie menedżera kolejek.

Wykonanie komendy nie powiedzie się, jeśli zakres dziennika nie zostanie rozpoznany lub jest to bieżący dziennik.

Jeśli z jakiegoś powodu programowy sposób, w jaki przedsiębiorstwo powiadamia użytkownika o wydziałach dziennika, jest archiwizowany, nie działa, a dysk zapełnia się obszarami dziennika, administrator może użyć tej komendy.

Należy określić siebie, nazwę, która ma być zaliczona w procesie archiwizacji, co do tego, co zostało już zarchiwizowane.

# **Uwagi dotyczące użycia dla TYPE (REDUCELOG)**

## Multi V 9.0.2

Ta opcja wymaga uprawnienia do zmiany w obiekcie menedżera kolejek.

Ta komenda nie powinna być potrzebna w normalnych okolicznościach. W ogólnym przypadku, gdy używane jest automatyczne zarządzanie plikami dziennika, należy pozostawić je w kolejce do menedżera kolejek w celu zmniejszenia liczby przydziałów dziennika.

W przypadku rejestrowania cyklicznego można użyć tej opcji, aby usunąć nieaktywne przydziały dziennika dodatkowego. Wzrost w drugorzędnych przydziałach dziennika jest zwykle zauważany przez wzrost użycia dysku, często ze względu na konkretną kwestię w przeszłości.

**Uwaga:** W przypadku rejestrowania cyklicznego komenda może nie być w stanie natychmiast zredukować przydziałów dzienników o wymaganą liczbę. W takim przypadku komenda zwraca wartość, a zmniejszenie odbywa się asynchronicznie w pewnym późniejszym momencie.

W przypadku rejestrowania liniowego można usunąć obszary dziennika, które nie są wymagane do odtwarzania (i zostały zarchiwizowane, jeśli używane jest zarządzanie dziennikami archiwalnymi), co zostało zauważone przez wysoką wartość parametru [REUSESZ](#page-757-0) w komendzie DISPLAY QMSTATUS.

Tę komendę należy uruchomić tylko po wystąpieniu określonego zdarzenia, które spowodowało, że liczba przydziałów dziennika ma być bardzo duża.

<span id="page-875-0"></span>Bloki komend do momentu usunięcia wybranej liczby przydziałów. Należy zauważyć, że komenda nie zwraca liczby przydziałów, które zostały usunięte, ale zapisywany jest komunikat dziennika błędów menedżera kolejek, co wskazuje, co miało miejsce.

## **Opisy parametrów dla RESET QMGR**

#### **TYPE**

## **ADVANCELOG**

Żądania, które menedżer kolejek rozpoczyna zapisywanie w nowym obszarze dziennika, co powoduje, że poprzedni zakres dziennika jest dostępny do utworzenia kopii zapasowej. Więcej informacji zawiera sekcja Aktualizowanie menedżera kolejek kopii zapasowych. Ta komenda jest akceptowana tylko wtedy, gdy menedżer kolejek jest skonfigurowany do korzystania z rejestrowania liniowego.

# Multi V 9.0.2 ARCHLOG

## **ARCHIVED (** *nazwa* **)**

Powiadamia menedżera kolejek o tym, że i wszystkie logicznie wcześniejsze wersje zostały zarchiwizowane.

Nazwa przydziału to, na przykład, S0000001.LOG lub AMQA000001 w systemie IBM i.

#### **PUBSUB**

Żądania, które menedżer kolejek anuluje wskazane połączenie hierarchiczne publikowania/ subskrypcji. Ta wartość wymaga, aby jeden z atrybutów CHILD lub PARENT został określony:

#### **Podrzędny**

Nazwa podrzędnego menedżera kolejek, dla którego hierarchiczne połączenie ma zostać wymuszone anulowane. Ten atrybut jest używany tylko z parametrem TYPE (PUBSUB). Nie może być używany razem z PARENT.

#### **PARENT**

Nazwa nadrzędnego menedżera kolejek, dla którego hierarchiczne połączenie ma zostać wymuszone anulowane. Ten atrybut jest używany tylko z parametrem TYPE (PUBSUB). Nie można jej używać razem z CHILD.

## **Multi V** 9.0.2 **REDUCELOG**

#### **Redukcja**

Żąda, aby menedżer kolejek zmniejszył liczbę nieaktywnych lub zbędnych przydziałów dziennika oraz sposób, w jaki zmniejszone są przydziały dziennika.

Wartość może być jedną z następujących wartości:

## **AUTO**

Zmniejsz przydziały dziennika o kwotę wybraną przez menedżer kolejek.

#### **Jeden**

Jeśli jest to możliwe, zmniejsz liczbę przydziałów dziennika.

#### **MAKS**

Zmniejsz liczbę przydziałów dziennika o maksymalną liczbę możliwych do wykonania.

## **STATYSTYKI**

Żądania, które menedżer kolejek kończy bieżący okres gromadzenia danych statystycznych, a następnie zapisuje zgromadzone dane statystyczne.

# **CMDSCOPE**

Ten parametr ma zastosowanie tylko do produktu z/OS i określa sposób działania komendy, gdy menedżer kolejek jest elementem grupy współużytkowania kolejek.

Parametr CMDSCOPE musi być pusty lub lokalny menedżer kolejek, jeśli parametr QSGDISP jest ustawiony na wartość GROUP.

**' '**

Komenda jest uruchamiana w menedżerze kolejek, w którym została wprowadzona. Ta wartość jest wartością domyślną.

## *nazwa\_menedżera\_kolejek*

Komenda jest uruchamiana w określonym menedżerze kolejek, który udostępnia menedżer kolejek aktywny w grupie współużytkowania kolejek.

Istnieje możliwość określenia nazwy menedżera kolejek innego niż menedżer kolejek, w którym został on wprowadzony, tylko w przypadku korzystania ze środowiska kolejki współużytkowanej oraz jeśli serwer komend jest włączony.

**\***

Komenda jest uruchamiana w lokalnym menedżerze kolejek i jest przekazywana do każdego aktywnego menedżera kolejek w grupie współużytkowania kolejek. Ustawienie tej wartości jest takie samo, jak wprowadzenie komendy w każdym menedżerze kolejek w grupie współużytkowania kolejek.

#### $z/0S$ **RESET QSTATS w systemie z/OS**

Użyj komendy MQSC RESET QSTATS, aby zgłosić dane o wydajności dla kolejki, a następnie zresetuj te dane.

# **Korzystanie z komend MQSC**

Informacje na temat korzystania z komend MQSC zawiera sekcja Wykonywanie zadań administrowania lokalnego za pomocą komend MQSC.

Tę komendę można wydać z poziomu źródeł 2CR. Wyjaśnienie symboli źródła można znaleźć w sekcji Używanie komend w systemie z/OS.

- Diagram składni
- "Uwagi dotyczące użycia dla RESET QSTATS" na stronie 877
- • ["Opisy parametrów dla RESET QSTATS" na stronie 878](#page-877-0)

**Synonim**: Brak

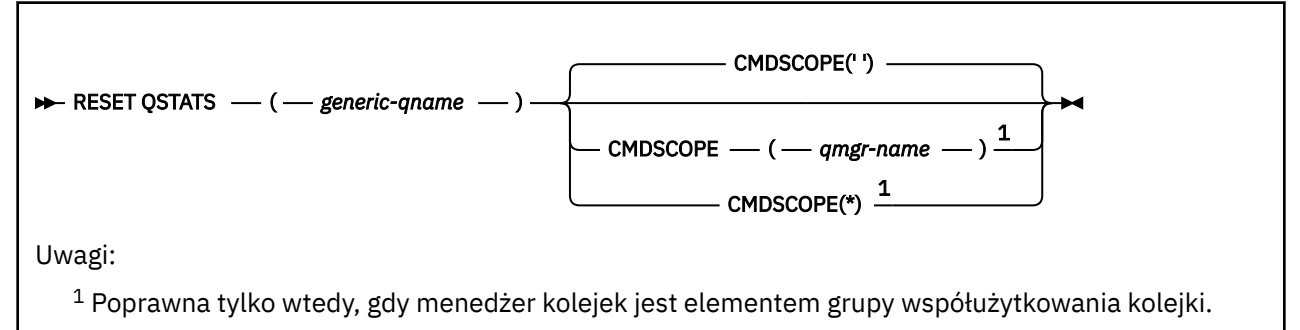

# **Uwagi dotyczące użycia dla RESET QSTATS**

- 1. Jeśli istnieje więcej niż jedna kolejka o nazwie, która spełnia *ogólną nazwę q-name*, wszystkie te kolejki są resetowane.
- 2. Wydaj tę komendę z aplikacji, a nie konsoli z/OS lub jej odpowiednika, aby upewnić się, że informacje statystyczne są rejestrowane.
- 3. Poniższe informacje są przechowywane dla wszystkich kolejek, zarówno prywatnych, jak i współużytkowanych. W przypadku kolejek współużytkowanych każdy menedżer kolejek przechowuje niezależną kopię informacji:

## <span id="page-877-0"></span>**MSGIN**

Statystyka zwiększana za każdym razem, gdy komunikat jest umieszczany w kolejce współużytkowanej.

## **MSGOUT**

Statystyka zwiększana za każdym razem, gdy komunikat jest usuwany z kolejki współużytkowanej.

## **HIQDEPTH**

Wartość obliczana przez porównanie bieżącej wartości parametru HIQDEPTH posiadanych przez ten menedżer kolejek z nową głębokością kolejki uzyskaną z narzędzia CF podczas każdej operacji put. Na głębokość kolejki mają wpływ wszystkie menedżery kolejek umieszczające komunikaty w kolejce lub pobierające z niego komunikaty.

Aby pobrać informacje i uzyskać pełne statystyki dla współużytkowanej kolejki, należy określić **CMDSCOPE(\*)** , aby rozgłaszać komendę do wszystkich menedżerów kolejek w grupie współużytkowania kolejek.

Szczytowa głębokość kolejki przybliża do maksimum wszystkich zwróconych wartości HIQDEPTH, łączna liczba operacji MQPUT jest przybliżona do sumy wszystkich zwróconych wartości MSGIN, a łączna liczba operacji MQGET jest zbliżona do sumy wszystkich zwróconych wartości MSGOUT.

4. Jeśli atrybut PERFMEV menedżera kolejek jest WYŁĄCZONY, wykonanie komendy nie powiedzie się.

# **Opisy parametrów dla RESET QSTATS**

#### *generic-qname*

Nazwa kolejki lokalnej o dyspozycyjności QMGR, COPY lub SHARED, ale nie GROUP, z danymi wydajności, które mają zostać zresetowane.

Gwiazdka na końcu (\*) jest zgodna ze wszystkimi kolejkami o określonym rdzeniu, po którym następuje zero lub więcej znaków. Gwiazdka (\*) we własnym zakresie określa wszystkie kolejki.

Dane o wydajności są zwracane w tym samym formacie, co parametry zwracane przez komendy DISPLAY. Dane są następujące:

#### **QSTATS**

Nazwa kolejki

#### $\approx$   $z/0$ S **QSGDISP**

Dyspozycja kolejki, czyli QMGR, COPY, lub SHARED.

#### **RESETINT**

Liczba sekund od ostatniego resetowania statystyk.

#### **HIQDEPTH**

Szczytowa głębokość kolejki od ostatniego resetowania statystyk.

## **MSGSIN**

Liczba komunikatów, które zostały dodane do kolejki przez wywołania MQPUT i MQPUT1 , ponieważ statystyki zostały ostatnio zresetowane.

Liczba ta obejmuje komunikaty dodane do kolejki w jednostkach pracy, które nie zostały jeszcze zatwierdzone, ale liczba ta nie jest zmniejszana, jeśli jednostki pracy zostaną później wycofane z kopii zapasowej. Maksymalna możliwa do wyświetlenia wartość to 999 999 999; jeśli liczba ta przekracza tę wartość, wyświetlana jest wartość 999 999 999.

#### **MSGSOUT**

Liczba wiadomości usuniętych z kolejki przez destrukcyjne (bez przeglądania) wywołania MQGET, ponieważ statystyki zostały ostatnio zresetowane.

Liczba ta obejmuje komunikaty usunięte z kolejki w jednostkach pracy, które nie zostały jeszcze zatwierdzone, ale liczba ta nie jest zmniejszana, jeśli jednostki pracy są następnie wycofane. Maksymalna możliwa do wyświetlenia wartość to 999 999 999; jeśli liczba ta przekracza tę wartość, wyświetlana jest wartość 999 999 999.

## **CMDSCOPE**

Ten parametr określa sposób działania komendy, gdy menedżer kolejek jest elementem grupy współużytkowania kolejek.

**' '**

Komenda jest uruchamiana w menedżerze kolejek, w którym została wprowadzona. Jest to wartość domyślna.

## *nazwa\_menedżera\_kolejek*

Komenda jest uruchamiana w określonym menedżerze kolejek, który udostępnia menedżer kolejek aktywny w grupie współużytkowania kolejek.

Istnieje możliwość określenia nazwy menedżera kolejek innego niż menedżer kolejek, w którym wprowadzono komendę, tylko w przypadku korzystania ze środowiska grupy współużytkowania kolejek i jeśli serwer komend jest włączony.

**\***

Komenda jest uruchamiana w lokalnym menedżerze kolejek i jest przekazywana do każdego aktywnego menedżera kolejek w grupie współużytkowania kolejek. Działanie tego typu jest takie samo jak wprowadzenie komendy w każdym menedżerze kolejek w grupie współużytkowania kolejek.

# **Przykładowe dane wyjściowe**

W poniższym przykładzie przedstawiono dane wyjściowe komendy w systemie z/OS.

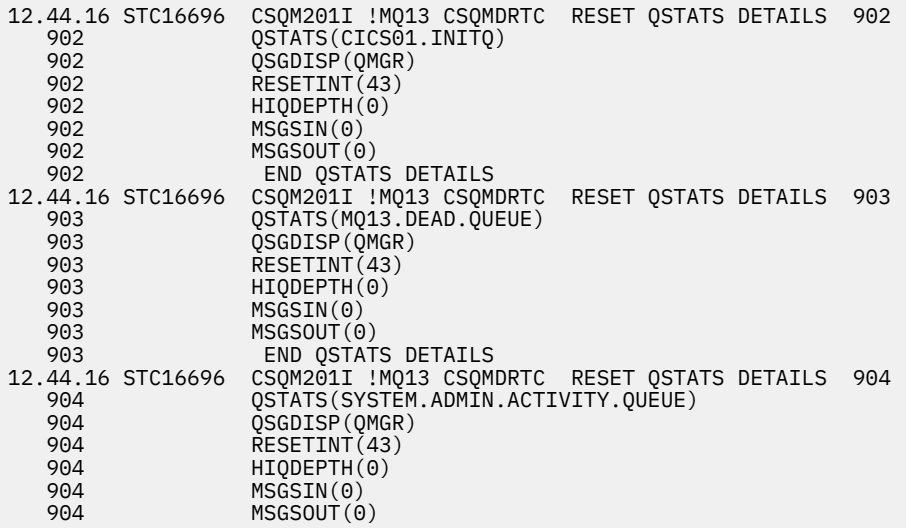

#### $z/0S$ **RESET SMDS w systemie z/OS**

Użyj komendy MQSC RESET SMDS, aby zmodyfikować informacje o dostępności lub statusie odnoszące się do jednego lub wielu zestawów danych komunikatów współużytkowanych powiązanych z konkretną strukturą aplikacji.

# **Korzystanie z komend MQSC**

Informacje na temat korzystania z komend MQSC zawiera sekcja Wykonywanie zadań administrowania lokalnego za pomocą komend MQSC.

Tę komendę można wydać z poziomu źródeł CR. Wyjaśnienie symboli źródła można znaleźć w sekcji Używanie komend w systemie z/OS.

- Diagram składni
- • ["Opisy parametrów dla RESET SMDS" na stronie 880](#page-879-0)

<span id="page-879-0"></span>**Synonim**:

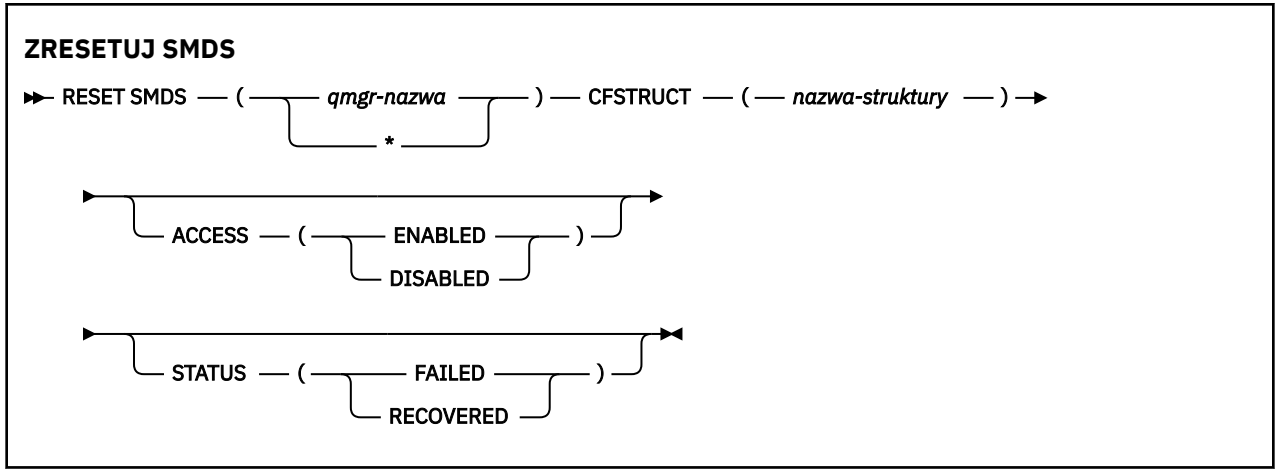

# **Opisy parametrów dla RESET SMDS**

Ta komenda jest obsługiwana tylko wtedy, gdy definicja CFSTRUCT jest obecnie używana przy użyciu opcji OFFLOAD (SMDS).

## **SMDS (***nazwa\_menedżera\_kolejek***| \*)**

Określ menedżer kolejek, dla którego mają zostać zmodyfikowane informacje o dostępności lub statusie zestawu danych współużytkowanych komunikatów, lub gwiazdka, aby zmodyfikować informacje dla wszystkich zestawów danych powiązanych z określonym zestawem CFSTRUCT.

## **CFSTRUCT (** *nazwa-struktury* **)**

Określ strukturę aplikacji narzędzia CF, dla której mają być modyfikowane informacje o dostępności lub statusie dla jednego lub większej liczby zestawów danych komunikatów współużytkowanych.

## **ACCESS ( WŁĄCZONE|WYŁĄCZONE )**

To słowo kluczowe jest używane do włączania i wyłączania dostępu do współużytkowanego zestawu danych komunikatów, udostępniając je lub niedostępne dla menedżerów kolejek w grupie.

Ten parametr jest przydatny, gdy zestaw danych komunikatów współużytkowanych musi być tymczasowo niedostępny, na przykład podczas przenoszenia go na inny wolumin. W tej instancji słowo kluczowe będzie używane do oznaczania zestawu danych jako ACCESS (DISABLED), co powoduje, że wszystkie menedżery kolejek są zamykane normalnie i zwalnia je. Gdy zestaw danych jest gotowy do użycia, można go oznaczyć jako ACCESS (ENABLED), umożliwiając menedżerom kolejek dostęp do niego ponownie.

## **WŁĄCZONY**

Użyj parametru ENABLED, aby umożliwić dostęp do zestawu danych komunikatów współużytkowanych po wcześniejszym wyłączeniu dostępu lub ponowienie dostępu po wystąpieniu błędu, który spowodował, że stan dostępności ma być ustawiony na ACCESS (SUSPENDED).

## **WYŁĄCZONE**

Użyj parametru DISABLED, aby wskazać, że zestaw danych komunikatów współużytkowanych nie może być używany, dopóki dostęp nie zostanie zmieniony z powrotem na WŁĄCZONY. Wszystkie menedżery kolejek, które są obecnie połączone ze współużytkowanym zestawem danych komunikatów, są od niego odłączone.

## **STATUS (NIEPOWODZENIE | ODZYSKANO)**

To słowo kluczowe jest używane do określenia, że zestaw danych komunikatów współużytkowanych wymaga odzyskiwania/naprawy lub do zresetowania statusu zestawu danych z NIEPOWODZENIE.

Jeśli wykryto, że zestaw danych wymaga naprawy, ten parametr może zostać użyty do ręcznego zaznaczenia zestawu danych jako STATUS (FAILED). Jeśli menedżer kolejek wykryje, że zestaw danych wymaga naprawy, automatycznie zaznacza go jako STATUS (NIEPOWODZENIE). Następnie, jeśli opcja RECOVER CFSTRUCT jest używana do pomyślnego zakończenia naprawy zestawu danych, menedżer kolejek automatycznie zaznacza go jako STATUS (ODZYSKANE). Jeśli do naprawy zestawu danych

zostanie użyta inna metoda, można użyć tego słowa kluczowego do ręcznego zaznaczenia zestawu danych jako STATUS (ODZYSKANE). Nie jest konieczna ręczna zmiana dostępu, ponieważ jest ona automatycznie zmieniana na ZAWIESZONE, gdy STATUS ma wartość NIEPOWODZENIE, a następnie z powrotem na WŁĄCZONY, gdy status statusu jest ustawiony na ODZYSKANY.

## **NIEPOWODZENIE**

Użyj parametru NIEPOWODZENIE, aby wskazać, że zestaw danych komunikatów współużytkowanych musi zostać odzyskany lub naprawiony i nie powinien być używany do czasu zakończenia tego działania. Jest to dozwolone tylko wtedy, gdy bieżącym stanem jest STATUS (ACTIVE) lub STATUS (ODZYSKANE). Jeśli bieżący stan dostępności to ACCESS (ENABLED) i nie jest on zmieniany w tej samej komendzie, to ustawia wartość ACCESS (SUSPENDED), aby zapobiec dalszym próbom użycia współużytkowanego zestawu danych komunikatów, dopóki nie zostanie on naprawiony. Wszystkie menedżery kolejek, które są obecnie połączone ze współużytkowanym zestawem danych komunikatów, są zmuszone do odłączenia od niego, poprzez zamykanie i zwalnianie zestawu danych. Ten status może zostać ustawiony automatycznie, jeśli podczas uzyskiwania dostępu do współużytkowanego zestawu danych komunikatów wystąpi trwały błąd we/wy lub jeśli menedżer kolejek stwierdzi, że informacje nagłówka w zestawie danych są niepoprawne lub są niezgodne z bieżącym stanem struktury.

## **Odtworzono**

Parametr ODTWORZONY służy do zresetowania stanu ze statusu (NIEPOWODZENIE), jeśli zestaw danych komunikatu współużytkowanego nie musi być odzyskany, na przykład wtedy, gdy był on tylko tymczasowo niedostępny. Jeśli bieżący stan dostępności (po każdej zmianie podanej w tej samej komendzie) ma wartość ACCESS (SUSPENDED), to ustawia wartość ACCESS (ENABLED), aby umożliwić menedżerowi kolejek, który jest właścicielem, otwarcie współużytkowanego zestawu danych komunikatów i wykonanie procesu restartu, po czym status zostanie zmieniony na STATUS (ACTIVE), a inne menedżery kolejek będą mogły z niego korzystać ponownie.

#### $z/0S$ **RESET TPIPE w systemie z/OS**

Użyj komendy MQSC RESET TPIPE w celu zresetowania odtwarzalnych numerów kolejnych dla potoku IMS Tpipe używanego przez most IBM MQ - IMS .

# **Korzystanie z komend MQSC**

Informacje na temat korzystania z komend MQSC zawiera sekcja Wykonywanie zadań administrowania lokalnego za pomocą komend MQSC.

Tę komendę można wydać z poziomu źródeł CR. Wyjaśnienie symboli źródła można znaleźć w sekcji Używanie komend w systemie z/OS.

- Diagram składni
- • ["Użycie notatek" na stronie 882](#page-881-0)
- • ["Opisy parametrów dla RESET TPIPE" na stronie 882](#page-881-0)

**Synonim**: Nie ma synonimu dla tej komendy.

<span id="page-881-0"></span>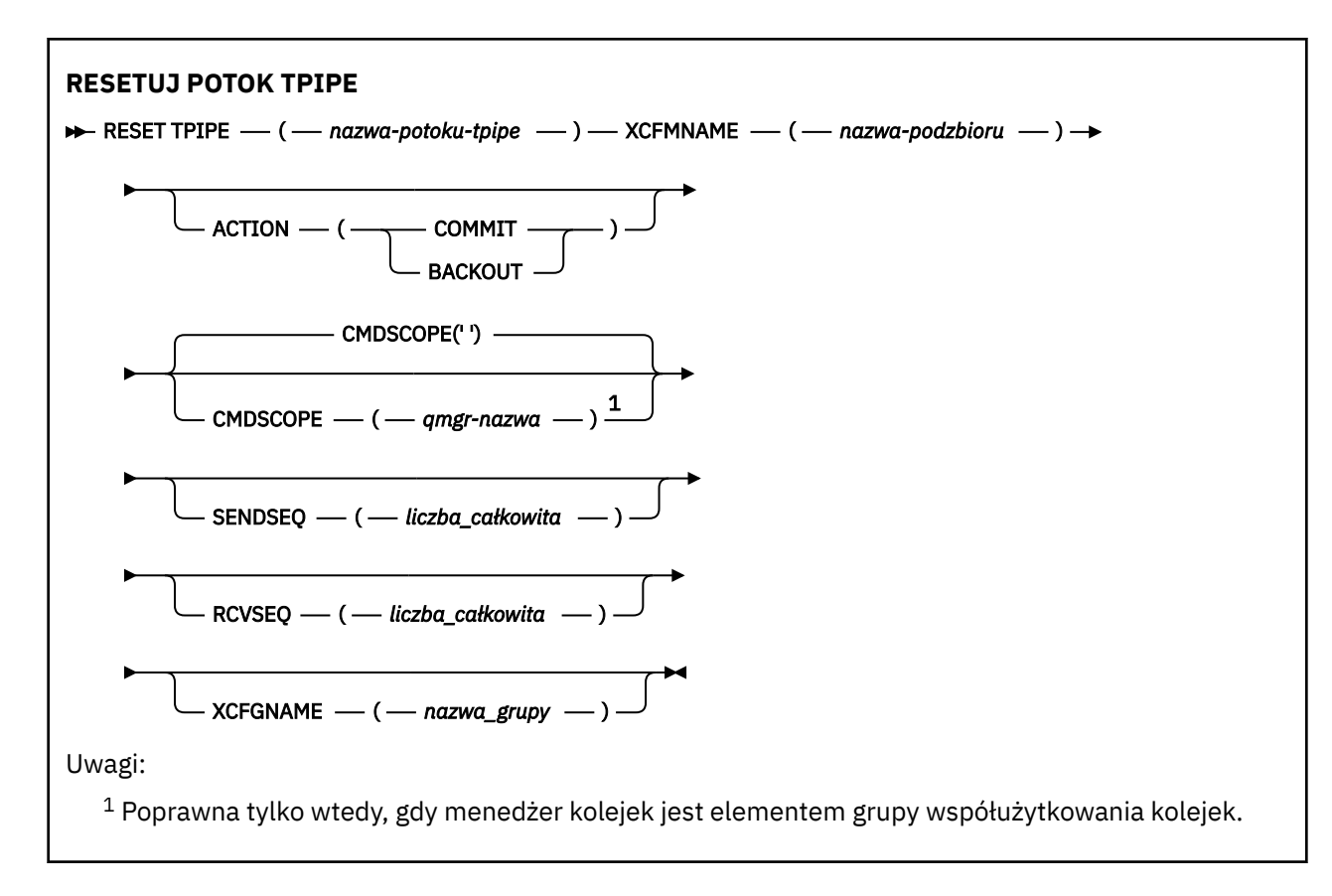

# **Użycie notatek**

- 1. Ta komenda jest używana w odpowiedzi na błąd resynchronizacji zgłoszonej w komunikacie CSQ2020Ei inicjuje resynchronizację Tpipe z programem IMS.
- 2. Wykonanie komendy nie powiedzie się, jeśli menedżer kolejek nie jest połączony z określonym elementem XCF.
- 3. Wykonanie komendy nie powiedzie się, jeśli menedżer kolejek jest połączony z określonym elementem XCF, ale plik Tpipe jest otwarty.

# **Opisy parametrów dla RESET TPIPE**

## **(** *nazwa-potoku-tpipe* **)**

Nazwa potoku Tpipe, który ma zostać zresetowany. Jest to wartość wymagana.

## **CMDSCOPE**

Ten parametr określa sposób działania komendy, gdy menedżer kolejek jest elementem grupy współużytkowania kolejek.

**' '**

Komenda jest uruchamiana w menedżerze kolejek, w którym została wprowadzona. Jest to wartość domyślna.

## *nazwa\_menedżera\_kolejek*

Komenda jest uruchamiana w określonym menedżerze kolejek, który udostępnia menedżer kolejek aktywny w grupie współużytkowania kolejek.

Istnieje możliwość określenia nazwy menedżera kolejek innego niż menedżer kolejek, w którym wprowadzono komendę, tylko w przypadku korzystania ze środowiska grupy współużytkowania kolejek i jeśli serwer komend jest włączony.

## **DZIAŁANIE**

Określa, czy zatwierdzić, czy wycofać wszystkie jednostki odzyskiwania powiązane z tym Tpipe. Jest to wymagane, jeśli istnieje taka jednostka odtwarzania zgłoszona w komunikacie CSQ2020E; . W przeciwnym razie jest ona ignorowana.

## **COMMIT**

Komunikaty z programu IBM MQ są potwierdzane jako już przesłane do produktu IMS ; Oznacza to, że są one usuwane z kolejki mostu IBM MQ - IMS .

## **backout (wycofanie)**

Zostaną wykonane kopie zapasowe komunikatów z produktu IBM MQ , czyli są one zwracane do kolejki mostu IBM MQ - IMS .

## **SENDSEQ (** *liczba całkowita* **)**

Nowy odtwarzalny numer kolejny, który ma zostać ustawiony w potoku Tpipe dla komunikatów wysyłanych przez produkt IBM MQ i który ma zostać ustawiony jako numer kolejny odbieranego partnera. Musi to być wartość szesnastkowa i może mieć długość do 8 cyfr i opcjonalnie może być dołączona do produktu X' '. Jest on opcjonalny. Jeśli zostanie pominięty, numer kolejny nie zostanie zmieniony, ale sekwencja odbierania partnera jest ustawiona na numer kolejny wysyłania IBM MQ .

## **RCVSEQ (** *liczba całkowita* **)**

Nowy odtwarzalny numer kolejny, który ma zostać ustawiony w potoku Tpipe dla komunikatów odebranych przez produkt IBM MQ i który ma zostać ustawiony jako numer kolejny w kolejności wysyłania partnera. Musi to być wartość szesnastkowa i może mieć długość do 8 cyfr i opcjonalnie może być dołączona do produktu X' '. Jest to opcjonalne. Jeśli zostanie pominięty, numer kolejny nie zostanie zmieniony, ale sekwencja wysyłania partnera jest ustawiona na numer kolejny odbioru IBM MQ .

## **XCFGNAME (** *nazwa\_grupy* **)**

Nazwa grupy XCF, do której należy Tpipe. Ma długość od 1 do 8 znaków. Jest ona opcjonalna. Jeśli zostanie pominięta, użyta zostanie nazwa grupy określona w parametrze systemowym OTMACON.

## **XCFMNAME (** *nazwa-podzbioru* **)**

Nazwa elementu XCF w ramach grupy określonej przez parametr XCFGNAME, do którego należy Tpipe. Ma długość od 1 do 16 znaków i jest wymagana.

# **Rozstrzyganie kanału**

Użyj komendy MQSC RESOLVE CHANNEL, aby zażądać kanału w celu zatwierdzenia lub usunięcia wątpliwych komunikatów.

# **Korzystanie z komend MQSC**

Informacje na temat korzystania z komend MQSC zawiera sekcja Wykonywanie zadań administrowania lokalnego za pomocą komend MQSC.

Tę komendę można wydać z poziomu źródeł CR. Wyjaśnienie symboli źródła można znaleźć w sekcji Używanie komend w systemie z/OS.

- Diagram składni
- • ["Uwagi dotyczące użycia dla RESOLVE CHANNEL" na stronie 884](#page-883-0)
- • ["Opisy parametrów dla RESOLVE CHANNEL" na stronie 884](#page-883-0)

**Synonim: RESOLVE CHL (OZE CHL w systemie z/OS)** 

<span id="page-883-0"></span>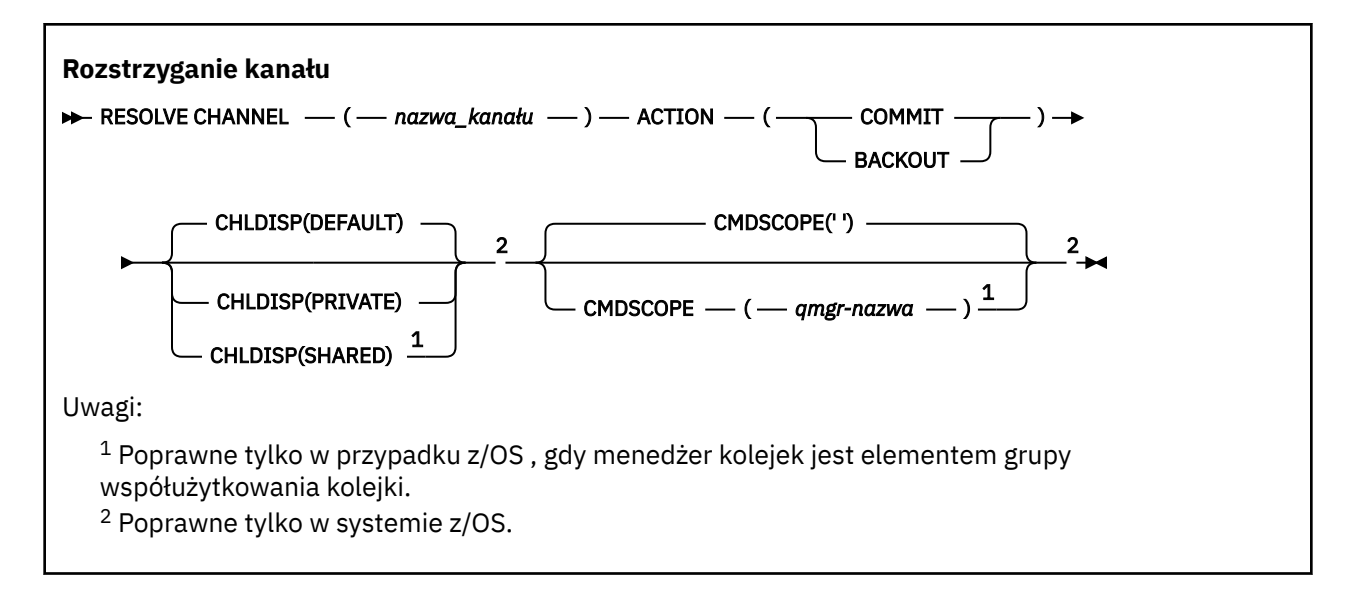

# **Uwagi dotyczące użycia dla RESOLVE CHANNEL**

- 1. Komenda jest używana, jeśli drugie zakończenie powiązania zakończy się niepowodzeniem w trakcie okresu potwierdzenia oraz jeśli z jakiegoś powodu niemożliwe jest ponowne nawiązanie połączenia.
- 2. W takiej sytuacji wysyłający koniec pozostaje w wątpliwość co do tego, czy komunikaty zostały odebrane. Wszystkie oczekujące jednostki pracy muszą zostać rozstrzygnięte przez ich wycofanie lub zatwierdzenie.
- 3. Jeśli określona rozdzielczość nie jest taka sama, jak rozdzielczość na końcu odbierającym, komunikaty mogą zostać utracone lub zduplikowane.
- 4. W 2005 W systemie z/OSmusi być uruchomiony serwer komend i inicjator kanału.
- 5. Ta komenda może być używana tylko dla kanałów nadawcy (SDR), serwera (SVR) i nadajnika klastrów (CLUSSDR) (łącznie z tymi, które zostały zdefiniowane automatycznie).
- 6. W przypadku, gdy istnieje zarówno kanał zdefiniowany lokalnie, jak i automatycznie zdefiniowany kanał nadawczy klastra o tej samej nazwie, komenda ma zastosowanie do lokalnego kanału zdefiniowanego. Jeśli nie istnieje kanał zdefiniowany lokalnie, ale więcej niż jeden automatycznie zdefiniowany kanał nadawczy klastra, komenda ma zastosowanie do kanału, który został ostatnio dodany do repozytorium lokalnego menedżera kolejek.

# **Opisy parametrów dla RESOLVE CHANNEL**

## *(nazwa\_kanału\_pracy)*

Nazwa kanału, dla którego mają zostać rozstrzygnięte komunikaty wątpliwe. Jest to wartość wymagana.

## **DZIAŁANIE**

Określa, czy komunikaty wątpliwe (wymagane) mają być zatwierdzane, czy wycofane (jest to wymagane):

## **COMMIT**

Komunikaty są zatwierdzane, to znaczy są usuwane z kolejki transmisji.

## **backout (wycofanie)**

Komunikaty są wycofane, to znaczy są odtwarzane do kolejki transmisji.

#### $z/0S$ **CHLDISP**

Ten parametr ma zastosowanie tylko do produktu z/OS i może przyjmować wartości:

- DEFAULT
- Prywatne

• Współużytkowane

Jeśli ten parametr zostanie pominięty, zostanie zastosowana wartość DEFAULT. Jest to pobierane z domyślnego atrybutu rozporządzania kanału, DEFCDISP, obiektu kanału.

W połączeniu z różnymi wartościami parametru CMDSCOPE ten parametr steruje dwoma typami kanału:

## **Współużytkowane**

Kanał odbierający jest współużytkowany, jeśli został uruchomiony w odpowiedzi na przychodzącą transmisję skierowaną do grupy współużytkującej kolejkę.

Kanał wysyłający jest współużytkowany, jeśli jego kolejka transmisji ma status SHARED.

## **Prywatne**

Kanał odbierający jest prywatny, jeśli został uruchomiony w odpowiedzi na transmisję przychodzącą skierowanego do menedżera kolejek.

Kanał nadawczy jest prywatny, jeśli jego kolejka transmisji ma dyspozycję inną niż SHARED.

**Uwaga:** To dyspozycja **nie** jest powiązana z rozporządzaniem ustawionym przez dyspozycję grupy współużytkowania kolejki definicji kanału.

Kombinacja parametrów CHLDISP i CMDSCOPE steruje również menedżerem kolejek, z którego kanał jest obsługiwany. Możliwe opcje to:

- W menedżerze kolejek lokalnych, w którym wydano komendę.
- W przypadku innego konkretnego menedżera kolejek określonego w grupie.

Różne kombinacje CHLDISP i CMDSCOPE są podsumowane w poniższej tabeli:

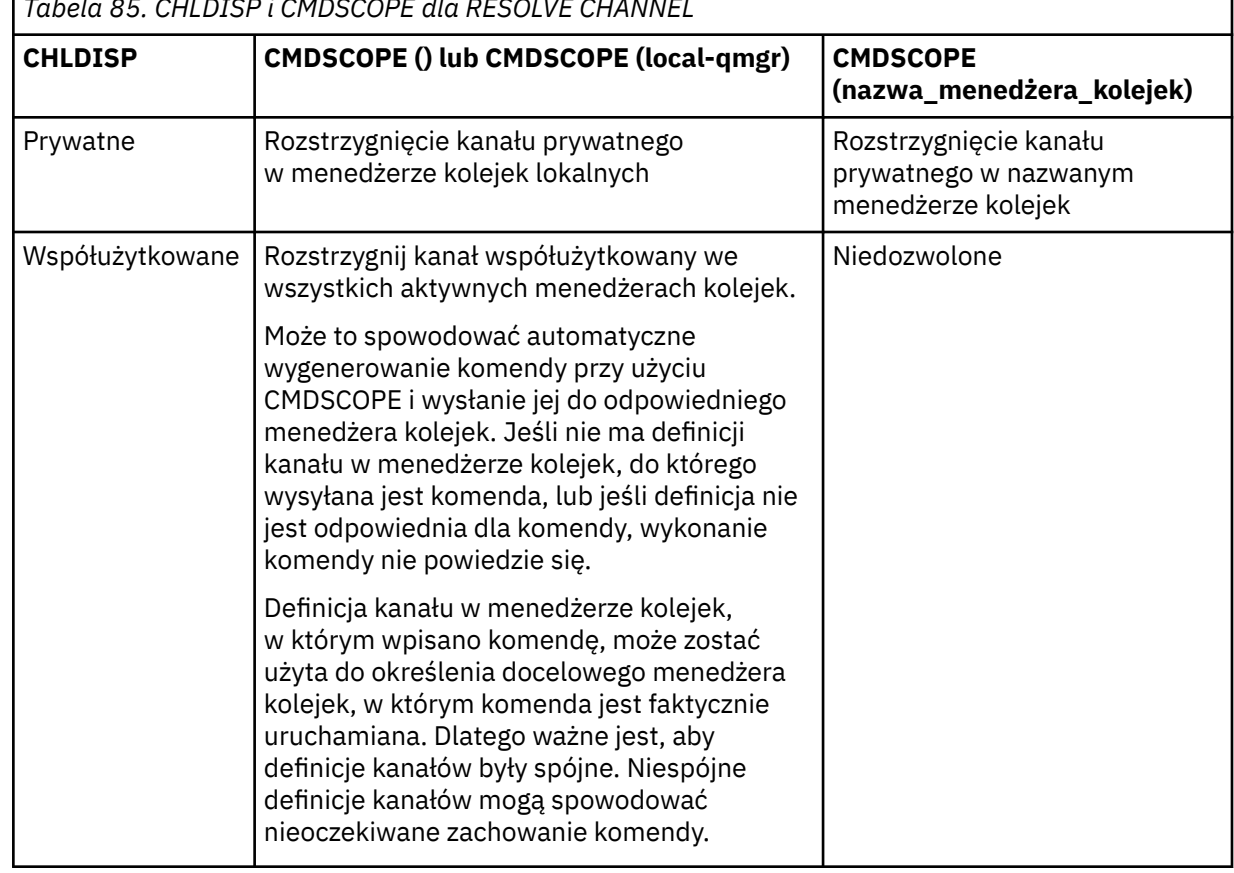

# *Tabela 85. CHLDISP i CMDSCOPE dla RESOLVE CHANNEL*

# **Z/OS** CMDSCOPE

Ten parametr ma zastosowanie tylko do produktu z/OS i określa sposób działania komendy, gdy menedżer kolejek jest elementem grupy współużytkowania kolejek.

Jeśli parametr CHLDISP jest ustawiony na SHARED, parametr CMDSCOPE musi być pusty lub musi być lokalny menedżer kolejek.

**' '**

Komenda jest uruchamiana w menedżerze kolejek, w którym została wprowadzona. Jest to wartość domyślna.

## *nazwa\_menedżera\_kolejek*

Komenda jest uruchamiana w określonym menedżerze kolejek, który udostępnia menedżer kolejek aktywny w grupie współużytkowania kolejek.

Nazwę menedżera kolejek można określić tylko wtedy, gdy używane jest środowisko grupy współużytkowania kolejek i jeśli serwer komend jest włączony.

#### **ROZSTRZYGNIJ WĄTPLIWOŚĆ w systemie z/OS**  $z/0S$

Użyj komendy MQSC RESOLVE INDOUBT, aby rozstrzygnąć wątki pozostawione w wątpliwość, ponieważ produkt IBM MQ lub menedżer transakcji nie mógł ich rozstrzygnąć automatycznie.

# **Korzystanie z komend MQSC**

Informacje na temat korzystania z komend MQSC zawiera sekcja Wykonywanie zadań administrowania lokalnego za pomocą komend MQSC.

Tę komendę można wydać z poziomu źródeł 2CR. Wyjaśnienie symboli źródła można znaleźć w sekcji Używanie komend w systemie z/OS.

- Diagram składni
- "Użycie notatek" na stronie 886
- "Opisy parametrów dla RESOLVE INDOUBT" na stronie 886

**Synonim**: RES IND

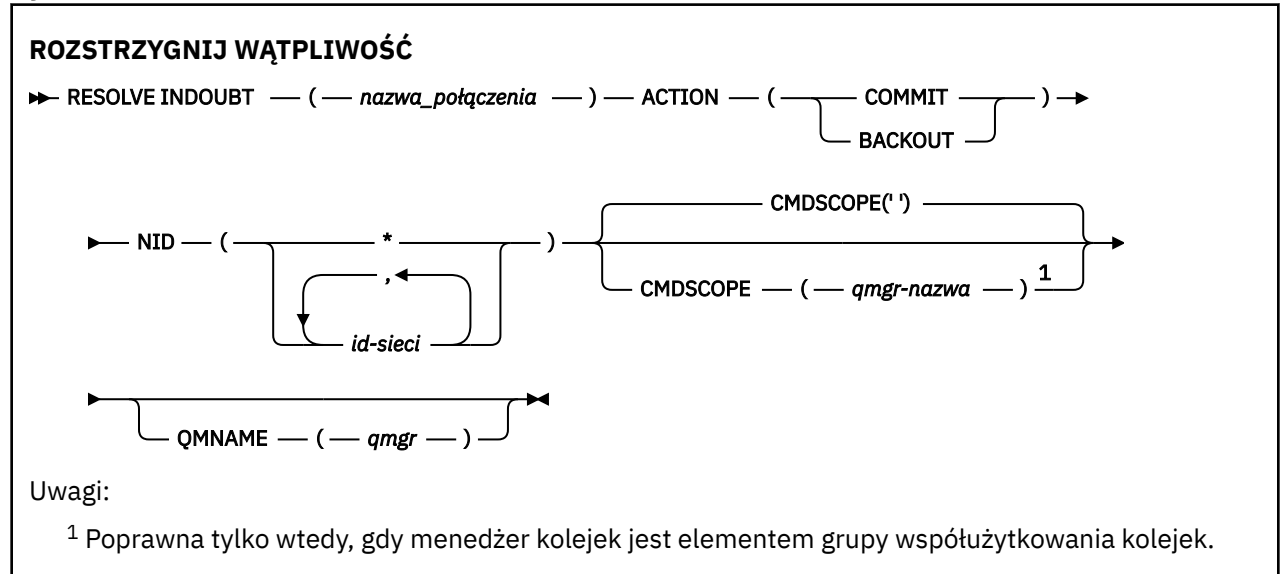

# **Użycie notatek**

Ta komenda nie ma zastosowania do jednostek odtwarzania powiązanych z aplikacjami wsadowymi lub TSO, o ile nie jest używany adapter RRS.

# **Opisy parametrów dla RESOLVE INDOUBT**

## *(nazwa\_połączenia)*

Od 1 do 8 znaków nazwy połączenia.

- Dla połączenia CICS jest to CICS applid.
- W przypadku połączenia adaptera IMS jest to nazwa zadania regionu sterującego IMS .
- W przypadku połączenia mostu IMS jest to nazwa menedżera kolejek produktu IBM MQ .
- W przypadku połączenia RRS jest to RRSBATCH.
- W przypadku połączenia CHIN jest to nazwa inicjatora kanału produktu IBM MQ .

## **DZIAŁANIE**

Określa, czy wątki wątpliwe mają być zatwierdzane, czy wycofane:

## **COMMIT**

Zatwierdza wątki

## **backout (wycofanie)**

Wycofuje wątki

## **CMDSCOPE**

Ten parametr określa sposób działania komendy, gdy menedżer kolejek jest elementem grupy współużytkowania kolejek.

**' '**

Komenda jest uruchamiana w menedżerze kolejek, w którym została wprowadzona. Jest to wartość domyślna.

## *nazwa\_menedżera\_kolejek*

Komenda jest uruchamiana w określonym menedżerze kolejek, który udostępnia menedżer kolejek aktywny w grupie współużytkowania kolejek.

Istnieje możliwość określenia nazwy menedżera kolejek innego niż menedżer kolejek, w którym wprowadzono komendę, tylko w przypadku korzystania ze środowiska grupy współużytkowania kolejek i jeśli serwer komend jest włączony.

## **NID**

Identyfikator pochodzenia. Określa wątek lub wątki, które mają zostać rozstrzygnięte.

## **(** *identyfikator-źródła* **)**

Jest ona zwracana przez komendę DISPLAY CONN i ma postać *origin-node*. *origin-urid*, gdzie:

- *origin-node* identyfikuje inicjatora wątku, z wyjątkiem RRSBATCH, gdzie jest on pomijany.
- *origin-urid* jest liczbą szesnastkową przypisaną do jednostki odzyskiwania przez system źródłowy dla konkretnego wątku, który ma zostać rozstrzygnięty.

Gdy *origin-node* jest obecny, musi istnieć kropka (.) między nim a *origin-urid*.

**(\*)**

Rozwiązuje wszystkie wątki powiązane z połączeniem.

## **QMNAME**

Określa, że jeśli wyznaczony menedżer kolejek ma wartość INACTIVE, program IBM MQ powinien wyszukiwać informacje przechowywane w narzędziu CF o jednostkach pracy, które są wykonywane przez wskazanego menedżera kolejek, które są zgodne z nazwą połączenia i identyfikatorem pochodzenia.

Zgodne jednostki pracy są zatwierdzane lub wycofane zgodnie z określonym działaniem ACTION.

Ta komenda rozwiąże tylko współużytkowaną część jednostki pracy.

Ponieważ menedżer kolejek musi być nieaktywny, komunikaty lokalne są niezmienione i pozostają zablokowane do momentu zrestartowania menedżera kolejek lub po zrestartowaniu połączenia z menedżerem transakcji.

Przykłady:

```
RESOLVE INDOUBT(CICSA) ACTION(COMMIT) NID(CICSA.ABCDEF0123456789)
RESOLVE INDOUBT(CICSA) ACTION(BACKOUT) NID(*)
```
# **WZNÓW MENEDŻERA KOLEJEK**

Użyj komendy MQSC RESUME QMGR, aby poinformować inne menedżery kolejek w klastrze, że lokalny menedżer kolejek jest ponownie dostępny do przetwarzania i mogą być wysyłane komunikaty. Powoduje cofanie działania komendy SUSPEND QMGR.

# **Korzystanie z komend MQSC**

Informacje na temat korzystania z komend MQSC zawiera sekcja Wykonywanie zadań administrowania lokalnego za pomocą komend MQSC.

- Diagram składni
- Patrz: "Korzystanie z komendy RESUME QMGR w systemie z/OS" na stronie 888
- • ["Użycie notatek" na stronie 889](#page-888-0)
- • ["Opisy parametrów dla RESUME QMGR" na stronie 889](#page-888-0)

## **Synonim**: Brak

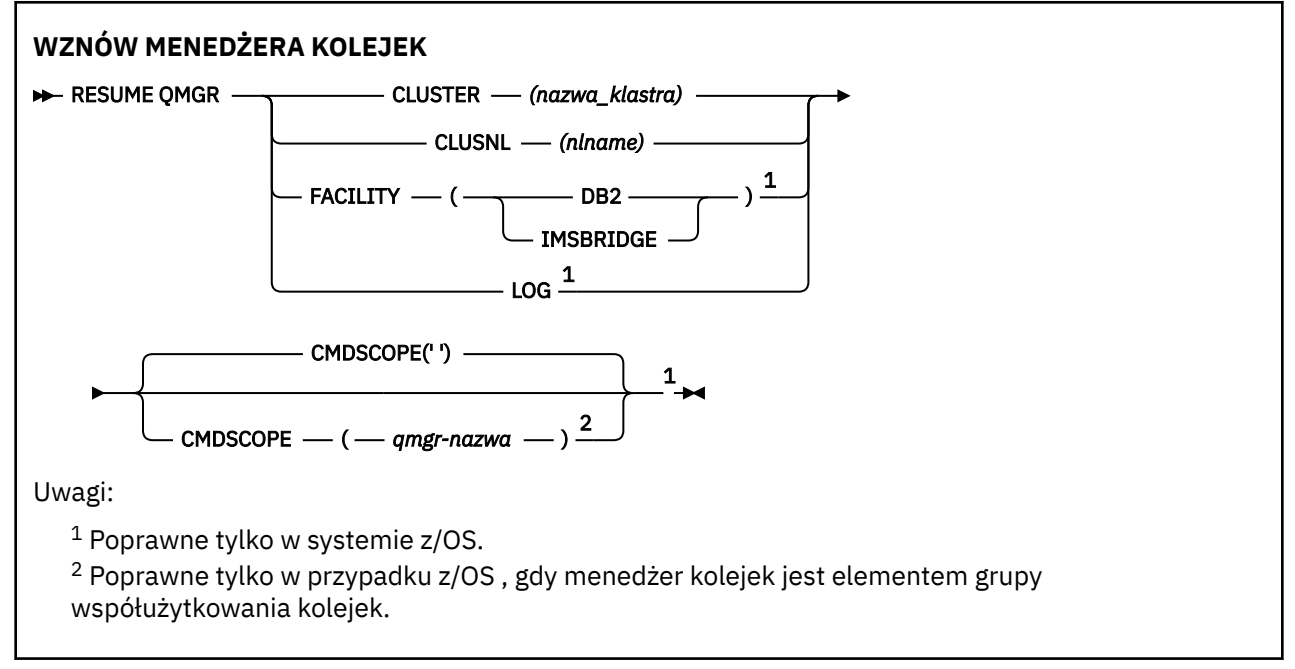

# **Korzystanie z komendy RESUME QMGR w systemie z/OS** z/0S

Wartość RESUME QMGR może być używana w systemie z/OS. W zależności od parametrów użytych w komendzie, może być ona wydawana z różnych źródeł. Wyjaśnienie symboli w tej tabeli znajduje się w sekcji ["Korzystanie z komend w systemie z/OS" na stronie 220.](#page-219-0)

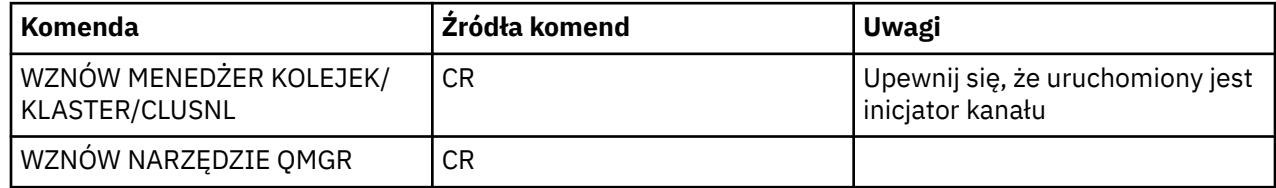

<span id="page-888-0"></span>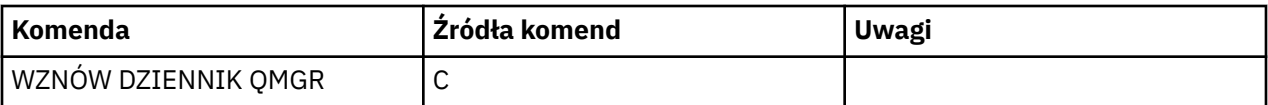

## **Użycie notatek**

- $1.$  Ta komenda jest poprawna tylko w systemie UNIX and Linux.
- 2. W 2005 W systemie z/OS, jeśli zdefiniowano parametr CLUSTER lub CLUSNL:
	- a. Wykonanie komendy nie powiedzie się, jeśli inicjator kanału nie został uruchomiony.
	- b. Wszystkie błędy są zgłaszane do konsoli w systemie, w którym jest uruchomiony inicjator kanału; nie są one zgłaszane do systemu, który wydał komendę.
- 3. W systemie z/OSnie można wydawać komend RESUME QMGR CLUSTER *(clustername)* ani RESUME QMGR FACILITY z CSQINP2.
- 4. Ta komenda wraz z parametrami CLUSTER i CLUSNL **nie** jest dostępna w postaci zredukowanej formy funkcji produktu IBM MQ for z/OS dostarczanej z produktem WebSphere Application Server.
- 5. W 2/05 W systemie z/OSkomendy SUSPEND QMGR i RESUME QMGR są obsługiwane tylko przez konsolę. Wszystkie pozostałe komendy SUSPEND i RESUME są jednak obsługiwane za pomocą konsoli i serwera komend.

# **Opisy parametrów dla RESUME QMGR**

## **CLUSTER** *(nazwa\_klastra)*

Nazwa klastra, dla którego ma zostać wznowiona dostępność.

## **CLUSNL** *(nlname)*

Nazwa listy nazw, która określa listę klastrów, dla których ma zostać wznowiona dostępność.

## **Udogodnienia**

Określa narzędzie, do którego połączenie ma zostać nawiązane ponownie.

## **Db2**

Ponownie nawiązuje połączenie z produktem Db2.

## **IMSBRIDGE**

Wznawia normalne działanie mostu IMS .

Ten parametr jest poprawny tylko w systemie z/OS.

## **LOG**

Wznawia rejestrowanie i aktualizowanie działania menedżera kolejek, który został zawieszony za pomocą poprzedniej komendy SUSPEND QMGR. Poprawna tylko w przypadku produktu z/OS . Jeśli określono parametr LOG, komenda może zostać wydana tylko z poziomu konsoli produktu z/OS .

## **CMDSCOPE**

Ten parametr ma zastosowanie tylko do produktu z/OS i określa sposób działania komendy, gdy menedżer kolejek jest elementem grupy współużytkowania kolejek.

**' '**

Komenda jest uruchamiana w menedżerze kolejek, w którym została wprowadzona. Jest to wartość domyślna.

## *nazwa\_menedżera\_kolejek*

Komenda jest uruchamiana w określonym menedżerze kolejek, który udostępnia menedżer kolejek aktywny w grupie współużytkowania kolejek.

Istnieje możliwość określenia nazwy menedżera kolejek innego niż menedżer kolejek, w którym wprowadzono komendę, tylko w przypadku korzystania ze środowiska grupy współużytkowania kolejek i jeśli serwer komend jest włączony.

#### $z/0S$ **RVERIFY SECURITY w systemie z/OS**

Aby ustawić flagę reweryfikacji dla wszystkich określonych użytkowników, należy użyć komendy MQSC RVERIFY SECURITY. Użytkownik zostanie ponownie zweryfikowany przy następnym sprawdzonym zabezpieczeniu dla tego użytkownika.

# **Korzystanie z komend MQSC**

Informacje na temat korzystania z komend MQSC zawiera sekcja Wykonywanie zadań administrowania lokalnego za pomocą komend MQSC.

Tę komendę można wydać z poziomu źródeł 2CR. Wyjaśnienie symboli źródła można znaleźć w sekcji Używanie komend w systemie z/OS.

- Diagram składni
- "Opisy parametrów dla RVERIFY SECURITY" na stronie 890

## **Synonim**: REV SEC

REVERIFY SECURITY to kolejny synonim dla RVERIFY SECURITY

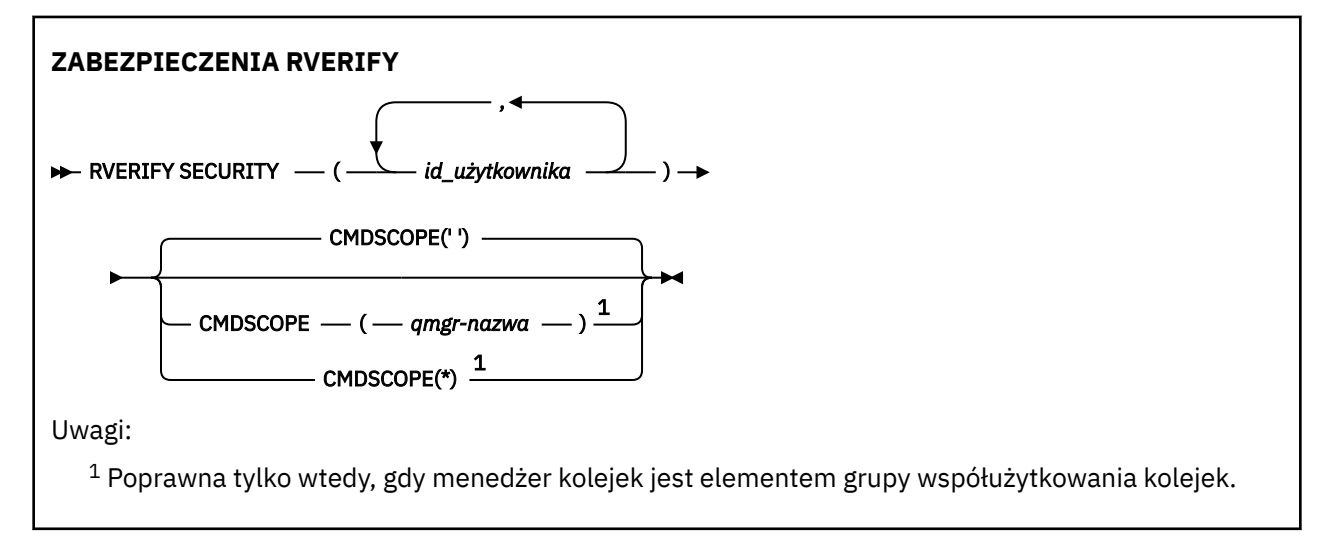

# **Opisy parametrów dla RVERIFY SECURITY**

## *(identyfikatory\_użytkowników ...)*

Należy podać jeden lub więcej identyfikatorów użytkowników. Każdy podany identyfikator użytkownika jest wylogowany i ponownie podpisany podczas następnego wydania żądania w imieniu tego użytkownika, który wymaga sprawdzenia zabezpieczeń.

## **CMDSCOPE**

Ten parametr określa sposób działania komendy, gdy menedżer kolejek jest elementem grupy współużytkowania kolejek.

Nie można użyć CMDSCOPE dla komend wywołanych z pierwszego zestawu danych wejściowych inicjowania CSQINP1.

**' '**

Komenda jest uruchamiana w menedżerze kolejek, w którym została wprowadzona. Jest to wartość domyślna.

## *nazwa\_menedżera\_kolejek*

Komenda jest uruchamiana w określonym menedżerze kolejek, który udostępnia menedżer kolejek aktywny w grupie współużytkowania kolejek.

Istnieje możliwość określenia nazwy menedżera kolejek innego niż menedżer kolejek, w którym wprowadzono komendę, tylko w przypadku korzystania ze środowiska grupy współużytkowania kolejek i jeśli serwer komend jest włączony.

**\***

Komenda jest uruchamiana w lokalnym menedżerze kolejek i jest przekazywana do każdego aktywnego menedżera kolejek w grupie współużytkowania kolejek. Działanie tego typu jest takie samo jak wprowadzenie komendy w każdym menedżerze kolejek w grupie współużytkowania kolejek.

#### $z/0S$ **SET ARCHIVE w systemie z/OS**

Użyj komendy MQSC SET ARCHIVE, aby dynamicznie zmieniać niektóre wartości parametrów systemu archiwalnego ustawione początkowo przez moduł parametrów systemowych podczas uruchamiania menedżera kolejek.

# **Korzystanie z komend MQSC**

Informacje na temat korzystania z komend MQSC zawiera sekcja Wykonywanie zadań administrowania lokalnego za pomocą komend MQSC.

Tę komendę można wydać z poziomu źródeł 12CR. Wyjaśnienie symboli źródła można znaleźć w sekcji Używanie komend w systemie z/OS.

- Diagram składni
- • ["Uwagi dotyczące użycia dla instrukcji SET ARCHIVE" na stronie 892](#page-891-0)
- • ["Opisy parametrów dla instrukcji SET ARCHIVE" na stronie 892](#page-891-0)
- • ["Blok parametrów" na stronie 893](#page-892-0)

**Synonim**: SET ARC

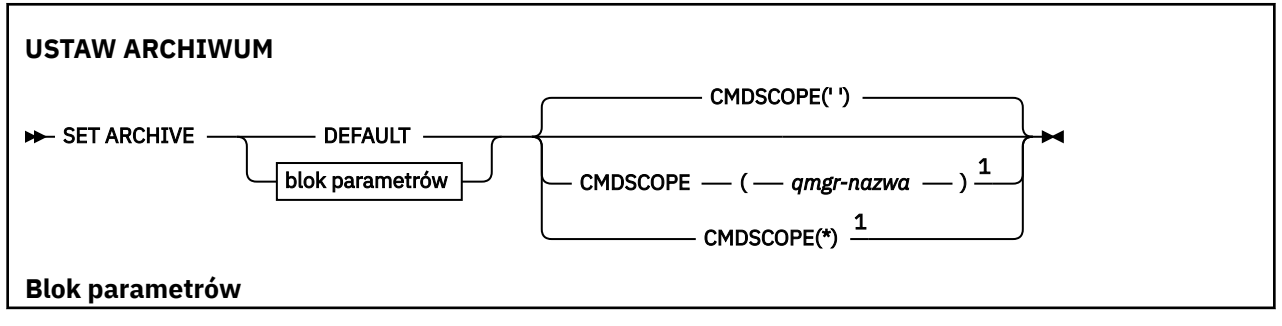

<span id="page-891-0"></span>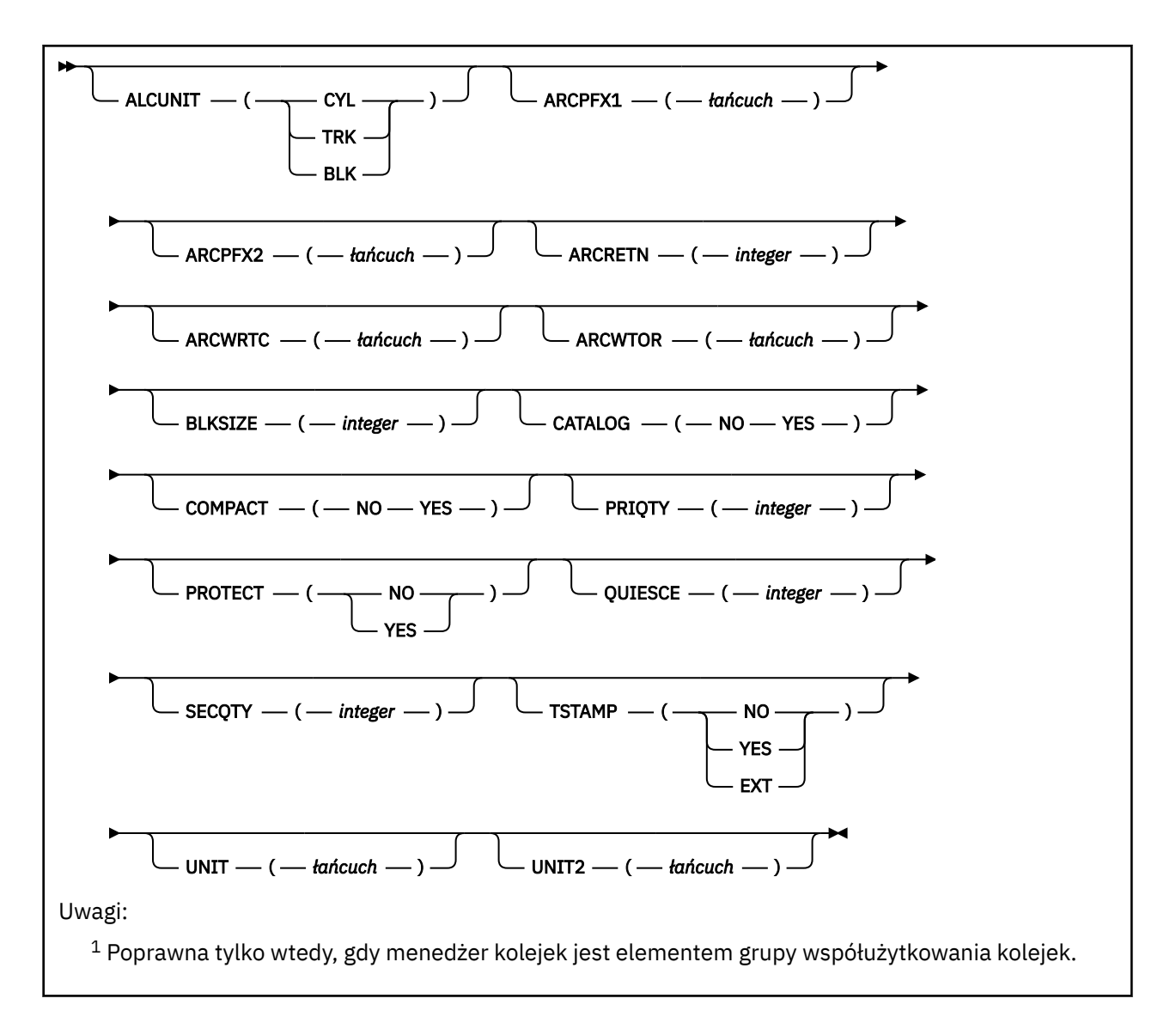

# **Uwagi dotyczące użycia dla instrukcji SET ARCHIVE**

- 1. Nowe wartości zostaną użyte podczas następnego odciążania dziennika archiwalnego.
- 2. Menedżer kolejek pobiera wartości w ZPARM, dlatego wartości **SET ARCHIVE** używane w poprzednim cyklu są tracone.

Aby trwale zmienić wartości, zmień parametry CSQ6SYSP i ponownie wygeneruj moduł parametrów albo umieść komendy **SET ARCHIVE** w zestawie danych w konkatenacji CSQINP2 .

# **Opisy parametrów dla instrukcji SET ARCHIVE**

## **CMDSCOPE**

Ten parametr ma zastosowanie tylko do produktu z/OS i określa sposób działania komendy, gdy menedżer kolejek jest elementem grupy współużytkowania kolejek.

Nie można użyć CMDSCOPE dla komend wywołanych z pierwszego zestawu danych wejściowych inicjowania CSQINP1.

**' '**

Komenda jest uruchamiana w menedżerze kolejek, w którym została wprowadzona. Jest to wartość domyślna.

## <span id="page-892-0"></span>*nazwa\_menedżera\_kolejek*

Komenda jest uruchamiana w określonym menedżerze kolejek, który udostępnia menedżer kolejek aktywny w grupie współużytkowania kolejek.

Można określić nazwę menedżera kolejek innego niż menedżer kolejek, w którym został on wprowadzony, tylko w przypadku korzystania ze środowiska grupy współużytkowania kolejek i jeśli serwer komend jest włączony.

Nie można użyć komendy CMDSCOPE ( *nazwa\_menedżera\_kolejek)* dla komend wywołanych z pierwszego zestawu danych wejściowych inicjowania, CSQINP1.

**\***

Komenda jest uruchamiana w lokalnym menedżerze kolejek i jest przekazywana do każdego aktywnego menedżera kolejek w grupie współużytkowania kolejek. Działanie tego typu jest takie samo jak wprowadzenie komendy w każdym menedżerze kolejek w grupie współużytkowania kolejek.

Nie można używać CMDSCOPE (\*) dla komend wydanych z CSQINP1.

#### **DEFAULT**

Resetuje wszystkie parametry systemu archiwalnego do wartości ustawionych podczas uruchamiania menedżera kolejek.

## **Blok parametrów**

 $z/0S$ Pełny opis tych parametrów znajduje się w sekcji Korzystanie z funkcji CSQ6ARVP.

Blok parametrów to jeden lub więcej spośród następujących parametrów, które mają zostać zmienione:

#### **ALCUNIT**

Określa nazwę jednostki przydzielania przestrzeni podstawowej i dodatkowej.

Podaj jedną z następujących opcji:

**Cyl**

**Cylindry** 

**Trk**

Ścieżki

#### **Blk**

Bloki

## **ARCPFX1**

Określa przedrostek dla pierwszej nazwy zestawu danych dziennika archiwalnego.

Opis sposobu nazwanych zestawów danych oraz ograniczeń długości ARCPFX1zawiera opis parametru [TSTAMP](#page-894-0) .

## **ARCPFX2**

Określa przedrostek nazwy drugiego zestawu danych dziennika archiwalnego.

Opis sposobu nazwanych zestawów danych oraz ograniczeń długości ARCPFX2zawiera opis parametru [TSTAMP](#page-894-0) .

## **ARCRETN**

Określa czas przechowywania (w dniach), który ma być używany podczas tworzenia zestawu danych dziennika archiwalnego.

Parametr musi należeć do zakresu od 0 do 9999.

 $z/0S$ Więcej informacji na temat usuwania zestawów danych dziennika archiwalnego zawiera sekcja Discarding archive log data sets(Zestawy danych dziennika archiwalnego).

## **ARCWRTC**

Określa listę kodów routingu serwera z/OS dla komunikatów o zestawach danych dziennika archiwalnego dla operatora.

Należy określić do 14 kodów routingu, z których każdy ma wartość z zakresu od 1 do 16. Należy określić co najmniej jeden kod. Poszczególne kody na liście należy oddzielać przecinkami, a nie odstępami.

Więcej informacji na temat kodów routingu serwera z/OS zawiera sekcja *Kody routingu* w sekcji *[Opis](https://www.ibm.com/docs/en/zos/2.5.0?topic=introduction-message-description) [komunikatu](https://www.ibm.com/docs/en/zos/2.5.0?topic=introduction-message-description)* w jednym z woluminów podręczników *Komunikaty systemowe MVS systemuz/OS* .

#### **ARCWTOR**

Określa, czy komunikat ma być wysyłany do operatora, a także odpowiedź odebrana przed próbą podłączenia zestawu danych dziennika archiwalnego.

Pozostali użytkownicy produktu IBM MQ mogą być zmuszeni do oczekiwania na podłączenie zestawu danych, ale nie dotyczy ich oczekiwanie przez produkt IBM MQ na odpowiedź na komunikat.

Określ:

## **YES**

Urządzenie potrzebuje dużo czasu, aby podłączyć zestawy danych dziennika archiwalnego. Na przykład napęd taśm. (Synonim to **Y**).

## **NO**

Urządzenie nie ma długich opóźnień. Na przykład: DASD. (Synonim to **N**).

#### **BLKSIZE**

Określa wielkość bloku zestawu danych dziennika archiwalnego. Podana wielkość bloku musi być zgodna z typem urządzenia, który został określony w parametrze UNIT.

Parametr musi należeć do zakresu od 4 097 do 28 672. Podana wartość jest zaokrąglana w górę do wielokrotności 4 096.

Parametr ten jest ignorowany w przypadku zestawów danych zarządzanych przy użyciu podsystemu zarządzania pamięcią masową (Storage Management Subsystem - SMS).

## **CATALOG**

Określa, czy zestawy danych dziennika archiwalnego mają być wpisywane do podstawowego katalogu ICF.

Określ:

## **NO**

Zestawy danych dziennika archiwalnego nie są katalogowane. (Synonim to **N**).

## **YES**

Zestawy danych dziennika archiwalnego są katalogowane. (Synonim to **Y**).

## **COMPACT**

Określa, czy dane wpisywane do dzienników archiwalnych mają być kompaktowane. Ta opcja ma zastosowanie jedynie w przypadku urządzenia 3480 lub 3490 z ulepszonym zapisywaniem danych (IDRC). Włączenie tej opcji powoduje zapisywanie danych przez jednostkę sterującą taśmami z gęstością o wiele większą niż normalnie, umożliwiając zapisanie większej ilości danych na każdym woluminie. Podaj wartość NO, jeśli urządzenie 3480 nie jest używane z funkcją IDRC lub modelem podstawowym 3490, z wyjątkiem 3490E. Podaj wartość YES, jeśli dane mają być zwarte.

## Określ:

## **NO**

Nie należy zwarć zestawów danych. (Synonim to **N**).

## **YES**

Zwarte zestawy danych. (Synonim to **Y**).

## **PRIQTY**

Określa przydział obszaru podstawowego dla zestawów danych DASD w systemach ALCUNITs.

Wartość musi być większa niż zero.

Ta wartość musi być wystarczająca dla kopii zestawu danych dziennika lub odpowiadającego mu zestawu BSDS, w zależności od tego, która z tych wartości jest większa.

## <span id="page-894-0"></span>**PROTECT**

Określa, czy zestawy danych dziennika archiwalnego mają być zabezpieczane za pomocą osobnych profili zewnętrznego menedżera zabezpieczeń (ESM), gdy tworzone są zestawy danych.

Określ:

## **NO**

Profile nie są tworzone. (Synonim to **N**).

## **YES**

Dyskretne profile zestawu danych są tworzone, gdy dzienniki są przenoszone. (Synonim to **Y**). Jeśli zostanie podana wartość TAK:

- Ochrona ESM musi być aktywna dla produktu IBM MQ.
- Identyfikator użytkownika powiązany z przestrzenią adresową IBM MQ musi mieć uprawnienia do tworzenia tych profili.
- Klasa TAPEVOL musi być aktywna, jeśli archiwizowana jest na taśmie.

W przeciwnym razie odciążenia nie powiodą się.

## **QUIESCE**

Określa maksymalny czas w sekundach dozwolony dla wyciszania, gdy komenda ARCHIVE LOG jest wydawana z określoną opcją MODE QUIESCE.

Parametr musi należeć do zakresu od 1 do 999.

## **SECQTY**

Określa przydział obszaru dodatkowego dla zestawów danych DASD w systemach ALCUNITs.

Parametr musi być większy od zera.

## **TSTAMP**

Określa, czy w nazwie zestawu danych dziennika archiwalnego ma się znajdować znacznik czasu.

Określ:

## **NO**

Nazwy nie zawierają znacznika czasu. (Synonim to **N**). Nazwy zestawów danych dziennika archiwalnego są następujące:

*arcpfxi*.A *nnnnnnn*

gdzie *arcpfxi* jest przedrostkiem nazwy zestawu danych określonym przez ARCPFX1 lub ARCPFX2. *arcpfxi* może zawierać do 35 znaków.

## **YES**

Nazwy zawierają znacznik czasu. (Synonim to **Y**). Nazwy zestawów danych dziennika archiwalnego są następujące:

*arcpfxi.cyyddd*.T *hhmmsst*.A *nnnnnnn*

gdzie *c* to 'D' od lat 1999 lub 'E' dla roku 2000 i nowszych, a *arcpfxi* jest przedrostkiem nazwy zestawu danych określonym przez ARCPFX1 lub ARCPFX2. *arcpfxi* może zawierać do 19 znaków.

## **Rozsz**

Nazwy zawierają znacznik czasu. Nazwy zestawów danych dziennika archiwalnego są następujące:

*arcpfxi*.D *yyyyddd*.T *hhmmsst*.A *nnnnnnn*

gdzie *arcpfxi* jest przedrostkiem nazwy zestawu danych określonym przez ARCPFX1 lub ARCPFX2. *arcpfxi* może mieć do 17 znaków.

## **UNIT**

Określa typ urządzenia lub nazwę jednostki urządzenia, które jest używane do przechowywania pierwszej kopii zestawu danych dziennika archiwalnego.

Podaj typ urządzenia lub jednostkę o długości od 1 do 8 znaków.

W przypadku archiwizowania do urządzenia DASD można określić typ urządzenia ogólnego z ograniczonym zakresem woluminów.

## **UNIT2**

Określa typ urządzenia lub nazwę jednostki urządzenia, które jest używane do przechowywania drugiej kopii zestawów danych dziennika archiwalnego.

Podaj typ urządzenia lub jednostkę o długości od 1 do 8 znaków.

Jeśli ten parametr jest pusty, używana jest wartość ustawiona dla parametru UNIT.

# **Multi** SET AUTHREC na wielu platformach

Użyj komendy MQSC SET AUTHREC, aby ustawić rekordy uprawnień powiązane z nazwą profilu.

# **Korzystanie z komend MQSC**

Informacje na temat korzystania z komend MQSC zawiera sekcja Wykonywanie zadań administrowania lokalnego za pomocą komend MQSC.

- • [Diagram składni](#page-896-0)
- • ["Opisy parametrów" na stronie 898](#page-897-0)
- • [Informacje dotyczące składni komendy SET AUTHREC](#page-900-0)

Więcej informacji na temat opcji, które można wybrać, zawiera sekcja ["setmqaut \(grant or revoke](#page-167-0) [authority\)" na stronie 168](#page-167-0) .

<span id="page-896-0"></span>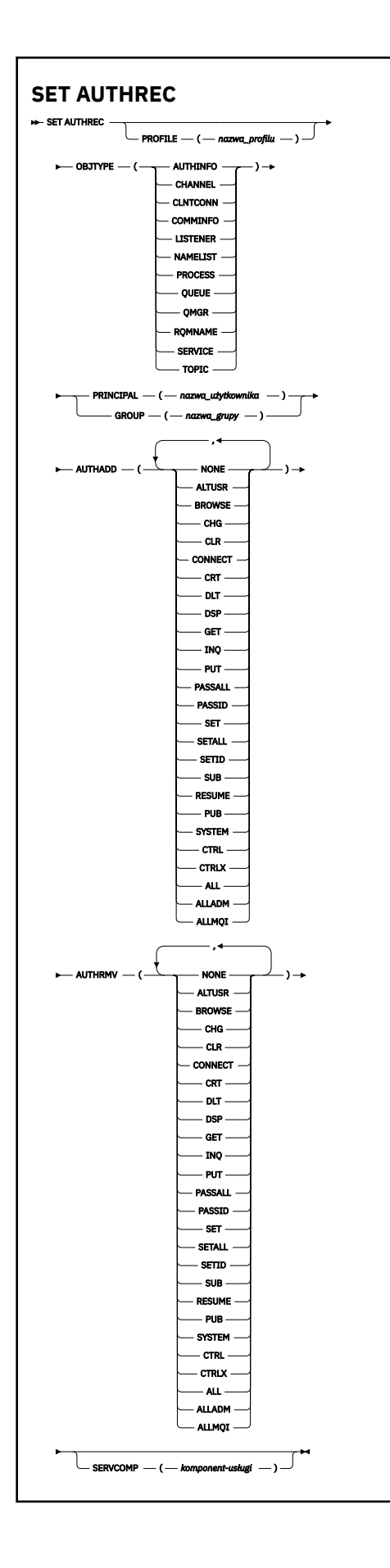

## <span id="page-897-0"></span>**Opisy parametrów**

#### **PROFILE (***nazwa\_profilu***)**

Nazwa obiektu lub profilu ogólnego, dla którego mają być wyświetlane rekordy uprawnień. Ten parametr jest wymagany, chyba że parametr **OBJTYPE** ma wartość QMGR, w którym to przypadku można go pominąć.

Więcej informacji na temat profili ogólnych i znaków wieloznacznych można znaleźć w sekcji Używanie profili ogólnych OAM w systemie UNIX, Linux, and Windows .

#### **OBJTYPE**

Typ obiektu, do którego odwołuje się profil. Należy podać jedną z poniższych wartości:

#### **AUTHINFO**

Rekord informacji uwierzytelniających

#### **CHANNEL**

Kanał

#### **CLNTCONN**

Kanał połączenia klienta

#### **COMMINFO**

Obiekt informacji o komunikacji

## **LISTENER**

Program nasłuchujący

#### **NAMELIST**

Lista nazw

## **PROCES**

Proces

#### **QUEUE**

Kolejka

## **QMGR**

Menedżer kolejek

#### **RQMNAME**

Menedżer kolejek zdalnych

#### **SERVICE**

Usługa

#### **TOPIC**

Temat

#### **PRINCIPAL (***nazwa-użytkownika***)**

Nazwa użytkownika. Jest to nazwa użytkownika, dla którego mają zostać ustawione rekordy uprawnień dla określonego profilu. W systemie IBM MQ for Windowsnazwa użytkownika może opcjonalnie zawierać nazwę domeny, która jest określona w następującym formacie: user@domain.

Należy określić wartość PRINCIPAL lub GROUP.

#### **GROUP (***nazwa\_grupy***)**

Nazwa grupy. Jest to nazwa grupy użytkowników, dla której mają zostać ustawione rekordy uprawnień dla określonego profilu. Można podać tylko jedną nazwę i musi to być nazwa istniejącej grupy użytkowników.

**Windows T**ylko w przypadku systemu IBM MQ for Windows nazwa grupy może opcjonalnie zawierać nazwę domeny, która jest określona w następującym formacie:

GroupName@domain

Należy określić wartość PRINCIPAL lub GROUP.

## **AUTHADD**

Lista autoryzacji do dodania do rekordów uprawnień. Określ dowolną kombinację następujących wartości:

## **BRAK**

Brak autoryzacji

## **altusr**

Określ alternatywny identyfikator użytkownika w wywołaniu MQI

## **BROWSE**

Pobieranie komunikatu z kolejki przez wywołanie funkcji **MQGET** z opcją BROWSE .

## **chg**

Zmiana atrybutów określonego obiektu przy użyciu odpowiedniego zestawu komend

## **CLR**

Usuwanie zawartości kolejki lub tematu

## **CONNECT**

Połącz aplikację z menedżerem kolejek, wywołując wywołanie **MQCONN**

# **CRT**

Utwórz obiekty określonego typu za pomocą odpowiedniego zestawu komend

## **DLT**

Usuń określony obiekt przy użyciu odpowiedniego zestawu komend

## **dsp**

Wyświetl atrybuty określonego obiektu przy użyciu odpowiedniego zestawu komend

## **GET**

Pobieranie komunikatu z kolejki za pomocą wywołania **MQGET**

## **INQ**

Wprowadź zapytanie w konkretnej kolejce, wydając wywołanie **MQINQ**

## **PUT**

Umieść komunikat w określonej kolejce, wydając wywołanie **MQPUT**

## **passall**

Przekazywanie całego kontekstu

## **passid**

Przekaz kontekst tożsamości

## **SET**

Ustaw atrybuty w kolejce, wywołując wywołanie **MQSET**

## **setall**

Ustaw cały kontekst w kolejce

## **SETID**

Ustaw kontekst tożsamości w kolejce

## **SUB**

Tworzenie, modyfikowanie lub wznawianie subskrypcji tematu za pomocą wywołania **MQSUB**

## **RESUME**

Wznów subskrypcję przy użyciu wywołania MQSUB

## **PUB**

Opublikowanie komunikatu w temacie za pomocą wywołania **MQPUT**

## **SYSTEM**

Przyznaj uprawnienia do użytkowników lub grup, którzy są uprawnieni do wykonywania operacji uprzywilejowanych w menedżerze kolejek, dla wewnętrznych operacji systemowych.

#### **Ctrl**

Uruchamianie i zatrzymywanie określonego kanału, obiektu nasłuchiwania lub usługi oraz ping do określonego kanału

**Ctrlx**

Zresetuj lub rozstrzygnij określony kanał

## **ALL**

Użyj wszystkich operacji istotnych dla obiektu

Uprawnienie all jest odpowiednikiem unii uprawnień alladm, allmqii system odpowiednich dla danego typu obiektu.

## **ALLADM**

Wykonaj wszystkie operacje administracyjne istotne dla obiektu

## **ALLMQI**

Użyj wszystkich wywołań MQI właściwych dla obiektu

## **AUTHRMV**

Lista autoryzacji do usunięcia z rekordów uprawnień. Określ dowolną kombinację następujących wartości:

## **BRAK**

Brak autoryzacji

## **altusr**

Określ alternatywny identyfikator użytkownika w wywołaniu MQI

## **BROWSE**

Pobieranie komunikatu z kolejki przez wywołanie funkcji **MQGET** z opcją BROWSE .

## **chg**

Zmiana atrybutów określonego obiektu przy użyciu odpowiedniego zestawu komend

## **CLR**

Usuwanie zawartości kolejki lub tematu

## **CONNECT**

Połącz aplikację z menedżerem kolejek, wywołując wywołanie **MQCONN**

## **CRT**

Utwórz obiekty określonego typu za pomocą odpowiedniego zestawu komend

## **DLT**

Usuń określony obiekt przy użyciu odpowiedniego zestawu komend

# **dsp**

Wyświetl atrybuty określonego obiektu przy użyciu odpowiedniego zestawu komend

## **GET**

Pobieranie komunikatu z kolejki za pomocą wywołania **MQGET**

## **INQ**

Wprowadź zapytanie w konkretnej kolejce, wydając wywołanie **MQINQ**

## **PUT**

Umieść komunikat w określonej kolejce, wydając wywołanie **MQPUT**

## **passall**

Przekazywanie całego kontekstu

## **passid**

Przekaz kontekst tożsamości

## **SET**

Ustaw atrybuty w kolejce, wywołując wywołanie **MQSET**

## **setall**

Ustaw cały kontekst w kolejce

## **SETID**

Ustaw kontekst tożsamości w kolejce

## **SUB**

Tworzenie, modyfikowanie lub wznawianie subskrypcji tematu za pomocą wywołania **MQSUB**
## **RESUME**

Wznów subskrypcję przy użyciu wywołania MQSUB

## **PUB**

Opublikowanie komunikatu w temacie za pomocą wywołania **MQPUT**

## **SYSTEM**

Użyj menedżera kolejek dla wewnętrznych operacji systemowych

## **Ctrl**

Uruchamianie i zatrzymywanie określonego kanału, obiektu nasłuchiwania lub usługi oraz ping do określonego kanału

## **Ctrlx**

Zresetuj lub rozstrzygnij określony kanał

## **ALL**

Użyj wszystkich operacji istotnych dla obiektu

Uprawnienie all jest odpowiednikiem unii uprawnień alladm, allmqii system odpowiednich dla danego typu obiektu.

## **ALLADM**

Wykonaj wszystkie operacje administracyjne istotne dla obiektu

## **ALLMQI**

Użyj wszystkich wywołań MQI właściwych dla obiektu

**Uwaga:** Aby można było użyć komendy SETID lub SETALL, autoryzacje muszą być nadawane zarówno dla odpowiedniego obiektu kolejki, jak i dla obiektu menedżera kolejek.

## **SERVCOMP (***komponent-usługi***)**

Nazwa usługi autoryzacji, dla której mają zostać ustawione informacje.

Jeśli ten parametr zostanie określony, będzie on określał nazwę usługi autoryzacji, do której mają być stosowane autoryzacje. Jeśli ten parametr zostanie pominięty, rekord uprawnień jest ustawiany przy użyciu zarejestrowanych usług autoryzacji, z kolei zgodnie z regułami łączenia usług autoryzacji.

## **Informacje dotyczące składni komendy SET AUTHREC**

Listy autoryzacji do dodania i autoryzacji do usunięcia nie mogą się nakładać. Nie można na przykład dodać uprawnienia do wyświetlania i usunąć uprawnienia do wyświetlania przy użyciu tej samej komendy. Ta reguła ma zastosowanie nawet wtedy, gdy uprawnienia są wyrażane przy użyciu różnych opcji. Na przykład następująca komenda nie powiedzie się, ponieważ uprawnienie DSP nakłada się na uprawnienie ALLADM:

SET AUTHREC PROFILE(\*) OBJTYPE(QUEUE) PRINCIPAL(PRINC01) AUTHADD(DSP) AUTHRMV(ALLADM)

Wyjątek od tego zachowania związanego z nakładaniem się uprawnień stanowi uprawnienie ALL. Następująca komenda powoduje najpierw dodanie uprawnień ALL, a następnie usunięcie uprawnienia SETID:

```
SET AUTHREC PROFILE(*) OBJTYPE(QUEUE) PRINCIPAL(PRINC01) AUTHADD(ALL) AUTHRMV(SETID)
```
Następująca komenda powoduje najpierw usunięcie uprawnień ALL, a następnie dodanie uprawnienia DSP:

SET AUTHREC PROFILE(\*) OBJTYPE(QUEUE) PRINCIPAL(PRINC01) AUTHADD(DSP) AUTHRMV(ALL)

Niezależnie od kolejności podawania uprawnień w komendzie, uprawnienia ALL są przetwarzane jako pierwsze.

# **USTAW WARTOŚĆ CHLAUTH**

Aby utworzyć lub zmodyfikować rekord uwierzytelniania kanału, należy użyć komendy MQSC SET CHLAUTH.

## **Korzystanie z komend MQSC**

Informacje na temat korzystania z komend MQSC zawiera sekcja Wykonywanie zadań administrowania lokalnego za pomocą komend MQSC.

Tę komendę można wydać z poziomu źródeł 2CR. Wyjaśnienie symboli źródła można znaleźć w sekcji Używanie komend w systemie z/OS.

- Diagram składni
- • [Użycie notatek](#page-902-0)
- • [Parametry](#page-903-0)

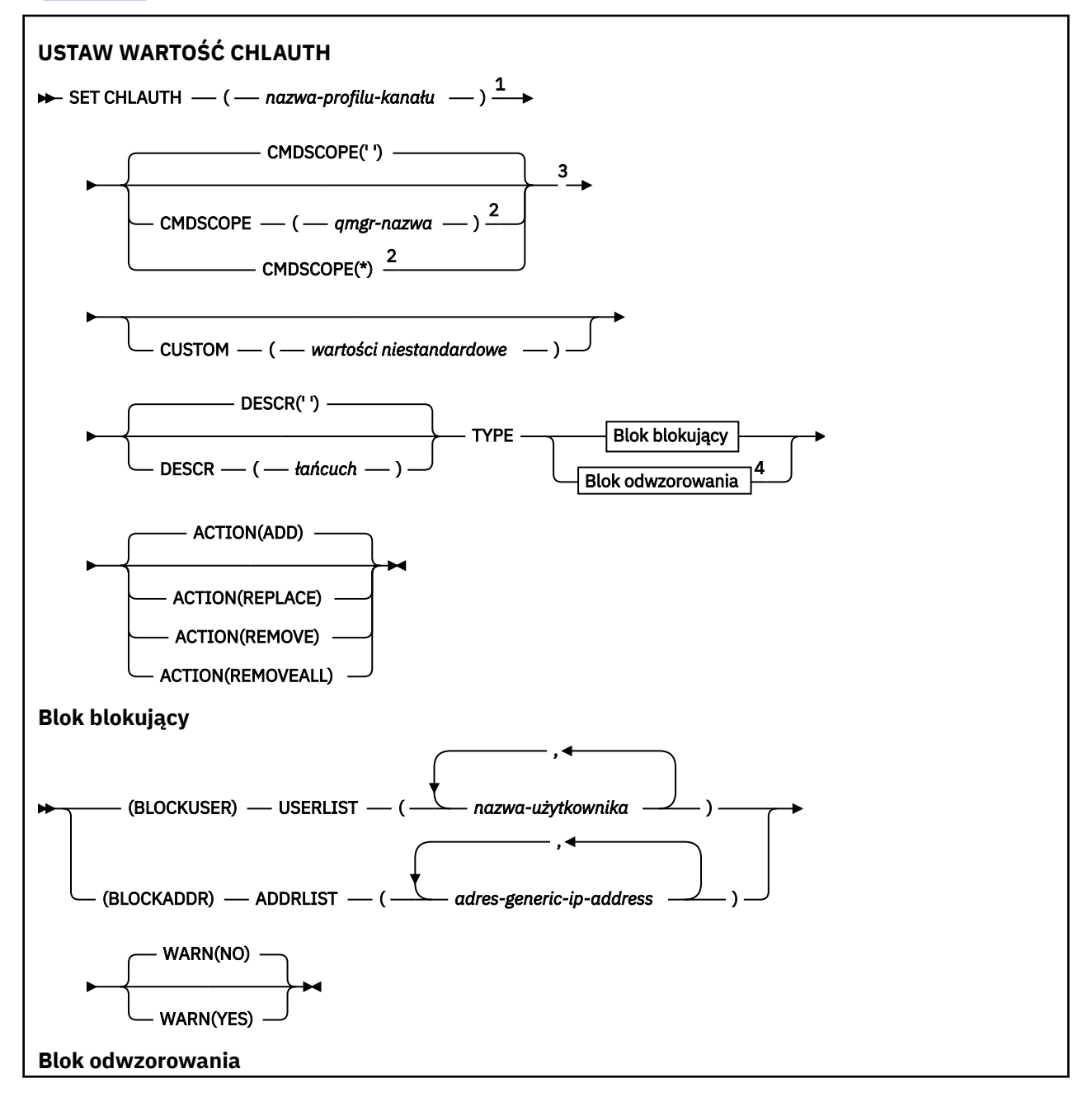

<span id="page-902-0"></span>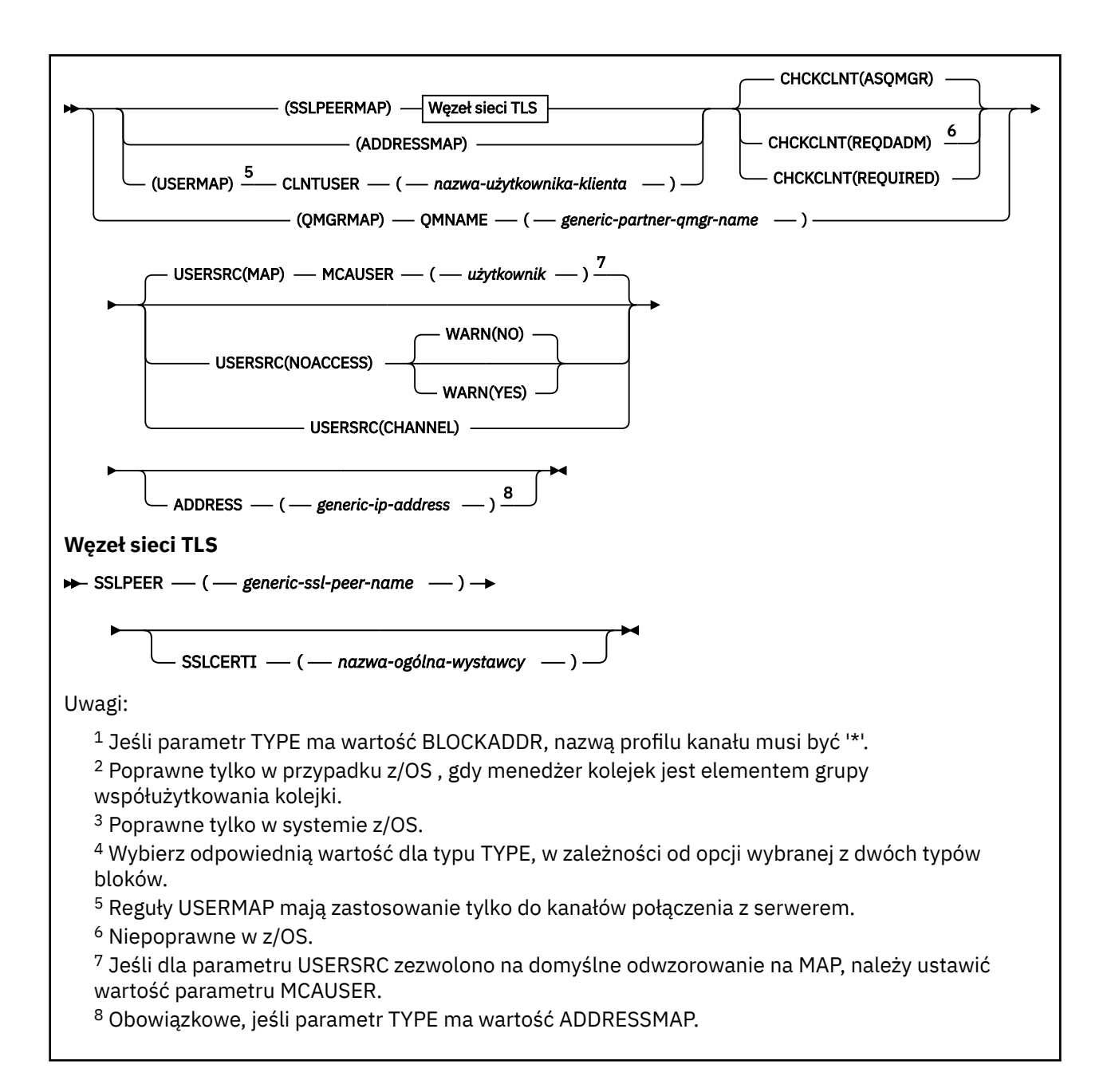

## **Użycie notatek**

W poniższej tabeli przedstawiono parametry, które są poprawne dla każdej wartości produktu **ACTION**:

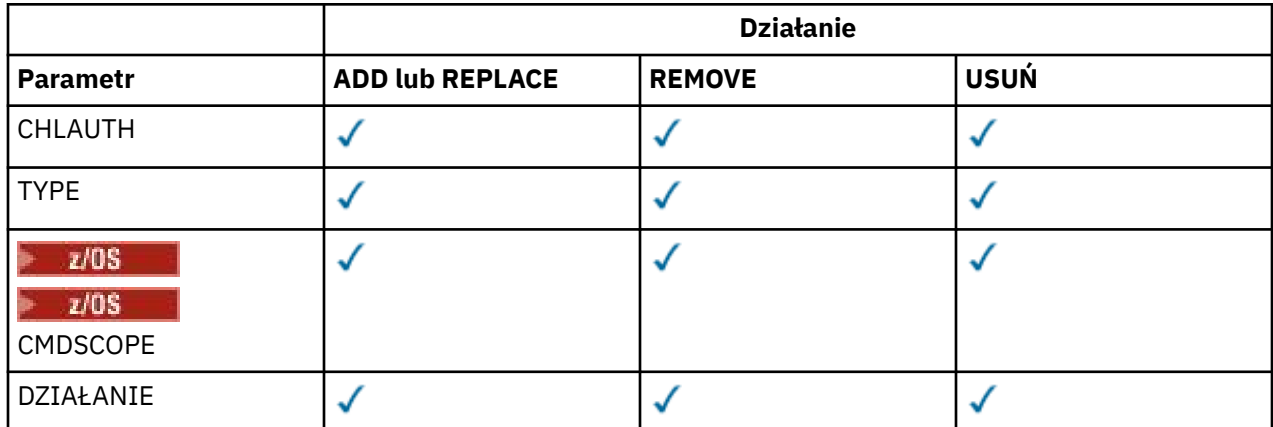

<span id="page-903-0"></span>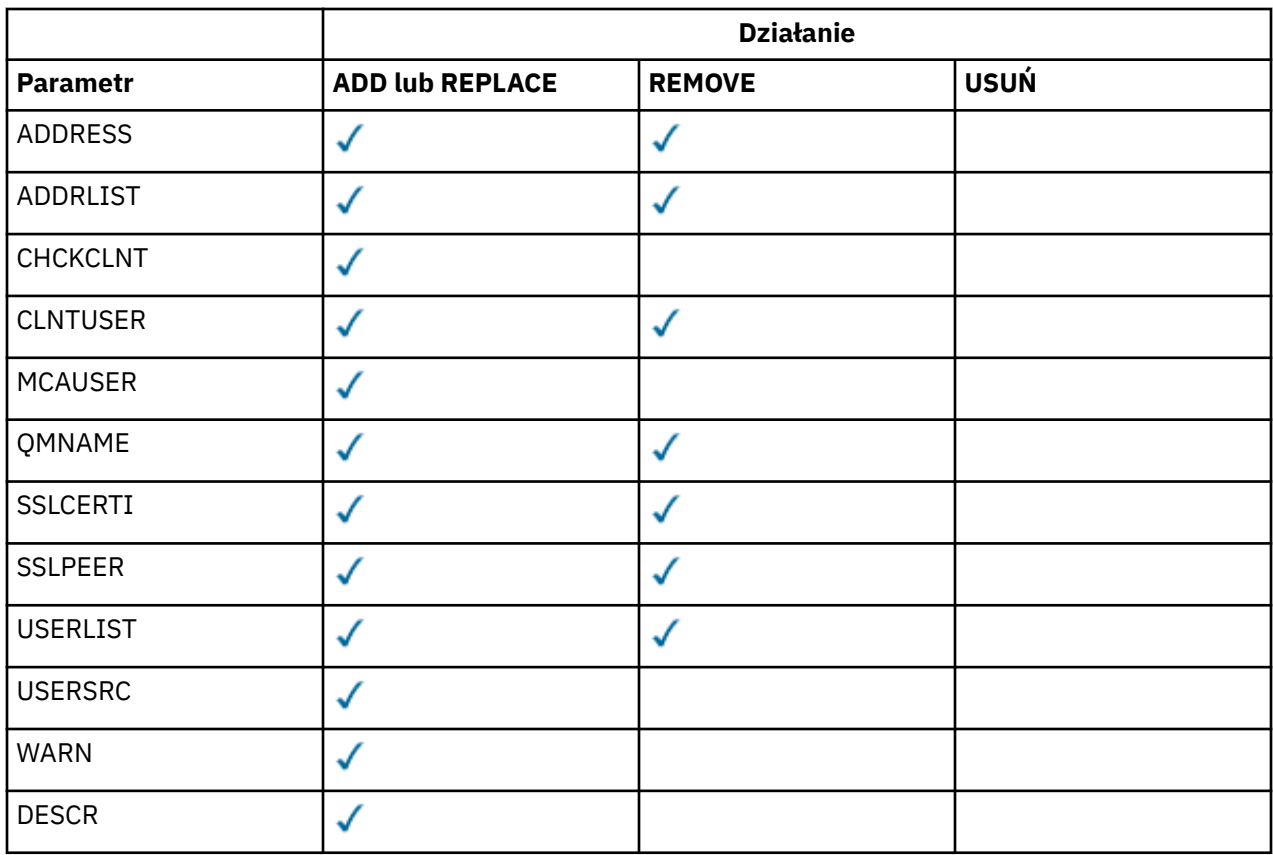

Na co zwrócić uwagę:

- Reguły CHLAUTH mogą być używane dla dowolnych kanałów
- Reguły USERMAP są poprawne, tylko dla kanałów połączenia z serwerem.
- Zmiany, takie jak odwzorowanie parametru MCAUSER kanału, są aktywne tylko podczas uruchamiania kanału.

Oznacza to, że jeśli kanał jest już uruchomiony, ten kanał musi zostać zatrzymany i zrestartowany, aby zmiany w regule CHLAUTH zostały uwzględnione.

## **Parametry**

## *nazwa-profilu-kanału*

Nazwa kanału lub zestawu kanałów, dla których konfigurujesz konfigurację uwierzytelniania kanału. Aby określić zestaw kanałów, można użyć jednego lub większej liczby gwiazdek (\*), w dowolnej pozycji, jako znaków wieloznacznych. Jeśli parametr **TYPE** zostanie ustawiony na wartość BLOCKADDR, należy ustawić nazwę kanału ogólnego na pojedynczą gwiazdkę, która jest zgodna z wszystkimi nazwami kanałów. W systemie z/OS nazwa ogólna nazwa-kanału musi być ujęta w cudzysłów, jeśli zawiera gwiazdkę.

## **TYPE**

Parametr **TYPE** musi być zgodny z parametrem **channel-profile-name** .

Typ rekordu uwierzytelniania kanału, dla którego mają zostać ustawione dozwolone szczegóły partnera lub odwzorowania dla użytkownika MCAUSER. Ten parametr jest wymagany. Można użyć następujących wartości:

## **BLOCKUSER**

Ten rekord uwierzytelniania kanału uniemożliwia nawiązanie połączenia przez określonego użytkownika lub użytkowników. Parametr BLOCKUSER musi być opatrzony nazwą USERLIST.

## **BLOKAD\_BLOKU**

Ten rekord uwierzytelniania kanału uniemożliwia połączenia z określonego adresu IP lub adresów IP. Parametr BLOCKADDR musi być dołączony do ADDRLIST. BLOCKADDR działa w obiekcie nasłuchiwania, zanim nazwa kanału jest znana.

#### **SSLPEERMAP**

Ten rekord uwierzytelniania kanału odwzorowuje nazwy wyróżniające protokołu TLS na wartości MCAUSER. Parametrowi SSLPEERMAP musi towarzyszyć wartość SSLPEER.

#### **ADDRESSMAP**

Ten rekord uwierzytelniania kanału odwzorowuje adresy IP na wartości MCAUSER. Parametrowi ADDRESSMAP musi towarzyszyć wartość ADDRESS. Komenda ADDRESSMAP działa w kanale.

#### **UŻYTKOWNIK\_MAP**

Ten rekord uwierzytelniania kanału odwzorowuje identyfikatory użytkowników o potwierdzonych identyfikatorach na wartości MCAUSER. Parametrowi USERMAP musi towarzyszyć wartość CLNTUSER.

#### **QMGRMAP,**

Ten rekord uwierzytelniania kanału odwzorowuje nazwy zdalnych menedżerów kolejek na wartości MCAUSER. Parametrowi QMGRMAP musi towarzyszyć wartość QMNAME.

#### **DZIAŁANIE**

Działanie, które ma zostać wykonane w rekordzie uwierzytelniania kanału. Dopuszczalne są następujące wartości:

#### **DODAJ**

Dodaj określoną konfigurację do rekordu uwierzytelniania kanału. Jest to wartość domyślna.

W przypadku typów SSLPEERMAP, ADDRESSMAP, USERMAP i QMGRMAP, jeśli podana konfiguracja istnieje, wykonanie komendy nie powiedzie się.

W przypadku typów BLOCKUSER i BLOCKADDR, konfiguracja jest dodawana do listy.

#### **REPLACE**

Zastąp bieżącą konfigurację rekordu uwierzytelniania kanału.

W przypadku typów SSLPEERMAP, ADDRESSMAP, USERMAP i QMGRMAP, jeśli podana konfiguracja istnieje, zostanie ona zastąpiona nową konfiguracją. Jeśli nie istnieje, zostanie dodany.

W przypadku typów BLOCKUSER i BLOCKADDRokreślona konfiguracja zastępuje bieżącą listę, nawet jeśli bieżąca lista jest pusta. Jeśli bieżąca lista zostanie zastąpiona pustą listą, będzie to działanie podobne do opcji REMOVEALL.

#### **REMOVE**

Usuń podaną konfigurację z rekordów uwierzytelniania kanału. Należy pamiętać, że jeśli konfiguracja nie istnieje, komenda nadal działa. Jeśli ostatnia pozycja zostanie usunięta z listy, będzie ona taka jak REMOVEALL.

#### **USUŃ**

Usuń wszystkie elementy listy, a tym samym cały rekord (dla opcji BLOCKADDR i BLOCKUSER ) lub wszystkie wcześniej zdefiniowane odwzorowania (dla komend ADDRESSMAP, SSLPEERMAP, QMGRMAP i USERMAP ) z rekordów uwierzytelniania kanału. This option cannot be combined with specific values supplied in **ADDRLIST**, **USERLIST**, **ADDRESS**, **SSLPEER**, **QMNAME** or **CLNTUSER**. Jeśli określony typ nie ma bieżącej konfiguracji, komenda nadal będzie następna.

#### **ADDRESS**

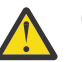

**Ostrzeżenie:** Nazwy hostów mogą być określone w tym parametrze, tylko w przypadku menedżerów kolejek, dla których włączono IBM MQ 8.0 nowe funkcje z opcją OPMODE.

Filtr, który ma być używany do porównania z adresem IP lub nazwą hosta partnerskiego menedżera kolejek lub klienta na drugim końcu kanału. Rekordy uwierzytelniania kanału zawierające nazwy hostów są sprawdzane tylko wtedy, gdy menedżer kolejek jest skonfigurowany pod kątem wyszukiwania ich w systemie REVDNS (ENABLED). Szczegółowe informacje na temat wartości dozwolonych jako nazwy hostów są zdefiniowane w dokumentach IETF [RFC 952](https://www.ietf.org/rfc/rfc952.txt) i [RFC 1123.](https://www.ietf.org/rfc/rfc1123.txt) W dopasowaniu nazwy hosta nie jest rozróżniana wielkość liter.

Ten parametr jest obowiązkowy w przypadku produktu **TYPE(ADDRESSMAP)**

Ten parametr jest również poprawny, gdy parametr **TYPE** ma wartość SSLPEERMAP, USERMAPlub QMGRMAP , a **ACTION** to ADD, REPLACElub REMOVE. Istnieje możliwość zdefiniowania więcej niż jednego obiektu uwierzytelniania kanału z tą samą główną tożsamością, na przykład taką samą nazwą węzła sieci TLS, z różnymi adresami. Nie można jednak zdefiniować rekordów uwierzytelniania kanału z nakładającymi się zakresami adresów dla tej samej głównej tożsamości. Aby uzyskać więcej informacji na temat filtrowania adresów IP, patrz ["Ogólne adresy IP dla rekordów uwierzytelniania](#page-908-0) [kanału" na stronie 909](#page-908-0) .

Jeśli adres jest ogólny, to musi być w cudzysłowie.

## **ADDRLIST**

Lista maksymalnie 256 ogólnych adresów IP, które są zabronione podczas uzyskiwania dostępu do tego menedżera kolejek w dowolnym kanale. Ten parametr jest poprawny tylko z parametrem TYPE (BLOCKADDR). Aby uzyskać więcej informacji na temat filtrowania adresów IP, patrz ["Ogólne adresy](#page-908-0) [IP dla rekordów uwierzytelniania kanału" na stronie 909](#page-908-0) .

Jeśli adres jest ogólny, to musi być w cudzysłowie.

## **CHCKCLNT**

Określa, czy połączenie, które jest zgodne z tą regułą i czy jest dozwolone w produkcie **USERSRC(CHANNEL)** lub **USERSRC(MAP)**, musi również określać poprawny identyfikator użytkownika i hasło. Hasło nie może zawierać pojedynczych znaków cudzysłowu (' ).

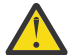

**Ostrzeżenie:** Ten parametr jest poprawny tylko dla menedżerów kolejek, dla których włączono IBM MQ 8.0 nowe funkcje z opcją OPMODE.

## **REQDADM**

Jeśli używany jest uprzywilejowany identyfikator użytkownika, wymagane jest podanie poprawnego ID użytkownika i hasła.

Wszystkie połączenia korzystające z nieuprawnionego identyfikatora użytkownika nie są wymagane do podania ID użytkownika i hasła. Identyfikator użytkownika i hasło są sprawdzane pod kątem szczegółów repozytorium użytkownika podanych w obiekcie informacji uwierzytelniających i są dostarczane w produkcie **ALTER QMGR** w polu **CONNAUTH** . Jeśli nie zostaną podane żadne szczegóły repozytorium użytkowników, w związku z tym, że sprawdzanie identyfikatora użytkownika i hasła nie jest włączone w menedżerze kolejek, nawiązanie połączenia nie powiedzie się.

Użytkownik uprzywilejowany jest użytkownikiem, który ma pełne uprawnienia administracyjne dla produktu IBM MQ. Więcej informacji na ten temat zawiera sekcja Użytkownicy uprzywilejowany .

 $z/0S$ Ta opcja nie jest poprawna na platformach z/OS .

## **WYMAGANE**

Aby połączenie było dozwolone, wymagane jest podanie poprawnego ID użytkownika i hasła. Hasło nie może zawierać pojedynczych znaków cudzysłowu (' ).

Identyfikator użytkownika i hasło są sprawdzane pod kątem szczegółów repozytorium użytkownika podanych w obiekcie informacji uwierzytelniających i są dostarczane w produkcie **ALTER QMGR** w polu **CONNAUTH** . Jeśli nie zostaną podane żadne szczegóły repozytorium użytkowników, w związku z tym, że sprawdzanie identyfikatora użytkownika i hasła nie jest włączone w menedżerze kolejek, nawiązanie połączenia nie powiedzie się.

## **ASQMGR**

Aby połączenie było dozwolone, musi spełniać wymagania dotyczące uwierzytelniania połączenia zdefiniowane w menedżerze kolejek.

Jeśli pole **CONNAUTH** udostępnia obiekt informacji uwierzytelniającej, a wartość parametru **CHCKCLNT** ma wartość REQUIRED, połączenie nie powiedzie się, chyba że zostanie podany poprawny identyfikator użytkownika i hasło. Jeśli pole **CONNAUTH** nie udostępnia obiektu informacji uwierzytelniającej lub wartość parametru **CHCKCLNT** nie jest ustawiona na REQUIRED, to identyfikator użytkownika i hasło nie są wymagane.

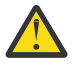

**Ostrzeżenie:** Jeśli w systemie Multiplatforms zostanie wybrana opcja REQUIRED lub REQDADM, a w menedżerze kolejek nie zostanie ustawione pole CONNAUTH lub wartość parametru CHCKCLNT ma wartość NONE, to połączenie nie powiedzie się. Na wielu platformach wyświetlany jest komunikat AMQ9793. W systemie z/OSwyświetlany jest komunikat CSQX793E.

Ten parametr jest poprawny tylko z parametrami **TYPE(USERMAP)**,

**TYPE(ADDRESSMAP)**i **TYPE(SSLPEERMAP)** i tylko wtedy, gdy parametr **USERSRC** nie jest ustawiony na wartość NOACCESS. Ma zastosowanie tylko do połączeń przychodzących, które są kanałami SVRCONN.

Przykładowe reguły, które używają tego atrybutu:

• Jeśli podane hasło jest poprawne, w zdefiniowanej sieci może zostać użyty sprawdzony identyfikator użytkownika:

```
SET CHLAUTH('*.SVRCONN') +
TYPE(ADDRESSMAP) ADDRESS('192.0.2.*') +
USERSRC(CHANNEL) CHCKCLNT(REQUIRED)
```
• Ta reguła zapewnia, że uwierzytelnianie SSL musi zakończyć się pomyślnie przed przetwarzaniem uwierzytelniania klienta zgodnie z zestawem strategii w menedżerze kolejek:

```
SET CHLAUTH('SSL.APP1.SVRCONN') +
TYPE(SSLPEERMAP) SSLPEER('CN="Steve Smith", L="BankA"') +
MCAUSER(SSMITH) CHCKCLNT(ASQMGR)
```
## **CLNTUSER**

Identyfikator użytkownika potwierdzony przez klienta, który ma zostać odwzorowany na nowy identyfikator użytkownika, który jest dozwolony w postaci niezmienionej lub zablokowany.

Może to być identyfikator użytkownika z klienta, który wskazuje identyfikator użytkownika, pod którym uruchomiony jest proces po stronie klienta, lub identyfikator użytkownika przedstawiony przez klienta w wywołaniu MQCONNX za pomocą protokołu MQCSP.

Maksymalna długość łańcucha to MQ\_CLIENT\_USER\_ID\_LENGTH.

## **CMDSCOPE**

Ten parametr ma zastosowanie tylko do produktu z/OS i określa sposób działania komendy, gdy menedżer kolejek jest elementem grupy współużytkowania kolejek.

**' '**

Komenda jest uruchamiana w menedżerze kolejek, w którym została wprowadzona. Jest to wartość domyślna.

## *nazwa\_menedżera\_kolejek*

Komenda jest uruchamiana w określonym menedżerze kolejek, który udostępnia menedżer kolejek aktywny w grupie współużytkowania kolejek.

Istnieje możliwość określenia nazwy menedżera kolejek innego niż menedżer kolejek, w którym wprowadzono komendę, tylko w przypadku korzystania ze środowiska grupy współużytkowania kolejek i jeśli serwer komend jest włączony.

**\***

Komenda jest uruchamiana w lokalnym menedżerze kolejek i jest przekazywana do każdego aktywnego menedżera kolejek w grupie współużytkowania kolejek. Efekt jest taki sam, jak wprowadzanie komendy w każdym menedżerze kolejek w grupie współużytkowania kolejek.

## **CUSTOM**

Zarezerwowane do użycia w przyszłości.

#### **DESCR**

Udostępnia informacje opisowe dotyczące rekordu uwierzytelniania kanału, który jest wyświetlany podczas wydawania komendy DISPLAY CHLAUTH. Wartość ta musi zawierać tylko znaki możliwe do wyświetlenia. Maksymalna długość to 64 znaki. W instalacji zapewniającej obsługę zestawów znaków dwubajtowych może on zawierać znaki DBCS (przy zachowaniu maksymalnej długości wynoszącej 64 bajty).

**Uwaga:** Użyj znaków z identyfikatora kodowanego zestawu znaków (CCSID) dla tego menedżera kolejek. Inne znaki mogą być tłumaczone niepoprawnie, jeśli informacje są wysyłane do innego menedżera kolejek.

## **MCAUSER**

Identyfikator użytkownika, który ma być używany, gdy połączenie przychodzące jest zgodne z nazwą wyróżniającą (DN) protokołu TLS, adresem IP, identyfikatorem użytkownika potwierdzonym przez klienta lub nazwą zdalnego menedżera kolejek.

Ten parametr jest obowiązkowy dla produktu **USERSRC(MAP)** i jest poprawny, gdy parametr **TYPE** ma wartość SSLPEERMAP, ADDRESSMAP, USERMAPlub QMGRMAP.

Jeśli używane są małe identyfikatory użytkowników, należy je ująć w cudzysłów: na przykład:

```
SET CHLAUTH('SYSTEM.DEF.SVRCONN') TYPE(USERMAP) CLNTUSER('johndoe') +
USERSRC(MAP) MCAUSER(JOHNDOE1) +
ADDRESS('::FFFF:9.20.4.136') +
DESCR('Client from z/Linux machine') +
   ACTION(REPLACE)
```
Umożliwia to użycie małej litery ID użytkownika w systemie SYSTEM.DEF.SVRCONN na adresie IP ::FFFF:9.20.4.136. Użytkownik MCA dla połączenia to JOHNDOE1.

Jeśli wyświetlany jest status kanału (CHS) kanału, dane wyjściowe to MCAUSER(JOHNDOE1).

Ten parametr może być używany tylko wtedy, gdy parametr **ACTION** ma wartość ADD lub REPLACE.

## **QMNAME**

Nazwa zdalnego menedżera kolejek partnera lub wzorzec, który jest zgodny z zestawem nazw menedżerów kolejek, który ma zostać odwzorowany na ID użytkownika lub zablokowany.

Ten parametr jest poprawny tylko z parametrem **TYPE(QMGRMAP)**.

Jeśli nazwą menedżera kolejek jest nazwa ogólna, musi być ona w cudzysłowie.

## **SSLCERTI**

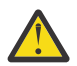

**Ostrzeżenie:** Ten parametr jest poprawny tylko dla menedżerów kolejek, dla których włączono IBM MQ 8.0 nowe funkcje z opcją OPMODE.

Ten parametr jest dodatkowy w stosunku do parametru **SSLPEER** .

**SSLCERTI** ogranicza zgodność do certyfikatów wydawanych przez określony ośrodek certyfikacji.

Pusta **SSLCERTI** działa jak znak wieloznaczny, jest zgodna z dowolną nazwą wyróżniającą wystawcy.

#### **SSLPEER**

Filtr, który ma być używany do porównania z nazwą wyróżniającą podmiotu certyfikatu pochodzącego od menedżera kolejek węzła sieci lub klienta na drugim końcu kanału.

Filtr **SSLPEER** jest określony w standardowym formularzu używanym do określenia nazwy wyróżniającej. Szczegółowe informacje na ten temat zawiera sekcja Reguły IBM MQ dla wartości SSLPEER .

Maksymalna długość parametru to 1024 bajty.

## **USERLIST**

Lista maksymalnie 100 identyfikatorów użytkowników, których użycie jest zabronione w tym kanale lub zestawie kanałów. Użyj wartości specjalnej \*MQADMIN , aby oznaczać użytkowników uprzywilejowanych lub administracyjnych. Definicja tej wartości zależy od systemu operacyjnego w następujący sposób:

<span id="page-908-0"></span>• Windows – W systemie Windowswszyscy członkowie grupy mqm , grupy Administratorzy i SYSTEM.

**• Linux • WINIX W** systemach UNIX i Linuxwszyscy członkowie grupy mqm .

 $\blacktriangleright$  IBM i $\mathbb{Z}_{\geq 0}$ W systemie IBM iprofile (użytkownicy) qmqm i qmqmadm oraz wszyscy członkowie grupy qmqmadm oraz wszyscy użytkownicy zdefiniani przy użyciu ustawienia specjalnego \*ALLOBJ .

 $\bullet$   $\blacksquare$   $\blacksquare$   $\blacksquare$  W systemie z/OSidentyfikator użytkownika, który jest używany przez inicjatora kanału, menedżera kolejek i zaawansowane obszary adresowe zabezpieczeń komunikatów.

Więcej informacji na temat uprzywilejowanych użytkowników zawiera sekcja Użytkownicy uprzywilejowani.

Ten parametr jest poprawny tylko z parametrem **TYPE(BLOCKUSER)**.

## **USERSRC**

Źródło ID użytkownika, który ma być używany dla użytkownika MCAUSER w czasie wykonywania. Dopuszczalne są następujące wartości:

## **Odwzorowanie**

Połączenia przychodzące, które są zgodne z tym odwzorowaniem, używają identyfikatora użytkownika określonego w atrybucie **MCAUSER** . Jest to wartość domyślna.

## **NOACCESS**

Połączenia przychodzące, które są zgodne z tym odwzorowaniem, nie mają dostępu do menedżera kolejek, a kanał kończy się natychmiast.

## **CHANNEL**

Połączenia przychodzące, które są zgodne z tym odwzorowaniem, używają ID użytkownika z przepływem lub dowolnego użytkownika zdefiniowanego w obiekcie kanału w polu MCAUSER.

Należy pamiętać, że słowa WARN i USERSRC (CHANNEL) lub USERSRC (MAP) są niezgodne. Jest to spowodowane tym, że w tych przypadkach dostęp do kanału nigdy nie jest blokowany, dlatego nie ma nigdy powodu do generowania ostrzeżenia.

## **WARN**

Wskazuje, czy ten rekord działa w trybie ostrzegawczym.

## **NO**

Ten rekord nie działa w trybie ostrzegawczym. Wszystkie połączenia przychodzące, które są zgodne z tym rekordem, są zablokowane. Jest to wartość domyślna.

## **YES**

Ten rekord działa w trybie ostrzegawczym. Wszystkie połączenia przychodzące, które są zgodne z tym rekordem i z tego powodu zostaną zablokowane, będą mieć dostęp do niego. Jeśli skonfigurowano zdarzenia kanału, zostanie utworzony komunikat zdarzenia kanału zawierający szczegółowe informacje na temat tego, co zostało zablokowane, patrz sekcja Zablokowany kanał. Połączenie może być kontynuowane. Podjęto próbę znalezienia innego rekordu, który jest ustawiony na wartość WARN (NO), aby ustawić referencje dla kanału danych przychodzących.

Jeśli ma zostać wygenerowany komunikat AMQ9787 , należy dodać parametr **ChlauthIssueWarn**=*y* do sekcji Kanały pliku qm.ini .

## **Informacje pokrewne**

Rekordy uwierzytelniania kanału

Zabezpieczanie zdalnych połączeń z menedżerem kolejek

## *Ogólne adresy IP dla rekordów uwierzytelniania kanału*

W różnych komendach, które tworzą i wyświetlają rekordy uwierzytelniania kanału, można określić niektóre parametry jako pojedynczy adres IP lub wzorzec w celu dopasowania do zestawu adresów IP.

Podczas tworzenia rekordu uwierzytelniania kanału, przy użyciu komendy MQSC **SET CHLAUTH** lub komendy PCF **Set Channel Authentication Record**, można określić ogólny adres IP w różnych kontekstach. Ogólny adres IP można również określić w warunku filtru, gdy zostanie wyświetlony rekord uwierzytelniania kanału za pomocą komend **DISPLAY CHLAUTH** lub **Inquire Channel Authentication Records**.

Adres można określić w jeden z następujących sposobów:

- Pojedynczy adres IPv4 , taki jak 192.0.2.0
- Wzorzec oparty na adresie IPv4 , w tym znak gwiazdki (\*) jako znak wieloznaczny. Znak wieloznaczny reprezentuje jedną lub więcej części adresu, w zależności od kontekstu. Na przykład następujące wartości są poprawne:
	- $-192.0.2.*$
	- $-192.0$ <sup>\*</sup>
	- $-192.0$ .\*.2
	- $-192.*.2$
	- \*
- wzorzec oparty na adresie IPv4 , w tym łącznik (-) wskazujący zakres, na przykład 192.0.2.1-8
- wzorzec oparty na adresie IPv4 , w tym zarówno gwiazdka, jak i myślnik, na przykład 192.0. \* .1-8
- Pojedynczy adres IPv6 , taki jak 2001:DB8:0:0:0:0:0:0
- Wzorzec oparty na adresie IPv6 , w tym znak gwiazdki (\*) jako znak wieloznaczny. Znak wieloznaczny reprezentuje jedną lub więcej części adresu, w zależności od kontekstu. Na przykład następujące wartości są poprawne:
	- $-2001:DB8:0:0:0:0:0.*$
	- $-2001:DB8:0:0:0.*$
	- $-2001:DB8:0:0:0$ :\*:0:1
	- 2001:\*:1
	- \*
- wzorzec oparty na adresie IPv6 , w tym łącznik (-) wskazujący zakres, na przykład 2001:DB8:0:0:0:0:0:0-8
- wzorzec oparty na adresie IPv6 , w tym zarówno gwiazdka, jak i myślnik, na przykład 2001:DB8:0:0:0:\*:0:0-8

Jeśli system obsługuje zarówno produkt IPv4 , jak i produkt IPv6, można użyć dowolnego z tych formatów adresu. Produkt IBM MQ rozpoznaje adresy odwzorowanych IPv4 w produkcie IPv6.

Niektóre wzorce są niepoprawne:

- Wzorzec nie może mieć mniejszej niż wymagana liczby części, chyba że kończy się pojedynczą gwiazdką. Na przykład wartość 192.0.2 jest niepoprawna, ale 192.0.2.\* jest poprawna.
- Gwiazdka na końcu musi być oddzielona od reszty adresu przez odpowiedni separator części (kropka (.) dla IPv4, dwukropek (:) dla IPv6). Na przykład adres 192.0\* jest niepoprawny, ponieważ gwiazdka nie znajduje się w swojej własnej części.
- Wzorzec może zawierać dodatkowe gwiazdki, pod warunkiem że żadna gwiazdka nie przylega do gwiazdki końcowej. Na przykład 192.\*.2.\* jest poprawne, ale 192.0.\*.\* jest nieprawidłowa.
- Wzorzec adresu IPv6 nie może zawierać podwójnego dwukropka i końcowego znaku gwiazdki, ponieważ wynikowy adres byłby niejednoznaczny. Na przykład wzorzec 2001::\* może zostać rozwinięty do postaci 2001:0000:\*, 2001:0000:0000:\* itd.

## **Informacje pokrewne**

Odwzorowywanie adresu IP na identyfikator użytkownika MCAUSER

#### <span id="page-910-0"></span>**SET LOG na platformie Multiplatforms** Multi

Na wielu platformach użyj komendy MQSC SET LOG, aby powiadomić menedżera kolejek, że archiwizowanie przydziału dziennika zostało zakończone. Jeśli typ zarządzania dziennikiem nie jest typem ARCHIVE, wykonanie komendy nie powiedzie się.

## **Korzystanie z komend MQSC**

Informacje na temat korzystania z komend MQSC zawiera sekcja Wykonywanie zadań administrowania lokalnego za pomocą komend MQSC.

- Diagram składni
- "Opisy parametrów dla dziennika SET LOG" na stronie 911
- "Użycie notatek" na stronie 911

**Synonim**: SET LOG

## **USTAW DZIENNIK**

 $\rightarrow$  SET LOG  $-$  ARCHIVED  $-$  ( $-$  nazwa  $-$ )  $\rightarrow$ 

## **Opisy parametrów dla dziennika SET LOG**

## **ARCHIVED (** *nazwa* **)**

Nazwa zakresu, na przykład S0000001.LOG lub AMQA000001 w systemie IBM i.

## **Użycie notatek**

Ta komenda wymaga uprawnienia do zmiany w obiekcie menedżera kolejek.

Wykonanie komendy nie powiedzie się, jeśli zakres dziennika nie zostanie rozpoznany lub zostanie zapisany.

Komenda nie kończy się niepowodzeniem, jeśli zakres został już oznaczony jako zarchiwizowany.

Przydziały z przedrostkiem R są przydziały, które oczekują na ponowne wykorzystanie, w związku z czym te przydziały nie mogą zostać przekazane do programu **SET LOG ARCHIVED**.

Każdy zakres (poprzedzony przedrostkiem S) może być archiwizowany i przekazywany do **SET LOG ARCHIVED**, z wyjątkiem bieżącego przydziału. W związku z tym przydziały potrzebne do restartowania lub odtwarzania nośników mogą być archiwizowane i przekazywane do programu **SET LOG ARCHIVED** , ponieważ menedżer kolejek zakończył zapisywanie do nich.

Należy pamiętać, że przydziały mogą być archiwizowane i przekazywane do **SET LOG ARCHIVED** w dowolnej kolejności-niekoniecznie w kolejności, w jakiej zostały napisane.

W dzienniku błędów zapisywany jest komunikat, jeśli menedżer kolejek jest powiadamiany o zakresie więcej niż jeden raz, z tej komendy lub z komendy ["RESETOWANIE MENEDŻERA KOLEJEK" na stronie](#page-872-0) [873](#page-872-0) .

#### $z/0S$ **SET LOG w systemie z/OS**

W systemie z/OSnależy użyć komendy MQSC SET LOG, aby dynamicznie zmieniać niektóre wartości parametrów systemu dzienników, które początkowo były ustawiane przez moduł parametrów systemowych podczas uruchamiania menedżera kolejek.

## **Korzystanie z komend MQSC**

Informacje na temat korzystania z komend MQSC zawiera sekcja Wykonywanie zadań administrowania lokalnego za pomocą komend MQSC.

Tę komendę można wydać z poziomu źródeł 12CR. Wyjaśnienie symboli źródła można znaleźć w sekcji Używanie komend w systemie z/OS.

- • [Diagram składni](#page-910-0)
- "Uwagi dotyczące użycia dla dziennika SET LOG" na stronie 912
- "Opisy parametrów dla dziennika SET LOG" na stronie 912
- • ["Blok parametrów" na stronie 913](#page-912-0)

**Synonim**: SET LOG

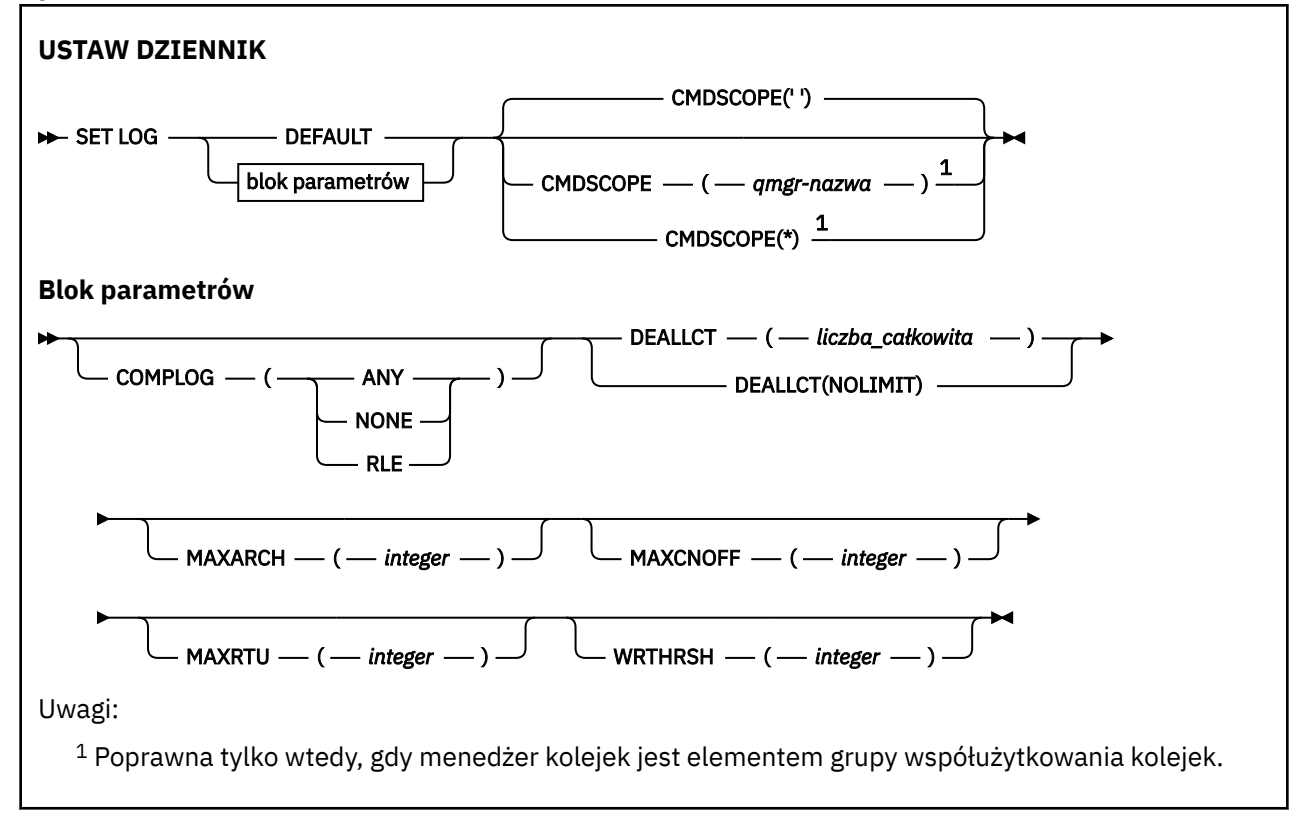

## **Uwagi dotyczące użycia dla dziennika SET LOG**

- 1. Wszelkie zmiany w WRTHRSH przyjmują natychmiastowy skutek.
- 2. Każda zmiana parametru MAXARCH jest uwzględniana w przypadku następnego zaplanowanego odciążania (czyli nie dla żadnego odciążania w toku w momencie wydawania komendy).

## **Opisy parametrów dla dziennika SET LOG**

## **CMDSCOPE**

Ten parametr ma zastosowanie tylko do produktu z/OS i określa sposób działania komendy, gdy menedżer kolejek jest elementem grupy współużytkowania kolejek.

**''**

Komenda jest uruchamiana w menedżerze kolejek, w którym została wprowadzona. Jest to wartość domyślna.

#### *nazwa\_menedżera\_kolejek*

Komenda jest uruchamiana w określonym menedżerze kolejek, który udostępnia menedżer kolejek aktywny w grupie współużytkowania kolejek.

Można określić nazwę menedżera kolejek innego niż menedżer kolejek, w którym został on wprowadzony, tylko w przypadku korzystania ze środowiska grupy współużytkowania kolejek i jeśli serwer komend jest enabled.You nie można użyć komendy CMDSCOPE

( *nazwa\_menedżera\_kolejek)* dla komend wydanych z pierwszego zestawu danych wejściowych inicjowania, CSQINP1.

<span id="page-912-0"></span>**\***

Komenda jest uruchamiana w lokalnym menedżerze kolejek i jest przekazywana do każdego aktywnego menedżera kolejek w grupie współużytkowania kolejek. Działanie tego typu jest takie samo jak wprowadzenie komendy w każdym menedżerze kolejek w grupie współużytkowania kolejek.

Nie można używać CMDSCOPE (\*) dla komend wydanych z CSQINP1.

## **DEFAULT**

Zresetuj wszystkie parametry systemu dziennika do wartości określonych podczas uruchamiania menedżera kolejek.

## **Blok parametrów**

 $z/0S$ Pełny opis tych parametrów znajduje się w sekcji Korzystanie z komendy CSQ6LOGP.

Blok parametrów to jeden lub więcej spośród następujących parametrów, które mają zostać zmienione:

## **COMPLOG**

Ten parametr określa, czy podczas zapisywania rekordów dziennika kompresja jest używana przez menedżer kolejek. Wszystkie skompresowane rekordy są automatycznie dekompresowane bez względu na bieżące ustawienie COMPLOG.

## Możliwe wartości:

## **ANY**

Włącz menedżer kolejek, aby wybrać algorytm kompresji, który daje największy stopień kompresji rekordów dziennika. Użycie tej opcji powoduje obecnie kompresję RLE.

## **BRAK**

Nie jest używana żadna kompresja danych dziennika. Jest to wartość domyślna.

## **RLE**

z/0S

Kompresja danych dziennika jest wykonywana przy użyciu kodowania run-length (RLE).

Więcej informacji na temat kompresji dziennika zawiera sekcja Kompresja dziennika.

## **DEALLCT**

Określa czas, przez jaki przydzielona jednostka taśm odczytu archiwum może pozostać nieużywana, zanim zostanie ona przydzielona. Aby uzyskać optymalną wydajność odczytu taśm archiwalnych, zaleca się określenie maksymalnych dopuszczalnych wartości w ramach ograniczeń systemu.

To, wraz z parametrem MAXRTU, umożliwia produktowi IBM MQ optymalizowanie odczytu dziennika archiwalnego z urządzeń taśmowych.

Możliwe wartości:

## *liczba całkowita*

Określa maksymalny czas (w minutach), z zakresu od 0 do 1439. Wartość zero oznacza, że jednostka taśm jest nieprzydzielona natychmiast.

## **NOLIMIT lub 1440**

Wskazuje, że jednostka taśm nigdy nie jest deprzydzielona.

## **MAXARCH**

Określa maksymalną liczbę woluminów dziennika archiwalnego, które mogą być zapisane w BSDS. Po przekroczeniu tej liczby rejestrowanie rozpoczyna się ponownie na początku BSDS.

Użyj liczby dziesiętnej z zakresu od 10 do 1000.

## **MAXCNOFF**

Maksymalna liczba współbieżnych zadań przenoszenia dziennika.

Podaj liczbę dziesiętną z zakresu od 1 do 31. Jeśli nie zostanie podana żadna wartość, zostanie użyta wartość domyślna 31.

Skonfiguruj liczbę mniejszą niż domyślna, jeśli dzienniki archiwalne są przydzielane na urządzeniu taśmowym, i istnieją ograniczenia dotyczące liczby takich urządzeń, które mogą być współbieżnie przydzielone do menedżera kolejek.

## **MAXRTU (** *liczba\_całkowita* **)**

Określa maksymalną liczbę dedykowanych jednostek taśm, które mogą być przydzielone do odczytywania woluminów taśmowych dziennika archiwalnego. Powoduje to nadpisanie wartości właściwości MAXRTU ustawionej za pomocą CSQ6LOGP w archiwalnych parametrach systemowych.

Dzięki temu, razem z parametrem DEALLCT, program IBM MQ umożliwia optymalizację odczytu dziennika archiwalnego z urządzeń taśmowych.

## **Uwaga:**

- 1. Wartość całkowita może należeć do zakresu od 1 do 99.
- 2. Jeśli podana liczba jest większa od bieżącej specyfikacji, zwiększa się maksymalna liczba jednostek taśm dozwolonych do odczytu dzienników archiwalnych.
- 3. Jeśli podana liczba jest mniejsza niż bieżąca specyfikacja, jednostki taśm, które nie są używane, zostaną natychmiast zdealokowane w celu dostosowania do nowej wartości. Aktywne, lub wstępnie podłączone, jednostki taśm pozostają przydzielone.
- 4. Jednostka taśm jest kandydatem do rozdzielenia z powodu zmniejszonej wartości tylko wtedy, gdy dla danej jednostki nie istnieje żadna aktywność.
- 5. Po wyświetleniu pytania o podłączenie taśmy archiwalnej i odpowiedź ANULUJ, wartość MAXRTU jest resetowana do bieżącej liczby jednostek taśm.

Na przykład, jeśli bieżącą wartością jest 10, ale odpowiedź CANCEL na żądanie dla siódmej jednostki taśm, to wartość jest resetowana do sześciu.

## **WRTHRSH**

Określa liczbę 4 kB buforów wyjściowych, które mają być zapełnione przed ich zapisami w aktywnych zestawach danych dziennika.

Im większa jest liczba buforów, tym rzadziej odbywa się zapis, co zwiększa wydajność programu IBM MQ. Bufory mogą być zapisywane przed osiągniętym numerem, jeśli wystąpią znaczące zdarzenia, takie jak punkt zatwierdzania.

Należy określić liczbę buforów z zakresu od 1 do 256.

## **Wulti Ustaw strategie**

Aby ustawić strategię bezpieczeństwa, należy użyć komendy MQSC SET POLICY.

## **Korzystanie z komend MQSC**

Informacje na temat korzystania z komend MQSC zawiera sekcja Wykonywanie zadań administrowania lokalnego za pomocą komend MQSC.

- Diagram składni
- • ["Opisy parametrów dla strategii SET POLICY" na stronie 915](#page-914-0)

**Ważne:** Aby wydać tę komendę, musi być zainstalowana licencja na produkt Advanced Message Security (AMS). Jeśli zostanie podjęta próba wydania komendy **SET POLICY** bez zainstalowanej licencji AMS, zostanie wyświetlony komunikat AMQ7155 -Nie znaleziono pliku licencji lub jest on niepoprawny.

<span id="page-914-0"></span>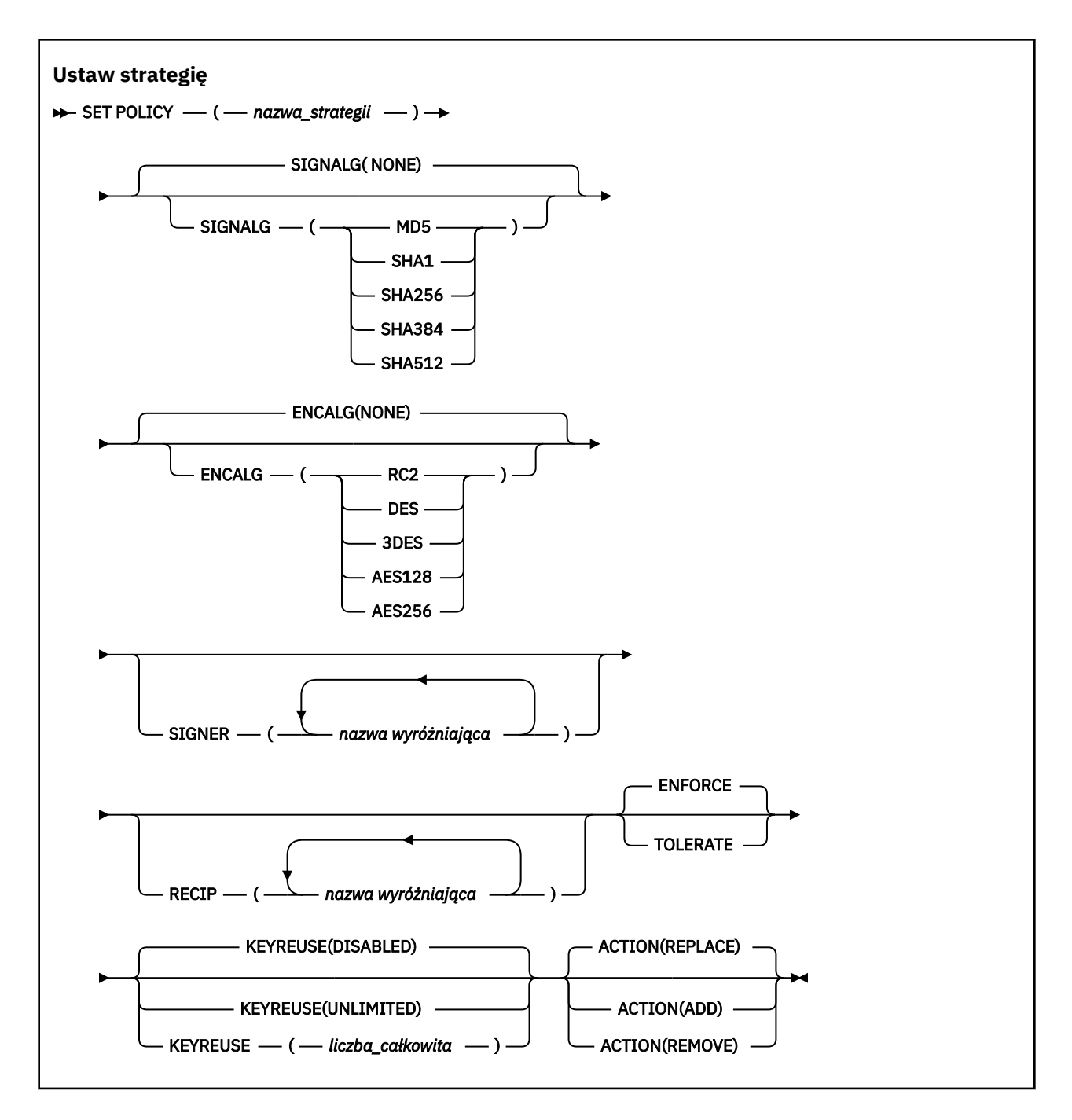

## **Opisy parametrów dla strategii SET POLICY**

## *(nazwa\_strategii)*

Nazwa strategii, która jest wymagana.

Nazwa strategii musi być zgodna z nazwą kolejki, która ma być chroniona.

## **SIGNALG**

Określa algorytm podpisu cyfrowego na podstawie jednej z następujących wartości:

- BRAK
- MD5
- SHA1
- SHA256
- SHA384

• SHA512

Wartością domyślną jest NONE.

## **ENCALG**

Określa algorytm szyfrowania cyfrowego z jednej z następujących wartości:

- BRAK
- RC2
- DES
- 3DES
- AES128
- AES256

Wartością domyślną jest NONE.

## **RECIP** *(nazwa wyróżniająca)*

Określa nazwę wyróżniającą (DN) komunikatu odbiorcy, czyli certyfikat nazwy wyróżniającej udostępniony do zaszyfrowania danej wiadomości.

## **Uwagi:**

- 1. Nazwy atrybutów dla nazw wyróżniających muszą być podane w pismach kapitałowych.
- 2. Należy użyć przecinków jako separatora nazw.
- 3. Jeśli używany jest dowolny algorytm szyfrowania inny niż NONE, należy określić co najmniej jednego odbiorcę.

Dla tej samej strategii można określić wiele parametrów **RECIP** .

## **SIGNER** *(nazwa wyróżniająca)*

Określa nazwę wyróżniającą (DN) sygnatury, której poprawność jest sprawdzana podczas pobierania komunikatu. Podczas pobierania akceptowane są tylko komunikaty podpisane przez użytkownika z udostępnionym nazwą wyróżniającą.

## **Uwagi:**

- 1. Nazwa atrybutów dla nazw wyróżniających musi być podana wielkimi literami.
- 2. Należy użyć przecinków jako separatora nazw.
- 3. Nazwy wyróżniające sygnatury można określić tylko wtedy, gdy używany jest dowolny algorytm podpisu inny niż NONE.

Dla tej samej strategii można określić wiele parametrów **SIGNER** .

## **Wymuszaj**

Określa, że wszystkie komunikaty muszą być chronione podczas pobierania z kolejki.

Wszystkie napotkane niezabezpieczone komunikaty zostaną przeniesione do SYSTEM.PROTECTION.ERROR.QUEUE.

**ENFORCE** jest wartością domyślną.

## **Toleruj**

Określa, że komunikaty, które nie są chronione podczas pobierania z kolejki, mogą ignorować strategię.

**TOLERATE** jest opcjonalna i istnieje w celu ułatwienia etapowej implementacji, gdzie:

- Strategie zostały zastosowane do kolejek, ale te kolejki mogą już zawierać niechronione komunikaty, lub
- Kolejki mogą nadal odbierać komunikaty z systemów zdalnych, które nie mają jeszcze zestawu strategii.

<span id="page-916-0"></span>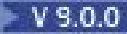

## **KEYREUSE**

Określ, ile razy klucz szyfrowania może być ponownie użyty, w zakresie 1-9999999, lub wartości specjalne *DISABLED* lub *UNLIMITED*.

Należy zauważyć, że jest to maksymalna liczba przypadków ponownego wykorzystania klucza, dlatego wartość *1* oznacza, że co najwyżej dwa komunikaty mogą używać tego samego klucza.

## **WYŁĄCZONE**

Uniemożliwia ponowne użycie klucza symetrycznego

## **BEZ OGRANICZEŃ**

Umożliwia ponowne wykorzystanie klucza symetrycznego dowolną liczbę razy.

Wartością domyślną jest *DISABLED* .

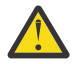

**Ostrzeżenie:** Ponowne wykorzystanie klucza jest poprawne tylko w przypadku strategii POUFNOŚCI, czyli **SIGNALG** ustawionych na wartość *NONE* i **ENCALG** ustawionych na wartość algorytmu. W przypadku wszystkich innych typów strategii należy pominąć parametr lub ustawić wartość parametru **KEYREUSE** na *DISABLED*.

## **DZIAŁANIE**

Określ działanie dla podanych parametrów, ponieważ mają one zastosowanie do dowolnej istniejącej strategii, używając jednej z następujących wartości:

## **REPLACE**

Ma wpływ na zastąpienie istniejącej strategii parametrami dostarczonym.

## **DODAJ**

Wpływa na to, że parametry osoby podpisujące i odbiorcy mają efekt addytywny. Oznacza to, że jeśli określono osobę podpisującą lub odbiorcę, która nie istnieje już w istniejącej strategii, wartość osoby podpisującej lub odbiorcy jest dodawana do istniejącej definicji strategii.

#### **REMOVE**

Ma odwrotny skutek działania *DODAJ*. Oznacza to, że jeśli dowolna z podanych wartości osoby podpisującej lub odbiorcy istnieje w istniejącej strategii, te wartości zostaną usunięte z definicji strategii.

*REPLACE* jest wartością domyślną.

## **Odsyłacze pokrewne**

["DISPLAY POLICY on Multiplatforms" na stronie 730](#page-729-0) Aby wyświetlić strategię bezpieczeństwa, należy użyć komendy MQSC DISPLAY POLICY.

["setmqspl \(ustawienie strategii bezpieczeństwa\)" na stronie 190](#page-189-0)

Użyj komendy **setmqspl** , aby zdefiniować nową strategię bezpieczeństwa, zastąpić istniejącą już istniejącą lub usunąć istniejącą strategię.

["dspmqspl \(wyświetlanie strategii bezpieczeństwa\)" na stronie 92](#page-91-0) Komenda **dspmqspl** służy do wyświetlania listy wszystkich strategii i szczegółów nazwanej strategii.

#### $z/0S$ **SET SYSTEM w systemie z/OS**

Komenda MQSC SET SYSTEM służy do dynamicznego zmieniania pewnych ogólnych wartości parametrów systemowych, które początkowo były ustawione w module parametrów systemowych przy uruchamianiu menedżera kolejek. Aby je trwale zmienić, zmień parametry CSQ6SYSP i ponownie wygeneruj moduł parametru albo umieść komendy SET SYSTEM w zestawie danych w konkatenacji CSQINP2 .

## **Korzystanie z komend MQSC**

Informacje na temat korzystania z komend MQSC zawiera sekcja Wykonywanie zadań administrowania lokalnego za pomocą komend MQSC.

Tę komendę można wydać z poziomu źródeł 12CR. Wyjaśnienie symboli źródła można znaleźć w sekcji Używanie komend w systemie z/OS.

- • [Diagram składni](#page-916-0)
- "Uwagi dotyczące użycia dla systemu SET SYSTEM" na stronie 918
- "Opisy parametrów dla systemu SET SYSTEM" na stronie 918
- • ["Blok parametrów" na stronie 919](#page-918-0)

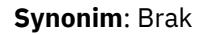

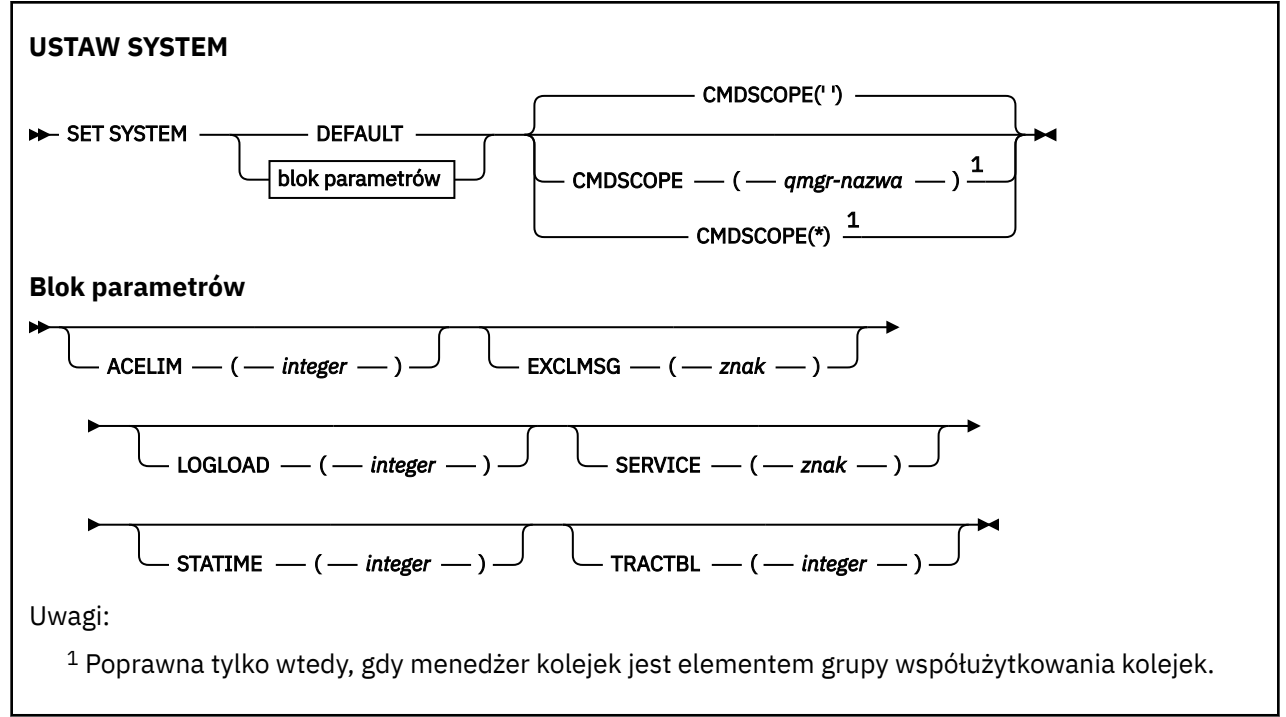

Parametry CTHREAD, IDTH i IDBACK są ignorowane w produkcie IBM WebSphere MQ 7.1 lub nowszym, ale nadal są dozwolone pod względem zgodności z wcześniejszymi wersjami. Każda próba zmiany wartości jednego z tych parametrów powoduje jej ustawienie do wartości domyślnej 32767.

## **Uwagi dotyczące użycia dla systemu SET SYSTEM**

Nowe wartości mają natychmiastowy skutek, z ewentualnym wyjątkiem STATIME i TRACTBL.

Zmiany w STATIME są stosowane po upłynięciu bieżącego odstępu czasu, chyba że nowy przedział czasu jest mniejszy od nieprzeterminowanego fragmentu bieżącego okresu, w którym statystyki obserwacji są zbierane natychmiast, a nowy odstęp czasu staje się efektem.

W przypadku parametru TRACTBL, jeśli w danym momencie wystąpi jakikolwiek ślad, istniejąca tabela śledzenia będzie nadal używana, a jej wielkość pozostaje niezmieniona. Nowa globalna tabela śledzenia jest uzyskiwane tylko dla nowej komendy START TRACE. W przypadku utworzenia nowej tabeli śledzenia z niewystarczającą ilością pamięci masowej w użyciu pozostaje stara tabela i wyświetlany jest komunikat CSQW153E.

## **Opisy parametrów dla systemu SET SYSTEM**

## **CMDSCOPE**

Ten parametr ma zastosowanie tylko do produktu z/OS i określa sposób działania komendy, gdy menedżer kolejek jest elementem grupy współużytkowania kolejek.

**' '**

Komenda jest uruchamiana w menedżerze kolejek, w którym została wprowadzona. Jest to wartość domyślna.

#### <span id="page-918-0"></span>*nazwa\_menedżera\_kolejek*

Komenda jest uruchamiana w określonym menedżerze kolejek, który udostępnia menedżer kolejek aktywny w grupie współużytkowania kolejek.

Można określić nazwę menedżera kolejek innego niż menedżer kolejek, w którym został on wprowadzony, tylko w przypadku korzystania ze środowiska grupy współużytkowania kolejek i jeśli serwer komend jest włączony. Nie można użyć komendy CMDSCOPE ( *nazwa\_menedżera\_kolejek)* dla komend wywołanych z pierwszego zestawu danych wejściowych inicjowania, CSQINP1.

**\***

Komenda jest uruchamiana w lokalnym menedżerze kolejek i jest przekazywana do każdego aktywnego menedżera kolejek w grupie współużytkowania kolejek. Działanie tego typu jest takie samo jak wprowadzenie komendy w każdym menedżerze kolejek w grupie współużytkowania kolejek.

Nie można używać CMDSCOPE (\*) dla komend wydanych z CSQINP1.

#### **DEFAULT**

Resetuje wszystkie ogólne parametry systemowe do wartości ustawionych podczas uruchamiania menedżera kolejek.

## **Blok parametrów**

 $z/0S$ Pełny opis tych parametrów można znaleźć w sekcji Korzystanie z komendy CSQ6SYSP.

Blok parametrów to jeden lub więcej spośród następujących parametrów, które mają zostać zmienione:

## **ACELIM**

Określa maksymalną wielkość puli pamięci masowej ACE w blokach o wielkości 1 kB. Liczba ta musi należeć do zakresu od 0 do 999999. Wartość domyślna równa 0 oznacza, że nie ma narzuconych ograniczeń, poza tymi, które są dostępne w systemie.

Należy tylko ustawić wartość właściwości ACELIM w menedżerach kolejek, które zostały zidentyfikowane jako menedżery używające bardzo dużej ilości pamięci ECSA. Ograniczenie puli pamięci masowej ACE powoduje ograniczenie liczby połączeń w systemie, a przez to ilość pamięci masowej ECSA używanej przez menedżer kolejek.

Po osiągnięciu limitu przez menedżer kolejek aplikacje nie mogą uzyskiwać nowych połączeń. Brak nowych połączeń powoduje błędy w przetwarzaniu MQCONN, a w przypadku aplikacji koordynowanych przez usługi RRS mogą wystąpić niepowodzenia w dowolnym interfejsie API produktu IBM MQ.

Pozycja ACE stanowi około 12,5% łącznej wartości ECSA wymaganej dla bloków kontrolnych powiązanych z wątkami dla połączenia. Dlatego na przykład określenie ACELIM=5120 będzie oznaczał, że łączna kwota ECSA przydzielona przez menedżer kolejek (dla bloków kontrolnych powiązanych z wątkami) będzie wynosiła około 40960K; , czyli 5120 pomnożone przez 8.

W celu ograniczenia łącznej kwoty ECSA przydzielonej przez menedżer kolejek, dla bloków sterujących związanych z wątkami w 5120K, wymagana jest wartość ACELIM 640.

Można użyć rekordów SMF 115 podtyp 5 wygenerowanych przez śledzenie CLASS (3) statystyki, aby monitorować wielkość puli pamięci masowej ACE/PEB i w ten sposób ustawić odpowiednią wartość właściwości ACELIM.

Łączną ilość pamięci masowej ECSA używaną przez menedżer kolejek dla bloków kontrolnych można uzyskać z rekordów SMF 115 podtyp 7 zapisanych przez śledzenie CLASS(2) statystyki. Są to dodane do siebie pierwsze dwa elementy w QSRSPHBT.

Należy rozważyć ustawienie właściwości ACELIM jako mechanizmu w celu ochrony obrazu systemu z/OS przed niepoprawnym zachowaniem menedżera kolejek, a nie jako środek do sterowania połączeniami aplikacji z menedżerem kolejek.

## <span id="page-919-0"></span>**EXCLMSG**

Należy określić listę identyfikatorów komunikatów, które mają być wykluczone z zapisywania w dowolnym dzienniku. Komunikaty znajdujące się na tej liście nie są wysyłane do konsoli z/OS i do dziennika w postaci drukowanej. W rezultacie użycie parametru EXCLMSG do wykluczenia komunikatów jest bardziej efektywne z punktu widzenia procesora niż użycie mechanizmów z/OS , takich jak lista narzędzi do przetwarzania komunikatów, a w miarę możliwości należy je używać. Lista ta jest dynamiczna i jest aktualizowana za pomocą komendy SET SYSTEM.

Wartością domyślną jest pusta lista ().

Identyfikatory komunikatów są dostarczane bez przedrostka CSQ i bez przyrostka kodu działania (I-D-E-A). Na przykład, aby wykluczyć komunikat CSQX500I, należy dodać element X500 do tej listy. Ta lista może zawierać maksymalnie 16 identyfikatorów komunikatów.

Aby kwalifikować się do włączenia do listy, komunikat musi być wystawiony po normalnym uruchomieniu przestrzeni adresowych MSTR lub CHIN i zaczynać się od jednego z następujących znaków: E, H, I, J, L, M, N, P, R, T, V, W, X, Y, 2, 3, 5, 9.

Identyfikatory komunikatów, które są wydawane w wyniku przetwarzania komend, można dodać do listy, jednak nie są one wykluczone.

Na przykład:

SET SYSTEM EXCLMSG(X511,X512)

Powoduje, że kanał został uruchomiony, a kanał nie jest już aktywny.

## **LOGLOAD**

Określa liczbę rekordów dziennika, które IBM MQ zapisuje między początkiem jednego punktu kontrolnego a następnym. Produkt IBM MQ uruchamia nowy punkt kontrolny po zapisaniu określonej przez użytkownika liczby rekordów.

Podaj wartość z zakresu od 200 do 16 000 000.

## **SERVICE**

Ten parametr jest zastrzeżony do użycia przez firmę IBM.

## **STATIME**

Określa odstęp czasu (w minutach) między kolejnymi zbieraniami statystyk.

Podaj liczbę z zakresu od zera do 1440.

Jeśli określono wartość zero, zarówno dane statystyczne, jak i dane rozliczeniowe są kolekcjonowane podczas rozgłaszania kolekcjonowania danych SMF.

#### **TRACTBL**

Określa domyślną wielkość (w blokach 4 KB) tabeli śledzenia, w której narzędzie śledzenia globalnego zapisuje rekordy śledzenia produktu IBM MQ .

Podaj wartość z zakresu od 1 do 999.

**Uwaga:** Pamięć masowa dla tabeli śledzenia jest przydzielana w ECSA. Dlatego należy wybrać tę wartość z ostrożnością.

## **KANAŁ POCZĄTKOWY**

Aby uruchomić kanał, użyj komendy MQSC START CHANNEL.

## **Korzystanie z komend MQSC**

Informacje na temat korzystania z komend MQSC zawiera sekcja Wykonywanie zadań administrowania lokalnego za pomocą komend MQSC.

Tę komendę można wydać z poziomu źródeł CR. Wyjaśnienie symboli źródła można znaleźć w sekcji Używanie komend w systemie z/OS.

- • [Diagram składni](#page-919-0)
- "Użycie notatek" na stronie 921
- "Opisy parametrów dla START CHANNEL" na stronie 921

**Synonim**: STA CHL

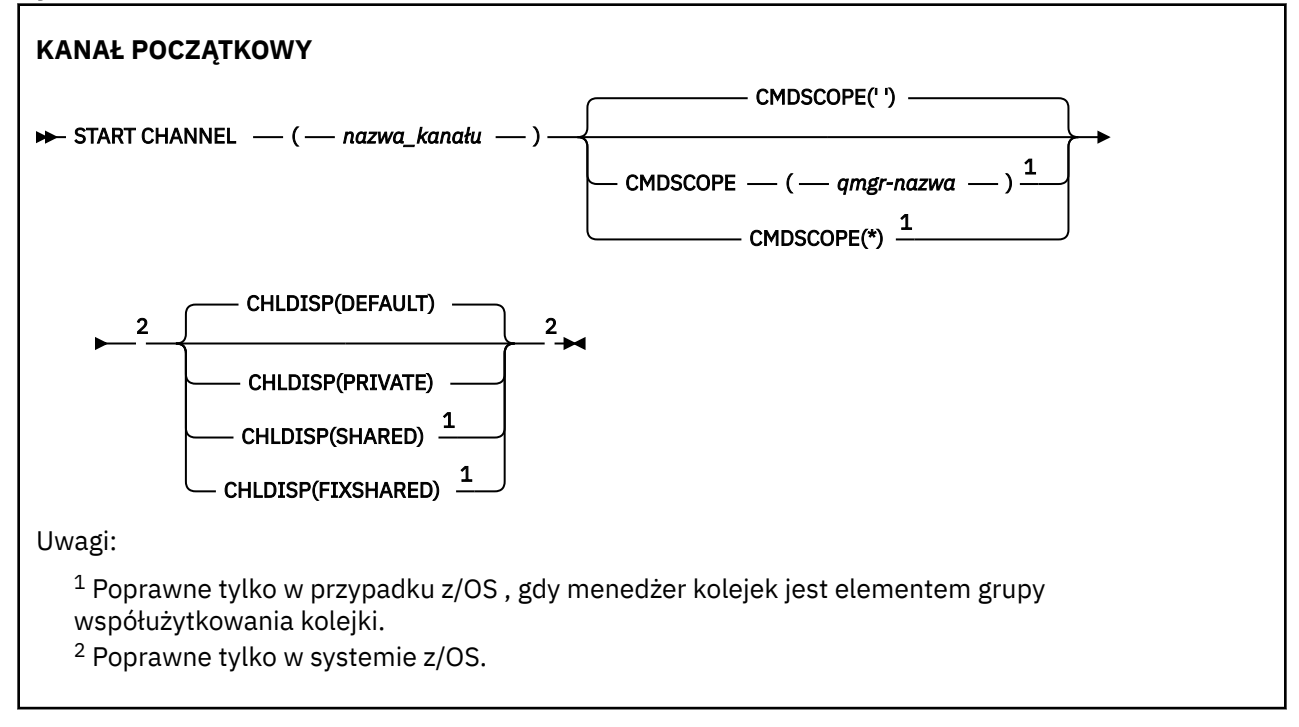

## **Użycie notatek**

- 1. W 108 W systemie z/OSmusi być uruchomiony serwer komend i inicjator kanału.
- 2. Ta komenda może zostać wywołana dla kanału dowolnego typu z wyjątkiem kanałów CLNTCONN (łącznie z tymi, które zostały zdefiniowane automatycznie). Jeśli jednak zostanie ona wydana dla kanału odbierającego (RCVR), połączenia z serwerem (SVRCONN) lub kanału odbierającego klastry (CLUSRCVR), jedynym działaniem jest włączenie kanału, a nie uruchomienie go.
- 3. W przypadku, gdy istnieje zarówno kanał zdefiniowany lokalnie, jak i automatycznie zdefiniowany kanał nadawczy klastra o tej samej nazwie, komenda ma zastosowanie do lokalnego kanału zdefiniowanego. Jeśli nie istnieje kanał zdefiniowany lokalnie, ale więcej niż jeden automatycznie zdefiniowany kanał nadawczy klastra, komenda ma zastosowanie do kanału, który został ostatnio dodany do repozytorium lokalnego menedżera kolejek.

## **Opisy parametrów dla START CHANNEL**

## *(nazwa\_kanału\_pracy)*

Nazwa definicji kanału, która ma zostać uruchomiona. Jest to wymagane dla wszystkich typów kanałów. Nazwa musi być nazwą istniejącego kanału.

#### $z/0S$ **CHLDISP**

Ten parametr ma zastosowanie tylko do produktu z/OS i może przyjmować wartości:

- DEFAULT
- Prywatne
- Współużytkowane
- FIXSHARED

Jeśli ten parametr zostanie pominięty, zostanie zastosowana wartość DEFAULT. Jest to pobierane z domyślnego atrybutu rozporządzania kanału, DEFCDISP, obiektu kanału.

W połączeniu z różnymi wartościami parametru CMDSCOPE ten parametr steruje dwoma typami kanału:

## **Współużytkowane**

Kanał odbierający jest współużytkowany, jeśli został uruchomiony w odpowiedzi na przychodzącą transmisję skierowaną do grupy współużytkującej kolejkę.

Kanał wysyłający jest współużytkowany, jeśli jego kolejka transmisji ma status SHARED.

## **Prywatne**

Kanał odbierający jest prywatny, jeśli został uruchomiony w odpowiedzi na transmisję przychodzącą skierowanego do menedżera kolejek.

Kanał nadawczy jest prywatny, jeśli jego kolejka transmisji ma dyspozycję inną niż SHARED.

**Uwaga:** To rozporządzenie nie jest powiązane z rozporządzaniem ustawionym przez dyspozycję grupy współużytkowania kolejki definicji kanału.

Kombinacja parametrów CHLDISP i CMDSCOPE steruje również menedżerem kolejek, z którego kanał jest obsługiwany. Możliwe opcje to:

- W menedżerze kolejek lokalnych, w którym wydano komendę.
- W przypadku innego konkretnego menedżera kolejek określonego w grupie.
- W każdym aktywnym menedżerze kolejek w grupie.
- W przypadku najbardziej odpowiedniego menedżera kolejek w grupie, który jest określany automatycznie przez sam menedżer kolejek.

Różne kombinacje CHLDISP i CMDSCOPE są podsumowane w poniższej tabeli:

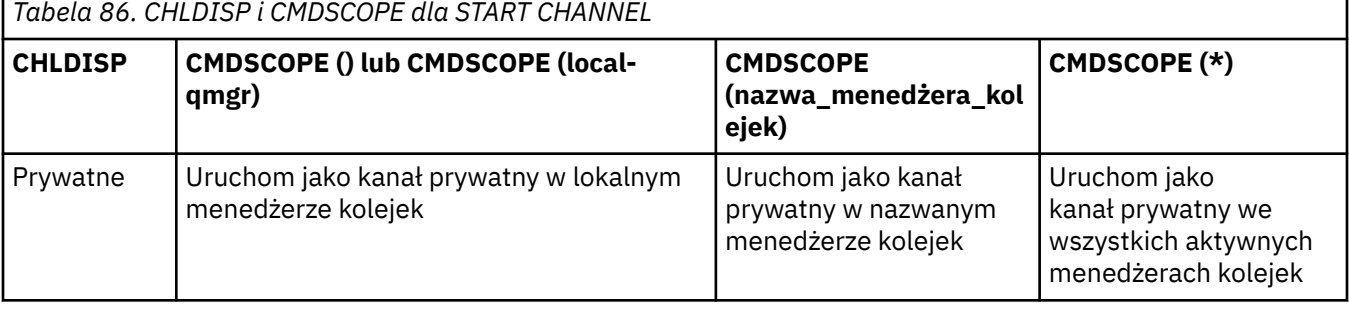

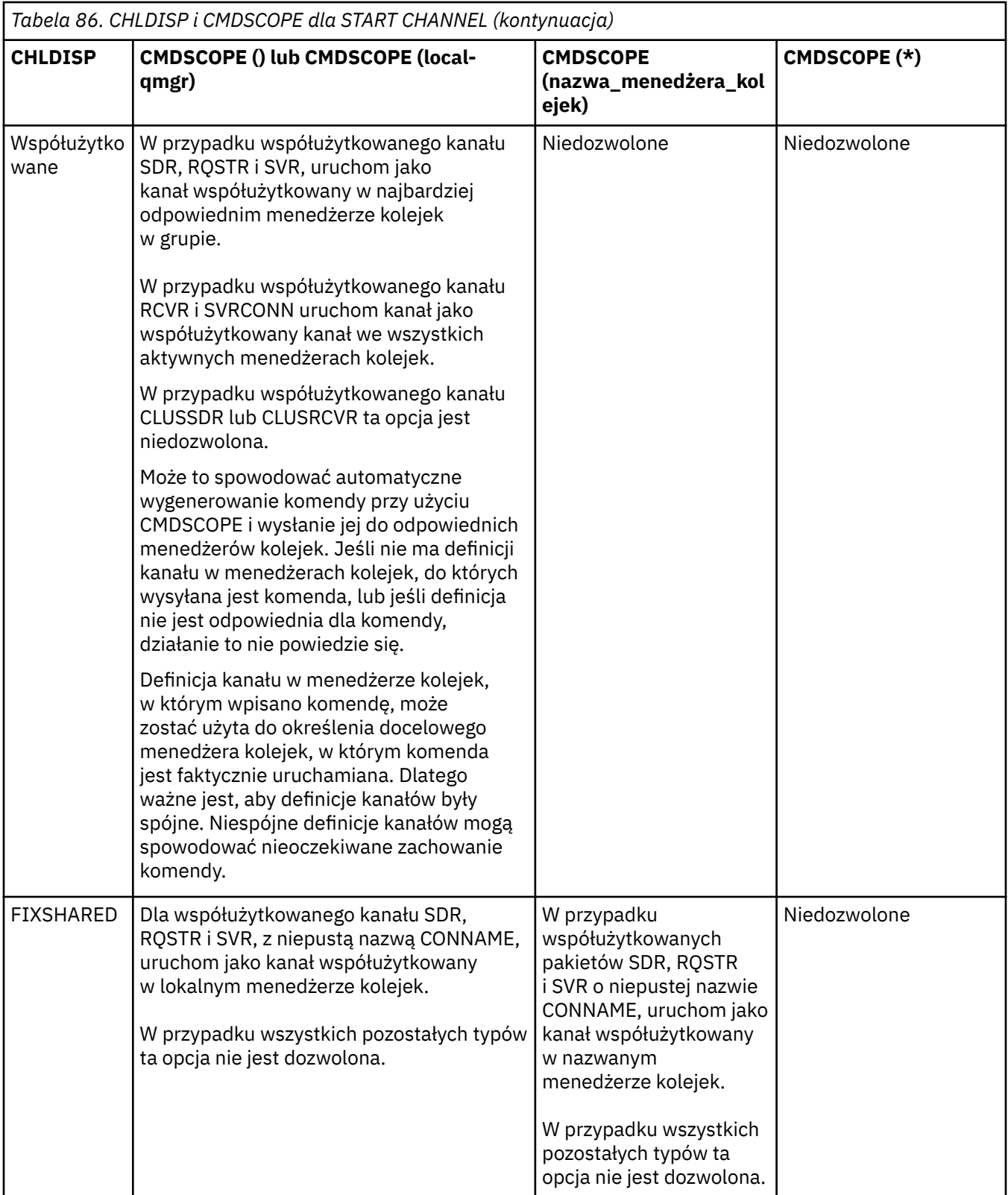

Kanały uruchomione za pomocą komendy CHLDISP (FIXSHARED) są powiązane z konkretnym menedżerem kolejek. Jeśli inicjator kanału w tym menedżerze kolejek zostanie zatrzymany z jakiegokolwiek powodu, kanały nie są odtwarzane przez inny menedżer kolejek w grupie. Więcej informacji na temat kanałów SHARED i FIXSHARED zawiera sekcja Uruchamianie kanału współużytkowanego.

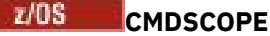

Ten parametr ma zastosowanie tylko do produktu z/OS i określa sposób działania komendy, gdy menedżer kolejek jest elementem grupy współużytkowania kolejek.

Jeśli parametr CHLDISP jest ustawiony na SHARED, parametr CMDSCOPE musi być pusty lub musi być lokalny menedżer kolejek.

**' '**

Komenda jest uruchamiana w menedżerze kolejek, w którym została wprowadzona. Jest to wartość domyślna.

## *nazwa\_menedżera\_kolejek*

Komenda jest uruchamiana w określonym menedżerze kolejek, który udostępnia menedżer kolejek aktywny w grupie współużytkowania kolejek.

Nazwę menedżera kolejek można określić tylko wtedy, gdy używane jest środowisko grupy współużytkowania kolejek i jeśli serwer komend jest włączony.

**\***

Komenda jest uruchamiana w lokalnym menedżerze kolejek i jest przekazywana do każdego aktywnego menedżera kolejek w grupie współużytkowania kolejek. Działanie tego typu jest takie samo jak wprowadzenie komendy w każdym menedżerze kolejek w grupie współużytkowania kolejek.

Ta opcja nie jest dozwolona, jeśli parametr CHLDISP ma wartość FIXSHARED.

# **KANAŁ POCZĄTKOWY (MQTT)**

Aby uruchomić kanał MQ Telemetry , należy użyć komendy MQSC START CHANNEL.

## **Korzystanie z komend MQSC**

Informacje na temat korzystania z komend MQSC zawiera sekcja Wykonywanie zadań administrowania lokalnego za pomocą komend MQSC.

Komenda START CHANNEL (MQTT) jest poprawna tylko dla kanałów MQ Telemetry . Supported platforms for MQ Telemetry are AIX, Linux, Windows.

## **Synonim**: STA CHL

## **KANAŁ POCZĄTKOWY**

 $\rightarrow$  START CHANNEL  $-$  (  $-$  nazwa\_kanału  $-$  )  $-$  CHLTYPE  $-$  (  $-$  MQTT  $-$  )  $\rightarrow$ 

## **Opisy parametrów dla START CHANNEL**

## *(nazwa\_kanału\_pracy)*

Nazwa definicji kanału, która ma zostać uruchomiona. Nazwa musi być nazwą istniejącego kanału.

## **CHLTYPE**

Typ kanału. Wartość musi mieć wartość MQTT.

## **START CHINIT w systemie z/OS**

Aby uruchomić inicjator kanału, należy użyć komendy MQSC START CHINIT.

## **Korzystanie z komend MQSC**

Informacje na temat korzystania z komend MQSC zawiera sekcja Wykonywanie zadań administrowania lokalnego za pomocą komend MQSC.

Tę komendę można wydać z poziomu źródeł 2CR. Wyjaśnienie symboli źródła można znaleźć w sekcji Używanie komend w systemie z/OS.

- Diagram składni
- "Użycie notatek" na stronie 925
- "Opisy parametrów dla START CHINIT" na stronie 925

**Synonim**: STA CHI

## **Diagram składni**

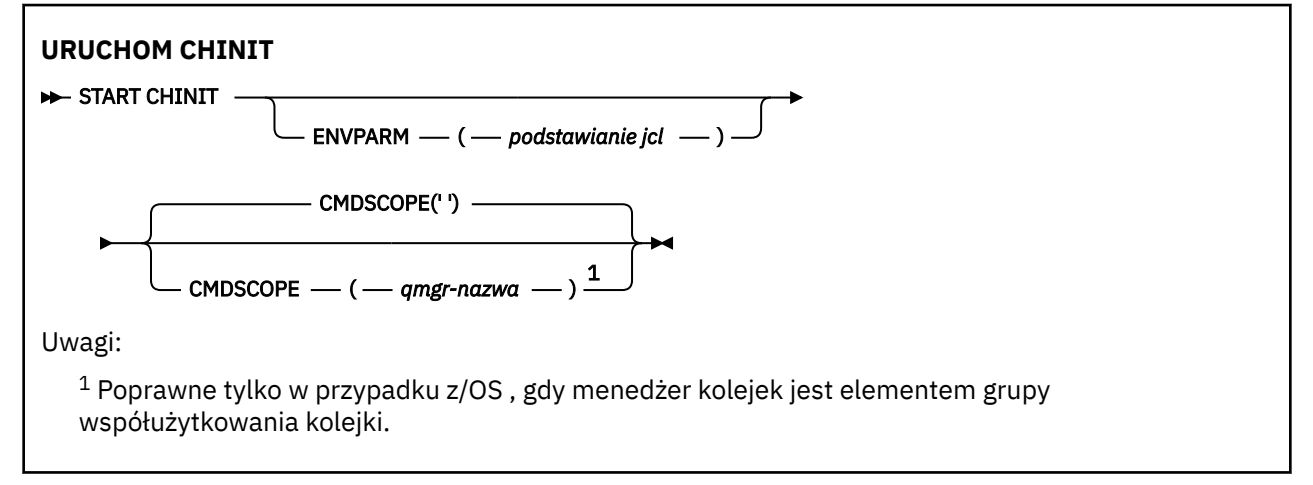

## **Użycie notatek**

- 1. Serwer komend musi być uruchomiony.
- 2. Chociaż komenda START CHINIT jest dozwolona z CSQINP2, jej przetwarzanie nie jest kompletne (a inicjator kanału jest niedostępny), dopóki przetwarzanie CSQINP2 nie zakończy się. W przypadku tych komend należy rozważyć użycie komendy CSQINPX .

## **Opisy parametrów dla START CHINIT**

## **CMDSCOPE**

Ten parametr ma zastosowanie tylko do produktu z/OS i określa sposób działania komendy, gdy menedżer kolejek jest elementem grupy współużytkowania kolejek.

**' '**

Komenda jest uruchamiana w menedżerze kolejek, w którym została wprowadzona. Jest to wartość domyślna.

#### *nazwa\_menedżera\_kolejek*

Komenda jest uruchamiana w określonym menedżerze kolejek, który udostępnia menedżer kolejek aktywny w grupie współużytkowania kolejek.

Istnieje możliwość określenia nazwy menedżera kolejek innego niż menedżer kolejek, w którym wprowadzono komendę, tylko w przypadku korzystania ze środowiska grupy współużytkowania kolejek i jeśli serwer komend jest włączony.

## **ENVPARM (** *podstawianie jcl* **)**

Parametry i wartości, które mają zostać zastąpione w procedurze JCL (xxxxCHIN, gdzie xxxx jest nazwą menedżera kolejek), która jest używana do uruchamiania przestrzeni adresowej inicjatora kanału.

## *podstawianie jcl*

Jeden lub więcej łańcuchów znaków w postaci keyword=value ujętych w pojedynczy cudzysłów. Jeśli używany jest więcej niż jeden łańcuch znaków, należy oddzielić łańcuchy przecinkami i ująć całą listę w pojedyncze cudzysłowy, na przykład ENVPARM ('HLQ=CSQ,VER=520').

Ten parametr jest poprawny tylko w systemie z/OS.

## **INITQ (** *łańcuch* **)**

Nazwa kolejki inicjuj. dla procesu inicjowania kanału. Jest to kolejka inicjujący, która jest określona w definicji kolejki transmisji.

Kolejka inicjujący w systemie z/OS ma zawsze wartość SYSTEM.CHANNEL.INITQ).

## **Informacje pokrewne**

Sprawdzanie zabezpieczeń zasobów komend dla kolejek aliasowych i kolejek zdalnych

#### z/0S **START CMDSERV w systemie z/OS**

Aby zainicjować serwer komend, należy użyć komendy MQSC START CMDSERV.

## **Korzystanie z komend MQSC**

Informacje na temat korzystania z komend MQSC zawiera sekcja Wykonywanie zadań administrowania lokalnego za pomocą komend MQSC.

Tę komendę można wydać z poziomu źródeł 12C. Wyjaśnienie symboli źródła można znaleźć w sekcji Używanie komend w systemie z/OS.

- Diagram składni
- "Uwagi dotyczące użycia komendy START CMDSERV" na stronie 926

**Synonim**: STA CS

**START CMDSERV**

START CMDSERV ->

## **Uwagi dotyczące użycia komendy START CMDSERV**

- 1. Komenda START CMDSERV uruchamia serwer komend i umożliwia przetwarzanie komend w kolejce wejściowej komend systemowych (SYSTEM.COMMAND.INPUT), komendy narzędzia przenoszenia i komendy z użyciem CMDSCOPE.
- 2. Jeśli ta komenda jest wydawana za pomocą plików inicjowania lub za pomocą konsoli operatora przed zwolnią pracy z menedżerem kolejek (to znaczy przed automatycznym uruchomieniem serwera komend), przesłania ona wszystkie wcześniejsze komendy STOP CMDSERV i umożliwia menedżerowi kolejek automatyczne uruchamianie serwera komend przez umieszczenie go w stanie ENABLED.
- 3. Jeśli ta komenda zostanie wywołana za pomocą konsoli operatora, gdy serwer komend znajduje się w stanie ZATRZYMANY lub DISABLED, uruchamia on serwer komend i umożliwia przetwarzanie komend w kolejce wejściowej komend systemowych, komend narzędzia przenoszenia i komend za pomocą komendy CMDSCOPE natychmiast.
- 4. Jeśli serwer komend znajduje się w stanie RUNNING lub WAITING (łącznie z przypadkiem, gdy komenda jest uruchamiana przez sam serwer komend) lub jeśli serwer komend został zatrzymany automatycznie, ponieważ menedżer kolejek jest zamykany, nie jest podejmowane żadne działanie, serwer komend pozostaje w stanie bieżącym, a do inicjatora komendy zwracany jest komunikat o błędzie.
- 5. Komenda START CMDSERV może być używana do restartowania serwera komend po jego zatrzymaniu, z powodu poważnego błędu w obsłudze komunikatów komend lub komend za pomocą parametru **CMDSCOPE**

## **Uruchom proces nasłuchujący**

Aby uruchomić program nasłuchujący kanału, należy użyć komendy MQSC START LISTENER.

## **Korzystanie z komend MQSC**

Informacje na temat korzystania z komend MQSC zawiera sekcja Wykonywanie zadań administrowania lokalnego za pomocą komend MQSC.

Tę komendę można wydać z poziomu źródeł CR. Wyjaśnienie symboli źródła można znaleźć w sekcji Używanie komend w systemie z/OS.

- 2/05 Diagram składni programu IBM MQ for z/OS
- Diagram składni produktu IBM MQ na innych platformach
- "Użycie notatek" na stronie 927
- • ["Opisy parametrów programu START LISTENER" na stronie 928](#page-927-0)

**Synonim**: STA LSTR

## **IBM MQ for z/OS**

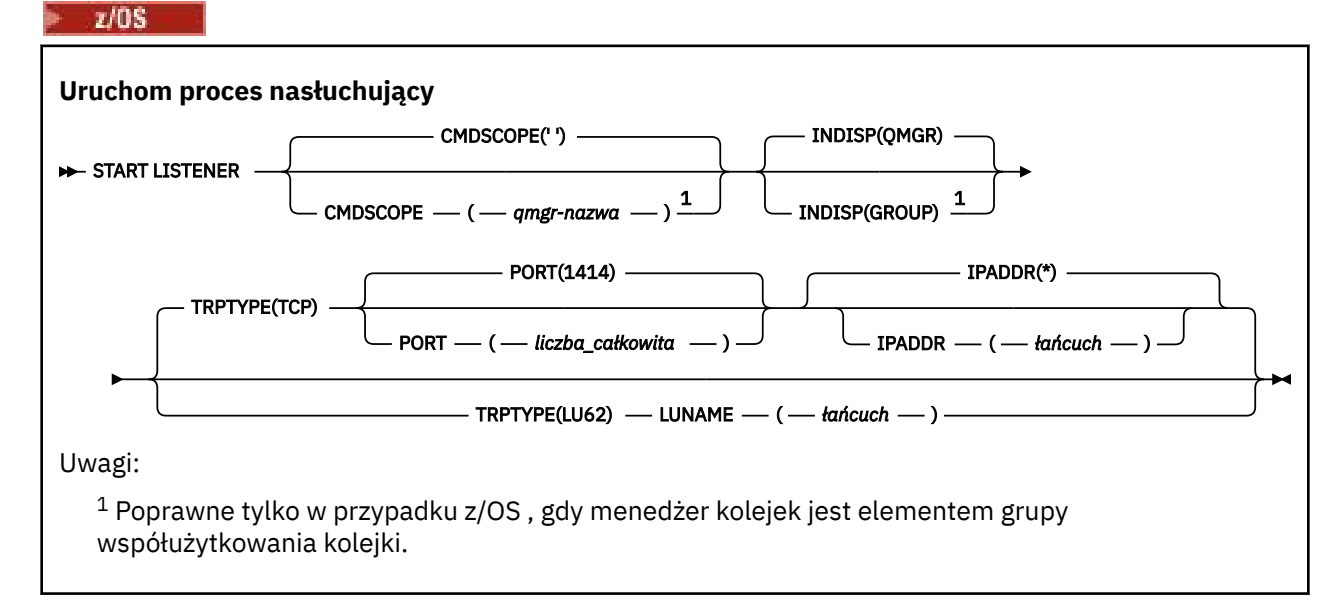

## **IBM MQ na innych platformach**

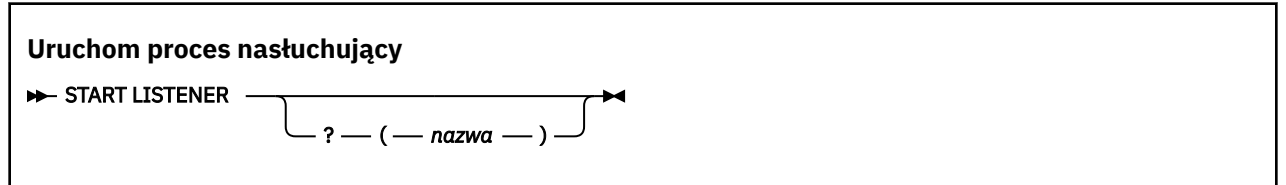

## **Użycie notatek**

- 1.  $\blacksquare$  **z/0S** W systemie z/OS:
	- a. Musi być uruchomiony serwer komend i inicjator kanału.
	- b. Jeśli parametr IPADDR nie zostanie określony, nasłuchiwanie będzie nasłuchiwać na wszystkich dostępnych adresach IPv4 i IPv6 .
	- c. W przypadku protokołu TCP/IP możliwe jest nasłuchiwanie na wielu adresach i kombinacjach portów.
	- d. Dla każdego programu START LISTENER dla żądania TCP/IP, kombinacja adresu i portu jest dodawana do listy kombinacji, na których nasłuchiwanie jest aktualnie nasłuchiwanie.
- <span id="page-927-0"></span>e. Komenda START LISTENER for TCP/IP kończy się niepowodzeniem, jeśli określa to samo lub podzbiór lub nadzbiór istniejącej, kombinacji adresów i portów, na których nasłuchuje aktualnie nasłuchiwanie TCP/IP.
- f. Jeśli program nasłuchujący jest uruchamiany na konkretnym adresie w celu zapewnienia bezpiecznego interfejsu z produktem zabezpieczonym, na przykład zaporą firewall, ważne jest, aby upewnić się, że nie ma połączenia z innymi niezabezpieczonym interfejsem w systemie.

Należy wyłączyć przekazywanie IP i routing z innych niezabezpieczonych interfejsów, tak aby pakiety przychodzące do drugiego interfejsu nie były przekazywane do tego konkretnego adresu.

Informacje na temat sposobu wykonania tej czynności można znaleźć w odpowiedniej dokumentacji TCP/IP.

2. W systemach IBM i, UNIXi Windowsta komenda jest poprawna tylko dla kanałów, dla których protokół transmisji (TRPTYPE) jest protokołem TCP.

## **Opisy parametrów programu START LISTENER**

## **(** *nazwa* **)**

Nazwa programu nasłuchującego, który ma zostać uruchomiony. Jeśli podano ten parametr, nie można podać żadnych innych parametrów.

Jeśli nie zostanie podana nazwa (złukaza ina platformach innych niż z/OS), to SYSTEM.DEFAULT.LISTENER.TCP jest uruchomiony.

 $z/0S$ Ten parametr nie jest poprawny w systemie z/OS.

#### $z/0S$ **CMDSCOPE**

Ten parametr ma zastosowanie tylko do produktu z/OS i określa sposób działania komendy, gdy menedżer kolejek jest elementem grupy współużytkowania kolejek.

**' '**

Komenda jest uruchamiana w menedżerze kolejek, w którym została wprowadzona. Jest to wartość domyślna.

## *nazwa\_menedżera\_kolejek*

Komenda jest uruchamiana w określonym menedżerze kolejek, który udostępnia menedżer kolejek aktywny w grupie współużytkowania kolejek.

Istnieje możliwość określenia nazwy menedżera kolejek innego niż menedżer kolejek, w którym wprowadzono komendę, tylko w przypadku korzystania ze środowiska grupy współużytkowania kolejek i jeśli serwer komend jest włączony.

## **INDISP**

Określa dyspozycję transmisji danych przychodzących, które mają zostać obsłużone. Możliwe wartości:

## **QMGR**

Służy do nasłuchiwania transmisji skierowanych do menedżera kolejek. Jest to opcja domyślna.

#### **GRUPA**

Służy do nasłuchiwania transmisji skierowanych do grupy współużytkowania kolejek. Jest to dozwolone tylko w przypadku, gdy istnieje środowisko współużytkowanego menedżera kolejek.

Ten parametr jest poprawny tylko w systemie z/OS.

#### $z/0S$ **IPADDR**

Adres IP dla TCP/IP określony w IPv4 w postaci dziesiętnej z kropkami, w notacji szesnastkowej IPv6 lub w postaci alfanumerycznej. Wartość ta jest poprawna tylko wtedy, gdy protokół transmisji (TRPTYPE) ma wartość TCP/IP.

Ten parametr jest poprawny tylko w systemie z/OS.

#### $z/0S$ **LUNAME (** *łańcuch* **)**

Symboliczna nazwa miejsca docelowego dla jednostki logicznej określonej w zbiorze danych informacji po stronie APPC. (Musi to być ta sama jednostka logiczna, która została określona dla menedżera kolejek, przy użyciu parametru LUNAME komendy ALTER QMGR).

Ten parametr jest poprawny tylko dla kanałów z protokołem transmisji (TRPTYPE) LU 6.2. Komenda START LISTENER, która określa parametr TRPTYPE (LU62), musi również określać parametr LUNAME.

Ten parametr jest poprawny tylko w systemie z/OS.

#### $z/0S$ **PORT (** *numer-portu* **)**

Numer portu TCP. Wartość ta jest poprawna tylko wtedy, gdy protokół transmisji (TRPTYPE) ma wartość TCP.

Ten parametr jest poprawny tylko w systemie z/OS.

#### $z/0S$ **TRPTYPE**

Typ transportu, który ma być używany. Ta wartość jest opcjonalna.

**TCP**

TCP. Jest to ustawienie domyślne, jeśli parametr TRPTYPE nie został określony.

**LU62**

SNA LU 6.2.

Ten parametr jest poprawny tylko w systemie z/OS.

#### $z/0S$ **START QMGR w systemie z/OS**

Aby zainicjować menedżer kolejek, użyj komendy MQSC START QMGR.

## **Korzystanie z komend MQSC**

Informacje na temat korzystania z komend MQSC zawiera sekcja Wykonywanie zadań administrowania lokalnego za pomocą komend MQSC.

Komendę tę można wywołać ze źródła C. Wyjaśnienie symboli źródła można znaleźć w sekcji Używanie komend w systemie z/OS.

- Diagram składni
- • ["Użycie notatek" na stronie 930](#page-929-0)
- • ["Opisy parametrów dla START QMGR" na stronie 930](#page-929-0)

**Synonim**: STA QMGR

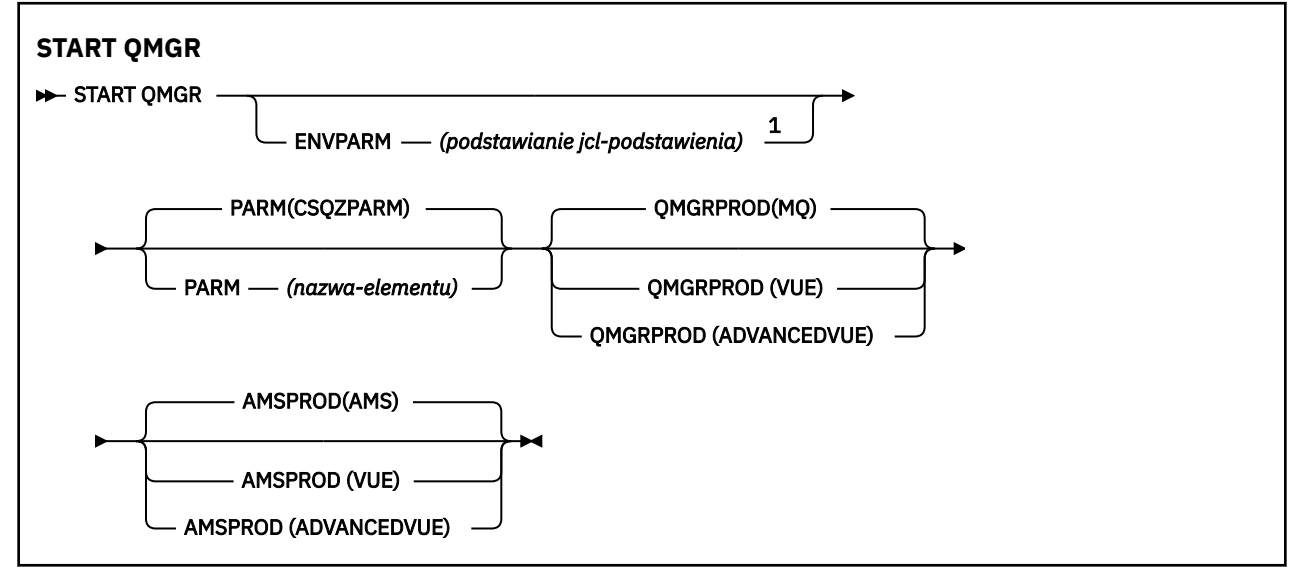

<span id="page-929-0"></span>Uwagi:

 $1$  MSTR jest akceptowany jako synonim ENVPARM

## **Użycie notatek**

Po zakończeniu wykonywania komendy menedżer kolejek jest aktywny i jest dostępny dla aplikacji CICS, IMS, zadań wsadowych i TSO.

Dodano nowe parametry uruchamiania **QMGRPROD** i **AMSPROD** w celu wskazania, z którym produktem, który komponent powinien być zarejestrowany, powinien być zarejestrowany.

 $\frac{1}{2}$   $\frac{1}{2}$  Istnieje możliwość określenia atrybutu dla menedżera kolejek:

- Jako parametr w komendzie START QMGR
- Jako część PARM w instrukcji EXEC PGM w procedurze MSTR JCL
- W ramach skompilowanego menedżera kolejek ZPARMS przy użyciu makra CSQ6USGP
- Jako wartość domyślna, jeśli nie została określona gdzie indziej.

 $\sqrt{9.0.5}$  Jeśli atrybut zostanie określony przez więcej niż jeden z powyższych mechanizmów, kolejność elementów na powyższej liście definiuje kolejność wykonywania operacji od najwyższego do najniższego. Jeśli atrybut nie zostanie jawnie określony, zostanie użyta wartość domyślna.

 $\sqrt{9.0.3}$  Jeśli zostanie określony niepoprawny atrybut, zostanie wygenerowany komunikat o błędzie, a uruchomienie menedżera kolejek zostanie zakończone.

## **Opisy parametrów dla START QMGR**

Są to opcjonalne.

## **ENVPARM (** *podstawianie jcl* **)**

Parametry i wartości, które mają zostać zastąpione w procedurze JCL (xxxxMSTR, gdzie xxxx jest nazwą menedżera kolejek), która jest używana do uruchamiania przestrzeni adresowej menedżera kolejek.

## *podstawianie jcl*

Jeden lub więcej łańcuchów znaków w postaci:

keyword=value

ujęte w pojedyncze cudzysłowy. Jeśli używany jest więcej niż jeden łańcuch znaków, należy oddzielić łańcuchy przecinkami i ująć całą listę w pojedyncze cudzysłowy, na przykład ENVPARM ('HLQ=CSQ,VER=520').

MSTR jest akceptowany jako synonim ENVPARM

## **PARM (** *nazwa-podzbioru* **)**

Moduł ładujący, który zawiera parametry inicjowania menedżera kolejek. *nazwa-podzbioru* to nazwa modułu ładowalnego udostępnianego przez instalację.

Wartością domyślną jest CSQZPARM, która jest udostępniana przez produkt IBM MQ.

## **V** 9.0.3 **QMGRPROD**

Określa typ identyfikatora produktu, względem którego ma być rejestrowana składnia menedżera kolejek. Wartość może być jedną z następujących wartości:

**MQ**

Menedżer kolejek jest autonomicznym produktem IBM MQ for z/OS , z identyfikatorem produktu 5655‑MQ9. Jest to wartość domyślna, jeśli produkt IBM MQ for z/OS Value Unit Edition (VUE) nie jest zainstalowany.

## **VUE**

Menedżer kolejek jest autonomicznym produktem VUE , z identyfikatorem produktu 5655‑VU9. Jest to wartość domyślna, jeśli zainstalowany jest produkt IBM MQ for z/OS Value Unit Edition (VUE) .

## **ADVANCEDVUE**

Menedżer kolejek jest częścią produktu IBM MQ Advanced for z/OS, Value Unit Edition z identyfikatorem produktu 5655‑AV1.

## **V 9.0.3** AMSPROD

Określa typ identyfikatora produktu, względem którego ma być rejestrowana składnia menedżera kolejek. Wartość może być jedną z następujących wartości:

#### **AMS**

Advanced Message Security (AMS) to autonomiczny produkt Advanced Message Security for z/OS o identyfikatorze produktu 5655‑AM9. Jest to wartość domyślna, chyba że atrybut dla menedżera kolejek wskazuje IBM MQ Advanced for z/OS, Value Unit Edition.

#### **ZAAWANSOWANE**

AMS jest częścią produktu IBM MQ Advanced for z/OS o identyfikatorze produktu 5655‑AV9.

#### **ADVANCEDVUE**

AMS jest częścią produktu IBM MQ Advanced for z/OS, Value Unit Edition o identyfikatorze produktu 5655‑AV1. Jest to wartość domyślna, jeśli atrybut dla menedżera kolejek ma również wartość **ADVANCEDVUE**.

## **Multi** START SERVICE na Multiplatforms

Aby uruchomić usługę, użyj komendy MQSC **START SERVICE** . Zidentyfikowana definicja usługi jest uruchamiana w menedżerze kolejek i dziedziczy zmienne środowiskowe i zabezpieczeń menedżera kolejek.

## **Korzystanie z komend MQSC**

Informacje na temat korzystania z komend MQSC zawiera sekcja Wykonywanie zadań administrowania lokalnego za pomocą komend MQSC.

- Diagram składni
- "Opisy parametrów dla START SERVICE" na stronie 931

## **Synonim**:

```
USŁUGA STA
```

```
\rightarrow START SERVICE - ( - nazwa_usługi - ) \rightarrow
```
## **Opisy parametrów dla START SERVICE**

## **(** *nazwa-usługi* **)**

Nazwa definicji usługi, która ma zostać uruchomiona. Jest to wartość wymagana. Nazwa musi być nazwą istniejącej usługi w tym menedżerze kolejek.

Jeśli usługa jest już uruchomiona, a zadanie systemu operacyjnego jest aktywne, zwracany jest błąd.

#### **Informacje pokrewne**

Praca z usługami Zarządzanie usługami Przykłady korzystania z obiektów usług

#### $z/0S$ **START SMDSCONN w systemie z/OS**

Użyj komendy MQSC START SMDSCONN, aby włączyć poprzednio zatrzymane połączenie z tego menedżera kolejek do określonych współużytkowanych zestawów danych komunikatów, umożliwiając ich ponowne przydzielaniu i otwieranie.

## **Korzystanie z komend MQSC**

Informacje na temat korzystania z komend MQSC zawiera sekcja Wykonywanie zadań administrowania lokalnego za pomocą komend MQSC.

Tę komendę można wydać z poziomu źródeł 2CR. Wyjaśnienie symboli źródła można znaleźć w sekcji Używanie komend w systemie z/OS.

- Diagram składni
- "Opisy parametrów dla START SMDSCONN" na stronie 932

## **Synonim**:

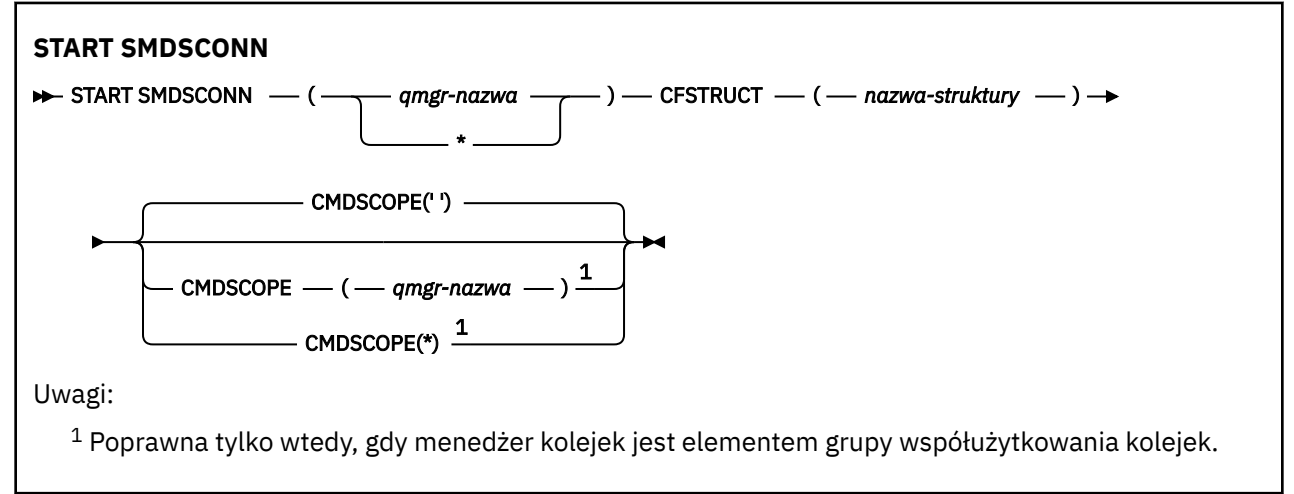

## **Opisy parametrów dla START SMDSCONN**

Ta komenda jest używana po umieszczniu połączeń w stanie AVAIL (STOPPED) za pomocą poprzedniej komendy STOP SMDSCONN. Może być również używany do sygnalizowania menedżera kolejek w celu ponowienia połączenia, które znajduje się w stanie AVAIL (ERROR) po wcześniejszym błędzie.

## **SMDSCONN (***nazwa\_menedżera\_kolejek***| \*)**

Określ menedżer kolejek, który jest właścicielem współużytkowanego zestawu danych komunikatów, dla którego ma zostać uruchomione połączenie, lub gwiazdka, aby uruchomić połączenia ze wszystkimi współużytkowanymi zestawami danych komunikatów powiązanymi z określoną strukturą.

## **CFSTRUCT (***nazwa-struktury***)**

Określ nazwę struktury, dla której mają być uruchamiane współużytkowane połączenia zestawu danych komunikatów.

## **CMDSCOPE**

Ten parametr określa sposób działania komendy, gdy menedżer kolejek jest elementem grupy współużytkowania kolejek.

**' '**

Komenda jest uruchamiana w menedżerze kolejek, w którym została wprowadzona. Jest to wartość domyślna.

## *nazwa\_menedżera\_kolejek*

Komenda jest uruchamiana w określonym menedżerze kolejek, który udostępnia menedżer kolejek aktywny w grupie współużytkowania kolejek.

Istnieje możliwość określenia nazwy menedżera kolejek innego niż menedżer kolejek, w którym wprowadzono komendę, tylko w przypadku korzystania ze środowiska grupy współużytkowania kolejek i jeśli serwer komend jest włączony.

**\***

Komenda jest uruchamiana w lokalnym menedżerze kolejek i jest przekazywana do każdego aktywnego menedżera kolejek w grupie współużytkowania kolejek. Działanie tego typu jest takie samo jak wprowadzenie komendy w każdym menedżerze kolejek w grupie współużytkowania kolejek.

# **URUCHOM ŚLEDZENIE w z/OS**

Aby uruchomić śledzenie, należy użyć komendy MQSC START TRACE.

## **Korzystanie z komend MQSC**

Informacje na temat korzystania z komend MQSC zawiera sekcja Wykonywanie zadań administrowania lokalnego za pomocą komend MQSC.

Tę komendę można wydać z poziomu źródeł 12CR. Wyjaśnienie symboli źródła można znaleźć w sekcji Używanie komend w systemie z/OS.

- Diagram składni
- • ["Użycie notatek" na stronie 934](#page-933-0)
- • ["Opisy parametrów dla komendy START TRACE" na stronie 934](#page-933-0)
- • ["Blok docelowy" na stronie 935](#page-934-0)
- • ["Blok ograniczeń" na stronie 936](#page-935-0)

**Synonim**: ŚLEDZENIE STA

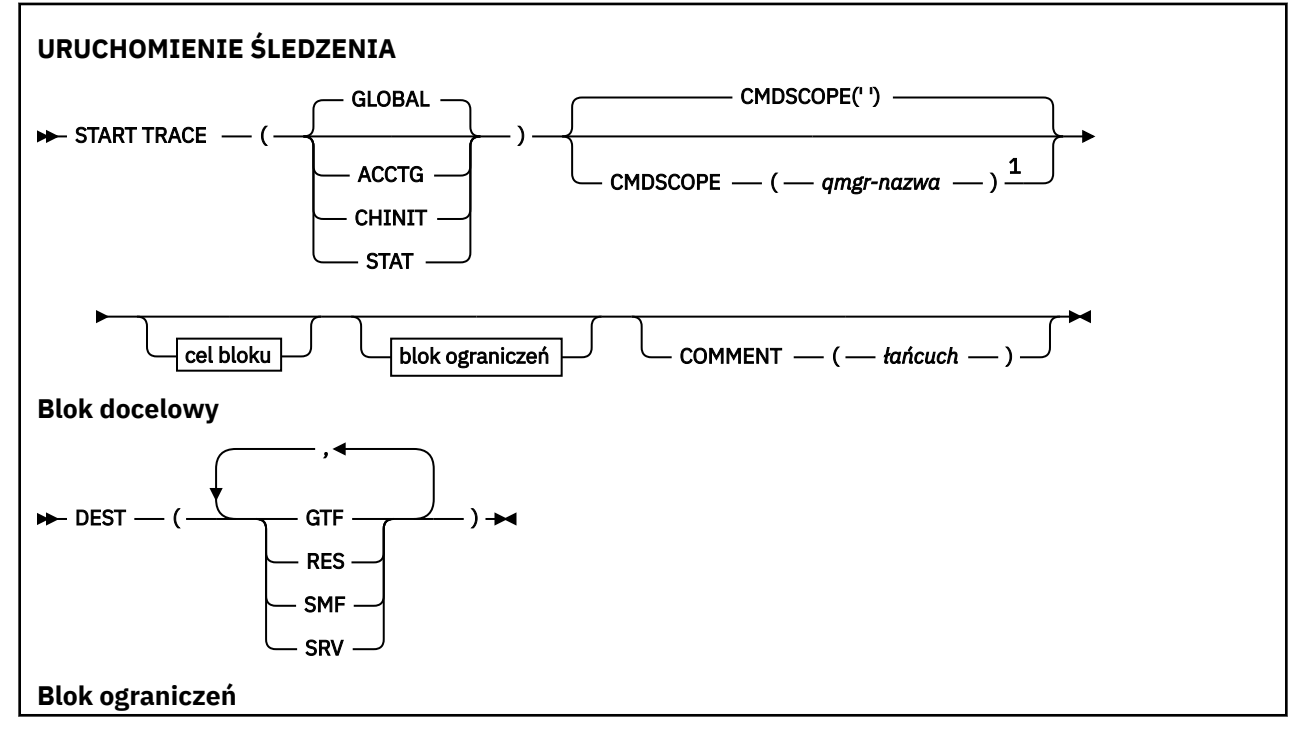

<span id="page-933-0"></span>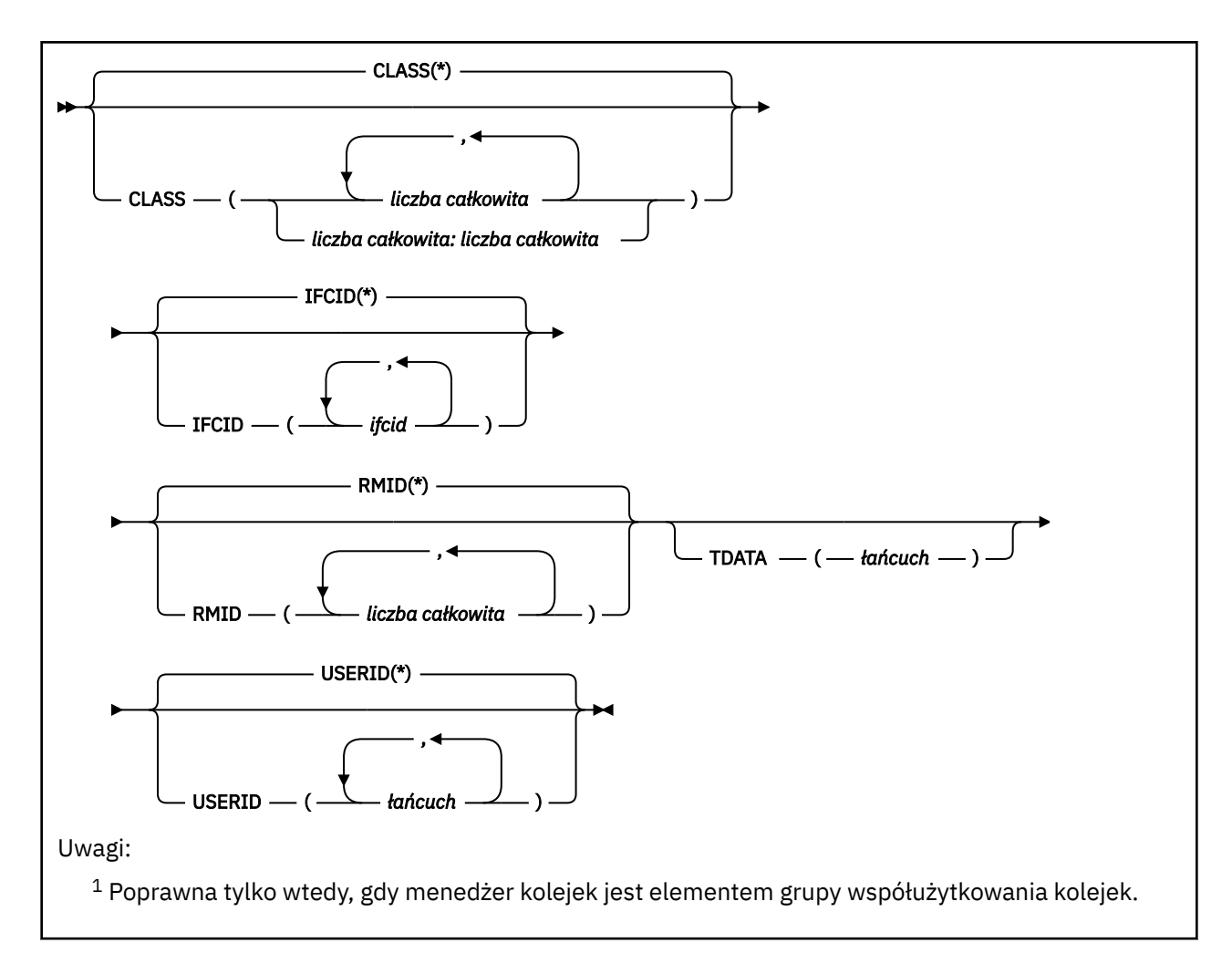

## **Użycie notatek**

Po wywołaniu tej komendy numer śledzenia jest zwracany w komunikacie o numerze CSQW130I. Ten numer śledzenia (TNO) może być używany w komendach ALTER TRACE, DISPLAY TRACE i STOP TRACE.

## **Opisy parametrów dla komendy START TRACE**

Jeśli nie zostanie określony typ śledzenia, który ma zostać uruchomiony, zostanie uruchomione śledzenie domyślne (GLOBAL). Dostępne są następujące typy:

## **ACCTG**

Włącza dane rozliczeniowe, które zawierają informacje o tym, w jaki sposób aplikacje współdziałają z menedżerem kolejek w postaci rekordów SMF 116. Synonim to A.

**Uwaga:** Dane rozliczeniowe mogą zostać utracone, jeśli śledzenie rozliczania zostanie uruchomione lub zatrzymane, gdy aplikacje są uruchomione. Informacje na temat warunków, które muszą być spełnione w celu pomyślnego gromadzenia danych rozliczeniowych, zawiera sekcja Korzystanie ze śledzenia produktu IBM MQ.

## **CHINIT**

Obejmuje to dane z inicjatora kanału. Synonim to CHI lub DQM. Jeśli śledzenie dla inicjatora kanału jest uruchomione, zatrzyma się, jeśli inicjator kanału zostanie zatrzymany.

Należy pamiętać, że jeśli serwer komend lub inicjator kanału nie jest uruchomiony, nie można wprowadzić komendy START TRACE (CHINIT).

## **Globalne**

Obejmuje to dane z całego menedżera kolejek z wyjątkiem inicjatora kanału. Tym synonimem jest G.

## <span id="page-934-0"></span>**STAT**

Włącza statystyki wysokiego poziomu dotyczące stanu menedżera kolejek w postaci rekordów SMF 115. Synonim to S.

## **CMDSCOPE**

Ten parametr określa sposób działania komendy, gdy menedżer kolejek jest elementem grupy współużytkowania kolejek.

Nie można użyć CMDSCOPE dla komend wywołanych z pierwszego zestawu danych wejściowych inicjowania CSQINP1.

 $\mathbf{r}$ 

Komenda jest uruchamiana w menedżerze kolejek, w którym została wprowadzona. Jest to wartość domyślna.

## *nazwa\_menedżera\_kolejek*

Komenda jest uruchamiana w określonym menedżerze kolejek, który udostępnia menedżer kolejek aktywny w grupie współużytkowania kolejek.

Istnieje możliwość określenia nazwy menedżera kolejek innego niż menedżer kolejek, w którym wprowadzono komendę, tylko w przypadku korzystania ze środowiska grupy współużytkowania kolejek i jeśli serwer komend jest włączony.

#### **COMMENT (** *łańcuch* **)**

Określa komentarz, który jest odtwarzany w rekordzie danych wyjściowych śledzenia (poza tabelami śledzenia rezydentnego). Może on być używany do rejestrowania przyczyn wydania komendy.

*łańcuch* to dowolny łańcuch znaków. Musi być ujęta w pojedynczy cudzysłów, jeśli zawiera znak odstępu, przecinek lub znak specjalny.

## **Blok docelowy**

#### **DEST**

Określa miejsce, w którym mają być zapisywane dane wyjściowe śledzenia. Można określić więcej niż jedną wartość, ale nie należy używać tej samej wartości dwa razy.

Znaczenie każdej wartości jest następujące:

#### **GTF**

Narzędzie GTF ( z/OS Generalized Trace Facility). Jeśli jest używany, to przed wydaniem komendy START TRACE należy uruchomić i zaakceptować rekordy użytkownika (USR).

#### **res**

Opakowalny stół znajdujący się w ECSA lub obszar danych dla CHINIT.

#### **SMF**

Narzędzie zarządzania systemem (System Management Facility-SMF). Jeśli jest używany, SMF musi działać przed wydaniem komendy START TRACE. Numery rekordów SMF używane przez produkt IBM MQ to 115 i 116. Dla rekordów SMF typ 115, podtypy 1, 2 i 215 są udostępnione dla śledzenia statystyk wydajności.

#### **SRV**

Procedura łatwość serwisowania zarezerwowana tylko dla produktu IBM . Nie do użytku ogólnego.

**Uwaga:** Jeśli centrum wsparcia produktu IBM wymaga użycia tego miejsca docelowego dla danych śledzenia, zostaną one dostarczone wraz z modułem CSQWVSER. W przypadku próby użycia miejsca docelowego SRV bez programu CSQWVSER komunikat o błędzie jest generowany w konsoli z/OS po wywołaniu komendy START TRACE.

Dozwolone wartości oraz wartość domyślna zależą od typu uruchomionego śledzenia, jak to pokazano w poniższej tabeli:

<span id="page-935-0"></span>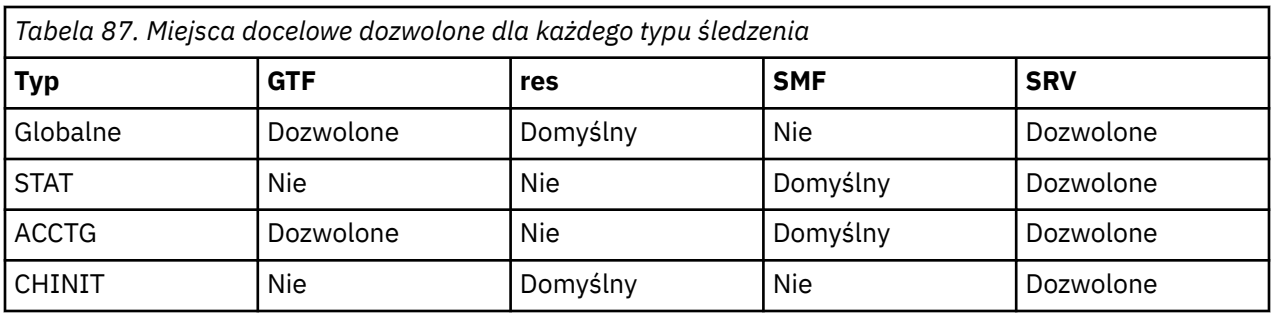

## **Blok ograniczeń**

Blok ograniczeń umieszcza opcjonalne ograniczenia dotyczące rodzajów danych zebranych przez dane śledzenia. Dozwolone ograniczenia zależą od typu uruchomionego śledzenia, jak to pokazano w poniższej tabeli:

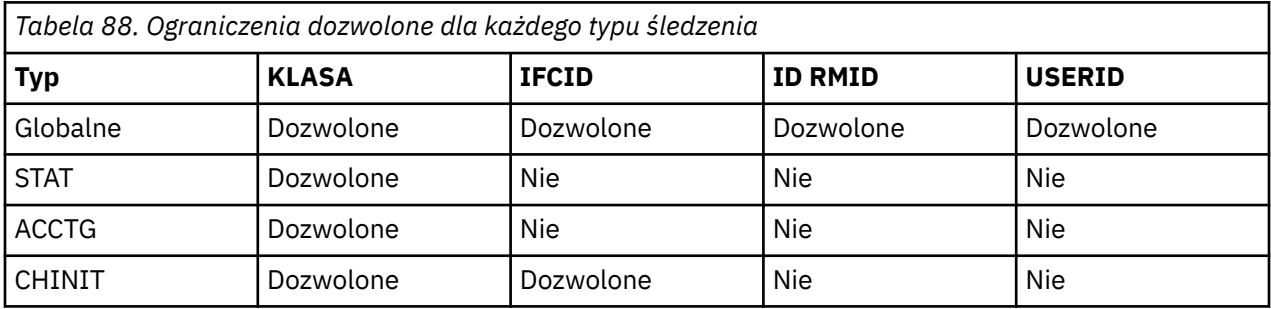

## **KLASA**

Wprowadza listę klas zebranych danych. Klasy dozwolone, a ich znaczenie zależą od typu uruchomionego śledzenia:

**(\*)**

Uruchamia śledzenie dla wszystkich klas danych.

## **(** *liczba całkowita* **)**

Dowolna liczba w kolumnie klasy w tabeli, która jest następująca. Można użyć więcej niż jednej z klas, które są dozwolone dla typu uruchomionego śledzenia. Zakres klas może być określony jako *m: n* (na przykład: KLASA (01:03)). Jeśli nie zostanie określona klasa, wartością domyślną jest uruchamianie klasy 1, z wyjątkiem sytuacji, gdy używana jest komenda **START TRACE(STAT)** bez klasy, w której wartością domyślną jest uruchamianie klasy 1 i 2.

*Tabela 89. Opisy zdarzeń i klas śledzenia.* 

Tabela przedstawiana dla różnych zdarzeń śledzenia utworzonych dla różnych klas śledzenia.

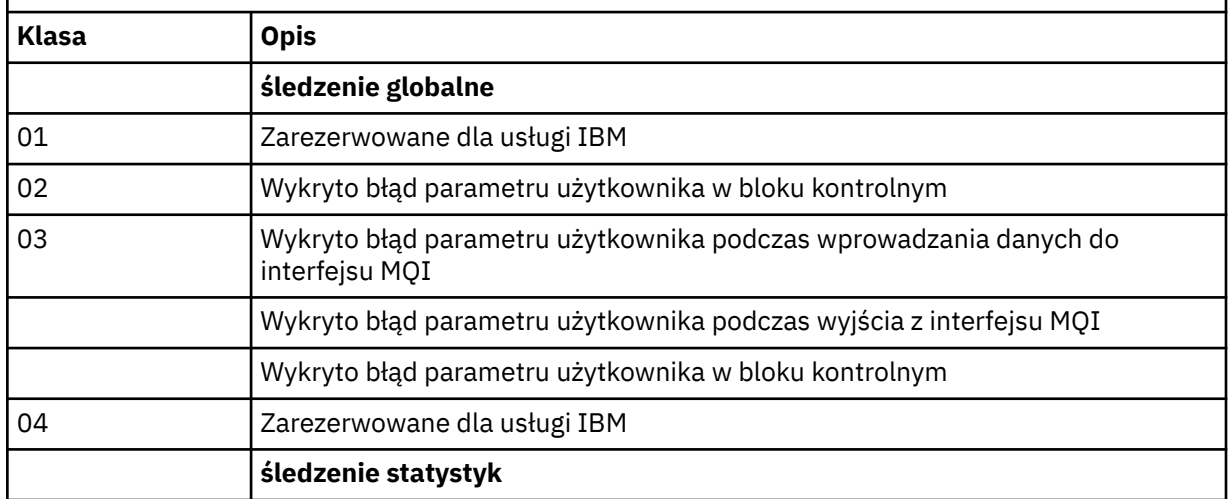
*Tabela 89. Opisy zdarzeń i klas śledzenia.* 

Tabela przedstawiana dla różnych zdarzeń śledzenia utworzonych dla różnych klas śledzenia. *(kontynuacja)*

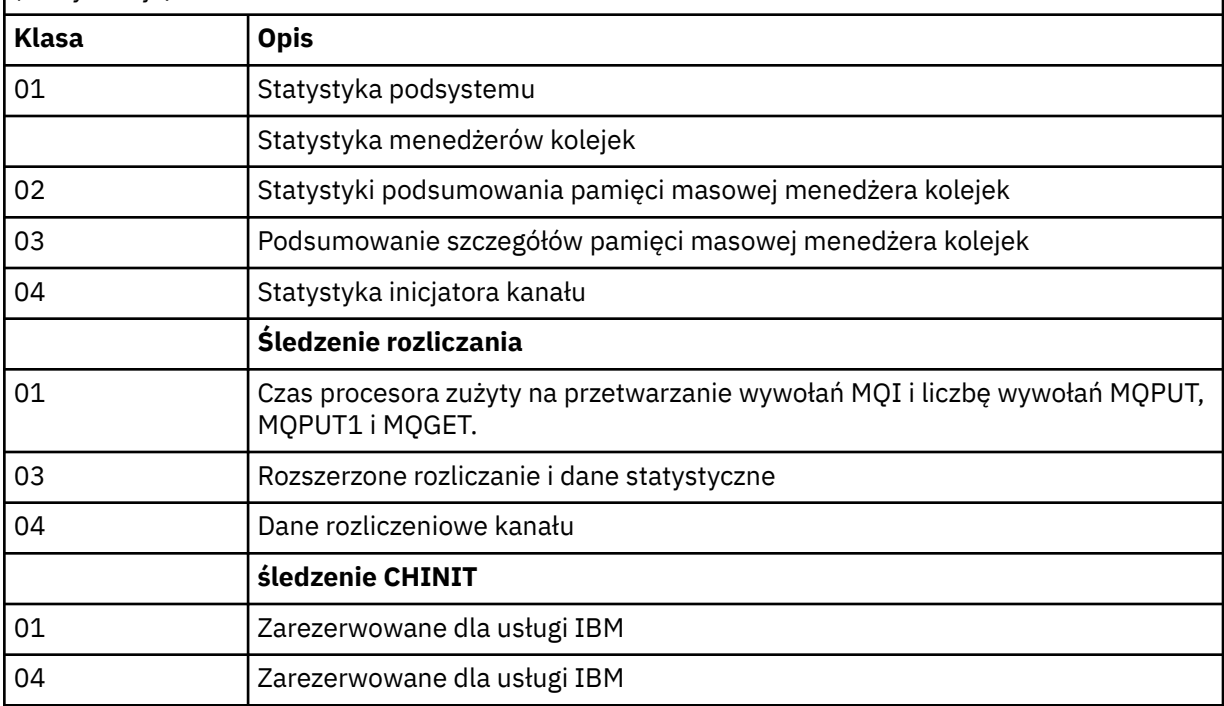

### **IFCID**

Zarezerwowane dla usługi IBM .

#### **ID RMID**

Wprowadza listę konkretnych menedżerów zasobów, dla których zbierane są informacje śledzenia. Nie można użyć tej opcji dla śledzenia STAT, ACCTG lub CHINIT.

#### **(\*)**

Uruchamia śledzenie dla wszystkich menedżerów zasobów.

Jest to opcja domyślna.

### **(** *liczba całkowita* **)**

Numer identyfikacyjny dowolnego menedżera zasobów w poniższej tabeli. Można użyć maksymalnie 8 dozwolonych identyfikatorów menedżera zasobów; nie należy używać tego samego dwa razy.

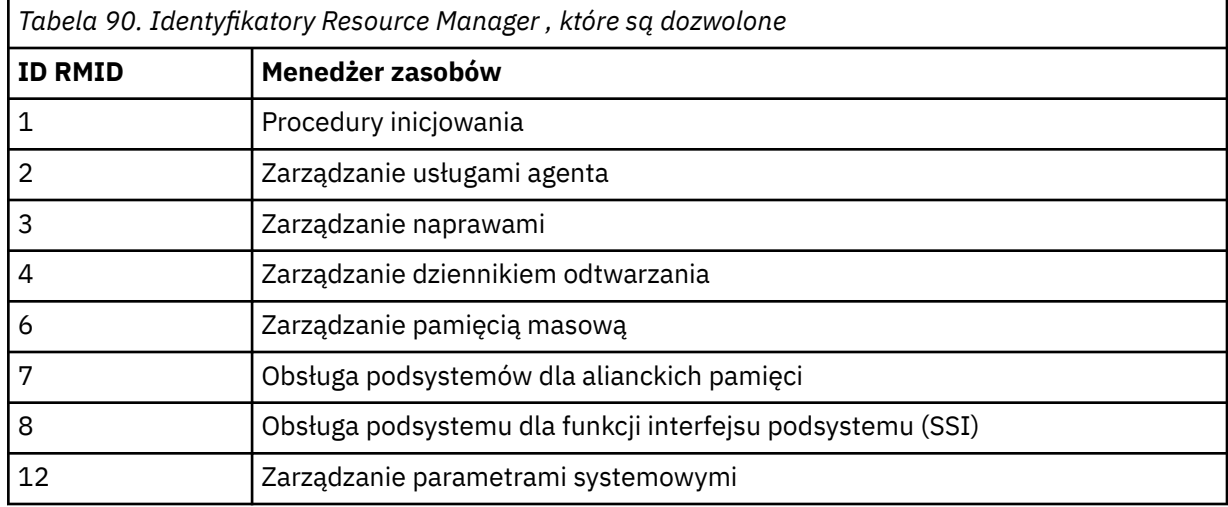

<span id="page-937-0"></span>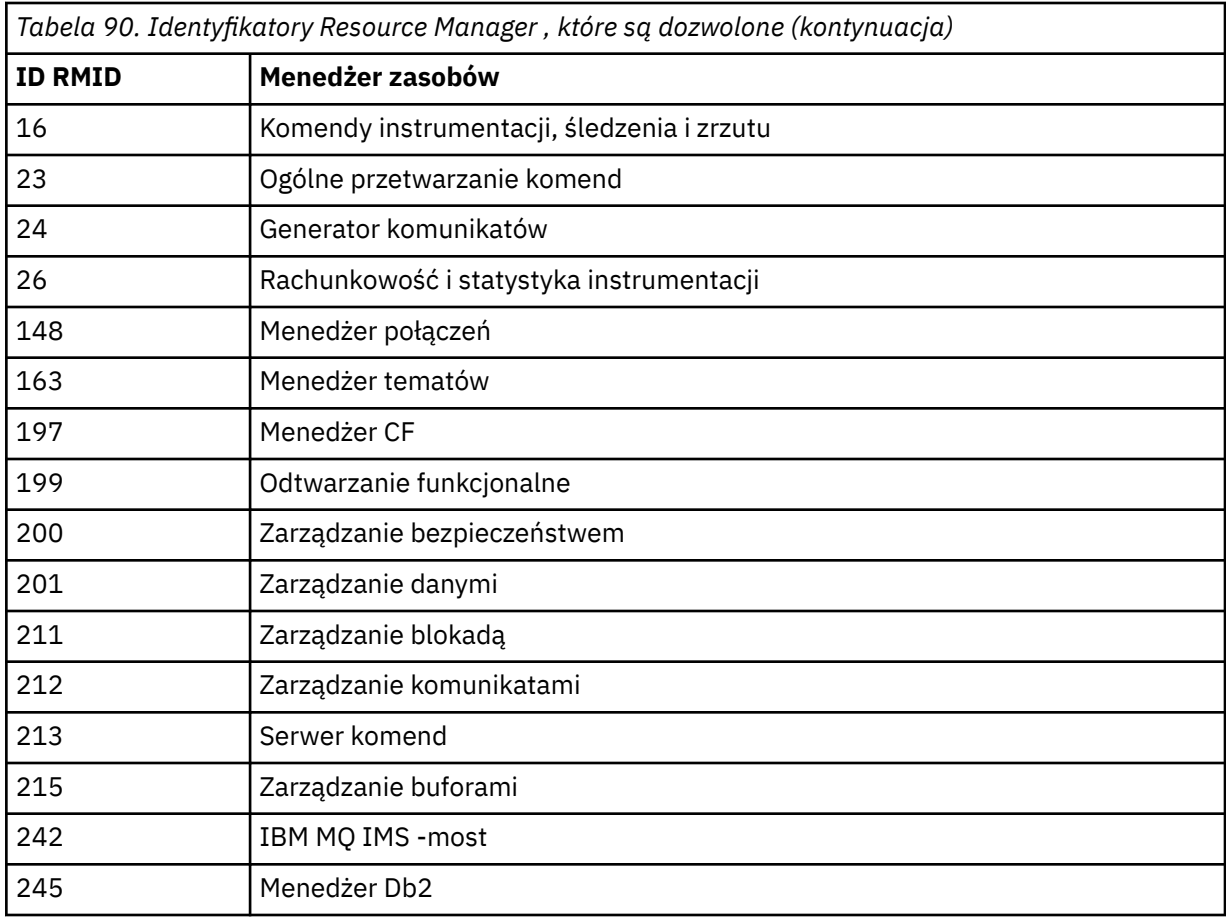

#### **TDATA**

Zarezerwowane dla usługi IBM .

### **USERID**

Wprowadza listę konkretnych identyfikatorów użytkowników, dla których zbierane są informacje śledzenia. Nie można użyć tej opcji dla śledzenia STAT, ACCTG lub CHINIT.

**(\*)**

Uruchamia śledzenie dla wszystkich identyfikatorów użytkowników. Jest to opcja domyślna.

### **(** *id\_użytkownika* **)**

Nazwij ID użytkownika. Można użyć maksymalnie 8 ID użytkowników; dla każdego z nich uruchamiany jest osobny ślad. Identyfikator użytkownika jest podstawowym identyfikatorem autoryzowanego użytkownika zadania, używanym przez produkt IBM MQ w menedżerze kolejek. Jest to identyfikator użytkownika wyświetlany przez komendę MQSC DISPLAY CONN.

# **Zamknij kanał**

Aby zatrzymać kanał, użyj komendy MQSC **STOP CHANNEL** .

# **Korzystanie z komend MQSC**

Informacje na temat korzystania z komend MQSC zawiera sekcja Wykonywanie zadań administrowania lokalnego za pomocą komend MQSC.

Tę komendę można wydać z poziomu źródeł CR. Wyjaśnienie symboli źródła można znaleźć w sekcji Używanie komend w systemie z/OS.

- Diagram składni
- • ["Uwagi dotyczące używania produktu STOP CHANNEL" na stronie 939](#page-938-0)
- • ["Opisy parametrów dla STOP CHANNEL" na stronie 940](#page-939-0)

<span id="page-938-0"></span>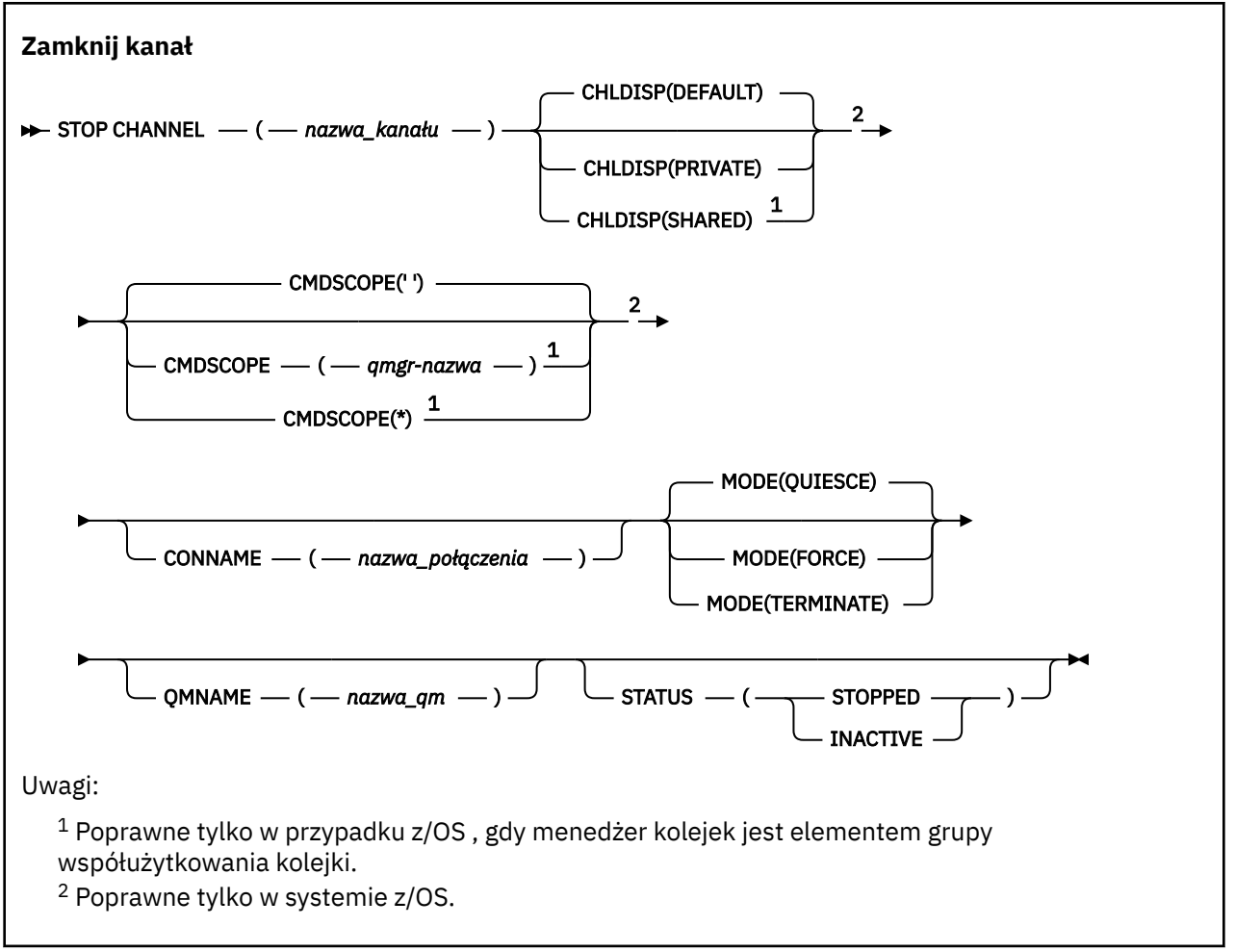

# **Uwagi dotyczące używania produktu STOP CHANNEL**

- 1. Jeśli zostanie podana wartość QMNAME lub CONNAME, status STATUS musi mieć wartość INACTIVE lub nie musi być określony. Nie należy podawać wartości QMNAME ani CONNAME i STATUS (ZATRZYMANY). Nie jest możliwe zatrzymanie kanału dla jednego partnera, ale nie dla innych. Ten rodzaj funkcji może być udostępniany przez wyjście zabezpieczeń kanału. Więcej informacji na temat wyjść kanału znajduje się w sekcji Programy obsługi wyjścia kanału.
- 2. W 2008 W systemie z/OSmusi być uruchomiony serwer komend i iniciator kanału.
- 3. Wszystkie kanały w stanie STOPPED muszą być uruchamiane ręcznie. Nie są uruchamiane automatycznie. Więcej informacji na temat restartowania zatrzymanych kanałów zawiera sekcja Restartowanie zatrzymanych kanałów .
- 4. Ta komenda może zostać wywołana dla kanału dowolnego typu z wyjątkiem kanałów CLNTCONN (łącznie z tymi, które zostały zdefiniowane automatycznie).
- 5. W przypadku, gdy istnieje zarówno kanał zdefiniowany lokalnie, jak i automatycznie zdefiniowany kanał nadawczy klastra o tej samej nazwie, komenda ma zastosowanie do lokalnego kanału zdefiniowanego. Jeśli nie istnieje kanał zdefiniowany lokalnie, ale więcej niż jeden automatycznie zdefiniowany kanał nadawczy klastra, komenda ma zastosowanie do kanału, który został ostatnio dodany do repozytorium menedżera kolejek lokalnych.

# <span id="page-939-0"></span>**Opisy parametrów dla STOP CHANNEL**

#### *(nazwa\_kanału\_pracy)*

Nazwa kanału, który ma zostać zatrzymany. Ten parametr jest wymagany dla wszystkich typów kanałów.

# **CHLDISP**

Ten parametr ma zastosowanie tylko do produktu z/OS i może przyjmować wartości:

- DEFAULT
- Prywatne
- Współużytkowane

Jeśli ten parametr zostanie pominięty, zastosowanie ma wartość DEFAULT . Jest to pobierane z domyślnego atrybutu rozporządzania kanału ( **DEFCDISP**) dla obiektu kanału.

W połączeniu z różnymi wartościami parametru **CMDSCOPE** ten parametr steruje dwoma typami kanału:

#### **Współużytkowane**

Kanał odbierający jest współużytkowany, jeśli został uruchomiony w odpowiedzi na przychodzącą transmisję skierowaną do grupy współużytkującej kolejkę.

Kanał nadawczy jest współużytkowany, jeśli jego kolejka transmisji ma dyspozycję SHARED.

### **Prywatne**

Kanał odbierający jest prywatny, jeśli został uruchomiony w odpowiedzi na transmisję przychodzącą skierowanego do menedżera kolejek.

Kanał nadawczy jest prywatny, jeśli jego kolejka transmisji ma dyspozycję inną niż SHARED.

**Uwaga:** To rozporządzenie nie jest powiązane z rozporządzaniem ustawionym przez dyspozycję grupy współużytkowania kolejki definicji kanału.

Kombinacja parametrów **CHLDISP** i **CMDSCOPE** steruje również z poziomu menedżera kolejek, z którego kanał jest obsługiwany. Możliwe opcje to:

- W menedżerze kolejek lokalnych, w którym wydano komendę.
- W przypadku innego konkretnego menedżera kolejek określonego w grupie.
- W każdym aktywnym menedżerze kolejek w grupie.
- W przypadku najbardziej odpowiedniego menedżera kolejek w grupie, który jest określany automatycznie przez sam menedżer kolejek.

W poniższej tabeli podsumowane są różne kombinacje produktów **CHLDISP** i **CMDSCOPE** :

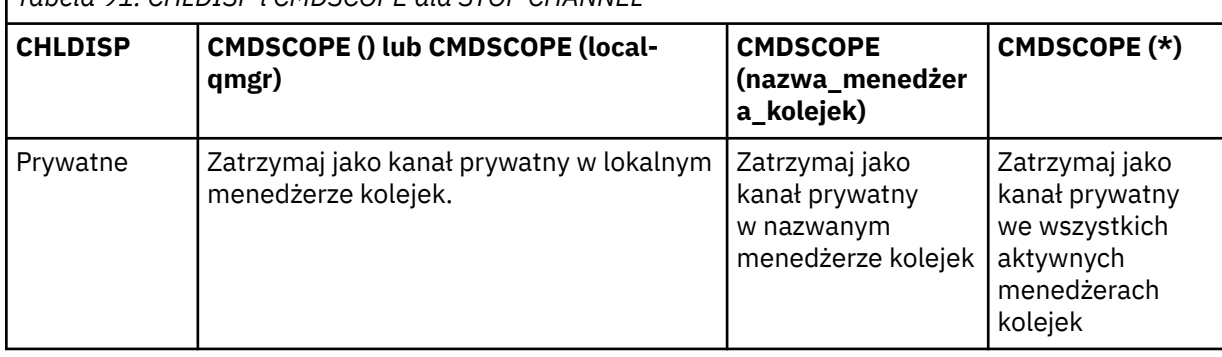

*Tabela 91. CHLDISP i CMDSCOPE dla STOP CHANNEL*

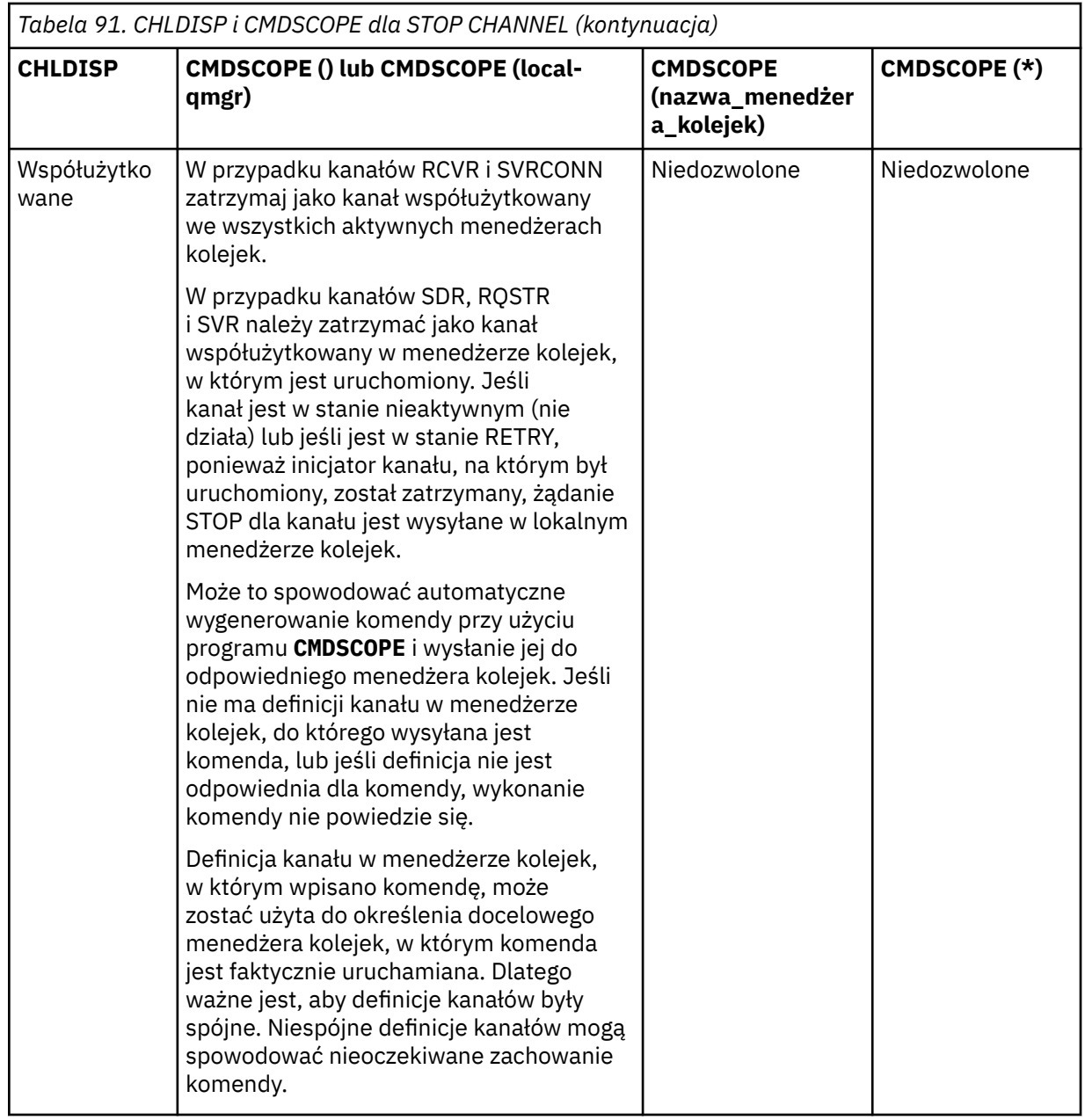

# **CMDSCOPE**

Ten parametr ma zastosowanie tylko do produktu z/OS i określa sposób działania komendy, gdy menedżer kolejek jest elementem grupy współużytkowania kolejek.

Jeśli parametr **CHLDISP** jest ustawiony na wartość SHARED, atrybut **CMDSCOPE** musi być pusty lub musi być lokalny menedżer kolejek.

**' '**

Komenda jest uruchamiana w menedżerze kolejek, w którym została wprowadzona. Jest to wartość domyślna.

#### *nazwa\_menedżera\_kolejek*

Komenda jest uruchamiana w określonym menedżerze kolejek, który udostępnia menedżer kolejek aktywny w grupie współużytkowania kolejek.

Nazwę menedżera kolejek można określić tylko wtedy, gdy używane jest środowisko grupy współużytkowania kolejek i jeśli serwer komend jest włączony.

**\***

Komenda jest uruchamiana w lokalnym menedżerze kolejek i jest przekazywana do każdego aktywnego menedżera kolejek w grupie współużytkowania kolejek. Działanie tego typu jest takie samo jak wprowadzenie komendy w każdym menedżerze kolejek w grupie współużytkowania kolejek.

#### **CONNAME** *(nazwa\_połączenia)*

Nazwa połączenia. Zatrzymano tylko kanały zgodne z podaną nazwą połączenia.

Przy wydawaniu komendy **STOP CHANNEL** za pomocą parametru **CONNAME** należy się upewnić, że wartość podana w parametrze **CONNAME** jest dokładnie taka, jak to pokazano w sekcji ["WYŚWIETL](#page-658-0) [STATUS CHSTATUS" na stronie 659](#page-658-0).

### **WYST.NAJCZĘŚCIEJ**

Określa, czy bieżąca partia jest dozwolona do zakończenia w kontrolowany sposób. Ten parametr jest opcjonalny.

### **QUIESCE**

Jest to opcja domyślna.

 $\blacksquare$  Multi $\blacksquare$ W systemie Multiplatformsumożliwia zakończenie przetwarzania bieżącego zadania wsadowego.

 $z/0S$ W systemie z/OSkanał zostanie zatrzymany po zakończeniu przetwarzania bieżącego komunikatu. (Partia zostaje następnie zakończona i nie są wysyłane żadne komunikaty, nawet jeśli w kolejce transmisji są oczekujące komunikaty).

W przypadku kanału odbierającego, jeśli zadanie wsadowe nie jest w toku, kanał oczekuje na jedno z następujących działań, które mają zostać umieszczone przed zatrzymaniem.

- Następne zadanie wsadowe do uruchomienia
- Następne puls (jeśli używane są pulsy)

W przypadku kanałów połączenia z serwerem pozwala na zakończenie bieżącego połączenia.

Jeśli komenda STOP CHANNEL *channelname* MODE (QUIESCE) zostanie wydana w kanale połączenia z serwerem, infrastruktura klienta IBM MQ będzie rozpoznawać żądanie zatrzymania w odpowiednim czasie. Czas ten jest zależny od szybkości sieci.

Jeśli aplikacja kliencka korzysta z kanału połączenia z serwerem i wykonuje jedną z następujących operacji w momencie wydania komendy, operacja MQPUT lub MQGET nie powiedzie się:

- Operacja MQPUT z ustawioną opcją PMO komendy MQPMO\_FAIL\_IF\_QUIESCING.
- Operacja MQGET z ustawioną opcją GMO MQGMO\_FAIL\_IF\_QUIESCING.

Aplikacja kliencka otrzymuje kod przyczyny MQRC\_CONNECTION\_QUIESCING.

Jeśli aplikacja kliencka korzysta z kanału połączenia z serwerem i wykonuje jedną z następujących operacji, to aplikacja kliencka może zakończyć operację MQPUT lub MQGET:

- Operacja MQPUT bez opcji MQPMO\_FAIL\_IF\_QUIESCING dla opcji PMO.
- Operacia MOGET bez ustawionej opcji GMO MOGMO\_FAIL\_IF\_QUIESCING.

Wszystkie kolejne wywołania FAIL\_IF\_QUIESCING używające tego połączenia nie powiodą się z opcją MQRC\_CONNECTION\_QUIESCING. Wywołania, które nie określają FAIL\_IF\_QUIESCING, są zwykle dozwolone w celu zakończenia, chociaż aplikacja powinna zakończyć takie operacje w odpowiednim czasie, aby umożliwić zakończenie kanału.

Jeśli aplikacja kliencka nie wykonuje wywołania funkcji API produktu MQ po zatrzymaniu kanału połączenia z serwerem, zostanie poinformowane o żądaniu zatrzymania w wyniku wydania kolejnego wywołania do produktu IBM MQ i otrzymuje kod powrotu MQRC\_CONNECTION\_QUIESCING.

Po wysłaniu kodu powrotu MQRC\_CONNECTION\_QUIESCING do klienta i w razie potrzeby zezwalając na zakończenie wszystkich oczekujących operacji MQPUT lub MQGET, serwer kończy połączenia klienta dla kanału połączenia z serwerem.

Ze względu na nieprecyzyjny czas wykonywania operacji sieciowych aplikacja kliencka nie powinna podejmować prób dalszego działania funkcji API produktu MQ .

#### **Wymuszenie**

W przypadku kanałów połączenia z serwerem przerwa bieżące połączenie, zwracając wartość MQRC\_CONNECTION\_BROKEN. Dla innych typów kanałów, przerywa transmisję dowolnej bieżącej partii. Prawdopodobnie będzie to skutkować wątpliwostkami.

 $z/0S$ W systemie IBM MQ for z/OSokreślenie **FORCE** przerywa w toku wszelkie ponowne przydzielanie komunikatów, które mogą pozostawić komunikaty BIND\_NOT\_FIXED częściowo ponownie przydzielone lub nieprzydzielone.

#### **TERMINATE**

 $\approx$  z/OS W systemie z/OSprodukt **TERMINATE** jest synonimem produktu **FORCE**.

Na innych platformach program **TERMINATE** przerywa transmisję dowolnej bieżącej partii.

Umożliwia to wykonanie komendy w celu rzeczywistego zakończenia wątku lub procesu kanału.

W przypadku kanałów połączenia z serwerem **TERMINATE** przerywa bieżące połączenie, zwracając wartość MQRC\_CONNECTION\_BROKEN.

W systemie z/OSokreślenie **TERMINATE** przerywa w toku wszelkie ponowne przydzielanie komunikatów, które mogą pozostawić komunikaty BIND\_NOT\_FIXED częściowo ponownie przydzielone lub nieprzydzielone.

#### **QMNAME** *(nazwa\_qm)*

Nazwa menedżera kolejek. Zatrzymano tylko kanały zgodne z określonym menedżerem kolejek zdalnych.

#### **STATUS**

Określa nowy stan wszystkich kanałów zatrzymanych przez tę komendę. Więcej informacji na temat kanałów w stanie STOPPED, zwłaszcza kanałów SVRCONN w systemie z/OS, zawiera sekcja Restartowanie zatrzymanych kanałów.

#### **ZATRZYMANE**

Kanał został zatrzymany. Dla kanału wysyłającego lub kanału serwera kolejka transmisji jest ustawiona na wartość **GET(DISABLED)** i NOTRIGGER.

Jest to wartość domyślna, jeśli nie określono wartości **QMNAME** lub **CONNAME** .

#### **NIEAKTYWNE**

Kanał jest nieaktywny.

Jest to ustawienie domyślne, jeśli określono wartość **QMNAME** lub **CONNAME** .

# Windows **External Manager MIX ZATRZYMAJ KANAŁ (MQTT)**

Użyj komendy MQSC STOP CHANNEL, aby zatrzymać kanał MQ Telemetry .

### **Korzystanie z komend MQSC**

Informacje na temat korzystania z komend MQSC zawiera sekcja Wykonywanie zadań administrowania lokalnego za pomocą komend MQSC.

Komenda STOP CHANNEL (MQTT) jest poprawna tylko dla kanałów produktu MQ Telemetry .

**Synonim**: STOP CHL

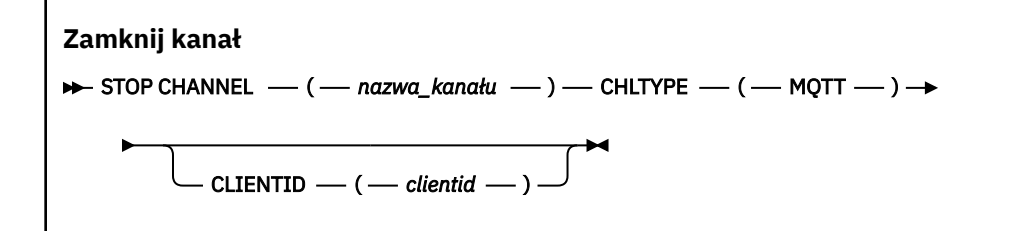

# **Uwagi dotyczące użycia dla komendy STOP CHANNEL**

1. Wszystkie kanały w stanie STOPPED muszą być uruchamiane ręcznie. Nie są uruchamiane automatycznie.

# **Opisy parametrów dla STOP CHANNEL**

### *(nazwa\_kanału\_pracy)*

Nazwa kanału, który ma zostać zatrzymany. Ten parametr jest wymagany dla wszystkich typów kanałów, w tym kanałów produktu MQTT .

# **CHLTYPE**

Typ kanału. Wartość musi mieć wartość MQTT.

### **CLIENTID** *(łańcuch)*

Identyfikator klienta. Identyfikator klienta jest 23-bajtowym łańcuchem, który identyfikuje klienta transportowego MQ Telemetry . Gdy komenda STOP CHANNEL (STOP CHANNEL) określa wartość CLIENTID, zatrzymano tylko połączenie dla podanego identyfikatora klienta. Jeśli wartość CLIENTID nie zostanie określona, wszystkie połączenia w kanale zostaną zatrzymane.

#### $z/0S$ **STOP CHINIT w systemie z/OS**

Aby zatrzymać inicjator kanału, należy użyć komendy MQSC STOP CHINIT. Serwer komend musi być uruchomiony.

# **Korzystanie z komend MQSC**

Informacje na temat korzystania z komend MQSC zawiera sekcja Wykonywanie zadań administrowania lokalnego za pomocą komend MQSC.

Tę komendę można wydać z poziomu źródeł CR. Wyjaśnienie symboli źródła można znaleźć w sekcji Używanie komend w systemie z/OS.

- Diagram składni
- • ["Uwagi dotyczące użycia komendy STOP CHINIT" na stronie 945](#page-944-0)
- • ["Opisy parametrów dla STOP CHINIT" na stronie 945](#page-944-0)

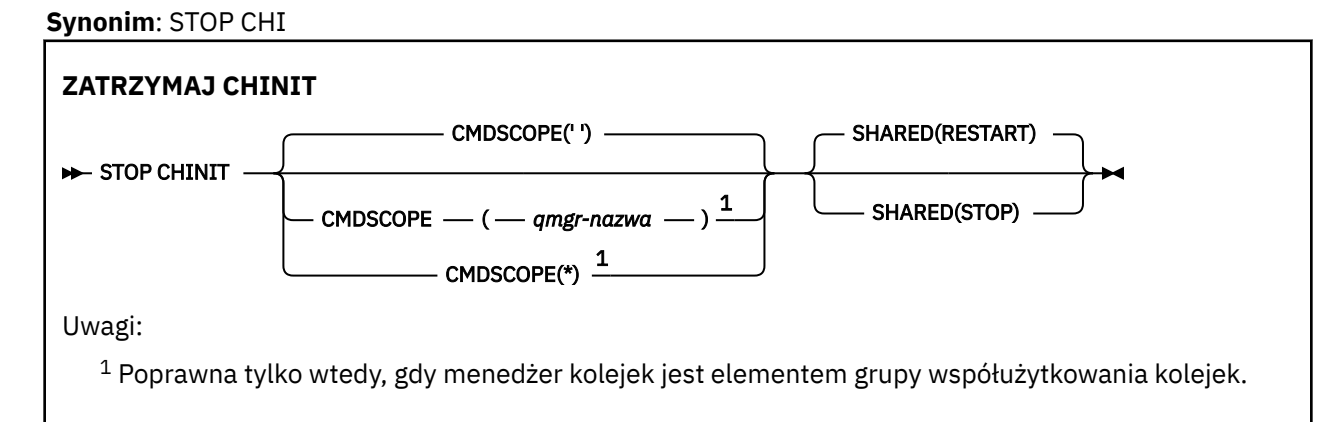

# <span id="page-944-0"></span>**Uwagi dotyczące użycia komendy STOP CHINIT**

- 1. Po wywołaniu komendy STOP CHINIT program IBM MQ zatrzymuje wszystkie kanały, które działają w następujący sposób:
	- Kanały nadawcy i serwera są zatrzymane za pomocą statusu STOP CHANNEL MODE (QUIESCE) (NIEAKTYWNY)
	- Wszystkie pozostałe kanały są zatrzymane za pomocą komendy STOP CHANNEL MODE (FORCE)

Więcej informacji na temat tego, co to dotyczy, zawiera sekcja ["Zamknij kanał" na stronie 938](#page-937-0) .

2. W wyniku wydania komendy STOP CHINIT mogą zostać wyświetlone komunikaty o błędach komunikacji.

# **Opisy parametrów dla STOP CHINIT**

### **CMDSCOPE**

Ten parametr określa sposób działania komendy, gdy menedżer kolejek jest elementem grupy współużytkowania kolejek.

**' '**

Komenda jest uruchamiana w menedżerze kolejek, w którym została wprowadzona. Jest to wartość domyślna.

### *nazwa\_menedżera\_kolejek*

Komenda jest uruchamiana w określonym menedżerze kolejek, który udostępnia menedżer kolejek aktywny w grupie współużytkowania kolejek.

Istnieje możliwość określenia nazwy menedżera kolejek innego niż menedżer kolejek, w którym wprowadzono komendę, tylko w przypadku korzystania ze środowiska grupy współużytkowania kolejek i jeśli serwer komend jest włączony.

**\***

Komenda jest uruchamiana w lokalnym menedżerze kolejek i jest przekazywana do każdego aktywnego menedżera kolejek w grupie współużytkowania kolejek. Działanie tego typu jest takie samo jak wprowadzenie komendy w każdym menedżerze kolejek w grupie współużytkowania kolejek.

#### **Współużytkowane**

Określa, czy inicjator kanału powinien próbować restartować wszystkie aktywne kanały wysyłające, uruchomione z CHLDISP (SHARED), które jest właścicielem w innym menedżerze kolejek. Możliwe wartości:

### **RESTARTOWANIE**

Współużytkowane kanały wysyłania mają zostać zrestartowane. Jest to opcja domyślna.

#### **STOP**

Współużytkowane kanały wysyłający nie mają być restartowane, więc staną się nieaktywne.

(Aktywne kanały uruchomione z opcją CHLDISP (FIXSHARED) nie są restartowane i zawsze stają się nieaktywne.)

#### $z/0S$ **STOP CMDSERV w systemie z/OS**

Aby zatrzymać serwer komend, należy użyć komendy MQSC STOP CMDSERV.

# **Korzystanie z komend MQSC**

Informacje na temat korzystania z komend MQSC zawiera sekcja Wykonywanie zadań administrowania lokalnego za pomocą komend MQSC.

Tę komendę można wydać z poziomu źródeł 12C. Wyjaśnienie symboli źródła można znaleźć w sekcji Używanie komend w systemie z/OS.

• Diagram składni

• "Uwagi dotyczące użycia komendy STOP CMDSERV" na stronie 946

**Synonim**: STOP CS

#### **STOP CMDSERV**

STOP CMDSERV -

# **Uwagi dotyczące użycia komendy STOP CMDSERV**

- 1. STOP CMDSERV zatrzymuje serwer komend z komend przetwarzania w systemowej kolejce wejściowej komend (SYSTEM.COMMAND.INPUT), komendy narzędzia przenoszenia i komendy z użyciem CMDSCOPE.
- 2. Jeśli ta komenda zostanie wywołana za pomocą plików inicjowania lub za pomocą konsoli operatora, zanim zostanie zwolniona praca z menedżerem kolejek (to znaczy, zanim serwer komend zostanie uruchomiony automatycznie), uniemożliwi automatyczne uruchomienie serwera komend i umieszczenie go w stanie DISABLED. Nadpisuje ona wcześniejszą komendę START CMDSERV.
- 3. Jeśli ta komenda jest wydawana za pomocą konsoli operatora lub serwera komend, gdy serwer komend jest w stanie RUNNING, to zatrzymuje serwer komend po zakończeniu przetwarzania bieżącej komendy. W takim przypadku serwer komend przejdzie do stanu STOPPED.
- 4. Jeśli ta komenda zostanie wywołana za pomocą konsoli operatora, gdy serwer komend znajduje się w stanie WAITING (oczekiwanie), natychmiast zatrzymuje serwer komend. W takim przypadku serwer komend przejdzie do stanu STOPPED.
- 5. Jeśli ta komenda zostanie wywołana, gdy serwer komend znajduje się w stanie DISABLED lub STOPPED, nie zostanie podjęte żadne działanie, serwer komend pozostaje w stanie bieżącym, a komunikat o błędzie jest zwracany do inicjatora komendy.

# **STOP CONN na platformie Multiplatforms**

Użyj komendy MQSC STOP CONN, aby przerwać połączenie między aplikacją a menedżerem kolejek.

# **Korzystanie z komend MQSC**

Informacje na temat korzystania z komend MQSC zawiera sekcja Wykonywanie zadań administrowania lokalnego za pomocą komend MQSC.

- Diagram składni
- "Użycie notatek" na stronie 946
- • ["Opisy parametrów dla STOP CONN" na stronie 947](#page-946-0)

**Synonim**: STOP CONN

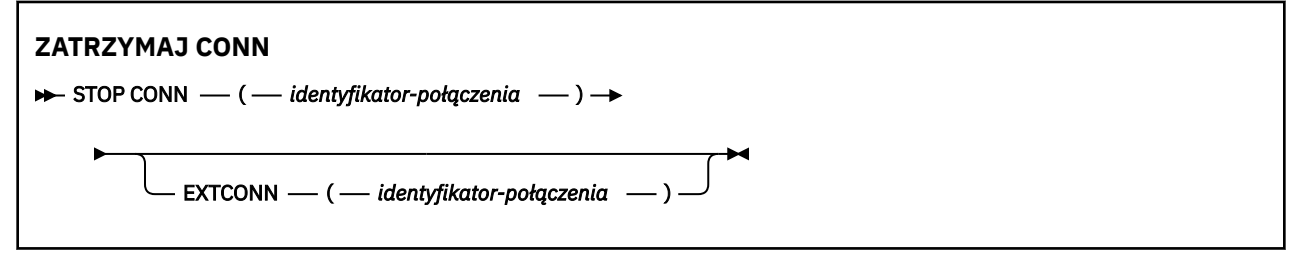

# **Użycie notatek**

Przyczyną może być sytuacja, w której menedżer kolejek nie może zaimplementować tej komendy, jeśli nie można zagwarantować powodzenia tej komendy.

# <span id="page-946-0"></span>**Opisy parametrów dla STOP CONN**

### **(** *identyfikator-połączenia* **)**

Identyfikator definicji połączenia dla połączenia, z którym ma zostać zerwane połączenie.

Gdy aplikacja nawiązuje połączenie z produktem IBM MQ, otrzymuje on unikalny 24-bajtowy identyfikator połączenia (ConnectionId). Wartość CONN jest tworzona przez przekształcenie ostatnich ośmiu bajtów wartości ConnectionId na 16-znakowy odpowiednik szesnastkowy.

#### **EXTCONN**

Wartość EXTCONN jest oparta na pierwszych szesnastu bajtach ConnectionId , które zostały przekształcone w 32-znakowy odpowiednik szesnastkowy.

Połączenia są identyfikowane przez 24-bajtowy identyfikator połączenia. Identyfikator połączenia składa się z przedrostka, który identyfikuje menedżer kolejek, oraz przyrostka identyfikującego połączenie z tym menedżerem kolejek. Domyślnie przedrostek jest przeznaczony dla menedżera kolejek, który jest aktualnie administrowany, ale można określić przedrostek jawnie za pomocą parametru EXTCONN. Aby określić przyrostek, należy użyć parametru CONN.

Jeśli identyfikatory połączeń są uzyskiwane z innych źródeł, należy określić pełny identyfikator połączenia (zarówno EXTCONN, jak i CONN), aby uniknąć ewentualnych problemów związanych z nieunikalnymi wartościami CONN.

### **Odsyłacze pokrewne**

["WYŚWIETL KONTEKST" na stronie 699](#page-698-0)

Komenda MQSC **DISPLAY CONN** służy do wyświetlania informacji o połączeniu z aplikacjami połączonymi z menedżerem kolejek. Jest to użyteczna komenda, ponieważ umożliwia ona identyfikowanie aplikacji z długotrwałą jednostką pracy.

# **Zatrzymaj proces nasłuchujący**

Aby zatrzymać proces nasłuchiwania kanału, użyj komendy MQSC STOP LISTENER.

# **Korzystanie z komend MQSC**

Informacje na temat korzystania z komend MQSC zawiera sekcja Wykonywanie zadań administrowania lokalnego za pomocą komend MQSC.

Tę komendę można wydać z poziomu źródeł CR. Wyjaśnienie symboli źródła można znaleźć w sekcji Używanie komend w systemie z/OS.

- **108** Diagram składni programu IBM MQ for z/OS
- • [Diagram składni produktu IBM MQ na innych platformach](#page-947-0)
- ["Użycie notatek" na stronie 948](#page-947-0)
- • ["Opisy parametrów dla komendy STOP LISTENER" na stronie 948](#page-947-0)

**Synonim**: STOP LSTR

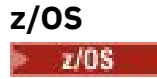

<span id="page-947-0"></span>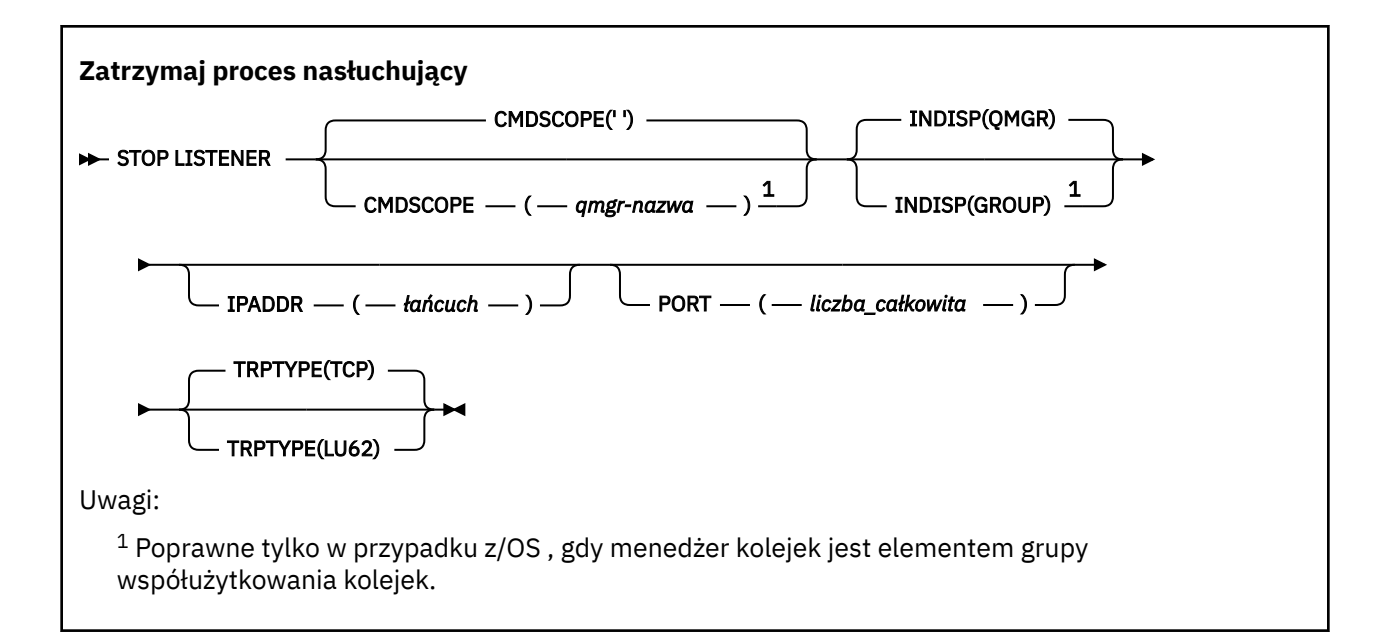

# **Inne platformy**

**Zatrzymaj proces nasłuchujący**  $\rightarrow$  STOP LISTENER  $-$  ?  $-$  ( $-$  nazwa  $-$ )  $\rightarrow$ 

# **Użycie notatek**

 $z/0S$ 

**W** systemie z/OS:

- Musi być uruchomiony serwer komend i inicjator kanału.
- Jeśli program nasłuchujący nasłuchuje na wielu adresach lub portach, tylko połączenia adresu i portu z podanym adresem lub portem są zatrzymane.
- Jeśli program nasłuchujący nasłuchuje na wszystkich adresach danego portu, nie powiedzie się żądanie zatrzymania dla określonego parametru IPADDR z tym samym portem.
- Jeśli ani adres, ani port nie zostaną określone, wszystkie adresy i porty zostaną zatrzymane, a zadanie nasłuchiwania zostanie zakończone.

# **Opisy parametrów dla komendy STOP LISTENER**

#### **(** *nazwa* **)**

Nazwa obiektu nasłuchiwania, który ma zostać zatrzymany. Jeśli podano ten parametr, nie można podać żadnych innych parametrów.

Ten parametr jest wymagany na wszystkich platformach **innych niż z/OS** , gdzie nie jest to parametr obsługiwany.

#### z/OS **CMDSCOPE**

Ten parametr określa sposób działania komendy, gdy menedżer kolejek jest elementem grupy współużytkowania kolejek.

**' '**

Komenda jest uruchamiana w menedżerze kolejek, w którym została wprowadzona. Jest to wartość domyślna.

#### *nazwa\_menedżera\_kolejek*

Komenda jest uruchamiana w określonym menedżerze kolejek, który udostępnia menedżer kolejek aktywny w grupie współużytkowania kolejek.

Istnieje możliwość określenia nazwy menedżera kolejek innego niż menedżer kolejek, w którym wprowadzono komendę, tylko w przypadku korzystania ze środowiska grupy współużytkowania kolejek i jeśli serwer komend jest włączony.

Ten parametr jest poprawny tylko w systemie z/OS.

# **INDISP**

Określa dyspozycję transmisji danych przychodzących, które są obsługiwane przez program nasłuchujący. Możliwe wartości:

#### **QMGR**

Obsługa transmisji skierowanych do menedżera kolejek. Jest to opcja domyślna.

#### **GRUPA**

Obsługa transmisji skierowanych do grupy współużytkowania kolejek. Jest to dozwolone tylko w przypadku, gdy istnieje środowisko współużytkowanego menedżera kolejek.

Ten parametr jest poprawny tylko w systemie z/OS.

# **IPADDR**

Adres IP dla TCP/IP określony w IPv4 w postaci dziesiętnej z kropkami, w notacji szesnastkowej IPv6 lub w postaci alfanumerycznej. Wartość ta jest poprawna tylko wtedy, gdy protokół transmisji (TRPTYPE) ma wartość TCP/IP.

Ten parametr jest poprawny tylko w systemie z/OS.

# **PORT**

Numer portu protokołu TCP/IP. Jest to numer portu, na którym nasłuchiwanie ma przestać nasłuchiwać. Jest to poprawne tylko wtedy, gdy protokołem transmisji jest protokół TCP/IP.

Ten parametr jest poprawny tylko w systemie z/OS.

## **TAPTYPE**

Używany protokół transmisji. Ta wartość jest opcjonalna.

**TCP**

TCP. Jest to ustawienie domyślne, jeśli parametr TRPTYPE nie został określony.

#### **LU62**

SNA LU 6.2.

Ten parametr jest poprawny tylko w systemie z/OS.

Program nasłuchujący zatrzymuje się w trybie wyciszania (pomija dalsze żądania).

# **STOP QMGR w systemie z/OS**

Aby zatrzymać menedżer kolejek, należy użyć komendy MQSC STOP QMGR.

# **Korzystanie z komend MQSC**

Informacje na temat korzystania z komend MQSC zawiera sekcja Wykonywanie zadań administrowania lokalnego za pomocą komend MQSC.

Tę komendę można wydać z poziomu źródeł CR. Wyjaśnienie symboli źródła można znaleźć w sekcji Używanie komend w systemie z/OS.

- Diagram składni
- • ["Opisy parametrów dla STOP QMGR" na stronie 950](#page-949-0)

**Synonim**: Nie ma synonimu dla tej komendy.

<span id="page-949-0"></span>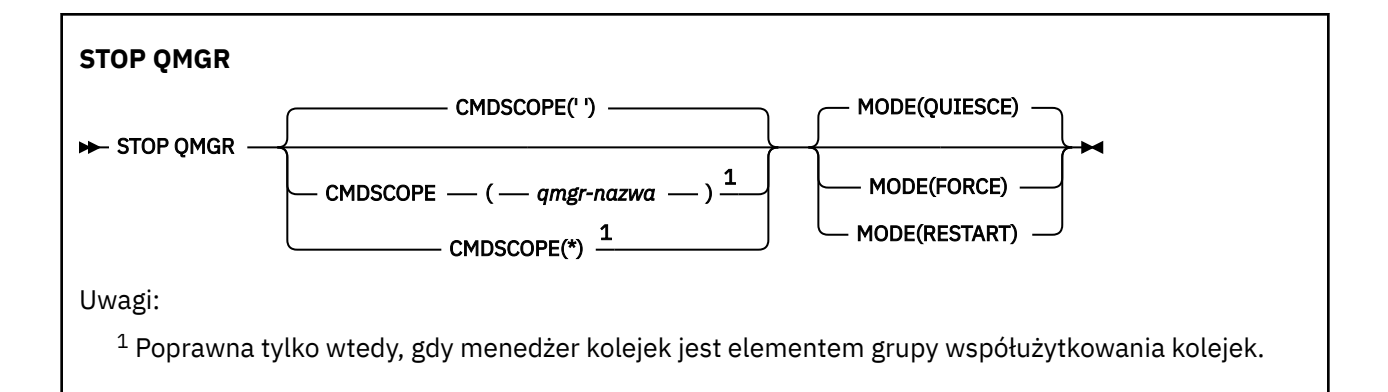

# **Opisy parametrów dla STOP QMGR**

Parametry są opcjonalne.

#### **CMDSCOPE**

Ten parametr określa sposób działania komendy, gdy menedżer kolejek jest elementem grupy współużytkowania kolejek.

**' '**

Komenda jest uruchamiana w menedżerze kolejek, w którym została wprowadzona. Jest to wartość domyślna.

#### *nazwa\_menedżera\_kolejek*

Komenda jest uruchamiana w określonym menedżerze kolejek, który udostępnia menedżer kolejek aktywny w grupie współużytkowania kolejek.

Istnieje możliwość określenia nazwy menedżera kolejek innego niż menedżer kolejek, w którym wprowadzono komendę, tylko w przypadku korzystania ze środowiska grupy współużytkowania kolejek i jeśli serwer komend jest włączony.

**\***

Komenda jest uruchamiana w lokalnym menedżerze kolejek i jest przekazywana do każdego aktywnego menedżera kolejek w grupie współużytkowania kolejek. Działanie tego typu jest takie samo jak wprowadzenie komendy w każdym menedżerze kolejek w grupie współużytkowania kolejek.

#### **WYST.NAJCZĘŚCIEJ**

Określa, czy programy aktualnie wykonywane są dozwolone do zakończenia.

### **QUIESCE**

Umożliwia wykonywanie programów aktualnie wykonywanych w celu zakończenia przetwarzania. Nie można uruchomić żadnego nowego programu. Jest to opcja domyślna.

Ta opcja oznacza, że wszystkie połączenia z innymi obszarami adresowania muszą zostać zakończone przed zatrzymaniem menedżera kolejek. Operator systemu może określić, czy wszystkie połączenia są nadal używane za pomocą komendy DISPLAY CONN, i może anulować pozostałe połączenia za pomocą komend z/OS .

Ta opcja służy do deregisterów IBM MQ z menedżera automatycznego restartu (ARM) z/OS .

#### **Wymuszenie**

Przerywa aktualnie wykonywane programy, w tym programy narzędziowe. Nie można uruchomić żadnego nowego programu. Ta opcja może powodować wątpliwe sytuacje.

Ta opcja może nie działać, jeśli wszystkie aktywne dzienniki są pełne, a archiwizowanie dziennika nie miało miejsca. W takiej sytuacji należy wydać komendę z/OS ANULUJ, aby zakończyć działanie.

Ta opcja służy do deregisterów IBM MQ z menedżera automatycznego restartu (ARM) z/OS .

#### **RESTARTOWANIE**

Przerywa aktualnie wykonywane programy, w tym programy narzędziowe. Nie można uruchomić żadnego nowego programu. Ta opcja może powodować wątpliwe sytuacje.

Ta opcja może nie działać, jeśli wszystkie aktywne dzienniki są pełne, a archiwizowanie dziennika nie miało miejsca. W takiej sytuacji należy wydać komendę z/OS ANULUJ, aby zakończyć działanie.

Ta opcja nie powoduje wyrejestrowania programu IBM MQ z menedżera ARM, dlatego menedżer kolejek może być automatycznie restartowany automatycznie.

# **Multi ZATRZYMAJ USŁUGĘ na wielu platformach**

Aby zatrzymać usługę, należy użyć komendy MQSC **STOP SERVICE** .

# **Korzystanie z komend MQSC**

Informacje na temat korzystania z komend MQSC zawiera sekcja Wykonywanie zadań administrowania lokalnego za pomocą komend MQSC.

- Diagram składni
- "Użycie notatek" na stronie 951

• "Opisy parametrów dla STOP SERVICE" na stronie 951

#### **Synonim**:

**Zatrzymaj usługę**

STOP SERVICE  $-$  (  $-$  nazwa\_usługi  $-$  )  $\rightarrow$ 

# **Użycie notatek**

Jeśli usługa jest uruchomiona, jest ona proszona o zatrzymanie. Ta komenda jest przetwarzana asynchronicznie, więc może zostać zwrócona zanim usługa zostanie zatrzymana.

Jeśli usługa, która jest żądana do zatrzymania, nie ma zdefiniowanej komendy STOP, zwracany jest błąd.

### **Opisy parametrów dla STOP SERVICE**

#### **(***nazwa-usługi***)**

Nazwa definicji usługi, która ma zostać zatrzymana. Jest to wartość wymagana. Nazwa musi być nazwą istniejącej usługi w tym menedżerze kolejek.

### **Odsyłacze pokrewne**

["ALTER SERVICE na platformie Multiplatforms" na stronie 391](#page-390-0) Użyj komendy MQSC **ALTER SERVICE** , aby zmienić parametry istniejącej definicji usługi IBM MQ .

#### ["START SERVICE na Multiplatforms" na stronie 931](#page-930-0)

Aby uruchomić usługę, użyj komendy MQSC **START SERVICE** . Zidentyfikowana definicja usługi jest uruchamiana w menedżerze kolejek i dziedziczy zmienne środowiskowe i zabezpieczeń menedżera kolejek.

#### **Informacje pokrewne**

Praca z usługami Zarządzanie usługami Przykłady korzystania z obiektów usług

#### $z/0S$ **STOP SMDSCONN w systemie z/OS**

Użyj komendy MQSC STOP SMDSCONN, aby zakończyć połączenie z tego menedżera kolejek z jednym lub większą liczbę określonych zestawów danych komunikatów współużytkowanych (powodując ich zamknięcie i dealokację) oraz aby oznaczyć połączenie jako ZATRZYMANE.

# **Korzystanie z komend MQSC**

Informacje na temat korzystania z komend MQSC zawiera sekcja Wykonywanie zadań administrowania lokalnego za pomocą komend MQSC.

Tę komendę można wydać z poziomu źródeł 2CR. Wyjaśnienie symboli źródła można znaleźć w sekcji Używanie komend w systemie z/OS.

- "Diagram składni komendy STOP SMDSCONN" na stronie 952
- "Opisy parametrów dla STOP SMDSCONN" na stronie 952

# **Diagram składni komendy STOP SMDSCONN**

#### **Synonim**:

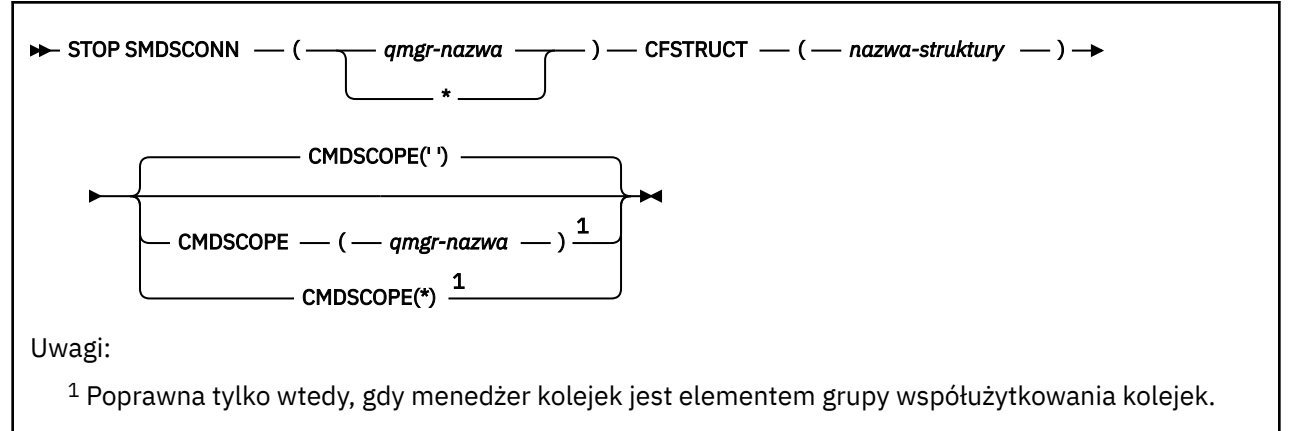

# **Opisy parametrów dla STOP SMDSCONN**

#### **SMDSCONN**

Określ menedżer kolejek, który jest właścicielem współużytkowanego zestawu danych komunikatów, dla którego połączenie ma zostać zatrzymane, lub gwiazdkę, aby zatrzymać połączenia ze wszystkimi współużytkowanymi zestawami danych komunikatów powiązanymi z określoną strukturą.

#### **CFSTRUCT**

Określ nazwę struktury, dla której mają być zatrzymane połączenia zestawu danych komunikatów współużytkowanych.

### **CMDSCOPE**

Ten parametr określa sposób działania komendy, gdy menedżer kolejek jest elementem grupy współużytkowania kolejek.

**' '**

Komenda jest uruchamiana w menedżerze kolejek, w którym została wprowadzona. Jest to wartość domyślna.

#### *nazwa\_menedżera\_kolejek*

Komenda jest uruchamiana w określonym menedżerze kolejek, który udostępnia menedżer kolejek aktywny w grupie współużytkowania kolejek.

Istnieje możliwość określenia nazwy menedżera kolejek innego niż menedżer kolejek, w którym wprowadzono komendę, tylko w przypadku korzystania ze środowiska grupy współużytkowania kolejek i jeśli serwer komend jest włączony.

**\***

Komenda jest uruchamiana w lokalnym menedżerze kolejek i jest przekazywana do każdego aktywnego menedżera kolejek w grupie współużytkowania kolejek. Działanie tego typu jest takie samo jak wprowadzenie komendy w każdym menedżerze kolejek w grupie współużytkowania kolejek.

#### **ZATRZYMAJ ŚLEDZENIE w z/OS**  $z/0S$

Aby zatrzymać śledzenie, należy użyć komendy MQSC STOP TRACE.

# **Korzystanie z komend MQSC**

Informacje na temat korzystania z komend MQSC zawiera sekcja Wykonywanie zadań administrowania lokalnego za pomocą komend MQSC.

Tę komendę można wydać z poziomu źródeł 12CR. Wyjaśnienie symboli źródła można znaleźć w sekcji Używanie komend w systemie z/OS.

- Diagram składni
- • ["Opisy parametrów dla komendy STOP TRACE" na stronie 954](#page-953-0)
- • ["Blok docelowy" na stronie 955](#page-954-0)
- • ["Blok ograniczeń" na stronie 955](#page-954-0)

**Synonim**: Nie ma synonimu dla tej komendy.

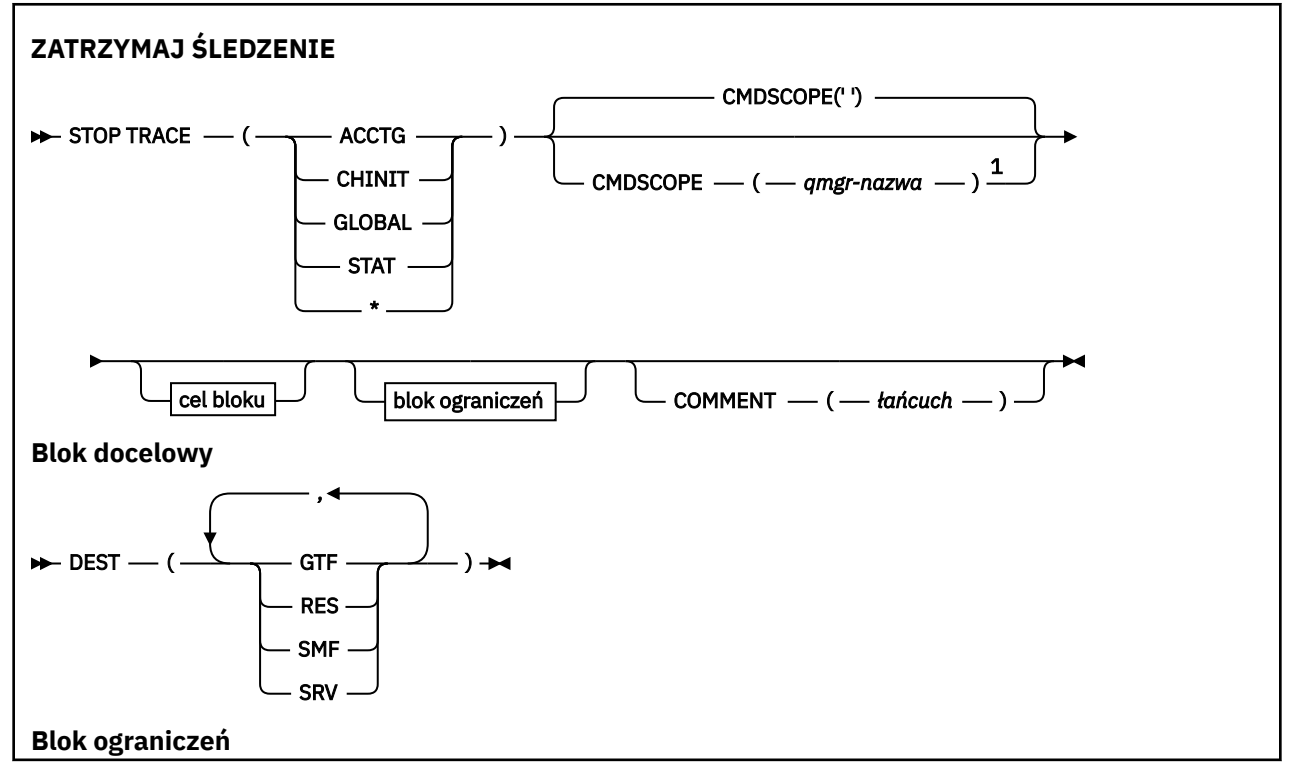

<span id="page-953-0"></span>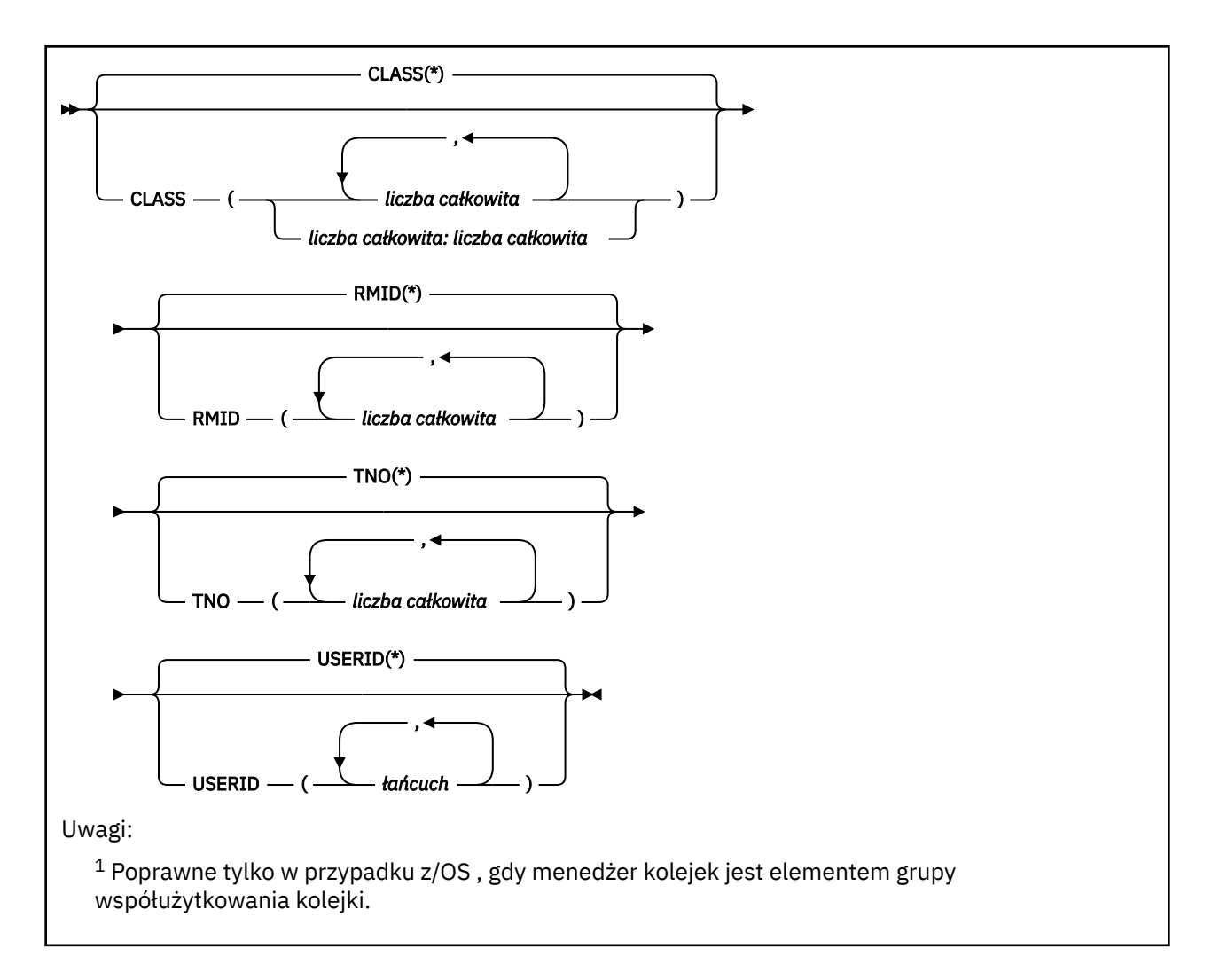

# **Opisy parametrów dla komendy STOP TRACE**

Każda opcja, która jest używana, ogranicza efekt działania komendy do aktywnych danych śledzenia, które zostały uruchomione przy użyciu tej samej opcji, jawnie lub domyślnie, przy użyciu dokładnie tych samych wartości parametrów.

Należy określić typ śledzenia lub gwiazdkę. STOP TRACE (\*) zatrzymuje wszystkie aktywne śledzenie.

Dostępne są następujące typy śledzenia:

### **ACCTG**

Dane rozliczeniowe (synonim jest A)

**Uwaga:** Dane rozliczeniowe mogą zostać utracone, jeśli śledzenie rozliczania zostanie uruchomione lub zatrzymane, gdy aplikacje są uruchomione. Informacje na temat warunków, które muszą być spełnione w celu pomyślnego gromadzenia danych rozliczeniowych, zawiera sekcja Korzystanie ze śledzenia produktu IBM MQ.

#### **CHINIT**

Dane usługi z inicjatora kanału. Synonim to CHI lub DQM.

Jeśli jedynym śledzeniem uruchomionym na serwerze CHINIT jest automatyczne uruchomienie po uruchomieniu CHINIT, to śledzenie można zatrzymać tylko poprzez jawne podanie wartości TNO dla domyślnego śledzenia CHINIT (0). Na przykład:STOP TRACE(CHINIT) TNO(0)

#### **Globalne**

Dane usługi z całego menedżera kolejek z wyjątkiem inicjatora kanału. Tym synonimem jest G.

### <span id="page-954-0"></span>**STAT**

Dane statystyczne (synonim S)

**\***

Wszystkie aktywne śledzenie

## **CMDSCOPE**

Ten parametr określa sposób działania komendy, gdy menedżer kolejek jest elementem grupy współużytkowania kolejek.

Nie można użyć CMDSCOPE dla komend wywołanych z pierwszego zestawu danych wejściowych inicjowania CSQINP1.

**' '**

Komenda jest uruchamiana w menedżerze kolejek, w którym została wprowadzona. Jest to wartość domyślna.

### *nazwa\_menedżera\_kolejek*

Komenda jest uruchamiana w określonym menedżerze kolejek, który udostępnia menedżer kolejek aktywny w grupie współużytkowania kolejek.

Istnieje możliwość określenia nazwy menedżera kolejek innego niż menedżer kolejek, w którym wprowadzono komendę, tylko w przypadku korzystania ze środowiska grupy współużytkowania kolejek i jeśli serwer komend jest włączony.

### **COMMENT (** *łańcuch* **)**

Określa komentarz, który jest reprodukowany w rekordzie danych wyjściowych śledzenia (z wyjątkiem tabel śledzenia rezydentnego) i może być używany do rejestrowania przyczyn wydania komendy.

*łańcuch* to dowolny łańcuch znaków. Musi być ujęta w pojedynczy cudzysłów, jeśli zawiera znak odstępu, przecinek lub znak specjalny.

# **Blok docelowy**

### **DEST**

Ogranicza działanie do śledzenia uruchomionych dla konkretnych miejsc docelowych. Można określić więcej niż jedną wartość, ale nie należy używać tej samej wartości dwa razy. Jeśli nie zostanie podana żadna wartość, lista nie jest ograniczona.

Możliwe wartości i ich znaczenia to:

# **GTF**

Narzędzie Generalized Trace Facility

**res**

Tabela opakowan rezydujących w ECSA

### **SMF**

Narzędzie do zarządzania systemem

### **SRV**

Procedura serwisowania zaprojektowana z myślą o diagnozowaniu problemów

# **Blok ograniczeń**

### **KLASA (** *liczba\_całkowita* **)**

Ogranicza komendę do śledzenia uruchomionych dla określonych klas. Lista dozwolonych klas znajduje się w komendzie START TRACE. Zakres klas może być określony jako *m: n* (na przykład: KLASA (01:03)). Nie można określić klasy, jeśli nie określono typu śledzenia.

Wartością domyślną jest CLASS (\*), który nie ogranicza komendy.

### **RMID (** *liczba\_całkowita* **)**

Ogranicza komendę do śledzenia uruchomionych dla konkretnych menedżerów zasobów. Lista dozwolonych identyfikatorów menedżera zasobów znajduje się w komendzie START TRACE.

Nie należy używać tej opcji w przypadku śledzenia typu STAT, ACCTG lub CHINIT.

Wartością domyślną jest RMID (\*), która nie ogranicza tej komendy.

## **TNO (** *liczba\_całkowita* **)**

Ogranicza komendę do konkretnych danych śledzenia, identyfikowanych przez ich liczbę śledzenia (od 0 do 32). Można użyć maksymalnie 8 numerów śledzenia. Jeśli używana jest więcej niż jedna liczba, można użyć tylko jednej wartości dla USERID.

0 oznacza śledzenie, które inicjator kanału może zostać uruchomiony automatycznie. Dane śledzenia od 1 do 32 to wartości dla menedżera kolejek lub inicjatora kanału, które mogą być uruchamiane automatycznie przez menedżer kolejek lub ręcznie za pomocą komendy START TRACE.

Wartością domyślną jest TNO (\*), która powoduje zastosowanie komendy do wszystkich aktywnych danych śledzenia z numerami od 1 do 32, ale **nie** do śledzenia 0. Można zatrzymać śledzenie numer 0 tylko wtedy, gdy jest to jawnie określone.

# **USERID (** *łańcuch* **)**

Ogranicza działanie komendy STOP TRACE do śledzenia, które zostało uruchomione dla konkretnego ID użytkownika. Można użyć maksymalnie 8 identyfikatorów użytkowników. Jeśli używany jest więcej niż jeden identyfikator użytkownika, dla TNO można użyć tylko jednej wartości. Nie należy używać tej opcji w przypadku śledzenia typu STAT, ACCTG lub CHINIT.

Wartością domyślną jest USERID (\*), który nie ogranicza komendy.

# **Menedżer kolejki zawieszony**

Użyj komendy MQSC SUSPEND QMGR, aby doradzać innym menedżerom kolejek w klastrze, aby uniknąć wysyłania komunikatów do lokalnego menedżera kolejek, jeśli to możliwe.

# **Korzystanie z komend MQSC**

Informacje na temat korzystania z komend MQSC zawiera sekcja Wykonywanie zadań administrowania lokalnego za pomocą komend MQSC.

Szczegółowe informacje na temat używania komend SUSPEND QMGR i RESUME QMGR do tymczasowego usuwania menedżera kolejek z klastra zawiera sekcja SUSPEND QMGR, RESUME QMGR and clusters.

 $\blacktriangleright$   $\blacktriangleright$   $\blacktriangler$ i aktualizowania działania menedżera kolejek do momentu wydania kolejnej komendy RESUME QMGR. Jego działanie może zostać odwrócone za pomocą komendy RESUME QMGR. Ta komenda nie oznacza, że menedżer kolejek jest wyłączony.

- Diagram składni
- Patrz: ["Korzystanie z komendy SUSPEND QMGR w systemie z/OS" na stronie 957](#page-956-0)
- **1705 · Ho**["Użycie notatek" na stronie 957](#page-956-0)

• ["Opisy parametrów dla komendy SUSPEND QMGR" na stronie 957](#page-956-0)

**Synonim**: Brak

<span id="page-956-0"></span>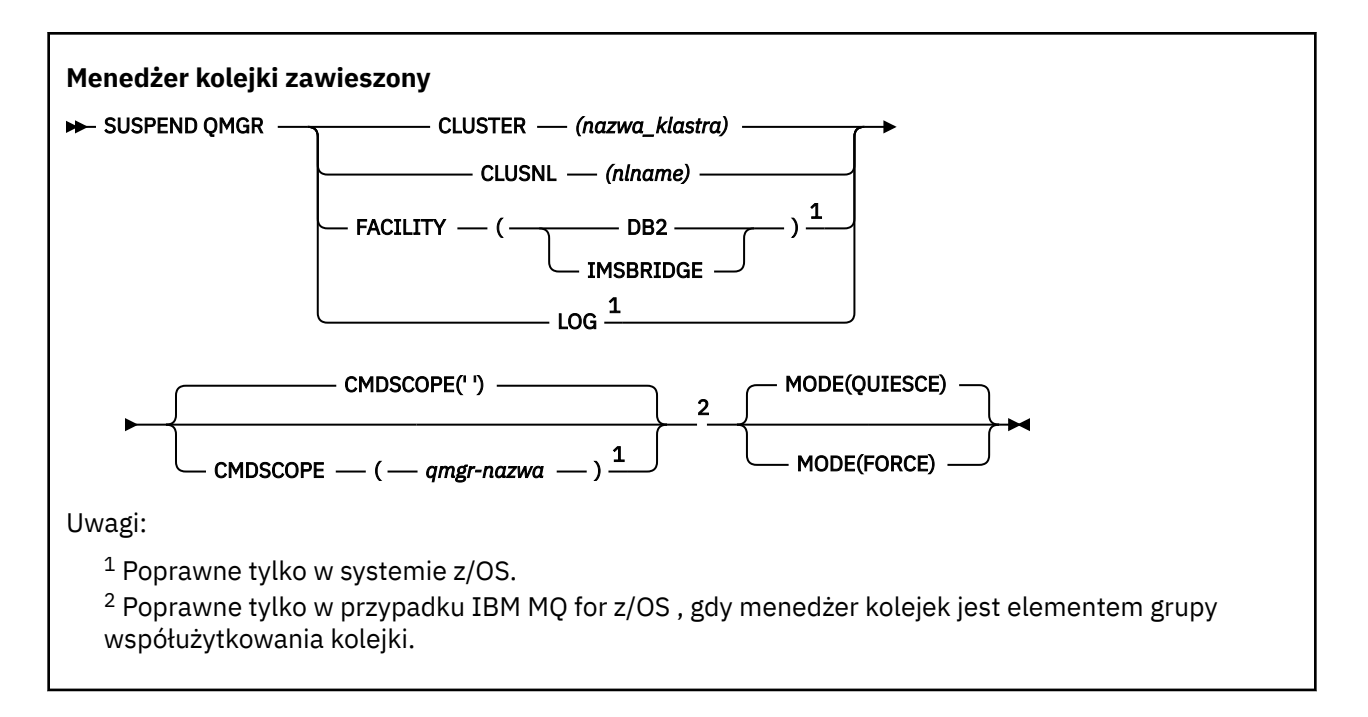

# **Korzystanie z komendy SUSPEND QMGR w systemie z/OS**

 $z/0S$ 

Komenda SUSPEND QMGR może być używana w systemie z/OS. W zależności od parametrów użytych w komendzie, może być ona wydawana z różnych źródeł. Wyjaśnienie symboli w tej tabeli znajduje się w sekcji ["Korzystanie z komend w systemie z/OS" na stronie 220.](#page-219-0)

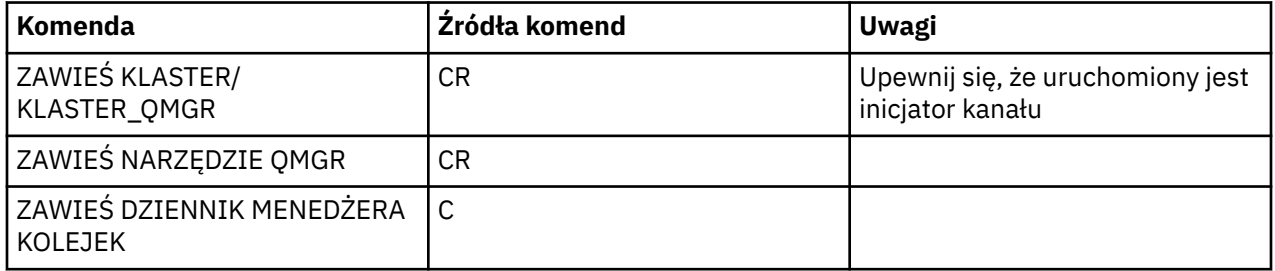

# **Użycie notatek**

 $\approx$   $z/0S$ W systemie z/OS:

- Jeśli zdefiniowano parametr CLUSTER lub CLUSNL, należy pamiętać o następującym zachowaniu:
	- Wykonanie komendy nie powiedzie się, jeśli inicjator kanału nie został uruchomiony.
	- Wszystkie błędy są zgłaszane do konsoli systemowej, na której uruchomiony jest inicjator kanału; nie są one zgłaszane do systemu, który wydał komendę.
- Komendy SUSPEND QMGR i RESUME QMGR są obsługiwane tylko za pomocą konsoli. Wszystkie pozostałe komendy SUSPEND i RESUME są jednak obsługiwane za pomocą konsoli i serwera komend.

# **Opisy parametrów dla komendy SUSPEND QMGR**

W komendzie SUSPEND QMGR z parametrami CLUSTER lub CLUSNL określ klaster lub klastry, dla których dostępność jest zawieszona, w jaki sposób zawieszenie staje się skuteczne.

 $\approx$  z/OS  $\blacksquare$ W systemie z/OSsteruje rejestrowaniem i aktualizowaniem aktywności oraz sposobem działania komendy, gdy menedżer kolejek jest elementem grupy współużytkowania kolejek.

Za pomocą komendy SUSPEND QMGR FACILITY(Db2) można zakończyć połączenie menedżera kolejek z produktem Db2. Ta komenda może być przydatna, jeśli użytkownik chce zastosować usługę do produktu Db2. Należy pamiętać, że jeśli ta opcja jest używana, nie ma dostępu do zasobów produktu Db2 , na przykład dużych komunikatów, które mogą być odciążone do Db2 z narzędzia CF.

#### $z/0S$ Za pomocą komendy SUSPEND QMGR FACILITY(IMSBRIDGE) można zatrzymać

wysyłanie komunikatów z mostu IBM MQ IMS do programu IMS OTMA. Więcej w Więcej informacji na temat sterowania dostarczaniem komunikatów w kolejkach współużytkowanych i niewspółużytkowanych zawiera sekcja Kontrolowanie mostu IMS .

### **CLUSTER** *(nazwa\_klastra)*

Nazwa klastra, którego dostępność ma zostać zawieszona.

### **CLUSNL** *(nlname)*

Nazwa listy nazw, która określa listę klastrów, dla których ma zostać zawieszona dostępność.

# **Udogodnienia**

Określa narzędzie, do którego połączenie ma zostać zakończone. Parametr musi mieć jedną z następujących wartości:

#### **Db2**

Powoduje, że istniejące połączenie z Db2 zostało zakończone. Połączenie zostanie ponownie nawiązane po wydaniu komendy ["WZNÓW MENEDŻERA KOLEJEK" na stronie 888](#page-887-0) . Gdy połączenie Db2 jest ZAWIESZONE, wszystkie żądania API, które muszą mieć dostęp do produktu Db2 , będą zawieszone do czasu wydania komendy RESUME QMGR FACILITY (Db2). Żądania API obejmują:

- Pierwsza operacja MQOPEN dla współużytkowanej kolejki od momentu uruchomienia menedżera kolejek
- MQPUT, MQPUT1 i MQGET do lub z kolejki współużytkowanej, w której ładunek komunikatu został odciążony do Db2

#### $z/0S$ **IMSBRIDGE**

Zatrzymuje wysyłanie komunikatów z kolejek mostu IMS do OTMA. Nie ma to wpływu na połączenie IMS . Gdy zadania, które wysyłają komunikaty do programu IMS , zostały zakończone, do programu IMS nie są wysyłane żadne kolejne komunikaty, dopóki nie wystąpi jedno z następujących działań:

- Program OTMA lub IMS został zatrzymany i zrestartowany
- IBM MQ jest zatrzymany i restartowany
- Komenda ["WZNÓW MENEDŻERA KOLEJEK" na stronie 888](#page-887-0) jest przetwarzana

Komunikaty o zwrocie z programu IMS OTMA do menedżera kolejek nie są zmienione.

Aby monitorować postęp wykonywania komendy, wydaj następującą komendę i upewnij się, że żadna z kolejek nie jest otwarta:

DIS  $Q(*)$  CMDSCOPE(qmgr) STGCLASS(bridge stgclass) IPPROCS

Jeśli dowolna kolejka jest otwarta, należy użyć komendy DISPLAY QSTATUS, aby sprawdzić, czy most MQ-IMS nie ma go otworzyć.

Ten parametr jest poprawny tylko w systemie z/OS.

#### $z/0S$ **LOG**

Zawiesza działanie rejestrowania i aktualizowania dla menedżera kolejek do momentu, gdy zostanie wydane kolejne żądanie RESUME. Wszystkie niezapisane bufory dziennika są eksternalizowane, punkt kontrolny systemu jest przyjmowany (tylko środowisko udostępniania danych innych niż dane), a BSDS jest aktualizowany przy użyciu wysokiej klasy RBA przed zawieszeniem działania aktualizacji. Podświetlony komunikat (CSQJ372I) jest wydawany i pozostaje na konsoli systemowej do czasu

wznowienia działania aktualizacji. Poprawna tylko w przypadku produktu z/OS . Jeśli określono LOG, komenda może być wydana tylko z konsoli systemowej z/OS .

Ta opcja nie jest dozwolona, gdy wyciszanie systemu jest aktywne za pomocą komendy ARCHIVE LOG lub STOP QMGR.

Działanie aktualizacji pozostaje zawieszone do czasu wydania komendy RESUME QMGR LOG lub STOP QMGR.

Ta komenda nie może być używana w okresach wysokiej aktywności lub przez długie okresy czasu. Zawieszenie działania aktualizacji może spowodować, że zdarzenia związane z czasem, takie jak przekroczenia limitu czasu blokady lub IBM MQ zrzuty pamięci diagnostycznej, gdy zostaną wykryte opóźnienia.

# **CMDSCOPE**

Ten parametr ma zastosowanie tylko do produktu z/OS i określa sposób działania komendy, gdy menedżer kolejek jest elementem grupy współużytkowania kolejek.

**' '**

Komenda jest uruchamiana w menedżerze kolejek, w którym została wprowadzona. Jest to wartość domyślna.

#### *nazwa\_menedżera\_kolejek*

Komenda jest uruchamiana w określonym menedżerze kolejek, który udostępnia menedżer kolejek aktywny w grupie współużytkowania kolejek.

Istnieje możliwość określenia nazwy menedżera kolejek innego niż menedżer kolejek, w którym wprowadzono komendę, tylko w przypadku korzystania ze środowiska grupy współużytkowania kolejek i jeśli serwer komend jest włączony.

### **WYST.NAJCZĘŚCIEJ**

Określa sposób, w jaki zawieszenie dostępności ma być zastosowane:

#### **QUIESCE**

Zaleca się, aby inne menedżery kolejek w klastrze, jeśli to możliwe, nie wysyłały komunikatów do lokalnego menedżera kolejek. Nie oznacza to, że menedżer kolejek jest wyłączony.

#### **Wymuszenie**

Wszystkie kanały połączeń przychodzących z innych menedżerów kolejek w klastrze są zatrzymanych wymuszone. Taka sytuacja ma miejsce tylko wtedy, gdy menedżer kolejek został również wymuszony zawieszeniem ze wszystkich innych klastrów, do których należy kanał odbiorczy klastra dla tego klastra.

Słowo kluczowe MODE jest dozwolone tylko z parametrem CLUSTER lub CLUSNL. Nie jest to dozwolone w przypadku parametru LOG lub FACILITY.

### **Odsyłacze pokrewne**

["WZNÓW MENEDŻERA KOLEJEK" na stronie 888](#page-887-0)

Użyj komendy MQSC RESUME QMGR, aby poinformować inne menedżery kolejek w klastrze, że lokalny menedżer kolejek jest ponownie dostępny do przetwarzania i mogą być wysyłane komunikaty. Powoduje cofanie działania komendy SUSPEND QMGR.

### **Informacje pokrewne**

SUSPEND QMGR, RESUME QMGR i klastry

# **IBMI Skorowidz komend CL dla IBM i**

Lista komend CL dla IBM i, pogrupowana według typu komendy.

- Komendy informacji uwierzytelniających
	- – [CHGMQMAUTI, Zmiana Informacji Uwierzytelniania IBM MQ](#page-989-0)
	- – [CPYMQMAUTI, Kopiowanie Informacji Uwierzytelniania IBM MQ](#page-1066-0)
	- – [CRTMQMAUTI, Tworzenie Informacji Uwierzytelniania IBM MQ](#page-1147-0)
- – [DLTMQMAUTI, Usuwanie Informacji Uwierzytelniania IBM MQ](#page-1224-0)
- – [DSPMQMAUTI, Wyświetlenie informacji uwierzytelniających IBM MQ](#page-1240-0)
- – [WRKMQMAUTI, Praca z informacjami uwierzytelniania IBM MQ](#page-1323-0)
- Komendy uprawnień
	- – [DSPMQMAUT, Wyświetlenie uprawnień do obiektu IBM MQ](#page-1238-0)
	- – [GRTMQMAUT, Nadanie uprawnień do obiektu IBM MQ](#page-1270-0)
	- – [RFRMQMAUT, Odśwież uprawnienia do obiektu IBM MQ](#page-1281-0)
	- – [RVKMQMAUT, Revoke IBM MQ -Uprawnienia do obiektu](#page-1291-0)
	- – [WRKMQMAUT, Praca z uprawnieniami IBM MQ](#page-1319-0)
	- – [WRKMQMAUTD, Praca z danymi uprawnień IBM MQ](#page-1321-0)
- Komendy brokera

Poniższe komendy nie wykonują żadnej funkcji i są udostępniane tylko w celu zapewnienia kompatybilności z poprzednimi wersjami produktu IBM MQ.

- – [CLRMQMBRK, Wyczyść broker programu IBM MQ](#page-1064-0)
- – [DLTMQMBRK, Usunięcie brokera IBM MQ](#page-1225-0)
- – [DSPMQMBRK, Wyświetl broker publikowania/subskrybowania IBM MQ](#page-1241-0)
- – [DSPMQMBRK, Wyświetlenie brokera programu IBM MQ](#page-1265-0)
- – [ENDMQMBRK, Koniec brokera IBM MQ](#page-1265-0)
- – [STRMQMBRK, Uruchom broker IBM MQ](#page-1303-0)
- Komendy kanałów
	- – [CHGMQMCHL, Zmiana kanału IBM MQ](#page-997-0)
	- – [CPYMQMCHL, Kopiowanie kanału IBM MQ](#page-1074-0)
	- – [CRTMQMCHL, Tworzenie kanału IBM MQ](#page-1155-0)
	- – [DLTMQMCHL, Usuń Kanał IBM MQ](#page-1226-0)
	- – [DSPMQMCHL, Wyświetlenie kanału IBM MQ](#page-1242-0)
	- – [ENDMQMCHL, Końcówka kanału IBM MQ](#page-1266-0)
	- – [PNGMQMCHL, Kanał IBM MQ Ping](#page-1276-0)
	- – [RSTMQMCHL, Resetuj kanał IBM MQ](#page-1287-0)
	- – [RSVMQMCHL, Rozwiąż kanał IBM MQ](#page-1289-0)
	- – [STRMQMCHL, Uruchamianie kanału IBM MQ](#page-1304-0)
	- – [STRMQMCHLI, Uruchom Inicjator kanału IBM MQ](#page-1304-0)
	- – [WRKMQMCHL, Praca z kanałami IBM MQ](#page-1326-0)
	- – [WRKMQMCHST, Praca ze statusem kanału IBM MQ](#page-1336-0)
- Komendy klastrów
	- – [RFRMQMCL, Odśwież klaster IBM MQ](#page-1282-0)
	- – [RSMMQMCLQM, Wznów IBM MQ Menedżer kolejek klastra](#page-1286-0)
	- – [RSTMQMCL, Resetowanie klastra IBM MQ](#page-1288-0)
	- – [SPDMQMCLQM, Zawieś IBM MQ Menedżer kolejek klastra](#page-1299-0)
	- – [WRKMQMCL, Praca z klastrami IBM MQ](#page-1342-0)
	- – [WRKMQMCLQ, Praca z kolejkami klastrów IBM MQ](#page-1352-0)
- Komendy serwera komend
	- – [DSPMQMCSVR, Wyświetlenie serwera komend IBM MQ](#page-1243-0)
	- – [ENDMQMCSVR, Serwer komend programu IBM MQ](#page-1268-0)
- – [STRMQMCSVR, Uruchom Serwer komend IBM MQ](#page-1305-0)
- Komendy połączeń
	- – [ENDMQMCONN, Koniec Połączenia IBM MQ](#page-1267-0)
	- – [WRKMQMCONN, Praca z połączeniami IBM MQ](#page-1356-0)
- Komenda obsługi wyjścia konwersji danych
	- – [CVTMQMDTA, Konwersja Typu Danych IBM MQ](#page-1222-0)
- Komendy nasłuchiwania
	- – [CHGMQMLSR, Zmiana obiektu nasłuchiwania IBM MQ](#page-1024-0)
	- – [CPYMQMLSR, Kopiowanie obiektu nasłuchiwania IBM MQ](#page-1100-0)
	- – [CRTMQMLSR, Tworzenie obiektu nasłuchiwania IBM MQ](#page-1182-0)
	- – [DLTMQMLSR, Usunięcie obiektu nasłuchiwania IBM MQ](#page-1227-0)
	- – [DSPMQMLSR, Wyświetlenie obiektu nasłuchiwania IBM MQ](#page-1244-0)
	- – [ENDMQMLSR, Zakończenie programu nasłuchującego IBM MQ](#page-1268-0)
	- – [STRMQMLSR, Uruchom program nasłuchujący IBM MQ](#page-1307-0)
	- – [WRKMQMLSR, Praca z obiektami nasłuchiwania IBM MQ](#page-1361-0)
- Komendy odtwarzania
	- – [RCDMQMIMG, Rekord Obiekt IBM MQ -Obraz](#page-1277-0)
	- – [RCRMQMOBJ, Re-tworzenie obiektu IBM MQ](#page-1279-0)
	- – [WRKMQMTRN, Praca z transakcjami IBM MQ](#page-1401-0)
- Komenda nazw
	- – [DSPMQMOBJN, Wyświetlenie nazw obiektów IBM MQ](#page-1246-0)
- Komendy listy nazw
	- – [CHGMQMNL, Zmiana listy nazw IBM MQ](#page-1026-0)
	- – [CPYMQMNL, Kopiowanie listy nazw IBM MQ](#page-1103-0)
	- – [CRTMQMNL, Tworzenie listy nazw IBM MQ](#page-1184-0)
	- – [DLTMQMNL, Usunięcie listy nazw IBM MQ](#page-1227-0)
	- – [DSPMQMNL, Wyświetlenie listy nazw IBM MQ](#page-1245-0)
	- – [WRKMQMNL, Praca z listami nazw IBM MQ](#page-1365-0)
- Komendy procesów
	- – [CHGMQMPRC, Zmiana procesu IBM MQ](#page-1028-0)
	- – [CPYMQMPRC, Kopiowanie procesu IBM MQ](#page-1104-0)
	- – [CRTMQMPRC, Tworzenie procesu IBM MQ](#page-1185-0)
	- – [DLTMQMPRC, Usunięcie procesu IBM MQ](#page-1228-0)
	- – [DSPMQMPRC, Wyświetlenie procesu IBM MQ](#page-1248-0)
	- – [WRKMQMPRC, Praca z procesami IBM MQ](#page-1368-0)
- Komendy kolejek
	- – [CHGMQMQ, Zmiana kolejki IBM MQ](#page-1031-0)
	- – [CLRMQMQ, Wyczyść kolejkę IBM MQ](#page-1064-0)
	- – [CPYMQMQ, Kopiowanie kolejki IBM MQ](#page-1108-0)
	- – [CRTMQMQ, Tworzenie kolejki IBM MQ](#page-1188-0)
	- – [DLTMQMQ, Usunięcie Kolejki IBM MQ](#page-1229-0)
	- – [DSPMQMQ, Wyświetlenie kolejki IBM MQ](#page-1249-0)
- – [WRKMQMMSG, Praca z komunikatami IBM MQ](#page-1364-0)
- – [WRKMQMQ, Praca z kolejkami IBM MQ](#page-1371-0)
- – [WRKMQMQSTS, Praca ze statusem kolejki IBM MQ](#page-1384-0)
- Komendy menedżera kolejek
	- – [CCTMQM, Połącz z menedżerem kolejek komunikatów](#page-965-0)
	- – [CHGMQM, Zmiana menedżera kolejek komunikatów](#page-965-0)
	- – [CRTMQM, Tworzenie menedżera kolejek komunikatów](#page-1143-0)
	- – [DLTMQM, Usunięcie menedżera kolejek komunikatów](#page-1224-0)
	- – [DSCMQM, Odłącz od menedżera kolejek komunikatów](#page-1237-0)
	- – [DSPMQM, Wyświetlenie menedżera kolejek komunikatów](#page-1237-0)
	- – [DSPMQMSTS, Wyświetlenie statusu menedżera kolejek komunikatów](#page-1256-0)
	- – [ENDMQM, Zakończ menedżer kolejek komunikatów](#page-1262-0)
	- – [RFRMQM, Odśwież menedżer kolejek komunikatów](#page-1283-0)
	- – [STRMQM, Uruchom menedżer kolejek komunikatów](#page-1300-0)
	- – [STRMQMTRM, Uruchom monitor wyzwalacza IBM MQ](#page-1311-0)
	- – [WRKMQM, Praca z menedżerem kolejek komunikatów](#page-1318-0)
- Komendy usług
	- – [CHGMQMSVC, Zmiana usługi IBM MQ](#page-1055-0)
	- – [CPYMQMSVC, Kopiowanie usługi IBM MQ](#page-1133-0)
	- – [CRTMQMSVC, Tworzenie usługi IBM MQ](#page-1213-0)
	- – [DLTMQMSVC, Usuń usługę IBM MQ](#page-1230-0)
	- – [DSPMQMSVC, Wyświetlenie usługi IBM MQ](#page-1257-0)
	- – [ENDMQMSVC, Zakończenie usługi IBM MQ](#page-1270-0)
	- – [STRMQMSVC, Uruchom usługę IBM MQ](#page-1311-0)
	- – [WRKMQMSVC, Praca z usługami IBM MQ](#page-1393-0)
- Komendy dotyczące subskrypcji
	- – [CHGMQMSUB, Zmiana subskrypcji programu IBM MQ](#page-1049-0)
	- – [CPYMQMSUB, Kopiowanie subskrypcji IBM MQ](#page-1126-0)
	- – [CRTMQMSUB, Tworzenie subskrypcji produktu IBM MQ](#page-1207-0)
	- – [DLTMQMSUB, Usuń subskrypcję programu IBM MQ](#page-1229-0)
	- – [DSPMQMSUB, Wyświetlanie subskrypcji programu IBM MQ](#page-1259-0)
	- – [WRKMQMSUB, Praca z subskrypcją programu IBM MQ](#page-1388-0)
- Komendy dotyczące tematu
	- – [CHGMQMTOP, Zmiana tematu IBM MQ](#page-1058-0)
	- – [CLRMQMTOP, Wyczyść temat IBM MQ](#page-1065-0)
	- – [CPYMQMTOP, Kopiowanie tematu IBM MQ](#page-1137-0)
	- – [CRTMQMTOP, Tworzenie tematu IBM MQ](#page-1216-0)
	- – [DLTMQMTOP, Usuń Temat IBM MQ](#page-1231-0)
	- – [DSPMQMTOP, Wyświetlenie tematu IBM MQ](#page-1260-0)
	- – [WRKMQMTOP, Praca z tematami programu IBM MQ](#page-1396-0)
- Komenda śledzenia
	- – [TRCMQM, Śledzenie zadania IBM MQ](#page-1312-0)
- IBM MQKomendy SC
- – [RUNMQSC, Uruchamianie Komendy IBM MQSC](#page-1290-0)
- – [STRMQMMQSC, Uruchamianie Komendy SC IBM MQ](#page-1309-0)
- IBM MQ Komenda procedury obsługi kolejki niewysłanych wiadomości
	- – [STRMQMDLQ, Uruchom program IBM MQ Dead-Letter Handler](#page-1305-0)
- Informacje o trasie IBM MQ
	- – [DSPMQMRTE, Wyświetlanie informacji o trasie IBM MQ](#page-1250-0)
- IBM MQ Zrzut konfiguracji
	- – [Zrzut konfiguracji MQ \(DMPMQMCFG\)](#page-1232-0)
- Szczegóły wersji IBM MQ
	- – [DSPMQMVER, Wyświetlenie wersji IBM MQ](#page-1261-0)

### **Informacje pokrewne**

Zarządzanie produktem IBM MQ for IBM i za pomocą komend CL

# **Dodawanie informacji o menedżerze kolejek (ADDMQMINF)**

### **Gdzie można uruchomić**

Wszystkie środowiska (\*ALL)

### **Ochrona wątków**

Tak

Komenda Dodanie informacji o menedżerze kolejek komunikatów (ADDMQMINF) służy do dodawania informacji konfiguracyjnych o menedżerze kolejek. Ta komenda może być na przykład używana do tworzenia dodatkowej instancji menedżera kolejek poprzez dodanie odniesienia do danych współużytkowanego menedżera kolejek.

# **Parametry**

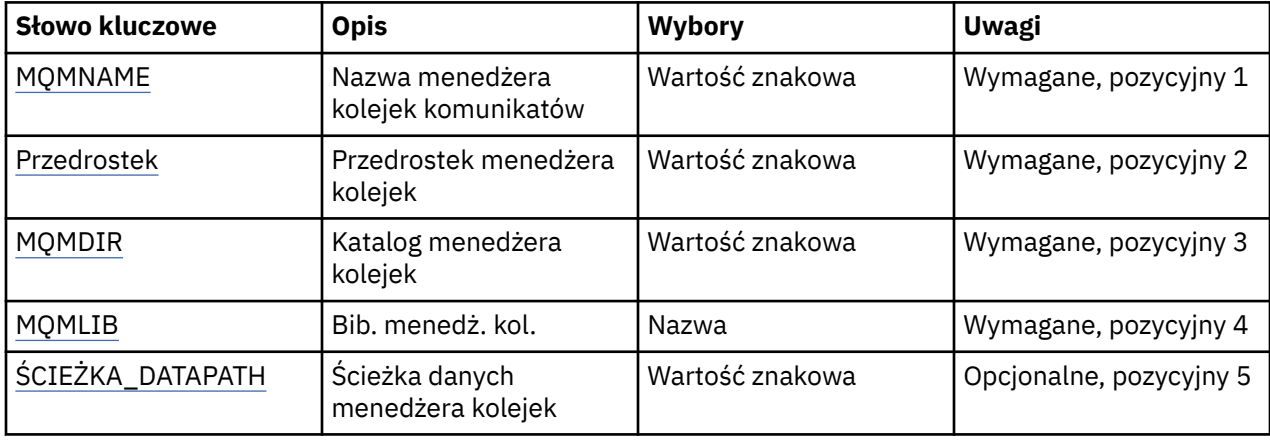

# **Nazwa menedżera kolejek komunikatów (MQMNAME)**

Określa nazwę menedżera kolejek komunikatów, o którym informacje mają zostać dodane.

### **nazwa-menedżera-kolejki**

Określ nazwę menedżera kolejek. Nazwa może zawierać maksymalnie 48 znaków. Maksymalna liczba znaków jest zmniejszona, jeśli w systemie jest używany zestaw znaków dwubajtowych (DBCS).

# **Przedrostek menedżera kolejek (PREFIX)**

Określa przedrostek dla systemu plików menedżera kolejek, na przykład /QIBM/UserData/mqm.

Możliwe wartości:

#### <span id="page-963-0"></span>**queue-manager-directory-prefix**

Przedrostek systemu plików menedżera kolejek.

# **Katalog menedżera kolejek (MQMDIR)**

Określa nazwę katalogu systemu plików menedżera kolejek. W większości przypadków będzie to taka sama nazwa jak nazwa menedżera kolejek, chyba że do nazwy katalogu wprowadzono znaki, które nie są dozwolone w nazwach katalogów lub konieczne jest uniknięcie konfliktu z istniejącą nazwą katalogu.

Możliwe wartości:

#### **nazwa-katalogu-menedżera-kolejki**

Przedrostek systemu plików menedżera kolejek. Nazwa może zawierać maksymalnie 48 znaków. Maksymalna liczba znaków jest zmniejszona, jeśli w systemie jest używany zestaw znaków dwubajtowych (DBCS).

### **Biblioteka menedżera kolejek (MQMLIB)**

Określa bibliotekę, która ma być używana przez menedżer kolejek.

Możliwe wartości:

#### **nazwa biblioteki**

Określ bibliotekę, która ma być używana przez menedżer kolejek.

# **Ścieżka danych menedżera kolejek (DATAPATH)**

Określa pełną ścieżkę do katalogu danych menedżera kolejek. Ten parametr jest opcjonalny, a jeśli zostanie określony, to jego wartość nadpisze przedrostek i nazwę katalogu zbiorów danych menedżerów kolejek. Ten parametr jest zazwyczaj używany do odwoływania się do danych kolejki przechowywanych w sieciowym systemie plików, takim jak NFSv4.

Możliwe wartości:

### **path-manager-data-path**

Określa ścieżkę do danych, która ma być używana przez menedżer kolejek.

# **Dodanie kroniki menedżera kolejek (Add Queue Manager Journal-ADDMQMJRN)**

#### **Gdzie można uruchomić**

Wszystkie środowiska (\*ALL)

#### **Ochrona wątków**

Tak

Komenda Dodanie kronik menedżera kolejek (Add Queue Manager Journals - ADDMQMJRN) służy do dodawania kroniki do menedżera kolejek. Tej komendy można użyć na przykład w celu skonfigurowania replikacji kroniki zdalnej na potrzeby zapasowego menedżera kolejek lub menedżera kolejek z wieloma instancjami.

#### **Parametry**

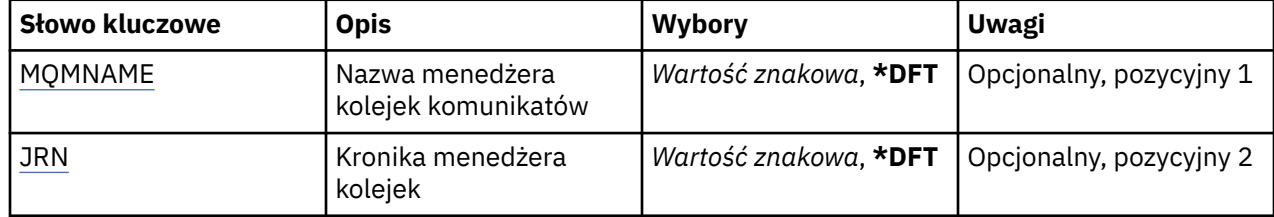

<span id="page-964-0"></span>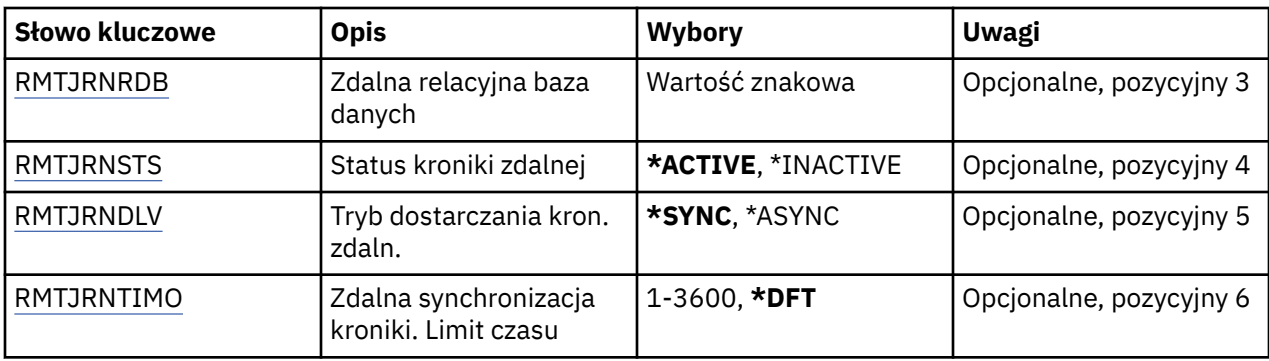

# **Nazwa menedżera kolejek komunikatów (MQMNAME)**

Określa nazwę menedżera kolejek komunikatów powiązanego z kroniką.

### **nazwa-menedżera-kolejki**

Określ nazwę menedżera kolejek. Nazwa może zawierać maksymalnie 48 znaków. Maksymalna liczba znaków jest zmniejszona, jeśli w systemie jest używany zestaw znaków dwubajtowych (DBCS).

# **Kronika menedżera kolejek (JRN)**

Określa nazwę kroniki do utworzenia.

Możliwe wartości:

### **\*DFT**

Nazwa kroniki jest wybierana przez system. Jeśli kronika lokalna już istnieje dla menedżera kolejek w tym systemie, zostaje użyta istniejąca nazwa kroniki lokalnej. W przeciwnym razie zostaje wygenerowana nazwa unikalna przy użyciu formatu AMQxJRN, gdzie x to znak z zakresu A - Z.

#### **nazwa-kroniki**

Określ nazwę kroniki. Nazwa może zawierać do 10 znaków. Nazwy dziennika zostaną utworzone przez obcięcie nazwy tej kroniki w miejscu czwartego znaku (lub przynajmniej ostatniego znaku, jeśli nazwa dziennika jest krótsza niż 4 znaki) i dodanie zer. Jeśli biblioteka menedżera kolejek lokalnych zawiera już kronikę lokalną, jej nazwa musi się zgadzać z podaną nazwą. Tylko jedna kronika lokalna może się znajdować w bibliotece menedżera kolejek. Komenda DLTMQM nie usunie artefaktów kroniki z biblioteki menedżera kolejek, chyba że są one oznaczone przedrostkiem AMQ.

# **Zdalna baza danych (Remote Relational Database-RMTJRNRDB)**

Określa nazwę pozycji katalogu relacyjnej bazy danych zawierającej nazwę zdalnego miejsca systemu docelowego. Przy użyciu komendy WRKRDBDIRE należy znaleźć istniejącą pozycję lub skonfigurować nową pozycję katalogu relacyjnej bazy danych dla systemu docelowego.

### **pozycja-katalog-relacyjnej-bazy-danych**

Określ nazwę pozycji katalogu relacyjnej bazy danych. Nazwa może zawierać maksymalnie 18 znaków.

# **Status kroniki zdalnej (Remote Journal Status-RMTJRNSTS)**

Określa, czy kronika zdalna jest gotowa do odbierania pozycji kroniki lokalnej menedżerów kolejek.

Możliwe wartości:

#### **\*AKTYWNE**

Kronika zdalna jest gotowa do odbierania pozycji kroniki menedżera kolejek lokalnych. Replikacja pozycji kroniki rozpoczyna się od najstarszego lokalnego dziennika wymaganego do wykonania pełnego odtworzenia nośników i zrestartowania menedżera kolejek. Jeśli te punkty odtworzenia nie istnieją, replikacja rozpoczyna się od aktualnie przyłączonego lokalnego dziennika.

### **\*INACTIVE**

Kronika zdalna nie jest gotowa do odbierania pozycji kroniki menedżera kolejek lokalnych.

# <span id="page-965-0"></span>**Zdalne dostarczanie kroniki (Remote Journal Delivery-RMTJRNDLV)**

Określa, czy pozycje kroniki są replikowane synchronicznie, czy asynchronicznie po aktywowaniu kroniki zdalnej. Należy zauważyć, że ten parametr jest ignorowany w przypadku określenia opcji RMTJRNSTS(\*INACTIVE).

Możliwe wartości:

### **\*SYNC**

Kronika zdalna jest replikowana synchronicznie z kroniką menedżera kolejek lokalnych.

#### **\*ASYNC**

Kronika zdalna jest replikowana asynchronicznie z kroniką menedżera kolejek lokalnych.

# **Zdalna synchronizacja kroniki. Limit czasu (RMTJRNTIMO)**

Określa w sekundach maksymalny czas oczekiwania na odpowiedź z systemu zdalnego podczas używania replikacji synchronicznej ze zdalnym chronologicznym zapisywaniem zmian. Jeśli odpowiedź nie zostanie odebrana z systemu zdalnego w limicie czasu, środowisko kroniki zdalnej zostanie automatycznie dezaktywowane. Należy zauważyć, że ten parametr jest ignorowany w przypadku określenia opcji RMTJRNDLV(\*ASYNC) lub opcji RMTJRNSTS(\*INACTIVE).

#### Możliwe wartości:

#### **\*DFT**

Czas oczekiwania przez system na odpowiedź z systemu zdalnego jest równy wartości domyślnej (60 sekund).

### **1-3600**

Określ maksymalny czas oczekiwania na odpowiedź z systemu zdalnego (w sekundach). Należy zauważyć, że ta opcja jest dostępna tylko w systemach operacyjnych IBM i V6R1M0 i nowszych.

# **Połączenie MQ (CCTMQM)**

#### **Gdzie można uruchomić**

Wszystkie środowiska (\*ALL)

#### **Ochrona wątków**

Tak

Komenda Połączenie menedżera kolejek komunikatów (Connect Message Queue Manager-CCTMQM) nie wykonuje żadnej funkcji i jest udostępniana tylko w celu zapewnienia kompatybilności z poprzednimi wersjami produktu IBM MQ i MQSeries.

# **Parametry**

Brak

# **Zmiana menedżera kolejek komunikatów (Change Message Queue Manager-CHGMQM)**

### **Gdzie można uruchomić**

Wszystkie środowiska (\*ALL)

### **Ochrona wątków**

Tak

Komenda Zmiana menedżera kolejek komunikatów (Change Message Queue Manager -CHGMQM) służy do zmieniania określonych atrybutów menedżera kolejek lokalnych.

# **Parametry**

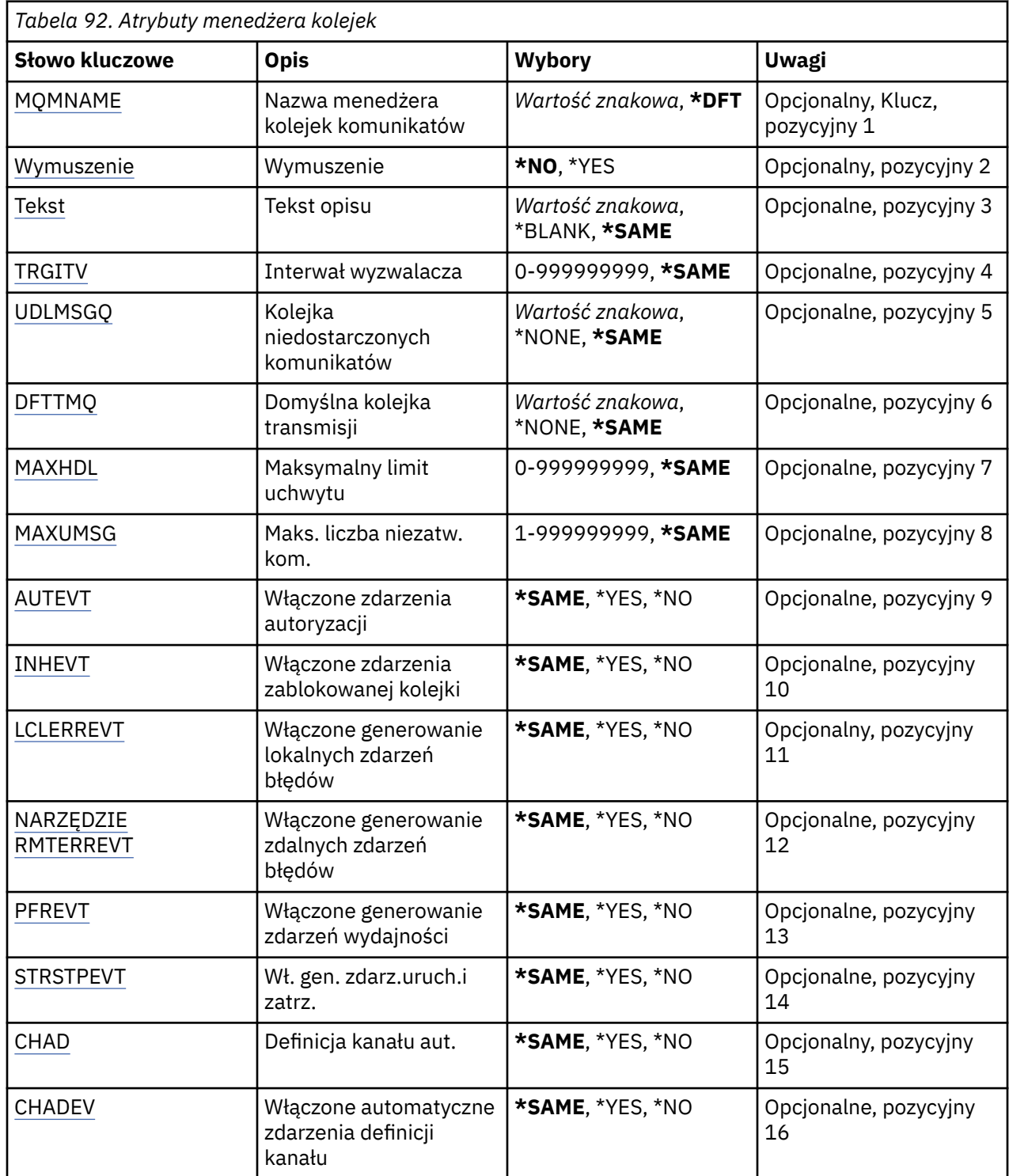

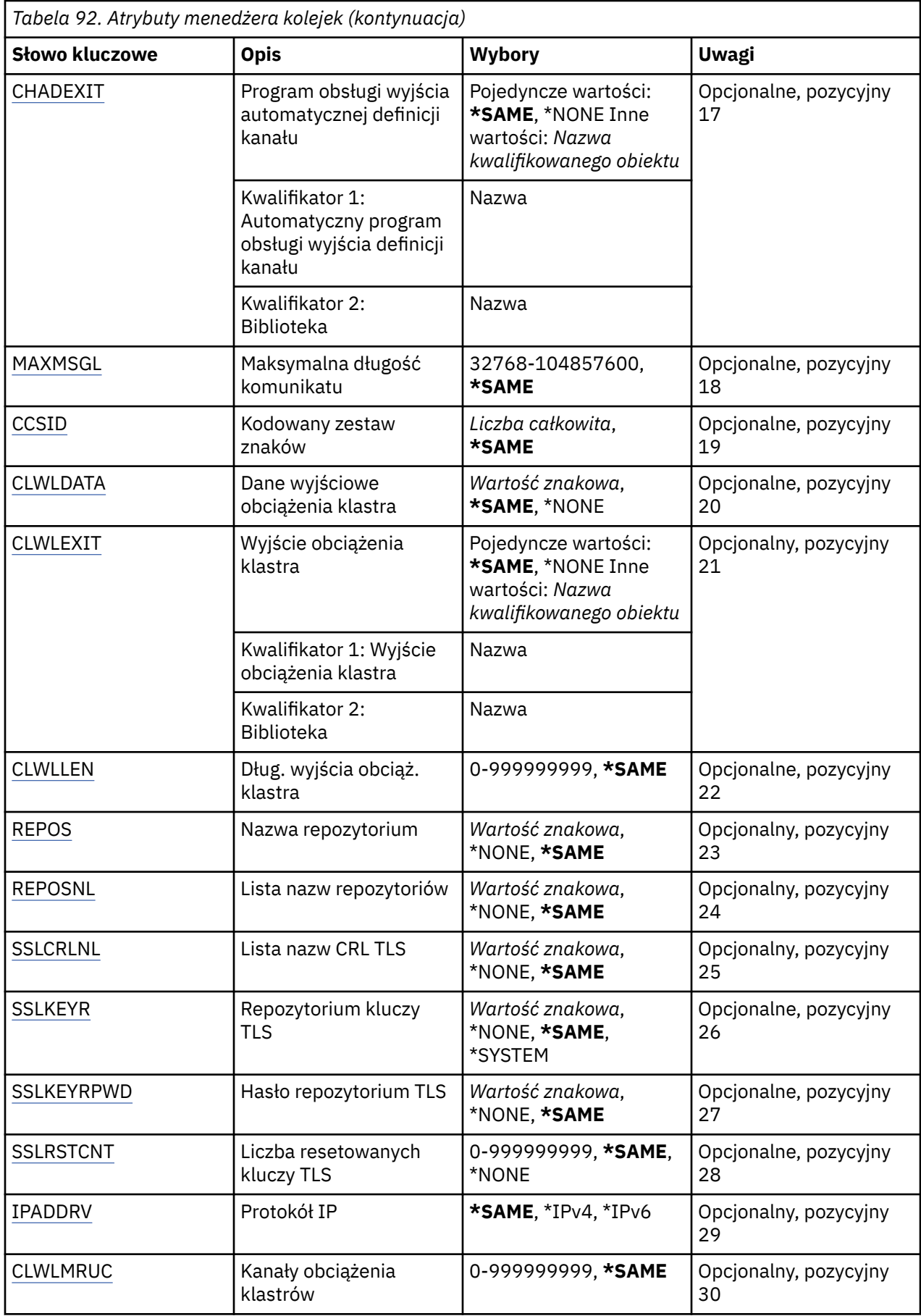

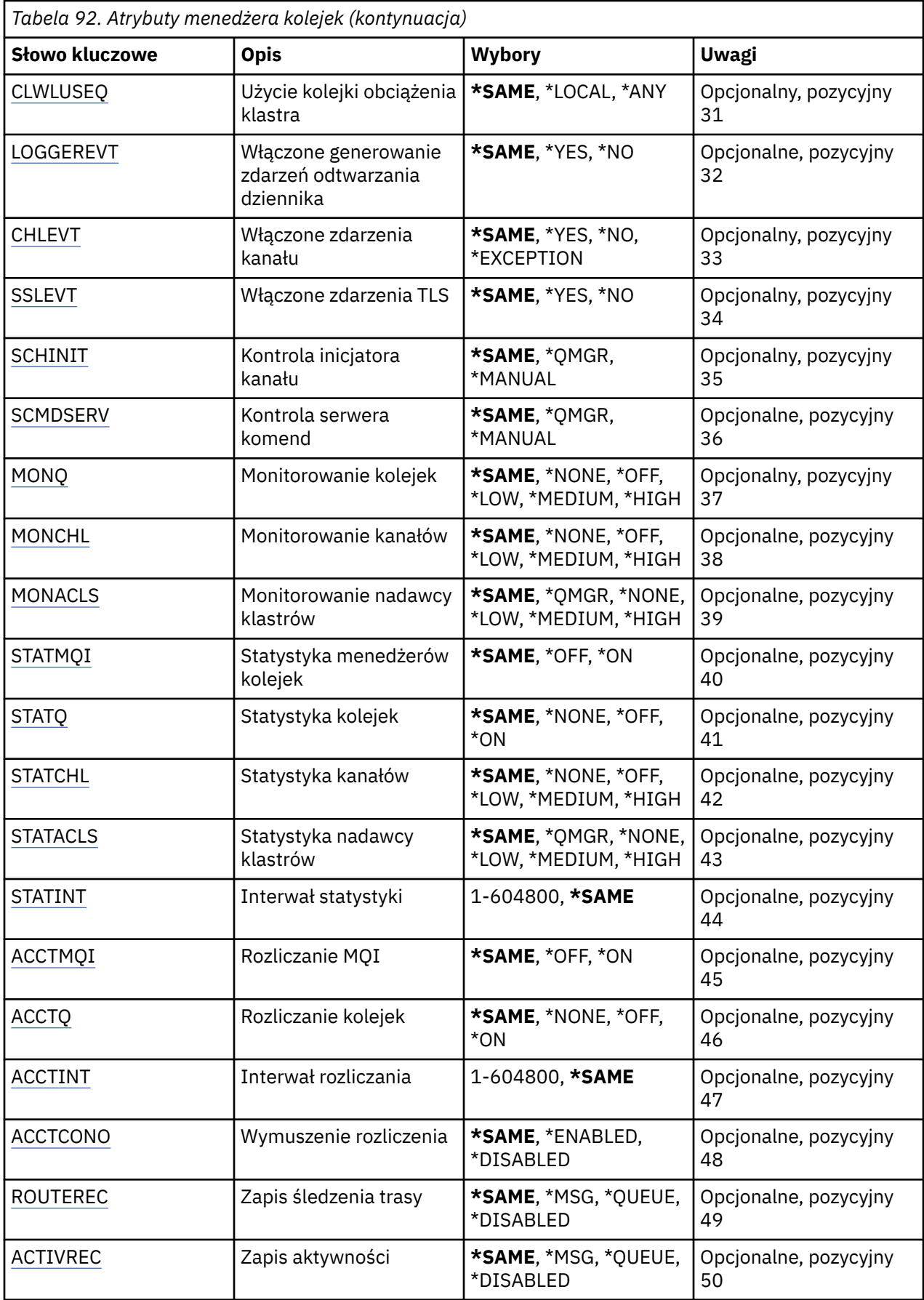

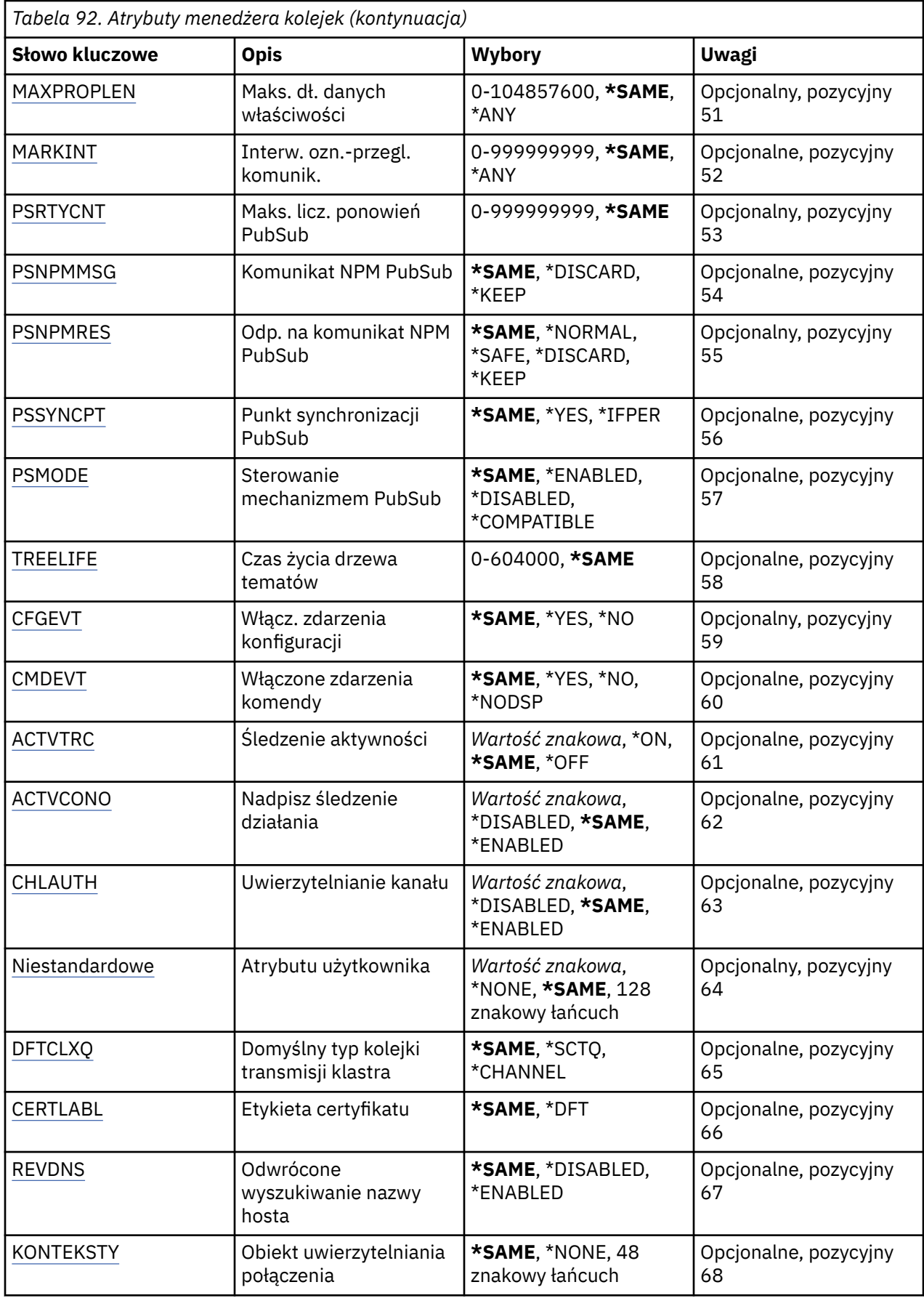

# <span id="page-970-0"></span>**Nazwa menedżera kolejek komunikatów (MQMNAME)**

Określa nazwę menedżera kolejek komunikatów.

Możliwe wartości:

### **\*DFT**

Użyj domyślnego menedżera kolejek.

### **nazwa-menedżera-kolejki**

Określ nazwę menedżera kolejek. Nazwa może zawierać maksymalnie 48 znaków. Maksymalna liczba znaków jest zmniejszona, jeśli w systemie jest używany zestaw znaków dwubajtowych (DBCS).

# **Wymuś (FORCE)**

Określa, czy komenda powinna zostać wymuszona, jeśli spełnione są oba poniższe instrukcje:

• Określono DFTTMQ.

• W aplikacji otworzona jest kolejka zdalna, której rozstrzygnięcie będzie zależało od tej zmiany.

Możliwe wartości:

# **\*NO**

Jeśli zmieni się otwarta kolejka zdalna, komenda nie powiedzie się.

### **\*YES**

Wymuszane jest zakończenie komendy.

# **Tekst 'opis' (TEXT)**

Określa tekst, który krótko opisuje definicję menedżera kolejek.

Możliwe wartości:

### **\*SAME**

Atrybut nie jest zmieniany.

### **\*BLANK**

Tekst ustawiony jest na pusty ciąg znaków.

#### **opis**

Należy podać nie więcej niż 64 znaki umieszczone w apostrofach.

**Uwaga:** Długość pola wynosi 64 bajty, a maksymalna liczba znaków jest zmniejszana, jeśli system używa zestawu znaków dwubajtowych (DBCS).

# **Interwał wyzwalacza (TRGITV)**

Określa interwał wyzwalacza (w milisekundach) używany w przypadku kolejek z określonym parametrem TRGTYPE(\*FIRST).

Jeśli określono parametr TRGTYPE(\*FIRST), dotarcie komunikatu do pustej kolejki spowoduje wygenerowanie komunikatu wyzwalacza. Żadne kolejne komunikaty, które dotrą do kolejki w ciągu określonego interwału czasu, nie spowodują wygenerowania kolejnego komunikatu wyzwalacza.

Możliwe wartości:

#### **\*SAME**

Atrybut nie jest zmieniany.

#### **wartość przedziału czasu**

Określ wartość z zakresu od 0 do 999999999.

# <span id="page-971-0"></span>**Niedostarczona kolejka komunikatów (UDLMSGQ)**

Określa nazwę kolejki lokalnej, która ma być używana w przypadku niedostarczonych komunikatów. Komunikaty są umieszczane w tej kolejce, gdy nie można ich skierować do poprawnego miejsca przeznaczenia.

Możliwe wartości:

# **\*SAME**

Atrybut nie jest zmieniany.

### **\*NONE**

Brak kolejki niedostarczonych komunikatów. Atrybut jest ustawiony na pusty ciąg znaków.

### **undostarczony-message-queue-name**

Określ nazwę kolejki lokalnej, która ma być używana jako kolejka niedostarczonych komunikatów.

# **Domyślna kolejka transmisji (DFTTMQ)**

Określa nazwę lokalnej kolejki transmisji, która ma być używana jako domyślna kolejka transmisji. Komunikaty przesyłane do menedżera kolejek zdalnych są umieszczane w domyślnej kolejce transmisji, jeśli nie zdefiniowano kolejki transmisji dla ich miejsca przeznaczenia.

Możliwe wartości:

### **\*SAME**

Atrybut nie jest zmieniany.

### **\*NONE**

Brak domyślnej kolejki transmisji. Atrybut jest ustawiony na pusty ciąg znaków.

# **default-transmission-queue-name**

Określ nazwę lokalnej kolejki transmisji, która ma być używana jako domyślna kolejka transmisji.

# **Maksymalny limit uchwytów (MAXHDL)**

Określa maksymalną liczbę uchwytów, jaka może być jednocześnie otwarta dla jednego zadania.

Możliwe wartości:

### **\*SAME**

Atrybut nie jest zmieniany.

### **maksymalny-uchwyt-limit**

Określ wartość z zakresu od 0 do 999999999.

# **Maksymalna liczba niezatwierdzonych komunikatów (MAXUMSG)**

Określa maksymalną liczbę niezatwierdzonych komunikatów. To znaczy:

- liczbę komunikatów, jaka może być wczytana oraz
- liczbę komunikatów, jaka może być umieszczona oraz
- dowolny wyzwalacz i komunikaty raportujące wygenerowane w ramach tej jednostki pracy w dowolnym punkcie synchronizacji.

To ograniczenie nie ma zastosowania w przypadku komunikatów wczytywanych lub umieszczanych poza punktem synchronizacji.

Możliwe wartości:

### **\*SAME**

Atrybut nie jest zmieniany.

**maksymalna-niezatwierdzona-komunikaty** Określ wartość z zakresu od 1 do 999999999.
# **Włączone zdarzenia autoryzacji (AUTEVT)**

Określa, czy generowane są zdarzenia autoryzacji (Nieuprawnione).

Możliwe wartości:

# **\*SAME**

Atrybut nie jest zmieniany.

# **\*NO**

Zdarzenia autoryzacji nie są generowane.

# **\*YES**

Zdarzenia autoryzacji są generowane.

# **Włączone zdarzenia zablok. (INHEVT)**

Określa, czy generowane są zdarzenia zablokowanej kolejki.

Możliwe wartości:

# **\*SAME**

Atrybut nie jest zmieniany.

# **\*NO**

Zdarzenia zablokowanej kolejki nie są generowane.

# **\*YES**

Zdarzenia zablokowanej kolejki są generowane.

# **Włączone lokalne zdarzenia błędów (LCLERREVT)**

Określa, czy generowane są lokalne zdarzenia błędów.

Możliwe wartości:

# **\*SAME**

Atrybut nie jest zmieniany.

**\*NO**

Lokalne zdarzenia błędów nie są generowane.

## **\*YES**

Lokalne zdarzenia błędów są generowane.

# **Włączone zdalne zdarzenia błędów (RMTERREVT)**

Określa, czy generowane są zdalne zdarzenia błędów.

Możliwe wartości:

# **\*SAME**

Atrybut nie jest zmieniany.

# **\*NO**

Zdalne zdarzenia błędów nie są generowane.

## **\*YES**

Zdalne zdarzenia błędów są generowane.

# **Włączone zdarzenia wydajności (PFREVT)**

Określa, czy generowane są zdarzenia wydajności.

Możliwe wartości:

## **\*SAME**

Atrybut nie jest zmieniany.

### **\*NO**

Zdarzenia wydajności nie są generowane.

### **\*YES**

Zdarzenia wydajności są generowane.

# **Włączone zdarzenia uruchamiania i zatrzymywania (STRSTPEVT)**

Określa, czy generowane są zdarzenia uruchomienia i zatrzymania.

Możliwe wartości:

### **\*SAME**

Atrybut nie jest zmieniany.

## **\*NO**

Zdarzenia uruchomienia i zatrzymania nie są generowane.

## **\*YES**

Zdarzenia uruchomienia i zatrzymania są generowane.

# **Automatyczna definicja kanału (CHAD)**

Określa, czy kanały odbiornika i połączenia serwera są definiowane automatycznie.

Możliwe wartości:

### **\*SAME**

Atrybut nie jest zmieniany.

### **\*NO**

Kanały odbiornika i połączenia serwera nie są definiowane automatycznie.

### **\*YES**

Kanały odbiornika i połączenia serwera są definiowane automatycznie.

# **Włączone automatyczne zdarzenia definicji kanału (CHADEV)**

Określa, czy generowane są zdarzenia automatycznych definicji kanałów.

Możliwe wartości:

## **\*SAME**

Atrybut nie jest zmieniany.

## **\*NO**

Zdarzenia automatycznych definicji kanałów nie są generowane.

## **\*YES**

Zdarzenia automatycznych definicji kanałów są generowane.

# **Automatyczny program obsługi wyjścia definicji kanału (CHADEXIT)**

Określa punkt wejścia programu wywoływanego jako wyjście automatycznych definicji kanałów.

Możliwe wartości:

# **\*SAME**

Atrybut nie jest zmieniany.

## **\*NONE**

Wyjście automatycznej definicji kanału nie jest wywoływane.

## **channel-definition-exit-name**

Określ nazwę programu obsługi wyjścia definicji kanału.

#### **nazwa-biblioteki**

Określ nazwę biblioteki zawierającej program obsługi wyjścia. Ten parametr jest wymagany, jeśli określono nazwę programu obsługi wyjścia oraz gdy wartości \*LIBL i \*CURLIB nie są dozwolone.

# **Maksymalna długość komunikatu (MAXMSGL)**

Określa maksymalną długość komunikatu (w bajtach) dozwoloną w kolejkach tego menedżera kolejek.

Możliwe wartości:

#### **\*SAME**

Atrybut nie jest zmieniany.

#### **maksymalna-długość komunikatu**

Określ wartość w bajtach z zakresu od 32 kB do 100 MB.

# **Kodowany zestaw znaków (CCSID)**

Identyfikator kodowanego zestawu znaków dla menedżera kolejek.

Identyfikator CCSID jest używany w przypadku wszystkich pól łańcucha znaków zdefiniowanych w interfejsie API. Nie ma to zastosowania w przypadku danych aplikacji znajdujących się w tekście komunikatów, jeśli identyfikator CCSID w deskryptorze komunikatu nie jest ustawiony na wartość MQCCSI\_Q\_MGR, gdy komunikat jest umieszczany w kolejce.

Jeśli to słowo kluczowe zostanie użyte do zmiany identyfikatora CCSID, aplikacje działające podczas wprowadzania zmiany będą nadal używać poprzedniego identyfikatora CCSID. Przed kontynuowaniem należy zatrzymać i ponownie uruchomić wszystkie działające aplikacje. Dotyczy to także serwera komend i programów kanału. W tym celu po wprowadzeniu zmiany zaleca się zatrzymanie i ponowne uruchomienie menedżera kolejek.

Możliwe wartości:

#### **\*SAME**

Atrybut nie jest zmieniany.

#### **gniazda wirtualnego**

Określ wartość z zakresu od 1 do 65535. Wartość musi reprezentować identyfikator kodowanego zestawu znaków (CCSID), który jest rozpoznawany przez system.

# **Dane wyjścia obciążenia klastra (CLWLDATA)**

Określa dane wyjścia obciążenia klastra (maksymalna długość - 32 znaki).

Możliwe wartości:

### **\*SAME**

Atrybut nie jest zmieniany.

**\*NONE**

Nie określono danych wyjścia obciążenia klastra.

#### **cluster-workload-exit-data**

Jest to przekazywane po wywołaniu do wyjścia obciążenia klastra.

# **Wyjście obciążenia klastra (CLWLEXIT)**

Określa punkt wejścia programu wywoływanego jako wyjście obciążenia klastra.

Możliwe wartości:

#### **\*SAME**

Atrybut nie jest zmieniany.

#### **\*NONE**

Wyjście obciążenia klastra nie jest wywoływane.

#### **cluster-workload-exit**

Przy określaniu wyjścia obciążenia klastra należy podać pełną nazwę. W tym przypadku biblioteki zdefiniowane jako \*LIBL i \*CURLIB nie są dozwolone.

# **Długość danych wyjścia obciążenia klastra (CLWLLEN)**

Maksymalna liczba bajtów danych komunikatów przekazywana do wyjścia obciążenia klastra.

Możliwe wartości:

#### **\*SAME**

Atrybut nie jest zmieniany.

#### **cluster-workload-exit-data-length**

Określ wartość w bajtach z zakresu od 0 do 999999999.

## **Nazwa repozytorium (REPOS)**

Nazwa klastra, któremu menedżer kolejek ma udostępnić usługę menedżera repozytorium.

Jeśli parametr REPOSNL jest wybrany, ten parametr musi być pusty.

Możliwe wartości:

#### **\*SAME**

Atrybut nie jest zmieniany.

#### **\*NONE**

Nie określono klastra.

#### **nazwa\_klastra**

Maksymalna długość to 48 znaków zgodnych z regułami nazewnictwa obiektów IBM MQ .

#### **Lista nazw repozytorium (REPOSNL)**

Nazwa listy nazw klastrów, którym menedżer kolejek ma udostępnić usługę menedżera repozytorium.

Jeśli parametr REPOS jest wybrany, ten parametr musi być pusty.

Możliwe wartości:

#### **\*SAME**

Atrybut nie jest zmieniany.

#### **\*NONE**

Nie określono listy nazw klastrów.

#### **lista nazw**

Nazwa listy nazw.

# **Lista nazw CRL TLS (SSLCRLNL)**

Nazwa listy nazw obiektów authinfo używanych przez ten menedżer kolejek do sprawdzania statusu certyfikatu.

Możliwe wartości:

#### **\*SAME**

Atrybut nie jest zmieniany.

#### **\*NONE**

Nie określono listy nazw obiektów informacji uwierzytelniającej.

#### **lista nazw**

Nazwa listy nazw.

# **Repozytorium kluczy TLS (SSLKEYR)**

Miejsce repozytorium kluczy tego menedżera kolejek.

Możliwe wartości:

### **\*SAME**

Atrybut nie jest zmieniany.

### **\*SYSTEM**

Menedżer kolejek używa repozytorium kluczy \*SYSTEM. Ustawienie takiej wartości dla repozytorium SSLKEYR spowoduje zarejestrowanie menedżera kolejek jako aplikacji w programie Digital Certificate Manager. Za pomocą programu Digital Certificate Manager można przypisać dowolny certyfikat klienta lub serwera ze składnicy \*SYSTEM do menedżera kolejek. Jeśli podano tę wartość, nie jest wymagane ustawienie hasła do repozytorium kluczy (SSLKEYRPWD).

## **\*NONE**

Nie określono repozytorium kluczy.

### **Nazwa pliku**

Położenie repozytorium kluczy. W przypadku określenia tej wartości należy upewnić się, że repozytorium kluczy zawiera poprawnie oznakowane certyfikat cyfrowy, a także ustawić hasło repozytorium kluczy (SSLKEYRPWD), aby umożliwić kanałom dostęp do repozytorium kluczy. Więcej informacji na ten temat zawiera podręcznik IBM MQ Security.

# **Hasło repozytorium TLS (SSLKEYRPWD)**

Hasło do repozytorium kluczy tego menedżera kolejek.

Możliwe wartości:

## **\*SAME**

Atrybut nie jest zmieniany.

### **\*NONE**

Nie określono hasła do repozytorium kluczy.

## **Hasło**

Hasło do repozytorium.

# **Liczba resetowanych kluczy TLS (SSLRSTCNT)**

Określa, kiedy kanał TLS MCAs inicjujący komunikację resetuje klucz tajny używany do szyfrowania w kanale. Wartość reprezentuje całkowitą liczbę nieszyfrowanych bajtów, które są wysyłane i odbierane za pomocą kanału przed renegocjacją klucza tajnego. Liczba bajtów zawiera informację kontrolną wysłaną przez agenta kanału komunikatów.

Możliwe wartości:

# **\*SAME**

Atrybut nie jest zmieniany.

# **\*NONE**

Renegocjowanie klucza tajnego jest wyłączone.

#### **key-reset-byte-count**

Określ wartość w bajtach z zakresu od 0 do 999999999. Wartość 0 wskazuje, że renegocjowanie klucza tajnego jest wyłączone.

# **IP protocol (IPADDRV) (protokół IP)**

Protokół IP używany do połączeń poprzez kanał.

Ten atrybut jest odpowiedni tylko dla systemów, dla których włączono zarówno produkt IPv4 , jak i produkt IPv6. Atrybut ten ma wpływ na kanały z parametrem TRPTYPE zdefiniowanym jako TCP, jeśli parametr CONNAME jest zdefiniowany jako nazwa hosta, która jest tłumaczona zarówno na IPv4, jak i na adres IPv6 , a jeden z poniższych warunków jest spełniony:

- Nie określono LOCLADDR.
- Komenda LOCLADDR jest również tłumaczona zarówno na adres IPv4 , jak i na adres IPv6 .

Możliwe wartości:

## **\*SAME**

Atrybut nie jest zmieniany.

### **\*IPv4**

Używany jest stos IPv4 .

#### **\*IPv6**

Używany jest stos IPv6 .

# **Kanały obciążenia klastra (CLWLMRUC)**

Określa maksymalną liczbę ostatnio używanych kanałów klastrów braną pod uwagę przez algorytm wyboru obciążenia klastrów.

Możliwe wartości:

#### **\*SAME**

Atrybut nie jest zmieniany.

#### **maximum-cluster-workload-channels**

Określ wartość z zakresu od 0 do 999999999.

# **Użycie kolejki obciążenia klastra (CLWLUSEQ)**

Określa zachowanie operacji MQPUT w przypadku, gdy kolejka docelowa ma zarówno instancję lokalną, jak i co najmniej jedną zdalną instancję klastra. Jeśli umieszczany komunikat pochodzi z kanału klastra, ten atrybut nie ma zastosowania. Ta wartość jest używana dla kolejek, w których wartość CLWLUSEQ jest równa \*QMGR.

#### Możliwe wartości:

#### **\*SAME**

Atrybut nie jest zmieniany.

#### **\*LOCAL**

Kolejka lokalna będzie jedyną kolejką docelową wywołania MQPUT.

#### **\*ANY**

Taka kolejka lokalna będzie traktowana przez menedżera kolejek jak inna instancja kolejki klastrowej, której celem jest rozdzielanie obciążenia.

# **Włączone zdarzenia odtwarzania dziennika (LOGGEREVT)**

Określa, czy generowane są zdarzenia odtwarzania dziennika.

Możliwe wartości:

#### **\*SAME**

Atrybut nie jest zmieniany.

#### **\*NO**

Zdarzenia odtwarzania dziennika nie są generowane.

#### **\*YES**

Zdarzenia odtwarzania dziennika są generowane.

# **Włączone zdarzenia kanału (CHLEVT)**

Określa, czy generowane są zdarzenia kanałów.

Możliwe wartości:

### **\*SAME**

Atrybut nie jest zmieniany.

# **\*NO**

Zdarzenia kanałów nie są generowane.

### **\*WYJĄTEK**

Generowane są zdarzenia wyjątków kanałów.

Generowane są tylko następujące zdarzenia kanałów:

- MQRC\_CHANNEL\_ACTIVATED
- MQRC\_CHANNEL\_CONV\_ERROR
- MQRC\_CHANNEL\_NOT\_ACTIVATED
- MQRC\_CHANNEL\_STOPPED

Zdarzenia kanałów są wysyłane z następującymi kwalifikatorami przyczyny:

- MQRQ\_CHANNEL\_STOPPED\_ERROR
- MQRQ\_CHANNEL\_STOPPED\_RETRY
- MQRQ\_CHANNEL\_STOPPED\_DISABLED
- MQRC\_CHANNEL\_STOPPED\_BY\_USER

### **\*YES**

Generowane są wszystkie zdarzenia kanałów.

Oprócz zdarzeń wygenerowanych przez parametr \*EXCEPTION generowane są także następujące zdarzenia kanałów:

- MQRC\_CHANNEL\_STARTED
- MQRC\_CHANNEL\_STOPPED
	- z następującym kwalifikatorem przyczyny:
	- MQRQ\_CHANNEL\_STOPPED\_OK

# **Włączone zdarzenia TLS (SSLEVT)**

Określa, czy generowane są zdarzenia TLS.

Możliwe wartości:

#### **\*SAME**

Atrybut nie jest zmieniany.

#### **\*NO**

Zdarzenia TLS nie są generowane.

## **\*YES**

Generowane są zdarzenia TLS.

Generowane jest następujące zdarzenie:

• MQRC\_CHANNEL\_SSL\_ERROR

# **Sterowanie inicjatorem kanału (SCHINIT)**

Określa sterowanie inicjatorem kanału.

Możliwe wartości:

#### **\*SAME**

Atrybut nie jest zmieniany.

#### **\*QMGR**

Uruchamia i zatrzymuje inicjatora kanału za pomocą menedżera kolejek.

#### **\*MANUAL**

Nie uruchamia automatycznie inicjatora kanału za pomocą menedżera kolejek.

# **Sterowanie serwerem komend (SCMDSERV)**

Określa sterowanie serwerem komend.

Możliwe wartości:

# **\*SAME**

Atrybut nie jest zmieniany.

### **\*QMGR**

Uruchamia i zatrzymuje serwer komend za pomocą menedżera kolejek.

### **\*MANUAL**

Nie uruchamia automatycznie serwera komend za pomocą menedżera kolejek.

# **Monitorowanie kolejek (MONQ)**

Steruje kolekcjonowaniem danych monitorowania bezpośredniego dla kolejek.

Możliwe wartości:

#### **\*SAME**

Atrybut nie jest zmieniany.

#### **\*NONE**

Kolekcjonowanie danych monitorowania bezpośredniego dla kolejek jest wyłączone niezależnie od ustawienia atrybutu kolejki MONQ.

#### **\*OFF**

Kolekcjonowanie danych monitorowania jest wyłączone dla kolejek, w których dla atrybutu kolejki MONQ określono wartość \*QMGR.

#### **\*NISKI**

Kolekcjonowanie danych monitorowania jest włączone z niskim współczynnikiem kolekcjonowania danych dla kolejek, w których dla atrybutu kolejki MONQ określono wartość \*QMGR.

#### **\*MEDIUM**

Kolekcjonowanie danych monitorowania jest włączone ze średnim współczynnikiem kolekcjonowania danych dla kolejek, w których dla atrybutu kolejki MONQ określono wartość \*QMGR.

#### **\*HIGH**

Kolekcjonowanie danych monitorowania jest włączone z wysokim współczynnikiem kolekcjonowania danych dla kolejek, w których dla atrybutu kolejki MONQ określono wartość \*QMGR.

# **Monitorowanie kanału (MONCHL)**

Steruje kolekcjonowaniem danych monitorowania bezpośredniego dla kanałów.

Możliwe wartości:

#### **\*SAME**

Atrybut nie jest zmieniany.

#### **\*NONE**

Kolekcjonowanie danych monitorowania bezpośredniego dla kanałów jest wyłączone niezależnie od ustawienia atrybutu kanału MONCHL.

#### **\*OFF**

Kolekcjonowanie danych monitorowania jest wyłączone dla kanałów, w których dla atrybutu MONCHL określono wartość 'QMGR'.

### **\*NISKI**

Kolekcjonowanie danych monitorowania jest włączone z niskim współczynnikiem kolekcjonowania danych dla kanałów, w których dla atrybutu kanału MONCHL określono wartość \*QMGR.

#### **\*MEDIUM**

Kolekcjonowanie danych monitorowania jest włączone ze średnim współczynnikiem kolekcjonowania danych dla kanałów, w których dla atrybutu kanału MONCHL określono wartość \*QMGR.

#### **\*HIGH**

Kolekcjonowanie danych monitorowania jest włączone z wysokim współczynnikiem kolekcjonowania danych dla kanałów, w których dla atrybutu kanału MONCHL określono wartość \*QMGR.

# **Monitorowanie nadawcy klastra (Cluster Sender Monitoring-MONACLS)**

Steruje kolekcjonowaniem danych monitorowania bezpośredniego dla automatycznie definiowanych kanałów wysyłających klastry. Możliwe wartości:

#### **\*SAME**

Atrybut nie jest zmieniany.

#### **\*NONE**

Kolekcjonowanie danych monitorowania bezpośredniego dla automatycznie definiowanych kanałów wysyłających klastry jest wyłączone.

#### **\*QMGR**

Kolekcja danych monitorowania bezpośredniego jest dziedziczona z ustawienia atrybutu MONCHL w obiekcie QMGR.

#### **\*NISKI**

Kolekcjonowanie danych monitorowania jest włączone z niskim współczynnikiem kolekcjonowania danych dla automatycznie definiowanych kanałów wysyłających klastry.

#### **\*MEDIUM**

Kolekcjonowanie danych monitorowania jest włączone ze średnim współczynnikiem kolekcjonowania danych dla automatycznie definiowanych kanałów wysyłających klastry.

#### **\*HIGH**

Kolekcjonowanie danych monitorowania jest włączone z wysokim współczynnikiem kolekcjonowania danych dla automatycznie definiowanych kanałów wysyłających klastry.

# **Statystyki menedżera kolejek (STATMQI)**

Steruje kolekcjonowaniem informacji monitorowania statystyk dla menedżera kolejek. Możliwe wartości:

#### **\*SAME**

Atrybut nie jest zmieniany.

#### **\*OFF**

Kolekcjonowanie danych dla statystyki MQI jest wyłączone.

#### **\*ON**

Kolekcjonowanie danych dla statystyki MQI jest włączone.

# **Statystyki kolejki (STATQ)**

Steruje kolekcjonowaniem danych statystycznych dla kolejek. Możliwe wartości:

#### **\*SAME**

Atrybut nie jest zmieniany.

#### **\*NONE**

Kolekcjonowanie danych dla statystyki kolejek jest wyłączone dla wszystkich kolejek niezależnie od ustawienia atrybutu kolejki STATQ.

#### **\*OFF**

Kolekcjonowanie danych statystycznych jest wyłączone dla kolejek, w których dla atrybutu kolejki STATQ określono wartość \*QMGR.

### **\*ON**

Kolekcjonowanie danych statystycznych jest włączone dla kolejek, w których dla atrybutu kolejki STATQ określono wartość \*QMGR.

# **Statystyki kanału (STATCHL)**

Steruje kolekcjonowaniem danych statystycznych dla kanałów. Możliwe wartości:

#### **\*SAME**

Atrybut nie jest zmieniany.

#### **\*NONE**

Kolekcjonowanie danych dla statystyki kanałów jest wyłączone dla wszystkich kanałów niezależnie od ustawienia atrybutu kanału STATCHL.

#### **\*OFF**

Kolekcjonowanie danych statystycznych jest wyłączone dla kanałów, w których dla atrybutu kanału STATCHL określono wartość \*QMGR.

#### **\*NISKI**

Kolekcjonowanie danych statystycznych jest włączone z niskim współczynnikiem kolekcjonowania danych dla kanałów, w których dla atrybutu kanału STATCHL określono wartość \*QMGR.

#### **\*MEDIUM**

Kolekcjonowanie danych statystycznych jest włączone ze średnim współczynnikiem kolekcjonowania danych dla kanałów, w których dla atrybutu kanału STATCHL określono wartość \*QMGR.

#### **\*HIGH**

Kolekcjonowanie danych statystycznych jest włączone z wysokim współczynnikiem kolekcjonowania danych dla kanałów, w których dla atrybutu kanału STATCHL określono wartość \*QMGR.

# **Statystyki nadawcy klastra (STATACLS)**

Steruje kolekcjonowaniem danych statystycznych dla automatycznie definiowanych kanałów wysyłających klastry. Możliwe wartości:

#### **\*SAME**

Atrybut nie jest zmieniany.

#### **\*NONE**

Kolekcjonowanie danych statystycznych dla automatycznie definiowanych kanałów wysyłających klastry jest wyłączone.

#### **\*NISKI**

Kolekcjonowanie danych statystycznych dla automatycznie definiowanych kanałów wysyłających klastry jest włączone z niskim współczynnikiem kolekcjonowania danych.

#### **\*MEDIUM**

Kolekcjonowanie danych statystycznych dla automatycznie definiowanych kanałów wysyłających klastry jest włączone ze średnim współczynnikiem kolekcjonowania danych.

#### **\*HIGH**

Kolekcjonowanie danych statystycznych dla automatycznie definiowanych kanałów wysyłających klastry jest włączone z wysokim współczynnikiem kolekcjonowania danych.

# **Interwał statystyki (STATINT)**

Określa, co jaki czas (w sekundach) dane monitorowania statystyk są dopisywane do kolejki monitorowania.

Możliwe wartości:

#### **\*SAME**

Atrybut nie jest zmieniany.

#### **przedział czasu statystyki**

Określ wartość z zakresu od 1 do 604800.

# **Rozliczanie MQI (ACCTMQI)**

Steruje kolekcjonowaniem informacji rozliczeniowych dla danych MQI. Możliwe wartości:

### **\*SAME**

Atrybut nie jest zmieniany.

#### **\*OFF**

Kolekcjonowanie danych rozliczeniowych interfejsu API jest wyłączone.

### **\*ON**

Kolekcjonowanie danych rozliczeniowych interfejsu API jest włączone.

# **Rozliczanie kolejki (ACCTQ)**

Steruje kolekcjonowaniem informacji rozliczeniowych dla kolejek. Możliwe wartości:

### **\*SAME**

Atrybut nie jest zmieniany.

### **\*NONE**

Kolekcjonowanie danych rozliczania dla kolejek jest wyłączone i nie można go nadpisać za pomocą atrybutu kolejki ACCTQ.

#### **\*OFF**

Kolekcjonowanie danych rozliczania jest wyłączone dla kolejek, w których dla atrybutu kolejki ACCTQ określono wartość \*QMGR.

#### **\*ON**

Kolekcjonowanie danych rozliczania jest włączone dla kolejek, w których dla atrybutu kolejki ACCTQ określono wartość \*QMGR.

# **Przedział czasu rozliczania (ACCTINT)**

Określa, po jakim czasie (w sekundach) zapisywane są pośrednie rekordy rozliczeniowe.

Możliwe wartości:

## **\*SAME**

Atrybut nie jest zmieniany.

#### **okres rozliczeniowy**

Określ wartość z zakresu od 1 do 604800.

# **Nadpisanie rozliczania (ACCTCONO)**

Określa, czy aplikacje mogą nadpisywać ustawienie wartości ACCTMQI i ACCTQ w atrybucie QMGR. Możliwe wartości:

#### **\*SAME**

Atrybut nie jest zmieniany.

#### **\*WŁĄCZONE**

Aplikacja może nadpisywać ustawienie atrybutów ACCTMQI i ACCTQ QMGR za pomocą pola Opcje w strukturze MQCNO w wywołaniu API MQCONNX.

#### **\*WYŁĄCZONE**

Aplikacja nie może nadpisywać ustawienia atrybutów ACCTMQI i ACCTQ QMGR za pomocą pola Opcje w strukturze MQCNO w wywołaniu API MQCONNX.

# **Rejestrowanie trasy śledzenia (ROUTEREC)**

Steruje zapisem informacji trasy śledzenia.

Możliwe wartości:

## **\*SAME**

Atrybut nie jest zmieniany.

## **\*MSG**

Odpowiedź umieszczona w miejscu przeznaczenia określonym w komunikacie.

## **\*QUEUE**

Odpowiedź umieszczona w kolejce nazw stałych.

## **\*WYŁĄCZONE**

Dopisywanie do komunikatów trasy śledzenia jest niedozwolone.

# **Rejestrowanie działań (ACTIVREC)**

Steruje generowaniem raportów działania.

Możliwe wartości:

### **\*SAME**

Atrybut nie jest zmieniany.

## **\*MSG**

Raport umieszczony w miejscu przeznaczenia określonym w komunikacie.

## **\*QUEUE**

Raport umieszczony w kolejce nazw stałych.

## **\*WYŁĄCZONE**

Raporty działania nie są generowane.

# **Maksymalna długość danych właściwości (MAXPROPLEN)**

Określa maksymalną długość danych właściwości.

Możliwe wartości:

## **\*SAME**

Atrybut nie jest zmieniany.

## **\*ANY**

Brak limitu długości danych właściwości.

## **max-property-data-length**

Określ wartość w bajtach z zakresu od 0 do 104857600 (np. 10 MB).

# **Znacznik komunikatu-przedział czasu przeglądania (MARKINT)**

Przybliżony interwał (w milisekundach), przez który komunikaty oznaczone jako przejrzane przez wywołanie do komendy MQGET z opcją pobrania komunikatu MQGMO\_MARK\_BROWSE\_CO\_OP powinny pozostać oznaczone jako przejrzane.

Możliwe wartości:

## **\*SAME**

Atrybut nie jest zmieniany.

## **\*ANY**

Komunikaty pozostaną oznaczone jako przejrzane bezterminowo.

#### **Przedział czasu**

Przedział czasu wyrażony w milisekundach, maksymalnie do 999999999. Wartość domyślna to 5000.

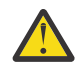

**Ostrzeżenie:** Nie należy zmniejszać wartości poniżej wartości domyślnej 5000.

# **PubSub -maksymalna liczba ponowień komunikatów (PSRTYCNT)**

Liczba prób przetwarzania (w punkcie synchronizacji) komunikatu o komendzie, która się nie powiodła.

Możliwe wartości:

# **\*SAME**

Atrybut nie jest zmieniany.

### **Liczba ponownych prób**

Określ wartość z zakresu od 0 do 999999999.

# **PubSub NPM, komunikat (PSNPMMSG)**

Określa, czy niedostarczone komunikaty wejścia mają być usuwane czy zachowywane

Możliwe wartości:

## **\*SAME**

Atrybut nie jest zmieniany.

## **\*ODRZUĆ**

Nietrwałe komunikaty wejścia mogą być usuwane, jeśli nie można ich przetworzyć.

## **\*KEEP**

Nietrwałe komunikaty wejścia nie będą usuwane, jeśli nie można ich przetworzyć. W tej sytuacji znajdujący się w kolejce demon pubsub nadal będzie podejmował ponowne próby przetworzenia komunikatu. Kolejne komunikaty wejścia nie będą przetwarzane do momentu pomyślnego przetworzenia bieżącego komunikatu.

# **PubSub NPM odpowiedź msg (PSNPMRES)**

Steruje zachowaniem niedostarczonych komunikatów odpowiedzi

Możliwe wartości:

## **\*SAME**

Atrybut nie jest zmieniany.

#### **\*NORMAL**

Nietrwałe odpowiedzi, których nie można umieścić w kolejce odpowiedzi, są umieszczane w kolejce niedostarczonych komunikatów. Jeśli odpowiedzi tych nie można umieścić w kolejce niedostarczonych komunikatów, są one usuwane.

## **\*SAFE**

Nietrwałe odpowiedzi, których nie można umieścić w kolejce odpowiedzi, są umieszczane w kolejce niedostarczonych komunikatów. Jeśli odpowiedzi tych nie można umieścić w kolejce niedostarczonych komunikatów, komunikat zostanie wycofany i zostanie podjęta ponowna próba. Kolejne komunikaty nie będą przetwarzane do momentu dostarczenia bieżącego komunikatu.

## **\*ODRZUĆ**

Nietrwałe odpowiedzi nie są umieszczane w kolejce odpowiedzi - są one usuwane.

## **\*KEEP**

Nietrwałe odpowiedzi, których nie można dostarczyć, są wycofywane i jest podejmowana ponowna próba dostarczenia. Kolejne komunikaty nie będą przetwarzane do momentu dostarczenia bieżącego komunikatu.

# **Punkt synchronizacji PubSub (PSSYNCPT)**

Określa, czy w punkcie synchronizacji mają być przetwarzane tylko trwałe (lub wszystkie) komunikaty

Możliwe wartości:

### **\*SAME**

Atrybut nie jest zmieniany.

### **\*IFPER**

Powoduje, że umieszczony w kolejce demon pubsub odbiera nietrwałe komunikaty spoza punktu synchronizacji. Jeśli demon odbierze publikację spoza punktu synchronizacji, przekazuje ją do znanych subskrybentów znajdujących się poza punktem synchronizacji.

#### **\*YES**

Powoduje, że umieszczony w kolejce demon pubsub odbiera wszystkie komunikaty w punkcie synchronizacji.

# **Kontrola mechanizmu Pubsub (PSMODE)**

Sterowanie mechanizmem PubSub

Możliwe wartości:

#### **\*SAME**

Atrybut nie jest zmieniany.

### **\*WŁĄCZONE**

Mechanizm publikowania/subskrybowania oraz umieszczony w kolejce interfejs publikowania/ subskrybowania działają. Możliwe jest więc publikowanie/subskrybowanie przy użyciu aplikacyjnego interfejsu programistycznego kolejek monitorowanych przez umieszczony w kolejce interfejs publikowania/subskrybowania lub przy użyciu obu tych narzędzi.

### **\*WYŁĄCZONE**

Mechanizm publikowania/subskrybowania oraz umieszczony w kolejce interfejs publikowania/ subskrybowania nie działają. Nie jest możliwe publikowanie/subskrybowanie przy użyciu aplikacyjnego interfejsu programistycznego. Nie będą wykonywane żadne działania na komunikatach publikowania/subskrybowania umieszczonych w kolejkach monitorowanych przez umieszczony w kolejce interfejs publikowania/subskrybowania.

#### **\*COMPATIBLE**

Mechanizm publikowania/subskrybowania działa. Możliwe jest publikowanie/subskrybowanie przy użyciu aplikacyjnego interfejsu programistycznego. Umieszczony w kolejce interfejs publikowania/ subskrybowania nie działa. Nie będą wykonywane żadne działania na komunikatach publikowania/ subskrybowania umieszczonych w kolejkach monitorowanych przez umieszczony w kolejce interfejs publikowania/subskrybowania. W celu zapewnienia zgodności z produktem WebSphere Message Broker V6lub z wcześniejszymi wersjami należy użyć tego menedżera kolejek.

# **Czas życia drzewa tematów (TREELIFE)**

Określa czas życia (w sekundach) nieadministrowanych tematów. Nieadministrowane tematy to takie, które zostały utworzone, gdy aplikacja publikuje lub subskrybuje na podstawie łańcucha tematu, który nie istnieje jako węzeł administracyjny. Gdy ten węzeł nie ma już żadnych aktywnych subskrypcji, ten parametr ustala czas, jaki czeka menedżer kolejek zanim usunie ten węzeł. Tylko te tematy nieadministrowane, które są używane w ramach trwałej subskrypcji, przetrwają przetwarzanie wtórne menedżera kolejek.

Możliwe wartości:

#### **\*SAME**

Atrybut nie jest zmieniany.

#### **czas życia drzewa**

Określa wartość w sekundach w zakresie od 0 do 604000. Wartość 0 oznacza, że tematy nieadministrowane nie są usuwane przez menedżer kolejek.

# **Włączone zdarzenia konfiguracji (CFGEVT)**

Określa, czy generowane są zdarzenia konfiguracji.

Możliwe wartości:

#### **\*SAME**

Atrybut nie jest zmieniany.

# **\*NO**

Zdarzenia konfiguracji nie są generowane.

### **\*YES**

Zdarzenia konfiguracji są generowane. Po ustawieniu tej wartości należy wprowadzić komendy MQSC REFRESH QMGR TYPE (CONFIGEV) dla wszystkich obiektów w celu dostosowania konfiguracji menedżera kolejek do tej daty.

# **Włączone zdarzenia komend (CMDEVT)**

Określa, czy generowane są zdarzenia komend.

Możliwe wartości:

### **\*SAME**

Atrybut nie jest zmieniany.

### **\*NO**

Zdarzenia komend nie są generowane.

### **\*YES**

Zdarzenia komend są generowane w przypadku wszystkich komend, których wykonanie zakończyło się powodzeniem.

### **\*NODSP**

Zdarzenia komend są generowane w przypadku wszystkich komend, których wykonanie zakończyło się powodzeniem, z wyjątkiem komendy DISPLAY.

# **ACTVTRC**

Ten atrybut określa, czy mają być zbierane informacje o śledzeniu działań aplikacji MQI. Więcej informacji na ten temat zawiera sekcja Ustawianie komendy ACTVTRC w celu sterowania kolekcją informacji śledzenia działania.

#### **\*SAME**

Atrybut nie jest zmieniany.

#### **\*OFF**

Gromadzenie informacji o śledzeniu aktywności aplikacji MQI produktu IBM MQ nie jest włączone.

#### **\*ON**

Gromadzenie informacji o śledzeniu aktywności aplikacji MQI produktu IBM MQ jest włączone.

Jeśli atrybut menedżera kolejek ACTVCONO jest ustawiony na wartość ENABLED, wartość tego parametru może zostać przesłonięta przy użyciu pola opcji struktury MQCNO.

# **ACTVCONO**

Za pomocą tego atrybutu można określić, czy aplikacje mogą przesłonić ustawienia parametru menedżera kolejek ACTVTRC :

## **\*SAME**

Atrybut nie jest zmieniany. Jest to wartość domyślna

## **\*DISABLED**

Aplikacje nie mogą przesłaniać ustawień parametru menedżera kolejek ACTVTRC .

#### **\*ENABLED**

Aplikacje mogą przesłonić ustawienia parametru menedżera kolejek ACTVTRC za pomocą pola opcji struktury MQCNO wywołania funkcji API MQCONNX .

Zmiany tego parametru mają zastosowanie do połączeń z menedżerem kolejek nawiązywanych po wprowadzeniu zmiany.

# **CHLAUTH**

Ten atrybut określa, czy używane są reguły zdefiniowane przez rekordy uwierzytelniania kanału. Reguły CHLAUTH mogą nadal być ustawiane i wyświetlane niezależnie od wartości tego atrybutu.

Zmiany wprowadzone w tym parametrze zostaną zastosowane po następnym uruchomieniu kanału danych przychodzących.

Zmiany wprowadzone w tym parametrze nie mają wpływu na kanały, które są obecnie uruchamiane.

#### **\*SAME**

Atrybut nie jest zmieniany. Jest to wartość domyślna

#### **\*DISABLED**

Rekordy uwierzytelniania kanału nie są sprawdzane.

#### **\*ENABLED**

Rekordy uwierzytelniania kanału są sprawdzane.

# **Atrybut niestandardowy (CUSTOM)**

Ten atrybut jest zastrzeżony na potrzeby konfigurowania nowych składników przed wprowadzeniem oddzielnych atrybutów. Opis ten zostanie zaktualizowany po wprowadzeniu składników korzystających z tego atrybutu. W tej chwili nie ma żadnych znaczących wartości dla *CUSTOM*, więc pozostaw to pole puste.

Możliwe wartości:

#### **\*SAME**

Atrybut nie jest zmieniany.

#### **\*NONE**

Tekst ustawiony jest na pusty ciąg znaków.

#### **128-znakowy łańcuch niestandardowy**

Podaj zero lub więcej atrybutów jako par nazwy i wartości atrybutu, rozdzielając je co najmniej jedną spacją. Pary nazwa-wartość atrybutu muszą mieć postać NAME(VALUE) i muszą być określone wielkimi literami. Pojedyncze cudzysłowy muszą być poprzedzane innym apostrofami.

## **Domyślny typ kolejki transmisji klastra (DFTCLXQ)**

Atrybut **DEFCLXQ** określa, która kolejka transmisji jest wybierana domyślnie przez kanały wysyłające klastry w celu pobrania komunikatów, aby wysyłać komunikaty do kanałów odbiorczych klastra.

Możliwe wartości:

#### **\*SAME**

Atrybut nie jest zmieniany.

#### **\*SCTQ**

Wszystkie kanały nadawcze klastra wysyłają komunikaty z kolejki SYSTEM.CLUSTER.TRANSMIT.QUEUE. Identyfikator correlID komunikatów umieszczonych w kolejce transmisji wskazuje, do którego kanału nadawczego klastra ma zostać przekazany komunikat.

Atrybut SCTQ jest ustawiany po zdefiniowaniu menedżera kolejek. To zachowanie jest niejawne w wersjach wcześniejszych niż IBM WebSphere MQ 7.5. W poprzednich wersjach atrybut menedżera kolejek DefClusterXmitQueueType był nieobecny.

### **\*KANAŁ**

Każdy kanał nadawczy klastra wysyła komunikaty z innej kolejki transmisji. Każda kolejka transmisji jest tworzona jako stała kolejka dynamiczna z kolejki modelowej SYSTEM.CLUSTER.TRANSMIT.MODEL.QUEUE.

# **CERTLABL**

Ten atrybut określił etykietę certyfikatu dla tego menedżera kolejek, który ma być używany. Etykieta wskazuje, który certyfikat osobisty w repozytorium kluczy został wybrany.

Domyślne i zmigrowane wartości menedżera kolejek w systemie IBM isą następujące:

• Jeśli określono wartość SSLKEYR (\*SYSTEM), wartość jest pusta.

Należy pamiętać, że zabronione jest używanie niepustego menedżera kolejek CERTLABL z SSLKEYR (\*SYSTEM). Próba wykonania tego błędu powoduje wystąpienie błędu MQRCCF\_Q\_MGR\_ATTR\_CONFLICT.

• W przeciwnym razie *ibmwebspheremqxxxx* , gdzie *xxxx* jest nazwą menedżera kolejek składowaną na małe litery.

Możliwe wartości:

#### **\*SAME**

Atrybut nie jest zmieniany.

#### **\*DFT**

Pozostawienie **CERTLABL** jako pustej wartości w menedżerze kolejek jest interpretowane przez system w celu określenia wartości domyślnych.

# **REVDNS**

Ten atrybut określa, czy odwrotne wyszukiwanie nazwy hosta z serwera nazw domen (DNS) jest wykonywane dla adresu IP, z którego połączony jest kanał. Ten atrybut ma wpływ tylko na kanały korzystające z typu transportu (TRPTYPE) TCP.

Możliwe wartości:

#### **\*SAME**

Atrybut nie jest zmieniany.

#### **\*WŁĄCZONE**

Jeśli te informacje są wymagane, nazwy hostów DNS są wyszukiwawcze odwrotne dla adresów IP kanałów przychodzących. To ustawienie jest wymagane w celu dopasowania do reguł CHLAUTH, które zawierają nazwy hostów, oraz do dołączania nazwy hosta w komunikatach o błędach. Adres IP nadal jest dołączany do komunikatów, które udostępniają identyfikator połączenia.

Jest to początkowa wartość domyślna dla menedżera kolejek.

#### **\*WYŁĄCZONE**

Nazwy hostów DNS nie są wyszukiwawcze w odwrotnej kolejności dla adresów IP kanałów przychodzących. W tym ustawieniu wszystkie reguły CHLAUTH korzystające z nazw hostów nie są dopasowane.

# **KONNAUTH**

Ten atrybut określa nazwę obiektu informacji uwierzytelniającej, który jest używany w celu określenia położenia identyfikatora użytkownika i hasła. Jeśli parametr **CONNAUTH** ma wartość \*NONE, to menedżer kolejek nie sprawdza identyfikatora użytkownika ani sprawdzania hasła.

Zmiany wprowadzone w tej konfiguracji lub obiektu, do którego się odnosi, są wprowadzane w życie po wydaniu komendy **REFRESH SECURITY TYPE(CONNAUTH)** .

Jeśli parametr **CONNAUTH** zostanie ustawiony na wartość \*NONE i nastąpi próba nawiązania połączenia z kanałem, który ma ustawioną opcję REQDADM w polu **CHCKCLNT** , połączenie nie powiedzie się.

Możliwe wartości:

#### **\*SAME**

Atrybut nie jest zmieniany.

## **\*NONE**

Menedżer kolejek nie wykonuje sprawdzania ID użytkownika i hasła

### **Łańcuch uwierzytelniania conn o długości 48 znaków**

Nazwa specyficznej nazwy obiektu informacji uwierzytelniającej, która jest używana do określania położenia identyfikatora użytkownika i hasła.

# **Zmiana obiektu MQ AuthInfo (CHGMQMAUTI)**

# **Gdzie można uruchomić**

Wszystkie środowiska (\*ALL)

# **Ochrona wątków**

Tak

The Change MQ AuthInfo object (CHGMQMAUTI) command changes the specified attributes of an existing MQ authentication information object.

# **Parametry**

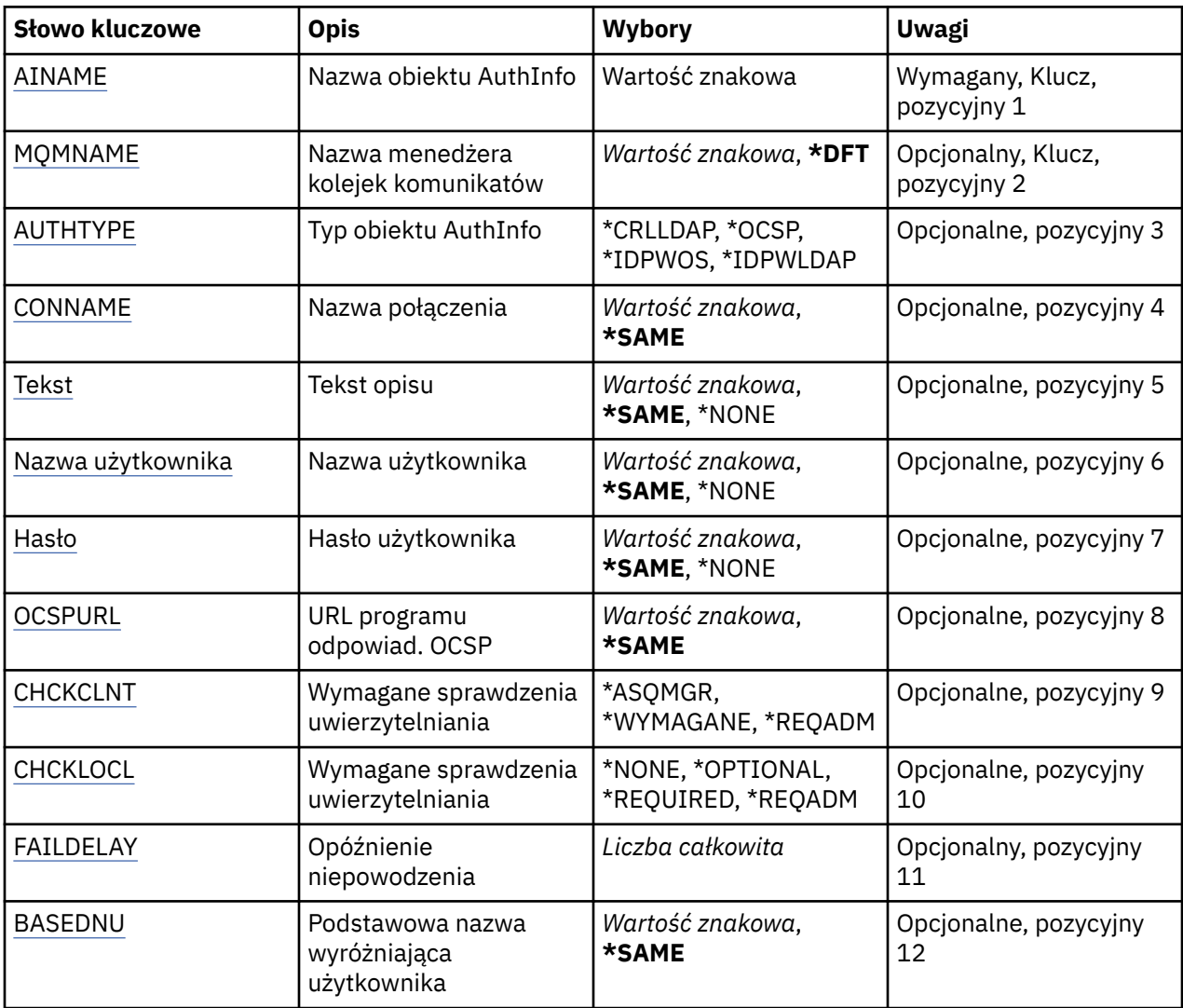

<span id="page-990-0"></span>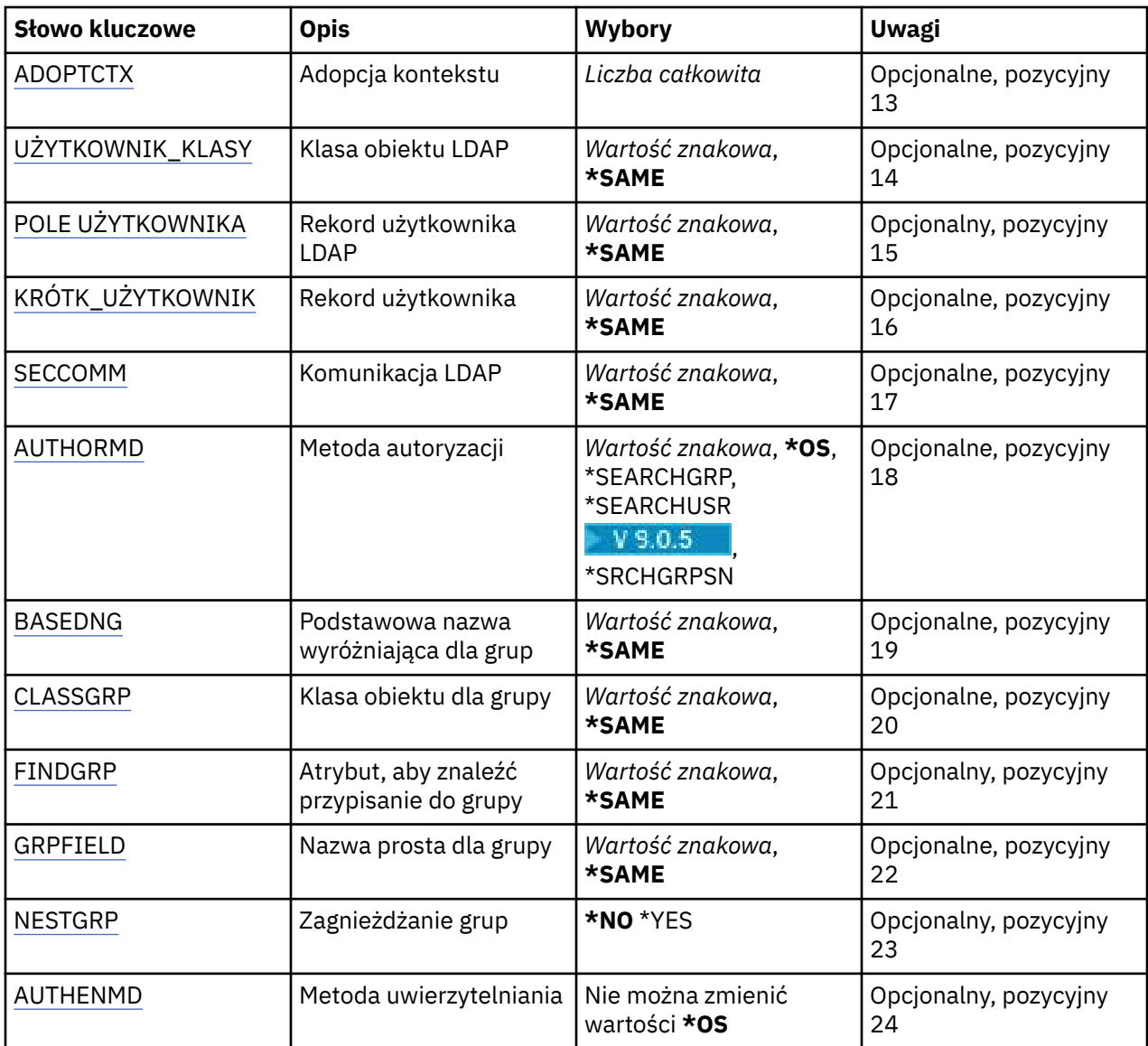

# **Nazwa AuthInfo (AINAME)**

Nazwa obiektu informacji uwierzytelniającej, która ma zostać zmieniona.

Możliwe wartości:

### **nazwa-informacji-uwierzytelniania**

Określa nazwę obiektu informacji uwierzytelniającej. Maksymalna długość łańcucha wynosi 48 znaków.

# **Nazwa menedżera kolejek komunikatów (MQMNAME)**

Nazwa menedżera kolejek.

Możliwe wartości:

#### **\*DFT**

Użyj domyślnego menedżera kolejek.

#### **nazwa-menedżera-kolejki**

Nazwa istniejącego menedżera kolejek komunikatów. Maksymalna długość łańcucha wynosi 48 znaków.

# <span id="page-991-0"></span>**Adoptowanie kontekstu (ADOPTCTX)**

Określa, czy przedstawione referencje mają być używane jako kontekst dla tej aplikacji. Oznacza to, że są one używane do sprawdzania autoryzacji, są wyświetlane na ekranach administracyjnych i są wyświetlane w komunikatach.

### **YES**

Identyfikator użytkownika prezentowany w strukturze MQCSP, którego poprawność została pomyślnie sprawdzona przy użyciu hasła, jest przyjmowany jako kontekst, który ma być używany dla tej aplikacji. Oznacza to, że ten identyfikator użytkownika będzie sprawdzał informacje autoryzacyjne sprawdzające autoryzację do korzystania z zasobów produktu IBM MQ .

Jeśli podany identyfikator użytkownika jest identyfikatorem użytkownika LDAP, a sprawdzanie autoryzacji odbywa się za pomocą identyfikatorów użytkowników systemu operacyjnego, to [SHORTUSR](#page-995-0) powiązany z wpisem użytkownika w katalogu LDAP zostanie przyjęty jako dane uwierzytelniające sprawdzeń autoryzacji, które mają być wykonywane w odniesieniu do użytkownika.

#### **NO**

Uwierzytelnianie będzie wykonywane na podstawie identyfikatora użytkownika i hasła LDAP, które zostały przedstawione w strukturze MQCSP, ale referencje nie zostaną zastosowane w przyszłości. Autoryzacja zostanie wykonana przy użyciu ID użytkownika, w ramach którego działa aplikacja.

Ten atrybut jest poprawny tylko dla parametru AUTHTYPE o wartości \*IDPWOS i \*IDPWLDAP.

# **Metoda uwierzytelniania (AUTHENMD)**

Metoda uwierzytelniania używana dla tej aplikacji.

### **\*OS**

Do określania uprawnień powiązanych z użytkownikiem są używane grupy systemu operacyjnego.

Aby ustawić metodę uwierzytelniania, można użyć tylko wartości **\*OS** .

Ten atrybut jest poprawny tylko dla parametru **AUTHTYPE** w polu *\*IDPWOS*.

# **Metoda autoryzacji (AUTHORMD)**

Metoda autoryzacji używana dla tej aplikacji.

## **\*OS**

Do określania uprawnień powiązanych z użytkownikiem są używane grupy systemu operacyjnego.

W ten sposób produkt IBM MQ pracował wcześniej i jest to wartość domyślna.

## **\*SEARCHGRP**

Pozycja grupy w repozytorium LDAP zawiera atrybut zawierający listę nazw wyróżniających wszystkich użytkowników należących do tej grupy. Przypisanie jest wskazyane przez atrybut zdefiniowany w pliku [FINDGRP.](#page-994-0) Ta wartość to zwykle *member* lub *uniqueMember*.

## **\*SEARCHUSR**

Pozycja użytkownika w repozytorium LDAP zawiera atrybut zawierający listę nazw wyróżniających wszystkich grup, do których należy określony użytkownik. Atrybut do zapytania jest definiowany przez wartość [FINDGRP](#page-994-0) , zwykle *memberOf*.

# **Y** 5.0.5 \*SRCHGRPSN

Pozycja grupy w repozytorium LDAP zawiera atrybut zawierający krótką nazwę użytkownika dla wszystkich użytkowników należących do tej grupy. Atrybut w rekordzie użytkownika, który zawiera skróconą nazwę użytkownika, jest określony przez parametr [SHORTUSR](#page-995-0).

Przypisanie jest wskazyane przez atrybut zdefiniowany w pliku [FINDGRP](#page-994-0). Jest to zwykle wartość *memberUid*.

**Uwaga:** Ta metoda autoryzacji powinna być używana tylko wtedy, gdy wszystkie krótkie nazwy użytkownika są różne.

<span id="page-992-0"></span>Wiele serwerów LDAP używa atrybutu obiektu grupy do określenia przypisania do grupy, dlatego należy ustawić tę wartość na wartość *SEARCHGRP*.

Microsoft Active Directory zwykle przechowuje przypisania do grup jako atrybut użytkownika. Serwer IBM Tivoli Directory Server obsługuje obie metody.

W ogólnym przypadku pobieranie członkostwa za pomocą atrybutu użytkownika będzie szybsze niż wyszukiwanie grup, które wymieniają użytkownika jako członka.

Ten atrybut jest poprawny tylko dla **AUTHTYPE** z *\*IDPWLDAP*.

# **Typ AuthInfo (AUTHTYPE)**

Typ obiektu informacji uwierzytelniających. Brak wartości domyślnej.

Możliwe wartości:

### **\*CRLLDAP**

Typem obiektu informacji uwierzytelniającej jest CRLLDAP.

### **\*OCSP**

Typem obiektów informacji uwierzytelniającej jest OCSPURL.

### **\*IDPWOS**

Sprawdzanie identyfikatora użytkownika i hasła uwierzytelniania połączenia odbywa się za pomocą systemu operacyjnego.

#### **\*IDPWLDAP**

Sprawdzanie identyfikatora użytkownika i hasła uwierzytelniania połączenia odbywa się za pomocą serwera LDAP.

# **Podstawowa nazwa wyróżniająca dla grup (BASEDNG)**

Aby można było znaleźć nazwy grup, ten parametr musi być ustawiony za pomocą podstawowej nazwy wyróżniającej, aby możliwe było wyszukiwanie grup na serwerze LDAP.

Ten atrybut jest poprawny tylko dla **AUTHTYPE** z *\*IDPWLDAP*.

# **Podstawowa nazwa wyróżniająca użytkownika (BASEDNU)**

Aby można było znaleźć krótki atrybut nazwy użytkownika (patrz [SHORTUSR](#page-995-0) ) Ten parametr musi być ustawiony za pomocą podstawowej nazwy wyróżniającej, aby można było wyszukiwać użytkowników na serwerze LDAP. Ten atrybut jest poprawny tylko dla **AUTHTYPE** z *\*IDPWLDAP*.

# **Sprawdzenie klienta (Check Client-CHCKCLNT)**

Określa, czy sprawdzanie uwierzytelniania połączenia jest wymagane przez wszystkie połączenia powiązane lokalnie, czy też uwierzytelnianie jest sprawdzane tylko wtedy, gdy identyfikator użytkownika i hasło są podane w strukturze MQCSP.

Te atrybuty są poprawne tylko dla **AUTHTYPE** z *\*IDPWOS* lub *\*IDPWLDAP*. Możliwe wartości:

#### **\*ASQMGR**

Aby połączenie było dozwolone, musi spełniać wymagania dotyczące uwierzytelniania połączenia zdefiniowane w menedżerze kolejek. Jeśli pole CONNAUTH udostępnia obiekt informacji uwierzytelniającej, a wartość CHCKCLNT ma wartość \*REQUIRED, to połączenie nie powiedzie się, jeśli nie zostaną podane poprawne ID użytkownika i hasło. Jeśli pole CONNAUTH nie udostępnia obiektu informacji uwierzytelniającej lub wartość parametru CHCKCLNT nie jest \*REQUIRED, to identyfikator użytkownika i hasło nie są wymagane.

#### **\*REQUIRED**

Wymaga, aby wszystkie aplikacje udostępniły poprawny identyfikator użytkownika i hasło.

### <span id="page-993-0"></span>**\*REQDADM**

Użytkownicy uprzywilejowani muszą podać poprawny identyfikator użytkownika i hasło, ale użytkownicy nieuprzywilejowani są traktowani jak w przypadku ustawienia \*OPTIONAL.

# **Sprawdź lokalne (CHCKLOCL)**

Określa, czy sprawdzanie uwierzytelniania połączenia jest wymagane przez wszystkie połączenia powiązane lokalnie, czy też uwierzytelnianie jest sprawdzane tylko wtedy, gdy identyfikator użytkownika i hasło są podane w strukturze MQCSP.

Te atrybuty są poprawne tylko dla **AUTHTYPE** z *\*IDPWOS* lub *\*IDPWLDAP*. Możliwe wartości:

### **\*NONE**

Wyłącza sprawdzanie.

### **\*OPTIONAL**

Zapewnia, że jeśli ID użytkownika i hasło są udostępniane przez aplikację, to są one poprawną parą, ale nie są obowiązkowe do ich udostępnienia. Ta opcja może być użyteczna podczas migracji, np.

### **\*REQUIRED**

Wymaga, aby wszystkie aplikacje udostępniły poprawny identyfikator użytkownika i hasło.

### **\*REQDADM**

Użytkownicy uprzywilejowani muszą podać poprawny identyfikator użytkownika i hasło, ale użytkownicy nieuprzywilejowani są traktowani jak w przypadku ustawienia \*OPTIONAL.

# **Grupa klas (CLASSGRP)**

Klasa obiektu LDAP, która zawiera rekordy grup w repozytorium LDAP.

Jeśli ta wartość jest pusta, używana jest wartość **groupOfNames** .

Inne powszechnie używane wartości to: *groupOfUniqueNames* lub *group*.

Ten atrybut jest poprawny tylko dla **AUTHTYPE** z *\*IDPWLDAP*.

# **Użytkownik klasy (CLASSUSR)**

Klasa obiektu LDAP, która zawiera rekordy użytkowników w repozytorium LDAP.

Jeśli pole to jest puste, wartością domyślną jest *inetOrgPerson*, co jest zwykle wartością wymaganą.

W przypadku serwera Microsoft Active Directorywymagana wartość to często *użytkownik*.

Ten atrybut jest poprawny tylko dla **AUTHTYPE** z *\*IDPWLDAP*.

# **Nazwa połączenia (CONNAME)**

Nazwa serwera DNS lub adres IP hosta, na którym uruchomiony jest serwer LDAP oraz numer opcjonalnego portu. Domyślny numer portu to 389. Dla nazwy serwera DNS i adresu IP nie podano wartości domyślnych.

To pole jest poprawne tylko w przypadku obiektów informacji uwierzytelniających *\*CRLLDAP* lub *\*IDPWLDAP* , gdy jest to wymagane.

W przypadku użycia z obiektami informacji uwierzytelniających *IDPWLDAP* może to być lista nazw połączeń oddzielonych przecinkami.

Możliwe wartości:

#### **\*SAME**

Nazwa połączenia pozostaje bez zmian w stosunku do obiektu informacji uwierzytelniającej.

#### **nazwa-połączenia**

Określ pełną nazwę DNS lub adres IP hosta wraz z opcjonalnym numerem portu. Maksymalna długość łańcucha wynosi 264 znaki.

# <span id="page-994-0"></span>**Opóźnienie niepowodzenia (FAILDELAY)**

Jeśli uwierzytelnianie identyfikatora użytkownika i hasła podanego na potrzeby uwierzytelniania połączenia nie powiedzie się z powodu niepoprawności identyfikatora lub hasła, ten parametr określa czas opóźnienia (w sekundach), po którym niepowodzenie jest zwracane do aplikacji.

Może to pomóc w uniknięciu zajętych pętli od aplikacji, która po prostu ponawia próby po odebraniu awarii.

Wartość musi być z zakresu od 0 do 60 sekund. Wartością domyślną jest 1.

Ten atrybut jest poprawny tylko dla parametru AUTHTYPE o wartości \*IDPWOS i \*IDPWLDAP.

# **Atrybut przypisania do grupy (FINDGRP)**

Nazwa atrybutu używanego w pozycji LDAP do określenia przynależności do grupy.

Jeśli [AUTHORMD](#page-991-0) = *\*SEARCHGRP*, ten atrybut jest zwykle ustawiany na wartość *member* lub *uniqueMember*.

Jeśli [AUTHORMD](#page-991-0) = *\*SEARCHUSR*, ten atrybut jest zwykle ustawiany na wartość *memberOf*.

Jeśli [AUTHORMD](#page-991-0) = *\*SRCHGRPSN*, ten atrybut jest zwykle ustawiany na wartość *memberUid*.

Jeśli pole pozostanie puste, jeśli:

- • [AUTHORMD](#page-991-0) = *\*SEARCHGRP*, wartością domyślną tego atrybutu jest *memberOf*
- • [AUTHORMD](#page-991-0) = *\*SEARCHUSR*, wartością domyślną tego atrybutu jest *member*
- [AUTHORMD](#page-991-0) = *\*SRCHGRPSN*, wartością domyślną tego atrybutu jest *memberUid*

Ten atrybut jest poprawny tylko dla **AUTHTYPE** z *\*IDPWLDAP*.

# **Nazwa prosta dla grupy (GRPFIELD)**

Jeśli wartość jest pusta, komendy, takie jak [setmqaut](#page-167-0) , muszą używać nazwy kwalifikowanej dla grupy. Wartością może być pełna nazwa wyróżniająca (DN) lub pojedynczy atrybut.

Ten atrybut jest poprawny tylko dla **AUTHTYPE** z *\*IDPWLDAP*.

# **Zagnieżdżanie grup (NESTGRP)**

Możliwe wartości:

## **\*NO**

Tylko początkowo wykryte grupy są brane pod uwagę do autoryzacji.

**\*YES**

Lista grup jest przeszukiwana rekurencyjnie, aby wyliczać wszystkie grupy, do których należy użytkownik.

Nazwa wyróżniająca grupy jest używana przy rekurencyjnym wyszukiwaniu listy grup, niezależnie od metody autoryzacji wybranej w [AUTHORMD](#page-991-0).

Ten atrybut jest poprawny tylko dla **AUTHTYPE** z *\*IDPWLDAP*.

# **Adres URL programu Reaktywnego OCSP (OCSPURL)**

Adres URL programu odpowiadającego OCSP używany do sprawdzania odwołania certyfikatu. Musi to być adres URL protokołu HTTP zawierający nazwę hosta i numer portu programu odpowiadającego OCSP. Jeśli program odpowiadający OCSP używa portu 80, który jest domyślnym portem w przypadku protokołu HTTP, numer portu można pominąć.

To pole jest poprawne tylko w przypadku obiektów informacji uwierzytelniającej OCSP.

Możliwe wartości:

#### <span id="page-995-0"></span>**\*SAME**

Adres URL programu odpowiadającego OCSP nie jest zmieniany.

#### **OCSP-Responder-URL**

Adres URL programu odpowiadającego OCSP. Maksymalna długość łańcucha to 256 znaków.

# **Bezpieczne pliki comms (SECCOMM)**

Określa, czy połączenia z serwerem LDAP powinny być bezpiecznie realizowane za pomocą protokołu TLS

**YES**

Połączenia z serwerem LDAP są bezpiecznie używane przy użyciu protokołu TLS.

Używany certyfikat jest domyślnym certyfikatem dla menedżera kolejek o nazwie w CERTLABL w obiekcie menedżera kolejek lub, jeśli jest to puste, opisanym w sekcji Etykiety certyfikatu cyfrowego, rozumiejąc wymagania.

Certyfikat znajduje się w repozytorium kluczy określonym w parametrze SSLKEYR w obiekcie menedżera kolejek. Obiekt cipherspec będzie negocjowany, który jest obsługiwany zarówno przez serwer IBM MQ , jak i serwer LDAP.

Jeśli menedżer kolejek jest skonfigurowany tak, aby używać specyfikacji szyfrów SSLFIPS (YES) lub SUITEB, to jest to uwzględniane w połączeniu z serwerem LDAP.

### **ANON**

Połączenie z serwerem LDAP jest bezpieczne przy użyciu protokołu TLS, tak jak w przypadku SECCOMM (YES) z jedną różnicą.

Do serwera LDAP nie są wysyłane żadne certyfikaty; połączenie zostanie nawiązane anonimowo. Aby użyć tego ustawienia, należy upewnić się, że repozytorium kluczy określone w parametrze SSLKEYR, w obiekcie menedżera kolejek, nie zawiera certyfikatu oznaczonego jako domyślny.

**NO**

Połączenia z serwerem LDAP nie korzystają z protokołu TLS.

Ten atrybut jest poprawny tylko dla **AUTHTYPE** z *\*IDPWLDAP*

# **Krótki użytkownik (SHORTUSR)**

Pole w rekordzie użytkownika, które ma być używane jako skrócona nazwa użytkownika w produkcie IBM MQ.

To pole musi zawierać wartości 12 znaków lub mniej. Ta krótka nazwa użytkownika jest używana w następujących celach:

- Jeśli uwierzytelnianie LDAP jest włączone, ale autoryzacja LDAP nie jest włączona, jest ona używana jako ID użytkownika systemu operacyjnego do sprawdzania autoryzacji. W takim przypadku atrybut musi reprezentować identyfikator użytkownika systemu operacyjnego.
- Jeśli włączono uwierzytelnianie i autoryzację LDAP, jest ona używana jako identyfikator użytkownika przenoszony z komunikatem, aby nazwa użytkownika LDAP została ponownie wykryta, gdy identyfikator użytkownika w komunikacie musi być używany.

Na przykład w innym menedżerze kolejek lub podczas zapisywania komunikatów raportu. W takim przypadku atrybut nie musi reprezentować identyfikatora użytkownika systemu operacyjnego, ale musi być unikalnym łańcuchem. Przykładem odpowiedniego atrybutu wykorzystywanego w omawianym celu jest numer seryjny pracownika.

Ten atrybut jest poprawny tylko dla **AUTHTYPE** z *\*IDPWLDAP* i jest obowiązkowy.

# **Tekst 'opis' (TEXT)**

Krótki opis obiektu informacji uwierzytelniającej.

**Uwaga:** Długość pola wynosi 64 bajty, a maksymalna liczba znaków jest zmniejszana, jeśli system używa zestawu znaków dwubajtowych (DBCS).

<span id="page-996-0"></span>Możliwe wartości:

#### **\*SAME**

Łańcuch tekstowy pozostaje niezmieniony.

## **\*NONE**

Tekst ustawiony jest na pusty ciąg znaków.

#### **opis**

Długość łańcucha może wynosić maksymalnie 64 znaki zamknięte w apostrofach.

# **Nazwa użytkownika (USERNAME)**

Nazwa wyróżniająca użytkownika powiązana z katalogiem. Domyślna nazwa użytkownika jest pusta.

To pole jest poprawne tylko w przypadku obiektów informacji uwierzytelniających *\*CRLLDAP* lub *\*IDPWLDAP* .

Możliwe wartości:

### **\*SAME**

Nazwa użytkownika pozostaje niezmieniona.

## **\*NONE**

Nazwa użytkownika jest pusta.

### **LDAP-nazwa-użytkownika**

Określ nazwę wyróżniającą użytkownika LDAP. Maksymalna długość łańcucha wynosi 1024 znaki.

# **Pole użytkownika (USRFIELD)**

Jeśli identyfikator użytkownika podany przez aplikację na potrzeby uwierzytelniania nie zawiera kwalifikatora pola w rekordzie użytkownika LDAP, to znaczy, że nie zawiera on ' = ' , atrybut ten identyfikuje pole w rekordzie użytkownika LDAP, które jest używane do interpretowania podanego identyfikatora użytkownika.

To pole może być puste. W takim przypadku wszystkie niekwalifikowane identyfikatory użytkowników korzystają z parametru [SHORTUSR](#page-995-0) w celu zinterpretowania podanego identyfikatora użytkownika.

Zawartość tego pola zostanie skonkatenowana za pomocą znaku ' = ' podpisz, wraz z wartością dostarczonej przez aplikację, aby utworzyć pełny identyfikator użytkownika, który ma być umieszczony w rekordzie użytkownika LDAP. Na przykład aplikacja udostępnia użytkownikowi produktu fred , a pole to ma wartość cn, a następnie repozytorium LDAP będzie wyszukiwane w produkcie cn=fred.

Ten atrybut jest poprawny tylko dla **AUTHTYPE** z *\*IDPWLDAP*.

# **Hasło użytkownika (PASSWORD)**

Hasło użytkownika LDAP.

To pole jest poprawne tylko w przypadku obiektów informacji uwierzytelniających *\*CRLLDAP* lub *\*IDPWLDAP* .

Możliwe wartości:

#### **\*SAME**

Hasło pozostaje niezmienione.

#### **\*NONE**

Hasło jest puste.

#### **LDAP-hasło**

Hasło użytkownika LDAP. Maksymalna długość łańcucha wynosi 32 znaki.

# **EMI Change MQ Channel (CHGMQMCHL)**

### **Gdzie można uruchomić**

Wszystkie środowiska (\*ALL)

#### **Ochrona wątków**

Tak

Komenda Zmiana kanału MQ (Change MQ Channel - CHGMQMCHL) zmienia określone atrybuty istniejącej definicji kanału MQ.

### **Uwaga:**

- Zmiany zostaną uwzględnione po następnym uruchomieniu kanału.
- W przypadku kanałów klastra, jeśli atrybut może być ustawiony na obu kanałach, ustaw go na obu kanałach i upewnij się, że ustawienia są identyczne. Jeśli istnieje rozbieżność między ustawieniami, prawdopodobnie zostaną użyte wartości określone w kanale odbiorczym klastra, jest to wyjaśnione w sekcji Kanały klastra.
- Jeśli zostanie zmieniona nazwa kolejki XMITQ lub CONNAME, należy zresetować numer kolejny na obu końcach kanału. (Więcej informacji na temat parametru SEQNUM zawiera sekcja ["Resetuj kanał" na](#page-868-0) [stronie 869](#page-868-0) ).

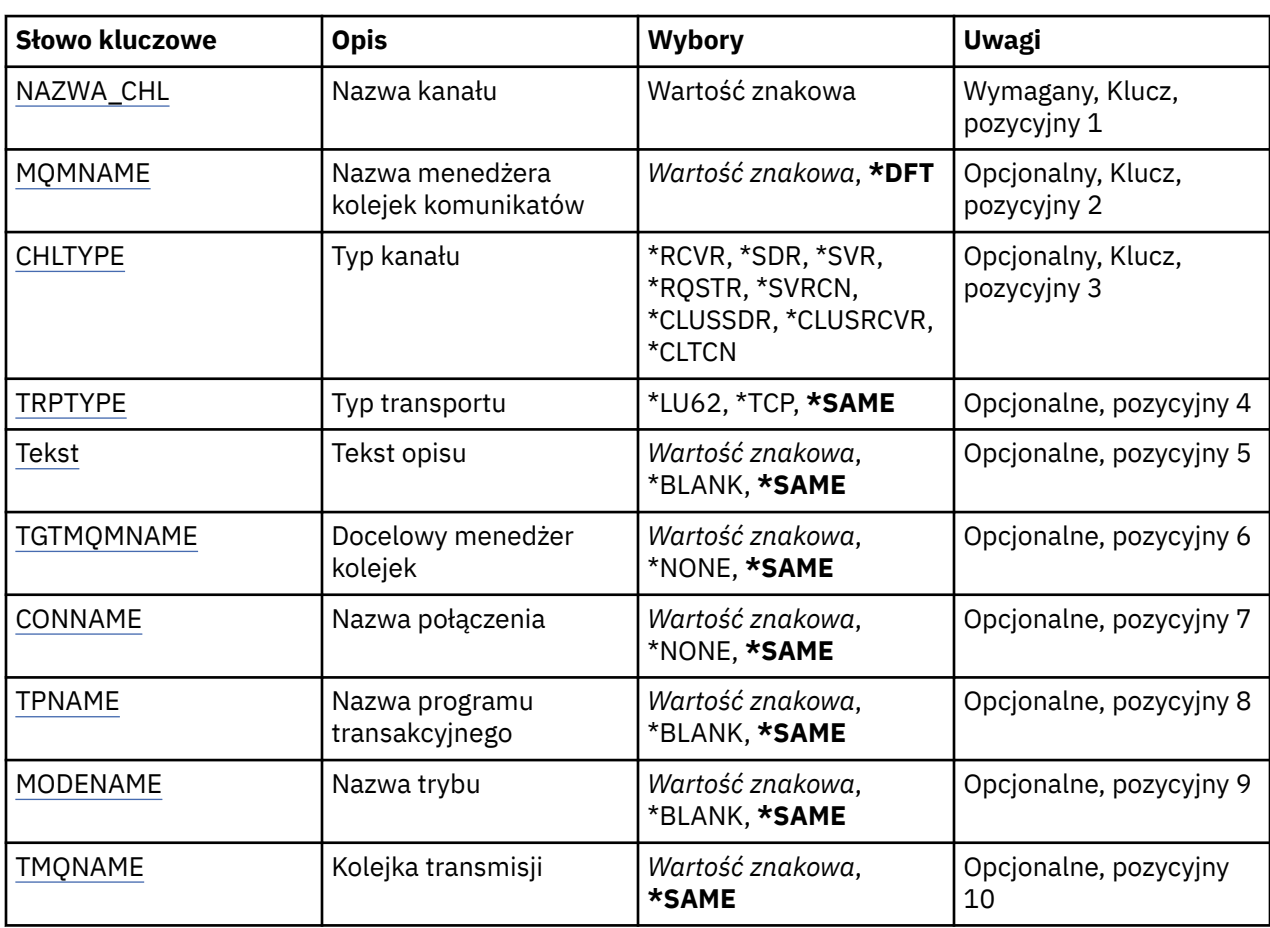

# **Parametry**

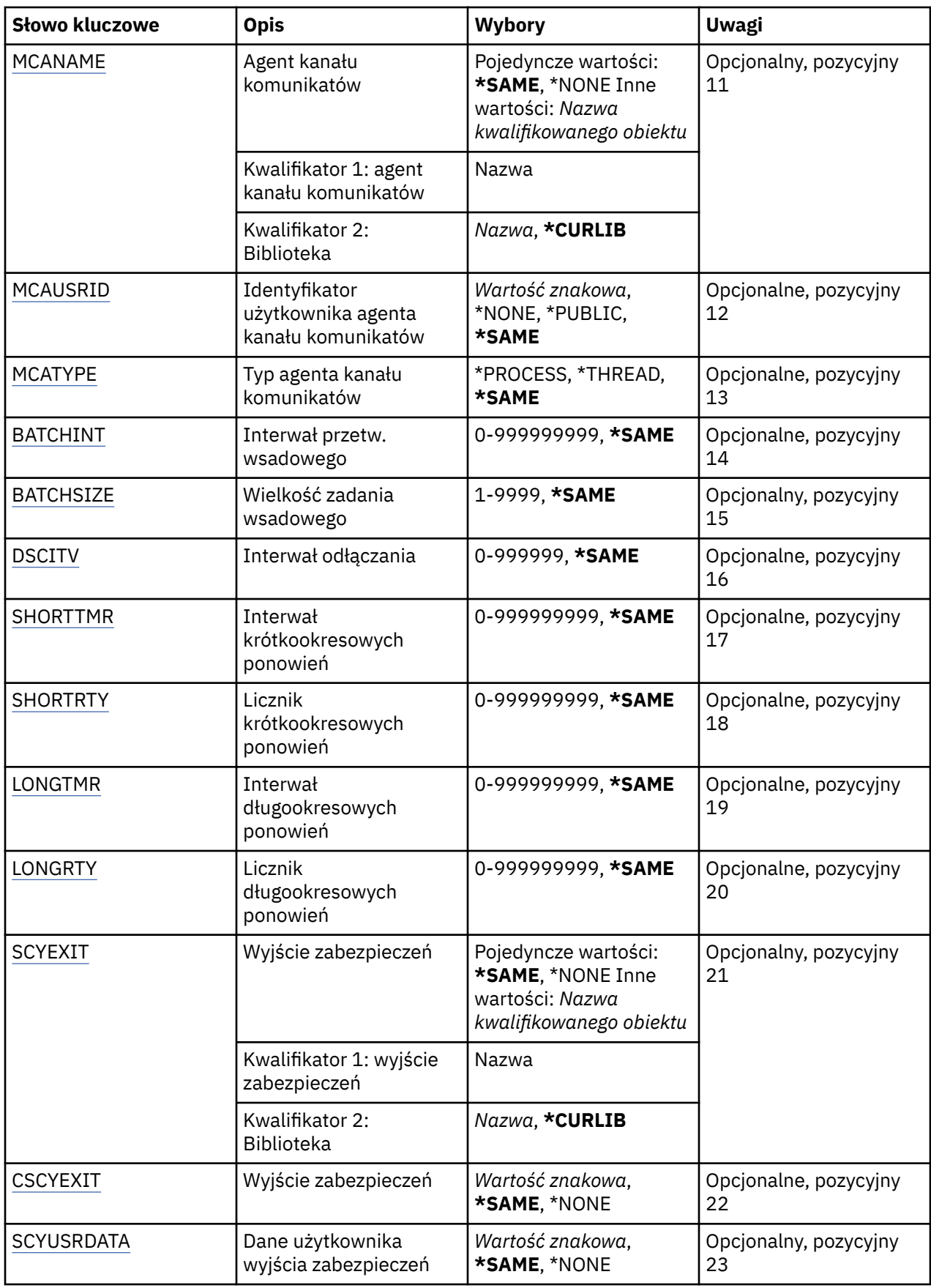

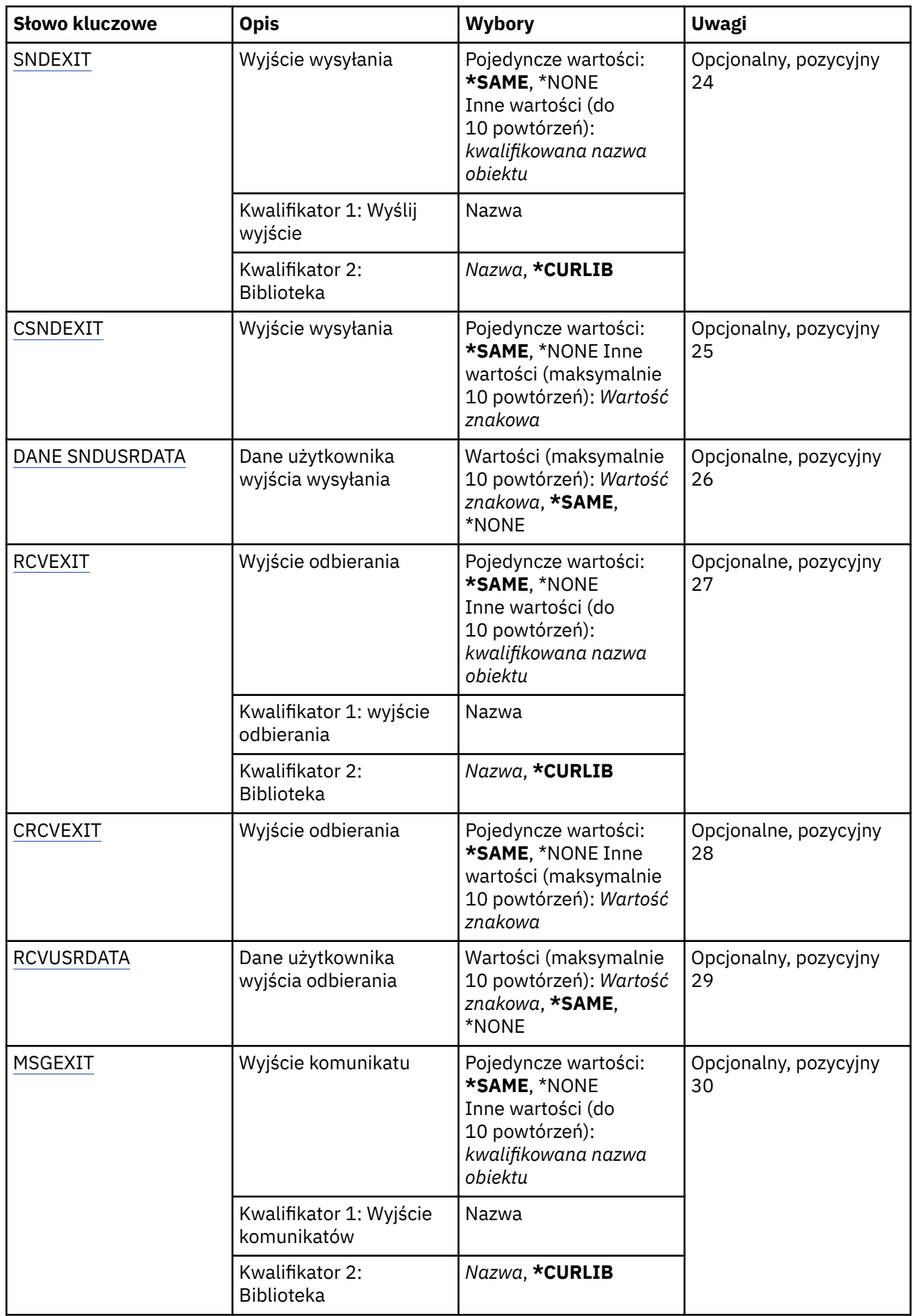

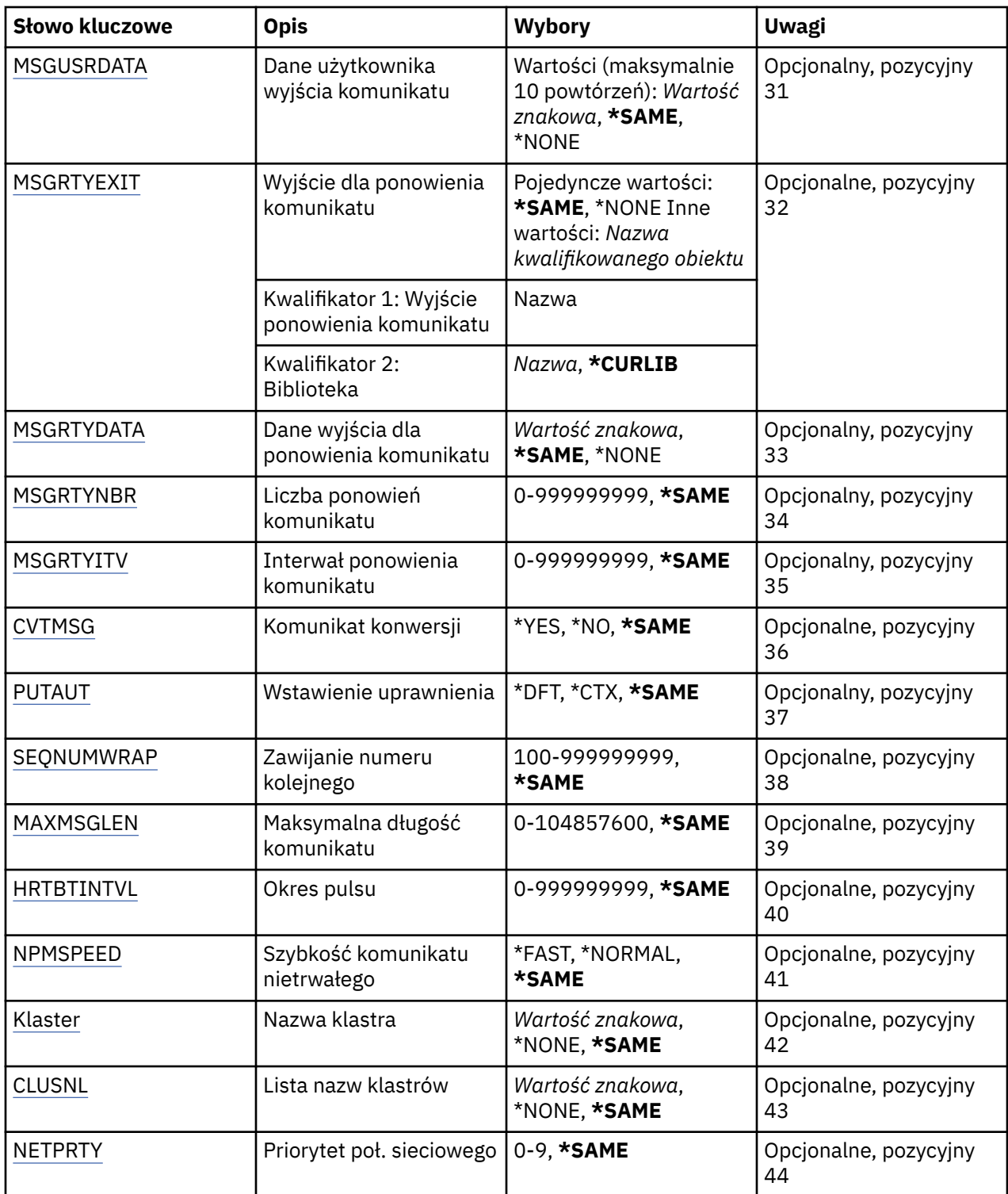

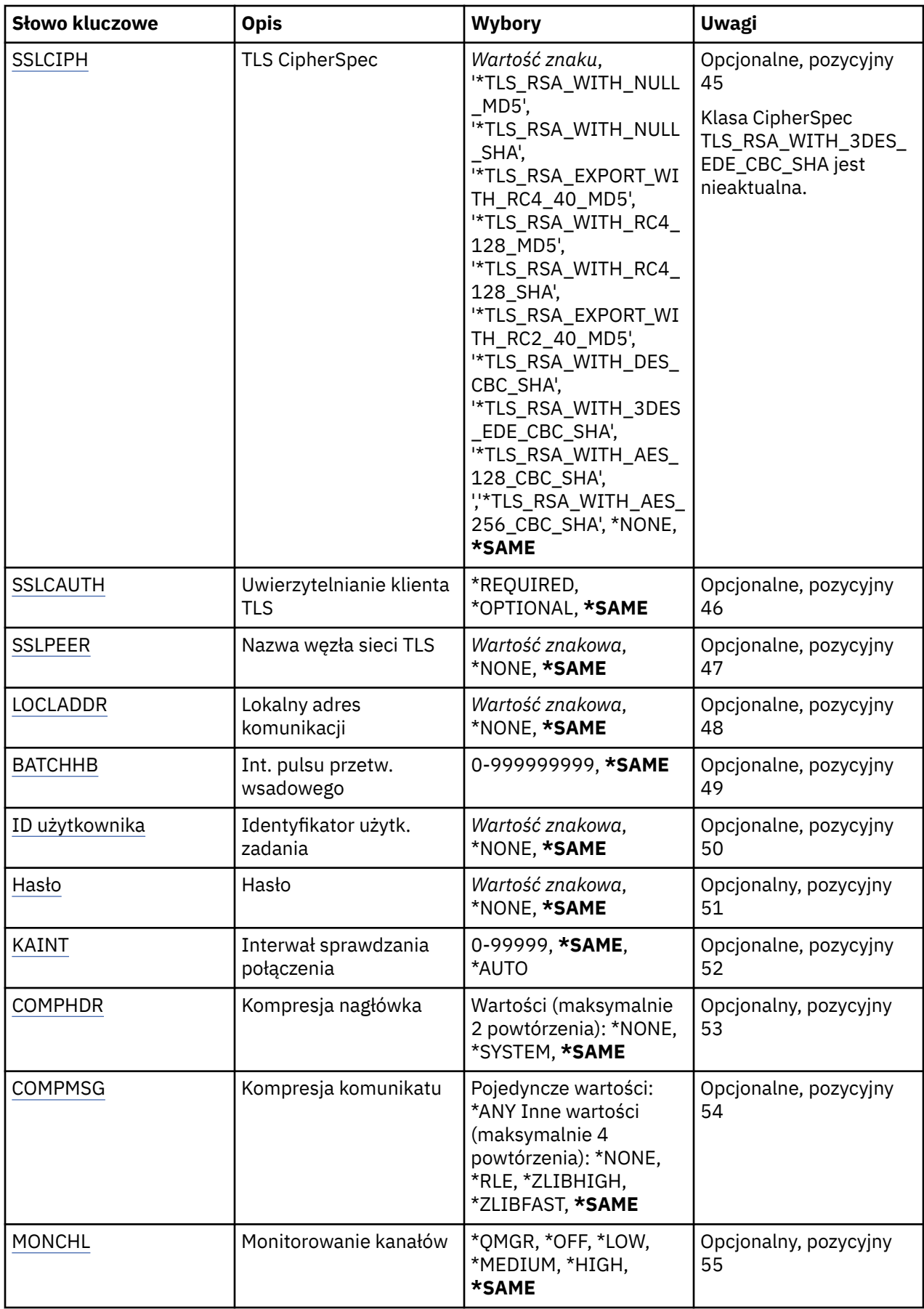

<span id="page-1002-0"></span>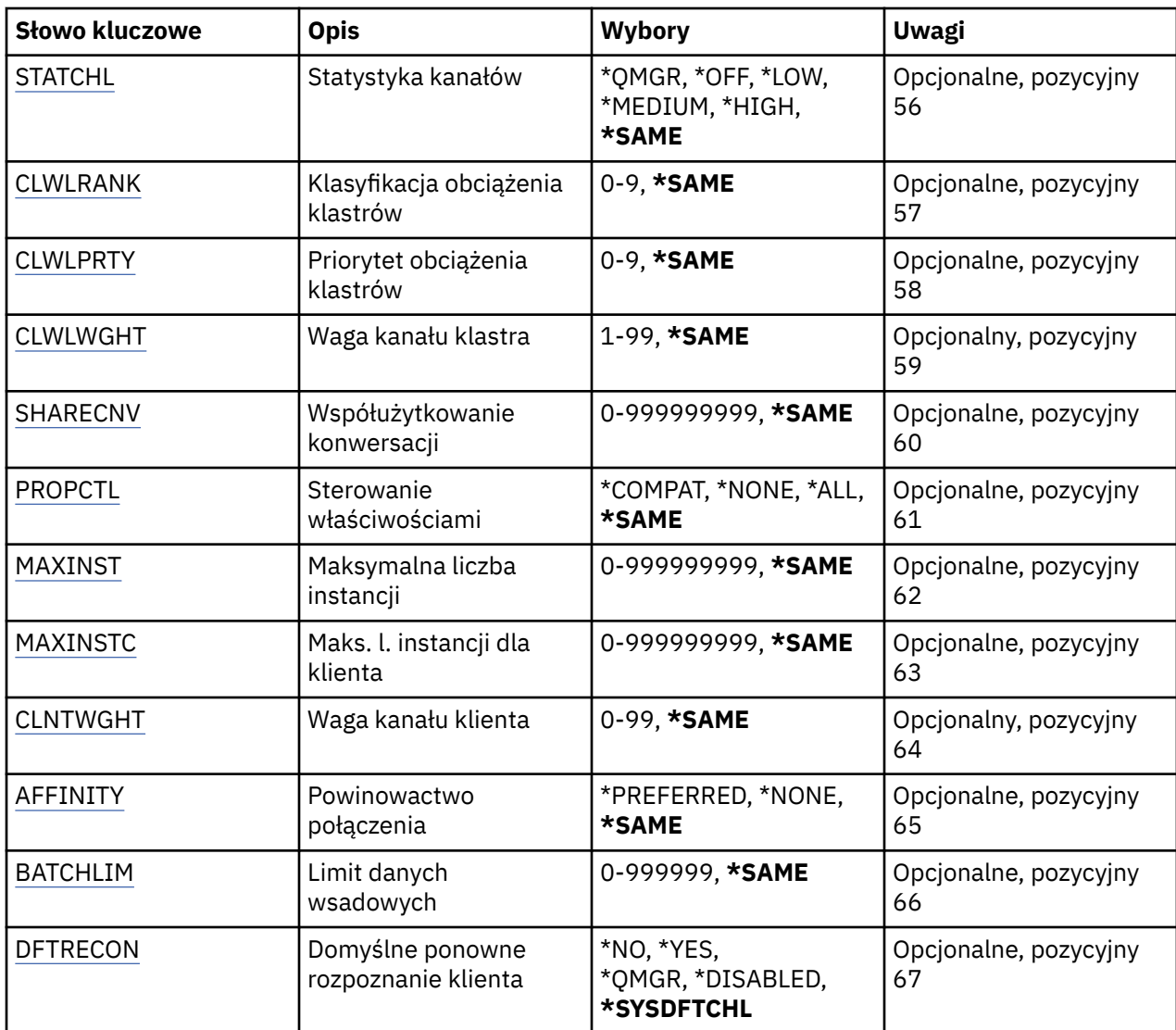

# **Nazwa kanału (CHLNAME)**

Określa nazwę definicji kanału.

Możliwe wartości:

## **nazwa\_kanału**

Podaj nazwę kanału.

# **Nazwa menedżera kolejek komunikatów (MQMNAME)**

Określa nazwę menedżera kolejek komunikatów.

Możliwe wartości:

#### **\*DFT**

Używany jest domyślny menedżer kolejek. Jeśli nie został zdefiniowany domyślny menedżer kolejek w systemie, komenda nie powiedzie się.

## **nazwa-menedżera-kolejki-komunikatów**

Nazwa menedżera kolejek komunikatów.

# **Typ kanału (CHLTYPE)**

Określa typ zmienianego kanału.

<span id="page-1003-0"></span>Możliwe wartości:

#### **\*SDR**

Kanał nadawcy

### **\*SVR**

Kanał serwera

#### **\*RCVR**

Kanał odbiorcy

# **\*RQSTR**

Kanał requestera

## **\*SVRCN**

Kanał połączenia serwera

#### **\*CLUSSDR**

Kanał wysyłający klastry

## **\*CLUSRCVR**

Kanał odbiorczy klastra

### **\*CLTCN**

Kanał połączenia klienckiego

# **Typ transportu (TRPTYPE)**

Określa protokół transmisji.

Możliwe wartości:

# **\*SAME**

Atrybut nie jest zmieniany.

# **\*LU62**

SNA LU 6.2.

# **\*TCP**

Protokół TCP/IP (Transmission Control Protocol / Internet Protocol).

# **Tekst 'opis' (TEXT)**

Określa tekst opisujący skrótowo definicję kanału.

Możliwe wartości:

## **\*SAME**

Atrybut nie jest zmieniany.

## **\*BLANK**

Tekst ustawiony jest na pusty ciąg znaków.

## **opis**

Należy podać nie więcej niż 64 znaki umieszczone w apostrofach.

**Uwaga:** Długość pola wynosi 64 bajty, a maksymalna liczba znaków jest zmniejszana, jeśli system używa zestawu znaków dwubajtowych (DBCS).

# **Docelowy menedżer kolejek (TGTMQMNAME)**

Określa nazwę docelowego menedżera kolejek.

Możliwe wartości:

## **\*SAME**

Atrybut nie jest zmieniany.

#### <span id="page-1004-0"></span>**\*NONE**

Nazwa docelowego menedżera kolejek dla kanału połączenia z klientem (CHLTYPE) \*CLTCN jest nieokreślona.

#### **nazwa-menedżera-kolejki-komunikatów**

Nazwa menedżera kolejek komunikatów docelowych dla kanału połączenia z klientem (CHLTYPE) \*CLTCN.

Dla innych typów kanałów parametr ten nie może być określany.

# **Nazwa połączenia (CONNAME)**

Określa nazwę komputera, który ma zostać połączony.

Możliwe wartości:

### **\*SAME**

Atrybut nie jest zmieniany.

### **\*NONE**

Nazwa połączenia jest pusta.

### **nazwa-połączenia**

Podaj nazwę połączenia zgodnie z wymogami protokołu transmisji:

- Dla \*LU62 określ nazwę obiektu CSI.
- Dla \*TCP określ nazwę hosta lub adres sieciowy zdalnego komputera (lub lokalnego komputera dla kanałów odbiorcy klastrów). Następnie opcjonalnie może wystąpić numer portu ujęty w nawiasy.

Na platformach Multiplatforms parametr nazwy połączenia TCP/IP kanału odbiorczego klastra jest opcjonalny. Jeśli pole nazwy połączenia pozostanie puste, nazwa połączenia zostanie wygenerowana przez produkt IBM MQ przy założeniu, że używany jest port domyślny i bieżący adres IP systemu. Użytkownik może nadpisać domyślny numer portu, ale jednocześnie nadal używać bieżącego adresu IP systemu. W przypadku każdej nazwy połączenia należy pozostawić pusty adres IP i podać numer portu w nawiasie, np.:

(1415)

Wygenerowany parametr **CONNAME** ma zawsze postać dziesiętną z kropkami (IPv4) lub szesnastkową (IPv6), a nie postać alfanumerycznej nazwy hosta DNS.

Tam, gdzie port nie został określony, przyjmowany jest domyślny port 1414.

Dla kanałów odbiorcy klastrów nazwa połączenia odnosi się do menedżera kolejek lokalnych, a dla innych kanałów odnosi się do docelowego menedżera kolejek.

Ten parametr jest wymagany dla kanałów typu (CHLTYPE) \*SDR, \*RQSTR, \*CLTCN oraz \*CLUSSDR. Jest on opcjonalny dla kanałów typu \*SVR i \*CLUSRCVR, a nie jest poprawny dla kanałów typu \*RCVR lub \*SVRCN.

# **Nazwa programu transakcyjnego (TPNAME)**

Parametr jest poprawny dla kanałów z parametrem TRPTYPE zdefiniowanym tylko jako LU 6.2.

Parametr musi zostać ustawiony na nazwę programu transakcyjnego SNA, chyba że parametr CONNAME zawiera nazwę obiektu drugorzędnego, przez co musi zostać ustawiony bez nazwy. Nazwa zostanie zaczerpnięta z Obiektu drugorzędnego komunikacji interfejsu CPI-C.

Parametr jest niepoprawny dla kanałów z parametrem CHLTYPE zdefiniowanym jako \*RCVR.

Możliwe wartości:

**\*SAME**

Wartość tego atrybutu pozostaje bez zmian.

### <span id="page-1005-0"></span>**\*NONE**

Żadna nazwa programu transakcyjnego nie została określona.

### **\*BLANK**

Nazwa programu transakcyjnego zostanie zaczerpnięta z Obiektu drugorzędnego komunikacji interfejsu CPI-C. Nazwę obiektu drugorzędnego należy określić w parametrze CONNAME.

#### **nazwa-programu-transakcyjnego**

Określa nazwę programu transakcyjnego SNA.

# **Nazwa trybu (MODENAME)**

Parametr jest poprawny dla kanałów z parametrem TRPTYPE zdefiniowanym jako LU 6.2. Jeśli parametr TRPTYPE nie został zdefiniowany jako LU 6.2, dane są ignorowane i nie jest generowany komunikat o błędzie.

Jeśli wartość została określona, musi zostać ustawiona na nazwę trybu SNA, chyba że CONNAME zawiera nazwę obiektu drugorzędnego i musi wtedy zostać ustawione jako puste. Nazwa zostanie zaczerpnięta z Obiektu drugorzędnego komunikacji interfejsu CPI-C.

Parametr jest niepoprawny dla kanałów z parametrem CHLTYPE zdefiniowanym jako \*RCVR lub \*SVRCONN.

Możliwe wartości:

## **\*SAME**

Wartość tego atrybutu pozostaje bez zmian.

### **\*NONE**

Żadna nazwa trybu nie została określona.

### **\*BLANK**

Nazwa zostanie zaczerpnięta z Obiektu drugorzędnego komunikacji interfejsu CPI-C. Musi zostać określona w parametrze CONNAME.

## **Nazwa-trybu-SNA**

Podaj nazwę trybu SNA.

# **Kolejka transmisji (TMQNAME)**

Określa nazwę kolejki transmisji.

Możliwe wartości:

#### **\*SAME**

Atrybut nie jest zmieniany.

#### **nazwa-kolejki-transmisji**

Podaj nazwę kolejki transmisji. Nazwa kolejki transmisji jest wymagana, jeśli dla parametru CHLTYPE zdefiniowano wartość \*SDR lub \*SVR.

Dla innych typów kanałów parametr ten nie może być określany.

# **Agent kanału komunikatów (MCANAME)**

Ten parametr jest zastrzeżony i nie powinien być używany.

Możliwe wartości:

#### **\*SAME**

Atrybut nie jest zmieniany.

#### **\*NONE**

Nie wybrano nazwy programu MCA.

Nie można określić tego parametru, jeśli typ kanału (CHLTYPE) został zdefiniowany jako \*RCVR, \*SVRCN lub \*CLTCN.

# <span id="page-1006-0"></span>**ID użytkownika agenta kanału komunikatów (MCAUSRID)**

Określa identyfikator użytkownika agenta kanału komunikatów, który ma zostać użyty przez agenta kanału komunikatów w celu autoryzacji dostępu do zasobów MQ, w tym autoryzacji (jeśli wartość atrybutu PUTAUT to \*DFT) niezbędnej do wstawiania komunikatu do kolejki docelowej dla kanałów odbiorcy lub requestera.

Możliwe wartości:

## **\*SAME**

Atrybut nie jest zmieniany.

### **\*NONE**

Agent kanału komunikatów używa domyślnego identyfikatora użytkownika.

### **\*PUBLIC.**

Używa uprawnień publicznych.

### **mca-identyfikator-użytkownika**

Określ identyfikator użytkownika, który ma zostać użyty.

Tego parametru nie można określić dla typu kanału (CHLTYPE) \*CLTCN.

# **Typ agenta kanału komunikatów (MCATYPE)**

Określa, czy program agenta kanału komunikatów powinien zostać uruchomiony jako wątek, czy jako proces.

Możliwe wartości:

### **\*SAME**

Atrybut nie jest zmieniany.

### **\*PROCES**

Agent kanału komunikatów jest uruchamiany jako oddzielny proces.

## **\*THREAD**

Agent kanału komunikatów jest uruchamiany jako oddzielny wątek.

Ten parametr może zostać określony tylko dla kanałów z parametrem CHLTYPE zdefiniowanym jako \*SDR, \*SVR, \*RQSTR, \*CLUSSDR lub \*CLUSRCVR.

# **Przedział czasu zadania wsadowego (BATCHINT)**

Minimalna ilość czasu w milisekundach, w którym kanał utrzymuje wsad otwarty.

Zadanie wsadowe zostaje zakończone, przez które najpierw pojawiają się następujące komunikaty: wysłano komunikaty BATCHSZ, wysłano bajtów BATCHLIM lub kolejka transmisji jest pusta, a wartość BATCHINT została przekroczona.

Wartość domyślna to 0, co oznacza, że zadanie wsadowe zostanie zakończone, jak tylko kolejka transmisji będzie pusta (lub zostanie osiągnięty limit BATCHSZ).

Wartość musi zawierać się w zakresie od 0 do 999999999.

Parametr jest poprawny dla kanałów z parametrem CHLTYPE zdefiniowanym jako \*SDR, \*SVR, \*CLUSSDR lub \*CLUSRCVR.

Możliwe wartości:

#### **\*SAME**

Wartość tego atrybutu pozostaje bez zmian.

#### **interwał wsadowy**

Określ wartość z zakresu od 0 do 999999999.

# <span id="page-1007-0"></span>**Wielkość zadania wsadowego (BATCHSIZE)**

Określa maksymalną liczbę komunikatów, które mogą zostać wysłane kanałem przed punktem kontrolnym.

Możliwe wartości:

## **\*SAME**

Atrybut nie jest zmieniany.

### **wielkość zadania wsadowego**

Określ wartość od 1 do 9999.

Tego parametru nie można określić dla typów kanału (CHLTYPE) \*CLTCN ani \*SVRCN.

# **Interwał odłączania (DSCITV)**

Określa interwał rozłączania definiujący maksymalną liczbę sekund, przez jaką kanał oczekuje na komunikaty, które mają zostać umieszczone w kolejce transmisji przed zamknięciem kanału.

Możliwe wartości:

## **\*SAME**

Atrybut nie jest zmieniany.

### **interwał odłączania**

Określ wartość z zakresu od 0 do 999999.

Tego parametru nie można określić dla typów kanału (CHLTYPE) \*RCVR, \*RQSTR ani \*CLTCN.

# **Interwał krótkookresowych ponowień (SHORTTMR)**

Określa interwał oczekiwania na krótkookresowe ponowienia dla nadawcy, serwera lub kanału klastra (\*SDR, \*SVR, \*CLUSSDR lub \*CLUSRCVR) uruchamiane automatycznie przez inicjatora kanału. W ten sposób definiowany jest interwał czasu między próbami nawiązania połączenia z komputerem zdalnym.

Możliwe wartości:

## **\*SAME**

Atrybut nie jest zmieniany.

#### **short-retry-interval**

Określ wartość z zakresu od 0 do 999999999.

# **Liczba krótkookresowych ponowień (SHORTRTY)**

Określa liczbę krótkookresowych ponowień dla nadawcy, serwera lub kanału klastra (\*SDR, \*SVR, \*CLUSSDR lub \*CLUSRCVR) uruchamianych automatycznie przez inicjatora kanału. W ten sposób definiowana jest maksymalna liczba prób podejmowanych w celu nawiązania połączenia z komputerem zdalnym, w interwałach określonych przez SHORTTMR, przed użyciem (normalnie dłuższych) LONGRTY i LONGTMR.

Możliwe wartości:

## **\*SAME**

Atrybut nie jest zmieniany.

## **liczba ponowień-short-retry**

Określ wartość z zakresu od 0 do 999999999. Wartość 0 oznacza, że nie są dozwolone żadne ponowienia.

# **Interwał długookresowych ponowień (LONGTMR)**

Określa interwał oczekiwania na długookresowe ponowienia dla nadawcy, serwera lub kanału klastra (\*SDR, \*SVR, \*CLUSSDR lub \*CLUSRCVR) uruchamiane automatycznie przez inicjatora kanału. Definiuje
interwał czasu w sekundach między próbami nawiązania połączenia z komputerem zdalnym po wyczerpaniu liczby prób określonej przez SHORTRTY.

Możliwe wartości:

### **\*SAME**

Atrybut nie jest zmieniany.

## **long-retry-interval**

Określ wartość z zakresu od 0 do 999999999.

**Uwaga:** Ze względu na implementację, maksymalny odstęp czasu między ponownymi próbami, który może być używany, wynosi 999999; wartości przekraczające tę wartość są traktowane jako 999999.

## **Licznik długookresowych ponowień (LONGRTY)**

Określa liczbę długookresowych ponowień dla nadawcy, serwera lub kanału klastra (\*SDR, \*SVR, \*CLUSSDR lub \*CLUSRCVR) uruchamianych automatycznie przez inicjatora kanału. W ten sposób definiowana jest maksymalna liczba dalszych prób podejmowanych w celu nawiązania połączenia z komputerem zdalnym, w interwałach określonych przez LONGTMR, po wyczerpaniu liczby prób określonej przez SHORTRTY. Jeśli połączenie nie zostanie nawiązane po zdefiniowanej liczbie prób, protokołowany jest komunikat o błędzie.

Możliwe wartości:

### **\*SAME**

Atrybut nie jest zmieniany.

### **długoponowienia-liczba**

Określ wartość z zakresu od 0 do 999999999. Wartość 0 oznacza, że nie są dozwolone żadne ponowienia.

# **Wyjście bezpieczeństwa (SCYEXIT)**

Określa nazwę programu wywoływanego jako wyjście zabezpieczeń. Jeśli zostanie zdefiniowana nazwa, która nie jest pusta, to wyjście jest wywoływane w następujących sytuacjach:

• Natychmiast po uruchomieniu kanału.

Przed przesłaniem jakiegokolwiek komunikatu wyjście ma możliwość sprawdzenia przepływów zabezpieczeń w celu sprawdzenia poprawności autoryzacji połączenia.

• W momencie przekazania odpowiedzi do przepływu komunikatu zabezpieczeń.

Wszystkie przepływy komunikatów zabezpieczeń otrzymywane od zdalnego procesora na zdalnym komputerze są przekazywane do wyjścia.

Możliwe wartości:

### **\*SAME**

Atrybut nie jest zmieniany.

### **\*NONE**

Program obsługi wyjścia zabezpieczeń nie został wywołany.

#### **nazwa-exit-name**

Podaj nazwę programu obsługi wyjścia zabezpieczeń.

### **nazwa-biblioteki**

Określ nazwę biblioteki zawierającej program obsługi wyjścia. Ten parametr jest konieczny, jeśli została określona nazwa programu.

# **Wyjście bezpieczeństwa (CSCYEXIT)**

Określa nazwę programu wywoływanego jako wyjście zabezpieczeń klienta. Jeśli zostanie zdefiniowana nazwa, która nie jest pusta, to wyjście jest wywoływane w następujących sytuacjach:

• Natychmiast po uruchomieniu kanału.

Przed przesłaniem jakiegokolwiek komunikatu wyjście ma możliwość sprawdzenia przepływów zabezpieczeń w celu sprawdzenia poprawności autoryzacji połączenia.

• W momencie przekazania odpowiedzi do przepływu komunikatu zabezpieczeń.

Wszystkie przepływy komunikatów zabezpieczeń otrzymywane od zdalnego procesora na zdalnym komputerze są przekazywane do wyjścia.

Możliwe wartości:

### **\*SAME**

Atrybut nie jest zmieniany.

### **\*NONE**

Program obsługi wyjścia zabezpieczeń klienta nie został wywołany.

### **nazwa-exit-name**

Określa nazwę programu obsługi wyjścia zabezpieczeń klienta.

## **Dane użytkownika wyjścia zabezpieczeń (Security exit user data-SCYUSRDATA)**

Określa maksymalną wartość danych użytkownika na 32 znaki, które są przekazywane do programu obsługi wyjścia zabezpieczeń.

Możliwe wartości:

### **\*SAME**

Atrybut nie jest zmieniany.

## **\*NONE**

Dane użytkownika programu obsługi wyjścia zabezpieczeń nie zostały określone.

### **zabezpieczenia-exit-user-data**

Określ dane użytkownika wyjścia zabezpieczeń.

# **Wyjście wysyłania (SNDEXIT)**

Określa punkt wejścia programu wywoływanego jako wyjście wysyłania. Jeśli zostanie zdefiniowana nazwa, która nie jest pusta, to wyjście jest wywoływane natychmiast, zanim dane zostaną rozesłane w sieci. Do programu przekazywany jest kompletny bufor transmisji, zanim zostanie przesłany; treść buforu może być modyfikowana zgodnie z wymaganiami.

Możliwe wartości:

### **\*SAME**

Atrybut nie jest zmieniany.

### **\*NONE**

Program obsługi wyjścia wysyłania nie został wywołany.

### **nazwa-exit-name**

Podaj nazwę programu obsługi wyjścia wysyłania.

#### **nazwa-biblioteki**

Określ nazwę biblioteki zawierającej program obsługi wyjścia. Ten parametr jest konieczny, jeśli została określona nazwa programu.

## **Wyjście wysyłania (CSNDEXIT)**

Określa punkt wejścia programu wywoływanego jako wyjście wysyłania klienta. Jeśli zostanie zdefiniowana nazwa, która nie jest pusta, to wyjście jest wywoływane natychmiast, zanim dane zostaną rozesłane w sieci. Do programu przekazywany jest kompletny bufor transmisji, zanim zostanie przesłany; treść buforu może być modyfikowana zgodnie z wymaganiami.

Możliwe wartości:

### **\*SAME**

Atrybut nie jest zmieniany.

### **\*NONE**

Program obsługi wyjścia wysyłania klienta nie został wywołany.

### **nazwa-exit-name**

Określa nazwę programu obsługi wyjścia wysyłania klienta.

## **Dane użytkownika wyjścia wysyłania (Send exit user data-SNDUSRDATA)**

Określa maksymalną wartość danych użytkownika na 32 znaki, które są przekazywane do programu obsługi wyjścia wysyłania.

Możliwe wartości:

### **\*SAME**

Atrybut nie jest zmieniany.

### **\*NONE**

Dane użytkownika programu obsługi wyjścia wysyłania nie zostały określone.

### **send-exit-user-data**

Określ dane użytkownika programu obsługi wyjścia wysyłania.

## **Wyjście odbierania (CRCVEXIT)**

Określa punkt wejścia programu wywoływanego jako wyjście odbierania klienta. Jeśli zostanie zdefiniowana nazwa, która nie jest pusta, to wyjście jest wywoływane, zanim dane otrzymane z sieci zostaną przetworzone. Kompletny bufor transmisji jest przekazywany do wyjścia, a treść buforu może być modyfikowana zgodnie z wymaganiami.

Możliwe wartości:

### **\*SAME**

Atrybut nie jest zmieniany.

### **\*NONE**

Program obsługi wyjścia odbierania klienta nie został wywołany.

#### **nazwa-exit-name**

Określa nazwę programu obsługi wyjścia odbierania klienta.

## **Wyjście odbierania (RCVEXIT)**

Określa punkt wejścia programu wywoływanego jako wyjście odbierania. Jeśli zostanie zdefiniowana nazwa, która nie jest pusta, to wyjście jest wywoływane, zanim dane otrzymane z sieci zostaną przetworzone. Kompletny bufor transmisji jest przekazywany do wyjścia, a treść buforu może być modyfikowana zgodnie z wymaganiami.

Możliwe wartości:

#### **\*SAME**

Atrybut nie jest zmieniany.

#### **\*NONE**

Program obsługi wyjścia odbierania nie został wywołany.

#### **nazwa-exit-name**

Podaj nazwę programu obsługi wyjścia odbierania.

#### **nazwa-biblioteki**

Określ nazwę biblioteki zawierającej program obsługi wyjścia. Ten parametr jest konieczny, jeśli została określona nazwa programu.

# **Dane użytkownika wyjścia odbierania (RCVUSRDATA)**

Określa maksymalną wartość danych użytkownika na 32 znaki, które są przekazywane do programu obsługi wyjścia odbierania.

Możliwe wartości:

## **\*SAME**

Atrybut nie jest zmieniany.

## **\*NONE**

Dane użytkownika programu obsługi wyjścia odbierania nie zostały określone.

### **dane-exit-user-data**

Określ maksymalną wartość danych użytkownika na 32 znaki dla wyjścia odbierania.

# **Wyjście komunikatu (MSGEXIT)**

Określa punkt wejścia programu wywoływanego jako wyjście komunikatu. Jeśli zostanie zdefiniowana nazwa, która nie jest pusta, to wyjście jest wywoływane natychmiast po odtworzeniu komunikatu z kolejki transmisji. Dla wyjścia otrzymuje się cały komunikat aplikacji i deskryptor komunikatu do modyfikacji.

Możliwe wartości:

## **\*SAME**

Atrybut nie jest zmieniany.

### **\*NONE**

Program obsługi wyjścia komunikatu nie został wywołany.

### **nazwa-wyjścia-komunikatu**

Podaj nazwę programu obsługi wyjścia komunikatu.

### **nazwa-biblioteki**

Określ nazwę biblioteki zawierającej program obsługi wyjścia. Ten parametr jest konieczny, jeśli została określona nazwa programu.

Tego parametru nie można określić dla typów kanału (CHLTYPE) \*CLTCN ani \*SVRCN.

# **Dane użytkownika wyjścia komunikatów (MSGUSRDATA)**

Określa dane użytkownika, które są przekazywane do programu obsługi wyjścia komunikatu.

Możliwe wartości:

## **\*SAME**

Atrybut nie jest zmieniany.

## **\*NONE**

Dane użytkownika programu obsługi wyjścia komunikatu nie zostały określone.

## **message-exit-user-data**

Określ maksymalną wartość danych użytkownika na 32 znaki, które są przekazywane do programu obsługi wyjścia komunikatu.

Tego parametru nie można określić dla typów kanału (CHLTYPE) \*CLTCN ani \*SVRCN.

# **Wyjście ponowienia komunikatu (MSGRTYEXIT)**

Określa punkt wejścia programu wywoływanego jako wyjście dla ponowienia komunikatu.

Możliwe wartości:

### **\*SAME**

Atrybut nie jest zmieniany.

### **\*NONE**

Program obsługi wyjścia dla ponowienia komunikatu nie został wywołany.

### **message-retry-exit-name**

Podaj nazwę programu obsługi wyjścia dla ponowienia komunikatu.

#### **nazwa-biblioteki**

Określ nazwę biblioteki zawierającej program obsługi wyjścia. Ten parametr jest konieczny, jeśli została określona nazwa programu.

Tego parametru nie można określić dla typów kanału (CHLTYPE) \*SDR, \*SVR, \*CLTCN, \*SVRCN ani \*CLUSSDR.

## **Dane wyjścia dla ponowienia komunikatu (MSGRTYDATA)**

Określa dane użytkownika, które są przekazywane do programu obsługi wyjścia dla ponowienia komunikatu.

Możliwe wartości:

### **\*SAME**

Atrybut nie jest zmieniany.

### **\*NONE**

Dane użytkownika programu obsługi wyjścia dla ponowienia komunikatu nie zostały określone.

### **message-retry-exit-user-data**

Określ maksymalną wartość danych użytkownika na 32 znaki, które są przekazywane do programu obsługi wyjścia dla ponowienia komunikatu.

Tego parametru nie można określić dla typów kanału (CHLTYPE) \*SDR, \*SVR, \*CLTCN, \*SVRCN ani \*CLUSSDR.

## **Liczba ponowień komunikatu (MSGRTYNBR)**

Określa liczbę ponowień podejmowanych przez kanał, zanim zdecyduje o tym, że komunikat nie może być dostarczony.

Ten parametr jest używany przez kanał jako alternatywa wobec wyjścia dla ponowienia komunikatu, gdy parametr MSGRTYEXIT jest zdefiniowany jako \*NONE.

Możliwe wartości:

### **\*SAME**

Atrybut nie jest zmieniany.

### **Liczba ponowień komunikatu**

Określ wartość z zakresu od 0 do 999999999. Wartość 0 wskazuje, że nie zostaną podjęte żadne ponowienia.

Tego parametru nie można określić dla typów kanału (CHLTYPE) \*SDR, \*SVR, \*CLTCN, \*SVRCN ani \*CLUSSDR.

## **Odstęp czasu między ponownymi próbami komunikatów (MSGRTYITV)**

Określa minimalny interwał czasu, który musi upłynąć przed ponowieniem działania MQPUT przez kanał. Czas jest określany w milisekundach.

Ten parametr jest używany przez kanał jako alternatywa wobec wyjścia dla ponowienia komunikatu, gdy parametr MSGRTYEXIT jest zdefiniowany jako \*NONE.

Możliwe wartości:

### **\*SAME**

Atrybut nie jest zmieniany.

### **Liczba ponowień komunikatu**

Określ wartość z zakresu od 0 do 999999999. Wartość 0 wskazuje, że ponowienie nastąpi najszybciej, jak to możliwe.

Tego parametru nie można określić dla typów kanału (CHLTYPE) \*SDR, \*SVR, \*CLTCN, \*SVRCN ani \*CLUSSDR.

## **Konwersja komunikatu (Convert message-CVTMSG)**

Określa, czy dane aplikacji w komunikacie powinny zostać przekształcone przed przesłaniem komunikatu.

Możliwe wartości:

### **\*SAME**

Wartość tego atrybutu pozostaje bez zmian.

## **\*YES**

Dane aplikacji w komunikacie są przekształcane przed wysłaniem.

**\*NO**

Dane aplikacji w komunikacie nie są przekształcane przed wysłaniem.

Tego parametru nie można określić dla typów kanału (CHLTYPE) \*RCVR, \*RQSTR, \*CLTCN ani \*SVRCN.

## **Uprawnienie do umieszczania (PUTAUT)**

Określa, czy identyfikator użytkownika w informacji kontekstowej powiązanej z komunikatem jest używany do ustanowienia uprawnienia, aby wstawić komunikat do kolejki docelowej. Dotyczy to tylko kanałów odbiornika i requestera (\*CLUSRCVR, \*RCVR i \*RQSTR).

Możliwe wartości:

### **\*SAME**

Atrybut nie jest zmieniany.

### **\*DFT**

Uprawnienia nie są sprawdzane przed umieszczeniem komunikatu w kolejce docelowej.

**\*CTX**

Identyfikator użytkownika w informacji kontekstowej komunikatu jest używany do ustanowienia uprawnienia w celu wstawienia komunikatu.

Tego parametru nie można określić dla typów kanału (CHLTYPE) \*SDR, \*SVR, \*CLTCN, \*SVRCN ani \*CLUSSDR.

# **Zawijanie numeru kolejnego (SEQNUMWRAP)**

Określa największy numer kolejny komunikatu. Po osiągnięciu wartości maksymalnej numery kolejne są zawijane, aby ponownie zacząć od wartości 1.

**Uwaga:** Maksymalny numer kolejny komunikatu nie jest negocjowalny; kanały lokalne i zdalne muszą być zawijane w tym samym numerze.

Możliwe wartości:

### **\*SAME**

Atrybut nie jest zmieniany.

### **numer-numer-zawijania-wartość**

Określ wartość z zakresu od 100 do 999999999.

Tego parametru nie można określić dla typów kanału (CHLTYPE) \*CLTCN ani \*SVRCN.

## **Maksymalna długość komunikatu (MAXMSGLEN)**

Określa maksymalną długość komunikatu, który może zostać przesłany w kanale. Jest ona porównywana z wartością kanału zdalnego i z tych dwóch wartości niższą wartością jest bieżąca wartość maksymalna.

Możliwe wartości:

### **\*SAME**

Atrybut nie jest zmieniany.

### **maksymalna-długość komunikatu**

Określ wartość z zakresu od 0 do 104857600. Wartość 0 wskazuje, że długość maksymalna jest nieograniczona.

## **Interwał pulsu (HRTBTINTVL)**

Określa czas (w sekundach) między przepływami pulsu przekazywanymi przez wysyłający agent MCA, kiedy w kolejce transmisji nie ma żadnych komunikatów. Wymiana pulsu pozwala odbierającemu agentowi MCA wygasić kanał. Dotyczy to tylko kanałów nadawcy, serwera, nadawcy klastrów i odbiorcy klastrów (\*SDR, \*SVR, \*CLUSSDR i \*CLUSRCVR).

Możliwe wartości:

### **\*SAME**

Atrybut nie jest zmieniany.

### **interwał pulsu**

Określ wartość z zakresu od 0 do 999999999. Wartość 0 oznacza, że nie wystąpią żadne wymiany pulsu.

## **Szybkość nietrwałych komunikatów (NPMSPEED)**

Określa, czy kanał obsługuje szybkie nietrwałe komunikaty.

Możliwe wartości:

### **\*SAME**

Wartość tego atrybutu pozostaje bez zmian.

### **\*FAST**

Kanał obsługuje szybkie nietrwałe komunikaty.

### **\*NORMAL**

Kanał nie obsługuje szybkich nietrwałych komunikatów.

Tego parametru nie można określić dla typów kanału (CHLTYPE) \*CLTCN ani \*SVRCN.

## **Nazwa klastra (CLUSTER)**

Nazwa klastra, do którego należy kanał. Zgodnie z regułami nazewnictwa obiektów MQ maksymalna długość nazwy to 48 znaków.

Ten parametr jest poprawny tylko dla kanałów \*CLUSSDR i \*CLUSRCVR. Jeśli parametr CLUSNL jest wybrany, ten parametr musi być pusty.

Możliwe wartości:

**\*SAME**

Wartość tego atrybutu pozostaje bez zmian.

### **\*NONE**

Żadna nazwa klastra nie została określona.

#### **nazwa-klastra**

Nazwa klastra, do którego należy kanał. Zgodnie z regułami nazewnictwa obiektów MQ maksymalna długość nazwy to 48 znaków.

## **Lista nazw klastrów (CLUSNL)**

Nazwa listy nazw określającej listę klastrów, do których należy kanał

Ten parametr jest poprawny tylko dla kanałów \*CLUSSDR i \*CLUSRCVR. Jeśli parametr CLUSTER jest wybrany, ten parametr musi być pusty.

Możliwe wartości:

### **\*SAME**

Wartość tego atrybutu pozostaje bez zmian.

## **\*NONE**

Żadna lista nazw nie została określona.

## **cluster-name-list**

Nazwa listy nazw określająca listę klastrów, do której należy kanał. Zgodnie z regułami nazewnictwa obiektów MQ maksymalna długość nazwy to 48 znaków.

## **Priorytet połączenia sieciowego (NETPRTY)**

Priorytet dla połączenia sieciowego. Jeśli jest dostępnych wiele ścieżek, kolejkowanie rozproszone wybiera ścieżkę z najwyższym priorytetem. Wartość musi mieścić się w zakresie od 0 do 9, gdzie 0 jest najniższym priorytetem.

Ten parametr jest poprawny tylko dla kanałów \*CLUSRCVR.

Możliwe wartości:

## **\*SAME**

Wartość tego atrybutu pozostaje bez zmian.

### **sieć-połączenie-priorytet**

Określ wartość od 0 do 9, gdzie 0 jest najniższym priorytetem.

# **TLS CipherSpec (SSLCIPH)**

Parametr SSLCIPH określa wartość atrybutu CipherSpec używaną w negocjacjach kanału TLS. Możliwe wartości:

### **\*SAME**

Wartość tego atrybutu pozostaje bez zmian.

### **CipherSpec**

Nazwa CipherSpec.

**Uwaga:** Z poziomu produktu IBM MQ 8.0.0 Fix Pack 2protokół SSLv3 i korzystanie z niektórych IBM MQ CipherSpecs są nieaktualne. Więcej informacji na ten temat zawiera sekcja Nieaktualne CipherSpecs.

## **Uwierzytelnianie klienta TLS (SSLCAUTH)**

Parametr SSLCAUTH określa, czy kanał wykonuje uwierzytelnianie klienta przy użyciu protokołu TLS. Parametr jest używany tylko dla kanałów z określonym SSLCIPH.

Możliwe wartości:

### **\*SAME**

Wartość tego atrybutu pozostaje bez zmian.

### **\*REQUIRED**

Uwierzytelnianie klienta jest wymagane.

## **\*OPCJONALNE**

Uwierzytelnianie klienta jest opcjonalne.

Tego parametru nie można określić dla typów kanału (CHLTYPE) \*SDR, \*CLTCN ani \*CLUSSDR.

# **Nazwa węzła sieci TLS (SSLPEER)**

SSLPEER określa nazwę węzła sieci X500 używaną w negocjacjach kanału TLS. Możliwe wartości:

### **\*SAME**

Wartość tego atrybutu pozostaje bez zmian.

### **x500peername**

Nazwa węzła X500, która ma zostać użyta.

**Uwaga:** Alternatywnym sposobem ograniczenia połączeń do kanałów przez dopasowanie się do nazwy wyróżniającej podmiotu TLS jest użycie rekordów uwierzytelniania kanału. W przypadku rekordów uwierzytelniania kanału do tego samego kanału można zastosować różne wzorce nazwy wyróżniającej podmiotu TLS. Jeśli zarówno protokół SSLPEER w kanale, jak i rekord uwierzytelniania kanału są używane do zastosowania do tego samego kanału, certyfikat przychodzący musi być zgodny z obydwoma wzorcami w celu nawiązania połączenia. Więcej informacji na ten temat zawiera sekcja Rekordy uwierzytelniania kanału.

# **Lokalny adres komunikacyjny (LOCLADDR)**

Określa lokalny adres komunikacji dla kanału.

Ten parametr jest poprawny tylko dla kanałów \*SDR, \*SVR, \*RQSTR, \*CLUSSDR, \*CLUSRCVR i \*CLTCN.

Możliwe wartości:

### **\*SAME**

Atrybut nie jest zmieniany.

### **\*NONE**

Połączenie jest puste.

### **local-address**

Jest poprawny tylko dla typu transportu TCP/IP. Określ opcjonalny adres IP i opcjonalny port lub zakres portów dla wychodzącej komunikacji TCP/IP. Format jest następujący:

LOCLADDR([ip-addr][(low-port[,high-port])]*[,[ip-addr][(low-port[,high-port])]]*)

## **Interwał pulsu przetwarzania wsadowego (BATCHHB)**

Czas w milisekundach użyty do określenia, czy puls przetwarzania wsadowego występuje w tym kanale. Puls przetwarzania wsadowego umożliwia ustalenie, czy instancja kanału zdalnego jest aktywna, zanim stanie się wątpliwa. Puls przetwarzania wsadowego wystąpi, jeśli agent MCA kanału nie nawiązał komunikacji z kanałem zdalnym w określonym czasie.

Możliwe wartości:

### **\*SAME**

Atrybut nie jest zmieniany.

### **batch-heartbeat-interval**

Określ wartość z zakresu od 0 do 999999999. Wartość 0 wskazuje, że puls przetwarzania wsadowego nie zostanie użyty.

Tego parametru nie można określić dla typów kanału (CHLTYPE) \*RCVR, \*RQSTR, \*CLTCN ani \*SVRCN.

# **Identyfikator użytkownika zadania (USERID)**

Parametr jest używany przez agenta kanału komunikatów podczas podejmowania próby zainicjowania sesji LU 6.2 za pomocą zdalnego agenta kanału komunikatów.

Parametr jest poprawny tylko dla kanałów typu (CHLTYPE) \*SDR, \*SVR, \*RQSTR, \*CLTCN lub \*CLUSSDR.

Chociaż maksymalna długość atrybutu wynosi 12 znaków, to używanych jest tylko 10 pierwszych znaków.

Możliwe wartości:

### **\*SAME**

Wartość tego atrybutu pozostaje bez zmian.

**\*NONE**

Żaden identyfikator użytkownika nie został określony.

### **identyfikator-użytkownika**

Określ identyfikator użytkownika zadania.

## **Hasło (PASSWORD)**

Parametr jest używany przez agenta kanału komunikatów podczas podejmowania próby zainicjowania sesji LU 6.2 za pomocą zdalnego agenta kanału komunikatów.

Parametr jest poprawny tylko dla kanałów typu (CHLTYPE) \*SDR, \*SVR, \*RQSTR, \*CLTCN lub \*CLUSSDR.

Chociaż maksymalna długość atrybutu wynosi 12 znaków, to używanych jest tylko 10 pierwszych znaków.

Możliwe wartości:

### **\*SAME**

Wartość tego atrybutu pozostaje bez zmian.

### **\*NONE**

Żadne hasło nie zostało określone.

### **Hasło**

Podaj hasło.

# **Interwał sprawdzania połączenia (KAINT)**

Określa interwał taktowania sprawdzania połączenia dla tego kanału.

Możliwe wartości:

### **\*SAME**

Atrybut nie jest zmieniany.

### **\*AUTO**

Interwał sprawdzania połączenia jest obliczany w oparciu o uzgodnioną wartość pulsu zgodnie z poniższymi uwarunkowaniami:

- Jeśli wynegocjowana wartość HBINT jest większa niż 0, interwał podtrzymywania połączenia zostaje ustawiony na wartość o 60 sekund większą od wynegocjowanej wartości.
- Jeśli uzgodniona wartość HBINT to 0, użyta wartość jest wartością określoną przez instrukcję KEEPALIVEOPTIONS w zestawie danych konfiguracji profilu protokołu TCP.

## **interwał sprawdzania połączenia**

Określ wartość z zakresu od 0 do 99999.

# **Kompresja nagłówka (COMPHDR)**

Lista technik kompresji danych nagłówka obsługiwanych przez kanał.

Dla typów kanałów nadawcy, serwera, nadawcy klastrów, odbiorcy klastrów i połączenia z klientem (\*SDR, \*SVR, \*CLUSSDR, \*CLUSRCVR i \*CLTCN) określone wartości są uporządkowane według preferencji za pomocą pierwszej techniki kompresji obsługiwanej przez zdalne zakończenie używanego kanału.

Możliwe wartości:

## **\*SAME**

Atrybut nie jest zmieniany.

### **\*NONE**

Dane nagłówka nie są kompresowane.

### **\*SYSTEM**

Dane nagłówka są kompresowane.

# **Kompresja komunikatów (COMPMSG)**

Lista technik kompresji danych komunikatu obsługiwanych przez kanał.

Dla typów kanałów nadawcy, serwera, nadawcy klastrów, odbiorcy klastrów i połączenia z klientem (\*SDR, \*SVR, \*CLUSSDR, \*CLUSRCVR i \*CLTCN) określone wartości są uporządkowane według preferencji za pomocą pierwszej techniki kompresji obsługiwanej przez zdalne zakończenie używanego kanału.

Możliwe wartości:

### **\*SAME**

Atrybut nie jest zmieniany.

### **\*NONE**

Dane komunikatu nie są kompresowane.

### **\*RLE**

Kompresja danych komunikatu jest wykonywana przy użyciu kodowania grupowego.

### **\*ZLIBFAST**

Kompresja danych komunikatu jest wykonywana przy użyciu techniki kompresji zlib. Preferowana jest szybka kompresja.

### **\*ZLIBHIGH**

Kompresja danych komunikatu jest wykonywana przy użyciu techniki kompresji zlib. Preferowany jest wysoki poziom kompresji.

### **\*ANY**

Można użyć dowolnej metody kompresji obsługiwanej przez menedżera kolejek. Ta opcja jest poprawna tylko dla typów kanałów odbiorcy, requestera i połączenia z serwerem (\*RCVR, \*RQSTR i \*SVRCN).

## **Monitorowanie kanału (MONCHL)**

Steruje kolekcjonowaniem danych monitorowania bezpośredniego.

Dane monitorowania bezpośredniego nie są kolekcjonowane, gdy wartość atrybutu MONCHL menedżera kolejek to \*NONE.

Możliwe wartości:

### **\*SAME**

Atrybut nie jest zmieniany.

### **\*QMGR**

Kolekcjonowanie danych monitorowania bezpośredniego jest ustalane na podstawie ustawienia atrybutu MONCHL menedżera kolejek.

### **\*OFF**

Kolekcjonowanie danych monitorowania bezpośredniego jest wyłączone dla tego kanału.

### **\*NISKI**

Kolekcjonowanie danych monitorowania jest włączone z niskim współczynnikiem kolekcji danych.

### **\*MEDIUM**

Kolekcjonowanie danych monitorowania jest włączone ze średnim współczynnikiem kolekcji danych.

### **\*HIGH**

Kolekcjonowanie danych monitorowania jest włączone z wysokim współczynnikiem kolekcji danych.

Tego parametru nie można określić dla typu kanału (CHLTYPE) \*CLTCN.

# **Statystyki kanału (STATCHL)**

Steruje kolekcjonowaniem danych statystycznych.

Dane statystyczne nie są kolekcjonowane, gdy wartość atrybutu STATCHL menedżera kolejek to \*NONE.

Możliwe wartości:

### **\*SAME**

Atrybut nie jest zmieniany.

### **\*QMGR**

Kolekcjonowanie danych statystycznych odbywa się w oparciu o ustawienia atrybutu STATCHL menedżera kolejek.

**\*OFF**

Gromadzenie danych statystycznych dla tego kanału jest wyłączone.

### **\*NISKI**

Kolekcjonowanie danych statystycznych jest włączone z niskim współczynnikiem kolekcji danych.

### **\*MEDIUM**

Kolekcjonowanie danych statystycznych jest włączone ze średnim współczynnikiem kolekcji danych.

### **\*HIGH**

Kolekcjonowanie danych statystycznych jest włączone z wysokim współczynnikiem kolekcji danych.

Tego parametru nie można określić dla typów kanału (CHLTYPE) \*CLTCN ani \*SVRCN.

## **Ranking obciążenia klastra (CLWLRANK)**

Określa stopień obciążenia klastra kanału.

Możliwe wartości:

### **\*SAME**

Atrybut nie jest zmieniany.

### **ranga klastra-obciążenie**

Stopień obciążenia klastra kanału w zakresie od 0 do 9.

## **Priorytet obciążenia klastra (CLWLPRTY)**

Określa priorytet obciążenia klastra kanału.

Możliwe wartości:

### **\*SAME**

Atrybut nie jest zmieniany.

### **cluster-workload-priority**

Priorytet obciążenia klastra kanału w zakresie od 0 do 9.

## **Waga kanału klastra (CLWLWGHT)**

Określa wagę obciążenia klastra kanału.

Możliwe wartości:

### **\*SAME**

Atrybut nie jest zmieniany.

### **waga obciążenia klastra**

Waga obciążenia klastra kanału w zakresie od 1 do 99.

## **Współużytkowanie konwersacji (SHARECNV)**

Określa maksymalną liczbę konwersacji, które mogą być współużytkowane w konkretnej instancji kanału klienta TCP/IP (gnieździe).

Parametr jest poprawny dla kanałów z parametrem CHLTYPE zdefiniowanym jako \*CLTCN lub \*SVRCN.

Możliwe wartości:

#### **\*SAME**

Atrybut nie jest zmieniany.

**0**

Określa brak współużytkowania konwersacji w gnieździe TCP/IP. Instancja kanału działa w trybie poprzedzonym produktem IBM WebSphere MQ 7.0, w odniesieniu do:

- Zatrzymywanie wyciszania przez administratora
- Pulsowanie
- Odczyt z wyprzedzeniem

**1**

Określa brak współużytkowania konwersacji w gnieździe TCP/IP. Opcje pulsowania klienta i odczytu z wyprzedzeniem są dostępne zarówno w wywołaniu MQGET, jak i poza nim, a wyciszaniem kanału można łatwiej sterować.

### **współużytkowane-konwersacje**

Liczba współużytkowanych konwersacji z zakresu od 2 do 999999999.

Ten parametr jest poprawny tylko dla kanałów połączenia z klientem i połączenia z serwerem.

**Uwaga:** Jeśli wartość SHARECNV połączenia klienckiego nie jest zgodna z wartością SHARECNV połączenia z serwerem, używana jest niższa z tych dwóch wartości.

# **Kontrola właściwości (PROPCTL)**

Określa sposób przetwarzania właściwości komunikatów w przypadku, kiedy komunikat ma zostać wysłany do menedżera kolejek w wersji 6 lub wcześniejszej (menedżera kolejek, który nie obsługuje pojęcia deskryptora właściwości).

Możliwe wartości:

## **\*SAME**

Atrybut nie jest zmieniany.

### **\*COMPAT**

Jeśli komunikat zawiera właściwość z przedrostkiem "mcd.", "jms.", "usr." lub mqext., wszystkie opcjonalne właściwości komunikatów, z wyjątkiem tych, które znajdują się w deskryptorze komunikatu (lub rozszerzeniu), zostaną umieszczone w jednym lub większej liczbie nagłówków MQRFH2 danych komunikatu, zanim komunikat zostanie wysłany do menedżera kolejek zdalnych.

### **\*NONE**

Wszystkie właściwości komunikatu, z wyjątkiem tych, które znajdują się w deskryptorze komunikatu (lub rozszerzeniu), zostaną usunięte z komunikatu przed wysłaniem komunikatu do menedżera kolejek zdalnych.

### **\*ALL**

Wszystkie właściwości komunikatu zostaną włączone do komunikatu podczas jego wysyłania do menedżera kolejek zdalnych. Właściwości te, z wyjątkiem tych, które znajdują się w deskryptorze komunikatu (lub rozszerzeniu), zostaną umieszczone w jednym lub większej liczbie nagłówków MQRFH2 danych komunikatu.

# **Maksymalna liczba instancji (MAXINST)**

Określa maksymalną liczbę klientów, które mogą jednocześnie nawiązywać połączenie z menedżerem kolejek przy użyciu tego obiektu kanału połączenia z serwerem.

Ten atrybut jest poprawny tylko w przypadku kanałów połączenia z serwerem.

Możliwe wartości:

### **\*SAME**

Atrybut nie jest zmieniany.

### **maksymalnie-instancje**

Maksymalna liczba symultanicznych instancji kanału z zakresu od 0 do 99999999.

Wartość zero uniemożliwia dostęp do klienta. Jeśli wartość ta zostanie zmniejszona do wartości mniejszej niż liczba instancji aktualnie działającego kanału połączenia z serwerem, zmiana ta nie będzie miała wpływu na działające kanały, ale nowe instancje nie będą mogły zostać uruchomione do momentu zakończenia działania wystarczającej liczby istniejących instancji.

# **Maksymalna liczba instancji na klienta (MAXINSTC)**

Określa maksymalną liczbę symultanicznych instancji pojedynczego kanału połączenia z serwerem, które można uruchomić z pojedynczego klienta.

W tym kontekście wiele połączeń klienckich pochodzących z tego samego zdalnego adresu sieciowego jest traktowanych jako pojedynczy klient.

Ten atrybut jest poprawny tylko w przypadku kanałów połączenia z serwerem.

Możliwe wartości:

### **\*SAME**

Atrybut nie jest zmieniany.

### **maximum-instances-per-client**

Maksymalna liczba symultanicznych instancji kanału, które można uruchomić z pojedynczego klienta. Jest to liczba z zakresu od 0 do 99999999.

Wartość zero uniemożliwia dostęp do klienta. Jeśli wartość ta zostanie zmniejszona do wartości mniejszej niż liczba instancji aktualnie działającego kanału połączenia z serwerem z poszczególnych klientów, zmiana ta nie będzie miała wpływu na działające kanały, ale nowe instancje nie będą mogły zostać uruchomione do momentu zakończenia działania wystarczającej liczby istniejących instancji.

## **Waga kanału klienta (CLNTWGHT)**

Atrybut wagi kanału klienta umożliwia losowy wybór definicji kanałów klienta w oparciu o ich wagę, jeśli dostępna jest więcej niż jedna odpowiednia definicja.

Możliwe wartości:

### **\*SAME**

Atrybut nie jest zmieniany.

### **waga kanału klienta**

Wartość wagi kanału klienta z zakresu od 0 do 99.

## **Powinowactwo połączenia (AFFINITY)**

Atrybut powinowactwa kanałów umożliwia łączącym się wielokrotnie aplikacjom klienckim korzystającym z nazwy tego samego menedżera kolejek wybranie, czy przy każdym połączeniu ma być używana ta sama definicja kanału klienta.

Możliwe wartości:

### **\*SAME**

Atrybut nie jest zmieniany.

### **\*PREFERRED**

Pierwsze połączenie w procesie odczytującej tabelę definicji kanału klienta (CCDT) tworzy listę odpowiednich definicji na podstawie wagi z odpowiednimi definicjami CLNTWGHT (0) jako pierwsza i w kolejności alfabetycznej. Każde połączenie w procesie próbuje nawiązać połączenie przy użyciu pierwszej definicji z listy. Jeśli nawiązanie połączenia nie powiedzie się, używana jest następna definicja. Definicje nie będące definicjami CLNTWGHT(0), na podstawie których nie udało się nawiązać połączenia, są przenoszone na koniec listy. Definicje CLNTWGHT(0) pozostają na początku listy i są wybierane w pierwszej kolejności przy każdym nawiązywaniu połączenia.

### **\*NONE**

Pierwsze połączenie w procesie odczytu CCDT tworzy listę odpowiednich definicji. Wszystkie połączenia w procesie wybierają odpowiednią definicję w oparciu o wagę każdej odpowiedniej definicji CLNTWGHT(0) wybranej najpierw zgodnie z porządkiem alfabetycznym.

## **Limit danych zadania wsadowego (BATCHLIM)**

Wyrażony w kilobajtach limit ilości danych, które można wysłać przez kanał przed pobraniem punktu synchronizacji. Punkt synchronizacji jest pobierany po przejściu przez kanał komunikatu, który spowodował osiągnięcie limitu. Wartość zero w tym atrybucie oznacza, że żaden limit danych nie jest stosowany do zadań wsadowych w tym kanale.

Zadanie wsadowe jest przerywane, gdy spełniony zostaje jeden z następujących warunków:

- Komunikaty produktu **BATCHSZ** zostały wysłane.
- Liczba wysłanych bajtów: **BATCHLIM** .
- Kolejka transmisji jest pusta, a wartość **BATCHINT** została przekroczona.

Ten parametr jest poprawny tylko dla kanałów z typem kanału (**CHLTYPE**) dla SDR, SVR, CLUSSDRlub CLUSRCVR.

Wartość musi być z zakresu od 0 do 999999. Wartość domyślna to 5000.

Parametr **BATCHLIM** jest obsługiwany na wszystkich platformach.

Możliwe wartości:

### **\*SAME**

Wartość tego atrybutu pozostaje bez zmian.

### **batch-data-limit**

Określ wartość z zakresu od 0 do 999999.

Ten parametr może być określony tylko dla typów kanałów (CHLTYPE) \*SDR, \*SVR, \*CLUSSDR lub \*CLUSRCVR.

## **Domyślne ponowne połączenie klienta (DFTRECON)**

Określa, czy połączenie klienta automatycznie ponownie łączy aplikację kliencką, jeśli jej połączenie jest zerowane.

### **\*SAME**

Wartość tego atrybutu pozostaje bez zmian.

### **\*NO**

O ile nie zostanie nadpisane przez produkt **MQCONNX**, klient nie jest ponownie połączony automatycznie.

### **\*YES**

O ile nie zostanie nadpisane przez produkt **MQCONNX**, klient ponownie połączy się ponownie.

### **\*QMGR**

O ile nie zostaną nadpisane przez produkt **MQCONNX**, klient ponownie łączy się ponownie, ale tylko do tego samego menedżera kolejek. Opcja QMGR ma taki sam efekt jak MQCNO\_RECONNECT\_Q\_MGR.

### **\*WYŁĄCZONE**

Ponowne połączenie jest wyłączone, nawet jeśli jest wymagane przez program kliencki przy użyciu wywołania MQI produktu **MQCONNX** .

Ten parametr jest określony dla kanału połączenia klienckiego (CHLTYPE) \*CLTCN

# **Zmiana kroniki menedżera kolejek (Change Queue Manager Journal-CHGMQMJRN)**

## **Gdzie można uruchomić**

Wszystkie środowiska (\*ALL)

### **Ochrona wątków**

Tak

Komenda Zmiana kroniki menedżera kolejek (Change Queue Manager Journal - CHGMQMJRN) służy do zmieniania kroniki menedżera kolejek. Tej komendy można użyć na przykład w celu zmiany typu replikacji kroniki zdalnej używanej na potrzeby zapasowego menedżera kolejek lub menedżera kolejek z wieloma instancjami.

# **Parametry**

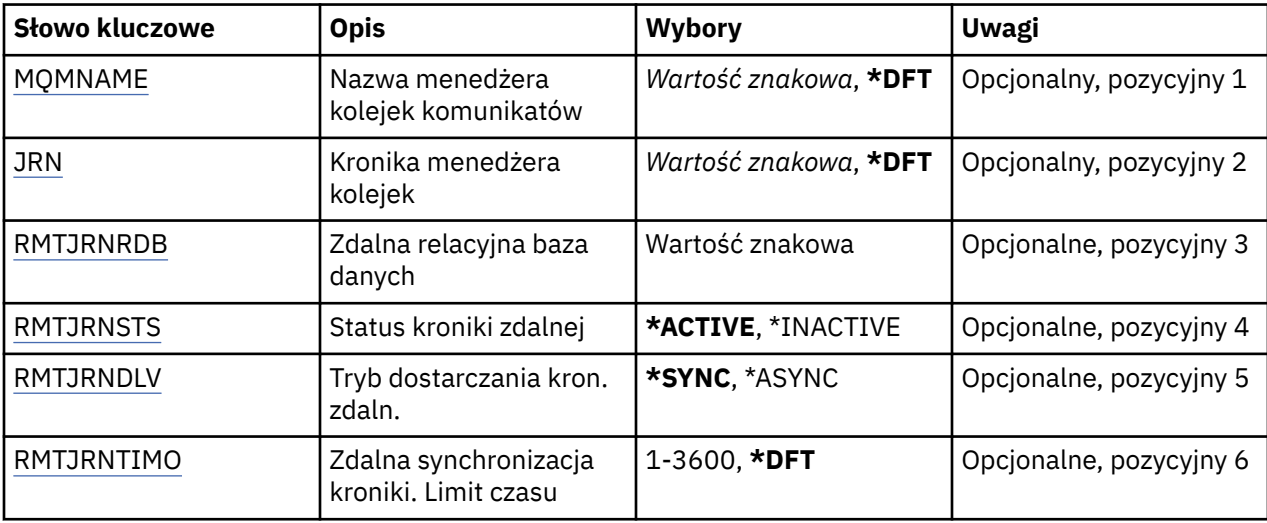

# **Nazwa menedżera kolejek komunikatów (MQMNAME)**

Określa nazwę menedżera kolejek komunikatów powiązanego z kroniką.

## **nazwa-menedżera-kolejki**

Określ nazwę menedżera kolejek. Nazwa może zawierać maksymalnie 48 znaków. Maksymalna liczba znaków jest zmniejszona, jeśli w systemie jest używany zestaw znaków dwubajtowych (DBCS).

# **Kronika menedżera kolejek (JRN)**

Określa nazwę kroniki do utworzenia.

Możliwe wartości:

## **\*DFT**

Nazwa kroniki jest wybierana przez system. Jeśli kronika lokalna już istnieje dla menedżera kolejek w tym systemie, zostaje użyta istniejąca nazwa kroniki lokalnej. W przeciwnym razie zostaje wygenerowana nazwa unikalna przy użyciu formatu AMQxJRN, gdzie x to znak z zakresu A - Z.

## **nazwa-kroniki**

Określ nazwę kroniki. Nazwa może zawierać do 10 znaków. Nazwy dziennika zostaną utworzone przez obcięcie nazwy tej kroniki w miejscu czwartego znaku (lub przynajmniej ostatniego znaku, jeśli nazwa dziennika jest krótsza niż 4 znaki) i dodanie zer. Jeśli biblioteka menedżera kolejek lokalnych zawiera już kronikę lokalną, jej nazwa musi się zgadzać z podaną nazwą. Tylko jedna kronika lokalna może się znajdować w bibliotece menedżera kolejek. Komenda DLTMQM nie usunie artefaktów kroniki z biblioteki menedżera kolejek, chyba że są one oznaczone przedrostkiem AMQ.

# <span id="page-1024-0"></span>**Zdalna baza danych (Remote Relational Database-RMTJRNRDB)**

Określa nazwę pozycji katalogu relacyjnej bazy danych zawierającej nazwę zdalnego miejsca systemu docelowego. Przy użyciu komendy WRKRDBDIRE należy znaleźć istniejącą pozycję lub skonfigurować nową pozycję katalogu relacyjnej bazy danych dla systemu docelowego.

### **pozycja-katalog-relacyjnej-bazy-danych**

Określ nazwę pozycji katalogu relacyjnej bazy danych. Nazwa może zawierać maksymalnie 18 znaków.

## **Status kroniki zdalnej (Remote Journal Status-RMTJRNSTS)**

Określa, czy kronika zdalna jest gotowa do odbierania pozycji kroniki lokalnej menedżerów kolejek.

Możliwe wartości:

### **\*AKTYWNE**

Kronika zdalna jest gotowa do odbierania pozycji kroniki menedżera kolejek lokalnych. Replikacja pozycji kroniki rozpoczyna się od najstarszego lokalnego dziennika wymaganego do wykonania pełnego odtworzenia nośników i zrestartowania menedżera kolejek. Jeśli te punkty odtworzenia nie istnieją, replikacja rozpoczyna się od aktualnie przyłączonego lokalnego dziennika.

### **\*INACTIVE**

Kronika zdalna nie jest gotowa do odbierania pozycji kroniki menedżera kolejek lokalnych.

## **Zdalne dostarczanie kroniki (Remote Journal Delivery-RMTJRNDLV)**

Określa, czy pozycje kroniki są replikowane synchronicznie, czy asynchronicznie po aktywowaniu kroniki zdalnej. Należy zauważyć, że ten parametr jest ignorowany w przypadku określenia opcji RMTJRNSTS(\*INACTIVE).

Możliwe wartości:

### **\*SYNC**

Kronika zdalna jest replikowana synchronicznie z kroniką menedżera kolejek lokalnych.

### **\*ASYNC**

Kronika zdalna jest replikowana asynchronicznie z kroniką menedżera kolejek lokalnych.

## **Zdalna synchronizacja kroniki. Limit czasu (RMTJRNTIMO)**

Określa w sekundach maksymalny czas oczekiwania na odpowiedź z systemu zdalnego podczas używania replikacji synchronicznej ze zdalnym chronologicznym zapisywaniem zmian. Jeśli odpowiedź nie zostanie odebrana z systemu zdalnego w limicie czasu, środowisko kroniki zdalnej zostanie automatycznie dezaktywowane. Należy zauważyć, że ten parametr jest ignorowany w przypadku określenia opcji RMTJRNDLV(\*ASYNC) lub opcji RMTJRNSTS(\*INACTIVE).

Możliwe wartości:

### **\*DFT**

Czas oczekiwania przez system na odpowiedź z systemu zdalnego jest równy wartości domyślnej (60 sekund).

### **1-3600**

Określ maksymalny czas oczekiwania na odpowiedź z systemu zdalnego (w sekundach). Należy zauważyć, że ta opcja jest dostępna tylko w systemach operacyjnych IBM i V6R1M0 i nowszych.

#### IBM i **Zmiana programu nasłuchującego MQ (CHGMQMLSR)**

### **Gdzie można uruchomić**

Wszystkie środowiska (\*ALL)

**Ochrona wątków**

Tak

Komenda Zmiana nasłuchiwania MQ (Change MQ Listener - CHGMQMLSR) służy do zmiany określonych atrybutów istniejącej definicji nasłuchiwania MQ.

## **Parametry**

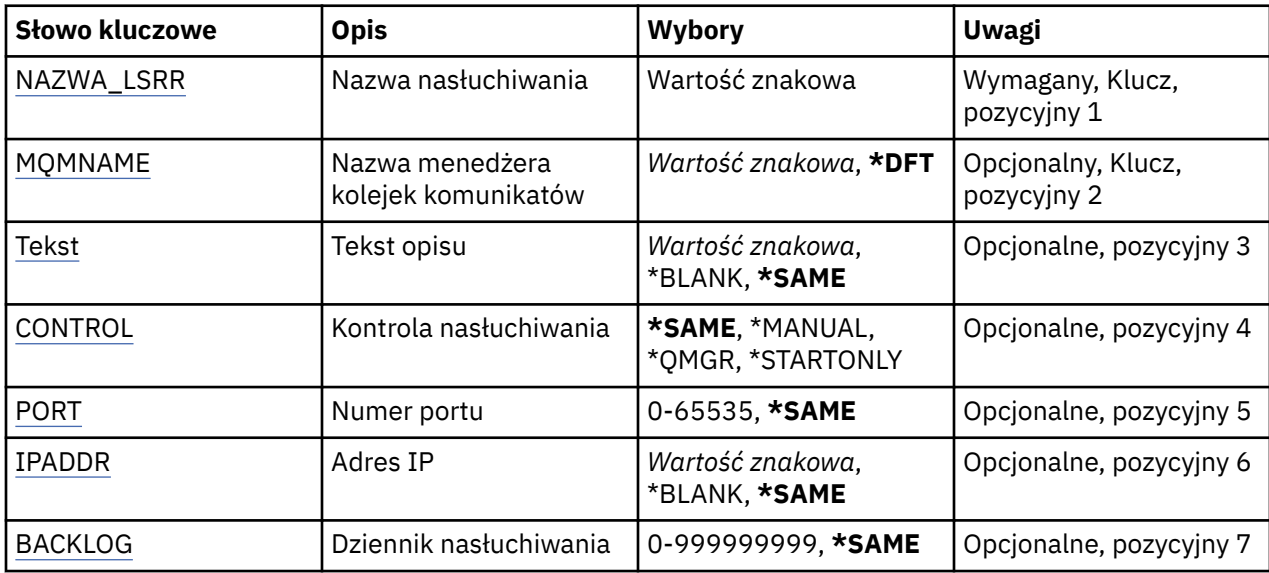

## **Nazwa nasłuchiwania (LSRNAME)**

Nazwa definicji nasłuchiwania, która ma zostać zmieniona.

Możliwe wartości:

### **nazwa-nasłuchiwania**

Określa nazwę definicji nasłuchiwania. Maksymalna długość ciągu znaków wynosi 48 bajtów.

# **Nazwa menedżera kolejek komunikatów (MQMNAME)**

Określa nazwę menedżera kolejek.

Możliwe wartości:

## **\*DFT**

Użyj domyślnego menedżera kolejek.

## **nazwa-menedżera-kolejki**

Nazwa menedżera kolejek komunikatów.

# **Tekst 'opis' (TEXT)**

Określa tekst, który w skrócie opisuje definicję nasłuchiwania.

**Uwaga:** Długość pola wynosi 64 bajty, a maksymalna liczba znaków jest zmniejszana, jeśli system używa zestawu znaków dwubajtowych (DBCS).

Możliwe wartości:

**\*SAME**

Atrybut nie jest zmieniany.

### **\*BLANK**

Tekst ustawiony jest na pusty ciąg znaków.

**opis**

Należy podać nie więcej niż 64 znaki umieszczone w apostrofach.

# <span id="page-1026-0"></span>**Sterowanie programem nasłuchującym (CONTROL)**

Określa, czy nasłuchiwanie jest uruchamiane automatycznie podczas uruchamiania menedżera kolejek.

Możliwe wartości:

## **\*SAME**

Atrybut nie jest zmieniany.

### **\*MANUAL**

Nasłuchiwanie nie jest uruchamiane ani zatrzymywane automatycznie.

## **\*QMGR**

Nasłuchiwanie jest uruchamiane i zatrzymywane wraz z menedżerem kolejek.

## **TYLKO \*startonly**

Nasłuchiwanie jest uruchamiane wraz z menedżerem kolejek, ale nie jest automatycznie zatrzymywane, gdy zatrzymywany jest menedżer kolejek.

# **Numer portu (PORT)**

Numer portu używanego przez nasłuchiwanie.

Możliwe wartości:

**\*SAME**

Atrybut nie jest zmieniany.

**numer\_portu**

Numer używanego portu.

# **Adres IP (IP Address-IPADDR)**

Adres IP używany przez nasłuchiwanie.

Możliwe wartości:

### **\*SAME**

Atrybut nie jest zmieniany.

**ip-addr**

Używany adres IP.

# **Zaległy dziennik nasłuchiwania (BACKLOG)**

Liczba żądań współbieżnych połączeń obsługiwanych przez nasłuchiwanie.

Możliwe wartości:

## **\*SAME**

Atrybut nie jest zmieniany.

**Dziennik**

Obsługiwana liczba współbieżnych żądań połączenia.

#### IBM i **Zmiana listy nazw MQ (CHGMQMNL)**

## **Gdzie można uruchomić**

Wszystkie środowiska (\*ALL)

### **Ochrona wątków**

Tak

The Change MQ Namelist (CHGMQMNL) command changes a list of names in the namelist specified on the selected local queue manager.

# **Parametry**

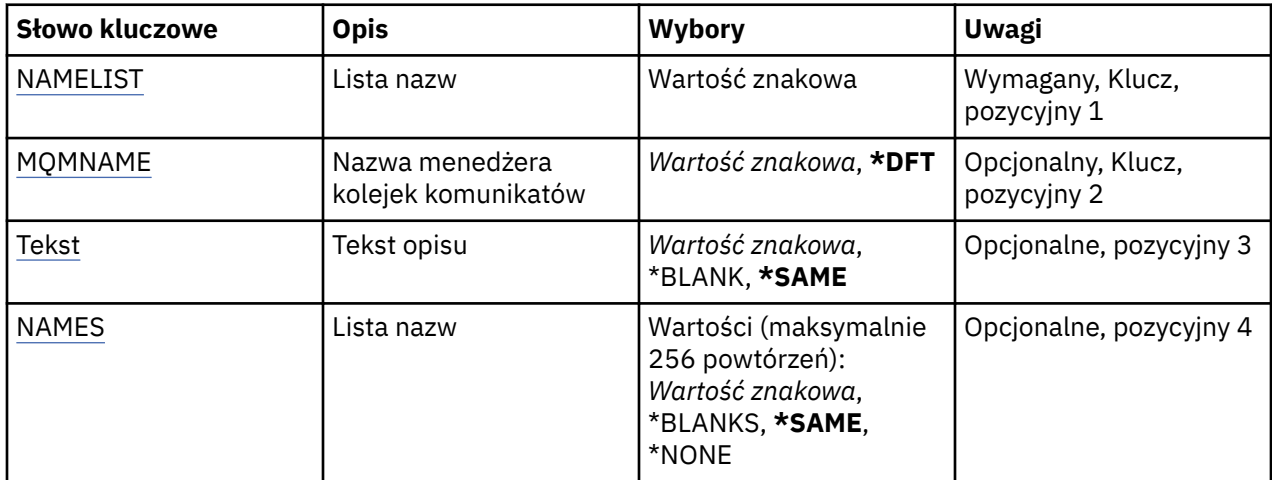

# **Lista nazw (NAMELIST)**

Nazwa listy nazw, która ma zostać zmieniona.

## **lista nazw**

Podaj nazwę listy nazw. Maksymalna długość ciągu znaków wynosi 48 bajtów.

# **Nazwa menedżera kolejek komunikatów (MQMNAME)**

Określa nazwę menedżera kolejek komunikatów.

Możliwe wartości:

## **\*DFT**

Używany jest domyślny menedżer kolejek.

## **nazwa-menedżera-kolejki-komunikatów**

Określ nazwę menedżera kolejek.

# **Tekst 'opis' (TEXT)**

Określa tekst, który w skrócie opisuje listę nazw.

**Uwaga:** Długość pola wynosi 64 bajty, a maksymalna liczba znaków jest zmniejszana, jeśli system używa zestawu znaków dwubajtowych (DBCS).

## **\*SAME**

Atrybut nie jest zmieniany.

**opis**

Należy podać nie więcej niż 64 znaki umieszczone w apostrofach.

# **Lista nazw (NAMES)**

Lista nazw. To jest lista nazw, które mają zostać utworzone. Nazwy mogą być dowolnego typu, ale muszą być zgodne z regułami nazewnictwa obiektów MQ .

## **\*SAME**

Atrybut nie jest zmieniany.

### **lista nazw**

Lista do utworzenia. Pusta lista jest poprawna.

# **Change MQ Process (CHGMQMPRC)**

### **Gdzie można uruchomić**

Wszystkie środowiska (\*ALL)

### **Ochrona wątków**

Tak

The Change MQ Process (CHGMQMPRC) command changes the specified attributes of an existing MQ process definition.

## **Parametry**

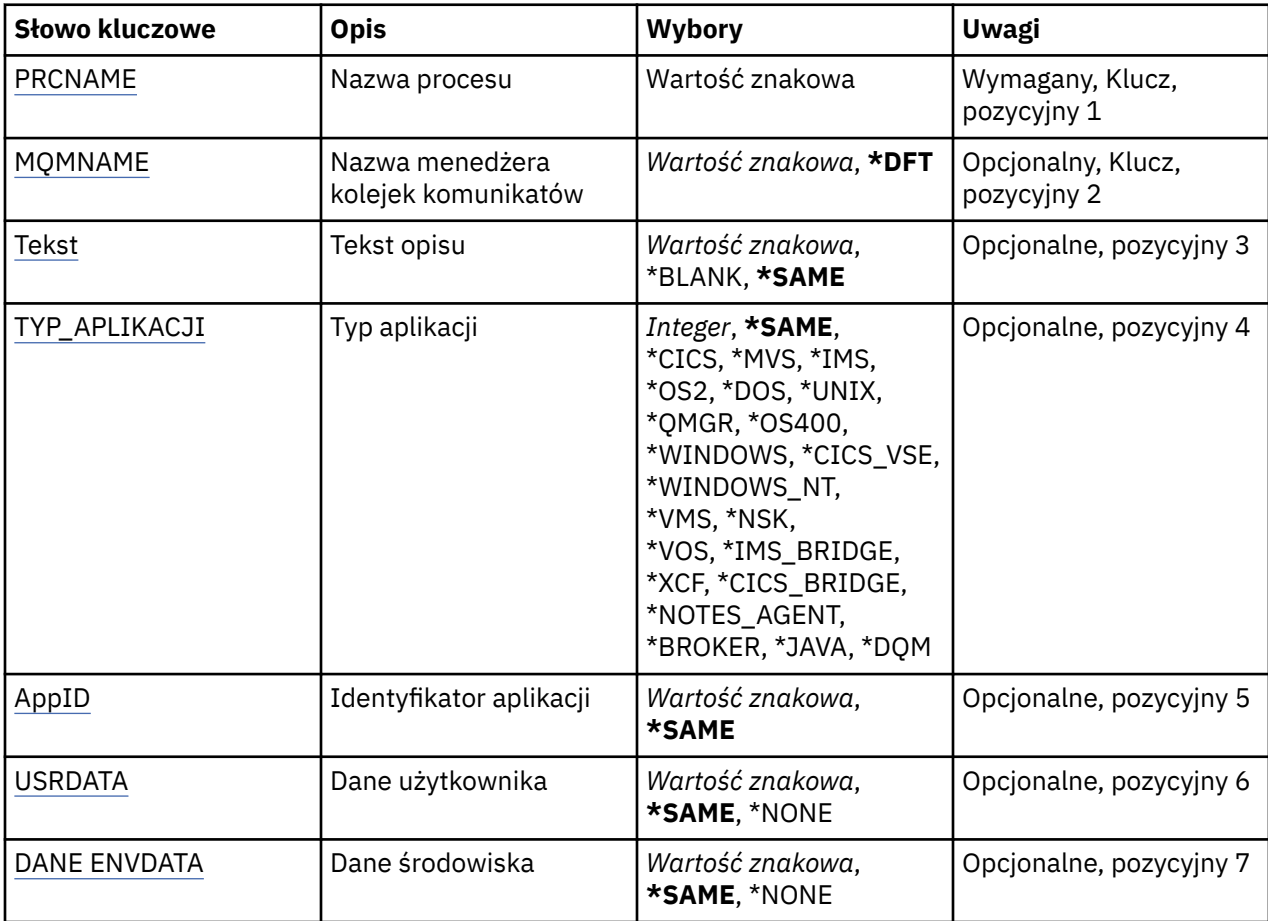

## **Nazwa procesu (PRCNAME)**

Nazwa definicji procesu, która ma zostać zmieniona.

Możliwe wartości:

### **nazwa-procesu**

Określ nazwę definicji procesu. Maksymalna długość ciągu znaków wynosi 48 bajtów.

# **Nazwa menedżera kolejek komunikatów (MQMNAME)**

Określa nazwę menedżera kolejek.

Możliwe wartości:

**\*DFT**

Użyj domyślnego menedżera kolejek.

## <span id="page-1029-0"></span>**nazwa-menedżera-kolejki**

Nazwa menedżera kolejek komunikatów.

# **Tekst 'opis' (TEXT)**

Określa tekst, który w skrócie opisuje definicję procesu.

**Uwaga:** Długość pola wynosi 64 bajty, a maksymalna liczba znaków jest zmniejszana, jeśli system używa zestawu znaków dwubajtowych (DBCS).

Możliwe wartości:

### **\*SAME**

Atrybut nie jest zmieniany.

### **\*BLANK**

Tekst ustawiony jest na pusty ciąg znaków.

### **opis**

Należy podać nie więcej niż 64 znaki umieszczone w apostrofach.

# **Typ aplikacji (APPTYPE)**

Typ uruchomionej aplikacji.

Możliwe wartości:

## **\*SAME**

Atrybut nie jest zmieniany.

### **\*CICS**

Reprezentuje aplikację CICS/400 .

### **\*MVS**

Reprezentuje aplikację MVS.

### **\*IMS**

Reprezentuje aplikację IMS .

### **\*OS2**

Reprezentuje aplikację OS/2.

### **\*DOS**

Reprezentuje aplikację DOS.

## **\*UNIX**

Reprezentuje aplikację UNIX .

## **\*QMGR**

Reprezentuje menedżer kolejek.

### **\*OS400**

Reprezentuje aplikację IBM i .

## **\*WINDOWS**

Reprezentuje aplikację Windows .

### **\*CICS\_VSE**

Reprezentuje aplikację CICS/VSE .

### **\*WINDOWS\_NT**

Reprezentuje aplikację Windows NT .

### **\*VMS**

Reprezentuje aplikację VMS.

## **\*NSK**

Reprezentuje aplikację Tandem/NSK.

# **\*VOS**

Reprezentuje aplikację VOS.

### <span id="page-1030-0"></span>**\*IMS\_BRIDGE**

Reprezentuje aplikację mostu IMS.

### **\*XCF**

Reprezentuje aplikację XCF.

### **\*CICS\_BRIDGE**

Reprezentuje aplikację CICS bridge .

### **\*NOTES\_AGENT**

Reprezentuje aplikację Lotus Notes .

## **\*BROKER**

Reprezentuje aplikację brokera.

### **\*JAVA**

Reprezentuje aplikację Java .

### **\*DQM**

Reprezentuje aplikację DQM.

### **wartość użytkownika**

Typ aplikacji zdefiniowany przez użytkownika z zakresu od 65536 do 999999999.

# **Identyfikator aplikacji (APPID)**

Identyfikator aplikacji. Jest to nazwa aplikacji, która ma zostać uruchomiona, na platformie, dla której komenda jest przetwarzana. Zwykle jest to nazwa programu i nazwa biblioteki.

Możliwe wartości:

### **\*SAME**

Atrybut nie jest zmieniany.

### **id-aplikacji**

Maksymalna długość wynosi 256 znaków.

# **Dane użytkownika (USRDATA)**

Łańcuch znaków zawierający informacje o użytkowniku odnoszące się do aplikacji, zgodnie z definicją APPID, aby rozpocząć.

Możliwe wartości:

### **\*SAME**

Atrybut nie jest zmieniany.

### **\*NONE**

Dane użytkownika są puste.

#### **user-data**

Należy podać do 128 znaków danych użytkownika.

## **Dane środowiska (ENVDATA)**

Łańcuch znaków zawierający informacje o środowisku odnoszące się do aplikacji, zgodnie z definicją APPID, aby rozpocząć.

Możliwe wartości:

#### **\*SAME**

Atrybut nie jest zmieniany.

#### **\*NONE**

Dane środowiska są puste.

### **środowisko-dane**

Maksymalna długość wynosi 128 znaków.

# **Zmiana kolejki MQ (CHGMQMQ)**

## **Gdzie można uruchomić**

Wszystkie środowiska (\*ALL)

### **Ochrona wątków**

Tak

Zmiana kolejki MQ ( **CHGMQMQ** ) Komenda zmienia podane atrybuty istniejącej kolejki MQ .

## **Parametry**

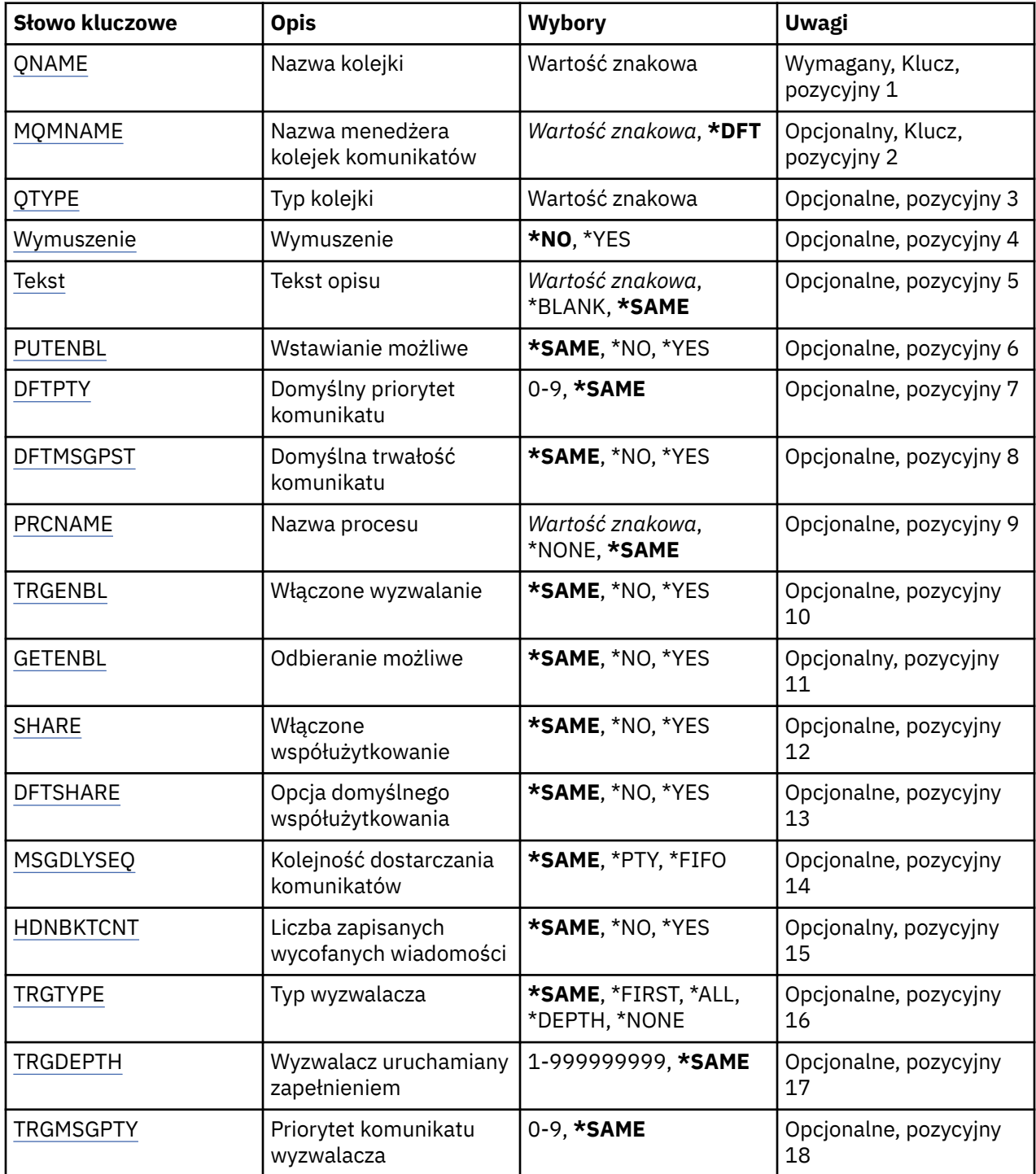

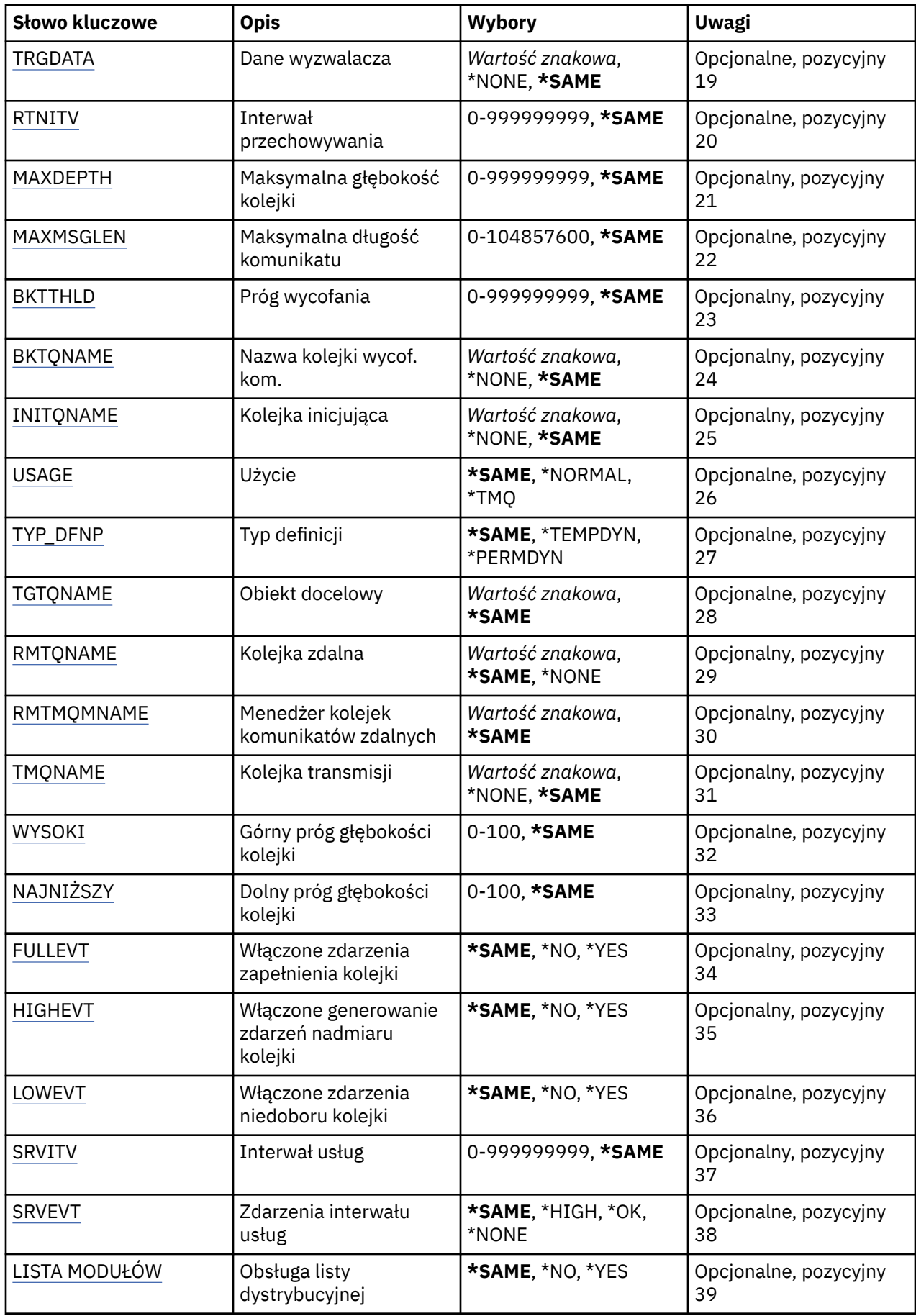

<span id="page-1033-0"></span>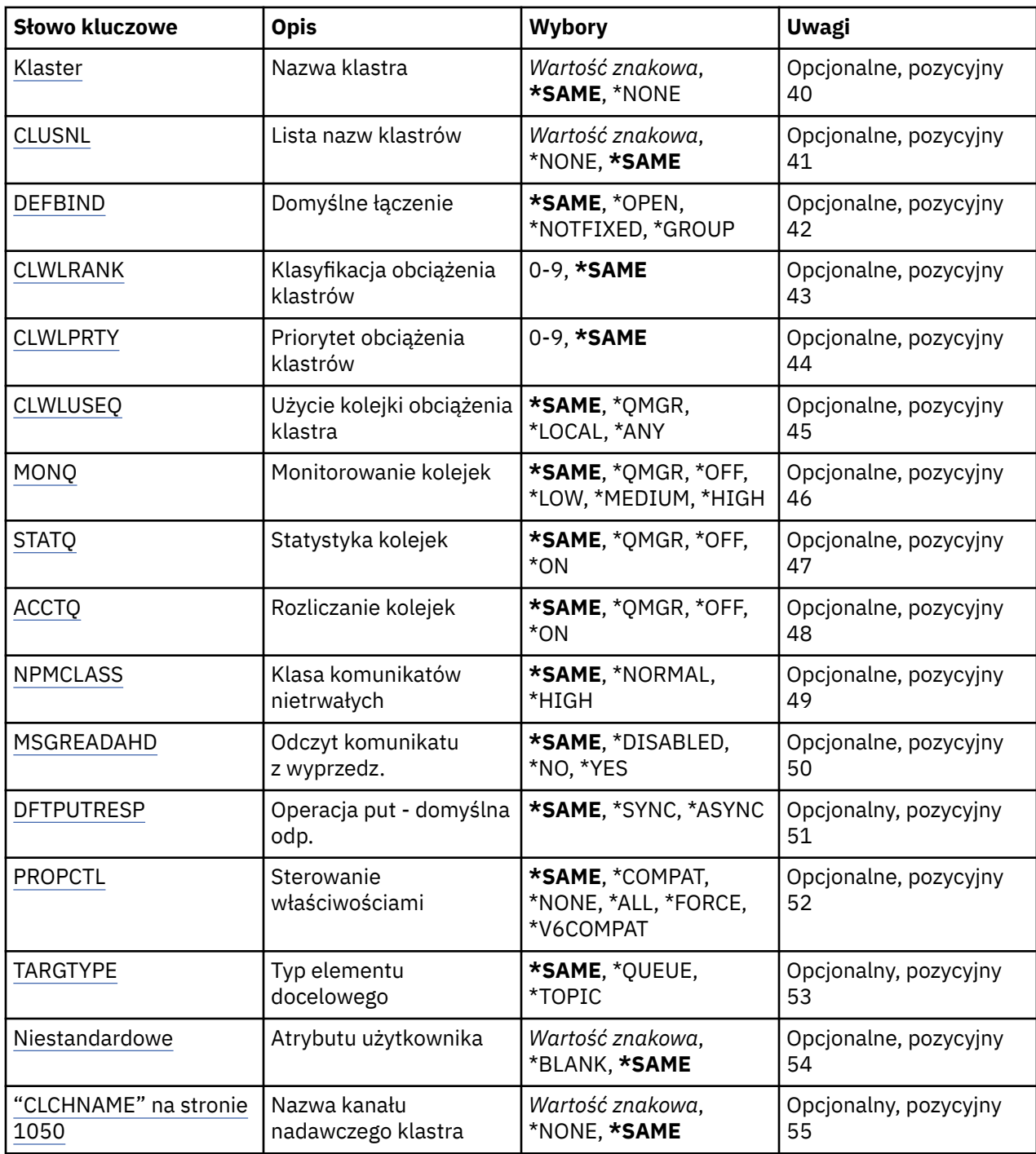

# **Nazwa kolejki (QNAME)**

Nazwa kolejki, która ma być zmieniona.

Możliwe wartości:

### **nazwa-kolejki**

Określa nazwę kolejki.

# **Nazwa menedżera kolejek komunikatów (MQMNAME)**

Określa nazwę menedżera kolejek komunikatów.

Możliwe wartości:

## <span id="page-1034-0"></span>**\*DFT**

Użyj domyślnego menedżera kolejek.

### **nazwa-menedżera-kolejki**

Określ nazwę menedżera kolejek.

# **Typ kolejki (QTYPE)**

Określa typ kolejki, która ma być zmieniona.

Możliwe wartości:

**\*ALS**

Kolejka aliasowa.

**\*LCL**

Kolejka lokalna.

### **\*RMT**

Kolejka zdalna.

### **\*MDL**

Kolejka modelowa.

# **Wymuś (FORCE)**

Określa, czy należy wymusić wykonanie komendy, jeśli warunki są takie, że spowoduje ono otwarcie kolejki. Warunki zależą od typu zmienianej kolejki:

### **Kolejka aliasowa**

W parametrze TGTQNAME określona jest nazwa kolejki, a aplikacja ma otwartą kolejkę aliasową.

### **Kolejka lokalna**

Każdy z następujących warunków wskazuje, że kolejka lokalna będzie zmieniona:

- Określony jest parametr SHARE(\*NO) i więcej niż jedna aplikacja ma kolejkę lokalną otwartą dla wejścia.
- Zmieniony został atrybut USAGE i co najmniej jedna aplikacja ma otwartą lokalną kolejkę lub w kolejce jest co najmniej jeden komunikat. (Atrybut USAGE nie powinien być normalnie zmieniany, jeśli w kolejce znajdują się komunikaty; format komunikatów zmienia się podczas umieszczania ich w kolejce transmisyjnej).

### **Kolejka zdalna**

Jeden z poniższych warunków wskazuje, że ma to wpływ na kolejkę zdalną:

- W parametrze TMQNAME jest określona nazwa kolejki transmisyjnej (lub wartość \*NONE), a zmiana ta będzie miała wpływ na aplikację z otwartą kolejką zdalną.
- W dowolnym z parametrów RMTQNAME, RMTMQMNAME lub TMQNAME została określona nazwa kolejki lub menedżera kolejki, a co najmniej jedna z aplikacji ma otwartą kolejkę, na którą wskazuje ta definicja będąca aliasem menedżera kolejki.

**Uwaga:** Wartość FORCE (\*YES) nie jest wymagana, jeśli ta definicja jest używana tylko jako definicja kolejki odpowiedzi.

Możliwe wartości:

**\*NO**

Wykonanie komendy nie powiedzie się, jeśli spełnione są stosowne warunki.

**\*YES**

Zostanie wymuszone pomyślne zakończenie komendy, nawet jeśli stosowne warunki są spełnione.

# **Tekst 'opis' (TEXT)**

Określa tekst skrótowo opisujący definicję kolejki.

<span id="page-1035-0"></span>Możliwe wartości:

### **\*SAME**

Atrybut nie jest zmieniany.

## **\*BLANK**

Tekst ustawiony jest na pusty ciąg znaków.

### **opis**

Należy podać nie więcej niż 64 znaki umieszczone w apostrofach.

**Uwaga:** Długość pola wynosi 64 bajty, a maksymalna liczba znaków jest zmniejszana, jeśli system używa zestawu znaków dwubajtowych (DBCS).

# **Włączone włączenie (PUTENBL)**

Określa, czy komunikaty mogą być umieszczane w kolejce.

**Uwaga:** Program aplikacji może wywołać wywołanie MQSET w celu zmiany wartości tego atrybutu.

Możliwe wartości:

## **\*SAME**

Atrybut nie jest zmieniany.

## **\*NO**

Nie można dodawać komunikatów do kolejki.

**\*YES**

Komunikaty mogą być dodawane do kolejki przez uprawnione aplikacje.

# **Domyślny priorytet komunikatu (DFTPTY)**

Określa domyślny priorytet komunikatu umieszczanego w kolejce.

Możliwe wartości:

## **\*SAME**

Atrybut nie jest zmieniany.

### **wartość priorytetu**

Określ wartość z zakresu od 0 do 9, gdzie 9 to najwyższy priorytet.

# **Domyślna trwałość komunikatu (DFTMSGPST)**

Określa domyślną trwałość komunikatu w kolejce. Trwałość komunikatu decyduje o tym, czy komunikaty są zachowywane po restarcie menedżera kolejek.

Możliwe wartości:

## **\*SAME**

Atrybut nie jest zmieniany.

**\*NO**

Domyślnie następuje utrata komunikatów po restarcie menedżera kolejek.

## **\*YES**

Domyślnie komunikaty są zachowywane po restarcie menedżera kolejek.

# **Nazwa procesu (PRCNAME)**

Określa lokalną nazwę procesu MQ , która identyfikuje aplikację, która powinna zostać uruchomiona w przypadku wystąpienia zdarzenia wyzwalającego.

Proces nie musi być dostępny po utworzeniu kolejki, ale jest niezbędny do wystąpienia zdarzenia wyzwalającego.

Możliwe wartości:

### <span id="page-1036-0"></span>**\*SAME**

Atrybut nie jest zmieniany.

## **\*NONE**

Nie określono nazwy procesu.

### **nazwa-procesu**

Określ nazwę procesu MQ .

# **Włączone wyzwalanie (TRGENBL)**

Określa, czy komunikaty wyzwalacza są zapisywane do kolejki inicjującej.

**Uwaga:** Program aplikacji może wywołać wywołanie MQSET w celu zmiany wartości tego atrybutu. Możliwe wartości:

### **\*SAME**

Atrybut nie jest zmieniany.

## **\*NO**

Wyzwalanie nie jest włączone. Komendy wyzwalacza nie są zapisywane do kolejki inicjującej.

## **\*YES**

Wyzwalanie jest włączone. Komendy wyzwalacza są zapisywane do kolejki inicjującej.

# **Włącz (GETENBL)**

Określa, czy aplikacje mają mieć uprawnienia do otrzymywania komunikatów z tej kolejki.

**Uwaga:** Program aplikacji może wywołać wywołanie MQSET w celu zmiany wartości tego atrybutu.

Możliwe wartości:

### **\*SAME**

Atrybut nie jest zmieniany.

### **\*NO**

Aplikacje nie mogą wczytywać komunikatów z kolejki.

## **\*YES**

Aplikacje z odpowiednimi uprawnieniami mogą wczytywać komunikaty z kolejki.

# **Współużytkowanie włączone (SHARE)**

Określa, czy wiele instancji aplikacji może równocześnie otwierać kolejkę dla wejścia.

Możliwe wartości:

## **\*SAME**

Atrybut nie jest zmieniany.

**\*NO**

Tylko pojedyncza instancja aplikacji może otwierać kolejkę dla wejścia.

## **\*YES**

Więcej niż jedna aplikacja może równocześnie otwierać kolejkę dla wejścia.

# **Opcja współużytkowania domyślnego (DFTSHARE)**

Określa domyślne opcje współużytkowania dla aplikacji otwierających tę kolejkę dla wejścia.

Możliwe wartości:

## **\*SAME**

Atrybut nie jest zmieniany.

## **\*NO**

Domyślnie żądanie otwarcia jest zarezerwowane wyłącznie dla wejścia kolejki.

<span id="page-1037-0"></span>**\*YES**

Domyślnie żądanie otwarcia jest zarezerwowane dla współużytkowania wejścia kolejki.

# **Sekwencja dostarczania komunikatów (MSGDLYSEQ)**

Określa kolejność dostarczania komunikatów.

Możliwe wartości:

## **\*SAME**

Atrybut nie jest zmieniany.

## **\*PTY**

Komunikaty są dostarczane w ramach priorytetu w kolejności typu pierwszy przyszedł - pierwszy wyszedł (first-in-first-out - FIFO).

### **\*FIFO**

Komunikaty są dostarczane w kolejności FIFO niezależnie od priorytetu.

# **Licznik wycofań Hardena (HDNBKTCNT)**

Określa, czy liczba wycofanych komunikatów jest zapisana (zachowana) niezależnie od restartowania menedżera kolejek komunikatów.

**Uwaga:** Na IBM MQ for IBM i licznik jest ZAWSZE utwardzany, niezależnie od ustawienia tego atrybutu.

Możliwe wartości:

### **\*SAME**

Atrybut nie jest zmieniany.

### **\*NO**

Liczba wycofanych komunikatów nie jest zapisany.

### **\*YES**

Liczba wycofanych komunikatów jest zapisana.

# **Typ wyzwalacza (TRGTYPE)**

Określa warunek inicjujący zdarzenia wyzwalające. Jeśli warunek jest spełniony, komunikat wyzwalacza jest przesyłany do kolejki inicjującej.

**Uwaga:** Program aplikacji może wywołać wywołanie MQSET w celu zmiany wartości tego atrybutu.

Możliwe wartości:

## **\*SAME**

Atrybut nie jest zmieniany.

## **\*FIRST**

Jeśli liczba komunikatów w kolejce wynosi 0 lub 1.

## **\*ALL**

Za każdym razem, gdy w kolejce umieszczany jest komunikat.

## **\*GŁĘBOKOŚĆ**

Jeśli liczba komunikatów w kolejce równa się wartości atrybutu TRGDEPTH.

## **\*NONE**

Nie są zapisywane żadne komunikaty wyzwalacza.

# **Głębokość wyzwalacza (TRGDEPTH)**

Dla parametru TRIGTYPE(\*DEPTH) określana jest liczba komunikatów, które powodują utworzenie komunikatu wyzwalacza dla kolejki inicjującej.

**Uwaga:** Program aplikacji może wywołać wywołanie MQSET w celu zmiany wartości tego atrybutu.

<span id="page-1038-0"></span>Możliwe wartości:

### **\*SAME**

Atrybut nie jest zmieniany.

### **wartość głębokości**

Określ wartość z zakresu od 1 do 999999999.

# **Priorytet komunikatu wyzwalacza (TRGMSGPTY)**

Określa minimalny priorytet, jaki musi mieć komunikat, zanim będzie mógł spowodować zdarzenie wyzwalające.

**Uwaga:** Program aplikacji może wywołać wywołanie MQSET w celu zmiany wartości tego atrybutu.

Możliwe wartości:

### **\*SAME**

Atrybut nie jest zmieniany.

### **wartość priorytetu**

Określ wartość z zakresu od 0 do 9, gdzie 9 to najwyższy priorytet.

## **Dane wyzwalacza (TRGDATA)**

Określa dane użytkownika o długości do 64 znaków, które są umieszczane przez menedżera kolejek w komunikacie wyzwalacza. Dane te są dostępne dla aplikacji monitorującej, która przetwarza kolejkę inicjującą oraz dla aplikacji uruchomionej przez monitor.

**Uwaga:** Program aplikacji może wywołać wywołanie MQSET w celu zmiany wartości tego atrybutu.

Możliwe wartości:

### **\*SAME**

Atrybut nie jest zmieniany.

### **\*NONE**

Nie określono danych wyzwalacza.

### **dane wyzwalacza**

Wprowadź nie więcej niż 64 znaki ograniczone apostrofem. Parametr ten może być używany do określania nazwy uruchamianego kanału dla kolejki transmisyjnej.

**Uwaga:** Długość pola wynosi 64 bajty, a maksymalna liczba znaków jest zmniejszana, jeśli system używa zestawu znaków dwubajtowych (DBCS).

## **Odstęp czasu przechowywania (RTNITV)**

Określa interwał czasu przechowywania. Interwał czasu przechowywania jest to liczba godzin przez jaką kolejka może być potrzebna, licząc od daty i godziny utworzenia kolejki.

Ta informacja jest dostępna dla aplikacji porządkowej lub operatora i jest używana do określenia czasu, po którym nie będzie już wymagana.

**Uwaga:** Menedżer kolejek komunikatów nie usuwa kolejek ani nie zabezpieczy przed usunięciem kolejek, jeśli ich czas przechowywania nie upłynął. To użytkownik jest odpowiedzialny za podjęcie wymaganych działań.

Możliwe wartości:

### **\*SAME**

Atrybut nie jest zmieniany.

### **wartość przedziału czasu**

Określ wartość z zakresu od 0 do 999999999.

# <span id="page-1039-0"></span>**Maksymalna głębokość kolejki (MAXDEPTH)**

Określa maksymalną liczbę komunikatów, jakie mogą być umieszczone w kolejce. Jednak istnieją też inne czynniki, które mogą spowodować, że kolejka jest traktowana jak pełna, na przykład brak dostępnej pamięci dla komunikatu.

**Uwaga:** Jeśli ta wartość zostanie następnie zredukowana za pomocą komendy CHGMQMQ, wszystkie komunikaty, które znajdują się w kolejce, pozostaną nienaruszone, nawet jeśli spowodują przekroczenie nowej wartości maksymalnej.

Możliwe wartości:

## **\*SAME**

Atrybut nie jest zmieniany.

### **wartość głębokości**

Określ wartość z zakresu od 0 do 999999999.

## **Maksymalna długość komunikatu (MAXMSGLEN)**

Określa maksymalną długość komunikatów w kolejce.

**Uwaga:** Jeśli ta wartość zostanie następnie zredukowana za pomocą komendy CHGMQMQ, wszystkie komunikaty, które znajdują się w kolejce, pozostaną nienaruszone, nawet jeśli przekraczają nową maksymalną długość.

Wartość tego atrybutu może być używana przez aplikacje do wyznaczania wielkości buforu potrzebnego do wczytania komunikatu z kolejki. Dlatego też wartość ta powinna być zmieniana tylko pod warunkiem, że nie spowoduje niepoprawnego działania aplikacji.

Możliwe wartości:

### **\*SAME**

Atrybut nie jest zmieniany.

### **wartość-długość**

Podaj wartość w bajtach, z zakresu od 0 do 100 MB. Wartością domyślną jest 4MB.

# **Próg wycofania (BKTTHLD)**

### Określa próg wycofania.

Aplikacje działające w produkcie WebSphere Application Server i te, które korzystają z narzędzi serwera aplikacji produktu IBM MQ , będą używać tego atrybutu w celu określenia, czy należy utworzyć kopię zapasową komunikatu. W przypadku wszystkich innych aplikacji, oprócz zezwolenia na zapytanie tego atrybutu, menedżer kolejek nie podejmuje żadnych działań w oparciu o wartość atrybutu.

Możliwe wartości:

## **\*SAME**

Atrybut nie jest zmieniany.

### **wartość progowa**

Określ wartość z zakresu od 0 do 999999999.

## **Nazwa kolejki wycofanych komunikatów (BKTQNAME)**

Określa nazwę kolejki wycofanych komunikatów.

Aplikacje działające w produkcie WebSphere Application Server i te, które korzystają z narzędzi serwera aplikacji IBM MQ , będą używać tego atrybutu w celu określenia, gdzie powinny być wyświetlane komunikaty, które zostały wycofane. W przypadku wszystkich innych aplikacji, oprócz zezwolenia na zapytanie tego atrybutu, menedżer kolejek nie podejmuje żadnych działań w oparciu o wartość atrybutu.

Możliwe wartości:

### <span id="page-1040-0"></span>**\*SAME**

Atrybut nie jest zmieniany.

### **\*NONE**

Nie określono żadnej kolejki wycofanych komunikatów.

### **nazwa-kolejki-wycofania**

Określ nazwę kolejki wycofanych komunikatów.

# **Kolejka inicjuj (INITQNAME)**

Określa nazwę kolejki inicjującej.

**Uwaga:** Kolejka inicjujący musi znajdować się w tej samej instancji menedżera kolejek komunikatów.

Możliwe wartości:

### **\*SAME**

Atrybut nie jest zmieniany.

### **\*NONE**

Nie określono kolejki inicjującej.

### **nazwa-zainicjowania-kolejki**

Określ nazwę kolejki inicjującej.

# **Użycie (USAGE)**

Określa, czy kolejka jest przeznaczona do normalnego użytkowania, czy do przesyłania komunikatów do zdalnego menedżera kolejek komunikatów.

Możliwe wartości:

### **\*SAME**

Atrybut nie jest zmieniany.

### **\*NORMAL**

Normalne użycie (kolejka nie jest kolejką transmisyjną)

### **\*TMQ**

Kolejka jest kolejką transmisyjną, używaną do przechowywania komunikatów przeznaczonych dla zdalnego menedżera kolejek komunikatów. Jeśli kolejka ma być używana w sytuacjach, w których nie określono jawnie nazwy kolejki transmisyjnej nazwa kolejki musi być taka sama, jak nazwa zdalnego menedżera kolejek komunikatów. Więcej informacji na ten temat zawiera sekcja IBM MQ Intercommunication.

# **Typ definicji (DFNTYPE)**

Określa typ definicji dynamicznej kolejki tworzonej podczas wysłania przez aplikację wywołania MQOPEN funkcji API z nazwą tej kolejki modelowej określonej w deskryptorze obiektu.

**Uwaga:** Ten parametr ma zastosowanie tylko do definicji kolejki modelowej.

Możliwe wartości:

### **\*SAME**

Atrybut nie jest zmieniany.

### **\*TEMPDYN**

Tworzona jest tymczasowa kolejka dynamiczna. Wartość ta nie powinna być określona, jeśli DEFMSGPST ma nadaną wartość \*YES.

### **\*PERMDYN**

Tworzona jest stała kolejka dynamiczna.

# <span id="page-1041-0"></span>**Obiekt docelowy (TGTQNAME)**

Określa nazwę obiektu, dla którego ta kolejka jest aliasem.

Obiekt może być kolejką lokalną lub zdalną, tematem lub menedżerem kolejki komunikatów.

**Uwaga:** Obiekt docelowy nie musi istnieć w tym momencie, ale musi istnieć, gdy proces podejmuje próbę otwarcia kolejki aliasowej.

Możliwe wartości:

### **\*SAME**

Atrybut nie jest zmieniany.

### **target-object-name**

Określa nazwę obiektu docelowego.

## **Kolejka zdalna (RMTQNAME)**

Określa nazwę kolejki zdalnej. To znaczy lokalną nazwę kolejki zdalnej zdefiniowanej w menedżerze kolejek określonym przez parametr RMTMQMNAME.

Jeśli definicja ta jest używana jako definicja aliasu menedżera kolejek, parametr RMTQNAME musi być pusty w momencie otwierania.

Jeśli definicja ta jest używana dla aliasu zwrotnego, nazwa ta jest nazwą kolejki, która ma być kolejką zwrotną.

Możliwe wartości:

### **\*SAME**

Atrybut nie jest zmieniany.

### **\*NONE**

Nazwa kolejki zdalnej nie została określona (to znaczy nazwa jest pusta). Nazwa taka może być używana, jeśli definicja jest definicją aliasu menedżera kolejek.

### **nazwa-kolejki-zdalnej**

Określ nazwę kolejki w menedżerze kolejek zdalnych.

**Uwaga:** Nazwa nie jest sprawdzana w celu upewnia się, że zawiera ona tylko te znaki, które są zwykle dozwolone dla nazw kolejek.

# **Menedżer kolejek zdalnych komunikatów (Remote Message Queue Manager-RMTMQMNAME)**

Określa nazwę menedżera kolejek zdalnych, w którym została zdefiniowana kolejka RMTQNAME.

Jeśli lokalna definicja kolejki zdalnej jest otwierana przez aplikację, nazwa określona w parametrze RMTMQMNAME nie może być nazwą menedżera połączonych kolejek. Jeśli parametr TMQNAME jest pusty, musi istnieć lokalna kolejka o tej nazwie, która ma być użyta jako kolejka transmisyjna.

Jeśli definicja ta jest używana dla aliasu menedżera kolejek, RMTMQMNAME jest nazwą menedżera kolejek, która może być nazwą menedżera połączonych kolejek. W przeciwnym razie, jeśli parametr TMQNAME jest pusty, w czasie otwarcia kolejki musi istnieć lokalna kolejka o tej nazwie i określonej wartości parametru USAGE(\*TMQ), która ma być używana jako kolejka transmisyjna.

Jeśli definicja ta jest używana dla aliasu zwrotnego, nazwa ta jest nazwą menedżera kolejek, który ma być zwrotnym menedżerem kolejek.

Możliwe wartości:

### **\*SAME**

Atrybut nie jest zmieniany.

**nazwa-menedżera-zdalnej-kolejki**

Określ nazwę menedżera kolejek zdalnych.

<span id="page-1042-0"></span>**Uwaga:** Upewnij się, że ta nazwa zawiera tylko te znaki, które są zwykle dozwolone dla nazw menedżerów kolejek.

## **Kolejka transmisji (TMQNAME)**

Określa lokalną nazwę kolejki transmisyjnej, która ma być używana dla komunikatów przeznaczonych dla kolejki zdalnej (dla kolejki zdalnej lub dla definicji aliasu menedżera kolejki).

Jeśli parametr TMQNAME jest pusty, jako kolejka transmisyjna używana jest kolejka o nazwie zgodnej z nazwą określoną w parametrze RMTMQMNAME.

Atrybut ten jest ignorowany, jeśli definicja jest używana jako alias menedżera kolejek, a parametr RMTMQMNAME zawiera nazwę menedżera połączonych kolejek.

Atrybut nie jest również brany pod uwagę, jeśli definicja jest używana jako definicja aliasu kolejki zwrotnej.

Możliwe wartości:

#### **\*SAME**

Atrybut nie jest zmieniany.

#### **\*NONE**

Dla tej kolejki zdalnej nie zdefiniowano żadnej nazwy kolejki transmisyjnej. Wartość tego atrybutu jest ustawiona jako pusta.

### **nazwa-kolejki-transmisji**

Określ nazwę kolejki transmisyjnej.

## **Górny próg zapełnienia kolejki (HIGHTHLD)**

Określa próg, względem którego porównywane jest zapełnienie kolejki w celu wygenerowania zdarzenia nadmiaru kolejki.

Możliwe wartości:

#### **\*SAME**

Atrybut nie jest zmieniany.

#### **wartość progowa**

Określ wartość z zakresu od 0 do 100. Wartość ta jest używana jako procent maksymalnego zapełnienia kolejki (parametr MAXDEPTH).

## **Dolny próg głębokości kolejki (LOWTHLD)**

Określa próg, względem którego porównywane jest zapełnienie kolejki w celu wygenerowania zdarzenia niedoboru kolejki.

Możliwe wartości:

### **\*SAME**

Atrybut nie jest zmieniany.

#### **wartość progowa**

Określ wartość z zakresu od 0 do 100. Wartość ta jest używana jako procent maksymalnego zapełnienia kolejki (parametr MAXDEPTH).

## **Włączone pełne zdarzenia kolejki (FULLEVT)**

Określa, czy są generowane zdarzenia zapełnienia kolejki.

Możliwe wartości:

#### **\*SAME**

Atrybut nie jest zmieniany.

#### **\*NO**

Zdarzenia zapełnienia kolejki nie są generowane.

<span id="page-1043-0"></span>**\*YES**

Zdarzenia zapełnienia kolejki są generowane.

## **Aktywne zdarzenia wysokiego poziomu kolejki (HIGHEVT)**

Określa, czy są generowane zdarzenia nadmiaru kolejki.

Możliwe wartości:

## **\*SAME**

Atrybut nie jest zmieniany.

**\*NO**

Zdarzenia nadmiaru kolejki nie są generowane.

**\*YES**

Zdarzenia nadmiaru kolejki są generowane.

# **Włączone niskie zdarzenia kolejki (LOWEVT)**

Określa, czy są generowane zdarzenia niedoboru kolejki.

Możliwe wartości:

### **\*SAME**

Atrybut nie jest zmieniany.

### **\*NO**

Zdarzenia niedoboru kolejki nie są generowane.

### **\*YES**

Zdarzenia niedoboru kolejki są generowane.

# **Przedział czasu usługi (SRVITV)**

Określa interwał usług. Interwał ten jest używany w celu porównywania dla generowania zdarzeń wysokiego interwału usług i prawidłowego interwału usług.

Możliwe wartości:

## **\*SAME**

Atrybut nie jest zmieniany.

### **wartość przedziału czasu**

Określ wartość z zakresu od 0 do 999999999. Wartość w milisekundach.

# **Zdarzenia przedziału czasu usługi (SRVEVT)**

Określa, czy wygenerowane zostały zdarzenia wysokiego lub prawidłowego interwału usług.

Zdarzenie wysokiego poziomu usług jest generowane w sytuacji, gdy podczas sprawdzania okaże się, że w czasie ustalonym przez parametr SRVITV jako minimalny nie został wczytany z kolejki żaden komunikat.

Zdarzenie prawidłowego poziomu usług jest generowane w sytuacji, gdy podczas sprawdzania okaże się, że w czasie ustalonym przez parametr SRVITV zostały wczytane komunikaty z kolejki.

Możliwe wartości:

**\*SAME**

Atrybut nie jest zmieniany.

### **\*HIGH**

Generowane są zdarzenia wysokiego interwału usług.

### **\*OK**

Generowane są zdarzenia prawidłowego interwału usług.
### **\*NONE**

Nie są generowane żadne zdarzenia interwału usług.

# **Obsługa listy dystrybucyjnej (DISTLIST)**

Określa, czy kolejka obsługuje listy dystrybucyjne.

Możliwe wartości:

## **\*SAME**

Atrybut nie jest zmieniany.

**\*NO**

Kolejka nie obsługuje list dystrybucyjnych.

**\*YES**

Kolejka obsługuje listy dystrybucyjne.

# **Nazwa klastra (CLUSTER)**

Nazwa klastra, do którego należy kolejka.

Zmiany tego parametru nie mają wpływu na kolejki już otwarte.

Ten parametr nie może być określony dla kolejek dynamicznych, transmisyjnych, SYSTEM.CHANNEL.xx, SYSTEM.CLUSTER.xx lub SYSTEM.COMMAND.xx.

Możliwe wartości:

### **\*SAME**

Atrybut nie jest zmieniany.

### **nazwa-klastra**

Tylko jedna z wynikowych wartości parametrów CLUSTER lub CLUSNL może nie być pusta. Wartość nie może być określona jednocześnie dla obu parametrów.

# **Lista nazw klastrów (CLUSNL)**

Nazwa listy nazw określająca wykaz klastrów, do których należy kolejka. Zmiany tego parametru nie mają wpływu na kolejki już otwarte.

Ten parametr nie może być określony dla kolejek dynamicznych, transmisyjnych, SYSTEM.CHANNEL.xx, SYSTEM.CLUSTER.xx lub SYSTEM.COMMAND.xx.

Możliwe wartości:

### **\*SAME**

Atrybut nie jest zmieniany.

### **nazwa-listy-nazw**

Tylko jedna z wynikowych wartości parametrów CLUSTER lub CLUSNL może nie być pusta. Wartość nie może być określona jednocześnie dla obu parametrów.

# **Domyślne powiązanie (DEFBIND)**

Określa łączenie, które ma być używane, jeśli na wywołanie MQOPEN określana jest przez aplikację opcja MQOO\_BIND\_AS\_Q\_DEF, a kolejka jest kolejką klastrową.

Możliwe wartości:

### **\*SAME**

Atrybut nie jest zmieniany.

### **\*OPEN**

Uchwyt kolejki powiązany jest z daną kolejką klastra, jeśli kolejka jest otwarta.

### **\*NOTFIXED**

Uchwyt kolejki nie jest powiązany z żadną kolejką klastra. Pozwala to na wybranie przez menedżera kolejek konkretnej instancji kolejki (jeśli komunikat został umieszczony przy użyciu wywołania MQPUT) i późniejszą zmianę wyboru.

Wywołanie MQPUT1 zawsze działa w taki sposób, jakby była określona wartość NOTFIXED.

#### **\*GRUPA**

Po otwarciu kolejki uchwyt kolejki jest powiązany z konkretną instancją kolejki klastra tak długo, jak długo istnieją komunikaty w grupie komunikatów. Wszystkie komunikaty w grupie komunikatów są przydzielane do tej samej instancji docelowej.

# **Ranking obciążenia klastra (CLWLRANK)**

Określa stopień obciążenia klastra kolejki.

Możliwe wartości:

**\*SAME**

Atrybut nie jest zmieniany.

#### **ranga klastra-obciążenie**

Określ wartość z zakresu od 0 do 9.

# **Priorytet obciążenia klastra (CLWLPRTY)**

Określa priorytet obciążenia klastra kolejki.

Możliwe wartości:

#### **\*SAME**

Atrybut nie jest zmieniany.

### **cluster-workload-priority**

Określ wartość z zakresu od 0 do 9.

# **Użycie kolejki obciążenia klastra (CLWLUSEQ)**

Określa zachowanie operacji MQPUT w przypadku, gdy kolejka docelowa ma zarówno instancję lokalną, jak i co najmniej jedną zdalną instancję klastra. Jeśli umieszczany komunikat pochodzi z kanału klastra, ten atrybut nie ma zastosowania.

Możliwe wartości:

### **\*SAME**

Atrybut nie jest zmieniany.

### **\*QMGR**

Wartość jest dziedziczona z atrybutu CLWLUSEQ menedżera kolejek.

### **\*LOCAL**

Kolejka lokalna będzie jedyną kolejką docelową wywołania MQPUT.

#### **\*ANY**

Taka kolejka lokalna będzie traktowana przez menedżera kolejek jak inna instancja kolejki klastrowej, której celem jest rozdzielanie obciążenia.

# **Monitorowanie kolejek (MONQ)**

Steruje kolekcjonowaniem danych monitorowania bezpośredniego.

Dane monitorowania bezpośredniego nie są kolekcjonowane, jeśli atrybut MONQ menedżera kolejek ma nadaną wartość \*NONE.

Możliwe wartości:

### **\*SAME**

Atrybut nie jest zmieniany.

### **\*QMGR**

Kolekcjonowanie Danych monitorowania bezpośredniego jest dziedziczone z ustawień atrybutu MONQ menedżera kolejek.

### **\*OFF**

Gromadzenie danych monitorowania otwartej bazy danych dla tej kolejki jest wyłączone.

### **\*NISKI**

Kolekcjonowanie danych monitorowania jest włączone z niskim współczynnikiem kolekcji danych.

### **\*MEDIUM**

Kolekcjonowanie danych monitorowania jest włączone ze średnim współczynnikiem kolekcji danych.

**\*HIGH**

Kolekcjonowanie danych monitorowania jest włączone z wysokim współczynnikiem kolekcji danych.

# **Statystyki kolejki (STATQ)**

Steruje kolekcjonowaniem danych statystycznych.

Dane monitorowania bezpośredniego nie są kolekcjonowane, jeśli atrybut STATQ menedżera kolejek ma nadaną wartość \*NONE.

Możliwe wartości:

## **\*SAME**

Atrybut nie jest zmieniany.

### **\*QMGR**

Kolekcjonowanie danych statystycznych zależy od ustawień atrybutu STATQ menedżera kolejek.

### **\*OFF**

Gromadzenie danych statystycznych dla tej kolejki jest wyłączone.

### **\*ON**

Kolekcjonowanie danych statystycznych jest włączone dla tej kolejki.

# **Rozliczanie kolejki (ACCTQ)**

Steruje kolekcjonowaniem danych rozliczeniowych.

Dane rozliczeniowe nie są kolekcjonowane, jeśli atrybut ACCTQ menedżera kolejek ma nadaną wartość \*NONE.

Możliwe wartości:

## **\*SAME**

Atrybut nie jest zmieniany.

## **\*QMGR**

Kolekcjonowanie danych rozliczeniowych zależy od ustawień atrybutu ACCTQ menedżera kolejek.

## **\*OFF**

Gromadzenie danych rozliczeniowych dla tej kolejki jest wyłączone.

**\*ON**

Kolekcjonowanie danych rozliczeniowych jest włączone dla tej kolejki.

# **Klasa nietrwałych komunikatów (NPMCLASS)**

Określa poziom niezawodności komunikatów nietrwałych umieszczanych w tej kolejce.

Możliwe wartości:

### **\*SAME**

### **\*NORMAL**

Komunikaty nietrwałe umieszczone w tej kolejce są utracone tylko w przypadku wystąpienia awarii lub zamknięcia menedżera kolejek. Komunikat nietrwały umieszczony w tej kolejce będzie usunięty w przypadku restartu menedżera kolejek.

### **\*HIGH**

Komunikaty nietrwałe umieszczone w tej kolejce nie są usuwane w przypadku restartu menedżera kolejek. Komunikaty nietrwałe umieszczone w tej kolejce mogą nadal być utracone w przypadku awarii.

# **Odczytywanie komunikatów z wyprzedzeniem (MSGREADAHD)**

Określa, czy komunikaty nietrwałe są wysyłane do klienta, zanim zostaną wysłane do żądającej ich aplikacji.

Możliwe wartości:

### **\*SAME**

Atrybut nie jest zmieniany.

## **\*WYŁĄCZONE**

Odczyt z wyprzedzeniem jest wyłączony w przypadku tej kolejki. Komunikaty nie są wysyłane do klienta, zanim zostaną wysłane do żądającej ich aplikacji (niezależnie od tego, czy odczyt z wyprzedzeniem jest żądany przez aplikację kliencką).

### **\*NO**

Komunikaty nietrwałe nie są wysyłane do klienta, zanim zostaną wysłane do żądającej ich aplikacji. Jeśli działanie klienta zostanie zakończone nieprawidłowo, może zostać utracony maksymalnie jeden komunikat nietrwały.

### **\*YES**

Komunikaty nietrwałe są wysyłane do klienta, zanim zostaną wysłane do żądającej ich aplikacji. Jeśli działanie klienta zostanie zakończone nieprawidłowo lub aplikacja kliencka nie przetwarza wszystkich przysyłanych komunikatów, komunikaty nietrwałe mogą zostać utracone.

# **Domyślna odpowiedź umieszczania (DFTPUTRESP)**

Domyślny atrybut typu odpowiedzi put (DFTPUTRESP) określa typ odpowiedzi wymagany w przypadku wywołań MQPUT i MQPUT1, jeśli aplikacje określą opcję MQPMO\_RESPONSE\_AS\_Q\_DEF.

## Możliwe wartości:

## **\*SAME**

Atrybut nie jest zmieniany.

## **\*SYNC**

Określenie tej wartości gwarantuje, że operacje put dla kolejki, które określają opcję MQPMO\_RESPONSE\_AS\_Q\_DEF, są wykonywane tak, jakby została określona opcja MQPMO\_SYNC\_RESPONSE. Pola w strukturze deskryptora komunikatu (MQMD) i w strukturze opcji komunikatu put (MQPMO) są zwracane przez menedżera kolejek do aplikacji. Jest to wartość domyślna dostarczana z produktem IBM MQ, ale instalacja mogła zostać zmieniona.

### **\*ASYNC**

Określenie tej wartości gwarantuje, że operacje put dla kolejki, które określają opcję MQPMO\_RESPONSE\_AS\_Q\_DEF, są zawsze wykonywane tak, jakby została określona opcja MQPMO\_ASYNC\_RESPONSE. Niektóre pola w strukturze deskryptora komunikatu (MQMD) i w strukturze opcji komunikatu put (MQPMO) nie są zwracane przez menedżera kolejek do aplikacji. Może to spowodować poprawę wydajności w przypadku komunikatów umieszczanych w transakcji lub dowolnych komunikatów nietrwałych.

# **Kontrola właściwości (PROPCTL)**

Określa, co dzieje się z właściwościami komunikatów, które są pobierane z kolejek za pomocą wywołania MQGET , gdy podano opcję MQGMO\_PROPERTIES\_AS\_Q\_DEF .

#### Możliwe wartości:

### **\*SAME**

Atrybut nie jest zmieniany.

### **\*COMPAT**

Jeśli komunikat zawiera właściwość z przedrostkiem mcd., jms., usr. lub mqext. , wówczas wszystkie właściwości komunikatu są dostarczane do aplikacji w nagłówku MQRFH2 . W przeciwnym razie wszystkie właściwości komunikatu z wyjątkiem tych, które są zawarte w deskryptorze komunikatu lub w rozszerzeniu, są usuwane i nie są już dostępne dla aplikacji.

### **\*NONE**

Wszystkie właściwości komunikatu, z wyjątkiem tych, które są zawarte w deskryptorze komunikatu lub rozszerzeniu, są usuwane i nie są już dostępne dla aplikacji.

### **\*ALL**

Wszystkie właściwości komunikatu, z wyjątkiem tych, które znajdują się w deskryptorze komunikatu (lub rozszerzeniu), są zawarte w jednym lub większej ilości nagłówków MQRFH2 w danych komunikatu.

### **\*FORCE**

Właściwości są zawsze zwracane w danych komunikatu w nagłówku MQRFH2 , bez względu na to, czy aplikacja określa uchwyt komunikatu.

### **\*V6COMPAT**

Po ustawieniu wartość \*V6COMPAT musi być ustawiona zarówno na jednej z definicji kolejek rozstrzygniętych przez produkt MQPUT , jak i na jednej z definicji kolejek rozstrzygniętych przez produkt MQGET. Musi być również ustawiona w innych kolejkach transmisji. Powoduje to, że nagłówek MQRFH2 jest przekazywany bez zmian w aplikacji wysyłającej do aplikacji odbierającej. Przesłania ona inne ustawienia produktu **PROPCTL** znalezione w łańcuchu rozstrzygania nazw kolejek. Jeśli właściwość jest ustawiona w kolejce klastrów, to ustawienie nie jest umieszczane w pamięci podręcznej lokalnie w innych menedżerach kolejek. Wartość \*V6COMPAT należy ustawić w kolejce aliasowej, która jest tłumaczona na kolejkę klastra. Zdefiniuj kolejkę aliasową w tym samym menedżerze kolejek, z którym połączona jest aplikacja.

# **Typ celu (TARGTYPE)**

Określa typ obiektu, dla którego jest rozstrzygany alias.

Możliwe wartości:

## **\*SAME**

Atrybut nie jest zmieniany.

### **\*QUEUE**

Obiekt kolejki.

## **\*TOPIC**

Obiekt tematu.

# **Atrybut niestandardowy (CUSTOM)**

Ten atrybut jest zastrzeżony na potrzeby konfigurowania nowych składników przed wprowadzeniem oddzielnych atrybutów. Opis ten zostanie zaktualizowany po wprowadzeniu składników korzystających z tego atrybutu. W tej chwili nie ma żadnych znaczących wartości dla *CUSTOM*, więc pozostaw to pole puste.

Możliwe wartości:

### **\*SAME**

Atrybut nie jest zmieniany.

### **\*BLANK**

Tekst ustawiony jest na pusty ciąg znaków.

#### **niestandardowe**

Podaj zero lub więcej atrybutów jako par nazwy i wartości atrybutu, rozdzielając je co najmniej jedną spacją. Pary nazwa-wartość atrybutu muszą mieć postać NAME(VALUE) i muszą być określone wielkimi literami. Pojedyncze cudzysłowy muszą być poprzedzane innym apostrofami.

## **CLCHNAME**

Ten parametr jest obsługiwany tylko w kolejkach transmisji.

#### **\*SAME**

Atrybut nie jest zmieniany.

### **\*NONE**

Atrybut zostanie usunięty.

### **nazwa kanału nadawczego klastra**

ClusterChannelNazwa to ogólna nazwa kanałów nadawczych klastra, które używają tej kolejki jako kolejki transmisji. Atrybut określa, które kanały nadawcze klastra wysyłają komunikaty do kanału odbiorczego klastra z tej kolejki transmisji klastra.

Określenie w atrybucie **ClusterChannelName** gwiazdek ("\*") umożliwia powiązanie kolejki transmisji z zestawem kanałów nadawczych klastra. Gwiazdki mogą znajdować się na początku, na końcu lub na dowolnej liczbie miejsc w środku łańcucha nazwy kanału. Długość atrybutu **ClusterChannelName** jest ograniczona do 20 znaków: MQ\_CHANNEL\_NAME\_LENGTH.

# **IBMI Change MQ Subscription (CHGMQMSUB)**

### **Gdzie można uruchomić**

Wszystkie środowiska (\*ALL)

### **Ochrona wątków**

Tak

Komenda Zmiana subskrypcji produktu MQ (Change MQ Subscription - CHGMQMSUB) umożliwia zmienianie określonych atrybutów istniejącej subskrypcji produktu MQ.

# **Parametry**

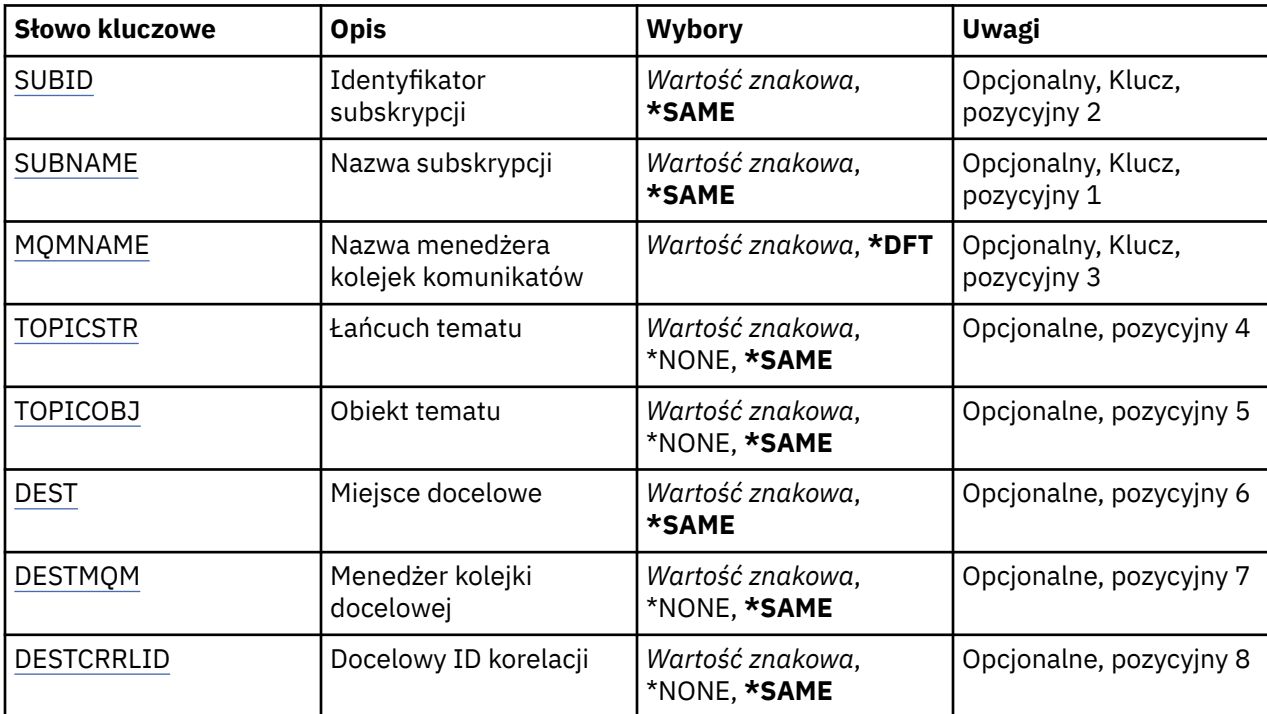

<span id="page-1050-0"></span>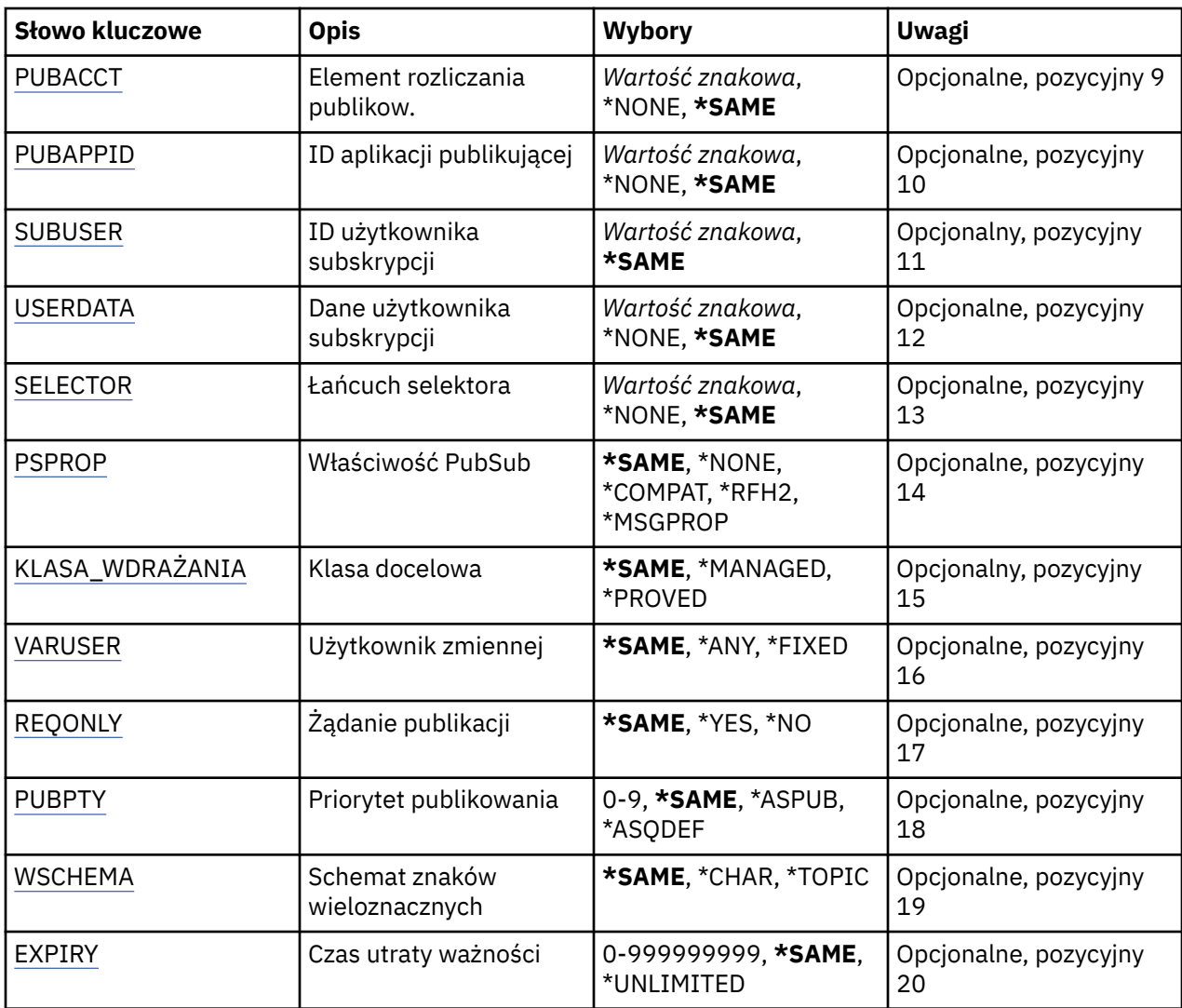

# **Identyfikator subskrypcji (SUBID)**

Identyfikator subskrypcji, która ma zostać zmieniona.

Możliwe wartości:

## **subskrypcja-identyfikator**

Określ 48-znakowy łańcuch szesnastkowy reprezentujący 24-bajtowy identyfikator subskrypcji.

# **Nazwa subskrypcji (SUBNAME)**

Nazwa subskrypcji, która ma zostać zmieniona.

Możliwe wartości:

# **nazwa-subskrypcji**

Określa nazwę subskrypcji zawierającą maksymalnie 256 bajtów.

**Uwaga:** Nazwy subskrypcji o długości większej niż 256 bajtów mogą być określone za pomocą MQSC.

# **Nazwa menedżera kolejek komunikatów (MQMNAME)**

Określa nazwę menedżera kolejek.

Możliwe wartości:

### <span id="page-1051-0"></span>**\*DFT**

Użyj domyślnego menedżera kolejek.

#### **nazwa-menedżera-kolejki**

Nazwa menedżera kolejek.

# **Łańcuch tematu (TOPICSTR)**

Określa łańcuch tematu powiązany z subskrypcją.

Możliwe wartości:

### **łańcuch tematu**

Określ łańcuch tematu zawierający maksymalnie 256 bajtów.

**Uwaga:** łańcuchy tematów o długości większej niż 256 bajtów mogą być określane przy użyciu komend MQSC.

# **Obiekt tematu (TOPICOBJ)**

Określa obiekt tematu powiązany z subskrypcją.

Możliwe wartości:

#### **\*SAME**

Atrybut nie jest zmieniany.

### **Obiekt tematu**

Określa nazwę obiektu tematu.

# **Miejsce przeznaczenia (DEST)**

Określa kolejkę docelową na potrzeby komunikatów publikowanych w subskrypcji.

Możliwe wartości:

### **\*SAME**

Atrybut nie jest zmieniany.

# **kolejka docelowa**

Określa nazwę kolejki docelowej.

# **Docelowy menedżer kolejek (DESTMQM)**

Określa menedżera kolejek docelowych na potrzeby komunikatów publikowanych w subskrypcji.

Możliwe wartości:

### **\*SAME**

Atrybut nie jest zmieniany.

### **\*NONE**

Nie określono menedżera kolejek docelowych.

### **kolejka docelowa**

Określa nazwę menedżera kolejek docelowych.

# **Identyfikator korelacji miejsca docelowego (DESTCRRLID)**

Określa identyfikator korelacji na potrzeby komunikatów publikowanych w subskrypcji.

Możliwe wartości:

### **\*SAME**

### <span id="page-1052-0"></span>**\*NONE**

Komunikaty są umieszczane w miejscu docelowym o identyfikatorze korelacji MQCI\_NONE.

#### **identyfikator\_korelacji**

Określ 48-znakowy łańcuch szesnastkowy reprezentujący 24-bajtowy identyfikator korelacji.

# **Opublikuj znacznik rozliczania (PUBACCT)**

Określa element rozliczania na potrzeby komunikatów publikowanych w subskrypcji.

Możliwe wartości:

## **\*SAME**

Atrybut nie jest zmieniany.

#### **\*NONE**

Komunikaty są umieszczane w miejscu docelowym z elementem rozliczania MQACT\_NONE.

#### **element publikowanie-księgowy**

Określ 64-znakowy łańcuch szesnastkowy reprezentujący 32-bajtowy element rozliczania publikowania.

# **ID aplikacji publikowania (PUBAPPID)**

Określa tożsamość aplikacji publikującej na potrzeby komunikatów publikowanych w subskrypcji.

Możliwe wartości:

#### **\*SAME**

Atrybut nie jest zmieniany.

#### **\*NONE**

Nie określono identyfikatora aplikacji publikującej.

### **publish-application-identifier**

Określ identyfikator aplikacji publikującej.

# **ID użytkownika subskrypcji (SUBUSER)**

Określa profil użytkownika, do którego należy dana subskrypcja.

Możliwe wartości:

### **\*SAME**

Atrybut nie jest zmieniany.

#### **user-profile**

Określ profil użytkownika.

# **Dane użytkownika subskrypcji (USERDATA)**

Określa dane użytkownika powiązane z subskrypcją.

Możliwe wartości:

#### **\*SAME**

Atrybut nie jest zmieniany.

#### **\*NONE**

Nie określono danych użytkownika.

#### **user-data**

Określ dane użytkownika zawierające maksymalnie 256 bajtów.

**Uwaga:** Dane użytkownika o wielkości większej niż 256 bajtów mogą być określone za pomocą MQSC.

# <span id="page-1053-0"></span>**Łańcuch selektora (SELECTOR)**

Określa łańcuch selektora języka SQL 92, który ma zostać zastosowany względem komunikatów publikowanych w nazwanym temacie, w celu ich zakwalifikowania do subskrypcji.

Możliwe wartości:

## **\*SAME**

Atrybut nie jest zmieniany.

## **\*NONE**

Nie określono łańcucha wyboru.

## **typ-wyboru**

Określ łańcuch wyboru zawierający maksymalnie 256 bajtów.

**Uwaga:** łańcuchy wyboru większe niż 256 bajtów mogą być określane przy użyciu komend MQSC.

# **Właściwość PubSub (PSPROP)**

Określa sposób dodawania właściwości komunikatu dotyczących publikowania/subskrypcji do komunikatów wysyłanych do subskrypcji.

Możliwe wartości:

### **\*SAME**

Atrybut nie jest zmieniany.

## **\*NONE**

Właściwości publikowania/subskrypcji nie są dodawane do komunikatu.

### **\*COMPAT**

Właściwości publikowania/subskrybowania są dodawane do komunikatu w celu zachowania zgodności z produktem IBM MQ 6.0 publikowania/subskrypcji.

## **\*RFH2**

Właściwości publikowania/subskrybowania są dodawane do komunikatu w nagłówku RFH 2.

### **\*MSGPROP**

Właściwości publikowania/subskrypcji są dodawane jako właściwości komunikatu.

# **Klasa docelowa (DESTCLASS)**

Określa, czy subskrypcja to subskrypcja zarządzana.

Możliwe wartości:

## **\*SAME**

Atrybut nie jest zmieniany.

### **\*MANAGED**

Miejsce docelowe jest zarządzanym miejscem docelowym.

## **\*XX\_ENCODE\_CASE\_CAPS\_LOCK\_ON udostępnione**

Miejsce docelowe jest kolejką.

# **Zmienna User (VARUSER)**

Określa, czy profile użytkowników inne niż twórca subskrypcji mogą się z nią połączyć (podlega sprawdzaniu uprawnień miejsca docelowego i tematu).

Możliwe wartości:

### **\*SAME**

Atrybut nie jest zmieniany.

**\*ANY**

Każdy profil użytkownika może połączyć się z subskrypcją.

### <span id="page-1054-0"></span>**\*FIXED**

Tylko profil użytkownika, który utworzył subskrypcję, może się z nią połączyć.

# **Żądaj publikacji (REQONLY)**

Określa, czy subskrybent będzie odpytywał w poszukiwaniu aktualizacji przy użyciu funkcji API MQSUBRQ, czy też wszystkie publikacje będą dostarczane do subskrypcji.

Możliwe wartości:

## **\*SAME**

Atrybut nie jest zmieniany.

### **\*YES**

Publikacje są dostarczane do subskrypcji tylko w odpowiedzi na wywołanie funkcji API MQSUBRQ.

### **\*NO**

Wszystkie publikacje w temacie są dostarczane do subskrypcji.

# **Priorytet publikowania (PUBPTY)**

Określa priorytet komunikatu wysyłanego do subskrypcji.

Możliwe wartości:

### **\*SAME**

Atrybut nie jest zmieniany.

### **\*ASPUB**

Priorytet komunikatu wysyłanego do subskrypcji jest pobierany z priorytetu zawartego w publikowanym komunikacie.

### **\*ASQDEF**

Priorytet komunikatu wysyłanego do subskrypcji jest pobierany z domyślnego priorytetu kolejki zdefiniowanej jako miejsce docelowe.

## **wartość priorytetu**

Określ priorytet z zakresu od 0 do 9.

# **Schemat znaku wieloznacznego (WSCHEMA)**

Określa schemat, który ma być używany podczas interpretowania znaków wieloznacznych w łańcuchu tematu.

Możliwe wartości:

# **\*SAME**

Atrybut nie jest zmieniany.

### **\*TOPIC**

Znaki wieloznaczne reprezentują części hierarchii tematów.

## **\*CHAR**

Znaki wieloznaczne reprezentują części łańcuchów.

# **Czas utraty ważności (TERMIN WAŻNOŚCI)**

Określa czas utraty ważności subskrypcji. Po upływie czasu utraty ważności subskrypcji jest ona kwalifikowana do usunięcia przez menedżera kolejek i nie będzie odbierała nowych publikacji.

Możliwe wartości:

### **\*SAME**

Atrybut nie jest zmieniany.

### **\*UNLIMITED**

Subskrypcja nie traci ważności.

#### **czas utraty ważności**

Określ czas utraty ważności w dziesiątych częściach sekundy z zakresu od 0 do 999999999.

#### IBM i **Change MQ Service (CHGMQMSVC)**

### **Gdzie można uruchomić**

Wszystkie środowiska (\*ALL)

**Ochrona wątków**

Tak

The Change MQ Service (CHGMQMSVC) command changes the specified attributes of an existing MQ service definition.

# **Parametry**

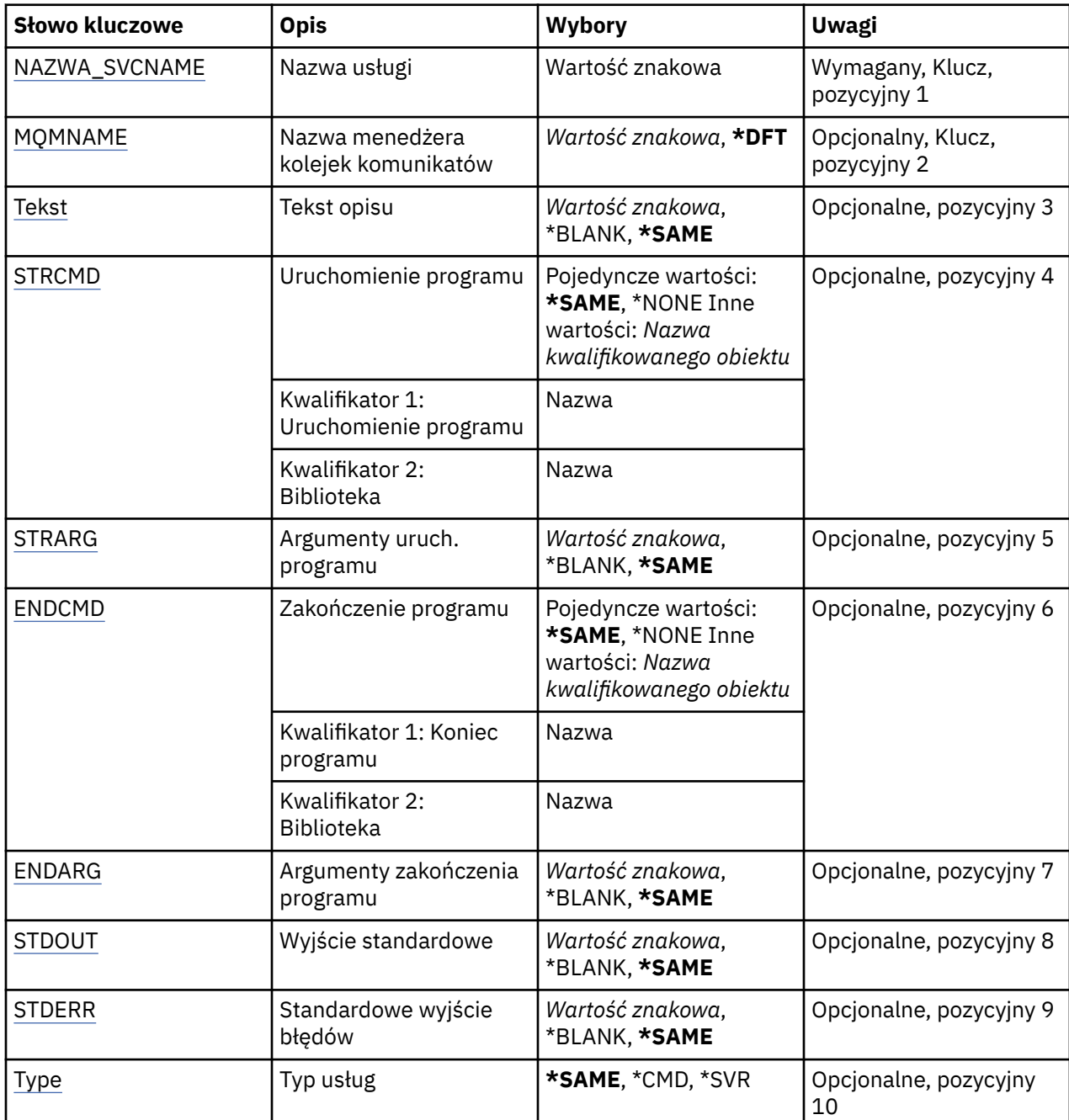

<span id="page-1056-0"></span>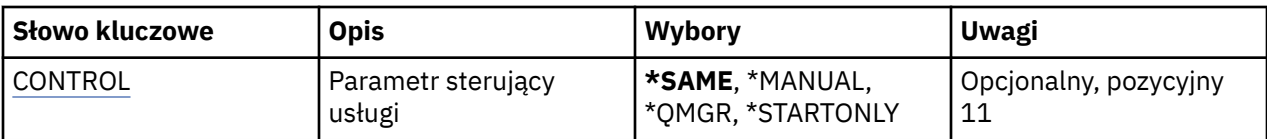

# **Nazwa usługi (SVCNAME)**

Nazwa definicji usługi, która ma zostać zmieniona.

Możliwe wartości:

### **nazwa-usługi**

Określ nazwę definicji usługi. Maksymalna długość ciągu znaków wynosi 48 bajtów.

# **Nazwa menedżera kolejek komunikatów (MQMNAME)**

Określa nazwę menedżera kolejek.

Możliwe wartości:

## **\*DFT**

Użyj domyślnego menedżera kolejek.

### **nazwa-menedżera-kolejki**

Nazwa menedżera kolejek komunikatów.

# **Tekst 'opis' (TEXT)**

Określa tekst, który w skrócie opisuje definicję usługi.

**Uwaga:** Długość pola wynosi 64 bajty, a maksymalna liczba znaków jest zmniejszana, jeśli system używa zestawu znaków dwubajtowych (DBCS).

Możliwe wartości:

### **\*SAME**

Atrybut nie jest zmieniany.

### **\*BLANK**

Tekst ustawiony jest na pusty ciąg znaków.

**opis**

Należy podać nie więcej niż 64 znaki umieszczone w apostrofach.

# **Uruchomienie programu (Start program-STRCMD)**

Nazwa programu do uruchomienia.

Możliwe wartości:

### **\*SAME**

Atrybut nie jest zmieniany.

### **start-komenda**

Nazwa pliku wykonywalnego komendy uruchamiania.

# **Argumenty programu startowego (STRARG)**

Argumenty przekazane do programu podczas uruchamiania.

Możliwe wartości:

### **\*SAME**

### <span id="page-1057-0"></span>**\*BLANK**

Do komendy start nie przekazano żadnych argumentów.

### **start-command-argumenty**

Argumenty przekazane do komendy start.

# **Zakończenie programu (End program-ENDCMD)**

Nazwa pliku wykonywalnego, który ma zostać uruchomiony w momencie, gdy usługa jest proszona o zatrzymanie.

Możliwe wartości:

### **\*SAME**

Atrybut nie jest zmieniany.

#### **\*BLANK**

Nie jest wykonywana żadna komenda zakończenia.

#### **end-komenda**

Nazwa pliku wykonywalnego komendy zakończenia.

# **Argumenty programu końcowego (ENDARG)**

Argumenty przekazane do programu końcowego, gdy usługa jest proszona o zatrzymanie.

Możliwe wartości:

#### **\*SAME**

Atrybut nie jest zmieniany.

#### **\*BLANK**

Do komendy zakończenia nie przekazano żadnych argumentów.

### **end-command-argumenty**

Argumenty przekazane do komendy zakończenia.

# **Wyjście standardowe (STDOUT)**

Ścieżka do pliku, do którego przekierowana jest standardowa wartość wyjścia programu usługowego.

Możliwe wartości:

### **\*SAME**

Atrybut nie jest zmieniany.

### **\*BLANK**

Standardowe wyjście jest odrzucane.

### **stdout-ścieżka**

Standardowa ścieżka wyjściowa.

# **Błąd standardowy (STDERR)**

Ścieżka do pliku, do którego przekierowuje standardowe wyjście błędów programu usługowego.

Możliwe wartości:

### **\*SAME**

Atrybut nie jest zmieniany.

### **\*BLANK**

Błąd standardowy jest odrzucany.

### **stderr-ścieżka**

Standardowa ścieżka błędu.

# <span id="page-1058-0"></span>**Typ usługi (TYPE)**

Tryb, w którym ma być uruchamiana usługa.

Możliwe wartości:

## **\*SAME**

Atrybut nie jest zmieniany.

## **\*CMD**

Po uruchomieniu komenda jest wykonywana, ale żaden status nie jest pobierany ani wyświetlany.

### **\*SVR**

Status uruchomionego pliku wykonywalnego będzie monitorowany i wyświetlany.

# **Sterowanie usługą (CONTROL)**

Określa, czy usługa powinna być uruchamiana automatycznie podczas uruchamiania menedżera kolejek.

Możliwe wartości:

### **\*SAME**

Atrybut nie jest zmieniany.

### **\*MANUAL**

Usługa jest automatycznie uruchamiana lub zatrzymana.

## **\*QMGR**

Usługa jest uruchamiana i zatrzymana, gdy menedżer kolejek jest uruchamiany i zatrzymany.

### **TYLKO \*startonly**

Usługa jest uruchamiana w momencie uruchomienia menedżera kolejek, ale nie zostanie ona poproszona o zatrzymanie, gdy menedżer kolejek zostanie zatrzymany.

# **EMI Change MQ Topic (CHGMQMTOP)**

## **Gdzie można uruchomić**

Wszystkie środowiska (\*ALL)

### **Ochrona wątków**

Tak

The Change MQ Topic (CHGMQMTOP) command changes the specified attributes of an existing MQ topic object.

# **Parametry**

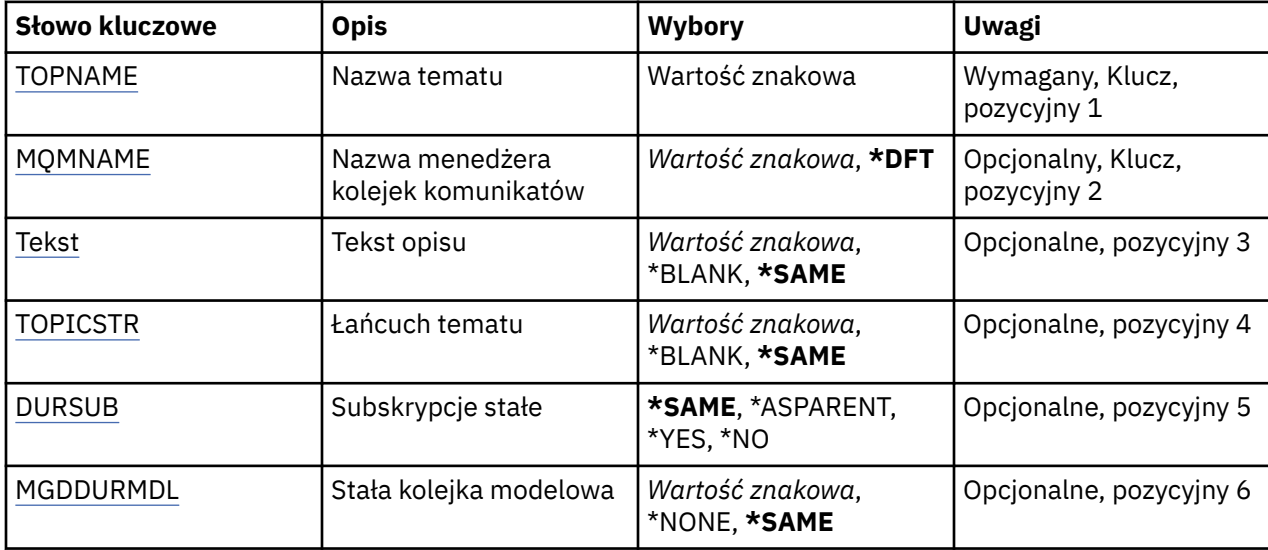

<span id="page-1059-0"></span>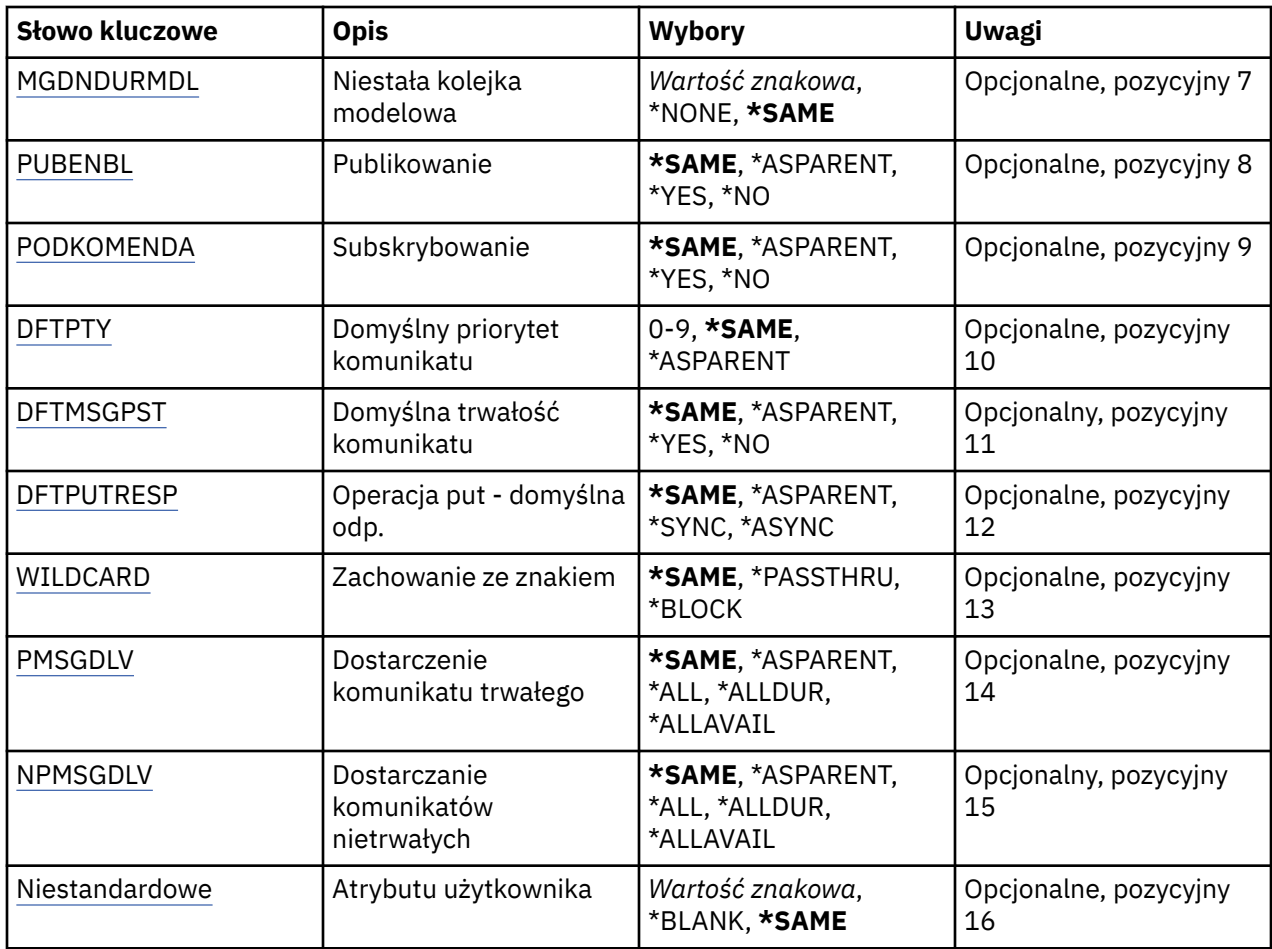

# **Nazwa tematu (TOPNAME)**

Nazwa obiektu tematu, który ma zostać zmieniony.

Możliwe wartości:

### **nazwa-tematu**

Określa nazwę obiektu tematu. Maksymalna długość ciągu znaków wynosi 48 bajtów.

# **Nazwa menedżera kolejek komunikatów (MQMNAME)**

Określa nazwę menedżera kolejek.

Możliwe wartości:

**\*DFT**

Użyj domyślnego menedżera kolejek.

**nazwa-menedżera-kolejki**

Nazwa menedżera kolejek.

# **Tekst 'opis' (TEXT)**

Określa tekst, który w skrócie opisuje obiekt tematu.

**Uwaga:** Długość pola wynosi 64 bajty, a maksymalna liczba znaków jest zmniejszana, jeśli system używa zestawu znaków dwubajtowych (DBCS).

Możliwe wartości:

### <span id="page-1060-0"></span>**\*SAME**

Atrybut nie jest zmieniany.

## **\*BLANK**

Tekst ustawiony jest na pusty ciąg znaków.

**opis**

Należy podać nie więcej niż 64 znaki umieszczone w apostrofach.

# **Łańcuch tematu (TOPICSTR)**

Określa łańcuch tematu reprezentowany przez tę definicję obiektu tematu.

Możliwe wartości:

## **\*SAME**

Atrybut nie jest zmieniany.

## **łańcuch tematu**

Określ łańcuch tematu zawierający maksymalnie 256 bajtów.

**Uwaga:** łańcuchy tematów o długości większej niż 256 bajtów mogą być określane przy użyciu komend MQSC.

# **Trwałe subskrypcje (DURSUB)**

Określa, czy aplikacje mają zezwalać na trwałe subskrypcje w tym temacie.

Możliwe wartości:

### **\*SAME**

Atrybut nie jest zmieniany.

### **\*ASPARENT**

To, czy trwałe subskrypcje mogą być tworzone w tym temacie, są oparte na ustawieniu pierwszego nadrzędnego węzła administracyjnego znalezionego w drzewie tematów odnoszący się do tego tematu.

### **\*YES**

W tym temacie mogą być wykonane trwałe subskrypcje.

## **\*NO**

W tym temacie nie można utworzyć trwałych subskrypcji.

# **Trwała kolejka modelowa (MGDDURMDL)**

Określa nazwę kolejki modelowej, która ma być używana dla trwałych subskrypcji, które żądają menedżera kolejek zarządzania miejscem docelowym publikacji.

Możliwe wartości:

## **\*SAME**

Atrybut nie jest zmieniany.

## **trwała-kolejka modelowa**

Określ nazwę kolejki modelowej.

# **Nietrwała kolejka modelowa (MGDNDURMDL)**

Określa nazwę kolejki modelowej, która ma być używana dla nietrwałych subskrypcji, które żądają, aby menedżer kolejek zarządzał miejscem docelowym publikacji.

Możliwe wartości:

**\*SAME**

### <span id="page-1061-0"></span>**nietrwały-kolejka modelowa**

Określ nazwę kolejki modelowej.

# **Publikowanie (PUBENBL)**

Określa, czy komunikaty mogą być publikowane w temacie.

Możliwe wartości:

### **\*SAME**

Atrybut nie jest zmieniany.

#### **\*ASPARENT**

Informacje o tym, czy komunikaty mogą być publikowane w tym temacie, są oparte na ustawieniu pierwszego nadrzędnego węzła administracyjnego znalezionego w drzewie tematów odnoszący się do tego tematu.

**\*YES**

Komunikaty mogą być publikowane w temacie.

#### **\*NO**

Komunikaty nie mogą być publikowane w temacie.

# **Subskrybuj (SUBENBL)**

Określa, czy aplikacje mają być uprawnione do subskrybowania tego tematu.

Możliwe wartości:

#### **\*SAME**

Atrybut nie jest zmieniany.

### **\*ASPARENT**

To, czy aplikacje mogą zasubskrybować ten temat, jest oparte na ustawieniu pierwszego nadrzędnego węzła administracyjnego znalezionego w drzewie tematów odnoszący się do tego tematu.

#### **\*YES**

Do tego tematu można dokonać subskrypcji.

#### **\*NO**

Aplikacje nie mogą zasubskrybować tego tematu.

# **Domyślny priorytet komunikatu (DFTPTY)**

Określa domyślny priorytet komunikatów publikowanych w temacie.

Możliwe wartości:

### **\*SAME**

Atrybut nie jest zmieniany.

### **\*ASPARENT**

Priorytet domyślny jest oparty na ustawieniu pierwszego nadrzędnego węzła administracyjnego znalezionego w drzewie tematów odnoszący się do tego tematu.

#### **wartość priorytetu**

Określ wartość z zakresu od 0 do 9.

# **Domyślna trwałość komunikatu (DFTMSGPST)**

Określa trwałość komunikatu, która ma być używana, gdy aplikacje określają opcję MQPER\_PERSISTENCE\_AS\_TOPIC\_DEF.

Możliwe wartości:

#### **\*SAME**

### <span id="page-1062-0"></span>**\*ASPARENT**

Domyślna trwałość jest oparta na ustawieniu pierwszego nadrzędnego węzła administracyjnego znalezionego w drzewie tematów odnoszący się do tego tematu.

### **\*YES**

Komunikaty w kolejce pozostają po restarcie menedżera kolejek.

### **\*NO**

Następuje utrata komunikatów znajdujących się w tej kolejce po restarcie menedżera kolejek.

# **Domyślna odpowiedź umieszczania (DFTPUTRESP)**

Określa typ odpowiedzi wymagany dla wywołań MQPUT i MQPUT1 , gdy aplikacje określają opcję MQPMO\_RESPONSE\_AS\_Q\_DEF.

Możliwe wartości:

#### **\*SAME**

Atrybut nie jest zmieniany.

#### **\*ASPARENT**

Domyślny typ odpowiedzi jest oparty na ustawieniu pierwszego nadrzędnego węzła administracyjnego znalezionego w drzewie tematów odnoszący się do tego tematu.

#### **\*SYNC**

Określenie tej wartości gwarantuje, że operacje put dla kolejki, które określają opcję MQPMO\_RESPONSE\_AS\_Q\_DEF, są wykonywane tak, jakby została określona opcja MQPMO\_SYNC\_RESPONSE. Pola w strukturze deskryptora komunikatu (MQMD) i w strukturze opcji komunikatu put (MQPMO) są zwracane przez menedżera kolejek do aplikacji.

#### **\*ASYNC**

Określenie tej wartości gwarantuje, że operacje put dla kolejki, które określają opcję MQPMO\_RESPONSE\_AS\_Q\_DEF, są zawsze wykonywane tak, jakby została określona opcja MQPMO\_ASYNC\_RESPONSE. Niektóre pola w strukturze MQMD i MQPMO nie są zwracane przez menedżera kolejek do aplikacji. Poprawa wydajności może być widoczna dla komunikatów umieszczonych w transakcji lub w komunikatach nietrwałych.

## **Zachowanie ze znakiem wieloznacznym (WILDCARD)**

Określa zachowanie subskrypcji ze znakami wieloznacznymi w odniesieniu do tego tematu.

Możliwe wartości:

### **\*SAME**

Atrybut nie jest zmieniany.

#### **\*PASSTHRU**

Subskrypcje tematu ze znakami wieloznacznymi, który jest mniej konkretny niż łańcuch tematu w tym obiekcie tematu, będą otrzymywać publikacje wykonane w tym temacie i w łańcuchach tematów bardziej konkretnych niż ten temat.

### **\*BLOCK**

Subskrypcje tematu ze znakami wieloznacznymi, który jest mniej konkretny niż łańcuch tematu w tym obiekcie tematu, nie będą otrzymywać publikacji wykonanych w tym temacie ani w łańcuchach tematów bardziej konkretnych niż ten temat.

# **Dostarczanie komunikatów trwałych (PMSGDLV)**

Określa mechanizm dostarczania trwałych komunikatów publikowanych w tym temacie.

Możliwe wartości:

**\*SAME**

### <span id="page-1063-0"></span>**\*ASPARENT**

Używany mechanizm dostarczania jest oparty na ustawieniu pierwszego nadrzędnego węzła administracyjnego znalezionego w drzewie tematów odnoszący się do tego tematu.

#### **\*ALL**

Komunikaty trwałe muszą być dostarczane do wszystkich subskrybentów, niezależnie od ich trwałości w wywołaniu MQPUT w celu zgłoszenia sukcesu. Jeśli wystąpi niepowodzenie dostarczenia do dowolnego subskrybenta, żadni inni subskrybenci nie otrzymają komunikatu i wywołanie MQPUT nie powiedzie się.

#### **\*ALLDUR**

Komunikaty trwałe muszą być dostarczane do wszystkich stałych subskrybentów. Niepowodzenie dostarczenia komunikatu trwałego do dowolnego z niestałych subskrybentów nie powoduje zwrócenia błędu do wywołania MQPUT. Jeśli wystąpi niepowodzenie dostarczenia do trwałego subskrybenta, żaden z subskrybentów nie otrzyma komunikatu i wywołanie MQPUT nie powiedzie się.

#### **\*ALLAVAIL**

Komunikaty trwałe są dostarczane do wszystkich subskrybentów, którzy mogą zaakceptować komunikat. Niepowodzenie dostarczenia komunikatu do dowolnego subskrybenta nie uniemożliwia innym subskrybentom otrzymania tego komunikatu.

# **Dostarczanie komunikatów nietrwałych (NPMSGDLV)**

Określa mechanizm dostarczania nietrwałych komunikatów publikowanych w tym temacie.

#### Możliwe wartości:

### **\*SAME**

Atrybut nie jest zmieniany.

### **\*ASPARENT**

Używany mechanizm dostarczania jest oparty na ustawieniu pierwszego nadrzędnego węzła administracyjnego znalezionego w drzewie tematów odnoszący się do tego tematu.

#### **\*ALL**

Komunikaty nietrwałe muszą być dostarczane do wszystkich subskrybentów, niezależnie od trwałości w wywołaniu MQPUT w celu zgłoszenia sukcesu. Jeśli wystąpi niepowodzenie dostarczenia do dowolnego subskrybenta, żadni inni subskrybenci nie otrzymają komunikatu i wywołanie MQPUT nie powiedzie się.

### **\*ALLDUR**

Komunikaty nietrwałe muszą być dostarczane do wszystkich trwałych subskrybentów. Niepowodzenie dostarczenia komunikatu trwałego do dowolnego z niestałych subskrybentów nie powoduje zwrócenia błędu do wywołania MQPUT. Jeśli wystąpi niepowodzenie dostarczenia do trwałego subskrybenta, żaden z subskrybentów nie otrzyma komunikatu i wywołanie MQPUT nie powiedzie się.

### **\*ALLAVAIL**

Komunikaty nietrwałe są dostarczane do wszystkich subskrybentów, którzy mogą zaakceptować komunikat. Niepowodzenie dostarczenia komunikatu do dowolnego subskrybenta nie uniemożliwia innym subskrybentom otrzymania tego komunikatu.

# **Atrybut niestandardowy (CUSTOM)**

Ten atrybut jest zastrzeżony na potrzeby konfigurowania nowych składników przed wprowadzeniem oddzielnych atrybutów. Opis ten zostanie zaktualizowany po wprowadzeniu składników korzystających z tego atrybutu. W tej chwili nie ma żadnych znaczących wartości dla *CUSTOM*, więc pozostaw to pole puste.

Możliwe wartości:

#### **\*SAME**

Atrybut nie jest zmieniany.

### **\*BLANK**

Tekst ustawiony jest na pusty ciąg znaków.

#### **niestandardowe**

Podaj zero lub więcej atrybutów jako par nazwy i wartości atrybutu, rozdzielając je co najmniej jedną spacją. Pary nazwa-wartość atrybutu muszą mieć postać NAME(VALUE) i muszą być określone wielkimi literami. Pojedyncze cudzysłowy muszą być poprzedzane innym apostrofami.

# **Wyczyść broker publikowania/subskrybowania produktu MQ (CLRMQMBRK)**

## **Gdzie można uruchomić**

Wszystkie środowiska (\*ALL)

### **Ochrona wątków**

Tak

The Clear IBM MQ broker (CLRMQMBRK) command does not perform any function and is only provided for compatibility with previous releases of IBM MQ.

# **Parametry**

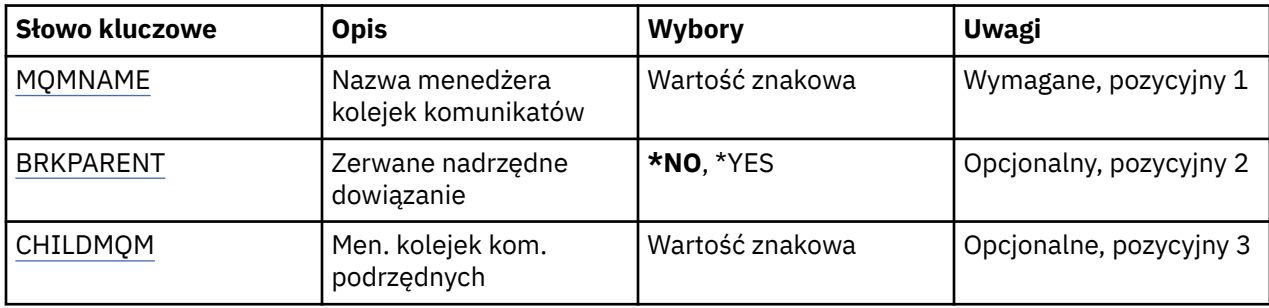

# **Nazwa menedżera kolejek komunikatów (MQMNAME)**

Określa nazwę menedżera kolejek.

### **nazwa-menedżera-kolejki**

Określ nazwę menedżera kolejek.

# **Odsyłacz przerywanie elementu nadrzędnego (BRKPARENT)**

Określa sposób zatrzymania brokera.

Możliwe wartości:

### **\*YES**

Określa, że odsyłacz ma zostać zerwany z brokerem nadrzędnym. Jeśli ten parametr zostanie określony, nie należy określać wartości parametru CHILDMQM.

**\*NO**

Określa, że odsyłacz ma zostać zerwany z brokerem potomnym. Parametr CHILDMQM służy do określania nazwy menedżera kolejek, który udostępnia broker podrzędny.

# **Menedżer kolejek komunikatów potomnych (CHILDMQM)**

Określa nazwę menedżera kolejek, który udostępnia broker podrzędny, z którym ma zostać zerwany odsyłacz.

#### IBM i **Wyczyść kolejkę MQ (CLRMQMQ)**

### **Gdzie można uruchomić**

Wszystkie środowiska (\*ALL)

# **Ochrona wątków**

Tak

The Clear MQ Queue (CLRMQMQ) command deletes all of the messages from a local queue.

Wykonanie komendy nie powiedzie się, jeśli kolejka zawiera niezatwierdzone komunikaty lub, jeśli dla aplikacji istnieje otwarta kolejka.

# **Parametry**

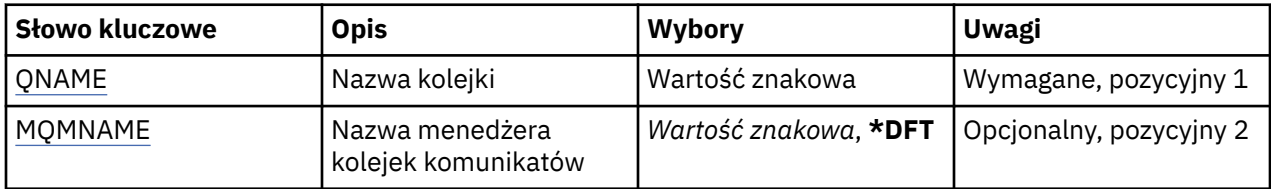

# **Nazwa kolejki (QNAME)**

Nazwa kolejki, która ma być wyczyszczona.

Możliwe wartości:

### **nazwa-kolejki**

Określa nazwę kolejki.

# **Nazwa menedżera kolejek komunikatów (MQMNAME)**

Określa nazwę menedżera kolejek komunikatów.

Możliwe wartości:

## **\*DFT**

Użyj domyślnego menedżera kolejek.

# **nazwa-menedżera-kolejki**

Określ nazwę menedżera kolejek.

# **Wyczyść łańcuch tematu MQ (CLRMQMTOP)**

## **Gdzie można uruchomić**

Wszystkie środowiska (\*ALL)

## **Ochrona wątków**

Tak

The Clear MQ Topic String (CLRMQMTOP) command clears the specified topic string.

# **Parametry**

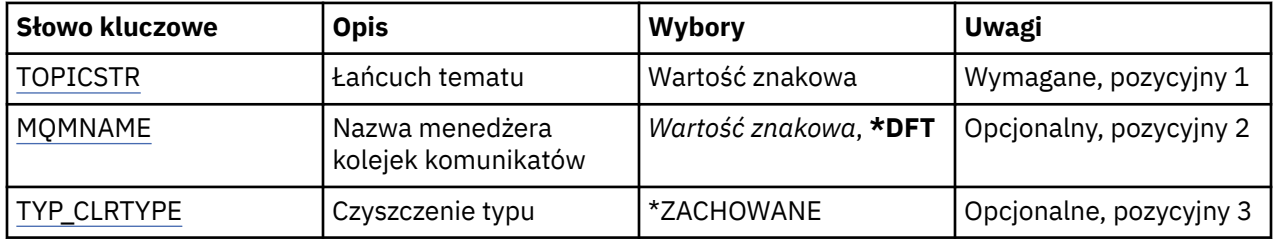

# **Łańcuch tematu (TOPICSTR)**

Łańcuch tematu, który ma zostać wyczyszczony. Możliwe wartości:

### <span id="page-1066-0"></span>**łańcuch tematu**

Określ łańcuch tematu zawierający maksymalnie 256 bajtów.

**Uwaga:** łańcuchy tematów o długości większej niż 256 bajtów mogą być określane przy użyciu komend MQSC.

# **Nazwa menedżera kolejek komunikatów (MQMNAME)**

Określa nazwę menedżera kolejek.

Możliwe wartości:

**\*DFT**

Użyj domyślnego menedżera kolejek.

**nazwa-menedżera-kolejki**

Nazwa menedżera kolejek.

# **Typ czyszczenia (CLRTYPE)**

Typ jawnego łańcucha tematu, który ma zostać wykonany.

Wartość musi być następująca:

### **\*ZACHOWANE**

Usuń zachowaną publikację z podanego łańcucha tematu.

#### IBM i **Kopiowanie obiektu MQ AuthInfo (CPYMQMAUTI)**

# **Gdzie można uruchomić**

Wszystkie środowiska (\*ALL)

### **Ochrona wątków**

Tak

The Copy MQ AuthInfo object (CPYMQMAUTI) command creates an authentication information object of the same type and, for attributes not specified in the command, with the same attribute values as an existing object.

# **Parametry**

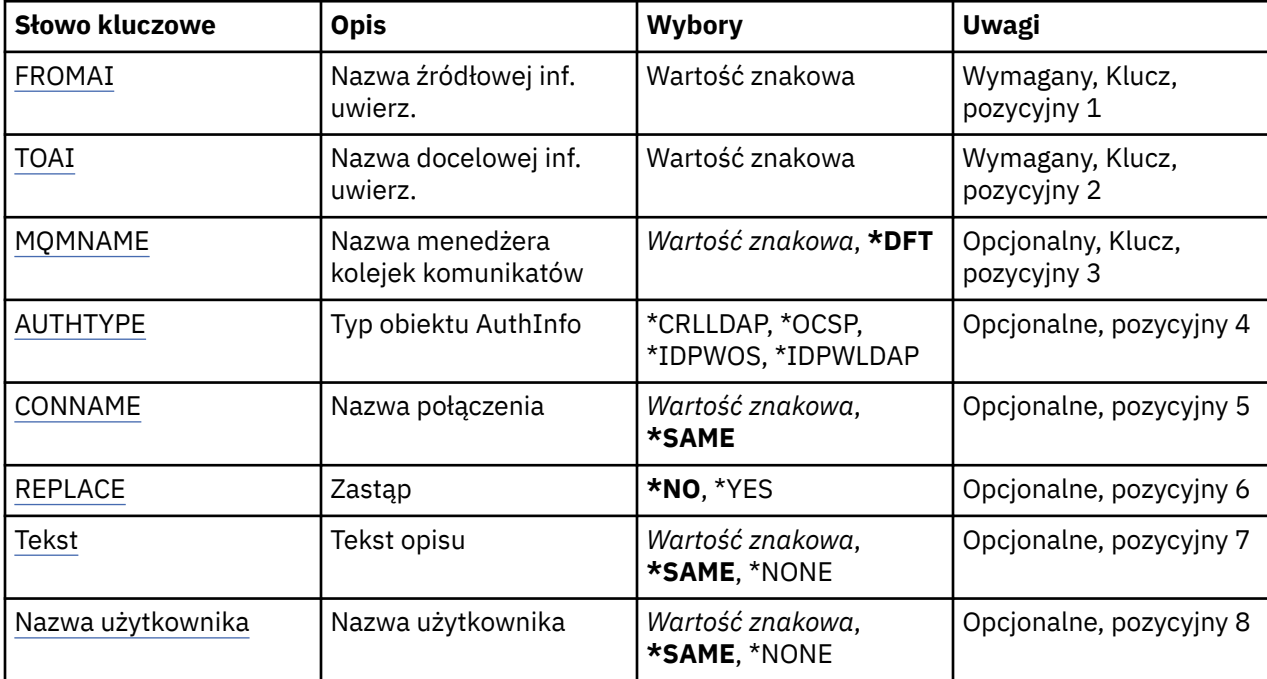

<span id="page-1067-0"></span>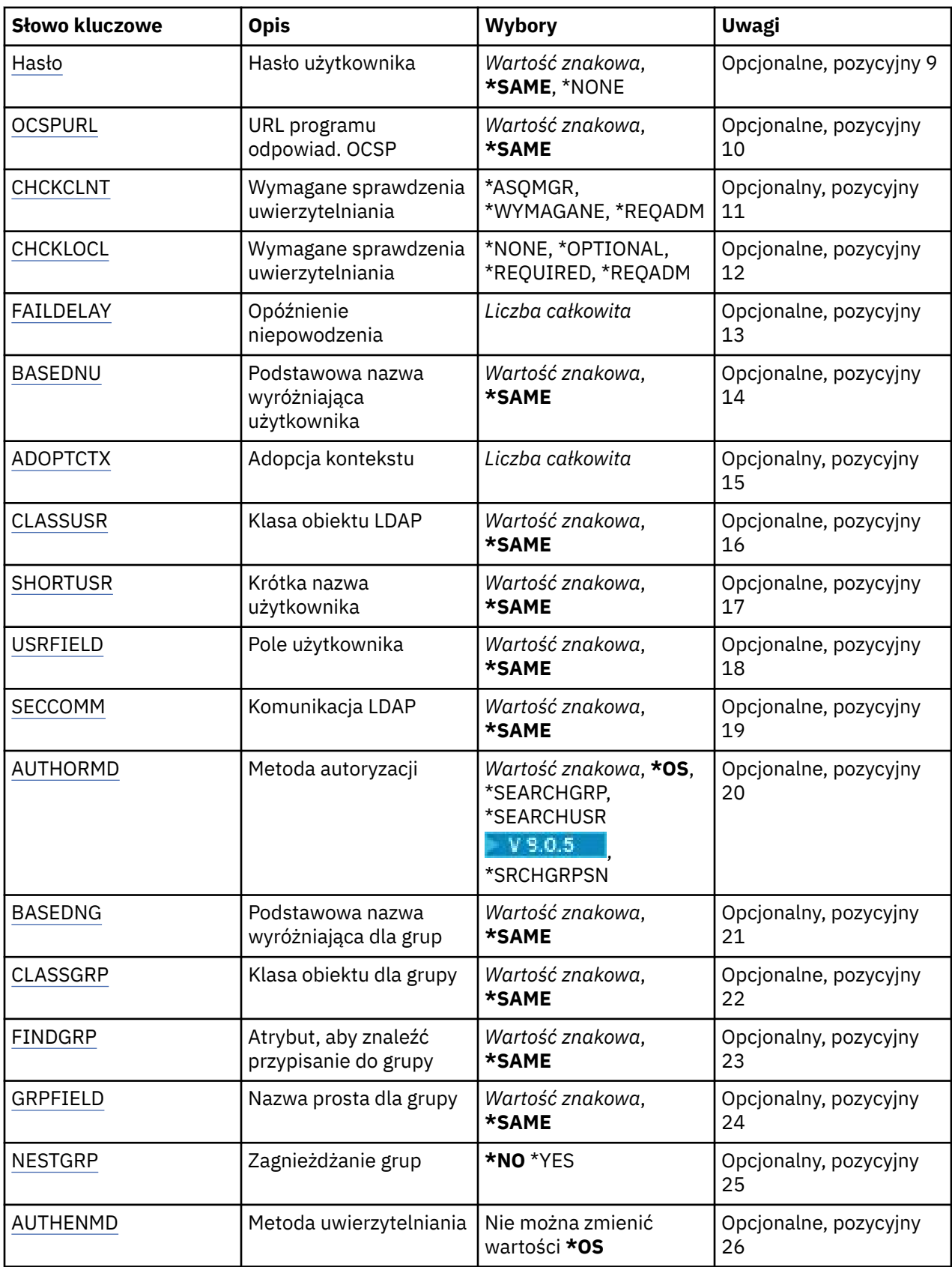

# **Z nazwy AuthInfo (FROMAI)**

Nazwa istniejącego obiektu informacji uwierzytelniającej, z którego mają zostać pobrane wartości atrybutów nieokreślonych w tej komendzie.

<span id="page-1068-0"></span>Możliwe wartości:

### **nazwa-informacji-uwierzytelniania**

Określa nazwę obiektu informacji uwierzytelniającej. Maksymalna długość łańcucha wynosi 48 znaków.

# **Do nazwy AuthInfo (TOAI)**

Nazwa nowego obiektu informacji uwierzytelniającej do utworzenia.

Jeśli obiekt informacji uwierzytelniającej o takiej nazwie już istnieje, należy podać wartość REPLACE(\*YES).

Możliwe wartości:

### **nazwa-informacji-uwierzytelniania**

Określa nazwę obiektu informacji uwierzytelniającej. Maksymalna długość łańcucha wynosi 48 znaków.

# **Nazwa menedżera kolejek komunikatów (MQMNAME)**

Nazwa menedżera kolejek.

Możliwe wartości:

### **\*DFT**

Użyj domyślnego menedżera kolejek.

### **nazwa-menedżera-kolejki**

Nazwa istniejącego menedżera kolejek komunikatów. Maksymalna długość łańcucha wynosi 48 znaków.

# **Adoptowanie kontekstu (ADOPTCTX)**

Określa, czy przedstawione referencje mają być używane jako kontekst dla tej aplikacji. Oznacza to, że są one używane do sprawdzania autoryzacji, są wyświetlane na ekranach administracyjnych i są wyświetlane w komunikatach.

## **YES**

Identyfikator użytkownika prezentowany w strukturze MQCSP, którego poprawność została pomyślnie sprawdzona przy użyciu hasła, jest przyjmowany jako kontekst, który ma być używany dla tej aplikacji. Oznacza to, że ten identyfikator użytkownika będzie sprawdzał informacje autoryzacyjne sprawdzające autoryzację do korzystania z zasobów produktu IBM MQ .

Jeśli podany identyfikator użytkownika jest identyfikatorem użytkownika LDAP, a sprawdzanie autoryzacji odbywa się za pomocą identyfikatorów użytkowników systemu operacyjnego, to [SHORTUSR](#page-1073-0) powiązany z wpisem użytkownika w katalogu LDAP zostanie przyjęty jako dane uwierzytelniające sprawdzeń autoryzacji, które mają być wykonywane w odniesieniu do użytkownika.

**NO**

Uwierzytelnianie będzie wykonywane na podstawie identyfikatora użytkownika i hasła LDAP, które zostały przedstawione w strukturze MQCSP, ale referencje nie zostaną zastosowane w przyszłości. Autoryzacja zostanie wykonana przy użyciu ID użytkownika, w ramach którego działa aplikacja.

Ten atrybut jest poprawny tylko dla parametru AUTHTYPE o wartości \*IDPWOS i \*IDPWLDAP.

# **Metoda uwierzytelniania (AUTHENMD)**

Metoda uwierzytelniania używana dla tej aplikacji.

**\*OS**

Do określania uprawnień powiązanych z użytkownikiem są używane grupy systemu operacyjnego.

Aby ustawić metodę uwierzytelniania, można użyć tylko wartości **\*OS** .

<span id="page-1069-0"></span>Ten atrybut jest poprawny tylko dla parametru **AUTHTYPE** w polu *\*IDPWOS*.

# **Metoda autoryzacji (AUTHORMD)**

Metoda autoryzacji używana dla tej aplikacji.

### **\*OS**

Do określania uprawnień powiązanych z użytkownikiem są używane grupy systemu operacyjnego.

W ten sposób produkt IBM MQ pracował wcześniej i jest to wartość domyślna.

### **\*SEARCHGRP**

Pozycja grupy w repozytorium LDAP zawiera atrybut zawierający listę nazw wyróżniających wszystkich użytkowników należących do tej grupy. Przypisanie jest wskazyane przez atrybut zdefiniowany w pliku [FINDGRP.](#page-1071-0) Ta wartość to zwykle *member* lub *uniqueMember*.

### **\*SEARCHUSR**

Pozycja użytkownika w repozytorium LDAP zawiera atrybut zawierający listę nazw wyróżniających wszystkich grup, do których należy określony użytkownik. Atrybut do zapytania jest definiowany przez wartość [FINDGRP](#page-1071-0) , zwykle *memberOf*.

# **V** 9.0.5 \*SRCHGRPSN

Pozycja grupy w repozytorium LDAP zawiera atrybut zawierający krótką nazwę użytkownika dla wszystkich użytkowników należących do tej grupy. Atrybut w rekordzie użytkownika, który zawiera skróconą nazwę użytkownika, jest określony przez parametr [SHORTUSR](#page-1073-0).

Przypisanie jest wskazyane przez atrybut zdefiniowany w pliku [FINDGRP](#page-1071-0). Jest to zwykle wartość *memberUid*.

**Uwaga:** Ta metoda autoryzacji powinna być używana tylko wtedy, gdy wszystkie krótkie nazwy użytkownika są różne.

Wiele serwerów LDAP używa atrybutu obiektu grupy do określenia przypisania do grupy, dlatego należy ustawić tę wartość na wartość *SEARCHGRP*.

Microsoft Active Directory zwykle przechowuje przypisania do grup jako atrybut użytkownika. Serwer IBM Tivoli Directory Server obsługuje obie metody.

W ogólnym przypadku pobieranie członkostwa za pomocą atrybutu użytkownika będzie szybsze niż wyszukiwanie grup, które wymieniają użytkownika jako członka.

Ten atrybut jest poprawny tylko dla **AUTHTYPE** z *\*IDPWLDAP*.

# **Typ AuthInfo (AUTHTYPE)**

Typ obiektu informacji uwierzytelniających. Brak wartości domyślnej.

Możliwe wartości:

## **\*CRLLDAP**

Typem obiektu informacji uwierzytelniającej jest CRLLDAP.

## **\*OCSP**

Typem obiektów informacji uwierzytelniającej jest OCSPURL.

### **\*IDPWOS**

Sprawdzanie identyfikatora użytkownika i hasła uwierzytelniania połączenia odbywa się za pomocą systemu operacyjnego.

### **\*IDPWLDAP**

Sprawdzanie identyfikatora użytkownika i hasła uwierzytelniania połączenia odbywa się za pomocą serwera LDAP.

# <span id="page-1070-0"></span>**Podstawowa nazwa wyróżniająca dla grup (BASEDNG)**

Aby można było znaleźć nazwy grup, ten parametr musi być ustawiony za pomocą podstawowej nazwy wyróżniającej, aby możliwe było wyszukiwanie grup na serwerze LDAP.

Ten atrybut jest poprawny tylko dla **AUTHTYPE** z *\*IDPWLDAP*.

# **Podstawowa nazwa wyróżniająca użytkownika (BASEDNU)**

Aby można było znaleźć krótki atrybut nazwy użytkownika (patrz [SHORTUSR](#page-1073-0) ) Ten parametr musi być ustawiony za pomocą podstawowej nazwy wyróżniającej, aby można było wyszukiwać użytkowników na serwerze LDAP. Ten atrybut jest poprawny tylko dla **AUTHTYPE** z *\*IDPWLDAP*.

# **Sprawdzenie klienta (Check Client-CHCKCLNT)**

Określa, czy sprawdzanie uwierzytelniania połączenia jest wymagane przez wszystkie połączenia powiązane lokalnie, czy też uwierzytelnianie jest sprawdzane tylko wtedy, gdy identyfikator użytkownika i hasło są podane w strukturze MQCSP.

Te atrybuty są poprawne tylko dla **AUTHTYPE** z *\*IDPWOS* lub *\*IDPWLDAP*. Możliwe wartości:

## **\*ASQMGR**

Aby połączenie było dozwolone, musi spełniać wymagania dotyczące uwierzytelniania połączenia zdefiniowane w menedżerze kolejek. Jeśli pole CONNAUTH udostępnia obiekt informacji uwierzytelniającej, a wartość CHCKCLNT ma wartość \*REQUIRED, to połączenie nie powiedzie się, jeśli nie zostaną podane poprawne ID użytkownika i hasło. Jeśli pole CONNAUTH nie udostępnia obiektu informacji uwierzytelniającej lub wartość parametru CHCKCLNT nie jest \*REQUIRED, to identyfikator użytkownika i hasło nie są wymagane.

### **\*REQUIRED**

Wymaga, aby wszystkie aplikacje udostępniły poprawny identyfikator użytkownika i hasło.

### **\*REQDADM**

Użytkownicy uprzywilejowani muszą podać poprawny identyfikator użytkownika i hasło, ale użytkownicy nieuprzywilejowani są traktowani jak w przypadku ustawienia \*OPTIONAL .

# **Sprawdź lokalne (CHCKLOCL)**

Określa, czy sprawdzanie uwierzytelniania połączenia jest wymagane przez wszystkie połączenia powiązane lokalnie, czy też uwierzytelnianie jest sprawdzane tylko wtedy, gdy identyfikator użytkownika i hasło są podane w strukturze MQCSP.

Te atrybuty są poprawne tylko dla **AUTHTYPE** z *\*IDPWOS* lub *\*IDPWLDAP*. Możliwe wartości:

## **\*NONE**

Wyłącza sprawdzanie.

## **\*OPTIONAL**

Zapewnia, że jeśli ID użytkownika i hasło są udostępniane przez aplikację, to są one poprawną parą, ale nie są obowiązkowe do ich udostępnienia. Ta opcja może być użyteczna podczas migracji, np.

## **\*REQUIRED**

Wymaga, aby wszystkie aplikacje udostępniły poprawny identyfikator użytkownika i hasło.

## **\*REQDADM**

Użytkownicy uprzywilejowani muszą podać poprawny identyfikator użytkownika i hasło, ale użytkownicy nieuprzywilejowani są traktowani jak w przypadku ustawienia \*OPTIONAL.

# **Grupa klas (CLASSGRP)**

Klasa obiektu LDAP, która zawiera rekordy grup w repozytorium LDAP.

Jeśli ta wartość jest pusta, używana jest wartość **groupOfNames** .

Inne powszechnie używane wartości to: *groupOfUniqueNames* lub *group*.

<span id="page-1071-0"></span>Ten atrybut jest poprawny tylko dla **AUTHTYPE** z *\*IDPWLDAP*.

# **Użytkownik klasy (CLASSUSR)**

Klasa obiektu LDAP, która zawiera rekordy użytkowników w repozytorium LDAP.

Jeśli pole to jest puste, wartością domyślną jest *inetOrgPerson*, co jest zwykle wartością wymaganą.

W przypadku serwera Microsoft Active Directorywymagana wartość to często *użytkownik*.

Ten atrybut jest poprawny tylko dla **AUTHTYPE** z *\*IDPWLDAP*.

# **Nazwa połączenia (CONNAME)**

Nazwa serwera DNS lub adres IP hosta, na którym uruchomiony jest serwer LDAP oraz numer opcjonalnego portu. Domyślny numer portu to 389. Dla nazwy serwera DNS i adresu IP nie podano wartości domyślnych.

To pole jest poprawne tylko w przypadku obiektów informacji uwierzytelniających *\*CRLLDAP* lub *\*IDPWLDAP* , gdy jest to wymagane.

W przypadku użycia z obiektami informacji uwierzytelniających *IDPWLDAP* może to być lista nazw połączeń oddzielonych przecinkami.

Możliwe wartości:

### **\*SAME**

Nazwa połączenia pozostaje bez zmian w stosunku do obiektu informacji uwierzytelniającej.

### **nazwa-połączenia**

Określ pełną nazwę DNS lub adres IP hosta wraz z opcjonalnym numerem portu. Maksymalna długość łańcucha wynosi 264 znaki.

# **Opóźnienie niepowodzenia (FAILDELAY)**

Jeśli uwierzytelnianie identyfikatora użytkownika i hasła podanego na potrzeby uwierzytelniania połączenia nie powiedzie się z powodu niepoprawności identyfikatora lub hasła, ten parametr określa czas opóźnienia (w sekundach), po którym niepowodzenie jest zwracane do aplikacji.

Może to pomóc w uniknięciu zajętych pętli od aplikacji, która po prostu ponawia próby po odebraniu awarii.

Wartość musi być z zakresu od 0 do 60 sekund. Wartością domyślną jest 1.

Ten atrybut jest poprawny tylko dla parametru AUTHTYPE o wartości \*IDPWOS i \*IDPWLDAP.

# **Atrybut przypisania do grupy (FINDGRP)**

Nazwa atrybutu używanego w pozycji LDAP do określenia przynależności do grupy.

Jeśli [AUTHORMD](#page-1069-0) = *\*SEARCHGRP*, ten atrybut jest zwykle ustawiany na wartość *member* lub *uniqueMember*.

Jeśli [AUTHORMD](#page-1069-0) = *\*SEARCHUSR*, ten atrybut jest zwykle ustawiany na wartość *memberOf*.

Jeśli [AUTHORMD](#page-1069-0) = *\*SRCHGRPSN*, ten atrybut jest zwykle ustawiany na wartość *memberUid*.

Jeśli pole pozostanie puste, jeśli:

- • [AUTHORMD](#page-1069-0) = *\*SEARCHGRP*, wartością domyślną tego atrybutu jest *memberOf*
- • [AUTHORMD](#page-1069-0) = *\*SEARCHUSR*, wartością domyślną tego atrybutu jest *member*
- [AUTHORMD](#page-1069-0) = *\*SRCHGRPSN*, wartością domyślną tego atrybutu jest *memberUid*

Ten atrybut jest poprawny tylko dla **AUTHTYPE** z *\*IDPWLDAP*.

# <span id="page-1072-0"></span>**Nazwa prosta dla grupy (GRPFIELD)**

Jeśli wartość jest pusta, komendy, takie jak [setmqaut](#page-167-0) , muszą używać nazwy kwalifikowanej dla grupy. Wartością może być pełna nazwa wyróżniająca (DN) lub pojedynczy atrybut.

Ten atrybut jest poprawny tylko dla **AUTHTYPE** z *\*IDPWLDAP*.

# **Zagnieżdżanie grup (NESTGRP)**

Możliwe wartości:

**\*NO**

Tylko początkowo wykryte grupy są brane pod uwagę do autoryzacji.

**\*YES**

Lista grup jest przeszukiwana rekurencyjnie, aby wyliczać wszystkie grupy, do których należy użytkownik.

Nazwa wyróżniająca grupy jest używana przy rekurencyjnym wyszukiwaniu listy grup, niezależnie od metody autoryzacji wybranej w [AUTHORMD](#page-1069-0).

Ten atrybut jest poprawny tylko dla **AUTHTYPE** z *\*IDPWLDAP*.

# **Zastąp (REPLACE)**

Określa, czy nowy obiekt informacji uwierzytelniającej ma zastąpić istniejący obiekt informacji uwierzytelniającej o tej samej nazwie.

Możliwe wartości:

## **\*NO**

Ta definicja nie zastępuje żadnego istniejącego obiektu informacji uwierzytelniającej o tej samej nazwie. Ta komenda nie powiedzie się, jeśli nazwany obiekt informacji uwierzytelniającej już istnieje.

### **\*YES**

Zastępuje obiekt informacji uwierzytelniającej. Jeśli nie istnieje nazwany obiekt informacji uwierzytelniającej, tworzony jest nowy obiekt.

# **Bezpieczne pliki comms (SECCOMM)**

Określa, czy połączenia z serwerem LDAP powinny być bezpiecznie realizowane za pomocą protokołu TLS

**YES**

Połączenia z serwerem LDAP są bezpiecznie używane przy użyciu protokołu TLS.

Używany certyfikat jest domyślnym certyfikatem dla menedżera kolejek o nazwie w CERTLABL w obiekcie menedżera kolejek lub, jeśli jest to puste, opisanym w sekcji Etykiety certyfikatu cyfrowego, rozumiejąc wymagania.

Certyfikat znajduje się w repozytorium kluczy określonym w parametrze SSLKEYR w obiekcie menedżera kolejek. Obiekt cipherspec będzie negocjowany, który jest obsługiwany zarówno przez serwer IBM MQ , jak i serwer LDAP.

Jeśli menedżer kolejek jest skonfigurowany tak, aby używać specyfikacji szyfrów SSLFIPS (YES) lub SUITEB, to jest to uwzględniane w połączeniu z serwerem LDAP.

### **ANON**

Połączenie z serwerem LDAP jest bezpieczne przy użyciu protokołu TLS, tak jak w przypadku SECCOMM (YES) z jedną różnicą.

Do serwera LDAP nie są wysyłane żadne certyfikaty; połączenie zostanie nawiązane anonimowo. Aby użyć tego ustawienia, należy upewnić się, że repozytorium kluczy określone w parametrze SSLKEYR, w obiekcie menedżera kolejek, nie zawiera certyfikatu oznaczonego jako domyślny.

### **NO**

Połączenia z serwerem LDAP nie korzystają z protokołu TLS.

<span id="page-1073-0"></span>Ten atrybut jest poprawny tylko dla **AUTHTYPE** z *\*IDPWLDAP*

# **Krótki użytkownik (SHORTUSR)**

Pole w rekordzie użytkownika, które ma być używane jako skrócona nazwa użytkownika w produkcie IBM MQ.

To pole musi zawierać wartości 12 znaków lub mniej. Ta krótka nazwa użytkownika jest używana w następujących celach:

- Jeśli uwierzytelnianie LDAP jest włączone, ale autoryzacja LDAP nie jest włączona, jest ona używana jako ID użytkownika systemu operacyjnego do sprawdzania autoryzacji. W takim przypadku atrybut musi reprezentować identyfikator użytkownika systemu operacyjnego.
- Jeśli włączono uwierzytelnianie i autoryzację LDAP, jest ona używana jako identyfikator użytkownika przenoszony z komunikatem, aby nazwa użytkownika LDAP została ponownie wykryta, gdy identyfikator użytkownika w komunikacie musi być używany.

Na przykład w innym menedżerze kolejek lub podczas zapisywania komunikatów raportu. W takim przypadku atrybut nie musi reprezentować identyfikatora użytkownika systemu operacyjnego, ale musi być unikalnym łańcuchem. Przykładem odpowiedniego atrybutu wykorzystywanego w omawianym celu jest numer seryjny pracownika.

Ten atrybut jest poprawny tylko dla **AUTHTYPE** z *\*IDPWLDAP* i jest obowiązkowy.

# **Tekst 'opis' (TEXT)**

Krótki opis obiektu informacji uwierzytelniającej.

**Uwaga:** Długość pola wynosi 64 bajty, a maksymalna liczba znaków jest zmniejszana, jeśli system używa zestawu znaków dwubajtowych (DBCS).

Możliwe wartości:

## **\*SAME**

Łańcuch tekstowy pozostaje niezmieniony.

### **\*NONE**

Tekst ustawiony jest na pusty ciąg znaków.

### **opis**

Długość łańcucha może wynosić maksymalnie 64 znaki zamknięte w apostrofach.

# **Pole użytkownika (USRFIELD)**

Jeśli identyfikator użytkownika podany przez aplikację na potrzeby uwierzytelniania nie zawiera kwalifikatora pola w rekordzie użytkownika LDAP, to znaczy, że nie zawiera on ' = ' , atrybut ten identyfikuje pole w rekordzie użytkownika LDAP, które jest używane do interpretowania podanego identyfikatora użytkownika.

To pole może być puste. W takim przypadku wszystkie niekwalifikowane identyfikatory użytkowników korzystają z parametru SHORTUSR w celu zinterpretowania podanego identyfikatora użytkownika.

Zawartość tego pola zostanie skonkatenowana za pomocą znaku ' = ' podpisz, wraz z wartością dostarczonej przez aplikację, aby utworzyć pełny identyfikator użytkownika, który ma być umieszczony w rekordzie użytkownika LDAP. Na przykład aplikacja udostępnia użytkownikowi produktu fred , a pole to ma wartość cn, a następnie repozytorium LDAP będzie wyszukiwane w produkcie cn=fred.

Ten atrybut jest poprawny tylko dla **AUTHTYPE** z *\*IDPWLDAP*.

# **Nazwa użytkownika (USERNAME)**

Nazwa wyróżniająca użytkownika powiązana z katalogiem. Domyślna nazwa użytkownika jest pusta.

<span id="page-1074-0"></span>To pole jest poprawne tylko w przypadku obiektów informacji uwierzytelniających *\*CRLLDAP* lub *\*IDPWLDAP* .

Możliwe wartości:

### **\*SAME**

Nazwa użytkownika pozostaje niezmieniona.

### **\*NONE**

Nazwa użytkownika jest pusta.

### **LDAP-nazwa-użytkownika**

Określ nazwę wyróżniającą użytkownika LDAP. Maksymalna długość łańcucha wynosi 1024 znaki.

# **Hasło użytkownika (PASSWORD)**

Hasło użytkownika LDAP.

To pole jest poprawne tylko w przypadku obiektów informacji uwierzytelniających *\*CRLLDAP* lub *\*IDPWLDAP* .

Możliwe wartości:

### **\*SAME**

Hasło pozostaje niezmienione.

### **\*NONE**

Hasło jest puste.

## **LDAP-hasło**

Hasło użytkownika LDAP. Maksymalna długość łańcucha wynosi 32 znaki.

# **Adres URL programu Reaktywnego OCSP (OCSPURL)**

Adres URL programu odpowiadającego OCSP używany do sprawdzania odwołania certyfikatu. Musi to być adres URL protokołu HTTP zawierający nazwę hosta i numer portu programu odpowiadającego OCSP. Jeśli program odpowiadający OCSP używa portu 80, który jest domyślnym portem w przypadku protokołu HTTP, numer portu można pominąć.

To pole jest poprawne tylko w przypadku obiektów informacji uwierzytelniającej OCSP.

Możliwe wartości:

### **\*SAME**

Adres URL programu odpowiadającego OCSP nie jest zmieniany.

## **OCSP-Responder-URL**

Adres URL programu odpowiadającego OCSP. Maksymalna długość łańcucha to 256 znaków.

# **Przykłady**

Brak

# **Komunikaty o błędzie**

Nieznany

# **EMI Copy MQ Channel (CPYMQMCHL)**

## **Gdzie można uruchomić**

Wszystkie środowiska (\*ALL)

#### **Ochrona wątków** Tak

Komenda Kopiowanie kanału MQ (Copy MQ Channel - CPYMQMCHL) tworzy nową definicję kanału MQ tego samego typu, a w przypadku atrybutów nieokreślonych w komendzie - z takimi samymi wartościami atrybutów, jak wartości istniejącej definicji kanału.

# **Parametry**

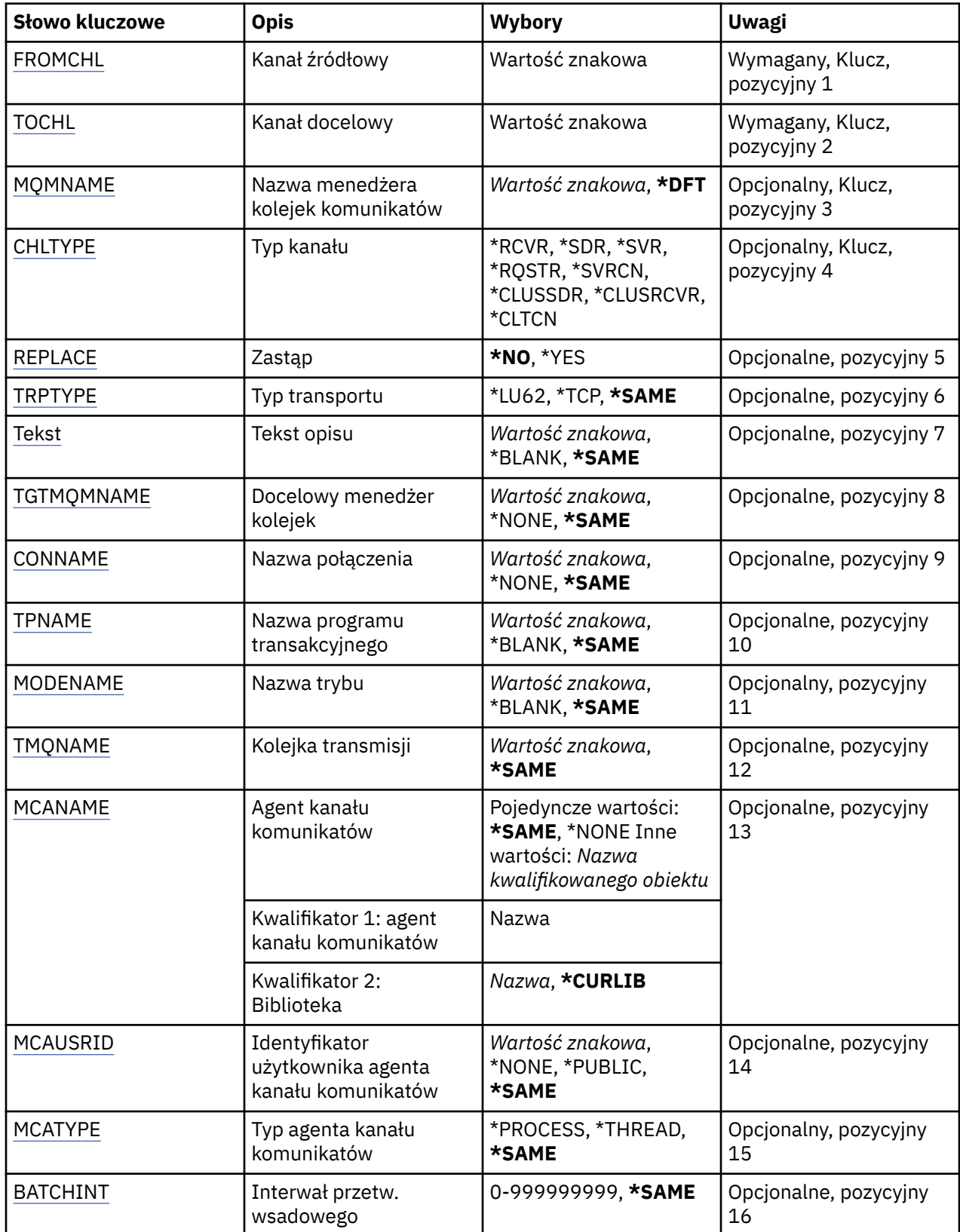

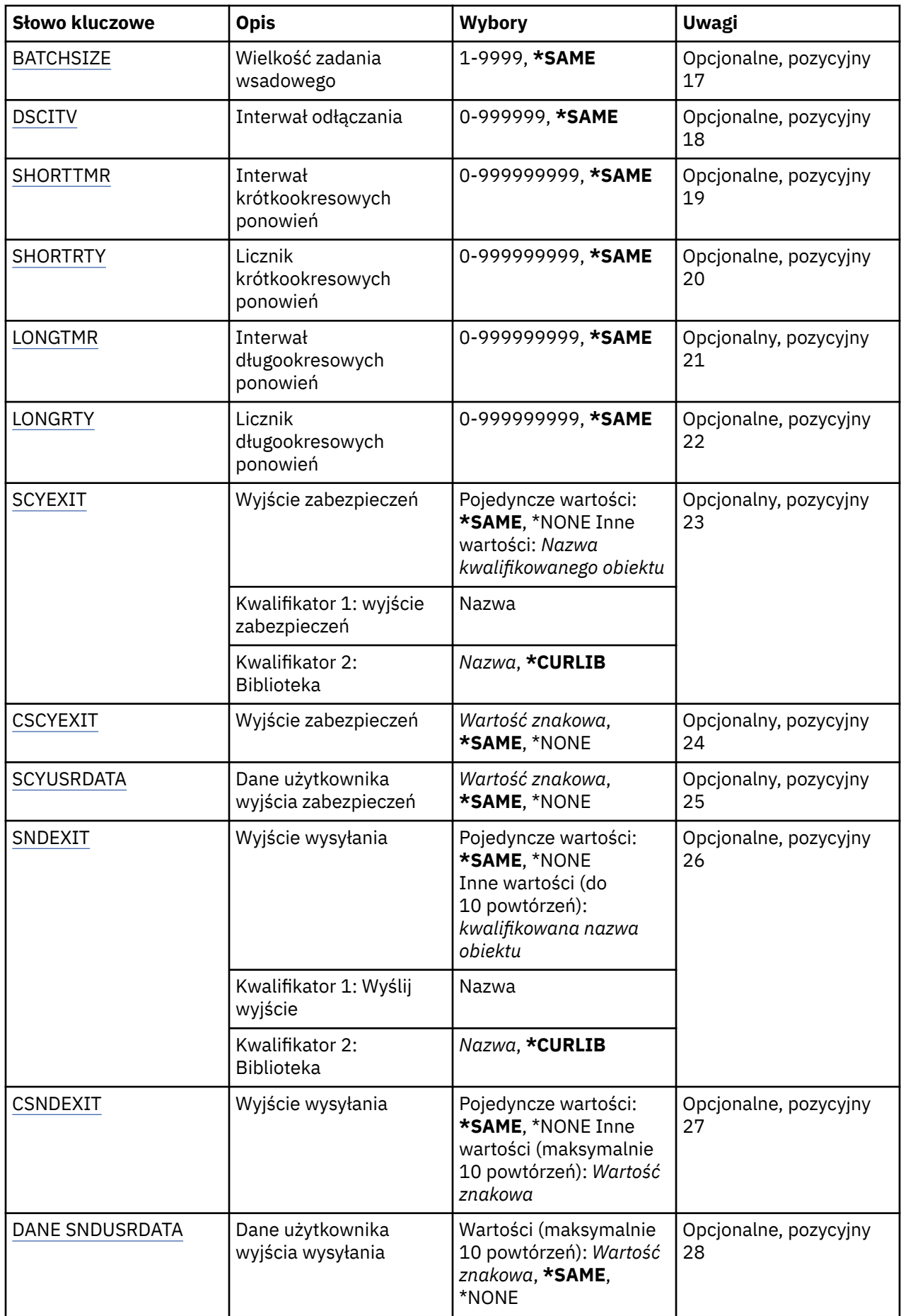

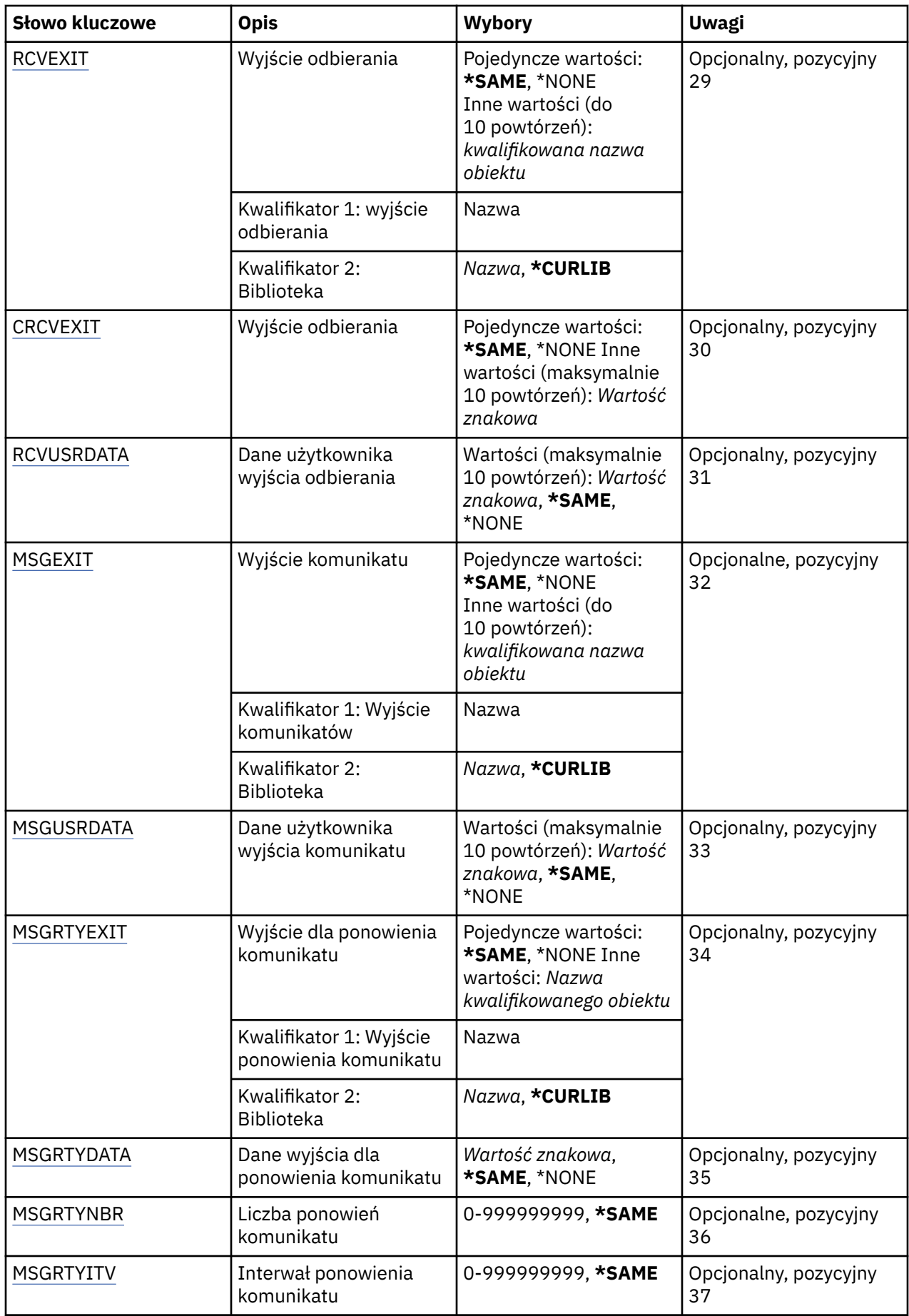

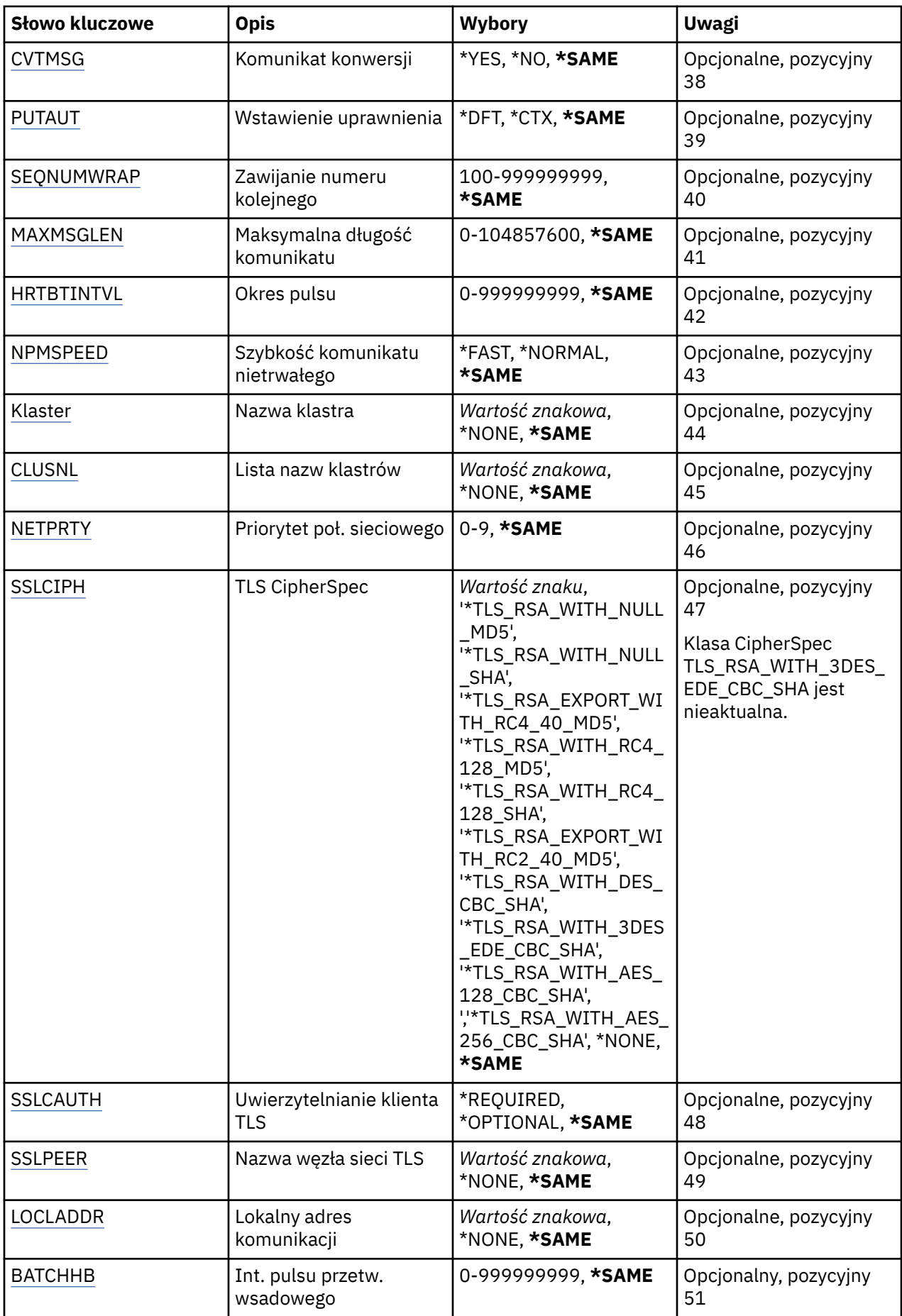

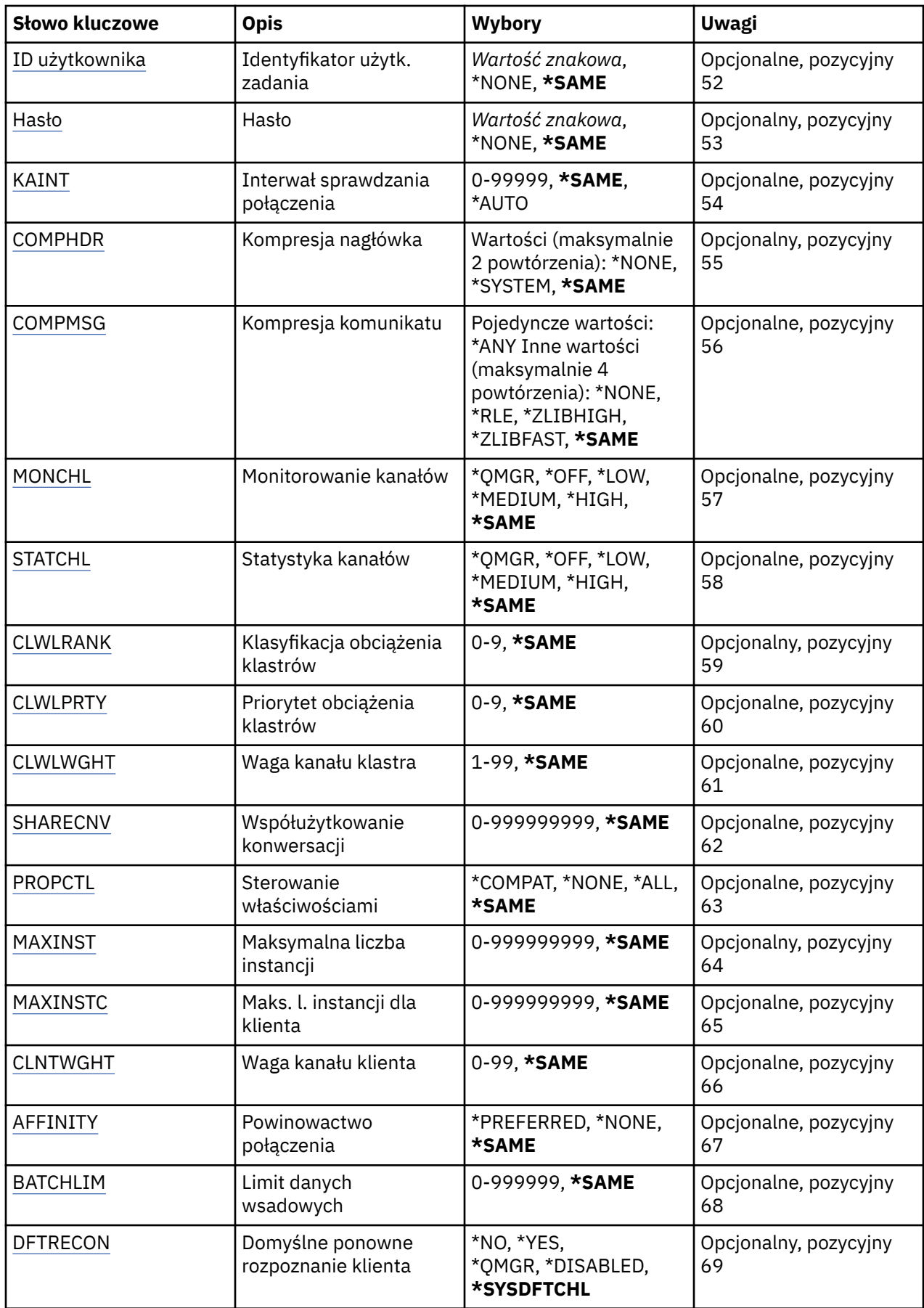
# **Z kanału (FROMCHL)**

Określa nazwę istniejącej definicji kanału, która zawiera wartości dla atrybutów nieokreślonych w tej komendzie.

Możliwe wartości:

# **nazwa-kanału-z-kanału**

Określ nazwę kanału źródłowego MQ.

# **Do kanału (TOCHL)**

Określa nazwę nowej definicji kanału. Nazwa może zawierać maksymalnie 20 znaków. Nazwa kanału musi być unikalna. Jeśli definicja kanału o tej nazwie już istnieje, należy określić parametr REPLACE(\*YES).

Możliwe wartości:

# **nazwa-kanału-do-kanału**

Określa nazwę tworzonego kanału MQ.

# **Nazwa menedżera kolejek komunikatów (MQMNAME)**

Określa nazwę menedżera kolejek komunikatów.

Możliwe wartości:

## **\*DFT**

Używany jest domyślny menedżer kolejek. Jeśli nie został zdefiniowany domyślny menedżer kolejek w systemie, komenda nie powiedzie się.

## **nazwa-menedżera-kolejki-komunikatów**

Nazwa menedżera kolejek komunikatów.

# **Typ kanału (CHLTYPE)**

Określa typ kopiowanego kanału.

Możliwe wartości:

**\*SDR**

Kanał nadawcy

## **\*SVR**

Kanał serwera

**\*RCVR**

Kanał odbiorcy

# **\*RQSTR**

Kanał requestera

## **\*SVRCN**

Kanał połączenia serwera

## **\*CLUSSDR**

Kanał wysyłający klastry

# **\*CLUSRCVR**

Kanał odbiorczy klastra

## **\*CLTCN**

Kanał połączenia klienckiego

# **Zastąp (REPLACE)**

Określa, czy nowa definicja kanału zastąpi istniejącą definicję kanału za pomocą tej samej nazwy.

### **\*NO**

Nie zastępuj istniejącej definicji kanału. Komenda zakończy się niepowodzeniem, jeśli nazwa definicji kanału już istnieje.

#### **\*YES**

Zastąp istniejącą definicję kanału. Jeśli definicja o takiej samej nazwie nie istnieje, tworzona jest nowa definicja.

# **Typ transportu (TRPTYPE)**

Określa protokół transmisji.

Możliwe wartości:

#### **\*SAME**

Atrybut nie jest zmieniany.

# **\*LU62**

SNA LU 6.2.

#### **\*TCP**

Protokół TCP/IP (Transmission Control Protocol / Internet Protocol).

# **Tekst 'opis' (TEXT)**

Określa tekst opisujący skrótowo definicję kanału.

Możliwe wartości:

#### **\*SAME**

Atrybut nie jest zmieniany.

#### **\*BLANK**

Tekst ustawiony jest na pusty ciąg znaków.

#### **opis**

Należy podać nie więcej niż 64 znaki umieszczone w apostrofach.

**Uwaga:** Długość pola wynosi 64 bajty, a maksymalna liczba znaków jest zmniejszana, jeśli system używa zestawu znaków dwubajtowych (DBCS).

# **Docelowy menedżer kolejek (TGTMQMNAME)**

Określa nazwę docelowego menedżera kolejek.

Możliwe wartości:

#### **\*SAME**

Atrybut nie jest zmieniany.

#### **\*NONE**

Nazwa docelowego menedżera kolejek dla kanału połączenia z klientem (CHLTYPE) \*CLTCN jest nieokreślona.

#### **nazwa-menedżera-kolejki-komunikatów**

Nazwa menedżera kolejek komunikatów docelowych dla kanału połączenia z klientem (CHLTYPE) \*CLTCN.

Dla innych typów kanałów parametr ten nie może być określany.

# **Nazwa połączenia (CONNAME)**

Określa nazwę komputera, który ma zostać połączony.

#### **\*SAME**

Atrybut nie jest zmieniany.

## **\*NONE**

Nazwa połączenia jest pusta.

#### **nazwa-połączenia**

Podaj nazwę połączenia zgodnie z wymogami protokołu transmisji:

- Dla \*LU62 określ nazwę obiektu CSI.
- Dla \*TCP określ nazwę hosta lub adres sieciowy zdalnego komputera (lub lokalnego komputera dla kanałów odbiorcy klastrów). Następnie opcjonalnie może wystąpić numer portu ujęty w nawiasy.

Multi Na platformach Multiplatforms parametr nazwy połączenia TCP/IP kanału odbiorczego klastra jest opcjonalny. Jeśli pole nazwy połączenia pozostanie puste, nazwa połączenia zostanie wygenerowana przez produkt IBM MQ przy założeniu, że używany jest port domyślny i bieżący adres IP systemu. Użytkownik może nadpisać domyślny numer portu, ale jednocześnie nadal używać bieżącego adresu IP systemu. W przypadku każdej nazwy połączenia należy pozostawić pusty adres IP i podać numer portu w nawiasie, np.:

(1415)

Wygenerowany parametr **CONNAME** ma zawsze postać dziesiętną z kropkami (IPv4) lub szesnastkową (IPv6), a nie postać alfanumerycznej nazwy hosta DNS.

Tam, gdzie port nie został określony, przyjmowany jest domyślny port 1414.

Dla kanałów odbiorcy klastrów nazwa połączenia odnosi się do menedżera kolejek lokalnych, a dla innych kanałów odnosi się do docelowego menedżera kolejek.

Ten parametr jest wymagany dla kanałów typu (CHLTYPE) \*SDR, \*RQSTR, \*CLTCN oraz \*CLUSSDR. Jest on opcjonalny dla kanałów typu \*SVR i \*CLUSRCVR, a nie jest poprawny dla kanałów typu \*RCVR lub \*SVRCN.

# **Nazwa programu transakcyjnego (TPNAME)**

Parametr jest poprawny dla kanałów z parametrem TRPTYPE zdefiniowanym tylko jako LU 6.2.

Parametr musi zostać ustawiony na nazwę programu transakcyjnego SNA, chyba że parametr CONNAME zawiera nazwę obiektu drugorzędnego, przez co musi zostać ustawiony bez nazwy. Nazwa zostanie zaczerpnięta z Obiektu drugorzędnego komunikacji interfejsu CPI-C.

Parametr jest niepoprawny dla kanałów z parametrem CHLTYPE zdefiniowanym jako \*RCVR.

Możliwe wartości:

## **\*SAME**

Wartość tego atrybutu pozostaje bez zmian.

## **\*NONE**

Żadna nazwa programu transakcyjnego nie została określona.

#### **\*BLANK**

Nazwa programu transakcyjnego zostanie zaczerpnięta z Obiektu drugorzędnego komunikacji interfejsu CPI-C. Nazwę obiektu drugorzędnego należy określić w parametrze CONNAME.

#### **nazwa-programu-transakcyjnego**

Określa nazwę programu transakcyjnego SNA.

# **Nazwa trybu (MODENAME)**

Parametr jest poprawny dla kanałów z parametrem TRPTYPE zdefiniowanym jako LU 6.2. Jeśli parametr TRPTYPE nie został zdefiniowany jako LU 6.2, dane są ignorowane i nie jest generowany komunikat o błędzie.

Jeśli wartość została określona, musi zostać ustawiona na nazwę trybu SNA, chyba że CONNAME zawiera nazwę obiektu drugorzędnego i musi wtedy zostać ustawione jako puste. Nazwa zostanie zaczerpnięta z Obiektu drugorzędnego komunikacji interfejsu CPI-C.

Parametr jest niepoprawny dla kanałów z parametrem CHLTYPE zdefiniowanym jako \*RCVR lub \*SVRCONN.

Możliwe wartości:

### **\*SAME**

Wartość tego atrybutu pozostaje bez zmian.

**\*NONE**

Żadna nazwa trybu nie została określona.

#### **\*BLANK**

Nazwa zostanie zaczerpnięta z Obiektu drugorzędnego komunikacji interfejsu CPI-C. Musi zostać określona w parametrze CONNAME.

#### **Nazwa-trybu-SNA**

Podaj nazwę trybu SNA.

# **Kolejka transmisji (TMQNAME)**

Określa nazwę kolejki transmisji.

Możliwe wartości:

## **\*SAME**

Atrybut nie jest zmieniany.

#### **nazwa-kolejki-transmisji**

Podaj nazwę kolejki transmisji. Nazwa kolejki transmisji jest wymagana, jeśli dla parametru CHLTYPE zdefiniowano wartość \*SDR lub \*SVR.

Dla innych typów kanałów parametr ten nie może być określany.

# **Agent kanału komunikatów (MCANAME)**

Ten parametr jest zastrzeżony i nie powinien być używany.

Możliwe wartości:

## **\*SAME**

Atrybut nie jest zmieniany.

#### **\*NONE**

Nie wybrano nazwy programu MCA.

Nie można określić tego parametru, jeśli typ kanału (CHLTYPE) został zdefiniowany jako \*RCVR, \*SVRCN lub \*CLTCN.

# **ID użytkownika agenta kanału komunikatów (MCAUSRID)**

Określa identyfikator użytkownika agenta kanału komunikatów, który ma zostać użyty przez agenta kanału komunikatów w celu autoryzacji dostępu do zasobów MQ, w tym autoryzacji (jeśli wartość atrybutu PUTAUT to \*DFT) niezbędnej do wstawiania komunikatu do kolejki docelowej dla kanałów odbiorcy lub requestera.

Możliwe wartości:

#### **\*SAME**

Atrybut nie jest zmieniany.

#### **\*NONE**

Agent kanału komunikatów używa domyślnego identyfikatora użytkownika.

#### **\*PUBLIC.**

Używa uprawnień publicznych.

#### **mca-identyfikator-użytkownika**

Określ identyfikator użytkownika, który ma zostać użyty.

Tego parametru nie można określić dla typu kanału (CHLTYPE) \*CLTCN.

# **Typ agenta kanału komunikatów (MCATYPE)**

Określa, czy program agenta kanału komunikatów powinien zostać uruchomiony jako wątek, czy jako proces.

Możliwe wartości:

#### **\*SAME**

Atrybut nie jest zmieniany.

#### **\*PROCES**

Agent kanału komunikatów jest uruchamiany jako oddzielny proces.

#### **\*THREAD**

Agent kanału komunikatów jest uruchamiany jako oddzielny wątek.

Ten parametr może zostać określony tylko dla kanałów z parametrem CHLTYPE zdefiniowanym jako \*SDR, \*SVR, \*RQSTR, \*CLUSSDR lub \*CLUSRCVR.

# **Przedział czasu zadania wsadowego (BATCHINT)**

Minimalna ilość czasu w milisekundach, w którym kanał utrzymuje wsad otwarty.

Zadanie wsadowe zostaje zakończone, przez które najpierw pojawiają się następujące komunikaty: wysłano komunikaty BATCHSZ, wysłano bajtów BATCHLIM lub kolejka transmisji jest pusta, a wartość BATCHINT została przekroczona.

Wartość domyślna to 0, co oznacza, że zadanie wsadowe zostanie zakończone, jak tylko kolejka transmisji będzie pusta (lub zostanie osiągnięty limit BATCHSZ).

Wartość musi zawierać się w zakresie od 0 do 999999999.

Parametr jest poprawny dla kanałów z parametrem CHLTYPE zdefiniowanym jako \*SDR, \*SVR, \*CLUSSDR lub \*CLUSRCVR.

Możliwe wartości:

#### **\*SAME**

Wartość tego atrybutu pozostaje bez zmian.

#### **interwał wsadowy**

Określ wartość z zakresu od 0 do 999999999

# **Wielkość zadania wsadowego (BATCHSIZE)**

Określa maksymalną liczbę komunikatów, które mogą zostać wysłane kanałem przed punktem kontrolnym.

Możliwe wartości:

#### **\*SAME**

Atrybut nie jest zmieniany.

**wielkość zadania wsadowego** Określ wartość od 1 do 9999.

Tego parametru nie można określić dla typów kanału (CHLTYPE) \*CLTCN ani \*SVRCN.

# **Interwał odłączania (DSCITV)**

Określa interwał rozłączania definiujący maksymalną liczbę sekund, przez jaką kanał oczekuje na komunikaty, które mają zostać umieszczone w kolejce transmisji przed zamknięciem kanału.

Możliwe wartości:

### **\*SAME**

Atrybut nie jest zmieniany.

### **interwał odłączania**

Określ wartość z zakresu od 0 do 999999.

Tego parametru nie można określić dla typów kanału (CHLTYPE) \*RCVR, \*RQSTR ani \*CLTCN.

# **Interwał krótkookresowych ponowień (SHORTTMR)**

Określa interwał oczekiwania na krótkookresowe ponowienia dla nadawcy, serwera lub kanału klastra (\*SDR, \*SVR, \*CLUSSDR lub \*CLUSRCVR) uruchamiane automatycznie przez inicjatora kanału. W ten sposób definiowany jest interwał czasu między próbami nawiązania połączenia z komputerem zdalnym.

Możliwe wartości:

#### **\*SAME**

Atrybut nie jest zmieniany.

#### **short-retry-interval**

Określ wartość z zakresu od 0 do 999999999.

# **Liczba krótkookresowych ponowień (SHORTRTY)**

Określa liczbę krótkookresowych ponowień dla nadawcy, serwera lub kanału klastra (\*SDR, \*SVR, \*CLUSSDR lub \*CLUSRCVR) uruchamianych automatycznie przez inicjatora kanału. W ten sposób definiowana jest maksymalna liczba prób podejmowanych w celu nawiązania połączenia z komputerem zdalnym, w interwałach określonych przez SHORTTMR, przed użyciem (normalnie dłuższych) LONGRTY i LONGTMR.

Możliwe wartości:

**\*SAME**

Atrybut nie jest zmieniany.

## **liczba ponowień-short-retry**

Określ wartość z zakresu od 0 do 999999999. Wartość 0 oznacza, że nie są dozwolone żadne ponowienia.

# **Interwał długookresowych ponowień (LONGTMR)**

Określa interwał oczekiwania na długookresowe ponowienia dla nadawcy, serwera lub kanału klastra (\*SDR, \*SVR, \*CLUSSDR lub \*CLUSRCVR) uruchamiane automatycznie przez inicjatora kanału. Definiuje interwał czasu w sekundach między próbami nawiązania połączenia z komputerem zdalnym po wyczerpaniu liczby prób określonej przez SHORTRTY.

Możliwe wartości:

## **\*SAME**

Atrybut nie jest zmieniany.

#### **long-retry-interval**

Określ wartość z zakresu od 0 do 999999999.

**Uwaga:** Ze względu na implementację, maksymalny odstęp czasu między ponownymi próbami, który może być używany, wynosi 999999; wartości przekraczające tę wartość są traktowane jako 999999.

# **Licznik długookresowych ponowień (LONGRTY)**

Określa liczbę długookresowych ponowień dla nadawcy, serwera lub kanału klastra (\*SDR, \*SVR, \*CLUSSDR lub \*CLUSRCVR) uruchamianych automatycznie przez inicjatora kanału. W ten sposób definiowana jest maksymalna liczba dalszych prób podejmowanych w celu nawiązania połączenia z komputerem zdalnym, w interwałach określonych przez LONGTMR, po wyczerpaniu liczby prób określonej przez SHORTRTY. Jeśli połączenie nie zostanie nawiązane po zdefiniowanej liczbie prób, protokołowany jest komunikat o błędzie.

Możliwe wartości:

### **\*SAME**

Atrybut nie jest zmieniany.

#### **długoponowienia-liczba**

Określ wartość z zakresu od 0 do 999999999. Wartość 0 oznacza, że nie są dozwolone żadne ponowienia.

# **Wyjście bezpieczeństwa (SCYEXIT)**

Określa nazwę programu wywoływanego jako wyjście zabezpieczeń. Jeśli zostanie zdefiniowana nazwa, która nie jest pusta, to wyjście jest wywoływane w następujących sytuacjach:

• Natychmiast po uruchomieniu kanału.

Przed przesłaniem jakiegokolwiek komunikatu wyjście ma możliwość sprawdzenia przepływów zabezpieczeń w celu sprawdzenia poprawności autoryzacji połączenia.

• W momencie przekazania odpowiedzi do przepływu komunikatu zabezpieczeń.

Wszystkie przepływy komunikatów zabezpieczeń otrzymywane od zdalnego procesora na zdalnym komputerze są przekazywane do wyjścia.

Możliwe wartości:

## **\*SAME**

Atrybut nie jest zmieniany.

#### **\*NONE**

Program obsługi wyjścia zabezpieczeń nie został wywołany.

#### **nazwa-exit-name**

Podaj nazwę programu obsługi wyjścia zabezpieczeń.

#### **nazwa-biblioteki**

Określ nazwę biblioteki zawierającej program obsługi wyjścia. Ten parametr jest konieczny, jeśli została określona nazwa programu.

# **Wyjście bezpieczeństwa (CSCYEXIT)**

Określa nazwę programu wywoływanego jako wyjście zabezpieczeń klienta. Jeśli zostanie zdefiniowana nazwa, która nie jest pusta, to wyjście jest wywoływane w następujących sytuacjach:

• Natychmiast po uruchomieniu kanału.

Przed przesłaniem jakiegokolwiek komunikatu wyjście ma możliwość sprawdzenia przepływów zabezpieczeń w celu sprawdzenia poprawności autoryzacji połączenia.

• W momencie przekazania odpowiedzi do przepływu komunikatu zabezpieczeń.

Wszystkie przepływy komunikatów zabezpieczeń otrzymywane od zdalnego procesora na zdalnym komputerze są przekazywane do wyjścia.

Możliwe wartości:

**\*SAME**

Atrybut nie jest zmieniany.

#### **\*NONE**

Program obsługi wyjścia zabezpieczeń klienta nie został wywołany.

#### **nazwa-exit-name**

Określa nazwę programu obsługi wyjścia zabezpieczeń klienta.

## **Dane użytkownika wyjścia zabezpieczeń (Security exit user data-SCYUSRDATA)**

Określa maksymalną wartość danych użytkownika na 32 znaki, które są przekazywane do programu obsługi wyjścia zabezpieczeń.

Możliwe wartości:

#### **\*SAME**

Atrybut nie jest zmieniany.

#### **\*NONE**

Dane użytkownika programu obsługi wyjścia zabezpieczeń nie zostały określone.

#### **zabezpieczenia-exit-user-data**

Określ dane użytkownika wyjścia zabezpieczeń.

# **Wyjście wysyłania (SNDEXIT)**

Określa punkt wejścia programu wywoływanego jako wyjście wysyłania. Jeśli zostanie zdefiniowana nazwa, która nie jest pusta, to wyjście jest wywoływane natychmiast, zanim dane zostaną rozesłane w sieci. Do programu przekazywany jest kompletny bufor transmisji, zanim zostanie przesłany; treść buforu może być modyfikowana zgodnie z wymaganiami.

Możliwe wartości:

#### **\*SAME**

Atrybut nie jest zmieniany.

#### **\*NONE**

Program obsługi wyjścia wysyłania nie został wywołany.

#### **nazwa-exit-name**

Podaj nazwę programu obsługi wyjścia wysyłania.

#### **nazwa-biblioteki**

Określ nazwę biblioteki zawierającej program obsługi wyjścia. Ten parametr jest konieczny, jeśli została określona nazwa programu.

# **Wyjście wysyłania (CSNDEXIT)**

Określa punkt wejścia programu wywoływanego jako wyjście wysyłania klienta. Jeśli zostanie zdefiniowana nazwa, która nie jest pusta, to wyjście jest wywoływane natychmiast, zanim dane zostaną rozesłane w sieci. Do programu przekazywany jest kompletny bufor transmisji, zanim zostanie przesłany; treść buforu może być modyfikowana zgodnie z wymaganiami.

Możliwe wartości:

#### **\*SAME**

Atrybut nie jest zmieniany.

#### **\*NONE**

Program obsługi wyjścia wysyłania klienta nie został wywołany.

#### **nazwa-exit-name**

Określa nazwę programu obsługi wyjścia wysyłania klienta.

# **Dane użytkownika wyjścia wysyłania (Send exit user data-SNDUSRDATA)**

Określa maksymalną wartość danych użytkownika na 32 znaki, które są przekazywane do programu obsługi wyjścia wysyłania.

Możliwe wartości:

#### **\*SAME**

Atrybut nie jest zmieniany.

## **\*NONE**

Dane użytkownika programu obsługi wyjścia wysyłania nie zostały określone.

#### **send-exit-user-data**

Określ dane użytkownika programu obsługi wyjścia wysyłania.

# **Wyjście odbierania (RCVEXIT)**

Określa punkt wejścia programu wywoływanego jako wyjście odbierania. Jeśli zostanie zdefiniowana nazwa, która nie jest pusta, to wyjście jest wywoływane, zanim dane otrzymane z sieci zostaną przetworzone. Kompletny bufor transmisji jest przekazywany do wyjścia, a treść buforu może być modyfikowana zgodnie z wymaganiami.

Możliwe wartości:

#### **\*SAME**

Atrybut nie jest zmieniany.

#### **\*NONE**

Program obsługi wyjścia odbierania nie został wywołany.

#### **nazwa-exit-name**

Podaj nazwę programu obsługi wyjścia odbierania.

#### **nazwa-biblioteki**

Określ nazwę biblioteki zawierającej program obsługi wyjścia. Ten parametr jest konieczny, jeśli została określona nazwa programu.

# **Wyjście odbierania (CRCVEXIT)**

Określa punkt wejścia programu wywoływanego jako wyjście odbierania klienta. Jeśli zostanie zdefiniowana nazwa, która nie jest pusta, to wyjście jest wywoływane, zanim dane otrzymane z sieci zostaną przetworzone. Kompletny bufor transmisji jest przekazywany do wyjścia, a treść buforu może być modyfikowana zgodnie z wymaganiami.

#### Możliwe wartości:

## **\*SAME**

Atrybut nie jest zmieniany.

## **\*NONE**

Program obsługi wyjścia odbierania klienta nie został wywołany.

#### **nazwa-exit-name**

Określa nazwę programu obsługi wyjścia odbierania klienta.

# **Dane użytkownika wyjścia odbierania (RCVUSRDATA)**

Określa maksymalną wartość danych użytkownika na 32 znaki, które są przekazywane do programu obsługi wyjścia odbierania.

Możliwe wartości:

#### **\*SAME**

Atrybut nie jest zmieniany.

## **\*NONE**

Dane użytkownika programu obsługi wyjścia odbierania nie zostały określone.

#### **dane-exit-user-data**

Określ maksymalną wartość danych użytkownika na 32 znaki dla wyjścia odbierania.

# **Wyjście komunikatu (MSGEXIT)**

Określa punkt wejścia programu wywoływanego jako wyjście komunikatu. Jeśli zostanie zdefiniowana nazwa, która nie jest pusta, to wyjście jest wywoływane natychmiast po odtworzeniu komunikatu z kolejki transmisji. Dla wyjścia otrzymuje się cały komunikat aplikacji i deskryptor komunikatu do modyfikacji.

Możliwe wartości:

## **\*SAME**

Atrybut nie jest zmieniany.

### **\*NONE**

Program obsługi wyjścia komunikatu nie został wywołany.

## **nazwa-wyjścia-komunikatu**

Podaj nazwę programu obsługi wyjścia komunikatu.

#### **nazwa-biblioteki**

Określ nazwę biblioteki zawierającej program obsługi wyjścia. Ten parametr jest konieczny, jeśli została określona nazwa programu.

Tego parametru nie można określić dla typów kanału (CHLTYPE) \*CLTCN ani \*SVRCN.

# **Dane użytkownika wyjścia komunikatów (MSGUSRDATA)**

Określa dane użytkownika, które są przekazywane do programu obsługi wyjścia komunikatu.

Możliwe wartości:

#### **\*SAME**

Atrybut nie jest zmieniany.

#### **\*NONE**

Dane użytkownika programu obsługi wyjścia komunikatu nie zostały określone.

#### **message-exit-user-data**

Określ maksymalną wartość danych użytkownika na 32 znaki, które są przekazywane do programu obsługi wyjścia komunikatu.

Tego parametru nie można określić dla typów kanału (CHLTYPE) \*CLTCN ani \*SVRCN.

# **Wyjście ponowienia komunikatu (MSGRTYEXIT)**

Określa punkt wejścia programu wywoływanego jako wyjście dla ponowienia komunikatu.

Możliwe wartości:

## **\*SAME**

Atrybut nie jest zmieniany.

## **\*NONE**

Program obsługi wyjścia dla ponowienia komunikatu nie został wywołany.

#### **message-retry-exit-name**

Podaj nazwę programu obsługi wyjścia dla ponowienia komunikatu.

#### **nazwa-biblioteki**

Określ nazwę biblioteki zawierającej program obsługi wyjścia. Ten parametr jest konieczny, jeśli została określona nazwa programu.

Tego parametru nie można określić dla typów kanału (CHLTYPE) \*SDR, \*SVR, \*CLTCN, \*SVRCN ani \*CLUSSDR.

# **Dane wyjścia dla ponowienia komunikatu (MSGRTYDATA)**

Określa dane użytkownika, które są przekazywane do programu obsługi wyjścia dla ponowienia komunikatu.

Możliwe wartości:

#### **\*SAME**

Atrybut nie jest zmieniany.

### **\*NONE**

Dane użytkownika programu obsługi wyjścia dla ponowienia komunikatu nie zostały określone.

#### **message-retry-exit-user-data**

Określ maksymalną wartość danych użytkownika na 32 znaki, które są przekazywane do programu obsługi wyjścia dla ponowienia komunikatu.

Tego parametru nie można określić dla typów kanału (CHLTYPE) \*SDR, \*SVR, \*CLTCN, \*SVRCN ani \*CLUSSDR.

# **Liczba ponowień komunikatu (MSGRTYNBR)**

Określa liczbę ponowień podejmowanych przez kanał, zanim zdecyduje o tym, że komunikat nie może być dostarczony.

Ten parametr jest używany przez kanał jako alternatywa wobec wyjścia dla ponowienia komunikatu, gdy parametr MSGRTYEXIT jest zdefiniowany jako \*NONE.

Możliwe wartości:

#### **\*SAME**

Atrybut nie jest zmieniany.

#### **Liczba ponowień komunikatu**

Określ wartość z zakresu od 0 do 999999999. Wartość 0 wskazuje, że nie zostaną podjęte żadne ponowienia.

Tego parametru nie można określić dla typów kanału (CHLTYPE) \*SDR, \*SVR, \*CLTCN, \*SVRCN ani \*CLUSSDR.

# **Odstęp czasu między ponownymi próbami komunikatów (MSGRTYITV)**

Określa minimalny interwał czasu, który musi upłynąć przed ponowieniem działania MQPUT przez kanał. Czas jest określany w milisekundach.

Ten parametr jest używany przez kanał jako alternatywa wobec wyjścia dla ponowienia komunikatu, gdy parametr MSGRTYEXIT jest zdefiniowany jako \*NONE.

Możliwe wartości:

#### **\*SAME**

Atrybut nie jest zmieniany.

#### **Liczba ponowień komunikatu**

Określ wartość z zakresu od 0 do 999999999. Wartość 0 wskazuje, że ponowienie nastąpi najszybciej, jak to możliwe.

Tego parametru nie można określić dla typów kanału (CHLTYPE) \*SDR, \*SVR, \*CLTCN, \*SVRCN ani \*CLUSSDR.

# **Konwersja komunikatu (Convert message-CVTMSG)**

Określa, czy dane aplikacji w komunikacie powinny zostać przekształcone przed przesłaniem komunikatu.

Możliwe wartości:

#### **\*SAME**

Wartość tego atrybutu pozostaje bez zmian.

**\*YES**

Dane aplikacji w komunikacie są przekształcane przed wysłaniem.

**\*NO**

Dane aplikacji w komunikacie nie są przekształcane przed wysłaniem.

Tego parametru nie można określić dla typów kanału (CHLTYPE) \*RCVR, \*RQSTR, \*CLTCN ani \*SVRCN.

# **Uprawnienie do umieszczania (PUTAUT)**

Określa, czy identyfikator użytkownika w informacji kontekstowej powiązanej z komunikatem jest używany do ustanowienia uprawnienia, aby wstawić komunikat do kolejki docelowej. Dotyczy to tylko kanałów odbiornika i requestera (\*CLUSRCVR, \*RCVR i \*RQSTR).

Możliwe wartości:

### **\*SAME**

Atrybut nie jest zmieniany.

**\*DFT**

Uprawnienia nie są sprawdzane przed umieszczeniem komunikatu w kolejce docelowej.

**\*CTX**

Identyfikator użytkownika w informacji kontekstowej komunikatu jest używany do ustanowienia uprawnienia w celu wstawienia komunikatu.

Tego parametru nie można określić dla typów kanału (CHLTYPE) \*SDR, \*SVR, \*CLTCN, \*SVRCN ani \*CLUSSDR.

# **Zawijanie numeru kolejnego (SEQNUMWRAP)**

Określa największy numer kolejny komunikatu. Po osiągnięciu wartości maksymalnej numery kolejne są zawijane, aby ponownie zacząć od wartości 1.

**Uwaga:** Maksymalny numer kolejny komunikatu nie jest negocjowalny; kanały lokalne i zdalne muszą być zawijane w tym samym numerze.

Możliwe wartości:

#### **\*SAME**

Atrybut nie jest zmieniany.

```
numer-numer-zawijania-wartość
```
Określ wartość z zakresu od 100 do 999999999.

Tego parametru nie można określić dla typów kanału (CHLTYPE) \*CLTCN ani \*SVRCN.

# **Maksymalna długość komunikatu (MAXMSGLEN)**

Określa maksymalną długość komunikatu, który może zostać przesłany w kanale. Jest ona porównywana z wartością kanału zdalnego i z tych dwóch wartości niższą wartością jest bieżąca wartość maksymalna.

Możliwe wartości:

## **\*SAME**

Atrybut nie jest zmieniany.

## **maksymalna-długość komunikatu**

Określ wartość z zakresu od 0 do 104857600. Wartość 0 wskazuje, że długość maksymalna jest nieograniczona.

# **Interwał pulsu (HRTBTINTVL)**

Określa czas (w sekundach) między przepływami pulsu przekazywanymi przez wysyłający agent MCA, kiedy w kolejce transmisji nie ma żadnych komunikatów. Wymiana pulsu pozwala odbierającemu agentowi MCA wygasić kanał. Dotyczy to tylko kanałów nadawcy, serwera, nadawcy klastrów i odbiorcy klastrów (\*SDR, \*SVR, \*CLUSSDR i \*CLUSRCVR).

### **\*SAME**

Atrybut nie jest zmieniany.

#### **interwał pulsu**

Określ wartość z zakresu od 0 do 999999999. Wartość 0 oznacza, że nie wystąpią żadne wymiany pulsu.

# **Szybkość nietrwałych komunikatów (NPMSPEED)**

Określa, czy kanał obsługuje szybkie nietrwałe komunikaty.

Możliwe wartości:

#### **\*SAME**

Wartość tego atrybutu pozostaje bez zmian.

#### **\*FAST**

Kanał obsługuje szybkie nietrwałe komunikaty.

#### **\*NORMAL**

Kanał nie obsługuje szybkich nietrwałych komunikatów.

Tego parametru nie można określić dla typów kanału (CHLTYPE) \*CLTCN ani \*SVRCN.

# **Nazwa klastra (CLUSTER)**

Nazwa klastra, do którego należy kanał. Zgodnie z regułami nazewnictwa obiektów MQ maksymalna długość nazwy to 48 znaków.

Ten parametr jest poprawny tylko dla kanałów \*CLUSSDR i \*CLUSRCVR. Jeśli parametr CLUSNL jest wybrany, ten parametr musi być pusty.

Możliwe wartości:

### **\*SAME**

Wartość tego atrybutu pozostaje bez zmian.

#### **\*NONE**

Żadna nazwa klastra nie została określona.

#### **nazwa-klastra**

Nazwa klastra, do którego należy kanał. Zgodnie z regułami nazewnictwa obiektów MQ maksymalna długość nazwy to 48 znaków.

# **Lista nazw klastrów (CLUSNL)**

Nazwa listy nazw określającej listę klastrów, do których należy kanał

Ten parametr jest poprawny tylko dla kanałów \*CLUSSDR i \*CLUSRCVR. Jeśli parametr CLUSTER jest wybrany, ten parametr musi być pusty.

Możliwe wartości:

## **\*SAME**

Wartość tego atrybutu pozostaje bez zmian.

#### **\*NONE**

Żadna lista nazw nie została określona.

#### **cluster-name-list**

Nazwa listy nazw określająca listę klastrów, do której należy kanał. Zgodnie z regułami nazewnictwa obiektów MQ maksymalna długość nazwy to 48 znaków.

# **Priorytet połączenia sieciowego (NETPRTY)**

Priorytet dla połączenia sieciowego. Jeśli jest dostępnych wiele ścieżek, kolejkowanie rozproszone wybiera ścieżkę z najwyższym priorytetem. Wartość musi mieścić się w zakresie od 0 do 9, gdzie 0 jest najniższym priorytetem.

Ten parametr jest poprawny tylko dla kanałów \*CLUSRCVR.

Możliwe wartości:

## **\*SAME**

Wartość tego atrybutu pozostaje bez zmian.

### **sieć-połączenie-priorytet**

Określ wartość od 0 do 9, gdzie 0 jest najniższym priorytetem.

# **TLS CipherSpec (SSLCIPH)**

Parametr SSLCIPH określa wartość atrybutu CipherSpec używaną w negocjacjach kanału TLS. Możliwe wartości:

## **\*SAME**

Wartość tego atrybutu pozostaje bez zmian.

## **CipherSpec**

Nazwa CipherSpec.

**Uwaga:** Z poziomu produktu IBM MQ 8.0.0 Fix Pack 2protokół SSLv3 i korzystanie z niektórych IBM MQ CipherSpecs są nieaktualne. Więcej informacji na ten temat zawiera sekcja Nieaktualne CipherSpecs.

# **Uwierzytelnianie klienta TLS (SSLCAUTH)**

Parametr SSLCAUTH określa, czy kanał wykonuje uwierzytelnianie klienta przy użyciu protokołu TLS. Parametr jest używany tylko dla kanałów z określonym SSLCIPH.

Możliwe wartości:

## **\*SAME**

Wartość tego atrybutu pozostaje bez zmian.

#### **\*REQUIRED**

Uwierzytelnianie klienta jest wymagane.

#### **\*OPCJONALNE**

Uwierzytelnianie klienta jest opcjonalne.

Tego parametru nie można określić dla typów kanału (CHLTYPE) \*SDR, \*CLTCN ani \*CLUSSDR.

# **Nazwa węzła sieci TLS (SSLPEER)**

SSLPEER określa nazwę węzła sieci X500 używaną w negocjacjach kanału TLS. Możliwe wartości:

## **\*SAME**

Wartość tego atrybutu pozostaje bez zmian.

## **x500peername**

Nazwa węzła X500, która ma zostać użyta.

**Uwaga:** Alternatywnym sposobem ograniczenia połączeń do kanałów przez dopasowanie się do nazwy wyróżniającej podmiotu TLS jest użycie rekordów uwierzytelniania kanału. W przypadku rekordów uwierzytelniania kanału do tego samego kanału można zastosować różne wzorce nazwy wyróżniającej podmiotu TLS. Jeśli zarówno protokół SSLPEER w kanale, jak i rekord uwierzytelniania kanału są używane do zastosowania do tego samego kanału, certyfikat przychodzący musi być zgodny z obydwoma wzorcami w celu nawiązania połączenia. Więcej informacji na ten temat zawiera sekcja Rekordy uwierzytelniania kanału.

# **Lokalny adres komunikacyjny (LOCLADDR)**

Określa lokalny adres komunikacji dla kanału.

Ten parametr jest poprawny tylko dla kanałów \*SDR, \*SVR, \*RQSTR, \*CLUSSDR, \*CLUSRCVR i \*CLTCN.

Możliwe wartości:

## **\*SAME**

Atrybut nie jest zmieniany.

## **\*NONE**

Połączenie jest puste.

## **local-address**

Jest poprawny tylko dla typu transportu TCP/IP. Określ opcjonalny adres IP i opcjonalny port lub zakres portów dla wychodzącej komunikacji TCP/IP. Format jest następujący:

LOCLADDR([ip-addr][(low-port[,high-port])]*[,[ip-addr][(low-port[,high-port])]]*)

# **Interwał pulsu przetwarzania wsadowego (BATCHHB)**

Czas w milisekundach użyty do określenia, czy puls przetwarzania wsadowego występuje w tym kanale. Puls przetwarzania wsadowego umożliwia ustalenie, czy instancja kanału zdalnego jest aktywna, zanim stanie się wątpliwa. Puls przetwarzania wsadowego wystąpi, jeśli agent MCA kanału nie nawiązał komunikacji z kanałem zdalnym w określonym czasie.

Możliwe wartości:

## **\*SAME**

Atrybut nie jest zmieniany.

## **batch-heartbeat-interval**

Określ wartość z zakresu od 0 do 999999999. Wartość 0 wskazuje, że puls przetwarzania wsadowego nie zostanie użyty.

Tego parametru nie można określić dla typów kanału (CHLTYPE) \*RCVR, \*RQSTR, \*CLTCN ani \*SVRCN.

# **Identyfikator użytkownika zadania (USERID)**

Parametr jest używany przez agenta kanału komunikatów podczas podejmowania próby zainicjowania sesji LU 6.2 za pomocą zdalnego agenta kanału komunikatów.

Parametr jest poprawny tylko dla kanałów typu (CHLTYPE) \*SDR, \*SVR, \*RQSTR, \*CLTCN lub \*CLUSSDR.

Chociaż maksymalna długość atrybutu wynosi 12 znaków, to używanych jest tylko 10 pierwszych znaków.

Możliwe wartości:

## **\*SAME**

Wartość tego atrybutu pozostaje bez zmian.

# **\*NONE**

Żaden identyfikator użytkownika nie został określony.

# **identyfikator-użytkownika**

Określ identyfikator użytkownika zadania.

# **Hasło (PASSWORD)**

Parametr jest używany przez agenta kanału komunikatów podczas podejmowania próby zainicjowania sesji LU 6.2 za pomocą zdalnego agenta kanału komunikatów.

Parametr jest poprawny tylko dla kanałów typu (CHLTYPE) \*SDR, \*SVR, \*RQSTR, \*CLTCN lub \*CLUSSDR.

Chociaż maksymalna długość atrybutu wynosi 12 znaków, to używanych jest tylko 10 pierwszych znaków.

#### **\*SAME**

Wartość tego atrybutu pozostaje bez zmian.

## **\*NONE**

Żadne hasło nie zostało określone.

#### **Hasło**

Podaj hasło.

# **Interwał sprawdzania połączenia (KAINT)**

Określa interwał taktowania sprawdzania połączenia dla tego kanału.

Możliwe wartości:

#### **\*SAME**

Atrybut nie jest zmieniany.

## **\*AUTO**

Interwał sprawdzania połączenia jest obliczany w oparciu o uzgodnioną wartość pulsu zgodnie z poniższymi uwarunkowaniami:

- Jeśli wynegocjowana wartość HBINT jest większa niż 0, interwał podtrzymywania połączenia zostaje ustawiony na wartość o 60 sekund większą od wynegocjowanej wartości.
- Jeśli uzgodniona wartość HBINT to 0, użyta wartość jest wartością określoną przez instrukcję KEEPALIVEOPTIONS w zestawie danych konfiguracji profilu protokołu TCP.

#### **interwał sprawdzania połączenia**

Określ wartość z zakresu od 0 do 99999.

# **Kompresja nagłówka (COMPHDR)**

Lista technik kompresji danych nagłówka obsługiwanych przez kanał.

Dla typów kanałów nadawcy, serwera, nadawcy klastrów, odbiorcy klastrów i połączenia z klientem (\*SDR, \*SVR, \*CLUSSDR, \*CLUSRCVR i \*CLTCN) określone wartości są uporządkowane według preferencji za pomocą pierwszej techniki kompresji obsługiwanej przez zdalne zakończenie używanego kanału.

Możliwe wartości:

## **\*SAME**

Atrybut nie jest zmieniany.

## **\*NONE**

Dane nagłówka nie są kompresowane.

## **\*SYSTEM**

Dane nagłówka są kompresowane.

# **Kompresja komunikatów (COMPMSG)**

Lista technik kompresji danych komunikatu obsługiwanych przez kanał.

Dla typów kanałów nadawcy, serwera, nadawcy klastrów, odbiorcy klastrów i połączenia z klientem (\*SDR, \*SVR, \*CLUSSDR, \*CLUSRCVR i \*CLTCN) określone wartości są uporządkowane według preferencji za pomocą pierwszej techniki kompresji obsługiwanej przez zdalne zakończenie używanego kanału.

Możliwe wartości:

## **\*SAME**

Atrybut nie jest zmieniany.

## **\*NONE**

Dane komunikatu nie są kompresowane.

#### **\*RLE**

Kompresja danych komunikatu jest wykonywana przy użyciu kodowania grupowego.

#### **\*ZLIBFAST**

Kompresja danych komunikatu jest wykonywana przy użyciu techniki kompresji zlib. Preferowana jest szybka kompresja.

#### **\*ZLIBHIGH**

Kompresja danych komunikatu jest wykonywana przy użyciu techniki kompresji zlib. Preferowany jest wysoki poziom kompresji.

#### **\*ANY**

Można użyć dowolnej metody kompresji obsługiwanej przez menedżera kolejek. Ta opcja jest poprawna tylko dla typów kanałów odbiorcy, requestera i połączenia z serwerem (\*RCVR, \*RQSTR i \*SVRCN).

## **Monitorowanie kanału (MONCHL)**

Steruje kolekcjonowaniem danych monitorowania bezpośredniego.

Dane monitorowania bezpośredniego nie są kolekcjonowane, gdy wartość atrybutu MONCHL menedżera kolejek to \*NONE.

Możliwe wartości:

#### **\*SAME**

Atrybut nie jest zmieniany.

#### **\*QMGR**

Kolekcjonowanie danych monitorowania bezpośredniego jest ustalane na podstawie ustawienia atrybutu MONCHL menedżera kolejek.

#### **\*OFF**

Gromadzenie danych monitorowania w trybie z połączeniem dla tego kanału jest wyłączone.

#### **\*NISKI**

Kolekcjonowanie danych monitorowania jest włączone z niskim współczynnikiem kolekcji danych.

#### **\*MEDIUM**

Kolekcjonowanie danych monitorowania jest włączone ze średnim współczynnikiem kolekcji danych.

#### **\*HIGH**

Kolekcjonowanie danych monitorowania jest włączone z wysokim współczynnikiem kolekcji danych.

Tego parametru nie można określić dla typu kanału (CHLTYPE) \*CLTCN.

# **Statystyki kanału (STATCHL)**

Steruje kolekcjonowaniem danych statystycznych.

Dane statystyczne nie są kolekcjonowane, gdy wartość atrybutu STATCHL menedżera kolejek to \*NONE.

Możliwe wartości:

#### **\*SAME**

Atrybut nie jest zmieniany.

#### **\*QMGR**

Kolekcjonowanie danych statystycznych odbywa się w oparciu o ustawienia atrybutu STATCHL menedżera kolejek.

#### **\*OFF**

Gromadzenie danych statystycznych dla tego kanału jest wyłączone.

#### **\*NISKI**

Kolekcjonowanie danych statystycznych jest włączone z niskim współczynnikiem kolekcji danych.

#### **\*MEDIUM**

Kolekcjonowanie danych statystycznych jest włączone ze średnim współczynnikiem kolekcji danych.

#### **\*HIGH**

Kolekcjonowanie danych statystycznych jest włączone z wysokim współczynnikiem kolekcji danych.

Tego parametru nie można określić dla typów kanału (CHLTYPE) \*CLTCN ani \*SVRCN.

# **Ranking obciążenia klastra (CLWLRANK)**

Określa stopień obciążenia klastra kanału.

Możliwe wartości:

### **\*SAME**

Atrybut nie jest zmieniany.

## **ranga klastra-obciążenie**

Stopień obciążenia klastra kanału w zakresie od 0 do 9.

# **Priorytet obciążenia klastra (CLWLPRTY)**

Określa priorytet obciążenia klastra kanału.

Możliwe wartości:

#### **\*SAME**

Atrybut nie jest zmieniany.

#### **cluster-workload-priority**

Priorytet obciążenia klastra kanału w zakresie od 0 do 9.

# **Waga kanału klastra (CLWLWGHT)**

Określa wagę obciążenia klastra kanału.

Możliwe wartości:

#### **\*SAME**

Atrybut nie jest zmieniany.

#### **waga obciążenia klastra**

Waga obciążenia klastra kanału w zakresie od 1 do 99.

# **Współużytkowanie konwersacji (SHARECNV)**

Określa maksymalną liczbę konwersacji, które mogą być współużytkowane w konkretnej instancji kanału klienta TCP/IP (gnieździe).

Parametr jest poprawny dla kanałów z parametrem CHLTYPE zdefiniowanym jako \*CLTCN lub \*SVRCN.

Możliwe wartości:

#### **\*SAME**

Atrybut nie jest zmieniany.

**0**

Określa brak współużytkowania konwersacji w gnieździe TCP/IP. Instancja kanału działa w trybie poprzedzonym produktem IBM WebSphere MQ 7.0, w odniesieniu do:

- Zatrzymywanie wyciszania przez administratora
- Pulsowanie
- Odczyt z wyprzedzeniem

**1**

Określa brak współużytkowania konwersacji w gnieździe TCP/IP. Opcje pulsowania klienta i odczytu z wyprzedzeniem są dostępne zarówno w wywołaniu MQGET, jak i poza nim, a wyciszaniem kanału można łatwiej sterować.

## **współużytkowane-konwersacje**

Liczba współużytkowanych konwersacji z zakresu od 2 do 999999999.

Ten parametr jest poprawny tylko dla kanałów połączenia z klientem i połączenia z serwerem.

**Uwaga:** Jeśli wartość SHARECNV połączenia klienckiego nie jest zgodna z wartością SHARECNV połączenia z serwerem, używana jest niższa z tych dwóch wartości.

# **Kontrola właściwości (PROPCTL)**

Określa sposób przetwarzania właściwości komunikatów w przypadku, kiedy komunikat ma zostać wysłany do menedżera kolejek w wersji 6 lub wcześniejszej (menedżera kolejek, który nie obsługuje pojęcia deskryptora właściwości).

Możliwe wartości:

#### **\*SAME**

Atrybut nie jest zmieniany.

#### **\*COMPAT**

Jeśli komunikat zawiera właściwość z przedrostkiem "mcd.", "jms.", "usr." lub mqext., wszystkie opcjonalne właściwości komunikatów, z wyjątkiem tych, które znajdują się w deskryptorze komunikatu (lub rozszerzeniu), zostaną umieszczone w jednym lub większej liczbie nagłówków MQRFH2 danych komunikatu, zanim komunikat zostanie wysłany do menedżera kolejek zdalnych.

#### **\*NONE**

Wszystkie właściwości komunikatu, z wyjątkiem tych, które znajdują się w deskryptorze komunikatu (lub rozszerzeniu), zostaną usunięte z komunikatu przed wysłaniem komunikatu do menedżera kolejek zdalnych.

#### **\*ALL**

Wszystkie właściwości komunikatu zostaną włączone do komunikatu podczas jego wysyłania do menedżera kolejek zdalnych. Właściwości te, z wyjątkiem tych, które znajdują się w deskryptorze komunikatu (lub rozszerzeniu), zostaną umieszczone w jednym lub większej liczbie nagłówków MQRFH2 danych komunikatu.

# **Maksymalna liczba instancji (MAXINST)**

Określa maksymalną liczbę klientów, które mogą jednocześnie nawiązywać połączenie z menedżerem kolejek przy użyciu tego obiektu kanału połączenia z serwerem.

Ten atrybut jest poprawny tylko w przypadku kanałów połączenia z serwerem.

Możliwe wartości:

## **\*SAME**

Atrybut nie jest zmieniany.

#### **maksymalnie-instancje**

Maksymalna liczba symultanicznych instancji kanału z zakresu od 0 do 99999999.

Wartość zero uniemożliwia dostęp do klienta. Jeśli wartość ta zostanie zmniejszona do wartości mniejszej niż liczba instancji aktualnie działającego kanału połączenia z serwerem, zmiana ta nie będzie miała wpływu na działające kanały, ale nowe instancje nie będą mogły zostać uruchomione do momentu zakończenia działania wystarczającej liczby istniejących instancji.

# **Maksymalna liczba instancji na klienta (MAXINSTC)**

Określa maksymalną liczbę symultanicznych instancji pojedynczego kanału połączenia z serwerem, które można uruchomić z pojedynczego klienta.

W tym kontekście wiele połączeń klienckich pochodzących z tego samego zdalnego adresu sieciowego jest traktowanych jako pojedynczy klient.

Ten atrybut jest poprawny tylko w przypadku kanałów połączenia z serwerem.

#### **\*SAME**

Atrybut nie jest zmieniany.

#### **maximum-instances-per-client**

Maksymalna liczba symultanicznych instancji kanału, które można uruchomić z pojedynczego klienta. Jest to liczba z zakresu od 0 do 99999999.

Wartość zero uniemożliwia dostęp do klienta. Jeśli wartość ta zostanie zmniejszona do wartości mniejszej niż liczba instancji aktualnie działającego kanału połączenia z serwerem z poszczególnych klientów, zmiana ta nie będzie miała wpływu na działające kanały, ale nowe instancje nie będą mogły zostać uruchomione do momentu zakończenia działania wystarczającej liczby istniejących instancji.

# **Waga kanału klienta (CLNTWGHT)**

Atrybut wagi kanału klienta umożliwia losowy wybór definicji kanałów klienta w oparciu o ich wagę, jeśli dostępna jest więcej niż jedna odpowiednia definicja.

Możliwe wartości:

#### **\*SAME**

Atrybut nie jest zmieniany.

#### **waga kanału klienta**

Wartość wagi kanału klienta z zakresu od 0 do 99.

## **Powinowactwo połączenia (AFFINITY)**

Atrybut powinowactwa kanałów umożliwia łączącym się wielokrotnie aplikacjom klienckim korzystającym z nazwy tego samego menedżera kolejek wybranie, czy przy każdym połączeniu ma być używana ta sama definicja kanału klienta.

Możliwe wartości:

#### **\*SAME**

Atrybut nie jest zmieniany.

#### **\*PREFERRED**

Pierwsze połączenie w procesie odczytującej tabelę definicji kanału klienta (CCDT) tworzy listę odpowiednich definicji na podstawie wagi z odpowiednimi definicjami CLNTWGHT (0) jako pierwsza i w kolejności alfabetycznej. Każde połączenie w procesie próbuje nawiązać połączenie przy użyciu pierwszej definicji z listy. Jeśli nawiązanie połączenia nie powiedzie się, używana jest następna definicja. Definicje nie będące definicjami CLNTWGHT(0), na podstawie których nie udało się nawiązać połączenia, są przenoszone na koniec listy. Definicje CLNTWGHT(0) pozostają na początku listy i są wybierane w pierwszej kolejności przy każdym nawiązywaniu połączenia.

#### **\*NONE**

Pierwsze połączenie w procesie odczytu CCDT tworzy listę odpowiednich definicji. Wszystkie połączenia w procesie wybierają odpowiednią definicję w oparciu o wagę każdej odpowiedniej definicji CLNTWGHT(0) wybranej najpierw zgodnie z porządkiem alfabetycznym.

## **Limit danych zadania wsadowego (BATCHLIM)**

Wyrażony w kilobajtach limit ilości danych, które można wysłać przez kanał przed pobraniem punktu synchronizacji. Punkt synchronizacji jest pobierany po przejściu przez kanał komunikatu, który spowodował osiągnięcie limitu. Wartość zero w tym atrybucie oznacza, że żaden limit danych nie jest stosowany do zadań wsadowych w tym kanale.

Zadanie wsadowe jest przerywane, gdy spełniony zostaje jeden z następujących warunków:

- Komunikaty produktu **BATCHSZ** zostały wysłane.
- Liczba wysłanych bajtów: **BATCHLIM** .
- Kolejka transmisji jest pusta, a wartość **BATCHINT** została przekroczona.

Ten parametr jest poprawny tylko dla kanałów z typem kanału (**CHLTYPE**) dla SDR, SVR, CLUSSDRlub CLUSRCVR.

Wartość musi być z zakresu od 0 do 999999. Wartość domyślna to 5000.

Parametr **BATCHLIM** jest obsługiwany na wszystkich platformach.

Możliwe wartości:

### **\*SAME**

Wartość tego atrybutu pozostaje bez zmian.

#### **batch-data-limit**

Określ wartość z zakresu od 0 do 999999.

Ten parametr może być określony tylko dla typów kanałów (CHLTYPE) \*SDR, \*SVR, \*CLUSSDR lub \*CLUSRCVR.

# **Domyślne ponowne połączenie klienta (DFTRECON)**

Określa, czy połączenie klienta automatycznie ponownie łączy aplikację kliencką, jeśli jej połączenie jest zerowane.

#### **\*SAME**

Wartość tego atrybutu pozostaje bez zmian.

#### **\*NO**

O ile nie zostanie nadpisane przez produkt **MQCONNX**, klient nie jest ponownie połączony automatycznie.

#### **\*YES**

O ile nie zostanie nadpisane przez produkt **MQCONNX**, klient ponownie połączy się ponownie.

#### **\*QMGR**

O ile nie zostaną nadpisane przez produkt **MQCONNX**, klient ponownie łączy się ponownie, ale tylko do tego samego menedżera kolejek. Opcja QMGR ma taki sam efekt jak MQCNO\_RECONNECT\_Q\_MGR.

#### **\*WYŁĄCZONE**

Ponowne połączenie jest wyłączone, nawet jeśli jest wymagane przez program kliencki przy użyciu wywołania MQI produktu **MQCONNX** .

Ten parametr jest określony dla kanału połączenia klienckiego (CHLTYPE) \*CLTCN

# **EMI Kopiowanie programu nasłuchującego MQ (CPYMQMLSR)**

#### **Gdzie można uruchomić**

Wszystkie środowiska (\*ALL)

#### **Ochrona wątków**

Tak

Komenda Kopiowanie nasłuchiwania MQ (Copy MQ Listener - CPYMQMLSR) służy do tworzenia definicji nasłuchiwania MQ tego samego typu, a dla atrybutów nieokreślonych w komendzie - z tymi samymi wartościami atrybutów, co w istniejącej definicji nasłuchiwania.

# **Parametry**

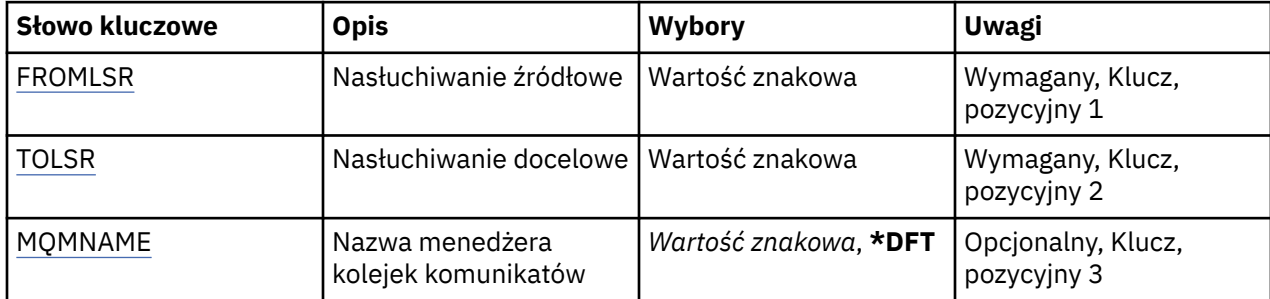

<span id="page-1101-0"></span>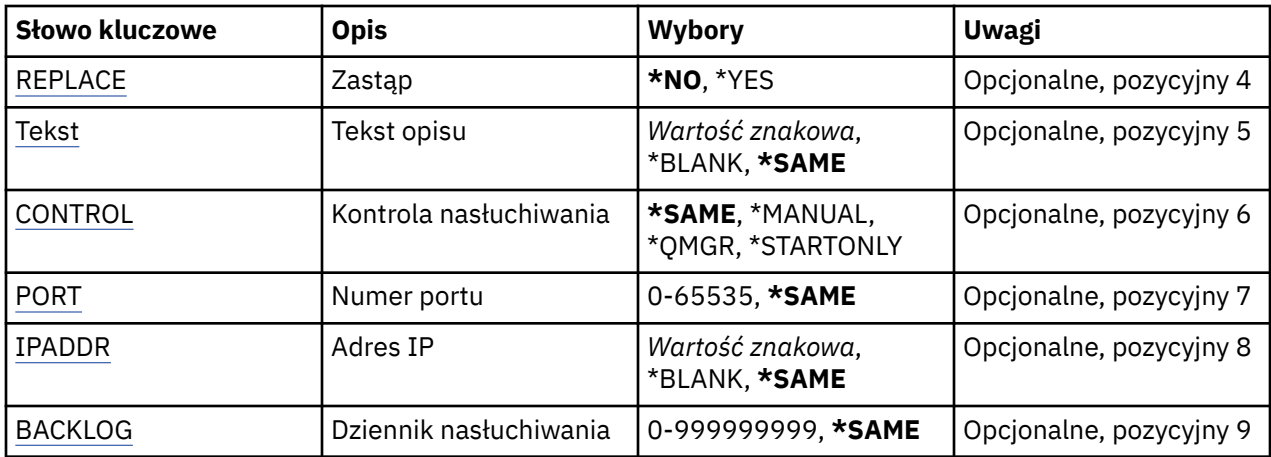

# **Od programu nasłuchującego (FROMLSR)**

Określa nazwę istniejącej definicji nasłuchiwania, z której mają zostać pobrane wartości atrybutów nieokreślonych w tej komendzie.

Możliwe wartości:

## **nazwa-od-obiektu nasłuchiwania**

Określa nazwę nasłuchiwania źródłowego MQ.

# **Do programu nasłuchującego (TOLSR)**

Określa nazwę nowej definicji nasłuchiwania do utworzenia. Nazwa może zawierać maksymalnie 48 znaków.

Jeśli definicja nasłuchiwania o takiej nazwie już istnieje, należy podać wartość REPLACE(\*YES).

Możliwe wartości:

## **do-obiektu nasłuchiwania**

Określa nazwę nowego tworzonego nasłuchiwania.

# **Nazwa menedżera kolejek komunikatów (MQMNAME)**

Określa nazwę menedżera kolejek.

Możliwe wartości:

#### **\*DFT**

Użyj domyślnego menedżera kolejek.

## **nazwa-menedżera-kolejki**

Nazwa menedżera kolejek komunikatów.

# **Zastąp (REPLACE)**

Określ, czy nowa definicja nasłuchiwania zastąpi istniejącą definicję nasłuchiwania o tej samej nazwie.

Możliwe wartości:

#### **\*NO**

Ta definicja nie zastępuje żadnej istniejącej definicji nasłuchiwania o tej samej nazwie. Komenda nie powiedzie się, jeśli nazwana definicja nasłuchiwania już istnieje.

**\*YES**

Zastępuje istniejącą definicję nasłuchiwania. Jeśli definicja o takiej samej nazwie nie istnieje, tworzona jest nowa definicja.

# <span id="page-1102-0"></span>**Tekst 'opis' (TEXT)**

Określa tekst, który w skrócie opisuje definicję nasłuchiwania.

**Uwaga:** Długość pola wynosi 64 bajty, a maksymalna liczba znaków jest zmniejszana, jeśli system używa zestawu znaków dwubajtowych (DBCS).

Możliwe wartości:

#### **\*SAME**

Atrybut nie jest zmieniany.

### **\*BLANK**

Tekst ustawiony jest na pusty ciąg znaków.

**opis**

Należy podać nie więcej niż 64 znaki umieszczone w apostrofach.

# **Sterowanie programem nasłuchującym (CONTROL)**

Określa, czy nasłuchiwanie jest uruchamiane automatycznie podczas uruchamiania menedżera kolejek.

Możliwe wartości:

#### **\*SAME**

Atrybut nie jest zmieniany.

#### **\*MANUAL**

Nasłuchiwanie nie jest uruchamiane ani zatrzymywane automatycznie.

#### **\*QMGR**

Nasłuchiwanie jest uruchamiane i zatrzymywane wraz z menedżerem kolejek.

#### **TYLKO \*startonly**

Nasłuchiwanie jest uruchamiane wraz z menedżerem kolejek, ale nie jest automatycznie zatrzymywane, gdy zatrzymywany jest menedżer kolejek.

# **Numer portu (PORT)**

Numer portu używanego przez nasłuchiwanie.

Możliwe wartości:

#### **\*SAME**

Atrybut nie jest zmieniany.

#### **numer\_portu**

Numer używanego portu.

# **Adres IP (IP Address-IPADDR)**

Adres IP używany przez nasłuchiwanie.

Możliwe wartości:

## **\*SAME**

Atrybut nie jest zmieniany.

#### **ip-addr**

Używany adres IP.

# **Zaległy dziennik nasłuchiwania (BACKLOG)**

Liczba żądań współbieżnych połączeń obsługiwanych przez nasłuchiwanie.

#### **\*SAME**

Atrybut nie jest zmieniany.

#### **Dziennik**

Obsługiwana liczba współbieżnych żądań połączenia.

#### IBM i **Kopiowanie listy nazw MQ (CPYMQMNL)**

#### **Gdzie można uruchomić**

Wszystkie środowiska (\*ALL)

#### **Ochrona wątków**

Tak

The Copy MQ Namelist (CPYMQMNL) command copies an MQ namelist.

## **Parametry**

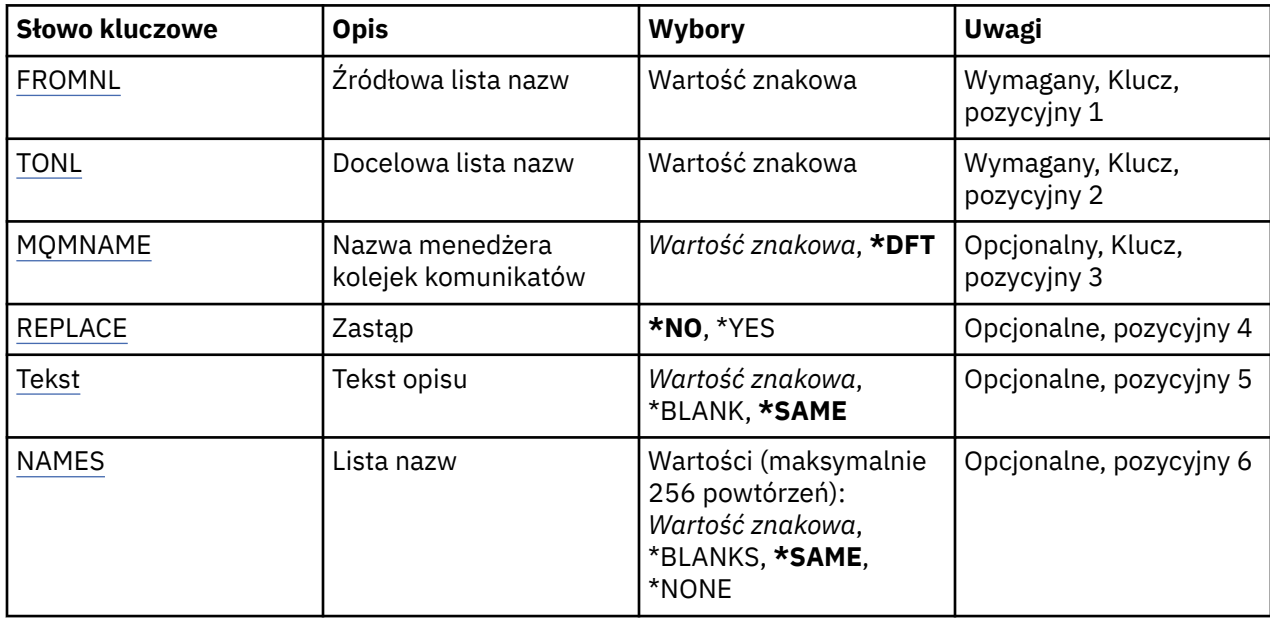

# **Z listy nazw (FROMNL)**

Określa nazwę istniejącej listy nazw w celu udostępnienia wartości dla atrybutów, które nie zostały określone w tej komendzie.

#### **z-namelist**

Podaj nazwę źródłowej listy nazw.

# **Do listy nazw (TONL)**

Nazwa nowej listy nazw, która ma zostać utworzona. Nazwa może zawierać maksymalnie 48 znaków.

Jeśli lista nazw o tej nazwie już istnieje, należy określić parametr REPLACE (\*YES).

#### **do-lista nazw**

Określ nazwę tworzonej listy nazw MQ .

# **Nazwa menedżera kolejek komunikatów (MQMNAME)**

Określa nazwę menedżera kolejek komunikatów.

## <span id="page-1104-0"></span>**\*DFT**

Używany jest domyślny menedżer kolejek.

#### **nazwa-menedżera-kolejki-komunikatów**

Określ nazwę menedżera kolejek.

# **Zastąp (REPLACE)**

Określa, czy nowa lista nazw powinna zastąpić istniejącą listę nazw o tej samej nazwie.

#### **\*NO**

Nie zastępuj istniejącej listy nazw. Wykonanie komendy nie powiedzie się, jeśli nazwana lista nazw już istnieje.

#### **\*YES**

Zastąp istniejącą listę nazw. Jeśli nie ma listy nazw o tej samej nazwie, tworzona jest nowa lista nazw.

# **Tekst 'opis' (TEXT)**

Określa tekst, który w skrócie opisuje listę nazw.

**Uwaga:** Długość pola wynosi 64 bajty, a maksymalna liczba znaków jest zmniejszana, jeśli system używa zestawu znaków dwubajtowych (DBCS).

#### **\*SAME**

Atrybut nie jest zmieniany.

#### **opis**

Należy podać nie więcej niż 64 znaki umieszczone w apostrofach.

# **Lista nazw (NAMES)**

Lista nazw. To jest lista nazw, które mają zostać utworzone. Nazwy mogą być dowolnego typu, ale muszą być zgodne z regułami nazewnictwa obiektów MQ .

#### **\*SAME**

Atrybut nie jest zmieniany.

#### **lista nazw**

Lista do utworzenia. Pusta lista jest poprawna.

#### IBM i **Kopiowanie procesu MQ (CPYMQMPRC)**

#### **Gdzie można uruchomić**

Wszystkie środowiska (\*ALL)

#### **Ochrona wątków**

Tak

The Copy MQ Process (CPYMQMPRC) command creates an MQ process definition of the same type and, for attributes not specified in the command, with the same attribute values as an existing process definition.

# **Parametry**

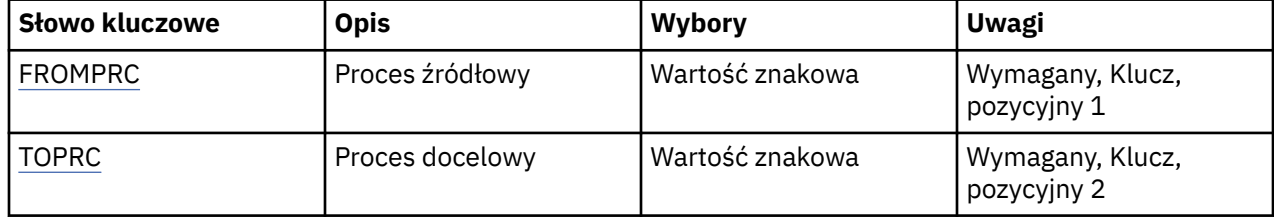

<span id="page-1105-0"></span>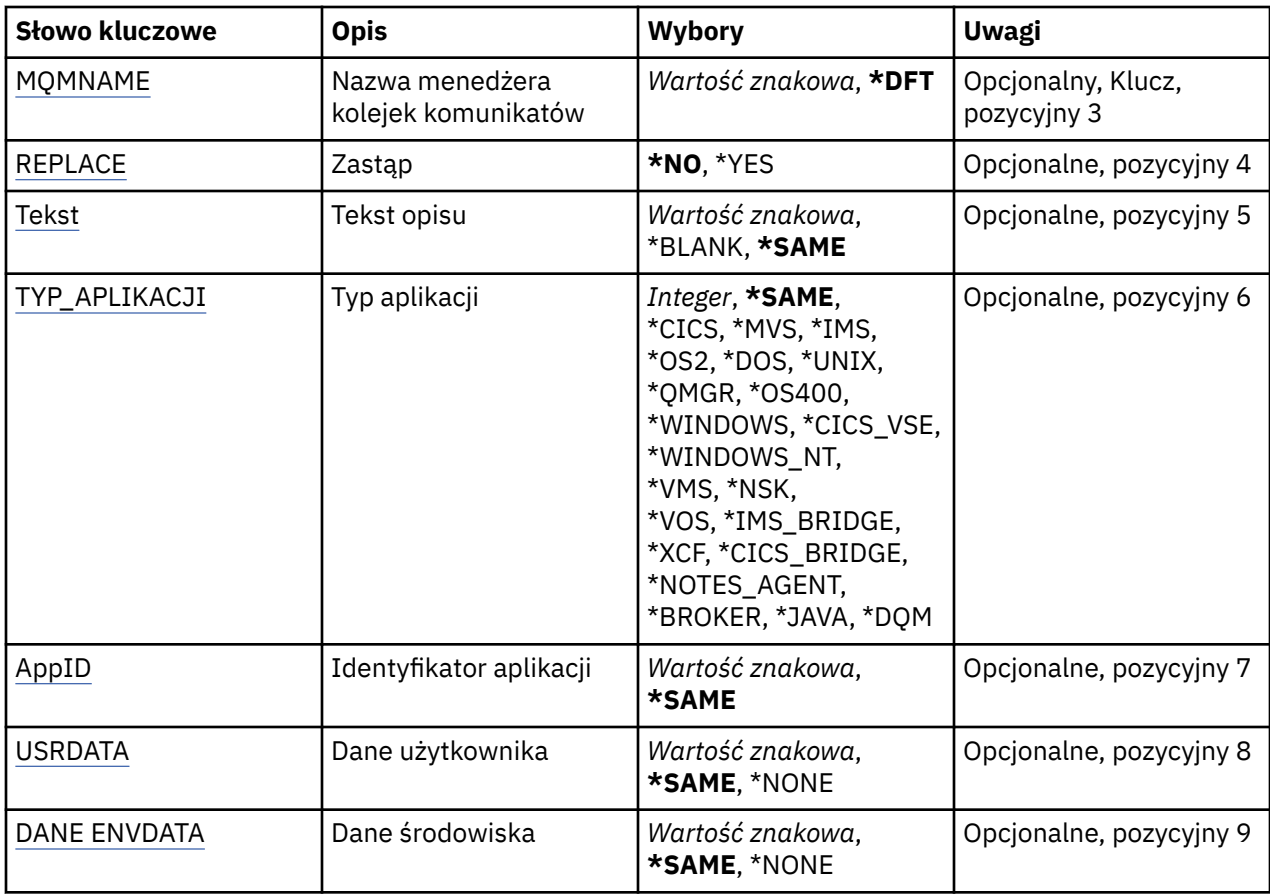

# **Z procesu (FROMPRC)**

Określa nazwę istniejącej definicji procesu w celu udostępnienia wartości dla atrybutów, które nie zostały określone w tej komendzie.

Możliwe wartości:

## **nazwa-procesu-z-procesu**

Określ nazwę źródłowego procesu MQ .

# **Do przetworzenia (TOPRC)**

Nazwa nowej definicji procesu, która ma zostać utworzona. Nazwa może zawierać maksymalnie 48 znaków.

Jeśli definicja procesu o tej nazwie już istnieje, należy określić parametr REPLACE (\*YES).

Możliwe wartości:

## **do-process-name**

Określ nazwę tworzonego procesu MQ .

# **Nazwa menedżera kolejek komunikatów (MQMNAME)**

Określa nazwę menedżera kolejek.

Możliwe wartości:

**\*DFT**

Użyj domyślnego menedżera kolejek.

## **nazwa-menedżera-kolejki**

Nazwa menedżera kolejek komunikatów.

# <span id="page-1106-0"></span>**Zastąp (REPLACE)**

Określa, czy nowa definicja procesu ma zastąpić istniejącą definicję procesu o tej samej nazwie.

Możliwe wartości:

**\*NO**

Ta definicja nie zastępuje żadnej istniejącej definicji procesu o tej samej nazwie. Wykonanie komendy nie powiedzie się, jeśli nazwana definicja procesu już istnieje.

## **\*YES**

Zastąp istniejącą definicję procesu. Jeśli definicja o takiej samej nazwie nie istnieje, tworzona jest nowa definicja.

# **Tekst 'opis' (TEXT)**

Określa tekst, który w skrócie opisuje definicję procesu.

**Uwaga:** Długość pola wynosi 64 bajty, a maksymalna liczba znaków jest zmniejszana, jeśli system używa zestawu znaków dwubajtowych (DBCS).

Możliwe wartości:

## **\*SAME**

Atrybut nie jest zmieniany.

## **\*BLANK**

Tekst ustawiony jest na pusty ciąg znaków.

**opis**

Należy podać nie więcej niż 64 znaki umieszczone w apostrofach.

# **Typ aplikacji (APPTYPE)**

Typ uruchomionej aplikacji.

Możliwe wartości:

## **\*SAME**

Atrybut nie jest zmieniany.

# **\*CICS**

Reprezentuje aplikację CICS/400 .

# **\*MVS**

Reprezentuje aplikację MVS.

# **\*IMS**

Reprezentuje aplikację IMS .

# **\*OS2**

Reprezentuje aplikację OS/2.

# **\*DOS**

Reprezentuje aplikację DOS.

# **\*UNIX**

Reprezentuje aplikację UNIX .

# **\*QMGR**

Reprezentuje menedżer kolejek.

# **\*OS400**

Reprezentuje aplikację IBM i .

## **\*WINDOWS**

Reprezentuje aplikację Windows .

## **\*CICS\_VSE**

Reprezentuje aplikację CICS/VSE .

#### <span id="page-1107-0"></span>**\*WINDOWS\_NT**

Reprezentuje aplikację Windows NT .

#### **\*VMS**

Reprezentuje aplikację VMS.

#### **\*NSK**

Reprezentuje aplikację Tandem/NSK.

## **\*VOS**

Reprezentuje aplikację VOS.

## **\*IMS\_BRIDGE**

Reprezentuje aplikację mostu IMS.

#### **\*XCF**

Reprezentuje aplikację XCF.

#### **\*CICS\_BRIDGE**

Reprezentuje aplikację CICS bridge .

## **\*NOTES\_AGENT**

Reprezentuje aplikację Lotus Notes .

## **\*BROKER**

Reprezentuje aplikację brokera.

#### **\*JAVA**

Reprezentuje aplikację Java .

## **\*DQM**

Reprezentuje aplikację DQM.

#### **wartość użytkownika**

Typ aplikacji zdefiniowany przez użytkownika z zakresu od 65536 do 999999999.

# **Identyfikator aplikacji (APPID)**

Identyfikator aplikacji. Jest to nazwa aplikacji, która ma zostać uruchomiona, na platformie, dla której komenda jest przetwarzana. Zwykle jest to nazwa programu i nazwa biblioteki.

Możliwe wartości:

## **\*SAME**

Atrybut nie jest zmieniany.

## **id-aplikacji**

Maksymalna długość wynosi 256 znaków.

# **Dane użytkownika (USRDATA)**

Łańcuch znaków zawierający informacje o użytkowniku odnoszące się do aplikacji, zgodnie z definicją APPID, aby rozpocząć.

Możliwe wartości:

## **\*SAME**

Atrybut nie jest zmieniany.

## **\*NONE**

Dane użytkownika są puste.

## **user-data**

Należy podać do 128 znaków danych użytkownika.

# **Dane środowiska (ENVDATA)**

Łańcuch znaków zawierający informacje o środowisku odnoszące się do aplikacji, zgodnie z definicją APPID, aby rozpocząć.

Możliwe wartości:

#### **\*SAME**

Atrybut nie jest zmieniany.

## **\*NONE**

Dane środowiska są puste.

## **środowisko-dane**

Maksymalna długość wynosi 128 znaków.

# **Kopiowanie kolejki MQ (CPYMQMQ)**

#### **Gdzie można uruchomić**

Wszystkie środowiska (\*ALL)

## **Ochrona wątków**

Tak

Kopiowanie kolejki MQ ( **CPYMQMQ** ) Komenda tworzy definicję kolejki tego samego typu, a dla atrybutów, które nie zostały określone w komendzie, z tymi samymi wartościami atrybutów, co istniejąca definicja kolejki.

# **Parametry**

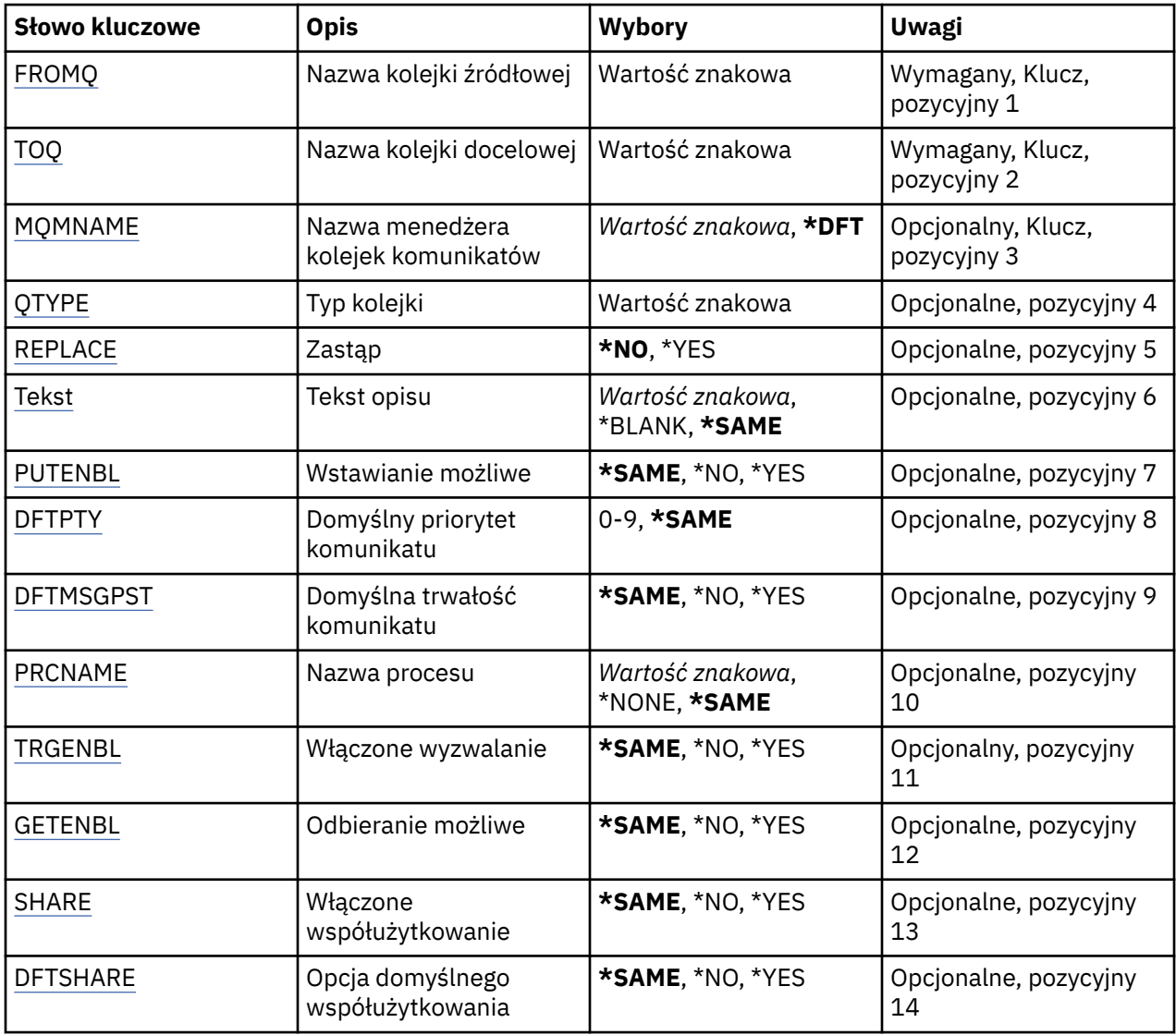

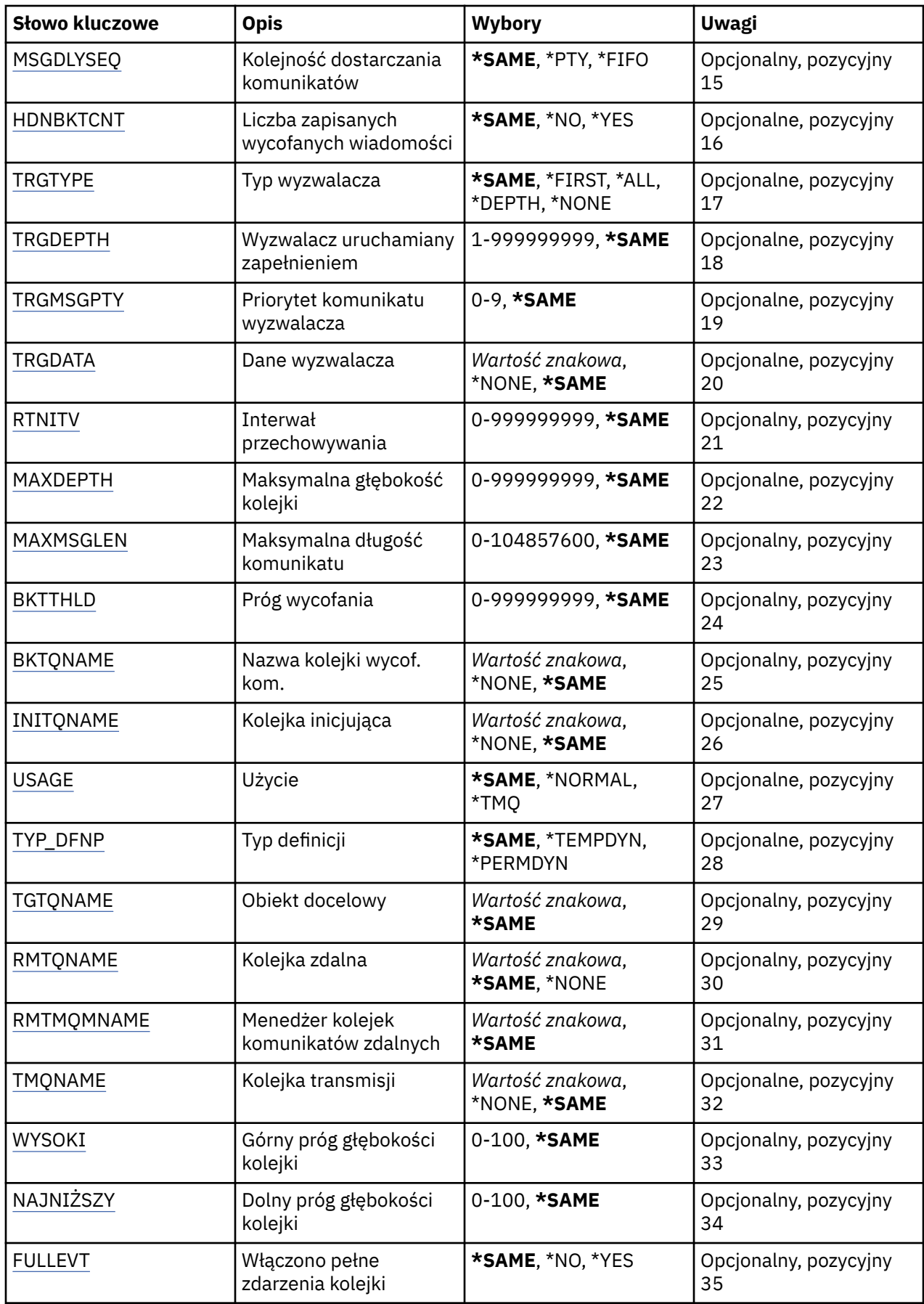

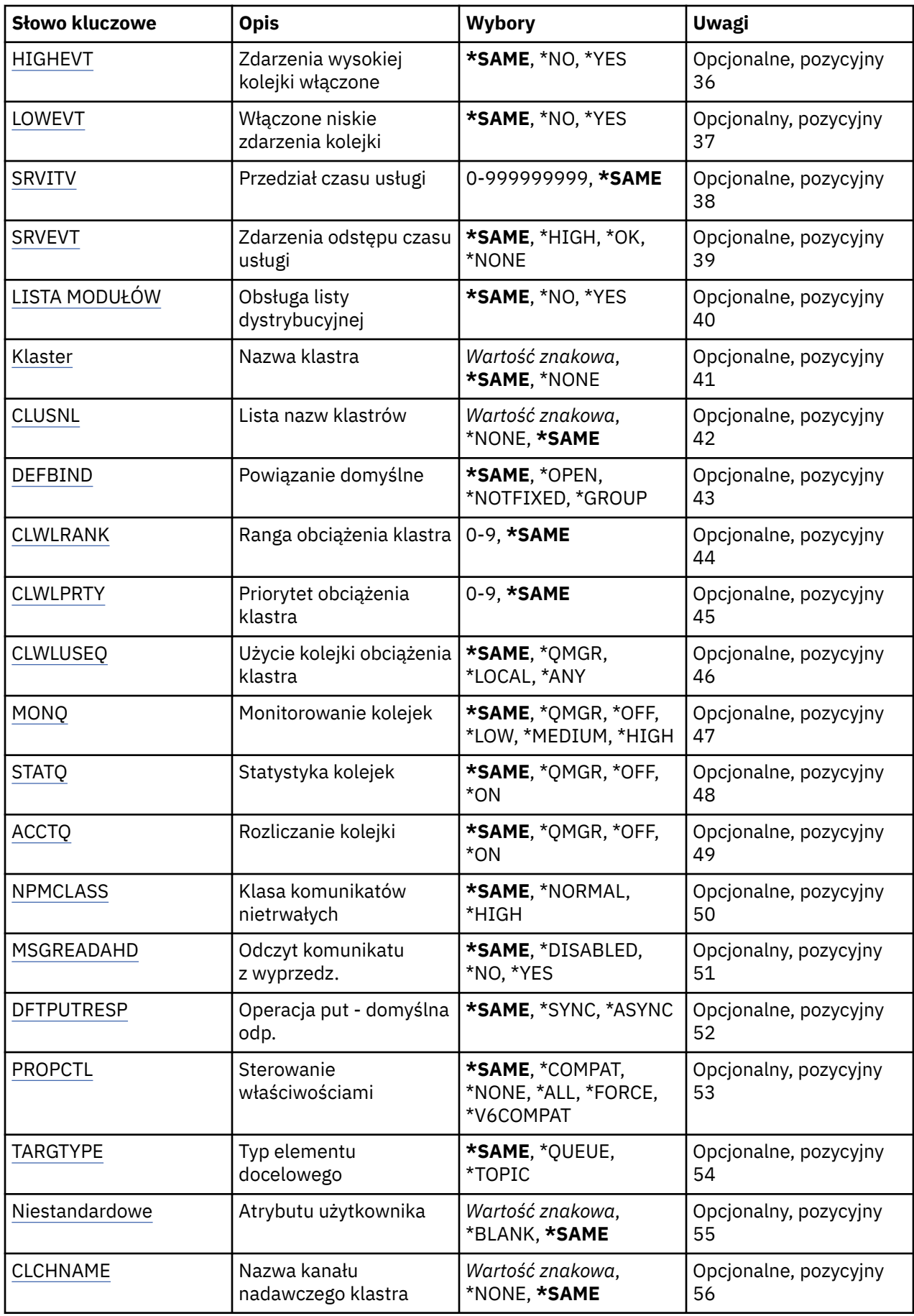

# <span id="page-1111-0"></span>**Z nazwy kolejki (FROMQ)**

Określa nazwę istniejącej definicji kolejki w celu podania atrybutów nieokreślonych w tej komendzie.

Możliwe wartości:

#### **nazwa-z-kolejki**

Należy określić nazwę kolejki źródłowej.

# **Do nazwy kolejki (TOQ)**

Określa nazwę nowej definicji kolejki. Nazwa może zawierać maksymalnie 48 znaków. Nazwa kolejki i kombinacje typów muszą być unikalne. Jeśli definicja kolejki z nazwą i typem nowej kolejki już istnieje, należy określić parametr REPLACE(\*YES).

**Uwaga:** Długość pola wynosi 48 bajtów, a maksymalna liczba znaków jest zmniejszana, jeśli system używa zestawu znaków dwubajtowych (DBCS).

Możliwe wartości:

#### **nazwa-kolejki-do-kolejki**

Należy określić nazwę tworzonej kolejki.

# **Nazwa menedżera kolejek komunikatów (MQMNAME)**

Określa nazwę menedżera kolejek komunikatów.

Możliwe wartości:

#### **\*DFT**

Użyj domyślnego menedżera kolejek.

#### **nazwa-menedżera-kolejki**

Określ nazwę menedżera kolejek.

# **Typ kolejki (QTYPE)**

Określa typ kolejki, która ma być kopiowana.

Możliwe wartości:

## **\*ALS**

Kolejka aliasowa.

#### **\*LCL**

Kolejka lokalna.

#### **\*RMT**

Kolejka zdalna.

#### **\*MDL**

Kolejka modelowa.

# **Zastąp (REPLACE)**

Określa, czy nowa kolejka ma zastąpić istniejącą definicję kolejki o tej samej nazwie i tym samym typie.

Możliwe wartości:

**\*NO**

Nie zastępuje istniejącej definicji kolejki. Wykonanie komendy nie powiedzie się, jeśli podana nazwa kolejki już istnieje.

#### **\*YES**

Zastąp istniejącą definicję kolejki atrybutami FROMQ i podanymi atrybutami.

<span id="page-1112-0"></span>Wykonanie komendy nie powiedzie się, jeśli dla aplikacji istnieje otwarta kolejka lub atrybut USAGE został zmieniony.

**Uwaga:** Jeśli kolejka jest kolejką lokalną, a kolejka o takiej samej nazwie już istnieje, wszystkie komunikaty znajdujące się już w tej kolejce są zachowywane.

# **Tekst 'opis' (TEXT)**

Określa tekst skrótowo opisujący obiekt.

Możliwe wartości:

### **\*SAME**

Atrybut nie jest zmieniany.

#### **\*BLANK**

Tekst ustawiony jest na pusty ciąg znaków.

**opis**

Należy podać nie więcej niż 64 znaki umieszczone w apostrofach.

**Uwaga:** Długość pola wynosi 64 bajty, a maksymalna liczba znaków jest zmniejszana, jeśli system używa zestawu znaków dwubajtowych (DBCS).

# **Włączone włączenie (PUTENBL)**

Określa, czy komunikaty mogą być umieszczane w kolejce.

**Uwaga:** Program aplikacji może wywołać wywołanie MQSET w celu zmiany wartości tego atrybutu.

Możliwe wartości:

## **\*SAME**

Atrybut nie jest zmieniany.

## **\*NO**

Nie można dodawać komunikatów do kolejki.

## **\*YES**

Komunikaty mogą być dodawane do kolejki przez uprawnione aplikacje.

# **Domyślny priorytet komunikatu (DFTPTY)**

Określa domyślny priorytet komunikatu umieszczanego w kolejce.

Możliwe wartości:

## **\*SAME**

Atrybut nie jest zmieniany.

## **wartość priorytetu**

Określ wartość z zakresu od 0 do 9, gdzie 9 to najwyższy priorytet.

# **Domyślna trwałość komunikatu (DFTMSGPST)**

Określa domyślną trwałość komunikatu w kolejce. Trwałość komunikatu decyduje o tym, czy komunikaty są zachowywane po restarcie menedżera kolejek.

Możliwe wartości:

## **\*SAME**

Atrybut nie jest zmieniany.

**\*NO**

Domyślnie następuje utrata komunikatów po restarcie menedżera kolejek.

## **\*YES**

Domyślnie komunikaty są zachowywane po restarcie menedżera kolejek.

# <span id="page-1113-0"></span>**Nazwa procesu (PRCNAME)**

Określa lokalną nazwę procesu MQ , która identyfikuje aplikację, która powinna zostać uruchomiona w przypadku wystąpienia zdarzenia wyzwalającego.

Proces nie musi być dostępny po utworzeniu kolejki, ale jest niezbędny do wystąpienia zdarzenia wyzwalającego.

Możliwe wartości:

#### **\*SAME**

Atrybut nie jest zmieniany.

#### **\*NONE**

Nie określono nazwy procesu.

#### **nazwa-procesu**

Określ nazwę procesu MQ .

# **Włączone wyzwalanie (TRGENBL)**

Określa, czy komunikaty wyzwalacza są zapisywane do kolejki inicjującej.

**Uwaga:** Program aplikacji może wywołać wywołanie MQSET w celu zmiany wartości tego atrybutu.

Możliwe wartości:

#### **\*SAME**

Atrybut nie jest zmieniany.

#### **\*NO**

Wyzwalanie nie jest włączone. Komendy wyzwalacza nie są zapisywane do kolejki inicjującej.

#### **\*YES**

Wyzwalanie jest włączone. Komendy wyzwalacza są zapisywane do kolejki inicjującej.

# **Włącz (GETENBL)**

Określa, czy aplikacje mają mieć uprawnienia do otrzymywania komunikatów z tej kolejki.

**Uwaga:** Program aplikacji może wywołać wywołanie MQSET w celu zmiany wartości tego atrybutu.

Możliwe wartości:

## **\*SAME**

Atrybut nie jest zmieniany.

## **\*NO**

Aplikacje nie mogą wczytywać komunikatów z kolejki.

## **\*YES**

Aplikacje z odpowiednimi uprawnieniami mogą wczytywać komunikaty z kolejki.

# **Współużytkowanie włączone (SHARE)**

Określa, czy wiele instancji aplikacji może równocześnie otwierać kolejkę dla wejścia.

Możliwe wartości:

## **\*SAME**

Atrybut nie jest zmieniany.

#### **\*NO**

Tylko pojedyncza instancja aplikacji może otwierać kolejkę dla wejścia.

## **\*YES**

Więcej niż jedna aplikacja może równocześnie otwierać kolejkę dla wejścia.

# <span id="page-1114-0"></span>**Opcja współużytkowania domyślnego (DFTSHARE)**

Określa domyślne opcje współużytkowania dla aplikacji otwierających tę kolejkę dla wejścia.

Możliwe wartości:

## **\*SAME**

Atrybut nie jest zmieniany.

## **\*NO**

Domyślnie żądanie otwarcia jest zarezerwowane wyłącznie dla wejścia kolejki.

# **\*YES**

Domyślnie żądanie otwarcia jest zarezerwowane dla współużytkowania wejścia kolejki.

# **Sekwencja dostarczania komunikatów (MSGDLYSEQ)**

Określa kolejność dostarczania komunikatów.

Możliwe wartości:

## **\*SAME**

Atrybut nie jest zmieniany.

## **\*PTY**

Komunikaty są dostarczane w ramach priorytetu w kolejności typu pierwszy przyszedł - pierwszy wyszedł (first-in-first-out - FIFO).

## **\*FIFO**

Komunikaty są dostarczane w kolejności FIFO niezależnie od priorytetu.

# **Licznik wycofań Hardena (HDNBKTCNT)**

Określa, czy liczba wycofanych komunikatów jest zapisana (zachowana) niezależnie od restartowania menedżera kolejek komunikatów.

**Uwaga:** Na IBM MQ for IBM i licznik jest ZAWSZE utwardzany, niezależnie od ustawienia tego atrybutu.

Możliwe wartości:

## **\*SAME**

Atrybut nie jest zmieniany.

## **\*NO**

Liczba wycofanych komunikatów nie jest zapisany.

# **\*YES**

Liczba wycofanych komunikatów jest zapisana.

# **Typ wyzwalacza (TRGTYPE)**

Określa warunek inicjujący zdarzenia wyzwalające. Jeśli warunek jest spełniony, komunikat wyzwalacza jest przesyłany do kolejki inicjującej.

**Uwaga:** Program aplikacji może wywołać wywołanie MQSET w celu zmiany wartości tego atrybutu.

Możliwe wartości:

# **\*SAME**

Atrybut nie jest zmieniany.

# **\*FIRST**

Jeśli liczba komunikatów w kolejce wynosi 0 lub 1.

## **\*ALL**

Za każdym razem, gdy w kolejce umieszczany jest komunikat.

# **\*GŁĘBOKOŚĆ**

Jeśli liczba komunikatów w kolejce równa się wartości atrybutu TRGDEPTH.

#### <span id="page-1115-0"></span>**\*NONE**

Nie są zapisywane żadne komunikaty wyzwalacza.

# **Głębokość wyzwalacza (TRGDEPTH)**

Dla parametru TRIGTYPE(\*DEPTH) określana jest liczba komunikatów, które powodują utworzenie komunikatu wyzwalacza dla kolejki inicjującej.

**Uwaga:** Program aplikacji może wywołać wywołanie MQSET w celu zmiany wartości tego atrybutu.

Możliwe wartości:

#### **\*SAME**

Atrybut nie jest zmieniany.

#### **wartość głębokości**

Określ wartość z zakresu od 1 do 999999999.

# **Priorytet komunikatu wyzwalacza (TRGMSGPTY)**

Określa minimalny priorytet, jaki powinien mieć komunikat, aby mógł spowodować wystąpienie zdarzenia wyzwalającego.

**Uwaga:** Program aplikacji może wywołać wywołanie MQSET w celu zmiany wartości tego atrybutu.

Możliwe wartości:

#### **\*SAME**

Atrybut nie jest zmieniany.

#### **wartość priorytetu**

Określ wartość z zakresu od 0 do 9, gdzie 9 to najwyższy priorytet.

# **Dane wyzwalacza (TRGDATA)**

Określa dane użytkownika o długości do 64 znaków, które są umieszczane przez menedżera kolejek w komunikacie wyzwalacza. Dane te są dostępne dla aplikacji monitorującej, która przetwarza kolejkę inicjującą oraz dla aplikacji uruchomionej przez monitor.

**Uwaga:** Program aplikacji może wywołać wywołanie MQSET w celu zmiany wartości tego atrybutu.

Możliwe wartości:

## **\*SAME**

Atrybut nie jest zmieniany.

#### **\*NONE**

Nie określono danych wyzwalacza.

#### **dane wyzwalacza**

Wprowadź nie więcej niż 64 znaki ograniczone apostrofem. Parametr ten może być używany do określania nazwy uruchamianego kanału dla kolejki transmisyjnej.

**Uwaga:** Długość pola wynosi 64 bajty, a maksymalna liczba znaków jest zmniejszana, jeśli system używa zestawu znaków dwubajtowych (DBCS).

# **Odstęp czasu przechowywania (RTNITV)**

Określa interwał czasu przechowywania. Interwał czasu przechowywania jest to liczba godzin przez jaką kolejka może być potrzebna, licząc od daty i godziny utworzenia kolejki.

Ta informacja jest dostępna dla aplikacji porządkowej lub operatora i jest używana do określenia czasu, po którym nie będzie już wymagana.
**Uwaga:** Menedżer kolejek komunikatów nie usuwa kolejek ani nie zabezpieczy przed usunięciem kolejek, jeśli ich czas przechowywania nie upłynął. To użytkownik jest odpowiedzialny za podjęcie wymaganych działań.

Możliwe wartości:

## **\*SAME**

Atrybut nie jest zmieniany.

#### **wartość przedziału czasu**

Określ wartość z zakresu od 0 do 999999999.

# **Maksymalna głębokość kolejki (MAXDEPTH)**

Określa maksymalną liczbę komunikatów, jakie mogą być umieszczone w kolejce. Jednak istnieją też inne czynniki, które mogą spowodować, że kolejka jest traktowana jak pełna, na przykład brak dostępnej pamięci dla komunikatu.

**Uwaga:** Jeśli ta wartość zostanie następnie zredukowana za pomocą komendy CHGMQMQ, wszystkie komunikaty, które znajdują się w kolejce, pozostaną nienaruszone, nawet jeśli spowodują przekroczenie nowej wartości maksymalnej.

Możliwe wartości:

## **\*SAME**

Atrybut nie jest zmieniany.

#### **wartość głębokości**

Określ wartość z zakresu od 0 do 999999999.

# **Maksymalna długość komunikatu (MAXMSGLEN)**

Określa maksymalną długość komunikatów w kolejce.

**Uwaga:** Jeśli ta wartość zostanie następnie zredukowana za pomocą komendy CHGMQMQ, wszystkie komunikaty, które znajdują się w kolejce, pozostaną nienaruszone, nawet jeśli przekraczają nową maksymalną długość.

Wartość tego atrybutu może być używana przez aplikacje do wyznaczania wielkości buforu potrzebnego do wczytania komunikatu z kolejki. Dlatego też wartość ta powinna być zmieniana tylko pod warunkiem, że nie spowoduje niepoprawnego działania aplikacji.

Możliwe wartości:

#### **\*SAME**

Atrybut nie jest zmieniany.

#### **wartość-długość**

Podaj wartość w bajtach, z zakresu od 0 do 100 MB. Wartością domyślną jest 4MB.

# **Próg wycofania (BKTTHLD)**

Określa próg wycofania.

Aplikacje działające w produkcie WebSphere Application Server i te, które korzystają z narzędzi serwera aplikacji produktu IBM MQ , będą używać tego atrybutu w celu określenia, czy należy utworzyć kopię zapasową komunikatu. W przypadku wszystkich innych aplikacji, oprócz zezwolenia na zapytanie tego atrybutu, menedżer kolejek nie podejmuje żadnych działań w oparciu o wartość atrybutu.

#### Możliwe wartości:

## **\*SAME**

Atrybut nie jest zmieniany.

## **wartość progowa** Określ wartość z zakresu od 0 do 999999999.

# **Nazwa kolejki wycofanych komunikatów (BKTQNAME)**

Określa nazwę kolejki wycofanych komunikatów.

Aplikacje działające w produkcie WebSphere Application Server i te, które korzystają z narzędzi serwera aplikacji IBM MQ , będą używać tego atrybutu w celu określenia, gdzie powinny być wyświetlane komunikaty, które zostały wycofane. W przypadku wszystkich innych aplikacji, oprócz zezwolenia na zapytanie tego atrybutu, menedżer kolejek nie podejmuje żadnych działań w oparciu o wartość atrybutu.

Możliwe wartości:

## **\*SAME**

Atrybut nie jest zmieniany.

## **\*NONE**

Nie określono żadnej kolejki wycofanych komunikatów.

## **nazwa-kolejki-wycofania**

Określ nazwę kolejki wycofanych komunikatów.

# **Kolejka inicjuj (INITQNAME)**

Określa nazwę kolejki inicjującej.

**Uwaga:** Kolejka inicjujący musi znajdować się w tej samej instancji menedżera kolejek komunikatów.

Możliwe wartości:

# **\*SAME**

Atrybut nie jest zmieniany.

#### **\*NONE**

Nie określono kolejki inicjującej.

## **nazwa-zainicjowania-kolejki**

Określ nazwę kolejki inicjującej.

# **Użycie (USAGE)**

Określa, czy kolejka jest przeznaczona do normalnego użytkowania, czy do przesyłania komunikatów do zdalnego menedżera kolejek komunikatów.

Możliwe wartości:

# **\*SAME**

Atrybut nie jest zmieniany.

# **\*NORMAL**

Normalne użycie (kolejka nie jest kolejką transmisyjną)

#### **\*TMQ**

Kolejka jest kolejką transmisyjną, używaną do przechowywania komunikatów przeznaczonych dla zdalnego menedżera kolejek komunikatów. Jeśli kolejka ma być używana w sytuacjach, w których nie określono jawnie nazwy kolejki transmisyjnej nazwa kolejki musi być taka sama, jak nazwa zdalnego menedżera kolejek komunikatów. Więcej informacji na ten temat zawiera sekcja IBM MQ Intercommunication.

# **Typ definicji (DFNTYPE)**

Określa typ definicji dynamicznej kolejki tworzonej podczas wysłania przez aplikację wywołania MQOPEN funkcji API z nazwą tej kolejki modelowej określonej w deskryptorze obiektu.

**Uwaga:** Ten parametr ma zastosowanie tylko do definicji kolejki modelowej.

Atrybut nie jest zmieniany.

## **\*TEMPDYN**

Tworzona jest tymczasowa kolejka dynamiczna. Wartość ta nie powinna być określona, jeśli DEFMSGPST ma nadaną wartość \*YES.

## **\*PERMDYN**

Tworzona jest stała kolejka dynamiczna.

# **Obiekt docelowy (TGTQNAME)**

Określa nazwę obiektu, dla którego ta kolejka jest aliasem.

Obiekt może być kolejką lokalną lub zdalną, tematem lub menedżerem kolejki komunikatów.

**Uwaga:** Obiekt docelowy nie musi istnieć w tym momencie, ale musi istnieć, gdy proces podejmuje próbę otwarcia kolejki aliasowej.

Możliwe wartości:

# **\*SAME**

Atrybut nie jest zmieniany.

#### **target-object-name**

Określa nazwę obiektu docelowego.

# **Kolejka zdalna (RMTQNAME)**

Określa nazwę kolejki zdalnej. To znaczy lokalną nazwę kolejki zdalnej zdefiniowanej w menedżerze kolejek określonym przez parametr RMTMQMNAME.

Jeśli definicja ta jest używana jako definicja aliasu menedżera kolejek, parametr RMTQNAME musi być pusty w momencie otwierania.

Jeśli definicja ta jest używana dla aliasu zwrotnego, nazwa ta jest nazwą kolejki, która ma być kolejką zwrotną.

Możliwe wartości:

#### **\*SAME**

Atrybut nie jest zmieniany.

#### **\*NONE**

Nazwa kolejki zdalnej nie została określona (to znaczy nazwa jest pusta). Nazwa taka może być używana, jeśli definicja jest definicją aliasu menedżera kolejek.

# **nazwa-kolejki-zdalnej**

Określ nazwę kolejki w menedżerze kolejek zdalnych.

**Uwaga:** Nazwa nie jest sprawdzana w celu upewnia się, że zawiera ona tylko te znaki, które są zwykle dozwolone dla nazw kolejek.

# **Menedżer kolejek zdalnych komunikatów (Remote Message Queue Manager-RMTMQMNAME)**

Określa nazwę menedżera kolejek zdalnych, w którym została zdefiniowana kolejka RMTQNAME.

Jeśli lokalna definicja kolejki zdalnej jest otwierana przez aplikację, nazwa określona w parametrze RMTMQMNAME nie może być nazwą menedżera połączonych kolejek. Jeśli parametr TMQNAME jest pusty, musi istnieć lokalna kolejka o tej nazwie, która ma być użyta jako kolejka transmisyjna.

Jeśli definicja ta jest używana dla aliasu menedżera kolejek, RMTMQMNAME jest nazwą menedżera kolejek, która może być nazwą menedżera połączonych kolejek. W przeciwnym razie, jeśli parametr TMQNAME jest pusty, w czasie otwarcia kolejki musi istnieć lokalna kolejka o tej nazwie i określonej wartości parametru USAGE(\*TMQ), która ma być używana jako kolejka transmisyjna.

Jeśli definicja ta jest używana dla aliasu zwrotnego, nazwa ta jest nazwą menedżera kolejek, który ma być zwrotnym menedżerem kolejek.

Możliwe wartości:

#### **\*SAME**

Atrybut nie jest zmieniany.

#### **nazwa-menedżera-zdalnej-kolejki**

Określ nazwę menedżera kolejek zdalnych.

**Uwaga:** Upewnij się, że ta nazwa zawiera tylko te znaki, które są zwykle dozwolone dla nazw menedżerów kolejek.

# **Kolejka transmisji (TMQNAME)**

Określa lokalną nazwę kolejki transmisyjnej, która ma być używana dla komunikatów przeznaczonych dla kolejki zdalnej (dla kolejki zdalnej lub dla definicji aliasu menedżera kolejki).

Jeśli parametr TMQNAME jest pusty, jako kolejka transmisyjna używana jest kolejka o nazwie zgodnej z nazwą określoną w parametrze RMTMQMNAME.

Atrybut ten jest ignorowany, jeśli definicja jest używana jako alias menedżera kolejek, a parametr RMTMQMNAME zawiera nazwę menedżera połączonych kolejek.

Atrybut nie jest również brany pod uwagę, jeśli definicja jest używana jako definicja aliasu kolejki zwrotnej.

Możliwe wartości:

#### **\*SAME**

Atrybut nie jest zmieniany.

#### **\*NONE**

Dla tej kolejki zdalnej nie zdefiniowano żadnej nazwy kolejki transmisyjnej. Wartość tego atrybutu jest ustawiona jako pusta.

#### **nazwa-kolejki-transmisji**

Określ nazwę kolejki transmisyjnej.

# **Górny próg zapełnienia kolejki (HIGHTHLD)**

Określa próg, względem którego porównywane jest zapełnienie kolejki w celu wygenerowania zdarzenia nadmiaru kolejki.

Możliwe wartości:

#### **\*SAME**

Atrybut nie jest zmieniany.

#### **wartość progowa**

Określ wartość z zakresu od 0 do 100. Wartość ta jest używana jako procent maksymalnego zapełnienia kolejki (parametr MAXDEPTH).

# **Dolny próg głębokości kolejki (LOWTHLD)**

Określa próg, względem którego porównywane jest zapełnienie kolejki w celu wygenerowania zdarzenia niedoboru kolejki.

Możliwe wartości:

## **\*SAME**

Atrybut nie jest zmieniany.

#### **wartość progowa**

Określ wartość z zakresu od 0 do 100. Wartość ta jest używana jako procent maksymalnego zapełnienia kolejki (parametr MAXDEPTH).

# **Włączone pełne zdarzenia kolejki (FULLEVT)**

Określa, czy są generowane zdarzenia zapełnienia kolejki.

Możliwe wartości:

## **\*SAME**

Atrybut nie jest zmieniany.

# **\*NO**

Zdarzenia zapełnienia kolejki nie są generowane.

# **\*YES**

Zdarzenia zapełnienia kolejki są generowane.

# **Aktywne zdarzenia wysokiego poziomu kolejki (HIGHEVT)**

Określa, czy są generowane zdarzenia nadmiaru kolejki.

Możliwe wartości:

# **\*SAME**

Atrybut nie jest zmieniany.

## **\*NO**

Zdarzenia nadmiaru kolejki nie są generowane.

# **\*YES**

Zdarzenia nadmiaru kolejki są generowane.

# **Włączone niskie zdarzenia kolejki (LOWEVT)**

Określa, czy są generowane zdarzenia niedoboru kolejki.

Możliwe wartości:

# **\*SAME**

Atrybut nie jest zmieniany.

# **\*NO**

Zdarzenia niedoboru kolejki nie są generowane.

# **\*YES**

Zdarzenia niedoboru kolejki są generowane.

# **Przedział czasu usługi (SRVITV)**

Określa interwał usług. Interwał ten jest używany w celu porównywania dla generowania zdarzeń wysokiego interwału usług i prawidłowego interwału usług.

Możliwe wartości:

# **\*SAME**

Atrybut nie jest zmieniany.

# **wartość przedziału czasu**

Określ wartość z zakresu od 0 do 999999999. Wartość w milisekundach.

# **Zdarzenia przedziału czasu usługi (SRVEVT)**

Określa, czy wygenerowane zostały zdarzenia wysokiego lub prawidłowego interwału usług.

Zdarzenie wysokiego poziomu usług jest generowane w sytuacji, gdy podczas sprawdzania okaże się, że w czasie ustalonym przez parametr SRVITV jako minimalny nie został wczytany z kolejki żaden komunikat.

Zdarzenie prawidłowego poziomu usług jest generowane w sytuacji, gdy podczas sprawdzania okaże się, że w czasie ustalonym przez parametr SRVITV zostały wczytane komunikaty z kolejki.

Możliwe wartości:

## **\*SAME**

Atrybut nie jest zmieniany.

# **\*HIGH**

Generowane są zdarzenia wysokiego interwału usług.

## **\*OK**

Generowane są zdarzenia prawidłowego interwału usług.

# **\*NONE**

Nie są generowane żadne zdarzenia interwału usług.

# **Obsługa listy dystrybucyjnej (DISTLIST)**

Określa, czy kolejka obsługuje listy dystrybucyjne.

Możliwe wartości:

# **\*SAME**

Atrybut nie jest zmieniany.

# **\*NO**

Kolejka nie obsługuje list dystrybucyjnych.

# **\*YES**

Kolejka obsługuje listy dystrybucyjne.

# **Nazwa klastra (CLUSTER)**

Nazwa klastra, do którego należy kolejka.

Zmiany tego parametru nie mają wpływu na kolejki już otwarte.

Ten parametr nie może być określony dla kolejek dynamicznych, transmisyjnych, SYSTEM.CHANNEL.xx, SYSTEM.CLUSTER.xx lub SYSTEM.COMMAND.xx.

# Możliwe wartości:

# **\*SAME**

Atrybut nie jest zmieniany.

# **nazwa-klastra**

Tylko jedna z wynikowych wartości parametrów CLUSTER lub CLUSNL może nie być pusta. Wartość nie może być określona jednocześnie dla obu parametrów.

# **Lista nazw klastrów (CLUSNL)**

Nazwa listy nazw określająca wykaz klastrów, do których należy kolejka. Zmiany tego parametru nie mają wpływu na kolejki już otwarte.

Ten parametr nie może być określony dla kolejek dynamicznych, transmisyjnych, SYSTEM.CHANNEL.xx, SYSTEM.CLUSTER.xx lub SYSTEM.COMMAND.xx.

Możliwe wartości:

# **\*SAME**

Atrybut nie jest zmieniany.

## **nazwa-listy-nazw**

Tylko jedna z wynikowych wartości parametrów CLUSTER lub CLUSNL może nie być pusta. Wartość nie może być określona jednocześnie dla obu parametrów.

# **Domyślne powiązanie (DEFBIND)**

Określa łączenie, które ma być używane, jeśli na wywołanie MQOPEN określana jest przez aplikację opcja MQOO\_BIND\_AS\_Q\_DEF, a kolejka jest kolejką klastrową.

Możliwe wartości:

## **\*SAME**

Atrybut nie jest zmieniany.

## **\*OPEN**

Uchwyt kolejki powiązany jest z daną kolejką klastra, jeśli kolejka jest otwarta.

## **\*NOTFIXED**

Uchwyt kolejki nie jest powiązany z żadną kolejką klastra. Pozwala to na wybranie przez menedżera kolejek konkretnej instancji kolejki (jeśli komunikat został umieszczony przy użyciu wywołania MQPUT) i późniejszą zmianę wyboru.

Wywołanie MQPUT1 zawsze działa w taki sposób, jakby była określona wartość NOTFIXED.

## **\*GRUPA**

Po otwarciu kolejki uchwyt kolejki jest powiązany z konkretną instancją kolejki klastra tak długo, jak długo istnieją komunikaty w grupie komunikatów. Wszystkie komunikaty w grupie komunikatów są przydzielane do tej samej instancji docelowej.

# **Ranking obciążenia klastra (CLWLRANK)**

Określa stopień obciążenia klastra kolejki.

Możliwe wartości:

## **\*SAME**

Atrybut nie jest zmieniany.

#### **ranga klastra-obciążenie**

Określ wartość z zakresu od 0 do 9.

# **Priorytet obciążenia klastra (CLWLPRTY)**

Określa priorytet obciążenia klastra kolejki.

Możliwe wartości:

#### **\*SAME**

Atrybut nie jest zmieniany.

#### **cluster-workload-priority**

Określ wartość z zakresu od 0 do 9.

# **Użycie kolejki obciążenia klastra (CLWLUSEQ)**

Określa zachowanie operacji MQPUT w przypadku, gdy kolejka docelowa ma zarówno instancję lokalną, jak i co najmniej jedną zdalną instancję klastra. Jeśli umieszczany komunikat pochodzi z kanału klastra, ten atrybut nie ma zastosowania.

Możliwe wartości:

#### **\*SAME**

Atrybut nie jest zmieniany.

#### **\*QMGR**

Wartość jest dziedziczona z atrybutu CLWLUSEQ menedżera kolejek.

#### **\*LOCAL**

Kolejka lokalna będzie jedyną kolejką docelową wywołania MQPUT.

## **\*ANY**

Taka kolejka lokalna będzie traktowana przez menedżera kolejek jak inna instancja kolejki klastrowej, której celem jest rozdzielanie obciążenia.

# **Monitorowanie kolejek (MONQ)**

Steruje kolekcjonowaniem danych monitorowania bezpośredniego.

Dane monitorowania bezpośredniego nie są kolekcjonowane, jeśli atrybut MONQ menedżera kolejek ma nadaną wartość \*NONE.

Możliwe wartości:

#### **\*SAME**

Atrybut nie jest zmieniany.

#### **\*QMGR**

Kolekcjonowanie Danych monitorowania bezpośredniego jest dziedziczone z ustawień atrybutu MONQ menedżera kolejek.

#### **\*OFF**

Gromadzenie danych monitorowania otwartej bazy danych dla tej kolejki jest wyłączone.

#### **\*NISKI**

Kolekcjonowanie danych monitorowania jest włączone z niskim współczynnikiem kolekcji danych.

#### **\*MEDIUM**

Kolekcjonowanie danych monitorowania jest włączone ze średnim współczynnikiem kolekcji danych.

#### **\*HIGH**

Kolekcjonowanie danych monitorowania jest włączone z wysokim współczynnikiem kolekcji danych.

# **Statystyki kolejki (STATQ)**

Steruje kolekcjonowaniem danych statystycznych.

Dane monitorowania bezpośredniego nie są kolekcjonowane, jeśli atrybut STATQ menedżera kolejek ma nadaną wartość \*NONE.

Możliwe wartości:

#### **\*SAME**

Atrybut nie jest zmieniany.

#### **\*QMGR**

Kolekcjonowanie danych statystycznych zależy od ustawień atrybutu STATQ menedżera kolejek.

# **\*OFF**

Gromadzenie danych statystycznych dla tej kolejki jest wyłączone.

# **\*ON**

Kolekcjonowanie danych statystycznych jest włączone dla tej kolejki.

# **Rozliczanie kolejki (ACCTQ)**

Steruje kolekcjonowaniem danych rozliczeniowych.

Dane rozliczeniowe nie są kolekcjonowane, jeśli atrybut ACCTQ menedżera kolejek ma nadaną wartość \*NONE.

# Możliwe wartości:

# **\*SAME**

Atrybut nie jest zmieniany.

# **\*QMGR**

Kolekcjonowanie danych rozliczeniowych zależy od ustawień atrybutu ACCTQ menedżera kolejek.

**\*OFF**

Gromadzenie danych rozliczeniowych dla tej kolejki jest wyłączone.

**\*ON**

Kolekcjonowanie danych rozliczeniowych jest włączone dla tej kolejki.

# **Klasa nietrwałych komunikatów (NPMCLASS)**

Określa poziom niezawodności komunikatów nietrwałych umieszczanych w tej kolejce.

Możliwe wartości:

## **\*SAME**

Atrybut nie jest zmieniany.

## **\*NORMAL**

Komunikaty nietrwałe umieszczone w tej kolejce są utracone tylko w przypadku wystąpienia awarii lub zamknięcia menedżera kolejek. Komunikat nietrwały umieszczony w tej kolejce będzie usunięty w przypadku restartu menedżera kolejek.

#### **\*HIGH**

Komunikaty nietrwałe umieszczone w tej kolejce nie są usuwane w przypadku restartu menedżera kolejek. Komunikaty nietrwałe umieszczone w tej kolejce mogą nadal być utracone w przypadku awarii.

# **Odczytywanie komunikatów z wyprzedzeniem (MSGREADAHD)**

Określa, czy komunikaty nietrwałe są wysyłane do klienta, zanim zostaną wysłane do żądającej ich aplikacji.

Możliwe wartości:

#### **\*SAME**

Atrybut nie jest zmieniany.

#### **\*WYŁĄCZONE**

Odczyt z wyprzedzeniem jest wyłączony w przypadku tej kolejki. Komunikaty nie są wysyłane do klienta, zanim zostaną wysłane do żądającej ich aplikacji (niezależnie od tego, czy odczyt z wyprzedzeniem jest żądany przez aplikację kliencką).

#### **\*NO**

Komunikaty nietrwałe nie są wysyłane do klienta, zanim zostaną wysłane do żądającej ich aplikacji. Jeśli działanie klienta zostanie zakończone nieprawidłowo, może zostać utracony maksymalnie jeden komunikat nietrwały.

#### **\*YES**

Komunikaty nietrwałe są wysyłane do klienta, zanim zostaną wysłane do żądającej ich aplikacji. Jeśli działanie klienta zostanie zakończone nieprawidłowo lub aplikacja kliencka nie przetwarza wszystkich przysyłanych komunikatów, komunikaty nietrwałe mogą zostać utracone.

# **Domyślna odpowiedź umieszczania (DFTPUTRESP)**

Domyślny atrybut typu odpowiedzi put (DFTPUTRESP) określa typ odpowiedzi wymagany w przypadku wywołań MQPUT i MQPUT1, jeśli aplikacje określą opcję MQPMO\_RESPONSE\_AS\_Q\_DEF.

Możliwe wartości:

#### **\*SAME**

Atrybut nie jest zmieniany.

#### **\*SYNC**

Określenie tej wartości gwarantuje, że operacje put dla kolejki, które określają opcję MQPMO\_RESPONSE\_AS\_Q\_DEF, są wykonywane tak, jakby została określona opcja MQPMO\_SYNC\_RESPONSE. Pola w strukturze deskryptora komunikatu (MQMD) i w strukturze opcji komunikatu put (MQPMO) są zwracane przez menedżera kolejek do aplikacji. Jest to wartość domyślna dostarczana z produktem IBM MQ, ale instalacja mogła zostać zmieniona.

## **\*ASYNC**

Określenie tej wartości gwarantuje, że operacje put dla kolejki, które określają opcję MQPMO\_RESPONSE\_AS\_Q\_DEF, są zawsze wykonywane tak, jakby została określona opcja MQPMO\_ASYNC\_RESPONSE. Niektóre pola w strukturze deskryptora komunikatu (MQMD) i w strukturze opcji komunikatu put (MQPMO) nie są zwracane przez menedżera kolejek do aplikacji. Może to spowodować poprawę wydajności w przypadku komunikatów umieszczanych w transakcji lub dowolnych komunikatów nietrwałych.

# **Kontrola właściwości (PROPCTL)**

Określa, co dzieje się z właściwościami komunikatów, które są pobierane z kolejek za pomocą wywołania MQGET , gdy podano opcję MQGMO\_PROPERTIES\_AS\_Q\_DEF .

Możliwe wartości:

## **\*SAME**

Atrybut nie jest zmieniany.

#### **\*COMPAT**

Jeśli komunikat zawiera właściwość z przedrostkiem mcd., jms., usr. lub mqext. , wówczas wszystkie właściwości komunikatu są dostarczane do aplikacji w nagłówku MQRFH2 . W przeciwnym razie wszystkie właściwości komunikatu z wyjątkiem tych, które są zawarte w deskryptorze komunikatu lub w rozszerzeniu, są usuwane i nie są już dostępne dla aplikacji.

#### **\*NONE**

Wszystkie właściwości komunikatu, z wyjątkiem tych, które są zawarte w deskryptorze komunikatu lub rozszerzeniu, są usuwane i nie są już dostępne dla aplikacji.

#### **\*ALL**

Wszystkie właściwości komunikatu, z wyjątkiem tych, które znajdują się w deskryptorze komunikatu (lub rozszerzeniu), są zawarte w jednym lub większej ilości nagłówków MQRFH2 w danych komunikatu.

#### **\*FORCE**

Właściwości są zawsze zwracane w danych komunikatu w nagłówku MQRFH2 , bez względu na to, czy aplikacja określa uchwyt komunikatu.

#### **\*V6COMPAT**

Po ustawieniu wartość \*V6COMPAT musi być ustawiona zarówno na jednej z definicji kolejek rozstrzygniętych przez produkt MQPUT , jak i na jednej z definicji kolejek rozstrzygniętych przez produkt MQGET. Musi być również ustawiona w innych kolejkach transmisji. Powoduje to, że nagłówek MQRFH2 jest przekazywany bez zmian w aplikacji wysyłającej do aplikacji odbierającej. Przesłania ona inne ustawienia produktu **PROPCTL** znalezione w łańcuchu rozstrzygania nazw kolejek. Jeśli właściwość jest ustawiona w kolejce klastrów, to ustawienie nie jest umieszczane w pamięci podręcznej lokalnie w innych menedżerach kolejek. Wartość \*V6COMPAT należy ustawić w kolejce aliasowej, która jest tłumaczona na kolejkę klastra. Zdefiniuj kolejkę aliasową w tym samym menedżerze kolejek, z którym połączona jest aplikacja.

# **Typ celu (TARGTYPE)**

Określa typ obiektu, dla którego jest rozstrzygany alias.

Możliwe wartości:

**\*SAME**

Atrybut nie jest zmieniany.

#### **\*QUEUE**

Obiekt kolejki.

**\*TOPIC**

Obiekt tematu.

# **Atrybut niestandardowy (CUSTOM)**

Ten atrybut jest zastrzeżony na potrzeby konfigurowania nowych składników przed wprowadzeniem oddzielnych atrybutów. Opis ten zostanie zaktualizowany po wprowadzeniu składników korzystających z tego atrybutu. W tej chwili nie ma żadnych znaczących wartości dla *CUSTOM*, więc pozostaw to pole puste.

Możliwe wartości:

## **\*SAME**

Atrybut nie jest zmieniany.

#### **\*BLANK**

Tekst ustawiony jest na pusty ciąg znaków.

#### **niestandardowe**

Podaj zero lub więcej atrybutów jako par nazwy i wartości atrybutu, rozdzielając je co najmniej jedną spacją. Pary nazwa-wartość atrybutu muszą mieć postać NAME(VALUE) i muszą być określone wielkimi literami. Pojedyncze cudzysłowy muszą być poprzedzane innym apostrofami.

# **CLCHNAME**

Ten parametr jest obsługiwany tylko w kolejkach transmisji.

#### **\*SAME**

Atrybut nie jest zmieniany.

## **\*NONE**

Atrybut zostanie usunięty.

## **nazwa kanału nadawczego klastra**

ClusterChannelNazwa to ogólna nazwa kanałów nadawczych klastra, które używają tej kolejki jako kolejki transmisji. Atrybut określa, które kanały nadawcze klastra wysyłają komunikaty do kanału odbiorczego klastra z tej kolejki transmisji klastra.

Określenie w atrybucie **ClusterChannelName** gwiazdek ("\*") umożliwia powiązanie kolejki transmisji z zestawem kanałów nadawczych klastra. Gwiazdki mogą znajdować się na początku, na końcu lub na dowolnej liczbie miejsc w środku łańcucha nazwy kanału. Długość atrybutu **ClusterChannelName** jest ograniczona do 20 znaków: MQ\_CHANNEL\_NAME\_LENGTH.

# **Kopiowanie subskrypcji MQ (CPYMQMSUB)**

#### **Gdzie można uruchomić**

Wszystkie środowiska (\*ALL)

#### **Ochrona wątków**

Tak

Komenda Kopiowanie subskrypcji produktu MQ (Copy MQ Subscription - CPYMQMSUB) umożliwia tworzenie subskrypcji produktu MQ tego samego typu oraz (w przypadku atrybutów, które nie zostały określone w komendzie) o tych samych wartościach atrybutu, co istniejąca subskrypcja.

# **Parametry**

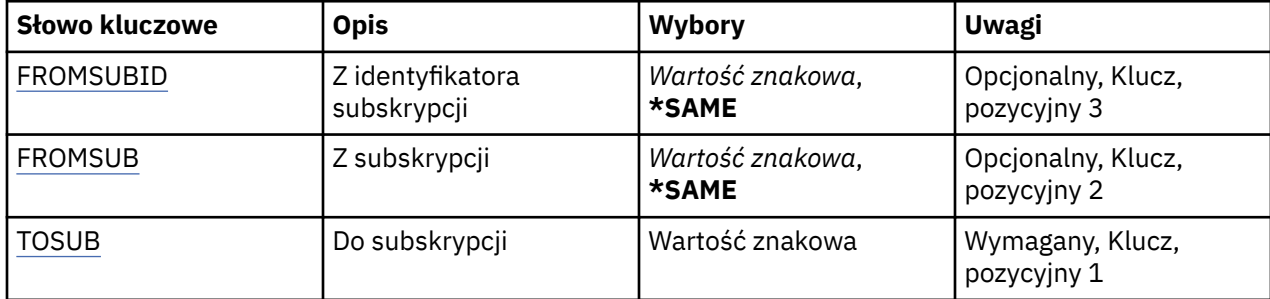

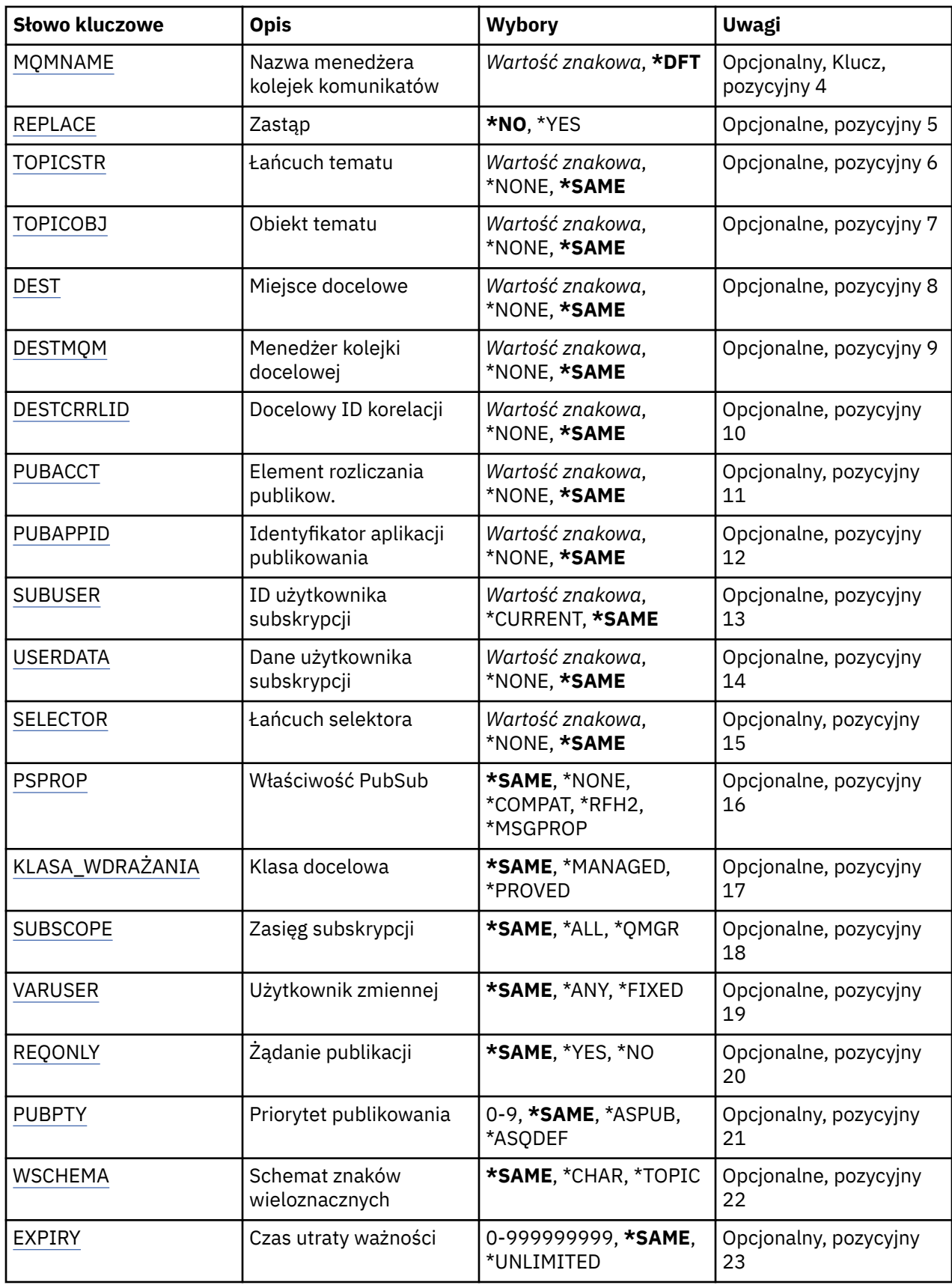

# <span id="page-1128-0"></span>**Od identyfikatora subskrypcji (FROMSUBID)**

Określa identyfikator istniejącej subskrypcji w celu udostępnienia wartości dla atrybutów, które nie zostały określone w komendzie.

Możliwe wartości:

# **identyfikator-subskrypcji-z-subskrypcji**

Określ 48-znakowy łańcuch szesnastkowy reprezentujący 24-bajtowy identyfikator subskrypcji.

# **Z subskrypcji (FROMSUB)**

Określa nazwę istniejącej subskrypcji w celu udostępnienia wartości dla atrybutów, które nie zostały określone w tej komendzie.

Możliwe wartości:

## **nazwa-od-subskrypcji**

Określa nazwę subskrypcji zawierającą maksymalnie 256 bajtów.

**Uwaga:** Nazwy subskrypcji o długości większej niż 256 bajtów mogą być określone za pomocą MQSC.

# **Do subskrypcji (TOSUB)**

Nazwa nowej subskrypcji, która ma zostać utworzona.

**Uwaga:** Nazwy subskrypcji o długości większej niż 256 bajtów mogą być określone za pomocą MQSC.

Jeśli subskrypcja o tej nazwie już istnieje, należy określić parametr REPLACE(\*YES).

Możliwe wartości:

## **do-subskrypcji-nazwy**

Określa nazwę tworzonej subskrypcji produktu MQ zawierającej maksymalnie 256 bajtów.

**Uwaga:** Nazwy subskrypcji o długości większej niż 256 bajtów mogą być określone za pomocą MQSC.

# **Nazwa menedżera kolejek komunikatów (MQMNAME)**

Określa nazwę menedżera kolejek.

Możliwe wartości:

#### **\*DFT**

Użyj domyślnego menedżera kolejek.

# **nazwa-menedżera-kolejki**

Nazwa menedżera kolejek.

# **Zastąp (REPLACE)**

Określa, czy nowa subskrypcja powinna zastąpić istniejącą subskrypcję o tej samej nazwie.

Możliwe wartości:

#### **\*NO**

Subskrypcja nie zastępuje istniejących subskrypcji o tej samej nazwie lub identyfikatorów subskrypcji. Jeśli subskrypcja już istnieje, wykonanie komendy nie powiedzie się.

#### **\*YES**

Zastąp istniejącą subskrypcję. W przypadku braku subskrypcji o tej samej nazwie lub braku identyfikatora subskrypcji zostanie utworzona nowa subskrypcja.

# **Łańcuch tematu (TOPICSTR)**

Określa łańcuch tematu powiązany z subskrypcją.

<span id="page-1129-0"></span>Możliwe wartości:

## **łańcuch tematu**

Określ łańcuch tematu zawierający maksymalnie 256 bajtów.

**Uwaga:** łańcuchy tematów o długości większej niż 256 bajtów mogą być określane przy użyciu komend MQSC.

# **Obiekt tematu (TOPICOBJ)**

Określa obiekt tematu powiązany z subskrypcją.

Możliwe wartości:

## **\*SAME**

Atrybut nie jest zmieniany.

# **Obiekt tematu**

Określa nazwę obiektu tematu.

# **Miejsce przeznaczenia (DEST)**

Określa kolejkę docelową na potrzeby komunikatów publikowanych w subskrypcji.

Możliwe wartości:

## **\*SAME**

Atrybut nie jest zmieniany.

## **kolejka docelowa**

Określa nazwę kolejki docelowej.

# **Docelowy menedżer kolejek (DESTMQM)**

Określa menedżera kolejek docelowych na potrzeby komunikatów publikowanych w subskrypcji.

Możliwe wartości:

# **\*SAME**

Atrybut nie jest zmieniany.

#### **\*NONE**

Nie określono menedżera kolejek docelowych.

#### **kolejka docelowa**

Określa nazwę menedżera kolejek docelowych.

# **Identyfikator korelacji miejsca docelowego (DESTCRRLID)**

Określa identyfikator korelacji na potrzeby komunikatów publikowanych w subskrypcji.

Możliwe wartości:

# **\*SAME**

Atrybut nie jest zmieniany.

# **\*NONE**

Komunikaty są umieszczane w miejscu docelowym o identyfikatorze korelacji MQCI\_NONE.

# **identyfikator\_korelacji**

Określ 48-znakowy łańcuch szesnastkowy reprezentujący 24-bajtowy identyfikator korelacji.

# **Opublikuj znacznik rozliczania (PUBACCT)**

Określa element rozliczania na potrzeby komunikatów publikowanych w subskrypcji.

Atrybut nie jest zmieniany.

## <span id="page-1130-0"></span>**\*NONE**

Komunikaty są umieszczane w miejscu docelowym z elementem rozliczania MQACT\_NONE.

## **element publikowanie-księgowy**

Określ 64-znakowy łańcuch szesnastkowy reprezentujący 32-bajtowy element rozliczania publikowania.

# **ID aplikacji publikowania (PUBAPPID)**

Określa tożsamość aplikacji publikującej na potrzeby komunikatów publikowanych w subskrypcji.

Możliwe wartości:

# **\*SAME**

Atrybut nie jest zmieniany.

## **\*NONE**

Nie określono identyfikatora aplikacji publikującej.

## **publish-application-identifier**

Określ identyfikator aplikacji publikującej.

# **ID użytkownika subskrypcji (SUBUSER)**

Określa profil użytkownika, do którego należy dana subskrypcja.

Możliwe wartości:

# **\*SAME**

Atrybut nie jest zmieniany.

# **\*CURRENT**

Bieżący profil użytkownika jest właścicielem nowej subskrypcji.

# **user-profile**

Określ profil użytkownika.

# **Dane użytkownika subskrypcji (USERDATA)**

Określa dane użytkownika powiązane z subskrypcją.

Możliwe wartości:

# **\*SAME**

Atrybut nie jest zmieniany.

# **\*NONE**

Nie określono danych użytkownika.

# **user-data**

Określ dane użytkownika zawierające maksymalnie 256 bajtów.

**Uwaga:** Dane użytkownika o wielkości większej niż 256 bajtów mogą być określone za pomocą MQSC.

# **Łańcuch selektora (SELECTOR)**

Określa łańcuch selektora języka SQL 92, który ma zostać zastosowany względem komunikatów publikowanych w nazwanym temacie, w celu ich zakwalifikowania do subskrypcji.

Możliwe wartości:

#### **\*SAME**

Atrybut nie jest zmieniany.

## <span id="page-1131-0"></span>**\*NONE**

Nie określono łańcucha wyboru.

# **typ-wyboru**

Określ łańcuch wyboru zawierający maksymalnie 256 bajtów.

**Uwaga:** łańcuchy wyboru większe niż 256 bajtów mogą być określane przy użyciu komend MQSC.

# **Właściwość PubSub (PSPROP)**

Określa sposób dodawania właściwości komunikatu dotyczących publikowania/subskrypcji do komunikatów wysyłanych do subskrypcji.

Możliwe wartości:

## **\*SAME**

Atrybut nie jest zmieniany.

# **\*NONE**

Właściwości publikowania/subskrypcji nie są dodawane do komunikatu.

## **\*COMPAT**

Właściwości publikowania/subskrybowania są dodawane do komunikatu w celu zachowania zgodności z produktem IBM MQ 6.0 publikowania/subskrypcji.

#### **\*RFH2**

Właściwości publikowania/subskrybowania są dodawane do komunikatu w nagłówku RFH 2.

## **\*MSGPROP**

Właściwości publikowania/subskrypcji są dodawane jako właściwości komunikatu.

# **Klasa docelowa (DESTCLASS)**

Określa, czy subskrypcja to subskrypcja zarządzana.

#### Możliwe wartości:

#### **\*SAME**

Atrybut nie jest zmieniany.

#### **\*MANAGED**

Miejsce docelowe jest zarządzanym miejscem docelowym.

# **\*XX\_ENCODE\_CASE\_CAPS\_LOCK\_ON udostępnione**

Miejsce docelowe jest kolejką.

# **Zasięg subskrypcji (SUBSCOPE)**

Określa, czy subskrypcja powinna być przekazywana (jako subskrypcja delegacji uprawnień) do innych brokerów tak, aby subskrybent odbierał komunikaty publikowane w innych brokerach.

Możliwe wartości:

#### **\*SAME**

Atrybut nie jest zmieniany.

#### **\*ALL**

Subskrypcja będzie przekazywana do wszystkich menedżerów kolejek bezpośrednio połączonych za pośrednictwem zbioru lub hierarchii publikowania/subskrypcji.

#### **\*QMGR**

Subskrypcja będzie przekazywała tylko komunikaty publikowane w temacie w menedżerze kolejek.

# **Zmienna User (VARUSER)**

Określa, czy profile użytkowników inne niż twórca subskrypcji mogą się z nią połączyć (podlega sprawdzaniu uprawnień miejsca docelowego i tematu).

<span id="page-1132-0"></span>Możliwe wartości:

## **\*SAME**

Atrybut nie jest zmieniany.

# **\*ANY**

Każdy profil użytkownika może połączyć się z subskrypcją.

## **\*FIXED**

Tylko profil użytkownika, który utworzył subskrypcję, może się z nią połączyć.

# **Żądaj publikacji (REQONLY)**

Określa, czy subskrybent będzie odpytywał w poszukiwaniu aktualizacji przy użyciu funkcji API MQSUBRQ, czy też wszystkie publikacje będą dostarczane do subskrypcji.

Możliwe wartości:

# **\*SAME**

Atrybut nie jest zmieniany.

# **\*YES**

Publikacje są dostarczane do subskrypcji tylko w odpowiedzi na wywołanie funkcji API MQSUBRQ.

## **\*NO**

Wszystkie publikacje w temacie są dostarczane do subskrypcji.

# **Priorytet publikowania (PUBPTY)**

Określa priorytet komunikatu wysyłanego do subskrypcji.

Możliwe wartości:

## **\*SAME**

Atrybut nie jest zmieniany.

# **\*ASPUB**

Priorytet komunikatu wysyłanego do subskrypcji jest pobierany z priorytetu zawartego w publikowanym komunikacie.

#### **\*ASQDEF**

Priorytet komunikatu wysyłanego do subskrypcji jest pobierany z domyślnego priorytetu kolejki zdefiniowanej jako miejsce docelowe.

#### **wartość priorytetu**

Określ priorytet z zakresu od 0 do 9.

# **Schemat znaku wieloznacznego (WSCHEMA)**

Określa schemat, który ma być używany podczas interpretowania znaków wieloznacznych w łańcuchu tematu.

Możliwe wartości:

# **\*SAME**

Atrybut nie jest zmieniany.

# **\*TOPIC**

Znaki wieloznaczne reprezentują części hierarchii tematów.

# **\*CHAR**

Znaki wieloznaczne reprezentują części łańcuchów.

# **Czas utraty ważności (TERMIN WAŻNOŚCI)**

Określa czas utraty ważności subskrypcji. Po upływie czasu utraty ważności subskrypcji jest ona kwalifikowana do usunięcia przez menedżera kolejek i nie będzie odbierała nowych publikacji.

Możliwe wartości:

## **\*SAME**

Atrybut nie jest zmieniany.

# **\*UNLIMITED**

Subskrypcja nie traci ważności.

# **czas utraty ważności**

Określ czas utraty ważności w dziesiątych częściach sekundy z zakresu od 0 do 999999999.

# **EMI Copy MQ Service (CPYMQMSVC)**

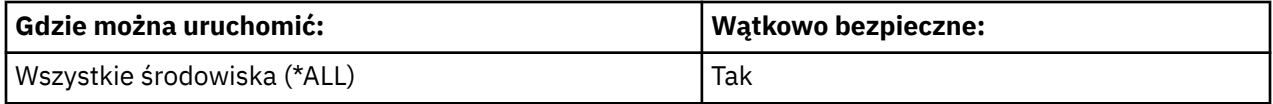

The Copy MQ Service (CPYMQMSVC) command creates an MQ service definition of the same type and, for attributes not specified in the command, with the same attribute values as an existing service definition.

# **Parametry**

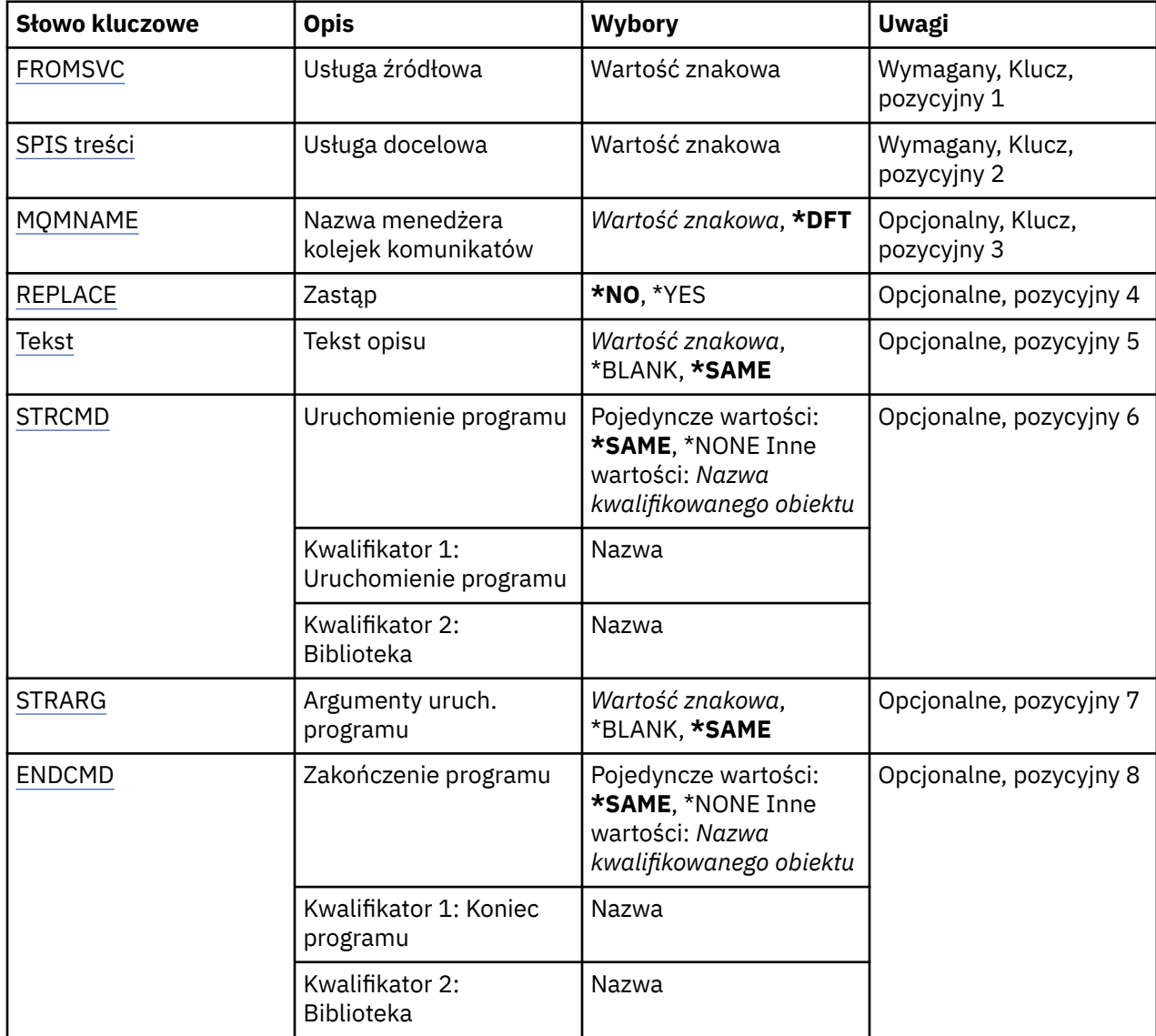

<span id="page-1134-0"></span>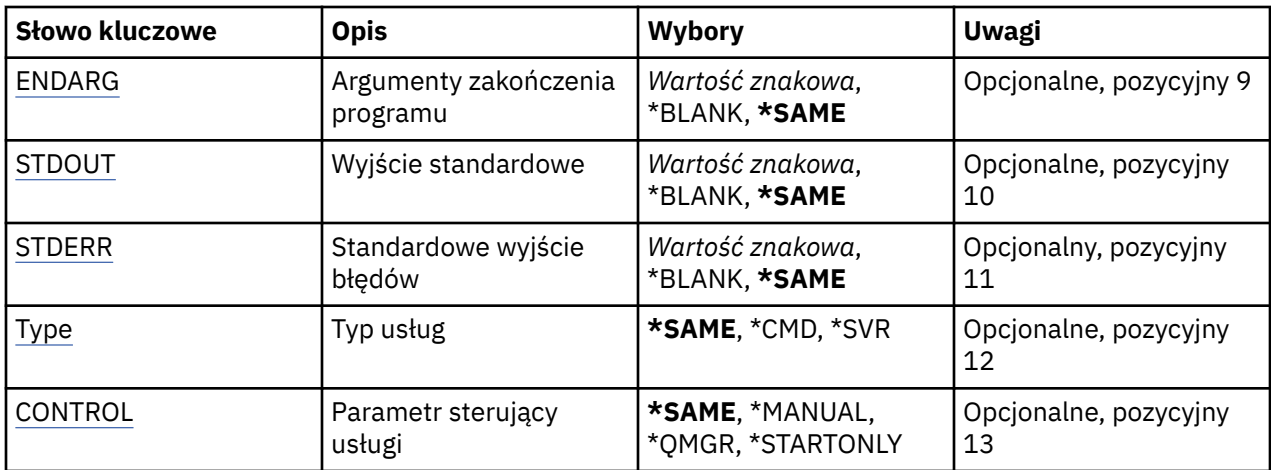

# **Z usługi (FROMSVC)**

Określa nazwę istniejącej definicji usługi w celu udostępnienia wartości dla atrybutów, które nie zostały określone w tej komendzie.

Możliwe wartości:

#### **nazwa-od-do-usługi**

Podaj nazwę usługi źródłowej.

# **Do usługi (TOSVC)**

Nazwa nowej definicji usługi, która ma zostać utworzona. Nazwa może zawierać maksymalnie 48 znaków.

Jeśli definicja usługi o tej nazwie już istnieje, należy określić parametr REPLACE (\*YES).

Możliwe wartości:

# **nazwa-usługi-usługi**

Określ nazwę tworzonej usługi.

# **Nazwa menedżera kolejek komunikatów (MQMNAME)**

Określa nazwę menedżera kolejek.

Możliwe wartości:

## **\*DFT**

Użyj domyślnego menedżera kolejek.

#### **nazwa-menedżera-kolejki**

Nazwa menedżera kolejek komunikatów.

# **Zastąp (REPLACE)**

Określa, czy nowa definicja usługi powinna zastąpić istniejącą definicję usługi o tej samej nazwie.

Możliwe wartości:

#### **\*NO**

Ta definicja nie zastępuje żadnej istniejącej definicji usługi o tej samej nazwie. Wykonanie komendy nie powiedzie się, jeśli określona definicja usługi już istnieje.

## **\*YES**

Zastąp istniejącą definicję usługi. Jeśli definicja o takiej samej nazwie nie istnieje, tworzona jest nowa definicja.

# <span id="page-1135-0"></span>**Tekst 'opis' (TEXT)**

Określa tekst, który w skrócie opisuje definicję usługi.

**Uwaga:** Długość pola wynosi 64 bajty, a maksymalna liczba znaków jest zmniejszana, jeśli system używa zestawu znaków dwubajtowych (DBCS).

Możliwe wartości:

# **\*SAME**

Atrybut nie jest zmieniany.

## **\*BLANK**

Tekst ustawiony jest na pusty ciąg znaków.

## **opis**

Należy podać nie więcej niż 64 znaki umieszczone w apostrofach.

# **Uruchomienie programu (Start program-STRCMD)**

Nazwa programu do uruchomienia.

Możliwe wartości:

## **\*SAME**

Atrybut nie jest zmieniany.

## **start-komenda**

Nazwa pliku wykonywalnego komendy uruchamiania.

# **Argumenty programu startowego (STRARG)**

Argumenty przekazane do programu podczas uruchamiania.

Możliwe wartości:

# **\*SAME**

Atrybut nie jest zmieniany.

# **\*BLANK**

Do komendy start nie przekazano żadnych argumentów.

# **start-command-argumenty**

Argumenty przekazane do komendy start.

# **Zakończenie programu (End program-ENDCMD)**

Nazwa pliku wykonywalnego, który ma zostać uruchomiony w momencie, gdy usługa jest proszona o zatrzymanie.

Możliwe wartości:

# **\*SAME**

Atrybut nie jest zmieniany.

## **\*BLANK**

Nie jest wykonywana żadna komenda zakończenia.

#### **end-komenda**

Nazwa pliku wykonywalnego komendy zakończenia.

# **Argumenty programu końcowego (ENDARG)**

Argumenty przekazane do programu końcowego, gdy usługa jest proszona o zatrzymanie.

Atrybut nie jest zmieniany.

## <span id="page-1136-0"></span>**\*BLANK**

Do komendy zakończenia nie przekazano żadnych argumentów.

## **end-command-argumenty**

Argumenty przekazane do komendy zakończenia.

# **Wyjście standardowe (STDOUT)**

Ścieżka do pliku, do którego przekierowana jest standardowa wartość wyjścia programu usługowego.

Możliwe wartości:

# **\*SAME**

Atrybut nie jest zmieniany.

# **\*BLANK**

Standardowe wyjście jest odrzucane.

## **stdout-ścieżka**

Standardowa ścieżka wyjściowa.

# **Błąd standardowy (STDERR)**

Ścieżka do pliku, do którego przekierowuje standardowe wyjście błędów programu usługowego.

Możliwe wartości:

# **\*SAME**

Atrybut nie jest zmieniany.

## **\*BLANK**

Błąd standardowy jest odrzucany.

#### **stderr-ścieżka**

Standardowa ścieżka błędu.

# **Typ usługi (TYPE)**

Tryb, w którym ma być uruchamiana usługa.

Możliwe wartości:

# **\*SAME**

Atrybut nie jest zmieniany.

#### **\*CMD**

Po uruchomieniu komenda jest wykonywana, ale żaden status nie jest pobierany ani wyświetlany.

#### **\*SVR**

Status uruchomionego pliku wykonywalnego będzie monitorowany i wyświetlany.

# **Sterowanie usługą (CONTROL)**

Określa, czy usługa powinna być uruchamiana automatycznie podczas uruchamiania menedżera kolejek.

Możliwe wartości:

# **\*SAME**

Atrybut nie jest zmieniany.

# **\*MANUAL**

Usługa jest automatycznie uruchamiana lub zatrzymana.

# **\*QMGR**

Usługa jest uruchamiana i zatrzymana, gdy menedżer kolejek jest uruchamiany i zatrzymany.

#### **TYLKO \*startonly**

Usługa jest uruchamiana w momencie uruchomienia menedżera kolejek, ale nie zostanie ona poproszona o zatrzymanie, gdy menedżer kolejek zostanie zatrzymany.

# **Kopiowanie tematu MQ (CPYMQMTOP)**

# **Gdzie można uruchomić**

Wszystkie środowiska (\*ALL)

# **Ochrona wątków**

Tak

The Copy MQ Topic (CPYMQMTOP) command creates an MQ topic object of the same type and, for attributes not specified in the command, with the same attribute values as an existing topic object.

# **Parametry**

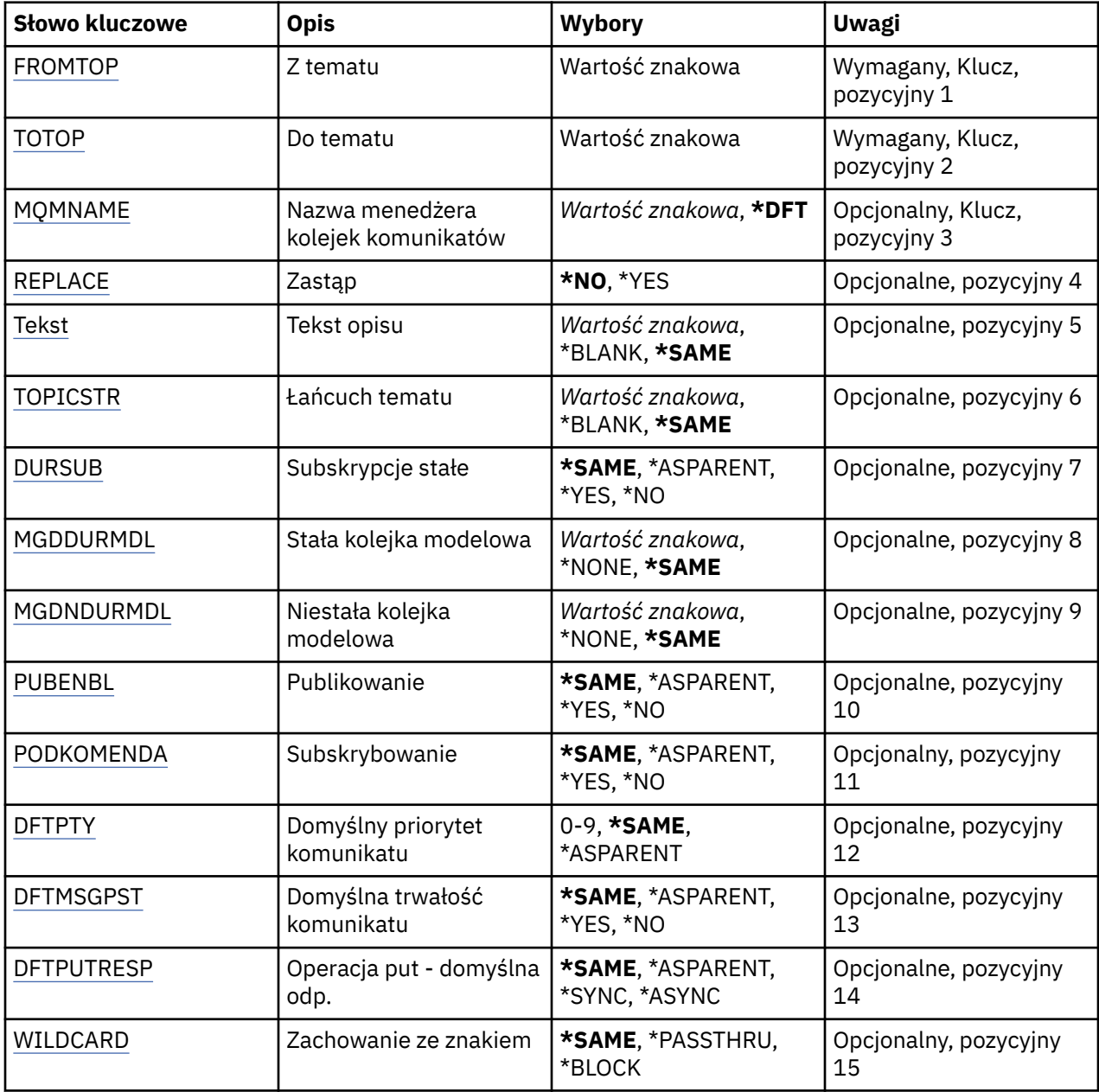

<span id="page-1138-0"></span>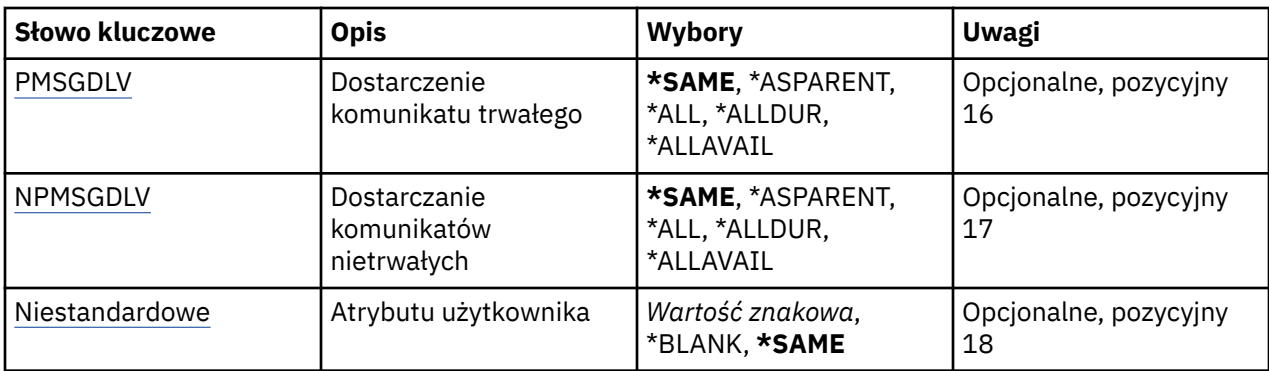

# **Z tematu (FROMTOP)**

Określa nazwę istniejącego obiektu tematu w celu udostępnienia wartości dla atrybutów, które nie zostały określone w tej komendzie.

Możliwe wartości:

# **nazwa-tematu-z-tematu**

Określ nazwę źródłowego tematu MQ .

# **Do tematu (TOTOP)**

Nazwa nowego obiektu tematu, który ma zostać utworzony. Nazwa może zawierać maksymalnie 48 znaków.

Jeśli obiekt tematu o tej nazwie już istnieje, należy określić parametr REPLACE (\*YES).

Możliwe wartości:

## **nazwa-tematu-do-tematu**

Określ nazwę tworzonego tematu MQ .

# **Nazwa menedżera kolejek komunikatów (MQMNAME)**

Określa nazwę menedżera kolejek.

Możliwe wartości:

#### **\*DFT**

Użyj domyślnego menedżera kolejek.

# **nazwa-menedżera-kolejki**

Nazwa menedżera kolejek.

# **Zastąp (REPLACE)**

Określa, czy nowy obiekt tematu ma zastąpić istniejący obiekt tematu o tej samej nazwie.

Możliwe wartości:

# **\*NO**

Ten obiekt nie zastępuje żadnego istniejącego obiektu tematu o tej samej nazwie. Wykonanie komendy nie powiedzie się, jeśli nazwany obiekt tematu już istnieje.

# **\*YES**

Zastąp istniejący obiekt tematu. Jeśli nie ma obiektu o tej samej nazwie, tworzony jest nowy obiekt.

# **Tekst 'opis' (TEXT)**

Określa tekst, który w skrócie opisuje obiekt tematu.

<span id="page-1139-0"></span>**Uwaga:** Długość pola wynosi 64 bajty, a maksymalna liczba znaków jest zmniejszana, jeśli system używa zestawu znaków dwubajtowych (DBCS).

Możliwe wartości:

#### **\*SAME**

Atrybut nie jest zmieniany.

## **\*BLANK**

Tekst ustawiony jest na pusty ciąg znaków.

## **opis**

Należy podać nie więcej niż 64 znaki umieszczone w apostrofach.

# **Łańcuch tematu (TOPICSTR)**

Określa łańcuch tematu reprezentowany przez tę definicję obiektu tematu.

Możliwe wartości:

## **łańcuch tematu**

Określ łańcuch tematu zawierający maksymalnie 256 bajtów.

**Uwaga:** łańcuchy tematów o długości większej niż 256 bajtów mogą być określane przy użyciu komend MQSC.

# **Trwałe subskrypcje (DURSUB)**

Określa, czy aplikacje mają zezwalać na trwałe subskrypcje w tym temacie.

Możliwe wartości:

## **\*SAME**

Atrybut nie jest zmieniany.

#### **\*ASPARENT**

To, czy trwałe subskrypcje mogą być tworzone w tym temacie, są oparte na ustawieniu pierwszego nadrzędnego węzła administracyjnego znalezionego w drzewie tematów odnoszący się do tego tematu.

#### **\*YES**

W tym temacie mogą być wykonane trwałe subskrypcje.

#### **\*NO**

W tym temacie nie można utworzyć trwałych subskrypcji.

# **Trwała kolejka modelowa (MGDDURMDL)**

Określa nazwę kolejki modelowej, która ma być używana dla trwałych subskrypcji, które żądają menedżera kolejek zarządzania miejscem docelowym publikacji.

Możliwe wartości:

# **\*SAME**

Atrybut nie jest zmieniany.

# **trwała-kolejka modelowa**

Określ nazwę kolejki modelowej.

# **Nietrwała kolejka modelowa (MGDNDURMDL)**

Określa nazwę kolejki modelowej, która ma być używana dla nietrwałych subskrypcji, które żądają, aby menedżer kolejek zarządzał miejscem docelowym publikacji.

Atrybut nie jest zmieniany.

#### <span id="page-1140-0"></span>**nietrwały-kolejka modelowa**

Określ nazwę kolejki modelowej.

# **Publikowanie (PUBENBL)**

Określa, czy komunikaty mogą być publikowane w temacie.

Możliwe wartości:

# **\*SAME**

Atrybut nie jest zmieniany.

#### **\*ASPARENT**

Informacje o tym, czy komunikaty mogą być publikowane w tym temacie, są oparte na ustawieniu pierwszego nadrzędnego węzła administracyjnego znalezionego w drzewie tematów odnoszący się do tego tematu.

#### **\*YES**

Komunikaty mogą być publikowane w temacie.

#### **\*NO**

Komunikaty nie mogą być publikowane w temacie.

# **Subskrybuj (SUBENBL)**

Określa, czy aplikacje mają być uprawnione do subskrybowania tego tematu.

Możliwe wartości:

#### **\*SAME**

Atrybut nie jest zmieniany.

#### **\*ASPARENT**

To, czy aplikacje mogą zasubskrybować ten temat, jest oparte na ustawieniu pierwszego nadrzędnego węzła administracyjnego znalezionego w drzewie tematów odnoszący się do tego tematu.

#### **\*YES**

Do tego tematu można dokonać subskrypcji.

#### **\*NO**

Aplikacje nie mogą zasubskrybować tego tematu.

# **Domyślny priorytet komunikatu (DFTPTY)**

Określa domyślny priorytet komunikatów publikowanych w temacie.

Możliwe wartości:

# **\*SAME**

Atrybut nie jest zmieniany.

#### **\*ASPARENT**

Priorytet domyślny jest oparty na ustawieniu pierwszego nadrzędnego węzła administracyjnego znalezionego w drzewie tematów odnoszący się do tego tematu.

#### **wartość priorytetu**

Określ wartość z zakresu od 0 do 9.

# **Domyślna trwałość komunikatu (DFTMSGPST)**

Określa trwałość komunikatu, która ma być używana, gdy aplikacje określają opcję MQPER\_PERSISTENCE\_AS\_TOPIC\_DEF.

Atrybut nie jest zmieniany.

# <span id="page-1141-0"></span>**\*ASPARENT**

Domyślna trwałość jest oparta na ustawieniu pierwszego nadrzędnego węzła administracyjnego znalezionego w drzewie tematów odnoszący się do tego tematu.

# **\*YES**

Komunikaty w kolejce pozostają po restarcie menedżera kolejek.

## **\*NO**

Następuje utrata komunikatów znajdujących się w tej kolejce po restarcie menedżera kolejek.

# **Domyślna odpowiedź umieszczania (DFTPUTRESP)**

Określa typ odpowiedzi wymagany dla wywołań MQPUT i MQPUT1 , gdy aplikacje określają opcję MOPMO\_RESPONSE\_AS\_Q\_DEF.

Możliwe wartości:

## **\*SAME**

Atrybut nie jest zmieniany.

## **\*ASPARENT**

Domyślny typ odpowiedzi jest oparty na ustawieniu pierwszego nadrzędnego węzła administracyjnego znalezionego w drzewie tematów odnoszący się do tego tematu.

## **\*SYNC**

Określenie tej wartości gwarantuje, że operacje put dla kolejki, które określają opcję MQPMO\_RESPONSE\_AS\_Q\_DEF, są wykonywane tak, jakby została określona opcja MQPMO\_SYNC\_RESPONSE. Pola w strukturze deskryptora komunikatu (MQMD) i w strukturze opcji komunikatu put (MQPMO) są zwracane przez menedżera kolejek do aplikacji.

#### **\*ASYNC**

Określenie tej wartości gwarantuje, że operacje put dla kolejki, które określają opcję MQPMO\_RESPONSE\_AS\_Q\_DEF, są zawsze wykonywane tak, jakby została określona opcja MQPMO\_ASYNC\_RESPONSE. Niektóre pola w strukturze MQMD i MQPMO nie są zwracane przez menedżera kolejek do aplikacji. Poprawa wydajności może być widoczna dla komunikatów umieszczonych w transakcji lub w komunikatach nietrwałych.

# **Zachowanie ze znakiem wieloznacznym (WILDCARD)**

Określa zachowanie subskrypcji ze znakami wieloznacznymi w odniesieniu do tego tematu.

Możliwe wartości:

# **\*SAME**

Atrybut nie jest zmieniany.

# **\*PASSTHRU**

Subskrypcje tematu ze znakami wieloznacznymi, który jest mniej konkretny niż łańcuch tematu w tym obiekcie tematu, będą otrzymywać publikacje wykonane w tym temacie i w łańcuchach tematów bardziej konkretnych niż ten temat.

#### **\*BLOCK**

Subskrypcje tematu ze znakami wieloznacznymi, który jest mniej konkretny niż łańcuch tematu w tym obiekcie tematu, nie będą otrzymywać publikacji wykonanych w tym temacie ani w łańcuchach tematów bardziej konkretnych niż ten temat.

# **Dostarczanie komunikatów trwałych (PMSGDLV)**

Określa mechanizm dostarczania trwałych komunikatów publikowanych w tym temacie.

Atrybut nie jest zmieniany.

# <span id="page-1142-0"></span>**\*ASPARENT**

Używany mechanizm dostarczania jest oparty na ustawieniu pierwszego nadrzędnego węzła administracyjnego znalezionego w drzewie tematów odnoszący się do tego tematu.

## **\*ALL**

Komunikaty trwałe muszą być dostarczane do wszystkich subskrybentów, niezależnie od ich trwałości w wywołaniu MQPUT w celu zgłoszenia sukcesu. Jeśli wystąpi niepowodzenie dostarczenia do dowolnego subskrybenta, żadni inni subskrybenci nie otrzymają komunikatu i wywołanie MQPUT nie powiedzie się.

## **\*ALLDUR**

Komunikaty trwałe muszą być dostarczane do wszystkich stałych subskrybentów. Niepowodzenie dostarczenia komunikatu trwałego do dowolnego z niestałych subskrybentów nie powoduje zwrócenia błędu do wywołania MQPUT. Jeśli wystąpi niepowodzenie dostarczenia do trwałego subskrybenta, żaden z subskrybentów nie otrzyma komunikatu i wywołanie MQPUT nie powiedzie się.

## **\*ALLAVAIL**

Komunikaty trwałe są dostarczane do wszystkich subskrybentów, którzy mogą zaakceptować komunikat. Niepowodzenie dostarczenia komunikatu do dowolnego subskrybenta nie uniemożliwia innym subskrybentom otrzymania tego komunikatu.

# **Dostarczanie komunikatów nietrwałych (NPMSGDLV)**

Określa mechanizm dostarczania nietrwałych komunikatów publikowanych w tym temacie.

Możliwe wartości:

## **\*SAME**

Atrybut nie jest zmieniany.

## **\*ASPARENT**

Używany mechanizm dostarczania jest oparty na ustawieniu pierwszego nadrzędnego węzła administracyjnego znalezionego w drzewie tematów odnoszący się do tego tematu.

#### **\*ALL**

Komunikaty nietrwałe muszą być dostarczane do wszystkich subskrybentów, niezależnie od trwałości w wywołaniu MQPUT w celu zgłoszenia sukcesu. Jeśli wystąpi niepowodzenie dostarczenia do dowolnego subskrybenta, żadni inni subskrybenci nie otrzymają komunikatu i wywołanie MQPUT nie powiedzie się.

#### **\*ALLDUR**

Komunikaty nietrwałe muszą być dostarczane do wszystkich trwałych subskrybentów. Niepowodzenie dostarczenia komunikatu trwałego do dowolnego z niestałych subskrybentów nie powoduje zwrócenia błędu do wywołania MQPUT. Jeśli wystąpi niepowodzenie dostarczenia do trwałego subskrybenta, żaden z subskrybentów nie otrzyma komunikatu i wywołanie MQPUT nie powiedzie się.

#### **\*ALLAVAIL**

Komunikaty nietrwałe są dostarczane do wszystkich subskrybentów, którzy mogą zaakceptować komunikat. Niepowodzenie dostarczenia komunikatu do dowolnego subskrybenta nie uniemożliwia innym subskrybentom otrzymania tego komunikatu.

# **Atrybut niestandardowy (CUSTOM)**

Ten atrybut jest zastrzeżony na potrzeby konfigurowania nowych składników przed wprowadzeniem oddzielnych atrybutów. Opis ten zostanie zaktualizowany po wprowadzeniu składników korzystających z tego atrybutu. W tej chwili nie ma żadnych znaczących wartości dla *CUSTOM*, więc pozostaw to pole puste.

#### Możliwe wartości:

**\*SAME**

Atrybut nie jest zmieniany.

## **\*BLANK**

Tekst ustawiony jest na pusty ciąg znaków.

#### **niestandardowe**

Podaj zero lub więcej atrybutów jako par nazwy i wartości atrybutu, rozdzielając je co najmniej jedną spacją. Pary nazwa-wartość atrybutu muszą mieć postać NAME(VALUE) i muszą być określone wielkimi literami. Pojedyncze cudzysłowy muszą być poprzedzane innym apostrofami.

# **Tworzenie menedżera kolejek komunikatów (Create Message Queue Manager-CRTMQM)**

#### **Gdzie można uruchomić**

Wszystkie środowiska (\*ALL)

## **Ochrona wątków**

Tak

Komenda Tworzenie menedżera kolejek komunikatów (Create Message Queue Manager - CRTMQM) służy do tworzenia menedżera kolejek lokalnych, który może zostać uruchomiony za pomocą komendy Uruchomienie menedżera kolejek komunikatów (Start Message Queue Manager - STRMQM).

# **Parametry**

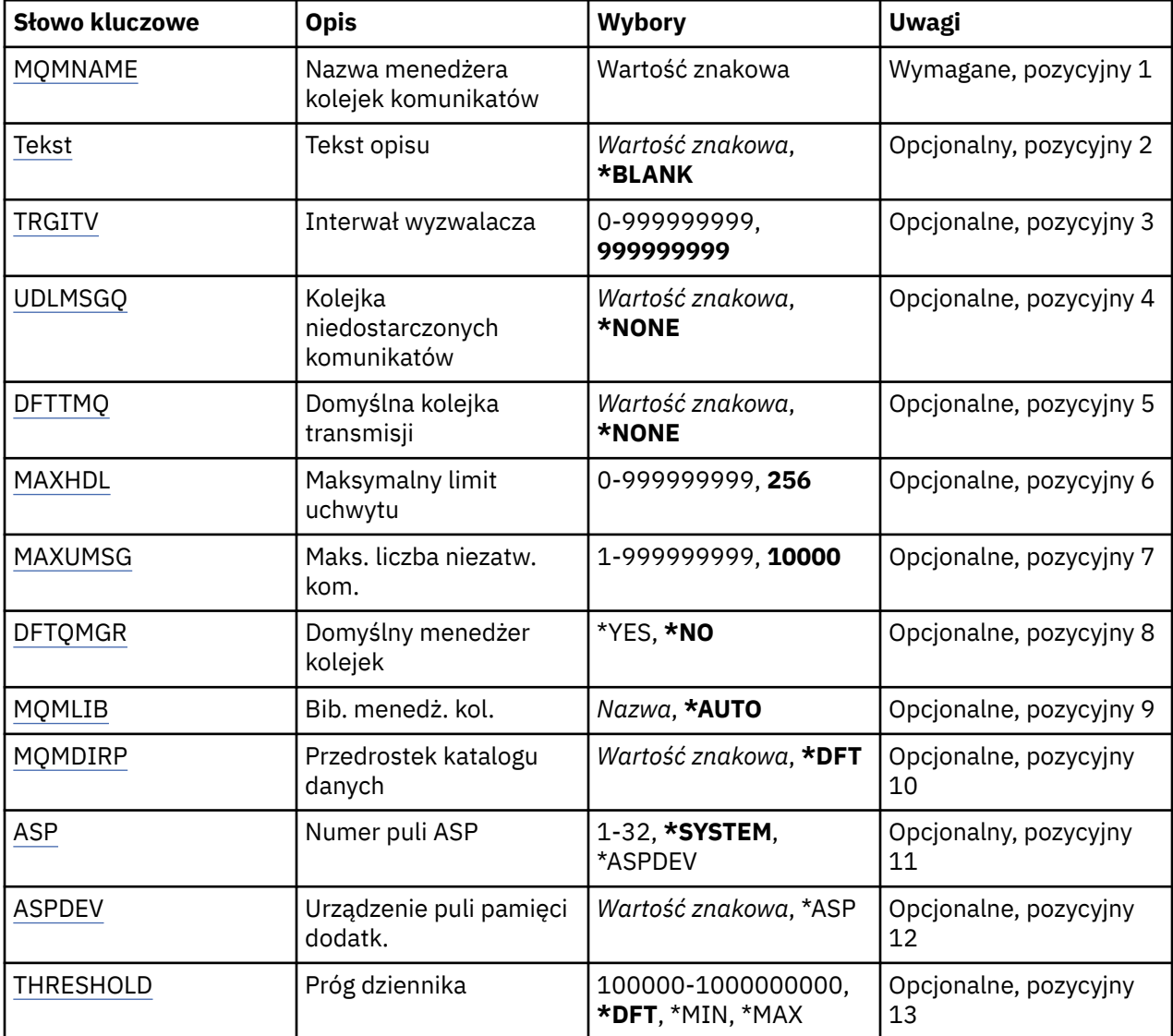

<span id="page-1144-0"></span>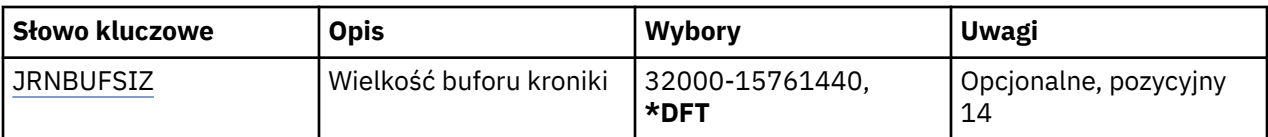

# **Nazwa menedżera kolejek komunikatów (MQMNAME)**

Określa nazwę menedżera kolejek komunikatów.

# **nazwa-menedżera-kolejki**

Określ nazwę menedżera kolejek. Nazwa może zawierać maksymalnie 48 znaków. Maksymalna liczba znaków jest zmniejszona, jeśli w systemie jest używany zestaw znaków dwubajtowych (DBCS).

# **Tekst 'opis' (TEXT)**

Określa tekst, który krótko opisuje definicję menedżera kolejek.

Możliwe wartości:

#### **\*BLANK** Nie określono tekstu.

**opis**

Należy podać nie więcej niż 64 znaki umieszczone w apostrofach.

**Uwaga:** Długość pola wynosi 64 bajty, a maksymalna liczba znaków jest zmniejszana, jeśli system używa zestawu znaków dwubajtowych (DBCS).

# **Interwał wyzwalacza (TRGITV)**

Określa interwał wyzwalacza (w milisekundach) używany w przypadku kolejek z określonym parametrem TRGTYPE(\*FIRST).

Kiedy dotarcie komunikatu do kolejki powoduje umieszczenie komunikatu wyzwalacza w kolejce inicjującej, wówczas żaden komunikat, który dociera do tej samej kolejki podczas trwania określonego interwału czasu, nie powoduje umieszczenia kolejnego komunikatu wyzwalacza w kolejce inicjującej.

Możliwe wartości:

# **999999999**

Interwał wyzwalacza wynosi 999999999 milisekund.

# **wartość przedziału czasu**

Określ wartość w milisekundach z zakresu od 0 do 999999999.

# **Niedostarczona kolejka komunikatów (UDLMSGQ)**

Określa nazwę kolejki lokalnej, która ma być używana w przypadku niedostarczonych komunikatów. Komunikaty są umieszczane w tej kolejce, gdy nie można ich skierować do poprawnego miejsca przeznaczenia.

Możliwe wartości:

# **\*NONE**

Brak kolejki niedostarczonych komunikatów. Atrybut jest ustawiony na pusty ciąg znaków.

# **undostarczony-message-queue-name**

Określ nazwę kolejki lokalnej, która ma być używana jako kolejka niedostarczonych komunikatów.

# **Domyślna kolejka transmisji (DFTTMQ)**

Określa nazwę lokalnej kolejki transmisji, która ma być używana jako domyślna kolejka transmisji. Komunikaty przesyłane do menedżera kolejek zdalnych są umieszczane w domyślnej kolejce transmisji, jeśli nie zdefiniowano kolejki transmisji dla ich miejsca przeznaczenia.

<span id="page-1145-0"></span>Możliwe wartości:

## **\*NONE**

Brak domyślnej kolejki transmisji. Atrybut jest ustawiony na pusty ciąg znaków.

## **default-transmission-queue-name**

Określ nazwę lokalnej kolejki transmisji, która ma być używana jako domyślna kolejka transmisji.

# **Maksymalny limit uchwytów (MAXHDL)**

Określa maksymalną liczbę uchwytów, jaka może być jednocześnie otwarta dla jednego zadania.

Możliwe wartości:

**256**

Domyślna liczba otwartych uchwytów wynosi 256.

## **maksymalny-uchwyt-limit**

Określ wartość z zakresu od 0 do 999999999.

# **Maksymalna liczba niezatwierdzonych komunikatów (MAXUMSG)**

Określa maksymalną liczbę niezatwierdzonych komunikatów. To znaczy:

- liczbę komunikatów, jaka może być wczytana oraz
- liczbę komunikatów, jaka może być umieszczona w kolejce oraz
- dowolne komunikaty wyzwalacza wygenerowane w ramach tej jednostki pracy

w dowolnym punkcie synchronizacji. To ograniczenie nie ma zastosowania w przypadku komunikatów wczytywanych lub umieszczanych poza punktem synchronizacji.

Możliwe wartości:

# **10000**

Wartość domyślna wynosi 10000 niezatwierdzonych komunikatów.

# **maksymalna-niezatwierdzona-komunikaty**

Określ wartość z zakresu od 1 do 999999999.

# **Domyślny menedżer kolejek (DFTQMGR)**

Określa, czy tworzony menedżer kolejek jest domyślnym menedżerem kolejek.

Możliwe wartości:

# **\*NO**

Menedżer kolejek nie jest domyślnym menedżerem kolejek.

# **\*YES**

Menedżer kolejek jest domyślnym menedżerem kolejek.

# **Biblioteka menedżera kolejek (MQMLIB)**

Określa bibliotekę, która ma być używana przez menedżer kolejek.

Możliwe wartości:

# **\*AUTO**

Biblioteka, która ma być używana przez menedżer kolejek, jest wybierana automatycznie.

#### **nazwa biblioteki**

Określ bibliotekę, która ma być używana przez menedżer kolejek.

# <span id="page-1146-0"></span>**Przedrostek katalogu danych (MQMDIRP)**

Określa przedrostek katalogu danych, który ma być używany przez menedżer kolejek. Menedżer kolejek tworzy w tym miejscu katalog do przechowywania swoich zbiorów danych (przede wszystkim danych komunikatów rezydujących w kolejkach).

Możliwe wartości:

# **\*DFT**

Domyślny przedrostek katalogu danych to /QIBM/UserData/mqm.

#### **przedrostek-katalogu**

Określ przedrostek katalogu danych, który ma być używany przez menedżer kolejek. Ten przedrostek katalogu może oznaczać miejsce znajdujące się w systemie plików w lokalnej puli dysków lub w sieciowym systemie plików (np. NFS).

Katalog menedżera kolejek można umieścić w niezależnej puli pamięci dyskowej, odpowiednio ustawiając przedrostek katalogu danych. Na przykład podanie wartości MQMDIRP('/MYASPDEV/ QIBM/UserData/mqm/qmgrs') spowoduje zapisanie danych menedżera kolejek na urządzeniu MYASPDEV.

W niezależnej puli pamięci dyskowej można umieścić bibliotekę menedżera kolejek, kroniki i dzienniki, ustawiając parametry ASP i ASPDEV.

Niezależne pule pamięci dyskowej można przełączać między systemami, aby zwiększyć dostępność menedżera kolejek. Informacje na temat konfigurowania menedżera kolejek pod kątem wysokiej dostępności można znaleźć w dokumentacji produktu IBM MQ .

# **Numer ASP (ASP)**

Określa pulę pamięci dyskowej, z której system przydziela pamięć dla biblioteki menedżera kolejek, kroniki i dzienników.

Należy zauważyć, że pula pamięci dyskowej określona w tym parametrze nie będzie używana dla plików danych menedżera kolejek, które znajdują się w zintegrowanym systemie plików (IFS). Do przydzielania zbiorów danych menedżera kolejek w konkretnej puli pamięci dyskowej służy parametr MQMDIRP.

Możliwe wartości:

# **\*SYSTEM**

Systemowa pula pamięci dyskowej (ASP 1) udostępnia pamięć dla biblioteki menedżera kolejek, kroniki i dzienników.

#### **\*ASPDEV**

Pamięć przeznaczona dla biblioteki menedżera kolejek, kroniki i dzienników jest przydzielana z podstawowej lub drugorzędnej puli ASP określonej w parametrze ASPDEV.

#### **numer-puli-pamięci-dyskowej**

Określ wartość z zakresu od 1 do 32, aby podać numer systemowej puli ASP lub podstawowej puli ASP użytkowników w celu udostępnienia pamięci dla biblioteki menedżera kolejek, kroniki i dzienników.

Niezależne pule pamięci dyskowej można przełączać między systemami, aby zwiększyć dostępność menedżera kolejek. Informacje na temat konfigurowania menedżera kolejek pod kątem wysokiej dostępności można znaleźć w dokumentacji produktu IBM MQ .

# **Urządzenie ASP (ASPDEV)**

Określa nazwę urządzenia puli pamięci dyskowej (auxiliary storage pool - ASP), na którym pamięć jest przydzielana do menedżera kolejek, kroniki i dzienników.

Należy zauważyć, że nazwa urządzenia puli pamięci dyskowej określona w tym parametrze nie będzie używana dla plików danych menedżera kolejek, które znajdują się w zintegrowanym systemie plików (IFS). Do przydzielania zbiorów danych menedżera kolejek w konkretnej puli pamięci dyskowej służy parametr MQMDIRP.

<span id="page-1147-0"></span>Możliwe wartości:

#### **\*ASP**

Pamięć przeznaczona dla biblioteki menedżera kolejek, kroniki i dzienników jest przydzielana z systemowej puli ASP lub podstawowej puli ASP użytkowników określonej w parametrze ASP.

#### **nazwa-urządzenia**

Określ nazwę podstawowego lub drugorzędnego urządzenia puli ASP. Pamięć przeznaczona dla biblioteki menedżera kolejek, kroniki i dzienników jest przydzielana z podstawowej lub drugorzędnej puli ASP. Podstawowa lub drugorzędna pula ASP musi być już aktywowana (przez udostępnienie urządzenia puli ASP) i mieć status Dostępne.

Niezależne pule pamięci dyskowej można przełączać między systemami, aby zwiększyć dostępność menedżera kolejek. Informacje na temat konfigurowania menedżera kolejek pod kątem wysokiej dostępności można znaleźć w dokumentacji produktu IBM MQ .

# **Próg dziennika (THRESHOLD)**

Określa próg (w kilobajtach) dla dzienników menedżerów kolejek.

Możliwe wartości:

**\*DFT**

Użyj domyślnego progu 100000 KB.

## **wartość progowa**

Określ wartość z zakresu od 100000 do 1000000000 w kilobajtach (kB) pamięci. Każde 1000 kB określa 1024000 bajtów przestrzeni pamięci. Jeśli przestrzeń dla dziennika jest większa niż wielkość określona przez tę wartość, do określonego menedżera kolejek (jeśli jest odpowiedni) wysyłany jest komunikat i kronikowanie jest kontynuowane.

# **Wielkość buforu kroniki (JRNBUFSIZ)**

Określa wielkość buforu kroniki (w bajtach)

Możliwe wartości:

**\*DFT**

Użyj domyślnej wielkości buforu kroniki o wartości 32000 B.

#### **wielkość-buforu-dziennika**

Określ wartość w bajtach z zakresu od 32000 do 15761440.

#### IBM i **Tworzenie obiektu MQ AuthInfo (CRTMQMAUTI)**

#### **Gdzie można uruchomić**

Wszystkie środowiska (\*ALL)

#### **Ochrona wątków**

Tak

The Create MQ AuthInfo object (CRTMQMAUTI) command creates a new authentication information object, specifying those attributes that are different from the system default.

# **Parametry**

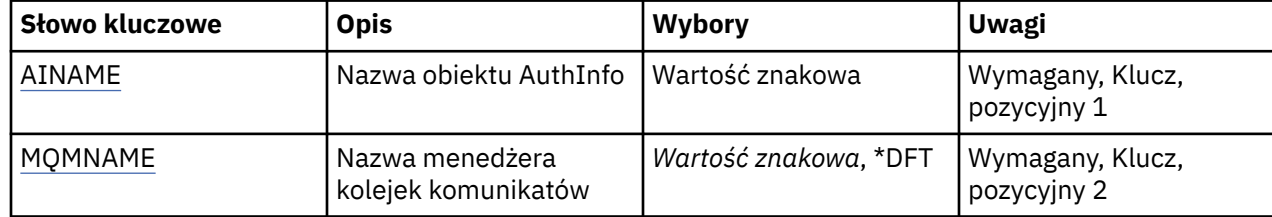

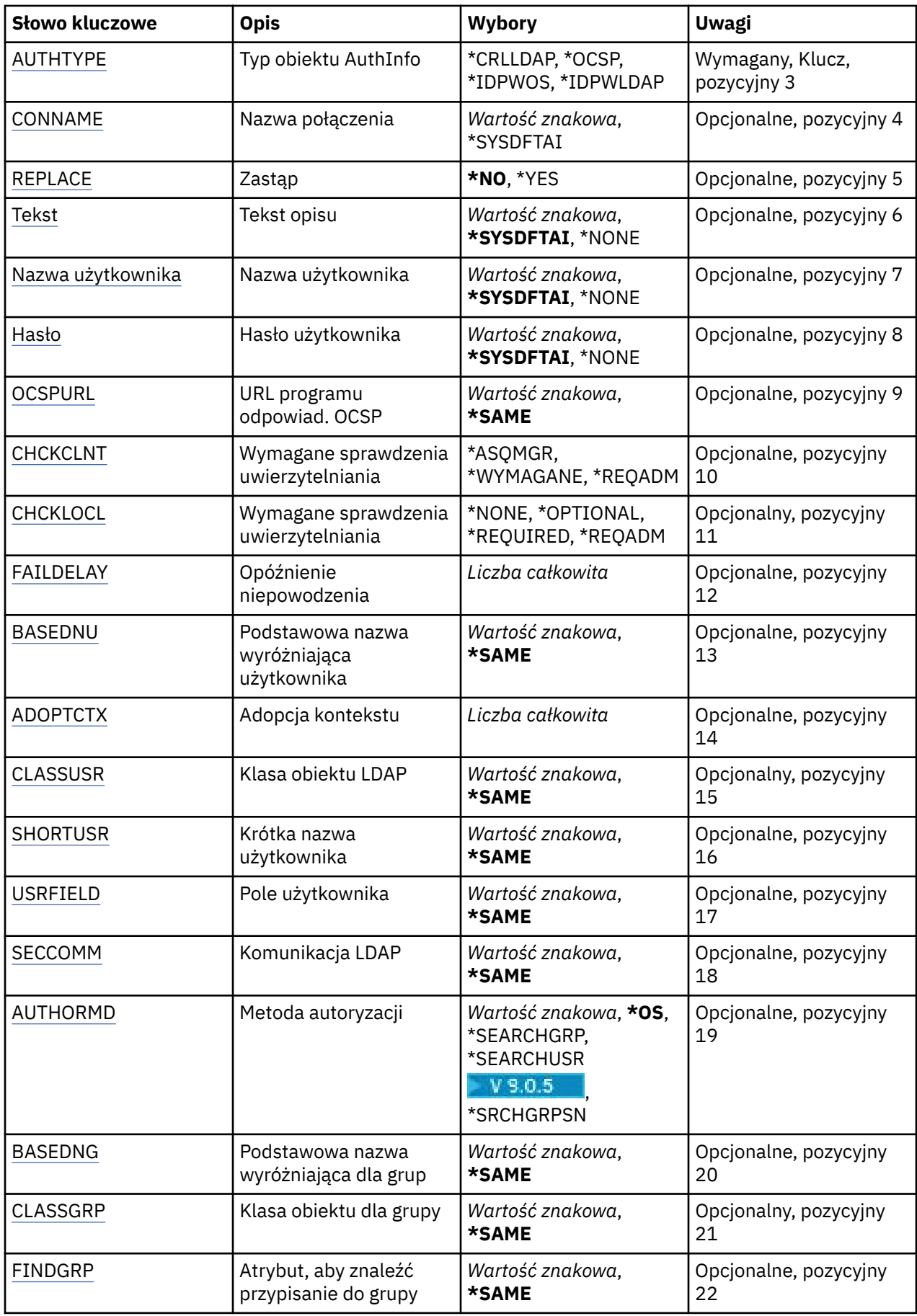

<span id="page-1149-0"></span>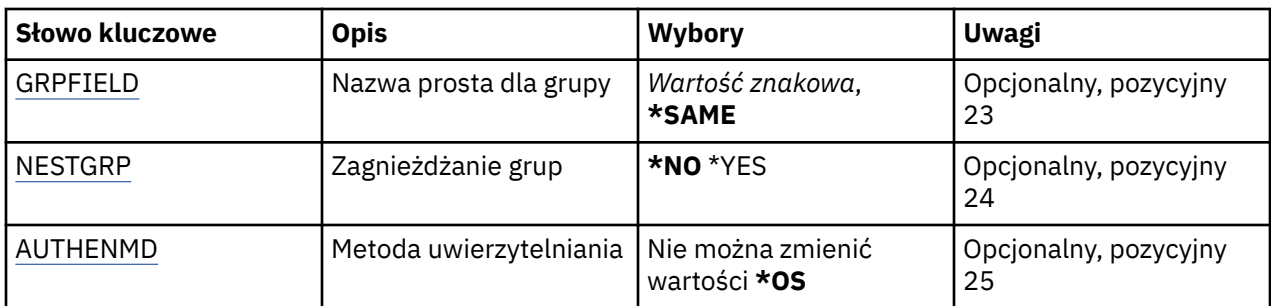

# **Nazwa AuthInfo (AINAME)**

Nazwa nowego obiektu informacji uwierzytelniającej do utworzenia.

Możliwe wartości:

## **nazwa-informacji-uwierzytelniania**

Określa nazwę obiektu informacji uwierzytelniającej. Maksymalna długość łańcucha wynosi 48 znaków.

# **Nazwa menedżera kolejek komunikatów (MQMNAME)**

Nazwa menedżera kolejek.

Możliwe wartości:

**\*DFT**

Użyj domyślnego menedżera kolejek.

## **nazwa-menedżera-kolejki**

Nazwa istniejącego menedżera kolejek komunikatów. Maksymalna długość łańcucha wynosi 48 znaków.

# **Adoptowanie kontekstu (ADOPTCTX)**

Określa, czy przedstawione referencje mają być używane jako kontekst dla tej aplikacji. Oznacza to, że są one używane do sprawdzania autoryzacji, są wyświetlane na ekranach administracyjnych i są wyświetlane w komunikatach.

# **YES**

Identyfikator użytkownika prezentowany w strukturze MQCSP, którego poprawność została pomyślnie sprawdzona przy użyciu hasła, jest przyjmowany jako kontekst, który ma być używany dla tej aplikacji. Oznacza to, że ten identyfikator użytkownika będzie sprawdzał informacje autoryzacyjne sprawdzające autoryzację do korzystania z zasobów produktu IBM MQ .

Jeśli podany identyfikator użytkownika jest identyfikatorem użytkownika LDAP, a sprawdzanie autoryzacji odbywa się za pomocą identyfikatorów użytkowników systemu operacyjnego, to [SHORTUSR](#page-1154-0) powiązany z wpisem użytkownika w katalogu LDAP zostanie przyjęty jako dane uwierzytelniające sprawdzeń autoryzacji, które mają być wykonywane w odniesieniu do użytkownika.

#### **NO**

Uwierzytelnianie będzie wykonywane na podstawie identyfikatora użytkownika i hasła LDAP, które zostały przedstawione w strukturze MQCSP, ale referencje nie zostaną zastosowane w przyszłości. Autoryzacja zostanie wykonana przy użyciu ID użytkownika, w ramach którego działa aplikacja.

Ten atrybut jest poprawny tylko w przypadku **AUTHTYPE** z *\*IDPWOS* i *\*IDPWLDAP*.

# **Metoda uwierzytelniania (AUTHENMD)**

Metoda uwierzytelniania używana dla tej aplikacji.

**\*OS**

Do określania uprawnień powiązanych z użytkownikiem są używane grupy systemu operacyjnego.

<span id="page-1150-0"></span>Aby ustawić metodę uwierzytelniania, można użyć tylko wartości **\*OS** .

Ten atrybut jest poprawny tylko dla parametru **AUTHTYPE** w polu *\*IDPWOS*.

# **Metoda autoryzacji (AUTHORMD)**

Metoda autoryzacji używana dla tej aplikacji.

**\*OS**

Do określania uprawnień powiązanych z użytkownikiem są używane grupy systemu operacyjnego.

W ten sposób produkt IBM MQ pracował wcześniej i jest to wartość domyślna.

## **\*SEARCHGRP**

Pozycja grupy w repozytorium LDAP zawiera atrybut zawierający listę nazw wyróżniających wszystkich użytkowników należących do tej grupy. Przypisanie jest wskazyane przez atrybut zdefiniowany w pliku [FINDGRP.](#page-1152-0) Ta wartość to zwykle *member* lub *uniqueMember*.

## **\*SEARCHUSR**

Pozycja użytkownika w repozytorium LDAP zawiera atrybut zawierający listę nazw wyróżniających wszystkich grup, do których należy określony użytkownik. Atrybut do zapytania jest definiowany przez wartość [FINDGRP](#page-1152-0) , zwykle *memberOf*.

# **V** 9.0.5 \*SRCHGRPSN

Pozycja grupy w repozytorium LDAP zawiera atrybut zawierający krótką nazwę użytkownika dla wszystkich użytkowników należących do tej grupy. Atrybut w rekordzie użytkownika, który zawiera skróconą nazwę użytkownika, jest określony przez parametr [SHORTUSR](#page-1154-0).

Przypisanie jest wskazyane przez atrybut zdefiniowany w pliku [FINDGRP](#page-1152-0). Jest to zwykle wartość *memberUid*.

**Uwaga:** Ta metoda autoryzacji powinna być używana tylko wtedy, gdy wszystkie krótkie nazwy użytkownika są różne.

Wiele serwerów LDAP używa atrybutu obiektu grupy do określenia przypisania do grupy, dlatego należy ustawić tę wartość na wartość *SEARCHGRP*.

Microsoft Active Directory zwykle przechowuje przypisania do grup jako atrybut użytkownika. Serwer IBM Tivoli Directory Server obsługuje obie metody.

W ogólnym przypadku pobieranie członkostwa za pomocą atrybutu użytkownika będzie szybsze niż wyszukiwanie grup, które wymieniają użytkownika jako członka.

Ten atrybut jest poprawny tylko dla **AUTHTYPE** z *\*IDPWLDAP*.

# **Typ AuthInfo (AUTHTYPE)**

Typ obiektu informacji uwierzytelniających. Brak wartości domyślnej.

Możliwe wartości:

# **\*CRLLDAP**

Typem obiektu informacji uwierzytelniającej jest CRLLDAP.

#### **\*OCSP**

Typem obiektów informacji uwierzytelniającej jest OCSPURL.

#### **\*IDPWOS**

Sprawdzanie identyfikatora użytkownika i hasła uwierzytelniania połączenia odbywa się za pomocą systemu operacyjnego.

#### **\*IDPWLDAP**

Sprawdzanie identyfikatora użytkownika i hasła uwierzytelniania połączenia odbywa się za pomocą serwera LDAP.

# <span id="page-1151-0"></span>**Podstawowa nazwa wyróżniająca dla grup (BASEDNG)**

Aby można było znaleźć nazwy grup, ten parametr musi być ustawiony za pomocą podstawowej nazwy wyróżniającej, aby możliwe było wyszukiwanie grup na serwerze LDAP.

Ten atrybut jest poprawny tylko dla **AUTHTYPE** z *\*IDPWLDAP*.

# **Podstawowa nazwa wyróżniająca użytkownika (BASEDNU)**

Aby można było znaleźć krótki atrybut nazwy użytkownika (patrz [SHORTUSR](#page-1154-0) ) Ten parametr musi być ustawiony za pomocą podstawowej nazwy wyróżniającej, aby można było wyszukiwać użytkowników na serwerze LDAP.

Ten atrybut jest poprawny tylko dla **AUTHTYPE** z *\*IDPWLDAP*.

# **Sprawdzenie klienta (Check Client-CHCKCLNT)**

Określa, czy sprawdzanie uwierzytelniania połączenia jest wymagane przez wszystkie połączenia powiązane lokalnie, czy też uwierzytelnianie jest sprawdzane tylko wtedy, gdy identyfikator użytkownika i hasło są podane w strukturze MQCSP.

Te atrybuty są poprawne tylko dla **AUTHTYPE** z *\*IDPWOS* lub *\*IDPWLDAP*. Możliwe wartości:

## **\*ASQMGR**

Aby połączenie było dozwolone, musi spełniać wymagania dotyczące uwierzytelniania połączenia zdefiniowane w menedżerze kolejek. Jeśli pole CONNAUTH udostępnia obiekt informacji uwierzytelniającej, a wartość CHCKCLNT ma wartość \*REQUIRED, to połączenie nie powiedzie się, jeśli nie zostaną podane poprawne ID użytkownika i hasło. Jeśli pole CONNAUTH nie udostępnia obiektu informacji uwierzytelniającej lub wartość parametru CHCKCLNT nie jest \*REQUIRED, to identyfikator użytkownika i hasło nie są wymagane.

## **\*REQUIRED**

Wymaga, aby wszystkie aplikacje udostępniły poprawny identyfikator użytkownika i hasło.

#### **\*REQDADM**

Użytkownicy uprzywilejowani muszą podać poprawny identyfikator użytkownika i hasło, ale użytkownicy nieuprzywilejowani są traktowani jak w przypadku ustawienia \*OPTIONAL.

# **Sprawdź lokalne (CHCKLOCL)**

Określa, czy sprawdzanie uwierzytelniania połączenia jest wymagane przez wszystkie połączenia powiązane lokalnie, czy też uwierzytelnianie jest sprawdzane tylko wtedy, gdy identyfikator użytkownika i hasło są podane w strukturze MQCSP.

Te atrybuty są poprawne tylko dla **AUTHTYPE** z *\*IDPWOS* lub *\*IDPWLDAP*. Możliwe wartości:

# **\*NONE**

Wyłącza sprawdzanie.

#### **\*OPTIONAL**

Zapewnia, że jeśli ID użytkownika i hasło są udostępniane przez aplikację, to są one poprawną parą, ale nie są obowiązkowe do ich udostępnienia. Ta opcja może być użyteczna podczas migracji, np.

#### **\*REQUIRED**

Wymaga, aby wszystkie aplikacje udostępniły poprawny identyfikator użytkownika i hasło.

# **\*REQDADM**

Użytkownicy uprzywilejowani muszą podać poprawny identyfikator użytkownika i hasło, ale użytkownicy nieuprzywilejowani są traktowani jak w przypadku ustawienia \*OPTIONAL.

# **Grupa klas (CLASSGRP)**

Klasa obiektu LDAP, która zawiera rekordy grup w repozytorium LDAP.

Jeśli ta wartość jest pusta, używana jest wartość **groupOfNames** .
Inne powszechnie używane wartości to: *groupOfUniqueNames* lub *group*. Ten atrybut jest poprawny tylko dla **AUTHTYPE** z *\*IDPWLDAP*.

# **Użytkownik klasy (CLASSUSR)**

Klasa obiektu LDAP, która zawiera rekordy użytkowników w repozytorium LDAP.

Jeśli pole to jest puste, wartością domyślną jest *inetOrgPerson*, co jest zwykle wartością wymaganą.

Ten atrybut jest poprawny tylko dla **AUTHTYPE** z *\*IDPWLDAP*.

# **Nazwa połączenia (CONNAME)**

Nazwa serwera DNS lub adres IP hosta, na którym uruchomiony jest serwer LDAP oraz numer opcjonalnego portu. Domyślny numer portu to 389. Dla nazwy serwera DNS i adresu IP nie podano wartości domyślnych.

To pole jest poprawne tylko w przypadku obiektów informacji uwierzytelniających *\*CRLLDAP* lub *\*IDPWLDAP* , gdy jest to wymagane.

W przypadku użycia z obiektami informacji uwierzytelniających *IDPWLDAP* może to być lista nazw połączeń oddzielonych przecinkami.

Możliwe wartości:

### **\*SYSDFTAI**

Nazwa połączenia jest ustawiana na systemową wartość domyślną w SYSTEM.DEFAULT.AUTHINFO.CRLLDAP.

### **nazwa-połączenia**

Określ pełną nazwę DNS lub adres IP hosta wraz z opcjonalnym numerem portu. Maksymalna długość łańcucha wynosi 264 znaki.

# **Opóźnienie niepowodzenia (FAILDELAY)**

Jeśli uwierzytelnianie identyfikatora użytkownika i hasła podanego na potrzeby uwierzytelniania połączenia nie powiedzie się z powodu niepoprawności identyfikatora lub hasła, ten parametr określa czas opóźnienia (w sekundach), po którym niepowodzenie jest zwracane do aplikacji.

Może to pomóc w uniknięciu zajętych pętli od aplikacji, która po prostu ponawia próby po odebraniu awarii.

Wartość musi być z zakresu od 0 do 60 sekund. Wartością domyślną jest 1.

Ten atrybut jest poprawny tylko dla parametru AUTHTYPE o wartości \*IDPWOS i \*IDPWLDAP.

# **Atrybut przypisania do grupy (FINDGRP)**

Nazwa atrybutu używanego w pozycji LDAP do określenia przynależności do grupy.

Jeśli [AUTHORMD](#page-1150-0) = *\*SEARCHGRP*, ten atrybut jest zwykle ustawiany na wartość *member* lub *uniqueMember*.

Jeśli [AUTHORMD](#page-1150-0) = *\*SEARCHUSR*, ten atrybut jest zwykle ustawiany na wartość *memberOf*.

Jeśli [AUTHORMD](#page-1150-0) = *\*SRCHGRPSN*, ten atrybut jest zwykle ustawiany na wartość *memberUid*.

Jeśli pole pozostanie puste, jeśli:

- • [AUTHORMD](#page-1150-0) = *\*SEARCHGRP*, wartością domyślną tego atrybutu jest *memberOf*
- • [AUTHORMD](#page-1150-0) = *\*SEARCHUSR*, wartością domyślną tego atrybutu jest *member*
- [AUTHORMD](#page-1150-0) = *\*SRCHGRPSN*, wartością domyślną tego atrybutu jest *memberUid*

Ten atrybut jest poprawny tylko dla **AUTHTYPE** z *\*IDPWLDAP*.

# **Nazwa prosta dla grupy (GRPFIELD)**

Jeśli wartość jest pusta, komendy, takie jak [setmqaut](#page-167-0) , muszą używać nazwy kwalifikowanej dla grupy. Wartością może być pełna nazwa wyróżniająca (DN) lub pojedynczy atrybut.

Ten atrybut jest poprawny tylko dla **AUTHTYPE** z *\*IDPWLDAP*.

# **Zagnieżdżanie grup (NESTGRP)**

Możliwe wartości:

**\*NO**

Tylko początkowo wykryte grupy są brane pod uwagę do autoryzacji.

**\*YES**

Lista grup jest przeszukiwana rekurencyjnie, aby wyliczać wszystkie grupy, do których należy użytkownik.

Nazwa wyróżniająca grupy jest używana przy rekurencyjnym wyszukiwaniu listy grup, niezależnie od metody autoryzacji wybranej w [AUTHORMD](#page-1150-0).

Ten atrybut jest poprawny tylko dla **AUTHTYPE** z *\*IDPWLDAP*.

# **Adres URL programu Reaktywnego OCSP (OCSPURL)**

Adres URL programu odpowiadającego OCSP używany do sprawdzania odwołania certyfikatu. Musi to być adres URL protokołu HTTP zawierający nazwę hosta i numer portu programu odpowiadającego OCSP. Jeśli program odpowiadający OCSP używa portu 80, który jest domyślnym portem w przypadku protokołu HTTP, numer portu można pominąć.

To pole jest poprawne tylko w przypadku obiektów informacji uwierzytelniającej OCSP.

Możliwe wartości:

## **\*SYSDFTAI**

Adres URL programu odpowiadającego OCSP jest ustawiony na systemową wartość domyślną we właściwości SYSTEM.DEFAULT.AUTHINFO.OCSP.

## **OCSP-Responder-URL**

Adres URL programu odpowiadającego OCSP. Maksymalna długość łańcucha to 256 znaków.

# **Zastąp (REPLACE)**

Jeśli obiekt informacji uwierzytelniającej o tej samej nazwie już istnieje, opcja ta służy do określenia, czy jest on zastępowany.

Możliwe wartości:

## **\*NO**

Ta definicja nie zastępuje żadnego istniejącego obiektu informacji uwierzytelniającej o tej samej nazwie. Ta komenda nie powiedzie się, jeśli nazwany obiekt informacji uwierzytelniającej już istnieje.

**\*YES**

Zastępuje obiekt informacji uwierzytelniającej. Jeśli nie istnieje nazwany obiekt informacji uwierzytelniającej, tworzony jest nowy obiekt.

# **Bezpieczne pliki comms (SECCOMM)**

Określa, czy połączenia z serwerem LDAP powinny być bezpiecznie realizowane za pomocą protokołu TLS

**YES**

Połączenia z serwerem LDAP są bezpiecznie używane przy użyciu protokołu TLS.

Używany certyfikat jest domyślnym certyfikatem dla menedżera kolejek o nazwie w CERTLABL w obiekcie menedżera kolejek lub, jeśli jest to puste, opisanym w sekcji Etykiety certyfikatu cyfrowego, rozumiejąc wymagania.

<span id="page-1154-0"></span>Certyfikat znajduje się w repozytorium kluczy określonym w parametrze SSLKEYR w obiekcie menedżera kolejek. Obiekt cipherspec będzie negocjowany, który jest obsługiwany zarówno przez serwer IBM MQ , jak i serwer LDAP.

Jeśli menedżer kolejek jest skonfigurowany tak, aby używać specyfikacji szyfrów SSLFIPS (YES) lub SUITEB, to jest to uwzględniane w połączeniu z serwerem LDAP.

#### **ANON**

Połączenie z serwerem LDAP jest bezpieczne przy użyciu protokołu TLS, tak jak w przypadku SECCOMM (YES) z jedną różnicą.

Do serwera LDAP nie są wysyłane żadne certyfikaty; połączenie zostanie nawiązane anonimowo. Aby użyć tego ustawienia, należy upewnić się, że repozytorium kluczy określone w parametrze SSLKEYR, w obiekcie menedżera kolejek, nie zawiera certyfikatu oznaczonego jako domyślny.

**NO**

Połączenia z serwerem LDAP nie korzystają z protokołu TLS.

Ten atrybut jest poprawny tylko dla **AUTHTYPE** z *\*IDPWLDAP*

# **Krótki użytkownik (SHORTUSR)**

Pole w rekordzie użytkownika, które ma być używane jako skrócona nazwa użytkownika w produkcie IBM MQ.

To pole musi zawierać wartości 12 znaków lub mniej. Ta krótka nazwa użytkownika jest używana w następujących celach:

- Jeśli uwierzytelnianie LDAP jest włączone, ale autoryzacja LDAP nie jest włączona, jest ona używana jako ID użytkownika systemu operacyjnego do sprawdzania autoryzacji. W takim przypadku atrybut musi reprezentować identyfikator użytkownika systemu operacyjnego.
- Jeśli włączono uwierzytelnianie i autoryzację LDAP, jest ona używana jako identyfikator użytkownika przenoszony z komunikatem, aby nazwa użytkownika LDAP została ponownie wykryta, gdy identyfikator użytkownika w komunikacie musi być używany.

Na przykład w innym menedżerze kolejek lub podczas zapisywania komunikatów raportu. W takim przypadku atrybut nie musi reprezentować identyfikatora użytkownika systemu operacyjnego, ale musi być unikalnym łańcuchem. Przykładem odpowiedniego atrybutu wykorzystywanego w omawianym celu jest numer seryjny pracownika.

Ten atrybut jest poprawny tylko dla **AUTHTYPE** z *\*IDPWLDAP* i jest obowiązkowy.

# **Tekst 'opis' (TEXT)**

Krótki opis obiektu informacji uwierzytelniającej.

**Uwaga:** Długość pola wynosi 64 bajty, a maksymalna liczba znaków jest zmniejszana, jeśli system używa zestawu znaków dwubajtowych (DBCS).

Możliwe wartości:

#### **\*SYSDFTAI**

Łańcuch tekstowy jest ustawiany na systemową wartość domyślną w SYSTEM.DEFAULT.AUTHINFO.CRLLDAP.

#### **\*NONE**

Tekst ustawiony jest na pusty ciąg znaków.

#### **opis**

Długość łańcucha może wynosić maksymalnie 64 znaki zamknięte w apostrofach.

# **Pole użytkownika (USRFIELD)**

Jeśli identyfikator użytkownika podany przez aplikację na potrzeby uwierzytelniania nie zawiera kwalifikatora pola w rekordzie użytkownika LDAP, to znaczy, że nie zawiera on ' = ', atrybut ten

identyfikuje pole w rekordzie użytkownika LDAP, które jest używane do interpretowania podanego identyfikatora użytkownika.

To pole może być puste. W takim przypadku wszystkie niekwalifikowane identyfikatory użytkowników korzystają z parametru [SHORTUSR](#page-1154-0) w celu zinterpretowania podanego identyfikatora użytkownika.

Zawartość tego pola zostanie skonkatenowana za pomocą znaku ' = ' podpisz, wraz z wartością dostarczonej przez aplikację, aby utworzyć pełny identyfikator użytkownika, który ma być umieszczony w rekordzie użytkownika LDAP. Na przykład aplikacja udostępnia użytkownikowi produktu fred , a pole to ma wartość cn, a następnie repozytorium LDAP będzie wyszukiwane w produkcie cn=fred.

Ten atrybut jest poprawny tylko dla **AUTHTYPE** z *\*IDPWLDAP*.

## **Nazwa użytkownika (USERNAME)**

Nazwa wyróżniająca użytkownika powiązana z katalogiem. Domyślna nazwa użytkownika jest pusta.

To pole jest poprawne tylko w przypadku obiektów informacji uwierzytelniających *\*CRLLDAP* lub *\*IDPWLDAP* .

Możliwe wartości:

#### **\*SYSDFTAI**

Nazwa użytkownika jest ustawiana na systemową wartość domyślną w SYSTEM.DEFAULT.AUTHINFO.CRLLDAP.

#### **\*NONE**

Nazwa użytkownika jest pusta.

#### **LDAP-nazwa-użytkownika**

Określ nazwę wyróżniającą użytkownika LDAP. Maksymalna długość łańcucha wynosi 1024 znaki.

# **Hasło użytkownika (PASSWORD)**

Hasło użytkownika LDAP.

To pole jest poprawne tylko w przypadku obiektów informacji uwierzytelniających *\*CRLLDAP* lub *\*IDPWLDAP* .

Możliwe wartości:

#### **\*SYSDFTAI**

Hasło jest ustawione na systemową wartość domyślną w SYSTEM.DEFAULT.AUTHINFO.CRLLDAP.

#### **\*NONE**

Hasło jest puste.

#### **LDAP-hasło**

Hasło użytkownika LDAP. Maksymalna długość łańcucha wynosi 32 znaki.

# **IBMI Create MQ Channel (CRTMQMCHL)**

#### **Gdzie można uruchomić**

Wszystkie środowiska (\*ALL)

### **Ochrona wątków**

Tak

Komenda Tworzenie kanału MQ (Create MQ Channel - CRTMQMCHL) tworzy nową definicję kanału MQ, określając te atrybuty, które mają być inne od wartości domyślnych.

# **Parametry**

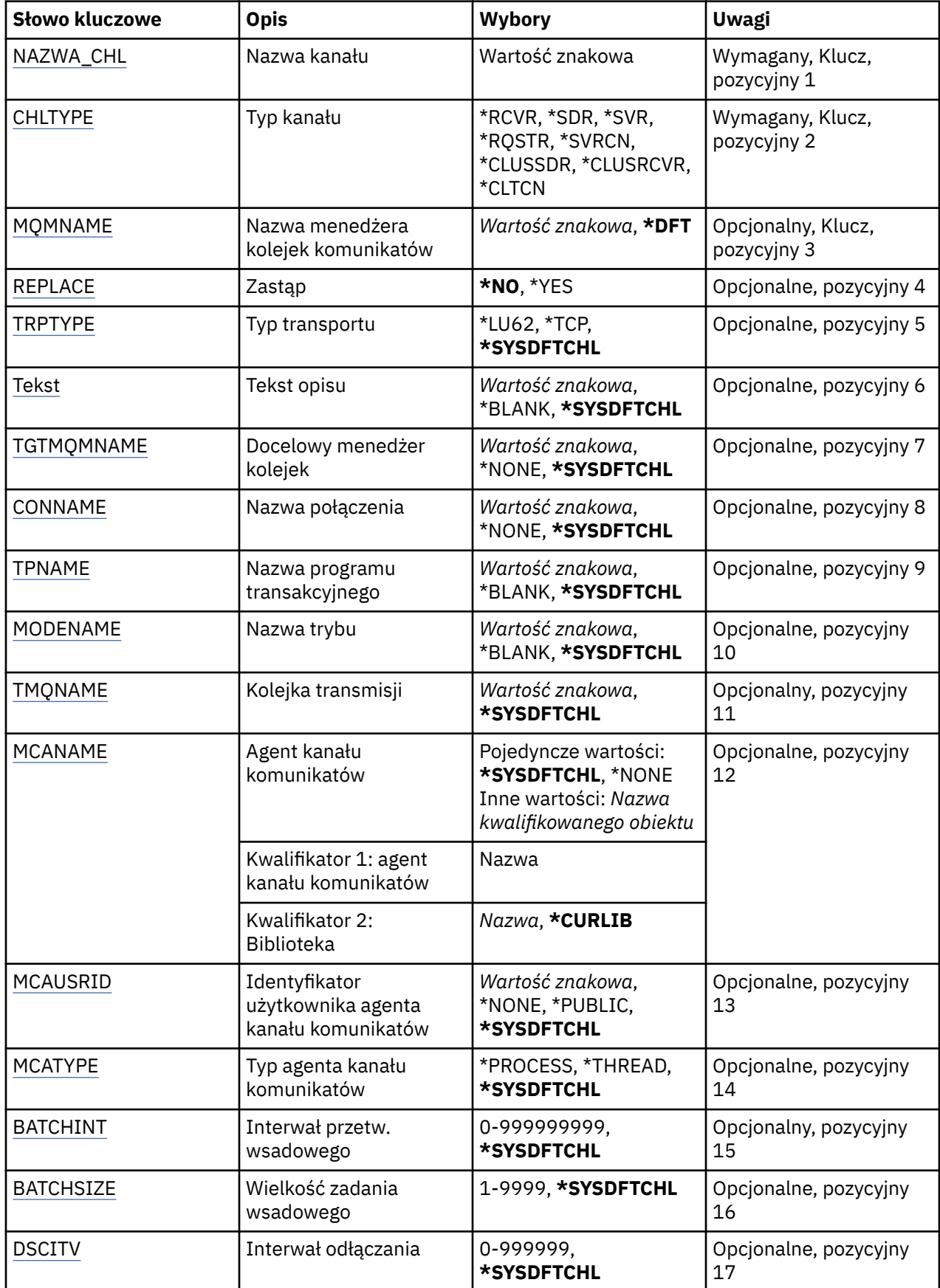

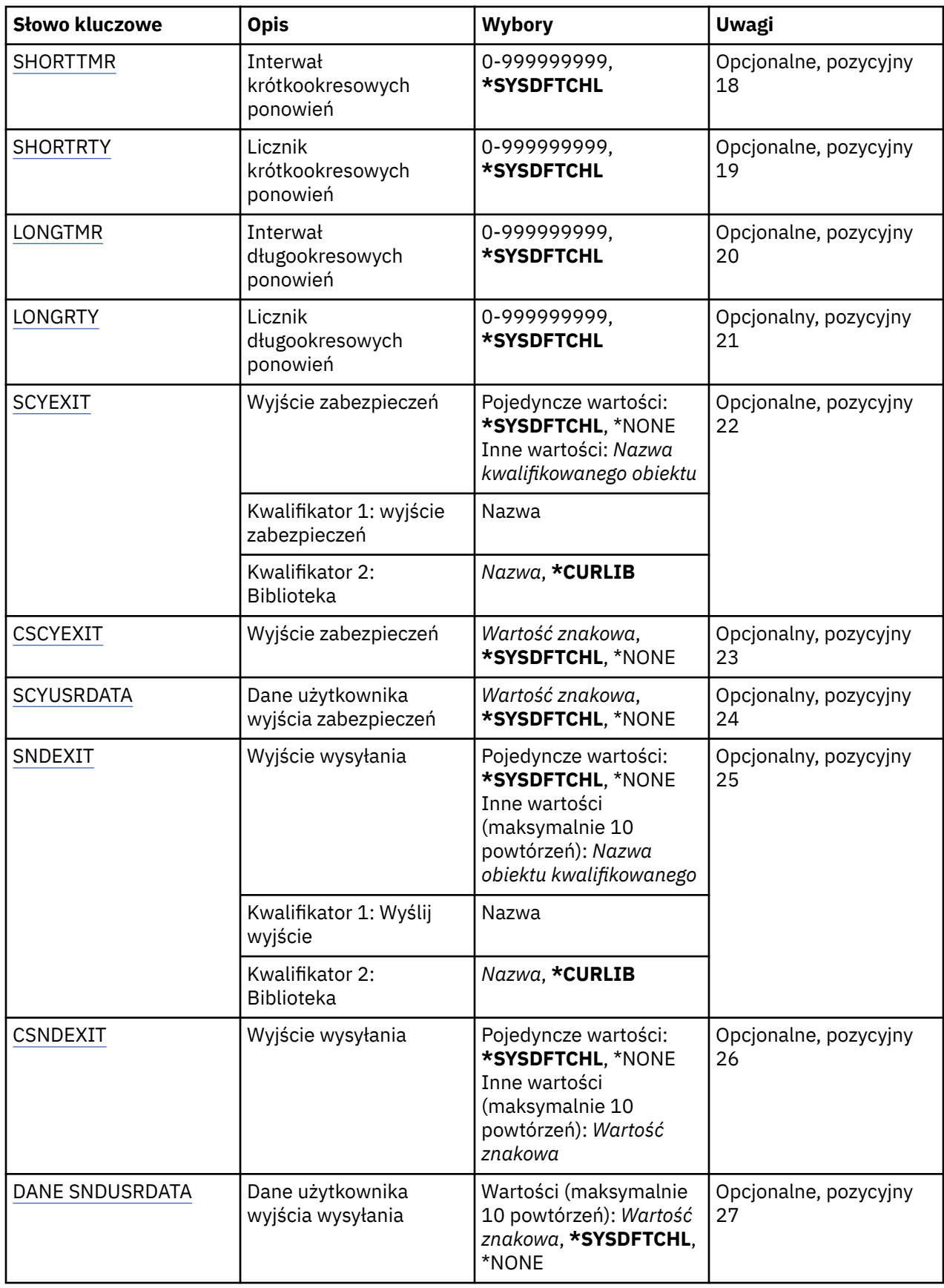

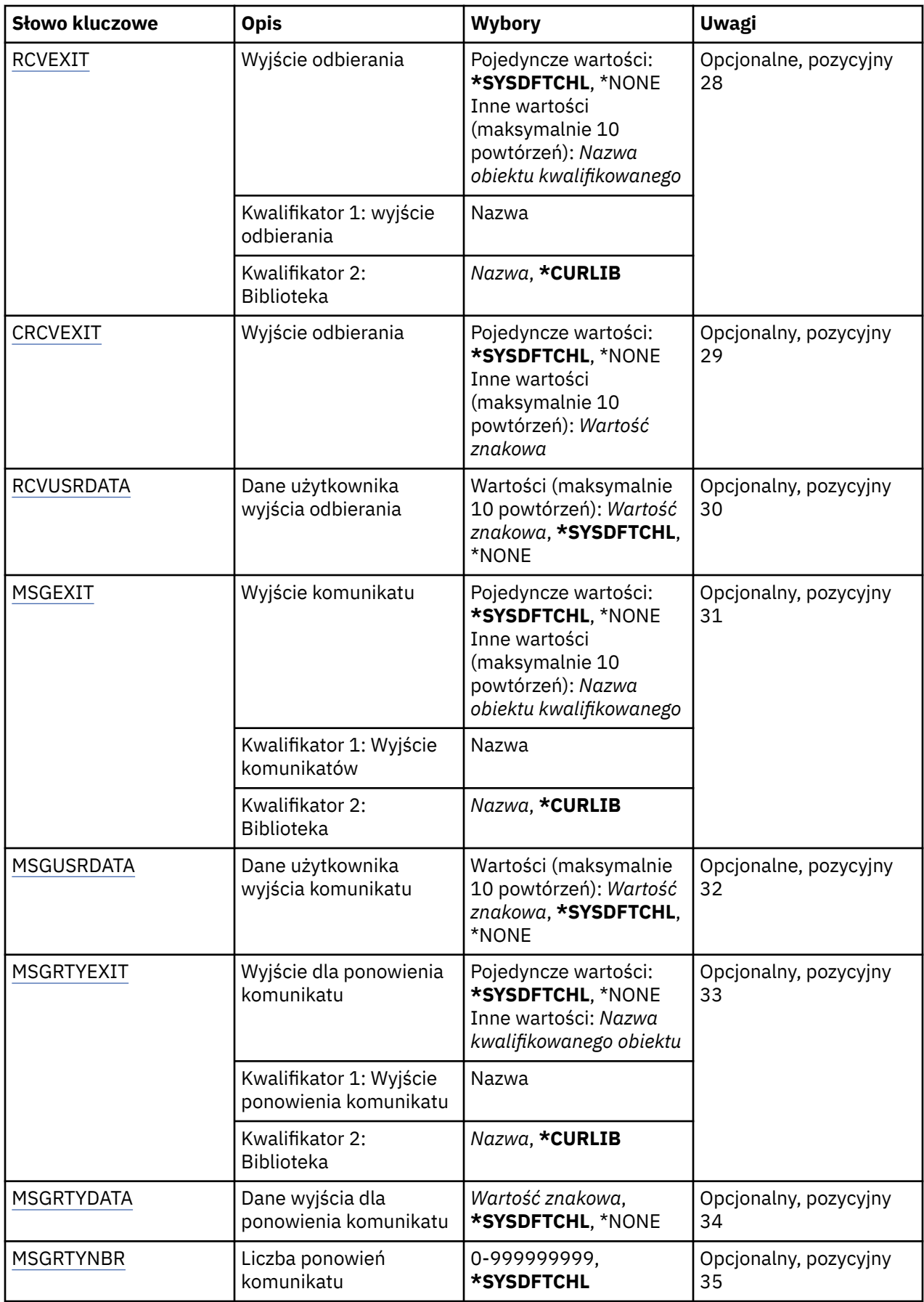

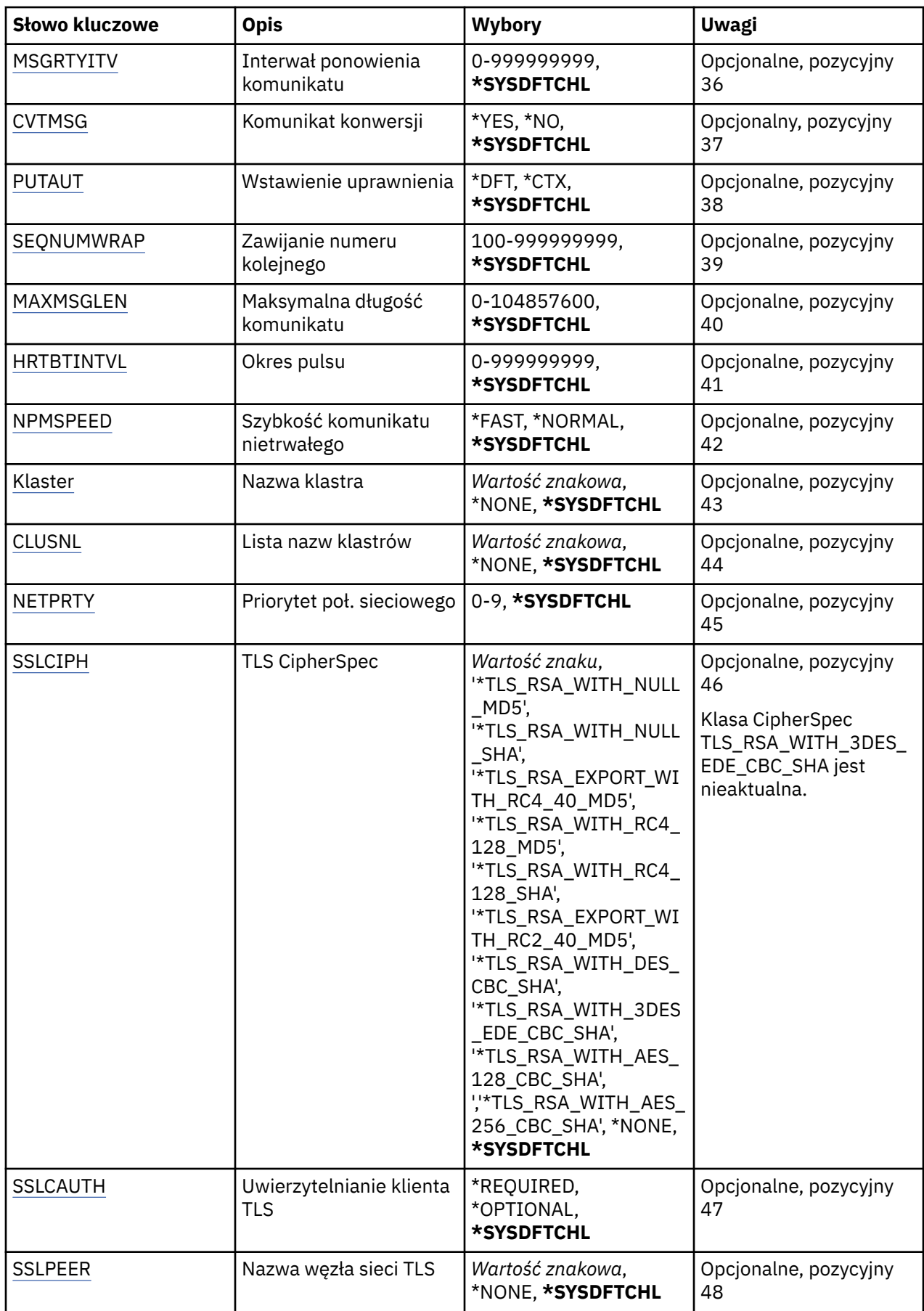

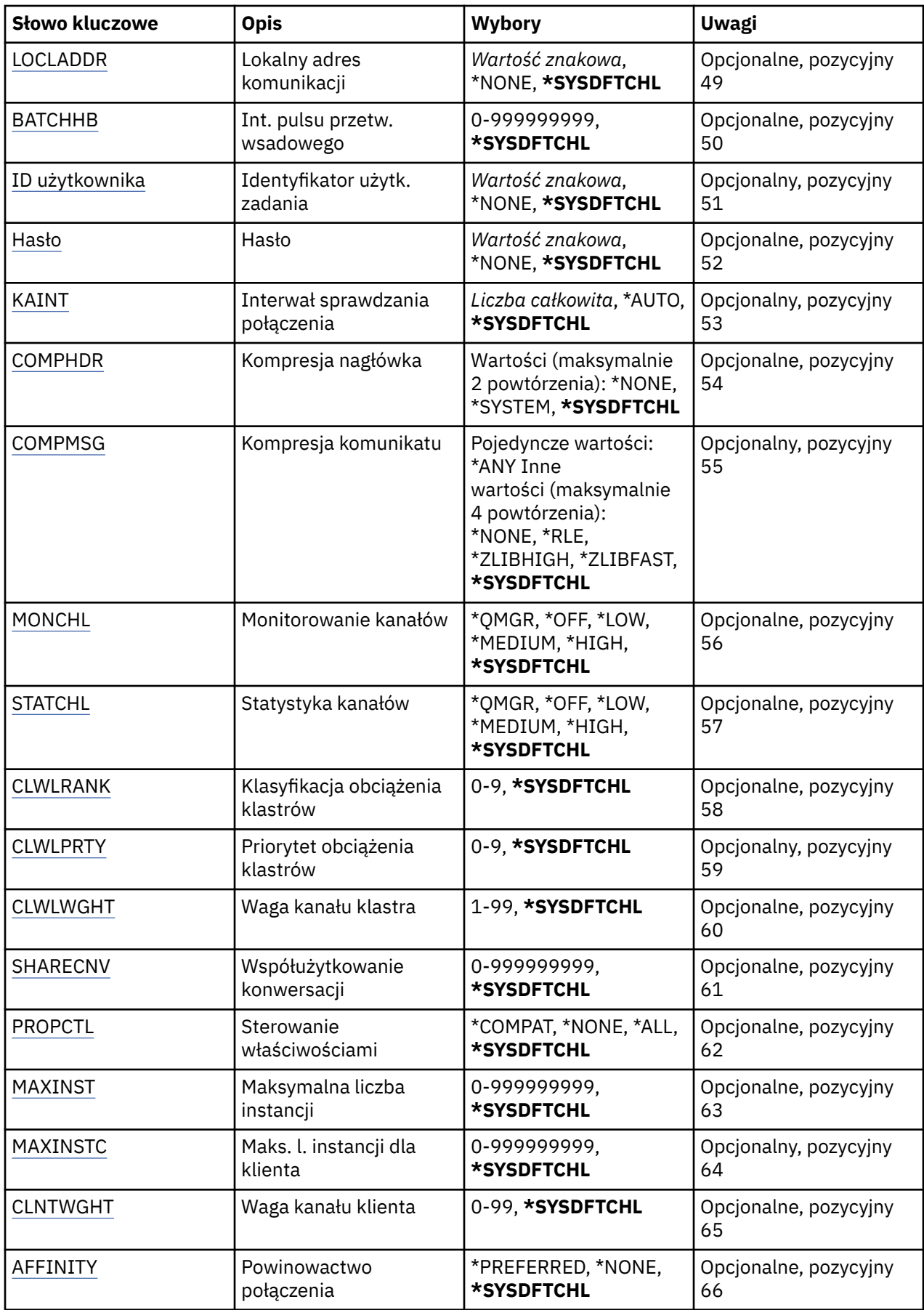

<span id="page-1161-0"></span>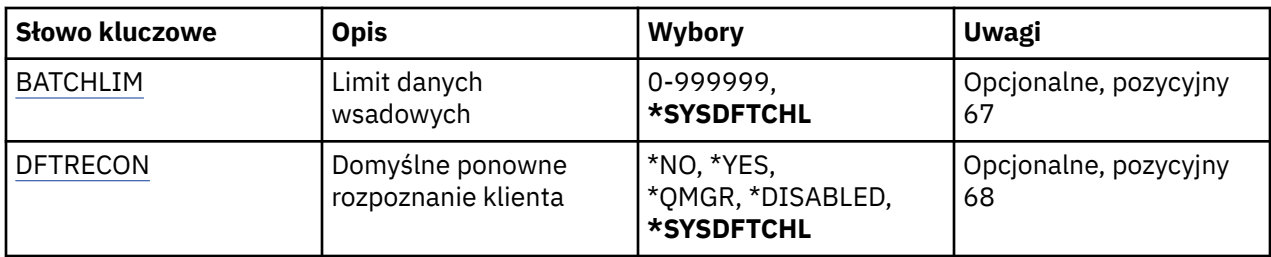

# **Nazwa kanału (CHLNAME)**

Określa nazwę nowej definicji kanału; nazwa może zawierać maksymalnie 20 znaków. Nazwa kanału musi być unikalna. Jeśli definicja kanału o tej nazwie już istnieje, należy określić parametr REPLACE(\*YES).

# **Typ kanału (CHLTYPE)**

Określa typ definiowanego kanału.

Możliwe wartości:

**\*SDR**

Kanał nadawcy

**\*SVR**

Kanał serwera

### **\*RCVR**

Kanał odbiorcy

# **\*RQSTR**

Kanał requestera

## **\*SVRCN**

Kanał połączenia serwera

## **\*CLUSSDR**

Kanał wysyłający klastry

## **\*CLUSRCVR**

Kanał odbiorczy klastra

**\*CLTCN**

Kanał połączenia klienckiego

# **Nazwa menedżera kolejek komunikatów (MQMNAME)**

Określa nazwę menedżera kolejek komunikatów.

Możliwe wartości:

## **\*DFT**

Używany jest domyślny menedżer kolejek. Jeśli nie został zdefiniowany domyślny menedżer kolejek w systemie, komenda nie powiedzie się.

## **nazwa-menedżera-kolejki-komunikatów**

Nazwa menedżera kolejek komunikatów.

# **Zastąp (REPLACE)**

Określa, czy nowa definicja kanału powinna zastąpić istniejącą definicję kanału za pomocą tej samej nazwy.

Możliwe wartości:

### <span id="page-1162-0"></span>**\*NO**

Nie zastępuj istniejącej definicji kanału. Komenda zakończy się niepowodzeniem, jeśli nazwa definicji kanału już istnieje.

#### **\*YES**

Zastąp istniejącą definicję kanału. Jeśli definicja o takiej samej nazwie nie istnieje, tworzona jest nowa definicja.

# **Typ transportu (TRPTYPE)**

Określa protokół transmisji.

Możliwe wartości:

### **\*SYSDFTCHL**

Wartość tego atrybutu zostanie zaczerpnięta z domyślnego kanału systemu określonego typu.

#### **\*LU62**

SNA LU 6.2.

### **\*TCP**

Protokół TCP/IP (Transmission Control Protocol / Internet Protocol).

# **Tekst 'opis' (TEXT)**

Określa tekst opisujący skrótowo definicję kanału.

Możliwe wartości:

### **\*SYSDFTCHL**

Wartość tego atrybutu zostanie zaczerpnięta z domyślnego kanału systemu określonego typu.

#### **\*BLANK**

Tekst ustawiony jest na pusty ciąg znaków.

#### **opis**

Należy podać nie więcej niż 64 znaki umieszczone w apostrofach.

**Uwaga:** Długość pola wynosi 64 bajty, a maksymalna liczba znaków jest zmniejszana, jeśli system używa zestawu znaków dwubajtowych (DBCS).

# **Docelowy menedżer kolejek (TGTMQMNAME)**

Określa nazwę docelowego menedżera kolejek.

Możliwe wartości:

#### **\*SYSDFTCHL**

Wartość tego atrybutu zostanie zaczerpnięta z domyślnego kanału systemu określonego typu.

#### **\*NONE**

Nazwa docelowego menedżera kolejek dla kanału połączenia z klientem (CHLTYPE) \*CLTCN jest nieokreślona.

#### **nazwa-menedżera-kolejki-komunikatów**

Nazwa menedżera kolejek komunikatów docelowych dla kanału połączenia z klientem (CHLTYPE) \*CLTCN.

Dla innych typów kanałów parametr ten nie może być określany.

## **Nazwa połączenia (CONNAME)**

Określa nazwę komputera, który ma zostać połączony.

Możliwe wartości:

#### <span id="page-1163-0"></span>**\*SYSDFTCHL**

Wartość tego atrybutu zostanie zaczerpnięta z domyślnego kanału systemu określonego typu.

### **\*NONE**

Nazwa połączenia jest pusta.

### **nazwa-połączenia**

Podaj nazwę połączenia zgodnie z wymogami protokołu transmisji:

- Dla \*LU62 określ nazwę obiektu CSI.
- Dla \*TCP określ nazwę hosta lub adres sieciowy zdalnego komputera (lub lokalnego komputera dla kanałów odbiorcy klastrów). Następnie opcjonalnie może wystąpić numer portu ujęty w nawiasy.

**Multi Na platformach Multiplatforms parametr nazwy połączenia TCP/IP kanału odbiorczego** klastra jest opcjonalny. Jeśli pole nazwy połączenia pozostanie puste, nazwa połączenia zostanie wygenerowana przez produkt IBM MQ przy założeniu, że używany jest port domyślny i bieżący adres IP systemu. Użytkownik może nadpisać domyślny numer portu, ale jednocześnie nadal używać bieżącego adresu IP systemu. W przypadku każdej nazwy połączenia należy pozostawić pusty adres IP i podać numer portu w nawiasie, np.:

(1415)

Wygenerowany parametr **CONNAME** ma zawsze postać dziesiętną z kropkami (IPv4) lub szesnastkową (IPv6), a nie postać alfanumerycznej nazwy hosta DNS.

Tam, gdzie port nie został określony, przyjmowany jest domyślny port 1414.

Dla kanałów odbiorcy klastrów nazwa połączenia odnosi się do menedżera kolejek lokalnych, a dla innych kanałów odnosi się do docelowego menedżera kolejek.

Ten parametr jest wymagany dla kanałów typu (CHLTYPE) \*SDR, \*RQSTR, \*CLTCN oraz \*CLUSSDR. Jest on opcjonalny dla kanałów typu \*SVR i \*CLUSRCVR, a nie jest poprawny dla kanałów typu \*RCVR lub \*SVRCN.

# **Nazwa programu transakcyjnego (TPNAME)**

Parametr jest poprawny dla kanałów z parametrem TRPTYPE zdefiniowanym tylko jako LU 6.2.

Parametr musi zostać ustawiony na nazwę programu transakcyjnego SNA, chyba że parametr CONNAME zawiera nazwę obiektu drugorzędnego, przez co musi zostać ustawiony bez nazwy. Nazwa zostanie zaczerpnięta z Obiektu drugorzędnego komunikacji interfejsu CPI-C.

Parametr jest niepoprawny dla kanałów z parametrem CHLTYPE zdefiniowanym jako \*RCVR.

Możliwe wartości:

## **\*SAME**

Wartość tego atrybutu pozostaje bez zmian.

## **\*NONE**

Żadna nazwa programu transakcyjnego nie została określona.

#### **\*BLANK**

Nazwa programu transakcyjnego zostanie zaczerpnięta z Obiektu drugorzędnego komunikacji interfejsu CPI-C. Nazwę obiektu drugorzędnego należy określić w parametrze CONNAME.

## **Nazwa programu transakcyjnego**

Określa nazwę programu transakcyjnego SNA.

# **Nazwa trybu (MODENAME)**

Parametr jest poprawny dla kanałów z parametrem TRPTYPE zdefiniowanym jako LU 6.2. Jeśli parametr TRPTYPE nie został zdefiniowany jako LU 6.2, dane są ignorowane i nie jest generowany komunikat o błędzie.

<span id="page-1164-0"></span>Jeśli wartość została określona, musi zostać ustawiona na nazwę trybu SNA, chyba że CONNAME zawiera nazwę obiektu drugorzędnego i musi wtedy zostać ustawione jako puste. Nazwa zostanie zaczerpnięta z Obiektu drugorzędnego komunikacji interfejsu CPI-C.

Parametr jest niepoprawny dla kanałów z parametrem CHLTYPE zdefiniowanym jako \*RCVR lub \*SVRCONN.

Możliwe wartości:

#### **\*SYSDFTCHL**

Wartość tego atrybutu zostanie zaczerpnięta z domyślnego kanału systemu określonego typu.

#### **\*BLANK**

Nazwa zostanie zaczerpnięta z Obiektu drugorzędnego komunikacji interfejsu CPI-C. Musi zostać określona w parametrze CONNAME.

#### **\*NONE**

Żadna nazwa trybu nie została określona.

#### **Nazwa-trybu-SNA**

Podaj nazwę trybu SNA.

# **Kolejka transmisji (TMQNAME)**

Określa nazwę kolejki transmisji.

Możliwe wartości:

#### **\*SYSDFTCHL**

Wartość tego atrybutu zostanie zaczerpnięta z domyślnego kanału systemu określonego typu.

#### **nazwa-kolejki-transmisji**

Podaj nazwę kolejki transmisji.

Nazwa kolejki transmisji jest wymagana, jeśli typ kanału (CHLTYPE) to \*SDR lub \*SVR. Dla innych typów kanałów parametr ten nie może być określany.

# **Agent kanału komunikatów (MCANAME)**

Ten parametr jest zastrzeżony i nie powinien być używany.

Możliwe wartości:

#### **\*SYSDFTCHL**

Wartość tego atrybutu zostanie zaczerpnięta z domyślnego kanału systemu określonego typu.

#### **\*NONE**

Nie wybrano nazwy programu MCA.

Tego parametru nie można określić dla typu kanału (CHLTYPE) \*RCVR, \*SVRCN ani \*CLTCN.

# **ID użytkownika agenta kanału komunikatów (MCAUSRID)**

Określa identyfikator użytkownika agenta kanału komunikatów, który ma zostać użyty przez agenta kanału komunikatów w celu autoryzacji dostępu do zasobów MQ, w tym autoryzacji (jeśli wartość atrybutu PUTAUT to \*DFT) niezbędnej do wstawiania komunikatu do kolejki docelowej dla kanałów odbiorcy lub requestera.

Możliwe wartości:

#### **\*SYSDFTCHL**

Dla typu tworzonego kanału wartość zostanie zaczerpnięta z domyślnego kanału systemu.

**\*NONE**

Agent kanału komunikatów używa domyślnego identyfikatora użytkownika.

## **\*PUBLIC.**

Używa uprawnień publicznych.

#### <span id="page-1165-0"></span>**mca-identyfikator-użytkownika**

Określ identyfikator użytkownika, który ma zostać użyty.

Tego parametru nie można określić dla typu kanału (CHLTYPE) \*CLTCN.

# **Typ agenta kanału komunikatów (MCATYPE)**

Określa, czy program agenta\_kanału\_komunikatów powinien zostać uruchomiony jako wątek, czy jako proces.

Możliwe wartości:

#### **\*SYSDFTCHL**

Wartość tego atrybutu zostanie zaczerpnięta z domyślnego kanału systemu określonego typu.

#### **\*PROCES**

Agent kanału komunikatów jest uruchamiany jako oddzielny proces.

#### **\*THREAD**

Agent kanału komunikatów jest uruchamiany jako oddzielny wątek.

Ten parametr może zostać określony tylko dla kanału typu (CHLTYPE) \*SDR, \*SVR, \*RQSTR, \*CLUSSDR lub \*CLUSRCVR.

# **Przedział czasu zadania wsadowego (BATCHINT)**

Minimalna ilość czasu w milisekundach, w którym kanał utrzymuje wsad otwarty.

Zadanie wsadowe zostaje zakończone, przez które najpierw pojawiają się następujące komunikaty: wysłano komunikaty BATCHSZ, wysłano bajtów BATCHLIM lub kolejka transmisji jest pusta, a wartość BATCHINT została przekroczona.

Wartość domyślna to 0, co oznacza, że zadanie wsadowe zostanie zakończone, jak tylko kolejka transmisji będzie pusta (lub zostanie osiągnięty limit BATCHSZ).

Wartość musi zawierać się w zakresie od 0 do 999999999.

Parametr jest poprawny dla kanałów z parametrem CHLTYPE zdefiniowanym jako \*SDR, \*SVR, \*CLUSSDR lub \*CLUSRCVR.

Możliwe wartości:

#### **\*SYSDFTCHL**

Wartość tego atrybutu zostanie zaczerpnięta z domyślnego kanału systemu określonego typu.

## **interwał wsadowy**

Określ wartość z zakresu od 0 do 999999999. Wartość 0 wskazuje, że zadanie wsadowe zostanie zakończone zaraz po opróżnieniu kolejki transmisji.

# **Wielkość zadania wsadowego (BATCHSIZE)**

Określa maksymalną liczbę komunikatów, które powinny zostać wysłane kanałem przed punktem kontrolnym.

Możliwe wartości:

#### **\*SYSDFTCHL**

Wartość tego atrybutu zostanie zaczerpnięta z domyślnego kanału systemu określonego typu.

### **wielkość zadania wsadowego**

Określ wartość z zakresu od 1 do 9999

Tego parametru nie można określić dla typów kanału (CHLTYPE) \*CLTCN ani \*SVRCN.

# <span id="page-1166-0"></span>**Interwał odłączania (DSCITV)**

Określa interwał rozłączania definiujący maksymalną liczbę sekund, przez jaką kanał oczekuje na komunikaty, które mają zostać umieszczone w kolejce transmisji przed zamknięciem kanału.

Możliwe wartości:

### **\*SYSDFTCHL**

Wartość tego atrybutu zostanie zaczerpnięta z domyślnego kanału systemu określonego typu.

### **interwał odłączania**

Określ wartość z zakresu od 0 do 999999. Wartość 0 oznacza ciągłe oczekiwanie.

Tego parametru nie można określić dla typów kanału (CHLTYPE) \*RCVR, \*RQSTR ani \*CLTCN.

# **Interwał krótkookresowych ponowień (SHORTTMR)**

Określa interwał oczekiwania na krótkookresowe ponowienia dla nadawcy, serwera lub kanału klastra (\*SDR, \*SVR, \*CLUSSDR lub \*CLUSRCVR) uruchamiane automatycznie przez inicjatora kanału. W ten sposób definiowany jest interwał czasu między próbami nawiązania połączenia z komputerem zdalnym.

Możliwe wartości:

### **\*SYSDFTCHL**

Wartość tego atrybutu zostanie zaczerpnięta z domyślnego kanału systemu określonego typu.

#### **short-retry-interval**

Określ wartość z zakresu od 0 do 999999999.

**Uwaga:** Ze względu na implementację, maksymalny odstęp czasu między ponownymi próbami, który może być używany, wynosi 999999; wartości przekraczające tę wartość są traktowane jako 999999.

Tego parametru nie można określić dla typów kanału (CHLTYPE) \*RCVR, \*RQSTR, \*CLTCN ani \*SVRCN.

# **Liczba krótkookresowych ponowień (SHORTRTY)**

Określa liczbę krótkookresowych ponowień dla nadawcy, serwera lub kanału klastra (\*SDR, \*SVR, \*CLUSSDR lub \*CLUSRCVR) uruchamianych automatycznie przez inicjatora kanału. W ten sposób definiowana jest maksymalna liczba prób podejmowanych w celu nawiązania połączenia z komputerem zdalnym, w interwałach określonych przez SHORTTMR, przed użyciem (normalnie dłuższych) LONGRTY i LONGTMR.

Możliwe wartości:

#### **\*SYSDFTCHL**

Wartość tego atrybutu zostanie zaczerpnięta z domyślnego kanału systemu określonego typu.

#### **liczba ponowień-short-retry**

Określ wartość z zakresu od 0 do 999999999. Wartość 0 oznacza, że nie są dozwolone żadne ponowienia.

Tego parametru nie można określić dla typów kanału (CHLTYPE) \*RCVR, \*RQSTR, \*CLTCN ani \*SVRCN.

# **Interwał długookresowych ponowień (LONGTMR)**

Określa interwał oczekiwania na długookresowe ponowienia dla nadawcy, serwera lub kanału klastra (\*SDR, \*SVR, \*CLUSSDR lub \*CLUSRCVR) uruchamiane automatycznie przez inicjatora kanału. Definiuje interwał czasu w sekundach między próbami nawiązania połączenia z komputerem zdalnym po wyczerpaniu liczby prób określonej przez SHORTRTY.

Możliwe wartości:

## **\*SYSDFTCHL**

Wartość tego atrybutu zostanie zaczerpnięta z domyślnego kanału systemu określonego typu.

#### **long-retry-interval**

Określ wartość z zakresu od 0 do 999999999.

<span id="page-1167-0"></span>**Uwaga:** Ze względu na implementację, maksymalny odstęp czasu między ponownymi próbami, który może być używany, wynosi 999999; wartości przekraczające tę wartość są traktowane jako 999999.

Tego parametru nie można określić dla typów kanału (CHLTYPE) \*RCVR, \*RQSTR, \*CLTCN ani \*SVRCN.

# **Licznik długookresowych ponowień (LONGRTY)**

Określa liczbę długookresowych ponowień dla nadawcy, serwera lub kanału klastra (\*SDR, \*SVR, \*CLUSSDR lub \*CLUSRCVR) uruchamianych automatycznie przez inicjatora kanału. W ten sposób definiowana jest maksymalna liczba dalszych prób podejmowanych w celu nawiązania połączenia z komputerem zdalnym, w interwałach określonych przez LONGTMR, po wyczerpaniu liczby prób określonej przez SHORTRTY. Jeśli połączenie nie zostanie nawiązane po zdefiniowanej liczbie prób, protokołowany jest komunikat o błędzie.

Możliwe wartości:

### **\*SYSDFTCHL**

Wartość tego atrybutu zostanie zaczerpnięta z domyślnego kanału systemu określonego typu.

### **długoponowienia-liczba**

Określ wartość z zakresu od 0 do 999999999. Wartość 0 oznacza, że nie są dozwolone żadne ponowienia.

Tego parametru nie można określić dla typów kanału (CHLTYPE) \*RCVR, \*RQSTR, \*CLTCN ani \*SVRCN.

# **Wyjście bezpieczeństwa (SCYEXIT)**

Określa nazwę programu wywoływanego jako wyjście zabezpieczeń. Jeśli zostanie zdefiniowana nazwa, która nie jest pusta, to wyjście jest wywoływane w następujących sytuacjach:

• Natychmiast po uruchomieniu kanału.

Przed przesłaniem jakiegokolwiek komunikatu wyjście ma możliwość sprawdzenia przepływów zabezpieczeń w celu sprawdzenia poprawności autoryzacji połączenia.

• W momencie przekazania odpowiedzi do przepływu komunikatu zabezpieczeń.

Wszystkie przepływy komunikatów zabezpieczeń otrzymywane od zdalnego procesora na zdalnym komputerze są przekazywane do wyjścia.

#### Możliwe wartości:

#### **\*SYSDFTCHL**

Wartość tego atrybutu zostanie zaczerpnięta z domyślnego kanału systemu określonego typu.

## **\*NONE**

Program obsługi wyjścia zabezpieczeń nie został wywołany.

#### **nazwa-exit-name**

Podaj nazwę programu obsługi wyjścia zabezpieczeń.

#### **nazwa-biblioteki**

Określ nazwę biblioteki zawierającej program obsługi wyjścia. Ten parametr jest konieczny, jeśli została określona nazwa programu.

# **Wyjście bezpieczeństwa (CSCYEXIT)**

Określa nazwę programu wywoływanego jako wyjście zabezpieczeń klienta. Jeśli zostanie zdefiniowana nazwa, która nie jest pusta, to wyjście jest wywoływane w następujących sytuacjach:

• Natychmiast po uruchomieniu kanału.

Przed przesłaniem jakiegokolwiek komunikatu wyjście ma możliwość sprawdzenia przepływów zabezpieczeń w celu sprawdzenia poprawności autoryzacji połączenia.

• W momencie przekazania odpowiedzi do przepływu komunikatu zabezpieczeń.

<span id="page-1168-0"></span>Wszystkie przepływy komunikatów zabezpieczeń otrzymywane od zdalnego procesora na zdalnym komputerze są przekazywane do wyjścia.

Możliwe wartości:

### **\*SYSDFTCHL**

Wartość tego atrybutu jest pobierana z kanału SYSTEM.DEF.CLNTCONN.

### **\*NONE**

Program obsługi wyjścia zabezpieczeń klienta nie został wywołany.

### **nazwa-exit-name**

Określa nazwę programu obsługi wyjścia zabezpieczeń klienta.

# **Dane użytkownika wyjścia zabezpieczeń (Security exit user data-SCYUSRDATA)**

Określa maksymalną wartość danych użytkownika na 32 znaki, które są przekazywane do programu obsługi wyjścia zabezpieczeń kanału.

Możliwe wartości:

### **\*SYSDFTCHL**

Wartość tego atrybutu zostanie zaczerpnięta z domyślnego kanału systemu określonego typu.

#### **\*NONE**

Dane użytkownika wyjścia zabezpieczeń nie zostały określone.

### **zabezpieczenia-exit-user-data**

Określ dane użytkownika programu obsługi wyjścia zabezpieczeń.

# **Wyjście wysyłania (SNDEXIT)**

Określa punkt wejścia programu wywoływanego jako wyjście wysyłania. Jeśli zostanie zdefiniowana nazwa, która nie jest pusta, to wyjście jest wywoływane natychmiast, zanim dane zostaną rozesłane w sieci. Do programu przekazywany jest kompletny bufor transmisji, zanim zostanie przesłany; treść buforu może być modyfikowana zgodnie z wymaganiami.

Możliwe wartości:

#### **\*SYSDFTCHL**

Wartość tego atrybutu zostanie zaczerpnięta z domyślnego kanału systemu określonego typu.

#### **\*NONE**

Wyjście wysyłania nie zostało wywołane.

#### **nazwa-exit-name**

Podaj nazwę programu obsługi wyjścia wysyłania.

#### **nazwa-biblioteki**

Określ nazwę biblioteki zawierającej program obsługi wyjścia. Ten parametr jest konieczny, jeśli została określona nazwa programu.

# **Wyjście wysyłania (CSNDEXIT)**

Określa punkt wejścia programu wywoływanego jako wyjście wysyłania klienta. Jeśli zostanie zdefiniowana nazwa, która nie jest pusta, to wyjście jest wywoływane natychmiast, zanim dane zostaną rozesłane w sieci. Do programu przekazywany jest kompletny bufor transmisji, zanim zostanie przesłany; treść buforu może być modyfikowana zgodnie z wymaganiami.

Możliwe wartości:

#### **\*SYSDFTCHL**

Wartość tego atrybutu jest pobierana z kanału SYSTEM.DEF.CLNTCONN.

#### **\*NONE**

Program obsługi wyjścia wysyłania klienta nie został wywołany.

#### <span id="page-1169-0"></span>**nazwa-exit-name**

Określa nazwę programu obsługi wyjścia wysyłania klienta.

# **Dane użytkownika wyjścia wysyłania (Send exit user data-SNDUSRDATA)**

Określa maksymalną wartość danych użytkownika na 32 znaki, które są przekazywane do programu obsługi wyjścia wysyłania.

Możliwe wartości:

#### **\*SYSDFTCHL**

Wartość tego atrybutu zostanie zaczerpnięta z domyślnego kanału systemu określonego typu.

#### **\*NONE**

Dane użytkownika programu obsługi wyjścia wysyłania nie zostały określone.

#### **send-exit-user-data**

Określ maksymalną wartość danych użytkownika na 32 znaki dla programu obsługi wyjścia wysyłania.

## **Wyjście odbierania (RCVEXIT)**

Określa punkt wejścia programu wywoływanego jako wyjście odbierania. Jeśli zostanie zdefiniowana nazwa, która nie jest pusta, to wyjście jest wywoływane, zanim dane otrzymane z sieci zostaną przetworzone. Kompletny bufor transmisji jest przekazywany do wyjścia, a treść buforu może być modyfikowana zgodnie z wymaganiami.

Możliwe wartości:

#### **\*SYSDFTCHL**

Wartość tego atrybutu zostanie zaczerpnięta z domyślnego kanału systemu określonego typu.

#### **\*NONE**

Program obsługi wyjścia odbierania nie został wywołany.

#### **nazwa-exit-name**

Podaj nazwę programu obsługi wyjścia odbierania.

#### **nazwa-biblioteki**

Określ nazwę biblioteki zawierającej program obsługi wyjścia. Ten parametr jest konieczny, jeśli została określona nazwa programu.

## **Wyjście odbierania (CRCVEXIT)**

Określa punkt wejścia programu wywoływanego jako wyjście odbierania klienta. Jeśli zostanie zdefiniowana nazwa, która nie jest pusta, to wyjście jest wywoływane, zanim dane otrzymane z sieci zostaną przetworzone. Kompletny bufor transmisji jest przekazywany do wyjścia, a treść buforu może być modyfikowana zgodnie z wymaganiami.

Możliwe wartości:

#### **\*SYSDFTCHL**

Wartość tego atrybutu jest pobierana z kanału SYSTEM.DEF.CLNTCONN.

#### **\*NONE**

Program obsługi wyjścia odbierania klienta nie został wywołany.

#### **nazwa-exit-name**

Określa nazwę programu obsługi wyjścia odbierania klienta.

## **Dane użytkownika wyjścia odbierania (RCVUSRDATA)**

Określa dane użytkownika, które są przekazywane do wyjścia odbierania.

Możliwe wartości:

### <span id="page-1170-0"></span>**\*SYSDFTCHL**

Wartość tego atrybutu zostanie zaczerpnięta z domyślnego kanału systemu określonego typu.

#### **\*NONE**

Dane użytkownika programu obsługi wyjścia odbierania nie zostały określone.

#### **dane-exit-user-data**

Określ maksymalną wartość danych użytkownika na 32 znaki dla programu obsługi wyjścia odbierania.

# **Wyjście komunikatu (MSGEXIT)**

Określa punkt wejścia programu wywoływanego jako wyjście komunikatu. Jeśli zostanie zdefiniowana nazwa, która nie jest pusta, to wyjście jest wywoływane natychmiast po odtworzeniu komunikatu z kolejki transmisji. Dla wyjścia otrzymuje się cały komunikat aplikacji i deskryptor komunikatu do modyfikacji.

Możliwe wartości:

#### **\*SYSDFTCHL**

Wartość tego atrybutu zostanie zaczerpnięta z domyślnego kanału systemu określonego typu.

#### **\*NONE**

Program obsługi wyjścia komunikatu nie został wywołany.

#### **nazwa-wyjścia-komunikatu**

Podaj nazwę programu obsługi wyjścia komunikatu.

### **nazwa-biblioteki**

Określ nazwę biblioteki zawierającej program obsługi wyjścia. Ten parametr jest konieczny, jeśli została określona nazwa programu.

Tego parametru nie można określić dla typów kanału (CHLTYPE) \*CLTCN ani \*SVRCN.

# **Dane użytkownika wyjścia komunikatów (MSGUSRDATA)**

Określa dane użytkownika, które są przekazywane do programu obsługi wyjścia komunikatu.

Możliwe wartości:

## **\*SYSDFTCHL**

Wartość tego atrybutu zostanie zaczerpnięta z domyślnego kanału systemu określonego typu.

**\*NONE**

Dane użytkownika programu obsługi wyjścia komunikatu nie zostały określone.

#### **message-exit-user-data**

Określ maksymalną wartość danych użytkownika na 32 znaki dla programu obsługi wyjścia komunikatu.

Tego parametru nie można określić dla typów kanału (CHLTYPE) \*CLTCN ani \*SVRCN.

# **Wyjście ponowienia komunikatu (MSGRTYEXIT)**

Określa punkt wejścia programu wywoływanego jako wyjście dla ponowienia komunikatu.

Możliwe wartości:

#### **\*SYSDFTCHL**

Wartość tego atrybutu zostanie zaczerpnięta z domyślnego kanału systemu określonego typu.

## **\*NONE**

Program obsługi wyjścia dla ponowienia komunikatu nie został wywołany.

### **message-retry-exit-name**

Podaj nazwę programu obsługi wyjścia dla ponowienia komunikatu.

#### <span id="page-1171-0"></span>**nazwa-biblioteki**

Określ nazwę biblioteki zawierającej program obsługi wyjścia. Ten parametr jest konieczny, jeśli została określona nazwa programu.

Tego parametru nie można określić dla typów kanału (CHLTYPE) \*SDR, \*SVR, \*CLTCN, \*SVRCN ani \*CLUSSDR.

# **Dane wyjścia dla ponowienia komunikatu (MSGRTYDATA)**

Określa dane użytkownika, które są przekazywane do programu obsługi wyjścia dla ponowienia komunikatu.

Możliwe wartości:

#### **\*SYSDFTCHL**

Wartość tego atrybutu zostanie zaczerpnięta z domyślnego kanału systemu określonego typu.

#### **\*NONE**

Dane użytkownika programu obsługi wyjścia dla ponowienia komunikatu nie zostały określone.

### **message-retry-exit-user-data**

Określ maksymalną wartość danych użytkownika na 32 znaki w przypadku programu obsługi wyjścia dla ponowienia komunikatu.

Tego parametru nie można określić dla typów kanału (CHLTYPE) \*SDR, \*SVR, \*CLTCN, \*SVRCN ani \*CLUSSDR.

# **Liczba ponowień komunikatu (MSGRTYNBR)**

Określa liczbę ponowień podejmowanych przez kanał, zanim zdecyduje o tym, że komunikat nie może być dostarczony. Ten atrybut steruje działaniem agenta MCA tylko wtedy, gdy nazwa wyjścia dla ponowienia komunikatu jest pusta, wartość MSGRTYNBR jest przekazywana do wyjścia w celu jej użycia przez wyjście, ale liczba wykonywanych ponowień jest sterowana przez wyjście, a nie przez atrybut.

Możliwe wartości:

#### **\*SYSDFTCHL**

Wartość tego atrybutu zostanie zaczerpnięta z domyślnego kanału systemu określonego typu.

#### **Liczba ponowień komunikatu**

Określ wartość z zakresu od 0 do 999999999. Wartość 0 oznacza, że nie zostaną podjęte żadne ponowienia.

Tego parametru nie można określić dla typów kanału (CHLTYPE) \*SDR, \*SVR, \*CLTCN, \*SVRCN ani \*CLUSSDR.

# **Odstęp czasu między ponownymi próbami komunikatów (MSGRTYITV)**

Określa minimalny interwał czasu, który musi upłynąć przed ponowieniem działania MQPUT przez kanał. Czas jest określany w milisekundach.

Ten atrybut steruje działaniem agenta MCA tylko wtedy, gdy nazwa wyjścia dla ponowienia komunikatu jest pusta, wartość MSGRTYITV jest przekazywana do wyjścia w celu jej użycia przez wyjście, natomiast interwał ponowienia jest sterowany przez wyjście, a nie przez atrybut.

Możliwe wartości:

#### **\*SYSDFTCHL**

Wartość tego atrybutu zostanie zaczerpnięta z domyślnego kanału systemu określonego typu.

#### **Liczba ponowień komunikatu**

Określ wartość z zakresu od 0 do 999999999. Wartość 0 oznacza, że ponowienie nastąpi najszybciej, jak to możliwe.

Tego parametru nie można określić dla typów kanału (CHLTYPE) \*SDR, \*SVR, \*CLTCN, \*SVRCN ani \*CLUSSDR.

# <span id="page-1172-0"></span>**Konwersja komunikatu (Convert message-CVTMSG)**

Określa, czy dane aplikacji w komunikacie powinny zostać przekształcone przed przesłaniem komunikatu.

Możliwe wartości:

### **\*SYSDFTCHL**

Wartość tego atrybutu zostanie zaczerpnięta z kanału systemu, który jest kanałem domyślnym dla tworzonego typu kanału.

### **\*YES**

Dane aplikacji w komunikacie są przekształcane przed wysłaniem.

### **\*NO**

Dane aplikacji w komunikacie nie są przekształcane przed wysłaniem.

Tego parametru nie można określić dla typów kanału (CHLTYPE) \*RCVR, \*RQSTR, \*CLTCN ani \*SVRCN.

# **Uprawnienie do umieszczania (PUTAUT)**

Określa, czy identyfikator użytkownika w informacji kontekstowej powiązanej z komunikatem powinien być używany do ustanowienia uprawnienia, aby wstawić komunikat do kolejki docelowej. Dotyczy to tylko kanałów odbiornika i requestera (\*CLUSRCVR, \*RCVR i \*RQSTR).

Możliwe wartości:

### **\*SYSDFTCHL**

Wartość tego atrybutu zostanie zaczerpnięta z domyślnego kanału systemu określonego typu.

**\*DFT**

Uprawnienia nie są sprawdzane przed umieszczeniem komunikatu w kolejce docelowej.

#### **\*CTX**

Identyfikator użytkownika w informacji kontekstowej komunikatu jest używany do ustanowienia uprawnienia w celu wstawienia komunikatu.

Tego parametru nie można określić dla typów kanału (CHLTYPE) \*SDR, \*SVR, \*CLTCN, \*SVRCN ani \*CLUSSDR.

# **Zawijanie numeru kolejnego (SEQNUMWRAP)**

Określa największy numer kolejny komunikatu. Po osiągnięciu wartości maksymalnej numery kolejne są zawijane, aby ponownie zacząć od wartości 1.

**Uwaga:** Maksymalny numer kolejny komunikatu nie jest negocjowalny; kanały lokalne i zdalne muszą być zawijane w tym samym numerze.

Możliwe wartości:

### **\*SYSDFTCHL**

Wartość tego atrybutu zostanie zaczerpnięta z domyślnego kanału systemu określonego typu.

#### **numer-numer-zawijania-wartość**

Określ wartość z zakresu od 100 do 999999999.

Tego parametru nie można określić dla typów kanału (CHLTYPE) \*CLTCN ani \*SVRCN.

# **Maksymalna długość komunikatu (MAXMSGLEN)**

Określa maksymalną długość komunikatu, który może zostać przesłany w kanale. Jest ona porównywana z wartością kanału zdalnego i z tych dwóch wartości niższą wartością jest bieżąca wartość maksymalna.

Możliwe wartości:

### **\*SYSDFTCHL**

Wartość tego atrybutu zostanie zaczerpnięta z domyślnego kanału systemu określonego typu.

#### <span id="page-1173-0"></span>**maksymalna-długość komunikatu**

Określ wartość z zakresu od 0 do 104857600. Wartość 0 oznacza, że długość maksymalna jest nieograniczona.

# **Interwał pulsu (HRTBTINTVL)**

Określa czas (w sekundach) między przepływami pulsu przekazywanymi przez wysyłający agent MCA, kiedy w kolejce transmisji nie ma żadnych komunikatów. Wymiana pulsu pozwala odbierającemu agentowi MCA wygasić kanał.

Możliwe wartości:

### **\*SYSDFTCHL**

Wartość tego atrybutu zostanie zaczerpnięta z domyślnego kanału systemu określonego typu.

#### **interwał pulsu**

Określ wartość z zakresu od 0 do 999999999. Wartość 0 oznacza, że nie wystąpią żadne wymiany pulsu.

**Uwaga:** Ze względu na implementację, maksymalny przedział czasu pulsu, który może być używany, wynosi 999999; wartości przekraczające tę wartość są traktowane jako 999999.

# **Szybkość nietrwałych komunikatów (NPMSPEED)**

Określa, czy kanał obsługuje szybkie nietrwałe komunikaty.

Możliwe wartości:

## **\*SYSDFTCHL**

Wartość tego atrybutu pozostaje bez zmian.

### **\*FAST**

Kanał obsługuje szybkie nietrwałe komunikaty.

#### **\*NORMAL**

Kanał nie obsługuje szybkich nietrwałych komunikatów.

Tego parametru nie można określić dla typów kanału (CHLTYPE) \*CLTCN ani \*SVRCN.

# **Nazwa klastra (CLUSTER)**

Nazwa klastra, do którego należy kanał. Zgodnie z regułami nazewnictwa obiektów MQ maksymalna długość nazwy to 48 znaków.

Ten parametr jest poprawny tylko dla kanałów \*CLUSSDR i \*CLUSRCVR. Jeśli parametr CLUSNL jest wybrany, ten parametr musi być pusty.

Możliwe wartości:

## **\*SYSDFTCHL**

Wartość tego atrybutu zostanie zaczerpnięta z domyślnego kanału systemu określonego typu.

#### **\*NONE**

Żadna nazwa klastra nie została określona.

### **nazwa-klastra**

Nazwa klastra, do którego należy kanał. Zgodnie z regułami nazewnictwa obiektów MQ maksymalna długość nazwy to 48 znaków.

# **Lista nazw klastrów (CLUSNL)**

Nazwa listy nazw określającej listę klastrów, do których należy kanał

Ten parametr jest poprawny tylko dla kanałów \*CLUSSDR i \*CLUSRCVR. Jeśli parametr CLUSTER jest wybrany, ten parametr musi być pusty.

Możliwe wartości:

### <span id="page-1174-0"></span>**\*SYSDFTCHL**

Wartość tego atrybutu zostanie zaczerpnięta z domyślnego kanału systemu określonego typu.

#### **\*NONE**

Żadna lista nazw nie została określona.

#### **cluster-name-list**

Nazwa listy nazw określająca listę klastrów, do której należy kanał. Zgodnie z regułami nazewnictwa obiektów MQ maksymalna długość nazwy to 48 znaków.

## **Priorytet połączenia sieciowego (NETPRTY)**

Priorytet dla połączenia sieciowego. Jeśli jest dostępnych wiele ścieżek, kolejkowanie rozproszone wybiera ścieżkę z najwyższym priorytetem. Wartość musi mieścić się w zakresie od 0 do 9, gdzie 0 jest najniższym priorytetem.

Ten parametr jest poprawny tylko dla kanałów \*CLUSRCVR.

Możliwe wartości:

#### **\*SYSDFTCHL**

Wartość tego atrybutu zostanie zaczerpnięta z domyślnego kanału systemu określonego typu.

#### **sieć-połączenie-priorytet**

Określ wartość od 0 do 9; 0 jest najniższym priorytetem.

# **TLS CipherSpec (SSLCIPH)**

Parametr SSLCIPH określa wartość atrybutu CipherSpec używaną w negocjacjach kanału TLS. Możliwe wartości:

#### **\*SYSDFTCHL**

Wartość tego atrybutu zostanie zaczerpnięta z domyślnego kanału systemu określonego typu.

#### **CipherSpec**

Nazwa CipherSpec.

**Uwaga:** Z poziomu produktu IBM MQ 8.0.0 Fix Pack 2protokół SSLv3 i korzystanie z niektórych IBM MQ CipherSpecs są nieaktualne. Więcej informacji na ten temat zawiera sekcja Nieaktualne CipherSpecs.

# **Uwierzytelnianie klienta TLS (SSLCAUTH)**

Parametr SSLCAUTH określa, czy kanał powinien przeprowadzać uwierzytelnianie klienta przy użyciu protokołu TLS. Parametr jest używany tylko dla kanałów z określonym SSLCIPH.

#### Możliwe wartości:

#### **\*SYSDFTCHL**

Wartość tego atrybutu zostanie zaczerpnięta z domyślnego kanału systemu określonego typu.

#### **\*REQUIRED**

Uwierzytelnianie klienta jest wymagane.

#### **\*OPCJONALNE**

Uwierzytelnianie klienta jest opcjonalne.

Tego parametru nie można określić dla typów kanału (CHLTYPE) \*SDR, \*CLTCN ani \*CLUSSDR.

## **Nazwa węzła sieci TLS (SSLPEER)**

SSLPEER określa nazwę węzła sieci X500 używaną w negocjacjach kanału TLS. Możliwe wartości:

#### **\*SYSDFTCHL**

Wartość tego atrybutu zostanie zaczerpnięta z domyślnego kanału systemu określonego typu.

### <span id="page-1175-0"></span>**x500peername**

Nazwa węzła X500, która ma zostać użyta.

**Uwaga:** Alternatywnym sposobem ograniczenia połączeń do kanałów przez dopasowanie się do nazwy wyróżniającej podmiotu TLS jest użycie rekordów uwierzytelniania kanału. W przypadku rekordów uwierzytelniania kanału do tego samego kanału można zastosować różne wzorce nazwy wyróżniającej podmiotu TLS. Jeśli zarówno protokół SSLPEER w kanale, jak i rekord uwierzytelniania kanału są używane do zastosowania do tego samego kanału, certyfikat przychodzący musi być zgodny z obydwoma wzorcami w celu nawiązania połączenia. Więcej informacji na ten temat zawiera sekcja Rekordy uwierzytelniania kanału.

# **Lokalny adres komunikacyjny (LOCLADDR)**

Określa lokalny adres komunikacji dla kanału.

Ten parametr jest poprawny tylko dla kanałów \*SDR, \*SVR, \*RQSTR, \*CLUSSDR, \*CLUSRCVR i \*CLTCN.

Możliwe wartości:

### **\*SAME**

Atrybut nie jest zmieniany.

#### **\*NONE**

Połączenie jest puste.

#### **local-address**

Jest poprawny tylko dla typu transportu TCP/IP. Określ opcjonalny adres IP i opcjonalny port lub zakres portów dla wychodzącej komunikacji TCP/IP. Format jest następujący:

LOCLADDR([ip-addr][(low-port[,high-port])]*[,[ip-addr][(low-port[,high-port])]]*)

# **Interwał pulsu przetwarzania wsadowego (BATCHHB)**

Czas w milisekundach użyty do określenia, czy puls przetwarzania wsadowego występuje w tym kanale. Puls przetwarzania wsadowego umożliwia kanałom nadawcy ustalenie, czy instancja kanału zdalnego jest aktywna, zanim stanie się wątpliwa. Puls przetwarzania wsadowego wystąpi, jeśli kanał nadawcy nie nawiązał komunikacji z kanałem zdalnym w określonym czasie.

Możliwe wartości:

## **\*SYSDFTCHL**

Wartość tego atrybutu zostanie zaczerpnięta z domyślnego kanału systemu określonego typu.

#### **batch-heartbeat-interval**

Określ wartość z zakresu od 0 do 999999999. Wartość 0 wskazuje, że puls przetwarzania wsadowego nie zostanie użyty.

**Uwaga:** Ze względów implementacji maksymalny przedział pulsu przetwarzania wsadowego, który może być używany, wynosi 999999; wartości przekraczające tę wartość są traktowane jako 999999.

Tego parametru nie można określić dla typów kanału (CHLTYPE) \*RCVR, \*RQSTR, \*CLTCN ani \*SVRCN.

# **Identyfikator użytkownika zadania (USERID)**

Parametr jest używany przez agenta kanału komunikatów podczas podejmowania próby zainicjowania sesji LU 6.2 za pomocą zdalnego agenta kanału komunikatów.

Parametr jest poprawny tylko dla kanałów typu (CHLTYPE) \*SDR, \*SVR, \*RQSTR, \*CLTCN lub \*CLUSSDR.

Chociaż maksymalna długość atrybutu wynosi 12 znaków, to używanych jest tylko 10 pierwszych znaków.

Możliwe wartości:

#### **\*SYSDFTCHL**

Wartość tego atrybutu zostanie zaczerpnięta z domyślnego kanału systemu określonego typu.

### <span id="page-1176-0"></span>**\*NONE**

Żaden identyfikator użytkownika nie został określony.

#### **identyfikator-użytkownika**

Określ identyfikator użytkownika zadania.

# **Hasło (PASSWORD)**

Parametr jest używany przez agenta kanału komunikatów podczas podejmowania próby zainicjowania sesji LU 6.2 za pomocą zdalnego agenta kanału komunikatów.

Parametr jest poprawny tylko dla kanałów typu (CHLTYPE) \*SDR, \*SVR, \*RQSTR, \*CLTCN lub \*CLUSSDR.

Chociaż maksymalna długość atrybutu wynosi 12 znaków, to używanych jest tylko 10 pierwszych znaków.

Możliwe wartości:

#### **\*SYSDFTCHL**

Wartość tego atrybutu zostanie zaczerpnięta z domyślnego kanału systemu określonego typu.

#### **\*NONE**

Żadne hasło nie zostało określone.

#### **Hasło**

Podaj hasło.

# **Interwał sprawdzania połączenia (KAINT)**

Określa interwał taktowania sprawdzania połączenia dla tego kanału.

Możliwe wartości:

#### **\*SYSDFTCHL**

Wartość tego atrybutu zostanie zaczerpnięta z kanału systemu, który jest kanałem domyślnym dla tworzonego typu kanału.

#### **\*AUTO**

Interwał sprawdzania połączenia jest obliczany w oparciu o uzgodnioną wartość pulsu zgodnie z poniższymi uwarunkowaniami:

- Jeśli wynegocjowana wartość HBINT jest większa niż 0, interwał podtrzymywania połączenia zostaje ustawiony na wartość o 60 sekund większą od wynegocjowanej wartości.
- Jeśli uzgodniona wartość HBINT to 0, użyta wartość jest wartością określoną przez instrukcję KEEPALIVEOPTIONS w zestawie danych konfiguracji profilu protokołu TCP.

#### **interwał sprawdzania połączenia**

Określ wartość z zakresu od 0 do 99999.

# **Kompresja nagłówka (COMPHDR)**

Lista technik kompresji danych nagłówka obsługiwanych przez kanał.

Dla typów kanałów nadawcy, serwera, nadawcy klastrów, odbiorcy klastrów i połączenia z klientem (\*SDR, \*SVR, \*CLUSSDR, \*CLUSRCVR i \*CLTCN) określone wartości są uporządkowane według preferencji za pomocą pierwszej techniki kompresji obsługiwanej przez zdalne zakończenie używanego kanału.

Możliwe wartości:

#### **\*SYSDFTCHL**

Wartość tego atrybutu zostanie zaczerpnięta z domyślnego kanału systemu określonego typu.

#### **\*NONE**

Dane nagłówka nie są kompresowane.

#### **\*SYSTEM**

Dane nagłówka są kompresowane.

# <span id="page-1177-0"></span>**Kompresja komunikatów (COMPMSG)**

Lista technik kompresji danych komunikatu obsługiwanych przez kanał.

Dla typów kanałów nadawcy, serwera, nadawcy klastrów, odbiorcy klastrów i połączenia z klientem (\*SDR, \*SVR, \*CLUSSDR, \*CLUSRCVR i \*CLTCN) określone wartości są uporządkowane według preferencji za pomocą pierwszej techniki kompresji obsługiwanej przez zdalne zakończenie używanego kanału.

Możliwe wartości:

### **\*SYSDFTCHL**

Wartość tego atrybutu zostanie zaczerpnięta z domyślnego kanału systemu określonego typu.

### **\*NONE**

Dane komunikatu nie są kompresowane.

### **\*RLE**

Kompresja danych komunikatu jest wykonywana przy użyciu kodowania grupowego.

### **\*ZLIBFAST**

Kompresja danych komunikatu jest wykonywana przy użyciu techniki kompresji zlib. Preferowana jest szybka kompresja.

#### **\*ZLIBHIGH**

Kompresja danych komunikatu jest wykonywana przy użyciu techniki kompresji zlib. Preferowany jest wysoki poziom kompresji.

#### **\*ANY**

Można użyć dowolnej metody kompresji obsługiwanej przez menedżera kolejek. Poprawny tylko dla typów kanałów Odbiorcy, Requestera i Połączenia z serwerem.

# **Monitorowanie kanału (MONCHL)**

Steruje kolekcjonowaniem danych monitorowania bezpośredniego.

Dane monitorowania bezpośredniego nie są kolekcjonowane, gdy wartość atrybutu MONCHL menedżera kolejek to \*NONE.

#### Możliwe wartości:

#### **\*SYSDFTCHL**

Wartość tego atrybutu zostanie zaczerpnięta z domyślnego kanału systemu określonego typu.

#### **\*QMGR**

Kolekcjonowanie danych monitorowania bezpośredniego jest ustalane na podstawie ustawienia atrybutu MONCHL menedżera kolejek.

#### **\*NONE**

Gromadzenie danych monitorowania w trybie z połączeniem dla tego kanału jest wyłączone.

## **\*NISKI**

Kolekcjonowanie danych monitorowania jest włączone z niskim współczynnikiem kolekcji danych.

## **\*MEDIUM**

Kolekcjonowanie danych monitorowania jest włączone ze średnim współczynnikiem kolekcji danych.

## **\*HIGH**

Kolekcjonowanie danych monitorowania jest włączone z wysokim współczynnikiem kolekcji danych.

Tego parametru nie można określić dla typu kanału (CHLTYPE) \*CLTCN.

# **Statystyki kanału (STATCHL)**

Steruje kolekcjonowaniem danych statystycznych.

Dane statystyczne nie są kolekcjonowane, gdy wartość atrybutu STATCHL menedżera kolejek to \*NONE. Możliwe wartości:

### <span id="page-1178-0"></span>**\*SYSDFTCHL**

Wartość tego atrybutu zostanie zaczerpnięta z domyślnego kanału systemu określonego typu.

#### **\*QMGR**

Kolekcjonowanie danych statystycznych odbywa się w oparciu o ustawienia atrybutu STATCHL menedżera kolejek.

#### **\*NONE**

Gromadzenie danych statystycznych dla tego kanału jest wyłączone.

### **\*NISKI**

Kolekcjonowanie danych statystycznych jest włączone z niskim współczynnikiem kolekcji danych.

#### **\*MEDIUM**

Kolekcjonowanie danych statystycznych jest włączone ze średnim współczynnikiem kolekcji danych.

**\*HIGH**

Kolekcjonowanie danych statystycznych jest włączone z wysokim współczynnikiem kolekcji danych.

Tego parametru nie można określić dla typów kanału (CHLTYPE) \*CLTCN ani \*SVRCN.

# **Ranking obciążenia klastra (CLWLRANK)**

Określa stopień obciążenia klastra kanału.

Możliwe wartości:

### **\*SYSDFTCHL**

Wartość tego atrybutu zostanie zaczerpnięta z domyślnego kanału systemu określonego typu.

#### **ranga klastra-obciążenie**

Stopień obciążenia klastra kanału w zakresie od 0 do 9.

# **Priorytet obciążenia klastra (CLWLPRTY)**

Określa priorytet obciążenia klastra kanału.

Możliwe wartości:

#### **\*SYSDFTCHL**

Wartość tego atrybutu zostanie zaczerpnięta z domyślnego kanału systemu określonego typu.

#### **ranga klastra-obciążenie**

Priorytet obciążenia klastra kanału w zakresie od 0 do 9.

# **Waga kanału klastra (CLWLWGHT)**

Określa wagę obciążenia klastra kanału.

Możliwe wartości:

#### **\*SYSDFTCHL**

Wartość tego atrybutu zostanie zaczerpnięta z domyślnego kanału systemu określonego typu.

#### **ranga klastra-obciążenie**

Waga obciążenia klastra kanału w zakresie od 1 do 99.

## **Współużytkowanie konwersacji (SHARECNV)**

Określa maksymalną liczbę konwersacji, które mogą być współużytkowane w konkretnej instancji kanału klienta TCP/IP (gnieździe).

Parametr jest poprawny dla kanałów z parametrem CHLTYPE zdefiniowanym jako \*CLTCN lub \*SVRCN.

Możliwe wartości:

#### **\*SYSDFTCHL**

Wartość tego atrybutu zostanie zaczerpnięta z domyślnego kanału systemu określonego typu.

<span id="page-1179-0"></span>**0**

Określa brak współużytkowania konwersacji w gnieździe TCP/IP. Instancja kanału działa w trybie poprzedzonym produktem IBM WebSphere MQ 7.0, w odniesieniu do:

- Zatrzymywanie wyciszania przez administratora
- Pulsowanie
- Odczyt z wyprzedzeniem
- **1**

Określa brak współużytkowania konwersacji w gnieździe TCP/IP. Opcje pulsowania klienta i odczytu z wyprzedzeniem są dostępne zarówno w wywołaniu MQGET, jak i poza nim, a wyciszaniem kanału można łatwiej sterować.

### **współużytkowane-konwersacje**

Liczba współużytkowanych konwersacji z zakresu od 2 do 999999999.

**Uwaga:** Jeśli wartość SHARECNV połączenia klienckiego nie jest zgodna z wartością SHARECNV połączenia z serwerem, używana jest niższa z tych dwóch wartości.

# **Kontrola właściwości (PROPCTL)**

Określa sposób przetwarzania właściwości komunikatów w przypadku, kiedy komunikat ma zostać wysłany do menedżera kolejek w wersji 6 lub wcześniejszej (menedżera kolejek, który nie obsługuje pojęcia deskryptora właściwości).

Możliwe wartości:

### **\*SYSDFTCHL**

Wartość tego atrybutu zostanie zaczerpnięta z domyślnego kanału systemu określonego typu.

#### **\*COMPAT**

Jeśli komunikat zawiera właściwość z przedrostkiem "mcd.", "jms.", "usr." lub mqext., wszystkie opcjonalne właściwości komunikatów, z wyjątkiem tych, które znajdują się w deskryptorze komunikatu (lub rozszerzeniu), zostaną umieszczone w jednym lub większej liczbie nagłówków MQRFH2 danych komunikatu, zanim komunikat zostanie wysłany do menedżera kolejek zdalnych.

#### **\*NONE**

Wszystkie właściwości komunikatu, z wyjątkiem tych, które znajdują się w deskryptorze komunikatu (lub rozszerzeniu), zostaną usunięte z komunikatu przed wysłaniem komunikatu do menedżera kolejek zdalnych.

#### **\*ALL**

Wszystkie właściwości komunikatu zostaną włączone do komunikatu podczas jego wysyłania do menedżera kolejek zdalnych. Właściwości te, z wyjątkiem tych, które znajdują się w deskryptorze komunikatu (lub rozszerzeniu), zostaną umieszczone w jednym lub większej liczbie nagłówków MQRFH2 danych komunikatu.

# **Maksymalna liczba instancji (MAXINST)**

Określa maksymalną liczbę klientów, które mogą jednocześnie nawiązywać połączenie z menedżerem kolejek przy użyciu tego obiektu kanału połączenia z serwerem.

Ten atrybut jest poprawny tylko w przypadku kanałów połączenia z serwerem.

Możliwe wartości:

#### **\*SYSDFT**

Wartość tego atrybutu zostanie zaczerpnięta z domyślnego kanału systemu określonego typu.

#### **maksymalnie-instancje**

Maksymalna liczba symultanicznych instancji kanału z zakresu od 0 do 99999999.

Wartość zero uniemożliwia dostęp do klienta. Jeśli wartość ta zostanie zmniejszona do wartości mniejszej niż liczba instancji aktualnie działającego kanału połączenia z serwerem, zmiana ta nie <span id="page-1180-0"></span>będzie miała wpływu na działające kanały, ale nowe instancje nie będą mogły zostać uruchomione do momentu zakończenia działania wystarczającej liczby istniejących instancji.

# **Maksymalna liczba instancji na klienta (MAXINSTC)**

Określa maksymalną liczbę symultanicznych instancji pojedynczego kanału połączenia z serwerem, które można uruchomić z pojedynczego klienta.

W tym kontekście wiele połączeń klienckich pochodzących z tego samego zdalnego adresu sieciowego jest traktowanych jako pojedynczy klient.

Ten atrybut jest poprawny tylko w przypadku kanałów połączenia z serwerem.

Możliwe wartości:

#### **\*SYSDFT**

Wartość tego atrybutu zostanie zaczerpnięta z domyślnego kanału systemu określonego typu.

#### **maximum-instances-per-client**

Maksymalna liczba symultanicznych instancji kanału, które można uruchomić z pojedynczego klienta. Jest to liczba z zakresu od 0 do 99999999.

Wartość zero uniemożliwia dostęp do klienta. Jeśli wartość ta zostanie zmniejszona do wartości mniejszej niż liczba instancji aktualnie działającego kanału połączenia z serwerem z poszczególnych klientów, zmiana ta nie będzie miała wpływu na działające kanały, ale nowe instancje nie będą mogły zostać uruchomione do momentu zakończenia działania wystarczającej liczby istniejących instancji.

# **Waga kanału klienta (CLNTWGHT)**

Atrybut wagi kanału klienta umożliwia losowy wybór definicji kanałów klienta w oparciu o ich wagę, jeśli dostępna jest więcej niż jedna odpowiednia definicja.

Możliwe wartości:

### **\*SYSDFT**

Wartość tego atrybutu zostanie zaczerpnięta z domyślnego kanału systemu określonego typu.

#### **waga kanału klienta**

Wartość wagi kanału klienta z zakresu od 0 do 99.

# **Powinowactwo połączenia (AFFINITY)**

Atrybut powinowactwa kanałów umożliwia łączącym się wielokrotnie aplikacjom klienckim korzystającym z nazwy tego samego menedżera kolejek wybranie, czy przy każdym połączeniu ma być używana ta sama definicja kanału klienta.

Możliwe wartości:

#### **\*SYSDFT**

Wartość tego atrybutu zostanie zaczerpnięta z domyślnego kanału systemu określonego typu.

#### **\*PREFERRED**

Pierwsze połączenie w procesie odczytującej tabelę definicji kanału klienta (CCDT) tworzy listę odpowiednich definicji na podstawie wagi z odpowiednimi definicjami CLNTWGHT (0) jako pierwsza i w kolejności alfabetycznej. Każde połączenie w procesie próbuje nawiązać połączenie przy użyciu pierwszej definicji z listy. Jeśli nawiązanie połączenia nie powiedzie się, używana jest następna definicja. Definicje nie będące definicjami CLNTWGHT(0), na podstawie których nie udało się nawiązać połączenia, są przenoszone na koniec listy. Definicje CLNTWGHT(0) pozostają na początku listy i są wybierane w pierwszej kolejności przy każdym nawiązywaniu połączenia.

#### **\*NONE**

Pierwsze połączenie w procesie odczytu CCDT tworzy listę odpowiednich definicji. Wszystkie połączenia w procesie wybierają odpowiednią definicję w oparciu o wagę każdej odpowiedniej definicji CLNTWGHT(0) wybranej najpierw zgodnie z porządkiem alfabetycznym.

# <span id="page-1181-0"></span>**Limit danych zadania wsadowego (BATCHLIM)**

Wyrażony w kilobajtach limit ilości danych, które można wysłać przez kanał przed pobraniem punktu synchronizacji. Punkt synchronizacji jest pobierany po przejściu przez kanał komunikatu, który spowodował osiągnięcie limitu. Wartość zero w tym atrybucie oznacza, że żaden limit danych nie jest stosowany do zadań wsadowych w tym kanale.

Zadanie wsadowe jest przerywane, gdy spełniony zostaje jeden z następujących warunków:

- Komunikaty produktu **BATCHSZ** zostały wysłane.
- Liczba wysłanych bajtów: **BATCHLIM** .
- Kolejka transmisji jest pusta, a wartość **BATCHINT** została przekroczona.

Ten parametr jest poprawny tylko dla kanałów z typem kanału (**CHLTYPE**) dla SDR, SVR, CLUSSDRlub CLUSRCVR.

Wartość musi być z zakresu od 0 do 999999. Wartość domyślna to 5000.

Parametr **BATCHLIM** jest obsługiwany na wszystkich platformach.

Możliwe wartości:

### **\*SYSDFTCHL**

Wartość tego atrybutu zostanie zaczerpnięta z domyślnego kanału systemu określonego typu.

#### **batch-data-limit**

Określ wartość z zakresu od 0 do 999999.

Ten parametr może być określony tylko dla typów kanałów (CHLTYPE) \*SDR, \*SVR, \*CLUSSDR lub \*CLUSRCVR.

# **Liczba oczekujących esencji resetowania (RESETSEQ)**

Numer kolejny oczekiwania na zresetowanie.

Jest to numer kolejny od oczekującego żądania. Wskazuje on na istnienie oczekującego żądania komendy RESET CHANNEL użytkownika.

Możliwa wartość to:

#### **oczekiwanie-resetowanie-numer kolejny**

Wartość 0 oznacza, że nie występuje oczekująca komenda RESET CHANNEL. Wartość może być liczbą z zakresu od 1 do 999999999.

## **Domyślne ponowne połączenie klienta (DFTRECON)**

Określa, czy połączenie klienta automatycznie ponownie łączy aplikację kliencką, jeśli jej połączenie jest zerowane.

### **\*SYSDFTCHL**

Wartość tego atrybutu zostanie zaczerpnięta z domyślnego kanału systemu określonego typu.

#### **\*NO**

O ile nie zostanie nadpisane przez produkt **MQCONNX**, klient nie jest ponownie połączony automatycznie.

#### **\*YES**

O ile nie zostanie nadpisane przez produkt **MQCONNX**, klient ponownie połączy się ponownie.

#### **\*QMGR**

O ile nie zostaną nadpisane przez produkt **MQCONNX**, klient ponownie łączy się ponownie, ale tylko do tego samego menedżera kolejek. Opcja QMGR ma taki sam efekt jak MQCNO\_RECONNECT\_Q\_MGR.

#### **\*WYŁĄCZONE**

Ponowne połączenie jest wyłączone, nawet jeśli jest wymagane przez program kliencki przy użyciu wywołania MQI produktu **MQCONNX** .

Ten parametr jest określony dla kanału połączenia klienckiego (CHLTYPE) \*CLTCN

# **Tworzenie programu nasłuchującego MQ (CRTMQMLSR)**

### **Gdzie można uruchomić**

Wszystkie środowiska (\*ALL)

#### **Ochrona wątków**

Tak

Komenda Tworzenie nasłuchiwania MQ (Create MQ Listener - CRTMQMLSR) służy do tworzenia nowej definicji nasłuchiwania MQ i określania tych atrybutów, które mają być inne niż domyślne.

## **Parametry**

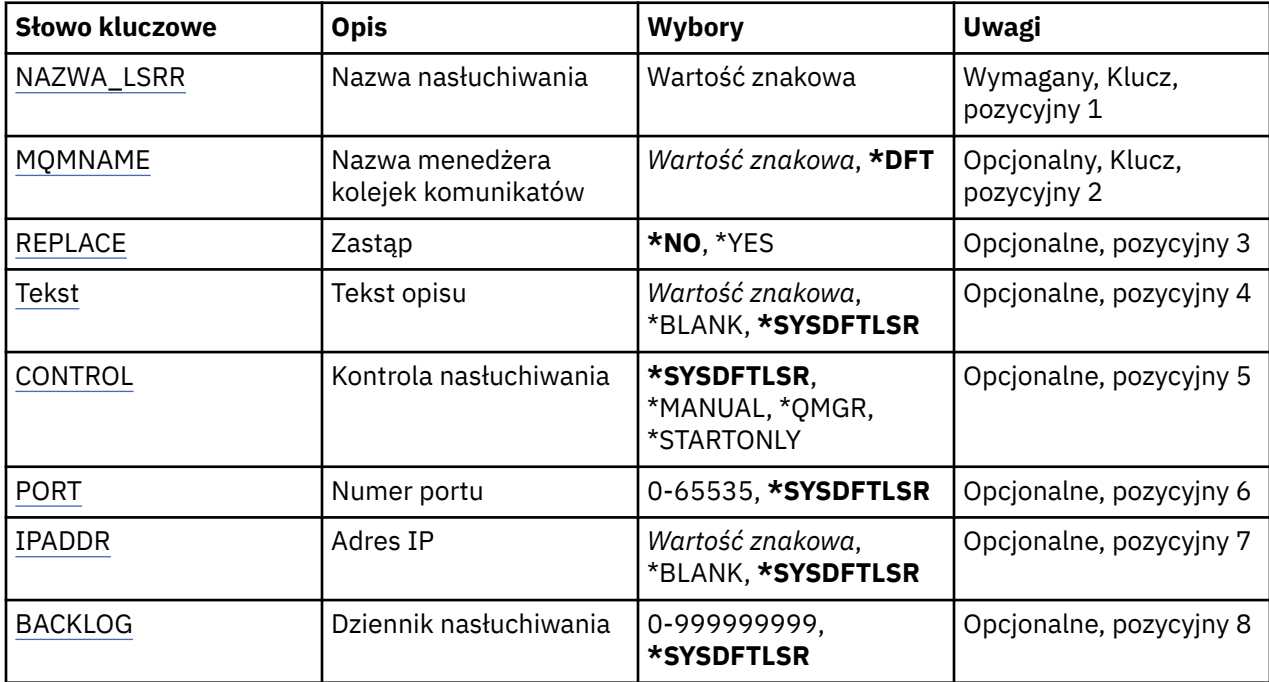

# **Nazwa nasłuchiwania (LSRNAME)**

Nazwa nowej definicji nasłuchiwania do utworzenia.

Możliwe wartości:

#### **nazwa-nasłuchiwania**

Określa nazwę definicji nasłuchiwania. Maksymalna długość ciągu znaków wynosi 48 bajtów.

# **Nazwa menedżera kolejek komunikatów (MQMNAME)**

Określa nazwę menedżera kolejek.

Możliwe wartości:

**\*DFT**

Użyj domyślnego menedżera kolejek.

#### **nazwa-menedżera-kolejki**

Nazwa menedżera kolejek komunikatów.

# **Zastąp (REPLACE)**

Jeśli definicja nasłuchiwania o tej samej nazwie już istnieje, ta opcja służy do określenia, czy ma ona zostać zastąpiona.

Możliwe wartości:

### <span id="page-1183-0"></span>**\*NO**

Ta definicja nie zastępuje żadnej istniejącej definicji nasłuchiwania o tej samej nazwie. Komenda nie powiedzie się, jeśli nazwana definicja nasłuchiwania już istnieje.

#### **\*YES**

Zastępuje istniejącą definicję nasłuchiwania. Jeśli definicja o takiej samej nazwie nie istnieje, tworzona jest nowa definicja.

# **Tekst 'opis' (TEXT)**

Określa tekst, który w skrócie opisuje definicję nasłuchiwania.

**Uwaga:** Długość pola wynosi 64 bajty, a maksymalna liczba znaków jest zmniejszana, jeśli system używa zestawu znaków dwubajtowych (DBCS).

Możliwe wartości:

#### **\*SYSDFTLSR**

Wartość tego atrybutu jest pobierana z domyślnego nasłuchiwania systemu.

#### **\*BLANK**

Tekst ustawiony jest na pusty ciąg znaków.

#### **opis**

Określa nowe informacje opisowe.

# **Sterowanie programem nasłuchującym (CONTROL)**

Określa, czy nasłuchiwanie jest uruchamiane automatycznie podczas uruchamiania menedżera kolejek.

Możliwe wartości:

#### **\*SYSDFTLSR**

Wartość dla tego atrybutu jest pobierana z domyślnego nasłuchiwania systemu.

#### **\*MANUAL**

Nasłuchiwanie nie jest uruchamiane ani zatrzymywane automatycznie.

#### **\*QMGR**

Nasłuchiwanie jest uruchamiane i zatrzymywane wraz z menedżerem kolejek.

#### **TYLKO \*startonly**

Nasłuchiwanie jest uruchamiane wraz z menedżerem kolejek, ale nie jest wysyłane żądanie zatrzymania, gdy zatrzymywany jest menedżer kolejek.

# **Numer portu (PORT)**

Numer portu używanego przez nasłuchiwanie.

Możliwe wartości:

#### **\*SYSDFTLSR**

Wartość dla tego atrybutu jest pobierana z domyślnego nasłuchiwania systemu.

#### **numer\_portu**

Numer używanego portu.

# **Adres IP (IP Address-IPADDR)**

Adres IP używany przez nasłuchiwanie.

Możliwe wartości:

#### **\*SYSDFTLSR**

Wartość dla tego atrybutu jest pobierana z domyślnego nasłuchiwania systemu.

### **ip-addr**

Używany adres IP.

# <span id="page-1184-0"></span>**Zaległy dziennik nasłuchiwania (BACKLOG)**

Liczba żądań współbieżnych połączeń obsługiwanych przez nasłuchiwanie.

Możliwe wartości:

### **\*SYSDFTLSR**

Wartość dla tego atrybutu jest pobierana z domyślnego nasłuchiwania systemu.

### **Dziennik**

Obsługiwana liczba współbieżnych żądań połączenia.

#### IBM i **Tworzenie listy nazw MQ (CRTMQMNL)**

### **Gdzie można uruchomić**

Wszystkie środowiska (\*ALL)

### **Ochrona wątków**

Tak

The Create MQ Namelist (CRTMQMNL) command creates a new MQ namelist. Lista nazw to obiekt MQ , który zawiera listę innych obiektów MQ . Zwykle listy nazw są używane przez aplikacje, na przykład monitory wyzwalaczy, w których są używane do identyfikowania grupy kolejek. Lista nazw jest obsługiwana niezależnie od aplikacji, dlatego można ją zaktualizować bez zatrzymywania żadnej z aplikacji, które jej używają.

# **Parametry**

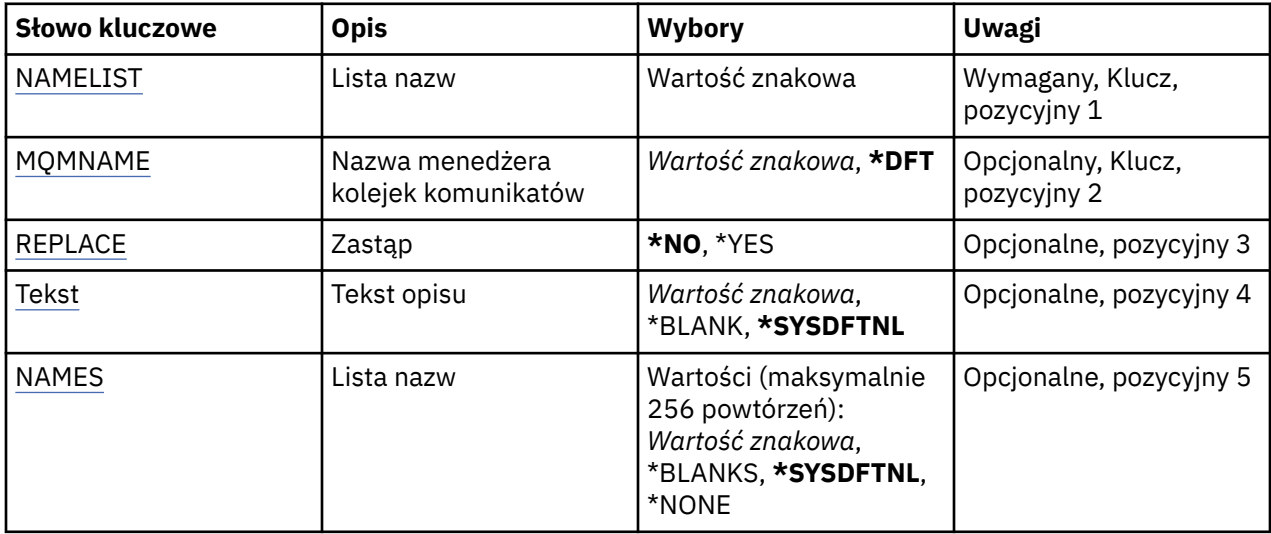

# **Lista nazw (NAMELIST)**

Nazwa listy nazw, która ma zostać utworzona.

#### **lista nazw**

Podaj nazwę listy nazw. Maksymalna długość ciągu znaków wynosi 48 bajtów.

# **Nazwa menedżera kolejek komunikatów (MQMNAME)**

Określa nazwę menedżera kolejek komunikatów.

Możliwe wartości:

#### **\*DFT**

Używany jest domyślny menedżer kolejek.

#### <span id="page-1185-0"></span>**nazwa-menedżera-kolejki-komunikatów**

Określ nazwę menedżera kolejek.

# **Zastąp (REPLACE)**

Określa, czy nowa lista nazw powinna zastąpić istniejącą listę nazw o tej samej nazwie.

### **\*NO**

Nie zastępuj istniejącej listy nazw. Wykonanie komendy nie powiedzie się, jeśli nazwana lista nazw już istnieje.

### **\*YES**

Zastąp istniejącą listę nazw. Jeśli nie ma listy nazw o tej samej nazwie, tworzona jest nowa lista nazw.

# **Tekst 'opis' (TEXT)**

Określa tekst, który w skrócie opisuje listę nazw.

**Uwaga:** Długość pola wynosi 64 bajty, a maksymalna liczba znaków jest zmniejszana, jeśli system używa zestawu znaków dwubajtowych (DBCS).

### **\*SYSDFTNL**

Wartość atrybutu jest pobierana z domyślnej nazwy systemowej listy nazw.

#### **opis**

Należy podać nie więcej niż 64 znaki umieszczone w apostrofach.

# **Lista nazw (NAMES)**

Lista nazw. To jest lista nazw, które mają zostać utworzone. Nazwy mogą być dowolnego typu, ale muszą być zgodne z regułami nazewnictwa obiektów MQ .

### **\*SYSDFTNL**

Wartość atrybutu jest pobierana z domyślnej nazwy systemowej listy nazw.

## **lista nazw**

Lista do utworzenia. Pusta lista jest poprawna.

# **Create MQ Process (CRTMQMPRC)**

#### **Gdzie można uruchomić**

Wszystkie środowiska (\*ALL)

#### **Ochrona wątków**

Tak

The Create MQ Process (CRTMQMPRC) command creates a new MQ process definition, specifying those attributes that are different from the default.

# **Parametry**

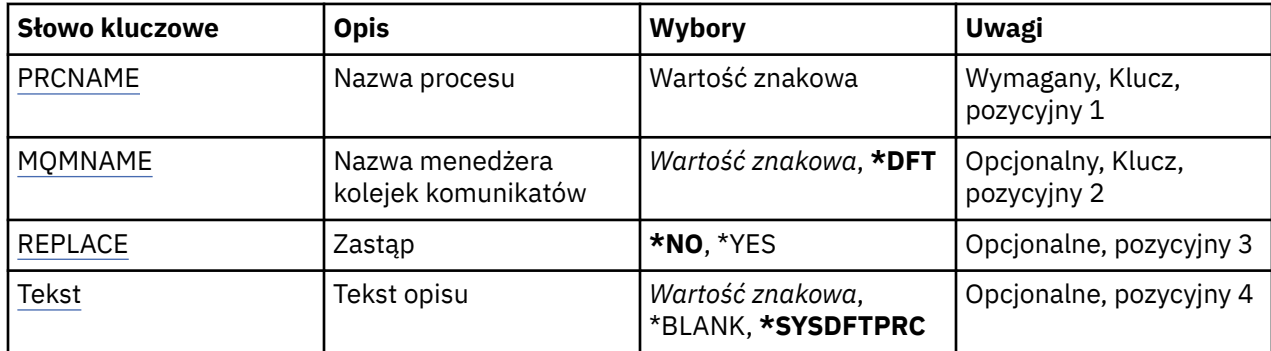

<span id="page-1186-0"></span>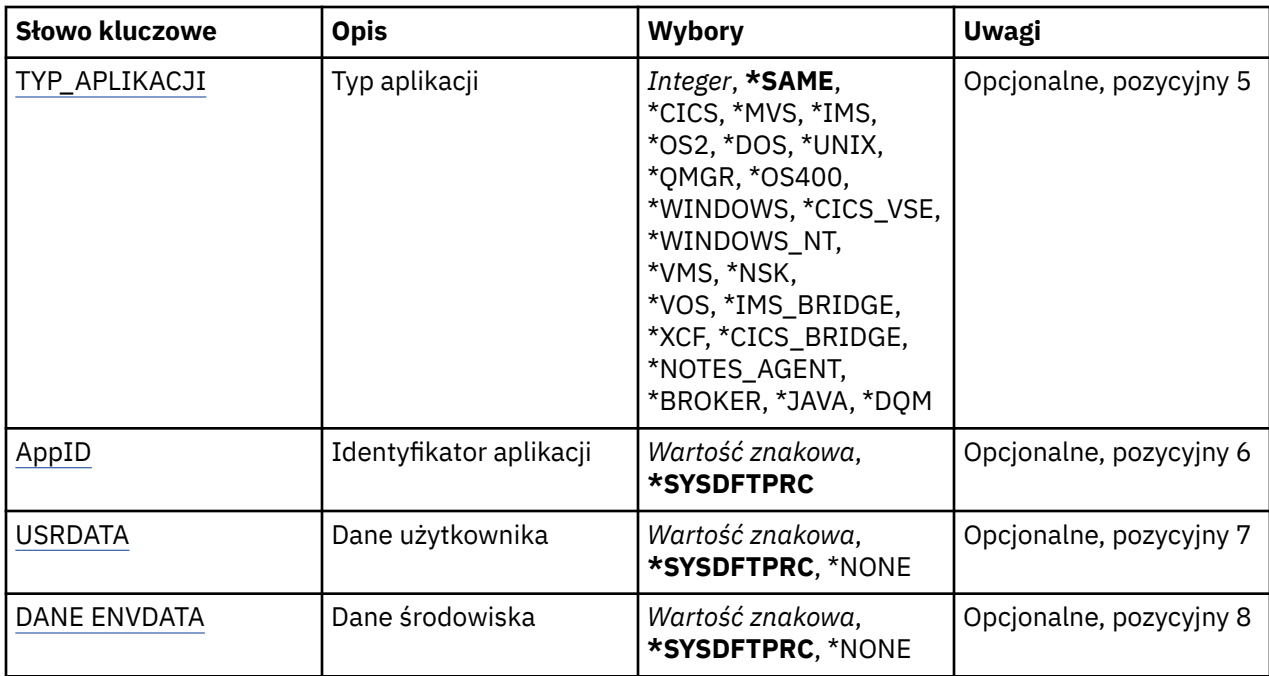

# **Nazwa procesu (PRCNAME)**

Nazwa nowej definicji procesu MQ , która ma zostać utworzona.

Możliwe wartości:

## **nazwa-procesu**

Określ nazwę nowej definicji procesu MQ . Nazwa może zawierać maksymalnie 48 znaków.

# **Nazwa menedżera kolejek komunikatów (MQMNAME)**

Określa nazwę menedżera kolejek.

Możliwe wartości:

**\*DFT**

Użyj domyślnego menedżera kolejek.

# **nazwa-menedżera-kolejki**

Nazwa menedżera kolejek komunikatów.

# **Zastąp (REPLACE)**

Jeśli definicja procesu o takiej samej nazwie już istnieje, ta opcja określa, czy jest ona zastępowana.

Możliwe wartości:

# **\*NO**

Ta definicja nie zastępuje żadnej istniejącej definicji procesu o tej samej nazwie. Wykonanie komendy nie powiedzie się, jeśli nazwana definicja procesu już istnieje.

# **\*YES**

Zastąp istniejącą definicję procesu. Jeśli definicja o takiej samej nazwie nie istnieje, tworzona jest nowa definicja.

# **Tekst 'opis' (TEXT)**

Określa tekst, który w skrócie opisuje definicję procesu.

**Uwaga:** Długość pola wynosi 64 bajty, a maksymalna liczba znaków jest zmniejszana, jeśli system używa zestawu znaków dwubajtowych (DBCS).

<span id="page-1187-0"></span>Możliwe wartości:

### **\*SYSDFTPRC**

Wartość tego atrybutu jest pobierana z domyślnego procesu systemowego.

## **\*BLANK**

Tekst ustawiony jest na pusty ciąg znaków.

## **opis**

Określa nowe informacje opisowe.

# **Typ aplikacji (APPTYPE)**

Typ uruchomionej aplikacji.

Możliwe wartości:

## **\*SYSDFTPRC**

Wartość tego atrybutu jest pobierana z domyślnego procesu systemowego.

## **\*CICS**

Reprezentuje aplikację CICS/400 .

## **\*MVS**

Reprezentuje aplikację MVS.

## **\*IMS**

Reprezentuje aplikację IMS .

## **\*OS2**

Reprezentuje aplikację OS/2.

# **\*DOS**

Reprezentuje aplikację DOS.

## **\*UNIX**

Reprezentuje aplikację UNIX .

## **\*QMGR**

Reprezentuje menedżer kolejek.

## **\*OS400**

Reprezentuje aplikację IBM i .

## **\*WINDOWS**

Reprezentuje aplikację Windows .

## **\*CICS\_VSE**

Reprezentuje aplikację CICS/VSE .

## **\*WINDOWS\_NT**

Reprezentuje aplikację Windows NT .

#### **\*VMS**

Reprezentuje aplikację VMS.

## **\*NSK**

Reprezentuje aplikację Tandem/NSK.

## **\*VOS**

Reprezentuje aplikację VOS.

## **\*IMS\_BRIDGE**

Reprezentuje aplikację mostu IMS.

# **\*XCF**

Reprezentuje aplikację XCF.

# **\*CICS\_BRIDGE**

Reprezentuje aplikację CICS bridge .
#### **\*NOTES\_AGENT**

Reprezentuje aplikację Lotus Notes .

#### **\*BROKER**

Reprezentuje aplikację brokera.

#### **\*JAVA**

Reprezentuje aplikację Java .

#### **\*DQM**

Reprezentuje aplikację DQM.

#### **wartość użytkownika**

Typ aplikacji zdefiniowany przez użytkownika z zakresu od 65536 do 999999999.

Wartości w tym zakresie nie są testowane, a każda inna wartość jest akceptowana.

## **Identyfikator aplikacji (APPID)**

Identyfikator aplikacji. Jest to nazwa aplikacji, która ma zostać uruchomiona, na platformie, dla której komenda jest przetwarzana. Zwykle jest to nazwa programu i nazwa biblioteki.

Możliwe wartości:

#### **\*SYSDFTPRC**

Wartość tego atrybutu jest pobierana z domyślnego procesu systemowego.

#### **id-aplikacji**

Maksymalna długość wynosi 256 znaków.

## **Dane użytkownika (USRDATA)**

Łańcuch znaków zawierający informacje o użytkowniku odnoszące się do aplikacji, zgodnie z definicją APPID, aby rozpocząć.

Możliwe wartości:

#### **\*SYSDFTPRC**

Wartość tego atrybutu jest pobierana z domyślnego procesu systemowego.

#### **\*NONE**

Dane użytkownika są puste.

#### **user-data**

Należy podać do 128 znaków danych użytkownika.

## **Dane środowiska (ENVDATA)**

Łańcuch znaków zawierający informacje o środowisku odnoszące się do aplikacji, zgodnie z definicją APPID, aby rozpocząć.

Możliwe wartości:

#### **\*SYSDFTPRC**

Wartość tego atrybutu jest pobierana z domyślnego procesu systemowego.

#### **\*NONE**

Dane środowiska są puste.

#### **środowisko-dane**

Maksymalna długość wynosi 128 znaków.

# **Tworzenie kolejki MQ (CRTMQMQ)**

#### **Gdzie można uruchomić**

Wszystkie środowiska (\*ALL)

### **Ochrona wątków**

Tak

The Create MQ Queue (CRTMQMQ) command creates a queue definition with the specified attributes. Wszystkie nieokreślone atrybuty mają nadawane wartości domyślne zgodnie z typem tworzonej kolejki.

# **Parametry**

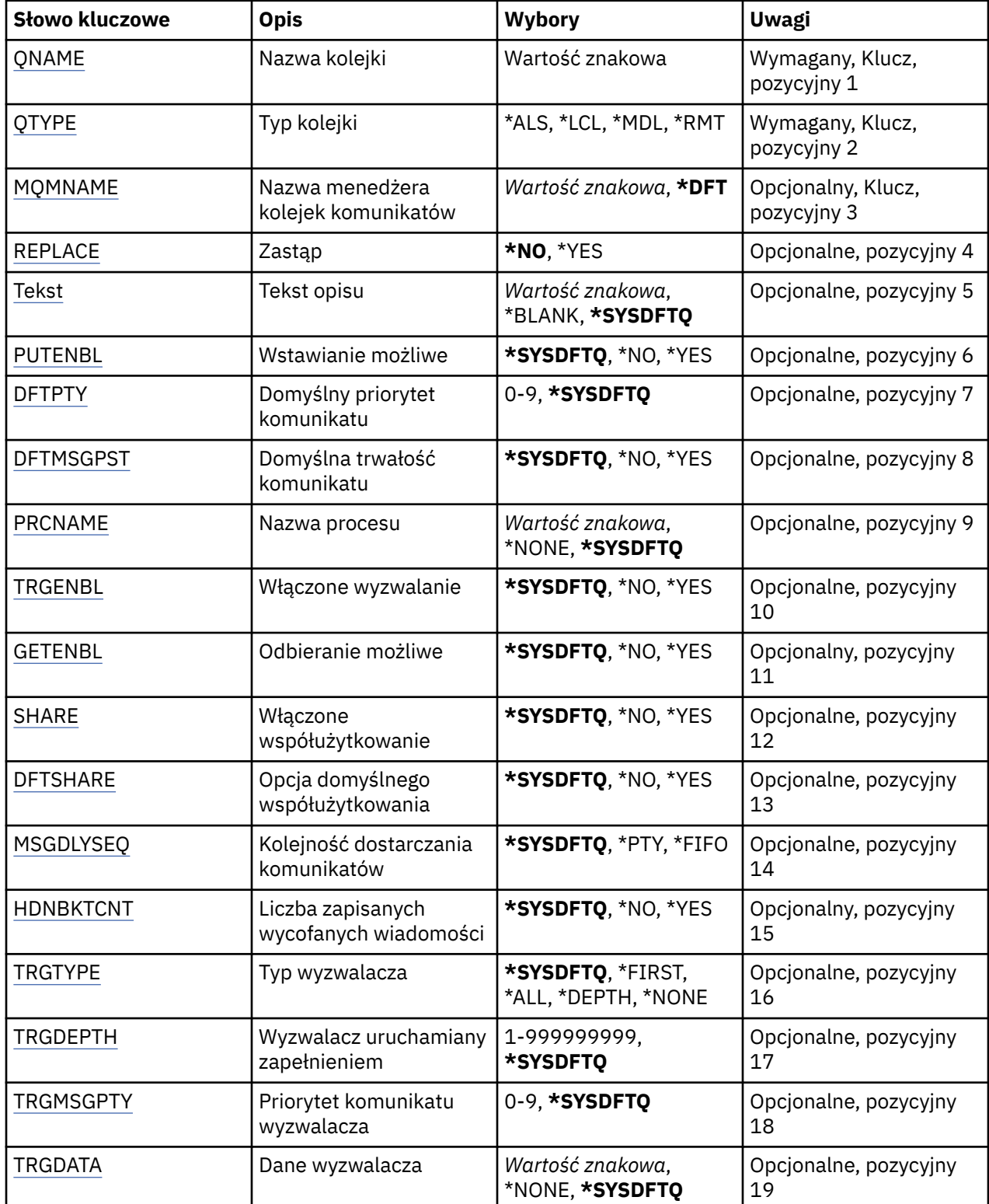

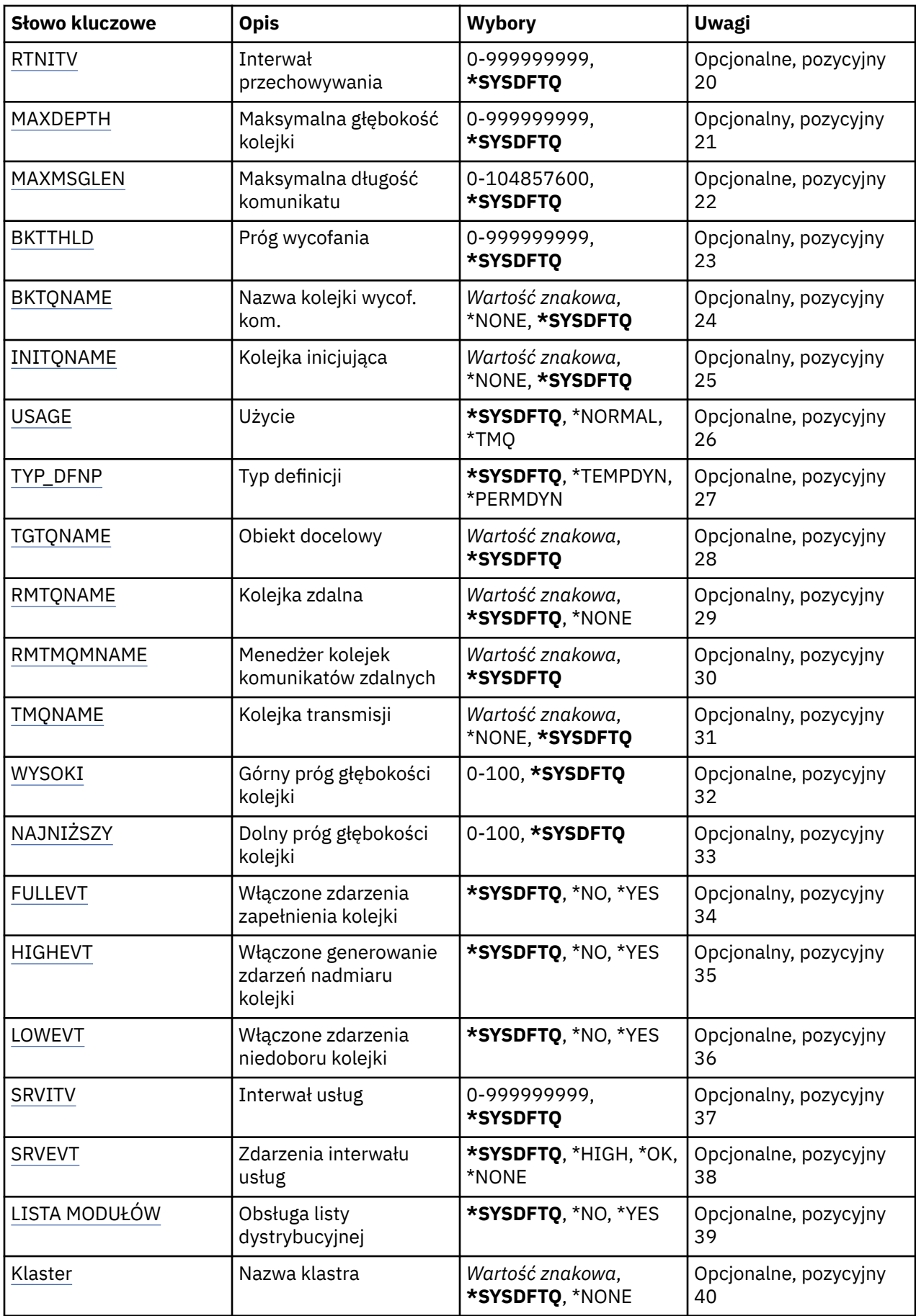

<span id="page-1191-0"></span>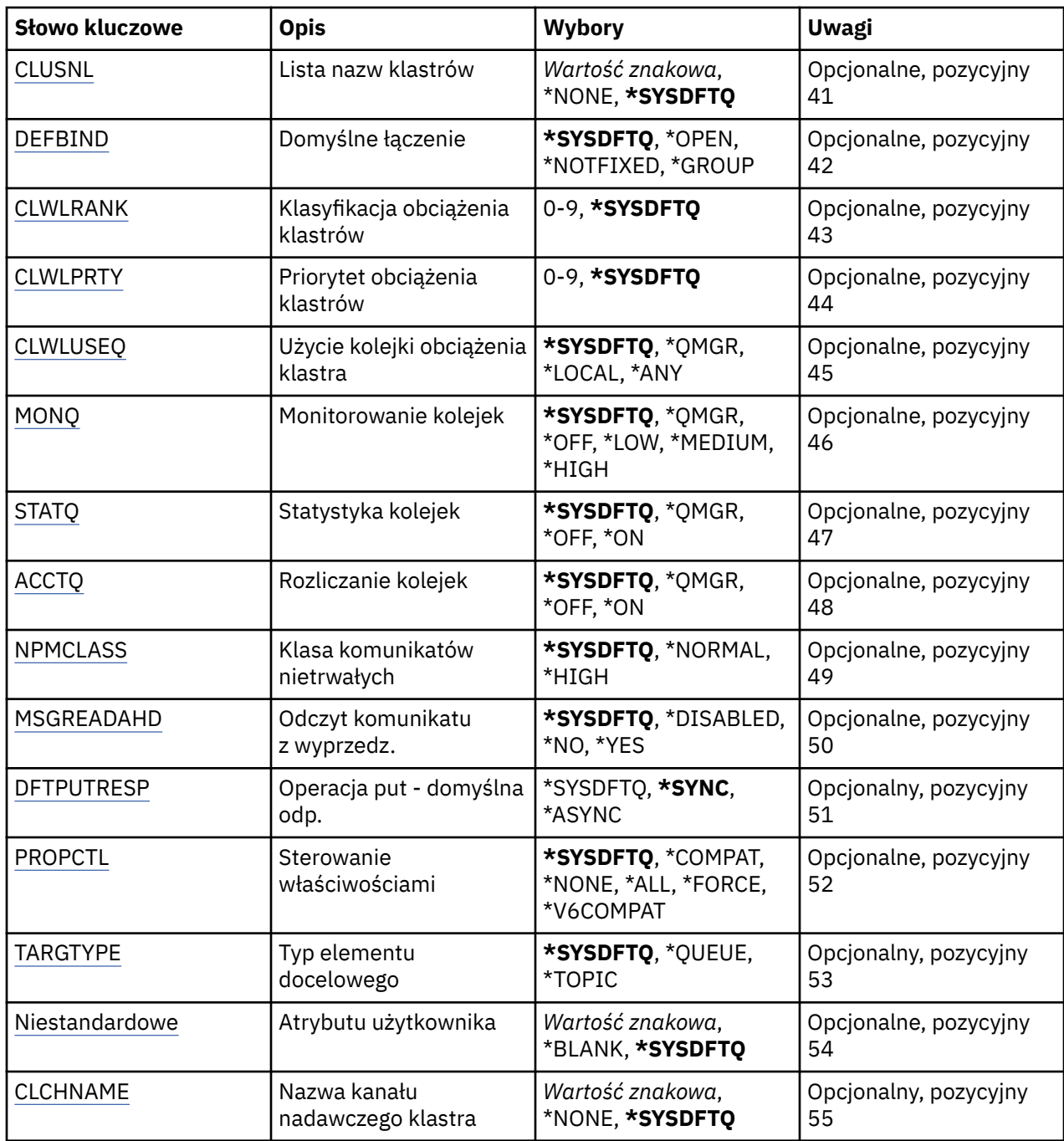

## **Nazwa kolejki (QNAME)**

Określa nazwę definicji kolejki. Nazwy kolejek muszą być unikalne. Jeśli istnieje już definicja kolejki o tej samej nazwie, należy określić parametr REPLACE(\*YES).

Nazwa może zawierać maksymalnie 48 znaków.

**Uwaga:** Długość pola wynosi 48 bajtów, a maksymalna liczba znaków jest zmniejszana, jeśli system używa zestawu znaków dwubajtowych (DBCS).

Możliwe wartości:

### **nazwa-kolejki**

Należy określić nazwę nowej kolejki.

# <span id="page-1192-0"></span>**Typ kolejki (QTYPE)**

Określa typ kolejki, która ma być utworzona.

Jeśli kolejka już istnieje, należy określić parametr REPLACE(\*YES), a wartość określona przez parametr QTYPE musi mieć typ zgodny z typem istniejącej kolejki.

Możliwe wartości:

## **\*ALS**

Kolejka aliasowa.

### **\*LCL**

Kolejka lokalna.

## **\*RMT**

Kolejka zdalna.

**\*MDL**

Kolejka modelowa.

## **Nazwa menedżera kolejek komunikatów (MQMNAME)**

Określa nazwę menedżera kolejek komunikatów.

Możliwe wartości:

## **\*DFT**

Użyj domyślnego menedżera kolejek.

## **nazwa-menedżera-kolejki**

Określ nazwę menedżera kolejek.

# **Zastąp (REPLACE)**

Określa, czy nowa kolejka ma zastąpić istniejącą definicję kolejki o tej samej nazwie i tym samym typie.

Możliwe wartości:

## **\*NO**

Nie zastępuje istniejącej kolejki. Wykonanie komendy nie powiedzie się, jeśli podana nazwa kolejki już istnieje.

## **\*YES**

Zastąp istniejącą definicję kolejki atrybutami FROMQ i podanymi atrybutami.

Wykonanie komendy nie powiedzie się, jeśli dla aplikacji istnieje otwarta kolejka lub atrybut USAGE został zmieniony.

**Uwaga:** Jeśli kolejka jest kolejką lokalną, a kolejka o takiej samej nazwie już istnieje, wszystkie komunikaty znajdujące się już w tej kolejce są zachowywane.

# **Tekst 'opis' (TEXT)**

Określa tekst skrótowo opisujący definicję kolejki.

Możliwe wartości:

## **\*SYSDFTQ**

Wartość tego atrybutu jest pobierana z domyślnej kolejki systemowej określonego typu.

## **\*BLANK**

Tekst ustawiony jest na pusty ciąg znaków.

**opis**

Należy podać nie więcej niż 64 znaki umieszczone w apostrofach.

**Uwaga:** Długość pola wynosi 64 bajty, a maksymalna liczba znaków jest zmniejszana, jeśli system używa zestawu znaków dwubajtowych (DBCS).

## <span id="page-1193-0"></span>**Włączone włączenie (PUTENBL)**

Określa, czy komunikaty mogą być umieszczane w kolejce.

**Uwaga:** Program aplikacji może wywołać wywołanie MQSET w celu zmiany wartości tego atrybutu.

Możliwe wartości:

### **\*SYSDFTQ**

Wartość tego atrybutu jest pobierana z domyślnej kolejki systemowej określonego typu.

## **\*NO**

Nie można dodawać komunikatów do kolejki.

### **\*YES**

Komunikaty mogą być dodawane do kolejki przez uprawnione aplikacje.

## **Domyślny priorytet komunikatu (DFTPTY)**

Określa domyślny priorytet komunikatu umieszczanego w kolejce.

Możliwe wartości:

## **\*SYSDFTQ**

Wartość tego atrybutu jest pobierana z domyślnej kolejki systemowej określonego typu.

### **wartość priorytetu**

Określ wartość z zakresu od 0 do 9.

## **Domyślna trwałość komunikatu (DFTMSGPST)**

Określa domyślną trwałość komunikatu w kolejce. Trwałość komunikatu decyduje o tym, czy komunikaty są zachowywane po restarcie menedżera kolejek.

Możliwe wartości:

## **\*SYSDFTQ**

Wartość tego atrybutu jest pobierana z domyślnej kolejki systemowej określonego typu.

**\*NO**

Domyślnie następuje utrata komunikatów po restarcie menedżera kolejek.

#### **\*YES**

Domyślnie komunikaty są zachowywane po restarcie menedżera kolejek.

## **Nazwa procesu (PRCNAME)**

Określa lokalną nazwę procesu MQ , która identyfikuje aplikację, która powinna zostać uruchomiona w przypadku wystąpienia zdarzenia wyzwalającego.

Proces nie musi być dostępny po utworzeniu kolejki, ale jest niezbędny do wystąpienia zdarzenia wyzwalającego.

Możliwe wartości:

## **\*SYSDFTQ**

Wartość tego atrybutu jest pobierana z domyślnej kolejki systemowej określonego typu.

## **\*NONE**

Nie określono procesu.

#### **nazwa-procesu**

Należy określić nazwę procesu.

## **Włączone wyzwalanie (TRGENBL)**

Określa, czy komunikaty wyzwalacza są zapisywane do kolejki inicjującej.

<span id="page-1194-0"></span>**Uwaga:** Program aplikacji może wywołać wywołanie MQSET w celu zmiany wartości tego atrybutu.

Możliwe wartości:

## **\*SYSDFTQ**

Wartość tego atrybutu jest pobierana z domyślnej kolejki systemowej określonego typu.

## **\*NO**

Komunikaty wyzwalacza nie są zapisywane do kolejki inicjującej.

## **\*YES**

Wyzwalanie jest aktywne. Komunikaty wyzwalacza są zapisywane do kolejki inicjującej.

# **Włącz (GETENBL)**

Określa, czy aplikacje mają mieć uprawnienia do otrzymywania komunikatów z tej kolejki.

**Uwaga:** Program aplikacji może wywołać wywołanie MQSET w celu zmiany wartości tego atrybutu.

Możliwe wartości:

## **\*SYSDFTQ**

Wartość tego atrybutu jest pobierana z domyślnej kolejki systemowej określonego typu.

## **\*NO**

Aplikacje nie mogą wczytywać komunikatów z kolejki.

# **\*YES**

Aplikacje z odpowiednimi uprawnieniami mogą wczytywać komunikaty z kolejki.

# **Współużytkowanie włączone (SHARE)**

Określa, czy wiele instancji aplikacji może otwierać tę kolejkę dla wejścia.

Możliwe wartości:

## **\*SYSDFTQ**

Wartość tego atrybutu pochodzi z domyślnej kolejki systemowej określonego typu.

**\*NO**

Tylko pojedyncza instancja aplikacji może otwierać kolejkę dla wejścia.

## **\*YES**

Więcej niż jedna aplikacja może równocześnie otwierać kolejkę dla wejścia.

# **Opcja współużytkowania domyślnego (DFTSHARE)**

Określa domyślne opcje współużytkowania dla aplikacji otwierających tę kolejkę dla wejścia.

Możliwe wartości:

# **\*SYSDFTQ**

Wartość tego atrybutu jest pobierana z domyślnej kolejki systemowej określonego typu.

# **\*NO**

Żądanie otwarcia jest zarezerwowane wyłącznie dla wejścia kolejki.

# **\*YES**

Żądanie otwarcia jest zarezerwowane dla współużytkowania wejścia kolejki.

# **Sekwencja dostarczania komunikatów (MSGDLYSEQ)**

Określa kolejność dostarczania komunikatów.

Możliwe wartości:

## **\*SYSDFTQ**

Wartość tego atrybutu jest pobierana z domyślnej kolejki systemowej określonego typu.

## <span id="page-1195-0"></span>**\*PTY**

Komunikaty są dostarczane w ramach priorytetu w kolejności typu pierwszy przyszedł - pierwszy wyszedł (first-in-first-out - FIFO).

### **\*FIFO**

Komunikaty są dostarczane w kolejności FIFO niezależnie od priorytetu.

## **Licznik wycofań Hardena (HDNBKTCNT)**

Określa, czy liczba wycofanych komunikatów powinna być zapisana (zachowana) niezależnie od restartowania menedżera kolejek komunikatów.

**Uwaga:** Na IBM MQ for IBM i licznik jest ZAWSZE utwardzany, niezależnie od ustawienia tego atrybutu.

Możliwe wartości:

## **\*SYSDFTQ**

Wartość tego atrybutu jest pobierana z domyślnej kolejki systemowej określonego typu.

### **\*NO**

Liczba wycofanych komunikatów nie jest zapisany.

### **\*YES**

Liczba wycofanych komunikatów jest zapisana.

## **Typ wyzwalacza (TRGTYPE)**

Określa warunek inicjujący zdarzenia wyzwalające. Jeśli warunek jest spełniony, komunikat wyzwalacza jest przesyłany do kolejki inicjującej.

**Uwaga:** Program aplikacji może wywołać wywołanie MQSET w celu zmiany wartości tego atrybutu.

Możliwe wartości:

## **\*SYSDFTQ**

Wartość tego atrybutu jest pobierana z domyślnej kolejki systemowej określonego typu.

# **\*FIRST**

Jeśli liczba komunikatów w kolejce wynosi zero lub jeden.

## **\*ALL**

Za każdym razem, gdy w kolejce umieszczany jest komunikat.

## **\*GŁĘBOKOŚĆ**

Jeśli liczba komunikatów w kolejce równa się wartości atrybutu TRGDEPTH.

## **\*NONE**

Nie są zapisywane żadne komunikaty wyzwalacza.

## **Głębokość wyzwalacza (TRGDEPTH)**

Dla parametru TRIGTYPE(\*DEPTH) określana jest liczba komunikatów, które powodują utworzenie komunikatu wyzwalacza dla kolejki inicjującej.

**Uwaga:** Program aplikacji może wywołać wywołanie MQSET w celu zmiany wartości tego atrybutu.

Możliwe wartości:

## **\*SYSDFTQ**

Wartość tego atrybutu jest pobierana z domyślnej kolejki systemowej określonego typu.

#### **wartość głębokości**

Określ wartość z zakresu od 1 do 999999999.

## **Priorytet komunikatu wyzwalacza (TRGMSGPTY)**

Określa minimalny priorytet, jaki powinien mieć komunikat, aby mógł spowodować wystąpienie zdarzenia wyzwalającego.

<span id="page-1196-0"></span>**Uwaga:** Program aplikacji może wywołać wywołanie MQSET w celu zmiany wartości tego atrybutu.

Możliwe wartości:

### **\*SYSDFTQ**

Wartość tego atrybutu jest pobierana z domyślnej kolejki systemowej określonego typu.

#### **wartość priorytetu**

Określ wartość z zakresu od 0 do 9.

## **Dane wyzwalacza (TRGDATA)**

Określa dane użytkownika o długości do 64 znaków, które są umieszczane przez menedżera kolejek w komunikacie wyzwalacza. Dane te są dostępne dla aplikacji monitorującej, która przetwarza kolejkę inicjującą oraz dla aplikacji uruchomionej przez monitor.

**Uwaga:** Program aplikacji może wywołać wywołanie MQSET w celu zmiany wartości tego atrybutu.

Możliwe wartości:

### **\*SYSDFTQ**

Wartość tego atrybutu jest pobierana z domyślnej kolejki systemowej określonego typu.

### **\*NONE**

Nie określono danych wyzwalacza.

#### **dane wyzwalacza**

Wprowadź nie więcej niż 64 znaki ograniczone apostrofem. Parametr ten może być używany do określania nazwy uruchamianego kanału dla kolejki transmisyjnej.

**Uwaga:** Długość pola wynosi 64 bajty, a maksymalna liczba znaków jest zmniejszana, jeśli system używa zestawu znaków dwubajtowych (DBCS).

## **Odstęp czasu przechowywania (RTNITV)**

Określa interwał czasu przechowywania. Interwał czasu przechowywania jest to liczba godzin przez jaką kolejka może być potrzebna, licząc od daty i godziny utworzenia kolejki.

Ta informacja jest dostępna dla aplikacji porządkowej lub operatora i jest używana do określenia czasu, po którym nie będzie już wymagana.

**Uwaga:** Menedżer kolejek komunikatów nie usuwa kolejek ani nie zabezpieczy przed usunięciem kolejek, jeśli ich czas przechowywania nie upłynął. To użytkownik jest odpowiedzialny za podjęcie wymaganych działań.

Możliwe wartości:

## **\*SYSDFTQ**

Wartość tego atrybutu jest pobierana z domyślnej kolejki systemowej określonego typu.

#### **wartość przedziału czasu**

Określ wartość z zakresu od 0 do 999999999.

## **Maksymalna głębokość kolejki (MAXDEPTH)**

Określa maksymalną liczbę komunikatów, jakie mogą być umieszczone w kolejce. Jednak istnieją też inne czynniki, które mogą spowodować, że kolejka jest traktowana jak pełna, na przykład brak dostępnej pamięci dla komunikatu.

**Uwaga:** Jeśli ta wartość zostanie następnie zredukowana za pomocą komendy CHGMQMQ, wszystkie komunikaty, które znajdują się w kolejce, pozostaną nienaruszone, nawet jeśli spowodują przekroczenie nowej wartości maksymalnej.

Możliwe wartości:

#### **\*SYSDFTQ**

Wartość tego atrybutu jest pobierana z domyślnej kolejki systemowej określonego typu.

### <span id="page-1197-0"></span>**wartość głębokości**

Określ wartość z zakresu od 0 do 999999999.

## **Maksymalna długość komunikatu (MAXMSGLEN)**

Określa maksymalną długość komunikatów w kolejce.

**Uwaga:** Jeśli ta wartość zostanie następnie zredukowana za pomocą komendy CHGMQMQ, wszystkie komunikaty, które znajdują się w kolejce, pozostaną nienaruszone, nawet jeśli przekraczają nową maksymalną długość.

Wartość tego atrybutu może być używana przez aplikacje do wyznaczania wielkości buforu potrzebnego do wczytania komunikatu z kolejki. Dlatego też wartość ta powinna być zmieniana tylko pod warunkiem, że nie spowoduje niepoprawnego działania aplikacji.

Możliwe wartości:

#### **\*SYSDFTQ**

Wartość tego atrybutu jest pobierana z domyślnej kolejki systemowej określonego typu kolejki.

#### **wartość-długość**

Określ wartość z zakresu od 0 do 104 857 600.

## **Próg wycofania (BKTTHLD)**

Określa próg wycofania.

Aplikacje działające w produkcie WebSphere Application Server i te, które korzystają z narzędzi serwera aplikacji produktu IBM MQ , będą używać tego atrybutu w celu określenia, czy należy utworzyć kopię zapasową komunikatu. W przypadku wszystkich innych aplikacji, oprócz zezwolenia na zapytanie tego atrybutu, menedżer kolejek nie podejmuje żadnych działań w oparciu o wartość atrybutu.

Możliwe wartości:

#### **\*SYSDFTQ**

Wartość tego atrybutu jest pobierana z domyślnej kolejki systemowej określonego typu kolejki.

#### **wartość progowa**

Określ wartość z zakresu od 0 do 999999999.

## **Nazwa kolejki wycofanych komunikatów (BKTQNAME)**

Określa nazwę kolejki wycofanych komunikatów.

Aplikacje działające w produkcie WebSphere Application Server i te, które korzystają z narzędzi serwera aplikacji IBM MQ , będą używać tego atrybutu w celu określenia, gdzie powinny być wyświetlane komunikaty, które zostały wycofane. W przypadku wszystkich innych aplikacji, oprócz zezwolenia na zapytanie tego atrybutu, menedżer kolejek nie podejmuje żadnych działań w oparciu o wartość atrybutu.

Możliwe wartości:

#### **\*SYSDFTQ**

Wartość tego atrybutu jest pobierana z domyślnej kolejki systemowej określonego typu kolejki.

#### **\*NONE**

Nie określono żadnej kolejki wycofanych komunikatów.

#### **nazwa-kolejki-wycofania**

Określ nazwę kolejki wycofanych komunikatów.

## **Kolejka inicjuj (INITQNAME)**

Określa nazwę kolejki inicjującej.

**Uwaga:** Kolejka inicjujący musi znajdować się w tej samej instancji menedżera kolejek komunikatów.

<span id="page-1198-0"></span>Możliwe wartości:

### **\*SYSDFTQ**

Wartość tego atrybutu jest pobierana z domyślnej kolejki systemowej określonego typu kolejki.

### **\*NONE**

Nie określono kolejki inicjującej.

#### **nazwa-zainicjowania-kolejki**

Określ nazwę kolejki inicjującej.

## **Użycie (USAGE)**

Określa, czy kolejka jest przeznaczona do normalnego użytkowania, czy do przesyłania komunikatów do zdalnego menedżera kolejek komunikatów.

Możliwe wartości:

## **\*SYSDFTQ**

Wartość tego atrybutu jest pobierana z domyślnej kolejki systemowej określonego typu kolejki.

### **\*NORMAL**

Normalne użycie (kolejka nie jest kolejką transmisyjną)

### **\*TMQ**

Kolejka jest kolejką transmisyjną, używaną do przechowywania komunikatów przeznaczonych dla zdalnego menedżera kolejek komunikatów. Jeśli kolejka ma być używana w sytuacjach, w których nie określono jawnie nazwy kolejki transmisyjnej nazwa kolejki musi być taka sama, jak nazwa zdalnego menedżera kolejek komunikatów. Więcej informacji na ten temat zawiera publikacja IBM MQ Intercommunication.

## **Typ definicji (DFNTYPE)**

Określa typ definicji dynamicznej kolejki tworzonej podczas wysłania przez aplikację wywołania MQOPEN funkcji API z nazwą tej kolejki modelowej określonej w deskryptorze obiektu.

**Uwaga:** Ten parametr ma zastosowanie tylko do definicji kolejki modelowej.

Możliwe wartości:

## **\*SYSDFTQ**

Wartość tego atrybutu jest pobierana z domyślnej kolejki systemowej określonego typu.

## **\*TEMPDYN**

Tworzy tymczasową kolejkę dynamiczną. Wartość ta nie powinna być określona, jeśli DEFMSGPST ma nadaną wartość \*YES.

## **\*PERMDYN**

Tworzy stałą kolejkę dynamiczną.

## **Obiekt docelowy (TGTQNAME)**

Określa nazwę obiektu docelowego, dla którego ta kolejka jest aliasem.

Obiekt może być kolejką lokalną lub zdalną, tematem lub menedżerem kolejki komunikatów.

Nie należy pozostawiać tego pola pustego. Jeśli tak się stanie, możliwe, że zostanie utworzona kolejka aliasowa, która będzie musiała być następnie modyfikowana, poprzez dodanie parametru TGTNAME.

Jeśli została określona nazwa menedżera kolejek komunikatów, identyfikuje ona menedżera kolejek komunikatów obsługującego komunikaty wysyłane do kolejki aliasowej. Użytkownik może określić albo menedżera lokalnej kolejki komunikatów, albo nazwę kolejki transmisyjnej.

**Uwaga:** Obiekt docelowy nie musi istnieć w tym momencie, ale musi istnieć, gdy proces podejmuje próbę otwarcia kolejki aliasowej.

Możliwe wartości:

#### <span id="page-1199-0"></span>**\*SYSDFTQ**

Nazwa obiektu docelowego jest pobierana z kolejki SYSTEM.DEFAULT.ALIAS.QUEUE.

#### **target-object-name**

Określa nazwę obiektu docelowego.

## **Kolejka zdalna (RMTQNAME)**

Określa nazwę kolejki zdalnej. To znaczy lokalną nazwę kolejki zdalnej zdefiniowanej w menedżerze kolejek określonym przez parametr RMTMQMNAME.

Jeśli definicja ta jest używana jako definicja aliasu menedżera kolejek, parametr RMTQNAME musi być pusty w momencie otwierania.

Jeśli definicja ta jest używana dla aliasu zwrotnego, nazwa ta jest nazwą kolejki, która ma być kolejką zwrotną.

Możliwe wartości:

### **\*SYSDFTQ**

Nazwa kolejki zdalnej pochodzi z kolejki SYSTEM.DEFAULT.REMOTE.QUEUE.

### **\*NONE**

Nazwa kolejki zdalnej nie została określona (to znaczy nazwa jest pusta). Nazwa taka może być używana, jeśli definicja jest definicją aliasu menedżera kolejek.

#### **nazwa-kolejki-zdalnej**

Określ nazwę kolejki w menedżerze kolejek zdalnych.

**Uwaga:** Nazwa nie jest sprawdzana, aby upewnić się, że zawiera tylko te znaki, które są zwykle dozwolone dla nazw kolejek.

## **Menedżer kolejek zdalnych komunikatów (Remote Message Queue Manager-RMTMQMNAME)**

Określa nazwę menedżera kolejek zdalnych, w którym została zdefiniowana kolejka RMTQNAME.

Jeśli lokalna definicja kolejki zdalnej jest otwierana przez aplikację, nazwa określona w parametrze RMTMQMNAME nie może być nazwą menedżera połączonych kolejek. Jeśli parametr TMQNAME jest pusty, musi istnieć lokalna kolejka o tej nazwie, która ma być użyta jako kolejka transmisyjna.

Jeśli definicja ta jest używana dla aliasu menedżera kolejek, RMTMQMNAME jest nazwą menedżera kolejek, która może być nazwą menedżera połączonych kolejek. W przeciwnym razie, jeśli parametr TMQNAME jest pusty, w czasie otwarcia kolejki musi istnieć lokalna kolejka o tej nazwie i określonej wartości parametru USAGE(\*TMQ), która ma być używana jako kolejka transmisyjna.

Jeśli definicja ta jest używana dla aliasu zwrotnego, nazwa ta jest nazwą menedżera kolejek, który ma być zwrotnym menedżerem kolejek.

Możliwe wartości:

#### **\*SYSDFTQ**

Nazwa menedżera kolejek zdalnych pochodzi z kolejki SYSTEM.DEFAULT.REMOTE.QUEUE.

#### **nazwa-menedżera-zdalnej-kolejki**

Określ nazwę menedżera kolejek zdalnych.

**Uwaga:** Upewnij się, że ta nazwa zawiera tylko te znaki, które są zwykle dozwolone dla nazw menedżerów kolejek.

## **Kolejka transmisji (TMQNAME)**

Określa lokalną nazwę kolejki transmisyjnej, która ma być używana dla komunikatów przeznaczonych dla kolejki zdalnej (dla kolejki zdalnej lub dla definicji aliasu menedżera kolejki).

<span id="page-1200-0"></span>Jeśli parametr TMQNAME jest pusty, jako kolejka transmisyjna używana jest kolejka o nazwie zgodnej z nazwą określoną w parametrze RMTMQMNAME.

Atrybut ten jest ignorowany, jeśli definicja jest używana jako alias menedżera kolejek, a parametr RMTMQMNAME zawiera nazwę menedżera połączonych kolejek.

Atrybut nie jest również brany pod uwagę, jeśli definicja jest używana jako definicja aliasu kolejki zwrotnej.

Możliwe wartości:

#### **\*SYSDFTQ**

Nazwa kolejki transmisyjnej pochodzi z kolejki SYSTEM.DEFAULT.REMOTE.QUEUE.

#### **\*NONE**

Dla tej kolejki zdalnej nie zdefiniowano żadnej nazwy kolejki transmisyjnej. Wartość tego atrybutu jest ustawiona jako pusta.

#### **nazwa-kolejki-transmisji**

Określ nazwę kolejki transmisyjnej.

## **Górny próg zapełnienia kolejki (HIGHTHLD)**

Określa próg, względem którego porównywane jest zapełnienie kolejki w celu wygenerowania zdarzenia nadmiaru kolejki.

Możliwe wartości:

#### **\*SYSDFTQ**

Wartość tego atrybutu jest pobierana z domyślnej kolejki systemowej określonego typu.

#### **wartość progowa**

Określ wartość z zakresu od 0 do 100. Wartość ta jest używana jako procent maksymalnego zapełnienia kolejki (parametr MAXDEPTH).

## **Dolny próg głębokości kolejki (LOWTHLD)**

Określa próg, względem którego porównywane jest zapełnienie kolejki w celu wygenerowania zdarzenia niedoboru kolejki.

Możliwe wartości:

#### **\*SYSDFTQ**

Wartość tego atrybutu jest pobierana z domyślnej kolejki systemowej określonego typu.

#### **wartość progowa**

Określ wartość z zakresu od 0 do 100. Wartość ta jest używana jako procent maksymalnego zapełnienia kolejki (parametr MAXDEPTH).

## **Włączone pełne zdarzenia kolejki (FULLEVT)**

Określa, czy są generowane zdarzenia zapełnienia kolejki.

Możliwe wartości:

#### **\*SYSDFTQ**

Wartość tego atrybutu jest pobierana z domyślnej kolejki systemowej określonego typu.

**\*NO**

Zdarzenia zapełnienia kolejki nie są generowane.

**\*YES**

Zdarzenia zapełnienia kolejki są generowane.

## **Aktywne zdarzenia wysokiego poziomu kolejki (HIGHEVT)**

Określa, czy są generowane zdarzenia nadmiaru kolejki.

<span id="page-1201-0"></span>Możliwe wartości:

#### **\*SYSDFTQ**

Wartość tego atrybutu jest pobierana z domyślnej kolejki systemowej określonego typu.

### **\*NO**

Zdarzenia nadmiaru kolejki nie są generowane.

### **\*YES**

Zdarzenia nadmiaru kolejki są generowane.

## **Włączone niskie zdarzenia kolejki (LOWEVT)**

Określa, czy są generowane zdarzenia niedoboru kolejki.

Możliwe wartości:

### **\*SYSDFTQ**

Wartość tego atrybutu jest pobierana z domyślnej kolejki systemowej określonego typu.

### **\*NO**

Zdarzenia niedoboru kolejki nie są generowane.

### **\*YES**

Zdarzenia niedoboru kolejki są generowane.

## **Przedział czasu usługi (SRVITV)**

Określa interwał usług. Interwał ten jest używany w celu porównywania dla generowania zdarzeń wysokiego interwału usług i prawidłowego interwału usług.

Możliwe wartości:

### **\*SYSDFTQ**

Wartość tego atrybutu jest pobierana z domyślnej kolejki systemowej określonego typu.

#### **wartość przedziału czasu**

Określ wartość z zakresu od 0 do 999999999. Wartość w milisekundach.

## **Zdarzenia przedziału czasu usługi (SRVEVT)**

Określa, czy wygenerowane zostały zdarzenia wysokiego lub prawidłowego interwału usług.

Zdarzenie wysokiego poziomu usług jest generowane w sytuacji, gdy podczas sprawdzania okaże się, że w czasie ustalonym przez parametr SRVITV jako minimalny nie został wczytany z kolejki żaden komunikat.

Zdarzenie prawidłowego poziomu usług jest generowane w sytuacji, gdy podczas sprawdzania okaże się, że w czasie ustalonym przez parametr SRVITV zostały wczytane komunikaty z kolejki.

Możliwe wartości:

#### **\*SYSDFTQ**

Wartość tego atrybutu jest pobierana z domyślnej kolejki systemowej określonego typu.

## **\*HIGH**

Generowane są zdarzenia wysokiego interwału usług.

**\*OK**

Generowane są zdarzenia prawidłowego interwału usług.

### **\*NONE**

Nie są generowane żadne zdarzenia interwału usług.

## **Obsługa listy dystrybucyjnej (DISTLIST)**

Określa, czy kolejka obsługuje listy dystrybucyjne.

Możliwe wartości:

## <span id="page-1202-0"></span>**\*SYSDFTQ**

Wartość tego atrybutu jest pobierana z domyślnej kolejki systemowej określonego typu.

### **\*NO**

Listy dystrybucyjne nie są obsługiwane.

### **\*YES**

Listy dystrybucyjne są obsługiwane.

## **Nazwa klastra (CLUSTER)**

Nazwa klastra, do którego należy kolejka.

Zmiany tego parametru nie mają wpływu na kolejki już otwarte.

Ten parametr nie może być określony dla kolejek dynamicznych, transmisyjnych, SYSTEM.CHANNEL.xx, SYSTEM.CLUSTER.xx lub SYSTEM.COMMAND.xx.

Możliwe wartości:

## **\*SYSDFTQ**

Wartość tego atrybutu jest pobierana z domyślnej kolejki systemowej określonego typu.

### **nazwa-klastra**

Tylko jedna z wynikowych wartości parametrów CLUSTER lub CLUSNL może nie być pusta. Wartość nie może być określona jednocześnie dla obu parametrów.

## **Lista nazw klastrów (CLUSNL)**

Nazwa listy nazw określająca wykaz klastrów, do których należy kolejka. Zmiany tego parametru nie mają wpływu na kolejki już otwarte.

Ten parametr nie może być określony dla kolejek dynamicznych, transmisyjnych, SYSTEM.CHANNEL.xx, SYSTEM.CLUSTER.xx lub SYSTEM.COMMAND.xx.

Możliwe wartości:

## **\*SYSDFTQ**

Wartość tego atrybutu jest pobierana z domyślnej kolejki systemowej określonego typu.

## **nazwa-listy-nazw**

Nazwa listy nazw określającej listę klastrów, do których należy kolejka.

## **Domyślne powiązanie (DEFBIND)**

Określa łączenie, które ma być używane, jeśli na wywołanie MQOPEN określana jest przez aplikację opcja MQOO\_BIND\_AS\_Q\_DEF, a kolejka jest kolejką klastrową.

Możliwe wartości:

## **\*SYSDFTQ**

Wartość tego atrybutu jest pobierana z domyślnej kolejki systemowej określonego typu.

## **\*OPEN**

Uchwyt kolejki powiązany jest z daną kolejką klastra, jeśli kolejka jest otwarta.

## **\*NOTFIXED**

Uchwyt kolejki nie jest powiązany z żadną kolejką klastra. Pozwala to na wybranie przez menedżera kolejek konkretnej instancji kolejki (jeśli komunikat został umieszczony przy użyciu wywołania MQPUT) i późniejszą zmianę wyboru.

Wywołanie MQPUT1 zawsze działa w taki sposób, jakby była określona wartość NOTFIXED.

## **\*GRUPA**

Po otwarciu kolejki uchwyt kolejki jest powiązany z konkretną instancją kolejki klastra tak długo, jak długo istnieją komunikaty w grupie komunikatów. Wszystkie komunikaty w grupie komunikatów są przydzielane do tej samej instancji docelowej.

# <span id="page-1203-0"></span>**Ranking obciążenia klastra (CLWLRANK)**

Określa stopień obciążenia klastra kolejki.

## **\*SYSDFTQ**

Wartość tego atrybutu jest pobierana z domyślnej kolejki systemowej określonego typu.

## **ranga klastra-obciążenie**

Określ wartość z zakresu od 0 do 9.

## **Priorytet obciążenia klastra (CLWLPRTY)**

Określa priorytet obciążenia klastra kolejki.

## **\*SYSDFTQ**

Wartość tego atrybutu jest pobierana z domyślnej kolejki systemowej określonego typu.

## **cluster-workload-priority**

Określ wartość z zakresu od 0 do 9.

## **Użycie kolejki obciążenia klastra (CLWLUSEQ)**

Określa zachowanie operacji MQPUT w przypadku, gdy kolejka docelowa ma zarówno instancję lokalną, jak i co najmniej jedną zdalną instancję klastra. Jeśli umieszczany komunikat pochodzi z kanału klastra, ten atrybut nie ma zastosowania.

## **\*SYSDFTQ**

Wartość tego atrybutu jest pobierana z domyślnej kolejki systemowej określonego typu.

## **\*QMGR**

Wartość jest dziedziczona z atrybutu CLWLUSEQ menedżera kolejek.

## **\*LOCAL**

Kolejka lokalna będzie jedyną kolejką docelową wywołania MQPUT.

## **\*ANY**

Taka kolejka lokalna będzie traktowana przez menedżera kolejek jak inna instancja kolejki klastrowej, której celem jest rozdzielanie obciążenia.

## **Monitorowanie kolejek (MONQ)**

Steruje kolekcjonowaniem danych monitorowania bezpośredniego.

Dane monitorowania bezpośredniego nie są kolekcjonowane, jeśli atrybut MONQ menedżera kolejek ma nadaną wartość \*NONE.

## **\*SYSDFTQ**

Wartość tego atrybutu jest pobierana z domyślnej kolejki systemowej określonego typu.

## **\*QMGR**

Kolekcjonowanie Danych monitorowania bezpośredniego jest dziedziczone z ustawień atrybutu MONQ menedżera kolejek.

## **\*OFF**

Gromadzenie danych monitorowania w trybie z połączeniem dla tej kolejki jest wyłączone.

## **\*NISKI**

Kolekcjonowanie danych monitorowania jest włączone z niskim współczynnikiem kolekcji danych.

## **\*MEDIUM**

Kolekcjonowanie danych monitorowania jest włączone ze średnim współczynnikiem kolekcji danych.

## **\*HIGH**

Kolekcjonowanie danych monitorowania jest włączone z wysokim współczynnikiem kolekcji danych.

# <span id="page-1204-0"></span>**Statystyki kolejki (STATQ)**

Steruje kolekcjonowaniem danych statystycznych.

Dane monitorowania bezpośredniego nie są kolekcjonowane, jeśli atrybut STATQ menedżera kolejek ma nadaną wartość \*NONE.

## **\*SYSDFTQ**

Wartość tego atrybutu jest pobierana z domyślnej kolejki systemowej określonego typu.

### **\*QMGR**

Kolekcjonowanie danych statystycznych zależy od ustawień atrybutu STATQ menedżera kolejek.

## **\*OFF**

Gromadzenie danych statystycznych dla tej kolejki jest wyłączone.

**\*ON**

Kolekcjonowanie danych statystycznych jest włączone dla tej kolejki.

## **Rozliczanie kolejki (ACCTQ)**

Steruje gromadzeniem danych rozliczeniowych.

Dane rozliczeniowe nie są kolekcjonowane, jeśli atrybut ACCTQ menedżera kolejek ma nadaną wartość \*NONE.

## **\*SYSDFTQ**

Wartość tego atrybutu jest pobierana z domyślnej kolejki systemowej określonego typu.

### **\*QMGR**

Gromadzenie danych rozliczeniowych jest oparte na ustawieniu atrybutu ACCTQ menedżera kolejek.

### **\*OFF**

Gromadzenie danych rozliczeniowych dla tej kolejki jest wyłączone.

#### **\*ON**

Kolekcjonowanie danych rozliczeniowych jest włączone dla tej kolejki.

## **Klasa nietrwałych komunikatów (NPMCLASS)**

Określa poziom niezawodności komunikatów nietrwałych umieszczanych w tej kolejce.

## **\*SYSDFTQ**

Wartość tego atrybutu jest pobierana z domyślnej kolejki systemowej określonego typu.

#### **\*NORMAL**

Komunikaty nietrwałe umieszczone w tej kolejce są utracone tylko w przypadku wystąpienia awarii lub zamknięcia menedżera kolejek. Nietrwały komunikat umieszczony w tej kolejce jest odrzucany w przypadku restartu menedżera kolejek.

#### **\*HIGH**

Komunikaty nietrwałe umieszczone w tej kolejce nie są usuwane w przypadku restartu menedżera kolejek. Komunikaty nietrwałe umieszczone w tej kolejce mogą nadal być utracone w przypadku awarii.

## **Odczytywanie komunikatów z wyprzedzeniem (MSGREADAHD)**

Określa, czy nietrwałe komunikaty są wysyłane do klienta z wyprzedzeniem przed aplikacją żądającej ich.

Możliwe wartości:

### **\*SYSDFTQ**

Wartość tego atrybutu jest pobierana z domyślnej kolejki systemowej określonego typu.

#### <span id="page-1205-0"></span>**\*WYŁĄCZONE**

Odczyt z wyprzedzeniem jest wyłączony w przypadku tej kolejki. Komunikaty nie są wysyłane do klienta, zanim zostaną wysłane do żądającej ich aplikacji (niezależnie od tego, czy odczyt z wyprzedzeniem jest żądany przez aplikację kliencką).

#### **\*NO**

Komunikaty nietrwałe nie są wysyłane do klienta, zanim zostaną wysłane do żądającej ich aplikacji. Jeśli działanie klienta zostanie zakończone nieprawidłowo, może zostać utracony maksymalnie jeden komunikat nietrwały.

#### **\*YES**

Komunikaty nietrwałe są wysyłane do klienta, zanim zostaną wysłane do żądającej ich aplikacji. Jeśli działanie klienta zostanie zakończone nieprawidłowo lub aplikacja kliencka nie przetwarza wszystkich przysyłanych komunikatów, komunikaty nietrwałe mogą zostać utracone.

## **Domyślna odpowiedź umieszczania (DFTPUTRESP)**

Domyślny atrybut typu odpowiedzi put (DFTPUTRESP) określa typ odpowiedzi wymagany w przypadku wywołań MQPUT i MQPUT1, jeśli aplikacje określą opcję MQPMO\_RESPONSE\_AS\_Q\_DEF.

#### Możliwe wartości:

### **\*SYSDFTQ**

Wartość tego atrybutu jest pobierana z domyślnej kolejki systemowej określonego typu.

### **\*SYNC**

Określenie tej wartości gwarantuje, że operacje put dla kolejki, które określają opcję MQPMO\_RESPONSE\_AS\_Q\_DEF, są wykonywane tak, jakby została określona opcja MQPMO\_SYNC\_RESPONSE. Pola w strukturze deskryptora komunikatu (MQMD) i w strukturze opcji komunikatu put (MQPMO) są zwracane przez menedżera kolejek do aplikacji. Jest to wartość domyślna dostarczana z produktem IBM MQ, ale instalacja mogła zostać zmieniona.

#### **\*ASYNC**

Określenie tej wartości gwarantuje, że operacje put dla kolejki, które określają opcję MQPMO\_RESPONSE\_AS\_Q\_DEF, są zawsze wykonywane tak, jakby została określona opcja MQPMO\_ASYNC\_RESPONSE. Niektóre pola w strukturze deskryptora komunikatu (MQMD) i w strukturze opcji komunikatu put (MQPMO) nie są zwracane przez menedżera kolejek do aplikacji. Może to spowodować poprawę wydajności w przypadku komunikatów umieszczanych w transakcji lub dowolnych komunikatów nietrwałych.

## **Kontrola właściwości (PROPCTL)**

Określa, co dzieje się z właściwościami komunikatów, które są pobierane z kolejek za pomocą wywołania MOGET, gdy podano opcje MOGMO\_PROPERTIES\_AS\_O\_DEF.

#### Możliwe wartości:

## **\*SYSDFTQ**

Wartość tego atrybutu jest pobierana z domyślnej kolejki systemowej określonego typu.

#### **\*COMPAT**

Jeśli komunikat zawiera właściwość z przedrostkiem mcd., jms., usr. lub mqext. , wówczas wszystkie właściwości komunikatu są dostarczane do aplikacji w nagłówku MQRFH2 . W przeciwnym razie wszystkie właściwości komunikatu z wyjątkiem tych, które są zawarte w deskryptorze komunikatu lub w rozszerzeniu, są usuwane i nie są już dostępne dla aplikacji.

#### **\*NONE**

Wszystkie właściwości komunikatu, z wyjątkiem tych, które są zawarte w deskryptorze komunikatu lub rozszerzeniu, są usuwane i nie są już dostępne dla aplikacji.

**\*ALL**

Wszystkie właściwości komunikatu, z wyjątkiem tych, które znajdują się w deskryptorze komunikatu (lub rozszerzeniu), są zawarte w jednym lub większej ilości nagłówków MQRFH2 w danych komunikatu.

### <span id="page-1206-0"></span>**\*FORCE**

Właściwości są zawsze zwracane w danych komunikatu w nagłówku MQRFH2 , bez względu na to, czy aplikacja określa uchwyt komunikatu.

#### **\*V6COMPAT**

Po ustawieniu wartość \*V6COMPAT musi być ustawiona zarówno na jednej z definicji kolejek rozstrzygniętych przez produkt MQPUT , jak i na jednej z definicji kolejek rozstrzygniętych przez produkt MQGET. Musi być również ustawiona w innych kolejkach transmisji. Powoduje to, że nagłówek MQRFH2 jest przekazywany bez zmian w aplikacji wysyłającej do aplikacji odbierającej. Przesłania ona inne ustawienia produktu **PROPCTL** znalezione w łańcuchu rozstrzygania nazw kolejek. Jeśli właściwość jest ustawiona w kolejce klastrów, to ustawienie nie jest umieszczane w pamięci podręcznej lokalnie w innych menedżerach kolejek. Wartość \*V6COMPAT należy ustawić w kolejce aliasowej, która jest tłumaczona na kolejkę klastra. Zdefiniuj kolejkę aliasową w tym samym menedżerze kolejek, z którym połączona jest aplikacja.

## **Typ celu (TARGTYPE)**

Określa typ obiektu, dla którego jest rozstrzygany alias.

Możliwe wartości:

### **\*SYSDFTQ**

Wartość tego atrybutu jest pobierana z domyślnej kolejki systemowej określonego typu.

## **\*QUEUE**

Obiekt kolejki.

### **\*TOPIC**

Obiekt tematu.

## **Atrybut niestandardowy (CUSTOM)**

Ten atrybut jest zastrzeżony na potrzeby konfigurowania nowych składników przed wprowadzeniem oddzielnych atrybutów. Opis ten zostanie zaktualizowany po wprowadzeniu składników korzystających z tego atrybutu. W tej chwili nie ma żadnych znaczących wartości dla *CUSTOM*, więc pozostaw to pole puste.

#### Możliwe wartości:

#### **\*SYSDFTQ**

Wartość tego atrybutu jest pobierana z domyślnej kolejki systemowej określonego typu.

## **\*BLANK**

Tekst ustawiony jest na pusty ciąg znaków.

#### **niestandardowe**

Podaj zero lub więcej atrybutów jako par nazwy i wartości atrybutu, rozdzielając je co najmniej jedną spacją. Pary nazwa-wartość atrybutu muszą mieć postać NAME(VALUE) i muszą być określone wielkimi literami. Pojedyncze cudzysłowy muszą być poprzedzane innym apostrofami.

## **CLCHNAME**

Ten parametr jest obsługiwany tylko w kolejkach transmisji.

## **\*SYSDFTQ**

Wartość tego atrybutu jest pobierana z domyślnej kolejki systemowej określonego typu.

## **\*NONE**

Atrybut zostanie usunięty.

#### **niestandardowe**

Podaj zero lub więcej atrybutów jako par nazwy i wartości atrybutu, rozdzielając je co najmniej jedną spacją. Pary nazwa-wartość atrybutu muszą mieć postać NAME(VALUE) i muszą być określone wielkimi literami. Pojedyncze cudzysłowy muszą być poprzedzane innym apostrofami.

Określenie w atrybucie **ClusterChannelName** gwiazdek ("\*") umożliwia powiązanie kolejki transmisji z zestawem kanałów nadawczych klastra. Gwiazdki mogą znajdować się na początku, na końcu lub na dowolnej liczbie miejsc w środku łańcucha nazwy kanału. Długość atrybutu **ClusterChannelName** jest ograniczona do 20 znaków: MQ\_CHANNEL\_NAME\_LENGTH.

# **ELEMIC Create MQ Subscription (CRTMQMSUB)**

### **Gdzie można uruchomić**

Wszystkie środowiska (\*ALL)

### **Ochrona wątków**

Tak

The Create MQ Subscription (CRTMQMSUB) command creates a new MQ subscription, specifying those attributes that are different from the default.

## **Parametry**

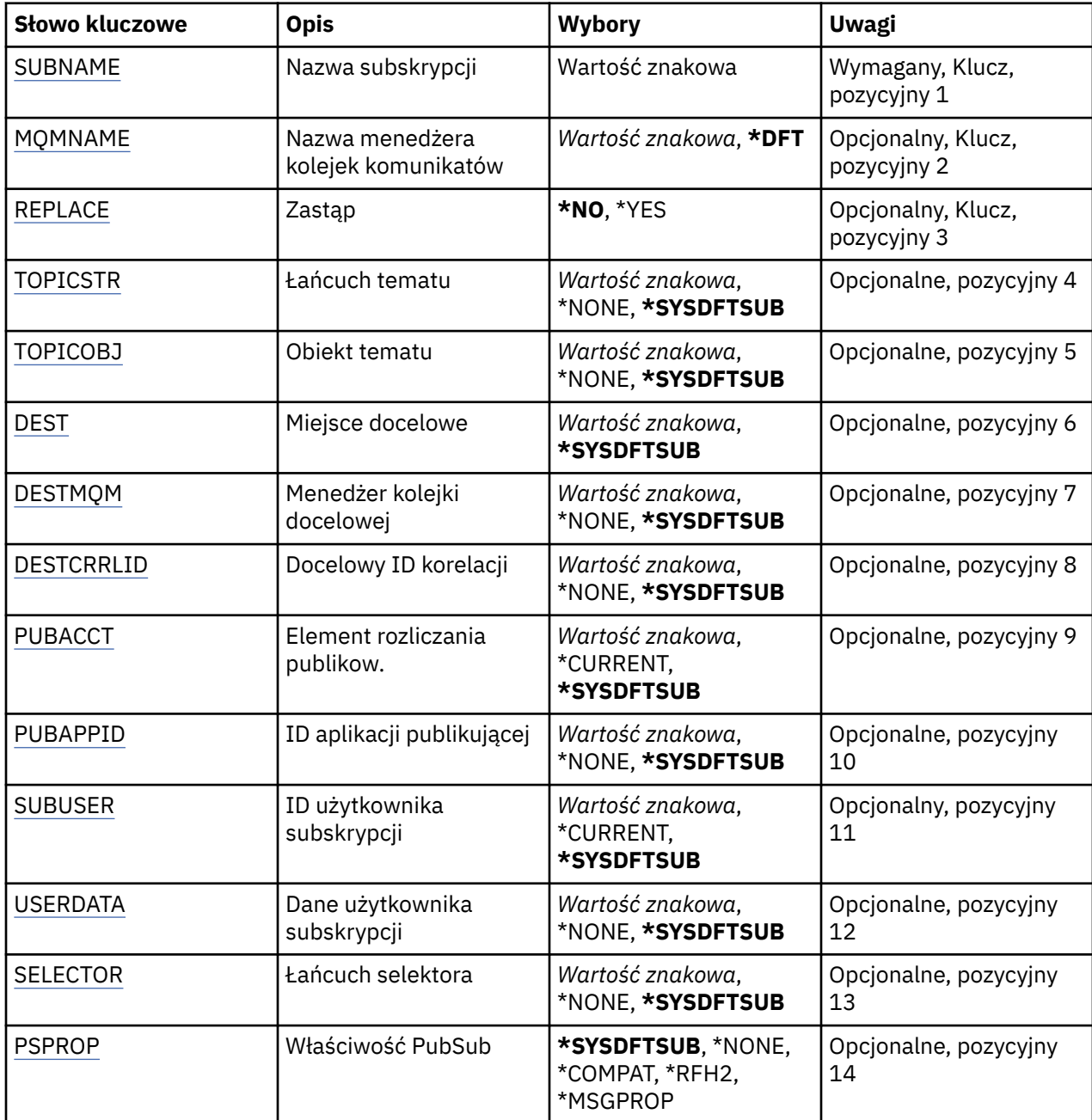

<span id="page-1208-0"></span>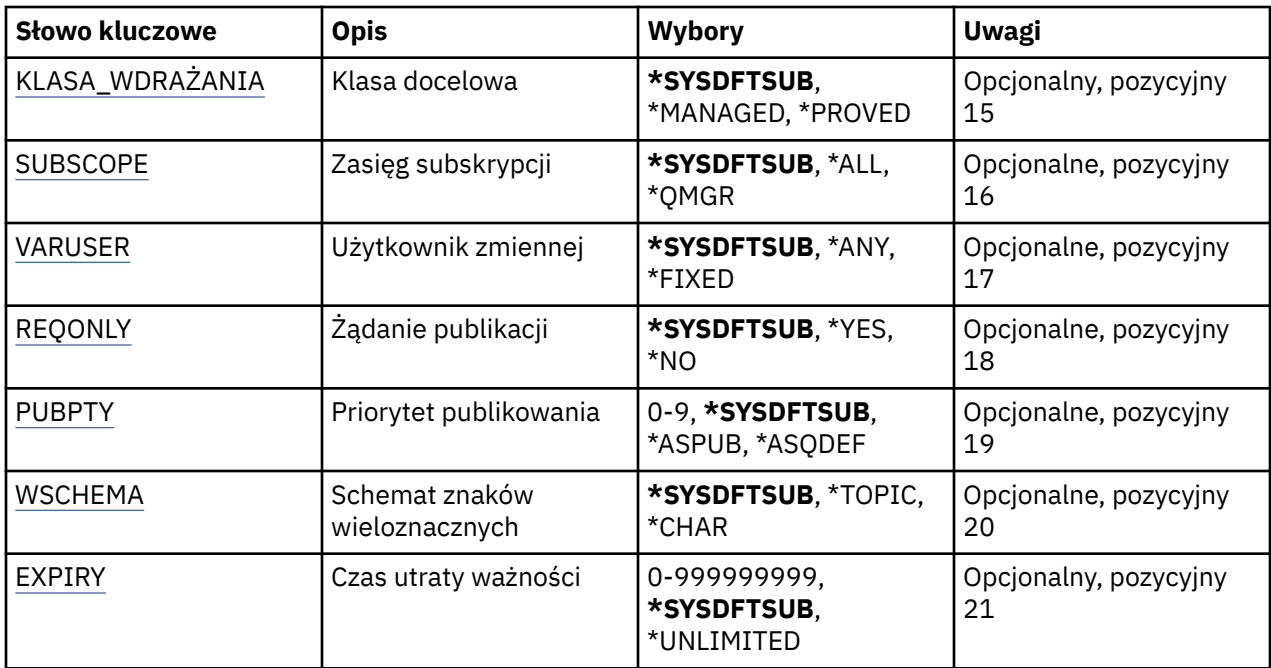

## **Nazwa subskrypcji (SUBNAME)**

Nazwa nowej subskrypcji produktu MQ, która ma zostać utworzona.

Możliwe wartości:

### **nazwa-subskrypcji**

Określa nazwę subskrypcji zawierającą maksymalnie 256 bajtów.

**Uwaga:** Nazwy subskrypcji o długości większej niż 256 bajtów mogą być określone za pomocą MQSC.

## **Nazwa menedżera kolejek komunikatów (MQMNAME)**

Określa nazwę menedżera kolejek.

Możliwe wartości:

#### **\*DFT**

Użyj domyślnego menedżera kolejek.

## **nazwa-menedżera-kolejki**

Nazwa menedżera kolejek.

## **Zastąp (REPLACE)**

Jeśli subskrypcja o tej nazwie już istnieje, ta komenda umożliwia określenie, czy subskrypcja zostanie zastapiona.

Możliwe wartości:

#### **\*NO**

Subskrypcja nie zastępuje istniejących subskrypcji o tej samej nazwie lub identyfikatorów subskrypcji. Jeśli subskrypcja już istnieje, wykonanie komendy nie powiedzie się.

#### **\*YES**

Zastąp istniejącą subskrypcję. W przypadku braku subskrypcji o tej samej nazwie lub braku identyfikatora subskrypcji zostanie utworzona nowa subskrypcja.

## **Łańcuch tematu (TOPICSTR)**

Określa łańcuch tematu powiązany z subskrypcją.

<span id="page-1209-0"></span>Możliwe wartości:

#### **\*SYSDFTSUB**

Wartość tego atrybutu jest pobierana z domyślnej subskrypcji systemowej.

#### **łańcuch tematu**

Określ łańcuch tematu zawierający maksymalnie 256 bajtów.

**Uwaga:** łańcuchy tematów o długości większej niż 256 bajtów mogą być określane przy użyciu komend MQSC.

## **Obiekt tematu (TOPICOBJ)**

Określa obiekt tematu powiązany z subskrypcją.

Możliwe wartości:

#### **\*SYSDFTSUB**

Wartość tego atrybutu jest pobierana z domyślnej subskrypcji systemowej.

#### **Obiekt tematu**

Określa nazwę obiektu tematu.

### **Miejsce przeznaczenia (DEST)**

Określa kolejkę docelową na potrzeby komunikatów publikowanych w subskrypcji.

Możliwe wartości:

#### **kolejka docelowa**

Określa nazwę kolejki docelowej.

### **Docelowy menedżer kolejek (DESTMQM)**

Określa menedżera kolejek docelowych na potrzeby komunikatów publikowanych w subskrypcji.

Możliwe wartości:

#### **\*SYSDFTSUB**

Wartość tego atrybutu jest pobierana z domyślnej subskrypcji systemowej.

#### **destination-queue-manager**

Określa nazwę menedżera kolejek docelowych.

## **Identyfikator korelacji miejsca docelowego (DESTCRRLID)**

Określa identyfikator korelacji na potrzeby komunikatów publikowanych w subskrypcji.

Możliwe wartości:

#### **\*SYSDFTSUB**

Wartość tego atrybutu jest pobierana z domyślnej subskrypcji systemowej.

#### **identyfikator-korelacji-miejsca docelowego**

Określ 48-znakowy łańcuch szesnastkowy reprezentujący 24-bajtowy identyfikator korelacji.

## **Opublikuj znacznik rozliczania (PUBACCT)**

Określa element rozliczania na potrzeby komunikatów publikowanych w subskrypcji.

Możliwe wartości:

#### **\*SYSDFTSUB**

Wartość tego atrybutu jest pobierana z domyślnej subskrypcji systemowej.

#### **\*NONE**

Komunikaty są umieszczane w miejscu docelowym z elementem rozliczania MQACT\_NONE.

#### <span id="page-1210-0"></span>**element publikowanie-księgowy**

Określ 64-znakowy łańcuch szesnastkowy reprezentujący 32-bajtowy element rozliczania publikowania.

## **ID aplikacji publikowania (PUBAPPID)**

Określa tożsamość aplikacji publikującej na potrzeby komunikatów publikowanych w subskrypcji.

Możliwe wartości:

### **\*SYSDFTSUB**

Wartość tego atrybutu jest pobierana z domyślnej subskrypcji systemowej.

#### **\*NONE**

Nie określono identyfikatora aplikacji publikującej.

### **publish-application-identifier**

Określ identyfikator aplikacji publikującej.

## **ID użytkownika subskrypcji (SUBUSER)**

Określa profil użytkownika, do którego należy dana subskrypcja.

Możliwe wartości:

### **\*SAME**

Atrybut nie jest zmieniany.

### **\*CURRENT**

Bieżący profil użytkownika jest właścicielem nowej subskrypcji.

### **user-profile**

Określ profil użytkownika.

## **Dane użytkownika subskrypcji (USERDATA)**

Określa dane użytkownika powiązane z subskrypcją.

Możliwe wartości:

## **\*SYSDFTSUB**

Wartość tego atrybutu jest pobierana z domyślnej subskrypcji systemowej.

#### **\*NONE**

Nie określono danych użytkownika.

#### **user-data**

Określ dane użytkownika zawierające maksymalnie 256 bajtów.

**Uwaga:** Dane użytkownika o wielkości większej niż 256 bajtów mogą być określone za pomocą MQSC.

## **Łańcuch selektora (SELECTOR)**

Określa łańcuch selektora języka SQL 92, który ma zostać zastosowany względem komunikatów publikowanych w nazwanym temacie, w celu ich zakwalifikowania do subskrypcji.

Możliwe wartości:

#### **\*SYSDFTSUB**

Wartość tego atrybutu jest pobierana z domyślnej subskrypcji systemowej.

#### **\*NONE**

Nie określono łańcucha wyboru.

#### **typ-wyboru**

Określ łańcuch wyboru zawierający maksymalnie 256 bajtów.

**Uwaga:** łańcuchy wyboru większe niż 256 bajtów mogą być określane przy użyciu komend MQSC.

## <span id="page-1211-0"></span>**Właściwość PubSub (PSPROP)**

Określa sposób dodawania właściwości komunikatu dotyczących publikowania/subskrypcji do komunikatów wysyłanych do subskrypcji.

Możliwe wartości:

#### **\*SYSDFTSUB**

Wartość tego atrybutu jest pobierana z domyślnej subskrypcji systemowej.

#### **\*NONE**

Właściwości publikowania/subskrypcji nie są dodawane do komunikatu.

#### **\*COMPAT**

Właściwości publikowania/subskrypcji są dodawane do komunikatu w celu zachowania zgodności z wersją 6.

### **\*RFH2**

Właściwości publikowania/subskrybowania są dodawane do komunikatu w nagłówku RFH 2.

### **\*MSGPROP**

Właściwości publikowania/subskrypcji są dodawane jako właściwości komunikatu.

## **Klasa docelowa (DESTCLASS)**

Określa, czy subskrypcja to subskrypcja zarządzana.

Możliwe wartości:

### **\*SYSDFTSUB**

Wartość tego atrybutu jest pobierana z domyślnej subskrypcji systemowej.

### **\*MANAGED**

Miejsce docelowe jest zarządzanym miejscem docelowym.

## **\*XX\_ENCODE\_CASE\_CAPS\_LOCK\_ON udostępnione**

Miejsce docelowe jest kolejką.

## **Zasięg subskrypcji (SUBSCOPE)**

Określa, czy subskrypcja powinna być przekazywana (jako subskrypcja delegacji uprawnień) do innych brokerów tak, aby subskrybent odbierał komunikaty publikowane w innych brokerach.

Możliwe wartości:

#### **\*SYSDFTSUB**

Wartość tego atrybutu jest pobierana z domyślnej subskrypcji systemowej.

#### **\*ALL**

Subskrypcja będzie przekazywana do wszystkich menedżerów kolejek bezpośrednio połączonych za pośrednictwem zbioru lub hierarchii publikowania/subskrypcji.

#### **\*QMGR**

Subskrypcja będzie przekazywała tylko komunikaty publikowane w temacie w menedżerze kolejek.

## **Zmienna User (VARUSER)**

Określa, czy profile użytkowników inne niż twórca subskrypcji mogą się z nią połączyć (podlega sprawdzaniu uprawnień miejsca docelowego i tematu).

Możliwe wartości:

#### **\*SYSDFTSUB**

Wartość tego atrybutu jest pobierana z domyślnej subskrypcji systemowej.

**\*ANY**

Każdy profil użytkownika może połączyć się z subskrypcją.

### <span id="page-1212-0"></span>**\*FIXED**

Tylko profil użytkownika, który utworzył subskrypcję, może się z nią połączyć.

# **Żądaj publikacji (REQONLY)**

Określa, czy subskrybent będzie odpytywał w poszukiwaniu aktualizacji przy użyciu funkcji API MQSUBRQ, czy też wszystkie publikacje będą dostarczane do subskrypcji.

Możliwe wartości:

#### **\*SYSDFTSUB**

Wartość tego atrybutu jest pobierana z domyślnej subskrypcji systemowej.

**\*YES**

Publikacje są dostarczane do subskrypcji tylko w odpowiedzi na wywołanie funkcji API MQSUBRQ.

**\*NO**

Wszystkie publikacje w temacie są dostarczane do subskrypcji.

## **Priorytet publikowania (PUBPTY)**

Określa priorytet komunikatu wysyłanego do subskrypcji.

Możliwe wartości:

### **\*SYSDFTSUB**

Wartość tego atrybutu jest pobierana z domyślnej subskrypcji systemowej.

#### **\*ASPUB**

Priorytet komunikatu wysyłanego do subskrypcji jest pobierany z priorytetu zawartego w publikowanym komunikacie.

#### **\*ASQDEF**

Priorytet komunikatu wysyłanego do subskrypcji jest pobierany z domyślnego priorytetu kolejki zdefiniowanej jako miejsce docelowe.

### **wartość priorytetu**

Określ priorytet z zakresu od 0 do 9.

## **Schemat znaku wieloznacznego (WSCHEMA)**

Określa schemat, który ma być używany podczas interpretowania znaków wieloznacznych w łańcuchu tematu.

Możliwe wartości:

## **\*SYSDFTSUB**

Wartość tego atrybutu jest pobierana z domyślnej subskrypcji systemowej.

#### **\*TOPIC**

Znaki wieloznaczne reprezentują części hierarchii tematów.

**\*CHAR**

Znaki wieloznaczne reprezentują części łańcuchów.

## **Czas utraty ważności (TERMIN WAŻNOŚCI)**

Określa czas utraty ważności subskrypcji. Po upływie czasu utraty ważności subskrypcji jest ona kwalifikowana do usunięcia przez menedżera kolejek i nie będzie odbierała nowych publikacji.

Możliwe wartości:

#### **\*SYSDFTSUB**

Wartość tego atrybutu jest pobierana z domyślnej subskrypcji systemowej.

#### **\*UNLIMITED**

Subskrypcja nie traci ważności.

Określ czas utraty ważności w dziesiątych częściach sekundy z zakresu od 0 do 999999999.

# **Create MQ Service (CRTMQMSVC)**

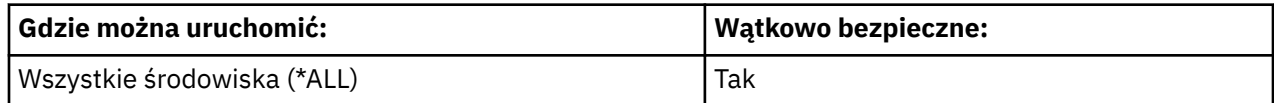

The Create MQ Service (CRTMQMSVC) command creates a new MQ service definition, specifying those attributes that are to be different from the default.

## **Parametry**

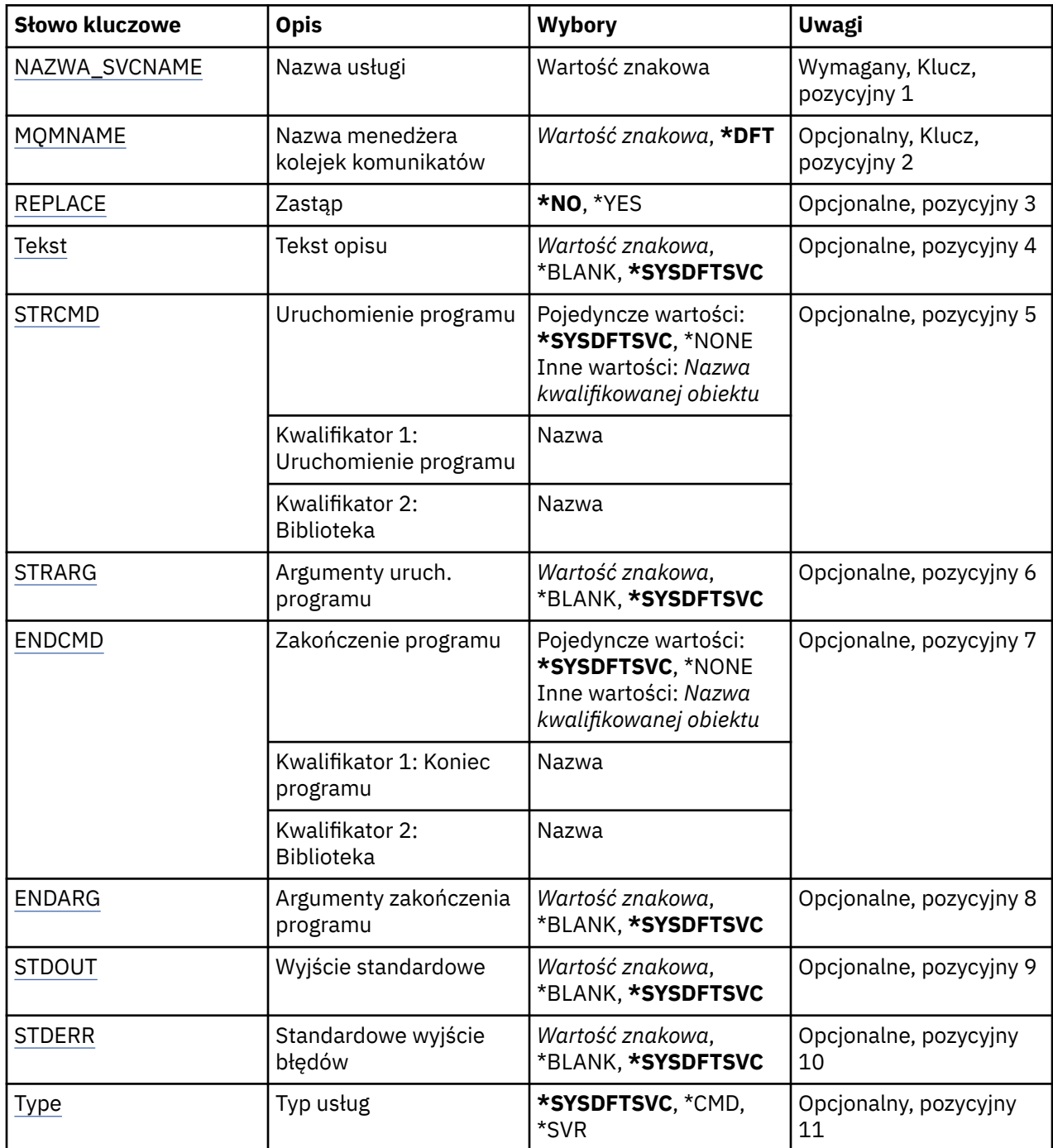

<span id="page-1214-0"></span>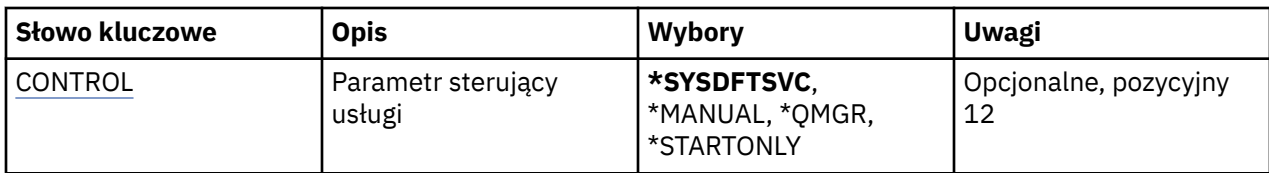

## **Nazwa usługi (SVCNAME)**

Nazwa nowej definicji usługi MQ .

Możliwe wartości:

### **nazwa-usługi**

Określ nazwę definicji usługi. Maksymalna długość ciągu znaków wynosi 48 bajtów.

## **Nazwa menedżera kolejek komunikatów (MQMNAME)**

Określa nazwę menedżera kolejek.

Możliwe wartości:

## **\*DFT**

Użyj domyślnego menedżera kolejek.

## **nazwa-menedżera-kolejki**

Nazwa menedżera kolejek komunikatów.

# **Zastąp (REPLACE)**

Jeśli definicja usługi o takiej samej nazwie już istnieje, ta opcja określa, czy jest ona zastępowana.

Możliwe wartości:

## **\*NO**

Ta definicja nie zastępuje żadnej istniejącej definicji usługi o tej samej nazwie. Wykonanie komendy nie powiedzie się, jeśli określona definicja usługi już istnieje.

## **\*YES**

Zastąp istniejącą definicję usługi. Jeśli definicja o takiej samej nazwie nie istnieje, tworzona jest nowa definicja.

## **Tekst 'opis' (TEXT)**

Określa tekst, który w skrócie opisuje definicję usługi.

**Uwaga:** Długość pola wynosi 64 bajty, a maksymalna liczba znaków jest zmniejszana, jeśli system używa zestawu znaków dwubajtowych (DBCS).

Możliwe wartości:

## **\*SYSDFTSVC**

Wartość tego atrybutu jest pobierana z domyślnej usługi systemowej.

## **\*BLANK**

Tekst ustawiony jest na pusty ciąg znaków.

**opis**

Określa nowe informacje opisowe.

## **Uruchomienie programu (Start program-STRCMD)**

Nazwa programu do uruchomienia.

Możliwe wartości:

#### <span id="page-1215-0"></span>**\*SYSDFTSVC**

Wartość tego atrybutu jest pobierana z domyślnej usługi systemowej.

#### **start-komenda**

Nazwa pliku wykonywalnego komendy uruchamiania.

## **Argumenty programu startowego (STRARG)**

Argumenty przekazane do programu podczas uruchamiania.

Możliwe wartości:

### **\*SYSDFTSVC**

Wartość tego atrybutu jest pobierana z domyślnej usługi systemowej.

#### **\*BLANK**

Do komendy start nie przekazano żadnych argumentów.

#### **start-command-argumenty**

Argumenty przekazane do komendy start.

## **Zakończenie programu (End program-ENDCMD)**

Nazwa pliku wykonywalnego, który ma zostać uruchomiony w momencie, gdy usługa jest proszona o zatrzymanie.

Możliwe wartości:

#### **\*SYSDFTSVC**

Wartość tego atrybutu jest pobierana z domyślnej usługi systemowej.

#### **\*BLANK**

Nie jest wykonywana żadna komenda zakończenia.

#### **end-komenda**

Nazwa pliku wykonywalnego komendy zakończenia.

## **Argumenty programu końcowego (ENDARG)**

Argumenty przekazane do programu końcowego, gdy usługa jest proszona o zatrzymanie.

Możliwe wartości:

#### **\*SYSDFTSVC**

Wartość tego atrybutu jest pobierana z domyślnej usługi systemowej.

#### **\*BLANK**

Do komendy zakończenia nie przekazano żadnych argumentów.

#### **end-command-argumenty**

Argumenty przekazane do komendy zakończenia.

## **Wyjście standardowe (STDOUT)**

Ścieżka do pliku, do którego przekierowana jest standardowa wartość wyjścia programu usługowego.

Możliwe wartości:

### **\*SYSDFTSVC**

Wartość tego atrybutu jest pobierana z domyślnej usługi systemowej.

#### **\*BLANK**

Standardowe wyjście jest odrzucane.

## **stdout-ścieżka**

Standardowa ścieżka wyjściowa.

## <span id="page-1216-0"></span>**Błąd standardowy (STDERR)**

Ścieżka do pliku, do którego przekierowuje standardowe wyjście błędów programu usługowego.

Możliwe wartości:

### **\*SYSDFTSVC**

Wartość tego atrybutu jest pobierana z domyślnej usługi systemowej.

### **\*BLANK**

Błąd standardowy jest odrzucany.

### **stderr-ścieżka**

Standardowa ścieżka błędu.

# **Typ usługi (TYPE)**

Tryb, w którym ma być uruchamiana usługa.

Możliwe wartości:

## **\*SYSDFTSVC**

Wartość tego atrybutu jest pobierana z domyślnej usługi systemowej.

### **\*CMD**

Po uruchomieniu komenda jest wykonywana, ale żaden status nie jest pobierany ani wyświetlany.

## **\*SVR**

Status uruchomionego pliku wykonywalnego będzie monitorowany i wyświetlany.

## **Sterowanie usługą (CONTROL)**

Określa, czy usługa powinna być uruchamiana automatycznie podczas uruchamiania menedżera kolejek.

Możliwe wartości:

## **\*SYSDFTSVC**

Wartość tego atrybutu jest pobierana z domyślnej usługi systemowej.

#### **\*MANUAL**

Usługa nie zostanie automatycznie uruchomiona lub zatrzymana.

## **\*QMGR**

Usługa zostanie uruchomiona i zatrzymana, gdy menedżer kolejek zostanie uruchomiony i zatrzymany.

## **TYLKO \*startonly**

Usługa zostanie uruchomiona, gdy menedżer kolejek zostanie uruchomiony, ale nie zostanie ona poproszona o zatrzymanie, gdy menedżer kolejek zostanie zatrzymany.

# **EBMI Create MQ Topic (CRTMQMTOP)**

#### **Gdzie można uruchomić**

Wszystkie środowiska (\*ALL)

#### **Ochrona wątków**

Tak

The Create MQ Topic (CRTMQMTOP) command creates a new MQ topic object, specifying those attributes that are different from the default.

## **Parametry**

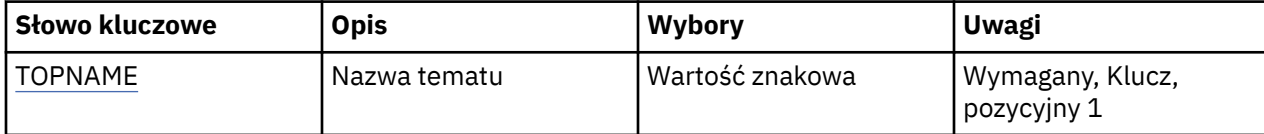

<span id="page-1217-0"></span>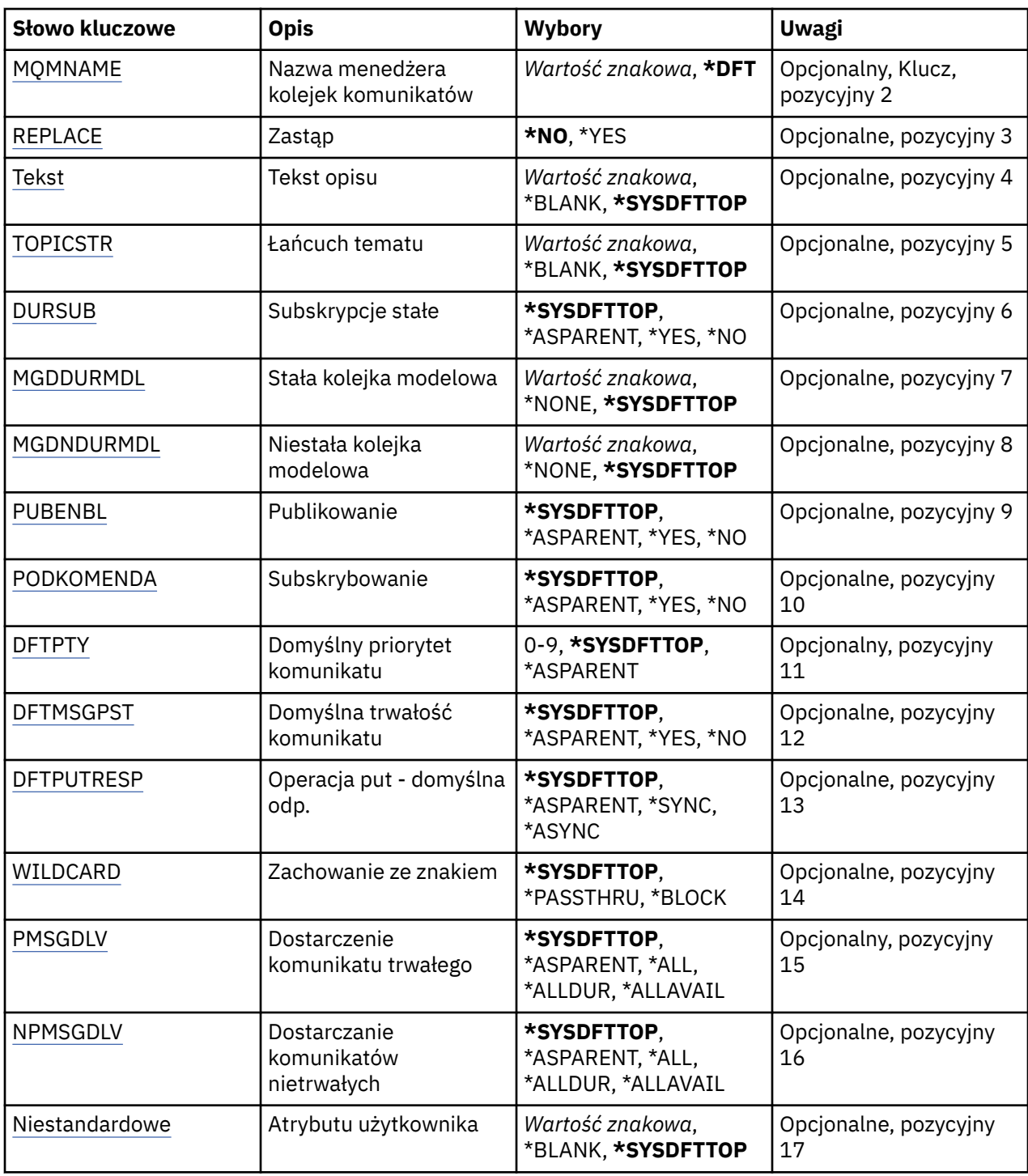

## **Nazwa tematu (TOPNAME)**

Nazwa nowego obiektu tematu MQ , który ma zostać utworzony.

Możliwe wartości:

### **nazwa-tematu**

Określ nazwę nowego obiektu tematu MQ . Nazwa może zawierać maksymalnie 48 znaków.

## **Nazwa menedżera kolejek komunikatów (MQMNAME)**

Określa nazwę menedżera kolejek.

<span id="page-1218-0"></span>Możliwe wartości:

### **\*DFT**

Użyj domyślnego menedżera kolejek.

### **nazwa-menedżera-kolejki**

Nazwa menedżera kolejek.

## **Zastąp (REPLACE)**

Jeśli obiekt tematu o takiej samej nazwie już istnieje, to określa, czy jest on zastępowany.

Możliwe wartości:

### **\*NO**

Ten obiekt nie zastępuje żadnego istniejącego obiektu tematu o tej samej nazwie. Wykonanie komendy nie powiedzie się, jeśli nazwany obiekt tematu już istnieje.

### **\*YES**

Zastąp istniejący obiekt tematu. Jeśli nie ma obiektu o tej samej nazwie, tworzony jest nowy obiekt.

## **Tekst 'opis' (TEXT)**

Określa tekst, który w skrócie opisuje obiekt tematu.

**Uwaga:** Długość pola wynosi 64 bajty, a maksymalna liczba znaków jest zmniejszana, jeśli system używa zestawu znaków dwubajtowych (DBCS).

Możliwe wartości:

### **\*SYSDFTTOP**

Wartość tego atrybutu jest pobierana z domyślnego tematu systemowego.

#### **\*BLANK**

Tekst ustawiony jest na pusty ciąg znaków.

#### **opis**

Określa nowe informacje opisowe.

## **Łańcuch tematu (TOPICSTR)**

Określa łańcuch tematu reprezentowany przez tę definicję obiektu tematu.

Możliwe wartości:

#### **łańcuch tematu**

Określ łańcuch tematu zawierający maksymalnie 256 bajtów.

**Uwaga:** łańcuchy tematów o długości większej niż 256 bajtów mogą być określane przy użyciu komend MQSC.

## **Trwałe subskrypcje (DURSUB)**

Określa, czy aplikacje mają zezwalać na trwałe subskrypcje w tym temacie.

Możliwe wartości:

#### **\*SYSDFTTOP**

Wartość tego atrybutu jest pobierana z domyślnego tematu systemowego.

#### **\*ASPARENT**

To, czy trwałe subskrypcje mogą być tworzone w tym temacie, są oparte na ustawieniu pierwszego nadrzędnego węzła administracyjnego znalezionego w drzewie tematów odnoszący się do tego tematu.

### **\*YES**

W tym temacie mogą być wykonane trwałe subskrypcje.

<span id="page-1219-0"></span>**\*NO**

W tym temacie nie można utworzyć trwałych subskrypcji.

## **Trwała kolejka modelowa (MGDDURMDL)**

Określa nazwę kolejki modelowej, która ma być używana dla trwałych subskrypcji, które żądają menedżera kolejek zarządzania miejscem docelowym publikacji.

Możliwe wartości:

### **\*SYSDFTTOP**

Wartość tego atrybutu jest pobierana z domyślnego tematu systemowego.

### **trwała-kolejka modelowa**

Określ nazwę kolejki modelowej.

## **Nietrwała kolejka modelowa (MGDNDURMDL)**

Określa nazwę kolejki modelowej, która ma być używana dla nietrwałych subskrypcji, które żądają, aby menedżer kolejek zarządzał miejscem docelowym publikacji.

Możliwe wartości:

## **\*SYSDFTTOP**

Wartość tego atrybutu jest pobierana z domyślnego tematu systemowego.

### **nietrwały-kolejka modelowa**

Określ nazwę kolejki modelowej.

## **Publikowanie (PUBENBL)**

Określa, czy komunikaty mogą być publikowane w temacie.

Możliwe wartości:

#### **\*SYSDFTTOP**

Wartość tego atrybutu jest pobierana z domyślnego tematu systemowego.

#### **\*ASPARENT**

Informacje o tym, czy komunikaty mogą być publikowane w tym temacie, są oparte na ustawieniu pierwszego nadrzędnego węzła administracyjnego znalezionego w drzewie tematów odnoszący się do tego tematu.

#### **\*YES**

Komunikaty mogą być publikowane w temacie.

**\*NO**

Komunikaty nie mogą być publikowane w temacie.

## **Subskrybuj (SUBENBL)**

Określa, czy aplikacje mają być uprawnione do subskrybowania tego tematu.

Możliwe wartości:

#### **\*SYSDFTTOP**

Wartość tego atrybutu jest pobierana z domyślnego tematu systemowego.

#### **\*ASPARENT**

To, czy aplikacje mogą zasubskrybować ten temat, jest oparte na ustawieniu pierwszego nadrzędnego węzła administracyjnego znalezionego w drzewie tematów odnoszący się do tego tematu.

### **\*YES**

Do tego tematu można dokonać subskrypcji.

#### **\*NO**

Aplikacje nie mogą zasubskrybować tego tematu.

# <span id="page-1220-0"></span>**Domyślny priorytet komunikatu (DFTPTY)**

Określa domyślny priorytet komunikatów publikowanych w temacie.

Możliwe wartości:

### **\*SYSDFTTOP**

Wartość tego atrybutu jest pobierana z domyślnego tematu systemowego.

### **\*ASPARENT**

Priorytet domyślny jest oparty na ustawieniu pierwszego nadrzędnego węzła administracyjnego znalezionego w drzewie tematów odnoszący się do tego tematu.

#### **wartość priorytetu**

Określ wartość z zakresu od 0 do 9.

## **Domyślna trwałość komunikatu (DFTMSGPST)**

Określa trwałość komunikatu, która ma być używana, gdy aplikacje określają opcję MQPER\_PERSISTENCE\_AS\_TOPIC\_DEF.

Możliwe wartości:

#### **\*SYSDFTTOP**

Wartość tego atrybutu jest pobierana z domyślnego tematu systemowego.

### **\*ASPARENT**

Domyślna trwałość jest oparta na ustawieniu pierwszego nadrzędnego węzła administracyjnego znalezionego w drzewie tematów odnoszący się do tego tematu.

#### **\*YES**

Komunikaty w kolejce pozostają po restarcie menedżera kolejek.

#### **\*NO**

Następuje utrata komunikatów znajdujących się w tej kolejce po restarcie menedżera kolejek.

## **Domyślna odpowiedź umieszczania (DFTPUTRESP)**

Określa typ odpowiedzi wymagany dla wywołań MQPUT i MQPUT1 , gdy aplikacje określają opcję MOPMO\_RESPONSE\_AS\_Q\_DEF.

#### Możliwe wartości:

#### **\*SYSDFTTOP**

Wartość tego atrybutu jest pobierana z domyślnego tematu systemowego.

#### **\*ASPARENT**

Domyślny typ odpowiedzi jest oparty na ustawieniu pierwszego nadrzędnego węzła administracyjnego znalezionego w drzewie tematów odnoszący się do tego tematu.

### **\*SYNC**

Określenie tej wartości gwarantuje, że operacje put dla kolejki, które określają opcję MQPMO\_RESPONSE\_AS\_Q\_DEF, są wykonywane tak, jakby została określona opcja MQPMO\_SYNC\_RESPONSE. Pola w strukturze deskryptora komunikatu (MQMD) i w strukturze opcji komunikatu put (MQPMO) są zwracane przez menedżera kolejek do aplikacji.

#### **\*ASYNC**

Określenie tej wartości gwarantuje, że operacje put dla kolejki, które określają opcję MQPMO\_RESPONSE\_AS\_Q\_DEF, są zawsze wykonywane tak, jakby została określona opcja MQPMO\_ASYNC\_RESPONSE. Niektóre pola w strukturze MQMD i MQPMO nie są zwracane przez menedżera kolejek do aplikacji. Poprawa wydajności może być widoczna dla komunikatów umieszczonych w transakcji lub w komunikatach nietrwałych.

## **Zachowanie ze znakiem wieloznacznym (WILDCARD)**

Określa zachowanie subskrypcji ze znakami wieloznacznymi w odniesieniu do tego tematu.

<span id="page-1221-0"></span>Możliwe wartości:

#### **\*SYSDFTTOP**

Wartość tego atrybutu jest pobierana z domyślnego tematu systemowego.

### **\*PASSTHRU**

Subskrypcje tematu ze znakami wieloznacznymi, który jest mniej konkretny niż łańcuch tematu w tym obiekcie tematu, będą otrzymywać publikacje wykonane w tym temacie i w łańcuchach tematów bardziej konkretnych niż ten temat.

#### **\*BLOCK**

Subskrypcje tematu ze znakami wieloznacznymi, który jest mniej konkretny niż łańcuch tematu w tym obiekcie tematu, nie będą otrzymywać publikacji wykonanych w tym temacie ani w łańcuchach tematów bardziej konkretnych niż ten temat.

## **Dostarczanie komunikatów trwałych (PMSGDLV)**

Określa mechanizm dostarczania trwałych komunikatów publikowanych w tym temacie.

Możliwe wartości:

### **\*SYSDFTTOP**

Wartość tego atrybutu jest pobierana z domyślnego tematu systemowego.

### **\*ASPARENT**

Używany mechanizm dostarczania jest oparty na ustawieniu pierwszego nadrzędnego węzła administracyjnego znalezionego w drzewie tematów odnoszący się do tego tematu.

#### **\*ALL**

Komunikaty trwałe muszą być dostarczane do wszystkich subskrybentów, niezależnie od ich trwałości w wywołaniu MQPUT w celu zgłoszenia sukcesu. Jeśli wystąpi niepowodzenie dostarczenia do dowolnego subskrybenta, żadni inni subskrybenci nie otrzymają komunikatu i wywołanie MQPUT nie powiedzie się.

#### **\*ALLDUR**

Komunikaty trwałe muszą być dostarczane do wszystkich stałych subskrybentów. Niepowodzenie dostarczenia komunikatu trwałego do dowolnego z niestałych subskrybentów nie powoduje zwrócenia błędu do wywołania MQPUT. Jeśli wystąpi niepowodzenie dostarczenia do trwałego subskrybenta, żaden z subskrybentów nie otrzyma komunikatu i wywołanie MQPUT nie powiedzie się.

#### **\*ALLAVAIL**

Komunikaty trwałe są dostarczane do wszystkich subskrybentów, którzy mogą zaakceptować komunikat. Niepowodzenie dostarczenia komunikatu do dowolnego subskrybenta nie uniemożliwia innym subskrybentom otrzymania tego komunikatu.

## **Dostarczanie komunikatów nietrwałych (NPMSGDLV)**

Określa mechanizm dostarczania nietrwałych komunikatów publikowanych w tym temacie.

Możliwe wartości:

#### **\*SYSDFTTOP**

Wartość tego atrybutu jest pobierana z domyślnego tematu systemowego.

#### **\*ASPARENT**

Używany mechanizm dostarczania jest oparty na ustawieniu pierwszego nadrzędnego węzła administracyjnego znalezionego w drzewie tematów odnoszący się do tego tematu.

### **\*ALL**

Komunikaty nietrwałe muszą być dostarczane do wszystkich subskrybentów, niezależnie od trwałości w wywołaniu MQPUT w celu zgłoszenia sukcesu. Jeśli wystąpi niepowodzenie dostarczenia do dowolnego subskrybenta, żadni inni subskrybenci nie otrzymają komunikatu i wywołanie MQPUT nie powiedzie się.

### <span id="page-1222-0"></span>**\*ALLDUR**

Komunikaty nietrwałe muszą być dostarczane do wszystkich trwałych subskrybentów. Niepowodzenie dostarczenia komunikatu trwałego do dowolnego z niestałych subskrybentów nie powoduje zwrócenia błędu do wywołania MQPUT. Jeśli wystąpi niepowodzenie dostarczenia do trwałego subskrybenta, żaden z subskrybentów nie otrzyma komunikatu i wywołanie MQPUT nie powiedzie się.

#### **\*ALLAVAIL**

Komunikaty nietrwałe są dostarczane do wszystkich subskrybentów, którzy mogą zaakceptować komunikat. Niepowodzenie dostarczenia komunikatu do dowolnego subskrybenta nie uniemożliwia innym subskrybentom otrzymania tego komunikatu.

## **Atrybut niestandardowy (CUSTOM)**

Ten atrybut jest zastrzeżony na potrzeby konfigurowania nowych składników przed wprowadzeniem oddzielnych atrybutów. Opis ten zostanie zaktualizowany po wprowadzeniu składników korzystających z tego atrybutu. W tej chwili nie ma żadnych znaczących wartości dla *CUSTOM*, więc pozostaw to pole puste.

Możliwe wartości:

#### **\*SYSDFTTOP**

Wartość tego atrybutu jest pobierana z domyślnego tematu systemowego.

#### **\*BLANK**

Tekst ustawiony jest na pusty ciąg znaków.

#### **niestandardowe**

Podaj zero lub więcej atrybutów jako par nazwy i wartości atrybutu, rozdzielając je co najmniej jedną spacją. Pary nazwa-wartość atrybutu muszą mieć postać NAME(VALUE) i muszą być określone wielkimi literami. Pojedyncze cudzysłowy muszą być poprzedzane innym apostrofami.

# **Przekształcanie typu danych MQ (CVTMQMDTA)**

#### **Gdzie można uruchomić**

Wszystkie środowiska (\*ALL)

#### **Ochrona wątków**

Tak

The Convert MQ Data Type (CVTMQMDTA) command produces a fragment of code to perform data conversion on data type structures, for use by the data-conversion exit program.

For information on how to use the data-conversion exit, see the IBM MQ Application Programming Guide.

Obsługa jest dostępna tylko dla języka programowania C.

## **Parametry**

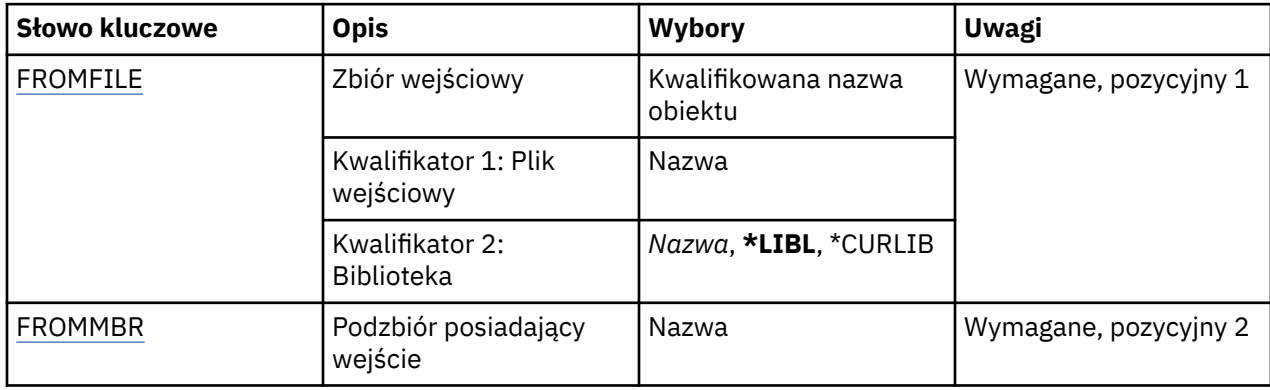

<span id="page-1223-0"></span>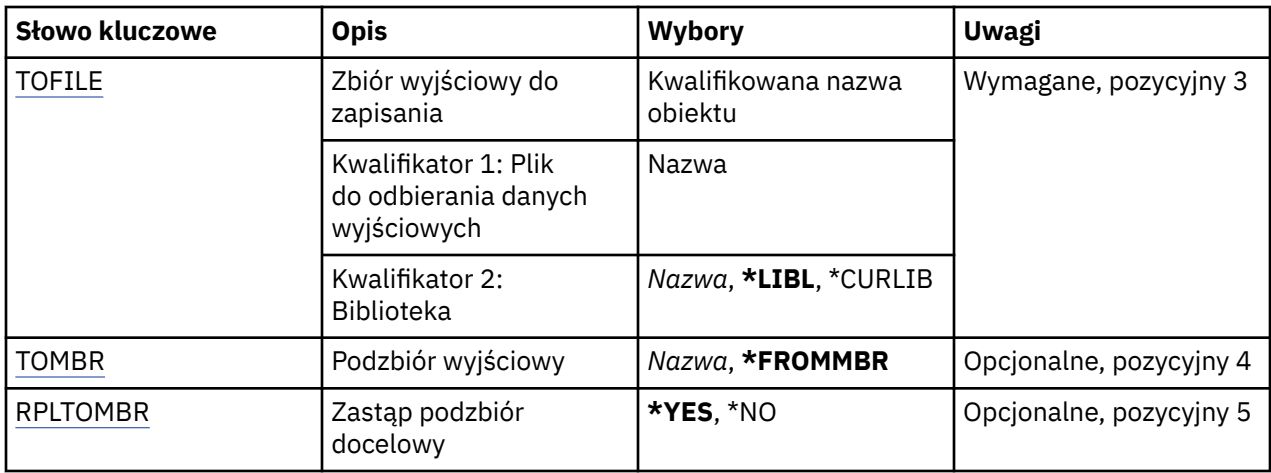

## **Plik wejściowy (FROMFILE)**

Określa nazwę kwalifikowaną pliku w formacie BIBLIOTEKA/ZBIÓR zawierającego dane do konwersji.

Możliwe wartości:

### **\*LIBL**

Nazwa zbioru jest wyszukiwana w liście bibliotek.

## **\*CURLIB**

Używana jest bieżąca biblioteka.

### **nazwa-biblioteki-z-biblioteki**

Określa nazwę biblioteki, która ma być używana.

#### **nazwa-zbioru-od-zbioru**

Określa nazwę zbioru zawierającego dane do konwersji.

## **Podzbiór zawierający dane wejściowe (FROMMBR)**

Określa nazwę podzbioru zawierającego dane do konwersji.

Możliwe wartości:

## **z-elementu-podzbioru**

Określa nazwę podzbioru zawierającego dane do konwersji.

## **Zbiór wyjściowy do pobrania (TOFILE)**

Określa nazwę kwalifikowaną zbioru w formacie BIBLIOTEKA/ZBIÓR zawierającego dane po konwersji.

Możliwe wartości:

**\*LIBL**

Nazwa zbioru jest wyszukiwana w liście bibliotek.

## **\*CURLIB**

Używana jest bieżąca biblioteka.

## **do-nazwa-biblioteki**

Określa nazwę biblioteki, która ma być używana.

#### **do-nazwy-pliku**

Określa nazwę zbioru, który będzie zawierać dane po konwersji.

## **Podzbiór wyjściowy do pobrania (TOMBR)**

Określa nazwę podzbioru zawierającego dane po konwersji.

Możliwe wartości:
### **\*FROMMBR**

Używana jest nazwa podzbioru źródłowego.

### **nazwa-elementu-do-użytkownika**

Określa nazwę podzbioru zawierającego dane po konwersji.

# **Zastąp element (RPLTOMBR)**

Określa, czy dane po konwersji zastępują istniejący podzbiór.

Możliwe wartości:

**\*YES**

Dane po konwersji zastępują istniejący podzbiór.

**\*NO**

Dane po konwersji nie zastępują istniejącego podzbioru.

# **Usunięcie menedżera kolejek komunikatów (Delete Message Queue Manager-DLTMQM)**

### **Gdzie można uruchomić**

Wszystkie środowiska (\*ALL)

**Ochrona wątków**

Tak

Komenda Usunięcie menedżera kolejek komunikatów (Delete Message Queue Manager - DLTMQM) służy do usuwania określonego menedżera kolejek lokalnych.

# **Parametry**

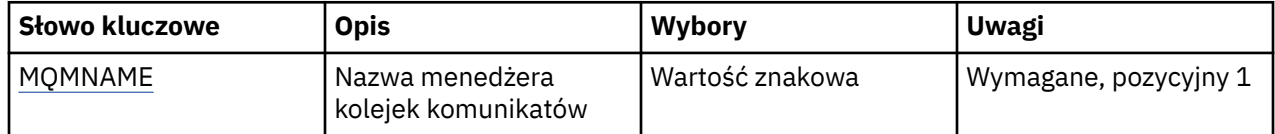

# **Nazwa menedżera kolejek komunikatów (MQMNAME)**

Określa nazwę menedżera kolejek komunikatów.

### **nazwa-menedżera-kolejki**

Określ nazwę menedżera kolejek. Nazwa może zawierać maksymalnie 48 znaków. Maksymalna liczba znaków jest zmniejszona, jeśli w systemie jest używany zestaw znaków dwubajtowych (DBCS).

#### IBM i **Usunięcie obiektu MQ AuthInfo (DLTMQMAUTI)**

### **Gdzie można uruchomić**

Wszystkie środowiska (\*ALL)

### **Ochrona wątków**

Tak

The Delete MQ AuthInfo object (DLTMQMAUTI) command deletes an existing MQ authentication information object.

# **Parametry**

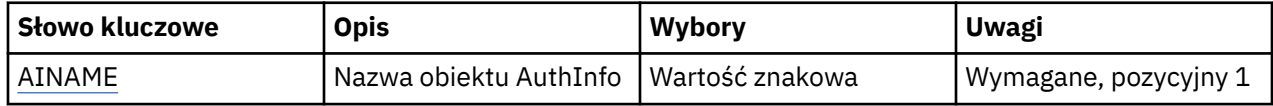

<span id="page-1225-0"></span>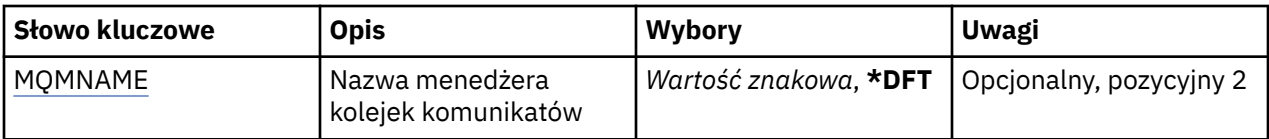

# **Nazwa AuthInfo (AINAME)**

Nazwa obiektu informacji uwierzytelniającej, który ma zostać usunięty.

Jeśli to okno jest otwarte w aplikacji, komenda nie powiedzie się.

Możliwe wartości:

# **nazwa-informacji-uwierzytelniania**

Określa nazwę obiektu informacji uwierzytelniającej. Maksymalna długość łańcucha wynosi 48 znaków.

# **Nazwa menedżera kolejek komunikatów (MQMNAME)**

Nazwa menedżera kolejek.

Możliwe wartości:

**\*DFT**

Użyj domyślnego menedżera kolejek.

# **nazwa-menedżera-kolejki**

Nazwa istniejącego menedżera kolejek komunikatów. Maksymalna długość łańcucha wynosi 48 znaków.

# **Usuń broker publikowania/subskrybowania produktu MQ (DLTMQMBRK)**

# **Gdzie można uruchomić**

Wszystkie środowiska (\*ALL)

### **Ochrona wątków**

Tak

Komenda usuwania brokera IBM MQ (DLTMQMBRK) jest używana do usuwania brokera. Po wywołaniu tej komendy broker musi zostać zatrzymany, ale menedżer kolejek musi być uruchomiony. Jeśli broker jest uruchomiony, przed wywołaniem tej komendy należy wywołać komendę ENDMQMBRK. W celu usunięcia więcej niż jednego brokera w hierarchii istotne jest, aby zatrzymywać poszczególne brokery (za pomocą komendy ENDMQMBRK) i usuwać je pojedynczo. Nie należy naraz zatrzymywać wszystkich (które mają zostać usunięte jako pierwsze) brokerów znajdujących się w hierarchii, aby następnie dokonać próby ich usunięcia.

# **Parametry**

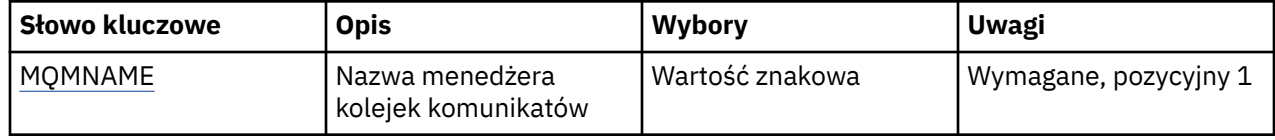

# **Nazwa menedżera kolejek komunikatów (MQMNAME)**

Określa nazwę menedżera kolejek.

# **nazwa-menedżera-kolejki**

Określ nazwę menedżera kolejek.

# **BEMI Delete MQ Channel (DLTMQMCHL)**

# **Gdzie można uruchomić**

Wszystkie środowiska (\*ALL)

### **Ochrona wątków**

Tak

Za pomocą komendy Usunięcie kanału MQ (Delete MQ Channel - DLTMQMCHL) usuwana jest określona definicja kanału.

# **Parametry**

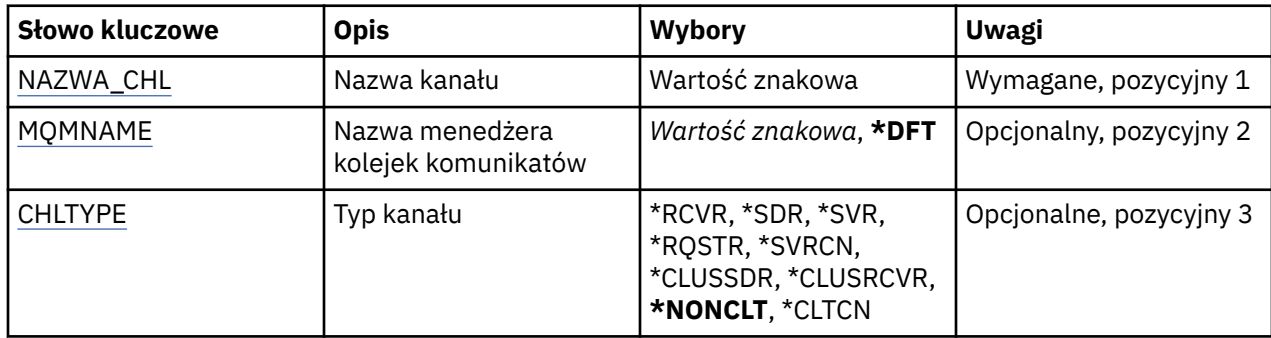

# **Nazwa kanału (CHLNAME)**

Określa nazwę definicji kanału.

Możliwe wartości:

### **nazwa\_kanału**

Podaj nazwę kanału.

# **Nazwa menedżera kolejek komunikatów (MQMNAME)**

Określa nazwę menedżera kolejek komunikatów.

Możliwe wartości:

### **\*DFT**

Używany jest domyślny menedżer kolejek. Jeśli nie został zdefiniowany domyślny menedżer kolejek w systemie, komenda nie powiedzie się.

### **nazwa-menedżera-kolejki-komunikatów**

Nazwa menedżera kolejek komunikatów.

# **Typ kanału**

Określa typ kanału do usunięcia.

Możliwe wartości:

### **\*NONCLT**

Dowolny typ kanału, który nie jest kanałem połączenia z klientem i jest zgodny z nazwą kanału.

### **\*SDR**

Kanał nadawcy

# **\*SVR**

Kanał serwera

## **\*RCVR**

Kanał odbiorcy

## **\*RQSTR**

Kanał requestera

# **\*SVRCN**

Kanał połączenia serwera

# **\*CLUSSDR**

Kanał wysyłający klastry

# **\*CLUSRCVR**

Kanał odbiorczy klastra

# **\*CLTCN**

Kanał połączenia klienckiego

# **Usuń program nasłuchujący MQ (DLTMQMLSR)**

# **Gdzie można uruchomić**

Wszystkie środowiska (\*ALL)

# **Ochrona wątków**

Tak

Komenda Usunięcie nasłuchiwania MQ (Delete MQ Listener object - DSPMQMLSR) służy do usuwania istniejącego obiektu nasłuchiwania MQ.

# **Parametry**

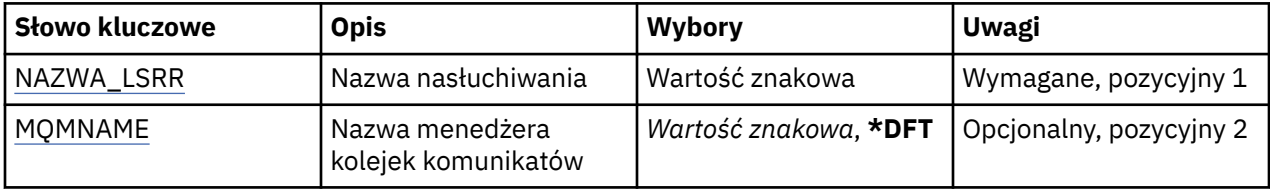

# **Nazwa nasłuchiwania (LSRNAME)**

Nazwa obiektu nasłuchiwania do usunięcia.

Możliwe wartości:

# **nazwa-nasłuchiwania**

Określa nazwę definicji nasłuchiwania. Maksymalna długość ciągu znaków wynosi 48 bajtów.

# **Nazwa menedżera kolejek komunikatów (MQMNAME)**

Określa nazwę menedżera kolejek.

Możliwe wartości:

# **\*DFT**

Użyj domyślnego menedżera kolejek.

**nazwa-menedżera-kolejki**

Nazwa menedżera kolejek komunikatów.

# **IBMI Usunięcie listy nazw MQ (DLTMQMNL)**

# **Gdzie można uruchomić**

Wszystkie środowiska (\*ALL)

# **Ochrona wątków**

Tak

The Delete MQ Namelist (DLTMQMNL) command deletes the specified namelist on the selected local queue manager.

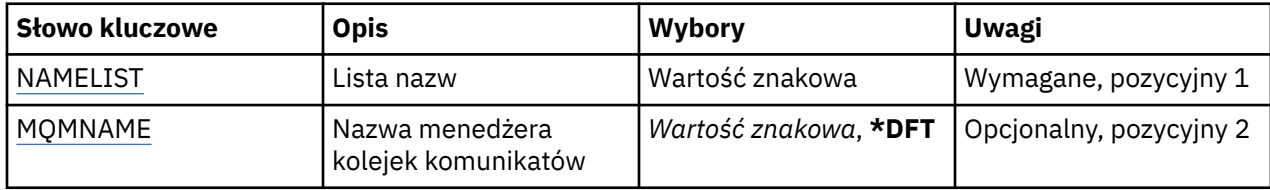

# **Lista nazw (NAMELIST)**

Nazwa listy nazw do usunięcia.

### **lista nazw**

Podaj nazwę listy nazw. Maksymalna długość ciągu znaków wynosi 48 bajtów.

# **Nazwa menedżera kolejek komunikatów (MQMNAME)**

Określa nazwę menedżera kolejek komunikatów.

Możliwe wartości:

### **\*DFT**

Używany jest domyślny menedżer kolejek.

# **nazwa-menedżera-kolejki-komunikatów**

Określ nazwę menedżera kolejek.

# **IBMI** Usunięcie procesu MQ (DLTMQMPRC)

### **Gdzie można uruchomić**

Wszystkie środowiska (\*ALL)

## **Ochrona wątków**

Tak

The Delete MQ Process (DLTMQMPRC) command deletes an existing MQ process definition.

# **Parametry**

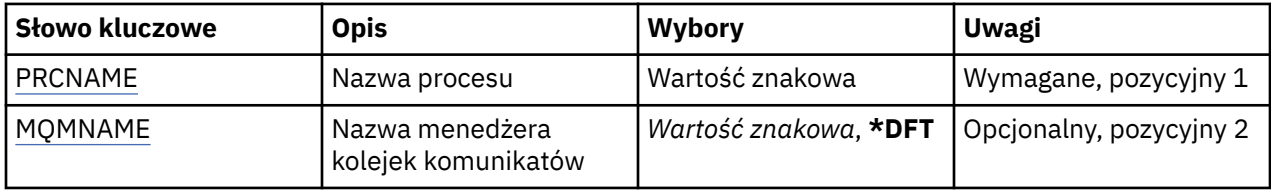

# **Nazwa procesu (PRCNAME)**

Nazwa definicji procesu do usunięcia. Jeśli w aplikacji jest otwarty ten proces, wykonanie komendy nie powiedzie się.

Możliwe wartości:

### **nazwa-procesu**

Określ nazwę definicji procesu. Maksymalna długość ciągu znaków wynosi 48 bajtów.

# **Nazwa menedżera kolejek komunikatów (MQMNAME)**

Określa nazwę menedżera kolejek.

Możliwe wartości:

## **\*DFT**

Użyj domyślnego menedżera kolejek.

### **nazwa-menedżera-kolejki**

Nazwa menedżera kolejek komunikatów.

#### IBM i **Usunięcie kolejki MQ (DLTMQMQ)**

### **Gdzie można uruchomić**

Wszystkie środowiska (\*ALL)

### **Ochrona wątków**

Tak

The Delete MQ Queue (DLTMQMQ) command deletes an MQ queue.

Wykonanie komendy na kolejce lokalnej powiedzie się wyłącznie dla kolejki pustej. Komenda CLRMQMQ może być używana do kasowania wszystkich komunikatów z kolejki lokalnej.

Komenda nie powiedzie się, jeśli aplikacja ma:

- otwartą tę kolejkę,
- kolejkę, która wskazuje na tę otwartą kolejkę,
- kolejkę, która przez tę definicję działa jak alias menedżera kolejek.

Jednak aplikacja, która używa definicji jako aliasu kolejki zwrotnej, nie spowoduje niepomyślnego zakończenia się komendy.

# **Parametry**

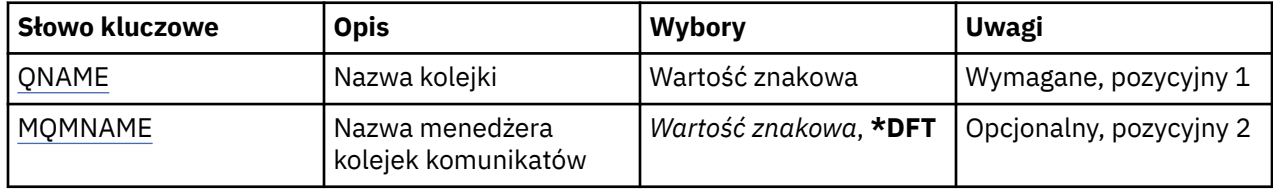

# **Nazwa kolejki (QNAME)**

Nazwa kolejki.

Możliwe wartości:

### **nazwa-kolejki**

Określa nazwę kolejki.

# **Nazwa menedżera kolejek komunikatów (MQMNAME)**

Określa nazwę menedżera kolejek komunikatów.

Możliwe wartości:

**\*DFT**

Użyj domyślnego menedżera kolejek.

### **nazwa-menedżera-kolejki**

Określ nazwę menedżera kolejek.

#### IBM i **Usuń subskrypcję programu MQ (DLTMQMSUB)**

### **Gdzie można uruchomić**

Wszystkie środowiska (\*ALL)

### **Ochrona wątków**

Tak

Komenda Usuwanie subskrypcji produktu MQ (Delete MQ Subscription - DLTMQMSUB) umożliwia usuwanie istniejących subskrypcji produktu MQ.

# **Parametry**

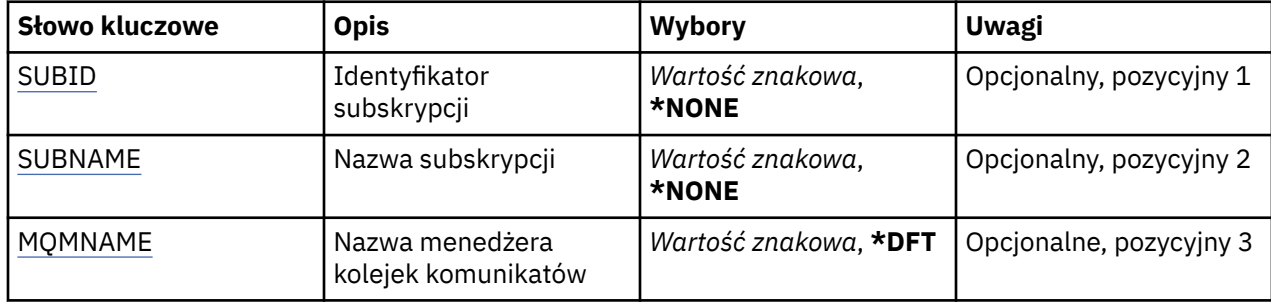

# **Identyfikator subskrypcji (SUBID)**

Identyfikator subskrypcji, która ma zostać usunięta.

Możliwe wartości:

# **nazwa-subskrypcji**

Określa nazwę subskrypcji zawierającą maksymalnie 256 bajtów.

**Uwaga:** Nazwy subskrypcji o długości większej niż 256 bajtów mogą być określone za pomocą MQSC.

# **Nazwa subskrypcji (SUBNAME)**

Nazwa subskrypcji, która ma zostać usunięta.

Możliwe wartości:

# **nazwa-subskrypcji**

Określa nazwę subskrypcji zawierającą maksymalnie 256 bajtów.

**Uwaga:** Nazwy subskrypcji o długości większej niż 256 bajtów mogą być określone za pomocą MQSC.

# **Nazwa menedżera kolejek komunikatów (MQMNAME)**

Określa nazwę menedżera kolejek.

Możliwe wartości:

### **\*DFT**

Użyj domyślnego menedżera kolejek.

**nazwa-menedżera-kolejki** Nazwa menedżera kolejek.

# **Usuwanie usługi MQ (DLTMQMSVC)**

### **Gdzie można uruchomić**

Wszystkie środowiska (\*ALL)

# **Ochrona wątków**

Tak

The Delete MQ Service object (DLTMQMSVC) command deletes an existing MQ service object.

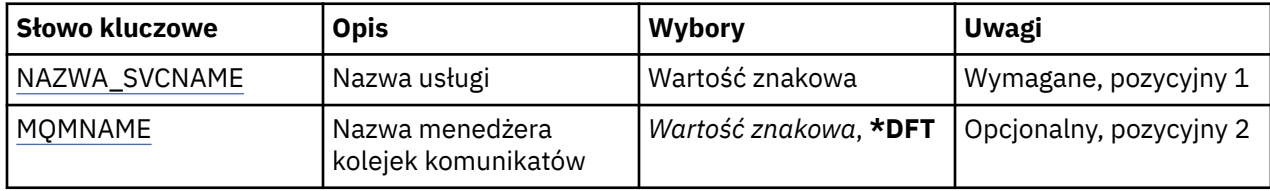

# **Nazwa usługi (SVCNAME)**

Nazwa obiektu usługi do usunięcia.

Możliwe wartości:

# **nazwa-usługi**

Określ nazwę definicji usługi. Maksymalna długość ciągu znaków wynosi 48 bajtów.

# **Nazwa menedżera kolejek komunikatów (MQMNAME)**

Określa nazwę menedżera kolejek.

Możliwe wartości:

**\*DFT**

Użyj domyślnego menedżera kolejek.

# **nazwa-menedżera-kolejki**

Nazwa menedżera kolejek komunikatów.

# **Usunięcie tematu MQ (DLTMQMTOP)**

## **Gdzie można uruchomić**

Wszystkie środowiska (\*ALL)

**Ochrona wątków**

Tak

The Delete MQ Topic (DLTMQMTOP) command deletes an existing MQ topic object.

# **Parametry**

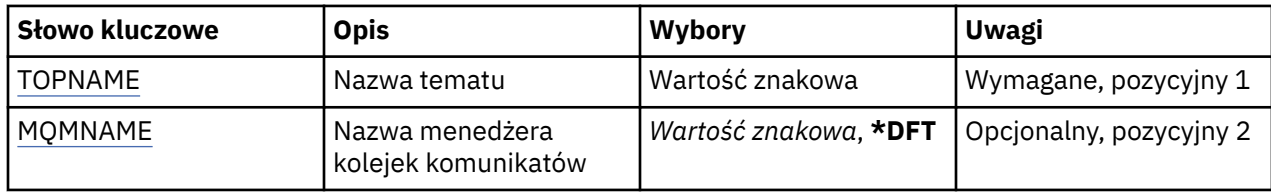

# **Nazwa tematu (TOPNAME)**

Nazwa obiektu tematu do usunięcia. Jeśli w aplikacji jest otwarty ten wątek, wykonanie komendy nie powiedzie się.

Możliwe wartości:

### **nazwa-tematu**

Określa nazwę obiektu tematu. Maksymalna długość ciągu znaków wynosi 48 bajtów.

# **Nazwa menedżera kolejek komunikatów (MQMNAME)**

Określa nazwę menedżera kolejek.

Możliwe wartości:

# **\*DFT**

Użyj domyślnego menedżera kolejek.

### **nazwa-menedżera-kolejki**

Nazwa menedżera kolejek.

# **Zrzut konfiguracji MQ (DMPMQMCFG)**

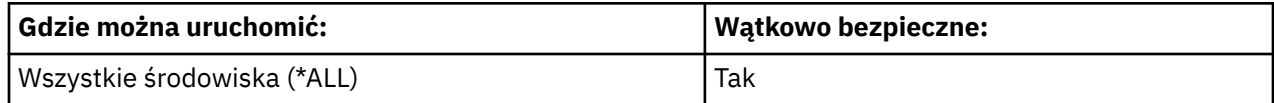

Komenda Zrzucenie konfiguracji MQ (DMPMQMCFG) służy do wykonywania zrzutu obiektów i uprawnień konfiguracyjnych związanych z menedżerem kolejek.

# **Parametry**

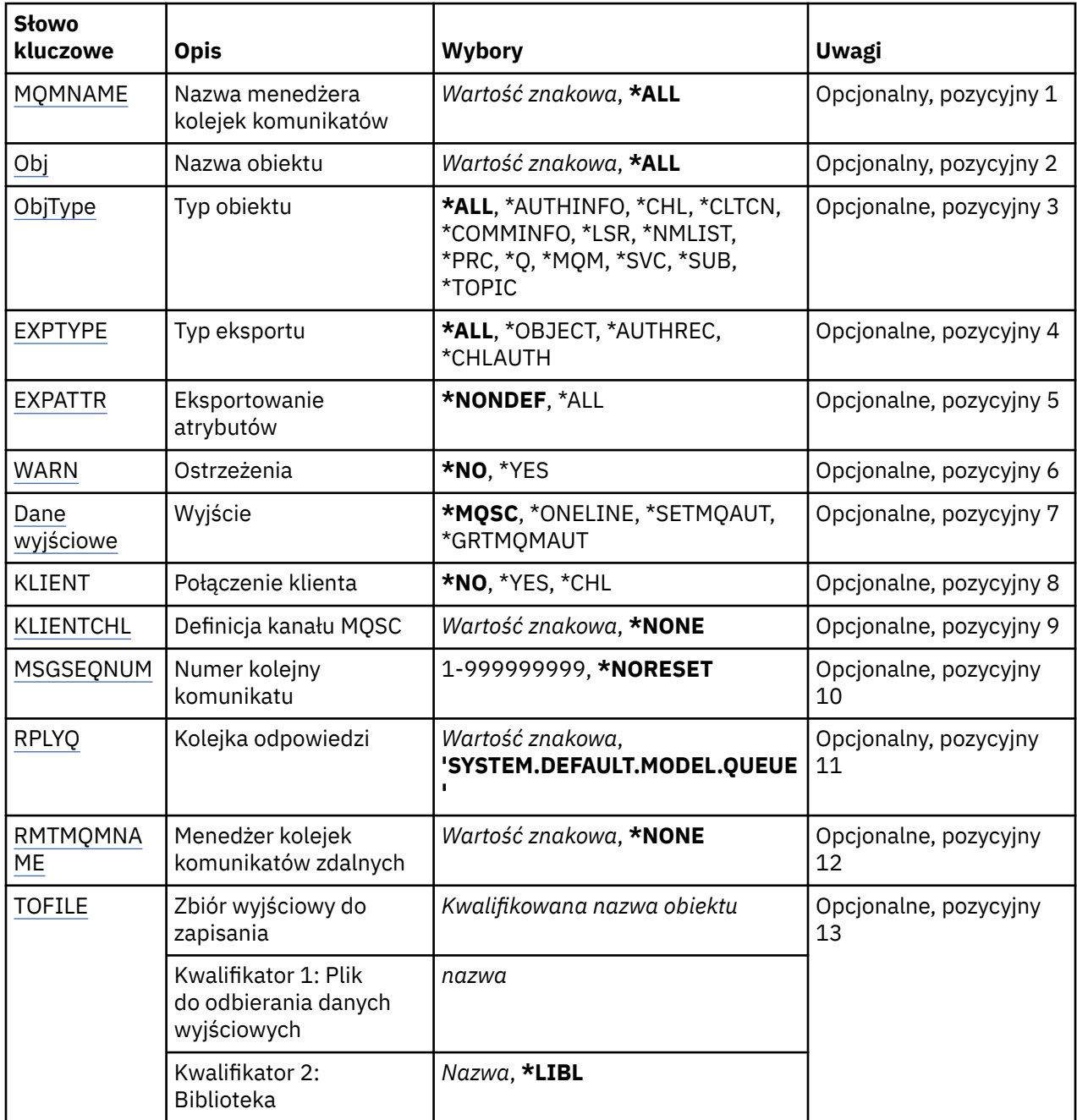

<span id="page-1233-0"></span>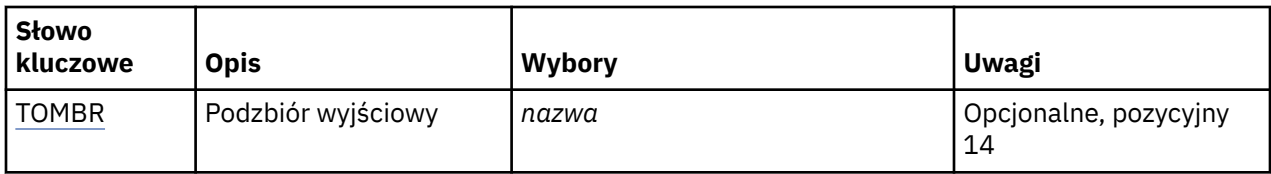

# **Nazwa menedżera kolejek komunikatów (MQMNAME)**

Określa nazwę menedżera kolejek produktu IBM MQ , dla którego mają być wyświetlane informacje o obiekcie.

Możliwe wartości:

# **\*DFT**

# **nazwa-menedżera-kolejki**

Nazwa istniejącego menedżera kolejek komunikatów. Maksymalna długość łańcucha wynosi 48 znaków.

# **Nazwa obiektu (OBJ)**

Określa nazwy obiektów, które mają zostać zrzucone. Jest to 48-znakowa nazwa obiektu MQ lub nazwa ogólna obiektu.

Możliwe wartości:

# **\*ALL**

Zrzucane są wszystkie obiekty określonego typu (OBJTYPE).

# *nazwa-obiektu-ogólnego*

Określa nazwę ogólną obiektów. Nazwa ogólna to łańcuch znaków, po którym następuje gwiazdka (\*). Na przykład ABC\*. Nazwa ogólna pozwala na wybranie wszystkich obiektów o nazwach zaczynających się od określonego łańcucha znaków.

Określenie wymaganej nazwy w cudzysłowie gwarantuje, że wybór jest dokładnie tym, co zostało wprowadzone.

Nie można wybrać wszystkich wielkich i małych liter w nazwie ogólnej na pojedynczym panelu bez żądania wszystkich nazw.

# *nazwa-obiektu*

Nazwa obiektu, dla którego ma być wyświetlona odpowiednia nazwa i typ.

# **Typ obiektu (OBJTYPE)**

Określa typy obiektów, które mają zostać zrzucone.

Możliwe wartości:

**\*ALL**

Wszystkie obiekty MQ o nazwach określonych przez parametr OBJ.

# **\*AUTHINFO**

Wszystkie obiekty informacji uwierzytelniającej MQ o nazwach określonych przez parametr OBJ.

# **\*CHL**

Wszystkie obiekty kanału MQ o nazwach określonych przez parametr OBJ.

### **\*CLTCN**

Wszystkie obiekty połączenia klienckiego MQ o nazwach określonych przez parametr OBJ.

# **\*COMMINFO**

Wszystkie obiekty informacji o komunikacji MQ o nazwach określonych przez parametr OBJ.

### **\*LSR**

Wszystkie obiekty nasłuchujące MQ o nazwach określonych przez OBJ.

### <span id="page-1234-0"></span>**\*NMLIST**

Wszystkie obiekty list nazw MQ o nazwach określonych przez parametr OBJ.

### **\*PRC**

Wszystkie obiekty procesów MQ o nazwach określonych przez parametr OBJ.

**\*Q**

Wszystkie obiekty kolejek MQ o nazwach określonych przez parametr OBJ.

### **\*MQM**

Obiekt menedżera kolejek.

## **\*SVC**

Wszystkie obiekty usług MQ o nazwach określonych przez OBJ.

### **\*TOPIC**

Wszystkie obiekty tematów MQ o nazwach określonych przez parametr OBJ.

# **Typ eksportu (EXPTYPE)**

Określa typ eksportu.

Możliwe wartości:

# **\*ALL**

Zrzucane są wszystkie informacje konfiguracyjne związane z obiektami, uprawnieniami i subskrypcjami MQ.

### **\*XX\_ENCODE\_CASE\_ONE obiekt**

Zrzucane są tylko informacje o obiektach MQ.

### **\*AUTHREC**

Zrzucane są tylko informacje o uprawnieniach MQ.

### **\*CHLAUTH**

Zrzucane są tylko rekordy uprawnień kanału MQ.

### **\*SUB**

Zrzucane są tylko informacje o subskrypcjach stałych MQ.

# **Atrybuty eksportu (EXPATTR)**

Określa atrybuty do wyeksportowania.

Możliwe wartości:

### **\*NONDEF**

Zrzucane są tylko wartości atrybutów inne niż domyślne.

**\*ALL**

Zrzucane są wszystkie wartości atrybutów.

# **Ostrzeżenia (WARN)**

Wskazuje, czy podczas zrzutu powinny być generowane ostrzeżenia, na przykład informujące o tym, że komendę wykonano w odniesieniu do nowszego menedżera kolejek lub że komenda napotkała uszkodzony obiekt.

Możliwe wartości:

### **\*NO**

Podczas zrzutu nie będą generowane żadne komunikaty ostrzegawcze.

### **\*YES**

Podczas zrzutu mogą być generowane komunikaty ostrzegawcze.

# <span id="page-1235-0"></span>**Dane wyjściowe (OUTPUT)**

Określa format wyjściowy zrzutu.

Możliwe wartości:

## **\*MQSC**

Formatem wyjściowym są komendy MQSC, których można użyć na wejściu komend RUNMQSC lub STRMQMMQSC.

# **\*ONELINE**

Formatem wyjściowym są komendy MQSC w postaci jednowierszowych rekordów, które można przetwarzać za pomocą narzędzi porównywania wierszy.

## **\*SETMQAUT**

Format danych wyjściowych jest w postaci komend setmqaut, nadający się do użycia z produktem Windows lub UNIX.

# **\*GRTMQMAUT**

Format danych wyjściowych jest w postaci komend GRTMQMAUT, nadający się do użycia podczas generowania programu CL na platformie IBM i .

# **Połączenie klienta (CLIENT)**

Wskazuje, czy należy używać połączenia klienckiego z menedżerem kolejek.

Możliwe wartości:

# **\*NO**

Komenda podejmie najpierw próbę nawiązania połączenia z powiązaniami serwera, a w razie niepowodzenia spróbuje nawiązać połączenie z klientem.

# **\*YES**

Komenda podejmie próbę nawiązania połączenia klienckiego przy użyciu domyślnego procesu tego połączenia. Gdy zmienna środowiskowa MQSERVER jest ustawiona, przesłania użycie tabeli kanałów połączenia klienckiego.

### **\*CHL**

Komenda podejmie próbę nawiązania połączenia z menedżerem kolejek z użyciem tymczasowej definicji kanału określonej przez łańcuch MQSC znajdujący się w parametrze CLIENTCHL.

# **Definicja kanału MQSC (CLIENTCHL)**

Określa przy użyciu składni MQSC tymczasową definicję kanału klienta do użycia podczas nawiązywania połączenia z menedżerem kolejek.

Możliwe wartości:

# **\*NONE**

Nie należy używać tymczasowej definicji kanału klienta podczas nawiązywania połączenia z menedżerem kolejek.

# **mqsc-definiowanie-łańcucha-kanału**

Komenda podejmie próbę skonstruowania tymczasowej definicji kanału klienta przy użyciu komendy MQSC podanej w tym parametrze. Komenda MQSC musi definiować wszystkie atrybuty wymagane dla kanału połączenia klienta, na przykład:

"DEFINE CHANNEL(MY.CHL) CHLTYPE(CLNTCONN) CONNAME(MYHOST.MYCORP.COM(1414))"

# **Numer kolejny komunikatu (MSGSEQNUM)**

Wskazuje, czy podczas zrzucania obiektów kanału należy generować komendy resetowania kanału dla typów kanału nadawcy, serwera i nadawcy klastrów.

Możliwe wartości:

## <span id="page-1236-0"></span>**\*NORESET**

Do zrzuconych danych wyjściowych nie należy dołączać komend resetowania kanału.

**1 - 999999999**

Określa numer kolejny komunikatu dla komend resetowania kanału dołączonych do zrzutu.

# **Kolejka odpowiedzi (RPLYQ)**

Określa nazwę kolejki służącej do odbierania odpowiedzi PCF podczas realizowania zapytania o informacje konfiguracyjne.

Możliwe wartości:

# **SYSTEM.DEFAULT.MODEL.QUEUE**

Domyślna kolejka modelowa, kolejka dynamiczna będzie generowana w celu odbierania odpowiedzi.

### **nazwa-kolejki-odpowiedzi**

Określ nazwę kolejki odpowiedzi.

# **Menedżer kolejek zdalnych komunikatów (Remote Message Queue Manager-RMTMQMNAME)**

Określa nazwę menedżera kolejek zdalnych MQ, dla którego mają być wyświetlane informacje o obiekcie.

Możliwe wartości:

# **\*NONE**

Informacje konfiguracyjne są gromadzone z menedżera kolejek określonego w parametrze MQMNAME.

# **nazwa-menedżera-zdalnej-kolejki**

Określ nazwę menedżera kolejek zdalnych. Komendy uzyskiwania informacji PCF są wysyłane do menedżera kolejek określonego w parametrze RMTMQMNAME za pośrednictwem menedżera kolejek określonego w parametrze MQMNAME. Jest on znany jako tryb w kolejce. \

# **Zbiór wyjściowy do pobrania (TOFILE)**

Określa nazwę kwalifikowaną zbioru w formacie BIBLIOTEKA/ZBIÓR, który będzie używany do zapisywania zrzuconych danych konfiguracyjnych. Plik powinien zostać utworzony z rekordem o długości 240. W przeciwnym razie informacje konfiguracyjne mogą zostać obcięte.

Możliwe wartości:

# **\*LIBL**

Nazwa zbioru jest wyszukiwana w liście bibliotek.

### **\*CURLIB**

Używana jest bieżąca biblioteka.

### *nazwa-biblioteki-do-biblioteki*

Określa nazwę biblioteki, która ma być używana.

### *nazwa-pliku-do-pliku*

Określ nazwę zbioru, który będzie zawierać dane konfiguracyjne.

# **Podzbiór wyjściowy do pobrania (TOMBR)**

Określa nazwę podzbioru, w którym będą zapisywane zrzucone dane konfiguracyjne.

Możliwe wartości:

### *nazwa-elementu-do-elementu*

Określ nazwę podzbioru, który będzie zawierać dane konfiguracyjne.

# **Przykłady**

Aby wykonać te przykłady, należy się upewnić, że system jest skonfigurowany na potrzeby zdalnej operacji MQSC. Więcej informacji na ten temat zawiera sekcja Przygotowywanie menedżerów kolejek do zdalnego administrowania i Przygotowywanie kanałów i kolejek transmisji dla zdalnego administrowania.

```
DMPMQMCFG MQMNAME('MYQMGR') CLIENT(*YES) CLIENTCHL('''DEFINE CHANNEL(SYSTEM.ADMIN.SVRCONN)
        CHLTYPE(CLNTCONN) CONNAME(''myhost.mycorp.com(1414)'')''')
```
zrzuca wszystkie informacje konfiguracyjne ze zdalnego menedżera kolejek *MYQMGR* w formacie MQSC i tworzy połączenie typu ad-hoc klienta z menedżerem kolejek przy użyciu kanału klienta o nazwie *SYSTEM.ADMIN.SVRCONN*.

**Uwaga:** Należy upewnić się, że istnieje kanał połączenia z serwerem o tej samej nazwie.

DMPMQMCFG MQMNAME('LOCALQM') RMTMQMNAME('MYQMGR')

Zrzuca wszystkie informacje konfiguracyjne ze zdalnego menedżera kolejek *MYQMGR*w formacie MQSC, najpierw łączy się z lokalnym menedżerem kolejek *LOCALQM*i wysyła komunikaty z zapytaniem przez ten lokalny menedżer kolejek.

**Uwaga:** Należy upewnić się, że lokalny menedżer kolejek ma kolejkę transmisji o nazwie *MYQMGR*, z parowaniami kanału zdefiniowanymi w obu kierunkach, w celu wysyłania i odbierania odpowiedzi między menedżerami kolejek.

# **Informacje pokrewne**

**Multi** Tworzenie kopii zapasowej konfiguracji menedżera kolejek Multi Odtwarzanie konfiguracji menedżera kolejek

#### IBM i **Odłączenie programu MQ (DSCMQM)**

### **Gdzie można uruchomić**

Wszystkie środowiska (\*ALL)

### **Ochrona wątków**

Tak

Komenda Odłączenie menedżera kolejek komunikatów (Disconnect Message Queue Manager-DSCMQM) nie wykonuje żadnej funkcji i jest udostępniana tylko w celu zachowania kompatybilności z poprzednimi wersjami produktu IBM MQ i MQSeries.

# **Parametry**

Brak

# **Wyświetlenie menedżera kolejek komunikatów (Display Message Queue Manager-DSPMQM)**

### **Gdzie można uruchomić**

Wszystkie środowiska (\*ALL)

### **Ochrona wątków**

Tak

Komenda Wyświetlenie menedżera kolejek komunikatów (Display Message Queue Manager - DSPMQM) służy do wyświetlania atrybutów określonego menedżera kolejek lokalnych.

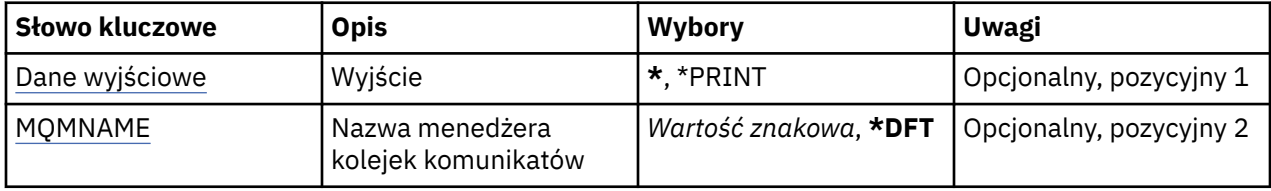

# **Dane wyjściowe (OUTPUT)**

Określa, czy wyjście komendy jest wyświetlane na żądanej stacji roboczej, czy drukowane do buforu wydruku zadania.

Możliwe wartości:

**\***

Wyjście żądane przez zadanie interaktywne jest wyświetlane na ekranie. Wyjście żądane przez zadanie wsadowe jest drukowane do buforu wydruku zadania.

# **\*PRINT**

Wyjście drukowane jest do buforu wydruku zadania.

# **Nazwa menedżera kolejek komunikatów (MQMNAME)**

Określa nazwę menedżera kolejek komunikatów.

Możliwe wartości:

### **\*DFT**

Użyj domyślnego menedżera kolejek.

# **nazwa-menedżera-kolejki**

Określ nazwę menedżera kolejek. Nazwa może zawierać maksymalnie 48 znaków. Maksymalna liczba znaków jest zmniejszona, jeśli w systemie jest używany zestaw znaków dwubajtowych (DBCS).

# **Wyświetlenie uprawnień do obiektu MQ (DSPMQMAUT)**

# **Gdzie można uruchomić**

Wszystkie środowiska (\*ALL)

### **Ochrona wątków**

Tak

The Display MQ Authority (DSPMQMAUT) command shows, for the specified object, the current authorizations to the object. Jeśli ID użytkownika jest członkiem więcej niż jednej grupy, ta komenda wyświetla połączone autoryzacje dla wszystkich grup.

- 48-znakowa nazwa obiektu MQ
- Typ obiektu MQ
- Autoryzacje dla wywołań obiektu, kontekstu i MQI

# **Parametry**

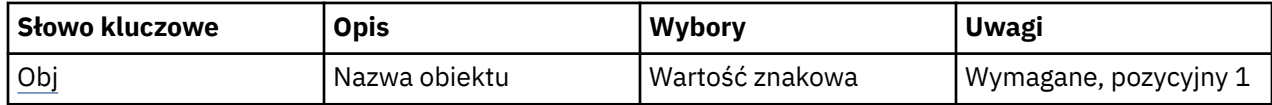

<span id="page-1239-0"></span>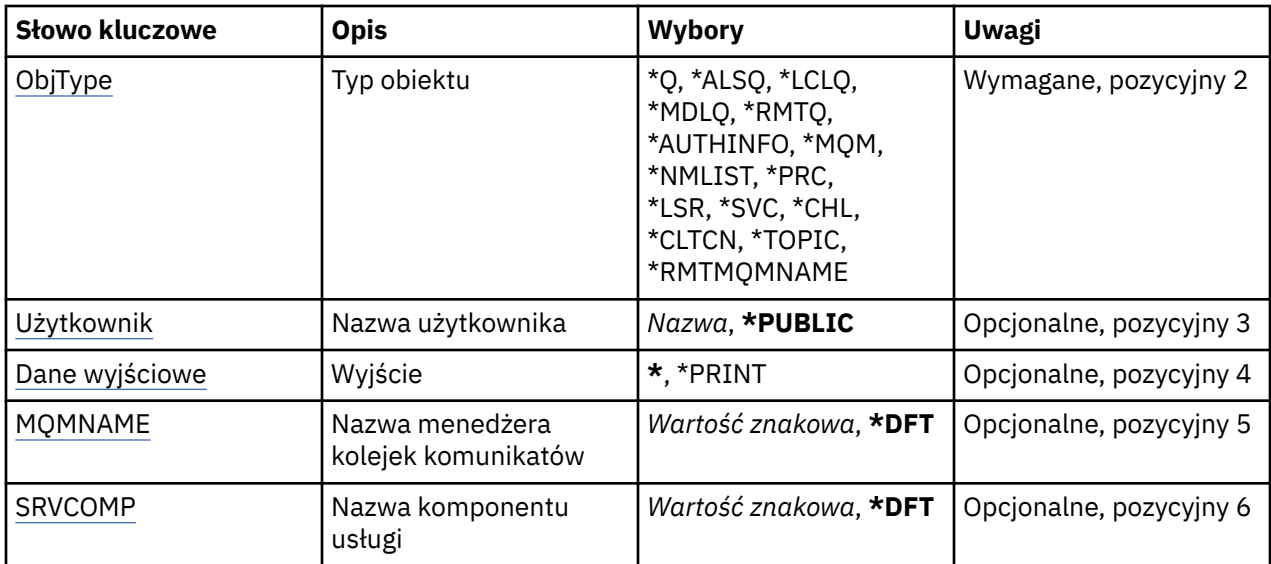

# **Nazwa obiektu (OBJ)**

Określa nazwę obiektu MQ , dla którego wyświetlane są autoryzacje.

# **Typ obiektu (OBJTYPE)**

Określa typ obiektu, dla którego wyświetlane są autoryzacje.

# **\*Q**

Wszystkie typy obiektów kolejki.

# **\*ALSQ**

Kolejka aliasowa.

# **\*LCLQ**

Kolejka lokalna.

# **\*MDLQ**

Kolejka modelowa.

# **\*RMTQ**

Kolejka zdalna.

# **\*AUTHINFO**

Obiekt informacji uwierzytelniającej.

# **\*MQM**

Menedżer kolejek komunikatów.

# **\*NMLIST**

Obiekt listy nazw.

# **\*PRC**

Definicja procesu.

# **\*CHL**

Obiekt kanału.

# **\*CLTCN**

Obiekt kanału połączenia klienta.

# **\*LSR**

Obiekt nasłuchiwania.

# **\*SVC**

Obiekt usługi.

# <span id="page-1240-0"></span>**\*TOPIC**

Obiekt tematu.

### **\*RMTMQMNAME**

Nazwa menedżera kolejek zdalnych.

# **Nazwa użytkownika (USER)**

Określa nazwę użytkownika, dla którego wyświetlane są uprawnienia do nazwanego obiektu.

Możliwe wartości:

# **\*PUBLIC.**

Wszyscy użytkownicy systemu.

### **nazwa-profilu-użytkownika**

Podaj nazwę użytkownika.

# **Dane wyjściowe (OUTPUT)**

Określa, czy wyjście komendy jest wyświetlane na żądanej stacji roboczej, czy drukowane do buforu wydruku zadania.

Możliwe wartości:

**\***

Wyjście żądane przez zadanie interaktywne jest wyświetlane na ekranie. Wyjście żądane przez zadanie wsadowe jest drukowane do buforu wydruku zadania.

### **\*PRINT**

Wyjście drukowane jest do buforu wydruku zadania.

# **Nazwa menedżera kolejek komunikatów (MQMNAME)**

Określa nazwę menedżera kolejek.

### **\*DFT**

Użyj domyślnego menedżera kolejek.

### **nazwa-menedżera-kolejki**

Określ nazwę menedżera kolejek.

# **Nazwa komponentu usługi (SRVCOMP)**

Określa nazwę zainstalowanej usługi autoryzacji, w której mają być wyszukiwane uprawnienia do wyświetlania.

Możliwe wartości:

**\*DFT**

Wszystkie zainstalowane komponenty autoryzacji są przeszukiwane pod kątem określonej nazwy obiektu, typu obiektu i użytkownika.

# **Autoryzacja-service-component-name**

Nazwa komponentu wymaganej usługi autoryzacji, zgodnie z nazwą podaną w pliku qm.ini menedżera kolejek.

# **Wyświetlenie obiektu MQ AuthInfo (DSPMQMAUTI)**

### **Gdzie można uruchomić**

Wszystkie środowiska (\*ALL)

# **Ochrona wątków**

Tak

The Display MQ AuthInfo object (DSPMQMAUTI) command displays the attributes of an existing MQ authentication information object.

# **Parametry**

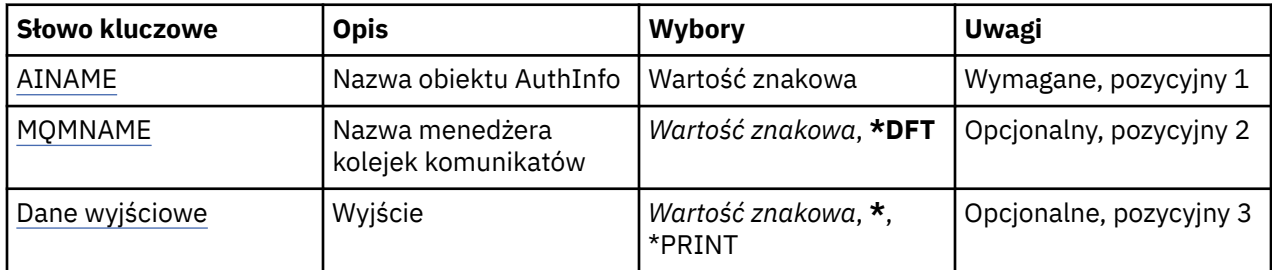

# **Nazwa AuthInfo (AINAME)**

Nazwa obiektu informacji uwierzytelniającej do wyświetlenia.

Możliwe wartości:

# **nazwa-informacji-uwierzytelniania**

Określa nazwę obiektu informacji uwierzytelniającej. Maksymalna długość łańcucha wynosi 48 znaków.

# **Nazwa menedżera kolejek komunikatów (MQMNAME)**

Nazwa menedżera kolejek.

Możliwe wartości:

# **\*DFT**

Użyj domyślnego menedżera kolejek.

# **nazwa-menedżera-kolejki**

Nazwa istniejącego menedżera kolejek komunikatów. Maksymalna długość łańcucha wynosi 48 znaków.

# **Dane wyjściowe (OUTPUT)**

Określa, czy wyjście komendy jest wyświetlane na żądanej stacji roboczej lub drukowane do buforu wydruku zadania.

Możliwe wartości:

**\***

Wyjście żądane przez zadanie interaktywne jest wyświetlane na ekranie. Wyjście żądane przez zadanie wsadowe jest drukowane do buforu wydruku zadania.

# **\*PRINT**

Wyjście drukowane jest do buforu wydruku zadania.

# **Wyświetlanie brokera publikowania/subskrybowania produktu MQ (DSPMQMBRK)**

# **Gdzie można uruchomić**

Wszystkie środowiska (\*ALL)

# **Ochrona wątków**

Tak

The Display IBM MQ broker (DSPMQMBRK) command does not perform any function and is only provided for compatibility with previous releases of IBM MQ.

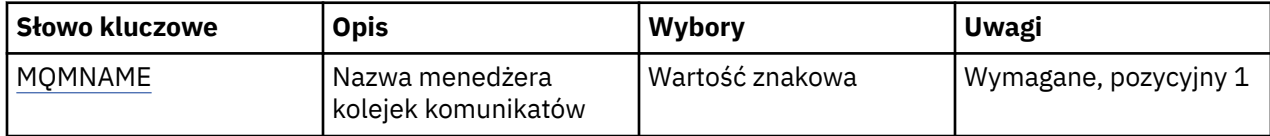

# **Nazwa menedżera kolejek komunikatów (MQMNAME)**

Nazwa menedżera kolejek.

Wartość jest następująca:

# **nazwa-menedżera-kolejki**

Nazwa istniejącego menedżera kolejek komunikatów. Maksymalna długość łańcucha wynosi 48 znaków.

#### IBM i **Display MQ Channel (DSPMQMCHL)**

# **Gdzie można uruchomić**

Wszystkie środowiska (\*ALL)

### **Ochrona wątków**

Tak

Za pomocą komendy Wyświetlenie kanału MQ (Display MQ Channel - DSPMQMCHL) wyświetlane są atrybuty istniejącej definicji kanału MQ.

# **Parametry**

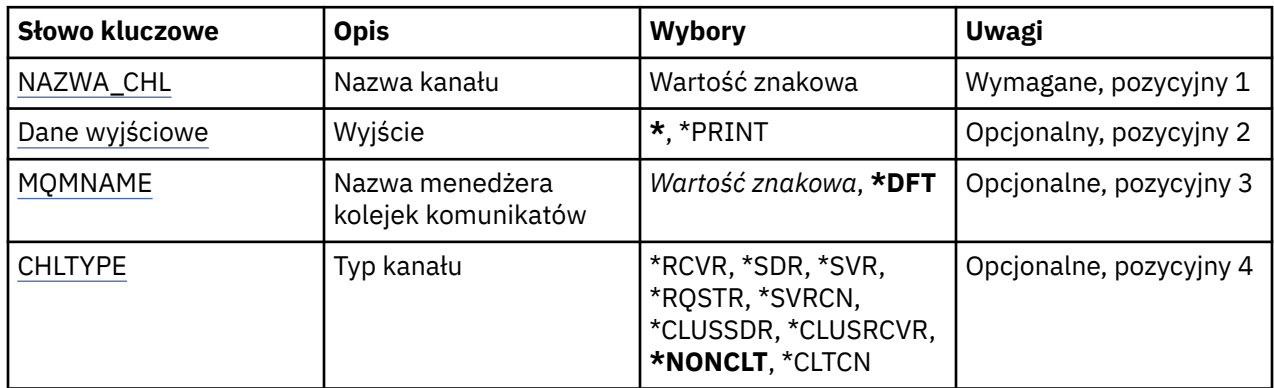

# **Nazwa kanału (CHLNAME)**

Określa nazwę definicji kanału.

Możliwe wartości:

### **nazwa\_kanału**

Podaj nazwę kanału.

# **Dane wyjściowe (OUTPUT)**

Określa, czy wyjście komendy jest wyświetlane na żądanej stacji roboczej lub drukowane do buforu wydruku zadania.

Możliwe wartości:

**\***

Wyjście żądane przez zadanie interaktywne jest wyświetlane na ekranie. Wyjście żądane przez zadanie wsadowe jest drukowane do buforu wydruku zadania.

### <span id="page-1243-0"></span>**\*PRINT**

Wyjście drukowane jest do buforu wydruku zadania.

# **Nazwa menedżera kolejek komunikatów (MQMNAME)**

Określa nazwę menedżera kolejek komunikatów.

Możliwe wartości:

### **\*DFT**

Używany jest domyślny menedżer kolejek. Jeśli nie został zdefiniowany domyślny menedżer kolejek w systemie, komenda nie powiedzie się.

### **nazwa-menedżera-kolejki-komunikatów**

Nazwa menedżera kolejek komunikatów.

# **Typ kanału (CHLTYPE)**

Określa typ kanału do wyświetlenia.

Możliwe wartości:

### **\*NONCLT**

Dowolny typ kanału, który nie jest kanałem połączenia z klientem i jest zgodny z nazwą kanału.

### **\*SDR**

Kanał nadawcy

### **\*SVR**

Kanał serwera

### **\*RCVR**

Kanał odbiorcy

### **\*RQSTR**

Kanał requestera

### **\*SVRCN**

Kanał połączenia serwera

### **\*CLUSSDR**

Kanał wysyłający klastry

### **\*CLUSRCVR**

Kanał odbiorczy klastra

**\*CLTCN**

Kanał połączenia klienckiego

# **BIBMI** Display MQ Command Server (DSPMQMCSVR)

### **Gdzie można uruchomić**

Wszystkie środowiska (\*ALL)

#### **Ochrona wątków**

Tak

The Display MQ Command Server (DSPMQMCSVR) command displays the status of the MQ command server.

Dostępne statusy serwera komend:

### **Włączone**

Dostępne przetwarzanie komunikatów

# **Wyłączone**

Niedostępne przetwarzanie komunikatów

# **Uruchamianie**

Komenda STRMQMCSVR jest uruchamiana

### **Zatrzymywanie**

Komenda ENDMQMCSVR jest zatrzymywana

### **Zatrzymany**

Komenda ENDMQMCSVR została wykonana

### **Działający**

Przetwarzanie komunikatu

# **Oczekiwanie**

Oczekiwanie na komunikat

# **Parametry**

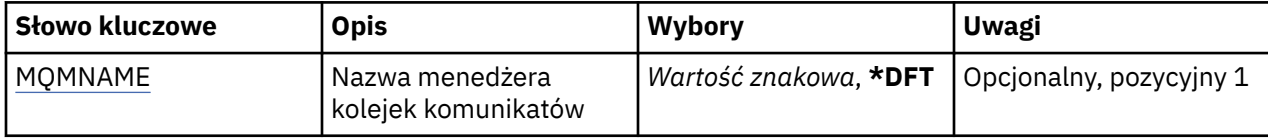

# **Nazwa menedżera kolejek komunikatów (MQMNAME)**

Określa nazwę menedżera kolejek komunikatów.

Możliwe wartości:

### **\*DFT**

Użyj domyślnego menedżera kolejek.

### **nazwa-menedżera-kolejki**

Określ nazwę menedżera kolejek.

# **Wyświetlenie programu nasłuchującego MQ (DSPMQMLSR)**

### **Gdzie można uruchomić**

Wszystkie środowiska (\*ALL)

### **Ochrona wątków**

Tak

Komenda Wyświetlenie nasłuchiwania MQ (Display MQ Listener object - DSPMQMLSR) służy do wyświetlania atrybutów istniejącego obiektu nasłuchiwania MQ.

# **Parametry**

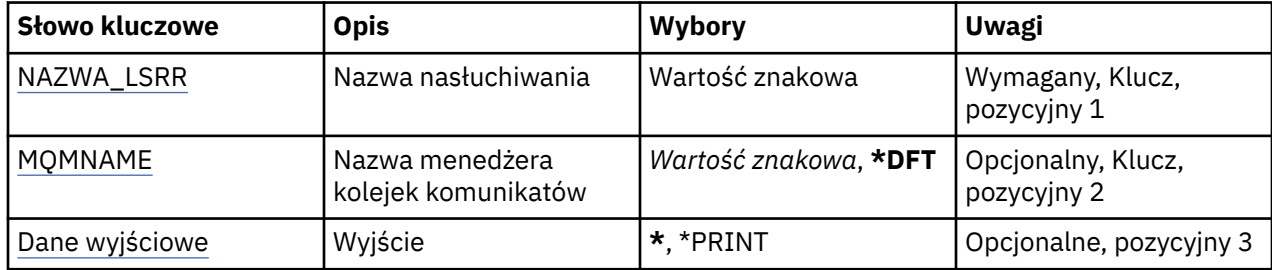

# **Nazwa nasłuchiwania (LSRNAME)**

Nazwa obiektu nasłuchiwania do wyświetlenia.

Możliwe wartości:

# **nazwa-nasłuchiwania**

Określa nazwę definicji nasłuchiwania. Maksymalna długość ciągu znaków wynosi 48 bajtów.

# <span id="page-1245-0"></span>**Nazwa menedżera kolejek komunikatów (MQMNAME)**

Określa nazwę menedżera kolejek.

Możliwe wartości:

# **\*DFT**

Użyj domyślnego menedżera kolejek.

# **nazwa-menedżera-kolejki**

Nazwa menedżera kolejek komunikatów.

# **Dane wyjściowe (OUTPUT)**

Określa, czy wyjście komendy jest wyświetlane na żądanej stacji roboczej lub drukowane do buforu wydruku zadania.

Możliwe wartości:

**\***

Wyjście żądane przez zadanie interaktywne jest wyświetlane na ekranie. Wyjście żądane przez zadanie wsadowe jest drukowane do buforu wydruku zadania.

# **\*PRINT**

Wyjście drukowane jest do buforu wydruku zadania.

#### IBM i **Wyświetlenie listy nazw MQ (DSPMQMNL)**

# **Gdzie można uruchomić**

Wszystkie środowiska (\*ALL)

# **Ochrona wątków**

Tak

The Display MQ Namelist (DSPMQMNL) command displays an MQ namelist.

# **Parametry**

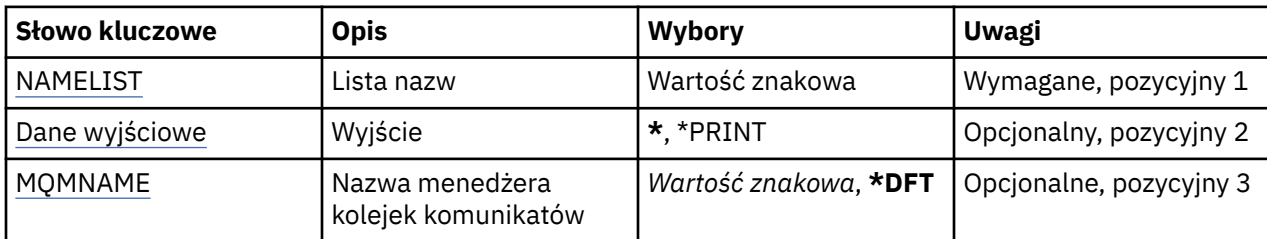

# **Lista nazw (NAMELIST)**

Nazwa listy nazw, która ma zostać wyświetlona.

### **lista nazw**

Podaj nazwę listy nazw. Maksymalna długość ciągu znaków wynosi 48 bajtów.

# **Dane wyjściowe (OUTPUT)**

Określa, czy wyjście komendy jest wyświetlane na żądanej stacji roboczej lub drukowane do buforu wydruku zadania.

Możliwe wartości:

**\***

Wyjście żądane przez zadanie interaktywne jest wyświetlane na ekranie. Wyjście żądane przez zadanie wsadowe jest drukowane do buforu wydruku zadania.

## <span id="page-1246-0"></span>**\*PRINT**

Wyjście drukowane jest do buforu wydruku zadania.

# **Nazwa menedżera kolejek komunikatów (MQMNAME)**

Określa nazwę menedżera kolejek komunikatów.

Możliwe wartości:

# **\*DFT**

Używany jest domyślny menedżer kolejek.

**nazwa-menedżera-kolejki-komunikatów** Określ nazwę menedżera kolejek.

#### **IBM** i **Display MQ Object Names (DSPMQMOBJN)**

# **Gdzie można uruchomić**

Wszystkie środowiska (\*ALL)

### **Ochrona wątków**

Tak

Komenda Wyświetlenie nazw obiektów MQ (Display MQ Object Names - DSPMQMOBJN) jest używana do udostępniania nazwy, typu i pełnej nazwy pliku określonego obiektu MQ.

# **Parametry**

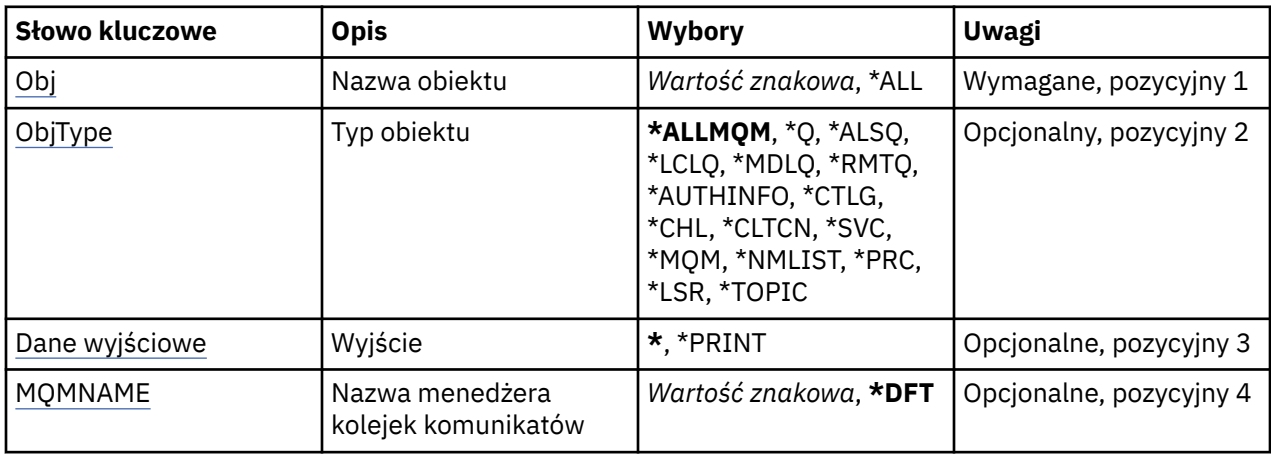

# **Nazwa obiektu (OBJ)**

Określa nazwę obiektów, dla których ma być wyświetlona odpowiednia nazwa, typ i nazwa pliku. Jest to 48-znakowa nazwa obiektu MQ lub nazwa ogólna obiektu.

Możliwe wartości:

### **\*ALL**

Wyświetlane są wszystkie obiekty określonego typu (OBJTYPE).

### **ogólna-nazwa-obiektu**

Określa nazwę ogólną obiektów. Nazwa ogólna to łańcuch znaków, po którym następuje gwiazdka (\*). Na przykład ABC\*. Nazwa ogólna pozwala na wybranie wszystkich obiektów o nazwach zaczynających się od określonego łańcucha znaków.

Zalecane jest określenie nazwy w cudzysłowie. Użycie takiego formatu umożliwia sprawdzenie, czy wprowadzone są wszystkie wymagane znaki.

Nie można wybrać wszystkich wielkich i małych liter w nazwie ogólnej na pojedynczym panelu bez żądania wszystkich nazw.

### <span id="page-1247-0"></span>**nazwa-obiektu**

Nazwa obiektu, dla którego ma być wyświetlona odpowiednia nazwa i typ.

# **Typ obiektu (OBJTYPE)**

Określa typ obiektów, które mają być wyświetlone.

Możliwe wartości:

# **\*ALLMQM**

Wszystkie obiekty MQ o nazwach określonych przez parametr OBJ.

**\*Q**

Wszystkie kolejki MQ o nazwach określonych przez parametr OBJ.

# **\*ALSQ**

Wszystkie kolejki aliasowe MQ o nazwach określonych przez parametr OBJ.

# **\*LCLQ**

Wszystkie kolejki lokalne MQ o nazwach określonych przez parametr OBJ.

# **\*MDLQ**

Wszystkie kolejki modelowe MQ o nazwach określonych przez parametr OBJ.

# **\*RMTQ**

Wszystkie kolejki zdalne MQ o nazwach określonych przez parametr OBJ.

# **\*AUTHINFO**

Wszystkie obiekty informacji uwierzytelniającej MQ o nazwach określonych przez parametr OBJ.

# **\*CHL**

Wszystkie obiekty kanału MQ o nazwach określonych przez parametr OBJ.

# **\*CLTCN**

Wszystkie obiekty kanału połączenia klienta MQI produktu MQ o nazwach określonych przez parametr OBJ.

### **\*SVC**

Wszystkie obiekty usług MQ o nazwach określonych przez OBJ.

# **\*LSR**

Wszystkie obiekty nasłuchujące MQ o nazwach określonych przez OBJ.

# **\*CTLG**

Obiekt katalogu menedżera kolejek MQ o nazwie określonej przez OBJ. Nazwa ta jest taka sama, jak nazwa obiektu menedżera kolejek.

### **\*MQM**

Obiekt menedżera kolejek komunikatów o nazwie określonej przez parametr OBJ.

# **\*NMLIST**

Wszystkie listy nazw MQ o nazwach określonych przez parametr OBJ.

# **\*PRC**

Wszystkie definicje procesów MQ o nazwach określonych przez parametr OBJ.

# **\*LOBJ**

Wszystkie obiekty nasłuchujące MQ o nazwach określonych przez OBJ.

### **\*TOPIC**

Wszystkie obiekty tematów MQ o nazwach określonych przez parametr OBJ.

# **Dane wyjściowe (OUTPUT)**

Określa, czy wyjście komendy jest wyświetlane na żądanej stacji roboczej, czy drukowane do buforu wydruku zadania.

Możliwe wartości:

<span id="page-1248-0"></span>**\***

Wyjście żądane przez zadanie interaktywne jest wyświetlane na ekranie. Wyjście żądane przez zadanie wsadowe jest drukowane do buforu wydruku zadania.

# **\*PRINT**

Wyjście drukowane jest do buforu wydruku zadania.

# **Nazwa menedżera kolejek komunikatów (MQMNAME)**

Określa nazwę menedżera kolejek MQ, dla którego ma być wyświetlana informacja o obiekcie.

Możliwe wartości:

## **\*DFT**

Domyślny menedżer kolejek.

# **nazwa-menedżera-kolejki**

Określ nazwę menedżera kolejek.

#### IBM i **Display MQ Process (DSPMQMPRC)**

# **Gdzie można uruchomić**

Wszystkie środowiska (\*ALL)

### **Ochrona wątków**

Tak

The Display MQ Process (DSPMQMPRC) command displays the attributes of an existing MQ process definition.

# **Parametry**

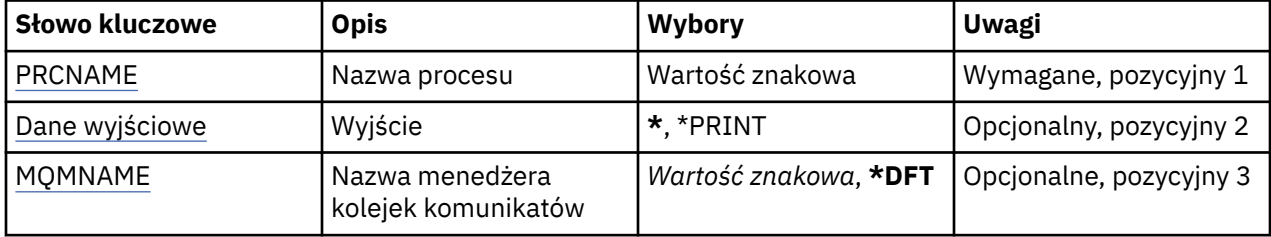

# **Nazwa procesu (PRCNAME)**

Nazwa definicji procesu, która ma zostać wyświetlona.

Możliwe wartości:

### **nazwa-procesu**

Określ nazwę definicji procesu. Maksymalna długość ciągu znaków wynosi 48 bajtów.

# **Dane wyjściowe (OUTPUT)**

Określa, czy wyjście komendy jest wyświetlane na żądanej stacji roboczej lub drukowane do buforu wydruku zadania.

Możliwe wartości:

**\***

Wyjście żądane przez zadanie interaktywne jest wyświetlane na ekranie. Wyjście żądane przez zadanie wsadowe jest drukowane do buforu wydruku zadania.

### **\*PRINT**

Wyjście drukowane jest do buforu wydruku zadania.

# <span id="page-1249-0"></span>**Nazwa menedżera kolejek komunikatów (MQMNAME)**

Określa nazwę menedżera kolejek.

Możliwe wartości:

## **\*DFT**

Użyj domyślnego menedżera kolejek.

# **nazwa-menedżera-kolejki**

Nazwa menedżera kolejek komunikatów.

#### IBM i **Wyświetlenie kolejki MQ (DSPMQMQ)**

# **Gdzie można uruchomić**

Wszystkie środowiska (\*ALL)

**Ochrona wątków**

Tak

The Display MQ Queue (DSPMQMQ) command displays the attributes of an existing MQ queue definition.

# **Parametry**

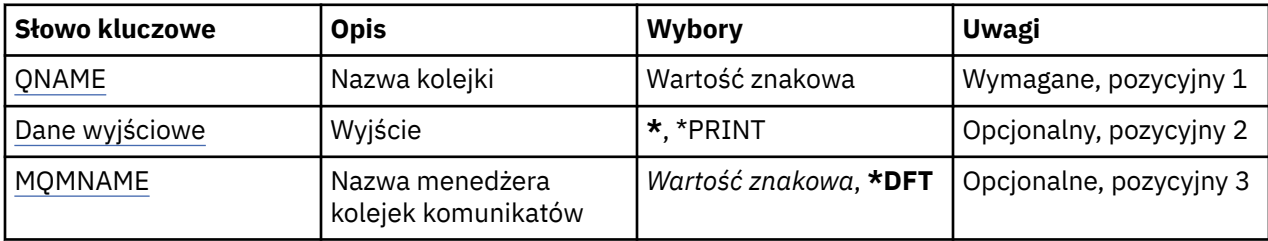

# **Nazwa kolejki (QNAME)**

Nazwa kolejki.

Możliwe wartości:

# **nazwa-kolejki**

Określa nazwę kolejki.

# **Dane wyjściowe (OUTPUT)**

Określa, czy wyjście komendy jest wyświetlane na żądanej stacji roboczej, czy drukowane do buforu wydruku zadania.

Możliwe wartości:

**\***

Wyjście żądane przez zadanie interaktywne jest wyświetlane na ekranie. Wyjście żądane przez zadanie wsadowe jest drukowane do buforu wydruku zadania.

### **\*PRINT**

Wyjście drukowane jest do buforu wydruku zadania.

# **Nazwa menedżera kolejek komunikatów (MQMNAME)**

Określa nazwę menedżera kolejek komunikatów.

Możliwe wartości:

**\*DFT**

Użyj domyślnego menedżera kolejek.

### **nazwa-menedżera-kolejki**

Określ nazwę menedżera kolejek.

#### IBM i **Wyświetlenie informacji o trasie MQ (DSPMQMRTE)**

# **Gdzie można uruchomić**

Wszystkie środowiska (\*ALL)

### **Ochrona wątków**

Tak

Komenda DSPMQMRTE służy do generowania komunikatu trasy śledzenia w oparciu o parametry podane przez użytkownika i umieszczania go w określonej kolejce. Wygenerowany może być co najmniej jeden raport dotyczący trasy komunikatu do jego punktu przeznaczenia, jak również raport dotyczący odpowiedzi. Raporty te będą otrzymywane z określonej kolejki odpowiedzi, a informacje w nich zawarte, po otrzymaniu, będą wyprowadzane do buforowanego wyjścia zadań.

# **Parametry**

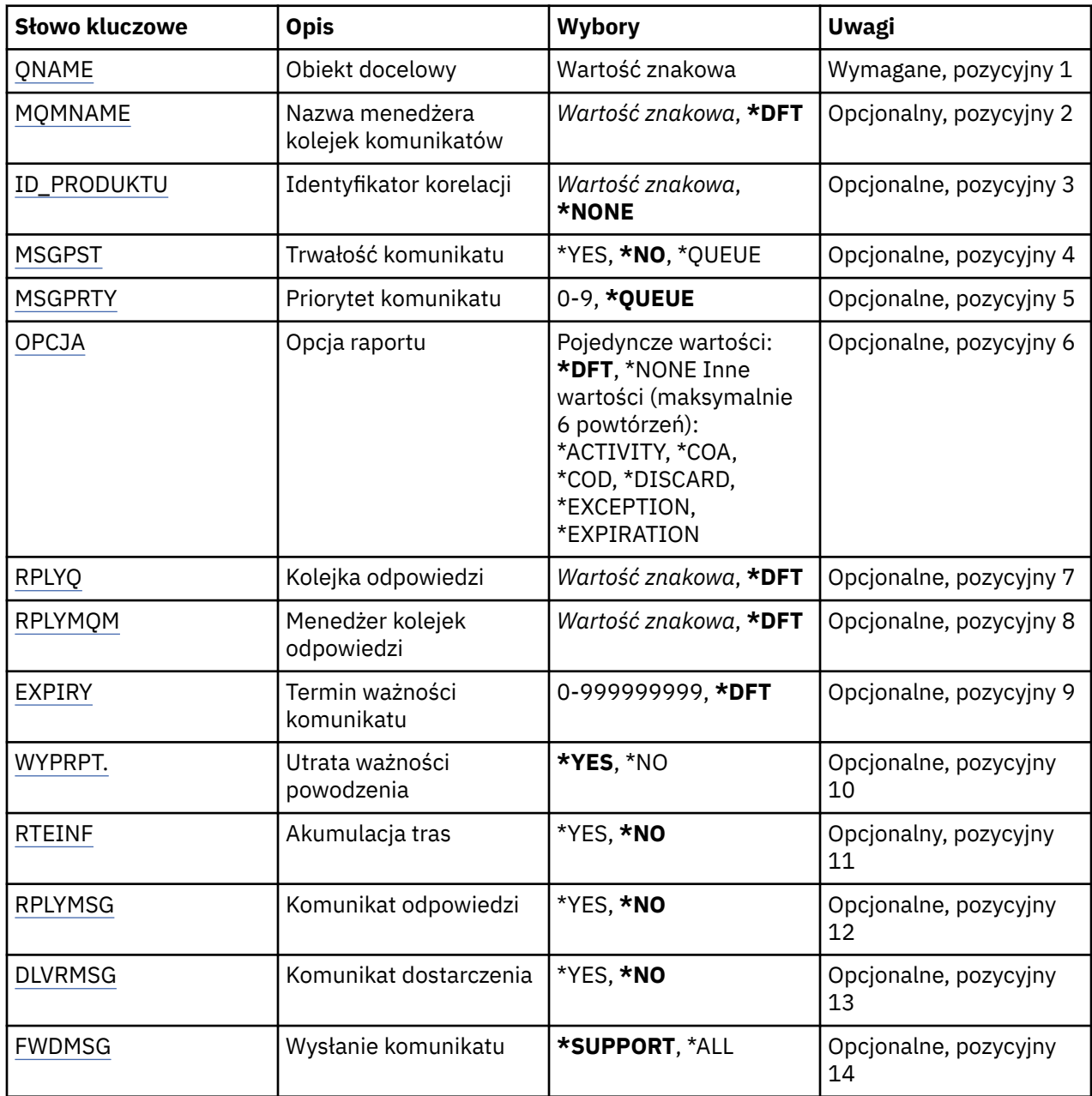

<span id="page-1251-0"></span>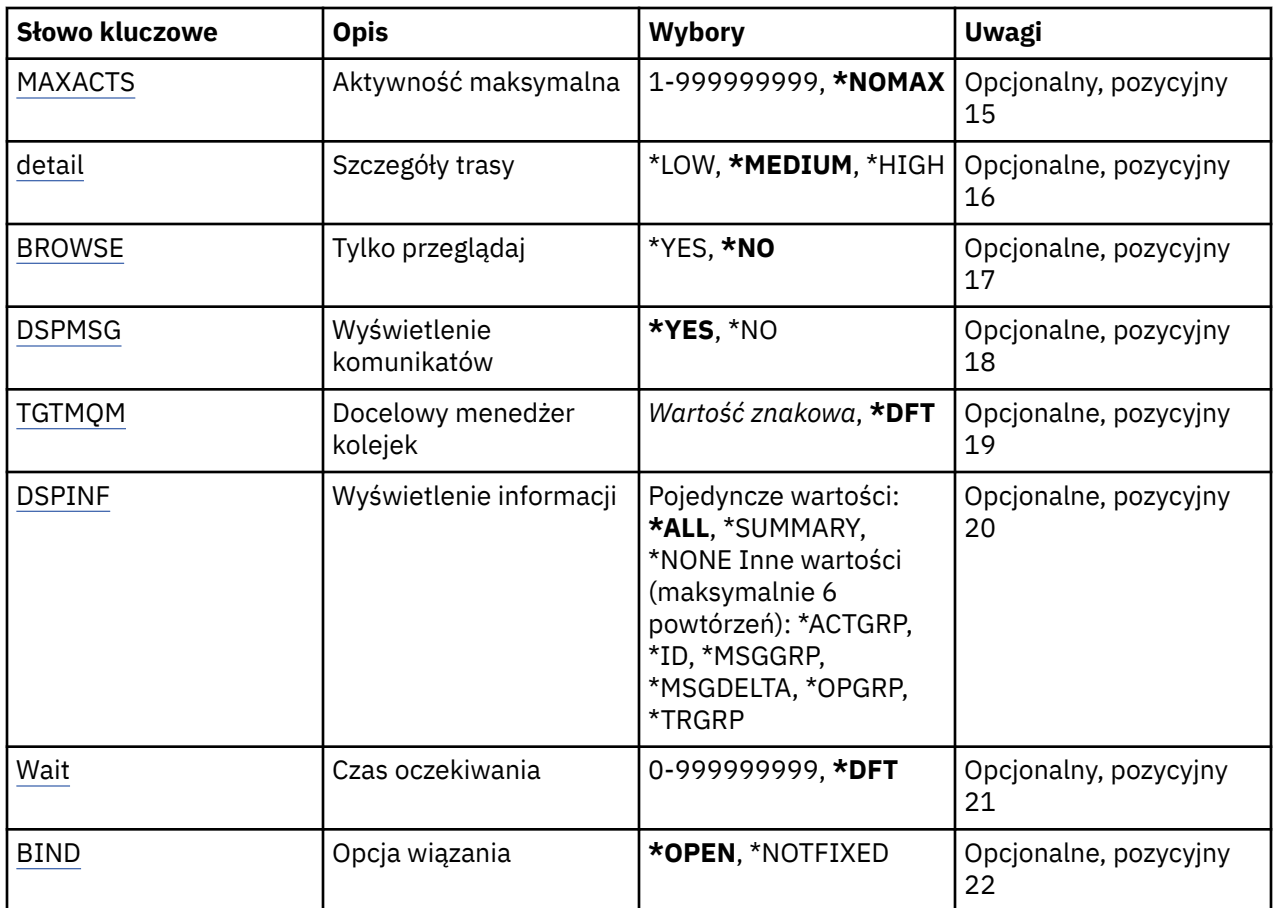

# **Obiekt docelowy (QNAME)**

Określa nazwę kolejki docelowej komunikatu trasy śledzenia lub, w przypadku wyświetlania poprzednio zebranej informacji, nazwę kolejki przechowującej informacje.

# **Nazwa menedżera kolejek komunikatów (MQMNAME)**

Określa nazwę menedżera kolejek komunikatów.

Możliwe wartości:

**\*DFT**

Użyj domyślnego menedżera kolejek.

# **nazwa-menedżera-kolejki-komunikatów**

Określ nazwę menedżera kolejek.

# **Identyfikator korelacji (CRRLID)**

Określa identyfikator CorrelId używany podczas wczytywania poprzednio zebranej informacji. Format 24 bajtowego identyfikatora CorrelId to 48-znakowy łańcuch szesnastkowy. Podczas wczytywania zebranej informacji należy określić identyfikator CorrelId, zamiast generować komunikat trasy śledzenia.

Możliwe wartości:

# **\*NONE**

Brak identyfikatora CorrelId.

# **identyfikator\_korelacji**

48-znakowy łańcuch szesnastkowy reprezentujący 24-bajtowy identyfikator CorrelId.

# <span id="page-1252-0"></span>**Trwałość komunikatu (MSGPST)**

Określa trwałość komunikatu trasy śledzenia.

Możliwe wartości:

# **\*NO**

Komunikat będzie miał przydzielony parametr MQPER\_NOT\_PERSISTENT.

# **\*YES**

Komunikat będzie miał przydzielony parametr MQPER\_PERSISTENT.

# **\*QUEUE**

Komunikat będzie miał przydzielony parametr MQPER\_PERSISTENCE\_AS\_Q\_DEF.

# **Priorytet komunikatu (MSGPRTY)**

Określa priorytet komunikatu trasy śledzenia.

Możliwe wartości:

# **\*QUEUE**

Komunikat będzie miał przydzielony parametr MQPRI\_PRIORITY\_AS\_Q\_DEF.

# **message-priorytet**

Priorytet komunikatu z zakresu od 0 do 9.

# **Opcja raportu (OPTION)**

Określa opcje raportu dotyczącego komunikatu trasy śledzenia. Raporty wygenerowane przez menedżer kolejek z włączoną trasą bez śledzenia potencjalnie mogą pozostać w sieci niedostarczone i dlatego większość opcji raportu pozostaje domyślnie wyłączona. Żądanie zwrotu pełnych danych powoduje, że informacja o trasie śledzenia zawarta w komunikacie jest zwracana w razie wystąpienia problemu.

Możliwe wartości:

# **\*DFT**

Włączane jest MORO\_ACTIVITY i MORO\_DISCARD\_MSG.

# **\*NONE**

Nie są określone żadne opcje raportu.

# **\*DZIAŁANIE**

Włączane jest MQRO\_ACTIVITY.

# **\*COA**

Włączane jest MQRO\_COA\_WITH\_FULL\_DATA.

# **\*COD**

Włączane jest MQRO\_COD\_WITH\_FULL\_DATA.

# **\*ODRZUĆ**

Włączane jest MQRO\_DISCARD\_MSG.

# **\*WYJĄTEK**

Włączane jest MORO\_EXCEPTION\_WITH\_FULL\_DATA.

# **\*OKRES WAŻNOŚCI**

Włączane jest MQRO\_EXPIRATION\_WITH\_FULL\_DATA.

# **Kolejka odpowiedzi (RPLYQ)**

Określa nazwę kolejki odpowiedzi, do której powinna być wysyłana odpowiedź i przesłane wszystkie komunikaty raportujące. Musi ona istnieć w menedżerze kolejek lokalnych, chyba że został również określony parametr RPLYMQM. Kolejka odpowiedzi nie może być kolejką tymczasową, jeśli komunikat trasy śledzenia ma być trwały.

Możliwe wartości:

# <span id="page-1253-0"></span>**\*DFT**

Używana jest kolejka SYSTEM.DEFAULT.MODEL.QUEUE, a kolejka odpowiedzi domyślnie jest tymczasową kolejką dynamiczną.

# **kolejka odpowiedzi**

Nazwa kolejki odpowiedzi, która ma być użyta.

# **Menedżer kolejek odpowiedzi (RPLYMQM)**

Określa menedżer kolejek, do którego są wysyłane odpowiedzi.

Możliwe wartości:

# **\*DFT**

Odpowiedzi są wysyłane do menedżera kolejek lokalnych.

# **menedżer kolejek odpowiedzi**

Nazwa odpowiedzi skierowanej do menedżera kolejek.

# **Utrata ważności komunikatu (utrata ważności)**

Określa w sekundach Czas utraty ważności komunikatu trasy śledzenia.

Możliwe wartości:

# **\*DFT**

Używany jest domyślny, 60-sekundowy czas utraty ważności.

# **czas utraty ważności**

Czas utraty ważności komunikatu jest z zakresu od 0 do 999999999.

# **Utrata ważności (EXPRPT)**

Określa, czy informacja o utracie ważności komunikatu trasy śledzenia jest przekazywana do raportów, czy do komunikatu odpowiedzi. Umożliwia to włączanie i wyłączanie MQRO\_PASS\_DISCARD\_AND\_EXPIRY. Pozwala w ten sposób użytkownikom na bezterminowe (w razie potrzeby) przechowywanie raportów.

Możliwe wartości:

# **\*YES**

Informacja o utracie ważności jest przekazywana do raportów lub komunikatu odpowiedzi.

# **\*NO**

Informacja o utracie ważności nie jest przekazywana do raportów i komunikatu odpowiedzi.

# **Akumulacja trasy (RTEINF)**

Określa,że informacja o trasie jest gromadzona w obrębie komunikatu trasy śledzenia w czasie jego przepływu przez sieć menedżera kolejek.

Możliwe wartości:

**\*NO**

Nie zebrano żadnej informacji w obrębie komunikatu trasy śledzenia.

# **\*YES**

Informacje są zbierane w ramach komunikatu trasy śledzenia.

# **Komunikat odpowiedzi (RPLYMSG)**

Żąda, aby komunikat odpowiedzi zawierający całą skumulowaną informację był zwrócony do kolejki odpowiedzi po osiągnięciu przez komunikat trasy śledzenia ostatecznego miejsca docelowego (jeśli ma pozwolenie menedżera kolejek zarządzającego usługami serwera związanymi z ostateczną kolejką docelową).

<span id="page-1254-0"></span>Możliwe wartości:

**\*NO**

Nie jest zwracany komunikat odpowiedzi.

# **\*YES**

Komunikat odpowiedzi jest zwracany do kolejki odpowiedzi.

# **Dostarczanie komunikatu (DLVRMSG)**

Określa, czy komunikat trasy śledzenia jest dostarczony do danych aplikacji, jeśli został on pomyślnie dostarczony do kolejki docelowej.

Możliwe wartości:

# **\*NO**

Jeśli komunikat trasy śledzenia został pomyślnie dostarczony do kolejki docelowej, nie jest on dostarczany do danych aplikacji.

### **\*YES**

Komunikat trasy śledzenia jest dostarczany do danych aplikacji, jeśli jest on dostarczony do kolejki docelowej. Określenie tej opcji umożliwia komunikatowi dotarcie do menedżera kolejek niezależnie od tego, czy trasa śledzenia jest obsługiwana przez menedżer, czy nie.

# **Przekaz do przodu (FWDMSG)**

Określa, czy komunikat trasy śledzenia jest przekazywany dalej do menedżera następnej kolejki w trasie.

Możliwe wartości:

# **\*SUPPORT**

Komunikat trasy śledzenia jest przekazywany dalej wyłącznie do menedżerów kolejek obsługujących opcję dostarczania.

### **\*ALL**

Komunikat trasy śledzenia jest przesyłany dalej bez względu na menedżer następnej kolejki w trasie. Opcja ta może być używana do wymuszania na menedżerze kolejek z włączoną trasą bez śledzenia akceptacji komunikatów trasy śledzenia, nawet jeśli nie mogą być przetworzone razem z opcją dostarczenia.

# **Maksymalna liczba działań (MAXACTS)**

Określa maksymalną liczbę działań, które mogą mieć miejsce w przypadku komunikatu trasy śledzenia zanim zostanie on usunięty.

Możliwe wartości:

### **\*NOMAX**

Nie określono maksymalnej liczby działań.

### **maksymalna-działania**

Maksymalna liczba działań w zakresie od 1 do 999999999.

# **Szczegóły trasy (DETAIL)**

Określa wymagania odnośnie poziomu szczegółowości dotyczących trasy.

Możliwe wartości:

### **\*NISKI**

Przy tym poziomie szczegółowości nie są wymagane żadne informacje dotyczące działań menedżera kolejek. Natomiast działania użytkownika związane z komunikatem przedstawiane są bardzo dokładnie.

# <span id="page-1255-0"></span>**\*MEDIUM**

Wymagane są informacje niskiego poziomu szczegółowości, jak również informacje na temat przemieszczenia komunikatu w obrębie menedżera kolejek. Obejmuje pracę agenta MCA.

### **\*HIGH**

Wymagany jest niski i średni poziom szczegółowości, jak również bardziej szczegółowa informacja na temat trasy komunikatu. Na przykład przy łączeniu w klastry może zawierać szczegółowe informacje dotyczące powodów wybrania danej trasy.

# **Tylko przeglądanie (BROWSE)**

Określa, czy zwrócone komunikaty mają być wyłącznie wyświetlane. Oznacza to, że informacje pozostają w kolejce w celu umożliwienia późniejszego wyświetlenia.

Możliwe wartości:

### **\*NO**

Komunikaty zwrócone nie są wyłącznie przeglądane.

### **\*YES**

Komunikaty zwrócone są wyłącznie przeglądane.

# **Wyświetlenie komunikatu (Display Message-DSPMSG)**

Określa, czy po wygenerowaniu komunikatu trasy śledzenia wyświetlane są informacje zwrócone.

Możliwe wartości:

### **\*YES**

Informacja zwrócona jest wyświetlana.

### **\*NO**

Informacja zwrócona nie jest wyświetlana. Takie ustawienie umożliwia zakończenie działania komendy DSPMQMRTE natychmiast po umieszczeniu komunikatu trasy śledzenia w docelowej kolejce. Po wyjściu otrzymywany jest wygenerowany identyfikator MsgId komunikatu trasy śledzenia w postaci 48-znakowego łańcucha szesnastkowego, który może być użyty jako parametr CRRLID dostarczony do następnego wywołania komendy DSPMQMRTE.

# **Docelowy menedżer kolejek (TGTMQM)**

Określa menedżer kolejek docelowych dla komunikatu trasy śledzenia.

Możliwe wartości:

## **\*DFT**

Nie określono menedżera kolejek docelowych. Albo kolejka docelowa jest kolejką lokalną, albo istnieje lokalna definicja kolejki.

### **docelowy-menedżer kolejek**

Menedżer kolejek docelowych dla komunikatu trasy śledzenia.

# **Wyświetlenie informacji (Display Information-DSPINF)**

Określa, jaka ilość zebranych informacji ma być wyświetlana.

Możliwe wartości:

### **\*ALL**

Cała dostępna informacja jest wyświetlana.

### **\*XX\_ENCODE\_CASE\_ONE podsumowanie**

Wyświetlane są tylko kolejki, przez które były kierowane komunikaty.

### **\*NONE**

Żadna dostępna informacja nie będzie wyświetlana.

# <span id="page-1256-0"></span>**\*ACTGRP**

Wyświetlane będą wszystkie niepogrupowane parametry w grupach działań.

**\*ID**

Wartości o identyfikatorach parametrów MQBACF\_MSG\_ID lub MQBACF\_CORREL\_ID są zawsze wyświetlane. Nadpisywany jest parametr \*MSGDELTA, który normalnie zapobiega wyświetlaniu niektórych wartości w grupach komunikatów.

# **\*MSGGRP**

Wyświetlane są wszystkie niezgrupowane parametry w grupach komunikatów.

## **\*MSGDELTA**

Tak, jak dla parametru \*MSGGRP, z tym że informacje w grupach komunikatów będą wyświetlane tylko w razie ich zmiany od czasu ostatniej operacji.

# **\*OPGRP**

Wyświetlane są wszystkie niezgrupowane parametry w grupach operacji.

**\*TRGRP**

Wyświetlane są wszystkie parametry należące do grupy trasy śledzenia.

# **Czas oczekiwania (WAIT)**

Określa maksymalny czas oczekiwania komendy DSPMQMRTE na zakończenie dostarczania do kolejki odpowiedzi wszystkich wygenerowanych w trasie komunikatów odpowiedzi i raportów (w zależności od określonych opcji).

Możliwe wartości:

# **\*DFT**

Czas oczekiwania komendy DSPMQMRTE jest o 60 sekund dłuższy niż czas utraty ważności komunikatu trasy śledzenia.

# **czas-oczekiwania**

Czas oczekiwania komendy DSPMQMRTE.

# **Opcja wiązania (BIND)**

Określa, czy kolejka docelowa jest powiązana z określonym miejscem docelowym.

Możliwe wartości:

### **\*OPEN**

Kolejka docelowa jest powiązana z określonym miejscem docelowym. Kolejka jest otwarta z opcją MQOO\_BIND\_ON\_OPEN.

# **\*NOTFIXED**

Kolejka docelowa nie jest powiązana z określonym miejscem docelowym. Ten parametr jest zwykle używany, gdy komunikat trasy śledzenia ma zostać umieszczony za pośrednictwem klastra. Kolejka jest otwarta z opcją MQOO\_BIND\_NOT\_FIXED.

# **Wyświetlenie statusu menedżera kolejek (Display Queue Manager Status-DSPMQMSTS)**

# **Gdzie można uruchomić**

Wszystkie środowiska (\*ALL)

# **Ochrona wątków**

Tak

Komenda Wyświetlenie statusu menedżera kolejek komunikatów (Display Message Queue Manager Status - DSPMQMSTS) służy do wyświetlania atrybutów statusu wybranego menedżera kolejek lokalnych.

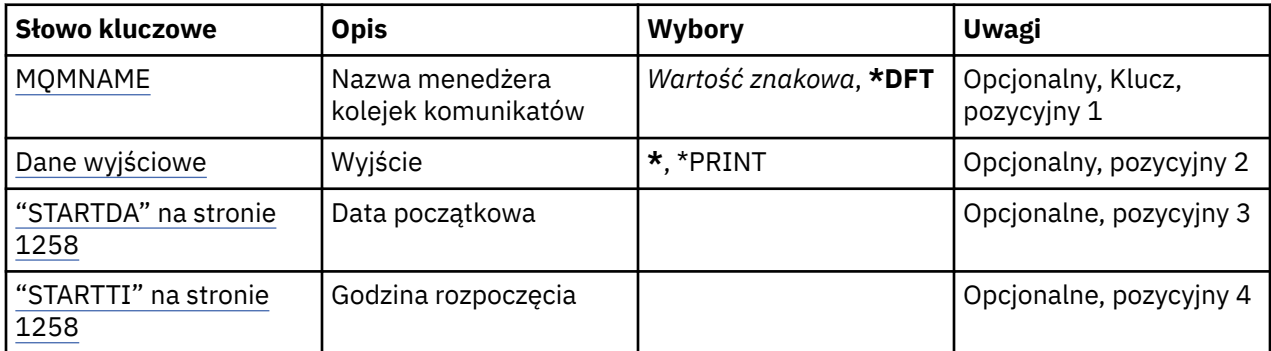

# **Nazwa menedżera kolejek komunikatów (MQMNAME)**

Określa nazwę menedżera kolejek komunikatów.

Możliwe wartości:

**\*DFT**

Użyj domyślnego menedżera kolejek.

# **nazwa-menedżera-kolejki**

Określ nazwę menedżera kolejek. Nazwa może zawierać maksymalnie 48 znaków. Maksymalna liczba znaków jest zmniejszona, jeśli w systemie jest używany zestaw znaków dwubajtowych (DBCS).

# **Dane wyjściowe (OUTPUT)**

Określa, czy wyjście komendy jest wyświetlane na żądanej stacji roboczej, czy drukowane do buforu wydruku zadania.

Możliwe wartości:

**\***

Wyjście żądane przez zadanie interaktywne jest wyświetlane na ekranie. Wyjście żądane przez zadanie wsadowe jest drukowane do buforu wydruku zadania.

### **\*PRINT**

Wyjście drukowane jest do buforu wydruku zadania.

# **STARTDA**

Data uruchomienia menedżera kolejek (w formacie rrrr-mm-dd).

# **STARTTI**

Godzina, o której menedżer kolejek został uruchomiony (w postaci hh.mm.ss).

#### IBM i **Display MQ Service (DSPMQMSVC)**

### **Gdzie można uruchomić**

Wszystkie środowiska (\*ALL)

# **Ochrona wątków**

Tak

The Display MQ Service object (DSPMQMSVC) command displays the attributes of an existing MQ service object.

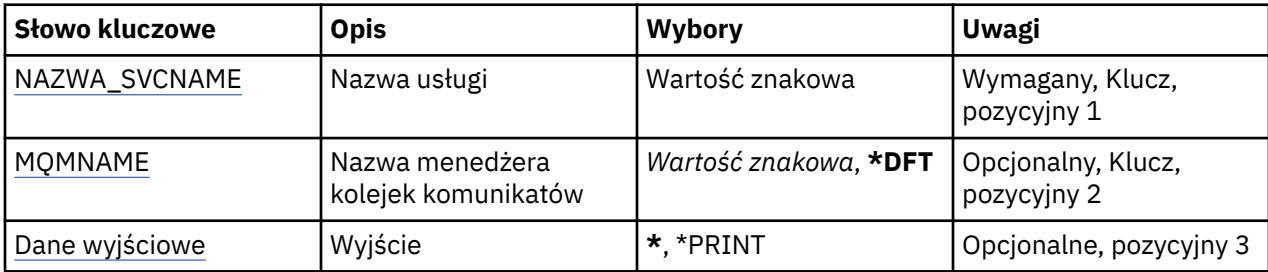

# **Nazwa usługi (SVCNAME)**

Nazwa obiektu usługi do wyświetlenia.

Możliwe wartości:

# **nazwa-usługi**

Określ nazwę definicji usługi. Maksymalna długość ciągu znaków wynosi 48 bajtów.

# **Nazwa menedżera kolejek komunikatów (MQMNAME)**

Określa nazwę menedżera kolejek.

Możliwe wartości:

**\*DFT**

Użyj domyślnego menedżera kolejek.

# **nazwa-menedżera-kolejki**

Nazwa menedżera kolejek komunikatów.

# **Dane wyjściowe (OUTPUT)**

Określa, czy wyjście komendy jest wyświetlane na żądanej stacji roboczej lub drukowane do buforu wydruku zadania.

Możliwe wartości:

**\***

Wyjście żądane przez zadanie interaktywne jest wyświetlane na ekranie. Wyjście żądane przez zadanie wsadowe jest drukowane do buforu wydruku zadania.

# **\*PRINT**

Wyjście drukowane jest do buforu wydruku zadania.

# **Wyświetlenie strategii bezpieczeństwa MQM (Display MQM Security Policy-DSPMQMSPL)**

# **Gdzie można uruchomić**

Wszystkie środowiska (\*ALL)

### **Ochrona wątków**

Tak

Komenda Wyświetlenie strategii bezpieczeństwa MQM (Display MQM Security Policies-DSPMQMSPL) służy do wyświetlania strategii bezpieczeństwa, które są używane przez produkt Advanced Message Security do kontrolowania sposobu zabezpieczania komunikatów podczas umieszczania, przeglądania lub destruktywnego usuwania z kolejek.

Nazwa strategii wiąże ochronę przy użyciu podpisu cyfrowego i szyfrowania w przypadku komunikatów z kolejkami zgodnymi z nazwą strategii.

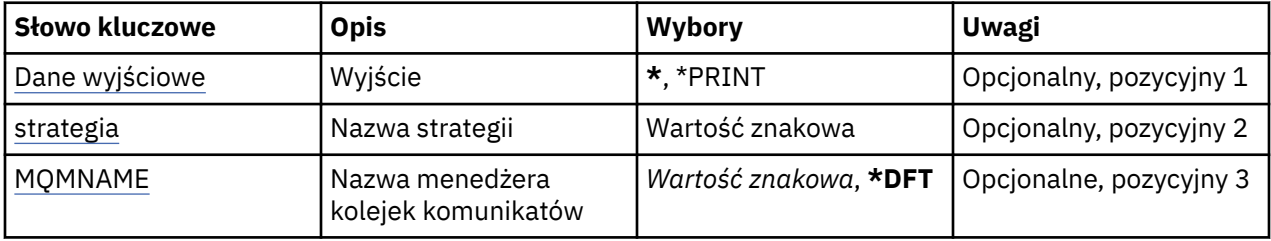

# **Dane wyjściowe (OUTPUT)**

Określa, czy wyjście komendy jest wyświetlane na żądanej stacji roboczej, czy drukowane do buforu wydruku zadania.

Możliwe wartości:

**\***

Wyjście żądane przez zadanie interaktywne jest wyświetlane na ekranie. Wyjście żądane przez zadanie wsadowe jest drukowane do buforu wydruku zadania.

# **\*PRINT**

Wyjście drukowane jest do buforu wydruku zadania.

# **Nazwa strategii (POLICY)**

Określa nazwę strategii bezpieczeństwa. Nazwa strategii jest zgodna z nazwą kolejki, której ta strategia dotyczy.

# **Nazwa menedżera kolejek komunikatów (MQMNAME)**

Określa nazwę menedżera kolejek komunikatów.

Możliwe wartości:

**\*DFT**

Użyj domyślnego menedżera kolejek.

# **nazwa-menedżera-kolejki**

Określ nazwę menedżera kolejek. Nazwa może zawierać maksymalnie 48 znaków. Maksymalna liczba znaków jest zmniejszona, jeśli w systemie jest używany zestaw znaków dwubajtowych (DBCS).

# **BMI Display MQ Subscription (DSPMQMSUB)**

### **Gdzie można uruchomić**

Wszystkie środowiska (\*ALL)

### **Ochrona wątków**

Tak

Komenda Wyświetlanie subskrypcji produktu MQ (Display MQ Subscription - DSPMQMSUB) służy do wyświetlania atrybutów istniejącej subskrypcji produktu MQ.

# **Parametry**

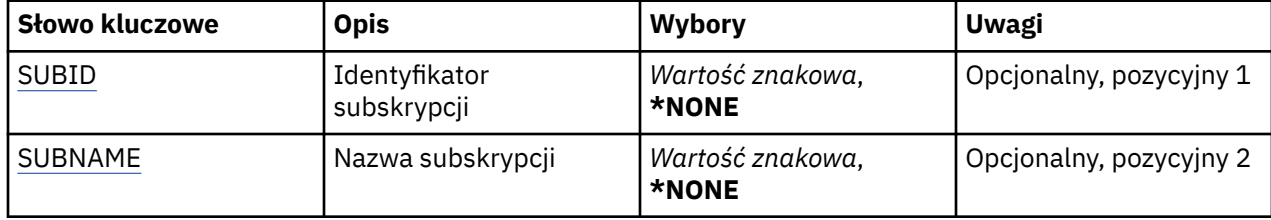
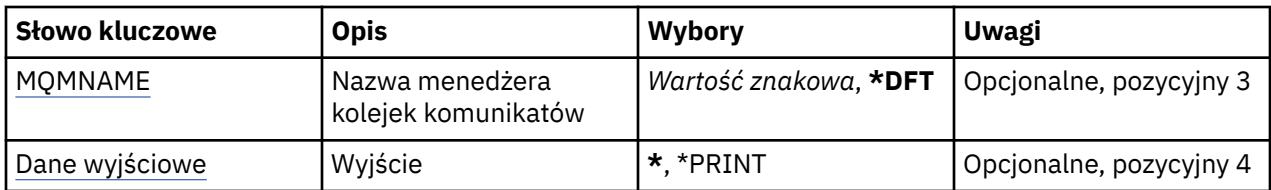

# **Identyfikator subskrypcji (SUBID)**

Identyfikator subskrypcji, która ma zostać wyświetlona.

Możliwe wartości:

### **nazwa-subskrypcji**

Określa nazwę subskrypcji zawierającą maksymalnie 256 bajtów.

**Uwaga:** Nazwy subskrypcji o długości większej niż 256 bajtów mogą być określone za pomocą MQSC.

# **Nazwa subskrypcji (SUBNAME)**

Nazwa subskrypcji, która ma zostać wyświetlona.

Możliwe wartości:

### **nazwa-subskrypcji**

Określa nazwę subskrypcji zawierającą maksymalnie 256 bajtów.

**Uwaga:** Nazwy subskrypcji o długości większej niż 256 bajtów mogą być określone za pomocą MQSC.

# **Nazwa menedżera kolejek komunikatów (MQMNAME)**

Określa nazwę menedżera kolejek.

Możliwe wartości:

**\*DFT**

Użyj domyślnego menedżera kolejek.

```
nazwa-menedżera-kolejki
Nazwa menedżera kolejek.
```
# **Dane wyjściowe (OUTPUT)**

Określa, czy wyjście komendy jest wyświetlane na żądanej stacji roboczej lub drukowane do buforu wydruku zadania.

Możliwe wartości:

**\***

Wyjście żądane przez zadanie interaktywne jest wyświetlane na ekranie. Wyjście żądane przez zadanie wsadowe jest drukowane do buforu wydruku zadania.

### **\*PRINT**

Wyjście drukowane jest do buforu wydruku zadania.

# **BMI** Display MQ Topic (DSPMQMTOP)

### **Gdzie można uruchomić**

Wszystkie środowiska (\*ALL)

### **Ochrona wątków**

Tak

The Display MQ Topic (DSPMQMTOP) command displays the attributes of an existing MQ topic object.

# **Parametry**

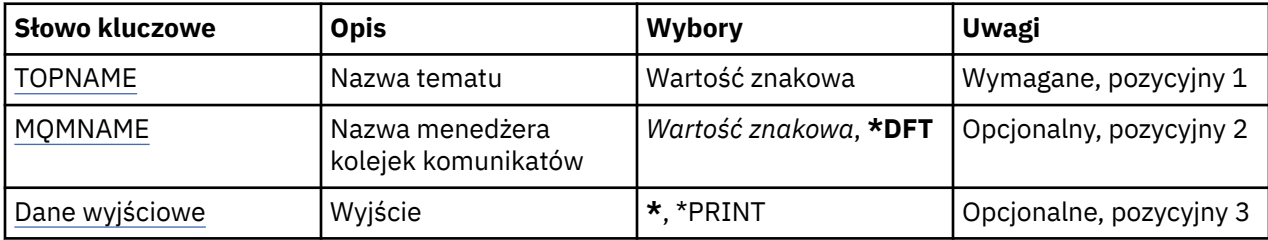

# **Nazwa tematu (TOPNAME)**

Nazwa obiektu tematu, który ma zostać wyświetlony.

Możliwe wartości:

### **nazwa-tematu**

Określa nazwę obiektu tematu. Maksymalna długość ciągu znaków wynosi 48 bajtów.

# **Nazwa menedżera kolejek komunikatów (MQMNAME)**

Określa nazwę menedżera kolejek.

Możliwe wartości:

**\*DFT**

Użyj domyślnego menedżera kolejek.

**nazwa-menedżera-kolejki**

Nazwa menedżera kolejek.

# **Dane wyjściowe (OUTPUT)**

Określa, czy wyjście komendy jest wyświetlane na żądanej stacji roboczej lub drukowane do buforu wydruku zadania.

Możliwe wartości:

**\***

Wyjście żądane przez zadanie interaktywne jest wyświetlane na ekranie. Wyjście żądane przez zadanie wsadowe jest drukowane do buforu wydruku zadania.

#### **\*PRINT**

Wyjście drukowane jest do buforu wydruku zadania.

# **Wyświetlenie wersji programu MQ (DSPMQMVER)**

### **Gdzie można uruchomić**

Wszystkie środowiska (\*ALL)

**Ochrona wątków**

Tak

Komenda Wyświetlenie wersji MQ (Display MQ Version - DSPMQMVER) wyświetla bieżącą wersję MQ.

## **Parametry**

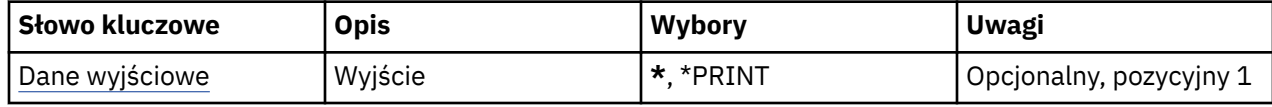

# <span id="page-1262-0"></span>**Dane wyjściowe (OUTPUT)**

Określa, czy wyjście komendy jest wyświetlane na żądanej stacji roboczej, czy drukowane do buforu wydruku zadania.

Możliwe wartości:

**\***

Wyjście żądane przez zadanie interaktywne jest wyświetlane na ekranie. Wyjście żądane przez zadanie wsadowe jest drukowane do buforu wydruku zadania.

### **\*PRINT**

Wyjście drukowane jest do buforu wydruku zadania.

# **Zakończenie menedżera kolejek komunikatów (End Message Queue Manager-ENDMQM)**

### **Gdzie można uruchomić**

Wszystkie środowiska (\*ALL)

### **Ochrona wątków**

Tak

Komenda Zakończenie menedżera kolejek komunikatów (End Message Queue Manager-**ENDMQM**) kończy określony lokalny menedżer kolejek komunikatów lub wszystkie menedżery kolejek. Nie ma to wpływu na atrybuty menedżerów kolejek komunikatów i można go zrestartować za pomocą komendy Uruchomienie menedżera kolejek komunikatów (Start Message Queue Manager-**STRMQM**).

Tej komendy można także użyć do pełnego wygaszenia wszystkich aplikacji połączonych z danym menedżerem kolejek lub wszystkimi menedżerami kolejek.

Domyślne parametry komendy **ENDMQM** nie powinny być zmieniane za pomocą komendy CHGCMDDFT (Zmiana wartości domyślnej komendy-Change Command Default).

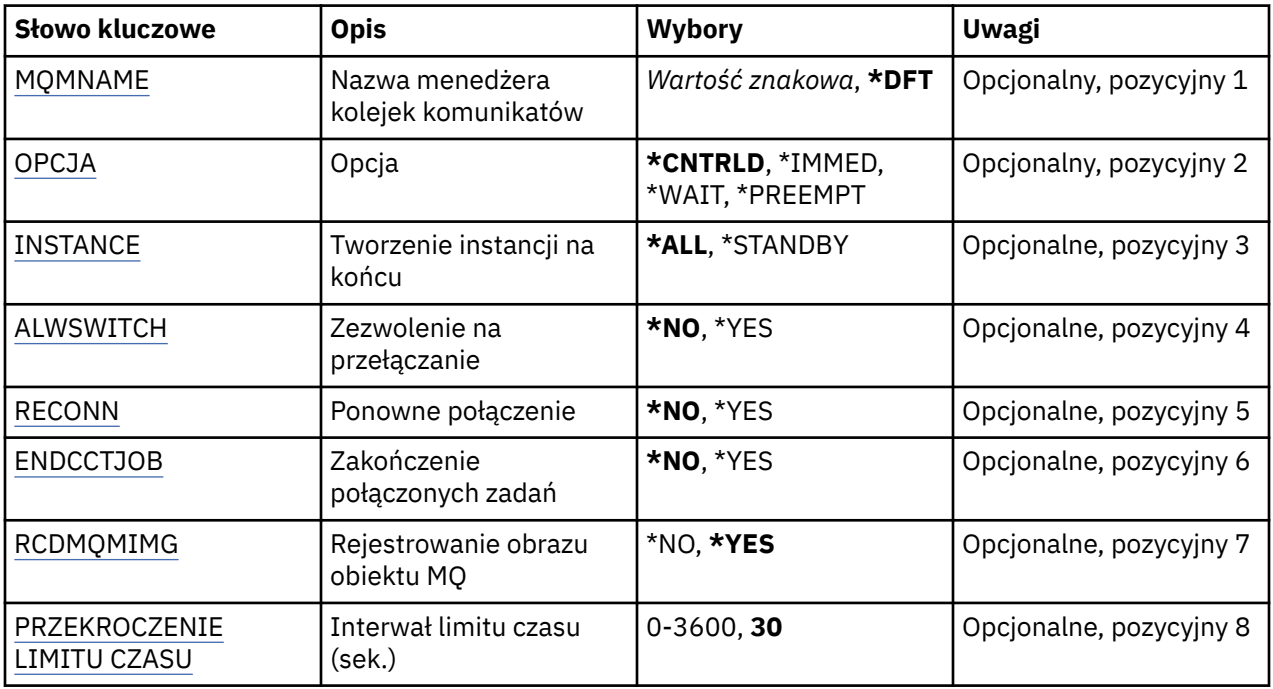

# **Parametry**

# **Nazwa menedżera kolejek komunikatów (MQMNAME)**

Określa nazwę menedżera kolejek komunikatów.

<span id="page-1263-0"></span>Możliwe wartości:

### **\*DFT**

Użyj domyślnego menedżera kolejek.

#### **nazwa-menedżera-kolejki**

Określ nazwę menedżera kolejek. Nazwa może zawierać maksymalnie 48 znaków. Maksymalna liczba znaków jest zmniejszona, jeśli w systemie jest używany zestaw znaków dwubajtowych (DBCS).

### **\*ALL**

Wszystkie menedżery kolejek są zakończone.

# **Opcja (OPTION)**

Określa, czy dozwolone jest zakończenie procesów związanych z menedżerem kolejek.

### Możliwe wartości:

### **\*CNTRLD**

Zezwala na zakończenie aktualnie przetwarzanych programów. Wywołanie MQCONN (MQOPEN lub MQPUT1, które nawiązuje połączenie niejawne) nie powiodło się. Jeśli określono wartość ENDCCTJOB(\*YES), próba kontrolowanego zamknięcia menedżera kolejek jest powtarzana dziesięć razy. Jeśli zamykanie menedżera kolejek powiodło się, następuje natychmiastowe zakończenie procesów, które nadal są z nim powiązane.

#### **\*IMMED**

Natychmiast zatrzymuje menedżer kolejek. Wszystkie bieżące wywołania MQI są kończone, ale kolejne żądania wywołań MQI nie powiodą się. Niezakończone jednostki pracy są wycofywane podczas następnego uruchomienia menedżera kolejek. Jeśli określono wartość ENDCCTJOB(\*YES), po kontrolowanym zamknięciu menedżera kolejek następuje (jeśli to konieczne) natychmiastowe zamknięcie menedżera kolejek (po upływie interwału czasu TIMEOUT, wyrażonego w sekundach). Po tym następuje natychmiastowe zakończenie procesów związanych z menedżerem kolejek.

#### **\*WAIT**

Kończy działanie menedżera kolejek w ten sam sposób, co opcja \*CNTRLD. Jednakże element sterujący jest zwracany tylko po zatrzymaniu menedżera kolejek. Ta opcja nie jest dozwolona w przypadku wartości MQMNAME(\*ALL). Jeśli określono wartość ENDCCTJOB(\*YES), następuje kontrolowane zamknięcie menedżera kolejek oczekujące na rozłączenie wszystkich procesów. Po zakończeniu tej czynności następują działania opisane w parametrze ENDCCTJOB.

#### **\*PREEMPT**

**Użyj tego typu zamknięcia systemu tylko w wyjątkowych sytuacjach** Menedżer kolejek zostanie zatrzymany bez oczekiwania na rozłączenie aplikacji lub zakończenie wywołań MQI. Może to dać nieprzewidywalne rezultaty dla aplikacji produktu IBM MQ . Wszystkie procesy w menedżerze kolejek, których zatrzymanie nie powiodło się, zostają zakończone po 30 sekundach od wykonania komendy. Ta opcja nie jest dozwolona w przypadku wartości ENDCCTJOB(\*YES).

# **Instancja do zakończenia (INSTANCE)**

Określa, czy ma zostać zakończone działanie wszystkich instancji menedżera kolejek, czy tylko działanie instancji rezerwowego menedżera kolejek.

#### Możliwe wartości:

#### **\*ALL**

Działanie wszystkich instancji menedżera kolejek ma zostać zakończone. Tej opcji można zażądać tylko w przypadku instancji menedżera kolejek innej niż rezerwowa.

Jeśli instancja rezerwowa jest uruchomiona w innym miejscu, o zakończeniu działania instancji rezerwowej decyduje ustawienie parametru ALWSWITCH komendy ENDMQM.

### <span id="page-1264-0"></span>**\*STANDBY**

Tylko działanie rezerwowej instancji menedżera kolejek powinno zostać zakończone. Działanie pozostałych aktywnych instancji menedżera kolejek będzie kontynuowane. Tej opcji można zażądać tylko w przypadku rezerwowej instancji menedżera kolejek.

# **Zezwalaj na przełączanie (ALWSWITCH)**

Określa, czy w przypadku zakończenia działania instancji aktywnej menedżera kolejek jest dozwolone przełączanie na instancję rezerwową menedżera kolejek.

Możliwe wartości:

**\*NO**

Przełączanie na instancję rezerwową menedżera kolejek nie jest dozwolone. Działanie wszystkich uruchomionych instancji rezerwowych zostanie także zakończone w momencie pomyślnego wykonania tej komendy. P:. Instrukcja rozłączenia zostaje przekazana do aplikacji klienckich połączonych z tym menedżerem kolejek, z którymi można ponownie nawiązać połączenie.

### **\*YES**

Próba przełączenia na instancję rezerwową menedżera kolejek. Jeśli instancja rezerwowego menedżera kolejek nie jest uruchomiona, ta komenda zostanie zakończona niepowodzeniem, a działanie aktywnej instancji menedżera kolejek będzie kontynuowane.

Instrukcja rozpoczęcia przetwarzania ponownego połączenia zostaje przekazana do aplikacji klienckich połączonych z tą instancją menedżera kolejek, z którymi można ponownie nawiązać połączenie, w celu utrzymania połączenia.

# **Ponowne połączenie (RECONN)**

Określa, czy aplikacje klienckie aktualnie połączone z tym menedżerem kolejek powinny podjąć ponowną próbę nawiązania połączenia z instancją menedżera kolejek.

Możliwe wartości:

#### **\*NO**

Instrukcja rozłączenia zostaje przekazana do aplikacji klienckich połączonych z tym menedżerem kolejek, z którymi można ponownie nawiązać połączenie.

#### **\*YES**

Instrukcja rozpoczęcia przetwarzania ponownego połączenia zostaje przekazana do aplikacji klienckich połączonych z tym menedżerem kolejek, z którymi można ponownie nawiązać połączenie, w celu utrzymania połączenia.

# **Zakończenie połączonych zadań (End connected jobs-ENDCCTJOB)**

Określa, czy wymuszane jest zakończenie wszystkich procesów związanych z menedżerem kolejek.

Możliwe wartości:

**\*NO**

Menedżer lub menedżery kolejek są zakończone, ale nie są podejmowane dalsze działania.

### **\*YES**

Aby zakończyć działanie każdego menedżera kolejek, wykonywane są następujące czynności:

- Jeśli menedżer kolejek jest uruchomiony i określono wartość RCDMQMIMG(\*YES), rejestrowane są wszystkie obrazy nośników dla obiektów zdefiniowanych dla menedżera kolejek.
- Menedżer kolejek jest zakończony w odpowiedni sposób (\*CNTRLD, \*WAIT lub \*IMMED).
- Cała pamięć współużytkowana i wszystkie semafory używane przez menedżer kolejek są usuwane niezależnie od tego, czy aplikacje zostały odłączone od menedżera kolejek. Gdy ta opcja jest określona, aplikacje, które nie zostały odłączone od zasobu pamięci współużytkowanej, otrzymują kod powrotu MQRC\_CONNECTION\_BROKEN (2009) przy następnym wysłaniu wywołania MQI za pomocą istniejącego uchwytu połączenia.

# <span id="page-1265-0"></span>**Rejestrowanie obrazu obiektu MQ (RCDMQMIMG)**

Określa, czy obrazy nośników są rejestrowane dla menedżera kolejek.

Możliwe wartości:

#### **\*YES**

Jeśli menedżer kolejek jest uruchomiony, rejestrowane są obrazy nośników dla wszystkich obiektów menedżera kolejek.

#### **\*NO**

Obrazy nośników obiektów menedżera kolejek nie są rejestrowane jako część wygaszania.

# **Limit czasu (sekundy) (LIMIT\_CZASU)**

Określa interwał (w sekundach) między kontrolowanym i natychmiastowym zamknięciem menedżera kolejek, gdy określono wartość \*IMMED. Wyznacza także liczbę sekund między próbami zamknięcia menedżera kolejek, gdy określono wartość \*CNTRLD.

Możliwe wartości:

### **30**

Wartość domyślna wynosi 30 sekund.

#### **limit czasu**

Określ wartość w sekundach z zakresu od 0 do 3600.

# **Zakończenie brokera publikowania/subskrybowania produktu MQ (ENDMQMBRK)**

### **Gdzie można uruchomić**

Wszystkie środowiska (\*ALL)

#### **Ochrona wątków**

Tak

The End IBM MQ Broker (ENDMQMBRK) command is used to stop a broker.

## **Parametry**

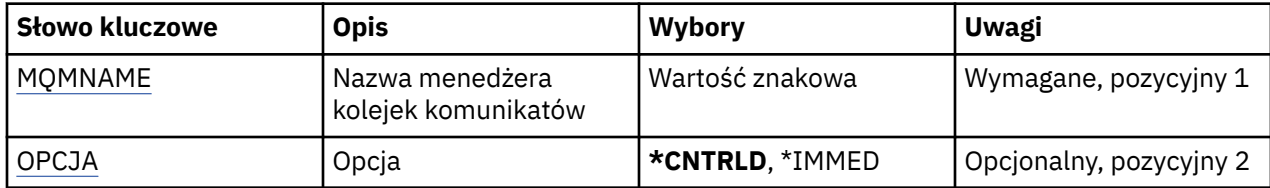

# **Nazwa menedżera kolejek komunikatów (MQMNAME)**

Określa nazwę menedżera kolejek.

#### **nazwa-menedżera-kolejki**

Określ nazwę menedżera kolejek.

# **Opcja (OPTION)**

Określa sposób zatrzymania brokera.

Możliwe wartości:

#### **\*CNTRLD**

Umożliwia brokerowi zakończenie przetwarzania dowolnego komunikatu, który wcześniej uruchomił.

#### **\*IMMED**

Niezwłocznie zatrzymuje brokera. Broker nie wykonuje kolejnych wstawiań i odbierań oraz wycofuje wszystkie działające jednostki pracy. Może to oznaczać, w zależności od parametrów konfiguracyjnych brokera, że nietrwały komunikat wejściowy został opublikowany jedynie w podzbiorze subskrybentów lub zagubiony.

# **IBMI Zakończenie kanału MQ (ENDMQMCHL)**

#### **Gdzie można uruchomić**

Wszystkie środowiska (\*ALL)

#### **Ochrona wątków**

Tak

Za pomocą komendy Zakończenie kanału MQ (End MQ Channel - ENDMQMCHL) zamykany jest kanał MQ, który następnie nie może już być automatycznie restartowany.

### **Parametry**

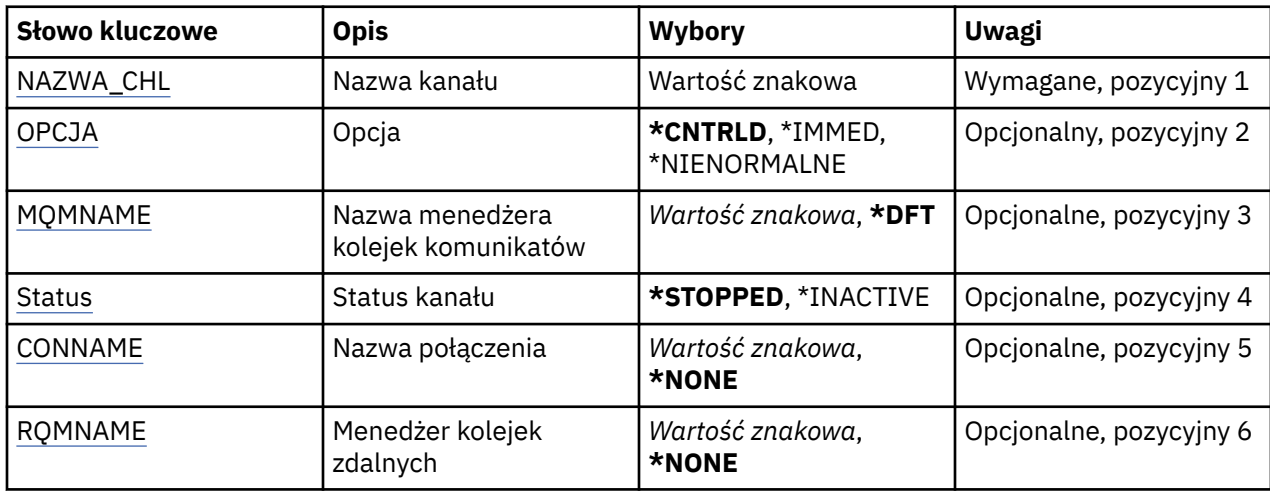

## **Nazwa kanału (CHLNAME)**

Określa nazwę definicji kanału.

Możliwe wartości:

#### **nazwa\_kanału**

Podaj nazwę kanału.

# **Opcja (OPTION)**

Określa, czy przetwarzanie dla bieżących komunikatów wsadu może zostać zakończone w sposób kontrolowany.

Możliwe wartości:

#### **\*CNTRLD**

Pozwala na zakończenie przetwarzania bieżącego wsadu komunikatów. Żaden nowy wsad może zostać uruchomiony.

#### **\*IMMED**

Natychmiast kończy przetwarzanie bieżącego wsadu komunikatów. W rezultacie prawdopodobne jest wystąpienie sytuacji 'wątpliwych'.

#### **\*NIEPRAWIDŁOWE**

Natychmiast kończy przetwarzanie bieżącego wsadu komunikatów i kończy wątek lub zadanie kanału. W rezultacie prawdopodobne jest wystąpienie sytuacji 'wątpliwych'.

# <span id="page-1267-0"></span>**Nazwa menedżera kolejek komunikatów (MQMNAME)**

Określa nazwę menedżera kolejek komunikatów.

Możliwe wartości:

### **\*DFT**

Używany jest domyślny menedżer kolejek. Jeśli nie został zdefiniowany domyślny menedżer kolejek w systemie, komenda nie powiedzie się.

### **nazwa-menedżera-kolejki-komunikatów**

Nazwa menedżera kolejek komunikatów.

# **Status kanału (STATUS)**

Określa wymagany status kanału po pomyślnym zakończeniu komendy.

Możliwe wartości:

### **\*ZATRZYMANY**

Status kanału został ustawiony na wartość STOPPED.

### **\*INACTIVE**

Status kanału został ustawiony na wartość INACTIVE.

# **Nazwa połączenia (CONNAME)**

Określa nazwę połączenia instancji kanału, która ma zostać zakończona.

# **Zdalny menedżer kolejek (RQMNAME)**

Określa nazwę menedżera kolejek zdalnych instancji kanału, która ma zostać zakończona.

# **Zakończenie połączenia menedżera kolejek (End Queue Manager Connection-ENDMQMCONN)**

#### **Gdzie można uruchomić**

Wszystkie środowiska (\*ALL)

#### **Ochrona wątków**

Tak

The End MQ Connections (ENDMQMCONN) command allows you to end a connection to the queue manager.

## **Parametry**

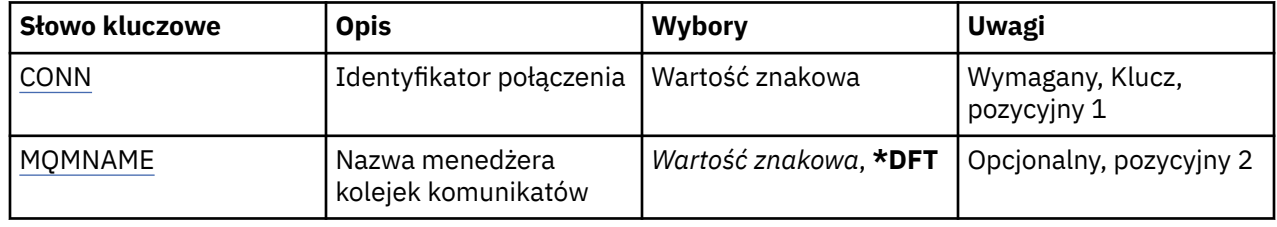

# **Identyfikator połączenia (CONN)**

Identyfikator połączenia do zakończenia.

Identyfikator połączenia to 16-znakowy łańcuch szesnastkowy.

# <span id="page-1268-0"></span>**Nazwa menedżera kolejek komunikatów (MQMNAME)**

Określa nazwę menedżera kolejek.

Możliwe wartości:

#### **\*DFT**

Użyj domyślnego menedżera kolejek.

### **nazwa-menedżera-kolejki**

Nazwa menedżera kolejek komunikatów.

# **EMI** End MQ Command Server (ENDMQMCSVR)

### **Gdzie można uruchomić**

Wszystkie środowiska (\*ALL)

#### **Ochrona wątków**

Tak

The End MQ Command Server (ENDMQMCSVR) command stops the MQ command server for the specified local queue manager.

# **Parametry**

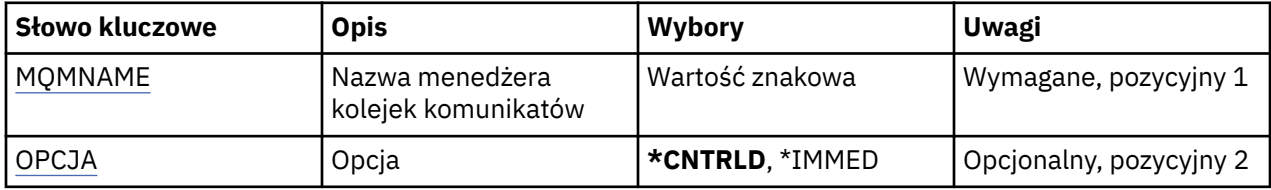

# **Nazwa menedżera kolejek komunikatów (MQMNAME)**

Określa nazwę menedżera kolejek komunikatów.

#### **nazwa-menedżera-kolejki**

Określ nazwę menedżera kolejek.

# **Opcja (OPTION)**

Określa, czy aktualnie przetwarzany komunikat komendy może zostać zakończony.

Możliwe wartości:

### **\*CNTRLD**

Pozwala serwerowi komend zakończyć przetwarzanie rozpoczętego komunikatu komendy. Nowy komunikat nie jest odczytywany z kolejki.

#### **\*IMMED**

Natychmiast zatrzymuje serwer komend. Dowolna czynność powiązana z przetwarzanym komunikatem komendy może nie zostać zakończona.

# **IBMI Zakończenie operacji nasłuchiwania MQ (ENDMQMLSR)**

#### **Gdzie można uruchomić**

Wszystkie środowiska (\*ALL)

### **Ochrona wątków**

Tak

Komenda Zakończenie nasłuchiwania MQ (End MQ Listener - ENDMQMLSR) służy do kończenia nasłuchiwania TCP/IP MQ.

Ta komenda jest poprawna tylko w przypadku protokołów transmisji TCP/IP.

Można określić obiekt nasłuchiwania lub konkretny port.

# **Parametry**

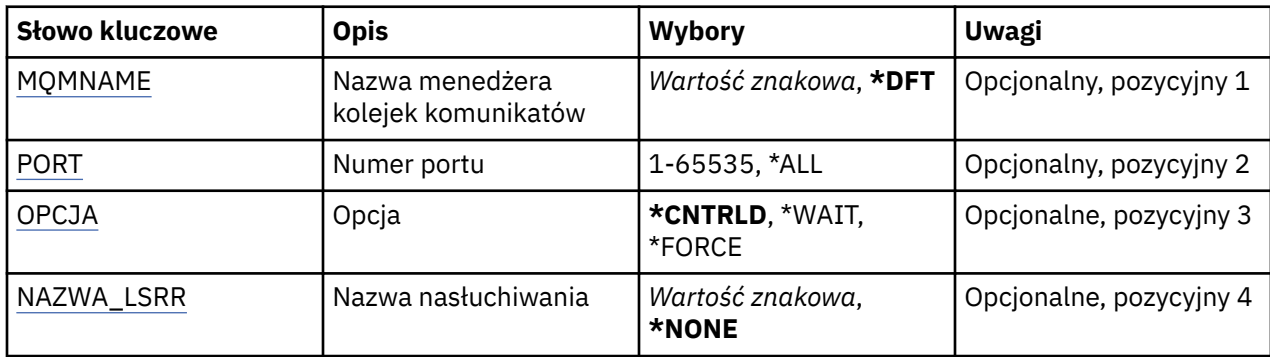

# **Nazwa menedżera kolejek komunikatów (MQMNAME)**

Określa nazwę menedżera kolejek.

Możliwe wartości:

**\*DFT**

Użyj domyślnego menedżera kolejek.

### **nazwa-menedżera-kolejki**

Nazwa menedżera kolejek komunikatów.

# **Numer portu (PORT)**

Numer portu używanego przez nasłuchiwanie.

Możliwe wartości:

### **\*SAME**

Atrybut nie jest zmieniany.

### **numer\_portu**

Numer używanego portu.

# **Opcja (OPTION)**

Określa działanie podejmowane po uruchomieniu procesów celem zakończenia nasłuchiwania.

### **\*CNTRLD**

Procesy zatrzymujące nasłuchiwanie dla określonego menedżera kolejek są uruchamiane i element sterujący jest zwracany przed rzeczywistym zakończeniem nasłuchiwania.

#### **\*WAIT**

Kończy nasłuchiwanie dla określonego menedżera kolejek w ten sam sposób, co opcja \*CNTRLD. Jednakże element sterujący jest zwracany po zakończeniu nasłuchiwania.

# **Nazwa nasłuchiwania (LSRNAME)**

Nazwa obiektu nasłuchiwania MQ do zakończenia.

Możliwe wartości:

### **\*NONE**

Nie określono obiektu nasłuchiwania.

### **nazwa-nasłuchiwania**

Określa nazwę definicji nasłuchiwania. Maksymalna długość ciągu znaków wynosi 48 bajtów.

#### **Zakończenie usługi MQ (ENDMQMSVC)** IBM i

#### **Gdzie można uruchomić**

Wszystkie środowiska (\*ALL)

#### **Ochrona wątków**

Tak

The End MQ Service (ENDMQMSVC) command ends an MQ service.

# **Parametry**

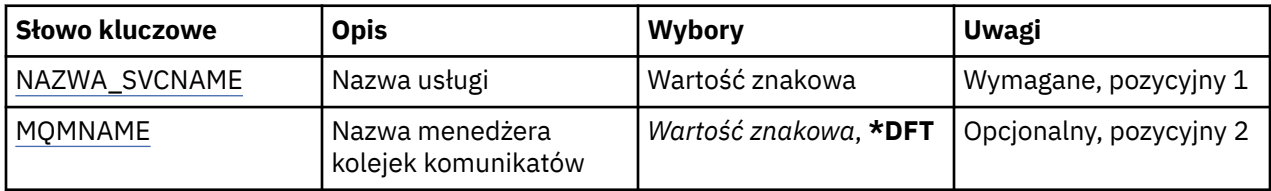

# **Nazwa usługi (SVCNAME)**

Nazwa obiektu usługi MQ do zakończenia.

Możliwe wartości:

#### **\*NONE**

Nie określono obiektu usługi.

#### **nazwa-usługi**

Określ nazwę definicji usługi. Maksymalna długość ciągu znaków wynosi 48 bajtów.

# **Nazwa menedżera kolejek komunikatów (MQMNAME)**

Określa nazwę menedżera kolejek.

Możliwe wartości:

### **\*DFT**

Użyj domyślnego menedżera kolejek.

### **nazwa-menedżera-kolejki**

Nazwa menedżera kolejek komunikatów.

# **Nadanie uprawnień do obiektu MQ (GRTMQMAUT)**

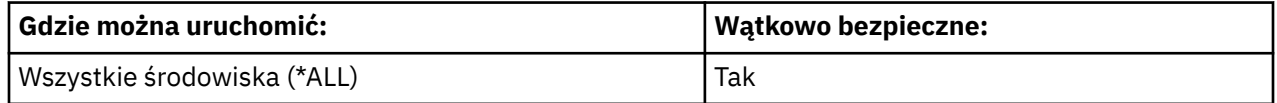

The Grant MQ Authority (GRTMQMAUT) command is used to grant specific authority for the MQ objects named in the command to another user or group of users.

Uprawnienia mogą być nadawane:

- Nazwani użytkownicy.
- Użytkownicy (\*PUBLIC), którzy nie mają uprawnień specjalnie do nich nadawanych.
- Grupy użytkowników, którzy nie mają uprawnień do obiektu.

Komenda GRTMQMAUT może być używana przez kogokolwiek z grupy QMQMADM, czyli każdego, którego profil użytkownika określa QMQMADM jako podstawowy lub uzupełniający profil grupowy.

# **Parametry**

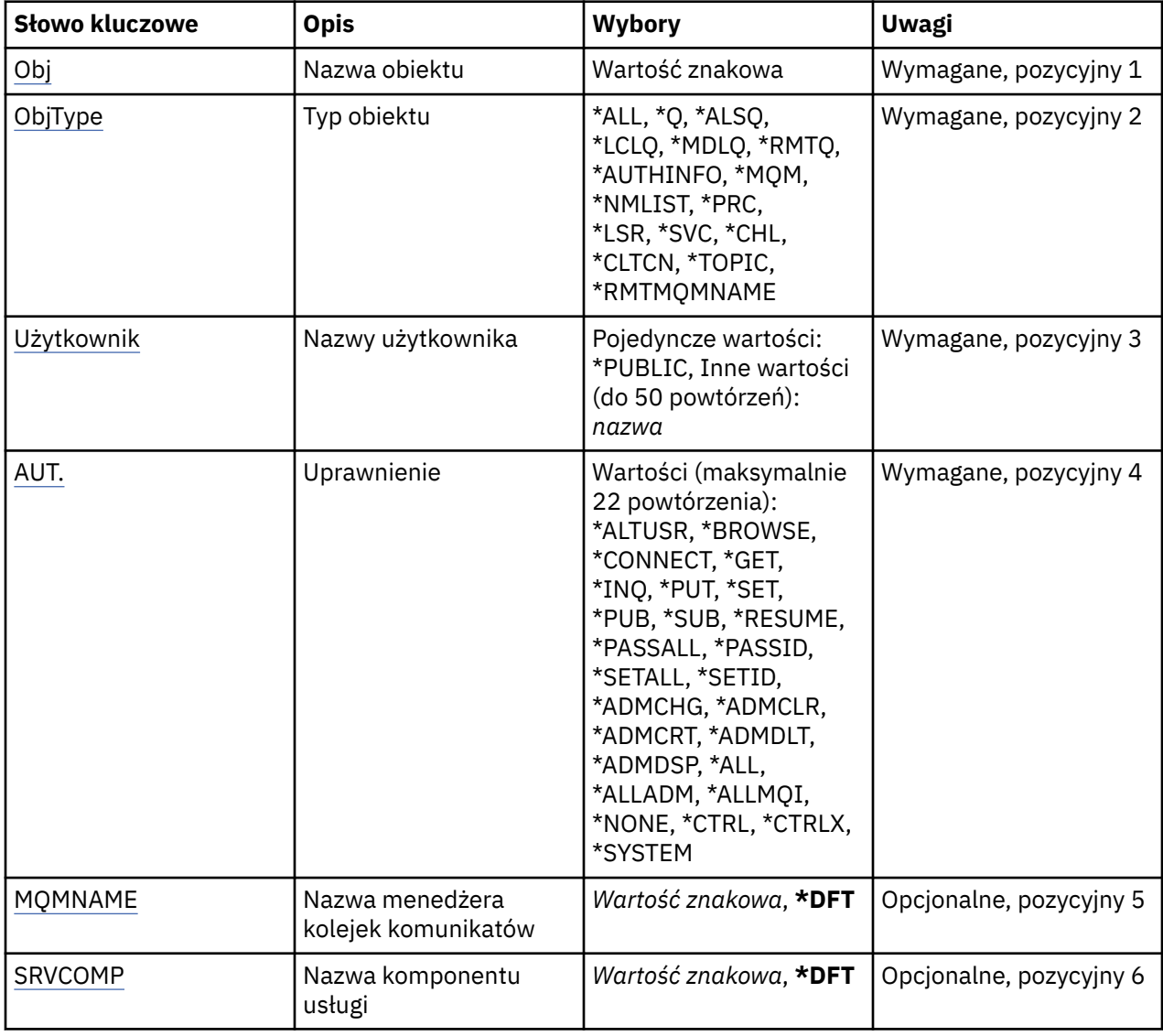

# **Nazwa obiektu (OBJ)**

Określa nazwę obiektów, dla których nadawane są uprawnienia szczegółowe.

Możliwe wartości:

#### **\*ALL**

Wszystkie obiekty typu określone przez wartość parametru OBJTYPE w momencie wydawania komendy. Wartość \*ALL nie może reprezentować profilu ogólnego.

### **nazwa-obiektu**

Określ nazwę obiektu MQ , dla którego dany użytkownik ma uprawnienia określone dla jednego lub większej liczby użytkowników.

### **Profil ogólny**

Należy określić profil ogólny obiektów, które mają zostać wybrane. Profil ogólny to łańcuch znaków zawierający jeden lub więcej znaków ogólnych w dowolnym miejscu łańcucha. Ten profil jest używany w celu dopasowania nazwy obiektu do rozważanego obiektu w momencie użycia. Ogólne znaki to: (?), (\*) i (\*\*).

? jest zgodny z pojedynczym znakiem w nazwie obiektu.

<span id="page-1272-0"></span>\* jest zgodny z dowolnym łańcuchem zawartym w kwalifikatorze, gdzie kwalifikator jest łańcuchem między okresami (.). Na przykład ABC\* jest zgodny z ABCDEF, ale nie jest zgodny z ABCDEF.XYZ.

\*\* pasuje do jednego lub większej liczby kwalifikatorów. Na przykład ABC. \* \*.XYZ jest zgodny z ABC.DEF.XYZ i ABC.DEF.GHI.XYZ, \*\* może pojawić się tylko raz w profilu ogólnym.

Należy określić nazwę wymaganą w cudzysłowie, aby upewnić się, że dokonany wybór jest dokładnie tym, co zostało wprowadzone.

# **Typ obiektu (OBJTYPE)**

Określa typ obiektów, dla których nadawane są uprawnienia szczegółowe.

### **\*ALL**

Wszystkie typy obiektów MQ .

### **\*Q**

Wszystkie typy obiektów kolejki.

### **\*ALSQ**

Kolejka aliasowa.

### **\*LCLQ**

Kolejka lokalna.

#### **\*MDLQ**

Kolejka modelowa.

### **\*RMTQ**

Kolejka zdalna.

#### **\*AUTHINFO**

Obiekt informacji uwierzytelniającej.

#### **\*MQM**

Menedżer kolejek komunikatów.

#### **\*NMLIST**

Obiekt listy nazw.

#### **\*PRC**

Definicja procesu.

#### **\*CHL**

Obiekt kanału.

#### **\*CLTCN**

Obiekt kanału połączenia klienta.

## **\*LSR**

Obiekt nasłuchiwania.

### **\*SVC**

Obiekt usługi.

### **\*TOPIC**

Obiekt tematu.

### **\*RMTMQMNAME**

Nazwa menedżera kolejek zdalnych.

# **Nazwy użytkowników (USER)**

Określa nazwę lub nazwy użytkowników, którym nadawane są uprawnienia do nazwanego obiektu. Jeśli podane są nazwy użytkowników, uprawnienia te zostaną podane w szczególności dla tych użytkowników. Authority given by this command can be revoked specifically by the Revoke MQ Authority (RVKMQMAUT) command.

### **\*PUBLIC.**

Wszyscy użytkownicy systemu.

#### <span id="page-1273-0"></span>**nazwa-profilu-użytkownika**

Określ nazwy jednego lub większej liczby użytkowników, którym mają zostać nadane konkretne uprawnienia do obiektu. Nazwy te mogą być również nazwami grup. Można określić do 50 nazw profili użytkowników.

# **Uprawnienie (AUT)**

Określa uprawnienia nadawane użytkownikom o określonej nazwie. Wartości dla testowanej aplikacji można określić jako listę uprawnień szczegółowych i ogólnych w dowolnej kolejności, w której mogą być następujące uprawnienia ogólne:

\*NONE, który tworzy profil dla użytkownika bez uprawnień do określonego obiektu, lub pozostawia uprawnienia bez zmian, jeśli profil już istnieje.

\*ALL, co powoduje, że wszystkie uprawnienia są nadawać określonym użytkownikom.

\*ALLADM, które przyznaje wszystkie wartości \*ADMCHG, \*ADMCLR, \*ADMCRT, \*ADMDLT, \*ADMDSP, \*CTRL i \*CTRLX.

Wartość \*ALLMQI, która nadaje wszystkie wartości \*ALTUSR, \*BROWSE, \*CONNECT, \*GET, \*INQ, \*PUT, \*SET, \*PUB, \*SUB i \*RESUME.

Autoryzacje dla różnych typów obiektów

#### **\*ALL**

Wszystkie autoryzacje. Dotyczy wszystkich obiektów.

#### **\*ADMCHG**

Zmiana obiektu. Ma zastosowanie do wszystkich obiektów z wyjątkiem nazwy zdalnego menedżera kolejek.

#### **\*ADMCLR**

Wyczyść kolejkę. Dotyczy tylko kolejek.

#### **\*ADMCRT**

Tworzenie obiektu Ma zastosowanie do wszystkich obiektów z wyjątkiem nazwy zdalnego menedżera kolejek.

#### **\*ADMDLT**

Usuwanie obiektu Ma zastosowanie do wszystkich obiektów z wyjątkiem nazwy zdalnego menedżera kolejek.

#### **\*ADMDSP**

Wyświetl atrybuty obiektu. Ma zastosowanie do wszystkich obiektów z wyjątkiem nazwy zdalnego menedżera kolejek.

#### **\*ALLADM**

Wykonywanie operacji administracyjnych na obiekcie. Ma zastosowanie do wszystkich obiektów z wyjątkiem nazwy zdalnego menedżera kolejek.

# **\*ALLMQI**

Użyj wszystkich wywołań MQI mających zastosowanie do obiektu. Dotyczy wszystkich obiektów.

#### **\*ALTUSR**

Zezwól na użycie uprawnień innego użytkownika na potrzeby wywołań MQOPEN i MQPUT1 . Ma zastosowanie tylko do obiektów menedżera kolejek.

#### **\*BROWSE**

Pobierz komunikat z kolejki, wydając wywołanie MQGET z opcją BROWSE. Ma zastosowanie tylko do obiektów kolejki.

#### **\*CONNECT**

Połącz aplikację z menedżerem kolejek, wywołując wywołanie MQCONN. Ma zastosowanie tylko do obiektów menedżera kolejek.

#### **\*CTRL**

Sterowanie uruchamianiem i zamykaniem kanałów, słuchaczy i usług.

#### **\*CTRLX**

Resetuj numer kolejny i rozstrzygnij kanały wątpliwe.

#### **\*GET**

Pobieranie komunikatu z kolejki przy użyciu wywołania MGET. Ma zastosowanie tylko do obiektów kolejki.

### **\*INQ**

Wprowadź zapytanie w sprawie obiektu za pomocą wywołania MQINQ. Ma zastosowanie do wszystkich obiektów z wyjątkiem nazwy zdalnego menedżera kolejek.

### **\*PASSALL**

Przekaz cały kontekst w kolejce. Ma zastosowanie tylko do obiektów kolejki.

#### **\*PASSID**

Przekaz kontekst tożsamości w kolejce. Ma zastosowanie tylko do obiektów kolejki.

### **\*PUT**

Umieść komunikat w kolejce przy użyciu wywołania MQPUT. Ma zastosowanie tylko do obiektów kolejki i nazw zdalnych menedżerów kolejek.

#### **\*SET**

Ustaw atrybuty obiektu przy użyciu wywołania MQSET. Ma zastosowanie tylko do kolejek, menedżera kolejek i obiektów procesu.

### **\*SETALL**

Ustaw cały kontekst dla obiektu. Ma zastosowanie tylko do obiektów menedżera kolejek i menedżera kolejek.

### **\*SETID**

Ustaw kontekst tożsamości dla obiektu. Ma zastosowanie tylko do obiektów menedżera kolejek i menedżera kolejek.

#### **\*SYSTEM**

Połącz aplikację z menedżerem kolejek w celu wykonania operacji systemowych. Ma zastosowanie tylko do obiektów menedżera kolejek.

Autoryzacje dla wywołań MQI

#### **\*ALTUSR**

Zezwól na użycie uprawnień innego użytkownika na potrzeby wywołań MQOPEN i MQPUT1 .

### **\*BROWSE**

Pobierz komunikat z kolejki, wydając wywołanie MQGET z opcją BROWSE.

### **\*CONNECT**

Połącz aplikację z określonym menedżerem kolejek, wywołując wywołanie MQCONN.

#### **\*GET**

Pobierz komunikat z kolejki, wydając wywołanie MQGET.

### **\*INQ**

Wprowadź zapytanie w konkretnej kolejce, wydając wywołanie MQINQ.

#### **\*PUT**

Umieść komunikat w określonej kolejce, wydając wywołanie MQPUT.

### **\*SET**

Ustaw atrybuty w kolejce na podstawie interfejsu MQI, wywołując wywołanie MQSET.

**\*PUB**

Otwórz temat, aby opublikować komunikat przy użyciu wywołania MQPUT.

### **\*SUB**

Utwórz, Alter lub Wznów subskrypcję do tematu za pomocą wywołania MQSUB.

### **\*RESUME**

Wznów subskrypcję przy użyciu wywołania MQSUB.

Jeśli kolejka jest otwierana dla wielu opcji, użytkownik musi być autoryzowany dla każdego z nich.

Autoryzacje dla kontekstu

#### <span id="page-1275-0"></span>**\*PASSALL**

Przekaz cały kontekst w określonej kolejce. Wszystkie pola kontekstu są kopiowane z oryginalnego żądania.

#### **\*PASSID**

Przekaz kontekst tożsamości w podanej kolejce. Kontekst tożsamości jest taki sam jak kontekst żądania.

### **\*SETALL**

Ustaw cały kontekst dla podanej kolejki. Opcja ta jest używana przez specjalne programy narzędziowe systemu.

#### **\*SETID**

Ustaw kontekst tożsamości dla podanej kolejki. Opcja ta jest używana przez specjalne programy narzędziowe systemu.

Autoryzacje dla komend MQSC i PCF

### **\*ADMCHG**

Zmiana atrybutów określonego obiektu.

## **\*ADMCLR**

Wyczyść podaną kolejkę (tylko komenda PCF Wyczyść kolejkę).

### **\*ADMCRT**

Utwórz obiekty określonego typu.

### **\*ADMDLT**

Usuń określony obiekt.

### **\*ADMDSP**

Wyświetl atrybuty określonego obiektu.

### **\*CTRL**

Sterowanie uruchamianiem i zamykaniem kanałów, słuchaczy i usług.

#### **\*CTRLX**

Resetuj numer kolejny i rozstrzygnij kanały wątpliwe.

Autoryzacje dla operacji ogólnych

#### **\*ALL**

Użyj wszystkich operacji mających zastosowanie do obiektu.

Uprawnienie all jest odpowiednikiem unii uprawnień alladm, allmqii system odpowiednich dla danego typu obiektu.

#### **\*ALLADM**

Wykonaj wszystkie operacje administracyjne mające zastosowanie do obiektu.

### **\*ALLMQI**

Użyj wszystkich wywołań MQI mających zastosowanie do obiektu.

## **Nazwa menedżera kolejek komunikatów (MQMNAME)**

Określa nazwę menedżera kolejek.

### **\*DFT**

Użyj domyślnego menedżera kolejek.

#### **nazwa-menedżera-kolejki**

Określ nazwę menedżera kolejek.

# **Nazwa komponentu usługi (SRVCOMP)**

Określa nazwę zainstalowanej usługi autoryzacji, do której mają zastosowanie autoryzacje.

Możliwe wartości:

**\*DFT**

Użyj pierwszego zainstalowanego komponentu autoryzacji.

#### **Autoryzacja-service-component-name**

Nazwa komponentu wymaganej usługi autoryzacji, która została określona w pliku qm.ini menedżera kolejek.

#### IBM i **Ping-kanał MQ (PNGMQMCHL)**

### **Gdzie można uruchomić**

Wszystkie środowiska (\*ALL)

#### **Ochrona wątków**

Tak

Komenda Wykonanie komendy ping w kanale MQ (Ping MQ Channel - PNGMQMCHL) testuje kanał za pomocą wysyłania danych jako komunikatu specjalnego do zdalnego menedżera kolejek komunikatów i sprawdza, czy komunikaty zostały zwrócone. Komenda musi być wydana z wysyłającego zakończenia nieaktywnego kanału, a użyte dane są generowane przez lokalnego menedżera kolejek komunikatów.

# **Parametry**

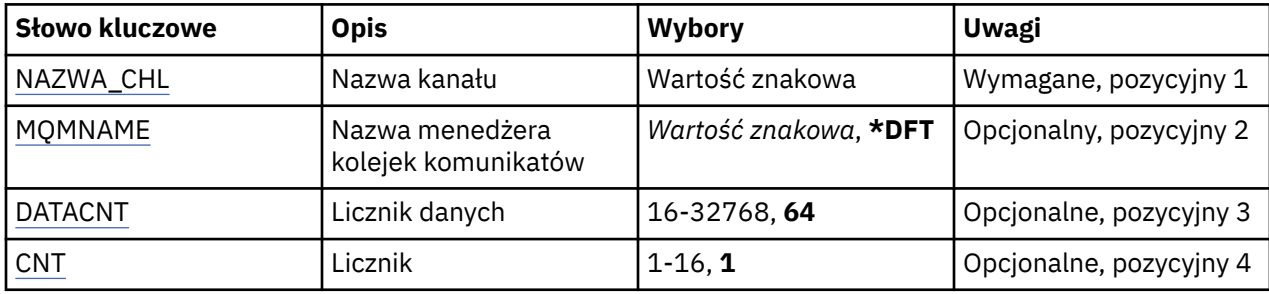

# **Nazwa kanału (CHLNAME)**

Określa nazwę definicji kanału.

Możliwe wartości:

### **nazwa\_kanału**

Podaj nazwę kanału.

# **Nazwa menedżera kolejek komunikatów (MQMNAME)**

Określa nazwę menedżera kolejek komunikatów.

Możliwe wartości:

### **\*DFT**

Używany jest domyślny menedżer kolejek. Jeśli nie został zdefiniowany domyślny menedżer kolejek w systemie, komenda nie powiedzie się.

#### **nazwa-menedżera-kolejki-komunikatów**

Nazwa menedżera kolejek komunikatów.

# **Liczba danych (DATACNT)**

Określa długość danych w bajtach. Bieżąca liczba bajtów może być mniejsza niż żądana w zależności od systemu operacyjnego i protokołu komunikacyjnego, które zostały użyte.

Możliwe wartości:

**64**

Wartość domyślna to 64 bajty.

<span id="page-1277-0"></span>*data-count* Określa wartość z zakresu od 16 do 32768.

# **Licznik (CNT)**

Określa liczbę wykonanych komend ping w kanale.

Możliwe wartości:

### **1**

Komenda ping w kanale zostanie wykonana jeden raz.

*ping-count* Należy podać wartość z zakresu od 1 do 16.

# **REMI Rejestrowanie obrazu obiektu MQ (RCDMQMIMG)**

### **Gdzie można uruchomić**

Wszystkie środowiska (\*ALL)

### **Ochrona wątków**

Tak

The Record MQ Object Image (RCDMQMIMG) command is used to provide a marker for the selected set of MQ objects, so that the Re-create MQM Object (RCRMQMOBJ) command can recover this set of objects from journal data recorded subsequently.

Komenda ta ma za zadanie umożliwienie odłączenia dzienników podłączonych w dniach poprzednich. Po pomyślnym zakończeniu tej komendy te kroniki nie muszą już być obecne dla komendy Re-create MQ Object (RCRMQMOBJ) w tym zestawie obiektów MQM, aby można było zakończyć działanie komendy.

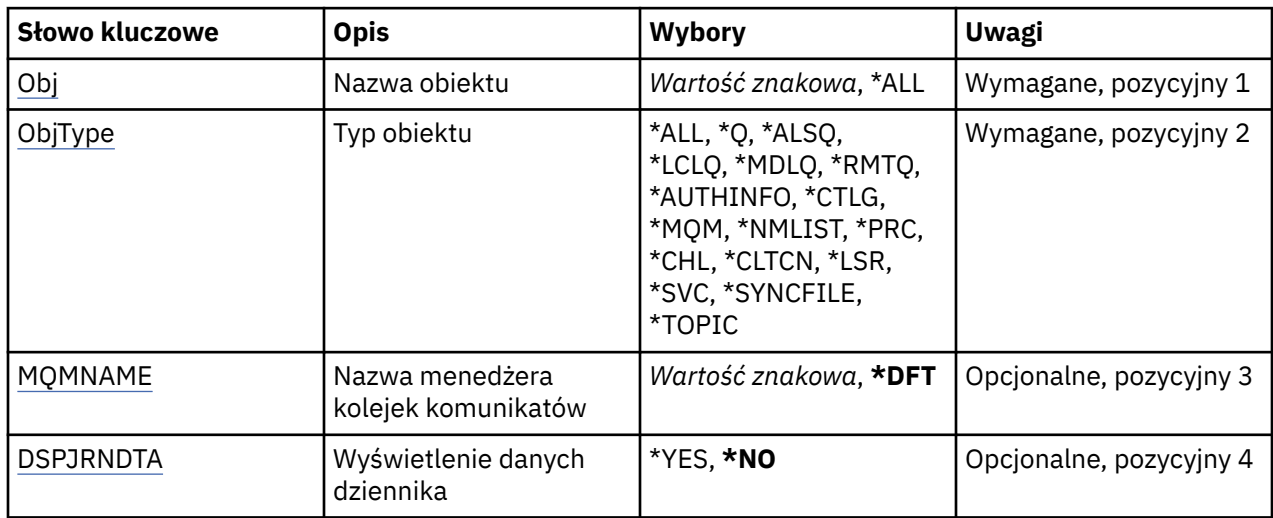

# **Parametry**

# **Nazwa obiektu (OBJ)**

Określa nazwę obiektów, które powinny być zapisane. Jest to 48-znakowa nazwa obiektu MQ lub ogólna nazwa obiektu.

Możliwe wartości:

**\*ALL**

Zapisywane są wszystkie obiekty MQ określonego typu (OBJTYPE).

#### **ogólna-nazwa-obiektu**

Określa nazwę ogólną obiektów, które mają być zapisane. Nazwa ogólna to łańcuch znaków, po którym następuje gwiazdka (\*). Na przykład ABC\*. Wybierane są wszystkie obiekty o nazwach zaczynających się od podanego łańcucha znaków.

<span id="page-1278-0"></span>Zalecane jest określenie nazwy w cudzysłowie. Użycie takiego formatu umożliwia sprawdzenie, czy wprowadzone są wszystkie wymagane znaki.

Nie można wybrać wszystkich wielkich i małych liter w nazwie ogólnej na pojedynczym panelu bez żądania wszystkich nazw.

#### **nazwa-obiektu**

Nazwa obiektu MQ, który ma być zapisany.

# **Typ obiektu (OBJTYPE)**

Określa typ obiektów, które mają zostać utworzone ponownie.

Możliwe wartości:

### **\*ALL**

Określa wszystkie typy obiektów MQ.

### **\*Q**

Określa obiekty kolejek MQ o nazwach określonych przez parametr OBJ.

### **\*ALSQ**

Określa obiekty kolejek aliasowych MQ o nazwach określonych przez parametr OBJ.

#### **\*LCLQ**

Określa obiekty kolejek lokalnych MQ o nazwach określonych przez parametr OBJ.

### **\*MDLQ**

Określa obiekty kolejek modelowych MQ o nazwach określonych przez parametr OBJ.

### **\*RMTQ**

Określa obiekty kolejek zdalnych MQ o nazwach określonych przez parametr OBJ.

### **\*AUTHINFO**

Określa obiekty informacji uwierzytelniającej MQ o nazwach określonych przez parametr OBJ.

#### **\*CTLG**

Określa obiekt katalogu menedżera kolejek MQ. Nazwa ta jest taka sama, jak nazwa obiektu menedżera kolejek.

#### **\*MQM**

Określa obiekt menedżera kolejek komunikatów.

#### **\*CHL**

Określa obiekty kanału MQ o nazwach określonych przez parametr OBJ.

#### **\*CLTCN**

Określa obiekty kanału połączenia klienta MQI produktu MQ z nazwami określonymi przez parametr OBJ.

#### **\*NMLIST**

Określa obiekty list nazw MQ o nazwach określonych przez parametr OBJ.

#### **\*PRC**

Określa obiekty procesu MQ o nazwach określonych przez parametr OBJ.

### **\*LSR**

Określa obiekty nasłuchujące MQ o nazwach określonych przez parametr OBJ.

### **\*SVC**

Określa obiekty usług MQ o nazwach określonych przez parametr OBJ.

### **\*SYNCFILE**

Określa plik synchronizacji kanału MQ.

#### **\*TOPIC**

Określa obiekty tematów MQ o nazwach określonych przez parametr OBJ.

# <span id="page-1279-0"></span>**Nazwa menedżera kolejek komunikatów (MQMNAME)**

Określa nazwę menedżera kolejek komunikatów.

Możliwe wartości:

#### **\*DFT**

Użyj domyślnego menedżera kolejek.

### **nazwa-menedżera-kolejki-komunikatów**

Określ nazwę menedżera kolejek.

# **Wyświetlenie danych dziennika (Display Journal Receiver Data-DSPJRNDTA)**

Określa, czy podczas wykonywania komendy w protokole zadania powinny być zapisywane dodatkowe komunikaty informowane przez użytkownika o tym, które dzienniki są nadal wymagane przez program IBM MQ.

Możliwe wartości:

### **\*NO**

Do protokołu zadania nie są zapisywane żadne komunikaty.

### **\*YES**

Po wykonaniu komendy do protokołu zadania będą zapisywane komunikaty. Komunikaty będą zawierać szczegółowe informacje o tym, które dzienniki są wymagane przez produkt IBM MQ.

# **Ponowne tworzenie obiektu MQ (RCRMQMOBJ)**

### **Gdzie można uruchomić**

Wszystkie środowiska (\*ALL)

### **Ochrona wątków**

Tak

Komenda Re-create MQ Object (RCRMQMOBJ) służy do udostępniania mechanizmu odtwarzania dla uszkodzonych obiektów MQ . Komenda całkowicie ponownie tworzy obiekty z informacji zapisanych w kronikach MQ . Jeśli nie istnieją uszkodzone obiekty, żadne działanie nie jest podejmowane.

# **Parametry**

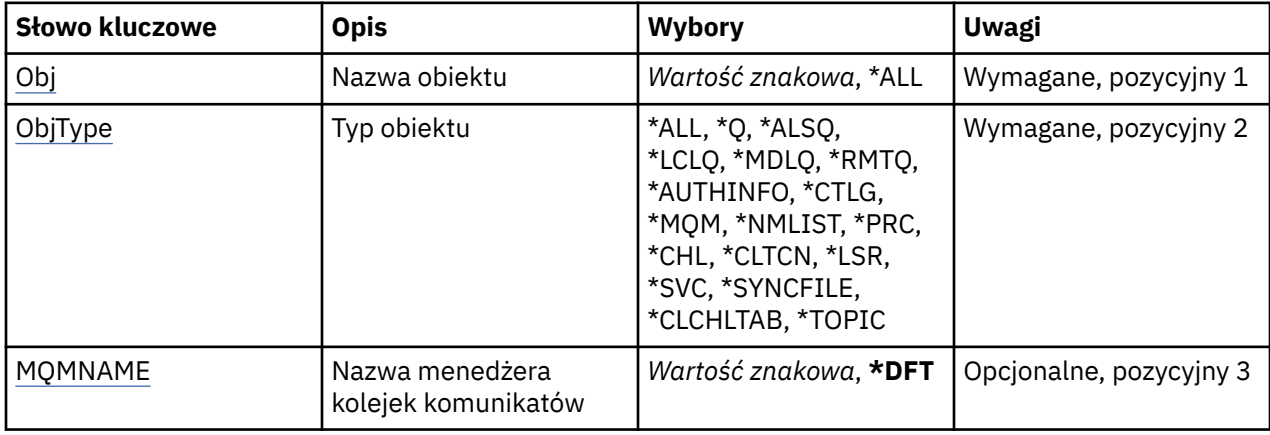

# **Nazwa obiektu (OBJ)**

Określa nazwę obiektów, które powinny zostać ponownie utworzone, jeśli są uszkodzone. Jest to 48 znakowa nazwa obiektu MQ lub ogólna nazwa obiektu.

Możliwe wartości:

<span id="page-1280-0"></span>**\*ALL**

Wszystkie uszkodzone obiekty MQ o podanym typie (OBJTYPE) są ponownie tworzone.

### **ogólna-nazwa-obiektu**

Należy określić nazwę ogólną obiektów, które mają zostać odtworzone. Nazwa ogólna to łańcuch znaków, po którym następuje gwiazdka (\*). Na przykład ABC\*. Wybierane są wszystkie obiekty o nazwach zaczynających się od podanego łańcucha znaków.

Zalecane jest określenie nazwy w cudzysłowie. Użycie takiego formatu umożliwia sprawdzenie, czy wprowadzone są wszystkie wymagane znaki.

Nie można wybrać wszystkich wielkich i małych liter w nazwie ogólnej na pojedynczym panelu bez żądania wszystkich nazw.

#### **nazwa-obiektu**

Nazwa obiektu MQ , który ma zostać ponownie utworzony, jeśli jest zniszczony.

# **Typ obiektu (OBJTYPE)**

Określa typ obiektu, który ma zostać ponownie utworzony.

Możliwe wartości:

### **\*ALL**

Określa wszystkie typy obiektów MQ.

**\*Q**

Określa obiekty kolejek MQ o nazwach określonych przez parametr OBJ.

### **\*ALSQ**

Określa obiekty kolejek aliasowych MQ o nazwach określonych przez parametr OBJ.

### **\*LCLQ**

Określa obiekty kolejek lokalnych MQ o nazwach określonych przez parametr OBJ.

#### **\*MDLQ**

Określa kolejki modelowe MQ o nazwach określonych przez parametr OBJ.

### **\*RMTQ**

Określa obiekty kolejek zdalnych MQ o nazwach określonych przez parametr OBJ.

#### **\*AUTHINFO**

Określa obiekty informacji uwierzytelniającej MQ o nazwach określonych przez parametr OBJ.

### **\*CTLG**

Określa obiekt katalogu menedżera kolejek komunikatów. Obiekt katalogu ma taką samą nazwę jak obiekt menedżera kolejek komunikatów. Przechowuje nazwy obiektów MQ . Użytkownik musi mieć uprawnienia do tego obiektu, aby możliwe było uruchomienie lub zatrzymanie menedżera kolejek komunikatów lub utworzenie lub usunięcie kolejek i definicji procesów produktu MQ .

#### **\*MQM**

Określa menedżer kolejek komunikatów. W obiekcie tym przechowywane są atrybuty menedżera kolejek komunikatów.

#### **\*CHL**

Określa obiekty kanału MQ o nazwach określonych przez parametr OBJ.

### **\*CLTCN**

Określa obiekty kanału połączenia klienta MQI produktu MQ z nazwami określonymi przez parametr OBJ.

### **\*NMLIST**

Określa obiekty list nazw MQ o nazwach określonych przez parametr OBJ.

#### **\*PRC**

Określa obiekty procesu MQ o nazwach określonych przez parametr OBJ.

#### **\*LSR**

Określa obiekty nasłuchujące MQ o nazwach określonych przez parametr OBJ.

### <span id="page-1281-0"></span>**\*SVC**

Określa obiekty usług MQ o nazwach określonych przez parametr OBJ.

### **\*SYNCFILE**

Określa plik synchronizacji kanału MQ.

### **\*SYNCFILE**

Określa plik tabeli kanału klienta MQI produktu MQ MQI.

### **\*TOPIC**

Określa obiekty tematów MQ o nazwach określonych przez parametr OBJ.

# **Nazwa menedżera kolejek komunikatów (MQMNAME)**

Określa nazwę menedżera kolejek komunikatów.

Możliwe wartości:

### **\*DFT**

Użyj domyślnego menedżera kolejek.

### **nazwa-menedżera-kolejki-komunikatów**

Określ nazwę menedżera kolejek.

# **IBMI Odśwież uprawnienia IBM MQ (RFRMQMAUT)**

### **Gdzie można uruchomić**

Wszystkie środowiska (\*ALL)

### **Ochrona wątków**

Tak

Komenda odświeżania pamięci podręcznej zabezpieczeń produktu IBM MQ (RFRMQMAUT) odświeża pamięć podręczną zabezpieczeń menedżera uprawnień do obiektów produktu IBM MQ .

## **Parametry**

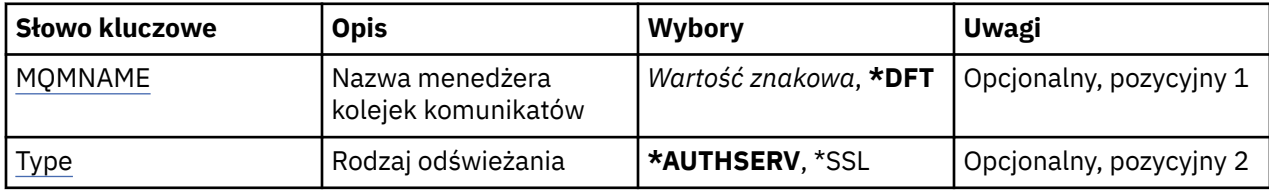

# **Nazwa menedżera kolejek komunikatów (MQMNAME)**

Określa nazwę menedżera kolejek, odpowiedzialnego za odświeżanie zabezpieczeń.

Możliwe wartości:

#### **nazwa-menedżera-kolejki**

Określ nazwę menedżera kolejek. Nazwa może zawierać maksymalnie 48 znaków. Maksymalna liczba znaków jest zmniejszona, jeśli w systemie jest używany zestaw znaków dwubajtowych (DBCS).

**\*DFT**

Określa, że należy użyć domyślnego menedżera kolejek.

# **Typ odświeżania (TYP)**

Typ wykonywanego odświeżania zabezpieczeń. Możliwe wartości:

### **\*AUTHSERV**

Odświeża listę uprawnień przechowywaną wewnętrznie przez składnik usług autoryzacji.

#### **\*SSL**

Odświeża buforowany widok repozytorium kluczy TLS, umożliwiając aktualizowanie aktualizacji po pomyślnym zakończeniu wykonywania komendy. Odświeża również położenie serwerów LDAP używanych dla List odwołań certyfikatów i Repozytorium kluczy.

# **IBMI Odśwież klaster MQ (RFRMQMCL)**

### **Gdzie można uruchomić**

Wszystkie środowiska (\*ALL)

#### **Ochrona wątków**

Tak

The Refresh MQ Cluster (RFRMQMCL) command refreshes locally held cluster information (including any autodefined channels that are in doubt), and forces it to be rebuilt. Pozwala to na wykonanie "zimnego startu" w klastrze.

## **Parametry**

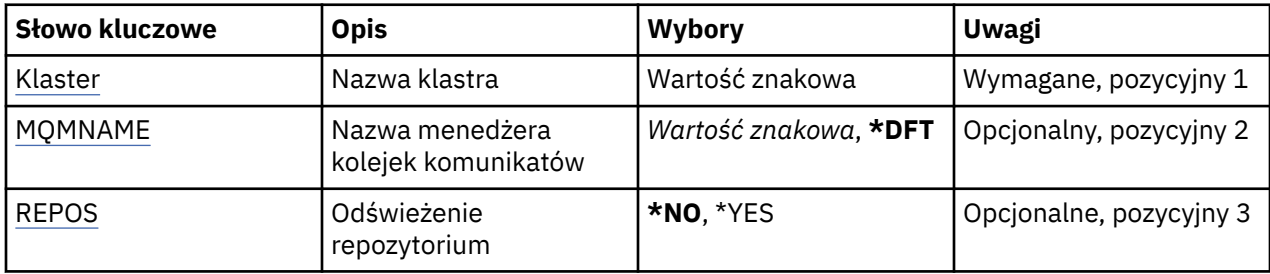

# **Nazwa klastra (CLUSTER)**

Nazwa klastra, który ma zostać odświeżony.

Możliwe wartości:

**'\*'**

Menedżer kolejek jest odświeżany we wszystkich klastrach, do których należy.

Jeśli dla repozytorium odświeżania ustawiono wartość \*YES, menedżer kolejek zrestartuje wyszukiwanie menedżerów kolejek repozytorium, korzystając z informacji w definicjach lokalnych kanałów nadawczych klastra.

#### **nazwa**

Określ nazwę klastra.

# **Nazwa menedżera kolejek komunikatów (MQMNAME)**

Określa nazwę menedżera kolejek.

### **\*DFT**

Użyj domyślnego menedżera kolejek.

```
nazwa-menedżera-kolejki
```
Określ nazwę menedżera kolejek.

# **Odśwież repozytorium (REPOS)**

Określa, czy informacje o menedżerach kolejek repozytorium powinny być odświeżane.

Możliwe wartości:

### **\*NO**

Nie odświeżaj informacji o repozytorium.

#### **\*YES**

Odśwież informacje o repozytorium. Ta wartość nie może zostać określona, jeśli menedżer kolejek jest sam menedżerem repozytorium.

# **Odśwież menedżer kolejek komunikatów (RFRMQM)**

### **Gdzie można uruchomić**

Wszystkie środowiska (\*ALL)

#### **Ochrona wątków**

Tak

Menedżer odświeżania kolejki komunikatów (Refresh Message Queue Manager-RFRMQM) wykonuje specjalne operacje na menedżerach kolejek.

### **Parametry**

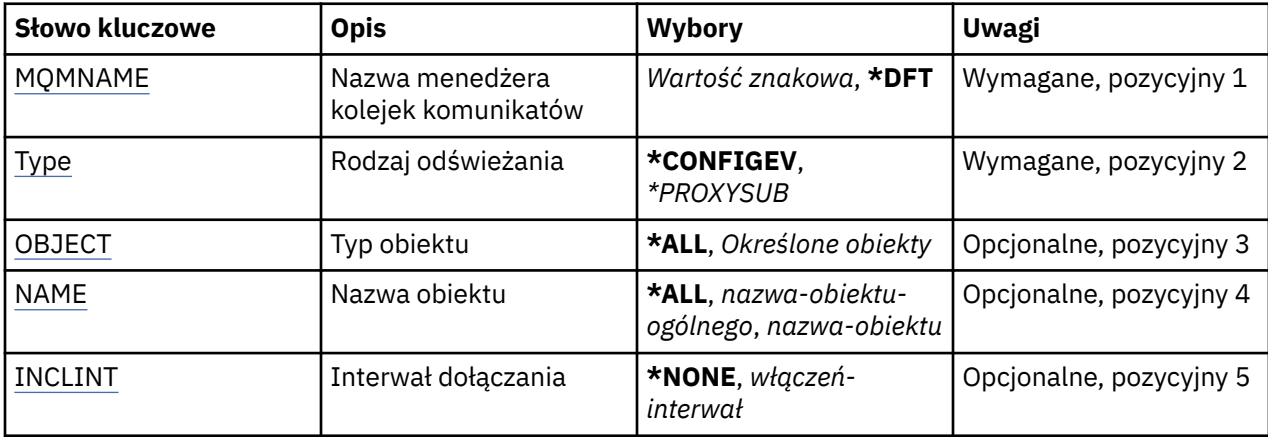

## **Nazwa menedżera kolejek komunikatów (MQMNAME)**

Określa nazwę menedżera kolejek.

#### **\*DFT**

Użyj domyślnego menedżera kolejek.

#### *nazwa\_menedżera\_kolejek*

Określ nazwę menedżera kolejek.

## **Typ odświeżania (TYP)**

Typ odświeżania menedżera kolejek do wykonania.

Możliwe wartości:

#### **\*CONFIGEV**

Żąda, aby menedżer kolejek wygenerował komunikat zdarzenia konfiguracji dla każdego obiektu, który jest zgodny z kryteriami wyboru określonymi przez parametry OBJECT, NAME i INCLINT.

### **\*PROXYSUB**

Skierowane do menedżera kolejek żądania resynchronizacji subskrypcji proxy wstrzymanych przez menedżery kolejek (lub w ich imieniu) połączonych w klaster hierarchiczny lub klaster publikowania/ subskrypcji.

# **Typ obiektu (OBJECT)**

Żądania uwzględnienia podczas odświeżania tylko obiektów określonego typu.

Ten parametr jest poprawny tylko z parametrem TYPE(\*CONFIGEV)

<span id="page-1284-0"></span>Możliwe wartości:

**\*ALL**

Wszystkie określone obiekty.

### **Konkretne obiekty**

Wybierz z:

- \*QUEUE
- \*QLOCAL
- \*QMODEL
- \*QALIAS
- \*QREMOTE
- \*KANAŁ
- \*NAMELIST
- \*POLICY
- \*PROCES
- \*QMGR
- \*AUTHINFO
- \*AUTHREC

# **Nazwa obiektu (NAME)**

Żądania uwzględnienia podczas odświeżania tylko tych obiektów, których nazwy odpowiadają określonej nazwie.

Ten parametr jest poprawny tylko z parametrem TYPE(\*CONFIGEV)

Możliwe wartości:

### **\*ALL**

Wszystkie nazwy obiektów są włączane.

### *nazwa-obiektu-ogólnego*

Określ ogólną nazwę obiektów do włączenia. Nazwa ogólna to łańcuch znaków zakończony gwiazdką (\*); na przykład wpisanie łańcucha ABC\* spowoduje wybranie wszystkich kolejek, których nazwy rozpoczynają się od takiego łańcucha znaków.

#### *nazwa-obiektu*

Określ nazwę obiektu do włączenia.

# **Uwzględnij przedział czasu (INCLINT)**

Określa wartość w minutach, definiując okres bezpośrednio przed bieżącą godziną i żądając, aby w odświeżaniu uwzględniane były tylko obiekty, które zostały utworzone lub zmienione w tym okresie.

Ten parametr jest poprawny tylko z parametrem TYPE(\*CONFIGEV)

Możliwe wartości:

### **\*NONE**

Nie jest używany żaden limit czasu.

#### *include-interval*

Określ odstęp czasu między włączami w minutach (0-999999).

# **Us. inf. o menedżerze kolejek (RMVMQMINF)**

#### **Gdzie można uruchomić**

Wszystkie środowiska (\*ALL)

#### **Ochrona wątków**

Tak

Komenda Usunięcie informacji o menedżerze kolejek komunikatów (RMVMQMINF) służy do usuwania informacji konfiguracyjnych o menedżerze kolejek. Tej komendy można użyć, na przykład w celu usunięcia dodatkowej instancji menedżera kolejek przez usunięcie odwołania do danych menedżera kolejek współużytkowanych.

# **Parametry**

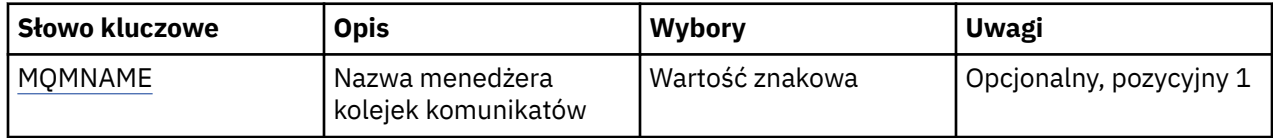

# **Nazwa menedżera kolejek komunikatów (MQMNAME)**

Określa nazwę menedżera kolejek komunikatów, o którym informacje mają zostać usunięte.

### **nazwa-menedżera-kolejki**

Określ nazwę menedżera kolejek. Nazwa może zawierać maksymalnie 48 znaków. Maksymalna liczba znaków jest zmniejszona, jeśli w systemie jest używany zestaw znaków dwubajtowych (DBCS).

# **Usuwanie kroniki menedżera kolejek (Remove Queue Manager Journal-RMVMQMJRN)**

### **Gdzie można uruchomić**

Wszystkie środowiska (\*ALL)

### **Ochrona wątków**

Tak

Komenda Usunięcie kroniki menedżera kolejek (Remove Queue Manager Journal - RMVMQMJRN) służy do usuwania kroniki menedżera kolejek. Tej komendy można użyć na przykład w celu usunięcia kroniki zdalnej używanej wcześniej na potrzeby rezerwowego menedżera kolejek lub menedżera kolejek z wieloma instancjami.

# **Parametry**

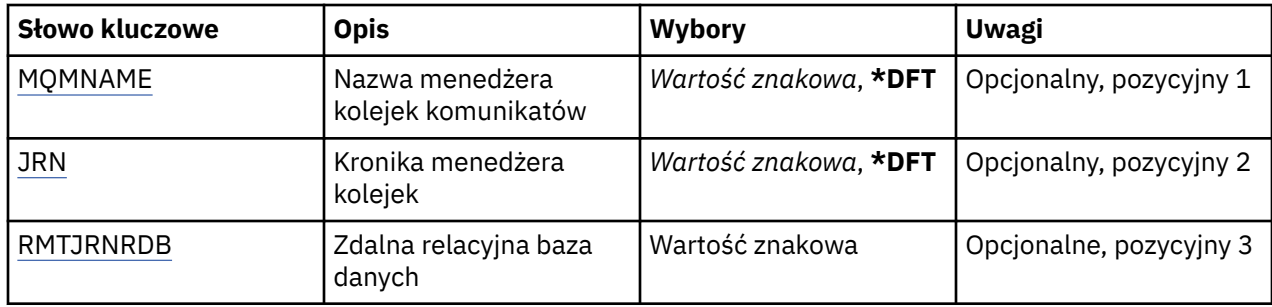

# **Nazwa menedżera kolejek komunikatów (MQMNAME)**

Określa nazwę menedżera kolejek komunikatów powiązanego z kroniką.

#### **nazwa-menedżera-kolejki**

Określ nazwę menedżera kolejek. Nazwa może zawierać maksymalnie 48 znaków. Maksymalna liczba znaków jest zmniejszona, jeśli w systemie jest używany zestaw znaków dwubajtowych (DBCS).

# **Kronika menedżera kolejek (JRN)**

Określa nazwę kroniki do utworzenia.

<span id="page-1286-0"></span>Możliwe wartości:

#### **\*DFT**

Nazwa kroniki jest wybierana przez system. Jeśli kronika lokalna już istnieje dla menedżera kolejek w tym systemie, zostaje użyta istniejąca nazwa kroniki lokalnej. W przeciwnym razie zostaje wygenerowana nazwa unikalna przy użyciu formatu AMQxJRN, gdzie x to znak z zakresu A - Z.

#### **nazwa-kroniki**

Określ nazwę kroniki. Nazwa może zawierać do 10 znaków. Nazwy dziennika zostaną utworzone przez obcięcie nazwy tej kroniki w miejscu czwartego znaku (lub przynajmniej ostatniego znaku, jeśli nazwa dziennika jest krótsza niż 4 znaki) i dodanie zer. Jeśli biblioteka menedżera kolejek lokalnych zawiera już kronikę lokalną, jej nazwa musi się zgadzać z podaną nazwą. Tylko jedna kronika lokalna może się znajdować w bibliotece menedżera kolejek. Komenda DLTMQM nie usunie artefaktów kroniki z biblioteki menedżera kolejek, chyba że są one oznaczone przedrostkiem AMQ.

# **Zdalna baza danych (Remote Relational Database-RMTJRNRDB)**

Określa nazwę pozycji katalogu relacyjnej bazy danych zawierającej nazwę zdalnego miejsca systemu docelowego. Przy użyciu komendy WRKRDBDIRE należy znaleźć istniejącą pozycję lub skonfigurować nową pozycję katalogu relacyjnej bazy danych dla systemu docelowego.

### **pozycja-katalog-relacyjnej-bazy-danych**

Określ nazwę pozycji katalogu relacyjnej bazy danych. Nazwa może zawierać maksymalnie 18 znaków.

# **Wznowienie menedżera kolejek klastra (RSMMQMCLQM)**

### **Gdzie można uruchomić**

Wszystkie środowiska (\*ALL)

### **Ochrona wątków**

Tak

Użyj komendy RSMMQMCLQM, aby poinformować inne menedżery kolejek w klastrze, że lokalny menedżer kolejek jest ponownie dostępny do przetwarzania i mogą być wysyłane komunikaty. Powoduje cofanie działania komendy SPDMQMCLQM.

## **Parametry**

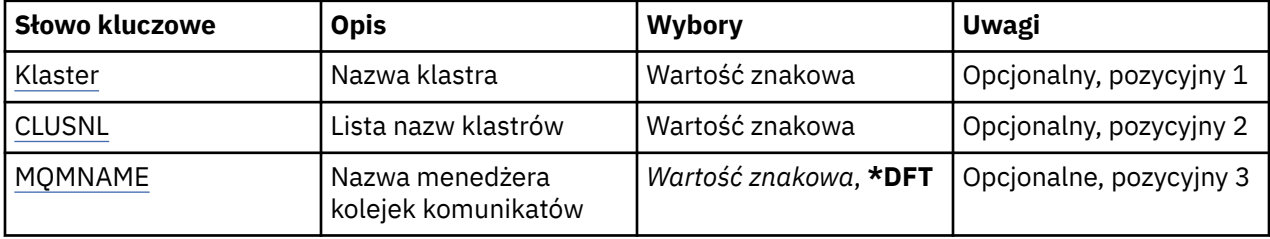

# **Nazwa klastra (CLUSTER)**

Określa nazwę klastra, dla którego menedżer kolejek jest dostępny do przetwarzania.

#### **nazwa-klastra**

Określ nazwę klastra.

# **Lista nazw klastrów (CLUSNL)**

Określa listę nazw, która określa listę klastrów, dla których menedżer kolejek jest dostępny do przetwarzania.

#### **lista nazw**

Podaj nazwę listy nazw.

# <span id="page-1287-0"></span>**Nazwa menedżera kolejek komunikatów (MQMNAME)**

Określa nazwę menedżera kolejek.

#### **\*DFT**

Użyj domyślnego menedżera kolejek.

### **nazwa-menedżera-kolejki**

Określ nazwę menedżera kolejek.

# **IBMI Zresetuj kanał MQ (RSTMQMCHL)**

### **Gdzie można uruchomić**

Wszystkie środowiska (\*ALL)

### **Ochrona wątków**

Tak

Za pomocą komendy Resetowanie kanału MQ (Reset MQ Channel - RSTMQMCHL) zmieniany jest numer kolejny komunikatu dla kanału MQ na określony numer kolejny, który zostanie użyty przy następnym uruchomieniu kanału.

Zalecane jest wykonanie tej komendy tylko dla kanałów nadawcy (\*SDR), serwera (\*SVR) i nadawcy klastrów (\*CLUSSDR).

Jeśli ta komenda zostanie użyta dla kanału odbiorczego (\*RCVR), requestera (\*RQSTR) lub kanału odbiorczego klastra (\*CLUSRCVR), wartość na drugim końcu kanału NIE zostanie zresetowana. Wartości należy zresetować oddzielnie.

Komenda zakończy się niepowodzeniem w przypadku kanałów Połączenia z serwerem (\*SVRCN).

# **Parametry**

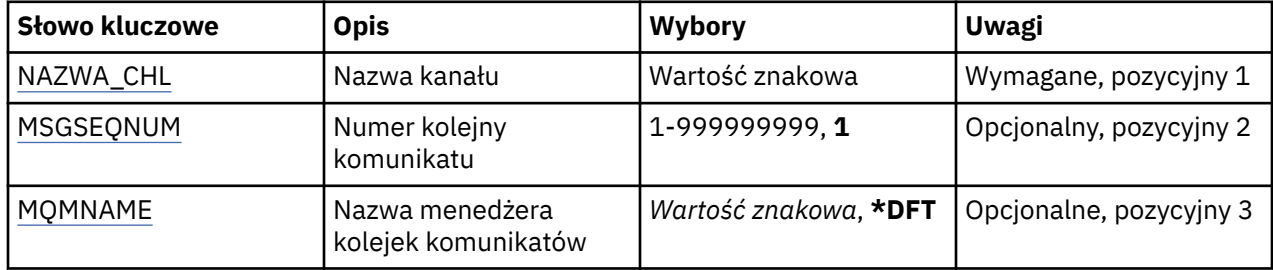

# **Nazwa kanału (CHLNAME)**

Określa nazwę definicji kanału.

Możliwe wartości:

### **nazwa\_kanału**

Podaj nazwę kanału.

# **Numer kolejny komunikatu (MSGSEQNUM)**

Określa nowy numer kolejny komunikatu.

Możliwe wartości:

**1**

Nowy numer kolejny komunikatu to 1.

### **numer-kolejny-komunikatu**

Określ nowy numer kolejny komunikatu z zakresu od 1 do 999999999.

# <span id="page-1288-0"></span>**Nazwa menedżera kolejek komunikatów (MQMNAME)**

Określa nazwę menedżera kolejek komunikatów.

Możliwe wartości:

#### **\*DFT**

Używany jest domyślny menedżer kolejek. Jeśli nie został zdefiniowany domyślny menedżer kolejek w systemie, komenda nie powiedzie się.

### **nazwa-menedżera-kolejki-komunikatów**

Nazwa menedżera kolejek komunikatów.

# **REMI Resetowanie klastra (Restore Cluster-RSTMQMCL)**

### **Gdzie można uruchomić**

Wszystkie środowiska (\*ALL)

### **Ochrona wątków**

Tak

Użyj komendy Zresetuj klaster (Restore Cluster-RSTMQMCL), aby wymusić usunięcie menedżera kolejek z klastra.

# **Parametry**

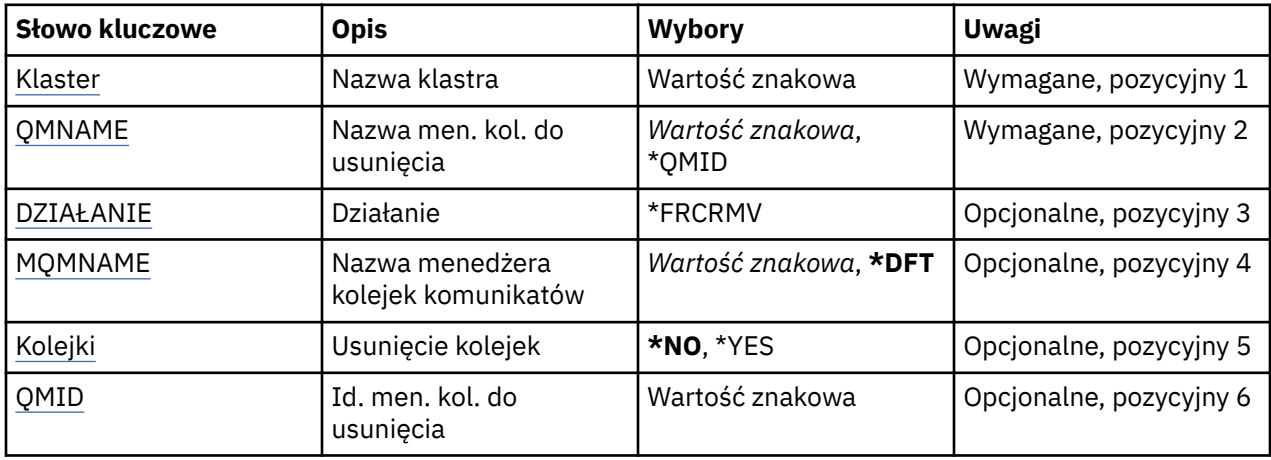

# **Nazwa klastra (CLUSTER)**

Określa nazwę klastra, z którego ma zostać wymuszone usunięcie menedżera kolejek.

#### **nazwa-klastra**

Określ nazwę klastra.

# **Nazwa menedżera kolejek do usunięcia (QMNAME)**

Określa nazwę menedżera kolejek, który ma zostać wymuszony usunięty.

Możliwe wartości:

### **\*QMID**

Umożliwia to określenie identyfikatora menedżera kolejek, który ma zostać wymuszony usunięty.

#### **nazwa-menedżera-kolejki**

Określ nazwę menedżera kolejek.

# **Działanie (DZIAŁANIE)**

Określa działanie, które ma zostać wykonane dla określonego menedżera kolejek.

### <span id="page-1289-0"></span>**\*FRCRMV**

Żądania, które menedżer kolejek został przymusowo usunięty z klastra. Może to być konieczne, aby zapewnić poprawne czyszczenie po usunięciu menedżera kolejek. To działanie może być wymagane tylko przez menedżer kolejek repozytorium.

## **Nazwa menedżera kolejek komunikatów (MQMNAME)**

Określa nazwę menedżera kolejek.

### **\*DFT**

Użyj domyślnego menedżera kolejek.

#### **nazwa-menedżera-kolejki**

Określ nazwę menedżera kolejek.

# **Usuwanie kolejek (QUEUES)**

Określa, czy kolejki klastra powinny zostać usunięte z klastra.

Możliwe wartości:

### **\*NO**

Nie należy usuwać kolejek należących do menedżera kolejek, który jest usuwany z klastra.

### **\*YES**

Usuwanie kolejek należących do menedżera kolejek, który jest usuwany z klastra.

# **ID menedżera kolejek do usunięcia (QMID)**

Określa identyfikator menedżera kolejek, który ma zostać wymuszony usunięty.

### **identyfikator-menedżera-kolejki**

Podaj identyfikator menedżera kolejek.

# **Rozstrzyganie kanału MQ (RSVMQMCHL)**

#### **Gdzie można uruchomić**

Wszystkie środowiska (\*ALL)

#### **Ochrona wątków**

Tak

Komenda Rozstrzygnięcie kanału MQ (Resolve MQ Channel - RSVMQMCHL) służy do wysyłania żądań zatwierdzenia lub wycofania przez kanał komunikatów wątpliwych.

Komenda jest używana, jeśli drugie zakończenie powiązania zakończy się niepowodzeniem w trakcie okresu potwierdzenia oraz jeśli z jakiegoś powodu niemożliwe jest ponowne nawiązanie połączenia.

W tej sytuacji koniec wysyłający pozostaje w stanie wątpliwym, tj. nie wiadomo, czy komunikaty zostały odebrane. Wszystkie oczekujące jednostki pracy muszą zostać rozstrzygnięte poprzez albo wycofanie, albo zatwierdzenie.

Za pomocą \*BCK komunikaty są odtwarzane do kolejki transmisji, a za pomocą \*CMT są usuwane.

Należy używać tej komendy tylko dla kanałów nadawcy (\*SDR) i serwera (\*SVR).

## **Parametry**

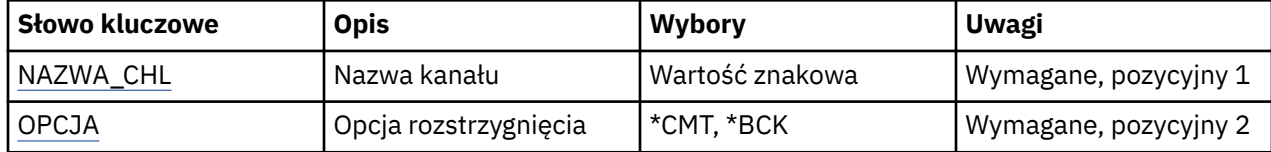

<span id="page-1290-0"></span>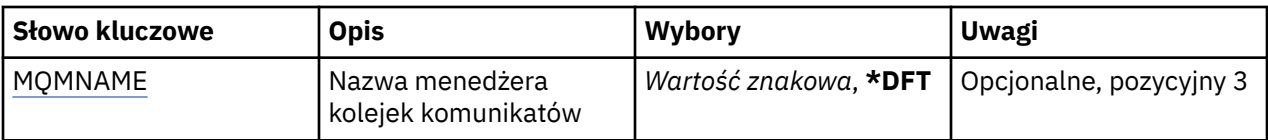

# **Nazwa kanału (CHLNAME)**

Określa nazwę definicji kanału.

Możliwe wartości:

#### **nazwa\_kanału**

Podaj nazwę kanału.

# **Opcja rozstrzygania (OPTION)**

Określa, czy wycofać, czy zatwierdzić komunikaty.

Możliwe wartości:

**\*CMT**

Komunikaty zostały zatwierdzone, co oznacza, że zostały usunięte z kolejki transmisji.

**\*BCK**

Komunikaty zostały wycofane, co oznacza, że zostały odtworzone do kolejki transmisji.

# **Nazwa menedżera kolejek komunikatów (MQMNAME)**

Określa nazwę menedżera kolejek komunikatów.

Możliwe wartości:

#### **\*DFT**

Używany jest domyślny menedżer kolejek. Jeśli nie został zdefiniowany domyślny menedżer kolejek w systemie, komenda nie powiedzie się.

#### **nazwa-menedżera-kolejki-komunikatów**

Nazwa menedżera kolejek komunikatów.

# **RUNMQSC (RUNMQSC)**

# **Gdzie można uruchomić**

Wszystkie środowiska (\*ALL)

#### **Ochrona wątków**

Tak

The Run IBM MQ Commands (RUNMQSC) command allows you to issue MQSC commands interactively for the specified queue manager.

## **Parametry**

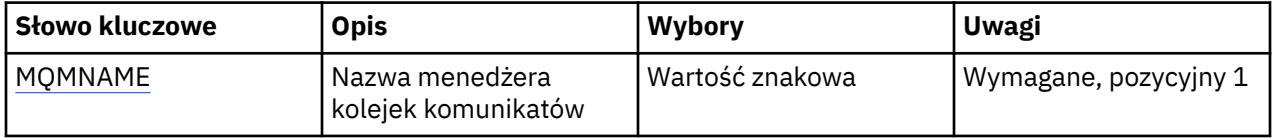

# **Nazwa menedżera kolejek komunikatów (MQMNAME)**

Określa nazwę menedżera kolejek komunikatów.

**nazwa-menedżera-kolejki**

Określ nazwę menedżera kolejek.

# **Odebranie uprawnienia do obiektu MQ (RVKMQMAUT)**

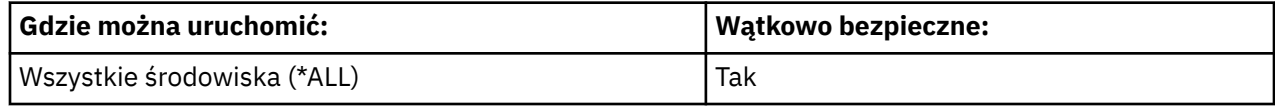

Komenda Revoke MQ Authority (RVKMQMAUT) służy do resetowania lub odbierania konkretnych lub wszystkich uprawnień do nazwanych obiektów od użytkowników wymienionych w komendzie.

Komenda RVKMQMAUT może być używana przez kogokolwiek z grupy QMQMADM, czyli każdego, którego profil użytkownika określa QMQMADM jako podstawowy lub uzupełniający profil grupowy.

## **Parametry**

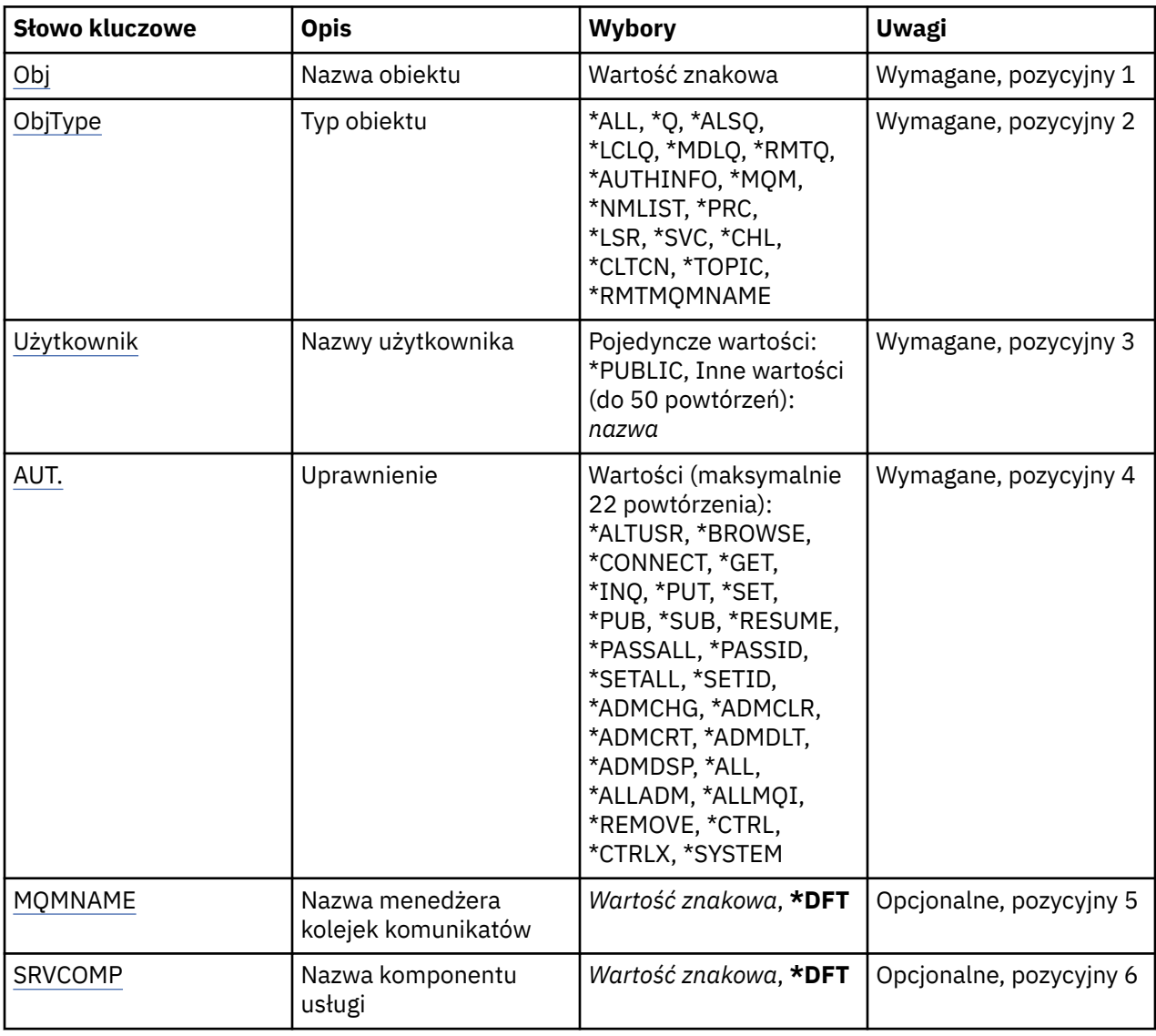

# **Nazwa obiektu (OBJ)**

Określa nazwę obiektów, dla których odbierane są uprawnienia szczegółowe.

Możliwe wartości:

**\*ALL**

Wszystkie obiekty typu określone przez wartość parametru OBJTYPE w momencie wydawania komendy. Wartość \*ALL nie może reprezentować profilu ogólnego.

#### <span id="page-1292-0"></span>**nazwa-obiektu**

Określ nazwę obiektu MQ , dla którego dany użytkownik ma uprawnienia określone dla jednego lub większej liczby użytkowników.

### **Profil ogólny**

Należy określić profil ogólny obiektów, które mają zostać wybrane. Profil ogólny to łańcuch znaków zawierający jeden lub więcej znaków ogólnych w dowolnym miejscu łańcucha. Ten profil jest używany w celu dopasowania nazwy obiektu do rozważanego obiektu w momencie użycia. Ogólne znaki to: (?),  $(*)$  i  $(**)$ .

? jest zgodny z pojedynczym znakiem w nazwie obiektu.

\* jest zgodny z dowolnym łańcuchem zawartym w kwalifikatorze, gdzie kwalifikator jest łańcuchem między pełnym zatrzymaniem (.). Na przykład ABC\* jest zgodny z ABCDEF, ale nie jest zgodny z ABCDEF.XYZ.

\*\* pasuje do jednego lub większej liczby kwalifikatorów. Na przykład ABC. \* \*.XYZ jest zgodny z ABC.DEF.XYZ i ABC.DEF.GHI.XYZ, \*\* może pojawić się tylko raz w profilu ogólnym.

Zalecane jest określenie nazwy w cudzysłowie. Użycie takiego formatu umożliwia sprawdzenie, czy wprowadzone są wszystkie wymagane znaki.

# **Typ obiektu (OBJTYPE)**

Określa typ obiektów, dla których odbierane są uprawnienia szczegółowe.

### **\*ALL**

Wszystkie typy obiektów MQ .

## **\*Q**

Wszystkie typy obiektów kolejki.

### **\*ALSQ**

Kolejka aliasowa.

#### **\*LCLQ**

Kolejka lokalna.

### **\*MDLQ**

Kolejka modelowa.

#### **\*RMTQ**

Kolejka zdalna.

### **\*AUTHINFO**

Obiekt informacji uwierzytelniającej.

### **\*MQM**

Menedżer kolejek komunikatów.

#### **\*NMLIST**

Obiekt listy nazw.

#### **\*PRC**

Definicja procesu.

### **\*CHL**

Obiekt kanału.

#### **\*CLTCN**

Obiekt kanału połączenia klienta.

### **\*LSR**

Obiekt nasłuchiwania.

## **\*SVC**

Obiekt usługi.

### **\*TOPIC**

Obiekt tematu.

#### <span id="page-1293-0"></span>**\*RMTMQMNAME**

Nazwa menedżera kolejek zdalnych.

# **Nazwy użytkowników (USER)**

Określa nazwy użytkowników jednego lub większej liczby użytkowników, których konkretne uprawnienia do nazwanego obiektu są usuwane. Jeśli użytkownikowi nadano uprawnienia przez użytkownika (\*PUBLIC) określone w komendzie Nadanie uprawnień MQ (GRTMQMAUT), to te same uprawnienia są odbierane przez \*PUBLIC, które są określone w tym parametrze. Użytkownicy, którym nadano konkretne uprawnienia, ich nazwy określone w komendzie GRTMQMAUT muszą mieć nazwy określone w tym parametrze, aby usunąć te same uprawnienia.

Możliwe wartości:

### **\*PUBLIC.**

Określone uprawnienia są pobierane od użytkowników, którzy nie mają uprawnień szczegółowych do obiektu, którzy nie znajdują się na liście autoryzacji, i których grupa użytkowników nie ma uprawnień. Użytkownicy, którzy mają określone uprawnienia, nadal zachowują uprawnienia do obiektu.

#### **nazwa-profilu-użytkownika**

Podaj nazwy użytkowników jednego lub większej liczby użytkowników, którzy mają unieważnione określone uprawnienia. Uprawnienia wymienione w parametrze AUT są odjęte od każdego zidentyfikowanego użytkownika. Tego parametru nie można używać do usuwania uprawnień publicznych od konkretnych użytkowników. Tylko uprawnienia, które zostały im specjalnie nadane, mogą zostać jawnie odebrane. Można określić do 50 nazw profili użytkowników.

# **Uprawnienie (AUT)**

Określa, czy uprawnienia są resetowane lub pobierane od użytkowników określonych w parametrze USER. Wartości parametru AUT można określić jako listę uprawnień szczegółowych i ogólnych w dowolnej kolejności, w przypadku gdy uprawnienia ogólne mogą być następujące:

\*REMOVE, które usuwa profil. Wartość ta nie jest taka sama, jak wartość \*ALL, ponieważ wartość \*ALL powoduje, że profil istnieje bez uprawnień. \*REMOVE nie może być podane z użytkownikiem QMQMADM, chyba że obiekt jest profilem ogólnym lub z użytkownikiem QMQM, gdy typem obiektu jest \*MQM.

\*ALL, co powoduje, że wszystkie uprawnienia są nadawać określonym użytkownikom.

\*ALLADM, które przyznaje wszystkie wartości \*ADMCHG, \*ADMCLR, \*ADMCRT, \*ADMDLT, \*ADMDSP, \*CTRL i \*CTRLX.

Wartość \*ALLMQI, która nadaje wszystkie wartości \*ALTUSR, \*BROWSE, \*CONNECT, \*GET, \*INQ, \*PUT, \*SET, \*PUB, \*SUB i \*RESUME.

Autoryzacje dla różnych typów obiektów

### **\*ALL**

Wszystkie autoryzacje. Dotyczy wszystkich obiektów.

### **\*ADMCHG**

Zmiana obiektu. Ma zastosowanie do wszystkich obiektów z wyjątkiem nazwy zdalnego menedżera kolejek.

### **\*ADMCLR**

Wyczyść kolejkę. Dotyczy tylko kolejek.

#### **\*ADMCRT**

Tworzenie obiektu Ma zastosowanie do wszystkich obiektów z wyjątkiem nazwy zdalnego menedżera kolejek.

#### **\*ADMDLT**

Usuwanie obiektu Ma zastosowanie do wszystkich obiektów z wyjątkiem nazwy zdalnego menedżera kolejek.

#### **\*ADMDSP**

Wyświetl atrybuty obiektu. Ma zastosowanie do wszystkich obiektów z wyjątkiem nazwy zdalnego menedżera kolejek.

#### **\*ALLADM**

Wykonywanie operacji administracyjnych na obiekcie. Ma zastosowanie do wszystkich obiektów z wyjątkiem nazwy zdalnego menedżera kolejek.

#### **\*ALLMQI**

Użyj wszystkich wywołań MQI mających zastosowanie do obiektu. Dotyczy wszystkich obiektów.

#### **\*ALTUSR**

Zezwól na użycie uprawnień innego użytkownika na potrzeby wywołań MQOPEN i MQPUT1 . Ma zastosowanie tylko do obiektów menedżera kolejek.

#### **\*BROWSE**

Pobierz komunikat z kolejki, wydając wywołanie MQGET z opcją BROWSE. Ma zastosowanie tylko do obiektów kolejki.

#### **\*CONNECT**

Połącz aplikację z menedżerem kolejek, wywołując wywołanie MQCONN. Ma zastosowanie tylko do obiektów menedżera kolejek.

#### **\*CTRL**

Sterowanie uruchamianiem i zamykaniem kanałów, słuchaczy i usług.

#### **\*CTRLX**

Resetuj numer kolejny i rozstrzygnij kanały wątpliwe.

#### **\*GET**

Pobieranie komunikatu z kolejki przy użyciu wywołania MGET. Ma zastosowanie tylko do obiektów kolejki.

#### **\*INQ**

Wprowadź zapytanie w sprawie obiektu za pomocą wywołania MQINQ. Ma zastosowanie do wszystkich obiektów z wyjątkiem nazwy zdalnego menedżera kolejek.

#### **\*PASSALL**

Przekaz cały kontekst w kolejce. Ma zastosowanie tylko do obiektów kolejki.

#### **\*PASSID**

Przekaz kontekst tożsamości w kolejce. Ma zastosowanie tylko do obiektów kolejki.

#### **\*PUT**

Umieść komunikat w kolejce przy użyciu wywołania MQPUT. Ma zastosowanie tylko do obiektów kolejki i nazw zdalnych menedżerów kolejek.

#### **\*SET**

Ustaw atrybuty obiektu przy użyciu wywołania MQSET. Ma zastosowanie tylko do kolejek, menedżera kolejek i obiektów procesu.

#### **\*SETALL**

Ustaw cały kontekst dla obiektu. Ma zastosowanie tylko do obiektów menedżera kolejek i menedżera kolejek.

### **\*SETID**

Ustaw kontekst tożsamości dla obiektu. Ma zastosowanie tylko do obiektów menedżera kolejek i menedżera kolejek.

#### **\*SYSTEM**

Połącz aplikację z menedżerem kolejek w celu wykonania operacji systemowych. Ma zastosowanie tylko do obiektów menedżera kolejek.

Autoryzacje dla wywołań MQI

#### **\*ALTUSR**

Zezwól na użycie uprawnień innego użytkownika na potrzeby wywołań MQOPEN i MQPUT1 .

#### **\*BROWSE**

Pobierz komunikat z kolejki, wydając wywołanie MQGET z opcją BROWSE.

#### **\*CONNECT**

Połącz aplikację z określonym menedżerem kolejek, wywołując wywołanie MQCONN.

#### **\*GET**

Pobierz komunikat z kolejki, wydając wywołanie MQGET.

#### **\*INQ**

Wprowadź zapytanie w konkretnej kolejce, wydając wywołanie MQINQ.

### **\*PUT**

Umieść komunikat w określonej kolejce, wydając wywołanie MQPUT.

# **\*SET**

Ustaw atrybuty w kolejce na podstawie interfejsu MQI, wywołując wywołanie MQSET.

#### **\*PUB**

Otwórz temat, aby opublikować komunikat przy użyciu wywołania MQPUT.

#### **\*SUB**

Utwórz, Alter lub Wznów subskrypcję do tematu za pomocą wywołania MQSUB.

### **\*RESUME**

Wznów subskrypcję przy użyciu wywołania MQSUB.

Jeśli kolejka jest otwierana dla wielu opcji, użytkownik musi być autoryzowany dla każdego z nich.

Autoryzacje dla kontekstu

#### **\*PASSALL**

Przekaz cały kontekst w określonej kolejce. Wszystkie pola kontekstu są kopiowane z oryginalnego żądania.

#### **\*PASSID**

Przekaz kontekst tożsamości w podanej kolejce. Kontekst tożsamości jest taki sam jak kontekst żądania.

### **\*SETALL**

Ustaw cały kontekst dla podanej kolejki. Opcja ta jest używana przez specjalne programy narzędziowe systemu.

#### **\*SETID**

Ustaw kontekst tożsamości dla podanej kolejki. Opcja ta jest używana przez specjalne programy narzędziowe systemu.

Autoryzacje dla komend MQSC i PCF

### **\*ADMCHG**

Zmiana atrybutów określonego obiektu.

#### **\*ADMCLR**

Wyczyść podaną kolejkę (tylko komenda PCF Wyczyść kolejkę).

#### **\*ADMCRT**

Utwórz obiekty określonego typu.

#### **\*ADMDLT**

Usuń określony obiekt.

### **\*ADMDSP**

Wyświetl atrybuty określonego obiektu.

### **\*CTRL**

Sterowanie uruchamianiem i zamykaniem kanałów, słuchaczy i usług.

### **\*CTRLX**

Resetuj numer kolejny i rozstrzygnij kanały wątpliwe.

Autoryzacje dla operacji ogólnych

### **\*ALL**

Użyj wszystkich operacji mających zastosowanie do obiektu.
Uprawnienie all jest odpowiednikiem unii uprawnień alladm, allmqii system odpowiednich dla danego typu obiektu.

### **\*ALLADM**

Wykonaj wszystkie operacje administracyjne mające zastosowanie do obiektu.

### **\*ALLMQI**

Użyj wszystkich wywołań MQI mających zastosowanie do obiektu.

### **\*USUŃ**

Usuń profil uprawnień do określonego obiektu.

# **Nazwa menedżera kolejek komunikatów (MQMNAME)**

Określa nazwę menedżera kolejek.

### **\*DFT**

Użyj domyślnego menedżera kolejek.

### **nazwa-menedżera-kolejki**

Określ nazwę menedżera kolejek.

# **Nazwa komponentu usługi (SRVCOMP)**

Określa nazwę zainstalowanej usługi autoryzacji, do której mają zastosowanie autoryzacje.

Możliwe wartości:

### **\*DFT**

Użyj pierwszego zainstalowanego komponentu autoryzacji.

### **Autoryzacja-service-component-name**

Nazwa komponentu wymaganej usługi autoryzacji, zgodnie z nazwą podaną w pliku qm.ini menedżera kolejek.

# **Ustaw strategię bezpieczeństwa MQM (SETMQMSPL)**

#### **Gdzie można uruchomić**

Wszystkie środowiska (\*ALL)

### **Ochrona wątków**

Tak

Komenda Ustawienie strategii bezpieczeństwa MQM (Set MQM Security Policy-SETMQMSPL) służy do ustawiania strategii bezpieczeństwa, które są używane przez produkt Advanced Message Security do kontrolowania sposobu zabezpieczania komunikatów podczas umieszczania, przeglądania lub destruktywnego usuwania z kolejek.

Nazwa strategii wiąże ochronę przy użyciu podpisu cyfrowego i szyfrowania w przypadku komunikatów z kolejkami zgodnymi z nazwą strategii.

### **Parametry**

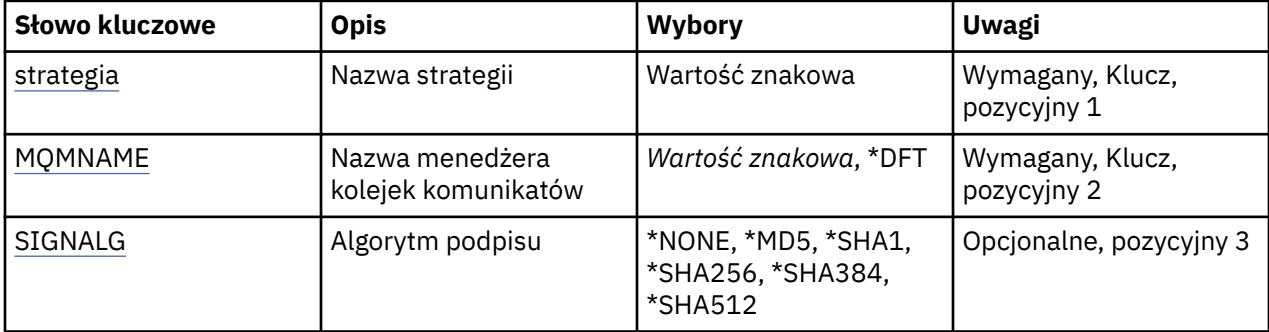

<span id="page-1297-0"></span>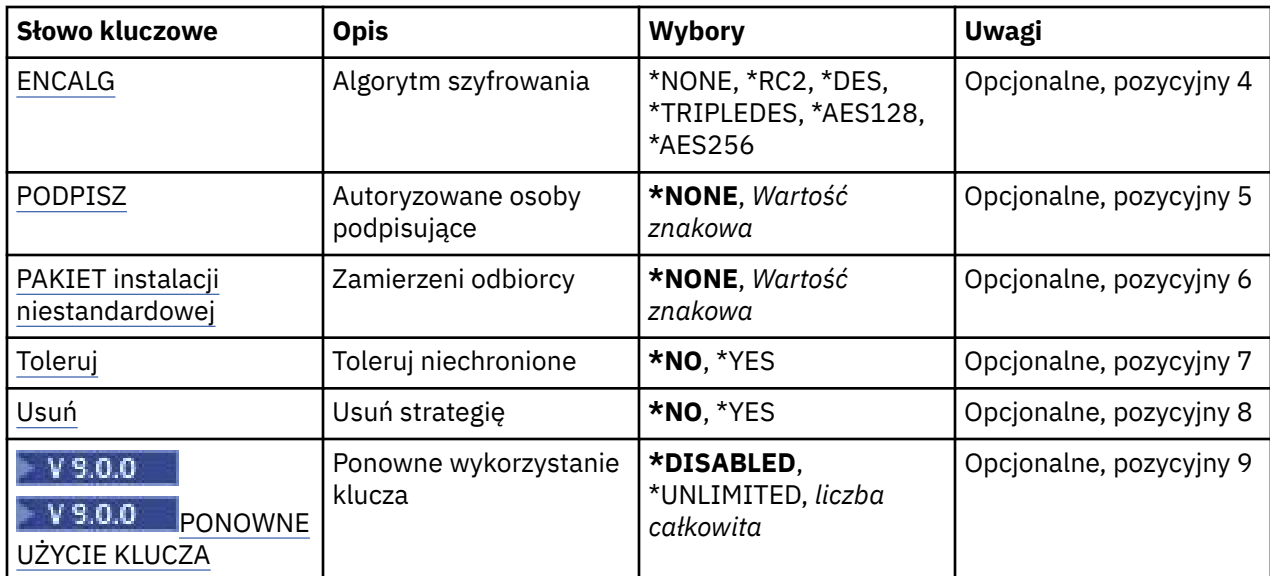

# **Nazwa strategii (POLICY)**

Nazwa strategii, która jest wymagana.

Nazwa strategii musi być zgodna z nazwą kolejki, która ma być chroniona.

Nazwa nowego obiektu informacji uwierzytelniającej do utworzenia.

### **Nazwa menedżera kolejek komunikatów (MQMNAME)**

Nazwa menedżera kolejek.

Możliwe wartości:

**\*DFT**

Użyj domyślnego menedżera kolejek.

#### **nazwa-menedżera-kolejki**

Nazwa istniejącego menedżera kolejek komunikatów. Maksymalna długość łańcucha wynosi 48 znaków.

# **Algorytm podpisu (SIGNALG)**

Określa algorytm podpisu cyfrowego na podstawie jednej z następujących wartości:

#### **\*NONE**

Komunikaty nie są podpisywane.

**\*MD5**

Komunikaty są podpisywane przy użyciu algorytmu skrótu komunikatu MD5.

#### **\*SHA1**

Komunikaty są podpisywane przy użyciu algorytmu SHA-1.

### **\*SHA256**

Komunikaty są podpisywane przy użyciu algorytmu SHA-256.

#### **\*SHA384**

Komunikaty są podpisywane przy użyciu algorytmu SHA-384.

### **\*SHA512**

Komunikaty są podpisywane przy użyciu algorytmu SHA-512.

# <span id="page-1298-0"></span>**Algorytm szyfrowania (ENCALG)**

Określa algorytm szyfrowania, który ma być używany podczas zabezpieczania komunikatów przed jedną z następujących wartości:

#### **\*NONE**

Komunikaty nie są szyfrowane.

### **\*RC2**

Komunikaty są szyfrowane przy użyciu algorytmu RC2 (Rivest Cipher).

#### **\*DES**

Komunikaty są szyfrowane przy użyciu algorytmu DES (Data Encryption Standard).

#### **\*TRIPLEDES**

Komunikaty są szyfrowane przy użyciu potrójnego algorytmu DES (Data Encryption Standard).

#### **\*AES128**

Komunikaty są szyfrowane przy użyciu algorytmu AES (Advanced Encryption Standard) z kluczem 128-bitowym.

#### **\*AES256**

Komunikaty są szyfrowane przy użyciu algorytmu AES (Advanced Encryption Standard) z kluczem 256-bitowym.

# **Autoryzowane osoby podpisujące (SIGNER)**

Określa listę nazw wyróżniających *X500* reprezentujących autoryzowane osoby podpisujące komunikaty, które są sprawdzane podczas przeglądania lub destrukcyjnego usuwania komunikatu z kolejki. Jeśli określono listę autoryzowanych osób podpisujących, podczas pobierania komunikatów akceptowane są tylko te komunikaty, które zostały podpisane przy użyciu certyfikatu znajdującego się na tej liście, nawet jeśli osoba podpisująca komunikat może zostać zweryfikowana w magazynie kluczy odbiorcy.

Ten parametr jest poprawny tylko wtedy, gdy jest używany algorytm podpisu ( [SIGNALG](#page-1297-0) ). został również określony.

Należy zauważyć, że w nazwach wyróżniających jest rozróżniana wielkość liter i ważne jest, aby nazwy wyróżniające były wprowadzane dokładnie w takiej postaci, w której są one wyświetlane w certyfikacie cyfrowym.

### Możliwe wartości:

### **\*NONE**

Podczas obsługi podpisanych komunikatów strategia nie ogranicza tożsamości osoby podpisującej komunikat, gdy pobierane są komunikaty. Sprawdzana jest tylko poprawność certyfikatu osoby podpisującej.

### *x500-distinguished-name*

Podczas obsługi podpisanych komunikatów komunikat musi być podpisany przy użyciu certyfikatu zgodnego z jedną z nazw wyróżniających. Ponadto sprawdzana jest poprawność certyfikatu.

# **Zamierzone odbiorcy (RECIP)**

Określa listę nazw wyróżniających *X500* reprezentujących zamierzonych odbiorców, które są używane podczas umieszczania zaszyfrowanego komunikatu w kolejce. Jeśli w strategii określono algorytm szyfrowania (ENCALG), należy określić co najmniej jedną nazwę wyróżniającą odbiorcy.

Ten parametr jest poprawny tylko wtedy, gdy używany jest algorytm szyfrowania ( ENCALG ). został również określony.

Należy zauważyć, że w nazwach wyróżniających jest rozróżniana wielkość liter i ważne jest, aby nazwy wyróżniające były wprowadzane dokładnie w takiej postaci, w której są one wyświetlane w certyfikacie cyfrowym.

Możliwe wartości:

#### <span id="page-1299-0"></span>**\*NONE**

Komunikaty nie są szyfrowane.

#### *x500-distinguished-name*

Podczas umieszczania komunikatów dane komunikatu są szyfrowane przy użyciu nazwy wyróżniającej jako zamierzonego odbiorcy. Tylko wymienione odbiorcy są w stanie pobrać i zdeszyfrować wiadomość.

# **Toleruj niechronione (TOLERATE)**

Określa, czy komunikaty, które nie są chronione, mogą być nadal przeglądane lub niszcząco usuwane z kolejki. Ten parametr może być używany do stopniowego wprowadzania strategii bezpieczeństwa dla aplikacji, pozwalając na przetworzenie komunikatów utworzonych przed wprowadzeniem strategii.

Możliwe wartości:

#### **\*NO**

Komunikaty niezgodne z bieżącą strategią nie są zwracane do aplikacji.

### **\*YES**

Komunikaty, które nie zostały zabezpieczone, mogą być pobierane przez aplikacje.

# **Usuń strategię (USUŃ)**

Określa, czy strategia jest tworzona, czy usuwana.

Możliwe wartości:

#### **\*NO**

Strategia jest tworzona lub zmieniana, jeśli już istnieje.

#### **\*YES**

Strategia jest usuwana. Jedynymi innymi parametrami, które są poprawne z tą wartością parametru, są nazwa strategii ( [POLICY](#page-1297-0) ) i nazwa menedżera kolejek ( [MQMNAME](#page-1297-0) ).

### **Ponowne wykorzystanie klucza (KEYREUSE)**

### $V9.0.0$

Określa, ile razy klucz szyfrowania może być ponownie użyty, w zakresie od 1 do 9 999 999, lub wartości specjalne *\*DISABLED* lub *\*UNLIMITED*.

Należy zauważyć, że jest to maksymalna liczba przypadków ponownego wykorzystania klucza, dlatego wartość *1* oznacza, że co najwyżej dwa komunikaty mogą używać tego samego klucza.

### **\*WYŁĄCZONE**

Uniemożliwia ponowne użycie klucza symetrycznego

#### **\*UNLIMITED**

Umożliwia ponowne wykorzystanie klucza symetrycznego dowolną liczbę razy.

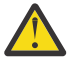

**Ostrzeżenie:** Ponowne wykorzystanie klucza jest poprawne tylko w przypadku strategii POUFNOŚCI, czyli **SIGNALG** ustawionych na wartość *\*NONE* i **ENCALG** ustawionych na wartość algorytmu. W przypadku wszystkich innych typów strategii należy pominąć parametr lub ustawić wartość **KEYREUSE** na *\*DISABLED*.

# **Zawieś menedżer kolejek klastra (SPDMQMCLQM)**

### **Gdzie można uruchomić**

Wszystkie środowiska (\*ALL)

#### **Ochrona wątków**

Tak

Komenda SPDMQMCLQM służy do informowania innych menedżerów kolejek w klastrze, że lokalny menedżer kolejek nie jest dostępny do przetwarzania i nie może być wysyłany do wiadomości. Jego działanie może zostać odwrócone przez komendę RSMMQMCLQM.

# **Parametry**

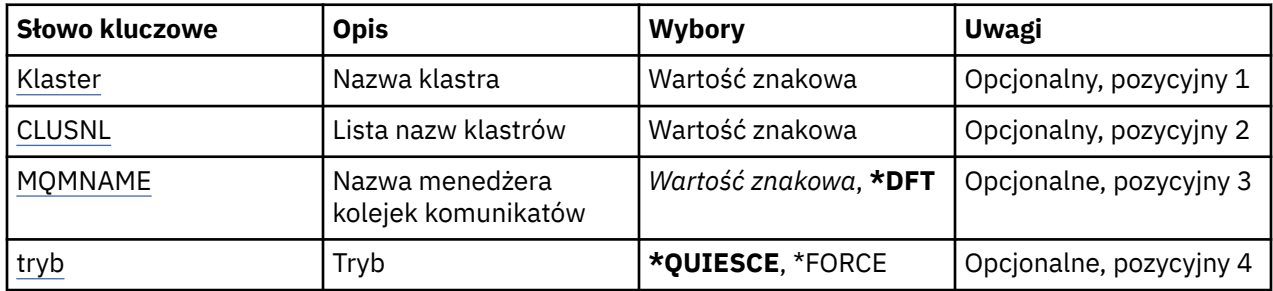

# **Nazwa klastra (CLUSTER)**

Określa nazwę klastra, dla którego menedżer kolejek nie jest już dostępny do przetwarzania.

#### **nazwa-klastra**

Określ nazwę klastra.

# **Lista nazw klastrów (CLUSNL)**

Określa nazwę listy nazw, która określa listę klastrów, dla których menedżer kolejek nie jest już dostępny do przetwarzania.

#### **lista nazw**

Podaj nazwę listy nazw.

# **Nazwa menedżera kolejek komunikatów (MQMNAME)**

Określa nazwę menedżera kolejek.

### **\*DFT**

Użyj domyślnego menedżera kolejek.

### **nazwa-menedżera-kolejki**

Określ nazwę menedżera kolejek.

# **Tryb (MODE)**

Określa sposób, w jaki zawieszenie dostępności ma być zastosowane:

### **\*WYCISZANIE**

W przypadku innych menedżerów kolejek w klastrze zaleca się, aby nie wysyłać kolejnych komunikatów do lokalnego menedżera kolejek.

### **\*FORCE**

Wszystkie kanały przychodzące i wychodzące do innych menedżerów kolejek w klastrze są zatrzymanych wymuszone.

# **Uruchomienie menedżera kolejek komunikatów (Start Message Queue Manager-STRMQM)**

### **Gdzie można uruchomić**

Wszystkie środowiska (\*ALL)

**Ochrona wątków**

Tak

Komenda Uruchomienie menedżera kolejek komunikatów (Start Message Queue Manager - STRMQM) służy do uruchamiania menedżera kolejek lokalnych.

# **Parametry**

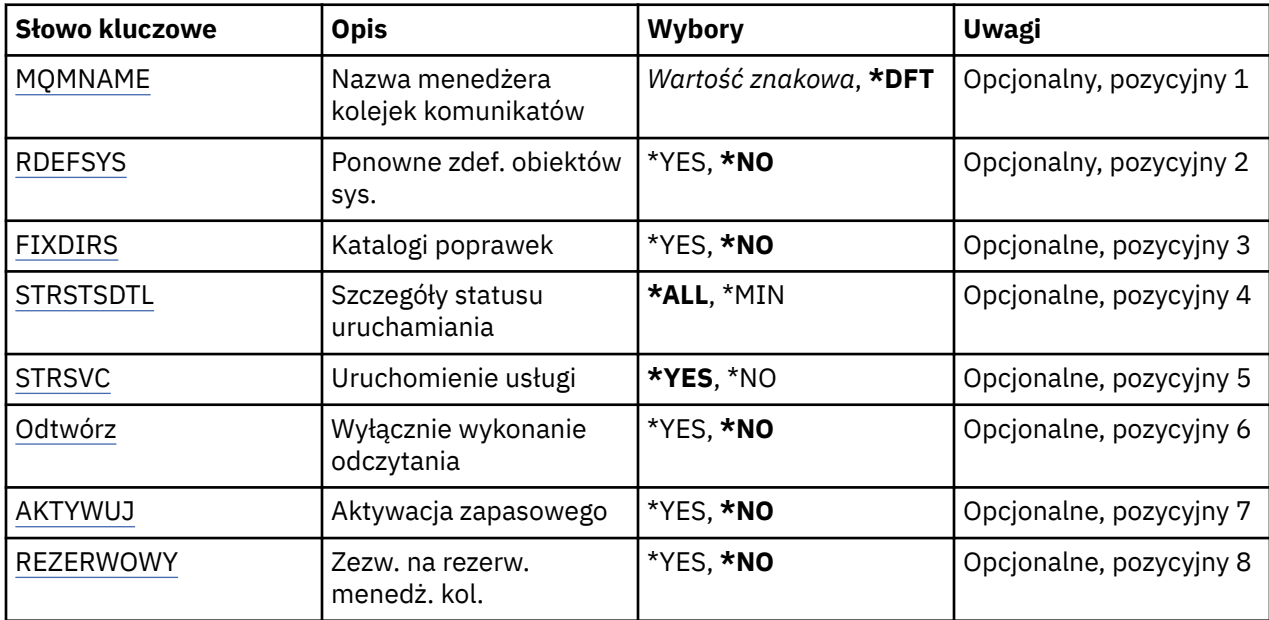

# **Nazwa menedżera kolejek komunikatów (MQMNAME)**

Określa nazwę menedżera kolejek komunikatów.

Możliwe wartości:

### **\*DFT**

Użyj domyślnego menedżera kolejek.

### **nazwa-menedżera-kolejki**

Określ nazwę menedżera kolejek. Nazwa może zawierać maksymalnie 48 znaków. Maksymalna liczba znaków jest zmniejszona, jeśli w systemie jest używany zestaw znaków dwubajtowych (DBCS).

# **Ponowne definiowanie obiektów systemowych (RDEFSYS)**

Określa, czy obiekty domyślne i systemowe są definiowane ponownie.

**\*NO**

Nie definiuje ponownie obiektów systemowych.

**\*YES**

Uruchamia menedżer kolejek, definiuje ponownie obiekty domyślne i systemowe, a następnie zatrzymuje menedżer kolejek. Jeśli wybrano tę opcję, istniejące obiekty systemowe i domyślne należące do menedżera kolejek są zastępowane.

# **Katalogi poprawek (FIXDIRS)**

Określa, czy brakujące lub uszkodzone katalogi menedżera kolejek są ponownie tworzone.

**\*NO**

Nie należy ponownie tworzyć żadnych brakujących katalogów menedżera kolejek. Jeśli podczas uruchamiania zostaną napotkane zniszczone lub brakujące katalogi, zostanie zgłoszony błąd, a działanie komendy STRMQM zostanie natychmiast zakończone.

#### **\*YES**

Uruchamia menedżer kolejek i jeśli jest to wymagane, ponownie tworzy uszkodzone lub brakujące katalogi. Tej opcji należy używać podczas odtwarzania nośników menedżera kolejek.

# <span id="page-1302-0"></span>**Szczegóły statusu uruchamiania (STRSTSDTL)**

Określa szczegóły komunikatów statusu wysyłanych podczas uruchamiania menedżera kolejek.

**\*ALL**

Wyświetlenie wszystkich komunikatów statusu uruchamiania. Na tym poziomie szczegółowości okresowo wyświetlane są komunikaty zawierające szczegóły odtwarzania transakcji i ponownego przetwarzania dzienników. Ten poziom szczegółowości może być przydatny podczas śledzenia postępu uruchamiania menedżera kolejek po nieprawidłowym zakończeniu menedżera kolejek.

#### **\*MIN**

Wyświetla minimalny poziom komunikatów statusu.

# **Uruchomienie usługi (STRSVC)**

Określa, czy następujące komponenty dodatkowe QMGR są uruchamiane wraz z menedżerem kolejek:

- Inicjator kanału
- Serwer komend
- Obiekty nasłuchiwania z wartością QMGR lub STARTONLY ustawioną dla parametru CONTROL
- Usługi z wartością QMGR lub STARTONLY ustawioną dla parametru CONTROL

#### **\*YES**

Uruchamia inicjator kanału, serwer komend, procesy nasłuchujące oraz usługi, gdy uruchamiany jest menedżer kolejek.

#### **\*NO**

Nie uruchamia inicjatora kanału, serwera komend, procesów nasłuchujących ani usług, gdy uruchamiany jest menedżer kolejek.

# **Wykonaj tylko powtórzenie (POWTÓRKA)**

Określa, czy menedżer kolejek jest uruchamiany tylko po to, aby przeprowadzić ponowne przetwarzanie. Umożliwia to utworzenie kopii zapasowej menedżera kolejek na komputerze zdalnym w celu ponownego przetworzenia dzienników przez odpowiedni aktywny komputer oraz w celu umożliwienia aktywowania zapasowego menedżera kolejek na aktywnym komputerze w przypadku awarii.

### **\*NO**

Menedżer kolejek nie jest uruchamiany tylko po to, aby przeprowadzić ponowne przetwarzanie.

#### **\*YES**

Menedżer kolejek jest uruchamiany tylko po to, aby przeprowadzić ponowne przetwarzanie. Po wykonaniu ponownego przetworzenia następuje zakończenie komendy STRMQM.

# **Aktywuj kopię zapasową (ACTIVATE)**

Określa, czy menedżer kolejek ma zostać oznaczony jako aktywny. Menedżer kolejek uruchomiony z opcją REPLAY jest oznaczony jako zapasowy menedżer kolejek i nie może zostać uruchomiony przed aktywowaniem.

### **\*NO**

Menedżer kolejek nie jest oznaczony jako aktywny.

**\*YES**

Menedżer kolejek jest oznaczony jako aktywny. Po aktywowaniu menedżera kolejek można go uruchomić tak samo jak normalny menedżer kolejek za pomocą komendy STRMQM bez opcji REPLAY i ACTIVATE.

# **Menedżer kolejek zezwolenia w trybie gotowości (STANDBY)**

Określa, czy menedżer kolejek można uruchomić jako instancję rezerwową, jeśli instancja aktywna menedżera kolejek została już uruchomiona w innym systemie. Określa również, czy ta instancja

menedżera kolejek zezwala na instancje rezerwowe tego samego menedżera kolejek w innych systemach w trakcie przygotowywania do przełączania awaryjnego.

#### **\*NO**

Menedżer kolejek jest uruchamiany normalnie.

#### **\*YES**

Menedżer kolejek może być uruchamiany jako instancja rezerwowa i zezwala na uruchomienie innych instancji rezerwowych tego samego menedżera kolejek.

# **Uruchom broker publikowania/subskrybowania produktu MQ (STRMQMBRK)**

#### **Gdzie można uruchomić**

Wszystkie środowiska (\*ALL)

#### **Ochrona wątków**

Tak

The Start IBM MQ broker (STRMQMBRK) command starts a broker for a specified queue manager.

### **Parametry**

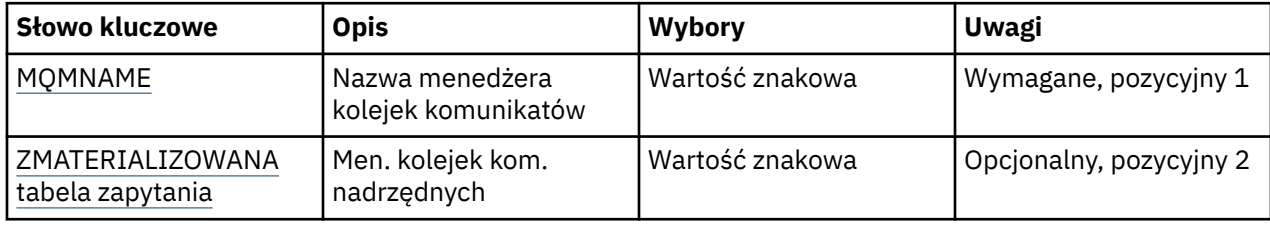

## **Nazwa menedżera kolejek komunikatów (MQMNAME)**

Określa nazwę menedżera kolejek.

#### **nazwa-menedżera-kolejki**

Określ nazwę menedżera kolejek.

# **Nadrzędny menedżer kolejek komunikatów (PARENTMQM)**

Określa nazwę menedżera kolejek udostępniającego funkcję brokera nadrzędnego. Aby dodać brokera do sieci, muszą istnieć kanały w obu kierunkach między menedżerem kolejek, który udostępnia nowego brokera oraz menedżerem kolejek, który udostępnia brokera nadrzędnego.

Podczas restartu parametr ten jest opcjonalny. Jeśli jest obecny, musi być określony identycznie jak poprzednio. W przypadku brokera węzła głównego określony menedżer kolejek staje się nadrzędny wobec niego. W przypadku uruchamiania brokera za pomocą wyzwalania nie można określić nazwy brokera nadrzędnego.

Po określeniu nadrzędności można ją zmienić jedynie w wyjątkowych sytuacjach w połączeniu z komendą CLRMQMBRK. Zmieniając węzeł główny na podrzędny wobec istniejącego brokera, można połączyć dwie hierarchie. Powoduje to, że subskrypcje będą rozprowadzane przez dwie hierarchie, które będą stanowić jedność. Potem publikacje będą przez nie przepływać. W celu zapewnienia przewidywalnych rezultatów należy wygasić w tym momencie wszystkie aplikacje publikowania.

Jeśli zmieniony broker wykryje błąd hierarchiczny (na przykład jeśli zachwiana zostanie relacja nadrzędny - podrzędny), jest on natychmiast zamykany. W takiej sytuacji administrator musi za pomocą komendy CLRMQMBRK wywołanej zarówno dla zmienionego jak i nowego brokera odtworzyć poprzedni status. Błąd hierarchiczny jest wykrywany podczas rozprowadzania komunikatu wzwyż hierarchii, co może zostać pomyślnie zakończone jedynie, jeśli dostępne są odnośne brokery i dowiązania.

# **Uruchom kanał MQ (STRMQMCHL)**

#### **Gdzie można uruchomić**

Wszystkie środowiska (\*ALL)

#### **Ochrona wątków**

Tak

Komenda Uruchomienie kanału MQ (Start MQ Channel - STRMQMCHL) uruchamia kanał MQ.

### **Parametry**

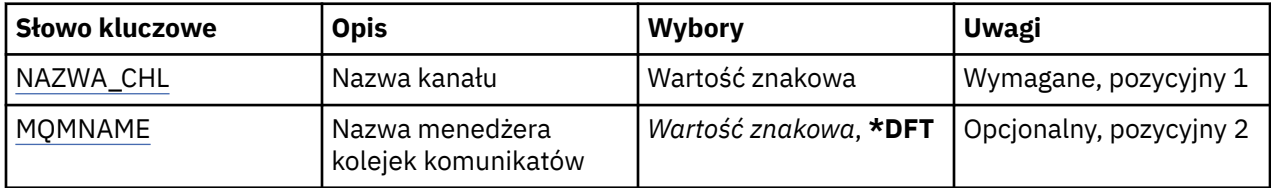

### **Nazwa kanału (CHLNAME)**

Określa nazwę definicji kanału.

Możliwe wartości:

#### **nazwa\_kanału**

Podaj nazwę kanału.

### **Nazwa menedżera kolejek komunikatów (MQMNAME)**

Określa nazwę menedżera kolejek komunikatów.

Możliwe wartości:

#### **\*DFT**

Używany jest domyślny menedżer kolejek. Jeśli nie został zdefiniowany domyślny menedżer kolejek w systemie, komenda nie powiedzie się.

#### **nazwa-menedżera-kolejki-komunikatów**

Nazwa menedżera kolejek komunikatów.

# **Uruchomienie inicjatora kanału MQ (STRMQMCHLI)**

#### **Gdzie można uruchomić**

Wszystkie środowiska (\*ALL)

#### **Ochrona wątków**

Tak

Komenda Uruchomienie inicjatora kanału MQ (Start MQ Channel Initiator - STRMQMCHLI) uruchamia inicjator kanału MQ.

### **Parametry**

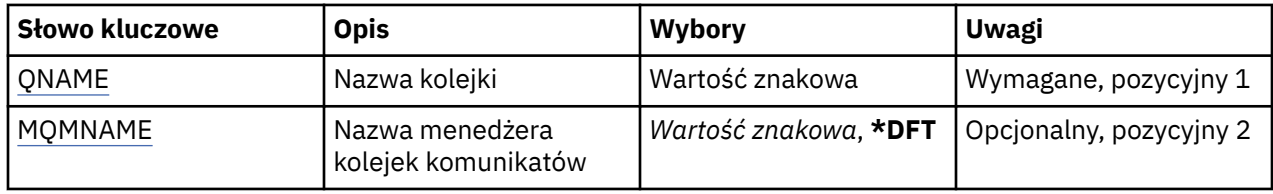

# <span id="page-1305-0"></span>**Nazwa kolejki (QNAME)**

Określa nazwę kolejki inicjującej dla procesu inicjującego kanał. Dotyczy to kolejki inicjującej, która została określona w definicji kolejki transmisji.

Możliwe wartości:

#### **nazwa-kolejki**

Określ nazwę kolejki inicjującej.

### **Nazwa menedżera kolejek komunikatów (MQMNAME)**

Określa nazwę menedżera kolejek komunikatów.

Możliwe wartości:

#### **\*DFT**

Używany jest domyślny menedżer kolejek. Jeśli nie został zdefiniowany domyślny menedżer kolejek w systemie, komenda nie powiedzie się.

#### **nazwa-menedżera-kolejki-komunikatów**

Nazwa menedżera kolejek komunikatów.

# **Uruchomienie serwera komend MQ (STRMQMCSVR)**

#### **Gdzie można uruchomić**

Wszystkie środowiska (\*ALL)

#### **Ochrona wątków**

Tak

The Start MQ Command Server (STRMQMCSVR) command starts the MQ command server for the specified queue manager.

### **Parametry**

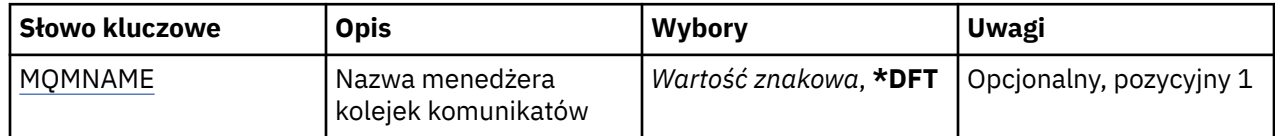

### **Nazwa menedżera kolejek komunikatów (MQMNAME)**

Określa nazwę menedżera kolejek komunikatów.

#### **nazwa-menedżera-kolejki**

Określ nazwę menedżera kolejek.

# **Uruchom program obsługi DLQ produktu IBM MQ (STRMQMDLQ)**

#### **Gdzie można uruchomić**

Wszystkie środowiska (\*ALL)

#### **Ochrona wątków**

Tak

Aby wykonać różne działania dla wybranych komunikatów, należy użyć komendy Uruchomienie programu obsługi kolejki niewysłanych wiadomości (Start IBM MQ Dead-Letter Queue Handler-STRMQMDLQ). Komenda ta określa zbiór reguł umożliwiających wybór komunikatu i wykonywanie działania na tym komunikacie.

Dla komendy STRMQMDLQ pobierane są dane wejściowe z tabeli reguł, jak określono w parametrach SRCFILE i SRCMBR. Podczas przetwarzania komendy wyniki i podsumowanie są zapisywane do pliku buforującego drukarki.

Uwaga:

Parametr WAIT zdefiniowany w tabeli reguł określa, czy program do obsługi niedostarczonych komunikatów ma zakończyć działanie natychmiast po przetworzeniu komunikatów, czy oczekiwać na następne komunikaty.

# **Parametry**

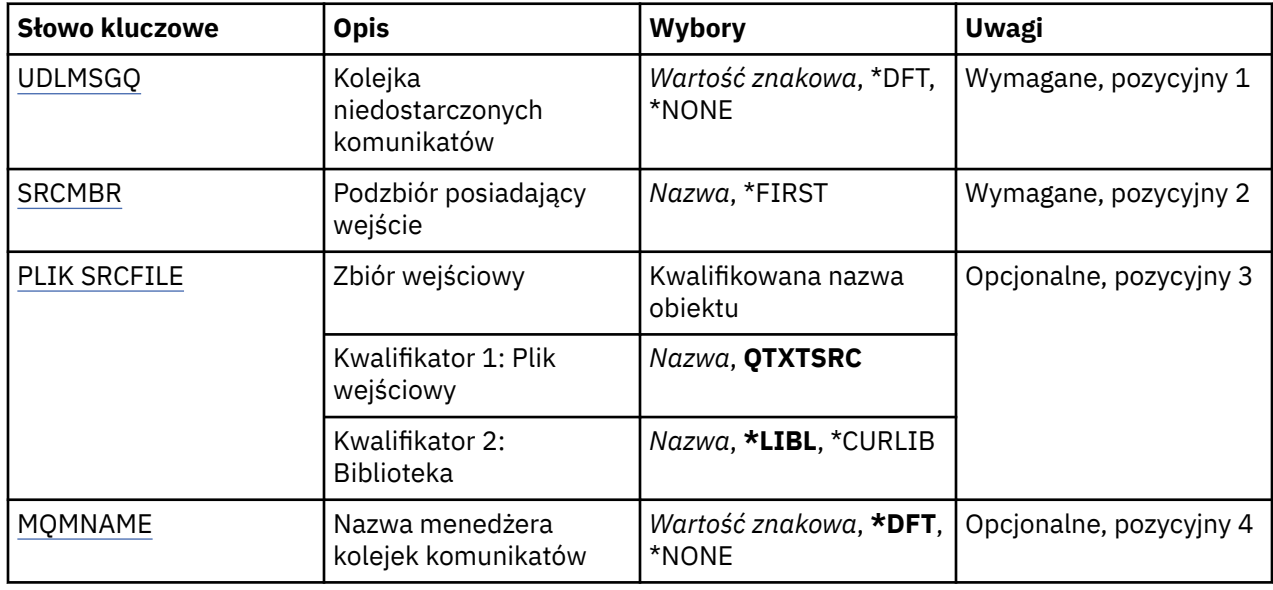

# **Niedostarczona kolejka komunikatów (UDLMSGQ)**

Określa nazwę lokalnej kolejki niedostarczonych komunikatów, które mają być przetwarzane.

Możliwe wartości:

### **\*DFT**

Używana lokalna kolejka niedostarczonych komunikatów jest pobierana z domyślnego menedżera dla celów instalacji. Jeśli ta opcja jest określona, słowo kluczowe INPUTQ podane w tabeli reguł jest przesłaniane przez domyślną kolejkę niedostarczanych komunikatów dla menedżera kolejek.

### **undostarczony-message-queue-name**

Określa nazwę lokalnej kolejki niedostarczonych komunikatów, która ma być używana. Jeśli ta opcja jest określona, słowo kluczowe INPUTQ podane w tabeli reguł jest przesłaniane przez podaną niedostarczoną kolejkę komunikatów.

### **\*NONE**

Jeśli parametr INPUTQ w tabeli reguł jest pusty, używana jest kolejka o nazwie podanej w parametrze INPUTQ w tabeli reguł lub domyślna systemowa kolejka niewysłanych komunikatów.

# **Podzbiór zawierający dane wejściowe (SRCMBR)**

Określa nazwę elementu źródłowego, zawierającego zapisaną przez użytkownika tabelę reguł, która ma być przetwarzana.

Możliwe wartości:

**\*FIRST**

Używany jest pierwszy element pliku.

#### **nazwa-podzbioru-źródłowego**

Określa nazwę elementu źródłowego.

# <span id="page-1307-0"></span>**Plik wejściowy (SRCFILE)**

Określa nazwę pliku źródłowego i biblioteki źródłowej w formacie BIBLIOTEKA/PLIK, zawierające zapisane przez użytkownika tabele reguł, które mają być przetworzone.

Możliwe wartości:

### **\*LIBL**

Nazwa pliku wyszukiwana jest w liście bibliotek.

### **\*CURLIB**

Używana jest bieżąca biblioteka.

#### **nazwa-biblioteki-źródłowej**

Określa nazwę używanej biblioteki.

Możliwe wartości:

#### **QTXTSRC**

Use QTXTSRC.

#### **nazwa-pliku-źródłowego**

Określa nazwę pliku źródłowego.

### **Nazwa menedżera kolejek komunikatów (MQMNAME)**

Określa nazwę menedżera kolejek.

Możliwe wartości:

#### **\*DFT**

Użyj domyślnego menedżera kolejek.

#### **nazwa-menedżera-kolejki**

Określ nazwę menedżera kolejek. Nazwa może zawierać maksymalnie 48 znaków. Maksymalna liczba znaków jest zmniejszona, jeśli w systemie jest używany zestaw znaków dwubajtowych (DBCS).

#### **\*NONE**

Jeśli słowo kluczowe INPUTQM w tabeli reguł jest puste, używany jest menedżer kolejek nazwany przez słowo kluczowe INPUTQM w tabeli reguł lub domyślny system-domyślny menedżer kolejek.

# **Uruchomienie programu nasłuchującego MQ (STRMQMLSR)**

#### **Gdzie można uruchomić**

Wszystkie środowiska (\*ALL)

#### **Ochrona wątków**

Tak

Komenda Uruchomienie nasłuchiwania MQ (Start MQ Listener - STRMQMLSR) służy do uruchamiania nasłuchiwania TCP/IP MQ.

Ta komenda jest poprawna tylko w przypadku protokołów transmisji TCP/IP.

Można określić obiekt nasłuchiwania lub konkretne atrybuty nasłuchiwania.

### **Parametry**

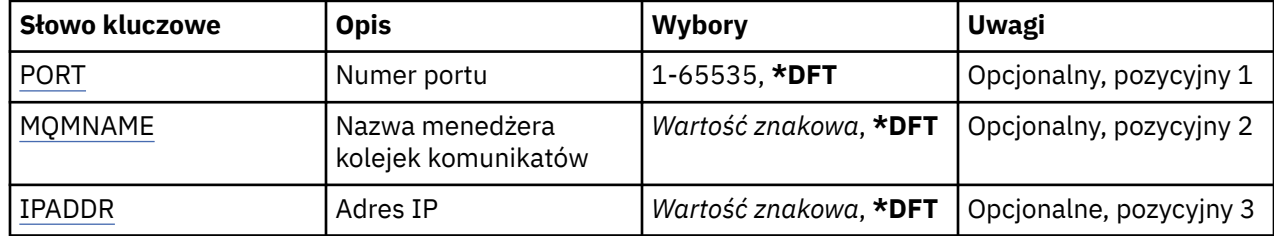

<span id="page-1308-0"></span>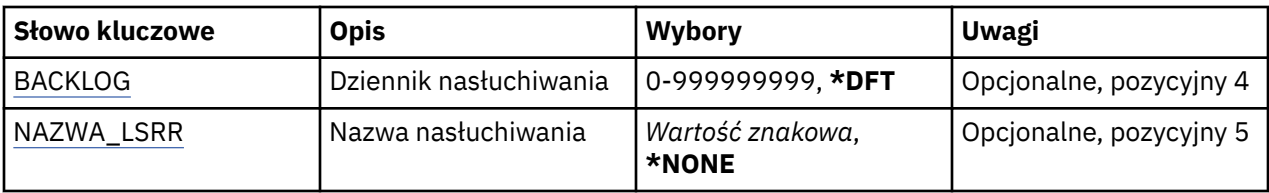

# **Numer portu (PORT)**

Numer portu używanego przez nasłuchiwanie.

Możliwe wartości:

### **\*DFT**

Używany jest numer portu 1414.

#### **numer\_portu**

Numer używanego portu.

# **Nazwa menedżera kolejek komunikatów (MQMNAME)**

Określa nazwę menedżera kolejek.

Możliwe wartości:

### **\*DFT**

Użyj domyślnego menedżera kolejek.

### **nazwa-menedżera-kolejki**

Nazwa menedżera kolejek komunikatów.

# **Adres IP (IP Address-IPADDR)**

Adres IP używany przez nasłuchiwanie.

Możliwe wartości:

**\*DFT**

Nasłuchiwanie odbywa się na wszystkich adresach IP dostępnych w stosie TCP/IP.

### **ip-addr**

Używany adres IP.

# **Zaległy dziennik nasłuchiwania (BACKLOG)**

Liczba żądań współbieżnych połączeń obsługiwanych przez nasłuchiwanie.

Możliwe wartości:

### **\*DFT**

Obsługiwane są 255 współbieżnych żądań połączeń.

### **Dziennik**

Obsługiwana liczba współbieżnych żądań połączenia.

### **Nazwa nasłuchiwania (LSRNAME)**

Nazwa obiektu nasłuchiwania MQ do uruchomienia.

#### Możliwe wartości:

### **\*NONE**

Nie określono obiektu nasłuchiwania.

#### **nazwa-nasłuchiwania**

Określa nazwę obiektu nasłuchiwania do uruchomienia.

#### **Start IBM MQ Commands (STRMQMMQSC)** IBM i

#### **Gdzie można uruchomić**

Wszystkie środowiska (\*ALL)

#### **Ochrona wątków**

Tak

The Start IBM MQ Commands (STRMQMMQSC) command initiates a set of IBM MQ Commands (MQSC) and writes a report to the printer spooler file.

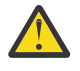

**Ostrzeżenie:** Nie należy używać biblioteki QTEMP jako biblioteki wejściowej do komendy STRMQMMQSC, ponieważ użycie biblioteki QTEMP jest ograniczone. Do komendy należy użyć innej biblioteki jako pliku wejściowego.

Każdy raport jest złożony z następujących elementów:

- Nagłówek identyfikujący komendy MQSC jako źródło raportu.
- Numerowany wydruk komend wejścia MQSC.
- Komunikat o błędzie składniowym dla każdej błędnej komendy.
- Komunikat wskazujący na wynik działania każdej poprawnej komendy.
- W razie potrzeby inne komunikaty o ogólnych błędach działania komend MQSC.
- Końcowy raport podsumowujący.

### **Parametry**

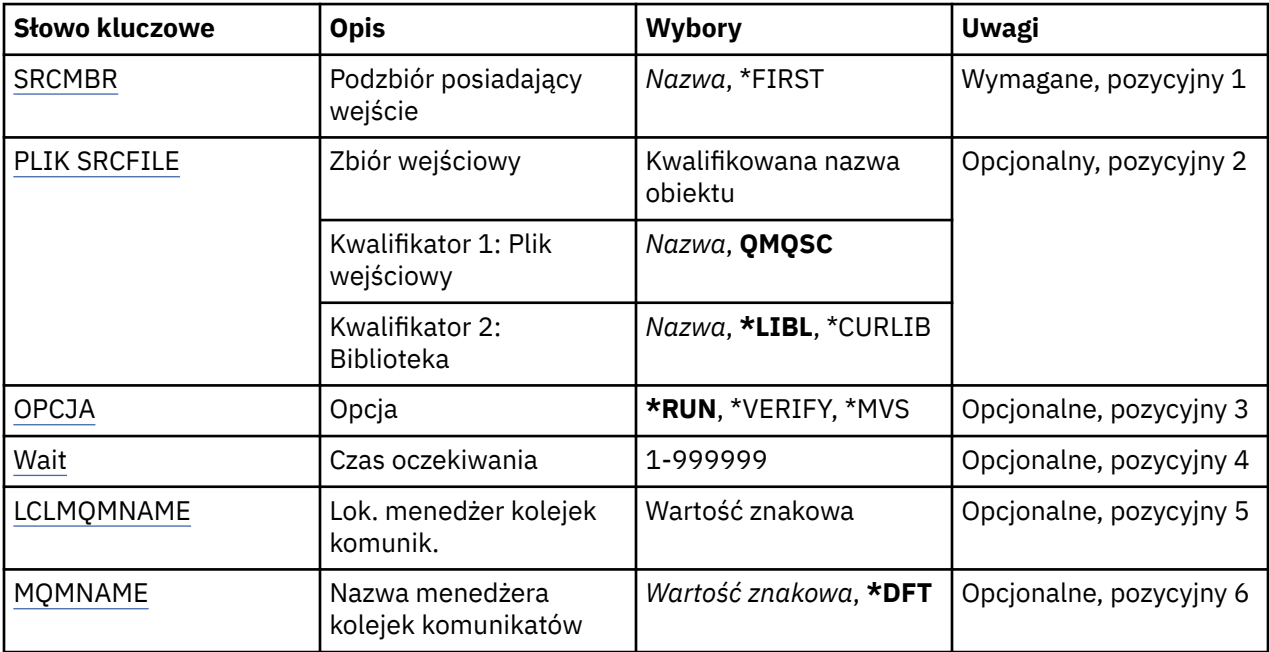

# **Podzbiór zawierający dane wejściowe (SRCMBR)**

Określa nazwę elementu źródłowego zawierającego komendy MQSC, które mają być przetwarzane.

Możliwe wartości:

**nazwa-podzbioru-źródłowego**

Określa nazwę elementu źródłowego.

**\*FIRST**

Używany jest pierwszy element pliku.

# <span id="page-1310-0"></span>**Plik wejściowy (SRCFILE)**

Określa nazwę kwalifikowaną pliku w formacie BIBLIOTEKA/ZBIÓR zawierającego komendy MQSC, które mają być przetwarzane.

Możliwe wartości:

#### **\*LIBL**

Nazwa zbioru jest wyszukiwana w liście bibliotek.

#### **\*CURLIB**

Używana jest bieżąca biblioteka.

#### **nazwa-biblioteki-źródłowej**

Określa nazwę biblioteki, która ma być używana.

Możliwe wartości:

### **QMQSC**

Używana jest komenda QMQSC.

### **nazwa-pliku-źródłowego**

Określa nazwę pliku źródłowego.

# **Opcja (OPTION)**

Określa sposób przetwarzania komend MQSC.

Możliwe wartości:

#### **\*RUN**

Jeśli ta wartość jest określona, a wartość dla parametru WAIT nie jest określona, komendy MQSC są przetwarzane bezpośrednio przez menedżer kolejek lokalnych. Jeśli ta wartość jest określona, a wartość jest również określona dla parametru WAIT, komendy MQSC są przetwarzane pośrednio przez zdalny menedżer kolejek,

### **\*ZWERYFIKUJ**

Komendy MQSC są sprawdzane i zapisywany jest raport, lecz komendy nie są uruchamiane.

#### **\*MVS**

Komendy MQSC są przetwarzane pośrednio przez zdalny menedżer kolejek działający pod kontrolą systemu MVS/ESA. Jeśli opcja ta została określona, należy również nadać wartość parametrowi WAIT.

### **Czas oczekiwania (WAIT)**

Określa czas w sekundach, przez jaki komenda STRMQMMQSC oczekuje na odpowiedzi na pośrednie komendy MQSC. Nadana wartość dla tego parametru wskazuje, że komendy MQSC są wykonywane w trybie pośrednim przez menedżer kolejek zdalnych. Wartość nadana temu parametrowi ma znaczenie, jeśli parametrowi OPTION nadano wartość \*RUN lub \*MVS.

W trybie pośrednim komendy MQSC są umieszczane w kolejce komend menedżera kolejek zdalnych. Raporty pochodzące z komend są zwracane do menedżera kolejek lokalnych określonego w parametrze MQMNAME. Wszystkie odpowiedzi otrzymane po upływie tego czasu są usuwane, jednak komenda MQSC jest nadal uruchomiona.

Możliwe wartości:

### **1 - 999999**

Określ czas oczekiwania w sekundach.

# **Menedżer lokalnej kolejki komunikatów (LCLMQMNAME)**

Określa nazwę menedżera kolejek lokalnych, za pośrednictwem którego mają być wykonywane operacje w trybie pośrednim.

# <span id="page-1311-0"></span>**Nazwa menedżera kolejek komunikatów (MQMNAME)**

Określa nazwę menedżera kolejek komunikatów.

Możliwe wartości:

#### **\*DFT**

Użyj domyślnego menedżera kolejek.

**nazwa-menedżera-kolejki-komunikatów** Określ nazwę menedżera kolejek.

# **Uruchomienie usługi MQ (STRMQMSVC)**

### **Gdzie można uruchomić**

Wszystkie środowiska (\*ALL)

#### **Ochrona wątków**

Tak

The Start MQ Service (STRMQMSVC) command starts an MQ service.

### **Parametry**

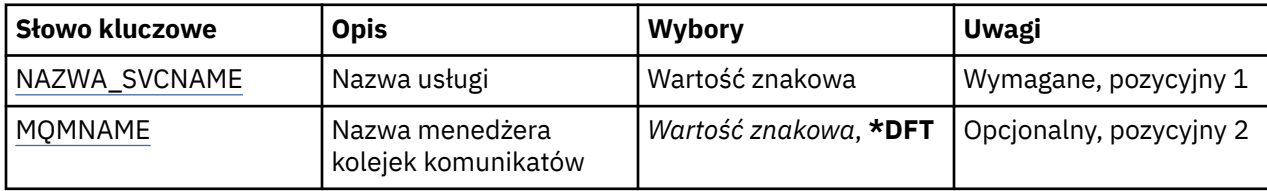

### **Nazwa usługi (SVCNAME)**

Nazwa obiektu usługi MQ , który ma zostać uruchomiony.

Możliwe wartości:

### **\*NONE**

Nie określono obiektu usługi.

#### **nazwa-usługi**

Określ nazwę definicji usługi. Maksymalna długość ciągu znaków wynosi 48 bajtów.

### **Nazwa menedżera kolejek komunikatów (MQMNAME)**

Określa nazwę menedżera kolejek.

Możliwe wartości:

### **\*DFT**

Użyj domyślnego menedżera kolejek.

### **nazwa-menedżera-kolejki**

Nazwa menedżera kolejek komunikatów.

# **Uruchomienie monitora wyzwalacza MQ (STRMQMTRM)**

### **Gdzie można uruchomić**

Wszystkie środowiska (\*ALL)

### **Ochrona wątków**

Tak

Komenda Uruchomienie monitora wyzwalacza MQ (Start MQ Trigger Monitor - STRMQMTRM) uruchamia monitor wyzwalacza MQ dla określonego menedżera kolejek.

### **Parametry**

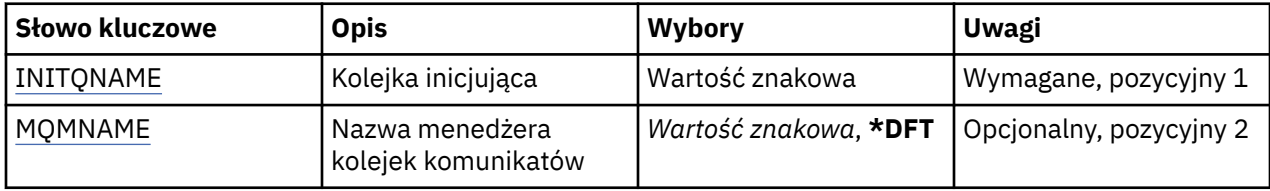

## **INITQNAME kolejki inicjuj**

Określa nazwę kolejki inicjującej.

#### **nazwa-zainicjowania-kolejki**

Określ nazwę kolejki inicjującej.

### **Nazwa menedżera kolejek komunikatów (MQMNAME)**

Określa nazwę menedżera kolejek komunikatów.

Możliwe wartości:

#### **\*DFT**

Używany jest domyślny menedżer kolejek. Jeśli nie został zdefiniowany domyślny menedżer kolejek w systemie, komenda nie powiedzie się.

#### **nazwa-menedżera-kolejki-komunikatów**

Nazwa menedżera kolejek komunikatów.

# **Śledzenie MQ (TRCMQM)**

#### **Gdzie można uruchomić**

Wszystkie środowiska (\*ALL)

#### **Ochrona wątków**

Tak

The Trace MQ (TRCMQM) command controls tracing for all MQ jobs. Funkcja TRCMQM, która włącza lub wyłącza śledzenie, może śledzić funkcje interfejsu kolejek komunikatów, przepływu funkcji i komponentów produktu IBM MQ for IBM i wraz z komunikatami wydawanych przez produkt IBM MQ.

### **Parametry**

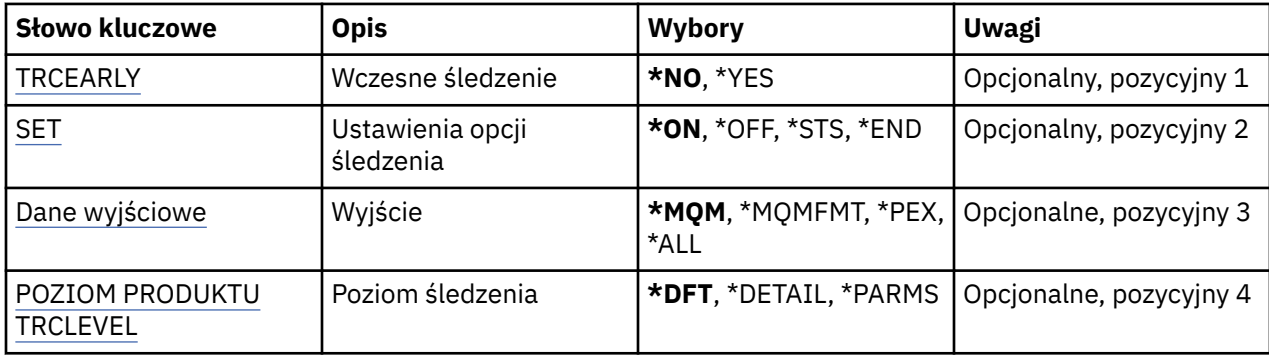

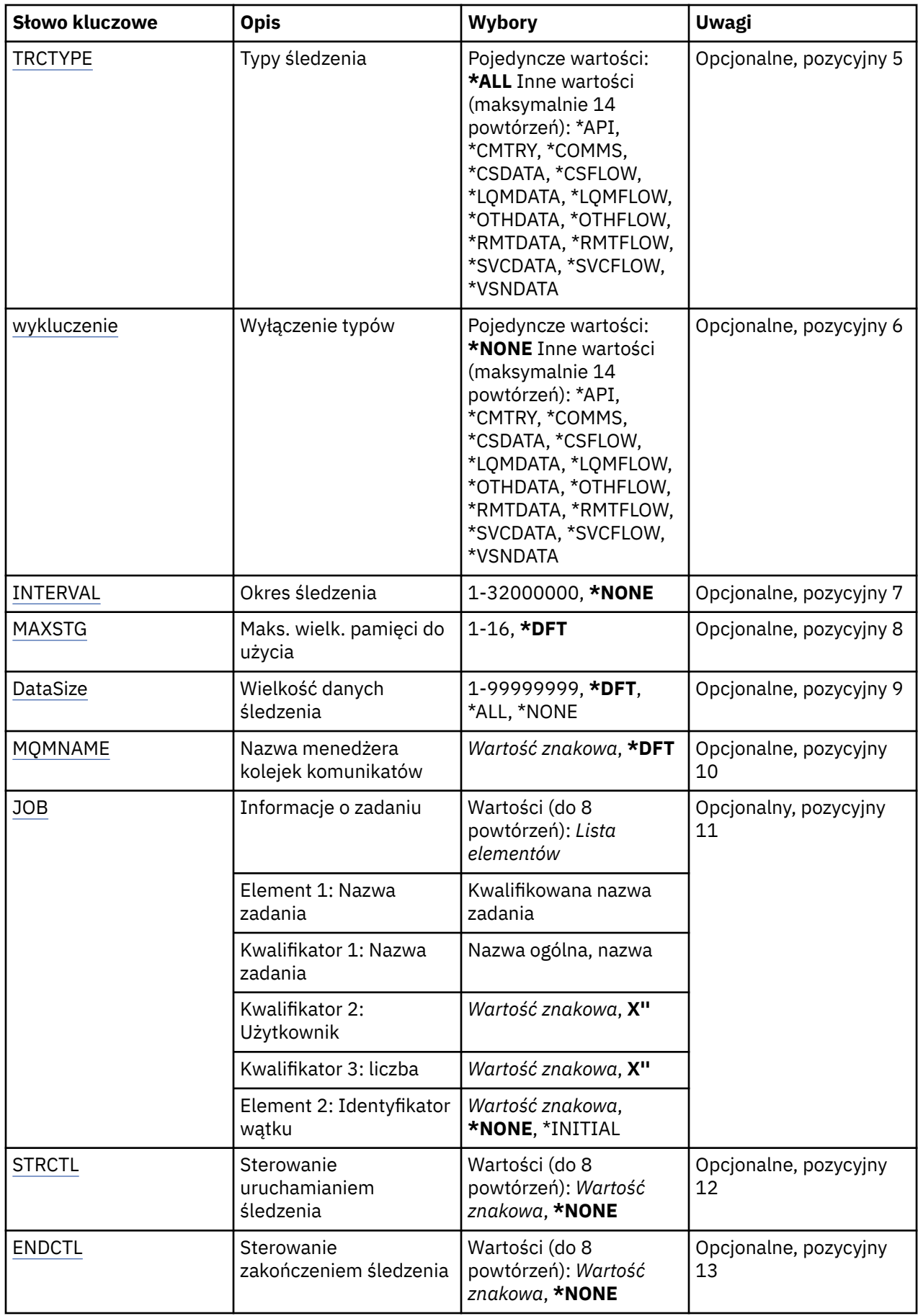

# <span id="page-1314-0"></span>**Śledzenie wczesne (TRCEARLY)**

Określa, czy funkcja wczesnego śledzenia została wybrana.

Funkcja wczesnego śledzenia dotyczy wszystkich zadań każdego z menedżerów kolejek. Jeśli żaden z menedżerów kolejek nie jest aktywny lub nie istnieje, funkcja wczesnego śledzenia zostanie włączona podczas uruchamiania lub tworzenia menedżera kolejek.

### **\*NO**

Funkcja wczesnego śledzenia jest wyłączona.

### **\*YES**

Funkcja wczesnego śledzenia jest włączona.

# **Ustawienie opcji śledzenia (SET)**

Określa kolekcję rekordów śledzenia.

Możliwe wartości:

### **\*ON**

Kolekcja rekordów śledzenia jest uruchomiona.

Dla wartości TRCEARLY(\*NO) kolekcja rekordów śledzenia nie zostanie uruchomiona do momentu, gdy dostępny będzie menedżer kolejek.

### **\*OFF**

Kolekcja rekordów śledzenia jest zatrzymana. Rekordy śledzenia są zapisywane w plikach w katalogu kolekcji śledzenia.

### **\*STS**

Status wszystkich aktywnych kolekcji śledzenia jest zapisywany do pliku buforowego. Wszystkie inne parametry określone w TRCMQM będą ignorowane.

### **\*KONIEC**

Kolekcja rekordów śledzenia jest zatrzymana dla wszystkich menedżerów kolejek.

# **Dane wyjściowe (OUTPUT)**

Identyfikuje typ wyjścia śledzenia, do którego stosuje się ta komenda.

### Możliwe wartości:

### **\*MQM**

Ta komenda ma zastosowanie do gromadzenia danych wyjściowych śledzenia binarnego IBM MQ w katalogu określonym przez parametr TRCDIR.

### **\*MQMFMT**

Ta komenda ma zastosowanie do gromadzenia sformatowanych danych wyjściowych śledzenia produktu IBM MQ w katalogu określonym przez parametr TRCDIR.

### **\*PEX**

Ta komenda ma zastosowanie do kolekcji danych wyjściowych śledzenia programu Performance Explorer (PEX).

### **\*ALL**

Ta opcja ma zastosowanie do kolekcji danych wyjściowych śledzenia niesformatowanego produktu IBM MQ oraz danych wyjściowych śledzenia PEX.

# **Poziom śledzenia (TRCLEVEL)**

Aktywuje poziom śledzenia dla punktów śledzenia przepływu przetwarzania.

Możliwe wartości:

### **\*DFT**

Aktywuje śledzenie dla punktów śledzenia przepływu przetwarzania na poziomie domyślnym.

#### <span id="page-1315-0"></span>**\*DETAIL**

Aktywuje śledzenie dla punktów śledzenia przepływu przetwarzania na poziomie szczegółowym.

#### **\*PARMS**

Aktywuje śledzenie dla punktów śledzenia przepływu przetwarzania na poziomie domyślnym szczegółowym.

# **Typy śledzenia (TRCTYPE)**

Określa typ danych śledzenia zapisywanych w zbiorze śledzenia. Jeśli parametr ten zostanie pominięty, włączane są wszystkie punkty śledzenia.

Możliwe wartości:

### **\*ALL**

Wszystkie dane określone poprzez następujące słowa kluczowe zapisywane są w zbiorze śledzenia.

#### **lista typów śledzenia**

Można określić więcej niż jedną opcję spośród następujących słów kluczowych, ale każda opcja może wystąpić tylko raz.

### **\*API**

Dane wyjściowe punktów śledzenia powiązane z MQI oraz głównymi komponentami menedżera kolejek.

#### **\*CMTRY**

Dane wyjściowe punktów śledzenia powiązane z komentarzami w MQ.

#### **\*COMMS**

Dane wyjściowe punktów śledzenia powiązane z danymi przepływającymi przez sieci komunikacyjne.

#### **\*CSDATA**

Dane wyjściowe punktów śledzenia powiązane z buforami danych wewnętrznych wspólnych usług.

### **\*CSFLOW**

Dane wyjściowe punktów śledzenia powiązane z przepływem przetwarzania wspólnych usług.

#### **\*LQMDATA**

Dane wyjściowe punktów śledzenia powiązane z buforami danych wewnętrznych menedżera kolejek lokalnych.

### **\*LQMFLOW**

Dane wyjściowe punktów śledzenia powiązane z przepływem przetwarzania menedżera kolejek lokalnych.

#### **\*OTHDATA**

Dane wyjściowe punktów śledzenia powiązane z buforami danych wewnętrznych innych komponentów.

### **\*PRZEPŁYW**

Dane wyjściowe punktów śledzenia powiązane z przepływem przetwarzania innych komponentów.

#### **\*RMTDATA**

Dane wyjściowe punktów śledzenia powiązane z buforami danych wewnętrznych komponentów komunikacji.

#### **\*RMTFLOW**

Dane wyjściowe punktów śledzenia powiązane z przepływem przetwarzania komponentów komunikacji.

#### **\*SVCDATA**

Dane wyjściowe punktów śledzenia powiązane z buforami danych wewnętrznych komponentów usług.

### **\*SVCFLOW**

Dane wyjściowe punktów śledzenia powiązane z przepływem przetwarzania komponentów usług.

### **\*VSNDATA,**

Dane wyjściowe dla punktów śledzenia powiązanych z wersją programu IBM MQ .

# <span id="page-1316-0"></span>**Typy wykluczeń (EXCLUDE)**

Określa typ danych śledzenia pomijanych w zbiorze śledzenia. Jeśli parametr ten zostanie pominięty, włączane są wszystkie punkty śledzenia określone dla opcji TRCTYPE.

Możliwe wartości:

### **\*ALL**

Wszystkie dane określone poprzez następujące słowa kluczowe zapisywane są w zbiorze śledzenia.

#### **lista typów śledzenia**

Można określić więcej niż jedną opcję spośród następujących słów kluczowych, ale każda opcja może wystąpić tylko raz.

#### **\*API**

Dane wyjściowe punktów śledzenia powiązane z MQI oraz głównymi komponentami menedżera kolejek.

#### **\*CMTRY**

Dane wyjściowe punktów śledzenia powiązane z komentarzami w MQ.

#### **\*COMMS**

Dane wyjściowe punktów śledzenia powiązane z danymi przepływającymi przez sieci komunikacyjne.

#### **\*CSDATA**

Dane wyjściowe punktów śledzenia powiązane z buforami danych wewnętrznych wspólnych usług.

#### **\*CSFLOW**

Dane wyjściowe punktów śledzenia powiązane z przepływem przetwarzania wspólnych usług.

#### **\*LQMDATA**

Dane wyjściowe punktów śledzenia powiązane z buforami danych wewnętrznych menedżera kolejek lokalnych.

#### **\*LQMFLOW**

Dane wyjściowe punktów śledzenia powiązane z przepływem przetwarzania menedżera kolejek lokalnych.

#### **\*OTHDATA**

Dane wyjściowe punktów śledzenia powiązane z buforami danych wewnętrznych innych komponentów.

### **\*PRZEPŁYW**

Dane wyjściowe punktów śledzenia powiązane z przepływem przetwarzania innych komponentów.

#### **\*RMTDATA**

Dane wyjściowe punktów śledzenia powiązane z buforami danych wewnętrznych komponentów komunikacji.

#### **\*RMTFLOW**

Dane wyjściowe punktów śledzenia powiązane z przepływem przetwarzania komponentów komunikacji.

#### **\*SVCDATA**

Dane wyjściowe punktów śledzenia powiązane z buforami danych wewnętrznych komponentów usług.

### **\*SVCFLOW**

Dane wyjściowe punktów śledzenia powiązane z przepływem przetwarzania komponentów usług.

### **\*VSNDATA,**

Dane wyjściowe dla punktów śledzenia powiązanych z wersją programu IBM MQ .

# **Interwał śledzenia (INTERVAL)**

Określa okres gromadzenia danych śledzenia (w sekundach). Jeśli ten parametr zostanie pominięty, wówczas dane śledzenia będą gromadzone dopóty, dopóki proces ten nie zostanie ręcznie zatrzymany za pomocą komend TRCMQM lub wystąpi FDC z określonym identyfikatorem sondy w parametrze ENDCTL.

Możliwe wartości:

#### <span id="page-1317-0"></span>**interwał kolekcjonowania**

Określa wartość w sekundach (od 1 do 32000000).

Nie można określić wartości zarówno dla INTERVAL, jak i ENDCTL.

### **Maksymalna ilość pamięci do użycia (MAXSTG)**

Określa maksymalną wielkość pamięci użytej dla zebranych rekordów śledzenia.

Możliwe wartości:

#### **\*DFT**

Maksymalna domyślna wielkość wynosi 1 megabajt (1024 kilobajty).

#### **maksimum-megabajty**

Podaj wartość z zakresu od 1 do 16.

# **Wielkość danych śledzenia (DATASIZE)**

Określa liczbę bajtów danych użytkownika podlegających śledzeniu.

Możliwe wartości:

#### **\*DFT**

Użyta zostaje domyślna wartość śledzenia.

#### **\*ALL**

Śledzone są wszystkie dane użytkownika.

#### **\*NONE**

Opcja ta powoduje wyłączenie śledzenia ważnych danych użytkownika.

#### **wielkość-danych-w-bajtach**

Podaj wartość z zakresu od 1 do 99999999.

### **Nazwa menedżera kolejek komunikatów (MQMNAME)**

Określa nazwę menedżera kolejek.

Parametr ten jest poprawny wyłącznie wtedy, gdy TRCEARLY ma wartość \*NO.

Jeśli TRCEARLY ma wartość \*YES, każdy z menedżerów kolejek jest śledzony.

Możliwe wartości:

#### **\*DFT**

Śledź domyślny menedżer kolejek.

#### **nazwa-menedżera-kolejki**

Podaj nazwę śledzonego menedżera kolejek.

### **Informacje o zadaniu (JOB)**

Określa, które zadania mają być śledzone.

Ten parametr może przyjmować jedną z następujących wartości:

#### **ogólna-nazwa zadania**

Ogólna nazwa zadania składająca się z 10 znaków. Gromadzone będą dane śledzenia wszystkich zadań, których nazwa będzie zgodna z podaną nazwą zadania. Podanie wartości 'AMQ\*' pozwoli gromadzić dane śledzenia wszystkich zadań o przedrostku AMQ.

#### **Job-name/Użytkownik/Liczba**

Pełna nazwa zadania. Śledzone będzie tylko zadanie określone przez pełną nazwę zadania.

#### **Job-name/User/Numer/thread-identifier**

Pełna nazwa zadania i powiązany identyfikator wątku. Będzie śledzony tylko dany wątek zadania, które zostało określone przez pełną nazwę zadania. Należy zauważyć, że identyfikator wątku

<span id="page-1318-0"></span>jest wewnętrznym identyfikatorem przydzielonym przez produkt IBM MQ, nie jest on powiązany z identyfikatorem wątku IBM i .

# **Kontrola uruchamiania śledzenia (Trace Start control-STRCTL)**

Określa, że śledzenie jest uruchamiane w chwili wygenerowania FDC z jednym z określonych identyfikatorów sondy.

#### **AANNNNNN**

Identyfikator sondy to 8-znakowy łańcuch formatu (AANNNNNN), gdzie A reprezentuje znaki alfabetu, a N oznacza cyfry.

Można określić do 8 identyfikatorów sond.

### **Sterowanie zakończeniem śledzenia (End End Control-ENDCTL)**

Określa, że śledzenie jest kończone w chwili wygenerowania FDC z jednym z określonych identyfikatorów sondy.

#### **AANNNNNN**

Identyfikator sondy to 8-znakowy łańcuch formatu (AANNNNNN), gdzie A reprezentuje znaki alfabetu, a N oznacza cyfry.

Można określić do 8 identyfikatorów sond.

Nie można określić wartości zarówno dla ENDCTL, jak i INTERVAL.

# **Praca z menedżerem kolejek MQ (WRKMQM)**

#### **Gdzie można uruchomić**

Wszystkie środowiska (\*ALL)

#### **Ochrona wątków**

Tak

Komenda Praca z menedżerami kolejek (Work with Queue Managers-WRKMQM) umożliwia pracę z jedną lub większą liczbę definicji menedżera kolejek i umożliwia wykonywanie następujących operacji:

- Zmiana menedżera kolejek
- Tworzenie menedżera kolejek
- Usuń menedżer kolejek
- Uruchomienie menedżera kolejek
- Wyświetlenie menedżera kolejek
- Zakończenie menedżera kolejek
- Praca z kanałami menedżera kolejek
- Praca z listami nazw menedżera kolejek
- Praca z kolejkami menedżera kolejek
- Praca z procesami menedżera kolejek

### **Parametry**

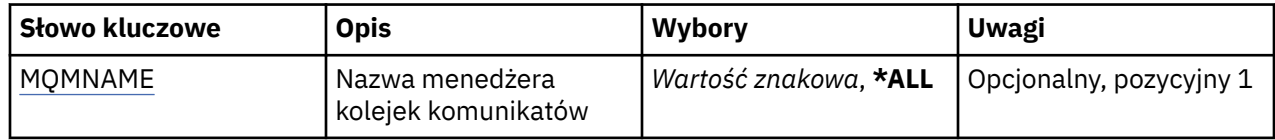

# **Nazwa menedżera kolejek komunikatów (MQMNAME)**

Określa nazwę lub nazwy menedżerów kolejek komunikatów do wybrania.

Możliwe wartości:

#### **\*ALL**

Wybierane są wszystkie menedżery kolejek.

#### **ogólna-nazwa-menedżera-kolejki**

Określ ogólną nazwę menedżera kolejek do wybrania. Nazwa ogólna to łańcuch znaków zakończony gwiazdką (\*); na przykład wpisanie łańcucha ABC\* spowoduje wybranie wszystkich menedżerów kolejek, których nazwy rozpoczynają się od takiego łańcucha znaków. Nazwa może zawierać maksymalnie 48 znaków. Maksymalna liczba znaków jest zmniejszona, jeśli w systemie jest używany zestaw znaków dwubajtowych (DBCS).

**Uwaga:** Zaleca się określenie nazwy wymaganej w cudzysłowie. Użycie takiego formatu umożliwia sprawdzenie, czy wprowadzone są wszystkie wymagane znaki. Nie można wybrać wszystkich wielkich i małych liter w nazwie ogólnej na pojedynczym panelu bez żądania wszystkich nazw.

#### **nazwa-menedżera-kolejki**

Określ nazwę menedżera kolejek. Nazwa może zawierać maksymalnie 48 znaków. Maksymalna liczba znaków jest zmniejszona, jeśli w systemie jest używany zestaw znaków dwubajtowych (DBCS).

# **EMI Praca z uprawnieniami MQ (WRKMQMAUT)**

### **Gdzie można uruchomić**

Wszystkie środowiska (\*ALL)

#### **Ochrona wątków**

Tak

The Work with MQ Authority (WRKMQMAUT) displays a list of all the authority profile names and their types, which match the specified parameters. Umożliwia to usuwanie, pracę z rekordami uprawnień i tworzenie rekordów uprawnień dla rekordu profilu uprawnień MQM.

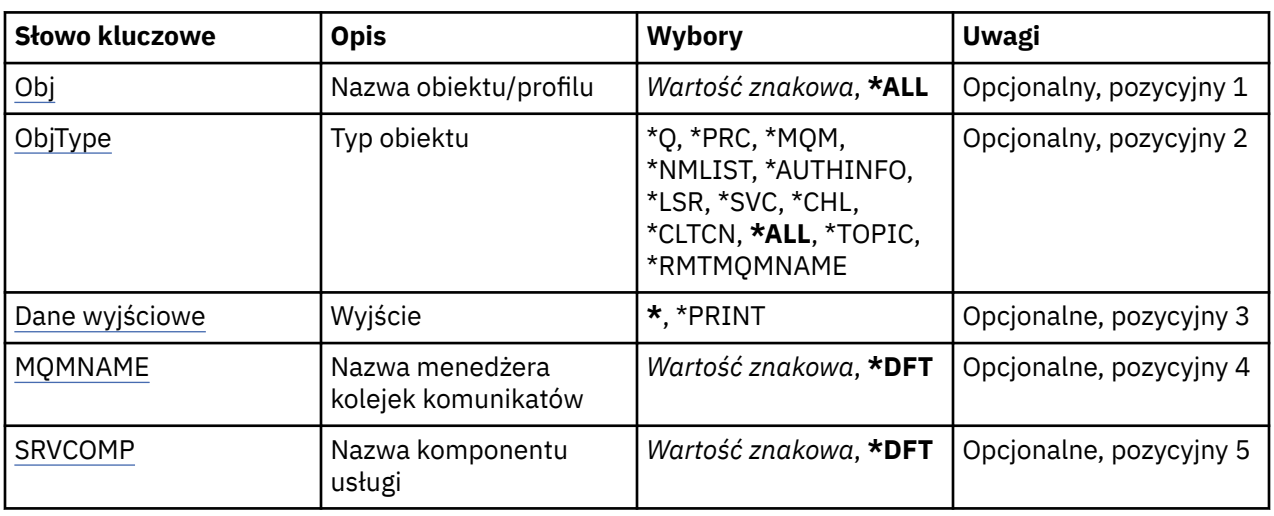

# **Parametry**

# **Nazwa obiektu (OBJ)**

Określ nazwę obiektu lub nazwę profilu uprawnień obiektu, który ma zostać wybrany.

Możliwe wartości:

**\*ALL**

Wyświetlane są wszystkie rekordy uprawnień zgodne z określonym typem obiektu. Wartość \*ALL nie może reprezentować profilu ogólnego.

#### <span id="page-1320-0"></span>**nazwa-obiektu**

Należy określić nazwę obiektu MQ ; wszystkie rekordy uprawnień, dla których jest wybrana nazwa obiektu lub nazwa ogólna profilu, są zgodne z tą nazwą obiektu.

#### **Profil ogólny**

Należy określić profil ogólny obiektu MQ ; wybrany jest tylko rekord uprawnień, który jest dokładnie zgodny z profilem ogólnym. Profil ogólny to łańcuch znaków zawierający jeden lub więcej znaków ogólnych w dowolnym miejscu łańcucha. Ogólne znaki to: (?), (\*) i (\*\*).

Zalecane jest określenie nazwy w cudzysłowie. Użycie takiego formatu umożliwia sprawdzenie, czy wprowadzone są wszystkie wymagane znaki.

# **Typ obiektu (OBJTYPE)**

Określa typ obiektu profilu uprawnień do wybrania.

#### **\*ALL**

Wszystkie typy obiektów MQ .

### **\*Q**

Wszystkie typy obiektów kolejki.

#### **\*AUTHINFO**

Obiekt informacji uwierzytelniającej.

#### **\*MQM**

Menedżer kolejek komunikatów.

#### **\*NMLIST**

Obiekt listy nazw.

#### **\*PRC**

Definicja procesu.

#### **\*CHL**

Obiekt kanału.

#### **\*CLTCN**

Obiekt kanału połączenia klienta.

#### **\*LSR**

Obiekt nasłuchiwania.

**\*SVC**

Obiekt usługi.

#### **\*TOPIC**

Obiekt tematu.

#### **\*RMTMQMNAME**

Nazwa menedżera kolejek zdalnych.

### **Dane wyjściowe (OUTPUT)**

Określa, czy wyjście komendy jest wyświetlane na żądanej stacji roboczej, czy drukowane do buforu wydruku zadania.

Możliwe wartości:

**\***

Wyjście żądane przez zadanie interaktywne jest wyświetlane na ekranie. Wyjście żądane przez zadanie wsadowe jest drukowane do buforu wydruku zadania.

#### **\*PRINT**

Szczegółowa lista użytkowników i ich uprawnień zarejestrowanych w wybranym rekordzie profilu uprawnień jest drukowana wraz z buforowaną danymi wyjściowymi zadania.

# <span id="page-1321-0"></span>**Nazwa menedżera kolejek komunikatów (MQMNAME)**

Określa nazwę menedżera kolejek.

#### **\*DFT**

Użyj domyślnego menedżera kolejek.

#### **nazwa-menedżera-kolejki**

Określ nazwę menedżera kolejek.

# **Nazwa komponentu usługi (SRVCOMP)**

Podaj nazwę zainstalowanej usługi autoryzacji, w której mają być wyszukiwane uprawnienia do wyświetlania uprawnień.

Możliwe wartości:

#### **\*DFT**

Wszystkie zainstalowane komponenty autoryzacji są przeszukiwane pod kątem określonej nazwy profilu uprawnień i typu obiektu.

### **Autoryzacja-service-component-name**

Nazwa komponentu usługi autoryzacji, zgodnie z nazwą podaną w pliku qm.ini menedżera kolejek.

# **Praca z danymi uprawnień MQ (WRKMQMAUTD)**

#### **Gdzie można uruchomić**

Wszystkie środowiska (\*ALL)

#### **Ochrona wątków**

Tak

The Work with MQ Authority Records (WRKMQMAUTD) displays a list of all the users registered to a particular authority profile name and type. Umożliwia to nadawanie, odbieranie, usuwanie i tworzenie rekordów uprawnień.

### **Parametry**

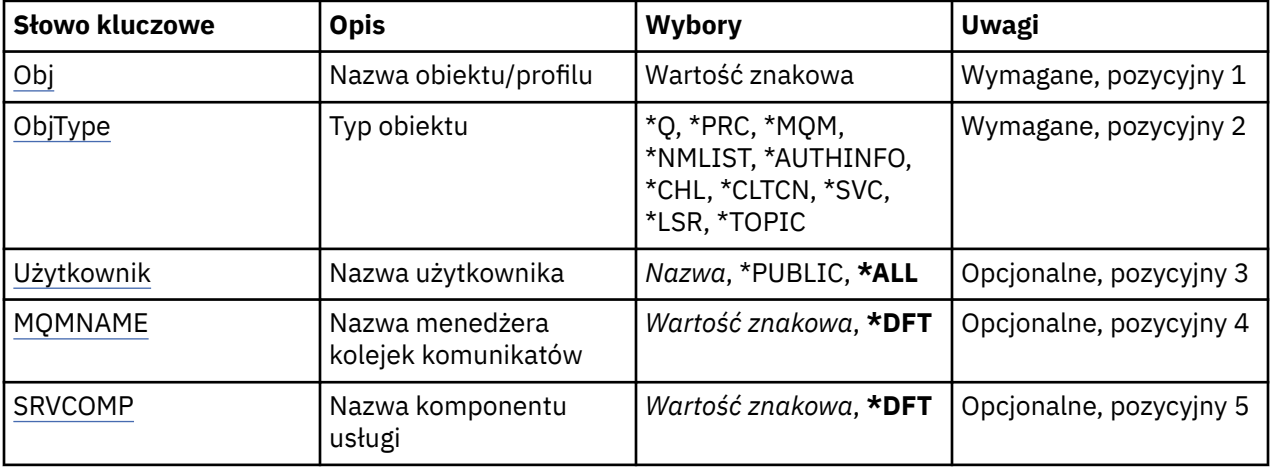

# **Nazwa obiektu (OBJ)**

Określ nazwę obiektu lub nazwę profilu uprawnień obiektu, który ma zostać wybrany.

#### **nazwa-obiektu**

Należy określić nazwę obiektu MQ ; wszystkie rekordy uprawnień, dla których jest wybrana nazwa obiektu lub nazwa ogólna profilu, są zgodne z tą nazwą obiektu.

### <span id="page-1322-0"></span>**Profil ogólny**

Należy określić profil ogólny obiektu MQ ; wybrany jest tylko rekord uprawnień, który jest dokładnie zgodny z profilem ogólnym. Profil ogólny to łańcuch znaków zawierający jeden lub więcej znaków ogólnych w dowolnym miejscu łańcucha. Ogólne znaki to: (?), (\*) i (\*\*).

Zalecane jest określenie nazwy w cudzysłowie. Użycie takiego formatu umożliwia sprawdzenie, czy wprowadzone są wszystkie wymagane znaki.

# **Typ obiektu (OBJTYPE)**

Określa typ obiektu profilu uprawnień do wybrania.

### **\*Q**

Wszystkie typy obiektów kolejki.

### **\*AUTHINFO**

Obiekt informacji uwierzytelniającej.

### **\*MQM**

Menedżer kolejek komunikatów.

### **\*NMLIST**

Obiekt listy nazw.

# **\*PRC**

Definicja procesu.

### **\*CHL**

Obiekt kanału.

### **\*CLTCN**

Obiekt kanału połączenia klienta.

### **\*LSR**

Obiekt nasłuchiwania.

### **\*SVC**

Obiekt usługi.

### **\*TOPIC**

Obiekt tematu.

# **Nazwa użytkownika (USER)**

Określa nazwę użytkownika, dla którego wyświetlane są uprawnienia do nazwanego obiektu.

Możliwe wartości:

### **\*ALL**

Wyświetla listę wszystkich odpowiednich użytkowników.

### **\*PUBLIC.**

Nazwa użytkownika implikuje wszystkich użytkowników systemu.

### **nazwa-profilu-użytkownika**

Podaj nazwę użytkownika.

# **Nazwa menedżera kolejek komunikatów (MQMNAME)**

Określa nazwę menedżera kolejek.

### **\*DFT**

Użyj domyślnego menedżera kolejek.

### **nazwa-menedżera-kolejki**

Określ nazwę menedżera kolejek.

# <span id="page-1323-0"></span>**Nazwa komponentu usługi (SRVCOMP)**

Podaj nazwę zainstalowanej usługi autoryzacji, w której mają być wyszukiwane uprawnienia do wyświetlania uprawnień.

Możliwe wartości:

#### **\*DFT**

Wszystkie zainstalowane komponenty autoryzacji są przeszukiwane pod kątem określonej nazwy profilu uprawnień i typu obiektu.

#### **Autoryzacja-service-component-name**

Nazwa komponentu usługi autoryzacji, zgodnie z nazwą podaną w pliku qm.ini menedżera kolejek.

# **WORK with AuthInfo objects (WRKMQMAUTI)**

#### **Gdzie można uruchomić**

Wszystkie środowiska (\*ALL)

#### **Ochrona wątków**

Tak

The Work with MQ AuthInfo objects (WRKMQMAUTI) command allows you to work with multiple authentication information objects which are defined on the local queue manager.

Umożliwia to zmianę, kopiowanie, tworzenie, usuwanie, wyświetlanie i wyświetlanie oraz zmianę uprawnień do obiektu informacji uwierzytelniających w programie MQ .

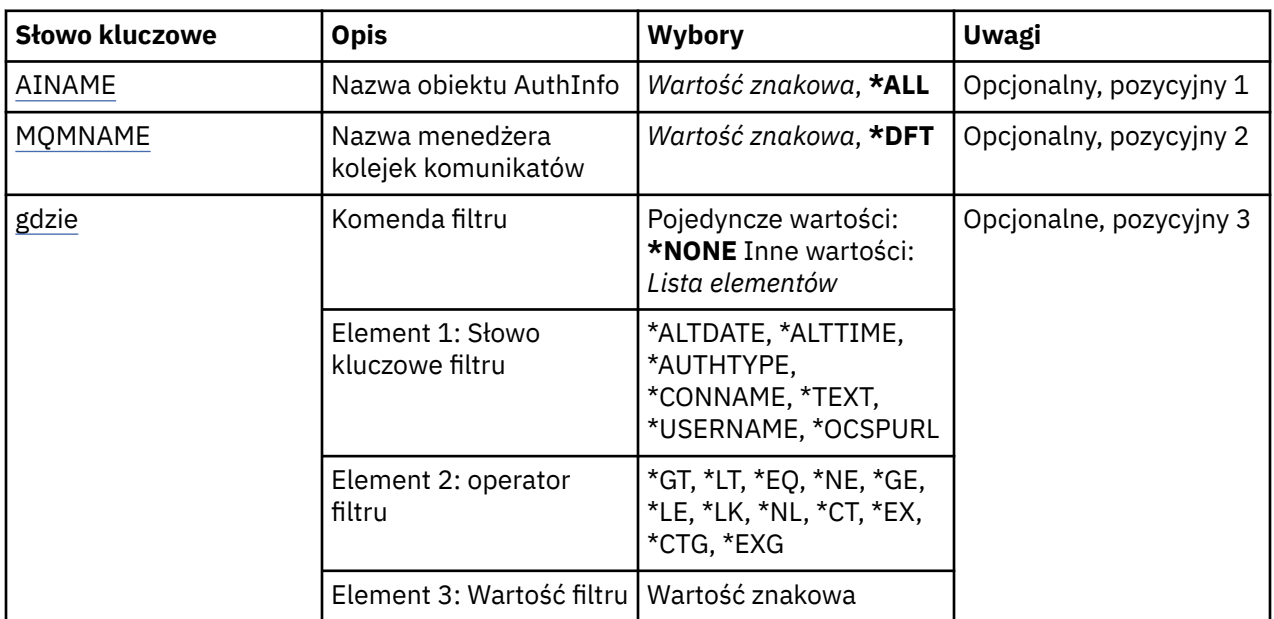

### **Parametry**

### **Nazwa AuthInfo (AINAME)**

Nazwa lub nazwy obiektów informacji uwierzytelniającej.

Możliwe wartości:

#### **\*ALL lub \***

Wybrane są wszystkie obiekty informacji uwierzytelniającej.

#### **generic-authinfo-name**

Nazwa ogólna obiektów informacji uwierzytelniającej. Nazwa ogólna to łańcuch znaków, po którym następuje gwiazdka (\*). Na przykład ABC\* powoduje wybranie wszystkich obiektów informacji uwierzytelniających o nazwach, które rozpoczynają się od łańcucha znaków.

<span id="page-1324-0"></span>Zalecane jest określenie nazwy w cudzysłowie. Użycie takiego formatu umożliwia sprawdzenie, czy wprowadzone są wszystkie wymagane znaki.

Nie można wybrać wszystkich wielkich i małych liter w nazwie ogólnej na pojedynczym panelu bez żądania wszystkich nazw.

#### **nazwa-informacji-uwierzytelniania**

Określ nazwę pojedynczego obiektu informacji uwierzytelniającej.

## **Nazwa menedżera kolejek komunikatów (MQMNAME)**

Nazwa menedżera kolejek.

Możliwe wartości:

**\*DFT**

Użyj domyślnego menedżera kolejek.

#### **nazwa-menedżera-kolejki**

Nazwa istniejącego menedżera kolejek komunikatów. Maksymalna długość łańcucha wynosi 48 znaków.

### **Komenda filtru (WHERE)**

Ten parametr służy do wyświetlania wybranych obiektów informacji uwierzytelniającej, które mają tylko określone atrybuty informacji uwierzytelniającej.

Parametr przyjmuje trzy argumenty: słowo kluczowe, operator i wartość.

Łańcuchy ogólne są dozwolone tylko w przypadku wartości, które są nazwami.

Operator może przyjmować jedną z następujących wartości:

#### **\*GT**

Większy niż.

Właściwy dla liczb całkowitych i innych niż ogólne wartości łańcuchów.

**\*LT**

Mniejszy niż.

Właściwy dla liczb całkowitych i innych niż ogólne wartości łańcuchów.

**\*EQ**

Równy.

Właściwy dla liczb całkowitych i innych niż ogólne wartości łańcuchów.

#### **\*NE**

Nierówny.

Właściwy dla liczb całkowitych i innych niż ogólne wartości łańcuchów.

**\*GE**

Większy lub równy.

Właściwy dla liczb całkowitych i innych niż ogólne wartości łańcuchów.

**\*LE**

Mniejszy lub równy.

Właściwy dla liczb całkowitych i innych niż ogólne wartości łańcuchów.

**\*LK**

Podobny.

Właściwy dla ogólnych wartości łańcuchów.

#### **\*NL**

Niepodobny.

Właściwy dla ogólnych wartości łańcuchów.

#### **\*CT**

Zawiera.

Właściwy dla innych niż ogólne wartości listy.

### **\*EX**

Wyklucza.

Właściwy dla innych niż ogólne wartości listy.

#### **\*CTG**

Zawiera ogólne.

Właściwy dla innych ogólnych wartości listy.

#### **\*EXG**

Wyklucza ogólne.

Właściwy dla innych ogólnych wartości listy.

Słowo kluczowe może przyjmować jedną z następujących wartości:

#### **\*ALTDATE**

Data ostatniej zmiany definicji lub informacji.

Wartością filtru jest data w formacie rrrr-mm-dd.

#### **\*ALTTIME**

Godzina ostatniej zmiany definicji lub informacji.

Wartość filtru to godzina w formacie gg:mm:ss.

#### **\*AUTHTYPE**

Typ obiektu informacji uwierzytelniających.

Wartość filtru może być następująca:

### **\*CRLLDAP**

Typem obiektu informacji uwierzytelniającej jest CRLLDAP.

#### **\*OCSP**

Typem obiektu informacji uwierzytelniającej jest OCSP.

#### **\*IDPWOS**

Sprawdzanie identyfikatora użytkownika i hasła uwierzytelniania połączenia odbywa się za pomocą systemu operacyjnego.

#### **\*IDPWLDAP**

Sprawdzanie identyfikatora użytkownika i hasła uwierzytelniania połączenia odbywa się za pomocą serwera LDAP.

#### **\*CONNAME**

Adres hosta, na którym uruchomiony jest serwer LDAP.

Wartością filtru jest nazwa adresu.

#### **\*TEKST**

Komentarz opisowy.

Wartością filtru jest opis kolejki.

### **\*NAZWA UŻYTKOWNIKA**

Nazwa wyróżniająca użytkownika.

Wartością filtru jest nazwa wyróżniająca.

#### **\*OCSPURL**

Adres URL programu odpowiadającego OCSP.

Wartością filtru jest nazwa adresu URL.

# **Praca z kanałami MQ (WRKMQMCHL)**

#### **Gdzie można uruchomić**

Wszystkie środowiska (\*ALL)

**Ochrona wątków**

Tak

The Work with IBM MQ Channels (WRKMQMCHL) command allows you to work with one or more channel definitions. Pozwala utworzyć, uruchomić, zakończyć, zmienić, skopiować, użyć komendy ping, wyświetlić i zresetować kanały oraz rozstrzygnąć wątpliwe jednostki pracy.

### **Parametry**

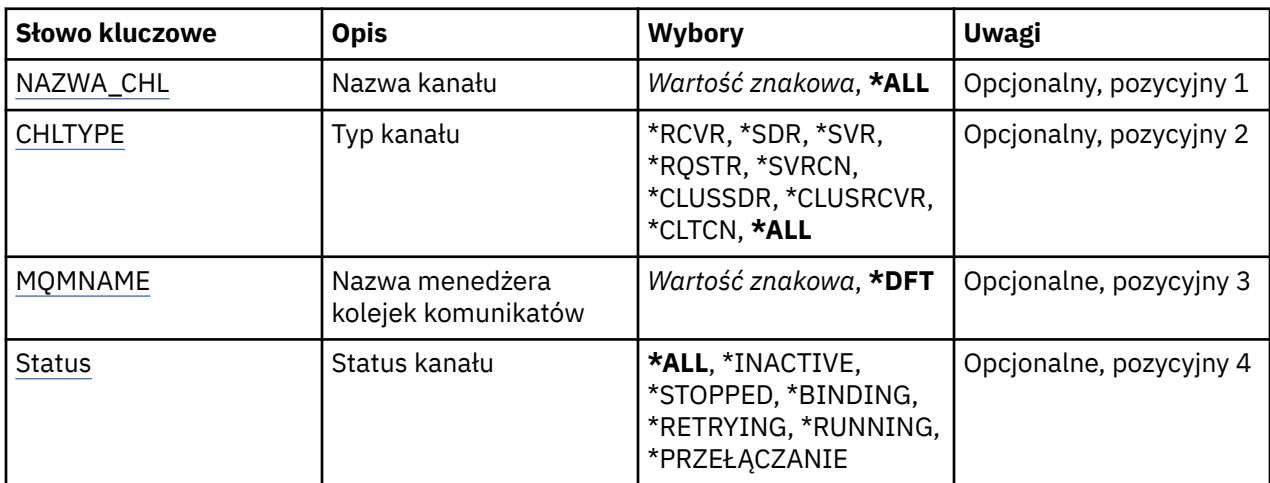

<span id="page-1327-0"></span>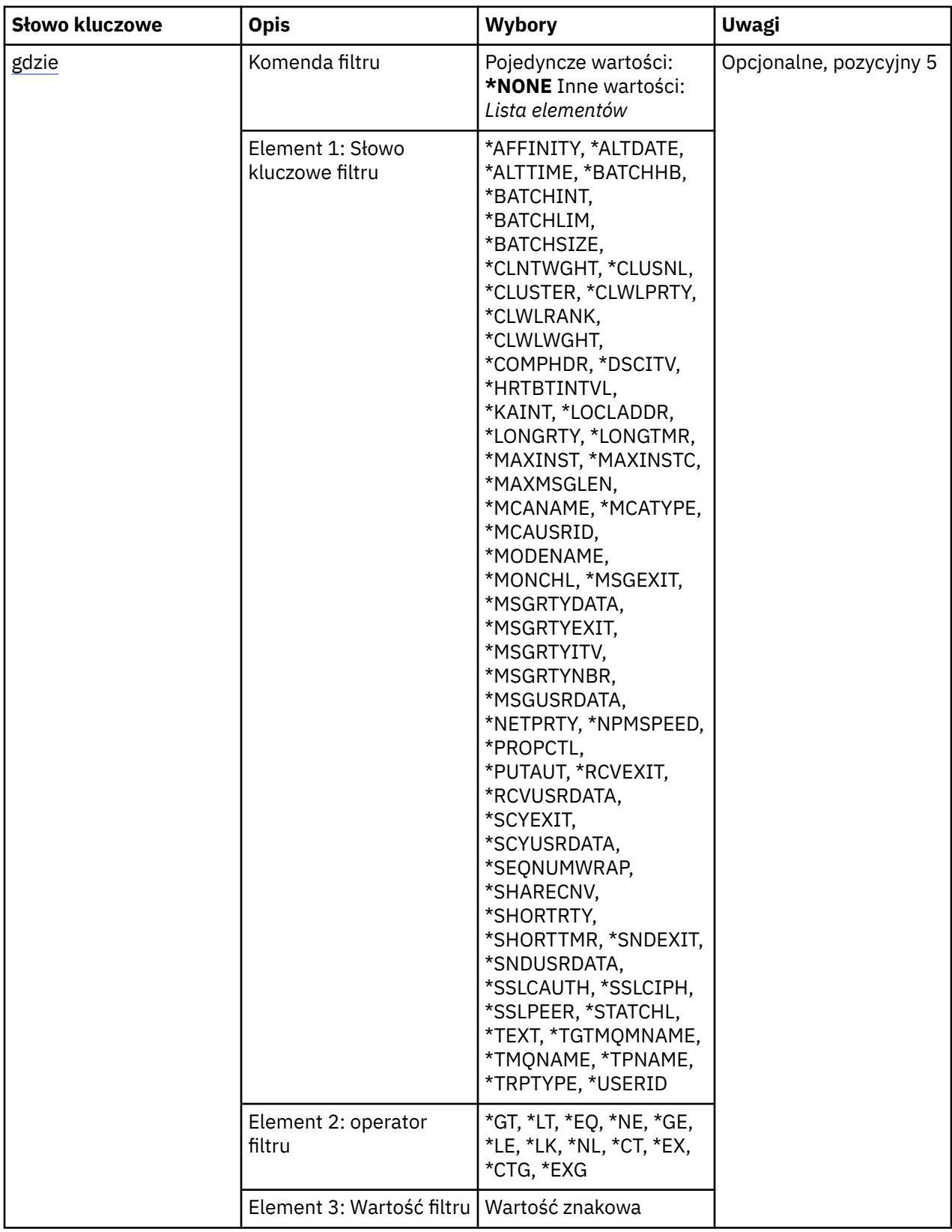

# **Nazwa kanału (CHLNAME)**

Określa nazwę lub nazwy definicji kanału produktu IBM MQ , które mają zostać wybrane. Możliwe wartości:

#### <span id="page-1328-0"></span>**\*ALL**

Zostaną wybrane wszystkie definicje kanałów.

#### **ogólna-nazwa-kanału-kanału**

Określa nazwę ogólną definicji kanałów, które mają zostać wybrane. Nazwa ogólna to łańcuch znaków, po którym następuje gwiazdka (\*). Na przykład ABC\* powoduje wybranie wszystkich definicji kanału o nazwach zaczynający się od łańcucha znaków.

Zalecane jest określenie nazwy w cudzysłowie. Użycie takiego formatu umożliwia sprawdzenie, czy wprowadzone są wszystkie wymagane znaki.

Nie można wybrać wszystkich wielkich i małych liter w nazwie ogólnej na pojedynczym panelu bez żądania wszystkich nazw.

#### **nazwa\_kanału**

Określa nazwę definicji kanału.

# **Typ kanału (CHLTYPE)**

Określa typ definicji kanałów do wyświetlenia.

Możliwe wartości:

#### **\*ALL**

Zostaną wybrane wszystkie typy kanałów.

#### **\*SDR**

Kanał nadawcy

#### **\*SVR**

Kanał serwera

#### **\*RCVR**

Kanał odbiorcy

#### **\*RQSTR**

Kanał requestera

#### **\*SVRCN**

Kanał połączenia serwera

# **\*CLUSSDR**

Kanał wysyłający klastry

### **\*CLUSRCVR**

Kanał odbiorczy klastra

#### **\*CLTCN**

Kanał połączenia klienckiego

# **Nazwa menedżera kolejek komunikatów (MQMNAME)**

Określa nazwę menedżera kolejek komunikatów.

Możliwe wartości:

### **\*DFT**

Używany jest domyślny menedżer kolejek. Jeśli nie został zdefiniowany domyślny menedżer kolejek w systemie, komenda nie powiedzie się.

### **nazwa-menedżera-kolejki-komunikatów**

Nazwa menedżera kolejek komunikatów.

# **Status kanału (STATUS)**

Określa typ statusu definicji kanału produktu IBM MQ , które mają zostać wybrane.

Możliwe wartości:

<span id="page-1329-0"></span>**\*ALL**

Zostaną wybrane kanały z dowolnym statusem.

#### **\*XX\_ENCODE\_CASE\_ONE powiązanie**

Wybrane są tylko kanały ze statusem łączenia.

#### **\*INACTIVE**

Wybrane są tylko kanały ze statusem nieaktywności.

#### **\*RETRYING**

Wybrane są tylko kanały ze statusem ponowienia.

#### **\*RUNNING**

Wybrane są tylko kanały ze statusem działania.

#### **\*ZATRZYMANY**

Wybrane są tylko kanały ze statusem zatrzymania.

#### **\*PRZEŁĄCZANIE**

Wybierane są tylko kanały ze statusem przełączania.

# **Komenda filtru (WHERE)**

Parametr może zostać użyty w celu selektywnego wyświetlania kanałów z konkretnymi atrybutami kanałów.

Parametr składa się z trzech argumentów: słowa kluczowego, operatora i wartości.

Łańcuchy ogólne są dozwolone tylko w przypadku wartości, które są nazwami.

Operator może przyjmować jedną z następujących wartości:

#### **\*GT**

Większy niż.

Właściwy dla liczb całkowitych i innych niż ogólne wartości łańcuchów.

#### **\*LT**

Mniejszy niż.

Właściwy dla liczb całkowitych i innych niż ogólne wartości łańcuchów.

### **\*EQ**

Równy.

Właściwy dla liczb całkowitych i innych niż ogólne wartości łańcuchów.

### **\*NE**

Nierówny.

Właściwy dla liczb całkowitych i innych niż ogólne wartości łańcuchów.

### **\*GE**

Większy lub równy.

Właściwy dla liczb całkowitych i innych niż ogólne wartości łańcuchów.

### **\*LE**

Mniejszy lub równy.

Właściwy dla liczb całkowitych i innych niż ogólne wartości łańcuchów.

### **\*LK**

Podobny.

Właściwy dla ogólnych wartości łańcuchów.

### **\*NL**

Niepodobny.

Właściwy dla ogólnych wartości łańcuchów.

#### **\*CT**

Zawiera.

Właściwy dla innych niż ogólne wartości listy.

#### **\*EX**

Wyklucza.

Właściwy dla innych niż ogólne wartości listy.

#### **\*CTG**

Zawiera ogólne.

Właściwy dla innych ogólnych wartości listy.

#### **\*EXG**

Wyklucza ogólne.

Właściwy dla innych ogólnych wartości listy.

Słowo kluczowe może przyjmować jedną z następujących wartości:

#### **\*POWINOWACTWO**

Powinowactwo połączenia.

Wartość filtru może być następująca:

#### **\*PREFERRED**

Preferowane powinowactwo połączenia.

#### **\*NONE**

Brak powinowactwa połączenia.

#### **\*ALTDATE**

Data ostatniej zmiany definicji lub informacji.

Wartością filtru jest data w formacie rrrr-mm-dd.

#### **\*ALTTIME**

Godzina ostatniej zmiany definicji lub informacji.

Wartość filtru to godzina w formacie gg:mm:ss.

#### **\*BATCHHB**

Interwał pulsu przetwarzania wsadowego w milisekundach.

Wartością filtru jest liczba całkowita określająca przedział czasu.

#### **\*BATCHINT**

Interwał przetwarzania wsadowego w milisekundach.

Wartością filtru jest liczba całkowita określająca przedział czasu.

#### **\*BATCHLIM**

Limit danych zadania wsadowego w kilobajtach.

Limit ilości danych, które mogą być wysyłane za pośrednictwem kanału.

#### **\*BATCHSIZE**

Wielkość przetwarzania wsadowego.

Wartością filtru jest liczba całkowita określająca wielkość przetwarzania wsadowego.

#### **\*CLNTWGHT**

Waga kanału klienta.

Wartością filtru jest liczba całkowita określająca wagę kanału klienta.

#### **\*CLUSNL**

Lista nazw klastrów.

Wartością filtru jest lista nazw klastrów.

#### **\*CLUSTER**

Klaster, do którego należy kanał.

Wartością filtru jest nazwa klastra.

#### **\*CLWLRANK**

Stopień obciążenia klastra.

Wartością filtru jest liczba całkowita określająca stopień obciążenia.

#### **\*CLWLPRTY**

Priorytet obciążenia klastra.

Wartością filtru jest liczba całkowita określająca priorytet.

### **\*CLWLWGHT**

Waga obciążenia klastra.

Wartością filtru jest liczba całkowita określająca wagę.

#### **\*COMPHDR**

Kompresja nagłówka.

Wartość filtru może być następująca:

#### **\*NONE**

Dane nagłówka nie są kompresowane.

#### **\*SYSTEM**

Dane nagłówka są kompresowane.

#### **\*COMPMSG**

Kompresja komunikatu.

Wartość filtru może być następująca:

#### **\*NONE**

Dane komunikatu nie są kompresowane.

# **\*RLE**

Dane komunikatu są kompresowane za pomocą RLE.

#### **\*ZLIBHIGH**

Dane komunikatu są kompresowane za pomocą ZLIB. Preferowany jest wysoki poziom kompresji.

#### **\*ZLIBFAST**

Dane komunikatu są kompresowane za pomocą ZLIB. Preferowana jest szybka kompresja.

#### **\*ANY**

Można użyć dowolnej metody kompresji obsługiwanej przez menedżera kolejek.

#### **\*CONNAME**

Nazwa połączenia zdalnego.

Wartością filtru jest ciąg znaków nazwy połączenia.

#### **\*CVTMSG**

Określa, czy komunikat jest przekształcany przed transmisją.

Wartość filtru może być następująca:

#### **\*YES**

Dane aplikacji w komunikacie są przekształcane przed wysłaniem.

#### **\*NO**

Dane aplikacji w komunikacie nie są przekształcane przed wysłaniem.

### **\*DSCITV**

Interwał odłączania w sekundach.

Wartością filtru jest liczba całkowita określająca przedział czasu.
## **\*HRTBTINTVL**

Interwał pulsu w sekundach.

Wartością filtru jest liczba całkowita określająca przedział czasu.

#### **\*KAINT**

Interwał sprawdzania połączenia w sekundach.

Wartością filtru jest liczba całkowita określająca przedział czasu.

## **\*LOCLADDR**

Nazwa połączenia lokalnego.

Wartością filtru jest ciąg znaków nazwy połączenia.

# **\*LONGRTY**

Liczba długich ponowień.

Wartością filtru jest liczba całkowita określająca liczbę ponowień.

#### **\*LONGTMR**

Interwał długich ponowień w sekundach.

Wartością filtru jest liczba całkowita określająca przedział czasu.

#### **\*MAXINST**

Maksymalna liczba instancji pojedynczego kanału połączenia z serwerem.

Wartością filtru jest liczba całkowita określająca liczbę instancji.

## **\*MAXINSTC**

Maksymalna liczba instancji pojedynczego kanału połączenia z serwerem nawiązanego z pojedynczego klienta.

Wartością filtru jest liczba całkowita określająca liczbę instancji.

#### **\*MAXMSGLEN**

Maksymalna długość komunikatu.

Wartością filtru jest liczba całkowita określająca długość.

#### **\*MCANAME**

Nazwa agenta kanału komunikatów.

Wartością filtru jest nazwa agenta.

#### **\*MCATYPE**

Określa, czy program agenta kanału komunikatów powinien zostać uruchomiony jako wątek, czy jako proces.

Wartość filtru może być następująca:

#### **\*PROCES**

Agent kanału komunikatów jest uruchamiany jako oddzielny proces.

## **\*THREAD**

Agent kanału komunikatów jest uruchamiany jako oddzielny wątek.

#### **\*MCAUSRID**

Identyfikator użytkownika agenta kanału komunikatów.

Wartością filtru jest ciąg znaków identyfikatora użytkownika.

#### **\*MODENAME**

Nazwa trybu SNA.

Wartością filtru jest łańcuch nazwy trybu.

#### **\*MONCHL**

Monitorowanie kanału.

Wartość filtru może być następująca:

## **\*QMGR**

Kolekcjonowanie danych monitorowania bezpośredniego jest ustalane na podstawie ustawienia atrybutu MONCHL menedżera kolejek.

#### **\*OFF**

Gromadzenie danych monitorowania w trybie z połączeniem dla tego kanału jest wyłączone.

#### **\*NISKI**

Kolekcjonowanie danych monitorowania jest włączone z niskim współczynnikiem kolekcji danych.

#### **\*MEDIUM**

Kolekcjonowanie danych monitorowania jest włączone ze średnim współczynnikiem kolekcji danych.

#### **\*HIGH**

Kolekcjonowanie danych monitorowania jest włączone z wysokim współczynnikiem kolekcji danych.

#### **\*MSGEXIT**

Nazwa wyjścia komunikatu.

Wartością filtru jest nazwa wyjścia.

## **\*MSGRTYDATA**

Dane użytkownika wyjścia dla ponowienia komunikatu.

Wartością filtru jest ciąg znaków danych użytkownika.

## **\*MSGRTYEXIT**

Nazwa wyjścia dla ponowienia komunikatu.

Wartością filtru jest nazwa wyjścia.

## **\*MSGRTYITV**

Interwał ponawiania komunikatu w sekundach.

Wartością filtru jest liczba całkowita określająca przedział czasu.

#### **\*MSGRTYNBR**

Liczba ponowień komunikatu.

Wartością filtru jest liczba całkowita określająca liczbę ponowień.

#### **\*MSGUSRDATA**

Dane użytkownika wyjścia komunikatu.

Wartością filtru jest ciąg znaków danych użytkownika.

#### **\*NETPRTY**

Priorytet połączenia sieciowego w zakresie od 0 do 9.

Wartością filtru jest liczba całkowita określająca wartość priorytetu.

## **\*NPMSPEED**

Określa, czy kanał obsługuje szybkie nietrwałe komunikaty.

Wartość filtru może być następująca:

## **\*FAST**

Kanał obsługuje szybkie nietrwałe komunikaty.

#### **\*NORMAL**

Kanał nie obsługuje szybkich nietrwałych komunikatów.

#### **\*PROPCTL**

Sterowanie właściwościami komunikatu.

Wartość filtru może być następująca:

## **\*COMPAT**

Tryb zgodności

## **\*NONE**

Do menedżera kolejek zdalnych nie są wysyłane żadne właściwości.

## **\*ALL**

Wszystkie właściwości są wysyłane do menedżera kolejek zdalnych.

## **\*PUTAUT**

Określa, czy używany jest identyfikator użytkownika w informacji kontekstowej.

Wartość filtru może być następująca:

## **\*DFT**

Uprawnienia nie są sprawdzane przed umieszczeniem komunikatu w kolejce docelowej.

## **\*CTX**

Identyfikator użytkownika w informacji kontekstowej komunikatu jest używany do ustanowienia uprawnienia w celu wstawienia komunikatu.

## **\*RCVEXIT**

Nazwa wyjścia odbierania.

Wartością filtru jest nazwa wyjścia.

# **\*RCVUSRDATA**

Dane użytkownika wyjścia odbierania.

Wartością filtru jest ciąg znaków danych użytkownika.

## **\*SCYEXIT**

Nazwa wyjścia zabezpieczeń.

Wartością filtru jest nazwa wyjścia.

## **\*SCYUSRDATA**

Dane użytkownika wyjścia zabezpieczeń.

Wartością filtru jest ciąg znaków danych użytkownika.

## **\*SEQNUMWRAP**

Największy numer kolejny komunikatu.

Wartością filtru jest liczba całkowita określająca kolejny numer.

# **\*SHARECNV**

Liczba współużytkowanych konwersacji w gnieździe TCP/IP.

Wartością filtru jest liczba całkowita określająca liczbę współużytkowanych konwersacji.

# **\*SHORTRTY**

Liczba krótkich ponowień.

Wartością filtru jest liczba całkowita określająca liczbę ponowień.

## **\*SHORTTMR**

Interwał krótkich ponowień w sekundach.

Wartością filtru jest liczba całkowita określająca przedział czasu.

## **\*SNDEXIT**

Nazwa wyjścia wysyłania.

Wartością filtru jest nazwa wyjścia.

## **\*SNDUSRDATA**

Dane użytkownika wyjścia wysyłania.

Wartością filtru jest ciąg znaków danych użytkownika.

## **\*SSLCAUTH**

Określa, czy kanał powinien przeprowadzać uwierzytelnianie klienta przy użyciu protokołu TLS.

Wartość filtru może być następująca:

## **\*REQUIRED**

**\*OPCJONALNE**

Uwierzytelnianie klienta jest wymagane.

# Uwierzytelnianie klienta jest opcjonalne.

## **\*SSLCIPH**

Specyfikacja CipherSpec używana w negocjacjach kanału TLS.

Wartością filtru jest nazwa CipherSpec.

## **\*SSLPEER**

Nazwa węzła sieci X500 używana w negocjacjach kanału TLS.

Wartością filtru jest nazwa węzła.

## **\*STATCHL**

Statystyka kanałów.

Wartość filtru może być następująca:

## **\*QMGR**

Kolekcjonowanie danych statystycznych jest ustalane na podstawie ustawienia atrybutu STATCHL menedżera kolejek.

## **\*OFF**

Gromadzenie danych statystycznych dla tego kanału jest wyłączone.

## **\*NISKI**

Kolekcjonowanie danych statystycznych jest włączone z niskim współczynnikiem kolekcji danych.

## **\*MEDIUM**

Kolekcjonowanie danych statystycznych jest włączone ze średnim współczynnikiem kolekcji danych.

## **\*HIGH**

Kolekcjonowanie danych statystycznych jest włączone z wysokim współczynnikiem kolekcji danych.

# **\*TEKST**

Komentarz opisowy.

Wartością filtru jest opis kanału.

## **\*TGTMQMNAME**

Nazwa docelowego menedżera kolejek.

Wartością filtru jest docelowy menedżer kolejek kanału.

## **\*TMQNAME**

Nazwa kolejki transmisji.

Wartością filtru jest nazwa kolejki.

## **\*TPNAME**

Nazwa programu transakcyjnego SNA.

Wartością filtru jest ciąg znaków nazwy programu.

# **\*TRPTYPE**

Typ transportu.

Wartość filtru może być następująca:

## **\*TCP**

Protokół TCP/IP (Transmission Control Protocol / Internet Protocol).

# **\*LU62**

SNA LU 6.2.

# **\*ID\_UŻYTKOWNIKA**

Identyfikator użytkownika zadania.

Wartością filtru jest ciąg znaków identyfikatora użytkownika.

# **REMI Praca ze statusem kanału MQ (WRKMQMCHST)**

# **Gdzie można uruchomić**

Wszystkie środowiska (\*ALL)

# **Ochrona wątków**

Tak

Komenda Praca ze statusem kanału MQ (Work with MQ Channel Status - WRKMQMCHST) umożliwia pracę ze statusem jednej lub kilku definicji kanału.

# **Parametry**

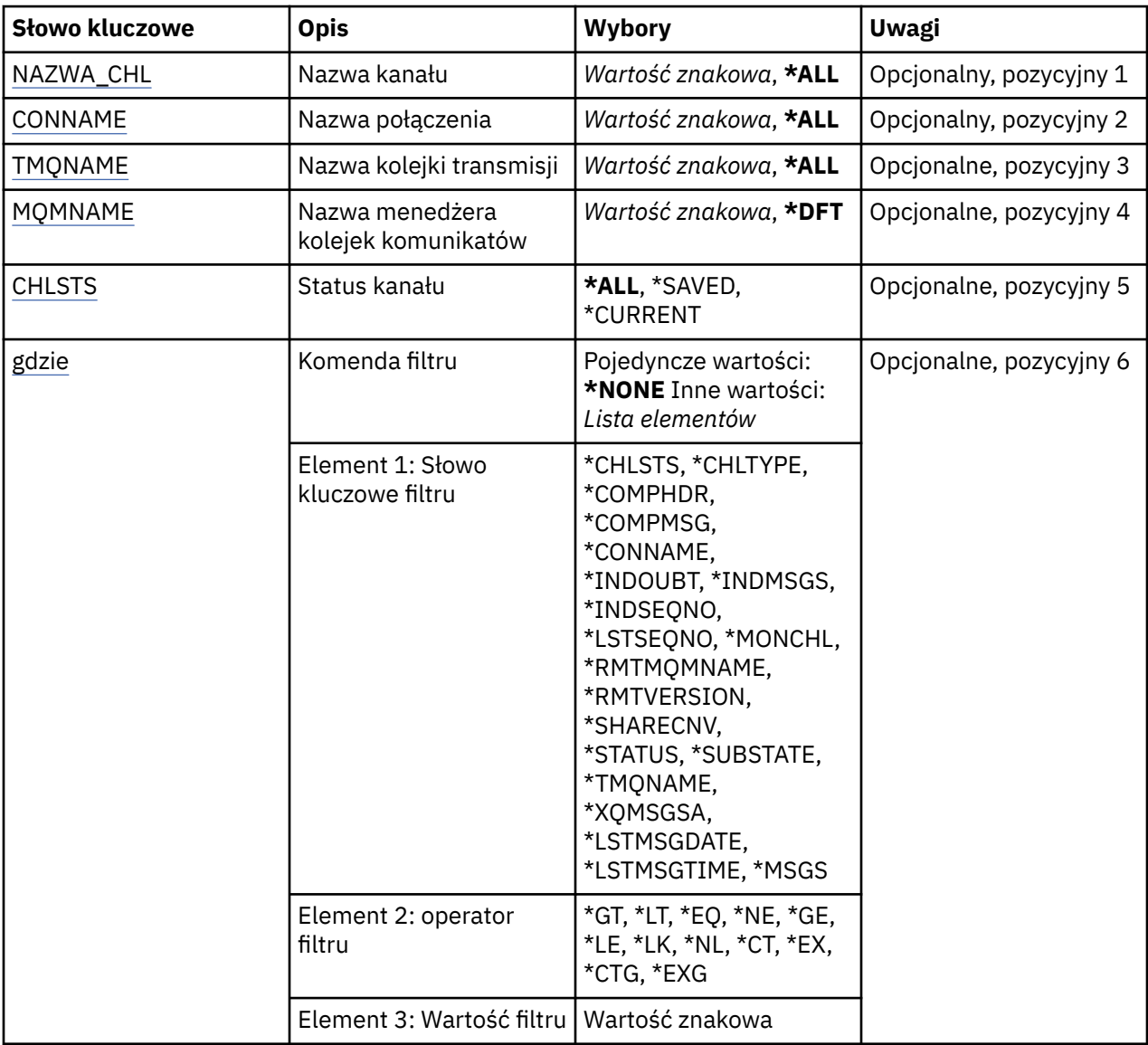

# <span id="page-1337-0"></span>**Nazwa kanału (CHLNAME)**

Określa nazwę definicji kanału.

Możliwe wartości:

## **\*ALL**

Zostaną wybrane wszystkie definicje kanałów.

## **ogólna-nazwa-kanału-kanału**

Określa nazwę ogólną definicji kanałów, które mają zostać wybrane. Nazwa ogólna to łańcuch znaków, po którym następuje gwiazdka (\*). Na przykład ABC\* powoduje wybranie wszystkich definicji kanału o nazwach zaczynający się od łańcucha znaków.

Zalecane jest określenie nazwy w cudzysłowie. Użycie takiego formatu umożliwia sprawdzenie, czy wprowadzone są wszystkie wymagane znaki.

Nie można wybrać wszystkich wielkich i małych liter w nazwie ogólnej na pojedynczym panelu bez żądania wszystkich nazw.

## **nazwa\_kanału**

Określa nazwę definicji kanału.

# **Nazwa połączenia (CONNAME)**

Określa nazwę komputera, który ma zostać połączony.

Możliwe wartości:

## **\*ALL**

Zostaną wybrane wszystkie kanały.

## **ogólna-nazwa-połączenia**

Określ nazwę połączenia ogólnego wymaganych kanałów.

## **nazwa-połączenia**

Określ nazwę połączenia wymaganych kanałów.

# **Nazwa kolejki transmisji (TMQNAME)**

Określa nazwę kolejki transmisji.

Możliwe wartości:

# **\*ALL**

Zostaną wybrane wszystkie kolejki transmisji.

# **generic-transmission-queue-name**

Określ nazwę ogólną kolejki transmisji.

## **nazwa-kolejki-transmisji**

Podaj nazwę kolejki transmisji. Nazwa kolejki transmisji jest wymagana, jeśli typ definicji kanału (CHLTYPE) to \*SDR lub \*SVR.

# **Nazwa menedżera kolejek komunikatów (MQMNAME)**

Określa nazwę menedżera kolejek komunikatów.

Możliwe wartości:

## **\*DFT**

Używany jest domyślny menedżer kolejek. Jeśli nie został zdefiniowany domyślny menedżer kolejek w systemie, komenda nie powiedzie się.

## **nazwa-menedżera-kolejki-komunikatów**

Nazwa menedżera kolejek komunikatów.

# <span id="page-1338-0"></span>**Status kanału (CHLSTS)**

Określa typ statusu kanału do wyświetlenia.

Możliwe wartości:

## **\*SAVED**

Wyświetlany jest tylko zeskładowany status kanału. Status nie zostanie zeskładowany, dopóki komunikat trwały nie zostanie przesłany kanałem lub nietrwały komunikat nie zostanie przesłany z parametrem NPMSPEED o wartości NORMAL. Ponieważ status jest składowany w momencie zakończenia każdego zadania wsadowego, kanał nie ma żadnego zeskładowanego statusu do momentu przesłania przynajmniej jednego zadania wsadowego.

## **\*CURRENT**

Wyświetlany jest bieżący status kanału. Dotyczy to tylko kanałów, które zostały uruchomione lub z którymi połączył się klient i nie zostały zakończone lub odłączone normalnie. Dane bieżącego statusu są aktualizowane podczas wysyłania lub odbierania komunikatów.

## **\*ALL**

Wyświetlany jest zarówno zeskładowany, jak i bieżący status kanału.

# **Komenda filtru (WHERE)**

Parametr może zostać użyty w celu selektywnego wyświetlania statusu kanałów z konkretnymi atrybutami statusu kanałów.

Parametr przyjmuje trzy argumenty: słowo kluczowe, operator i wartość.

Łańcuchy ogólne są dozwolone tylko w przypadku wartości, które są nazwami.

Operator może przyjmować jedną z następujących wartości:

# **\*GT**

Większy niż.

Właściwy dla liczb całkowitych i innych niż ogólne wartości łańcuchów.

# **\*LT**

Mniejszy niż.

Właściwy dla liczb całkowitych i innych niż ogólne wartości łańcuchów.

# **\*EQ**

Równy.

Właściwy dla liczb całkowitych i innych niż ogólne wartości łańcuchów.

**\*NE**

Nierówny.

Właściwy dla liczb całkowitych i innych niż ogólne wartości łańcuchów.

# **\*GE**

Większy lub równy.

Właściwy dla liczb całkowitych i innych niż ogólne wartości łańcuchów.

## **\*LE**

Mniejszy lub równy.

Właściwy dla liczb całkowitych i innych niż ogólne wartości łańcuchów.

# **\*LK**

Podobny.

Właściwy dla ogólnych wartości łańcuchów.

## **\*NL**

Niepodobny.

Właściwy dla ogólnych wartości łańcuchów.

## **\*CT**

Zawiera.

Właściwy dla innych niż ogólne wartości listy.

#### **\*EX**

Wyklucza.

Właściwy dla innych niż ogólne wartości listy.

# **\*CTG**

Zawiera ogólne.

Właściwy dla innych ogólnych wartości listy.

### **\*EXG**

Wyklucza ogólne.

Właściwy dla innych ogólnych wartości listy.

Słowo kluczowe może przyjmować jedną z następujących wartości:

## **\*CHLSTS**

Typ statusu kanału.

Wartość filtru może być następująca:

## **\*CURRENT**

Bieżący status aktywnego kanału.

# **\*SAVED**

Zeskładowany status aktywnego lub nieaktywnego kanału.

# **\*CHLTYPE**

Typ kanału.

Wartość filtru może być następująca:

### **\*SDR**

Kanał nadawcy.

#### **\*SVR** Kanał serwera.

**\*RCVR**

Kanał odbiorcy.

### **\*RQSTR**

Kanał requestera.

### **\*CLUSSDR**

Kanał nadawcy klastrów.

## **\*CLUSRCVR**

Kanał odbiorcy klastrów.

#### **\*SVRCN**

Kanał połączenia z serwerem.

#### **\*COMPHDR**

Określa, czy kanał wykonuje kompresję danych nagłówka.

Wartość filtru może być następująca:

#### **\*NONE**

Dane nagłówka nie są kompresowane.

#### **\*SYSTEM**

Dane nagłówka są kompresowane.

#### **\*COMPMSG**

Określa, czy kanał wykonuje kompresję danych komunikatu.

Wartość filtru może być następująca:

## **\*NONE**

Dane komunikatu nie są kompresowane.

# **\*RLE**

Dane komunikatu są kompresowane za pomocą RLE.

# **\*ZLIBHIGH**

Dane komunikatu są kompresowane za pomocą ZLIB. Preferowany jest wysoki poziom kompresji.

### **\*ZLIBFAST**

Dane komunikatu są kompresowane za pomocą ZLIB. Preferowana jest szybka kompresja.

## **\*CONNAME**

Nazwa połączenia kanału.

Wartością filtru jest ciąg znaków nazwy połączenia.

#### **\*INDOUBT**

Określa, czy w sieci znajdują się komunikaty wątpliwe.

Wartością filtru jest \*NO lub \*YES.

## **\*INDMSGS**

Liczba wątpliwych komunikatów.

Wartością filtru jest liczba całkowita określająca liczbę komunikatów.

#### **\*INDSEQNO**

Numer kolejny wątpliwego komunikatu.

Wartością filtru jest liczba całkowita określająca kolejny numer.

#### **\*LSTMSGTIME**

Godzina wysłania ostatniego komunikatu tym kanałem.

Wartość filtru to godzina w formacie gg:mm:ss.

#### **\*LSTMSGDATE**

Data wysłania ostatniego komunikatu tym kanałem.

Wartość filtru to data w formacie rrrrr-mm-dd.

## **\*LSTSEQNO**

Ostatni numer kolejny komunikatu.

Wartością filtru jest liczba całkowita określająca kolejny numer.

## **\*MONCHL**

Bieżący poziom kolekcjonowania danych monitorowania dla kanału.

Wartość filtru może być następująca:

## **\*NONE**

Żadne dane monitorowania nie są kolekcjonowane.

## **\*NISKI**

Kolekcjonowany jest niski współczynnik danych monitorowania.

## **\*MEDIUM**

Kolekcjonowany jest średni współczynnik danych monitorowania.

## **\*HIGH**

Kolekcjonowany jest wysoki współczynnik danych monitorowania.

#### **\*MSGS**

Liczba komunikatów wysłanych tym kanałem.

Wartością filtru jest liczba całkowita określająca liczbę komunikatów.

#### **\*RMTMQMNAME**

Menedżer zdalnej kolejki komunikatów.

Wartością filtru jest nazwa menedżera kolejki komunikatów.

#### **\*RMTVERSION**

Wersja partnera zdalnego.

Wartością filtru jest liczba całkowita w wersji partnera zdalnego.

#### **\*SHARECNV**

Liczba współużytkowanych konwersacji w gnieździe TCP/IP.

Wartością filtru jest liczba całkowita określająca liczbę współużytkowanych konwersacji.

## **\*STATUS**

Status kanału.

Wartość filtru może być następująca:

## **\*XX\_ENCODE\_CASE\_ONE powiązanie**

Kanał ustanawia sesję.

# **\*INACTIVE**

Kanał normalnie zakończył przetwarzanie lub nie został nigdy uruchomiony.

## **\*INICJOWANIE**

Inicjator kanału próbuje uruchomić kanał.

#### **\*PAUSED**

Kanał oczekuje na interwał ponowienia komunikatu.

### **\*ŻĄDAJĄCY**

Zażądano uruchomienia kanału.

#### **\*RETRYING**

Poprzednia próba nawiązania połączenia zakończyła się niepowodzeniem. Kanał spróbuje ponownie nawiązać połączenie po upływie określonego interwału.

#### **\*RUNNING**

Dane są przesyłane przez kanał lub kanał jest gotowy do ich przesłania.

## **\*XX\_ENCODE\_CASE\_ONE uruchamianie**

Kanał jest gotowy do rozpoczęcia negocjacji z docelowym agentem MCA.

#### **\*ZATRZYMANY**

Kanał został zatrzymany.

#### **\*ZATRZYMYWANIE**

Zażądano zatrzymania kanału.

## **\*PRZEŁĄCZANIE**

Kanał przełącza kolejki transmisji.

## **\*SUBSTATE**

Podstan kanału.

Wartość filtru może być następująca:

### **\*ENDBATCH**

Zakończenie przetwarzania wsadowego.

## **\*SEND**

Wysyłanie danych.

#### **\*RECEIVE**

Odbieranie danych.

### **\*SERIALIZUJ**

Przekształcanie do postaci szeregowej za pomocą kanału partnerskiego.

#### **\*RESYNCH**

Resynchronizacja z kanałem partnerskim.

#### **\*HEARTBEAT**

Przetwarzanie pulsu.

#### **\*SCYEXIT**

Przetwarzanie wyjścia zabezpieczeń.

#### **\*RCVEXIT**

Przetwarzanie wyjścia odbierania.

## **\*SENDEXIT**

Przetwarzanie wyjścia wysyłania.

#### **\*MSGEXIT**

Przetwarzanie wyjścia komunikatu.

#### **\*MREXIT**

Przetwarzanie wyjścia dla ponowienia komunikatu.

#### **\*CHADEXIT**

Przetwarzanie wyjścia autodefinicji kanału.

#### **\*NETCONNECT**

Nawiązywanie połączenia z komputerem zdalnym.

#### **\*SSLHANDSHK**

Nawiąże połączenie TLS.

#### **\*NAMESERVER**

Żądanie informacji od serwera nazw.

#### **\*MQPUT**

Przetwarzanie MQPUT.

#### **\*MQGET**

Przetwarzanie MQGET.

#### **\*MQICALL**

Przetwarzanie wywołania MQI.

### **\*COMPRESS**

Kompresowanie lub wyodrębnianie danych.

#### **\*TMQNAME**

Kolejka transmisji kanału.

Wartością filtru jest nazwa kolejki.

#### **\*XQMSGSA**

Liczba komunikatów kolejkowanych w kolejce transmisji dostępnych dla MQGET. To pole jest poprawne w przypadku kanałów wysyłających klastry.

Wartością filtru jest liczba całkowita określająca liczbę komunikatów.

# **Praca z klastrami MQ (WRKMQMCL)**

#### **Gdzie można uruchomić**

Wszystkie środowiska (\*ALL)

#### **Ochrona wątków**

Tak

Komenda Praca z klastrami MQ **WRKMQMCL**umożliwia pracę z wieloma definicjami menedżera kolejek klastra, które są zdefiniowane w lokalnym menedżerze kolejek.

# **Parametry**

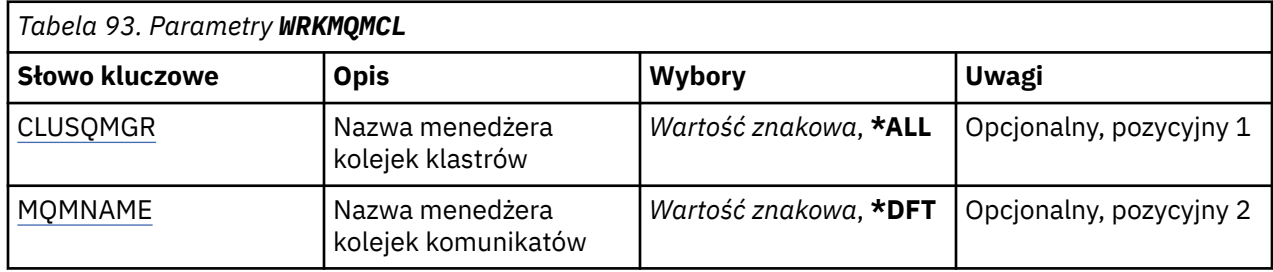

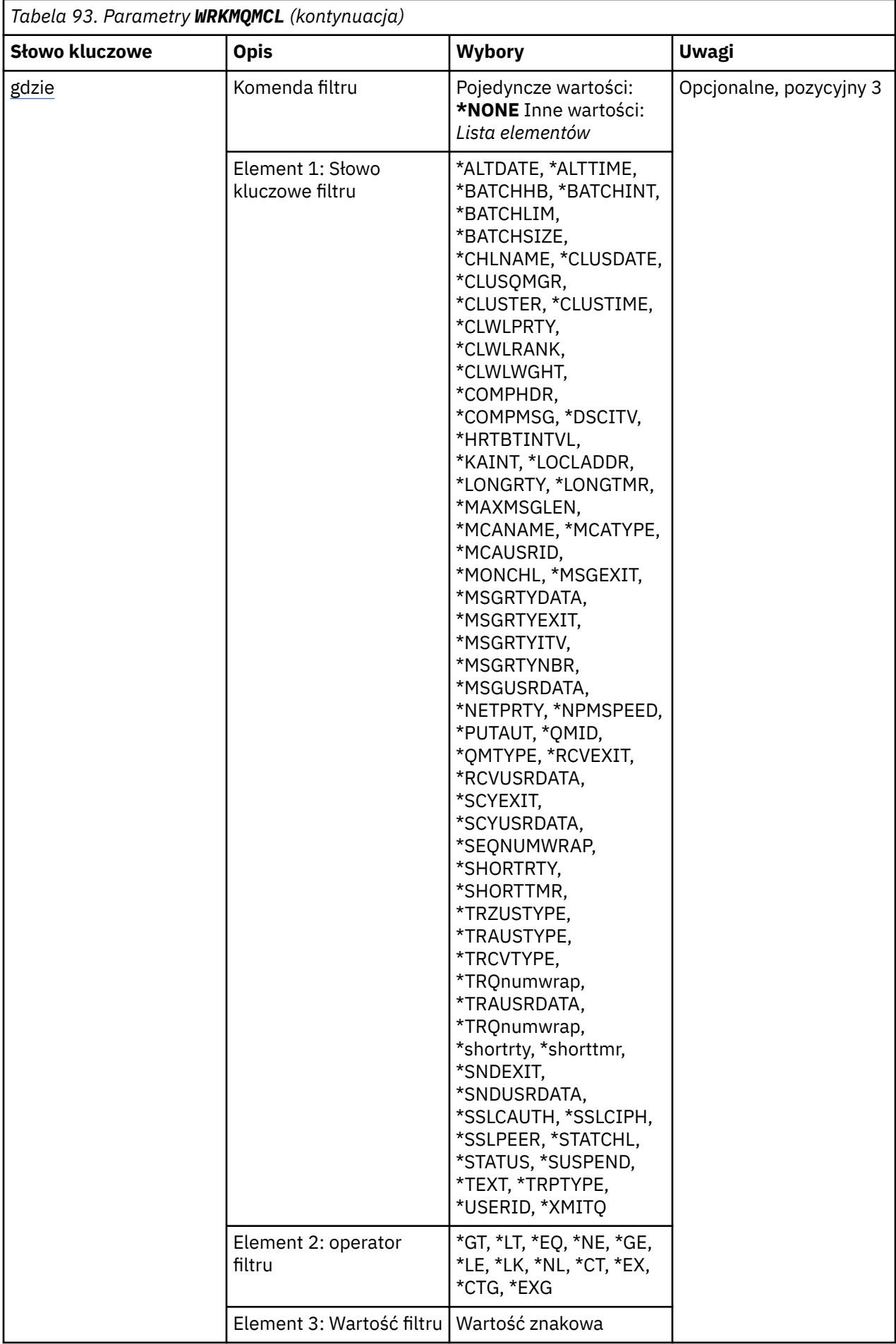

# <span id="page-1345-0"></span>**Nazwa menedżera kolejek klastra (CLUSQMGR)**

Określa nazwę lub nazwy definicji menedżera kolejek klastra.

## **\*ALL**

Wybierane są wszystkie definicje menedżera kolejek klastra.

## **generic-cluster-queue-manager-name**

Określ ogólną nazwę definicji menedżera kolejek klastra MQ . Nazwa ogólna to łańcuch znaków, po którym występuje gwiazdka (\*) > Na przykład ABC\*, wybiera wszystkie definicje menedżera kolejek klastra o nazwach zaczynający się od łańcucha znaków. Zalecane jest określenie nazwy w cudzysłowie. Użycie takiego formatu umożliwia sprawdzenie, czy wprowadzone są wszystkie wymagane znaki. Nie można wybrać wszystkich wielkich i małych liter w nazwie ogólnej na pojedynczym panelu bez żądania wszystkich nazw.

## **nazwa-menedżera-kolejki-klastra**

Określ nazwę definicji menedżera kolejek klastra MQ .

# **Nazwa menedżera kolejek komunikatów (MQMNAME)**

Określa nazwę menedżera kolejek.

## **\*DFT**

Użyj domyślnego menedżera kolejek.

## **nazwa-menedżera-kolejki**

Określ nazwę menedżera kolejek.

# **Komenda filtru (WHERE)**

Ten parametr może być używany do selektywnego wyświetlania tylko tych menedżerów kolejek klastra o konkretnych atrybutach.

Parametr składa się z trzech argumentów: słowa kluczowego, operatora i wartości.

Łańcuchy ogólne są dozwolone tylko w przypadku wartości, które są nazwami.

Operator może przyjmować jedną z następujących wartości:

# **\*GT**

Większy niż.

Właściwy dla liczb całkowitych i innych niż ogólne wartości łańcuchów.

## **\*LT**

Mniejszy niż.

Właściwy dla liczb całkowitych i innych niż ogólne wartości łańcuchów.

# **\*EQ**

Równy.

Właściwy dla liczb całkowitych i innych niż ogólne wartości łańcuchów.

# **\*NE**

Nierówny.

Właściwy dla liczb całkowitych i innych niż ogólne wartości łańcuchów.

## **\*GE**

Większy lub równy.

Właściwy dla liczb całkowitych i innych niż ogólne wartości łańcuchów.

## **\*LE**

Mniejszy lub równy.

Właściwy dla liczb całkowitych i innych niż ogólne wartości łańcuchów.

## **\*LK**

Podobny.

Właściwy dla ogólnych wartości łańcuchów.

## **\*NL**

Niepodobny.

Właściwy dla ogólnych wartości łańcuchów.

# **\*CT**

Zawiera.

Właściwy dla innych niż ogólne wartości listy.

## **\*EX**

Wyklucza.

Właściwy dla innych niż ogólne wartości listy.

# **\*CTG**

Zawiera ogólne.

Właściwy dla innych ogólnych wartości listy.

## **\*EXG**

Wyklucza ogólne.

Właściwy dla innych ogólnych wartości listy.

Słowo kluczowe może przyjmować jedną z następujących wartości:

## **\*ALTDATE**

Data ostatniej zmiany definicji lub informacji.

Wartością filtru jest data w formacie rrrr-mm-dd.

## **\*ALTTIME**

Godzina ostatniej zmiany definicji lub informacji.

Wartość filtru to godzina w formacie gg:mm:ss.

## **\*BATCHHB**

Interwał pulsu przetwarzania wsadowego w milisekundach.

Wartością filtru jest liczba całkowita określająca przedział czasu.

## **\*BATCHINT**

Interwał przetwarzania wsadowego w milisekundach.

Wartością filtru jest liczba całkowita określająca przedział czasu.

## **\*BATCHLIM**

Limit danych zadania wsadowego w kilobajtach.

Limit ilości danych, które mogą być wysyłane za pośrednictwem kanału.

## **\*BATCHSIZE**

Wielkość przetwarzania wsadowego.

Wartością filtru jest liczba całkowita określająca wielkość przetwarzania wsadowego.

## **\*KANAŁ**

Nazwa kanału menedżera kolejek klastra.

Wartością filtru jest nazwa kanału.

## **\*DATA CLUSDATE**

Data udostępnienia definicji dla menedżera kolejek lokalnych.

Wartością filtru jest data w formacie rrrr-mm-dd.

#### **\*CLUSQMGR**

Nazwa menedżera kolejek klastra.

Wartością filtru jest nazwa menedżera kolejek klastra.

#### **\*CLUSTER**

Klaster, do którego należy menedżer kolejek klastra.

Wartością filtru jest nazwa klastra.

#### **\*CLUSTIME**

Godzina udostępnienia definicji dla menedżera kolejek lokalnych.

Wartość filtru to godzina w formacie gg:mm:ss.

# **\*CLWLRANK**

Stopień obciążenia klastra.

Wartością filtru jest liczba całkowita określająca stopień obciążenia.

## **\*CLWLPRTY**

Priorytet obciążenia klastra.

Wartością filtru jest liczba całkowita określająca priorytet.

## **\*CLWLWGHT**

Waga obciążenia klastra.

Wartością filtru jest liczba całkowita określająca wagę.

## **\*COMPHDR**

Kompresja nagłówka.

Wartość filtru może być następująca:

#### **\*NONE**

Dane nagłówka nie są kompresowane.

#### **\*SYSTEM**

Dane nagłówka są kompresowane.

### **\*COMPMSG**

Kompresja komunikatu.

Wartość filtru może być następująca:

## **\*NONE**

Dane komunikatu nie są kompresowane.

## **\*RLE**

Dane komunikatu są kompresowane za pomocą RLE.

## **\*ZLIBHIGH**

Dane komunikatu są kompresowane za pomocą ZLIB. Preferowany jest wysoki poziom kompresji.

#### **\*ZLIBFAST**

Dane komunikatu są kompresowane za pomocą ZLIB. Preferowana jest szybka kompresja.

## **\*ANY**

Można użyć dowolnej metody kompresji obsługiwanej przez menedżera kolejek.

#### **\*CONNAME**

Nazwa połączenia zdalnego.

Wartością filtru jest ciąg znaków nazwy połączenia.

# **\*CVTMSG**

Określa, czy komunikat powinien zostać przekształcony przed transmisją.

Wartość filtru może być następująca:

## **\*YES**

Dane aplikacji w komunikacie są przekształcane przed wysłaniem.

## **\*NO**

Dane aplikacji w komunikacie nie są przekształcane przed wysłaniem.

## **\*DFNTYPE**

W jaki sposób zdefiniowano kanał klastra.

Wartość filtru może być następująca:

### **\*CLUSSDR**

Jako kanał wysyłający klastry z jawnej definicji.

### **\*CLUSSDRA**

Jako kanał wysyłający klastry w drodze automatycznej definicji.

#### **\*CLUSSDRB**

Jako kanał wysyłający klastry przy użyciu definicji automatycznej i jawnej definicji.

#### **\*CLUSRCVR**

Jako kanał odbierający klastry z jawnej definicji.

## **\*DSCITV**

Interwał odłączania w sekundach.

Wartością filtru jest liczba całkowita określająca przedział czasu.

## **\*HRTBTINTVL**

Interwał pulsu w sekundach.

Wartością filtru jest liczba całkowita określająca przedział czasu.

#### **\*KAINT**

Interwał sprawdzania połączenia w sekundach.

Wartością filtru jest liczba całkowita określająca przedział czasu.

## **\*LOCLADDR**

Nazwa połączenia lokalnego.

Wartością filtru jest ciąg znaków nazwy połączenia.

## **\*LONGRTY**

Liczba długich ponowień.

Wartością filtru jest liczba całkowita określająca liczbę ponowień.

## **\*LONGTMR**

Interwał długich ponowień w sekundach.

Wartością filtru jest liczba całkowita określająca przedział czasu.

## **\*MAXMSGLEN**

Maksymalna długość komunikatu.

Wartością filtru jest liczba całkowita określająca długość.

#### **\*MCANAME**

Nazwa agenta kanału komunikatów.

Wartością filtru jest nazwa agenta.

#### **\*MCATYPE**

Określa, czy program agenta kanału komunikatów powinien zostać uruchomiony jako wątek, czy jako proces.

Wartość filtru może być następująca:

#### **\*PROCES**

Agent kanału komunikatów jest uruchamiany jako oddzielny proces.

#### **\*THREAD**

Agent kanału komunikatów jest uruchamiany jako oddzielny wątek.

#### **\*MCAUSRID**

Identyfikator użytkownika agenta kanału komunikatów.

Wartością filtru jest ciąg znaków identyfikatora użytkownika.

#### **\*MONCHL**

Monitorowanie kanału.

Wartość filtru może być następująca:

#### **\*QMGR**

Kolekcjonowanie danych monitorowania bezpośredniego jest ustalane na podstawie ustawienia atrybutu MONCHL menedżera kolejek.

#### **\*OFF**

Gromadzenie danych monitorowania w trybie z połączeniem dla tego kanału jest wyłączone.

#### **\*NISKI**

Kolekcjonowanie danych monitorowania jest włączone z niskim współczynnikiem kolekcji danych.

#### **\*MEDIUM**

Kolekcjonowanie danych monitorowania jest włączone ze średnim współczynnikiem kolekcji danych.

#### **\*HIGH**

Kolekcjonowanie danych monitorowania jest włączone z wysokim współczynnikiem kolekcji danych.

#### **\*MSGEXIT**

Nazwa wyjścia komunikatu.

Wartością filtru jest nazwa wyjścia.

#### **\*MSGRTYDATA**

Dane użytkownika wyjścia dla ponowienia komunikatu.

Wartością filtru jest ciąg znaków danych użytkownika.

## **\*MSGRTYEXIT**

Nazwa wyjścia dla ponowienia komunikatu.

Wartością filtru jest nazwa wyjścia.

#### **\*MSGRTYITV**

Interwał ponawiania komunikatu w sekundach.

Wartością filtru jest liczba całkowita określająca przedział czasu.

#### **\*MSGRTYNBR**

Liczba ponowień komunikatu.

Wartością filtru jest liczba całkowita określająca liczbę ponowień.

## **\*MSGUSRDATA**

Dane użytkownika wyjścia komunikatu.

Wartością filtru jest ciąg znaków danych użytkownika.

## **\*NETPRTY**

Priorytet połączenia sieciowego z zakresu od 0 do 9.

Wartością filtru jest liczba całkowita określająca wartość priorytetu.

#### **\*NPMSPEED**

Określa, czy kanał obsługuje szybkie komunikaty nietrwałe.

Wartość filtru może być następująca:

## **\*FAST**

Kanał obsługuje szybkie komunikaty nietrwałe.

## **\*NORMAL**

Kanał nie obsługuje szybkich komunikatów nietrwałych.

## **\*PUTAUT**

Określa, czy ma być używany identyfikator użytkownika w informacjach kontekstowych.

Wartość filtru może być następująca:

### **\*DFT**

Uprawnienia nie są sprawdzane przed umieszczeniem komunikatu w kolejce docelowej.

### **\*CTX**

Identyfikator użytkownika w informacji kontekstowej komunikatu jest używany do ustanowienia uprawnienia w celu wstawienia komunikatu.

#### **\*QMID**

Tworzona wewnętrznie unikalna nazwa menedżera kolejek klastrów.

Wartością filtru jest unikalna nazwa.

#### **\*QMTYPE**

Funkcja menedżera kolejek klastra w klastrze.

Wartość filtru może być następująca:

#### **\*REPOS**

Udostępnia usługę pełnego repozytorium.

#### **\*NORMAL**

Nie udostępnia pełnej usługi repozytorium.

#### **\*RCVEXIT**

Nazwa wyjścia odbierania.

Wartością filtru jest nazwa wyjścia.

## **\*RCVUSRDATA**

Dane użytkownika wyjścia odbierania.

Wartością filtru jest ciąg znaków danych użytkownika.

## **\*SCYEXIT**

Nazwa wyjścia zabezpieczeń.

Wartością filtru jest nazwa wyjścia.

## **\*SCYUSRDATA**

Dane użytkownika wyjścia zabezpieczeń.

Wartością filtru jest ciąg znaków danych użytkownika.

## **\*SEQNUMWRAP**

Największy numer kolejny komunikatu.

Wartością filtru jest liczba całkowita określająca kolejny numer.

#### **\*SHORTRTY**

Liczba krótkich ponowień.

Wartością filtru jest liczba całkowita określająca liczbę ponowień.

#### **\*SHORTTMR**

Interwał krótkich ponowień w sekundach.

Wartością filtru jest liczba całkowita określająca przedział czasu.

## **\*SNDEXIT**

Nazwa wyjścia wysyłania.

Wartością filtru jest nazwa wyjścia.

## **\*SNDUSRDATA**

Dane użytkownika wyjścia wysyłania.

Wartością filtru jest ciąg znaków danych użytkownika.

#### **\*SSLCAUTH**

Określa, czy kanał powinien przeprowadzać uwierzytelnianie klienta przy użyciu protokołu TLS.

Wartość filtru może być następująca:

## **\*REQUIRED**

Uwierzytelnianie klienta jest wymagane.

#### **\*OPCJONALNE**

Uwierzytelnianie klienta jest opcjonalne.

#### **\*SSLCIPH**

Specyfikacja CipherSpec używana w negocjacjach kanału TLS.

Wartością filtru jest nazwa CipherSpec.

#### **\*SSLPEER**

Nazwa węzła sieci X500 używana w negocjacjach kanału TLS.

Wartością filtru jest nazwa węzła.

#### **\*STATCHL**

Statystyka kanałów.

Wartość filtru może być następująca:

## **\*QMGR**

Kolekcjonowanie danych statystycznych jest ustalane na podstawie ustawienia atrybutu STATCHL menedżera kolejek.

## **\*OFF**

Gromadzenie danych statystycznych dla tego kanału jest wyłączone.

#### **\*NISKI**

Kolekcjonowanie danych statystycznych jest włączone z niskim współczynnikiem kolekcji danych.

#### **\*MEDIUM**

Kolekcjonowanie danych statystycznych jest włączone ze średnim współczynnikiem kolekcji danych.

#### **\*HIGH**

Kolekcjonowanie danych statystycznych jest włączone z wysokim współczynnikiem kolekcji danych.

#### **\*STATUS**

Bieżący status kanału dla tego menedżera kolejek klastra.

Wartość filtru może być następująca:

#### **\*XX\_ENCODE\_CASE\_ONE uruchamianie**

Kanał oczekuje na aktywne działanie.

#### **\*XX\_ENCODE\_CASE\_ONE powiązanie**

Kanał wykonuje negocjację kanału.

## **\*INACTIVE**

Kanał nie jest aktywny.

#### **\*INICJOWANIE**

Inicjator kanału próbuje uruchomić kanał.

### **\*RUNNING**

Kanał jest przesyłaniem komunikatów lub oczekuje na przybycie komunikatów do kolejki transmisji.

## **\*ZATRZYMYWANIE**

Kanał jest zatrzymywany lub odebrano żądanie zamknięcia.

#### **\*RETRYING**

Poprzednia próba nawiązania połączenia zakończyła się niepowodzeniem. Agent MCA podejmie ponowną próbę nawiązania połączenia po określonym przedziale czasu.

#### **\*PAUSED**

Kanał oczekuje na zakończenie odstępu czasu między ponownymi próbami, a następnie ponowna próba wykonania operacji MQPUT.

### **\*ZATRZYMANY**

Kanał został zatrzymany ręcznie lub został osiągnięty limit ponowień.

## **\*ŻĄDAJĄCY**

Lokalny kanał requestera żąda usług od zdalnego agenta MCA.

#### **\*SUSPEND**

Określa, czy ten menedżer kolejek klastra jest zawieszony z klastra, czy nie.

Wartością filtru jest \*NO lub \*YES.

## **\*TEKST**

Komentarz opisowy.

Wartością filtru jest opis kanału.

#### **\*TMQNAME**

Nazwa kolejki transmisji.

Wartością filtru jest nazwa kolejki.

## **\*ID\_UŻYTKOWNIKA**

Identyfikator użytkownika zadania.

Wartością filtru jest ciąg znaków identyfikatora użytkownika.

#### **\*XMITQ**

Nazwa kolejki transmisji klastra.

Wartością filtru jest łańcuch nazwy kolejki transmisji.

# **Praca z kolejkami klastrów MQ (WRKMQMCLQ)**

# **Gdzie można uruchomić**

Wszystkie środowiska (\*ALL)

## **Ochrona wątków**

Tak

The Work with MQ Cluster Queues (WRKMQMCLQ) command allows you to work with cluster queues that are defined on the local queue manager.

# **Parametry**

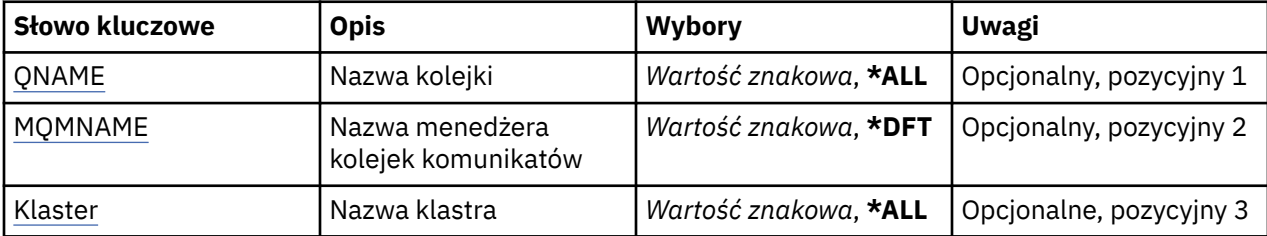

<span id="page-1353-0"></span>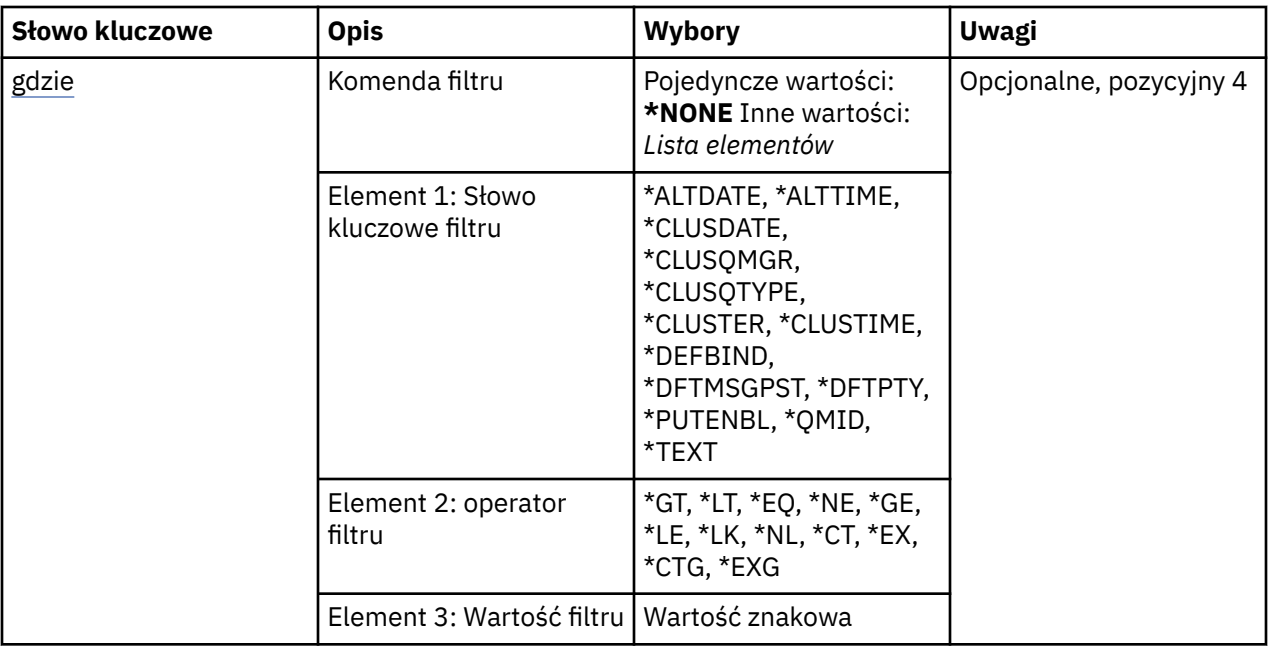

# **Nazwa kolejki (QNAME)**

Określa nazwę lub nazwy definicji kolejek klastra.

## **\*ALL**

Wybierane są wszystkie definicje kolejek klastra.

## **ogólna-nazwa-kolejki**

Należy określić nazwę ogólną definicji kolejki klastra MQ . Nazwa ogólna to łańcuch znaków, po którym następuje gwiazdka (\*). Na przykład ABC\* wybiera wszystkie definicje kolejek klastra, których nazwy rozpoczynają się od łańcucha znaków. Zalecane jest określenie nazwy w cudzysłowie. Użycie takiego formatu umożliwia sprawdzenie, czy wprowadzone są wszystkie wymagane znaki. Nie można wybrać wszystkich wielkich i małych liter w nazwie ogólnej na pojedynczym panelu bez żądania wszystkich nazw.

## **nazwa-kolejki**

Określ nazwę definicji kolejki klastra MQ .

# **Nazwa menedżera kolejek komunikatów (MQMNAME)**

Określa nazwę menedżera kolejek.

## **\*DFT**

Użyj domyślnego menedżera kolejek.

```
nazwa-menedżera-kolejki
```
Określ nazwę menedżera kolejek.

# **Nazwa klastra (CLUSTER)**

Określa nazwę klastra.

# **\*ALL**

Wybrane są wszystkie definicje klastrów.

## **ogólna-nazwa-klastra**

Określ ogólną nazwę definicji klastra MQ . Nazwa ogólna to łańcuch znaków, po którym następuje gwiazdka (\*). Na przykład ABC\* powoduje wybranie wszystkich definicji klastra o nazwach zaczynający się od łańcucha znaków. Zalecane jest określenie nazwy w cudzysłowie. Użycie takiego formatu umożliwia sprawdzenie, czy wprowadzone są wszystkie wymagane znaki. Nie można wybrać

<span id="page-1354-0"></span>wszystkich wielkich i małych liter w nazwie ogólnej na pojedynczym panelu bez żądania wszystkich nazw.

## **nazwa-klastra**

Określ nazwę definicji klastra MQ .

# **Komenda filtru (WHERE)**

Ten parametr może być używany do selektywnego wyświetlania tylko tych kolejek klastra, w których znajdują się określone atrybuty kolejki klastra.

Parametr składa się z trzech argumentów: słowa kluczowego, operatora i wartości.

Łańcuchy ogólne są dozwolone tylko w przypadku wartości, które są nazwami.

Operator może przyjmować jedną z następujących wartości:

## **\*GT**

Większy niż.

Właściwy dla liczb całkowitych i innych niż ogólne wartości łańcuchów.

## **\*LT**

Mniejszy niż.

Właściwy dla liczb całkowitych i innych niż ogólne wartości łańcuchów.

## **\*EQ**

Równy.

Właściwy dla liczb całkowitych i innych niż ogólne wartości łańcuchów.

## **\*NE**

Nierówny.

Właściwy dla liczb całkowitych i innych niż ogólne wartości łańcuchów.

## **\*GE**

Większy lub równy.

Właściwy dla liczb całkowitych i innych niż ogólne wartości łańcuchów.

# **\*LE**

Mniejszy lub równy.

Właściwy dla liczb całkowitych i innych niż ogólne wartości łańcuchów.

# **\*LK**

Podobny.

Właściwy dla ogólnych wartości łańcuchów.

## **\*NL**

Niepodobny.

Właściwy dla ogólnych wartości łańcuchów.

# **\*CT**

Zawiera.

Właściwy dla innych niż ogólne wartości listy.

## **\*EX**

Wyklucza.

Właściwy dla innych niż ogólne wartości listy.

# **\*CTG**

Zawiera ogólne.

Właściwy dla innych ogólnych wartości listy.

## **\*EXG**

Wyklucza ogólne.

Właściwy dla innych ogólnych wartości listy.

Słowo kluczowe może przyjmować jedną z następujących wartości:

#### **\*ALTDATE**

Data ostatniej zmiany definicji lub informacji.

Wartością filtru jest data w formacie rrrr-mm-dd.

#### **\*ALTTIME**

Godzina ostatniej zmiany definicji lub informacji.

Wartość filtru to godzina w formacie gg:mm:ss.

#### **\*DATA CLUSDATE**

Data udostępnienia definicji dla menedżera kolejek lokalnych.

Wartością filtru jest data w formacie rrrr-mm-dd.

## **\*CLUSQMGR**

Nazwa menedżera kolejek będącego hostem kolejki.

Wartością filtru jest nazwa menedżera kolejek.

#### **\*TYP\_CLUSQTYPE**

Typ kolejki klastra.

Wartość filtru może być następująca:

## **\*LCL**

Kolejka klastra reprezentuje kolejkę lokalną.

# **\*ALS**

Kolejka klastra reprezentuje kolejkę aliasów.

#### **\*RMT**

Kolejka klastra reprezentuje kolejkę zdalną.

#### **\*MQMALS**

Kolejka klastra reprezentuje alias menedżera kolejek.

### **\*CLUSTER**

Nazwa klastra zawierającego kolejkę.

Wartością filtru jest nazwa klastra.

#### **\*CLUSTIME**

Godzina udostępnienia definicji dla menedżera kolejek lokalnych.

Wartość filtru to godzina w formacie gg:mm:ss.

#### **\*DEFBIND**

Domyślne łączenie komunikatów.

Wartość filtru może być następująca:

#### **\*OPEN**

Uchwyt kolejki powiązany jest z daną kolejką klastra, jeśli kolejka jest otwarta.

#### **\*NOTFIXED**

Uchwyt kolejki nie jest powiązany z żadną kolejką klastra.

## **\*GRUPA**

Po otwarciu kolejki uchwyt kolejki jest powiązany z konkretną instancją kolejki klastra tak długo, jak długo istnieją komunikaty w grupie komunikatów. Wszystkie komunikaty w grupie komunikatów są przydzielane do tej samej instancji docelowej.

# **\*DFTMSGPST**

Domyślna trwałość komunikatów umieszczonych w tej kolejce.

Wartość filtru może być następująca:

## **\*NO**

Następuje utrata komunikatów znajdujących się w tej kolejce po restarcie menedżera kolejek.

## **\*YES**

Komunikaty w kolejce pozostają po restarcie menedżera kolejek.

# **\*DFTPTY**

Domyślny priorytet komunikatów umieszczonych w kolejce.

Wartością filtru jest liczba całkowita określająca wartość priorytetu.

# **\*PUTENBL**

Określa, czy aplikacje są uprawnione do umieszczania komunikatów w kolejce.

Wartość filtru może być następująca:

## **\*NO**

Nie można dodawać komunikatów do kolejki.

## **\*YES**

Komunikaty mogą być dodawane do kolejki przez uprawnione aplikacje.

## **\*QMID**

Tworzona wewnętrznie unikalna nazwa menedżera kolejek będącego hostem kolejek.

Wartością filtru jest nazwa menedżera kolejek.

# **\*TEKST**

Komentarz opisowy.

Wartością filtru jest opis kolejki.

# **Praca z programem MQ Connections (WRKMQMCONN)**

## **Gdzie można uruchomić**

Wszystkie środowiska (\*ALL)

## **Ochrona wątków**

Tak

The Work with MQ Connections (WRKMQMCONN) command allows you to work with connection information for applications that are connected to the queue manager.

Umożliwia to wyświetlanie uchwytów połączeń i połączeń końcowych z menedżerem kolejek.

# **Parametry**

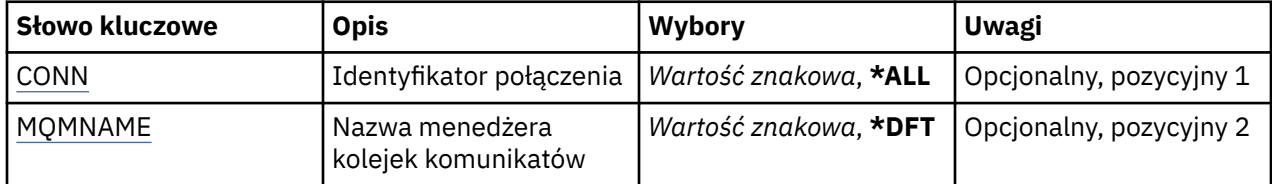

<span id="page-1357-0"></span>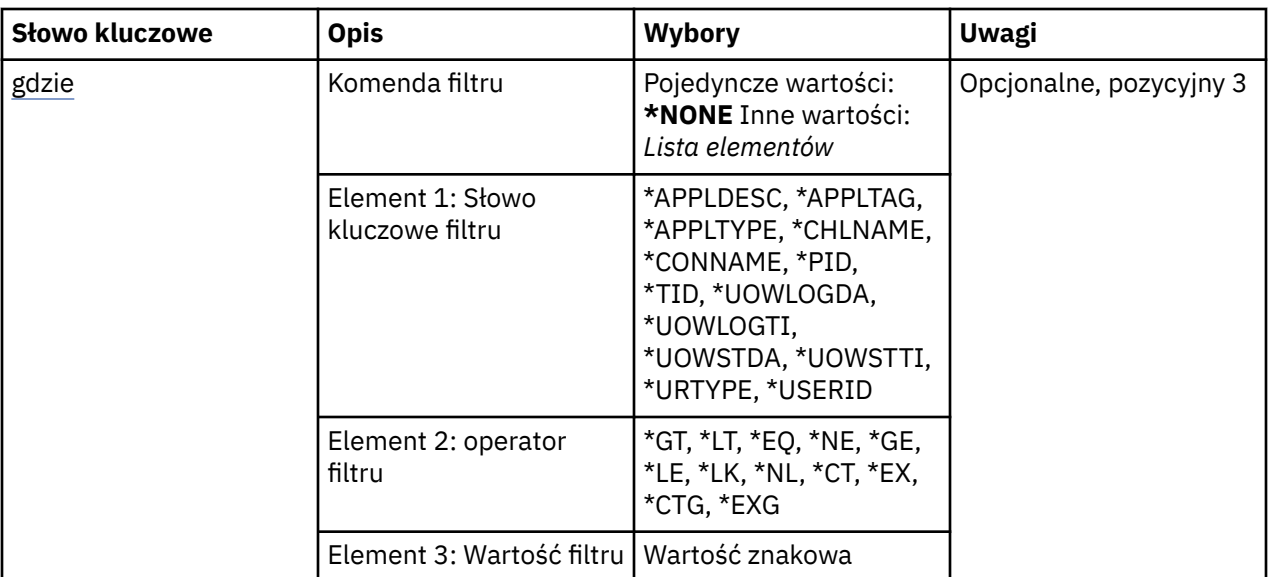

# **Identyfikator połączenia (CONN)**

Identyfikatory połączeń do pracy.

Możliwe wartości:

# **\*ALL**

Wybierane są wszystkie identyfikatory połączeń.

# **id połączenia**

Należy określić nazwę konkretnego identyfikatora połączenia. Identyfikator połączenia to 16-znakowy łańcuch szesnastkowy.

# **Nazwa menedżera kolejek komunikatów (MQMNAME)**

Określa nazwę menedżera kolejek.

Możliwe wartości:

**\*DFT**

Użyj domyślnego menedżera kolejek.

# **nazwa-menedżera-kolejki**

Nazwa menedżera kolejek komunikatów.

# **Komenda filtru (WHERE)**

Ten parametr może być używany do selektywnego wyświetlania tylko tych połączeń menedżera kolejek z określonymi atrybutami połączenia.

Parametr składa się z trzech argumentów: słowa kluczowego, operatora i wartości.

Łańcuchy ogólne są dozwolone tylko w przypadku wartości, które są nazwami.

Operator może przyjmować jedną z następujących wartości:

# **\*GT**

Większy niż.

Właściwy dla liczb całkowitych i innych niż ogólne wartości łańcuchów.

**\*LT**

Mniejszy niż.

Właściwy dla liczb całkowitych i innych niż ogólne wartości łańcuchów.

# **\*EQ**

Równy.

Właściwy dla liczb całkowitych i innych niż ogólne wartości łańcuchów.

## **\*NE**

Nierówny.

Właściwy dla liczb całkowitych i innych niż ogólne wartości łańcuchów.

# **\*GE**

Większy lub równy.

Właściwy dla liczb całkowitych i innych niż ogólne wartości łańcuchów.

# **\*LE**

Mniejszy lub równy.

Właściwy dla liczb całkowitych i innych niż ogólne wartości łańcuchów.

# **\*LK**

Podobny.

Właściwy dla ogólnych wartości łańcuchów.

# **\*NL**

Niepodobny.

Właściwy dla ogólnych wartości łańcuchów.

# **\*CT**

Zawiera.

Właściwy dla innych niż ogólne wartości listy.

## **\*EX**

Wyklucza.

Właściwy dla innych niż ogólne wartości listy.

## **\*CTG**

Zawiera ogólne.

Właściwy dla innych ogólnych wartości listy.

## **\*EXG**

Wyklucza ogólne.

Właściwy dla innych ogólnych wartości listy.

Słowo kluczowe może przyjmować jedną z następujących wartości:

## **\*APPLDESC**

Opis aplikacji połączonej z menedżerem kolejek.

Wartością filtru jest łańcuch opisu aplikacji.

# **\*APPLTAG**

Znacznik aplikacji połączonej z menedżerem kolejek.

Wartością filtru jest łańcuch znacznika aplikacji.

# **\*XX\_ENCODE\_CASE\_CAPS\_LOCK\_ON typ aplikacji**

Typ aplikacji połączonej z menedżerem kolejek.

Wartość filtru może być następująca:

# **\*CICS**

Aplikacja CICS/400 .

## **\*MVS**

Aplikacja MVS.

#### **\*IMS**

Aplikacja IMS .

#### **\*OS2**

Aplikacja OS/2 .

#### **\*DOS**

Aplikacja DOS.

## **\*UNIX**

Aplikacja UNIX .

# **\*QMGR**

Aplikacja menedżera kolejek.

#### **\*OS400**

Aplikacja IBM i .

#### **\*WINDOWS**

Aplikacja Windows .

#### **\*CICS\_VSE**

Aplikacja CICS/VSE .

### **\*WINDOWS\_NT**

Aplikacja Windows NT .

#### **\*VMS**

Aplikacja VMS.

### **\*NSK**

Aplikacja Tandem/NSK.

### **\*VOS**

Aplikacja VOS.

#### **\*IMS\_BRIDGE**

Aplikacja pomostowa IMS .

#### **\*XCF**

Aplikacja XCF.

## **\*CICS\_BRIDGE**

Aplikacja CICS bridge .

# **\*NOTES\_AGENT**

Aplikacja Lotus Notes .

## **\*BROKER**

Aplikacja brokera.

## **\*JAVA**

Aplikacja Java .

#### **\*DQM**

Aplikacja DQM.

# **\*CHINIT**

Inicjator kanału.

#### **\*SYSTEM\_EXT**

Aplikacja rozszerzający system.

#### **wartość użytkownika**

Aplikacja zdefiniowana przez użytkownika.

Wartością filtru jest typ aplikacji całkowitoliczbowej.

## **\*CHLNAME**

Nazwa kanału, do którego należy połączenie.

Wartością filtru jest nazwa kanału.

### **\*CONNAME**

Nazwa połączenia powiązana z kanałem, do którego należy połączenie.

Wartością filtru jest nazwa połączenia.

## **\*PID**

Identyfikator procesu aplikacji połączonej z menedżerem kolejek.

Wartością filtru jest liczba całkowita identyfikatora procesu.

## **\*TID**

Identyfikator wątku aplikacji, która jest połączona z menedżerem kolejek.

Wartością filtru jest liczba całkowita identyfikatora wątku.

## **\*UOWLOGDA**

Data, od której transakcja powiązana z połączeniem najpierw zapisała się do dziennika.

Wartością filtru jest data w formacie rrrr-mm-dd.

#### **\*UOWLOGTI**

Czas, przez jaki transakcja powiązana z połączeniem została najpierw napisana do dziennika.

Wartość filtru to godzina w formacie gg:mm:ss.

#### **\*UOWSTDA**

Data uruchomienia transakcji powiązanej z połączeniem.

Wartością filtru jest data w formacie rrrr-mm-dd.

## **\*UOWSTTI**

Godzina uruchomienia transakcji powiązanej z połączeniem.

Wartość filtru to godzina w formacie gg:mm:ss.

#### **\*URTYPE**

Typ identyfikatora jednostki odtwarzania rozpoznawany przez menedżera kolejek.

Wartość filtru może być następująca:

## **\*QMGR**

Transakcja menedżera kolejek.

#### **\*XA**

Transakcja koordynowana zewnętrznie. Obejmuje to jednostki pracy, które zostały utworzone za pomocą komendy IBM i Start Commitment Control (STRCMTCTL).

#### **\*ID\_UŻYTKOWNIKA**

Identyfikator użytkownika powiązany z połączeniem.

Wartością filtru jest nazwa identyfikatora użytkownika.

# **Dzienniki menedżera kolejek pracy (Work Queue Manager kroniki-WRKMQMJRN)**

#### **Gdzie można uruchomić**

Wszystkie środowiska (\*ALL)

#### **Ochrona wątków**

Tak

Komenda Praca z kronikami menedżera kolejek (Work With Queue Manager Journals - WRKMQMJRN) służy do wyświetlania listy wszystkich kronik, które są powiązane z określonym menedżerem kolejek. Tej komendy można użyć, na przykład, w celu skonfigurowania zdalnego kronikowania dla menedżera kolejek z wieloma instancjami.

# **Parametry**

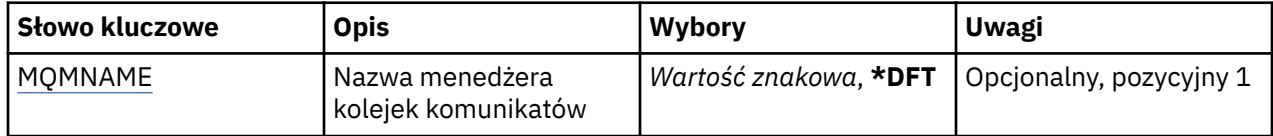

# **Nazwa menedżera kolejek komunikatów (MQMNAME)**

Określa nazwę menedżera kolejek komunikatów na potrzeby pracy z kronikami.

### **nazwa-menedżera-kolejki**

Określ nazwę menedżera kolejek. Nazwa może zawierać maksymalnie 48 znaków. Maksymalna liczba znaków jest zmniejszona, jeśli w systemie jest używany zestaw znaków dwubajtowych (DBCS).

#### IBM i **Praca z obiektami nasłuchiwania MQ (WRKMQMLSR)**

## **Gdzie można uruchomić**

Wszystkie środowiska (\*ALL)

# **Ochrona wątków**

Tak

Komenda Praca z obiektami nasłuchiwania MQ (Work with MQ Listener objects - WRKMQMLSR) umożliwia pracę z obiektami nasłuchiwania, które są zdefiniowane w menedżerze kolejek lokalnych.

Umożliwia to zmianę, kopiowanie, tworzenie, usuwanie, uruchamianie, zatrzymywanie i wyświetlanie obiektów nasłuchiwania oraz zmianę uprawnień do obiektu nasłuchiwania MQ .

Ta komenda pozwala także wyświetlać bieżący status każdego uruchomionego nasłuchiwania w danym systemie.

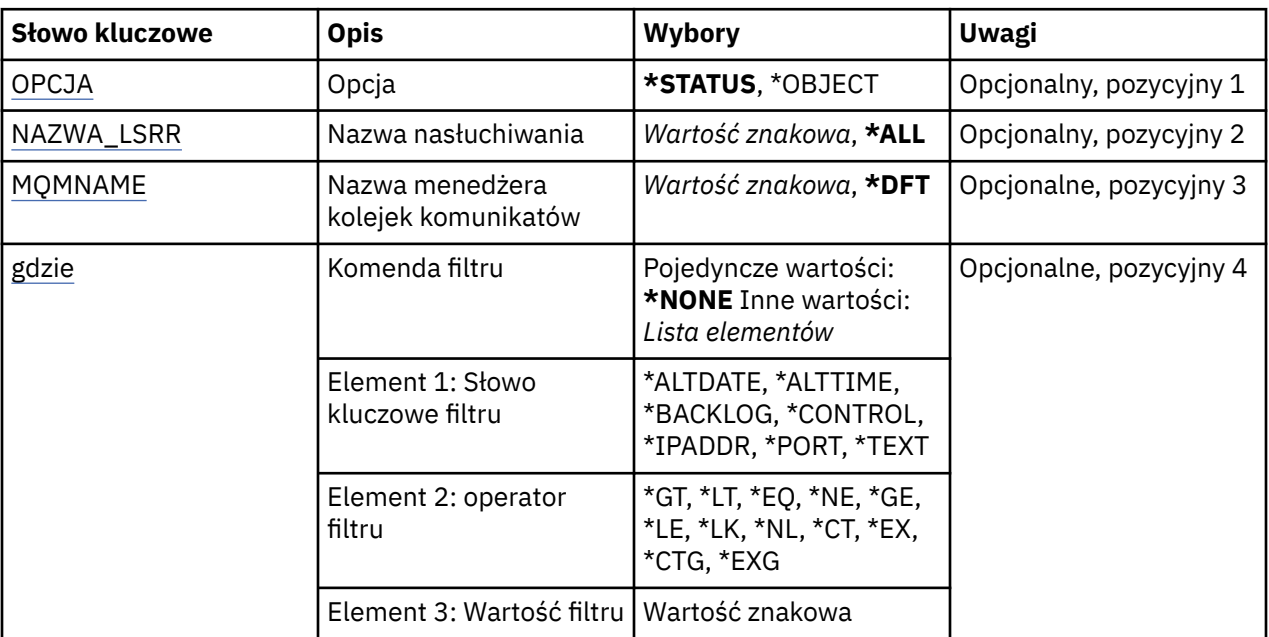

# **Parametry**

# **Opcja (OPTION)**

Ta opcja umożliwia wybranie, czy mają być wyświetlane informacje o statusie nasłuchiwania lub definicje obiektu nasłuchiwania.

Możliwe wartości:

# <span id="page-1362-0"></span>**\*STATUS**

Wyświetlane są informacje o statusie nasłuchiwania.

Parametry LSRNAME i WHERE są ignorowane. Jeśli określono parametr MQMNAME, wyświetlany jest tylko status obiektów nasłuchiwania działających z określonym menedżerem kolejek.

## **\*XX\_ENCODE\_CASE\_ONE obiekt**

Wyświetlane są informacje o obiekcie nasłuchiwania.

# **Nazwa nasłuchiwania (LSRNAME)**

Nazwa lub nazwy obiektów nasłuchiwania.

Możliwe wartości:

## **\*ALL lub \***

Wybrane są wszystkie obiekty nasłuchiwania.

## **ogólna-nazwa-obiektu nasłuchiwania**

Ogólna nazwa obiektów nasłuchiwania. Nazwa ogólna to łańcuch znaków zakończony gwiazdką (\*); na przykład wpisanie łańcucha ABC\* spowoduje wybranie wszystkich obiektów nasłuchiwania, których nazwy rozpoczynają się od takiego łańcucha znaków.

Zalecane jest określenie nazwy w cudzysłowie. Użycie takiego formatu umożliwia sprawdzenie, czy wprowadzone są wszystkie wymagane znaki.

Nie można wybrać wszystkich wielkich i małych liter w nazwie ogólnej na pojedynczym panelu bez żądania wszystkich nazw.

#### **nazwa-nasłuchiwania**

Określa nazwę pojedynczego obiektu nasłuchiwania.

# **Nazwa menedżera kolejek komunikatów (MQMNAME)**

Określa nazwę menedżera kolejek.

Możliwe wartości:

## **\*DFT**

Użyj domyślnego menedżera kolejek.

## **nazwa-menedżera-kolejki**

Nazwa menedżera kolejek komunikatów.

# **Komenda filtru (WHERE)**

Ten parametr służy do wyświetlania wybranych obiektów nasłuchiwania, które mają tylko określone atrybuty nasłuchiwania.

Parametr składa się z trzech argumentów: słowa kluczowego, operatora i wartości.

Łańcuchy ogólne są dozwolone tylko w przypadku wartości, które są nazwami.

Operator może przyjmować jedną z następujących wartości:

**\*GT**

Większy niż.

Właściwy dla liczb całkowitych i innych niż ogólne wartości łańcuchów.

**\*LT**

Mniejszy niż.

Właściwy dla liczb całkowitych i innych niż ogólne wartości łańcuchów.

**\*EQ**

Równy.

Właściwy dla liczb całkowitych i innych niż ogólne wartości łańcuchów.

## **\*NE**

Nierówny.

Właściwy dla liczb całkowitych i innych niż ogólne wartości łańcuchów.

# **\*GE**

Większy lub równy.

Właściwy dla liczb całkowitych i innych niż ogólne wartości łańcuchów.

# **\*LE**

Mniejszy lub równy.

Właściwy dla liczb całkowitych i innych niż ogólne wartości łańcuchów.

# **\*LK**

Podobny.

Właściwy dla ogólnych wartości łańcuchów.

# **\*NL**

Niepodobny.

Właściwy dla ogólnych wartości łańcuchów.

# **\*CT**

Zawiera.

Właściwy dla innych niż ogólne wartości listy.

# **\*EX**

Wyklucza.

Właściwy dla innych niż ogólne wartości listy.

# **\*CTG**

Zawiera ogólne.

Właściwy dla innych ogólnych wartości listy.

# **\*EXG**

Wyklucza ogólne.

Właściwy dla innych ogólnych wartości listy.

Słowo kluczowe może przyjmować jedną z następujących wartości:

# **\*ALTDATE**

Data ostatniej zmiany definicji lub informacji.

Wartością filtru jest data w formacie rrrr-mm-dd.

# **\*ALTTIME**

Godzina ostatniej zmiany definicji lub informacji.

Wartość filtru to godzina w formacie gg:mm:ss.

# **\*BACKLOG**

Obsługiwana liczba współbieżnych żądań połączenia.

Wartością filtru jest wartość dziennika w postaci liczby całkowitej.

# **\*CONTROL**

Określa, czy nasłuchiwanie jest uruchamiane i zatrzymywane razem z menedżerem kolejek.

Wartość filtru może być następująca:

# **\*MANUAL**

Nasłuchiwanie nie jest uruchamiane ani zatrzymywane automatycznie.

## **\*QMGR**

Nasłuchiwanie jest uruchamiane i zatrzymywane wraz z menedżerem kolejek.

## **TYLKO \*startonly**

Nasłuchiwanie jest uruchamiane wraz z menedżerem kolejek, ale nie jest wysyłane żądanie zatrzymania, gdy zatrzymywany jest menedżer kolejek.

## **\*IPADDR**

Lokalny adres IP do użycia przez nasłuchiwanie.

Wartością filtru jest adres IP.

## **\*PORT**

Numer portu używanego przez nasłuchiwanie.

Wartością filtru jest wartość portu w postaci liczby całkowitej.

## **\*TEKST**

Komentarz opisowy.

Wartością filtru jest opis nasłuchiwania.

# **Praca z komunikatami MQ (WRKMQMMSG)**

## **Gdzie można uruchomić**

Wszystkie środowiska (\*ALL)

## **Ochrona wątków**

Tak

The Work with MQ Messages (WRKMQMMSG) command lists the messages on a specified local queue and allows you to work with those messages. Z listy komunikatów może być wyświetlona zawartość komunikatu i powiązany z nim deskryptor komunikatu (MQMD).

# **Parametry**

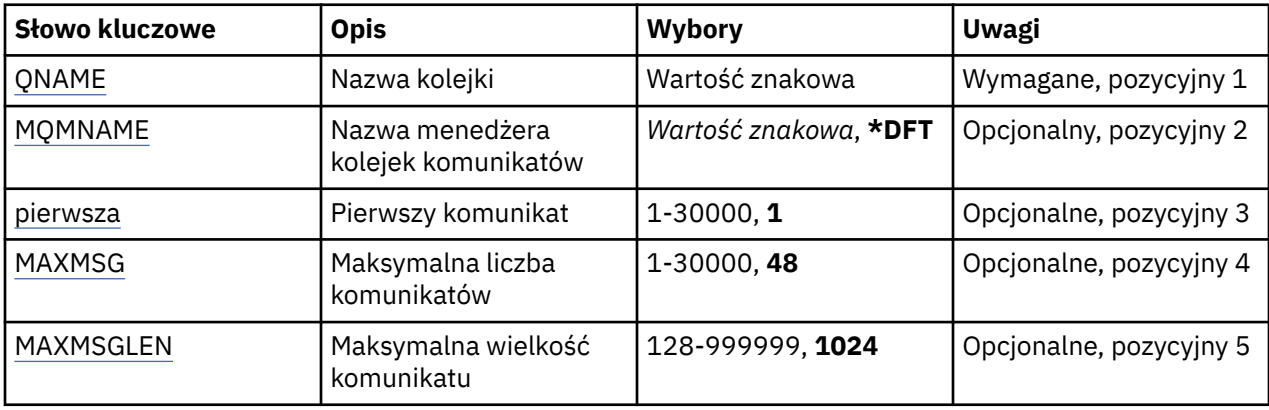

# **Nazwa kolejki (QNAME)**

Określa nazwę kolejki lokalnej.

Możliwe wartości:

## **nazwa-kolejki**

Należy określić nazwę kolejki lokalnej.

# **Nazwa menedżera kolejek komunikatów (MQMNAME)**

Określa nazwę menedżera kolejek komunikatów.

Możliwe wartości:

## <span id="page-1365-0"></span>**\*DFT**

Użyj domyślnego menedżera kolejek.

## **nazwa-menedżera-kolejki**

Określ nazwę menedżera kolejek.

# **Pierwszy komunikat (FIRST)**

Określa numer pierwszego komunikatu, który ma być wyświetlony.

Możliwe wartości:

**1**

Numer pierwszego wyświetlanego komunikatu wynosi 1.

#### **numer komunikatu**

Określ numer pierwszego komunikatu, który ma być wyświetlony z zakresu od 1 do 30 000.

# **Maksymalna liczba komunikatów (MAXMSG)**

Określa maksymalną liczbę komunikatów, jakie mają być wyświetlone.

Możliwe wartości:

#### **48**

Wyświetl maksymalnie 48 komunikatów.

#### **wartość-licznika**

Określ wartość maksymalnej liczby wyświetlanych komunikatów z zakresu od 1 do 30 000.

# **Maksymalna wielkość komunikatu (MAXMSGLEN)**

Określa maksymalną wielkość wyświetlanego komunikatu.

Jeśli wielkość komunikatu jest większa niż określona, jest ona poprzedzona znakiem (+) wskazującym, że dane komunikatu zostały obcięte.

Możliwe wartości:

## **1024**

Wielkość danych komunikatu wynosi 1024 bajtów.

#### **wartość-długość**

Określ wartość z zakresu od 128 do 999999.

# **Praca z listą nazw MQ (WRKMQMNL)**

## **Gdzie można uruchomić**

Wszystkie środowiska (\*ALL)

## **Ochrona wątków**

Tak

The Work with MQ Namelists (WRKMQMNL) command allows you to work with multiple namelist definitions that are defined on the local queue manager. Umożliwia to kopiowanie, zmienianie, wyświetlanie, usuwanie, wyświetlanie uprawnień i edytowanie uprawnień do obiektu listy nazw MQ .

# **Parametry**

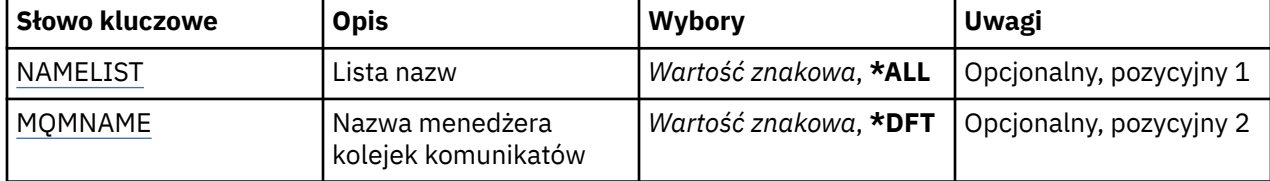

<span id="page-1366-0"></span>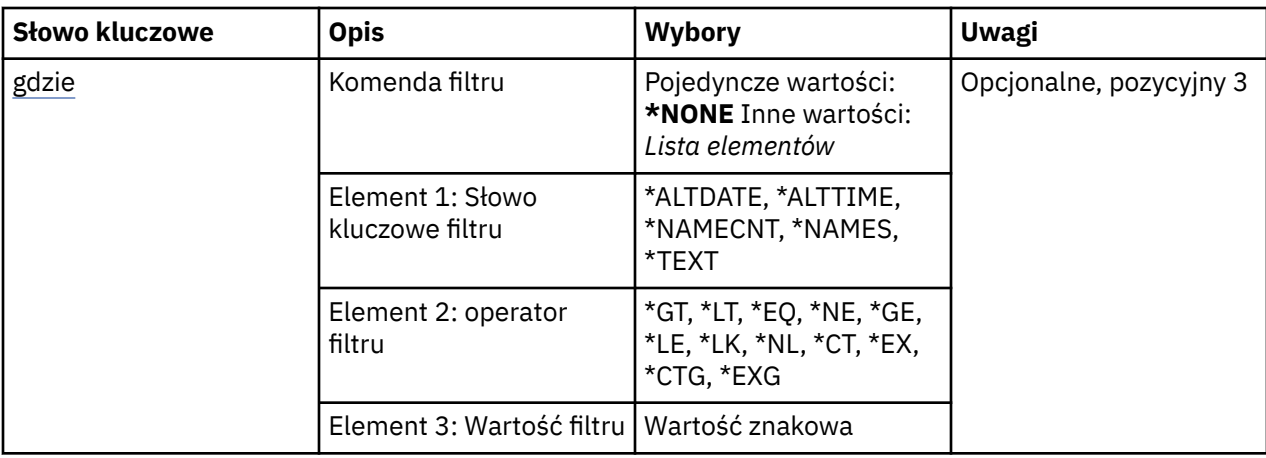

# **Lista nazw (NAMELIST)**

Określa nazwę lub nazwy list nazw.

Możliwe wartości:

**\*ALL**

Wybierane są wszystkie definicje listy nazw.

## **ogólna-nazwa-listy-nazw**

Podaj ogólną nazwę listy nazw MQ . Nazwa ogólna to łańcuch znaków, po którym następuje gwiazdka (\*). Na przykład ABC\*, wybiera wszystkie listy nazw, których nazwy rozpoczynają się od łańcucha znaków.

Zalecane jest określenie nazwy w cudzysłowie. Użycie takiego formatu umożliwia sprawdzenie, czy wprowadzone są wszystkie wymagane znaki.

Nie można wybrać wszystkich wielkich i małych liter w nazwie ogólnej na pojedynczym panelu bez żądania wszystkich nazw.

## **nazwa-listy-nazw**

Podaj nazwę listy nazw MQ .

# **Nazwa menedżera kolejek komunikatów (MQMNAME)**

Określa nazwę menedżera kolejek komunikatów.

Możliwe wartości:

# **\*DFT**

Używany jest domyślny menedżer kolejek.

# **nazwa-menedżera-kolejki-komunikatów**

Określ nazwę menedżera kolejek.

# **Komenda filtru (WHERE)**

Ten parametr może być używany do selektywnego wyświetlania tylko tych list nazw z określonymi atrybutami listy nazw.

Parametr składa się z trzech argumentów: słowa kluczowego, operatora i wartości.

Łańcuchy ogólne są dozwolone tylko w przypadku wartości, które są nazwami.

Operator może przyjmować jedną z następujących wartości:

**\*GT**

Większy niż.

Właściwy dla liczb całkowitych i innych niż ogólne wartości łańcuchów.

## **\*LT**

Mniejszy niż.

Właściwy dla liczb całkowitych i innych niż ogólne wartości łańcuchów.

# **\*EQ**

Równy.

Właściwy dla liczb całkowitych i innych niż ogólne wartości łańcuchów.

# **\*NE**

Nierówny.

Właściwy dla liczb całkowitych i innych niż ogólne wartości łańcuchów.

# **\*GE**

Większy lub równy.

Właściwy dla liczb całkowitych i innych niż ogólne wartości łańcuchów.

# **\*LE**

Mniejszy lub równy.

Właściwy dla liczb całkowitych i innych niż ogólne wartości łańcuchów.

# **\*LK**

Podobny.

Właściwy dla ogólnych wartości łańcuchów.

# **\*NL**

Niepodobny.

Właściwy dla ogólnych wartości łańcuchów.

# **\*CT**

Zawiera.

Właściwy dla innych niż ogólne wartości listy.

# **\*EX**

Wyklucza.

Właściwy dla innych niż ogólne wartości listy.

# **\*CTG**

Zawiera ogólne.

Właściwy dla innych ogólnych wartości listy.

# **\*EXG**

Wyklucza ogólne.

Właściwy dla innych ogólnych wartości listy.

Słowo kluczowe może przyjmować jedną z następujących wartości:

# **\*ALTDATE**

Data ostatniej zmiany definicji lub informacji.

Wartością filtru jest data w formacie rrrr-mm-dd.

# **\*ALTTIME**

Godzina ostatniej zmiany definicji lub informacji.

Wartość filtru to godzina w formacie gg:mm:ss.

# **\*NAMECNT**

Liczba nazw na liście nazw.

Wartością filtru jest liczba całkowita nazw.
# **\*NAZWY**

Nazwy na liście nazw.

Wartością filtru jest nazwa łańcucha.

# **\*TEKST**

Komentarz opisowy.

Wartością filtru jest opis kolejki.

# **Praca z procesami MQ (WRKMQMPRC)**

# **Gdzie można uruchomić**

Wszystkie środowiska (\*ALL)

# **Ochrona wątków**

Tak

The Work with MQ Processes (WRKMQMPRC) command allows you to work with multiple process definitions that are defined on the local queue manager. Umożliwia to kopiowanie, zmienianie, wyświetlanie, usuwanie, wyświetlanie uprawnień i edytowanie uprawnień do obiektu procesu MQ .

# **Parametry**

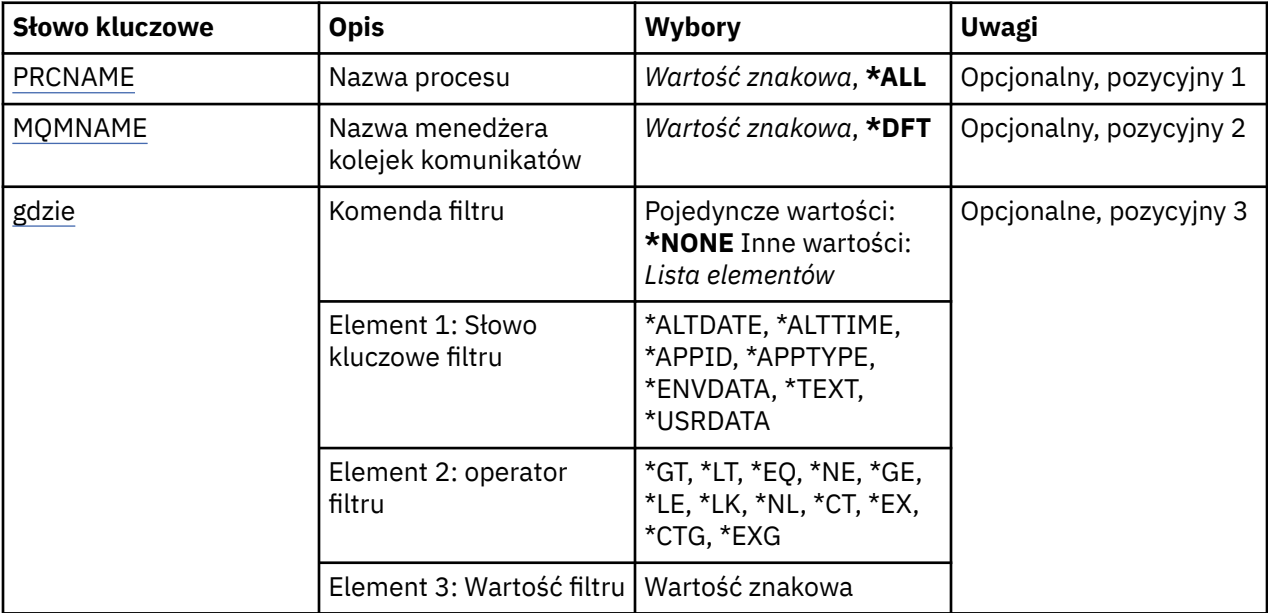

# **Nazwa procesu (PRCNAME)**

Określa nazwę lub nazwy definicji procesów.

Możliwe wartości:

**\*ALL**

Wybierane są wszystkie definicje procesów.

### **ogólna-nazwa-procesu-name**

Należy określić nazwę ogólną definicji procesów produktu MQ . Nazwa ogólna to łańcuch znaków, po którym następuje gwiazdka (\*). Na przykład ABC\* powoduje wybranie wszystkich definicji procesów o nazwach zaczynający się od łańcucha znaków.

Zalecane jest określenie nazwy w cudzysłowie. Użycie takiego formatu umożliwia sprawdzenie, czy wprowadzone są wszystkie wymagane znaki.

Nie można wybrać wszystkich wielkich i małych liter w nazwie ogólnej na pojedynczym panelu bez żądania wszystkich nazw.

#### <span id="page-1369-0"></span>**nazwa-procesu**

Określ nazwę definicji procesu MQ .

# **Nazwa menedżera kolejek komunikatów (MQMNAME)**

Określa nazwę menedżera kolejek.

Możliwe wartości:

# **\*DFT**

Użyj domyślnego menedżera kolejek.

**nazwa-menedżera-kolejki** Nazwa menedżera kolejek komunikatów.

# **Komenda filtru (WHERE)**

Ten parametr może być używany do selektywnego wyświetlania tylko tych procesów, które mają określone atrybuty procesu.

Parametr składa się z trzech argumentów: słowa kluczowego, operatora i wartości.

Łańcuchy ogólne są dozwolone tylko w przypadku wartości, które są nazwami.

Operator może przyjmować jedną z następujących wartości:

# **\*GT**

Większy niż.

Właściwy dla liczb całkowitych i innych niż ogólne wartości łańcuchów.

### **\*LT**

Mniejszy niż.

Właściwy dla liczb całkowitych i innych niż ogólne wartości łańcuchów.

### **\*EQ**

Równy.

Właściwy dla liczb całkowitych i innych niż ogólne wartości łańcuchów.

# **\*NE**

Nierówny.

Właściwy dla liczb całkowitych i innych niż ogólne wartości łańcuchów.

# **\*GE**

Większy lub równy.

Właściwy dla liczb całkowitych i innych niż ogólne wartości łańcuchów.

# **\*LE**

Mniejszy lub równy.

Właściwy dla liczb całkowitych i innych niż ogólne wartości łańcuchów.

# **\*LK**

Podobny.

Właściwy dla ogólnych wartości łańcuchów.

## **\*NL**

Niepodobny.

Właściwy dla ogólnych wartości łańcuchów.

## **\*CT**

Zawiera.

Właściwy dla innych niż ogólne wartości listy.

## **\*EX**

Wyklucza.

Właściwy dla innych niż ogólne wartości listy.

## **\*CTG**

Zawiera ogólne.

Właściwy dla innych ogólnych wartości listy.

# **\*EXG**

Wyklucza ogólne.

Właściwy dla innych ogólnych wartości listy.

Słowo kluczowe może przyjmować jedną z następujących wartości:

# **\*ALTDATE**

Data ostatniej zmiany definicji lub informacji.

Wartością filtru jest data w formacie rrrr-mm-dd.

# **\*ALTTIME**

Godzina ostatniej zmiany definicji lub informacji.

Wartość filtru to godzina w formacie gg:mm:ss.

# **\*APPID**

Nazwa aplikacji, która ma zostać uruchomiona.

Wartością filtru jest nazwa aplikacji.

# **\*APPTYPE**

Typ aplikacji, która ma zostać uruchomiona.

Wartość filtru może być następująca:

# **\*CICS**

Aplikacja CICS/400 .

### **\*MVS**

Aplikacja MVS.

# **\*IMS** Aplikacja IMS .

**\*OS2**

Aplikacja OS/2 .

### **\*DOS**

Aplikacja DOS.

# **\*UNIX**

Aplikacja UNIX .

# **\*QMGR**

Aplikacja menedżera kolejek.

# **\*OS400**

Aplikacja IBM i .

# **\*WINDOWS**

Aplikacja Windows .

# **\*CICS\_VSE**

Aplikacja CICS/VSE .

### **\*WINDOWS\_NT**

Aplikacja Windows NT .

# **\*VMS**

Aplikacja VMS.

### **\*NSK**

Aplikacja Tandem/NSK.

## **\*VOS**

Aplikacja VOS.

## **\*IMS\_BRIDGE**

Aplikacja pomostowa IMS .

## **\*XCF**

Aplikacja XCF.

# **\*CICS\_BRIDGE**

Aplikacja CICS bridge .

### **\*NOTES\_AGENT**

Aplikacja Lotus Notes .

### **\*BROKER**

Aplikacja brokera.

### **\*JAVA**

Aplikacja Java .

**\*DQM**

Aplikacja DQM.

# **wartość użytkownika**

Aplikacja zdefiniowana przez użytkownika.

Wartością filtru jest typ aplikacji całkowitoliczbowej.

### **\*ENVDATA**

Dane środowiska odnoszące się do aplikacji.

Wartością filtru jest dane środowiska.

### **\*TEKST**

Komentarz opisowy.

Wartością filtru jest opis kolejki.

### **\*USRDATA**

Dane użytkownika odnoszące się do aplikacji.

Wartością filtru są dane użytkownika.

# **RIBMI Praca z kolejkami MQ (WRKMQMQ)**

## **Gdzie można uruchomić**

Wszystkie środowiska (\*ALL)

### **Ochrona wątków**

Tak

The Work with MQ Queues (WRKMQMQ) command provides the function to work with multiple queues that are defined on the local queue manager. Za pomocą tej komendy można kopiować, zmieniać, wyświetlać, usuwać, wyświetlać uprawnienia i edytować uprawnienia do obiektu kolejki MQ .

# **Parametry**

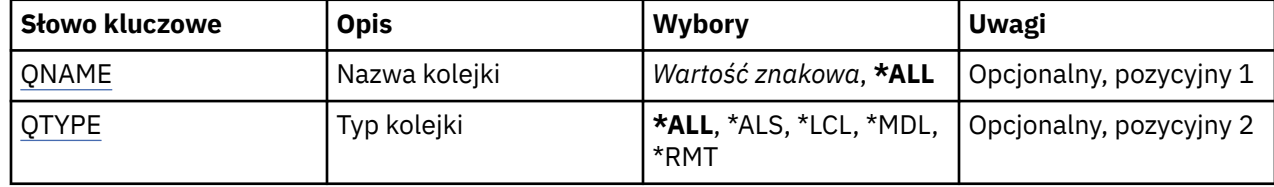

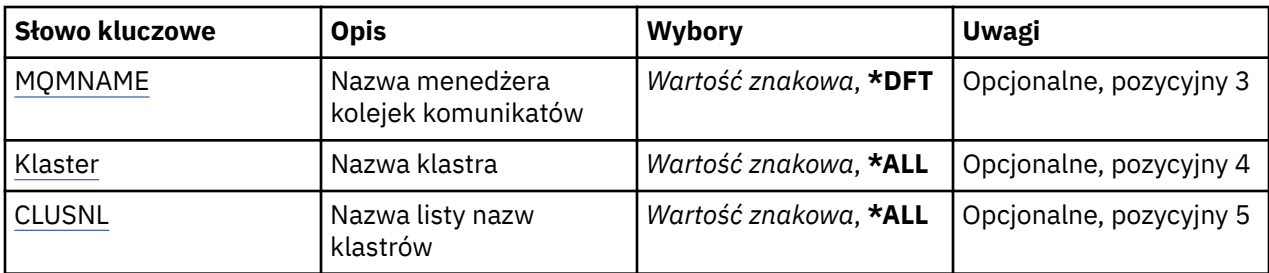

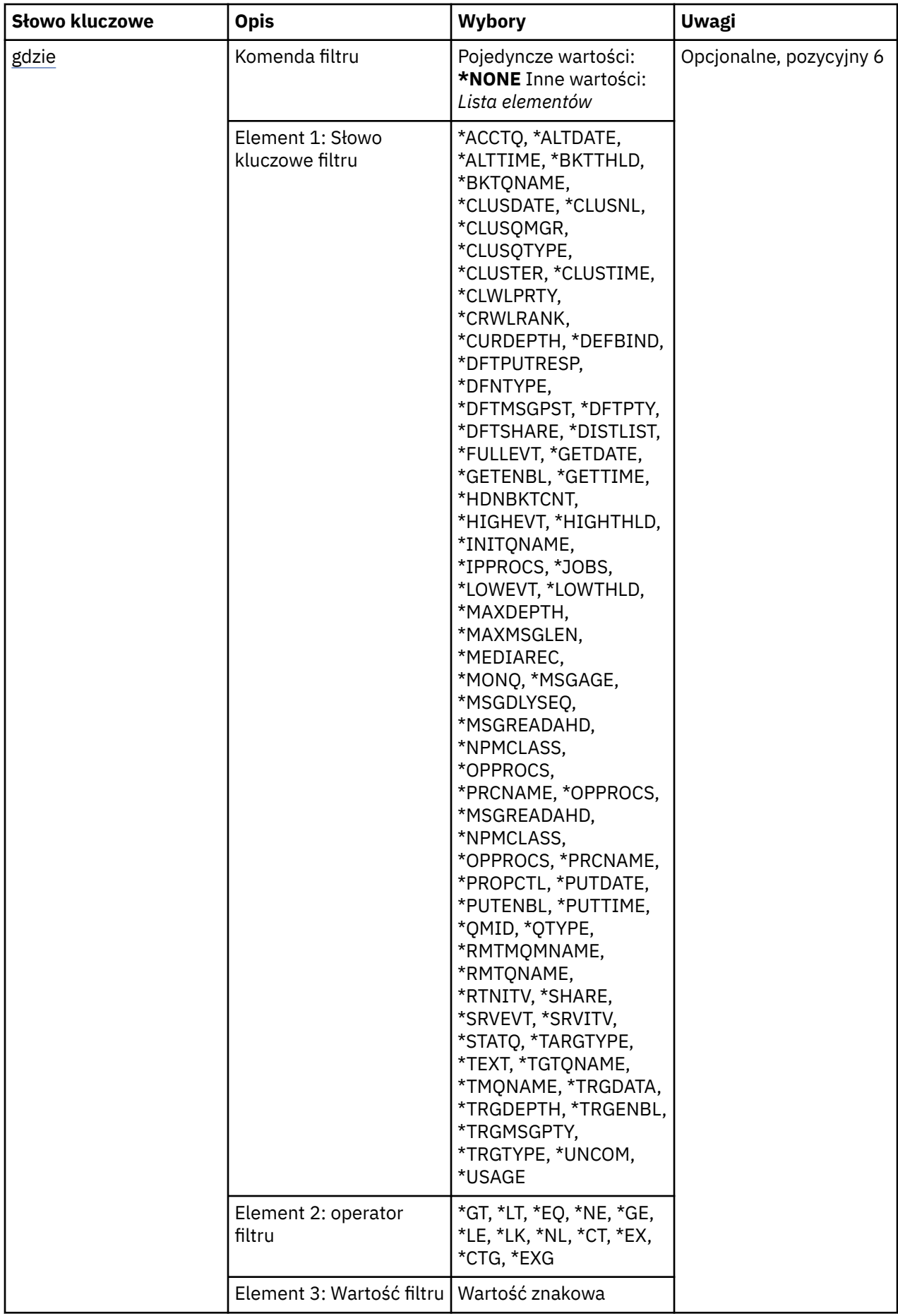

# <span id="page-1374-0"></span>**Nazwa kolejki (QNAME)**

Nazwa lub nazwy kolejek, które mają być wybrane. Kolejki wybrane przez ten parametr mogą być w dalszym ciągu ograniczone do określonego typu, jeśli określono słowo kluczowe QTYPE.

Możliwe wartości:

# **\*ALL**

Wybrano wszystkie kolejki.

# **ogólna-nazwa-kolejki**

Należy określić nazwę ogólną kolejek, które mają zostać wybrane. Nazwa ogólna jest łańcuchem znaków, po którym następuje gwiazdka (\*). Na przykład ABC\* powoduje wybranie wszystkich kolejek, których nazwy rozpoczynają się od łańcucha znaków.

Należy podać nazwę wymaganą w cudzysłowie. Użycie takiego formatu umożliwia sprawdzenie, czy wprowadzone są wszystkie wymagane znaki.

Nie można wybrać wszystkich wielkich i małych liter w nazwie ogólnej na pojedynczym panelu bez żądania wszystkich nazw.

# **nazwa-kolejki**

Określa nazwę kolejki.

# **Typ kolejki (QTYPE)**

Parametr ten może być określony w celu ograniczenia kolejek wyświetlanych dla konkretnego typu.

Możliwe wartości:

# **\*ALL**

Wszystkie typy kolejek.

# **\*ALS**

Kolejki aliasowe.

### **\*LCL**

Kolejki lokalne.

## **\*MDL**

Kolejki modelowe.

**\*RMT**

Kolejki zdalne.

# **Nazwa menedżera kolejek komunikatów (MQMNAME)**

Określa nazwę menedżera kolejek komunikatów.

Możliwe wartości:

# **\*DFT**

Użyj domyślnego menedżera kolejek.

# **nazwa-menedżera-kolejki**

Określ nazwę menedżera kolejek.

# **Nazwa klastra (CLUSTER)**

Parametr ten może być określony w celu ograniczenia kolejek wyświetlanych jako podzbiory konkretnego klastra.

Możliwe wartości:

### **\*ALL**

Wszystkie klastry.

#### <span id="page-1375-0"></span>**ogólna-nazwa-klastra**

Nazwa ogólna klastra.

#### **nazwa-klastra**

Nazwa klastra.

# **Nazwa listy nazw klastrów (CLUSNL)**

Parametr ten może być określony w celu ograniczenia kolejek wyświetlanych jako podzbiory klastrów w obrębie listy nazw klastrów.

Możliwe wartości:

### **\*ALL**

Wszystkie listy nazw klastrów.

#### **generic-cluster-namelist-name**

Nazwa ogólna listy nazw klastra.

### **cluster-namelist-name**

Nazwa listy nazw klastra.

# **Komenda filtru (WHERE)**

Parametr ten może być używany do wybiórczego wyświetlania wyłącznie kolejek o konkretnych atrybutach kolejki.

Parametr przyjmuje trzy argumenty: słowo kluczowe, operator i wartość.

Łańcuchy ogólne są dozwolone tylko w przypadku wartości, które są nazwami.

Operator może przyjmować jedną z następujących wartości:

### **\*GT**

Większy niż.

Właściwy dla liczb całkowitych i innych niż ogólne wartości łańcuchów.

### **\*LT**

Mniejszy niż.

Właściwy dla liczb całkowitych i innych niż ogólne wartości łańcuchów.

**\*EQ**

Równy.

Właściwy dla liczb całkowitych i innych niż ogólne wartości łańcuchów.

### **\*NE**

Nierówny.

Właściwy dla liczb całkowitych i innych niż ogólne wartości łańcuchów.

# **\*GE**

Większy lub równy.

Właściwy dla liczb całkowitych i innych niż ogólne wartości łańcuchów.

# **\*LE**

Mniejszy lub równy.

Właściwy dla liczb całkowitych i innych niż ogólne wartości łańcuchów.

### **\*LK**

Podobny.

Właściwy dla ogólnych wartości łańcuchów.

### **\*NL**

Niepodobny.

Właściwy dla ogólnych wartości łańcuchów.

# **\*CT**

Zawiera.

Właściwy dla innych niż ogólne wartości listy.

# **\*EX**

Wyklucza.

Właściwy dla innych niż ogólne wartości listy.

# **\*CTG**

Zawiera ogólne.

Właściwy dla innych ogólnych wartości listy.

# **\*EXG**

Wyklucza ogólne.

Właściwy dla innych ogólnych wartości listy.

Słowo kluczowe może przyjmować jedną z następujących wartości:

# **\*ACCTQ**

Rozliczanie kolejek.

Wartość filtru jest jedną z następujących wartości:

# **\*QMGR**

Gromadzenie danych rozliczeniowych jest oparte na ustawieniu atrybutu ACCTQ menedżera kolejek.

# **\*OFF**

Gromadzenie danych rozliczeniowych dla tej kolejki jest wyłączone.

# **\*ON**

Kolekcjonowanie danych rozliczeniowych jest włączone dla tej kolejki.

# **\*ALTDATE**

Data ostatniej zmiany definicji lub informacji.

Wartością filtru jest data w formacie rrrr-mm-dd.

# **\*ALTTIME**

Godzina ostatniej zmiany definicji lub informacji.

Wartość filtru to godzina w formacie gg:mm:ss.

# **\*BKTTHLD**

Próg wycofania.

Wartością filtru jest wartość progowa w postaci liczby całkowitej.

### **\*BKTQNAME**

Nazwa ponownie utworzonej kolejki wycofanych komunikatów.

Wartością filtru jest nazwa kolejki.

# **\*DATA CLUSDATE**

Data udostępnienia definicji dla menedżera kolejek lokalnych.

Wartością filtru jest data w formacie rrrr-mm-dd.

# **\*CLUSNL**

Lista nazw definiująca klastry, w których znajduje się kolejka.

Wartością filtru jest lista nazw.

## **\*CLUSQMGR**

Nazwa menedżera kolejek będącego hostem kolejki.

Wartością filtru jest nazwa menedżera kolejek.

# **\*TYP\_CLUSQTYPE**

Typ kolejki klastra.

Wartość filtru jest jedną z następujących wartości:

#### **\*LCL**

Kolejka klastra reprezentuje kolejkę lokalną.

### **\*ALS**

Kolejka klastra reprezentuje kolejkę aliasów.

#### **\*RMT**

Kolejka klastra reprezentuje kolejkę zdalną.

# **\*MQMALS**

Kolejka klastra reprezentuje alias menedżera kolejek.

#### **\*CLUSTER**

Nazwa klastra zawierającego kolejkę.

Wartością filtru jest nazwa klastra.

### **\*CLUSTIME**

Godzina udostępnienia definicji dla menedżera kolejek lokalnych.

Wartość filtru to godzina w formacie gg:mm:ss.

## **\*CLWLPRTY**

Priorytet obciążenia klastra.

Wartością filtru jest liczba całkowita określająca priorytet.

#### **\*CLWLRANK**

Stopień obciażenia klastra.

Wartością filtru jest liczba całkowita określająca stopień obciążenia.

# **\*CLWLUSEQ**

Użycie kolejki obciążenia klastra.

Wartość filtru jest jedną z następujących wartości:

# **\*QMGR**

Wartość jest dziedziczona z atrybutu CLWLUSEQ menedżera kolejek.

# **\*LOCAL**

Kolejka lokalna jest jedynym celem operacji MQPUT.

#### **\*ANY**

Menedżer kolejek traktuje taką kolejkę lokalną jako inną instancję kolejki klastra dla celów dystrybucji obciążenia.

#### **\*CRDATE**

Data utworzenia kolejki.

Wartością filtru jest data w formacie rrrr-mm-dd.

## **\*CRTIME**

Godzina utworzenia kolejki.

Wartość filtru to godzina w formacie gg:mm:ss.

# **\*CURDEPTH**

Bieżące zapełnienie kolejki.

Wartością filtru jest wartość zapełnienia w postaci liczby całkowitej.

## **\*DEFBIND**

Domyślne łączenie komunikatów.

Wartość filtru jest jedną z następujących wartości:

#### **\*OPEN**

Uchwyt kolejki powiązany jest z daną kolejką klastra, jeśli kolejka jest otwarta.

### **\*NOTFIXED**

Uchwyt kolejki nie jest powiązany z żadną instancją kolejki klastra.

### **\*GRUPA**

Po otwarciu kolejki uchwyt kolejki jest powiązany z konkretną instancją kolejki klastra tak długo, jak długo istnieją komunikaty w grupie komunikatów. Wszystkie komunikaty w grupie komunikatów są przydzielane do tej samej instancji docelowej.

### **\*DFTPUTRESP**

Operacja put - domyślna odpowiedź.

Wartość filtru jest jedną z następujących wartości:

#### **\*SYNC**

Operacja put jest wykonywana synchronicznie.

### **\*ASYNC**

Operacja put jest wykonywana asynchronicznie.

#### **\*DFNTYPE**

Typ definicji kolejki.

Wartość filtru jest jedną z następujących wartości:

#### **\*PREDEF**

Kolejka predefiniowana.

# **\*PERMDYN**

Stała kolejka dynamiczna.

# **\*TEMPDYN**

Tymczasowa kolejka dynamiczna.

# **\*DFTMSGPST**

Domyślna trwałość komunikatów umieszczonych w tej kolejce.

Wartość filtru jest jedną z następujących wartości:

### **\*NO**

Następuje utrata komunikatów znajdujących się w tej kolejce po restarcie menedżera kolejek.

### **\*YES**

Komunikaty w kolejce pozostają po restarcie menedżera kolejek.

# **\*DFTPTY**

Domyślny priorytet komunikatów umieszczonych w kolejce.

Wartością filtru jest liczba całkowita określająca wartość priorytetu.

#### **\*DFTSHARE**

Domyślna opcja współużytkowania w kolejce otwartej dla wejścia.

Wartość filtru jest jedną z następujących wartości:

## **\*NO**

Żądanie otwarcia jest zarezerwowane wyłącznie dla wejścia kolejki.

### **\*YES**

Żądanie otwarcia jest zarezerwowane dla współużytkowanego wejścia kolejki.

### **\*DISTLIST,**

Określa, czy listy dystrybucyjne są obsługiwane przez menedżera kolejek partnerskich.

Wartość filtru jest jedną z następujących wartości:

### **\*NO**

Listy dystrybucyjne nie są obsługiwane przez menedżera kolejek partnerskich.

**\*YES**

Listy dystrybucyjne są obsługiwane przez menedżera kolejek partnerskich.

# **\*FULLEVT**

Określa, czy są generowane zdarzenia zapełnienia kolejki.

Wartość filtru jest jedną z następujących wartości:

# **\*NO**

Zdarzenia zapełnienia kolejki nie są generowane.

# **\*YES**

Zdarzenia zapełnienia kolejki są generowane.

# **\*GETDATE**

Data otrzymania ostatniego komunikatu z kolejki od czasu uruchomienia menedżera kolejek. Pole to jest obecne tylko wtedy, gdy Monitorowanie kolejki nie ma nadanej wartości \*OFF.

Wartością filtru jest data w formacie rrrr-mm-dd.

# **\*GETENBL**

Określa, czy aplikacje są uprawnione do otrzymywania komunikatów z kolejki.

Wartość filtru jest jedną z następujących wartości:

# **\*NO**

Aplikacje nie mogą wczytywać komunikatów z kolejki.

# **\*YES**

Uprawnione aplikacje mogą wczytywać komunikaty z kolejki.

# **\*GETTIME**

Godzina otrzymania ostatniego komunikatu z kolejki od czasu uruchomienia menedżera kolejki. Pole to jest obecne tylko wtedy, gdy Monitorowanie kolejki nie ma nadanej wartości \*OFF.

Wartość filtru to godzina w formacie gg:mm:ss.

### **\*HDNBKTCNT**

Określa, czy liczba wycofanych komunikatów jest zapisywana.

Wartość filtru jest jedną z następujących wartości:

### **\*NO**

Liczba wycofanych komunikatów nie jest zapisany.

### **\*YES**

Liczba wycofanych komunikatów jest zapisana.

## **\*HIGHEVT**

Określa, czy są generowane zdarzenia nadmiaru kolejki.

Wartość filtru jest jedną z następujących wartości:

### **\*NO**

Zdarzenia nadmiaru kolejki nie są generowane.

# **\*YES**

Zdarzenia nadmiaru kolejki są generowane.

# **\*HIGHTHLD**

Próg generowania zdarzeń nadmiaru kolejki.

Wartością filtru jest wartość progowa w postaci liczby całkowitej.

# **\*INITQNAME**

Kolejka inicjująca.

Wartością filtru jest nazwa kolejki.

### **\*IPPROCS**

Liczba uchwytów wskazujących, że kolejka jest otwarta dla wejścia.

Wartością filtru jest liczba uchwytów w postaci liczby całkowitej.

# **\*JOBS**

Bieżąca liczba zadań, dla których otwarte są kolejki.

Wartością filtru jest liczba zadań w postaci liczby całkowitej.

#### **\*LOWEVT**

Określa, czy są generowane zdarzenia niedoboru kolejki.

Wartość filtru jest jedną z następujących wartości:

#### **\*NO**

Zdarzenia niedoboru kolejki nie są generowane.

#### **\*YES**

Zdarzenia niedoboru kolejki są generowane.

#### **\*LOWTHLD**

Próg generowania zdarzeń niedoboru kolejki.

Wartością filtru jest wartość progowa w postaci liczby całkowitej.

#### **\*MAKSYMALNA\_GŁĘBOKOŚĆ**

Maksymalne zapełnienie kolejki.

Wartością filtru jest liczba całkowita określająca liczbę komunikatów.

#### **\*MAXMSGLEN**

Maksymalna długość komunikatu.

Wartością filtru jest długość komunikatu w postaci liczby całkowitej.

## **\*MEDIAREC**

Dziennik zawierający ostatni obraz odtwarzania nośników. To pole jest obecne wyłącznie dla kolejek lokalnych.

Wartością filtru jest łańcuch dziennika.

# **\*MONQ**

Dane monitorowania bezpośredniego.

Wartość filtru jest jedną z następujących wartości:

#### **\*QMGR**

Kolekcjonowanie Danych monitorowania bezpośredniego jest dziedziczone z ustawień atrybutu MONQ menedżera kolejek.

#### **\*OFF**

Gromadzenie danych monitorowania w trybie z połączeniem dla tej kolejki jest wyłączone.

#### **\*NISKI**

Kolekcjonowanie danych monitorowania jest włączone z niskim współczynnikiem kolekcji danych.

#### **\*MEDIUM**

Kolekcjonowanie danych monitorowania jest włączone ze średnim współczynnikiem kolekcji danych.

#### **\*HIGH**

Kolekcjonowanie danych monitorowania jest włączone z wysokim współczynnikiem kolekcji danych.

## **\*MSGAGE**

Wiek (w sekundach) najstarszego komunikatu w kolejce. Pole to jest obecne tylko wtedy, gdy Monitorowanie kolejki nie ma nadanej wartości \*OFF.

Wartością filtru jest wiek komunikatu w postaci liczby całkowitej.

#### **\*MSGDLYSEQ**

Kolejność dostarczania komunikatów.

Wartość filtru jest jedną z następujących wartości:

## **\*PTY**

Komunikaty są dostarczane w kolejności FIFO w ramach priorytetu.

# **\*FIFO**

Komunikaty są dostarczane w kolejności FIFO niezależnie od priorytetu.

# **\*NPMCLASS**

Klasa komunikatu nietrwałego.

Wartość filtru jest jedną z następujących wartości:

# **\*NORMAL**

Klasa komunikatu nietrwałego jest normalna.

### **\*HIGH**

Klasa komunikatu nietrwałego jest wysoka.

#### **\*MSGREADAHD**

Odczyt komunikatów z wyprzedzeniem.

Wartość filtru jest jedną z następujących wartości:

#### **\*WYŁĄCZONE**

Odczyt z wyprzedzeniem jest wyłączony.

#### **\*NO**

Komunikaty nietrwałe nie są wysyłane do klienta, zanim zostaną wysłane do żądającej ich aplikacji.

#### **\*YES**

Komunikaty nietrwałe są wysyłane do klienta, zanim zostaną wysłane do żądającej ich aplikacji.

#### **\*OPPROCS**

Liczba uchwytów wskazująca, że kolejka jest otwarta dla wyjścia.

Wartością filtru jest liczba uchwytów w postaci liczby całkowitej.

# **\*PRCNAME**

Nazwa procesu.

Wartością filtru jest nazwa procesu.

### **\*PROPCTL**

Sterowanie właściwościami komunikatu.

Wartość filtru jest jedną z następujących wartości:

# **\*COMPAT**

Tryb zgodności

# **\*NONE**

Właściwości nie są zwracane do aplikacji.

## **\*ALL**

Wszystkie właściwości są zwracane do aplikacji.

#### **\*FORCE**

Właściwości są zwracane do aplikacji w co najmniej jednym nagłówku MQRFH2.

# **\*V6COMPAT**

Zwracany jest nagłówek MQRFH2 sformatowany w postaci, w której został wysłany. Jego strona kodowa i kodowanie mogą zostać zmienione. Jeśli komunikat jest publikacją, może mieć wstawiony do jego treści folder psc .

# **\*PUTDATE**

Data umieszczenia ostatniego komunikatu w kolejce od czasu uruchomienia menedżera kolejek. Pole to jest obecne tylko wtedy, gdy Monitorowanie kolejki nie ma nadanej wartości \*OFF.

Wartością filtru jest data w formacie rrrr-mm-dd.

## **\*PUTENBL**

Określa, czy aplikacje są uprawnione do umieszczania komunikatów w kolejce.

Wartość filtru jest jedną z następujących wartości:

# **\*NO**

Nie można dodawać komunikatów do kolejki.

# **\*YES**

Komunikaty mogą być dodawane do kolejki przez uprawnione aplikacje.

### **\*PUTTIME**

Godzina umieszczenia ostatniego komunikatu w kolejce od czasu uruchomienia menedżera kolejki. Pole to jest obecne tylko wtedy, gdy Monitorowanie kolejki nie ma nadanej wartości \*OFF.

Wartość filtru to godzina w formacie gg:mm:ss.

# **\*QMID**

Tworzona wewnętrznie unikalna nazwa menedżera kolejek będącego hostem kolejek.

Wartością filtru jest nazwa menedżera kolejek.

# **\*QTYPE**

Typ kolejki.

Wartość filtru jest jedną z następujących wartości:

# **\*LCL**

Kolejka lokalna.

# **\*ALS**

Kolejka aliasowa.

# **\*RMT**

Kolejka zdalna.

# **\*MDL**

Kolejka modelowa.

### **\*RMTMQMNAME**

Nazwa menedżera kolejek zdalnych.

Wartością filtru jest nazwa menedżera kolejek.

### **\*RMTQNAME**

Nazwa kolejki lokalnej znana menedżerowi kolejek zdalnych.

Wartością filtru jest nazwa kolejki.

### **\*RTNITV**

Interwał czasu przechowywania.

Wartością filtru jest wartość interwału w postaci liczby całkowitej.

### **\*SHARE**

Określa, czy kolejka może być współużytkowana.

Wartość filtru jest jedną z następujących wartości:

# **\*NO**

Tylko pojedyncza instancja aplikacji może otwierać kolejkę dla wejścia.

### **\*YES**

Więcej niż jedna aplikacja może równocześnie otwierać kolejkę dla wejścia.

# **\*SRVEVT**

Określa, czy są generowane zdarzenia interwału usług.

Wartość filtru jest jedną z następujących wartości:

### **\*HIGH**

Generowane są zdarzenia wysokiego interwału usług.

**\*OK**

Generowane są zdarzenia prawidłowego interwału usług.

## **\*NONE**

Nie są generowane żadne zdarzenia interwału usług.

# **\*SRVITV**

Próg generowania zdarzenia interwału usług.

Wartością filtru jest wartość progowa w postaci liczby całkowitej.

# **\*STATQ**

Dane statystyczne.

Wartość filtru jest jedną z następujących wartości:

# **\*QMGR**

Kolekcjonowanie danych statystycznych zależy od ustawień atrybutu STATQ menedżera kolejek.

# **\*OFF**

Gromadzenie danych statystycznych dla tej kolejki jest wyłączone.

# **\*ON**

Kolekcjonowanie danych statystycznych jest włączone dla tej kolejki.

# **\*TARGTYPE**

Typ miejsca docelowego.

Wartość filtru jest jedną z następujących wartości:

# **\*QUEUE**

Obiekt kolejki.

# **\*TOPIC**

Obiekt tematu.

# **\*TEKST**

Komentarz opisowy.

Wartością filtru jest opis kolejki.

# **\*TGTQNAME**

Kolejka docelowa, dla której ta kolejka jest aliasem.

Wartością filtru jest nazwa kolejki.

# **\*TMQNAME**

Nazwa kolejki transmisji.

Wartością filtru jest nazwa kolejki.

# **\*TRGDATA**

Dane wyzwalacza.

Wartością filtru jest tekst komunikatu wyzwalacza.

# **\*TRGDEPTH**

Wyzwalacz uruchamiany zapełnieniem.

Wartością filtru jest liczba całkowita określająca liczbę komunikatów.

# **\*TRGENBL**

Określa, czy wyzwalanie jest włączone.

Wartość filtru jest jedną z następujących wartości:

# **\*NO**

Wyzwalanie nie jest włączone.

### **\*YES**

Wyzwalanie jest włączone.

# **\*TRGMSGPTY**

Priorytet komunikatu progowego dla wyzwalaczy.

Wartością filtru jest liczba całkowita określająca wartość priorytetu.

## **\*TRGTYPE**

Typ wyzwalacza.

Wartość filtru jest jedną z następujących wartości:

# **\*FIRST**

Jeśli liczba komunikatów w kolejce wynosi 0 lub 1.

# **\*ALL**

Za każdym razem, gdy w kolejce umieszczany jest komunikat.

# **\*GŁĘBOKOŚĆ**

Jeśli liczba komunikatów w kolejce równa się wartości atrybutu TRGDEPTH.

# **\*NONE**

Nie są zapisywane żadne komunikaty wyzwalacza.

# **\*UNCOM**

Liczba niezatwierdzonych zmian oczekujących na kolejkę.

Wartość filtru jest jedną z następujących wartości:

# **\*NO**

Brak oczekujących niezatwierdzonych zmian.

# **\*YES**

Istnieją oczekujące niezatwierdzone zmiany.

# **\*UŻYCIE**

Określa, czy kolejka jest kolejką transmisyjną.

Wartość filtru jest jedną z następujących wartości:

# **\*NORMAL**

Kolejka nie jest kolejką transmisyjną.

# **\*TMQ**

Kolejka jest kolejką transmisyjną.

# **REMI Praca ze statusem kolejki (Work with Queue Status-WRKMQMQSTS)**

# **Gdzie można uruchomić**

Wszystkie środowiska (\*ALL)

### **Ochrona wątków**

Tak

Komenda Praca ze statusem kolejki (Work with Queue Status-WRKMQMQSTS) służy do wyświetlania listy zadań, które mają aktualnie otwartą kolejkę IBM MQ . Komenda ta pozwala na określenie opcji otwarcia kolejki i sprawdzenie które kanały i połączenia mają otwarte kolejki.

# **Parametry**

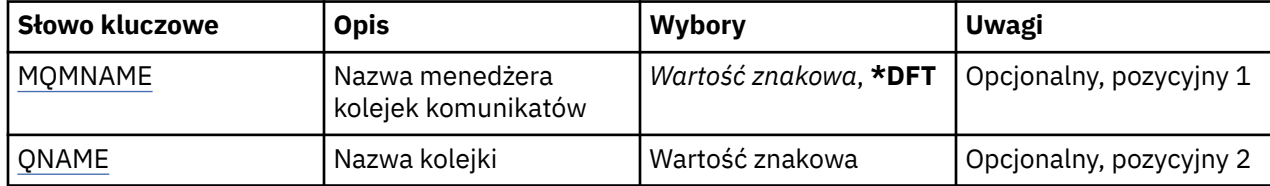

<span id="page-1385-0"></span>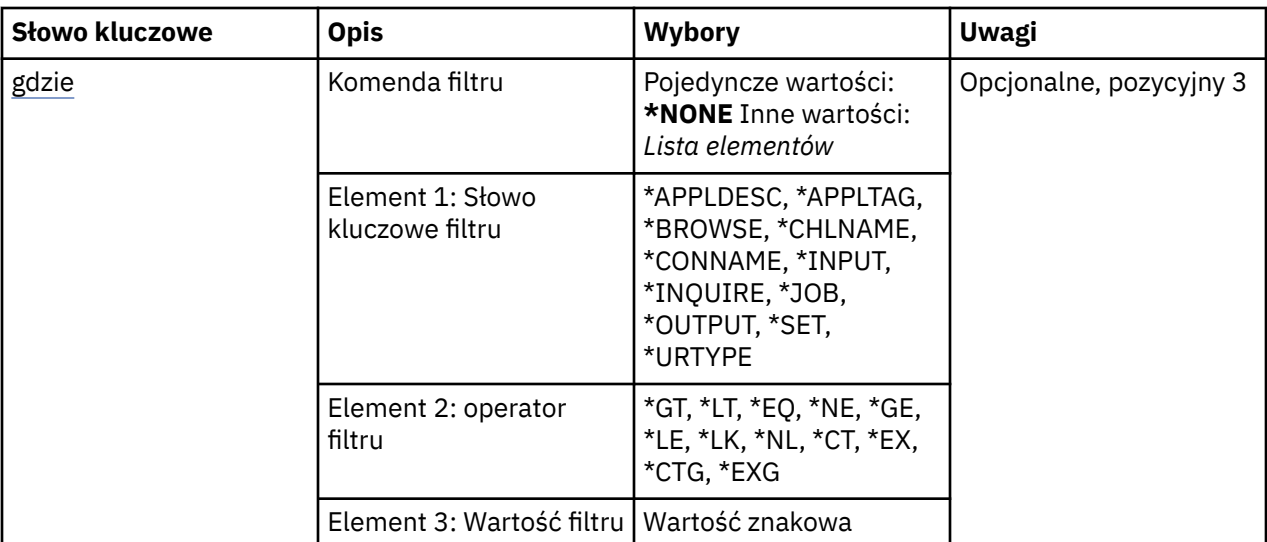

# **Nazwa menedżera kolejek komunikatów (MQMNAME)**

Określa nazwę menedżera kolejek komunikatów.

Możliwe wartości:

### **\*DFT**

Użyj domyślnego menedżera kolejek.

# **nazwa-menedżera-kolejki**

Określ nazwę menedżera kolejek.

# **Nazwa kolejki (QNAME)**

Określa nazwę kolejki lokalnej.

Możliwe wartości:

**nazwa-kolejki** Należy określić nazwę kolejki lokalnej.

# **Komenda filtru (WHERE)**

Parametr ten może być używany do wybiórczego wyświetlania wyłącznie zadań o konkretnych parametrach i otwartych kolejkach.

Parametr składa się z trzech argumentów: słowa kluczowego, operatora i wartości.

Łańcuchy ogólne są dozwolone tylko w przypadku wartości, które są nazwami.

Operator może przyjmować jedną z następujących wartości:

**\*GT**

Większy niż.

Właściwy dla liczb całkowitych i innych niż ogólne wartości łańcuchów.

**\*LT**

Mniejszy niż.

Właściwy dla liczb całkowitych i innych niż ogólne wartości łańcuchów.

**\*EQ**

Równy.

Właściwy dla liczb całkowitych i innych niż ogólne wartości łańcuchów.

# **\*NE**

Nierówny.

Właściwy dla liczb całkowitych i innych niż ogólne wartości łańcuchów.

### **\*GE**

Większy lub równy.

Właściwy dla liczb całkowitych i innych niż ogólne wartości łańcuchów.

# **\*LE**

Mniejszy lub równy.

Właściwy dla liczb całkowitych i innych niż ogólne wartości łańcuchów.

# **\*LK**

Podobny.

Właściwy dla ogólnych wartości łańcuchów.

# **\*NL**

Niepodobny.

Właściwy dla ogólnych wartości łańcuchów.

# **\*CT**

Zawiera.

Właściwy dla innych niż ogólne wartości listy.

# **\*EX**

Wyklucza.

Właściwy dla innych niż ogólne wartości listy.

# **\*CTG**

Zawiera ogólne.

Właściwy dla innych ogólnych wartości listy.

### **\*EXG**

Wyklucza ogólne.

Właściwy dla innych ogólnych wartości listy.

Słowo kluczowe może przyjmować jedną z następujących wartości:

### **\*APPLDESC**

Opis aplikacji mającej otwartą kolejkę.

Wartością filtru jest łańcuch opisu aplikacji.

# **\*APPLTAG**

Znacznik aplikacji z otwartą kolejką.

Wartością filtru jest łańcuch znacznika aplikacji.

# **\*BROWSE**

Określa, czy zadanie ma otwartą kolejkę dla przeglądania.

Wartością filtru jest \*NO lub \*YES.

### **\*CHLNAME**

Nazwa kanału z otwartą kolejką.

Wartością filtru jest nazwa kanału.

### **\*CONNAME**

Nazwa połączenia kanału z otwartą kolejką.

Wartością filtru jest nazwa połączenia.

# **\*INPUT**

Określa, czy zadanie ma otwartą kolejkę dla wejścia

Wartość filtru może być następująca:

# **\*NO**

Zadanie nie ma otwartej kolejki dla wejścia.

# **\*SHARED**

Zadanie ma otwartą kolejkę dla wejścia współużytkowanego.

# **\*EXCL**

Zadanie ma otwartą kolejkę dla wyłącznego wejścia.

# **\*INQUIRE**

Określa, czy zadanie ma otwartą kolejkę dla zapytania.

Wartością filtru jest \*NO lub \*YES.

# **\*ZADANIE**

Nazwa zadania z otwartą kolejką.

Wartością filtru jest nazwa zadania.

# **\*OUTPUT**

Określa, czy zadanie ma otwartą kolejkę dla wyjścia

Wartością filtru jest \*NO lub \*YES.

# **\*SET**

Określa, czy zadanie ma otwartą kolejkę dla konfigurowania.

Wartością filtru jest \*NO lub \*YES.

# **\*URTYPE**

Typ identyfikatora odzyskiwania jednostki pracy.

Wartość filtru może być następująca:

# **\*QMGR**

Identyfikator menedżera kolejek odzyskiwania jednostki pracy.

# **\*XA**

Identyfikator XA odzyskiwania jednostki pracy.

# **Praca ze strategiami bezpieczeństwa MQM (Work with MQM Security Policies-WRKMQMSPL)**

# **Gdzie można uruchomić**

Wszystkie środowiska (\*ALL)

# **Ochrona wątków**

Tak

Komenda Praca ze strategiami bezpieczeństwa MQM (Work with MQM Security Policies-WRKMQMSPL) zawiera listę wszystkich strategii bezpieczeństwa dla menedżera kolejek.

Strategie bezpieczeństwa są używane przez produkt Advanced Message Security do kontrolowania sposobu zabezpieczania komunikatów podczas umieszczania, przeglądania lub destrukcyjnego usuwania z kolejek.

Ponadto komenda [DSPMQM](#page-1237-0) wyświetla informacje o tym, czy dla menedżera kolejek włączono strategie bezpieczeństwa. Należy pamiętać, że licencja produktu Advanced Message Security musi być zainstalowana, gdy menedżer kolejek został uruchomiony w celu wykonania tej licencji.

# **Parametry**

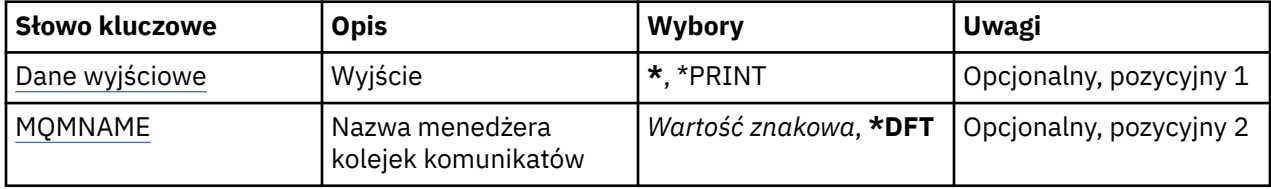

# **Dane wyjściowe (OUTPUT)**

Określa, czy wyjście komendy jest wyświetlane na żądanej stacji roboczej, czy drukowane do buforu wydruku zadania.

Możliwe wartości:

**\***

Wyjście żądane przez zadanie interaktywne jest wyświetlane na ekranie. Wyjście żądane przez zadanie wsadowe jest drukowane do buforu wydruku zadania.

# **\*PRINT**

Szczegółowa lista użytkowników i ich uprawnień zarejestrowanych w wybranym rekordzie profilu uprawnień jest drukowana wraz z buforowaną danymi wyjściowymi zadania.

# **Nazwa menedżera kolejek komunikatów (MQMNAME)**

Określa nazwę menedżera kolejek.

### **\*DFT**

Użyj domyślnego menedżera kolejek.

# **nazwa-menedżera-kolejki**

Określ nazwę menedżera kolejek.

# **Praca z subskrypcjami programu MQ (WRKMQMSUB)**

### **Gdzie można uruchomić**

Wszystkie środowiska (\*ALL)

### **Ochrona wątków**

Tak

Komenda Praca z subskrypcjami produktu MQ (Work with MQ Subscriptions - WRKMQMSUB) umożliwia pracę z wieloma subskrypcjami zdefiniowanymi w menedżerze kolejek lokalnych. Dzięki temu można kopiować, zmieniać, wyświetlać i usuwać subskrypcje programu IBM MQ .

# **Parametry**

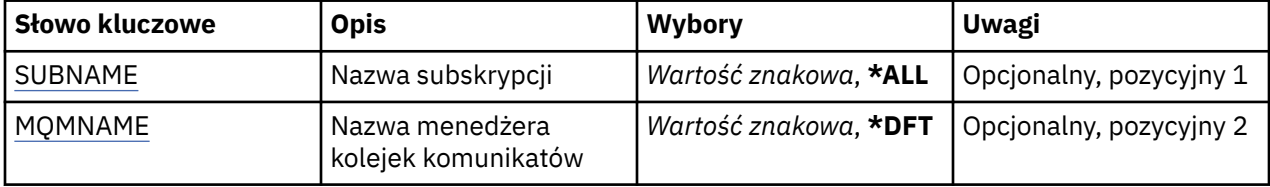

<span id="page-1389-0"></span>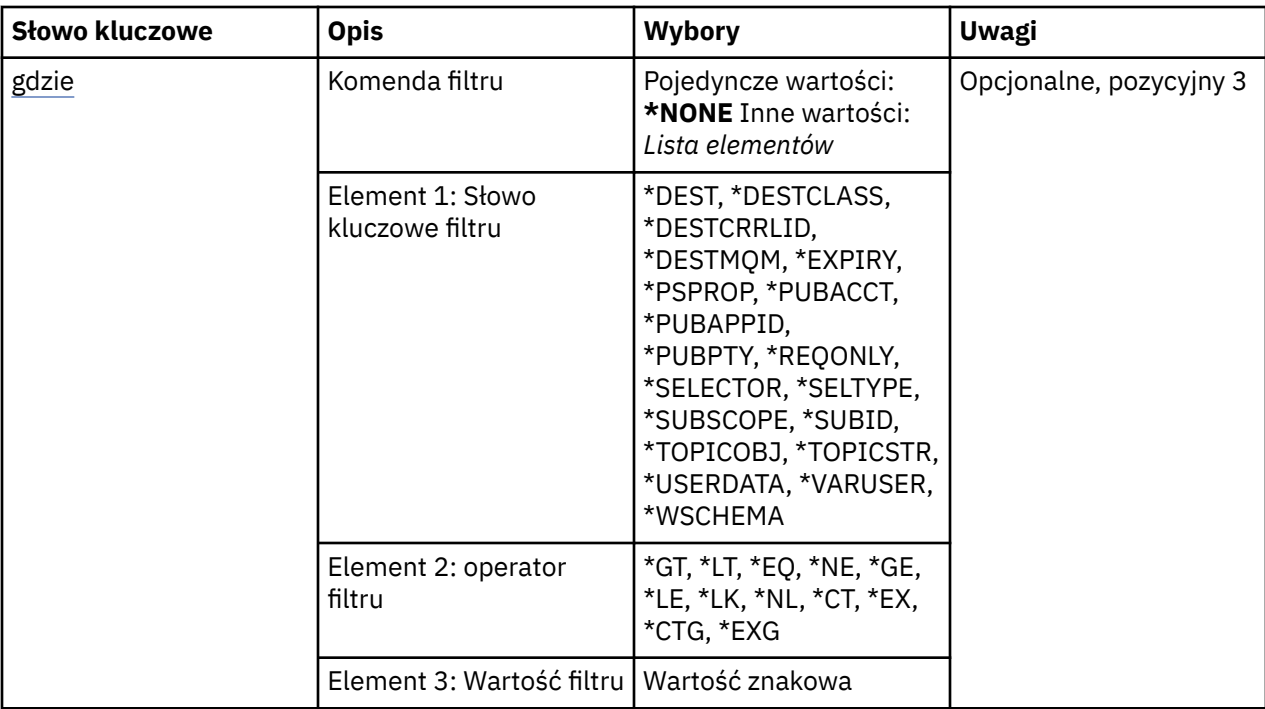

# **Nazwa subskrypcji (SUBNAME)**

Określa nazwę lub nazwy subskrypcji.

Możliwe wartości:

# **\*ALL**

Wybrano wszystkie subskrypcje.

# **ogólna-nazwa-subskrypcji**

Określa nazwę ogólną subskrypcji produktu MQ. Nazwa ogólna to łańcuch znaków, po którym następuje gwiazdka (\*). Na przykład ABC\* wybiera wszystkie subskrypcje, których nazwy rozpoczynają się od łańcucha znaków.

Zalecane jest określenie nazwy w cudzysłowie. Użycie takiego formatu umożliwia sprawdzenie, czy wprowadzone są wszystkie wymagane znaki.

Nie można wybrać wszystkich wielkich i małych liter w nazwie ogólnej na pojedynczym panelu bez żądania wszystkich nazw.

### **nazwa-subskrypcji**

Określa nazwę subskrypcji produktu MQ.

# **Nazwa menedżera kolejek komunikatów (MQMNAME)**

Określa nazwę menedżera kolejek.

Możliwe wartości:

**\*DFT**

Użyj domyślnego menedżera kolejek.

### **nazwa-menedżera-kolejki**

Nazwa menedżera kolejek.

# **Komenda filtru (WHERE)**

Ten parametr może być używany do selektywnego wyświetlania tylko subskrypcji z określonymi atrybutami subskrypcji.

Parametr składa się z trzech argumentów: słowa kluczowego, operatora i wartości.

Łańcuchy ogólne są dozwolone tylko w przypadku wartości, które są nazwami.

Operator może przyjmować jedną z następujących wartości:

# **\*GT**

Większy niż.

Właściwy dla liczb całkowitych i innych niż ogólne wartości łańcuchów.

# **\*LT**

Mniejszy niż.

Właściwy dla liczb całkowitych i innych niż ogólne wartości łańcuchów.

# **\*EQ**

Równy.

Właściwy dla liczb całkowitych i innych niż ogólne wartości łańcuchów.

# **\*NE**

Nierówny.

Właściwy dla liczb całkowitych i innych niż ogólne wartości łańcuchów.

# **\*GE**

Większy lub równy.

Właściwy dla liczb całkowitych i innych niż ogólne wartości łańcuchów.

# **\*LE**

Mniejszy lub równy.

Właściwy dla liczb całkowitych i innych niż ogólne wartości łańcuchów.

# **\*LK**

Podobny.

Właściwy dla ogólnych wartości łańcuchów.

# **\*NL**

Niepodobny.

Właściwy dla ogólnych wartości łańcuchów.

# **\*CT**

Zawiera.

Właściwy dla innych niż ogólne wartości listy.

# **\*EX**

Wyklucza.

Właściwy dla innych niż ogólne wartości listy.

# **\*CTG**

Zawiera ogólne.

Właściwy dla innych ogólnych wartości listy.

# **\*EXG**

Wyklucza ogólne.

Właściwy dla innych ogólnych wartości listy.

Słowo kluczowe może przyjmować jedną z następujących wartości:

# **\*DEST**

Kolejka docelowa dla komunikatów publikowanych w subskrypcji.

Wartością filtru jest nazwa kolejki.

### **\*DESTCLASS**

Określa, czy subskrypcja to subskrypcja zarządzana.

Wartość filtru może być następująca:

### **\*MANAGED**

Miejsce docelowe jest zarządzanym miejscem docelowym.

# **\*XX\_ENCODE\_CASE\_CAPS\_LOCK\_ON udostępnione**

Miejsce docelowe jest kolejką.

### **\*DESTCRRLID**

Identyfikator korelacji dla komunikatów publikowanych w subskrypcji.

Wartość filtru jest 48-znakowym łańcuchem szesnastkowym reprezentującym 24-bajtowy identyfikator korelacji.

#### **\*DESTMQM,**

Menedżer kolejki docelowej dla komunikatów publikowanych w subskrypcji.

Wartością filtru jest nazwa menedżera kolejek.

### **\*TERMIN WAŻNOŚCI**

Czas utraty ważności subskrypcji.

Wartością filtru jest liczba całkowita czasu utraty ważności.

### **\*PSPROP**

Sposób dodawania właściwości komunikatu dotyczących publikowania/subskrypcji do komunikatów wysyłanych do subskrypcji.

Wartość filtru może być następująca:

#### **\*NONE**

Właściwości publikowania/subskrypcji nie są dodawane do komunikatu.

### **\*COMPAT**

Właściwości publikowania/subskrypcji są dodawane do komunikatu w celu zachowania zgodności z wersją 6.

## **\*RFH2**

Właściwości publikowania/subskrybowania są dodawane do komunikatu w nagłówku RFH 2.

### **\*PUBACCT**

Element rozliczania na potrzeby komunikatów publikowanych w subskrypcji.

Wartość filtru jest 64-znakowym łańcuchem szesnastkowym reprezentującym 32-bajtowy element rozliczania publikowania.

### **\*PUBAPPID**

Tożsamość aplikacji publikującej dla komunikatów publikowanych w subskrypcji.

Wartość filtru jest identyfikatorem aplikacji publikującej.

### **\*PUBPTY**

Priorytet komunikatu wysłanego do tej subskrypcji.

Wartością filtru jest liczba całkowita określająca priorytet.

### **\*REQONLY**

Określa, czy subskrybent będzie odpytywał w poszukiwaniu aktualizacji przy użyciu wywołania MQSUBRQ funkcji API, czy też wszystkie publikacje są dostarczane do subskrypcji.

Wartość filtru może być następująca:

# **\*YES**

Publikacje są dostarczane do subskrypcji tylko w odpowiedzi na wywołanie funkcji API MQSUBRQ.

#### **\*NO**

Wszystkie publikacje w temacie są dostarczane do subskrypcji.

## **\*XX\_ENCODE\_CASE\_ONE selektor**

Łańcuch selektora języka SQL 92, który ma zostać zastosowany względem komunikatów publikowanych w nazwanym temacie, w celu ich zakwalifikowania do subskrypcji.

Wartość filtru jest łańcuchem selektora.

## **\*SELTYPE**

Typ łańcucha selektora SQL 92, który został określony.

Wartość filtru może być następująca:

## **\*NONE**

Nie określono żadnego selektora.

### **\*STANDARD**

Określono łańcuch selektora przywołujący tylko właściwości komunikatu i używający standardowej składni selektora.

### **\*ROZSZERZONE**

Określono łańcuch selektora używający rozszerzonej składni selektora, zazwyczaj przez odwołanie się do treści komunikatu. Łańcuchy selektora tego typu nie mogą być obsługiwane wewnętrznie przez menedżer kolejek. używanie rozszerzonych selektorów komunikatów może być obsługiwane tylko przez inny program, taki jak IBM Integration Bus.

### **\*SUBSCOPE**

Określa, czy subskrypcja jest przekazywana do innych menedżerów kolejek, tak aby subskrybent otrzymywał komunikaty publikowane w tych menedżerach kolejek.

Wartość filtru może być następująca:

### **\*ALL**

Subskrypcja będzie przekazywana do wszystkich menedżerów kolejek bezpośrednio połączonych za pośrednictwem zbioru lub hierarchii publikowania/subskrypcji.

# **\*QMGR**

Subskrypcja przekazuje komunikaty publikowane w temacie tylko w obrębie danego menedżera kolejek.

**Uwaga:** Poszczególne subskrybenty mogą tylko ograniczyć wartość parametru **SUBSCOPE**. Jeśli parametr zostanie ustawiony na wartość ALL na poziomie tematu, to pojedynczy subskrybent może ograniczyć go do wartości QMGR dla danej subskrypcji. Jeśli jednak parametr zostanie ustawiony na wartość QMGR na poziomie tematu, ustawienie pojedynczego subskrybenta na wartość ALL nie przyniesie żadnego rezultatu.

### **\*SUBID**

Identyfikator subskrypcji powiązany z subskrypcją.

Wartość filtru jest 48-znakowym łańcuchem szesnastkowym reprezentującym 24-bajtowy identyfikator subskrypcji.

### **\*TOPICOBJ**

Obiekt tematu powiązany z subskrypcją.

Wartość filtru jest nazwą obiektu tematu.

### **\*TOPICSTR**

Łańcuch tematu powiązany z subskrypcją.

Wartość filtru jest łańcuchem tematu.

### **\*USERDATA,**

Dane użytkownika powiązane z subskrypcją.

Wartością filtru są dane użytkownika.

### **\*VARUSER**

Określa, czy profile użytkowników inne niż profil twórcy subskrypcji mogą się z nią połączyć.

Wartość filtru może być następująca:

### **\*ANY**

Każdy profil użytkownika może połączyć się z subskrypcją.

#### **\*FIXED**

Tylko profil użytkownika, który utworzył subskrypcję, może się z nią połączyć.

## **\*WSCHEMA**

Schemat, który ma być używany podczas interpretowania znaków wieloznacznych w łańcuchu tematu.

Wartość filtru może być następująca:

#### **\*TOPIC**

Znaki wieloznaczne reprezentują części hierarchii tematów.

#### **\*CHAR**

Znaki wieloznaczne reprezentują części łańcuchów.

# **Praca z obiektem usługi MQ (WRKMQMSVC)**

#### **Gdzie można uruchomić**

Wszystkie środowiska (\*ALL)

#### **Ochrona wątków**

Tak

The Work with MQ Service objects (WRKMQMSVC) command allows you to work with multiple service objects that are defined on the local queue manager.

Umożliwia to uruchamianie, zatrzymywanie, zmienianie, kopiowanie, tworzenie, usuwanie, wyświetlanie i wyświetlanie oraz zmianę uprawnień do obiektu usługi MQ .

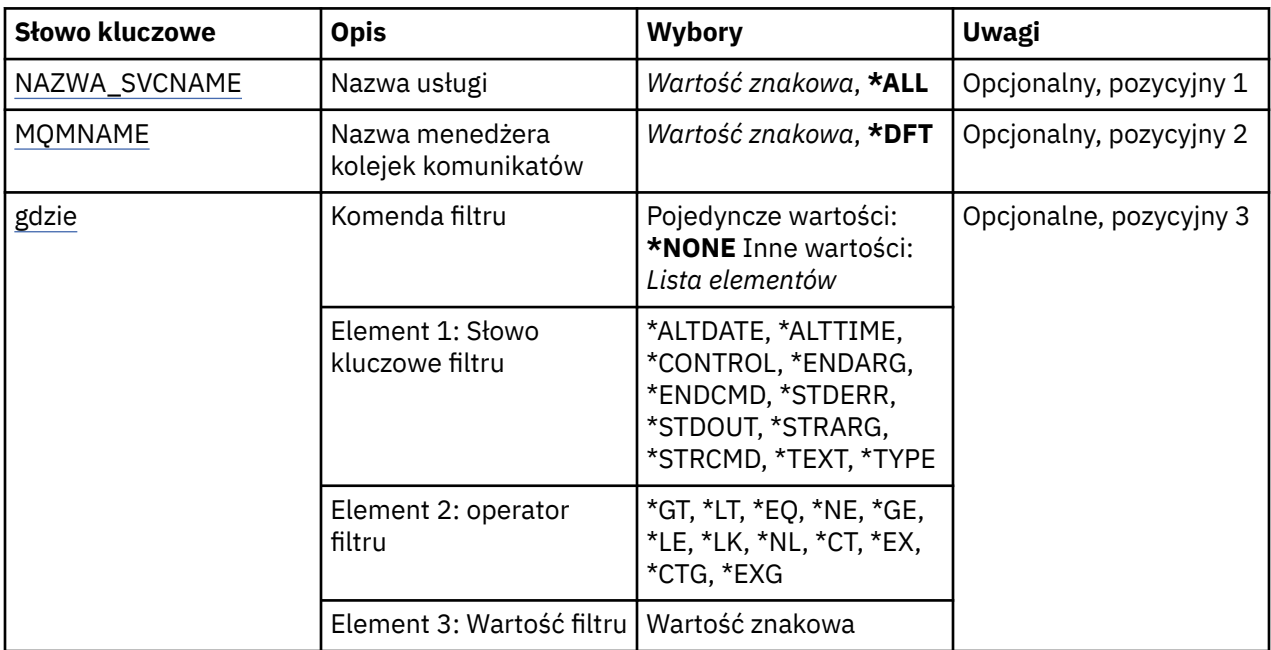

# **Parametry**

# **Nazwa usługi (SVCNAME)**

Nazwa lub nazwy obiektów usług.

Możliwe wartości:

#### **\*ALL lub \***

Wybierane są wszystkie obiekty usług.

### <span id="page-1394-0"></span>**ogólna-nazwa-usługi**

Ogólna nazwa obiektów usług. Nazwa ogólna to łańcuch znaków, po którym następuje gwiazdka (\*). Na przykład ABC\* powoduje wybranie wszystkich obiektów usług o nazwach zaczynający się od łańcucha znaków.

Zalecane jest określenie nazwy w cudzysłowie. Użycie takiego formatu umożliwia sprawdzenie, czy wprowadzone są wszystkie wymagane znaki.

Nie można wybrać wszystkich wielkich i małych liter w nazwie ogólnej na pojedynczym panelu bez żądania wszystkich nazw.

#### **nazwa-usługi**

Określ nazwę pojedynczego obiektu usługi.

# **Nazwa menedżera kolejek komunikatów (MQMNAME)**

Określa nazwę menedżera kolejek.

Możliwe wartości:

#### **\*DFT**

Użyj domyślnego menedżera kolejek.

### **nazwa-menedżera-kolejki**

Nazwa menedżera kolejek komunikatów.

# **Komenda filtru (WHERE)**

Ten parametr może być używany do selektywnego wyświetlania tylko tych obiektów usług z określonymi atrybutami usługi.

Parametr składa się z trzech argumentów: słowa kluczowego, operatora i wartości.

Łańcuchy ogólne są dozwolone tylko w przypadku wartości, które są nazwami.

Operator może przyjmować jedną z następujących wartości:

**\*GT**

Większy niż.

Właściwy dla liczb całkowitych i innych niż ogólne wartości łańcuchów.

### **\*LT**

Mniejszy niż.

Właściwy dla liczb całkowitych i innych niż ogólne wartości łańcuchów.

## **\*EQ**

Równy.

Właściwy dla liczb całkowitych i innych niż ogólne wartości łańcuchów.

### **\*NE**

Nierówny.

Właściwy dla liczb całkowitych i innych niż ogólne wartości łańcuchów.

#### **\*GE**

Większy lub równy.

Właściwy dla liczb całkowitych i innych niż ogólne wartości łańcuchów.

### **\*LE**

Mniejszy lub równy.

Właściwy dla liczb całkowitych i innych niż ogólne wartości łańcuchów.

# **\*LK**

Podobny.

Właściwy dla ogólnych wartości łańcuchów.

**\*NL**

Niepodobny.

Właściwy dla ogólnych wartości łańcuchów.

**\*CT**

Zawiera.

Właściwy dla innych niż ogólne wartości listy.

# **\*EX**

Wyklucza.

Właściwy dla innych niż ogólne wartości listy.

# **\*CTG**

Zawiera ogólne.

Właściwy dla innych ogólnych wartości listy.

# **\*EXG**

Wyklucza ogólne.

Właściwy dla innych ogólnych wartości listy.

Słowo kluczowe może przyjmować jedną z następujących wartości:

# **\*ALTDATE**

Data ostatniej zmiany definicji lub informacji.

Wartością filtru jest data w formacie rrrr-mm-dd.

# **\*ALTTIME**

Godzina ostatniej zmiany definicji lub informacji.

Wartość filtru to godzina w formacie gg:mm:ss.

### **\*CONTROL**

Określa, czy usługa jest uruchamiana i zatrzymana za pomocą menedżera kolejek.

Wartość filtru może być następująca:

# **\*MANUAL**

Usługa nie jest automatycznie uruchamiana ani zatrzymana.

### **\*QMGR**

Usługa jest uruchamiana i zatrzymana, gdy menedżer kolejek jest uruchamiany i zatrzymany.

### **TYLKO \*startonly**

Usługa jest uruchomiona, ponieważ menedżer kolejek jest uruchomiony. Nie jest wymagane zatrzymanie działania menedżera kolejek.

### **\*ENDARG**

Argumenty przekazane do programu końcowego, gdy usługa jest proszona o zatrzymanie.

Wartością filtru jest łańcuch argumentów.

### **\*ENDCMD**

Nazwa pliku wykonywalnego, który ma zostać uruchomiony w momencie, gdy usługa jest proszona o zatrzymanie.

Wartością filtru jest ciąg znaków nazwy programu.

# **\*STDERR**

Standardowa ścieżka błędu.

Wartością filtru jest nazwa ścieżki.

# **\*STDOUT**

Standardowa ścieżka wyjściowa.

Wartością filtru jest nazwa ścieżki.

## **\*STRARG**

Argumenty przekazane do programu podczas uruchamiania.

Wartością filtru jest łańcuch argumentów.

# **\*STRCMD**

Nazwa programu do uruchomienia.

Wartością filtru jest ciąg znaków nazwy programu.

# **\*TEKST**

Komentarz opisowy.

Wartością filtru jest opis tekstowy usługi.

# **\*Typ**

Tryb, w którym ma być uruchamiana usługa.

Wartość filtru może być następująca:

# **\*CMD**

Po uruchomieniu komenda jest wykonywana, ale żaden status nie jest pobierany ani wyświetlany.

# **\*SVR**

Status uruchomionego pliku wykonywalnego jest monitorowany i wyświetlany.

# **Praca z tematami MQ (WRKMQMTOP)**

### **Gdzie można uruchomić**

Wszystkie środowiska (\*ALL)

### **Ochrona wątków**

Tak

The Work with MQ Topics (WRKMQMTOP) command allows you to work with multiple topic objects that are defined on the local queue manager. Dzięki temu można kopiować, zmieniać, wyświetlać, usuwać, wyświetlać uprawnienia, edytować uprawnienia, rejestrować i odtwarzać obiekt tematu MQ .

# **Parametry**

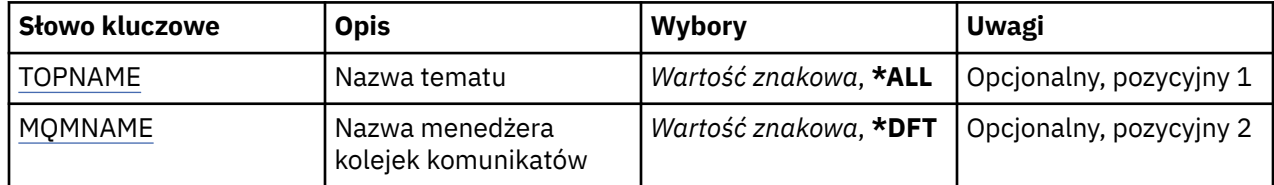

<span id="page-1397-0"></span>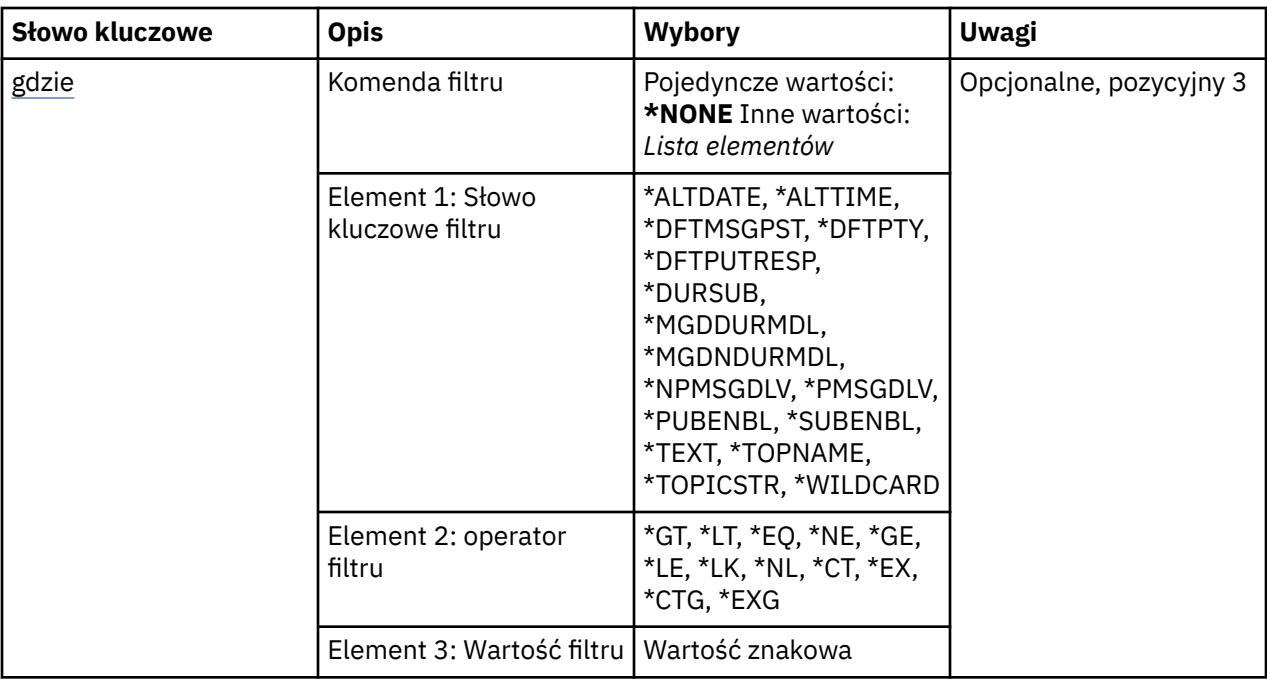

# **Nazwa tematu (TOPNAME)**

Określa nazwę lub nazwy obiektów tematów.

Możliwe wartości:

# **\*ALL**

Wybrano wszystkie obiekty tematów.

### **ogólna-nazwa-tematu**

Należy określić nazwę ogólną obiektów tematu MQ . Nazwa ogólna to łańcuch znaków, po którym następuje gwiazdka (\*). Na przykład ABC\* powoduje wybranie wszystkich obiektów tematów o nazwach zaczynający się od łańcucha znaków.

Zalecane jest określenie nazwy w cudzysłowie. Użycie takiego formatu umożliwia sprawdzenie, czy wprowadzone są wszystkie wymagane znaki.

Nie można wybrać wszystkich wielkich i małych liter w nazwie ogólnej na pojedynczym panelu bez żądania wszystkich nazw.

### **nazwa-tematu**

Określ nazwę obiektu tematu MQ .

# **Nazwa menedżera kolejek komunikatów (MQMNAME)**

Określa nazwę menedżera kolejek.

Możliwe wartości:

**\*DFT**

Użyj domyślnego menedżera kolejek.

# **nazwa-menedżera-kolejki**

Nazwa menedżera kolejek.

# **Komenda filtru (WHERE)**

Ten parametr może być używany do selektywnego wyświetlania tylko tych topologii z określonymi atrybutami tematu.

Parametr składa się z trzech argumentów: słowa kluczowego, operatora i wartości.

Łańcuchy ogólne są dozwolone tylko w przypadku wartości, które są nazwami.

Operator może przyjmować jedną z następujących wartości:

**\*GT**

Większy niż.

Właściwy dla liczb całkowitych i innych niż ogólne wartości łańcuchów.

**\*LT**

Mniejszy niż.

Właściwy dla liczb całkowitych i innych niż ogólne wartości łańcuchów.

# **\*EQ**

Równy.

Właściwy dla liczb całkowitych i innych niż ogólne wartości łańcuchów.

# **\*NE**

Nierówny.

Właściwy dla liczb całkowitych i innych niż ogólne wartości łańcuchów.

# **\*GE**

Większy lub równy.

Właściwy dla liczb całkowitych i innych niż ogólne wartości łańcuchów.

# **\*LE**

Mniejszy lub równy.

Właściwy dla liczb całkowitych i innych niż ogólne wartości łańcuchów.

# **\*LK**

Podobny.

Właściwy dla ogólnych wartości łańcuchów.

# **\*NL**

Niepodobny.

Właściwy dla ogólnych wartości łańcuchów.

# **\*CT**

Zawiera.

Właściwy dla innych niż ogólne wartości listy.

# **\*EX**

Wyklucza.

Właściwy dla innych niż ogólne wartości listy.

# **\*CTG**

Zawiera ogólne.

Właściwy dla innych ogólnych wartości listy.

# **\*EXG**

Wyklucza ogólne.

Właściwy dla innych ogólnych wartości listy.

Słowo kluczowe może przyjmować jedną z następujących wartości:

# **\*ALTDATE**

Data ostatniej zmiany obiektu lub informacji.

Wartością filtru jest data w formacie rrrr-mm-dd.

### **\*ALTTIME**

Godzina ostatniej zmiany obiektu lub informacji.

Wartość filtru to godzina w formacie gg:mm:ss.

#### **\*DFTMSGPST**

Domyślna trwałość komunikatów powiązanych z tym tematem.

Wartość filtru może być następująca:

## **\*ASPARENT**

Domyślna trwałość komunikatów jest dziedziczona z tematu nadrzędnego.

#### **\*NO**

Komunikaty powiązane z tym tematem są tracone po restarcie menedżera kolejek.

## **\*YES**

Komunikaty powiązane z tym tematem przeżywają restart menedżera kolejek.

#### **\*DFTPUTRESP**

Operacja put - domyślna odpowiedź.

Wartość filtru może być następująca:

#### **\*ASPARENT**

Domyślny typ odpowiedzi jest oparty na ustawieniu pierwszego nadrzędnego węzła administracyjnego znalezionego w drzewie tematów odnoszący się do tego tematu.

#### **\*SYNC**

Operacje put dla kolejki, które określają wartość MQPMO\_RESPONSE\_AS\_Q\_DEF, są wykonywane tak, jakby została podana wartość MQPMO\_SYNC\_RESPONSE.

### **\*ASYNC**

Operacje put dla kolejki, które określają wartość MQPMO\_RESPONSE\_AS\_Q\_DEF, są zawsze wydawane tak, jakby została określona wartość MQPMO\_ASYNC\_RESPONSE.

#### **\*DFTPTY**

Domyślny priorytet dla komunikatów powiązanych z tym tematem.

Wartością filtru jest liczba całkowita określająca wartość priorytetu.

# **\*DURSUB**

Określa, czy temat zezwala na trwałe subskrypcje.

Wartość filtru może być następująca:

#### **\*ASPARENT**

Ten temat zachowuje się w ten sam sposób, co temat nadrzędny.

# **\*NO**

Ten temat nie zezwala na trwałe subskrypcje.

## **\*YES**

Ten temat umożliwia trwałe subskrypcje.

#### **\*MGDDURMDL**

Nazwa kolejki modelowej dla zarządzanych trwałych subskrypcji.

Wartością filtru jest nazwa kolejki.

#### **\*MGDNDURMDL**

Nazwa kolejki modelowej dla zarządzanych nietrwałych subskrypcji.

Wartością filtru jest nazwa kolejki.

#### **\*NPMSGDLV**

Określa mechanizm dostarczania nietrwałych komunikatów publikowanych w tym temacie.

Wartość filtru może być następująca:

**\*ALL**

Wszystkie nietrwałe komunikaty są publikowane w tym temacie.

### **\*ALLDUR**

Wszystkie trwałe nietrwałe komunikaty są publikowane w tym temacie.

### **\*ALLAVAIL**

Wszystkie dostępne nietrwałe komunikaty są publikowane w tym temacie.

#### **\*ASPARENT**

Ten temat zachowuje się w ten sam sposób, co temat nadrzędny.

#### **\*PMSGDLV**

Określa mechanizm dostarczania trwałych komunikatów publikowanych w tym temacie.

Wartość filtru może być następująca:

## **\*ALL**

Wszystkie komunikaty trwałe są publikowane w tym temacie.

#### **\*ALLDUR**

Wszystkie trwałe komunikaty trwałe są publikowane w tym temacie.

## **\*ALLAVAIL**

Wszystkie dostępne komunikaty trwałe są publikowane w tym temacie.

#### **\*ASPARENT**

Ten temat zachowuje się w ten sam sposób, co temat nadrzędny.

# **\*PUBENBL**

Określa, czy temat zezwala na publikacje.

Wartość filtru może być następująca:

#### **\*ASPARENT**

Ten temat zachowuje się w ten sam sposób, co temat nadrzędny.

### **\*NO**

Ten temat nie ma włączonej publikacji.

#### **\*YES**

W tym temacie jest włączona publikacja.

### **\*SUBENBL**

Określa, czy temat zezwala na subskrypcje.

Wartość filtru może być następująca:

### **\*ASPARENT**

Ten temat zachowuje się w ten sam sposób, co temat nadrzędny.

# **\*NO**

Ten temat nie zezwala na subskrypcje.

### **\*YES**

Ten temat umożliwia subskrypcje.

# **\*TEKST**

Komentarz opisowy.

Wartością filtru jest opis tekstowy tematu.

# **\*TOPNAME**

Nazwa tematu.

Wartością filtru jest nazwa tematu.

## **\*TOPICSTR**

Łańcuch tematu używany do identyfikowania węzła tematu.

Wartością filtru jest łańcuch znaków.

## **\*WILDCARD**

Określa zachowanie subskrypcji ze znakami wieloznacznymi w odniesieniu do tego tematu.

Wartość filtru może być następująca:

## **\*PASSTHRU**

Subskrypcje tematu ze znakami wieloznacznymi, który jest mniej konkretny niż łańcuch tematu w tym obiekcie tematu, będą otrzymywać publikacje wykonane w tym temacie i w łańcuchach tematów bardziej konkretnych niż ten temat.

### **\*BLOCK**

Subskrypcje tematu ze znakami wieloznacznymi, który jest mniej konkretny niż łańcuch tematu w tym obiekcie tematu, nie będą otrzymywać publikacji wykonanych w tym temacie ani w łańcuchach tematów bardziej konkretnych niż ten temat.

#### IBM i **Praca z transakcjami MQ (WRKMQMTRN)**

# **Gdzie można uruchomić**

Wszystkie środowiska (\*ALL)

# **Ochrona wątków**

Tak

The work with MQ transactions (WRKMQMTRN) command lists details of internally or externally coordinated in-doubt transactions.

# **Parametry**

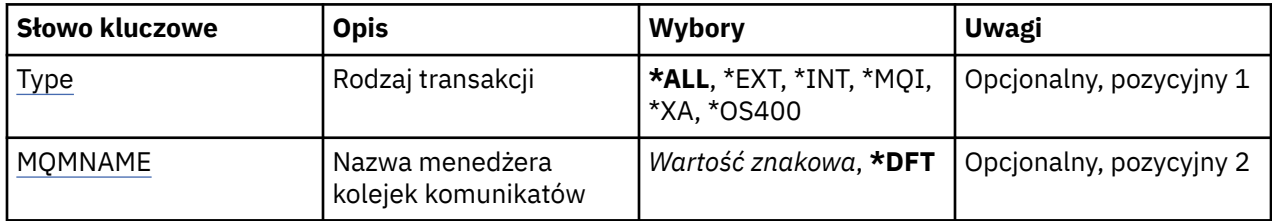

# **Typ transakcji (TYPE)**

Określa typ transakcji.

# **\*ALL**

Żąda szczegółowych informacji dotyczących wszystkich wątpliwych transakcji.

# **\*EXT**

Żąda szczegółowych informacji dotyczących zewnętrznie skoordynowanych, wątpliwych transakcji. Takimi transakcjami są transakcje, w przypadku których użytkownik IBM MQ został poproszony o przygotowanie do zatwierdzenia, ale nie został jeszcze poinformowany o wyniku transakcji.

# **\*INT**

Żąda szczegółowych informacji dotyczących wewnętrznie skoordynowanych, wątpliwych transakcji. Takie transakcje to takie transakcje, dla których każdy menedżer zasobów został poproszony o przygotowanie do zatwierdzenia, ale IBM MQ musi jeszcze poinformować menedżerów zasobów o wyniku transakcji.

# **Nazwa menedżera kolejek komunikatów (MQMNAME)**

Określa nazwę menedżera kolejek komunikatów.

Możliwe wartości:

**\*DFT**

Użyj domyślnego menedżera kolejek.

## **nazwa-menedżera-kolejki-komunikatów**

Określ nazwę menedżera kolejek.

# **Skorowidz formatów komend programowalnych**

Programowalne formaty komend (PCFs) definiują komunikaty komend i odpowiedzi, które mogą być wymieniane między programem a dowolnym menedżerem kolejek (który obsługuje systemy PCF) w sieci. PCF upraszczają administrację menedżera kolejek i inne administrowanie siecią.

Informacje o wprowadzeniu do systemów PCF zawiera sekcja Wprowadzenie do formatów komend programowalnych.

Pełną listę systemów PDF zawiera sekcja "Definicje formatów komend programowalnych" na stronie 1403.

Komendy i odpowiedzi PCF mają spójną strukturę, w tym nagłówek i dowolną liczbę struktur parametrów zdefiniowanych typów. Więcej informacji na temat tych struktur zawiera sekcja ["Struktury komend](#page-1930-0) [i odpowiedzi" na stronie 1931](#page-1930-0).

Przykład PCF znajduje się w sekcji ["Przykład PCF" na stronie 1959.](#page-1958-0)

# **Pojęcia pokrewne**

["Skorowidz komend sterujących produktu IBM MQ" na stronie 19](#page-18-0) Informacje uzupełniające na temat komend sterujących IBM MQ .

["Skorowidz komend MQSC" na stronie 217](#page-216-0)

Za pomocą komend MQSC służą do zarządzania obiektami menedżera kolejek, w tym samym menedżerem kolejek, kolejkami, definicjami procesów, kanałami, kanałami połączeń klientów, obiektami nasłuchiwania, usługami, listami nazw, klastrami i obiektami informacji uwierzytelniających.

#### **Odsyłacze pokrewne**

["Skorowidz komend CL dla IBM i" na stronie 959](#page-958-0) Lista komend CL dla IBM i, pogrupowana według typu komendy.

# **Definicje formatów komend programowalnych**

Wyświetlane są wszystkie dostępne formaty komend programowalnych (PCFs), w tym ich parametry (wymagane i opcjonalne), dane odpowiedzi i kody błędów.

Poniżej znajduje się informacja referencyjna dla formatów komend programowalnych (PCFs) komend i odpowiedzi wysyłanych między programem aplikacji do zarządzania systemami IBM MQ a menedżerem kolejek produktu IBM MQ .

 $\blacksquare$  Tworzenie kopii zapasowej struktury CF w systemie z/OS" na stronie 1417 ["Zmiana, kopiowanie i tworzenie obiektu informacji uwierzytelniającej" na stronie 1418](#page-1417-0)

 $z/0S$ ["Zmiana, kopiowanie i tworzenie struktury CF w systemie z/OS" na stronie 1427](#page-1426-0)

["Zmiana, kopiowanie i tworzenie kanału" na stronie 1432](#page-1431-0)

["Zmiana, kopiowanie i tworzenie kanału \(MQTT\)" na stronie 1468](#page-1467-0)

["Zmiana, kopiowanie i tworzenie nasłuchiwania kanału na wielu platformach" na stronie 1474](#page-1473-0)

["Zmiana, kopiowanie i tworzenie listy nazw" na stronie 1480](#page-1479-0)

["Proces zmiany, kopiowania i tworzenia" na stronie 1484](#page-1483-0)

["Zmiana, kopiowanie i tworzenie kolejki" na stronie 1487](#page-1486-0)

["Zmiana menedżera kolejek" na stronie 1506](#page-1505-0)

["Zmiana zabezpieczeń w systemie z/OS" na stronie 1535](#page-1534-0)

 $z/0S$ ["Zmiana SMDS w systemie z/OS" na stronie 1536](#page-1535-0)

["Zmiana, kopiowanie i tworzenie usługi na wielu platformach" na stronie 1537](#page-1536-0)

 $z/0S$ ["Zmiana, kopiowanie i tworzenie klasy pamięci masowej w systemie z/OS" na stronie](#page-1538-0)

[1539](#page-1538-0)

["Zmiana, kopiowanie i tworzenie subskrypcji" na stronie 1542](#page-1541-0) ["Zmiana, kopiowanie i tworzenie tematu" na stronie 1547](#page-1546-0) ["Wyczyść kolejkę" na stronie 1556](#page-1555-0) ["Wyczyść łańcuch tematu" na stronie 1557](#page-1556-0) ["Usuń obiekt informacji uwierzytelniającej" na stronie 1558](#page-1557-0) ["Usuwanie rekordu uprawnień na wielu platformach" na stronie 1559](#page-1558-0) **1998 – William** ["Usuwanie struktury CF w systemie z/OS" na stronie 1561](#page-1560-0) ["Usuń kanał" na stronie 1561](#page-1560-0) ["Usuń kanał \(MQTT\)" na stronie 1563](#page-1562-0) ["Usuń program nasłuchujący kanału na wielu platformach" na stronie 1563](#page-1562-0) ["Usuń listę nazw" na stronie 1564](#page-1563-0) ["Usuń proces" na stronie 1565](#page-1564-0) ["Usuń kolejkę" na stronie 1566](#page-1565-0) ["Usuń usługę na wielu platformach" na stronie 1569](#page-1568-0)  $z/0S$ ["Usuń klasę pamięci masowej w systemie z/OS" na stronie 1569](#page-1568-0) ["Usuń subskrypcję" na stronie 1570](#page-1569-0) ["Usuń temat" na stronie 1571](#page-1570-0) ["Ucieczka na wielu platformach" na stronie 1572](#page-1571-0) ["Ucieczka \(odpowiedź\) na wielu platformach" na stronie 1573](#page-1572-0) z/0S ["Sprawdź archiwum w systemie z/OS" na stronie 1573](#page-1572-0)  $\approx$  z/OS  $\blacksquare$ ["Zapytanie o archiwum \(odpowiedź\) w systemie z/OS" na stronie 1574](#page-1573-0) ["Zapytanie o obiekt informacji uwierzytelniającej" na stronie 1577](#page-1576-0) ["Zapytanie o obiekt informacji uwierzytelniającej \(odpowiedź\)" na stronie 1581](#page-1580-0) ["Sprawdź nazwy obiektów informacji uwierzytelniających" na stronie 1584](#page-1583-0) ["Sprawdź nazwy obiektów informacji uwierzytelniających \(odpowiedź\)" na stronie 1586](#page-1585-0) ["Zapytaj o rekordy uprawnień na wielu platformach" na stronie 1587](#page-1586-0) ["Zapytaj o rekordy uprawnień \(odpowiedź\) na wielu platformach" na stronie 1590](#page-1589-0) ["Sprawdzanie usługi uprawnień na wielu platformach" na stronie 1592](#page-1591-0) ["Zapytanie o usługę uprawnień \(odpowiedź\) na wielu platformach" na stronie 1593](#page-1592-0)  $z/0S$ ["Sprawdzanie struktury CF w systemie z/OS" na stronie 1594](#page-1593-0)  $z/0S$ ["Zapytanie o strukturę CF \(odpowiedź\) w systemie z/OS" na stronie 1595](#page-1594-0)  $z/0S$ ["Zapytanie o nazwy struktury CF w systemie z/OS" na stronie 1599](#page-1598-0)  $z/0S$ ["Zapytanie o nazwy struktur CF \(odpowiedź\) w systemie z/OS" na stronie 1599](#page-1598-0)  $z/0S$ ["Zapytanie o status struktury CF w systemie z/OS" na stronie 1599](#page-1598-0)  $z/0S$ ["Zapytanie o status struktury CF \(odpowiedź\) w systemie z/OS" na stronie 1600](#page-1599-0) ["Sprawdź kanał" na stronie 1605](#page-1604-0) ["Sprawdź kanał \(MQTT\)" na stronie 1615](#page-1614-0) ["Sprawdzanie kanału \(odpowiedź\)" na stronie 1617](#page-1616-0) ["Zapytaj o rekordy uwierzytelniania kanału" na stronie 1629](#page-1628-0) ["Zapytaj o rekordy uwierzytelniania kanału \(odpowiedź\)" na stronie 1633](#page-1632-0) ["Zapytaj inicjatora kanału w systemie z/OS" na stronie 1635](#page-1634-0) ["Zapytanie inicjatora kanału \(odpowiedź\) w systemie z/OS" na stronie 1636](#page-1635-0) ["Sprawdź program nasłuchujący kanału na wielu platformach" na stronie 1638](#page-1637-0) ["Zapytanie o program nasłuchujący kanału \(odpowiedź\) na wielu platformach" na stronie 1640](#page-1639-0) ["Sprawdzanie statusu programu nasłuchującego kanału na wielu platformach" na stronie 1642](#page-1641-0) ["Sprawdzanie statusu programu nasłuchującego kanału \(odpowiedź\) na wielu platformach" na stronie](#page-1643-0) [1644](#page-1643-0)
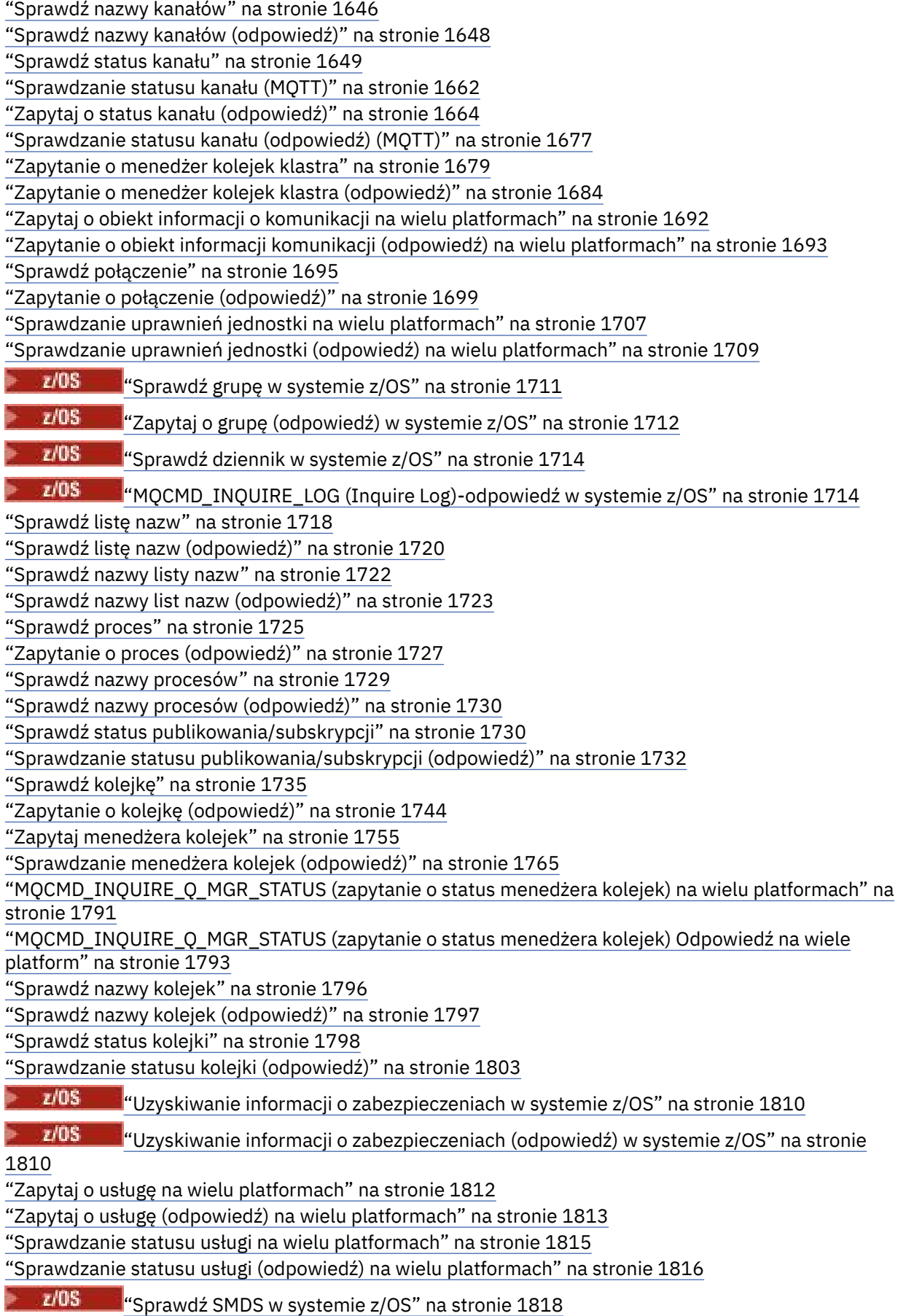

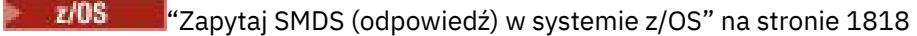

 $z/0S$ ["Zapytaj o połączenie SMDS w systemie z/OS" na stronie 1819](#page-1818-0)

 $z/0S$ ["MQCMD\\_INQUIRE\\_SMDSCONN \(zapytanie o połączenie SMDS\) Odpowiedź na z/OS" na](#page-1819-0) [stronie 1820](#page-1819-0)

 $z/0S$ ["Sprawdź klasę pamięci masowej w systemie z/OS" na stronie 1821](#page-1820-0)

 $z/0S$  $\mathrm{``Sprawdzanie}$  klasy pamięci masowej (odpowiedź) w systemie z/OS" na stronie 1824

 $z/0S$ ["Sprawdź nazwy klas pamięci masowej w systemie z/OS" na stronie 1825](#page-1824-0)

 $z/0S$ ["Zapytanie o nazwy klas pamięci masowej \(odpowiedź\) w systemie z/OS" na stronie](#page-1825-0) [1826](#page-1825-0)

["Sprawdź subskrypcję" na stronie 1826](#page-1825-0)

["Zapytaj o subskrypcję \(odpowiedź\)" na stronie 1830](#page-1829-0)

["Sprawdź status subskrypcji" na stronie 1834](#page-1833-0)

["Sprawdzanie statusu subskrypcji \(odpowiedź\)" na stronie 1836](#page-1835-0)

 $z/0S$ ["Zapytaj o system w systemie z/OS" na stronie 1837](#page-1836-0)

 $z/0S$ ["MQCMD\\_INQUIRE\\_SYSTEM \(Inquire System\)-odpowiedź w systemie z/OS" na stronie](#page-1837-0)

[1838](#page-1837-0)

["Sprawdź temat" na stronie 1841](#page-1840-0)

["Zapytaj o temat \(odpowiedź\)" na stronie 1845](#page-1844-0)

["Sprawdź nazwy tematów" na stronie 1851](#page-1850-0)

["Sprawdź nazwy tematów \(odpowiedź\)" na stronie 1853](#page-1852-0)

["Sprawdź status tematu" na stronie 1853](#page-1852-0)

["Zapytaj o status tematu \(odpowiedź\)" na stronie 1854](#page-1853-0)

 $z/0S$ ["Uzyskiwanie informacji o wykorzystaniu w systemie z/OS" na stronie 1861](#page-1860-0)

 $z/0S$ ["Zapytanie o użycie \(odpowiedź\) w systemie z/OS" na stronie 1862](#page-1861-0)

 $z/0S$ ["Przenieś kolejkę w systemie z/OS" na stronie 1866](#page-1865-0)

["Kanał ping" na stronie 1867](#page-1866-0)

["Menedżer kolejek ping na wielu platformach" na stronie 1871](#page-1870-0)

["Wyczyść kanał" na stronie 1871](#page-1870-0)

*z/0S* ["Odzyskaj strukturę CF w systemie z/OS" na stronie 1871](#page-1870-0)

["Odśwież klaster" na stronie 1872](#page-1871-0)

["Odśwież menedżera kolejek" na stronie 1874](#page-1873-0)

["Odśwież zabezpieczenia" na stronie 1877](#page-1876-0)

 $z/0S$ ["Zresetuj strukturę CF w systemie z/OS" na stronie 1879](#page-1878-0)

["Resetowanie kanału" na stronie 1879](#page-1878-0)

["Resetowanie klastra" na stronie 1881](#page-1880-0)

["Resetowanie menedżera kolejek" na stronie 1883](#page-1882-0)

["Resetuj statystyki kolejki" na stronie 1885](#page-1884-0)

["Zresetuj statystyki kolejki \(odpowiedź\)" na stronie 1886](#page-1885-0)

 $\approx$  z/0S ["Zresetuj SMDS w systemie z/OS" na stronie 1887](#page-1886-0)

["Rozstrzyganie kanału" na stronie 1888](#page-1887-0)

 $z/0S$ ["Wznów menedżer kolejek w systemie z/OS" na stronie 1890](#page-1889-0)

["Wznów klaster menedżera kolejek" na stronie 1891](#page-1890-0)

 $z/0S$ ["Ponowne weryfikowanie zabezpieczeń w systemie z/OS" na stronie 1892](#page-1891-0)

 $z/0S$ ["Ustaw archiwum w systemie z/OS" na stronie 1892](#page-1891-0)

["Ustaw rekord uprawnień na wielu platformach" na stronie 1896](#page-1895-0)

["Ustaw rekord uwierzytelniania kanału" na stronie 1900](#page-1899-0)

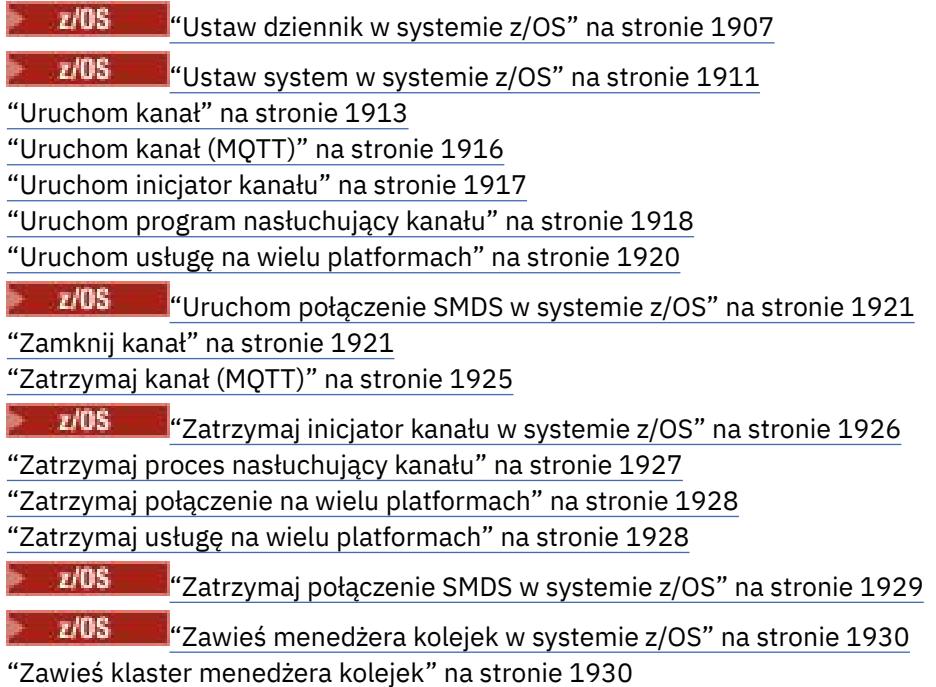

# **Sposób wyświetlania definicji**

Definicje formatów komend programowalnych (Programmable Command Formats-PCFs), w tym ich komendy, odpowiedzi, parametry, stałe i kody błędów, są wyświetlane w spójnym formacie.

Dla każdej komendy lub odpowiedzi PCF znajduje się opis tego, co robi komenda lub odpowiedź, podając w nawiasach identyfikator komendy. Patrz sekcja Stałe dla wszystkich wartości identyfikatora komendy. Każdy opis komendy rozpoczyna się od tabeli, która identyfikuje platformy, na których komenda jest poprawna. Dodatkowe, bardziej szczegółowe informacje o składni dla każdej komendy można znaleźć w odpowiednim opisie komendy w sekcji Definicje systemów PDF.

Produkty IBM MQ , inne niż IBM MQ for z/OS, mogą używać interfejsu administracyjnego produktu IBM MQ (MQAI), który udostępnia uproszczony sposób tworzenia i wysyłania komend PCF dla aplikacji napisanych w języku programowania C i Visual Basic. Więcej informacji na temat interfejsu MQAI zawiera druga sekcja tego tematu.

## **Komendy**

Zostaną wyświetlone *wymagane parametry* i *parametry opcjonalne* .

- $\blacktriangleright$  Multi $\blacktriangleright$  W systemie Multiplatformsparametry muszą być wykonywane w następującej kolejności:
- 1. Wszystkie wymagane parametry, w podanej kolejności, a następnie
- 2. Parametry opcjonalne wymagane, w dowolnej kolejności, o ile nie wskazano w definicji PCF.
	- $z/0S$ W systemie z/OSparametry mogą być w dowolnej kolejności.

## **Odpowiedzi**

Atrybut danych odpowiedzi jest *zawsze zwracany* bez względu na to, czy jest on wymagany. Ten parametr jest wymagany do identyfikowania, unikalnie, obiektu, gdy istnieje możliwość zwrócenia wielu komunikatów odpowiedzi.

Inne wyświetlane atrybuty to *zwracane, jeśli zażądano* jako opcjonalne parametry komendy. Atrybuty danych odpowiedzi nie są zwracane w określonej kolejności.

# **Parametry i dane odpowiedzi**

Po nazwie każdej parametru występuje nazwa struktury w nawiasach (szczegóły podano w sekcji ["Struktury komend i odpowiedzi" na stronie 1931](#page-1930-0) ). Identyfikator parametru jest podawany na początku opisu.

## **Stałe**

W przypadku wartości stałych używanych przez komendy i odpowiedzi PCF patrz sekcja Stałe.

## **Komunikaty informacyjne**

 $z/0S$ ь

'n

W systemie z/OSliczba odpowiedzi komend powoduje zwrócenie struktury, MQIACF\_COMMAND\_INFO z wartościami udostępniających informacje o komendzie.

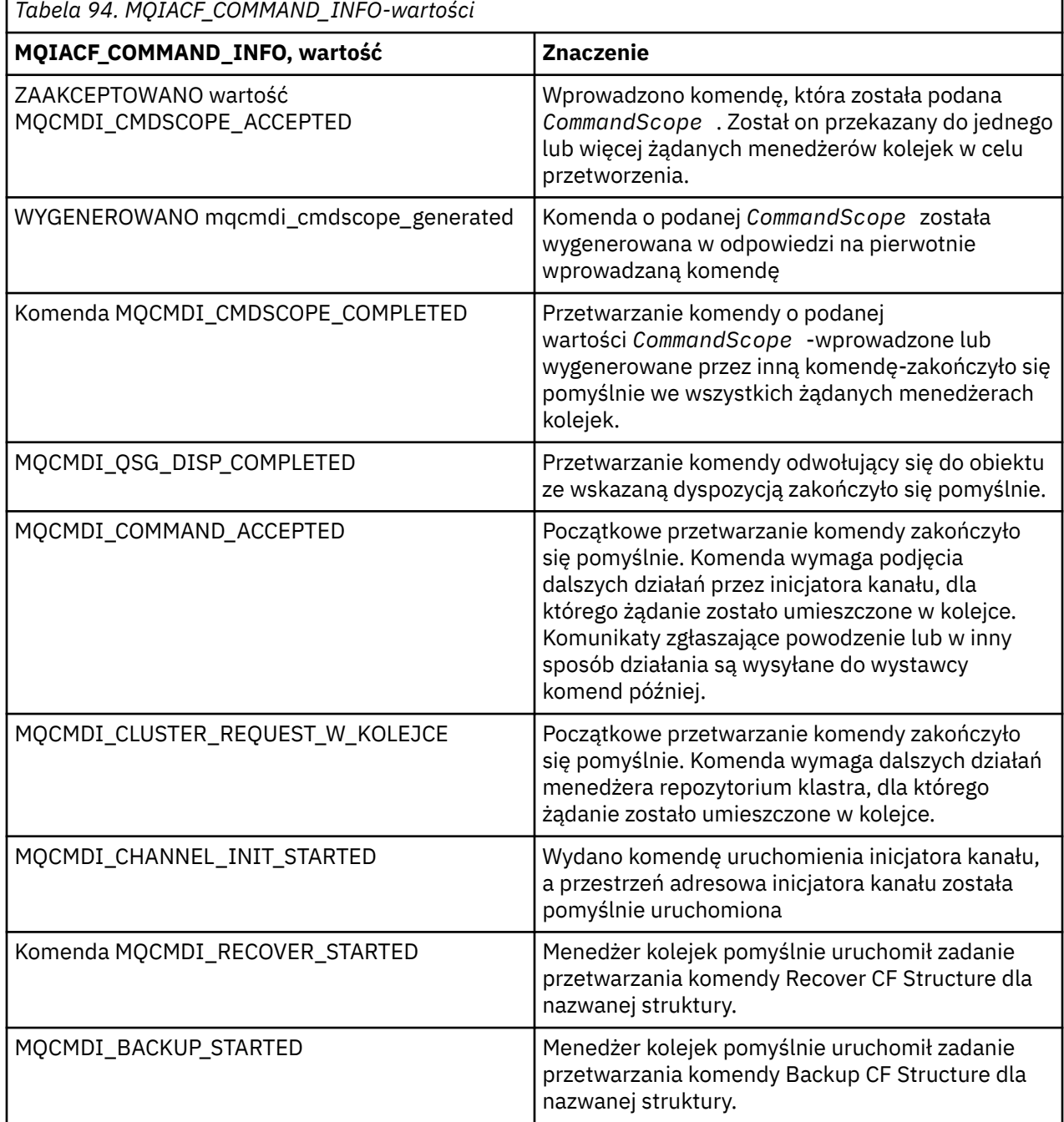

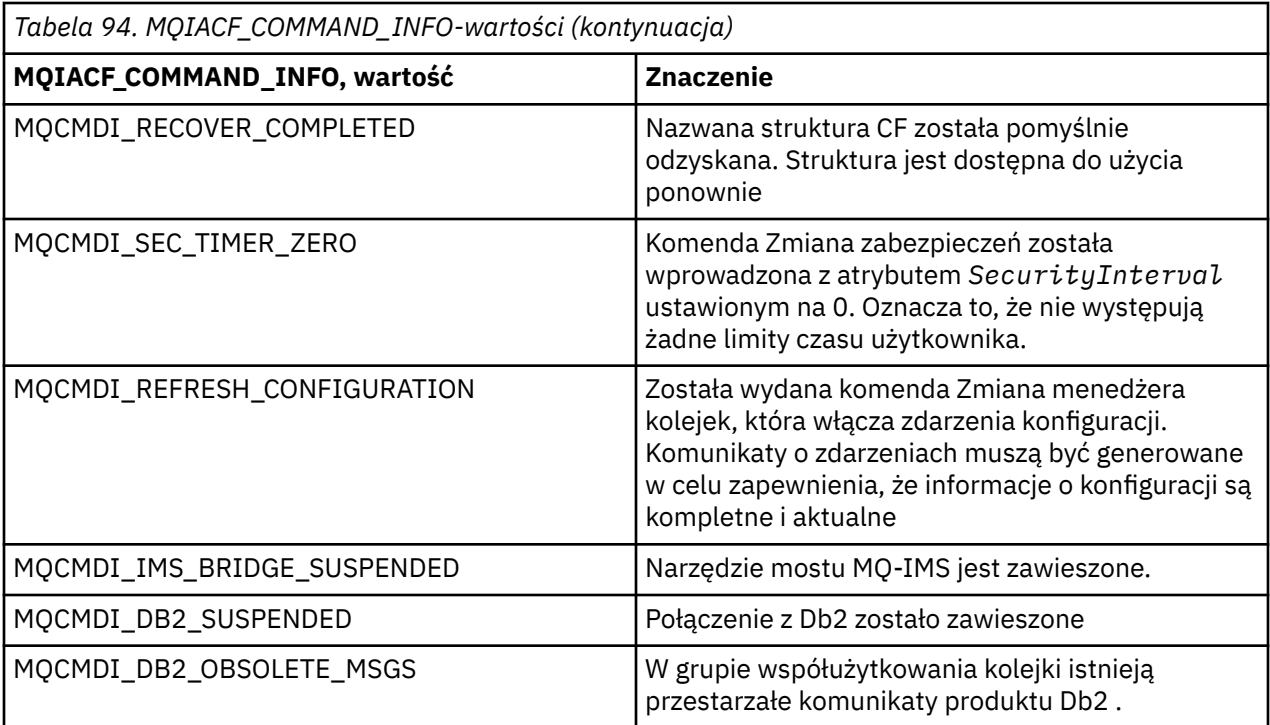

## **Kody błędów**

 $z/0S$ W produkcie z/OSkomendy PCF mogą zwracać kody przyczyny MQRC zamiast kodów MQRCCF.

Kody MQRCCF są używane w produkcie UNIX, Linux lub Windows. Na końcu większości definicji formatu komend znajduje się lista kodów błędów, które mogą zostać zwrócone przez tę komendę.

## **Kody błędów mające zastosowanie do wszystkich komend**

Oprócz tych kodów błędów wymienionych w każdym formacie komendy, każda komenda może zwrócić następujące kody błędów w nagłówku formatu odpowiedzi (opisy kodów błędów MQRC\_ \* są podane

w dokumentacji produktu Komunikaty i kody przyczyny **i IBM IIBM MQ for z/OS : komunikaty**, zakończenie i kody przyczyny ):

#### **Przyczyna (MQLONG)**

Możliwe wartości:

#### **MQRC\_NONE**

(0, X'000 ') Nie ma powodu do zgłoszenia.

```
MQRC_MSG_TOO_BIG_FOR_Q
```
(2030, X'7EE') Długość komunikatu jest większa niż maksymalna dla kolejki.

#### **MQRC\_CONNECTION\_BROKEN**

(2009, X'7D9') Połączenie z menedżerem kolejek zostało utracone.

#### **MQRC\_NOT\_AUTHORIZED**

(2035, X'7F3') Brak uprawnień do dostępu.

#### **MQRC\_SELECTOR\_ERROR,**

(2067, X'813 ') Selektor atrybutu nie jest poprawny.

## **MQRC\_STORAGE\_NOT\_AVAILABLE**

(2071, X'817 ') Niewystarczająca ilość dostępnej pamięci masowej.

#### **MQRC\_UNKNOWN\_OBJECT\_NAME**

(2085, X'825 ') Nieznana nazwa obiektu.

**MQRCCF\_ATTR\_VALUE\_ERROR-BŁĄD** Wartość atrybutu nie jest poprawna. **MQRCCF\_CFBF\_FILTER\_VAL\_LEN\_ERROR**

Długość wartości filtru jest niepoprawna.

**MQRCCF\_CFBF\_LENGTH\_ERROR** Długość struktury jest niepoprawna.

**MQRCCF\_CFBF\_OPERATOR\_ERROR** Błąd operatora.

**MQRCCF\_CFBF\_PARM\_ID\_BŁĄD-BŁĄD** Identyfikator parametru jest niepoprawny.

**MQRCCF\_CFBS\_DUPLICATE\_PARM** Zduplikowany parametr.

**MQRCCF\_CFBS\_LENGTH\_ERROR** Długość struktury jest niepoprawna.

**MQRCCF\_CFBS\_PARM\_PARM\_ID\_ERROR** Identyfikator parametru jest niepoprawny.

**MQRCCF\_CFBS\_STRING\_LENGTH\_ERROR** Niepoprawna długość łańcucha.

**MQRCCF\_CFGR\_LENGTH\_ERROR** Długość struktury jest niepoprawna.

**MQRCCF\_CFGR\_PARM\_COUNT\_ERROR** Liczba parametrów jest niepoprawna.

**MQRCCF\_CFGR\_PARM\_PARM\_ID\_ERROR** Identyfikator parametru jest niepoprawny.

**MQRCCF\_CFH\_COMMAND\_ERROR** Identyfikator komendy jest niepoprawny.

**MQRCCF\_CFH\_CONTROL\_ERROR** Opcja elementu sterującego jest niepoprawna.

**MQRCCF\_CFH\_LENGTH\_ERROR** Długość struktury jest niepoprawna.

**MQRCCF\_CFH\_MSG\_SEQ\_NUMBER\_ERR** Numer kolejny komunikatu jest niepoprawny.

**MQRCCF\_CFH\_PARM\_COUNT\_ERROR** Liczba parametrów jest niepoprawna.

**MQRCCF\_CFH\_TYPE\_ERROR-BŁĄD** Typ nie jest poprawny.

**MQRCCF\_CFH\_VERSION\_ERROR** Numer wersji struktury jest niepoprawny.

**MQRCCF\_CFIF\_LENGTH\_ERROR** Długość struktury jest niepoprawna.

**MQRCCF\_CFIF\_OPERATOR\_ERROR** Błąd operatora.

**MQRCCF\_CFIF\_PARM\_ID\_BŁĄD** Identyfikator parametru jest niepoprawny.

**MQRCCF\_CFIL\_COUNT\_ERROR** Liczba wartości parametrów jest niepoprawna.

**MQRCCF\_CFIL\_DUPLICATE\_VALUE** Zduplikowany parametr.

**MQRCCF\_CFIL\_LENGTH\_ERROR** Długość struktury jest niepoprawna. **MQRCCF\_CFIL\_PARM\_ID\_BŁĄD** Identyfikator parametru jest niepoprawny.

**MQRCCF\_CFIN\_DUPLICATE\_PARM** Zduplikowany parametr.

**MQRCCF\_CFIN\_LENGTH\_BŁĄD** Długość struktury jest niepoprawna.

**MQRCCF\_CFIN\_PARM\_ID\_BŁĄD-BŁĄD** Identyfikator parametru jest niepoprawny.

**MQRCCF\_CFSF\_FILTER\_VAL\_LEN\_ERROR** Długość wartości filtru jest niepoprawna.

**MQRCCF\_CFSF\_LENGTH\_ERROR** Długość struktury jest niepoprawna.

**MQRCCF\_CFSF\_OPERATOR\_ERROR** Błąd operatora.

**MQRCCF\_CFSF\_PARM\_PARM\_ID\_BŁĄD** Identyfikator parametru jest niepoprawny.

**MQRCCF\_CFSL\_COUNT\_ERROR (BŁĄD)** Liczba wartości parametrów jest niepoprawna.

**MQRCCF\_CFSL\_DUPLICATE\_PARM** Zduplikowany parametr.

**MQRCCF\_CFSL\_LENGTH\_ERROR-BŁĄD** Długość struktury jest niepoprawna.

**MQRCCF\_CFSL\_PARM\_PARM\_ID\_ERROR** Identyfikator parametru jest niepoprawny.

**MQRCCF\_CFSL\_STRING\_LENGTH\_ERROR-BŁĄD** Wartość długości łańcucha jest niepoprawna.

**MQRCCF\_CFSL\_TOTAL\_LENGTH\_ERROR-BŁĄD** Błąd łącznej długości łańcucha.

**MQRCCF\_CFST\_CONFLICTING\_PARM** Sprzeczne parametry.

**MQRCCF\_CFST\_DUPLICATE\_PARM** Zduplikowany parametr.

**MQRCCF\_CFST\_LENGTH\_ERROR-BŁĄD** Długość struktury jest niepoprawna.

**MQRCCF\_CFST\_PARM\_ID\_BŁĄD-BŁĄD** Identyfikator parametru jest niepoprawny.

**MQRCCF\_CFST\_STRING\_LENGTH\_ERROR** Wartość długości łańcucha jest niepoprawna.

**MQRCCF\_COMMAND\_NIE POWIODŁO SIĘ** Wykonanie komendy nie powiodło się.

**MQRCCF\_ENCODING\_ERROR-BŁĄD** Błąd kodowania.

**MQRCCF\_MD\_FORMAT\_ERROR** Niepoprawny format.

**MQRCCF\_MSG\_SEQ\_NUMBER\_ERROR** Numer kolejny komunikatu jest niepoprawny.

**MQRCCF\_MSG\_OBCIĘTO** Komunikat został obcięty.

**MQRCCF\_MSG\_LENGTH\_ERROR** Niepoprawna długość komunikatu.

#### **MQRCCF\_OBJECT\_NAME\_ERROR**

Nazwa obiektu jest niepoprawna.

**MQRCCF\_OBJECT\_OPEN** Obiekt jest otwarty.

**MQRCCF\_PARM\_COUNT\_TOO\_BIG** Liczba parametrów jest zbyt duża.

**MQRCCF\_PARM\_COUNT\_TOO\_SMALL** Zbyt mała liczba parametrów.

**MQRCCF\_PARM\_SEQUENCE\_ERROR** Kolejność parametrów jest niepoprawna.

**MQRCCF\_PARM\_SYNTAX\_ERROR (BŁĄD)** W parametrze znaleziono błąd składniowy.

**MQRCCF\_STRUCTURE\_TYPE\_BŁĄD** Typ struktury jest niepoprawny.

**MQRCCF\_UNKNOWN\_OBJECT\_NAME** Nieznana nazwa obiektu.

## **Komendy PCF i odpowiedzi w grupach**

W tej dokumentacji produktu komendy i odpowiedzi na dane są podane w kolejności alfabetycznej.

Można je w sposób użyteczny pogrupować w następujący sposób:

## **Komendy informacji uwierzytelniających**

- • ["Zmiana, kopiowanie i tworzenie obiektu informacji uwierzytelniającej" na stronie 1418](#page-1417-0)
- • ["Usuń obiekt informacji uwierzytelniającej" na stronie 1558](#page-1557-0)
- • ["Zapytanie o obiekt informacji uwierzytelniającej" na stronie 1577](#page-1576-0)
- • ["Sprawdź nazwy obiektów informacji uwierzytelniających" na stronie 1584](#page-1583-0)

## **Komendy rejestrowania uprawnień**

- • ["Usuwanie rekordu uprawnień na wielu platformach" na stronie 1559](#page-1558-0)
- • ["Zapytaj o rekordy uprawnień na wielu platformach" na stronie 1587](#page-1586-0)
- • ["Sprawdzanie usługi uprawnień na wielu platformach" na stronie 1592](#page-1591-0)
- • ["Sprawdzanie uprawnień jednostki na wielu platformach" na stronie 1707](#page-1706-0)
- • ["Ustaw rekord uprawnień na wielu platformach" na stronie 1896](#page-1895-0)

## **Komendy systemu CF**

 $\approx 2/0$ S

- • ["Tworzenie kopii zapasowej struktury CF w systemie z/OS" na stronie 1417](#page-1416-0)
- • ["Zmiana, kopiowanie i tworzenie struktury CF w systemie z/OS" na stronie 1427](#page-1426-0)
- • ["Usuwanie struktury CF w systemie z/OS" na stronie 1561](#page-1560-0)
- • ["Sprawdzanie struktury CF w systemie z/OS" na stronie 1594](#page-1593-0)
- • ["Zapytanie o nazwy struktury CF w systemie z/OS" na stronie 1599](#page-1598-0)
- • ["Zapytanie o status struktury CF w systemie z/OS" na stronie 1599](#page-1598-0)
- • ["Odzyskaj strukturę CF w systemie z/OS" na stronie 1871](#page-1870-0)

## **Komendy kanałów**

- • ["Zmiana, kopiowanie i tworzenie kanału" na stronie 1432](#page-1431-0)
- • ["Usuń kanał" na stronie 1561](#page-1560-0)
- • ["Sprawdź kanał" na stronie 1605](#page-1604-0)
- ["Zapytaj inicjatora kanału w systemie z/OS" na stronie 1635](#page-1634-0)
- • ["Sprawdź nazwy kanałów" na stronie 1646](#page-1645-0)
- • ["Sprawdź status kanału" na stronie 1649](#page-1648-0)
- • ["Kanał ping" na stronie 1867](#page-1866-0)
- • ["Resetowanie kanału" na stronie 1879](#page-1878-0)
- • ["Rozstrzyganie kanału" na stronie 1888](#page-1887-0)
- • ["Uruchom kanał" na stronie 1913](#page-1912-0)
- 2/08 <sup>•</sup> Uruchom inicjator kanału" na stronie 1917
- • ["Zamknij kanał" na stronie 1921](#page-1920-0)
- 2/08 <sup>2/</sup> Zatrzymaj inicjator kanału w systemie z/OS" na stronie 1926

## **Komendy kanału (MQTT)**

- • ["Zmiana, kopiowanie i tworzenie kanału \(MQTT\)" na stronie 1468](#page-1467-0)
- • ["Usuń kanał \(MQTT\)" na stronie 1563](#page-1562-0)
- • ["Sprawdź kanał \(MQTT\)" na stronie 1615](#page-1614-0)
- • ["Sprawdzanie statusu kanału \(MQTT\)" na stronie 1662](#page-1661-0)
- • ["Wyczyść kanał" na stronie 1871](#page-1870-0)
- • ["Uruchom kanał \(MQTT\)" na stronie 1916](#page-1915-0)
- • ["Zatrzymaj kanał \(MQTT\)" na stronie 1925](#page-1924-0)

## **Komendy uwierzytelniania kanału**

- • ["Zapytaj o rekordy uwierzytelniania kanału" na stronie 1629](#page-1628-0)
- • ["Ustaw rekord uwierzytelniania kanału" na stronie 1900](#page-1899-0)

## **Komendy programu nasłuchującego kanału**

- • ["Zmiana, kopiowanie i tworzenie nasłuchiwania kanału na wielu platformach" na stronie 1474](#page-1473-0)
- • ["Usuń program nasłuchujący kanału na wielu platformach" na stronie 1563](#page-1562-0)
- • ["Sprawdź program nasłuchujący kanału na wielu platformach" na stronie 1638](#page-1637-0)
- • ["Sprawdzanie statusu programu nasłuchującego kanału na wielu platformach" na stronie 1642](#page-1641-0)
- • ["Uruchom program nasłuchujący kanału" na stronie 1918](#page-1917-0)
- • ["Zatrzymaj proces nasłuchujący kanału" na stronie 1927](#page-1926-0)

## **Komendy klastrów**

- • ["Zapytanie o menedżer kolejek klastra" na stronie 1679](#page-1678-0)
- • ["Odśwież klaster" na stronie 1872](#page-1871-0)
- • ["Resetowanie klastra" na stronie 1881](#page-1880-0)
- • ["Wznów klaster menedżera kolejek" na stronie 1891](#page-1890-0)
- • ["Zawieś klaster menedżera kolejek" na stronie 1930](#page-1929-0)

## **Komendy informacji o komunikacji**

- • ["Zmiana, kopiowanie i tworzenie obiektu informacji komunikacji na wielu platformach" na stronie 1476](#page-1475-0)
- • ["Usuń obiekt informacji o komunikacji na wielu platformach" na stronie 1563](#page-1562-0)
- • ["Zapytaj o obiekt informacji o komunikacji na wielu platformach" na stronie 1692](#page-1691-0)

## **komendy połączenia**

- • ["Sprawdź połączenie" na stronie 1695](#page-1694-0)
- • ["Zatrzymaj połączenie na wielu platformach" na stronie 1928](#page-1927-0)

## **Komenda Escape**

• ["Ucieczka na wielu platformach" na stronie 1572](#page-1571-0)

## **Komendy listy nazw**

- • ["Zmiana, kopiowanie i tworzenie listy nazw" na stronie 1480](#page-1479-0)
- • ["Usuń listę nazw" na stronie 1564](#page-1563-0)
- • ["Sprawdź listę nazw" na stronie 1718](#page-1717-0)
- • ["Sprawdź nazwy listy nazw" na stronie 1722](#page-1721-0)

## **Komendy procesów**

- • ["Proces zmiany, kopiowania i tworzenia" na stronie 1484](#page-1483-0)
- • ["Usuń proces" na stronie 1565](#page-1564-0)
- • ["Sprawdź proces" na stronie 1725](#page-1724-0)
- • ["Sprawdź nazwy procesów" na stronie 1729](#page-1728-0)

## **Komendy publikowania/subskrypcji**

- • ["Zmiana, kopiowanie i tworzenie subskrypcji" na stronie 1542](#page-1541-0)
- • ["Zmiana, kopiowanie i tworzenie tematu" na stronie 1547](#page-1546-0)
- • ["Wyczyść łańcuch tematu" na stronie 1557](#page-1556-0)
- • ["Usuń subskrypcję" na stronie 1570](#page-1569-0)
- • ["Usuń temat" na stronie 1571](#page-1570-0)
- • ["Sprawdź status publikowania/subskrypcji" na stronie 1730](#page-1729-0)
- • ["Sprawdź subskrypcję" na stronie 1826](#page-1825-0)
- • ["Sprawdź status subskrypcji" na stronie 1834](#page-1833-0)
- • ["Sprawdź temat" na stronie 1841](#page-1840-0)
- • ["Sprawdź nazwy tematów" na stronie 1851](#page-1850-0)
- • ["Sprawdź status tematu" na stronie 1853](#page-1852-0)

## **Komendy kolejek**

- • ["Zmiana, kopiowanie i tworzenie kolejki" na stronie 1487](#page-1486-0)
- • ["Wyczyść kolejkę" na stronie 1556](#page-1555-0)
- • ["Usuń kolejkę" na stronie 1566](#page-1565-0)
- • ["Sprawdź kolejkę" na stronie 1735](#page-1734-0)
- • ["Sprawdź nazwy kolejek" na stronie 1796](#page-1795-0)
- • ["Sprawdź status kolejki" na stronie 1798](#page-1797-0)
- 2/05 · Przenieś kolejkę w systemie z/OS" na stronie 1866
- • ["Resetuj statystyki kolejki" na stronie 1885](#page-1884-0)

## **Komendy menedżera kolejek**

- • ["Zmiana menedżera kolejek" na stronie 1506](#page-1505-0)
- • ["Zapytaj menedżera kolejek" na stronie 1755](#page-1754-0)
- • ["MQCMD\\_INQUIRE\\_Q\\_MGR\\_STATUS \(zapytanie o status menedżera kolejek\) na wielu platformach" na](#page-1790-0) [stronie 1791](#page-1790-0)
- • ["Menedżer kolejek ping na wielu platformach" na stronie 1871](#page-1870-0)
- • ["Odśwież menedżera kolejek" na stronie 1874](#page-1873-0)
- • ["Resetowanie menedżera kolejek" na stronie 1883](#page-1882-0)
- ["Wznów menedżer kolejek w systemie z/OS" na stronie 1890](#page-1889-0)
- ["Zawieś menedżera kolejek w systemie z/OS" na stronie 1930](#page-1929-0)

## **Komendy bezpieczeństwa**

- • ["Zmiana zabezpieczeń w systemie z/OS" na stronie 1535](#page-1534-0)
- • ["Uzyskiwanie informacji o zabezpieczeniach w systemie z/OS" na stronie 1810](#page-1809-0)
- • ["Odśwież zabezpieczenia" na stronie 1877](#page-1876-0)
- ["Ponowne weryfikowanie zabezpieczeń w systemie z/OS" na stronie 1892](#page-1891-0)

## **Komendy usług**

- • ["Zmiana, kopiowanie i tworzenie usługi na wielu platformach" na stronie 1537](#page-1536-0)
- • ["Usuń usługę na wielu platformach" na stronie 1569](#page-1568-0)
- • ["Zapytaj o usługę na wielu platformach" na stronie 1812](#page-1811-0)
- • ["Sprawdzanie statusu usługi na wielu platformach" na stronie 1815](#page-1814-0)
- • ["Uruchom usługę na wielu platformach" na stronie 1920](#page-1919-0)
- • ["Zatrzymaj usługę na wielu platformach" na stronie 1928](#page-1927-0)

## **Komendy SMDS**

 $\approx$  z/OS

- • ["Zmiana SMDS w systemie z/OS" na stronie 1536](#page-1535-0)
- • ["Sprawdź SMDS w systemie z/OS" na stronie 1818](#page-1817-0)
- • ["Zapytaj o połączenie SMDS w systemie z/OS" na stronie 1819](#page-1818-0)
- • ["Zresetuj SMDS w systemie z/OS" na stronie 1887](#page-1886-0)
- • ["Uruchom połączenie SMDS w systemie z/OS" na stronie 1921](#page-1920-0)
- • ["Zatrzymaj połączenie SMDS w systemie z/OS" na stronie 1929](#page-1928-0)

## **Komendy klas pamięci masowej**

#### $z/0S$

• ["Zmiana, kopiowanie i tworzenie klasy pamięci masowej w systemie z/OS" na stronie](#page-1538-0) [1539](#page-1538-0)

- • ["Usuń klasę pamięci masowej w systemie z/OS" na stronie 1569](#page-1568-0)
- • ["Sprawdź klasę pamięci masowej w systemie z/OS" na stronie 1821](#page-1820-0)
- • ["Sprawdź nazwy klas pamięci masowej w systemie z/OS" na stronie 1825](#page-1824-0)

## **komendy systemowe**

### $z/0S$

- • ["Sprawdź archiwum w systemie z/OS" na stronie 1573](#page-1572-0)
- • ["Ustaw archiwum w systemie z/OS" na stronie 1892](#page-1891-0)
- • ["Sprawdź grupę w systemie z/OS" na stronie 1711](#page-1710-0)
- • ["Sprawdź dziennik w systemie z/OS" na stronie 1714](#page-1713-0)
- • ["Ustaw dziennik w systemie z/OS" na stronie 1907](#page-1906-0)
- • ["Zapytaj o system w systemie z/OS" na stronie 1837](#page-1836-0)
- • ["Ustaw system w systemie z/OS" na stronie 1911](#page-1910-0)
- • ["Uzyskiwanie informacji o wykorzystaniu w systemie z/OS" na stronie 1861](#page-1860-0)

## **Odpowiedzi na komendy**

- • ["Ucieczka \(odpowiedź\) na wielu platformach" na stronie 1573](#page-1572-0)
- ["Zapytanie o archiwum \(odpowiedź\) w systemie z/OS" na stronie 1574](#page-1573-0)
- • ["Zapytanie o obiekt informacji uwierzytelniającej \(odpowiedź\)" na stronie 1581](#page-1580-0)
- • ["Sprawdź nazwy obiektów informacji uwierzytelniających \(odpowiedź\)" na stronie 1586](#page-1585-0)
- • ["Zapytaj o rekordy uprawnień \(odpowiedź\) na wielu platformach" na stronie 1590](#page-1589-0)
- • ["Zapytanie o usługę uprawnień \(odpowiedź\) na wielu platformach" na stronie 1593](#page-1592-0)
- $\blacksquare$   $\blacksquare$   $\blacks$
- $\blacksquare$   $\blacksquare$   $\blacks$
- $\blacksquare$   $\blacksquare$   $\blacks$
- • ["Sprawdzanie kanału \(odpowiedź\)" na stronie 1617](#page-1616-0)
- • ["Zapytaj o rekordy uwierzytelniania kanału \(odpowiedź\)" na stronie 1633](#page-1632-0)
- • ["Zapytanie inicjatora kanału \(odpowiedź\) w systemie z/OS" na stronie 1636](#page-1635-0)
- • ["Zapytanie o program nasłuchujący kanału \(odpowiedź\) na wielu platformach" na stronie 1640](#page-1639-0)
- • ["Sprawdzanie statusu programu nasłuchującego kanału \(odpowiedź\) na wielu platformach" na stronie](#page-1643-0) [1644](#page-1643-0)
- • ["Sprawdź nazwy kanałów \(odpowiedź\)" na stronie 1648](#page-1647-0)
- • ["Zapytaj o status kanału \(odpowiedź\)" na stronie 1664](#page-1663-0)
- • ["Sprawdzanie statusu kanału \(odpowiedź\) \(MQTT\)" na stronie 1677](#page-1676-0)
- • ["Zapytanie o menedżer kolejek klastra \(odpowiedź\)" na stronie 1684](#page-1683-0)
- • ["Zapytanie o obiekt informacji komunikacji \(odpowiedź\) na wielu platformach" na stronie 1693](#page-1692-0)
- • ["Zapytanie o połączenie \(odpowiedź\)" na stronie 1699](#page-1698-0)
- • ["Sprawdzanie uprawnień jednostki \(odpowiedź\) na wielu platformach" na stronie 1709](#page-1708-0)
- 2008 <sup>m</sup> Zapytaj o grupę (odpowiedź) w systemie z/OS" na stronie 1712
- 2/08 "MOCMD\_INQUIRE\_LOG (Inquire Log)-odpowiedź w systemie z/OS" na stronie 1714
- • ["Sprawdź listę nazw \(odpowiedź\)" na stronie 1720](#page-1719-0)
- • ["Sprawdź nazwy list nazw \(odpowiedź\)" na stronie 1723](#page-1722-0)
- <span id="page-1416-0"></span>• ["Zapytanie o proces \(odpowiedź\)" na stronie 1727](#page-1726-0)
- • ["Sprawdź nazwy procesów \(odpowiedź\)" na stronie 1730](#page-1729-0)
- • ["Sprawdzanie statusu publikowania/subskrypcji \(odpowiedź\)" na stronie 1732](#page-1731-0)
- • ["Zapytanie o kolejkę \(odpowiedź\)" na stronie 1744](#page-1743-0)
- • ["Sprawdzanie menedżera kolejek \(odpowiedź\)" na stronie 1765](#page-1764-0)
- "MOCMD\_INQUIRE\_Q\_MGR\_STATUS (zapytanie o status menedżera kolejek) Odpowiedź na wiele [platform" na stronie 1793](#page-1792-0)
- • ["Sprawdź nazwy kolejek \(odpowiedź\)" na stronie 1797](#page-1796-0)
- • ["Zresetuj statystyki kolejki \(odpowiedź\)" na stronie 1886](#page-1885-0)
- • ["Sprawdzanie statusu kolejki \(odpowiedź\)" na stronie 1803](#page-1802-0)
- ["Uzyskiwanie informacji o zabezpieczeniach \(odpowiedź\) w systemie z/OS" na stronie](#page-1809-0) [1810](#page-1809-0)
- • ["Zapytaj o usługę \(odpowiedź\) na wielu platformach" na stronie 1813](#page-1812-0)
- • ["Sprawdzanie statusu usługi \(odpowiedź\) na wielu platformach" na stronie 1816](#page-1815-0)
- ["Sprawdzanie klasy pamięci masowej \(odpowiedź\) w systemie z/OS" na stronie 1824](#page-1823-0)
- ["Zapytanie o nazwy klas pamięci masowej \(odpowiedź\) w systemie z/OS" na stronie 1826](#page-1825-0)
- ["Zapytaj SMDS \(odpowiedź\) w systemie z/OS" na stronie 1818](#page-1817-0)
- z/05 <sup>w</sup> MOCMD\_INQUIRE\_SMDSCONN (zapytanie o połączenie SMDS) Odpowiedź na z/OS" na [stronie 1820](#page-1819-0)
- • ["Zapytaj o subskrypcję \(odpowiedź\)" na stronie 1830](#page-1829-0)
- • ["Sprawdzanie statusu subskrypcji \(odpowiedź\)" na stronie 1836](#page-1835-0)
- 2/0S "MOCMD\_INQUIRE\_SYSTEM (Inquire System)-odpowiedź w systemie z/OS" na stronie [1838](#page-1837-0)
- • ["Zapytaj o temat \(odpowiedź\)" na stronie 1845](#page-1844-0)
- • ["Sprawdź nazwy tematów \(odpowiedź\)" na stronie 1853](#page-1852-0)
- • ["Zapytaj o status tematu \(odpowiedź\)" na stronie 1854](#page-1853-0)
- **z/05 m** ["Zapytanie o użycie \(odpowiedź\) w systemie z/OS" na stronie 1862](#page-1861-0)

#### $z/0S$ **Tworzenie kopii zapasowej struktury CF w systemie z/OS**

Komenda Tworzenie struktury CF (Backup CF Structure-MQCMD\_BACKUP\_CF\_STRUC) inicjuje tworzenie kopii zapasowej struktury aplikacji CF.

**Uwaga:** Ta komenda jest obsługiwana tylko w przypadku produktu z/OS , gdy menedżer kolejek jest elementem grupy współużytkowania kolejek.

## **Wymagane parametry**

#### **CFStrucName (MQCFST)**

Nazwa struktury aplikacji CF, dla której ma zostać utworzona kopia zapasowa (identyfikator parametru: MQCA\_CF\_STRUC\_NAME).

Maksymalna długość to MQ\_CF\_STRUC\_NAME\_LENGTH.

## **Parametry opcjonalne**

#### **CommandScope (MQCFST)**

Zasięg komendy (identyfikator parametru: MQCACF\_COMMAND\_SCOPE).

<span id="page-1417-0"></span>Określa sposób wykonywania komendy w przypadku, gdy menedżer kolejek jest elementem grupy współużytkowania kolejki. Można określić jedną z następujących opcji:

- puste (lub pomijaj parametr w ogóle). Komenda jest wykonywana w menedżerze kolejek, w którym została wprowadzona.
- Nazwa menedżera kolejek. Komenda jest wykonywana w określonym menedżerze kolejek, pod warunkiem, że jest on aktywny w grupie współużytkowania kolejek. Jeśli zostanie określona nazwa menedżera kolejek innego niż menedżer kolejek, w którym została wprowadzona, konieczne jest użycie środowiska grupy współużytkowania kolejki, a serwer komend musi być włączony.

Maksymalna długość to MQ\_QSG\_NAME\_LENGTH.

#### **ExcludeInterval (MQCFIN)**

Wyklucz interwał (identyfikator parametru: MQIACF\_EXCLUDE\_INTERVAL).

Określa wartość (w sekundach), która definiuje czas bezpośrednio przed bieżącą godziną rozpoczęcia tworzenia kopii zapasowej. Kopia zapasowa wyklucza tworzenie kopii zapasowej ostatnich *n* sekund działania. Na przykład, jeśli określono 30 sekund, kopia zapasowa nie obejmuje ostatnich 30 sekund aktywności dla tej struktury aplikacji.

Wartość musi być z zakresu od 30 do 600. Domyślną wartością jest 30.

## **Zmiana, kopiowanie i tworzenie obiektu informacji uwierzytelniającej**

Komenda Zmiana informacji uwierzytelniających zmienia atrybuty istniejącego obiektu informacji uwierzytelniającej. Komendy Tworzenie i kopiowanie informacji uwierzytelniających tworzą nowe obiekty informacji uwierzytelniającej-komenda Kopiowanie używa wartości atrybutów istniejącego obiektu.

Komenda Zmiana informacji uwierzytelniających (MQCMD\_CHANGE\_AUTH\_INFO) służy do zmiany określonych atrybutów w obiekcie informacji uwierzytelniającej. W przypadku wszystkich parametrów opcjonalnych, które są pomijane, wartość ta nie ulega zmianie.

Komenda Kopiowanie informacji uwierzytelniających (Copy authentication information-MQCMD\_COPY\_AUTH\_INFO) służy do tworzenia nowego obiektu informacji uwierzytelniającej przy użyciu, dla atrybutów nieokreślonych w komendzie, wartości atrybutów istniejącego obiektu informacji uwierzytelniającej.

Komenda Tworzenie informacji uwierzytelniających (MQCMD\_CREATE\_AUTH\_INFO) tworzy obiekt informacji uwierzytelniającej. Wszystkie atrybuty, które nie zostały zdefiniowane jawnie, są ustawione na wartości domyślne w docelowym menedżerze kolejek. Istnieje systemowy domyślny obiekt informacji uwierzytelniających, a wartości domyślne są pobierane z niego.

#### **Wymagane parametry (Zmiana informacji uwierzytelniających)**

#### **Nazwa AuthInfo(MQCFST)**

Nazwa obiektu informacji uwierzytelniającej (identyfikator parametru: MQCA\_AUTH\_INFO\_NAME).

Maksymalna długość łańcucha to MQ\_AUTH\_INFO\_NAME\_LENGTH.

#### **Typ AuthInfo(MQCFIN)**

Typ obiektu informacji uwierzytelniającej (identyfikator parametru: MQIA\_AUTH\_INFO\_TYPE).

Możliwe wartości:

#### **MQAIT\_CRL\_LDAP**

Definiuje ten obiekt informacji uwierzytelniających jako serwer LDAP zawierający listy odwołań certyfikatów.

#### **MQAIT\_OCSP**

Ta wartość definiuje ten obiekt informacji uwierzytelniających jako określenie sprawdzania odwołań certyfikatów za pomocą protokołu OCSP.

AuthInfoTyp MQAIT\_OCSP nie ma zastosowania do używania w menedżerach kolejek produktu IBM i lub z/OS , ale można je określić na tych platformach, które mają zostać skopiowane do tabeli definicji kanału klienta w celu użycia klienta.

#### **MQAIT\_IDPW\_OS**

Ta wartość definiuje ten obiekt informacji uwierzytelniających jako określenie sprawdzania odwołań certyfikatów przy użyciu identyfikatora użytkownika i sprawdzania hasła za pośrednictwem systemu operacyjnego.

#### **MQAIT\_IDPW\_LDAP**

Ta wartość definiuje ten obiekt informacji uwierzytelniających jako określenie sprawdzania odwołań certyfikatów przy użyciu identyfikatora użytkownika i sprawdzania hasła za pośrednictwem serwera LDAP.

**Ważne:** Ta opcja nie jest poprawna w systemie z/OS.

Więcej informacji na ten temat zawiera sekcja Zabezpieczanie IBM MQ.

## **Wymagane parametry (kopiowanie informacji uwierzytelniających)**

#### **FromAuthInfoName (MQCFST)**

Nazwa definicji obiektu informacji uwierzytelniającej, z której ma zostać skopiowana nazwa (identyfikator parametru: MQCACF\_FROM\_AUTH\_INFO\_NAME).

 $\approx$  z/OS **W** systemie z/OSmenedżer kolejek wyszukuje obiekt o podanej nazwie i rozporządzeniu MQQSGD\_Q\_MGR lub MQQSGD\_COPY, z którego ma zostać skopiowana kopia. Ten parametr jest ignorowany, jeśli wartość parametru MQQSGD\_COPY jest określona dla *QSGDisposition* . W tym przypadku do skopiowania zostanie wyszukany obiekt o nazwie określonej przez produkt *ToAuthInfoName* , a do dyspozycji zostanie przeszukany obiekt MQQSGD\_GROUP.

Maksymalna długość łańcucha to MQ\_AUTH\_INFO\_NAME\_LENGTH.

#### **ToAuthInfoName (MQCFST)**

Nazwa obiektu informacji uwierzytelniającej, do którego ma zostać skopiowana wartość (identyfikator parametru: MQCACF\_TO\_AUTH\_INFO\_NAME).

Maksymalna długość łańcucha to MQ\_AUTH\_INFO\_NAME\_LENGTH.

#### **Typ AuthInfo(MQCFIN)**

Typ obiektu informacji uwierzytelniającej (identyfikator parametru: MQIA\_AUTH\_INFO\_TYPE). Wartość musi być zgodna z typem AuthInfoobiektu informacji uwierzytelniającej, z którego kopiowane są dane.

#### Możliwe wartości:

#### **MQAIT\_CRL\_LDAP**

Ta wartość definiuje ten obiekt informacji uwierzytelniających jako określenie list odwołań certyfikatów, które są przechowywane na serwerze LDAP.

#### **MQAIT\_OCSP**

Ta wartość definiuje ten obiekt informacji uwierzytelniających jako określenie sprawdzania odwołań certyfikatów za pomocą protokołu OCSP.

#### **MQAIT\_IDPW\_OS**

Ta wartość definiuje ten obiekt informacji uwierzytelniających jako określenie sprawdzania odwołań certyfikatów przy użyciu identyfikatora użytkownika i sprawdzania hasła za pośrednictwem systemu operacyjnego.

#### **MQAIT\_IDPW\_LDAP**

Ta wartość definiuje ten obiekt informacji uwierzytelniających jako określenie sprawdzania odwołań certyfikatów przy użyciu identyfikatora użytkownika i sprawdzania hasła za pośrednictwem serwera LDAP.

**Ważne:** Ta opcja nie jest poprawna w systemie z/OS.

Więcej informacji na ten temat zawiera sekcja Zabezpieczanie IBM MQ.

## **Wymagane parametry (tworzenie informacji uwierzytelniających)**

#### **Nazwa AuthInfo(MQCFST)**

Nazwa obiektu informacji uwierzytelniającej (identyfikator parametru: MQCA\_AUTH\_INFO\_NAME).

Maksymalna długość łańcucha to MQ\_AUTH\_INFO\_NAME\_LENGTH.

#### **Typ AuthInfo(MQCFIN)**

Typ obiektu informacji uwierzytelniającej (identyfikator parametru: MQIA\_AUTH\_INFO\_TYPE).

Akceptowane są następujące wartości:

#### **MQAIT\_CRL\_LDAP**

Ta wartość definiuje ten obiekt informacji uwierzytelniających jako określenie serwera LDAP zawierającego listy odwołań certyfikatów.

#### **MQAIT\_OCSP**

Ta wartość definiuje ten obiekt informacji uwierzytelniających jako określenie sprawdzania odwołań certyfikatów za pomocą protokołu OCSP.

Obiekt informacji uwierzytelniającej o typie AuthInfotypu MQAIT\_OCSP nie ma zastosowania do używania w menedżerach kolejek produktu IBM i lub z/OS , ale można go określić na tych platformach, które mają zostać skopiowane do tabeli definicji kanału klienta w celu użycia klienta.

#### **MQAIT\_IDPW\_OS**

Ta wartość definiuje ten obiekt informacji uwierzytelniających jako określenie sprawdzania odwołań certyfikatów przy użyciu identyfikatora użytkownika i sprawdzania hasła za pośrednictwem systemu operacyjnego.

#### **MQAIT\_IDPW\_LDAP**

Ta wartość definiuje ten obiekt informacji uwierzytelniających jako określenie sprawdzania odwołań certyfikatów przy użyciu identyfikatora użytkownika i sprawdzania hasła za pośrednictwem serwera LDAP.

**Ważne:** Ta opcja nie jest poprawna w systemie z/OS.

Więcej informacji na ten temat zawiera sekcja Zabezpieczanie IBM MQ.

## **Parametry opcjonalne (Zmiana, kopiowanie i tworzenie obiektu informacji uwierzytelniającej)**

#### **AdoptContext (MQCFIN)**

Określa, czy jako kontekst dla tej aplikacji (identyfikator parametru MQIA\_ADOPT\_CONTEXT) ma być używana prezentowana referencjami. Oznacza to, że są one używane do sprawdzania autoryzacji, są wyświetlane na ekranach administracyjnych i są wyświetlane w komunikatach.

## **MQADPCTX\_YES**

Identyfikator użytkownika prezentowany w strukturze MQCSP, którego poprawność została pomyślnie sprawdzona przy użyciu hasła, jest przyjmowany jako kontekst, który ma być używany dla tej aplikacji. Oznacza to, że ten identyfikator użytkownika będzie sprawdzał informacje autoryzacyjne sprawdzające autoryzację do korzystania z zasobów produktu IBM MQ .

Jeśli podany identyfikator użytkownika jest identyfikatorem użytkownika LDAP, a sprawdzanie autoryzacji odbywa się za pomocą identyfikatorów użytkowników systemu operacyjnego, [ShortUser](#page-1426-0) powiązany z wpisem użytkownika w katalogu LDAP zostanie przyjęty jako dane uwierzytelniające sprawdzeń autoryzacji, które mają być wykonywane w odniesieniu do użytkownika.

#### **MQADPCTX\_NO**

Uwierzytelnianie będzie wykonywane na podstawie identyfikatora użytkownika i hasła LDAP, które zostały przedstawione w strukturze MQCSP, ale referencje nie zostaną zastosowane w przyszłości. Autoryzacja zostanie wykonana przy użyciu ID użytkownika, w ramach którego działa aplikacja.

Ten atrybut jest poprawny tylko w przypadku produktu **AuthInfoType** o wartości *MQAIT\_IDPW\_OS* i *MQAIT\_IDPW\_LDAP*.

Maksymalna długość to MQIA\_ADOPT\_CONTEXT\_LENGTH.

#### <span id="page-1420-0"></span>**AuthInfoConnName (MQCFST)**

Nazwa połączenia z obiektem informacji uwierzytelniającej (identyfikator parametru: MQCA\_AUTH\_INFO\_CONN\_NAME).

Ten parametr ma znaczenie tylko wtedy, gdy typ AuthInfojest ustawiony na *MQAIT\_CRL\_LDAP* lub *MQAIT\_IDPW\_LDAP*, jeśli jest wymagany.

W przypadku użycia z typem AuthInfoo nazwie *MQAIT\_IDPW\_LDAP*może to być rozdzielona przecinkami lista nazw połączeń.

**Multi – W** systemie Multiplatformsmaksymalna długość to MQ\_AUTH\_INFO\_CONN\_NAME\_LENGTH.

z/05 W systemie z/OSmaksymalna długość to MQ\_LOCAL\_ADDRESS\_LENGTH.

#### **Opis AuthInfo(MQCFST)**

Opis obiektu informacji uwierzytelniającej (identyfikator parametru: MQCA\_AUTH\_INFO\_DESC).

Maksymalna długość to MQ\_AUTH\_INFO\_DESC\_LENGTH.

#### **AuthenticationMethod (MQCFIN)**

Metody uwierzytelniania dla haseł użytkowników (identyfikator parametru: MQIA\_AUTHENTICATION\_METHOD). Dozwolone są następujące wartości:

#### **MQAUTHENTICATE\_OS**

Korzystanie z tradycyjnej metody weryfikacji hasła produktu UNIX

Jest to wartość domyślna.

#### **MQAUTHENTICATE\_PAM**

Użyj wtyczki Pluggable Authentication Method, aby uwierzytelnić hasła użytkowników.

Wartość PAM można ustawić tylko na platformach UNIX and Linux .

Ten atrybut jest poprawny tylko dla **AuthInfoType** obiektu *MQAIT\_IDPW\_OS*i nie jest poprawny w systemie IBM MQ for z/OS.

#### **AuthorizationMethod (MQCFIN)**

Metody autoryzacji dla menedżera kolejek (identyfikator parametru: MQIA\_LDAP\_AUTHORMD). Dozwolone są następujące wartości:

#### **MQLDAP\_AUTHORMD\_OS**

Do określania uprawnień powiązanych z użytkownikiem są używane grupy systemu operacyjnego.

W ten sposób produkt IBM MQ pracował wcześniej i jest to wartość domyślna.

#### **MQLDAP\_AUTHORMD\_SEARCHGRP**

Pozycja grupy w repozytorium LDAP zawiera atrybut zawierający listę nazw wyróżniających wszystkich użytkowników należących do tej grupy. Przypisanie jest wskazyane przez atrybut zdefiniowany w pliku [FindGroup.](#page-1422-0) Ta wartość to zwykle *member* lub *uniqueMember*.

#### **MQLDAP\_AUTHORMD\_SEARCHUSR**

Pozycja użytkownika w repozytorium LDAP zawiera atrybut zawierający listę nazw wyróżniających wszystkich grup, do których należy określony użytkownik. Atrybut do zapytania jest zdefiniowany przez wartość [FindGroup](#page-1422-0) , zwykle *memberOf*.

## **MQLDAP\_AUTHORMD\_SRCHGRPSN**

Pozycja grupy w repozytorium LDAP zawiera atrybut zawierający krótką nazwę użytkownika dla wszystkich użytkowników należących do tej grupy. Atrybut w rekordzie użytkownika, który zawiera skróconą nazwę użytkownika, jest określony przez [ShortUser.](#page-1426-0)

Przypisanie jest wskazyane przez atrybut zdefiniowany w pliku [FindGroup.](#page-1422-0) Jest to zwykle wartość *memberUid*.

**Uwaga:** Ta metoda autoryzacji powinna być używana tylko wtedy, gdy wszystkie krótkie nazwy użytkownika są różne.

Wiele serwerów LDAP używa atrybutu obiektu grupy w celu określenia przypisania do grupy, dlatego należy ustawić tę wartość na *MQLDAP\_AUTHORMD\_SEARCHGRP*.

Microsoft Active Directory zwykle przechowuje przypisania do grup jako atrybut użytkownika. Serwer IBM Tivoli Directory Server obsługuje obie metody.

W ogólnym przypadku pobieranie członkostwa za pomocą atrybutu użytkownika będzie szybsze niż wyszukiwanie grup, które wymieniają użytkownika jako członka.

#### **BaseDNGroup (MQCFST)**

Aby można było znaleźć nazwy grup, ten parametr musi być ustawiony za pomocą podstawowej nazwy wyróżniającej w celu wyszukania grup na serwerze LDAP (identyfikator parametru: MQCA\_LDAP\_BASE\_DN\_GROUPS).

Maksymalna długość to MQ\_LDAP\_BASE\_DN\_LENGTH.

#### **BaseDNUser (MQCFST)**

Aby można było znaleźć krótki atrybut nazwy użytkownika (patrz [ShortUser](#page-1426-0) ) Ten parametr musi być ustawiony za pomocą podstawowej nazwy wyróżniającej, aby można było wyszukiwać użytkowników w obrębie serwera LDAP (identyfikator parametru: MQCA\_LDAP\_BASE\_DN\_USERS).

Ten atrybut jest poprawny tylko dla bazy danych **AuthInfoType** o wartości *MQAIT\_IDPW\_LDAP* i jest obowiązkowy.

Maksymalna długość to MQ\_LDAP\_BASE\_DN\_LENGTH.

#### **Klient checkClient (MQCFIN)**

Ten atrybut jest poprawny tylko dla parametru **AuthInfoType** *MQAIT\_IDPW\_OS* lub *MQAIT\_IDPW\_LDAP* (identyfikator parametru: MQIA\_CHECK\_CLIENT\_BINDING). Możliwe wartości:

#### **MQCHK\_NONE**

Wyłącza sprawdzanie.

#### **MQCHK\_OPTIONAL**

Zapewnia, że jeśli ID użytkownika i hasło są udostępniane przez aplikację, to są one poprawną parą, ale nie są obowiązkowe do ich udostępnienia. Ta opcja może być użyteczna podczas migracji, np.

## **MQCHK\_REQUIRED**

Wymaga, aby wszystkie aplikacje udostępniły poprawny identyfikator użytkownika i hasło.

#### **MQCHK\_REQUIRED\_ADMIN**

Użytkownicy uprzywilejowani muszą podać poprawny identyfikator użytkownika i hasło, ale użytkownicy nieuprzywilejowani są traktowani jak w przypadku ustawienia OPTIONAL .

Użytkownik uprzywilejowany jest użytkownikiem, który ma pełne uprawnienia administracyjne dla produktu IBM MQ. Więcej informacji na ten temat zawiera sekcja Użytkownicy uprzywilejowany .

**z/OS** (To ustawienie nie jest dozwolone w systemach z/OS ).

#### **Checklocal (MQCFIN)**

Ten atrybut jest poprawny tylko dla parametru **AuthInfoType** *MQAIT\_IDPW\_OS* lub *MQAIT\_IDPW\_LDAP* (identyfikator parametru: MQIA\_CHECK\_LOCAL\_BINDING). Możliwe wartości:

#### **MQCHK\_NONE**

Wyłącza sprawdzanie.

#### **MQCHK\_OPTIONAL**

Zapewnia, że jeśli ID użytkownika i hasło są udostępniane przez aplikację, to są one poprawną parą, ale nie są obowiązkowe do ich udostępnienia. Ta opcja może być użyteczna podczas migracji, np.

#### **MQCHK\_REQUIRED**

Wymaga, aby wszystkie aplikacje udostępniły poprawny identyfikator użytkownika i hasło.

<span id="page-1422-0"></span> $z/0S$ Jeśli ID użytkownika ma dostęp UPDATE do profilu BATCH w klasie MQCONN, można traktować produkt **MQCHK\_REQUIRED** tak, jakby był **MQCHK\_OPTIONAL**. Oznacza to, że nie jest konieczne podanie hasła, ale jeśli to się stanie, hasło musi być poprawne.

#### **MQCHK\_REQUIRED\_ADMIN**

Użytkownicy uprzywilejowani muszą podać poprawny identyfikator użytkownika i hasło, ale użytkownicy nieuprzywilejowani są traktowani jak w przypadku ustawienia OPTIONAL .

 $\blacksquare$  (To ustawienie nie jest dozwolone w systemach z/OS ).

#### **ClassGroup (MQCFST)**

Klasa obiektu LDAP używana dla rekordów grup w repozytorium LDAP (identyfikator parametru: MQCA\_LDAP\_GROUP\_OBJECT\_CLASS).

Jeśli ta wartość jest pusta, używana jest wartość **groupOfNames** .

Inne powszechnie używane wartości to: *groupOfUniqueNames* lub *group*.

Maksymalna długość to MQ\_LDAP\_CLASS\_LENGTH.

#### **Użytkownik klasy (MQCFST)**

Klasa obiektu LDAP używana dla rekordów użytkowników w repozytorium LDAP (identyfikator parametru MQCA\_LDAP\_USER\_OBJECT\_CLASS).

Jeśli pole to jest puste, wartością domyślną jest *inetOrgPerson*, co jest zwykle wartością wymaganą.

W przypadku serwera Microsoft Active Directorywymagana wartość to często *użytkownik*.

Ten atrybut jest poprawny tylko dla serwera **AuthInfoType** o wartości *MQAIT\_IDPW\_LDAP*.

#### $z/0S$ **CommandScope (MQCFST)**

Zasięg komendy (identyfikator parametru: MQCACF\_COMMAND\_SCOPE). Ten parametr ma zastosowanie tylko do produktu z/OS .

Określa sposób wykonywania komendy w przypadku, gdy menedżer kolejek jest elementem grupy współużytkowania kolejki. Można określić jedną z następujących opcji:

- puste (lub pomijaj parametr w ogóle). Komenda jest wykonywana w menedżerze kolejek, w którym została wprowadzona.
- Nazwa menedżera kolejek. Komenda jest wykonywana w określonym menedżerze kolejek, pod warunkiem, że jest on aktywny w grupie współużytkowania kolejek. Jeśli zostanie określona nazwa menedżera kolejek innego niż menedżer kolejek, w którym została wprowadzona, konieczne jest użycie środowiska grupy współużytkowania kolejki, a serwer komend musi być włączony.
- gwiazdka (\*). Komenda jest wykonywana w lokalnym menedżerze kolejek i jest przekazywana do każdego aktywnego menedżera kolejek w grupie współużytkowania kolejek.

Maksymalna długość to MQ\_QSG\_NAME\_LENGTH.

#### **FailureDelay (MQCFIN)**

Jeśli identyfikator użytkownika i hasło są udostępniane na potrzeby uwierzytelniania połączenia, a uwierzytelnianie nie powiedzie się z powodu niepoprawnego identyfikatora użytkownika lub hasła, to jest to opóźnienie (w sekundach), po upływie którego niepowodzenie zostanie zwrócone do aplikacji (identyfikator parametru: MQIA\_AUTHENTICATION\_FAIL\_DELAY).

Może to pomóc w uniknięciu zajętych pętli od aplikacji, która po prostu ponawia próby po odebraniu awarii.

Wartość musi być z zakresu od 0 do 60 sekund. Wartością domyślną jest 1.

Ten parametr jest poprawny tylko dla parametru **AuthInfoType** *MQAIT\_IDPW\_OS* lub *MQAIT\_IDPW\_LDAP*.

#### **FindGroup (MQCFST)**

Nazwa atrybutu używanego w pozycji LDAP do określenia przynależności do grupy (identyfikator parametru: MQCA\_LDAP\_FIND\_GROUP\_FIELD).

Jeśli parametr [AuthorizationMethod](#page-1420-0) = *MQLDAP\_AUTHORMD\_SEARCHGRP*, ten atrybut jest zwykle ustawiany na wartość *member* lub *uniqueMember*.

Jeśli parametr [AuthorizationMethod](#page-1420-0) = *MQLDAP\_AUTHORMD\_SEARCHUSR*, ten atrybut jest zwykle ustawiany na wartość *memberOf*.

Jeśli parametr [AuthorizationMethod](#page-1420-0) = *MQLDAP\_AUTHORMD\_SRCHGRPSN*, ten atrybut jest zwykle ustawiany na wartość *memberUid*.

Jeśli pole pozostanie puste, jeśli:

- • [AuthorizationMethod](#page-1420-0) = *MQLDAP\_AUTHORMD\_SEARCHGRP*, wartością domyślną tego atrybutu jest *memberOf*.
- • [AuthorizationMethod](#page-1420-0) = *MQLDAP\_AUTHORMD\_SEARCHUSR*, wartością domyślną tego atrybutu jest *member*.
- [AuthorizationMethod](#page-1420-0) = *MQLDAP\_AUTHORMD\_SRCHGRPSN*, wartością domyślną tego atrybutu jest *memberUid*.

Maksymalna długość to MQ\_LDAP\_FIELD\_LENGTH.

#### **GroupField (MQCFST)**

Atrybut LDAP, który reprezentuje prostą nazwę dla grupy (identyfikator parametru: MOCA\_LDAP\_GROUP\_ATTR\_FIELD).

Jeśli wartość jest pusta, komendy, takie jak [setmqaut](#page-167-0) , muszą używać nazwy kwalifikowanej dla grupy. Wartością może być pełna nazwa wyróżniająca (DN) lub pojedynczy atrybut.

Maksymalna długość to MQ\_LDAP\_FIELD\_LENGTH.

#### **GroupNesting (MQCFIN)**

Określa, czy grupy są elementami innych grup (identyfikator parametru: MQIA\_LDAP\_NESTGRP). Możliwe wartości to:

#### **MQLDAP\_NESTGRP\_NO**

Tylko początkowo wykryte grupy są brane pod uwagę do autoryzacji.

#### **MQLDAP\_NESTGRP\_YES**

Lista grup jest przeszukiwana rekurencyjnie, aby wyliczać wszystkie grupy, do których należy użytkownik.

Nazwa wyróżniająca grupy jest używana podczas rekurencyjnego przeszukiwania listy grup, niezależnie od metody autoryzacji wybranej w metodzie [AuthorizationMethod.](#page-1420-0)

#### **LDAPPassword (MQCFST)**

Hasło LDAP (identyfikator parametru: MQCA\_LDAP\_PASSWORD).

Ten parametr ma znaczenie tylko wtedy, gdy parametr **AuthInfoType** jest ustawiony na wartość *MQAIT\_CRL\_LDAP* lub *MQAIT\_IDPW\_LDAP*.

Maksymalna długość to MQ\_LDAP\_PASSWORD\_LENGTH.

#### **LDAPUserName (MQCFST)**

Nazwa użytkownika LDAP (identyfikator parametru: MQCA\_LDAP\_USER\_NAME).

Ten parametr ma znaczenie tylko wtedy, gdy typ AuthInfojest ustawiony na *MQAIT\_CRL\_LDAP* lub *MQAIT\_IDPW\_LDAP*.

**Wulti W** systemie Multiplatformsmaksymalna długość to MQ\_DISTINGUISHED\_NAME\_LENGTH.

 $z/0S$ 

W systemie z/OSmaksymalna długość to MQ\_SHORT\_DNAME\_LENGTH.

#### **OCSPResponderURL (MQCFST)**

Adres URL, z którym można się skontaktować z responderem OCSP (identyfikator parametru: MQCA\_AUTH\_INFO\_OCSP\_URL).

Ten parametr ma znaczenie tylko wtedy, gdy typ AuthInfojest ustawiony na wartość MQAIT\_OCSP, gdy jest ona wymagana.

W tym polu jest rozróżniana wielkość liter. Musi on rozpoczynać się od łańcucha http:// w postaci małych liter. W pozostałej części adresu URL może być rozróżniana wielkość liter, w zależności od implementacji serwera OCSP.

Maksymalna długość to MQ\_AUTH\_INFO\_OCSP\_URL\_LENGTH.

# **Funkcja QSGDisposition (MQCFIN)**

Umieszczenie obiektu w grupie (identyfikator parametru: MQIA\_QSG\_DISP). Ten parametr ma zastosowanie tylko do produktu z/OS.

Określa dyspozycję obiektu, do którego komenda ma zostać wykonana (czyli tam, gdzie jest zdefiniowana i jak się zachowuje). Możliwe wartości:

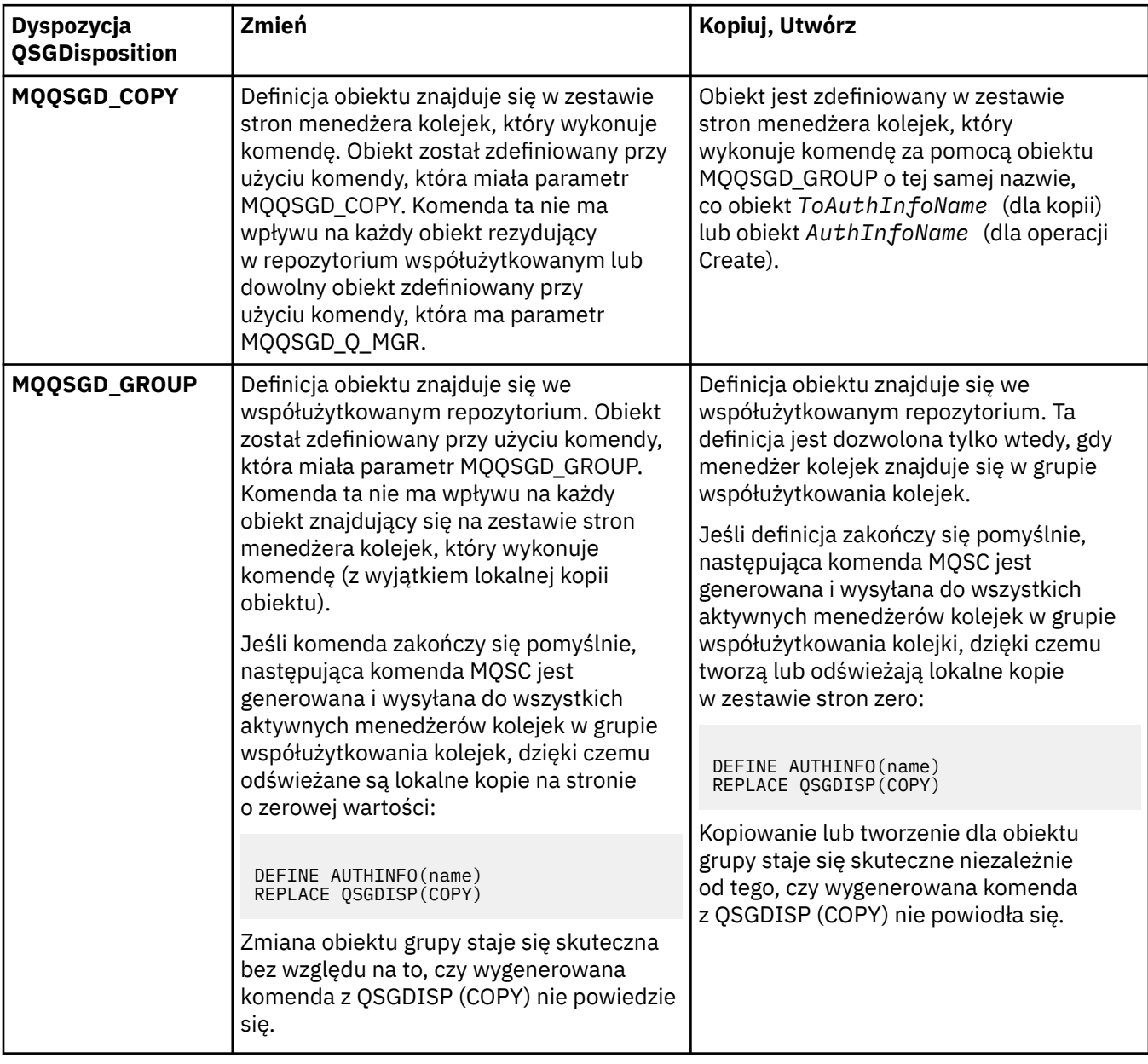

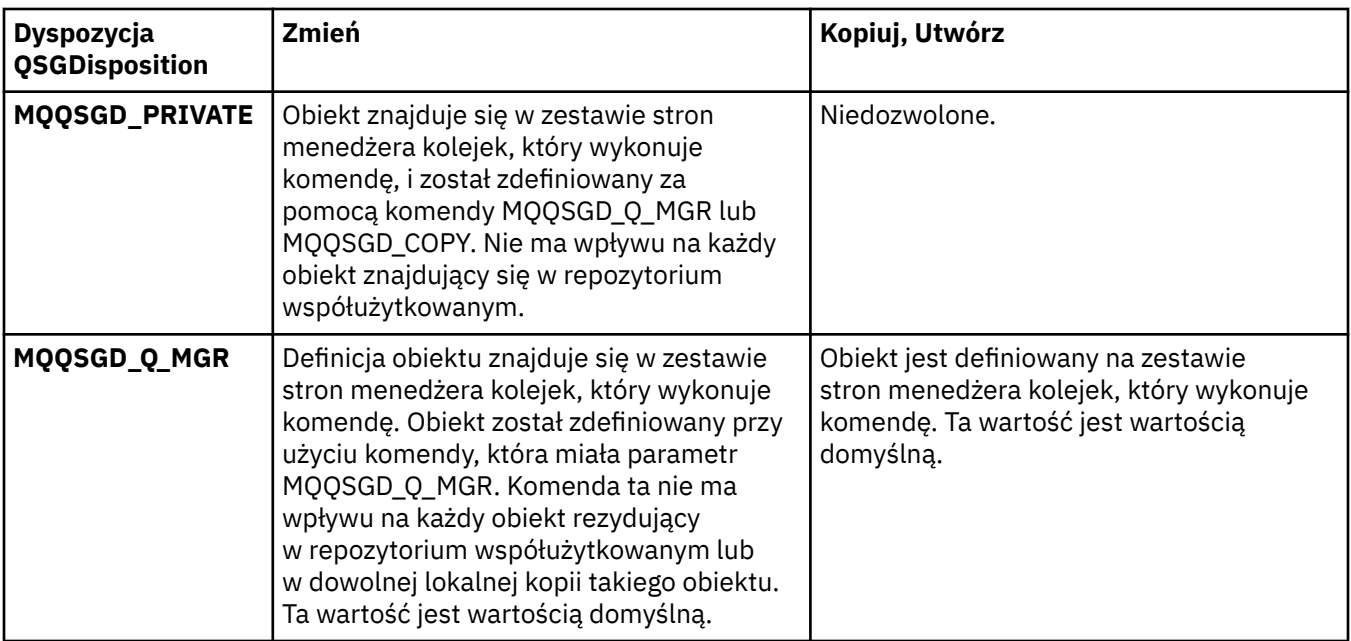

#### **Zastąp (MQCFIN)**

Zastąp atrybuty (identyfikator parametru: MQIACF\_REPLACE).

Jeśli obiekt informacji uwierzytelniającej o takiej samej nazwie jak AuthInfoName lub ToAuthInfoName istnieje, określa, czy ma zostać zastąpiony. Możliwe wartości:

## **MQRP\_YES**

Zastąp istniejącą definicję

#### **MQRP\_NO**

Nie zastępuj istniejącej definicji

#### **SecureComms (MQCFIN)**

Określa, czy połączenia z serwerem LDAP powinny być bezpiecznie wykonywane przy użyciu protokołu TLS (identyfikator parametru MQIA\_LDAP\_SECURE\_COMM).

#### **MQSECCOMM\_YES**

Połączenia z serwerem LDAP są bezpiecznie używane przy użyciu protokołu TLS.

Używany certyfikat jest domyślnym certyfikatem dla menedżera kolejek o nazwie w CERTLABL w obiekcie menedżera kolejek lub, jeśli jest to puste, opisanym w sekcji Etykiety certyfikatu cyfrowego, rozumiejąc wymagania.

Certyfikat znajduje się w repozytorium kluczy określonym w parametrze SSLKEYR w obiekcie menedżera kolejek. Obiekt cipherspec będzie negocjowany, który jest obsługiwany zarówno przez serwer IBM MQ , jak i serwer LDAP.

Jeśli menedżer kolejek jest skonfigurowany tak, aby używać specyfikacji szyfrów SSLFIPS (YES) lub SUITEB, to jest to uwzględniane w połączeniu z serwerem LDAP.

#### **MQSECCOMM\_ANON**

Połączenia z serwerem LDAP są bezpiecznie używane przy użyciu protokołu TLS, tak jak w przypadku tabeli MQSECCOMM\_YES z jedną różnicą.

Do serwera LDAP nie są wysyłane żadne certyfikaty; połączenie zostanie nawiązane anonimowo. Aby użyć tego ustawienia, należy upewnić się, że repozytorium kluczy określone w parametrze SSLKEYR, w obiekcie menedżera kolejek, nie zawiera certyfikatu oznaczonego jako domyślny.

#### **MQSECCOMM\_NO**

Połączenia z serwerem LDAP nie korzystają z protokołu TLS.

Ten atrybut jest poprawny tylko dla serwera **AuthInfoType** o wartości *MQAIT\_IDPW\_LDAP*.

#### <span id="page-1426-0"></span>**ShortUser (MQCFST)**

Pole w rekordzie użytkownika, które ma być używane jako skrócona nazwa użytkownika w produkcie IBM MQ (identyfikator parametru MQCA\_LDAP\_SHORT\_USER\_FIELD).

To pole musi zawierać wartości 12 znaków lub mniej. Ta krótka nazwa użytkownika jest używana w następujących celach:

- Jeśli uwierzytelnianie LDAP jest włączone, ale autoryzacja LDAP nie jest włączona, jest ona używana jako ID użytkownika systemu operacyjnego do sprawdzania autoryzacji. W takim przypadku atrybut musi reprezentować identyfikator użytkownika systemu operacyjnego.
- Jeśli włączono uwierzytelnianie i autoryzację LDAP, jest ona używana jako identyfikator użytkownika przenoszony z komunikatem, aby nazwa użytkownika LDAP została ponownie wykryta, gdy identyfikator użytkownika w komunikacie musi być używany.

Na przykład w innym menedżerze kolejek lub podczas zapisywania komunikatów raportu. W takim przypadku atrybut nie musi reprezentować identyfikatora użytkownika systemu operacyjnego, ale musi być unikalnym łańcuchem. Przykładem odpowiedniego atrybutu wykorzystywanego w omawianym celu jest numer seryjny pracownika.

Ten atrybut jest poprawny tylko dla bazy danych **AuthInfoType** o wartości *MQAIT\_IDPW\_LDAP* i jest obowiązkowy.

Maksymalna długość to MQ\_LDAP\_FIELD\_LENGTH.

#### **UserField (MQCFST)**

Jeśli identyfikator użytkownika podany przez aplikację na potrzeby uwierzytelniania nie zawiera kwalifikatora pola w rekordzie użytkownika LDAP, to znaczy, że nie zawiera on ' = ' sign, ten atrybut identyfikuje pole w rekordzie użytkownika LDAP, które jest używane do interpretowania podanego ID użytkownika (identyfikator parametru MQCA\_LDAP\_USER\_ATTR\_FIELD).

To pole może być puste. W takim przypadku wszystkie niekwalifikowane identyfikatory użytkowników korzystają z pola ShortUser w celu interpretacji podanego identyfikatora użytkownika.

Zawartość tego pola zostanie skonkatenowana za pomocą znaku ' = ' podpisz, wraz z wartością dostarczonej przez aplikację, aby utworzyć pełny identyfikator użytkownika, który ma być umieszczony w rekordzie użytkownika LDAP. Na przykład aplikacja udostępnia użytkownikowi produktu fred , a pole to ma wartość cn, a następnie repozytorium LDAP będzie wyszukiwane w produkcie cn=fred.

Maksymalna długość to MQ\_LDAP\_FIELD\_LENGTH.

#### $z/0S$ **Zmiana, kopiowanie i tworzenie struktury CF w systemie z/OS**

Komenda Zmiana struktury CF zmienia istniejące struktury aplikacji CF. Komendy Kopiowanie i Tworzenie struktury CF tworzą nowe struktury aplikacji CF-komenda Kopiuj korzysta z wartości atrybutów istniejącej struktury aplikacji CF.

**Uwaga:** Te komendy są obsługiwane tylko w systemie z/OS , gdy menedżer kolejek jest elementem grupy współużytkowania kolejek.

Komenda Zmiana struktury CF (Change CF Structure-MQCMD\_CHANGE\_CF\_STRUC) zmienia podane atrybuty w strukturze aplikacji CF. W przypadku wszystkich parametrów opcjonalnych, które są pomijane, wartość ta nie ulega zmianie.

Komenda Kopiowanie struktury CF (Copy CF Structure-MQCMD\_COPY\_CF\_STRUC) służy do tworzenia nowej struktury aplikacji CF przy użyciu, dla atrybutów nieokreślonych w komendzie, wartości atrybutów istniejącej struktury aplikacji CF.

Komenda Tworzenie struktury CF (MQCMD\_CREATE\_CF\_STRUC) tworzy strukturę aplikacji CF. Wszystkie atrybuty, które nie zostały zdefiniowane jawnie, są ustawione na wartości domyślne w docelowym menedżerze kolejek.

## **Wymagane parametry (Zmiana i utworzenie struktury CF)**

#### **CFStrucName (MQCFST)**

Nazwa struktury aplikacji CF z parametrami składowania i odtwarzania, które mają zostać zdefiniowane (identyfikator parametru: MQCA\_CF\_STRUC\_NAME).

Maksymalna długość łańcucha to MQ\_CF\_STRUC\_NAME\_LENGTH.

## **Parametry wymagane (Copy CF Structure)**

#### **FromCFStrucNazwa (MQCFST)**

Nazwa struktury aplikacji CF, która ma zostać skopiowana z (identyfikator parametru: MOCACF\_FROM\_CF\_STRUC\_NAME).

Maksymalna długość łańcucha to MQ\_CF\_STRUC\_NAME\_LENGTH.

#### **ToCFStrucNazwa (MQCFST)**

Nazwa struktury aplikacji CF, do której ma zostać skopiowana wartość (identyfikator parametru: MOCACF TO CF STRUC\_NAME).

Maksymalna długość łańcucha to MQ\_CF\_STRUC\_NAME\_LENGTH.

## **Parametry opcjonalne (zmiana, kopiowanie i tworzenie struktury CF)**

#### **CFConlos (MQCFIN)**

CFConlos (identyfikator parametru: MQIA\_CF\_CFCONLOS).

Określa działanie, które ma zostać podjęte, gdy menedżer kolejek utraci połączenie ze strukturą CF. Następujące nazwy stałe są poprawnymi wartościami dla CFConlos:

#### **MQCFCONLOS\_ASQMGR**

Podjęte działanie jest oparte na ustawieniu atrybutu menedżera kolejek CFCONLOS. Ta wartość jest wartością domyślną dla nowo utworzonych obiektów struktury CF o CFLEVEL (5).

#### **MQCFCONLOS\_TERMINATE**

Menedżer kolejek kończy działanie, gdy utracono połączenie ze strukturą. Ta wartość jest wartością domyślną, jeśli obiekt struktury CF nie znajduje się na poziomie CFLEVEL (5), a dla istniejących obiektów struktury CF, które zostały zmienione na CFLEVEL (5).

## **MQCFCONLOS\_TOLERATE**

Menedżer kolejek toleruje utratę połączenia ze strukturą bez zakończenia działania.

Ten parametr jest poprawny tylko z poziomu CFLEVEL (5).

#### **Poziom CFLevel (MQCFIN)**

Poziom możliwości funkcjonalnych dla tej struktury aplikacji CF (identyfikator parametru: MQIA\_CF\_LEVEL).

Określa poziom możliwości funkcjonalnych dla struktury aplikacji CF. Możliwe wartości:

**1**

Struktura CF, która może zostać utworzona automatycznie przez menedżera kolejek na poziomie komendy 520.

**2**

Struktura systemu CF na poziomie komendy 520, która może zostać utworzona lub usunięta tylko przez menedżer kolejek na poziomie komendy 530 lub nowszej.

**3**

Struktura CF na poziomie komendy 530. Ten produkt *CFLevel* jest wymagany, jeśli mają być używane trwałe komunikaty w kolejkach współużytkowanych lub w przypadku grupowania komunikatów. Ten poziom jest domyślnym poziomem *CFLevel* dla menedżerów kolejek na poziomie komendy 600.

Wartość *CFLevel* można zwiększyć tylko do 3, jeśli wszystkie menedżery kolejek w grupie współużytkowania kolejek są na poziomie komendy 530 lub wyższym-to ograniczenie polega na zapewnieniu, aby nie było połączeń z kolejkami na poziomie 520 z kolejkami, które odwołują się do struktury CF.

Wartość *CFLevel* można zmniejszyć tylko wtedy, gdy wszystkie kolejki, które odwołują się do struktury CF, są puste (nie mają komunikatów ani niezatwierdzonych działań) i są zamykane.

**4**

Ta *CFLevel* obsługuje wszystkie funkcje *CFLevel* (3). *CFLevel* (4) umożliwia kolejkom zdefiniowanym w strukturach systemu CF na tym poziomie komunikaty o długości większej niż 63 kB.

Tylko menedżer kolejek z poziomem komendy 600 może łączyć się ze strukturą CF w systemie *CFLevel* (4).

Wartość *CFLevel* można zwiększyć tylko wtedy, gdy wszystkie menedżery kolejek w grupie współużytkowania kolejek są na poziomie komendy 600 lub wyższym.

Wartość parametru *CFLevel* można zmniejszyć tylko z 4, jeśli wszystkie kolejki, które odwołują się do struktury CF, są puste (nie mają komunikatów ani niezatwierdzonych działań) i są zamknięte.

**5**

Ta *CFLevel* obsługuje wszystkie funkcje *CFLevel* (4). *CFLevel* (5) umożliwia selektywne przechowywanie komunikatów trwałych i nietrwałych w produkcie Db2 lub współużytkowanych zestawach danych komunikatów.

Tylko menedżery kolejek o poziomie komendy 710 lub wyższym oraz z zestawem OPMODE, aby umożliwić IBM WebSphere MQ 7.1.0 nowe funkcje, mogą łączyć się ze strukturą CF w systemie *CFLevel* (5).

Struktury muszą być na poziomie CFLEVEL (5), aby obsługiwać tolerowanie utraty łączności.

 $z/0$ S Więcej informacji na ten temat zawiera sekcja Gdzie są współużytkowane komunikaty kolejki współużytkowanej?.

#### **CFStrucDesc (MQCFST)**

Opis struktury CF (identyfikator parametru: MQCA\_CF\_STRUC\_DESC).

Maksymalna długość to MQ\_CF\_STRUC\_DESC\_LENGTH.

#### **Blok DSBlock (MQCFIN)**

Wielkość bloku logicznego dla zestawów danych komunikatów współużytkowanych (identyfikator parametru: MQIACF\_CF\_SMDS\_BLOCK\_SIZE).

Jednostka, w której przestrzeń zestawu danych komunikatów współużytkowanych jest przydzielona do poszczególnych kolejek. Możliwe wartości:

#### **MQDSB\_8K**

Wielkość bloku logicznego jest ustawiona na 8 K.

#### **MQDSB\_16K**

Wielkość bloku logicznego jest ustawiona na 16K.

#### **MQDSB\_32K**

Wielkość bloku logicznego jest ustawiona na 32 K.

#### **MQDSB\_64K**

Wielkość bloku logicznego jest ustawiona na 64 K.

#### **MQDSB\_128K**

Wielkość bloku logicznego jest ustawiona na 128 K.

#### **MQDSB\_256K**

Wielkość bloku logicznego jest ustawiona na 256 kB.

#### **MQDSB\_512K**

Wielkość bloku logicznego jest ustawiona na 512 K.

#### **MQDSB\_1024K**

Wielkość bloku logicznego jest ustawiona na 1024 K.

#### **MQDSB\_1M**

Wielkość bloku logicznego jest ustawiona na 1 M.

Wartość nie może być ustawiona, jeśli nie zdefiniowano CFLEVEL (5).

Wartość domyślna to 256 kB, chyba że CFLEVEL nie jest liczbą 5. W tym przypadku używana jest wartość 0.

#### **DSBufs (MQCFIN)**

Grupa buforów zestawu danych komunikatów współużytkowanych (identyfikator parametru: MQIA\_CF\_SMDS\_BUFFERS).

Określa liczbę buforów, które mają zostać przydzielone do każdego menedżera kolejek w celu uzyskania dostępu do współużytkowanych zestawów danych komunikatów. Wielkość każdego buforu jest równa wielkości bloku logicznego.

Wartość z zakresu od 1 do 9999.

Wartość nie może być ustawiona, jeśli nie zdefiniowano CFLEVEL (5).

#### **DSEXPAND (MQCFIN)**

Opcja rozwijania zestawu danych współużytkowanych komunikatów (identyfikator parametru: MOIACF CF SMDS EXPAND).

Określa, czy menedżer kolejek powinien rozszerzać zestaw współużytkowanych danych komunikatów, gdy jest on prawie pełny, a w zestawie danych wymagane są dalsze bloki. Możliwe wartości:

#### **MQDSE\_YES**

Zestaw danych może być rozwinięty.

#### **MQDSE\_NO**

Nie można rozwinąć zestawu danych.

#### **MQDSE\_DEFAULT**

Zwrócono tylko na DISPLAY CFSTRUCT, gdy nie ustawiono jawnie

Wartość nie może być ustawiona, jeśli nie zdefiniowano CFLEVEL (5).

#### **Grupa DSGroup (MQCFST)**

Nazwa grupy zestawu danych współużytkowanego komunikatu (identyfikator parametru: MQCACF\_CF\_SMDS\_GENERIC\_NAME).

Określa ogólną nazwę zestawu danych, która ma być używana dla grupy zestawów danych komunikatów współużytkowanych powiązanych z tą strukturą systemu CF.

Łańcuch musi zawierać dokładnie jedną gwiazdkę ('\*'), która zostanie zastąpiona nazwą menedżera kolejek o długości do 4 znaków.

Maksymalna długość tego parametru to 44 znaki.

Wartość nie może być ustawiona, jeśli nie zdefiniowano CFLEVEL (5).

#### **Przenoszenie (MQCFIN)**

Offload (identyfikator parametru: MQIA\_CF\_OFFLOAD).

Określa opcję OFFLOAD dla dużych (> 63 kB) współużytkowanych komunikatów w systemie z/OS. Możliwe wartości:

#### **MQCFOFFLD\_DB2**

Duże współużytkowane komunikaty mogą być przechowywane w produkcie Db2.

#### **MQCFOFFLD\_SMDS**

Duże współużytkowane komunikaty mogą być przechowywane w współużytkowanych zestawach danych komunikatów produktu z/OS .

#### **MQCFOFFLD\_NONE**

Używana, gdy właściwość *Offload* nie została jawnie ustawiona.

Wartość nie może być ustawiona, jeśli nie zdefiniowano CFLEVEL (5).

Wartością domyślną jest MQCFOFFLD\_NONE, jeśli nie ma wartości CFLEVEL (5).

W przypadku istniejących obiektów struktury CF, które zostały zmienione na CFLEVEL (5), wartością domyślną jest MQCFOFFLD\_DB2.

W przypadku nowo utworzonych obiektów struktury CF o wartości CFLEVEL (5) wartością domyślną jest MQCFOFFLD\_SMDS.

*z/*0S Więcej informacji na temat grupy parametrów (*OFFLDxSZ* i *OFFLDxTH*) zawiera sekcja Określanie opcji offload dla zestawów danych komunikatów współużytkowanych

#### **OFFLD1SZ (MQCFST)**

Właściwość wielkości odciążania 1 (identyfikator parametru: MQCACF\_CF\_OFFLOAD\_SIZE1)

Określa pierwszą regułę przenoszenia, opartą na wielkości komunikatu i progu użycia wartości procentowej struktury narzędzia CF. Ta właściwość wskazuje wielkość wiadomości, które mają zostać odciążone. Właściwość jest określana jako łańcuch z wartościami z zakresu 0K - 64K.

Wartością domyślną jest 32K. Ta właściwość jest używana z produktem *OFFLD1TH*.

Wartość nie może być ustawiona, jeśli nie zdefiniowano CFLEVEL (5).

Wartość 64K wskazuje, że reguła nie jest używana.

Maksymalna długość wynosi 3.

#### **OFFLD2SZ (MQCFST)**

Właściwość wielkości odciążania 2 (identyfikator parametru: MQCACF\_CF\_OFFLOAD\_SIZE2)

Określa drugą regułę przenoszenia, opartą na wielkości komunikatu i progu użycia wartości procentowej struktury narzędzia CF. Ta właściwość wskazuje wielkość wiadomości, które mają zostać odciążone. Właściwość jest określana jako łańcuch z wartościami z zakresu 0K - 64K.

Wartością domyślną jest 4K. Ta właściwość jest używana z produktem *OFFLD2TH*.

Wartość nie może być ustawiona, jeśli nie zdefiniowano CFLEVEL (5).

Wartość 64K wskazuje, że reguła nie jest używana.

Maksymalna długość wynosi 3.

#### **OFFLD3SZ (MQCFST)**

Właściwość wielkości odciążania 3 (identyfikator parametru: MQCACF\_CF\_OFFLOAD\_SIZE3)

Określa trzecią regułę przenoszenia, która jest oparta na wielkości komunikatu i progu użycia wartości procentowej struktury narzędzia CF. Ta właściwość wskazuje wielkość wiadomości, które mają zostać odciążone. Właściwość jest określana jako łańcuch z wartościami z zakresu 0K - 64K.

Wartością domyślną jest 0K. Ta właściwość jest używana z produktem *OFFLD3TH*.

Wartość nie może być ustawiona, jeśli nie zdefiniowano CFLEVEL (5).

Wartość 64K wskazuje, że reguła nie jest używana.

Maksymalna długość wynosi 3.

## **OFFLD1TH (MQCFIN)**

Właściwość progu przenoszenia 1 (identyfikator parametru: MQIA\_CF\_OFFLOAD\_THRESHOLD1)

Określa pierwszą regułę przenoszenia, opartą na wielkości komunikatu i progu użycia wartości procentowej struktury narzędzia CF. Ta właściwość wskazuje, że procent struktury narzędzia CF jest pełny.

Wartością domyślną jest 70. Ta właściwość jest używana z produktem *OFFLD1SZ*.

Wartość nie może być ustawiona, jeśli nie zdefiniowano CFLEVEL (5).

#### **OFFLD2TH (MQCFIN)**

Właściwość progu przenoszenia 2 (identyfikator parametru: MQIA\_CF\_OFFLOAD\_THRESHOLD2)

<span id="page-1431-0"></span>Określa drugą regułę przenoszenia, opartą na wielkości komunikatu i progu użycia wartości procentowej struktury narzędzia CF. Ta właściwość wskazuje, że procent struktury narzędzia CF jest pełny.

Wartość domyślna to 80. Ta właściwość jest używana z produktem *OFFLD2SZ*.

Wartość nie może być ustawiona, jeśli nie zdefiniowano CFLEVEL (5).

#### **OFFLD3TH (MQCFIN)**

Właściwość progu przenoszenia 3 (identyfikator parametru: MQIA\_CF\_OFFLOAD\_THRESHOLD3)

Określa trzecią regułę przenoszenia, która jest oparta na wielkości komunikatu i progu użycia wartości procentowej struktury narzędzia CF. Ta właściwość wskazuje, że procent struktury narzędzia CF jest pełny.

Wartością domyślną jest 90. Ta właściwość jest używana z produktem *OFFLD3SZ*.

Wartość nie może być ustawiona, jeśli nie zdefiniowano CFLEVEL (5).

#### **Ponowne automatyczne (MQCFIN)**

Recauto (identyfikator parametru: MQIA\_CF\_RECAUTO).

Określa działanie automatycznego odtwarzania, które ma zostać podjęte, gdy menedżer kolejek wykryje, że struktura nie powiedzie się lub gdy menedżer kolejek utraci połączenie ze strukturą, a żadne systemy w SysPlex nie mają połączenia z narzędziem CF, w którym ta struktura jest przydzielona. Możliwe wartości:

#### **MQRECAUTO\_TAK**

Struktura i powiązane zestawy danych komunikatów współużytkowanych, które również wymagają odtwarzania, są odzyskiwać automatycznie. Ta wartość jest wartością domyślną dla nowo utworzonych obiektów struktury CF o CFLEVEL (5).

#### **MQRECAUTO\_NO**

Struktura nie jest automatycznie odtwarzana. Ta wartość jest wartością domyślną, jeśli obiekt struktury CF nie znajduje się na poziomie CFLEVEL (5), a dla istniejących obiektów struktury CF, które zostały zmienione na CFLEVEL (5).

#### **Odtwarzanie (MQCFIN)**

Odtwarzanie (identyfikator parametru: MQIA\_CF\_RECOVER).

Określa, czy odtwarzanie systemu CF jest obsługiwane dla struktury aplikacji. Możliwe wartości:

#### **MQCFR\_TAK**

Odtwarzanie jest obsługiwane.

#### **MQCFR\_NO**

Odtwarzanie nie jest obsługiwane.

#### **Zastąp (MQCFIN)**

Zastąp atrybuty (identyfikator parametru: MQIACF\_REPLACE).

Jeśli istnieje definicja struktury CF o takiej samej nazwie, jak nazwa *ToCFStrucName* , wartość ta określa, czy ma zostać zastąpiona. Możliwe wartości:

#### **MQRP\_YES**

Zastąp istniejącą definicję.

#### **MQRP\_NO**

Nie zastępuj istniejącej definicji.

## **Zmiana, kopiowanie i tworzenie kanału**

Komenda Zmiana kanału zmienia istniejące definicje kanałów. Komendy Kopiowanie i Tworzenie kanału tworzą nowe definicje kanałów-komenda Kopiowanie używa wartości atrybutów istniejącej definicji kanału.

Komenda Zmiana kanału (MQCMD\_CHANGE\_CHANNEL) służy do zmiany określonych atrybutów w definicji kanału. W przypadku wszystkich parametrów opcjonalnych, które są pomijane, wartość ta nie ulega zmianie.

Komenda Kopiowanie kanału (MQCMD\_COPY\_CHANNEL) służy do tworzenia nowej definicji kanału za pomocą, dla atrybutów nieokreślonych w komendzie, wartości atrybutów istniejącej definicji kanału.

Komenda Tworzenie kanału (MQCMD\_CREATE\_CHANNEL) służy do tworzenia definicji kanału produktu IBM MQ . Wszystkie atrybuty, które nie zostały zdefiniowane jawnie, są ustawione na wartości domyślne w docelowym menedżerze kolejek. Jeśli dla typu tworzonego kanału istnieje systemowy domyślny kanał, pobierane są wartości domyślne z tego kanału.

W poniższej tabeli przedstawiono parametry, które mają zastosowanie do każdego typu kanału.

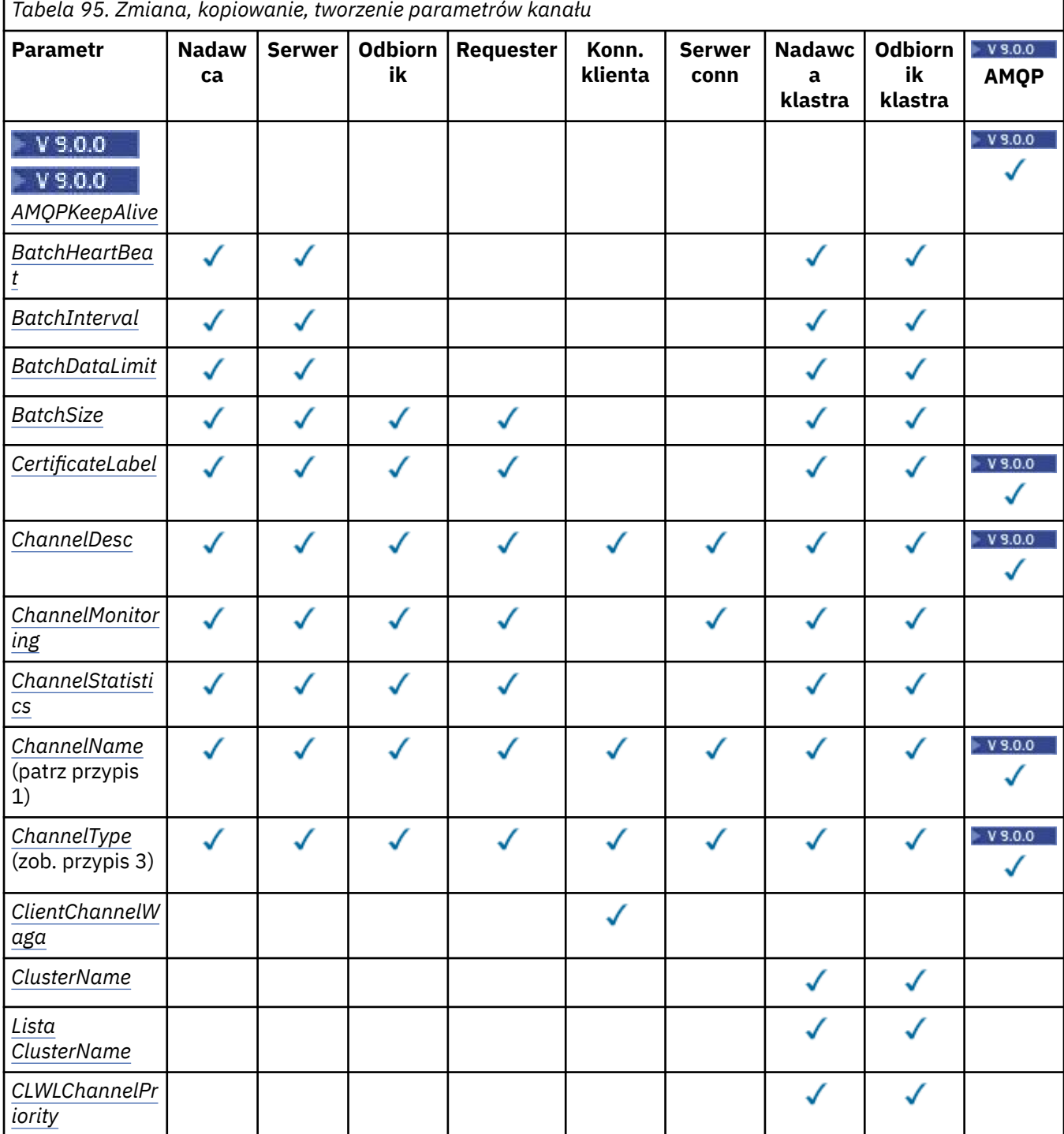

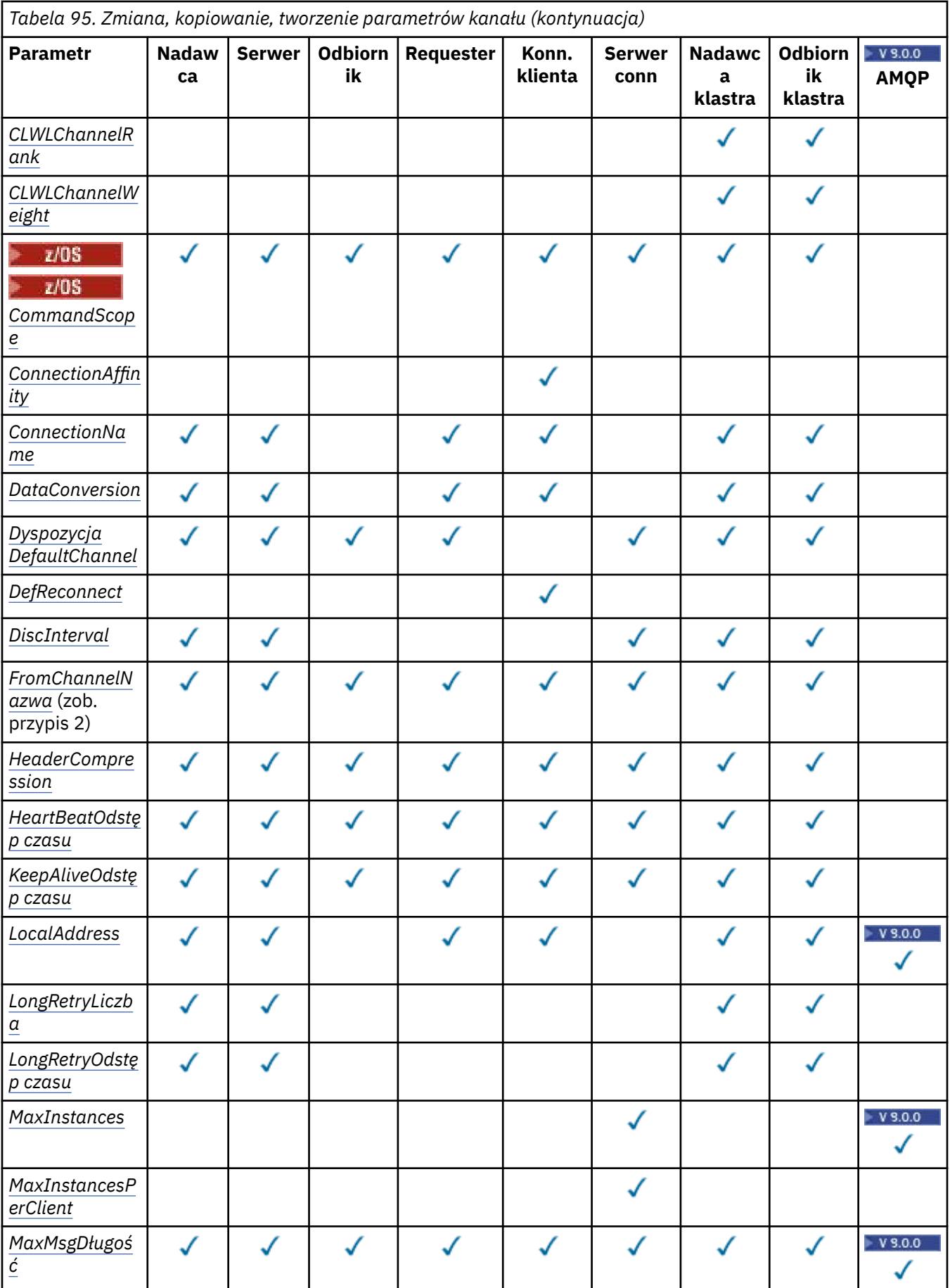

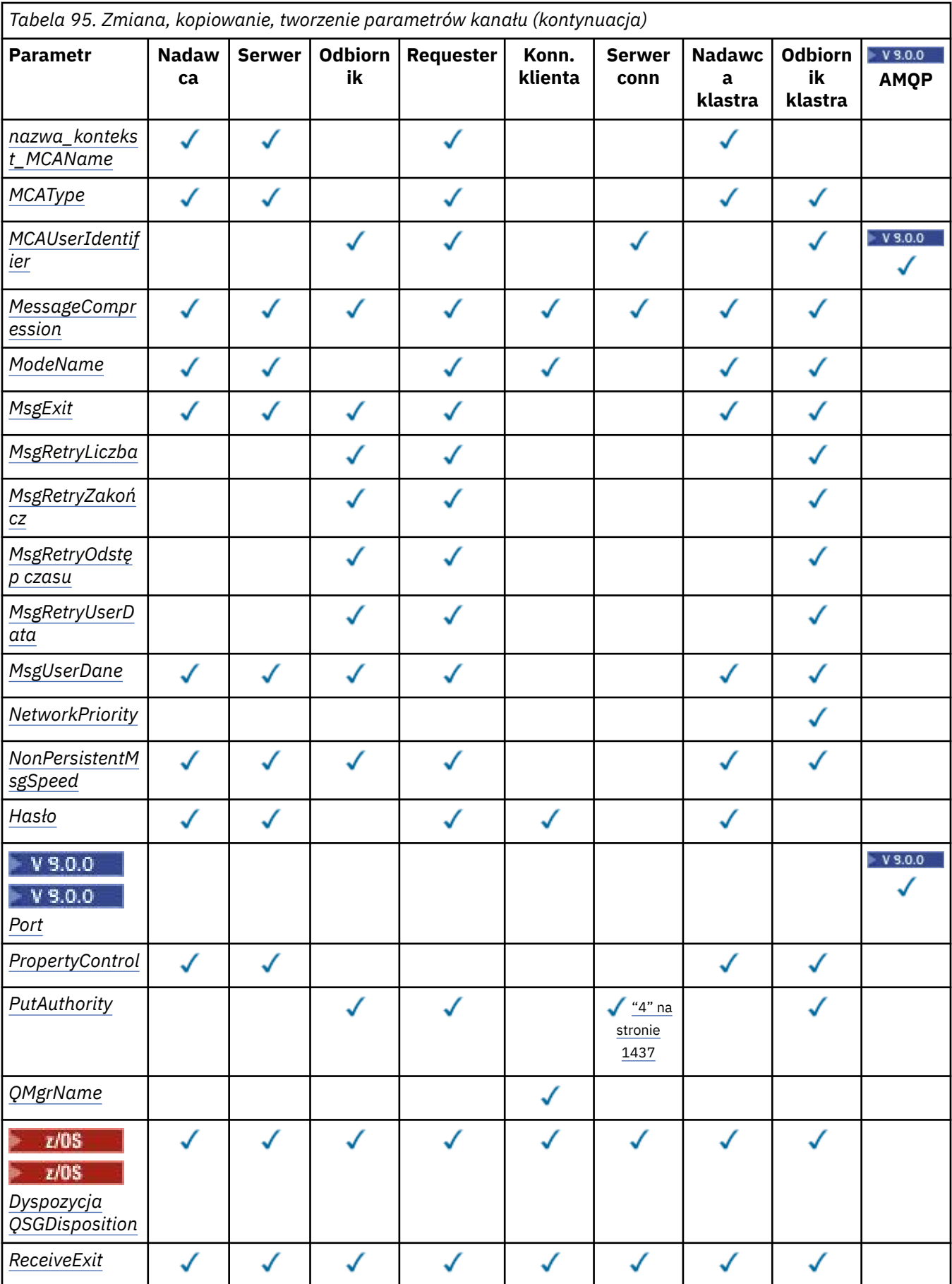

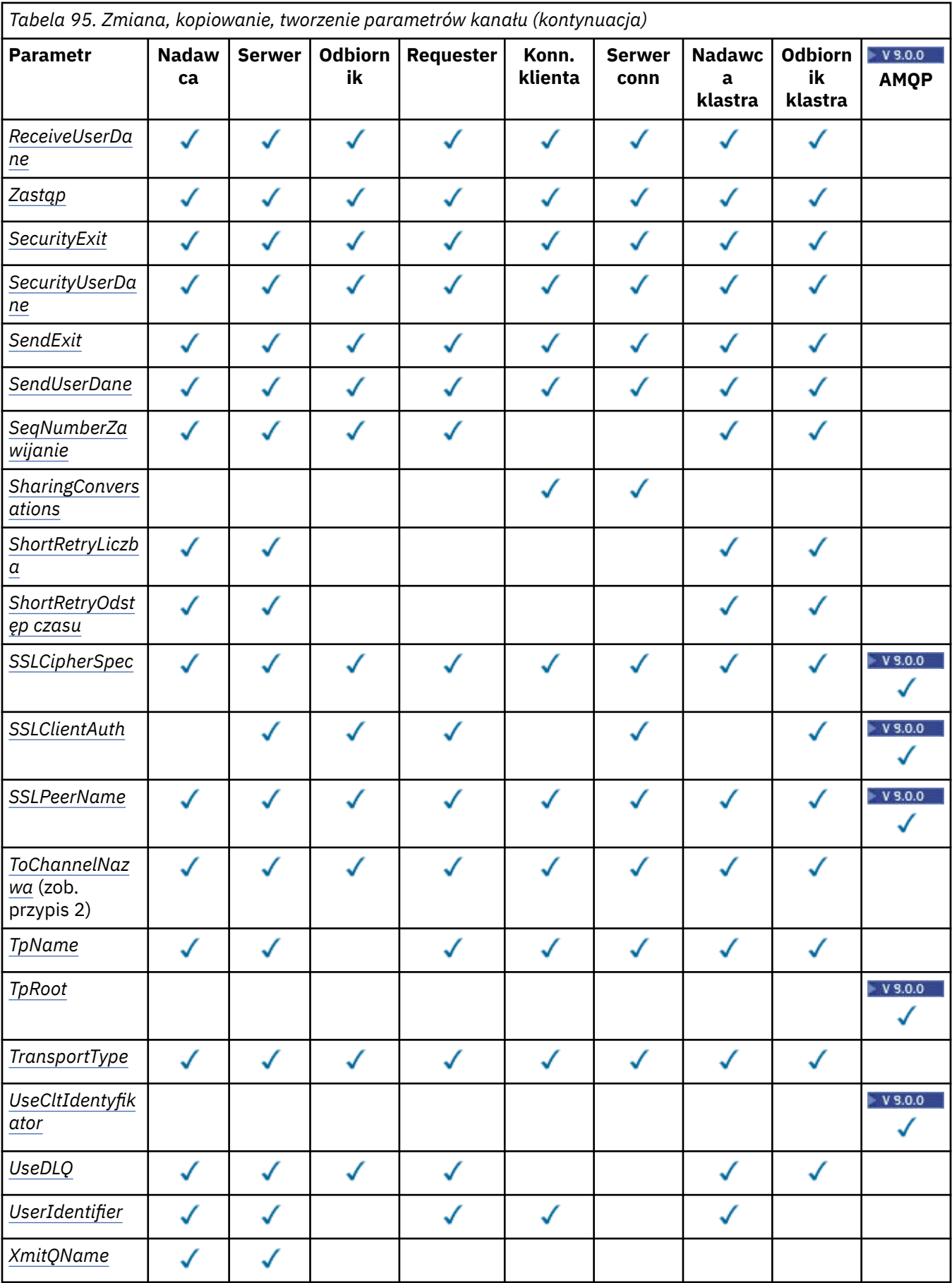

#### <span id="page-1436-0"></span>**Uwaga:**

1. Wymagany parametr komendy Zmiana i Tworzenie kanału.

- 2. Wymagany parametr komendy Kopiowanie kanału.
- 3. Wymagany parametr w komendach Zmiana, Tworzenie i Kopiowanie kanału.
- 4. Parametr PUTAUT jest poprawny tylko dla kanału typu SVRCONN w systemie z/OS .
- 5. Wymagany parametr w komendzie Tworzenie kanału, jeśli TrpType to TCP.
- 6. Wymagany parametr w komendzie Tworzenie kanału dla typu kanału MQTT.

## **Wymagane parametry (Zmiana, Tworzenie kanału)**

#### **ChannelName (MQCFST)**

Nazwa kanału (identyfikator parametru: MQCACH\_CHANNEL\_NAME).

Określa nazwę definicji kanału, która ma zostać zmieniona lub utworzona.

Maksymalna długość łańcucha to MQ\_CHANNEL\_NAME\_LENGTH.

Ten parametr jest wymagany dla wszystkich typów kanału. W przypadku CLUSSDR może on być inny niż w przypadku innych typów kanałów. Jeśli używana konwencja nazewnictwa kanałów zawiera nazwę menedżera kolejek, można utworzyć definicję CLUSSDR za pomocą konstrukcji +QMNAME+ , a produkt IBM MQ zastępuje poprawną nazwę menedżera kolejek repozytorium w lokalizacji +QMNAME+. Ten obiekt ma zastosowanie tylko do produktu IBM itylko w wersji UNIX, Linux, and Windows . Więcej informacji na ten temat zawiera sekcja Konfigurowanie klastra menedżera kolejek .

#### **ChannelType (MQCFIN)**

Typ kanału (identyfikator parametru: MQIACH\_CHANNEL\_TYPE).

Określa typ zmienianego, kopiowanego kanału lub tworzonego kanału. Możliwe wartości:

**MQCHT\_SENDER**

Nadawca.

**SERWER\_MQCHT\_SERVER** Serwer.

**MQCHT\_RECEIVER** Odbiornik.

**MQCHT\_REQUESTER** Żądający.

#### **MQCHT\_SVRCONN**

Serwer-połączenie (do użytku przez klientów).

**MQCHT\_CLNTCONN** Połączenie klienta.

**MQCHT\_CLUSRCVR**

Klaster-odbiornik.

**MQCHT\_CLUSSDR** Nadawca klastra.

## **W**S.0.0 MQCHT\_AMQP

AMQP.

#### **Wymagane parametry (Copy Channel)**

#### **FromChannelNazwa (MQCFST)**

Z nazwy kanału (identyfikator parametru: MQCACF\_FROM\_CHANNEL\_NAME).

Nazwa istniejącej definicji kanału, która zawiera wartości atrybutów, które nie są określone w tej komendzie.

<span id="page-1437-0"></span> $z/0S$ W systemie z/OSmenedżer kolejek wyszukuje obiekt o podanej nazwie i rozporządzeniu MQQSGD\_Q\_MGR lub MQQSGD\_COPY, z którego ma zostać skopiowana kopia. Ten parametr jest ignorowany, jeśli wartość parametru MQQSGD\_COPY jest określona dla *QSGDisposition*. W tym przypadku do skopiowania zostanie wyszukany obiekt o nazwie określonej przez produkt *ToChannelName* , a do dyspozycji jest wyszukiwana dyspozycja MQQSGD\_GROUP.

Maksymalna długość łańcucha to MQ\_CHANNEL\_NAME\_LENGTH.

#### **ChannelType (MQCFIN)**

Typ kanału (identyfikator parametru: MQIACH\_CHANNEL\_TYPE).

Określa typ zmienianego, kopiowanego kanału lub tworzonego kanału. Możliwe wartości:

**MQCHT\_SENDER** Nadawca.

**SERWER\_MQCHT\_SERVER**

Serwer.

**MQCHT\_RECEIVER**

Odbiornik.

**MQCHT\_REQUESTER**

Żądający.

#### **MQCHT\_SVRCONN**

Serwer-połączenie (do użytku przez klientów).

**MQCHT\_CLNTCONN**

Połączenie klienta.

**MQCHT\_CLUSRCVR**

Klaster-odbiornik.

**MQCHT\_CLUSSDR** Nadawca klastra.

**W**S.0.0 MQCHT\_AMQP

AMQP.

#### **ToChannelNazwa (MQCFST)**

Do kanału nazwa (identyfikator parametru: MQCACF\_TO\_CHANNEL\_NAME).

Nazwa nowej definicji kanału.

Maksymalna długość łańcucha to MQ\_CHANNEL\_NAME\_LENGTH.

Nazwy kanałów muszą być unikalne. Jeśli istnieje definicja kanału o tej nazwie, wartość parametru *Replace* musi mieć wartość MQRP\_YES. Typ kanału istniejącej definicji kanału musi być taki sam, jak typ kanału nowej definicji kanału, w przeciwnym razie nie może zostać zastąpiony.

## **Parametry opcjonalne (Zmiana, Kopiowanie i Tworzenie kanału)**

## **AMQPKeepAlive (MQCFIN)**

Interwał sprawdzania połączenia kanału AMQP (identyfikator parametru: MQIACH\_AMQP\_KEEP\_ALIVE).

Czas podtrzymania połączenia kanału AMQP w milisekundach. Jeśli klient AMQP nie wysłał żadnych ramek w przedziale czasu podtrzymania połączenia, połączenie zostanie zamknięte z warunkiem błędu AMQP produktu amqp:resource-limit-exceeded .

Ten parametr jest poprawny tylko dla wartości *ChannelType* wartości MQCHT\_AMQP.

#### **BatchHeartbeat (MQCFIN)**

Interwał pulsu przetwarzania wsadowego (identyfikator parametru: MQIACH\_BATCH\_HB).

<span id="page-1438-0"></span>Puls wsadowy umożliwia kanałom typu nadajnika określenie, czy instancja kanału zdalnego jest nadal aktywna, przed wątpliwo-wątpliwość. Wartość może być z zakresu od 0 do 999999. Wartość 0 oznacza, że wsadowe bicie serca nie ma być używane. Puls wsadowy jest mierzony w milisekundach.

Ten parametr jest poprawny tylko w przypadku wartości *ChannelType* wartości MQCHT\_SENDER, MQCHT\_SERVER, MQCHT\_CLUSSDR lub MQCHT\_CLUSRCVR.

#### **BatchInterval (MQCFIN)**

Interwał przetwarzania wsadowego (identyfikator parametru: MQIACH\_BATCH\_INTERVAL).Przybliżony czas (w milisekundach), przez jaki kanał zachowuje otwartą partię, jeśli w bieżącym zadaniu wsadowym przesłano mniej niż BatchSize komunikaty lub BatchDataLimit bajtów.

Zadanie wsadowe jest przerywane, gdy spełniony zostaje jeden z następujących warunków:

- Komunikaty produktu BatchSize zostały wysłane.
- Liczba wysłanych bajtów: BatchDataLimit .
- Kolejka transmisji jest pusta, a od momentu uruchomienia zadania wsadowego upłynęło BatchInterval milisekund.

Wartość BatchInterval musi być z zakresu od 0 do 999999999. Wartość zero oznacza, że zadanie wsadowe zostaje zakończone, gdy tylko kolejka transmisji stanie się pusta lub zostanie osiągnięta wartość BatchSize lub BatchDataLimit .

Ten parametr ma zastosowanie tylko do kanałów z *ChannelType* z: MQCHT\_SENDER, MQCHT\_SERVER, MQCHT\_CLUSSDR lub MQCHT\_CLUSRCVR.

#### **Limit BatchData(MQCFIN)**

Limit danych zadania wsadowego (identyfikator parametru: MQIACH\_BATCH\_DATA\_LIMIT).

Wyrażony w kilobajtach limit ilości danych, które można wysłać przez kanał przed pobraniem punktu synchronizacji. Punkt synchronizacji jest pobierany po przejściu przez kanał komunikatu, który spowodował osiągnięcie limitu. Wartość zero w tym atrybucie oznacza, że żaden limit danych nie jest stosowany do zadań wsadowych w tym kanale.

Wartość musi być z zakresu od 0 do 999999. Wartość domyślna to 5000.

Parametr **BATCHLIM** jest obsługiwany na wszystkich platformach.

Ten parametr ma zastosowanie tylko do kanałów z parametrem *ChannelType* o wartości MQCHT\_SENDER, MQCHT\_SERVER, MQCHT\_CLUSRCVR lub MQCHT\_CLUSSDR.

#### **BatchSize (MQCFIN)**

Wielkość zadania wsadowego (identyfikator parametru: MQIACH\_BATCH\_SIZE).

Maksymalna liczba komunikatów, które muszą zostać wysłane za pośrednictwem kanału, zanim zostanie wykonane punkt kontrolny.

Wielkość zadania wsadowego jest najniższa z następujących:

- *BatchSize* kanału wysyłającego
- *BatchSize* kanału odbierającego
- Maksymalna liczba niezatwierdzonych komunikatów w wysyłającym menedżerze kolejek
- Maksymalna liczba niezatwierdzonych komunikatów w odbierającym menedżerze kolejek

Maksymalna liczba niezatwierdzonych komunikatów jest określona przez parametr **MaxUncommittedMsgs** komendy Zmiana menedżera kolejek.

Podaj wartość z zakresu od 1 do 9999.

Ten parametr nie jest poprawny dla kanałów z parametrem *ChannelType* o wartości MQCHT\_SVRCONN lub MQCHT\_CLNTCONN.

#### **CertificateLabel (MQCFST)**

Etykieta certyfikatu (identyfikator parametru: MQCA\_CERT\_LABEL).

<span id="page-1439-0"></span>Etykieta certyfikatu, która ma być używana przez kanał.

Etykieta wskazuje, który certyfikat osobisty w repozytorium kluczy jest wysyłany do zdalnego węzła sieci. Jeśli ten atrybut jest pusty, to certyfikat jest określany przez parametr **CertificateLabel** menedżera kolejek.

Należy zauważyć, że kanały przychodzące (w tym odbiornik, requester, odbiornik klastra, serwer niekwalifikowany i kanały połączenia z serwerem) wysyłają skonfigurowany certyfikat tylko wtedy, gdy wersja IBM MQ zdalnego węzła sieci w pełni obsługuje konfigurację etykiety certyfikatu, a kanał używa protokołu TLS CipherSpec.

Niekwalifikowany kanał serwera to taki, który nie ma ustawionego pola **ConnectionName** .

We wszystkich innych przypadkach parametr **CertificateLabel** menedżera kolejek określa wysłanie certyfikatu. W szczególności następujące informacje są dostępne tylko w przypadku certyfikatu skonfigurowanego przez parametr **CertificateLabel** menedżera kolejek, niezależnie od ustawienia etykiety specyficznej dla kanału:

- Wszystkie bieżące klienty Java i JMS .
- Wersje produktu IBM MQ wcześniejszych niż IBM MQ 8.0.

#### **ChannelDesc (MQCFST)**

Opis kanału (identyfikator parametru: MQCACH\_DESC).

Maksymalna długość łańcucha to MQ\_CHANNEL\_DESC\_LENGTH.

Użyj znaków z zestawu znaków, identyfikowanego przez identyfikator kodowanego zestawu znaków (CCSID) dla menedżera kolejek komunikatów, w którym wykonywana jest komenda, aby upewnić się, że tekst jest poprawnie przetłumaczony.

#### **ChannelMonitoring (MQCFIN)**

Gromadzenie danych monitorowania w trybie z połączeniem (identyfikator parametru: MOIA\_MONITORING\_CHANNEL).

Określa, czy dane monitorowania online mają być gromadzone, a jeśli tak, to szybkość, z jaką dane są gromadzone. Możliwe wartości:

#### **MQMON\_OFF,**

Gromadzenie danych monitorowania otwartej bazy danych jest wyłączone dla tego kanału.

## **MQMON\_Q\_MGR**

Wartość parametru **ChannelMonitoring** menedżera kolejek jest dziedziczona przez kanał.

#### **MQMON\_LOW**

Jeśli wartością parametru *ChannelMonitoring* menedżera kolejek nie jest MQMON\_NONE, gromadzenie danych monitorowania w trybie z połączeniem jest włączone, przy niskim poziomie gromadzenia danych, dla tego kanału.

#### **MQMON\_MEDIUM**

Jeśli wartością parametru *ChannelMonitoring* menedżera kolejek nie jest MQMON\_NONE, gromadzenie danych monitorowania w trybie z połączeniem jest włączone, z umiarkowaną szybkością gromadzenia danych, dla tego kanału.

#### **MQMON\_HIGH**

Jeśli wartością parametru *ChannelMonitoring* menedżera kolejek nie jest MQMON\_NONE, gromadzenie danych monitorowania w trybie z połączeniem jest włączone, z dużą szybkością gromadzenia danych, dla tego kanału.

#### **ChannelStatistics (MQCFIN)**

Gromadzenie danych statystycznych (identyfikator parametru: MQIA\_STATISTICS\_CHANNEL).

Określa, czy dane statystyczne mają być gromadzone, a jeśli tak, to szybkość, z jaką dane są gromadzone. Możliwe wartości:

#### **MQMON\_OFF,**

Kolekcjonowanie danych statystycznych jest wyłączone dla tego kanału.
#### **MQMON\_Q\_MGR**

Wartość parametru **ChannelStatistics** menedżera kolejek jest dziedziczona przez kanał.

#### **MQMON\_LOW**

Jeśli wartością parametru *ChannelStatistics* menedżera kolejek nie jest MQMON\_NONE, gromadzenie danych monitorowania w trybie z połączeniem jest włączone, przy niskim poziomie gromadzenia danych, dla tego kanału.

#### **MQMON\_MEDIUM**

Jeśli wartością parametru *ChannelStatistics* menedżera kolejek nie jest MQMON\_NONE, gromadzenie danych monitorowania w trybie z połączeniem jest włączone, z umiarkowaną szybkością gromadzenia danych, dla tego kanału.

#### **MQMON\_HIGH**

Jeśli wartością parametru *ChannelStatistics* menedżera kolejek nie jest MQMON\_NONE, gromadzenie danych monitorowania w trybie z połączeniem jest włączone, z dużą szybkością gromadzenia danych, dla tego kanału.

 $\blacksquare$  z/0S  $\blacksquare$  W systemach z/OS , włączenie tego parametru powoduje po prostu włączenie gromadzenia danych statystycznych, niezależnie od wybranej wartości. Ustawienie opcji LOW, MEDIUM lub HIGH nie ma wpływu na wyniki.Ten parametr musi być włączony, aby były gromadzone rekordy rozliczeniowe kanałów.

#### **ClientChannelWaga (MQCFIN)**

Waga kanału klienta (identyfikator parametru: MQIACH\_CLIENT\_CHANNEL\_WEIGHT).

Atrybut ważenia kanału klienta jest używany w taki sposób, że definicje kanałów klienta mogą być wybierane losowo, przy czym większe wagi mają większe prawdopodobieństwo wyboru, jeśli dostępna jest więcej niż jedna odpowiednia definicja.

Określ wartość z zakresu od 0 do 99. Wartość domyślna to 0.

Ten parametr jest poprawny tylko dla kanałów z typem ChannelType parametru MQCHT\_CLNTCONN.

#### **ClusterName (MQCFST)**

Nazwa klastra (identyfikator parametru: MQCA\_CLUSTER\_NAME).

Nazwa klastra, do którego należy kanał.

Ten parametr ma zastosowanie tylko do kanałów z *ChannelType* :

- MQCHT\_CLUSSDR
- MOCHT CLUSRCVR

Tylko jedna z wartości parametrów *ClusterName* i *ClusterNamelist* może być niepusta. Pozostałe wartości muszą być puste.

Maksymalna długość łańcucha wynosi MQ\_CLUSTER\_NAME\_LENGTH.

#### **ClusterNamelist (MQCFST)**

Lista nazw klastrów (identyfikator parametru: MQCA\_CLUSTER\_NAMELIST).

Nazwa listy nazw, która określa listę klastrów, do których należy kanał.

Ten parametr ma zastosowanie tylko do kanałów z *ChannelType* :

- MOCHT CLUSSDR
- MOCHT CLUSRCVR

Tylko jedna z wartości parametrów *ClusterName* i *ClusterNamelist* może być niepusta. Pozostałe wartości muszą być puste.

#### **CLWLChannelPriority (MQCFIN)**

Priorytet kanału dla celów dystrybucji obciążenia klastra (identyfikator parametru: MQIACH\_CLWL\_CHANNEL\_PRIORITY).

Podaj wartość z zakresu od 0 do 9, gdzie 0 oznacza najniższy priorytet, a 9-najwyższy.

Ten parametr ma zastosowanie tylko do kanałów z *ChannelType* :

- MQCHT\_CLUSSDR
- MOCHT CLUSRCVR

#### **CLWLChannelRank (MQCFIN)**

Klasyfikacja kanałów dla celów dystrybucji obciążenia klastra (identyfikator parametru: MOIACH\_CLWL\_CHANNEL\_RANK).

Podaj wartość z zakresu od 0 do 9, gdzie 0 oznacza najniższy priorytet, a 9-najwyższy.

Ten parametr ma zastosowanie tylko do kanałów z *ChannelType* :

- MOCHT CLUSSDR
- MOCHT CLUSRCVR

#### **CLWLChannelWeight (MQCFIN)**

Waga kanału dla celów dystrybucji obciążenia klastra (identyfikator parametru: MQIACH\_CLWL\_CHANNEL\_WEIGHT).

Określ wagę dla kanału, który ma być używany w zarządzaniu obciążeniem. Podaj wartość z zakresu od 1 do 99, gdzie 1 oznacza najniższy priorytet, a 99 jest najwyższym.

Ten parametr ma zastosowanie tylko do kanałów z *ChannelType* :

- MOCHT CLUSSDR
- MQCHT\_CLUSRCVR

#### z/0S

#### **CommandScope (MQCFST)**

Zasięg komendy (identyfikator parametru: MQCACF\_COMMAND\_SCOPE). Ten parametr ma zastosowanie tylko do produktu z/OS .

Określa sposób wykonywania komendy w przypadku, gdy menedżer kolejek jest elementem grupy współużytkowania kolejki. Można określić jedną z następujących opcji:

- puste (lub pomijaj parametr w ogóle). Komenda jest wykonywana w menedżerze kolejek, w którym została wprowadzona.
- Nazwa menedżera kolejek. Komenda jest wykonywana w określonym menedżerze kolejek, pod warunkiem, że jest on aktywny w grupie współużytkowania kolejek. Jeśli zostanie określona nazwa menedżera kolejek innego niż menedżer kolejek, w którym została wprowadzona, konieczne jest użycie środowiska grupy współużytkowania kolejki, a serwer komend musi być włączony.
- gwiazdka (\*). Komenda jest wykonywana w lokalnym menedżerze kolejek i jest przekazywana do każdego aktywnego menedżera kolejek w grupie współużytkowania kolejek.

Maksymalna długość to MQ\_QSG\_NAME\_LENGTH.

#### **ConnectionAffinity (MQCFIN)**

Powinowactwo kanału (identyfikator parametru: MQIACH\_CONNECTION\_AFFINITY)

Atrybut powinowactwa kanałów określa, czy aplikacje klienckie, które łączą wiele razy przy użyciu tej samej nazwy menedżera kolejek, używają tego samego kanału klienta. Możliwe wartości:

#### **MQCAFTY\_PREFEROWANE**

Pierwsze połączenie w procesie odczytującej tabelę definicji kanału klienta (CCDT) tworzy listę odpowiednich definicji na podstawie wagi z dowolną zerową definicją wagi ClientChannel(najpierw w porządku alfabetycznym). Każde połączenie w procesie próbuje nawiązać połączenie przy użyciu pierwszej definicji z listy. Jeśli nawiązanie połączenia nie powiedzie się, używana jest następna definicja. Nieudane niezerowe definicje wagi ClientChannelsą przenoszone na koniec listy. Zero ClientChannelDefinicje wagi pozostają na początku listy i są wybierane jako pierwsze dla każdego połączenia. W przypadku klientów C, C++ i .NET (w tym w pełni zarządzanych .NET) lista jest aktualizowana, jeśli pakiet CCDT został zmodyfikowany od momentu utworzenia listy. Każdy proces klienta o tej samej nazwie hosta tworzy identyczną listę.

Ta wartość jest wartością domyślną.

### **MQCAFTY\_NONE**

Pierwsze połączenie w procesie odczytu CCDT tworzy listę odpowiednich definicji. Wszystkie połączenia w procesie niezależnie wybierają odpowiednią definicję na podstawie wagi z dowolnymi, zerowymi definicjami wagi ClientChannelwybranymi jako pierwsze w kolejności alfabetycznej. W przypadku klientów C, C++ i .NET (w tym w pełni zarządzanych .NET) lista jest aktualizowana, jeśli pakiet CCDT został zmodyfikowany od momentu utworzenia listy.

Ten parametr jest poprawny tylko dla kanałów z typem ChannelType o wartości MQCHT\_CLNTCONN.

#### **ConnectionName (MQCFST)**

Nazwa połączenia (identyfikator parametru: MQCACH\_CONNECTION\_NAME).

Multi W systemie Multiplatformsmaksymalna długość łańcucha wynosi 264.

 $z/0S$ W systemie z/OSmaksymalna długość łańcucha wynosi 48.

Określ *ConnectionName* jako rozdzielaną przecinkami listę nazw maszyn dla wymienionego produktu *TransportType*. Zwykle wymagana jest tylko jedna nazwa komputera. Istnieje możliwość podania wielu nazw komputerów w celu skonfigurowania wielu połączeń z takimi samymi właściwościami. Połączenia są wypróbowane w kolejności, w jakiej są określone na liście połączeń, dopóki połączenie nie zostanie pomyślnie nawiązane. Jeśli żadne połączenie nie powiedzie się, kanał rozpocznie ponowną próbę przetwarzania. Listy połączeń są alternatywą dla grup menedżerów kolejek w celu skonfigurowania połączeń dla klientów z możliwością ponownego połączenia, a także do konfigurowania połączeń kanału z menedżerami kolejek z wieloma instancjami.

Podaj nazwę komputera, która jest wymagana dla podanego *TransportType*:

• W przypadku komendy MQXPT\_LU62 w systemach IBM ii UNIXnależy określić nazwę obiektu po stronie komunikacyjnej CPI-C. W systemie Windows podaj symboliczną nazwę miejsca docelowego CPI-C.

 $z/0S$ W systemie z/OSistnieją dwie formy, w których można określić wartość:

#### **Nazwa jednostki logicznej**

Informacje o jednostce logicznej dla menedżera kolejek, zawierające nazwę jednostki logicznej, nazwę TP i nazwę trybu opcjonalnego. Nazwę tę można określić w jednej z trzech postaci:

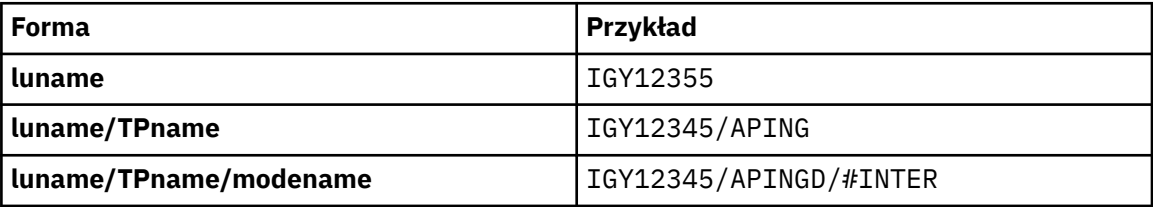

W przypadku pierwszego formularza nazwa TP i nazwa trybu muszą być określone dla parametrów *TpName* i *ModeName* . W przeciwnym razie te parametry muszą być puste.

**Uwaga:** W przypadku kanałów połączenia klienckiego dozwolony jest tylko pierwszy formularz.

#### **Nazwa symboliczna**

Symboliczna nazwa miejsca docelowego dla informacji o jednostce logicznej dla menedżera kolejek, zgodnie z definicją w zestawie danych informacji o stronie. Parametry **TpName** i **ModeName** muszą być puste.

**Uwaga:** W przypadku kanałów odbierających klastry informacje uboczne znajdują się w innych menedżerach kolejek w klastrze. Alternatywnie, w tym przypadku może to być nazwa, którą wyjście automatyczne definicji kanału może rozstrzygnąć w odpowiednie informacje o jednostce logicznej dla lokalnego menedżera kolejek.

Podana lub niejawna nazwa jednostki logicznej może być taka sama jak ogólna grupa zasobów VTAM.

• Dla MQXPT\_TCP można podać nazwę połączenia lub listę połączeń, zawierającą nazwę hosta lub adres sieciowy komputera zdalnego. Nazwy połączeń na liście połączeń należy oddzielać przecinkami.

z/08 W systemie z/OSnazwa połączenia może zawierać nazwę IP\_name dynamicznej grupy DNS z/OS lub port wejściowy programu rozsyłającego sieci. Tego parametru nie należy dołączać dla kanałów o wartości *ChannelType* MQCHT\_CLUSSDR.

Multi . Na platformach Multiplatforms parametr nazwy połączenia TCP/IP kanału odbiorczego klastra jest opcjonalny. Jeśli pole nazwy połączenia pozostanie puste, nazwa połączenia zostanie wygenerowana przez produkt IBM MQ przy założeniu, że używany jest port domyślny i bieżący adres IP systemu. Użytkownik może nadpisać domyślny numer portu, ale jednocześnie nadal używać bieżącego adresu IP systemu. W przypadku każdej nazwy połączenia należy pozostawić pusty adres IP i podać numer portu w nawiasie, np.:

(1415)

Wygenerowany parametr **CONNAME** ma zawsze postać dziesiętną z kropkami (IPv4) lub szesnastkową (IPv6), a nie postać alfanumerycznej nazwy hosta DNS.

- Dla MOXPT\_NETBIOS podaj nazwę stacji NetBIOS .
- W przypadku komendy MQXPT\_SPX należy określić 4-bajtowy adres sieciowy, 6-bajtowy adres węzła i dwubajtowy numer gniazda. Wartości te muszą być wprowadzone w postaci szesnastkowej z kropką oddzielającą adresy sieciowe i węzłów. Numer gniazda musi być ujęty w nawiasy, na przykład:

0a0b0c0d.804abcde23a1(5e86)

Jeśli numer gniazda zostanie pominięty, przyjmowana jest wartość domyślna IBM MQ (5e86 hex).

Ten parametr jest poprawny tylko dla wartości *ChannelType* : MQCHT\_SENDER, MQCHT\_SERVER, MOCHT\_REQUESTER, MOCHT\_CLNTCONN, MOCHT\_CLUSSDR lub MOCHT\_CLUSRCVR.

**Uwaga:** W przypadku korzystania z technologii klastrowej między menedżerami kolejek tylko dla produktu IPv6 i IPv4 nie należy określać adresu sieciowego IPv6 jako *ConnectionName* dla kanałów odbiorczych klastra. Menedżer kolejek, który obsługuje tylko komunikację z produktem IPv4 , nie może uruchomić definicji kanału nadawczego klastra, która określa *ConnectionName* w postaci szesnastkowej w produkcie IPv6 . Zamiast tego należy rozważyć użycie nazw hostów w heterogenicznym środowisku IP.

#### **DataConversion (MQCFIN)**

Określa, czy nadawca musi przekształcić dane aplikacji (identyfikator parametru: MQIACH\_DATA\_CONVERSION).

Ten parametr jest poprawny tylko dla wartości *ChannelType* : MQCHT\_SENDER, MQCHT\_SERVER, MQCHT\_CLUSSDR lub MQCHT\_CLUSRCVR.

Możliwe wartości:

**MQCDC\_NO\_SENDER\_CONVERSION**

Brak konwersji przez nadawcę.

### **MQCDC\_SENDER\_CONVERSION**

Konwersja przez nadawcę.

#### **Rozporządzanie DefaultChannel(MQCFIN)**

Zamierzone rozporządzanie kanału po aktywowaniu lub uruchomieniu (identyfikator parametru: MOIACH\_DEF\_CHANNEL\_DISP).

Ten parametr ma zastosowanie tylko do produktu z/OS .

Możliwe wartości:

#### **MQCHLD\_PRIVATE**

Zamierzone użycie obiektu jest jako kanał prywatny.

Ta wartość jest wartością domyślną.

### **MQCHLD\_FIXSHARED**

Zamierzone użycie obiektu jest jako kanał współużytkowany.

#### **MQCHLD\_SHARED**

Zamierzone użycie obiektu jest jako kanał współużytkowany.

### **DefReconnect (MQCFIN)**

Domyślna opcja ponownego połączenia kanału klienta (identyfikator parametru: MOIACH DEF RECONNECT).

Domyślna opcja automatycznego ponownego nawiązywania połączenia z klientem. Produkt IBM MQ MQI client można skonfigurować w taki sposób, aby automatycznie ponownie łączył się z aplikacją kliencką. Klient IBM MQ MQI client podejmuje próbę ponownego nawiązania połączenia z menedżerem kolejek po niepowodzeniu połączenia. Podejmowana jest próba ponownego nawiązania połączenia bez wysyłania wywołania MQI MQCONN lub MQCONNX przez klient aplikacji.

#### **MQRCN\_NO**

MQRCN\_NO to wartość domyślna.

O ile nie zostanie nadpisane przez produkt **MQCONNX**, klient nie jest ponownie połączony automatycznie.

#### **MQRCN\_YES**

O ile nie zostanie nadpisane przez produkt **MQCONNX**, klient ponownie połączy się ponownie.

#### **MQRCN\_Q\_MGR**

O ile nie zostaną nadpisane przez produkt **MQCONNX**, klient ponownie łączy się ponownie, ale tylko do tego samego menedżera kolejek. Opcja QMGR ma taki sam efekt jak MOCNO\_RECONNECT\_O\_MGR.

### **MQRCN\_DISABLED**

Ponowne połączenie jest wyłączone, nawet jeśli jest wymagane przez program kliencki przy użyciu wywołania MQI produktu **MQCONNX** .

*Tabela 96. Automatyczne ponowne połączenie zależy od wartości ustawionych w aplikacji i definicji kanału*

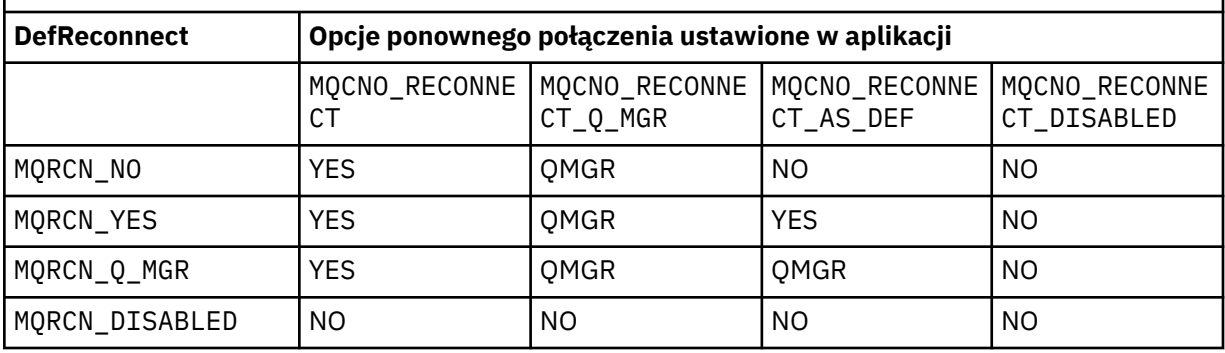

Ten parametr jest poprawny tylko dla wartości *ChannelType* produktu MQCHT\_CLNTCONN.

### **DiscInterval (MQCFIN)**

Interwał rozłączenia (identyfikator parametru: MQIACH\_DISC\_INTERVAL).

Ten odstęp czasu definiuje maksymalną liczbę sekund, przez jaką kanał oczekuje na umieszczenie komunikatów w kolejce transmisji przed zakończeniem działania kanału. Wartość zero powoduje, że agent kanału komunikatów czeka bezterminowo.

Podaj wartość z zakresu od 0 do 999 999.

Ten parametr jest poprawny tylko dla wartości *ChannelType* : MQCHT\_SENDER MQCHT\_SERVER, MQCHT\_SVRCONN, MQCHT\_CLUSSDR lub MQCHT\_CLUSRCVR.

W przypadku kanałów połączenia z serwerem za pomocą protokołu TCP ten odstęp czasu to minimalny czas (w sekundach), dla którego instancja kanału połączenia z serwerem pozostaje aktywna bez komunikacji ze swoim klientem partnerskim. Wartość zero wyłącza to przetwarzanie rozłączania. Interwał nieaktywności połączenia z serwerem dotyczy tylko wywołań funkcji API MQ od klienta, więc żaden klient nie jest odłączony podczas rozszerzonego wywołania MQGET z wywołaniem oczekiwania. Ten atrybut jest ignorowany w przypadku kanałów połączenia z serwerem przy użyciu protokołów innych niż TCP.

#### **HeaderCompression (MQCFIL)**

Techniki kompresji danych nagłówka obsługiwane przez kanał (identyfikator parametru: MQIACH\_HDR\_COMPRESSION).

Lista technik kompresji danych nagłówka obsługiwanych przez kanał. Dla kanałów nadawcy, serwera, nadajnika klastra, odbiornika klastra i kanału połączenia klienckiego wartości określone są w kolejności preferencji z pierwszą techniką kompresji obsługiwaną przez zdalny koniec używanego kanału.

Wzajemnie obsługiwane techniki kompresji kanału są przekazywane do wyjścia komunikatu kanału wysyłającego, w którym stosowana technika kompresji może być zmieniana w zależności od komunikatu. Kompresja zmienia dane przekazywane do wyjścia wysyłania i odbierania.

Określ co najmniej jeden z następujących elementów:

### **MQCOMPRESS\_NONE**

Dane nagłówka nie są kompresowane. Ta wartość jest wartością domyślną.

#### **MQCOMPRESS\_SYSTEM**

Dane nagłówka są kompresowane.

#### **HeartbeatInterval (MQCFIN)**

Interwał pulsu (identyfikator parametru: MQIACH\_HB\_INTERVAL).

Interpretacja tego parametru zależy od typu kanału w następujący sposób:

• W przypadku typu kanału MQCHT\_SENDER, MQCHT\_SERVER, MQCHT\_RECEIVER, MOCHT\_REQUESTER, MOCHT\_CLUSSDR lub MOCHT\_CLUSRCVR, ten odstęp czasu określa czas (w sekundach) między przepływami pulsu przekazywanemu z wysyłającego agenta MCA, gdy w kolejce transmisji nie ma żadnych komunikatów. Ten odstęp czasu daje odbierającym agentowi MCA możliwość wyciszenia kanału. Aby program *HeartbeatInterval* mógł być przydatny, musi być mniejszy niż *DiscInterval*. Jednak jedyną sprawdzą jest to, że wartość mieści się w dozwolonym zakresie.

Ten typ pulsu jest obsługiwany na następujących platformach: IBM i, UNIX, Windowsi z/OS.

• W przypadku typu kanału MOCHT\_CLNTCONN lub MOCHT\_SVRCONN ten odstęp czasu to czas (w sekundach) między przepływami pulsu przekazywanych z agenta MCA serwera, gdy agent MCA wygenerował wywołanie MQGET z opcją MQGMO\_WAIT w imieniu aplikacji klienckiej. Ten przedział czasu umożliwia agentowi MCA obsługę sytuacji, w których nawiązanie połączenia z klientem nie powiedzie się podczas operacji MQGET z MQGMO\_WAIT.

Ten typ pulsu jest obsługiwany na wszystkich platformach.

Wartość musi być z zakresu od 0 do 999 999. Wartość 0 oznacza, że nie występuje wymiana pulsu. Wartość, która jest używana, jest większa z wartości określonych po stronie wysyłającej i odbierającej.

### **Przedział czasu KeepAlive(MQCFIN)**

Odstęp czasu KeepAlive (identyfikator parametru: MQIACH\_KEEP\_ALIVE\_INTERVAL).

Określa wartość przekazanej do stosu komunikacji dla czasu KeepAlive dla kanału.

Aby ten atrybut był efektywny, musi być włączony protokół TCP/IP keepalive. W systemie z/OSmożna włączyć śledzenie TCP/IP przy użyciu komendy Zmiana menedżera kolejek (Change Queue Manager) z wartością MQTCPKEEP w parametrze *TCPKeepAlive* . Jeśli parametr menedżera kolejek produktu *TCPKeepAlive* ma wartość MQTCPKEEP\_NO, wartość ta jest ignorowana, a narzędzie KeepAlive nie jest używane. Na innych platformach funkcja podtrzymywania połączenia TCP/IP jest włączona, gdy parametr KEEPALIVE=YES jest określony w sekcji TCP w rozproszonym pliku konfiguracyjnym

kolejkowania, qm.ini, lub za pomocą Eksploratora IBM MQ . Program Keepalive musi być również włączony w samym protokole TCP/IP, korzystając z zestawu danych konfiguracyjnych profilu TCP.

Mimo że ten parametr jest dostępny na wszystkich platformach, jego ustawienie jest implementowane tylko w systemie z/OS. Na platformach innych niż z/OSmożna uzyskać dostęp do tego parametru i zmodyfikować go, ale jest on tylko przechowywany i przekazywany; nie ma funkcjonalnej implementacji tego parametru. Ten parametr jest przydatny w środowisku klastrowym, w którym wartość ustawiona w definicji kanału odbierającego klastry w systemie AIX, na przykład przepływy do (i jest implementowana przez) menedżery kolejek produktu z/OS , które znajdują się w klastrze lub są do niego przyłączone.

Określ:

#### *liczba całkowita*

Przedział czasu KeepAlive , który ma być używany, w sekundach, z zakresu od 0 do 99 999. Jeśli zostanie podana wartość 0, użyta zostanie wartość określona przez instrukcję INTERVAL w zestawie danych konfiguracyjnych profilu TCP.

#### **MQKAI\_AUTO**

Interwał KeepAlive jest obliczany w oparciu o wynegocjowaną wartość pulsu w następujący sposób:

- Jeśli wynegocjowana wartość *HeartbeatInterval* jest większa od zera, odstęp czasu KeepAlive jest ustawiany na wartość plus 60 sekund.
- Jeśli wynegocjowana wartość *HeartbeatInterval* wynosi zero, używana jest wartość określona przez instrukcję INTERVAL w zestawie danych konfiguracyjnych profilu TCP.

**Multi – W** systemie Multiplatfor<u>ms,</u> jeśli wymagana jest funkcjonalność podana w parametrze **KeepAliveInterval** , należy użyć parametru **HeartBeatInterval** .

#### **LocalAddress (MQCFST)**

Lokalny adres komunikacji dla kanału (identyfikator parametru: MQCACH\_LOCAL\_ADDRESS).

Maksymalna długość łańcucha to MQ\_LOCAL\_ADDRESS\_LENGTH.

Wartość określona przez użytkownika zależy od typu transportu *(TransportType)* , który ma być używany:

#### **TCP/IP**

Wartość ta jest opcjonalnym adresem IP i opcjonalnym portem lub zakresem portów, który ma być używany na potrzeby wychodzącej komunikacji TCP/IP. Format tej informacji jest następujący:

LOCLADDR([ip-addr][(low-port[,high-port])]*[,[ip-addr][(low-port[,high-port])]]*)

where ip-addr is specified in IPv4 dotted decimal, IPv6 hexadecimal notation, or alphanumeric form, and low-port and high-port are port numbers enclosed in parentheses. Wszystkie są opcjonalne.

Określ wiele razy *[,[ip-addr][(low-port[,high-port])]]* dla każdego dodatkowego adresu lokalnego. Aby określić konkretny podzbiór adapterów sieci lokalnej, należy użyć wielu adresów lokalnych. Produktu *[,[ip-addr][(low-port[,high-port])]]* można również używać do reprezentowania konkretnego lokalnego adresu sieciowego na różnych serwerach, które są częścią konfiguracji menedżera kolejek o wielu instancjach.

#### **Wszystkie inne**

Wartość jest ignorowana; błąd nie jest diagnozowany.

Tego parametru należy użyć, jeśli kanał ma używać określonego adresu IP, portu lub zakresu portów dla komunikacji wychodzącej. Ten parametr jest przydatny, gdy komputer jest podłączony do wielu sieci z różnymi adresami IP.

Przykłady użycia

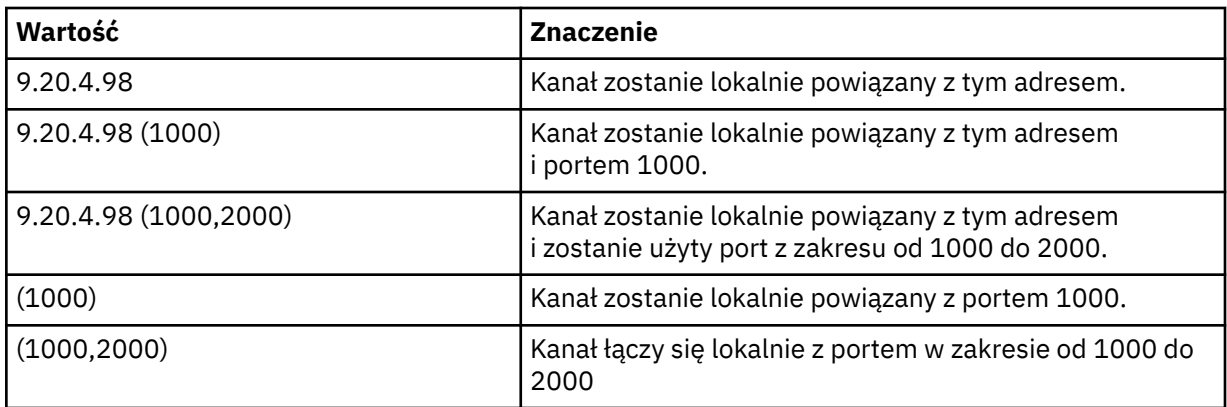

Ten parametr jest poprawny dla następujących typów kanałów:

- MOCHT\_SENDER
- SERWER\_MQCHT\_SERVER
- MQCHT\_REQUESTER
- MQCHT\_CLNTCONN
- MOCHT CLUSRCVR
- MQCHT\_CLUSSDR

#### **Uwaga:**

• Nie należy mylić tego parametru z parametrem *ConnectionName*. Parametr *LocalAddress* określa parametry komunikacji lokalnej. Parametr *ConnectionName* określa sposób nawiązywania połączenia ze zdalnym menedżerem kolejek.

#### **Licznik LongRetry(MQCFIN)**

Licznik długookresowych ponowień (identyfikator parametru: MQIACH\_LONG\_RETRY).

Gdy kanał nadawczy lub kanał serwera próbuje połączyć się z komputerem zdalnym, a liczba określona przez *ShortRetryCount* została wyczerpana, licznik ten określa maksymalną liczbę kolejnych prób nawiązania połączenia z komputerem zdalnym w określonych odstępach czasu określonych przez *LongRetryInterval*.

Jeśli ta liczba zostanie również wyczerpana bez powodzenia, zostanie zarejestrowany błąd dla operatora i kanał zostanie zatrzymany. Kanał musi zostać później zrestartowany za pomocą komendy (nie jest on uruchamiany automatycznie przez inicjatora kanału), a następnie podejmuje tylko jedną próbę nawiązania połączenia, ponieważ zakłada się, że problem został już skasowany przez administratora. Sekwencja ponowień nie zostanie wykonana ponownie, dopóki kanał nie zostanie pomyślnie połączony.

Podaj wartość z zakresu od 0 do 999 999 999.

Ten parametr jest poprawny tylko dla wartości *ChannelType* : MQCHT\_SENDER, MQCHT\_SERVER, MQCHT\_CLUSSDR lub MQCHT\_CLUSRCVR.

### **Odstęp czasu LongRetry(MQCFIN)**

Długi licznik czasu (identyfikator parametru: MQIACH\_LONG\_TIMER).

Określa odstęp czasu oczekiwania dla długich ponowień dla kanału nadawczego lub kanału serwera, który jest uruchamiany automatycznie przez inicjatora kanału. Definiuje on odstęp czasu (w sekundach) między próbami nawiązania połączenia z komputerem zdalnym, po wyczerpaniu liczby określonej przez produkt *ShortRetryCount* .

Czas jest przybliżony; zero oznacza, że kolejna próba połączenia jest podejmowana tak szybko, jak to możliwe.

Podaj wartość z zakresu od 0 do 999 999. Wartości przekraczające tę wartość są traktowane jako 999 999.

Ten parametr jest poprawny tylko dla wartości *ChannelType* : MQCHT\_SENDER, MQCHT\_SERVER, MQCHT\_CLUSSDR lub MQCHT\_CLUSRCVR.

#### **MaxInstances (MQCFIN)**

Maksymalna liczba jednoczesnych instancji kanału połączenia z serwerem lub kanału AMQP (identyfikator parametru: MQIACH\_MAX\_INSTANCES).

Podaj wartość z zakresu od 0 do 999 999 999.

Wartość domyślna to 999 999 999.

Wartość zero wskazuje, że na kanale nie są dozwolone żadne połączenia klienckie.

Jeśli wartość zostanie zmniejszona poniżej liczby instancji kanału połączenia z serwerem, które są obecnie uruchomione, nie ma to wpływu na działające kanały. Ten parametr ma zastosowanie nawet wtedy, gdy wartość wynosi zero. Jeśli jednak wartość zostanie zmniejszona poniżej liczby instancji kanału połączenia z serwerem, które są obecnie uruchomione, nie można uruchomić nowych instancji, dopóki nie przestaną działać wystarczające istniejące instancje.

 $\blacktriangleright$  V 9.0.0  $\blacksquare$ Jeśli klient AMQP podejmuje próbę nawiązania połączenia z kanałem AMQP , a liczba połączonych klientów osiągnęła wartość MaxInstances, kanał zamyka połączenie z zamkniętą ramką. Ramka zamknięcia zawiera następujący komunikat: amqp:resource-limit-exceeded. Jeśli klient łączy się z identyfikatorem, który jest już połączony (to znaczy, że wykonuje przejęcie klienta), a klient może przejąć połączenie, przejęcie powiedzie się niezależnie od tego, czy liczba podłączonych klientów osiągnęła wartość MaxInstances.

Ten parametr jest poprawny tylko dla kanałów, których wartość *ChannelType* wynosi MQCHT\_SVRCONN lub MQCHT\_AMQP.

#### **MaxInstancesPerClient (MQCFIN)**

Maksymalna liczba jednoczesnych instancji kanału połączenia z serwerem, które mogą być uruchamiane z jednego klienta (identyfikator parametru: MQIACH\_MAX\_INSTS\_PER\_CLIENT). W tym kontekście połączenia, które pochodzą z tego samego adresu sieci zdalnej, są uznawane za pochodzące od tego samego klienta.

Podaj wartość z zakresu od 0 do 999 999 999.

Wartość domyślna to 999 999 999.

Wartość zero wskazuje, że na kanale nie są dozwolone żadne połączenia klienckie.

Jeśli wartość zostanie zmniejszona poniżej liczby instancji kanału połączenia z serwerem, które są obecnie uruchomione dla poszczególnych klientów, nie ma to wpływu na działające kanały. Ten parametr ma zastosowanie nawet wtedy, gdy wartość wynosi zero. Jeśli jednak wartość zostanie zmniejszona poniżej liczby instancji kanału połączenia z serwerem, które są obecnie uruchomione przez klientów indywidualnych, nowe instancje z tych klientów nie będą mogły zostać uruchomione, dopóki nie przestaną działać wystarczające istniejące instancje.

Ten parametr jest poprawny tylko dla kanałów, których wartość *ChannelType* wynosi MQCHT\_SVRCONN.

#### **MaxMsgDługość (MQCFIN)**

Maksymalna długość komunikatu (identyfikator parametru: MQIACH\_MAX\_MSG\_LENGTH).

Określa maksymalną długość komunikatu, który może zostać przesłany w kanale. Wartość ta jest porównywana z wartością dla kanału zdalnego, a rzeczywista wartość maksymalna jest niższa z dwóch wartości.

Wartość zero oznacza maksymalną długość komunikatu dla menedżera kolejek.

Dolny limit dla tego parametru wynosi 0. Maksymalna długość komunikatu wynosi 100 MB (104 857 600 bajtów).

#### **MCAName (MQCFST)**

Nazwa agenta kanału komunikatów (identyfikator parametru: MQCACH\_MCA\_NAME).

**Uwaga:** Alternatywnym sposobem udostępnienia identyfikatora użytkownika dla kanału, który ma być uruchamiany, jest użycie rekordów uwierzytelniania kanału. W przypadku rekordów uwierzytelniania kanału różne połączenia mogą korzystać z tego samego kanału podczas korzystania z różnych referencji. Jeśli zarówno parametr MCAUSER w kanale jest ustawiony, jak i rekordy uwierzytelniania kanału są używane do zastosowania w tym samym kanale, pierwszeństwo mają rekordy uwierzytelniania kanału. Parametr MCAUSER w definicji kanału jest używany tylko wtedy, gdy rekord uwierzytelniania kanału używa parametru USERSRC (CHANNEL). Więcej informacji na ten temat zawiera sekcja Rekordy uwierzytelniania kanału .

Ten parametr jest zarezerwowany, a jeśli określony, może być ustawiony tylko na odstępy.

Maksymalna długość łańcucha to MQ\_MCA\_NAME\_LENGTH.

Ten parametr jest poprawny tylko dla wartości *ChannelType* : MQCHT\_SENDER, MQCHT\_SERVER, MQCHT\_REQUESTER, MQCHT\_CLUSSDR lub MQCHT\_CLUSRCVR.

#### **MCAType (MQCFIN)**

Typ agenta kanału komunikatów (identyfikator parametru: MQIACH\_MCA\_TYPE).

Określa typ programu agenta kanału komunikatów.

Multi W systemie Multiplatformsten parametr jest poprawny tylko dla wartości *ChannelType* : MQCHT\_SENDER, MQCHT\_SERVER, MQCHT\_REQUESTER lub MQCHT\_CLUSSDR.

W systemie z/OSten parametr jest poprawny tylko w przypadku wartości *ChannelType* parametru MQCHT\_CLURCVR.

Możliwe wartości:

**MQMCAT\_PROCESS**

proces.

**MQMCAT\_THREAD** Wątek.

#### **MCAUserIdentifier (MQCFST)**

Identyfikator użytkownika agenta kanału komunikatów (identyfikator parametru: MQCACH\_MCA\_USER\_ID).

Jeśli ten parametr jest niepusty, jest to identyfikator użytkownika, który ma być używany przez agenta kanału komunikatów do autoryzacji w celu uzyskania dostępu do zasobów produktu IBM MQ , w tym (jeśli *PutAuthority* jest to autoryzacja MQPA\_DEFAULT) w celu umieszczenia komunikatu w kolejce docelowej dla kanału odbiorczego lub kanału requestera.

Jeśli jest pusta, agent kanału komunikatów używa domyślnego identyfikatora użytkownika.

Ten identyfikator użytkownika może zostać przesłonięty przez jeden z dostarczonych przez wyjście zabezpieczeń kanału.

Ten parametr nie jest poprawny dla kanałów z *ChannelType* of MQCHT\_SDR, MQCHT\_SVR, MQCHT\_CLNTCONN, MQCHT\_CLUSSDR.

Maksymalna długość identyfikatora użytkownika MCA zależy od środowiska, w którym działa agent MCA. Wartość MQ\_MCA\_USER\_ID\_LENGTH określa maksymalną długość dla środowiska, dla którego działa aplikacja. Wartość MQ\_MAX\_MCA\_USER\_ID\_LENGTH daje maksymalną wartość dla wszystkich obsługiwanych środowisk.

W systemie Windowsmożna opcjonalnie kwalifikować identyfikator użytkownika z nazwą domeny w następującym formacie:

user@domain

#### **MessageCompression (MQCFIL)**

Lista technik kompresji danych komunikatu obsługiwanych przez kanał (identyfikator parametru: MQIACH\_MSG\_COMPRESSION). Dla kanałów nadawcy, serwera, nadajnika klastra, odbiornika klastra i kanału połączenia klienckiego wartości określone są w kolejności preferencji z pierwszą techniką kompresji obsługiwaną przez zdalny koniec używanego kanału.

Wzajemnie obsługiwane techniki kompresji kanału są przekazywane do wyjścia komunikatu kanału wysyłającego, w którym stosowana technika kompresji może być zmieniana w zależności od komunikatu. Kompresja zmienia dane przekazywane do wyjścia wysyłania i odbierania.

Określ co najmniej jeden z następujących elementów:

#### **MQCOMPRESS\_NONE**

Dane komunikatu nie są kompresowane. Ta wartość jest wartością domyślną.

#### **MQCOMPRESS\_RLE**

Kompresja danych komunikatu jest wykonywana przy użyciu kodowania grupowego.

#### **MQCOMPRESS\_ZLIBFAST**

Kompresja danych komunikatów jest wykonywana przy użyciu kodowania ZLIB z priorytetami szybkości.

#### **MQCOMPRESS\_ZLIBHIGH**

Kompresja danych komunikatów jest wykonywana przy użyciu kodowania ZLIB z priorytetami kompresji.

#### **MQCOMPRESS\_ANY**

Można użyć dowolnej metody kompresji obsługiwanej przez menedżera kolejek. Ta wartość jest poprawna tylko dla kanałów odbiornika, requestera i serwera połączeń.

#### **ModeName (MQCFST)**

Nazwa trybu (identyfikator parametru: MQCACH\_MODE\_NAME).

Ten parametr jest nazwą trybu LU 6.2 .

Maksymalna długość łańcucha to MQ\_MODE\_NAME\_LENGTH.

• W systemach IBM i, UNIXi Windowsten parametr może być ustawiony tylko na wartości puste. Rzeczywista nazwa jest pobierana z obiektu CPI-C Communications Side Object lub (w systemie Windows ). z właściwości symbolicznej nazwy miejsca docelowego CPI-C.

Ten parametr jest poprawny tylko dla kanałów z parametrem *TransportType* o wartości MQXPT\_LU62. Nie jest ona poprawna dla kanału odbiorczego lub kanału połączenia z serwerem.

#### **MsgExit (MQCFSL)**

Nazwa wyjścia komunikatu (identyfikator parametru: MQCACH\_MSG\_EXIT\_NAME).

Jeśli zostanie zdefiniowana nazwa, która nie jest pusta, to wyjście jest wywoływane natychmiast po odtworzeniu komunikatu z kolejki transmisji. Dla wyjścia otrzymuje się cały komunikat aplikacji i deskryptor komunikatu do modyfikacji.

W przypadku kanałów z typem kanału (*ChannelType*) MQCHT\_SVRCONN lub MQCHT\_CLNTCONN ten parametr jest akceptowany, ale ignorowany, ponieważ wyjścia komunikatów nie są wywoływane dla takich kanałów.

Format łańcucha jest taki sam, jak w przypadku produktu *SecurityExit*.

Maksymalna długość nazwy wyjścia zależy od środowiska, w którym jest uruchomione wyjście. Wartość MQ\_EXIT\_NAME\_LENGTH daje maksymalną długość dla środowiska, w którym działa aplikacja. Wartość MQ\_MAX\_EXIT\_NAME\_LENGTH zapewnia maksymalną wartość dla wszystkich obsługiwanych środowisk.

Listę nazw wyjść można określić, używając struktury MQCFSL zamiast struktury MQCFST.

- Wyjścia są wywoływane w kolejności określonej na liście.
- Lista z tylko jedną nazwą jest równoznaczna z określeniem pojedynczej nazwy w strukturze MQCFST.
- Nie można określić zarówno struktury listy (MQCFSL), jak i pojedynczej pozycji (MQCFST) dla tego samego atrybutu kanału.
- Całkowita długość wszystkich nazw wyjść na liście (z wyjątkiem końcowych odstępów w każdej nazwie) nie może przekraczać wartości MQ\_TOTAL\_EXIT\_NAME\_LENGTH. Pojedynczy łańcuch nie może przekraczać wartości MQ\_EXIT\_NAME\_LENGTH.
- W systemie z/OSmożna określić nazwy maksymalnie ośmiu programów obsługi wyjścia.

#### **Liczba MsgRetry(MQCFIN)**

Liczba ponowień komunikatu (identyfikator parametru: MQIACH\_MR\_COUNT).

Określa, ile razy komunikat o niepowodzeniu musi zostać ponowiony.

Podaj wartość z zakresu od 0 do 999 999 999.

Ten parametr jest poprawny tylko dla wartości *ChannelType* : MQCHT\_RECEIVER, MOCHT\_REQUESTER lub MOCHT\_CLUSRCVR.

#### **MsgRetryWyjście (MQCFST)**

Nazwa wyjścia dla ponowienia komunikatu (identyfikator parametru: MQCACH\_MR\_EXIT\_NAME).

Jeśli zdefiniowana jest niepusta nazwa, to wyjście jest wywoływane przed wykonaniem oczekiwania przed ponowną próbą wysłania komunikatu o niepowodzeniu.

Format łańcucha jest taki sam, jak w przypadku produktu *SecurityExit*.

Maksymalna długość nazwy wyjścia zależy od środowiska, w którym jest uruchomione wyjście. Wartość MQ\_EXIT\_NAME\_LENGTH daje maksymalną długość dla środowiska, w którym działa aplikacja. Wartość MQ\_MAX\_EXIT\_NAME\_LENGTH zapewnia maksymalną wartość dla wszystkich obsługiwanych środowisk.

Ten parametr jest poprawny tylko dla wartości *ChannelType* : MQCHT\_RECEIVER, MOCHT\_REQUESTER lub MOCHT\_CLUSRCVR.

#### **Przedział czasu MsgRetry(MQCFIN)**

Odstęp czasu między ponownymi próbami komunikatów (identyfikator parametru: MQIACH\_MR\_INTERVAL).

Określa minimalny odstęp czasu (w milisekundach) między ponownymi próbami zakończonych niepowodzeniem komunikatów.

Podaj wartość z zakresu od 0 do 999 999 999.

Ten parametr jest poprawny tylko dla wartości *ChannelType* : MQCHT\_RECEIVER, MOCHT\_REQUESTER lub MOCHT\_CLUSRCVR.

#### **MsgRetryUserData (MQCFST)**

Dane użytkownika wyjścia dla ponowienia komunikatu (identyfikator parametru: MOCACH\_MR\_EXIT\_USER\_DATA).

Określa dane użytkownika, które są przekazywane do wyjścia dla ponowienia komunikatu.

Maksymalna długość łańcucha to MQ\_EXIT\_DATA\_LENGTH.

Ten parametr jest poprawny tylko dla wartości *ChannelType* : MQCHT\_RECEIVER, MOCHT\_REQUESTER lub MOCHT\_CLUSRCVR.

#### **Dane MsgUser(MQCFSL)**

Dane użytkownika wyjścia komunikatów (identyfikator parametru: MQCACH\_MSG\_EXIT\_USER\_DATA).

Określa dane użytkownika, które są przekazywane do wyjścia komunikatów.

Maksymalna długość łańcucha to MQ\_EXIT\_DATA\_LENGTH.

W przypadku kanałów z typem kanału (*ChannelType*) MQCHT\_SVRCONN lub MQCHT\_CLNTCONN ten parametr jest akceptowany, ale ignorowany, ponieważ wyjścia komunikatów nie są wywoływane dla takich kanałów.

Istnieje możliwość określenia listy łańcuchów danych użytkownika wyjścia przy użyciu struktury MQCFSL zamiast struktury MQCFST.

- Każdy łańcuch danych użytkownika wyjścia jest przekazywany do wyjścia z tej samej pozycji porządkowej na liście *MsgExit* .
- Lista z tylko jedną nazwą jest równoznaczna z określeniem pojedynczej nazwy w strukturze MQCFST.
- Nie można określić zarówno struktury listy (MQCFSL), jak i pojedynczej pozycji (MQCFST) dla tego samego atrybutu kanału.
- Całkowita długość wszystkich danych użytkownika wyjścia z listy (z wyłączeniem końcowych odstępów w każdym łańcuchu) nie może przekraczać wartości MQ\_TOTAL\_EXIT\_DATA\_LENGTH. Pojedynczy łańcuch nie może przekraczać wartości MQ\_EXIT\_DATA\_LENGTH.
- W systemie z/OSmożna określić maksymalnie osiem łańcuchów.

#### **NetworkPriority (MQCFIN)**

Priorytet sieci (identyfikator parametru: MQIACH\_NETWORK\_PRIORITY).

Priorytet dla połączenia sieciowego. Jeśli dostępnych jest wiele ścieżek, rozproszona kolejkowanie wybiera ścieżkę o najwyższym priorytecie.

Wartość musi być z zakresu od 0 (najniższa)-9 (najwyższa).

Ten parametr ma zastosowanie tylko do kanałów z *ChannelType* z MQCHT\_CLUSRCVR

#### **NonPersistentMsgSpeed (MQCFIN)**

Szybkość wysyłania nietrwałych komunikatów (identyfikator parametru: MQIACH\_NPM\_SPEED).

Ten parametr jest obsługiwany w następujących środowiskach: IBM i, UNIX, Linux, and Windows.

Podanie wartości MQNPMS\_FAST oznacza, że nietrwałe komunikaty w kanale nie muszą czekać na punkt synchronizacji przed udostępnieniem do pobrania. Zaletą tego jest to, że komunikaty nietrwałe stają się dostępne do pobierania znacznie szybciej. Wadą jest to, że ponieważ nie czekają na punkt synchronizacji, mogą zostać utracone, jeśli wystąpi awaria transmisji.

Ten parametr jest poprawny tylko dla wartości *ChannelType* : MQCHT\_SENDER, MQCHT\_SERVER, MQCHT\_RECEIVER, MQCHT\_REQUESTER, MQCHT\_CLUSSDR lub MQCHT\_CLUSRCVR. Możliwe wartości:

#### **MQNPMS\_NORMAL**

Normalna prędkość.

#### **MQNPMS\_FAST**

Szybka prędkość.

#### **Hasło (MQCFST)**

Hasło (identyfikator parametru: MQCACH\_PASSWORD).

Ten parametr jest używany przez agenta kanału komunikatów podczas próby zainicjowania bezpiecznej sesji SNA z agentem zdalnego kanału komunikatów. W systemach IBM i, HP Integrity NonStop Serveri UNIXjest to poprawne tylko dla wartości *ChannelType* : MQCHT\_SENDER, MQCHT\_SERVER, MQCHT\_REQUESTER, MQCHT\_CLNTCONN lub MQCHT\_CLUSSDR. W systemie z/ OSjest to poprawne tylko dla wartości *ChannelType* parametru MQCHT\_CLNTCONN.

Maksymalna długość łańcucha to MQ\_PASSWORD\_LENGTH. Używane są jednak tylko pierwsze 10 znaków.

# **V S.O.O** Port (MQCFIN)

Numer portu (identyfikator parametru MQIACH\_PORT).

Numer portu używany do połączenia kanału AMQP. Domyślnym portem połączeń AMQP 1.0 jest 5672. Jeśli port 5672 jest już używany, można podać inny port.

Ten atrybut ma zastosowanie do kanałów AMQP.

#### **PropertyControl (MQCFIN)**

Atrybut elementu sterującego właściwości (identyfikator parametru MQIA\_PROPERTY\_CONTROL).

Określa sposób przetwarzania właściwości komunikatów w przypadku, kiedy komunikat ma zostać wysłany do menedżera kolejek w wersji 6 lub wcześniejszej (menedżera kolejek, który nie obsługuje pojęcia deskryptora właściwości). Możliwe wartości:

#### **KOMPATYBILNA\_MQPROP\_KOMPATYBILNOŚCI**

Jeśli komunikat zawiera właściwość z przedrostkiem **mcd.**, **jms.**, **usr.** lub **mqext.**, wszystkie właściwości komunikatu są dostarczane do aplikacji w nagłówku MQRFH2 . W przeciwnym razie wszystkie właściwości komunikatu, z wyjątkiem tych, które znajdują się w deskryptorze komunikatu (lub rozszerzeniu), są usuwane i nie są już dostępne dla aplikacji.

Ta wartość jest wartością domyślną. Umożliwia aplikacjom, które oczekują, że właściwości związane z produktem JMSznajdują się w nagłówku MQRFH2 w danych komunikatu, aby kontynuować pracę bez modyfikacji.

#### **MQPROP\_NONE**

Wszystkie właściwości komunikatu, z wyjątkiem tych właściwości w deskryptorze komunikatu (lub rozszerzeniu), są usuwane z komunikatu przed wysłaniem komunikatu do zdalnego menedżera kolejek.

#### **MQPROP\_ALL**

Wszystkie właściwości komunikatu są dołączane do komunikatu, gdy jest on wysyłany do menedżera kolejek zdalnych. Właściwości te, z wyjątkiem tych, które znajdują się w deskryptorze komunikatu (lub rozszerzeniu), zostają umieszczone w jednym lub większej liczbie nagłówków MQRFH2 danych komunikatu.

Ten atrybut ma zastosowanie do kanałów nadawcy, serwera, nadawcy klastra i odbiornika klastra.

#### **PutAuthority (MQCFIN)**

Uprawnienie do umieszczania (identyfikator parametru: MQIACH\_PUT\_AUTHORITY).

Określa, które identyfikatory użytkowników mają być używane do ustanawiania uprawnień do umieszczania komunikatów w kolejce docelowej (dla kanałów komunikatów) lub do wykonywania wywołania MQI (dla kanałów MQI).

Ten parametr jest poprawny tylko dla kanałów z wartością *ChannelType* MQCHT\_RECEIVER, MQCHT\_REQUESTER, MQCHT\_CLUSRCVR lub MQCHT\_SVRCONN.

Możliwe wartości:

#### **MQPA\_DEFAULT**

Używany jest domyślny identyfikator użytkownika.

z/OS  $\blacksquare$ W systemie z/OSMQPA\_DEFAULT może wymagać użycia zarówno identyfikatora użytkownika otrzymanego z sieci, jak i pochodzącego od MCAUSER.

### **MQPA\_CONTEXT**

Używany jest identyfikator użytkownika z pola *UserIdentifier* deskryptora komunikatu.

 $z/0S$ W systemie z/OSMQPA\_CONTEXT może również obejmować identyfikator użytkownika otrzymany z sieci lub uzyskany z programu MCAUSER lub z obu tych elementów.

#### **MQPA\_ALTERNATE\_OR\_MCA**

Używany jest identyfikator użytkownika z pola *UserIdentifier* deskryptora komunikatu. Żaden ID użytkownika odebrany z sieci nie jest używany. Ta wartość jest obsługiwana tylko w systemie z/OS.

#### **MQPA\_ONLY\_MCA,**

Używany jest identyfikator użytkownika uzyskany z obiektu MCAUSER. Żaden ID użytkownika odebrany z sieci nie jest używany. Ta wartość jest obsługiwana tylko w systemie z/OS.

#### **QMgrName (MQCFST)**

Nazwa menedżera kolejek (identyfikator parametru: MQCA\_Q\_MGR\_NAME).

Dla kanałów z *ChannelType* z MQCHT\_CLNTCONN, ta nazwa to nazwa menedżera kolejek, do którego aplikacja kliencka może zażądać połączenia.

W przypadku kanałów innych typów ten parametr jest niepoprawny. Maksymalna długość łańcucha to MQ\_Q\_MGR\_NAME\_LENGTH.

# $\approx$  z/OS

# **Funkcja QSGDisposition (MQCFIN)**

Umieszczenie obiektu w grupie (identyfikator parametru: MQIA\_QSG\_DISP). Ten parametr ma zastosowanie tylko do produktu z/OS .

Określa dyspozycję obiektu, do którego komenda ma zostać wykonana (czyli tam, gdzie jest zdefiniowana i jak się zachowuje). Możliwe wartości:

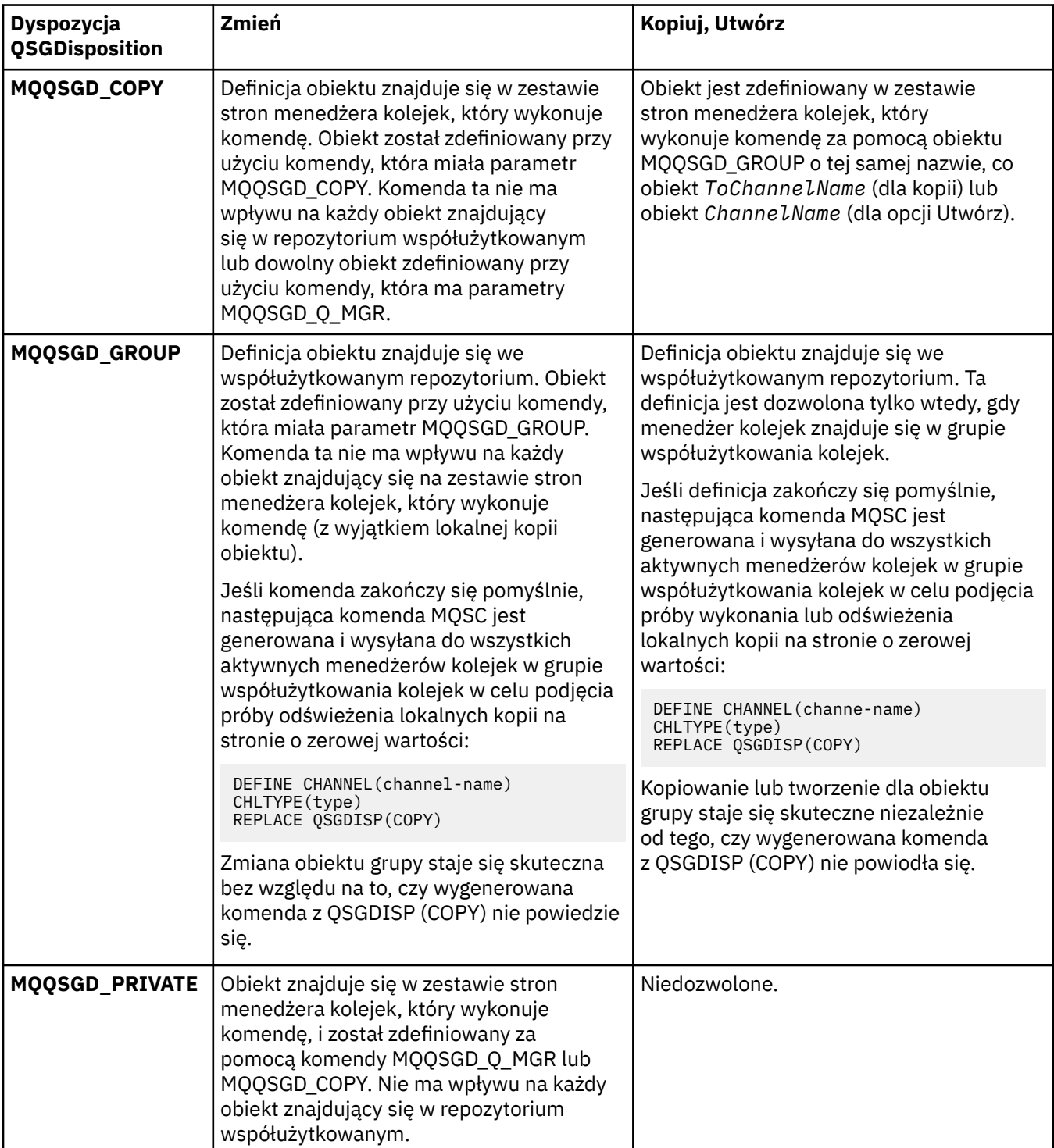

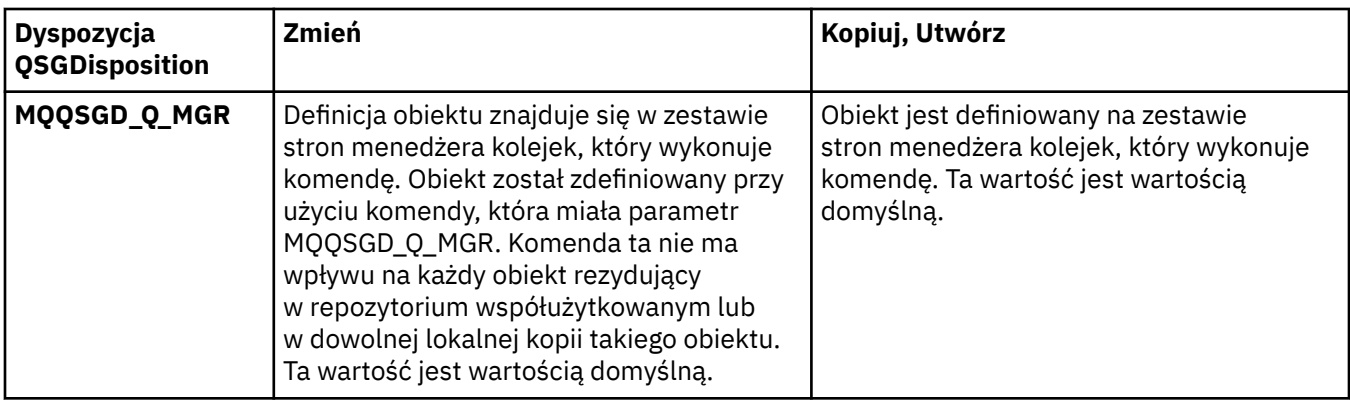

### **ReceiveExit (MQCFSL)**

Nazwa wyjścia odbierania (identyfikator parametru: MQCACH\_RCV\_EXIT\_NAME).

Jeśli zostanie zdefiniowana nazwa, która nie jest pusta, to wyjście jest wywoływane, zanim dane otrzymane z sieci zostaną przetworzone. Kompletny bufor transmisji jest przekazywany do wyjścia, a treść buforu może być modyfikowana zgodnie z wymaganiami.

Format łańcucha jest taki sam, jak w przypadku produktu *SecurityExit*.

Maksymalna długość nazwy wyjścia zależy od środowiska, w którym jest uruchomione wyjście. Wartość MQ\_EXIT\_NAME\_LENGTH daje maksymalną długość dla środowiska, w którym działa aplikacja. Wartość MQ\_MAX\_EXIT\_NAME\_LENGTH zapewnia maksymalną wartość dla wszystkich obsługiwanych środowisk.

Listę nazw wyjść można określić, używając struktury MQCFSL zamiast struktury MQCFST.

- Wyjścia są wywoływane w kolejności określonej na liście.
- Lista z tylko jedną nazwą jest równoznaczna z określeniem pojedynczej nazwy w strukturze MQCFST.
- Nie można określić zarówno struktury listy (MQCFSL), jak i pojedynczej pozycji (MQCFST) dla tego samego atrybutu kanału.
- Całkowita długość wszystkich nazw wyjść na liście (z wyjątkiem końcowych odstępów w każdej nazwie) nie może przekraczać wartości MQ\_TOTAL\_EXIT\_NAME\_LENGTH. Pojedynczy łańcuch nie może przekraczać wartości MQ\_EXIT\_NAME\_LENGTH.
- W systemie z/OSmożna określić nazwy maksymalnie ośmiu programów obsługi wyjścia.

#### **Dane ReceiveUser(MQCFSL)**

Odbieranie danych użytkownika wyjścia (identyfikator parametru: MQCACH\_RCV\_EXIT\_USER\_DATA).

Określa dane użytkownika, które są przekazywane do wyjścia odbierania.

Maksymalna długość łańcucha to MQ\_EXIT\_DATA\_LENGTH.

Istnieje możliwość określenia listy łańcuchów danych użytkownika wyjścia przy użyciu struktury MQCFSL zamiast struktury MQCFST.

- Każdy łańcuch danych użytkownika wyjścia jest przekazywany do wyjścia z tej samej pozycji porządkowej na liście *ReceiveExit* .
- Lista z tylko jedną nazwą jest równoznaczna z określeniem pojedynczej nazwy w strukturze MQCFST.
- Nie można określić zarówno struktury listy (MQCFSL), jak i pojedynczej pozycji (MQCFST) dla tego samego atrybutu kanału.
- Całkowita długość wszystkich danych użytkownika wyjścia z listy (z wyłączeniem końcowych odstępów w każdym łańcuchu) nie może przekraczać wartości MQ\_TOTAL\_EXIT\_DATA\_LENGTH. Pojedynczy łańcuch nie może przekraczać wartości MQ\_EXIT\_DATA\_LENGTH.
- W systemie z/OSmożna określić maksymalnie osiem łańcuchów.

### **Zastąp (MQCFIN)**

Zastąp definicję kanału (identyfikator parametru: MQIACF\_REPLACE).

Możliwe wartości:

#### **MQRP\_YES**

Zastąp istniejącą definicję.

Jeśli parametr *ChannelType* ma wartość MQCHT\_CLUSSDR, wartość MQRP\_YES można określić tylko wtedy, gdy kanał został utworzony ręcznie.

#### **MQRP\_NO**

Nie zastępuj istniejącej definicji.

#### **SecurityExit (MQCFST)**

Nazwa wyjścia zabezpieczeń (identyfikator parametru: MQCACH\_SEC\_EXIT\_NAME).

Jeśli zdefiniowana jest niepusta nazwa, wyjście zabezpieczeń jest wywoływane w następujących momentach:

• Natychmiast po uruchomieniu kanału.

Przed przesłaniem komunikatów, wyjście jest włączone, aby inicjować przepływy zabezpieczeń w celu sprawdzenia poprawności autoryzacji połączenia.

• Po odebraniu odpowiedzi na przepływ komunikatów zabezpieczeń.

Wszystkie przepływy komunikatów zabezpieczeń otrzymywane od zdalnego procesora na zdalnym komputerze są przekazywane do wyjścia.

Dla wyjścia otrzymuje się cały komunikat aplikacji i deskryptor komunikatu do modyfikacji.

Format łańcucha jest zależny od platformy w następujący sposób:

• W systemach IBM i i UNIXjest to formularz

libraryname(functionname)

**Uwaga:** W systemach IBM i w celu zapewnienia zgodności ze starszymi wersjami obsługiwane są również następujące formy:

progname libname

gdzie *nazwa\_programu* zajmuje pierwsze 10 znaków, a *nazwa\_biblioteki* -drugie 10 znaków (zarówno puste-dopełnione do prawej strony, jeśli jest to konieczne).

• W systemie Windowsjest to formularz

dllname(functionname)

gdzie *nazwa\_dllname* jest określony bez przyrostka .DLL.

• W systemie z/OSjest to nazwa modułu ładowania, maksymalna długość (8 znaków) (128 znaków jest dozwolonych dla nazw wyjścia dla kanałów połączenia klienckiego, z zastrzeżeniem maksymalnej łącznej długości 999).

Maksymalna długość nazwy wyjścia zależy od środowiska, w którym jest uruchomione wyjście. Wartość MQ\_EXIT\_NAME\_LENGTH daje maksymalną długość dla środowiska, w którym działa aplikacja. Wartość MQ\_MAX\_EXIT\_NAME\_LENGTH zapewnia maksymalną wartość dla wszystkich obsługiwanych środowisk.

#### **Dane SecurityUser(MQCFST)**

Dane użytkownika wyjścia zabezpieczeń (identyfikator parametru: MQCACH\_SEC\_EXIT\_USER\_DATA).

Określa dane użytkownika, które są przekazywane do wyjścia zabezpieczeń.

Maksymalna długość łańcucha to MQ\_EXIT\_DATA\_LENGTH.

#### **SendExit (MQCFSL)**

Nazwa wyjścia wysyłania (identyfikator parametru: MQCACH\_SEND\_EXIT\_NAME).

Jeśli zostanie zdefiniowana nazwa, która nie jest pusta, to wyjście jest wywoływane natychmiast, zanim dane zostaną rozesłane w sieci. Do programu przekazywany jest kompletny bufor transmisji, zanim zostanie przesłany; treść buforu może być modyfikowana zgodnie z wymaganiami.

Format łańcucha jest taki sam, jak w przypadku produktu *SecurityExit*.

Maksymalna długość nazwy wyjścia zależy od środowiska, w którym jest uruchomione wyjście. Wartość MQ\_EXIT\_NAME\_LENGTH daje maksymalną długość dla środowiska, w którym działa aplikacja. Wartość MQ\_MAX\_EXIT\_NAME\_LENGTH zapewnia maksymalną wartość dla wszystkich obsługiwanych środowisk.

Listę nazw wyjść można określić, używając struktury MQCFSL zamiast struktury MQCFST.

- Wyjścia są wywoływane w kolejności określonej na liście.
- Lista z tylko jedną nazwą jest równoznaczna z określeniem pojedynczej nazwy w strukturze MQCFST.
- Nie można określić zarówno struktury listy (MQCFSL), jak i pojedynczej pozycji (MQCFST) dla tego samego atrybutu kanału.
- Całkowita długość wszystkich nazw wyjść na liście (z wyjątkiem końcowych odstępów w każdej nazwie) nie może przekraczać wartości MQ\_TOTAL\_EXIT\_NAME\_LENGTH. Pojedynczy łańcuch nie może przekraczać wartości MQ\_EXIT\_NAME\_LENGTH.
- W systemie z/OSmożna określić nazwy maksymalnie ośmiu programów obsługi wyjścia.

#### **SendUserData (MQCFSL)**

Wysyłaj dane użytkownika wyjścia (identyfikator parametru: MQCACH\_SEND\_EXIT\_USER\_DATA).

Określa dane użytkownika, które są przekazywane do wyjścia wysyłania.

Maksymalna długość łańcucha to MQ\_EXIT\_DATA\_LENGTH.

Istnieje możliwość określenia listy łańcuchów danych użytkownika wyjścia przy użyciu struktury MQCFSL zamiast struktury MQCFST.

- Każdy łańcuch danych użytkownika wyjścia jest przekazywany do wyjścia z tej samej pozycji porządkowej na liście *SendExit* .
- Lista z tylko jedną nazwą jest równoznaczna z określeniem pojedynczej nazwy w strukturze MQCFST.
- Nie można określić zarówno struktury listy (MQCFSL), jak i pojedynczej pozycji (MQCFST) dla tego samego atrybutu kanału.
- Całkowita długość wszystkich danych użytkownika wyjścia z listy (z wyłączeniem końcowych odstępów w każdym łańcuchu) nie może przekraczać wartości MQ\_TOTAL\_EXIT\_DATA\_LENGTH. Pojedynczy łańcuch nie może przekraczać wartości MQ\_EXIT\_DATA\_LENGTH.
- W systemie z/OSmożna określić maksymalnie osiem łańcuchów.

#### **SeqNumberZawijanie (MQCFIN)**

Numer zawinięcia sekwencji (identyfikator parametru: MQIACH\_SEQUENCE\_NUMBER\_WRAP).

Określa największy numer kolejny komunikatu. Po osiągnięciu wartości maksymalnej numery kolejne są zawijane, aby ponownie zacząć od wartości 1.

Największy numer kolejny komunikatu nie jest możliwy do uzgodnienia; kanały lokalne i zdalne muszą być zawijane na tym samym numerze.

Podaj wartość z zakresu od 100 do 999 999 999.

Ten parametr nie jest poprawny dla kanałów z parametrem *ChannelType* o wartości MOCHT\_SVRCONN lub MOCHT\_CLNTCONN.

#### **SharingConversations (MQCFIN)**

Maksymalna liczba konwersacji współużytkowania (identyfikator parametru: MOIACH\_SHARING\_CONVERSATIONS).

Określa maksymalną liczbę konwersacji, które mogą współużytkować konkretną instancję kanału MQI TCP/IP (gniazdo).

Podaj wartość z zakresu od 0 do 999 999 999. Wartością domyślną jest 10, a zmigrowana wartość to 10.

Ten parametr jest poprawny tylko dla kanałów z parametrem *ChannelType* o wartości MQCHT\_CLNTCONN lub MQCHT\_SVRCONN. Jest on ignorowany w przypadku kanałów z *TransportType* innymi niż MQXPT\_TCP.

Liczba współużytkowanych konwersacji nie przyczynia się do sum *MaxInstances* lub *MaxInstancesPerClient* .

Wartość:

**1**

Oznacza, że nie ma możliwości współużytkowania konwersacji przez instancję kanału TCP/IP, ale pulsowanie klienta jest dostępne, czy w wywołaniu MQGET lub nie, dostępne są operacje odczytu z wyprzedzeniem i asynchroniczne wykorzystanie klienta, a wyciszanie kanału jest bardziej kontrolowane.

**0**

Określa, że konwersacje nie będą współużytkowane przez instancję kanału TCP/IP. Instancja kanału jest uruchamiana w trybie przed IBM WebSphere MQ 7.0, co dotyczy:

- Zatrzymywanie wyciszania przez administratora
- Pulsowanie
- Odczyt z wyprzedzeniem
- Asynchroniczne wykorzystanie klienta

#### **Liczba ShortRetry(MQCFIN)**

Liczba krótkookresowych ponowień (identyfikator parametru: MQIACH\_SHORT\_RETRY).

Maksymalna liczba prób nawiązania połączenia przez kanał nadawczy lub kanał serwera w celu nawiązania połączenia z komputerem zdalnym, w określonych odstępach czasu określonych przez *ShortRetryInterval* , zanim zostaną użyte (zwykle dłuższe) *LongRetryCount* i *LongRetryInterval* .

Próby ponowienia są podejmowane, jeśli połączenie kanału nie powiedzie się (niezależnie od tego, czy jest on uruchamiany automatycznie przez inicjatora kanału lub przez jawną komendę), a także, jeśli połączenie nie powiedzie się po pomyślnym nawiązaniu połączenia przez kanał. Jeśli jednak przyczyna niepowodzenia jest taka, że próba ponowienia jest mało prawdopodobna, próby nie są podejmowane.

Podaj wartość z zakresu od 0 do 999 999 999.

Ten parametr jest poprawny tylko dla wartości *ChannelType* : MQCHT\_SENDER, MQCHT\_SERVER, MQCHT\_CLUSSDR lub MQCHT\_CLUSRCVR.

#### **Przedział czasu ShortRetry(MQCFIN)**

Krótki licznik czasu (identyfikator parametru: MQIACH\_SHORT\_TIMER).

Określa odstęp czasu oczekiwania krótkookresowych ponowień dla kanału nadawczego lub kanału serwera, który jest uruchamiany automatycznie przez inicjatora kanału. Definiuje odstęp czasu (w sekundach) między próbami nawiązania połączenia z komputerem zdalnym.

Czas jest przybliżony. Z IBM MQ 8.0wartość zero oznacza, że kolejna próba nawiązania połączenia zostanie podjęta jak najszybciej.

Podaj wartość z zakresu od 0 do 999 999. Wartości przekraczające tę wartość są traktowane jako 999 999.

Ten parametr jest poprawny tylko dla wartości *ChannelType* : MQCHT\_SENDER, MQCHT\_SERVER, MQCHT\_CLUSSDR lub MQCHT\_CLUSRCVR.

#### **SSLCipherSpec (MQCFST)**

CipherSpec (identyfikator parametru: MQCACH\_SSL\_CIPHER\_SPEC).Umożliwia podanie specyfikacji szyfrowania używanej w przypadku kanału. Długość łańcucha określa parametr MQ\_SSL\_CIPHER\_SPEC\_LENGTH.

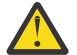

**Ostrzeżenie: WEM TELE Z/OS W** produkcie IBM MQ for z/OS można również podać dwucyfrowy kod szesnastkowy specyfikacji szyfrowania bez względu na to, czy jest on widoczny w poniższej tabeli, czy też nie. W systemie IBM i można również podać dwucyfrowy kod szesnastkowy specyfikacji szyfrowania bez względu na to, czy jest on widoczny w poniższej tabeli, czy też nie. Ponadto w systemie IBM i należy zainstalować program AC3 (wymaganie wstępne), aby móc korzystać z protokołu TLS.

Na obu końcach kanału należy podać te same specyfikacje szyfrowania jako wartości parametru SSLCipherSpec.

Ten parametr jest poprawny w przypadku wszystkich typów kanałów korzystających z typu transportu **TRPTYPE(TCP)**. Jeśli wartość parametru nie zostanie podana, nie będzie podejmowana próba użycia protokołu TLS w przypadku tego kanału. Jeśli w parametrze TRPTYPE nie zostanie podana wartość TCP, dane będą ignorowane. Nie będzie generowany żaden komunikat o błędzie.

Wartość tego parametru jest również używana do ustawiania wartości parametru SecurityProtocol, która jest polem wyjściowym w komendzie [Inquire Channel Status \(Response\)](#page-1672-0) .

W poniższej tabeli przedstawiono specyfikacje CipherSpecs , które mogą być używane z protokołem IBM MQ TLS.

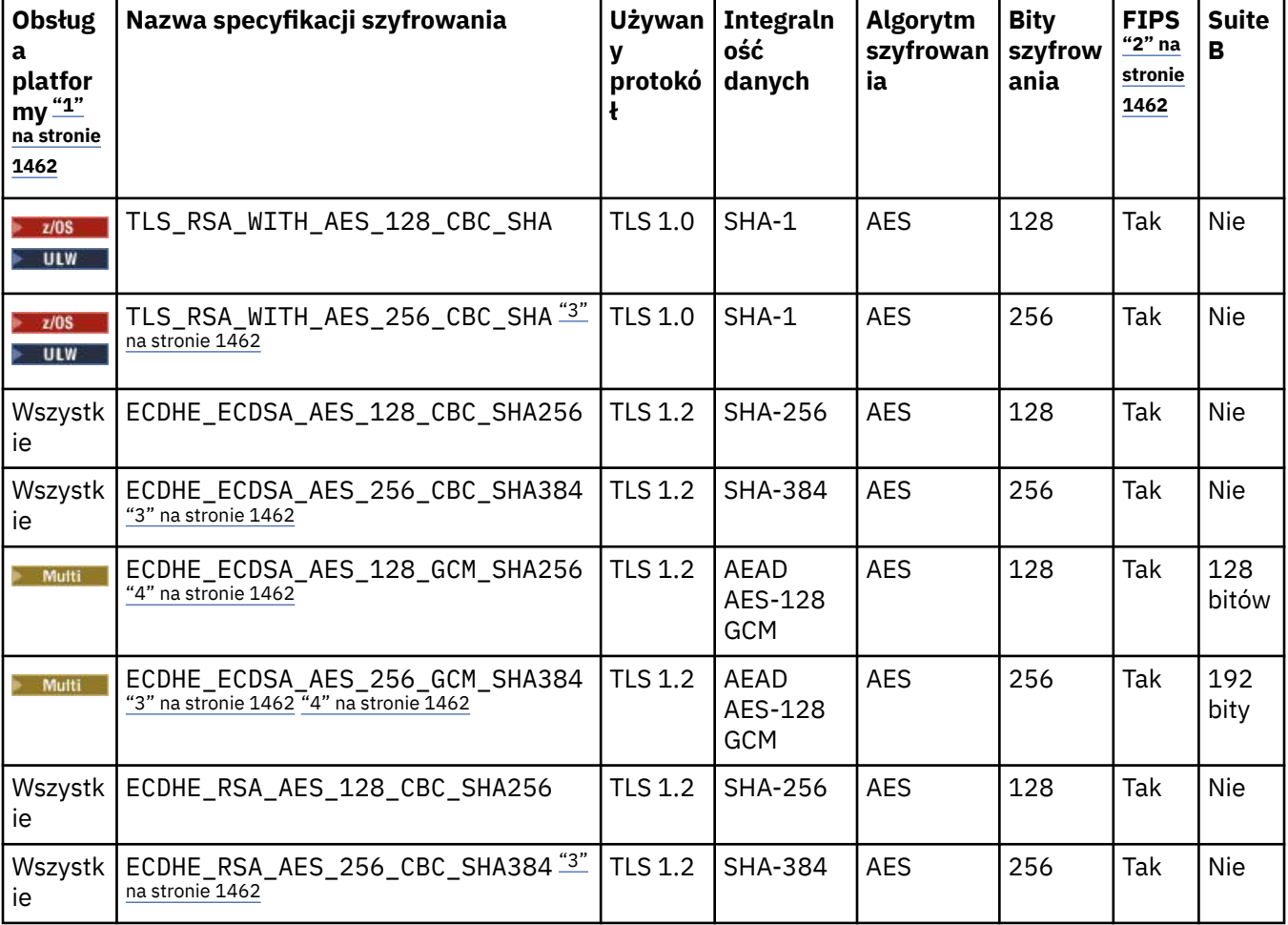

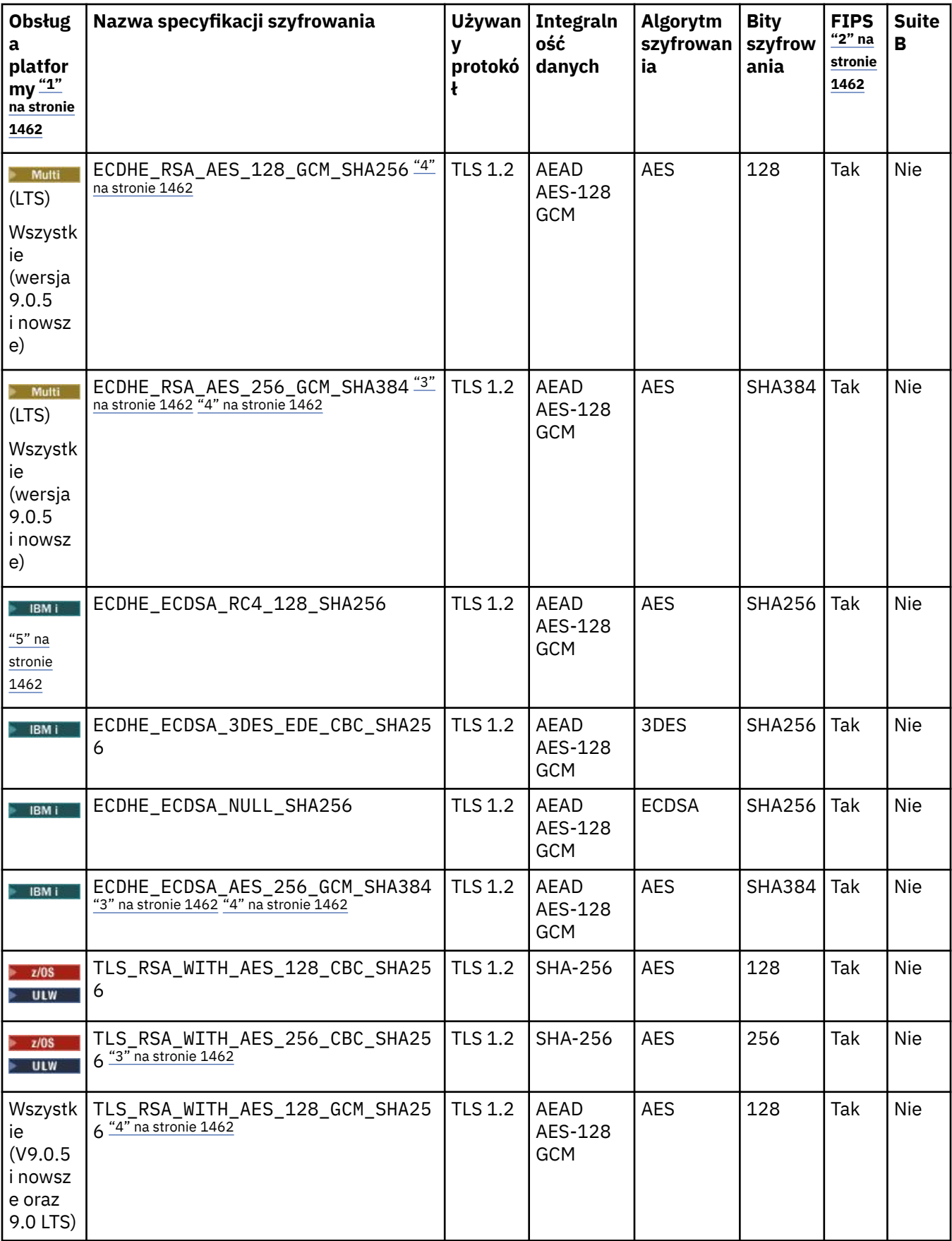

<span id="page-1461-0"></span>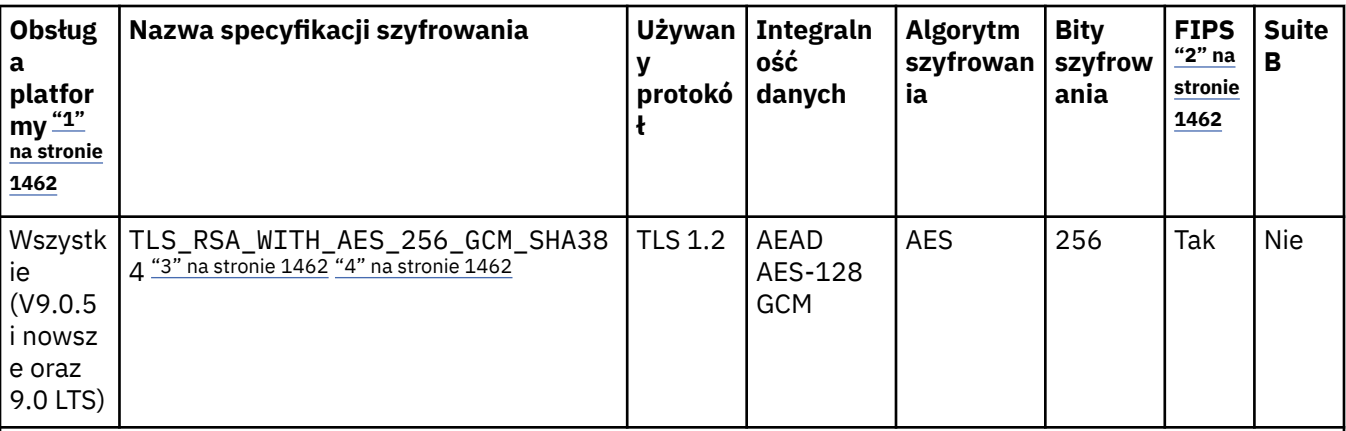

### **Uwagi:**

- 1. Jeśli nie wskazano konkretnej platformy, specyfikacja szyfrowania jest dostępna na wszystkich platformach. Listę platform obsługiwanych przez każdą z ikon platformy można znaleźć w sekcji Ikony platform i wersji w dokumentacji produktu.
- 2. Wskazuje, czy specyfikacja szyfrowania ma certyfikat FIPS na platformie z certyfikatem FIPS. Więcej informacji na temat standardu FIPS zawiera sekcja Standard FIPS (Federal Information Processing Standard).
- 3. Ta specyfikacja szyfrowania nie może być używana do zabezpieczania połączenia programu IBM MQ Explorer z menedżerem kolejek, chyba że do środowiska JRE używanego przez program Explorer zastosowano odpowiednie nieograniczone pliki strategii.
- 4. Zgodnie z zaleceniem GSKit, GCM CipherSpecs ma ograniczenie, co oznacza, że po wysłaniu 2alizacji rekordów24.5 TLS, przy użyciu tego samego klucza sesji, połączenie zostaje przerwane z komunikatem AMQ9288.

 $\blacktriangleright$  Linux  $\blacktriangleright$  Windows  $\blacktriangleright$ Aby zapobiec wystąpieniu tego błędu, należy unikać używania szyfrów GCM, włączyć resetowanie klucza tajnego lub uruchomić menedżera kolejek bądź klienta IBM MQ z ustawioną zmienną środowiskową GSK\_ENFORCE\_GCM\_RESTRICTION=GSK\_FALSE.

### **Uwagi:**

- Tę zmienną środowiskową należy ustawić po obu stronach połączenia i ma zastosowanie zarówno do połączeń menedżera kolejek, jak i menedżera kolejek do połączeń menedżera kolejek z menedżerem kolejek.
- Ta instrukcja dotyczy tylko bibliotek produktu GSKit , co dotyczy również niezarządzanych klientów .NET , ale nie dotyczy klientów Java ani zarządzanych klientów .NET .

To ograniczenie nie obowiązuje w przypadku programu IBM MQ for z/OS.

**Ważne:** Ograniczenie GCM jest aktywne niezależnie od tego, czy tryb FIPS jest używany.

5. Specyfikacje szyfrowania wymienione jako obsługiwane w systemie IBM i mogą być stosowane tylko w wersjach 7.2 i 7.3 systemu IBM i.

Jeśli żądasz certyfikatu osobistego, należy podać wielkość klucza dla pary kluczy publicznego i prywatnego. Wielkość klucza używana podczas uzgadniania protokołu TLS może zależeć od wielkości zapisanej w certyfikacie oraz w specyfikacji CipherSpec:

- Na platformach UNIX, Windows i z/OS, gdy nazwa CipherSpec zawiera \_EXPORT, maksymalna wielkość klucza uzgadniania wynosi 512 bitów. Jeśli jeden z certyfikatów wymienianych podczas uzgadniania TLS ma wielkość klucza większą niż 512 bitów, zostanie wygenerowany tymczasowy klucz 512-bitowy do użycia podczas uzgadniania.
- Na platformach UNIX i Windows , gdy nazwa CipherSpec zawiera \_EXPORT1024, wielkość klucza uzgadniania wynosi 1024 bity.
- W przeciwnym razie wielkość klucza uzgadniania jest równa wartości zapisanej w certyfikacie.

#### **SSLClientAuth (MQCFIN)**

Uwierzytelnianie klienta (identyfikator parametru: MQIACH\_SSL\_CLIENT\_AUTH).

Możliwe wartości:

#### **MQSCA\_REQUIRED**

Wymagane jest uwierzytelnianie klienta.

#### **MQSCA\_OPTIONAL**

Uwierzytelnianie klienta jest opcjonalne.

Określa, czy produkt IBM MQ wymaga certyfikatu od klienta TLS.

Klient TLS jest końcem kanału komunikatów, który inicjuje połączenie. Serwer TLS jest końcem kanału komunikatów, który odbiera przepływ inicjacji.

Parametr jest używany tylko dla kanałów z określonym SSLCIPH. Jeśli wartość SSLCIPH jest pusta, dane są ignorowane i nie jest wyświetlany żaden komunikat o błędzie.

#### **SSLPeerName (MQCFST)**

Nazwa węzła sieci (identyfikator parametru: MQCACH\_SSL\_PEER\_NAME).

**Uwaga:** Alternatywnym sposobem ograniczenia połączeń do kanałów przez dopasowanie się do nazwy wyróżniającej podmiotu TLS jest użycie rekordów uwierzytelniania kanału. W przypadku rekordów uwierzytelniania kanału do tego samego kanału można zastosować różne wzorce nazwy wyróżniającej podmiotu TLS. Jeśli zarówno protokół SSLPEER w kanale, jak i rekord uwierzytelniania kanału są używane do zastosowania do tego samego kanału, certyfikat przychodzący musi być zgodny z obydwoma wzorcami w celu nawiązania połączenia. Więcej informacji na ten temat zawiera sekcja Rekordy uwierzytelniania kanału.

Multi W systemie Multiplatformsdługość łańcucha ma wartość MQ\_SSL\_PEER\_NAME\_LENGTH.

Z/<mark>OS w</mark> W systemie z/OSdługość łańcucha ma wartość MQ\_SSL\_SHORT\_PEER\_NAME\_LENGTH.

Określa filtr, który ma być używany do porównania z nazwą wyróżniającą certyfikatu pochodzącego od menedżera kolejek węzła sieci lub klienta na drugim końcu kanału. (Nazwa wyróżniająca jest identyfikatorem certyfikatu TLS). Jeśli nazwa wyróżniająca w certyfikacie odebranym od węzła sieci nie jest zgodna z filtrem SSLPEER, kanał nie zostanie uruchomiony.

Ten parametr jest opcjonalny. Jeśli nie jest określony, nazwa wyróżniająca węzła sieci nie jest sprawdzana w momencie uruchomienia kanału. (Nazwa wyróżniająca certyfikatu jest nadal zapisywana w definicji SSLPEER przechowywanym w pamięci i przekazywana do wyjścia zabezpieczeń). Jeśli wartość SSLCIPH jest pusta, dane są ignorowane i nie jest wyświetlany żaden komunikat o błędzie.

Ten parametr jest poprawny dla wszystkich typów kanałów.

Wartość SSLPEER jest określona w standardowym formularzu używanym do określenia nazwy wyróżniającej. Na przykład:SSLPEER('SERIALNUMBER=4C:D0:49:D5:02:5F:38,CN="H1\_C\_FR1",O=IBM,C=GB')

Zamiast przecinka można użyć średnika jako separatora.

Obsługiwane są następujące typy atrybutów:

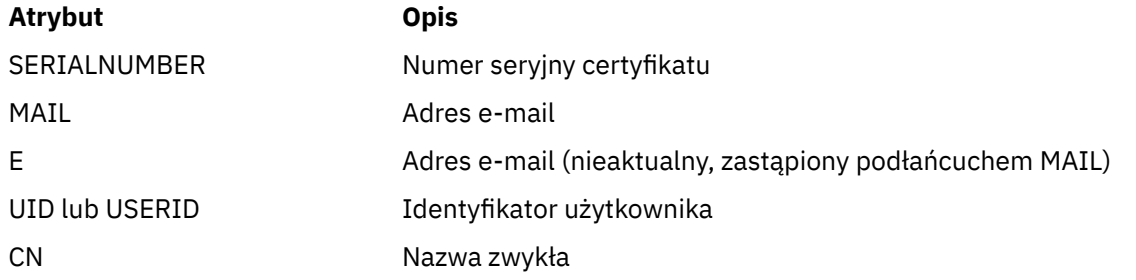

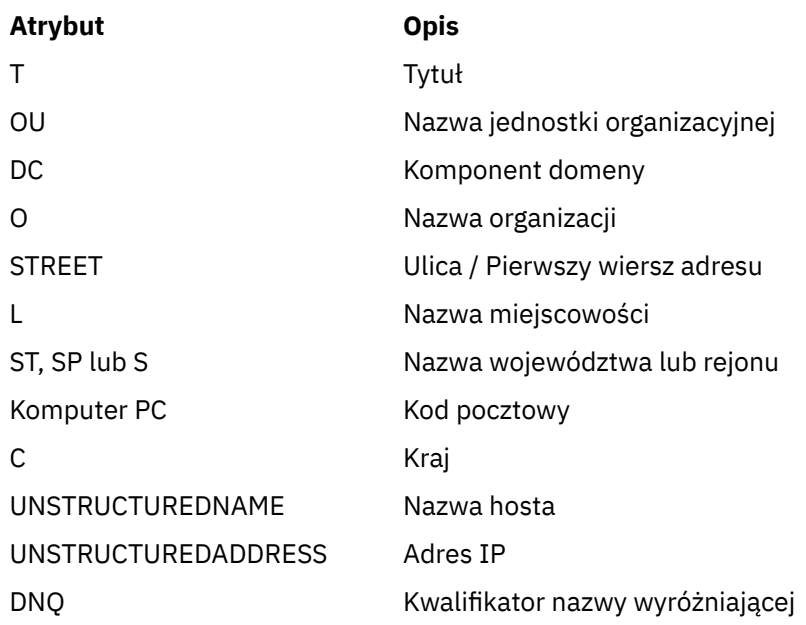

Produkt IBM MQ akceptuje tylko wielkie litery dla typów atrybutów.

Jeśli którykolwiek z nieobsługiwanych typów atrybutów jest określony w łańcuchu SSLPEER, dane wyjściowe są błędne, gdy atrybut jest zdefiniowany lub w czasie wykonywania (w zależności od platformy, na której jest uruchomiony), a łańcuch jest uznawany za niezgodny z nazwą wyróżniającą certyfikatu przepływu.

Jeśli nazwa wyróżniająca certyfikatu przepływu zawiera wiele atrybutów OU (jednostka organizacyjna), a atrybut SSLPEER określa te atrybuty, które mają być porównywane, należy je zdefiniować w kolejności hierarchicznej malejącej. Na przykład, jeśli nazwa wyróżniająca kwitowanego certyfikatu zawiera jednostki OUs OU=Large Unit,OU=Medium Unit,OU=Small Unit, należy określić następujące działania SSLPEER:

```
('OU=Large Unit,OU=Medium Unit') ('OU=*,OU=Medium Unit,OU=Small Unit') ('OU=*,OU=Medium 
\hat{Unit}')
```
ale określenie następujących wartości SSLPEER nie powiedzie się:

('OU=Medium Unit,OU=Small Unit') ('OU=Large Unit,OU=Small Unit') ('OU=Medium Unit')

Dowolne lub wszystkie wartości atrybutów mogą być nazwami rodzajowymi, gwiazdkami (\*) lub rdzeniem inicjującym lub kończącym gwiazdka. Ta wartość umożliwia SSLPEER dopasowanie dowolnej wartości nazwy wyróżniającej lub dowolnej wartości zaczynając od rdzeń dla tego atrybutu.

Jeśli na początku lub na końcu dowolnej wartości atrybutu w nazwie wyróżniającej w certyfikacie podano gwiazdkę, można określić \ \*, aby sprawdzić, czy w SSLPEER jest dokładnie taki sam, jak w przypadku wartości SSLPEER. Na przykład, jeśli w nazwie wyróżniającej certyfikatu znajduje się atrybut CN=Test \*, można użyć następującej komendy:

SSLPEER('CN=Test\\*')

### **TpName (MQCFST)**

Nazwa programu transakcyjnego (identyfikator parametru: MQCACH\_TP\_NAME).

Ta nazwa jest nazwą programu transakcyjnego LU 6.2 .

Maksymalna długość łańcucha to MQ\_TP\_NAME\_LENGTH.

• Na platformach IBM i, HP Integrity NonStop Server, UNIXi Windows ten parametr może być ustawiony tylko na wartości puste. Rzeczywista nazwa jest pobierana z obiektu CPI-C Communications Side Object lub (w systemie Windows ). z właściwości symbolicznej nazwy miejsca docelowego CPI-C.

Ten parametr jest poprawny tylko dla kanałów z parametrem *TransportType* o wartości MQXPT\_LU62. Nie jest ona poprawna dla kanałów odbiorczych.

# **V** 9.0.0 TPRoot (MQCFST)

Katalog główny tematu dla kanału AMQP. (identyfikator parametru: MQCACH\_TOPIC\_ROOT).

Wartością atrybutu TPROOT jest SYSTEM.BASE.TOPIC. W przypadku tej wartości łańcuch tematu używany przez klienta AMQP do publikowania lub subskrybowania nie ma przedrostka, a klient może wymieniać komunikaty z innymi aplikacjami publikowania/subskrypcji produktu MQ . Aby klienty AMQP publikowały i subskrybowały przedrostek tematu, najpierw utwórz obiekt tematu MQ z łańcuchem tematu ustawionym na przedrostek, który ma zostać utworzony, a następnie ustaw element TPRoot na nazwę utworzonego obiektu tematu MQ .

Ten parametr jest poprawny tylko dla kanałów AMQP.

#### **TransportType (MQCFIN)**

Typ protokołu transmisji (identyfikator parametru: MQIACH\_XMIT\_PROTOCOL\_TYPE).

Nie jest wykonywane sprawdzenie, czy określono poprawny typ transportu, jeśli kanał jest inicjowany z drugiego końca. Możliwe wartości:

**MQXPT\_LU62**

LU 6.2.

# **TCP MQXPT\_TCP**

TCP.

### **MQXPT\_NETBIOS**

NetBIOS.

Ta wartość jest obsługiwana w produkcie Windows. Ma on również zastosowanie do produktu z/OS w celu definiowania kanałów połączenia klienckiego, które łączą się z serwerami na platformach obsługujących protokół NetBIOS.

#### **MQXPT\_SPX**

SPX.

Ta wartość jest obsługiwana w produkcie Windows. Dotyczy to również produktu z/OS w celu definiowania kanałów połączenia klienckiego, które łączą się z serwerami na platformach obsługujących protokół SPX.

# **UseCltId (MQCFIN)**

Określa, w jaki sposób mają być przeprowadzane kontrole autoryzacji dla kanałów AMQP. (identyfikator parametru: MQIACH\_USE\_CLIENT\_ID).

Możliwe wartości:

#### **MQUCI\_NO**

ID użytkownika agenta MCA ma być używany do sprawdzania autoryzacji.

#### **MQUCI\_YES**

Identyfikator klienta powinien być używany do sprawdzania autoryzacji.

Ten parametr jest poprawny tylko dla kanałów AMQP.

#### **UseDLQ (MQCFIN)**

Określa, czy kolejka niedostarczonych komunikatów jest używana, gdy komunikaty nie mogą być dostarczane przez kanały. (identyfikator parametru: MQIA\_USE\_DEAD\_LETTER\_Q).

Możliwe wartości:

#### **MQUSEDLQ\_NO**

Komunikaty, które nie mogą być dostarczone przez kanał, są traktowane jako niepowodzenie. Kanał usuwa komunikat lub kanał kończy się, zgodnie z ustawieniem NonPersistentMsgSpeed .

#### **MQUSEDLQ\_YES**

Jeśli atrybut menedżera kolejek DEADQ udostępnia nazwę kolejki niedostarczonych komunikatów, to jest ona używana, w przeciwnym razie zachowanie jest takie samo jak dla parametru MQUSEDLQ\_NO.

#### **UserIdentifier (MQCFST)**

Identyfikator użytkownika zadania (identyfikator parametru: MQCACH\_USER\_ID).

Ten parametr jest używany przez agenta kanału komunikatów podczas próby zainicjowania bezpiecznej sesji SNA z agentem zdalnego kanału komunikatów. W systemach IBM i i UNIXjest ona poprawna tylko dla wartości *ChannelType* : MQCHT\_SENDER, MQCHT\_SERVER, MQCHT\_REQUESTER, MQCHT\_CLNTCONN, MQCHT\_CLUSSDR lub MQCHT\_CLUSRCVR. W systemie z/ OSjest to poprawne tylko dla wartości *ChannelType* parametru MQCHT\_CLNTCONN.

Maksymalna długość łańcucha to MQ\_USER\_ID\_LENGTH. Używane są jednak tylko pierwsze 10 znaków.

#### **XmitQName (MQCFST)**

Nazwa kolejki transmisji (identyfikator parametru: MQCACH\_XMIT\_Q\_NAME).

Maksymalna długość łańcucha to MQ\_Q\_NAME\_LENGTH.

Jeśli parametr *ChannelType* to MQCHT\_SENDER lub MQCHT\_SERVER, to wymagana jest nazwa kolejki transmisji (wcześniej zdefiniowana lub określona w tym miejscu). Nie jest ona poprawna dla innych typów kanałów.

### **Kody błędów (zmiana, kopiowanie i tworzenie kanału)**

Ta komenda może zwrócić następujące kody błędów w nagłówku formatu odpowiedzi, oprócz tych kodów wymienionych w sekcji ["Kody błędów mające zastosowanie do wszystkich komend" na stronie 1409](#page-1408-0).

#### **Przyczyna (MQLONG)**

Możliwe wartości:

# **MQRCCF\_BATCH\_INT\_ERROR (BŁĄD)**

Niepoprawny odstęp czasu zadania wsadowego.

#### **MQRCCF\_BATCH\_INT\_WRONG\_TYPE**

Parametr przedziału czasu zadania wsadowego jest niedozwolony dla tego typu kanału.

# **Błąd MQRCCF\_BATCH\_SIZE\_ERROR**

Wielkość partii nie jest poprawna.

#### **MQRCCF\_CHANNEL\_NAME\_ERROR-BŁĄD** Błąd nazwy kanału.

**MQRCCF\_CHANNEL\_NOT\_FOUND**

Nie znaleziono kanału.

**MQRCCF\_CHANNEL\_TYPE\_ERROR-BŁĄD**

Typ kanału jest niepoprawny.

#### **MQRCCF\_CLUSTER\_NAME\_CONFLICT** Konflikt nazwy klastra.

**MQRCCF\_DISC\_INT\_ERROR** Niepoprawny odstęp czasu rozłączenia.

#### **MQRCCF\_DISC\_INT\_WRONG\_TYPE**

Interwał rozłączenia nie jest dozwolony dla tego typu kanału.

#### **MQRCCF\_HB\_INTERVAL\_ERROR**

Okres pulsu jest niepoprawny.

#### **MQRCCF\_HB\_INTERVAL\_WRONG\_TYPE**

Parametr interwału pulsu nie jest dozwolony dla tego typu kanału.

#### **BŁĄD MQRCCF\_LONG\_RETRY\_ERROR**

Niepoprawna liczba długookresowych ponowień.

#### **MQRCCF\_LONG\_RETRY\_WRONG\_TYPE**

Parametr długiego ponawiania nie jest dozwolony dla tego typu kanału.

### **Błąd MQRCCF\_LONG\_TIMER\_ERROR**

Licznik czasu długiego nie jest poprawny.

#### **MQRCCF\_LONG\_TIMER\_WRONG\_TYPE**

Parametr długiego licznika czasu nie jest dozwolony dla tego typu kanału.

#### **MQRCCF\_MAX\_INSTANCES\_ERROR**

Wartość maksymalnej liczby instancji nie jest poprawna.

#### **MQRCCF\_MAX\_INSTS\_PER\_CLNT\_ERR**

Maksymalna liczba instancji na wartość klienta nie jest poprawna.

#### **MQRCCF\_MAX\_MSG\_LENGTH\_ERROR**

Maksymalna długość komunikatu jest niepoprawna.

#### **MQRCCF\_MCA\_NAME\_ERROR-BŁĄD**

Błąd nazwy agenta kanału komunikatów.

#### **MQRCCF\_MCA\_NAME\_WRONG\_TYPE**

Nazwa agenta kanału komunikatów nie jest dozwolona dla tego typu kanału.

#### **MQRCCF\_MCA\_TYPE\_ERROR-BŁĄD**

Typ agenta kanału komunikatów jest niepoprawny.

#### **MQRCCF\_MISSING\_CONN\_NAME**

Parametr nazwy połączenia jest wymagany, ale nie istnieje.

**MQRCCF\_MR\_COUNT\_ERROR (BŁĄD)** Liczba ponowień komunikatu jest niepoprawna.

# **MQRCCF\_MR\_COUNT\_WRONG\_TYPE**

Parametr licznika ponowień komunikatu nie jest dozwolony dla tego typu kanału.

#### **MQRCCF\_MR\_EXIT\_NAME\_ERROR**

Błąd nazwy wyjścia dla komunikatu kanału-błąd nazwy wyjścia.

#### **MQRCCF\_MR\_EXIT\_NAME\_WRONG\_TYPE**

Parametr wyjścia dla ponowienia komunikatu nie jest dozwolony dla tego typu kanału.

#### **MQRCCF\_MR\_INTERVAL\_ERROR**

Odstęp czasu ponowienia komunikatu jest niepoprawny.

### **MQRCCF\_MR\_INTERVAL\_WRONG\_TYPE**

Parametr interwału ponowienia komunikatu jest niedozwolony dla tego typu kanału.

#### **MQRCCF\_MSG\_EXIT\_NAME\_ERROR-BŁĄD**

Błąd nazwy wyjścia komunikatu kanału.

### **Błąd MQRCCF\_NET\_PRIORITY\_ERROR**

Błąd wartości priorytetu sieci.

### **MQRCCF\_NET\_PRIORITY\_WRONG\_TYPE**

Atrybut priorytetu sieci nie jest dozwolony dla tego typu kanału.

### **MQRCCF\_NPM\_SPEED\_ERROR-BŁĄD**

Szybkość komunikatów nietrwałych jest niepoprawna.

### **MQRCCF\_NPM\_SPEED\_WRONG\_TYPE**

Parametr szybkości komunikatów nietrwałych nie jest dozwolony dla tego typu kanału.

# **MQRCCF\_PARM\_SEQUENCE\_ERROR**

Kolejność parametrów jest niepoprawna.

### **MQRCCF\_PUT\_AUTH\_ERROR**

Niepoprawna wartość uprawnienia do umieszczania.

### **MQRCCF\_PUT\_AUTH\_WRONG\_TYPE**

Parametr uprawnienia do umieszczania uprawnień nie jest dozwolony dla tego typu kanału.

# **MQRCCF\_RCV\_EXIT\_NAME\_ERROR**

Błąd nazwy wyjścia odbierania kanału.

#### **MQRCCF\_SEC\_EXIT\_NAME\_ERROR-BŁĄD**

Błąd nazwy wyjścia zabezpieczeń kanału.

**MQRCCF\_SEND\_EXIT\_NAME\_ERROR-BŁĄD**

Błąd nazwy wyjścia wysyłania kanału.

# **MQRCCF\_SEQ\_NUMBER\_WRAP\_ERROR**

Numer zawinięcia sekwencji jest niepoprawny.

#### **BŁĄD MQRCCF\_SHARING\_CONVS\_ERROR**

Wartość podana dla konwersacji współużytkowanych nie jest poprawna.

#### **MQRCCF\_SHARING\_CONVS\_TYPE**

Parametr współużytkowania konwersacji jest niepoprawny dla tego typu kanału.

#### **MQRCCF\_SHORT\_RETRY\_ERROR-BŁĄD**

Niepoprawna liczba krótkookresowych ponowień.

#### **MQRCCF\_SHORT\_RETRY\_WRONG\_TYPE**

Parametr krótkookresowych ponowień nie jest dozwolony dla tego typu kanału.

#### **MQRCCF\_SHORT\_TIMER\_ERROR-BŁĄD**

Wartość licznika czasu krótkiego nie jest poprawna.

#### **MQRCCF\_SHORT\_TIMER\_WRONG\_TYPE**

Parametr krótkiego licznika czasu nie jest dozwolony dla tego typu kanału.

#### **MQRCCF\_SSL\_SSL\_CIPHER\_SPEC\_ERROR**

Wartość TLS CipherSpec nie jest poprawna.

**MQRCCF\_SSL\_CLIENT\_AUTH\_ERROR** Uwierzytelnianie klienta TLS jest niepoprawne.

#### **MQRCCF\_SSL\_PEER\_NAME\_ERROR-BŁĄD** Nazwa węzła sieci TLS nie jest poprawna.

**MQRCCF\_WRONG\_CHANNEL\_TYPE** Parametr niedozwolony dla tego typu kanału.

#### **MQRCCF\_XMIT\_PROTOCOL\_TYPE\_ERR**

Typ protokołu transmisji nie jest poprawny.

#### **MQRCCF\_XMIT\_Q\_NAME\_ERROR** Błąd nazwy kolejki transmisji.

#### **MQRCCF\_XMIT\_Q\_NAME\_WRONG\_TYPE**

Nazwa kolejki transmisji nie jest dozwolona dla tego typu kanału.

#### Windows **E** Linux AIX **Zmiana, kopiowanie i tworzenie kanału (MQTT)**

Komenda Zmiana kanału zmienia istniejące definicje kanałów telemetrycznych. Komendy Kopiowanie i Tworzenie kanału tworzą nowe definicje kanałów telemetrycznych-komenda Kopiowanie używa wartości atrybutów istniejącej definicji kanału.

Komenda Zmiana kanału (MQCMD\_CHANGE\_CHANNEL) służy do zmiany określonych atrybutów w definicji kanału. W przypadku wszystkich parametrów opcjonalnych, które są pomijane, wartość ta nie ulega zmianie.

Komenda Kopiowanie kanału (MQCMD\_COPY\_CHANNEL) służy do tworzenia nowej definicji kanału za pomocą, dla atrybutów nieokreślonych w komendzie, wartości atrybutów istniejącej definicji kanału.

Komenda Tworzenie kanału (MQCMD\_CREATE\_CHANNEL) służy do tworzenia definicji kanału produktu IBM MQ . Wszystkie atrybuty, które nie zostały zdefiniowane jawnie, są ustawione na wartości domyślne w docelowym menedżerze kolejek. Jeśli dla typu tworzonego kanału istnieje systemowy domyślny kanał, pobierane są wartości domyślne z tego kanału.

# **Wymagane parametry (Zmiana, Tworzenie kanału)**

#### **ChannelName (MQCFST)**

Nazwa kanału (identyfikator parametru: MQCACH\_CHANNEL\_NAME).

Określa nazwę definicji kanału, która ma zostać zmieniona lub utworzona.

Maksymalna długość łańcucha to MQ\_CHANNEL\_NAME\_LENGTH.

#### **ChannelType (MQCFIN)**

Typ kanału (identyfikator parametru: MQIACH\_CHANNEL\_TYPE).

Określa typ zmienianego, kopiowanego kanału lub tworzonego kanału. Możliwe wartości:

**MQCHT\_MQTT** Telemetria.

#### **TrpType (MQCFIN)**

Typ protokołu transmisji kanału (identyfikator parametru: MQIACH\_XMIT\_PROTOCOL\_TYPE). Ten parametr jest wymagany w przypadku komendy tworzenia w telemetrii.

Nie jest wykonywane sprawdzenie, czy określono poprawny typ transportu, jeśli kanał jest inicjowany z drugiego końca. Wartość jest następująca:

# **TCP MQXPT\_TCP**

TCP.

### **Port (MQCFIN)**

Numer portu, który ma być używany, jeśli parametr *TrpType* jest ustawiony na wartość MQXPT\_TCP. Ten parametr jest wymagany w przypadku komendy tworzenia w telemetrii, jeśli parametr *TrpType* jest ustawiony na wartość MQXPT\_TCP.

Wartość mieści się w zakresie od 1 do 65335.

# **Wymagane parametry (Copy Channel)**

#### **ChannelType (MQCFIN)**

Typ kanału (identyfikator parametru: MQIACH\_CHANNEL\_TYPE).

Określa typ zmienianego, kopiowanego kanału lub tworzonego kanału. Możliwe wartości:

#### **MQCHT\_MQTT**

Telemetria.

# **Parametry opcjonalne (Zmiana, Kopiowanie i Tworzenie kanału)**

### **Zaległy dziennik (MQCFIN)**

Liczba współbieżnych żądań połączeń, które kanał pomiarowy obsługuje w dowolnym momencie (identyfikator parametru: MQIACH\_BACKLOG).

Wartość mieści się w zakresie od 0 do 999999999.

#### **Konfiguracja\_JAASConfig (MQCFST)**

Ścieżka do pliku konfiguracji JAAS (identyfikator parametru: MQCACH\_JAAS\_CONFIG).

Maksymalna długość tej wartości to MQ\_JAAS\_CONFIG\_LENGTH.

Dla kanału pomiarowego można określić tylko jedną z następujących wartości: JAASCONFIG, MCAUSER i USECLIENTID; jeśli nie zostanie podana żadna wartość, uwierzytelnianie nie zostanie wykonane. Jeśli określona jest wartość JAASConfig, klient przepływa nazwę użytkownika i hasło. We wszystkich innych przypadkach podana nazwa użytkownika jest ignorowana.

#### **LocalAddress (MQCFST)**

Lokalny adres komunikacji dla kanału (identyfikator parametru: MQCACH\_LOCAL\_ADDRESS).

Maksymalna długość łańcucha to MQ\_LOCAL\_ADDRESS\_LENGTH.

Określona wartość zależy od typu transportu *(TrpType)* , który ma być używany:

#### **TCP/IP**

Wartość ta jest opcjonalnym adresem IP i opcjonalnym portem lub zakresem portów, który ma być używany na potrzeby wychodzącej komunikacji TCP/IP. Format tej informacji jest następujący:

```
[ip-addr][(low-port[,high-port])]
```
where ip-addr is specified in IPv4 dotted decimal, IPv6 hexadecimal notation, or alphanumeric form, and low-port and high-port are port numbers enclosed in parentheses. Wszystkie są opcjonalne.

#### **Wszystkie inne**

Wartość jest ignorowana; błąd nie jest diagnozowany.

Tego parametru należy użyć, jeśli kanał ma używać określonego adresu IP, portu lub zakresu portów dla komunikacji wychodzącej. Ten parametr jest przydatny, gdy komputer jest podłączony do wielu sieci z różnymi adresami IP.

Przykłady użycia

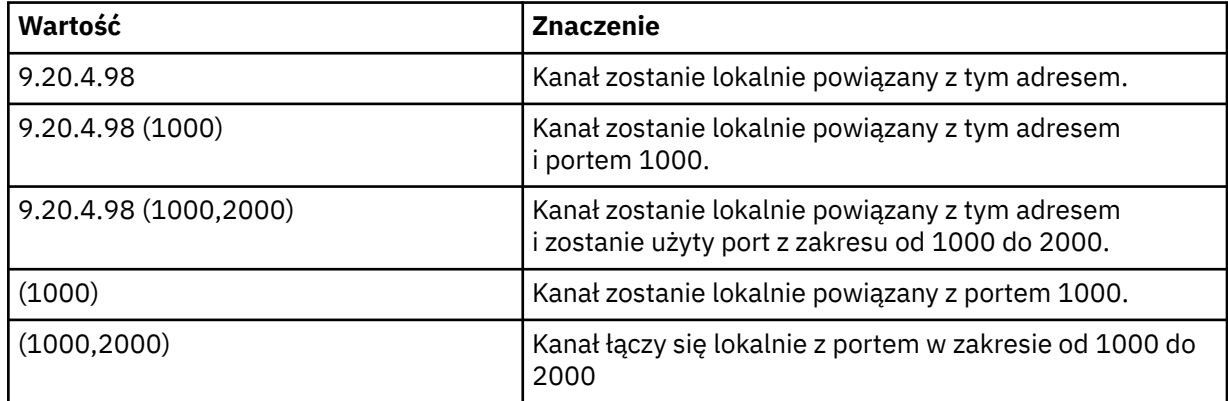

#### **Uwaga:**

• Nie należy mylić tego parametru z parametrem *ConnectionName*. Parametr *LocalAddress* określa parametry komunikacji lokalnej. Parametr *ConnectionName* określa sposób nawiązywania połączenia ze zdalnym menedżerem kolejek.

#### **MqiachProtocol (MqCFIL) (MqiachProtocol)**

Protokoły klienta obsługiwane przez kanał MQTT (identyfikator parametru: MQIACH\_PROTOCOL).

Wartość może mieć jedną lub więcej spośród następujących wartości:

#### **MQPROTO\_MQTTV311**

Kanał akceptuje połączenia od klientów korzystających z protokołu zdefiniowanego w standardzie Oasis [MQTT 3.1.1](https://docs.oasis-open.org/mqtt/mqtt/v3.1.1/os/mqtt-v3.1.1-os.html) . Funkcjonalność udostępniana przez ten protokół jest niemal identyczna z funkcjonalnością udostępnianej przez istniejący wcześniej protokół MQTTV3 .

#### **MQPROTO\_MQTTV3**

Kanał akceptuje połączenia od klientów przy użyciu specyfikacji protokołu [MQTT V3.1 Protocol](https://public.dhe.ibm.com/software/dw/webservices/ws-mqtt/mqtt-v3r1.html) [Specification](https://public.dhe.ibm.com/software/dw/webservices/ws-mqtt/mqtt-v3r1.html) z serwisu mqtt.org.

#### **MQPROTO\_HTTP**

Kanał akceptuje żądania HTTP dla stron lub WebSockets połączeń z serwerem MQ Telemetry.

Jeśli nie zostanie określony żaden protokół klienta, kanał akceptuje połączenia od klientów przy użyciu dowolnego z obsługiwanych protokołów.

Jeśli używany jest produkt IBM MQ 8.0.0 Fix Pack 3 lub nowszy, a konfiguracja obejmuje kanał MQTT, który został ostatnio zmodyfikowany we wcześniejszej wersji produktu, należy jawnie zmienić ustawienie protokołu, aby wyświetlić zachętę dla kanału do użycia opcji MQTTV311 . Dzieje się tak nawet wtedy, gdy kanał nie określa żadnych protokołów klienta, ponieważ określone protokoły, które mają być używane z kanałem, są przechowywane w czasie, gdy kanał jest skonfigurowany,

a poprzednie wersje produktu nie mają świadomości w zakresie opcji MQTTV311 . Aby wyświetlić zachętę dla kanału w tym stanie do użycia opcji MQTTV311 , należy jawnie dodać tę opcję, a następnie zapisać zmiany. Definicja kanału jest teraz świadoma tej opcji. Jeśli następnie ponownie zostaną zmienione ustawienia, a nie określono żadnych protokołów klienta, opcja MQTTV311 jest nadal dołączana do listy obsługiwanych protokołów.

#### **SSLCipherSuite (MQCFST)**

CipherSuite (identyfikator parametru: MQCACH\_SSL\_CIPHER\_SUITE).

Długość łańcucha to MQ\_SSL\_CIPHER\_SUITE\_LENGTH.

Typ parametru kanału znakowego standardu SSL CIPHER SUITE.

#### **SSLClientAuth (MQCFIN)**

Uwierzytelnianie klienta (identyfikator parametru: MQIACH\_SSL\_CLIENT\_AUTH).

Możliwe wartości:

#### **MQSCA\_REQUIRED**

Wymagane uwierzytelnianie klienta

#### **MQSCA\_OPTIONAL**

Uwierzytelnianie klienta jest opcjonalne.

#### **MQSCA\_NEVER\_REQUIRED**

Uwierzytelnianie klienta nigdy nie jest wymagane i nie może być udostępniane.

Określa, czy produkt IBM MQ wymaga certyfikatu od klienta TLS.

Klient TLS jest końcem kanału komunikatów, który inicjuje połączenie. Serwer TLS jest końcem kanału komunikatów, który odbiera przepływ inicjacji.

Parametr jest używany tylko dla kanałów z określonym SSLCIPH. Jeśli wartość SSLCIPH jest pusta, dane są ignorowane i nie jest wyświetlany żaden komunikat o błędzie.

#### **SSLKeyFile (MQCFST)**

Sklep dla certyfikatów cyfrowych i powiązanych z nimi kluczy prywatnych (identyfikator parametru: MQCA\_SSL\_KEY\_REPOSITORY).

Jeśli plik klucza nie zostanie podany, protokół TLS nie będzie używany.

Maksymalna długość tego parametru to MQ\_SSL\_KEY\_REPOSITORY\_LENGTH.

#### **SSLPassPhrase (MQCFST)**

Hasło do repozytorium kluczy (identyfikator parametru: MQCACH\_SSL\_KEY\_PASSPHRASE).

Jeśli nie zostanie wprowadzona żadna fraza, należy użyć niezaszyfrowanych połączeń.

Maksymalna długość tego parametru to MQ\_SSL\_KEY\_PASSPHRASE\_LENGTH.

#### **UseClientIdentifier (MQCFIN)**

Określa, czy identyfikator klienta nowego połączenia ma być używany jako identyfikator użytkownika dla danego połączenia (identyfikator parametru: MQIACH\_USE\_CLIENT\_ID).

Wartość jest następująca:

**MQUCI\_YES**

Tak.

#### **MQUCI\_NO**

Nie.

Dla kanału pomiarowego można określić tylko jedną z następujących wartości: JAASCONFIG, MCAUSER i USECLIENTID; jeśli nie zostanie podana żadna wartość, uwierzytelnianie nie zostanie wykonane. Jeśli podano parametr USECLIENTID, to nazwa użytkownika, która jest wprowadzana w czasie przepływu, jest ignorowana.

# **Kody błędów (zmiana, kopiowanie i tworzenie kanału)**

Ta komenda może zwrócić następujące kody błędów w nagłówku formatu odpowiedzi, oprócz tych kodów wymienionych w sekcji ["Kody błędów mające zastosowanie do wszystkich komend" na stronie 1409](#page-1408-0).

**Przyczyna (MQLONG)** Możliwe wartości: **MQRCCF\_BATCH\_INT\_ERROR (BŁĄD)** Niepoprawny odstęp czasu zadania wsadowego. **MQRCCF\_BATCH\_INT\_WRONG\_TYPE** Parametr przedziału czasu zadania wsadowego jest niedozwolony dla tego typu kanału. **Błąd MQRCCF\_BATCH\_SIZE\_ERROR** Wielkość partii nie jest poprawna. **MQRCCF\_CHANNEL\_NAME\_ERROR-BŁĄD** Błąd nazwy kanału. **MQRCCF\_CHANNEL\_NOT\_FOUND** Nie znaleziono kanału. **MQRCCF\_CHANNEL\_TYPE\_ERROR-BŁĄD** Typ kanału jest niepoprawny. **MQRCCF\_CLUSTER\_NAME\_CONFLICT** Konflikt nazwy klastra. **MQRCCF\_DISC\_INT\_ERROR** Niepoprawny odstęp czasu rozłączenia. **MQRCCF\_DISC\_INT\_WRONG\_TYPE** Interwał rozłączenia nie jest dozwolony dla tego typu kanału. **MQRCCF\_HB\_INTERVAL\_ERROR** Okres pulsu jest niepoprawny. **MQRCCF\_HB\_INTERVAL\_WRONG\_TYPE** Parametr interwału pulsu nie jest dozwolony dla tego typu kanału. **BŁĄD MQRCCF\_LONG\_RETRY\_ERROR** Niepoprawna liczba długookresowych ponowień. **MQRCCF\_LONG\_RETRY\_WRONG\_TYPE** Parametr długiego ponawiania nie jest dozwolony dla tego typu kanału. **Błąd MQRCCF\_LONG\_TIMER\_ERROR** Licznik czasu długiego nie jest poprawny. **MQRCCF\_LONG\_TIMER\_WRONG\_TYPE** Parametr długiego licznika czasu nie jest dozwolony dla tego typu kanału. **MQRCCF\_MAX\_INSTANCES\_ERROR** Wartość maksymalnej liczby instancji nie jest poprawna. **MQRCCF\_MAX\_INSTS\_PER\_CLNT\_ERR** Maksymalna liczba instancji na wartość klienta nie jest poprawna. **MQRCCF\_MAX\_MSG\_LENGTH\_ERROR** Maksymalna długość komunikatu jest niepoprawna. **MQRCCF\_MCA\_NAME\_ERROR-BŁĄD** Błąd nazwy agenta kanału komunikatów. **MQRCCF\_MCA\_NAME\_WRONG\_TYPE** Nazwa agenta kanału komunikatów nie jest dozwolona dla tego typu kanału. **MQRCCF\_MCA\_TYPE\_ERROR-BŁĄD**

Typ agenta kanału komunikatów jest niepoprawny.

### **MQRCCF\_MISSING\_CONN\_NAME**

Parametr nazwy połączenia jest wymagany, ale nie istnieje.

#### **MQRCCF\_MR\_COUNT\_ERROR (BŁĄD)**

Liczba ponowień komunikatu jest niepoprawna.

#### **MQRCCF\_MR\_COUNT\_WRONG\_TYPE**

Parametr licznika ponowień komunikatu nie jest dozwolony dla tego typu kanału.

#### **MQRCCF\_MR\_EXIT\_NAME\_ERROR**

Błąd nazwy wyjścia dla komunikatu kanału-błąd nazwy wyjścia.

#### **MQRCCF\_MR\_EXIT\_NAME\_WRONG\_TYPE**

Parametr wyjścia dla ponowienia komunikatu nie jest dozwolony dla tego typu kanału.

#### **MQRCCF\_MR\_INTERVAL\_ERROR**

Odstęp czasu ponowienia komunikatu jest niepoprawny.

#### **MQRCCF\_MR\_INTERVAL\_WRONG\_TYPE**

Parametr interwału ponowienia komunikatu jest niedozwolony dla tego typu kanału.

#### **MQRCCF\_MSG\_EXIT\_NAME\_ERROR-BŁĄD**

Błąd nazwy wyjścia komunikatu kanału.

### **Błąd MQRCCF\_NET\_PRIORITY\_ERROR**

Błąd wartości priorytetu sieci.

#### **MQRCCF\_NET\_PRIORITY\_WRONG\_TYPE**

Atrybut priorytetu sieci nie jest dozwolony dla tego typu kanału.

#### **MQRCCF\_NPM\_SPEED\_ERROR-BŁĄD**

Szybkość komunikatów nietrwałych jest niepoprawna.

#### **MQRCCF\_NPM\_SPEED\_WRONG\_TYPE**

Parametr szybkości komunikatów nietrwałych nie jest dozwolony dla tego typu kanału.

#### **MQRCCF\_PARM\_SEQUENCE\_ERROR**

Kolejność parametrów jest niepoprawna.

#### **MQRCCF\_PUT\_AUTH\_ERROR**

Niepoprawna wartość uprawnienia do umieszczania.

#### **MQRCCF\_PUT\_AUTH\_WRONG\_TYPE**

Parametr uprawnienia do umieszczania uprawnień nie jest dozwolony dla tego typu kanału.

# **MQRCCF\_RCV\_EXIT\_NAME\_ERROR**

Błąd nazwy wyjścia odbierania kanału.

### **MQRCCF\_SEC\_EXIT\_NAME\_ERROR-BŁĄD**

Błąd nazwy wyjścia zabezpieczeń kanału.

#### **MQRCCF\_SEND\_EXIT\_NAME\_ERROR-BŁĄD**

Błąd nazwy wyjścia wysyłania kanału.

# **MQRCCF\_SEQ\_NUMBER\_WRAP\_ERROR**

Numer zawinięcia sekwencji jest niepoprawny.

### **BŁĄD MQRCCF\_SHARING\_CONVS\_ERROR**

Wartość podana dla konwersacji współużytkowanych nie jest poprawna.

# **MQRCCF\_SHARING\_CONVS\_TYPE**

Parametr współużytkowania konwersacji jest niepoprawny dla tego typu kanału.

# **MQRCCF\_SHORT\_RETRY\_ERROR-BŁĄD**

Niepoprawna liczba krótkookresowych ponowień.

# **MQRCCF\_SHORT\_RETRY\_WRONG\_TYPE**

Parametr krótkookresowych ponowień nie jest dozwolony dla tego typu kanału.

# **MQRCCF\_SHORT\_TIMER\_ERROR-BŁĄD**

Wartość licznika czasu krótkiego nie jest poprawna.

# **MQRCCF\_SHORT\_TIMER\_WRONG\_TYPE**

Parametr krótkiego licznika czasu nie jest dozwolony dla tego typu kanału.

# **MQRCCF\_SSL\_SSL\_CIPHER\_SPEC\_ERROR**

Wartość TLS CipherSpec nie jest poprawna.

#### **MQRCCF\_SSL\_CLIENT\_AUTH\_ERROR**

Uwierzytelnianie klienta TLS jest niepoprawne.

#### **MQRCCF\_SSL\_PEER\_NAME\_ERROR-BŁĄD**

Nazwa węzła sieci TLS nie jest poprawna.

### **MQRCCF\_WRONG\_CHANNEL\_TYPE**

Parametr niedozwolony dla tego typu kanału.

#### **MQRCCF\_XMIT\_PROTOCOL\_TYPE\_ERR**

Typ protokołu transmisji nie jest poprawny.

#### **MQRCCF\_XMIT\_Q\_NAME\_ERROR** Błąd nazwy kolejki transmisji.

# **MQRCCF\_XMIT\_Q\_NAME\_WRONG\_TYPE**

Nazwa kolejki transmisji nie jest dozwolona dla tego typu kanału.

# **Zmiana, kopiowanie i tworzenie nasłuchiwania kanału na wielu**

### **platformach**

Komenda Zmiana obiektu nasłuchiwania kanału zmienia istniejące definicje programu nasłuchującego kanału. Komendy Kopiowanie i Tworzenie kanału nasłuchiwania kanału tworzą nowe definicje programów nasłuchujących kanału-komenda Kopiowanie używa wartości atrybutów istniejącej definicji obiektu nasłuchiwania kanału.

Komenda Zmiana obiektu nasłuchiwania kanału zmiany (MQCMD\_CHANGE\_LISTENER) służy do zmiany określonych atrybutów istniejącej definicji programu nasłuchującego produktu IBM MQ . W przypadku wszystkich parametrów opcjonalnych, które są pomijane, wartość ta nie ulega zmianie.

Komenda Kopiowanie nasłuchiwania kanału (MQCMD\_ COPY\_LISTENER) służy do tworzenia definicji programu nasłuchującego IBM MQ przy użyciu, dla atrybutów nieokreślonych w komendzie, wartości atrybutów istniejącej definicji nasłuchiwania.

Komenda Tworzenie nasłuchiwania kanału (MQCMD\_CREATE\_LISTENER) służy do tworzenia definicji programu nasłuchującego IBM MQ . Wszystkie atrybuty, które nie zostały zdefiniowane jawnie, są ustawione na wartości domyślne w docelowym menedżerze kolejek.

# **Wymagane parametry (Zmiana i utworzenie obiektu nasłuchiwania kanału)**

#### **ListenerName (MQCFST)**

Nazwa definicji obiektu nasłuchiwania, która ma zostać zmieniona lub utworzona (identyfikator parametru: MQCACH\_LISTENER\_NAME).

Maksymalna długość łańcucha to MQ\_LISTENER\_NAME\_LENGTH.

#### **TransportType (MQCFIN)**

Protokół transmisji (identyfikator parametru: MQIACH\_XMIT\_PROTOCOL\_TYPE).

Możliwe wartości:

#### **TCP MQXPT\_TCP**

TCP.

**MQXPT\_LU62**

LU 6.2. Ta wartość jest poprawna tylko w systemie Windows.

#### **MQXPT\_NETBIOS**

NetBIOS. Ta wartość jest poprawna tylko w systemie Windows.

#### **MQXPT\_SPX**

SPX. Ta wartość jest poprawna tylko w systemie Windows.

# **Wymagane parametry (Copy Channel Listener) (Parametry wymagane)**

#### **FromListenerNazwa (MQCFST)**

Nazwa definicji obiektu nasłuchiwania, z której ma zostać skopiowana nazwa (identyfikator parametru: MQCACF\_FROM\_LISTENER\_NAME).

Ten parametr określa nazwę istniejącej definicji nasłuchiwania, która zawiera wartości atrybutów, które nie zostały określone w tej komendzie.

Maksymalna długość łańcucha to MQ\_LISTENER\_NAME\_LENGTH.

#### **ToListenerName (MQCFST) (Nazwa programu nasłuchującego)**

Do nazwy nasłuchiwania (identyfikator parametru: MQCACF\_TO\_LISTENER\_NAME).

Ten parametr określa nazwę nowej definicji nasłuchiwania. Jeśli istnieje definicja nasłuchiwania o tej nazwie, wartość *Replace* musi być określona jako MQRP\_YES.

Maksymalna długość łańcucha to MQ\_LISTENER\_NAME\_LENGTH.

# **Parametry opcjonalne (Zmiana, Kopiowanie i Tworzenie nasłuchiwania kanału)**

### **Adapter (MQCFIN)**

Numer adaptera (identyfikator parametru: MQIACH\_ADAPTER).

Numer adaptera, na którym nasłuchuje protokół NetBIOS. Ten parametr jest poprawny tylko w systemie Windows.

#### **Zaległy dziennik (MQCFIN)**

Backlog (identyfikator parametru: MQIACH\_BACKLOG).

Liczba żądań współbieżnych połączeń obsługiwanych przez program nasłuchujący.

#### **Komendy (MQCFIN)**

Numer adaptera (identyfikator parametru: MQIACH\_COMMAND\_COUNT).

Liczba komend używanych przez program nasłuchujący. Ten parametr jest poprawny tylko w systemie Windows.

#### **Adres\_IP (MQCFST)**

Adres IP (identyfikator parametru: MQCACH\_IP\_ADDRESS).

Adres IP dla obiektu nasłuchiwania określonego w IPv4 w postaci dziesiętnej z kropkami, IPv6 w notacji szesnastkowej lub w postaci alfanumerycznej nazwy hosta. Jeśli wartość tego parametru nie zostanie określona, nasłuchiwanie będzie nasłuchiwać na wszystkich skonfigurowanych stosach IPv4 i IPv6 .

Maksymalna długość łańcucha to MQ\_LOCAL\_ADDRESS\_LENGTH.

#### **ListenerDesc (MQCFST)**

Opis definicji obiektu nasłuchiwania (identyfikator parametru: MQCACH\_LISTENER\_DESC).

Ten parametr jest komentarzem tekstowym, który zawiera informacje opisowe dotyczące definicji obiektu nasłuchiwania. Wartość ta musi zawierać tylko znaki możliwe do wyświetlenia.

Jeśli używane są znaki, które nie znajdują się w identyfikatorze kodowanego zestawu znaków (CCSID) dla menedżera kolejek, w którym wykonywana jest komenda, mogą one zostać przetłumaczone niepoprawnie.

Maksymalna długość łańcucha to MQ\_LISTENER\_DESC\_LENGTH.

#### **LocalName (MQCFST)**

Lokalna nazwa NetBIOS (identyfikator parametru: MQCACH\_LOCAL\_NAME).

Nazwa lokalna NETBIOS wykorzystywana przez program nasłuchujący. Ten parametr jest poprawny tylko w systemie Windows.

Maksymalna długość łańcucha to MQ\_CONN\_NAME\_LENGTH.

#### **NetbiosNames (MQCFIN)**

Nazwy NetBIOS (identyfikator parametru: MQIACH\_NAME\_COUNT).

Liczba nazw obsługiwanych przez program nasłuchujący. Ten parametr jest poprawny tylko w systemie Windows.

#### **Port (MQCFIN)**

Numer portu (identyfikator parametru: MQIACH\_PORT).

Numer portu protokołu TCP/IP. Ten parametr jest poprawny tylko wtedy, gdy wartością parametru *TransportType* jest MQXPT\_TCP.

#### **Zastąp (MQCFIN)**

Zastąp atrybuty (identyfikator parametru: MQIACF\_REPLACE).

Jeśli definicja listy nazw o takiej samej nazwie jak *ToListenerName* istnieje, ta definicja określa, czy ma zostać ona zastąpiona. Możliwe wartości:

#### **MQRP\_YES**

Zastąp istniejącą definicję.

# **MQRP\_NO**

Nie zastępuj istniejącej definicji.

#### **Sesje (MQCFIN)**

Sesje NetBIOS (identyfikator parametru: MQIACH\_SESSION\_COUNT).

Liczba sesji używanych przez program nasłuchujący. Ten parametr jest poprawny tylko w systemie Windows.

#### **Gniazdo (MQCFIN)**

Numer gniazda SPX (identyfikator parametru: MQIACH\_SOCKET).

Gniazdo SPX, na którym jest wykonywane nasłuchiwanie. Ten parametr jest poprawny tylko wtedy, gdy wartością parametru *TransportType* jest MQXPT\_SPX.

#### **StartMode (MQCFIN)**

Tryb serwisowy (identyfikator parametru: MQIACH\_LISTENER\_CONTROL).

Określa sposób uruchamiania i zatrzymywania nasłuchiwania. Możliwe wartości:

#### **Instrukcja MQSVC\_CONTROL\_MANUAL**

Program nasłuchujący nie jest uruchamiany automatycznie lub zatrzymany automatycznie. Ma być sterowana za pomocą komendy użytkownika. Ta wartość jest wartością domyślną.

#### **MQSVC\_CONTROL\_Q\_MGR**

Definiowany program nasłuchujący ma być uruchamiany i zatrzymany w tym samym czasie co menedżer kolejek, który jest uruchamiany i zatrzymany.

#### **MQSVC\_CONTROL\_Q\_MGR\_START**

Program nasłuchujący ma zostać uruchomiony w tym samym czasie co menedżer kolejek, ale nie jest wymagany do zatrzymania, gdy menedżer kolejek jest zatrzymany.

#### **Nazwa TPName (MQCFST)**

Nazwa programu transakcyjnego (identyfikator parametru: MQCACH\_TP\_NAME).

Nazwa programu transakcyjnego LU 6.2 . Ten parametr jest poprawny tylko w systemie Windows.

Maksymalna długość łańcucha to MQ\_TP\_NAME\_LENGTH.

# **Zmiana, kopiowanie i tworzenie obiektu informacji komunikacji na wielu platformach**

Komenda Zmiana obiektu informacyjnego (Change Communication Information Object) zmienia istniejące definicje obiektów informacji komunikacyjnej. Komendy Kopiowanie i tworzenie obiektu informacji o komunikacji tworzą nowe definicje obiektów informacji komunikacyjnych-komenda Kopiowanie używa wartości atrybutów istniejącej definicji obiektu informacji o komunikacji.
Komenda Zmiana informacji o komunikacji (MQCMD\_CHANGE\_COMM\_INFO) służy do zmiany określonych atrybutów istniejącej definicji obiektu informacji komunikacyjnej serwera IBM MQ . W przypadku wszystkich parametrów opcjonalnych, które są pomijane, wartość ta nie ulega zmianie.

Komenda Kopiowanie informacji o komunikacji (Copy communication information-MQCMD\_COPY\_COMM\_INFO) służy do tworzenia definicji obiektu informacji komunikacyjnej produktu IBM MQ przy użyciu, dla atrybutów nieokreślonych w komendzie, wartości atrybutów istniejącej definicji informacji o komunikacji.

Komenda Tworzenie informacji o komunikacji (MQCMD\_CREATE\_COMM\_INFO) służy do tworzenia definicji obiektu informacji o komunikacji IBM MQ . Wszystkie atrybuty, które nie zostały zdefiniowane jawnie, są ustawione na wartości domyślne w docelowym menedżerze kolejek.

# **Wymagany parametr (Zmiana informacji o komunikacji)**

# **ComminfoName (MQCFST)**

Nazwa definicji informacji komunikacyjnej, która ma zostać zmieniona (identyfikator parametru: MQCA\_COMM\_INFO\_NAME).

Maksymalna długość łańcucha to MQ\_COMM\_INFO\_NAME\_LENGTH.

# **Wymagane parametry (Kopiowanie informacji o komunikacji)**

# **FromComminfoNazwa (MQCFST)**

Nazwa definicji obiektu informacji komunikacyjnej, która ma zostać skopiowana z (identyfikator parametru: MQCACF\_FROM\_COMM\_INFO\_NAME).

Maksymalna długość łańcucha to MQ\_COMM\_INFO\_NAME\_LENGTH.

# **ToComminfoNazwa (MQCFST)**

Nazwa definicji informacji o komunikacji, do której ma zostać skopiowana wartość (identyfikator parametru: MQCACF\_TO\_COMM\_INFO\_NAME).

Maksymalna długość łańcucha to MQ\_COMM\_INFO\_NAME\_LENGTH.

# **Wymagane parametry (tworzenie informacji o komunikacji)**

#### **ComminfoName (MQCFST)**

Nazwa definicji informacji komunikacyjnej, która ma zostać utworzona (identyfikator parametru: MQCA\_COMM\_INFO\_NAME).

Maksymalna długość łańcucha to MQ\_COMM\_INFO\_NAME\_LENGTH.

# **Parametry opcjonalne (zmiana, kopiowanie i tworzenie informacji o komunikacji)**

#### **Most (MQCFIN)**

Określa, czy publikacje pochodzące z aplikacji, które nie używają rozsyłania grupowego, są połączone mostem z aplikacjami przy użyciu rozsyłania grupowego (identyfikator parametru: MQIA\_MCAST\_BRIDGE).

Bridging nie ma zastosowania do tematów oznaczonych jako **MCAST(ONLY)**. Ponieważ te tematy mogą mieć tylko ruch rozsyłania grupowego, nie ma on zastosowania do mostu z domeną publikowania/subskrybowania bez rozsyłania grupowego.

#### **MQMCB\_DISABLED**

Publikacje pochodzące z aplikacji, w których nie jest używane rozsyłanie, nie są przekazywane za pomocą mostu do aplikacji używających rozsyłania. Jest to ustawienie domyślne dla produktu IBM i.

#### **MQMCB\_ENABLED**

Publikacje pochodzące z aplikacji, w których nie jest używane rozsyłanie, są przekazywane za pomocą mostu do aplikacji używających rozsyłania. Jest to wartość domyślna dla platform innych niż IBM i. Ta wartość nie jest poprawna w systemie IBM i.

#### **CCSID (MQCFIN)**

Identyfikator kodowanego zestawu znaków, w którym są przesyłane komunikaty (identyfikator parametru: MOIA\_CODED\_CHAR\_SET\_ID).

Podaj wartość z zakresu od 1 do 65535.

Identyfikator CCSID musi określać wartość, która jest zdefiniowana na potrzeby używanej platformy oraz musi używać zestawu znaków odpowiedniego dla tej platformy. Jeśli ten parametr zostanie użyty do zmiany identyfikatora CCSID, aplikacje działające podczas wprowadzania zmiany będą nadal używać pierwotnego identyfikatora CCSID. Z tego powodu przed kontynuowaniem należy zatrzymać i zrestartować wszystkie działające aplikacje.

Dotyczy to także serwera komend i programów kanału. W tym celu po wprowadzeniu zmiany należy zatrzymać i zrestartować menedżer kolejek. Wartością domyślną jest ASPUB, co oznacza, że kodowany zestaw znaków jest przyjmowany z tego, który jest dostarczany w opublikowanym komunikacie.

# **CommEvent (MQCFIN)**

Określa, czy komunikaty o zdarzeniach są generowane dla uchwytów rozsyłania grupowego, które są tworzone przy użyciu tego obiektu COMMINFO (identyfikator parametru: MQIA\_COMM\_EVENT).

Zdarzenia są generowane tylko wtedy, gdy monitorowanie jest również włączone za pomocą parametru **MonitorInterval** .

#### **MQEVR\_DISABLED**

Publikacje pochodzące z aplikacji, w których nie jest używane rozsyłanie, nie są przekazywane za pomocą mostu do aplikacji używających rozsyłania. Jest to wartość domyślna.

#### **MQEVR\_ENABLED**

Publikacje pochodzące z aplikacji, w których nie jest używane rozsyłanie, są przekazywane za pomocą mostu do aplikacji używających rozsyłania.

#### **MQEVR\_EXCEPTION**

Komunikaty zdarzeń są zapisywane, jeśli niezawodność komunikatów jest niższa od progu niezawodności. Wartość progowa niezawodności jest domyślnie ustawiona na 90.

#### **Opis (MQCFST)**

Komentarz w postaci zwykłego tekstu, który udostępnia informacje opisowe dotyczące obiektu informacji o komunikacji (identyfikator parametru: MQCA\_COMM\_INFO\_DESC).

Wartość ta musi zawierać tylko znaki możliwe do wyświetlenia. Maksymalna długość to 64 znaki. W instalacji zapewniającej obsługę zestawów znaków dwubajtowych może on zawierać znaki DBCS (przy zachowaniu maksymalnej długości wynoszącej 64 bajty).

Jeśli używane są znaki, które nie należą do identyfikatora kodowanego zestawu znaków (coded character set identifier - CCSID) danego menedżera kolejek, mogą one być tłumaczone niepoprawnie podczas wysyłania informacji do innego menedżera kolejek.

Maksymalna długość to MQ\_COMM\_INFO\_DESC\_LENGTH.

#### **Kodowanie (MQCFIN)**

Kodowanie, w którym przesyłane są komunikaty (identyfikator parametru: MQIACF\_ENCODING).

#### **MQENC\_AS\_OPUBLIKOWANE**

Kodowanie komunikatu jest pobierane z tego, który jest dostarczany w opublikowanym komunikacie. Jest to wartość domyślna.

# **MQENC\_NORMAL**

#### **MQENC\_REVERSED**

**MQENC\_S390**

# **MQENC\_TNS**

# **GrpAddress (MQCFST)**

Grupowy adres IP lub nazwa DNS (identyfikator parametru: MQCACH\_GROUP\_ADDRESS).

Zarządzanie adresami grupowymi należy do obowiązków administratora. Istnieje możliwość używania tego samego adresu grupowego przez wszystkie klienty rozsyłania dla każdego tematu. Dostarczane są tylko te komunikaty, które są zgodne z oczekującymi subskrypcjami na kliencie. Użycie tego samego adresu grupowego może być nieefektywne, ponieważ każdy klient musi badać każdy pakiet rozsyłania w sieci. Większą efektywność zapewnia przydzielanie różnych grupowych adresów IP do różnych tematów lub zbiorów tematów, ale wymaga to uważnego zarządzania, szczególnie w sytuacji gdy w sieci są używane inne aplikacje rozsyłania, które nie korzystają z produktu MQ. Wartością domyślną jest 239.0.0.0.

Maksymalna długość to MQ\_GROUP\_ADDRESS\_LENGTH.

# **MonitorInterval (MQCFIN)**

Jak często aktualizowane są informacje o monitorowaniu i generowane są komunikaty zdarzeń (identyfikator parametru: MQIA\_MONITOR\_INTERVAL).

Wartość jest określana jako liczba sekund z zakresu od 0 do 999 999. Wartość 0 wskazuje, że monitorowanie nie jest wymagane.

Jeśli zostanie podana wartość inna niż zero, monitorowanie jest włączone. Informacje o monitorowaniu są aktualizowane, a komunikaty o zdarzeniach (jeśli są włączone przy użyciu programu *CommEvent*, są generowane na temat statusu uchwytów rozgłaszania utworzonych przy użyciu tego obiektu informacji o komunikacji.

#### **MsgHistory (MQCFIN)**

Ta wartość określa wielkość historii komunikatów w kilobajtach, która jest przechowywana przez system w celu obsługi retransmisji w przypadku NACKs (identyfikator parametru: MOIACH\_MSG\_HISTORY).

Wartość mieści się w zakresie od 0 do 999 999 999. Wartość 0 zapewnia najniższy poziom niezawodności. Wartością domyślną jest 100.

#### **MulticastHeartbeat (MQCFIN)**

Przedział czasu pulsu jest mierzony w milisekundach i określa częstotliwość, z jaką nadajnik powiadamia wszystkie odbiorniki o braku dalszych dostępnych danych (identyfikator parametru: MOIACH\_MC\_HB\_INTERVAL).

Wartość mieści się w zakresie od 0 do 999 999. Wartość domyślna to 2000 milisekund.

#### **Sterowanie MulticastProp(MQCFIN)**

Właściwości rozgłaszania sterują sposobem przepływu wielu właściwości MQMD i właściwości użytkownika za pomocą komunikatu (identyfikator parametru: MQIACH\_MULTICAST\_PROPERTIES).

#### **MQMCP\_ALL**

Przesyłane są wszystkie właściwości użytkownika i wszystkie pola MQMD. Jest to wartość domyślna.

# **MQMCP\_REPLY**

Przesyłane są tylko właściwości użytkownika oraz pola MQMD dotyczące odpowiadania na komunikaty. Są to następujące właściwości:

- MsgType
- MessageId
- CorrelId
- ReplyToQ
- Menedżer\_kolejek\_zwrotnych

#### **MQMCP\_USER**

Przesyłane są tylko właściwości użytkownika.

# **MQMCP\_NONE**

Nie są przesyłane właściwości użytkownika ani pola MQMD.

#### **MQMCP\_COMPAT**

Właściwości są przesyłane w formacie zgodnym z wcześniejszymi klientami rozsyłania grupowego produktu MQ .

### **NewSub-historia (MQCFIN)**

Nowa historia subskrybenta określa, czy subskrybent przystępujący do strumienia publikacji otrzymuje tyle danych, ile jest obecnie dostępne, czy otrzymuje tylko te publikacje wykonane od czasu subskrypcji (identyfikator parametru: MQIACH\_NEW\_SUBSCRIBER\_HISTORY).

#### **MQNSH\_BRAK**

Wartość NONE powoduje, że nadajnik przekazuje tylko publikację wykonanego z czasu subskrypcji. Jest to wartość domyślna.

#### **MQNSH\_ALL**

Wartość ALL powoduje, że nadajnik retransmituje tyle historii tematu, co jest znane. W niektórych sytuacjach może to prowadzić do podobnego zachowania, co w przypadku przechowywanych publikacji.

Użycie wartości MQNSH\_ALL może mieć szkodliwy wpływ na wydajność, jeśli istnieje duża historia tematów, ponieważ cała historia tematów jest retransmitujona.

#### **PortNumber (MQCFIN)**

Numer portu do przesłania (identyfikator parametru: MQIACH\_PORT).

Domyślny numer portu to 1414.

#### **Typ (MQCFIN)**

Typ obiektu informacji o komunikacji (identyfikator parametru: MQIA\_COMM\_INFO\_TYPE).

Jedynym obsługiwanym typem jest MQCIT\_MULTICAST.

# **Zmiana, kopiowanie i tworzenie listy nazw**

Komenda Zmiana listy nazw zmienia istniejące definicje listy nazw. Komendy Kopiowanie i Tworzenie listy nazw tworzą nowe definicje listy nazw-komenda Kopiowanie używa wartości atrybutów istniejącej definicji listy nazw.

Komenda Zmiana listy nazw (MQCMD\_CHANGE\_NAMELIST) służy do zmiany określonych atrybutów istniejącej definicji listy nazw produktu IBM MQ . W przypadku wszystkich parametrów opcjonalnych, które są pomijane, wartość ta nie ulega zmianie.

Komenda Kopiowanie listy nazw (MQCMD\_COPY\_NAMELIST) tworzy definicję listy nazw IBM MQ , używając w przypadku atrybutów, które nie zostały określone w komendzie, wartości atrybutów istniejącej definicji listy nazw.

Komenda Tworzenie listy nazw (MQCMD\_CREATE\_NAMELIST) tworzy definicję listy nazw IBM MQ. Wszystkie atrybuty, które nie zostały zdefiniowane jawnie, są ustawione na wartości domyślne w docelowym menedżerze kolejek.

# **Wymagany parametr (Change and Create Namelist)**

#### **NamelistName (MQCFST)**

Nazwa definicji listy nazw, która ma zostać zmieniona (identyfikator parametru: MQCA\_NAMELIST\_NAME).

Maksymalna długość łańcucha to MQ\_NAMELIST\_NAME\_LENGTH.

# **Parametry wymagane (Copy Namelist)**

#### **FromNamelistNazwa (MQCFST)**

Nazwa definicji listy nazw, która ma zostać skopiowana z (identyfikator parametru: MQCACF\_FROM\_NAMELIST\_NAME).

Ten parametr określa nazwę istniejącej definicji listy nazw, która zawiera wartości atrybutów, które nie zostały określone w tej komendzie.

**W 2/08 W** systemie z/OSmenedżer kolejek wyszukuje obiekt o podanej nazwie i rozporządzeniu MQQSGD\_Q\_MGR lub MQQSGD\_COPY, z którego ma zostać skopiowana kopia. Ten parametr jest ignorowany, jeśli wartość parametru MQQSGD\_COPY jest określona dla *QSGDisposition* . W tym przypadku do skopiowania zostanie wyszukany obiekt o nazwie określonej przez produkt *ToNamelistName* , a do dyspozycji jest wyszukiwana dyspozycja MQQSGD\_GROUP.

Maksymalna długość łańcucha to MQ\_NAMELIST\_NAME\_LENGTH.

#### **ToNamelistNazwa (MQCFST)**

Do nazwy listy nazw (identyfikator parametru: MQCACF\_TO\_NAMELIST\_NAME).

Ten parametr określa nazwę nowej definicji listy nazw. Jeśli istnieje definicja listy nazw o tej nazwie, wartość *Replace* musi być określona jako MQRP\_YES.

Maksymalna długość łańcucha to MQ\_NAMELIST\_NAME\_LENGTH.

# **Parametry opcjonalne (Zmiana, Kopiowanie i Tworzenie listy nazw)**  $z/0S$

#### **CommandScope (MQCFST)**

Zasięg komendy (identyfikator parametru: MQCACF\_COMMAND\_SCOPE). Ten parametr ma zastosowanie tylko do produktu z/OS .

Określa sposób wykonywania komendy w przypadku, gdy menedżer kolejek jest elementem grupy współużytkowania kolejki. Można określić jedną z następujących opcji:

- puste (lub pomijaj parametr w ogóle). Komenda jest wykonywana w menedżerze kolejek, w którym została wprowadzona.
- Nazwa menedżera kolejek. Komenda jest wykonywana w określonym menedżerze kolejek, pod warunkiem, że jest on aktywny w grupie współużytkowania kolejek. Jeśli zostanie określona nazwa menedżera kolejek innego niż menedżer kolejek, w którym została wprowadzona, konieczne jest użycie środowiska grupy współużytkowania kolejki, a serwer komend musi być włączony.
- gwiazdka (\*). Komenda jest wykonywana w lokalnym menedżerze kolejek i jest przekazywana do każdego aktywnego menedżera kolejek w grupie współużytkowania kolejek.

Maksymalna długość to MQ\_QSG\_NAME\_LENGTH.

#### **NamelistDesc (MQCFST)**

Opis definicji listy nazw (identyfikator parametru: MQCA\_NAMELIST\_DESC).

Ten parametr jest komentarzem tekstowym, który udostępnia opisowe informacje na temat definicji listy nazw. Wartość ta musi zawierać tylko znaki możliwe do wyświetlenia.

Jeśli używane są znaki, które nie znajdują się w identyfikatorze kodowanego zestawu znaków (CCSID) dla menedżera kolejek, w którym wykonywana jest komenda, mogą one zostać przetłumaczone niepoprawnie.

Maksymalna długość łańcucha to MQ\_NAMELIST\_DESC\_LENGTH.

#### $z/0S$

#### **NamelistType (MQCFIN)**

Typ nazw na liście nazw (identyfikator parametru: MQIA\_NAMELIST\_TYPE). Ten parametr ma zastosowanie tylko do produktu z/OS .

Określa typ nazw na liście nazw. Możliwe wartości:

#### **MQNT\_NONE**

Nazwy nie są typu określonego typu.

#### **MQNT\_Q**

Lista nazw, w której znajduje się lista nazw kolejek.

# **MQNT\_CLUSTER**

Lista nazw powiązana z grupowaniem, zawierająca listę nazw klastrów.

## **MQNT\_AUTH\_INFO**

Lista nazw jest powiązana z protokołem TLS i zawiera listę nazw obiektów informacji uwierzytelniających.

# **Nazwy (MQCFSL)**

Nazwy, które mają zostać umieszczone na liście nazw (identyfikator parametru: MQCA\_NAMES).

Liczba nazw na liście jest podana w polu *Count* w strukturze MQCFSL. Długość każdej nazwy jest podana w polu *StringLength* w tej strukturze. Maksymalna długość nazwy to MQ\_OBJECT\_NAME\_LENGTH.

# $z/0S$

# **Funkcja QSGDisposition (MQCFIN)**

Umieszczenie obiektu w grupie (identyfikator parametru: MQIA\_QSG\_DISP). Ten parametr ma zastosowanie tylko do produktu z/OS .

Określa dyspozycję obiektu, do którego komenda ma zostać wykonana (czyli tam, gdzie jest zdefiniowana i jak się zachowuje). Możliwe wartości:

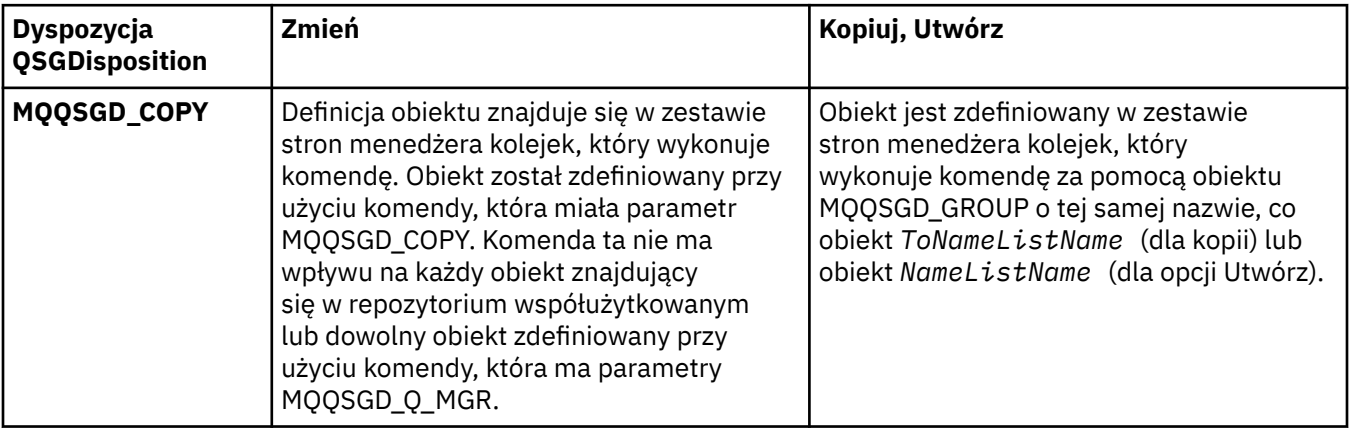

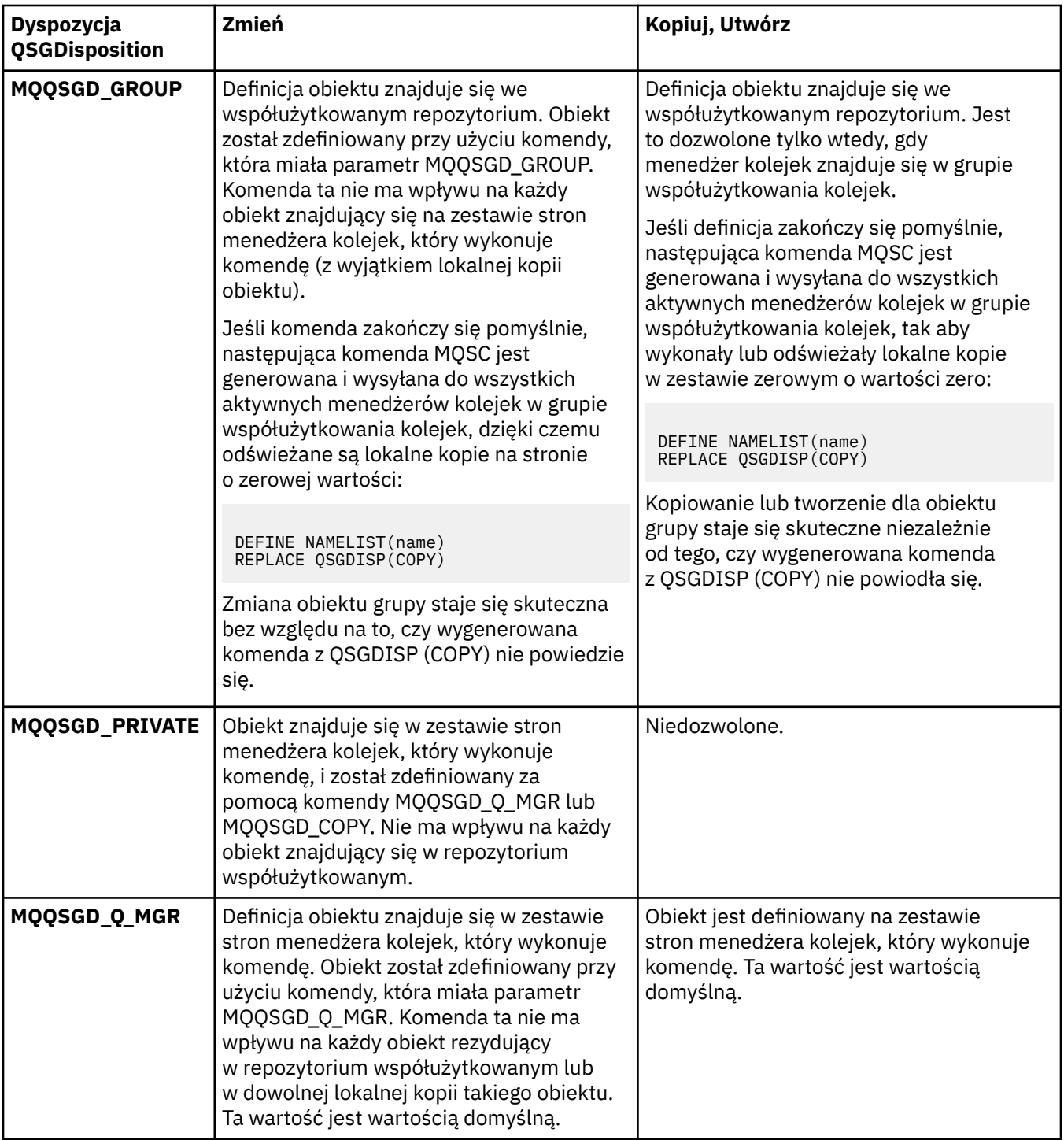

# **Zastąp (MQCFIN)**

Zastąp atrybuty (identyfikator parametru: MQIACF\_REPLACE).

Jeśli definicja listy nazw o takiej samej nazwie jak *ToNamelistName* istnieje, ta definicja określa, czy ma zostać ona zastąpiona. Możliwe wartości:

# **MQRP\_YES**

Zastąp istniejącą definicję.

# **MQRP\_NO**

Nie zastępuj istniejącej definicji.

# **Proces zmiany, kopiowania i tworzenia**

Komenda Zmiana procesu zmienia istniejące definicje procesów. Komendy Kopiowanie i Tworzenie procesu tworzą nowe definicje procesów-komenda Kopiowanie używa wartości atrybutów istniejącej definicji procesu.

Komenda Zmiana procesu (MQCMD\_CHANGE\_PROCESS) służy do zmiany określonych atrybutów istniejącej definicji procesu produktu IBM MQ . W przypadku wszystkich parametrów opcjonalnych, które są pomijane, wartość ta nie ulega zmianie.

Komenda Kopiowanie procesu (MQCMD\_COPY\_PROCESS) służy do tworzenia definicji procesu produktu IBM MQ przy użyciu, dla atrybutów nieokreślonych w komendzie, wartości atrybutów istniejącej definicji procesu.

Komenda Tworzenie procesu (MQCMD\_CREATE\_PROCESS) służy do tworzenia definicji procesu produktu IBM MQ . Wszystkie atrybuty, które nie zostały zdefiniowane jawnie, są ustawione na wartości domyślne w docelowym menedżerze kolejek.

# **Wymagane parametry (zmiana i tworzenie procesu)**

# **ProcessName (MQCFST)**

Nazwa definicji procesu, która ma zostać zmieniona lub utworzona (identyfikator parametru: MQCA\_PROCESS\_NAME).

Maksymalna długość łańcucha to MQ\_PROCESS\_NAME\_LENGTH.

# **Wymagane parametry (kopiowanie procesu)**

# **FromProcessNazwa (MQCFST)**

Nazwa definicji procesu, która ma zostać skopiowana z (identyfikator parametru: MOCACF\_FROM\_PROCESS\_NAME).

Określa nazwę istniejącej definicji procesu, która zawiera wartości atrybutów, które nie zostały określone w tej komendzie.

z/05 W systemie z/OSmenedżer kolejek wyszukuje obiekt o podanej nazwie i rozporządzeniu MQQSGD\_Q\_MGR lub MQQSGD\_COPY, z którego ma zostać skopiowana kopia. Ten parametr jest ignorowany, jeśli wartość parametru MQQSGD\_COPY jest określona dla *QSGDisposition* . W tym przypadku do skopiowania zostanie wyszukany obiekt o nazwie określonej przez produkt *ToProcessName* , a do dyspozycji jest wyszukiwana dyspozycja MQQSGD\_GROUP.

Maksymalna długość łańcucha to MQ\_PROCESS\_NAME\_LENGTH.

#### **ToProcessNazwa (MQCFST)**

Do przetworzenia nazwy (identyfikator parametru: MQCACF\_TO\_PROCESS\_NAME).

Nazwa nowej definicji procesu. Jeśli istnieje definicja procesu o tej nazwie, wartość *Replace* musi być określona jako MQRP\_YES.

Maksymalna długość łańcucha to MQ\_PROCESS\_NAME\_LENGTH.

# **Parametry opcjonalne (zmiana, kopiowanie i tworzenie procesu)**

# **ApplId (MQCFST)**

Identyfikator aplikacji (identyfikator parametru: MQCA\_APPL\_ID).

*ApplId* to nazwa aplikacji, która ma zostać uruchomiona. Aplikacja musi znajdować się na platformie, dla której wykonywana jest komenda. Nazwa może zwykle być pełną nazwą pliku wykonywalnego obiektu. Kwalifikowanie nazwy pliku jest szczególnie ważne, jeśli istnieje wiele instalacji produktu IBM MQ , aby upewnić się, że uruchamiana jest poprawna wersja aplikacji.

Maksymalna długość łańcucha to MQ\_PROCESS\_APPL\_ID\_LENGTH.

# **ApplType (MQCFIN)**

Typ aplikacji (identyfikator parametru: MQIA\_APPL\_TYPE).

Poprawne typy aplikacji to:

# **MQAT\_OS400**

Aplikacja IBM i .

# **MQAT\_DOS**

Aplikacja kliencka DOS.

# **MQAT\_WINDOWS**

Aplikacja kliencka Windows .

# **MQAT\_AIX**

Aplikacja AIX (ta sama wartość jak MQAT\_UNIX).

**MQAT\_CICS**

CICS .

# **MOAT** ZOS

Aplikacja z/OS .

# **MQAT\_DEFAULT**

Domyślny typ aplikacji.

*integer*: typ aplikacji zdefiniowany przez system w zakresie od zera do 65 535 lub typ aplikacji zdefiniowany przez użytkownika z zakresu od 65 536 do 999 999 999 (niezaznaczone).

Należy podawać tylko te typy aplikacji (inne niż typy zdefiniowane przez użytkownika), które są obsługiwane na platformie, na której wykonywana jest komenda:

- W systemie IBM iobsługiwane są następujące opcje: MQAT\_OS400, MQAT\_CICS i MQAT\_DEFAULT.
- W UNIX W systemie UNIX: obsługiwane są następujące opcje: MQAT\_UNIX, MQAT\_OS2, MQAT\_DOS, MQAT\_WINDOWS, MQAT\_CICS i MQAT\_DEFAULT.
- $\blacksquare$  Windows  $\blacksquare$  w systemie Windows: obsługiwane są następujące opcje: MQAT\_WINDOWS\_NT, MQAT\_OS2, MQAT\_DOS, MQAT\_WINDOWS, MQAT\_CICS i MQAT\_DEFAULT.
- **z/08** W systemie z/OS: obsługiwane są następujące opcje: MQAT\_DOS, MQAT\_IMS, MQAT\_MVS, MQAT\_UNIX, MQAT\_CICS i MQAT\_DEFAULT.

### $z/0S$

#### **CommandScope (MQCFST)**

Zasięg komendy (identyfikator parametru: MQCACF\_COMMAND\_SCOPE). Ten parametr ma zastosowanie tylko do produktu z/OS .

Określa sposób wykonywania komendy w przypadku, gdy menedżer kolejek jest elementem grupy współużytkowania kolejki. Można określić jedną z następujących opcji:

- Puste pole (lub pomiń parametr w ogóle). Komenda jest wykonywana w menedżerze kolejek, w którym została wprowadzona.
- Nazwa menedżera kolejek. Komenda jest wykonywana w określonym menedżerze kolejek, pod warunkiem, że jest on aktywny w grupie współużytkowania kolejek. W środowisku kolejki współużytkowanej można podać inną nazwę menedżera kolejek niż ta, która jest używana do wprowadzania komendy. Serwer komend musi być włączony.
- Gwiazdka (\*). Komenda jest wykonywana w lokalnym menedżerze kolejek i jest przekazywana do każdego aktywnego menedżera kolejek w grupie współużytkowania kolejek.

Maksymalna długość to MQ\_QSG\_NAME\_LENGTH.

# **EnvData (MQCFST)**

Dane środowiska (identyfikator parametru: MQCA\_ENV\_DATA).

Łańcuch znaków zawierający informacje o środowisku odnoszące się do aplikacji, która ma zostać uruchomiona.

Maksymalna długość łańcucha to MQ\_PROCESS\_ENV\_DATA\_LENGTH.

## **ProcessDesc (MQCFST)**

Opis definicji procesu (identyfikator parametru: MQCA\_PROCESS\_DESC).

Komentarz tekstowy, który zawiera informacje opisowe dotyczące definicji procesu. Wartość ta musi zawierać tylko znaki możliwe do wyświetlenia.

Maksymalna długość łańcucha to MQ\_PROCESS\_DESC\_LENGTH.

Użyj znaków z identyfikatora kodowanego zestawu znaków (CCSID) dla tego menedżera kolejek. Inne znaki mogą być tłumaczone niepoprawnie, jeśli informacje są wysyłane do innego menedżera kolejek.

# z/0S

# **Funkcja QSGDisposition (MQCFIN)**

Umieszczenie obiektu w grupie (identyfikator parametru: MQIA\_QSG\_DISP). Ten parametr ma zastosowanie tylko do produktu z/OS .

Określa dyspozycję obiektu, do którego komenda ma zostać wykonana (czyli tam, gdzie jest zdefiniowana i jak się zachowuje). Możliwe wartości:

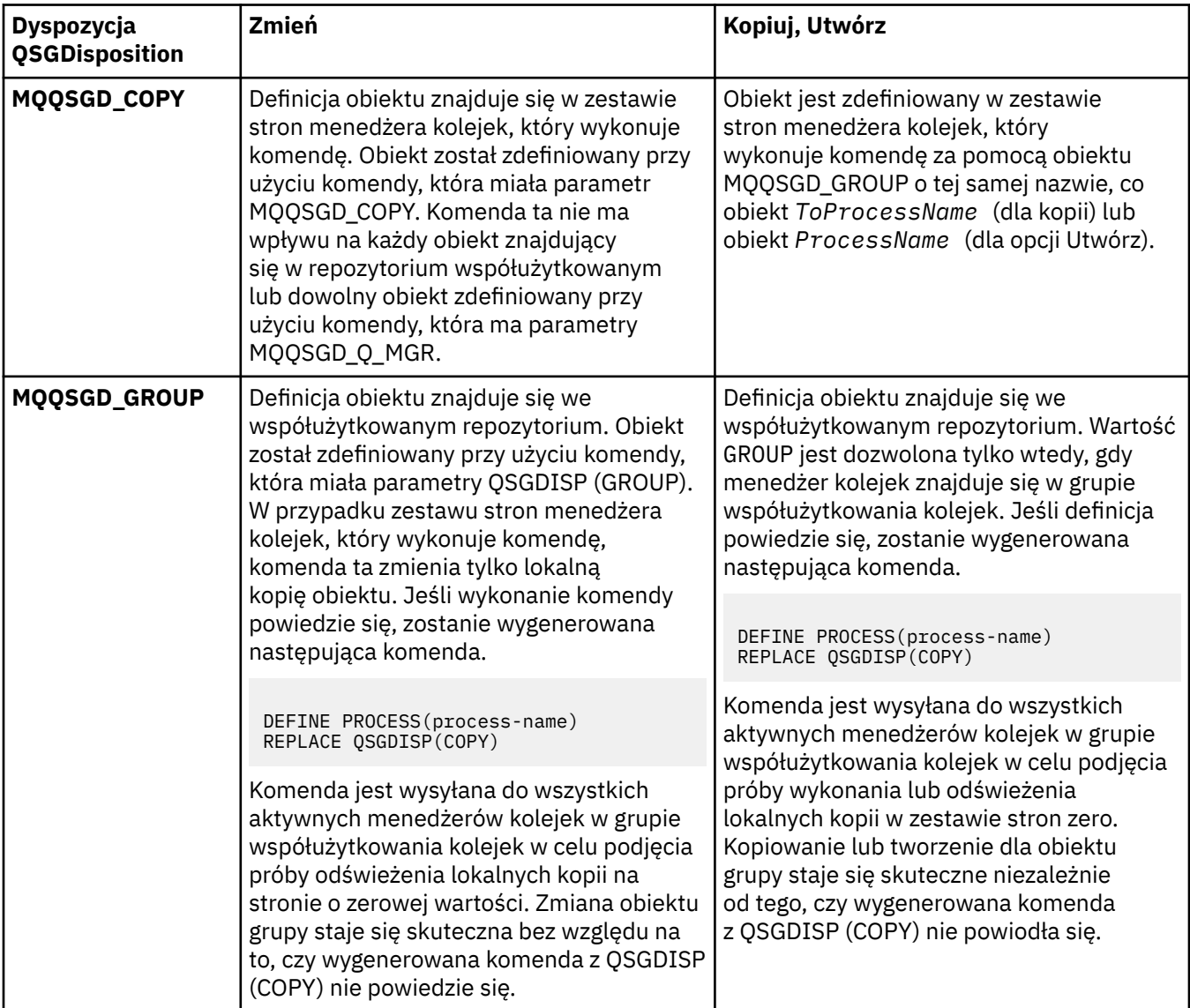

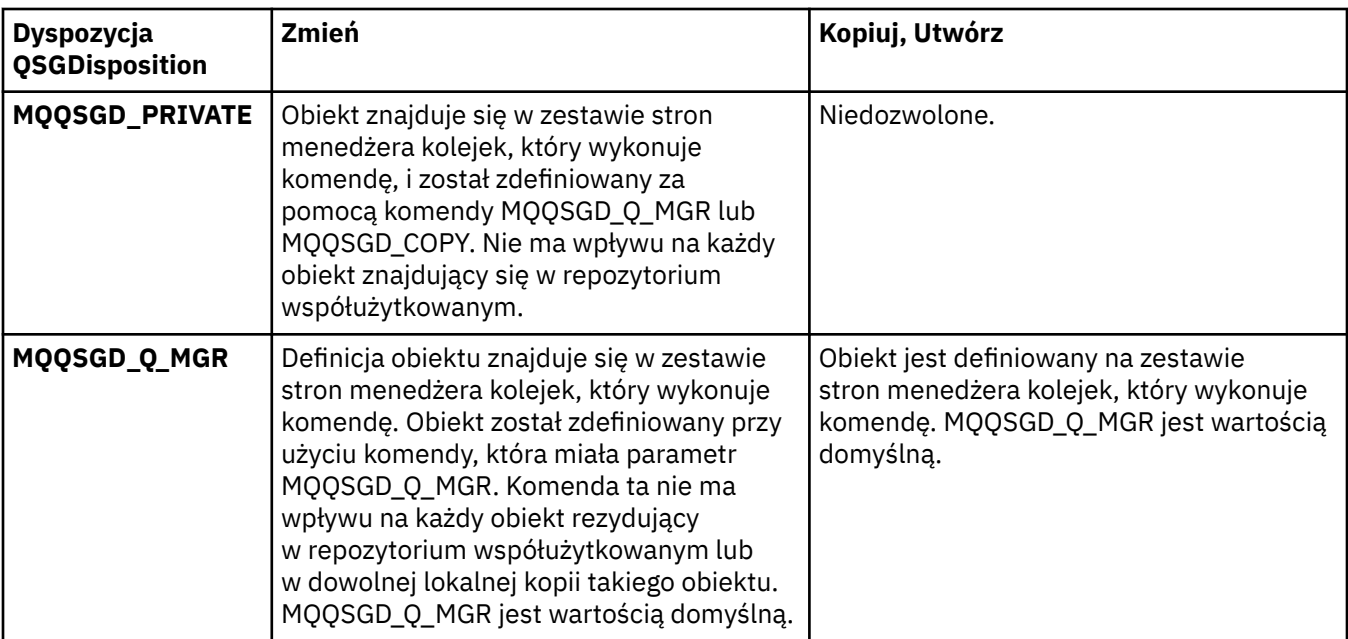

# **Zastąp (MQCFIN)**

Zastąp atrybuty (identyfikator parametru: MQIACF\_REPLACE).

Jeśli istnieje definicja procesu o takiej samej nazwie, jak nazwa *ToProcessName* , należy określić, czy ma zostać ona zastąpiona.

Możliwe wartości:

#### **MQRP\_YES**

Zastąp istniejącą definicję.

#### **MQRP\_NO**

Nie zastępuj istniejącej definicji.

#### **UserData (MQCFST)**

Dane użytkownika (identyfikator parametru: MQCA\_USER\_DATA).

Łańcuch znaków zawierający informacje o użytkowniku odnoszące się do aplikacji (zdefiniowanej przez *ApplId*), która ma zostać uruchomiona.

W przypadku systemu Microsoft Windowsłańcuch znaków nie może zawierać podwójnych cudzysłowów, jeśli definicja procesu ma być przekazana do produktu **runmqtrm**.

Maksymalna długość łańcucha to MQ\_PROCESS\_USER\_DATA\_LENGTH.

# **Zmiana, kopiowanie i tworzenie kolejki**

Komenda Zmiana kolejki zmienia istniejące definicje kolejek. Komendy Kopiowanie i Tworzenie kolejki tworzą nowe definicje kolejek-komenda Kopiowanie używa wartości atrybutów istniejącej definicji kolejki.

Komenda Zmiana kolejki MQCMD\_CHANGE\_Q zmienia podane atrybuty istniejącej kolejki produktu IBM MQ . W przypadku wszystkich parametrów opcjonalnych, które są pomijane, wartość ta nie ulega zmianie.

Komenda Kopiowanie kolejki MQCMD\_COPY\_Q służy do tworzenia definicji kolejki tego samego typu. W przypadku atrybutów, które nie zostały określone w komendzie, używa on wartości atrybutów istniejącej definicji kolejki.

Komenda Tworzenie kolejki MQCMD\_CREATE\_Q tworzy definicję kolejki o określonych atrybutach. Wszystkie nieokreślone atrybuty mają nadawane wartości domyślne zgodnie z typem tworzonej kolejki.

# **Wymagane parametry (Zmiana i utworzenie kolejki)**

### **Nazwa QName (MQCFST)**

Nazwa kolejki (identyfikator parametru: MQCA\_Q\_NAME).

Nazwa kolejki, która ma być zmieniona. Maksymalna długość łańcucha to MQ\_Q\_NAME\_LENGTH.

# **Wymagane parametry (Copy Queue)**

# **FromQName (MQCFST)**

Z nazwy kolejki (identyfikator parametru: MOCACF\_FROM\_O\_NAME).

Określa nazwę istniejącej definicji kolejki.

 $\blacktriangleright$   $\blacktriangleright$   $\blacktriangler$ MQQSGD\_Q\_MGR, MQQSGD\_COPYlub MQQSGD\_SHARED , z którego ma zostać skopiowana kopia. Ten parametr jest ignorowany, jeśli dla parametru *QSGDisposition* określono wartość MQQSGD\_COPY . W tym przypadku obiekt o nazwie określonej przez produkt *ToQName* i dyspozycyjności MQQSGD\_GROUP jest wyszukiwany w celu skopiowania.

Maksymalna długość łańcucha to MQ\_Q\_NAME\_LENGTH.

# **ToQName (MQCFST)**

Do nazwy kolejki (identyfikator parametru: MQCACF\_TO\_Q\_NAME).

Określa nazwę nowej definicji kolejki.

Maksymalna długość łańcucha to MQ\_Q\_NAME\_LENGTH.

Nazwy kolejek muszą być unikalne. Jeśli istnieje definicja kolejki o nazwie i typie nowej kolejki, parametr *Replace* musi być określony jako MQRP\_YES. Jeśli istnieje definicja kolejki o takiej samej nazwie, jak nazwa i inny typ z nowej kolejki, wykonanie komendy nie powiedzie się.

# **Wymagane parametry (wszystkie komendy)**

#### **QType (MQCFIN)**

Typ kolejki (identyfikator parametru: MQIA\_Q\_TYPE).

Podana wartość musi być zgodna z typem zmienianej kolejki.

Możliwe wartości:

#### **MQQT\_ALIAS**

Definicja kolejki aliasowej.

**MQQT\_LOCAL**

Kolejka lokalna.

# **MQQT\_REMOTE**

Lokalna definicja kolejki zdalnej.

#### **MQQT\_MODEL**

Definicja kolejki modelowej.

# **Parametry opcjonalne (Zmiana, Kopiowanie i Tworzenie kolejki)**

# **BackoutRequeueName (MQCFST)-patrz: MQSC [BOQNAME](#page-528-0)**

Nadmierna nazwa kolejki wycofanych komunikatów (identyfikator parametru: MQCA\_BACKOUT\_REQ\_Q\_NAME).

Określa nazwę kolejki, do której przesyłany jest komunikat, jeśli zostanie utworzona kopia zapasowa więcej razy, niż wartość *BackoutThreshold*. Kolejka nie musi być kolejką lokalną.

W tej chwili kolejka wycofania nie musi istnieć, ale musi istnieć, gdy wartość *BackoutThreshold* zostanie przekroczona.

Maksymalna długość łańcucha to MQ\_Q\_NAME\_LENGTH.

# **BackoutThreshold (MQCFIN)**

Próg wycofania (identyfikator parametru: MQIA\_BACKOUT\_THRESHOLD).

Liczba sytuacji, w których można utworzyć kopię zapasową komunikatu przed jego przesłaniem do kolejki wycofania określonej przez produkt *BackoutRequeueName*.

Jeśli wartość zostanie później zmniejszona, komunikaty, które znajdują się już w kolejce, których kopia zapasowa została wycofana, co najmniej tyle razy, ile nowa wartość pozostanie w kolejce. Te komunikaty są przesyłane, jeśli wycofano je ponownie.

Podaj wartość z zakresu od 0 do 999.999.999.

#### **BaseObjectNazwa (MQCFST)**

Nazwa obiektu, do którego alias jest tłumaczona (identyfikator parametru: MQCA\_BASE\_OBJECT\_NAME).

Ten parametr określa nazwę kolejki lub tematu, która jest zdefiniowana dla lokalnego menedżera kolejek.

Maksymalna długość łańcucha to MQ\_OBJECT\_NAME\_LENGTH.

#### **BaseQName (MQCFST)**

Nazwa kolejki, do której alias jest tłumaczący (identyfikator parametru: MQCA\_BASE\_Q\_NAME).

Ten parametr określa nazwę kolejki lokalnej lub zdalnej zdefiniowanej w lokalnym menedżerze kolejek.

Maksymalna długość łańcucha to MQ\_Q\_NAME\_LENGTH.

# **EZ/US** Struktura CFStructure (MQCFST)

Nazwa struktury narzędzia CF (identyfikator parametru: MQCA\_CF\_STRUC\_NAME). Ten parametr ma zastosowanie tylko do produktu z/OS .

Określa nazwę struktury narzędzia CF, w której mają być zapisywane komunikaty w przypadku korzystania z kolejek współużytkowanych. Nazwa:

- Nie może mieć więcej niż 12 znaków
- Musi zaczynać się wielką literą (A-Z)
- Może zawierać tylko znaki A-Z i 0-9

Maksymalna długość łańcucha to MQ\_CF\_STRUC\_NAME\_LENGTH.

Nazwa grupy współużytkowania kolejki, z którą połączony jest menedżer kolejek, jest poprzedzona nazwą dostarczanej przez użytkownika. W razie potrzeby nazwa grupy współużytkowania kolejki to zawsze cztery znaki, dopełnione symbolami @. Jeśli na przykład używana jest grupa współużytkowania kolejek o nazwie NY03 i zostanie podana nazwa PRODUCT7, wynikowa nazwa struktury narzędzia CF będzie mieć nazwę NY03PRODUCT7. Należy zwrócić uwagę, że struktura administracyjna dla grupy współużytkowania kolejek (w tym przypadku NY03CSQ\_ADMIN) nie może być używana do przechowywania komunikatów.

W przypadku kolejek lokalnych i modelowych zastosowanie mają następujące reguły. Reguły mają zastosowanie, jeśli w parametrze **Replace** używana jest komenda Tworzenie kolejki (Create Queue) z wartością MQRP\_YES . Reguły mają również zastosowanie, jeśli używana jest komenda Zmiana koleiki.

• W kolejce lokalnej o wartości MQQSGD\_SHARED w parametrze **QSGDisposition** nie można zmienić parametru *CFStructure* .

Jeśli konieczna jest zmiana wartości *CFStructure* lub *QSGDisposition* , należy usunąć i ponownie zdefiniować kolejkę. Aby zachować dowolny komunikat w kolejce, należy odciążać komunikaty przed usunięciem kolejki. Przeładuj komunikaty po ponownym zdefiniowaniu kolejki lub przenieś komunikaty do innej kolejki.

• W przypadku kolejki modelowej o wartości MQQDT\_SHARED\_DYNAMIC w parametrze **DefinitionType** , *CFStructure* nie może być pusta.

• W przypadku kolejki lokalnej o wartości innej niż MQQSGD\_SHARED w parametrze **QSGDisposition** wartość *CFStructure* nie ma znaczenia. Wartość *CFStructure* również nie ma znaczenia dla kolejki modelowej o wartości innej niż MQQDT\_SHARED\_DYNAMIC w parametrze **DefinitionType** .

W przypadku kolejek lokalnych i modelowych, gdy w parametrze **Replace** używana jest komenda Tworzenie kolejki z wartością MQRP\_NO , struktura narzędzia CF:

- W kolejce lokalnej o wartości MQQSGD\_SHARED w parametrze **QSGDisposition** lub w kolejce modelowej o wartości MQQDT\_SHARED\_DYNAMIC w parametrze **DefinitionType** , *CFStructure* nie może być pusta.
- W przypadku kolejki lokalnej o wartości innej niż MQQSGD\_SHARED w parametrze **QSGDisposition** wartość *CFStructure* nie ma znaczenia. Wartość *CFStructure* również nie ma znaczenia dla kolejki modelowej o wartości innej niż MQQDT\_SHARED\_DYNAMIC w parametrze **DefinitionType** .

**Uwaga:** Przed użyciem kolejki należy zdefiniować strukturę w zestawie danych strategii zarządzania zasobami narzędzia CF (Coupling Facility Resource Management-CFRM).

#### **ClusterChannelName (MQCFST)**

Ten parametr jest obsługiwany tylko w kolejkach transmisji.

ClusterChannelNazwa to ogólna nazwa kanałów nadawczych klastra, które używają tej kolejki jako kolejki transmisji. Atrybut określa, które kanały nadawcze klastra wysyłają komunikaty do kanału odbiorczego klastra z tej kolejki transmisji klastra. (Identyfikator parametru: MQCA\_CLUS\_CHL\_NAME.)

Kanał nadawczy klastra dla atrybutu ClusterChannelName kolejki transmisji można również ustawić ręcznie. Komunikaty przeznaczone dla menedżera kolejek połączonego kanałem nadawczym klastra są przechowywane w kolejce transmisji identyfikującej kanał nadawczy klastra. Nie są one przechowywane w domyślnej kolejce transmisji klastra. Jeśli dla atrybutu ClusterChannelName zostaną ustawione wartości puste, po zrestartowaniu kanału zostanie on przełączony na domyślną kolejkę transmisji klastra. Kolejka domyślna to SYSTEM.CLUSTER.TRANSMIT.*ChannelName* lub SYSTEM.CLUSTER.TRANSMIT.QUEUE, w zależności od wartości atrybutu DefClusterXmitQueueType menedżera kolejek.

Określenie w atrybucie **ClusterChannelName** gwiazdek ("\*") umożliwia powiązanie kolejki transmisji z zestawem kanałów nadawczych klastra. Gwiazdki mogą znajdować się na początku, na końcu lub na dowolnej liczbie miejsc w środku łańcucha nazwy kanału. Długość atrybutu **ClusterChannelName** jest ograniczona do 20 znaków: MQ\_CHANNEL\_NAME\_LENGTH.

Menedżer kolejek jest domyślnie skonfigurowany w taki sposób, aby wszystkie kanały nadawcze klastra wysyłały komunikaty z pojedynczej kolejki transmisji: SYSTEM.CLUSTER.TRANSMIT.QUEUE. Konfigurację domyślną można zmienić, modyfikując atrybut **DefClusterXmitQueueType** menedżera kolejek. Wartością domyślną tego atrybutu jest SCTQ. Wartość tę można zmienić na CHANNEL. Jeśli atrybut **DefClusterXmitQueueType** zostanie ustawiony na wartość CHANNEL, dla każdego kanału nadawczego klastra domyślnie zostanie użyta konkretna kolejka transmisji klastra SYSTEM.CLUSTER.TRANSMIT.*ChannelName*.

# **ClusterName (MQCFST)**

Nazwa klastra (identyfikator parametru: MQCA\_CLUSTER\_NAME).

Nazwa klastra, do którego należy kolejka.

Zmiany tego parametru nie mają wpływu na instancje kolejki, które są otwarte.

Tylko jedna z wynikowych wartości **ClusterName** i **ClusterNamelist** może być niepusta; nie można określić wartości dla obu tych wartości.

Maksymalna długość łańcucha to MQ\_CLUSTER\_NAME\_LENGTH.

#### **ClusterNamelist (MQCFST)**

Lista nazw klastrów (identyfikator parametru: MQCA\_CLUSTER\_NAMELIST).

Nazwa listy nazw, która określa listę klastrów, do których należy kolejka.

Zmiany tego parametru nie mają wpływu na instancje kolejki, które są otwarte.

Tylko jedna z wynikowych wartości **ClusterName** i **ClusterNamelist** może być niepusta; nie można określić wartości dla obu tych wartości.

#### **CLWLQueuePriority (MQCFIN)**

Priorytet kolejki obciążenia klastra (identyfikator parametru: MQIA\_CLWL\_Q\_PRIORITY).

Określa priorytet kolejki w zarządzaniu obciążeniem klastra. Patrz sekcja Konfigurowanie klastra menedżera kolejek. Wartość musi miewać się w zakresie od 0 do 9, gdzie 0 oznacza najniższy priorytet, a 9-najwyższy.

#### **CLWLQueueRank (MQCFIN)**

Ranga kolejki obciążenia klastra (identyfikator parametru: MQIA\_CLWL\_Q\_RANK).

Określa rangę kolejki w zarządzaniu obciążeniem klastra. Wartość musi miewać się w zakresie od 0 do 9, gdzie 0 oznacza najniższy priorytet, a 9-najwyższy.

#### **CLWLUseQ (MQCFIN)**

Obciążenie klastra korzysta z kolejki zdalnej (identyfikator parametru: MQIA\_CLWL\_USEQ).

Określa, czy kolejki zdalne i lokalne mają być używane w dystrybucji obciążenia klastra. Możliwe wartości:

#### **MQCLWL\_USEQ\_AS\_Q\_MGR**

Należy użyć wartości parametru **CLWLUseQ** w definicji menedżera kolejek.

## **MQCLWL\_USEQ\_ANY**

Użyj kolejek zdalnych i lokalnych.

#### **MQCLWL\_USEQ\_LOCAL**

Nie należy używać kolejek zdalnych.

# **CommandScope (MQCFST)**

Zasięg komendy (identyfikator parametru: MQCACF\_COMMAND\_SCOPE). Ten parametr ma zastosowanie tylko do produktu z/OS .

Określa, w jaki sposób komenda jest uruchamiana, gdy menedżer kolejek jest elementem grupy współużytkowania kolejki. Określić można jedną z następujących wartości:

- Puste pole lub pomiń parametr w ogóle. Komenda jest uruchamiana w menedżerze kolejek, w którym została wprowadzona.
- Nazwa menedżera kolejek. Komenda jest uruchamiana w określonym menedżerze kolejek, pod warunkiem, że jest on aktywny w grupie współużytkowania kolejek. Jeśli zostanie określona nazwa menedżera kolejek innego niż menedżer kolejek, w którym została wprowadzona, konieczne jest użycie środowiska grupy współużytkowania kolejki. Serwer komend musi być włączony.
- Gwiazdka (\*). Komenda jest wykonywana w lokalnym menedżerze kolejek i jest przekazywana do każdego aktywnego menedżera kolejek w grupie współużytkowania kolejek.

Maksymalna długość to MQ\_QSG\_NAME\_LENGTH.

#### **Niestandardowe (MQCFST)**

Atrybut niestandardowy dla nowych funkcji (identyfikator parametru: MQCA\_CUSTOM).

Ten atrybut zawiera wartości atrybutów, jako pary nazwy i wartości atrybutu, rozdzielone co najmniej jedną spacją. Pary nazwa-wartość atrybutu mają postać NAME(VALUE). Pojedyncze cudzysłowy muszą być poprzedzane znakiem pojedynczego cudzysłowu.

#### **CAPEXPRY (***liczba\_całkowita* **)**

Maksymalny czas, wyrażony w dziesiątych częściach sekundy, do momentu, gdy komunikat umieszczony za pomocą uchwytu obiektu, otwarty przy użyciu tego obiektu w ścieżce rozstrzygania, pozostaje w systemie, dopóki nie zostanie zakwalifikowany do przetwarzania utraty ważności.

Więcej informacji na temat przetwarzania utraty ważności komunikatu zawiera sekcja Wymuszanie dolnych czasów utraty ważności.

Wartość może być jedną z następujących wartości:

# **integer**

Wartość musi należeć do zakresu od 1 do 999 999 999.

#### **NOLIMIT**

Brak limitu czasu ważności komunikatów umieszczanych przy użyciu tego obiektu. Jest to wartość domyślna.

Podanie wartości CAPEXPRY, która jest niepoprawna, nie powoduje, że komenda nie powiedzie się. Zamiast tego używana jest wartość domyślna.

#### **Odpowiedź DefaultPut(MQCFIN)**

Domyślna definicja typu umieszczania odpowiedzi (identyfikator parametru: MOIA DEF PUT RESPONSE TYPE).

Parametr określa typ odpowiedzi, która ma być używana na potrzeby operacji put dla kolejki, gdy aplikacja określa MQPMO\_RESPONSE\_AS\_Q\_DEF. Możliwe wartości:

#### **MQPRT\_SYNC\_RESPONSE**

Operacja put jest wykonywana synchronicznie, zwracając odpowiedź.

#### **MQPRT\_ASYNC\_RESPONSE**

Operacja put jest wykonywana asynchronicznie, zwracając podzbiór pól MQMD.

#### **DefBind (MQCFIN)**

Definicja powiązania (identyfikator parametru: MQIA\_DEF\_BIND).

Ten parametr określa powiązanie, które ma być używane, gdy w wywołaniu MQOPEN określono wartość MQOO\_BIND\_AS\_Q\_DEF . Możliwe wartości:

### **MQBND\_BIND\_ON\_OPEN**

Powiązanie jest naprawiane za pomocą wywołania MQOPEN .

#### **MQBND\_BIND\_NOT\_FIXED**

Powiązanie nie jest stałe.

#### **MQBND\_BIND\_ON\_GROUP**

Umożliwia aplikacji żądanie, aby grupa komunikatów była przydzielona do tej samej instancji docelowej.

Zmiany tego parametru nie mają wpływu na instancje kolejki, które są otwarte.

#### **DefinitionType (MQCFIN)**

Typ definicji kolejki (identyfikator parametru: MQIA\_DEFINITION\_TYPE).

Możliwe wartości:

#### **MQQDT\_PERMANENT\_DYNAMIC**

Dynamicznie zdefiniowana kolejka stała.

#### **MQQDT\_SHARED\_DYNAMIC**

Dynamicznie zdefiniowana kolejka współużytkowana. Ta opcja jest dostępna tylko w systemie z/OS .

#### **MQQDT\_TEMPORARY\_DYNAMIC**

Dynamicznie zdefiniowana kolejka tymczasowa.

#### **DefInputOpenOption (MQCFIN)**

Domyślna otwarta opcja wejścia (identyfikator parametru: MQIA\_DEF\_INPUT\_OPEN\_OPTION).

Określa domyślne opcje współużytkowania dla aplikacji otwierających tę kolejkę dla wejścia.

Możliwe wartości:

#### **MQOO\_INPUT\_EXCLUSIVE**

Otwórz kolejkę, aby uzyskać dostęp do komunikatów z wyłącznym dostępem.

# **MQOO\_INPUT\_SHARED**

Otwórz kolejkę, aby uzyskać dostęp do komunikatów z dostępem współużytkowanym.

#### **DefPersistence (MQCFIN)**

Domyślna trwałość (identyfikator parametru: MQIA\_DEF\_PERSISTENCE).

#### **1492** Skorowidz administracyjny produktu IBM MQ

Określa domyślną trwałość komunikatu w kolejce. Trwałość komunikatu decyduje o tym, czy komunikaty są zachowywane po restarcie menedżera kolejek.

Możliwe wartości:

#### **MQPER\_PERSISTENT**

Komunikat jest trwały.

#### **MQPER\_NOT\_PERSISTENT**

Komunikat nie jest trwały.

#### **DefPriority (MQCFIN)**

Domyślny priorytet (identyfikator parametru: MQIA\_DEF\_PRIORITY).

Określa domyślny priorytet komunikatu umieszczanego w kolejce. Wartość musi należeć do zakresu od zera do maksymalnej wartości priorytetu, która jest obsługiwana (9).

#### **DefReadAhead (MQCFIN)**

Wartość domyślna odczytu z wyprzedzeniem (identyfikator parametru: MQIA\_DEF\_READ\_AHEAD).

Określa domyślne zachowanie odczytu z wyprzedzeniem dla nietrwałych komunikatów dostarczanych do klienta.

Możliwe wartości:

#### **MQREADA\_NO**

Komunikaty nietrwałe nie są odczytywanymi z wyprzedzeniem, chyba że aplikacja kliencka została skonfigurowana do żądania odczytu z wyprzedzeniem.

#### **MQREADA\_YES**

Komunikaty nietrwałe są wysyłane z wyprzedzeniem do klienta, zanim aplikacja je zażąda. Komunikaty nietrwałe mogą zostać utracone, jeśli klient zakończy się nieprawidłowo lub jeśli klient nie zużywa wszystkich wysłanych wiadomości.

#### **MQREADA\_DISABLED**

Odczyt z wyprzedzeniem nietrwałych komunikatów nie jest włączony dla tej kolejki. Komunikaty nie są wysyłane z wyprzedzeniem do klienta niezależnie od tego, czy aplikacja kliencka żąda odczytu z wyprzedzeniem.

# **Multi DistLists (MQCFIN)**

Obsługa listy dystrybucyjnej (identyfikator parametru: MQIA\_DIST\_LISTS).

Określa, czy komunikaty listy dystrybucyjnej mogą być umieszczane w kolejce.

**Uwaga:** Ten atrybut jest ustawiany przez wysyłający agent kanału komunikatów (MCA). Wysyłający agent MCA usuwa komunikaty z kolejki za każdym razem, gdy nawiązuje połączenie z odbierającym MCA w partnerskim menedżerze kolejek. Ten atrybut nie jest zwykle ustawiany przez administratorów, ale można go ustawić, jeśli zajda się taka potrzeba.

Ten parametr jest obsługiwany w systemie Multiplatforms.

Możliwe wartości:

#### **MQDL\_SUPPORTED**

Obsługiwane są listy dystrybucyjne.

#### **MQDL\_NOT\_SUPPORTED**

Listy dystrybucyjne nie są obsługiwane.

#### **Wymuszenie (MQCFIN)**

Wymuszenie zmian (identyfikator parametru: MQIACF\_FORCE).

Określa, czy komenda musi być wymuszona, gdy warunki są takie, że wykonanie komendy będzie miało wpływ na otwartą kolejkę. Warunki zależą od typu zmienianej kolejki:

#### **QALIAS**

Wartość *BaseQName* jest określona z nazwą kolejki, a aplikacja ma otwartą kolejkę aliasową.

#### **QLOCAL**

Jeden z poniższych warunków wskazuje, że ma to wpływ na kolejkę lokalną:

- *Shareability* jest określany jako MQQA\_NOT\_SHAREABLE i dla danych wejściowych istnieje kolejka lokalna otwarta dla więcej niż jednej aplikacji.
- Wartość *Usage* zostanie zmieniona, a co najmniej jedna aplikacja ma otwartą kolejkę lokalną lub w kolejce znajduje się co najmniej jeden komunikat. (Wartość *Usage* nie może być normalnie zmieniana, gdy w kolejce znajdują się komunikaty. Format komunikatów zmienia się, gdy są umieszczane w kolejce transmisji.)

#### **QREMOTE**

Jeden z poniższych warunków wskazuje, że ma to wpływ na kolejkę zdalną:

- Jeśli wartość *XmitQName* jest określona z nazwą kolejki transmisji lub jest pusta, a aplikacja ma otwartą kolejkę zdalną, na którą ta zmiana ma wpływ.
- Jeśli dowolny z poniższych parametrów jest określony z nazwą kolejki lub menedżera kolejek, a co najmniej jedna aplikacja ma otwartą kolejkę, która została rozstrzygnięta przez tę definicję jako alias menedżera kolejek. Parametry są następujące:
	- 1. *RemoteQName*
	- 2. *RemoteQMgrName*
	- 3. *XmitQName*

#### **QMODEL**

Ten parametr nie jest poprawny dla kolejek modelowych.

**Uwaga:** Wartość MQFC\_YES nie jest wymagana, jeśli ta definicja jest używana tylko jako definicja kolejki odpowiedzi.

Możliwe wartości:

# **MQFC\_YES**

Wymuś zmianę.

#### **MQFC\_NO**

Nie wymuszaj zmiany.

#### **HardenGetBackout (MQCFIN)**

Harden the backout count, or not (parameter identifier: MQIA\_HARDEN\_GET\_BACKOUT).

Określa, czy liczba operacji wycofanych komunikatów jest utwardzana. Jeśli liczba jest utwardzana, wartość pola **BackoutCount** deskryptora komunikatu jest zapisywana w dzienniku, zanim komunikat zostanie zwrócony przez operację MQGET. Zapisanie wartości w dzienniku zapewnia, że wartość jest dokładna po restarcie menedżera kolejek.

**Uwaga:** IBM MQ for IBM i zawsze zatwardza licznik, niezależnie od ustawienia tego atrybutu.

Gdy licznik wycofań jest utwardzany, wpływ na wydajność operacji MQGET dla komunikatów trwałych w tej kolejce jest utrudniony.

Możliwe wartości:

#### **MQQA\_BACKOUT\_HARDENED**

Licznik wycofań komunikatów dla komunikatów w tej kolejce jest utwardzany, aby upewnić się, że liczba jest dokładna.

#### **MQQA\_BACKOUT\_NOT\_HARDENED**

Liczba wycofań komunikatów dla komunikatów w tej kolejce nie jest utwardzona i może nie być dokładna w przypadku restartu menedżera kolejek.

# **ImageRecoverQueue (MQCFST) (Kolejka odtwarzania obrazu)**

Określa, czy lokalny lub stały dynamiczny obiekt kolejki jest odtwarzalny z obrazu nośnika, jeśli jest używane rejestrowanie liniowe (identyfikator parametru: MQIA\_MEDIA\_IMAGE\_RECOVER\_Q).

Ten parametr nie jest poprawny w systemie z/OS. Dozwolone są następujące wartości:

# **MQIMGRCOV\_YES**

Te obiekty kolejki są odtwarzalne.

## **MQIMGRCOV\_NO**

Komendy ["rcdmqimg \(obraz nośnika rekordu\)" na stronie 123](#page-122-0) [i"rcrmqobj \(ponowne tworzenie](#page-129-0) [obiektu\)" na stronie 130](#page-129-0) nie są dozwolone dla tych obiektów, a automatyczne obrazy nośników, jeśli są włączone, nie są zapisywane dla tych obiektów.

# **MQIMGRCOV\_AS\_Q\_MGR**

Jeśli zostanie określona wartość MQIMGRCOV\_AS\_Q\_MGR , a atrybut **ImageRecoverQueue** dla menedżera kolejek ma wartość MQIMGRCOV\_YES , te obiekty kolejki będą odtwarzalne.

Jeśli zostanie określony parametr MQIMGRCOV\_AS\_Q\_MGR , a atrybut **ImageRecoverQueue** dla menedżera kolejek ma wartość MQIMGRCOV\_NO, komendy ["rcdmqimg \(obraz nośnika rekordu\)"](#page-122-0) [na stronie 123](#page-122-0) i["rcrmqobj \(ponowne tworzenie obiektu\)" na stronie 130](#page-129-0) nie będą dozwolone dla tych obiektów, a automatyczne obrazy nośników, jeśli są włączone, nie są zapisywane dla tych obiektów.

MQIMGRCOV\_AS\_Q\_MGR jest wartością domyślną.

# **IndexType (MQCFIN)**

Typ indeksu (identyfikator parametru: MQIA\_INDEX\_TYPE). Ten parametr ma zastosowanie tylko do produktu z/OS .

Określa typ indeksu utrzymanego przez menedżer kolejek w celu przyspieszenia operacji MQGET w kolejce. W przypadku kolejek współużytkowanych typ indeksu określa, jaki typ wywołań MQGET może być używany. Możliwe wartości:

# **MQIT\_NONE**

Brak indeksu.

# **MQIT\_MSG\_ID**

Kolejka jest indeksowana przy użyciu identyfikatorów komunikatów.

# **MQIT\_CORREL\_ID**

Kolejka jest indeksowana przy użyciu identyfikatorów korelacji.

# **MQIT\_MSG\_TOKEN**

**Ważne:** Ten typ indeksu powinien być używany tylko dla kolejek używanych z produktem IBM MQ Workflow dla produktu z/OS .

Kolejka jest indeksowana przy użyciu znaczników komunikatów.

# **MQIT\_GROUP\_ID**

Kolejka jest indeksowana przy użyciu identyfikatorów grup.

Komunikaty mogą być pobierane przy użyciu kryterium wyboru tylko wtedy, gdy obsługiwany jest odpowiedni typ indeksu, jak pokazano w poniższej tabeli:

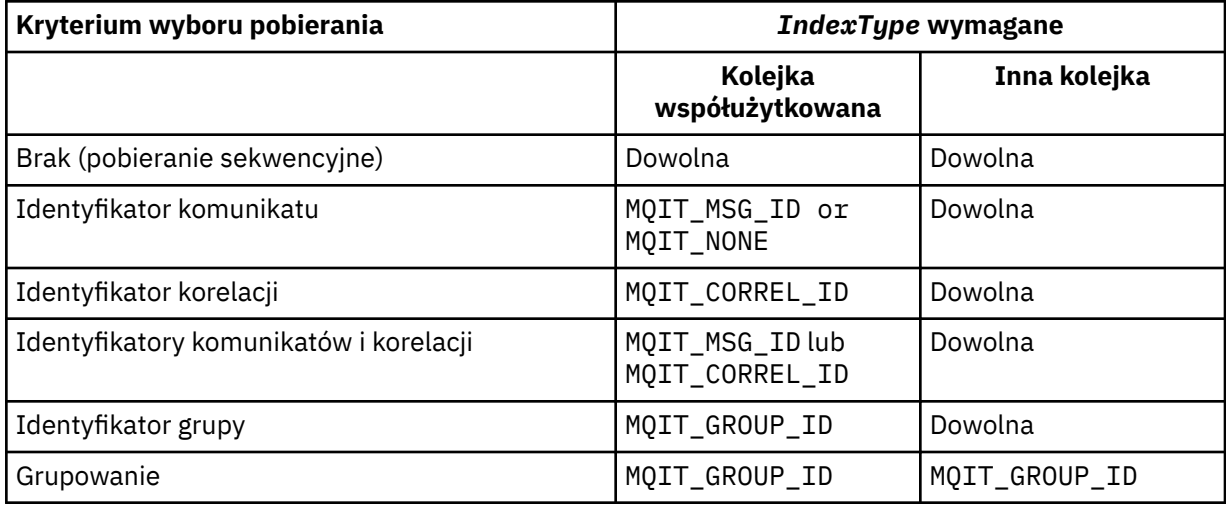

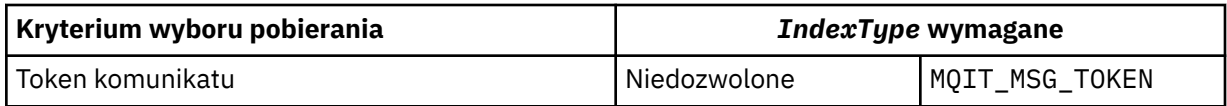

# **InhibitGet (MQCFIN)**

Operacje pobierania są dozwolone lub zablokowane (identyfikator parametru: MQIA\_INHIBIT\_GET).

# Możliwe wartości:

# **MQQA\_GET\_ALLOWED**

Operacje pobierania są dozwolone.

# **MQQA\_GET\_INHIBITED**

Operacje pobierania są zablokowane.

# **InhibitPut (MQCFIN)**

Operacje put są dozwolone lub zablokowane (identyfikator parametru: MQIA\_INHIBIT\_PUT).

Określa, czy komunikaty mogą być umieszczane w kolejce.

Możliwe wartości:

# **MQQA\_PUT\_ALLOWED**

Operacje put są dozwolone.

# **MQQA\_PUT\_INHIBITED**

Operacje put są zablokowane.

# **InitiationQName (MQCFST)**

Nazwa kolejki inicjuj. (identyfikator parametru: MQCA\_INITIATION\_Q\_NAME).

Kolejka lokalna dla komunikatów wyzwalających związanych z tą kolejką. Kolejka inicjujący musi znajdować się w tym samym menedżerze kolejek.

Maksymalna długość łańcucha to MQ\_Q\_NAME\_LENGTH.

# **MaxMsgDługość (MQCFIN)**

Maksymalna długość komunikatu (identyfikator parametru: MQIA\_MAX\_MSG\_LENGTH).

Maksymalna długość komunikatów w kolejce. Wartość tego atrybutu może być używana przez aplikacje do wyznaczania wielkości buforu potrzebnego do wczytania komunikatu z kolejki. Jeśli ta wartość zostanie zmieniona, może to spowodować nieprawidłowe działanie aplikacji.

Nie należy ustawiać wartości większej niż wartość atrybutu *MaxMsgLength* menedżera kolejek.

Dolny limit dla tego parametru wynosi 0. Górny limit zależy od środowiska:

- W systemach AIX, Linux, Windows, IBM ii z/OSmaksymalna długość komunikatu wynosi 100 MB (104.857,600 bajtów).
- W innych systemach UNIX maksymalna długość komunikatu wynosi 4 MB (4 194,304 bajtów).

#### **MaxQDepth (MQCFIN)**

Maksymalna głębokość kolejki (identyfikator parametru: MQIA\_MAX\_Q\_DEPTH).

Maksymalna liczba komunikatów dozwolonych w kolejce.

**Uwaga:** Inne czynniki mogą spowodować, że kolejka będzie traktowana jako pełna. Na przykład, wydaje się, że jest ona pełna, jeśli nie ma dostępnej pamięci dla komunikatu.

Podaj wartość większą lub równą 0 i mniejszą lub równą 999.999.999.

#### **Sekwencja MsgDelivery(MQCFIN)**

Komunikaty są dostarczane w kolejności lub kolejności priorytetów (identyfikator parametru: MQIA\_MSG\_DELIVERY\_SEQUENCE).

Możliwe wartości:

#### **MQMDS\_PRIORITY**

Komunikaty są zwracane w kolejności priorytetów.

### **MQMDS\_FIFO**

Komunikaty są zwracane w kolejności FIFO (najpierw w kolejności, w pierwszej kolejności).

#### **NonPersistentMessageClass (MQCFIN)**

Poziom niezawodności, który ma być przypisany do nietrwałych komunikatów, które są umieszczane w kolejce (identyfikator parametru: MQIA\_NPM\_CLASS).

Możliwe wartości:

#### **MQNPM\_CLASS\_NORMAL**

Nietrwałe komunikaty utrzymują się tak długo, jak czas życia sesji menedżera kolejek. Są one usuwane w przypadku restartu menedżera kolejek. Ta wartość jest wartością domyślną.

#### **MQNPM\_CLASS\_HIGH**

Menedżer kolejek próbuje zachować nietrwałe komunikaty dla całego czasu życia kolejki. Nietrwałe komunikaty mogą nadal być utracone w przypadku niepowodzenia.

Ten parametr jest poprawny tylko w kolejkach lokalnych i modelowych. Wartość ta nie jest poprawna w produkcie z/OS.

#### **ProcessName (MQCFST)**

Nazwa definicji procesu dla kolejki (identyfikator parametru: MQCA\_PROCESS\_NAME).

Określa lokalną nazwę procesu produktu IBM MQ , który identyfikuje aplikację, która ma zostać uruchomiona w przypadku wystąpienia zdarzenia wyzwalającego.

- Jeśli kolejka jest kolejką transmisji, definicja procesu zawiera nazwę kanału, który ma zostać uruchomiony. Ten parametr jest opcjonalny w przypadku kolejek transmisji. Jeśli nie zostanie ona określona, nazwa kanału jest pobierana z wartości określonej dla parametru **TriggerData** .
- W innych środowiskach nazwa procesu musi być niepusta, aby możliwe było wystąpienie zdarzenia wyzwalającego, chociaż można go ustawić po utworzeniu kolejki.

Maksymalna długość łańcucha to MQ\_PROCESS\_NAME\_LENGTH.

### **PropertyControl (MQCFIN)**

Atrybut elementu sterującego właściwości (identyfikator parametru: MQIA\_PROPERTY\_CONTROL).

Określa sposób obsługi właściwości komunikatu, gdy komunikaty są pobierane z kolejek przy użyciu wywołania MQGET z opcją MQGMO\_PROPERTIES\_AS\_Q\_DEF . Możliwe wartości:

#### **MQPROP\_COMPATIBILITY**

Jeśli komunikat zawiera właściwość z przedrostkiem **mcd.**, **jms.**, **usr.** lub **mqext.**, wszystkie właściwości komunikatu są dostarczane do aplikacji w nagłówku MQRFH2 . W przeciwnym razie wszystkie właściwości komunikatu, z wyjątkiem tych, które znajdują się w deskryptorze komunikatu (lub rozszerzeniu), są usuwane i nie są już dostępne dla aplikacji.

Ta wartość jest wartością domyślną. Umożliwia on aplikacjom, które oczekują, że właściwości związane z produktem JMSznajdują się w nagłówku MQRFH2 w danych komunikatu, aby kontynuować pracę bez modyfikacji.

#### **MQPROP\_NONE**

Wszystkie właściwości komunikatu są usuwane z komunikatu, zanim komunikat zostanie wysłany do zdalnego menedżera kolejek. Właściwości w deskryptorze komunikatu lub rozszerzeniu nie są usuwane.

## **MQPROP\_ALL**

Wszystkie właściwości komunikatu są dołączane do komunikatu, gdy jest on wysyłany do menedżera kolejek zdalnych. Właściwości, z wyjątkiem tych właściwości w deskryptorze komunikatu (lub rozszerzeniu), są umieszczane w jednym lub większej ilości nagłówków MQRFH2 w danych komunikatu.

#### **MQPROP\_FORCE\_MQRFH2**

Właściwości są zawsze zwracane w danych komunikatu w nagłówku MQRFH2 , bez względu na to, czy aplikacja określa uchwyt komunikatu.

Poprawny uchwyt komunikatu podany w polu MsgHandle w strukturze MQGMO w wywołaniu MQGET jest ignorowany. Właściwości komunikatu nie są dostępne przy użyciu uchwytu komunikatu.

### **MQPROP\_V6COMPAT**

Nagłówek MQRFH2 aplikacji jest odbierany w postaci, w której został wysłany. Wszystkie właściwości ustawione przy użyciu MQSETMP muszą być pobierane za pomocą MQINQMP. Nie są one dodawane do MQRFH2 utworzonego przez aplikację. Właściwości, które zostały ustawione w nagłówku MQRFH2 przez aplikację wysyłający, nie mogą być pobierane za pomocą MQINQMP.

Ten parametr ma zastosowanie do kolejek lokalnych, aliasowych i modelowych.

#### **Zdarzenie QDepthHigh(MQCFIN)**

Określa, czy generowane są zdarzenia wysokiego zapełnienia kolejki (identyfikator parametru: MQIA Q DEPTH HIGH EVENT).

Zdarzenie Wysokie zapełnienie kolejki wskazuje, że aplikacja umieła umieścić komunikat w kolejce. To zdarzenie spowodowało, że liczba komunikatów w kolejce stała się większa niż lub równa wartości progowej zapełnienia kolejki. Patrz parametr **QDepthHighLimit** .

**Uwaga:** Wartość tego atrybutu może zostać zmieniona niejawnie; patrz ["Definicje formatów komend](#page-1402-0) [programowalnych" na stronie 1403](#page-1402-0).

Możliwe wartości:

#### **MQEVR\_DISABLED**

Raportowanie zdarzeń jest wyłączone.

### **MQEVR\_ENABLED**

Raportowanie zdarzeń jest włączone.

#### **QDepthHighLimit (MQCFIN)**

Górny limit głębokości kolejki (identyfikator parametru: MQIA\_Q\_DEPTH\_HIGH\_LIMIT).

Próg, dla którego porównywana jest głębokość kolejki w celu wygenerowania zdarzenia o dużej głębokości kolejki.

To zdarzenie wskazuje, że aplikacja umieła umieścić komunikat w kolejce. To zdarzenie spowodowało, że liczba komunikatów w kolejce stała się większa niż lub równa wartości progowej zapełnienia kolejki. Patrz parametr **QDepthHighEvent** .

Wartość ta jest wyrażona jako wartość procentowa maksymalnej głębokości kolejki, *MaxQDepth*. Wartość ta musi być większa lub równa 0 i mniejsza lub równa 100.

#### **Zdarzenie QDepthLow(MQCFIN)**

Określa, czy mają być generowane zdarzenia niedobrki kolejki (identyfikator parametru: MQIA\_Q\_DEPTH\_LOW\_EVENT).

Zdarzenie Niskie zapełnienie kolejki wskazuje, że aplikacja pobrała komunikat z kolejki. To zdarzenie spowodowało, że liczba komunikatów w kolejce stała się mniejsza lub równa najniższej wartości progowej głębokości kolejki. Patrz parametr **QDepthLowLimit** .

**Uwaga:** Wartość tego atrybutu może być niejawnie zmieniona. Więcej informacji zawiera sekcja ["Definicje formatów komend programowalnych" na stronie 1403.](#page-1402-0)

Możliwe wartości:

#### **MQEVR\_DISABLED**

Raportowanie zdarzeń jest wyłączone.

#### **MQEVR\_ENABLED**

Raportowanie zdarzeń jest włączone.

# **QDepthLowLimit (MQCFIN)**

Niski limit głębokości kolejki (identyfikator parametru: MQIA\_Q\_DEPTH\_LOW\_LIMIT).

Wartość progowa, względem której porównywana jest głębokość kolejki w celu wygenerowania zdarzenia niedobr kolejki.

To zdarzenie wskazuje, że aplikacja pobrała komunikat z kolejki. To zdarzenie spowodowało, że liczba komunikatów w kolejce stała się mniejsza lub równa najniższej wartości progowej głębokości kolejki. Patrz parametr **QDepthLowEvent** .

Wartość należy określić jako wartość procentową maksymalnej głębokości kolejki (atrybut**MaxQDepth** ), w zakresie od 0 do 100.

#### **QDepthMaxZdarzenie (MQCFIN)**

Określa, czy generowane są zdarzenia zapełnienia kolejki (identyfikator parametru: MQIA\_Q\_DEPTH\_MAX\_EVENT).

Zdarzenie zapełnienia kolejki wskazuje, że wywołanie MQPUT do kolejki zostało odrzucone, ponieważ kolejka jest pełna. Oznacza to, że głębokość kolejki osiągnęła wartość maksymalną.

**Uwaga:** Wartość tego atrybutu może zostać zmieniona niejawnie; patrz ["Definicje formatów komend](#page-1402-0) [programowalnych" na stronie 1403](#page-1402-0).

Możliwe wartości:

#### **MQEVR\_DISABLED**

Raportowanie zdarzeń jest wyłączone.

#### **MQEVR\_ENABLED**

Raportowanie zdarzeń jest włączone.

# **QDesc (MQCFST)**

Opis kolejki (identyfikator parametru: MQCA\_Q\_DESC).

Tekst, który w skrócie opisuje obiekt.

Maksymalna długość łańcucha to MQ\_Q\_DESC\_LENGTH.

Użyj znaków z zestawu znaków identyfikowanego przez identyfikator kodowanego zestawu znaków (CCSID) dla menedżera kolejek komunikatów, na którym wykonywana jest komenda. Ta opcja zapewnia, że tekst jest tłumaczony poprawnie, jeśli jest wysyłany do innego menedżera kolejek.

#### **QServiceInterval (MQCFIN)**

Cel dla przedziału czasu usługi kolejki (identyfikator parametru: MQIA\_Q\_SERVICE\_INTERVAL).

Przedział czasu usługi używany do porównania w celu wygenerowania zdarzeń OK dla przedziału czasu usługi kolejki i przedziału czasu usługi kolejki. Patrz parametr *QServiceIntervalEvent* .

Podaj wartość z zakresu od 0 do 999 999 999 milisekund.

#### **QServiceIntervalZdarzenie (MQCFIN)**

Określa, czy są generowane zdarzenia OK Odstęp czasu usługi (High) lub Przedział czasu usługi (Service Interval) (identyfikator parametru: MQIA\_Q\_SERVICE\_INTERVAL\_EVENT).

Zdarzenie wysokiego interwału usług kolejki jest generowane, gdy sprawdzenie wskazuje, że z kolejki nie zostały pobrane żadne komunikaty ani nie są umieszczane w kolejce przez co najmniej czas określony przez atrybut **QServiceInterval** .

Zdarzenie Okresu usługi kolejki OK jest generowane, gdy sprawdzenie wskazuje, że komunikat został pobrany z kolejki w czasie wskazanym przez atrybut **QServiceInterval** .

**Uwaga:** Wartość tego atrybutu może zostać zmieniona niejawnie; patrz ["Definicje formatów komend](#page-1402-0) [programowalnych" na stronie 1403](#page-1402-0).

Możliwe wartości:

#### **MQQSIE\_HIGH**

Zdarzenia wysokiego przedziału czasu usługi kolejki są włączone.

- Zdarzenia wysokiego odstępu czasu usługi kolejki są włączone i
- Zdarzenia OK interwału usług kolejki są wyłączone.

#### **MQQSIE\_OK**

Aktywne zdarzenia przedziału czasu usługi kolejki.

- Zdarzenia wysokiego odstępu czasu usługi kolejki są wyłączone i
- Zdarzenia OK przedziału czasu usługi kolejki są włączone.

# **MQQSIE\_NONE**

Nie włączono zdarzeń odstępu czasu usługi kolejki.

- Zdarzenia wysokiego odstępu czasu usługi kolejki są wyłączone i
- Zdarzenia OK interwału usług kolejki są również wyłączone.

#### $z/0S$ **Funkcja QSGDisposition (MQCFIN)**

Umieszczenie obiektu w grupie (identyfikator parametru: MQIA\_QSG\_DISP ). Ten parametr ma zastosowanie tylko do produktu z/OS .

Określa dyspozycję obiektu, do którego komenda ma zostać wykonana (czyli tam, gdzie jest zdefiniowana i jak się zachowuje). Możliwe wartości:

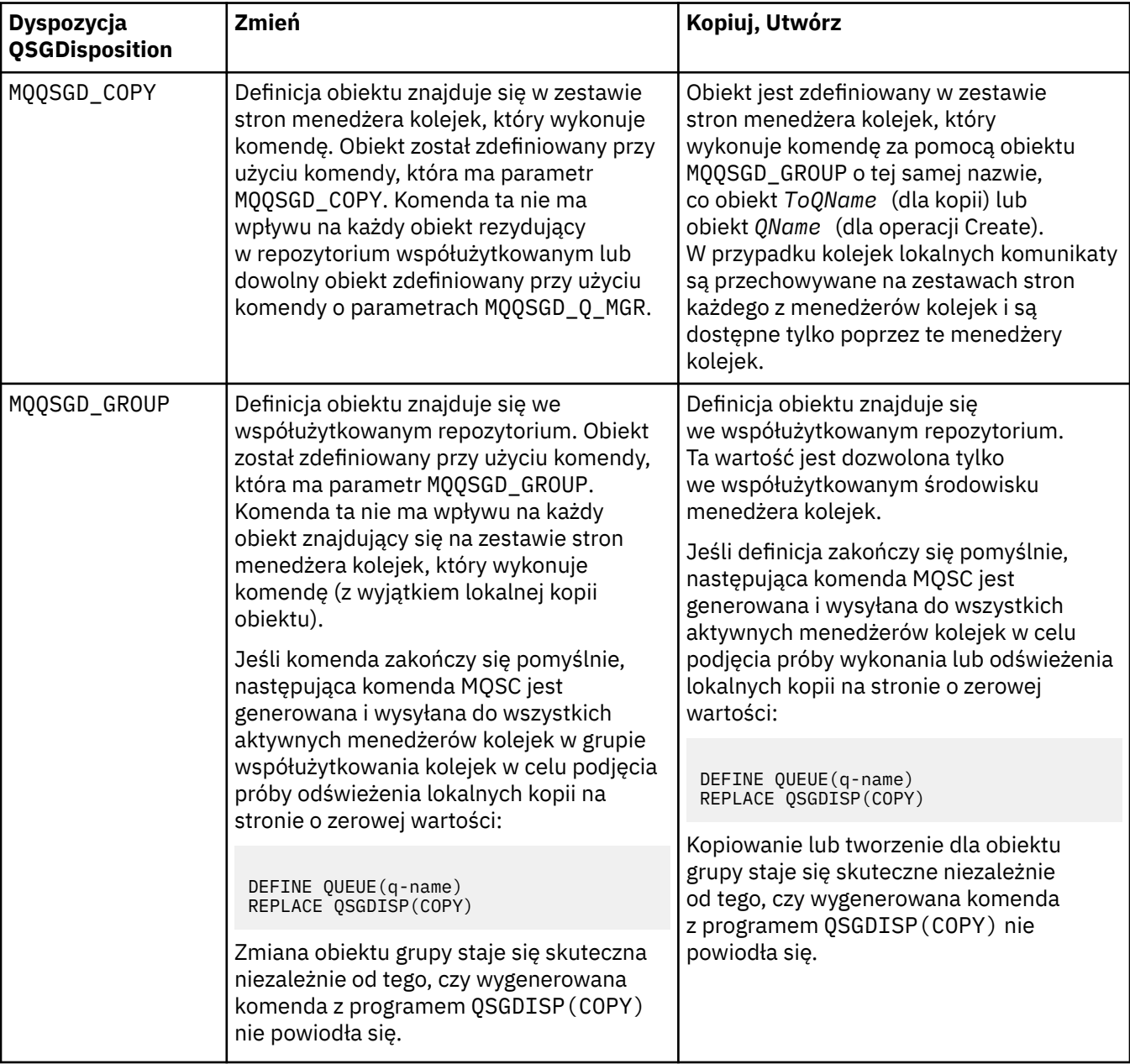

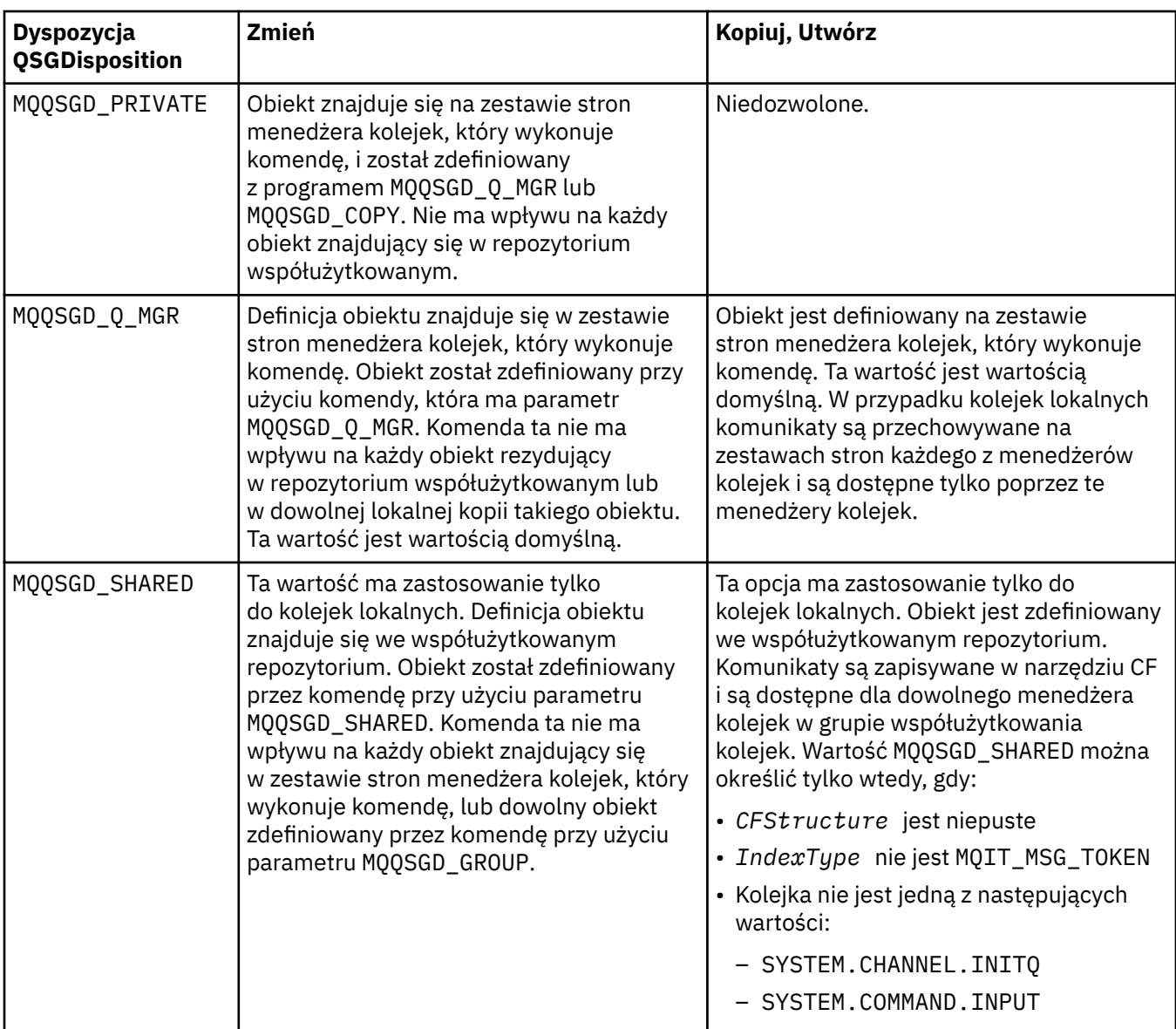

### **QueueAccounting (MQCFIN)**

Steruje gromadzeniem danych rozliczeniowych (identyfikator parametru: MQIA\_ACCOUNTING\_Q).

Możliwe wartości:

#### **MQMON\_Q\_MGR**

Gromadzenie danych rozliczeniowych dla kolejki jest wykonywane w oparciu o ustawienie parametru **QueueAccounting** w menedżerze kolejek.

# **MQMON\_OFF**

Kolekcjonowanie danych rozliczeniowych jest wyłączone dla kolejki.

## **MQMON\_ON**

Jeśli wartość parametru *QueueAccounting* menedżera kolejek nie jest ustawiona na MQMON\_NONE, to gromadzenie danych rozliczeniowych jest włączone dla kolejki.

# **QueueMonitoring (MQCFIN)**

Gromadzenie danych monitorowania w trybie z połączeniem (identyfikator parametru: MQIA\_MONITORING\_Q).

Określa, czy dane monitorowania online mają być gromadzone, a jeśli tak, to szybkość, z jaką dane są gromadzone. Możliwe wartości:

# **MQMON\_OFF**

Kolekcjonowanie danych monitorowania otwartej bazy danych jest wyłączone dla tej kolejki.

#### **MQMON\_Q\_MGR**

Wartość parametru **QueueMonitoring** menedżera kolejek jest dziedziczona przez kolejkę.

#### **MQMON\_LOW**

Jeśli wartość parametru **QueueMonitoring** menedżera kolejek nie jest wartością MQMON\_NONE, gromadzenie danych monitorowania w trybie z połączeniem jest włączone. Szybkość gromadzenia danych jest niska dla tej kolejki.

#### **MQMON\_MEDIUM**

Jeśli wartość parametru **QueueMonitoring** menedżera kolejek nie jest wartością MQMON\_NONE, gromadzenie danych monitorowania w trybie z połączeniem jest włączone. Szybkość gromadzenia danych jest umiarkowana dla tej kolejki.

#### **MQMON\_HIGH**

Jeśli wartość parametru **QueueMonitoring** menedżera kolejek nie jest wartością MQMON\_NONE, gromadzenie danych monitorowania w trybie z połączeniem jest włączone. Szybkość gromadzenia danych jest duża dla tej kolejki.

#### **QueueStatistics (MQCFIN)**

Gromadzenie danych statystycznych (identyfikator parametru: MQIA\_STATISTICS\_Q).

Określa, czy kolekcjonowanie danych statystycznych jest włączone. Możliwe wartości:

#### **MQMON\_Q\_MGR**

Wartość parametru **QueueStatistics** menedżera kolejek jest dziedziczona przez kolejkę.

#### **MQMON\_OFF**

Gromadzenie danych statystycznych jest wyłączone

#### **MQMON\_ON**

Jeśli wartość parametru *QueueStatistics* menedżera kolejek nie jest ustawiona na MQMON\_NONE, gromadzenie danych statystycznych jest włączone.

Ten parametr jest poprawny tylko w systemach IBM i, UNIXi Windows.

#### **Nazwa RemoteQMgr(MQCFST)**

Nazwa zdalnego menedżera kolejek (identyfikator parametru: MQCA\_REMOTE\_Q\_MGR\_NAME).

Jeśli aplikacja otworzy lokalną definicję kolejki zdalnej, *RemoteQMgrName* nie może być pusta ani nazwa menedżera kolejek, z którym połączona jest aplikacja. Jeśli pole *XmitQName* jest puste, musi być to kolejka lokalna o nazwie *RemoteQMgrName*. Ta kolejka jest używana jako kolejka transmisji.

Jeśli ta definicja jest używana dla aliasu menedżera kolejek, *RemoteQMgrName* to nazwa menedżera kolejek. Nazwa menedżera kolejek może być nazwą połączonego menedżera kolejek. Jeśli pole *XmitQName* jest puste, w momencie otwarcia kolejki musi istnieć kolejka lokalna o nazwie *RemoteQMgrName*. Ta kolejka jest używana jako kolejka transmisji.

Jeśli ta definicja jest używana dla aliasu kolejki odpowiedzi, *RemoteQMgrName* to nazwa menedżera kolejek, który ma być menedżerem kolejek zwrotnych.

Maksymalna długość łańcucha to MQ\_Q\_MGR\_NAME\_LENGTH.

#### **RemoteQName (MQCFST)**

Nazwa kolejki zdalnej, która jest znana lokalnie w zdalnym menedżerze kolejek (identyfikator parametru: MOCA\_REMOTE\_O\_NAME).

Jeśli definicja ta jest używana dla lokalnej definicji kolejki zdalnej, wartość *RemoteQName* nie może być pusta, gdy wystąpi otwarcie.

Jeśli ta definicja jest używana dla definicji aliasu menedżera kolejek, wartość *RemoteQName* musi być pusta, gdy zostanie otwarta.

Jeśli ta definicja jest używana dla aliasu kolejki odpowiedzi, ta nazwa jest nazwą kolejki, która ma być kolejką zwrotną.

Maksymalna długość łańcucha to MQ\_Q\_NAME\_LENGTH.

# **Zastąp (MQCFIN)**

Zastąp atrybuty (identyfikator parametru: MQIACF\_REPLACE). Ten parametr nie jest poprawny w komendzie Zmiana kolejki.

Jeśli obiekt istnieje, efekt jest podobny do wydania komendy Zmiana kolejki. Jest on podobny do komendy Zmiana kolejki bez opcji MQFC\_YES w parametrze **Force** i z wszystkimi innymi określonymi atrybutami. W szczególności należy pamiętać, że wszystkie komunikaty znajdujące się w istniejącej kolejce są zachowywane.

Komenda Zmiana kolejki bez MQFC\_YES w parametrze **Force** i komenda Tworzenie kolejki z MQRP\_YES w parametrze **Replace** są różne. Różnica polega na tym, że komenda Zmiana kolejki nie zmienia nieokreślonych atrybutów. Tworzenie kolejki przy użyciu produktu MQRP\_YES powoduje ustawienie wszystkich atrybutów. Jeśli używany jest produkt MQRP\_YES, nieokreślone atrybuty są pobierane z domyślnej definicji, a atrybuty zastępowanego obiektu, jeśli taki istnieje, są ignorowane.

Wykonanie komendy nie powiedzie się, jeśli spełnione są oba poniższe instrukcje:

- Komenda ustawia atrybuty, które wymagałyby użycia komendy MQFC\_YES w parametrze **Force** , jeśli używana była komenda Zmiana kolejki.
- Obiekt jest otwarty.

Komenda Zmiana kolejki (Change Queue) z parametrem MQFC\_YES w parametrze **Force** powiodła się w tej sytuacji.

Jeśli parametr MQSCO\_CELL jest określony w parametrze **Scope** w systemie UNIX, a w katalogu komórki istnieje już kolejka o takiej samej nazwie, komenda nie powiedzie się. Wykonanie komendy nie powiodło się, nawet jeśli podano MQRP\_YES .

Możliwe wartości:

# **MQRP\_YES**

Zastąp istniejącą definicję.

# **MQRP\_NO**

Nie zastępuj istniejącej definicji.

#### **RetentionInterval (MQCFIN)**

Interwał czasu przechowywania (identyfikator parametru: MQIA\_RETENTION\_INTERVAL).

Liczba godzin, dla których kolejka może być potrzebna, w oparciu o datę i godzinę utworzenia kolejki.

Ta informacja jest dostępna dla aplikacji porządkowej lub operatora i jest używana do określenia czasu, po którym nie będzie już wymagana. Menedżer kolejek nie usuwa kolejek ani nie zapobiega usuwaniu kolejek, jeśli ich interwał przechowywania nie utracił ważności. Obowiązkiem użytkownika jest podjęcie wszelkich wymaganych działań.

Podaj wartość z zakresu od 0 do 999.999.999.

#### **Zasięg (MQCFIN)**

Zasięg definicji kolejki (identyfikator parametru: MQIA\_SCOPE).

Określa, czy zasięg definicji kolejki wykracza poza menedżer kolejek, do którego należy kolejka. Jeśli nazwa kolejki jest zawarta w katalogu komórki, jest ona znana wszystkim menedżerom kolejek w obrębie komórki.

Jeśli ten atrybut zostanie zmieniony z MQSCO\_CELL na MQSCO\_Q\_MGR, wpis dla kolejki zostanie usunięty z katalogu komórki.

Nie można zmienić modelu i kolejek dynamicznych, aby mieć zasięg komórki.

Jeśli zostanie ona zmieniona z MQSCO\_Q\_MGR na MQSCO\_CELL, w katalogu komórki zostanie utworzona pozycja dla kolejki. Jeśli istnieje już kolejka o takiej samej nazwie w katalogu komórkowym, wykonanie komendy nie powiedzie się. Komenda również nie powiedzie się, jeśli nie skonfigurowano usługi nazw obsługując katalog komórek.

Możliwe wartości:

## **MQSCO\_Q\_MGR**

Zasięg menedżera kolejek.

#### **MQSCO\_CELL**

Zasięg komórki.

Ta wartość nie jest obsługiwana w produkcie IBM i.

Ten parametr nie jest dostępny w systemie z/OS.

#### **Współużytkowalność (MQCFIN)**

Kolejka może być współużytkowana, a nie (identyfikator parametru: MQIA\_SHAREABILITY).

Określa, czy wiele instancji aplikacji może otwierać tę kolejkę dla wejścia.

Możliwe wartości:

#### **MQQA\_SHAREABLE**

Kolejka jest współużytkowalna.

#### **MQQA\_NOT\_SHAREABLE**

Kolejka nie jest możliwa do współużytkowania.

# **StorageClass (MQCFST)**

Klasa pamięci (identyfikator parametru: MQCA\_STORAGE\_CLASS). Ten parametr ma zastosowanie tylko do produktu z/OS .

Określa nazwę klasy pamięci masowej.

Maksymalna długość łańcucha to MQ\_STORAGE\_CLASS\_LENGTH.

#### **TargetType (MQCFIN)**

Typ docelowy (identyfikator parametru: MQIA\_BASE\_TYPE).

Określa typ obiektu, dla którego jest rozstrzygany alias.

Możliwe wartości:

## **MQOT\_Q**

Obiekt jest kolejką.

#### **MQOT\_TOPIC**

Obiekt jest tematem.

#### **TriggerControl (MQCFIN)**

Element sterujący wyzwalacza (identyfikator parametru: MQIA\_TRIGGER\_CONTROL).

Określa, czy komunikaty wyzwalacza są zapisywane do kolejki inicjującej.

Możliwe wartości:

## **MQTC\_OFF**

Komunikaty wyzwalacza nie są wymagane.

#### **MQTC\_ON**

Wymagane są komunikaty wyzwalacza.

#### **TriggerData (MQCFST)**

Dane wyzwalacza (identyfikator parametru: MQCA\_TRIGGER\_DATA).

Określa dane użytkownika, które menedżer kolejek zawiera w komunikacie wyzwalacza. Te dane są udostępniane przez aplikację monitoringową, która przetwarza kolejkę inicjują i do aplikacji, która jest uruchamiana przez monitor.

Maksymalna długość łańcucha to MQ\_TRIGGER\_DATA\_LENGTH.

# **TriggerDepth (MQCFIN)**

Głębokość wyzwalacza (identyfikator parametru: MQIA\_TRIGGER\_DEPTH).

Określa (jeśli *TriggerType* jest MQTT\_DEPTH) liczbę komunikatów, które inicjują komunikat wyzwalacza do kolejki inicjuj. Wartość musi być z zakresu od 1 do 999 999 999.

## **Priorytet TriggerMsg(MQCFIN)**

Priorytet komunikatu progu dla wyzwalaczy (identyfikator parametru: MQIA\_TRIGGER\_MSG\_PRIORITY).

Określa minimalny priorytet, jaki musi mieć komunikat, zanim może spowodować zdarzenie wyzwalające lub zliczane na potrzeby zdarzenia wyzwalającego. Wartość musi należeć do zakresu wartości priorytetu, które są obsługiwane (od 0 do 9).

## **TriggerType (MQCFIN)**

Typ wyzwalacza (identyfikator parametru: MQIA\_TRIGGER\_TYPE).

Określa warunek inicjujący zdarzenia wyzwalające. Jeśli warunek jest spełniony, komunikat wyzwalacza jest przesyłany do kolejki inicjującej.

Możliwe wartości:

#### **MQTT\_NONE**

Brak komunikatów wyzwalacza.

#### **MQTT\_EVERY**

Wyzwalaj komunikat dla każdego komunikatu.

#### **MQTT\_FIRST**

Wyzwalanie komunikatu, gdy głębokość kolejki trwa od 0 do 1.

#### **MQTT\_DEPTH**

Komunikat wyzwalacza, gdy przekroczono próg głębokości.

#### **Użycie (MQCFIN)**

Składnia (identyfikator parametru: MQIA\_USAGE).

Określa, czy kolejka ma być używana do normalnego użycia, czy do przesyłania komunikatów do menedżera kolejek zdalnych komunikatów.

Możliwe wartości:

#### **MQUS\_NORMAL**

Normalne użycie.

#### **MQUS\_TRANSMISSION**

Kolejka transmisji.

#### **XmitQName (MQCFST)**

Nazwa kolejki transmisji (identyfikator parametru: MQCA\_XMIT\_Q\_NAME).

Określa lokalną nazwę kolejki transmisji, która ma być używana dla komunikatów przeznaczonych dla kolejki zdalnej lub dla definicji aliasu menedżera kolejek.

Jeśli pole *XmitQName* jest puste, jako kolejka transmisji używana jest kolejka o takiej samej nazwie, jak nazwa *RemoteQMgrName* .

Ten atrybut jest ignorowany, jeśli definicja jest używana jako alias menedżera kolejek, a *RemoteQMgrName* to nazwa połączonego menedżera kolejek.

Atrybut nie jest również brany pod uwagę, jeśli definicja jest używana jako definicja aliasu kolejki zwrotnej.

Maksymalna długość łańcucha to MQ\_Q\_NAME\_LENGTH.

# **Kody błędów (zmiana, kopiowanie i tworzenie kolejki)**

Ta komenda może zwrócić następujące błędy w nagłówku formatu odpowiedzi, oprócz wartości podanych w sekcji ["Kody błędów mające zastosowanie do wszystkich komend" na stronie 1409](#page-1408-0).

# **Przyczyna (MQLONG)**

Możliwe wartości:

# **MQRCCF\_CELL\_DIR\_NOT\_AVAILABLE**

Katalog komórki jest niedostępny.

**MQRCCF\_CLUSTER\_NAME\_CONFLICT**

Konflikt nazwy klastra.

**MQRCCF\_CLUSTER\_Q\_USAGE\_ERROR** Konflikt użycia klastra.

**MQRCCF\_DYNAMIC\_Q\_SCOPE\_ERROR** Błąd zasięgu dynamicznej kolejki.

**MQRCCF\_FORCE\_VALUE\_ERROR** Wartość wymuszenia jest niepoprawna.

**MQRCCF\_Q\_ALREADY\_IN\_CELL** Kolejka istnieje w komórce.

**MQRCCF\_Q\_TYPE\_ERROR** Niepoprawny typ kolejki.

# **Zmiana menedżera kolejek**

Komenda Zmiana menedżera kolejek (Change Queue Manager- MQCMD\_CHANGE\_Q\_MGR) zmienia podane atrybuty menedżera kolejek.

W przypadku wszystkich parametrów opcjonalnych, które są pomijane, wartość ta nie ulega zmianie.

#### **Wymagane parametry:**

Brak

# **Parametry opcjonalne (Change Queue Manager)**

# **Nadpisanie AccountingConn(MQCFIN)**

Określa, czy aplikacje mogą przesłaniać ustawienia parametrów menedżera kolejek produktu *QueueAccounting* i *MQIAccounting* (identyfikator parametru: MQIA\_ACCOUNTING\_CONN\_OVERRIDE).

Możliwe wartości:

#### **MQMON\_DISABLED**

Aplikacje nie mogą przesłaniać ustawień parametrów **QueueAccounting** i **MQIAccounting** .

Ta wartość jest początkową wartością domyślną dla menedżera kolejek.

# **MQMON\_ENABLED**

Aplikacje mogą przesłaniać ustawienia parametrów **QueueAccounting** i **MQIAccounting** za pomocą pola opcji struktury MQCNO wywołania funkcji API MQCONNX .

Ten parametr jest poprawny tylko w systemie Multiplatforms.

# **Multi AccountingInterval (MQCFIN)**

Przedział czasu (w sekundach), w którym zapisywane są pośrednie rekordy rozliczeniowe (identyfikator parametru: MQIA\_ACCOUNTING\_INTERVAL).

Podaj wartość z zakresu od 1 do 604.000.

Ten parametr jest poprawny tylko w systemie Multiplatforms.

#### **ActivityRecording (MQCFIN)**

Określa, czy mogą być generowane raporty aktywności (identyfikator parametru: MOIA ACTIVITY RECORDING).

Możliwe wartości:

#### **MQRECORDING\_DISABLED**

Nie można wygenerować raportów działań.

#### **MQRECORDING\_MSG**

Raporty aktywności mogą być generowane i wysyłane do kolejki odpowiedzi określonej przez inicjatora w komunikacie, co spowodowało wygenerowanie raportu.

### **MQRECORDING\_Q**

Raporty działań mogą być generowane i wysyłane do produktu SYSTEM.ADMIN.ACTIVITY.QUEUE.

#### z/0S **AdoptNewMCACheck (MQCFIN)**

Elementy sprawdzane w celu określenia, czy agent MCA musi zostać adoptowany (zrestartowany) po wykryciu nowego kanału danych przychodzących. Musi zostać adoptowany (zrestartowany), jeśli ma taką samą nazwę, jak aktualnie aktywny agent MCA (identyfikator parametru: MQIA\_ADOPTNEWMCA\_CHECK).

Możliwe wartości:

## **MQADOPT\_CHECK\_Q\_MGR\_NAME**

Sprawdź nazwę menedżera kolejek.

#### **MQADOPT\_CHECK\_NET\_ADDR**

Sprawdź adres sieciowy.

#### **MQADOPT\_CHECK\_ALL**

Sprawdź nazwę menedżera kolejek i adres sieciowy. Należy wykonać tę kontrolę, aby zapobiec nieumyślnym zamknięciu kanałów. Ta wartość jest początkową wartością domyślną menedżera kolejek.

# **MQADOPT\_CHECK\_NONE**

Nie sprawdzaj żadnych elementów.

Ten parametr ma zastosowanie tylko do produktu z/OS .

#### z/0S **AdoptNewMCAType (MQCFIN)**

Adopcja osieroconych instancji kanału (identyfikator parametru: MQIA\_ADOPTNEWMCA\_TYPE).

Określ, czy osierocona instancja MCA ma być adoptowane, gdy wykryto nowe żądanie kanału danych przychodzących zgodne z parametrami **AdoptNewMCACheck** .

Możliwe wartości:

#### **MQADOPT\_TYPE\_NO**

Nie należy adoptować osieroconych instancji kanału.

#### **MQADOPT\_TYPE\_ALL**

Adoptować wszystkie typy kanałów. Ta wartość jest początkową wartością domyślną menedżera kolejek.

Ten parametr ma zastosowanie tylko do produktu z/OS .

#### **AuthorityEvent (MQCFIN)**

Określa, czy generowane są zdarzenia autoryzacji (nieautoryzowane) (identyfikator parametru: MQIA\_AUTHORITY\_EVENT).

Możliwe wartości:

#### **MQEVR\_DISABLED**

Raportowanie zdarzeń jest wyłączone.

#### **MQEVR\_ENABLED**

Raportowanie zdarzeń jest włączone. Ta wartość nie jest dozwolona w systemie z/OS.

#### **BridgeEvent (MQCFIN)**

Określa, czy generowane są zdarzenia mostu IMS (identyfikator parametru: MQIA\_BRIDGE\_EVENT). Ten parametr ma zastosowanie tylko do produktu z/OS .

Możliwe wartości:

#### **MQEVR\_DISABLED**

Raportowanie zdarzeń jest wyłączone. Ta wartość jest wartością domyślną.

#### **MQEVR\_ENABLED**

Raportowanie zdarzeń jest włączone.

# **CertificateLabel (MQCFST)**

Określa etykietę certyfikatu dla tego menedżera kolejek, który ma być używany. Etykieta wskazuje, który certyfikat osobisty w repozytorium kluczy został wybrany (identyfikator parametru: MQCA\_CERT\_LABEL).

Domyślne i zmigrowane wartości menedżera kolejek to:

• W systemie UNIX, Linux, and Windows: *ibmwebspheremqxxxx* , gdzie *xxxx* jest nazwą menedżera kolejek składowaną na małe litery.

**IBM I** W systemie IBM i:

– Jeśli określono wartość SSLKEYR (\*SYSTEM), wartość jest pusta.

Należy pamiętać, że zabronione jest używanie niepustego menedżera kolejek CERTLABL z SSLKEYR (\*SYSTEM). Próba wykonania tego błędu powoduje wystąpienie błędu MQRCCF\_Q\_MGR\_ATTR\_CONFLICT.

- W przeciwnym razie *ibmwebspheremqxxxx* , gdzie *xxxx* jest nazwą menedżera kolejek składowaną na małe litery.
- W systemie z/OS: *ibmWebSphereMQXXXX* , gdzie *XXXX* jest nazwą menedżera kolejek.

Więcej informacji na ten temat zawiera sekcja Systemyz/OS .

#### **Strategia CertificateVal(MQCFIN)**

Określa, która strategia sprawdzania poprawności certyfikatu TLS jest używana do sprawdzania poprawności certyfikatów cyfrowych odebranych ze zdalnych systemów partnerskich (identyfikator parametru: MQIA\_CERT\_VAL\_POLICY).

Atrybut ten może być używany do sterowania sposobem, w jaki sprawdzanie poprawności łańcucha certyfikatów jest zgodne ze standardami bezpieczeństwa branżowego. Więcej informacji na ten temat zawiera sekcja Strategie sprawdzania poprawności certyfikatów w produkcie IBM MQ.

Możliwe wartości:

#### **MQ\_CERT\_VAL\_POLICY\_ANY**

Zastosuj każdą ze strategii sprawdzania poprawności certyfikatów obsługiwanych przez bibliotekę bezpiecznych gniazd i zaakceptuj łańcuch certyfikatów, jeśli dowolna z strategii uzna łańcuch certyfikatów za poprawny. To ustawienie może być używane w celu zapewnienia maksymalnej wstecznej zgodności ze starszymi certyfikatami cyfrowymi, które nie są zgodne z nowoczesnymi standardami certyfikatów.

#### **MQ\_CERT\_VAL\_POLICY\_RFC5280**

Zastosuj tylko strategię sprawdzania poprawności certyfikatu zgodną ze standardem RFC 5280. To ustawienie zapewnia bardziej restrykcyjne sprawdzanie poprawności niż ustawienie ANY, ale odrzuca niektóre starsze certyfikaty cyfrowe.

Ten parametr jest poprawny tylko w systemie UNIX, Linux, and Windows i może być używany tylko w menedżerze kolejek, którego poziom komendy jest 711lub wyższy.

Zmiany wprowadzone w produkcie **CertificateValPolicy** stają się skuteczne:

- Gdy uruchomiony jest nowy proces kanału.
- W przypadku kanałów uruchamianych jako wątki inicjatora kanału, gdy inicjator kanału jest restartowany.
- W przypadku kanałów, które są uruchamiane jako wątki nasłuchiwania, po zrestartowaniu programu nasłuchującego.
- W przypadku kanałów, które są uruchamiane jako wątki procesu zestawiania procesów, gdy proces zestawiania procesów jest uruchamiany lub restartowany, a najpierw uruchamiany jest kanał TLS. Jeśli proces zestawiania procesów uruchomił już kanał TLS i chcesz, aby zmiana stała się efektywna natychmiast, uruchom komendę MQSC **REFRESH SECURITY TYPE(SSL)**. Proces zestawiania procesów to amqrmppa w systemie UNIX, Linux, and Windows.
- Po wydaniu komendy **REFRESH SECURITY TYPE(SSL)** .

#### z/0S **CFConlos (MQCFIN)**

Określa działanie, które ma zostać podjęte, gdy menedżer kolejek utraci połączenie ze strukturą administracyjną lub dowolną strukturą systemu CF z parametrem CFConlos ustawionym na wartość ASQMGR (identyfikator parametru: MQIA\_QMGR\_CFCONLOS).

Możliwe wartości:

#### **MQCFCONLOS\_TERMINATE**

Menedżer kolejek przerywa działanie po utracie połączenia ze strukturami CF.

#### **MQCFCONLOS\_TOLERATE**

Menedżer kolejek toleruje utratę połączenia ze strukturami CF bez zakończenia działania.

Ten parametr ma zastosowanie tylko do produktu z/OS .

Opcję MQCFCONLOS\_TOLERATE można wybrać tylko wtedy, gdy wszystkie menedżery kolejek w grupie współużytkowania kolejek są na poziomie komendy 710 lub wyższym i mają wartość OPMODE ustawioną na wartość NEWFUNC.

#### **ChannelAutoDef (MQCFIN)**

Określa, czy kanały odbiornika i połączenia z serwerem mogą być automatycznie definiowane (identyfikator parametru: MQIA\_CHANNEL\_AUTO\_DEF).

Automatyczne definiowanie dla kanałów wysyłających klastry jest zawsze włączone.

Ten parametr jest obsługiwany w następujących środowiskach: IBM i, UNIX, Linux, and Windows .

Możliwe wartości:

#### **MQCHAD\_DISABLED**

Automatyczne definiowanie kanału zostało wyłączone.

#### **MQCHAD\_ENABLED**

Włączono automatyczne definiowanie kanału.

#### **ChannelAutoDefEvent (MQCFIN)**

Określa, czy generowane są zdarzenia automatycznego definiowania kanału (identyfikator parametru: MQIA\_CHANNEL\_AUTO\_DEF\_EVENT), gdy kanał odbiorczy, połączenie z serwerem lub kanał wysyłający klastry jest automatycznie definiowany.

Ten parametr jest obsługiwany w następujących środowiskach: IBM i, UNIX, Linux, and Windows .

Możliwe wartości:

### **MQEVR\_DISABLED**

Raportowanie zdarzeń jest wyłączone.

#### **MQEVR\_ENABLED**

Raportowanie zdarzeń jest włączone.

#### **ChannelAutoDefExit (MQCFIN)**

Nazwa wyjścia automatycznej definicji kanału (identyfikator parametru: MQCA\_CHANNEL\_AUTO\_DEF\_EXIT).

To wyjście jest wywoływane, gdy odbierane jest żądanie przychodzące dla niezdefiniowanego kanału, jeśli:

1. Kanał jest nadawcą klastra lub

2. Automatyczna definicja kanału jest włączona (patrz *ChannelAutoDef*).

To wyjście jest również wywoływane po uruchomieniu kanału odbiorczego klastra.

Format nazwy jest taki sam, jak w przypadku parametru *SecurityExit* opisanego w ["Zmiana,](#page-1431-0) [kopiowanie i tworzenie kanału" na stronie 1432](#page-1431-0).

Maksymalna długość nazwy wyjścia zależy od środowiska, w którym jest uruchomione wyjście. MQ\_EXIT\_NAME\_LENGTH określa maksymalną długość środowiska, w którym działa aplikacja.

Produkt MQ\_MAX\_EXIT\_NAME\_LENGTH udostępnia maksimum dla wszystkich obsługiwanych środowisk.

Ten parametr jest obsługiwany w następujących środowiskach: z/OS, IBM i, UNIX, Linux, and Windows. W systemie z/OSma zastosowanie tylko do kanałów wysyłających klastry i kanały odbierające klastry.

#### **ChannelAuthenticationRecords (MQCFIN)**

Określa, czy używane są rekordy uwierzytelniania kanału. Rekordy uwierzytelniania kanału mogą nadal być ustawiane i wyświetlane niezależnie od wartości tego atrybutu. (identyfikator parametru: MQIA\_CHLAUTH\_RECORDS).

Możliwe wartości:

# **MQCHLA\_DISABLED**

Rekordy uwierzytelniania kanału nie są sprawdzane.

### **MQCHLA\_ENABLED**

Rekordy uwierzytelniania kanału są sprawdzane.

#### **ChannelEvent (MQCFIN)**

Określa, czy generowane są zdarzenia kanału (identyfikator parametru: MQIA\_CHANNEL\_EVENT).

Możliwe wartości:

#### **MQEVR\_DISABLED**

Raportowanie zdarzeń jest wyłączone.

#### **MQEVR\_ENABLED**

Raportowanie zdarzeń jest włączone.

#### **MQEVR\_EXCEPTION**

Zgłaszanie zdarzeń kanału wyjątków jest włączone.

# **Element sterujący ChannelInitiator (MQCFIN)**

Określa, czy inicjator kanału ma być uruchamiany podczas uruchamiania menedżera kolejek (identyfikator parametru: MQIA\_CHINIT\_CONTROL).

Możliwe wartości:

#### **MQSVC\_CONTROL\_MANUAL**

Inicjator kanału nie może być uruchamiany automatycznie.

#### **MQSVC\_CONTROL\_Q\_MGR**

Inicjator kanału ma być uruchamiany automatycznie podczas uruchamiania menedżera kolejek.

Ten parametr jest poprawny tylko w systemie Multiplatforms.

#### **ChannelMonitoring (MQCFIN)**

Domyślne ustawienie monitorowania w trybie z połączeniem dla kanałów (identyfikator parametru: MOIA MONITORING CHANNEL).

Możliwe wartości:

#### **MQMON\_NONE**

Gromadzenie danych monitorowania w trybie z połączeniem jest wyłączone dla kanałów bez względu na ustawienie ich parametru **ChannelMonitoring** .

### **MQMON\_OFF**

Gromadzenie danych monitorowania w trybie z połączeniem jest wyłączone dla kanałów określających wartość parametru MQMON\_Q\_MGR w ich parametrze **ChannelMonitoring** . Ta wartość jest początkową wartością domyślną menedżera kolejek.

#### **MQMON\_LOW**

Gromadzenie danych monitorowania w trybie z połączeniem jest włączone, przy niskim współczynniku gromadzenia danych, dla kanałów określających wartość parametru MQMON\_Q\_MGR w ich parametrze **ChannelMonitoring** .

#### **MQMON\_MEDIUM**

Gromadzenie danych monitorowania w trybie z połączeniem jest włączone, przy umiarkowanym współczynniku gromadzenia danych, dla kanałów określających wartość MQMON\_Q\_MGR w ich parametrze **ChannelMonitoring** .

#### **MQMON\_HIGH**

Gromadzenie danych monitorowania w trybie z połączeniem jest włączone, przy wysokim współczynniku gromadzenia danych, dla kanałów określających wartość MQMON\_Q\_MGR w ich parametrze **ChannelMonitoring** .

#### **ChannelStatistics (MQCFIN)**

Określa, czy dane statystyczne mają być gromadzone dla kanałów (identyfikator parametru: MQIA STATISTICS CHANNEL).

Możliwe wartości:

#### **MQMON\_NONE**

Gromadzenie danych statystycznych jest wyłączone dla kanałów niezależnie od ustawienia ich parametru **ChannelStatistics** . Ta wartość jest początkową wartością domyślną menedżera kolejek.

# **MQMON\_OFF**

Gromadzenie danych statystycznych jest wyłączone dla kanałów określających wartość MQMON\_Q\_MGR w ich parametrze *ChannelStatistics* .

#### **MQMON\_LOW**

Kolekcjonowanie danych statystycznych jest włączone, przy niskim współczynniku gromadzenia danych, dla kanałów określających wartość MQMON\_Q\_MGR w ich parametrze **ChannelStatistics** .

#### **MQMON\_MEDIUM**

Kolekcjonowanie danych statystycznych jest włączone, z umiarkowanym współczynnikiem gromadzenia danych, dla kanałów określających wartość MQMON\_Q\_MGR w ich parametrze **ChannelStatistics** .

#### **MQMON\_HIGH**

Kolekcjonowanie danych statystycznych jest włączone, przy wysokim współczynniku gromadzenia danych, dla kanałów określających wartość MQMON\_Q\_MGR w ich parametrze **ChannelStatistics** .

#### $z/0S$

W systemach z/OS , włączenie tego parametru powoduje po prostu włączenie gromadzenia danych statystycznych, niezależnie od wybranej wartości. Ustawienie opcji LOW, MEDIUM lub HIGH nie ma wpływu na wyniki.Ten parametr musi być włączony, aby były gromadzone rekordy rozliczeniowe kanałów.

#### z/OS **ChinitAdapters (MQCFIN)**

Liczba podzadań adaptera (identyfikator parametru: MQIA\_CHINIT\_ADAPTERS).

Liczba podzadań adaptera, które mają być używane do przetwarzania wywołań IBM MQ . Ten parametr ma zastosowanie tylko do produktu z/OS .

Podaj wartość z zakresu od 1 do 9999. Początkowa wartość domyślna menedżera kolejek to 8.

#### $z/0S$ **ChinitDispatchers (MQCFIN)**

Liczba programów rozsyłających (identyfikator parametru: MQIA\_CHINIT\_DISPATCHERS).

Liczba programów rozsyłających, które mają zostać użyte dla inicjatora kanału. Ten parametr ma zastosowanie tylko do produktu z/OS .

Podaj wartość z zakresu od 1 do 9999. Początkowa wartość domyślna menedżera kolejek to 5.

#### z/05 **ChinitServiceParm (MQCFIN)**

Zarezerwowane do użycia przez IBM (identyfikator parametru: MQCA\_CHINIT\_SERVICE\_PARM).

Ten parametr ma zastosowanie tylko do produktu z/OS .

#### $z/0S$ **ChinitTraceAutoStart (MQCFIN)**

Określa, czy śledzenie inicjatora kanału musi być uruchamiane automatycznie (identyfikator parametru: MQIA\_CHINIT\_TRACE\_AUTO\_START).

Możliwe wartości:

# **MQTRAXSTR\_YES**

Śledzenie inicjatora kanału ma być uruchamiane automatycznie.

#### **MQTRAXSTR\_NO**

Śledzenie inicjatora kanału nie jest uruchamiane automatycznie. Ta wartość jest początkową wartością domyślną menedżera kolejek.

Ten parametr ma zastosowanie tylko do produktu z/OS .

# **Z/OS ChinitTraceTableSize (MQCFIN)**

Wielkość (w megabajtach) przestrzeni danych śledzenia inicjatora kanału (identyfikator parametru: MQIA\_CHINIT\_TRACE\_TABLE\_SIZE).

Podaj wartość z zakresu od 2 do 2048. Początkowa wartość domyślna menedżera kolejek to 2.

Ten parametr ma zastosowanie tylko do produktu z/OS .

#### **ClusterSenderMonitoringDefault (MQCFIN)**

Domyślne ustawienie monitorowania w trybie z połączeniem dla automatycznie zdefiniowanych kanałów nadawczych klastra (identyfikator parametru: MQIA\_MONITORING\_AUTO\_CLUSSDR).

Określa wartość, która ma być używana dla atrybutu *ChannelMonitoring* automatycznie zdefiniowanych kanałów nadawczych klastra. Możliwe wartości:

## **MQMON\_Q\_MGR**

Gromadzenie danych monitorowania w trybie z połączeniem jest dziedziczone z ustawienia parametru **ChannelMonitoring** menedżera kolejek. Ta wartość jest początkową wartością domyślną menedżera kolejek.

#### **MQMON\_OFF**

Monitorowanie kanału jest wyłączone.

### **MQMON\_LOW**

Jeśli *ChannelMonitoring* nie jest MQMON\_NONE, ta wartość określa niski współczynnik gromadzenia danych przy minimalnym wpływie na wydajność systemu. Zgromadzone dane prawdopodobnie nie są najbardziej aktualne.

#### **MQMON\_MEDIUM**

Jeśli *ChannelMonitoring* nie jest MQMON\_NONE, ta wartość określa umiarkowany współczynnik gromadzenia danych z ograniczonym wpływem na wydajność systemu.

#### **MQMON\_HIGH**

Jeśli *ChannelMonitoring* nie jest MQMON\_NONE, ta wartość określa dużą szybkość gromadzenia danych, co może mieć wpływ na wydajność systemu. Zgromadzone dane są najbardziej aktualne.

#### z/OS

W systemach z/OS , włączenie tego parametru powoduje po prostu włączenie gromadzenia danych statystycznych, niezależnie od wybranej wartości. Ustawienie opcji LOW, MEDIUM lub HIGH nie ma wpływu na wyniki.

#### **Statystyki ClusterSender(MQCFIN)**

Określa, czy dane statystyczne mają być gromadzone dla automatycznie zdefiniowanych kanałów nadawczych klastra (identyfikator parametru: MQIA\_STATISTICS\_AUTO\_CLUSSDR).

Możliwe wartości:

#### **MQMON\_Q\_MGR**

Gromadzenie danych statystycznych jest dziedziczone z ustawienia parametru **ChannelStatistics** menedżera kolejek. Ta wartość jest początkową wartością domyślną menedżera kolejek.
## **MQMON\_OFF**

Gromadzenie danych statystycznych dla kanału jest wyłączone.

### **MQMON\_LOW**

Jeśli *ChannelStatistics* nie jest MQMON\_NONE, ta wartość określa niski współczynnik gromadzenia danych przy minimalnym wpływie na wydajność systemu.

### **MQMON\_MEDIUM**

Jeśli *ChannelStatistics* nie jest MQMON\_NONE, ta wartość określa umiarkowany współczynnik gromadzenia danych.

### **MQMON\_HIGH**

Jeśli *ChannelStatistics* nie jest MQMON\_NONE, ta wartość określa dużą szybkość gromadzenia danych.

 $\blacktriangleright$   $\blacktriangleright$   $\blacktriangler$ gromadzenia danych statystycznych, niezależnie od wybranej wartości. Ustawienie opcji LOW, MEDIUM lub HIGH nie ma wpływu na wyniki.Ten parametr musi być włączony, aby były gromadzone rekordy rozliczeniowe kanałów.

### **ClusterWorkLoadData (MQCFST)**

Dane wyjścia obciążenia klastra (identyfikator parametru: MQCA\_CLUSTER\_WORKLOAD\_DATA).

Ten parametr jest przekazywany do wyjścia obciążenia klastra, gdy jest on wywoływany.

Maksymalna długość łańcucha to MQ\_EXIT\_DATA\_LENGTH.

## **ClusterWorkLoadExit (MQCFST)**

Nazwa wyjścia obciążenia klastra (identyfikator parametru: MQCA\_CLUSTER\_WORKLOAD\_EXIT).

Jeśli zdefiniowana jest niepusta nazwa, to wyjście jest wywoływane, gdy komunikat jest umieszczany w kolejce klastra.

Format nazwy jest taki sam, jak w przypadku parametru *SecurityExit* opisanego w ["Zmiana,](#page-1431-0) [kopiowanie i tworzenie kanału" na stronie 1432](#page-1431-0).

Maksymalna długość nazwy wyjścia zależy od środowiska, w którym jest uruchomione wyjście. MQ\_EXIT\_NAME\_LENGTH określa maksymalną długość środowiska, w którym działa aplikacja. Produkt MQ\_MAX\_EXIT\_NAME\_LENGTH udostępnia maksimum dla wszystkich obsługiwanych środowisk.

## **ClusterWorkLoadLength (MQCFIN)**

Długość obciążenia klastra (identyfikator parametru: MQIA\_CLUSTER\_WORKLOAD\_LENGTH).

Maksymalna długość komunikatu przekazanego do wyjścia obciążenia klastra.

Wartość tego atrybutu musi być z zakresu od 0 do 999.999 999.

### **CLWLMRUKanały (MQCFIN)**

Ostatnio używane kanały (MRU) obciążenia klastra (identyfikator parametru: MQIA\_CLWL\_MRU\_CHANNELS).

Maksymalna liczba aktywnych ostatnio używanych kanałów wychodzących.

Podaj wartość z zakresu od 1 do 999.999 999.

## **CLWLUseQ (MQCFIN)**

Korzystanie z kolejki zdalnej (identyfikator parametru: MQIA\_CLWL\_USEQ).

Określa, czy menedżer kolejek klastra ma używać zdalnego umieszczania do innych kolejek zdefiniowanych w innych menedżerach kolejek w klastrze podczas zarządzania obciążeniem.

Określ:

## **MQCLWL\_USEQ\_ANY**

Użyj kolejek zdalnych.

## **MQCLWL\_USEQ\_LOCAL**

Nie należy używać kolejek zdalnych.

## **CodedCharSetId (MQCFIN)**

Identyfikator kodowanego zestawu znaków menedżera kolejek (identyfikator parametru: MQIA\_CODED\_CHAR\_SET\_ID).

Identyfikator kodowanego zestawu znaków (CCSID) dla menedżera kolejek. Identyfikator CCSID jest identyfikatorem wykorzystywanym we wszystkich polach łańcucha znaków zdefiniowanych przez aplikacyjny interfejs programistyczny (API). Jeśli identyfikator CCSID w deskryptorze komunikatu jest ustawiony na wartość MQCCSI\_Q\_MGR, ma on zastosowanie do danych znakowych zapisanych w treści komunikatu. Dane są zapisywane przy użyciu produktu MQPUT lub MQPUT1. Dane znakowe są identyfikowane przez format określony dla komunikatu.

Podaj wartość z zakresu 1-65,535.

Identyfikator CCSID musi określać wartość, która jest zdefiniowana do użycia na platformie, i użyć odpowiedniego zestawu znaków. Zestaw znaków musi być następujący:

• EBCDIC w systemie IBM i

• ASCII lub ASCII-powiązane z innymi platformami

Zatrzymaj i zrestartuj menedżer kolejek po wykonaniu tej komendy, tak aby wszystkie procesy odzwierciedlały zmieniony identyfikator CCSID menedżera kolejek.

Ten parametr nie jest obsługiwany w systemie z/OS.

## **CommandEvent (MQCFIN)**

Określa, czy generowane są zdarzenia komend (identyfikator parametru: MQIA\_COMMAND\_EVENT).

Możliwe wartości:

## **MQEVR\_DISABLED**

Raportowanie zdarzeń jest wyłączone.

## **MQEVR\_ENABLED**

Raportowanie zdarzeń jest włączone.

## **MQEVR\_NO\_DISPLAY**

Raportowanie zdarzeń jest włączone dla wszystkich pomyślnych komend z wyjątkiem komend Inquire.

## **CommandScope (MQCFIN)**

Zasięg komendy (identyfikator parametru: MQCACF\_COMMAND\_SCOPE). Ten parametr ma zastosowanie tylko do produktu z/OS .

Określa sposób wykonywania komendy w przypadku, gdy menedżer kolejek jest elementem grupy współużytkowania kolejki. Określić można jedną z następujących wartości:

- Puste pole (lub pomiń parametr w ogóle). Komenda jest wykonywana w menedżerze kolejek, w którym została wprowadzona.
- Nazwa menedżera kolejek. Komenda jest wykonywana w określonym menedżerze kolejek, pod warunkiem, że jest on aktywny w grupie współużytkowania kolejek. Jeśli zostanie określona nazwa menedżera kolejek innego niż menedżer kolejek, w którym została wprowadzona, konieczne jest użycie środowiska grupy współużytkowania kolejki. Serwer komend musi być włączony.
- Gwiazdka " \* ". Komenda jest wykonywana w lokalnym menedżerze kolejek i jest przekazywana do każdego aktywnego menedżera kolejek w grupie współużytkowania kolejek.

Maksymalna długość to MQ\_QSG\_NAME\_LENGTH.

## **Element sterujący CommandServer(MQCFIN)**

Określa, czy serwer komend ma być uruchamiany podczas uruchamiania menedżera kolejek (identyfikator parametru: MQIA\_CMD\_SERVER\_CONTROL).

Możliwe wartości:

## **MQSVC\_CONTROL\_MANUAL**

Serwer komend nie może być uruchamiany automatycznie.

## **MQSVC\_CONTROL\_Q\_MGR**

Serwer komend ma być uruchamiany automatycznie podczas uruchamiania menedżera kolejek.

Ten parametr jest poprawny tylko w systemie Multiplatforms.

### **ConfigurationEvent (MQCFIN)**

Określa, czy generowane są zdarzenia konfiguracji (identyfikator parametru: MOIA CONFIGURATION EVENT).

Możliwe wartości:

## **MQEVR\_DISABLED**

Raportowanie zdarzeń jest wyłączone.

### **MQEVR\_ENABLED**

Raportowanie zdarzeń jest włączone.

### **ConnAuth (MQCFST)**

Nazwa obiektu informacji uwierzytelniającej, który jest używany w celu udostępnienia położenia identyfikatora użytkownika i hasła (identyfikator parametru: MQCA\_CONN\_AUTH).

Maksymalna długość łańcucha to MQ\_AUTH\_INFO\_NAME\_LENGTH. Można określić tylko obiekty informacji uwierzytelniających o typie IDPWOS lub IDPWLDAP. Inne typy powodują komunikat o błędzie, gdy OAM (w systemie UNIX, Linux, and Windows) lub komponent zabezpieczeń (w systemie z/OS) odczytuje konfigurację.

## **Niestandardowe (MQCFST)**

Atrybut niestandardowy dla nowych funkcji (identyfikator parametru: MQCA\_CUSTOM).

Ten atrybut jest zarezerwowany dla konfiguracji nowych składników przed wprowadzeniem oddzielnych atrybutów. Może on zawierać wartości zero lub więcej atrybutów jako pary nazwy i wartości atrybutu, rozdzielając je co najmniej jedną spacją. Pary nazwa-wartość atrybutu mają postać NAME(VALUE). Pojedyncze cudzysłowy muszą być poprzedzane znakiem pojedynczego cudzysłowu.

Ten opis jest aktualizowany po wprowadzeniu składników korzystających z tego atrybutu. Obecnie nie ma żadnych możliwych wartości dla *Custom*.

Maksymalna długość łańcucha to MQ\_CUSTOM\_LENGTH.

## **Nazwa QName DeadLetter(MQCFIN)**

Nazwa kolejki martwej litery (niedostarczone komunikaty) (identyfikator parametru: MQCA DEAD LETTER Q NAME).

Określa nazwę kolejki lokalnej, która ma być używana w przypadku niedostarczonych komunikatów. Komunikaty są umieszczane w tej kolejce, gdy nie można ich skierować do poprawnego miejsca przeznaczenia. Maksymalna długość łańcucha to MQ\_Q\_NAME\_LENGTH.

## **DefClusterXmitQueueTyp (MQCFIN)**

Atrybut DefClusterXmitQueueTyp określa, która kolejka transmisji jest wybierana domyślnie przez kanały wysyłające klastry w celu pobierania komunikatów z, do kanałów odbierających klastry. (Identyfikator parametru: MQIA\_DEF\_CLUSTER\_XMIT\_Q\_TYPE.)

Wartości atrybutu **DefClusterXmitQueueType** to MQCLXQ\_SCTQ lub MQCLXQ\_CHANNEL.

## **MQCLXQ\_SCTQ**

Wszystkie kanały nadawcze klastra wysyłają komunikaty z kolejki SYSTEM.CLUSTER.TRANSMIT.QUEUE. Identyfikator correlID komunikatów umieszczonych w kolejce transmisji wskazuje, do którego kanału nadawczego klastra ma zostać przekazany komunikat.

Atrybut SCTQ jest ustawiany po zdefiniowaniu menedżera kolejek. To zachowanie jest niejawne w wersjach wcześniejszych niż IBM WebSphere MQ 7.5. W poprzednich wersjach atrybut menedżera kolejek DefClusterXmitQueueType był nieobecny.

## **MQCLXQ\_CHANNEL**

Każdy kanał nadawczy klastra wysyła komunikaty z innej kolejki transmisji. Każda kolejka transmisji jest tworzona jako stała kolejka dynamiczna z kolejki modelowej SYSTEM.CLUSTER.TRANSMIT.MODEL.QUEUE.

## **Nazwa QName DefXmit(MQCFST)**

Domyślna nazwa kolejki transmisji (identyfikator parametru: MQCA\_DEF\_XMIT\_Q\_NAME).

Ten parametr jest nazwą domyślnej kolejki transmisji używanej na potrzeby przesyłania komunikatów do menedżerów kolejek zdalnych. Jest ona wybrana, jeśli nie ma innego wskazania, do której kolejki transmisji należy użyć.

Maksymalna długość łańcucha to MQ\_Q\_NAME\_LENGTH.

## **Grupa DNSGroup (MQCFST)**

Nazwa grupy DNS (identyfikator parametru: MQCA\_DNS\_GROUP).

Ten parametr nie jest już używany. Zapoznaj się z z/OS: WLM/DNS no longer supported. Ten parametr ma zastosowanie tylko do produktu z/OS .

Maksymalna długość łańcucha to MQ\_DNS\_GROUP\_NAME\_LENGTH.

## **Z/OS DNSWLM (MQCFIN)**

Sterowanie WLM/DNS: (identyfikator parametru: MQIA\_DNS\_WLM).

Ten parametr nie jest już używany. Zapoznaj się z z/OS: WLM/DNS no longer supported.

Możliwe wartości:

## **MQDNSWLM\_NO**

Jest to jedyna wartość obsługiwana przez menedżer kolejek.

Ten parametr ma zastosowanie tylko do produktu z/OS .

#### $z/0S$ **ExpiryInterval (MQCFIN)**

Odstęp czasu między skanowaniem przedawnionych komunikatów (identyfikator parametru: MOIA\_EXPIRY\_INTERVAL). Ten parametr ma zastosowanie tylko do produktu z/OS .

Określa częstotliwość, z jaką menedżer kolejek skanuje kolejki w poszukiwaniu komunikatów, które utraciły ważność. Podaj przedział czasu (w sekundach) z zakresu od 1 do 99 999 999 lub następującą wartość specjalną:

## **MQEXPI\_OFF**

Brak skanowania dla przedawnionych komunikatów.

Minimalny przedział czasu skanowania wynosi 5 sekund, nawet jeśli określono niższą wartość.

## **EncryptionPolicySuiteB (MQCFIL)**

Określa, czy używana jest kryptografia zgodna ze standardem Suite B, oraz jaki poziom siły jest używany (identyfikator parametru MQIA\_SUITE\_B\_STRENGTH).

Wartość może być jedną lub większą z następujących wartości:

## **MQ\_SUITE\_B\_NONE**

Kryptografia zgodna z pakietem B nie jest używana.

## **MQ\_SUITE\_B\_128\_BIT**

Używane są 128-bitowe zabezpieczenie mocy 128-bitowe Suite.

## **MQ\_SUITE\_B\_192\_BIT**

Pakiet B 192-bit bezpieczeństwa mocy jest używany.

Jeśli określono niepoprawne listy, na przykład MQ\_SUITE\_B\_NONE (z MQ\_SUITE\_B\_128\_BIT), zostanie wygenerowany błąd MQRCCF\_SUITE\_B\_ERROR .

## **Wymuszenie (MQCFIN)**

Wymuszenie zmian (identyfikator parametru: MQIACF\_FORCE).

Określa, czy komenda jest wymuszana do zakończenia, jeśli spełnione są oba poniższe warunki:

- *DefXmitQName* jest określony, oraz
- Aplikacja ma otwartą kolejkę zdalną, której rozstrzygnięcie ma wpływ na tę zmianę.

#### *z/OS* **GroupUR (MQCFIN)**

Określa, czy aplikacje klienckie CICS i XA mogą ustanawiać transakcje z jednostką GROUP z dyspozycją odtwarzania.

Ten atrybut jest poprawny tylko w przypadku produktu z/OS i może być włączony tylko wtedy, gdy menedżer kolejek jest elementem grupy współużytkowania kolejek.

Możliwe wartości:

## **MQGUR\_DISABLED**

Aplikacje klienckie CICS i XA muszą łączyć się przy użyciu nazwy menedżera kolejek.

### **MQGUR\_ENABLED**

Aplikacje klienckie CICS i XA mogą ustanawiać transakcje z jednostką grupy, która jest dyspozycją odtwarzania, określając nazwę grupy współużytkowania kolejki podczas nawiązywania połączenia.

z/OS Patrz Jednostka dyspozycyjności odzyskiwania w grupie współużytkowania kolejek.

# **IFFER 313 IGQPutAuthority (MQCFIN)**

Zasięg komendy (identyfikator parametru: MQIA\_IGQ\_PUT\_AUTHORITY). Ten parametr jest poprawny tylko w przypadku produktu z/OS , gdy menedżer kolejek jest elementem grupy współużytkowania kolejek.

Określa typ sprawdzania uprawnień, a w związku z tym identyfikatory użytkowników, które mają być używane przez agenta IGQ (IGQA). Ten parametr określa uprawnienie do umieszczania komunikatów w kolejce docelowej. Możliwe wartości:

### **MQIGQPA\_DEFAULT**

Używany jest domyślny identyfikator użytkownika.

Identyfikator użytkownika używany do autoryzacji jest wartością pola *UserIdentifier* . Pole *UserIdentifier* znajduje się w oddzielnej MQMD , która jest powiązana z komunikatem w przypadku, gdy komunikat znajduje się w współużytkowanej kolejce transmisji. Ta wartość określa identyfikator użytkownika programu, który umielił komunikat w współużytkowanej kolejce transmisji. Jest ona zwykle taka sama, jak identyfikator użytkownika, pod którym uruchomiony jest zdalny menedżer kolejek.

Jeśli profil RESLEVEL wskazuje, że ma być sprawdzany więcej niż jeden identyfikator użytkownika, to identyfikator użytkownika lokalnego agenta IGQ ( *IGQUserId* ) jest sprawdzany.

## **MQIGQPA\_CONTEXT**

Używany jest identyfikator użytkownika kontekstu.

Identyfikator użytkownika używany do autoryzacji jest wartością pola *UserIdentifier* . Pole *UserIdentifier* znajduje się w oddzielnej MQMD , która jest powiązana z komunikatem w przypadku, gdy komunikat znajduje się w współużytkowanej kolejce transmisji. Ta wartość określa identyfikator użytkownika programu, który umielił komunikat w współużytkowanej kolejce transmisji. Jest ona zwykle taka sama, jak identyfikator użytkownika, pod którym uruchomiony jest zdalny menedżer kolejek.

Jeśli profil RESLEVEL wskazuje, że ma być sprawdzany więcej niż jeden identyfikator użytkownika, to identyfikator użytkownika lokalnego agenta IGQ ( *IGQUserId* ) jest sprawdzany.. Sprawdzana jest również wartość pola *UserIdentifier* we wbudowanej MQMD . Ten ostatni identyfikator użytkownika to zazwyczaj identyfikator użytkownika aplikacji, z której pochodzi komunikat.

## **MQIGQPA\_ONLY\_IGQ**

Używany jest tylko identyfikator użytkownika IGQ.

Identyfikatorem użytkownika używanym do autoryzacji jest identyfikator użytkownika lokalnego agenta IGQ ( *IGQUserId* ).

Jeśli profil RESLEVEL wskazuje, że ma być sprawdzany więcej niż jeden identyfikator użytkownika, ten identyfikator użytkownika jest używany do wszystkich sprawdzeń.

## **MQIGQPA\_ALTERNATE\_OR\_IGQ**

Używany jest alternatywny identyfikator użytkownika lub identyfikator użytkownika IGQ-agent.

Identyfikatorem użytkownika używanym do autoryzacji jest identyfikator użytkownika lokalnego agenta IGQ ( *IGQUserId* ).

Jeśli profil RESLEVEL wskazuje, że ma być sprawdzany więcej niż jeden identyfikator użytkownika, to the pola *UserIdentifier* we wbudowanej MQMD . Ten ostatni identyfikator użytkownika to zazwyczaj identyfikator użytkownika aplikacji, z której pochodzi komunikat.

# **IGQUserId (MQCFST)**

Identyfikator użytkownika agenta kolejkowania wewnątrz grupy (identyfikator parametru: MQCA\_IGQ\_USER\_ID). Ten parametr jest poprawny tylko w przypadku z/OS , gdy menedżer kolejek jest elementem grupy współużytkowania kolejki.

Określa identyfikator użytkownika, który jest powiązany z lokalnym agentem kolejkowania wewnątrz grupy. Identyfikator ten jest jednym z identyfikatorów użytkowników, które mogą być sprawdzane pod kątem autoryzacji, gdy agent IGQ umieszcza komunikaty w kolejkach lokalnych. Rzeczywiste identyfikatory użytkowników są zależne od ustawienia atrybutu *IGQPutAuthority* oraz od opcji zabezpieczeń zewnętrznych.

Maksymalna długość to MQ\_USER\_ID\_LENGTH.

# **ImageInterval (MQCFIN)**

Docelowa częstotliwość, z jaką menedżer kolejek automatycznie zapisuje obrazy nośników, w minutach od poprzedniego obrazu nośnika dla obiektu (identyfikator parametru: MQIA\_MEDIA\_IMAGE\_INTERVAL). Ten parametr nie jest poprawny w systemie z/OS.

Możliwe wartości:

Czas (w minutach) z zakresu od 1 do 999 999 999, przy którym menedżer kolejek automatycznie zapisuje obrazy nośników.

Wartość domyślna to *60* minut.

## **MQMEDIMGINTVL\_OFF**

Automatyczne obrazy nośników nie są zapisywane na podstawie czasu.

# **ImageLog-długość (MQCFIN)**

Docelowa wielkość dziennika odtwarzania, zapisana przed automatycznym zapisami obrazów nośników przez menedżera kolejek, w liczbie megabajtów od czasu poprzedniego obrazu nośnika dla obiektu. Ogranicza to ilość dziennika, który ma być odczytany podczas odzyskiwania obiektu (identyfikator parametru: MQIA\_MEDIA\_IMAGE\_LOG\_LENGTH). Ten parametr nie jest poprawny w systemie z/OS.

Możliwe wartości:

Docelowa wielkość dziennika odtwarzania w megabajtach z zakresu od 1 do 999 999 999.

## **MQMEDIMGLOGLN\_OFF**

Automatyczne obrazy nośników nie są zapisywane na podstawie wielkości zapisanego dziennika.

MQMEDIMGLOGLN\_OFF jest wartością domyślną.

# **Obiekt ImageRecover(MQCFST)**

Określa, czy informacje o uwierzytelnianiu, kanał, połączenie klienta, nasłuchiwanie, lista nazw, proces, kolejka aliasowa, kolejka zdalna i obiekty usług są odtwarzalne z obrazu nośnika, jeśli jest używane rejestrowanie liniowe (identyfikator parametru: MQIA\_MEDIA\_IMAGE\_RECOVER\_OBJ). Ten parametr nie jest poprawny w systemie z/OS.

Możliwe wartości:

## **MQIMGRCOV\_NO**

Komendy ["rcdmqimg \(obraz nośnika rekordu\)" na stronie 123](#page-122-0) [i"rcrmqobj \(ponowne tworzenie](#page-129-0) [obiektu\)" na stronie 130](#page-129-0) nie są dozwolone dla tych obiektów, a automatyczne obrazy nośników, jeśli są włączone, nie są zapisywane dla tych obiektów.

## **MQIMGRCOV\_YES**

Te obiekty są odtwarzalne.

MQIMGRCOV\_YES jest wartością domyślną.

#### $V$  9.0.2 **ImageRecoverQueue (MQCFST) (Kolejka odtwarzania obrazu)**

Określa domyślny atrybut **ImageRecoverQueue** dla lokalnych i trwałych obiektów kolejki dynamicznej, jeśli jest używany z tym parametrem (identyfikator parametru: MOIA\_MEDIA\_IMAGE\_RECOVER\_0). Ten parametr nie jest poprawny w systemie z/OS.

Możliwe wartości:

### **MQIMGRCOV\_NO**

Atrybut **ImageRecoverQueue** dla lokalnych i trwałych obiektów kolejki dynamicznej jest ustawiony na wartość MQIMGRCOV\_NO .

### **MQIMGRCOV\_YES**

Atrybut **ImageRecoverQueue** dla lokalnych i trwałych obiektów kolejki dynamicznej jest ustawiony na wartość MQIMGRCOV\_YES .

MQIMGRCOV\_YES jest wartością domyślną.

# **ImageSchedule (MQCFST)**

Określa, czy menedżer kolejek automatycznie zapisuje obrazy nośników (identyfikator parametru: MQIA\_MEDIA\_IMAGE\_SCHEDUING). Ten parametr nie jest poprawny w systemie z/OS.

Możliwe wartości:

## **MQMEDIMGSCHED\_AUTO**

Menedżer kolejek próbuje automatycznie zapisać obraz nośnika dla obiektu, zanim upłynie **ImageInterval** minut, lub **ImageLogLength** megabajtów dziennika odtwarzania, ponieważ poprzedni obraz nośnika dla obiektu został zabrany.

Poprzedni obraz nośnika mógł zostać zabrany ręcznie lub automatycznie, w zależności od ustawień serwera **ImageInterval** lub **ImageLogLength**.

### **MQMEDIMGSCHED\_MANUAL**

Automatyczne obrazy nośników nie są zapisywane.

MQMEDIMGSCHED\_MANUAL to wartość domyślna.

### **InhibitEvent (MQCFIN)**

Controls whether inhibit (Inhibit Get and Inhibit Put) events are generated (parameter identifier: MQIA\_INHIBIT\_EVENT).

Możliwe wartości:

## **MQEVR\_DISABLED**

Raportowanie zdarzeń jest wyłączone.

### **MQEVR\_ENABLED**

Raportowanie zdarzeń jest włączone.

## **IntraGroupqueuing (MQCFIN)**

Zasięg komendy (identyfikator parametru: MQIA\_INTRA\_GROUP\_QUEUING). Ten parametr jest poprawny tylko w przypadku produktu z/OS , gdy menedżer kolejek jest elementem grupy współużytkowania kolejek.

Określa, czy używana jest kolejkowanie wewnątrz grupy. Możliwe wartości:

## **MQIGQ\_DISABLED**

Kolejkowanie wewnątrz grupy jest wyłączone.

## **MQIGQ\_ENABLED**

Włączono kolejkowanie wewnątrz grupy.

## **IPAddressVersion (MQCFIN)**

Selektor wersji adresu IP (identyfikator parametru: MQIA\_IP\_ADDRESS\_VERSION).

Określa, która wersja adresu IP, IPv4 lub IPv6, jest używana. Możliwe wartości:

## **MQIPADDR\_IPv4**

IPv4 jest używany.

### **MQIPADDR\_IPv6**

IPv6 jest używany.

Ten parametr ma zastosowanie tylko w przypadku systemów, w których działają zarówno produkty IPv4 , jak i IPv6. Ma ona wpływ na tylko kanały zdefiniowane jako posiadające *TransportType* produktu MQXPY\_TCP , gdy spełniony jest jeden z następujących warunków:

• Atrybut kanału *ConnectionName* jest nazwą hosta, która jest tłumaczona zarówno na adres IPv4 , jak i na adres IPv6 , a jego parametr **LocalAddress** nie jest określony.

• Atrybuty kanału *ConnectionName* i *LocalAddress* są nazwami hostów, które są tłumaczane na adresy IPv4 i IPv6 .

# **ListenerTimer (MQCFIN)**

Interwał restartu programu nasłuchującego (identyfikator parametru: MQIA\_LISTENER\_TIMER).

Odstęp czasu (w sekundach) między kolejnymi próbami zrestartowania obiektu nasłuchiwania przez program IBM MQ po awarii APPC lub TCP/IP. Ten parametr ma zastosowanie tylko do produktu z/OS .

Podaj wartość z zakresu od 5 do 9 999. Początkowa wartość domyślna menedżera kolejek to 60.

### **LocalEvent (MQCFIN)**

Określa, czy generowane są lokalne zdarzenia błędów (identyfikator parametru: MQIA\_LOCAL\_EVENT).

Możliwe wartości:

## **MQEVR\_DISABLED**

Raportowanie zdarzeń jest wyłączone.

### **MQEVR\_ENABLED**

Raportowanie zdarzeń jest włączone.

## **Multi LoggerEvent** (MQCFIN)

Określa, czy generowane są zdarzenia dziennika odtwarzania (identyfikator parametru: MQIA\_LOGGER\_EVENT).

Możliwe wartości:

### **MQEVR\_DISABLED**

Raportowanie zdarzeń jest wyłączone.

### **MQEVR\_ENABLED**

Raportowanie zdarzeń jest włączone. Ta wartość jest poprawna tylko w menedżerach kolejek, które korzystają z rejestrowania liniowego.

Ten parametr jest poprawny tylko w systemie Multiplatforms.

# **LUGroupName (MQCFST)**

Ogólna nazwa LU dla obiektu nasłuchiwania LU 6.2 (identyfikator parametru: MQCA\_LU\_GROUP\_NAME).

Ogólna nazwa LU, która ma być używana przez program nasłuchujący LU 6.2 obsługujący transmisje przychodzące dla grupy współużytkowania kolejek.

Ten parametr ma zastosowanie tylko do produktu z/OS .

Maksymalna długość łańcucha to MQ\_LU\_NAME\_LENGTH.

#### $z/0S$ **Nazwa LUName (MQCFST)**

Nazwa jednostki logicznej, która ma być używana dla wychodzących transmisji LU 6.2 (identyfikator parametru: MQCA\_LU\_NAME).

Nazwa jednostki logicznej, która ma być używana dla wychodzących transmisji LU 6.2 . Ustaw ten parametr tak, aby był taki sam, jak nazwa jednostki logicznej, która ma być używana przez program nasłuchujący dla transmisji danych przychodzących.

Ten parametr ma zastosowanie tylko do produktu z/OS .

Maksymalna długość łańcucha to MQ\_LU\_NAME\_LENGTH.

## **LU62ARMSuffix (MQCFST)**

Przyrostek APPCPM (identyfikator parametru: MQCA\_LU62\_ARM\_SUFFIX).

Przyrostek elementu APPCPM produktu SYS1.PARMLIB. Przyrostek ten nominuje wartość LUADD dla tego inicjatora kanału.

Ten parametr ma zastosowanie tylko do produktu z/OS .

Maksymalna długość łańcucha to MQ\_ARM\_SUFFIX\_LENGTH.

## **LU62Channels (MQCFIN)**

Maksymalna liczba kanałów LU 6.2 (identyfikator parametru: MQIA\_LU62\_CHANNELS).

Maksymalna liczba kanałów, które mogą być bieżące lub klienty, które mogą być podłączone, które korzystają z protokołu transmisji LU 6.2 .

Ten parametr ma zastosowanie tylko do produktu z/OS .

Podaj wartość z zakresu od 0 do 9999. Początkowa wartość domyślna menedżera kolejek to 200.

## **MaxActiveKanały (MQCFIN)**

Maksymalna liczba aktywnych kanałów (identyfikator parametru: MQIA\_ACTIVE\_CHANNELS ).

Maksymalna liczba kanałów, które mogą być *aktywne* w dowolnym momencie.

Ten parametr ma zastosowanie tylko do produktu z/OS .

Współużytkowanie konwersacji nie przyczynia się do sumy dla tego parametru.

Podaj wartość z zakresu od 1 do 9999. Początkowa wartość domyślna menedżera kolejek to 200.

#### $z/0S$ **MaxChannels (MQCFIN)**

Maksymalna liczba bieżących kanałów (identyfikator parametru: MQIA\_MAX\_CHANNELS).

Maksymalna liczba kanałów, które mogą być *bieżące* (w tym kanały połączenia z serwerem z połączonymi klientami).

Ten parametr ma zastosowanie tylko do produktu z/OS .

Współużytkowanie konwersacji nie przyczynia się do sumy dla tego parametru.

Podaj wartość z zakresu od 1 do 9999.

## **MaxHandles (MQCFIN)**

Maksymalna liczba uchwytów (identyfikator parametru: MQIA\_MAX\_HANDLES).

Maksymalna liczba uchwytów, które mogą być otwarte w tym samym czasie.

Podaj wartość z zakresu od 0 do 999.999.999.

## **MaxMsgDługość (MQCFIN)**

Maksymalna długość komunikatu (identyfikator parametru: MQIA\_MAX\_MSG\_LENGTH).

Określa maksymalną długość komunikatów dozwolonych w kolejkach w menedżerze kolejek. W kolejce nie można umieścić żadnego komunikatu, który jest większy niż atrybut kolejki *MaxMsgLength* , albo atrybut *MaxMsgLength* menedżera kolejek.

Jeśli zostanie zmniejszona maksymalna długość komunikatu dla menedżera kolejek, należy również zmniejszyć maksymalną długość komunikatu dla definicji SYSTEM.DEFAULT.LOCAL.QUEUE oraz pozostałych kolejek. Ogranicz definicje w kolejkach do wartości mniejszej lub równej limicie menedżera kolejek. Jeśli długość komunikatu nie zostanie odpowiednio zmniejszona, a aplikacje będą pytały tylko o wartość atrybutu kolejki *MaxMsgLength*, mogą one nie działać poprawnie.

Dolny limit dla tego parametru to 32 kB (32 768 bajtów). Górny limit wynosi 100 MB (104.857,600 bajtów).

Ten parametr nie jest poprawny w systemie z/OS.

### **MaxPropertiesLength (MQCFIN)**

Maksymalna długość właściwości (identyfikator parametru: MQIA\_MAX\_PROPERTIES\_LENGTH).

Określa maksymalną długość właściwości, w tym zarówno nazwę właściwości w bajtach, jak i wielkość właściwości w bajtach.

Podaj wartość z zakresu od 0 do 100 MB (104.857,600 bajtów) lub wartość specjalną:

### **MQPROP\_UNRESTRICTED\_LENGTH**

Wielkość właściwości jest ograniczona tylko przez górną granicę.

### **MaxUncommittedKomunikaty (MQCFIN)**

Maksymalna liczba niezatwierdzonych komunikatów (identyfikator parametru: MQIA\_MAX\_UNCOMMITTED\_MSGS).

Określa maksymalną liczbę niezatwierdzonych komunikatów. Maksymalna liczba niezatwierdzonych komunikatów w dowolnym punkcie synchronizacji jest sumą następujących komunikatów:

Liczba wiadomości, które można pobrać.

Liczba komunikatów, które można umieścić.

Liczba komunikatów wyzwalacza wygenerowanych w ramach tej jednostki pracy.

Limit nie ma zastosowania do komunikatów, które są pobierane lub umieszczane poza punktem synchronizacji.

Podaj wartość z zakresu od 1 do 10 000.

# **Multi MQIAccounting (MQIAccounting-MQCFIN)**

Określa, czy informacje rozliczeniowe dla danych MQI mają być gromadzone (identyfikator parametru: MQIA\_ACCOUNTING\_MQI).

Możliwe wartości:

## **MQMON\_OFF**

Kolekcjonowanie danych rozliczeniowych MQI jest wyłączone. Ta wartość jest początkową wartością domyślną menedżera kolejek.

## **MQMON\_ON**

Gromadzenie danych rozliczeniowych MQI jest włączone.

Ten parametr jest poprawny tylko w systemie Multiplatforms.

## **Multi** MQIStatistics (MQCFIN)

Określa, czy dane monitorowania statystyk mają być gromadzone dla menedżera kolejek (identyfikator parametru: MQIA\_STATISTICS\_MQI).

Możliwe wartości:

### **MQMON\_OFF**

Kolekcjonowanie danych dla statystyki MQI jest wyłączone. Ta wartość jest początkową wartością domyślną menedżera kolejek.

## **MQMON\_ON**

Kolekcjonowanie danych dla statystyki MQI jest włączone.

Ten parametr jest poprawny tylko w systemie Multiplatforms.

### **MsgMarkBrowseInterval (MQCFIN)**

Interwał przeglądania znaczników (identyfikator parametru: MQIA\_MSG\_MARK\_BROWSE\_INTERVAL).

Określa odstęp czasu (w milisekundach), po upływie którego menedżer kolejek może automatycznie usunąć zaznaczenie komunikatów.

Podaj wartość maksymalną (maksymalnie 999.999.999) lub wartość specjalną MQMMBI\_UNLIMITED(Wartość specjalna). Wartość domyślna to 5000.

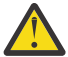

**Ostrzeżenie:** Nie należy zmniejszać wartości poniżej wartości domyślnej 5000.

MQMMBI\_UNLIMITED wskazuje, że menedżer kolejek nie ma automatycznie niezaznaczanych komunikatów.

# **Z/OS** OutboundPortMaks. (MQCFIN)

Maksymalna wartość w zakresie dla powiązania kanałów wychodzących (identyfikator parametru: MQIA\_OUTBOUND\_PORT\_MAX).

Maksymalna wartość z zakresu numerów portów, która ma być używana podczas wiązania kanałów wychodzących. Ten parametr ma zastosowanie tylko do produktu z/OS .

Podaj wartość z zakresu od 0 do 65,535. Początkowa wartość domyślna menedżera kolejek wynosi zero.

Podaj odpowiednią wartość dla *OutboundPortMin* i upewnij się, że wartość *OutboundPortMax* jest większa lub równa wartości *OutboundPortMin* .

## **Z/US** OutboundPortMin (MQCFIN)

Minimalna wartość w zakresie dla powiązania kanałów wychodzących (identyfikator parametru: MOIA OUTBOUND PORT MIN).

Minimalna wartość z zakresu numerów portów, która ma być używana podczas wiązania kanałów wychodzących. Ten parametr ma zastosowanie tylko do produktu z/OS .

Podaj wartość z zakresu od 0 do 65,535. Początkowa wartość domyślna menedżera kolejek wynosi zero.

Podaj odpowiednią wartość dla *OutboundPortMax* i upewnij się, że wartość *OutboundPortMin* jest mniejsza lub równa wartości *OutboundPortMax* .

### **Element nadrzędny (MQCFST)**

Nazwa menedżera kolejek, z którym ten menedżer kolejek ma łączyć się hierarchicznie z jego elementem potomnym (identyfikator parametru: MQCA\_PARENT).

Pusta wartość wskazuje, że ten menedżer kolejek nie ma nadrzędnego menedżera kolejek. Jeśli istnieje nadrzędny menedżer kolejek, jest on odłączony. Ta wartość jest początkową wartością domyślną menedżera kolejek.

Maksymalna długość łańcucha to MQ\_Q\_MGR\_NAME\_LENGTH.

### **Uwaga:**

- Użycie hierarchicznych połączeń produktu IBM MQ wymaga, aby atrybut PSMode menedżera kolejek został ustawiony na wartość MQPSM\_ENABLED.
- Wartość *Element nadrzędny* można ustawić na pustą wartość, jeśli parametr PSMode jest ustawiony na wartość MQPSM\_DISABLED.
- Przed nawiązywaniem połączenia z menedżerem kolejek hierarchicznie jako jego element potomny, muszą istnieć kanały w obu kierunkach między nadrzędnym menedżerem kolejek a podrzędnym menedżerem kolejek.
- Jeśli element nadrzędny jest zdefiniowany, komenda **Change Queue Manager** rozłącza się od oryginalnego elementu nadrzędnego i wysyła przepływ połączenia do nowego nadrzędnego menedżera kolejek.

• Pomyślne zakończenie komendy nie oznacza, że działanie zostało zakończone lub że zostanie wykonane pomyślnie. Użyj komendy **Inquire Pub/Sub Status** , aby śledzić status żądanej relacji nadrzędnej.

## **PerformanceEvent (MQCFIN)**

Określa, czy generowane są zdarzenia związane z wydajnością (identyfikator parametru: MQIA\_PERFORMANCE\_EVENT).

Możliwe wartości:

### **MQEVR\_DISABLED**

Raportowanie zdarzeń jest wyłączone.

### **MQEVR\_ENABLED**

Raportowanie zdarzeń jest włączone.

#### **PubSubClus (MQCFIN)**

Określa, czy menedżer kolejek uczestniczy w grupowaniu publikowania/subskrypcji (identyfikator parametru: MQIA\_PUBSUB\_CLUSTER).

Możliwe wartości:

### **MQPSCLUS\_ENABLED**

Zezwala się na tworzenie lub odbieranie klastrowych definicji tematów i subskrypcji klastrów.

**Uwaga:** Wprowadzenie tematu klastrowego do dużego klastra IBM MQ może spowodować obniżenie wydajności. Ten spadek ma miejsce, ponieważ wszystkie częściowe repozytoria są powiadamiane o wszystkich pozostałych elementach klastra. W pozostałych węzłach mogą być tworzone nieoczekiwane subskrypcje, na przykład: gdzie proxysub(FORCE) jest określony. Duża liczba kanałów może zostać uruchomiona z menedżera kolejek, na przykład na resynchronizacji po awarii menedżera kolejek.

### **MQPSCLUS\_DISABLED**

Tworzenie lub odbieranie definicji tematów klastrowych i subskrypcji klastra jest blokowane. Kreacje lub przyjęcia są rejestrowane jako ostrzeżenia w dziennikach błędów menedżera kolejek.

### **PubSubMaxMsgRetryCount (MQCFIN)**

Liczba prób ponownego przetworzenia komunikatu w przypadku przetwarzania komunikatu komendy zakończonej niepowodzeniem w punkcie synchronizacji (identyfikator parametru: MQIA\_PUBSUB\_MAXMSG\_RETRY\_COUNT).

Możliwe wartości:

## **0 to 999 999 999**

Wartością początkową jest 5.

## **Tryb PubSub(MQCFIN)**

Określa, czy działa mechanizm publikowania/subskrybowania i umieszczony w kolejce interfejs publikowania/subskrybowania. Mechanizm publikowania/subskrypcji umożliwia aplikacjom publikowanie lub subskrybowanie za pomocą interfejsu programistycznego aplikacji. Interfejs publikowania/subskrybowania monitoruje kolejki używane w kolejce interfejsu publikowania/ subskrypcji (identyfikator parametru: MQIA\_PUBSUB\_MODE).

Możliwe wartości:

#### **MQPSM\_COMPAT**

Mechanizm publikowania/subskrybowania działa. Dlatego możliwe jest publikowanie lub subskrybowanie za pomocą aplikacyjnego interfejsu programistycznego. Umieszczony w kolejce interfejs publikowania/subskrybowania nie działa. Dlatego żaden komunikat, który jest umieszczany w kolejkach monitorowanych przez interfejs w kolejce publikowania/ subskrybowania, nie jest zachowany. Produkt MQPSM\_COMPAT jest używany na potrzeby zgodności z wersjami produktu IBM Integration Bus (wcześniej nazywanymi WebSphere Message Broker) przed wersją 7, które używają tego menedżera kolejek.

### **MQPSM\_DISABLED**

Mechanizm publikowania/subskrybowania oraz umieszczony w kolejce interfejs publikowania/ subskrybowania nie działają. Dlatego nie można publikować ani subskrybować za pomocą aplikacyjnego interfejsu programistycznego. Wszystkie komunikaty publikowania/ subskrybowania, które są umieszczane w kolejkach monitorowanych przez interfejs w kolejce publikowania/subskrypcji, nie są wykonywane.

### **MQPSM\_ENABLED**

Mechanizm publikowania/subskrybowania oraz umieszczony w kolejce interfejs publikowania/ subskrybowania działają. Dlatego możliwe jest publikowanie lub subskrybowanie za pomocą aplikacyjnego interfejsu programistycznego oraz kolejek monitorowanych przez interfejs w kolejce publikowania/subskrypcji. Ta wartość jest początkową wartością domyślną menedżera kolejek.

### **PubSubNPInputMsg (MQCFIN)**

Określa, czy usunąć (lub zachować) niedostarczone komunikaty wejściowe (identyfikator parametru: MQIA\_PUBSUB\_NP\_MSG).

Możliwe wartości:

### **MQUNDELIVERED\_DISCARD**

Nietrwałe komunikaty wejściowe są usuwane, jeśli nie mogą zostać przetworzone.

### **MQUNDELIVERED\_KEEP**

Nietrwałe komunikaty wejściowe nie są usuwane, jeśli nie mogą zostać przetworzone. W tej sytuacji interfejs w kolejce publikowania/subskrypcji kontynuuje próby ponownego przetwarzania w odpowiednich odstępach czasu i nie będzie kontynuował przetwarzania kolejnych komunikatów.

### **PubSubNPResponse (MQCFIN)**

Kontroluje zachowanie niedostarczanych komunikatów odpowiedzi (identyfikator parametru: MQIA\_PUBSUB\_NP\_RESP).

Możliwe wartości:

### **MQUNDELIVERED\_NORMAL**

Nietrwałe odpowiedzi, których nie można umieścić w kolejce odpowiedzi, są umieszczane w kolejce niedostarczonych komunikatów. Jeśli nie można ich umieścić w kolejce niedostarczanych komunikatów, są one usuwane.

### **MQUNDELIVERED\_SAFE**

Nietrwałe odpowiedzi, których nie można umieścić w kolejce odpowiedzi, są umieszczane w kolejce niedostarczonych komunikatów. Jeśli odpowiedź nie może zostać wysłana i nie można jej umieścić w kolejce niedostarczanych komunikatów, kolejkowany interfejs publikowania/ subskrypcji wycofuje bieżącą operację. Operacja jest podejmowana ponownie w odpowiednich odstępach czasu i nie kontynuuje przetwarzania kolejnych komunikatów.

### **MQUNDELIVERED\_DISCARD**

Nietrwałe odpowiedzi, które nie są umieszczane w kolejce odpowiedzi, są odrzucane.

### **MQUNDELIVERED\_KEEP**

Odpowiedzi nietrwałe nie są umieszczane w kolejce niewysłanych wiadomości ani odrzucane. Zamiast tego w kolejce interfejs publikowania/subskrypcji tworzy kopię zapasową bieżącej operacji, a następnie ponów próbę w odpowiednich odstępach czasu.

### **PubSubSyncPoint (MQCFIN)**

Określa, czy tylko trwałe (lub wszystkie) komunikaty muszą być przetwarzane w punkcie synchronizacji (identyfikator parametru: MQIA\_PUBSUB\_SYNC\_PT).

Możliwe wartości:

### **MQSYNCPOINT\_IFPER**

Ta wartość powoduje, że w kolejce interfejs publikowania/subskrypcji odbiera komunikaty nietrwałe poza punktem synchronizacji. Jeśli interfejs odbierze publikację poza punktem synchronizacji, interfejs przekazuje publikację do subskrybentów znanych z zewnątrz punktu synchronizacji.

## **MQSYNCPOINT\_YES**

Ta wartość powoduje, że w kolejce interfejs publikowania/subskrypcji odbierze wszystkie komunikaty w punkcie synchronizacji.

## **QMgrDesc (MQCFST)**

Opis menedżera kolejek (identyfikator parametru: MQCA\_Q\_MGR\_DESC).

Ten parametr jest tekstem, który w skrócie opisuje ten obiekt.

Maksymalna długość łańcucha to MQ\_Q\_MGR\_DESC\_LENGTH.

Użyj znaków z zestawu znaków identyfikowanego przez identyfikator kodowanego zestawu znaków (CCSID) dla menedżera kolejek, w którym wykonywana jest komenda. Użycie tego zestawu znaków powoduje, że tekst jest tłumaczony poprawnie.

#### **z/OS QSGCertificateLabel (MQCFST)**

Określa etykietę certyfikatu dla grupy współużytkowania kolejki, która ma być używana (identyfikator parametru: MQCA\_QSG\_CERT\_LABEL).

Ten parametr ma pierwszeństwo przed **CERTLABL** w przypadku, gdy menedżer kolejek jest elementem QSG.

## **QueueAccounting (MQCFIN)**

Steruje gromadzeniem danych rozliczeniowych (rozliczanie na poziomie wątku i na poziomie kolejki) dla kolejek (identyfikator parametru: MQIA\_ACCOUNTING\_Q). Należy zauważyć, że zmiany tej wartości są skuteczne tylko w przypadku połączeń z menedżerem kolejek, które występują po zmianie atrybutu.

### Możliwe wartości:

## **MQMON\_NONE**

Gromadzenie danych rozliczeniowych dla kolejek jest wyłączone. Wartość ta nie może zostać przesłonięta przez wartość parametru **QueueAccounting** w kolejce.

## **MQMON\_OFF**

Gromadzenie danych rozliczeniowych jest wyłączone dla kolejek, w których w parametrze **QueueAccounting** określono wartość MQMON\_Q\_MGR .

## **MQMON\_ON**

Kolekcjonowanie danych rozliczeniowych jest włączone dla kolejek, w których wartość MQMON\_Q\_MGR jest określona w parametrze **QueueAccounting** .

## **QueueMonitoring (MQCFIN)**

Domyślne ustawienie monitorowania w trybie z połączeniem dla kolejek (identyfikator parametru: MQIA\_MONITORING\_Q).

Jeśli atrybut kolejki **QueueMonitoring** jest ustawiony na wartość MQMON\_Q\_MGR, ten atrybut określa wartość, która jest przyjmowana przez kanał. Możliwe wartości:

## **MQMON\_OFF**

Gromadzenie danych monitorowania otwartej bazy danych jest wyłączone. Ta wartość jest początkową wartością domyślną menedżera kolejek.

## **MQMON\_NONE**

Gromadzenie danych monitorowania w trybie z połączeniem jest wyłączone dla kolejek niezależnie od ustawienia ich atrybutu **QueueMonitoring** .

### **MQMON\_LOW**

Gromadzenie danych monitorowania w trybie z połączeniem jest włączone, przy niskim współczynniku gromadzenia danych.

## **MQMON\_MEDIUM**

Gromadzenie danych monitorowania w trybie z połączeniem jest włączone, a średni współczynnik gromadzenia danych jest umiarkowany.

## **MQMON\_HIGH**

Gromadzenie danych monitorowania w trybie z połączeniem jest włączone, przy wysokim współczynniku gromadzenia danych.

# **Multi QueueStatistics (MQCFIN)**

Określa, czy dane statystyczne mają być gromadzone dla kolejek (identyfikator parametru: MQIA\_STATISTICS\_Q).

Możliwe wartości:

## **MQMON\_NONE**

Kolekcjonowanie danych statystycznych jest wyłączone dla kolejek niezależnie od ustawienia ich parametru **QueueStatistics** . Ta wartość jest początkową wartością domyślną menedżera kolejek.

### **MQMON\_OFF**

Gromadzenie danych statystycznych jest wyłączone dla kolejek, w których określono wartość parametru MQMON\_Q\_MGR w ich parametrze **QueueStatistics** .

### **MQMON\_ON**

Gromadzenie danych statystycznych jest włączone dla kolejek, w których określono wartość MQMON\_Q\_MGR w ich parametrze **QueueStatistics** .

Ten parametr jest poprawny tylko w systemie Multiplatforms.

#### $z/0S$ **ReceiveTimeout (MQCFIN)**

Jak długo kanał TCP/IP oczekuje na otrzymywanie danych od swojego partnera (identyfikator parametru: MQIA\_RECEIVE\_TIMEOUT).

Przybliżony czas oczekiwania przez kanał TCP/IP na odebranie danych, w tym pulsy, od swojego partnera przed powrotem do stanu nieaktywnego.

Ten parametr ma zastosowanie tylko do produktu z/OS . Ma ona zastosowanie do kanałów komunikatów, a nie do kanałów MQI. Liczba ta może być kwalifikowana w następujący sposób:

- Jest to mnożnik, który ma być zastosowany do wynegocjowanej wartości *HeartBeatInterval* w celu określenia, jak długo kanał ma czekać. Ustaw wartość *ReceiveTimeoutType* na MQRCVTIME\_MULTIPLY. Należy podać wartość zero lub wartość z zakresu od 2 do 99. Jeśli zostanie określona wartość zero, kanał czeka bezterminowo na otrzymywanie danych od partnera.
- Jest to wartość w sekundach, która ma być dodana do wynegocjowanej wartości *HeartBeatInterval* w celu określenia, jak długo kanał ma czekać. Ustaw wartość *ReceiveTimeoutType* na MQRCVTIME\_ADD. Podaj wartość z zakresu od 1 do 999,999.
- Tthis number jest wartością, w sekundach, przez który kanał ma czekać, ustaw *ReceiveTimeoutType* na MQRCVTIME\_EQUAL. Podaj wartość z zakresu od 0 do 999,999. Jeśli zostanie określona wartość 0, kanał czeka bezterminowo na otrzymywanie danych od partnera.

Początkowa wartość domyślna menedżera kolejek wynosi zero.

# **ReceiveTimeoutMin (MQCFIN)**

Minimalny czas, przez jaki kanał TCP/IP oczekuje na odbiór danych od partnera (identyfikator parametru: MQIA\_RECEIVE\_TIMEOUT\_MIN).

Minimalny czas, przez jaki kanał TCP/IP oczekuje na odbiór danych, w tym pulsy, od swojego partnera przed powrotem do stanu nieaktywnego. Ten parametr ma zastosowanie tylko do produktu z/OS .

Podaj wartość z zakresu od 0 do 999,999.

#### $z/0S$ **Typ ReceiveTimeout(MQCFIN)**

Kwalifikator, który ma zostać zastosowany do *ReceiveTimeout* (identyfikator parametru: MQIA\_RECEIVE\_TIMEOUT\_TYPE).

Kwalifikator, który ma zostać zastosowany do programu *ReceiveTimeoutType* w celu obliczenia czasu oczekiwania przez kanał TCP/IP na odbieranie danych, w tym pulsów, od partnera. Oczekuje

na odbiór danych przed powrotem do stanu nieaktywnego. Ten parametr ma zastosowanie tylko do produktu z/OS .

Możliwe wartości:

### **MQRCVTIME\_MULTIPLY**

Wartość *ReceiveTimeout* to mnożnik, który ma być stosowany do wynegocjowanej wartości *HeartbeatInterval* w celu określenia czasu oczekiwania kanału. Ta wartość jest początkową wartością domyślną menedżera kolejek.

### **MQRCVTIME\_ADD**

*ReceiveTimeout* to wartość (w sekundach), która ma zostać dodana do wynegocjowanej wartości *HeartbeatInterval* w celu określenia czasu oczekiwania kanału.

## **MQRCVTIME\_EQUAL**

*ReceiveTimeout* to wartość (w sekundach) reprezentująca czas oczekiwania kanału.

### **RemoteEvent (MQCFIN)**

Określa, czy generowane są zdalne zdarzenia błędów (identyfikator parametru: MQIA\_REMOTE\_EVENT).

Możliwe wartości:

## **MQEVR\_DISABLED**

Raportowanie zdarzeń jest wyłączone.

## **MQEVR\_ENABLED**

Raportowanie zdarzeń jest włączone.

### **RepositoryName (MQCFST)**

Nazwa klastra (identyfikator parametru: MQCA\_REPOSITORY\_NAME).

Nazwa klastra, dla którego ten menedżer kolejek udostępnia usługę menedżera repozytorium.

Maksymalna długość łańcucha to MQ\_OBJECT\_NAME\_LENGTH.

Nie więcej niż jedna z wynikowych wartości *RepositoryName* może być niepusta.

## **RepositoryNamelist (MQCFST)**

Lista nazw repozytorium (identyfikator parametru: MQCA\_REPOSITORY\_NAMELIST).

Nazwa, lista nazw klastrów, dla której ten menedżer kolejek udostępnia usługę menedżera repozytorium.

Ten menedżer kolejek nie ma pełnego repozytorium, ale może być klientem innych usług repozytorium, które są zdefiniowane w klastrze, jeśli

- Zarówno *RepositoryName* , jak i *RepositoryNamelist* są puste, lub
- Pole *RepositoryName* jest puste, a lista nazw określona przez *RepositoryNamelist* jest pusta.

Nie więcej niż jedna z wynikowych wartości *RepositoryNameList* może być niepusta.

### **RevDns (MQCFIN)**

Określa, czy przeprowadzane jest wyszukiwanie odwrotne nazwy hosta z serwera nazw domen. (identyfikator parametru: MQIA\_REVERSE\_DNS\_LOOKUP).

Ten atrybut ma wpływ tylko na kanały korzystające z typu transportu (TRPTYPE) TCP.

Możliwe wartości:

### **MQRDNS\_DISABLED**

Nazwy hostów DNS nie są wyszukiwawcze w odwrotnej kolejności dla adresów IP kanałów przychodzących. W tym ustawieniu wszystkie reguły CHLAUTH korzystające z nazw hostów nie są dopasowane.

### **MQRDNS\_ENABLED**

Jeśli te informacje są wymagane, nazwy hostów DNS są wyszukiwawcze odwrotne dla adresów IP kanałów przychodzących. To ustawienie jest wymagane w celu dopasowania do reguł CHLAUTH, które zawierają nazwy hostów, oraz do zapisywania komunikatów o błędach.

#### $z/0S$ **SecurityCase (MQCFIN)**

Obsługiwany przypadek zabezpieczeń (identyfikator parametru: MQIA\_SECURITY\_CASE).

Określa, czy menedżer kolejek obsługuje nazwy profili zabezpieczeń w przypadku mieszanym, czy tylko wielkimi literami. Wartość ta jest aktywowana, gdy komenda Refresh Security jest uruchamiana z określonym *SecurityType(MQSECTYPE\_CLASSES)* . Ten parametr jest poprawny tylko w systemie z/OS.

Możliwe wartości:

## **MQSCYC\_UPPER**

Nazwy profili zabezpieczeń muszą być pisane wielkimi literami.

## **MQSCYC\_MIXED**

Nazwy profili zabezpieczeń mogą być pisane wielkimi literami lub literami o różnej wielkości.

## **E/US** SharedQQmgrNazwa (MQCFIN)

Nazwa menedżera kolejek współużytkowanych kolejek (identyfikator parametru: MQIA\_SHARED\_Q\_Q\_MGR\_NAME ).

Menedżer kolejek tworzy wywołanie MQOPEN dla kolejki współużytkowanej. Menedżer kolejek określony w parametrze **ObjectQmgrName** wywołania MQOPEN znajduje się w tej samej grupie współużytkowania kolejki co przetwarzanie menedżera kolejek. Atrybut SQQMNAME określa, czy używany jest **ObjectQmgrName** , czy też kolejka współużytkowana jest otwierana bezpośrednio przez menedżer kolejek przetwarzania. Ten parametr jest poprawny tylko w systemie z/OS.

Możliwe wartości:

## **MQSQQM\_USE**

*ObjectQmgrName* jest używana i otwarta jest odpowiednia kolejka transmisji.

## **MQSQQM\_IGNORE**

Menedżer kolejek przetwarzania jest otwierany bezpośrednio w kolejce współużytkowanej. Ta wartość może zmniejszyć ruch w sieci menedżera kolejek.

## **SSLCRLNamelist (MQCFST)**

Lista nazw TLS (identyfikator parametru: MQCA\_SSL\_CRL\_NAMELIST).

Długość łańcucha to MQ\_NAMELIST\_NAME\_LENGTH.

Wskazuje nazwę listy nazw obiektów informacji uwierzytelniających, które są używane do udostępniania położeń odwołań certyfikatów w celu umożliwienia sprawdzania rozszerzonego certyfikatu TLS.

Jeśli pole *SSLCRLNamelist* jest puste, sprawdzanie odwołań certyfikatów nie jest wywoływane.

Zmiany wprowadzone w produkcie *SSLCRLNamelist*lub w nazwach z wcześniej podanej listy nazw lub do wcześniej przywoływanych obiektów informacji uwierzytelniających stają się skuteczne:

- **Multi W** systemie Multiplatformspo uruchomieniu nowego procesu kanału.
- $\blacktriangleright$  Multi $\blacktriangleright$  W przypadku kanałów, które są uruchamiane jako wątki inicjatora kanału w systemie Multiplatforms, po zrestartowaniu inicjatora kanału.
- Multi za W przypadku kanałów, które są uruchamiane jako wątki programu nasłuchującego na wielu platformach, po zrestartowaniu programu nasłuchującego.
- $\sim$   $\frac{1}{108}$  W systemie z/OS, gdy inicjator kanału jest restartowany.
- Po wydaniu komendy **REFRESH SECURITY TYPE(SSL)** .

• W przypadku menedżerów kolejek produktu IBM i ten parametr jest ignorowany. Jest on jednak używany do określania, które obiekty informacji uwierzytelniających są zapisywane w pliku AMQCLCHL.TAB .

Na liście nazw, do których odwołuje się *SSLCRLNamelist* (MQCFST), dozwolone są tylko obiekty informacji uwierzytelniających z typami LDAPCRL lub OCSP . Każdy inny typ powoduje wystąpienie komunikatu o błędzie, gdy lista jest przetwarzana, a następnie jest ignorowana.

## **SSLCryptoHardware (MQCFST)**

Sprzęt szyfrujący TLS (identyfikator parametru: MQCA\_SSL\_CRYPTO\_HARDWARE).

Długość łańcucha to MQ\_SSL\_CRYPTO\_HARDWARE\_LENGTH.

Ustawia nazwę łańcucha parametru wymaganego do skonfigurowania sprzętu szyfrującego, który jest obecny w systemie.

Ten parametr jest poprawny tylko w systemie UNIX, Linux, and Windows.

Wszystkie obsługiwane sprzęty szyfrujące obsługują interfejs PKCS #11 . Określ łańcuch w następującym formacie:

```
GSK_PKCS11=PKCS_#11_driver_path_and_file_name;PKCS_#11_token_label;PKCS_#11_token_password;s
ymmetric_cipher_setting;
```
Ścieżka do sterownika PKCS #11 jest pełną ścieżką do biblioteki współużytkowanej udostępniających obsługę karty PKCS #11 . Nazwa pliku sterownika PKCS #11 jest nazwą biblioteki współużytkowanej. Przykładem wartości wymaganej dla ścieżki sterownika #11 PKCS #11 nazwy pliku jest /usr/lib/ pkcs11/PKCS11\_API.so

Aby uzyskać dostęp do symetrycznych operacji szyfrowania za pomocą pakietu GSKit, należy określić parametr ustawienia szyfru symetrycznego. Wartość tego parametru jest następująca:

### **SYMMETRIC\_CIPHER\_OFF**

Nie uzyskuj dostępu do symetrycznych operacji szyfrowania.

## **SYMMETRIC\_CIPHER\_ON**

Uzyskaj dostęp do operacji szyfrowania symetrycznego.

Jeśli ustawienie szyfru symetrycznego nie zostanie określone, wartość ta będzie miała taki sam skutek, jak określenie wartości SYMMETRIC\_CIPHER\_OFF.

Maksymalna długość łańcucha wynosi 256 znaków. Wartość domyślna jest pusta.

Jeśli zostanie podany łańcuch w niewłaściwym formacie, zostanie wyświetlony błąd.

Jeśli wartość *SSLCryptoHardware* (MQCFST) zostanie zmieniona, podane parametry sprzętu szyfrującego stają się tymi, które są używane w nowych środowiskach połączeń TLS. Nowe informacje stają się skuteczne:

- Gdy uruchomiony jest nowy proces kanału.
- W przypadku kanałów uruchamianych jako wątki inicjatora kanału, gdy inicjator kanału jest restartowany.
- W przypadku kanałów, które są uruchamiane jako wątki nasłuchiwania, po zrestartowaniu programu nasłuchującego.
- Po wydaniu komendy Refresh Security w celu odświeżenia zawartości repozytorium kluczy TLS.

### **SSLEvent (MQCFIN)**

Określa, czy generowane są zdarzenia TLS (identyfikator parametru: MQIA\_SSL\_EVENT).

Możliwe wartości:

### **MQEVR\_DISABLED**

Raportowanie zdarzeń jest wyłączone.

### **MQEVR\_ENABLED**

Raportowanie zdarzeń jest włączone.

## **SSLFipsRequired (MQCFIN)**

Protokół SSLFIPS określa, czy tylko algorytmy certyfikowane przez FIPS mają być używane, jeśli kryptografia jest przeprowadzana w produkcie IBM MQ, a nie w sprzęcie kryptograficznym (identyfikator parametru: MQIA\_SSL\_FIPS\_REQUIRED).

Jeśli sprzęt szyfrujący jest skonfigurowany, używane moduły szyfrujące to te moduły udostępniane przez produkt sprzętowy. Moduły te mogą, lub nie, być certyfikowane zgodnie ze standardem FIPS na określonym poziomie w zależności od produktu sprzętowego. Ten parametr ma zastosowanie tylko do platform z/OS, UNIX, Linuxi Windows .

Możliwe wartości:

## **MQSSL\_FIPS\_NO**

Produkt IBM MQ udostępnia implementację szyfrowania TLS, która udostępnia niektóre moduły certyfikowane przez FIPS na niektórych platformach. Jeśli dla opcji *SSLFIPSRequired* zostanie ustawiona wartość MQSSL\_FIPS\_NO, można użyć dowolnej opcji CipherSpec obsługiwanej na konkretnej platformie. Ta wartość jest początkową wartością domyślną menedżera kolejek.

Jeśli menedżer kolejek działa bez używania sprzętu szyfrującego, należy zapoznać się z tematem CipherSpecs , który znajduje się w sekcji Określanie specyfikacji CipherSpecs , w której zastosowano certyfikowane kryptografii FIPS 140-2:

## **MQSSL\_FIPS\_YES**

Określa, że tylko algorytmy certyfikowane przez FIPS mają być używane w specyfikacji CipherSpecs , które są dozwolone dla wszystkich połączeń TLS z tego menedżera kolejek i do tego menedżera kolejek.

Listę odpowiednich certyfikatów CipherSpecszgodnych ze standardem FIPS 140-2 można znaleźć w sekcji Określanie specyfikacji CipherSpecs.

Zmiany wprowadzone w standardzie SSLFIPS stają się skuteczne:

- W systemie UNIX, Linux, and Windowspo uruchomieniu nowego procesu kanału.
- W przypadku kanałów, które są uruchamiane jako wątki inicjatora kanału w systemie UNIX, Linux, and Windows, po zrestartowaniu inicjatora kanału.
- W przypadku kanałów, które są uruchamiane jako wątki programu nasłuchującego w systemie UNIX, Linux, and Windows, po zrestartowaniu programu nasłuchującego.
- W przypadku kanałów, które są uruchamiane jako wątki procesu zestawiania procesów, gdy proces zestawiania procesów jest uruchamiany lub restartowany, a najpierw uruchamiany jest kanał TLS. Jeśli proces zestawiania procesów uruchomił już kanał TLS i chcesz, aby zmiana stała się efektywna natychmiast, uruchom komendę MQSC **REFRESH SECURITY TYPE(SSL)**. Proces zestawiania procesów to **amqrmppa** w systemie UNIX, Linux, and Windows.
- W systemie z/OS, gdy inicjator kanału jest restartowany.
- Po wydaniu komendy **REFRESH SECURITY TYPE(SSL)** , z wyjątkiem z/OS.

## **SSLKeyRepository (MQCFST)**

Repozytorium kluczy TLS (identyfikator parametru: MQCA\_SSL\_KEY\_REPOSITORY).

Długość łańcucha to MQ\_SSL\_KEY\_REPOSITORY\_LENGTH.

Wskazuje nazwę repozytorium kluczy SSL (Secure Sockets Layer).

Format nazwy zależy od środowiska:

- W systemie z/OSjest to nazwa pliku kluczy.
- W systemie IBM ijest to format *pathname*/*keyfile*, gdzie *keyfile* jest określony bez przyrostka ( .kdb ) i identyfikuje plik bazy danych kluczy GSKit. Wartością domyślną jest /QIBM/UserData/ ICSS/Cert/Server/Default. .

Jeśli zostanie podana wartość \*SYSTEM, produkt IBM MQ użyje bazy certyfikatów systemu jako repozytorium kluczy dla menedżera kolejek. W związku z tym menedżer kolejek jest rejestrowany jako aplikacja serwera w programie Digital Certificate Manager (DCM). Do tej aplikacji można przypisać dowolny certyfikat serwera/klienta w składnicy systemu.

Jeśli parametr SSLKEYR zostanie zmieniony na wartość inną niż \*SYSTEM, program IBM MQ wyrejestrowyje menedżer kolejek jako aplikację z programem DCM.

• W systemie UNIXjest to format *pathname*/*keyfile* i Windows *pathname*\*keyfile*, gdzie *keyfile* jest określony bez przyrostka ( .kdb ) i identyfikuje plik bazy danych kluczy GSKit. Wartością domyślną dla UNIX jest /var/mqm/qmgrs/QMGR/ssl/key, a w systemie Windows jest to C:\Program Files\IBM\MQ\qmgrs\QMGR\ssl\key, gdzie QMGR jest zastępowana nazwą menedżera kolejek (w systemie UNIX, Linux, and Windows).

**Multi**  $\blacksquare$ W systemie Multiplatformspoprawność składni tego parametru jest sprawdzana w celu zapewnienia, że zawiera ona poprawną, bezwzględną ścieżkę do katalogu.

Jeśli parametr SSLKEYR jest pusty lub jest to wartość, która nie odpowiada kluczowi pliku bazy danych lub pliku bazy danych kluczy, uruchomienie kanałów korzystających z protokołu TLS nie powiedzie się.

Zmiany wprowadzone w elemencie SSLKeyRepository stają się skuteczne w następujący sposób:

- Multi W systemie Multiplatforms:
- po uruchomieniu nowego procesu kanału
- dla kanałów, które są uruchamiane jako wątki inicjatora kanału, gdy inicjator kanału jest restartowany.
- dla kanałów, które działają jako wątki programu nasłuchującego, po zrestartowaniu programu nasłuchującego.
- $\sim$  2/08  $\sim$  W systemie z/OS, gdy inicjator kanału jest restartowany.

## **Liczba operacji SSLKeyReset(MQCFIN)**

Liczba resetowanych kluczy SSL (identyfikator parametru: MQIA\_SSL\_RESET\_COUNT).

Określa, kiedy kanał TLS MCAs inicjujący komunikację resetuje klucz tajny używany do szyfrowania w kanale. Wartość tego parametru reprezentuje łączną liczbę niezaszyfrowanych bajtów, które są wysyłane i odbierane w kanale zanim klucz tajny zostanie renegocjowany. Ta liczba bajtów obejmuje informacje sterujące wysyłane przez agenta MCA.

Klucz tajny jest renegocjowany, gdy (w zależności od tego, co nastąpi wcześniej):

- Łączna liczba niezaszyfrowanych bajtów wysłanych i odebranych przez inicjator MCA przekracza określoną wartość, lub
- Jeśli pulsy kanału są włączone, zanim dane zostaną wysłane lub odebrane za pomocą pulsu kanału.

Podaj wartość z zakresu od 0 do 999.999.999. Wartość zero, początkowa wartość domyślna menedżera kolejek, oznacza, że klucze tajne nigdy nie są renegocjowane. Jeśli zostanie określona liczba resetowanych kluczy tajnych TLS od 1 bajtu do 32 kB, kanały TLS używają wartości 32Kbresetowania klucza tajnego. Ta liczba ma na celu uniknięcie efektu wydajności nadmiernych resetów klucza, które mogą wystąpić w przypadku małych wartości resetowania klucza tajnego TLS.

### **Zadania SSLTasks (MQCFIN)**

Liczba podzadań serwera, które mają być używane na potrzeby przetwarzania wywołań TLS (identyfikator parametru: MQIA\_SSL\_TASKS). Ten parametr ma zastosowanie tylko do produktu z/OS .

Liczba podzadań serwera, które mają być używane do przetwarzania wywołań TLS. Aby korzystać z kanałów TLS, należy wykonać co najmniej dwa z tych zadań.

Podaj wartość z zakresu od 0 do 9999. Aby jednak uniknąć problemów z przydzielaniem pamięci, nie należy ustawiać tego parametru na wartość większą niż 50.

## **Zdarzenie StartStop(MQCFIN)**

Określa, czy zdarzenia uruchomienia i zatrzymania są generowane (identyfikator parametru: MQIA\_START\_STOP\_EVENT).

Możliwe wartości:

## **MQEVR\_DISABLED**

Raportowanie zdarzeń jest wyłączone.

### **MQEVR\_ENABLED**

Raportowanie zdarzeń jest włączone.

# **Multi** StatisticsInterval (MQCFIN)

Przedział czasu (w sekundach), w którym dane monitorowania statystyk są zapisywane w kolejce monitorowania (identyfikator parametru: MQIA\_STATISTICS\_INTERVAL).

Podaj wartość z zakresu od 1 do 604.000.

Ten parametr jest poprawny tylko w systemie Multiplatforms.

#### *z/*08 **Kanały TCP (MQCFIN)**

Maksymalna liczba kanałów, które mogą być bieżące, lub klientów, które mogą być podłączone, które korzystają z protokołu transmisji TCP/IP (identyfikator parametru: MQIA\_TCP\_CHANNELS).

Podaj wartość z zakresu od 0 do 9999. Początkowa wartość domyślna menedżera kolejek to 200.

Współużytkowanie konwersacji nie przyczynia się do sumy dla tego parametru.

Ten parametr ma zastosowanie tylko do produktu z/OS .

#### z/0S **TCPKeepAlive (MQCFIN)**

Określa, czy narzędzie TCP KEEPALIVE ma być używane do sprawdzania, czy drugi koniec połączenia jest nadal dostępny (identyfikator parametru: MQIA\_TCP\_KEEP\_ALIVE).

Możliwe wartości:

### **MQTCPKEEP\_YES**

Narzędzie TCP KEEPALIVE ma być używane zgodnie z określonymi w zestawie danych konfiguracyjnych profilu TCP. Odstęp czasu jest określany w atrybucie kanału *KeepAliveInterval* .

### **MQTCPKEEP\_NO**

Narzędzie TCP KEEPALIVE nie ma być używane. Ta wartość jest początkową wartością domyślną menedżera kolejek.

Ten parametr ma zastosowanie tylko w przypadków systemów z/OS.

## **Nazwa TCPName (MQCFST)**

Nazwa systemu TCP/IP, który jest używany (identyfikator parametru: MQIA\_TCP\_NAME).

Maksymalna długość łańcucha to MQ\_TCP\_NAME\_LENGTH.

Ten parametr ma zastosowanie tylko w przypadków systemów z/OS.

#### z/OS **TCPStackType (MQCFIN)**

Określa, czy inicjator kanału może używać tylko przestrzeni adresowej TCP/IP określonej w programie *TCPName* , czy też może być opcjonalnie powiązany z dowolnym wybranym adresem TCP/IP (identyfikator parametru: MQIA\_TCP\_STACK\_TYPE).

Możliwe wartości:

### **MQTCPSTACK\_SINGLE**

Inicjator kanału używa przestrzeni adresowej TCP/IP określonej w *TCPName* . Ta wartość jest początkową wartością domyślną menedżera kolejek.

### **MQTCPSTACK\_MULTIPLE**

Inicjator kanału może korzystać z dowolnej dostępnej przestrzeni adresowej TCP/IP. Wartością domyślną jest wartość określona w polu *TCPName* , jeśli dla kanału lub obiektu nasłuchiwania nie jest określona żadna inna wartość.

Ten parametr ma zastosowanie tylko w przypadków systemów z/OS.

## **TraceRouteRejestrowanie (MQCFIN)**

Określa, czy informacje o trasie śledzenia mogą być rejestrowane, a także wygenerowany komunikat odpowiedzi (identyfikator parametru: MQIA\_TRACE\_ROUTE\_RECORDING).

Możliwe wartości:

### **MQRECORDING\_DISABLED**

Informacje o trasie śledzenia nie mogą być rejestrowane.

## **MQRECORDING\_MSG**

Informacje o trasie śledzenia mogą być rejestrowane, a odpowiedzi wysyłane do miejsca docelowego określonego przez inicjatora komunikatu, co powoduje rekord trasy śledzenia.

### **MQRECORDING\_Q**

Informacje o trasie śledzenia mogą być rejestrowane i odpowiedzi wysyłane do produktu SYSTEM.ADMIN.TRACE.ROUTE.QUEUE.

Jeśli udział w śledzeniu trasy jest włączony przy użyciu tego atrybutu menedżera kolejek, wartość atrybutu jest ważna tylko wtedy, gdy zostanie wygenerowana odpowiedź. Śledzenie trasy jest włączone, nie ustawiając zapisu *TraceRouteRecording* na MQRECORDING\_DISABLED. Odpowiedź musi zostać wysłana do produktu SYSTEM.ADMIN.TRACE.ROUTE.QUEUElub do miejsca docelowego określonego przez sam komunikat. Jeśli atrybut nie jest wyłączony, komunikaty, które nie są jeszcze w miejscu docelowym, mogą zawierać informacje dodane do nich. Więcej informacji na temat rekordów śledzenia trasy znajduje się w sekcji Kontrolowanie komunikatów trasy śledzenia.

### **Czas TreeLife(MQCFIN)**

Czas życia (w sekundach) tematów nieadministracyjnych (identyfikator parametru: MQIA\_TREE\_LIFE\_TIME).

Tematy nieadministracyjne są to tematy utworzone w momencie publikowania lub subskrybowania przez aplikację łańcucha tematu, który nie istnieje jako węzeł administracyjny. Gdy ten węzeł nieadministracyjny nie ma już żadnych aktywnych subskrypcji, ten parametr określa, jak długo menedżer kolejek oczekuje przed usunięciem tego węzła. Tylko te tematy nieadministrowane, które są używane w ramach trwałej subskrypcji, przetrwają przetwarzanie wtórne menedżera kolejek.

Podaj wartość z zakresu od 0 do 604.000. Wartość 0 oznacza, że tematy nieadministrowane nie są usuwane przez menedżer kolejek. Początkowa wartość domyślna menedżera kolejek to 1800.

### **TriggerInterval (MQCFIN)**

Przedział czasu wyzwalacza (identyfikator parametru: MQIA\_TRIGGER\_INTERVAL).

Określa przedział czasu wyzwalacza wyrażony w milisekundach tylko dla kolejek, w których *TriggerType* ma wartość MQTT\_FIRST.

W takim przypadku komunikaty wyzwalacza są zwykle generowane tylko wtedy, gdy w kolejce pojawia się odpowiedni komunikat, a kolejka była wcześniej pusta. Jednak w pewnych okolicznościach dodatkowy komunikat wyzwalający może zostać wygenerowany z wyzwalaniem MQTT\_FIRST , nawet jeśli kolejka nie była pusta. Te dodatkowe komunikaty wyzwalacza nie są generowane częściej niż co *TriggerInterval* milisekundy.

Podaj wartość z zakresu od 0 do 999.999.999.

## **Kody błędów (Change Queue Manager-Zmiana menedżera kolejek)**

Ta komenda może zwrócić następujące błędy w nagłówku formatu odpowiedzi, oprócz wartości wyświetlanych na stronie ["Kody błędów mające zastosowanie do wszystkich komend" na stronie 1409.](#page-1408-0)

### **Przyczyna (MQLONG)**

Możliwe wartości:

# **MQRCCF\_CERT\_LABEL\_NOT\_ALLOWED**

Błąd etykiety certyfikatu.

## **MQRCCF\_CHAD\_ERROR** Błąd automatycznej definicji kanału.

### **MQRCCF\_CHAD\_EVENT\_ERROR**

Błąd zdarzenia automatycznej definicji kanału.

### **MQRCCF\_CHAD\_EVENT\_WRONG\_TYPE**

Parametr zdarzenia automatycznej definicji kanału nie jest dozwolony dla tego typu kanału.

### **MQRCCF\_CHAD\_EXIT\_ERROR**

Błąd nazwy wyjścia automatycznej definicji kanału.

### **MQRCCF\_CHAD\_EXIT\_WRONG\_TYPE**

Parametr wyjścia automatycznej definicji kanału nie jest dozwolony dla tego typu kanału.

### **MQRCCF\_CHAD\_WRONG\_TYPE**

Parametr automatycznego definiowania kanału nie jest dozwolony dla tego typu kanału.

### **MQRCCF\_FORCE\_VALUE\_ERROR**

Wartość wymuszenia jest niepoprawna.

## **MQRCCF\_PATH\_NOT\_VALID**

Ścieżka nie jest poprawna.

#### **MQRCCF\_PWD\_LENGTH\_ERROR**

Błąd długości hasła.

### **MQRCCF\_PSCLUS\_DISABLED\_TOPDEF**

Administrator lub aplikacja podjęła próbę zdefiniowania tematu klastra, gdy parametr **PubSubClub** jest ustawiony na wartość MQPSCLUS\_DISABLED.

## **MQRCCF\_PSCLUS\_TOPIC\_EXSITS**

Administrator próbował ustawić parametr **PubSubClub** na wartość MQPSCLUS\_DISABLED , gdy istnieje definicja tematu klastra.

# **MQRCCF\_Q\_MGR\_ATTR\_CONFLICT**

Błąd atrybutu menedżera kolejek. Możliwa przyczyna jest taka, że próbowano określić parametr SSLKEYR (\*SYSTEM) z niepustym menedżerem kolejek CERTLABL.

### **MQRCCF\_Q\_MGR\_CCSID\_ERROR**

Wartość kodowanego zestawu znaków jest niepoprawna.

### **MQRCCF\_REPOS\_NAME\_CONFLICT**

Nazwy repozytoriów są niepoprawne.

#### **MQRCCF\_UNKNOWN\_Q\_MGR**

Menedżer kolejek nie jest znany.

## **MQRCCF\_WRONG\_CHANNEL\_TYPE**

Błąd typu kanału.

### **Informacje pokrewne**

Stany kanału

Określanie, że w czasie wykonywania w kliencie MQI są używane tylko specyfikacje CipherSpecs z certyfikatem FIPS

FIPS (Federal Information Processing Standards) dla produktów UNIX, Linux i Windows

#### $\approx$  z/OS **Zmiana zabezpieczeń w systemie z/OS**

Komenda Zmiana zabezpieczeń zmienia określone atrybuty istniejącej definicji zabezpieczeń.

Komenda Zmiana bezpieczeństwa (MQCMD\_CHANGE\_SECURITY) definiuje opcje zabezpieczeń dla całego systemu.

#### **Wymagane parametry** *None*

Skorowidz administracyjny **1535**

# **Parametry opcjonalne**

## **CommandScope (MQCFST)**

Zasięg komendy (identyfikator parametru: MQCACF\_COMMAND\_SCOPE).

Określa sposób wykonywania komendy w przypadku, gdy menedżer kolejek jest elementem grupy współużytkowania kolejki. Można określić jedną z następujących opcji:

- puste (lub pomijaj parametr w ogóle). Komenda jest wykonywana w menedżerze kolejek, w którym została wprowadzona.
- Nazwa menedżera kolejek. Komenda jest wykonywana w określonym menedżerze kolejek, pod warunkiem, że jest on aktywny w grupie współużytkowania kolejek. Jeśli zostanie określona nazwa menedżera kolejek innego niż menedżer kolejek, w którym została wprowadzona, konieczne jest użycie środowiska grupy współużytkowania kolejki, a serwer komend musi być włączony.
- gwiazdka (\*). Komenda jest wykonywana w lokalnym menedżerze kolejek i jest przekazywana do każdego aktywnego menedżera kolejek w grupie współużytkowania kolejek.

Maksymalna długość to MQ\_QSG\_NAME\_LENGTH.

## **SecurityInterval (MQCFIN)**

Limit czasu sprawdzania limitu czasu (identyfikator parametru: MQIACF\_SECURITY\_INTERVAL).

Określa odstęp czasu między operacjami sprawdzania identyfikatorów użytkowników i powiązanych zasobów w celu określenia, czy *SecurityTimeout* wystąpił. Wartość ta określa liczbę minut w zakresie od zera do 10080 (jeden tydzień). Jeśli wartość *SecurityInterval* jest określona jako zero, nie nastąpi przekroczenie limitu czasu użytkownika. Jeśli wartość *SecurityInterval* jest określona jako wartość niezerowa, identyfikator użytkownika jest używany w czasie między *SecurityTimeout* a *SecurityTimeout* oraz *SecurityInterval*.

## **SecurityTimeout (MQCFIN)**

Limit czasu informacji o zabezpieczeniach (identyfikator parametru: MQIACF\_SECURITY\_TIMEOUT).

Określa, jak długie informacje o zabezpieczeniach dotyczące nieużywanego identyfikatora użytkownika i powiązanych zasobów są zachowywane przez produkt IBM MQ. Wartość ta określa liczbę minut w zakresie od zera do 10080 (jeden tydzień). Jeśli parametr *SecurityTimeout* jest określony jako zero, a parametr *SecurityInterval* ma wartość niezerową, wszystkie takie informacje są usuwane przez menedżer kolejek co *SecurityInterval* liczba minut.

# **Z/OS** Zmiana SMDS w systemie z/OS

Komenda Zmiana SMDS (MQCMD\_CHANGE\_SMDS) służy do zmiany atrybutów zestawu danych komunikatów współużytkowanych.

Komenda Zmiana SMDS (MQCMD\_CHANGE\_SMDS) służy do zmiany bieżących opcji zestawu danych komunikatów współużytkowanych dla określonego menedżera kolejek i struktury CF.

## **SMDS (MQCFST)**

Określa menedżer kolejek, dla którego mają zostać zmienione właściwości zestawu danych współużytkowanych komunikatów, lub gwiazdka, która umożliwia zmianę właściwości wszystkich zestawów danych komunikatów współużytkowanych powiązanych z określonym zestawem CFSTRUCT.

## **CFStrucName (MQCFST)**

Nazwa struktury aplikacji CF z parametrami SMDS, które mają zostać zmienione (identyfikator parametru: MQCA\_CF\_STRUC\_NAME).

Maksymalna długość łańcucha to MQ\_CF\_STRUC\_NAME\_LENGTH.

## **Parametry opcjonalne**

## **DSBufs (MQCFIN)**

Grupa buforów zestawu danych komunikatów współużytkowanych (identyfikator parametru: MQIA\_CF\_SMDS\_BUFFERS).

Określa liczbę buforów, które mają zostać przydzielone do każdego menedżera kolejek w celu uzyskania dostępu do współużytkowanych zestawów danych komunikatów. Wielkość każdego buforu jest równa wielkości bloku logicznego.

Wartość z zakresu od 1 do 9999 lub MQDSB\_DEFAULT.

Jeśli używana jest wartość DEFAULT, poprzednia wartość jest zastępowana, a wartość DSBUFS z definicji CFSTRUCT jest używana. Wielkość każdego buforu jest równa wielkości bloku logicznego.

Wartość nie może być ustawiona, jeśli nie zdefiniowano CFLEVEL (5).

## **DSEXPAND (MQCFIN)**

Opcja rozwijania zestawu danych współużytkowanych komunikatów (identyfikator parametru: MQIACF\_CF\_SMDS\_EXPAND).

Określa, czy menedżer kolejek powinien rozszerzać zestaw współużytkowanych danych komunikatów, gdy jest on prawie pełny, a w zestawie danych wymagane są dalsze bloki. Możliwe wartości:

## **MQDSE\_YES**

Zestaw danych może być rozwinięty.

## **MQDSE\_NO**

Nie można rozwinąć zestawu danych.

## **MQDSE\_DEFAULT**

Zwrócono tylko na DISPLAY CFSTRUCT, gdy nie ustawiono jawnie

Wartość nie może być ustawiona, jeśli nie zdefiniowano CFLEVEL (5).

# **Zmiana, kopiowanie i tworzenie usługi na wielu platformach**

Komenda Zmiana usługi zmienia istniejące definicje usług. Komendy Copy i Create service tworzą nowe definicje usług-komenda Kopiowanie używa wartości atrybutów istniejącej definicji usługi.

Komenda Zmiana usługi (MQCMD\_CHANGE\_SERVICE) służy do zmiany określonych atrybutów istniejącej definicji usługi produktu IBM MQ . W przypadku wszystkich parametrów opcjonalnych, które są pomijane, wartość ta nie ulega zmianie.

Komenda Kopiowanie usługi (Copy Service-MQCMD\_COPY\_SERVICE) służy do tworzenia definicji usługi produktu IBM MQ przy użyciu, dla atrybutów, które nie zostały określone w komendzie, wartości atrybutów istniejącej definicji usługi.

Komenda Tworzenie usługi (MQCMD\_CREATE\_SERVICE) służy do tworzenia definicji usługi produktu IBM MQ . Wszystkie atrybuty, które nie zostały zdefiniowane jawnie, są ustawione na wartości domyślne w docelowym menedżerze kolejek.

## **Wymagany parametr (Change and Create Service)**

## **ServiceName (MQCFST)**

Nazwa definicji usługi, która ma zostać zmieniona lub utworzona (identyfikator parametru: MQCA\_SERVICE\_NAME).

Maksymalna długość łańcucha to MQ\_OBJECT\_NAME\_LENGTH.

## **Parametry wymagane (Copy Service-Copy Service)**

## **FromServiceNazwa (MQCFST)**

Nazwa definicji usługi, która ma zostać skopiowana z (identyfikator parametru: MQCACF\_FROM\_SERVICE\_NAME).

Ten parametr określa nazwę istniejącej definicji usługi, która zawiera wartości atrybutów, które nie zostały określone w tej komendzie.

Maksymalna długość łańcucha to MQ\_OBJECT\_NAME\_LENGTH.

## **ToServiceNazwa (MQCFST)**

Do nazwy usługi (identyfikator parametru: MQCACF\_TO\_SERVICE\_NAME).

Ten parametr określa nazwę nowej definicji usługi. Jeśli istnieje definicja usługi o tej nazwie, wartość *Replace* musi być określona jako MQRP\_YES.

Maksymalna długość łańcucha to MQ\_OBJECT\_NAME\_LENGTH.

## **Parametry opcjonalne (Zmiana, Kopiowanie i Tworzenie usługi)**

## **Zastąp (MQCFIN)**

Zastąp atrybuty (identyfikator parametru: MQIACF\_REPLACE).

Jeśli istnieje definicja listy nazw o takiej samej nazwie, jak nazwa *ToServiceName* , to parametr ten określa, czy ma być ona zastępowana. Możliwe wartości:

## **MQRP\_YES**

Zastąp istniejącą definicję.

## **MQRP\_NO**

Nie zastępuj istniejącej definicji.

## **ServiceDesc (MQCFST)**

Opis definicji usługi (identyfikator parametru: MQCA\_SERVICE\_DESC).

Ten parametr jest komentarzem tekstowym, który udostępnia opisowe informacje na temat definicji usługi. Wartość ta musi zawierać tylko znaki możliwe do wyświetlenia.

Jeśli używane są znaki, które nie znajdują się w identyfikatorze kodowanego zestawu znaków (CCSID) dla menedżera kolejek, w którym wykonywana jest komenda, mogą one zostać przetłumaczone niepoprawnie.

Maksymalna długość łańcucha to MQ\_SERVICE\_DESC\_LENGTH.

## **ServiceType (MQCFIN)**

Tryb, w którym usługa ma zostać uruchomiona (identyfikator parametru: MQIA\_SERVICE\_TYPE).

Określ:

## **MQSVC\_TYPE\_SERVER**

W danym momencie można wykonać tylko jedną instancję usługi ze statusem usługi udostępnionej przez komendę Inquire Service Status.

## **MQSVC\_TYPE\_COMMAND**

Można uruchomić wiele instancji usługi.

## **StartArguments (MQCFST)**

Argumenty, które mają być przekazywane do programu podczas uruchamiania (identyfikator parametru: MQCA\_SERVICE\_START\_ARGS).

Należy określić każdy argument w łańcuchu, tak jak w wierszu komend, z odstępem oddzielający każdy argument do programu.

Maksymalna długość łańcucha to MQ\_SERVICE\_ARGS\_LENGTH.

## **StartCommand (MQCFST)**

Nazwa programu usługowego (identyfikator parametru: MQCA\_SERVICE\_START\_COMMAND).

Określa nazwę programu, który ma być uruchomiony. Należy podać pełną nazwę ścieżki do programu wykonywalnego.

Maksymalna długość łańcucha to MQ\_SERVICE\_COMMAND\_LENGTH.

## **StartMode (MQCFIN)**

Tryb serwisowy (identyfikator parametru: MQIA\_SERVICE\_CONTROL).

Określa sposób uruchamiania i zatrzymywania usługi. Możliwe wartości:

### **Instrukcja MQSVC\_CONTROL\_MANUAL**

Usługa nie jest automatycznie uruchamiana lub zatrzymana automatycznie. Ma być sterowana za pomocą komendy użytkownika. Ta wartość jest wartością domyślną.

## **MQSVC\_CONTROL\_Q\_MGR**

Zdefiniowana usługa jest uruchamiana i zatrzymana w tym samym czasie, co menedżer kolejek, który jest uruchamiany i zatrzymany.

## **MQSVC\_CONTROL\_Q\_MGR\_START**

Usługa ma zostać uruchomiona w tym samym czasie co menedżer kolejek, ale nie jest wymagana do zatrzymania, gdy menedżer kolejek jest zatrzymany.

### **StderrDestination (MQCFST)**

Określa ścieżkę do pliku, do którego musi zostać przekierowany standardowy błąd (stderr) programu usługowego (identyfikator parametru: MQCA\_STDERR\_DESTINATION).

Jeśli plik nie istnieje w momencie uruchomienia programu usługowego, plik zostanie utworzony.

Maksymalna długość łańcucha to MQ\_SERVICE\_PATH\_LENGTH.

### **StdoutDestination (MQCFST)**

Określa ścieżkę do pliku, do którego musi zostać przekierowane standardowe wyjście (stdout) programu usługowego (identyfikator parametru: MQCA\_STDOUT\_DESTINATION).

Jeśli plik nie istnieje w momencie uruchomienia programu usługowego, plik zostanie utworzony.

Maksymalna długość łańcucha to MQ\_SERVICE\_PATH\_LENGTH.

### **StopArguments (MQCFST)**

Określa argumenty, które mają być przekazywane do programu zatrzymanego po poleconym zatrzymaniu usługi (identyfikator parametru: MQCA\_SERVICE\_STOP\_ARGS).

Należy określić każdy argument w łańcuchu, tak jak w wierszu komend, z odstępem oddzielający każdy argument do programu.

Maksymalna długość łańcucha to MQ\_SERVICE\_ARGS\_LENGTH.

### **StopCommand (MQCFST)**

Komenda zatrzymania programu usługowego (identyfikator parametru: MQCA\_SERVICE\_STOP\_COMMAND).

Ten parametr jest nazwą programu, który ma zostać uruchomiony w momencie, gdy usługa jest proszona o zatrzymanie. Należy podać pełną nazwę ścieżki do programu wykonywalnego.

Maksymalna długość łańcucha to MQ\_SERVICE\_COMMAND\_LENGTH.

#### *z/*0S **Zmiana, kopiowanie i tworzenie klasy pamięci masowej w systemie z/OS**

Komenda Zmiana klasy pamięci masowej zmienia istniejące definicje klas pamięci masowej. Komendy Kopiowanie i Tworzenie klasy pamięci masowej tworzą nowe definicje klas pamięci masowej-komenda Kopiowanie używa wartości atrybutów istniejącej definicji klasy pamięci masowej.

Komenda Zmiana klasy pamięci (Change Storage Class-MQCMD\_CHANGE\_STG\_CLASS) zmienia parametry klasy pamięci masowej. W przypadku wszystkich parametrów opcjonalnych, które są pomijane, wartość ta nie ulega zmianie.

Komenda Kopiowanie klasy pamięci (Copy Storage Class-MQCMD\_COPY\_STG\_CLASS) tworzy klasę pamięci masowej do odwzorowania zestawu stron przy użyciu, dla atrybutów, które nie zostały określone w komendzie, wartości atrybutów istniejącej klasy pamięci masowej.

Komenda Tworzenie klasy pamięci masowej (MQCMD\_CREATE\_STG\_CLASS) służy do tworzenia odwzorowania klasy pamięci masowej na zestaw stron. Wszystkie atrybuty, które nie zostały zdefiniowane jawnie, są ustawione na wartości domyślne w docelowym menedżerze kolejek.

## **Wymagany parametr (Change and Create Storage Class)**

## **StorageClassNazwa (MQCFST)**

Nazwa klasy pamięci masowej, która ma zostać zmieniona lub utworzona (identyfikator parametru: MQCA\_STORAGE\_CLASS).

Maksymalna długość łańcucha to MQ\_STORAGE\_CLASS\_LENGTH.

## **Parametry wymagane (Copy Storage Class)**

## **FromStorageClassName (MQCFST)**

Nazwa klasy pamięci masowej, która ma zostać skopiowana z (identyfikator parametru: MQCACF\_FROM\_STORAGE\_CLASS).

W systemie z/OSmenedżer kolejek wyszukuje obiekt o podanej nazwie i rozporządzeniu MQQSGD\_Q\_MGR lub MQQSGD\_COPY, z którego ma zostać skopiowana kopia. Ten parametr jest ignorowany, jeśli wartość parametru MQQSGD\_COPY jest określona dla *QSGDisposition*. W tym przypadku do skopiowania zostanie wyszukany obiekt o nazwie określonej przez produkt *ToStorageClassName* , a do dyspozycji jest wyszukiwana dyspozycja MQQSGD\_GROUP.

Maksymalna długość łańcucha to MQ\_STORAGE\_CLASS\_LENGTH.

## **ToStorageClassName (MQCFST)**

Nazwa klasy pamięci masowej, do której ma zostać skopiowana wartość (identyfikator parametru: MOCACF TO STORAGE CLASS).

Maksymalna długość łańcucha to MQ\_STORAGE\_CLASS\_LENGTH.

## **Parametry opcjonalne (zmiana, kopiowanie i tworzenie klasy pamięci masowej)**

## **CommandScope (MQCFST)**

Zasięg komendy (identyfikator parametru: MQCACF\_COMMAND\_SCOPE).

Określa sposób wykonywania komendy, gdy menedżer kolejek jest elementem grupy współużytkowania kolejek. Można określić jedną z następujących opcji:

- puste (lub pomijaj parametr w ogóle). Komenda jest wykonywana w menedżerze kolejek, w którym została wprowadzona.
- Nazwa menedżera kolejek. Komenda jest wykonywana w określonym menedżerze kolejek, pod warunkiem, że jest on aktywny w grupie współużytkowania kolejek. Jeśli zostanie określona nazwa menedżera kolejek innego niż menedżer kolejek, w którym została wprowadzona, konieczne jest użycie środowiska grupy współużytkowania kolejki, a serwer komend musi być włączony.
- gwiazdka (\*). Komenda jest wykonywana w lokalnym menedżerze kolejek i jest przekazywana do każdego aktywnego menedżera kolejek w grupie współużytkowania kolejek.

Maksymalna długość to MQ\_QSG\_NAME\_LENGTH.

## **PageSetID (MQCFIN)**

Identyfikator zestawu stron, z którym ma być powiązana klasa pamięci masowej (identyfikator parametru: MQIA\_PAGESET\_ID).

Określ łańcuch dwóch znaków numerycznych z zakresu od 00 do 99.

Jeśli ten parametr nie zostanie określony, domyślnie przyjmowana jest domyślna klasa pamięci masowej SYSTEMST.

Nie jest wykonywane żadne sprawdzenie, że zestaw stron został zdefiniowany. Błąd jest zgłaszany tylko wtedy, gdy użytkownik próbuje umieścić komunikat w kolejce, która określa tę klasę pamięci masowej (MQRC\_PAGESET\_ERROR).

## **Aplikacja PassTicket(MQCFST)**

Przekaz aplikacji zgłoszenia (identyfikator parametru: MQCA\_PASS\_TICKET\_APPL).

Nazwa aplikacji, która jest przekazywana do programu RACF podczas uwierzytelniania przepustki określonej w nagłówku MQIIH.

Maksymalna długość to MQ\_PASS\_TICKET\_APPL\_LENGTH.

## **Funkcja QSGDisposition (MQCFIN)**

Umieszczenie obiektu w grupie (identyfikator parametru: MQIA\_QSG\_DISP).

Określa dyspozycję obiektu, do którego komenda ma zostać wykonana (czyli tam, gdzie jest zdefiniowana i jak się zachowuje). Możliwe wartości:

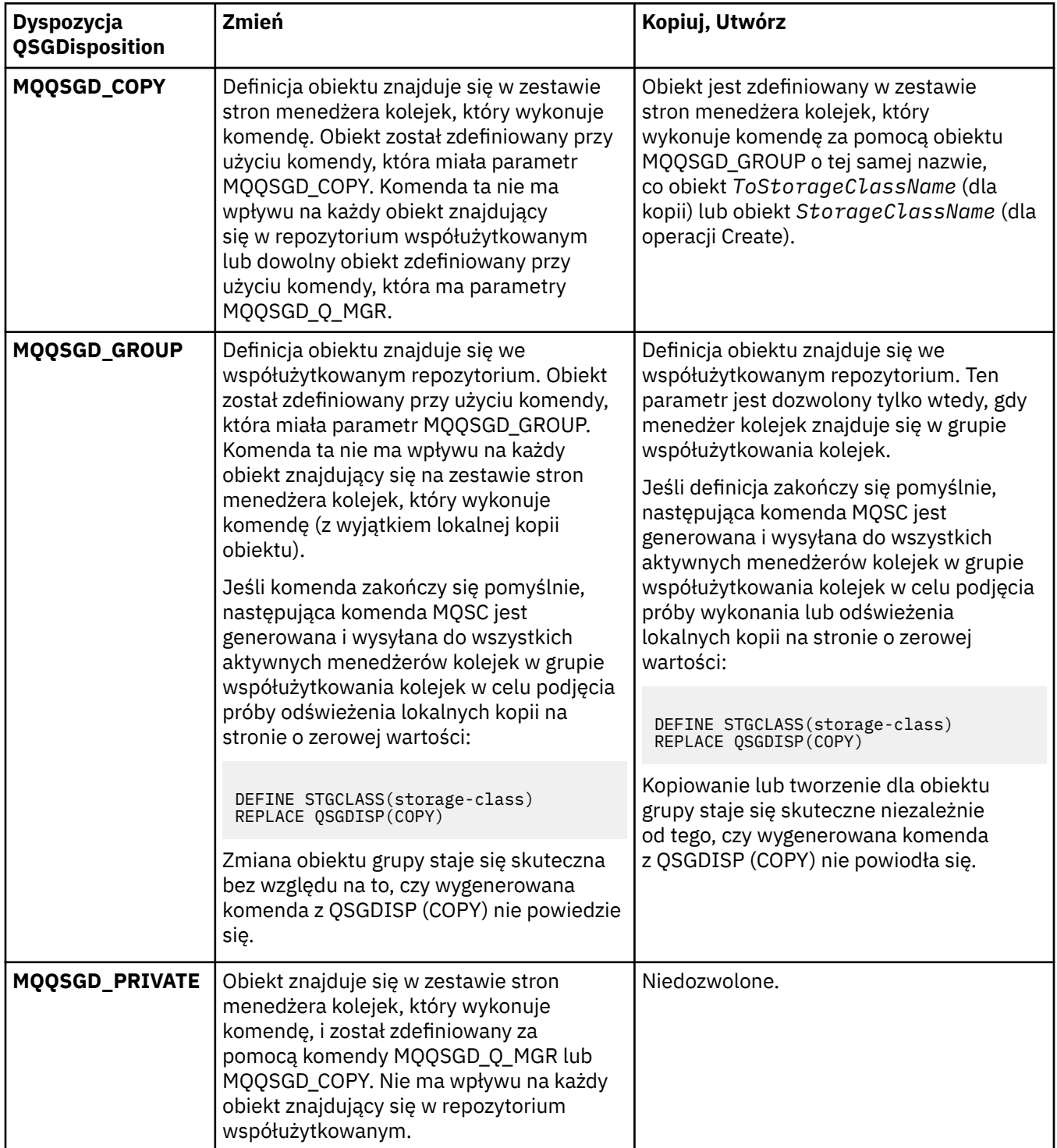

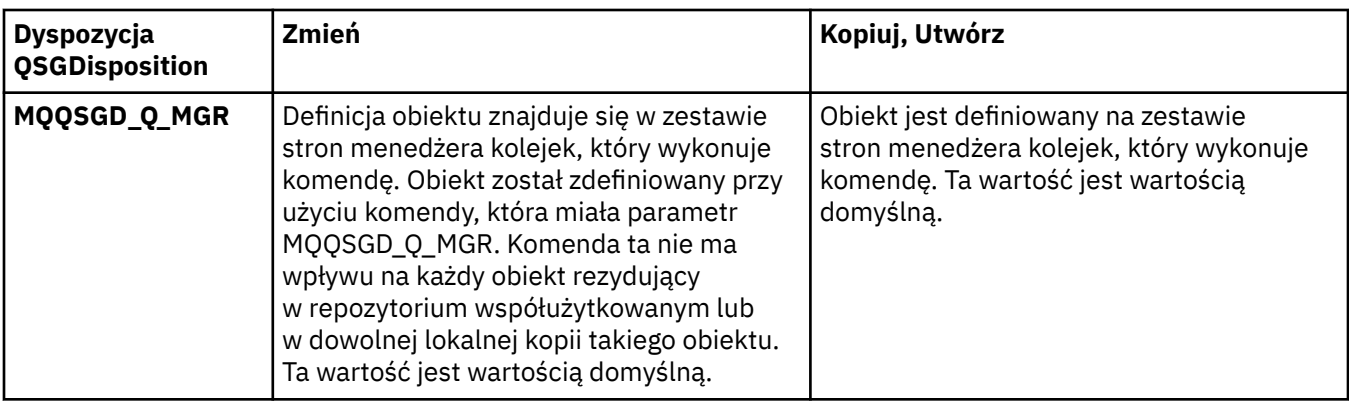

## **Zastąp (MQCFIN)**

Zastąp atrybuty (identyfikator parametru: MQIACF\_REPLACE).

Jeśli istnieje definicja klasy pamięci masowej o takiej samej nazwie, jak nazwa *ToStorageClassName* , ten parametr określa, czy ma być ona zastępowana. Możliwe wartości:

## **MQRP\_YES**

Zastąp istniejącą definicję.

## **MQRP\_NO**

Nie zastępuj istniejącej definicji.

## **StorageClassDesc (MQCFST)**

Opis klasy pamięci masowej (identyfikator parametru: MQCA\_STORAGE\_CLASS\_DESC).

Maksymalna długość to MQ\_STORAGE\_CLASS\_DESC\_LENGTH.

## **XCFGroupName (MQCFST)**

Nazwa grupy XCF (identyfikator parametru: MQCA\_XCF\_GROUP\_NAME).

Jeśli używany jest most IMS , ten parametr jest nazwą grupy XCF, do której należy system IMS .

Maksymalna długość to MQ\_XCF\_GROUP\_NAME\_LENGTH.

## **XCFMemberName (MQCFST)**

Nazwa elementu XCF (identyfikator parametru: MQCA\_XCF\_MEMBER\_NAME).

Jeśli używany jest most IMS , ten parametr jest nazwą elementu XCF systemu IMS w ramach grupy XCF określonej w składce *XCFGroupName*.

Maksymalna długość to MQ\_XCF\_MEMBER\_NAME\_LENGTH.

# **Zmiana, kopiowanie i tworzenie subskrypcji**

Komenda Zmiana subskrypcji zmienia istniejące definicje subskrypcji. Komendy Kopiowanie i Tworzenie subskrypcji tworzą nowe definicje subskrypcji-komenda Kopiowanie używa wartości atrybutów istniejącej definicji subskrypcji.

Komenda Zmiana subskrypcji (MQCMD\_CHANGE\_SUBSCRIPTION) służy do zmiany określonych atrybutów istniejącej subskrypcji produktu IBM MQ . W przypadku wszystkich parametrów opcjonalnych, które są pomijane, wartość ta nie ulega zmianie.

Komenda Kopiowanie subskrypcji (MQCMD\_COPY\_SUBSCRIPTION) służy do tworzenia subskrypcji produktu IBM MQ przy użyciu, dla atrybutów nieokreślonych w komendzie, wartości atrybutów istniejącej subskrypcji.

Komenda Tworzenie subskrypcji (MQCMD\_CREATE\_SUBSCRIPTION) służy do tworzenia subskrypcji administracyjnej produktu IBM MQ , dzięki czemu istniejące aplikacje mogą uczestniczyć w aplikacji publikowania/subskrypcji.

## **Wymagane parametry (zmiana subskrypcji)**

## **SubName (MQCFST)**

Nazwa definicji subskrypcji, która ma zostać zmieniona (identyfikator parametru: MQCACF\_SUB\_NAME).

Maksymalna długość łańcucha to MQ\_SUB\_NAME\_LENGTH.

lub wersji

## **SubId (MQCFBS)**

Unikalny identyfikator definicji subskrypcji, która ma zostać zmieniona (identyfikator parametru: MQBACF\_SUB\_ID).

Maksymalna długość łańcucha to MQ\_CORREL\_ID\_LENGTH.

## **Wymagane parametry (Copy Subscription-Copy Subscription)**

## **Nazwa ToSubscription(MQCFBS)**

Nazwa subskrypcji, do której ma zostać skopiowana wartość (identyfikator parametru: MQCACF\_TO\_SUB\_NAME).

Maksymalna długość łańcucha to MQ\_SUBSCRIPTION\_NAME\_LENGTH.

Wymagany jest co najmniej jeden z następujących elementów: *FromSubscriptionName* lub *SubId*.

## **FromSubscriptionName (MQCFST)**

Nazwa definicji subskrypcji, która ma zostać skopiowana z (identyfikator parametru: MQCACF\_FROM\_SUB\_NAME).

z/08 W systemie z/OSmenedżer kolejek wyszukuje obiekt o podanej nazwie i rozporządzeniu MQQSGD\_Q\_MGR lub MQQSGD\_COPY, z którego ma zostać skopiowana kopia. Ten parametr jest ignorowany, jeśli wartość parametru MQQSGD\_COPY jest określona dla *QSGDisposition* . W tym przypadku używany jest obiekt o nazwie określonej przez produkt *ToSubscriptionName* i dyspozycyjności MQQSGD\_GROUP.

Maksymalna długość łańcucha to MQ\_SUBSCRIPTION\_NAME\_LENGTH.

## **SubId (MQCFBS)**

Unikalny identyfikator definicji subskrypcji, która ma zostać zmieniona (identyfikator parametru: MQBACF\_SUB\_ID).

Maksymalna długość łańcucha to MQ\_CORREL\_ID\_LENGTH.

## **Wymagane parametry (Utwórz subskrypcję)**

Należy podać *SubName*.

### **SubName (MQCFST)**

Nazwa definicji subskrypcji, która ma zostać zmieniona (identyfikator parametru: MQCACF\_SUB\_NAME).

Maksymalna długość łańcucha to MQ\_SUB\_NAME\_LENGTH.

Wymagany jest co najmniej jeden z następujących elementów: *TopicObject* lub *TopicString*.

## **TopicObject (MQCFST)**

Nazwa poprzednio zdefiniowanego obiektu tematu, z którego uzyskano nazwę tematu dla subskrypcji (identyfikator parametru: MQCA\_TOPIC\_NAME). Chociaż parametr jest akceptowany, podana wartość nie może być inna niż pierwotna wartość dla subskrypcji zmiany.

Maksymalna długość łańcucha to MQ\_TOPIC\_NAME\_LENGTH.

## **TopicString (MQCFST)**

Rozstrzygnięty łańcuch tematu (identyfikator parametru: MQCA\_TOPIC\_STRING)..

Maksymalna długość łańcucha to MQ\_TOPIC\_STR\_LENGTH.

# **Parametry opcjonalne (Zmień, Kopiuj i Utwórz subskrypcję)**

 $z/0S$ 

## **CommandScope (MQCFST)**

Zasięg komendy (identyfikator parametru: MQCACF\_COMMAND\_SCOPE). Ten parametr ma zastosowanie tylko do produktu z/OS .

Określa sposób przetwarzania komendy, gdy menedżer kolejek jest elementem grupy współużytkowania kolejki. Można określić jedną z następujących opcji:

- puste (lub pomijaj parametr w ogóle). Komenda jest przetwarzana w menedżerze kolejek, w którym została wprowadzona.
- Nazwa menedżera kolejek. Komenda jest przetwarzana w określonym menedżerze kolejek, pod warunkiem, że jest ona aktywna w grupie współużytkowania kolejek. Jeśli zostanie określona nazwa menedżera kolejek innego niż menedżer kolejek, w którym została wprowadzona, konieczne jest użycie środowiska grupy współużytkowania kolejki, a serwer komend musi być włączony.
- gwiazdka (\*). Komenda jest przetwarzana w lokalnym menedżerze kolejek i jest przekazywana do każdego aktywnego menedżera kolejek w grupie współużytkowania kolejek.

Maksymalna długość to MQ\_QSG\_NAME\_LENGTH.

## **Miejsce docelowe (MQCFST)**

Miejsce docelowe (identyfikator parametru: MQCACF\_DESTINATION).

Określa nazwę kolejki aliasowej, lokalnej, zdalnej lub klastra, w której są umieszczane komunikaty związane z daną subskrypcją.

Ten parametr jest obowiązkowy, jeśli parametr *DestinationClass* jest ustawiony na wartość MQDC\_PROVdostarczany, ale nie ma zastosowania, jeśli właściwość *DestinationClass* jest ustawiona na wartość MQDC\_MANAGED.

## **DestinationClass (MQCFIN)**

Klasa docelowa (identyfikator parametru: MQIACF\_DESTINATION\_CLASS).

Określa, czy miejsce docelowe jest zarządzane.

Określ:

## **MQDC\_MANAGED**

Miejsce docelowe jest zarządzanym miejscem docelowym.

## **Zmaterializowana MQDC\_XX\_ENCODE\_CASE\_ONE udostępniona**

Kolejka docelowa jest określona w polu *Destination* .

Chociaż parametr jest akceptowany, podana wartość nie może być inna niż pierwotna wartość dla subskrypcji zmiany.

## **DestinationCorrelId (MQCFBS)**

Docelowy identyfikator korelacji (identyfikator parametru: MQBACF\_DESTINATION\_CORREL\_ID).

Udostępnia identyfikator korelacji, który jest umieszczany w polu *CorrelId* deskryptora komunikatu dla wszystkich komunikatów wysyłanych do tej subskrypcji.

Maksymalna długość to MQ\_CORREL\_ID\_LENGTH.

## **DestinationQueueManager (MQCFST)**

Docelowy menedżer kolejek (identyfikator parametru: MQCACF\_DESTINATION\_Q\_MGR).

Określa nazwę docelowego menedżera kolejek, lokalnego lub zdalnego, do którego przekazywane są komunikaty dla subskrypcji.

Maksymalna długość łańcucha to MQ\_Q\_MGR\_NAME\_LENGTH.

## **Utrata ważności (MQCFIN)**

Czas (w dziesiątych częściach sekundy), po którym subskrypcja traci ważność po dacie i godzinie utworzenia (identyfikator parametru: MQIACF\_WAŻNOŚCI).

Wartość domyślna MQEI\_UNLIMITED oznacza, że subskrypcja nigdy nie traci ważności.

Po wygaśnięciu subskrypcji kwalifikuje się ona do odrzucenia przez menedżer kolejek i nie otrzymuje żadnych dalszych publikacji.

### **PublishedAccountingToken (MQCFBS)**

Wartość znacznika rozliczeniowego używanego w polu *AccountingToken* deskryptora komunikatu (identyfikator parametru: MQBACF\_ACCOUNTING\_TOKEN).

Maksymalna długość łańcucha to MQ\_ACCOUNTING\_TOKEN\_LENGTH.

### **PublishedApplicationIdentyfikator (MQCFST)**

Wartość danych tożsamości aplikacji używana w polu *ApplIdentityData* deskryptora komunikatu (identyfikator parametru: MQCACF\_APPL\_IDENTITY\_DATA).

Maksymalna długość łańcucha to MQ\_APPL\_IDENTITY\_DATA\_LENGTH.

### **PublishPriority (MQCFIN)**

Priorytet komunikatu wysyłanego do tej subskrypcji (identyfikator parametru: MQIACF\_PUB\_PRIORITY).

Możliwe wartości:

## **MQPRI\_PRIORITY\_AS\_PUBLISHED**

Priorytet komunikatów wysyłanych do tej subskrypcji jest uwzględniany z priorytetu dostarczanego do opublikowanego komunikatu. Ta wartość jest podaną wartością domyślną.

### **MQPRI\_PRIORITY\_AS\_QDEF**

Priorytet komunikatów wysyłanych do tej subskrypcji jest określany na podstawie domyślnego priorytetu kolejki zdefiniowanej jako miejsce docelowe.

#### **0–9**

Liczba całkowita, która zapewnia jawny priorytet dla komunikatów wysyłanych do tej subskrypcji.

## **Właściwości produktu PublishSubscribe(MQCFIN)**

Określa sposób dodawania właściwości komunikatów związanych z publikowaniem/ subskrybowaniem do komunikatów wysyłanych do tej subskrypcji (identyfikator parametru: MQIACF\_PUBSUB\_PROPERTIES).

Możliwe wartości:

### **MQPSPROP\_COMPAT**

Jeśli oryginalna publikacja jest komunikatem PCF, właściwości publikowania/subskrypcji są dodawane jako atrybuty PCF. W przeciwnym razie właściwości publikowania/subskrypcji są dodawane w nagłówku MQRFH w wersji 1. Ta metoda jest kompatybilna z aplikacjami, które mają być używane z poprzednimi wersjami produktu IBM MQ.

## **MQPSPROP\_NONE**

Nie należy dodawać właściwości publikowania/subskrypcji do komunikatów. Ta wartość jest podaną wartością domyślną.

## **MQPSPROP\_RFH2**

Właściwości publikowania/subskrybowania są dodawane w nagłówku MQRFH w wersji 2. Ta metoda jest kompatybilna z aplikacjami, które mają być używane z produktem IBM Integration Bus, wcześniej znanym jako WebSphere Message Broker.

## **Selektor (MQCFST)**

Określa selektor stosowany do komunikatów publikowanych w temacie (identyfikator parametru: MQCACF\_SUB\_SELECTOR). Chociaż parametr jest akceptowany, podana wartość nie może być inna niż pierwotna wartość dla subskrypcji zmiany.

Tylko te komunikaty, które spełniają kryteria wyboru, są umieszczane w miejscu docelowym określonym przez tę subskrypcję.

Maksymalna długość łańcucha to MQ\_SELECTOR\_LENGTH.

## **SubscriptionLevel (MQCFIN)**

Poziom w hierarchii przechwytywaczy subskrypcji, w której jest dokonywana ta subskrypcja (identyfikator parametru: MQIACF\_SUB\_LEVEL). Aby upewnić się, że przechwytywacz aplikacji odbiera komunikaty przed innymi subskrybentami, należy upewnić się, że ma on najwyższy poziom subskrypcji wszystkich subskrybentów.

Możliwe wartości:

### **0 - 9**

Liczba całkowita z zakresu od 0 do 9. Wartością domyślną jest 1. Subskrybenci z poziomem subskrypcji 9 publikują publikacje, zanim dotrą do abonentów o niższych poziomach subskrypcji.

### **SubscriptionScope (MQCFIN)**

Określa, czy subskrypcja ta jest przekazywana do innych menedżerów kolejek w sieci (identyfikator parametru: MQIACF\_SUBSCRIPTION\_SCOPE). Chociaż parametr jest akceptowany, podana wartość nie może być inna niż pierwotna wartość dla subskrypcji zmiany.

Możliwe wartości:

### **MQTSCOPE\_ALL**

Subskrypcja będzie przekazywana do wszystkich menedżerów kolejek bezpośrednio połączonych za pośrednictwem zbioru lub hierarchii publikowania/subskrypcji. Ta wartość jest podaną wartością domyślną.

### **MQTSCOPE\_QMGR**

Subskrypcja przekazuje tylko komunikaty publikowane w tym menedżerze kolejek w temacie.

### **SubscriptionUser (MQCFST)**

Identyfikator użytkownika, który jest właścicielem subskrypcji. Ten parametr to identyfikator użytkownika powiązany z twórcą subskrypcji lub, jeśli przejęcie subskrypcji jest dozwolone, identyfikator użytkownika, który ostatnio przejął subskrypcję. (identyfikator parametru: MOCACF SUB\_USER\_ID).

Maksymalna długość łańcucha to MQ\_USER\_ID\_LENGTH.

## **TopicString (MQCFST)**

Rozstrzygnięty łańcuch tematu (identyfikator parametru: MQCA\_TOPIC\_STRING). Chociaż parametr jest akceptowany, podana wartość nie może być inna niż pierwotna wartość dla subskrypcji zmiany.

Maksymalna długość łańcucha to MQ\_TOPIC\_STR\_LENGTH.

## **Dane użytkownika (MQCFST)**

Dane użytkownika (identyfikator parametru: MQCACF\_SUB\_USER\_DATA).

Określa dane użytkownika powiązane z subskrypcją.

Maksymalna długość łańcucha to MQ\_USER\_DATA\_LENGTH.

### **VariableUser (MQCFST)**

Określa, czy użytkownik inny niż ten, który utworzył subskrypcję, czyli użytkownik, który jest wyświetlany w programie *SubscriptionUser* , może przejąć prawo własności do subskrypcji (identyfikator parametru: MQIACF\_VARIABLE\_USER\_ID).

Możliwe wartości:

## **MQVU\_ANY\_USER,**

Każdy użytkownik może przejąć prawo własności. Ta wartość jest podaną wartością domyślną.

## **MQVU\_FIXED\_USER,**

Żaden inny użytkownik nie może przejąć prawa własności.

### **WildcardSchema (MQCFIN)**

Określa schemat, który ma być używany podczas interpretowania dowolnych znaków wieloznacznych zawartych w *TopicString* (identyfikator parametru: MQIACF\_WILDCARD\_SCHEMA). Chociaż parametr jest akceptowany, podana wartość nie może być inna niż pierwotna wartość dla subskrypcji zmiany.

Możliwe wartości:

## **MQWS\_CHAR**

Znaki wieloznaczne reprezentują części łańcuchów w celu zapewnienia zgodności z brokerem produktu IBM MQ 6.0 .

## **Temat MQWS\_TOPIC**

Znaki wieloznaczne reprezentują części hierarchii tematów w celu zapewnienia zgodności z produktem IBM Integration Bus. Ta wartość jest podaną wartością domyślną.

## **Zmiana, kopiowanie i tworzenie tematu**

Komenda Zmiana tematu zmienia istniejące definicje tematów. Komendy Kopiowanie i Tworzenie tematów tworzą nowe definicje tematów-komenda Kopiowanie używa wartości atrybutów istniejącej definicji tematu.

Komenda Zmiana tematu (MQCMD\_CHANGE\_TOPIC) służy do zmiany określonych atrybutów istniejącej definicji tematu administracyjnego produktu IBM MQ . W przypadku wszystkich parametrów opcjonalnych, które są pomijane, wartość ta nie ulega zmianie.

Komenda Kopiowanie tematu (MQCMD\_COPY\_TOPIC) służy do tworzenia definicji tematu administracyjnego produktu IBM MQ przy użyciu, dla atrybutów nieokreślonych w komendzie, wartości atrybutów istniejącej definicji tematu.

Komenda Tworzenie tematu (MQCMD\_CREATE\_TOPIC) służy do tworzenia definicji tematu administracyjnego produktu IBM MQ . Wszystkie atrybuty, które nie zostały zdefiniowane jawnie, są ustawione na wartości domyślne w docelowym menedżerze kolejek.

## **Wymagany parametr (Change Topic)**

## **TopicName (MQCFST)**

Nazwa definicji tematu administracyjnego, która ma zostać zmieniona (identyfikator parametru: MOCA TOPIC NAME).

Maksymalna długość łańcucha to MQ\_TOPIC\_NAME\_LENGTH.

## **Wymagane parametry (Kopiuj temat)**

## **FromTopicNazwa (MQCFST)**

Nazwa definicji obiektu tematu administracyjnego, z której ma zostać skopiowana definicja (identyfikator parametru: MQCACF\_FROM\_TOPIC\_NAME).

 $z/0S$ W systemie z/OSmenedżer kolejek wyszukuje obiekt o podanej nazwie i rozporządzeniu MQQSGD\_Q\_MGR lub MQQSGD\_COPY, z którego ma zostać skopiowana kopia. Ten parametr jest ignorowany, jeśli wartość parametru MQQSGD\_COPY jest określona dla *QSGDisposition* . W tym przypadku do skopiowania zostanie wyszukany obiekt o nazwie określonej przez produkt *ToTopicName* , a do dyspozycji jest wyszukiwana dyspozycja MQQSGD\_GROUP.

Maksymalna długość łańcucha to MQ\_TOPIC\_NAME\_LENGTH.

## **TopicString (MQCFST)**

Łańcuch tematu (identyfikator parametru: MQCA\_TOPIC\_STRING).W tym łańcuchu jest używany znak ukośnika (/) jako ogranicznik dla elementów w drzewie tematów.

Maksymalna długość łańcucha to MQ\_TOPIC\_STR\_LENGTH.

## **ToTopicNazwa (MQCFST)**

Nazwa definicji tematu administracyjnego, do której ma zostać skopiowana nazwa (identyfikator parametru: MQCACF\_TO\_TOPIC\_NAME).

Maksymalna długość łańcucha to MQ\_TOPIC\_NAME\_LENGTH.

## **Wymagane parametry (tworzenie tematu)**

## **TopicName (MQCFST)**

Nazwa definicji tematu administracyjnego, która ma zostać utworzona (identyfikator parametru: MQCA\_TOPIC\_NAME).

Maksymalna długość łańcucha to MQ\_TOPIC\_NAME\_LENGTH.

## **TopicString (MQCFST)**

Łańcuch tematu (identyfikator parametru: MQCA\_TOPIC\_STRING).

Ten parametr jest wymagany i nie może zawierać pustego łańcucha. Znak "/" w tym łańcuchu ma specjalne znaczenie. Znak ten oddziela elementy w drzewie tematów. Łańcuch tematu może rozpoczynać się od znaku "/", ale nie jest wymagany. Łańcuch rozpoczynający się od znaku "/" nie jest taki sam, jak łańcuch, który nie zaczyna się od znaku "/". Łańcuch tematu nie może kończyć się znakiem "/".

Maksymalna długość łańcucha to MQ\_TOPIC\_STR\_LENGTH.

## **Parametry opcjonalne (zmiana, kopiowanie i tworzenie tematu)**

## **ClusterName (MQCFST)**

Nazwa klastra, do którego należy ten temat. (identyfikator

parametru: MQCA\_CLUSTER\_NAME).Maksymalna długość łańcucha wynosi MQ\_CLUSTER\_NAME\_LENGTH.Ustawienie tego parametru na wartość klastra, którego elementem jest ten menedżer kolejek, powoduje, że wszystkie menedżery kolejek w klastrze uzyskują informacje o tym temacie. Każda publikacja w tym temacie lub w znajdującym się poniżej łańcuchu tematu wstawiona do menedżera kolejek w klastrze jest propagowana do subskrypcji we wszystkich pozostałych menedżerach kolejek w klastrze. Więcej informacji na ten temat zawiera sekcja Rozproszone sieci publikowania/subskrybowania.

Możliwe wartości:

## **Wartość pusta**

Jeśli żaden obiekt tematu znajdujący się ponad tym tematem w drzewie tematów nie spowodował ustawienia tego parametru na nazwę klastra, wówczas ten temat nie należy do klastra. Publikacje i subskrypcje tego tematu nie są propagowane do połączonych w klastry menedżerów kolejek publikowania/subskrybowania. Jeśli dla węzła tematu znajdującego się wyżej w drzewie tematów została ustawiona nazwa klastra, publikacje i subskrypcje tego tematu są również propagowane w całym klastrze.

Ta wartość jest wartością domyślną tego parametru, jeśli nie podano żadnej wartości.

## **Łańcuch**

Temat należy do tego klastra. Nie zaleca się ustawiania innego klastra niż klaster obiektu tematu znajdującego się nad tym obiektem tematu w drzewie tematów. Inne menedżery kolejek w klastrze będą używać tej definicji obiektu, chyba że w tych menedżerach kolejek istnieje lokalna definicja o tej samej nazwie.

Dodatkowo, jeśli parametr PublicationScope lub SubscriptionScope jest ustawiony na wartość MQSCOPE\_ALL, ta wartość określa klaster, który ma być używany na potrzeby propagacji publikacji i subskrypcji, dla tego tematu, w celu publikowania/subskrybowania menedżerów kolejek połączonych z klastrem.

## **Trasa ClusterPub(MQCFIN)**

Zachowanie routingu w publikacjach między menedżerami kolejek w klastrze (identyfikator parametru: MQIA\_CLUSTER\_PUB\_ROUTE).

Możliwe wartości:

## **MQCLROUTE\_DIRECT**

Po skonfigurowaniu bezpośredniego kierowanego tematu klastra w menedżerze kolejek wszystkie menedżery kolejek w klastrze będą powiadomione o obecności wszystkich innych menedżerów kolejek w klastrze. Podczas wykonywania operacji publikowania i subskrypcji każdy menedżer
kolejek może nawiązać bezpośrednie połączenie z dowolnym innym menedżerem kolejek w klastrze.

# **MQCLROUTE\_TOPIC\_HOST,**

Jeśli używane jest kierowanie hostami tematów, wszystkie menedżery kolejek w klastrze będą powiadomione o menedżerach kolejek klastra, które udostępniają definicje kierowanych tematów (czyli o menedżerach kolejek, w których zdefiniowano obiekt tematu). Podczas wykonywania operacji publikowania i subskrypcji menedżery kolejek w klastrze nawiązują połączenie tylko z tymi menedżerami kolejek hostów tematów, a nie bezpośrednio ze sobą. Menedżery kolejek hostów tematów są odpowiedzialne za kierowanie publikacji z menedżerów kolejek, na których publikacje są publikowane, do menedżerów kolejek ze zgodnymi subskrypcjami.

Po klastroniu obiektu tematu (przez ustawienie właściwości **CLUSTER** ) nie można zmienić wartości właściwości **CLROUTE** . Obiekt musi znajdować się poza klastrem (dla właściwości **CLUSTER** musi być ustawiona wartość ' '), aby można było zmienić wartość. Wyprowadzenie tematu poza klaster powoduje przekształcenie definicji tematu w temat lokalny, co z kolei powoduje wystąpienie okresu, w którym publikacje nie są dostarczane do subskrypcji w menedżerach kolejek zdalnych. Ten fakt należy uwzględnić podczas wprowadzania tej zmiany. Więcej informacji na ten temat zawiera sekcja Konsekwencje zdefiniowania tematu poza klastrem o takiej samej nazwie jak temat znajdujący się w klastrze w innym menedżerze kolejek. W przypadku próby zmiany wartości właściwości **CLROUTE** w czasie, gdy jest ona klastrowa, system wygeneruje wyjątek MQRCCF\_CLROUTE\_NOT\_ALTERABLE .

Patrz także: Routing dla klastrów publikowania/subskrypcji: Uwagi w przypadku zachowania i Projektowanie klastrów publikowania/subskrypcji.

#### z/0S **CommandScope (MQCFST)**

Zasięg komendy (identyfikator parametru: MQCACF\_COMMAND\_SCOPE). Ten parametr ma zastosowanie tylko do produktu z/OS .

Określa sposób wykonywania komendy w przypadku, gdy menedżer kolejek jest elementem grupy współużytkowania kolejki. Można określić jedną z następujących opcji:

- puste (lub pomijaj parametr w ogóle). Komenda jest wykonywana w menedżerze kolejek, w którym została wprowadzona.
- Nazwa menedżera kolejek. Komenda jest wykonywana w określonym menedżerze kolejek, pod warunkiem, że jest on aktywny w grupie współużytkowania kolejek. Jeśli zostanie określona nazwa menedżera kolejek innego niż menedżer kolejek, w którym została wprowadzona, konieczne jest użycie środowiska grupy współużytkowania kolejki, a serwer komend musi być włączony.
- gwiazdka (\*). Komenda jest wykonywana w lokalnym menedżerze kolejek i jest przekazywana do każdego aktywnego menedżera kolejek w grupie współużytkowania kolejek.

Maksymalna długość to MQ\_QSG\_NAME\_LENGTH.

### **CommunicationInformation (MQCFST)**

Obiekt informacji o komunikacji rozsyłania grupowego (identyfikator parametru: MQCA\_COMM\_INFO\_NAME).

Maksymalna długość łańcucha to MQ\_COMM\_INFO\_NAME\_LENGTH.

#### **Niestandardowe (MQCFST)**

Atrybut niestandardowy dla nowych funkcji (identyfikator parametru: MQCA\_CUSTOM).

Ten atrybut zawiera wartości atrybutów, jako pary nazwy i wartości atrybutu, rozdzielone co najmniej jedną spacją. Pary nazwa-wartość atrybutu mają postać NAME(VALUE). Pojedyncze cudzysłowy muszą być poprzedzane znakiem pojedynczego cudzysłowu.

#### **CAPEXPRY (** *liczba\_całkowita* **)**

Maksymalny czas, wyrażony w dziesiątych częściach sekundy, do momentu, gdy komunikat opublikowany w temacie, który dziedziczy właściwości z tego obiektu, pozostaje w systemie do czasu, aż stanie się uprawniony do przetwarzania utraty ważności.

Więcej informacji na temat przetwarzania utraty ważności komunikatu zawiera sekcja Wymuszanie dolnych czasów utraty ważności.

Wartość może być jedną z następujących wartości:

#### **integer**

Wartość musi należeć do zakresu od 1 do 999 999 999.

#### **NOLIMIT**

Brak limitu czasu ważności komunikatów umieszczanych przy użyciu tego obiektu.

#### **ASPARENT**

Maksymalny czas ważności komunikatu jest oparty na ustawieniu najbliższego nadrzędnego obiektu tematu administracyjnego w drzewie tematów. Jest to wartość domyślna.

Podanie wartości CAPEXPRY, która jest niepoprawna, nie powoduje, że komenda nie powiedzie się. Zamiast tego używana jest wartość domyślna.

#### **DefPersistence (MQCFIN)**

Domyślna trwałość (identyfikator parametru: MQIA\_TOPIC\_DEF\_PERSISTENCE).

Określa wartość domyślną dla trwałości komunikatów dla komunikatów publikowanych w temacie. Trwałość komunikatu decyduje o tym, czy komunikaty są zachowywane po restarcie menedżera kolejek.

Możliwe wartości:

#### **MQPER\_PERSISTENCE\_AS\_PARENT**

Domyślna trwałość jest oparta na ustawieniu najbliższego nadrzędnego obiektu tematu administracyjnego w drzewie tematów.

### **MQPER\_PERSISTENT**

Komunikat jest trwały.

#### **MQPER\_NOT\_PERSISTENT**

Komunikat nie jest trwały.

#### **DefPriority (MQCFIN)**

Domyślny priorytet (identyfikator parametru: MQIA\_DEF\_PRIORITY).

Określa domyślny priorytet komunikatów publikowanych w temacie.

Określ:

### *liczba całkowita*

Domyślny priorytet, który ma być używany, w zakresie od zera do maksymalnej wartości priorytetu, która jest obsługiwana (9).

# **MQPRI\_PRIORITY\_AS\_PARENT**

Priorytet domyślny jest oparty na ustawieniu najbliższego nadrzędnego obiektu tematu administracyjnego w drzewie tematów.

#### **Odpowiedź DefPut(MQCFIN)**

Domyślna odpowiedź put (identyfikator parametru: MQIA\_DEF\_PUT\_RESPONSE\_TYPE).

Możliwe wartości:

#### **MQPRT\_ASYNC\_RESPONSE**

Operacja put jest wykonywana asynchronicznie, zwracając podzbiór pól MQMD.

## **MQPRT\_RESPONSE\_AS\_PARENT**

Domyślna odpowiedź put jest oparta na ustawieniu najbliższego nadrzędnego obiektu tematu administracyjnego w drzewie tematów.

#### **MQPRT\_SYNC\_RESPONSE**

Operacja put jest wykonywana synchronicznie, zwracając odpowiedź.

#### **DurableModelQName (MQCFST)**

Nazwa kolejki modelowej, która ma być używana dla trwałych subskrypcji (identyfikator parametru: MQCA\_MODEL\_DURABLE\_Q).

Maksymalna długość łańcucha to MQ\_Q\_NAME\_LENGTH.

#### **DurableSubscriptions (MQCFIN)**

Określa, czy aplikacje mogą wykonywać trwałe subskrypcje (identyfikator parametru: MQIA\_DURABLE\_SUB).

Możliwe wartości:

#### **MQSUB\_DURABLE\_AS\_PARENT**

To, czy subskrypcje trwałe są dozwolone, jest oparte na ustawieniu najbliższego nadrzędnego obiektu tematu administracyjnego w drzewie tematów.

#### **MQSUB\_DURABLE\_ALLOWED**

Subskrypcje trwałe są dozwolone.

## **MQSUB\_DURABLE\_INHIBITED**

Trwałe subskrypcje nie są dozwolone.

#### **InhibitPublications (MQCFIN)**

Określa, czy publikacje są dozwolone dla tego tematu (identyfikator parametru: MQIA\_INHIBIT\_PUB).

Możliwe wartości:

#### **MQTA\_PUB\_AS\_PARENT,**

Informacje o tym, czy komunikaty mogą być publikowane w tym temacie, są oparte na ustawieniu najbliższego nadrzędnego obiektu tematu administracyjnego w drzewie tematów.

## **MQTA\_PUB\_INHIBITED**

Publikacje są blokowane dla tego tematu.

## **MQTA\_PUB\_ALLOWED**

Publikacje są dozwolone dla tego tematu.

#### **InhibitSubscriptions (MQCFIN)**

Określa, czy subskrypcje są dozwolone dla tego tematu (identyfikator parametru: MQIA\_INHIBIT\_SUB).

Możliwe wartości:

### **MQTA\_SUB\_AS\_PARENT,**

To, czy aplikacje mogą subskrybować ten temat, są oparte na ustawieniu najbliższego nadrzędnego obiektu tematu administracyjnego w drzewie tematów.

#### **MQTA\_SUB\_INHIBITED**

Subskrypcje są zablokowane dla tego tematu.

#### **MQTA\_SUB\_ALLOWED**

Subskrypcje są dozwolone dla tego tematu.

#### **Rozsyłanie grupowe (MQCFIN)**

Określa, czy rozsyłanie grupowe jest dozwolone w drzewie tematów (identyfikator parametru: MQIA\_MULTICAST).

Możliwe wartości:

#### **MQMC\_AS\_PARENT**

To, czy rozsyłanie grupowe jest dozwolone w tym temacie, opiera się na ustawieniu najbliższego nadrzędnego obiektu tematu administracyjnego w drzewie tematów.

#### **MQMC\_ENABLED**

Rozsyłanie grupowe jest dozwolone w tym temacie.

## **MQMC\_DISABLED**

Rozsyłanie grupowe nie jest dozwolone w tym temacie.

#### **MQMC\_ONLY**

W tym temacie są dozwolone tylko subskrypcje i publikacje wykonane przy użyciu rozsyłania grupowego.

#### **NonDurableModelQName (MQCFST)**

Nazwa kolejki modelowej, która ma być używana dla nietrwałych subskrypcji (identyfikator parametru: MOCA\_MODEL\_NON\_DURABLE\_O).

Maksymalna długość łańcucha to MQ\_Q\_NAME\_LENGTH.

#### **NonPersistentMsgDelivery (MQCFIN)**

Mechanizm dostarczania nietrwałych komunikatów publikowanych w tym temacie (identyfikator parametru: MQIA\_NPM\_DELIVERY).

Możliwe wartości:

### **MQDLV\_AS\_PARENT**

Używany mechanizm dostarczania jest oparty na ustawieniu pierwszego nadrzędnego węzła administracyjnego znalezionego w drzewie tematów odnoszący się do tego tematu.

#### **MQDLV\_ALL**

Komunikaty nietrwałe muszą być dostarczane do wszystkich subskrybentów, niezależnie od trwałości w wywołaniu MQPUT w celu zgłoszenia sukcesu. Jeśli wystąpi niepowodzenie dostarczenia do dowolnego subskrybenta, żaden inny subskrybent nie otrzyma tego komunikatu, a operacja MQPUT nie powiedzie się.

#### **MQDLV\_ALL\_DUR**

Komunikaty nietrwałe muszą być dostarczane do wszystkich trwałych subskrybentów. Niepowodzenie dostarczenia komunikatu nietrwałego do dowolnego z niestałych subskrybentów nie powoduje zwrócenia błędu do wywołania MQPUT. Jeśli wystąpi niepowodzenie dostarczenia do trwałego subskrybenta, żaden inny subskrybent nie otrzyma komunikatu, a operacja MQPUT nie powiedzie się.

## **MQDLV\_ALL\_AVAIL**

Komunikaty nietrwałe są dostarczane do wszystkich subskrybentów, którzy mogą zaakceptować komunikat. Niepowodzenie dostarczenia komunikatu do dowolnego subskrybenta nie uniemożliwia innym subskrybentom otrzymania tego komunikatu.

#### **PersistentMsgDostawa (MQCFIN)**

Mechanizm dostarczania trwałych komunikatów publikowanych w tym temacie (identyfikator parametru: MQIA\_PM\_DELIVERY).

Możliwe wartości:

#### **MQDLV\_AS\_PARENT**

Używany mechanizm dostarczania jest oparty na ustawieniu pierwszego nadrzędnego węzła administracyjnego znalezionego w drzewie tematów odnoszący się do tego tematu.

#### **MQDLV\_ALL**

Komunikaty trwałe muszą być dostarczane do wszystkich subskrybentów, niezależnie od ich trwałości w wywołaniu MQPUT w celu zgłoszenia sukcesu. Jeśli wystąpi niepowodzenie dostarczenia do dowolnego subskrybenta, żaden inny subskrybent nie otrzyma tego komunikatu, a operacja MQPUT nie powiedzie się.

#### **MQDLV\_ALL\_DUR**

Komunikaty trwałe muszą być dostarczane do wszystkich stałych subskrybentów. Niepowodzenie dostarczenia komunikatu trwałego do dowolnego z niestałych subskrybentów nie powoduje zwrócenia błędu do wywołania MQPUT. Jeśli wystąpi niepowodzenie dostarczenia do trwałego subskrybenta, żaden inny subskrybent nie otrzyma komunikatu, a operacja MQPUT nie powiedzie się.

### **MQDLV\_ALL\_AVAIL**

Komunikaty trwałe są dostarczane do wszystkich subskrybentów, którzy mogą zaakceptować komunikat. Niepowodzenie dostarczenia komunikatu do dowolnego subskrybenta nie uniemożliwia innym subskrybentom otrzymania tego komunikatu.

#### **ProxySubscriptions (MQCFIN)**

Określa, czy subskrypcja proxy ma być wysyłana dla tego tematu do bezpośrednio połączonych menedżerów kolejek, nawet jeśli nie istnieją subskrypcje lokalne (identyfikator parametru: MQIA\_PROXY\_SUB).

Możliwe wartości:

# **MQTA\_PROXY\_SUB\_FORCE**

Subskrypcja proxy jest wysyłana do połączonych menedżerów kolejek, nawet jeśli nie istnieją subskrypcje lokalne.

**Uwaga:** Subskrypcja proxy jest wysyłana, gdy ta wartość jest ustawiona w przypadku opcji Utwórz lub Zmień temat.

### **MQTA\_PROXY\_SUB\_FIRSTUSE**

Dla każdego unikalnego łańcucha tematu w tym obiekcie tematu lub poniżej subskrypcja proxy jest asynchronicznie wysyłana do wszystkich sąsiednich menedżerów kolejek w następujących sytuacjach:

- Po utworzeniu subskrypcji lokalnej.
- Po odebraniu subskrypcji proxy, która musi być propagowana do dalszych bezpośrednio połączonych menedżerów kolejek.

Ta wartość jest wartością domyślną tego parametru, jeśli nie podano żadnej wartości.

## **PublicationScope (MQCFIN)**

Określa, czy ten menedżer kolejek propaguje publikacje dotyczące tego tematu, do menedżerów kolejek w ramach hierarchii, czy jako część klastra publikowania/subskrypcji (identyfikator parametru: MQIA\_PUB\_SCOPE).

Możliwe wartości:

# **MQSCOPE\_AS\_PARENT**

To, czy ten menedżer kolejek propaguje publikacje, dla tego tematu, do menedżerów kolejek jako część hierarchii lub jako część klastra publikowania/subskrypcji, jest oparty na ustawieniu pierwszego nadrzędnego węzła administracyjnego znalezionego w drzewie tematów odnoszącą się do tego tematu.

Ta wartość jest wartością domyślną tego parametru, jeśli nie podano żadnej wartości.

## **MQSCOPE\_QMGR**

Publikacje dotyczące tego tematu nie są propagowane do innych menedżerów kolejek.

### **MQSCOPE\_ALL**

Publikacje dotyczące tego tematu są propagowane do hierarchicznie połączonych menedżerów kolejek oraz do menedżerów kolejek związanych z klastrem publikowania/subskrypcji.

**Uwaga:** To zachowanie może być nadmiernie ujeżdżane w oparciu o publikację według publikacji, za pomocą komendy MQPMO\_SCOPE\_QMGR w oknie Opcje umieszczania komunikatów.

#### *z/OS* **Funkcja QSGDisposition (MQCFIN)**

Umieszczenie obiektu w grupie (identyfikator parametru: MQIA\_QSG\_DISP). Ten parametr ma zastosowanie tylko do produktu z/OS .

Określa dyspozycję obiektu, do którego komenda ma zostać wykonana (czyli tam, gdzie jest zdefiniowana i jak się zachowuje). Możliwe wartości:

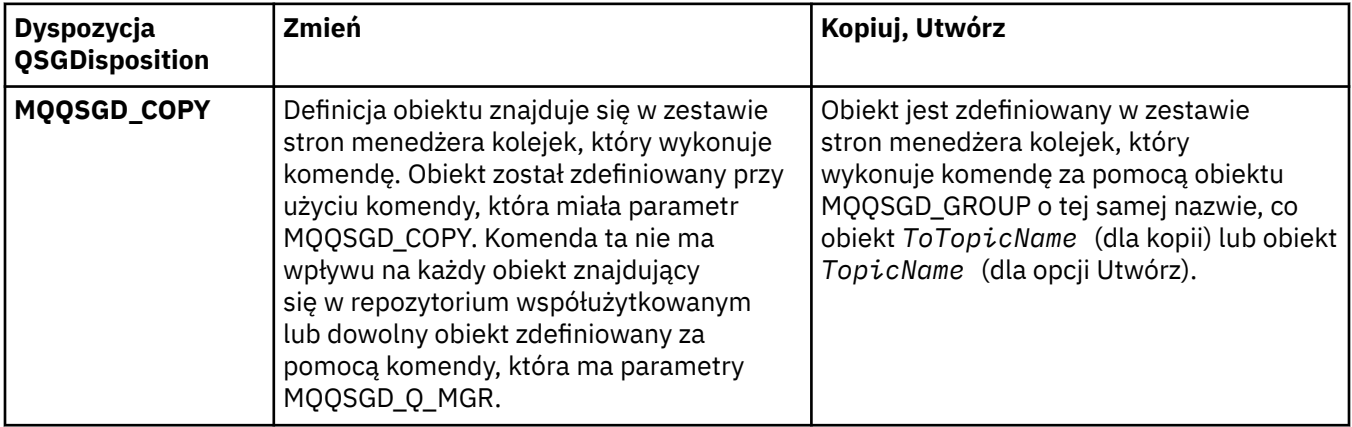

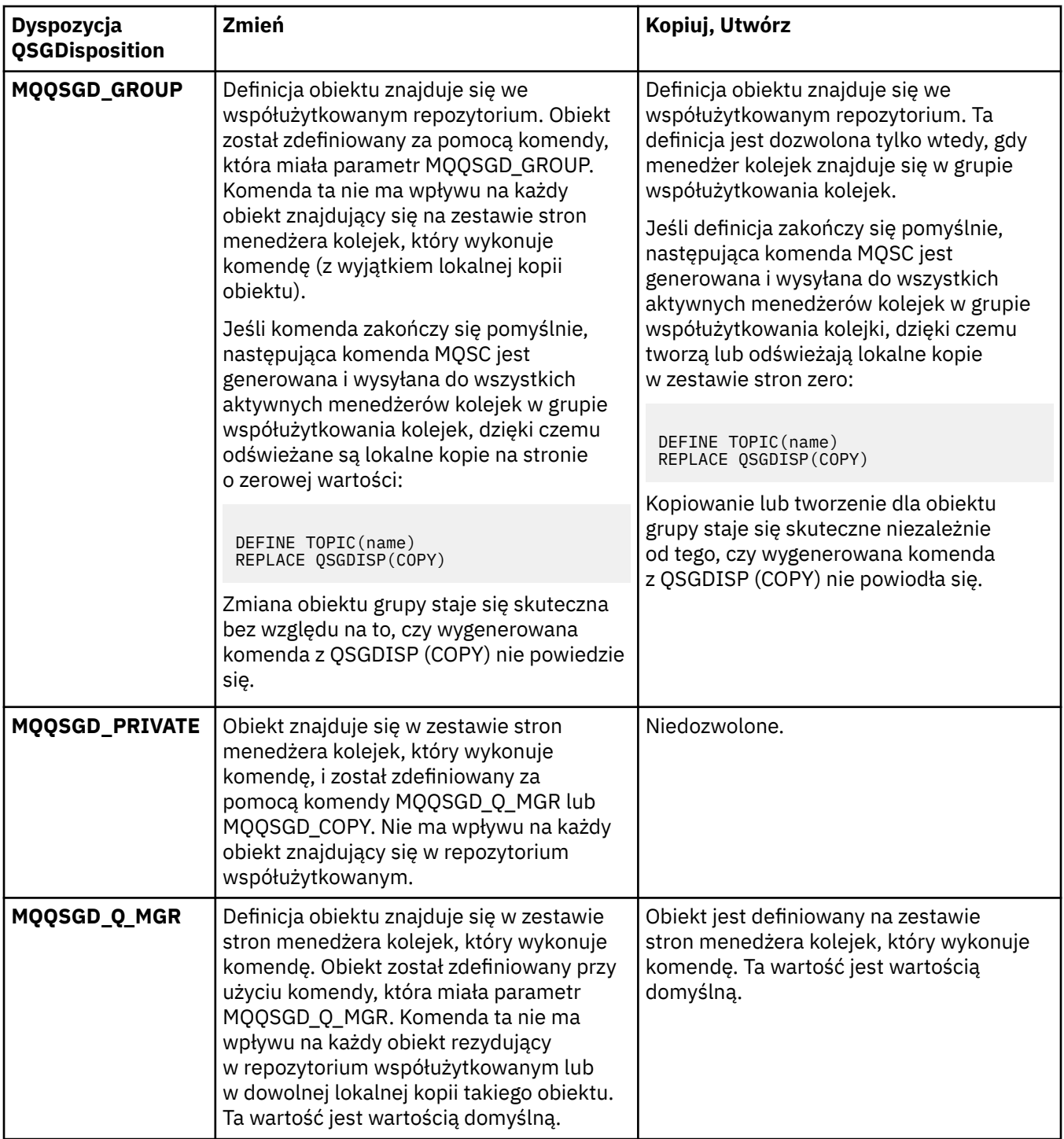

# **Zastąp (MQCFIN)**

Zastąp atrybuty (identyfikator parametru: MQIACF\_REPLACE).

Jeśli istnieje definicja tematu o takiej samej nazwie, jak nazwa *ToTopicName* , ten parametr określa, czy ma zostać zastąpiony. Wartość może być następująca:

# **MQRP\_YES**

Zastąp istniejącą definicję.

### **MQRP\_NO**

Nie zastępuj istniejącej definicji.

#### **SubscriptionScope (MQCFIN)**

Określa, czy ten menedżer kolejek propaguje subskrypcje dla tego tematu, do menedżerów kolejek w ramach hierarchii, czy jako część klastra publikowania/subskrypcji (identyfikator parametru: MQIA\_SUB\_SCOPE).

Możliwe wartości:

### **MQSCOPE\_AS\_PARENT**

To, czy ten menedżer kolejek propaguje subskrypcje, dla tego tematu, do menedżerów kolejek jako część hierarchii lub jako część klastra publikowania/subskrybowania, jest oparty na ustawieniu pierwszego nadrzędnego węzła administracyjnego znalezionego w drzewie tematów odnoszącą się do tego tematu.

Ta wartość jest wartością domyślną tego parametru, jeśli nie podano żadnej wartości.

#### **MQSCOPE\_QMGR**

Subskrypcje tego tematu nie są propagowane do innych menedżerów kolejek.

#### **MQSCOPE\_ALL**

Subskrypcje tego tematu są propagowane do hierarchicznie połączonych menedżerów kolejek oraz do menedżerów kolejek połączonych z klastrem publikowania/subskrypcji.

**Uwaga:** To zachowanie może być nadmiernie ujeżdżane na podstawie subskrypcji, za pomocą komendy MQSO\_SCOPE\_QMGR w Deskryptorze Subskrypcji lub SUBSCOPE (QMGR) w DEFINE SUB.

### **TopicDesc (MQCFST)**

Opis tematu (identyfikator parametru: MQCA\_TOPIC\_DESC).

Tekst, który w skrócie opisuje obiekt

Maksymalna długość to MQ\_TOPIC\_DESC\_LENGTH.

Użyj znaków z zestawu znaków identyfikowanego przez identyfikator kodowanego zestawu znaków (CCSID) dla menedżera kolejek komunikatów, na którym wykonywana jest komenda, upewniaj się, że tekst jest poprawnie tłumaczony, jeśli jest wysyłany do innego menedżera kolejek.

#### **TopicType (MQCFIN)**

Typ tematu (identyfikator parametru: MQIA\_TOPIC\_TYPE).

Podana wartość musi być zgodna z typem zmienianego tematu. Możliwe wartości:

#### **MQTOPT\_LOCAL**

Lokalny obiekt tematu

#### **UseDLQ (MQCFIN)**

Określa, czy kolejka niedostarczonych komunikatów jest używana, gdy komunikaty publikowania nie mogą być dostarczane do odpowiedniej kolejki subskrybenta (identyfikator parametru: MQIA\_USE\_DEAD\_LETTER\_Q).

Możliwe wartości:

#### **MQUSEDLQ\_AS\_PARENT**

Określa, czy w drzewie tematów ma być używana kolejka niedostarczonych komunikatów przy użyciu ustawienia najbliższego obiektu tematu administracyjnego. Ta wartość jest wartością domyślną dostarczanej z produktem IBM MQ, ale instalacja mogła zostać zmieniona.

## **MQUSEDLQ\_NO**

Komunikaty publikacji, które nie mogą zostać dostarczone do odpowiedniej kolejki subskrybenta, są traktowane jako niepowodzenie umieszczenia komunikatu. Wywołanie MQPUT dla aplikacji w temacie kończy się niepowodzeniem zgodnie z ustawieniami parametrów MQIA\_NPM\_DELIVERY i MQIA\_PM\_DELIVERY.

#### **MQUSEDLQ\_YES**

Jeśli atrybut menedżera kolejek DEADQ zawiera nazwę kolejki niedostarczonych komunikatów, to jest ona używana, w przeciwnym razie zachowanie jest takie samo jak dla parametru MQUSEDLQ\_NO.

### **WildcardOperation (MQCFIN)**

Zachowanie subskrypcji, w tym znaki wieloznaczne, które zostały wprowadzone do tego tematu (identyfikator parametru: MQIA\_WILDCARD\_OPERATION).

Możliwe wartości:

#### **MQTA\_PASSTHRU**

Mniej specyficzna subskrypcja ze znakami wieloznacznymi jest subskrypcją dokonanej przy użyciu nazw tematów ze znakami wieloznacznymi, które są mniej specyficzne niż łańcuch tematu w tym obiekcie tematu. Komenda MQTA\_PASSTHRU umożliwia mniej specyficzne subskrypcje ze znakami wieloznacznymi, które otrzymują publikacje wykonane w tym temacie i w łańcuchach tematów bardziej konkretnych niż ten temat. Ta wartość jest wartością domyślną dostarczanej z produktem IBM MQ.

#### **BLOKADA MQTA\_BLOCK**

Mniej specyficzna subskrypcja ze znakami wieloznacznymi jest subskrypcją dokonanej przy użyciu nazw tematów ze znakami wieloznacznymi, które są mniej specyficzne niż łańcuch tematu w tym obiekcie tematu. Komenda MQTA\_BLOCK zatrzymuje mniej specyficzne subskrypcje ze znakami wieloznacznymi, które otrzymują publikacje wykonane w tym temacie lub w łańcuchach tematów bardziej konkretnych niż ten temat.

Ta wartość tego atrybutu jest używana, gdy definiowane są subskrypcje. Jeśli ten atrybut zostanie zmieniony, modyfikacja nie będzie mieć wpływu na zestaw tematów objętych istniejącymi subskrypcjami. Ta wartość ma również zastosowanie, jeśli topologia jest zmieniana podczas tworzenia lub usuwania obiektów tematów. Zestaw tematów zgodnych z subskrypcjami utworzonoom po modyfikacji atrybutu **WildcardOperation** jest tworzony przy użyciu zmodyfikowanej topologii. Aby wymusić ponowną ocenę zgodnego zestawu tematów pod kątem istniejących subskrypcji, należy zrestartować menedżer kolejek.

# **Wyczyść kolejkę**

Komenda Usuwanie zawartości kolejki (Clear Queue-MQCMD\_CLEAR\_Q) usuwa wszystkie komunikaty z kolejki lokalnej.

Wykonanie komendy nie powiedzie się, jeśli kolejka zawiera niezatwierdzone komunikaty.

# **Wymagane parametry**

## **Nazwa QName (MQCFST)**

Nazwa kolejki (identyfikator parametru: MQCA\_Q\_NAME).

Nazwa kolejki lokalnej, która ma zostać wyczyszczona. Maksymalna długość łańcucha to MQ\_Q\_NAME\_LENGTH.

**Uwaga:** Kolejka docelowa musi być typu local.

# **Parametry opcjonalne**

 $z/0S$ 

#### **CommandScope (MQCFST)**

Zasięg komendy (identyfikator parametru: MQCACF\_COMMAND\_SCOPE). Ten parametr ma zastosowanie tylko do produktu z/OS .

Określa sposób wykonywania komendy w przypadku, gdy menedżer kolejek jest elementem grupy współużytkowania kolejki. Można określić jedną z następujących opcji:

- puste (lub pomijaj parametr w ogóle). Komenda jest wykonywana w menedżerze kolejek, w którym została wprowadzona.
- Nazwa menedżera kolejek. Komenda jest wykonywana w określonym menedżerze kolejek, pod warunkiem, że jest on aktywny w grupie współużytkowania kolejek. Jeśli zostanie określona nazwa

menedżera kolejek innego niż menedżer kolejek, w którym została wprowadzona, konieczne jest użycie środowiska grupy współużytkowania kolejki, a serwer komend musi być włączony.

• gwiazdka (\*). Komenda jest wykonywana w lokalnym menedżerze kolejek i jest przekazywana do każdego aktywnego menedżera kolejek w grupie współużytkowania kolejek.

Maksymalna długość to MQ\_QSG\_NAME\_LENGTH.

#### **Funkcja QSGDisposition (MQCFIN)**

Umieszczenie obiektu w grupie (identyfikator parametru: MQIA\_QSG\_DISP). Ten parametr ma zastosowanie tylko do produktu z/OS .

Określa dyspozycję obiektu, do którego komenda ma zostać wykonana (czyli tam, gdzie jest zdefiniowana i jak się zachowuje). Możliwe wartości:

#### **MQQSGD\_PRIVATE**

Wyczyść kolejkę prywatną o nazwie *QName* . Kolejka jest prywatna, jeśli została utworzona przy użyciu komendy z atrybutami MQQSGD\_PRIVATE lub MQQSGD\_Q\_MGR. Ta wartość jest wartością domyślną.

#### **MQQSGD\_SHARED**

Wyczyść kolejkę współużytkowaną nazwaną w programie *QName* . Kolejka jest współużytkowana, jeśli została utworzona przy użyciu komendy z atrybutem MQQSGD\_SHARED. Ta wartość ma zastosowanie tylko do kolejek lokalnych.

# **Kody błędów**

Ta komenda może zwrócić następujące kody błędów w nagłówku formatu odpowiedzi, oprócz wartości wyświetlanych na stronie ["Kody błędów mające zastosowanie do wszystkich komend" na stronie 1409.](#page-1408-0)

#### **Przyczyna (MQLONG)**

Możliwe wartości:

#### **MQRC\_Q\_NOT\_EMPTY**

(2055, X'807 ') Kolejka zawiera jeden lub więcej komunikatów lub niezatwierdzonych żądań umieszczania lub pobierania.

Ta przyczyna występuje tylko wtedy, gdy istnieją niezatwierdzone aktualizacje.

## **MQRCCF\_Q\_WRONG\_TYPE**

Działanie nie jest poprawne dla kolejki określonego typu.

# **Wyczyść łańcuch tematu**

Komenda Wyczyść łańcuch tematu (MQCMD\_CLEAR\_TOPIC\_STRING) usuwa zachowany komunikat, który jest przechowywany dla określonego tematu.

### **Wymagane parametry**

#### **TopicString (MQCFST)**

Łańcuch tematu (identyfikator parametru: MQCA\_TOPIC\_STRING).

Łańcuch tematu, który ma zostać wyczyszczony, maksymalną długością łańcucha jest MQ\_TOPIC\_STR\_LENGTH.

#### **ClearType (MQCFIN)**

Wyczyść typ (identyfikator parametru: MQIACF\_CLEAR\_TYPE).

Określa typ wydanej komendy czyszczenia. Wartość musi być następująca:

MQCLRT\_ZACHOWANE-usunięcie zachowanej publikacji z podanego łańcucha tematu.

# **Parametry opcjonalne**

# **Zasięg (MQCFIN)**

Zakres dopuszczenia (identyfikator parametru: MQIACF\_CLEAR\_SCOPE).

Określa, czy łańcuch tematu ma być czyszczony lokalnie, czy globalnie. Możliwe wartości:

### **MQCLRS\_LOCAL**

Zachowany komunikat jest usuwany tylko z podanego łańcucha tematu w lokalnym menedżerze kolejek.

## $z/0S$

#### **CommandScope (MQCFST)**

Zasięg komendy (identyfikator parametru: MQCACF\_COMMAND\_SCOPE). Ten parametr ma zastosowanie tylko do produktu z/OS .

Określa sposób wykonywania komendy w przypadku, gdy menedżer kolejek jest elementem grupy współużytkowania kolejki. Można określić jedną z następujących opcji:

- puste (lub pomijaj parametr w ogóle). Komenda jest wykonywana w menedżerze kolejek, w którym została wprowadzona.
- Nazwa menedżera kolejek. Komenda jest wykonywana w określonym menedżerze kolejek, pod warunkiem, że jest on aktywny w grupie współużytkowania kolejek. Jeśli zostanie określona nazwa menedżera kolejek innego niż menedżer kolejek, w którym została wprowadzona, konieczne jest użycie środowiska grupy współużytkowania kolejki, a serwer komend musi być włączony.
- gwiazdka (\*). Komenda jest wykonywana w lokalnym menedżerze kolejek i jest przekazywana do każdego aktywnego menedżera kolejek w grupie współużytkowania kolejek.

Maksymalna długość to MQ\_QSG\_NAME\_LENGTH.

# **Usuń obiekt informacji uwierzytelniającej**

Komenda Usunięcie informacji uwierzytelniających (MQCMD\_DELETE\_AUTH\_INFO) służy do usuwania określonego obiektu informacji uwierzytelniających.

# **Wymagane parametry**

### **Nazwa AuthInfo(MQCFST)**

Nazwa obiektu informacji uwierzytelniającej (identyfikator parametru: MQCA\_AUTH\_INFO\_NAME).

Maksymalna długość łańcucha to MQ\_AUTH\_INFO\_NAME\_LENGTH.

# **Parametry opcjonalne**

 $z/0S$ 

# **CommandScope (MQCFST)**

Zasięg komendy (identyfikator parametru: MQCACF\_COMMAND\_SCOPE). Ten parametr ma zastosowanie tylko do produktu z/OS .

Określa sposób wykonywania komendy w przypadku, gdy menedżer kolejek jest elementem grupy współużytkowania kolejki. Można określić jedną z następujących opcji:

- puste (lub pomijaj parametr w ogóle). Komenda jest wykonywana w menedżerze kolejek, w którym została wprowadzona.
- Nazwa menedżera kolejek. Komenda jest wykonywana w określonym menedżerze kolejek, pod warunkiem, że jest on aktywny w grupie współużytkowania kolejek. Jeśli zostanie określona nazwa menedżera kolejek innego niż menedżer kolejek, w którym została wprowadzona, konieczne jest użycie środowiska grupy współużytkowania kolejki, a serwer komend musi być włączony.

• gwiazdka (\*). Komenda jest wykonywana w lokalnym menedżerze kolejek i jest przekazywana do każdego aktywnego menedżera kolejek w grupie współużytkowania kolejek.

Maksymalna długość to MQ\_QSG\_NAME\_LENGTH.

# **Funkcja QSGDisposition (MQCFIN)**

Umieszczenie obiektu w grupie (identyfikator parametru: MQIA\_QSG\_DISP). Ten parametr ma zastosowanie tylko do produktu z/OS .

Określa dyspozycję obiektu, do którego komenda ma zostać wykonana (czyli tam, gdzie jest zdefiniowana i jak się zachowuje). Możliwe wartości:

## **MQQSGD\_COPY**

Definicja obiektu znajduje się na zbiorze stron menedżera kolejek, który wykonuje tę komendę. Obiekt został zdefiniowany przez komendę przy użyciu parametru MQQSGD\_COPY. Komenda ta nie ma wpływu na dowolny obiekt we współużytkowanym repozytorium lub dowolny obiekt zdefiniowany przez komendę przy użyciu parametru MQQSGD\_Q\_MGR.

## **MQQSGD\_GROUP**

Definicja obiektu znajduje się we współużytkowanym repozytorium. Obiekt został zdefiniowany przez komendę przy użyciu parametru MQQSGD\_GROUP. Komenda ta nie ma wpływu na każdy obiekt znajdujący się na zestawie stron menedżera kolejek, który wykonuje komendę (z wyjątkiem lokalnej kopii obiektu).

Jeśli komenda zakończy się pomyślnie, następująca komenda MQSC jest generowana i wysyłana do wszystkich aktywnych menedżerów kolejek w grupie współużytkowania kolejek w celu usunięcia kopii lokalnych na stronie o zerowej wartości:

DELETE AUTHINFO(name) QSGDISP(COPY)

Usunięcie obiektu grupy staje się skuteczne bez względu na to, czy wygenerowana komenda z QSGDISP (COPY) nie powiodła się.

# **MQQSGD\_Q\_MGR**

Definicja obiektu znajduje się w zestawie stron menedżera kolejek, który wykonuje komendę. Obiekt został zdefiniowany przez komendę przy użyciu parametru MQQSGD\_Q\_MGR. Komenda ta nie ma wpływu na każdy obiekt rezydujący w repozytorium współużytkowanym lub w dowolnej lokalnej kopii takiego obiektu.

MQQSGD\_Q\_MGR jest wartością domyślną.

# **Usuwanie rekordu uprawnień na wielu platformach**

Komenda Usunięcie rekordu uprawnień (Delete Authority Record-MQCMD\_DELETE\_AUTH\_REC) służy do usuwania rekordu uprawnień. Autoryzacje powiązane z profilem nie mają już zastosowania do obiektów IBM MQ o nazwach zgodnych z podaną nazwą profilu.

# **Wymagane parametry**

### **ObjectType (MQCFIN)**

Typ obiektu, dla którego mają zostać usunięte autoryzacje (identyfikator parametru: MQIACF\_OBJECT\_TYPE).

Możliwe wartości:

### **MQOT\_AUTH\_INFO**

Informacje uwierzytelniające.

### **MQOT\_CHANNEL**

Obiekt kanału.

### **MQOT\_CLNTCONN\_CHANNEL**

Obiekt kanału połączenia klienckiego.

#### **MQOT\_COMM\_INFO**

Obiekt informacji o komunikacji

#### **MQOT\_LISTENER**

Obiekt nasłuchiwania.

#### **MQOT\_NAMELIST,**

Lista nazw.

# **MQOT\_PROCESS**

proces.

## **Kolejka MQOT\_Q**

Kolejka lub kolejki, które są zgodne z parametrem nazwy obiektu.

#### **MQOT\_Q\_MGR**

menedżerze kolejek.

## **MQOT\_REMOTE\_Q\_MGR\_NAME,**

Menedżer kolejek zdalnych.

## **Usługa MQOT\_SERVICE**

Obiekt usługi.

### **MQOT\_TOPIC**

Obiekt tematu.

#### **ProfileName (MQCFST)**

Nazwa profilu, który ma zostać usunięty (identyfikator parametru: MQCACF\_AUTH\_PROFILE\_NAME).

Jeśli zdefiniowano profil ogólny, można go tutaj określić przy użyciu znaków wieloznacznych w celu określenia nazwanego profilu ogólnego, który ma zostać usunięty. Jeśli zostanie określona jawna nazwa profilu, obiekt musi istnieć.

Maksymalna długość łańcucha to MQ\_AUTH\_PROFILE\_NAME\_LENGTH.

# **Parametry opcjonalne**

### **GroupNames (MQCFSL)**

Nazwy grup (identyfikator parametru: MQCACF\_GROUP\_ENTITY\_NAMES).

Nazwy grup, które mają usunięty profil. Należy podać co najmniej jedną nazwę grupy lub nazwę użytkownika. Jeśli nie określono żadnego z nich, występuje błąd.

Każdy element na tej liście może mieć maksymalną długość wartości MQ\_ENTITY\_NAME\_LENGTH.

### **PrincipalNames (MQCFSL)**

Nazwy użytkowników (identyfikator parametru: MQCACF\_PRINCIPAL\_ENTITY\_NAMES).

Nazwy użytkowników, których profil został usunięty. Należy podać co najmniej jedną nazwę grupy lub nazwę użytkownika. Jeśli nie określono żadnego z nich, występuje błąd.

Każdy element na tej liście może mieć maksymalną długość wartości MQ\_ENTITY\_NAME\_LENGTH.

# **Kody błędów (Usunięcie rekordu uprawnień-Delete Authority Record)**

Ta komenda może zwrócić następujące kody błędów w nagłówku formatu odpowiedzi, oprócz wartości wyświetlanych na stronie ["Kody błędów mające zastosowanie do wszystkich komend" na stronie 1409.](#page-1408-0)

#### **Przyczyna (MQLONG)**

Możliwe wartości:

#### **MQRC\_OBJECT\_TYPE\_ERROR**

Nieprawidłowy typ obiektu.

## **MQRC\_UNKNOWN\_ENTITY,**

ID użytkownika nie jest autoryzowany lub nieznany.

## **BRAK DANYCH MQRCCF\_ENTITY\_NAME\_MISSING**

Brak nazwy jednostki.

## **MQRCCF\_OBJECT\_TYPE\_MISSING**

Brak typu obiektu.

# **MQRCCF\_PROFILE\_NAME\_ERROR**

Niepoprawna nazwa profilu.

#### z/0S **Usuwanie struktury CF w systemie z/OS**

Komenda Usunięcie struktury CF (Delete CF Structure-MQCMD\_DELETE\_CF\_STRUC) służy do usuwania istniejącej definicji struktury aplikacji CF.

**Uwaga:** Ta komenda jest obsługiwana tylko w przypadku produktu z/OS , gdy menedżer kolejek jest elementem grupy współużytkowania kolejek.

# **Wymagane parametry**

# **CFStrucName (MQCFST)**

Nazwa struktury CF (identyfikator parametru: MQCA\_CF\_STRUC\_NAME).

Definicja struktury aplikacji CF, która ma zostać usunięta. Maksymalna długość łańcucha to MQ\_CF\_STRUC\_NAME\_LENGTH.

# **Usuń kanał**

Komenda Usunięcie kanału (Delete Channel-MQCMD\_DELETE\_CHANNEL) służy do usuwania określonej definicji kanału.

# **Wymagane parametry**

# **ChannelName (MQCFST)**

Nazwa kanału (identyfikator parametru: MQCACH\_CHANNEL\_NAME).

Nazwa definicji kanału, która ma zostać usunięta. Maksymalna długość łańcucha to MQ\_CHANNEL\_NAME\_LENGTH.

# **Parametry opcjonalne**

Żaden z następujących atrybutów nie ma zastosowania do kanałów produktu MQTT , chyba że w opisie parametru podano konkretne wzmianki.

# **ChannelType (MQCFIN)**

Typ kanału (identyfikator parametru: MQIACH\_CHANNEL\_TYPE). Ten parametr jest obecnie używany tylko z kanałami produktu MQTT Telemetry i jest wymagany przy usuwaniu kanału telemetrycznego. Jedyną wartością, która może być obecnie podana dla parametru, jest **MQCHT\_MQTT**.

# **ChannelTable (MQCFIN)**

Tabela kanałów (identyfikator parametru: MQIACH\_CHANNEL\_TABLE).

Określa prawo własności do tabeli definicji kanału, która zawiera określoną definicję kanału.

Możliwe wartości:

# **MQCHTAB\_Q\_MGR**

Tabela menedżera kolejek.

Parametr MQCHTAB\_Q\_MGR jest wartością domyślną. Ta tabela zawiera definicje kanałów dla wszystkich typów, z wyjątkiem MQCHT\_CLNTCONN.

# **MQCHTAB\_CLNTCONN**

Tabela połączeń z klientem.

Ta tabela zawiera tylko definicje kanałów dla kanałów typu MQCHT\_CLNTCONN.

Ten parametr nie ma zastosowania do produktu MQ Telemetry.

# **Z/OS** CommandScope (MQCFST)

Zasięg komendy (identyfikator parametru: MQCACF\_COMMAND\_SCOPE). Ten parametr ma zastosowanie tylko do produktu z/OS .

Określa sposób wykonywania komendy w przypadku, gdy menedżer kolejek jest elementem grupy współużytkowania kolejki. Można określić jedną z następujących opcji:

- puste (lub pomijaj parametr w ogóle). Komenda jest wykonywana w menedżerze kolejek, w którym została wprowadzona.
- Nazwa menedżera kolejek. Komenda jest wykonywana w określonym menedżerze kolejek, pod warunkiem, że jest on aktywny w grupie współużytkowania kolejek. Jeśli zostanie określona nazwa menedżera kolejek innego niż menedżer kolejek, w którym została wprowadzona, konieczne jest użycie środowiska grupy współużytkowania kolejki, a serwer komend musi być włączony.
- gwiazdka (\*). Komenda jest wykonywana w lokalnym menedżerze kolejek i jest przekazywana do każdego aktywnego menedżera kolejek w grupie współużytkowania kolejek.

Maksymalna długość to MQ\_QSG\_NAME\_LENGTH.

#### z/0S **Funkcja QSGDisposition (MQCFIN)**

Umieszczenie obiektu w grupie (identyfikator parametru: MQIA\_QSG\_DISP). Ten parametr ma zastosowanie tylko do produktu z/OS .

Określa dyspozycję obiektu, do którego komenda ma zostać wykonana (czyli tam, gdzie jest zdefiniowana i jak się zachowuje). Możliwe wartości:

# **MQQSGD\_COPY**

Definicja obiektu znajduje się w zestawie stron menedżera kolejek, który wykonuje komendę. Obiekt został zdefiniowany przez komendę przy użyciu parametru MQQSGD\_COPY. Komenda ta nie ma wpływu na każdy obiekt rezydujący w repozytorium współużytkowanym lub dowolny obiekt zdefiniowany przez komendę przy użyciu parametru MQQSGD\_Q\_MGR.

### **MQQSGD\_GROUP**

Definicja obiektu znajduje się we współużytkowanym repozytorium. Obiekt został zdefiniowany przez komendę przy użyciu parametrów MQQSGD\_GROUP. Komenda ta nie ma wpływu na każdy obiekt znajdujący się na zestawie stron menedżera kolejek, który wykonuje komendę (z wyjątkiem lokalnej kopii obiektu).

Jeśli komenda zakończy się pomyślnie, następująca komenda MQSC jest generowana i wysyłana do wszystkich aktywnych menedżerów kolejek w grupie współużytkowania kolejek w celu usunięcia kopii lokalnych na stronie o zerowej wartości:

```
DELETE CHANNEL(name) QSGDISP(COPY)
```
Usunięcie obiektu grupy staje się skuteczne bez względu na to, czy wygenerowana komenda z QSGDISP (COPY) nie powiodła się.

## **MQQSGD\_Q\_MGR**

Definicja obiektu znajduje się w zestawie stron menedżera kolejek, który wykonuje komendę. Obiekt został zdefiniowany przez komendę przy użyciu parametru MQQSGD\_Q\_MGR. Komenda ta nie ma wpływu na każdy obiekt rezydujący w repozytorium współużytkowanym lub w dowolnej lokalnej kopii takiego obiektu.

```
MQQSGD_Q_MGR jest wartością domyślną.
```
Ta komenda może zwrócić następujące kody błędów w nagłówku formatu odpowiedzi, oprócz wartości wyświetlanych na stronie ["Kody błędów mające zastosowanie do wszystkich komend" na stronie 1409.](#page-1408-0)

# **Kody błędów**

#### **Przyczyna (MQLONG)**

Możliwe wartości:

## **MQRCCF\_CHANNEL\_NOT\_FOUND**

Nie znaleziono kanału.

#### **MQRCCF\_CHANNEL\_TABLE\_ERROR**

Niepoprawna wartość tabeli kanałów.

# Windows **Extending Linux Physical AIX** Usuń kanał (MQTT)

Komenda Usunięcie kanału telemetrycznego (Delete Telemetry Channel-MQCMD\_DELETE\_CHANNEL) usuwa określoną definicję kanału.

# **Wymagane parametry**

#### **ChannelName (MQCFST)**

Nazwa kanału (identyfikator parametru: MQCACH\_CHANNEL\_NAME).

Nazwa definicji kanału, która ma zostać usunięta. Maksymalna długość łańcucha to MQ\_CHANNEL\_NAME\_LENGTH.

### **ChannelType (MQCFIN)**

Typ kanału (identyfikator parametru: MQIACH\_CHANNEL\_TYPE). Wymagany przy usuwaniu kanału telemetrycznego. Jedyną wartością, która może być obecnie podana dla parametru, jest **MQCHT\_MQTT**.

# **Kody błędów**

Ta komenda może zwrócić następujący kod błędu w nagłówku formatu odpowiedzi, oprócz wartości przedstawionych w sekcji ["Kody błędów mające zastosowanie do wszystkich komend" na stronie 1409.](#page-1408-0)

#### **Przyczyna (MQLONG)**

Możliwe wartości:

## **MQRCCF\_CHANNEL\_NOT\_FOUND**

Nie znaleziono kanału.

#### Multi **Usuń program nasłuchujący kanału na wielu platformach**

Komenda Usunięcie nasłuchiwania kanału (Delete Channel Listener-MQCMD\_DELETE\_LISTENER) służy do usuwania istniejącej definicji obiektu nasłuchiwania kanału.

### **Wymagane parametry**

#### **ListenerName (MQCFST)**

Nazwa programu nasłuchującego (identyfikator parametru: MQCACH\_LISTENER\_NAME).

Ten parametr jest nazwą definicji nasłuchiwania, która ma zostać usunięta. Maksymalna długość łańcucha to MQ\_LISTENER\_NAME\_LENGTH.

# **Usuń obiekt informacji o komunikacji na wielu platformach**

Komenda Usunięcie obiektu informacji komunikacji (Delete Communication Information Object-MQCMD\_DELETE\_COMM\_INFO) usuwa określony obiekt informacji o komunikacji.

# **Wymagany parametr**

## **ComminfoName (MQCFST)**

Nazwa definicji informacji komunikacyjnej, która ma zostać usunięta (identyfikator parametru: MQCA\_COMM\_INFO\_NAME).

# **Usuń listę nazw**

Komenda Usunięcie listy nazw (MQCMD\_DELETE\_NAMELIST) powoduje usunięcie istniejącej definicji listy nazw.

# **Wymagane parametry**

## **NamelistName (MQCFST)**

Nazwa listy nazw (identyfikator parametru: MQCA\_NAMELIST\_NAME).

Ten parametr jest nazwą definicji listy nazw, która ma zostać usunięta. Maksymalna długość łańcucha to MQ\_NAMELIST\_NAME\_LENGTH.

# **Parametry opcjonalne**

### $z/0S$

## **CommandScope (MQCFST)**

Zasięg komendy (identyfikator parametru: MQCACF\_COMMAND\_SCOPE). Ten parametr ma zastosowanie tylko do produktu z/OS .

Określa sposób wykonywania komendy w przypadku, gdy menedżer kolejek jest elementem grupy współużytkowania kolejki. Można określić jedną z następujących opcji:

- puste (lub pomijaj parametr w ogóle). Komenda jest wykonywana w menedżerze kolejek, w którym została wprowadzona.
- Nazwa menedżera kolejek. Komenda jest wykonywana w określonym menedżerze kolejek, pod warunkiem, że jest on aktywny w grupie współużytkowania kolejek. Jeśli zostanie określona nazwa menedżera kolejek innego niż menedżer kolejek, w którym została wprowadzona, konieczne jest użycie środowiska grupy współużytkowania kolejki, a serwer komend musi być włączony.
- gwiazdka (\*). Komenda jest wykonywana w lokalnym menedżerze kolejek i jest przekazywana do każdego aktywnego menedżera kolejek w grupie współużytkowania kolejek.

Maksymalna długość to MQ\_QSG\_NAME\_LENGTH.

### **Funkcja QSGDisposition (MQCFIN)**

Umieszczenie obiektu w grupie (identyfikator parametru: MQIA\_QSG\_DISP). Ten parametr ma zastosowanie tylko do produktu z/OS .

Określa dyspozycję obiektu, do którego komenda ma zostać wykonana (czyli tam, gdzie jest zdefiniowana i jak się zachowuje). Możliwe wartości:

### **MQQSGD\_COPY**

Definicja obiektu znajduje się w zestawie stron menedżera kolejek, który wykonuje komendę. Obiekt został zdefiniowany przez komendę przy użyciu parametru MQQSGD\_COPY. Komenda ta nie ma wpływu na każdy obiekt znajdujący się w repozytorium współużytkowanym lub dowolny obiekt zdefiniowany przy użyciu komendy, która ma parametry MQQSGD\_Q\_MGR.

### **MQQSGD\_GROUP**

Definicja obiektu znajduje się we współużytkowanym repozytorium. Obiekt został zdefiniowany przez komendę przy użyciu parametru MQQSGD\_GROUP. Komenda ta nie ma wpływu na każdy obiekt znajdujący się na zestawie stron menedżera kolejek, który wykonuje komendę (z wyjątkiem lokalnej kopii obiektu).

Jeśli komenda zakończy się pomyślnie, następująca komenda MQSC jest generowana i wysyłana do wszystkich aktywnych menedżerów kolejek w grupie współużytkowania kolejek w celu usunięcia kopii lokalnych na stronie o zerowej wartości:

```
DELETE NAMELIST(name) QSGDISP(COPY)
```
Usunięcie obiektu grupy staje się skuteczne bez względu na to, czy wygenerowana komenda z QSGDISP (COPY) nie powiodła się.

## **MQQSGD\_Q\_MGR**

Definicja obiektu znajduje się w zestawie stron menedżera kolejek, który wykonuje komendę. Obiekt został zdefiniowany przez komendę przy użyciu parametru MQQSGD\_Q\_MGR. Komenda ta nie ma wpływu na każdy obiekt rezydujący w repozytorium współużytkowanym lub w dowolnej lokalnej kopii takiego obiektu.

MQQSGD\_Q\_MGR jest wartością domyślną.

# **Usuń strategię na wielu platformach**

Komenda Usunięcie strategii (MQCMD\_DELETE\_PROT\_POLICY) służy do usuwania strategii bezpieczeństwa.

# **Wymagane parametry**

## **Strategia-nazwa (MQCFST)**

Nazwa strategii bezpieczeństwa, która ma zostać usunięta (identyfikator parametru: MQCA\_POLICY\_NAME).

Nazwa strategii lub strategii do usunięcia jest taka sama, jak nazwa kolejki lub kolejki, która jest sterowana przez strategie.

Maksymalna długość łańcucha to MQ\_OBJECT\_NAME\_LENGTH.

# **Kody błędów (Delete Security Policy-Usunięcie strategii bezpieczeństwa)**

Ta komenda może zwrócić następujące kody błędów w nagłówku formatu odpowiedzi, oprócz wartości wyświetlanych na stronie ["Kody błędów mające zastosowanie do wszystkich komend" na stronie 1409.](#page-1408-0)

# **Przyczyna (MQLONG)**

Możliwe wartości:

### **MQRC\_OBJECT\_TYPE\_ERROR**

Nieprawidłowy typ obiektu.

### **MQRCCF\_POLICY\_NAME\_ERROR-BŁĄD**

Niepoprawna nazwa strategii.

# **Usuń proces**

Komenda Usunięcie procesu (MQCMD\_DELETE\_PROCESS) służy do usuwania istniejącej definicji procesu.

# **Wymagane parametry**

# **ProcessName (MQCFST)**

Nazwa procesu (identyfikator parametru: MQCA\_PROCESS\_NAME).

Definicja procesu, która ma zostać usunięta. Maksymalna długość łańcucha to MQ\_PROCESS\_NAME\_LENGTH.

# **Parametry opcjonalne**

```
z/0S
```
#### **CommandScope (MQCFST)**

Zasięg komendy (identyfikator parametru: MQCACF\_COMMAND\_SCOPE). Ten parametr ma zastosowanie tylko do produktu z/OS .

Określa sposób wykonywania komendy w przypadku, gdy menedżer kolejek jest elementem grupy współużytkowania kolejki. Można określić jedną z następujących opcji:

- puste (lub pomijaj parametr w ogóle). Komenda jest wykonywana w menedżerze kolejek, w którym została wprowadzona.
- Nazwa menedżera kolejek. Komenda jest wykonywana w określonym menedżerze kolejek, pod warunkiem, że jest on aktywny w grupie współużytkowania kolejek. Jeśli zostanie określona nazwa menedżera kolejek innego niż menedżer kolejek, w którym została wprowadzona, konieczne jest użycie środowiska grupy współużytkowania kolejki, a serwer komend musi być włączony.
- gwiazdka (\*). Komenda jest wykonywana w lokalnym menedżerze kolejek i jest przekazywana do każdego aktywnego menedżera kolejek w grupie współużytkowania kolejek.

Maksymalna długość to MQ\_QSG\_NAME\_LENGTH.

#### **Funkcja QSGDisposition (MQCFIN)**

Umieszczenie obiektu w grupie (identyfikator parametru: MQIA\_QSG\_DISP). Ten parametr ma zastosowanie tylko do produktu z/OS .

Określa dyspozycję obiektu, do którego komenda ma zostać wykonana (czyli tam, gdzie jest zdefiniowana i jak się zachowuje). Możliwe wartości:

#### **MQQSGD\_COPY**

Definicja obiektu znajduje się w zestawie stron menedżera kolejek, który wykonuje komendę. Obiekt został zdefiniowany przez komendę przy użyciu parametru MQQSGD\_COPY. Komenda ta nie ma wpływu na każdy obiekt znajdujący się w repozytorium współużytkowanym lub dowolny obiekt zdefiniowany przy użyciu komendy, która ma parametry MQQSGD\_Q\_MGR.

### **MQQSGD\_GROUP**

Definicja obiektu znajduje się we współużytkowanym repozytorium. Obiekt został zdefiniowany przez komendę przy użyciu parametru MQQSGD\_GROUP. Komenda ta nie ma wpływu na każdy obiekt znajdujący się na zestawie stron menedżera kolejek, który wykonuje komendę (z wyjątkiem lokalnej kopii obiektu).

Jeśli komenda zakończy się pomyślnie, następująca komenda MQSC jest generowana i wysyłana do wszystkich aktywnych menedżerów kolejek w grupie współużytkowania kolejek w celu usunięcia kopii lokalnych na stronie o zerowej wartości:

```
DELETE PROCESS(name) QSGDISP(COPY)
```
Usunięcie obiektu grupy staje się skuteczne bez względu na to, czy wygenerowana komenda z QSGDISP (COPY) nie powiodła się.

#### **MQQSGD\_Q\_MGR**

Definicja obiektu znajduje się w zestawie stron menedżera kolejek, który wykonuje komendę. Obiekt został zdefiniowany przez komendę przy użyciu parametru MQQSGD\_Q\_MGR. Komenda ta nie ma wpływu na każdy obiekt rezydujący w repozytorium współużytkowanym lub w dowolnej lokalnej kopii takiego obiektu.

MQQSGD\_Q\_MGR jest wartością domyślną.

# **Usuń kolejkę**

Komenda Usunięcie kolejki (Delete Queue-MQCMD\_DELETE\_Q) usuwa kolejkę.

# **Wymagane parametry**

## **Nazwa QName (MQCFST)**

Nazwa kolejki (identyfikator parametru: MQCA\_Q\_NAME).

Nazwa kolejki, która ma zostać usunięta.

Jeśli atrybut **Scope** w kolejce ma wartość MQSCO\_CELL, pozycja kolejki jest usuwana z katalogu komórki.

Maksymalna długość łańcucha to MQ\_Q\_NAME\_LENGTH.

# **Parametry opcjonalne**

## **Authrec (MQCFIN)**

Authrec (identyfikator parametru: MQIACF\_REMOVE\_AUTHREC).

Określa, czy powiązany rekord uprawnień jest również usuwany.

Ten parametr nie ma zastosowania do produktu z/OS.

Możliwe wartości:

# **MQRAR\_YES**

Rekord uprawnień powiązany z obiektem jest usuwany. Jest to opcja domyślna.

# **MQRAR\_NO**

Rekord uprawnień powiązany z obiektem nie został usunięty.

#### $z/0S$

#### **CommandScope (MQCFST)**

Zasięg komendy (identyfikator parametru: MQCACF\_COMMAND\_SCOPE). Ten parametr ma zastosowanie tylko do produktu z/OS .

Określa sposób wykonywania komendy w przypadku, gdy menedżer kolejek jest elementem grupy współużytkowania kolejki. Można określić jedną z następujących opcji:

- puste (lub pomijaj parametr w ogóle). Komenda jest wykonywana w menedżerze kolejek, w którym została wprowadzona.
- Nazwa menedżera kolejek. Komenda jest wykonywana w określonym menedżerze kolejek, pod warunkiem, że jest on aktywny w grupie współużytkowania kolejek. Jeśli zostanie określona nazwa menedżera kolejek innego niż menedżer kolejek, w którym została wprowadzona, konieczne jest użycie środowiska grupy współużytkowania kolejki, a serwer komend musi być włączony.
- gwiazdka (\*). Komenda jest wykonywana w lokalnym menedżerze kolejek i jest przekazywana do każdego aktywnego menedżera kolejek w grupie współużytkowania kolejek.

Maksymalna długość to MQ\_QSG\_NAME\_LENGTH.

### **Czyszczenie (MQCFIN)**

Kolejka czyszczenia (identyfikator parametru: MQIACF\_PURGE).

Jeśli konieczne jest podanie komunikatów w kolejce MQPO\_YES, w przeciwnym razie wykonanie komendy nie powiedzie się. Jeśli ten parametr nie jest obecny, kolejka nie jest czyszczona.

Poprawna tylko dla kolejki typu local.

Możliwe wartości:

# **MQPO\_YES**

Wyczyść kolejkę.

### **MQPO\_NO**

Nie usuwaj kolejki.

#### $z/0S$

### **Funkcja QSGDisposition (MQCFIN)**

Umieszczenie obiektu w grupie (identyfikator parametru: MQIA\_QSG\_DISP). Ten parametr ma zastosowanie tylko do produktu z/OS .

Określa dyspozycję obiektu, do którego komenda ma zostać wykonana (czyli tam, gdzie jest zdefiniowana i jak się zachowuje). Możliwe wartości:

#### **MQQSGD\_COPY**

Definicja obiektu znajduje się w zestawie stron menedżera kolejek, który wykonuje komendę. Obiekt został zdefiniowany przez komendę przy użyciu parametru MQQSGD\_COPY. Komenda ta nie ma wpływu na każdy obiekt znajdujący się w repozytorium współużytkowanym lub dowolny obiekt zdefiniowany przy użyciu komendy, która ma parametry MQQSGD\_Q\_MGR.

#### **MQQSGD\_GROUP**

Definicja obiektu znajduje się we współużytkowanym repozytorium. Obiekt został zdefiniowany przez komendę przy użyciu parametru MQQSGD\_GROUP. Komenda ta nie ma wpływu na każdy obiekt znajdujący się na zestawie stron menedżera kolejek, który wykonuje komendę (z wyjątkiem lokalnej kopii obiektu).

Jeśli usunięcie zakończy się pomyślnie, następująca komenda MQSC jest generowana i wysyłana do wszystkich aktywnych menedżerów kolejek w grupie współużytkowania kolejek w celu usunięcia kopii lokalnych na stronie o zerowej wartości:

DELETE queue(q-name) QSGDISP(COPY)

lub, tylko w przypadku kolejki lokalnej:

DELETE QLOCAL(q-name) NOPURGE QSGDISP(COPY)

Usunięcie obiektu grupy staje się skuteczne nawet wtedy, gdy wygenerowaną komendę z QSGDISP (COPY) nie powiedzie się.

**Uwaga:** Opcja NOPURGE zawsze jest dostępna, nawet jeśli określono wartość MQPO\_YES dla *Purge* . Aby usunąć komunikaty w lokalnych kopiach kolejek, należy jawnie wydać dla każdej kopii komendę Usunięcie kolejki z wartością *QSGDisposition* MQQSGD\_COPY i wartością *Purge* MQPO\_YES.

#### **MQQSGD\_Q\_MGR**

Definicja obiektu znajduje się w zestawie stron menedżera kolejek, który wykonuje komendę. Obiekt został zdefiniowany przez komendę przy użyciu parametru MQQSGD\_Q\_MGR. Komenda ta nie ma wpływu na każdy obiekt rezydujący w repozytorium współużytkowanym lub w dowolnej lokalnej kopii takiego obiektu.

MQQSGD\_Q\_MGR jest wartością domyślną.

#### **MQQSGD\_SHARED**

Poprawna tylko dla kolejki typu local.

Obiekt znajduje się we współużytkowanym repozytorium. Obiekt został zdefiniowany przez komendę przy użyciu parametru MQQSGD\_SHARED. Komenda ta nie ma wpływu na każdy obiekt znajdujący się na zestawie stron menedżera kolejek, który wykonuje komendę, lub dowolny obiekt zdefiniowany przez komendę za pomocą parametru MQQSGD\_GROUP.

#### **QType (MQCFIN)**

Typ kolejki (identyfikator parametru: MQIA\_Q\_TYPE).

Jeśli ten parametr jest obecny, kolejka musi być typu określonego przez określony typ.

Możliwe wartości:

**MQQT\_ALIAS**

Definicja kolejki aliasowej.

#### **MQQT\_LOCAL**

Kolejka lokalna.

#### **MQQT\_REMOTE**

Lokalna definicja kolejki zdalnej.

# **MODEL MQQT\_MODEL**

Definicja kolejki modelowej.

# **Kody błędów (Usuń kolejkę)**

Ta komenda może zwrócić następujące kody błędów w nagłówku formatu odpowiedzi, oprócz wartości wyświetlanych w sekcji ["Kody błędów mające zastosowanie do wszystkich komend" na stronie 1409.](#page-1408-0)

# **Przyczyna (MQLONG)**

Możliwe wartości:

# **MQRC\_Q\_NOT\_EMPTY**

(2055, X'807 ') Kolejka zawiera jeden lub więcej komunikatów lub niezatwierdzonych żądań umieszczania lub pobierania.

# **Usuń usługę na wielu platformach**

Komenda Usunięcie usługi (Delete Service-MQCMD\_DELETE\_SERVICE) usuwa istniejącą definicję usługi.

# **Wymagane parametry**

## **ServiceName (MQCFST)**

Nazwa usługi (identyfikator parametru: MQCA\_SERVICE\_NAME).

Ten parametr jest nazwą definicji usługi, która ma zostać usunięta.

Maksymalna długość łańcucha to MQ\_OBJECT\_NAME\_LENGTH.

#### $z/0S$ **Usuń klasę pamięci masowej w systemie z/OS**

Komenda Usunięcie klasy pamięci (Delete Storage Class-MQCMD\_DELETE\_STG\_CLASS) służy do usuwania istniejącej definicji klasy pamięci masowej.

# **Wymagane parametry**

### **StorageClassNazwa (MQCFST)**

Nazwa klasy pamięci masowej (identyfikator parametru: MQCA\_STORAGE\_CLASS).

Definicja klasy pamięci, która ma zostać usunięta. Maksymalna długość łańcucha to MQ\_STORAGE\_CLASS\_LENGTH.

# **Parametry opcjonalne**

### **CommandScope (MQCFST)**

Zasięg komendy (identyfikator parametru: MQCACF\_COMMAND\_SCOPE).

Określa sposób wykonywania komendy w przypadku, gdy menedżer kolejek jest elementem grupy współużytkowania kolejki. Można określić jedną z następujących opcji:

- puste (lub pomijaj parametr w ogóle). Komenda jest wykonywana w menedżerze kolejek, w którym została wprowadzona.
- Nazwa menedżera kolejek. Komenda jest wykonywana w określonym menedżerze kolejek, pod warunkiem, że jest on aktywny w grupie współużytkowania kolejek. Jeśli zostanie określona nazwa menedżera kolejek innego niż menedżer kolejek, w którym została wprowadzona, konieczne jest użycie środowiska grupy współużytkowania kolejki, a serwer komend musi być włączony.
- gwiazdka (\*). Komenda jest wykonywana w lokalnym menedżerze kolejek i jest przekazywana do każdego aktywnego menedżera kolejek w grupie współużytkowania kolejek.

Maksymalna długość to MQ\_QSG\_NAME\_LENGTH.

### **Funkcja QSGDisposition (MQCFIN)**

Umieszczenie obiektu w grupie (identyfikator parametru: MQIA\_QSG\_DISP).

Określa dyspozycję obiektu, do którego komenda ma zostać wykonana (czyli tam, gdzie jest zdefiniowana i jak się zachowuje). Możliwe wartości:

## **MQQSGD\_COPY**

Definicja obiektu znajduje się w zestawie stron menedżera kolejek, który wykonuje komendę. Obiekt został zdefiniowany przez komendę przy użyciu parametru MQQSGD\_COPY. Komenda ta nie ma wpływu na każdy obiekt znajdujący się w repozytorium współużytkowanym lub dowolny obiekt zdefiniowany przy użyciu komendy, która ma parametry MQQSGD\_Q\_MGR.

### **MQQSGD\_GROUP**

Definicja obiektu znajduje się we współużytkowanym repozytorium. Obiekt został zdefiniowany przez komendę przy użyciu parametru MQQSGD\_GROUP. Komenda ta nie ma wpływu na każdy obiekt znajdujący się na zestawie stron menedżera kolejek, który wykonuje komendę (z wyjątkiem lokalnej kopii obiektu).

Jeśli komenda zakończy się pomyślnie, następująca komenda MQSC jest generowana i wysyłana do wszystkich aktywnych menedżerów kolejek w grupie współużytkowania kolejek w celu usunięcia kopii lokalnych na stronie o zerowej wartości:

```
DELETE STGCLASS(name) QSGDISP(COPY)
```
Usunięcie obiektu grupy staje się skuteczne bez względu na to, czy wygenerowana komenda z QSGDISP (COPY) nie powiodła się.

### **MQQSGD\_Q\_MGR**

Definicja obiektu znajduje się w zestawie stron menedżera kolejek, który wykonuje komendę. Obiekt został zdefiniowany przez komendę przy użyciu parametru MQQSGD\_Q\_MGR. Komenda ta nie ma wpływu na każdy obiekt rezydujący w repozytorium współużytkowanym lub w dowolnej lokalnej kopii takiego obiektu.

MQQSGD\_Q\_MGR jest wartością domyślną.

# **Usuń subskrypcję**

Komenda Usunięcie subskrypcji (MQCMD\_DELETE\_SUBSCRIPTION) usuwa subskrypcję.

# **Wymagane parametry**

## **SubName (MQCFST)**

Nazwa subskrypcji (identyfikator parametru: MQCACF\_SUB\_NAME).

Określa unikalną nazwę subskrypcji. Nazwa subskrypcji, jeśli została podana, musi być w pełni określona. Znak wieloznaczny nie jest dopuszczalny.

Nazwa subskrypcji musi odwoływać się do trwałej subskrypcji.

Jeśli produkt *SubName* nie jest dostępny, należy podać wartość *SubId* , aby zidentyfikować subskrypcję, która ma zostać usunięta.

Maksymalna długość łańcucha to MQ\_SUB\_NAME\_LENGTH.

### **SubId (MQCFBS)**

Identyfikator subskrypcji (identyfikator parametru: MQBACF\_SUB\_ID).

Określa unikalny identyfikator subskrypcji wewnętrznej.

Należy podać wartość dla *SubId* , jeśli nie podano wartości dla *SubName*.

Maksymalna długość łańcucha to MQ\_CORREL\_ID\_LENGTH.

# **Parametry opcjonalne**

### **CommandScope (MQCFST)**

Zasięg komendy (identyfikator parametru: MQCACF\_COMMAND\_SCOPE). Ten parametr ma zastosowanie tylko do produktu z/OS .

Określa sposób przetwarzania komendy, gdy menedżer kolejek jest elementem grupy współużytkowania kolejki. Można określić jedną z następujących opcji:

- Puste pole (lub pomiń parametr w ogóle). Komenda jest przetwarzana w menedżerze kolejek, w którym została wprowadzona.
- Nazwa menedżera kolejek. Komenda jest przetwarzana w określonym menedżerze kolejek, pod warunkiem, że jest ona aktywna w grupie współużytkowania kolejek. Jeśli zostanie określona nazwa menedżera kolejek innego niż menedżer kolejek, w którym została wprowadzona, konieczne jest użycie środowiska grupy współużytkowania kolejki, a serwer komend musi być włączony.
- Gwiazdka (\*). Komenda jest przetwarzana w lokalnym menedżerze kolejek i jest przekazywana do każdego aktywnego menedżera kolejek w grupie współużytkowania kolejek.

Maksymalna długość to MQ\_QSG\_NAME\_LENGTH.

Programu *CommandScope* nie można używać jako parametru, który ma być używany do filtrowania.

# **Usuń temat**

Komenda Usunięcie tematu (MQCMD\_DELETE\_TOPIC) służy do usuwania określonego obiektu tematu administracyjnego.

# **Wymagane parametry**

#### **TopicName (MQCFST)**

Nazwa definicji tematu administracyjnego, która ma zostać usunięta (identyfikator parametru: MQCA\_TOPIC\_NAME).

Maksymalna długość łańcucha to MQ\_TOPIC\_NAME\_LENGTH.

# **Parametry opcjonalne**

### **Authrec (MQCFIN)**

Authrec (identyfikator parametru: MQIACF\_REMOVE\_AUTHREC).

Określa, czy powiązany rekord uprawnień jest również usuwany.

Ten parametr nie ma zastosowania do produktu z/OS.

Możliwe wartości:

## **MQRAR\_YES**

Rekord uprawnień powiązany z obiektem jest usuwany. Jest to opcja domyślna.

### **MQRAR\_NO**

Rekord uprawnień powiązany z obiektem nie został usunięty.

#### z/OS **CommandScope (MQCFST)**

Zasięg komendy (identyfikator parametru: MQCACF\_COMMAND\_SCOPE). Ten parametr ma zastosowanie tylko do produktu z/OS .

Określa sposób wykonywania komendy w przypadku, gdy menedżer kolejek jest elementem grupy współużytkowania kolejki. Można określić jedną z następujących opcji:

- puste (lub pomijaj parametr w ogóle). Komenda jest wykonywana w menedżerze kolejek, w którym została wprowadzona.
- Nazwa menedżera kolejek. Komenda jest wykonywana w określonym menedżerze kolejek, pod warunkiem, że jest on aktywny w grupie współużytkowania kolejek. Jeśli zostanie określona nazwa menedżera kolejek innego niż menedżer kolejek, w którym została wprowadzona, konieczne jest użycie środowiska grupy współużytkowania kolejki, a serwer komend musi być włączony.
- gwiazdka (\*). Komenda jest wykonywana w lokalnym menedżerze kolejek i jest przekazywana do każdego aktywnego menedżera kolejek w grupie współużytkowania kolejek.

Maksymalna długość to MQ\_QSG\_NAME\_LENGTH.

 $z/0S$ 

#### **Funkcja QSGDisposition (MQCFIN)**

Umieszczenie obiektu w grupie (identyfikator parametru: MQIA\_QSG\_DISP). Ten parametr ma zastosowanie tylko do produktu z/OS .

Określa dyspozycję obiektu, do którego komenda ma zostać wykonana (czyli tam, gdzie jest zdefiniowana i jak się zachowuje). Możliwe wartości:

#### **MQQSGD\_COPY**

Definicja obiektu znajduje się w zestawie stron menedżera kolejek, który wykonuje komendę. Obiekt został zdefiniowany przez komendę przy użyciu parametru MQQSGD\_COPY. Komenda ta nie ma wpływu na każdy obiekt znajdujący się w repozytorium współużytkowanym lub dowolny obiekt zdefiniowany przy użyciu komendy, która ma parametry MQQSGD\_Q\_MGR.

#### **MQQSGD\_GROUP**

Definicja obiektu znajduje się we współużytkowanym repozytorium. Obiekt został zdefiniowany przez komendę przy użyciu parametru MQQSGD\_GROUP. Komenda ta nie ma wpływu na każdy obiekt znajdujący się na zestawie stron menedżera kolejek, który wykonuje komendę (z wyjątkiem lokalnej kopii obiektu).

Jeśli usunięcie zakończy się pomyślnie, następująca komenda MQSC zostanie wygenerowana i wysłana do wszystkich aktywnych menedżerów kolejek w grupie współużytkowania kolejek w celu dokonania lub usunięcia kopii lokalnych na stronie o zerowej wartości:

DELETE TOPIC(name) QSGDISP(COPY)

Usunięcie obiektu grupy staje się skuteczne nawet wtedy, gdy wygenerowaną komendę z QSGDISP (COPY) nie powiedzie się.

#### **MQQSGD\_Q\_MGR**

Definicja obiektu znajduje się w zestawie stron menedżera kolejek, który wykonuje komendę. Obiekt został zdefiniowany przez komendę przy użyciu parametru MQQSGD\_Q\_MGR. Komenda ta nie ma wpływu na każdy obiekt rezydujący w repozytorium współużytkowanym lub w dowolnej lokalnej kopii takiego obiektu.

MQQSGD\_Q\_MGR jest wartością domyślną.

#### **Multi Ucieczka na wielu platformach**

Komenda Escape (MQCMD\_ESCAPE) służy do przekazania dowolnej komendy IBM MQ (MQSC) do zdalnego menedżera kolejek.

Użyj komendy Escape, gdy menedżer kolejek (lub aplikacja) wysyłający komendę nie obsługuje konkretnej komendy IBM MQ , a więc nie rozpoznaje jej i nie może skonstruować wymaganej komendy PCF.

Komenda Escape może być również używana do wysyłania komendy, dla której nie został zdefiniowany żaden format programowalnego komendy.

Jedyny typ komendy, który może być przenoszony, jest identyfikowany jako MQSC, który jest rozpoznawany w odbierającym menedżerze kolejek.

### **Wymagane parametry**

#### **EscapeType (MQCFIN)**

Typ zmiany znaczenia (identyfikator parametru: MQIACF\_ESCAPE\_TYPE).

Jedyną obsługiwaną wartością jest:

**MQET\_MQSC** IBM MQ .

## **EscapeText (MQCFST)**

Tekst zmiany znaczenia (identyfikator parametru: MQCACF\_ESCAPE\_TEXT).

Łańcuch, w którym ma zostać wstrzymana komenda. Długość łańcucha jest ograniczona tylko wielkością komunikatu.

# **Kody błędów**

Ta komenda może zwrócić następujący kod błędu w nagłówku formatu odpowiedzi, oprócz wartości przedstawionych w sekcji ["Kody błędów mające zastosowanie do wszystkich komend" na stronie 1409.](#page-1408-0)

## **Przyczyna (MQLONG)**

Możliwe wartości:

## **MQRCCF\_ESCAPE\_TYPE\_ERROR-BŁĄD**

Typ zmiany znaczenia jest niepoprawny.

#### **Multi Ucieczka (odpowiedź) na wielu platformach**

Odpowiedź na komendę Escape (MQCMD\_ESCAPE) składa się z nagłówka odpowiedzi, po którym następują dwie struktury parametrów, jeden zawierający typ zmiany znaczenia, a drugi zawierający odpowiedź tekstową. W zależności od komendy zawartej w żądaniu zmiany znaczenia może zostać wydana więcej niż jedna taka wiadomość.

Pole *Command* w nagłówku odpowiedzi MQCFH zawiera identyfikator komendy MQCMD\_ \* komendy tekstowej znajdującej się w parametrze **EscapeText** w oryginalnej komendzie Escape. Na przykład, jeśli *EscapeText* w oryginalnej komendzie Escape określonej PING QMGR, *Command* w odpowiedzi ma wartość MQCMD\_PING\_Q\_MGR.

Jeśli możliwe jest określenie wyniku komendy, *CompCode* w nagłówku odpowiedzi określa, czy komenda zakończyła się pomyślnie. Powodzenie lub w inny sposób można zatem określić bez odbiorcy odpowiedzi z powodu analizy tekstu odpowiedzi.

Jeśli określenie wyniku komendy nie jest możliwe, wartość *CompCode* w nagłówku odpowiedzi ma wartość MQCC\_UNKNOWN, a *Reason* ma wartość MQRC\_NONE.

# **Parametry**

### **EscapeType (MQCFIN)**

Typ zmiany znaczenia (identyfikator parametru: MQIACF\_ESCAPE\_TYPE).

Jedyną obsługiwaną wartością jest:

# **MQET\_MQSC**

IBM MQ .

# **EscapeText (MQCFST)**

Tekst zmiany znaczenia (identyfikator parametru: MQCACF\_ESCAPE\_TEXT).

Łańcuch wstrzymany w odpowiedzi na oryginalną komendę.

#### $z/0S$ **Sprawdź archiwum w systemie z/OS**

Komenda Inquire Archive (MQCMD\_INQUIRE\_ARCHIVE) zwraca parametry i informacje systemu archiwum.

# **Parametry opcjonalne**

### **CommandScope (MQCFST)**

Zasięg komendy (identyfikator parametru: MQCACF\_COMMAND\_SCOPE).

Określa sposób wykonywania komendy w przypadku, gdy menedżer kolejek jest elementem grupy współużytkowania kolejki. Można określić jedną z następujących opcji:

- puste (lub pomijaj parametr w ogóle). Komenda jest wykonywana w menedżerze kolejek, w którym została wprowadzona.
- Nazwa menedżera kolejek. Komenda jest wykonywana w określonym menedżerze kolejek, pod warunkiem, że jest on aktywny w grupie współużytkowania kolejek. Jeśli zostanie określona nazwa menedżera kolejek innego niż menedżer kolejek, w którym została wprowadzona, konieczne jest użycie środowiska grupy współużytkowania kolejki, a serwer komend musi być włączony.
- gwiazdka (\*). Komenda jest wykonywana w lokalnym menedżerze kolejek i jest przekazywana do każdego aktywnego menedżera kolejek w grupie współużytkowania kolejek.

Maksymalna długość to MQ\_QSG\_NAME\_LENGTH.

#### **Zapytanie o archiwum (odpowiedź) w systemie z/OS**  $z/0S$

Odpowiedź na komendę Zapytanie o archiwum (MQCMD\_INQUIRE\_ARCHIVE) składa się z nagłówka odpowiedzi, po którym następuje struktura *ParameterType* , a także kombinacja struktur parametrów atrybutów określonych przez wartość *ParameterType*.

#### **Zawsze zwracane:**

*ParameterType* Określa typ zwracanych informacji archiwalnych. Możliwe wartości:

# **MQSYSP\_TYPE\_INITIAL**

Ustawienia początkowe parametrów archiwum.

## **MQSYSP\_TYPE\_SET**

Ustawienia parametrów archiwum, jeśli zostały zmienione od momentu ich początkowego ustawienia.

### **MQSYSP\_TYPE\_ARCHIVE\_TAPE**

Parametry odnoszące się do jednostki taśm (jeśli są używane). Istnieje jedna taka wiadomość na jednostkę taśm, która jest używana do rejestrowania archiwalnego.

### **Zwracane, jeśli** *ParameterType* **ma wartość MQSYSP\_TYPE\_INITIAL (zwracany jest jeden komunikat):**

*AllocPrimary*, *AllocSecondary*, *AllocUnits*, *ArchivePrefix1*, *ArchivePrefix2*, *ArchiveRetention*, *ArchiveUnit1*, *ArchiveUnit2*, *ArchiveWTOR*, *BlockSize*, *Catalog*, *Compact*, *Protect*, *QuiesceInterval*, *RoutingCode*, *TimeStampFormat*

### **Zwracane, jeśli parametr** *ParameterType* **ma wartość MQSYSP\_TYPE\_SET, a każda wartość jest ustawiona (zwracany jest jeden komunikat):**

*AllocPrimary*, *AllocSecondary*, *AllocUnits*, *ArchivePrefix1*, *ArchivePrefix2*, *ArchiveRetention*, *ArchiveUnit1*, *ArchiveUnit2*, *ArchiveWTOR*, *BlockSize*, *Catalog*, *Compact*, *Protect*, *QuiesceInterval*, *RoutingCode*, *TimeStampFormat*

**Zwracane, jeśli wartością parametru** *ParameterType* **jest MQSYSP\_TYPE\_ARCHIVE\_TAPE (dla każdej jednostki taśm używany do rejestrowania archiwalnego zwracany jest jeden komunikat):** *DataSetName*, *LogCorrelId*, *UnitAddress*, *UnitStatus*, *UnitVolser*

# **Dane odpowiedzi-informacje o parametrze archiwum**

## **AllocPrimary (MQCFIN)**

Przydzielenie obszaru podstawowego dla zestawów danych DASD (identyfikator parametru: MQIACF\_SYSP\_ALLOC\_PRIMARY).

Określa przydział obszaru podstawowego dla zestawów danych DASD w jednostkach określonych w parametrze **AllocUnits** .

# **AllocSecondary (MQCFIN)**

Przydzielenie obszaru dodatkowego dla zestawów danych DASD (identyfikator parametru: MOIACF SYSP ALLOC SECONDARY).

Określa przydział obszaru dodatkowego dla zestawów danych DASD w jednostkach określonych w parametrze **AllocUnits** .

#### **AllocUnits (MQCFIN)**

Jednostka alokacji (identyfikator parametru: MQIACF\_SYSP\_ALLOC\_UNIT).

Określa nazwę jednostki przydzielania przestrzeni podstawowej i dodatkowej. Możliwe wartości:

# **MQSYSP\_ALLOC\_BLK**

Bloki.

# **MQSYSP\_ALLOC\_TRK**

Utwory.

# **MQSYSP\_ALLOC\_CYL**

Cylindry.

#### **ArchivePrefix1 (MQCFST)**

Przedrostek dla pierwszej nazwy zestawu danych dziennika archiwalnego (identyfikator parametru: MQCACF\_SYSP\_ARCHIVE\_PFX1).

Maksymalna długość łańcucha to MQ\_ARCHIVE\_PFX\_LENGTH.

## **ArchivePrefix2 (MQCFST)**

Przedrostek dla drugiej nazwy zestawu danych dziennika archiwalnego (identyfikator parametru: MOCACF SYSP ARCHIVE PFX2).

Maksymalna długość łańcucha to MQ\_ARCHIVE\_PFX\_LENGTH.

#### **ArchiveRetention (MQCFIN)**

Okres przechowywania archiwum (identyfikator parametru: MQIACF\_SYSP\_ARCHIVE\_RETAIN).

Określa czas przechowywania (w dniach), który ma być używany podczas tworzenia zestawu danych dziennika archiwalnego.

#### **ArchiveUnit1 (MQCFST)**

Określa typ urządzenia lub nazwę jednostki urządzenia, które jest używane do przechowywania pierwszej kopii zestawu danych dziennika archiwalnego (identyfikator parametru: MOCACF SYSP ARCHIVE UNIT1).

Maksymalna długość łańcucha to MQ\_ARCHIVE\_UNIT\_LENGTH.

#### **ArchiveUnit2 (MQCFST)**

Określa typ urządzenia lub nazwę jednostki urządzenia, które jest używane do przechowywania drugiej kopii zestawu danych dziennika archiwalnego (identyfikator parametru: MOCACF SYSP ARCHIVE UNIT2).

Maksymalna długość łańcucha to MQ\_ARCHIVE\_UNIT\_LENGTH.

## **ArchiveWTOR (MQCFIN)**

Określa, czy komunikat ma być wysyłany do operatora, a odpowiedź jest odbierana przed próbą podłączenia zestawu danych dziennika archiwalnego (identyfikator parametru: MQIACF\_SYSP\_ARCHIVE\_WTOR).

#### Możliwe wartości:

#### **MQSYSP\_TAK**

Komunikat ma zostać wysłany, a odpowiedź odebrana przed próbą podłączenia zestawu danych dziennika archiwalnego.

## **MQSYSP\_NO**

Komunikat nie może zostać wysłany, a odpowiedź odebrana przed próbą podłączenia zestawu danych dziennika archiwalnego.

#### **BlockSize (MQCFIN)**

Wielkość bloku zestawu danych dziennika archiwalnego (identyfikator parametru: MOIACF SYSP BLOCK SIZE).

### **Katalog (MQCFIN)**

Określa, czy zestawy danych dziennika archiwalnego są katalogowane w podstawowym zintegrowanym obiekcie katalogowym (identyfikator parametru: MQIACF\_SYSP\_CATALOG).

Możliwe wartości:

### **MQSYSP\_TAK**

Zestawy danych dziennika archiwalnego są katalogowane.

### **MQSYSP\_NO**

Zestawy danych dziennika archiwalnego nie są katalogowane.

#### **Zwarte (MQCFIN)**

Określa, czy dane zapisywane w dziennikach archiwalnych mają być zkompilowane (identyfikator parametru: MQIACF\_SYSP\_COMPACT).

Możliwe wartości:

# **MQSYSP\_TAK**

Dane mają być zwarte.

### **MQSYSP\_NO**

Dane nie mają być upakowane.

## **Chroń (MQCFIN)**

Zabezpieczenie przez zewnętrznego menedżera bezpieczeństwa (ESM) (identyfikator parametru: MQIACF\_SYSP\_PROTECT).

Określa, czy zestawy danych dziennika archiwalnego są chronione przez profile ESM podczas tworzenia zestawów danych.

Możliwe wartości:

### **MQSYSP\_TAK**

Profile zestawów danych są tworzone, gdy dzienniki są przenoszone.

### **MQSYSP\_NO**

Profile nie są tworzone.

## **QuiesceInterval (MQCFIN)**

Maksymalny dozwolony czas wyciszania (identyfikator parametru: MQIACF\_SYSP\_QUIESCE\_INTERVAL).

Określa maksymalny czas, w sekundach, dozwolony dla wyciszania.

### **RoutingCode (MQCFIL)**

Lista kodów routingu produktu z/OS (identyfikator parametru: MQIACF\_SYSP\_ROUTING\_CODE).

Określa listę kodów routingu serwera z/OS dla komunikatów o zestawach danych dziennika archiwalnego dla operatora. Na liście może być 1-14 wpisów.

#### **TimeStampFormat (MQCFIN)**

Dołączony znacznik czasu (identyfikator parametru: MQIACF\_SYSP\_TIMESTAMP).

Określa, czy w nazwie zestawu danych dziennika archiwalnego ma się znajdować znacznik czasu.

Możliwe wartości:

### **MQSYSP\_TAK**

Nazwy zawierają znacznik czasu.

## **MQSYSP\_NO**

Nazwy nie zawierają znacznika czasu.

### **MQSYSP\_EXTENDED**

Nazwy zawierają znacznik czasu.

# **Dane odpowiedzi-informacje o statusie jednostki taśm**

# **Nazwa DataSet(MQCFST)**

Nazwa zestawu danych (identyfikator parametru: MQCACF\_DATA\_SET\_NAME).

Określa nazwę zestawu danych na woluminie taśm, który jest przetwarzany lub który został ostatnio przetworzony.

Maksymalna długość łańcucha to MQ\_DATA\_SET\_NAME\_LENGTH.

## **Identyfikator LogCorrel(MQCFST)**

Identyfikator korelacji (identyfikator parametru: MQCACF\_SYSP\_LOG\_CORREL\_ID).

Określa identyfikator korelacji powiązany z użytkownikiem przetwarzanej taśmy. Ten parametr jest pusty, jeśli bieżący użytkownik nie ma bieżącego użytkownika.

Maksymalna długość łańcucha to MQ\_LOG\_CORREL\_ID\_LENGTH.

### **UnitAddress (MQCFIN)**

Adres jednostki taśm: MQIACF\_SYSP\_UNIT\_ADDRESS).

Określa adres fizyczny jednostki taśm przydzielonej do odczytu dziennika archiwalnego.

## **UnitStatus (MQCFIN)**

Status, jeśli jednostka taśm: MQIACF\_SYSP\_UNIT\_STATUS).

Możliwe wartości:

## **MQSYSP\_STATUS\_BUSY**

Jednostka taśm jest zajęta, aktywnie przetwarza zestaw danych dziennika archiwalnego.

# **MQSYSP\_STATUS\_PREMOUNT**

Jednostka taśm jest aktywna i przydzielona do wstępnego podłączenia.

## **MQSYSP\_STATUS\_AVAILABLE**

Jednostka taśm jest dostępna, nieaktywna i oczekuje na pracę.

# **MQSYSP\_STATUS\_UNKNOWN**

Status jednostki taśm nie jest znany.

### **UnitVolser (MQCFST)**

Numer seryjny podłączanego taśmy (identyfikator parametru: MQCACF\_SYSP\_UNIT\_VOLSER).

Maksymalna długość łańcucha to MQ\_VOLSER\_LENGTH.

# **Zapytanie o obiekt informacji uwierzytelniającej**

Komenda Inquire authentication information object (**MQCMD\_INQUIRE\_AUTH\_INFO**) zawiera informacje na temat atrybutów obiektów informacji uwierzytelniających.

# **Wymagane parametry**

# **Nazwa AuthInfo(MQCFST)**

Nazwa obiektu informacji uwierzytelniającej (identyfikator parametru: MQCA\_AUTH\_INFO\_NAME).

Określa nazwę obiektu informacji uwierzytelniającej, na temat którego mają zostać zwrócone informacje.

Obsługiwane są ogólne nazwy obiektów informacji uwierzytelniających. Nazwa ogólna to łańcuch znaków, po którym występuje gwiazdka (\*), na przykład ABC\*, i wybiera wszystkie obiekty informacji uwierzytelniających o nazwach, które rozpoczynają się od wybranego łańcucha znaków. Gwiazdka we własnym zakresie pasuje do wszystkich możliwych nazw.

Maksymalna długość łańcucha to MQ\_AUTH\_INFO\_NAME\_LENGTH.

# **Parametry opcjonalne**

## **Attrs AuthInfo(MQCFIL)**

Atrybuty obiektu informacji uwierzytelniającej (identyfikator parametru: MQIACF\_AUTH\_INFO\_ATTRS).

Lista atrybutów może określać następującą wartość-wartość domyślna, jeśli parametr nie jest określony):

## **MQIACF\_ALL**

Wszystkie atrybuty.

lub kombinacji następujących elementów:

### **MQIA\_ADOPT\_CONTEXT**

Należy przyjąć prezentowane referencje jako kontekst dla aplikacji.

### **MQCA\_ALTERATION\_DATE**

Data ostatniej zmiany definicji.

## **MQCA\_ALTERATION\_TIME**

Godzina ostatniej zmiany definicji.

## **MQCA\_AUTH\_INFO\_DESC**

Opis obiektu informacji uwierzytelniającej.

### **MQCA\_AUTH\_INFO\_NAME**

Nazwa obiektu informacji uwierzytelniającej.

### **MQIA\_AUTH\_INFO\_TYPE**

Typ obiektu informacji uwierzytelniającej.

## **MQCA\_AUTH\_INFO\_CONN\_NAME**

Nazwa połączenia obiektu informacji uwierzytelniającej.

Ten atrybut ma znaczenie tylko wtedy, gdy parametr **AuthInfoType** jest ustawiony na wartość MQAIT\_CRL\_LDAP lub MQAIT\_IDPW\_LDAP.

### **MQIA\_AUTHENTICATION\_FAIL\_DELAY**

Opóźnienie (w sekundach) przed zwrónieniem błędu uwierzytelniania do aplikacji.

### **Metoda MQIA\_AUTHENTICATION\_METHOD**

Metoda uwierzytelniania dla haseł użytkowników.

## **MQIA\_CHECK\_CLIENT\_BINDING**

Wymagania dotyczące uwierzytelniania dla aplikacji klienckich.

### **MQIA\_CHECK\_LOCAL\_BINDING**

Wymagania dotyczące uwierzytelniania dla aplikacji powiązanych lokalnie.

### **MQIA\_LDAP\_AUTHORMD**

Metoda autoryzacji dla menedżera kolejek.

## **MQCA\_LDAP\_BASE\_DN\_GROUPS**

Podstawowa nazwa wyróżniająca dla grup na serwerze LDAP.

### **MQCA\_LDAP\_BASE\_DN\_USERS**

Podstawowa nazwa wyróżniająca dla użytkowników na serwerze LDAP.

### **MQCA\_LDAP\_FIND\_GROUP\_FIELD,**

Nazwa atrybutu używanego w pozycji LDAP do określenia przynależności do grupy.

### **MQCA\_LDAP\_GROUP\_ATTR\_FIELD**

Atrybut LDAP, który reprezentuje prostą nazwę dla grupy.

# **MQCA\_LDAP\_GROUP\_OBJECT\_CLASS**

Klasa obiektu LDAP, która zawiera rekordy grup w repozytorium LDAP.

### **MQIA\_LDAP\_NESTGRP**

Określa, czy grupy LDAP są sprawdzane pod kątem przynależności do innych grup.

## **MQCA\_LDAP\_PASSWORD**

Hasło LDAP w obiekcie informacji uwierzytelniającej.

Ten atrybut ma znaczenie tylko wtedy, gdy parametr **AuthInfoType** jest ustawiony na wartość MQAIT\_CRL\_LDAP lub MQAIT\_IDPW\_LDAP.

### **MQIA\_LDAP\_SECURE\_COMM**

Określa, czy połączenia z serwerem LDAP powinny być bezpiecznie realizowane za pomocą protokołu TLS.

### **MQCA\_LDAP\_SHORT\_USER\_FIELD**

Pole w rekordzie użytkownika LDAP, które ma być używane jako skrócona nazwa użytkownika w produkcie IBM MQ.

## **MQCA\_LDAP\_USER\_ATTR\_FIELD**

Pole w rekordzie użytkownika LDAP, które ma być używane do interpretowania identyfikatora użytkownika udostępnionego przez aplikację, jeśli identyfikator użytkownika nie zawiera kwalifikatora.

#### **MQCA\_LDAP\_USER\_NAME**

Nazwa użytkownika LDAP w obiekcie informacji uwierzytelniającej.

Ten atrybut ma znaczenie tylko wtedy, gdy parametr **AuthInfoType** jest ustawiony na wartość MQAIT\_CRL\_LDAP lub MQAIT\_IDPW\_LDAP.

### **MQCA\_LDAP\_USER\_OBJECT\_CLASS**

Klasa obiektu LDAP, która zawiera rekordy użytkowników w repozytorium LDAP.

### **MQCA\_AUTH\_INFO\_OCSP\_URL**

Adres URL programu odpowiadającego OCSP używany do sprawdzania odwołania certyfikatu.

#### **Typ AuthInfo(MQCFIN)**

Typ obiektu informacji uwierzytelniającej. Akceptowane są następujące wartości:

#### **MQAIT\_CRL\_LDAP**

Obiekty informacji uwierzytelniających określające listy odwołań certyfikatów przechowywane na serwerach LDAP.

### **MQAIT\_OCSP**

Obiekty informacji uwierzytelniających określające sprawdzanie odwołań certyfikatów za pomocą protokołu OCSP.

#### **MQAIT\_IDPW\_OS**

Obiekty informacji uwierzytelniających określające sprawdzanie odwołań certyfikatów przy użyciu identyfikatora użytkownika i sprawdzania hasła za pośrednictwem systemu operacyjnego.

### **MQAIT\_IDPW\_LDAP**

Obiekty informacji uwierzytelniających określające sprawdzanie odwołań certyfikatów przy użyciu identyfikatora użytkownika i sprawdzania hasła za pośrednictwem serwera LDAP.

## **MQAIT\_ALL**

Obiekty informacji uwierzytelniających dowolnego typu.

#### z/0S

### **CommandScope (MQCFST)**

Zasięg komendy (identyfikator parametru: MQCACF\_COMMAND\_SCOPE). Ten parametr ma zastosowanie tylko do produktu z/OS .

Określa sposób wykonywania komendy w przypadku, gdy menedżer kolejek jest elementem grupy współużytkowania kolejki. Można określić jedną z następujących opcji:

- Puste pole (lub pomiń parametr w ogóle). Komenda jest wykonywana w menedżerze kolejek, w którym została wprowadzona.
- Nazwa menedżera kolejek. Komenda jest wykonywana w określonym menedżerze kolejek, pod warunkiem, że jest on aktywny w grupie współużytkowania kolejek. Jeśli zostanie określona nazwa menedżera kolejek innego niż menedżer kolejek, w którym została wprowadzona, konieczne jest użycie środowiska grupy współużytkowania kolejki, a serwer komend musi być włączony.

• Gwiazdka (\*). Komenda jest wykonywana w lokalnym menedżerze kolejek i jest przekazywana do każdego aktywnego menedżera kolejek w grupie współużytkowania kolejek.

Maksymalna długość to MQ\_QSG\_NAME\_LENGTH.

Nie można używać parametru **CommandScope** jako parametru do filtrowania.

#### **Komenda IntegerFilter(MQCFIF)**

Deskryptor komendy filtru liczby całkowitej. Identyfikator parametru musi być dowolnym parametrem typu całkowitoliczbowego, który jest dozwolony w produkcie **AuthInfoAttrs**, z wyjątkiem parametru MQIACF\_ALL.Ten parametr służy do ograniczania wyjścia z komendy przez określenie warunku filtru. Informacje na temat korzystania z tego warunku filtru zawiera sekcja ["MQCFIF](#page-1940-0)[parametr filtru liczby całkowitej PCF" na stronie 1941](#page-1940-0) .

Jeśli zostanie określony filtr liczby całkowitej, nie można również określić filtru łańcuchowego za pomocą parametru **StringFilterCommand** .

# **Funkcja QSGDisposition (MQCFIN)**

Umieszczenie obiektu w grupie (identyfikator parametru: MQIA\_QSG\_DISP). Ten parametr ma zastosowanie tylko do produktu z/OS .

Określa dyspozycję obiektu, dla którego mają zostać zwrócone informacje (to znaczy miejsce, w którym jest zdefiniowane i jak się zachowuje). Możliwe wartości:

## **MQQSGD\_LIVE**

Obiekt jest zdefiniowany jako MQQSGD\_Q\_MGR lub MQQSGD\_COPY. Ta wartość jest wartością domyślną, jeśli parametr nie jest określony.

#### **MQQSGD\_ALL**

Obiekt jest zdefiniowany jako MQQSGD\_Q\_MGR lub MQQSGD\_COPY.

Jeśli istnieje środowisko współużytkowanego menedżera kolejek, a komenda jest wykonywana w menedżerze kolejek, w którym została wydana, ta opcja wyświetla również informacje dla obiektów zdefiniowanych za pomocą komendy MQQSGD\_GROUP.

Jeśli określono wartość MQQSGD\_LIVE lub zostanie użyta wartość domyślna, lub jeśli w środowisku współużytkowanego menedżera kolejek określono parametr MQQSGD\_ALL , komenda może nadać zduplikowane nazwy (z różnymi dyspozycjami).

## **MQQSGD\_COPY**

Obiekt jest zdefiniowany jako MQQSGD\_COPY.

#### **MQQSGD\_GROUP**

Obiekt jest zdefiniowany jako MQQSGD\_GROUP. Ta wartość jest dozwolona tylko w środowisku kolejki współużytkowanej.

## **MQQSGD\_Q\_MGR**

Obiekt jest zdefiniowany jako MQQSGD\_Q\_MGR.

#### **MQQSGD\_PRIVATE**

Obiekt jest zdefiniowany jako MQQSGD\_Q\_MGR lub MQQSGD\_COPY. Komenda MQQSGD\_PRIVATE zwraca te same informacje co MQQSGD\_LIVE.

Nie można używać parametru **QSGDisposition** jako parametru do filtrowania.

#### **Komenda StringFilter(MQCFSF)**

Deskryptor komendy filtru łańcuchów. Identyfikator parametru musi być dowolnym parametrem typu łańcuchowego, który jest dozwolony w produkcie **AuthInfoAttrs**, z wyjątkiem parametru MQCA\_AUTH\_INFO\_NAME.Ten parametr służy do ograniczania wyjścia z komendy przez określenie warunku filtru. Informacje na temat korzystania z tego warunku filtru zawiera sekcja ["MQCFSF](#page-1947-0)[parametr filtru łańcucha PCF" na stronie 1948](#page-1947-0).

Jeśli zostanie określony filtr łańcuchowy, nie będzie można również określić filtru liczby całkowitej przy użyciu parametru **IntegerFilterCommand** .

# **Zapytanie o obiekt informacji uwierzytelniającej (odpowiedź)**

Odpowiedź na komendę Inquire authentication information (MQCMD\_INQUIRE\_AUTH\_INFO) składa się z nagłówka odpowiedzi, po którym następuje struktura *AuthInfoName* (i tylko w systemie z/OS , struktura *QSGDisposition* ) oraz żądana kombinacja struktur parametrów atrybutów (tam, gdzie ma to zastosowanie).

## **Zawsze zwracane:**

*AuthInfoName* , *QSGDisposition*

## **Zwrócone, jeśli zażądano:**

```
AdoptContext , AlterationDate , AlterationTime , AuthInfoConnName ,
BaseDNGroup , BaseDNUser , AuthInfoType , CheckClient , CheckLocal , ClassUser ,
FailureDelay , LDAPPassword , LDAPUserName , OCSPResponderURL , SecureComms ,
ShortUser , UserField
```
# **Dane odpowiedzi**

## **AdoptContext**

Określa, czy przedstawione referencje mają być używane jako kontekst dla tej aplikacji.

### **AlterationDate (MQCFST)**

Data zmiany obiektu informacji uwierzytelniającej, w postaci yyyy-mm-dd (identyfikator parametru: MQCA\_ALTERATION\_DATE).

### **AlterationTime (MQCFST)**

Czas zmiany obiektu informacji uwierzytelniającej, w postaci hh.mm.ss (identyfikator parametru: MQCA\_ALTERATION\_TIME).

## **AuthInfoConnName (MQCFST)**

Nazwa połączenia z obiektem informacji uwierzytelniającej (identyfikator parametru: MQCA\_AUTH\_INFO\_CONN\_NAME).

Maksymalna długość łańcucha to MQ\_AUTH\_INFO\_CONN\_NAME\_LENGTH. W systemie z/OSjest to wartość MO LOCAL ADDRESS LENGTH.

Ten parametr ma znaczenie tylko wtedy, gdy typ AuthInfojest ustawiony na *MQAIT\_CRL\_LDAP* lub *MQAIT\_IDPW\_LDAP*.

# **Opis AuthInfo(MQCFST)**

Opis obiektu informacji uwierzytelniającej (identyfikator parametru: MQCA\_AUTH\_INFO\_DESC).

Maksymalna długość to MQ\_AUTH\_INFO\_DESC\_LENGTH.

# **Nazwa AuthInfo(MQCFST)**

Nazwa obiektu informacji uwierzytelniającej (identyfikator parametru: MQCA\_AUTH\_INFO\_NAME).

Maksymalna długość łańcucha to MQ\_AUTH\_INFO\_NAME\_LENGTH.

# **Typ AuthInfo(MQCFIN)**

Typ obiektu informacji uwierzytelniającej (identyfikator parametru: MQIA\_AUTH\_INFO\_TYPE).

Możliwe wartości:

### **MQAIT\_CRL\_LDAP**

Ten obiekt informacji uwierzytelniających określa listy odwołań certyfikatów, które są przechowywane na serwerach LDAP.

### **MQAIT\_OCSP**

Ten obiekt informacji uwierzytelniającej określa sprawdzanie odwołań certyfikatów za pomocą protokołu OCSP.

## **MQAIT\_IDPW\_OS**

Ten obiekt informacji uwierzytelniających określa sprawdzanie odwołań certyfikatów przy użyciu identyfikatora użytkownika i sprawdzania hasła za pośrednictwem systemu operacyjnego.

## **MQAIT\_IDPW\_LDAP**

Ten obiekt informacji uwierzytelniających określa sprawdzanie odwołań certyfikatów przy użyciu identyfikatora użytkownika i sprawdzania hasła za pośrednictwem serwera LDAP.

Więcej informacji na ten temat zawiera sekcja Zabezpieczanie IBM MQ.

### **AuthenticationMethod (MQCFIN)**

Metody uwierzytelniania dla haseł użytkowników (identyfikator parametru: MQIA\_AUTHENTICATION\_METHOD). Dozwolone są następujące wartości:

## **MQAUTHENTICATE\_OS**

Użyj tradycyjnej metody weryfikacji hasła produktu UNIX .

## **MQAUTHENTICATE\_PAM**

Użyj wtyczki Pluggable Authentication Method, aby uwierzytelnić hasła użytkowników.

Wartość PAM można ustawić tylko w systemach UNIX i Linux.

Ten atrybut jest poprawny tylko dla **AuthInfoType** obiektu *MQAIT\_IDPW\_OS*i nie jest poprawny w systemie IBM MQ for z/OS.

### **AuthorizationMethod (MQCFIN)**

Metody autoryzacji dla menedżera kolejek (identyfikator parametru MQIA\_LDAP\_AUTHORMD). Dozwolone są następujące wartości:

## **MQLDAP\_AUTHORMD\_OS**

Do określania uprawnień powiązanych z użytkownikiem są używane grupy systemu operacyjnego.

# **MQLDAP\_AUTHORMD\_SEARCHGRP**

Pozycja grupy w repozytorium LDAP zawiera atrybut zawierający listę nazw wyróżniających wszystkich użytkowników należących do tej grupy.

# **MQLDAP\_AUTHORMD\_SEARCHUSER**

Pozycja użytkownika w repozytorium LDAP zawiera atrybut zawierający listę nazw wyróżniających wszystkich grup, do których należy określony użytkownik.

# **MQLDAP\_AUTHORMD\_SRCHGRPSN**

Pozycja grupy w repozytorium LDAP zawiera atrybut zawierający krótką nazwę użytkownika dla wszystkich użytkowników należących do tej grupy.

## **BaseDNGroup (MQCFST)**

Aby można było znaleźć nazwy grup, ten parametr musi być ustawiony za pomocą podstawowej nazwy wyróżniającej, aby możliwe było wyszukiwanie grup na serwerze LDAP (identyfikator parametru MQCA\_LDAP\_BASE\_DN\_GROUPS).

Maksymalna długość łańcucha to MQ\_LDAP\_BASE\_DN\_LENGTH.

## **BaseDNUser (MQCFST)**

Aby można było znaleźć krótki atrybut nazwy użytkownika (patrz [ShortUser](#page-1583-0) ) Ten parametr musi być ustawiony za pomocą podstawowej nazwy wyróżniającej, aby można było wyszukiwać użytkowników na serwerze LDAP.

Ten atrybut jest poprawny tylko dla bazy danych **AuthInfoType** o wartości *MQAIT\_IDPW\_LDAP* i jest obowiązkowy (identyfikator parametru MQ\_LDAP\_BASE\_DN\_USERS).

Maksymalna długość to MQ\_LDAP\_BASE\_DN\_LENGTH.

### **Checklocal lub Checkclient (MQCFIN)**

Te atrybuty są poprawne tylko dla parametrów **AuthInfoType** *MQAIT\_IDPW\_OS* lub *MQAIT\_IDPW\_LDAP* (identyfikator parametru MQIA\_CHECK\_LOCAL\_BINDING lub MQIA\_CHECK\_CLIENT\_BINDING). Możliwe wartości:

### **MQCHK\_NONE**

Wyłącza sprawdzanie.

#### **MQCHK\_OPTIONAL**

Zapewnia, że jeśli ID użytkownika i hasło są udostępniane przez aplikację, to są one poprawną parą, ale nie są obowiązkowe do ich udostępnienia. Ta opcja może być użyteczna podczas migracji, np.

# **MQCHK\_REQUIRED**

Wymaga, aby wszystkie aplikacje udostępniły poprawny identyfikator użytkownika i hasło.

#### **MQCHK\_REQUIRED\_ADMIN**

Użytkownicy uprzywilejowani muszą podać poprawny identyfikator użytkownika i hasło, ale użytkownicy nieuprzywilejowani są traktowani jak w przypadku ustawienia OPTIONAL . Patrz także

następująca uwaga. **(Tulpis III)** (To ustawienie nie jest dozwolone w systemach z/OS ).

#### **ClassGroup (MQCFST)**

Klasa obiektu LDAP używana dla rekordów grup w repozytorium LDAP (identyfikator parametru MQCA\_LDAP\_GROUP\_OBJECT\_CLASS).

#### **Użytkownik klasy (MQCFST)**

Klasa obiektu LDAP używana dla rekordów użytkowników w repozytorium LDAP (identyfikator parametru MOCA\_LDAP\_USER\_OBJECT\_CLASS).

Maksymalna długość to MQ\_LDAP\_CLASS\_LENGTH.

## **FailureDelay (MQCFIN)**

Opóźnienie niepowodzenia (identyfikator parametru MQIA\_AUTHENTICATION\_FAIL\_DELAY), gdy uwierzytelnianie nie powiedzie się z powodu niepoprawnego identyfikatora użytkownika lub hasła (w sekundach), zanim nastąpi powrót do aplikacji.

#### **FindGroup (MQCFST)**

Nazwa atrybutu używanego w pozycji LDAP do określenia przynależności do grupy (identyfikator parametru MQCA\_LDAP\_FIND\_GROUP\_FIELD).

Maksymalna długość łańcucha to MQ\_LDAP\_FIELD\_LENGTH.

#### **GroupField (MQCFST)**

Atrybut LDAP, który reprezentuje prostą nazwę dla grupy (identyfikator parametru MQCA\_LDAP\_GROUP\_ATTR\_FIELD).

Maksymalna długość łańcucha to MQ\_LDAP\_FIELD\_LENGTH.

#### **GroupNesting (MQCFIN)**

Określa, czy grupy są elementami innych grup (identyfikator parametru MQIA\_LDAP\_NESTGRP). Możliwe wartości to:

#### **MQLDAP\_NESTGRP\_NO**

Tylko początkowo wykryte grupy są brane pod uwagę do autoryzacji.

#### **MQLDAP\_NESTGRP\_YES**

Lista grup jest przeszukiwana rekurencyjnie, aby wyliczać wszystkie grupy, do których należy użytkownik.

#### **LDAPPassword (MQCFST)**

Hasło LDAP (identyfikator parametru: MQCA\_LDAP\_PASSWORD).

Maksymalna długość to MQ\_LDAP\_PASSWORD\_LENGTH.

Ten parametr ma znaczenie tylko wtedy, gdy typ AuthInfojest ustawiony na *MQAIT\_CRL\_LDAP* lub *MQAIT\_IDPW\_LDAP*.

#### **LDAPUserName (MQCFST)**

Nazwa użytkownika LDAP (identyfikator parametru: MQCA\_LDAP\_USER\_NAME).

Nazwa wyróżniająca użytkownika, który jest wiążący dla tego katalogu.

Maksymalna długość to MQ\_DISTINGUISHED\_NAME\_LENGTH. W systemie z/OSjest to wartość MQ\_SHORT\_DNAME\_LENGTH.

<span id="page-1583-0"></span>Ten parametr ma znaczenie tylko wtedy, gdy typ AuthInfojest ustawiony na *MQAIT\_CRL\_LDAP* lub *MQAIT\_IDPW\_LDAP*.

#### **OCSPResponderURL (MQCFST)**

Adres URL programu odpowiadającego OCSP używany do sprawdzania odwołania certyfikatu.

#### $z/0S$ **Funkcja QSGDisposition (MQCFIN)**

Dyspozycja QSG (identyfikator parametru: MQIA\_QSG\_DISP).

Określa dyspozycję obiektu (czyli tam, gdzie jest zdefiniowana i jak zachowuje się). Ten parametr jest poprawny tylko w systemie z/OS . Możliwe wartości:

# **MQQSGD\_COPY**

Obiekt jest zdefiniowany jako MQQSGD\_COPY.

## **MQQSGD\_GROUP**

Obiekt jest zdefiniowany jako MQQSGD\_GROUP.

#### **MQQSGD\_Q\_MGR**

Obiekt jest zdefiniowany jako MQQSGD\_Q\_MGR.

#### **SecureComms (MQCFIN)**

Określa, czy połączenia z serwerem LDAP powinny być bezpiecznie wykonywane przy użyciu protokołu TLS (identyfikator parametru MQIA\_LDAP\_SECURE\_COMM).

Maksymalna długość to MQ\_LDAP\_SECURE\_COMM\_LENGTH.

### **ShortUser (MQCFST)**

Pole w rekordzie użytkownika, które ma być używane jako skrócona nazwa użytkownika w produkcie IBM MQ (identyfikator parametru MQCA\_LDAP\_SHORT\_USER\_FIELD).

Maksymalna długość to MQ\_LDAP\_FIELD\_LENGTH.

#### **UserField (MQCFST)**

Identyfikuje pole w rekordzie użytkownika LDAP, które jest używane do interpretowania podanego ID użytkownika, tylko wtedy, gdy ID użytkownika nie zawiera kwalifikatora (identyfikator parametru MQCA\_LDAP\_USER\_ATTR\_FIELD).

Maksymalna długość to MQ\_LDAP\_FIELD\_LENGTH.

# **Sprawdź nazwy obiektów informacji uwierzytelniających**

Komenda Inquire authentication information names (MQCMD\_INQUIRE\_AUTH\_INFO\_NAMES) prosi o podanie listy nazw informacji uwierzytelniających, które są zgodne z podaną nazwą ogólnej informacji uwierzytelniającej.

# **Wymagane parametry**

### **Nazwa AuthInfo(MQCFST)**

Nazwa obiektu informacji uwierzytelniającej (identyfikator parametru: MQCA\_AUTH\_INFO\_NAME).

Określa nazwę obiektu informacji uwierzytelniającej, na temat którego mają zostać zwrócone informacje.

Obsługiwane są ogólne nazwy obiektów informacji uwierzytelniających. Nazwa ogólna jest łańcuchem znaków, po którym występuje gwiazdka (\*), na przykład ABC\*, i wybiera wszystkie obiekty informacji uwierzytelniających o nazwach zaczynający się od wybranego łańcucha znaków. Gwiazdka we własnym zakresie pasuje do wszystkich możliwych nazw.

Maksymalna długość łańcucha to MQ\_AUTH\_INFO\_NAME\_LENGTH.
# **Parametry opcjonalne**

### **Typ AuthInfo(MQCFIN)**

Typ obiektu informacji uwierzytelniającej. Akceptowane są następujące wartości:

### **MQAIT\_CRL\_LDAP**

Obiekty informacji uwierzytelniających określające listy odwołań certyfikatów przechowywane na serwerach LDAP.

### **MQAIT\_OCSP**

Obiekty informacji uwierzytelniających określające sprawdzanie odwołań certyfikatów za pomocą protokołu OCSP.

### **MQAIT\_ALL**

Obiekty informacji uwierzytelniających dowolnego typu. MQAIT\_ALL jest wartością domyślną

#### z/0S **CommandScope (MQCFST)**

Zasięg komendy (identyfikator parametru: MQCACF\_COMMAND\_SCOPE). Ten parametr ma zastosowanie tylko do produktu z/OS .

Określa sposób wykonywania komendy w przypadku, gdy menedżer kolejek jest elementem grupy współużytkowania kolejki. Można określić jedną z następujących opcji:

- puste (lub pomijaj parametr w ogóle). Komenda jest wykonywana w menedżerze kolejek, w którym została wprowadzona.
- Nazwa menedżera kolejek. Komenda jest wykonywana w określonym menedżerze kolejek, pod warunkiem, że jest on aktywny w grupie współużytkowania kolejek. Jeśli zostanie określona nazwa menedżera kolejek innego niż menedżer kolejek, w którym została wprowadzona, konieczne jest użycie środowiska grupy współużytkowania kolejki, a serwer komend musi być włączony.
- gwiazdka (\*). Komenda jest wykonywana w lokalnym menedżerze kolejek i jest przekazywana do każdego aktywnego menedżera kolejek w grupie współużytkowania kolejek.

Maksymalna długość to MQ\_QSG\_NAME\_LENGTH.

### z/0S

### **Funkcja QSGDisposition (MQCFIN)**

Umieszczenie obiektu w grupie (identyfikator parametru: MQIA\_QSG\_DISP). Ten parametr ma zastosowanie tylko do produktu z/OS .

Określa dyspozycję obiektu, dla którego mają zostać zwrócone informacje (to znaczy miejsce, w którym jest zdefiniowane i jak się zachowuje). Możliwe wartości:

### **MQQSGD\_LIVE**

Obiekt jest zdefiniowany jako MQQSGD\_Q\_MGR lub MQQSGD\_COPY. Jeśli parametr nie został określony, wartość domyślna MQQSGD\_LIVE jest wartością domyślną.

### **MQQSGD\_ALL**

Obiekt jest zdefiniowany jako MQQSGD\_Q\_MGR lub MQQSGD\_COPY.

Jeśli istnieje środowisko współużytkowanego menedżera kolejek, a komenda jest wykonywana w menedżerze kolejek, w którym został wydany, ta opcja wyświetla również informacje dla obiektów zdefiniowanych za pomocą komendy MQQSGD\_GROUP.

Jeśli określono wartość MQQSGD\_LIVE lub wartość domyślną, lub jeśli w środowisku współużytkowanego menedżera kolejek określono parametr MQQSGD\_ALL, komenda może nadawać zduplikowane nazwy (z różnymi dyspozycjami).

### **MQQSGD\_COPY**

Obiekt jest zdefiniowany jako MQQSGD\_COPY.

### **MQQSGD\_GROUP**

Obiekt jest zdefiniowany jako MQQSGD\_GROUP. Wartość MQQSGD\_GROUP jest dozwolona tylko w środowisku kolejki współużytkowanej.

### **MQQSGD\_Q\_MGR**

Obiekt jest zdefiniowany jako MQQSGD\_Q\_MGR.

### **MQQSGD\_PRIVATE**

Obiekt jest zdefiniowany jako MQQSGD\_Q\_MGR lub MQQSGD\_COPY. Komenda MQQSGD\_PRIVATE zwraca te same informacje co MQQSGD\_LIVE.

# **Sprawdź nazwy obiektów informacji uwierzytelniających (odpowiedź)**

Odpowiedź na komendę inquire authentication information names

(MQCMD\_INQUIRE\_AUTH\_INFO\_NAMES) składa się z nagłówka odpowiedzi, po którym następuje struktura parametru zawierająca zero lub więcej nazw zgodnych z podaną nazwą informacji uwierzytelniających.

 $z/0S$ Dodatkowo w systemie z/OS zwracane są tylko struktury parametrów, *QSGDispositions* i *AuthInfoTypes* (z taką samą liczbą pozycji co struktura *AuthInfoNames* ). Każda pozycja w tej strukturze wskazuje rozdysponowanie obiektu wraz z odpowiednim wpisem w strukturze *AuthInfoNames* .

### **Zawsze zwracane:**

*AuthInfoNames* , *QSGDispositions*, , *AuthInfoTypes*

## **Zwrócone, jeśli zażądano:**

Brak

## **Dane odpowiedzi**

### **Nazwy AuthInfo(MQCFSL)**

Lista nazw obiektów informacji uwierzytelniających (identyfikator parametru: MQCACF\_AUTH\_INFO\_NAMES).

### $z/0S$

### **QSGDispositions (MQCFIL)**

Lista dysproporcji grup współużytkowania kolejki (identyfikator parametru: MQIACF\_QSG\_DISPS).

Określa dyspozycję obiektu (czyli tam, gdzie jest zdefiniowana i jak zachowuje się). Ten parametr jest poprawny tylko w systemie z/OS . Możliwe wartości:

### **MQQSGD\_COPY**

Obiekt jest zdefiniowany jako MQQSGD\_COPY.

### **MQQSGD\_GROUP**

Obiekt jest zdefiniowany jako MQQSGD\_GROUP.

### **MQQSGD\_Q\_MGR**

Obiekt jest zdefiniowany jako MQQSGD\_Q\_MGR.

### *z/*0S

### **Typy AuthInfo(MQCFIL)**

Lista typów obiektów informacji uwierzytelniających (identyfikator parametru: MQIACH\_AUTH\_INFO\_TYPES).

Określa typ obiektu. Ten parametr jest poprawny tylko w systemie z/OS . Możliwe wartości:

### **MQAIT\_CRL\_LDAP**

Definiuje ten obiekt informacji uwierzytelniających jako serwer LDAP zawierający listy odwołań certyfikatów.

### **MQAIT\_OCSP**

Ta wartość definiuje ten obiekt informacji uwierzytelniających jako określenie sprawdzania odwołań certyfikatów za pomocą protokołu OCSP.

### **MQAIT\_IDPW\_OS**

Ta wartość definiuje ten obiekt informacji uwierzytelniających jako określenie sprawdzania odwołań certyfikatów przy użyciu identyfikatora użytkownika i sprawdzania hasła za pośrednictwem systemu operacyjnego.

#### Multi **Zapytaj o rekordy uprawnień na wielu platformach**

Komenda Inquire Authority Records (MQCMD\_INQUIRE\_AUTH\_RECS) służy do pobierania rekordów uprawnień powiązanych z nazwą profilu.

### **Wymagane parametry**

### **Opcje (MQCFIN)**

Opcje służące do sterowania zestawem rekordów uprawnień, które są zwracane (identyfikator parametru: MQIACF\_AUTH\_OPTIONS).

Ten parametr jest wymagany, a użytkownik musi uwzględnić jedną z następujących dwóch wartości:

### **MQAUTHOPT\_NAME\_ALL\_MATCHING**

Zwróć wszystkie profile, których nazwy są zgodne z podanym *ProfileName*. Oznacza to, że *ProfileName* z ABCD powoduje zwrócenie profili ABCD, ABC\* i AB\* (o ile ABC\* i AB\* zostały zdefiniowane jako profile).

#### **MQAUTHOPT\_NAME\_EXPLICIT**

Zwróć tylko te profile, których nazwy są dokładnie zgodne z *ProfileName*. Nie są zwracane żadne zgodne profile ogólne, chyba że *ProfileName* jest, sam, profil ogólny. Nie można określić tej wartości ani parametru MQAUTHOPT\_ENTITY\_SET.

oraz jedną z następujących dwóch wartości:

### **MQAUTHOPT\_ENTITY\_EXPLICIT**

Zwróć wszystkie profile, których pola jednostki są zgodne z podanym *EntityName*. Dla żadnej grupy, w której *EntityName* jest elementem, nie są zwracane żadne profile, a tylko profil zdefiniowany dla określonego *EntityName*.

### **MQAUTHOPT\_ENTITY\_SET**

Zwróć profil, którego pole encji jest zgodne z określonym *EntityName* , oraz profile odnoszące się do wszystkich grup, w których *EntityName* jest elementem wnoszonym do skumulowanego uprawnienia dla określonej jednostki. Nie można określić tej wartości ani parametru MQAUTHOPT\_NAME\_EXPLICIT.

Opcjonalnie można również określić:

### **MQAUTHOPT\_NAME\_AS\_WILDCARD**

Interpretacja *ProfileName* jako filtru na podstawie nazwy profilu rekordów uprawnień. Jeśli ten atrybut nie zostanie określony, a parametr *ProfileName* będzie zawierać znaki wieloznaczne, zostanie on zinterpretowany jako profil ogólny, a tylko te rekordy uprawnień, w których zostaną zwrócone nazwy profili ogólnych, są zgodne z wartością *ProfileName* .

Nie można określić parametru MQAUTHOPT\_NAME\_AS\_WILDCARD, jeśli określono również parametr MQAUTHOPT\_ENTITY\_SET.

#### **ProfileName (MQCFST)**

Nazwa profilu (identyfikator parametru: MQCACF\_AUTH\_PROFILE\_NAME).

Ten parametr jest nazwą profilu, dla którego mają zostać pobrane autoryzacje. Obsługiwane są ogólne nazwy profili. Nazwa ogólna jest łańcuchem znaków, po którym występuje gwiazdka (\*), na przykład ABC\*, i wybiera wszystkie profile o nazwach zaczynający się od wybranego łańcucha znaków. Gwiazdka we własnym zakresie pasuje do wszystkich możliwych nazw.

Jeśli zdefiniowano profil ogólny, można zwrócić informacje na ten temat, nie ustawiając parametru MQAUTHOPT\_NAME\_AS\_WILDCARD w produkcie *Options*.

Jeśli parametr *Options* zostanie ustawiony na wartość MQAUTHOPT\_NAME\_AS\_WILDCARD, jedyną poprawną wartością parametru *ProfileName* jest pojedyncza gwiazdka (\*). Oznacza to, że zwracane są wszystkie rekordy uprawnień, które spełniają wartości podane w innych parametrach.

Nie należy określać wartości *ProfileName* , jeśli wartością parametru *ObjectType* jest MQOT\_Q\_MGR.

Nazwa profilu jest zawsze zwracana bez względu na żądane atrybuty.

Maksymalna długość łańcucha to MQ\_AUTH\_PROFILE\_NAME\_LENGTH.

#### **ObjectType (MQCFIN)**

Typ obiektu, do którego odwołuje się profil (identyfikator parametru: MQIACF\_OBJECT\_TYPE).

Możliwe wartości:

#### **MQOT\_ALL**

Wszystkie typy obiektów. Wartość MQOT\_ALL jest wartością domyślną, jeśli wartość parametru *ObjectType*nie jest określona.

#### **MQOT\_AUTH\_INFO**

Informacje uwierzytelniające.

### **MQOT\_CHANNEL**

Obiekt kanału.

#### **MQOT\_CLNTCONN\_CHANNEL**

Obiekt kanału połączenia klienckiego.

#### **MQOT\_COMM\_INFO**

Obiekt informacji o komunikacji

#### **MQOT\_LISTENER**

Obiekt nasłuchiwania.

# **MQOT\_NAMELIST,**

Lista nazw.

### **MQOT\_PROCESS**

proces.

#### **Kolejka MQOT\_Q**

Kolejka lub kolejki, które są zgodne z parametrem nazwy obiektu.

#### **MQOT\_Q\_MGR**

menedżerze kolejek.

### **MQOT\_REMOTE\_Q\_MGR\_NAME,**

Menedżer kolejek zdalnych.

### **Usługa MQOT\_SERVICE**

Obiekt usługi.

# **MQOT\_TOPIC**

Obiekt tematu.

### **Parametry opcjonalne**

#### **EntityName (MQCFST)**

Nazwa jednostki (identyfikator parametru: MQCACF\_ENTITY\_NAME).

W zależności od wartości parametru *EntityType*ten parametr jest następujący:

- Nazwa użytkownika. Ta nazwa jest nazwą użytkownika, dla którego mają zostać pobrane autoryzacje dla określonego obiektu. W systemie IBM MQ for Windowsnazwa użytkownika może opcjonalnie zawierać nazwę domeny, która jest określona w następującym formacie: user@domain.
- Nazwa grupy. Nazwa ta jest nazwą grupy użytkowników, dla której ma zostać dokonany zapytanie. Można podać tylko jedną nazwę, a ta nazwa musi być nazwą istniejącej grupy użytkowników.

Windows Tylko w przypadku systemu IBM MQ for Windows nazwa grupy może opcjonalnie zawierać nazwę domeny, która jest określona w następujących formatach:

GroupName@domain domain\GroupName

Maksymalna długość łańcucha to MQ\_ENTITY\_NAME\_LENGTH.

### **EntityType (MQCFIN)**

Typ jednostki (identyfikator parametru: MQIACF\_ENTITY\_TYPE).

Możliwe wartości:

### **MQZAET\_GROUP**

Wartość parametru **EntityName** odnosi się do nazwy grupy.

### **MQZAET\_PRINCIPAL**

Wartość parametru **EntityName** odnosi się do nazwy użytkownika.

### **ProfileAttrs (MQCFIL)**

Atrybuty profilu (identyfikator parametru: MQIACF\_AUTH\_PROFILE\_ATTRS).

Lista atrybutów może określać własną wartość domyślną, jeśli parametr nie jest określony:

#### **MQIACF\_ALL**

Wszystkie atrybuty.

lub kombinacji następujących elementów:

#### **MQCACF\_ENTITY\_NAME**

Nazwa jednostki.

### **MQIACF\_AUTHORIZATION\_LIST**

Lista autoryzacji.

### **MQIACF\_ENTITY\_TYPE**

Typ jednostki.

**Uwaga:** Jeśli jednostka jest określona przy użyciu parametrów MQCACF\_ENTITY\_NAME i MQIACF\_ENTITY\_TYPE, to wszystkie wymagane parametry muszą być przekazywane w pierwszej kolejności.

### **ServiceComponent (MQCFST)**

Komponent usługi (identyfikator parametru: MQCACF\_SERVICE\_COMPONENT).

Jeśli instalowalne usługi autoryzacji są obsługiwane, ten parametr określa nazwę usługi autoryzacji, z której ma zostać pobrana autoryzacja.

Jeśli ten parametr zostanie pominięty, zostanie wykonane zapytanie o autoryzację do pierwszego instalowalnego komponentu dla usługi.

Maksymalna długość łańcucha to MQ\_SERVICE\_COMPONENT\_LENGTH.

### **Kody błędów**

Ta komenda może zwrócić następujące kody błędów w nagłówku formatu odpowiedzi, oprócz wartości wyświetlanych w sekcji ["Kody błędów mające zastosowanie do wszystkich komend" na stronie 1409.](#page-1408-0)

**Przyczyna (MQLONG)**

Możliwe wartości:

### **MQRC\_OBJECT\_TYPE\_ERROR**

Nieprawidłowy typ obiektu.

#### **MQRC\_UNKNOWN\_ENTITY,**

ID użytkownika nie jest autoryzowany lub nieznany.

#### **MQRCCF\_CFST\_CONFLICTING\_PARM**

Sprzeczne parametry.

## **MQRCCF\_PROFILE\_NAME\_ERROR**

Niepoprawna nazwa profilu.

#### **BRAK DANYCH MQRCCF\_ENTITY\_NAME\_MISSING**

Brak nazwy jednostki.

# **MQRCCF\_OBJECT\_TYPE\_MISSING**

Brak typu obiektu.

# **MQRCCF\_PROFILE\_NAME\_MISSING**

Brak nazwy profilu.

# **Zapytaj o rekordy uprawnień (odpowiedź) na wielu platformach**

Odpowiedź na komendę Inquire Authority Records (MQCMD\_INQUIRE\_AUTH\_RECS) składa się z nagłówka odpowiedzi, po którym następują struktury *QMgrName*, *Options*, *ProfileName*i *ObjectType* oraz żądana kombinacja struktur parametrów atrybutów.

Dla każdego rekordu uprawnień zwracany jest jeden komunikat PCF, w którym znaleziono nazwę profilu zgodną z opcjami określonymi w żądaniu Inquire Authority Records.

### **Zawsze zwracane:**

*ObjectType*, *Options*, *ProfileName*, *QMgrName*

### **Zwrócone, jeśli zażądano:**

*AuthorizationList*, *EntityName*, *EntityType*

### **Dane odpowiedzi**

#### **AuthorizationList (MQCFIL)**

Lista autoryzacji (identyfikator parametru: MQIACF\_AUTHORIZATION\_LIST).

Ta lista może zawierać zero lub więcej wartości autoryzacji. Każda zwracana wartość autoryzacji oznacza, że każdy ID użytkownika w określonej grupie lub nazwie użytkownika ma uprawnienie do wykonywania operacji zdefiniowanej przez tę wartość. Możliwe wartości:

### **MQAUTH\_NONE**

Jednostka ma uprawnienia ustawione na wartość 'none'.

#### **MQAUTH\_ALT\_USER\_AUTHORITY,**

Podaj alternatywny identyfikator użytkownika w wywołaniu MQI.

#### **MQAUTH\_BROWSE**

Pobierz komunikat z kolejki, wydając wywołanie MQGET z opcją BROWSE.

#### **ZMIANA MQAUTH\_CHANGE**

Zmień atrybuty określonego obiektu, używając odpowiedniego zestawu komend.

#### **MQAUTH\_CLEAR**

Wyczyść kolejkę.

#### **MQAUTH\_CONNECT,**

Połącz aplikację z określonym menedżerem kolejek, wywołując wywołanie MQCONN.

#### **MQAUTH\_CREATE**

Utwórz obiekty określonego typu, używając odpowiedniego zestawu komend.

#### **MQAUTH\_DELETE**

Usuń określony obiekt przy użyciu odpowiedniego zestawu komend.

#### **MQAUTH\_DISPLAY**

Wyświetl atrybuty określonego obiektu przy użyciu odpowiedniego zestawu komend.

### **MQAUTH\_INPUT**

Pobierz komunikat z kolejki, wydając wywołanie MQGET.

### **MQAUTH\_INQUIRE**

Wprowadź zapytanie w konkretnej kolejce, wydając wywołanie MQINQ.

#### **MQAUTH\_OUTPUT**

Umieść komunikat w określonej kolejce, wydając wywołanie MQPUT.

#### **MQAUTH\_PASS\_ALL\_CONTEXT**

Przekaz cały kontekst.

#### **Kontekst MQAUTH\_PASS\_IDENTITY\_CONTEXT**

Przekaz kontekst tożsamości.

#### **MQAUTH\_SET**

Ustaw atrybuty w kolejce na podstawie interfejsu MQI, wywołując wywołanie MQSET.

#### **MQAUTH\_SET\_ALL\_CONTEXT**

Ustaw cały kontekst w kolejce.

### **MQAUTH\_SET\_IDENTITY\_CONTEXT,**

Ustaw kontekst tożsamości w kolejce.

#### **MQAUTH\_CONTROL**

W przypadku programów nasłuchujących i usług uruchom i zatrzymaj określony kanał, obiekt nasłuchiwania lub usługę.

W przypadku kanałów, uruchom, zatrzymaj i wykonaj komendę ping dla podanego kanału.

W przypadku tematów, zdefiniuj, zmień lub usuń subskrypcje.

#### **MQAUTH\_CONTROL\_EXTENDED**

Zresetuj lub rozwiąż określony kanał.

#### **MQAUTH\_PUBLISH**

Opublikuj w określonym temacie.

#### **MQAUTH\_SUBSCRIBE**

Subskrybuj określony temat.

#### **MQAUTH\_RESUME**

Wznów subskrypcję do określonego tematu.

#### **MQAUTH\_SYSTEM**

Użyj menedżera kolejek dla wewnętrznych operacji systemowych.

#### **MQAUTH\_ALL**

Użyj wszystkich operacji mających zastosowanie do obiektu.

#### **MQAUTH\_ALL\_ADMIN**

Użyj wszystkich operacji mających zastosowanie do obiektu.

#### **MQAUTH\_ALL\_MQI**

Użyj wszystkich wywołań MQI mających zastosowanie do obiektu.

Aby określić liczbę zwracanych wartości, należy użyć pola *Count* w strukturze MQCFIL.

#### **EntityName (MQCFST)**

Nazwa jednostki (identyfikator parametru: MQCACF\_ENTITY\_NAME).

Ten parametr może być nazwą użytkownika lub nazwą grupy.

Maksymalna długość łańcucha to MQ\_ENTITY\_NAME\_LENGTH.

#### **EntityType (MQCFIN)**

Typ jednostki (identyfikator parametru: MQIACF\_ENTITY\_TYPE).

Możliwe wartości:

#### **MQZAET\_GROUP**

Wartość parametru **EntityName** odnosi się do nazwy grupy.

### **MQZAET\_PRINCIPAL**

Wartość parametru **EntityName** odnosi się do nazwy użytkownika.

### **MQZAET\_UNKNOWN**

W systemie Windowsrekord uprawnień nadal istnieje z poprzedniego menedżera kolejek, który początkowo nie zawiera informacji o typie jednostki.

#### **ObjectType (MQCFIN)**

Typ obiektu (identyfikator parametru: MQIACF\_OBJECT\_TYPE).

Możliwe wartości:

### **MQOT\_AUTH\_INFO**

Informacje uwierzytelniające.

#### **MQOT\_CHANNEL**

Obiekt kanału.

### **MQOT\_CLNTCONN\_CHANNEL**

Obiekt kanału połączenia klienckiego.

### **MQOT\_COMM\_INFO**

Obiekt informacji o komunikacji

#### **MQOT\_LISTENER**

Obiekt nasłuchiwania.

**MQOT\_NAMELIST,**

Lista nazw.

**MQOT\_PROCESS** proces.

### **Kolejka MQOT\_Q**

Kolejka lub kolejki, które są zgodne z parametrem nazwy obiektu.

#### **MQOT\_Q\_MGR**

menedżerze kolejek.

### **MQOT\_REMOTE\_Q\_MGR\_NAME,**

Menedżer kolejek zdalnych.

**Usługa MQOT\_SERVICE** Obiekt usługi.

**MQOT\_TOPIC** Obiekt tematu.

### **Opcje (MQCFIN)**

Opcje służące do wskazywania poziomu zwracanych informacji (identyfikator parametru: MQIACF\_AUTH\_OPTIONS).

### **ProfileName (MQCFST)**

Nazwa profilu (identyfikator parametru: MQCACF\_AUTH\_PROFILE\_NAME).

Maksymalna długość łańcucha to MQ\_AUTH\_PROFILE\_NAME\_LENGTH.

#### **QMgrName (MQCFST)**

Nazwa menedżera kolejek, w którym jest wystawiana komenda Inquire (identyfikator parametru: MQCA\_Q\_MGR\_NAME).

Maksymalna długość łańcucha to MQ\_Q\_MGR\_NAME\_LENGTH.

#### **Sprawdzanie usługi uprawnień na wielu platformach Multi**

Komenda Inquire Authority Service (MQCMD\_INQUIRE\_AUTH\_SERVICE) pobiera informacje na temat poziomu funkcji obsługiwanego przez zainstalowane menedżery uprawnień.

## **Wymagane parametry**

### **Attrs AuthService(MQCFIL)**

Atrybuty usługi uprawnień (identyfikator parametru: MQIACF\_AUTH\_SERVICE\_ATTRS).

Jeśli parametr nie zostanie określony, na liście atrybutów może być podana wartość domyślna:

### **MQIACF\_ALL**

Wszystkie atrybuty.

lub kombinacji następujących elementów:

## **MQIACF\_INTERFACE\_VERSION**

Bieżąca wersja interfejsu usługi uprawnień.

### **MQIACF\_USER\_ID\_SUPPORT**

Określa, czy usługa uprawnień obsługuje identyfikatory użytkowników.

# **Parametry opcjonalne**

### **ServiceComponent (MQCFST)**

Nazwa usługi autoryzacji (identyfikator parametru: MQCACF\_SERVICE\_COMPONENT).

Nazwa usługi autoryzacji, która ma obsługiwać komendę Inquire Authority Service.

Jeśli ten parametr zostanie pominięty lub zostanie podany jako pusty lub pusty łańcuch, funkcja inquire jest wywoływana w każdej zainstalowanej usłudze autoryzacji w kolejności odwrotnej do kolejności, w jakiej usługi zostały zainstalowane, do momentu wywołania wszystkich usług autoryzacji lub do momentu, gdy jedna zwróci wartość MQZCI\_STOP w polu Kontynuacja.

Maksymalna długość łańcucha to MQ\_SERVICE\_COMPONENT\_LENGTH.

# **Kody błędów**

Ta komenda może zwrócić następujące kody błędów w nagłówku formatu odpowiedzi, oprócz wartości wyświetlanych w sekcji ["Kody błędów mające zastosowanie do wszystkich komend" na stronie 1409.](#page-1408-0)

### **Przyczyna (MQLONG)**

Możliwe wartości:

### **MQRC\_SELECTOR\_ERROR,** Selektor atrybutu jest niepoprawny.

### **MQRC\_UNKNOWN\_COMPONENT\_NAME**

Nieznana nazwa komponentu usługi.

# **Zapytanie o usługę uprawnień (odpowiedź) na wielu platformach**

Odpowiedź na komendę Inquire Authority Service (MQCMD\_INQUIRE\_AUTH\_SERVICE) składa się z nagłówka odpowiedzi, po którym następuje struktura *ServiceComponent* i żądana kombinacja struktur parametrów atrybutów.

### **Zawsze zwracane:**

*ServiceComponent*

**Zwrócone, jeśli zażądano:** *InterfaceVersion*, *UserIDSupport*

## **Dane odpowiedzi**

### **InterfaceVersion (MQCFIN)**

Wersja interfejsu (identyfikator parametru: MQIACF\_INTERFACE\_VERSION).

Ten parametr jest bieżącą wersją interfejsu OAM.

### **ServiceComponent (MQCFSL)**

Nazwa usługi autoryzacji (identyfikator parametru: MQCACF\_SERVICE\_COMPONENT).

Jeśli w komendzie Inquire Authority Service została podana konkretna wartość parametru *ServiceComponent* , to pole zawiera nazwę usługi autoryzacji, która obsłużała tę komendę. Jeśli w komendzie Inquire Authority Service nie została podana konkretna wartość parametru *ServiceComponent* , lista zawiera nazwy wszystkich zainstalowanych usług autoryzacji.

Jeśli nie ma OAM lub jeśli OAM zażądany w obiekcie ServiceComponent nie istnieje, to pole jest puste.

Maksymalna długość każdego elementu na liście ma wartość MQ\_SERVICE\_COMPONENT\_LENGTH.

#### **UserIDSupport (MQCFIN)**

Obsługa identyfikatora użytkownika (identyfikator parametru: MQIACF\_USER\_ID\_SUPPORT).

Możliwe wartości:

#### **MQUIDSUPP\_YES**

Usługa uprawnień obsługuje identyfikatory użytkowników.

#### **MQUIDSUPP\_NO**

Usługa uprawnień nie obsługuje identyfikatorów użytkowników.

#### $z/0S$ **Sprawdzanie struktury CF w systemie z/OS**

Komenda Inquire CF Structure (MQCMD\_INQUIRE\_CF\_STRUC) zwraca informacje na temat atrybutów jednej lub większej liczby struktur aplikacji CF.

**Uwaga:** Ta komenda jest obsługiwana tylko w przypadku produktu z/OS , gdy menedżer kolejek jest elementem grupy współużytkowania kolejek.

### **Wymagane parametry**

#### **CFStrucName (MQCFST)**

Nazwa struktury CF (identyfikator parametru: MQCA\_CF\_STRUC\_NAME).

Określa nazwę struktury aplikacji CF, na temat której mają zostać zwrócone informacje.

Obsługiwane są ogólne nazwy struktur CF. Nazwa ogólna to łańcuch znaków, po którym występuje gwiazdka (\*), na przykład ABC\*, i wybiera wszystkie struktury aplikacji CF o nazwach, które rozpoczynają się od wybranego łańcucha znaków. Gwiazdka we własnym zakresie pasuje do wszystkich możliwych nazw.

Maksymalna długość to MQ\_CF\_STRUC\_NAME\_LENGTH.

### **Parametry opcjonalne**

#### **CFStrucAttrs (MQCFIL)**

Atrybuty struktury aplikacji CF (identyfikator parametru: MQIACF\_CF\_STRUC\_ATTRS).

Lista atrybutów może określać następującą wartość dla wartości domyślnej używanej, jeśli parametr nie jest określony:

### **MQIACF\_ALL**

Wszystkie atrybuty.

lub kombinacji następujących elementów:

#### **MQCA\_ALTERATION\_DATE**

Data, od której definicja została ostatnio zmieniona.

#### **MQCA\_ALTERATION\_TIME**

Godzina ostatniej zmiany definicji.

#### **CFCONLOS MQIA\_CF\_CFCONLOS**

Działanie, które ma zostać podjęte, gdy menedżer kolejek utraci połączenie ze strukturą aplikacji CF.

#### **MQIA\_CF\_LEVEL**

Poziom możliwości funkcjonalnych dla struktury aplikacji CF.

### **MQIA\_CF\_OFFLOAD**

Właściwość OFFLOAD zestawu danych komunikatów współużytkowanych dla struktury aplikacji CF.

### **MQIA\_CF\_RECOVER**

Określa, czy odtwarzanie systemu CF dla struktury aplikacji jest obsługiwane.

### **MQIA\_CF\_RECAUTO**

To, czy automatyczne działanie odtwarzania jest podejmowane w przypadku niepowodzenia struktury lub gdy menedżer kolejek utraci połączenie ze strukturą, a żadne systemy w SysPlex nie mają połączenia z narzędziem CF, w którym znajduje się struktura.

### **MQIACF\_CF\_SMDS\_BLOCK\_SIZE**

Właściwość DSGROUP współużytkowanego zestawu danych komunikatu dla struktury aplikacji CF.

#### **MQIA\_CF\_SMDS\_BUFFERS**

Właściwość DSGROUP współużytkowanego zestawu danych komunikatu dla struktury aplikacji CF.

#### **MQIACF\_CF\_SMDS\_EXPAND**

Właściwość DSEXPAND zestawu danych współużytkowanych komunikatów dla struktury aplikacji CF.

### **MQCACF\_CF\_SMDS\_GENERIC\_NAME**

Właściwość DSBUFS współużytkowanego zestawu danych komunikatów dla struktury aplikacji CF.

### **MQCA\_CF\_STRUC\_DESC**

Opis struktury aplikacji CF.

### **MQCA\_CF\_STRUC\_NAME**

Nazwa struktury aplikacji CF.

### **IntegerFilterCommand (MQCFIF)**

Deskryptor komendy filtru liczby całkowitej. Identyfikator parametru musi być dowolnym parametrem typu całkowitoliczbowego, który jest dozwolony w produkcie *CFStrucAttrs* z wyjątkiem parametru MQIACF\_ALL.Ten parametr służy do ograniczania wyjścia z komendy przez określenie warunku filtru. Informacje na temat korzystania z tego warunku filtru zawiera sekcja ["MQCFIF-parametr filtru liczby](#page-1940-0) [całkowitej PCF" na stronie 1941](#page-1940-0) .

Jeśli zostanie określony filtr liczby całkowitej, nie można również określić filtru łańcuchowego za pomocą parametru **StringFilterCommand** .

### **StringFilterCommand (MQCFSF)**

Deskryptor komendy filtru łańcuchów. Identyfikator parametru musi być dowolnym parametrem typu łańcuchowego, który jest dozwolony w produkcie *CFStrucAttrs* z wyjątkiem parametru MQCA\_CF\_STRUC\_NAME.Ten parametr służy do ograniczania wyjścia z komendy przez określenie warunku filtru. Informacje na temat korzystania z tego warunku filtru zawiera sekcja ["MQCFSF](#page-1947-0)[parametr filtru łańcucha PCF" na stronie 1948](#page-1947-0) .

Jeśli zostanie określony filtr łańcuchowy, nie będzie można również określić filtru liczby całkowitej przy użyciu parametru **IntegerFilterCommand** .

#### z/0S **Zapytanie o strukturę CF (odpowiedź) w systemie z/OS**

Odpowiedź na komendę Zapytanie o strukturę CF (MQCMD\_INQUIRE\_CF\_STRUC) składa się z nagłówka odpowiedzi, po którym następuje struktura *CFStrucName* , a także żądana kombinacja struktur parametrów atrybutów.

Jeśli została określona ogólna nazwa struktury aplikacji CF, dla każdej znalezionej struktury aplikacji CF zostanie wygenerowany taki komunikat.

### **Zawsze zwracane:**

*CFStrucName*

### **Zwrócone, jeśli zażądano:**

*AlterationDate*, *AlterationTime*, *CFConlos*, *CFLevel*, *CFStrucDesc*, *DSBLOCK*, *DSBUFS*, *DSEXPAND*, *DSGROUP*, *OFFLD1SZ*, *OFFLD12SZ*, *OFFLD3SZ*, *OFFLD1TH*, *OFFLD2TH*, *OFFLD3TH*, *Offload*, *RCVDATE*, *RCVTIME*, *Recauto*, *Recovery*

# **Dane odpowiedzi**

### **AlterationDate (MQCFST)**

Data zmiany (identyfikator parametru: MQCA\_ALTERATION\_DATE).

Data ostatniej zmiany definicji, w postaci yyyy-mm-dd.

Maksymalna długość łańcucha to MQ\_DATE\_LENGTH.

### **AlterationTime (MQCFST)**

Godzina zmiany (identyfikator parametru: MQCA\_ALTERATION\_TIME).

Czas ostatniej zmiany definicji, w postaci hh.mm.ss.

Maksymalna długość łańcucha to MQ\_TIME\_LENGTH.

### **CFConlos (MQCFIN)**

Właściwość CFConlos (identyfikator parametru: MQIA\_CF\_CFCONLOS).

Określa działanie, które ma zostać podjęte, gdy menedżer kolejek utraci połączenie ze strukturą CF. Możliwe wartości:

### **MQCFCONLOS\_TERMINATE**

Menedżer kolejek zostanie przerwany, gdy utraci połączenie ze strukturą.

### **MQCFCONLOS\_TOLERATE**

Menedżer kolejek będzie tolerował utratę połączenia ze strukturą bez zakończenia działania.

### **MQCFCONLOS\_ASQMGR**

Podejmowane działanie jest oparte na ustawieniu atrybutu menedżera kolejek CFCONLOS.

Ten parametr jest poprawny tylko z poziomu CFLEVEL (5).

### **Poziom CFLevel (MQCFIN)**

Poziom możliwości funkcjonalnych dla tej struktury aplikacji CF (identyfikator parametru: MOIA CF LEVEL).

Określa poziom możliwości funkcjonalnych dla struktury aplikacji CF. Możliwe wartości:

**1**

Struktura CF, która może zostać utworzona automatycznie przez menedżera kolejek na poziomie komendy 520.

**2**

Struktura systemu CF na poziomie komendy 520, która może zostać utworzona lub usunięta tylko przez menedżer kolejek na poziomie komendy 530 lub nowszej. Ten poziom jest domyślnym poziomem *CFLevel* dla menedżerów kolejek na poziomie komendy 530 lub wyższym.

### **3**

Struktura CF na poziomie komendy 530. Ten produkt *CFLevel* jest wymagany, jeśli mają być używane trwałe komunikaty w kolejkach współużytkowanych lub w przypadku grupowania komunikatów.

### **4**

Struktura CF na poziomie komendy 600. Ta *CFLevel* może być używana dla komunikatów trwałych lub dla komunikatów dłuższych niż 64 512 bajtów.

**5**

Struktura CF na poziomie komendy 710. *CFLevel* obsługuje współużytkowane zestawy danych komunikatów (SMDS) i Db2 w celu odciążania komunikatów.

Struktury muszą być na poziomie CFLEVEL (5), aby obsługiwać tolerowanie utraty łączności.

### **CFStrucDesc (MQCFST)**

Opis struktury CF (identyfikator parametru: MQCA\_CF\_STRUC\_DESC).

Maksymalna długość to MQ\_CF\_STRUC\_DESC\_LENGTH.

### **CFStrucName (MQCFST)**

Nazwa struktury CF (identyfikator parametru: MQCA\_CF\_STRUC\_NAME).

Maksymalna długość to MQ\_CF\_STRUC\_NAME\_LENGTH.

#### **DSBLOCK (MQCFIN)**

Właściwość CF DSBLOCK (identyfikator parametru: MQIACF\_CF\_SMDS\_BLOCK\_SIZE).

Zwracana wartość jest jedną z następujących stałych: MQDSB\_8K, MQDSB\_16K, MQDSB\_32K, MQDSB\_64K, MQDSB\_128K, MQDSB\_256K, MQDSB\_512K, MQDSB\_1024K, MQDSB\_1M.

#### **DSBUFS (MQCFIN)**

Właściwość CF DSBUFS (identyfikator parametru: MQIA\_CF\_SMDS\_BUFFERS).

Zwrócona wartość mieści się w zakresie od 0 do 9999.

Wartość określa liczbę buforów, które mają zostać przydzielone do każdego menedżera kolejek w celu uzyskania dostępu do współużytkowanych zestawów danych komunikatów. Wielkość każdego buforu jest równa wielkości bloku logicznego.

#### **DSEXPAND (MQCFIN)**

Właściwość CF DSEXPAND (identyfikator parametru: MQIACF\_CF\_SMDS\_EXPAND).

#### **MQDSE\_YES**

Zestaw danych może być rozwinięty.

#### **MQDSE\_NO**

Nie można rozwinąć zestawu danych.

### **MQDSE\_DEFAULT**

Tylko zwrócone w polu Inquire CF Struct, gdy nie ustawiono jawnie

#### **DSGROUP (MQCFST)**

Właściwość CF DSGROUP (identyfikator parametru: MQCACF\_CF\_SMDS\_GENERIC\_NAME).

Zwracana wartość to łańcuch zawierający ogólną nazwę zestawu danych używaną dla grupy zestawów danych komunikatów współużytkowanych powiązanych z tą strukturą systemu CF.

### **OFFLD1SZ (MQCFST)**

Właściwość CF OFFLD1SZ (identyfikator parametru: MQCACF\_CF\_OFFLOAD\_SIZE1).

Zwrócona wartość jest łańcuchem z zakresu 0K - 64K.

Zwracane, jeśli podano parametry MQIACF\_ALL lub MQIA\_CF\_OFFLOAD.

Maksymalna długość wynosi 3.

#### **OFFLD2SZ (MQCFST)**

Właściwość CF OFFLD2SZ (identyfikator parametru: MQCACF\_CF\_OFFLOAD\_SIZE2).

Zwrócona wartość jest łańcuchem z zakresu 0K - 64K.

Zwracane, jeśli podano parametry MQIACF\_ALL lub MQIA\_CF\_OFFLOAD.

Maksymalna długość wynosi 3.

#### **OFFLD3SZ (MQCFST)**

Właściwość CF OFFLD3SZ (identyfikator parametru: MQCACF\_CF\_OFFLOAD\_SIZE3).

Zwrócona wartość jest łańcuchem z zakresu 0K - 64K.

Zwracane, jeśli podano parametry MQIACF\_ALL lub MQIA\_CF\_OFFLOAD.

Maksymalna długość wynosi 3.

#### **OFFLD1TH (MQCFIN)**

Właściwość CF OFFLD1TH (identyfikator parametru: MQIA\_CF\_OFFLOAD\_THRESHOLD1).

Zwracana wartość mieści się w zakresie od 0 do 100.

Zwracane, jeśli podano parametry MQIACF\_ALL lub MQIA\_CF\_OFFLOAD.

### **OFFLD2TH (MQCFIN)**

Właściwość CF OFFLD2TH (identyfikator parametru: MQIA\_CF\_OFFLOAD\_THRESHOLD2).

Zwracana wartość mieści się w zakresie od 0 do 100.

Zwracane, jeśli podano parametry MQIACF\_ALL lub MQIA\_CF\_OFFLOAD.

### **OFFLD3TH (MQCFIN)**

Właściwość CF OFFLD3TH (identyfikator parametru: MQIA\_CF\_OFFLOAD\_THRESHOLD3).

Zwracana wartość mieści się w zakresie od 0 do 100.

Zwracane, jeśli podano parametry MQIACF\_ALL lub MQIA\_CF\_OFFLOAD.

### **Przenoszenie (MQCFIN)**

Właściwość CF OFFLOAD (identyfikator parametru: MQIA\_CF\_OFFLOAD).

Zwracane wartości mogą być następujące:

### **MQCFOFFLD\_DB2**

Duże współużytkowane komunikaty mogą być przechowywane w produkcie Db2.

### **MQCFOFFLD\_SMDS**

Duże współużytkowane komunikaty mogą być przechowywane w współużytkowanych zestawach danych komunikatów produktu z/OS .

### **MQCFOFFLD\_NONE**

Używana, gdy właściwość *Offload* nie została jawnie ustawiona.

### **RCVDATE (MQCFST)**

Data rozpoczęcia odtwarzania (identyfikator parametru: MQCACF\_RECOVERY\_DATE).

Jeśli odtwarzanie jest obecnie włączone dla zestawu danych, oznacza to datę aktywowania, w formacie rrrr-mm-dd. Jeśli odtwarzanie nie jest włączone, jest ono wyświetlane jako RCVDATE ().

### **RCVTIME (MQCFST)**

Czas rozpoczęcia odtwarzania (identyfikator parametru: MQCACF\_RECOVERY\_TIME).

Jeśli odtwarzanie jest obecnie włączone dla zestawu danych, oznacza to czas, w którym został aktywowany, w postaci hh.mm.ss. Jeśli odtwarzanie nie jest włączone, jest ono wyświetlane jako RCVTIME ().

### **Ponowne automatyczne (MQCFIN)**

Recauto (identyfikator parametru: MQIA\_CF\_RECAUTO).

Wskazuje, czy automatyczne działanie odtwarzania jest podejmowane, gdy menedżer kolejek wykryje, że struktura nie powiodła się, lub gdy menedżer kolejek utraci połączenie ze strukturą, a żadne systemy w SysPlex nie mają połączenia z narzędziem CF, w którym ta struktura jest przydzielona. Możliwe wartości:

### **MQRECAUTO\_TAK**

Struktura i powiązane zestawy danych komunikatów współużytkowanych, które również wymagają odtwarzania, zostaną automatycznie odzyskane.

### **MQRECAUTO\_NO**

Struktura nie zostanie automatycznie odzyskana.

### **Odtwarzanie (MQCFIN)**

Odtwarzanie (identyfikator parametru: MQIA\_CF\_RECOVER).

Określa, czy odtwarzanie systemu CF jest obsługiwane dla struktury aplikacji. Możliwe wartości:

### **MQCFR\_TAK**

Odtwarzanie jest obsługiwane.

### **MQCFR\_NO**

Odtwarzanie nie jest obsługiwane.

#### $z/0S$ **Zapytanie o nazwy struktury CF w systemie z/OS**

Komenda Inquire CF Structure Names (MQCMD\_INQUIRE\_CF\_STRUC\_NAMES) wyświetla zapytanie o listę nazw struktur aplikacji CF, które są zgodne z podaną nazwą ogólną struktury CF.

**Uwaga:** Ta komenda jest obsługiwana tylko w przypadku produktu z/OS , gdy menedżer kolejek jest elementem grupy współużytkowania kolejek.

### **Wymagane parametry**

### **CFStrucName (MQCFST)**

Nazwa struktury CF (identyfikator parametru: MQCA\_CF\_STRUC\_NAME).

Określa nazwę struktury aplikacji CF, na temat której mają zostać zwrócone informacje.

Obsługiwane są ogólne nazwy struktur CF. Nazwa ogólna to łańcuch znaków, po którym występuje gwiazdka (\*), na przykład ABC\*, i wybiera wszystkie struktury aplikacji CF o nazwach, które rozpoczynają się od wybranego łańcucha znaków. Gwiazdka we własnym zakresie pasuje do wszystkich możliwych nazw.

Maksymalna długość to MQ\_CF\_STRUC\_NAME\_LENGTH.

#### $z/0S$ **Zapytanie o nazwy struktur CF (odpowiedź) w systemie z/OS**

Odpowiedź na komendę Inquire CF Structure Names (MQCMD\_INQUIRE\_CF\_STRUC\_NAMES) składa się z nagłówka odpowiedzi, po którym następuje pojedyncza struktura parametru zawierająca zero lub więcej nazw zgodnych z podaną nazwą struktury aplikacji CF.

### **Zawsze zwracane:**

*CFStrucNames*

#### **Zwrócone, jeśli zażądano:**

Brak

## **Dane odpowiedzi**

### **CFStrucNames (MQCFSL)**

Lista nazw struktur aplikacji CF (identyfikator parametru: MQCACF\_CF\_STRUC\_NAMES).

#### $z/0S$ **Zapytanie o status struktury CF w systemie z/OS**

Komenda Inquire CF Structure Status (MQCMD\_INQUIRE\_CF\_STRUC\_STATUS) zawiera informacje o statusie struktury aplikacji CF.

**Uwaga:** Ta komenda jest obsługiwana tylko w przypadku produktu z/OS , gdy menedżer kolejek jest elementem grupy współużytkowania kolejek.

### **Wymagane parametry**

### **CFStrucName (MQCFST)**

Nazwa struktury CF (identyfikator parametru: MQCA\_CF\_STRUC\_NAME).

Określa nazwę struktury aplikacji CF, dla której mają zostać zwrócone informacje o statusie.

Obsługiwane są ogólne nazwy struktur CF. Nazwa ogólna to łańcuch znaków, po którym występuje gwiazdka (\*), na przykład ABC\*, i wybiera wszystkie struktury aplikacji CF o nazwach, które rozpoczynają się od wybranego łańcucha znaków. Gwiazdka we własnym zakresie pasuje do wszystkich możliwych nazw.

Maksymalna długość to MQ\_CF\_STRUC\_NAME\_LENGTH.

# **Parametry opcjonalne**

### **CFStatusType (MQCFIN)**

Typ informacji o statusie (identyfikator parametru: MQIACF\_CF\_STATUS\_TYPE).

Określa typ informacji o statusie, które mają zostać zwrócone. Można określić jedną z następujących opcji:

### **MQIACF\_CF\_STATUS\_SUMMARY**

Informacje o statusie podsumowania struktury aplikacji CF. Wartość MOIACF CF STATUS SUMMARY jest wartością domyślną.

### **MQIACF\_CF\_STATUS\_CONNECT**

Informacje o statusie połączenia dla każdej struktury aplikacji CF dla każdego aktywnego menedżera kolejek.

### **MQIACF\_CF\_STATUS\_BACKUP**

Informacje o statusie kopii zapasowej dla każdej struktury aplikacji CF.

### **MQIACF\_CF\_STATUS\_SMDS**

Informacje o współużytkowanych zestawie danych komunikatów dla każdej struktury aplikacji CF.

### **IntegerFilterCommand (MQCFIF)**

Deskryptor komendy filtru liczby całkowitej. Identyfikator parametru musi być dowolnym parametrem typu całkowitoliczbowego w danych odpowiedzi z wyjątkiem parametru MQIACF\_CF\_STATUS\_TYPE.Ten parametr służy do ograniczania wyjścia z komendy przez określenie warunku filtru. Informacje na temat korzystania z tego warunku filtru zawiera sekcja ["MQCFIF](#page-1940-0)[parametr filtru liczby całkowitej PCF" na stronie 1941](#page-1940-0) .

Jeśli zostanie określony filtr liczby całkowitej, nie można również określić filtru łańcuchowego za pomocą parametru **StringFilterCommand** .

### **StringFilterCommand (MQCFSF)**

Deskryptor komendy filtru łańcuchów. Identyfikator parametru musi być dowolnym parametrem typu łańcuchowego w danych odpowiedzi z wyjątkiem parametru MQCA\_CF\_STRUC\_NAME.Ten parametr służy do ograniczania wyjścia z komendy przez określenie warunku filtru. Informacje na temat korzystania z tego warunku filtru zawiera sekcja ["MQCFSF-parametr filtru łańcucha PCF" na stronie](#page-1947-0) [1948](#page-1947-0) .

Jeśli zostanie określony filtr łańcuchowy, nie będzie można również określić filtru liczby całkowitej przy użyciu parametru **IntegerFilterCommand** .

#### $z/0S$ **Zapytanie o status struktury CF (odpowiedź) w systemie z/OS**

Odpowiedź na komendę Inquire CF Structure Status (MQCMD\_INQUIRE\_CF\_STRUC\_STATUS) składa się z nagłówka odpowiedzi, po którym następuje struktura *CFStrucName* i *CFStatusType* oraz zestaw struktur parametrów atrybutów określonych przez wartość *CFStatusType* w komendzie Inquire.

### **Zawsze zwracane:**

*CFStrucName*, *CFStatusType*.

*CFStatusType* określa typ zwracanych informacji o statusie. Możliwe wartości:

### **MQIACF\_CF\_STATUS\_SUMMARY**

Informacje o statusie podsumowania struktury aplikacji CF. Jest to opcja domyślna.

### **MQIACF\_CF\_STATUS\_CONNECT**

Informacje o statusie połączenia dla każdej struktury aplikacji CF dla każdego aktywnego menedżera kolejek.

### **MQIACF\_CF\_STATUS\_BACKUP**

Informacje o statusie kopii zapasowej dla każdej struktury aplikacji CF.

### **MQIACF\_CF\_STATUS\_SMDS**

Informacje o współużytkowanych zestawie danych komunikatów dla każdej struktury aplikacji CF.

### **Zwracane, jeśli** *CFStatusType* **ma wartość MQIACF\_CF\_STATUS\_SUMMARY:**

*CFStrucStatus*, *CFStrucType*, *EntriesMax*, *EntriesUsed*, *FailDate*, *FailTime*, *OffLdUse*, *SizeMax*, *SizeUsed*

### **Zwracane, jeśli** *CFStatusType* **ma wartość MQIACF\_CF\_STATUS\_CONNECT:**

*CFStrucStatus*, *FailDate*, *FailTime*, *QMgrName*, *SysName*

### **Zwracane, jeśli** *CFStatusType* **ma wartość MQIACF\_CF\_STATUS\_BACKUP:**

*BackupDate*, *BackupEndRBA*, *BackupSize*, *BackupStartRBA*, *BackupTime*, *CFStrucStatus*, *FailDate*, *FailTime*, *LogQMgrNames*, *QmgrName*

### **Zwracane, jeśli** *CFStatusType* **ma wartość MQIACF\_CF\_STATUS\_SMDS:**

*Access*, *FailDate*, *FailTime*, *RcvDate*, *RcvTime*, *CFStrucStatus*

### **Dane odpowiedzi**

#### **Dostęp (MQCFIN)**

Dostępność zestawu danych komunikatów współużytkowanych (identyfikator parametru: MQIACF\_CF\_STRUC\_ACCESS).

#### **MQCFACCESS\_ENABLED**

Zestaw danych współużytkowanego komunikatu jest albo dostępny do użycia, albo ma być włączony po wcześniej wyłączonym wyłączeniu, albo dostęp do zestawu danych współużytkowanego komunikatu ma być ponowiony po wystąpieniu błędu.

### **MQCFACCESS\_SUSPENDED**

Zestaw danych współużytkowanego komunikatu jest niedostępny z powodu błędu.

#### **Funkcja MQCFACCESS\_DISABLED**

Zestaw danych współużytkowanych komunikatów jest wyłączony lub ma być ustawiony jako wyłączony.

#### **BackupDate (MQCFST)**

Data w postaci yyyy-mm-dd, w której dla tej struktury aplikacji CF została wykonana ostatnia pomyślna kopia zapasowa (identyfikator parametru: MQCACF\_BACKUP\_DATE).

Maksymalna długość łańcucha to MQ\_DATE\_LENGTH.

### **BackupEndRBA (MQCFST)**

Dla tej struktury aplikacji CF (identyfikator parametru: MQCACF\_CF\_STRUC\_BACKUP\_END), dla zakończenia ostatniej pomyślnej operacji tworzenia kopii zapasowej dla tej struktury aplikacji CF (identyfikator parametru: MQCACF\_CF\_STRUC\_BACKUP\_END).

Maksymalna długość łańcucha to MQ\_RBA\_LENGTH.

#### **BackupSize (MQCFIN)**

Wielkość (w megabajtach) ostatniej pomyślnej kopii zapasowej, która została wykonana dla tej struktury aplikacji CF (identyfikator parametru: MQIACF\_CF\_STRUC\_BACKUP\_SIZE).

#### **BackupStartRBA (MQCFST)**

The backup data set start RBA for the start of the last successful backup brana for this CF application structure (parameter identifier: MQCACF\_CF\_STRUC\_BACKUP\_START).

Maksymalna długość łańcucha to MQ\_RBA\_LENGTH.

### **BackupTime (MQCFST)**

Czas zakończenia, w postaci hh.mm.ss, ostatniej pomyślnej kopii zapasowej, która została wykonana dla tej struktury aplikacji CF (identyfikator parametru: MQCACF\_BACKUP\_TIME).

Maksymalna długość łańcucha to MQ\_TIME\_LENGTH.

### **CFStatusType (MQCFIN)**

Typ informacji o statusie (identyfikator parametru: MQIACF\_CF\_STATUS\_TYPE).

Określa typ zwracanych informacji o statusie. Możliwe wartości:

#### **MQIACF\_CF\_STATUS\_SUMMARY**

Informacje o statusie podsumowania struktury aplikacji CF. Wartość MQIACF\_CF\_STATUS\_SUMMARY jest wartością domyślną.

#### **MQIACF\_CF\_STATUS\_CONNECT**

Informacje o statusie połączenia dla każdej struktury aplikacji CF dla każdego aktywnego menedżera kolejek.

#### **MQIACF\_CF\_STATUS\_BACKUP**

Utwórz kopię zapasową informacji o statusie dla każdej struktury aplikacji CF.

#### **MQIACF\_CF\_STATUS\_SMDS**

Informacje o współużytkowanych zestawie danych komunikatów dla każdej struktury aplikacji CF.

### **CFStrucName (MQCFST)**

Nazwa struktury CF (identyfikator parametru: MQCA\_CF\_STRUC\_NAME).

Maksymalna długość to MQ\_CF\_STRUC\_NAME\_LENGTH.

#### **CFStrucStatus (MQCFIN)**

Status struktury CF (identyfikator parametru: MQIACF\_CF\_STRUC\_STATUS).

Status struktury aplikacji CF.

Jeśli parametr *CFStatusType* ma wartość MQIACF\_CF\_STATUS\_SUMMARY, wartość może być następująca:

#### **MQCFSTATUS\_ACTIVE**

Struktura jest aktywna.

### **Funkcja MQCFSTATUS\_FAILED**

Struktura nie powiodła się.

#### **MQCFSTATUS\_NOT\_FOUND**

Struktura nie jest przydzielona w systemie CF, ale została zdefiniowana w produkcie Db2.

#### **MQCFSTATUS\_IN\_BACKUP**

Struktura jest w trakcie tworzenia kopii zapasowej.

#### **MQCFSTATUS\_IN\_RECOVER**

Struktura jest w trakcie procesu odzyskiwania.

#### **MQCFSTATUS\_UNKNOWN**

Status struktury CF jest nieznany, ponieważ, na przykład, Db2 może być niedostępny.

Jeśli parametr *CFStatusType* ma wartość MQIACF\_CF\_STATUS\_CONNECT, wartość może być następująca:

#### **MQCFSTATUS\_ACTIVE**

Struktura jest połączona z tym menedżerem kolejek.

#### **Funkcja MQCFSTATUS\_FAILED**

Połączenie menedżera kolejek z tą strukturą nie powiodło się.

### **MQCFSTATUS\_NONE**

Struktura nigdy nie była połączona z tym menedżerem kolejek.

Jeśli parametr *CFStatusType* ma wartość MQIACF\_CF\_STATUS\_BACKUP, wartość może być następująca:

#### **MQCFSTATUS\_ACTIVE**

Struktura jest aktywna.

## **Funkcja MQCFSTATUS\_FAILED**

Struktura nie powiodła się.

### **MQCFSTATUS\_NONE**

Struktura nigdy nie została utworzona.

#### **MQCFSTATUS\_IN\_BACKUP**

Struktura jest w trakcie tworzenia kopii zapasowej.

### **MQCFSTATUS\_IN\_RECOVER**

Struktura jest w trakcie procesu odzyskiwania.

Jeśli parametr *CFStatusType* ma wartość MQIACF\_CF\_STATUS\_SMDS, wartość może być następująca:

#### **MQCFSTATUS\_ACTIVE**

Zestaw danych komunikatów współużytkowanych jest dostępny do normalnego użycia.

#### **Funkcja MQCFSTATUS\_FAILED**

Zestaw danych współużytkowanych komunikatów znajduje się w stanie niemożliwy do użycia i prawdopodobnie wymaga odtworzenia.

#### **MQCFSTATUS\_IN\_RECOVER**

Zestaw danych współużytkowanych komunikatów jest w trakcie odtwarzania (za pomocą komendy RECOVER CFSTRUCT).

#### **MQCFSTATUS\_NOT\_FOUND**

Zestaw danych nigdy nie był używany lub próba otwarcia go po raz pierwszy nie powiodła się.

#### **MQCFSTATUS\_ODZYSKANO**

Zestaw danych został odzyskany lub w inny sposób naprawiony, i jest gotowy do użycia ponownie, ale wymaga wykonania restartu po następnym otwarciu. To przetwarzanie restartu zapewnia, że przestarzałe odwołania do usuniętych komunikatów zostały usunięte ze struktury narzędzia CF przed ponownym udostępnieniem zestawu danych. Przetwarzanie restartu również odbudowuje mapę obszaru zestawu danych.

#### **MQCFSTATUS\_EMPTY**

Zestaw danych nie zawiera żadnych komunikatów. Zestaw danych jest umieszczany w tym stanie, jeśli jest on zamykany normalnie przez właściciela menedżera kolejek w momencie, gdy nie zawiera on żadnych komunikatów. Można go również wprowadzić w stan EMPTY, gdy poprzednia zawartość zestawu danych zostanie usunięta, ponieważ struktura aplikacji została opróżniona (za pomocą komendy **RECOVER CFSTRUCT** z parametrem TYPE PURGE lub tylko dla struktury nienaprawialnej, usuwając poprzednią instancję struktury). Przy następnym otwarciu zestawu danych przez jego właściciela, mapa obszaru jest resetowana do wartości pustej, a status jest zmieniany na AKTYWNE. Ponieważ poprzednia zawartość zestawu danych nie jest już wymagana, zestaw danych w tym stanie można zastąpić nowo przydzielonym zestawem danych, na przykład w celu zmiany przydziału miejsca lub przeniesienia go na inny wolumin.

#### **MQCFSTATUS\_NEW**

Zestaw danych jest otwierany i inicjowany po raz pierwszy, gotowy do aktywacji.

#### **CFStrucType (MQCFIN)**

Typ struktury CF (identyfikator parametru: MQIACF\_CF\_STRUC\_TYPE).

Możliwe wartości:

#### **Administrator\_MQCFTYPE\_ADMIN**

MQCFTYPE\_ADMIN jest strukturą administracyjną systemu CF.

#### **MQCFTYPE\_APPL**

MQCFTYPE\_APPL jest strukturą aplikacji CF.

#### **EntriesMax (MQCFIN)**

Liczba pozycji listy CF zdefiniowanych dla tej struktury aplikacji CF (identyfikator parametru: MQIACF\_CF\_STRUC\_ENTRIES\_MAX).

#### **EntriesUsed (MQCFIN)**

Liczba pozycji listy CF zdefiniowanych dla tej struktury aplikacji CF, które są w użyciu (identyfikator parametru: MOIACF CF STRUC\_ENTRIES\_USED).

#### **FailDate (MQCFST)**

Data w postaci yyyy-mm-dd, w której ta struktura aplikacji CF nie powiodła się (identyfikator parametru: MOCACF\_FAIL\_DATE).

Jeśli parametr *CFStatusType* ma wartość MQIACF\_CF\_STATUS\_CONNECT, to jest to data, w której menedżer kolejek utracił połączenie z tą strukturą aplikacji. W przypadku innych wartości *CFStatusType*jest to data, w której ta struktura aplikacji CF nie powiodła się. Ten parametr ma zastosowanie tylko wtedy, gdy parametr *CFStrucStatus* ma wartość MQCFSTATUS\_FAILED lub MQCFSTATUS\_IN\_RECOVER.

Maksymalna długość łańcucha to MQ\_DATE\_LENGTH.

### **FailTime (MQCFST)**

Czas w postaci hh.mm.ss, że ta struktura aplikacji CF nie powiodła się (identyfikator parametru: MQCACF\_FAIL\_TIME).

Jeśli parametr *CFStatusType* ma wartość MQIACF\_CF\_STATUS\_CONNECT, to jest to czas, przez który menedżer kolejek utracił połączenie z tą strukturą aplikacji. W przypadku innych wartości *CFStatusType*jest to czas niepowodzenia struktury aplikacji CF. Ten parametr ma zastosowanie tylko wtedy, gdy parametr *CFStrucStatus* ma wartość MQCFSTATUS\_FAILED lub MQCFSTATUS\_IN\_RECOVER.

Maksymalna długość łańcucha to MQ\_TIME\_LENGTH.

### **Nazwy LogQMgr(MQCFSL)**

Lista menedżerów kolejek, których dzienniki są wymagane do wykonania odtwarzania (identyfikator parametru: MQCACF\_CF\_STRUC\_LOG\_Q\_MGRS).

Maksymalna długość każdej nazwy to MQ\_Q\_MGR\_NAME\_LENGTH.

### **OffLdUżycie (MQCFIN)**

Użycie odciążające (identyfikator parametru: MQIA\_CF\_OFFLDUSE).

Wskazuje, czy jakiekolwiek przenoszenie dużych danych komunikatów może obecnie istnieć we współużytkowanych zestawach danych komunikatów, w Db2lub w obu tych zestawach. Możliwe wartości:

#### **MQCFOFFLD\_DB2**

Duże współużytkowane komunikaty są przechowywane w produkcie Db2.

### **MQCFOFFLD\_SMDS**

Duże współużytkowane komunikaty są przechowywane w zestawach danych współużytkowanych komunikatów produktu z/OS .

### **MQCFOFFLD\_NONE**

Użyj komendy DISPLAY CFSTRUCT, gdy właściwość nie została jawnie ustawiona.

#### **MQCFOFFLD\_BOTH**

Mogą istnieć duże współużytkowane komunikaty zarówno w produkcie Db2, jak i współużytkowane zestawy danych komunikatów.

Wartość nie może być ustawiona, jeśli nie zdefiniowano CFLEVEL (5).

### **QMgrName (MQCFST)**

Nazwa menedżera kolejek (identyfikator parametru: MQCA\_Q\_MGR\_NAME).

Ten parametr jest nazwą menedżera kolejek. Jeśli parametr *CFStatusType* ma wartość MQIACF\_CF\_STATUS\_BACKUP, to jest to nazwa menedżera kolejek, który odebrał ostatnią pomyślną kopię zapasową.

Maksymalna długość to MQ\_Q\_MGR\_NAME\_LENGTH.

### **RcvDate (MQCFST)**

Data rozpoczęcia odtwarzania (identyfikator parametru: MQCACF\_RECOVERY\_DATE).

Jeśli odtwarzanie jest obecnie włączone dla zestawu danych, oznacza to datę aktywowania, w formacie rrrr-mm-dd.

#### **RcvTime (MQCFST)**

Czas rozpoczęcia odtwarzania (identyfikator parametru: MQCACF\_RECOVERY\_TIME).

Jeśli odtwarzanie jest obecnie włączone dla zestawu danych, oznacza to czas, w którym został aktywowany, w postaci hh.mm.ss.

### **SizeMax (MQCFIN)**

Wielkość struktury aplikacji CF (identyfikator parametru: MQIACF\_CF\_STRUC\_SIZE\_MAX).

Ten parametr to wielkość (w kilobajtach) struktury aplikacji CF.

### **SizeUsed (MQCFIN)**

Procent struktury aplikacji CF, która jest używana (identyfikator parametru: MQIACF\_CF\_STRUC\_SIZE\_USED).

Ten parametr jest wartością procentową wielkości struktury aplikacji CF, która jest w użyciu.

### **SysName (MQCFST)**

Nazwa menedżera kolejek (identyfikator parametru: MQCACF\_SYSTEM\_NAME).

Ten parametr jest nazwą obrazu z/OS menedżera kolejek, który jest ostatnio połączony ze strukturą aplikacji CF.

Maksymalna długość to MQ\_SYSTEM\_NAME\_LENGTH.

### **SizeMax (MQCFIN)**

Wielkość struktury aplikacji CF (identyfikator parametru: MQIACF\_CF\_STRUC\_SIZE\_MAX).

Ten parametr to wielkość (w kilobajtach) struktury aplikacji CF.

# **Sprawdź kanał**

Komenda Inquire Channel (MQCMD\_INQUIRE\_CHANNEL) zawiera informacje na temat atrybutów definicji kanału produktu IBM MQ .

## **Wymagane parametry**

### **ChannelName (MQCFST)**

Nazwa kanału (identyfikator parametru: MQCACH\_CHANNEL\_NAME).

Obsługiwane są ogólne nazwy kanałów. Nazwa ogólna jest łańcuchem znaków, po którym występuje gwiazdka (\*), na przykład ABC\*, i wybiera wszystkie kanały o nazwach zaczynający się od wybranego łańcucha znaków. Gwiazdka we własnym zakresie pasuje do wszystkich możliwych nazw.

Maksymalna długość łańcucha to MQ\_CHANNEL\_NAME\_LENGTH.

# **Parametry opcjonalne**

### **ChannelAttrs (MQCFIL)**

Atrybuty kanału (identyfikator parametru: MQIACF\_CHANNEL\_ATTRS).

Lista atrybutów może określać następującą wartość dla wartości domyślnej używanej, jeśli parametr nie jest określony:

### **MQIACF\_ALL**

Wszystkie atrybuty.

lub kombinację parametrów podanych w poniższej tabeli:

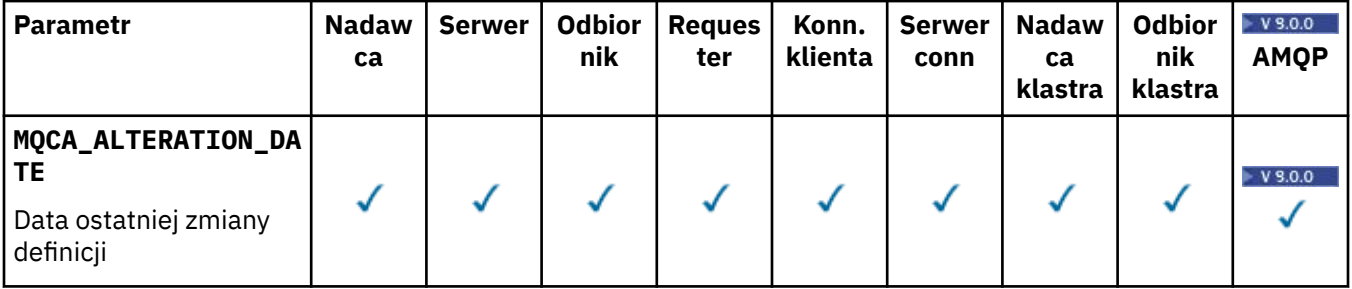

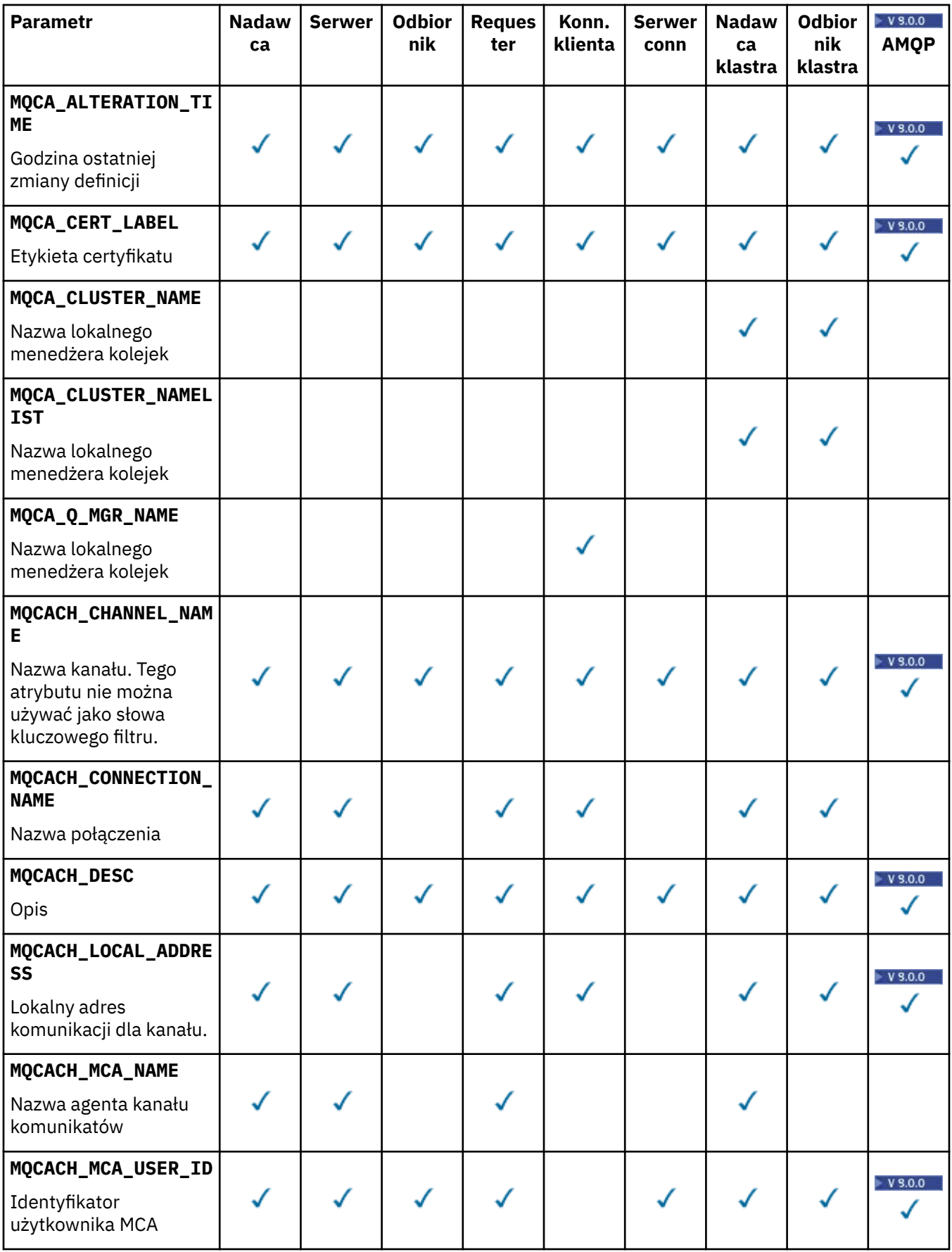

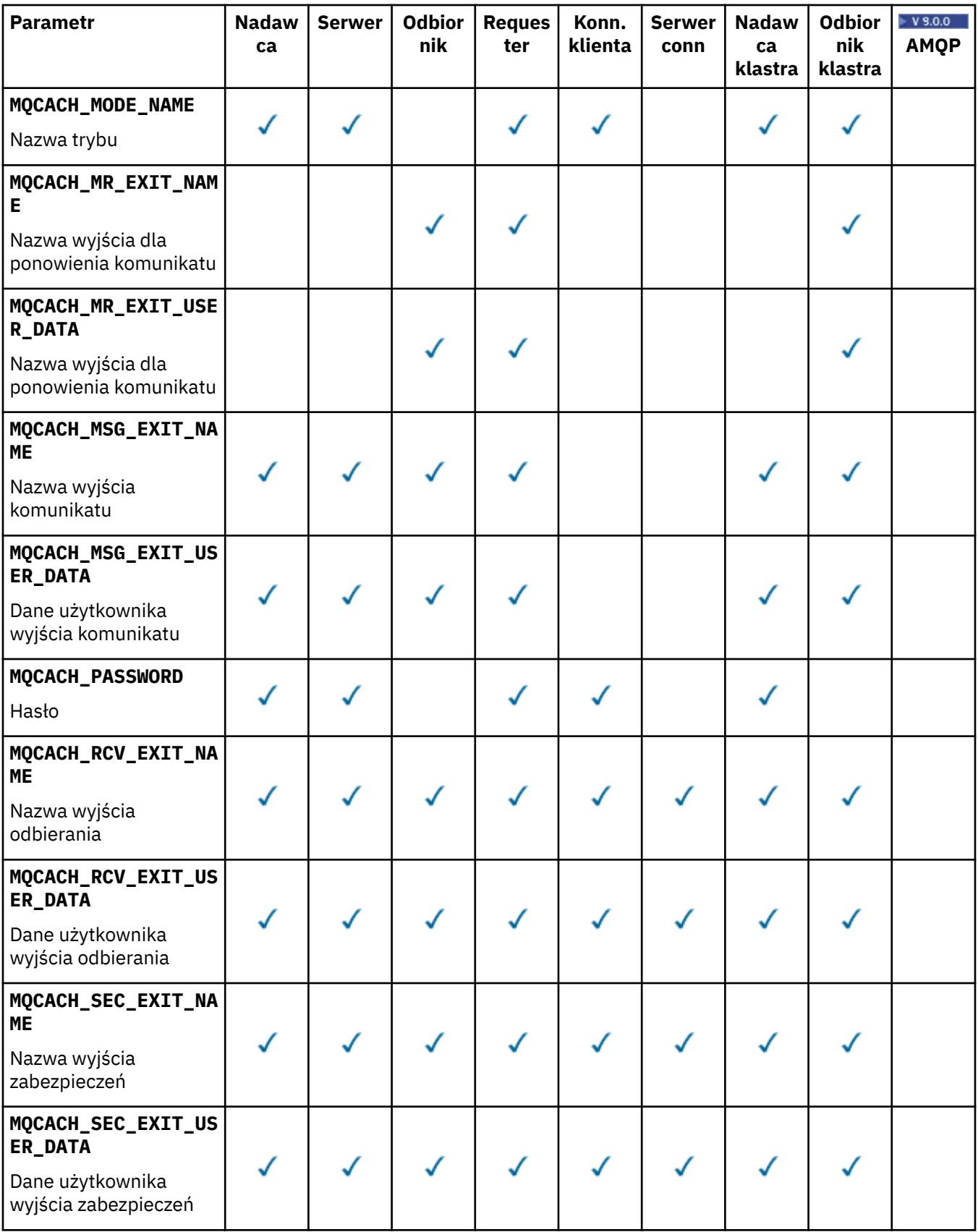

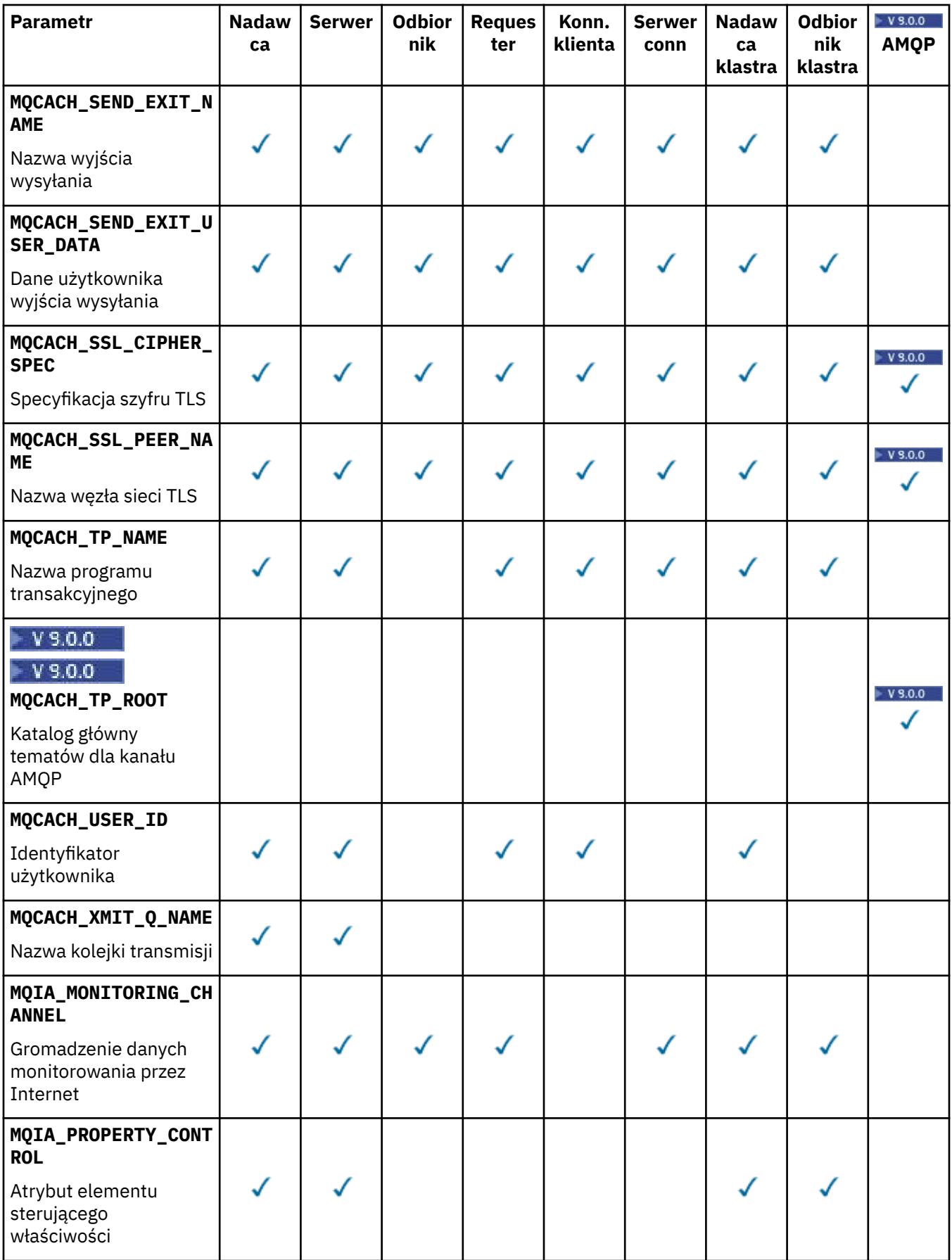

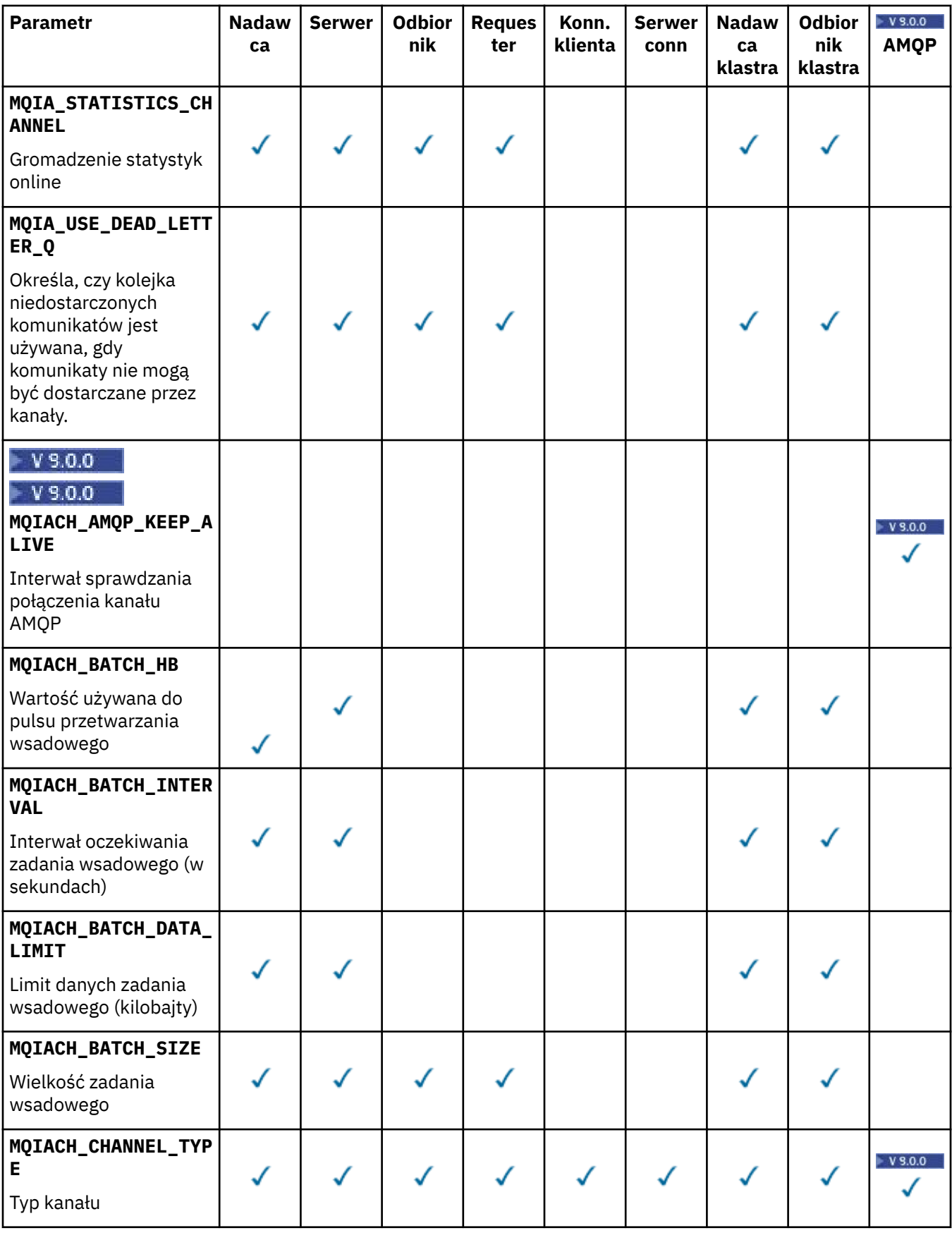

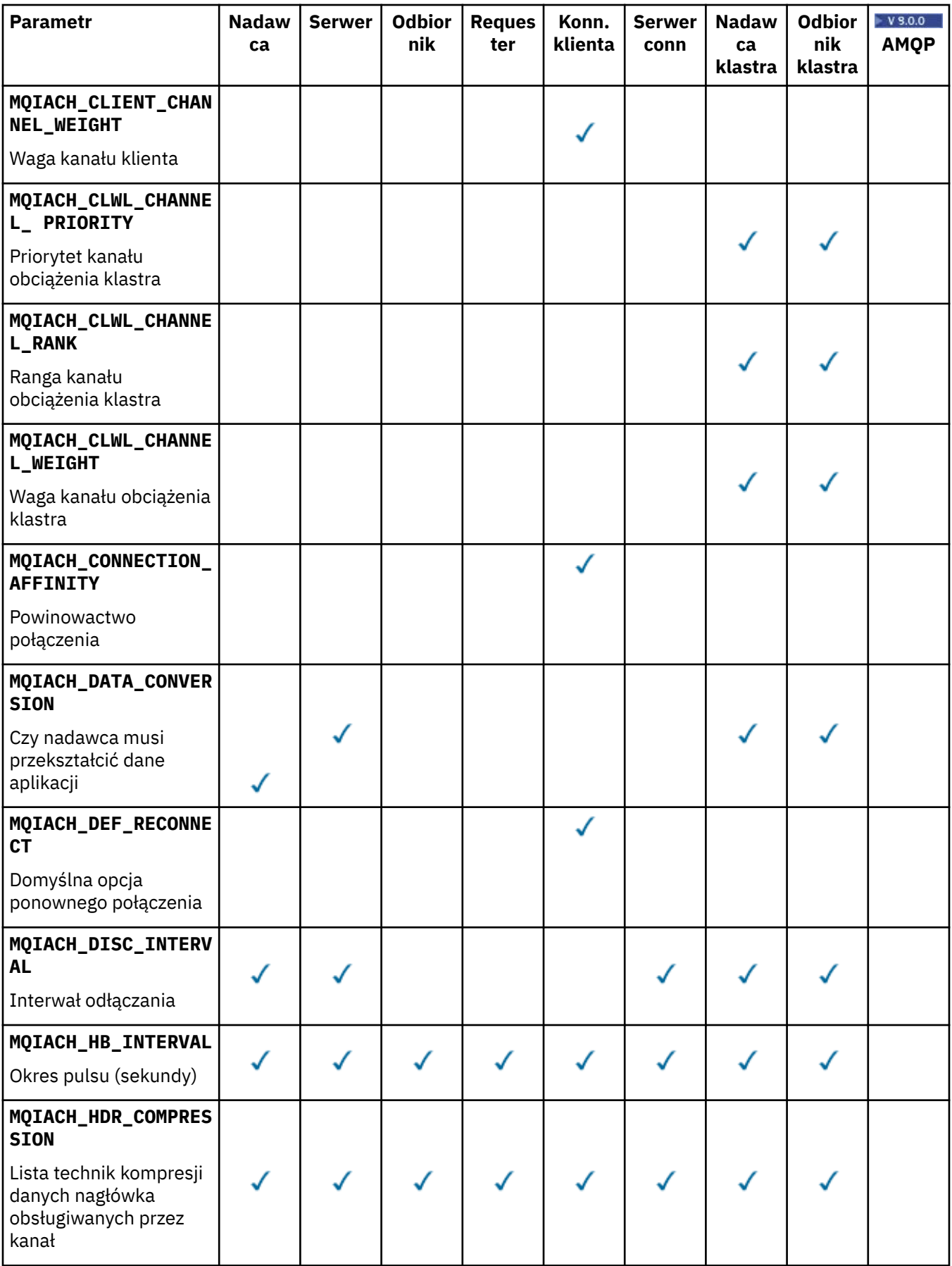

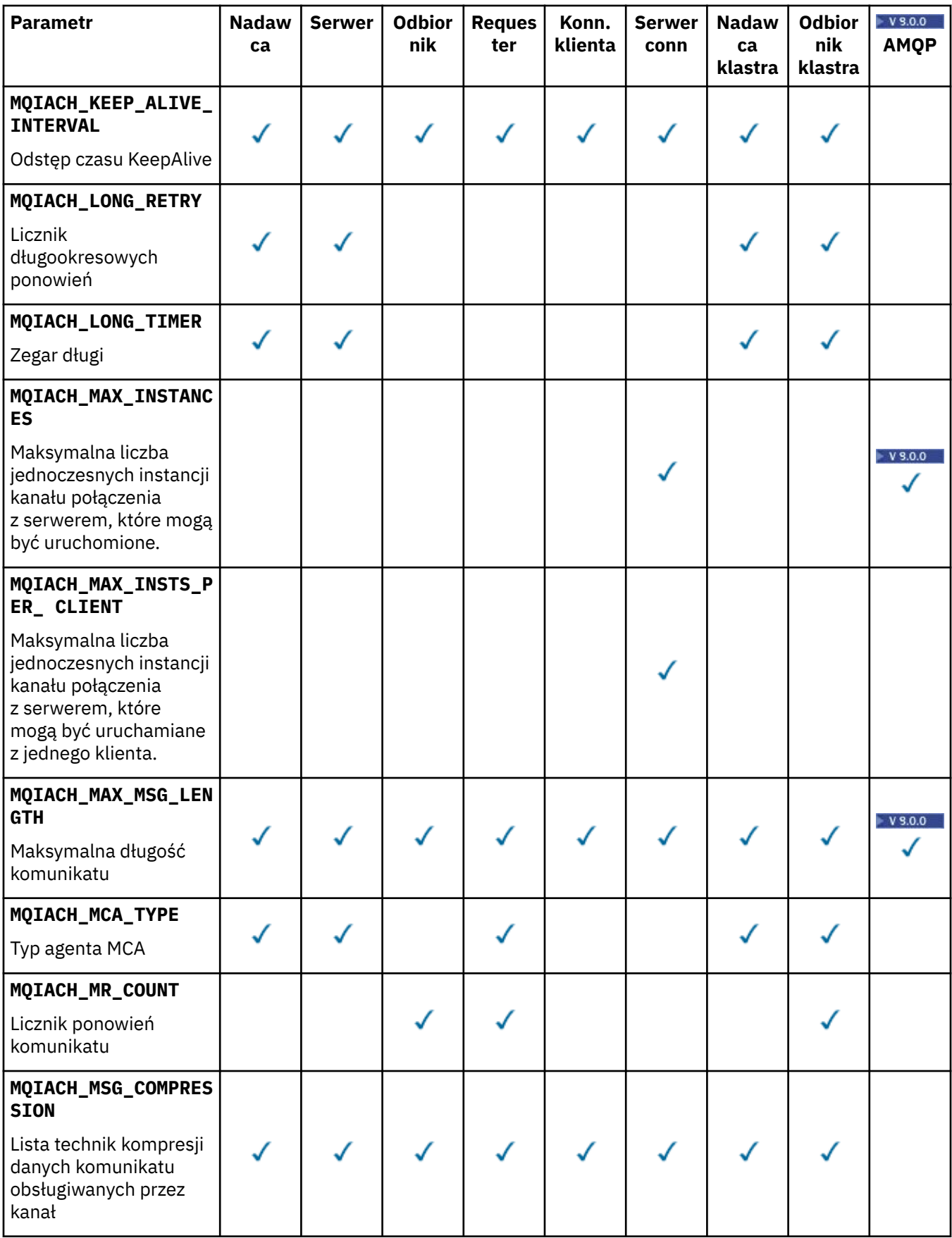

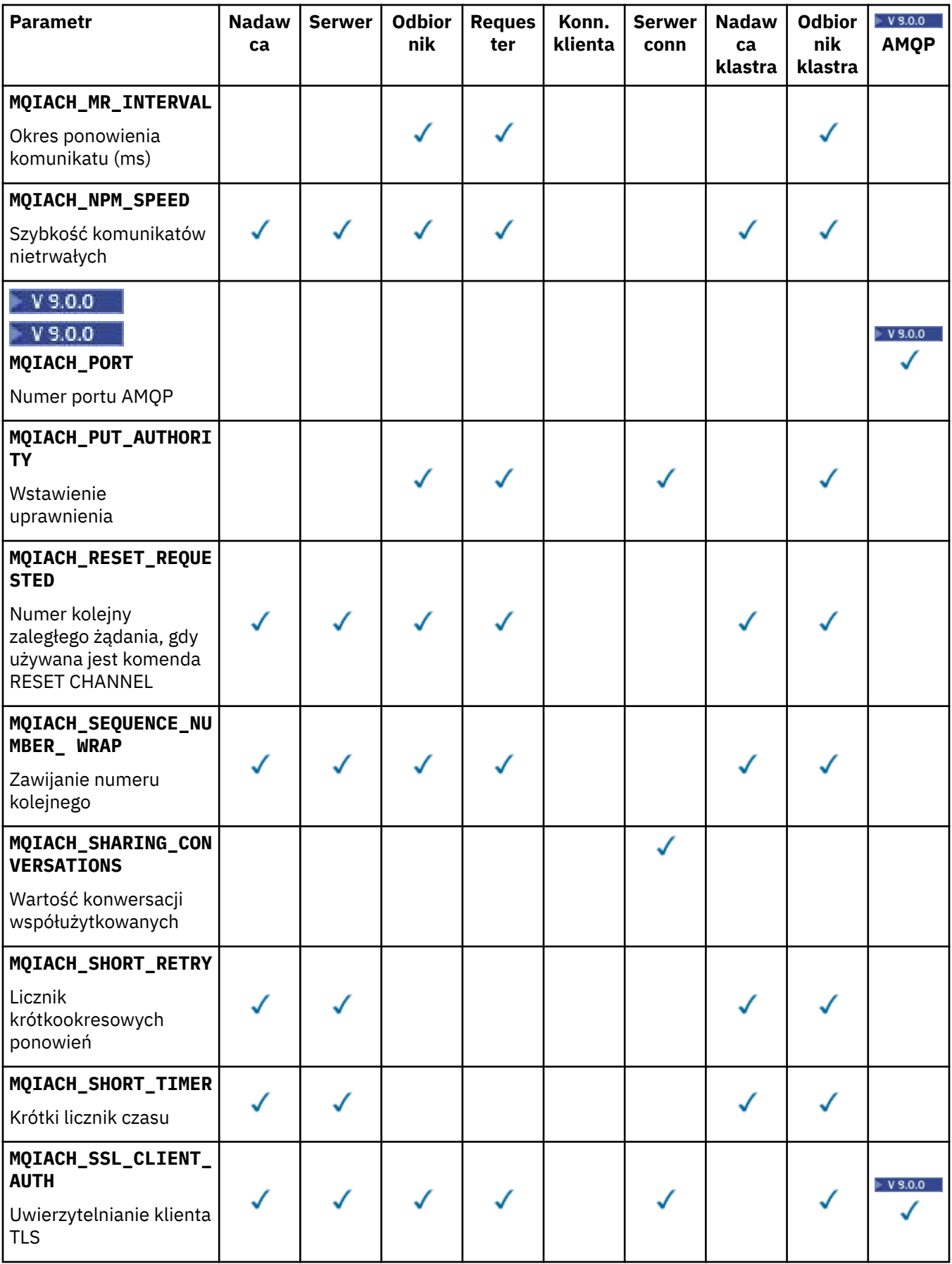

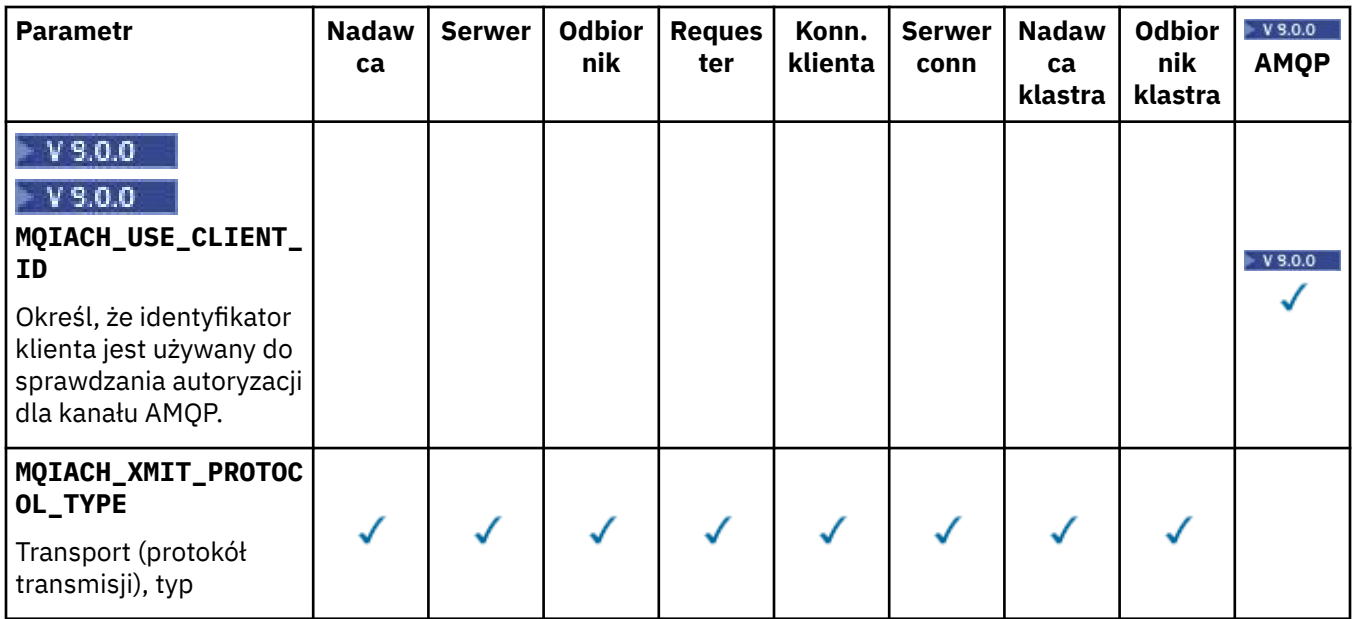

### **Uwaga:**

1. Można podać tylko jeden z następujących parametrów:

- MQCACH\_JAAS\_CONFIG
- MQCACH\_MCA\_USER\_ID
- MQIACH\_USE\_CLIENT\_ID

Jeśli żaden z tych parametrów nie zostanie określony, uwierzytelnianie nie zostanie wykonane. Jeśli określono parametr MQCACH\_JAAS\_CONFIG, klient prześle nazwę użytkownika i hasło we wszystkich innych przypadkach, gdy podana nazwa użytkownika jest ignorowana.

### **ChannelType (MQCFIN)**

Typ kanału (identyfikator parametru: MQIACH\_CHANNEL\_TYPE).

Jeśli ten parametr jest obecny, zakwalifikowane kanały są ograniczone do określonego typu. Dowolny selektor atrybutu określony na liście *ChannelAttrs* , który jest poprawny tylko dla kanałów innego typu lub typów, jest ignorowany; nie jest zgłaszany żaden błąd.

Jeśli ten parametr nie jest obecny (lub jeśli określono parametr MQCHT\_ALL), kanały wszystkich typów inne niż MQCHT\_MQTT są odpowiednie. Każdy określony atrybut musi być poprawnym selektorem atrybutu kanału (to znaczy musi to być jeden z poniższej listy), ale może nie mieć zastosowania do wszystkich (lub dowolnych) zwróconych kanałów. Selektory atrybutów kanału, które są poprawne, ale nie mają zastosowania do kanału, są ignorowane, nie pojawiają się komunikaty o błędach i nie jest zwracany żaden atrybut.

Możliwe wartości:

#### **MQCHT\_SENDER** Nadawca.

**SERWER\_MQCHT\_SERVER**

Serwer.

**MQCHT\_RECEIVER** Odbiornik.

## **MQCHT\_REQUESTER**

Żądający.

### **MQCHT\_SVRCONN**

Serwer-połączenie (do użytku przez klientów).

#### **MQCHT\_CLNTCONN**

Połączenie klienta.

#### **MQCHT\_CLUSRCVR**

Klaster-odbiornik.

### **MQCHT\_CLUSSDR**

Nadawca klastra.

# **W**S.0.0 MOCHT\_AMQP

Kanał AMQP.

### **MQCHT\_MQTT**

Kanał telemetryczny.

#### **MQCHT\_ALL**

Wszystkie typy inne niż MQCHT\_MQTT.

Jeśli ten parametr nie jest określony, wartością domyślną jest MQCHT\_ALL.

**Uwaga:** Jeśli ten parametr jest obecny, musi on wystąpić bezpośrednio po parametrze **ChannelName** na platformach innych niż z/OS , w przeciwnym razie w wyniku wystąpienia komunikatu o błędzie MQRCCF\_MSG\_LENGTH\_ERROR.

#### $z/0S$

#### **CommandScope (MQCFST)**

Zasięg komendy (identyfikator parametru: MQCACF\_COMMAND\_SCOPE). Ten parametr ma zastosowanie tylko do produktu z/OS .

Określa sposób wykonywania komendy w przypadku, gdy menedżer kolejek jest elementem grupy współużytkowania kolejki. Można określić jedną z następujących opcji:

- puste (lub pomijaj parametr w ogóle). Komenda jest wykonywana w menedżerze kolejek, w którym została wprowadzona.
- Nazwa menedżera kolejek. Komenda jest wykonywana w określonym menedżerze kolejek, pod warunkiem, że jest on aktywny w grupie współużytkowania kolejek. Jeśli zostanie określona nazwa menedżera kolejek innego niż menedżer kolejek, w którym została wprowadzona, konieczne jest użycie środowiska grupy współużytkowania kolejki, a serwer komend musi być włączony.
- gwiazdka (\*). Komenda jest wykonywana w lokalnym menedżerze kolejek i jest przekazywana do każdego aktywnego menedżera kolejek w grupie współużytkowania kolejek.

Maksymalna długość to MQ\_QSG\_NAME\_LENGTH.

Nie można używać parametru *CommandScope* jako parametru do filtrowania.

### **IntegerFilterCommand (MQCFIF)**

Deskryptor komendy filtru liczby całkowitej. Identyfikator parametru musi być dowolnym parametrem typu całkowitoliczbowego, który jest dozwolony w produkcie *ChannelAttrs* z wyjątkiem parametru MQIACF\_ALL.Ten parametr służy do ograniczania wyjścia z komendy przez określenie warunku filtru. Informacje na temat korzystania z tego warunku filtru zawiera sekcja ["MQCFIF-parametr filtru liczby](#page-1940-0) [całkowitej PCF" na stronie 1941](#page-1940-0) .

Jeśli dla typu kanału zostanie określony filtr liczb całkowitych, nie będzie można również określić parametru **ChannelType** .

Jeśli zostanie określony filtr liczby całkowitej, nie można również określić filtru łańcuchowego za pomocą parametru **StringFilterCommand** .

#### z/OS

#### **Funkcja QSGDisposition (MQCFIN)**

Umieszczenie obiektu w grupie (identyfikator parametru: MQIA\_QSG\_DISP). Ten parametr ma zastosowanie tylko do produktu z/OS .

Określa dyspozycję obiektu, dla którego mają zostać zwrócone informacje (to znaczy miejsce, w którym jest zdefiniowane i jak się zachowuje). Możliwe wartości:

### **MQQSGD\_LIVE**

Obiekt jest zdefiniowany jako MQQSGD\_Q\_MGR lub MQQSGD\_COPY. Jeśli parametr nie został określony, wartość domyślna MQQSGD\_LIVE jest wartością domyślną.

### **MQQSGD\_ALL**

Obiekt jest zdefiniowany jako MQQSGD\_Q\_MGR lub MQQSGD\_COPY.

Jeśli istnieje środowisko współużytkowanego menedżera kolejek, a komenda jest wykonywana w menedżerze kolejek, w którym został wydany, ta opcja wyświetla również informacje dla obiektów zdefiniowanych za pomocą komendy MQQSGD\_GROUP.

Jeśli określono wartość MQQSGD\_LIVE lub wartość domyślną, lub jeśli w środowisku współużytkowanego menedżera kolejek określono parametr MQQSGD\_ALL, komenda może nadawać zduplikowane nazwy (z różnymi dyspozycjami).

### **MQQSGD\_COPY**

Obiekt jest zdefiniowany jako MQQSGD\_COPY.

#### **MQQSGD\_GROUP**

Obiekt jest zdefiniowany jako MQQSGD\_GROUP. Wartość MQQSGD\_GROUP jest dozwolona tylko w środowisku kolejki współużytkowanej.

### **MQQSGD\_Q\_MGR**

Obiekt jest zdefiniowany jako MQQSGD\_Q\_MGR.

#### **MQQSGD\_PRIVATE**

Obiekt jest zdefiniowany jako MQQSGD\_Q\_MGR lub MQQSGD\_COPY. Komenda MQQSGD\_PRIVATE zwraca te same informacje co MQQSGD\_LIVE.

Nie można używać parametru *QSGDisposition* jako parametru do filtrowania.

#### **StringFilterCommand (MQCFSF)**

Deskryptor komendy filtru łańcuchów. Identyfikator parametru musi być dowolnym parametrem typu łańcuchowego, który jest dozwolony w produkcie *ChannelAttrs* z wyjątkiem parametrów MQCACH\_CHANNEL\_NAME i MQCACH\_MCA\_NAME.Ten parametr służy do ograniczania wyjścia z komendy przez określenie warunku filtru. Informacje na temat korzystania z tego warunku filtru zawiera sekcja ["MQCFSF-parametr filtru łańcucha PCF" na stronie 1948](#page-1947-0) .

Jeśli zostanie określony filtr łańcuchowy, nie będzie można również określić filtru liczby całkowitej przy użyciu parametru **IntegerFilterCommand** .

### **Kody błędów**

Ta komenda może zwrócić następujące kody błędów w nagłówku formatu odpowiedzi, oprócz wartości wyświetlanych w sekcji ["Kody błędów mające zastosowanie do wszystkich komend" na stronie 1409.](#page-1408-0)

### **Przyczyna (MQLONG)**

Możliwe wartości:

### **MQRCCF\_CHANNEL\_NAME\_ERROR-BŁĄD**

Błąd nazwy kanału.

#### **MQRCCF\_CHANNEL\_NOT\_FOUND**

Nie znaleziono kanału.

#### **MQRCCF\_CHANNEL\_TYPE\_ERROR-BŁĄD**

Typ kanału jest niepoprawny.

#### Windows  $\blacktriangleright$  Linux  $\blacktriangleright$ AIX. **Sprawdź kanał (MQTT)**

Komenda Inquire Channel (MQCMD\_INQUIRE\_CHANNEL) zawiera informacje na temat atrybutów definicji kanału produktu IBM MQ .

## **Wymagane parametry**

### **ChannelName (MQCFST)**

Nazwa kanału (identyfikator parametru: MQCACH\_CHANNEL\_NAME).

Obsługiwane są ogólne nazwy kanałów. Nazwa ogólna jest łańcuchem znaków, po którym występuje gwiazdka (\*), na przykład ABC\*, i wybiera wszystkie kanały o nazwach zaczynający się od wybranego łańcucha znaków. Gwiazdka we własnym zakresie pasuje do wszystkich możliwych nazw.

Maksymalna długość łańcucha to MQ\_CHANNEL\_NAME\_LENGTH.

### **ChannelType (MQCFIN)**

Typ kanału (identyfikator parametru: MQIACH\_CHANNEL\_TYPE).

Jeśli ten parametr jest obecny, zakwalifikowane kanały są ograniczone do określonego typu. Dowolny selektor atrybutu określony na liście *ChannelAttrs* , który jest poprawny tylko dla kanałów innego typu lub typów, jest ignorowany; nie jest zgłaszany żaden błąd.

Jeśli ten parametr nie jest obecny (lub jeśli określono parametr MQCHT\_ALL), to kanały wszystkich typów są odpowiednie. Każdy określony atrybut musi być poprawnym selektorem atrybutu kanału (to znaczy musi to być jeden z poniższej listy), ale może nie mieć zastosowania do wszystkich (lub dowolnych) zwróconych kanałów. Selektory atrybutów kanału, które są poprawne, ale nie mają zastosowania do kanału, są ignorowane, nie pojawiają się komunikaty o błędach i nie jest zwracany żaden atrybut.

Wartość musi być następująca:

#### **MQCHT\_MQTT**

Kanał telemetryczny.

### **Parametry opcjonalne**

#### **ChannelAttrs (MQCFIL)**

Atrybuty kanału (identyfikator parametru: MQIACF\_CHANNEL\_ATTRS).

Lista atrybutów może określać następującą wartość dla wartości domyślnej używanej, jeśli parametr nie jest określony:

### **MQIACF\_ALL**

Wszystkie atrybuty.

lub kombinacji następujących parametrów:

## **MQCA\_SSL\_KEY\_REPOSITORY**

Repozytorium kluczy TLS

### **MQCACH\_CHANNEL\_NAME**

Nazwa kanału. Tego atrybutu nie można używać jako słowa kluczowego filtru.

#### **MQCACH\_JAAS\_CONFIG**

Ścieżka do pliku konfiguracji JAAS

## **MQCACH\_LOCAL\_ADDRESS**

Lokalny adres komunikacji dla kanału.

#### **MQCACH\_MCA\_USER\_ID** Identyfikator użytkownika MCA.

### **Specyfikacja MQCACH\_SSL\_CIPHER\_SPEC**

Specyfikacja szyfru TLS.

#### **MQCACH\_SSL\_KEY\_PASSPHRASE** Hasło klucza TLS.

### **MQIACH\_BACKLOG**

Liczba współbieżnych żądań połączeń obsługiwanych przez kanał.

### **MQIACH\_CHANNEL\_TYPE**

Typ kanału

### **PORT MQIACH\_PORT**

Numer portu, który ma być używany, gdy parametr *TransportType* jest ustawiony na wartość TCP.

**MQIACH\_SSL\_CLIENT\_AUTH**

Uwierzytelnianie klienta TLS.

### **MQIACH\_USE\_CLIENT\_ID**

Określ, czy dla tego połączenia ma być używana wartość *clientID* nowego połączenia jako *userID* .

### **MQIACH\_XMIT\_PROTOCOL\_TYPE**

Transport (protokół transmisji), typ

### **Uwaga:**

1. Można podać tylko jeden z następujących parametrów:

- MQCACH\_JAAS\_CONFIG
- MQCACH\_MCA\_USER\_ID
- MOIACH USE CLIENT ID

Jeśli żaden z tych parametrów nie zostanie określony, uwierzytelnianie nie zostanie wykonane. Jeśli określono parametr MQCACH\_JAAS\_CONFIG, klient prześle nazwę użytkownika i hasło we wszystkich innych przypadkach, gdy podana nazwa użytkownika jest ignorowana.

# **Kody błędów**

Ta komenda może zwrócić następujące kody błędów w nagłówku formatu odpowiedzi, oprócz wartości wyświetlanych w sekcji ["Kody błędów mające zastosowanie do wszystkich komend" na stronie 1409.](#page-1408-0)

#### **Przyczyna (MQLONG)**

Możliwe wartości:

#### **MQRCCF\_CHANNEL\_NAME\_ERROR-BŁĄD** Błąd nazwy kanału.

**MQRCCF\_CHANNEL\_NOT\_FOUND** Nie znaleziono kanału.

### **MQRCCF\_CHANNEL\_TYPE\_ERROR-BŁĄD**

Typ kanału jest niepoprawny.

# **Sprawdzanie kanału (odpowiedź)**

Odpowiedź na komendę Inquire Channel (MQCMD\_INQUIRE\_CHANNEL) składa się z nagłówka odpowiedzi, po którym następuje struktura *ChannelName* i *ChannelType* (oraz tylko w systemie z/OS , struktura *DefaultChannelDisposition*i *QSGDisposition* ) oraz żądana kombinacja struktur parametrów atrybutów (tam, gdzie ma to zastosowanie).

Jeśli została określona ogólna nazwa kanału, dla każdego znalezionego kanału zostanie wygenerowany taki komunikat.

### **Zawsze zwracane:**

*ChannelName* , *ChannelType* , *DefaultChannelDisposition* , *QSGDisposition*

### **Zwrócone, jeśli zażądano:**

*AlterationDate*, *AlterationTime*, *BatchDataLimit*, *BatchHeartbeat*, *BatchInterval*, *BatchSize*, *Certificatelabel*, *ChannelDesc*, *ChannelMonitoring*, *ChannelStatistics*, *ClientChannelWeight*, *ClientIdentifier*, *ClusterName*, *ClusterNamelist*, *CLWLChannelPriority*, *CLWLChannelRank*, *CLWLChannelWeight*, *ConnectionAffinity*, *ConnectionName*, *DataConversion*, *DefReconnect*, *DiscInterval*, *HeaderCompression*, *HeartbeatInterval*, *InDoubtInbound*, *InDoubtOutbound*, *KeepAliveInterval*, *LastMsgTime*, *LocalAddress*, *LongRetryCount*, *LongRetryInterval*, *MaxMsgLength*, *MCAName*, *MCAType*, *MCAUserIdentifier*, *MessageCompression*, *ModeName*, *MsgExit*,

*MsgRetryCount*, *MsgRetryExit*, *MsgRetryInterval*, *MsgRetryUserData*, *MsgsReceived*, *MsgsSent*, *MsgUserData*, *NetworkPriority*, *NonPersistentMsgSpeed*, *Password*, *PendingOutbound*, *PropertyControl*, *PutAuthority*, *QMgrName*, *ReceiveExit*, *ReceiveUserData*, *ResetSeq*, *SecurityExit*, *SecurityUserData*, *SendExit*, *SendUserData*, *SeqNumberWrap*, *SharingConversations*, *ShortRetryCount*, *ShortRetryInterval*, *SSLCipherSpec*, *SSLCipherSuite*, *SSLClientAuth*, *SSLPeerName*, *TpName*, *TransportType*, *UseDLQ*, *UserIdentifier*, *XmitQName*

### **Dane odpowiedzi**

### **AlterationDate (MQCFST)**

Data zmiany, w postaci yyyy-mm-dd (identyfikator parametru: MQCA\_ALTERATION\_DATE).

Data ostatniej zmiany informacji.

### **AlterationTime (MQCFST)**

Godzina zmiany, w postaci hh.mm.ss (identyfikator parametru: MQCA\_ALTERATION\_TIME).

Czas ostatniej zmiany informacji.

### **Limit BatchData(MQCFIN)**

Limit danych zadania wsadowego (identyfikator parametru: MQIACH\_BATCH\_DATA\_LIMIT).

Wyrażony w kilobajtach limit ilości danych, które można wysłać przez kanał przed pobraniem punktu synchronizacji. Punkt synchronizacji jest pobierany po przejściu przez kanał komunikatu, który spowodował osiągnięcie limitu. Wartość zero w tym atrybucie oznacza, że żaden limit danych nie jest stosowany do zadań wsadowych w tym kanale.

Ten parametr ma zastosowanie tylko do kanałów z parametrem *ChannelType* o wartości MQCHT\_SENDER, MQCHT\_SERVER, MQCHT\_CLUSRCVR lub MQCHT\_CLUSSDR.

### **BatchHeartbeat (MQCFIN)**

Wartość używana dla pulsu przetwarzania wsadowego (identyfikator parametru: MQIACH\_BATCH\_HB).

Wartość może być z zakresu od 0 do 999999. Wartość 0 oznacza, że puls nie jest używany.

### **BatchInterval (MQCFIN)**

Interwał przetwarzania wsadowego (identyfikator parametru: MQIACH\_BATCH\_INTERVAL).

### **BatchSize (MQCFIN)**

Wielkość zadania wsadowego (identyfikator parametru: MQIACH\_BATCH\_SIZE).

### **Certificatelabel (MQCFST)**

Etykieta certyfikatu (identyfikator parametru: MQCA\_CERT\_LABEL).

Określa etykietę certyfikatu, która jest używana.

Maksymalna długość to MQ\_CERT\_LABEL\_LENGTH.

### **ChannelDesc (MQCFST)**

Opis kanału (identyfikator parametru: MQCACH\_DESC).

Maksymalna długość łańcucha to MQ\_CHANNEL\_DESC\_LENGTH.

### **ChannelMonitoring (MQCFIN)**

Gromadzenie danych monitorowania w trybie z połączeniem (identyfikator parametru: MOIA\_MONITORING\_CHANNEL).

Możliwe wartości:

### **MQMON\_OFF,**

Gromadzenie danych monitorowania otwartej bazy danych jest wyłączone dla tego kanału.

### **MQMON\_Q\_MGR**

Wartość parametru **ChannelMonitoring** menedżera kolejek jest dziedziczona przez kanał.

#### **MQMON\_LOW**

Gromadzenie danych monitorowania w trybie z połączeniem jest włączone, przy niskim poziomie gromadzenia danych, dla tego kanału, o ile parametr **ChannelMonitoring** menedżera kolejek nie ma wartości MQMON\_NONE.

#### **MQMON\_MEDIUM**

Gromadzenie danych monitorowania w trybie z połączeniem jest włączone, z umiarkowaną szybkością gromadzenia danych, dla tego kanału, o ile parametr *ChannelMonitoring* menedżera kolejek nie ma wartości MQMON\_NONE.

#### **MQMON\_HIGH**

Gromadzenie danych monitorowania w trybie z połączeniem jest włączone, z dużą szybkością gromadzenia danych, dla tego kanału, o ile parametr **ChannelMonitoring** menedżera kolejek nie ma wartości MQMON\_NONE.

### **ChannelName (MQCFST)**

Nazwa kanału (identyfikator parametru: MQCACH\_CHANNEL\_NAME).

Maksymalna długość łańcucha to MQ\_CHANNEL\_NAME\_LENGTH.

#### **ChannelStatistics (MQCFIN)**

Gromadzenie danych statystycznych (identyfikator parametru: MQIA\_STATISTICS\_CHANNEL).

Możliwe wartości:

#### **MQMON\_OFF,**

Kolekcjonowanie danych statystycznych jest wyłączone dla tego kanału.

#### **MQMON\_Q\_MGR**

Wartość parametru **ChannelStatistics** menedżera kolejek jest dziedziczona przez kanał.

#### **MQMON\_LOW**

Gromadzenie danych statystycznych jest włączone dla tego kanału z małą szybkością gromadzenia danych, o ile parametr **ChannelStatistics** menedżera kolejek nie ma wartości MQMON\_NONE.

#### **MQMON\_MEDIUM**

Kolekcjonowanie danych statystycznych jest włączone, z umiarkowaną szybkością gromadzenia danych, dla tego kanału, chyba że parametr **ChannelStatistics** menedżera kolejek ma wartość MOMON\_NONE.

### **MQMON\_HIGH**

Kolekcjonowanie danych statystycznych jest włączone, z dużą szybkością gromadzenia danych, dla tego kanału, chyba że parametr **ChannelStatistics** menedżera kolejek ma wartość MQMON\_NONE.

 $\approx$   $z/0$ S W systemach z/OS , włączenie tego parametru powoduje po prostu włączenie gromadzenia danych statystycznych, niezależnie od wybranej wartości. Ustawienie opcji LOW, MEDIUM lub HIGH nie ma wpływu na wyniki.Ten parametr musi być włączony, aby były gromadzone rekordy rozliczeniowe kanałów.

#### **ChannelType (MQCFIN)**

Typ kanału (identyfikator parametru: MQIACH\_CHANNEL\_TYPE).

Możliwe wartości:

**MQCHT\_SENDER**

Nadawca.

# **SERWER\_MQCHT\_SERVER**

Serwer.

**MQCHT\_RECEIVER** Odbiornik.

**MQCHT\_REQUESTER** Żądający.

### **MQCHT\_SVRCONN**

Serwer-połączenie (do użytku przez klientów).

### **MQCHT\_CLNTCONN**

Połączenie klienta.

#### **MQCHT\_CLUSRCVR**

Klaster-odbiornik.

### **MQCHT\_CLUSSDR**

Nadawca klastra.

### **MQCHT\_MQTT**

Kanał telemetryczny.

#### **ClientChannelWaga (MQCFIN)**

Waga kanału klienta (identyfikator parametru: MQIACH\_CLIENT\_CHANNEL\_WEIGHT).

Atrybut ważenia kanału klienta jest używany w taki sposób, że definicje kanałów klienta mogą być wybierane losowo, przy czym większe wagi mają większe prawdopodobieństwo wyboru, jeśli dostępna jest więcej niż jedna odpowiednia definicja.

Wartość może być liczbą z zakresu od 0 do 99. Wartość domyślna to 0.

Ten parametr jest poprawny tylko dla kanałów z typem ChannelType parametru MQCHT\_CLNTCONN.

#### **ClientIdentifier (MQCFST)**

Parametr clientId klienta (identyfikator parametru: MQCACH\_CLIENT\_ID).

#### **ClusterName (MQCFST)**

Nazwa klastra (identyfikator parametru: MQCA\_CLUSTER\_NAME).

### **ClusterNamelist (MQCFST)**

Lista nazw klastrów (identyfikator parametru: MQCA\_CLUSTER\_NAMELIST).

### **CLWLChannelPriority (MQCFIN)**

Priorytet kanału (identyfikator parametru: MQIACH\_CLWL\_CHANNEL\_PRIORITY).

#### **CLWLChannelRank (MQCFIN)**

Pozycja kanału (identyfikator parametru: MQIACH\_CLWL\_CHANNEL\_RANK).

### **CLWLChannelWeight (MQCFIN)**

Ważenie kanału (identyfikator parametru: MQIACH\_CLWL\_CHANNEL\_WEIGHT).

#### **ConnectionAffinity (MQCFIN)**

Powinowactwo kanału (identyfikator parametru: MQIACH\_CONNECTION\_AFFINITY)

Atrybut powinowactwa kanałów określa, czy aplikacje klienckie, które łączą wiele razy przy użyciu tej samej nazwy menedżera kolejek, używają tego samego kanału klienta. Możliwe wartości:

### **MQCAFTY\_PREFEROWANE**

Pierwsze połączenie w procesie odczytującej tabelę definicji kanału klienta (CCDT) tworzy listę odpowiednich definicji na podstawie wagi z dowolną zerową definicją wagi ClientChannel(najpierw w porządku alfabetycznym). Każde połączenie w procesie próbuje nawiązać połączenie przy użyciu pierwszej definicji z listy. Jeśli nawiązanie połączenia nie powiedzie się, używana jest następna definicja. Nieudane niezerowe definicje wagi ClientChannelsą przenoszone na koniec listy. Zero ClientChannelDefinicje wagi pozostają na początku listy i są wybierane jako pierwsze dla każdego połączenia. W przypadku klientów C, C++ i .NET (w tym w pełni zarządzanych .NET) lista jest aktualizowana, jeśli pakiet CCDT został zmodyfikowany od momentu utworzenia listy. Każdy proces klienta o tej samej nazwie hosta tworzy identyczną listę.

Wartość MQCAFTY\_PREFERRED jest wartością domyślną.

### **MQCAFTY\_NONE**

Pierwsze połączenie w procesie odczytu CCDT tworzy listę odpowiednich definicji. Wszystkie połączenia w procesie niezależnie wybierają odpowiednią definicję na podstawie wagi z dowolnymi, zerowymi definicjami wagi ClientChannelwybranymi jako pierwsze w kolejności alfabetycznej. W przypadku klientów C, C++ i .NET (w tym w pełni zarządzanych .NET) lista jest aktualizowana, jeśli pakiet CCDT został zmodyfikowany od momentu utworzenia listy.
Ten parametr jest poprawny tylko dla kanałów z typem ChannelType o wartości MQCHT\_CLNTCONN.

#### **ConnectionName (MQCFST)**

Nazwa połączenia (identyfikator parametru: MQCACH\_CONNECTION\_NAME).

Maksymalna długość łańcucha to MQ\_CONN\_NAME\_LENGTH. W systemie z/OSjest to wartość MQ\_LOCAL\_ADDRESS\_LENGTH.

*ConnectionName* jest listą rozdzielaną przecinkami.

#### **DataConversion (MQCFIN)**

Określa, czy nadawca musi przekształcić dane aplikacji (identyfikator parametru: MQIACH\_DATA\_CONVERSION).

Możliwe wartości:

#### **MQCDC\_NO\_SENDER\_CONVERSION**

Brak konwersji przez nadawcę.

#### **MQCDC\_SENDER\_CONVERSION**

Konwersja przez nadawcę.

#### z/0S

# **Rozporządzanie DefaultChannel(MQCFIN)**

Domyślna dyspozycja kanału (identyfikator parametru: MQIACH\_DEF\_CHANNEL\_DISP).

Ten parametr ma zastosowanie tylko do produktu z/OS .

Określa zamierzone dyspozycję kanału, gdy jest aktywny. Możliwe wartości:

#### **MQCHLD\_PRIVATE**

Zamierzone użycie obiektu jest jako kanał prywatny.

#### **MQCHLD\_FIXSHARED**

Zamierzone użycie obiektu jest jako kanał współużytkowany dowiązany do konkretnego menedżera kolejek.

#### **MQCHLD\_SHARED**

Zamierzone użycie obiektu jest jako kanał współużytkowany.

#### **DiscInterval (MQCFIN)**

Interwał rozłączenia (identyfikator parametru: MQIACH\_DISC\_INTERVAL).

#### **DefReconnect (MQCFIN)**

Domyślna opcja ponownego połączenia kanału klienta (identyfikator parametru: MQIACH\_DEF\_RECONNECT).

Zwracane wartości mogą być następujące:

## **MQRCN\_NO**

MQRCN\_NO to wartość domyślna.

O ile nie zostanie nadpisane przez produkt **MQCONNX**, klient nie jest ponownie połączony automatycznie.

#### **MQRCN\_YES**

O ile nie zostanie nadpisane przez produkt **MQCONNX**, klient ponownie połączy się ponownie.

#### **MQRCN\_Q\_MGR**

O ile nie zostaną nadpisane przez produkt **MQCONNX**, klient ponownie łączy się ponownie, ale tylko do tego samego menedżera kolejek. Opcja QMGR ma taki sam efekt jak MQCNO\_RECONNECT\_Q\_MGR.

#### **MQRCN\_DISABLED**

Ponowne połączenie jest wyłączone, nawet jeśli jest wymagane przez program kliencki przy użyciu wywołania MQI produktu **MQCONNX** .

#### **HeaderCompression (MQCFIL)**

Techniki kompresji danych nagłówka obsługiwane przez kanał (identyfikator parametru: MQIACH\_HDR\_COMPRESSION).Dla kanałów nadawcy, serwera, nadajnika klastra, odbiornika klastra i kanału połączenia klienckiego podane wartości są uporządowane według preferencji.

Wartość może być jedną lub większą liczbą

#### **MQCOMPRESS\_NONE**

Dane nagłówka nie są kompresowane.

# **MQCOMPRESS\_SYSTEM**

Dane nagłówka są kompresowane.

#### **HeartbeatInterval (MQCFIN)**

Interwał pulsu (identyfikator parametru: MQIACH\_HB\_INTERVAL).

# **InDoubtPrzychodzące (MQCFIN)**

Liczba komunikatów przychodzących do klienta, które są wątpliwe (identyfikator parametru: MOIACH\_IN\_DOUBT\_IN).

#### **Wychodzące InDoubt(MQCFIN)**

Liczba wiadomości wychodzących z klienta, które są wątpliwe (identyfikator parametru: MQIACH\_IN\_DOUBT\_OUT).

#### **Przedział czasu KeepAlive(MQCFIN)**

Odstęp czasu KeepAlive (identyfikator parametru: MQIACH\_KEEP\_ALIVE\_INTERVAL).

## **Czas LastMsg(MQCFST)**

Czas wysłania lub odebrania ostatniego komunikatu (identyfikator parametru: MQCACH\_LAST\_MSG\_TIME).

Maksymalna długość łańcucha to MQ\_TIME\_LENGTH.

#### **LocalAddress (MQCFST)**

Lokalny adres komunikacji dla kanału (identyfikator parametru: MQCACH\_LOCAL\_ADDRESS).

Maksymalna długość łańcucha to MQ\_LOCAL\_ADDRESS\_LENGTH.

## **Licznik LongRetry(MQCFIN)**

Licznik długookresowych ponowień (identyfikator parametru: MQIACH\_LONG\_RETRY).

#### **Odstęp czasu LongRetry(MQCFIN)**

Długi licznik czasu (identyfikator parametru: MQIACH\_LONG\_TIMER).

#### **MaxInstances (MQCFIN)**

Maksymalna liczba jednoczesnych instancji kanału połączenia z serwerem (identyfikator parametru: MQIACH\_MAX\_INSTANCES).

Ten parametr jest zwracany tylko dla kanałów połączenia z serwerem w odpowiedzi na wywołanie kanału zapytania (Inquire Channel) z parametrem ChannelAttrs , w tym z parametrem MQIACF\_ALL lub MQIACH\_MAX\_INSTANCES.

# **MaxInstancesPerClient (MQCFIN)**

Maksymalna liczba jednoczesnych instancji kanału połączenia z serwerem, które mogą być uruchamiane z jednego klienta (identyfikator parametru: MQIACH\_MAX\_INSTS\_PER\_CLIENT).

Ten parametr jest zwracany tylko dla kanałów połączenia z serwerem w odpowiedzi na wywołanie kanału zapytania (Inquire Channel) z parametrem ChannelAttrs , w tym MQIACF\_ALL lub MQIACH\_MAX\_INSTS\_PER\_CLIENT.

# **MaxMsgDługość (MQCFIN)**

Maksymalna długość komunikatu (identyfikator parametru: MQIACH\_MAX\_MSG\_LENGTH).

#### **MCAName (MQCFST)**

Nazwa agenta kanału komunikatów (identyfikator parametru: MQCACH\_MCA\_NAME).

Maksymalna długość łańcucha to MQ\_MCA\_NAME\_LENGTH.

# **MCAType (MQCFIN)**

Typ agenta kanału komunikatów (identyfikator parametru: MQIACH\_MCA\_TYPE).

Możliwe wartości:

#### **MQMCAT\_PROCESS**

proces.

# **MQMCAT\_THREAD**

Wątek (tylko Windows ).

# **MCAUserIdentifier (MQCFST)**

Identyfikator użytkownika agenta kanału komunikatów (identyfikator parametru: MQCACH\_MCA\_USER\_ID).

**Uwaga:** Alternatywnym sposobem udostępnienia identyfikatora użytkownika dla kanału, który ma być uruchamiany, jest użycie rekordów uwierzytelniania kanału. W przypadku rekordów uwierzytelniania kanału różne połączenia mogą korzystać z tego samego kanału podczas korzystania z różnych referencji. Jeśli zarówno parametr MCAUSER w kanale jest ustawiony, jak i rekordy uwierzytelniania kanału są używane do zastosowania w tym samym kanale, pierwszeństwo mają rekordy uwierzytelniania kanału. Parametr MCAUSER w definicji kanału jest używany tylko wtedy, gdy rekord uwierzytelniania kanału używa parametru USERSRC (CHANNEL). Więcej informacji na ten temat zawiera sekcja Rekordy uwierzytelniania kanału .

Maksymalna długość identyfikatora użytkownika MCA zależy od środowiska, w którym działa agent MCA. Wartość MQ\_MCA\_USER\_ID\_LENGTH określa maksymalną długość dla środowiska, dla którego działa aplikacja. Wartość MQ\_MAX\_MCA\_USER\_ID\_LENGTH daje maksymalną wartość dla wszystkich obsługiwanych środowisk.

W systemie Windowsidentyfikator użytkownika może być kwalifikowany z nazwą domeny w następującym formacie:

user@domain

## **MessageCompression (MQCFIL)**

Techniki kompresji danych komunikatu obsługiwane przez kanał (identyfikator parametru: MQIACH\_MSG\_COMPRESSION).Dla kanałów nadawcy, serwera, nadajnika klastra, odbiornika klastra i kanału połączenia klienckiego podane wartości są uporządowane według preferencji.

Wartość może być jedną lub większą z następujących wartości:

# **MQCOMPRESS\_NONE**

Dane komunikatu nie są kompresowane.

## **MQCOMPRESS\_RLE**

Kompresja danych komunikatu jest wykonywana przy użyciu kodowania grupowego.

## **MQCOMPRESS\_ZLIBFAST**

Kompresja danych komunikatów jest wykonywana przy użyciu kodowania ZLIB z priorytetami szybkości.

## **MQCOMPRESS\_ZLIBHIGH**

Kompresja danych komunikatów jest wykonywana przy użyciu kodowania ZLIB z priorytetami kompresji.

## **MQCOMPRESS\_ANY**

Można użyć dowolnej metody kompresji obsługiwanej przez menedżera kolejek. Wartość MQCOMPRESS\_ANY jest poprawna tylko dla kanału odbiorczego, requestera i kanału połączenia z serwerem.

#### **ModeName (MQCFST)**

Nazwa trybu (identyfikator parametru: MQCACH\_MODE\_NAME).

Maksymalna długość łańcucha to MQ\_MODE\_NAME\_LENGTH.

## **MsgExit (MQCFST)**

Nazwa wyjścia komunikatu (identyfikator parametru: MQCACH\_MSG\_EXIT\_NAME).

Maksymalna długość nazwy wyjścia zależy od środowiska, w którym jest uruchomione wyjście. Wartość MQ\_EXIT\_NAME\_LENGTH daje maksymalną długość dla środowiska, w którym działa aplikacja. Wartość MQ\_MAX\_EXIT\_NAME\_LENGTH zapewnia maksymalną wartość dla wszystkich obsługiwanych środowisk.

**Multi – W** systemie Multiplatforms, jeśli dla kanału zdefiniowano więcej niż jedno wyjście komunikatów, lista nazw jest zwracana w strukturze MQCFSL zamiast struktury MQCFST.

W systemie z/OSzawsze używana jest struktura MQCFSL.

#### **MsgsReceived (MQCFIN64)**

z/OS

Liczba komunikatów odebranych przez klienta od czasu ostatniego połączenia (identyfikator parametru: MQIACH\_MSGS\_RECEIVED/MQIACH\_MSGS\_RCVD).

#### **Liczba MsgRetry(MQCFIN)**

Liczba ponowień komunikatu (identyfikator parametru: MQIACH\_MR\_COUNT).

#### **MsgRetryWyjście (MQCFST)**

Nazwa wyjścia dla ponowienia komunikatu (identyfikator parametru: MQCACH\_MR\_EXIT\_NAME).

Maksymalna długość nazwy wyjścia zależy od środowiska, w którym jest uruchomione wyjście. Wartość MQ\_EXIT\_NAME\_LENGTH daje maksymalną długość dla środowiska, w którym działa aplikacja. Wartość MQ\_MAX\_EXIT\_NAME\_LENGTH zapewnia maksymalną wartość dla wszystkich obsługiwanych środowisk.

## **Przedział czasu MsgRetry(MQCFIN)**

Odstęp czasu między ponownymi próbami komunikatów (identyfikator parametru: MQIACH\_MR\_INTERVAL).

#### **MsgRetryUserData (MQCFST)**

Dane użytkownika wyjścia dla ponowienia komunikatu (identyfikator parametru: MQCACH\_MR\_EXIT\_USER\_DATA).

Maksymalna długość łańcucha to MQ\_EXIT\_DATA\_LENGTH.

# **MsgsSent (MQCFIN64)**

Liczba komunikatów wysłanych przez klienta od czasu ostatniego połączenia (identyfikator parametru: MQIACH\_MSGS\_SENT).

# **Dane MsgUser(MQCFST)**

Dane użytkownika wyjścia komunikatów (identyfikator parametru: MQCACH\_MSG\_EXIT\_USER\_DATA).

Maksymalna długość łańcucha to MQ\_EXIT\_DATA\_LENGTH.

**Multi – W** systemie Multiplatforms, jeśli dla kanału zdefiniowano więcej niż jedno wyjście komunikatów, lista nazw jest zwracana w strukturze MQCFSL zamiast struktury MQCFST.

z/0S W systemie z/OSzawsze używana jest struktura MQCFSL.

#### **NetworkPriority (MQCFIN)**

Priorytet sieci (identyfikator parametru: MQIACH\_NETWORK\_PRIORITY).

#### **NonPersistentMsgSpeed (MQCFIN)**

Szybkość, z jaką mają być wysyłane komunikaty nietrwałe (identyfikator parametru: MQIACH\_NPM\_SPEED).

Możliwe wartości:

## **MQNPMS\_NORMAL**

Normalna prędkość.

## **MQNPMS\_FAST**

Szybka prędkość.

## **Hasło (MQCFST)**

Hasło (identyfikator parametru: MQCACH\_PASSWORD).

Jeśli zdefiniowane jest niepuste hasło, jest ono zwracane jako gwiazdki. W przeciwnym razie jest zwracany jako odstępy.

Maksymalna długość łańcucha to MQ\_PASSWORD\_LENGTH. Używane są jednak tylko pierwsze 10 znaków.

# **PropertyControl (MQCFIN)**

Atrybut elementu sterującego właściwości (identyfikator parametru MQIA\_PROPERTY\_CONTROL).

Określa sposób przetwarzania właściwości komunikatów w przypadku, kiedy komunikat ma zostać wysłany do menedżera kolejek w wersji 6 lub wcześniejszej (menedżera kolejek, który nie obsługuje pojęcia deskryptora właściwości). Możliwe wartości:

# **KOMPATYBILNA\_MQPROP\_KOMPATYBILNOŚCI**

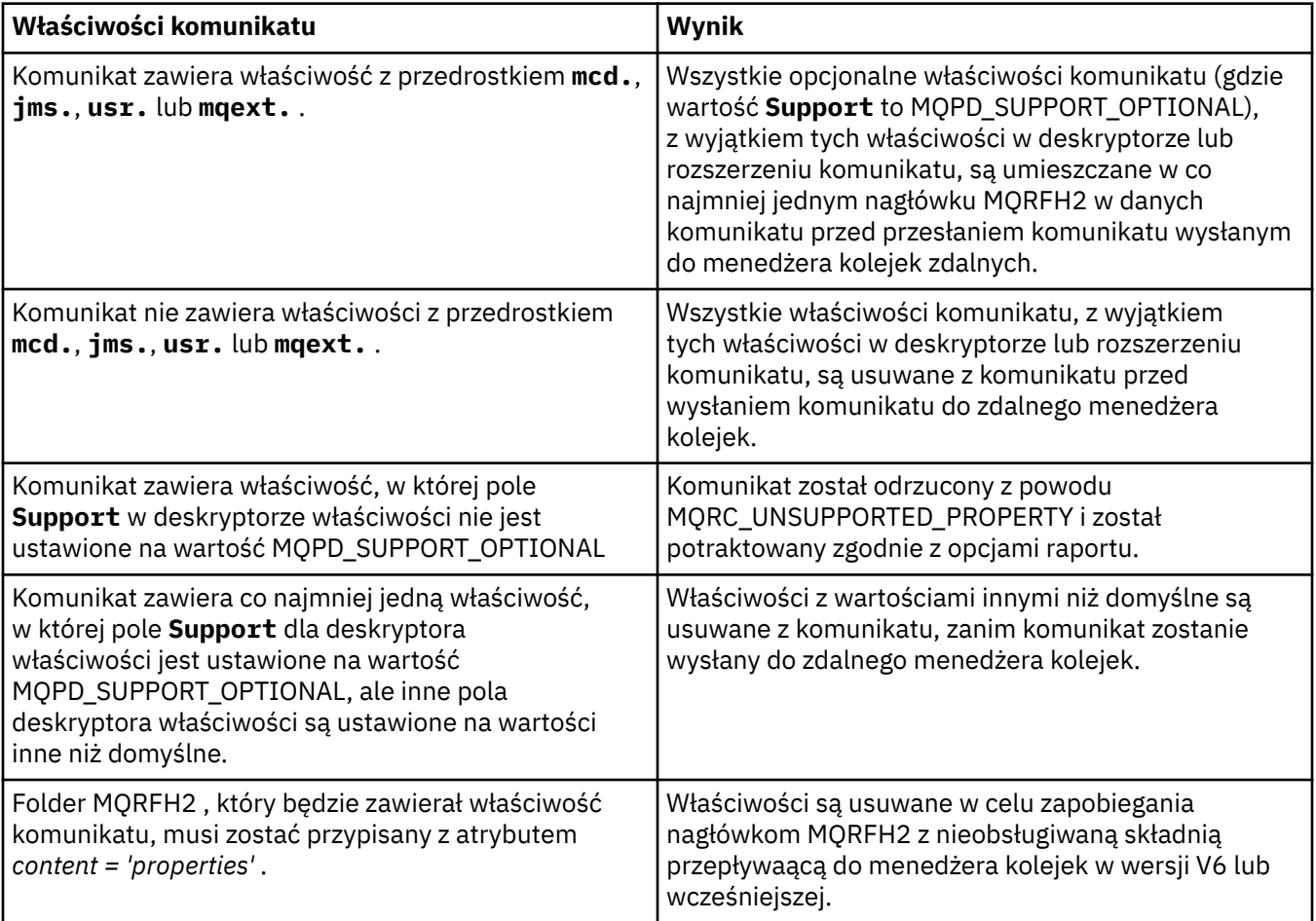

# **MQPROP\_NONE**

Wszystkie właściwości komunikatu, z wyjątkiem tych właściwości w deskryptorze lub rozszerzeniu komunikatu, są usuwane z komunikatu, zanim komunikat zostanie wysłany do zdalnego menedżera kolejek.

Jeśli komunikat zawiera właściwość, w której pole **Support** deskryptora właściwości nie jest ustawione na wartość MQPD\_SUPPORT\_OPTIONAL, komunikat zostanie odrzucony z przyczyną MQRC\_UNSUPPORTED\_PROPERTY i potraktowany zgodnie z opcjami raportu.

## **MQPROP\_ALL**

Wszystkie właściwości komunikatu są dołączane do komunikatu, gdy jest on wysyłany do menedżera kolejek zdalnych. Właściwości te, z wyjątkiem tych, które znajdują się w deskryptorze komunikatu (lub rozszerzeniu), zostają umieszczone w jednym lub większej liczbie nagłówków MQRFH2 danych komunikatu.

Ten atrybut ma zastosowanie do kanałów nadawcy, serwera, nadawcy klastra i odbiornika klastra.

# **PutAuthority (MQCFIN)**

Uprawnienie do umieszczania (identyfikator parametru: MQIACH\_PUT\_AUTHORITY).

Możliwe wartości:

# **MQPA\_DEFAULT**

Używany jest domyślny identyfikator użytkownika.

# **MQPA\_CONTEXT**

Używany jest identyfikator użytkownika kontekstu.

## **QMgrName (MQCFST)**

Nazwa menedżera kolejek (identyfikator parametru: MQCA\_Q\_MGR\_NAME).

Maksymalna długość łańcucha to MQ\_Q\_MGR\_NAME\_LENGTH.

#### z/0S **Funkcja QSGDisposition (MQCFIN)**

Dyspozycja QSG (identyfikator parametru: MQIA\_QSG\_DISP).

Określa dyspozycję obiektu (czyli tam, gdzie jest zdefiniowana i jak zachowuje się). Ten parametr jest poprawny tylko w systemie z/OS. Możliwe wartości:

# **MQQSGD\_COPY**

Obiekt jest zdefiniowany jako MQQSGD\_COPY.

#### **MQQSGD\_GROUP**

Obiekt jest zdefiniowany jako MQQSGD\_GROUP.

#### **MQQSGD\_Q\_MGR**

Obiekt jest zdefiniowany jako MQQSGD\_Q\_MGR.

# **ReceiveExit (MQCFST)**

Nazwa wyjścia odbierania (identyfikator parametru: MQCACH\_RCV\_EXIT\_NAME).

Maksymalna długość nazwy wyjścia zależy od środowiska, w którym jest uruchomione wyjście. Wartość MQ\_EXIT\_NAME\_LENGTH daje maksymalną długość dla środowiska, w którym działa aplikacja. Wartość MQ\_MAX\_EXIT\_NAME\_LENGTH zapewnia maksymalną wartość dla wszystkich obsługiwanych środowisk.

**Multi – W** systemie Multiplatforms, jeśli dla kanału zdefiniowano więcej niż jedno wyjście odbierania, lista nazw jest zwracana w strukturze MQCFSL zamiast struktury MQCFST.

 $z/0S$ W systemie z/OSzawsze używana jest struktura MQCFSL.

## **Dane ReceiveUser(MQCFST)**

Odbieranie danych użytkownika wyjścia (identyfikator parametru: MQCACH\_RCV\_EXIT\_USER\_DATA).

Maksymalna długość łańcucha to MQ\_EXIT\_DATA\_LENGTH.

**Multi W** systemie Multiplatforms, jeśli dla kanału zdefiniowano więcej niż jeden łańcuch danych użytkownika wyjścia odbierania, lista łańcuchów jest zwracana w strukturze MQCFSL zamiast struktury MQCFST.

 $z/0S$ W systemie z/OSzawsze używana jest struktura MQCFSL.

## **ResetSeq (MQCFIN)**

Oczekuje na zresetowanie numeru kolejnego (identyfikator parametru: MQIACH\_RESET\_REQUESTED).

Jest to numer kolejny od oczekującego żądania. Wskazuje on na istnienie oczekującego żądania komendy RESET CHANNEL użytkownika.

Wartość 0 oznacza, że nie występuje oczekująca komenda RESET CHANNEL. Wartość może być liczbą z zakresu od 1 do 999999999.

Możliwe wartości zwracane: MQCHRR\_RESET\_NOT\_REQUESTED.

Ten parametr nie ma zastosowania w systemie z/OS.

## **SecurityExit (MQCFST)**

Nazwa wyjścia zabezpieczeń (identyfikator parametru: MQCACH\_SEC\_EXIT\_NAME).

Maksymalna długość nazwy wyjścia zależy od środowiska, w którym jest uruchomione wyjście. Wartość MQ\_EXIT\_NAME\_LENGTH daje maksymalną długość dla środowiska, w którym działa aplikacja. Wartość MQ\_MAX\_EXIT\_NAME\_LENGTH zapewnia maksymalną wartość dla wszystkich obsługiwanych środowisk.

# **Dane SecurityUser(MQCFST)**

Dane użytkownika wyjścia zabezpieczeń (identyfikator parametru: MQCACH\_SEC\_EXIT\_USER\_DATA).

Maksymalna długość łańcucha to MQ\_EXIT\_DATA\_LENGTH.

# **SendExit (MQCFST)**

Nazwa wyjścia wysyłania (identyfikator parametru: MQCACH\_SEND\_EXIT\_NAME).

Maksymalna długość nazwy wyjścia zależy od środowiska, w którym jest uruchomione wyjście. Wartość MQ\_EXIT\_NAME\_LENGTH daje maksymalną długość dla środowiska, w którym działa aplikacja. Wartość MQ\_MAX\_EXIT\_NAME\_LENGTH zapewnia maksymalną wartość dla wszystkich obsługiwanych środowisk.

 $\blacksquare$  Multi $\blacksquare$ W systemie <u>Multiplatforms</u>, jeśli dla kanału zdefiniowano więcej niż jedno wyjście wysyłania, lista nazw jest zwracana w strukturze MQCFSL zamiast struktury MQCFST.

z/0S W systemie z/OSzawsze używana jest struktura MQCFSL.

#### **SendUserData (MQCFST)**

Wysyłaj dane użytkownika wyjścia (identyfikator parametru: MQCACH\_SEND\_EXIT\_USER\_DATA).

Maksymalna długość łańcucha to MQ\_EXIT\_DATA\_LENGTH.

**Multi – W** systemie Multiplatforms, jeśli dla kanału zdefiniowano więcej niż jeden łańcuch danych użytkownika wyjścia wysyłania, lista łańcuchów jest zwracana w strukturze MQCFSL zamiast struktury MQCFST.

z/0\$ W systemie z/OSzawsze używana jest struktura MQCFSL.

# **SeqNumberZawijanie (MQCFIN)**

Numer zawinięcia sekwencji (identyfikator parametru: MQIACH\_SEQUENCE\_NUMBER\_WRAP).

#### **SharingConversations (MQCFIN)**

Liczba konwersacji współużytkowania (identyfikator parametru: MOIACH\_SHARING\_CONVERSATIONS).

Ten parametr jest zwracany tylko w przypadku kanałów połączenia klienckiego TCP/IP i kanałów połączenia z serwerem.

## **Liczba ShortRetry(MQCFIN)**

Liczba krótkookresowych ponowień (identyfikator parametru: MQIACH\_SHORT\_RETRY).

# **Przedział czasu ShortRetry(MQCFIN)**

Krótki licznik czasu (identyfikator parametru: MQIACH\_SHORT\_TIMER).

#### **SSLCipherSpec (MQCFST)**

CipherSpec (identyfikator parametru: MQCACH\_SSL\_CIPHER\_SPEC).

Długość łańcucha określa parametr MQ\_SSL\_CIPHER\_SPEC\_LENGTH.

# **SSLCipherSuite (MQCFST)**

CipherSuite (identyfikator parametru: MQCACH\_SSL\_CIPHER\_SUITE).

Długość łańcucha to MQ\_SSL\_CIPHER\_SUITE\_LENGTH.

#### **SSLClientAuth (MQCFIN)**

Uwierzytelnianie klienta (identyfikator parametru: MQIACH\_SSL\_CLIENT\_AUTH).

Wartość może być

#### **MQSCA\_REQUIRED**

Wymagane uwierzytelnianie klienta

# **MQSCA\_OPTIONAL**

Uwierzytelnianie klienta jest opcjonalne.

Poniższa wartość jest również poprawna dla kanałów typu MQCHT\_MQTT:

# **MQSCA\_NEVER\_REQUIRED**

Uwierzytelnianie klienta nigdy nie jest wymagane i nie może być udostępniane.

Określa, czy produkt IBM MQ wymaga certyfikatu od klienta TLS.

#### **SSLPeerName (MQCFST)**

Nazwa węzła sieci (identyfikator parametru: MQCACH\_SSL\_PEER\_NAME).

**Uwaga:** Alternatywnym sposobem ograniczenia połączeń do kanałów przez dopasowanie się do nazwy wyróżniającej podmiotu TLS jest użycie rekordów uwierzytelniania kanału. W przypadku rekordów uwierzytelniania kanału do tego samego kanału można zastosować różne wzorce nazwy wyróżniającej podmiotu TLS. Jeśli zarówno protokół SSLPEER w kanale, jak i rekord uwierzytelniania kanału są używane do zastosowania do tego samego kanału, certyfikat przychodzący musi być zgodny z obydwoma wzorcami w celu nawiązania połączenia. Więcej informacji na ten temat zawiera sekcja Rekordy uwierzytelniania kanału.

Długość łańcucha ma wartość MQ\_SSL\_PEER\_NAME\_LENGTH. W systemie z/OSjest to wartość MQ\_SSL\_SHORT\_PEER\_NAME\_LENGTH.

Określa filtr, który ma być używany do porównania z nazwą wyróżniającą certyfikatu pochodzącego od menedżera kolejek węzła sieci lub klienta na drugim końcu kanału. (Nazwa wyróżniająca jest identyfikatorem certyfikatu TLS). Jeśli nazwa wyróżniająca w certyfikacie odebranym od węzła sieci nie jest zgodna z filtrem SSLPEER, kanał nie zostanie uruchomiony.

#### **TpName (MQCFST)**

Nazwa programu transakcyjnego (identyfikator parametru: MQCACH\_TP\_NAME).

Maksymalna długość łańcucha to MQ\_TP\_NAME\_LENGTH.

## **TransportType (MQCFIN)**

Typ protokołu transmisji (identyfikator parametru: MQIACH\_XMIT\_PROTOCOL\_TYPE).

Możliwe wartości to:

LU 6.2. **TCP MQXPT\_TCP**

**MQXPT\_LU62**

TCP.

**MQXPT\_NETBIOS** NetBIOS.

**MQXPT\_SPX** SPX.

**MQXPT\_DECNET** DECnet.

#### **UseDLQ (MQCFIN)**

Określa, czy kolejka niedostarczonych komunikatów (lub niedostarczana kolejka komunikatów) powinna być używana, gdy komunikaty nie mogą być dostarczane za pomocą kanałów (identyfikator parametru: MOIA\_USE\_DEAD\_LETTER\_O).

Możliwe wartości to:

# **MQUSEDLQ\_NO**

Komunikaty, które nie mogą być dostarczone przez kanał, będą traktowane jako niepowodzenie i albo kanał je odrzuci, albo kanał zakończy działanie zgodnie z ustawieniem NPMSPEED.

# **MQUSEDLQ\_YES**

Jeśli atrybut DEADQ menedżera kolejek udostępnia nazwę kolejki niedostarczonych komunikatów, zostanie ona użyta, w przeciwnym razie będzie to zachowanie w przypadku parametru MQUSEDLQ\_NO.

## **UserIdentifier (MQCFST)**

Identyfikator użytkownika zadania (identyfikator parametru: MQCACH\_USER\_ID).

Maksymalna długość łańcucha to MQ\_USER\_ID\_LENGTH. Używane są jednak tylko pierwsze 10 znaków.

# **XmitQName (MQCFST)**

Nazwa kolejki transmisji (identyfikator parametru: MQCACH\_XMIT\_Q\_NAME).

Maksymalna długość łańcucha to MQ\_Q\_NAME\_LENGTH.

# **Zapytaj o rekordy uwierzytelniania kanału**

Komenda Inquire Channel Authentication Records (MQCMD\_INQUIRE\_CHLAUTH\_RECS) pobiera dozwolone szczegóły partnera i odwzorowania na wartość MCAUSER dla kanału lub zestawu kanałów.

# **Wymagane parametry**

# **ogólna-nazwa-kanału-kanału (MQCFST)**

Nazwa kanału lub zestawu kanałów, na którym użytkownik jest pytany (identyfikator parametru: MOCACH\_CHANNEL\_NAME).

Można użyć gwiazdki (\*) jako znaku wieloznacznego, aby określić zestaw kanałów, chyba że zostanie ustawione dopasowanie do tabeli MQMATCH\_RUNCHECK. Jeśli zostanie ustawiona wartość BLOCKADDR, należy ustawić ogólną nazwę kanału na pojedynczą gwiazdkę, która jest zgodna z wszystkimi nazwami kanałów.

# **Parametry opcjonalne**

# **Adres (MQCFST)**

Adres IP, który ma zostać odwzorowany (identyfikator parametru: MQCACH\_CONNECTION\_NAME).

Ten parametr jest poprawny tylko wtedy, gdy parametr **Match** ma wartość MQMATCH\_RUNCHECK i nie może mieć wartości ogólnej.

## **ByteStringFilterCommand (MQCFBF)**

Deskryptor komendy filtru łańcuchów bajtów. Ten parametr służy do ograniczania wyjścia z komendy przez określenie warunku filtru. Informacje na temat korzystania z tego warunku filtru zawiera sekcja ["MQCFBF-parametr filtru łańcucha bajtowego PCF" na stronie 1936](#page-1935-0) .

Jeśli zostanie określony filtr łańcuchowy, nie można również określić filtru liczby całkowitej przy użyciu parametru **IntegerFilterCommand** lub filtru łańcuchowego przy użyciu parametru **StringFilterCommand** .

## **Attrs ChannelAuth(MQCFIL)**

Atrybuty rekordu uprawnień (identyfikator parametru: MQIACF\_CHLAUTH\_ATTRS).

Na liście atrybutów można określić jedną z następujących wartości. Jest to wartość domyślna, jeśli parametr nie został określony.

# **MQIACF\_ALL**

Wszystkie atrybuty.

Jeśli wartość MQIACF\_ALL nie jest określona, należy podać kombinację następujących wartości:

## **MQCA\_ALTERATION\_DATE**

Data zmiany.

#### **MQCA\_ALTERATION\_TIME**

Godzina zmiany.

# **MQCA\_CHLAUTH\_DESC**

Opis.

# **MQCA\_CUSTOM**

Niestandardowe.

# **NAZWA\_POŁĄCZENIA\_MQCACH\_MQ**

Filtr adresów IP.

# **MQCACH\_MCA\_USER\_ID**

Identyfikator użytkownika MCA odwzorowany na rekord.

# **MQIACH\_USER\_SOURCE**

Źródło identyfikatora użytkownika dla tego rekordu.

# **MQIACH\_WARNING**

Tryb ostrzegawczy.

## **CheckClient (MQCFIN)**

Wymagania dotyczące identyfikatora użytkownika i hasła dla połączenia klienta mają być pomyślne. Dopuszczalne są następujące wartości:

# **MQCHK\_REQUIRED\_ADMIN**

Jeśli używany jest uprzywilejowany identyfikator użytkownika, wymagane jest podanie poprawnego ID użytkownika i hasła.

Wszystkie połączenia korzystające z nieuprawnionego identyfikatora użytkownika nie są wymagane do podania ID użytkownika i hasła.

Identyfikator użytkownika i hasło są sprawdzane pod kątem szczegółów repozytorium użytkowników podanych w obiekcie informacji uwierzytelniających i są dostarczane w polu CONNAUTH w instrukcji ALTER QMGR.

Jeśli nie zostaną podane żadne szczegóły repozytorium użytkowników, w związku z tym, że sprawdzanie identyfikatora użytkownika i hasła nie jest włączone w menedżerze kolejek, nawiązanie połączenia nie powiedzie się.

Użytkownik uprzywilejowany jest użytkownikiem, który ma pełne uprawnienia administracyjne dla produktu IBM MQ. Więcej informacji na ten temat zawiera sekcja Użytkownicy uprzywilejowany .

Ta opcja nie jest poprawna na platformach z/OS .

## **MQCHK\_REQUIRED**

Aby połączenie było dozwolone, wymagane jest podanie poprawnego ID użytkownika i hasła.

Identyfikator użytkownika i hasło są sprawdzane pod kątem szczegółów repozytorium użytkownika podanych w obiekcie informacji uwierzytelniającej i dostarczonych w instrukcji ALTER QMGR w polu CONNAUTH.

Jeśli nie zostaną podane żadne szczegóły repozytorium użytkowników, w związku z tym, że sprawdzanie identyfikatora użytkownika i hasła nie jest włączone w menedżerze kolejek, nawiązanie połączenia nie powiedzie się.

## **MQCHK\_AS\_Q\_MGR**

Aby połączenie było dozwolone, musi spełniać wymagania dotyczące uwierzytelniania połączenia zdefiniowane w menedżerze kolejek.

Jeśli pole CONNAUTH udostępnia obiekt informacji uwierzytelniającej, a wartość CHCKCLNT jest WYMAGANA, to połączenie nie powiedzie się, chyba że podano poprawny ID użytkownika i hasło.

Jeśli pole CONNAUTH nie udostępnia obiektu informacji uwierzytelniającej lub wartość parametru CHCKCLNT nie jest wymagana, identyfikator użytkownika i hasło nie są wymagane.

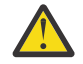

**Ostrzeżenie:** Jeśli w systemie Multiplatforms wybrano opcję MQCHK\_REQUIRED lub MQCHK\_REQUIRED\_ADMIN, a w menedżerze kolejek nie ustawiono pola **Connauth** lub jeśli wartością parametru **CheckClient** jest Brak, to połączenie nie powiedzie się. Na

wielu platformach wyświetlany jest komunikat AMQ9793. W systemie z/OSwyświetlany jest komunikat CSQX793E.

# **ClntUser (MQCFST)**

Klient sprawdzał ID użytkownika, który ma zostać odwzorowany na nowy identyfikator użytkownika, który jest dozwolony w postaci niezmienionej lub zablokowanej (identyfikator parametru: MQCACH\_CLIENT\_USER\_ID).

Może to być identyfikator użytkownika z klienta, który wskazuje identyfikator użytkownika, pod którym uruchomiony jest proces po stronie klienta, lub identyfikator użytkownika przedstawiony przez klienta w wywołaniu MQCONNX za pomocą protokołu MQCSP.

Ten parametr jest poprawny tylko z parametrem TYPE (USERMAP), a parametr **Match** ma wartość MQMATCH\_RUNCHECK.

# **CommandScope (MQCFST)**

Zasięg komendy (identyfikator parametru: MQCACF\_COMMAND\_SCOPE). Ten parametr ma zastosowanie tylko do produktu z/OS .

Określa sposób wykonywania komendy, gdy menedżer kolejek jest elementem grupy współużytkowania kolejek. Określić można jedną z następujących wartości:

- puste (lub pomijaj parametr w ogóle). Komenda jest wykonywana w menedżerze kolejek, w którym została wprowadzona.
- Nazwa menedżera kolejek. Komenda jest wykonywana w określonym menedżerze kolejek, pod warunkiem, że jest on aktywny w grupie współużytkowania kolejek. Jeśli zostanie określona nazwa menedżera kolejek innego niż menedżer kolejek, w którym wprowadzono komendę, konieczne jest użycie środowiska grupy współużytkowania kolejki, a serwer komend musi być włączony.
- gwiazdka (\*). Komenda jest wykonywana w lokalnym menedżerze kolejek i jest przekazywana do każdego aktywnego menedżera kolejek w grupie współużytkowania kolejek.

## **Komenda IntegerFilter(MQCFIF)**

Deskryptor komendy filtru liczby całkowitej. Ten parametr służy do ograniczania wyjścia z komendy przez określenie warunku filtru. Informacje na temat korzystania z tego warunku filtru zawiera sekcja ["MQCFIF-parametr filtru liczby całkowitej PCF" na stronie 1941](#page-1940-0) .

Jeśli zostanie określony filtr liczby całkowitej, nie można również określić filtru łańcucha bajtowego przy użyciu parametru **ByteStringFilterCommand** lub filtru łańcuchowego przy użyciu parametru **StringFilterCommand** .

## **Zgodność (MQCFIN)**

Wskazuje typ dopasowania, który ma zostać zastosowany (identyfikator parametru MQIACH\_MATCH). Możliwe jest określenie dowolnej z następujących wartości:

## **MQMATCH\_RUNCHECK**

W celu znalezienia rekordu uwierzytelniania kanału, który zostanie dopasowany przez kanał w czasie wykonywania, jeśli łączy się z tym menedżerem kolejek, dla podanej nazwy kanału i opcjonalnie dostarczonych atrybutów **Address**, **SSLPeer**, **QMName**i **ClntUser** zostanie dopasowana konkretna zgodność. Jeśli wykryty rekord ma wartość **Warn** ustawioną na wartość MQWARN\_YES, drugi rekord może również zostać wyświetlony w celu wyświetlenia rzeczywistego rekordu, który będzie używany przez kanał w czasie wykonywania. Nazwa kanału podana w tym przypadku nie może być nazwą ogólną. Ta opcja musi być połączona z opcją **Type** MQCAUT\_ALL.

#### **MQMATCH\_EXACT**

Zwracane są tylko te rekordy, które są dokładnie zgodne z podaną nazwą profilu kanału. Jeśli w nazwie profilu kanału nie ma gwiazdek, ta opcja zwraca te same dane wyjściowe co parametr MQMATCH\_GENERIC.

#### **MQMATCH\_GENERIC**

Wszystkie gwiazdki w nazwie profilu kanału są traktowane jako znaki wieloznaczne. Jeśli w nazwie profilu kanału nie ma gwiazdek, zwracane są te same dane wyjściowe co MQMATCH\_EXACT. Na przykład profil ABC\* może spowodować zwrócenie rekordów dla ABC, ABC\* i ABCD.

## **MQMATCH\_ALL**

Zwróć wszystkie możliwe rekordy, które są zgodne z podaną nazwą profilu kanału. Jeśli nazwa kanału jest w tym przypadku ogólna, zwracane są wszystkie rekordy zgodne z nazwą kanału, nawet jeśli istnieją bardziej konkretne dopasowania. Na przykład: profil SYSTEM. \* .SVRCONN może spowodować rekordy dla SYSTEM. \*, SYSTEM.DEF.\*, SYSTEM.DEF.SVRCONNi SYSTEM.ADMIN.SVRCONN jest zwracana.

#### **NazwaMenedżeraKolejek (MQCFST)**

Nazwa zdalnego menedżera kolejek partnera, który ma zostać dopasowany (identyfikator parametru: MQCA\_REMOTE\_Q\_MGR\_NAME).

Ten parametr jest poprawny tylko wtedy, gdy parametr **Match** ma wartość MQMATCH\_RUNCHECK. Wartość nie może być wartością ogólną.

## **SSLCertIssuer (MQCFST)**

Ten parametr jest dodatkowy w stosunku do parametru **SSLPeer** .

**SSLCertIssuer** ogranicza zgodność do certyfikatów wydawanych przez określony ośrodek certyfikacji.

## **SSLPeer (MQCFST)**

Nazwa wyróżniająca certyfikatu, który ma być dopasowany (identyfikator parametru: MQCACH\_SSL\_PEER\_NAME).

Ten parametr jest poprawny tylko wtedy, gdy parametr **Match** ma wartość MQMATCH\_RUNCHECK.

Wartość **SSLPeer** jest określona w standardowym formularzu używanym do określenia nazwy wyróżniającej i nie może być wartością ogólną.

Maksymalna długość parametru to MQ\_SSL\_PEER\_NAME\_LENGTH.

#### **Komenda StringFilter(MQCFSF)**

Deskryptor komendy filtru łańcuchów. Ten parametr służy do ograniczania wyjścia z komendy przez określenie warunku filtru. Informacje na temat korzystania z tego warunku filtru zawiera sekcja ["MQCFSF-parametr filtru łańcucha PCF" na stronie 1948](#page-1947-0) .

Jeśli zostanie określony filtr łańcuchowy, nie można również określić filtru łańcucha bajtowego przy użyciu parametru **ByteStringFilterCommand** lub filtru liczby całkowitej z użyciem parametru **IntegerFilterCommand** .

## **Typ (MQCFIN)**

Typ rekordu uwierzytelniania kanału, dla którego mają zostać ustawione dozwolone szczegóły partnera lub odwzorowania na wartość MCAUSER (identyfikator parametru: MOIACF CHLAUTH\_TYPE). Dopuszczalne są następujące wartości:

## **MQCAUT\_BLOCKUSER**

Ten rekord uwierzytelniania kanału uniemożliwia nawiązanie połączenia przez określonego użytkownika lub użytkowników.

## **MQCAUT\_BLOCKADDR**

Ten rekord uwierzytelniania kanału uniemożliwia połączenia z określonego adresu IP lub adresów IP.

## **MQCAUT\_SSLPEERMAP**

Ten rekord uwierzytelniania kanału odwzorowuje nazwy wyróżniające protokołu TLS na wartości MCAUSER.

## **MQCAUT\_ADDRESSMAP,**

Ten rekord uwierzytelniania kanału odwzorowuje adresy IP na wartości MCAUSER.

## **MQCAUT\_USERMAP,**

Ten rekord uwierzytelniania kanału odwzorowuje identyfikatory użytkowników o potwierdzonych identyfikatorach na wartości MCAUSER.

# **MQCAUT\_QMGRMAP,**

Ten rekord uwierzytelniania kanału odwzorowuje nazwy zdalnych menedżerów kolejek na wartości MCAUSER.

# **MQCAUT\_ALL**

Sprawdź wszystkie typy akt. Jest to wartość domyślna.

## **Informacje pokrewne**

Rekordy uwierzytelniania kanału

# **Zapytaj o rekordy uwierzytelniania kanału (odpowiedź)**

Odpowiedź na komendę Inquire Channel Authentication Records (MQCMD\_INQUIRE\_CHLAUTH\_RECS) składa się z nagłówka odpowiedzi, po którym następuje żądana kombinacja struktur parametrów atrybutów.

#### **Zawsze zwracane:**

*ChlAuth*, *Type*, *Warn(yes)*

#### **Zawsze zwracaj, jeśli typem jest MQCAUT\_BLOCKUSER:** *UserList*

**Zawsze zwracaj, jeśli typem jest MQCAUT\_BLOCKADDR:** *AddrList*

## **Zawsze zwracaj, jeśli typem jest MQCAUT\_SSLPEERMAP:**

*Address (unless blanks)*, *MCAUser (unless blanks)*, *SSLCertIssuer*, *SSLPeer*, *UserSrc*

## **Zawsze zwracane, jeśli typem jest MQCAUT\_ADDRESSMAP:**

*Address (unless blanks)*, *MCAUser (unless blanks)*, *UserSrc*

#### **Zawsze zwracane, jeśli typem jest MQCAUT\_USERMAP:**

*Address (unless blanks)*, *ClntUser*, *MCAUser (unless blanks)*, *UserSrc*

#### **Zawsze zwracane, jeśli typem jest MQCAUT\_QMGRMAP:** *Address (unless blanks)*, *MCAUser (unless blanks)*, *QMName*, *UserSrc*

#### **Zwrócone, jeśli zażądano:**

*Address*, *AlterationDate*, *AlterationTime*, *Custom*, *Description*, *MCAUser*, *SSLPeer*, *UserSrc*, *Warn*

# **Dane odpowiedzi**

## **AlterationDate (MQCFST)**

Data zmiany (identyfikator parametru: MQCA\_ALTERATION\_DATE).

Data ostatniej zmiany informacji, w postaci yyyy-mm-dd.

## **AlterationTime (MQCFST)**

Godzina zmiany (identyfikator parametru: MQCA\_ALTERATION\_TIME).

Czas ostatniej zmiany informacji, w postaci hh.mm.ss.

## **Adres (MQCFST)**

Filtr używany do porównania z adresem IP lub nazwą hosta partnerskiego menedżera kolejek lub klienta na drugim końcu kanału (identyfikator parametru: MQCACH\_CONNECTION\_NAME).

#### **AddrList (MQCFSL)**

Lista zawierająca maksymalnie 100 wzorców adresów IP, które są zabronione podczas uzyskiwania dostępu do tego menedżera kolejek w dowolnym kanale (identyfikator parametru: MOCACH\_CONNECTION\_NAME\_LIST).

#### **Chlauth (MQCFST)**

Nazwa kanału lub wzorzec, który jest zgodny z zestawem kanałów, do którego ma zastosowanie rekord uwierzytelniania kanału (identyfikator parametru: MQCACH\_CHANNEL\_NAME).

#### **CheckClient (MQCFIN)**

Wymagania dotyczące identyfikatora użytkownika i hasła dla połączenia klienckiego z powodzeniem (identyfikator parametru: MQIA\_CHECK\_CLIENT\_BINDING).

# **ClntUser (MQCFST)**

Klient sprawdzał ID użytkownika, który ma zostać odwzorowany na nowy identyfikator użytkownika, który jest dozwolony w postaci niezmienionej lub zablokowanej (identyfikator parametru: MQCACH\_CLIENT\_USER\_ID).

# **Opis (MQCFST)**

Opisowe informacje na temat rekordu uwierzytelniania kanału (identyfikator parametru: MQCA\_CHLAUTH\_DESC).

# **MCAUser (MQCFST)**

Identyfikator użytkownika, który ma być używany, gdy połączenie przychodzące jest zgodne z nazwą wyróżniającą (DN) protokołu TLS, adresem IP, identyfikatorem użytkownika potwierdzonym przez klienta lub podaną nazwą zdalnego menedżera kolejek (identyfikator parametru: MQCACH\_MCA\_USER\_ID).

# **NazwaMenedżeraKolejek (MQCFST)**

Nazwa zdalnego menedżera kolejek partnerskiego, który ma zostać odwzorowany na identyfikator użytkownika, który jest dozwolony przez niezmieniony lub zablokowany (identyfikator parametru: MQCA\_REMOTE\_Q\_MGR\_NAME).

## **SSLCertIssuer (MQCFST)**

Ten parametr jest dodatkowy w stosunku do parametru **SSLPeer** .

**SSLCertIssuer** ogranicza liczbę dopasowań do certyfikatów wystawionych przez określony ośrodek certyfikacji (identyfikator parametru: MQCA\_SSL\_CERT\_ISSUER\_NAME).

# **SSLPeer (MQCFST)**

Filtr, który ma być używany do porównania z nazwą wyróżniającą certyfikatu z menedżera kolejek węzła sieci lub klienta na drugim końcu kanału (identyfikator parametru: MQCACH\_SSL\_PEER\_NAME).

## **Typ (MQCFIN)**

Typ rekordu uwierzytelniania kanału, dla którego mają zostać ustawione dozwolone szczegóły partnera lub odwzorowania na wartość MCAUSER (identyfikator parametru: MOIACF CHLAUTH\_TYPE). Mogą być zwracane następujące wartości:

## **MQCAUT\_BLOCKUSER**

Ten rekord uwierzytelniania kanału uniemożliwia nawiązanie połączenia przez określonego użytkownika lub użytkowników.

# **MQCAUT\_BLOCKADDR**

Ten rekord uwierzytelniania kanału uniemożliwia połączenia z określonego adresu IP lub adresów IP.

## **MQCAUT\_SSLPEERMAP**

Ten rekord uwierzytelniania kanału odwzorowuje nazwy wyróżniające protokołu TLS na wartości MCAUSER.

## **MQCAUT\_ADDRESSMAP,**

Ten rekord uwierzytelniania kanału odwzorowuje adresy IP na wartości MCAUSER.

## **MQCAUT\_USERMAP,**

Ten rekord uwierzytelniania kanału odwzorowuje identyfikatory użytkowników o potwierdzonych identyfikatorach na wartości MCAUSER.

## **MQCAUT\_QMGRMAP,**

Ten rekord uwierzytelniania kanału odwzorowuje nazwy zdalnych menedżerów kolejek na wartości MCAUSER.

## **UserList (MQCFSL)**

Lista maksymalnie 100 identyfikatorów użytkowników, których użycie jest zabronione podczas używania tego kanału lub zestawu kanałów (identyfikator parametru: MQCACH\_MCA\_USER\_ID\_LIST). Użyj wartości specjalnej \*MQADMIN , aby oznaczać użytkowników uprzywilejowanych lub administracyjnych. Definicja tej wartości zależy od systemu operacyjnego w następujący sposób:

- W systemie Windowswszyscy członkowie grupy mqm , grupy Administratorzy i SYSTEM.
- W systemach UNIX i Linuxwszyscy członkowie grupy mqm .
- W systemie IBM iprofile (użytkownicy) qmqm i qmqmadm oraz wszyscy członkowie grupy qmqmadm oraz wszyscy użytkownicy zdefiniani przy użyciu ustawienia specjalnego \*ALLOBJ .
- W systemie z/OSidentyfikator użytkownika, który jest używany przez inicjatora kanału, menedżera kolejek i zaawansowane obszary adresowe zabezpieczeń komunikatów.

#### **UserSrc (MQCFIN)**

Źródło ID użytkownika, który ma być używany dla użytkownika MCAUSER w czasie wykonywania (identyfikator parametru: MQIACH\_USER\_SOURCE).

Mogą być zwracane następujące wartości:

# **MQUSRC\_MAP**

Połączenia przychodzące, które są zgodne z tym odwzorowaniem, używają identyfikatora użytkownika określonego w atrybucie **MCAUser** .

#### **MQUSRC\_NOACCESS**

Połączenia przychodzące, które są zgodne z tym odwzorowaniem, nie mają dostępu do menedżera kolejek, a kanał kończy się natychmiast.

#### **MQUSRC\_CHANNEL**

Połączenia przychodzące, które są zgodne z tym odwzorowaniem, używają ID użytkownika z przepływem lub dowolnego użytkownika zdefiniowanego w obiekcie kanału w polu MCAUSER.

#### **Ostrzeżenie (MQCFIN)**

Wskazuje, czy ten rekord działa w trybie ostrzegawczym (identyfikator parametru: MQIACH\_WARNING).

#### **MQWARN\_NO**

Ten rekord nie działa w trybie ostrzegawczym. Wszystkie połączenia przychodzące, które są zgodne z tym rekordem, są zablokowane. Jest to wartość domyślna.

#### **MQWARN\_TAK**

Ten rekord działa w trybie ostrzegawczym. Wszystkie połączenia przychodzące, które są zgodne z tym rekordem i z tego powodu zostaną zablokowane, będą mieć dostęp do niego. Zostanie zapisany komunikat o błędzie, a jeśli zdarzenia zostaną skonfigurowane, zostanie wyświetlony komunikat o zdarzeniu, który zawiera szczegółowe informacje na temat tego, co zostałoby zablokowane. Połączenie może być kontynuowane.

#### z/0S **Zapytaj inicjatora kanału w systemie z/OS**

Komenda Inquire Channel Initiator (MQCMD\_INQUIRE\_CHANNEL\_INIT) zwraca informacje na temat inicjatora kanału.

# **Parametry opcjonalne**

#### **CommandScope (MQCFST)**

Zasięg komendy (identyfikator parametru: MQCACF\_COMMAND\_SCOPE).

Określa sposób wykonywania komendy w przypadku, gdy menedżer kolejek jest elementem grupy współużytkowania kolejki. Można określić jedną z następujących opcji:

- puste (lub pomijaj parametr w ogóle). Komenda jest wykonywana w menedżerze kolejek, w którym została wprowadzona.
- Nazwa menedżera kolejek. Komenda jest wykonywana w określonym menedżerze kolejek, pod warunkiem, że jest on aktywny w grupie współużytkowania kolejek. Jeśli zostanie określona nazwa menedżera kolejek innego niż menedżer kolejek, w którym została wprowadzona, konieczne jest użycie środowiska grupy współużytkowania kolejki, a serwer komend musi być włączony.
- gwiazdka (\*). Komenda jest wykonywana w lokalnym menedżerze kolejek i jest przekazywana do każdego aktywnego menedżera kolejek w grupie współużytkowania kolejek.

Maksymalna długość to MQ\_QSG\_NAME\_LENGTH.

#### $z/0S$ **Zapytanie inicjatora kanału (odpowiedź) w systemie z/OS**

Odpowiedź na komendę InInquire Channel Initiator (MQCMD\_INQUIRE\_CHANNEL\_INIT) składa się z jednej odpowiedzi z szeregiem struktur parametrów atrybutów pokazującej status inicjatora kanału (wyświetłanego przez parametr *ChannelInitiatorStatus* ) i jedną odpowiedź dla każdego obiektu nasłuchiwania (wyświetlionego przez parametr **ListenerStatus** ).

# **Zawsze zwracana (jedna wiadomość z informacjami inicjatora kanału):**

*ActiveChannels*, *ActiveChannelsMax*, *ActiveChannelsPaused*, *ActiveChannelsRetrying*, *ActiveChannelsStarted*, *ActiveChannelsStopped*, *AdaptersMax*, *AdaptersStarted*, *ChannelInitiatorStatus*, *CurrentChannels*, *CurrentChannelsLU62*, *CurrentChannelsMax*, *CurrentChannelsTCP*, *DispatchersMax*, *DispatchersStarted*, *SSLTasksStarted*, *TCPName*

**Zawsze zwracana (jedna wiadomość dla każdego obiektu nasłuchiwania):** *InboundDisposition*, *ListenerStatus*, *TransportType*

**Zwrócone, jeśli ma to zastosowanie dla obiektu nasłuchiwania:** *IPAddress*, *LUName*, *Port*

# **Informacje o inicjatorze kanału danych odpowiedzi**

# **ActiveChannels (MQCFIN)**

Liczba aktywnych połączeń kanału (identyfikator parametru: MQIACH\_ACTIVE\_CHL).

# **ActiveChannelsMaks. (MQCFIN)**

Żądana liczba aktywnych połączeń kanału (identyfikator parametru: MQIACH\_ACTIVE\_CHL\_MAX).

# **ActiveChannelsWstrzymane (MQCFIN)**

Liczba aktywnych połączeń kanału, które zostały wstrzymane, oczekujących na uaktywniono, ponieważ osiągnięto limit dla aktywnych kanałów (identyfikator parametru: MQIACH\_ACTIVE\_CHL\_PAUSED).

# **ActiveChannelsPonawianie (MQCFIN)**

Liczba aktywnych połączeń kanału, które próbują ponownie nawiązać połączenie po wystąpieniu błędu tymczasowego (identyfikator parametru: MQIACH\_ACTIVE\_CHL\_RETRY).

## **ActiveChannelsUruchomione (MQCFIN)**

Liczba aktywnych połączeń kanałów (identyfikator parametru: MQIACH\_ACTIVE\_CHL\_STARTED).

# **ActiveChannelsZatrzymane (MQCFIN)**

Liczba aktywnych połączeń kanału, które zostały zatrzymane, wymagające ręcznej interwencji (identyfikator parametru: MQIACH\_ACTIVE\_CHL\_STOPPED).

# **AdaptersMax (MQCFIN)**

Żądana liczba podzadań adaptera (identyfikator parametru: MQIACH\_ADAPS\_MAX).

# **AdaptersStarted (MQCFIN)**

Liczba aktywnych podzadań adaptera (identyfikator parametru: MQIACH\_ADAPS\_STARTED).

# **Status ChannelInitiator(MQCFIN)**

Status inicjatora kanału (identyfikator parametru: MQIACF CHINIT\_STATUS).

Możliwe wartości:

# **MQSVC\_STATUS\_STOPPED**

Inicjator kanału nie jest uruchomiony.

# **MQSVC\_STATUS\_RUNNING**

Inicjator kanału jest w pełni inicjowany i działa.

# **CurrentChannels (MQCFIN)**

Liczba bieżących połączeń kanału (identyfikator parametru: MQIACH\_CURRENT\_CHL).

# **CurrentChannelsLU62 (MQCFIN)**

Liczba bieżących połączeń kanału LU 6.2 (identyfikator parametru: MQIACH\_CURRENT\_CHL\_LU62).

#### **Maksymalna liczba CurrentChannels(MQCFIN)**

Żądana liczba połączeń kanału (identyfikator parametru: MQIACH\_CURRENT\_CHL\_MAX).

#### **CurrentChannelsTCP (MQCFIN)**

Liczba bieżących połączeń kanału TCP/IP (identyfikator parametru: MQIACH\_CURRENT\_CHL\_TCP).

#### **DispatchersMax (MQCFIN)**

Żądana liczba przekaźników (identyfikator parametru: MQIACH\_DISPS\_MAX).

#### **DispatchersStarted (MQCFIN)**

Liczba aktywnych programów rozsyłających (identyfikator parametru: MQIACH\_DISPS\_STARTED).

#### **SSLTasksMax (MQCFIN)**

Żądana liczba podzadań serwera TLS (identyfikator parametru: MQIACH\_SSLTASKS\_MAX).

#### **SSLTasksStarted (MQCFIN)**

Liczba aktywnych podzadań serwera TLS (identyfikator parametru: MQIACH\_SSLTASKS\_STARTED).

#### **Nazwa TCPName (MQCFST)**

Nazwa systemu TCP (identyfikator parametru: MQCACH\_TCP\_NAME).

Maksymalna długość to MQ\_TCP\_NAME\_LENGTH.

# **Dane odpowiedzi-dane nasłuchiwania**

#### **InboundDisposition (MQCFIN)**

Dyspozycja transmisji danych przychodzących (identyfikator parametru: MQIACH\_INBOUND\_DISP).

Określa dyspozycję transmisji danych przychodzących, które są obsługiwane przez program nasłuchujący. Możliwe wartości:

## **MQINBD\_Q\_MGR**

Obsługa transmisji skierowanych do menedżera kolejek. Wartość MQINBD\_Q\_MGR jest wartością domyślną.

#### **MQINBD\_GROUP**

Obsługa transmisji skierowanych do grupy współużytkowania kolejek. Parametr MQINBD\_GROUP jest dozwolony tylko wtedy, gdy istnieje środowisko współużytkowanego menedżera kolejek.

#### **Adres\_IP (MQCFST)**

Adres IP, na którym nasłuchuje nasłuchiwanie (identyfikator parametru: MQCACH\_IP\_ADDRESS).

#### **ListenerStatus (MQCFIN)**

Status nasłuchiwania (identyfikator parametru: MQIACH\_LISTENER\_STATUS).

Możliwe wartości:

**MQSVC\_STATUS\_RUNNING**

Nasłuchiwanie zostało uruchomione.

# **MQSVC\_STATUS\_STOPPED**

Nasłuchiwanie zostało zatrzymane.

#### **MQSVC\_STATUS\_RETRYING**

Program nasłuchujący próbuje ponownie.

#### **Nazwa LUName (MQCFST)**

Nazwa jednostki logicznej, na której nasłuchuje nasłuchiwanie (identyfikator parametru: MQCACH\_LU\_NAME).

Maksymalna długość to MQ\_LU\_NAME\_LENGTH.

#### **Port (MQCFIN)**

Numer portu, na którym nasłuchuje nasłuchiwanie (identyfikator parametru: MQIACH\_PORT\_NUMBER).

# **TransportType (MQCFIN)**

Typ protokołu transmisji, który jest używany przez program nasłuchujący (identyfikator parametru: MQIACH\_XMIT\_PROTOCOL\_TYPE).

Możliwe wartości:

**MQXPT\_LU62** LU62. **TCP MQXPT\_TCP** TCP.

#### Multi **Sprawdź program nasłuchujący kanału na wielu platformach**

Komenda Inquire Channel Listener (MQCMD\_INQUIRE\_LISTENER) zawiera informacje na temat atrybutów istniejących obiektów nasłuchiwania produktu IBM MQ .

# **Wymagane parametry**

# **ListenerName (MQCFST)**

Nazwa programu nasłuchującego (identyfikator parametru: MQCACH\_LISTENER\_NAME).

Ten parametr określa nazwę programu nasłuchującego, którego atrybuty są wymagane. Obsługiwane są ogólne nazwy programów nasłuchujących. Nazwa ogólna to łańcuch znaków, po którym występuje gwiazdka (\*), na przykład ABC\*, i wybiera wszystkie obiekty nasłuchiwania, których nazwy rozpoczynają się od wybranego łańcucha znaków. Gwiazdka we własnym zakresie pasuje do wszystkich możliwych nazw.

Nazwa programu nasłuchującego jest zawsze zwracana bez względu na żądane atrybuty.

Maksymalna długość łańcucha to MQ\_LISTENER\_NAME\_LENGTH.

# **Parametry opcjonalne**

## **IntegerFilterCommand (MQCFIF)**

Deskryptor komendy filtru liczby całkowitej. Identyfikator parametru musi być dowolnym parametrem typu całkowitoliczbowego, który jest dozwolony w produkcie *ListenerAttrs* z wyjątkiem parametru MQIACF\_ALL.Ten parametr służy do ograniczania wyjścia z komendy przez określenie warunku filtru. Informacje na temat korzystania z tego warunku filtru zawiera sekcja ["MQCFIF-parametr filtru liczby](#page-1940-0) [całkowitej PCF" na stronie 1941](#page-1940-0) .

Jeśli zostanie określony filtr liczby całkowitej, nie można również określić filtru łańcuchowego za pomocą parametru **StringFilterCommand** .

# **ListenerAttrs (MQCFIL)**

Atrybuty nasłuchiwania (identyfikator parametru: MQIACF\_LISTENER\_ATTRS).

Jeśli parametr nie zostanie określony, na liście atrybutów może być podana wartość domyślna:

# **MQIACF\_ALL**

Wszystkie atrybuty.

lub kombinacji następujących elementów:

## **MQCA\_ALTERATION\_DATE**

Data ostatniej zmiany definicji.

## **MQCA\_ALTERATION\_TIME**

Godzina ostatniej zmiany definicji.

## **MQCACH\_IP\_ADDRESS**

Adres IP programu nasłuchującego.

# **MQCACH\_LISTENER\_DESC**

Opis definicji obiektu nasłuchiwania.

# **MQCACH\_LISTENER\_NAME,**

Nazwa definicji nasłuchiwania.

## **MQCACH\_LOCAL\_NAME,**

Lokalna nazwa NetBIOS używana przez program nasłuchujący. Parametr MQCACH\_LOCAL\_NAME jest poprawny tylko w systemie Windows.

# **MQCACH\_TP\_NAME,**

Nazwa programu transakcyjnego LU 6.2 . Parametr MQCACH\_TP\_NAME jest poprawny tylko w systemie Windows.

# **ADAPTER MQIACH\_ADAPTER**

Numer adaptera, na którym nasłuchuje NetBIOS . Parametr MQIACH\_ADAPTER jest poprawny tylko w systemie Windows.

# **MQIACH\_BACKLOG**

Liczba żądań współbieżnych połączeń obsługiwanych przez program nasłuchujący.

## **MQIACH\_COMMAND\_COUNT**

Liczba komend, które mogą być używane przez program nasłuchujący. Parametr MQIACH\_COMMAND\_COUNT jest poprawny tylko w systemie Windows.

## **MQIACH\_LISTENER\_CONTROL**

Określa, kiedy menedżer kolejek jest uruchamiany i zatrzymujący program nasłuchujący.

## **MQIACH\_NAME\_COUNT**

Liczba nazw, które mogą być używane przez program nasłuchujący. Parametr MQIACH\_NAME\_COUNT jest poprawny tylko w systemie Windows.

## **PORT MQIACH\_PORT**

Numer portu.

## **MQIACH\_SESSION\_COUNT**

Liczba sesji, które mogą być używane przez program nasłuchujący. Parametr MQIACH\_SESSION\_COUNT jest poprawny tylko w systemie Windows.

## **MQIACH\_SOCKET**

Gniazdo SPX, na którym ma być nasłuchiwanie. Parametr MQIACH\_SOCKET jest poprawny tylko w systemie Windows.

## **StringFilterCommand (MQCFSF)**

Deskryptor komendy filtru łańcuchów. Identyfikator parametru musi być dowolnym parametrem typu łańcuchowego, który jest dozwolony w produkcie *ListenerAttrs* z wyjątkiem parametru MQCACH\_LISTENER\_NAME.Ten parametr służy do ograniczania wyjścia z komendy przez określenie warunku filtru. Informacje na temat korzystania z tego warunku filtru zawiera sekcja ["MQCFSF](#page-1947-0)[parametr filtru łańcucha PCF" na stronie 1948](#page-1947-0) .

Jeśli zostanie określony filtr łańcuchowy, nie będzie można również określić filtru liczby całkowitej przy użyciu parametru **IntegerFilterCommand** .

# **TransportType (MQCFIN)**

Typ protokołu transportowego (identyfikator parametru: MQIACH\_XMIT\_PROTOCOL\_TYPE).

Jeśli ten parametr zostanie określony, zwracane są informacje tylko dla tych obiektów nasłuchiwania, które zostały zdefiniowane przy użyciu określonego typu protokołu transportowego. Jeśli atrybut zostanie określony na liście *ListenerAttrs* , która jest poprawna tylko dla obiektów nasłuchiwania o innym typie protokołu transportowego, zostanie on zignorowany i nie zostanie zgłoszony żaden błąd. Jeśli ten parametr zostanie określony, musi on wystąpić bezpośrednio po parametrze **ListenerName** .

Jeśli ten parametr nie zostanie określony lub jeśli zostanie określona wartość parametru MQXPT\_ALL, zwracane są informacje o wszystkich obiektach nasłuchiwania. Poprawne atrybuty z listy *ListenerAttrs* , które nie mają zastosowania do nasłuchiwania, są ignorowane i nie są wysyłane żadne komunikaty o błędach. Możliwe wartości:

# **MQXPT\_ALL**

Wszystkie typy transportu.

# **MQXPT\_LU62**

SNA LU 6.2. Parametr MQXPT\_LU62 jest poprawny tylko w systemie Windows.

#### **MQXPT\_NETBIOS**

NetBIOS. Parametr MQXPT\_NETBIOS jest poprawny tylko w systemie Windows.

#### **MQXPT\_SPX**

SPX. MQXPT\_SPX jest poprawny tylko w systemie Windows.

#### **TCP MQXPT\_TCP**

Transmission Control Protocol/Internet Protocol (TCP/IP).

#### Multi **Zapytanie o program nasłuchujący kanału (odpowiedź) na wielu**

# **platformach**

Odpowiedź na komendę Program nasłuchujący kanału zapytania (MQCMD\_INQUIRE\_LISTENER) składa się z nagłówka odpowiedzi, po którym następuje struktura *ListenerName* i żądana kombinacja struktur parametrów atrybutów.

Jeśli określono ogólną nazwę nasłuchiwania, dla każdego znalezionego obiektu nasłuchiwania generowany jest taki komunikat.

#### **Zawsze zwracane:**

*ListenerName*

## **Zwrócone, jeśli zażądano:**

*Adapter*, *AlterationDate*, *AlterationTime*, *Backlog*, *Commands*, *IPAddress*, *ListenerDesc*, *LocalName*, *NetbiosNames*, *Port*, *Sessions*, *Socket*, *StartMode*, *TPname*, *TransportType*

# **Dane odpowiedzi**

## **AlterationDate (MQCFST)**

Data zmiany (identyfikator parametru: MQCA\_ALTERATION\_DATE).

Data, w postaci yyyy-mm-dd, w której informacje zostały ostatnio zmienione.

#### **AlterationTime (MQCFST)**

Godzina zmiany (identyfikator parametru: MQCA\_ALTERATION\_TIME).

Czas w postaci hh.mm.ss, w którym informacje zostały ostatnio zmienione.

# **Adapter (MQCFIN)**

Numer adaptera (identyfikator parametru: MQIACH\_ADAPTER).

Numer adaptera, na którym nasłuchuje protokół NetBIOS. Ten parametr jest poprawny tylko w systemie Windows.

#### **Zaległy dziennik (MQCFIN)**

Backlog (identyfikator parametru: MQIACH\_BACKLOG).

Liczba żądań współbieżnych połączeń obsługiwanych przez program nasłuchujący.

## **Komendy (MQCFIN)**

Numer adaptera (identyfikator parametru: MQIACH\_COMMAND\_COUNT).

Liczba komend używanych przez program nasłuchujący. Ten parametr jest poprawny tylko w systemie Windows.

## **Adres\_IP (MQCFST)**

Adres IP (identyfikator parametru: MQCACH\_IP\_ADDRESS).

Adres IP dla obiektu nasłuchiwania określonego w IPv4 w postaci dziesiętnej z kropkami, IPv6 w notacji szesnastkowej lub w postaci alfanumerycznej nazwy hosta.

Maksymalna długość łańcucha to MQ\_CONN\_NAME\_LENGTH.

# **ListenerDesc (MQCFST)**

Opis definicji obiektu nasłuchiwania (identyfikator parametru: MQCACH\_LISTENER\_DESC).

Maksymalna długość łańcucha to MQ\_LISTENER\_DESC\_LENGTH.

## **ListenerName (MQCFST)**

Nazwa definicji nasłuchiwania (identyfikator parametru: MQCACH\_LISTENER\_NAME).

Maksymalna długość łańcucha to MQ\_LISTENER\_NAME\_LENGTH.

# **LocalName (MQCFST)**

Lokalna nazwa NetBIOS (identyfikator parametru: MQCACH\_LOCAL\_NAME).

Nazwa lokalna NETBIOS wykorzystywana przez program nasłuchujący. Ten parametr jest poprawny tylko w systemie Windows.

Maksymalna długość łańcucha to MQ\_CONN\_NAME\_LENGTH.

# **NetbiosNames (MQCFIN)**

Nazwy NetBIOS (identyfikator parametru: MQIACH\_NAME\_COUNT).

Liczba nazw obsługiwanych przez program nasłuchujący. Ten parametr jest poprawny tylko w systemie Windows.

# **Port (MQCFIN)**

Numer portu (identyfikator parametru: MQIACH\_PORT).

Numer portu protokołu TCP/IP. Ten parametr jest poprawny tylko wtedy, gdy wartością parametru *TransportType* jest MQXPT\_TCP.

# **Sesje (MQCFIN)**

Sesje NetBIOS (identyfikator parametru: MQIACH\_SESSION\_COUNT).

Liczba sesji używanych przez program nasłuchujący. Ten parametr jest poprawny tylko w systemie Windows.

## **Gniazdo (MQCFIN)**

Numer gniazda SPX (identyfikator parametru: MQIACH\_SOCKET).

Gniazdo SPX, na którym jest wykonywane nasłuchiwanie. Ten parametr jest poprawny tylko wtedy, gdy wartością parametru *TransportType* jest MQXPT\_SPX.

## **StartMode (MQCFIN)**

Tryb serwisowy (identyfikator parametru: MQIACH\_LISTENER\_CONTROL).

Określa sposób uruchamiania i zatrzymywania nasłuchiwania. Możliwe wartości:

## **Instrukcja MQSVC\_CONTROL\_MANUAL**

Program nasłuchujący nie jest uruchamiany automatycznie lub zatrzymany automatycznie. Ma być sterowana za pomocą komendy użytkownika. Parametr MQSVC\_CONTROL\_MANUAL jest wartością domyślną.

# **MQSVC\_CONTROL\_Q\_MGR**

Definiowany program nasłuchujący ma być uruchamiany i zatrzymany w tym samym czasie co menedżer kolejek, który jest uruchamiany i zatrzymany.

# **MQSVC\_CONTROL\_Q\_MGR\_START**

Program nasłuchujący ma zostać uruchomiony w tym samym czasie co menedżer kolejek, ale nie jest to żądanie zatrzymania, gdy menedżer kolejek zostanie zatrzymany.

## **Nazwa TPName (MQCFST)**

Nazwa programu transakcyjnego (identyfikator parametru: MQCACH\_TP\_NAME).

Nazwa programu transakcyjnego LU 6.2 . Ten parametr jest poprawny tylko w systemie Windows.

Maksymalna długość łańcucha to MQ\_TP\_NAME\_LENGTH.

# **TransportType (MQCFIN)**

Protokół transmisji (identyfikator parametru: MQIACH\_XMIT\_PROTOCOL\_TYPE).

Możliwe wartości:

# **TCP MQXPT\_TCP**

TCP.

# **MQXPT\_LU62**

LU 6.2. Parametr MQXPT\_LU62 jest poprawny tylko w systemie Windows.

# **MQXPT\_NETBIOS**

NetBIOS. Parametr MQXPT\_NETBIOS jest poprawny tylko w systemie Windows.

# **MQXPT\_SPX**

SPX. MOXPT SPX jest poprawny tylko w systemie Windows.

# **Sprawdzanie statusu programu nasłuchującego kanału na wielu**

# **platformach**

Komenda Inquire Channel Listener Status (MQCMD\_INQUIRE\_LISTENER\_STATUS) zawiera informacje o statusie jednej lub większej liczby instancji obiektu nasłuchiwania produktu IBM MQ .

Należy określić nazwę obiektu nasłuchiwania, dla którego mają być odbierane informacje o statusie. Program nasłuchujący można określić, używając określonej nazwy programu nasłuchującego lub ogólnej nazwy nasłuchiwania. Za pomocą ogólnej nazwy nasłuchiwania można wyświetlić:

- Informacje o statusie dla wszystkich definicji programu nasłuchującego, za pomocą jednej gwiazdki (\*), lub
- Informacje o statusie dla jednego lub większej liczby programów nasłuchujących, które są zgodne z podaną nazwą.

# **Wymagane parametry**

# **ListenerName (MQCFST)**

Nazwa programu nasłuchującego (identyfikator parametru: MQCACH\_LISTENER\_NAME).

Obsługiwane są ogólne nazwy programów nasłuchujących. Nazwa ogólna to łańcuch znaków, po którym występuje gwiazdka (\*), na przykład ABC\*, i wybiera wszystkie obiekty nasłuchiwania, których nazwy rozpoczynają się od wybranego łańcucha znaków. Gwiazdka we własnym zakresie pasuje do wszystkich możliwych nazw.

Nazwa programu nasłuchującego jest zawsze zwracana bez względu na żądane atrybuty.

Maksymalna długość łańcucha to MQ\_LISTENER\_NAME\_LENGTH.

# **Parametry opcjonalne**

# **IntegerFilterCommand (MQCFIF)**

Deskryptor komendy filtru liczby całkowitej. Identyfikator parametru musi być dowolnym parametrem typu całkowitoliczbowego, który jest dozwolony w produkcie *ListenerStatusAttrs* z wyjątkiem parametru MQIACF\_ALL.Ten parametr służy do ograniczania wyjścia z komendy przez określenie warunku filtru. Informacje na temat korzystania z tego warunku filtru zawiera sekcja ["MQCFIF](#page-1940-0)[parametr filtru liczby całkowitej PCF" na stronie 1941](#page-1940-0) .

Jeśli zostanie określony filtr liczby całkowitej, nie można również określić filtru łańcuchowego za pomocą parametru **StringFilterCommand** .

# **ListenerStatusAttrs (MQCFIL)**

Atrybuty statusu programu nasłuchującego (identyfikator parametru: MQIACF\_LISTENER\_STATUS\_ATTRS).

Lista atrybutów może określać następującą wartość dla wartości domyślnej używanej, jeśli parametr nie jest określony:

# **MQIACF\_ALL**

Wszystkie atrybuty.

lub kombinacji następujących elementów:

# **MQCACH\_IP\_ADDRESS**

Adres IP programu nasłuchującego.

# **MQCACH\_LISTENER\_DESC**

Opis definicji obiektu nasłuchiwania.

# **MQCACH\_LISTENER\_NAME,**

Nazwa definicji nasłuchiwania.

# **MQCACH\_LISTENER\_START\_DATE**

Data uruchomienia nasłuchiwania.

# **MQCACH\_LISTENER\_START\_TIME**

Godzina uruchomienia nasłuchiwania.

## **MQCACH\_LOCAL\_NAME,**

Lokalna nazwa NetBIOS używana przez program nasłuchujący. Parametr MQCACH\_LOCAL\_NAME jest poprawny tylko w systemie Windows.

## **MQCACH\_TP\_NAME,**

Nazwa programu transakcyjnego LU6.2 . Parametr MQCACH\_TP\_NAME jest poprawny tylko w systemie Windows.

# **ID\_PROCESU MQIACF\_PROCESS\_ID**

Identyfikator procesu systemu operacyjnego powiązany z programem nasłuchującym.

## **ADAPTER MQIACH\_ADAPTER**

Numer adaptera, na którym nasłuchuje NetBIOS . Parametr MQIACH\_ADAPTER jest poprawny tylko w systemie Windows.

# **MQIACH\_BACKLOG**

Liczba żądań współbieżnych połączeń obsługiwanych przez program nasłuchujący.

#### **MQIACH\_COMMAND\_COUNT**

Liczba komend, które mogą być używane przez program nasłuchujący. Parametr MQIACH\_COMMAND\_COUNT jest poprawny tylko w systemie Windows.

#### **MQIACH\_LISTENER\_CONTROL**

Sposób uruchamiania i zatrzymywania nasłuchiwania.

#### **MQIACH\_LISTENER\_STATUS**

Status programu nasłuchującego.

# **MQIACH\_NAME\_COUNT**

Liczba nazw, które mogą być używane przez program nasłuchujący. Parametr MQIACH\_NAME\_COUNT jest poprawny tylko w systemie Windows.

## **PORT MQIACH\_PORT**

Numer portu TCP/IP.

# **MQIACH\_SESSION\_COUNT**

Liczba sesji, które mogą być używane przez program nasłuchujący. Parametr MQIACH\_SESSION\_COUNT jest poprawny tylko w systemie Windows.

# **MQIACH\_SOCKET**

Gniazdo SPX. Parametr MQIACH\_SOCKET jest poprawny tylko w systemie Windows.

## **MQIACH\_XMIT\_PROTOCOL\_TYPE**

Typ transportu.

## **StringFilterCommand (MQCFSF)**

Deskryptor komendy filtru łańcuchów. Identyfikator parametru musi być dowolnym parametrem typu łańcuchowego, który jest dozwolony w produkcie *ListenerStatusAttrs* z wyjątkiem parametru MQCACH\_LISTENER\_NAME.Ten parametr służy do ograniczania wyjścia z komendy przez określenie warunku filtru. Informacje na temat korzystania z tego warunku filtru zawiera sekcja ["MQCFSF](#page-1947-0)[parametr filtru łańcucha PCF" na stronie 1948](#page-1947-0) .

Jeśli zostanie określony filtr łańcuchowy, nie będzie można również określić filtru liczby całkowitej przy użyciu parametru **IntegerFilterCommand** .

# **Kod błędu**

Ta komenda może zwrócić następujący kod błędu w nagłówku formatu odpowiedzi, oprócz wartości przedstawionych w sekcji ["Kody błędów mające zastosowanie do wszystkich komend" na stronie 1409.](#page-1408-0)

# **Przyczyna (MQLONG)**

Możliwe wartości:

#### **MQRCCF\_LSTR\_STATUS\_NOT\_FOUND**

Nie znaleziono statusu obiektu nasłuchiwania.

# **Sprawdzanie statusu programu nasłuchującego kanału (odpowiedź) na wielu platformach**

Odpowiedź na komendę Inquire Channel Listener Status (MQCMD\_INQUIRE\_LISTENER\_STATUS) składa się z nagłówka odpowiedzi, po którym następuje struktura *ListenerName* i żądana kombinacja struktur parametrów atrybutów.

Jeśli określono ogólną nazwę nasłuchiwania, dla każdego znalezionego obiektu nasłuchiwania generowany jest taki komunikat.

#### **Zawsze zwracane:**

*ListenerName*

#### **Zwrócone, jeśli zażądano:**

*Adapter*, *Backlog*, *ChannelCount*, *Commands*, *IPAddress*, *ListenerDesc*, *LocalName*, *NetbiosNames*, *Port*, *ProcessId*, *Sessions*, *Socket*, *StartDate*, *StartMode*, *StartTime*, *Status*, *TPname*, *TransportType*

## **Dane odpowiedzi**

#### **Adapter (MQCFIN)**

Numer adaptera (identyfikator parametru: MQIACH\_ADAPTER).

Numer adaptera, na którym nasłuchuje protokół NetBIOS.

#### **Zaległy dziennik (MQCFIN)**

Backlog (identyfikator parametru: MQIACH\_BACKLOG).

Liczba żądań współbieżnych połączeń obsługiwanych przez program nasłuchujący.

#### **Komendy (MQCFIN)**

Numer adaptera (identyfikator parametru: MQIACH\_COMMAND\_COUNT).

Liczba komend używanych przez program nasłuchujący.

# **Adres\_IP (MQCFST)**

Adres IP (identyfikator parametru: MQCACH\_IP\_ADDRESS).

Adres IP dla obiektu nasłuchiwania określonego w IPv4 w postaci dziesiętnej z kropkami, IPv6 w notacji szesnastkowej lub w postaci alfanumerycznej nazwy hosta.

Maksymalna długość łańcucha to MQ\_CONN\_NAME\_LENGTH.

#### **ListenerDesc (MQCFST)**

Opis definicji obiektu nasłuchiwania (identyfikator parametru: MQCACH\_LISTENER\_DESC).

Maksymalna długość łańcucha to MQ\_LISTENER\_DESC\_LENGTH.

#### **ListenerName (MQCFST)**

Nazwa definicji nasłuchiwania (identyfikator parametru: MQCACH\_LISTENER\_NAME).

Maksymalna długość łańcucha to MQ\_LISTENER\_NAME\_LENGTH.

## **LocalName (MQCFST)**

Lokalna nazwa NetBIOS (identyfikator parametru: MQCACH\_LOCAL\_NAME).

Nazwa lokalna NETBIOS wykorzystywana przez program nasłuchujący.

Maksymalna długość łańcucha to MQ\_CONN\_NAME\_LENGTH.

#### **NetbiosNames (MQCFIN)**

Nazwy NetBIOS (identyfikator parametru: MQIACH\_NAME\_COUNT).

Liczba nazw obsługiwanych przez program nasłuchujący.

#### **Port (MQCFIN)**

Numer portu (identyfikator parametru: MQIACH\_PORT).

Numer portu protokołu TCP/IP.

#### **ProcessId (MQCFIN)**

Identyfikator procesu (identyfikator parametru: MQIACF\_PROCESS\_ID).

Identyfikator procesów systemu operacyjnego związany z nasłuchiwaniem.

#### **Sesje (MQCFIN)**

Sesje NetBIOS (identyfikator parametru: MQIACH\_SESSION\_COUNT).

Liczba sesji używanych przez program nasłuchujący.

#### **Gniazdo (MQCFIN)**

Numer gniazda SPX (identyfikator parametru: MQIACH\_SOCKET).

Gniazdo SPX, na którym nasłuchiwanie jest słuchane.

#### **StartDate (MQCFST)**

Data początkowa (identyfikator parametru: MQCACH\_LISTENER\_START\_DATE).

Data w postaci yyyy-mm-dd, w której uruchomiony został obiekt nasłuchiwania.

Maksymalna długość łańcucha to MQ\_DATE\_LENGTH.

## **StartMode (MQCFIN)**

Tryb serwisowy (identyfikator parametru: MQIACH\_LISTENER\_CONTROL).

Określa sposób uruchamiania i zatrzymywania nasłuchiwania. Możliwe wartości:

#### **Instrukcja MQSVC\_CONTROL\_MANUAL**

Program nasłuchujący nie jest uruchamiany automatycznie lub zatrzymany automatycznie. Ma być sterowana za pomocą komendy użytkownika. Parametr MQSVC\_CONTROL\_MANUAL jest wartością domyślną.

## **MQSVC\_CONTROL\_Q\_MGR**

Definiowany program nasłuchujący ma być uruchamiany i zatrzymany w tym samym czasie co menedżer kolejek, który jest uruchamiany i zatrzymany.

# **MQSVC\_CONTROL\_Q\_MGR\_START**

Program nasłuchujący ma zostać uruchomiony w tym samym czasie co menedżer kolejek, ale nie jest to żądanie zatrzymania, gdy menedżer kolejek zostanie zatrzymany.

#### **StartTime (MQCFST)**

Data początkowa (identyfikator parametru: MQCACH\_LISTENER\_START\_TIME).

Godzina w postaci hh.mm.ss, w której został uruchomiony program nasłuchujący.

Maksymalna długość łańcucha to MQ\_TIME\_LENGTH

## **Status (MQCFIN)**

Status nasłuchiwania (identyfikator parametru: MQIACH\_LISTENER\_STATUS).

Status programu nasłuchującego. Możliwe wartości:

## **MQSVC\_STATUS\_URUCHAMIANIE**

Proces nasłuchiwania jest w trakcie inicjowania.

# **MQSVC\_STATUS\_RUNNING**

Program nasłuchujący jest uruchomiony.

# **MQSVC\_STATUS\_ZATRZYMYWANIE**

Nasłuchiwanie jest zatrzymywane.

#### **Nazwa TPName (MQCFST)**

Nazwa programu transakcyjnego (identyfikator parametru: MQCACH\_TP\_NAME).

Nazwa programu transakcyjnego LU 6.2 .

Maksymalna długość łańcucha to MQ\_TP\_NAME\_LENGTH.

# **TransportType (MQCFIN)**

Protokół transmisji (identyfikator parametru: MQIACH\_XMIT\_PROTOCOL\_TYPE).

Możliwe wartości:

# **TCP MQXPT\_TCP**

TCP.

# **MQXPT\_LU62**

LU 6.2. Parametr MQXPT\_LU62 jest poprawny tylko w systemie Windows.

#### **MQXPT\_NETBIOS**

NetBIOS. Parametr MQXPT\_NETBIOS jest poprawny tylko w systemie Windows.

## **MQXPT\_SPX**

SPX. MQXPT\_SPX jest poprawny tylko w systemie Windows.

# **Sprawdź nazwy kanałów**

Komenda Inquire Channel Names (MQCMD\_INQUIRE\_CHANNEL\_NAMES) umożliwia sprawdzenie listy nazw kanałów produktu IBM MQ , które są zgodne z nazwą kanału ogólnego, oraz opcjonalnym typem kanału.

# **Wymagane parametry**

#### **ChannelName (MQCFST)**

Nazwa kanału (identyfikator parametru: MQCACH\_CHANNEL\_NAME).

Obsługiwane są ogólne nazwy kanałów. Nazwa ogólna jest łańcuchem znaków, po którym występuje gwiazdka (\*), na przykład ABC\*, i wybiera wszystkie obiekty o nazwach zaczynający się od wybranego łańcucha znaków. Gwiazdka we własnym zakresie pasuje do wszystkich możliwych nazw.

Maksymalna długość łańcucha to MQ\_CHANNEL\_NAME\_LENGTH.

# **Parametry opcjonalne**

## **ChannelType (MQCFIN)**

Typ kanału (identyfikator parametru: MQIACH\_CHANNEL\_TYPE).

Jeśli ten parametr istnieje, ten parametr ogranicza nazwy kanałów zwracanych do kanałów określonego typu.

Możliwe wartości:

**MQCHT\_SENDER** Nadawca.

**SERWER\_MQCHT\_SERVER** Serwer.

#### **MQCHT\_RECEIVER** Odbiornik.

## **MQCHT\_REQUESTER**

Żądający.

# **MQCHT\_SVRCONN**

Serwer-połączenie (do użytku przez klientów).

## **MQCHT\_CLNTCONN**

Połączenie klienta.

## **MQCHT\_CLUSRCVR**

Klaster-odbiornik.

**MQCHT\_CLUSSDR**

Nadawca klastra.

# **MQCHT\_ALL**

Wszystkie typy.

Wartość domyślna, jeśli ten parametr nie jest określony, to MQCHT\_ALL, co oznacza, że zakwalifikowane są kanały wszystkich typów z wyjątkiem MQCHT\_CLNTCONN.

#### $z/0S$

## **CommandScope (MQCFST)**

Zasięg komendy (identyfikator parametru: MQCACF\_COMMAND\_SCOPE). Ten parametr ma zastosowanie tylko do produktu z/OS .

Określa sposób wykonywania komendy w przypadku, gdy menedżer kolejek jest elementem grupy współużytkowania kolejki. Można określić jedną z następujących opcji:

- puste (lub pomijaj parametr w ogóle). Komenda jest wykonywana w menedżerze kolejek, w którym została wprowadzona.
- Nazwa menedżera kolejek. Komenda jest wykonywana w określonym menedżerze kolejek, pod warunkiem, że jest on aktywny w grupie współużytkowania kolejek. Jeśli zostanie określona nazwa menedżera kolejek innego niż menedżer kolejek, w którym została wprowadzona, konieczne jest użycie środowiska grupy współużytkowania kolejki, a serwer komend musi być włączony.
- gwiazdka (\*). Komenda jest wykonywana w lokalnym menedżerze kolejek i jest przekazywana do każdego aktywnego menedżera kolejek w grupie współużytkowania kolejek.

Maksymalna długość to MQ\_QSG\_NAME\_LENGTH.

# $z/0S$

## **Funkcja QSGDisposition (MQCFIN)**

Umieszczenie obiektu w grupie (identyfikator parametru: MQIA\_QSG\_DISP). Ten parametr ma zastosowanie tylko do produktu z/OS .

Określa dyspozycję obiektu, dla którego mają zostać zwrócone informacje (to znaczy miejsce, w którym jest zdefiniowane i jak się zachowuje). Możliwe wartości:

## **MQQSGD\_LIVE**

Obiekt jest zdefiniowany jako MQQSGD\_Q\_MGR lub MQQSGD\_COPY. Jeśli parametr nie został określony, wartość domyślna MQQSGD\_LIVE jest wartością domyślną.

## **MQQSGD\_ALL**

Obiekt jest zdefiniowany jako MQQSGD\_Q\_MGR lub MQQSGD\_COPY.

Jeśli istnieje środowisko współużytkowanego menedżera kolejek, a komenda jest wykonywana w menedżerze kolejek, w którym został wydany, ta opcja wyświetla również informacje dla obiektów zdefiniowanych za pomocą komendy MQQSGD\_GROUP.

Jeśli określono wartość MQQSGD\_LIVE lub wartość domyślną, lub jeśli w środowisku współużytkowanego menedżera kolejek określono parametr MQQSGD\_ALL, komenda może nadawać zduplikowane nazwy (z różnymi dyspozycjami).

# **MQQSGD\_COPY**

Obiekt jest zdefiniowany jako MQQSGD\_COPY.

# **MQQSGD\_GROUP**

Obiekt jest zdefiniowany jako MQQSGD\_GROUP. Wartość MQQSGD\_GROUP jest dozwolona tylko w środowisku kolejki współużytkowanej.

# **MQQSGD\_Q\_MGR**

Obiekt jest zdefiniowany jako MQQSGD\_Q\_MGR.

#### **MQQSGD\_PRIVATE**

Obiekt jest definiowany za pomocą komendy MQQSGD\_Q\_MGR lub MQQSGD\_COPY. Komenda MQQSGD\_PRIVATE zwraca te same informacje co MQQSGD\_LIVE.

# **Kod błędu**

Ta komenda może zwrócić następujący kod błędu w nagłówku formatu odpowiedzi, oprócz wartości przedstawionych w sekcji ["Kody błędów mające zastosowanie do wszystkich komend" na stronie 1409.](#page-1408-0)

# **Przyczyna (MQLONG)**

Możliwe wartości:

#### **MQRCCF\_CHANNEL\_NAME\_ERROR-BŁĄD**

Błąd nazwy kanału.

#### **MQRCCF\_CHANNEL\_TYPE\_ERROR-BŁĄD**

Typ kanału jest niepoprawny.

# **Sprawdź nazwy kanałów (odpowiedź)**

Odpowiedź na komendę Inquire Channel Names (MQCMD\_INQUIRE\_CHANNEL\_NAMES) składa się z jednej odpowiedzi dla każdego kanału połączenia klienckiego (z wyjątkiem systemu SYSTEM.DEF.CLNTCONN) oraz końcowy komunikat ze wszystkimi pozostałymi kanałami.

#### **Zawsze zwracane:**

*ChannelNames*, *ChannelTypes*

**Zwrócone, jeśli zażądano:**

Brak

# $z/0S$

Tylko w systemie z/OS zwracana jest jedna dodatkowa struktura parametru (o takiej samej liczbie pozycji co struktura *ChannelNames* ). Każda pozycja w strukturze, *QSGDispositions* , wskazuje dyspozycję obiektu z odpowiednim wpisem w strukturze *ChannelNames* .

# **Dane odpowiedzi**

#### **ChannelNames (MQCFSL)**

Lista nazw kanałów (identyfikator parametru: MQCACH\_CHANNEL\_NAMES).

#### **ChannelTypes (MQCFIL)**

Lista typów kanałów (identyfikator parametru: MQIACH\_CHANNEL\_TYPES).Możliwe wartości dla pól w tej strukturze to wartości dozwolone dla parametru **ChannelType** , z wyjątkiem parametru MQCHT\_ALL.

#### $z/0S$

## **QSGDispositions (MQCFIL)**

Lista dysproporcji grup współużytkowania kolejki (identyfikator parametru: MQIACF\_QSG\_DISPS). Ten parametr jest poprawny tylko w systemie z/OS.Możliwe wartości:

#### **MQQSGD\_COPY**

Obiekt jest zdefiniowany jako MQQSGD\_COPY.

# **MQQSGD\_GROUP**

Obiekt jest zdefiniowany jako MQQSGD\_GROUP. Wartość MQQSGD\_GROUP jest dozwolona tylko w środowisku kolejki współużytkowanej.

# **MQQSGD\_Q\_MGR**

Obiekt jest zdefiniowany jako MQQSGD\_Q\_MGR.

# **Sprawdź status kanału**

Komenda Inquire Channel Status (MQCMD\_INQUIRE\_CHANNEL\_STATUS) umożliwia sprawdzenie statusu jednej lub większej liczby instancji kanału.

Należy określić nazwę kanału, dla którego mają zostać zapytane informacje o statusie. Ta nazwa może być konkretną nazwą kanału lub nazwą ogólną kanału. Korzystając z nazwy kanału ogólnego, można uzyskać dostęp do następujących informacji:

- Informacje o statusie dla wszystkich kanałów, lub
- Informacje o statusie dla jednego lub większej liczby kanałów, które są zgodne z podaną nazwą.

Należy również określić, czy mają być:

- Dane statusu (tylko dla bieżących kanałów), lub
- Zapisane dane statusu dla wszystkich kanałów, lub
- Tylko w przypadku produktu z/OS : krótkie dane statusu kanału.

Zwracany jest status dla wszystkich kanałów spełniających kryteria wyboru, bez względu na to, czy kanały zostały zdefiniowane ręcznie czy automatycznie.

# **Wybór**

Sposobem dokonania wyboru jest skorzystanie z jednej z następujących czterech opcji:

- **XmitQname** (MQCACH\_XMIT\_Q\_NAME)
- **ConnectionName** (NAZWA\_POŁĄCZENIA\_MQCACH\_MQ)
- **ChannelDisposition** (MQIACH\_CHANNEL\_DISP)
- **ChannelInstanceType** (MQIACH\_CHANNEL\_INSTANCE\_TYPE)

 $\blacksquare$ Ta komenda obejmuje sprawdzenie głębokości bieżącej kolejki transmisji dla kanału, jeśli kanał jest kanałem CLUSSDR. Aby wykonać tę komendę, użytkownik musi mieć uprawnienia do sprawdzania głębokości kolejki, a do wykonania tej komendy wymagane jest uprawnienie *+ inq* w kolejce transmisji. Należy pamiętać, że inna nazwa dla tego uprawnienia to MQZAO\_INQUIRE.

Bez tego uprawnienia ta komenda nie uruchamia się bez błędu, ale wartość zero jest wartością wyjściową dla parametru **MsgsAvailable** komendy ["Zapytaj o status kanału \(odpowiedź\)"](#page-1663-0) [na stronie 1664](#page-1663-0) . Jeśli użytkownik ma odpowiednie uprawnienia, komenda udostępnia poprawną wartość dla **MsgsAvailable**.

Istnieją trzy klasy danych dostępnych dla statusu kanału. Te klasy są **zapisane**, **bieżące**i **krótkie**. Pola statusu dostępne dla zapisanych danych są podzbiorem pól dostępnych dla bieżących danych i są nazywane **wspólnymi** polami statusu. Chociaż dane wspólne *pola* są takie same, dane *wartości* mogą być inne dla statusu zapisanego i bieżącego. Pozostałe pola dostępne dla bieżących danych są nazywane polami statusu **bieżące-tylko** .

- **Zapisane** dane składają się ze wspólnych pól statusu. Dane te są resetowane w następujących momentach:
	- Dla wszystkich kanałów:
		- Gdy kanał jest wprowadzany lub opuszczany przez stan ZATRZYMANY lub RETRY
	- Dla kanału wysyłającego:
- Przed żądaniem potwierdzenia odbioru zadania wsadowego dla komunikatów
- Po otrzymaniu potwierdzenia
- Dla kanału odbierającego:
	- Tuż przed potwierdzeniem odbioru zadania wsadowego dla komunikatów
- Dla kanału połączenia z serwerem:
	- Żadne dane nie zostały zeskładowane

Oznacza to, że kanał, który nigdy nie był aktualny, nie ma żadnego zapisanego statusu.

- **Bieżące** dane składają się ze wspólnych pól statusu i pól statusu tylko dla bieżącego użytkownika. Pola danych są stale aktualizowane, ponieważ komunikaty są wysyłane lub odbierane.
- **Krótkie** dane składają się z nazwy menedżera kolejek, do której należy instancja kanału. Ta klasa danych jest dostępna tylko w produkcie z/OS.

Ta metoda działania ma następujące konsekwencje:

- Nieaktywny kanał może nie mieć żadnego zapisanego statusu, jeśli nigdy nie był aktualny lub nie osiągnął jeszcze miejsca, w którym został zresetowany zapisany status.
- Pola danych "wspólne" mogą mieć różne wartości dla statusu zapisanego i bieżącego.
- Bieżący kanał zawsze ma bieżący status i może mieć zapisany status.

Kanały mogą być bieżące lub nieaktywne:

# **Bieżące kanały**

Są to kanały, które zostały uruchomione lub połączone z klientem, które nie zostały zakończone lub odłączone normalnie. Możliwe, że nie dotarły one do punktu przesyłania komunikatów lub danych, a nawet nawiązania kontaktu z partnerem. Bieżące kanały mają status **bieżący** i mogą mieć status **zapisany** lub **krótki** .

Termin **Aktywny** jest używany do opisywania zestawu bieżących kanałów, które nie zostały zatrzymane.

# **Kanały nieaktywne**

Są to kanały, które nie zostały uruchomione lub nie zostały połączone z klientem lub które zostały zakończone lub odłączone normalnie. (Jeśli kanał jest zatrzymany, nie jest jeszcze uważany za zakończony normalnie i dlatego jest nadal aktualny). Nieaktywne kanały mają status **zapisany** lub w ogóle nie mają statusu.

W tym samym czasie może istnieć więcej niż jedna instancja odbiornika, requestera, nadajnika klastra, odbiornika klastra lub kanału połączenia z serwerem (requester działa jako odbiorca). Taka sytuacja występuje wtedy, gdy kilku nadawców, w różnych menedżerach kolejek, inicjuje sesję z tym odbiornikiem, używając tej samej nazwy kanału. W przypadku kanałów innych typów może istnieć tylko jedna instancja bieżąca w dowolnym momencie.

Jednak w przypadku wszystkich typów kanałów może istnieć więcej niż jeden zestaw zapisanych informacji o statusie, które są dostępne dla konkretnej nazwy kanału. Co najwyżej jeden z tych zestawów odnosi się do bieżącej instancji kanału, a reszta odnosi się do poprzednio bieżących instancji. Występuje wiele instancji, jeśli z tym samym kanałem użyto różnych nazw kolejek transmisji lub nazw połączeń. Taka sytuacja może mieć miejsce w następujących przypadkach:

- U nadawcy lub serwera:
	- Jeśli ten sam kanał był połączony z różnymi requesterami (tylko serwery),
	- Jeśli nazwa kolejki transmisji została zmieniona w definicji, lub
	- Jeśli nazwa połączenia została zmieniona w definicji.
- U odbiorcy lub requestera:
	- Jeśli ten sam kanał został połączony z różnymi nadawcami lub serwerami, lub
	- Jeśli nazwa połączenia została zmieniona w definicji (dla kanałów requestera inicjującego połączenie).

Liczba zestawów zwracanych dla konkretnego kanału może być ograniczona przy użyciu parametrów **XmitQName**, **ConnectionName** i **ChannelInstanceType** .

# **Wymagane parametry**

# **ChannelName (MQCFST)**

Nazwa kanału (identyfikator parametru: MQCACH\_CHANNEL\_NAME).

Obsługiwane są ogólne nazwy kanałów. Nazwa ogólna jest łańcuchem znaków, po którym występuje gwiazdka (\*), na przykład ABC\*, i wybiera wszystkie obiekty o nazwach zaczynający się od wybranego łańcucha znaków. Gwiazdka we własnym zakresie pasuje do wszystkich możliwych nazw.

Nazwa kanału jest zawsze zwracana, niezależnie od żądanych atrybutów instancji.

Maksymalna długość łańcucha to MQ\_CHANNEL\_NAME\_LENGTH.

# **Parametry opcjonalne**

# **ChannelDisposition (MQCFIN)**

Dyspozycja kanału (identyfikator parametru: MQIACH\_CHANNEL\_DISP). Ten parametr ma zastosowanie tylko do produktu z/OS .

Określa dyspozycję kanałów, dla których mają zostać zwrócone informacje. Możliwe wartości:

# **MQCHLD\_ALL**

Zwraca żądane informacje o statusie dla kanałów prywatnych.

W środowisku kolejki współużytkowanej, w którym wykonywana jest komenda w menedżerze kolejek, w którym została wydana, lub jeśli parametr *ChannelInstanceType* ma wartość MQOT\_CURRENT\_CHANNEL, ta opcja wyświetla również żądane informacje o statusie dla kanałów współużytkowanych.

# **MQCHLD\_PRIVATE**

Zwraca żądane informacje o statusie dla kanałów prywatnych.

## **MQCHLD\_SHARED**

Zwraca żądane informacje o statusie dla kanałów współużytkowanych.

Informacje o statusie zwracane dla różnych kombinacji wartości *ChannelDisposition* , *CommandScope* i typu statusu są podsumowane w Tabela 97 na stronie 1651, [Tabela 98 na stronie](#page-1651-0) [1652](#page-1651-0)i [Tabela 99 na stronie 1652](#page-1651-0).

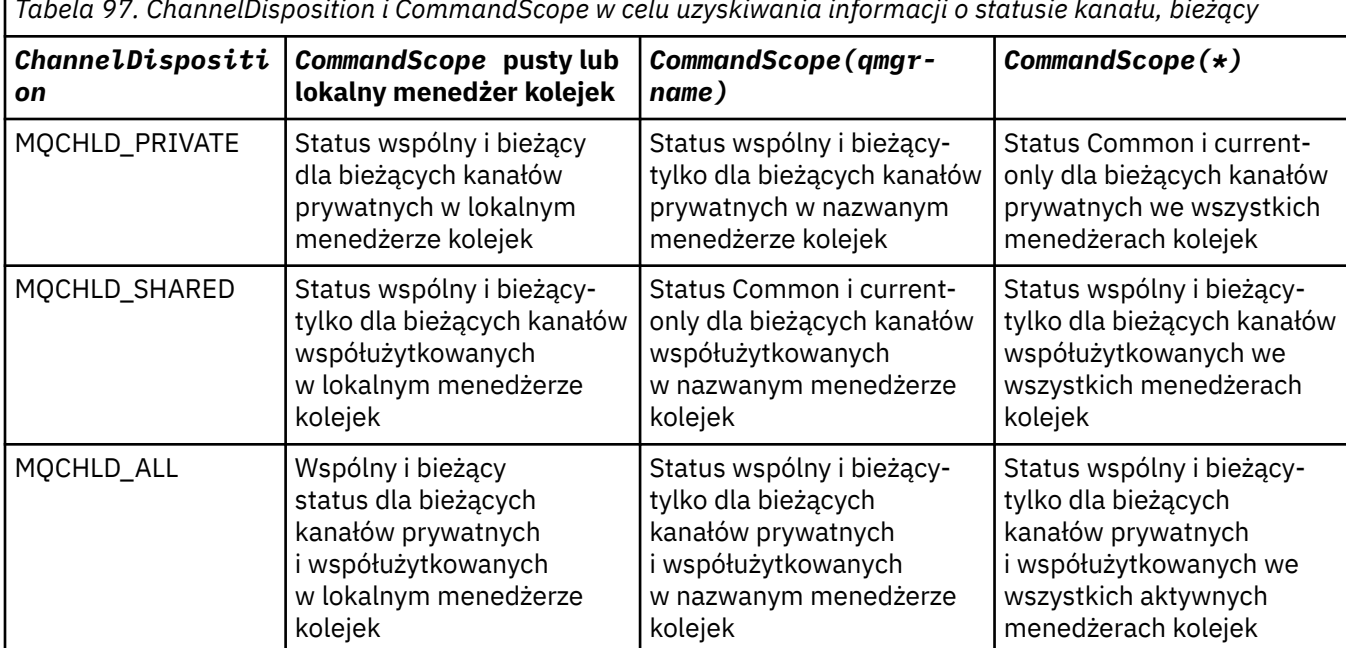

*Tabela 97. ChannelDisposition i CommandScope w celu uzyskiwania informacji o statusie kanału, bieżący*

<span id="page-1651-0"></span>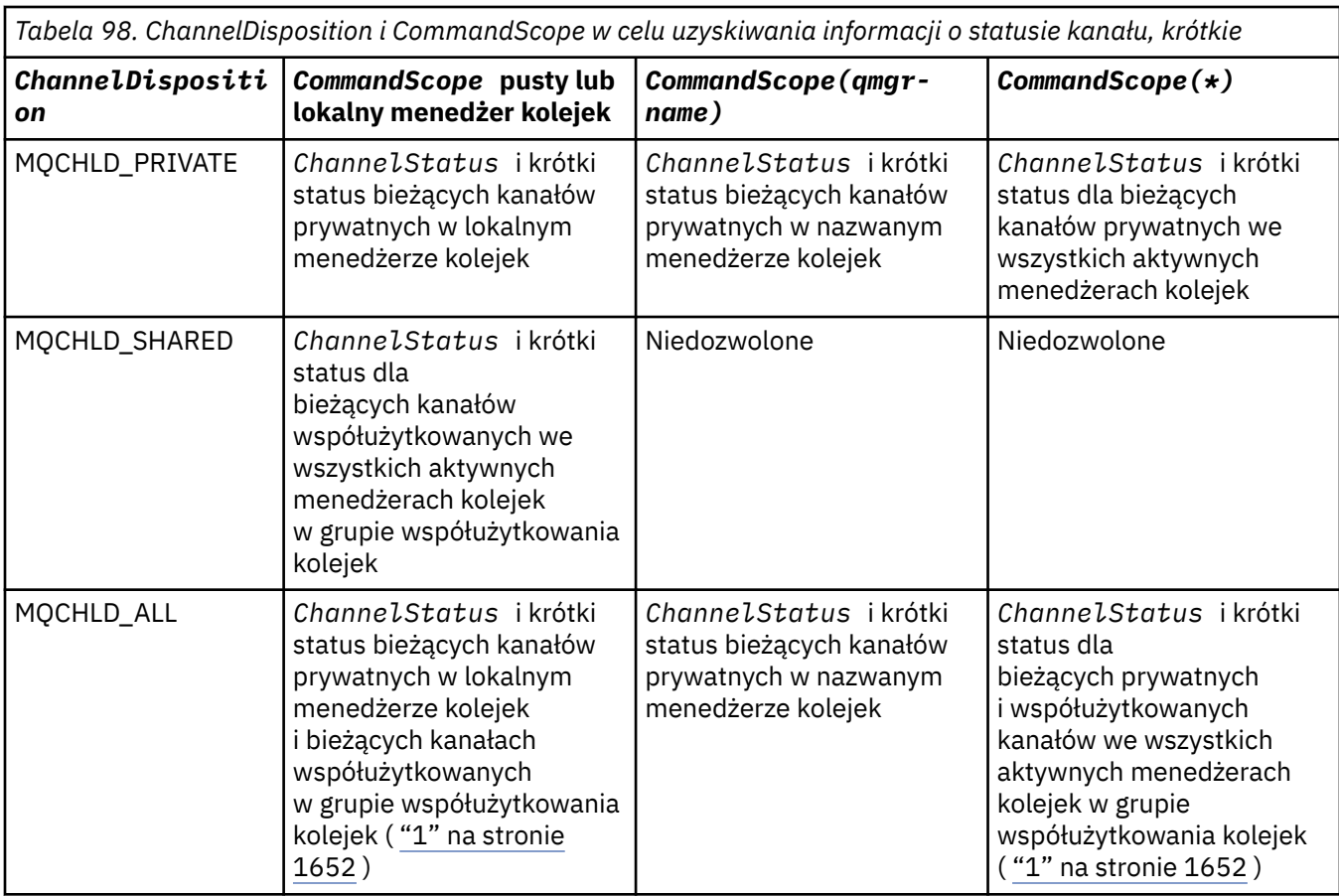

# **Uwaga:**

1. W tym przypadku można pobrać dwa oddzielne zestawy odpowiedzi do komendy w menedżerze kolejek, w którym została wprowadzona; jeden dla komendy MQCHLD\_PRIVATE i jeden dla komendy MQCHLD\_SHARED.

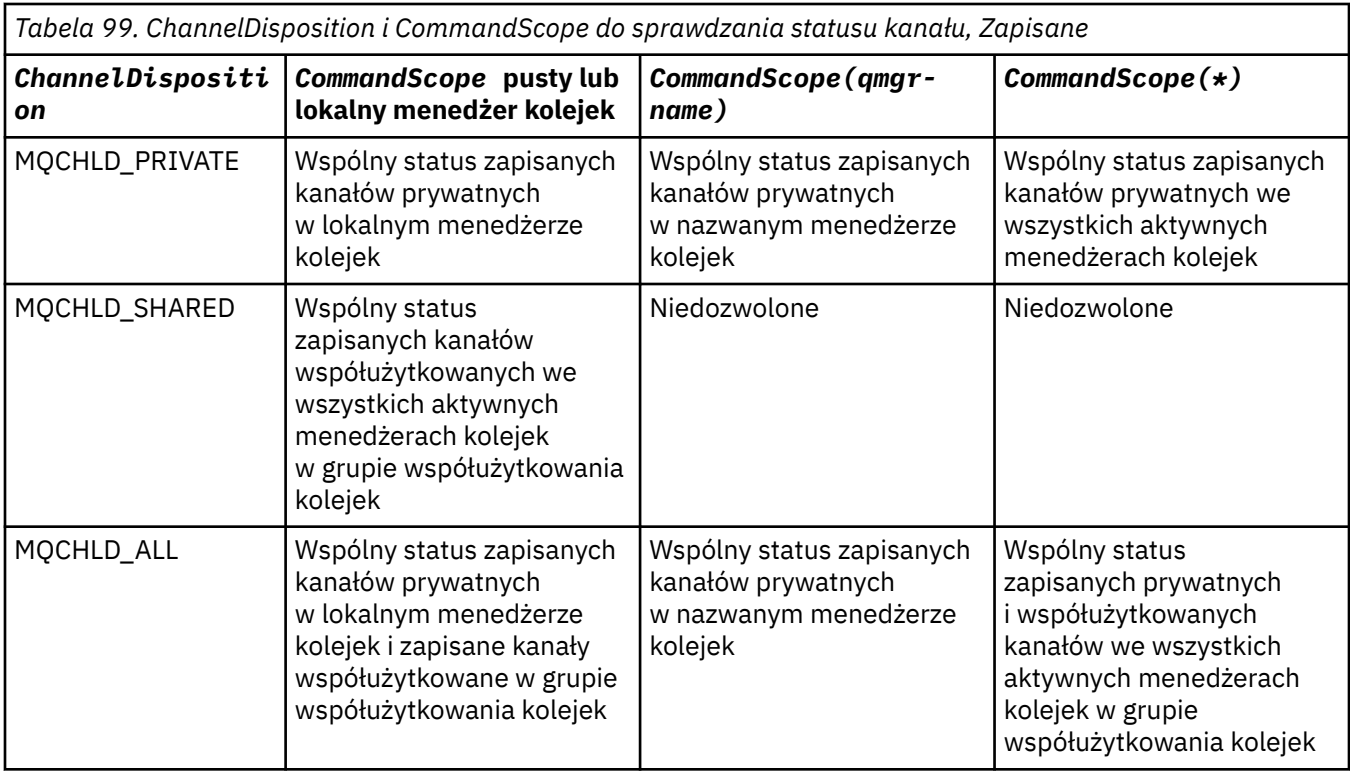

Tego parametru nie można używać jako słowa kluczowego filtru.

## **Attrs ChannelInstance(MQCFIL)**

Atrybuty instancji kanału (identyfikator parametru: MQIACH\_CHANNEL\_INSTANCE\_ATTRS).

Parametr **ChannelInstanceAttrs** określa listę atrybutów, które mają zostać zwrócone. Ten parametr nie udostępnia żadnego sposobu wyboru, w oparciu o wartość pozycji z tej listy atrybutów.

Jeśli żądane są informacje o statusie, które nie są istotne dla danego typu kanału, nie jest to błąd. Podobnie, nie jest błędem żądania informacji o statusie, które mają zastosowanie tylko do aktywnych kanałów dla zapisanych instancji kanału. W obu tych przypadkach w odpowiedzi na dane informacje nie są zwracane żadne struktury.

W przypadku zapisanej instancji kanału atrybuty MQCACH\_CURRENT\_LUWID, MQIACH\_CURRENT\_MSGS i MQIACH\_CURRENT\_SEQ\_NUMBER mają istotne informacje tylko wtedy, gdy instancja kanału jest wątpliwa. Jednak wartości atrybutów są nadal zwracane w przypadku żądania, nawet jeśli instancja kanału nie jest wątpliwa.

Lista atrybutów może określać dla siebie następujące wartości:

#### **MQIACF\_ALL**

Wszystkie atrybuty.

MQIACF\_ALL jest wartością domyślną używaną, jeśli parametr nie jest określony lub może określać kombinację następujących wartości:

• Istotne dla wspólnego statusu:

Poniższe informacje odnoszą się do wszystkich zestawów statusu kanału, niezależnie od tego, czy jest to zestaw bieżący.

#### **MQCACH\_CHANNEL\_NAME**

Nazwa kanału.

#### **NAZWA\_POŁĄCZENIA\_MQCACH\_MQ**

Nazwa połączenia.

#### **MQCACH\_CURRENT\_LUWID**

Identyfikator logicznej jednostki pracy dla bieżącego zadania wsadowego.

#### **MQCACH\_LAST\_LUWID**

Identyfikator jednostki logicznej pracy dla ostatniego zatwierdzonego zadania wsadowego.

# **MQCACH\_XMIT\_Q\_NAME**

Nazwa kolejki transmisji.

#### **MQIACH\_CHANNEL\_INSTANCE\_TYPE**

Typ instancji kanału.

#### **MQIACH\_CHANNEL\_TYPE**

Typ kanału.

#### **MQIACH\_CURRENT\_MSGS**

Liczba komunikatów wysłanych lub odebranych w bieżącym zadaniu wsadowym.

#### **MQIACH\_CURRENT\_SEQ\_NUMBER**

Numer kolejny ostatniego wysłanego lub odebranego komunikatu.

#### **MQIACH\_INDOUBT\_STATUS**

Określa, czy kanał jest w danej chwili wątpliwy.

#### **MQIACH\_LAST\_SEQ\_NUMBER**

Numer kolejny ostatniego komunikatu w ostatnio zatwierdzonej partii.

MQCACH\_CURRENT\_LUWID, MQCACH\_LAST\_LUWID, MQIACH\_CURRENT\_MSGS, MOIACH\_CURRENT\_SEO\_NUMBER, MOIACH\_INDOUBT\_STATUS i MOIACH\_LAST\_SEO\_NUMBER nie mają zastosowania do kanałów połączenia z serwerem i nie są zwracane żadne wartości. Jeśli zostanie podany w komendzie, zostaną one zignorowane.

• Dotyczy tylko statusu bieżącego:

Poniższe informacje mają zastosowanie tylko do bieżących instancji kanału. Informacje dotyczą wszystkich typów kanałów, z wyjątkiem przypadków, w których jest to określone.

## **NAZWA\_MENEDŻERA\_KOLEJEK MQCA\_Q\_MENEDŻERA\_KOLEJEK**

Nazwa menedżera kolejek, który jest właścicielem instancji kanału. Ten parametr jest poprawny tylko w systemie z/OS.

## **MQCA\_REMOTE\_Q\_MGR\_NAME,**

Nazwa menedżera kolejek lub nazwa grupy współużytkowania kolejki zdalnego systemu. Nazwa zdalnego menedżera kolejek jest zawsze zwracana bez względu na żądane atrybuty instancji.

#### **MQCACH\_CHANNEL\_START\_DATE**

Data uruchomienia kanału.

#### **MQCACH\_CHANNEL\_START\_TIME**

Kanał czasu został uruchomiony.

#### **MQCACH\_LAST\_MSG\_DATE**

Data ostatniego wysłania komunikatu lub obsłużone wywołanie MQI.

#### **MQCACH\_LAST\_MSG\_TIME**

Godzina wysłania ostatniego komunikatu lub obsłużone wywołanie MQI.

#### **MQCACH\_LOCAL\_ADDRESS**

Lokalny adres komunikacyjny kanału.

#### **MQCACH\_MCA\_NAZWA\_ZADANIA**

Nazwa zadania MCA.

Ten parametr nie jest poprawny w systemie z/OS.

Nie można użyć parametru MQCACH\_MCA\_JOB\_NAME jako parametru do filtrowania.

#### **MQCACH\_MCA\_USER\_ID**

ID użytkownika wykorzystywane przez MCA.

# **MQCACH\_REMOTE\_APPL\_TAG,**

Nazwa aplikacji partnera zdalnego. Wartość MQCACH\_REMOTE\_APPL\_TAG to nazwa aplikacji klienckiej na zdalnym końcu kanału. Ten parametr odnosi się wyłącznie do kanałów połączeń serwera.

## **MQCACH\_REMOTE\_PRODUCT**

Identyfikator produktu partnera zdalnego. Jest to identyfikator produktu IBM MQ działającego na zdalnym końcu kanału.

#### **MQCACH\_REMOTE\_VERSION**

Wersja partnera zdalnego. Jest to wersja kodu IBM MQ działającego na zdalnym końcu kanału.

# **MQCACH\_SSL\_SHORT\_PEER\_NAME**

Krótka nazwa węzła sieci TLS.

#### **MQCACH\_SSL\_CERT\_ISSUER\_NAME**

Pełna nazwa wyróżniająca wystawcy zdalnego certyfikatu.

#### ⊧ z/OS **MQCACH\_SSL\_CERT\_USER\_ID,**

Identyfikator użytkownika powiązany ze zdalnym certyfikatem, poprawny tylko w systemie  $z/OS$ .

#### **Katalog\_główny\_topica\_mqcach\_MQ**

Katalog główny tematu dla kanału AMQP.

#### **MQIA\_MONITORING\_CHANNEL**

Poziom gromadzenia danych monitorowania.

#### z/0S **Kanał MQIA\_STATISTICS\_CHANNEL**

Poziom gromadzenia danych statystycznych, który jest poprawny tylko w przypadku produktu z/OS .

#### **MQIACF\_MONITORING**

Wszystkie atrybuty monitorowania statusu kanału. Są to następujące atrybuty:

#### **MQIA\_MONITORING\_CHANNEL**

Poziom gromadzenia danych monitorowania.

#### **Indykator MQIACH\_BATCH\_SIZE\_INDICATOR**

Wielkość przetwarzania wsadowego.

#### **MQIACH\_COMPRESSION\_RATE**

Osiągnięta szybkość kompresji jest wyświetlana do najbliższej wartości procentowej.

#### **MQIACH\_COMPRESSION\_TIME**

Ilość czasu na komunikat wyświetlana w mikrosekundach, która została wydana podczas kompresji lub dekompresji.

# **Indykator MQIACH\_EXIT\_TIME\_INDICATOR**

Czas wyjścia.

#### **MQIACH\_NETWORK\_TIME\_INDICATOR**

Czas sieci.

#### **MQIACH\_XMITQ\_MSGS\_AVAILABLE**

Liczba komunikatów dostępnych dla kanału w kolejce transmisji.

#### **MQIACH\_XMITQ\_TIME\_INDICATOR**

Czas w kolejce transmisji.

Nie można użyć parametru MQIACF\_MONITORING jako parametru, który ma zostać użyty do filtrowania.

#### **Indykator MQIACH\_BATCH\_SIZE\_INDICATOR**

Wielkość przetwarzania wsadowego.

Nie można użyć parametru MQIACH\_BATCH\_SIZE\_INDICATOR jako parametru, który ma być używany do filtrowania.

#### **MQIACH\_WSADOWE**

Liczba zakończonych zadań wsadowych.

#### **MQIACH\_BUFFERS\_RCVD**

Liczba odebranych buforów.

#### **MQIACH\_BUFFERS\_SENT**

Liczba wysłanych buforów.

#### **MQIACH\_BYTES\_RCVD**

Liczba odebranych bajtów.

#### **MQIACH\_BYTES\_SENT**

Liczba wysłanych bajtów.

# **MQIACH\_CHANNEL\_SUBSTATE,**

Podstan kanału.

## **MQIACH\_COMPRESSION\_RATE**

Osiągnięta szybkość kompresji jest wyświetlana do najbliższej wartości procentowej.

Nie można użyć parametru MQIACH\_COMPRESSION\_RATE jako parametru, który ma być używany do filtrowania.

#### **MQIACH\_COMPRESSION\_TIME**

Ilość czasu na komunikat wyświetlana w mikrosekundach, która została wydana podczas kompresji lub dekompresji.

Nie można użyć parametru MQIACH\_COMPRESSION\_TIME jako parametru do filtrowania.

#### **MQIACH\_CURRENT\_SHARING\_CONVS**

Żąda informacji o bieżącej liczbie konwersacji w tej instancji kanału.

Ten atrybut ma zastosowanie tylko do kanałów połączeń serwera TCP/IP.

#### **Indykator MQIACH\_EXIT\_TIME\_INDICATOR**

Czas wyjścia.

Nie można użyć parametru MQIACH\_EXIT\_TIME\_INDICATOR jako parametru do filtrowania.

#### **MQIACH\_HDR\_COMPRESSION**

Technika używana do kompresowania danych nagłówka wysyłanych przez kanał.

# **Odstęp czasu między MQIACH\_KEEP\_ALIVE\_INTERVAL**

Odstęp czasu KeepAlive używany dla tej sesji. Ten parametr jest istotny tylko w przypadku produktu z/OS.

#### **MQIACH\_LONG\_RETRIES\_LEFT**

Liczba pozostałych prób długich ponowień.

#### **MQIACH\_MAX\_MSG\_LENGTH**

Maksymalna długość komunikatu. Parametr MQIACH\_MAX\_MSG\_LENGTH jest poprawny tylko w systemie z/OS.

#### **MQIACH\_MAX\_SHARING\_CONVS**

Żąda informacji o maksymalnej liczbie konwersacji w tej instancji kanału.

Ten atrybut ma zastosowanie tylko do kanałów połączeń serwera TCP/IP.

#### **MQIACH\_MCA\_STATUS**

Status MCA.

Nie można użyć parametru MQIACH\_MCA\_STATUS jako parametru, który ma być używany do filtrowania.

#### **MQIACH\_MSG\_COMPRESSION**

Technika używana do kompresowania danych komunikatu wysłanych przez kanał.

#### **MQIACH\_MSGS**

Liczba wysłanych lub odebranych komunikatów lub liczba obsłużonych wywołań MQI.

#### **MQIACH\_NETWORK\_TIME\_INDICATOR**

Czas sieci.

Parametru MQIACH\_NETWORK\_TIME\_INDICATOR nie można używać jako parametru, który ma być używany do filtrowania.

#### **MQIACH\_SECURITY\_PROTOCOL**

Protokół zabezpieczeń jest obecnie używany.

Ten parametr nie ma zastosowania do kanałów połączenia klienckiego.

Ten parametr nie ma zastosowania do produktu z/OS.

#### **MQIACH\_SHORT\_RETRIES\_LEFT**

Liczba pozostałych krótkich powtórzeń.

#### **MQIACH\_SSL\_KEY\_RESETS**

Liczba pomyślnych resetów klucza TLS.

#### **MQIACH\_SSL\_RESET\_DATE**

Data poprzedniego pomyślnego resetowania tajnego klucza TLS.

#### **MQIACH\_SSL\_RESET\_TIME**

Czas poprzedniego pomyślnego resetowania tajnego klucza TLS.

#### **MQIACH\_STOP\_REQUESTED**

Określa, czy żądanie zatrzymania użytkownika zostało odebrane.

#### **MQIACH\_XMITQ\_MSGS\_AVAILABLE**

Liczba komunikatów dostępnych dla kanału w kolejce transmisji.

#### **MQIACH\_XMITQ\_TIME\_INDICATOR**

Czas w kolejce transmisji.

Nie można użyć parametru MQIACH\_XMITQ\_TIME\_INDICATOR jako parametru, który ma być używany do filtrowania.

Na wszystkich platformach obsługiwane są następujące wartości:
## **MQIACH\_BATCH\_SIZE**

Wielkość przetwarzania wsadowego.

Następująca wartość jest obsługiwana na wszystkich platformach :

## **MQIACH\_HB\_INTERVAL**

Okres pulsu (sekundy).

## **MQIACH\_NPM\_SPEED**

Szybkość komunikatów nietrwałych.

Następujące atrybuty nie mają zastosowania do kanałów połączenia z serwerem i nie są zwracane żadne wartości. Jeśli określono w komendzie, są one ignorowane:

- Indykator MQIACH\_BATCH\_SIZE\_INDICATOR
- MQIACH\_BATCH\_SIZE
- MQIACH\_WSADOWE
- MQIACH\_LONG\_RETRIES\_LEFT
- MQIACH\_NETWORK\_TIME
- MQIACH\_NPM\_SPEED
- MQCA\_REMOTE\_Q\_MGR\_NAME,
- MQIACH\_SHORT\_RETRIES\_LEFT
- MQIACH\_XMITQ\_MSGS\_AVAILABLE
- MQIACH\_XMITQ\_TIME\_INDICATOR

Poniższe atrybuty mają zastosowanie tylko do kanałów połączenia z serwerem. Jeśli określono w komendzie dla innych typów kanału, atrybut jest ignorowany, a wartość nie jest zwracana:

- MQIACH\_CURRENT\_SHARING\_CONVS
- MQIACH\_MAX\_SHARING\_CONVS
- 2/05 Dotyczy krótkiego statusu:

Następujący parametr ma zastosowanie do bieżących kanałów w systemie z/OS:

## **MQCACH\_Q\_MGR\_NAME,**

Nazwa menedżera kolejek, który jest właścicielem instancji kanału.

#### **Typ instancji ChannelInstance(MQCFIN)**

Typ instancji kanału (identyfikator parametru: MQIACH\_CHANNEL\_INSTANCE\_TYPE).

Jest ona zawsze zwracana niezależnie od żądanych atrybutów instancji kanału.

Możliwe wartości:

## **MQOT\_CURRENT\_CHANNEL,**

Status kanału.

Wartość MQOT\_CURRENT\_CHANNEL jest wartością domyślną i wskazuje, że zwracane są tylko bieżące informacje o statusie aktywnych kanałów.

Zarówno informacje o wspólnym statusie, jak i informacje o statusie aktywne mogą być wymagane dla bieżących kanałów.

## **Kanał MQOT\_SAVED\_CHANNEL**

Status zapisanego kanału.

Podaj wartość MQOT\_SAVED\_CHANNEL, aby informacje o statusie były zapisywane zarówno dla aktywnych, jak i nieaktywnych kanałów, które mają być zwrócone.

Zwracane są tylko wspólne informacje o statusie. Jeśli to słowo kluczowe jest określone, informacje o statusie aktywne nie są zwracane dla aktywnych kanałów.

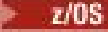

### **MOOT\_SHORT\_CHANNEL**

Status krótkiego kanału (poprawny tylko w systemie z/OS ).

Podaj MQOT\_SHORT\_CHANNEL, aby spowodować zwrócenie informacji o statusie krótkich dla bieżących kanałów.

Inne wspólne statusy i bieżące informacje o statusie nie są zwracane dla bieżących kanałów, jeśli zostało określone to słowo kluczowe.

Nie można użyć parametru MQIACH\_CHANNEL\_INSTANCE\_TYPE jako parametru, który ma być używany do filtrowania.

## $z/0S$

### **CommandScope (MQCFST)**

Zasięg komendy (identyfikator parametru: MQCACF\_COMMAND\_SCOPE). Ten parametr ma zastosowanie tylko do produktu z/OS .

Określa sposób wykonywania komendy w przypadku, gdy menedżer kolejek jest elementem grupy współużytkowania kolejki. Można określić jedną z następujących opcji:

- puste (lub pomijaj parametr w ogóle). Komenda jest wykonywana w menedżerze kolejek, w którym została wprowadzona.
- Nazwa menedżera kolejek. Komenda jest wykonywana w określonym menedżerze kolejek, pod warunkiem, że jest on aktywny w grupie współużytkowania kolejek. Jeśli zostanie określona nazwa menedżera kolejek innego niż menedżer kolejek, w którym została wprowadzona, konieczne jest użycie środowiska grupy współużytkowania kolejki, a serwer komend musi być włączony.
- gwiazdka (\*). Komenda jest wykonywana w lokalnym menedżerze kolejek i jest przekazywana do każdego aktywnego menedżera kolejek w grupie współużytkowania kolejek.

Maksymalna długość to MQ\_QSG\_NAME\_LENGTH.

Nie można używać parametru *CommandScope* jako parametru do filtrowania.

## **ConnectionName (MQCFST)**

Nazwa połączenia (identyfikator parametru: MQCACH\_CONNECTION\_NAME).

Jeśli ten parametr jest obecny, zakwalifikowane instancje kanałów są ograniczone do tych, które używają tej nazwy połączenia. Jeśli nie zostanie ona określona, zakwalifikowane instancje kanałów nie są w ten sposób ograniczone.

Nazwa połączenia jest zawsze zwracana, niezależnie od żądanych atrybutów instancji.

Wartość zwrócona dla *ConnectionName* może nie być taka sama, jak w definicji kanału i może się różnić od bieżącego statusu kanału i statusu zapisanego kanału. W związku z tym nie zaleca się używania produktu *ConnectionName* w celu ograniczenia liczby zestawów statusu.

Na przykład, jeśli w definicji kanału używany jest protokół TCP, jeśli *ConnectionName* :

- Pole ma wartość pustą lub jest w formacie *nazwa hosta* , a wartość statusu kanału ma rozstrzygnięty adres IP.
- Zawiera numer portu, a bieżąca wartość statusu kanału zawiera numer portu (z wyjątkiem z/OS ), ale zapisana wartość statusu kanału nie jest ustawiona.

Maksymalna długość łańcucha to MQ\_CONN\_NAME\_LENGTH.

## **Komenda IntegerFilter(MQCFIF)**

Deskryptor komendy filtru liczby całkowitej. Identyfikator parametru musi być dowolnym parametrem typu całkowitoliczbowego, który jest dozwolony w produkcie *ChannelInstanceAttrs* z wyjątkiem parametru MQIACF\_ALL i innych, co zostało odnotowane.Ten parametr służy do ograniczania wyjścia z komendy przez określenie warunku filtru. Informacje na temat korzystania z tego warunku filtru zawiera sekcja ["MQCFIF-parametr filtru liczby całkowitej PCF" na stronie 1941](#page-1940-0) .

Jeśli zostanie określony filtr liczby całkowitej, nie można również określić filtru łańcuchowego za pomocą parametru **StringFilterCommand** .

## **Komenda StringFilter(MQCFSF)**

Deskryptor komendy filtru łańcuchów. Identyfikator parametru musi być dowolnym parametrem typu łańcuchowego, który jest dozwolony w produkcie *ChannelInstanceAttrs* z wyjątkiem parametru MQCACH\_CHANNEL\_NAME i innych, co zostało odnotowane.Ten parametr służy do ograniczania wyjścia z komendy przez określenie warunku filtru. Informacje na temat korzystania z tego warunku filtru zawiera sekcja ["MQCFSF-parametr filtru łańcucha PCF" na stronie 1948](#page-1947-0) .

Jeśli zostanie określony filtr łańcuchowy dla produktu **ConnectionName** lub **XmitQName**, nie można również określić parametru **ConnectionName** lub **XmitQName** .

Jeśli zostanie określony filtr łańcuchowy, nie będzie można również określić filtru liczby całkowitej przy użyciu parametru **IntegerFilterCommand** .

## **XmitQName (MQCFST)**

Nazwa kolejki transmisji (identyfikator parametru: MQCACH\_XMIT\_Q\_NAME).

Jeśli ten parametr jest obecny, zakwalifikowane instancje kanałów są ograniczone do tych, które korzystają z tej kolejki transmisji. Jeśli nie zostanie ona określona, zakwalifikowane instancje kanałów nie są w ten sposób ograniczone.

Nazwa kolejki transmisji jest zawsze zwracana, niezależnie od żądanych atrybutów instancji.

Maksymalna długość łańcucha to MQ\_Q\_NAME\_LENGTH.

## **Kod błędu**

Ta komenda może zwrócić następujący kod błędu w nagłówku formatu odpowiedzi, oprócz wartości przedstawionych w sekcji ["Kody błędów mające zastosowanie do wszystkich komend" na stronie 1409.](#page-1408-0)

#### **Przyczyna (MQLONG)**

Możliwe wartości:

#### **MQRCCF\_CHANNEL\_NAME\_ERROR-BŁĄD** Błąd nazwy kanału.

**MQRCCF\_CHANNEL\_NOT\_FOUND** Nie znaleziono kanału.

#### **MQRCCF\_CHL\_INST\_TYPE\_ERROR** Typ instancji kanału jest niepoprawny.

**MQRCCF\_CHL\_STATUS\_NOT\_FOUND** Nie znaleziono statusu kanału.

## **MQRCCF\_XMIT\_Q\_NAME\_ERROR**

Błąd nazwy kolejki transmisji.

# **Sprawdzanie statusu kanału (AMQP)**

Komenda Inquire Channel Status (MQCMD\_INQUIRE\_CHANNEL\_STATUS) (AMQP) określa status co najmniej jednej instancji kanału AMQP.

Należy określić nazwę kanału, dla którego mają zostać zapytane informacje o statusie. Ta nazwa może być konkretną nazwą kanału lub nazwą ogólną kanału. Korzystając z nazwy kanału ogólnego, można uzyskać dostęp do następujących informacji:

• Informacje o statusie dla wszystkich kanałów, lub

• Informacje o statusie dla jednego lub większej liczby kanałów, które są zgodne z podaną nazwą.

Jeśli parametr **ClientIdentifier** nie zostanie podany, dane wyjściowe komendy **Inquire Channel Status** są podsumowaniem statusów wszystkich klientów podłączonych do kanału. Dla jednego kanału jest zwracany jeden komunikat odpowiedzi PCF.

Jeśli określono parametr **ClientIdentifier** , dla każdego połączenia klienckiego zwracane są osobne komunikaty odpowiedzi PCF. Parametr **ClientIdentifier** może być znakiem wieloznacznym, w którym zwracany jest status dla wszystkich klientów, które są zgodne z łańcuchem **ClientIdentifier** .

## **Wymagane parametry**

## **ChannelName (MQCFST)**

Nazwa kanału (identyfikator parametru: MQCACH\_CHANNEL\_NAME).

Obsługiwane są ogólne nazwy kanałów. Nazwa ogólna to łańcuch znaków, po którym występuje gwiazdka (\*), na przykład ABC\*, i wybiera wszystkie obiekty, których nazwy rozpoczynają się od wybranego łańcucha znaków. Gwiazdka we własnym zakresie pasuje do wszystkich możliwych nazw.

Nazwa kanału jest zawsze zwracana, niezależnie od żądanych atrybutów instancji.

Maksymalna długość łańcucha to MQ\_CHANNEL\_NAME\_LENGTH.

#### **ChannelType (MQCFIN)**

Typ kanału (identyfikator parametru: MQIACH\_CHANNEL\_TYPE).

Wartość musi być następująca:

**MQCHT\_AMQP** AMQP

## **Parametry opcjonalne**

#### **Attrs ChannelInstance(MQCFIL)**

Atrybuty instancji kanału (identyfikator parametru: MQIACH\_CHANNEL\_INSTANCE\_ATTRS).

Parametr **ChannelInstanceAttrs** określa listę atrybutów, które mają zostać zwrócone. Ten parametr nie udostępnia żadnego sposobu wyboru, w oparciu o wartość pozycji z tej listy atrybutów.

Lista atrybutów może określać dla siebie następujące wartości:

## **MQIACF\_ALL**

Wszystkie atrybuty.

MQIACF\_ALL jest wartością domyślną używaną, jeśli parametr nie jest określony lub może określać kombinację następujących wartości:

• Dotyczy statusu podsumowania, który ma zastosowanie w przypadku, gdy nie określono parametru **ClientIdentifier** .

Zastosowanie mają następujące informacje:

**MQCACH\_CHANNEL\_NAME** Nazwa kanału

**MQIACH\_CHANNEL\_TYPE**

Typ kanału

**MQIACF\_CONNECTION\_COUNT** Liczba połączeń opisanych w podsumowaniu

**MQIACH\_CHANNEL\_STATUS** Bieżący status klienta

• Dotyczy trybu szczegółów klienta, który ma zastosowanie w przypadku określenia parametru **ClientIdentifier** .

Zastosowanie mają następujące informacje:

## **MQCACH\_CHANNEL\_NAME**

Nazwa kanału

**MQIACH\_CHANNEL\_STATUS**

Bieżący status klienta

**MQIACH\_CHANNEL\_TYPE** Typ kanału

**NAZWA\_POŁĄCZENIA\_MQCACH\_MQ** Nazwa połączenia zdalnego (adres IP)

## **MQIACH\_AMQP\_KEEP\_ALIVE**

Interwał sprawdzania połączenia z klientem

## **MQCACH\_MCA\_USER\_ID**

Identyfikator użytkownika agenta kanału komunikatów

### **MQIACH\_MSGS\_SENT**

Liczba komunikatów wysłanych przez klienta od czasu ostatniego połączenia

## **MQIACH\_MSGS\_RECEIVED lub MQIACH\_MSGS\_RCVD**

Liczba komunikatów odebranych przez klienta od czasu ostatniego połączenia

#### **MQCACH\_LAST\_MSG\_DATE**

Data ostatniej odebranej lub wysłanej wiadomości

#### **MQCACH\_LAST\_MSG\_TIME**

Czas odebrania lub wysłania ostatniego komunikatu

#### **MQCACH\_CHANNEL\_START\_DATE**

Data uruchomienia kanału

## **MQCACH\_CHANNEL\_START\_TIME**

Uruchomiono kanał czasu

## **ClientIdentifer (MQCFST)**

Identyfikator klienta ( ClientId ) klienta (identyfikator parametru: MQCACH\_CLIENT\_ID).

Maksymalna długość łańcucha to MQ\_CLIENT\_ID\_LENGTH.

## **Tryb podsumowania**

Jeśli parametr **ClientIdentifier** nie zostanie określony, zostaną zwrócone następujące pola:

## **MQCACH\_CHANNEL\_NAME**

Nazwa kanału.

## **MQIACH\_CHANNEL\_TYPE** Typ kanału AMQP.

**MQIACF\_CONNECTION\_COUNT** Liczba połączeń opisanych w podsumowaniu.

**MQIACH\_CHANNEL\_STATUS** Bieżący status klienta.

## **Tryb szczegółów klienta**

Jeśli zostanie określony parametr **ClientIdentifier** , zostaną zwrócone następujące pola:

## **MQIACH\_CHANNEL\_STATUS**

Bieżący status klienta.

**NAZWA\_POŁĄCZENIA\_MQCACH\_MQ** Nazwa połączenia zdalnego, czyli adres IP.

## **MQIACH\_AMQP\_KEEP\_ALIVE**

Interwał sprawdzania połączenia klienta.

## **MQCACH\_MCA\_USER\_ID**

ID użytkownika agenta kanału komunikatów.

#### **MQIACH\_MSGS\_SENT**

Liczba komunikatów wysłanych przez klienta od czasu ostatniego połączenia.

## **MQIACH\_MSGS\_RECEIVED lub MQIACH\_MSGS\_RCVD**

Liczba komunikatów odebranych przez klienta od czasu ostatniego połączenia.

## **MQCACH\_LAST\_MSG\_DATE**

Data ostatniej odebranej lub wysłanej wiadomości.

## **MQCACH\_LAST\_MSG\_TIME**

Godzina odebrania lub wysłania ostatniego komunikatu.

**MQCACH\_CHANNEL\_START\_DATE**

Data uruchomienia kanału.

## **MQCACH\_CHANNEL\_START\_TIME**

Kanał czasu został uruchomiony.

## **MQIACH\_PROTOCOL**

Protokół AMQP obsługiwany przez ten kanał.

## **Kod błędu**

Ta komenda może zwrócić następujący kod błędu w nagłówku formatu odpowiedzi, oprócz wartości przedstawionych w sekcji ["Kody błędów mające zastosowanie do wszystkich komend" na stronie 1409.](#page-1408-0)

## **Przyczyna (MQLONG)**

Możliwe wartości:

#### **MQRCCF\_CHANNEL\_NAME\_ERROR-BŁĄD** Błąd nazwy kanału.

**MQRCCF\_CHANNEL\_NOT\_FOUND** Nie znaleziono kanału.

## **MQRCCF\_CHL\_INST\_TYPE\_ERROR** Typ instancji kanału jest niepoprawny.

**MQRCCF\_CHL\_STATUS\_NOT\_FOUND**

Nie znaleziono statusu kanału.

## **MQRCCF\_XMIT\_Q\_NAME\_ERROR**

Błąd nazwy kolejki transmisji.

#### Windows **E** Linux AIX **Sprawdzanie statusu kanału (MQTT)**

Komenda Inquire Channel Status (MQCMD\_INQUIRE\_CHANNEL\_STATUS) (MQTT) umożliwia sprawdzenie statusu jednej lub większej liczby instancji kanału pomiarowego.

Należy określić nazwę kanału, dla którego mają zostać zapytane informacje o statusie. Ta nazwa może być konkretną nazwą kanału lub nazwą ogólną kanału. Korzystając z nazwy kanału ogólnego, można uzyskać dostęp do następujących informacji:

• Informacje o statusie dla wszystkich kanałów, lub

• Informacje o statusie dla jednego lub większej liczby kanałów, które są zgodne z podaną nazwą.

**Uwaga:** Komenda **Inquire Channel Status** dla produktu MQ Telemetry może zwrócić znacznie większą liczbę odpowiedzi niż w przypadku, gdy komenda została uruchomiona dla kanału IBM MQ . Z tego powodu serwer MQ Telemetry nie zwraca większej liczby odpowiedzi, niż mieści się w kolejce odpowiedzi. Liczba odpowiedzi jest ograniczona do wartości parametru MAXDEPTH w kolejce SYSTEM.MQSC.REPLY.QUEUE . Gdy komenda MQ Telemetry zostanie obcięta przez serwer MQ Telemetry , zostanie wyświetlony komunikat AMQ8492 określający liczbę zwracanych odpowiedzi w oparciu o wielkość zmiennej MAXDEPTH.

Jeśli parametr **ClientIdentifier** nie zostanie podany, dane wyjściowe komendy **Inquire Channel Status** są podsumowaniem statusów wszystkich klientów podłączonych do kanału. Dla jednego kanału jest zwracany jeden komunikat odpowiedzi PCF.

Jeśli określono parametr **ClientIdentifier** , dla każdego połączenia klienckiego zwracane są osobne komunikaty odpowiedzi PCF. Parametr **ClientIdentifier** może być znakiem wieloznacznym, w którym zwracany jest status dla wszystkich klientów zgodnych z łańcuchem **ClientIdentifier** (w granicach wartości **MaxResponses** i **ResponseRestartPoint** , jeśli są ustawione).

## **Wymagane parametry**

## **ChannelName (MQCFST)**

Nazwa kanału (identyfikator parametru: MQCACH\_CHANNEL\_NAME).

Obsługiwane są ogólne nazwy kanałów. Nazwa ogólna to łańcuch znaków, po którym występuje gwiazdka (\*), na przykład ABC\*, i wybiera wszystkie obiekty, których nazwy rozpoczynają się od wybranego łańcucha znaków. Gwiazdka we własnym zakresie pasuje do wszystkich możliwych nazw.

Ten parametr jest dozwolony tylko wtedy, gdy parametr **ResponseType** jest ustawiony na wartość MQRESP\_TOTAL.

Nazwa kanału jest zawsze zwracana, niezależnie od żądanych atrybutów instancji.

Maksymalna długość łańcucha to MQ\_CHANNEL\_NAME\_LENGTH.

## **ChannelType (MQCFIN)**

Typ kanału (identyfikator parametru: MQIACH\_CHANNEL\_TYPE).

Wartość musi być następująca:

## **MQCHT\_MQTT**

Telemetria.

## **Parametry opcjonalne**

#### **ClientIdentifer (MQCFST)**

Identyfikator klienta ( ClientId ) klienta (identyfikator parametru: MQCACH\_CLIENT\_ID).

#### **MaxResponses (MQCFIN)**

Maksymalna liczba klientów, dla których ma zostać zwrócony status (identyfikator parametru: MQIA\_MAX\_RESPONSES).

Ten parametr jest dozwolony tylko wtedy, gdy określono parametr **ClientIdentifier** .

#### **Punkt ResponseRestart(MQCFIN)**

Pierwszy klient, dla którego ma zostać zwrócony status (identyfikator parametru: MQIA\_RESPONSE\_RESTART\_POINT). Kombinacja tego parametru z produktem **MaxResponses** umożliwia określenie zakresu klientów.

Ten parametr jest dozwolony tylko wtedy, gdy określono parametr **ClientIdentifier** .

## **Tryb szczegółów klienta**

#### **STATUS**

Bieżący status klienta (identyfikator parametru: MQIACH\_CHANNEL\_STATUS).

#### **CONNAME**

Nazwa połączenia zdalnego (adres IP) (identyfikator parametru: MQCACH\_CONNECTION\_NAME).

#### **KAINT**

Interwał sprawdzania połączenia z klientem (identyfikator parametru: MOIACH\_KEEP\_ALIVE\_INTERVAL).

## **MCANAME**

Nazwa agenta kanału komunikatów (identyfikator parametru: MQCACH\_MCA\_USER\_ID).

#### **MSGSNT**

Liczba komunikatów wysłanych przez klienta od czasu ostatniego połączenia (identyfikator parametru: MQIACH\_MSGS\_SENT).

#### **MSGRCVD**

Liczba komunikatów odebranych przez klienta od czasu ostatniego połączenia (identyfikator parametru: MQIACH\_MSGS\_RECEIVED/MQIACH\_MSGS\_RCVD).

## **INWATTIN**

Liczba wątpliwych, przychodzących komunikatów do klienta (identyfikator parametru: MOIACH\_IN\_DOUBT\_IN).

## **INDOUBTOUT**

Liczba wątpliwych, wychodzących komunikatów do klienta (identyfikator parametru: MQIACH\_IN\_DOUBT\_OUT).

### **OCZEKUJĄCE**

Liczba wychodzących komunikatów oczekujących (identyfikator parametru: MQIACH\_PENDING\_OUT).

#### **LMSGDATE**

Data ostatniej odebranej lub wysłanej wiadomości (identyfikator parametru: MQCACH\_LAST\_MSG\_DATE).

#### **LMSGTIME**

Czas odebrania lub wysłania ostatniego komunikatu (identyfikator parametru: MQCACH\_LAST\_MSG\_TIME).

#### **DATA CHLSDATE**

Data uruchomienia kanału (identyfikator parametru: MQCACH\_CHANNEL\_START\_DATE).

#### **CHLSTIME**

Kanał czasu został uruchomiony (identyfikator parametru: MQCACH\_CHANNEL\_START\_TIME).

## **Kod błędu**

Ta komenda może zwrócić następujący kod błędu w nagłówku formatu odpowiedzi, oprócz wartości przedstawionych w sekcji ["Kody błędów mające zastosowanie do wszystkich komend" na stronie 1409.](#page-1408-0)

#### **Przyczyna (MQLONG)**

Możliwe wartości:

#### **MQRCCF\_CHANNEL\_NAME\_ERROR-BŁĄD** Błąd nazwy kanału.

#### **MQRCCF\_CHANNEL\_NOT\_FOUND** Nie znaleziono kanału.

**MQRCCF\_CHL\_INST\_TYPE\_ERROR** Typ instancji kanału jest niepoprawny.

#### **MQRCCF\_CHL\_STATUS\_NOT\_FOUND** Nie znaleziono statusu kanału.

**MQRCCF\_XMIT\_Q\_NAME\_ERROR** Błąd nazwy kolejki transmisji.

## **Zapytaj o status kanału (odpowiedź)**

Odpowiedź na komendę Inquire Channel Status (MQCMD\_INQUIRE\_CHANNEL\_STATUS) składa się z nagłówka odpowiedzi, po którym następuje kilka struktur.

Struktury te są

- Struktura *ChannelName* ,
- Struktura *ChannelDisposition* (tylko w systemie z/OS ),
- Struktura *ChannelInstanceType*
- Struktura *ChannelStatus* (z wyjątkiem kanałów produktu z/OS , dla których parametr **ChannelInstanceType** ma wartość MQOT\_SAVED\_CHANNEL.
- Struktura **ChannelType**
- Struktura **ConnectionName**
- Struktura **RemoteApplTag**
- Struktura **RemoteQMgrName**
- Struktura **StopRequested**

## • Struktura **XmitQName**

które następnie są stosowane przez żądaną kombinację struktur parametrów atrybutów statusu. Jeden taki komunikat jest generowany dla każdej znalezionej instancji kanału, która jest zgodna z kryteriami podanymi w komendzie.

**Z/08 – W** systemie z/OS, jeśli wartość dowolnego z tych parametrów jest większa niż 999999999, zwracana jest wartość 999999999:

- *Batches*
- *BuffersReceived*
- *BuffersSent*
- *BytesReceived*
- *BytesSent*
- *CompressionTime*
- *CurrentMsgs*
- *ExitTime*
- *Msgs*
- *NetTime*
- *SSLKeyResets*
- *XQTime*

## **Zawsze zwracane:**

*ChannelDisposition* , *ChannelInstanceType* , *ChannelName* , *ChannelStatus* , *ChannelType* , *ConnectionName* , *RemoteApplTag* , *RemoteQMgrName* , *StopRequested* , *SubState* , *XmitQName*

## **Zwrócone, jeśli zażądano:**

*Batches*, *BatchSize*, *BatchSizeIndicator*, *BuffersReceived*, *BuffersSent*, *BytesReceived*, *BytesSent*, *ChannelMonitoring*, *ChannelStartDate*, *ChannelStartTime*, *CompressionRate*, *CompressionTime*, *CurrentLUWID*, *CurrentMsgs*, *CurrentSequenceNumber*, *CurrentSharingConversations*, *ExitTime*, *HeaderCompression*, *HeartbeatInterval*, *InDoubtStatus*, *KeepAliveInterval*, *LastLUWID*, *LastMsgDate*, *LastMsgTime*, *LastSequenceNumber*, *LocalAddress*, *LongRetriesLeft*, *MaxMsgLength*, *MaxSharingConversations*, *MCAJobName*, *MCAStatus*, *MCAUserIdentifier*, *MessageCompression*, *Msgs*, *MsgsAvailable*, *NetTime*, *NonPersistentMsgSpeed*, *QMgrName*, *RemoteVersion*, *RemoteProduct*, *SecurityProtocol*, *ShortRetriesLeft*, *SSLCertRemoteIssuerName*, *SSLCertUserId*, *SSLKeyResetDate*, *SSLKeyResets*, *SSLKeyResetTime*, *SSLShortPeerName*, *XQTime*

## **Dane odpowiedzi**

## **Zadania wsadowe (MQCFIN)**

Liczba zakończonych zadań wsadowych (identyfikator parametru: MQIACH\_WSADOWE).

## **BatchSize (MQCFIN)**

Wynegocjowana wielkość zadania wsadowego (identyfikator parametru: MQIACH\_BATCH\_SIZE).

## **Indykator BatchSize(MQCFIL)**

Indykator liczby komunikatów w zadaniu wsadowym (identyfikator parametru: MQIACH\_BATCH\_SIZE\_INDICATOR).Zwracane są dwie wartości:

- Wartość oparta na niedawnej aktywności w krótkim okresie.
- Wartość oparta na działaniu w dłuższym okresie.

Jeśli pomiar nie jest dostępny, zwracana jest wartość MQMON\_NOT\_AVAILABLE.

### **BuffersReceived (MQCFIN)**

Liczba odebranych buforów (identyfikator parametru: MQIACH\_BUFFERS\_RCVD).

#### **BuffersSent (MQCFIN)**

Liczba wysłanych buforów (identyfikator parametru: MQIACH\_BUFFERS\_SENT).

#### **BytesReceived (MQCFIN)**

Liczba odebranych bajtów (identyfikator parametru: MQIACH\_BYTES\_RCVD).

## **BytesSent (MQCFIN)**

Liczba wysłanych bajtów (identyfikator parametru: MQIACH\_BYTES\_SENT).

### $z/0S$

#### **ChannelDisposition (MQCFIN)**

Dyspozycja kanału (identyfikator parametru: MQIACH\_CHANNEL\_DISP). Ten parametr jest poprawny tylko w systemie z/OS.

Możliwe wartości:

#### **MQCHLD\_PRIVATE**

Informacje o statusie dla kanału prywatnego.

#### **MQCHLD\_SHARED**

Informacje o statusie dla współużytkowanego kanału.

#### **MQCHLD\_FIXSHARED**

Informacje o statusie dla współużytkowanego kanału, powiązane z określonym menedżerem kolejek.

#### **Typ instancji ChannelInstance(MQCFIN)**

Typ instancji kanału (identyfikator parametru: MQIACH\_CHANNEL\_INSTANCE\_TYPE).

Możliwe wartości:

## **MQOT\_CURRENT\_CHANNEL,**

Bieżący status kanału.

## **Kanał MQOT\_SAVED\_CHANNEL**

Status zapisanego kanału.

#### $\approx$  z/OS **MQOT\_SHORT\_CHANNEL**

Krótki status kanału, tylko w systemie z/OS.

### **ChannelMonitoring (MQCFIN)**

Bieżący poziom gromadzenia danych monitorowania dla kanału (identyfikator parametru: MOIA\_MONITORING\_CHANNEL).

Możliwe wartości:

## **MQMON\_OFF,**

Monitorowanie kanału jest wyłączone.

### **MQMON\_LOW**

Niska szybkość gromadzenia danych.

### **MQMON\_MEDIUM**

Średnia szybkość gromadzenia danych.

#### **MQMON\_HIGH**

Wysoka szybkość gromadzenia danych.

## **ChannelName (MQCFST)**

Nazwa kanału (identyfikator parametru: MQCACH\_CHANNEL\_NAME).

Maksymalna długość łańcucha to MQ\_CHANNEL\_NAME\_LENGTH.

#### **ChannelStartData (MQCFST)**

Data uruchomienia kanału, w postaci yyyy-mm-dd (identyfikator parametru: MQCACH\_CHANNEL\_START\_DATE).

Maksymalna długość łańcucha to MQ\_CHANNEL\_DATE\_LENGTH.

## **Czas ChannelStart(MQCFST)**

Kanał czasu został uruchomiony, w postaci hh.mm.ss (identyfikator parametru: MQCACH\_CHANNEL\_START\_TIME).

Maksymalna długość łańcucha to MQ\_CHANNEL\_TIME\_LENGTH.

## $z/0S$

## **ChannelStatistics (MQCFIN)**

Określa, czy dane statystyczne mają być gromadzone dla kanałów (identyfikator parametru: MOIA STATISTICS CHANNEL).

Możliwe wartości:

### **MQMON\_OFF**

Gromadzenie danych statystycznych jest wyłączone.

#### **MQMON\_LOW**

Gromadzenie danych statystycznych jest włączone, przy niskim współczynniku gromadzenia danych.

## **MQMON\_MEDIUM**

Gromadzenie danych statystycznych jest włączone, a średni współczynnik gromadzenia danych jest umiarkowany.

## **MQMON\_HIGH**

Gromadzenie danych statystycznych jest włączone, przy wysokim współczynniku gromadzenia danych.

W systemach z/OS , włączenie tego parametru powoduje po prostu włączenie gromadzenia danych statystycznych, niezależnie od wybranej wartości. Ustawienie opcji LOW, MEDIUM lub HIGH nie ma wpływu na wyniki.Ten parametr musi być włączony, aby były gromadzone rekordy rozliczeniowe kanałów.

Ten parametr jest poprawny tylko w systemie z/OS.

### **ChannelStatus (MQCFIN)**

Status kanału (identyfikator parametru: MQIACH\_CHANNEL\_STATUS).

Status kanału ma zdefiniowane następujące wartości:

## **Powiązanie MQCHS\_BINDING**

Kanał negocjuje z partnerem.

## **MQCHS\_STARTING**

Kanał oczekuje na aktywne działanie.

## **MQCHS\_RUNNING**

Kanał przesyła lub oczekuje na komunikaty.

## **MQCHS\_PAUSED**

Kanał jest wstrzymany.

## **MQCHS\_ZATRZYMYWANIE**

Kanał jest w trakcie zatrzymywania.

## **MQCHS\_RETRYING**

Kanał próbuje nawiązać połączenie.

## **MQCHS\_ZATRZYMANY**

Kanał został zatrzymany.

**MQCHS\_ŻĄDANIE\_ŻĄDANIA**

Kanał requestera żąda połączenia.

## **MQCHS\_SWITCHING**

Kanał przełącza kolejki transmisji.

#### **MQCHS\_INICJOWANIE**

Kanał jest inicjowany.

#### **ChannelType (MQCFIN)**

Typ kanału (identyfikator parametru: MQIACH\_CHANNEL\_TYPE).

Możliwe wartości:

**MQCHT\_SENDER** Nadawca.

**SERWER\_MQCHT\_SERVER**

Serwer.

**MQCHT\_RECEIVER**

Odbiornik.

**MQCHT\_REQUESTER**

Żądający.

## **MQCHT\_SVRCONN**

Serwer-połączenie (do użytku przez klientów).

**MQCHT\_CLNTCONN**

Połączenie klienta.

**MQCHT\_CLUSRCVR**

Klaster-odbiornik.

## **MQCHT\_CLUSSDR**

Nadawca klastra.

## **CompressionRate (MQCFIL)**

Osiągnięta szybkość kompresji wyświetlana dla najbliższego procentu (identyfikator parametru: MQIACH\_COMPRESSION\_RATE).Zwracane są dwie wartości:

- Wartość oparta na niedawnej aktywności w krótkim okresie.
- Wartość oparta na działaniu w dłuższym okresie.

Jeśli pomiar nie jest dostępny, zwracana jest wartość MQMON\_NOT\_AVAILABLE.

#### **CompressionTime (MQCFIL)**

Ilość czasu na komunikat, wyświetlana w mikrosekundach, wydana podczas kompresji lub dekompresji (identyfikator parametru: MQIACH\_COMPRESSION\_TIME).Zwracane są dwie wartości:

- Wartość oparta na niedawnej aktywności w krótkim okresie.
- Wartość oparta na działaniu w dłuższym okresie.

Jeśli pomiar nie jest dostępny, zwracana jest wartość MQMON\_NOT\_AVAILABLE.

#### **ConnectionName (MQCFST)**

Nazwa połączenia (identyfikator parametru: MQCACH\_CONNECTION\_NAME).

Maksymalna długość łańcucha to MQ\_SHORT\_CONN\_NAME\_LENGTH.

#### **CurrentLUWID (MQCFST)**

Identyfikator logicznej jednostki pracy dla niepewnych zadań wsadowych (identyfikator parametru: MQCACH\_CURRENT\_LUWID).

Identyfikator logicznej jednostki pracy powiązany z bieżącą partią, dla kanału wysyłającego lub odbierającego.

W przypadku kanału wysyłającego, gdy kanał jest wątpliwy, jest to identyfikator LUWID wątpliwej partii.

Jest on aktualizowany przy użyciu identyfikatora LUWID następnej partii, gdy jest ona znana.

Maksymalna długość to MQ\_LUWID\_LENGTH.

## **CurrentMsgs (MQCFIN)**

Liczba wątpliwych komunikatów (identyfikator parametru: MQIACH\_CURRENT\_MSGS).

Dla kanału wysyłającego ten parametr określa liczbę komunikatów, które zostały wysłane w bieżącym zadaniu wsadowym. Jest ona zwiększana w miarę wysyłania każdego komunikatu, a w przypadku, gdy kanał staje się wątpliwy, jest to liczba wątpliwych komunikatów.

Dla kanału odbierającego jest to liczba komunikatów odebranych w bieżącym zadaniu wsadowym. Liczba ta jest zmniejszana o jednostkę podczas odbierania każdego komunikatu.

Wartość jest resetowana do wartości zero, zarówno dla kanałów wysyłających jak i odbierających, po zatwierdzeniu zadania wsadowego.

#### **Liczba CurrentSequence(MQCFIN)**

Numer kolejny ostatniego komunikatu w partii wątpliwej (identyfikator parametru: MQIACH\_CURRENT\_SEQ\_NUMBER).

W przypadku kanału wysyłającego ten parametr jest numerem kolejnym komunikatu wysłanego ostatniego komunikatu. Jest on aktualizowany po wysłaniu każdego komunikatu, a w przypadku, gdy kanał staje się wątpliwy, jest to numer kolejny komunikatu ostatniego komunikatu w wątpliwej partii.

Dla kanału odbierającego jest to numer kolejny ostatniego odebranego komunikatu. Jest on aktualizowany podczas odbierania każdego komunikatu.

### **Konwersacje CurrentSharing(MQCFIN)**

Liczba konwersacji, które są obecnie aktywne w tej instancji kanału (identyfikator parametru: MQIACH\_CURRENT\_SHARING\_CONVS).

Ten parametr jest zwracany tylko w przypadku kanałów połączenia z serwerem TCP/IP.

Wartość zero wskazuje, że instancja kanału działa w trybie przed IBM WebSphere MQ 7.0, co dotyczy:

- Zatrzymywanie wyciszania przez administratora
- Pulsowanie
- Odczyt z wyprzedzeniem
- Asynchroniczne wykorzystanie klienta

## **ExitTime (MQCFIL)**

Indykator czasu wykonanego podczas wykonywania programów zewnętrznych na komunikat (identyfikator parametru: MQIACH\_EXIT\_TIME\_INDICATOR).Ilość czasu (w mikrosekundach) przetwarzania wyjść użytkownika dla jednego komunikatu. Jeśli dla jednego komunikatu zostanie wykonane więcej niż jedno wyjście, wartość ta jest sumą wszystkich czasów wyjścia użytkownika dla pojedynczego komunikatu. Zwracane są dwie wartości:

- Wartość oparta na niedawnej aktywności w krótkim okresie.
- Wartość oparta na działaniu w dłuższym okresie.

Jeśli pomiar nie jest dostępny, zwracana jest wartość MQMON\_NOT\_AVAILABLE.

## **HeaderCompression (MQCFIL)**

Określa, czy dane nagłówka wysyłane przez kanał są kompresowane (identyfikator parametru: MQIACH\_HDR\_COMPRESSION).Zwracane są dwie wartości:

- Domyślna wartość kompresji danych nagłówka wynegocjowana dla tego kanału.
- Wartość kompresji danych nagłówka używana dla ostatniego wysłanego komunikatu. Wartość kompresji danych nagłówka może zostać zmieniona w wyjściu komunikatu kanału wysyłającego. Jeśli żaden komunikat nie został wysłany, druga wartość to MQCOMPRESS\_NOT\_AVAILABLE.

Możliwe wartości to:

## **MQCOMPRESS\_NONE**

Dane nagłówka nie są kompresowane. Parametr MQCOMPRESS\_NONE jest wartością domyślną.

#### **MQCOMPRESS\_SYSTEM**

Dane nagłówka są kompresowane.

## **MQCOMPRESS\_NOT\_AVAILABLE**

Żaden komunikat nie został wysłany przez kanał.

## **HeartbeatInterval (MQCFIN)**

Interwał pulsu (identyfikator parametru: MQIACH\_HB\_INTERVAL).

#### **Status InDoubt(MQCFIN)**

Określa, czy kanał jest w danej chwili wątpliwy (identyfikator parametru: MQIACH\_INDOUBT\_STATUS).

Kanał nadawczy jest tylko wątpliwy, gdy agent kanału komunikatów wysyła potwierdzenie, że zadanie wsadowe komunikatów, które zostało wysłane, zostało pomyślnie odebrane. Nie ulega wątpliwości co do innych czasów, w tym okresu, w którym komunikaty są wysyłane, ale przed żądaniem potwierdzenia.

Kanał odbierający nigdy nie jest wątpliwy.

Możliwe wartości:

## **MQCHIDS\_NOT\_INDOUBT**

Kanał nie jest wątpliwy.

### **MQCHIDS\_INDOUBT**

Kanał jest wątpliwy.

### **Przedział czasu KeepAlive(MQCFIN)**

Odstęp czasu KeepAlive (identyfikator parametru: MQIACH\_KEEP\_ALIVE\_INTERVAL). Ten parametr jest poprawny tylko w systemie z/OS.

## **LastLUWID (MQCFST)**

Identyfikator logicznej jednostki pracy dla ostatnio zatwierdzonego zadania wsadowego (identyfikator parametru: MQCACH\_LAST\_LUWID).

Maksymalna długość to MQ\_LUWID\_LENGTH.

### **Data LastMsg(MQCFST)**

Data ostatniego wysłania komunikatu lub obsłużone wywołanie MQI, w postaci yyyy-mm-dd (identyfikator parametru: MQCACH\_LAST\_MSG\_DATE).

Maksymalna długość łańcucha to MQ\_CHANNEL\_DATE\_LENGTH.

## **Czas LastMsg(MQCFST)**

Godzina wysłania ostatniego komunikatu lub obsłużone wywołanie MQI, w postaci hh.mm.ss (identyfikator parametru: MQCACH\_LAST\_MSG\_TIME).

Maksymalna długość łańcucha to MQ\_CHANNEL\_TIME\_LENGTH.

## **LastSequenceLiczba (MQCFIN)**

Numer porządkowy ostatniego komunikatu w ostatnio zatwierdzonej partii (identyfikator parametru: MQIACH\_LAST\_SEQ\_NUMBER).

## **LocalAddress (MQCFST)**

Lokalny adres komunikacji dla kanału (identyfikator parametru: MQCACH\_LOCAL\_ADDRESS).

Maksymalna długość łańcucha to MQ\_LOCAL\_ADDRESS\_LENGTH.

## **LongRetriesLewa (MQCFIN)**

Liczba pozostałych prób długich ponowień (identyfikator parametru: MQIACH\_LONG\_RETRIES\_LEFT).

## **MaxMsgDługość (MQCFIN)**

Maksymalna długość komunikatu (identyfikator parametru: MQIACH\_MAX\_MSG\_LENGTH). Ten parametr jest poprawny tylko w systemie z/OS.

## **Konwersacje MaxSharing(MQCFIN)**

Maksymalna liczba konwersacji dozwolonych w tej instancji kanału. (identyfikator parametru: MQIACH\_MAX\_SHARING\_CONVS)

Ten parametr jest zwracany tylko w przypadku kanałów połączenia z serwerem TCP/IP.

Wartość zero wskazuje, że instancja kanału działa w trybie przed IBM WebSphere MQ 7.0, co dotyczy:

- Zatrzymywanie wyciszania przez administratora
- Pulsowanie
- Odczyt z wyprzedzeniem
- Asynchroniczne wykorzystanie klienta

#### **MCAJobName (MQCFST)**

Nazwa zadania MCA (identyfikator parametru: MQCACH\_MCA\_JOB\_NAME).

Maksymalna długość łańcucha to MQ\_MCA\_JOB\_NAME\_LENGTH.

#### **MCAStatus (MQCFIN)**

Status MCA (identyfikator parametru: MQIACH\_MCA\_STATUS).

Możliwe wartości:

## **MQMCAS\_ZATRZYMANY**

Agent kanału komunikatów został zatrzymany.

#### **MQMCAS\_RUNNING**

Agent kanału komunikatów jest uruchomiony.

## **MCAUserIdentifier (MQCFST)**

Identyfikator użytkownika używany przez agenta MCA (identyfikator parametru: MQCACH\_MCA\_USER\_ID).

Ten parametr ma zastosowanie tylko do kanałów połączenia z serwerem, odbiornika, requestera i odbiornika klastra.

Maksymalna długość łańcucha to MQ\_MCA\_USER\_ID\_LENGTH.

#### **MessageCompression (MQCFIL)**

Określa, czy dane komunikatu wysyłane przez kanał są kompresowane (identyfikator parametru: MQIACH\_MSG\_COMPRESSION).Zwracane są dwie wartości:

- Domyślna wartość kompresji danych komunikatu wynegocjowana dla tego kanału.
- Wartość kompresji danych komunikatu używana dla ostatniego wysłanego komunikatu. Wartość kompresji danych komunikatu może zostać zmieniona w wyjściu komunikatu kanału wysyłającego. Jeśli żaden komunikat nie został wysłany, druga wartość to MQCOMPRESS\_NOT\_AVAILABLE.

Możliwe wartości to:

#### **MQCOMPRESS\_NONE**

Dane komunikatu nie są kompresowane. Parametr MQCOMPRESS\_NONE jest wartością domyślną.

#### **MQCOMPRESS\_RLE**

Kompresja danych komunikatu jest wykonywana przy użyciu kodowania grupowego.

### **MQCOMPRESS\_ZLIBFAST**

Kompresja danych komunikatów jest wykonywana przy użyciu kodowania ZLIB z priorytetami szybkości.

## **MQCOMPRESS\_ZLIBHIGH**

Kompresja danych komunikatów jest wykonywana przy użyciu kodowania ZLIB z priorytetami kompresji.

## **MQCOMPRESS\_NOT\_AVAILABLE**

Żaden komunikat nie został wysłany przez kanał.

### **Komunikaty (MQCFIN)**

Liczba wysłanych lub odebranych komunikatów lub liczba obsłutych wywołań MQI (identyfikator parametru: MQIACH\_MSGS).

## **MsgsAvailable (MQCFIN)**

Liczba dostępnych komunikatów (identyfikator parametru: MQIACH\_XMITQ\_MSGS\_AVAILABLE).Liczba komunikatów znajdujących się w kolejce transmisji dostępnych dla kanału dla operacji MQGET.

Jeśli pomiar nie jest dostępny, zwracana jest wartość MQMON\_NOT\_AVAILABLE.

Ten parametr ma zastosowanie tylko do kanałów nadajnika klastrów.

## **NetTime (MQCFIL)**

Indykator czasu operacji sieciowej (identyfikator parametru:

MQIACH\_NETWORK\_TIME\_INDICATOR).Ilość czasu (w mikrosekundach) wysyłania żądania do zdalnego końca kanału i odebrania odpowiedzi. Ten czas tylko mierzy czas sieci dla takiej operacji. Zwracane są dwie wartości:

- Wartość oparta na niedawnej aktywności w krótkim okresie.
- Wartość oparta na działaniu w dłuższym okresie.

Jeśli pomiar nie jest dostępny, zwracana jest wartość MQMON\_NOT\_AVAILABLE.

## **NonPersistentMsgSpeed (MQCFIN)**

Szybkość wysyłania nietrwałych komunikatów (identyfikator parametru: MQIACH\_NPM\_SPEED).

Możliwe wartości:

## **MQNPMS\_NORMAL**

Normalna prędkość.

## **MQNPMS\_FAST**

Szybka prędkość.

## **QMgrName (MQCFST)**

Nazwa menedżera kolejek, do którego należy instancja kanału (identyfikator parametru: MQCA\_Q\_MGR\_NAME). Ten parametr jest poprawny tylko w systemie z/OS.

Maksymalna długość łańcucha to MQ\_Q\_MGR\_NAME\_LENGTH.

## **Znacznik RemoteAppl(MQCFST)**

Nazwa aplikacji partnera zdalnego. Ten parametr jest nazwą aplikacji klienckiej na zdalnym końcu kanału. Ten parametr ma zastosowanie tylko do kanałów połączenia z serwerem (identyfikator parametru: MQCACH\_REMOTE\_APPL\_TAG).

## **RemoteProduct (MQCFST)**

Identyfikator zdalnego produktu partnera. Ten parametr jest identyfikatorem produktu IBM MQ uruchomionym na zdalnym końcu kanału (identyfikator parametru: MQCACH\_REMOTE\_PRODUCT).

Możliwe wartości są przedstawione w poniższej tabeli:

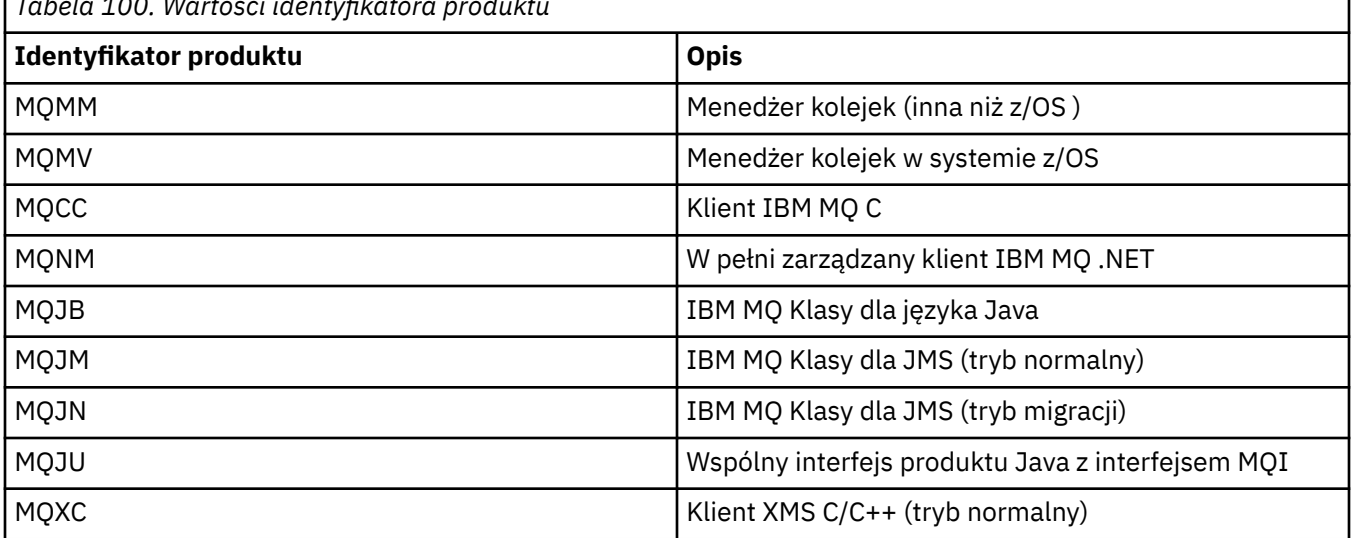

*Tabela 100. Wartości identyfikatora produktu*

<span id="page-1672-0"></span>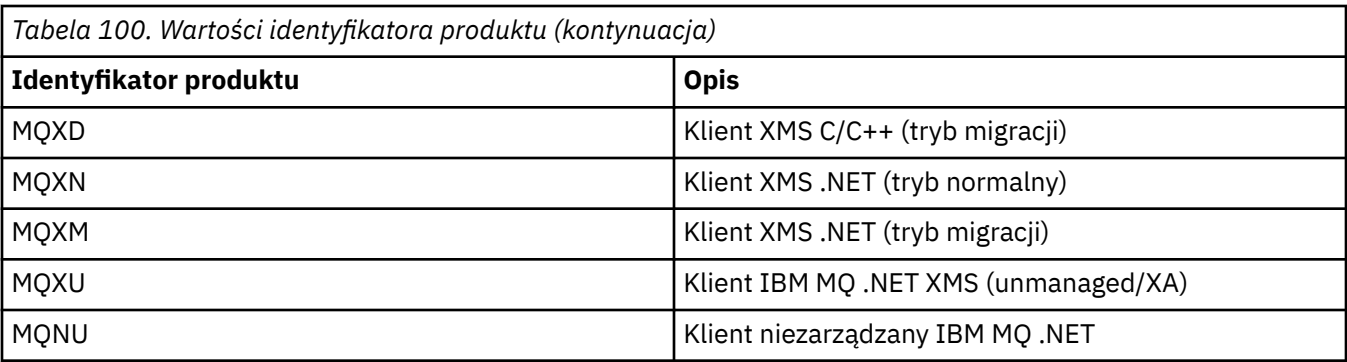

## **RemoteVersion (MQCFST)**

Wersja partnera zdalnego. Ten parametr jest wersją kodu IBM MQ uruchomionego na zdalnym końcu kanału (identyfikator parametru: MQCACH\_REMOTE\_VERSION).

Zdalna wersja jest wyświetlana jako **WWRRMMFF**, gdzie

**WW**

Wersja

### **WW**

Zwolnij

## **MM**

Poziom konserwacyjny

#### **FF**

Poziom poprawek

## **Nazwa RemoteQMgr(MQCFST)**

Nazwa zdalnego menedżera kolejek lub grupy współużytkowania kolejek (identyfikator parametru: MQCA\_REMOTE\_Q\_MGR\_NAME).

## **ShortRetriesLewa (MQCFIN)**

Liczba pozostałych prób krótkookresowych ponowień (identyfikator parametru: MQIACH\_SHORT\_RETRIES\_LEFT).

## **SecurityProtocol (MQCFIN)**

Definiuje aktualnie używany protokół zabezpieczeń (identyfikator parametru: MOIACH\_SECURITY\_PROTOCOL).

Nie ma zastosowania do kanałów połączenia klienckiego.

Ustawiana automatycznie na podstawie wartości ustawionej dla parametru [SSLCipherSpecification.](#page-1673-0)

Dozwolone są następujące wartości:

## **MQSECPROT\_NONE**

Brak protokołu zabezpieczeń

## **MQSECPROT\_SSLV30**

Wersja SSL 3.0

Ten protokół jest nieaktualny. Patrz nieaktualne CipherSpecs

## **MQSECPROT\_TLSV10**

TLS 1.0

## **MQSECPROT\_TLSV12**

TLS 1.2

Ten parametr nie jest dostępny w systemie z/OS.

## **SSLCertRemoteIssuerName (MQCFST)**

Pełna nazwa wyróżniająca wystawcy zdalnego certyfikatu. Wystawcą jest ośrodek certyfikacji, który wystawił certyfikat (identyfikator parametru: MQCACH\_SSL\_CERT\_ISSUER\_NAME).

Maksymalna długość łańcucha to MQ\_SHORT\_DNAME\_LENGTH.

## <span id="page-1673-0"></span>**Identyfikator SSLCertUser(MQCFST)**

Lokalny identyfikator użytkownika powiązany ze zdalnym certyfikatem (identyfikator parametru: MQCACH\_SSL\_CERT\_USER\_ID).

Ten parametr jest poprawny tylko w systemie z/OS.

Maksymalna długość łańcucha to MQ\_USER\_ID\_LENGTH.

### **SSLCipherSpecification (MQCFST)**

Właściwość CipherSpec , która jest używana przez połączenie (identyfikator parametru: MQCACH\_SSL\_CIPHER\_SPEC).

Maksymalna długość łańcucha to MQ\_SSL\_CIPHER\_SPEC\_LENGTH.

Więcej informacji na ten temat zawiera sekcja [Właściwość SSLCipherSpec w kanale Change, Copy](#page-1459-0) [i Create Channel.](#page-1459-0)

Wartość tego parametru jest również używana do ustawiania wartości parametru [SecurityProtocol](#page-1672-0) .

#### **SSLKeyResetData (MQCFST)**

Data poprzedniego pomyślnego zresetowania klucza tajnego TLS, w postaci yyyy-mm-dd (identyfikator parametru: MQCACH\_SSL\_KEY\_RESET\_DATE).

Maksymalna długość łańcucha to MQ\_DATE\_LENGTH.

## **SSLKeyResets (MQCFIN)**

Tajne resety kluczy TLS (identyfikator parametru: MQIACH\_SSL\_KEY\_RESETS).

Liczba pomyślnych resetów klucza tajnego TLS, które wystąpiły dla tej instancji kanału od momentu uruchomienia kanału. Jeśli uzgadnianie klucza tajnego TLS jest włączone, licznik jest zwiększany przy każdym wykonaniu operacji resetowania tajnego klucza.

#### **SSLKeyResetCzas (MQCFST)**

Czas poprzedniego pomyślnego zresetowania klucza tajnego TLS, w postaci hh.mm.ss (identyfikator parametru: MQCACH\_SSL\_KEY\_RESET\_TIME).

Maksymalna długość łańcucha to MQ\_TIME\_LENGTH.

#### **SSLShortPeerNazwa (MQCFST)**

Nazwa wyróżniająca równorzędnego menedżera kolejek lub klienta na drugim końcu kanału (identyfikator parametru: MQCACH\_SSL\_SHORT\_PEER\_NAME).

Maksymalna długość to MQ\_SHORT\_DNAME\_LENGTH, tak więc dłuższe nazwy wyróżniające są obcinane.

#### **StopRequested (MQCFIN)**

Określa, czy żądanie zatrzymania użytkownika jest zaległe (identyfikator parametru: MQIACH\_STOP\_REQUESTED).

Możliwe wartości:

#### **MQCHSR\_STOP\_NOT\_REQUESTED**

Żądanie zatrzymania użytkownika nie zostało odebrane.

## **MQCHSR\_STOP\_REQUESTED**

Odebrano żądanie zatrzymania użytkownika.

#### **SubState (MQCFIN)**

Bieżące działanie wykonywane przez kanał (identyfikator parametru: MQIACH\_CHANNEL\_SUBSTATE).

Możliwe wartości:

#### **MQCHSSTATE\_CHADEXIT**

Uruchamianie wyjścia automatycznej definicji kanału.

#### **MQCHSSTATE\_COMPRESSING**

Kompresja i dekompresja danych.

#### **MQCHSSTATE\_END\_OF\_BATCH**

Zakończenie przetwarzania wsadowego.

**MQCHSSTATE\_HANDSHAKING** Uzgadnianie TLS.

**MQCHSSTATE\_HEARTBIĆ** Bicie serca z partnerem.

**MQCHSSTATE\_IN\_MQGET,** Wykonywanie operacji MQGET.

**MQCHSSTATE\_IN\_MQI\_CALL** Wykonywanie wywołania funkcji API produktu IBM MQ , inne niż wywołanie MQPUT lub MQGET.

**MQCHSSTATE\_IN\_MQPUT,** Wykonywanie operacji MQPUT.

**MQCHSSTATE\_MREXIT** Uruchamianie wyjścia dla ponowienia.

**MQCHSSTATE\_MSGEXIT** Uruchamianie wyjścia komunikatów.

**MQCHSSTATE\_NAME\_SERVER** Żądanie serwera nazw.

**MQCHSSTATE\_NET\_CONNECTING** Połączenie sieciowe.

**MQCHSSTATE\_OTHER** Niezdefiniowany stan.

**MQCHSSTATE\_RCVEXIT** Uruchamianie wyjścia odbierania.

### **MQCHSSTATE\_OTRZYMUJĄCYCH** Odbiór sieciowy.

**MQCHSSTATE\_RESYNCHING** Resynchronizacja z partnerem.

**MQCHSSTATE\_SCYEXIT**

Uruchamianie wyjścia zabezpieczeń.

**MQCHSSTATE\_SENDEXIT** Uruchamianie wyjścia wysyłania.

**MQCHSSTATE\_WYSYŁANIE** Wysyłanie sieciowe.

**MQCHSSTATE\_SERIALIZOWANIE** Serializowane w dostępie do menedżera kolejek.

## **XmitQName (MQCFST)**

Nazwa kolejki transmisji (identyfikator parametru: MQCACH\_XMIT\_Q\_NAME).

Maksymalna długość łańcucha to MQ\_Q\_NAME\_LENGTH.

## **XQTime (MQCFIL)**

Ten parametr ma zastosowanie tylko do kanałów nadawcy, serwera i kanałów wysyłających klastry.

Indykator czasu kolejki transmisji (identyfikator parametru:

MQIACH\_XMITQ\_TIME\_INDICATOR).Czas, w mikrosekundach, gdy komunikaty znajdowały się w kolejce transmisji, zanim zostały odtworzone. Czas jest mierzony od momentu umieszczenia komunikatu w kolejce transmisji do momentu pobrania go do wysłania na kanał, a tym samym zawiera dowolny odstęp czasu spowodowany opóźnieniem w umieszczanie aplikacji.

Zwracane są dwie wartości:

- Wartość oparta na niedawnej aktywności w krótkim okresie.
- Wartość oparta na działaniu w dłuższym okresie.

Jeśli pomiar nie jest dostępny, zwracana jest wartość MQMON\_NOT\_AVAILABLE.

# **Sprawdzanie statusu kanału (odpowiedź) (AMQP)**

Odpowiedź na komendę Zapytanie o status kanału (MQCMD\_INQUIRE\_CHANNEL\_STATUS) składa się z nagłówka odpowiedzi, po którym następuje struktura *ChannelName* , a także żądana kombinacja struktur parametrów atrybutów.

Dla każdej znalezionej instancji kanału generowany jest jeden komunikat odpowiedzi PCF, który jest zgodny z kryteriami określonymi w komendzie.

Jeśli parametr **ClientIdentifier** nie zostanie podany, dane wyjściowe komendy Inquire Channel Status (Inquire Channel Status) są podsumowaniem statusów wszystkich klientów podłączonych do kanału. Dla jednego kanału jest zwracany jeden komunikat odpowiedzi PCF.

#### **Zawsze zwracane:**

*ChannelName*, *ChannelStatus*, *ChannelType*,

Jeśli określono parametr **ClientIdentifier** , dla każdego połączenia klienckiego zwracane są osobne komunikaty odpowiedzi PCF. Parametr **ClientIdentifier** może być znakiem wieloznacznym, w którym zwracany jest status dla wszystkich klientów, które są zgodne z łańcuchem **ClientIdentifier** .

#### **Zawsze zwracane:**

*ChannelName*, *ChannelStatus*, *ChannelType*, *ClientIdentifier*

#### **Zwrócone, jeśli zażądano:**

*ChannelStartDate*, *ChannelStartTime*, *ClientUser*, *ConnectionName*, *Connections*, *KeepAliveInterval*, *LastMsgDate*, *LastMsgTime*, *MCAUser*, *MsgsReceived*, *MsgsSent*, *Protocol*

## **Dane odpowiedzi**

### **ChannelName (MQCFST)**

Nazwa kanału (identyfikator parametru: MQCACH\_CHANNEL\_NAME).

Maksymalna długość łańcucha to MQ\_CHANNEL\_NAME\_LENGTH.

## **ChannelStartData (MQCFST)**

Data rozpoczęcia kanału, w postaci yyyy-mm-dd (identyfikator parametru: MQCACH\_CHANNEL\_START\_DATE).

Maksymalna długość łańcucha to MQ\_CHANNEL\_DATE\_LENGTH.

#### **Czas ChannelStart(MQCFST)**

Czas uruchomienia kanału, w postaci hh.mm.ss (identyfikator parametru: MQCACH\_CHANNEL\_START\_TIME).

Maksymalna długość łańcucha to MQ\_CHANNEL\_TIME\_LENGTH.

## **ChannelStatus (MQCFIN)**

Status kanału (identyfikator parametru: MQIACH\_CHANNEL\_STATUS).

Możliwe wartości:

## **MQCHS\_ROZŁĄCZONA**

Kanał jest odłączony.

## **MQCHS\_RUNNING**

Kanał przesyła lub oczekuje na komunikaty.

## **ChannelType (MQCFIN)**

Typ kanału (identyfikator parametru: MQIACH\_CHANNEL\_TYPE).

Wartość musi być następująca:

**MQCHT\_AMQP** AMQP

## **ClientUser (MQCFST)**

Identyfikator klienta klienta (identyfikator parametru: MQCACH\_CLIENT\_USER\_ID).

Maksymalna długość łańcucha to MQ\_CLIENT\_USER\_ID\_LENGTH.

## **ConnectionName (MQCFST)**

Nazwa połączenia (identyfikator parametru: MQCACH\_CONNECTION\_NAME).

Maksymalna długość łańcucha to MQ\_CONN\_NAME\_LENGTH.

#### **Połączenia (MQCFIN)**

Bieżąca liczba połączeń AMQP połączonych z tym kanałem (identyfikator parametru: MQIACF\_NAME\_LENGTH).

## **Przedział czasu KeepAlive(MQCFIN)**

Interwał sprawdzania połączenia (identyfikator parametru: MQIACH\_KEEP\_ALIVE\_INTERVAL).

Interwał w milisekundach, po upływie którego klient zostanie rozłączony z powodu nieaktywności.

#### **Data LastMsg(MQCFST)**

Data wysłania ostatniego komunikatu lub obsłużone wywołanie MQI, w postaci yyyy-mm-dd (identyfikator parametru: MQCACH\_LAST\_MSG\_DATE).

Maksymalna długość łańcucha to MQ\_CHANNEL\_DATE\_LENGTH.

#### **Czas LastMsg(MQCFST)**

Godzina wysłania ostatniego komunikatu lub obsłużone wywołanie MQI, w postaci hh.mm.ss (identyfikator parametru: MQCACH\_LAST\_MSG\_TIME).

Maksymalna długość łańcucha to MQ\_CHANNEL\_TIME\_LENGTH.

### **MCAUser (MQCFST)**

Identyfikator użytkownika agenta kanału komunikatów (identyfikator parametru: MQCACH\_MCA\_USER\_ID).

Maksymalna długość identyfikatora użytkownika MCA ma wartość MQ\_MCA\_USER\_ID\_LENGTH.

#### **MsgsReceived (MQCFIN64)**

Liczba komunikatów odebranych przez klienta od czasu ostatniego połączenia (identyfikator parametru: MQIACH\_MSGS\_RECEIVED lub MQIACH\_MSGS\_RCVD).

## **MsgsSent (MQCFIN64)**

Liczba komunikatów wysłanych przez klienta od czasu ostatniego połączenia (identyfikator parametru: MQIACH\_MSGS\_SENT).

#### **Protokół (MQCFST)**

Protokół AMQP obsługiwany przez ten kanał (identyfikator parametru: MQIACH\_PROTOCOL).

Wartością będzie:

**MQPROTO\_AMQP** AMQP

# **Windows Linux AIX Sprawdzanie statusu kanału (odpowiedź)**

## **(MQTT)**

Odpowiedź na komendę Zapytanie o status kanału (MQCMD\_INQUIRE\_CHANNEL\_STATUS) składa się z nagłówka odpowiedzi, po którym następuje struktura *ChannelName* , a także żądana kombinacja struktur parametrów atrybutów.

Dla każdej znalezionej instancji kanału generowany jest jeden komunikat odpowiedzi PCF, który jest zgodny z kryteriami określonymi w komendzie.

Jeśli parametr **ClientIdentifier** nie zostanie podany, dane wyjściowe komendy Inquire Channel Status (Inquire Channel Status) są podsumowaniem statusów wszystkich klientów podłączonych do kanału. Dla jednego kanału jest zwracany jeden komunikat odpowiedzi PCF.

#### **Zawsze zwracane:**

*ChannelName*, *ChannelStatus*, *ChannelType*, *Connections*,

Jeśli określono parametr **ClientIdentifier** , dla każdego połączenia klienckiego zwracane są osobne komunikaty odpowiedzi PCF. Parametr **ClientIdentifier** może być znakiem wieloznacznym, w którym zwracany jest status dla wszystkich klientów zgodnych z łańcuchem **ClientIdentifier** (w granicach wartości **MaxResponses** i **ResponseRestartPoint** , jeśli są ustawione).

#### **Zawsze zwracane:**

*ChannelName*, *ChannelStatus*, *ChannelType*, *ClientId*

#### **Zwrócone, jeśli zażądano:**

*ChannelStatusDate*, *ChannelStatusTime*, *ClientUser*, *InDoubtInput*, *InDoubtOutput*, *KeepAliveInterval*, *LastMessageSentDate*, *LastMessageSentTime*, *MCAUser*, *MessagesReceived*, *MessagesSent*, *PendingOutbound*, *Protocol*

## **Dane odpowiedzi**

## **ChannelName (MQCFST)**

Nazwa kanału (identyfikator parametru: MQCACH\_CHANNEL\_NAME).

Maksymalna długość łańcucha to MQ\_CHANNEL\_NAME\_LENGTH.

#### **ChannelStartData (MQCFST)**

Data rozpoczęcia kanału, w postaci yyyy-mm-dd (identyfikator parametru: MOCACH\_CHANNEL\_START\_DATE).

Maksymalna długość łańcucha to MQ\_CHANNEL\_DATE\_LENGTH.

#### **Czas ChannelStart(MQCFST)**

Czas uruchomienia kanału, w postaci hh.mm.ss (identyfikator parametru: MOCACH\_CHANNEL\_START\_TIME).

Maksymalna długość łańcucha to MQ\_CHANNEL\_TIME\_LENGTH.

#### **ChannelStatus (MQCFIN)**

Status kanału (identyfikator parametru: MQIACH\_CHANNEL\_STATUS).

Możliwe wartości:

#### **MQCHS\_ROZŁĄCZONA**

Kanał jest odłączony.

### **MQCHS\_RUNNING** Kanał przesyła lub oczekuje na komunikaty.

#### **ChannelType (MQCFIN)**

Typ kanału (identyfikator parametru: MQIACH\_CHANNEL\_TYPE).

Wartość musi być następująca:

## **MQCHT\_MQTT**

Telemetria.

#### **ClientUser (MQCFST)**

ClientID dla klienta (identyfikator parametru: MQCACH\_CLIENT\_USER\_ID).

Maksymalna długość łańcucha to MQ\_CLIENT\_USER\_ID\_LENGTH.

#### **ConnectionName (MQCFST)**

Nazwa połączenia (identyfikator parametru: MQCACH\_CONNECTION\_NAME).

Maksymalna długość łańcucha to MQ\_CONN\_NAME\_LENGTH.

#### **Połączenia (MQCFIN)**

Bieżąca liczba połączeń MQTT połączonych z tym kanałem (identyfikator parametru: MOIACF\_NAME\_LENGTH).

## **Wejście InDoubt(MQCFIN)**

Liczba komunikatów przychodzących do klienta, które są wątpliwe (identyfikator parametru: MQIACH\_IN\_DOUBT\_IN).

## **Dane wyjściowe InDoubt(MQCFIN)**

Liczba wiadomości wychodzących z klienta, które są wątpliwe (identyfikator parametru: MQIACH\_IN\_DOUBT\_OUT).

## **Przedział czasu KeepAlive(MQCFIN)**

Odstęp czasu KeepAlive (identyfikator parametru: MQIACH\_KEEP\_ALIVE\_INTERVAL).

Interwał w milisekundach, po upływie którego klient zostanie rozłączony z powodu nieaktywności. Jeśli usługa MQXR nie odbierze żadnych komunikatów od klienta w interwale sprawdzania połączenia, zostanie odłączona od klienta. Ten odstęp czasu jest obliczany na podstawie czasu podtrzymanego przez MQTT , który jest wysyłany przez klienta podczas jego łączenia. Maksymalna wielkość to MQ\_MQTT\_MAX\_KEEP\_ALIVE.

## **Data LastMsg(MQCFST)**

Data wysłania ostatniego komunikatu lub obsłużone wywołanie MQI, w postaci yyyy-mm-dd (identyfikator parametru: MQCACH\_LAST\_MSG\_DATE).

Maksymalna długość łańcucha to MQ\_CHANNEL\_DATE\_LENGTH.

## **Czas LastMsg(MQCFST)**

Godzina wysłania ostatniego komunikatu lub obsłużone wywołanie MQI, w postaci hh.mm.ss (identyfikator parametru: MQCACH\_LAST\_MSG\_TIME).

Maksymalna długość łańcucha to MQ\_CHANNEL\_TIME\_LENGTH.

## **MCAUser (MQCFST)**

Identyfikator użytkownika agenta kanału komunikatów (identyfikator parametru: MQCACH\_MCA\_USER\_ID).

Maksymalna długość identyfikatora użytkownika MCA ma wartość MQ\_MCA\_USER\_ID\_LENGTH.

## **MsgsReceived (MQCFIN64)**

Liczba komunikatów odebranych przez klienta od czasu ostatniego połączenia (identyfikator parametru: MQIACH\_MSGS\_RECEIVED/MQIACH\_MSGS\_RCVD).

## **MsgsSent (MQCFIN64)**

Liczba komunikatów wysłanych przez klienta od czasu ostatniego połączenia (identyfikator parametru: MQIACH\_MSGS\_SENT).

## **PendingOutbound (MQCFIN)**

Liczba oczekujących komunikatów wychodzących (identyfikator parametru: MQIACH\_PENDING\_OUT).

## **Protokół (MQCFST)**

MQTT protocol obsługiwane przez ten kanał (identyfikator parametru: MQIACH\_PROTOCOL).

Określ jedną lub więcej spośród następujących opcji. Aby określić więcej niż jedną opcję, dodaj wartości razem (nie dodaj tej samej stałej więcej niż raz) lub połącz wartości przy użyciu operacji bitowych OR (jeśli język programowania obsługuje operacje bitowe).

MQTTv311 (stała: MQPROTO\_MQTTV311) MQTTv3 (stała: MQPROTO\_MQTTV3) HTTP (stała: MQPROTO\_HTTP)

## **Zapytanie o menedżer kolejek klastra**

Komenda Inquire Cluster Queue Manager (MQCMD\_INQUIRE\_CLUSTER\_Q\_MGR) zawiera informacje na temat atrybutów menedżerów kolejek produktu IBM MQ w klastrze.

## **Wymagane parametry**

## **ClusterQMgrNazwa (MQCFST)**

Nazwa menedżera kolejek (identyfikator parametru: MQCA\_CLUSTER\_Q\_MGR\_NAME).

Obsługiwane są ogólne nazwy menedżerów kolejek. Ogólna nazwa to łańcuch znaków, po którym występuje gwiazdka "\*", na przykład ABC\*. Wybiera on wszystkie menedżery kolejek, których nazwy rozpoczynają się od wybranego łańcucha znaków. Gwiazdka we własnym imieniu jest zgodna z wszystkimi możliwimi nazwami.

Nazwa menedżera kolejek jest zawsze zwracana bez względu na żądane atrybuty.

Maksymalna długość łańcucha to MQ\_Q\_MGR\_NAME\_LENGTH.

## **Parametry opcjonalne**

## **Kanał (MQCFST)**

Nazwa kanału (identyfikator parametru: MQCACH\_CHANNEL\_NAME).

Określa, że zakwalifikowane menedżery kolejek klastra są ograniczone do tych, które mają określoną nazwę kanału.

Obsługiwane są ogólne nazwy kanałów. Ogólna nazwa to łańcuch znaków, po którym występuje gwiazdka "\*", na przykład ABC\*. Wybiera on wszystkie menedżery kolejek, których nazwy rozpoczynają się od wybranego łańcucha znaków. Gwiazdka we własnym imieniu jest zgodna z wszystkimi możliwimi nazwami.

Maksymalna długość łańcucha to MQ\_CHANNEL\_NAME\_LENGTH.

Jeśli wartość tego parametru nie zostanie określona, zostaną zwrócone informacje o kanale *wszystkie* menedżery kolejek w klastrze.

#### **ClusterName (MQCFST)**

Nazwa klastra (identyfikator parametru: MQCA\_CLUSTER\_NAME).

Określa, że zakwalifikowane menedżery kolejek klastra są ograniczone do tych, które mają określoną nazwę klastra.

Obsługiwane są ogólne nazwy klastrów. Ogólna nazwa to łańcuch znaków, po którym występuje gwiazdka "\*", na przykład ABC\*. Wybiera on wszystkie menedżery kolejek, których nazwy rozpoczynają się od wybranego łańcucha znaków. Gwiazdka we własnym imieniu jest zgodna z wszystkimi możliwimi nazwami.

Maksymalna długość łańcucha to MQ\_CLUSTER\_NAME\_LENGTH.

Jeśli dla tego parametru nie zostanie podana wartość, zostaną zwrócone informacje o klastrze o *wszystkich* menedżerach kolejek, do których się zapytyły.

## **ClusterQMgrAttrs (MQCFIL)**

Atrybuty (identyfikator parametru: MOIACF\_CLUSTER\_O\_MGR\_ATTRS).

Niektóre parametry są istotne tylko dla kanałów klastra określonego typu lub typów. Atrybuty, które nie są istotne dla określonego typu kanału, nie powodują żadnych danych wyjściowych i nie powodują błędu. Aby sprawdzić, które atrybuty mają zastosowanie do typów kanałów, należy zapoznać się z sekcji Atrybuty kanału i typy kanałów.

Lista atrybutów może być podana jako wartość własna. Jeśli parametr nie zostanie określony, zostanie użyta wartość domyślna.

#### **MQIACF\_ALL**

Wszystkie atrybuty.

Alternatywnie, podaj kombinację następujących wartości:

## **MQCA\_ALTERATION\_DATE**

Data ostatniej zmiany informacji.

#### **MQCA\_ALTERATION\_TIME**

Godzina ostatniej zmiany informacji.

#### **MQCA\_CLUSTER\_DATE**

Data, od której informacje stały się dostępne dla lokalnego menedżera kolejek.

#### **MQCA\_CLUSTER\_NAME**

Nazwa klastra, do którego należy kanał.

## **MQCA\_CLUSTER\_Q\_MGR\_NAME**

Nazwa klastra, do którego należy kanał.

## **MQCA\_CLUSTER\_TIME**

Godzina, o której informacje stały się dostępne dla lokalnego menedżera kolejek.

### **MQCA\_Q\_MGR\_IDENTIFIER**

Unikalny identyfikator menedżera kolejek.

## **MQCA\_VERSION**

Wersja instalacji produktu IBM MQ, z którą powiązany jest menedżer kolejek klastra.

#### **MQCA\_XMIT\_Q\_NAME**

Kolejka transmisji klastra używana przez menedżer kolejek.

#### **MQCACH\_CONNECTION\_NAME**

Nazwa połączenia.

#### **MQCACH\_DESCRIPTION**

Opis.

#### **MQCACH\_LOCAL\_ADDRESS**

Lokalny adres komunikacyjny kanału.

#### **MQCACH\_MCA\_NAME**

Nazwa agenta kanału komunikatów.

Nie można używać parametru MQCACH\_MCA\_NAME jako parametru do filtrowania.

#### **MQCACH\_MCA\_USER\_ID**

Identyfikator użytkownika MCA.

## **MQCACH\_MODE\_NAME**

Nazwa trybu.

#### **MQCACH\_MR\_EXIT\_NAME** Nazwa wyjścia dla ponowienia komunikatu.

### **MQCACH\_MR\_EXIT\_USER\_DATA** Dane użytkownika wyjścia dla ponowienia komunikatu.

**MQCACH\_MSG\_EXIT\_NAME** Nazwa wyjścia komunikatu.

## **MQCACH\_MSG\_EXIT\_USER\_DATA**

Dane użytkownika wyjścia komunikatu.

#### **MQCACH\_PASSWORD**

Hasło.

Ten parametr nie jest poprawny w systemie z/OS.

#### **MQCACH\_RCV\_EXIT\_NAME**

Nazwa wyjścia odbierania.

### **MQCACH\_RCV\_EXIT\_USER\_DATA**

Dane użytkownika wyjścia odbierania.

## **MQCACH\_SEC\_EXIT\_NAME** Nazwa wyjścia zabezpieczeń.

### **MQCACH\_SEC\_EXIT\_USER\_DATA** Dane użytkownika wyjścia zabezpieczeń.

#### **MQCACH\_SEND\_EXIT\_NAME**

Nazwa wyjścia wysyłania.

**MQCACH\_SEND\_EXIT\_USER\_DATA**

Dane użytkownika wyjścia wysyłania.

**MQCACH\_SSL\_CIPHER\_SPEC** Specyfikacja szyfru TLS.

## **MQIACH\_SSL\_CLIENT\_AUTH**

Uwierzytelnianie klienta TLS.

### **MQCACH\_SSL\_PEER\_NAME** Nazwa węzła sieci TLS.

**MQCACH\_TP\_NAME**

Nazwa programu transakcyjnego.

#### **MQCACH\_USER\_ID**

Identyfikator użytkownika.

Ten parametr nie jest poprawny w systemie z/OS.

## **MQIA\_MONITORING\_CHANNEL**

Gromadzenie danych monitorowania w trybie z połączeniem.

## **MQIA\_USE\_DEAD\_LETTER\_Q**

Określa, czy kolejka niedostarczonych komunikatów jest używana, gdy komunikaty nie mogą być dostarczane przez kanały.

## **MQIACF\_Q\_MGR\_DEFINITION\_TYPE**

W jaki sposób zdefiniowano menedżer kolejek klastra.

## **MQIACF\_Q\_MGR\_TYPE**

Funkcja menedżera kolejek w klastrze.

#### **MQIACF\_SUSPEND**

Określa, czy menedżer kolejek jest zawieszony z klastra.

#### **MQIACH\_BATCH\_HB**

Wartość używana dla pulsu przetwarzania wsadowego.

#### **MQIACH\_BATCH\_INTERVAL**

Interwał oczekiwania zadania wsadowego (w sekundach).

## **MQIACH\_BATCH\_DATA\_LIMIT**

Limit danych zadania wsadowego (w kilobajtach).

### **MQIACH\_BATCH\_SIZE**

Wielkość przetwarzania wsadowego.

- **MQIACH\_CHANNEL\_STATUS** Status kanału.
- **MQIACH\_CLWL\_CHANNEL\_PRIORITY** Priorytet kanału obciążenia klastra.

**MQIACH\_CLWL\_CHANNEL\_RANK** Ranga kanału obciążenia klastra.

#### **MQIACH\_CLWL\_CHANNEL\_WEIGHT**

Waga kanału obciążenia klastra.

## **MQIACH\_DATA\_CONVERSION**

Określa, czy nadawca musi przekształcić dane aplikacji.

## **MQIACH\_DISC\_INTERVAL** Interwał odłączania.

#### **MQIACH\_HB\_INTERVAL** Okres pulsu (sekundy).

### **MQIACH\_HDR\_COMPRESSION**

Lista technik kompresji danych nagłówka obsługiwanych przez kanał.

## **MQIACH\_KEEP\_ALIVE\_INTERVAL**

Przedział czasu KeepAlive (poprawny tylko dla z/OS ).

## **MQIACH\_LONG\_RETRY**

Liczba prób długich czasów trwania.

## **MQIACH\_LONG\_TIMER**

Licznik czasu długiego czasu trwania.

**MQIACH\_MAX\_MSG\_LENGTH** Maksymalna długość komunikatu.

**MQIACH\_MCA\_TYPE** Typ MCA.

**MQIACH\_MR\_COUNT**

Liczba prób wysłania komunikatu.

#### **MQIACH\_MR\_INTERVAL**

Odstęp czasu między próbami ponownego przesłania komunikatu (w milisekundach).

#### **MQIACH\_MSG\_COMPRESSION**

Lista technik kompresji danych komunikatu obsługiwanych przez kanał.

**MQIACH\_NETWORK\_PRIORITY** Priorytet sieci.

**MQIACH\_NPM\_SPEED** Szybkość komunikatów nietrwałych.

## **MQIACH\_PUT\_AUTHORITY**

Uprawnienie do umieszczania.

#### **MQIACH\_SEQUENCE\_NUMBER\_WRAP**

Zawijanie numeru kolejnego.

### **MQIACH\_SHORT\_RETRY** Liczba prób krótkiego czasu trwania.

## **MQIACH\_SHORT\_TIMER**

Licznik czasu krótkiego czasu trwania.

## **MQIACH\_XMIT\_PROTOCOL\_TYPE**

Typ protokołu transmisyjnego.

## $z/0S$

## **CommandScope (MQCFST)**

Zasięg komendy (identyfikator parametru: MQCACF\_COMMAND\_SCOPE). Ten parametr ma zastosowanie tylko do produktu z/OS .

Określa sposób przetwarzania komendy, gdy menedżer kolejek jest elementem grupy współużytkowania kolejki. Określić można jedną z następujących wartości:

- Puste pole (lub pomiń parametr w ogóle). Komenda jest przetwarzana w menedżerze kolejek, w którym została wprowadzona.
- Nazwa menedżera kolejek. Komenda jest przetwarzana w określonym menedżerze kolejek, pod warunkiem, że jest ona aktywna w grupie współużytkowania kolejek. Jeśli zostanie określona nazwa menedżera kolejek innego niż menedżer kolejek, w którym została wprowadzona, konieczne jest użycie środowiska grupy współużytkowania kolejki. Serwer komend musi być włączony.
- Gwiazdka " \* ". Komenda jest przetwarzana w lokalnym menedżerze kolejek i jest przekazywana do każdego aktywnego menedżera kolejek w grupie współużytkowania kolejek.

Maksymalna długość to MQ\_QSG\_NAME\_LENGTH.

Nie można używać parametru *CommandScope* jako parametru do filtrowania.

## **Komenda IntegerFilter(MQCFIF)**

Deskryptor komendy filtru liczby całkowitej. Identyfikator parametru musi być dowolnym parametrem typu całkowitoliczbowego, który jest dozwolony w produkcie *ClusterQMgrAttrs* z wyjątkiem MQIACF\_ALL i innych, co zostało odnotowane.Ten parametr służy do ograniczania wyjścia z komendy przez określenie warunku filtru. Informacje na temat korzystania z tego warunku filtru zawiera sekcja ["MQCFIF-parametr filtru liczby całkowitej PCF" na stronie 1941](#page-1940-0) .

Jeśli zostanie określony filtr liczby całkowitej, nie można również określić filtru łańcuchowego za pomocą parametru **StringFilterCommand** .

## **Komenda StringFilter(MQCFSF)**

Deskryptor komendy filtru łańcuchów. Identyfikator parametru musi być dowolnym parametrem typu łańcuchowego, który jest dozwolony w składce *ClusterQMgrAttrs* z wyjątkiem MQCA\_CLUSTER\_Q\_MGR\_NAME i innych, co zostało odnotowane.Ten parametr służy do ograniczania wyjścia z komendy przez określenie warunku filtru. Informacje na temat korzystania z tego warunku filtru zawiera sekcja ["MQCFSF-parametr filtru łańcucha PCF" na stronie 1948](#page-1947-0) .

Jeśli zostanie określony filtr łańcuchowy dla produktu *Channel* lub *ClusterName*, nie można również określić parametru *Channel* lub *ClusterName* .

Jeśli zostanie określony filtr łańcuchowy, nie będzie można również określić filtru liczby całkowitej przy użyciu parametru **IntegerFilterCommand** .

## **Zapytanie o menedżer kolejek klastra (odpowiedź)**

Odpowiedź na komendę Inquire Cluster Queue Manager (MQCMD\_INQUIRE\_CLUSTER\_Q\_MGR) składa się z trzech części. Po nagłówku odpowiedzi następuje struktura *QMgrName* i żądana kombinacja struktur parametrów atrybutów.

## **Zawsze zwracane:**

*ChannelName*, *ClusterName*, *QMgrName*,

## **Zwrócone, jeśli zażądano:**

*AlterationDate* , *AlterationTime* , *BatchHeartbeat* , *BatchInterval* , *BatchSize* , *ChannelDesc* , *ChannelMonitoring* , *ChannelStatus* , *ClusterDate* , *ClusterInfo* , *ClusterTime* , *CLWLChannelPriority* , *CLWLChannelRank* , *CLWLChannelWeight* , *ConnectionName* , *DataConversion* , *DiscInterval* ,

*HeaderCompression* , *HeartbeatInterval* , *KeepAliveInterval* , *LocalAddress* , *LongRetryCount* , *LongRetryInterval* , *MaxMsgLength* , *MCAName* , *MCAType* , *MCAUserIdentifier* ,

*MessageCompression*, *ModeName*, *MsgExit*, *MsgRetryCount*, *MsgRetryExit*, *MsgRetryInterval*, *MsgRetryUserData*, *MsgUserData*, *NetworkPriority*, *NonPersistentMsgSpeed*, *Password*, *PutAuthority*, *QMgrDefinitionType*, *QMgrIdentifier*, *QMgrType*, *ReceiveExit*, *ReceiveUserData*, *SecurityExit*, *SecurityUserData*, *SendExit*, *SendUserData*, *SeqNumberWrap*, *ShortRetryCount*, *ShortRetryInterval*, *SSLCipherSpec*, *SSLClientAuth*, *SSLPeerName*, *Suspend*, *TpName*, *TransmissionQName*, *TransportType*, *UseDLQ*, *UserIdentifier*, *Version*

## **Dane odpowiedzi**

## **AlterationDate (MQCFST)**

Data zmiany, w postaci yyyy-mm-dd (identyfikator parametru: MQCA\_ALTERATION\_DATE).

Data ostatniej zmiany informacji.

## **AlterationTime (MQCFST)**

Godzina zmiany, w postaci hh.mm.ss (identyfikator parametru: MQCA\_ALTERATION\_TIME).

Godzina ostatniej zmiany informacji.

## **BatchHeartbeat (MQCFIN)**

Wartość używana dla pulsu przetwarzania wsadowego (identyfikator parametru: MQIACH\_BATCH\_HB).

Wartość może być równa 0-999,999. Wartość 0 wskazuje, że puls zadania wsadowego nie jest używany.

### **BatchInterval (MQCFIN)**

Interwał przetwarzania wsadowego (identyfikator parametru: MQIACH\_BATCH\_INTERVAL).

## **BatchSize (MQCFIN)**

Wielkość zadania wsadowego (identyfikator parametru: MQIACH\_BATCH\_SIZE).

#### **ChannelDesc (MQCFST)**

Opis kanału (identyfikator parametru: MQCACH\_DESC).

Maksymalna długość łańcucha to MQ\_CHANNEL\_DESC\_LENGTH.

#### **ChannelMonitoring (MQCFIN)**

Gromadzenie danych monitorowania w trybie z połączeniem (identyfikator parametru: MQIA\_MONITORING\_CHANNEL).

Możliwe wartości:

#### **MQMON\_OFF**

Gromadzenie danych monitorowania otwartej bazy danych jest wyłączone dla tego kanału.

#### **MQMON\_Q\_MGR**

Wartość parametru **ChannelMonitoring** menedżera kolejek jest dziedziczona przez kanał. MQMON\_Q\_MGR jest wartością domyślną.

#### **MQMON\_LOW**

Gromadzenie danych monitorowania w trybie z połączeniem jest włączone, przy niskim poziomie gromadzenia danych, dla tego kanału, o ile parametr **ChannelMonitoring** menedżera kolejek nie jest MQMON\_NONE.

## **MQMON\_MEDIUM**

Gromadzenie danych monitorowania w trybie z połączeniem jest włączone, z umiarkowaną szybkością gromadzenia danych, dla tego kanału, o ile parametr **ChannelMonitoring** menedżera kolejek nie jest MQMON\_NONE.

### **MQMON\_HIGH**

Gromadzenie danych monitorowania w trybie z połączeniem jest włączone, z dużą szybkością gromadzenia danych, dla tego kanału, chyba że parametr **ChannelMonitoring** menedżera kolejek ma wartość MQMON\_NONE.

### **ChannelName (MQCFST)**

Nazwa kanału (identyfikator parametru: MQCACH\_CHANNEL\_NAME).

Maksymalna długość łańcucha to MQ\_CHANNEL\_NAME\_LENGTH.

## **ChannelStatus (MQCFIN)**

Status kanału (identyfikator parametru: MQIACH\_CHANNEL\_STATUS).

Możliwe wartości:

## **MQCHS\_BINDING**

Kanał negocjuje z partnerem.

#### **MQCHS\_INACTIVE**

Kanał nie jest aktywny.

#### **MQCHS\_STARTING**

Kanał oczekuje na aktywne działanie.

## **MQCHS\_RUNNING**

Kanał przesyła lub oczekuje na komunikaty.

### **MQCHS\_PAUSED**

Kanał jest wstrzymany.

#### **MQCHS\_STOPPING**

Kanał jest w trakcie zatrzymywania.

#### **MQCHS\_RETRYING**

Kanał próbuje nawiązać połączenie.

### **MQCHS\_STOPPED**

Kanał został zatrzymany.

## **MQCHS\_REQUESTING**

Kanał requestera żąda połączenia.

## **MQCHS\_INITIALIZING**

Kanał jest inicjowany.

Ten parametr jest zwracany, jeśli kanał jest kanałem nadawczym klastra ( CLUSSDR ) tylko.

#### **ClusterDate (MQCFST)**

Data klastra, w postaci yyyy-mm-dd (identyfikator parametru: MQCA\_CLUSTER\_DATE).

Data, od której informacje stały się dostępne dla lokalnego menedżera kolejek.

#### **ClusterInfo (MQCFIN)**

Informacje o klastrze (identyfikator parametru: MQIACF\_CLUSTER\_INFO).

Informacje o klastrze dostępne dla lokalnego menedżera kolejek.

## **ClusterName (MQCFST)**

Nazwa klastra (identyfikator parametru: MQCA\_CLUSTER\_NAME).

#### **ClusterTime (MQCFST)**

Czas klastra, w postaci hh.mm.ss (identyfikator parametru: MQCA\_CLUSTER\_TIME).

Godzina, o której informacje stały się dostępne dla lokalnego menedżera kolejek.

#### **CLWLChannelPriority (MQCFIN)**

Priorytet kanału (identyfikator parametru: MQIACH\_CLWL\_CHANNEL\_PRIORITY).

#### **CLWLChannelRank (MQCFIN)**

Stopień kanału (identyfikator parametru: MQIACH\_CLWL\_CHANNEL\_RANK).

#### **CLWLChannelWeight (MQCFIN)**

Ważenie kanału (identyfikator parametru: MQIACH\_CLWL\_CHANNEL\_WEIGHT).

### **ConnectionName (MQCFST)**

Nazwa połączenia (identyfikator parametru: MQCACH\_CONNECTION\_NAME).

Maksymalna długość łańcucha to MQ\_CONN\_NAME\_LENGTH. W systemie z/OSjest to MQ\_LOCAL\_ADDRESS\_LENGTH.

## **DataConversion (MQCFIN)**

Określa, czy nadawca musi konwertować dane aplikacji (identyfikator parametru: MQIACH\_DATA\_CONVERSION).

Możliwe wartości:

#### **MQCDC\_NO\_SENDER\_CONVERSION**

Brak konwersji przez nadawcę.

## **MQCDC\_SENDER\_CONVERSION**

Konwersja przez nadawcę.

## **DiscInterval (MQCFIN)**

Interwał rozłączenia (identyfikator parametru: MQIACH\_DISC\_INTERVAL).

## **HeaderCompression (MQCFIL)**

Techniki kompresji danych nagłówka obsługiwane przez kanał (identyfikator parametru: MQIACH\_HDR\_COMPRESSION).Podane wartości są uporządowane według preferencji.

Wartość może być jedną lub większą liczbą

## **MQCOMPRESS\_NONE**

Dane nagłówka nie są kompresowane.

#### **MQCOMPRESS\_SYSTEM**

Dane nagłówka są kompresowane.

### **HeartbeatInterval (MQCFIN)**

Okres pulsu (identyfikator parametru: MQIACH\_HB\_INTERVAL).

#### $z/0S$

## **Przedział czasu KeepAlive(MQCFIN)**

Odstęp czasu KeepAlive (identyfikator parametru: MQIACH\_KEEP\_ALIVE\_INTERVAL). Ten parametr ma zastosowanie tylko do produktu z/OS .

#### **LocalAddress (MQCFST)**

Lokalny adres komunikacji dla kanału (identyfikator parametru: MQCACH\_LOCAL\_ADDRESS).

Maksymalna długość łańcucha to MQ\_LOCAL\_ADDRESS\_LENGTH.

## **Licznik LongRetry(MQCFIN)**

Licznik długookresowych ponowień (identyfikator parametru: MQIACH\_LONG\_RETRY).

#### **Odstęp czasu LongRetry(MQCFIN)**

Długi licznik czasu (identyfikator parametru: MQIACH\_LONG\_TIMER).

#### **MaxMsgDługość (MQCFIN)**

Maksymalna długość komunikatu (identyfikator parametru: MQIACH\_MAX\_MSG\_LENGTH).

#### **MCAName (MQCFST)**

Nazwa agenta kanału komunikatów (identyfikator parametru: MQCACH\_MCA\_NAME).

Maksymalna długość łańcucha to MQ\_MCA\_NAME\_LENGTH.

## **MCAType (MQCFIN)**

Typ agenta kanału komunikatów (identyfikator parametru: MQIACH\_MCA\_TYPE).

Możliwe wartości:

**MQMCAT\_PROCESS**

proces.

**MQMCAT\_THREAD** Wątek (tylko Windows ).

#### **MCAUserIdentifier (MQCFST)**

Identyfikator użytkownika agenta kanału komunikatów (identyfikator parametru: MQCACH\_MCA\_USER\_ID).

Maksymalna długość łańcucha to MQ\_USER\_ID\_LENGTH.

#### **MessageCompression (MQCFIL)**

Techniki kompresji danych komunikatu obsługiwane przez kanał (identyfikator parametru: MQIACH\_MSG\_COMPRESSION).Podane wartości są uporządowane według preferencji.

Wartość może być jedną lub większą z następujących wartości:

#### **MQCOMPRESS\_NONE**

Dane komunikatu nie są kompresowane.

#### **MQCOMPRESS\_RLE**

Kompresja danych komunikatu jest wykonywana przy użyciu kodowania grupowego.

#### **MQCOMPRESS\_ZLIBFAST**

Kompresja danych komunikatów jest wykonywana przy użyciu kodowania ZLIB z priorytetami szybkości.

#### **MQCOMPRESS\_ZLIBHIGH**

Kompresja danych komunikatów jest wykonywana przy użyciu kodowania ZLIB z priorytetami kompresji.

## **ModeName (MQCFST)**

Nazwa trybu (identyfikator parametru: MQCACH\_MODE\_NAME).

Maksymalna długość łańcucha to MQ\_MODE\_NAME\_LENGTH.

## **MsgExit (MQCFST)**

Nazwa wyjścia komunikatu (identyfikator parametru: MQCACH\_MSG\_EXIT\_NAME).

Maksymalna długość łańcucha to MQ\_EXIT\_NAME\_LENGTH.

 $\blacksquare$  Multi $\blacksquare$ W systemie <u>Multiplatforms</u>dla kanału można zdefiniować więcej niż jedno wyjście komunikatów. Jeśli zdefiniowano więcej niż jedno wyjście komunikatów, lista nazw jest zwracana w strukturze MQCFSL, a nie w strukturze MQCFST.

 $z/0S$ W systemie z/OSzawsze używana jest struktura MQCFSL.

## **Liczba MsgRetry(MQCFIN)**

Liczba ponowień komunikatu (identyfikator parametru: MQIACH\_MR\_COUNT).

#### **MsgRetryWyjście (MQCFST)**

Nazwa wyjścia dla ponowienia komunikatu (identyfikator parametru: MQCACH\_MR\_EXIT\_NAME).

Maksymalna długość łańcucha to MQ\_EXIT\_NAME\_LENGTH.

### **Przedział czasu MsgRetry(MQCFIN)**

Odstęp czasu między ponownymi próbami komunikatów (identyfikator parametru: MQIACH\_MR\_INTERVAL).

#### **MsgRetryUserData (MQCFST)**

Dane użytkownika wyjścia dla ponowienia komunikatu (identyfikator parametru: MQCACH\_MR\_EXIT\_USER\_DATA).

Maksymalna długość łańcucha to MQ\_EXIT\_DATA\_LENGTH.

#### **Dane MsgUser(MQCFST)**

Dane użytkownika wyjścia komunikatów (identyfikator parametru: MQCACH\_MSG\_EXIT\_USER\_DATA).

Maksymalna długość łańcucha to MQ\_EXIT\_DATA\_LENGTH.

**Multi W** systemie Multiplatformsdla kanału może być zdefiniowany więcej niż jeden łańcuch danych użytkownika wyjścia komunikatu. Jeśli zdefiniowano więcej niż jeden łańcuch, lista łańcuchów jest zwracana w strukturze MQCFSL, a nie w strukturze MQCFST.

z/0S W systemie z/OSzawsze używana jest struktura MQCFSL.

## **NetworkPriority (MQCFIN)**

Priorytet sieci (identyfikator parametru: MQIACH\_NETWORK\_PRIORITY).

#### **NonPersistentMsgSpeed (MQCFIN)**

Szybkość, z jaką komunikaty nietrwałe mają być wysyłane (identyfikator parametru: MQIACH\_NPM\_SPEED).

Możliwe wartości:

## **MQNPMS\_NORMAL**

Normalna prędkość.

#### **MQNPMS\_FAST**

Szybka prędkość.

### **Hasło (MQCFST)**

Hasło (identyfikator parametru: MQCACH\_PASSWORD). Ten parametr nie jest dostępny w systemie z/OS.

Jeśli zdefiniowane jest niepuste hasło, jest ono zwracane jako gwiazdki. W przeciwnym razie jest zwracany jako odstępy.

Maksymalna długość łańcucha to MQ\_PASSWORD\_LENGTH. Używane są jednak tylko pierwsze 10 znaków.

## **PutAuthority (MQCFIN)**

Uprawnienie do umieszczania (identyfikator parametru: MQIACH\_PUT\_AUTHORITY).

Możliwe wartości:

**MQPA\_DEFAULT**

Używany jest domyślny identyfikator użytkownika.

#### **MQPA\_CONTEXT**

Używany jest identyfikator użytkownika kontekstu.

## **MQPA\_ALTERNATE\_OR\_MCA**

Używany jest identyfikator użytkownika z pola *UserIdentifier* deskryptora komunikatu. Żaden ID użytkownika odebrany z sieci nie jest używany. Ta wartość jest poprawna tylko w systemie z/OS.

### **MQPA\_ONLY\_MCA**

Używany jest domyślny identyfikator użytkownika. Żaden ID użytkownika odebrany z sieci nie jest używany. Ta wartość jest poprawna tylko w systemie z/OS.

## **Typ QMgrDefinition(MQCFIN)**

Typ definicji menedżera kolejek (identyfikator parametru: MQIACF\_Q\_MGR\_DEFINITION\_TYPE).

Możliwe wartości:

#### **MQQMDT\_EXPLICIT\_CLUSTER\_SENDER**

Kanał wysyłający klastry z jawnej definicji.

## **MQQMDT\_AUTO\_CLUSTER\_SENDER**

Kanał nadawczy klastra według definicji automatycznej.

## **MQQMDT\_CLUSTER\_RECEIVER**

Kanał odbierający klastry.

#### **MQQMDT\_AUTO\_EXP\_CLUSTER\_SENDER**

Kanał wysyłający klastry, zarówno z definicji jawnej, jak i z definicji automatycznej.

#### **QMgrIdentifier (MQCFST)**

Identyfikator menedżera kolejek (identyfikator parametru: MQCA\_Q\_MGR\_IDENTIFIER).

Unikalny identyfikator menedżera kolejek.

## **QMgrName (MQCFST)**

Nazwa menedżera kolejek (identyfikator parametru: MQCA\_CLUSTER\_Q\_MGR\_NAME).

Maksymalna długość łańcucha to MQ Q MGR NAME\_LENGTH.

#### **QMgrType (MQCFIN)**

Typ menedżera kolejek (identyfikator parametru: MQIACF\_Q\_MGR\_TYPE).

Możliwe wartości:

## **MQQMT\_NORMAL**

Zwykły menedżer kolejek.

#### **MQQMT\_REPOSITORY**

Menedżer kolejek repozytorium.

#### **ReceiveExit (MQCFST)**

Nazwa wyjścia odbierania (identyfikator parametru: MQCACH\_RCV\_EXIT\_NAME).

Maksymalna długość łańcucha to MQ\_EXIT\_NAME\_LENGTH.

**W Multicz** W systemie Multiplatformsdla kanału można zdefiniować więcej niż jedno wyjście odbierania. Jeśli zdefiniowano więcej niż jedno wyjście odbierania, lista nazw jest zwracana w strukturze MQCFSL, a nie w strukturze MQCFST.

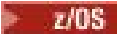

W systemie z/OSzawsze używana jest struktura MQCFSL.

## **Dane ReceiveUser(MQCFST)**

Odbieranie danych użytkownika wyjścia (identyfikator parametru: MQCACH\_RCV\_EXIT\_USER\_DATA).

Maksymalna długość łańcucha to MQ\_EXIT\_DATA\_LENGTH.

**Multi – W** systemie Multiplatformsdla kanału może być zdefiniowany więcej niż jeden łańcuch danych użytkownika wyjścia odbierania. Jeśli zdefiniowano więcej niż jeden łańcuch, lista łańcuchów jest zwracana w strukturze MQCFSL, a nie w strukturze MQCFST.

 $z/0S$ W systemie z/OSzawsze używana jest struktura MQCFSL.

## **SecurityExit (MQCFST)**

Nazwa wyjścia zabezpieczeń (identyfikator parametru: MQCACH\_SEC\_EXIT\_NAME).

Maksymalna długość łańcucha to MQ\_EXIT\_NAME\_LENGTH.

## **Dane SecurityUser(MQCFST)**

Dane użytkownika wyjścia zabezpieczeń (identyfikator parametru: MQCACH\_SEC\_EXIT\_USER\_DATA).

Maksymalna długość łańcucha to MQ\_EXIT\_DATA\_LENGTH.

## **SendExit (MQCFST)**

Nazwa wyjścia wysyłania (identyfikator parametru: MQCACH\_SEND\_EXIT\_NAME).

Maksymalna długość łańcucha to MQ\_EXIT\_NAME\_LENGTH.

 $\blacksquare$  Multi $\blacksquare$ W systemie Multiplatformsdla kanału można zdefiniować więcej niż jedno wyjście nadawcze. Jeśli zdefiniowano więcej niż jedno wyjście wysyłania, lista nazw jest zwracana w strukturze MQCFSL, a nie w strukturze MQCFST.

z/OS W systemie z/OSzawsze używana jest struktura MOCFSL.

## **SendUserData (MQCFST)**

Wyślij dane użytkownika wyjścia (identyfikator parametru: MQCACH\_SEND\_EXIT\_USER\_DATA).

Maksymalna długość łańcucha to MQ\_EXIT\_DATA\_LENGTH.

 $\blacksquare$  Multi $\square$ W systemie Multiplatformsdla kanału może być zdefiniowany więcej niż jeden łańcuch danych użytkownika wyjścia. Jeśli zdefiniowano więcej niż jeden łańcuch, lista nazw jest zwracana w strukturze MQCFSL, a nie w strukturze MQCFST.

 $z/0S$ W systemie z/OSzawsze używana jest struktura MQCFSL.

## **SeqNumberZawijanie (MQCFIN)**

Numer zawinięcia sekwencji (identyfikator parametru: MQIACH\_SEQUENCE\_NUMBER\_WRAP).

## **Liczba ShortRetry(MQCFIN)**

Liczba krótkookresowych ponowień (identyfikator parametru: MQIACH\_SHORT\_RETRY).

## **Przedział czasu ShortRetry(MQCFIN)**

Krótki licznik czasu (identyfikator parametru: MQIACH\_SHORT\_TIMER).

## **SSLCipherSpec (MQCFST)**

CipherSpec (identyfikator parametru: MQCACH\_SSL\_CIPHER\_SPEC).

Długość łańcucha to MQ\_SSL\_CIPHER\_SPEC\_LENGTH.

## **SSLClientAuth (MQCFIN)**

Uwierzytelnianie klienta (identyfikator parametru: MQIACH\_SSL\_CLIENT\_AUTH).

Możliwe wartości:

## **MQSCA\_REQUIRED**

Wymagane uwierzytelnianie klienta

## **MQSCA\_OPTIONAL**

Uwierzytelnianie klienta jest opcjonalne.

Określa, czy produkt IBM MQ wymaga certyfikatu od klienta TLS.

#### **SSLPeerName (MQCFST)**

Nazwa węzła sieci (identyfikator parametru: MQCACH\_SSL\_PEER\_NAME).

Długość łańcucha to MQ\_SSL\_PEER\_NAME\_LENGTH. W systemie z/OSjest to MQ\_SHORT\_PEER\_NAME\_LENGTH.

Określa filtr, który ma być używany do porównania z nazwą wyróżniającą certyfikatu pochodzącego od menedżera kolejek węzła sieci lub klienta na drugim końcu kanału. (Nazwa wyróżniająca jest identyfikatorem certyfikatu TLS). Jeśli nazwa wyróżniająca w certyfikacie odebranym od węzła sieci nie jest zgodna z filtrem SSLPEER , kanał nie zostanie uruchomiony.

#### **Zawieś (MQCFIN)**

Określa, czy menedżer kolejek jest zawieszony (identyfikator parametru: MQIACF\_SUSPEND).

Możliwe wartości:

## **MQSUS\_NO**

Menedżer kolejek nie jest zawieszony z klastra.

#### **MQSUS\_YES**

Menedżer kolejek jest zawieszony z klastra.

## **TpName (MQCFST)**

Nazwa programu transakcyjnego (identyfikator parametru: MQCACH\_TP\_NAME).

Maksymalna długość łańcucha to MQ\_TP\_NAME\_LENGTH.

### **TranmissionQName (MQCFST)**

Nazwa kolejki transmisji (identyfikator parametru: MQCA\_XMIT\_Q\_NAME). Kolejka transmisji klastra używana przez menedżer kolejek.

Maksymalna długość łańcucha to MQ\_Q\_NAME\_LENGTH.

#### **TransportType (MQCFIN)**

Typ protokołu transmisji (identyfikator parametru: MQIACH\_XMIT\_PROTOCOL\_TYPE).

Możliwe wartości:

**MQXPT\_LU62**

LU 6.2.

**MQXPT\_TCP** TCP.

**MQXPT\_NETBIOS** NetBIOS.

**MQXPT\_SPX** SPX.

**MQXPT\_DECNET** DECnet.

#### **UseDLQ (MQCFIN)**

Określa, czy kolejka niedostarczonych komunikatów jest używana, gdy komunikaty publikowania nie mogą być dostarczane do odpowiedniej kolejki subskrybenta (identyfikator parametru: MQIA\_USE\_DEAD\_LETTER\_Q).

## **UserIdentifier (MQCFST)**

Identyfikator użytkownika zadania (identyfikator parametru: MQCACH\_USER\_ID). Ten parametr nie jest dostępny w systemie z/OS.

Maksymalna długość łańcucha to MQ\_USER\_ID\_LENGTH. Używane są jednak tylko pierwsze 10 znaków.

## **Wersja (MQCFST)**

Wersja instalacji produktu IBM MQ , z którą powiązany jest menedżer kolejek klastra. (identyfikator parametru: MQCA\_VERSION).Wersja ma format VVRRMMFF:

VV: wersja

RR: wydanie

MM: poziom konserwacyjny

FF: poziom poprawek

#### Multi **Zapytaj o obiekt informacji o komunikacji na wielu platformach**

Komenda Inquire Communication Information Object (MQCMD\_INQUIRE\_COMM\_INFO) zawiera informacje na temat atrybutów istniejących obiektów informacji komunikacyjnej produktu IBM MQ .

## **Wymagane parametry:**

*ComminfoName*

## **Parametry opcjonalne:**

*ComminfoAttrs*, **IntegerFilterCommand**, **StringFilterCommand**

## **Wymagane parametry**

## **ComminfoName (MQCFST)**

Nazwa definicji informacji o komunikacji, na temat której mają zostać zwrócone informacje (identyfikator parametru: MQCA\_COMM\_INFO\_NAME).

Nazwa informacji o komunikacji jest zawsze zwracana bez względu na żądane atrybuty.

Maksymalna długość łańcucha to MQ\_COMM\_INFO\_NAME\_LENGTH.

## **Parametry opcjonalne**

## **ComminfoAttrs (MQCFIL)**

Atrybuty comminfo (identyfikator parametru: MQIACF\_COMM\_INFO\_ATTRS).

Jeśli parametr nie zostanie określony, na liście atrybutów może być podana wartość domyślna:

## **MQIACF\_ALL**

Wszystkie atrybuty.

lub kombinacji następujących elementów:

## **MQIA\_CODED\_CHAR\_SET\_ID**

Identyfikator CCSID dla przesyłanych komunikatów.

## **MQIA\_COMM\_EVENT,**

Element sterujący zdarzenia comminfo.

**MQIA\_MCAST\_BRIDGE**

Rozsyłanie grupowe.

## **MQIA\_MONITOR\_INTERVAL**

Częstotliwość aktualizacji informacji dotyczących monitorowania.

## **MQIACF\_ENCODING**

Kodowanie przesyłanych komunikatów.

## **MQIACH\_MC\_HB\_INTERVAL**

Interwał pulsu rozsyłania grupowego.

## **MQIACH\_MSG\_HISTORY**

Ilość przechowanej historii komunikatów.

## **MQIACH\_MULTICAST\_PROPERTIES**

Sterowanie właściwościami rozsyłania grupowego.
# **MQIACH\_NEW\_SUBSCRIBER\_HISTORY**

Nowa historia subskrybenta.

**PORT MQIACH\_PORT** Numer portu.

**MQCA\_ALTERATION\_DATE**

Data ostatniej zmiany informacji.

**MQCA\_ALTERATION\_TIME** Godzina ostatniej zmiany informacji.

**MQCA\_COMM\_INFO\_DESC** Opis informacji.

**MQCA\_COMM\_INFO\_TYPE** Typ comminfo

**Adres grupy MQCACH\_GROUP\_ADDRESS**

Adres grupy.

# **IntegerFilterCommand (MQCFIF)**

Deskryptor komendy filtru liczby całkowitej. Identyfikator parametru musi być dowolnym parametrem typu całkowitoliczbowego, który jest dozwolony w produkcie *ComminfoAttrs* z wyjątkiem parametru MQIACF\_ALL.Ten parametr służy do ograniczania wyjścia z komendy przez określenie warunku filtru. Informacje na temat korzystania z tego warunku filtru zawiera sekcja ["MQCFIF-parametr filtru liczby](#page-1940-0) [całkowitej PCF" na stronie 1941](#page-1940-0) .

Jeśli zostanie określony filtr liczby całkowitej dla *ComminfoType* (MQIA\_COMM\_INFO\_TYPE), nie można również określić parametru **ComminfoType** .

Jeśli zostanie określony filtr liczby całkowitej, nie można również określić filtru łańcuchowego za pomocą parametru **StringFilterCommand** .

# **StringFilterCommand (MQCFSF)**

Deskryptor komendy filtru łańcuchów. Identyfikator parametru musi być dowolnym parametrem typu łańcuchowego, który jest dozwolony w produkcie *ComminfoAttrs* z wyjątkiem parametru MQCA\_COMM\_INFO\_NAME.Ten parametr służy do ograniczania wyjścia z komendy przez określenie warunku filtru. Informacje na temat korzystania z tego warunku filtru zawiera sekcja ["MQCFSF](#page-1947-0)[parametr filtru łańcucha PCF" na stronie 1948](#page-1947-0) .

Jeśli zostanie określony filtr łańcuchowy, nie będzie można również określić filtru liczby całkowitej przy użyciu parametru **IntegerFilterCommand** .

# **Zapytanie o obiekt informacji komunikacji (odpowiedź) na wielu**

# **platformach**

Odpowiedź na komendę Inquire Communication Information Object (MQCMD\_INQUIRE\_COMM\_INFO) składa się z nagłówka odpowiedzi, po którym następuje struktura ComminfoName , oraz żądana kombinacja struktur parametrów atrybutów (tam, gdzie ma to zastosowanie).

Jeśli została określona ogólna nazwa informacji o komunikacji, dla każdego znalezionego obiektu generowany jest taki komunikat.

# **Zawsze zwracane:**

*ComminfoName*

**Zwrócone, jeśli zażądano:**

*AlterationDate*, *AlterationTime*, *Bridge*, *CCSID*, *CommEvent*, *Description*, *Encoding*, *GrpAddress*, *MonitorInterval*, *MulticastHeartbeat*, *MulticastPropControl*, *MsgHistory*, *NewSubHistory*, *PortNumber*, *Type*

# **Dane odpowiedzi**

# **AlterationDate (MQCFST)**

Data zmiany (identyfikator parametru: MQCA\_ALTERATION\_DATE).

Data ostatniej zmiany informacji, w postaci yyyy-mm-dd.

#### **AlterationTime (MQCFST)**

Godzina zmiany (identyfikator parametru: MQCA\_ALTERATION\_TIME).

Czas ostatniej zmiany informacji, w postaci hh.mm.ss.

#### **Most (MQCFIN)**

Grupowe rozsyłanie grupowe (identyfikator parametru: MQIA\_MCAST\_BRIDGE).

Wskazuje, czy publikacje pochodzące z aplikacji, w których nie jest używane rozsyłanie, są przekazywane za pomocą mostu do aplikacji używających rozsyłania.

#### **CCSID (MQCFIN)**

Identyfikator CCSID, w którym komunikaty są przekazywane (identyfikator parametru: MQIA\_CODED\_CHAR\_SET\_ID).

Identyfikator kodowanego zestawu znaków, w którym przesyłane są komunikaty.

#### **CommEvent (MQCFIN)**

Sterowanie zdarzeniami (identyfikator parametru: MQIA\_COMM\_EVENT).

Wskazuje, czy generowane są komunikaty o zdarzeniu dotyczące uchwytów rozsyłania utworzonych przy użyciu danego obiektu COMMINFO. Możliwe wartości:

#### **MQEVR\_DISABLED**

Raportowanie zdarzeń jest wyłączone.

#### **MQEVR\_ENABLED**

Raportowanie zdarzeń jest włączone.

#### **MQEVR\_EXCEPTION**

Raportowanie zdarzeń dla niezawodności komunikatów poniżej progu niezawodności, który jest włączony.

#### **ComminfoName (MQCFST)**

Nazwa definicji informacji o komunikacji (identyfikator parametru: MQCA\_COMM\_INFO\_NAME).

Maksymalna długość łańcucha to MQ\_COMM\_INFO\_NAME\_LENGTH.

#### **Opis (MQCFST)**

Opis definicji informacji o komunikacji (identyfikator parametru: MQCA\_COMM\_INFO\_DESC).

Maksymalna długość łańcucha to MQ\_COMM\_INFO\_DESC\_LENGTH.

#### **Kodowanie (MQCFIN)**

Kodowanie, w którym komunikaty są przesyłane (identyfikator parametru: MQIACF\_ENCODING).

Kodowanie, w którym przesyłane są komunikaty. Możliwe wartości:

# **MQENC\_AS\_OPUBLIKOWANE**

Kodowanie pobrane z opublikowanego komunikatu.

#### **MQENC\_NORMAL**

#### **MQENC\_REVERSED**

**MQENC\_S390**

**MQENC\_TNS**

#### **GrpAddress (MQCFST)**

Grupowy adres IP lub nazwa DNS (identyfikator parametru: MQCACH\_GROUP\_ADDRESS).

Maksymalna długość łańcucha to MQ\_GROUP\_ADDRESS\_LENGTH.

#### **MonitorInterval (MQCFIN)**

Częstotliwość monitorowania (identyfikator parametru: MQIA\_MONITOR\_INTERVAL).

Częstotliwość (w sekundach) aktualizowania informacji monitorowania i generowania komunikatów zdarzeń.

#### **MulticastHeartbeat (MQCFIN)**

Przedział czasu pulsu dla rozsyłania grupowego (identyfikator parametru: MQIACH\_MC\_HB\_INTERVAL).

Odstęp czasu pulsu w milisekundach dla nadajników rozsyłania grupowego.

#### **Sterowanie MulticastProp(MQCFIN)**

Sterowanie właściwością rozsyłania grupowego (identyfikator parametru: MQIACH\_MULTICAST\_PROPERTIES).

Element sterujący, którego właściwości MQMD i właściwości użytkownika są przepływem z komunikatem. Możliwe wartości:

# **MQMCP\_ALL**

Wszystkie właściwości MQMD i użytkownika.

#### **ODPOWIEDŹ MQMAP\_REPLY**

Właściwości związane z odpowiadanie na komunikaty.

#### **MQMAP\_USER**

Tylko właściwości użytkownika.

#### **MQMAP\_NONE**

Brak właściwości MQMD lub właściwości użytkownika.

#### **MQMAP\_COMPAT**

Właściwości są przesyłane w formacie zgodnym z poprzednimi klientami Multicast.

#### **MsgHistory (MQCFIN)**

Historia komunikatów (identyfikator parametru: MQIACH\_MSG\_HISTORY).

Ilość historii komunikatów (w kilobajtach), która jest przechowywana przez system w celu obsługi retransmisji w przypadku NACKS.

#### **NewSub-historia (MQCFIN)**

Nowa historia subskrybenta (identyfikator parametru: MQIACH\_NEW\_SUBSCRIBER\_HISTORY).

Steruje sposobem odbierania danych historycznych przez nowego subskrybenta. Możliwe wartości:

#### **MQNSH\_BRAK**

Wysyłane są tylko publikacje z okresu subskrypcji.

#### **MQNSH\_ALL**

Jak wiadomo, retransmitowanych jest wiele historii.

#### **PortNumber (MQCFIN)**

Numer portu (identyfikator parametru: MQIACH\_PORT).

Numer portu używanego do przesyłania.

# **Typ (MQCFIN)**

Typ definicji informacji o komunikacji (identyfikator parametru: MQIA\_COMM\_INFO\_TYPE).

Możliwe wartości:

#### **MQCIT\_MULTICAST**

Rozgłaszanie.

# **Sprawdź połączenie**

Komenda Zapytanie o połączenie (MQCMD\_INQUIRE\_CONNECTION) umożliwia sprawdzenie, czy aplikacje są połączone z menedżerem kolejek, status wszystkich transakcji, które te aplikacje są uruchomione, a także obiekty, które aplikacja ma otworzyć.

# **Wymagane parametry**

#### **ConnectionId (MQCFBS)**

Identyfikator połączenia (identyfikator parametru: MQBACF\_CONNECTION\_ID).

Ten parametr jest unikalnym identyfikatorem połączenia powiązanym z aplikacją, która jest połączona z menedżerem kolejek. Określ ten parametr **lub** *GenericConnectionId*.

Wszystkie połączenia są przypisywane przez menedżera kolejek unikalnym identyfikatorem niezależnie od tego, w jaki sposób połączenie jest nawiążane.

Jeśli konieczne jest określenie ogólnego identyfikatora połączenia, zamiast niego należy użyć parametru **GenericConnectionId** .

Długość łańcucha to MQ\_CONNECTION\_ID\_LENGTH.

#### **GenericConnectionId (MQCFBS)**

Ogólna specyfikacja identyfikatora połączenia (identyfikator parametru: MQBACF\_GENERIC\_CONNECTION\_ID).

Określ ten parametr **lub** *ConnectionId*.

Jeśli zostanie określony łańcuch bajtów o długości zero lub jeden, który zawiera tylko bajty o wartości NULL, zwracane są informacje o wszystkich identyfikatorach połączeń. Ta wartość jest jedyną dozwoloną wartością dla *GenericConnectionId*.

Długość łańcucha to MQ\_CONNECTION\_ID\_LENGTH.

# **Parametry opcjonalne**

#### **ByteStringFilterCommand (MQCFBF)**

Deskryptor komendy filtru łańcuchów bajtów. Identyfikator parametru musi mieć wartość MQBACF\_EXTERNAL\_UOW\_ID, MQBACF\_ORIGIN\_UOW\_ID lub MQBACF\_Q\_MGR\_UOW\_ID.Ten parametr służy do ograniczania wyjścia z komendy przez określenie warunku filtru. Informacje na temat korzystania z tego warunku filtru zawiera sekcja ["MQCFBF-parametr filtru łańcucha bajtowego](#page-1935-0) [PCF" na stronie 1936](#page-1935-0) .

Jeśli zostanie określony filtr łańcuchowy, nie można również określić filtru liczby całkowitej przy użyciu parametru **IntegerFilterCommand** lub filtru łańcuchowego przy użyciu parametru **StringFilterCommand** .

# $z/0S$

# **CommandScope (MQCFST)**

Zasięg komendy (identyfikator parametru: MQCACF\_COMMAND\_SCOPE). Ten parametr ma zastosowanie tylko do produktu z/OS .

Określa sposób wykonywania komendy w przypadku, gdy menedżer kolejek jest elementem grupy współużytkowania kolejki. Można określić jedną z następujących opcji:

- puste (lub pomijaj parametr w ogóle). Komenda jest wykonywana w menedżerze kolejek, w którym została wprowadzona.
- Nazwa menedżera kolejek. Komenda jest wykonywana w określonym menedżerze kolejek, pod warunkiem, że jest on aktywny w grupie współużytkowania kolejek. Jeśli zostanie określona nazwa menedżera kolejek innego niż menedżer kolejek, w którym została wprowadzona, konieczne jest użycie środowiska grupy współużytkowania kolejki, a serwer komend musi być włączony.
- gwiazdka (\*). Komenda jest wykonywana w lokalnym menedżerze kolejek i jest przekazywana do każdego aktywnego menedżera kolejek w grupie współużytkowania kolejek.

Maksymalna długość to MQ\_Q\_MGR\_NAME\_LENGTH.

Nie można używać parametru *CommandScope* jako parametru do filtrowania.

#### **ConnectionAttrs (MQCFIL)**

Atrybuty połączenia (identyfikator parametru: MQIACF\_CONNECTION\_ATTRS).

Jeśli parametr nie zostanie określony, lista atrybutów może określić następującą wartość:

#### **MQIACF\_ALL**

Wszystkie atrybuty wybranego *ConnInfoType*.

lub, jeśli zostanie wybrana wartość parametru MQIACF\_CONN\_INFO\_CONN dla *ConnInfoType*, kombinacja następujących elementów:

#### **MQBACF\_CONNECTION\_ID,**

Identyfikator połączenia.

#### **MQBACF\_EXTERNAL\_UOW\_ID**

Identyfikator zewnętrznej jednostki odzyskiwania powiązany z połączeniem.

#### **MQBACF\_ORIGIN\_UOW\_ID**

Identyfikator jednostki odzyskiwania przypisany przez inicjatora (poprawny tylko w systemie z/OS ).

#### **MQBACF\_Q\_MGR\_UOW\_ID**

Identyfikator jednostki odzyskiwania przypisany przez menedżer kolejek.

#### **MQCACF\_APPL\_TAG**

Nazwa aplikacji, która jest połączona z menedżerem kolejek.

#### **MQCACF\_ASID,**

4-znakowy identyfikator przestrzeni adresowej aplikacji zidentyfikowanej w tabeli MQCACF\_APPL\_TAG (poprawna tylko w systemie z/OS ).

#### **MQCACF\_ORIGIN\_NAME**

Inicjator jednostki odzyskiwania (poprawny tylko w systemie z/OS ).

#### **Nazwa MQCACF\_PSB\_NAME**

8-znakowa nazwa bloku specyfikacji programu (PSB) powiązanego z uruchomionym transakcją IMS (poprawna tylko w systemie z/OS ).

# **MQCACF\_PST\_ID**

4-znakowy identyfikator regionu tabeli specyfikacji programu IMS (PST) dla połączonego regionu IMS (poprawny tylko w systemie z/OS ).

#### **NUMER\_ZADANIA MQCACF\_TASK\_NUMBER**

Siedmiocyfrowy numer zadania CICS (poprawny tylko w systemie z/OS ).

#### **MQCACF\_TRANSACTION\_ID**

4-znakowy identyfikator transakcji CICS (poprawny tylko w systemie z/OS ).

#### **MQCACF\_UOW\_LOG\_EXTENT\_NAME**

Nazwa pierwszego przydziału wymaganego do odtworzenia transakcji. Parametr MQCACF\_UOW\_LOG\_EXTENT\_NAME nie jest poprawny w produkcie z/OS.

#### **MQCACF\_UOW\_LOG\_START\_DATE**

Data, od której transakcja powiązana z bieżącym połączeniem najpierw zapisała się do dziennika.

#### **MQCACF\_UOW\_LOG\_START\_TIME**

Godzina, o której transakcja powiązana z bieżącym połączeniem po raz pierwszy została napisana do dziennika.

#### **MQCACF\_UOW\_START\_DATE**

Data, od której została uruchomiona transakcja powiązana z bieżącym połączeniem.

#### **MQCACF\_UOW\_START\_TIME**

Godzina, o której została uruchomiona transakcja powiązana z bieżącym połączeniem.

#### **MQCACF\_USER\_IDENTIFIER**

Identyfikator użytkownika aplikacji, która jest połączona z menedżerem kolejek.

#### **MQCACH\_CHANNEL\_NAME**

Nazwa kanału powiązanego z podłączonym aplikacją.

#### **NAZWA\_POŁĄCZENIA\_MQCACH\_MQ**

Nazwa połączenia kanału powiązanego z aplikacją.

# **MQIA\_APPL\_TYPE**

Typ aplikacji połączonej z menedżerem kolejek.

#### **OPCJE MQIACF\_CONNECT\_OPTIONS**

Opcje połączenia, które są aktualnie aktywne dla tego połączenia aplikacji.

Nie można użyć wartości MQCNO\_STANDARD\_BINDING jako wartości filtru.

#### **ID\_PROCESU MQIACF\_PROCESS\_ID**

Identyfikator procesu aplikacji, która jest obecnie połączona z menedżerem kolejek.

Ten parametr nie jest poprawny w systemie z/OS.

#### **MQIACF\_THREAD\_ID**

Identyfikator wątku aplikacji, która jest obecnie połączona z menedżerem kolejek.

Ten parametr nie jest poprawny w systemie z/OS.

# **MQIACF\_UOW\_STATE**

Stan jednostki pracy.

#### **MQIACF\_UOW\_TYPE**

Typ identyfikatora zewnętrznej jednostki odzyskiwania rozumiany przez menedżer kolejek.

lub, jeśli zostanie wybrana wartość parametru MQIACF\_CONN\_INFO\_HANDLE dla produktu *ConnInfoType*, kombinacja następujących elementów:

#### **MQCACF\_OBJECT\_NAME**

Nazwa każdego obiektu, który jest otwarty przez połączenie.

#### **NAZWA\_POŁĄCZENIA\_MQCACH\_MQ**

Nazwa połączenia kanału powiązanego z aplikacją.

# **MQIA\_QSG\_DISP**

Dyspozycja obiektu (poprawna tylko w systemie z/OS ).

Nie można użyć parametru MQIA\_QSG\_DISP jako parametru, który ma być używany do filtrowania.

# **MQIA\_READ\_AHEAD**

Status połączenia odczytu z wyprzedzeniem.

#### **MQIA\_UR\_DISP**

Jednostka rozporządzania odtwarzania powiązana z połączeniem (poprawna tylko w systemie z/OS ).

#### **MQIACF\_HANDLE\_STATE**

Określa, czy wywołanie funkcji API jest w toku.

# **MQIACF\_OBJECT\_TYPE**

Typ każdego obiektu, który jest otwarty przez połączenie.

#### **OPCJE MQIACF\_OPEN\_OPTIONS**

Opcje używane przez połączenie do otwierania każdego obiektu.

lub, jeśli zostanie wybrana wartość parametru MQIACF\_CONN\_INFO\_ALL dla *ConnInfoType*, dowolna z poprzednich wartości.

# **Typ ConnInfo(MQCFIN)**

Typ informacji o połączeniu, które mają zostać zwrócone (identyfikator parametru: MQIACF\_CONN\_INFO\_TYPE).

Możliwe wartości:

#### **MQIACF\_CONN\_INFO\_CONN**

Informacje o połączeniu. W systemie z/OSMQIACF\_CONN\_INFO\_CONN zawiera wątki, które mogą być logicznie lub faktycznie odłączane od połączenia, wraz z wątkami, które są wątpliwe i dla których wymagana jest interwencja zewnętrzna w celu ich rozstrzygnięcia. Parametr MQIACF\_CONN\_INFO\_CONN jest wartością domyślną użytą, jeśli parametr nie został określony.

#### **MQIACF\_CONN\_INFO\_HANDLE**

Informacje dotyczące tylko tych obiektów, które zostały otwarte przez określone połączenie.

# **MQIACF\_CONN\_INFO\_ALL**

Informacje o połączeniu i informacje o tych obiektach, które zostały otwarte przez połączenie.

Nie można używać parametru *ConnInfoType* jako parametru do filtrowania.

# **IntegerFilterCommand (MQCFIF)**

Deskryptor komendy filtru liczby całkowitej. Identyfikator parametru musi być dowolnym parametrem typu całkowitoliczbowego, który jest dozwolony w programie *ConnectionAttrs* , z wyjątkiem parametru zanotowanego i MQIACF\_ALL.Ten parametr służy do ograniczania wyjścia z komendy przez określenie warunku filtru. Nie można użyć wartości MQCNO\_STANDARD\_BINDING w parametrze MQIACF\_CONNECT\_OPTIONS z operatorem MQCFOP\_CONTAINS lub MQCFOP\_EXCLUDES. Informacje na temat korzystania z tego warunku filtru zawiera sekcja ["MQCFIF-parametr filtru liczby całkowitej](#page-1940-0) [PCF" na stronie 1941](#page-1940-0) .

W przypadku filtrowania na podstawie wartości MQIACF\_CONNECT\_OPTIONS lub MQIACF\_OPEN\_OPTIONS, w każdym przypadku wartość filtru musi mieć tylko 1 zestaw bitów.

Jeśli zostanie określony filtr liczby całkowitej, nie można również określić filtru łańcucha bajtowego przy użyciu parametru **ByteStringFilterCommand** lub filtru łańcuchowego przy użyciu parametru **StringFilterCommand** .

# **StringFilterCommand (MQCFSF)**

Deskryptor komendy filtru łańcuchów. Identyfikator parametru musi być dowolnym parametrem typu łańcuchowego, który jest dozwolony w produkcie *ConnectionAttrs*.Ten parametr służy do ograniczania wyjścia z komendy przez określenie warunku filtru. Informacje na temat korzystania z tego warunku filtru zawiera sekcja ["MQCFSF-parametr filtru łańcucha PCF" na stronie 1948](#page-1947-0) .

Jeśli zostanie określony filtr łańcuchowy, nie można również określić filtru łańcucha bajtowego przy użyciu parametru **ByteStringFilterCommand** lub filtru liczby całkowitej z użyciem parametru **IntegerFilterCommand** .

# **Rozporządzanie (URDisposition) (MQCFIN)**

Jednostka rozporządzania odtwarzania powiązana z połączeniem (identyfikator parametru: MQI\_UR\_DISP). Ten parametr jest poprawny tylko w systemie z/OS.

Możliwe wartości:

# **MQQSGD\_ALL**

Określa, że wszystkie połączenia muszą zostać zwrócone.

# **MQQSGD\_GROUP**

Określa, że należy zwrócić tylko połączenia z jednostką grupy o dyspozycyjności odtwarzania.

# **MQQSGD\_Q\_MGR**

Określa, że należy zwrócić tylko połączenia z jednostką QMGR, która ma być dyspozycją odtwarzania.

# **Kod błędu**

Ta komenda może zwrócić następujący kod błędu w nagłówku formatu odpowiedzi, oprócz wartości przedstawionych w sekcji ["Kody błędów mające zastosowanie do wszystkich komend" na stronie 1409.](#page-1408-0)

# **Przyczyna (MQLONG)**

Możliwe wartości:

# **MQRCCF\_CONNECTION\_ID\_ERROR-BŁĄD**

Identyfikator połączenia jest niepoprawny.

# **Zapytanie o połączenie (odpowiedź)**

Odpowiedź na komendę Inquire Connection (MQCMD\_INQUIRE\_CONNECTION) składa się z nagłówka odpowiedzi, po którym następuje struktura *ConnectionId* , a także zestaw struktur parametrów atrybutów, określonych przez wartość *ConnInfoType* w komendzie Inquire.

Jeśli wartością parametru *ConnInfoType* była MQIACF\_CONN\_INFO\_ALL, to dla każdego połączenia znaleziono jeden komunikat o wartości MQIACF\_CONN\_INFO\_CONN i *n* więcej komunikatów na połączenie z MQIACF\_CONN\_INFO\_HANDLE (gdzie *n* jest liczbą obiektów, które połączenie zostało otwarte).

#### **Zawsze zwracane:**

*ConnectionId*, *ConnInfoType*

# **Zawsze zwracane, jeśli** *ConnInfoType* **ma wartość MQIACF\_CONN\_INFO\_HANDLE:**

*ObjectName* , *ObjectType* , *QSGDisposition*

#### **Zwrócono w przypadku żądania, a** *ConnInfoType* **ma wartość MQIACF\_CONN\_INFO\_CONN:**

*ApplDesc* , *ApplTag* , *ApplType* , *ASID* , *AsynchronousState* ,

*ChannelName* , *ClientIdentifier* , *ConnectionName* , *ConnectionOptions* ,

*OriginName* , *OriginUOWId* , *ProcessId* , *PSBName* ,

 $z/0S$ *PSTId* , *QMgrUOWId* , *StartUOWLogExtent* , *TaskNumber* , *ThreadId* ,

 $z/0S$ *TransactionId* , *UOWIdentifier* , *UOWLogStartDate* , *UOWLogStartTime* ,

*UOWStartDate* , *UOWStartTime* , *UOWState* , *UOWType* , *URDisposition* , *UserId*

# **Zwrócono w przypadku żądania, a** *ConnInfoType* **ma wartość MQIACF\_CONN\_INFO\_HANDLE:**

*AsynchronousState*, *Destination*, *DestinationQueueManager*, *HandleState*, *OpenOptions*, *ReadAhead*, *SubscriptionID*, *SubscriptionName*, *TopicString*

# **Dane odpowiedzi**

# **ApplDesc (MQCFST)**

Opis aplikacji (identyfikator parametru: MQCACF\_APPL\_DESC).

Maksymalna długość to MQ\_APPL\_DESC\_LENGTH.

#### **ApplTag (MQCFST)**

Znacznik aplikacji (identyfikator parametru: MQCACF\_APPL\_TAG).

Maksymalna długość to MQ\_APPL\_TAG\_LENGTH.

#### **ApplType (MQCFIN)**

Typ aplikacji (identyfikator parametru: MQIA\_APPL\_TYPE).

Możliwe wartości:

#### **MQAT\_QMGR**

Proces menedżera kolejek.

#### **INICJATOR MQAT\_CHANNEL\_INITIATOR**

Inicjator kanału.

#### **UŻYTKOWNIKA\_MQAT\_**

Aplikacja użytkownika.

#### **MQAT\_BATCH**

Aplikacja używała połączenia wsadowego (tylko w systemie z/OS ).

#### **MQAT\_RRS\_BATCH**

Aplikacja RRS-skoordynowana aplikacja używała połączenia wsadowego (tylko w systemie z/OS ).

#### **MQAT\_CICS**

Transakcja CICS (tylko w systemie z/OS ).

#### **MQAT\_IMS**

Transakcja IMS (tylko w systemie z/OS ).

#### **MQAT\_SYSTEM\_EXTENSION**

Aplikacja wykonujący rozszerzenie funkcji udostępnianej przez menedżer kolejek.

# $z/0S$

# **ASID (MQCFST)**

Identyfikator przestrzeni adresowej (identyfikator parametru: MQCACF\_ASID).

Czteroznakowy identyfikator przestrzeni adresowej aplikacji identyfikowanej przez produkt *ApplTag* . Wyróżnia on podwójne wartości atrybutu *ApplTag* .

Ten parametr jest poprawny tylko w systemie z/OS.

Długość łańcucha to MQ\_ASID\_LENGTH.

#### **AsynchronousState (MQCFIN)**

Stan wykorzystania asynchronicznego tego uchwytu (identyfikator parametru: MQIACF\_ASYNC\_STATE).

Możliwe wartości:

# **MQAS\_NONE**

Jeśli parametr *ConnInfoType* ma wartość MQIACF\_CONN\_INFO\_CONN, wywołanie MQCTL nie zostało wydane dla uchwytu. Asynchroniczne wykorzystanie komunikatów nie może obecnie kontynuować tego połączenia. Jeśli parametr *ConnInfoTyp* ma wartość MQIACF\_CONN\_INFO\_HANDLE, wywołanie obiektu MQCB nie zostało wydane dla tego uchwytu, dlatego nie skonfigurowano asynchronicznego wykorzystania komunikatów dla tego uchwytu.

#### **MQAS\_ZAWIESZONY**

Wywołanie zwrotne wykorzystania asynchronicznego zostało zawieszone w taki sposób, że asynchroniczna konsumpcja komunikatów nie może obecnie kontynuować obsługi tego uchwytu. Może to być spowodowane tym, że wywołanie MQCB lub MQCTL z opcją *Operacja* MQOP\_SUSPEND zostało wydane dla tego uchwytu obiektu przez aplikację lub dlatego, że został on zawieszony przez system. Jeśli system został zawieszony przez system, to w ramach procesu zawieszania asynchronicznego wykorzystania komunikatów funkcja zwrotna jest wywoływana z kodem przyczyny opisowym, który opisuje problem, który ma zostać zawieszony. Ten kod przyczyny jest zgłaszany w polu *Przyczyna* w strukturze MQCBC przekazanej do wywołania zwrotnego. Aby można było kontynuować asynchroniczną konsumpcję komunikatów, aplikacja musi wywołać wywołanie MQCB lub MQCTL przy użyciu komendy *Operacja* MQOP\_RESUME. Ten kod przyczyny może zostać zwrócony, jeśli parametr *ConnInfoType* ma wartość MQIACF\_CONN\_INFO\_CONN lub MQIACF\_CONN\_INFO\_HANDLE.

# **MQAS\_SUSPENDED\_TEMPORARY**

Wywołanie zwrotne wykorzystania asynchronicznego zostało tymczasowo zawieszone przez system w taki sposób, aby asynchroniczna konsumpcja komunikatów nie mogła obecnie kontynuować obsługi tego uchwytu obiektu. W ramach procesu zawieszania asynchronicznego wykorzystania komunikatów funkcja zwrotna jest wywoływana z kodem przyczyny opisowym, który opisuje problem, który ma zostać zawieszony. Parametr MQAS\_SUSPENDED\_TEMPORARY jest zgłaszany w polu *Przyczyna* w strukturze MQCBC przekazanej do wywołania zwrotnego. Funkcja zwrotna jest wywoływana ponownie, gdy asynchroniczne wykorzystanie komunikatów jest wznawiane przez system, gdy warunek tymczasowy został rozwiązany. Funkcja MQAS\_SUSPENDED\_TEMPORARY jest zwracana tylko wtedy, gdy typ ConnInfoma wartość MOIACF CONN INFO HANDLE.

# **MQAS\_STARTED**

Wywołanie MQCTL z operacją *Operacja* MQOP\_START zostało wydane dla uchwytu połączenia, tak aby asynchroniczne wykorzystanie komunikatów było możliwe w przypadku tego połączenia. MQAS\_STARTED jest zwracane tylko wtedy, gdy *ConnInfoType* (Typ ConnInfo) ma wartość MQIACF\_CONN\_INFO\_CONN (CONN).

#### **MQAS\_START\_WAIT**

Wywołanie obiektu MQCTL z operacją *Operacja* MQOP\_START\_WAIT zostało wydane dla uchwytu połączenia, tak aby asynchroniczne wykorzystanie komunikatów było możliwe w przypadku tego połączenia. Funkcja MQAS\_START\_WAIT jest zwracana tylko wtedy, gdy parametr *ConnInfoType* ma wartość MQIACF\_CONN\_INFO\_CONN.

#### **MQAS\_ZATRZYMANY**

Wywołanie MQCTL z operacją *Operacja* MQOP\_STOP zostało wydane dla uchwytu połączenia, tak aby asynchroniczna konsumpcja komunikatów nie mogła być obecnie kontynuowana w tym połączeniu. Funkcja MQAS\_STOPPED jest zwracana tylko wtedy, gdy parametr *ConnInfoType* ma wartość MQIACF\_CONN\_INFO\_CONN.

# **MQAS\_ACTIVE**

Wywołanie MQCB uruchomiło funkcję wywołania zwrotnego w celu asynchronicznego przetwarzania komunikatów, a uchwyt połączenia został uruchomiony, tak aby możliwe było kontynuowanie asynchronicznego wykorzystania komunikatów. Wartość MQAS\_ACTIVE jest zwracana tylko wtedy, gdy *ConnInfoType* ma wartość MQIACF\_CONN\_INFO\_HANDLE.

#### **MQAS\_INACTIVE,**

Wywołanie MQCB uruchomiło funkcję wywołania zwrotnego w celu asynchronicznego przetwarzania komunikatów, ale uchwyt połączenia nie został jeszcze uruchomiony lub został zatrzymany lub zawieszony, dzięki czemu asynchroniczne wykorzystanie komunikatów nie może być w tej chwili kontynuowane. Parametr MQAS\_INACTIVE jest zwracany tylko wtedy, gdy typ ConnInfoma wartość MQIACF\_CONN\_INFO\_HANDLE.

#### **ChannelName (MQCFST)**

Nazwa kanału (identyfikator parametru: MQCACH\_CHANNEL\_NAME).

Maksymalna długość łańcucha to MQ\_CHANNEL\_NAME\_LENGTH.

#### **ClientId (MQCFST)**

Identyfikator klienta (identyfikator parametru: MQCACH\_CLIENT\_ID). Identyfikator klienta, który korzysta z połączenia. Jeśli z połączeniem nie jest powiązany żaden identyfikator klienta, atrybut ten jest pusty.

Maksymalna długość łańcucha to MQ\_CLIENT\_ID\_LENGTH.

#### **ConnectionId (MQCFBS)**

Identyfikator połączenia (identyfikator parametru: MQBACF\_CONNECTION\_ID).

Długość łańcucha to MQ\_CONNECTION\_ID\_LENGTH.

#### **ConnectionName (MQCFST)**

Nazwa połączenia (identyfikator parametru: MQCACH\_CONNECTION\_NAME).

Maksymalna długość łańcucha to MQ\_CONN\_NAME\_LENGTH.

#### **ConnectionOptions (MQCFIL)**

Opcje połączenia, które są aktualnie aktywne dla połączenia (identyfikator parametru: MQIACF\_CONNECT\_OPTIONS).

#### **Typ ConnInfo(MQCFIN)**

Typ zwracanych informacji (identyfikator parametru: MQIACF\_CONN\_INFO\_TYPE).

Możliwe wartości:

# **MQIACF\_CONN\_INFO\_CONN**

Informacje ogólne dla określonego połączenia.

#### **MQIACF\_CONN\_INFO\_HANDLE**

Informacje istotne tylko dla tych obiektów otwartych przez podane połączenie.

#### **Miejsce docelowe (MQCFST)**

Kolejka docelowa dla komunikatów publikowanych w tej subskrypcji (identyfikator parametru MQCACF\_DESTINATION).

Ten parametr ma znaczenie tylko w przypadku uchwytów subskrypcji tematów.

#### **DestinationQueueManager (MQCFST)**

Docelowy menedżer kolejek dla komunikatów publikowanych w tej subskrypcji (identyfikator parametru MQCACF\_DESTINATION\_Q\_MGR).

Ten parametr ma znaczenie tylko w przypadku uchwytów subskrypcji tematów. Jeśli *Miejsce docelowe* jest kolejką udostępnianą w lokalnym menedżerze kolejek, ten parametr zawiera nazwę lokalnego menedżera kolejek. Jeśli *Miejsce docelowe* jest kolejką udostępnianą w zdalnym menedżerze kolejek, ten parametr zawiera nazwę menedżera kolejek zdalnych.

# **HandleState (MQCFIN)**

Stan uchwytu (identyfikator parametru: MQIACF\_HANDLE\_STATE).

Możliwe wartości:

#### **MQHSTATE\_ACTIVE**

Wywołanie API z tego połączenia jest obecnie w toku dla tego obiektu. Jeśli obiekt jest kolejką, ten warunek może powstać w przypadku wywołania MQGET WAIT w toku.

Jeśli wystąpi wyjątek MQGET SIGNAL, to ta sytuacja nie oznacza, że sam uchwyt jest aktywny.

#### **MQHSTATE\_INACTIVE,**

Żadne wywołanie API z tego połączenia nie jest obecnie w toku dla tego obiektu. Jeśli obiekt jest kolejką, ten warunek może powstać w przypadku braku wywołania MQGET WAIT w toku.

#### **ObjectName (MQCFST)**

Nazwa obiektu (identyfikator parametru: MQCACF\_OBJECT\_NAME).

Maksymalna długość łańcucha to MQ\_OBJECT\_NAME\_LENGTH.

# **ObjectType (MQCFIN)**

Typ obiektu (identyfikator parametru: MQIACF\_OBJECT\_TYPE).

Jeśli ten parametr jest uchwytem subskrypcji tematu, parametr SUBID identyfikuje subskrypcję i może zostać użyty w komendzie Inquire Subscription w celu znalezienia wszystkich szczegółów dotyczących subskrypcji.

Możliwe wartości:

#### **Kolejka MQOT\_Q**

do kolejki błędów.

**MQOT\_NAMELIST,** Lista nazw.

**MQOT\_PROCESS**

proces.

**MQOT\_Q\_MGR** menedżerze kolejek.

# **MQOT\_CHANNEL**

Kanał.

#### **MQOT\_AUTH\_INFO**

Obiekt informacji uwierzytelniającej.

#### **MQOT\_TOPIC**

.

# **OpenOptions (MQCFIN)**

Otwarte opcje aktualnie wymuszone dla obiektu dla połączenia (identyfikator parametru: MQIACF\_OPEN\_OPTIONS).

Ten parametr nie ma znaczenia dla subskrypcji. Użyj pola SUBID w komendzie DISPLAY SUB, aby znaleźć wszystkie szczegóły dotyczące subskrypcji.

#### $z/0S$

#### **OriginName (MQCFST)**

Nazwa pochodzenia (identyfikator parametru: MQCACF\_ORIGIN\_NAME).

Identyfikuje inicjatora jednostki odzyskiwania, z wyjątkiem sytuacji, gdy parametr *ApplType* ma wartość MQAT\_RRS\_BATCH, gdy zostanie pominięty.

Ten parametr jest poprawny tylko w systemie z/OS.

Długość łańcucha ma wartość MQ\_ORIGIN\_NAME\_LENGTH.

#### z/0S

#### **OriginUOWId (MQCFBS)**

Identyfikator pochodzenia jednostki pracy (identyfikator parametru: MQBACF\_ORIGIN\_UOW\_ID).

Identyfikator jednostki odzyskiwania przypisany przez inicjatora. Jest to 8-bajtowa wartość.

Ten parametr jest poprawny tylko w systemie z/OS.

Długość łańcucha to MQ\_UOW\_ID\_LENGTH.

 $z/0S$ 

# **ProcessId (MQCFIN)**

Identyfikator procesu (identyfikator parametru: MQIACF\_PROCESS\_ID).

# **PSBName (MQCFST)**

Nazwa bloku specyfikacji programu (identyfikator parametru: MQCACF\_PSB\_NAME).

8-znakowa nazwa bloku specyfikacji programu (PSB) powiązanego z uruchomionym transakcją IMS .

Ten parametr jest poprawny tylko w systemie z/OS.

Długość łańcucha to MQ\_PSB\_NAME\_LENGTH.

 $z/0S$ 

# **ID PSTId (MQCFST)**

Identyfikator tabeli specyfikacji programu (identyfikator parametru: MQCACF\_PST\_ID).

4-znakowy identyfikator regionu tabeli specyfikacji programu IMS (PST) dla połączonego regionu IMS .

Ten parametr jest poprawny tylko w systemie z/OS.

Długość łańcucha to MQ\_PST\_ID\_LENGTH.

# **QMgrUOWId (MQCFBS)**

Identyfikator jednostki odzyskiwania przypisany przez menedżer kolejek (identyfikator parametru: MQBACF\_Q\_MGR\_UOW\_ID).

 $z/0S$ W przypadku platform z/OS ten parametr jest zwracany jako 8-bajtowy RBA.

Multi W systemie Multiplatformsten parametr jest 8-bajtowym identyfikatorem transakcji.

Maksymalna długość łańcucha to MQ\_UOW\_ID\_LENGTH.

# $z/0S$

# **QSGDispositon (MQCFIN)**

Dyspozycja QSG (identyfikator parametru: MQIA\_QSG\_DISP).

Określa dyspozycję obiektu (czyli tam, gdzie jest zdefiniowana i jak zachowuje się). Ten parametr jest poprawny tylko w systemie z/OS. Możliwe wartości:

# **MQQSGD\_COPY**

Obiekt jest zdefiniowany jako MQQSGD\_COPY.

# **MQQSGD\_Q\_MGR**

Obiekt jest zdefiniowany jako MQQSGD\_Q\_MGR.

# **MQQSGD\_SHARED**

Obiekt jest zdefiniowany jako MQQSGD\_SHARED.

# **ReadAhead (MQCFIN)**

Status połączenia odczytu z wyprzedzeniem (identyfikator parametru: MQIA\_READ\_AHEAD).

Możliwe wartości:

# **MQREADA\_NO**

Odczyt z wyprzedzeniem w celu przeglądania komunikatów lub nietrwałych komunikatów nie jest włączony dla obiektu, który jest otwarty przez połączenie.

# **MQREADA\_YES**

Odczyt z wyprzedzeniem w celu przeglądania komunikatów lub nietrwałych komunikatów jest włączony dla obiektu, który jest otwarty i jest wydajnie używany.

# **MQREADA\_BACKLOG**

Odczyt z wyprzedzeniem w celu przeglądania komunikatów lub komunikatów nietrwałych dla tego obiektu jest włączony. Odczyt z wyprzedzeniem nie jest używany wydajnie, ponieważ klient został wysłany wiele komunikatów, które nie są wykorzystywane.

# **MQREADA\_INHIBITED**

Aplikacja zażądała odczytu z wyprzedzeniem, ale została zablokowana z powodu niezgodnych opcji określonych w pierwszym wywołaniu MQGET.

# **StartUOWLogExtent (MQCFST)**

Nazwa pierwszego przydziału wymaganego do odtworzenia transakcji (identyfikator parametru: MOCACF\_UOW\_LOG\_EXTENT\_NAME).

8-znakowa nazwa bloku specyfikacji programu (PSB) powiązanego z uruchomionym transakcją IMS .

Ten parametr nie jest poprawny w systemie z/OS.

Maksymalna długość łańcucha to MQ\_LOG\_EXTENT\_NAME\_LENGTH.

# **SubscriptionID (MQCFBS)**

Wewnętrzny i cały unikalny identyfikator subskrypcji (identyfikator parametru MQBACF\_SUB\_ID).

Ten parametr ma znaczenie tylko w przypadku uchwytów subskrypcji tematów.

Nie wszystkie subskrypcje mogą być widoczne przy użyciu obiektu Inquire Connection. Można wyświetlić tylko te subskrypcje, które mają otwarte uchwyty otwarte dla subskrypcji. Aby wyświetlić wszystkie subskrypcje, należy użyć komendy Inquire Subscription.

# **SubscriptionName (MQCFST)**

Unikalna nazwa subskrypcji aplikacji powiązanej z uchwytem (identyfikator parametru MQCACF\_SUB\_NAME).

Ten parametr ma znaczenie tylko w przypadku uchwytów subskrypcji tematów. Nie wszystkie subskrypcje mają nazwę subskrypcji.

# **ThreadId (MQCFIN)**

Identyfikator wątku (identyfikator parametru: MQIACF\_THREAD\_ID).

# **TopicString (MQCFST)**

Rozstrzygnięty łańcuch tematu (identyfikator parametru: MQCA\_TOPIC\_STRING).

Ten parametr jest odpowiedni dla uchwytów o typie ObjectType tematu MQOT\_TOPIC. Dla innych typów obiektów ten parametr jest pusty.

# $z/0S$

# **TransactionId (MQCFST)**

Identyfikator transakcji (identyfikator parametru: MQCACF\_TRANSACTION\_ID).

4-znakowy identyfikator transakcji CICS .

Ten parametr jest poprawny tylko w systemie z/OS.

Maksymalna długość łańcucha to MQ\_TRANSACTION\_ID\_LENGTH.

# **UOWIdentifier (MQCFBS)**

Identyfikator zewnętrznej jednostki odzyskiwania powiązany z połączeniem (identyfikator parametru: MQBACF\_EXTERNAL UOW\_ID).

Ten parametr jest identyfikatorem odzyskiwania dla jednostki odzyskiwania. Wartość parametru *UOWType* określa jego format.

Maksymalna długość łańcucha bajtów to MQ\_UOW\_ID\_LENGTH.

# **UOWLogStartData (MQCFST)**

Zarejestrowana jednostka daty rozpoczęcia pracy, w postaci yyyy-mm-dd (identyfikator parametru: MQCACF\_UOW\_LOG\_START\_DATE).

Maksymalna długość łańcucha to MQ\_DATE\_LENGTH.

# **UOWLogStartCzas (MQCFST)**

Czas rozpoczęcia zarejestrowanej jednostki pracy w postaci hh.mm.ss (identyfikator parametru: MQCACF\_UOW\_LOG\_START\_TIME).

Maksymalna długość łańcucha to MQ\_TIME\_LENGTH.

# **UOWStartDate (MQCFST)**

Data utworzenia jednostki pracy (identyfikator parametru: MQCACF\_UOW\_START\_DATE).

Maksymalna długość łańcucha to MQ\_DATE\_LENGTH.

# **UOWStartTime (MQCFST)**

Czas utworzenia jednostki pracy (identyfikator parametru: MQCACF\_UOW\_START\_TIME).

Maksymalna długość łańcucha to MQ\_TIME\_LENGTH.

# **Stan UOWState (MQCFIN)**

Stan jednostki pracy (identyfikator parametru: MQIACF\_UOW\_STATE).

Możliwe wartości:

# **MQUOWST\_BRAK**

Brak jednostki pracy.

# **MQUOWST\_ACTIVE**

Jednostka pracy jest aktywna.

# **MQUOWST\_PREPARED**

Jednostka pracy jest w trakcie zatwierdzania.

# **MQUOWST\_UNRESOLVED**

Jednostka pracy znajduje się w drugiej fazie dwufazowej operacji zatwierdzania. Produkt IBM MQ przechowuje zasoby w imieniu jednostki pracy, a do jego rozwiązania wymagana jest interwencja zewnętrzna. Może to być tak proste, jak uruchomienie koordynatora odtwarzania (takiego jak CICS, IMSlub RRS) lub może wymagać bardziej złożonej operacji, takiej jak użycie komendy RESOLVE INDOUBT. Ta wartość może wystąpić tylko w systemie z/OS.

# **Typ UOWType (MQCFIN)**

Typ identyfikatora zewnętrznej jednostki odzyskiwania, który jest postrzegany przez menedżer kolejek (identyfikator parametru: MQIACF\_UOW\_TYPE).

Możliwe wartości:

**MQUOWT\_Q\_MGR MQUOWT\_CICS MQUOWT\_RRS MQUOWT\_IMS MQUOWT\_XA**

 $z/0S$ 

# **Rozporządzanie (URDisposition) (MQCFIN)**

Jednostka rozporządzania odtwarzania powiązana z połączeniem.

Ten parametr jest poprawny tylko w systemie z/OS.

Możliwe wartości:

# **MQQSGD\_GROUP**

To połączenie ma jednostkę GROUP o dyspozycyjności odzyskiwania.

# **MQQSGD\_Q\_MGR**

To połączenie ma jednostkę QMGR, która jest dyspozycją odtwarzania.

# **UserId (MQCFST)**

Identyfikator użytkownika (identyfikator parametru: MQCACF\_USER\_IDENTIFIER).

Maksymalna długość łańcucha to MQ\_MAX\_USER\_ID\_LENGTH.

#### **Multi Sprawdzanie uprawnień jednostki na wielu platformach**

Komenda Inquire Entity Authority (MQCMD\_INQUIRE\_ENTITY\_AUTH) służy do uzyskiwania informacji o autoryzacjach obiektu do określonego obiektu.

# **Wymagane parametry**

# **EntityName (MQCFST)**

Nazwa jednostki (identyfikator parametru: MQCACF\_ENTITY\_NAME).

W zależności od wartości parametru *EntityType*ten parametr jest następujący:

- Nazwa użytkownika. Ta nazwa jest nazwą użytkownika, dla którego mają zostać pobrane autoryzacje dla określonego obiektu. W systemie IBM MQ for Windowsnazwa użytkownika może opcjonalnie zawierać nazwę domeny, która jest określona w następującym formacie: user@domain.
- Nazwa grupy. Nazwa ta jest nazwą grupy użytkowników, dla której ma zostać dokonany zapytanie. Można podać tylko jedną nazwę, a ta nazwa musi być nazwą istniejącej grupy użytkowników.

Windows Tylko w przypadku systemu IBM MQ for Windows nazwa grupy może opcjonalnie zawierać nazwę domeny, która jest określona w następujących formatach:

GroupName@domain domain\GroupName

Maksymalna długość łańcucha to MQ\_ENTITY\_NAME\_LENGTH.

# **EntityType (MQCFIN)**

Typ jednostki (identyfikator parametru: MQIACF\_ENTITY\_TYPE).

Możliwe wartości:

# **MQZAET\_GROUP**

Wartość parametru **EntityName** odnosi się do nazwy grupy.

# **MQZAET\_PRINCIPAL**

Wartość parametru **EntityName** odnosi się do nazwy użytkownika.

# **ObjectType (MQCFIN)**

Typ obiektu, do którego odwołuje się profil (identyfikator parametru: MQIACF\_OBJECT\_TYPE).

Możliwe wartości:

# **MQOT\_AUTH\_INFO**

Informacje uwierzytelniające.

**MQOT\_CHANNEL**

Obiekt kanału.

# **MQOT\_CLNTCONN\_CHANNEL**

Obiekt kanału połączenia klienckiego.

# **MQOT\_COMM\_INFO**

Obiekt informacji o komunikacji

# **MQOT\_LISTENER**

Obiekt nasłuchiwania.

**MQOT\_NAMELIST,** Lista nazw.

# **MQOT\_PROCESS**

proces.

# **Kolejka MQOT\_Q**

Kolejka lub kolejki, które są zgodne z parametrem nazwy obiektu.

# **MQOT\_Q\_MGR**

menedżerze kolejek.

#### **MQOT\_REMOTE\_Q\_MGR\_NAME,**

Menedżer kolejek zdalnych.

**Usługa MQOT\_SERVICE**

Obiekt usługi.

#### **MQOT\_TOPIC**

Obiekt tematu.

# **Opcje (MQCFIN)**

Opcje służące do sterowania zestawem rekordów uprawnień, które są zwracane (identyfikator parametru: MQIACF\_AUTH\_OPTIONS).

Ten parametr jest wymagany i należy go ustawić na wartość MQAUTHOPT\_KUMULATYWNE. Zwraca zestaw uprawnień reprezentujących skumulowane uprawnienia, które jednostka ma do określonego obiektu.

Jeśli ID użytkownika jest członkiem więcej niż jednej grupy, ta komenda wyświetla połączone autoryzacje dla wszystkich grup.

# **Parametry opcjonalne**

# **ObjectName (MQCFST)**

Nazwa obiektu (identyfikator parametru: MQCACF\_OBJECT\_NAME).

Nazwa menedżera kolejek, kolejki, definicji procesu lub profilu ogólnego, dla którego ma zostać utworzony zapytanie.

Jeśli parametr *ObjectType* nie ma wartości MQOT\_Q\_MGR, należy podać parametr. Jeśli ten parametr nie zostanie podany, zakłada się, że dokonujesz zapytania w menedżerze kolejek.

Nie można określić ogólnej nazwy obiektu, chociaż można określić nazwę profilu ogólnego.

Maksymalna długość łańcucha to MQ\_OBJECT\_NAME\_LENGTH.

# **ProfileAttrs (MQCFIL)**

Atrybuty profilu (identyfikator parametru: MQIACF\_AUTH\_PROFILE\_ATTRS).

Jeśli parametr nie zostanie określony, na liście atrybutów może być podana wartość domyślna:

# **MQIACF\_ALL**

Wszystkie atrybuty.

lub kombinacji następujących elementów:

**MQCACF\_ENTITY\_NAME** Nazwa jednostki.

# **MQIACF\_AUTHORIZATION\_LIST**

Lista autoryzacji.

**MQIACF\_ENTITY\_TYPE**

Typ jednostki.

**MQIACF\_OBJECT\_TYPE** Typ obiektu.

#### **ServiceComponent (MQCFST)**

Komponent usługi (identyfikator parametru: MQCACF\_SERVICE\_COMPONENT).

Jeśli instalowalne usługi autoryzacji są obsługiwane, ten parametr określa nazwę usługi autoryzacji, do której mają zastosowanie autoryzacje.

Jeśli ten parametr zostanie pominięty, zostanie wykonane zapytanie o autoryzację do pierwszego instalowalnego komponentu dla usługi.

Maksymalna długość łańcucha to MQ\_SERVICE\_COMPONENT\_LENGTH.

# **Kody błędów**

Ta komenda może zwrócić następujące kody błędów w nagłówku formatu odpowiedzi, oprócz wartości wyświetlanych w sekcji ["Kody błędów mające zastosowanie do wszystkich komend" na stronie 1409.](#page-1408-0)

# **Przyczyna (MQLONG)**

Możliwe wartości:

# **MQRC\_UNKNOWN\_ENTITY,** ID użytkownika nie jest autoryzowany lub nieznany.

# **MQRCCF\_OBJECT\_TYPE\_MISSING**

Brak typu obiektu.

# **Sprawdzanie uprawnień jednostki (odpowiedź) na wielu**

# **platformach**

Każda odpowiedź na komendę Inquire Entity Authority (MQCMD\_INQUIRE\_AUTH\_RECS) składa się z nagłówka odpowiedzi, po którym następują struktury *QMgrName*, *Options*i *ObjectName* oraz żądana kombinacja struktur parametrów atrybutów.

# **Zawsze zwracane:**

*ObjectName*, *Options*, *QMgrName*

# **Zwrócone, jeśli zażądano:**

*AuthorizationList*, *EntityName*, *EntityType*, *ObjectType*

# **Dane odpowiedzi**

# **AuthorizationList (MQCFIL)**

Lista autoryzacji (identyfikator parametru: MQIACF\_AUTHORIZATION\_LIST).

Ta lista może zawierać zero lub więcej wartości autoryzacji. Każda zwracana wartość autoryzacji oznacza, że każdy ID użytkownika w określonej grupie lub nazwie użytkownika ma uprawnienie do wykonywania operacji zdefiniowanej przez tę wartość. Możliwe wartości:

# **MQAUTH\_NONE**

Jednostka ma uprawnienia ustawione na wartość 'none'.

# **MQAUTH\_ALT\_USER\_AUTHORITY,**

Podaj alternatywny identyfikator użytkownika w wywołaniu MQI.

# **MQAUTH\_BROWSE**

Pobierz komunikat z kolejki, wydając wywołanie MQGET z opcją BROWSE.

# **ZMIANA MQAUTH\_CHANGE**

Zmień atrybuty określonego obiektu, używając odpowiedniego zestawu komend.

# **MQAUTH\_CLEAR**

Wyczyść kolejkę.

# **MQAUTH\_CONNECT,**

Połącz aplikację z określonym menedżerem kolejek, wywołując wywołanie MQCONN.

# **MQAUTH\_CREATE**

Utwórz obiekty określonego typu, używając odpowiedniego zestawu komend.

# **MQAUTH\_DELETE**

Usuń określony obiekt przy użyciu odpowiedniego zestawu komend.

# **MQAUTH\_DISPLAY**

Wyświetl atrybuty określonego obiektu przy użyciu odpowiedniego zestawu komend.

# **MQAUTH\_INPUT**

Pobierz komunikat z kolejki, wydając wywołanie MQGET.

# **MQAUTH\_INQUIRE**

Wprowadź zapytanie w konkretnej kolejce, wydając wywołanie MQINQ.

#### **MQAUTH\_OUTPUT**

Umieść komunikat w określonej kolejce, wydając wywołanie MQPUT.

#### **MQAUTH\_PASS\_ALL\_CONTEXT**

Przekaz cały kontekst.

#### **Kontekst MQAUTH\_PASS\_IDENTITY\_CONTEXT**

Przekaz kontekst tożsamości.

#### **MQAUTH\_SET**

Ustaw atrybuty w kolejce na podstawie interfejsu MQI, wywołując wywołanie MQSET.

#### **MQAUTH\_SET\_ALL\_CONTEXT**

Ustaw cały kontekst w kolejce.

#### **MQAUTH\_SET\_IDENTITY\_CONTEXT,**

Ustaw kontekst tożsamości w kolejce.

#### **MQAUTH\_CONTROL**

W przypadku programów nasłuchujących i usług uruchom i zatrzymaj określony kanał, obiekt nasłuchiwania lub usługę.

W przypadku kanałów, uruchom, zatrzymaj i wykonaj komendę ping dla podanego kanału.

W przypadku tematów, zdefiniuj, zmień lub usuń subskrypcje.

#### **MQAUTH\_CONTROL\_EXTENDED**

Zresetuj lub rozwiąż określony kanał.

#### **MQAUTH\_PUBLISH**

Opublikuj w określonym temacie.

#### **MQAUTH\_SUBSCRIBE**

Subskrybuj określony temat.

#### **MQAUTH\_RESUME**

Wznów subskrypcję do określonego tematu.

#### **MQAUTH\_SYSTEM**

Użyj menedżera kolejek dla wewnętrznych operacji systemowych.

#### **MQAUTH\_ALL**

Użyj wszystkich operacji mających zastosowanie do obiektu.

#### **MQAUTH\_ALL\_ADMIN**

Należy użyć wszystkich operacji administracyjnych, które mają zastosowanie do obiektu.

#### **MQAUTH\_ALL\_MQI**

Użyj wszystkich wywołań MQI mających zastosowanie do obiektu.

Aby określić liczbę zwracanych wartości, należy użyć pola *Count* w strukturze MQCFIL.

#### **EntityName (MQCFST)**

Nazwa jednostki (identyfikator parametru: MQCACF\_ENTITY\_NAME).

Ten parametr może być nazwą użytkownika lub nazwą grupy.

Maksymalna długość łańcucha to MQ\_ENTITY\_NAME\_LENGTH.

#### **EntityType (MQCFIN)**

Typ jednostki (identyfikator parametru: MQIACF\_ENTITY\_TYPE).

Możliwe wartości:

#### **MQZAET\_GROUP**

Wartość parametru **EntityName** odnosi się do nazwy grupy.

#### **MQZAET\_PRINCIPAL**

Wartość parametru **EntityName** odnosi się do nazwy użytkownika.

# **MQZAET\_UNKNOWN**

W systemie Windowsrekord uprawnień nadal istnieje z poprzedniego menedżera kolejek, który początkowo nie zawiera informacji o typie jednostki.

# **ObjectName (MQCFST)**

Nazwa obiektu (identyfikator parametru: MQCACF\_OBJECT\_NAME).

Nazwa menedżera kolejek, kolejki, definicji procesu lub profilu ogólnego, dla którego wykonywane jest zapytanie.

Maksymalna długość łańcucha to MQ\_OBJECT\_NAME\_LENGTH.

#### **ObjectType (MQCFIN)**

Typ obiektu (identyfikator parametru: MQIACF\_OBJECT\_TYPE).

Możliwe wartości:

#### **MQOT\_AUTH\_INFO**

Informacje uwierzytelniające.

#### **MQOT\_CHANNEL**

Obiekt kanału.

#### **MQOT\_CLNTCONN\_CHANNEL**

Obiekt kanału połączenia klienckiego.

#### **MQOT\_COMM\_INFO**

Obiekt informacji o komunikacji

#### **MQOT\_LISTENER**

Obiekt nasłuchiwania.

# **MQOT\_NAMELIST,**

Lista nazw.

# **MQOT\_PROCESS**

proces.

# **Kolejka MQOT\_Q**

Kolejka lub kolejki, które są zgodne z parametrem nazwy obiektu.

#### **MQOT\_Q\_MGR**

menedżerze kolejek.

# **MQOT\_REMOTE\_Q\_MGR\_NAME,**

Menedżer kolejek zdalnych.

# **Usługa MQOT\_SERVICE**

Obiekt usługi.

#### **QMgrName (MQCFST)**

Nazwa menedżera kolejek, w którym jest wystawiana komenda Inquire (identyfikator parametru: MQCA\_Q\_MGR\_NAME).

Maksymalna długość łańcucha to MQ\_Q\_MGR\_NAME\_LENGTH.

#### $z/0S$ **Sprawdź grupę w systemie z/OS**

Komenda Inquire Group (MQCMD\_INQUIRE\_QSG) zapyta o grupę współużytkowania kolejki, z którą połączony jest menedżer kolejek.

**Uwaga:** Ta komenda jest obsługiwana tylko w przypadku produktu z/OS , gdy menedżer kolejek jest elementem grupy współużytkowania kolejek.

# **Parametry opcjonalne**

# **ObsoleteDB2Msgs (MQCFIN)**

Informacja o tym, czy szukać przestarzałych komunikatów produktu Db2 (identyfikator parametru: MOIACF OBSOLETE\_MSGS).

Możliwe wartości:

# **MQOM\_NO**

Przestarzałe komunikaty w programie Db2 nie są wyszukiane. Wartość MQOM\_NO jest wartością domyślną, która jest używana, jeśli parametr nie został określony.

# **MQOM\_YES**

W programie Db2 są wyświetlane przestarzałe komunikaty, a komunikaty zawierające informacje o wszystkich odnalezionych komunikatach są zwracane.

#### $z/0S$ **Zapytaj o grupę (odpowiedź) w systemie z/OS**

Odpowiedź na komendę Inquire Group (MQCMD\_INQUIRE\_QSG) składa się z nagłówka odpowiedzi, po którym następuje struktura *QMgrName* i wiele innych struktur parametrów. Jeden taki komunikat jest generowany dla każdego menedżera kolejek w grupie współużytkowania kolejki.

Jeśli istnieją nieaktualne komunikaty produktu Db2 , a informacje te są wymagane, dla każdego takiego komunikatu zwracany jest jeden komunikat identyfikowany przez wartość MQCMDI\_DB2\_OBSOLETE\_MSGS w parametrze **CommandInformation** .

#### **Zawsze zwracane dla menedżera kolejek:**

*CommandLevel*, *DB2ConnectStatus*, *DB2Name*, *QmgrCPF*, *QMgrName*, *QmgrNumber*, *QMgrStatus*, *QSGName*

#### **Zawsze zwracane dla przestarzałych komunikatów produktu Db2 :**

*CommandInformation*, *CFMsgIdentifier*

# **Dane odpowiedzi odnoszące się do menedżera kolejek**

#### **CommandLevel (MQCFIN)**

Poziom komendy obsługiwany przez menedżer kolejek (identyfikator parametru: MQIA\_COMMAND\_LEVEL).Możliwe wartości:

#### **MQCMDL\_LEVEL\_710**

Poziom 710 komend sterowania systemem.

#### **MQCMDL\_LEVEL\_800**

Poziom 800 komend sterujących systemu.

#### **MQCMDL\_LEVEL\_802**

Poziom 802 komend sterowania systemem.

# **MQCMDL\_LEVEL\_900**

Poziom 900 komend sterujących systemu.

#### **MQCMDL\_LEVEL\_901**

Poziom 901 komend sterowania systemem.

# **MQCMDL\_LEVEL\_902**

Poziom 902 komend sterujących systemu.

# **MQCMDL\_LEVEL\_903**

Poziom 903 komend sterowania systemem.

#### **MQCMDL\_LEVEL\_904**

Poziom 904 komend sterowania systemem.

#### **MQCMDL\_LEVEL\_905**

Poziom 905 komend sterujących systemu.

#### **DB2ConnectStatus (MQCFIN)**

Bieżący status połączenia z Db2 (identyfikator parametru: MQIACF\_DB2\_CONN\_STATUS).

Bieżący status menedżera kolejek. Możliwe wartości:

# **MQQSGS\_ACTIVE**

Menedżer kolejek jest uruchomiony i jest połączony z programem Db2.

# **MQQSGS\_INACTIVE**

Menedżer kolejek nie jest uruchomiony i nie jest połączony z programem Db2.

#### **Funkcja MQQSGS\_FAILED**

Menedżer kolejek jest uruchomiony, ale nie jest połączony, ponieważ program Db2 zakończył działanie nieprawidłowo.

# **MQQSGS\_PENDING**

Menedżer kolejek jest uruchomiony, ale nie jest połączony, ponieważ program Db2 zakończył działanie normalnie.

# **MQQSGS\_UNKNOWN**

Nie można określić statusu.

# **DB2Name (MQCFST)**

Nazwa podsystemu lub grupy Db2 , z którą ma zostać nawiązane połączenie z menedżerem kolejek (identyfikator parametru: MQCACF\_DB2\_NAME).

Maksymalna długość to MQ\_DB2\_NAME\_LENGTH.

#### **QMgrCPF (MQCFST)**

Przedrostek komendy dla menedżera kolejek (identyfikator parametru: MQCACF\_Q\_MGR\_CPF).

Maksymalna długość to MQ\_Q\_MGR\_CPF\_LENGTH.

#### **QMgrName (MQCFST)**

Nazwa menedżera kolejek (identyfikator parametru: MQCA\_Q\_MGR\_NAME).

Maksymalna długość to MQ\_Q\_MGR\_NAME\_LENGTH.

#### **QmgrNumber (MQCFIN)**

Liczba, wygenerowana wewnętrznie, menedżera kolejek w grupie. (identyfikator parametru: MQIACF\_Q\_MGR\_NUMBER).

#### **QMgrStatus (MQCFIN)**

Odtwarzanie (identyfikator parametru: MQIACF\_Q\_MGR\_STATUS).

Bieżący status menedżera kolejek. Możliwe wartości:

#### **MQQSGS\_ACTIVE**

Menedżer kolejek jest uruchomiony.

# **MQQSGS\_INACTIVE**

Menedżer kolejek nie jest uruchomiony, ponieważ został zakończony normalnie.

#### **Funkcja MQQSGS\_FAILED**

Menedżer kolejek nie jest uruchomiony, po nieprawidłowym zakończeniu działania.

# **MQQSGS\_CREATED**

Menedżer kolejek został zdefiniowany dla grupy, ale nie został jeszcze uruchomiony.

# **MQQSGS\_UNKNOWN**

Nie można określić statusu.

#### **QSGName (MQCFST)**

Nazwa grupy współużytkowania kolejek (identyfikator parametru: MQCA\_QSG\_NAME).

Maksymalna długość to MQ\_QSG\_NAME\_LENGTH.

# **Dane odpowiedzi odnoszące się do przestarzałych komunikatów produktu Db2**

# **CFMsgIdentifier (MQCFBS)**

Identyfikator pozycji listy CF (identyfikator parametru: MQBACF\_CF\_LEID).

Maksymalna długość to MQ\_CF\_LEID\_LENGTH.

# **CommandInformation (MQCFIN)**

Informacje o komendach (identyfikator parametru: MQIACF\_COMMAND\_INFO).Wskazuje, czy menedżery kolejek w grupie zawierają przestarzałe komunikaty. Wartość ta wynosi MQCMDI\_DB2\_OBSOLETE\_MSGS.

#### $z/0S$ **Sprawdź dziennik w systemie z/OS**

Komenda Inquire Log (MQCMD\_INQUIRE\_LOG) zwraca parametry systemu dziennika i informacje.

# **Parametry opcjonalne**

# **CommandScope (MQCFST)**

Zasięg komendy (identyfikator parametru: MQCACF\_COMMAND\_SCOPE).

Określa sposób przetwarzania komendy, gdy menedżer kolejek jest elementem grupy współużytkowania kolejki. Można określić jedną z następujących opcji:

- puste (lub pomijaj parametr w ogóle). Komenda jest przetwarzana w menedżerze kolejek, w którym została wprowadzona.
- Nazwa menedżera kolejek. Komenda jest przetwarzana w określonym menedżerze kolejek, pod warunkiem, że jest ona aktywna w grupie współużytkowania kolejek. Jeśli zostanie określona nazwa menedżera kolejek innego niż menedżer kolejek, w którym została wprowadzona, konieczne jest użycie środowiska grupy współużytkowania kolejki, a serwer komend musi być włączony.
- gwiazdka (\*). Komenda jest przetwarzana w lokalnym menedżerze kolejek i jest przekazywana do każdego aktywnego menedżera kolejek w grupie współużytkowania kolejek.

Maksymalna długość to MQ\_QSG\_NAME\_LENGTH.

#### $z/0S$ **MQCMD\_INQUIRE\_LOG (Inquire Log)-odpowiedź w systemie z/OS**

Odpowiedź na komendę PCF protokołu Inquire (Inquire Log-MQCMD\_INQUIRE\_LOG) składa się z nagłówka odpowiedzi, po którym następuje struktura *ParameterType* , a także kombinacja struktur parametrów atrybutów, określonych przez wartość *ParameterType*.

# **Zawsze zwracane:**

*ParameterType*. Określa typ zwracanych informacji archiwalnych. Możliwe wartości:

# **MQSYSP\_TYPE\_INITIAL**

Ustawienia początkowe parametrów dziennika.

# **MQSYSP\_TYPE\_SET**

Ustawienia parametrów dziennika, jeśli zostały zmienione od momentu ich początkowego ustawienia.

# **MQSYSP\_TYPE\_LOG\_COPY,**

Informacje odnoszące się do aktywnej kopii dziennika.

# **MQSYSP\_TYPE\_LOG\_STATUS**

Informacje odnoszące się do statusu dzienników.

# **Zwracane, jeśli** *ParameterType* **ma wartość MQSYSP\_TYPE\_INITIAL (zwracany jest jeden komunikat):**

*DeallocateInterval* , *DualArchive* , *DualActive* , *DualBSDS* , *InputBufferSize* , *LogArchive* , *LogCompression* , *MaxArchiveLog* , *MaxConcurrentOffloads* , *MaxReadTapeUnits* , *OutputBufferCount* , *OutputBufferSize* , *ZHyperWrite*

# **Zwracane, jeśli parametr** *ParameterType* **ma wartość MQSYSP\_TYPE\_SET, a każda wartość jest ustawiona (zwracany jest jeden komunikat):**

*DeallocateInterval* , *DualArchive* , *DualActive* , *DualBSDS* , *InputBufferSize* , *LogArchive* , *MaxArchiveLog* , *MaxConcurrentOffloads* , *MaxReadTapeUnits* , *OutputBufferCount* , *OutputBufferSize*

# **Zwracane, jeśli** *ParameterType* **to MQSYSP\_TYPE\_LOG\_COPY (dla każdej kopii dziennika zwracany jest jeden komunikat):**

*DataSetName* , *LogCopyNumber* , *LogUsed* , *ZHyperWrite*

# **Zwracane, jeśli** *ParameterType* **ma wartość MQSYSP\_TYPE\_LOG\_STATUS (zwracany jest jeden komunikat):**

*FullLogs*, *LogCompression*, *LogRBA*, *LogSuspend*, *OffloadStatus*, *QMgrStartDate*, *QMgrStartRBA*, *QMgrStartTime*, *TotalLogs*

# **Dane odpowiedzi-informacje o parametrze dziennika**

# **DeallocateInterval (MQCFIN)**

Interwał dealokacji (identyfikator parametru: MQIACF\_SYSP\_DEALLOC\_INTERVAL).

Określa czas (w minutach), przez który przydzieloną jednostkę taśm odczytu archiwum może pozostać nieużywana, zanim zostanie ona przydzielona. Wartość może być z zakresu od zera do 1440. Jeśli wartość nie jest równa zero, jednostka taśm zostanie natychmiast przydzielona do jednostki. Jeśli jest to 1440, jednostka taśm nigdy nie zostanie zdeprzydzielona.

# **DualActive (MQCFIN)**

Określa, czy ma być używane podwójne rejestrowanie (identyfikator parametru: MQIACF\_SYSP\_DUAL\_ACTIVE).

Możliwe wartości:

# **MQSYSP\_TAK**

Używane jest podwójne rejestrowanie.

#### **MQSYSP\_NO**

Podwójne rejestrowanie nie jest używane.

#### **DualArchive (MQCFIN)**

Określa, czy używane jest podwójne rejestrowanie archiwalne (identyfikator parametru: MQIACF\_SYSP\_DUAL\_ARCHIVE).

Możliwe wartości:

# **MQSYSP\_TAK**

Używane jest podwójne rejestrowanie archiwalne.

# **MQSYSP\_NO**

Podwójne rejestrowanie archiwalne nie jest używane.

# **DualBSDS (MQCFIN)**

Określa, czy używany jest podwójny BSDS (identyfikator parametru: MQIACF\_SYSP\_DUAL\_BSDS).

Możliwe wartości:

# **MQSYSP\_TAK**

Używane są podwójne BSDS.

# **MQSYSP\_NO**

Podwójne BSDS nie jest używane.

# **InputBuffer(MQCFIN)**

Określa wielkość pamięci masowej buforu wejściowego dla zestawów danych dziennika aktywnego i archiwalnego (identyfikator parametru: MQIACF SYSP\_IN\_BUFFER\_SIZE).

# **LogArchive (MQCFIN)**

Określa, czy archiwizacja jest wyłączona, czy wyłączona (identyfikator parametru: MQIACF\_SYSP\_ARCHIVE).

Możliwe wartości:

#### **MQSYSP\_TAK**

Archiwizacja jest dostępna.

# **MQSYSP\_NO**

Archiwizacja jest wyłączona.

#### **LogCompression (MQCFIN)**

Określa, który parametr kompresji dziennika jest używany (identyfikator parametru: MQIACF\_LOG\_COMPRESSION).

Możliwe wartości:

# **MQCOMPRESS\_NONE**

Kompresja dziennika nie jest wykonywana.

# **MQCOMPRESS\_RLE**

Wykonywana jest kompresja z kodowaniem typu run-length.

#### **MQCOMPRESS\_ANY**

Włącz menedżer kolejek, aby wybrać algorytm kompresji, który daje największy stopień kompresji rekordów dziennika. Użycie tej opcji powoduje obecnie kompresję RLE.

#### **Dziennik MaxArchive(MQCFIN)**

Określa maksymalną liczbę woluminów dziennika archiwalnego, które mogą być zapisane w BSDS (identyfikator parametru: MQIACF\_SYSP\_MAX\_ARCHIVE).

#### **MaxConcurrentOffloads (MQCFIN)**

Określa maksymalną liczbę współbieżnych zadań odciążania dziennika (identyfikator parametru: MQIACF\_SYSP\_MAX\_CONC\_OFFLOADS).

#### **MaxReadTapeUnits (MQCFIN)**

Maksymalna liczba dedykowanych jednostek taśm, które można ustawić w celu odczytania woluminów taśmowych dziennika archiwalnego (identyfikator parametru: MOIACF SYSP MAX READ TAPES).

#### **Licznik OutputBuffer(MQCFIN)**

Określa liczbę buforów wyjściowych, które mają być wypełnione, zanim zostaną zapisane w aktywnych zestawach danych dziennika (identyfikator parametru: MQIACF\_SYSP\_OUT\_BUFFER\_COUNT).

#### **OutputBufferWielkość (MQCFIN)**

Określa wielkość pamięci masowej buforu wyjściowego dla zestawów danych dziennika aktywnego i archiwalnego (identyfikator parametru: MQIACF\_SYSP\_OUT\_BUFFER\_SIZE).

# **ZHyperWrite (MQCFIN)**

Określa, czy funkcja zapisu zHyperjest włączona (identyfikator parametru: MOIACF SYSP ZHYPERWRITE).

Wartość może być jedną z następujących wartości:

# **MQSYSP\_TAK**

Funkcja zHyperWrite jest włączona.

# **MQSYSP\_NO**

Funkcja zHyperWrite nie jest włączona.

# **Dane odpowiedzi-informacje o statusie dziennika**

# **Nazwa DataSet(MQCFST)**

Nazwa zestawu danych aktywnego zestawu danych dziennika (identyfikator parametru: MQCACF\_DATA\_SET\_NAME).

Jeśli kopia nie jest aktualnie aktywna, ten parametr jest zwracany jako pusty.

Maksymalna długość łańcucha to MQ\_DATA\_DATA\_SET\_NAME\_LENGTH.

# **FullLogs (MQCFIN)**

Łączna liczba pełnych aktywnych zestawów danych dziennika, które nie zostały jeszcze zarchiwizowane (identyfikator parametru: MQIACF\_SYSP\_FULL\_LOGS).

# **LogCompression (MQCFIN)**

Określa bieżącą opcję kompresji dziennika (identyfikator parametru: MQIACF\_LOG\_COMPRESSION).

Możliwe wartości:

#### **MQCOMPRESS\_NONE**

Kompresja dziennika nie jest włączona.

# **MQCOMPRESS\_RLE**

Włączona jest kompresja dziennika kodowania na podstawie długości uruchamiania.

#### **MQCOMPRESS\_ANY**

Każdy algorytm kompresji obsługiwany przez menedżer kolejek jest włączony.

#### **LogCopyNumer (MQCFIN)**

Numer kopii (identyfikator parametru: MQIACF\_SYSP\_LOG\_COPY).

#### **LogRBA (MQCFST)**

RBA ostatnio zapisanego rekordu dziennika (identyfikator parametru: MQCACF\_SYSP\_LOG\_RBA).

Maksymalna długość łańcucha to MQ\_RBA\_LENGTH.

#### **LogSuspend (MQCFIN)**

Określa, czy rejestrowanie jest zawieszone (identyfikator parametru: MQIACF\_SYSP\_LOG\_SUSPEND).

Możliwe wartości:

#### **MQSYSP\_TAK**

Rejestrowanie jest zawieszone.

#### **MQSYSP\_NO**

Rejestrowanie nie jest zawieszone.

#### **LogUsed (MQCFIN)**

Wartość procentowa aktywnego zestawu danych dziennika (identyfikator parametru: MQIACF\_SYSP\_LOG\_USED).

# **OffloadStatus (MQCFIN)**

Określa status zadania odciążania (identyfikator parametru: MQIACF\_SYSP\_OFFLOAD\_STATUS).

Możliwe wartości:

#### **MQSYSP\_STATUS\_ALLOCATING\_ARCHIVE**

Zadanie odciążające jest zajęte, przydzielając zestaw danych archiwalnych. Komenda MQSYSP\_STATUS\_ALLOCATING\_ARCHIVE może wskazywać, że żądanie podłączenia taśmy jest w toku.

#### **MQSYSP\_STATUS\_COPYING\_BSDS**

Zadanie odciążające jest zajęte, kopiując zestaw danych BSDS.

#### **MQSYSP\_STATUS\_COPYING\_LOG,**

Zadanie odciążające jest zajęte, kopiując zestaw danych aktywnego dziennika.

# **MQSYSP\_STATUS\_BUSY**

Zadanie odciążające jest zajęte innym przetwarzaniem.

# **MQSYSP\_STATUS\_AVAILABLE**

Zadanie odciążające oczekuje na pracę.

#### **QMgrStartData (MQCFST)**

Data uruchomienia menedżera kolejek, w postaci yyyy-mm-dd (identyfikator parametru: MQCACF\_SYSP\_Q\_MGR\_DATE).

Maksymalna długość łańcucha to MQ\_DATE\_LENGTH.

# **QMgrStartRBA (MQCFST)**

RBA, z której rejestrowanie rozpoczęło się po uruchomieniu menedżera kolejek (identyfikator parametru: MQCACF\_SYSP\_Q\_MGR\_RBA).

Maksymalna długość łańcucha to MQ\_RBA\_LENGTH.

# **QMgrStartCzas (MQCFST)**

Czas uruchomienia menedżera kolejek, w postaci hh.mm.ss (identyfikator parametru: MQCACF\_SYSP\_Q\_MGR\_TIME).

Maksymalna długość łańcucha to MQ\_TIME\_LENGTH.

# **TotalLogs (MQCFIN)**

Łączna liczba aktywnych zestawów danych dziennika (identyfikator parametru: MQIACF\_SYSP\_TOTAL\_LOGS).

#### **ZHyperWrite (MQCFIN)**

Określa, czy funkcja zapisu zHyperjest włączona (identyfikator parametru: MQIACF\_SYSP\_ZHYPERWRITE).

Możliwe wartości:

#### **MQSYSP\_TAK**

Funkcja zHyperWrite jest włączona.

# **MQSYSP\_NO**

Funkcja zHyperWrite nie jest włączona.

# **Sprawdź listę nazw**

Komenda Inquire Namelist (MQCMD\_INQUIRE\_NAMELIST) zawiera informacje na temat atrybutów istniejących list nazw IBM MQ .

#### **Wymagane parametry:**

*NamelistName*

# **Parametry opcjonalne:**

*CommandScope* , *IntegerFilterCommand* , *NamelistAttrs* , *QSGDisposition* , *StringFilterCommand*

# **Wymagane parametry**

# **NamelistName (MQCFST)**

Nazwa listy nazw (identyfikator parametru: MQCA\_NAMELIST\_NAME).

Ten parametr jest nazwą listy nazw z wymaganymi atrybutami. Nazwy ogólne listy nazw są obsługiwane. Nazwa ogólna jest łańcuchem znaków, po którym występuje gwiazdka (\*), na przykład ABC\*, i wybiera wszystkie listy nazw, których nazwy rozpoczynają się od wybranego łańcucha znaków. Gwiazdka we własnym zakresie pasuje do wszystkich możliwych nazw.

Nazwa listy nazw jest zawsze zwracana bez względu na żądane atrybuty.

Maksymalna długość łańcucha to MQ\_NAMELIST\_NAME\_LENGTH.

# **Parametry opcjonalne**

 $\approx$  z/OS

#### **CommandScope (MQCFST)**

Zasięg komendy (identyfikator parametru: MQCACF\_COMMAND\_SCOPE). Ten parametr ma zastosowanie tylko do produktu z/OS .

Określa sposób przetwarzania komendy, gdy menedżer kolejek jest elementem grupy współużytkowania kolejki. Można określić jedną z następujących opcji:

- puste (lub pomijaj parametr w ogóle). Komenda jest przetwarzana w menedżerze kolejek, w którym została wprowadzona.
- Nazwa menedżera kolejek. Komenda jest przetwarzana w określonym menedżerze kolejek, pod warunkiem, że jest ona aktywna w grupie współużytkowania kolejek. Jeśli zostanie określona nazwa menedżera kolejek innego niż menedżer kolejek, w którym została wprowadzona, konieczne jest użycie środowiska grupy współużytkowania kolejki, a serwer komend musi być włączony.

• gwiazdka (\*). Komenda jest przetwarzana w lokalnym menedżerze kolejek i jest przekazywana do każdego aktywnego menedżera kolejek w grupie współużytkowania kolejek.

Maksymalna długość to MQ\_QSG\_NAME\_LENGTH.

Nie można używać parametru *CommandScope* jako parametru do filtrowania.

#### **IntegerFilterCommand (MQCFIF)**

Deskryptor komendy filtru liczby całkowitej. Identyfikator parametru musi być dowolnym parametrem typu całkowitoliczbowego, który jest dozwolony w produkcie *NamelistAttrs* z wyjątkiem parametru MQIACF\_ALL.Ten parametr służy do ograniczania wyjścia z komendy przez określenie warunku filtru. Informacje na temat korzystania z tego warunku filtru zawiera sekcja ["MQCFIF-parametr filtru liczby](#page-1940-0) [całkowitej PCF" na stronie 1941](#page-1940-0) .

Jeśli zostanie określony filtr liczby całkowitej dla *NamelistType* (MQIA\_NAMELIST\_TYPE), nie można również określić parametru **NamelistType** .

Jeśli zostanie określony filtr liczby całkowitej, nie można również określić filtru łańcuchowego za pomocą parametru **StringFilterCommand** .

#### **NamelistAttrs (MQCFIL)**

Atrybuty listy nazw (identyfikator parametru: MQIACF\_NAMELIST\_ATTRS).

Jeśli parametr nie zostanie określony, na liście atrybutów może być podana wartość domyślna:

#### **MQIACF\_ALL**

Wszystkie atrybuty.

lub kombinacji następujących elementów:

#### **NAZWA\_LISTY\_MQC**

Nazwa obiektu listy nazw.

**MQCA\_NAMELIST\_DESC**

Opis listy nazw.

**Wywołania MQCA\_NAMES** Nazwy na liście nazw.

#### **MQCA\_ALTERATION\_DATE** Data ostatniej zmiany informacji.

**MQCA\_ALTERATION\_TIME** Godzina ostatniej zmiany informacji.

#### **LICZBA NAZW MQIA\_NAME\_COUNT**

Liczba nazw na liście nazw.

#### **TYP\_NAZWA\_MQIA\_MQ**

Typ listy nazw (poprawny tylko w systemie z/OS )

#### **NamelistType (MQCFIN)**

Atrybuty listy nazw (identyfikator parametru: MQIA\_NAMELIST\_TYPE). Ten parametr ma zastosowanie tylko do produktu z/OS .

Określa typ nazw na liście nazw. Możliwe wartości:

#### **MQNT\_NONE**

Nazwy nie są typu określonego typu.

#### **MQNT\_Q**

Lista nazw, w której znajduje się lista nazw kolejek.

#### **MQNT\_CLUSTER**

Lista nazw powiązana z grupowaniem, zawierająca listę nazw klastrów.

#### **MQNT\_AUTH\_INFO**

Lista nazw jest powiązana z protokołem TLS i zawiera listę nazw obiektów informacji uwierzytelniających.

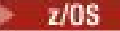

#### **Funkcja QSGDisposition (MQCFIN)**

Umieszczenie obiektu w grupie (identyfikator parametru: MQIA\_QSG\_DISP). Ten parametr ma zastosowanie tylko do produktu z/OS .

Określa dyspozycję obiektu, dla którego mają zostać zwrócone informacje (to znaczy miejsce, w którym jest zdefiniowane i jak się zachowuje). Możliwe wartości:

# **MQQSGD\_LIVE**

Obiekt jest zdefiniowany jako MQQSGD\_Q\_MGR lub MQQSGD\_COPY. Jeśli parametr nie został określony, wartość domyślna MQQSGD\_LIVE jest wartością domyślną.

#### **MQQSGD\_ALL**

Obiekt jest zdefiniowany jako MQQSGD\_Q\_MGR lub MQQSGD\_COPY.

Jeśli istnieje środowisko współużytkowanego menedżera kolejek, a komenda jest wykonywana w menedżerze kolejek, w którym został wydany, ta opcja wyświetla również informacje dla obiektów zdefiniowanych za pomocą komendy MQQSGD\_GROUP.

Jeśli określono wartość MQQSGD\_LIVE lub wartość domyślną, lub jeśli w środowisku współużytkowanego menedżera kolejek określono parametr MQQSGD\_ALL, komenda może nadawać zduplikowane nazwy (z różnymi dyspozycjami).

#### **MQQSGD\_COPY**

Obiekt jest zdefiniowany jako MQQSGD\_COPY.

#### **MQQSGD\_GROUP**

Obiekt jest zdefiniowany jako MQQSGD\_GROUP. Wartość MQQSGD\_GROUP jest dozwolona tylko w środowisku kolejki współużytkowanej.

# **MQQSGD\_Q\_MGR**

Obiekt jest zdefiniowany jako MQQSGD\_Q\_MGR.

#### **MQQSGD\_PRIVATE**

Obiekt jest zdefiniowany jako MQQSGD\_Q\_MGR lub MQQSGD\_COPY. Komenda MQQSGD\_PRIVATE zwraca te same informacje co MQQSGD\_LIVE.

Nie można używać parametru *QSGDisposition* jako parametru do filtrowania.

#### **StringFilterCommand (MQCFSF)**

Deskryptor komendy filtru łańcuchów. Identyfikator parametru musi być dowolnym parametrem typu łańcuchowego, który jest dozwolony w produkcie *NamelistAttrs* z wyjątkiem parametru MQCA\_NAMELIST\_NAME.Ten parametr służy do ograniczania wyjścia z komendy przez określenie warunku filtru. Informacje na temat korzystania z tego warunku filtru zawiera sekcja ["MQCFSF](#page-1947-0)[parametr filtru łańcucha PCF" na stronie 1948](#page-1947-0) .

Jeśli zostanie określony filtr łańcuchowy, nie będzie można również określić filtru liczby całkowitej przy użyciu parametru **IntegerFilterCommand** .

# **Sprawdź listę nazw (odpowiedź)**

Odpowiedź na komendę Inquire Namelist (MQCMD\_INQUIRE\_NAMELIST) składa się z nagłówka odpowiedzi, po którym następuje struktura *NamelistName* , a także żądana kombinacja struktur parametrów atrybutów.

Jeśli została określona ogólna nazwa listy nazw, dla każdej znalezionej listy nazw generowany jest taki komunikat.

**Zawsze zwracane:**

*NamelistName* , *QSGDisposition*

#### **Zwrócone, jeśli zażądano:**

*AlterationDate* , *AlterationTime* , *NameCount* , *NamelistDesc* , *NamelistType* , *Names*

# **Dane odpowiedzi**

#### **AlterationDate (MQCFST)**

Data zmiany (identyfikator parametru: MQCA\_ALTERATION\_DATE).

Data ostatniej zmiany informacji, w postaci yyyy-mm-dd.

#### **AlterationTime (MQCFST)**

Godzina zmiany (identyfikator parametru: MQCA\_ALTERATION\_TIME).

Czas ostatniej zmiany informacji, w postaci hh.mm.ss.

#### **NameCount (MQCFIN)**

Liczba nazw na liście nazw (identyfikator parametru: MQIA\_NAME\_COUNT).

Liczba nazw znajdujących się na liście nazw.

#### **NamelistDesc (MQCFST)**

Opis definicji listy nazw (identyfikator parametru: MQCA\_NAMELIST\_DESC).

Maksymalna długość łańcucha to MQ\_NAMELIST\_DESC\_LENGTH.

#### **NamelistName (MQCFST)**

Nazwa definicji listy nazw (identyfikator parametru: MQCA\_NAMELIST\_NAME).

Maksymalna długość łańcucha to MQ\_NAMELIST\_NAME\_LENGTH.

#### $\approx$  z/OS

#### **NamelistType (MQCFIN)**

Typ nazw na liście nazw (identyfikator parametru: MQIA\_NAMELIST\_TYPE). Ten parametr ma zastosowanie tylko do produktu z/OS .

Określa typ nazw na liście nazw. Możliwe wartości:

#### **MQNT\_NONE**

Nazwy nie są typu określonego typu.

#### **MQNT\_Q**

Lista nazw, w której znajduje się lista nazw kolejek.

# **MQNT\_CLUSTER**

Lista nazw powiązana z grupowaniem, zawierająca listę nazw klastrów.

#### **MQNT\_AUTH\_INFO**

Lista nazw jest powiązana z protokołem TLS i zawiera listę nazw obiektów informacji uwierzytelniających.

#### **Nazwy (MQCFSL)**

Lista nazw znajdujących się na liście nazw (identyfikator parametru: MQCA\_NAMES).

Liczba nazw na liście jest podana w polu *Count* w strukturze MQCFSL. Długość każdej nazwy jest podana w polu *StringLength* w tej strukturze. Maksymalna długość nazwy to MQ\_OBJECT\_NAME\_LENGTH.

z/0S

#### **Funkcja QSGDisposition (MQCFIN)**

Dyspozycja QSG (identyfikator parametru: MQIA\_QSG\_DISP).

Określa dyspozycję obiektu (czyli tam, gdzie jest zdefiniowana i jak zachowuje się). Ten parametr ma zastosowanie tylko w przypadków systemów z/OS. Możliwe wartości:

# **MQQSGD\_COPY**

Obiekt jest zdefiniowany jako MQQSGD\_COPY.

# **MQQSGD\_GROUP**

Obiekt jest zdefiniowany jako MQQSGD\_GROUP.

# **MQQSGD\_Q\_MGR**

Obiekt jest zdefiniowany jako MQQSGD\_Q\_MGR.

# **Sprawdź nazwy listy nazw**

Komenda Inquire Namelist Names (MQCMD\_INQUIRE\_NAMELIST\_NAMES) umożliwia sprawdzenie listy nazw list nazw zgodnych z podaną nazwą ogólną listy nazw.

# **Wymagane parametry**

# **NamelistName (MQCFST)**

Nazwa listy nazw (identyfikator parametru: MQCA\_NAMELIST\_NAME).

Nazwy ogólne listy nazw są obsługiwane. Nazwa ogólna jest łańcuchem znaków, po którym występuje gwiazdka (\*), na przykład ABC\*, i wybiera wszystkie obiekty o nazwach zaczynający się od wybranego łańcucha znaków. Gwiazdka we własnym zakresie pasuje do wszystkich możliwych nazw.

# **Parametry opcjonalne**

# $z/0S$

# **CommandScope (MQCFST)**

Zasięg komendy (identyfikator parametru: MQCACF\_COMMAND\_SCOPE). Ten parametr ma zastosowanie tylko do produktu z/OS .

Określa sposób wykonywania komendy w przypadku, gdy menedżer kolejek jest elementem grupy współużytkowania kolejki. Można określić jedną z następujących opcji:

- puste (lub pomijaj parametr w ogóle). Komenda jest przetwarzana w menedżerze kolejek, w którym została wprowadzona.
- Nazwa menedżera kolejek. Komenda jest przetwarzana w określonym menedżerze kolejek, pod warunkiem, że jest ona aktywna w grupie współużytkowania kolejek. Jeśli zostanie określona nazwa menedżera kolejek innego niż menedżer kolejek, w którym została wprowadzona, konieczne jest użycie środowiska grupy współużytkowania kolejki, a serwer komend musi być włączony.
- gwiazdka (\*). Komenda jest przetwarzana w lokalnym menedżerze kolejek i jest przekazywana do każdego aktywnego menedżera kolejek w grupie współużytkowania kolejek.

Maksymalna długość to MQ\_QSG\_NAME\_LENGTH.

# **Funkcja QSGDisposition (MQCFIN)**

Umieszczenie obiektu w grupie (identyfikator parametru: MQIA\_QSG\_DISP). Ten parametr ma zastosowanie tylko do produktu z/OS .

Określa dyspozycję obiektu, dla którego mają zostać zwrócone informacje (to znaczy miejsce, w którym jest zdefiniowane i jak się zachowuje). Możliwe wartości:

# **MQQSGD\_LIVE**

Obiekt jest zdefiniowany jako MQQSGD\_Q\_MGR lub MQQSGD\_COPY. Jeśli parametr nie został określony, wartość domyślna MQQSGD\_LIVE jest wartością domyślną.

# **MQQSGD\_ALL**

Obiekt jest zdefiniowany jako MQQSGD\_Q\_MGR lub MQQSGD\_COPY.

Jeśli istnieje środowisko współużytkowanego menedżera kolejek, a komenda jest przetwarzana w menedżerze kolejek, w którym została wydana, ta opcja wyświetla również informacje dla obiektów zdefiniowanych za pomocą komendy MQQSGD\_GROUP.

Jeśli określono wartość MQQSGD\_LIVE lub wartość domyślną, lub jeśli w środowisku współużytkowanego menedżera kolejek określono parametr MQQSGD\_ALL, komenda może nadawać zduplikowane nazwy (z różnymi dyspozycjami).

# **MQQSGD\_COPY**

Obiekt jest zdefiniowany jako MQQSGD\_COPY.

# **MQQSGD\_GROUP**

Obiekt jest zdefiniowany jako MQQSGD\_GROUP. Wartość MQQSGD\_GROUP jest dozwolona tylko w środowisku kolejki współużytkowanej.

# **MQQSGD\_Q\_MGR**

Obiekt jest zdefiniowany jako MQQSGD\_Q\_MGR.

# **MQQSGD\_PRIVATE**

Obiekt jest definiowany za pomocą komendy MQQSGD\_Q\_MGR lub MQQSGD\_COPY. Komenda MQQSGD\_PRIVATE zwraca te same informacje co MQQSGD\_LIVE.

# **Sprawdź nazwy list nazw (odpowiedź)**

Odpowiedź na komendę Inquire Namelist Names (MQCMD\_INQUIRE\_NAMELIST\_NAMES) składa się z nagłówka odpowiedzi, po którym następuje pojedyncza struktura parametru zawierająca zero lub więcej nazw zgodnych z podaną nazwą listy nazw.

# $z/0S$

Ponadto w systemie z/OS zwracana jest tylko struktura *QSGDispositions* (z taką samą liczbą pozycji, co struktura *NamelistNames* ). Każda pozycja w tej strukturze wskazuje rozdysponowanie obiektu wraz z odpowiednim wpisem w strukturze *NamelistNames* .

#### **Zawsze zwracane:**

*NamelistNames*, *QSGDispositions* 

# **Zwrócone, jeśli zażądano:**

Brak

# **Dane odpowiedzi**

# **NamelistNames (MQCFSL)**

Lista nazw list nazw (identyfikator parametru: MQCACF\_NAMELIST\_NAMES).

 $z/0S$ 

# **QSGDispositions (MQCFIL)**

Lista dysproporcji grup współużytkowania kolejki (identyfikator parametru: MQIACF\_QSG\_DISPS). Ten parametr jest poprawny tylko w systemie z/OS. Możliwe wartości dla pól w tej strukturze to:

# **MQQSGD\_COPY**

Obiekt jest zdefiniowany jako MQQSGD\_COPY.

# **MQQSGD\_GROUP**

Obiekt jest zdefiniowany jako MQQSGD\_GROUP. Wartość MQQSGD\_GROUP jest dozwolona tylko w środowisku kolejki współużytkowanej.

# **MQQSGD\_Q\_MGR**

Obiekt jest zdefiniowany jako MQQSGD\_Q\_MGR.

# **Sprawdź strategię na wielu platformach**

Komenda Inquire Policy (MQCMD\_INQUIRE\_PROT\_POLICY) zawiera zapytania dotyczące strategii lub strategii ustawionych w kolejce.

# **Wymagane parametry**

# **generic-policy-name (MQCFST)**

Nazwa strategii (identyfikator parametru: MQCA\_POLICY\_NAME).

Ten parametr określa nazwę strategii z wymaganymi atrybutami. Obsługiwane są ogólne nazwy strategii. Nazwa ogólna to łańcuch znaków, po którym występuje gwiazdka (\*), na przykład ABC\*, i wybiera wszystkie strategie o nazwach zaczynający się od wybranego łańcucha znaków. Gwiazdka we własnym zakresie pasuje do wszystkich możliwych nazw.

Nazwa strategii jest zawsze zwracana bez względu na żądane atrybuty.

Nazwa strategii lub strategii (lub części nazwy lub nazw strategii) do zapytania jest taka sama jak nazwa kolejki lub kolejki, która jest sterowana strategiami.

Maksymalna długość łańcucha to MQ\_OBJECT\_NAME\_LENGTH.

# **Parametry opcjonalne**

#### **PolicyAttrs (MQCFIL)**

Atrybuty strategii (identyfikator parametru: MQIACF\_POLICY\_ATTRS).

Jeśli parametr nie zostanie określony, na liście atrybutów może być podana wartość domyślna:

#### **MQIACF\_ALL**

Wszystkie atrybuty.

lub kombinacji następujących elementów:

# **NAZWA STRATEGII MQCA\_POLICY\_NAME**

Nazwa strategii.

# **Algorytm MQIA\_SIGNATURE\_ALGORITHM**

Algorytm podpisu cyfrowego.

#### **ALGORYTMI\_SZYFROWY\_MQC**

Algorytm szyfrowania.

#### **Nazwa wyróżniająca (MQCA\_SIGNER\_DN)**

Nazwa wyróżniająca autoryzowanego osoby podpisującej lub osoby podpisujące.

# **MQCA\_RECIPIENT\_DN**

Nazwa wyróżniająca zamierzonego odbiorcy lub odbiorcy.

# **MQIA\_TOLERANCJA\_NIEZABEZPIECZONA**

Określa, czy strategia jest wymuszana, czy niechronione komunikaty są tolerowane.

# **MOIA\_KEY\_REUSE\_COUNT**

Liczba przypadków, w których klucz szyfrowania może zostać ponownie użyty.

#### **MQIACF\_ACTION,**

Działanie podjęte w komendzie w odniesieniu do parametrów osoby podpisującej i odbiorcy.

#### **Multi Zapytaj o strategię (odpowiedź) na wielu platformach**

Odpowiedź na komendę Inquire Policy (MQCMD\_INQUIRE\_PROT\_POLICY) składa się z nagłówka odpowiedzi, po którym następuje struktura *PolicyName* , a także żądana kombinacja struktur parametrów atrybutów.

Jeśli została określona ogólna nazwa strategii bezpieczeństwa, dla każdej znalezionej strategii generowany jest taki komunikat.

#### **Zawsze zwracane:**

*PolicyName*

Nazwa strategii lub strategii (lub części nazwy lub nazw strategii) do zapytania jest taka sama jak nazwa kolejki lub kolejki, która jest sterowana strategiami.

# **Zwrócone, jeśli zażądano:**

*Action* , *EncAlg* , *Enforce* i *Tolerate* , KeyReuse *Recipient* , *Recipient* , *SignAlg* , *Signer*

# **Dane odpowiedzi**

# **Działanie (MQCFIL)**

Działanie (identyfikator parametru: MQIACF\_ACTION).

Działanie podjęte w komendzie w odniesieniu do parametrów osoby podpisującej i odbiorcy.

# **EncAlg (MQCFIL)**

Algorytm szyfrowania (identyfikator parametru: MQIA\_ENCRYPTION\_ALGORITHM).

Podany algorytm szyfrowania.

# **Wymuś i Toleruj (MQCFST)**

Wskazuje, czy strategia bezpieczeństwa ma być wymuszana, czy też są tolerowane niechronione komunikaty (identyfikator parametru: MQIA\_TOLERATE\_UNPROTECTED).

# $V$  S.O.O

# **KeyReuse (MQCFIN)**

Określa, ile razy klucz szyfrowania może być ponownie użyty (identyfikator parametru MQIA\_KEY\_REUSE\_COUNT)

# **Odbiorca (MQCFIL)**

Określa nazwę wyróżniającą zamierzonego odbiorcy (identyfikator parametru: MQCA\_RECIPIENT\_DN)

Ten parametr może być określony wiele razy.

Maksymalna długość łańcucha to MQ\_DISTINGUISHED\_NAME\_LENGTH.

# **SignAlg (MQCFIL)**

Określa algorytm podpisu cyfrowego (identyfikator parametru: MQIA\_SIGNATURE\_ALGORITHM).

# **Osoba podpisująca (MQCFST)**

Określa nazwę wyróżniającą autoryzowanej osoby podpisującej (identyfikator parametru: MQCA\_SIGNER\_DN)

Ten parametr może być określony wiele razy.

Maksymalna długość łańcucha to MQ\_DISTINGUISHED\_NAME\_LENGTH.

# **Sprawdź proces**

Komenda Inquire Process (MQCMD\_INQUIRE\_PROCESS) zawiera informacje na temat atrybutów istniejących procesów produktu IBM MQ .

# **Wymagane parametry**

# **ProcessName (MQCFST)**

Nazwa procesu (identyfikator parametru: MQCA\_PROCESS\_NAME).

Obsługiwane są ogólne nazwy procesów. Nazwa ogólna jest łańcuchem znaków, po którym występuje gwiazdka (\*), na przykład ABC\*, i wybiera wszystkie procesy o nazwach zaczynający się od wybranego łańcucha znaków. Gwiazdka we własnym zakresie pasuje do wszystkich możliwych nazw.

Nazwa procesu jest zawsze zwracana bez względu na żądane atrybuty.

Maksymalna długość łańcucha to MQ\_PROCESS\_NAME\_LENGTH.

# **Parametry opcjonalne**

#### $\approx$  z/0S

# **CommandScope (MQCFST)**

Zasięg komendy (identyfikator parametru: MQCACF\_COMMAND\_SCOPE). Ten parametr ma zastosowanie tylko do produktu z/OS .

Określa sposób wykonywania komendy w przypadku, gdy menedżer kolejek jest elementem grupy współużytkowania kolejki. Można określić jedną z następujących opcji:

- puste (lub pomijaj parametr w ogóle). Komenda jest wykonywana w menedżerze kolejek, w którym została wprowadzona.
- Nazwa menedżera kolejek. Komenda jest wykonywana w określonym menedżerze kolejek, pod warunkiem, że jest on aktywny w grupie współużytkowania kolejek. Jeśli zostanie określona nazwa menedżera kolejek innego niż menedżer kolejek, w którym została wprowadzona, konieczne jest użycie środowiska grupy współużytkowania kolejki, a serwer komend musi być włączony.
- gwiazdka (\*). Komenda jest wykonywana w lokalnym menedżerze kolejek i jest przekazywana do każdego aktywnego menedżera kolejek w grupie współużytkowania kolejek.

Maksymalna długość to MQ\_QSG\_NAME\_LENGTH.

Nie można używać parametru *CommandScope* jako parametru do filtrowania.

# **IntegerFilterCommand (MQCFIF)**

Deskryptor komendy filtru liczby całkowitej. Identyfikator parametru musi być dowolnym parametrem typu całkowitoliczbowego, który jest dozwolony w produkcie *ProcessAttrs* z wyjątkiem parametru MQIACF\_ALL.Ten parametr służy do ograniczania wyjścia z komendy przez określenie warunku filtru. Informacje na temat korzystania z tego warunku filtru zawiera sekcja ["MQCFIF-parametr filtru liczby](#page-1940-0) [całkowitej PCF" na stronie 1941](#page-1940-0) .

Jeśli zostanie określony filtr liczby całkowitej, nie można również określić filtru łańcuchowego za pomocą parametru **StringFilterCommand** .

#### **ProcessAttrs (MQCFIL)**

Atrybuty procesu (identyfikator parametru: MQIACF\_PROCESS\_ATTRS).

Lista atrybutów może określać następującą wartość dla wartości domyślnej używanej, jeśli parametr nie jest określony:

# **MQIACF\_ALL**

Wszystkie atrybuty.

lub kombinacji następujących elementów:

#### **MQCA\_ALTERATION\_DATE**

Data ostatniej zmiany informacji.

# **MQCA\_ALTERATION\_TIME**

Godzina ostatniej zmiany informacji.

#### **MQCA\_APPL\_ID**

Identyfikator aplikacji.

# **MQCA\_ENV\_DATA**

Dane środowiska.

# **MQCA\_PROCESS\_DESC**

Opis definicji procesu.

#### **NAZWA PROCESU MQCA\_PROCESS\_NAME**

Nazwa definicji procesu.

# **MQCA\_USER\_DATA**

Dane użytkownika.

# **MQIA\_APPL\_TYPE**

Typ aplikacji.

 $z/0S$ 

#### **Funkcja QSGDisposition (MQCFIN)**

Umieszczenie obiektu w grupie (identyfikator parametru: MQIA\_QSG\_DISP). Ten parametr ma zastosowanie tylko do produktu z/OS .

Określa dyspozycję obiektu, dla którego mają zostać zwrócone informacje (to znaczy miejsce, w którym jest zdefiniowane i jak się zachowuje). Możliwe wartości:

# **MQQSGD\_LIVE**

Obiekt jest zdefiniowany jako MQQSGD\_Q\_MGR lub MQQSGD\_COPY. Jeśli parametr nie został określony, wartość domyślna MQQSGD\_LIVE jest wartością domyślną.

# **MQQSGD\_ALL**

Obiekt jest zdefiniowany jako MQQSGD\_Q\_MGR lub MQQSGD\_COPY.

Jeśli istnieje środowisko współużytkowanego menedżera kolejek, a komenda jest wykonywana w menedżerze kolejek, w którym został wydany, ta opcja wyświetla również informacje dla obiektów zdefiniowanych za pomocą komendy MQQSGD\_GROUP.

Jeśli określono wartość MQQSGD\_LIVE lub wartość domyślną, lub jeśli w środowisku współużytkowanego menedżera kolejek określono parametr MQQSGD\_ALL, komenda może nadawać zduplikowane nazwy (z różnymi dyspozycjami).

# **MQQSGD\_COPY**

Obiekt jest zdefiniowany jako MQQSGD\_COPY.

#### **MQQSGD\_GROUP**

Obiekt jest zdefiniowany jako MQQSGD\_GROUP. Wartość MQQSGD\_GROUP jest dozwolona tylko w środowisku kolejki współużytkowanej.

# **MQQSGD\_Q\_MGR**

Obiekt jest zdefiniowany jako MQQSGD\_Q\_MGR.

#### **MQQSGD\_PRIVATE**

Obiekt jest zdefiniowany jako MQQSGD\_Q\_MGR lub MQQSGD\_COPY. Komenda MQQSGD\_PRIVATE zwraca te same informacje co MQQSGD\_LIVE.

Nie można używać parametru *QSGDisposition* jako parametru do filtrowania.

#### **StringFilterCommand (MQCFSF)**

Deskryptor komendy filtru łańcuchów. Identyfikator parametru musi być dowolnym parametrem typu łańcuchowego, który jest dozwolony w produkcie *ProcessAttrs* z wyjątkiem parametru MQCA\_PROCESS\_NAME.Ten parametr służy do ograniczania wyjścia z komendy przez określenie warunku filtru. Informacje na temat korzystania z tego warunku filtru zawiera sekcja ["MQCFSF](#page-1947-0)[parametr filtru łańcucha PCF" na stronie 1948](#page-1947-0) .

Jeśli zostanie określony filtr łańcuchowy, nie będzie można również określić filtru liczby całkowitej przy użyciu parametru **IntegerFilterCommand** .

# **Zapytanie o proces (odpowiedź)**

Odpowiedź na komendę Inquire Process (MQCMD\_INQUIRE\_PROCESS) składa się z nagłówka odpowiedzi, po którym następuje struktura *ProcessName* i żądana kombinacja struktur parametrów atrybutów.

Jeśli określono ogólną nazwę procesu, dla każdego znalezionego procesu generowany jest taki komunikat.

# **Zawsze zwracane:**

*ProcessName* , *QSGDisposition*

# **Zwrócone, jeśli zażądano:**

*AlterationDate*, *AlterationTime*, *ApplId*, *ApplType*, *EnvData*, *ProcessDesc*, *UserData*

# **Dane odpowiedzi**

# **AlterationDate (MQCFST)**

Data zmiany (identyfikator parametru: MQCA\_ALTERATION\_DATE).

Data ostatniej zmiany informacji, w postaci yyyy-mm-dd.

# **AlterationTime (MQCFST)**

Godzina zmiany (identyfikator parametru: MQCA\_ALTERATION\_TIME).

Czas ostatniej zmiany informacji, w postaci hh.mm.ss.

#### **ApplId (MQCFST)**

Identyfikator aplikacji (identyfikator parametru: MQCA\_APPL\_ID).

Maksymalna długość łańcucha to MQ\_PROCESS\_APPL\_ID\_LENGTH.

#### **ApplType (MQCFIN)**

Typ aplikacji (identyfikator parametru: MQIA\_APPL\_TYPE).

Możliwe wartości:

#### **MQAT\_AIX**

Aplikacja AIX (ta sama wartość jak MQAT\_UNIX)

#### **MQAT\_CICS**

CICSTransakcja

#### **MQAT\_DOS**

Aplikacja kliencka DOS

# **MQAT\_MVS**

z/OS aplikacja

# **MQAT\_OS400**

IBM i aplikacja

**MQAT\_QMGR**

Menedżer kolejek

**MQAT\_UNIX**

UNIX aplikacja

#### **MQAT\_WINDOWS**

16-bitowa aplikacja Windows

# **MQAT\_WINDOWS\_NT**

32-bitowa aplikacja Windows

# *liczba całkowita*

Typ aplikacji zdefiniowany przez system w zakresie od zera do 65 535 lub przez typ aplikacji zdefiniowany przez użytkownika z zakresu od 65 536 do 999 999 999

# **EnvData (MQCFST)**

Dane środowiska (identyfikator parametru: MQCA\_ENV\_DATA).

Maksymalna długość łańcucha to MQ\_PROCESS\_ENV\_DATA\_LENGTH.

# **ProcessDesc (MQCFST)**

Opis definicji procesu (identyfikator parametru: MQCA\_PROCESS\_DESC).

Maksymalna długość łańcucha to MQ\_PROCESS\_DESC\_LENGTH.

#### **ProcessName (MQCFST)**

Nazwa definicji procesu (identyfikator parametru: MQCA\_PROCESS\_NAME).

Maksymalna długość łańcucha to MQ\_PROCESS\_NAME\_LENGTH.

#### *z/*08

#### **Funkcja QSGDisposition (MQCFIN)**

Dyspozycja QSG (identyfikator parametru: MQIA\_QSG\_DISP).

Określa dyspozycję obiektu (czyli tam, gdzie jest zdefiniowana i jak zachowuje się). Ten parametr jest poprawny tylko w systemie z/OS . Możliwe wartości:

#### **MQQSGD\_COPY**

Obiekt jest zdefiniowany jako MQQSGD\_COPY.
# **MQQSGD\_GROUP**

Obiekt jest zdefiniowany jako MQQSGD\_GROUP.

### **MQQSGD\_Q\_MGR**

Obiekt jest zdefiniowany jako MQQSGD\_Q\_MGR.

# **UserData (MQCFST)**

Dane użytkownika (identyfikator parametru: MQCA\_USER\_DATA).

Maksymalna długość łańcucha to MQ\_PROCESS\_USER\_DATA\_LENGTH.

# **Sprawdź nazwy procesów**

Komenda Inquire Process Names (MQCMD\_INQUIRE\_PROCESS\_NAMES) umożliwia sprawdzenie listy nazw procesów, które są zgodne z podaną nazwą procesu ogólnego.

# **Wymagane parametry**

# **ProcessName (MQCFST)**

Nazwa procesu-definicja dla kolejki (identyfikator parametru: MQCA\_PROCESS\_NAME).

Obsługiwane są ogólne nazwy procesów. Nazwa ogólna jest łańcuchem znaków, po którym występuje gwiazdka (\*), na przykład ABC\*, i wybiera wszystkie obiekty o nazwach zaczynający się od wybranego łańcucha znaków. Gwiazdka we własnym zakresie pasuje do wszystkich możliwych nazw.

# **Parametry opcjonalne**

 $z/0S$ 

# **CommandScope (MQCFST)**

Zasięg komendy (identyfikator parametru: MQCACF\_COMMAND\_SCOPE). Ten parametr ma zastosowanie tylko do produktu z/OS .

Określa sposób wykonywania komendy w przypadku, gdy menedżer kolejek jest elementem grupy współużytkowania kolejki. Można określić jedną z następujących opcji:

- puste (lub pomijaj parametr w ogóle). Komenda jest wykonywana w menedżerze kolejek, w którym została wprowadzona.
- Nazwa menedżera kolejek. Komenda jest wykonywana w określonym menedżerze kolejek, pod warunkiem, że jest on aktywny w grupie współużytkowania kolejek. Jeśli zostanie określona nazwa menedżera kolejek innego niż menedżer kolejek, w którym została wprowadzona, konieczne jest użycie środowiska grupy współużytkowania kolejki, a serwer komend musi być włączony.
- gwiazdka (\*). Komenda jest wykonywana w lokalnym menedżerze kolejek i jest przekazywana do każdego aktywnego menedżera kolejek w grupie współużytkowania kolejek.

Maksymalna długość to MQ\_QSG\_NAME\_LENGTH.

# **Funkcja QSGDisposition (MQCFIN)**

Umieszczenie obiektu w grupie (identyfikator parametru: MQIA\_QSG\_DISP). Ten parametr ma zastosowanie tylko do produktu z/OS .

Określa dyspozycję obiektu, dla którego mają zostać zwrócone informacje (to znaczy miejsce, w którym jest zdefiniowane i jak się zachowuje). Możliwe wartości:

# **MQQSGD\_LIVE**

Obiekt jest zdefiniowany jako MQQSGD\_Q\_MGR lub MQQSGD\_COPY. Jeśli parametr nie został określony, wartość domyślna MQQSGD\_LIVE jest wartością domyślną.

# **MQQSGD\_ALL**

Obiekt jest zdefiniowany jako MQQSGD\_Q\_MGR lub MQQSGD\_COPY.

Jeśli istnieje środowisko współużytkowanego menedżera kolejek, a komenda jest wykonywana w menedżerze kolejek, w którym został wydany, ta opcja wyświetla również informacje dla obiektów zdefiniowanych za pomocą komendy MQQSGD\_GROUP.

Jeśli określono wartość MQQSGD\_LIVE lub wartość domyślną, lub jeśli w środowisku współużytkowanego menedżera kolejek określono parametr MQQSGD\_ALL, komenda może nadawać zduplikowane nazwy (z różnymi dyspozycjami).

# **MQQSGD\_COPY**

Obiekt jest zdefiniowany jako MQQSGD\_COPY.

# **MQQSGD\_GROUP**

Obiekt jest zdefiniowany jako MQQSGD\_GROUP. Wartość MQQSGD\_GROUP jest dozwolona tylko w środowisku kolejki współużytkowanej.

# **MQQSGD\_Q\_MGR**

Obiekt jest zdefiniowany jako MQQSGD\_Q\_MGR.

# **MQQSGD\_PRIVATE**

Obiekt jest definiowany za pomocą komendy MQQSGD\_Q\_MGR lub MQQSGD\_COPY. Komenda MQQSGD\_PRIVATE zwraca te same informacje co MQQSGD\_LIVE.

# **Sprawdź nazwy procesów (odpowiedź)**

Odpowiedź na komendę Inquire Process Names (MQCMD\_INQUIRE\_PROCESS\_NAMES) składa się z nagłówka odpowiedzi, po którym następuje pojedyncza struktura parametru zawierająca zero lub więcej nazw zgodnych z podaną nazwą procesu.

Dodatkowo w systemie z/OS zwracana jest tylko struktura parametru, *QSGDispositions* (z taką samą liczbą pozycji co struktura *ProcessNames* ). Każda pozycja w tej strukturze wskazuje rozdysponowanie obiektu wraz z odpowiednim wpisem w strukturze *ProcessNames* .

Ta odpowiedź nie jest obsługiwana w produkcie Windows.

# **Zawsze zwracane:**

```
ProcessNames, QSGDispositions
```
**Zwrócone, jeśli zażądano:**

Brak

# **Dane odpowiedzi**

# **ProcessNames (MQCFSL)**

Lista nazw procesów (identyfikator parametru: MQCACF\_PROCESS\_NAMES).

# **QSGDispositions (MQCFIL)**

Lista dysproporcji grup współużytkowania kolejki (identyfikator parametru: MQIACF\_QSG\_DISPS). Ten parametr ma zastosowanie tylko w przypadków systemów z/OS.Możliwe wartości dla pól w tej strukturze to:

# **MQQSGD\_COPY**

Obiekt jest zdefiniowany jako MQQSGD\_COPY.

# **MQQSGD\_GROUP**

Obiekt jest zdefiniowany jako MQQSGD\_GROUP.

# **MQQSGD\_Q\_MGR**

Obiekt jest zdefiniowany jako MQQSGD\_Q\_MGR.

# **Sprawdź status publikowania/subskrypcji**

Komenda Inquire Pub/Sub Status (MQCMD\_INQUIRE\_PUBSUB\_STATUS) zawiera informacje na temat statusu połączeń publikowania/subskrypcji.

# **Parametry opcjonalne**

# **CommandScope (MQCFST)**

Zasięg komendy (identyfikator parametru: MQCACF\_COMMAND\_SCOPE).

Ten parametr ma zastosowanie tylko do produktu z/OS .

Określa sposób wykonywania komendy w przypadku, gdy menedżer kolejek jest elementem grupy współużytkowania kolejki. Można określić jedną z następujących opcji:

# **puste (lub pomijaj parametr w ogóle)**

Komenda jest wykonywana w menedżerze kolejek, w którym została wprowadzona.

### **Nazwa menedżera kolejek**

Komenda jest wykonywana w określonym menedżerze kolejek, pod warunkiem, że jest on aktywny w grupie współużytkowania kolejek. Jeśli zostanie określona nazwa menedżera kolejek innego niż menedżer kolejek, w którym została wprowadzona, konieczne jest użycie środowiska grupy współużytkowania kolejki, a serwer komend musi być włączony.

#### **gwiazdka (\*)**

Komenda jest wykonywana w lokalnym menedżerze kolejek i jest przekazywana do każdego aktywnego menedżera kolejek w grupie współużytkowania kolejek.

Maksymalna długość to MQ\_QSG\_NAME\_LENGTH.

Parametru CommandScope nie można używać jako parametru do filtrowania.

# **PubSubStatusAttrs (MQCFIL)**

Atrybuty statusu publikowania/subskrypcji (identyfikator parametru: MOIACF PUBSUB STATUS ATTRS).

Jeśli parametr nie zostanie określony, na liście atrybutów może być podana wartość domyślna:

### **MQIACF\_ALL**

Wszystkie atrybuty.

lub kombinacji następujących elementów:

#### **MQIA\_SUB\_COUNT**

Łączna liczba subskrypcji dla drzewa lokalnego.

# **MQIA\_TOPIC\_NODE\_COUNT**

Łączna liczba węzłów tematów w drzewie lokalnym.

#### **MQIACF\_PUBSUB\_STATUS**

Status hierarchii.

### **MQIACF\_PS\_STATUS\_TYPE**

Typ hierarchii.

#### **Typ (MQCFIN)**

Typ (identyfikator parametru: MQIACF\_PS\_STATUS\_TYPE).

Typ może określać jedną z następujących wartości:

## **MQPSST\_ALL**

Zwraca status połączeń nadrzędnych i podrzędnych. Jeśli parametr nie został określony, wartość domyślna MQPSST\_ALL jest wartością domyślną.

# **MQPSST\_LOCAL**

Zwraca informacje o statusie lokalnym.

# **MQPSST\_PARENT,**

Status powrotu połączenia nadrzędnego.

# **MQPSST\_CHILD**

Status powrotu połączeń podrzędnych.

# **Sprawdzanie statusu publikowania/subskrypcji (odpowiedź)**

Odpowiedź na komendę Inquire publish/subscribe Status (MQCMD\_INQUIRE\_PUBSUB\_STATUS) składa się z nagłówka odpowiedzi, po którym następują struktury atrybutów.

Zwracana jest grupa parametrów zawierająca następujące atrybuty: *Type*, *QueueManagerName*, *Status*, *SubCount*i *TopicNodeCount*.

## **Zawsze zwracane:**

*QueueManagerName*, *Status*, *Type*, *SubCount*i *TopicNodeCount*.

# **Zwrócone, jeśli zażądano:**

*None*

# **Dane odpowiedzi**

# **QueueManagerNazwa (MQCFST)**

Nazwa lokalnego menedżera kolejek, gdy parametr TYPE ma wartość LOCAL, lub nazwa menedżera kolejek połączonego hierarchicznie (identyfikator parametru: MQCA\_Q\_MGR\_NAME).

# **Typ (MQCFIN)**

Typ zwracanego statusu (identyfikator parametru: MQIACF\_PS\_ STATUS\_TYPE).

Możliwe wartości:

# **MQPSST\_CHILD**

Status publikowania/subskrypcji dla podrzędnego połączenia hierarchicznego.

# **MQPSST\_LOCAL**

Status publikowania/subskrypcji dla lokalnego menedżera kolejek.

### **MQPSST\_PARENT,**

Status publikowania/subskrypcji dla nadrzędnego połączenia hierarchicznego.

#### **Status (MQCFIN)**

Status mechanizmu publikowania/subskrypcji lub połączenia hierarchicznego (identyfikator parametru: MQIACF\_PUBSUB\_STATUS).

Jeśli parametr TYPE ma wartość LOCAL, mogą zostać zwrócone następujące wartości:

#### **STATUS\_MQPS\_STATUS\_ACTIVE**

Mechanizm publikowania/subskrybowania oraz umieszczony w kolejce interfejs publikowania/ subskrybowania działają. Możliwe jest zatem publikowanie lub subskrybowanie za pomocą aplikacyjnego interfejsu programistycznego oraz kolejek monitorowanych przez odpowiedni interfejs w kolejce publikowania/subskrypcji.

#### **MQPS\_STATUS\_COMPAT**

Mechanizm publikowania/subskrybowania działa. Dlatego możliwe jest publikowanie lub subskrybowanie za pomocą aplikacyjnego interfejsu programistycznego. Umieszczony w kolejce interfejs publikowania/subskrybowania nie działa. Oznacza to, że wszystkie komunikaty umieszczane w kolejkach monitorowanych przez interfejs w kolejce publikowania/subskrypcji nie są wykonywane przez produkt IBM MQ.

# **BŁĄD MQPS\_STATUS\_ERROR**

Mechanizm publikowania/subskrypcji nie powiódł się. Sprawdź dzienniki błędów, aby określić przyczynę niepowodzenia.

# **MQPS\_STATUS\_INACTIVE**

Mechanizm publikowania/subskrybowania oraz umieszczony w kolejce interfejs publikowania/ subskrybowania nie działają. Dlatego nie można publikować ani subskrybować za pomocą aplikacyjnego interfejsu programistycznego. Wszystkie komunikaty publikowania/subskrypcji, które są umieszczane w kolejkach monitorowanych przez interfejs w kolejce publikowania/ subskrypcji, nie są wykonywane przez produkt IBM MQ.

Jeśli nieaktywny i użytkownik chce uruchomić mechanizm publikowania/subskrypcji, w komendzie Zmiana menedżera kolejek ustaw tryb PubSubMode na **MQPSM\_ENABLED**.

# **MQPS\_STATUS\_STARTING**

Mechanizm publikowania/subskrybowania jest inicjowany i nie jest jeszcze używany.

# **MQPS\_STATUS\_ZATRZYMYWANIE**

Mechanizm publikowania/subskrypcji jest zatrzymywany.

Jeśli parametr TYPE ma wartość PARENT, mogą zostać zwrócone następujące wartości:

# **STATUS\_MQPS\_STATUS\_ACTIVE**

Połączenie z nadrzędnym menedżerem kolejek jest aktywne.

# **BŁĄD MQPS\_STATUS\_ERROR**

Ten menedżer kolejek nie może zainicjować połączenia z nadrzędnym menedżerem kolejek, ponieważ wystąpił błąd konfiguracji.

Komunikat jest generowany w dziennikach menedżera kolejek w celu wskazania konkretnego błędu. Jeśli pojawi się komunikat o błędzie AMQ5821 lub w systemach z/OS CSQT821E, to możliwe przyczyny to:

- Kolejka wyjściowa jest pełna
- Wyłączono umieszczanie kolejki wyjściowej

Jeśli pojawi się komunikat o błędzie AMQ5814 lub w systemach z/OS CSQT814E, wykonaj następujące czynności:

- Sprawdź, czy nadrzędny menedżer kolejek jest poprawnie określony.
- Upewnij się, że broker jest w stanie rozstrzygnąć nazwę menedżera kolejek brokera nadrzędnego.

Aby rozwiązać problem z nazwą menedżera kolejek, należy skonfigurować co najmniej jeden z następujących zasobów:

- Kolejka transmisji o tej samej nazwie, co nadrzędna nazwa menedżera kolejek.
- Definicja aliasu menedżera kolejek o takiej samej nazwie, jak nazwa nadrzędnego menedżera kolejek.
- Klaster z nadrzędnym menedżerem kolejek, który jest elementem tego samego klastra, co ten menedżer kolejek.
- Definicja aliasu menedżera kolejek klastra o takiej samej nazwie, jak nazwa nadrzędnego menedżera kolejek.
- Domyślna kolejka transmisji.

Po poprawnym skonfigurowaniu konfiguracji zmień nazwę nadrzędnego menedżera kolejek na pustą. Następnie należy ustawić nazwę nadrzędnego menedżera kolejek.

# **MQPS\_STATUS\_REFUSED**

Połączenie zostało odrzucone przez nadrzędny menedżer kolejek.

Ta sytuacja może być spowodowana przez nadrzędny menedżer kolejek, który już ma inny podrzędny menedżer kolejek o tej samej nazwie, co ten menedżer kolejek.

Alternatywnie, nadrzędny menedżer kolejek użył komendy RESET QMGR TYPE (PUBSUB) CHILD, aby usunąć ten menedżer kolejek jako jeden z jego elementów podrzędnych.

# **MQPS\_STATUS\_STARTING**

Menedżer kolejek próbuje zażądać, aby inny menedżer kolejek był jego elementem nadrzędnym.

Jeśli status nadrzędny pozostaje w stanie początkowym bez progresowania do aktywnego statusu, wykonaj następujące czynności:

- Sprawdź, czy kanał nadawczy do nadrzędnego menedżera kolejek jest uruchomiony.
- Sprawdź, czy kanał odbiorczy z nadrzędnego menedżera kolejek jest uruchomiony.

# **MQPS\_STATUS\_ZATRZYMYWANIE**

Menedżer kolejek nie łączy się z elementem nadrzędnym.

Jeśli status nadrzędny pozostaje w stanie zatrzymania, należy wykonać następujące czynności:

- Sprawdź, czy kanał nadawczy do nadrzędnego menedżera kolejek jest uruchomiony.
- Sprawdź, czy kanał odbiorczy z nadrzędnego menedżera kolejek jest uruchomiony.

Jeśli parametr TYPE to CHILD, mogą zostać zwrócone następujące wartości:

# **STATUS\_MQPS\_STATUS\_ACTIVE**

Połączenie z nadrzędnym menedżerem kolejek jest aktywne.

## **BŁĄD MQPS\_STATUS\_ERROR**

Ten menedżer kolejek nie może zainicjować połączenia z nadrzędnym menedżerem kolejek, ponieważ wystąpił błąd konfiguracji.

Komunikat jest generowany w dziennikach menedżera kolejek w celu wskazania konkretnego błędu. Jeśli pojawi się komunikat o błędzie AMQ5821 lub w systemach z/OS CSQT821E, to możliwe przyczyny to:

- Kolejka wyjściowa jest pełna
- Wyłączono umieszczanie kolejki wyjściowej

Jeśli pojawi się komunikat o błędzie AMQ5814 lub w systemach z/OS CSQT814E, wykonaj następujące czynności:

- Sprawdź, czy menedżer kolejek potomnych jest poprawnie określony.
- Upewnij się, że broker jest w stanie rozstrzygnąć nazwę menedżera kolejek brokera potomnego.

Aby rozwiązać problem z nazwą menedżera kolejek, należy skonfigurować co najmniej jeden z następujących zasobów:

- Kolejka transmisji o takiej samej nazwie, jak nazwa menedżera kolejek potomnych.
- Definicja aliasu menedżera kolejek o takiej samej nazwie, jak nazwa menedżera kolejek potomnych.
- Klaster z podrzędnym menedżerem kolejek, który jest elementem tego samego klastra, co ten menedżer kolejek.
- Definicja aliasu menedżera kolejek klastra o takiej samej nazwie, jak nazwa menedżera kolejek potomnych.
- Domyślna kolejka transmisji.

Po poprawnym skonfigurowaniu konfiguracji należy zmodyfikować nazwę menedżera kolejek potomnych, tak aby była pusta. Następnie należy ustawić nazwę menedżera kolejek potomnych.

# **MQPS\_STATUS\_STARTING**

Menedżer kolejek próbuje zażądać, aby inny menedżer kolejek był jego elementem nadrzędnym.

Jeśli status potomny pozostaje w stanie początkowym bez progresowania do aktywnego statusu, wykonaj następujące czynności:

- Sprawdź, czy kanał nadawczy do podrzędnego menedżera kolejek jest uruchomiony.
- Sprawdź, czy kanał odbiorczy z podrzędnego menedżera kolejek jest uruchomiony.

# **MQPS\_STATUS\_ZATRZYMYWANIE**

Menedżer kolejek nie łączy się z elementem nadrzędnym.

Jeśli status podrzędny pozostaje w stanie zatrzymania, należy wykonać następujące czynności:

- Sprawdź, czy kanał nadawczy do podrzędnego menedżera kolejek jest uruchomiony.
- Sprawdź, czy kanał odbiorczy z podrzędnego menedżera kolejek jest uruchomiony.

# **SubCount (MQCFIN)**

Gdy parametr *Type* ma wartość MQPSST\_LOCAL, zwracana jest łączna liczba subskrypcji dla drzewa lokalnego. Gdy parametr *Type* ma wartość MQPSST\_CHILD lub MQPSST\_PARENT, relacje menedżera kolejek nie są sprawdzane, a zwracana jest wartość MQPSCT\_NONE . (identyfikator parametru: MQIA\_SUB\_COUNT).

# **Liczba węzłów TopicNode(MQCFIN)**

Gdy parametr *Type* ma wartość MQPSST\_LOCAL, zwracana jest łączna liczba węzłów tematów w drzewie lokalnym. Gdy parametr *Type* ma wartość MQPSST\_CHILD lub MQPSST\_PARENT, relacje menedżera kolejek nie są sprawdzane, a zwracana jest wartość MQPSCT\_NONE . (identyfikator parametru: MQIA\_TOPIC\_NODE\_COUNT).

# **Sprawdź kolejkę**

Użyj komendy Inquire Queue MQCMD\_INQUIRE\_Q , aby wysłać zapytanie do atrybutów kolejek produktu IBM MQ .

# **Wymagane parametry**

# **Nazwa QName (MQCFST)**

Nazwa kolejki (identyfikator parametru: MQCA\_Q\_NAME).

Obsługiwane są ogólne nazwy kolejek. Nazwa ogólna to łańcuch znaków, po którym następuje gwiazdka \* ; Na przykład ABC\*. Wybiera wszystkie kolejki o nazwach, które rozpoczynają się od wybranego łańcucha znaków. Gwiazdka we własnym zakresie pasuje do wszystkich możliwych nazw.

Nazwa kolejki jest zawsze zwracana bez względu na żądane atrybuty.

Maksymalna długość łańcucha to MQ\_Q\_NAME\_LENGTH.

# **Parametry opcjonalne**

 $z/0S$ 

# **Struktura CFStructure (MQCFST)**

Struktura CF (identyfikator parametru: MQCA\_CF\_STRUC\_NAME).Określa nazwę struktury CF. Ten parametr jest poprawny tylko w systemie z/OS.

Ten parametr określa, że zakwalifikowane kolejki są ograniczone do tych, które mają określoną wartość *CFStructure* . Jeśli ten parametr nie zostanie podany, zostaną zakwalifikowane wszystkie kolejki.

Obsługiwane są ogólne nazwy struktur CF. Nazwa ogólna to łańcuch znaków, po którym następuje gwiazdka \* ; Na przykład ABC\*. Umożliwia wybranie wszystkich struktur CF o nazwach zaczynający się od wybranego łańcucha znaków. Gwiazdka we własnym zakresie pasuje do wszystkich możliwych nazw.

Maksymalna długość łańcucha to MQ\_CF\_STRUC\_NAME\_LENGTH.

# **ClusterInfo (MQCFIN)**

Informacje o klastrze (identyfikator parametru: MQIACF\_CLUSTER\_INFO).

Ten parametr żąda, aby informacje o klastrze dotyczące tych kolejek i innych kolejek w repozytorium, które są zgodne z kryteriami wyboru, były wyświetlane. Informacje o klastrze są wyświetlane jako uzupełnienie informacji o atrybutach kolejek zdefiniowanych w tym menedżerze kolejek.

W takim przypadku może istnieć wiele kolejek o tej samej nazwie. Informacje o klastrze są wyświetlane z typem kolejki MQQT\_CLUSTER.

Ten parametr można ustawić na dowolną liczbę całkowitą, a użyta wartość nie ma wpływu na odpowiedź na komendę.

Informacje o klastrze są uzyskiwane lokalnie z menedżera kolejek.

# **ClusterName (MQCFST)**

Nazwa klastra (identyfikator parametru: MQCA\_CLUSTER\_NAME).

Ten parametr określa, że zakwalifikowane kolejki są ograniczone do tych, które mają określoną wartość *ClusterName* . Jeśli ten parametr nie zostanie podany, zostaną zakwalifikowane wszystkie kolejki.

Obsługiwane są ogólne nazwy klastrów. Nazwa ogólna to łańcuch znaków, po którym następuje gwiazdka \* ; Na przykład ABC\*. Służy do wybierania wszystkich klastrów o nazwach zaczynający się od wybranego łańcucha znaków. Gwiazdka we własnym zakresie pasuje do wszystkich możliwych nazw.

Maksymalna długość łańcucha to MQ\_CLUSTER\_NAME\_LENGTH.

# **ClusterNamelist (MQCFST)**

Lista nazw klastrów (identyfikator parametru: MQCA\_CLUSTER\_NAMELIST).

Ten parametr określa, że zakwalifikowane kolejki są ograniczone do tych, które mają określoną wartość *ClusterNameList* . Jeśli ten parametr nie zostanie podany, zostaną zakwalifikowane wszystkie kolejki.

Obsługiwane są ogólne listy nazw klastrów. Nazwa ogólna to łańcuch znaków, po którym następuje gwiazdka \* ; Na przykład ABC\*. Wybiera wszystkie listy nazw klastrów, których nazwy rozpoczynają się od wybranego łańcucha znaków. Gwiazdka we własnym zakresie pasuje do wszystkich możliwych nazw.

 $z/0S$ 

#### $z/0S$ **CommandScope (MQCFST)**

Zasięg komendy (identyfikator parametru: MQCACF\_COMMAND\_SCOPE). Ten parametr ma zastosowanie tylko do produktu z/OS .

Określa sposób przetwarzania komendy, gdy menedżer kolejek jest elementem grupy współużytkowania kolejki. Określić można jedną z następujących wartości:

- Puste pole (lub pomiń parametr w ogóle). Komenda jest przetwarzana w menedżerze kolejek, w którym została wprowadzona.
- Nazwa menedżera kolejek. Komenda jest przetwarzana w określonym menedżerze kolejek, pod warunkiem, że jest ona aktywna w grupie współużytkowania kolejek. Jeśli zostanie określona nazwa menedżera kolejek innego niż menedżer kolejek, w którym została wprowadzona, konieczne jest użycie środowiska grupy współużytkowania kolejki. Serwer komend musi być włączony.
- Gwiazdka " \* ". Komenda jest przetwarzana w lokalnym menedżerze kolejek i jest przekazywana do każdego aktywnego menedżera kolejek w grupie współużytkowania kolejek.

Maksymalna długość to MQ\_QSG\_NAME\_LENGTH.

Nie można używać parametru *CommandScope* jako parametru do filtrowania.

# **Komenda IntegerFilter(MQCFIF)**

Deskryptor komendy filtru liczby całkowitej. Identyfikator parametru musi być dowolnym parametrem typu całkowitoliczbowego dozwolonym w produkcie *QAttrs* z wyjątkiem parametru MQIACF\_ALL.Ten parametr służy do ograniczania wyjścia z komendy przez określenie warunku filtru. Informacje na temat korzystania z tego warunku filtru zawiera sekcja ["MQCFIF-parametr filtru liczby całkowitej PCF"](#page-1940-0) [na stronie 1941](#page-1940-0) .

Jeśli zostanie określony filtr liczby całkowitej dla produktu *Qtype* lub *PageSetID*, nie można również określić parametru *Qtype* lub *PageSetID* .

Jeśli zostanie określony filtr liczby całkowitej, nie można również określić filtru łańcuchowego za pomocą parametru **StringFilterCommand** .

#### z/0S

# **PageSetID (MQCFIN)**

Identyfikator zestawu stron (identyfikator parametru: MQIA\_PAGESET\_ID). Ten parametr ma zastosowanie tylko do produktu z/OS .

Ten parametr określa, że zakwalifikowane kolejki są ograniczone do tych, które mają określoną wartość *PageSetID* . Jeśli ten parametr nie zostanie podany, zostaną zakwalifikowane wszystkie kolejki.

# **QAttrs (MQCFIL)**

Atrybuty kolejki (identyfikator parametru: MQIACF\_Q\_ATTRS).

Lista atrybutów może być podana jako wartość własna. Jeśli parametr nie zostanie podany, wartością domyślną jest:

# **MQIACF\_ALL**

Wszystkie atrybuty.

Można również określić kombinację parametrów w poniższej tabeli:

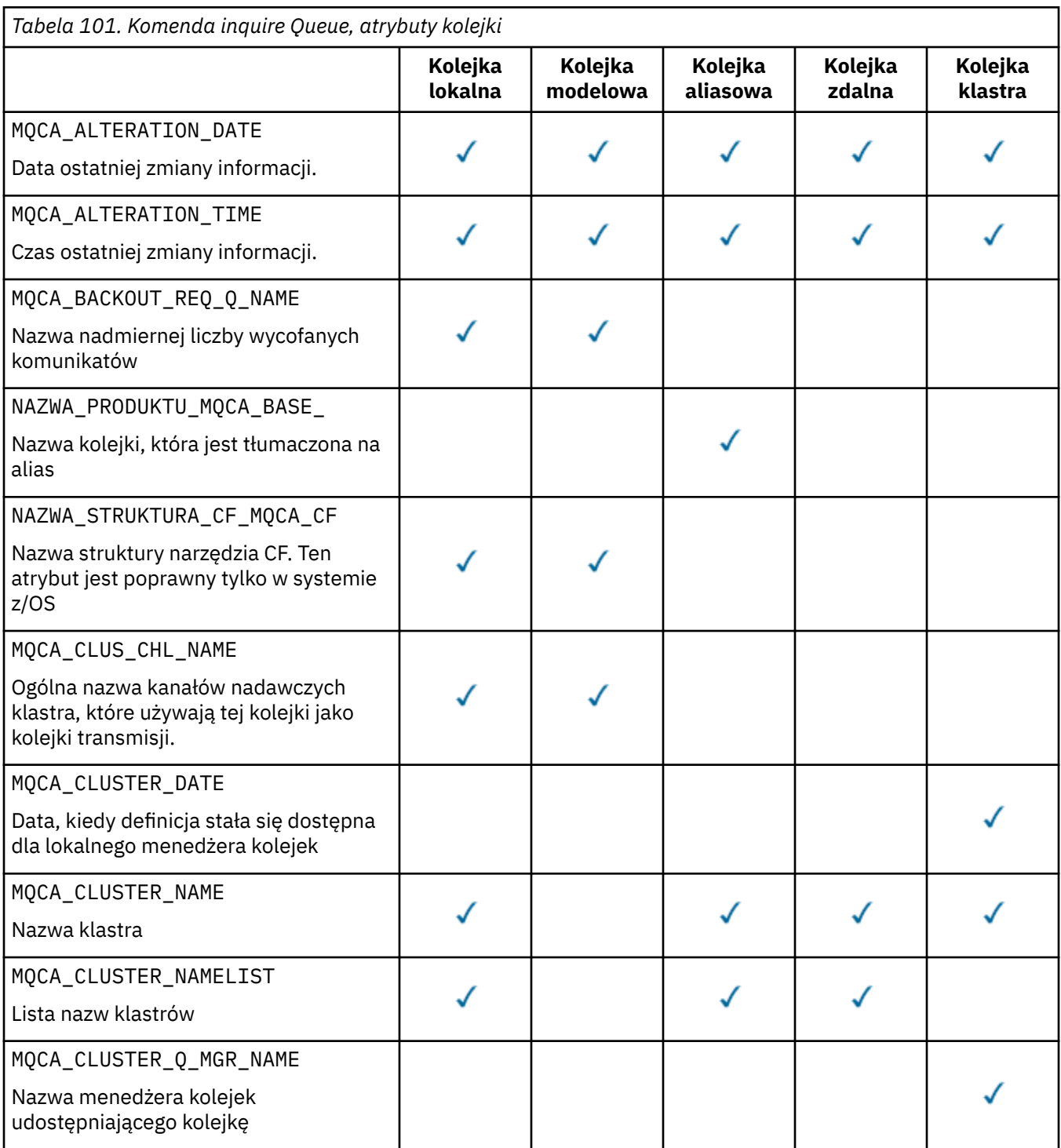

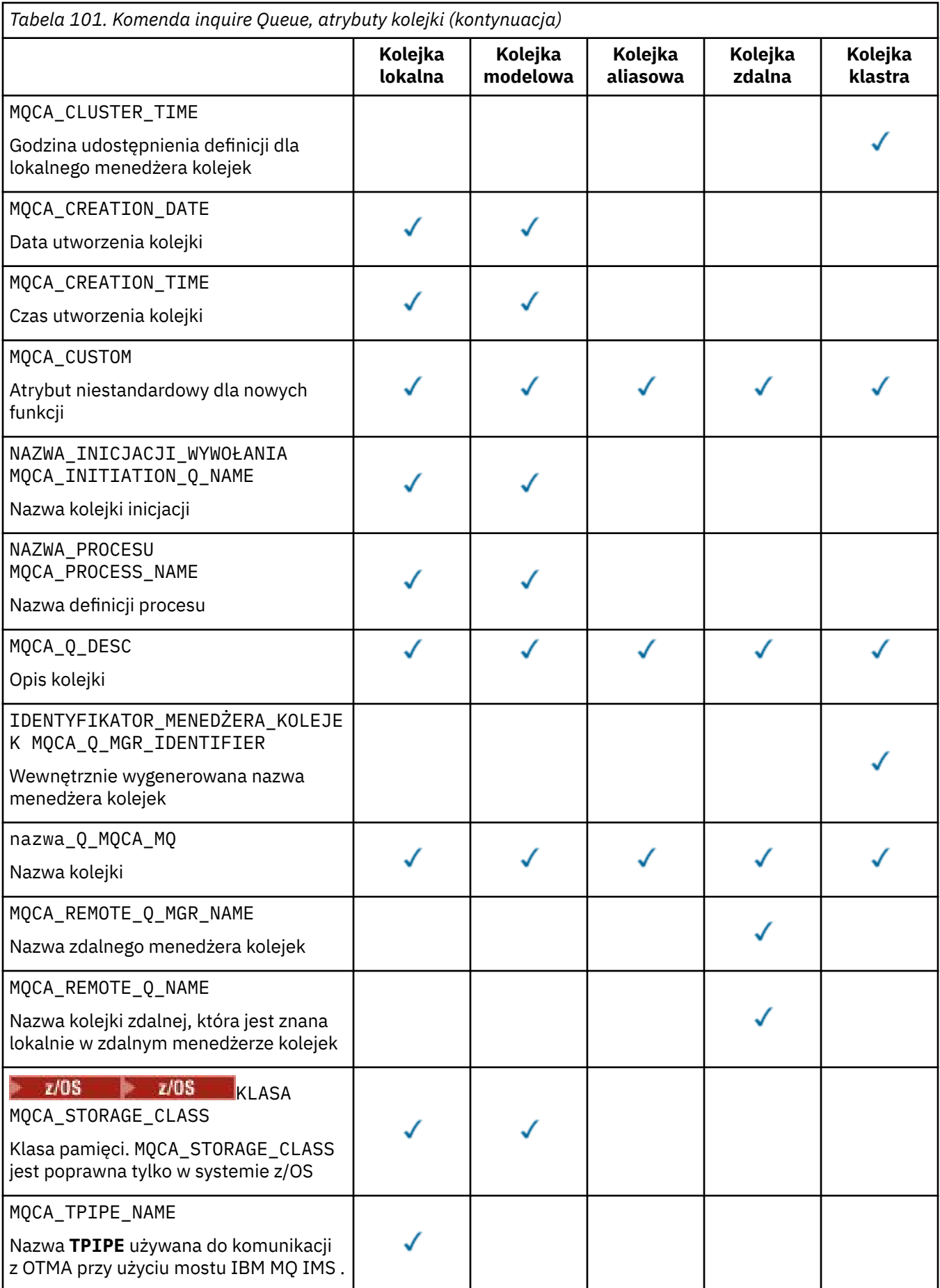

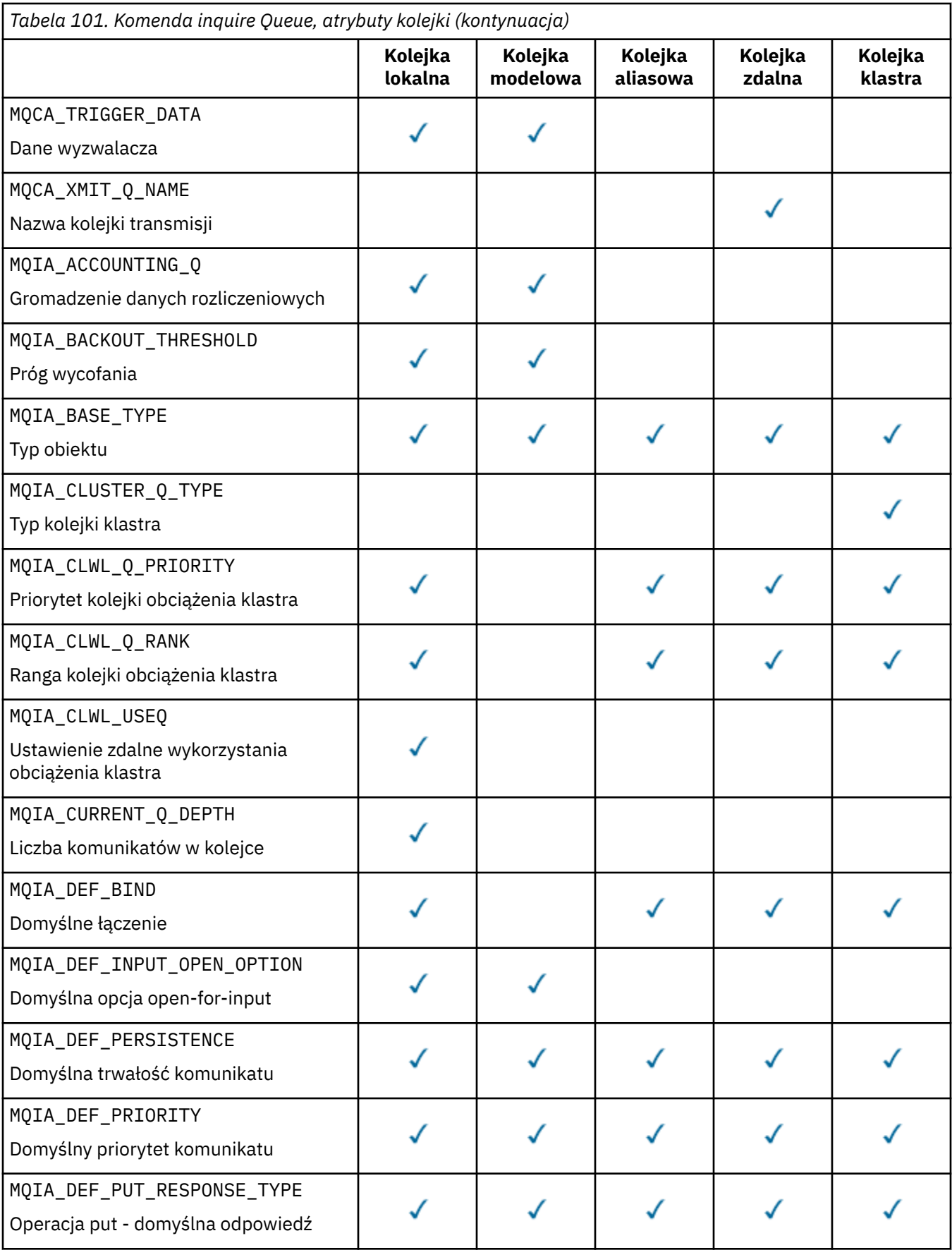

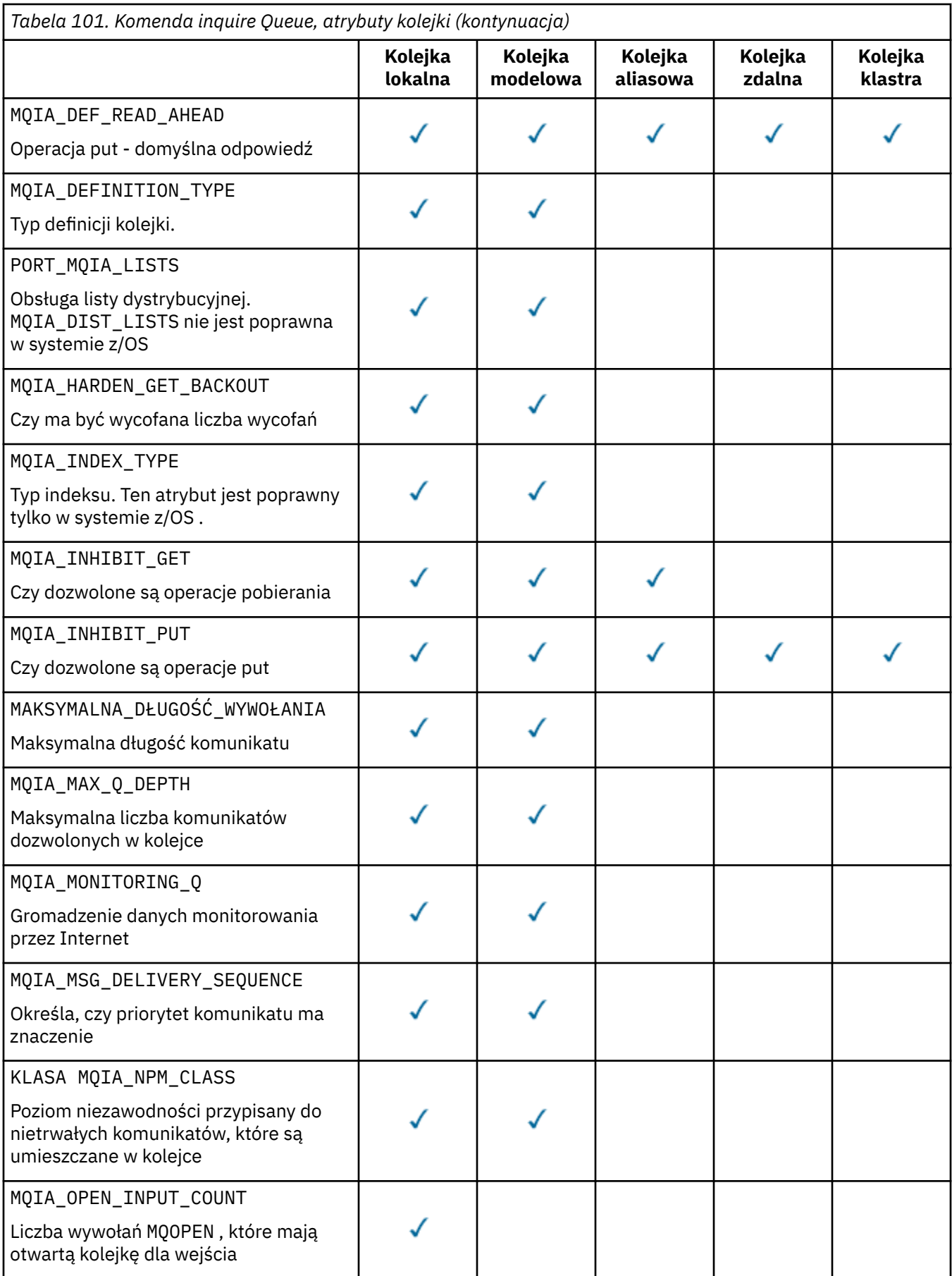

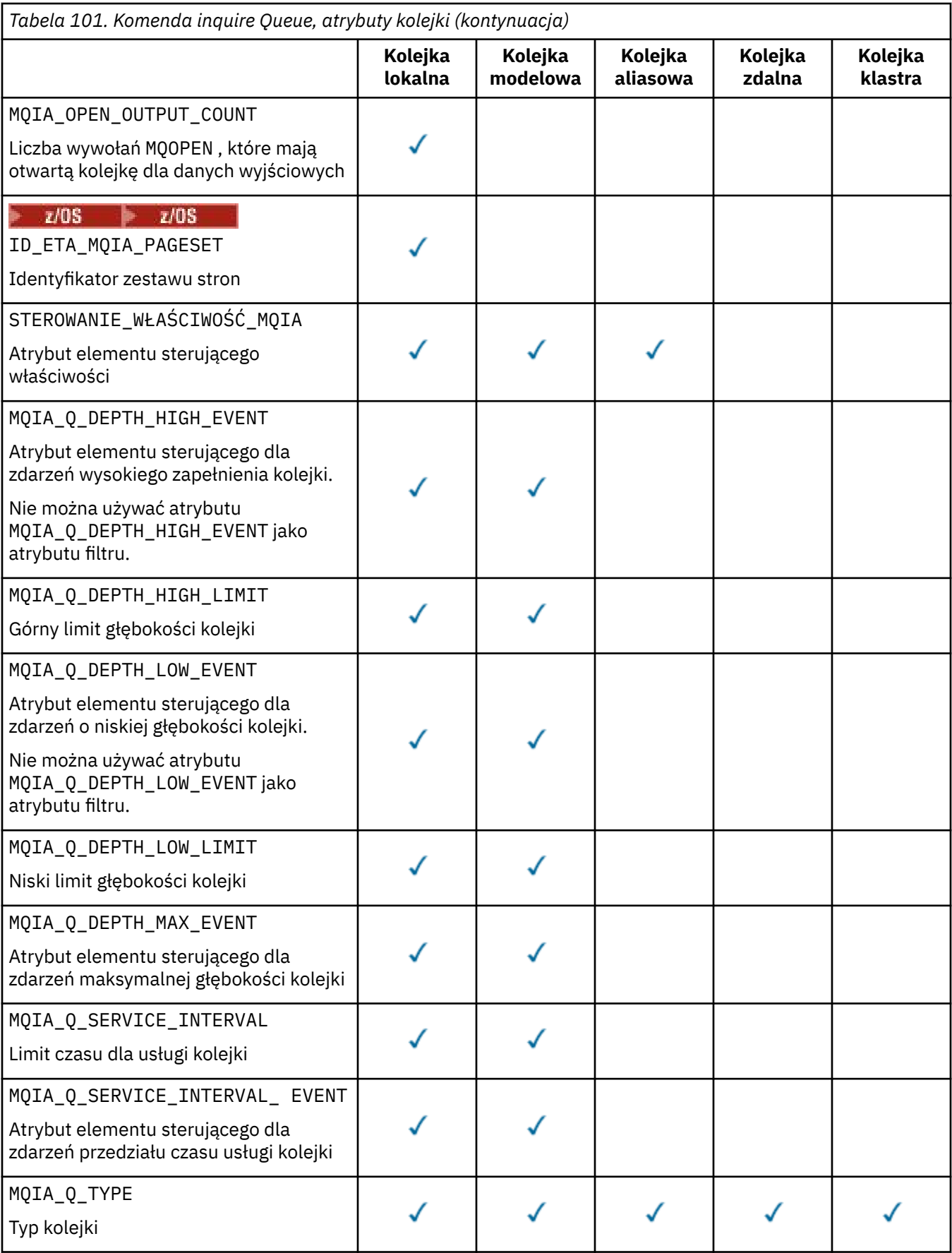

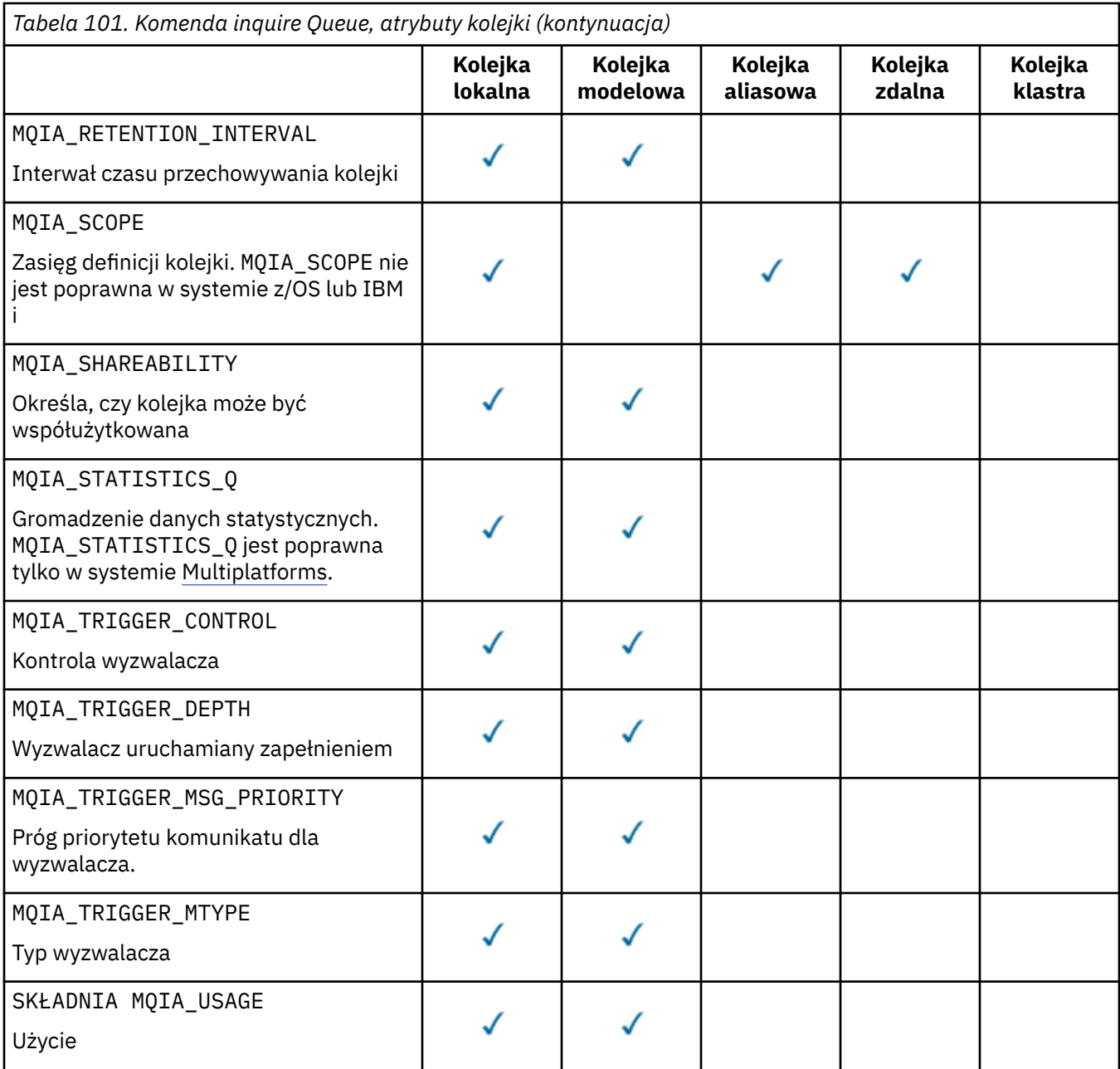

# **Funkcja QSGDisposition (MQCFIN)**

Umieszczenie obiektu w grupie (identyfikator parametru: MQIA\_QSG\_DISP ). Ten parametr ma zastosowanie tylko do produktu z/OS .

Określa dyspozycję obiektu, dla którego mają zostać zwrócone informacje. Znaczenie "rozporządzania obiektu" oznacza miejsce, w którym obiekt jest zdefiniowany i w jaki sposób zachowuje się on. Możliwe wartości:

# **MQQSGD\_LIVE**

Obiekt jest zdefiniowany jako MQQSGD\_Q\_MGR lub MQQSGD\_COPY. W środowisku współużytkowanego menedżera kolejek, jeśli komenda jest uruchamiana w menedżerze kolejek, w którym została ona wydana, program MQQSGD\_LIVE zwraca również informacje dla obiektów zdefiniowanych za pomocą MQQSGD\_SHARED. MQQSGD\_LIVE jest wartością domyślną, jeśli parametr nie został określony.

# **MQQSGD\_ALL**

Obiekt jest zdefiniowany jako MQQSGD\_Q\_MGR lub MQQSGD\_COPY.

W środowisku współużytkowanego menedżera kolejek, jeśli komenda jest uruchamiana w menedżerze kolejek, w którym zostało ono wydane, program MQQSGD\_ALL wyświetla również informacje dla obiektów zdefiniowanych za pomocą MQQSGD\_GROUP lub MQQSGD\_SHARED.

Jeśli zostanie podana wartość MQQSGD\_LIVE lub zostanie użyta wartość domyślna lub jeśli w środowisku menedżera kolejek współużytkowanych zostanie podana wartość MQQSGD\_ALL , wówczas komenda może nadać zduplikowane nazwy, z różnymi dyspozycjami.

### **MQQSGD\_COPY**

Obiekt jest zdefiniowany jako MQQSGD\_COPY.

#### **MQQSGD\_GROUP**

Obiekt jest zdefiniowany jako MQQSGD\_GROUP. Produkt MQQSGD\_GROUP jest dozwolony tylko w środowisku kolejki współużytkowanej.

### **MQQSGD\_Q\_MGR**

Obiekt jest zdefiniowany jako MQQSGD\_Q\_MGR.

### **MQQSGD\_PRIVATE**

Obiekt jest zdefiniowany za pomocą MQQSGD\_Q\_MGR lub MQQSGD\_COPY.

#### **MQQSGD\_SHARED**

Obiekt jest zdefiniowany jako MQQSGD\_SHARED. Produkt MQQSGD\_SHARED jest dozwolony tylko w środowisku kolejki współużytkowanej.

Nie można używać parametru *QSGDisposition* jako parametru do filtrowania.

# **QType (MQCFIN)**

Typ kolejki (identyfikator parametru: MQIA\_Q\_TYPE).

Jeśli ten parametr jest obecny, zakwalifikowane kolejki są ograniczone do określonego typu. Każdy selektor atrybutu określony na liście *QAttrs* , który jest poprawny tylko dla kolejek innego typu lub typów, jest ignorowany; nie jest zgłaszany żaden błąd.

Jeśli ten parametr nie jest obecny lub jeśli określono parametr MQQT\_ALL , to kolejki wszystkich typów są zakwalifikowane. Każdy określony atrybut musi być poprawnym selektorem atrybutu kolejki. Atrybut może mieć zastosowanie do niektórych zwróconych kolejek. Nie musi on mieć zastosowania do wszystkich kolejek. Selektory atrybutów kolejki, które są poprawne, ale nie mają zastosowania do kolejki, są ignorowane, nie pojawiają się komunikaty o błędach i nie jest zwracany żaden atrybut. Następujące listy zawierają wartość wszystkich poprawnych selektorów atrybutów kolejki:

# **MQQT\_ALL**

Wszystkie typy kolejek.

#### **MQQT\_LOCAL**

Kolejka lokalna.

# **MQQT\_ALIAS**

Definicja kolejki aliasowej.

#### **MQQT\_REMOTE**

Lokalna definicja kolejki zdalnej.

#### **MQQT\_CLUSTER**

Kolejka klastra.

### **MQQT\_MODEL**

Definicja kolejki modelowej.

**Uwaga: William** W systemie Multiplatforms, jeśli ten parametr jest obecny, musi on wystąpić bezpośrednio po parametrze **QName** .

#### z/OS **StorageClass (MQCFST)**

Klasa pamięci (identyfikator parametru: MQCA\_STORAGE\_CLASS).Określa nazwę klasy pamięci masowej. Ten parametr jest poprawny tylko w systemie z/OS.

Ten parametr określa, że zakwalifikowane kolejki są ograniczone do tych, które mają określoną wartość *StorageClass* . Jeśli ten parametr nie zostanie podany, zostaną zakwalifikowane wszystkie kolejki.

Obsługiwane są nazwy ogólne. Nazwa ogólna to łańcuch znaków, po którym następuje gwiazdka  $\star$ ; Na przykład ABC\*. Umożliwia wybranie wszystkich klas pamięci masowej o nazwach, które rozpoczynają się od wybranego łańcucha znaków. Gwiazdka we własnym zakresie pasuje do wszystkich możliwych nazw.

Maksymalna długość łańcucha to MQ\_STORAGE\_CLASS\_LENGTH.

# **Komenda StringFilter(MQCFSF)**

Deskryptor komendy filtru łańcuchów. Identyfikator parametru musi być dowolnym parametrem typu łańcuchowego, który jest dozwolony w produkcie *QAttrs* z wyjątkiem parametru MQCA\_Q\_NAME.Ten parametr służy do ograniczania wyjścia z komendy przez określenie warunku filtru. Informacje na temat korzystania z tego warunku filtru zawiera sekcja ["MQCFSF-parametr filtru łańcucha PCF" na](#page-1947-0) [stronie 1948](#page-1947-0) .

Jeśli zostanie określony filtr łańcuchowy dla produktów *ClusterName*, *ClusterNameList*, *StorageClass*lub *CFStructure*, nie można również określić, że jako parametr.

Jeśli zostanie określony filtr łańcuchowy, nie będzie można również określić filtru liczby całkowitej przy użyciu parametru **IntegerFilterCommand** .

# **Kody błędów**

Ta komenda może zwrócić następujący kod błędu w nagłówku formatu odpowiedzi, oprócz wartości przedstawionych w sekcji ["Kody błędów mające zastosowanie do wszystkich komend" na stronie 1409.](#page-1408-0)

# **Przyczyna (MQLONG)**

Możliwe wartości:

### **MQRCCF\_Q\_TYPE\_ERROR** Niepoprawny typ kolejki.

# **Zapytanie o kolejkę (odpowiedź)**

Odpowiedź na komendę Inquire Queue MQCMD\_INQUIRE\_Q składa się z nagłówka odpowiedzi, po którym następuje struktura *QName* . Tylko w przypadku produktu z/OS odpowiedź zawiera strukturę *QSGDisposition* oraz żądaną kombinację struktur parametrów atrybutów.

Jeśli określona została ogólna nazwa kolejki lub zażądano kolejek klastra przez ustawienie wartości MQQT\_CLUSTER lub MQIACF\_CLUSTER\_INFO, dla każdej znalezionej kolejki generowany jest jeden komunikat.

# **Zawsze zwracane:**

*QName*, *QSGDisposition*, *QType*

# **Zwrócone, jeśli zażądano:**

*AlterationDate* , *AlterationTime* , *BackoutRequeueName* , *BackoutThreshold* , *BaseQName* , , *CFStructure* , *ClusterChannelName* , *ClusterDate* , *ClusterName* , *ClusterNamelist* , *ClusterQType* , *ClusterTime* , *CLWLQueuePriority* , *CLWLQueueRank* , *CLWLUseQ* , *CreationDate* , *CreationTime* , *CurrentQDepth* , *Custom* , *DefaultPutResponse* , *DefBind* , *DefinitionType* , *DefInputOpenOption* , *DefPersistence* , *DefPriority* , *DefReadAhead* , *DistLists* , *HardenGetBackout* ,

 $V$  9.0.2 *Imgrcovq* , *IndexType* , *InhibitGet* , *InhibitPut* , *InitiationQName* , *MaxMsgLength* , *MaxQDepth* , *MsgDeliverySequence* , *NonPersistentMessageClass* , *OpenInputCount* , *OpenOutputCount* , *PageSetID* , *ProcessName* , *PropertyControl* , *QDepthHighEvent* , *QDepthHighLimit* , *QDepthLowEvent* , *QDepthLowLimit* , *QDepthMaxEvent* , *QDesc* , *QMgrIdentifier* , *QMgrName* , *QServiceInterval* , *QServiceIntervalEvent* , *QueueAccounting* , *QueueMonitoring* , *QueueStatistics* , *RemoteQMgrName* , *RemoteQName* , *RetentionInterval* , *Scope* , *Shareability* ,

*StorageClass* , *TpipeNames* , *TriggerControl* , *TriggerData* , *TriggerDepth* , *TriggerMsgPriority* , *TriggerType* , *Usage* , *XmitQName*

# **Dane odpowiedzi**

## **AlterationDate (MQCFST)**

Data zmiany (identyfikator parametru: MQCA\_ALTERATION\_DATE).

Data ostatniej zmiany informacji, w postaci yyyy-mm-dd.

### **AlterationTime (MQCFST)**

Godzina zmiany (identyfikator parametru: MQCA\_ALTERATION\_TIME).

Czas ostatniej zmiany informacji, w postaci hh.mm.ss.

### **BackoutRequeueNazwa (MQCFST)**

Nadmierna nazwa kolejki wycofanych komunikatów (identyfikator parametru: MQCA\_BACKOUT\_REQ\_Q\_NAME).

Maksymalna długość łańcucha to MQ\_Q\_NAME\_LENGTH.

#### **BackoutThreshold (MQCFIN)**

Próg wycofania (identyfikator parametru: MQIA\_BACKOUT\_THRESHOLD).

#### **BaseQName (MQCFST)**

Nazwa kolejki, do której alias jest tłumaczący (identyfikator parametru: MQCA\_BASE\_Q\_NAME).

Nazwa kolejki, która jest zdefiniowana dla lokalnego menedżera kolejek.

Maksymalna długość łańcucha to MQ\_Q\_NAME\_LENGTH.

### **Struktura CFStructure (MQCFST)**

Nazwa struktury narzędzia CF (identyfikator parametru: MQCA\_CF\_STRUC\_NAME). Ten parametr ma zastosowanie tylko do produktu z/OS .

Określa nazwę struktury narzędzia CF, w której mają być zapisywane komunikaty w przypadku korzystania z kolejek współużytkowanych.

Maksymalna długość łańcucha to MQ\_CF\_STRUC\_NAME\_LENGTH.

### **ClusterChannelName (MQCFST)**

Nazwa kanału nadawczego klastra (identyfikator parametru: MQCA\_CLUS\_CHL\_NAME).

ClusterChannelNazwa to ogólna nazwa kanałów nadawczych klastra, które używają tej kolejki jako kolejki transmisji.

Maksymalna długość nazwy kanału to: MQ\_CHANNEL\_NAME\_LENGTH.

## **ClusterDate (MQCFST)**

Data klastra (identyfikator parametru: MQCA\_CLUSTER\_DATE).

Data udostępnienia informacji do lokalnego menedżera kolejek w postaci yyyy-mm-dd.

### **ClusterName (MQCFST)**

Nazwa klastra (identyfikator parametru: MQCA\_CLUSTER\_NAME).

## **ClusterNamelist (MQCFST)**

Lista nazw klastrów (identyfikator parametru: MQCA\_CLUSTER\_NAMELIST).

# **ClusterQType (MQCFIN)**

Typ kolejki klastra (identyfikator parametru: MQIA\_CLUSTER\_Q\_TYPE).

### Możliwe wartości:

# **MQCQT\_LOCAL\_Q**

Kolejka klastra reprezentuje kolejkę lokalną.

### **MQCQT\_ALIAS\_Q**

Kolejka klastra reprezentuje kolejkę aliasów.

# **MQCQT\_REMOTE\_Q**

Kolejka klastra reprezentuje kolejkę zdalną.

# **MQCQT\_Q\_MGR\_ALIAS**

Kolejka klastra reprezentuje alias menedżera kolejek.

## **ClusterTime (MQCFST)**

Czas klastra (identyfikator parametru: MQCA\_CLUSTER\_TIME).

Czas, w którym informacje stały się dostępne dla lokalnego menedżera kolejek, w postaci hh.mm.ss.

# **CLWLQueuePriority (MQCFIN)**

Priorytet kolejki obciążenia klastra (identyfikator parametru: MQIA\_CLWL\_Q\_PRIORITY).

Priorytet kolejki w zarządzaniu obciążeniem klastra. Wartość mieści się w zakresie od zera do 9, gdzie zero oznacza najniższy priorytet, a 9-najwyższy.

# **CLWLQueueRank (MQCFIN)**

Ranga kolejki obciążenia klastra (identyfikator parametru: MQIA\_CLWL\_Q\_RANK).

Pozycja kolejki w zarządzaniu obciążeniem klastra. Wartość jest z zakresu od zera do 9, gdzie zero oznacza najniższą rangę, a 9-najwyższy.

## **CLWLUseQ (MQCFIN)**

Ranga kolejki obciążenia klastra (identyfikator parametru: MQIA\_CLWL\_USEQ).

Możliwe wartości:

# **MQCLWL\_USEQ\_AS\_Q\_MGR**

Należy użyć wartości parametru **CLWLUseQ** w definicji menedżera kolejek.

# **MQCLWL\_USEQ\_ANY**

Użyj kolejek zdalnych i lokalnych.

## **MQCLWL\_USEQ\_LOCAL**

Nie należy używać kolejek zdalnych.

# **CreationDate (MQCFST)**

Data utworzenia kolejki, w postaci yyyy-mm-dd (identyfikator parametru: MQCA\_CREATION\_DATE).

Maksymalna długość łańcucha to MQ\_CREATION\_DATE\_LENGTH.

# **CreationTime (MQCFST)**

Czas utworzenia, w postaci hh.mm.ss (identyfikator parametru: MQCA\_CREATION\_TIME).

Maksymalna długość łańcucha to MQ\_CREATION\_TIME\_LENGTH.

# **CurrentQDepth (MQCFIN)**

Bieżące zapełnienie kolejki (identyfikator parametru: MQIA\_CURRENT\_Q\_DEPTH).

#### **Niestandardowe (MQCFST)**

Atrybut niestandardowy dla nowych funkcji (identyfikator parametru: MQCA\_CUSTOM).

Ten atrybut jest zarezerwowany dla konfiguracji nowych składników, zanim zostaną nazwane osobne atrybuty. Może on zawierać wartości zero lub więcej atrybutów jako pary nazwy i wartości atrybutu, rozdzielając je co najmniej jedną spacją. Pary nazwa-wartość atrybutu mają postać NAME(VALUE).

Ten opis jest aktualizowany po wprowadzeniu składników korzystających z tego atrybutu.

# **Odpowiedź DefaultPut(MQCFIN)**

Domyślna definicja typu umieszczania odpowiedzi (identyfikator parametru: MQIA\_DEF\_PUT\_RESPONSE\_TYPE).

Ten parametr określa typ odpowiedzi, która ma być używana dla operacji put dla kolejki, gdy aplikacja określa wartość MQPMO\_RESPONSE\_AS\_Q\_DEF. Możliwe wartości:

# **MQPRT\_SYNC\_RESPONSE**

Operacja put jest wykonywana synchronicznie, zwracając odpowiedź.

# **MQPRT\_ASYNC\_RESPONSE**

Operacja put jest wykonywana asynchronicznie, zwracając podzbiór pól MQMD .

# **DefBind (MQCFIN)**

Powiązanie domyślne (identyfikator parametru: MQIA\_DEF\_BIND).

Możliwe wartości:

# **MQBND\_BIND\_ON\_OPEN**

Powiązanie ustalone przez wywołanie MQOPEN.

# **MQBND\_BIND\_NOT\_FIXED**

Powiązanie nie zostało ustalone.

# **MQBND\_BIND\_ON\_GROUP**

Umożliwia aplikacji żądanie, aby grupa komunikatów była przydzielona do tej samej instancji docelowej.

# **DefinitionType (MQCFIN)**

Typ definicji kolejki (identyfikator parametru: MQIA\_DEFINITION\_TYPE).

Możliwe wartości:

# **MQQDT\_PREDEFINED**

Predefiniowana kolejka stała.

# **MQQDT\_PERMANENT\_DYNAMIC**

Dynamicznie zdefiniowana kolejka stała.

# **MQQDT\_SHARED\_DYNAMIC**

Dynamicznie zdefiniowana kolejka współużytkowana. Ta opcja jest dostępna tylko w systemie z/OS .

# **MQQDT\_TEMPORARY\_DYNAMIC**

Dynamicznie zdefiniowana kolejka tymczasowa.

# **DefInputOpenOption (MQCFIN)**

Domyślna otwarta opcja dla zdefiniowania, czy kolejki mogą być współużytkowane (identyfikator parametru: MQIA\_DEF\_INPUT\_OPEN\_OPTION).

Możliwe wartości:

# **MQOO\_INPUT\_EXCLUSIVE**

Otwórz kolejkę, aby uzyskać dostęp do komunikatów z wyłącznym dostępem.

# **MQOO\_INPUT\_SHARED**

Otwórz kolejkę, aby uzyskać dostęp do komunikatów z dostępem współużytkowanym.

# **DefPersistence (MQCFIN)**

Domyślna trwałość (identyfikator parametru: MQIA\_DEF\_PERSISTENCE).

Możliwe wartości:

# **MQPER\_PERSISTENT**

Komunikat jest trwały.

# **MQPER\_NOT\_PERSISTENT**

Komunikat nie jest trwały.

# **DefPriority (MQCFIN)**

Domyślny priorytet (identyfikator parametru: MQIA\_DEF\_PRIORITY).

# **DefReadAhead (MQCFIN)**

Wartość domyślna odczytu z wyprzedzeniem (identyfikator parametru: MQIA\_DEF\_READ\_AHEAD).

Określa domyślne zachowanie odczytu z wyprzedzeniem dla nietrwałych komunikatów dostarczanych do klienta.

Możliwe wartości:

# **MQREADA\_NO**

Komunikaty nietrwałe nie są wysyłane z wyprzedzeniem do klienta przed ich żądaniami. Jeśli działanie klienta zostanie zakończone nieprawidłowo, może zostać utracony maksymalnie jeden komunikat nietrwały.

## **MQREADA\_YES**

Komunikaty nietrwałe są wysyłane z wyprzedzeniem do klienta, zanim aplikacja je zażąda. Komunikaty nietrwałe mogą zostać utracone, jeśli klient zakończy się nieprawidłowo lub jeśli klient nie zużywa wszystkich wysłanych wiadomości.

# **MQREADA\_DISABLED**

Odczyt z wyprzedzeniem dla nietrwałych komunikatów, które nie zostały włączone dla tej kolejki. Komunikaty nie są wysyłane z wyprzedzeniem do klienta niezależnie od tego, czy aplikacja kliencka żąda odczytu z wyprzedzeniem.

# **Multi DistLists (MQCFIN)**

Obsługa listy dystrybucyjnej (identyfikator parametru: MQIA\_DIST\_LISTS).

Możliwe wartości:

#### **MQDL\_SUPPORTED**

Obsługiwane są listy dystrybucyjne.

## **MQDL\_NOT\_SUPPORTED**

Listy dystrybucyjne nie są obsługiwane.

Ten parametr jest obsługiwany tylko w systemie Multiplatforms.

#### **HardenGetBackout (MQCFIN)**

Harden backout, lub nie: (identyfikator parametru: MQIA\_HARDEN\_GET\_BACKOUT).

Możliwe wartości:

# **MQQA\_BACKOUT\_HARDENED**

Zapamiętana liczba wycofań.

# **MQQA\_BACKOUT\_NOT\_HARDENED**

Liczba wycofań może nie być zapamiętana.

#### $V$  9.0.2 **ImageRecoverQueue (MQCFST) (Kolejka odtwarzania obrazu)**

Określa, czy lokalny lub stały dynamiczny obiekt kolejki jest odtwarzalny z obrazu nośnika, jeśli jest używane rejestrowanie liniowe (identyfikator parametru: MQIA\_MEDIA\_IMAGE\_RECOVER\_Q).

Ten parametr nie jest poprawny w systemie z/OS. Dozwolone są następujące wartości:

## **MQIMGRCOV\_YES**

Te obiekty kolejki są odtwarzalne.

#### **MQIMGRCOV\_NO**

Automatyczne obrazy nośników, jeśli są włączone, nie są zapisywane dla tych obiektów.

# **MQIMGRCOV\_AS\_Q\_MGR**

Jeśli atrybut **ImageRecoverQueue** dla menedżera kolejek określa wartość MQIMGRCOV\_YES , te obiekty kolejki są odtwarzalne.

Jeśli atrybut **ImageRecoverQueue** dla menedżera kolejek określa wartość MQIMGRCOV\_NO, komendy ["rcdmqimg \(obraz nośnika rekordu\)" na stronie 123](#page-122-0) [i"rcrmqobj \(ponowne tworzenie](#page-129-0) [obiektu\)" na stronie 130](#page-129-0) nie są dozwolone dla tych obiektów, a automatyczne obrazy nośników, jeśli są włączone, nie są zapisywane dla tych obiektów.

#### **IndexType (MQCFIN)**

Typ indeksu (identyfikator parametru: MQIA\_INDEX\_TYPE). Ten parametr ma zastosowanie tylko do produktu z/OS .

Określa typ indeksu utrzymanego przez menedżer kolejek w celu przyspieszenia operacji MQGET w kolejce. Możliwe wartości:

#### **MQIT\_NONE**

Brak indeksu.

#### **MQIT\_MSG\_ID**

Kolejka jest indeksowana przy użyciu identyfikatorów komunikatów.

# **MQIT\_CORREL\_ID**

Kolejka jest indeksowana przy użyciu identyfikatorów korelacji.

#### **MQIT\_MSG\_TOKEN**

Kolejka jest indeksowana przy użyciu znaczników komunikatów.

### **MQIT\_GROUP\_ID**

Kolejka jest indeksowana przy użyciu identyfikatorów grup.

### **InhibitGet (MQCFIN)**

Operacje pobierania są dozwolone lub zablokowane: (identyfikator parametru: MQIA\_INHIBIT\_GET).

Możliwe wartości:

# **MQQA\_GET\_ALLOWED**

Operacje pobierania są dozwolone.

### **MQQA\_GET\_INHIBITED**

Operacje pobierania są zablokowane.

# **InhibitPut (MQCFIN)**

Operacje putt są dozwolone lub zablokowane: (identyfikator parametru: MQIA\_INHIBIT\_PUT).

Możliwe wartości:

## **MQQA\_PUT\_ALLOWED**

Operacje put są dozwolone.

# **MQQA\_PUT\_INHIBITED**

Operacje put są zablokowane.

#### **InitiationQName (MQCFST)**

Nazwa kolejki inicjuj. (identyfikator parametru: MQCA\_INITIATION\_Q\_NAME).

Maksymalna długość łańcucha to MQ\_Q\_NAME\_LENGTH.

## **MaxMsgDługość (MQCFIN)**

Maksymalna długość komunikatu (identyfikator parametru: MQIA\_MAX\_MSG\_LENGTH).

# **MaxQDepth (MQCFIN)**

Maksymalna głębokość kolejki (identyfikator parametru: MQIA\_MAX\_Q\_DEPTH).

#### **Sekwencja MsgDelivery(MQCFIN)**

Komunikaty uporządkowane według priorytetu lub sekwencji: (identyfikator parametru: MQIA\_MSG\_DELIVERY\_SEQUENCE).

Możliwe wartości:

#### **MQMDS\_PRIORITY**

Komunikaty są zwracane w kolejności priorytetów.

# **MQMDS\_FIFO**

Komunikaty są zwracane w kolejności FIFO (najpierw w kolejności, w pierwszej kolejności).

#### **NonPersistentMessageClass (MQCFIN)**

Poziom niezawodności przypisany do nietrwałych komunikatów, które są umieszczane w kolejce (identyfikator parametru: MQIA\_NPM\_CLASS).

Określa okoliczności, w których nietrwałe komunikaty umieszczone w kolejce mogą zostać utracone. Możliwe wartości:

#### **MQNPM\_CLASS\_NORMAL**

Nietrwałe komunikaty są ograniczone do czasu życia sesji menedżera kolejek. Są one usuwane w przypadku restartu menedżera kolejek. MQNPM\_CLASS\_NORMAL jest wartością domyślną.

## **MQNPM\_CLASS\_HIGH**

Menedżer kolejek próbuje zachować nietrwałe komunikaty dla całego czasu życia kolejki. Komunikaty nietrwałe mogą zostać utracone w przypadku niepowodzenia.

# **Liczba OpenInput(MQCFIN)**

Liczba wywołań MQOPEN, które mają otwartą kolejkę dla wejścia (identyfikator parametru: MQIA\_OPEN\_INPUT\_COUNT).

# **Licznik OpenOutput(MQCFIN)**

Liczba wywołań MQOPEN, które mają otwartą kolejkę dla danych wyjściowych (identyfikator parametru: MQIA\_OPEN\_OUTPUT\_COUNT).

### **PageSetID (MQCFIN)**

Identyfikator zestawu stron (identyfikator parametru: MQIA\_PAGESET\_ID).

Określa identyfikator zestawu stron, w którym znajduje się kolejka.

Ten parametr ma zastosowanie do produktu z/OS tylko wtedy, gdy kolejka jest aktywnie powiązana z zestawem stron.

### **ProcessName (MQCFST)**

Nazwa definicji procesu dla kolejki (identyfikator parametru: MQCA\_PROCESS\_NAME).

Maksymalna długość łańcucha to MQ\_PROCESS\_NAME\_LENGTH.

# **PropertyControl (MQCFIN)**

Atrybut elementu sterującego właściwości (identyfikator parametru MQIA\_PROPERTY\_CONTROL).

Określa sposób obsługi właściwości komunikatu dla komunikatów pobieranych z kolejek przy użyciu wywołania MQGET z opcją MQGMO\_PROPERTIES\_AS\_Q\_DEF . Możliwe wartości:

### **MQPROP\_COMPATIBILITY**

Jeśli komunikat zawiera właściwość z przedrostkiem **mcd.**, **jms.**, **usr.** lub **mqext.**, wszystkie właściwości komunikatu są dostarczane do aplikacji w nagłówku MQRFH2 . W przeciwnym razie wszystkie właściwości komunikatu, z wyjątkiem właściwości zawartych w deskryptorze komunikatu (lub rozszerzeniu), są usuwane i nie są już dostępne dla aplikacji.

MQPROP\_COMPATIBILITY jest wartością domyślną. Umożliwia on aplikacjom, które oczekują, że właściwości związane z produktem JMSznajdują się w nagłówku MQRFH2 w danych komunikatu, aby kontynuować pracę bez modyfikacji.

#### **MQPROP\_NONE**

Wszystkie właściwości komunikatu są usuwane z komunikatu, zanim komunikat zostanie wysłany do zdalnego menedżera kolejek. Właściwości w deskryptorze komunikatu (lub rozszerzeniu) nie są usuwane.

# **MQPROP\_ALL**

Wszystkie właściwości komunikatu są dołączane do komunikatu, gdy jest on wysyłany do menedżera kolejek zdalnych. Właściwości są umieszczane w jednym lub większej ilości nagłówków MQRFH2 w danych komunikatu. Właściwości w deskryptorze komunikatu (lub rozszerzeniu) nie są umieszczane w nagłówkach MQRFH2 .

# **MQPROP\_FORCE\_ MQRFH2**

Właściwości są zawsze zwracane w danych komunikatu w nagłówku MQRFH2 , bez względu na to, czy aplikacja określa uchwyt komunikatu.

Poprawny uchwyt komunikatu podany w polu MsgHandle struktury MQGMO w wywołaniu MQGET jest ignorowany. Właściwości komunikatu nie są dostępne poprzez uchwyt komunikatu.

Ten parametr ma zastosowanie do kolejek lokalnych, aliasowych i modelowych.

#### **Zdarzenie QDepthHigh(MQCFIN)**

Określa, czy generowane są zdarzenia wysokiego zapełnienia kolejki (identyfikator parametru: MQIA\_Q\_DEPTH\_HIGH\_EVENT).

Możliwe wartości:

# **MQEVR\_DISABLED**

Raportowanie zdarzeń jest wyłączone.

#### **MQEVR\_ENABLED**

Raportowanie zdarzeń jest włączone.

# **QDepthHighLimit (MQCFIN)**

Górny limit głębokości kolejki (identyfikator parametru: MQIA\_Q\_DEPTH\_HIGH\_LIMIT).

Próg, dla którego porównywana jest głębokość kolejki w celu wygenerowania zdarzenia o dużej głębokości kolejki.

### **Zdarzenie QDepthLow(MQCFIN)**

Określa, czy mają być generowane zdarzenia niedobrki kolejki (identyfikator parametru: MQIA\_Q\_DEPTH\_LOW\_EVENT).

Możliwe wartości:

### **MQEVR\_DISABLED**

Raportowanie zdarzeń jest wyłączone.

#### **MQEVR\_ENABLED**

Raportowanie zdarzeń jest włączone.

### **QDepthLowLimit (MQCFIN)**

Niski limit głębokości kolejki (identyfikator parametru: MQIA\_Q\_DEPTH\_LOW\_LIMIT).

Wartość progowa, względem której porównywana jest głębokość kolejki w celu wygenerowania zdarzenia niedobr kolejki.

### **QDepthMaxZdarzenie (MQCFIN)**

Określa, czy generowane są zdarzenia zapełnienia kolejki (identyfikator parametru: MQIA\_Q\_DEPTH\_MAX\_EVENT).

Możliwe wartości:

### **MQEVR\_DISABLED**

Raportowanie zdarzeń jest wyłączone.

### **MQEVR\_ENABLED**

Raportowanie zdarzeń jest włączone.

# **QDesc (MQCFST)**

Opis kolejki (identyfikator parametru: MQCA\_Q\_DESC).

Maksymalna długość łańcucha to MQ\_Q\_DESC\_LENGTH.

# **QMgrIdentifier (MQCFST)**

Identyfikator menedżera kolejek (identyfikator parametru: MQCA\_Q\_MGR\_IDENTIFIER).

Unikalny identyfikator menedżera kolejek.

#### **QMgrName (MQCFST)**

Nazwa lokalnego menedżera kolejek (identyfikator parametru: MQCA\_CLUSTER\_Q\_MGR\_NAME).

Maksymalna długość łańcucha to MQ\_Q\_MGR\_NAME\_LENGTH.

# **Nazwa QName (MQCFST)**

Nazwa kolejki (identyfikator parametru: MQCA\_Q\_NAME).

Maksymalna długość łańcucha to MQ\_Q\_NAME\_LENGTH.

### **QServiceInterval (MQCFIN)**

Cel dla przedziału czasu usługi kolejki (identyfikator parametru: MQIA\_Q\_SERVICE\_INTERVAL).

Przedział czasu usługi używany do porównania w celu wygenerowania zdarzeń OK dla przedziału czasu usługi kolejki i przedziału czasu usługi kolejki.

### **QServiceIntervalZdarzenie (MQCFIN)**

Określa, czy są generowane zdarzenia OK Odstęp czasu usługi (High) lub Przedział czasu usługi (Service Interval) (identyfikator parametru: MQIA\_Q\_SERVICE\_INTERVAL\_EVENT).

Możliwe wartości:

#### **MQQSIE\_HIGH**

Zdarzenia wysokiego przedziału czasu usługi kolejki są włączone.

# **MQQSIE\_OK**

Aktywne zdarzenia przedziału czasu usługi kolejki.

#### **MQQSIE\_NONE**

Nie włączono zdarzeń odstępu czasu usługi kolejki.

## **Funkcja QSGDisposition (MQCFIN)**

Dyspozycja QSG (identyfikator parametru: MQIA\_QSG\_DISP).

Określa dyspozycję obiektu (czyli tam, gdzie jest zdefiniowana i jak zachowuje się). Wartość *QSGDisposition* jest poprawna tylko w przypadku produktu z/OS. Możliwe wartości:

# **MQQSGD\_COPY**

Obiekt jest zdefiniowany jako MQQSGD\_COPY.

#### **MQQSGD\_GROUP**

Obiekt jest zdefiniowany jako MQQSGD\_GROUP.

#### **MQQSGD\_Q\_MGR**

Obiekt jest zdefiniowany jako MQQSGD\_Q\_MGR.

#### **MQQSGD\_SHARED**

Obiekt jest zdefiniowany jako MQQSGD\_SHARED.

### **QType (MQCFIN)**

Typ kolejki (identyfikator parametru: MQIA\_Q\_TYPE).

Możliwe wartości:

# **MQQT\_ALIAS**

Definicja kolejki aliasowej.

### **MQQT\_CLUSTER**

Definicja kolejki klastra.

# **MQQT\_LOCAL**

Kolejka lokalna.

### **MQQT\_REMOTE**

Lokalna definicja kolejki zdalnej.

#### **MQQT\_MODEL**

Definicja kolejki modelowej.

# **QueueAccounting (MQCFIN)**

Steruje gromadzeniem danych rozliczeniowych (rozliczanie na poziomie wątku i na poziomie kolejki) (identyfikator parametru: MQIA\_ACCOUNTING\_Q).

Możliwe wartości:

#### **MQMON\_Q\_MGR**

Gromadzenie danych rozliczeniowych dla kolejki jest wykonywane w oparciu o ustawienie parametru **QueueAccounting** w menedżerze kolejek.

### **MQMON\_OFF**

Nie zbieraj danych rozliczeniowych dla kolejki.

# **MQMON\_ON**

Zbierz dane rozliczeniowe dla kolejki.

#### **QueueMonitoring (MQCFIN)**

Gromadzenie danych monitorowania w trybie z połączeniem (identyfikator parametru: MQIA\_MONITORING\_Q).

Możliwe wartości:

#### **MQMON\_OFF**

Kolekcjonowanie danych monitorowania otwartej bazy danych jest wyłączone dla tej kolejki.

#### **MQMON\_Q\_MGR**

Wartość parametru **QueueMonitoring** menedżera kolejek jest dziedziczona przez kolejkę.

### **MQMON\_LOW**

Gromadzenie danych monitorowania w trybie z połączeniem jest włączone, z niskim wskaźnikiem gromadzenia danych, dla tej kolejki, chyba że *QueueMonitoring* dla menedżera kolejek to MQMON\_NONE.

### **MQMON\_MEDIUM**

Gromadzenie danych monitorowania w trybie z połączeniem jest włączone, z umiarkowaną szybkością gromadzenia danych, dla tej kolejki, chyba że *QueueMonitoring* dla menedżera kolejek to MQMON\_NONE.

### **MQMON\_HIGH**

Gromadzenie danych monitorowania w trybie z połączeniem jest włączone, z dużą szybkością gromadzenia danych, dla tej kolejki, chyba że *QueueMonitoring* dla menedżera kolejek to MQMON\_NONE.

# **Multi QueueStatistics (MQCFIN)**

Steruje gromadzeniem danych statystycznych (identyfikator parametru: MQIA\_STATISTICS\_Q).

Możliwe wartości:

# **MQMON\_Q\_MGR**

Gromadzenie danych statystycznych dla kolejki jest wykonywane w oparciu o ustawienie parametru **QueueStatistics** w menedżerze kolejek.

### **MQMON\_OFF**

Nie zbieraj danych statystycznych dla kolejki.

#### **MQMON\_ON**

Zbierz dane statystyczne dla kolejki, chyba że *QueueStatistics* dla menedżera kolejek to MQMON\_NONE.

Ten parametr jest obsługiwany tylko w systemie Multiplatforms.

### **Nazwa RemoteQMgr(MQCFST)**

Nazwa zdalnego menedżera kolejek (identyfikator parametru: MQCA\_REMOTE\_Q\_MGR\_NAME).

Maksymalna długość łańcucha to MQ\_Q\_MGR\_NAME\_LENGTH.

### **RemoteQName (MQCFST)**

Nazwa kolejki zdalnej, która jest znana lokalnie w zdalnym menedżerze kolejek (identyfikator parametru: MQCA\_REMOTE\_Q\_NAME).

Maksymalna długość łańcucha to MQ\_Q\_NAME\_LENGTH.

# **RetentionInterval (MQCFIN)**

Interwał czasu przechowywania (identyfikator parametru: MQIA\_RETENTION\_INTERVAL).

#### **Zasięg (MQCFIN)**

Zasięg definicji kolejki (identyfikator parametru: MQIA\_SCOPE).

Możliwe wartości:

### **MQSCO\_Q\_MGR**

Zasięg menedżera kolejek.

#### **MQSCO\_CELL**

Zasięg komórki.

Ten parametr nie jest poprawny w systemach IBM i i z/OS.

### **Współużytkowalność (MQCFIN)**

Kolejka może być współużytkowana, a nie: (identyfikator parametru: MQIA\_SHAREABILITY).

Możliwe wartości:

#### **MQQA\_SHAREABLE**

Kolejka jest współużytkowalna.

# **MQQA\_NOT\_SHAREABLE**

Kolejka nie jest możliwa do współużytkowania.

# **StorageClass (MQCFST)**

Klasa pamięci (identyfikator parametru: MQCA\_STORAGE\_CLASS). Ten parametr ma zastosowanie tylko do produktu z/OS .

Określa nazwę klasy pamięci masowej.

Maksymalna długość łańcucha to MQ\_STORAGE\_CLASS\_LENGTH.

#### **TpipeNames (MQCFSL)**

Nazwy TPIPE (identyfikator parametru: MQCA\_TPIPE\_NAME). Ten parametr ma zastosowanie tylko do kolejek lokalnych w systemie z/OS .

Określa nazwy potoku TPIPE używane do komunikacji z OTMA za pomocą mostu IBM MQ IMS , jeśli most jest aktywny.

Maksymalna długość łańcucha to MQ\_TPIPE\_NAME\_LENGTH.

### **TriggerControl (MQCFIN)**

Element sterujący wyzwalacza (identyfikator parametru: MQIA\_TRIGGER\_CONTROL).

Możliwe wartości:

# **MQTC\_OFF**

Komunikaty wyzwalacza nie są wymagane.

## **MQTC\_ON**

Wymagane są komunikaty wyzwalacza.

# **TriggerData (MQCFST)**

Dane wyzwalacza (identyfikator parametru: MQCA\_TRIGGER\_DATA).

Maksymalna długość łańcucha to MQ\_TRIGGER\_DATA\_LENGTH.

# **TriggerDepth (MQCFIN)**

Głębokość wyzwalacza (identyfikator parametru: MQIA\_TRIGGER\_DEPTH).

### **Priorytet TriggerMsg(MQCFIN)**

Priorytet komunikatu progu dla wyzwalaczy (identyfikator parametru: MQIA\_TRIGGER\_MSG\_PRIORITY).

# **TriggerType (MQCFIN)**

Typ wyzwalacza (identyfikator parametru: MQIA\_TRIGGER\_TYPE).

Możliwe wartości:

### **MQTT\_NONE**

Brak komunikatów wyzwalacza.

#### **MQTT\_FIRST**

Wyzwalanie komunikatu, gdy głębokość kolejki trwa od 0 do 1.

## **MQTT\_EVERY**

Wyzwalaj komunikat dla każdego komunikatu.

# **MQTT\_DEPTH**

Komunikat wyzwalacza, gdy przekroczono próg głębokości.

#### **Użycie (MQCFIN)**

Składnia (identyfikator parametru: MQIA\_USAGE).

Możliwe wartości:

#### **MQUS\_NORMAL**

Normalne użycie.

**MQUS\_TRANSMISSION** Kolejka transmisji.

#### **XmitQName (MQCFST)**

Nazwa kolejki transmisji (identyfikator parametru: MQCA\_XMIT\_Q\_NAME).

Maksymalna długość łańcucha to MQ\_Q\_NAME\_LENGTH.

# **Zapytaj menedżera kolejek**

Menedżer kolejek Inquire ( **MQCMD\_INQUIRE\_Q\_MGR** ) pozwala uzyskać informacje na temat atrybutów menedżera kolejek.

# **Parametry opcjonalne**

# **CommandScope (MQCFST)**

Zasięg komendy (identyfikator parametru: MQCACF\_COMMAND\_SCOPE). Ten parametr ma zastosowanie tylko do produktu z/OS .

Określa sposób przetwarzania komendy, gdy menedżer kolejek jest elementem grupy współużytkowania kolejki. Określić można jedną z następujących wartości:

- Puste pole (lub pomiń parametr w ogóle). Komenda jest przetwarzana w menedżerze kolejek, w którym została wprowadzona.
- Nazwa menedżera kolejek. Komenda jest przetwarzana w określonym menedżerze kolejek, pod warunkiem, że jest ona aktywna w grupie współużytkowania kolejek. Jeśli zostanie określona nazwa menedżera kolejek innego niż menedżer kolejek, w którym została wprowadzona, konieczne jest użycie środowiska grupy współużytkowania kolejki. Serwer komend musi być włączony.
- Gwiazdka " \* ". Komenda jest przetwarzana w lokalnym menedżerze kolejek i jest przekazywana do każdego aktywnego menedżera kolejek w grupie współużytkowania kolejek.

Maksymalna długość to MQ\_QSG\_NAME\_LENGTH.

Nie można używać parametru *CommandScope* jako parametru do filtrowania.

# **QMgrAttrs (MQCFIL)**

Atrybuty menedżera kolejek (identyfikator parametru: **MQIACF\_Q\_MGR\_ATTRS**).

Lista atrybutów może określać następującą wartość dla wartości domyślnej używanej, jeśli parametr nie jest określony:

# **MQIACF\_ALL**

Wszystkie atrybuty.

Lub kombinacji następujących wartości:

# **MQCA\_ALTERATION\_DATE**

Data ostatniej zmiany definicji.

# **MQCA\_ALTERATION\_TIME**

Godzina ostatniej zmiany definicji.

# **MQCA\_CERT\_LABEL**

Etykieta certyfikatu menedżera kolejek.

# **MQCA\_CHANNEL\_AUTO\_DEF\_EXIT**

Nazwa wyjścia automatycznej definicji kanału. **MQCA\_CHANNEL\_AUTO\_DEF\_EXIT** nie jest poprawna w systemie z/OS.

# **MQCA\_CLUSTER\_WORKLOAD\_DATA**

Dane przekazane do wyjścia obciążenia klastra.

# **MQCA\_CLUSTER\_WORKLOAD\_EXIT**

Nazwa wyjścia obciążenia klastra.

# **MQCA\_COMMAND\_INPUT\_Q\_NAME**

Nazwa kolejki wejściowej komend systemowych.

# **MQCA\_CONN\_AUTH**

Nazwa obiektu informacji uwierzytelniającej, który jest używany do określania położenia identyfikatora użytkownika i hasła.

# **MQCA\_CUSTOM**

Atrybut niestandardowy dla nowych składników.

### **MQCA\_DEAD\_LETTER\_Q\_NAME**

Nazwa kolejki niedostarczonych komunikatów.

# **MQCA\_DEF\_XMIT\_Q\_NAME**

Domyślna nazwa kolejki transmisji.

#### z/OS **MQCA\_DNS\_GROUP**

Nazwa grupy, do której musi dołączyć program nasłuchujący TCP obsługujący transmisje przychodzące dla grupy współużytkowania kolejek przy użyciu programu Workload Manager for Dynamic Domain Name Services support (DDNS). **MQCA\_DNS\_GROUP** jest poprawna tylko w systemie z/OS .

#### *z/*08 **MQCA\_IGQ\_USER\_ID**

Identyfikator użytkownika kolejkowania wewnątrz grupy. Ten parametr jest poprawny tylko w systemie z/OS .

#### z/0S **MQCA\_LU\_GROUP\_NAME**

Ogólna nazwa LU dla obiektu nasłuchiwania LU 6.2 . **MQCA\_LU\_GROUP\_NAME** jest poprawna tylko w systemie z/OS .

#### ⊧ z/OS l **MQCA\_LU\_NAME**

Nazwa jednostki logicznej, która ma być używana dla wychodzących transmisji LU 6.2 . **MQCA\_LU\_NAME** jest poprawna tylko w systemie z/OS .

#### z/OS **MQCA\_LU62\_ARM\_SUFFIX**

Przyrostek APPCPM. **MQCA\_LU62\_ARM\_SUFFIX** jest poprawna tylko w systemie z/OS .

#### **MQCA\_PARENT**

Nazwa menedżera kolejek połączonego hierarchicznie, który jest nominowany jako element nadrzędny tego menedżera kolejek.

#### **MQCA\_Q\_MGR\_DESC**

Opis menedżera kolejek.

#### **MQCA\_Q\_MGR\_IDENTIFIER**

Wewnętrznie wygenerowana unikalna nazwa menedżera kolejek.

#### **MQCA\_Q\_MGR\_NAME**

Nazwa lokalnego menedżera kolejek.

#### *z/*05 **MQCA\_QSG\_CERT\_LABEL**

Etykieta certyfikatu grupy współużytkowania kolejki. Ten atrybut parametru jest poprawny tylko w systemie z/OS .

# **MQCA\_QSG\_NAME**

Nazwa grupy współużytkowania kolejki. Ten atrybut parametru jest poprawny tylko w systemie z/OS .

#### **MQCA\_REPOSITORY\_NAME**

Nazwa klastra dla repozytorium menedżera kolejek.

## **MQCA\_REPOSITORY\_NAMELIST**

Nazwa listy klastrów, dla których menedżer kolejek udostępnia usługę menedżera repozytorium.

#### **MQCA\_SSL\_CRL\_NAMELIST**

Lista nazw położeń odwołań certyfikatów TLS.

# **MULWAY MOCA SSL\_CRYPTO\_HARDWARE**

Parametry służące do konfigurowania sprzętu szyfrującego TLS. Ten parametr jest obsługiwany tylko w systemie UNIX, Linux, and Windows.

#### **MQCA\_SSL\_KEY\_REPOSITORY**

Położenie i nazwa repozytorium kluczy TLS.

#### $z/0S$ **MQCA\_TCP\_NAME**

Nazwa systemu TCP/IP, który jest używany. **MQCA\_TCP\_NAME** jest poprawna tylko w systemie z/OS .

# **MQCA\_VERSION**

Wersja instalacji produktu IBM MQ , z którą powiązany jest menedżer kolejek. Wersja ma format *VVRRMMFF*:

*VV*: wersja

*RR*: wydanie

*MM*: poziom konserwacyjny

*FF*: poziom poprawek

# **MULW MQIA\_ACCOUNTING\_CONN\_OVERRIDE**

Określa, czy ustawienia parametrów menedżera kolejek produktu **MQIAccounting** i **QueueAccounting** mogą zostać przesłonięte. **MQIA\_ACCOUNTING\_CONN\_OVERRIDE** jest poprawna tylko w systemie UNIX, Linux, and Windows.

# **MULW MOIA\_ACCOUNTING\_INTERVAL**

Przedział czasu gromadzenia danych rozliczeniowych pośrednich. **MQIA\_ACCOUNTING\_INTERVAL** jest poprawna tylko w systemie UNIX, Linux, and Windows.

# **MOIA\_ACCOUNTING\_MQI**

Określa, czy informacje rozliczeniowe mają być gromadzone dla danych MQI. **MQIA\_ACCOUNTING\_MQI** jest poprawna tylko w systemie UNIX, Linux, and Windows.

### **MQIA\_ACCOUNTING\_Q**

Gromadzenie danych rozliczeniowych dla kolejek.

#### z/OS **MQIA\_ACTIVE\_CHANNELS**

Maksymalna liczba kanałów, które mogą być aktywne w dowolnym momencie. **MQIA\_ACTIVE\_CHANNELS** jest poprawna tylko w systemie z/OS .

# **MQIA\_ACTIVITY\_CONN\_OVERRIDE**

Określa, czy wartość śledzenia aktywności aplikacji może zostać przesłonięta.

### **MQIA\_ACTIVITY\_RECORDING**

Określa, czy mogą być generowane raporty aktywności.

## **MQIA\_ACTIVITY\_TRACE**

Określa, czy mogą być generowane raporty śledzenia działań aplikacji.

#### z/OS **MQIA\_ADOPTNEWMCA\_CHECK**

Elementy sprawdzane w celu określenia, czy agent MCA musi być adoptowane, gdy wykryto nowy kanał przychodzący o tej samej nazwie, co agent MCA, który jest już aktywny. **MQIA\_ADOPTNEWMCA\_CHECK** jest poprawna tylko w systemie z/OS .

#### $z/0S$ **MQIA\_ADOPTNEWMCA\_TYPE**

Określa, czy osierocona instancja agenta MCA musi zostać zrestartowana automatycznie, gdy zostanie wykryte nowe żądanie kanału przychodzącego zgodne z parametrem **AdoptNewMCACheck** . **MQIA\_ADOPTNEWMCA\_TYPE** jest poprawna tylko w systemie z/OS .

# **MQAdv.** MQIA\_ADVANCED\_CAPABILITY

Określa, czy rozszerzone możliwości produktu IBM MQ Advanced są dostępne dla menedżera kolejek.

Ten parametr jest poprawny w następujący sposób:

 $\frac{1}{2708}$  W systemie z/OS z produktu IBM MQ 9.0.4.

 $\bullet$  **Multi** Na innych platformach z programu IBM MQ 9.0.5.

# **MQIA\_AUTHORITY\_EVENT**

Atrybut elementu sterującego dla zdarzeń uprawnień.

#### $\approx$  z/OS **MQIA\_BRIDGE\_EVENT**

Atrybut elementu sterującego dla zdarzeń mostu IMS . **MQIA\_BRIDGE\_EVENT** jest poprawna tylko w systemie z/OS.

# **MQIA\_CERT\_VAL\_POLICY**

Określa, która strategia sprawdzania poprawności certyfikatów TLS jest używana do sprawdzania poprawności certyfikatów cyfrowych odebranych ze zdalnych systemów partnerskich. Ten atrybut steruje sposobem, w jaki sprawdzanie poprawności łańcucha certyfikatów jest zgodne ze standardami bezpieczeństwa branżowego. **MQIA\_CERT\_VAL\_POLICY** jest poprawna tylko w systemie UNIX, Linux, and Windows. Więcej informacji na ten temat zawiera sekcja Strategie sprawdzania poprawności certyfikatów w produkcie IBM MQ.

#### z/OS **MQIA\_CHANNEL\_AUTO\_DEF**

Atrybut sterujący dla definicji kanału automatycznego. **MQIA\_CHANNEL\_AUTO\_DEF** nie jest poprawna w systemie z/OS.

# **MOIA\_CHANNEL\_AUTO\_DEF\_EVENT**

Atrybut elementu sterującego dla zdarzeń automatycznego definiowania kanału. **MQIA\_CHANNEL\_AUTO\_DEF\_EVENT** nie jest poprawna w systemie z/OS.

# **MQIA\_CHANNEL\_EVENT**

Atrybut elementu sterującego dla zdarzeń kanału.

#### *z/*0S **MQIA\_CHINIT\_ADAPTERS**

Liczba podzadań adaptera, które mają być używane na potrzeby przetwarzania wywołań IBM MQ . **MQIA\_CHINIT\_ADAPTERS** jest poprawna tylko w systemie z/OS .

# **MQIA\_CHINIT\_CONTROL**

Uruchom inicjator kanału automatycznie podczas uruchamiania menedżera kolejek.

#### z/05 **MQIA\_CHINIT\_DISPATCHERS**

Liczba programów rozsyłających, które mają zostać użyte dla inicjatora kanału. **MQIA\_CHINIT\_DISPATCHERS** jest poprawna tylko w systemie z/OS .

#### z/OS **MQIA\_CHINIT\_SERVICE\_PARM**

Zarezerwowane do użycia przez produkt IBM. **MQIA\_CHINIT\_SERVICE\_PARM** jest poprawna tylko w systemie z/OS.

# MQIA\_CHINIT\_TRACE\_AUTO\_START

Określa, czy śledzenie inicjatora kanału musi być uruchamiane automatycznie. **MQIA\_CHINIT\_TRACE\_AUTO\_START** jest poprawna tylko w systemie z/OS .

#### z/0S **MQIA\_CHINIT\_TRACE\_TABLE\_SIZE**

Wielkość (w megabajtach) obszaru danych śledzenia inicjatora kanału.

**MQIA\_CHINIT\_TRACE\_TABLE\_SIZE** jest poprawna tylko w systemie z/OS .

# **MQIA\_CHLAUTH\_RECORDS**

Atrybut elementu sterującego do sprawdzania rekordów uwierzytelniania kanału.

# **MQIA\_CLUSTER\_WORKLOAD\_LENGTH**

Maksymalna długość komunikatu przekazanego do wyjścia obciążenia klastra.

# **MQIA\_CLWL\_MRU\_CHANNELS**

Obciążenie klastra ostatnio używane kanały.

# **MQIA\_CLWL\_USEQ**

Użycie kolejki zdalnej obciążenia klastra.

# **MQIA\_CMD\_SERVER\_CONTROL**

Uruchom serwer komend automatycznie, gdy uruchamiany jest menedżer kolejek.

# **MQIA\_CODED\_CHAR\_SET\_ID**

Identyfikator kodowanego zestawu znaków.

### **MQIA\_COMMAND\_EVENT**

Atrybut elementu sterującego dla zdarzeń komendy.

### **MQIA\_COMMAND\_LEVEL**

Poziom komendy obsługiwany przez menedżer kolejek.

## **MQIA\_CONFIGURATION\_EVENT**

Atrybut elementu sterującego dla zdarzeń konfiguracji.

### **MQIA\_CPI\_LEVEL**

Zarezerwowane do użycia przez produkt IBM.

### **MQIA\_DEF\_CLUSTER\_XMIT\_Q\_TYPE**

Domyślny typ kolejki transmisji, która ma być używana w przypadku kanałów nadawczych klastra.

#### Multi  $\rightarrow$   $z/0S$ **MQIA\_DIST\_LISTS**

Obsługa listy dystrybucyjnej. Ten parametr nie jest poprawny w systemie z/OS.

#### z/OS **MQIA\_DNS\_WLM**

Określa, czy program nasłuchujący TCP obsługujący transmisje przychodzące dla grupy współużytkowania kolejki musi się zarejestrować za pomocą menedżera obciążenia (WLM) dla DDNS. **MQIA\_DNS\_WLM** jest poprawna tylko w systemie z/OS .

# **MQIA\_EXPIRY\_INTERVAL**

Okres ważności. Ten parametr jest poprawny tylko w systemie z/OS .

# **MOIA\_GROUP\_UR**

Atrybut sterujący, który określa, czy aplikacje transakcyjne mogą łączyć się z jednostką GROUP , która ma dyspozycję odtwarzania. Ten parametr jest poprawny tylko w systemie z/OS.

#### z/OS **MQIA\_IGQ\_PUT\_AUTHORITY**

Uprawnienie do umieszczania w kolejkach wewnątrz grupy. Ten parametr jest poprawny tylko w systemie z/OS .

# **MQIA\_INHIBIT\_EVENT**

Atrybut elementu sterującego dla zdarzeń zablokowanej.

#### *z/*08 **MQIA\_INTRA\_GROUP\_queuing**

Obsługa kolejkowania wewnątrz grupy. Ten parametr jest poprawny tylko w systemie z/OS .

# **MQIA\_IP\_ADDRESS\_VERSION**

Selektor wersji adresu IP.

# **MOIA\_LISTENER\_TIMER**

Interwał restartowania programu nasłuchującego. **MQIA\_LISTENER\_TIMER** jest poprawna tylko w systemie z/OS .

# **MQIA\_LOCAL\_EVENT**

Atrybut elementu sterującego dla zdarzeń lokalnych.

### **MQIA\_LOGGER\_EVENT**

Atrybut sterujący dla zdarzeń dziennika odtwarzania.

#### $\approx$   $z/0S$ **MQIA\_LU62\_CHANNELS**

Maksymalna liczba kanałów LU 6.2 . **MQIA\_LU62\_CHANNELS** jest poprawna tylko w systemie z/OS .

#### **MQIA\_MSG\_MARK\_BROWSE\_INTERVAL**

Przedział czasu, dla którego komunikaty, które zostały przejrzane, pozostają oznaczone.

# **MOIA\_MAX\_CHANNELS**

Maksymalna liczba kanałów, które mogą być aktualne. **MQIA\_MAX\_CHANNELS** jest poprawna tylko w systemie z/OS .

#### **MQIA\_MAX\_HANDLES**

Maksymalna liczba uchwytów.

### **MQIA\_MAX\_MSG\_LENGTH**

Maksymalna długość komunikatu.

# **MQIA\_MAX\_PRIORITY**

Maksymalny priorytet.

# **MQIA\_MAX\_PROPERTIES\_LENGTH**

Maksymalna długość właściwości.

## **MQIA\_MAX\_UNCOMMITTED\_MSGS**

Maksymalna liczba niezatwierdzonych komunikatów w jednostce pracy.

#### **MQIA\_MONITORING\_AUTO\_CLUSSDR**

Wartość domyślna atrybutu **ChannelMonitoring** automatycznie zdefiniowanych kanałów nadawczych klastra.

# **MQIA\_MONITORING\_CHANNEL**

Określa, czy monitorowanie kanału jest włączone.

#### **MQIA\_MONITORING\_Q**

Określa, czy monitorowanie kolejek jest włączone.

#### z/OS **MQIA OUTBOUND PORT MAX**

Maksymalna wartość w zakresie dla powiązania kanałów wychodzących. **MQIA\_OUTBOUND\_PORT\_MAX** jest poprawna tylko w systemie z/OS .

# **MQIA\_OUTBOUND\_PORT\_MIN**

Minimalna wartość w zakresie dla powiązania kanałów wychodzących. **MQIA\_OUTBOUND\_PORT\_MIN** jest poprawna tylko w systemie z/OS .

#### **MQIA\_PERFORMANCE\_EVENT**

Atrybut elementu sterującego dla zdarzeń wydajności.

# **MQIA\_PLATFORM**

Platforma, na której znajduje się menedżer kolejek.

# **MQIA\_PUBSUB\_CLUSTER**

Określa, czy ten menedżer kolejek uczestniczy w grupowaniu publikowania/subskrypcji.

# **MQIA\_PUBSUB\_MAXMSG\_RETRY\_COUNT**

Liczba ponowień podczas przetwarzania (w punkcie synchronizacji) komunikatu komendy zakończonej niepowodzeniem

# **MQIA\_PUBSUB\_MODE**

Sprawdź, czy mechanizm publikowania/subskrypcji i umieszczony w kolejce interfejs publikowania/subskrypcji są uruchomione, co umożliwia aplikacjom publikowanie/ subskrybowanie za pomocą interfejsu programistycznego aplikacji oraz kolejek monitorowanych przez interfejs w kolejce publikowania/subskrybowania.

# **MQIA\_PUBSUB\_NP\_MSG**

Określa, czy usunąć (lub zachować) niedostarczone komunikaty wejściowe.

#### **MQIA\_PUBSUB\_NP\_RESP**

Zachowanie niedostarczanych komunikatów odpowiedzi.

# **MQIA\_PUBSUB\_SYNC\_PT**

Określa, czy tylko trwałe (lub wszystkie) komunikaty muszą być przetwarzane w punkcie synchronizacji.

# MQIA\_QMGR\_CFCONLOS

Określa działanie, które ma zostać podjęte, gdy menedżer kolejek utraci połączenie ze strukturą administracyjną lub ze strukturą systemu CF z CFCONLOS ustawionym na wartość **ASQMGR**. Parametr MQIA\_QMGR\_CFCONLOS jest poprawny tylko w systemie z/OS .

#### $z/0S$ **MQIA\_RECEIVE\_TIMEOUT**

Jak długo kanał TCP/IP oczekuje na otrzymywanie danych od partnera. **MQIA\_RECEIVE\_TIMEOUT** jest poprawna tylko w systemie z/OS .

#### $z/0S$ **MQIA\_RECEIVE\_TIMEOUT\_MIN**

Minimalny czas oczekiwania przez kanał TCP/IP na odebranie danych ze swojego partnera **. MQIA\_RECEIVE\_TIMEOUT\_MIN** jest poprawny tylko w systemie z/OS .

# MQIA\_RECEIVE\_TIMEOUT\_TYPE

Kwalifikator, który ma zostać zastosowany do parametru **ReceiveTimeout** . **MQIA\_RECEIVE\_TIMEOUT\_TYPE** jest poprawna tylko w systemie z/OS .

# **MQIA\_REMOTE\_EVENT**

Atrybut elementu sterującego dla zdarzeń zdalnych.

#### z/OS **MQIA\_SECURITY\_CASE**

Określa, czy menedżer kolejek obsługuje nazwy profili zabezpieczeń zarówno w przypadku mieszanym, jak i tylko wielkimi literami. **MQIA\_SECURITY\_CASE** jest poprawna tylko w systemie z/OS.

#### z/OS **MQIA\_SHARED\_Q\_Q\_MGR\_NAME**

Gdy menedżer kolejek tworzy wywołanie MQOPEN dla kolejki współużytkowanej, a menedżer kolejek określony w parametrze **ObjectQmgrName** wywołania MQOPEN znajduje się w tej samej grupie współużytkowania kolejki co przetwarzający menedżer kolejek, atrybut SQQMNAME określa, czy używany jest **ObjectQmgrName** , czy też kolejka współużytkowana jest otwierana bezpośrednio przez przetwarzający menedżer kolejek. **MQIA\_SHARED\_Q\_Q\_MGR\_NAME** jest poprawna tylko w systemie z/OS.

# **MQIA\_SSL\_EVENT**

Atrybut elementu sterującego dla zdarzeń TLS.

# **MQIA\_SSL\_FIPS\_REQUIRED**

Określa, czy tylko algorytmy certyfikowane przez FIPS mają być używane, jeśli kryptografia jest wykonywana w produkcie IBM MQ , a nie w samym sprzęcie szyfrującym.

# **MQIA\_SSL\_RESET\_COUNT**

Liczba resetowanych kluczy TLS.

#### *z/*0S **MQIA\_SSL\_TASKS**

Zadania TLS. Ten parametr jest poprawny tylko w systemie z/OS .

# **MQIA\_START\_STOP\_EVENT**

Atrybut elementu sterującego uruchamiania zdarzeń zatrzymania.

# **MQIA\_STATISTICS\_AUTO\_CLUSSDR**

Określa, czy dane statystyczne mają być gromadzone dla automatycznie zdefiniowanych kanałów nadajnika klastrów, a jeśli tak, to szybkość gromadzenia danych.

# **MQIA\_STATISTICS\_CHANNEL**

Określa, czy dane monitorowania statystyk mają być gromadzone dla kanałów, a jeśli tak, to jest to szybkość gromadzenia danych.

# **MQIA\_STATISTICS\_INTERVAL**

Przedział czasu gromadzenia danych statystycznych. **MQIA\_STATISTICS\_INTERVAL** jest poprawna tylko w systemie UNIX, Linux, and Windows.

# **MQIA\_STATISTICS\_MQI**

Określa, czy dane monitorowania statystyk mają być gromadzone dla menedżera kolejek. **MQIA\_STATISTICS\_MQI** jest poprawna tylko w systemie UNIX, Linux, and Windows.

# **MQIA\_STATISTICS\_Q**

Określa, czy dane monitorowania statystyk mają być gromadzone dla kolejek. **MQIA\_STATISTICS\_Q** jest poprawna tylko w systemie UNIX, Linux, and Windows.

# **MQIA\_SUITE\_B\_STRENGTH**

Określa, czy używana jest kryptografia zgodna ze standardem Suite B, oraz czy poziom mocy jest używany. Więcej informacji na temat konfiguracji pakietu Suite B i jego wpływu na kanały TLS zawiera sekcja Szyfrowanie NSA Suite B Cryptography w produkcie IBM MQ .

# **MQIA\_SYNCPOINT**

Dostępność punktu synchronizacji.

# **MQIA\_TCP\_CHANNELS**

Maksymalna liczba kanałów, które mogą być bieżące lub klienty, które mogą być podłączone, które korzystają z protokołu transmisji TCP/IP. Jest to poprawne tylko w systemie z/OS.

#### $\approx$  z/OS **MQIA\_TCP\_KEEP\_ALIVE**

Określa, czy narzędzie TCP KEEPALIVE ma być używane do sprawdzania, czy drugi koniec połączenia jest nadal dostępny. **MQIA\_TCP\_KEEP\_ALIVE** jest poprawna tylko w systemie z/OS.

# **MQIA\_TCP\_STACK\_TYPE**

Określa, czy inicjator kanału może używać tylko przestrzeni adresowej TCP/IP określonej w parametrze **TCPName** , czy też może być opcjonalnie powiązany z dowolnym wybranym adresem TCP/IP. **MQIA\_TCP\_STACK\_TYPE** jest poprawna tylko w systemie z/OS.

# **MQIA\_TRACE\_ROUTE\_RECORDING**

Określa, czy informacje o trasie śledzenia mogą być rejestrowane i generowane są komunikaty odpowiedzi.

# **MQIA\_TREE\_LIFE\_TIME**

Czas życia tematów nieadministracyjnych.

### **MQIA\_TRIGGER\_INTERVAL**

Przedział czasu wyzwalacza.

### **MQIA\_XR\_CAPABILITY**

Określa, czy komendy telemetryczne są obsługiwane.

# **MQIACF\_Q\_MGR\_CLUSTER**

Wszystkie atrybuty klastrowe. Są to następujące atrybuty:

- **MQCA\_CLUSTER\_WORKLOAD\_DATA**
- **MQCA\_CLUSTER\_WORKLOAD\_EXIT**
- **MQCA\_CHANNEL\_AUTO\_DEF\_EXIT**
- **MQCA\_REPOSITORY\_NAME**
- **MQCA\_REPOSITORY\_NAMELIST**
- **MQIA\_CLUSTER\_WORKLOAD\_LENGTH**

# • **MQIA\_CLWL\_MRU\_CHANNELS**

- **MQIA\_CLWL\_USEQ**
- **MQIA\_MONITORING\_AUTO\_CLUSSDR**
- **MQCA\_Q\_MGR\_IDENTIFIER**

# **MQIACF\_Q\_MGR\_DQM**

Wszystkie rozproszone atrybuty kolejkowania. Są to następujące atrybuty:

- **MQCA\_CERT\_LABEL**
- **MQCA\_CHANNEL\_AUTO\_DEF\_EXIT**
- **MQCA\_CHANNEL\_AUTO\_DEF\_EXIT**
- **MQCA\_DEAD\_LETTER\_Q\_NAME**
- **MQCA\_DEF\_XMIT\_Q\_NAME**
- **MQCA\_DNS\_GROUP**
- **MQCA\_IGQ\_USER\_ID**
- **MQCA\_LU\_GROUP\_NAME**
- **MQCA\_LU\_NAME**
- **MQCA\_LU62\_ARM\_SUFFIX**
- **MQCA\_Q\_MGR\_IDENTIFIER**
- **MQCA\_QSG\_CERT\_LABEL**
- **MQCA\_SSL\_CRL\_NAMELIST**
- **MQCA\_SSL\_CRYPTO\_HARDWARE**
- **MQCA\_SSL\_KEY\_REPOSITORY**
- **MQCA\_TCP\_NAME**
- **MQIA\_ACTIVE\_CHANNELS**
- **MQIA\_ADOPTNEWMCA\_CHECK**
- **MQIA\_ADOPTNEWMCA\_TYPE**
- **MQIA\_CERT\_VAL\_POLICY**
- **MQIA\_CHANNEL\_AUTO\_DEF**
- **MQIA\_CHANNEL\_AUTO\_DEF\_EVENT**
- **MQIA\_CHANNEL\_EVENT**
- **MQIA\_CHINIT\_ADAPTERS**
- **MQIA\_CHINIT\_CONTROL**
- **MQIA\_CHINIT\_DISPATCHERS**
- **MQIA\_CHINIT\_SERVICE\_PARM**
- **MQIA\_CHINIT\_TRACE\_AUTO\_START**
- **MQIA\_CHINIT\_TRACE\_TABLE\_SIZE**
- **MQIA\_CHLAUTH\_RECORDS**
- **MQIA\_INTRA\_GROUP\_queuing**
- **MQIA\_IGQ\_PUT\_AUTHORITY**
- **MQIA\_IP\_ADDRESS\_VERSION**
- **MQIA\_LISTENER\_TIMER**
- **MQIA\_LU62\_CHANNELS**
- **MQIA\_MAX\_CHANNELS**
- **MQIA\_MONITORING\_CHANNEL**
- **MQIA\_OUTBOUND\_PORT\_MAX**
- **MQIA\_OUTBOUND\_PORT\_MIN**
- **MQIA\_RECEIVE\_TIMEOUT**
- **MQIA\_RECEIVE\_TIMEOUT\_MIN**
- **MQIA\_RECEIVE\_TIMEOUT\_TYPE**
- **MQIA\_SSL\_EVENT**
- **MQIA\_SSL\_FIPS\_REQUIRED**
- **MQIA\_SSL\_RESET\_COUNT**
- **MQIA\_SSL\_TASKS**
- **MQIA\_STATISTICS\_AUTO\_CLUSSDR**
- **MQIA\_TCP\_CHANNELS**
- **MQIA\_TCP\_KEEP\_ALIVE**
- **MQIA\_TCP\_STACK\_TYPE**

# **MQIACF\_Q\_MGR\_EVENT**

Wszystkie atrybuty sterowania zdarzeniami. Są to następujące atrybuty:

- **MQIA\_AUTHORITY\_EVENT**
- **MQIA\_BRIDGE\_EVENT**
- **MQIA\_CHANNEL\_EVENT**
- **MQIA\_COMMAND\_EVENT**
- **MQIA\_CONFIGURATION\_EVENT**
- **MQIA\_INHIBIT\_EVENT**
- **MQIA\_LOCAL\_EVENT**
- **MQIA\_LOGGER\_EVENT**
- **MQIA\_PERFORMANCE\_EVENT**
- **MQIA\_REMOTE\_EVENT**
- **MQIA\_SSL\_EVENT**
- **MQIA\_START\_STOP\_EVENT**

# **MQIACF\_Q\_MGR\_PUBSUB**

Wszystkie atrybuty publikowania/subskrybowania menedżera kolejek. Są to następujące atrybuty:

- **MQCA\_PARENT**
- **MQIA\_PUBSUB\_MAXMSG\_RETRY\_COUNT**
- **MQIA\_PUBSUB\_MODE**
- **MQIA\_PUBSUB\_NP\_MSG**
- **MQIA\_PUBSUB\_NP\_RESP**
- **MQIA\_PUBSUB\_SYNC\_PT**
- **MQIA\_TREE\_LIFE\_TIME**

# **MQIACF\_Q\_MGR\_SYSTEM**

Wszystkie atrybuty systemowe menedżera kolejek. Są to następujące atrybuty:

- **MQCA\_COMMAND\_INPUT\_Q\_NAME**
- **MQCA\_CUSTOM**
- **MQCA\_DEAD\_LETTER\_Q\_NAME**
- **MQCA\_Q\_MGR\_NAME**
- **MQCA\_QSG\_NAME**
- **MQCA\_VERSION**
- **MQIA\_ACCOUNTING\_CONN\_OVERRIDE**
- **MQIA\_ACCOUNTING\_INTERVAL**
- **MQIA\_ACCOUNTING\_Q**
- **MQIA\_ACTIVITY\_CONN\_OVERRIDE**
- **MQIA\_ACTIVITY\_RECORDING**
- **MQIA\_ACTIVITY\_TRACE**
- **MQCA\_ALTERATION\_DATE**
- **MQCA\_ALTERATION\_TIME**
- **MQIA\_CMD\_SERVER\_CONTROL**
- **MQIA\_CODED\_CHAR\_SET\_ID**
- **MQIA\_COMMAND\_LEVEL**
- **MQIA\_CPI\_LEVEL**
- **MQIA\_DIST\_LISTS**
- **MQIA\_EXPIRY\_INTERVAL**
- **MQIA\_MAX\_HANDLES**
- **MQIA\_MAX\_MSG\_LENGTH**
- **MQIA\_MAX\_PRIORITY**
- **MQIA\_MAX\_PROPERTIES\_LENGTH**
- **MQIA\_MAX\_UNCOMMITTED\_MSGS**
- **MQIA\_MONITORING\_Q**
- **MQIA\_PLATFORM**
- **MQIA\_SHARED\_Q\_Q\_MGR\_NAME**
- **MQIA\_STATISTICS\_INTERVAL**
- **MQIA\_STATISTICS\_MQI**
- **MQIA\_STATISTICS\_Q**
- **MQIA\_SYNCPOINT**
- **MQIA\_TRACE\_ROUTE\_RECORDING**
- **MQIA\_TRIGGER\_INTERVAL**
- **MQIA\_XR\_CAPABILITY**

# **Sprawdzanie menedżera kolejek (odpowiedź)**

Odpowiedź na komendę Inquire Queue Manager (**MQCMD\_INQUIRE\_Q\_MGR**) składa się z nagłówka odpowiedzi, po którym następuje struktura *QMgrName* i żądana kombinacja struktur parametrów atrybutów.

# **Always returned:**

*QMgrName*

# **Returned if requested:**

*AccountingConnOverride* , *AccountingInterval* , *ActivityConnOverride* , *ActivityRecording* , *ActivityTrace* , *AdoptNewMCACheck* , *AdoptNewMCAType* , *Advancedcapability* , *AlterationDate* , *AlterationTime* , *AuthorityEvent* ,  $z/0S$ *BridgeEvent* , *CertificateLabel* , *CertificateValPolicy* ,  $z/0S$ *CFConlos* , *ChannelAutoDef* , *ChannelAutoDefEvent* , *ChannelAutoDefExit* , *ChannelAuthenticationRecords* , *ChannelEvent* , *ChannelInitiatorControl* , *ChannelMonitoring* , *ChannelStatistics* , *ChinitAdapters* , *ChinitDispatchers* ,  $z/0S$  $z/0S$ *ChinitServiceParm* , *ChinitTraceAutoStart* ,  $z/0S$ *ChinitTraceTableSize* , *ClusterSenderMonitoringDefault* , *ClusterSenderStatistics* , *ClusterWorkloadData* , *ClusterWorkloadExit* , *ClusterWorkloadLength* , *CLWLMRUChannels* , *CLWLUseQ* , *CodedCharSetId* , *CommandEvent* , *CommandInputQName* , *CommandLevel* , *CommandServerControl* , *ConfigurationEvent* , *ConnAuth* , *CreationDate* , *CreationTime* , *Custom* , *DeadLetterQName* , *DefClusterXmitQueueType* , *DefXmitQName* , *DistLists* , *DNSGroup* , *DNSWLM* , *EncryptionPolicySuiteB* , *ExpiryInterval* , *GroupUR* , *IGQPutAuthority* , *IGQUserId* , *ImageInterval*, *ImagelogLength*, *ImageRecoverObject*, *ImageRecoverQueue*, *ImageSchedule*, *InhibitEvent* , V 9.0.2 *IntraGroupqueuing* , *IPAddressVersion* , *ListenerTimer* , *LocalEvent* , *LoggerEvent* , *LUGroupName* , *LUName* ,

*LU62ARMSuffix* , *LU62Channels* , *MaxChannels* , *MaxActiveChannels* , *MaxHandles* , *MaxMsgLength* , *MaxPriority* , *MaxPropertiesLength* , *MaxUncommittedMsgs* , *MQIAccounting* , *MQIStatistics OutboundPortMax* , *OutboundPortMin* , *Parent* ,  $z/0S$ *PerformanceEvent* , *Platform* , *PubSubClus* , *PubSubMaxMsgRetryCount* , *PubSubMode* , *QmgrDesc* , *QMgrIdentifier* , *QSGCertificateLabel* , *QSGName* , *QueueAccounting* , *QueueMonitoring* , *QueueStatistics* , *ReceiveTimeout* , *ReceiveTimeoutMin* , *ReceiveTimeoutType* , *RemoteEvent* , *RepositoryName* , *RepositoryNamelist* , *RevDns* , *SecurityCase* , *SharedQQmgrName* , *Splcap* , *SSLCRLNamelist* , *SSLCryptoHardware* , *SSLEvent* , *SSLFIPSRequired* , *SSLKeyRepository* , *SSLKeyResetCount* , *SSLTasks* , *StartStopEvent* , *StatisticsInterval* , *SyncPoint* , *TCPChannels* , *TCPKeepAlive* , *TCPName* , *TCPStackType* , *TraceRouteRecording* , *TreeLifeTime* , *TriggerInterval* , *Version*

# **Dane odpowiedzi**

# **Nadpisanie AccountingConn(MQCFIN)**

Określa, czy aplikacje mogą przesłaniać ustawienia parametrów menedżera kolejek produktu *QueueAccounting* i *MQIAccounting* (identyfikator parametru: MOIA ACCOUNTING CONN OVERRIDE).

Możliwe wartości:

# **MQMON\_DISABLED**

Aplikacje nie mogą przesłaniać ustawień parametrów **QueueAccounting** i **MQIAccounting** .

# **MQMON\_ENABLED**

Aplikacje mogą przesłaniać ustawienia parametrów **QueueAccounting** i **MQIAccounting** za pomocą pola opcji struktury MQCNO wywołania funkcji API MQCONNX .

Ten parametr ma zastosowanie tylko w przypadków systemów UNIX, Linux, and Windows.

# **AccountingInterval (MQCFIN)**

Przedział czasu (w sekundach), w którym zapisywane są pośrednie rekordy rozliczeniowe (identyfikator parametru: MQIA\_ACCOUNTING\_INTERVAL).

Jest to wartość z zakresu od 1 do 604 tys.

Ten parametr ma zastosowanie tylko w przypadków systemów UNIX, Linux, and Windows.

# **Nadpisanie ActivityConn(MQCFIN)**

Określa, czy aplikacje mogą przesłonić ustawienie wartości parametru ACTVTRC w atrybucie menedżera kolejek (identyfikator parametru: MQIA\_ACTIVITY\_CONN\_OVERRIDE).

Możliwe wartości:

# **MQMON\_DISABLED**

Aplikacje nie mogą przesłonić ustawienia atrybutu menedżera kolejek ACTVTRC przy użyciu pola Opcje w strukturze MQCNO w wywołaniu MQCONNX. Jest to wartość domyślna.

# **MQMON\_ENABLED**

Aplikacje mogą przesłonić atrybut menedżera kolejek ACTVTRC przy użyciu pola Opcje w strukturze MQCNO.

Zmiany tej wartości są skuteczne tylko w przypadku połączeń z menedżerem kolejek po wprowadzeniu zmiany w atrybucie.

Ten parametr ma zastosowanie tylko do produktów IBM i, UNIXi Windows.

# **ActivityRecording (MQCFIN)**

Określa, czy mogą być generowane raporty aktywności (identyfikator parametru: MQIA\_ACTIVITY\_RECORDING).

Możliwe wartości:

# **MQRECORDING\_DISABLED**

Nie można wygenerować raportów działań.

# **MQRECORDING\_MSG**

Raporty aktywności mogą być generowane i wysyłane do miejsca docelowego określonego przez inicjatora komunikatu, co spowodowało wygenerowanie raportu.

# **MQRECORDING\_Q**

Raporty działań mogą być generowane i wysyłane do produktu SYSTEM.ADMIN.ACTIVITY.QUEUE.

# **ActivityTrace (MQCFIN)**

Określa, czy mogą być generowane raporty aktywności (identyfikator parametru: MOIA ACTIVITY TRACE).

Możliwe wartości:

### **MQMON\_OFF**

Nie należy gromadzić danych śledzenia działania aplikacji MQI produktu IBM MQ . Jest to wartość domyślna.

Jeśli atrybut menedżera kolejek ACTVCONO zostanie ustawiony na wartość ENABLED, ta wartość może zostać przesłonięta dla pojedynczych połączeń, używając pola Opcje w strukturze MQCNO.

# **MQMON\_ON**

Zbierz dane śledzenia działań aplikacji MQI produktu IBM MQ .

Zmiany tej wartości są skuteczne tylko w przypadku połączeń z menedżerem kolejek po wprowadzeniu zmiany w atrybucie.

Ten parametr ma zastosowanie tylko do produktów IBM i, UNIXi Windows.

#### *z/*08 **AdoptNewMCACheck (MQCFIN)**

Elementy sprawdzane w celu określenia, czy agent MCA musi zostać adoptowany (zrestartowany) po wykryciu nowego kanału danych przychodzących. Jest on przyjmowany, jeśli ma taką samą nazwę, jak aktualnie aktywny agent MCA (identyfikator parametru: MQIA\_ADOPTNEWMCA\_CHECK).

Możliwe wartości:

# **MQADOPT\_CHECK\_Q\_MGR\_NAME**

Sprawdź nazwę menedżera kolejek.

#### **MQADOPT\_CHECK\_NET\_ADDR**

Sprawdź adres sieciowy.

#### **MQADOPT\_CHECK\_ALL**

Sprawdź nazwę menedżera kolejek i adres sieciowy.

# **MQADOPT\_CHECK\_NONE**

Nie sprawdzaj żadnych elementów.

Ten parametr jest poprawny tylko w systemie z/OS.

# **AdoptNewMCAType (MQCFIL)**

Adopcja osieroconych instancji kanału (identyfikator parametru: MQIA\_ADOPTNEWMCA\_TYPE).

Możliwe wartości:

# **MQADOPT\_TYPE\_NO**

Nie należy adoptować osieroconych instancji kanału.

# **MQADOPT\_TYPE\_ALL**

Adoptować wszystkie typy kanałów.

Ten parametr jest poprawny tylko w systemie z/OS.

# **AdvancedCapability (MQCFIN)**

Określa, czy rozszerzone możliwości produktu IBM MQ Advanced są dostępne dla menedżera kolejek. (identyfikator parametru: MQIA\_ADVANCED\_CAPABILITY).

 $z/0S$  $V$  9.0.4 W systemie z/OSmenedżer kolejek ustawia wartość na wartość MQCAP\_SUPPORTED, tylko wtedy, gdy wartością parametru **QMGRPROD** jest ADVANCEDVUE. Dla każdej innej wartości produktu **QMGRPROD**lub jeśli parametr **QMGRPROD** nie jest ustawiony, menedżer kolejek ustawia tę wartość na MQCAP\_NOTSUPPORTED. Więcej informacji na ten temat zawiera sekcja ["START](#page-928-0) [QMGR w systemie z/OS" na stronie 929](#page-928-0) .

**Multi**  $\bullet$  V 9.0.5 W przypadku innych platform, z poziomu produktu IBM MQ 9.0.5, menedżer kolejek ustawia wartość na wartość MQCAP\_SUPPORTED, tylko jeśli zainstalowano produkt Managed File Transfer, XR lub Advanced Message Security. Jeśli produkt Managed File Transfer, XR lub Advanced Message Securitynie został zainstalowany, produkt **AdvancedCapability** jest ustawiony na wartość MQCAP\_NOTSUPPORTED. Więcej informacji na ten temat zawiera sekcja Komponenty i opcje produktuIBM MQ .

# **AlterationDate (MQCFST)**

Data zmiany (identyfikator parametru: MQCA\_ALTERATION\_DATE).

Data, w postaci yyyy-mm-dd, w której informacje zostały ostatnio zmienione.

# **AlterationTime (MQCFST)**

Godzina zmiany (identyfikator parametru: MQCA\_ALTERATION\_TIME).

Czas w postaci hh.mm.ss, w którym informacje zostały ostatnio zmienione.

# **AuthorityEvent (MQCFIN)**

Określa, czy generowane są zdarzenia autoryzacji (nieautoryzowane) (identyfikator parametru: MQIA\_AUTHORITY\_EVENT).

Możliwe wartości:

# **MQEVR\_DISABLED**

Raportowanie zdarzeń jest wyłączone.

# **MQEVR\_ENABLED**

Raportowanie zdarzeń jest włączone.

#### z/OS **BridgeEvent (MQCFIN)**

Określa, czy generowane są zdarzenia mostu IMS (identyfikator parametru: MQIA\_BRIDGE\_EVENT).

Możliwe wartości:

# **MQEVR\_DISABLED**

Raportowanie zdarzeń jest wyłączone.

# **MQEVR\_ENABLED**

Raportowanie zdarzeń jest włączone.

Ten parametr jest poprawny tylko w systemie z/OS.

# **CertificateLabel (MQCFST)**

Etykieta certyfikatu dla tego menedżera kolejek, który ma być używany. Etykieta wskazuje, który certyfikat osobisty w repozytorium kluczy został wybrany.

Maksymalna długość łańcucha to MQ\_CERT\_LABEL\_LENGTH.

# **Strategia CertificateVal(MQCFIN)**

Określa, która strategia sprawdzania poprawności certyfikatu TLS jest używana do sprawdzania poprawności certyfikatów cyfrowych odebranych ze zdalnych systemów partnerskich (identyfikator parametru: MQIA\_CERT\_VAL\_POLICY).

Atrybut ten może być używany do sterowania sposobem, w jaki sprawdzanie poprawności łańcucha certyfikatów jest zgodne ze standardami bezpieczeństwa branżowego. Ten parametr jest poprawny tylko w systemie UNIX, Linux, and Windows. Więcej informacji na ten temat zawiera sekcja Strategie sprawdzania poprawności certyfikatów w produkcie IBM MQ.

Możliwe wartości:

# **MQ\_CERT\_VAL\_POLICY\_ANY**

Zastosuj każdą ze strategii sprawdzania poprawności certyfikatów obsługiwanych przez bibliotekę bezpiecznych gniazd i zaakceptuj łańcuch certyfikatów, jeśli dowolna z strategii uzna łańcuch certyfikatów za poprawny. To ustawienie może być używane w celu zapewnienia maksymalnej wstecznej zgodności ze starszymi certyfikatami cyfrowymi, które nie są zgodne z nowoczesnymi standardami certyfikatów.

# **MQ\_CERT\_VAL\_POLICY\_RFC5280**

Zastosuj tylko strategię sprawdzania poprawności certyfikatu zgodną ze standardem RFC 5280. To ustawienie zapewnia bardziej restrykcyjne sprawdzanie poprawności niż ustawienie ANY, ale odrzuca niektóre starsze certyfikaty cyfrowe.

# **CFConlos (MQCFIN)**

Określa działanie, które ma zostać podjęte, gdy menedżer kolejek utraci połączenie ze strukturą administracyjną lub ze strukturami systemu CF z parametrem CFCONLOS ustawionym na wartość ASQMGR (identyfikator parametru: MQIA\_QMGR\_CFCONLOS).

Możliwe wartości:

# **MQCFCONLOS\_TERMINATE**

Menedżer kolejek przerywa działanie po utracie połączenia ze strukturami CF.

# **MQCFCONLOS\_TOLERATE**

Menedżer kolejek toleruje utratę połączenia ze strukturami CF bez zakończenia działania.

Ten parametr jest poprawny tylko w systemie z/OS.

# **ChannelAutoDef (MQCFIN)**

Określa, czy kanały odbiornika i połączenia z serwerem mogą być automatycznie definiowane (identyfikator parametru: MQIA\_CHANNEL\_AUTO\_DEF).

Możliwe wartości:

# **MQCHAD\_DISABLED** Automatyczne definiowanie kanału zostało wyłączone.

# **MQCHAD\_ENABLED**

Włączono automatyczne definiowanie kanału.

#### **ChannelAutoDefEvent (MQCFIN)**

Określa, czy generowane są zdarzenia automatycznego definiowania kanału (identyfikator parametru: MQIA\_CHANNEL\_AUTO\_DEF\_EVENT), gdy kanał odbiorczy, połączenie z serwerem lub kanał wysyłający klastry jest automatycznie definiowany.

Możliwe wartości:

**MQEVR\_DISABLED**

Raportowanie zdarzeń jest wyłączone.

#### **MQEVR\_ENABLED**

Raportowanie zdarzeń jest włączone.

#### **ChannelAutoDefExit (MQCFST)**

Nazwa wyjścia automatycznej definicji kanału (identyfikator parametru: MQCA\_CHANNEL\_AUTO\_DEF\_EXIT).

Maksymalna długość nazwy wyjścia zależy od środowiska, w którym jest uruchomione wyjście. MQ\_EXIT\_NAME\_LENGTH określa maksymalną długość środowiska, w którym działa aplikacja. Produkt MQ\_MAX\_EXIT\_NAME\_LENGTH udostępnia maksimum dla wszystkich obsługiwanych środowisk.

#### **ChannelAuthenticationRecords (MQCFIN)**

Określa, czy sprawdzane są rekordy uwierzytelniania kanału (identyfikator parametru: MQIA\_CHLAUTH\_RECORDS).

Możliwe wartości:

# **MQCHLA\_DISABLED**

Rekordy uwierzytelniania kanału nie są sprawdzane.

#### **MQCHLA\_ENABLED**

Rekordy uwierzytelniania kanału są sprawdzane.

### **ChannelEvent (MQCFIN)**

Określa, czy generowane są zdarzenia kanału (identyfikator parametru: MQIA\_CHANNEL\_EVENT).

Możliwe wartości:

# **MQEVR\_DISABLED**

Raportowanie zdarzeń jest wyłączone.

# **MQEVR\_ENABLED**

Raportowanie zdarzeń jest włączone.

#### **MQEVR\_EXCEPTION**

Zgłaszanie zdarzeń kanału wyjątków jest włączone.

# **Element sterujący ChannelInitiator(MQCFIN)**

Uruchom inicjator kanału podczas uruchamiania menedżera kolejek (identyfikator parametru: MQIA\_CHINIT\_CONTROL). Ten parametr nie jest dostępny w systemie z/OS.

Możliwe wartości:

# **MQSVC\_CONTROL\_MANUAL**

Inicjator kanału nie może być uruchamiany automatycznie podczas uruchamiania menedżera kolejek.

# **MQSVC\_CONTROL\_Q\_MGR**

Inicjator kanału ma być uruchamiany automatycznie podczas uruchamiania menedżera kolejek.

### **ChannelMonitoring (MQCFIN)**

Domyślne ustawienie monitorowania w trybie z połączeniem dla kanałów (identyfikator parametru: MOIA MONITORING CHANNEL).

Jeśli atrybut kanału *ChannelMonitoring* jest ustawiony na wartość MQMON\_Q\_MGR , ten atrybut określa wartość, która jest przyjmowana przez kanał. Możliwe wartości:

### **MQMON\_OFF**

Gromadzenie danych monitorowania otwartej bazy danych jest wyłączone.

# **MQMON\_NONE**

Gromadzenie danych monitorowania w trybie z połączeniem jest wyłączone dla kanałów bez względu na ustawienie ich atrybutu **ChannelMonitoring** .

# **MQMON\_LOW**

Gromadzenie danych monitorowania w trybie z połączeniem jest włączone, przy niskim współczynniku gromadzenia danych.

# **MQMON\_MEDIUM**

Gromadzenie danych monitorowania w trybie z połączeniem jest włączone, a średni współczynnik gromadzenia danych jest umiarkowany.

# **MQMON\_HIGH**

Gromadzenie danych monitorowania w trybie z połączeniem jest włączone, przy wysokim współczynniku gromadzenia danych.

# **ChannelStatistics (MQCFIN)**

Określa, czy dane statystyczne mają być gromadzone dla kanałów (identyfikator parametru: MOIA STATISTICS CHANNEL).

Możliwe wartości:

# **MQMON\_OFF**

Gromadzenie danych statystycznych jest wyłączone.

# **MQMON\_LOW**

Gromadzenie danych statystycznych jest włączone, przy niskim współczynniku gromadzenia danych.

# **MQMON\_MEDIUM**

Gromadzenie danych statystycznych jest włączone, a średni współczynnik gromadzenia danych jest umiarkowany.

# **MQMON\_HIGH**

Gromadzenie danych statystycznych jest włączone, przy wysokim współczynniku gromadzenia danych.

W systemach z/OS , włączenie tego parametru powoduje po prostu włączenie gromadzenia danych statystycznych, niezależnie od wybranej wartości. Ustawienie opcji LOW, MEDIUM lub HIGH nie ma wpływu na wyniki.Ten parametr musi być włączony, aby były gromadzone rekordy rozliczeniowe kanałów.

Ten parametr jest poprawny tylko w systemie z/OS.

#### z/OS — **ChinitAdapters (MQCFIN)**

Liczba podzadań adaptera (identyfikator parametru: MQIA\_CHINIT\_ADAPTERS).

Liczba podzadań adaptera, które mają być używane do przetwarzania wywołań IBM MQ . Ten parametr jest poprawny tylko w systemie z/OS.

# **ChinitDispatchers (MQCFIN)**

Liczba programów rozsyłających (identyfikator parametru: MQIA\_CHINIT\_DISPATCHERS).

Liczba programów rozsyłających, które mają zostać użyte dla inicjatora kanału. Ten parametr jest poprawny tylko w systemie z/OS.

# **ChinitServiceParm (MQCFST)**

Zarezerwowane do użycia przez IBM (identyfikator parametru: MQCA\_CHINIT\_SERVICE\_PARM).

# **ChinitTraceAutoStart (MQCFIN)**

Określa, czy śledzenie inicjatora kanału musi być uruchamiane automatycznie (identyfikator parametru: MQIA\_CHINIT\_TRACE\_AUTO\_START).

Możliwe wartości:

# **MQTRAXSTR\_YES**

Śledzenie inicjatora kanału ma być uruchamiane automatycznie.

# **MQTRAXSTR\_NO**

Śledzenie inicjatora kanału nie jest uruchamiane automatycznie.

Ten parametr jest poprawny tylko w systemie z/OS.

#### *z/*OS **ChinitTraceTableSize (MQCFIN)**

Wielkość (w megabajtach) przestrzeni danych śledzenia inicjatora kanału (identyfikator parametru: MOIA CHINIT TRACE TABLE SIZE).

Ten parametr jest poprawny tylko w systemie z/OS.

# **ClusterSenderMonitoringDefault (MQCFIN)**

Ustawienie dla monitorowania w trybie z połączeniem dla automatycznie zdefiniowanych kanałów nadawczych klastra (identyfikator parametru: MQIA\_MONITORING\_AUTO\_CLUSSDR).

Możliwe wartości:

# **MQMON\_Q\_MGR**

Gromadzenie danych monitorowania w trybie z połączeniem jest dziedziczone z ustawienia parametru **ChannelMonitoring** menedżera kolejek.

# **MQMON\_OFF**

Monitorowanie kanału jest wyłączone.

# **MQMON\_LOW**

Określa niski współczynnik gromadzenia danych przy minimalnym wpływie na wydajność systemu, chyba że **ChannelMonitoring** dla menedżera kolejek ma wartość MQMON\_NONE. Zgromadzone dane prawdopodobnie nie są najbardziej aktualne.

# **MQMON\_MEDIUM**

Określa umiarkowany współczynnik gromadzenia danych z ograniczonym wpływem na wydajność systemu, chyba że **ChannelMonitoring** dla menedżera kolejek to MQMON\_NONE.

# **MQMON\_HIGH**

Określa dużą szybkość gromadzenia danych z prawdopodobnym wpływem na wydajność systemu, chyba że **ChannelMonitoring** dla menedżera kolejek jest MQMON\_NONE. Zgromadzone dane są najbardziej aktualne.

**Z/OS – w** W systemach z/OS , włączenie tego parametru powoduje po prostu włączenie gromadzenia danych statystycznych, niezależnie od wybranej wartości. Ustawienie opcji LOW, MEDIUM lub HIGH nie ma wpływu na wyniki.

# **Statystyki ClusterSender(MQCFIN)**

Określa, czy dane statystyczne mają być gromadzone dla automatycznie zdefiniowanych kanałów nadawczych klastra (identyfikator parametru: MQIA\_STATISTICS\_AUTO\_CLUSSDR).

Możliwe wartości:

# **MQMON\_Q\_MGR**

Gromadzenie danych statystycznych jest dziedziczone z ustawienia parametru **ChannelStatistics** menedżera kolejek.

# **MQMON\_OFF**

Gromadzenie danych statystycznych dla kanału jest wyłączone.

# **MQMON\_LOW**

Określa niski współczynnik gromadzenia danych przy minimalnym wpływie na wydajność systemu.

# **MQMON\_MEDIUM**

Określa średnią szybkość gromadzenia danych.

# **MQMON\_HIGH**

Określa dużą szybkość gromadzenia danych.

**Z/05 – W** systemach z/OS , włączenie tego parametru powoduje po prostu włączenie gromadzenia danych statystycznych, niezależnie od wybranej wartości. Ustawienie opcji LOW, MEDIUM lub HIGH nie ma wpływu na wyniki.Ten parametr musi być włączony, aby były gromadzone rekordy rozliczeniowe kanałów.

# **ClusterWorkLoadData (MQCFST)**

Dane przekazane do wyjścia obciążenia klastra (identyfikator parametru: MQCA\_CLUSTER\_WORKLOAD\_DATA).

# **ClusterWorkLoadExit (MQCFST)**

Nazwa wyjścia obciążenia klastra (identyfikator parametru: MQCA\_CLUSTER\_WORKLOAD\_EXIT).

Maksymalna długość nazwy wyjścia zależy od środowiska, w którym jest uruchomione wyjście. MQ\_EXIT\_NAME\_LENGTH określa maksymalną długość środowiska, w którym działa aplikacja. Produkt MQ\_MAX\_EXIT\_NAME\_LENGTH udostępnia maksimum dla wszystkich obsługiwanych środowisk.

# **ClusterWorkLoadLength (MQCFIN)**

Długość obciążenia klastra (identyfikator parametru: MQIA\_CLUSTER\_WORKLOAD\_LENGTH).

Maksymalna długość komunikatu przekazanego do wyjścia obciążenia klastra.

# **CLWLMRUKanały (MQCFIN)**

Ostatnio używane kanały (MRU) obciążenia klastra (identyfikator parametru: MQIA\_CLWL\_MRU\_CHANNELS).

Maksymalna liczba aktywnych ostatnio używanych kanałów wychodzących.

# **CLWLUseQ (MQCFIN)**

Korzystanie z kolejki zdalnej (identyfikator parametru: MQIA\_CLWL\_USEQ).

Określa, czy menedżer kolejek klastra ma używać zdalnego umieszczania do innych kolejek zdefiniowanych w innych menedżerach kolejek w klastrze podczas zarządzania obciążeniem.

Możliwe wartości:

### **MQCLWL\_USEQ\_ANY**

Użyj kolejek zdalnych.

# **MQCLWL\_USEQ\_LOCAL**

Nie należy używać kolejek zdalnych.

#### **CodedCharSetId (MQCFIN)**

Identyfikator kodowanego zestawu znaków (identyfikator parametru: MQIA\_CODED\_CHAR\_SET\_ID).

#### **CommandEvent (MQCFIN)**

Określa, czy generowane są zdarzenia komend (identyfikator parametru: MQIA\_COMMAND\_EVENT).

Możliwe wartości:

# **MQEVR\_DISABLED**

Raportowanie zdarzeń jest wyłączone.

# **MQEVR\_ENABLED**

Raportowanie zdarzeń jest włączone.

# **MQEVR\_NODISPLAY**

Raportowanie zdarzeń jest włączone dla wszystkich pomyślnych komend z wyjątkiem komend Inquire.

#### **CommandInputQName (MQCFST)**

Nazwa kolejki wejściowej komend (identyfikator parametru: MQCA\_COMMAND\_INPUT\_Q\_NAME).

Maksymalna długość łańcucha to MQ\_Q\_NAME\_LENGTH.

#### **CommandLevel (MQCFIN)**

Poziom komendy obsługiwany przez menedżer kolejek (identyfikator parametru: MOIA COMMAND LEVEL).

Możliwe wartości:

# **MQCMDL\_LEVEL\_710**

Poziom 710 komend sterowania systemem.

Ta wartość jest zwracana przez następujące wersje:

- IBM WebSphere MQ for AIX 7.1
- IBM WebSphere MQ for HP-UX 7.1
- IBM WebSphere MQ for IBM i 7.1
- IBM WebSphere MQ for Linux 7.1
- IBM WebSphere MQ for Solaris 7.1
- IBM WebSphere MQ for Windows 7.1
- IBM WebSphere MQ for z/OS 7.1

# **MQCMDL\_LEVEL\_750**

Poziom 750 komend sterowania systemem.

Ta wartość jest zwracana przez następujące wersje:

- IBM WebSphere MQ for AIX 7.5
- IBM WebSphere MQ for HP-UX 7.5
- IBM WebSphere MQ for IBM i 7.5
- IBM WebSphere MQ for Linux 7.5
- IBM MQ for Solaris 7.5
- IBM WebSphere MQ for Windows 7.5

# **MQCMDL\_LEVEL\_800**

Poziom 800 komend sterujących systemu.

Ta wartość jest zwracana przez następujące wersje:

- IBM MQ for AIX 8.0
- IBM MQ for HP-UX 8.0
- IBM MQ for IBM i 8.0
- IBM MQ for Linux 8.0
- IBM MQ for Solaris 8.0
- IBM MQ for Windows 8.0
- IBM MQ for z/OS 8.0

# **MQCMDL\_LEVEL\_801**

Poziom 801 komend sterowania systemem.

Ta wartość jest zwracana przez następujące wersje:

- IBM MQ for AIX 8.0.0 Fix Pack 2
- IBM MQ for HP-UX 8.0.0 Fix Pack 2
- IBM MQ for IBM i 8.0.0 Fix Pack 2
- IBM MQ for Linux 8.0.0 Fix Pack 2
- IBM MQ for Solaris 8.0.0 Fix Pack 2

# **MQCMDL\_LEVEL\_802**

Poziom 802 komend sterowania systemem.

Ta wartość jest zwracana przez następujące wersje:

- IBM MQ for AIX 8.0.0 Fix Pack 3
- IBM MQ for HP-UX 8.0.0 Fix Pack 3
- IBM MQ for IBM i 8.0.0 Fix Pack 3
- IBM MQ for Linux 8.0.0 Fix Pack 3
- IBM MQ for Solaris 8.0.0 Fix Pack 3
- IBM MQ for Windows 8.0.0 Fix Pack 3

# **W**S.0.0 MQCMDL\_LEVEL\_900

Poziom 900 komend sterujących systemu.

Ta wartość jest zwracana przez następujące wersje:

- IBM MQ for AIX 9.0
- IBM MQ for HP-UX 9.0
- IBM MQ for IBM i 9.0
- IBM MQ for Linux 9.0
- IBM MQ for Solaris 9.0
- IBM MQ for Windows 9.0
- IBM MQ for z/OS 9.0

# **MQCMDL\_LEVEL\_901**

Poziom 901 komend sterowania systemem.

Ta wartość jest zwracana przez następujące wersje:

- IBM MQ for Linux 9.0.1
- IBM MQ for Windows 9.0.1
- IBM MQ for z/OS 9.0.1

# W<sub>9.0.2</sub> MOCMDL\_LEVEL\_902

Poziom 902 komend sterujących systemu.

Ta wartość jest zwracana przez następujące wersje:

- IBM MQ for Linux 9.0.2
- IBM MQ for Windows 9.0.2
- IBM MQ for z/OS 9.0.2

# **MQCMDL\_LEVEL\_903**

Poziom 903 komend sterowania systemem.

Ta wartość jest zwracana przez następujące wersje:

- IBM MQ for Linux 9.0.3
- IBM MQ for Windows 9.0.3
- IBM MQ for z/OS 9.0.3

# W 9.0.4 MQCMDL\_LEVEL\_904

Poziom 904 komend sterowania systemem.

Ta wartość jest zwracana przez następujące wersje:

- IBM MQ for AIX 9.0.4
- IBM MQ for Linux 9.0.4
- IBM MQ for Windows 9.0.4
- IBM MQ for z/OS 9.0.4

# **MQCMDL\_LEVEL\_905**

Poziom 905 komend sterujących systemu.

Ta wartość jest zwracana przez następujące wersje:

- IBM MQ for AIX 9.0.5
- IBM MQ for Linux 9.0.5
- IBM MQ for Windows 9.0.5
- IBM MQ for z/OS 9.0.5

Zestaw komend sterujących systemu, który odpowiada konkretnej wartości atrybutu **CommandLevel** , jest różny. Zmienna różni się w zależności od wartości atrybutu **Platform** ; obie te wartości muszą być używane do decydowania, które komendy sterujące systemu są obsługiwane.

# **Element sterujący CommandServer(MQCFIN)**

Uruchom serwer komend podczas uruchamiania menedżera kolejek (identyfikator parametru: MQIA\_CMD\_SERVER\_CONTROL). Ten parametr nie jest dostępny w systemie z/OS.

Możliwe wartości:

### **MQSVC\_CONTROL\_MANUAL**

Serwer komend nie może być uruchamiany automatycznie podczas uruchamiania menedżera kolejek.

#### **MQSVC\_CONTROL\_Q\_MGR**

Serwer komend ma być uruchamiany automatycznie podczas uruchamiania menedżera kolejek.

# **ConfigurationEvent (MQCFIN)**

Określa, czy generowane są zdarzenia konfiguracji (identyfikator parametru: MQIA\_CONFIGURATION\_EVENT).

Możliwe wartości:

# **MQEVR\_DISABLED**

Raportowanie zdarzeń jest wyłączone.

# **MQEVR\_ENABLED**

Raportowanie zdarzeń jest włączone.

# **ConnAuth (MQCFST)**

Nazwa obiektu informacji uwierzytelniającej, który jest używany w celu udostępnienia położenia identyfikatora użytkownika i hasła (identyfikator parametru: MQCA\_CONN\_AUTH).

# **CreationDate (MQCFST)**

Data utworzenia kolejki, w postaci yyyy-mm-dd (identyfikator parametru: MQCA\_CREATION\_DATE).

Maksymalna długość łańcucha to MQ\_CREATION\_DATE\_LENGTH.

# **CreationTime (MQCFST)**

Czas utworzenia, w postaci hh.mm.ss (identyfikator parametru: MQCA\_CREATION\_TIME).

Maksymalna długość łańcucha to MQ\_CREATION\_TIME\_LENGTH.

## **Niestandardowe (MQCFST)**

Atrybut niestandardowy dla nowych funkcji (identyfikator parametru: MQCA\_CUSTOM).

Ten atrybut jest zarezerwowany dla konfiguracji nowych składników przed wprowadzeniem oddzielnych atrybutów. Może on zawierać wartości zero lub więcej atrybutów jako pary nazwy i wartości atrybutu, rozdzielając je co najmniej jedną spacją. Pary nazwa-wartość atrybutu mają postać NAME(VALUE).

Ten opis jest aktualizowany po wprowadzeniu składników korzystających z tego atrybutu.

# **DeadLetterQName (MQCFST)**

Nazwa kolejki martwej litery (niedostarczone komunikaty) (identyfikator parametru: MQCA\_DEAD\_LETTER\_Q\_NAME).

Określa nazwę kolejki lokalnej, która ma być używana w przypadku niedostarczonych komunikatów. Komunikaty są umieszczane w tej kolejce, gdy nie można ich skierować do poprawnego miejsca przeznaczenia.

Maksymalna długość łańcucha to MQ\_Q\_NAME\_LENGTH.

# **DefClusterXmitQueueTyp (MQCFIN)**

Atrybut DefClusterXmitQueueTyp określa, która kolejka transmisji jest wybierana domyślnie przez kanały wysyłające klastry w celu pobierania komunikatów z, do kanałów odbierających klastry. (Identyfikator parametru: MQIA\_DEF\_CLUSTER\_XMIT\_Q\_TYPE.)

Wartości atrybutu **DefClusterXmitQueueType** to MQCLXQ\_SCTQ lub MQCLXQ\_CHANNEL.

# **MQCLXQ\_SCTQ**

Wszystkie kanały nadawcze klastra wysyłają komunikaty z kolejki SYSTEM.CLUSTER.TRANSMIT.QUEUE. Identyfikator correlID komunikatów umieszczonych w kolejce transmisji wskazuje, do którego kanału nadawczego klastra ma zostać przekazany komunikat.

Atrybut SCTQ jest ustawiany po zdefiniowaniu menedżera kolejek. To zachowanie jest niejawne w wersjach wcześniejszych niż IBM WebSphere MQ 7.5. W poprzednich wersjach atrybut menedżera kolejek DefClusterXmitQueueType był nieobecny.

# **MQCLXQ\_CHANNEL**

Każdy kanał nadawczy klastra wysyła komunikaty z innej kolejki transmisji. Każda kolejka transmisji jest tworzona jako stała kolejka dynamiczna z kolejki modelowej SYSTEM.CLUSTER.TRANSMIT.MODEL.QUEUE.

# **Nazwa QName DefXmit(MQCFST)**

Domyślna nazwa kolejki transmisji (identyfikator parametru: MQCA\_DEF\_XMIT\_Q\_NAME).

Domyślna kolejka transmisji jest używana do przesyłania komunikatów do menedżerów kolejek zdalnych. Jest ona używana, jeśli nie ma innego wskazania, do której kolejki transmisji należy użyć.

Maksymalna długość łańcucha to MQ\_Q\_NAME\_LENGTH.

# **DistLists (MQCFIN)**

Obsługa listy dystrybucyjnej (identyfikator parametru: MQIA\_DIST\_LISTS).

Możliwe wartości:

# **MQDL\_SUPPORTED**

Obsługiwane są listy dystrybucyjne.

# **MQDL\_NOT\_SUPPORTED**

Listy dystrybucyjne nie są obsługiwane.

# **Grupa DNSGroup (MQCFST)**

Nazwa grupy DNS (identyfikator parametru: MQCA\_DNS\_GROUP).

Ten parametr nie jest już używany. Zapoznaj się z z/OS: WLM/DNS no longer supported.

Ten parametr jest poprawny tylko w systemie z/OS.

#### $z/0S$ **DNSWLM (MQCFIN)**

Sterowanie WLM/DNS: (identyfikator parametru: MQIA\_DNS\_WLM).

Ten parametr nie jest już używany. Zapoznaj się z z/OS: WLM/DNS no longer supported.

Możliwe wartości:

# **MQDNSWLM\_NO**

Wartość MQDNSWLM\_NO jest jedyną wartością obsługiwaną przez menedżer kolejek.

Ten parametr jest poprawny tylko w systemie z/OS.

# **EncryptionPolicySuiteB (MQCFIL)**

Określa, czy używana jest kryptografia zgodna ze standardem Suite B, oraz jaki poziom siły jest używany (identyfikator parametru: MQIA\_SUITE\_B\_STRENGTH). Więcej informacji na temat konfiguracji pakietu Suite B i jego wpływu na kanały TLS zawiera sekcja Szyfrowanie NSA Suite B Cryptography w produkcie IBM MQ .

Wartość może być jedną lub większą z następujących wartości:

# **MQ\_SUITE\_B\_NONE**

Kryptografia zgodna z pakietem B nie jest używana.

# **MQ\_SUITE\_B\_128\_BIT**

Używane są 128-bitowe zabezpieczenie mocy 128-bitowe Suite.

# **MQ\_SUITE\_B\_192\_BIT**

Pakiet B 192-bit bezpieczeństwa mocy jest używany.

# **MQ\_SUITE\_B\_128\_BIT,MQ\_SUITE\_B\_192\_BIT**

Używany jest 128-bitowy pakiet B 128-bitowy i 2-bitowy poziom bezpieczeństwa Suite B.

# **EXpiryInterval (MQCFIN)**

Odstęp czasu między skanowaniem przedawnionych komunikatów (identyfikator parametru: MQIA\_EXPIRY\_INTERVAL).

Określa częstotliwość, z jaką menedżer kolejek skanuje kolejki w poszukiwaniu komunikatów, które utraciły ważność. Ten parametr jest odstępem czasu w sekundach z zakresu od 1 do 99 999 999 lub z następującą wartością specjalną:

# **MQEXPI\_OFF**

Brak skanowania dla przedawnionych komunikatów.

Ten parametr jest poprawny tylko w systemie z/OS.

#### $z/0S$ **GroupUR (MQCFIN)**

Określa, czy aplikacje klienckie XA mogą ustanawiać transakcje z jednostką GROUP z dyspozycją odtwarzania.

Możliwe wartości:

# **MQGUR\_DISABLED**

Aplikacje klienckie XA muszą łączyć się za pomocą nazwy menedżera kolejek.

# **MQGUR\_ENABLED**

Aplikacje klienckie XA mogą ustanawiać transakcje z jednostką grupy, która jest dyspozycją odtwarzania, określając nazwę grupy współużytkowania kolejki podczas nawiązywania połączenia.

Ten parametr jest poprawny tylko w systemie z/OS.

#### z/0S **IGQPutAuthority (MQCFIN)**

Typ sprawdzania uprawnień używany przez wewnątrzgrupowy agent kolejkowania (identyfikator parametru: MQIA\_IGQ\_PUT\_AUTHORITY).

Atrybut ten wskazuje typ sprawdzania uprawnień, który jest wykonywany przez lokalny agent kolejkowania wewnątrz grupy (agent IGQ). Sprawdzanie jest wykonywane, gdy agent IGQ usuwa komunikat z współużytkowanej kolejki transmisji i umieszcza komunikat w kolejce lokalnej. Możliwe wartości:

# **MQIGQPA\_DEFAULT**

Używany jest domyślny identyfikator użytkownika.

# **MQIGQPA\_CONTEXT**

Używany jest identyfikator użytkownika kontekstu.

# **MQIGQPA\_ONLY\_IGQ**

Używany jest tylko identyfikator użytkownika IGQ.

# **MQIGQPA\_ALTERNATE\_OR\_IGQ**

Używany jest alternatywny identyfikator użytkownika lub identyfikator użytkownika IGQ-agent.

Ten parametr jest poprawny tylko w systemie z/OS.

#### z/0S **IGQUserId (MQCFST)**

Identyfikator użytkownika używany przez wewnątrzgrupowy agent kolejkowania (identyfikator parametru: MQCA\_IGQ\_USER\_ID).

Maksymalna długość łańcucha to MQ\_USER\_ID\_LENGTH. Ten parametr jest poprawny tylko w systemie z/OS.

# **ImageInterval (MQCFIN)**

Częstotliwość docelowa, z którą menedżer kolejek automatycznie zapisuje obrazy nośników (identyfikator parametru: MQIA\_MEDIA\_IMAGE\_INTERVAL). Ten parametr nie jest poprawny w systemie z/OS.

Możliwe wartości:

Przedział czasu, w którym menedżer kolejek automatycznie zapisuje obrazy nośników.

# **MQMEDIMGINTVL\_OFF**

Automatyczne obrazy nośników nie są zapisywane na podstawie czasu.

# **ImageLog-długość (MQCFIN)**

Docelowa wielkość dziennika odtwarzania (identyfikator parametru: MQIA\_MEDIA\_IMAGE\_LOG\_LENGTH). Ten parametr nie jest poprawny w systemie z/OS.

Możliwe wartości:

Wielkość dziennika odtwarzania.

# **MQMEDIMGLOGLN\_OFF**

Automatyczne obrazy nośników nie są zapisywane.

# **Obiekt ImageRecover(MQCFST)**

Określa odtwarzalne obiekty z obrazu nośnika, jeśli jest używane rejestrowanie liniowe (identyfikator parametru: MQIA\_MEDIA\_IMAGE\_RECOVER\_OBJ). Ten parametr nie jest poprawny w systemie z/OS.

Możliwe wartości:

# **MQIMGRCOV\_NO**

Automatyczne obrazy nośników, jeśli są włączone, nie są zapisywane dla tych obiektów.

# **MQIMGRCOV\_YES**

Te obiekty są odtwarzalne.

#### $V$ 9.0.2 **ImageRecoverQueue (MQCFST) (Kolejka odtwarzania obrazu)**

Wyświetla domyślny atrybut **ImageRecoverQueue** dla lokalnych i trwałych obiektów kolejki dynamicznej, jeśli jest używany z tym parametrem (identyfikator parametru: MQIA\_MEDIA\_IMAGE\_RECOVER\_Q). Ten parametr nie jest poprawny w systemie z/OS.

Możliwe wartości:

# **MQIMGRCOV\_NO**

Atrybut **ImageRecoverQueue** dla lokalnych i trwałych obiektów kolejki dynamicznej jest ustawiony na wartość MQIMGRCOV NO .

# **MQIMGRCOV\_YES**

Atrybut **ImageRecoverQueue** dla lokalnych i trwałych obiektów kolejki dynamicznej jest ustawiony na wartość MQIMGRCOV\_YES .

# **ImageSchedule (MQCFST)**

Określa, czy menedżer kolejek automatycznie zapisuje obrazy nośników (identyfikator parametru: MQIA\_MEDIA\_IMAGE\_SCHEDUING). Ten parametr nie jest poprawny w systemie z/OS.

Możliwe wartości:

# **MQMEDIMGSCHED\_AUTO**

Menedżer kolejek automatycznie zapisuje obraz nośnika dla obiektu.

# **MQMEDIMGSCHED\_MANUAL**

Automatyczne obrazy nośników nie są zapisywane.

# **InhibitEvent (MQCFIN)**

Controls whether inhibit (Inhibit Get and Inhibit Put) events are generated (parameter identifier: MOIA INHIBIT EVENT).

Możliwe wartości:

# **MQEVR\_DISABLED**

Raportowanie zdarzeń jest wyłączone.

# **MQEVR\_ENABLED**

Raportowanie zdarzeń jest włączone.

# **IntraGroupqueuing (MQCFIN)**

Określa, czy używana jest kolejkowanie wewnątrz grupy (identyfikator parametru: MQIA\_INTRA\_GROUP\_queuing).

Możliwe wartości:

# **MQIGQ\_DISABLED**

Kolejkowanie wewnątrz grupy jest wyłączone. Wszystkie komunikaty przeznaczone dla innych menedżerów kolejek w grupie współużytkowania kolejek są przesyłane za pomocą konwencjonalnych kanałów.

# **MQIGQ\_ENABLED**

Kolejkowanie wewnątrz grupy jest włączone.

Ten parametr jest poprawny tylko w systemie z/OS.

# **IPAddressVersion (MQCFIN)**

Selektor wersji adresu IP (identyfikator parametru: MQIA\_IP\_ADDRESS\_VERSION).

Określa, która wersja adresu IP, IPv4 lub IPv6, jest używana. Możliwe wartości:

# **MQIPADDR\_IPv4**

IPv4 jest używany.

# **MQIPADDR\_IPv6**

IPv6 jest używany.

# **ListenerTimer (MQCFIN)**

Interwał restartu programu nasłuchującego (identyfikator parametru: MQIA\_LISTENER\_TIMER).

Odstęp czasu (w sekundach) między kolejnymi próbami zrestartowania obiektu nasłuchiwania przez program IBM MQ po awarii APPC lub TCP/IP.

# **LocalEvent (MQCFIN)**

Określa, czy generowane są lokalne zdarzenia błędów (identyfikator parametru: MQIA\_LOCAL\_EVENT).

Możliwe wartości:

# **MQEVR\_DISABLED**

Raportowanie zdarzeń jest wyłączone.

# **MQEVR\_ENABLED**

Raportowanie zdarzeń jest włączone.

Ten parametr jest poprawny tylko w systemie z/OS.

# **LoggerEvent (MQCFIN)**

Określa, czy generowane są zdarzenia dziennika odtwarzania (identyfikator parametru: MQIA\_LOGGER\_EVENT).

Możliwe wartości:

# **MQEVR\_DISABLED**

Raportowanie zdarzeń jest wyłączone.

# **MQEVR\_ENABLED**

Raportowanie zdarzeń jest włączone.

Ten parametr ma zastosowanie tylko w przypadków systemów UNIX, Linux, and Windows.

#### *z/*0S **LUGroupName (MQCFST)**

Ogólna nazwa LU dla obiektu nasłuchiwania LU 6.2 (identyfikator parametru: MQCA\_LU\_GROUP\_NAME).

Ogólna nazwa LU, która ma być używana przez program nasłuchujący LU 6.2 obsługujący transmisje przychodzące dla grupy współużytkowania kolejek. Ten parametr jest poprawny tylko w systemie z/OS.

# **Nazwa LUName (MQCFST)**

Nazwa jednostki logicznej, która ma być używana dla wychodzących transmisji LU 6.2 (identyfikator parametru: MQCA\_LU\_NAME).

Nazwa jednostki logicznej, która ma być używana dla wychodzących transmisji LU 6.2 . Ten parametr jest poprawny tylko w systemie z/OS.

# **LU62ARMSuffix (MQCFST)**

Przyrostek APPCPM (identyfikator parametru: MQCA\_LU62\_ARM\_SUFFIX).

Przyrostek elementu APPCPM systemu SYS1.PARMLIB. Przyrostek wyznacza LUADD do inicjatora kanału. Ten parametr jest poprawny tylko w systemie z/OS.

# **LU62Channels (MQCFIN)**

Maksymalna liczba kanałów LU 6.2 (identyfikator parametru: MQIA\_LU62\_CHANNELS).

Maksymalna liczba kanałów, które mogą być bieżące lub klienty, które mogą być podłączone, które korzystają z protokołu transmisji LU 6.2 . Ten parametr jest poprawny tylko w systemie z/OS.

#### $z/0S$ **MaxActiveKanały (MQCFIN)**

Maksymalna liczba kanałów (identyfikator parametru: MQIA\_ACTIVE\_CHANNELS).

Maksymalna liczba kanałów, które mogą być aktywne w dowolnym momencie. Ten parametr jest poprawny tylko w systemie z/OS.

#### *z/*0S **MaxChannels (MQCFIN)**

Maksymalna liczba bieżących kanałów (identyfikator parametru: MQIA\_MAX\_CHANNELS).

Maksymalną liczba kanałów bieżących (w tym kanałów połączenia z serwerem z połączonymi klientami). Ten parametr jest poprawny tylko w systemie z/OS.

# **MaxHandles (MQCFIN)**

Maksymalna liczba uchwytów (identyfikator parametru: MQIA\_MAX\_HANDLES).

Określa maksymalną liczbę uchwytów, które mogą być otwarte w tym samym czasie.

# **MaxMsgDługość (MQCFIN)**

Maksymalna długość komunikatu (identyfikator parametru: MQIA\_MAX\_MSG\_LENGTH).

# **MaxPriority (MQCFIN)**

Maksymalny priorytet (identyfikator parametru: MQIA\_MAX\_PRIORITY).

# **MaxPropertiesLength (MQCFIN)**

Maksymalna długość właściwości (identyfikator parametru: MQIA\_MAX\_PROPERTIES\_LENGTH).

# **MaxUncommittedKomunikaty (MQCFIN)**

Maksymalna liczba niezatwierdzonych komunikatów w jednostce pracy (identyfikator parametru: MQIA\_MAX\_UNCOMMITTED\_MSGS).

Ta liczba jest sumą następującej liczby komunikatów w jednym punkcie synchronizacji.:

- liczbę komunikatów, jaka może być wczytana oraz
- liczbę komunikatów, jaka może być umieszczona w kolejce oraz
- Wszystkie komunikaty wyzwalacza wygenerowane w ramach tej jednostki pracy

Limit nie ma zastosowania do komunikatów, które są pobierane lub umieszczane poza punktem synchronizacji.

# **MQIAccounting (MQIAccounting-MQCFIN)**

Określa, czy informacje rozliczeniowe dla danych MQI mają być gromadzone (identyfikator parametru: MQIA\_ACCOUNTING\_MQI).

Możliwe wartości:

#### **MQMON\_OFF**

Kolekcjonowanie danych rozliczeniowych MQI jest wyłączone.

#### **MQMON\_ON**

Gromadzenie danych rozliczeniowych MQI jest włączone.

Ten parametr ma zastosowanie tylko w przypadków systemów UNIX, Linux, and Windows.

# **MQIStatistics (MQCFIN)**

Określa, czy dane monitorowania statystyk mają być gromadzone dla menedżera kolejek (identyfikator parametru: MQIA\_STATISTICS\_MQI).

Możliwe wartości:

# **MQMON\_OFF**

Kolekcjonowanie danych dla statystyki MQI jest wyłączone. MQMON\_OFF jest początkową wartością domyślną menedżera kolejek.

# **MQMON\_ON**

Kolekcjonowanie danych dla statystyki MQI jest włączone.

Ten parametr ma zastosowanie tylko w przypadków systemów UNIX, Linux, and Windows.

# **MsgMarkBrowseInterval (MQCFIN)**

Interwał przeglądania znaczników (identyfikator parametru: MQIA\_MSG\_MARK\_BROWSE\_INTERVAL).

Przedział czasu (w milisekundach), po upływie którego menedżer kolejek może automatycznie usunąć zaznaczenie komunikatów.

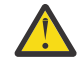

# **Ostrzeżenie:** Ta wartość nie powinna być niższa niż wartość domyślna 5000.

#### $z/0S$ **OutboundPortMaks. (MQCFIN)**

Maksymalna wartość w zakresie dla powiązania kanałów wychodzących (identyfikator parametru: MQIA\_OUTBOUND\_PORT\_MAX).

Maksymalna wartość z zakresu numerów portów, która ma być używana podczas wiązania kanałów wychodzących. Ten parametr jest poprawny tylko w systemie z/OS.

# **EXAMPLE 270S OutboundPortMin (MQCFIN)**

Minimalna wartość w zakresie dla powiązania kanałów wychodzących (identyfikator parametru: MQIA\_OUTBOUND\_PORT\_MIN).

Minimalna wartość z zakresu numerów portów, która ma być używana podczas wiązania kanałów wychodzących. Ten parametr jest poprawny tylko w systemie z/OS.

#### **Element nadrzędny (MQCFST)**

Nazwa menedżera kolejek połączonego hierarchicznie, który jest nominowany jako element nadrzędny tego menedżera kolejek (identyfikator parametru: MQCA\_PARENT).

#### **PerformanceEvent (MQCFIN)**

Określa, czy generowane są zdarzenia związane z wydajnością (identyfikator parametru: MOIA PERFORMANCE EVENT).

Możliwe wartości:

# **MQEVR\_DISABLED**

Raportowanie zdarzeń jest wyłączone.

#### **MQEVR\_ENABLED**

Raportowanie zdarzeń jest włączone.

# **Platforma (MQCFIN)**

Platforma, na której znajduje się menedżer kolejek (identyfikator parametru: MQIA\_PLATFORM).

Możliwe wartości:

# **MQPL\_AIX**

AIX (ta sama wartość jak MQPL\_UNIX).

# **MQPL\_APPLIANCE**

IBM MQ Appliance

# **MQPL\_NSK**

HP Integrity NonStop Server.

# **MQPL\_OS400**

IBM i.

**MQPL\_UNIX** UNIX.

**MQPL\_WINDOWS\_NT**

Windows.

**MQPL\_ZOS**

z/OS

# **PubSubClus (MQCFIN)**

Określa, czy menedżer kolejek uczestniczy w grupowaniu publikowania/subskrypcji (identyfikator parametru: MQIA\_PUBSUB\_CLUSTER).

Możliwe wartości:

# **MQPSCLUS\_ENABLED**

Zezwala się na tworzenie lub odbieranie klastrowych definicji tematów i subskrypcji klastrów.

**Uwaga:** Wprowadzenie tematu klastrowego do dużego klastra IBM MQ może spowodować obniżenie wydajności. Ten spadek ma miejsce, ponieważ wszystkie częściowe repozytoria są powiadamiane o wszystkich pozostałych elementach klastra. W pozostałych węzłach mogą być tworzone nieoczekiwane subskrypcje, na przykład, gdzie określono wartość proxysub(FORCE) . Duża liczba kanałów może zostać uruchomiona z menedżera kolejek, na przykład na resynchronizacji po awarii menedżera kolejek.

# **MQPSCLUS\_DISABLED**

Tworzenie lub odbieranie definicji tematów klastrowych i subskrypcji klastra jest blokowane. Kreacje lub przyjęcia są rejestrowane jako ostrzeżenia w dziennikach błędów menedżera kolejek.

# **PubSubMaxMsgRetryCount (MQCFIN)**

Liczba prób ponownego przetworzenia komunikatu komendy zakończonej niepowodzeniem w punkcie synchronizacji (identyfikator parametru: MQIA\_PUBSUB\_MAXMSG\_RETRY\_COUNT).

# **Tryb PubSub(MQCFIN)**

Określa, czy działa mechanizm publikowania/subskrybowania i umieszczony w kolejce interfejs publikowania/subskrybowania. Mechanizm publikowania/subskrypcji umożliwia aplikacjom publikowanie lub subskrybowanie za pomocą interfejsu programistycznego aplikacji. Interfejs publikowania/subskrybowania monitoruje kolejki używane w kolejce interfejsu publikowania/ subskrypcji (identyfikator parametru: MQIA\_PUBSUB\_MODE).

Wartości mogą być następujące:

# **MQPSM\_COMPAT**

Mechanizm publikowania/subskrybowania działa. Dlatego możliwe jest publikowanie lub subskrybowanie za pomocą aplikacyjnego interfejsu programistycznego. Umieszczony w kolejce interfejs publikowania/subskrybowania nie działa. Dlatego żaden komunikat, który jest umieszczany w kolejkach monitorowanych przez interfejs w kolejce publikowania/ subskrybowania, nie jest zachowany. Produkt MQPSM\_COMPAT jest używany w celu zapewnienia zgodności z wersjami produktu IBM Integration Bus(uprzednio nazywanymi WebSphere Message Broker) przed wersją 7, która korzysta z tego menedżera kolejek.

# **MQPSM\_DISABLED**

Mechanizm publikowania/subskrybowania oraz umieszczony w kolejce interfejs publikowania/ subskrybowania nie działają. Nie jest zatem możliwe publikowanie lub subskrybowanie za pomocą aplikacyjnego interfejsu programistycznego. Wszystkie komunikaty publikowania/ subskrybowania, które są umieszczane w kolejkach monitorowanych przez interfejs w kolejce publikowania/subskrypcji, nie są wykonywane.

# **MQPSM\_ENABLED**

Mechanizm publikowania/subskrybowania oraz umieszczony w kolejce interfejs publikowania/ subskrybowania działają. Dlatego możliwe jest publikowanie lub subskrybowanie za pomocą aplikacyjnego interfejsu programistycznego oraz kolejek monitorowanych przez interfejs w kolejce

publikowania/subskrypcji. MQPSM\_ENABLED jest początkową wartością domyślną menedżera kolejek.

## **PubSubNPInputMsg (MQCFIN)**

Określa, czy należy usunąć lub zachować niedostarczone komunikaty wejściowe (identyfikator parametru: MQIA\_PUBSUB\_NP\_MSG).

Wartości mogą być następujące:

# **MQUNDELIVERED\_DISCARD**

Nietrwałe komunikaty wejściowe mogą być usuwane, jeśli nie mogą zostać przetworzone. MQUNDELIVERED\_DISCARD jest wartością domyślną.

# **MQUNDELIVERED\_KEEP**

Nietrwałe komunikaty wejściowe nie są usuwane, jeśli nie mogą zostać przetworzone. W kolejce interfejs publikowania/subskrybowania jest kontynuowany w celu ponownego próby wykonania procesu w odpowiednich odstępach czasu. Przetwarzanie kolejnych komunikatów nie jest kontynuowane.

#### **PubSubNPResponse (MQCFIN)**

Kontroluje zachowanie niedostarczanych komunikatów odpowiedzi (identyfikator parametru: MQIA\_PUBSUB\_NP\_RESP).

Wartości mogą być następujące:

# **MQUNDELIVERED\_NORMAL**

Nietrwałe odpowiedzi, których nie można umieścić w kolejce odpowiedzi, są umieszczane w kolejce niedostarczonych komunikatów. Jeśli nie można ich umieścić w kolejce niedostarczanych komunikatów, są one odrzucane.

# **MQUNDELIVERED\_SAFE**

Nietrwałe odpowiedzi, których nie można umieścić w kolejce odpowiedzi, są umieszczane w kolejce niedostarczonych komunikatów. Jeśli odpowiedź nie może zostać wysłana i nie można jej umieścić w kolejce niedostarczanych komunikatów, kolejkowany interfejs publikowania/ subskrypcji wycofuje bieżącą operację. Operacja jest podejmowana ponownie w odpowiednich odstępach czasu i nie kontynuuje przetwarzania kolejnych komunikatów.

## **MQUNDELIVERED\_DISCARD**

Nietrwałe odpowiedzi, które nie mogą być umieszczone w kolejce odpowiedzi, są odrzucane. MQUNDELIVERED\_DISCARD jest wartością domyślną dla nowych menedżerów kolejek.

## **MQUNDELIVERED\_KEEP**

Odpowiedzi nietrwałe nie są umieszczane w kolejce niewysłanych wiadomości ani odrzucane. Zamiast tego w kolejce interfejs publikowania/subskrypcji tworzy kopię zapasową bieżącej operacji, a następnie próbuje ją ponownie wykonać w odpowiednich odstępach czasu.

#### **PubSubSyncPoint (MQCFIN)**

Określa, czy tylko komunikaty trwałe lub wszystkie komunikaty są przetwarzane w punkcie synchronizacji (identyfikator parametru: MQIA\_PUBSUB\_SYNC\_PT).

Wartości mogą być następujące:

# **MQSYNCPOINT\_IFPER**

Powoduje to, że w kolejce interfejs publikowania/subskrypcji odbiera komunikaty nietrwałe poza punktem synchronizacji. Jeśli demon odbierze publikację poza punktem synchronizacji, demon przekazuje publikację do subskrybentów znanych z zewnątrz punktu synchronizacji. MQSYNCPOINT\_IFPER jest wartością domyślną.

# **MQSYNCPOINT\_YES**

Parametr MQSYNCPOINT\_YES powoduje, że w kolejce interfejs publikowania/subskrypcji odbiera wszystkie komunikaty w punkcie synchronizacji.

### **QMgrDesc (MQCFST)**

Opis menedżera kolejek (identyfikator parametru: MQCA\_Q\_MGR\_DESC).

Ten parametr jest tekstem, który w skrócie opisuje ten obiekt.

Maksymalna długość łańcucha to MQ\_Q\_MGR\_DESC\_LENGTH.

Użyj znaków z zestawu znaków identyfikowanego przez identyfikator kodowanego zestawu znaków (CCSID) dla menedżera kolejek, w którym wykonywana jest komenda. Użycie tego zestawu znaków powoduje, że tekst jest tłumaczony poprawnie.

# **QMgrIdentifier (MQCFST)**

Identyfikator menedżera kolejek (identyfikator parametru: MQCA\_Q\_MGR\_IDENTIFIER).

Unikalny identyfikator menedżera kolejek.

# **QMgrName (MQCFST)**

Nazwa lokalnego menedżera kolejek (identyfikator parametru: MQCA\_Q\_MGR\_NAME).

Maksymalna długość łańcucha to MQ\_Q\_MGR\_NAME\_LENGTH.

#### z/0S **QSGCertificateLabel (MQCFST)**

Etykieta certyfikatu dla tej grupy współużytkowania kolejki, która ma być używana. Etykieta wskazuje, który certyfikat osobisty w repozytorium kluczy został wybrany.

Maksymalna długość łańcucha to MQ\_QSG\_CERT\_LABEL\_LENGTH. Ten parametr jest poprawny tylko w systemie z/OS.

#### z/OS **QSGName (MQCFST)**

Nazwa grupy współużytkowania kolejki (identyfikator parametru: MQCA\_QSG\_NAME).

Maksymalna długość łańcucha to MQ\_QSG\_NAME\_LENGTH. Ten parametr jest poprawny tylko w systemie z/OS.

# **QueueAccounting (MQCFIN)**

Gromadzenie danych rozliczeniowych (rozliczanie na poziomie wątku i na poziomie kolejek) dla kolejek (identyfikator parametru: MQIA\_ACCOUNTING\_Q).

Możliwe wartości:

# **MQMON\_NONE**

Gromadzenie danych rozliczeniowych dla kolejek jest wyłączone.

# **MQMON\_OFF**

Gromadzenie danych rozliczeniowych jest wyłączone dla kolejek, w których w parametrze **QueueAccounting** określono wartość MQMON\_Q\_MGR .

# **MQMON\_ON**

Kolekcjonowanie danych rozliczeniowych jest włączone dla kolejek, w których wartość MQMON\_Q\_MGR jest określona w parametrze **QueueAccounting** .

# **QueueMonitoring (MQCFIN)**

Domyślne ustawienie monitorowania w trybie z połączeniem dla kolejek (identyfikator parametru: MQIA\_MONITORING\_Q).

Jeśli atrybut kolejki **QueueMonitoring** jest ustawiony na wartość MQMON\_Q\_MGR, ten atrybut określa wartość, która jest przyjmowana przez kanał. Możliwe wartości:

# **MQMON\_OFF**

Gromadzenie danych monitorowania otwartej bazy danych jest wyłączone.

# **MQMON\_NONE**

Gromadzenie danych monitorowania w trybie z połączeniem jest wyłączone dla kolejek niezależnie od ustawienia ich atrybutu **QueueMonitoring** .

# **MQMON\_LOW**

Gromadzenie danych monitorowania w trybie z połączeniem jest włączone, przy niskim współczynniku gromadzenia danych.

# **MQMON\_MEDIUM**

Gromadzenie danych monitorowania w trybie z połączeniem jest włączone, a średni współczynnik gromadzenia danych jest umiarkowany.

# **MQMON\_HIGH**

Gromadzenie danych monitorowania w trybie z połączeniem jest włączone, przy wysokim współczynniku gromadzenia danych.

# **Multi QueueStatistics (MQCFIN)**

Określa, czy dane statystyczne mają być gromadzone dla kolejek (identyfikator parametru: MQIA\_STATISTICS\_Q).

Możliwe wartości:

# **MQMON\_NONE**

Kolekcjonowanie danych statystycznych jest wyłączone dla kolejek niezależnie od ustawienia ich parametru **QueueStatistics** .

### **MQMON\_OFF**

Gromadzenie danych statystycznych jest wyłączone dla kolejek, w których określono wartość parametru MQMON\_Q\_MGR w ich parametrze **QueueStatistics** .

# **MQMON\_ON**

Gromadzenie danych statystycznych jest włączone dla kolejek, w których określono wartość MQMON\_Q\_MGR w ich parametrze **QueueStatistics** .

Ten parametr jest poprawny tylko w systemie Multiplatforms.

#### z/OS **ReceiveTimeout (MQCFIN)**

Jak długo kanał TCP/IP oczekuje na otrzymywanie danych od swojego partnera (identyfikator parametru: MQIA\_RECEIVE\_TIMEOUT).

Czas, przez jaki kanał TCP/IP oczekuje na odbiór danych, w tym pulsy, od swojego partnera przed powrotem do stanu nieaktywnego.

Ten parametr jest poprawny tylko w systemie z/OS.

#### $z/0S$ **ReceiveTimeoutMin (MQCFIN)**

Minimalny czas, przez jaki kanał TCP/IP oczekuje na odbiór danych od partnera (identyfikator parametru: MQIA\_RECEIVE\_TIMEOUT\_MIN).

Minimalny czas, przez jaki kanał TCP/IP oczekuje na odbiór danych, w tym pulsy, od swojego partnera przed powrotem do stanu nieaktywnego. Ten parametr jest poprawny tylko w systemie z/OS.

# **TYPE Typ ReceiveTimeout(MQCFIN)**

Kwalifikator, który ma zostać zastosowany do *ReceiveTimeout* (identyfikator parametru: MQIA\_RECEIVE\_TIMEOUT\_TYPE).

Kwalifikator, który ma zostać zastosowany do produktu *ReceiveTimeoutType* w celu obliczenia czasu oczekiwania przez kanał TCP/IP na odebranie danych od partnera. Oczekiwanie obejmuje pulsy. Jeśli przedział czasu oczekiwania utraci ważność, kanał powróci do stanu nieaktywnego. Ten parametr jest poprawny tylko w systemie z/OS.

Możliwe wartości:

# **MQRCVTIME\_MULTIPLY**

Wartość *ReceiveTimeout* to mnożnik, który ma być stosowany do wynegocjowanej wartości *HeartbeatInterval* w celu określenia czasu oczekiwania kanału.

#### **MQRCVTIME\_ADD**

*ReceiveTimeout* to wartość (w sekundach), która ma zostać dodana do wynegocjowanej wartości *HeartbeatInterval* w celu określenia czasu oczekiwania kanału.

#### **MQRCVTIME\_EQUAL**

*ReceiveTimeout* to wartość (w sekundach) reprezentująca czas oczekiwania kanału.

#### **RemoteEvent (MQCFIN)**

Określa, czy generowane są zdalne zdarzenia błędów (identyfikator parametru: MQIA\_REMOTE\_EVENT).

Możliwe wartości:

# **MQEVR\_DISABLED**

Raportowanie zdarzeń jest wyłączone.

## **MQEVR\_ENABLED**

Raportowanie zdarzeń jest włączone.

#### **RepositoryName (MQCFST)**

Nazwa repozytorium (identyfikator parametru: MQCA\_REPOSITORY\_NAME).

Nazwa klastra, dla którego ten menedżer kolejek ma udostępniać usługę repozytorium.

#### **RepositoryNamelist (MQCFST)**

Lista nazw repozytorium (identyfikator parametru: MQCA\_REPOSITORY\_NAMELIST).

Nazwa listy klastrów, dla których ten menedżer kolejek ma udostępniać usługę repozytorium.

# **RevDns (MQCFIN)**

Określa, czy przeprowadzane jest wyszukiwanie odwrotne nazwy hosta z serwera nazw domen. (identyfikator parametru: MQIA\_REVERSE\_DNS\_LOOKUP).

Ten atrybut ma wpływ tylko na kanały korzystające z typu transportu (TRPTYPE) TCP.

Możliwe wartości:

#### **MQRDNS\_DISABLED**

Nazwy hostów DNS nie są wyszukiwawcze w odwrotnej kolejności dla adresów IP kanałów przychodzących. W tym ustawieniu wszystkie reguły CHLAUTH korzystające z nazw hostów nie są dopasowane.

#### **MQRDNS\_ENABLED**

Jeśli te informacje są wymagane, nazwy hostów DNS są wyszukiwawcze odwrotne dla adresów IP kanałów przychodzących. To ustawienie jest wymagane w celu dopasowania do reguł CHLAUTH, które zawierają nazwy hostów, oraz do zapisywania komunikatów o błędach.

# **EXIOS** SecurityCase (MQCFIN)

Obsługiwany przypadek zabezpieczeń (identyfikator parametru: MQIA\_SECURITY\_CASE).

Określa, czy menedżer kolejek obsługuje nazwy profili zabezpieczeń w przypadku mieszanym, czy tylko wielkimi literami. Wartość ta jest aktywowana, gdy komenda Refresh Security jest uruchamiana z określonym *SecurityType(MQSECTYPE\_CLASSES)* .

Możliwe wartości:

# **MQSCYC\_UPPER**

Nazwy profili zabezpieczeń muszą być pisane wielkimi literami.

#### **MQSCYC\_MIXED**

Nazwy profili zabezpieczeń mogą być pisane wielkimi literami lub literami o różnej wielkości.

Ten parametr jest poprawny tylko w systemie z/OS.

# **E<sup>708</sup> SharedQQmgrNazwa (MQCFIN)**

Nazwa menedżera kolejek współużytkowanych kolejek (identyfikator parametru: MQIA\_SHARED\_Q\_Q\_MGR\_NAME ).

Menedżer kolejek tworzy wywołanie MQOPEN dla kolejki współużytkowanej. Menedżer kolejek określony w parametrze **ObjectQmgrName** wywołania MQOPEN znajduje się w tej samej grupie współużytkowania kolejki co przetwarzanie menedżera kolejek. Atrybut SQQMNAME określa, czy używany jest *ObjectQmgrName* , czy też kolejka współużytkowana jest otwierana bezpośrednio przez menedżer kolejek przetwarzania.

Możliwe wartości:

#### **MQSQQM\_USE**

*ObjectQmgrName* jest używana i otwarta jest odpowiednia kolejka transmisji.

# **MQSQQM\_IGNORE**

Menedżer kolejek przetwarzania jest otwierany bezpośrednio w kolejce współużytkowanej.

Ten parametr jest poprawny tylko w systemie z/OS.

# **Splcap (MQCFIN)**

Jeśli komponent AMS jest zainstalowany dla wersji produktu IBM MQ , w której jest uruchomiony menedżer kolejek, atrybut ma wartość TAK (MQCAP\_SUPPORTED). Jeśli komponent AMS nie jest zainstalowany, wartością jest NO (MQCAP\_NOT\_SUPPORTED) (identyfikator parametru: MQIA\_PROT\_POLICY\_CAPABILITY).

Wartość może być jedną z następujących wartości:

# **MQCAP\_SUPPORTED**

Jeśli komponent AMS jest zainstalowany dla wersji produktu IBM MQ , w której jest uruchomiony menedżer kolejek.

# **MQCAP\_NOT\_SUPPORTED**

Jeśli komponent AMS nie jest zainstalowany.

# **SSLCRLNamelist (MQCFST)**

Lista nazw położeń odwołań certyfikatów TLS (identyfikator parametru: MQCA\_SSL\_CRL\_NAMELIST).

Długość łańcucha to MQ\_NAMELIST\_NAME\_LENGTH.

Wskazuje nazwę listy nazw obiektów informacji uwierzytelniających, które mają być używane na potrzeby sprawdzania odwołań certyfikatów przez menedżer kolejek.

Na liście nazw, do których odwołuje się *SSLCRLNamelist* (MQCFST), dozwolone są tylko obiekty informacji uwierzytelniających z typami LDAPCRL lub OCSP . Każdy inny typ powoduje wystąpienie komunikatu o błędzie, gdy lista jest przetwarzana, a następnie jest ignorowana.

# **Multi** SSLCryptoHardware (MQCFST)

Parametry służące do konfigurowania sprzętu szyfrującego TLS (identyfikator parametru: MQCA\_SSL\_CRYPTO\_HARDWARE).

Długość łańcucha to MQ\_SSL\_CRYPTO\_HARDWARE\_LENGTH.

Ustawia nazwę łańcucha parametru wymaganego do skonfigurowania sprzętu szyfrującego, który jest obecny w systemie.

Ten parametr jest poprawny tylko w systemie Multiplatforms.

# **SSLEvent (MQCFIN)**

Określa, czy generowane są zdarzenia TLS (identyfikator parametru: MQIA\_SSL\_EVENT).

Możliwe wartości:

# **MQEVR\_DISABLED**

Raportowanie zdarzeń jest wyłączone.

# **MQEVR\_ENABLED**

Raportowanie zdarzeń jest włączone.

### **SSLFipsRequired (MQCFIN)**

Określa, czy tylko algorytmy certyfikowane przez FIPS mają być używane, jeśli kryptografia jest wykonywana w samym IBM MQ (identyfikator parametru: MQIA\_SSL\_FIPS\_REQUIRED). Ten parametr jest poprawny tylko w systemie z/OS, UNIX, Linux, and Windows.

Możliwe wartości:

# **MQSSL\_FIPS\_NO**

Można użyć dowolnego obsługiwanego obiektu CipherSpec .

# **MQSSL\_FIPS\_YES**

Tylko algorytmy szyfrowania z certyfikatem FIPS mają być używane, jeśli kryptografia jest wykonywana w produkcie IBM MQ , a nie w sprzęcie kryptograficznym.

# **SSLKeyRepository (MQCFST)**

Położenie i nazwa repozytorium kluczy TLS (identyfikator parametru: MQCA\_SSL\_KEY\_REPOSITORY).

Długość łańcucha to MQ\_SSL\_KEY\_REPOSITORY\_LENGTH.

Wskazuje nazwę repozytorium kluczy SSL (Secure Sockets Layer).

Format nazwy zależy od środowiska.

# **Liczba operacji SSLKeyReset(MQCFIN)**

Liczba resetowanych kluczy TLS (identyfikator parametru: MQIA\_SSL\_RESET\_COUNT).

Liczba niezaszyfrowanych bajtów, które inicjują kanał TLS MCAs wysyłają lub odbierają przed ponownym negocjowaniem klucza tajnego.

# **Z/US Zadania SSLTasks (MQCFIN)**

Liczba podzadań serwera używanych do przetwarzania wywołań TLS (identyfikator parametru: MQIA\_SSL\_TASKS).

Liczba podzadań serwera używanych do przetwarzania wywołań TLS. Ten parametr jest poprawny tylko w systemie z/OS.

# **Zdarzenie StartStop(MQCFIN)**

Określa, czy zdarzenia uruchomienia i zatrzymania są generowane (identyfikator parametru: MQIA\_START\_STOP\_EVENT).

Możliwe wartości:

# **MQEVR\_DISABLED**

Raportowanie zdarzeń jest wyłączone.

# **MQEVR\_ENABLED**

Raportowanie zdarzeń jest włączone.

# **Multi StatisticsInterval (MQCFIN)**

Przedział czasu (w sekundach), w którym dane monitorowania statystyk są zapisywane w kolejce monitorowania (identyfikator parametru: MQIA\_STATISTICS\_INTERVAL).

Ten parametr jest poprawny tylko w systemie Multiplatforms.

# **SyncPoint (MQCFIN)**

Dostępność punktu synchronizacji (identyfikator parametru: MQIA\_SYNCPOINT).

Możliwe wartości:

# **MQSP\_AVAILABLE**

Jednostki pracy i elementy wskazujące na synchronizację dostępne.

# **MQSP\_NOT\_AVAILABLE**

Jednostki pracy i synchronizacja wskazują, że nie są dostępne.

#### z/OS **Kanały TCP (MQCFIN)**

Maksymalna liczba kanałów, które mogą być bieżące, lub klientów, które mogą być podłączone, które korzystają z protokołu transmisji TCP/IP (identyfikator parametru: MQIA\_TCP\_CHANNELS).

Ten parametr jest poprawny tylko w systemie z/OS.

# **TIOS TCPKeepAlive (MQCFIN)**

Określa, czy narzędzie TCP KEEPALIVE ma być używane do sprawdzania, czy drugi koniec połączenia nadal jest dostępny (identyfikator parametru: MQIA\_TCP\_KEEP\_ALIVE).

Możliwe wartości:

# **MQTCPKEEP\_YES**

Narzędzie TCP KEEPALIVE ma być używane zgodnie z określonymi w zestawie danych konfiguracyjnych profilu TCP. Odstęp czasu jest określany w atrybucie kanału *KeepAliveInterval* .

# **MQTCPKEEP\_NO**

Narzędzie TCP KEEPALIVE nie jest używane.

Ten parametr jest poprawny tylko w systemie z/OS.

# **Nazwa TCPName (MQCFST)**

Nazwa systemu TCP/IP, który jest używany (identyfikator parametru: MQIA\_TCP\_NAME).

Ten parametr jest poprawny tylko w systemie z/OS.

# **TCPStackType (MQCFIN)**

Określa, czy inicjator kanału może używać tylko przestrzeni adresowej TCP/IP określonej w programie *TCPName*, czy też może być opcjonalnie powiązany z dowolnym wybranym adresem TCP/IP (identyfikator parametru: MQIA\_TCP\_STACK\_TYPE).

Możliwe wartości:

# **MQTCPSTACK\_SINGLE**

Inicjator kanału może używać tylko przestrzeni adresowej TCP/IP określonej w *TCPName*.

# **MQTCPSTACK\_MULTIPLE**

Inicjator kanału może korzystać z dowolnej dostępnej przestrzeni adresowej TCP/IP.

Ten parametr jest poprawny tylko w systemie z/OS.

## **TraceRouteRejestrowanie (MQCFIN)**

Określa, czy informacje o trasie śledzenia mogą być rejestrowane, a także wygenerowany komunikat odpowiedzi (identyfikator parametru: MQIA\_TRACE\_ROUTE\_RECORDING).

Możliwe wartości:

# **MQRECORDING\_DISABLED**

Informacje o trasie śledzenia nie mogą być rejestrowane.

#### **MQRECORDING\_MSG**

Informacje o trasie śledzenia mogą być rejestrowane i wysyłane do miejsca docelowego określonego przez inicjatora komunikatu, co powoduje rekord trasy śledzenia.

# **MQRECORDING\_Q**

Informacje o trasie śledzenia mogą być rejestrowane i wysyłane do programu SYSTEM.ADMIN.TRACE.ROUTE.QUEUE.

### **Czas TreeLife(MQCFIN)**

Czas życia (w sekundach) tematów nieadministracyjnych (identyfikator parametru: MQIA\_TREE\_LIFE\_TIME).

Tematy nieadministracyjne są to tematy utworzone w momencie publikowania lub subskrybowania przez aplikację łańcucha tematu, który nie istnieje jako węzeł administracyjny. Gdy ten węzeł nieadministracyjny nie ma już żadnych aktywnych subskrypcji, ten parametr określa, jak długo menedżer kolejek oczekuje przed usunięciem tego węzła. Tylko tematy nieadministracyjne, które są używane przez trwałą subskrypcję, pozostają po restarcie menedżera kolejek.

Wartość może być z zakresu od 0 do 604,000. Wartość 0 oznacza, że tematy nieadministrowane nie są usuwane przez menedżer kolejek. Początkowa wartość domyślna menedżera kolejek to 1800.

#### **TriggerInterval (MQCFIN)**

Przedział czasu wyzwalacza (identyfikator parametru: MQIA\_TRIGGER\_INTERVAL).

Określa przedział czasu wyzwalacza wyrażony w milisekundach tylko dla kolejek, w których *TriggerType* ma wartość MQTT\_FIRST.

#### **Wersja (MQCFST)**

Wersja kodu IBM MQ (identyfikator parametru: MQCA\_VERSION).

Wersja kodu IBM MQ jest wyświetlana jako VVRRMMFF:

VV: wersja

RR: wydanie

MM: poziom konserwacyjny

FF: poziom poprawek

#### **UNIX** Windows F **IBM** i **XrCapability (MQCFIN)**

Określa, czy możliwość i komendy produktu MQ Telemetry są obsługiwane przez menedżer kolejek, w którym *XrCapability* ma wartość MQCAP\_SUPPORTED lub MQCAP\_NOT\_SUPPORTED (identyfikator parametru: MQIA\_XR\_CAPABILITY).

Ten parametr ma zastosowanie tylko do serwerów **IBM i IBM** i, UNIXi Windows.

# **Informacje pokrewne**

Określanie, że w czasie wykonywania w kliencie MQI są używane tylko specyfikacje CipherSpecs z certyfikatem FIPS

FIPS (Federal Information Processing Standards) dla produktów UNIX, Linux i Windows

# **Multicz MOCMD\_INQUIRE\_Q\_MGR\_STATUS (zapytanie o status menedżera kolejek) na wielu platformach**

Komenda Inquire Queue Manager Status (MQCMD\_INQUIRE\_Q\_MGR\_STATUS) PCF wyświetla informacje o statusie menedżera kolejek lokalnych.

# **Parametry opcjonalne**

# **QMStatusAttrs (MQCFIL)**

Atrybuty statusu menedżera kolejek (identyfikator parametru: MQIACF\_Q\_MGR\_STATUS\_ATTRS).

Lista atrybutów może określać następującą wartość dla wartości domyślnej używanej, jeśli parametr nie jest określony:

# **MQIACF\_ALL**

Wszystkie atrybuty.

lub kombinacji następujących elementów:

# **NAZWA\_MENEDŻERA\_KOLEJEK MQCA\_Q\_MENEDŻERA\_KOLEJEK**

Nazwa lokalnego menedżera kolejek.

# **MQCA\_INSTALLATION\_DESC**

Opis instalacji powiązanej z menedżerem kolejek.

# **MQCA\_INSTALLATION\_NAME**

Nazwa instalacji powiązanej z menedżerem kolejek.

# **MQCA\_INSTALLATION\_PATH**

Ścieżka instalacji powiązanej z menedżerem kolejek.

# **MQCACF\_ARCHIVE\_LOG\_EXTENT\_NAME)**

Nazwa najstarszego zakresu dziennika, dla którego menedżer kolejek oczekuje na powiadomienie o archiwizacji.

Maksymalna długość łańcucha to MQ\_LOG\_EXTENT\_NAME\_LENGTH.

Jeśli menedżer kolejek nie używa zarządzania dziennikiem archiwalnym, ten atrybut jest pusty. Ten parametr nie jest poprawny w systemie IBM i.

# **MQCACF\_CURRENT\_LOG\_EXTENT\_NAME**

Nazwa zakresu dziennika aktualnie zapisanego przez program rejestrujący. Wartość MQCACF CURRENT\_LOG\_EXTENT\_NAME jest dostępna tylko dla menedżerów kolejek przy użyciu rejestrowania liniowego. W innych menedżerach kolejek wartość MQCACF\_CURRENT\_LOG\_EXTENT\_NAME jest pusta.

# **MQCACF\_LOG\_PATH**

Położenie przydziałów dziennika odtwarzania.

# **MQCACF\_MEDIA\_LOG\_EXTENT\_NAME**

Nazwa najwcześniejszego zakresu dziennika wymaganego do odtworzenia nośnika. Parametr MQCACF\_MEDIA\_LOG\_EXTENT\_NAME jest dostępny tylko dla menedżerów kolejek przy użyciu rejestrowania liniowego. W innych menedżerach kolejek wartość MQCACF\_MEDIA\_LOG\_EXTENT\_NAME jest pusta.

# **MQCACF\_RESTART\_LOG\_EXTENT\_NAME**

Nazwa najwcześniejszego zakresu dziennika wymaganego do wykonania odtwarzania po restarcie. Parametr MQCACF\_RESTART\_LOG\_EXTENT\_NAME jest dostępny tylko dla menedżerów kolejek przy użyciu rejestrowania liniowego. W innych menedżerach kolejek wartość MQCACF\_RESTART\_LOG\_EXTENT\_NAME jest pusta.

# **MQCACF\_Q\_MGR\_START\_DATE**

Data uruchomienia menedżera kolejek (w formacie rrrr-mm-dd). Długość tego atrybutu jest podana przez wartość MQ\_DATE\_LENGTH.

## **MQCACF\_Q\_MGR\_START\_TIME**

Godzina, o której menedżer kolejek został uruchomiony (w postaci hh.mm.ss). Długość tego atrybutu jest podana przez wartość MQ\_TIME\_LENGTH.

#### **MQIACF\_ARCHIVE\_LOG\_SIZE**

Bieżąca wielkość zajętego miejsca (w megabajtach) przez przydziały dziennika, które nie są już wymagane do restartowania lub odtwarzania nośników, ale oczekują na zarchiwizowanie.

Ten atrybut nie jest poprawny w systemie IBM i.

# **STATUS MQIACF\_CHINIT\_STATUS**

Bieżący status inicjatora kanału.

#### **MQIACF\_CMD\_SERVER\_STATUS**

Bieżący status serwera komend.

### **MQIACF\_CONNECTION\_COUNT**

Bieżąca liczba połączeń z menedżerem kolejek.

# **MQIACF\_LDAP\_CONNECTION\_STATUS**

Bieżący status połączenia z serwerem LDAP.

#### **MQIACF\_LOG\_IN\_USE**

Bieżąca wielkość (w procentach) podstawowego obszaru dziennika używanego do odtwarzania restartu w tym momencie.

Ten atrybut nie jest poprawny w systemie IBM i.

#### **MQIACF\_LOG\_UTILIZATION**

Bieżący procent oszacowania obciążenia menedżera kolejek znajdującego się w podstawowym obszarze dziennika.

Ten atrybut nie jest poprawny w systemie IBM i.

#### **MQIACF\_MEDIA\_LOG\_SIZE**

Bieżąca wielkość danych dziennika wymaganych do odtwarzania nośników w megabajtach.

Ten atrybut nie jest poprawny w systemie IBM i.

#### **MQIACF\_PERMIT\_STANDBY**

Określa, czy instancja rezerwowa jest dozwolona.

# **MQIACF\_Q\_MGR\_STATUS**

Bieżący status menedżera kolejek.

# **MQIACF\_Q\_MGR\_STATUS\_LOG**

Bieżący status wszystkich atrybutów dziennika. Mogą to być następujące atrybuty:

- MQCACF\_ARCHIVE\_LOG\_EXTENT\_NAME
- MOIACF ARCHIVE LOG SIZE
- MOCACF CURRENT LOG\_EXTENT\_NAME
- MQIACF\_LOG\_IN\_USE
- MOIACF LOG UTILIZATION
- MQCACF\_MEDIA\_LOG\_EXTENT\_NAME
- MQIACF\_MEDIA\_LOG\_SIZE
- MOCACF\_RESTART\_LOG\_EXTENT\_NAME
- MOIACF RESTART LOG SIZE
- MQIACF\_REUSABLE\_LOG\_SIZE

# **MQIACF\_RESTART\_LOG\_SIZE**

Wielkość danych dziennika (w megabajtach) wymaganych podczas odtwarzania podczas restartu.

Ten atrybut nie jest poprawny w systemie IBM i.

# **MQIACF\_REUSABLE\_LOG\_SIZE**

Ilość miejsca w megabajtach zajmowanego przez zakresy dziennika możliwe do ponownego wykorzystania.

Ten atrybut nie jest poprawny w systemie IBM i.

# **Multi MOCMD INQUIRE Q MGR\_STATUS (zapytanie o status menedżera kolejek) Odpowiedź na wiele platform**

Odpowiedź na komendę PCF statusu menedżera kolejek zapytania (Inquire Queue Manager Status-MQCMD\_INQUIRE\_Q\_MGR\_STATUS) składa się z nagłówka odpowiedzi, po którym następuje struktura *QMgrName* i *QMgrStatus* oraz żądana kombinacja struktur parametrów atrybutów.

# **Zawsze zwracane:**

*QMgrName*, *QMgrStatus*

# **Zwrócone, jeśli zażądano:**

*ArchiveLog*, *ArchiveLogSize*, *ChannelInitiatorStatus*, *CommandServerStatus*, *ConnectionCount*, *CurrentLog*, *InstallationDesc*, *InstallationName*, *InstallationPath*, *LDAPConnectionStatus*, *LogInUse*, *LogPath*, *LogUtilization*, *MediaRecoveryLog*, *MediaRecoveryLogSize*, *PermitStandby*, *RestartRecoveryLogSize*, *ReusableLogSize*, *StartDate*, *StartTime*

# **Dane odpowiedzi**

# **ArchiveLog (MQCFST)**

Nazwa najstarszego przydziału dziennika, dla którego menedżer kolejek oczekuje na powiadomienie archiwalne lub ma wartość pustą, jeśli wszystkie zostały zarchiwizowane (identyfikator parametru MQCACF\_ARCHIVE\_LOG\_EXTENT\_NAME).

# **Wielkość dziennika ArchiveLog(MQCFIN)**

Bieżąca wielkość zajętego miejsca (w megabajtach) przez przydziały dziennika nie są już wymagane do restartowania lub odtwarzania nośników, ale oczekują na zarchiwizowanie (identyfikator parametru MQIACF\_ARCHIVE\_LOG\_SIZE).

# **Status ChannelInitiator(MQCFIN)**

Status inicjatora kanału odczytu SYSTEM.CHANNEL.INITQ (identyfikator parametru: MQIACF\_CHINIT\_STATUS).

Możliwe wartości:

# **MQSVC\_STATUS\_STOPPED**

Inicjator kanału nie jest uruchomiony.

# **MQSVC\_STATUS\_URUCHAMIANIE**

Inicjator kanału jest w trakcie inicjowania.

# **MQSVC\_STATUS\_RUNNING**

Inicjator kanału jest w pełni inicjowany i działa.

# **MQSVC\_STATUS\_ZATRZYMYWANIE**

Inicjator kanału jest zatrzymywany.

### **Status serwera CommandServer(MQCFIN)**

Status serwera komend (identyfikator parametru: MQIACF\_CMD\_SERVER\_STATUS).

Możliwe wartości:

# **MQSVC\_STATUS\_URUCHAMIANIE**

Serwer komend jest w trakcie inicjowania.

# **MQSVC\_STATUS\_RUNNING**

Serwer komend jest w pełni zainicjowany i działa.

# **MQSVC\_STATUS\_ZATRZYMYWANIE**

Serwer komend jest zatrzymywany.

# **ConnectionCount (MQCFIN)**

Liczba połączeń (identyfikator parametru: MQIACF\_CONNECTION\_COUNT).

Bieżąca liczba połączeń z menedżerem kolejek.

# **CurrentLog (MQCFST)**

Nazwa obszaru dziennika (identyfikator parametru: MQCACF\_CURRENT\_LOG\_EXTENT\_NAME).

Nazwa przydziału dziennika, który był zapisywany w czasie wykonywania komendy Inquire. Jeśli menedżer kolejek używa rejestrowania cyklicznego, ten parametr jest pusty.

Maksymalna długość łańcucha to MQ\_LOG\_EXTENT\_NAME\_LENGTH.

# **InstallationDesc (MQCFST)**

Opis instalacji (identyfikator parametru: MQCA\_INSTALLATION\_DESC)

Opis instalacji dla tego menedżera kolejek.

# **InstallationName (MQCFST)**

Nazwa instalacji (identyfikator parametru: MQCA\_INSTALLATION\_NAME)

Nazwa instalacji dla tego menedżera kolejek.

# **InstallationPath (MQCFST)**

Ścieżka instalacyjna (identyfikator parametru: MQCA\_INSTALLATION\_PATH)

Ścieżka instalacyjna dla tego menedżera kolejek.

#### **LDAPConnectionStatus (MQCFIN)**

Bieżący status połączenia menedżera kolejek z serwerem LDAP (identyfikator parametru: MQIACF\_LDAP\_CONNECTION\_STATUS).

Możliwe wartości:

# **POŁĄCZONO MQLDAPC\_CONNECTED**

Menedżer kolejek ma obecnie połączenie z serwerem LDAP.

# **BŁĄD MQLDAPC\_ERROR**

Menedżer kolejek podjął próbę nawiązania połączenia z serwerem LDAP i nie powiodła się.

# **MQLDAPC\_INACTIVE**

Menedżer kolejek nie jest skonfigurowany do korzystania z serwera LDAP lub nie nawiązała jeszcze połączenia z serwerem LDAP.

# **LogIn(MQCFIN)**

Bieżąca wielkość (w procentach) podstawowego obszaru dziennika używanego do odtwarzania po restarcie w tym momencie (identyfikator parametru MQIACF\_LOG\_IN\_USE).

# **LogPath (MQCFST)**

Położenie przydziałów dziennika odtwarzania (identyfikator parametru: MQCACF\_LOG\_PATH).

Ten parametr identyfikuje katalog, w którym pliki dziennika są tworzone przez menedżer kolejek.

Maksymalna długość łańcucha to MQ\_LOG\_PATH\_LENGTH.

# **LogUtilization (MQCFIN)**

Bieżący procent oszacowania obciążenia menedżera kolejek znajdującego się w podstawowym obszarze dziennika (identyfikator parametru MQIACF\_LOG\_UTILIZATION).

# **Dziennik MediaRecovery(MQCFST)**

Nazwa najstarszego zakresu dziennika wymaganego przez menedżer kolejek do odtwarzania nośnika (identyfikator parametru: MQCACF\_MEDIA\_LOG\_EXTENT\_NAME).Ten parametr jest dostępny tylko dla menedżerów kolejek korzystających z rejestrowania liniowego. Jeśli menedżer kolejek używa rejestrowania cyklicznego, ten parametr jest pusty.

Maksymalna długość łańcucha to MQ\_LOG\_EXTENT\_NAME\_LENGTH.

# **MediaRecoveryLogSize (MQCFIN)**

Bieżąca wielkość danych dziennika wymaganych do odtwarzania nośnika w megabajtach (identyfikator parametru MQIACF\_MEDIA\_LOG\_SIZE).

# **PermitStandby (GOTOWOŚĆ) (MQCFIN)**

Określa, czy instancja rezerwowa jest dozwolona (identyfikator parametru: MQIACF\_PERMIT\_STANDBY).

Możliwe wartości:

# **MQSTDBY\_NOT\_PERMITTED**

Instancje rezerwowe nie są dozwolone.

# **MQSTDBY\_PERMITTED**

Instancje rezerwowe są dozwolone.

# **QMgrName (MQCFST)**

Nazwa lokalnego menedżera kolejek (identyfikator parametru: MQCA\_Q\_MGR\_NAME).

Maksymalna długość łańcucha to MQ\_Q\_MGR\_NAME\_LENGTH.

# **QMgrStatus (MQCFIN)**

Bieżący status wykonania menedżera kolejek (identyfikator parametru: MQIACF\_Q\_MGR\_STATUS).

Możliwe wartości:

# **MQQMSTA\_STARTING**

Trwa inicjowanie menedżera kolejek.

# **MQQMSTA\_RUNNING**

Menedżer kolejek jest w pełni zainicjowany i jest uruchomiony.

# **MQQMSTA\_QUIESCING**

Menedżer kolejek jest wyciszany.

# **Dziennik RestartRecovery(MQCFST)**

Nazwa najstarszego zakresu dziennika wymaganego przez menedżer kolejek w celu wykonania odtwarzania restartu (identyfikator parametru: MQCACF\_RESTART\_LOG\_EXTENT\_NAME).

Ten parametr jest dostępny tylko dla menedżerów kolejek korzystających z rejestrowania liniowego. Jeśli menedżer kolejek używa rejestrowania cyklicznego, ten parametr jest pusty.

Maksymalna długość łańcucha to MQ\_LOG\_EXTENT\_NAME\_LENGTH.

# **RestartRecoveryLogSize (MQCFIN)**

Wielkość danych dziennika wymaganych do odtwarzania restartu w megabajtach (identyfikator parametru MQIACF\_RESTART\_LOG\_SIZE).

# **Wielkość ReusableLog(MQCFIN)**

Ilość miejsca zajętego (w megabajtach) przez przydziały dziennika dostępne do ponownego wykorzystania (identyfikator parametru MQIACF\_REUSABLE\_LOG\_SIZE).

# **StartDate (MQCFST)**

Data uruchomienia tego menedżera kolejek (w postaci yyyy-mm-dd) (identyfikator parametru: MQCACF\_Q\_MGR\_START\_DATE).

Maksymalna długość łańcucha to MQ\_DATE\_LENGTH.

# **StartTime (MQCFST)**

Czas uruchomienia tego menedżera kolejek (w postaci hh:mm:ss) (identyfikator parametru: MQCACF\_Q\_MGR\_START\_TIME).

Maksymalna długość łańcucha to MQ\_TIME\_LENGTH.

# **Sprawdź nazwy kolejek**

Komenda Inquire Queue Names (MQCMD\_INQUIRE\_Q\_NAMES) służy do sprawdzania listy nazw kolejek, które są zgodne z nazwą kolejki ogólnej, oraz opcjonalnym typem kolejki.

# **Wymagane parametry**

# **Nazwa QName (MQCFST)**

Nazwa kolejki (identyfikator parametru: MQCA\_Q\_NAME).

Obsługiwane są ogólne nazwy kolejek. Nazwa ogólna jest łańcuchem znaków, po którym występuje gwiazdka (\*), na przykład ABC\*, i wybiera wszystkie obiekty o nazwach zaczynający się od wybranego łańcucha znaków. Gwiazdka we własnym zakresie pasuje do wszystkich możliwych nazw.

Maksymalna długość łańcucha to MQ\_Q\_LENGTH.

# **Parametry opcjonalne**

 $\approx$  z/OS

# **CommandScope (MQCFST)**

Zasięg komendy (identyfikator parametru: MQCACF\_COMMAND\_SCOPE). Ten parametr ma zastosowanie tylko do produktu z/OS .

Określa sposób przetwarzania komendy, gdy menedżer kolejek jest elementem grupy współużytkowania kolejki. Można określić jedną z następujących opcji:

- puste (lub pomijaj parametr w ogóle). Komenda jest przetwarzana w menedżerze kolejek, w którym została wprowadzona.
- Nazwa menedżera kolejek. Komenda jest przetwarzana w określonym menedżerze kolejek, pod warunkiem, że jest ona aktywna w grupie współużytkowania kolejek. Jeśli zostanie określona nazwa menedżera kolejek innego niż menedżer kolejek, w którym została wprowadzona, konieczne jest użycie środowiska grupy współużytkowania kolejki, a serwer komend musi być włączony.
- gwiazdka (\*). Komenda jest przetwarzana w lokalnym menedżerze kolejek i jest przekazywana do każdego aktywnego menedżera kolejek w grupie współużytkowania kolejek.

Jeśli określona jest wartość inna niż pusta, maksymalna wielkość odpowiedzi jest ograniczona do 32KB z każdego menedżera kolejek. Jeśli odpowiedź z menedżera kolejek byłaby większa niż ta, menedżer kolejek zwrócił odpowiedź o błędzie z kodem przyczyny MQRCCF\_COMMAND\_LENGTH\_ERROR (3230) .

Maksymalna długość to MQ\_QSG\_NAME\_LENGTH.

# $z/0S$

# **Funkcja QSGDisposition (MQCFIN)**

Umieszczenie obiektu w grupie (identyfikator parametru: MQIA\_QSG\_DISP). Ten parametr ma zastosowanie tylko do produktu z/OS .

Określa dyspozycję obiektu, dla którego mają zostać zwrócone informacje (to znaczy miejsce, w którym jest zdefiniowane i jak się zachowuje). Możliwe wartości:

# **MQQSGD\_LIVE**

Obiekt jest zdefiniowany jako MQQSGD\_Q\_MGR lub MQQSGD\_COPY. Jeśli parametr nie został określony, wartość domyślna MQQSGD\_LIVE jest wartością domyślną.

# **MQQSGD\_ALL**

Obiekt jest zdefiniowany jako MQQSGD\_Q\_MGR lub MQQSGD\_COPY.

Jeśli istnieje środowisko współużytkowanego menedżera kolejek, a komenda jest wykonywana w menedżerze kolejek, w którym został wydany, ta opcja wyświetla również informacje dla obiektów zdefiniowanych za pomocą komendy MQQSGD\_GROUP.

Jeśli określono wartość MQQSGD\_LIVE lub wartość domyślną, lub jeśli w środowisku współużytkowanego menedżera kolejek określono parametr MQQSGD\_ALL, komenda może nadawać zduplikowane nazwy (z różnymi dyspozycjami).

# **MQQSGD\_COPY**

Obiekt jest zdefiniowany jako MQQSGD\_COPY.

# **MQQSGD\_GROUP**

Obiekt jest zdefiniowany jako MQQSGD\_GROUP. Wartość MQQSGD\_GROUP jest dozwolona tylko w środowisku kolejki współużytkowanej.

# **MQQSGD\_Q\_MGR**

Obiekt jest zdefiniowany jako MQQSGD\_Q\_MGR.

#### **MQQSGD\_PRIVATE**

Obiekt jest zdefiniowany jako MQQSGD\_Q\_MGR lub MQQSGD\_COPY. Komenda MQQSGD\_PRIVATE zwraca te same informacje co MQQSGD\_LIVE.

# **MQQSGD\_SHARED**

Obiekt jest zdefiniowany jako MQQSGD\_SHARED. Wartość MQQSGD\_SHARED jest dozwolona tylko w środowisku kolejki współużytkowanej.

# **QType (MQCFIN)**

Typ kolejki (identyfikator parametru: MQIA\_Q\_TYPE).

Jeśli ten parametr istnieje, ten parametr ogranicza nazwy kolejek zwracane do kolejek określonego typu. Jeśli ten parametr nie jest obecny, kwalifikowane są kolejki wszystkich typów. Możliwe wartości:

### **MQQT\_ALL**

Wszystkie typy kolejek.

### **MQQT\_LOCAL**

Kolejka lokalna.

#### **MQQT\_ALIAS**

Definicja kolejki aliasowej.

#### **MQQT\_REMOTE**

Lokalna definicja kolejki zdalnej.

# **MODEL MQQT\_MODEL**

Definicja kolejki modelowej.

Jeśli ten parametr nie jest określony, wartością domyślną jest MQQT\_ALL.

# **Sprawdź nazwy kolejek (odpowiedź)**

Odpowiedź na komendę Inquire Queue Names (MQCMD\_INQUIRE\_Q\_NAMES) składa się z nagłówka odpowiedzi, po którym następuje pojedyncza struktura parametru zawierająca zero lub więcej nazw zgodnych z podaną nazwą kolejki. Po nagłówku odpowiedzi następuje struktura *QTypes* z taką samą liczbą pozycji, jak struktura *QNames* . Każda pozycja podaje typ kolejki z odpowiednim wpisem w strukturze *QNames* .

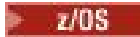

Ponadto w systemie z/OS zwracana jest tylko struktura parametru **QSGDispositions** (z taką samą liczbą pozycji, co struktura *QNames* ). Każda pozycja w tej strukturze wskazuje rozdysponowanie obiektu wraz z odpowiednim wpisem w strukturze *QNames* .

### **Zawsze zwracane:**

*QNames* , *QSGDispositions* , *QTypes*

# **Zwrócone, jeśli zażądano:**

Brak

# **Dane odpowiedzi**

# **QNames (MQCFSL)**

Lista nazw kolejek (identyfikator parametru: MQCACF\_Q\_NAMES).

 $z/0S$ 

# **QSGDispositions (MQCFIL)**

Lista dysproporcji grup współużytkowania kolejki (identyfikator parametru: MQIACF\_QSG\_DISPS). Ten parametr jest poprawny tylko w systemie z/OS .Możliwe wartości dla pól w tej strukturze to:

# **MQQSGD\_COPY**

Obiekt jest zdefiniowany jako MQQSGD\_COPY.

## **MQQSGD\_GROUP**

Obiekt jest zdefiniowany jako MQQSGD\_GROUP.

# **MQQSGD\_Q\_MGR**

Obiekt jest zdefiniowany jako MQQSGD\_Q\_MGR.

# **MQQSGD\_SHARED**

Obiekt jest zdefiniowany jako MQQSGD\_SHARED.

# **QTypes (MQCFIL)**

Lista typów kolejek (identyfikator parametru: MQIACF\_Q\_TYPES).Możliwe wartości dla pól w tej strukturze to:

#### **MQQT\_ALIAS**

Definicja kolejki aliasowej.

#### **MQQT\_LOCAL**

Kolejka lokalna.

**MQQT\_REMOTE** Lokalna definicja kolejki zdalnej.

# **MODEL MQQT\_MODEL**

Definicja kolejki modelowej.

# **Sprawdź status kolejki**

Komenda Inquire Queue Status (MQCMD\_INQUIRE\_Q\_STATUS) umożliwia sprawdzenie statusu lokalnej kolejki produktu IBM MQ . Należy określić nazwę kolejki lokalnej, dla której mają być odbierane informacje o statusie.

# **Wymagane parametry**

# **Nazwa QName (MQCFST)**

Nazwa kolejki (identyfikator parametru: MQCA\_Q\_NAME).

Obsługiwane są ogólne nazwy kolejek. Nazwa ogólna jest łańcuchem znaków, po którym występuje gwiazdka (\*), na przykład ABC\*, i wybiera wszystkie kolejki o nazwach, które rozpoczynają się od wybranego łańcucha znaków. Gwiazdka we własnym zakresie pasuje do wszystkich możliwych nazw.

Nazwa kolejki jest zawsze zwracana bez względu na żądane atrybuty.

Maksymalna długość łańcucha to MQ\_Q\_NAME\_LENGTH.

# **Parametry opcjonalne (Inquire Queue Status)**

# **ByteStringFilterCommand (MQCFBF)**

Deskryptor komendy filtru łańcuchów bajtów. Identyfikator parametru musi mieć wartość MQBACF\_EXTERNAL\_UOW\_ID lub MQBACF\_Q\_MGR\_UOW\_ID.Ten parametr służy do ograniczania wyjścia z komendy przez określenie warunku filtru. Informacje na temat korzystania z tego warunku filtru zawiera sekcja ["MQCFBF-parametr filtru łańcucha bajtowego PCF" na stronie 1936](#page-1935-0) .

Jeśli zostanie określony filtr łańcuchowy, nie można również określić filtru liczby całkowitej przy użyciu parametru **IntegerFilterCommand** lub filtru łańcuchowego przy użyciu parametru **StringFilterCommand** .

# $z/0S$

# **CommandScope (MQCFST)**

Zasięg komendy (identyfikator parametru: MQCACF\_COMMAND\_SCOPE). Ten parametr ma zastosowanie tylko do produktu z/OS .

Określa sposób inicjowania komendy, gdy menedżer kolejek jest elementem grupy współużytkowania kolejki. Można określić jedną z następujących opcji:

- Puste pole (lub pomiń parametr w ogóle). Komenda jest inicjowana w menedżerze kolejek, w którym została wprowadzona.
- Nazwa menedżera kolejek. Komenda jest inicjowana przez podany menedżer kolejek, udostępniając go jako aktywny w grupie współużytkowania kolejki. Jeśli zostanie określona nazwa menedżera kolejek innego niż menedżer kolejek, w którym została wprowadzona, konieczne jest użycie środowiska grupy współużytkowania kolejki, a serwer komend musi zostać zainicjowany.
- Gwiazdka (\*). Komenda jest inicjowana w lokalnym menedżerze kolejek i jest przekazywana do każdego aktywnego menedżera kolejek w grupie współużytkowania kolejek.

Maksymalna długość to MQ\_QSG\_NAME\_LENGTH.

Nie można używać parametru *CommandScope* jako parametru do filtrowania.

# **IntegerFilterCommand (MQCFIF)**

Deskryptor komendy filtru liczby całkowitej. Identyfikator parametru musi być dowolnym parametrem typu całkowitoliczbowego dozwolonym w składniku *QStatusAttrs* z wyjątkiem parametru MQIACF\_ALL, MQIACF\_MONITORING i MQIACF\_Q\_TIME\_INDICATOR.Ten parametr służy do ograniczania wyjścia z komendy przez określenie warunku filtru. Informacje na temat korzystania z tego warunku filtru zawiera sekcja ["MQCFIF-parametr filtru liczby całkowitej PCF" na stronie 1941](#page-1940-0) .

Jeśli zostanie określony filtr liczby całkowitej, nie można również określić filtru łańcucha bajtowego przy użyciu parametru **ByteStringFilterCommand** lub filtru łańcuchowego przy użyciu parametru **StringFilterCommand** .

# **OpenType (MQCFIN)**

Typ otwarcia statusu kolejki (identyfikator parametru: MQIACF\_OPEN\_TYPE).

Jest ona zawsze zwracana, niezależnie od żądanych atrybutów instancji kolejki.

Możliwe wartości:

# **MQQSOT\_ALL**

Umożliwia wybranie statusu dla kolejek, które są otwarte z dowolnym typem dostępu.

# **MQQSOT\_INPUT**

Umożliwia wybranie statusu dla kolejek, które są otwarte na dane wejściowe.

# **MQQSOT\_OUTPUT**

Umożliwia wybranie statusu dla kolejek, które są otwarte dla danych wyjściowych.

Wartość domyślna, jeśli parametr ten nie jest określony, to MQQSOT\_ALL.

Filtrowanie nie jest obsługiwane dla tego parametru.

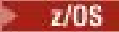

# **Funkcja QSGDisposition (MQCFIN)**

Dyspozycja QSG (identyfikator parametru: MQIA\_QSG\_DISP).

Określa dyspozycję obiektu (czyli tam, gdzie jest zdefiniowana i jak zachowuje się). Ten parametr jest poprawny tylko w systemie z/OS. Możliwe wartości:

### **MQQSGD\_COPY**

Obiekt jest zdefiniowany jako MQQSGD\_COPY.

#### **MQQSGD\_Q\_MGR**

Obiekt jest zdefiniowany jako MQQSGD\_Q\_MGR.

#### **MQQSGD\_SHARED**

Obiekt jest zdefiniowany jako MQQSGD\_SHARED.

Nie można używać parametru *QSGDisposition* jako parametru do filtrowania.

#### **QStatusAttrs (MQCFIL)**

Atrybuty statusu kolejki (identyfikator parametru: MQIACF\_Q\_STATUS\_ATTRS).

Lista atrybutów może określać następującą wartość dla wartości domyślnej używanej, jeśli parametr nie jest określony:

# **MQIACF\_ALL**

Wszystkie atrybuty.

lub kombinacji następujących elementów:

Gdzie *StatusType* to MQIACF\_Q\_STATUS:

# **MQCA\_Q\_NAME**

Nazwa kolejki.

#### **MQCACF\_LAST\_GET\_DATE**

Data ostatniego komunikatu, który został pomyślnie odczytany z kolejki.

#### **MQCACF\_LAST\_GET\_TIME**

Czas ostatniego komunikatu, który został pomyślnie odczytany z kolejki.

## **MQCACF\_LAST\_PUT\_DATE**

Data ostatniego pomyślnego umieszczenia komunikatu w kolejce.

#### **MQCACF\_LAST\_PUT\_TIME**

Czas ostatniego pomyślnego umieszczenia komunikatu w kolejce.

# **MQCACF\_MEDIA\_LOG\_EXTENT\_NAME**

Tożsamość najstarszego zakresu dziennika wymaganego do odtworzenia nośnika w kolejce.

W systemie IBM iten parametr identyfikuje nazwę najstarszego dziennika, który jest wymagany do odtworzenia nośnika w kolejce.

# **MQIA\_CURRENT\_Q\_DEPTH**

Bieżąca liczba komunikatów w kolejce.

# **MQIA\_MONITORING\_Q**

Bieżący poziom gromadzenia danych monitorowania.

#### **MQIA\_OPEN\_INPUT\_COUNT,**

Liczba uchwytów, które są obecnie otwarte na dane wejściowe dla kolejki. Parametr MQIA\_OPEN\_INPUT\_COUNT nie zawiera uchwytów, które są otwarte do przeglądania.

#### **MQIA\_OPEN\_OUTPUT\_COUNT**

Liczba uchwytów, które są obecnie otwarte dla danych wyjściowych dla kolejki.

#### **MQIACF\_HANDLE\_STATE**

Określa, czy wywołanie funkcji API jest w toku.

# **MQIACF\_MONITORING**

Wszystkie atrybuty monitorowania statusu kolejki. Są to następujące atrybuty:

• MQCACF\_LAST\_GET\_DATE
- MQCACF\_LAST\_GET\_TIME
- MOCACF LAST PUT DATE
- MQCACF\_LAST\_PUT\_TIME
- MQIA\_MONITORING\_Q
- MOIACF OLDEST\_MSG\_AGE
- MOIACF O TIME\_INDICATOR

Filtrowanie nie jest obsługiwane dla tego parametru.

#### **MQIACF\_OLDEST\_MSG\_AGE**

Wiek najstarszego komunikatu w kolejce.

# **MQIACF\_Q\_TIME\_INDICATOR**

Wskazuje czas, przez jaki komunikaty pozostają w kolejce.

#### **MQIACF\_UNCOMMITTED\_MSGS**

Liczba niezatwierdzonych komunikatów w kolejce.

Gdzie *StatusType* to MQIACF\_Q\_HANDLE:

## **MQBACF\_EXTERNAL\_UOW\_ID**

Identyfikator jednostki odzyskiwania przypisany przez menedżer kolejek.

#### **MQBACF\_Q\_MGR\_UOW\_ID**

Identyfikator zewnętrznej jednostki odzyskiwania powiązany z połączeniem.

## **MQCA\_Q\_NAME**

Nazwa kolejki.

#### **MQCACF\_APPL\_TAG** Ten parametr jest łańcuchem zawierającym znacznik aplikacji połączonej z menedżerem kolejek.

**MQCACF\_ASID,**

Identyfikator przestrzeni adresowej aplikacji identyfikowanej przez produkt *ApplTag*. Ten parametr jest poprawny tylko w systemie z/OS .

# **Nazwa MQCACF\_PSB\_NAME**

Nazwa bloku specyfikacji programu (PSB) powiązanego z uruchomionym transakcją IMS . Ten parametr jest poprawny tylko w systemie z/OS .

## **MQCACF\_PSTID,**

Identyfikator tabeli specyfikacji programu IMS (PST) dla połączonego regionu IMS . Ten parametr jest poprawny tylko w systemie z/OS .

## **NUMER\_ZADANIA MQCACF\_TASK\_NUMBER**

Numer zadania CICS . Ten parametr jest poprawny tylko w systemie z/OS .

#### **MQCACF\_TRANSACTION\_ID**

Identyfikator transakcji CICS . Ten parametr jest poprawny tylko w systemie z/OS .

# **MQCACF\_USER\_IDENTIFIER**

Nazwa użytkownika aplikacji, która otworzyła określoną kolejkę.

#### **MQCACH\_CHANNEL\_NAME**

Nazwa kanału, który ma otwartą kolejkę (jeśli istnieje).

# **NAZWA\_POŁĄCZENIA\_MQCACH\_MQ**

Nazwa połączenia kanału, który ma otwartą kolejkę (jeśli istnieje).

#### **MQIA\_APPL\_TYPE**

Typ aplikacji, która ma otwartą kolejkę.

## **MQIACF\_OPEN\_BROWSE**

Otwórz przeglądanie.

Filtrowanie nie jest obsługiwane dla tego parametru.

## **MQIACF\_OPEN\_INPUT\_TYPE**

Otwórz typ danych wejściowych.

Filtrowanie nie jest obsługiwane dla tego parametru.

# **MQIACF\_OPEN\_INQUIRE**

Otwórz zapytanie.

Filtrowanie nie jest obsługiwane dla tego parametru.

# **OPCJE MQIACF\_OPEN\_OPTIONS**

Opcje użyte do otwarcia kolejki.

Jeśli ten parametr jest wymagany, zwracane są również następujące struktury parametrów:

- *OpenBrowse*
- *OpenInputType*
- *OpenInquire*
- *OpenOutput*
- *OpenSet*

Filtrowanie nie jest obsługiwane dla tego parametru.

# **MQIACF\_OPEN\_OUTPUT**

Otwórz dane wyjściowe.

Filtrowanie nie jest obsługiwane dla tego parametru.

## **MQIACF\_OPEN\_SET**

Otwórz zestaw.

Filtrowanie nie jest obsługiwane dla tego parametru.

# **ID\_PROCESU MQIACF\_PROCESS\_ID**

Identyfikator procesu aplikacji, która otworzyła określoną kolejkę.

# **MQIACF\_ASYNC\_STATE,**

# **MQIACF\_THREAD\_ID**

Identyfikator wątku aplikacji, która otworzyła określoną kolejkę.

## **MQIACF\_UOW\_TYPE**

Typ identyfikatora zewnętrznej jednostki odzyskiwania widziany przez menedżera kolejek.

## **StatusType (MQCFIN)**

Typ statusu kolejki (identyfikator parametru: MQIACF\_Q\_STATUS\_TYPE).

Określa typ wymaganych informacji o statusie.

Możliwe wartości:

# **MQIACF\_Q\_STATUS**

Wybiera informacje o statusie odnoszące się do kolejek.

## **MQIACF\_Q\_HANDLE**

Wybiera informacje o statusie odnoszące się do uchwytów, które uzyskują dostęp do kolejek.

Jeśli ten parametr nie zostanie określony, wartością domyślną jest MQIACF\_Q\_STATUS.

Nie można używać parametru *StatusType* jako parametru do filtrowania.

## **StringFilterCommand (MQCFSF)**

Deskryptor komendy filtru łańcuchów. Identyfikator parametru musi być dowolnym parametrem typu łańcuchowego, który jest dozwolony w produkcie *QStatusAttrs* z wyjątkiem parametru MQCA\_Q\_NAME.Ten parametr służy do ograniczania wyjścia z komendy przez określenie warunku filtru. Informacje na temat korzystania z tego warunku filtru zawiera sekcja ["MQCFSF-parametr filtru](#page-1947-0) [łańcucha PCF" na stronie 1948](#page-1947-0) .

Jeśli zostanie określony filtr łańcuchowy, nie można również określić filtru łańcucha bajtowego przy użyciu parametru **ByteStringFilterCommand** lub filtru liczby całkowitej z użyciem parametru **IntegerFilterCommand** .

# **Kody błędów**

Ta komenda może zwrócić następujący kod błędu w nagłówku formatu odpowiedzi ["Kody błędów mające](#page-1408-0) [zastosowanie do wszystkich komend" na stronie 1409](#page-1408-0) wraz z dodatkowymi wartościami trafnymi.

# **Przyczyna (MQLONG)**

Możliwe wartości:

# **MQRCCF\_Q\_TYPE\_ERROR-BŁĄD**

Niepoprawny typ kolejki.

# **Sprawdzanie statusu kolejki (odpowiedź)**

Odpowiedź na komendę Zapytanie o status kolejki (MQCMD\_INQUIRE\_Q\_STATUS) składa się z nagłówka odpowiedzi, po którym następuje struktura *QName* , a także zestaw struktur parametrów atrybutów, określonych przez wartość *StatusType* w komendzie Inquire.

# **Zawsze zwracane:**

*QName* , *QSGDisposition* , *StatusType*

Możliwe wartości *StatusType* to:

# **MQIACF\_Q\_STATUS**

Zwraca informacje o statusie odnoszące się do kolejek.

# **MQIACF\_Q\_HANDLE**

Zwraca informacje o statusie odnoszące się do uchwytów, które uzyskują dostęp do kolejek.

# **Zwrócono w przypadku żądania, a** *StatusType* **ma wartość MQIACF\_Q\_STATUS:**

*CurrentQDepth*, *LastGetDate*, *LastGetTime*, *LastPutDate*, *LastPutTime*, *MediaRecoveryLogExtent*, *OldestMsgAge*, *OnQTime*, *OpenInputCount*, *OpenOutputCount*, *QueueMonitoring*, *UncommittedMsgs*

# **Zwrócono w przypadku żądania, a** *StatusType* **ma wartość MQIACF\_Q\_HANDLE:**

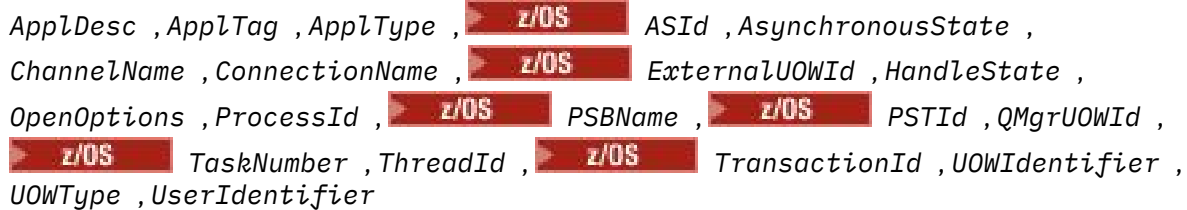

# **Dane odpowiedzi, jeśli StatusType ma wartość MQIACF\_Q\_STATUS.**

# **CurrentQDepth (MQCFIN)**

Bieżące zapełnienie kolejki (identyfikator parametru: MQIA\_CURRENT\_Q\_DEPTH).

## **LastGetData (MQCFST)**

Data, od której ostatni komunikat został odczytany w sposób niszczący z kolejki (identyfikator parametru: MQCACF\_LAST\_GET\_DATE).

Data w postaci yyyy-mm-dd, w której ostatni komunikat został pomyślnie odczytany z kolejki. Data jest zwracana w strefie czasowej, w której jest uruchomiony menedżer kolejek.

Maksymalna długość łańcucha to MQ\_DATE\_LENGTH.

## **LastGet(MQCFST)**

Godzina, o której ostatni komunikat został odczytany w sposób niszczący z kolejki (identyfikator parametru: MQCACF\_LAST\_GET\_TIME).

Czas w postaci hh.mm.ss, w którym ostatni komunikat został pomyślnie odczytany z kolejki. Godzina jest zwracana w strefie czasowej, w której jest uruchomiony menedżer kolejek.

Maksymalna długość łańcucha to MQ\_TIME\_LENGTH.

## **Data LastPut(MQCFST)**

Data pomyślnego umieszczenia ostatniego komunikatu w kolejce (identyfikator parametru: MQCACF\_LAST\_PUT\_DATE).

Data, w postaci yyyy-mm-dd, w której ostatni komunikat został pomyślnie umieszczony w kolejce. Data jest zwracana w strefie czasowej, w której jest uruchomiony menedżer kolejek.

Maksymalna długość łańcucha to MQ\_DATE\_LENGTH.

# **Czas LastPut(MQCFST)**

Godzina, o której ostatni komunikat został pomyślnie wstawiony do kolejki (identyfikator parametru: MQCACF\_LAST\_PUT\_TIME).

Czas, w postaci hh.mm.ss, w którym ostatnia wiadomość została pomyślnie umieszczona w kolejce. Godzina jest zwracana w strefie czasowej, w której jest uruchomiony menedżer kolejek.

Maksymalna długość łańcucha to MQ\_TIME\_LENGTH.

# **Multi MediaRecoveryLogExtent (MQCFST)**

Nazwa najstarszego zakresu dziennika wymaganego do odtworzenia nośnika w kolejce (identyfikator parametru: MQCACF\_MEDIA\_LOG\_EXTENT\_NAME).

W systemie IBM iten parametr identyfikuje nazwę najstarszego dziennika wymaganego do odtworzenia nośnika w kolejce.

Zwrócona nazwa ma postać Snnnnnnn.LOG i nie jest pełną nazwą ścieżki. Użycie tego parametru umożliwia łatwą skorelowację nazwy z wydawanych komunikatów, za pomocą komendy **rcdmqimg** identyfikującą te kolejki, które powodują, że LSN odtwarzania nośników nie przesuwa się do przodu.

Ten parametr jest poprawny tylko w systemie Multiplatforms.

Maksymalna długość łańcucha to MQ\_LOG\_EXTENT\_NAME\_LENGTH.

## **Wiek OldestMsg(MQCFIN)**

Wiek najstarszego komunikatu (identyfikator parametru: MQIACF\_OLDEST\_MSG\_AGE).Wiek (w sekundach) najstarszego komunikatu w kolejce.

Jeśli ta wartość jest niedostępna, zwracana jest wartość MQMON\_NOT\_AVAILABLE. Jeśli kolejka jest pusta, zwracana jest wartość 0 . Jeśli wartość jest większa niż 999 999 999, zwracana jest wartość 999 999 999.

## **OnQTime (MQCFIL)**

Indykator czasu, przez który komunikaty pozostają w kolejce (identyfikator parametru: MQIACF\_Q\_TIME\_INDICATOR).Ilość czasu (w mikrosekundach), przez jaki komunikat jest przeznaczony na kolejkę. Zwracane są dwie wartości:

• Wartość oparta na niedawnej aktywności w krótkim okresie.

• Wartość oparta na działaniu w dłuższym okresie.

Jeśli pomiar nie jest dostępny, zwracana jest wartość MQMON\_NOT\_AVAILABLE. Jeśli wartość jest większa niż 999 999 999, zwracana jest wartość 999 999 999.

# **Liczba OpenInput(MQCFIN)**

Liczba otwartych wejść (identyfikator parametru: MQIA\_OPEN\_INPUT\_COUNT).

## **Licznik OpenOutput(MQCFIN)**

Liczba otwartych wyjść (identyfikator parametru: MQIA\_OPEN\_OUTPUT\_COUNT).

## **Nazwa QName (MQCFST)**

Nazwa kolejki (identyfikator parametru: MQCA\_Q\_NAME).

Maksymalna długość łańcucha to MQ\_Q\_NAME\_LENGTH.

 $z/0S$ 

## **Funkcja QSGDisposition (MQCFIN)**

Dyspozycja QSG (identyfikator parametru: MQIA\_QSG\_DISP).

Zwraca dyspozycję obiektu (czyli tam, gdzie jest zdefiniowana i jak zachowuje się). Ten parametr jest poprawny tylko w systemie z/OS . Możliwe wartości:

# **MQQSGD\_COPY**

Obiekt jest zdefiniowany jako MQQSGD\_COPY.

## **MQQSGD\_Q\_MGR**

Obiekt jest zdefiniowany jako MQQSGD\_Q\_MGR.

#### **MQQSGD\_SHARED**

Obiekt jest zdefiniowany jako MQQSGD\_SHARED.

#### **QueueMonitoring (MQCFIN)**

Bieżący poziom gromadzenia danych monitorowania dla kolejki (identyfikator parametru: MQIA\_MONITORING\_Q).Możliwe wartości:

#### **MQMON\_OFF,**

Monitorowanie kolejki jest wyłączone.

# **MQMON\_LOW**

Niska szybkość gromadzenia danych.

## **MQMON\_MEDIUM**

Średnia szybkość gromadzenia danych.

#### **MQMON\_HIGH**

Wysoka szybkość gromadzenia danych.

# **StatusType (MQCFST)**

Typ statusu kolejki (identyfikator parametru: MQIACF\_Q\_STATUS\_TYPE).

Określa typ informacji o statusie.

#### **UncommittedMsgs (MQCFIN)**

Liczba niezatwierdzonych zmian (wstaw i pobrań) oczekujących dla kolejki (identyfikator parametru: MQIACF\_UNCOMMITTED\_MSGS).Możliwe wartości:

## **MQQSUM\_YES**

W systemie z/OSoczekuje się, że oczekuje się co najmniej jednej niezatwierdzonej zmiany.

## **MQQSUM\_NO**

Brak oczekujących niezatwierdzonych zmian.

**n**

**Multi – W** systemie Multiplatforms: liczba całkowita wskazująca, ile niezatwierdzonych zmian jest w toku.

# **Dane odpowiedzi, jeśli StatusType ma wartość MQIACF\_Q\_HANDLE.**

## **ApplDesc (MQCFST)**

Opis aplikacji (identyfikator parametru: MQCACF\_APPL\_DESC).

Maksymalna długość to MQ\_APPL\_DESC\_LENGTH.

## **ApplTag (MQCFST)**

Otwórz znacznik aplikacji (identyfikator parametru: MQCACF\_APPL\_TAG).

Maksymalna długość łańcucha to MQ\_APPL\_TAG\_LENGTH.

# **ApplType (MQCFIN)**

Otwórz typ aplikacji (identyfikator parametru: MQIA\_APPL\_TYPE).

Możliwe wartości:

# **MQAT\_QMGR**

Proces menedżera kolejek.

#### **INICJATOR MQAT\_CHANNEL\_INITIATOR**

Inicjator kanału.

# **UŻYTKOWNIKA\_MQAT\_**

Aplikacja użytkownika.

# **MQAT\_BATCH**

Aplikacja używała połączenia wsadowego. Parametr MQAT\_BATCH ma zastosowanie tylko do produktu z/OS.

# **MQAT\_RRS\_BATCH**

Aplikacja RRS-skoordynowana aplikacja używała połączenia wsadowego. Parametr MQAT\_RRS\_BATCH ma zastosowanie tylko do produktu z/OS.

# **MQAT\_CICS**

Transakcja CICS . Produkt MQAT\_CICS ma zastosowanie tylko do produktu z/OS.

# **MQAT\_IMS**

Transakcja IMS . Produkt MQAT\_IMS ma zastosowanie tylko do produktu z/OS.

# **MQAT\_SYSTEM\_EXTENSION**

Aplikacja wykonujący rozszerzenie funkcji udostępnianej przez menedżer kolejek.

## *z/OS*

# **ID ASID (MQCFST)**

Identyfikator przestrzeni adresowej (identyfikator parametru: MQCACF\_ASID).

4-znakowy identyfikator przestrzeni adresowej aplikacji identyfikowanej przez produkt *ApplTag* . Wyróżnia on podwójne wartości atrybutu *ApplTag* . Ten parametr ma zastosowanie tylko w przypadków systemów z/OS.

Długość łańcucha to MQ\_ASID\_LENGTH.

# **AsynchronousState (MQCFIN)**

Stan konsumenta asynchronicznego w tej kolejce (identyfikator parametru: MQIACF\_ASYNC\_STATE).

Możliwe wartości:

# **MQAS\_ACTIVE**

Wywołanie MQCB uruchomiło funkcję wywołania zwrotnego w celu asynchronicznego przetwarzania komunikatów, a uchwyt połączenia został uruchomiony, tak aby możliwe było kontynuowanie asynchronicznego wykorzystania komunikatów.

# **MQAS\_INACTIVE,**

Wywołanie MQCB uruchomiło funkcję wywołania zwrotnego w celu asynchronicznego przetwarzania komunikatów, ale uchwyt połączenia nie został jeszcze uruchomiony lub został zatrzymany lub zawieszony, dzięki czemu asynchroniczne wykorzystanie komunikatów nie może być w tej chwili kontynuowane.

# **MQAS\_ZAWIESZONY**

Wywołanie zwrotne wykorzystania asynchronicznego zostało zawieszone w taki sposób, że asynchroniczna konsumpcja komunikatów nie może obecnie kontynuować obsługi tego uchwytu. Może to być spowodowane tym, że wywołanie MQCB lub MQCTL z opcją *Operacja* MQOP\_SUSPEND zostało wydane dla tego uchwytu obiektu przez aplikację lub dlatego, że został on zawieszony przez system. Jeśli system został zawieszony przez system, to w ramach procesu zawieszania asynchronicznego wykorzystania komunikatów funkcja zwrotna jest wywoływana z kodem przyczyny opisowym, który opisuje problem, który ma zostać zawieszony. Ta sytuacja jest raportowana w polu *Przyczyna* w strukturze MQCBC przekazanej do wywołania zwrotnego. Aby można było kontynuować asynchroniczną konsumpcję komunikatów, aplikacja musi wywołać wywołanie MQCB lub MQCTL przy użyciu komendy *Operacja* MQOP\_RESUME.

## **MQAS\_SUSPENDED\_TEMPORARY**

Wywołanie zwrotne wykorzystania asynchronicznego zostało tymczasowo zawieszone przez system w taki sposób, aby asynchroniczna konsumpcja komunikatów nie mogła obecnie kontynuować obsługi tego uchwytu obiektu. W ramach procesu zawieszania asynchronicznego wykorzystania komunikatów funkcja zwrotna jest wywoływana z kodem przyczyny opisowym, który opisuje problem powstający w zawieszeniu. Ta sytuacja jest raportowana w polu *Przyczyna* w strukturze MQCBC przekazanej do wywołania zwrotnego. Funkcja zwrotna jest wywoływana

ponownie, gdy asynchroniczne wykorzystanie komunikatów jest wznawiane przez system po rozwiązaniu warunku tymczasowego.

#### **MQAS\_NONE**

Wywołanie MQCB nie zostało wysłane dla tego uchwytu, dlatego nie skonfigurowano asynchronicznego wykorzystania komunikatów dla tego uchwytu.

#### **ChannelName (MQCFST)**

Nazwa kanału (identyfikator parametru: MQCACH\_CHANNEL\_NAME).

Maksymalna długość łańcucha to MQ\_CHANNEL\_NAME\_LENGTH.

#### **Nazwa (MQCFST)**

Nazwa połączenia (identyfikator parametru: MQCACH\_CONNECTION\_NAME).

Maksymalna długość łańcucha to MQ\_CONN\_NAME\_LENGTH.

#### $z/0S$

## **ExternalUOWId (MQCFBS)**

Identyfikator RRS jednostki odzyskiwania (identyfikator parametru: MQBACF\_EXTERNAL\_UOW\_ID).

Identyfikator jednostki odzyskiwania RRS powiązany z uchwytem. Ten parametr jest poprawny tylko w systemie z/OS .

Długość łańcucha to MQ\_EXTERNAL\_UOW\_ID\_LENGTH.

#### **HandleState (MQCFIN)**

Stan uchwytu (identyfikator parametru: MQIACF\_HANDLE\_STATE).

Możliwe wartości:

#### **MQHSTATE\_ACTIVE**

Wywołanie API z połączenia jest obecnie w toku dla tego obiektu. W przypadku kolejki ten warunek może wystąpić, gdy trwa wywołanie MQGET WAIT.

Jeśli jest niespłacony sygnał MQGET SIGNAL, nie oznacza to, że uchwyt jest aktywny.

#### **MQHSTATE\_INACTIVE,**

Dla tego obiektu nie jest obecnie w toku żadne wywołanie funkcji API z połączenia. W przypadku kolejki ten warunek może wystąpić, gdy nie jest w toku żadne wywołanie MQGET WAIT.

#### **OpenBrowse (MQCFIN)**

Otwórz przeglądanie (identyfikator parametru: MQIACF\_OPEN\_BROWSE).

Możliwe wartości:

#### **MQQSO\_YES**

Kolejka jest otwarta do przeglądania.

#### **MQQSO\_NO**

Kolejka nie jest otwarta do przeglądania.

## **Typ OpenInput(MQCFIN)**

Otwórz typ danych wejściowych (identyfikator parametru: MQIACF\_OPEN\_INPUT\_TYPE).

Możliwe wartości:

#### **MQQSO\_NO**

Kolejka nie jest otwarta do włożenia.

#### **MQQSO\_SHARED**

Kolejka jest otwarta dla współużytkowanych danych wejściowych.

#### **MQQSO\_EXCLUSIVE**

Kolejka jest otwarta dla danych wejściowych na wyłączność.

## **OpenInquire (MQCFIN)**

Otwórz zapytanie (identyfikator parametru: MQIACF\_OPEN\_INQUIRE).

Możliwe wartości:

# **MQQSO\_YES**

Kolejka jest otwarta dla zapytania.

## **MQQSO\_NO**

Kolejka nie jest otwarta dla zapytania.

#### **OpenOptions (MQCFIN)**

Otwarte opcje aktualnie aktywne dla kolejki (identyfikator parametru: MQIACF\_OPEN\_OPTIONS).

#### **OpenOutput (MQCFIN)**

Otwórz dane wyjściowe (identyfikator parametru: MQIACF\_OPEN\_OUTPUT).

Możliwe wartości:

# **MQQSO\_YES**

Kolejka jest otwarta dla danych wyjściowych.

#### **MQQSO\_NO**

Kolejka nie jest otwarta dla danych wyjściowych.

#### **OpenSet (MQCFIN)**

Open set (identyfikator parametru: MQIACF\_OPEN\_SET).

Możliwe wartości:

# **MQQSO\_YES**

Kolejka jest otwarta do ustawienia.

#### **MQQSO\_NO**

Kolejka nie jest otwarta do ustawienia.

## **ProcessId (MQCFIN)**

Otwórz identyfikator procesu aplikacji (identyfikator parametru: MQIACF\_PROCESS\_ID).

#### z/OS

#### **PSBName (MQCFST)**

Nazwa bloku specyfikacji programu (PSB) (identyfikator parametru: MQCACF\_PSB\_NAME).

8-znakowa nazwa PSB powiązana z działającą transakcją IMS . Ten parametr jest poprawny tylko w systemie z/OS .

Długość łańcucha to MQ\_PSB\_NAME\_LENGTH.

#### $\approx$  z/OS

#### **ID PSTId (MQCFST)**

Identyfikator tabeli specyfikacji programu (PST) (identyfikator parametru: MQCACF\_PST\_ID).

4-znakowy identyfikator identyfikatora regionu PST dla połączonego regionu IMS . Ten parametr jest poprawny tylko w systemie z/OS .

Długość łańcucha to MQ\_PST\_ID\_LENGTH.

#### **QMgrUOWId (MQCFBS)**

Jednostka odtwarzania przypisana przez menedżera kolejek (identyfikator parametru: MQBACF\_Q\_MGR\_UOW\_ID).

W systemie z/OSten parametr jest 8-bajtowym dziennikiem RBA, który jest wyświetlany jako 16 znaków szesnastkowych. Na platformach innych niż z/OS, ten parametr jest 8-bajtowym identyfikatorem transakcji, wyświetlanym jako 16 znaków szesnastkowych.

Maksymalna długość łańcucha to MQ\_UOW\_ID\_LENGTH.

#### **Nazwa QName (MQCFST)**

Nazwa kolejki (identyfikator parametru: MQCA\_Q\_NAME).

Maksymalna długość łańcucha to MQ\_Q\_NAME\_LENGTH.

 $z/0S$ 

# **Funkcja QSGDisposition (MQCFIN)**

Dyspozycja QSG (identyfikator parametru: MQIA\_QSG\_DISP).

Zwraca dyspozycję obiektu (czyli tam, gdzie jest zdefiniowana i jak zachowuje się). Ten parametr jest poprawny tylko w systemie z/OS . Możliwe wartości:

# **MQQSGD\_COPY**

Obiekt jest zdefiniowany jako MQQSGD\_COPY.

#### **MQQSGD\_Q\_MGR**

Obiekt jest zdefiniowany jako MQQSGD\_Q\_MGR.

#### **MQQSGD\_SHARED**

Obiekt jest zdefiniowany jako MQQSGD\_SHARED.

#### **StatusType (MQCFST)**

Typ statusu kolejki (identyfikator parametru: MQIACF\_Q\_STATUS\_TYPE).

Określa typ informacji o statusie.

 $z/0S$ 

## **TaskNumber (MQCFST)**

Numer zadania CICS (identyfikator parametru: MQCACF\_TASK\_NUMBER).

Siedmiocyfrowy numer zadania CICS . Ten parametr jest poprawny tylko w systemie z/OS .

Długość łańcucha to MQ\_TASK\_NUMBER\_LENGTH.

#### **ThreadId (MQCFIN)**

Identyfikator wątku otwartej aplikacji (identyfikator parametru: MQIACF\_THREAD\_ID).

Wartość zero wskazuje, że uchwyt został otwarty przez połączenie współużytkowane. Uchwyt utworzony przez współużytkowane połączenie jest logicznie otwarty dla wszystkich wątków.

#### z/0S

#### **TransactionId (MQCFST)**

CICS identyfikator transakcji (identyfikator parametru: MQCACF\_TRANSACTION\_ID).

4-znakowy identyfikator transakcji CICS . Ten parametr jest poprawny tylko w systemie z/OS .

Długość łańcucha to MQ\_TRANSACTION\_ID\_LENGTH.

#### **UOWIdentifier (MQCFBS)**

Zewnętrzna jednostka odtwarzania powiązana z połączeniem (identyfikator parametru: MQBACF\_EXTERNAL\_UOW\_ID).

Ten parametr jest identyfikatorem odzyskiwania dla jednostki odzyskiwania. Jego format jest określany na podstawie wartości *UOWType*.

Maksymalna długość łańcucha to MQ\_UOW\_ID\_LENGTH.

## **Typ UOWType (MQCFIN)**

Typ identyfikatora zewnętrznej jednostki odzyskiwania, który jest postrzegany przez menedżer kolejek (identyfikator parametru: MQIACF\_UOW\_TYPE).

Możliwe wartości:

## **MQUOWT\_Q\_MGR**

## **MQUOWT\_CICS**

⊫ z/OS **Poprawne tylko w systemie z/OS.** 

# **MQUOWT\_RRS**

**Poprawne tylko w systemie z/OS.** 

# **MQUOWT\_IMS**

**Z/0S** Poprawne tylko w systemie z/OS.

# **MQUOWT\_XA**

*UOWType* identyfikuje typ *UOWIdentifier* , a nie typ koordynatora transakcji. Jeśli wartością parametru *UOWType* jest MQUOWT\_Q\_MGR, powiązany identyfikator znajduje się w *QMgrUOWId* (i nie jest to *UOWIdentifier*).

# **UserIdentifier (MQCFST)**

Otwórz nazwę użytkownika aplikacji (identyfikator parametru: MQCACF\_USER\_IDENTIFIER).

Maksymalna długość łańcucha to MQ\_MAX\_USER\_ID\_LENGTH.

#### $z/0S$ **Uzyskiwanie informacji o zabezpieczeniach w systemie z/OS**

Komenda Inquire Security (MQCMD\_INQUIRE\_SECURITY) zwraca informacje o bieżących ustawieniach dla parametrów zabezpieczeń.

# **Parametry opcjonalne**

# **CommandScope (MQCFST)**

Zasięg komendy (identyfikator parametru: MQCACF\_COMMAND\_SCOPE).

Określa sposób wykonywania komendy w przypadku, gdy menedżer kolejek jest elementem grupy współużytkowania kolejki. Można określić jedną z następujących opcji:

- puste (lub pomijaj parametr w ogóle). Komenda jest przetwarzana w menedżerze kolejek, w którym została wprowadzona.
- Nazwa menedżera kolejek. Komenda jest przetwarzana w określonym menedżerze kolejek, pod warunkiem, że jest ona aktywna w grupie współużytkowania kolejek. Jeśli zostanie określona nazwa menedżera kolejek innego niż menedżer kolejek, w którym została wprowadzona, konieczne jest użycie środowiska grupy współużytkowania kolejki, a serwer komend musi być włączony.
- gwiazdka (\*). Komenda jest przetwarzana w lokalnym menedżerze kolejek i jest przekazywana do każdego aktywnego menedżera kolejek w grupie współużytkowania kolejek.

Maksymalna długość to MQ\_QSG\_NAME\_LENGTH.

## **SecurityAttrs (MQCFIL)**

Atrybuty parametru zabezpieczeń (identyfikator parametru: MQIACF\_SECURITY\_ATTRS).

Lista atrybutów może określać następującą wartość dla wartości domyślnej używanej, jeśli parametr nie jest określony:

## **MQIACF\_ALL**

Wszystkie atrybuty.

lub kombinacji następujących elementów:

## **MQIACF\_SECURITY\_SWITCH**

Bieżące ustawienie profili przełącznika. Jeśli wyłącznik bezpieczeństwa podsystemu jest wyłączony, nie są zwracane żadne inne ustawienia profilu przełącznika.

## **MQIACF\_SECURITY\_TIMEOUT**

Wartość limitu czasu.

## **MQIACF\_SECURITY\_INTERVAL**

Odstęp czasu między kontrolami.

#### $z/0S$ **Uzyskiwanie informacji o zabezpieczeniach (odpowiedź) w systemie z/OS**

Odpowiedź na komendę Inquire Security (MQCMD\_INQUIRE\_SECURITY) składa się z nagłówka odpowiedzi, po którym występuje żądana kombinacja struktur parametrów atrybutów.

Jeden komunikat jest zwracany, jeśli w komendzie określono wartość **SecurityTimeout** lub **SecurityInterval** . Jeśli określono wartość **SecuritySwitch** , zwracany jest jeden komunikat na jeden przełącznik. Ten komunikat zawiera struktury parametrów **SecuritySwitch**, **SecuritySwitchSetting**i **SecuritySwitchProfile** .

#### **Zwrócone, jeśli zażądano:**

**SecurityInterval**, **SecuritySwitch**, **SecuritySwitchProfile**, **SecuritySwitchSetting**, **SecurityTimeout**

# **Dane odpowiedzi**

#### **SecurityInterval (MQCFIN)**

Odstęp czasu między kontrolami (identyfikator parametru: MQIACF\_SECURITY\_INTERVAL).

Odstęp czasu (w minutach) między sprawdzeniami dla identyfikatorów użytkowników i powiązanymi z nimi zasobami w celu określenia, czy produkt **SecurityTimeout** utracił ważność.

#### **SecuritySwitch (MQCFIN)**

Profil przełącznika zabezpieczeń (identyfikator parametru: MQIA\_CF\_LEVEL). Możliwe wartości:

#### **PODSYSTEM MQSECSW\_SUBSYSTEM**

Przełącznik bezpieczeństwa podsystemu.

# **MQSECSW\_Q\_MGR**

Przełącznik bezpieczeństwa menedżera kolejek.

#### **MQSECSW\_QSG**

Przełącznik zabezpieczeń grupy współużytkowania kolejki.

## **MQSECSW\_CONNECTION,**

Przełącznik zabezpieczeń połączenia.

#### **MQSECSW\_COMMAND**

Przełącznik zabezpieczeń komend.

#### **MQSECSW\_CONTEXT**

Przełącznik zabezpieczeń kontekstu.

#### **MQSECSW\_ALTERNATE\_USER**

Alternatywny przełącznik zabezpieczeń użytkownika.

#### **MQSECSW\_PROCESS,**

Przełącznik zabezpieczeń procesu.

#### **MQSECSW\_NAMELIST,**

Przełącznik zabezpieczeń listy nazw.

#### **MQSECSW\_TOPIC**

Przełącznik zabezpieczeń tematu.

# **Kolejka MQSECSW\_Q**

Przełącznik zabezpieczeń kolejki.

# **MQSECSW\_COMMAND\_RESOURCES**

Przełącznik bezpieczeństwa zasobu komendy.

#### **SecuritySwitchProfile (MQCFST)**

Profil przełącznika zabezpieczeń (identyfikator parametru: MQCACF\_SECURITY\_PROFILE).

Maksymalna długość łańcucha to MQ\_SECURITY\_PROFILE\_LENGTH.

# **SecuritySwitchSetting (MQCFIN)**

Ustawienie przełącznika zabezpieczeń (identyfikator parametru: MQIACF\_SECURITY\_SETTING).

# Możliwe wartości:

**MQSECSW\_ON\_FOUND**

# Przełącznik ON, znaleziono profil.

# **MQSECSW\_OFF\_FOUND**

Przełącznik OFF, znaleziono profil.

# **MQSECSW\_ON\_NOT\_FOUND**

Przełącznik ON, nie znaleziono profilu.

#### **MQSECSW\_OFF\_NOT\_FOUND**

Przełącznik OFF, nie znaleziono profilu.

# **BŁĄD MQSECSW\_OFF\_ERROR**

Przełącznik OFF, błąd profilu.

# **MQSECSW\_ON\_PRZESŁONIĘTE**

Przełącznik ON, profil przesłonięty.

#### **SecurityTimeout (MQCFIN)**

Wartość limitu czasu (identyfikator parametru: MQIACF\_SECURITY\_TIMEOUT).

Czas przechowywania w minutach informacji o zabezpieczeniach dotyczących nieużywanego identyfikatora użytkownika i powiązanych zasobów.

#### **Multi Zapytaj o usługę na wielu platformach**

Komenda Inquire Service (MQCMD\_INQUIRE\_SERVICE) zawiera informacje na temat atrybutów istniejących usług produktu IBM MQ .

# **Wymagane parametry**

## **ServiceName (MQCFST)**

Nazwa usługi (identyfikator parametru: MQCA\_SERVICE\_NAME).

Ten parametr jest nazwą usługi, której atrybuty są wymagane. Obsługiwane są ogólne nazwy usług. Nazwa ogólna jest łańcuchem znaków, po którym występuje gwiazdka (\*), na przykład ABC\*, i wybiera wszystkie usługi o nazwach zaczynający się od wybranego łańcucha znaków. Gwiazdka we własnym zakresie pasuje do wszystkich możliwych nazw.

Nazwa usługi jest zawsze zwracana bez względu na żądane atrybuty.

Maksymalna długość łańcucha to MQ\_OBJECT\_NAME\_LENGTH.

# **Parametry opcjonalne**

## **IntegerFilterCommand (MQCFIF)**

Deskryptor komendy filtru liczby całkowitej. Identyfikator parametru musi być dowolnym parametrem typu całkowitoliczbowego, który jest dozwolony w produkcie *ServiceAttrs* z wyjątkiem parametru MQIACF\_ALL.Ten parametr służy do ograniczania wyjścia z komendy przez określenie warunku filtru. Informacje na temat korzystania z tego warunku filtru zawiera sekcja ["MQCFIF-parametr filtru liczby](#page-1940-0) [całkowitej PCF" na stronie 1941](#page-1940-0) .

Jeśli zostanie określony filtr liczby całkowitej, nie można również określić filtru łańcuchowego za pomocą parametru **StringFilterCommand** .

# **ServiceAttrs (MQCFIL)**

Atrybuty usługi (identyfikator parametru: MQIACF\_SERVICE\_ATTRS).

Jeśli parametr nie zostanie określony, na liście atrybutów może być podana wartość domyślna:

# **MQIACF\_ALL**

Wszystkie atrybuty.

lub kombinacji następujących elementów:

## **MQCA\_ALTERATION\_DATE**

Data ostatniej zmiany definicji.

# **MQCA\_ALTERATION\_TIME**

Godzina ostatniej zmiany definicji.

# **MQCA\_SERVICE\_DESC,**

Opis definicji usługi.

# **NAZWA USŁUGI MQCA\_SERVICE\_NAME**

Nazwa definicji usługi.

# **MQCA\_SERVICE\_START\_ARGS**

Argumenty, które mają być przekazane do programu usługowego.

## **MQCA\_SERVICE\_START\_COMMAND**

Nazwa programu uruchamianego w celu uruchomienia usługi.

# **MQCA\_SERVICE\_STOP\_ARGS**

Argumenty, które mają być przekazane do programu zatrzymania w celu zatrzymania usługi.

# **MQCA\_STDERR\_DESTINATION**

Miejsce docelowe standardowego błędu dla procesu.

# **MQCA\_STDOUT\_DESTINATION**

Miejsce docelowe standardowego wyjścia dla procesu.

## **MQCA\_SERVICE\_START\_ARGS**

Argumenty, które mają być przekazane do programu usługowego.

## **MQIA\_SERVICE\_CONTROL**

Gdy menedżer kolejek musi uruchomić usługę.

# **MQIA\_SERVICE\_TYPE,**

Tryb, w którym usługa ma zostać uruchomiona.

# **StringFilterCommand (MQCFSF)**

Deskryptor komendy filtru łańcuchów. Identyfikator parametru musi być dowolnym parametrem typu łańcuchowego, który jest dozwolony w produkcie *ServiceAttrs* z wyjątkiem parametru MQCA\_SERVICE\_NAME.Ten parametr służy do ograniczania wyjścia z komendy przez określenie warunku filtru. Informacje na temat korzystania z tego warunku filtru zawiera sekcja ["MQCFSF](#page-1947-0)[parametr filtru łańcucha PCF" na stronie 1948](#page-1947-0) .

Jeśli zostanie określony filtr łańcuchowy, nie będzie można również określić filtru liczby całkowitej przy użyciu parametru **IntegerFilterCommand** .

#### Multi **Zapytaj o usługę (odpowiedź) na wielu platformach**

Odpowiedź na komendę Inquire Service (MQCMD\_INQUIRE\_SERVICE) składa się z nagłówka odpowiedzi, po którym następuje struktura *ServiceName* i żądana kombinacja struktur parametrów atrybutów.

Jeśli została określona ogólna nazwa usługi, dla każdej znalezionej usługi generowany jest jeden taki komunikat.

# **Zawsze zwracane:**

*ServiceName*

## **Zwrócone, jeśli zażądano:**

*AlterationDate*, *AlterationTime*, *Arguments*, *ServiceDesc*, *ServiceType*, *StartArguments*, *StartCommand*, *StartMode*, *StderrDestination*, *StdoutDestination*, *StopArguments*, *StopCommand*

# **Dane odpowiedzi**

# **AlterationDate (MQCFST)**

Data zmiany (identyfikator parametru: MQCA\_ALTERATION\_DATE).

Data ostatniej zmiany informacji w formularzu yyyy-mm-dd.

## **AlterationTime (MQCFST)**

Godzina zmiany (identyfikator parametru: MQCA\_ALTERATION\_TIME).

Czas ostatniej zmiany informacji w formularzu hh.mm.ss.

## **ServiceDesc (MQCFST)**

Opis definicji usługi (identyfikator parametru: MQCA\_SERVICE\_DESC).

Maksymalna długość łańcucha to MQ\_SERVICE\_DESC\_LENGTH.

## **ServiceName (MQCFST)**

Nazwa definicji usługi (identyfikator parametru: MQCA\_SERVICE\_ NAME).

Maksymalna długość łańcucha to MQ\_SERVICE\_NAME\_LENGTH.

## **ServiceType (MQCFIN)**

Tryb, w którym usługa ma zostać uruchomiona (identyfikator parametru: MQIA\_SERVICE\_TYPE).

Możliwe wartości:

# **MQSVC\_TYPE\_SERVER**

W danym momencie można wykonać tylko jedną instancję usługi ze statusem usługi udostępnionej przez komendę Inquire Service Status.

## **MQSVC\_TYPE\_COMMAND**

Można uruchomić wiele instancji usługi.

# **StartArguments (MQCFST)**

Argumenty, które mają być przekazane do programu użytkownika podczas uruchamiania menedżera kolejek (identyfikator parametru: MQCA\_SERVICE\_START\_ARGS).

Maksymalna długość łańcucha to MQ\_SERVICE\_ARGS\_LENGTH.

#### **StartCommand (MQCFST)**

Nazwa programu usługowego (identyfikator parametru: MQCA\_SERVICE\_START\_COMMAND).

Nazwa programu, który ma być uruchomiony.

Maksymalna długość łańcucha to MQ\_SERVICE\_COMMAND\_LENGTH.

#### **StartMode (MQCFIN)**

Tryb serwisowy (identyfikator parametru: MQIA\_SERVICE\_CONTROL).

Określa sposób uruchamiania i zatrzymywania usługi. Możliwe wartości:

# **Instrukcja MQSVC\_CONTROL\_MANUAL**

Usługa nie jest automatycznie uruchamiana lub zatrzymana automatycznie. Ma być sterowana za pomocą komendy użytkownika.

## **MQSVC\_CONTROL\_Q\_MGR**

Usługa ma zostać uruchomiona i zatrzymana w tym samym czasie, w którym menedżer kolejek jest uruchomiony i zatrzymany.

# **MQSVC\_CONTROL\_Q\_MGR\_START**

Usługa ma zostać uruchomiona w tym samym czasie co menedżer kolejek, ale nie jest wymagana do zatrzymania, gdy menedżer kolejek jest zatrzymany.

## **StderrDestination (MQCFST)**

Ścieżka do pliku, do którego ma zostać przekierowany standardowy błąd (stderr) programu usługowego (identyfikator parametru: MQCA\_STDERR\_DESTINATION).

Maksymalna długość łańcucha to MQ\_SERVICE\_PATH\_LENGTH.

# **StdoutDestination (MQCFST)**

Ścieżka do pliku, do którego ma zostać przekierowane standardowe wyjście (stdout) programu usługowego (identyfikator parametru: MQCA\_STDOUT\_DESTINATION).

Maksymalna długość łańcucha to MQ\_SERVICE\_PATH\_LENGTH.

## **StopArguments (MQCFST)**

Argumenty, które mają być przekazane do programu zatrzymanego, gdy nakaże się zatrzymać usługę (identyfikator parametru: MQCA\_SERVICE\_STOP\_ARGS).

Maksymalna długość łańcucha to MQ\_SERVICE\_ARGS\_LENGTH.

## **StopCommand (MQCFST)**

Komenda zatrzymania programu usługowego (identyfikator parametru: MQCA\_SERVICE\_STOP\_COMMAND).

Ten parametr jest nazwą programu, który ma zostać uruchomiony w momencie, gdy usługa jest proszona o zatrzymanie.

Maksymalna długość łańcucha to MQ\_SERVICE\_COMMAND\_LENGTH.

#### **Multi Sprawdzanie statusu usługi na wielu platformach**

Komenda Inquire Service Status (MQCMD\_INQUIRE\_SERVICE\_STATUS) zawiera informacje o statusie jednej lub większej liczby instancji usługi IBM MQ .

# **Wymagane parametry**

# **ServiceName (MQCFST)**

Nazwa usługi (identyfikator parametru: MQCA\_SERVICE\_NAME).

Obsługiwane są ogólne nazwy usług. Nazwa ogólna jest łańcuchem znaków, po którym występuje gwiazdka (\*), na przykład ABC\*, i wybiera wszystkie usługi o nazwach zaczynający się od wybranego łańcucha znaków. Gwiazdka we własnym zakresie pasuje do wszystkich możliwych nazw.

Nazwa usługi jest zawsze zwracana bez względu na żądane atrybuty.

Maksymalna długość łańcucha to MQ\_OBJECT\_NAME\_LENGTH.

# **Parametry opcjonalne (Inquire Service Status)**

# **IntegerFilterCommand (MQCFIF)**

Deskryptor komendy filtru liczby całkowitej. Identyfikator parametru musi być dowolnym parametrem typu całkowitoliczbowego, który jest dozwolony w produkcie *ServiceStatusAttrs* z wyjątkiem parametru MQIACF\_ALL.Ten parametr służy do ograniczania wyjścia z komendy przez określenie warunku filtru. Informacje na temat korzystania z tego warunku filtru zawiera sekcja ["MQCFIF](#page-1940-0)[parametr filtru liczby całkowitej PCF" na stronie 1941](#page-1940-0) .

Jeśli zostanie określony filtr liczby całkowitej, nie można również określić filtru łańcuchowego za pomocą parametru **StringFilterCommand** .

## **Attrs ServiceStatus(MQCFIL)**

Atrybuty statusu usługi (identyfikator parametru: MQIACF\_SERVICE\_STATUS\_ATTRS).

Lista atrybutów może określać wartość domyślną-jest to wartość domyślna używana, jeśli parametr nie jest określony:

## **MQIACF\_ALL**

Wszystkie atrybuty.

lub kombinacji następujących elementów:

# **MQCA\_SERVICE\_DESC,**

Opis definicji usługi.

## **NAZWA USŁUGI MQCA\_SERVICE\_NAME**

Nazwa definicji usługi.

## **MQCA\_SERVICE\_START\_ARGS**

Argumenty, które mają zostać przekazane do programu usługowego.

## **MQCA\_SERVICE\_START\_COMMAND**

Nazwa programu, który ma zostać uruchomiony w celu uruchomienia usługi.

## **MQCA\_SERVICE\_STOP\_ARGS**

Argumenty, które mają zostać przekazane do komendy zatrzymania, aby zatrzymać usługę.

## **Komenda MQCA\_SERVICE\_STOP\_COMMAND**

Nazwa programu, który ma zostać uruchomiony w celu zatrzymania usługi.

## **MQCA\_STDERR\_DESTINATION**

Miejsce docelowe standardowego błędu dla procesu.

# **MQCA\_STDOUT\_DESTINATION**

Miejsce docelowe standardowego wyjścia dla procesu.

# **MQCACF\_SERVICE\_START\_DATE**

Data uruchomienia usługi.

# **MQCACF\_SERVICE\_START\_TIME**

Godzina uruchomienia usługi.

# **MQIA\_SERVICE\_CONTROL**

W jaki sposób usługa ma być uruchomiona i zatrzymana.

#### **MQIA\_SERVICE\_TYPE,**

Tryb uruchamiania usługi.

# **ID\_PROCESU MQIACF\_PROCESS\_ID**

Identyfikator procesu zadania systemu operacyjnego, w ramach którego wykonywana jest ta usługa.

# **MQIACF\_SERVICE\_STATUS**

Status usługi.

#### **StringFilterCommand (MQCFSF)**

Deskryptor komendy filtru łańcuchów. Identyfikator parametru musi być dowolnym parametrem typu łańcuchowego, który jest dozwolony w produkcie *ServiceStatusAttrs* z wyjątkiem parametru MQCA\_SERVICE\_NAME.Ten parametr służy do ograniczania wyjścia z komendy przez określenie warunku filtru. Informacje na temat korzystania z tego warunku filtru zawiera sekcja ["MQCFSF](#page-1947-0)[parametr filtru łańcucha PCF" na stronie 1948](#page-1947-0) .

Jeśli zostanie określony filtr łańcuchowy, nie będzie można również określić filtru liczby całkowitej przy użyciu parametru **IntegerFilterCommand** .

# **Kody błędów**

Ta komenda może zwrócić następujący kod błędu w nagłówku formatu odpowiedzi, oprócz wartości przedstawionych w sekcji ["Kody błędów mające zastosowanie do wszystkich komend" na stronie 1409.](#page-1408-0)

#### **Przyczyna (MQLONG)**

Możliwe wartości:

## **MQRCCF\_SERV\_STATUS\_NOT\_FOUND**

Nie znaleziono statusu usługi.

# **Sprawdzanie statusu usługi (odpowiedź) na wielu platformach**

Odpowiedź na komendę Inquire Service Status (MQCMD\_INQUIRE\_SERVICE\_STATUS) składa się z nagłówka odpowiedzi, po którym następuje struktura *ServiceName* i żądana kombinacja struktur parametrów atrybutów.

Jeśli została określona ogólna nazwa usługi, dla każdej znalezionej usługi generowany jest jeden taki komunikat.

# **Zawsze zwracane:**

*ServiceName*

#### **Zwrócone, jeśli zażądano:**

*ProcessId*, *ServiceDesc*, *StartArguments*, *StartCommand*, *StartDate*, *StartMode*, *StartTime*, *Status*, *StderrDestination*, *StdoutDestination*, *StopArguments*, *StopCommand*

# **Dane odpowiedzi**

## **ProcessId (MQCFIN)**

Identyfikator procesu (identyfikator parametru: MQIACF\_PROCESS\_ID).

Identyfikator procesu systemu operacyjnego przypisany do usługi.

# **ServiceDesc (MQCFST)**

Opis definicji usługi (identyfikator parametru: MQCACH\_SERVICE\_DESC).

Maksymalna długość łańcucha to MQ\_SERVICE\_DESC\_LENGTH.

#### **ServiceName (MQCFST)**

Nazwa definicji usługi (identyfikator parametru: MQCA\_SERVICE\_NAME).

Maksymalna długość łańcucha to MQ\_OBJECT\_NAME\_LENGTH.

#### **StartArguments (MQCFST)**

Argumenty, które mają być przekazywane do programu podczas uruchamiania (identyfikator parametru: MQCA\_SERVICE\_START\_ARGS).

Maksymalna długość łańcucha to MQ\_SERVICE\_ARGS\_LENGTH.

#### **StartCommand (MQCFST)**

Nazwa programu usługowego (identyfikator parametru: MQCA\_SERVICE\_START\_COMMAND).

Określa nazwę programu, który ma być uruchomiony.

Maksymalna długość łańcucha to MQ\_SERVICE\_COMMAND\_LENGTH.

# **StartDate (MQCFST)**

Data początkowa (identyfikator parametru: MQIACF\_SERVICE\_START\_DATE).

Data, w postaci yyyy-mm-dd, w której uruchomiono usługę.

Maksymalna długość łańcucha to MQ\_DATE\_LENGTH.

#### **StartMode (MQCFIN)**

Tryb serwisowy (identyfikator parametru: MQIACH\_SERVICE\_CONTROL).

W jaki sposób usługa ma być uruchomiona i zatrzymana. Możliwe wartości:

#### **Instrukcja MQSVC\_CONTROL\_MANUAL**

Usługa nie jest automatycznie uruchamiana lub zatrzymana automatycznie. Ma być sterowana za pomocą komendy użytkownika.

# **MQSVC\_CONTROL\_Q\_MGR**

Usługa ma zostać uruchomiona i zatrzymana w tym samym czasie, w którym menedżer kolejek jest uruchomiony i zatrzymany.

# **MQSVC\_CONTROL\_Q\_MGR\_START**

Usługa ma zostać uruchomiona w tym samym czasie co menedżer kolejek, ale nie jest ona używana do zatrzymania, gdy menedżer kolejek jest zatrzymany.

#### **StartTime (MQCFST)**

Data początkowa (identyfikator parametru: MQIACF\_SERVICE\_START\_TIME).

Czas w postaci hh.mm.ss, w którym usługa została uruchomiona.

Maksymalna długość łańcucha to MQ\_TIME\_LENGTH

#### **Status (MQCFIN)**

Status usługi (identyfikator parametru: MQIACF\_SERVICE\_STATUS).

Status usługi. Możliwe wartości:

#### **MQSVC\_STATUS\_URUCHAMIANIE**

Usługa jest w trakcie inicjowania.

# **MQSVC\_STATUS\_RUNNING**

Usługa jest uruchomiona.

# **MQSVC\_STATUS\_ZATRZYMYWANIE**

Usługa jest zatrzymana.

## **StderrDestination (MQCFST)**

Określa ścieżkę do pliku, do którego ma zostać przekierowany standardowy błąd (stderr) programu usługowego (identyfikator parametru: MQCA\_STDERR\_DESTINATION).

Maksymalna długość łańcucha to MQ\_SERVICE\_PATH\_LENGTH.

# **StdoutDestination (MQCFST)**

Określa ścieżkę do pliku, do którego ma zostać przekierowane standardowe wyjście (stdout) programu usługowego (identyfikator parametru: MQCA\_STDOUT\_DESTINATION).

Maksymalna długość łańcucha to MQ\_SERVICE\_PATH\_LENGTH.

# **StopArguments (MQCFST)**

Określa argumenty, które mają być przekazywane do programu zatrzymanego po poleconym zatrzymaniu usługi (identyfikator parametru: MQCA\_SERVICE\_STOP\_ARGS).

Maksymalna długość łańcucha to MQ\_SERVICE\_ARGS\_LENGTH.

# **StopCommand (MQCFST)**

Komenda zatrzymania programu usługowego (identyfikator parametru: MQCA\_SERVICE\_STOP\_COMMAND).

Ten parametr jest nazwą programu, który ma zostać uruchomiony w momencie, gdy usługa jest proszona o zatrzymanie.

Maksymalna długość łańcucha to MQ\_SERVICE\_COMMAND\_LENGTH.

#### $z/0S$ **Sprawdź SMDS w systemie z/OS**

Komenda Inquire SMDS (MQCMD\_INQUIRE\_SMDS) umożliwia sprawdzenie atrybutów współużytkowanych zestawów danych komunikatów dla struktury aplikacji CF.

# **Wymagane parametry**

# **SMDS (nazwa\_menedżera\_kolejek)**

Określa menedżer kolejek, dla którego mają być wyświetlane właściwości zestawu danych komunikatów współużytkowanych, lub gwiazdka, która umożliwia wyświetlenie właściwości wszystkich zestawów danych komunikatów współużytkowanych powiązanych z określonym parametrem CFSTRUCT (identyfikator parametru: MQCACF\_CF\_SMDS).

## **CFStrucName (MQCFST)**

Nazwa struktury aplikacji CF z właściwościami SMDS, które mają zostać zapytane (identyfikator parametru: MQCA\_CF\_STRUC\_NAME).

Maksymalna długość łańcucha to MQ\_CF\_STRUC\_NAME\_LENGTH.

# **Parametry opcjonalne**

# **CFSMDSAttrs (MQCFIL)**

Struktura aplikacji CF-atrybuty SMDS (identyfikator parametru: MQIACF\_SMDS\_ATTRS).

Wartość domyślna używana w przypadku, gdy parametr ten nie jest określony, to:

# **MQIACF\_ALL**

Wszystkie atrybuty.

Lista atrybutów może określać wartość MQIACF\_ALL samodzielnie lub może określać kombinację następujących elementów:

# **MQIA\_CF\_SMDS\_BUFFERS**

Właściwość DSBUFS zestawu danych współużytkowanego komunikatu.

# **MQIACF\_CF\_SMDS\_EXPAND**

Właściwość DSEXPAND zestawu danych współużytkowanego komunikatu.

#### $z/0S$ **Zapytaj SMDS (odpowiedź) w systemie z/OS**

Odpowiedź na komendę Inquire SMDS (MQCMD\_INQUIRE\_SMDS) zwraca parametry atrybutu połączenia współużytkowanego zestawu danych komunikatu.

# **Dane odpowiedzi**

# **SMDS (MQCFST)**

Nazwa menedżera kolejek, dla którego wyświetlane są właściwości zestawu danych komunikatów współużytkowanych (identyfikator parametru: MQCACF\_CF\_SMDS).

# **CFStrucName (MQCFST)**

Nazwa struktury CF (identyfikator parametru: MQCA\_CF\_STRUC\_NAME).

Maksymalna długość to MQ\_CF\_STRUC\_NAME\_LENGTH.

## **DSBUFS (MQCFIN)**

Właściwość CF DSBUFS (identyfikator parametru: MQIA\_CF\_SMDS\_BUFFERS).

Zwrócona wartość mieści się w zakresie od 0 do 9999.

Wartość określa liczbę buforów, które mają zostać przydzielone do każdego menedżera kolejek w celu uzyskania dostępu do współużytkowanych zestawów danych komunikatów. Wielkość każdego buforu jest równa wielkości bloku logicznego.

## **DSEXPAND (MQCFIN)**

Właściwość CF DSEXPAND (identyfikator parametru: MQIACF\_CF\_SMDS\_EXPAND).

# **MQDSE\_YES**

Zestaw danych może być rozwinięty.

# **MQDSE\_NO**

Nie można rozwinąć zestawu danych.

# **MQDSE\_DEFAULT**

Tylko zwrócone w polu Inquire CF Struct, gdy nie ustawiono jawnie

#### $z/0S$ **Zapytaj o połączenie SMDS w systemie z/OS**

Odpowiedź na komendę Inquire SMDS Connection (MQCMD\_INQUIRE\_SMDSCONN) zwraca informacje o statusie i dostępności połączenia między menedżerem kolejek a zestawami danych komunikatów współużytkowanych dla określonego serwera *CFStrucName*.

# **Wymagane parametry**

# **SMDSCONN (MQCFST)**

Określ menedżer kolejek, który jest właścicielem SMDS, dla którego mają zostać zwrócone informacje o połączeniu, lub gwiazdkę, aby zwrócić informacje o połączeniu dla wszystkich zestawów danych komunikatów współużytkowanych powiązanych z podanym parametrem *CFStrucName* (identyfikator parametru: MOCACF CF SMDSCONN).

## **CFStrucName (MQCFST)**

Nazwa struktury aplikacji CF z właściwościami połączeń SMDS, które mają być zapytane (identyfikator parametru: MQCA\_CF\_STRUC\_NAME).

Maksymalna długość łańcucha to MQ\_CF\_STRUC\_NAME\_LENGTH.

# **CommandScope (MQCFST)**

Zasięg komendy (identyfikator parametru: MQCACF\_COMMAND\_SCOPE).

Określa sposób wykonywania komendy w przypadku, gdy menedżer kolejek jest elementem grupy współużytkowania kolejki. Można określić jedną z następujących opcji:

- puste (lub pomijaj parametr w ogóle). Komenda jest wykonywana w menedżerze kolejek, w którym została wprowadzona.
- Nazwa menedżera kolejek. Komenda jest wykonywana w określonym menedżerze kolejek, pod warunkiem, że jest on aktywny w grupie współużytkowania kolejek. Jeśli zostanie określona nazwa menedżera kolejek innego niż menedżer kolejek, w którym została wprowadzona, konieczne jest użycie środowiska grupy współużytkowania kolejki, a serwer komend musi być włączony.

• gwiazdka (\*). Komenda jest wykonywana w lokalnym menedżerze kolejek i jest przekazywana do każdego aktywnego menedżera kolejek w grupie współużytkowania kolejek.

Maksymalna długość to MQ\_QSG\_NAME\_LENGTH.

#### $\approx$  z/OS **MQCMD\_INQUIRE\_SMDSCONN (zapytanie o połączenie SMDS) Odpowiedź na z/OS**

Odpowiedź na komendę PCF obiektu Inquire SMDS Connection (MQCMD\_INQUIRE\_SMDSCONN) zwraca status i informacje o dostępności połączenia między menedżerem kolejek a zestawami danych komunikatów współużytkowanych dla określonego serwera *CFStrucName*.

# **Dane odpowiedzi**

# **SMDSCONN (MQCFST)**

Menedżer kolejek, do którego należy SMDS, dla którego zwracane są informacje o połączeniu (identyfikator parametru: MQCACF\_CF\_SMDSCONN).

## **CFStrucName (MQCFST)**

Nazwa struktury aplikacji CF z właściwościami połączeń SMDS, które mają być zapytane (identyfikator parametru: MQCA\_CF\_STRUC\_NAME).

Maksymalna długość łańcucha to MQ\_CF\_STRUC\_NAME\_LENGTH.

## **Avail (MQCFIN)**

Dostępność tego połączenia zestawu danych, które jest widoczne dla tego menedżera kolejek (identyfikator parametru MQIACF\_SMDS\_AVAIL).

Jest to jedna z następujących wartości:

## **MQS\_AVAIL\_NORMAL**

Połączenie może być używane i nie został wykryty żaden błąd.

# **BŁĄD MQS\_AVAIL\_ERROR**

Połączenie jest niedostępne z powodu błędu.

Menedżer kolejek może ponownie włączyć dostęp automatycznie, jeśli błąd nie będzie już obecny, na przykład po zakończeniu odtwarzania lub gdy status zostanie ręcznie ustawiony na wartość ODZYSKANO. W przeciwnym razie może zostać ponownie włączony za pomocą komendy START SMDSCONN, aby ponowić działanie, które pierwotnie nie powiodło się.

## **MQS\_AVAIL\_STOPPED**

Nie można użyć połączenia, ponieważ zostało ono jawnie zatrzymane za pomocą komendy STOP SMDSCONN. Można go ponownie udostępnić tylko za pomocą komendy START SMDSCONN, która umożliwia jej ponowne udostępnienie.

# **ExpandST (MQCFIN)**

Status automatycznego rozszerzania zestawu danych (identyfikator parametru MQIACF\_SMDS\_EXPANDST).

Jest to jedna z następujących wartości:

# **MQS\_EXPANDST\_NORMAL (NORMALNY)**

Nie odnotowano żadnego problemu, który mógłby mieć wpływ na automatyczną ekspansję.

## **MQS\_EXPANDST\_FAILED,**

Ostatnia próba rozszerzenia nie powiodła się, a dla tego konkretnego zestawu danych opcja DSEXPAND została ustawiona na NO. Ten status jest czyszczony, gdy do ustawienia opcji DSEXPAND z powrotem na YES lub DEFAULT używana jest ALTER SMDS.

## **MQS\_EXPANDST\_MAXIMUM**

Osiągnięto maksymalną liczbę przydziałów, więc przyszłe rozszerzenie nie jest możliwe (z wyjątkiem danych z usługi i kopiowania jej do większych obszarów).

#### **OpenMode (MQCFIN)**

Wskazuje tryb, w którym ten zestaw danych komunikatów współużytkowanych jest aktualnie otwarty przez ten menedżer kolejek (identyfikator parametru MQIACF\_SMDS\_OPENMODE).

Jest to jedna z następujących wartości:

#### **MQS\_OPENMODE\_NONE**

Zestaw danych współużytkowanego komunikatu nie jest otwarty.

# **MQS\_OPENMODE\_READONLY**

Współużytkowany zestaw danych komunikatu należy do innego menedżera kolejek i jest otwarty dla dostępu tylko do odczytu.

#### **MQS\_OPENMODE\_UPDATE**

Współużytkowany zestaw danych komunikatu jest własnością tego menedżera kolejek i jest otwarty na potrzeby dostępu do aktualizacji.

# **MQS\_OPENMODE\_RECOVERY**

Zestaw danych współużytkowanych komunikatów jest otwarty na potrzeby przetwarzania odtwarzania

# **Status (MQCFIN)**

Wskazuje status połączenia zestawu danych współużytkowanego komunikatu widziany przez ten identyfikator parametru menedżera kolejek MQIACF\_SMDS\_STATUS).

Jest to jedna z następujących wartości:

#### **MQS\_STATUS\_CLOSED**

Ten zestaw danych nie jest obecnie otwarty.

#### **MQS\_STATUS\_ZAMYKANIE**

Ten menedżer kolejek jest obecnie w trakcie zamykania tego zestawu danych, w tym wyciszanie normalnych działań we/wy i zapisanie w razie potrzeby zapisanej mapy powierzchni.

#### **MQS\_STATUS\_OTWIERANIA**

Ten menedżer kolejek jest obecnie w trakcie otwierania i sprawdzania poprawności tego zestawu danych (w tym, gdy jest to konieczne, restartowanie mapy powierzchni).

#### **MQS\_STATUS\_OPEN**

Ten menedżer kolejek pomyślnie otworzył ten zestaw danych i jest on dostępny do normalnego użytku.

#### **MQS\_STATUS\_NOTENOKABLOWANY**

Definicja SMDS nie znajduje się w stanie ACCESS (ENABLED), dlatego zestaw danych nie jest obecnie dostępny do normalnego użytku. Ten status jest ustawiany tylko wtedy, gdy status SMDSCONN nie wskazuje jeszcze innej formy niepowodzenia.

#### **MQS\_STATUS\_ALLOCFAIL**

Ten menedżer kolejek nie mógł znaleźć lub przydzielić tego zestawu danych.

#### **MQS\_STATUS\_OPENFAIL**

Ten menedżer kolejek był w stanie przydzielić zestaw danych, ale nie mógł go otworzyć, więc został on zdealokowany.

#### **MQS\_STATUS\_STGFAIL**

Nie można było użyć zestawu danych, ponieważ menedżer kolejek nie mógł przydzielić powiązanych obszarów pamięci masowej dla bloków kontrolnych lub dla przetwarzania odwzorowania powierzchni lub rekordu nagłówka.

#### **MQS\_STATUS\_DATAFAIL**

Zestaw danych został pomyślnie otwarty, ale okazało się, że dane są niepoprawne lub niespójne albo wystąpił stały błąd we/wy, więc został on zamknięty i zdealokowany.

Może to spowodować, że współużytkowany zestaw danych komunikatu zostanie oznaczony jako STATUS (NIEPOWODZENIE).

# **Sprawdź klasę pamięci masowej w systemie z/OS**

Komenda Inquire Storage Class (MQCMD\_INQUIRE\_STG\_CLASS) zwraca informacje na temat klas pamięci masowej.

# **Wymagane parametry**

# **StorageClassNazwa (MQCFST)**

Nazwa klasy pamięci masowej (identyfikator parametru: MQCA\_STORAGE\_CLASS).

Obsługiwane są ogólne nazwy klas pamięci masowej. Nazwa ogólna to łańcuch znaków, po którym występuje gwiazdka (\*), na przykład ABC\*, i wybiera wszystkie klasy pamięci masowej o nazwach, które rozpoczynają się od wybranego łańcucha znaków. Gwiazdka we własnym zakresie pasuje do wszystkich możliwych nazw.

Maksymalna długość łańcucha to MQ\_STORAGE\_CLASS\_LENGTH.

# **Parametry opcjonalne**

## **CommandScope (MQCFST)**

Zasięg komendy (identyfikator parametru: MQCACF\_COMMAND\_SCOPE).

Określa sposób wykonywania komendy w przypadku, gdy menedżer kolejek jest elementem grupy współużytkowania kolejki. Można określić jedną z następujących opcji:

- puste (lub pomijaj parametr w ogóle). Komenda jest wykonywana w menedżerze kolejek, w którym została wprowadzona.
- Nazwa menedżera kolejek. Komenda jest wykonywana w określonym menedżerze kolejek, pod warunkiem, że jest on aktywny w grupie współużytkowania kolejek. Jeśli zostanie określona nazwa menedżera kolejek innego niż menedżer kolejek, w którym została wprowadzona, konieczne jest użycie środowiska grupy współużytkowania kolejki, a serwer komend musi być włączony.
- gwiazdka (\*). Komenda jest wykonywana w lokalnym menedżerze kolejek i jest przekazywana do każdego aktywnego menedżera kolejek w grupie współużytkowania kolejek.

Maksymalna długość to MQ\_QSG\_NAME\_LENGTH.

Nie można używać parametru *CommandScope* jako parametru do filtrowania.

#### **IntegerFilterCommand (MQCFIF)**

Deskryptor komendy filtru liczby całkowitej. Identyfikator parametru musi być dowolnym parametrem typu całkowitoliczbowego, który jest dozwolony w produkcie *StgClassAttrs* z wyjątkiem parametru MQIACF\_ALL.Ten parametr służy do ograniczania wyjścia z komendy przez określenie warunku filtru. Informacje na temat korzystania z tego warunku filtru zawiera sekcja ["MQCFIF-parametr filtru liczby](#page-1940-0) [całkowitej PCF" na stronie 1941](#page-1940-0) .

Jeśli zostanie określony filtr liczby całkowitej dla *PageSetId*, nie można również określić parametru **PageSetId** .

Jeśli zostanie określony filtr liczby całkowitej, nie można również określić filtru łańcuchowego za pomocą parametru **StringFilterCommand** .

# **PageSetID (MQCFIN)**

Identyfikator zestawu stron, z którym powiązana jest klasa pamięci masowej (identyfikator parametru: MQIA\_PAGESET\_ID).

Jeśli ten parametr zostanie pominięty, klasy pamięci masowej z dowolnymi identyfikatorami zestawu stron kwalifikują się.

### **Funkcja QSGDisposition (MQCFIN)**

Umieszczenie obiektu w grupie (identyfikator parametru: MQIA\_QSG\_DISP).

Określa dyspozycję obiektu (czyli tam, gdzie jest zdefiniowana i jak zachowuje się). Możliwe wartości:

## **MQQSGD\_LIVE**

Obiekt jest zdefiniowany jako MQQSGD\_Q\_MGR lub MQQSGD\_COPY. Jeśli parametr nie został określony, wartość domyślna MQQSGD\_LIVE jest wartością domyślną.

# **MQQSGD\_ALL**

Obiekt jest zdefiniowany jako MQQSGD\_Q\_MGR lub MQQSGD\_COPY.

Jeśli istnieje środowisko współużytkowanego menedżera kolejek, a komenda jest wykonywana w menedżerze kolejek, w którym został wydany, ta opcja wyświetla również informacje dla obiektów zdefiniowanych za pomocą komendy MQQSGD\_GROUP.

Jeśli określono wartość MQQSGD\_LIVE lub wartość domyślną, lub jeśli w środowisku współużytkowanego menedżera kolejek określono parametr MQQSGD\_ALL, komenda może nadawać zduplikowane nazwy (z różnymi dyspozycjami).

#### **MQQSGD\_COPY**

Obiekt jest zdefiniowany jako MQQSGD\_COPY.

#### **MQQSGD\_GROUP**

Obiekt jest zdefiniowany jako MQQSGD\_GROUP. Wartość MQQSGD\_GROUP jest dozwolona tylko w środowisku kolejki współużytkowanej.

#### **MQQSGD\_Q\_MGR**

Obiekt jest zdefiniowany jako MQQSGD\_Q\_MGR.

#### **MQQSGD\_PRIVATE**

Obiekt jest definiowany za pomocą komendy MQQSGD\_Q\_MGR lub MQQSGD\_COPY. Komenda MQQSGD\_PRIVATE zwraca te same informacje co MQQSGD\_LIVE.

Nie można używać parametru *QSGDisposition* jako parametru do filtrowania.

#### **Attrs StgClass(MQCFIL)**

Atrybuty parametru klasy pamięci masowej (identyfikator parametru: MQIACF\_STORAGE\_CLASS\_ATTRS).

Lista atrybutów może określać wartość domyślną-jest to wartość domyślna używana, jeśli parametr nie jest określony:

# **MQIACF\_ALL**

Wszystkie atrybuty.

lub kombinacji następujących elementów:

#### **MQCA\_STORAGE\_CLASS,**

Nazwa klasy pamięci.

#### **MQCA\_STORAGE\_CLASS\_DESC,**

Opis klasy pamięci masowej.

#### **ID\_STRONA\_MQIA\_MQIA\_MQ**

Identyfikator zestawu stron, do którego odwzorowuje się klasy pamięci masowej.

#### **MQCA\_XCF\_GROUP\_NAME**

Nazwa grupy XCF, której członkiem jest IBM MQ .

#### **MQIA\_XCF\_MEMBER\_NAME**

Nazwa elementu XCF systemu IMS w ramach grupy XCF określonej w tabeli MQCA\_XCF\_GROUP\_NAME.

# **MQCA\_ALTERATION\_DATE**

Data, od której definicja została ostatnio zmieniona.

#### **MQCA\_ALTERATION\_TIME**

Godzina ostatniej zmiany definicji.

#### **StringFilterCommand (MQCFSF)**

Deskryptor komendy filtru łańcuchów. Identyfikator parametru musi być dowolnym parametrem typu łańcuchowego, który jest dozwolony w produkcie *StgClassAttrs* z wyjątkiem parametru MQCA\_STORAGE\_CLASS.Ten parametr służy do ograniczania wyjścia z komendy przez określenie warunku filtru. Informacje na temat korzystania z tego warunku filtru zawiera sekcja ["MQCFSF](#page-1947-0)[parametr filtru łańcucha PCF" na stronie 1948](#page-1947-0) .

Jeśli zostanie określony filtr łańcuchowy, nie będzie można również określić filtru liczby całkowitej przy użyciu parametru **IntegerFilterCommand** .

#### $z/0S$ **Sprawdzanie klasy pamięci masowej (odpowiedź) w systemie z/OS**

Odpowiedź na komendę Inquire Storage Class (MQCMD\_INQUIRE\_STG\_CLASS) składa się z nagłówka odpowiedzi, po którym następuje struktura *StgClassName* , struktura *PageSetId* i struktura *QSGDisposition* , po których następuje żądana kombinacja struktur parametrów atrybutów.

#### **Zawsze zwracane:**

*PageSetId*, *QSGDisposition*, *StgClassName*

#### **Zwrócone, jeśli zażądano:**

*AlterationDate*, *AlterationTime*, *PassTicketApplication*, *StorageClassDesc*, *XCFGroupName*, *XCFMemberName*,

# **Dane odpowiedzi**

# **AlterationDate (MQCFST)**

Data zmiany (identyfikator parametru: MQCA\_ALTERATION\_DATE).

Ten parametr jest datą, w postaci yyyy-mm-dd, w której definicja została ostatnio zmieniona.

Maksymalna długość łańcucha to MQ\_DATE\_LENGTH.

#### **AlterationTime (MQCFST)**

Godzina zmiany (identyfikator parametru: MQCA\_ALTERATION\_TIME).

Ten parametr określa czas w postaci hh.mm.ss, w której definicja została ostatnio zmieniona.

Maksymalna długość łańcucha to MQ\_TIME\_LENGTH.

## **PageSetID (MQCFIN)**

Identyfikator zestawu stron (identyfikator parametru: MQIA\_PAGESET\_ID).

Identyfikator zestawu stron, do którego odwzorowuje się klasy pamięci masowej.

#### **Aplikacja PassTicket(MQCFST)**

Aplikacja PassTicket (identyfikator parametru: MQCA\_PASS\_TICKET\_APPL).

Nazwa aplikacji, która jest przekazywana do programu RACF podczas uwierzytelniania PassTicket określonego w nagłówku MQIIH.

Maksymalna długość to MQ\_PASS\_TICKET\_APPL\_LENGTH.

#### **Funkcja QSGDisposition (MQCFIN)**

Dyspozycja QSG (identyfikator parametru: MQIA\_QSG\_DISP).

Określa dyspozycję obiektu (czyli tam, gdzie jest zdefiniowana i jak zachowuje się). Możliwe wartości:

#### **MQQSGD\_COPY**

Obiekt jest zdefiniowany jako MQQSGD\_COPY.

#### **MQQSGD\_GROUP**

Obiekt jest zdefiniowany jako MQQSGD\_GROUP.

# **MQQSGD\_Q\_MGR**

Obiekt jest zdefiniowany jako MQQSGD\_Q\_MGR.

#### **StorageClassDesc (MQCFST)**

Opis klasy pamięci masowej (identyfikator parametru: MQCA\_STORAGE\_CLASS\_DESC).

Maksymalna długość to MQ\_STORAGE\_CLASS\_DESC\_LENGTH.

#### **Nazwa klasy StgClass(MQCFST)**

Nazwa klasy pamięci masowej (identyfikator parametru: MQCA\_STORAGE\_CLASS).

Maksymalna długość łańcucha to MQ\_STORAGE\_CLASS\_LENGTH.

# **XCFGroupName (MQCFST)**

Nazwa grupy XCF, której elementem IBM MQ jest element (identyfikator parametru: MQCA\_XCF\_GROUP\_NAME).

Maksymalna długość to MQ\_XCF\_GROUP\_NAME\_LENGTH.

## **XCFMemberName (MQCFST)**

Nazwa grupy XCF, której elementem IBM MQ jest element (identyfikator parametru: MQCA\_XCF\_MEMBER\_NAME).

Maksymalna długość to MQ\_XCF\_MEMBER\_NAME\_LENGTH.

#### $z/0S$ **Sprawdź nazwy klas pamięci masowej w systemie z/OS**

Komenda Inquire Storage Class Names (MQCMD\_INQUIRE\_STG\_CLASS\_NAMES) umożliwia sprawdzenie listy nazw klas pamięci masowej zgodnych z podaną nazwą ogólną klasy pamięci masowej.

# **Wymagane parametry**

# **StorageClassNazwa (MQCFST)**

Nazwa klasy pamięci masowej (identyfikator parametru: MQCA\_STORAGE\_CLASS).

Obsługiwane są ogólne nazwy klas pamięci masowej. Nazwa ogólna to łańcuch znaków, po którym występuje gwiazdka (\*), na przykład ABC\*, i wybiera wszystkie klasy pamięci masowej o nazwach, które rozpoczynają się od wybranego łańcucha znaków. Gwiazdka we własnym zakresie pasuje do wszystkich możliwych nazw.

Maksymalna długość łańcucha to MQ\_STORAGE\_CLASS\_LENGTH.

# **Parametry opcjonalne**

# **CommandScope (MQCFST)**

Zasięg komendy (identyfikator parametru: MQCACF\_COMMAND\_SCOPE).

Określa sposób wykonywania komendy w przypadku, gdy menedżer kolejek jest elementem grupy współużytkowania kolejki. Można określić jedną z następujących opcji:

- puste (lub pomijaj parametr w ogóle). Komenda jest wykonywana w menedżerze kolejek, w którym została wprowadzona.
- Nazwa menedżera kolejek. Komenda jest wykonywana w określonym menedżerze kolejek, pod warunkiem, że jest on aktywny w grupie współużytkowania kolejek. Jeśli zostanie określona nazwa menedżera kolejek innego niż menedżer kolejek, w którym została wprowadzona, konieczne jest użycie środowiska grupy współużytkowania kolejki, a serwer komend musi być włączony.
- gwiazdka (\*). Komenda jest wykonywana w lokalnym menedżerze kolejek i jest przekazywana do każdego aktywnego menedżera kolejek w grupie współużytkowania kolejek.

Maksymalna długość to MQ\_QSG\_NAME\_LENGTH.

## **Funkcja QSGDisposition (MQCFIN)**

Umieszczenie obiektu w grupie (identyfikator parametru: MQIA\_QSG\_DISP). Ten parametr ma zastosowanie tylko do produktu z/OS .

Określa dyspozycję obiektu (czyli tam, gdzie jest zdefiniowana i jak zachowuje się). Możliwe wartości:

## **MQQSGD\_LIVE**

Obiekt jest zdefiniowany jako MQQSGD\_Q\_MGR lub MQQSGD\_COPY. Jeśli parametr nie został określony, wartość domyślna MQQSGD\_LIVE jest wartością domyślną.

## **MQQSGD\_ALL**

Obiekt jest zdefiniowany jako MQQSGD\_Q\_MGR lub MQQSGD\_COPY.

Jeśli istnieje środowisko współużytkowanego menedżera kolejek, a komenda jest wykonywana w menedżerze kolejek, w którym został wydany, ta opcja wyświetla również informacje dla obiektów zdefiniowanych za pomocą komendy MQQSGD\_GROUP.

Jeśli określono wartość MQQSGD\_LIVE lub wartość domyślną, lub jeśli w środowisku współużytkowanego menedżera kolejek określono parametr MQQSGD\_ALL, komenda może nadawać zduplikowane nazwy (z różnymi dyspozycjami).

# **MQQSGD\_COPY**

Obiekt jest zdefiniowany jako MQQSGD\_COPY.

# **MQQSGD\_GROUP**

Obiekt jest zdefiniowany jako MQQSGD\_GROUP.

# **MQQSGD\_Q\_MGR**

Obiekt jest zdefiniowany jako MQQSGD\_Q\_MGR.

# **MQQSGD\_PRIVATE**

Obiekt jest definiowany za pomocą komendy MQQSGD\_Q\_MGR lub MQQSGD\_COPY. Komenda MQQSGD\_PRIVATE zwraca te same informacje co MQQSGD\_LIVE.

# **Zapytanie o nazwy klas pamięci masowej (odpowiedź) w systemie**

# **z/OS**

Odpowiedź na komendę Inquire Storage Class Names (MQCMD\_INQUIRE\_STG\_CLASS\_NAMES) składa się z nagłówka odpowiedzi, po którym następuje struktura parametru zawierająca zero lub więcej nazw zgodnych z podaną nazwą listy nazw.

Oprócz tego zwracana jest struktura *QSGDispositions* (z taką samą liczbą pozycji, jak struktura *StorageClassNames* ). Każda pozycja w tej strukturze wskazuje rozdysponowanie obiektu wraz z odpowiednim wpisem w strukturze *StorageClassNames* .

# **Zawsze zwracane:**

*StorageClassNames*, *QSGDispositions*

## **Zwrócone, jeśli zażądano:**

Brak

# **Dane odpowiedzi**

# **Nazwy StorageClass(MQCFSL)**

Lista nazw klas pamięci masowej (identyfikator parametru: MQCACF\_STORAGE\_CLASS\_NAMES).

## **QSGDispositions (MQCFIL)**

Lista dysproporcji grup współużytkowania kolejki (identyfikator parametru: MQIACF\_QSG\_DISPS). Dopuszczalne wartości dla pól w tej strukturze to wartości dozwolone dla parametru *QSGDisposition* (MQQSGD\_ \*).Możliwe wartości dla pól w tej strukturze to:

# **MQQSGD\_COPY**

Obiekt jest zdefiniowany jako MQQSGD\_COPY.

# **MQQSGD\_GROUP**

Obiekt jest zdefiniowany jako MQQSGD\_GROUP.

## **MQQSGD\_Q\_MGR**

Obiekt jest zdefiniowany jako MQQSGD\_Q\_MGR.

# **Sprawdź subskrypcję**

Komenda Inquire Subscription (MQCMD\_INQUIRE\_SUBSCRIPTION) umożliwia sprawdzenie atrybutów subskrypcji.

# **Wymagane parametry**

# **SubName (MQCFST)**

Unikalny identyfikator aplikacji dla subskrypcji (identyfikator parametru: MQCACF\_SUB\_NAME).

Jeśli produkt *SubName* nie jest dostępny, należy podać wartość *SubId* , aby zidentyfikować subskrypcję, która ma zostać zapytana.

Maksymalna długość łańcucha to MQ\_SUB\_NAME\_LENGTH.

# **SubId (MQCFBS)**

Identyfikator subskrypcji (identyfikator parametru: MQBACF\_SUB\_ID).

Określa unikalny identyfikator subskrypcji wewnętrznej. Jeśli menedżer kolejek generuje identyfikator CorrelId dla subskrypcji, to *SubId* jest używany jako *DestinationCorrelId*.

Należy podać wartość dla *SubId* , jeśli nie podano wartości dla *SubName*.

Maksymalna długość łańcucha to MQ\_CORREL\_ID\_LENGTH.

# **Parametry opcjonalne**

#### z/0S

# **CommandScope (MQCFST)**

Zasięg komendy (identyfikator parametru: MQCACF\_COMMAND\_SCOPE). Ten parametr ma zastosowanie tylko do produktu z/OS .

Określa sposób wykonywania komendy w przypadku, gdy menedżer kolejek jest elementem grupy współużytkowania kolejki. Można określić jedną z następujących opcji:

- Puste pole (lub pomiń parametr w ogóle). Komenda jest wykonywana w menedżerze kolejek, w którym została wprowadzona.
- Nazwa menedżera kolejek. Komenda jest wykonywana w określonym menedżerze kolejek, pod warunkiem, że jest on aktywny w grupie współużytkowania kolejek. Jeśli zostanie określona nazwa menedżera kolejek innego niż menedżer kolejek, w którym została wprowadzona, konieczne jest użycie środowiska grupy współużytkowania kolejki, a serwer komend musi być włączony.
- Gwiazdka (\*). Komenda jest wykonywana w lokalnym menedżerze kolejek i jest przekazywana do każdego aktywnego menedżera kolejek w grupie współużytkowania kolejek.

Maksymalna długość to MQ\_QSG\_NAME\_LENGTH.

Nie można używać parametru *CommandScope* jako parametru do filtrowania.

## **Trwałe (MQCFIN)**

Określ ten atrybut, aby ograniczyć typ wyświetlanych subskrypcji (identyfikator parametru: MQIACF\_DURABLE\_SUBSCRIPTION).

## **MQSUB\_DURABLE\_YES**

Wyświetlane są tylko informacje na temat trwałych subskrypcji.

## **MQSUB\_DURABLE\_NO**

Wyświetlane są tylko informacje na temat nietrwałych subskrypcji.

# **MQSUB\_DURABLE\_ALL**

Wyświetlane są informacje o wszystkich subskrypcjach.

## **SubscriptionAttrs (MQCFIL)**

Atrybuty subskrypcji (identyfikator parametru: MQIACF\_SUB\_ATTRS).

Aby wybrać atrybuty, które mają być wyświetlane, należy użyć jednego z następujących parametrów:

- ALL, aby wyświetlić wszystkie atrybuty.
- PODSUMOWANIE, aby wyświetlić podzbiór atrybutów (patrz tabela MQIACF\_SUMMARY dla listy).
- Dowolne z poniższych parametrów pojedynczo lub w kombinacji.

#### **MQIACF\_ALL**

Wszystkie atrybuty.

#### **MQIACF\_SUMMARY**

Użyj tego parametru do wyświetlenia:

- MOBACF DESTINATION CORREL ID
- MQBACF\_SUB\_ID
- MQCACF\_DESTINATION
- MQCACF\_DESTINATION\_Q\_MGR
- MQCACF\_SUB\_NAME
- MQCA\_TOPIC\_STRING
- MOIACF SUB TYPE

# **MQBACF\_ACCOUNTING\_TOKEN,**

Znacznik rozliczeniowy przekazywany przez subskrybent do propagacji do komunikatów wysyłanych do tej subskrypcji w polu AccountingToken deskryptora MQMD.

#### **MQBACF\_DESTINATION\_CORREL\_ID**

Identyfikator CorrelId używany dla komunikatów wysyłanych do tej subskrypcji.

#### **MQBACF\_SUB\_ID**

Wewnętrzny unikalny klucz identyfikujący subskrypcję.

#### **MQCA\_ALTERATION\_DATE**

Data ostatniej komendy MQSUB z komendą MQSO\_ALTER lub ALTER SUB.

#### **MQCA\_ALTERATION\_TIME**

Czas ostatniej komendy MQSUB z komendą MQSO\_ALTER lub ALTER SUB.

#### **MQCA\_CREATION\_DATE**

Data pierwszej komendy MQSUB, która spowodowała utworzenie subskrypcji.

#### **MQCA\_CREATION\_TIME**

Czas pierwszego wywołania MQSUB, który spowodował utworzenie subskrypcji.

#### **MQCA\_TOPIC\_STRING**

Rozstrzygnięty łańcuch tematu, dla którego subskrypcja jest dostępna.

# **MQCACF\_APPL\_IDENTITY\_DATA**

Dane tożsamości przekazywane przez subskrybenta na potrzeby propagacji do komunikatów wysyłanych do tej subskrypcji w polu ApplIdentity deskryptora MQMD.

#### **MQCACF\_DESTINATION**

Miejsce docelowe dla komunikatów publikowanych w tej subskrypcji.

# **MQCACF\_DESTINATION\_Q\_MGR**

Menedżer kolejki docelowej dla komunikatów publikowanych w subskrypcji.

# **MQCACF\_SUB\_NAME**

Unikalny identyfikator aplikacji dla subskrypcji.

#### **MQCACF\_SUB\_SELECTOR**

Łańcuch selektora języka SQL 92, który ma zostać zastosowany względem komunikatów publikowanych w nazwanym temacie, w celu ich zakwalifikowania do subskrypcji.

#### **MQCACF\_SUB\_USER\_DATA**

Dane użytkownika powiązane z subskrypcją.

# **MQCACF\_SUB\_USER\_ID**

Identyfikator użytkownika, który jest właścicielem subskrypcji. MQCACF\_SUB\_USER\_ID to identyfikator użytkownika powiązany z twórcą subskrypcji lub, jeśli opcja przejęcia subskrypcji jest dozwolona, identyfikator użytkownika, który ostatnio przejął subskrypcję.

#### **MQCA\_TOPIC\_NAME**

Nazwa obiektu tematu, który identyfikuje pozycję w hierarchii tematów, do której konkatenowany jest łańcuch tematu.

## **MQIACF\_DESTINATION\_CLASS**

Wskazuje, czy subskrypcja jest subskrypcją zarządzaną.

# **MQIACF\_DURABLE\_SUBSCRIPTION**

Określa, czy subskrypcja jest trwała, czy utrwala się po restarcie menedżera kolejek.

#### **MQIACF\_WAŻNOŚCI**

Czas życia od daty i godziny utworzenia.

#### **MQIACF\_PUB\_PRIORITY**

Priorytet komunikatów wysyłanych do tej subskrypcji.

# **MQIACF\_PUBSUB\_PROPERTIES**

Sposób dodawania właściwości komunikatów związanych z publikowaniem/subskrybowaniem do komunikatów wysyłanych do tej subskrypcji.

#### **MQIACF\_REQUEST\_ONLY**

Wskazuje, czy subskrybent odpytuje o aktualizacje przy użyciu funkcji API MQSUBRQ, czy też wszystkie publikacje są dostarczane do tej subskrypcji.

#### **MQIACF\_SUB\_TYPE**

Typ subskrypcji-w jaki sposób została ona utworzona.

#### **MQIACF\_SUBSCRIPTION\_SCOPE**

Określa, czy subskrypcja przekazuje komunikaty do wszystkich innych menedżerów kolejek bezpośrednio połączonych za pomocą kolektywu lub hierarchii publikowania/subskrypcji, czy też subskrypcja przekazuje komunikaty w tym temacie tylko w tym menedżerze kolejek.

## **MQIACF\_SUB\_LEVEL**

Poziom w hierarchii subskrypcji, na którym utworzono tę subskrypcję.

#### **MQIACF\_VARIABLE\_USER\_ID**

Użytkownicy inni niż twórca tej subskrypcji, którzy mogą się z nią połączyć (z zastrzeżeniem sprawdzania uprawnień tematu i miejsca docelowego).

#### **MQIACF\_WILDCARD\_SCHEMA**

Schemat, który ma być używany podczas interpretowania znaków wieloznacznych w łańcuchu tematu.

#### **MQIA\_DISPLAY\_TYPE,**

Steruje danymi wyjściowymi zwróconego w atrybutach **TOPICSTR** i **TOPICOBJ** .

## **SubscriptionType (MQCFIN)**

Należy określić ten atrybut, aby ograniczyć typ wyświetlanych subskrypcji (identyfikator parametru: MOIACF SUB TYPE).

#### **Administrator\_MQSUBTYPE\_ADMIN**

Wybrane są subskrypcje, które zostały utworzone przez interfejs administracyjny lub zmodyfikowane przez interfejs administracyjny.

# **MQSUBTYPE\_ALL**

Wyświetlane są wszystkie typy subskrypcji.

## **Funkcja API MQSUBTYPE\_API**

Wyświetlane są subskrypcje utworzone przez aplikacje za pośrednictwem interfejsu API produktu IBM MQ .

#### **Proxy MQSUBTYPE\_PROXY**

Wyświetlane są subskrypcje utworzone przez system odnoszące się do subskrypcji menedżera międzykolejkowania.

#### **UŻYTKOWNIK MQSUBTYPE\_USER**

Wyświetlane są subskrypcje USER (z parametrem SUBTYPE o typie ADMIN lub API). Parametr MQSUBTYPE\_USER jest wartością domyślną.

#### **DisplayType (MQCFIN)**

Steruje danymi wyjściowymi zwróconego w atrybutach **MQCA\_TOPIC\_STRING** i **MQCA\_TOPIC\_NAME** (identyfikator parametru: MQIA\_DISPLAY\_TYPE).

# **MQDOPT\_ROZWIĄZANY**

Zwraca przetłumaczany (pełny) łańcuch tematu w atrybucie **MQCA\_TOPIC\_STRING** . Zwracana jest również wartość atrybutu **MQCA\_TOPIC\_NAME** .

# **MQDOPT\_DEFINED,**

Zwraca wartości atrybutów **MQCA\_TOPIC\_NAME** i **MQCA\_TOPIC\_STRING** podanych podczas tworzenia subskrypcji. Atrybut **MQCA\_TOPIC\_STRING** będzie zawierać tylko część łańcucha tematu. Można użyć wartości zwracanych razem z programem **MQCA\_TOPIC\_NAME** i **MQCA\_TOPIC\_STRING** , aby w pełni ponownie utworzyć subskrypcję przy użyciu produktu **MQDOPT\_DEFINED**.

# **Zapytaj o subskrypcję (odpowiedź)**

Odpowiedź na komendę Zapytanie o subskrypcję (MQCMD\_INQUIRE\_SUBSCRIPTION) składa się z nagłówka odpowiedzi, po którym następuje struktura *SubId* i *SubName* , a także żądana kombinacja struktur parametrów atrybutów (tam, gdzie ma to zastosowanie).

# **Zawsze zwracane**

*SubID*, *SubName*

# **Zwrócone, jeśli zażądano**

```
AlterationDate, AlterationTime, CreationDate, CreationTime, Destination,
DestinationClass, DestinationCorrelId, DestinationQueueManager, Expiry,
PublishedAccountingToken, PublishedApplicationIdentityData, PublishPriority,
PublishSubscribeProperties, Requestonly, Selector, SelectorType,
SubscriptionLevel, SubscriptionScope, SubscriptionType, SubscriptionUser,
TopicObject, TopicString, Userdata, VariableUser, WildcardSchema
```
# **Dane odpowiedzi**

# **AlterationDate (MQCFST)**

Data ostatniej komendy **MQSUB** lub **Change Subscription** , która zmodyfikowała właściwości subskrypcji (identyfikator parametru: MQCA\_ALTERATION\_DATE).

# **AlterationTime (MQCFST)**

Czas ostatniej komendy **MQSUB** lub **Change Subscription** , która zmodyfikowała właściwości subskrypcji (identyfikator parametru: MQCA\_ALTERATION\_TIME).

## **CreationDate (MQCFST)**

Data utworzenia subskrypcji, w formacie rrrr-mm-dd (identyfikator parametru: MQCA\_CREATION\_DATE).

# **CreationTime (MQCFST)**

Czas utworzenia subskrypcji, w postaci hh.mm.ss (identyfikator parametru: MQCA\_CREATION\_TIME).

## **Miejsce docelowe (MQCFST)**

Miejsce docelowe (identyfikator parametru: MQCACF\_DESTINATION).

Określa nazwę kolejki aliasowej, lokalnej, zdalnej lub klastra, w której są umieszczane komunikaty związane z daną subskrypcją.

# **DestinationClass (MQCFIN)**

Klasa docelowa (identyfikator parametru: MQIACF\_DESTINATION\_CLASS).

Określa, czy miejsce docelowe jest zarządzane.

Możliwe wartości:

## **MQDC\_MANAGED**

Miejsce docelowe jest zarządzanym miejscem docelowym.

## **Zmaterializowana MQDC\_XX\_ENCODE\_CASE\_ONE udostępniona**

Kolejka docelowa jest określona w polu *Destination* .

#### **DestinationCorrelId (MQCFBS)**

Docelowy identyfikator korelacji (identyfikator parametru: MQBACF\_DESTINATION\_CORREL\_ID).

Identyfikator korelacji, który jest umieszczany w polu *CorrelId* deskryptora komunikatu dla wszystkich komunikatów wysłanych do tej subskrypcji.

Maksymalna długość to MQ\_CORREL\_ID\_LENGTH.

#### **DestinationQueueManager (MQCFST)**

Docelowy menedżer kolejek (identyfikator parametru: MQCACF\_DESTINATION\_Q\_MGR).

Określa nazwę docelowego menedżera kolejek, lokalnego lub zdalnego, do którego przekazywane są komunikaty dla subskrypcji.

Maksymalna długość łańcucha to MQ\_Q\_MGR\_NAME\_LENGTH.

#### **DisplayType (MQCFIN)**

Typ danych wyjściowych zażądany dla **MQCA\_TOPIC\_STRING** i **MQCA\_TOPIC\_NAME** jest zwracany (identyfikator parametru: MQIA\_DISPLAY\_TYPE).

#### **MQDOPT\_ROZWIĄZANY**

Zwraca przetłumaczany (pełny) łańcuch tematu w atrybucie **MQCA\_TOPIC\_STRING** . Zwracana jest również wartość atrybutu **MQCA\_TOPIC\_NAME** .

# **MQDOPT\_DEFINED,**

Część łańcucha tematu zostanie zwrócona w atrybucie **MQCA\_TOPIC\_STRING** . **MQCA\_TOPIC\_NAME** zawiera nazwę obiektu **TOPIC** używanego podczas definiowania subskrypcji.

#### **Trwałe (MQCFIN)**

Określa, czy subskrypcja jest trwałą subskrypcją (identyfikator parametru: MQIACF\_DURABLE\_SUBSCRIPTION).

Możliwe wartości:

## **MQSUB\_DURABLE\_YES**

Subskrypcja nie jest nadal używana, nawet jeśli aplikacja tworzący rozłącza się z menedżerem kolejek lub wysyła wywołanie MQCLOSE dla subskrypcji. Menedżer kolejek ponownie przywraca subskrypcję podczas restartu.

# **MQSUB\_DURABLE\_NO**

Subskrypcja nie jest trwała. Menedżer kolejek usuwa subskrypcję, gdy aplikacja tworzący odłącza się od menedżera kolejek lub wysyła wywołanie MQCLOSE dla subskrypcji. Jeśli subskrypcja ma klasę docelową (DESTCLAS) menedżera kolejek, menedżer kolejek usuwa wszystkie komunikaty, które nie zostały jeszcze wykorzystane po zamknięciu subskrypcji.

#### **Utrata ważności (MQCFIN)**

Czas (w dziesiątych częściach sekundy), po którym subskrypcja traci ważność po dacie i godzinie utworzenia (identyfikator parametru: MQIACF\_WAŻNOŚCI).

Wartość nieograniczona oznacza, że subskrypcja nigdy nie traci ważności.

Po wygaśnięciu subskrypcji kwalifikuje się ona do odrzucenia przez menedżer kolejek i nie otrzymuje żadnych dalszych publikacji.

#### **PublishedAccountingToken (MQCFBS)**

Wartość znacznika rozliczeniowego używanego w polu *AccountingToken* deskryptora komunikatu (identyfikator parametru: MQBACF\_ACCOUNTING\_TOKEN).

Maksymalna długość łańcucha to MQ\_ACCOUNTING\_TOKEN\_LENGTH.

## **PublishedApplicationIdentityData (MQCFST)**

Wartość danych tożsamości aplikacji używana w polu *ApplIdentityData* deskryptora komunikatu (identyfikator parametru: MQCACF\_APPL\_IDENTITY\_DATA).

Maksymalna długość łańcucha to MQ\_APPL\_IDENTITY\_DATA\_LENGTH.

## **PublishPriority (MQCFIN)**

Priorytet komunikatów wysyłanych do tej subskrypcji (identyfikator parametru: MQIACF\_PUB\_PRIORITY).

Możliwe wartości:

#### **MQPRI\_PRIORITY\_AS\_PUBLISHED**

Priorytet komunikatów wysyłanych do tej subskrypcji jest pobierana z tego priorytetu dostarczanego do opublikowanego komunikatu. MQPRI\_PRIORITY\_AS\_PUBLISHED to podana wartość domyślna.

# **MQPRI\_PRIORITY\_AS\_QDEF**

Priorytet komunikatów wysyłanych do tej subskrypcji jest określany na podstawie domyślnego priorytetu kolejki zdefiniowanej jako miejsce docelowe.

#### **0–9**

Liczba całkowita, która zapewnia jawny priorytet dla komunikatów wysyłanych do tej subskrypcji.

#### **Właściwości produktu PublishSubscribe(MQCFIN)**

Określa sposób dodawania właściwości komunikatów związanych z publikowaniem/ subskrybowaniem do komunikatów wysyłanych do tej subskrypcji (identyfikator parametru: MQIACF\_PUBSUB\_PROPERTIES).

Możliwe wartości:

#### **MQPSPROP\_NONE**

Właściwości publikowania/subskrybowania nie są dodawane do komunikatów. MQPSPROP\_NONE jest podaną wartością domyślną.

# **MQPSPROP\_MSGPROP**

Właściwości publikowania/subskrypcji są dodawane jako atrybuty PCF.

#### **MQPSPROP\_COMPAT**

Jeśli oryginalna publikacja jest komunikatem PCF, właściwości publikowania/subskrypcji są dodawane jako atrybuty PCF. W przeciwnym razie właściwości publikowania/subskrypcji są dodawane w nagłówku MQRFH w wersji 1. Ta metoda jest kompatybilna z aplikacjami, które mają być używane z poprzednimi wersjami produktu IBM MQ.

## **MQPSPROP\_RFH2**

Właściwości publikowania/subskrybowania są dodawane w nagłówku MQRFH w wersji 2. Ta metoda jest kompatybilna z aplikacjami, które mają być używane w brokerach produktu IBM Integration Bus .

#### **Tylko żądający (MQCFIN)**

Wskazuje, czy subskrybent odpytuje o aktualizacje przy użyciu wywołania API MQSUBRQ, czy też wszystkie publikacje są dostarczane do tej subskrypcji (identyfikator parametru: MQIACF\_REQUEST\_ONLY).

Możliwe wartości:

#### **MQRU\_PUBLISH\_ALL**

Wszystkie publikacje w temacie są dostarczane do subskrypcji.

#### **MQRU\_PUBLISH\_ON\_REQUEST**

Publikacje są dostarczane do subskrypcji tylko w odpowiedzi na wywołanie funkcji API MQSUBRQ.

#### **Selektor (MQCFST)**

Określa selektor stosowany do komunikatów publikowanych w temacie (identyfikator parametru: MQCACF\_SUB\_SELECTOR).

Tylko te komunikaty, które spełniają kryteria wyboru, są umieszczane w miejscu docelowym określonym przez tę subskrypcję.

# **SelectorType (MQCFIN)**

Typ łańcucha selektora, który został określony (identyfikator parametru: MQIACF\_SELECTOR\_TYPE).

Możliwe wartości:

## **MQSELTYPE\_NONE**

Nie określono żadnego selektora.

## **MQSELTYPE\_STANDARD**

Selektor odwołuje się tylko do właściwości komunikatu, a nie do jego treści, przy użyciu standardowej składni selektora IBM MQ . Selektory tego typu mają być obsługiwane wewnętrznie przez menedżer kolejek.

#### **MQSELTYPE\_EXTENDED**

Selektor korzysta z rozszerzonej składni selektora, zwykle odwołując się do treści komunikatu. Selektory tego typu nie mogą być obsługiwane wewnętrznie przez menedżer kolejek; rozszerzone selektory mogą być obsługiwane tylko przez inny program, taki jak IBM Integration Bus.

#### **SubID (MQCFBS)**

Wewnętrzny, unikalny klucz identyfikujący subskrypcję (identyfikator parametru: MQBACF\_SUB\_ID).

#### **SubscriptionLevel (MQCFIN)**

Poziom w hierarchii przechwytywaczy subskrypcji, w której jest dokonywana ta subskrypcja (identyfikator parametru: MQIACF\_SUB\_LEVEL).

Możliwe wartości:

#### **0 - 9**

Liczba całkowita z zakresu od 0 do 9. Wartością domyślną jest 1. Subskrybenci z poziomem subskrypcji 9 będą przechwytywać publikacje, zanim dotrą do subskrybentów o niższych poziomach subskrypcji.

#### **SubscriptionScope (MQCFIN)**

Określa, czy subskrypcja ta jest przekazywana do innych menedżerów kolejek w sieci (identyfikator parametru: MQIACF\_SUBSCRIPTION\_SCOPE).

Możliwe wartości:

#### **MQTSCOPE\_ALL**

Subskrypcja będzie przekazywana do wszystkich menedżerów kolejek bezpośrednio połączonych za pośrednictwem zbioru lub hierarchii publikowania/subskrypcji. MQTSCOPE\_ALL jest podaną wartością domyślną.

# **MQTSCOPE\_QMGR**

Subskrypcja przekazuje tylko komunikaty publikowane w tym menedżerze kolejek w temacie.

#### **SubscriptionType (MQCFIN)**

Wskazuje, w jaki sposób utworzono subskrypcję (identyfikator parametru: MQIACF\_SUB\_TYPE).

#### **Proxy MQSUBTYPE\_PROXY**

Subskrypcja utworzona wewnętrznie, służąca do kierowania publikacji za pośrednictwem menedżera kolejek.

#### **Administrator\_MQSUBTYPE\_ADMIN**

Utworzono za pomocą komendy **DEF SUB** MQSC lub PCF. Ten **SUBTYPE** wskazuje również, że subskrypcja została zmodyfikowana przy użyciu komendy administracyjnej.

#### **Funkcja API MQSUBTYPE\_API**

Utworzono za pomocą żądania API **MQSUB** .

## **SubscriptionUser (MQCFST)**

Identyfikator użytkownika, który jest właścicielem subskrypcji. Ten parametr to identyfikator użytkownika powiązany z twórcą subskrypcji lub, jeśli przejęcie subskrypcji jest dozwolone, identyfikator użytkownika, który ostatnio przejął subskrypcję. (identyfikator parametru: MQCACF\_SUB\_USER\_ID).

Maksymalna długość łańcucha to MQ\_USER\_ID\_LENGTH.

# **TopicObject (MQCFST)**

Nazwa poprzednio zdefiniowanego obiektu tematu, z którego uzyskano nazwę tematu dla subskrypcji (identyfikator parametru: MQCA\_TOPIC\_NAME).

Maksymalna długość łańcucha to MQ\_TOPIC\_NAME\_LENGTH.

# **TopicString (MQCFST)**

Rozstrzygnięty łańcuch tematu (identyfikator parametru: MQCA\_TOPIC\_STRING).

Maksymalna długość łańcucha to MQ\_TOPIC\_STR\_LENGTH.

## **Dane użytkownika (MQCFST)**

Dane użytkownika (identyfikator parametru: MQCACF\_SUB\_USER\_DATA).

Określa dane użytkownika powiązane z subskrypcją.

Maksymalna długość łańcucha to MQ\_USER\_DATA\_LENGTH.

#### **VariableUser (MQCFIN)**

Określa, czy użytkownik inny niż ten, który utworzył subskrypcję, czyli użytkownik, który jest wyświetlany w programie *SubscriptionUser* , może przejąć prawo własności do subskrypcji (identyfikator parametru: MQIACF\_VARIABLE\_USER\_ID).

Możliwe wartości:

## **MQVU\_ANY\_USER,**

Każdy użytkownik może przejąć prawo własności. MQVU\_ANY\_USER jest podaną wartością domyślną.

# **MQVU\_FIXED\_USER,**

Żaden inny użytkownik nie może przejąć prawa własności.

# **WildcardSchema (MQCFIN)**

Określa schemat, który ma być używany podczas interpretowania dowolnych znaków wieloznacznych zawartych w *TopicString* (identyfikator parametru: MQIACF\_WILDCARD\_SCHEMA).

Możliwe wartości:

## **MQWS\_CHAR**

Znaki wieloznaczne reprezentują części łańcuchów. Jest ona kompatybilna z brokerem produktu IBM MQ 6.0 .

# **Temat MQWS\_TOPIC**

Znaki wieloznaczne reprezentują części hierarchii tematów. Jest to zgodne z kompatybilnością z brokerami produktu IBM Integration Bus . MQWS\_TOPIC jest dostarczonym wartością domyślną.

# **Sprawdź status subskrypcji**

Komenda Zapytanie o status subskrypcji (MQCMD\_INQUIRE\_SUB\_STATUS) zawiera informacje na temat statusu subskrypcji.

# **Wymagane parametry**

# **SubName (MQCFST)**

Unikalny identyfikator aplikacji dla subskrypcji (identyfikator parametru: MQCACF\_SUB\_NAME).

Jeśli produkt *SubName* nie jest dostępny, należy podać wartość *SubId* , aby zidentyfikować subskrypcję, która ma zostać zapytana.

Maksymalna długość łańcucha to MQ\_SUB\_NAME\_LENGTH.

## **SubId (MQCFBS)**

Identyfikator subskrypcji (identyfikator parametru: MQBACF\_SUB\_ID).

Określa unikalny identyfikator subskrypcji wewnętrznej. Jeśli menedżer kolejek generuje identyfikator CorrelId dla subskrypcji, to *SubId* jest używany jako *DestinationCorrelId*.

Należy podać wartość dla *SubId* , jeśli nie podano wartości dla *SubName*.

Maksymalna długość łańcucha to MQ\_CORREL\_ID\_LENGTH.

# **Parametry opcjonalne**

 $z/0S$ 

#### **CommandScope (MQCFST)**

Zasięg komendy (identyfikator parametru: MQCACF\_COMMAND\_SCOPE). Ten parametr ma zastosowanie tylko do produktu z/OS .

Określa sposób przetwarzania komendy, gdy menedżer kolejek jest elementem grupy współużytkowania kolejki. Można określić jedną z następujących opcji:

- Puste pole (lub pomiń parametr w ogóle). Komenda jest przetwarzana w menedżerze kolejek, w którym została wprowadzona.
- Nazwa menedżera kolejek. Komenda jest przetwarzana w określonym menedżerze kolejek, pod warunkiem, że jest ona aktywna w grupie współużytkowania kolejek. Jeśli zostanie określona nazwa menedżera kolejek innego niż menedżer kolejek, w którym została wprowadzona, konieczne jest użycie środowiska grupy współużytkowania kolejki, a serwer komend musi być włączony.
- Gwiazdka (\*). Komenda jest przetwarzana w lokalnym menedżerze kolejek i jest przekazywana do każdego aktywnego menedżera kolejek w grupie współużytkowania kolejek.

Maksymalna długość to MQ\_QSG\_NAME\_LENGTH.

Programu *CommandScope* nie można używać jako parametru, który ma być używany do filtrowania.

#### **Trwałe (MQCFIN)**

Określ ten atrybut, aby ograniczyć typ wyświetlanych subskrypcji (identyfikator parametru: MQIACF\_DURABLE\_SUBSCRIPTION).

#### **MQSUB\_DURABLE\_YES**

Wyświetlane są tylko informacje na temat trwałych subskrypcji. Wartość MQSUB\_DURABLE\_YES jest wartością domyślną.

#### **MQSUB\_DURABLE\_NO**

Wyświetlane są tylko informacje na temat nietrwałych subskrypcji.

#### **SubscriptionType (MQCFIN)**

Należy określić ten atrybut, aby ograniczyć typ wyświetlanych subskrypcji (identyfikator parametru: MOIACF SUB TYPE).

#### **Administrator\_MQSUBTYPE\_ADMIN**

Wybrane są subskrypcje, które zostały utworzone przez interfejs administracyjny lub zmodyfikowane przez interfejs administracyjny.

#### **MQSUBTYPE\_ALL**

Wyświetlane są wszystkie typy subskrypcji.

# **Funkcja API MQSUBTYPE\_API**

Wyświetlane są subskrypcje utworzone przez aplikacje przy użyciu wywołania funkcji API produktu IBM MQ .

#### **Proxy MQSUBTYPE\_PROXY**

Wyświetlane są subskrypcje utworzone przez system odnoszące się do subskrypcji menedżera międzykolejkowania.

## **UŻYTKOWNIK MQSUBTYPE\_USER**

Wyświetlane są subskrypcje USER (z parametrem SUBTYPE o typie ADMIN lub API). Parametr MQSUBTYPE\_USER jest wartością domyślną.

#### **StatusAttrs (MQCFIL)**

Atrybuty statusu subskrypcji (identyfikator parametru: MQIACF\_SUB\_STATUS\_ATTRS).

Aby wybrać atrybuty, które mają być wyświetlane, można określić, które atrybuty mają być wyświetlane;

• ALL, aby wyświetlić wszystkie atrybuty.

• dowolne z poniższych parametrów, indywidualnie lub w połączeniu.

## **MQIACF\_ALL**

Wszystkie atrybuty.

#### **MQBACF\_CONNECTION\_ID,**

Aktualnie aktywna *ConnectionID* , która otworzyła subskrypcję.

#### **MQIACF\_DURABLE\_SUBSCRIPTION**

Określa, czy subskrypcja jest trwała, czy utrwala się po restarcie menedżera kolejek.

#### **MQCACF\_LAST\_MSG\_DATE**

Data ostatniego wysłania komunikatu do miejsca docelowego określonego przez subskrypcję.

#### **MQCACF\_LAST\_MSG\_TIME**

Czas ostatniego wysłania komunikatu do miejsca docelowego określonego przez subskrypcję.

#### **MQIACF\_MESSAGE\_COUNT**

Liczba komunikatów umieszczonych w miejscu docelowym określonym w subskrypcji.

#### **MQCA\_RESUME\_DATE**

Data ostatniej komendy MQSUB, która jest połączona z subskrypcją.

#### **MQCA\_RESUME\_TIME**

Czas ostatniej komendy MQSUB, która nawiąże połączenie z subskrypcją.

#### **MQIACF\_SUB\_TYPE**

Typ subskrypcji-w jaki sposób została ona utworzona.

# **MQCACF\_SUB\_USER\_ID**

Identyfikator użytkownika jest właścicielem subskrypcji.

# **MQCA\_TOPIC\_STRING**

Zwraca w pełni rozstrzygnięty łańcuch tematu subskrypcji.

# **Sprawdzanie statusu subskrypcji (odpowiedź)**

Odpowiedź na komendę Zapytanie o status subskrypcji (MQCMD\_INQUIRE\_SUB\_STATUS) składa się z nagłówka odpowiedzi, po którym następuje struktura *SubId* i *SubName* , oraz żądana kombinacja struktur parametrów atrybutów (jeśli ma zastosowanie).

#### **Zawsze zwracane**

*SubID* , *SubName*

#### **Zwrócone, jeśli zażądano**

*ActiveConnection* , *Durable* , *LastPublishDate* , *LastPublishTime* , *MCastRelIndicator* , *NumberMsgs* , *ResumeDate* , *ResumeTime* , *SubType* , *TopicString*

#### **Dane odpowiedzi**

#### *ActiveConnection* **(MQCFBS)**

The *ConnId* of the *HConn* that currently has this subscription open (parameter identifier: MQBACF\_CONNECTION\_ID).

# *Durable* **(MQCFIN)**

Trwała subskrypcja nie jest usuwana, gdy aplikacja tworzący zamyka swój uchwyt subskrypcji (identyfikator parametru: MQIACF\_DURABLE\_SUBSCRIPTION).

#### **MQSUB\_DURABLE\_NO**

Subskrypcja zostanie usunięta, gdy aplikacja, która ją utworzyła, zostanie zamknięta lub odłączona od menedżera kolejek.

#### **MQSUB\_DURABLE\_YES**

Subskrypcja utrzymuje się nawet wtedy, gdy tworzenie aplikacji nie jest już uruchomione lub zostało rozłączone. Subskrypcja zostanie przywrócona po zrestartowaniu menedżera kolejek.

#### **Data LastMessage(MQCFST)**

Data ostatniego wysłania komunikatu do miejsca docelowego określonego przez subskrypcję (identyfikator parametru: MQCACF\_LAST\_MSG\_DATE).
### **Czas LastMessage(MQCFST)**

Czas ostatniego wysłania komunikatu do miejsca docelowego określonego przez subskrypcję (identyfikator parametru: MQCACF\_LAST\_MSG\_TIME).

#### *MCastRelIndicator* **(MQCFIN)**

Indykator niezawodności rozsyłania grupowego (identyfikator parametru: MQIACF\_MCAST\_REL\_INDICATOR).

#### **NumberMsgs (MQCFIN)**

Liczba komunikatów wysłanych do miejsca docelowego określonego przez tę subskrypcję (identyfikator parametru: MQIACF\_MESSAGE\_COUNT).

#### **ResumeDate (MQCFST)**

Data ostatniego wywołania funkcji API produktu **MQSUB** , które nawiązano połączenie z subskrypcją (identyfikator parametru: MQCA\_RESUME\_DATE).

#### **ResumeTime (MQCFST)**

Czas ostatniego wywołania funkcji API produktu **MQSUB** , które nawiązano połączenie z subskrypcją (identyfikator parametru: MQCA\_RESUME\_TIME).

#### **SubscriptionUser (MQCFST)**

Identyfikator użytkownika, który jest właścicielem subskrypcji. Ten parametr to identyfikator użytkownika powiązany z twórcą subskrypcji lub, jeśli przejęcie subskrypcji jest dozwolone, identyfikator użytkownika, który ostatnio przejął subskrypcję. (identyfikator parametru: MQCACF\_SUB\_USER\_ID).

Maksymalna długość łańcucha to MQ\_USER\_ID\_LENGTH.

#### **SubID (MQCFBS)**

Wewnętrzny, unikalny klucz identyfikujący subskrypcję (identyfikator parametru: MOBACF\_SUB\_ID).

#### **SubName (MQCFST)**

Unikalny identyfikator subskrypcji (identyfikator parametru: MQCACF\_SUB\_NAME).

#### **SubType (MQCFIN)**

Wskazuje, w jaki sposób utworzono subskrypcję (identyfikator parametru: MQIA\_SUB\_TYPE).

#### **Proxy MQSUBTYPE\_PROXY**

Subskrypcja utworzona wewnętrznie, służąca do kierowania publikacji za pośrednictwem menedżera kolejek.

### **Administrator\_MQSUBTYPE\_ADMIN**

Utworzono za pomocą komendy **DEF SUB** MQSC lub **Create Subscription** PCF. Ten podtyp wskazuje również, że subskrypcja została zmodyfikowana przy użyciu komendy administracyjnej.

### **Funkcja API MQSUBTYPE\_API**

Utworzono za pomocą wywołania funkcji API produktu **MQSUB** .

#### **TopicString (MQCFST)**

Rozstrzygnięty łańcuch tematu (identyfikator parametru: MQCA\_TOPIC\_STRING). Maksymalna długość łańcucha to MQ\_TOPIC\_STR\_LENGTH.

#### $z/0S$ **Zapytaj o system w systemie z/OS**

Komenda Inquire System (MQCMD\_INQUIRE\_SYSTEM) zwraca ogólne parametry systemu i informacje.

## **Parametry opcjonalne**

### **CommandScope (MQCFST)**

Zasięg komendy (identyfikator parametru: MQCACF\_COMMAND\_SCOPE).

Określa sposób wykonywania komendy w przypadku, gdy menedżer kolejek jest elementem grupy współużytkowania kolejki. Można określić jedną z następujących opcji:

• puste (lub pomijaj parametr w ogóle). Komenda jest wykonywana w menedżerze kolejek, w którym została wprowadzona.

- Nazwa menedżera kolejek. Komenda jest wykonywana w określonym menedżerze kolejek, pod warunkiem, że jest on aktywny w grupie współużytkowania kolejek. Jeśli zostanie określona nazwa menedżera kolejek innego niż menedżer kolejek, w którym została wprowadzona, konieczne jest użycie środowiska grupy współużytkowania kolejki, a serwer komend musi być włączony.
- gwiazdka (\*). Komenda jest wykonywana w lokalnym menedżerze kolejek i jest przekazywana do każdego aktywnego menedżera kolejek w grupie współużytkowania kolejek.

Maksymalna długość to MQ\_QSG\_NAME\_LENGTH.

# **MOCMD\_INQUIRE\_SYSTEM (Inquire System)-odpowiedź**

## **w systemie z/OS**

Odpowiedź na komendę PCF systemu Inquire (MQCMD\_INQUIRE\_SYSTEM) składa się z nagłówka odpowiedzi, po którym następuje struktura *ParameterType* , a także kombinacja struktur parametrów atrybutów określonych przez wartość typu parametru.

### **Zawsze zwracane:**

*ParameterType*

Możliwe wartości *ParameterType* to:

### **MQSYSP\_TYPE\_INITIAL**

Ustawienia początkowe parametrów systemowych.

### **MQSYSP\_TYPE\_SET**

Ustawienia parametrów systemowych, jeśli zostały zmienione od momentu ich początkowego ustawienia.

### **Zwracane, jeśli wartością parametru** *ParameterType* **jest MQSYSP\_TYPE\_INITIAL lub MQSYSP\_TYPE\_SET (i ustawiona jest wartość):**

*CheckpointCount*, *ClusterCacheType*, *CodedCharSetId*, *CommandUserId*, *ConnSwap*, *DB2BlobTasks*, *DB2Name*, *DB2Tasks*, *DSGName*, *Exclmsg*, *ExitInterval*, *ExitTasks*, *MULCCapture*, *OTMADruExit*, *OTMAGroup*, *OTMAInterval*, *OTMAMember*, *OTMSTpipePrefix*, *QIndexDefer*, *QSGName*, *RESLEVELAudit*, *RoutingCode*, *Service*, *SMFAccounting*, *SMFStatistics*, *SMFInterval*, *Splcap*, *TraceClass*, *TraceSize*, *WLMInterval*, *WLMIntervalUnits*

## **Dane odpowiedzi**

### **CheckpointCount (MQCFIN)**

Liczba rekordów dziennika zapisanych przez IBM MQ między początkiem jednego punktu kontrolnego a następnym (identyfikator parametru: MQIACF\_SYSP\_CHKPOINT\_COUNT).

### **ClusterCacheTyp (MQCFIN)**

Typ pamięci podręcznej klastra (identyfikator parametru: MQIACF\_SYSP\_CLUSTER\_CACHE).

## Możliwe wartości:

## **MQCLCT\_STATIC**

Statyczna pamięć podręczna klastra.

### **MQCLCT\_DYNAMIC**

Dynamiczna pamięć podręczna klastra.

### **CodedCharSetId (MQCFIN)**

Okres przechowywania archiwum (identyfikator parametru: MQIA\_CODED\_CHAR\_SET\_ID).

Identyfikator kodowanego zestawu znaków dla menedżera kolejek.

### **Identyfikator CommandUser(MQCFST)**

ID użytkownika komendy (identyfikator parametru: MQCACF\_SYSP\_CMD\_USER\_ID).

Umożliwia określenie domyślnego ID użytkownika sprawdzania bezpieczeństwa komendy.

Maksymalna długość łańcucha to MQ\_USER\_ID\_LENGTH.

#### **ConnSwap (MQCFIN)**

Określa, czy zadania emitujące określone wywołania funkcji API MQ mają być wymienialne lub nie do zamiany (identyfikator parametru: MQIACF\_CONNECTION\_SWAP).

Ta wartość może mieć wartość MQSYSP\_YES lub MQSYSP\_NO.

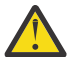

**Ostrzeżenie:** Od wersji IBM MQ 9.0 to słowo kluczowe nie ma żadnego efektu.

### **DB2BlobTasks (MQCFIN)**

Liczba zadań serwera Db2 , które mają być używane dla BLOB (identyfikator parametru: MQIACF\_SYSP\_DB2\_BLOB\_TASKS).

#### **DB2Name (MQCFST)**

Nazwa podsystemu lub załącznika grupy Db2 , z którym menedżer kolejek ma się połączyć (identyfikator parametru: MQCACF\_DB2\_NAME).

Maksymalna długość łańcucha to MQ\_DB2\_NAME\_LENGTH.

### **DB2Tasks (MQCFIN)**

Liczba zadań serwera Db2 , które mają być używane (identyfikator parametru: MQIACF\_SYSP\_DB2\_TASKS).

#### **DSGName (MQCFST)**

Nazwa grupy współużytkowania danych produktu Db2 , z którą ma zostać nawiązane połączenie z menedżerem kolejek (identyfikator parametru: MQCACF\_DSG\_NAME).

Maksymalna długość łańcucha to MQ\_DSG\_NAME\_LENGTH.

#### **Exclmsg (MQCFSL)**

Lista identyfikatorów komunikatów, które mają zostać wykluczone z zapisu do dowolnego dziennika (identyfikator parametru: MQCACF\_EXCL\_OPERATOR\_MESSAGES).

Maksymalna długość każdego identyfikatora komunikatu to MQ\_OPERATOR\_MESSAGE\_LENGTH.

Lista może zawierać maksymalnie 16 identyfikatorów komunikatów.

#### **ExitInterval (MQCFIN)**

Czas (w sekundach), przez który wyjścia menedżera kolejek mogą być wykonywane podczas każdego wywołania (identyfikator parametru: MQIACF\_SYSP\_EXIT\_INTERVAL).

#### **ExitTasks (MQCFIN)**

Określa liczbę uruchomionych zadań serwera, które mają być używane do uruchamiania wyjść menedżera kolejek (identyfikator parametru: MQIACF\_SYSP\_EXIT\_TASKS).

#### **MaximumAcePool (MQCFIN)**

Maksymalna wielkość puli pamięci masowej ACE w blokach o wielkości 1 kB (identyfikator parametru: MQIACF\_SYSP\_MAX\_ACE\_POOL).

### **MULCCapture (MQCFIN)**

Właściwość Ceny mierzonego wykorzystania jest używana do sterowania algorytmem gromadzenia danych używanych przez ładowanie licencji na podstawie pomiarów (MULC) (identyfikator parametru: MQIACF\_MULC\_CAPTURE).

Zwracane wartości mogą mieć wartość MQMULC\_STANDARD lub MQMULC\_RAFINOWANE.

### **OTMADruExit (MQCFST)**

Nazwa wyjścia użytkownika o rozdzielczości docelowej OTMA, która ma być uruchamiana przez produkt IMS (identyfikator parametru: MQCACF\_SYSP\_OTMA\_DRU\_EXIT).

Maksymalna długość łańcucha to MQ\_EXIT\_NAME\_LENGTH.

### **Grupa OTMAGroup (MQCFST)**

Nazwa grupy XCF, do której należy ta instancja produktu IBM MQ (identyfikator parametru: MQCACF\_SYSP\_OTMA\_GROUP).

Maksymalna długość łańcucha to MQ\_XCF\_GROUP\_NAME\_LENGTH.

### **OTMAInterval (MQCFIN)**

Czas (w sekundach), przez który ID użytkownika z IBM MQ jest uznawany za poprzednio zweryfikowany przez IMS (identyfikator parametru: MQIACF\_SYSP\_OTMA\_INTERVAL).

#### **OTMAMember (MQCFST)**

Nazwa elementu XCF, do którego należy ta instancja produktu IBM MQ (identyfikator parametru: MQCACF\_SYSP\_OTMA\_MEMBER).

Maksymalna długość łańcucha to MQ\_XCF\_MEMBER\_NAME\_LENGTH.

#### **OTMSTpipePrefix (MQCFST)**

Przedrostek, który ma być używany dla nazw Tpipe (identyfikator parametru: MQCACF\_SYSP\_OTMA\_TPIPE\_PFX).

Maksymalna długość łańcucha to MQ\_TPIPE\_PFX\_LENGTH.

#### **QIndexDefer (MQCFIN)**

Określa, czy restartowanie menedżera kolejek jest wykonywane przed zbudowaniem wszystkich indeksów, czy ma być wykonywane później, czy też oczekuje na budowę wszystkich indeksów (identyfikator parametru: MQIACF\_SYSP\_Q\_INDEX\_DEFER).

Możliwe wartości:

#### **MQSYSP\_TAK**

Restartowanie menedżera kolejek jest wykonywane przed zbudowaniu wszystkich indeksów.

#### **MQSYSP\_NO**

Oczekiwanie na restart menedżera kolejek do czasu utworzenia wszystkich indeksów.

#### **QSGName (MQCFST)**

Nazwa grupy współużytkowania kolejki, do której należy menedżer kolejek (identyfikator parametru: MQCA\_QSG\_NAME).

Maksymalna długość łańcucha to MQ\_QSG\_NAME\_LENGTH.

#### **RESLEVELAudit (MQCFIN)**

Określa, czy rekordy kontroli RACF są zapisywane dla sprawdzania bezpieczeństwa RESLEVEL wykonywanych podczas przetwarzania połączenia (identyfikator parametru: MQIACF\_SYSP\_RESLEVEL\_AUDIT).

Możliwe wartości:

#### **MQSYSP\_TAK**

Rekordy kontroli produktu RACF są zapisywane.

#### **MQSYSP\_NO**

Rekordy kontroli produktu RACF nie są zapisywane.

#### **RoutingCode (MQCFIL)**

Lista kodów routingu produktu z/OS (identyfikator parametru: MQIACF\_SYSP\_ROUTING\_CODE).

Służy do określenia listy kodów tras systemu z/OS dla komunikatów, które nie są wysyłane jako bezpośrednia odpowiedź na wywołanie komendy MQSC. Na liście może znajdować się od 1 do 16 pozycji.

#### **Usługa (MQCFST)**

Ustawienie parametru usługi (identyfikator parametru: MQCACF\_SYSP\_SERVICE).

Maksymalna długość łańcucha to MQ\_SERVICE\_NAME\_LENGTH.

#### **Rozliczanie SMI (MQCFIN)**

Określa, czy program IBM MQ wysyła dane rozliczeniowe do produktu SMF automatycznie podczas uruchamiania menedżera kolejek (identyfikator parametru: MQIACF\_SYSP\_SMF\_ACCOUNTING).

Możliwe wartości:

### **MQSYSP\_TAK**

Dane rozliczeniowe są wysyłane automatycznie.

#### **MQSYSP\_NO**

Dane rozliczeniowe nie są wysyłane automatycznie.

#### **Interwał SMFInterval (MQCFIN)**

Domyślny czas (w minutach) między gromadzeniem statystyk (identyfikator parametru: MQIACF\_SYSP\_SMF\_INTERVAL).

#### **Statystyki SMFStatistics (MQCFIN)**

Określa, czy program IBM MQ wysyła dane statystyczne do produktu SMF automatycznie podczas uruchamiania menedżera kolejek (identyfikator parametru: MQIACF\_SYSP\_SMF\_STATS).

Możliwe wartości:

#### **MQSYSP\_TAK**

Dane statystyczne są wysyłane automatycznie.

#### **MQSYSP\_NO**

Dane statystyczne nie są wysyłane automatycznie.

### **Splcap (MQCFIN)**

Jeśli komponent AMS jest zainstalowany dla wersji produktu IBM MQ , w której jest uruchomiony menedżer kolejek, atrybut ma wartość TAK (MQCAP\_SUPPORTED). Jeśli komponent AMS nie jest zainstalowany, wartością jest NO (MQCAP\_NOT\_SUPPORTED) (identyfikator parametru MQIA\_PROT\_POLICY\_CAPABILITY).

Wartość może być jedną z następujących wartości:

### **MQCAP\_SUPPORTED**

Jeśli komponent AMS jest zainstalowany dla wersji produktu IBM MQ , w której jest uruchomiony menedżer kolejek.

### **MQCAP\_NOT\_SUPPORTED**

Jeśli komponent AMS nie jest zainstalowany.

### **TraceClass (MQCFIL)**

Klasy, dla których śledzenie jest uruchamiane automatycznie (identyfikator parametru: MQIACF\_SYSP\_TRACE\_CLASS). W zakresie od 1 do 4 mogą znajdować się pozycje z listy.

#### **TraceSize (MQCFIN)**

Wielkość tabeli śledzenia (w blokach o wielkości 4 kB), która ma być używana przez globalny obiekt śledzenia (identyfikator parametru: MQIACF\_SYSP\_TRACE\_SIZE).

#### **Okres WLMInterval (MQCFIN)**

Czas między skanowaniem indeksu kolejki dla kolejek zarządzanych przez WLM (identyfikator parametru: MQIACF\_SYSP\_WLM\_INTERVAL).

#### **WLMIntervalUnits (MQCFIN)**

Określa, czy wartość *WLMInterval* jest podana w sekundach, czy minutach (identyfikator parametru: MQIACF\_SYSP\_WLM\_INT\_UNITS).Możliwe wartości:

### **MQTIME\_UNITS\_SEC**

Wartość *WLMInterval* jest podawana w sekundach.

### **MQTIME\_UNITS\_MINS**

Wartość *WLMInterval* jest podawana w minutach.

## **Sprawdź temat**

Komenda Inquire Topic (MQCMD\_INQUIRE\_TOPIC) zawiera informacje na temat atrybutów istniejących obiektów tematu administracyjnego produktu IBM MQ .

## **Wymagane parametry**

### **TopicName (MQCFST)**

Nazwa obiektu tematu administracyjnego (identyfikator parametru: MQCA\_TOPIC\_NAME).

Określa nazwę obiektu tematu administracyjnego, na temat którego mają zostać zwrócone informacje. Obsługiwane są ogólne nazwy obiektów tematów. Nazwa ogólna to łańcuch znaków, po którym następuje gwiazdka (\*). Na przykład, ABC\* wybiera wszystkie obiekty tematów administracyjnych o nazwach zaczynając od wybranego łańcucha znaków. Gwiazdka we własnym zakresie pasuje do wszystkich możliwych nazw.

Maksymalna długość łańcucha to MQ\_TOPIC\_NAME\_LENGTH.

## **Parametry opcjonalne**

### **ClusterInfo (MQCFIN)**

Informacje o klastrze (identyfikator parametru: MQIACF\_CLUSTER\_INFO).

Ten parametr żąda, aby oprócz informacji o atrybutach tematów zdefiniowanych w tym menedżerze kolejek informacje o klastrze dotyczące tych tematów oraz inne tematy w repozytorium, które są zgodne z kryteriami wyboru, zostały zwrócone.

W tym przypadku może występować wiele tematów o tej samej nazwie.

Parametr ten można ustawić na dowolną liczbę całkowitą: użyta wartość nie ma wpływu na odpowiedź na komendę.

Informacje o klastrze są uzyskiwane lokalnie z menedżera kolejek.

#### *z*/0S

#### **CommandScope (MQCFST)**

Zasięg komendy (identyfikator parametru: MQCACF\_COMMAND\_SCOPE). Ten parametr ma zastosowanie tylko do produktu z/OS .

Określa sposób wykonywania komendy w przypadku, gdy menedżer kolejek jest elementem grupy współużytkowania kolejki. Można określić jedną z następujących opcji:

- puste (lub pomijaj parametr w ogóle). Komenda jest wykonywana w menedżerze kolejek, w którym została wprowadzona.
- Nazwa menedżera kolejek. Komenda jest wykonywana w określonym menedżerze kolejek, pod warunkiem, że jest on aktywny w grupie współużytkowania kolejek. Jeśli zostanie określona nazwa menedżera kolejek innego niż menedżer kolejek, w którym została wprowadzona, konieczne jest użycie środowiska grupy współużytkowania kolejki, a serwer komend musi być włączony.
- gwiazdka (\*). Komenda jest wykonywana w lokalnym menedżerze kolejek i jest przekazywana do każdego aktywnego menedżera kolejek w grupie współużytkowania kolejek.

Maksymalna długość to MQ\_QSG\_NAME\_LENGTH.

Nie można używać parametru *CommandScope* jako parametru do filtrowania.

### **IntegerFilterCommand (MQCFIF)**

Deskryptor komendy filtru liczby całkowitej. Identyfikator parametru musi być dowolnym parametrem typu całkowitoliczbowego, który jest dozwolony w produkcie *TopicAttrs* z wyjątkiem parametru MQIACF\_ALL.

Ten parametr służy do ograniczania wyjścia z komendy przez określenie warunku filtru. Informacje na temat korzystania z tego warunku filtru zawiera sekcja ["MQCFIF-parametr filtru liczby całkowitej PCF"](#page-1940-0) [na stronie 1941](#page-1940-0) .

Jeśli zostanie określony filtr liczby całkowitej, nie można również określić filtru łańcuchowego za pomocą parametru **StringFilterCommand** .

z/0S

#### **Funkcja QSGDisposition (MQCFIN)**

Umieszczenie obiektu w grupie (identyfikator parametru: MQIA\_QSG\_DISP). Ten parametr ma zastosowanie tylko do produktu z/OS .

Określa dyspozycję obiektu, dla którego mają zostać zwrócone informacje (to znaczy miejsce, w którym jest zdefiniowane i jak się zachowuje). Możliwe wartości:

#### **MQQSGD\_LIVE**

Obiekt jest zdefiniowany jako MQQSGD\_Q\_MGR lub MQQSGD\_COPY. Jeśli parametr nie został określony, wartość domyślna MQQSGD\_LIVE jest wartością domyślną.

#### **MQQSGD\_ALL**

Obiekt jest zdefiniowany jako MQQSGD\_Q\_MGR lub MQQSGD\_COPY.

Jeśli istnieje środowisko współużytkowanego menedżera kolejek, a komenda jest wykonywana w menedżerze kolejek, w którym został wydany, ta opcja wyświetla również informacje dla obiektów zdefiniowanych za pomocą komendy MQQSGD\_GROUP.

Jeśli określono wartość MQQSGD\_LIVE lub wartość domyślną, lub jeśli w środowisku współużytkowanego menedżera kolejek określono parametr MQQSGD\_ALL, komenda może nadawać zduplikowane nazwy (z różnymi dyspozycjami).

### **MQQSGD\_COPY**

Obiekt jest zdefiniowany jako MQQSGD\_COPY.

#### **MQQSGD\_GROUP**

Obiekt jest zdefiniowany jako MQQSGD\_GROUP. Wartość MQQSGD\_GROUP jest dozwolona tylko w środowisku kolejki współużytkowanej.

#### **MQQSGD\_Q\_MGR**

Obiekt jest zdefiniowany jako MQQSGD\_Q\_MGR.

#### **MQQSGD\_PRIVATE**

Obiekt jest zdefiniowany jako MQQSGD\_Q\_MGR lub MQQSGD\_COPY. Komenda MQQSGD\_PRIVATE zwraca te same informacje co MQQSGD\_LIVE.

Nie można używać parametru *QSGDisposition* jako parametru do filtrowania.

#### **StringFilterCommand (MQCFSF)**

Deskryptor komendy filtru łańcuchów. Identyfikator parametru musi być dowolnym parametrem typu łańcuchowego, który jest dozwolony w produkcie *TopicAttrs* z wyjątkiem parametru MQCA\_TOPIC\_NAME.Ten parametr służy do ograniczania wyjścia z komendy przez określenie warunku filtru. Informacje na temat korzystania z tego warunku filtru zawiera sekcja ["MQCFSF](#page-1947-0)[parametr filtru łańcucha PCF" na stronie 1948](#page-1947-0) .

Jeśli zostanie określony filtr łańcuchowy, nie będzie można również określić filtru liczby całkowitej przy użyciu parametru **IntegerFilterCommand** .

#### **TopicAttrs (MQCFIL)**

Atrybuty obiektu tematu (identyfikator parametru: MQIACF\_TOPIC\_ATTRS).

Jeśli parametr nie zostanie określony, lista atrybutów może określić następującą wartość:

### **MQIACF\_ALL**

Wszystkie atrybuty.

lub kombinacji następujących elementów:

#### **MQCA\_ALTERATION\_DATE**

Data ostatniej zmiany informacji.

#### **MQCA\_ALTERATION\_TIME**

Godzina ostatniej zmiany informacji.

#### **MQCA\_NAZWA\_KLASTRA**

Klaster, który ma być używany na potrzeby propagacji publikacji i subskrypcji w celu publikowania/ subskrybowania menedżerów kolejek połączonych z klastrem dla tego tematu.

#### **MQCA\_CLUSTER\_DATE**

Data udostępnienia tych informacji do lokalnego menedżera kolejek.

### **MQCA\_CLUSTER\_TIME,**

Godzina, o której informacje te stały się dostępne dla lokalnego menedżera kolejek.

#### **MQCA\_CLUSTER\_Q\_MGR\_NAME,**

Menedżer kolejek, który udostępnia temat.

#### **MQCA\_CUSTOM**

Atrybut niestandardowy dla nowych składników.

#### **MQCA\_MODEL\_DURABLE\_Q**

Nazwa kolejki modelowej dla trwałych subskrypcji zarządzanych.

#### **MQCA\_MODEL\_NON\_DURABLE\_Q**

Nazwa kolejki modelowej dla nietrwałych subskrypcji zarządzanych.

#### **MQCA\_TOPIC\_DESC**

Opis obiektu tematu.

#### **MQCA\_TOPIC\_NAME**

Nazwa obiektu tematu.

#### **MQCA\_TOPIC\_STRING**

Łańcuch tematu dla obiektu tematu.

#### **MQIA\_CLUSTER\_OBJECT\_STATE**

Bieżący stan definicji tematu klastra.

#### **MQIA\_CLUSTER\_PUB\_ROUTE**

Zachowanie kierowania publikacji między menedżerami kolejek w klastrze.

#### **MQIA\_DEF\_PRIORITY,**

Domyślny priorytet komunikatu.

#### **MQIA\_DEF\_PUT\_RESPONSE\_TYPE**

Operacja put - domyślna odpowiedź.

#### **MQIA\_DURABLE\_SUB**

Określa, czy dozwolone są trwałe subskrypcje.

#### **MQIA\_INHIBIT\_PUB**

Czy publikacje są dozwolone.

#### **MQIA\_INHIBIT\_SUB**

Określa, czy subskrypcje są dozwolone.

#### **MQIA\_NPM\_DELIVERY**

Mechanizm dostarczania nietrwałych komunikatów.

### **MQIA\_PM\_DELIVERY**

Mechanizm dostarczania trwałych komunikatów.

### **MQIA\_PROXY\_SUB**

Określa, czy dla tego tematu ma zostać wysłana subskrypcja proxy, nawet jeśli nie istnieją subskrypcje lokalne.

### **MQIA\_PUB\_SCOPE**

Określa, czy ten menedżer kolejek propaguje publikacje do menedżerów kolejek w ramach hierarchii, czy w klastrze publikowania/subskrypcji.

### **MQIA\_SUB\_SCOPE**

Określa, czy ten menedżer kolejek propaguje subskrypcje do menedżerów kolejek w ramach hierarchii, czy w klastrze publikowania/subskrypcji.

#### **MQIA\_TOPIC\_DEF\_PERSISTENCE,**

Domyślna trwałość komunikatu.

#### **MQIA\_USE\_DEAD\_LETTER\_Q**

Określa, czy kolejka niedostarczonych komunikatów jest używana, gdy komunikaty publikacji nie mogą być dostarczane do odpowiedniej kolejki subskrybenta.

### **TopicType (MQCFIN)**

Informacje o klastrze (identyfikator parametru: MQIA\_TOPIC\_TYPE).

Jeśli ten parametr jest obecny, zakwalifikowane kolejki są ograniczone do określonego typu. Każdy selektor atrybutu, który jest określony na liście TopicAttrs i który jest poprawny tylko dla tematów o różnym typie, jest ignorowany; nie jest zgłaszany żaden błąd.

Jeśli ten parametr nie jest obecny (lub jeśli określono parametr MQIACF\_ALL), to kolejki wszystkich typów są zakwalifikowane. Każdy określony atrybut musi być poprawnym selektorem atrybutu tematu (to znaczy musi znajdować się na poniższej liście), ale nie musi mieć zastosowania do wszystkich zwróconych tematów lub do żadnego z nich. Selektory atrybutów tematu, które są poprawne, ale nie mają zastosowania do kolejki, są ignorowane; nie pojawiają się komunikaty o błędach i nie jest zwracany żaden atrybut.

Możliwe wartości:

### **MQTOPT\_ALL**

Wyświetlane są wszystkie typy tematów. Parametr MQTOPT\_ALL zawiera tematy dotyczące klastrów, jeśli podano również opcję ClusterInfo . MQTOPT\_ALL jest wartością domyślną.

#### **Klaster MQTOPT\_CLUSTER**

Zwracane są tematy, które są zdefiniowane w klastrach publikowania/subskrypcji.

#### **MQTOPT\_LOCAL**

Zostaną wyświetlone tematy zdefiniowane lokalnie.

## **Zapytaj o temat (odpowiedź)**

Odpowiedź na komendę Inquire Topic (MQCMD\_INQUIRE\_TOPIC) składa się z nagłówka odpowiedzi, po którym następuje struktura *TopicName* (i tylko w systemie z/OS , struktura *QSG Disposition* ) oraz żądana kombinacja struktur parametrów atrybutów (tam, gdzie ma to zastosowanie).

### **Zawsze zwracane:**

*TopicName* , *TopicType* , *QSGDisposition*

### **Zwrócone, jeśli zażądano:**

*AlterationDate* , *AlterationTime* , , *ClusterName* , *ClusterObjectState* , *ClusterPubRoute* , *CommInfo* , *Custom* , *DefPersistence* , *DefPriority* , *DefPutResponse* , *DurableModelQName* , *DurableSubscriptions* , *InhibitPublications* , *InhibitSubscriptions* , *Multicast* , *NonDurableModelQName* , *NonPersistentMsgDelivery* , *PersistentMsgDelivery* , *ProxySubscriptions* , *PublicationScope* , *QMgrName* , *SubscriptionScope* , *TopicDesc* , *TopicString* , *UseDLQ* , *WildcardOperation*

## **Dane odpowiedzi**

### **AlterationDate (MQCFST)**

Data zmiany (identyfikator parametru: MQCA\_ALTERATION\_DATE).

Data ostatniej zmiany informacji, w postaci yyyy-mm-dd.

### **AlterationTime (MQCFST)**

Godzina zmiany (identyfikator parametru: MQCA\_ALTERATION\_TIME).

Czas ostatniej zmiany informacji, w postaci hh.mm.ss.

### **ClusterName (MQCFST)**

Nazwa klastra, do którego należy ten temat. (identyfikator parametru: **MQCA\_CLUSTER\_NAME**).

Maksymalna długość łańcucha to MQ\_CLUSTER\_NAME\_LENGTH. Ustawienie tego parametru na wartość klastra, którego elementem jest ten menedżer kolejek, powoduje, że wszystkie menedżery kolejek w klastrze uzyskują informacje o tym temacie. Każda publikacja w tym temacie lub w znajdującym się poniżej łańcuchu tematu wstawiona do menedżera kolejek w klastrze jest

propagowana do subskrypcji we wszystkich pozostałych menedżerach kolejek w klastrze. Więcej informacji na ten temat zawiera sekcja Rozproszone sieci publikowania/subskrybowania.

#### Możliwe wartości:

### **Wartość pusta**

Jeśli żaden obiekt tematu znajdujący się ponad tym tematem w drzewie tematów nie spowodował ustawienia tego parametru na nazwę klastra, wówczas ten temat nie należy do klastra. Publikacje i subskrypcje tego tematu nie są propagowane do połączonych w klastry menedżerów kolejek publikowania/subskrybowania. Jeśli dla węzła tematu znajdującego się wyżej w drzewie tematów została ustawiona nazwa klastra, publikacje i subskrypcje tego tematu są również propagowane w całym klastrze.

Ta wartość jest wartością domyślną tego parametru, jeśli nie podano żadnej wartości.

#### **Łańcuch**

Temat należy do tego klastra. Nie zaleca się ustawiania innego klastra niż klaster obiektu tematu znajdującego się nad tym obiektem tematu w drzewie tematów. Inne menedżery kolejek w klastrze będą używać tej definicji obiektu, chyba że w tych menedżerach kolejek istnieje lokalna definicja o tej samej nazwie.

Ponadto, jeśli w przypadku parametru **PublicationScope** lub **SubscriptionScope** ustawiono wartość MQSCOPE\_ALL, ta wartość wskazuje klaster, który ma być używany na potrzeby propagacji publikacji i subskrypcji w przypadku tego tematu (w połączonych z klastrami menedżerach kolejek publikowania/subskrybowania).

#### **Stan ClusterObject(MQCFIN)**

Bieżący stan klastrowej definicji tematu (identyfikator parametru: MQIA\_CLUSTER\_OBJECT\_STATE).

Możliwe wartości:

### **MQCLST\_ACTIVE**

Temat klastra jest poprawnie skonfigurowany i jest uwzględniany przez ten menedżer klastra.

#### **MQCLST\_PENDING**

Ta wartość jest widoczna tylko przez udostępniający menedżer kolejek. Ten stan jest zgłaszany, jeśli temat został utworzony, ale pełne repozytorium jeszcze nie propagowało go do klastra. Taka sytuacja może wystąpić, kiedy udostępniający menedżer kolejek nie jest połączony z pełnym repozytorium lub pełne repozytorium uznało temat za niepoprawny.

### **MQCLST\_INVALID**

Ta definicja tematu klastra pozostaje w konflikcie z wcześniejszą definicją w klastrze i dlatego nie jest aktualnie aktywna.

### **MQCLST\_ERROR,**

Wystąpił błąd dotyczący tego obiektu tematu.

Ten parametr jest zwykle używany do celów diagnostycznych, kiedy wiele definicji tego samego tematu klastra zostaje zdefiniowanych w różnych menedżerach kolejek, a definicje nie są identyczne. Więcej informacji na ten temat zawiera sekcja Routing dla klastrów publikowania/subskrypcji: Uwagi na temat zachowania.

#### **Trasa ClusterPub(MQCFIN)**

Zachowanie routingu w publikacjach między menedżerami kolejek w klastrze (identyfikator parametru: MQIA\_CLUSTER\_PUB\_ROUTE).

Możliwe wartości:

### **MQCLROUTE\_DIRECT**

Po skonfigurowaniu bezpośredniego kierowanego tematu klastra w menedżerze kolejek wszystkie menedżery kolejek w klastrze będą powiadomione o obecności wszystkich innych menedżerów kolejek w klastrze. Podczas wykonywania operacji publikowania i subskrypcji każdy menedżer kolejek może nawiązać bezpośrednie połączenie z dowolnym innym menedżerem kolejek w klastrze.

### **MQCLROUTE\_TOPIC\_HOST,**

Jeśli używane jest kierowanie hostami tematów, wszystkie menedżery kolejek w klastrze będą powiadomione o menedżerach kolejek klastra, które udostępniają definicje kierowanych tematów (czyli o menedżerach kolejek, w których zdefiniowano obiekt tematu). Podczas wykonywania operacji publikowania i subskrypcji menedżery kolejek w klastrze nawiązują połączenie tylko z tymi menedżerami kolejek hostów tematów, a nie bezpośrednio ze sobą. Menedżery kolejek hostów tematów są odpowiedzialne za kierowanie publikacji z menedżerów kolejek, na których publikacje są publikowane, do menedżerów kolejek ze zgodnymi subskrypcjami.

#### **CommInfo (MQCFST)**

Nazwa obiektu informacji o komunikacji (identyfikator parametru: MQCA\_COMM\_INFO\_NAME).

Wyświetla rozstrzygniętą wartość nazwy obiektu informacji o komunikacji, który ma być używany dla tego węzła tematu.

Maksymalna długość łańcucha to MQ\_COMM\_INFO\_NAME\_LENGTH.

#### **Niestandardowe (MQCFST)**

Atrybut niestandardowy dla nowych funkcji (identyfikator parametru: MQCA\_CUSTOM).

Ten atrybut jest zastrzeżony na potrzeby konfigurowania nowych składników przed wprowadzeniem oddzielnych atrybutów. Może on zawierać wartości zero lub więcej atrybutów jako pary nazwy i wartości atrybutu, rozdzielając je co najmniej jedną spacją. Pary nazwa-wartość atrybutu mają postać NAME(VALUE).

Opis ten zostanie zaktualizowany po wprowadzeniu składników korzystających z tego atrybutu.

#### **DefPersistence (MQCFIN)**

Domyślna trwałość (identyfikator parametru: MQIA\_TOPIC\_DEF\_PERSISTENCE).

Możliwe wartości:

#### **MQPER\_PERSISTENCE\_AS\_PARENT**

Domyślna trwałość jest oparta na ustawieniu najbliższego nadrzędnego obiektu tematu administracyjnego w drzewie tematów.

### **MQPER\_PERSISTENT**

Komunikat jest trwały.

### **MQPER\_NOT\_PERSISTENT**

Komunikat nie jest trwały.

#### **DefPriority (MQCFIN)**

Domyślny priorytet (identyfikator parametru: MQIA\_DEF\_PRIORITY).

#### **Odpowiedź DefPut(MQCFIN)**

Domyślna odpowiedź put (identyfikator parametru: MQIA\_DEF\_PUT\_RESPONSE\_TYPE).

Możliwe wartości:

### **MQPRT\_ASYNC\_RESPONSE**

Operacja put jest wykonywana asynchronicznie, zwracając podzbiór pól MQMD.

#### **MQPRT\_RESPONSE\_AS\_PARENT**

Domyślna odpowiedź put jest oparta na ustawieniu najbliższego nadrzędnego obiektu tematu administracyjnego w drzewie tematów.

### **MQPRT\_SYNC\_RESPONSE**

Operacja put jest wykonywana synchronicznie, zwracając odpowiedź.

#### **DurableModelQName (MQCFST)**

Nazwa kolejki modelowej, która ma być używana dla trwałych subskrypcji zarządzanych (identyfikator parametru: MQCA\_MODEL\_DURABLE\_Q).

Maksymalna długość łańcucha to MQ\_Q\_NAME\_LENGTH.

### **DurableSubscriptions (MQCFIN)**

Określa, czy aplikacje mogą wykonywać trwałe subskrypcje (identyfikator parametru: MQIA\_DURABLE\_SUB).

Możliwe wartości:

### **MQSUB\_DURABLE\_AS\_PARENT**

To, czy subskrypcje trwałe są dozwolone, jest oparte na ustawieniu najbliższego nadrzędnego obiektu tematu administracyjnego w drzewie tematów.

#### **MQSUB\_DURABLE\_ALLOWED**

Subskrypcje trwałe są dozwolone.

### **MQSUB\_DURABLE\_INHIBITED**

Trwałe subskrypcje nie są dozwolone.

#### **InhibitPublications (MQCFIN)**

Określa, czy publikacje są dozwolone dla tego tematu (identyfikator parametru: MQIA\_INHIBIT\_PUB).

Możliwe wartości:

#### **MQTA\_PUB\_AS\_PARENT,**

Informacje o tym, czy komunikaty mogą być publikowane w tym temacie, są oparte na ustawieniu najbliższego nadrzędnego obiektu tematu administracyjnego w drzewie tematów.

#### **MQTA\_PUB\_INHIBITED**

Publikacje są blokowane dla tego tematu.

### **MQTA\_PUB\_ALLOWED**

Publikacje są dozwolone dla tego tematu.

#### **InhibitSubscriptions (MQCFIN)**

Określa, czy subskrypcje są dozwolone dla tego tematu (identyfikator parametru: MOIA\_INHIBIT\_SUB).

Możliwe wartości:

#### **MQTA\_SUB\_AS\_PARENT,**

To, czy aplikacje mogą subskrybować ten temat, są oparte na ustawieniu najbliższego nadrzędnego obiektu tematu administracyjnego w drzewie tematów.

#### **MQTA\_SUB\_INHIBITED**

Subskrypcje są zablokowane dla tego tematu.

#### **MQTA\_SUB\_ALLOWED**

Subskrypcje są dozwolone dla tego tematu.

#### **Rozsyłanie grupowe (MQCFIN)**

Określa, czy dla tego tematu używany jest rozsyłanie grupowe (identyfikator parametru: MQIA\_MULTICAST).

Zwracana wartość:

#### **MQMC\_ENABLED**

Rozsyłanie grupowe może być używane.

#### **MQMC\_DISABLED**

Rozsyłanie grupowe nie jest używane.

#### **MQMC\_ONLY**

W tym temacie można używać tylko publikowania/subskrypcji rozsyłania grupowego.

#### **NonDurableModelQName (MQCFST)**

Nazwa kolejki modelowej, która ma być używana dla nietrwałych subskrypcji zarządzanych (identyfikator parametru: MQCA\_MODEL\_NON\_DURABLE\_Q).

Maksymalna długość łańcucha to MQ\_Q\_NAME\_LENGTH.

#### **NonPersistentMsgDelivery (MQCFIN)**

Mechanizm dostarczania nietrwałych komunikatów publikowanych w tym temacie (identyfikator parametru: MQIA\_NPM\_DELIVERY).

Możliwe wartości:

### **MQDLV\_AS\_PARENT**

Używany mechanizm dostarczania jest oparty na ustawieniu pierwszego nadrzędnego węzła administracyjnego znalezionego w drzewie tematów odnoszący się do tego tematu.

#### **MQDLV\_ALL**

Komunikaty nietrwałe muszą być dostarczane do wszystkich subskrybentów, niezależnie od trwałości w wywołaniu MQPUT w celu zgłoszenia sukcesu. Jeśli wystąpi niepowodzenie dostarczenia do dowolnego subskrybenta, żaden inny subskrybent nie otrzyma tego komunikatu, a operacja MQPUT nie powiedzie się.

### **MQDLV\_ALL\_DUR**

Komunikaty nietrwałe muszą być dostarczane do wszystkich trwałych subskrybentów. Niepowodzenie dostarczenia komunikatu nietrwałego do dowolnego z niestałych subskrybentów nie powoduje zwrócenia błędu do wywołania MQPUT. Jeśli wystąpi niepowodzenie dostarczenia do trwałego subskrybenta, żaden inny subskrybent nie otrzyma komunikatu, a operacja MQPUT nie powiedzie się.

#### **MQDLV\_ALL\_AVAIL**

Komunikaty nietrwałe są dostarczane do wszystkich subskrybentów, którzy mogą zaakceptować komunikat. Niepowodzenie dostarczenia komunikatu do dowolnego subskrybenta nie uniemożliwia innym subskrybentom otrzymania tego komunikatu.

#### **PersistentMsgDostawa (MQCFIN)**

Mechanizm dostarczania trwałych komunikatów publikowanych w tym temacie (identyfikator parametru: MQIA\_PM\_DELIVERY).

Możliwe wartości:

#### **MQDLV\_AS\_PARENT**

Używany mechanizm dostarczania jest oparty na ustawieniu pierwszego nadrzędnego węzła administracyjnego znalezionego w drzewie tematów odnoszący się do tego tematu.

#### **MQDLV\_ALL**

Komunikaty trwałe muszą być dostarczane do wszystkich subskrybentów, niezależnie od ich trwałości w wywołaniu MQPUT w celu zgłoszenia sukcesu. Jeśli wystąpi niepowodzenie dostarczenia do dowolnego subskrybenta, żaden inny subskrybent nie otrzyma tego komunikatu, a operacja MQPUT nie powiedzie się.

#### **MQDLV\_ALL\_DUR**

Komunikaty trwałe muszą być dostarczane do wszystkich stałych subskrybentów. Niepowodzenie dostarczenia komunikatu trwałego do dowolnego z niestałych subskrybentów nie powoduje zwrócenia błędu do wywołania MQPUT. Jeśli wystąpi niepowodzenie dostarczenia do trwałego subskrybenta, żaden inny subskrybent nie otrzyma komunikatu, a operacja MQPUT nie powiedzie się.

#### **MQDLV\_ALL\_AVAIL**

Komunikaty trwałe są dostarczane do wszystkich subskrybentów, którzy mogą zaakceptować komunikat. Niepowodzenie dostarczenia komunikatu do dowolnego subskrybenta nie uniemożliwia innym subskrybentom otrzymania tego komunikatu.

#### **ProxySubscriptions (MQCFIN)**

Określa, czy subskrypcja proxy ma być wysyłana dla tego tematu, nawet jeśli nie istnieją subskrypcje lokalne, do połączonych bezpośrednio menedżerów kolejek (identyfikator parametru: MQIA\_PROXY\_SUB).

Możliwe wartości:

#### **MQTA\_PROXY\_SUB\_FORCE**

Subskrypcja proxy jest wysyłana do połączonych menedżerów kolejek, nawet jeśli nie istnieją subskrypcje lokalne.

#### **MQTA\_PROXY\_SUB\_FIRSTUSE**

Subskrypcja proxy jest wysyłana dla tego tematu tylko wtedy, gdy istnieje subskrypcja lokalna.

#### **PublicationScope (MQCFIN)**

Określa, czy ten menedżer kolejek propaguje publikacje do menedżerów kolejek jako część hierarchii, czy jako część klastra publikowania/subskrybowania (identyfikator parametru: MQIA\_PUB\_SCOPE).

Możliwe wartości:

### **MQSCOPE\_ALL**

Publikacje dotyczące tego tematu są propagowane do hierarchicznie połączonych menedżerów kolejek oraz do menedżerów kolejek związanych z klastrem publikowania/subskrypcji.

#### **MQSCOPE\_AS\_PARENT**

To, czy ten menedżer kolejek propaguje publikacje do menedżerów kolejek jako część hierarchii, czy jako część klastra publikowania/subskrybowania, jest oparty na ustawieniu pierwszego nadrzędnego węzła administracyjnego znalezionego w drzewie tematów odnoszący się do tego tematu.

Parametr MQSCOPE\_AS\_PARENT jest wartością domyślną tego parametru, jeśli nie określono żadnej wartości.

#### **MQSCOPE\_QMGR**

Publikacje dotyczące tego tematu nie są propagowane do innych menedżerów kolejek.

**Uwaga:** Zachowanie to można przesłonić w oparciu o publikację według publikacji za pomocą komendy MQPMO\_SCOPE\_QMGR w oknie Opcje umieszczania komunikatów.

### **QMgrName (MQCFST)**

Nazwa lokalnego menedżera kolejek (identyfikator parametru: MQCA\_CLUSTER\_Q\_MGR\_NAME).

Maksymalna długość łańcucha to MQ\_Q\_MGR\_NAME\_LENGTH.

#### **SubscriptionScope (MQCFIN)**

Określa, czy ten menedżer kolejek propaguje subskrypcje do menedżerów kolejek jako część hierarchii, czy jako część klastra publikowania/subskrybowania (identyfikator parametru: MQIA\_SUB\_SCOPE).

Możliwe wartości:

#### **MQSCOPE\_ALL**

Subskrypcje tego tematu są propagowane do hierarchicznie połączonych menedżerów kolejek oraz do menedżerów kolejek połączonych z klastrem publikowania/subskrypcji.

### **MQSCOPE\_AS\_PARENT**

To, czy ten menedżer kolejek propaguje subskrypcje do menedżerów kolejek jako część hierarchii, czy jako część klastra publikowania/subskrypcji, jest oparty na ustawieniu pierwszego nadrzędnego węzła administracyjnego znalezionego w drzewie tematów odnoszący się do tego tematu.

Parametr MQSCOPE\_AS\_PARENT jest wartością domyślną tego parametru, jeśli nie określono żadnej wartości.

#### **MQSCOPE\_QMGR**

Subskrypcje tego tematu nie są propagowane do innych menedżerów kolejek.

**Uwaga:** To zachowanie można przesłonić w oparciu o subskrypcję według subskrypcji, przy użyciu komendy MQSO\_SCOPE\_QMGR w deskryptorze subskrypcji lub SUBSCOPE (QMGR) w DEFINE SUB.

### **TopicDesc (MQCFST)**

Opis tematu (identyfikator parametru: MQCA\_TOPIC\_DESC).

Maksymalna długość to MQ\_TOPIC\_DESC\_LENGTH.

#### **TopicName (MQCFST)**

Nazwa obiektu tematu (identyfikator parametru: MQCA\_TOPIC\_NAME).

Maksymalna długość łańcucha to MQ\_TOPIC\_NAME\_LENGTH.

### **TopicString (MQCFST)**

Łańcuch tematu (identyfikator parametru: MQCA\_TOPIC\_STRING).

Znak ' /' w tym łańcuchu ma specjalne znaczenie. Znak ten oddziela elementy w drzewie tematów. Łańcuch tematu może rozpoczynać się od znaku ' /', ale nie jest wymagany. Łańcuch rozpoczynający się od znaku '/' nie jest taki sam, jak łańcuch rozpoczynający się bez znaku' /'. Łańcuch tematu nie może kończyć się znakiem "/".

Maksymalna długość łańcucha to MQ\_TOPIC\_STR\_LENGTH.

### **TopicType (MQCFIN)**

Określa, czy dany obiekt jest tematem lokalnym, czy klastrowym (identyfikator parametru: MQIA\_TOPIC\_TYPE).

Możliwe wartości:

### **MQTOPT\_LOCAL**

Ten obiekt jest tematem lokalnym.

### **Klaster MQTOPT\_CLUSTER**

Ten obiekt jest tematem klastra.

### **UseDLQ (MQCFIN)**

Określa, czy kolejka niedostarczonych komunikatów (lub niedostarczana kolejka komunikatów) powinna być używana, gdy komunikaty publikowania mają być dostarczane do odpowiedniej kolejki subskrybenta (identyfikator parametru: MQIA\_USE\_DEAD\_LETTER\_Q).

Możliwe wartości to:

### **MQUSEDLQ\_NO**

Komunikaty publikacji, których nie można dostarczyć do odpowiedniej kolejki subskrybenta, są traktowane jako niepowodzenie umieszczenia komunikatu, a wywołanie MQPUT aplikacji w temacie nie powiedzie się zgodnie z ustawieniami parametrów NPMSGDLV i PMSGDLV.

### **MQUSEDLQ\_YES**

Jeśli atrybut DEADQ menedżera kolejek udostępnia nazwę kolejki niedostarczonych komunikatów, zostanie ona użyta, w przeciwnym razie będzie to wartość behvaiour dla parametru MQUSEDLQ\_NO.

### **MQUSEDLQ\_AS\_PARENT**

Informacja o tym, czy ma być używana kolejka niedostarczonych komunikatów, jest oparta na ustawieniu najbliższego obiektu tematu administracyjnego w drzewie tematów.

### **WildcardOperation (MQCFIN)**

Zachowanie subskrypcji, w tym znaki wieloznaczne, które zostały wprowadzone do tego tematu (identyfikator parametru: MQIA\_WILDCARD\_OPERATION).

Możliwe wartości:

### **MQTA\_PASSTHRU**

Subskrypcje wykonane przy użyciu nazw tematów ze znakami wieloznacznymi, które są mniej specyficzne niż łańcuch tematu w tym obiekcie tematu, otrzymują publikacje wykonane w tym temacie i w łańcuchach tematów bardziej konkretnych niż ten temat. Wartość MQTA\_PASSTHRU jest wartością domyślną dostarczanej z produktem IBM MQ.

### **BLOKADA MQTA\_BLOCK**

Subskrypcje wykonane przy użyciu nazw tematów ze znakami wieloznacznymi, które są mniej specyficzne niż łańcuch tematu w tym obiekcie tematu, nie odbierają publikacji wykonanych w tym temacie ani w łańcuchach tematów bardziej konkretnych niż ten temat.

## **Sprawdź nazwy tematów**

Komenda Inquire Topic Names (MQCMD\_INQUIRE\_TOPIC\_NAMES) umożliwia sprawdzenie listy nazw tematów administracyjnych zgodnych z podaną nazwą ogólną tematu.

## **Wymagane parametry**

### **TopicName (MQCFST)**

Nazwa obiektu tematu administracyjnego (identyfikator parametru: MQCA\_TOPIC\_NAME).

Określa nazwę obiektu tematu administracyjnego, dla którego mają zostać zwrócone informacje.

Obsługiwane są ogólne nazwy obiektów tematów. Nazwa ogólna jest łańcuchem znaków, po którym występuje gwiazdka (\*), na przykład ABC\*, i wybiera wszystkie obiekty o nazwach zaczynający się od wybranego łańcucha znaków. Gwiazdka we własnym zakresie pasuje do wszystkich możliwych nazw.

Maksymalna długość łańcucha to MQ\_TOPIC\_NAME\_LENGTH.

## **Parametry opcjonalne**

#### $\sim$  z/OS

### **CommandScope (MQCFST)**

Zasięg komendy (identyfikator parametru: MQCACF\_COMMAND\_SCOPE). Ten parametr ma zastosowanie tylko do produktu z/OS .

Określa sposób wykonywania komendy w przypadku, gdy menedżer kolejek jest elementem grupy współużytkowania kolejki. Można określić jedną z następujących opcji:

- puste (lub pomijaj parametr w ogóle). Komenda jest wykonywana w menedżerze kolejek, w którym została wprowadzona.
- Nazwa menedżera kolejek. Komenda jest wykonywana w określonym menedżerze kolejek, pod warunkiem, że jest on aktywny w grupie współużytkowania kolejek. Jeśli zostanie określona nazwa menedżera kolejek innego niż menedżer kolejek, w którym została wprowadzona, konieczne jest użycie środowiska grupy współużytkowania kolejki, a serwer komend musi być włączony.
- gwiazdka (\*). Komenda jest wykonywana w lokalnym menedżerze kolejek i jest przekazywana do każdego aktywnego menedżera kolejek w grupie współużytkowania kolejek.

Maksymalna długość to MQ\_QSG\_NAME\_LENGTH.

#### **Funkcja QSGDisposition (MQCFIN)**

Umieszczenie obiektu w grupie (identyfikator parametru: MQIA\_QSG\_DISP). Ten parametr ma zastosowanie tylko do produktu z/OS .

Określa dyspozycję obiektu, dla którego mają zostać zwrócone informacje (to znaczy miejsce, w którym jest zdefiniowane i jak się zachowuje). Możliwe wartości:

### **MQQSGD\_LIVE**

Obiekt jest zdefiniowany jako MQQSGD\_Q\_MGR lub MQQSGD\_COPY. Jeśli parametr nie został określony, wartość domyślna MQQSGD\_LIVE jest wartością domyślną.

#### **MQQSGD\_ALL**

Obiekt jest zdefiniowany jako MQQSGD\_Q\_MGR lub MQQSGD\_COPY.

Jeśli istnieje środowisko współużytkowanego menedżera kolejek, a komenda jest wykonywana w menedżerze kolejek, w którym został wydany, ta opcja wyświetla również informacje dla obiektów zdefiniowanych za pomocą komendy MQQSGD\_GROUP.

Jeśli określono wartość MQQSGD\_LIVE lub wartość domyślną, lub jeśli w środowisku współużytkowanego menedżera kolejek określono parametr MQQSGD\_ALL, komenda może nadawać zduplikowane nazwy (z różnymi dyspozycjami).

### **MQQSGD\_COPY**

Obiekt jest zdefiniowany jako MQQSGD\_COPY.

### **MQQSGD\_GROUP**

Obiekt jest zdefiniowany jako MQQSGD\_GROUP. Wartość MQQSGD\_GROUP jest dozwolona tylko w środowisku kolejki współużytkowanej.

### **MQQSGD\_Q\_MGR**

Obiekt jest zdefiniowany jako MQQSGD\_Q\_MGR.

### **MQQSGD\_PRIVATE**

Obiekt jest zdefiniowany jako MQQSGD\_Q\_MGR lub MQQSGD\_COPY. Komenda MQQSGD\_PRIVATE zwraca te same informacje co MQQSGD\_LIVE.

# **Sprawdź nazwy tematów (odpowiedź)**

Odpowiedź na komendę Inquire Topic Names (MQCMD\_INQUIRE\_TOPIC\_NAMES) składa się z nagłówka odpowiedzi, po którym następuje struktura parametru zawierająca zero lub więcej nazw, które są zgodne z podaną nazwą tematu administracyjnego.

#### $z/0S$

Ponadto w systemie z/OS zwracana jest tylko struktura parametru **QSGDispositions** (z taką samą liczbą pozycji, co struktura *TopicNames* ). Każda pozycja w tej strukturze wskazuje rozdysponowanie obiektu wraz z odpowiednim wpisem w strukturze *TopicNames* .

#### **Zawsze zwracane:**

*TopicNames* , *QSGDispositions*

### **Zwrócone, jeśli zażądano:**

Brak

## **Dane odpowiedzi**

### **TopicNames (MQCFSL)**

Lista nazw obiektów tematu (identyfikator parametru: MQCACF\_TOPIC\_NAMES).

### $z/0S$

### **QSGDispositions (MQCFIL)**

Lista dysproporcji grup współużytkowania kolejki (identyfikator parametru: MQIACF\_QSG\_DISPS). Ten parametr jest poprawny tylko w systemie z/OS .Możliwe wartości:

### **MQQSGD\_COPY**

Obiekt jest zdefiniowany jako MQQSGD\_COPY.

## **MQQSGD\_GROUP**

Obiekt jest zdefiniowany jako MQQSGD\_GROUP.

### **MQQSGD\_Q\_MGR**

Obiekt jest zdefiniowany jako MQQSGD\_Q\_MGR.

## **Sprawdź status tematu**

Komenda Inquire Topic Status (MQCMD\_INQUIRE\_TOPIC\_STATUS) umożliwia sprawdzenie statusu określonego tematu lub tematu i jego tematów podrzędnych. Komenda Inquire Topic Status (Status tematu zapytania) ma wymagany parametr. Komenda Inquire Topic Status (Status tematu zapytania) ma parametry opcjonalne.

## **Wymagane parametry**

### **TopicString (MQCFST)**

Łańcuch tematu (identyfikator parametru: MQCA\_TOPIC\_STRING).

Nazwa łańcucha tematu do wyświetlenia. Produkt IBM MQ korzysta ze znaków wieloznacznych tematu ('#' i '+') i nie traktuje na końcu gwiazdki jako znaku wieloznacznego. Więcej informacji na temat używania znaków wieloznacznych można znaleźć w temacie pokrewny.

Maksymalna długość łańcucha to MQ\_TOPIC\_STR\_LENGTH.

## **Parametry opcjonalne**

## **CommandScope (MQCFST)**

Zasięg komendy (identyfikator parametru: MQCACF\_COMMAND\_SCOPE). Ten parametr ma zastosowanie tylko do produktu z/OS .

Określa sposób wykonywania komendy w przypadku, gdy menedżer kolejek jest elementem grupy współużytkowania kolejki. Można określić jedną z następujących opcji:

- Puste pole (lub pomiń parametr w ogóle). Komenda jest uruchamiana w menedżerze kolejek, w którym wpisuje się go.
- Nazwa menedżera kolejek. Komenda jest uruchamiana w określonym menedżerze kolejek, jeśli jest ona aktywna w grupie współużytkowania kolejki. Jeśli zostanie określona nazwa menedżera kolejek innego niż menedżer kolejek, w którym wpisano komendę, konieczne jest użycie środowiska grupy współużytkowania kolejki, a serwer komend musi być włączony.
- Gwiazdka (\*). Komenda jest uruchamiana w lokalnym menedżerze kolejek i jest przekazywana do każdego aktywnego menedżera kolejek w grupie współużytkowania kolejek.

Maksymalna długość to MQ\_QSG\_NAME\_LENGTH.

Parametru CommandScope nie można używać jako parametru filtru.

### **IntegerFilterCommand (MQCFIF)**

Deskryptor komendy filtru liczby całkowitej używany w celu ograniczenia danych wyjściowych komendy. Identyfikator parametru musi być typu całkowitoliczbowego i musi być jedną z wartości dozwolonych dla *MQIACF\_TOPIC\_SUB\_STATUS*, *MQIACF\_TOPIC\_PUB\_STATUS* lub *MQIACF\_TOPIC\_STATUS*, z wyjątkiem *MQIACF\_ALL*.

Jeśli zostanie określony filtr liczby całkowitej, nie można również określić filtru łańcuchowego z parametrem **StringFilterCommand** .

### **StatusType (MQCFIN)**

Typ statusu do zwrócenia (identyfikator parametru: MQIACF\_TOPIC\_STATUS\_TYPE).

Możliwe wartości:

## **MQIACF\_TOPIC\_STATUS MQIACF\_TOPIC\_SUB MQIACF\_TOPIC\_PUB**

Ta komenda ignoruje wszystkie selektory atrybutów określone na liście *TopicStatusAttrs* , które nie są poprawne dla wybranego typu *StatusType* , a komenda nie zgłasza żadnego błędu.

Wartością domyślną, jeśli ten parametr nie jest określony, jest **MQIACF\_TOPIC\_STATUS**.

### **StringFilterCommand (MQCFSF)**

Deskryptor komendy filtru łańcuchów. Identyfikator parametru musi być dowolnym parametrem typu łańcuchowego dozwolonym dla *MQIACF\_TOPIC\_SUB\_STATUS*, *MQIACF\_TOPIC\_PUB\_STATUS* lub *MQIACF\_TOPIC\_STATUS*, z wyjątkiem *MQIACF\_ALL*, lub identyfikatorem *MQCA\_TOPIC\_STRING\_FILTER* , aby filtrować w łańcuchu tematu.

Za pomocą identyfikatora parametru można ograniczyć dane wyjściowe komendy, określając warunek filtru. Upewnij się, że parametr jest poprawny dla typu wybranego w parametrze StatusType. Jeśli zostanie określony filtr łańcuchowy, nie będzie można również określić filtru liczby całkowitej przy użyciu parametru **IntegerFilterCommand** .

### **Attrs TopicStatus(MQCFIL)**

Atrybuty statusu tematu (identyfikator parametru: MQIACF\_TOPIC\_STATUS\_ATTRS)

Wartość domyślna używana w przypadku, gdy parametr nie jest określony, to:

*MQIACF\_ALL*

Użytkownik może określić dowolną z wartości parametrów wymienionych w "Zapytaj o status tematu (odpowiedź)" na stronie 1854. Nie jest błędem żądania informacji o statusie, które nie są istotne dla określonego typu statusu, ale odpowiedź nie zawiera żadnych informacji dla danej wartości.

# **Zapytaj o status tematu (odpowiedź)**

Odpowiedź na temat komendy Inquire (MQCMD\_INQUIRE\_TOPIC\_STATUS) składa się z nagłówka odpowiedzi, po którym następuje struktura *TopicString* , a także żądana kombinacja struktur

parametrów atrybutów (tam, gdzie ma to zastosowanie). Komenda Inquire Topic Status zwraca żądane wartości, gdy *StatusType* ma wartość MQIACF\_TOPIC\_STATUS. Komenda Inquire Topic Status zwraca wartości żądane, gdy parametr *StatusType* ma wartość MQIACF\_TOPIC\_STATUS\_SUB. Komenda Inquire Topic Status zwraca wartości żądane, gdy parametr *StatusType* ma wartość MQIACF\_TOPIC\_STATUS\_PUB.

### **Zawsze zwracane:**

*TopicString*

### **Zwrócone, jeśli zażądano, a StatusType ma wartość MQIACF\_TOPIC\_STATUS:**

*Cluster*, *ClusterPubRoute*, *CommInfo*, *DefPriority*, *DefaultPutResponse*, *DefPersistence*, *DurableSubscriptions*, *InhibitPublications*, *InhibitSubscriptions*, *AdminTopicName*, *Multicast*, *DurableModelQName*, *NonDurableModelQName*, *PersistentMessageDelivery*, *NonPersistentMessageDelivery*, *RetainedPublication*, *PublishCount*, *SubscriptionScope*, *SubscriptionCount*, *PublicationScope*, *UseDLQ*

**Uwaga:** Komenda Inquire Topic Status (Status tematu zapytania) zwraca tylko rozstrzygnięte wartości dla tematu i nie ma wartości AS\_PARENT.

**Zwrócono w przypadku żądania, a atrybut StatusType ma wartość MQIACF\_TOPIC\_SUB:** *SubscriptionId*, *SubscriptionUserId*, *Durable*, *SubscriptionType*, *ResumeDate*, *ResumeTime*, *LastMessageDate*, *LastMessageTime*, *NumberOfMessages*, *ActiveConnection*

**Zwrócono w przypadku żądania, a atrybut StatusType ma wartość MQIACF\_TOPIC\_PUB:** *LastPublishDate*, *LastPublishTime*, *NumberOfPublishes*, *ActiveConnection*

## **Dane odpowiedzi (TOPIC\_STATUS)**

### **ClusterName (MQCFST)**

Nazwa klastra, do którego należy ten temat. (identyfikator parametru: **MQCA\_CLUSTER\_NAME**).

Maksymalna długość łańcucha to MQ\_CLUSTER\_NAME\_LENGTH. Ustawienie tego parametru na wartość klastra, którego elementem jest ten menedżer kolejek, powoduje, że wszystkie menedżery kolejek w klastrze uzyskują informacje o tym temacie. Każda publikacja w tym temacie lub w znajdującym się poniżej łańcuchu tematu wstawiona do menedżera kolejek w klastrze jest propagowana do subskrypcji we wszystkich pozostałych menedżerach kolejek w klastrze. Więcej informacji na ten temat zawiera sekcja Rozproszone sieci publikowania/subskrybowania.

### Możliwe wartości:

### **Wartość pusta**

Jeśli żaden obiekt tematu znajdujący się ponad tym tematem w drzewie tematów nie spowodował ustawienia tego parametru na nazwę klastra, wówczas ten temat nie należy do klastra. Publikacje i subskrypcje tego tematu nie są propagowane do połączonych w klastry menedżerów kolejek publikowania/subskrybowania. Jeśli dla węzła tematu znajdującego się wyżej w drzewie tematów została ustawiona nazwa klastra, publikacje i subskrypcje tego tematu są również propagowane w całym klastrze.

Ta wartość jest wartością domyślną tego parametru, jeśli nie podano żadnej wartości.

### **Łańcuch**

Temat należy do tego klastra. Nie zaleca się ustawiania innego klastra niż klaster obiektu tematu znajdującego się nad tym obiektem tematu w drzewie tematów. Inne menedżery kolejek w klastrze będą używać tej definicji obiektu, chyba że w tych menedżerach kolejek istnieje lokalna definicja o tej samej nazwie.

Ponadto, jeśli w przypadku parametru **PublicationScope** lub **SubscriptionScope** ustawiono wartość MQSCOPE\_ALL, ta wartość wskazuje klaster, który ma być używany na potrzeby propagacji publikacji i subskrypcji w przypadku tego tematu (w połączonych z klastrami menedżerach kolejek publikowania/subskrybowania).

### **Trasa ClusterPub(MQCFIN)**

Zachowanie routingu, które ma być używane dla tego tematu w klastrze (identyfikator parametru: MQIA\_CLUSTER\_PUB\_ROUTE).

Wartości mogą być następujące:

### **MQCLROUTE\_DIRECT**

Publikacja w tym łańcuchu tematu, pochodząca z tego menedżera kolejek, jest wysyłana bezpośrednio do dowolnego menedżera kolejek w klastrze przy użyciu zgodnej subskrypcji.

### **MQCLROUTE\_TOPIC\_HOST,**

Publikacja w tym łańcuchu tematu, pochodząca z tego menedżera kolejek, jest wysyłana do jednego z menedżerów kolejek w klastrze, który udostępnia definicję odpowiedniego obiektu tematu w klastrze, a następnie z niego do dowolnego menedżera kolejek w klastrze z zgodną subskrypcją.

## *MQCLROUTE\_NONE*

Ten węzeł tematu nie jest grupowany.

#### **CommInfo (MQCFST)**

Nazwa obiektu informacji o komunikacji (identyfikator parametru: MQCA\_COMM\_INFO\_NAME).

Wyświetla rozstrzygniętą wartość nazwy obiektu informacji o komunikacji, który ma być używany dla tego węzła tematu.

Maksymalna długość łańcucha to MQ\_COMM\_INFO\_NAME\_LENGTH.

#### **DefPersistence (MQCFIN)**

Domyślna trwałość (identyfikator parametru: MQIA\_TOPIC\_DEF\_PERSISTENCE).

Zwracana wartość:

#### **MQPER\_PERSISTENT**

Komunikat jest trwały.

**MQPER\_NOT\_PERSISTENT**

Komunikat nie jest trwały.

#### **Odpowiedź DefaultPut(MQCFIN)**

Domyślna odpowiedź put (identyfikator parametru: MQIA\_DEF\_PUT\_RESPONSE\_TYPE).

Zwracana wartość:

### **MQPRT\_SYNC\_RESPONSE**

Operacja put jest wykonywana synchronicznie, zwracając odpowiedź.

### **MQPRT\_ASYNC\_RESPONSE**

Operacja put jest wykonywana asynchronicznie, zwracając podzbiór pól MQMD.

### **DefPriority (MQCFIN)**

Domyślny priorytet (identyfikator parametru: MQIA\_DEF\_PRIORITY).

Wyświetla rozstrzygnięty domyślny priorytet komunikatów publikowanych w temacie.

#### **DurableSubscriptions (MQCFIN)**

Określa, czy aplikacje mogą wykonywać trwałe subskrypcje (identyfikator parametru: MQIA\_DURABLE\_SUB).

Zwracana wartość:

### **MQSUB\_DURABLE\_ALLOWED**

Subskrypcje trwałe są dozwolone.

### **MQSUB\_DURABLE\_INHIBITED**

Trwałe subskrypcje nie są dozwolone.

## **InhibitPublications (MQCFIN)**

Określa, czy publikacje są dozwolone dla tego tematu (identyfikator parametru: MQIA\_INHIBIT\_PUB).

## Zwracana wartość:

### **MQTA\_PUB\_INHIBITED**

Publikacje są blokowane dla tego tematu.

### **MQTA\_PUB\_ALLOWED**

Publikacje są dozwolone dla tego tematu.

#### **InhibitSubscriptions (MQCFIN)**

Określa, czy subskrypcje są dozwolone dla tego tematu (identyfikator parametru: MQIA\_INHIBIT\_SUB).

Zwracana wartość:

### **MQTA\_SUB\_INHIBITED**

Subskrypcje są zablokowane dla tego tematu.

### **MQTA\_SUB\_ALLOWED**

Subskrypcje są dozwolone dla tego tematu.

### **AdminTopicNazwa (MQCFST)**

Nazwa obiektu tematu (identyfikator parametru: MQCA\_ADMIN\_TOPIC\_NAME).

Jeśli temat jest węzłem administracyjnym, komenda wyświetla powiązaną nazwę obiektu tematu zawierającą konfigurację węzła. Jeśli pole nie jest polem administracyjnym, komenda wyświetla puste pole.

Maksymalna długość łańcucha to MQ\_TOPIC\_NAME\_LENGTH.

### **Rozsyłanie grupowe (MQCFIN)**

Określa, czy dla tego tematu używany jest rozsyłanie grupowe (identyfikator parametru: MQIA\_MULTICAST).

Zwracana wartość:

### **MQMC\_ENABLED**

Rozsyłanie grupowe może być używane.

### **MQMC\_DISABLED**

Rozsyłanie grupowe nie jest używane.

### **MQMC\_ONLY**

W tym temacie można używać tylko publikowania/subskrypcji rozsyłania grupowego.

#### **DurableModelQName (MQCFST)**

Nazwa kolejki modelowej używanej przez zarządzane trwałe subskrypcje (identyfikator parametru: MQCA\_MODEL\_DURABLE\_Q).

Wyświetla rozstrzygniętą wartość nazwy kolejki modelowej, która ma być używana dla trwałych subskrypcji, które żądają menedżera kolejek, aby zarządzać miejscem docelowym publikacji.

Maksymalna długość łańcucha to MQ\_Q\_NAME\_LENGTH.

#### **NonDurableModelQName (MQCFST)**

Nazwa kolejki modelowej dla zarządzanych nietrwałych subskrypcji (identyfikator parametru: MQCA\_MODEL\_NON\_DURABLE\_Q).

Maksymalna długość łańcucha to MQ\_Q\_NAME\_LENGTH.

### **PersistentMessageDostawa (MQCFIN)**

Mechanizm dostarczania trwałych komunikatów publikowanych w tym temacie (identyfikator parametru: MQIA\_PM\_DELIVERY).

Zwracana wartość:

#### **MQDLV\_ALL**

Komunikaty trwałe muszą być dostarczane do wszystkich subskrybentów, niezależnie od ich trwałości, w przypadku wywołania MQPUT w celu zgłoszenia sukcesu. Jeśli wystąpi niepowodzenie dostarczenia do dowolnego subskrybenta, żadni inni subskrybenci nie otrzymają komunikatu i wywołanie MQPUT nie powiedzie się.

#### **MQDLV\_ALL\_DUR**

Komunikaty trwałe muszą być dostarczane do wszystkich stałych subskrybentów. Niepowodzenie dostarczenia komunikatu trwałego do dowolnego z niestałych subskrybentów nie powoduje

zwrócenia błędu do wywołania MQPUT. Jeśli wystąpi niepowodzenie dostarczenia do trwałego subskrybenta, żaden z subskrybentów nie otrzyma komunikatu i wywołanie MQPUT nie powiedzie się.

### **MQDLV\_ALL\_AVAIL**

Komunikaty trwałe są dostarczane do wszystkich subskrybentów, którzy mogą zaakceptować komunikat. Niepowodzenie dostarczenia komunikatu do dowolnego subskrybenta nie uniemożliwia innym subskrybentom otrzymania tego komunikatu.

### **NonPersistentMessageDelivery (MQCFIN)**

Mechanizm dostarczania nietrwałych komunikatów publikowanych w tym temacie (identyfikator parametru: MQIA\_NPM\_DELIVERY).

Zwracana wartość:

### **MQDLV\_ALL**

Komunikaty nietrwałe muszą być dostarczane do wszystkich subskrybentów, niezależnie od trwałości, dla wywołania MQPUT w celu zgłoszenia sukcesu. Jeśli wystąpi niepowodzenie dostarczenia do dowolnego subskrybenta, żadni inni subskrybenci nie otrzymają komunikatu i wywołanie MQPUT nie powiedzie się.

### **MQDLV\_ALL\_DUR**

Komunikaty nietrwałe muszą być dostarczane do wszystkich trwałych subskrybentów. Niepowodzenie dostarczenia komunikatu nietrwałego do dowolnego z niestałych subskrybentów nie powoduje zwrócenia błędu do wywołania MQPUT. Jeśli wystąpi niepowodzenie dostarczenia do trwałego subskrybenta, żaden z subskrybentów nie otrzyma komunikatu i wywołanie MQPUT nie powiedzie się.

## **MQDLV\_ALL\_AVAIL**

Komunikaty nietrwałe są dostarczane do wszystkich subskrybentów, którzy mogą zaakceptować komunikat. Niepowodzenie dostarczenia komunikatu do dowolnego subskrybenta nie uniemożliwia innym subskrybentom otrzymania tego komunikatu.

#### **RetainedPublication (MQCFIN)**

Określa, czy istnieje zachowana publikacja dla tego tematu (identyfikator parametru: MQIACF\_RETAINED\_PUBLICATION).

#### Zwracana wartość:

### **MQQSO\_YES**

Istnieje zachowana publikacja dla tego tematu.

#### **MQQSO\_NO**

Dla tego tematu nie ma zachowanej publikacji.

### **PublishCount (MQCFIN)**

Liczba publikacji (identyfikator parametru: MQIA\_PUB\_COUNT).

Liczba aplikacji aktualnie publikujących w danym temacie.

### **SubscriptionCount (MQCFIN)**

Liczba subskrypcji (identyfikator parametru: MQIA\_SUB\_COUNT).

Liczba subskrybentów tego łańcucha tematu, w tym trwałych subskrybentów, którzy nie są obecnie połączonymi.

#### **SubscriptionScope (MQCFIN)**

Określa, czy ten menedżer kolejek propaguje subskrypcje tego tematu do menedżerów kolejek w ramach hierarchii, czy jako część klastra publikowania/subskrybowania (identyfikator parametru: MQIA\_SUB\_SCOPE).

Zwracana wartość:

### **MQSCOPE\_QMGR**

Menedżer kolejek nie propaguje subskrypcji dla tego tematu do innych menedżerów kolejek.

### **MQSCOPE\_ALL**

Menedżer kolejek propaguje subskrypcje dla tego tematu w hierarchicznie połączone menedżery kolejek oraz w celu publikowania/subskrybowania kolejek połączonych z klastrem.

### **PublicationScope (MQCFIN)**

Określa, czy ten menedżer kolejek propaguje publikacje dotyczące tego tematu do menedżerów kolejek w ramach hierarchii, czy jako część klastra publikowania/subskrypcji (identyfikator parametru: MQIA\_PUB\_SCOPE).

Zwracana wartość:

### **MQSCOPE\_QMGR**

Menedżer kolejek nie propaguje publikacji dotyczących tego tematu do innych menedżerów kolejek.

### **MQSCOPE\_ALL**

Menedżer kolejek propaguje publikacje dotyczące tego tematu w hierarchicznie podłączonych menedżerach kolejek oraz w celu publikowania/subskrybowania kolejek połączonych z klastrem.

#### **UseDLQ (MQCFIN)**

Określa, czy kolejka niedostarczonych komunikatów jest używana, gdy komunikaty publikowania nie mogą być dostarczane do odpowiedniej kolejki subskrybenta (identyfikator parametru: MQIA\_USE\_DEAD\_LETTER\_Q).

Możliwe wartości:

### **MQUSEDLQ\_NO**

Komunikaty publikacji, które nie mogą zostać dostarczone do odpowiedniej kolejki subskrybenta, są traktowane jako niepowodzenie umieszczenia komunikatu. Wywołanie MQPUT dla aplikacji w temacie kończy się niepowodzeniem zgodnie z ustawieniami parametrów MQIA\_NPM\_DELIVERY i MQIA\_PM\_DELIVERY.

#### **MQUSEDLQ\_YES**

Jeśli atrybut menedżera kolejek DEADQ zawiera nazwę kolejki niedostarczonych komunikatów, to jest ona używana, w przeciwnym razie zachowanie jest takie samo jak dla parametru MQUSEDLQ\_NO.

## **Dane odpowiedzi (TOPIC\_STATUS\_SUB)**

### **SubscriptionId (MQCFBS)**

Identyfikator subskrypcji (identyfikator parametru: MQBACF\_SUB\_ID).

Menedżer kolejek przypisuje *SubscriptionId* jako unikalny identyfikator czasu dla tej subskrypcji.

Maksymalna długość łańcucha to MQ\_CORREL\_ID\_LENGTH.

#### **Identyfikator SubscriptionUser(MQCFST)**

Identyfikator użytkownika, który jest właścicielem subskrypcji (identyfikator parametru: MQCACF\_SUB\_USER\_ID).

Maksymalna długość łańcucha to MQ\_USER\_ID\_LENGTH.

#### **Trwałe (MQCFIN)**

Określa, czy subskrypcja jest trwałą subskrypcją (identyfikator parametru: MQIACF\_DURABLE\_SUBSCRIPTION).

#### **MQSUB\_DURABLE\_YES**

Subskrypcja nie jest nadal używana, nawet jeśli aplikacja tworzący rozłącza się z menedżerem kolejek lub wysyła wywołanie MQCLOSE dla subskrypcji. Menedżer kolejek ponownie przywraca subskrypcję podczas restartu.

### **MQSUB\_DURABLE\_NO**

Subskrypcja nie jest trwała. Menedżer kolejek usuwa subskrypcję, gdy aplikacja tworzący odłącza się od menedżera kolejek lub wysyła wywołanie MQCLOSE dla subskrypcji. Jeśli subskrypcja ma klasę docelową (DESTCLAS) menedżera kolejek, menedżer kolejek usuwa wszystkie komunikaty, które nie zostały jeszcze wykorzystane po zamknięciu subskrypcji.

### **SubscriptionType (MQCFIN)**

Typ subskrypcji (identyfikator parametru: MQIACF\_SUB\_TYPE).

Możliwe wartości:

Administrator\_MQSUBTYPE\_ADMIN Funkcja API MQSUBTYPE\_API Proxy MQSUBTYPE\_PROXY

#### **ResumeDate (MQCFST)**

Data ostatniego wywołania MQSUB, które nawiązano połączenie z tą subskrypcją (identyfikator parametru: MQCA\_RESUME\_DATE).

Maksymalna długość łańcucha to MQ\_DATE\_LENGTH.

### **ResumeTime (MQCFST)**

Czas ostatniego wywołania MQSUB połączonego z tą subskrypcją (identyfikator parametru: MQCA\_RESUME\_TIME).

Maksymalna długość łańcucha to MQ\_TIME\_LENGTH.

#### **Data LastMessage(MQCFST)**

Data ostatniego wysłania komunikatu do tej subskrypcji przez wywołanie MQPUT. Menedżer kolejek aktualizuje pole daty po pomyślnym wstaniu wywołania MQPUT do miejsca docelowego określonego przez tę subskrypcję (identyfikator parametru: MQCACF\_LAST\_MSG\_DATE).

Maksymalna długość łańcucha to MQ\_DATE\_LENGTH.

**Uwaga:** Wywołanie **MQSUBRQ** aktualizuje tę wartość.

#### **Czas LastMessage(MQCFST)**

Godzina, o której wywołanie MQPUT ostatnio wysłało komunikat do tej subskrypcji. Menedżer kolejek aktualizuje pole godziny po pomyślnym wywołaniu MQPUT umieszcza komunikat w miejscu docelowym określonym przez tę subskrypcję (identyfikator parametru: MQCACF\_LAST\_MSG\_TIME).

Maksymalna długość łańcucha to MQ\_TIME\_LENGTH.

**Uwaga:** Wywołanie **MQSUBRQ** aktualizuje tę wartość.

### **Komunikaty NumberOf(MQCFIN)**

Liczba komunikatów wysłanych do miejsca docelowego określonego przez tę subskrypcję (identyfikator parametru: MQIACF\_MESSAGE\_COUNT).

**Uwaga:** Wywołanie **MQSUBRQ** aktualizuje tę wartość.

#### **ActiveConnection (MQCFBS)**

Aktualnie aktywny obiekt *ConnectionId* (CONNID), który otworzył tę subskrypcję (identyfikator parametru: MQBACF\_CONNECTION\_ID).

Maksymalna długość łańcucha to MQ\_CONNECTION\_ID\_LENGTH.

## **Dane odpowiedzi (TOPIC\_STATUS\_PUB)**

### **Data LastPublication(MQCFST)**

Data ostatniego wysłania komunikatu przez publikatora (identyfikator parametru: MQCACF\_LAST\_PUB\_DATE).

Maksymalna długość łańcucha to MQ\_DATE\_LENGTH.

#### **Czas LastPublication(MQCFST)**

Godzina, o której ten publikator ostatnio wysłał komunikat (identyfikator parametru: MQCACF\_LAST\_PUB\_TIME).

Maksymalna długość łańcucha to MQ\_TIME\_LENGTH.

#### **NumberOfPublishes (MQCFIN)**

Liczba publikacji publikowanych przez tego publikatora (identyfikator parametru: MQIACF\_PUBLISH\_COUNT).

#### **ActiveConnection (MQCFBS)**

Aktualnie aktywny obiekt *ConnectionId* (CONNID) powiązany z uchwytem, który zawiera ten wątek, jest otwarty do publikowania (identyfikator parametru: MQBACF\_CONNECTION\_ID).

Maksymalna długość łańcucha to MQ\_CONNECTION\_ID\_LENGTH.

#### $z/0S$ **Uzyskiwanie informacji o wykorzystaniu w systemie z/OS**

Komenda Inquire Usage (MQCMD\_INQUIRE\_USAGE) zawiera informacje na temat bieżącego stanu zestawu stron lub informacje o zestawach danych dziennika.

## **Parametry opcjonalne**

#### **CommandScope (MQCFST)**

Zasięg komendy (identyfikator parametru: MQCACF\_COMMAND\_SCOPE).

Określa sposób wykonywania komendy w przypadku, gdy menedżer kolejek jest elementem grupy współużytkowania kolejki. Można określić jedną z następujących opcji:

- puste (lub pomijaj parametr w ogóle). Komenda jest wykonywana w menedżerze kolejek, w którym została wprowadzona.
- Nazwa menedżera kolejek. Komenda jest wykonywana w określonym menedżerze kolejek, pod warunkiem, że jest on aktywny w grupie współużytkowania kolejek. Jeśli zostanie określona nazwa menedżera kolejek innego niż menedżer kolejek, w którym została wprowadzona, konieczne jest użycie środowiska grupy współużytkowania kolejki, a serwer komend musi być włączony.
- gwiazdka (\*). Komenda jest wykonywana w lokalnym menedżerze kolejek i jest przekazywana do każdego aktywnego menedżera kolejek w grupie współużytkowania kolejek.

Maksymalna długość to MQ\_QSG\_NAME\_LENGTH.

#### **PageSetID (MQCFIN)**

Identyfikator zestawu stron (identyfikator parametru: MQIA\_PAGESET\_ID).Jeśli ten parametr zostanie pominięty, zostaną zwrócone wszystkie identyfikatory zestawu stron.

#### **UsageType (MQCFIN)**

Typ informacji, które mają zostać zwrócone (identyfikator parametru: MQIACF\_USAGE\_TYPE).

Możliwe wartości:

#### **MQIACF\_USAGE\_PAGESET**

Zwracane są informacje o zestawie stron (MQIACF\_USAGE\_PAGESET) i puli buforów (MQIACF\_USAGE\_BUFFER\_POOL).

### **MQIACF\_USAGE\_DATA\_SET**

Zwracane są informacje o zestawie danych dla zestawów danych dziennika (MQIACF\_USAGE\_DATA\_SET).

### **MQIACF\_ALL**

Zwróć zestaw stron, pulę buforów i informacje o zestawie danych (MQIACF\_USAGE\_PAGESET), (MQIACF\_USAGE\_BUFFER\_POOL) i (MQIACF\_USAGE\_DATA\_SET).

#### **MQIACF\_USAGE\_SMDS**

Zwróć użycie współużytkowanego zestawu danych komunikatów (MQIACF\_USAGE\_SMDS) i informacje o puli buforów (MQIACF\_USAGE\_BUFFER\_POOL).

Obejmuje to przydzieloną i zajętą przestrzeń dla każdego zestawu danych, a także informacje o liczbie aktywnych buforów, liczbie z poprawną treścią oraz liczbie wolnych buforów.

#### **Zapytanie o użycie (odpowiedź) w systemie z/OS**  $z/0S$

Odpowiedź na komendę Inquire Usage (MQCMD\_INQUIRE\_USAGE) składa się z nagłówka odpowiedzi, po którym następuje co najmniej jedna struktura produktu *UsageType* , a także zestaw struktur parametrów atrybutów, określonych przez wartość *UsageType* w komendzie Inquire.

#### **Zawsze zwracane:**

*UsageType*

Możliwe wartości *ParameterType* to:

### **MQIACF\_USAGE\_PAGESET**

Informacje o zestawie stron.

### **MQIACF\_USAGE\_BUFFER\_POOL**

Informacje o puli buforów.

### **MQIACF\_USAGE\_DATA\_SET**

Informacje o zestawie danych dla zestawów danych dziennika.

### **MQIACF\_USAGE\_SMDS**

Zwracane są informacje o wykorzystaniu zestawu danych komunikatów współużytkowanych i puli buforów.

Obejmuje to przydzieloną i zajętą przestrzeń dla każdego zestawu danych, a także informacje o liczbie aktywnych buforów, liczbie z poprawną treścią oraz liczbie wolnych buforów.

### **Zwracane, jeśli** *UsageType* **ma wartość MQIACF\_USAGE\_PAGESET:**

*BufferPoolId*, *ExpandCount*, *ExpandType*, *LogRBA*, *NonPersistentDataPages*, *PageSetId*, *PageSetStatus*, *PersistentDataPages*, *TotalPages*, *UnusedPages*

#### **Zwracane, jeśli** *UsageType* **ma wartość [MQIACF\\_USAGE\\_BUFFER\\_POOL](#page-1863-0):**

*BufferPoolId*, *FreeBuffers*, *FreeBuffersPercentage*, *TotalBuffers*, *BufferPoolLocation*, *PageClass*

#### **Zwracane, jeśli** *UsageType* **ma wartość [MQIACF\\_USAGE\\_DATA\\_SET:](#page-1863-0)** *DataSetName*, *DataSetType*, *LogRBA*, *LogLRSN*

**Zwracane, jeśli** *UsageType* **ma wartość [MQIACF\\_USAGE\\_SMDS:](#page-1864-0)** *DataSetName*, *DataSetType*

## **Dane odpowiedzi, jeśli parametr UsageType ma wartość MQIACF\_USAGE\_PAGESET.**

### **BufferPoolId (MQCFIN)**

Identyfikator puli buforów (identyfikator parametru: MQIACF\_BUFFER\_POOL\_ID).

Ten parametr identyfikuje pulę buforów używaną przez zestaw stron.

### **ExpandCount (MQCFIN)**

Liczba sytuacji, w których zestaw stron jest dynamicznie rozwijany od momentu zrestartowania (identyfikator parametru: MQIACF\_USAGE\_EXPAND\_COUNT).

### **ExpandType (MQCFIN)**

W jaki sposób menedżer kolejek rozwija zestaw stron, gdy staje się on prawie pełny, a w jego obrębie wymagane są dalsze strony (identyfikator parametru: MQIACF\_USAGE\_EXPAND\_TYPE).

Możliwe wartości:

### **MQUSAGE\_EXPAND\_NONE**

Dalsze rozszerzanie zestawu stron nie jest wymagane.

### **MQUSAGE\_EXPAND\_USER**

Używana jest dodatkowa wielkość przydziału, która została określona podczas definiowania zestawu stron. Jeśli dodatkowa wielkość zakresu nie została określona lub jej wartość została określona jako zero, to dynamiczna rozbudowa zbioru stron nie będzie możliwa.

Jeśli poprzednio użyty zbiór stron zostanie zastąpiony mniejszym zestawem danych, to w momencie restartu zostanie rozbudowywany, aż osiągnie wielkość używanego poprzednio zestawu danych. W celu osiągnięcia tej wielkości wymagany jest tylko jeden zakres.

#### **MQUSAGE\_EXPAND\_SYSTEM**

Używana jest dodatkowa wielkość przydziału, która wynosi około 10% bieżącej wielkości zestawu stron. Parametr MQUSAGE\_EXPAND\_SYSTEM można zaokrąglić w górę do najbliższego cylindra DASD.

#### **NonPersistentDataPages (MQCFIN)**

Liczba stron, które przechowują dane nietrwałe (identyfikator parametru: MQIACF\_USAGE\_NONPERSIST\_PAGES).

Te strony są używane w celu przechowywania danych komunikatów nietrwałych.

### **PageSetID (MQCFIN)**

Identyfikator zestawu stron (identyfikator parametru: MQIA\_PAGESET\_ID).

Łańcuch składa się z dwóch znaków numerycznych, z zakresu od 00 do 99.

#### **PageSetStatus (MQCFIN)**

Bieżący status zestawu stron (identyfikator parametru: MQIACF\_PAGESET\_STATUS).

Możliwe wartości:

### **MQUSAGE\_PS\_AVAILABLE**

Zestaw stron jest dostępny.

#### **MQUSAGE\_PS\_DEFINED**

Zestaw stron został zdefiniowany, ale nigdy nie był używany.

#### **MQUSAGE\_PS\_OFFLINE**

Zestaw stron nie jest obecnie dostępny dla menedżera kolejek, na przykład dlatego, że zestaw stron nie został zdefiniowany w menedżerze kolejek.

#### **MQUSAGE\_PS\_NOT\_DEFINED**

Komenda została wydana dla określonego zestawu stron, który nie jest zdefiniowany dla menedżera kolejek.

### **MQUSAGE\_PS\_SUSPENDED**

Zestaw stron został zawieszony. Więcej informacji na temat zawieszonych zestawów stron można znaleźć w komunikacie CSQP059E.

#### **Strony PersistentData(MQCFIN)**

Liczba stron przechowujących trwałe dane (identyfikator parametru: MQIACF\_USAGE\_PERSIST\_PAGES).

Te strony są używane w celu przechowywania definicji obiektów i danych komunikatów trwałych.

#### **TotalPages (MQCFIN)**

Łączna liczba stron o wielkości 4 kB w zestawie stron (identyfikator parametru: MQIACF\_USAGE\_TOTAL\_PAGES).

#### **UnusedPages (MQCFIN)**

Liczba stron, które nie są używane (czyli dostępne zestawy stron) (identyfikator parametru: MOIACF USAGE\_UNUSED\_PAGES).

### **LogRBA (MQCFST)**

Log RBA (identyfikator parametru: MOCACF USAGE\_LOG\_RBA).

Maksymalna długość to MQ\_RBA\_LENGTH.

Ta odpowiedź jest zwracana tylko wtedy, gdy parametr PageSetStatus jest ustawiony na wartość MQUSAGE\_PS\_NOT\_DEFINED lub MQUSAGE\_SUSPENDED. Jednak odpowiedź nie zawsze jest zwracana, jeśli parametr PageSetStatus jest ustawiony na wartość MQUSAGE\_PS\_NOT\_DEFINED.

Wartość 'FFFFFFFFFFFFFFFF' wskazuje, że zestaw stron nigdy nie był dostępny.

## <span id="page-1863-0"></span>**Dane odpowiedzi, jeśli parametr UsageType ma wartość MQIACF\_USAGE\_BUFFER\_POOL**

### **BufferPoolId (MQCFIN)**

Identyfikator puli buforów (identyfikator parametru: MQIACF\_BUFFER\_POOL\_ID).

Ten parametr identyfikuje pulę buforów używaną przez zestaw stron.

#### **FreeBuffers (MQCFIN)**

Number of free buffers (identyfikator parametru: MQIACF\_USAGE\_FREE\_BUFF).

#### **Procent FreeBuffers(MQCFIN)**

Liczba wolnych buforów wyrażona jako procent wszystkich buforów w puli buforów (identyfikator parametru: MQIACF\_USAGE\_FREE\_BUFF\_PERC).

#### **TotalBuffers (MQCFIN)**

Liczba buforów zdefiniowanych dla określonej puli buforów (identyfikator parametru: MOIACF USAGE TOTAL BUFFERS).

#### **Położenie BufferPool(MQCFIN)**

Położenie buforów w tej puli buforów w odniesieniu do paska. Jest to jedna z następujących wartości:

#### **MQBPLOCATION\_ABOVE**

Wszystkie bufory puli buforów znajdują się nad paskiem.

#### **MQBPLOCATION\_BELOW**

Wszystkie bufory puli buforów znajdują się poniżej paska.

#### **MQBPLOCATION\_SWITCHING\_ABOVE**

Bufory puli buforów są przenoszone powyżej paska.

#### **MQBPLOCATION\_SWITCHING\_BELOW**

Bufory puli buforów są przenoszone poniżej paska.

### **PageClass (MQCFIN)**

Typ stron wirtualnej pamięci masowej używany do tworzenia kopii zapasowych buforów w puli buforów. Jest to jedna z następujących wartości:

### **MQPAGECLAS\_4KB**

Stronicowalne strony 4 kB są używane.

#### **MQPAGECLAS\_FIXED4KB**

Używane są stałe strony o wielkości 4 kB.

## **Dane odpowiedzi, jeśli atrybut UsageType ma wartość MQIACF\_USAGE\_DATA\_SET**

#### **Nazwa DataSet(MQCFST)**

Nazwa zestawu danych (identyfikator parametru: MQCACF\_DATA\_SET\_NAME).

Maksymalna długość to MQ\_DATA\_SET\_NAME\_LENGTH.

#### **Typ DataSet(MQCFIN)**

Typ zestawu danych i okoliczność (identyfikator parametru: MQIACF\_USAGE\_DATA\_SET\_TYPE).

Możliwe wartości:

#### **MQUSAGE\_DS\_OLDEST\_ACTIVE\_UOW**

Zestaw danych dziennika zawierający uruchomienie RBA najstarszej aktywnej jednostki pracy dla menedżera kolejek.

#### **MQUSAGE\_DS\_OLDEST\_PS\_RECOVERY**

Zestaw danych dziennika zawierający najstarszy restart RBA dowolnej strony ustawionej dla menedżera kolejek.

#### **MQUSAGE\_\_DS\_OLDEST\_CF\_RECOVERY**

Zestaw danych dziennika zawierający numer LRSN, który jest zgodny z czasem najstarszej bieżącej kopii zapasowej dowolnej struktury CF w grupie współużytkowania kolejek.

## <span id="page-1864-0"></span>**LogRBA (MQCFST)**

Log RBA (identyfikator parametru: MQCACF\_USAGE\_LOG\_RBA).

Maksymalna długość to MQ\_RBA\_LENGTH.

### **LogLRSN (MQCFST)**

Log LRSN (identyfikator parametru: MQIACF\_USAGE\_LOG\_LRSN).

Długość łańcucha wynosi MQ\_LRSN\_LENGTH.

## **Dane odpowiedzi, jeśli parametr UsageType ma wartość MQIACF\_USAGE\_SMDS**

### **SMDSStatus (MQCFIN)**

Status SMDS (identyfikator parametru: MQIACF\_SMDS\_STATUS).

#### **MQUSAGE\_SMDS\_NO\_DATA,**

Brak dostępnych danych SMDS. Nic dalej nie jest zwracane.

### **MQUSAGE\_SMDS\_AVAILABLE**

Dla każdej struktury CF zwracane są dwa zestawy danych PCF:

### **A**

#### **CFStrucNames (MQCFSL)**

Lista nazw struktur aplikacji CF (identyfikator parametru: MQCACF\_CF\_STRUC\_NAME).

#### **MQIACF\_USAGE\_OFFLOAD\_MSGS (MQCFIN)**

Wymagany opis (identyfikator parametru: MOIACF USAGE\_OFFLOAD\_MSGS).

#### **MQIACF\_USAGE\_TOTAL\_BLOCKS (MQCFIN)**

Wymagany opis (identyfikator parametru: MQIACF\_USAGE\_TOTAL\_BLOCKS).

#### **MQIACF\_USAGE\_DATA\_BLOCKS (MQCFIN)**

Wymagany opis (identyfikator parametru: MQIACF\_USAGE\_DATA\_BLOCKS).

#### **MQIACF\_USAGE\_USED\_BLOCKS (MQCFIN)**

Wymagany opis (identyfikator parametru: MQIACF\_USAGE\_USED\_BLOCKS).

#### **MQIACF\_USAGE\_USED\_RATE (MQCFIN)**

Wymagany opis (identyfikator parametru: MQIACF\_USAGE\_USED\_RATE).

#### **MQIACF\_SMDS\_STATUS (MQCFIN)**

Wymagany opis (identyfikator parametru: MQIACF\_SMDS\_STATUS). Wartość to MQUSAGE\_SMDS\_AVAILABLE.

#### **MQIACF\_USAGE\_TYPE (MQCFIN)**

Wymagany opis (identyfikator parametru: MQIACF\_USAGE\_TYPE).

#### **B**

### **CFStrucNames (MQCFSL)**

Lista nazw struktur aplikacji CF (identyfikator parametru: MQCACF\_CF\_STRUC\_NAME).

## **MQIACF\_USAGE\_BLOCK\_SIZE (MQCFIN)**

Wymagany opis (identyfikator parametru: MQIACF\_USAGE\_BLOCK\_SIZE).

# **MQIACF\_USAGE\_TOTAL\_BUFFERS (MQCFIN)**

Wymagany opis (identyfikator parametru: MQIACF\_USAGE\_TOTAL\_BUFFERS).

#### **MQIACF\_USAGE\_INUSE\_BUFFERS (MQCFIN)**

Wymagany opis (identyfikator parametru: MQIACF\_USAGE\_INUSE\_BUFFERS).

#### **MQIACF\_USAGE\_SAVED\_BUFFERS (MQCFIN)**

Wymagany opis (identyfikator parametru: MQIACF\_USAGE\_SAVED\_BUFFERS).

#### **MQIACF\_USAGE\_EMPTY\_BUFFERS (MQCFIN)**

Wymagany opis (identyfikator parametru: MQIACF\_USAGE\_EMPTY\_BUFFERS).

#### **MQIACF\_USAGE\_READS\_SAVED (MQCFIN)**

Wymagany opis (identyfikator parametru: MQIACF\_USAGE\_READS\_SAVED).

### **MQIACF\_USAGE\_LOWEST\_FREE (MQCFIN)**

Wymagany opis (identyfikator parametru: MQIACF\_USAGE\_LOWEST\_FREE).

### **MQIACF\_USAGE\_WAIT\_RATE (MQCFIN)**

Wymagany opis (identyfikator parametru: MQIACF\_USAGE\_WAIT\_RATE).

### **MQIACF\_SMDS\_STATUS (MQCFIN)**

Wymagany opis (identyfikator parametru: MQIACF\_SMDS\_STATUS). Wartość to MQUSAGE\_SMDS\_AVAILABLE.

### **MQIACF\_USAGE\_TYPE (MQCFIN)**

Wymagany opis (identyfikator parametru: MQIACF\_USAGE\_TYPE).

## **Przenieś kolejkę w systemie z/OS**

Komenda Przeniesienie kolejki (Move Queue-MQCMD\_MOVE\_Q) przenosi wszystkie komunikaty z jednej kolejki lokalnej do innej.

### **Wymagane parametry**

### **FromQName (MQCFST)**

Z nazwy kolejki (identyfikator parametru: MQCACF\_FROM\_Q\_NAME).

Nazwa kolejki lokalnej, z której przenoszone są komunikaty. Nazwa musi być zdefiniowana w lokalnym menedżerze kolejek.

Wykonanie komendy nie powiedzie się, jeśli kolejka zawiera niezatwierdzone komunikaty.

Jeśli w aplikacji jest otwarta kolejka, lub otwarto kolejkę, która w końcu zostanie rozstrzygana do tej kolejki, wykonanie komendy nie powiedzie się. Na przykład komenda nie powiedzie się, jeśli kolejka jest kolejką transmisji, a kolejka zdalna, która odwołuje się do tej kolejki transmisji, jest kolejką zdalną lub jest tłumaczona na tę kolejkę.

Aplikacja może otworzyć tę kolejkę w czasie, gdy komenda jest w toku, ale aplikacja czeka, aż komenda zostanie zakończona.

Maksymalna długość łańcucha to MQ\_Q\_NAME\_LENGTH.

## **Parametry opcjonalne (Przenieś kolejkę)**

#### **CommandScope (MQCFST)**

Zasięg komendy (identyfikator parametru: MQCACF\_COMMAND\_SCOPE).

Określa sposób wykonywania komendy w przypadku, gdy menedżer kolejek jest elementem grupy współużytkowania kolejki. Można określić jedną z następujących opcji:

- puste (lub pomijaj parametr w ogóle). Komenda jest wykonywana w menedżerze kolejek, w którym została wprowadzona.
- Nazwa menedżera kolejek. Komenda jest wykonywana w określonym menedżerze kolejek, pod warunkiem, że jest on aktywny w grupie współużytkowania kolejek. Jeśli zostanie określona nazwa menedżera kolejek innego niż menedżer kolejek, w którym została wprowadzona, konieczne jest użycie środowiska grupy współużytkowania kolejki, a serwer komend musi być włączony.

Maksymalna długość to MQ\_QSG\_NAME\_LENGTH.

#### **MoveType (MQCFIN)**

Przenieś typ (identyfikator parametru: MQIA\_QSG\_DISP).

Określa sposób przenoszenia komunikatów. Możliwe wartości:

### **MQIACF\_MOVE\_TYPE\_MOVE**

Przenieś komunikaty z kolejki źródłowej do pustej kolejki docelowej.

Wykonanie komendy nie powiedzie się, jeśli kolejka docelowa zawiera już jeden lub więcej komunikatów. Komunikaty są usuwane z kolejki źródłowej. Parametr MQIACF\_MOVE\_TYPE\_MOVE jest wartością domyślną.

### **MQIACF\_MOVE\_TYPE\_ADD**

Przenieś komunikaty z kolejki źródłowej i dodaj je do wszystkich komunikatów znajdujących się już w kolejce docelowej.

Komunikaty są usuwane z kolejki źródłowej.

#### **Funkcja QSGDisposition (MQCFIN)**

Umieszczenie obiektu w grupie (identyfikator parametru: MQIA\_QSG\_DISP).

Określa dyspozycję obiektu, dla którego mają zostać zwrócone informacje (to znaczy miejsce, w którym jest zdefiniowane i jak się zachowuje). Możliwe wartości:

### **MQQSGD\_PRIVATE**

Obiekt jest zdefiniowany jako MQQSGD\_Q\_MGR lub MQQSGD\_COPY. MQQSGD\_PRIVATE to wartość domyślna.

### **MQQSGD\_SHARED**

Obiekt jest zdefiniowany jako MQQSGD\_SHARED. Wartość MQQSGD\_SHARED jest poprawna tylko w środowisku kolejki współużytkowanej.

#### **ToQName (MQCFST)**

Nazwa kolejki do kolejki (identyfikator parametru: MQCACF\_TO\_Q\_NAME).

Nazwa kolejki lokalnej, do której przenoszone są komunikaty. Nazwa musi być zdefiniowana w lokalnym menedżerze kolejek.

Nazwa kolejki docelowej może być taka sama, jak nazwa kolejki źródłowej tylko wtedy, gdy kolejka istnieje zarówno jako kolejka współużytkowana, jak i prywatna. W tym przypadku komenda przenosi komunikaty do kolejki o przeciwnej dyspozycyjności (współużytkowanej lub prywatnej) od tego rozporządzenia określonego dla kolejki źródłowej w parametrze **QSGDisposition** .

Jeśli w aplikacji jest otwarta kolejka, lub otwarto kolejkę, która w końcu zostanie rozstrzygana do tej kolejki, wykonanie komendy nie powiedzie się. Komenda również nie powiedzie się, jeśli kolejka jest kolejką transmisji, a kolejka zdalna, która odwołuje się do tej kolejki transmisji, jest kolejką zdalną, która odwołuje się do tej kolejki.

Żadna aplikacja nie może otworzyć tej kolejki, gdy komenda jest w toku.

Jeśli w parametrze **MoveType** zostanie określona wartość MQIACF\_MOVE\_TYPE\_MOVE, wykonanie komendy nie powiedzie się, jeśli kolejka docelowa zawiera już jeden lub więcej komunikatów.

The **DefinitionType**, **HardenGetBackout**, **Usage** parameters of the target queue must be the same as those parameters of the source queue.

Maksymalna długość łańcucha to MQ\_Q\_NAME\_LENGTH.

## **Kanał ping**

Komenda Ping Channel (MQCMD\_PING\_CHANNEL) testuje kanał, wysyłając dane jako specjalne komunikaty do menedżera kolejek zdalnych komunikatów i sprawdzając, czy dane są zwracane. Dane są generowane przez menedżer kolejek lokalnych.

Ta komenda może być używana tylko dla kanałów o wartości *ChannelType* MQCHT\_SENDER, MOCHT\_SERVER lub MOCHT\_CLUSSDR.

W przypadku, gdy istnieje zarówno kanał zdefiniowany lokalnie, jak i automatycznie zdefiniowany kanał nadawczy klastra o tej samej nazwie, komenda ma zastosowanie do lokalnego kanału zdefiniowanego.

Jeśli nie istnieje kanał zdefiniowany lokalnie, ale więcej niż jeden automatycznie zdefiniowany kanał nadawczy klastra, komenda ma zastosowanie do ostatniego kanału dodanego do repozytorium w lokalnym menedżerze kolejek.

Komenda nie jest poprawna, jeśli kanał jest uruchomiony, ale jest poprawny, jeśli kanał jest zatrzymany, lub w trybie ponowienia.

## **Wymagane parametry**

### **ChannelName (MQCFST)**

Nazwa kanału (identyfikator parametru: MQCACH\_CHANNEL\_NAME).

Nazwa kanału, który ma zostać przetestowany. Maksymalna długość łańcucha to MQ\_CHANNEL\_NAME\_LENGTH.

## **Parametry opcjonalne**

#### **DataCount (MQCFIN)**

Liczba danych (identyfikator parametru: MQIACH\_DATA\_COUNT).

Określa długość danych.

Podaj wartość z zakresu od 16 do 32 768. Wartość domyślna to 64 bajty.

#### *z/*08

#### **CommandScope (MQCFST)**

Zasięg komendy (identyfikator parametru: MQCACF\_COMMAND\_SCOPE). Ten parametr ma zastosowanie tylko do produktu z/OS .

Określa sposób wykonywania komendy w przypadku, gdy menedżer kolejek jest elementem grupy współużytkowania kolejki. Można określić jedną z następujących opcji:

- puste (lub pomijaj parametr w ogóle). Komenda jest przetwarzana w menedżerze kolejek, w którym została wprowadzona.
- Nazwa menedżera kolejek. Komenda jest przetwarzana w określonym menedżerze kolejek, pod warunkiem, że jest ona aktywna w grupie współużytkowania kolejek. Jeśli zostanie określona nazwa menedżera kolejek innego niż menedżer kolejek, w którym została wprowadzona, konieczne jest użycie środowiska grupy współużytkowania kolejki, a serwer komend musi być włączony.
- gwiazdka (\*). Komenda jest przetwarzana w lokalnym menedżerze kolejek i jest przekazywana do każdego aktywnego menedżera kolejek w grupie współużytkowania kolejek.

Maksymalna długość to MQ\_QSG\_NAME\_LENGTH.

#### z/0S

#### **ChannelDisposition (MQCFIN)**

Dyspozycja kanału (identyfikator parametru: MQIACH\_CHANNEL\_DISP). Ten parametr ma zastosowanie tylko do produktu z/OS .

Określa dyspozycję kanałów, które mają być testowane.

Jeśli ten parametr zostanie pominięty, wartość rozporządzania kanału zostanie przejęta z domyślnego atrybutu rozporządzania kanału obiektu kanału.

Możliwe wartości:

### **MQCHLD\_PRIVATE**

Kanał odbierający jest prywatny, jeśli został uruchomiony w odpowiedzi na transmisję przychodzącą skierowanego do menedżera kolejek.

Kanał nadawczy jest prywatny, jeśli jego kolejka transmisji ma dyspozycję inną niż MQQSGD\_SHARED.

#### **MQCHLD\_SHARED**

Kanał odbierający jest współużytkowany, jeśli został uruchomiony w odpowiedzi na przychodzącą transmisję skierowaną do grupy współużytkującej kolejkę.

Kanał nadawczy jest współużytkowany, jeśli jego kolejka transmisji ma dyspozycję MQQSGD\_SHARED.

#### **MQCHLD\_FIXSHARED**

Testuje kanały współużytkowane, powiązane z określonym menedżerem kolejek.

Kombinacja parametrów **ChannelDisposition** i **CommandScope** steruje również z poziomu menedżera kolejek, z którego kanał jest obsługiwany. Możliwe opcje to:

- W menedżerze kolejek lokalnych, w którym wydano komendę.
- W przypadku innego konkretnego menedżera kolejek określonego w grupie.
- W przypadku najbardziej odpowiedniego menedżera kolejek w grupie, który jest określany automatycznie przez sam menedżer kolejek.

W programie Tabela 102 na stronie 1869 podsumowane są różne kombinacje produktów *ChannelDisposition* i *CommandScope* .

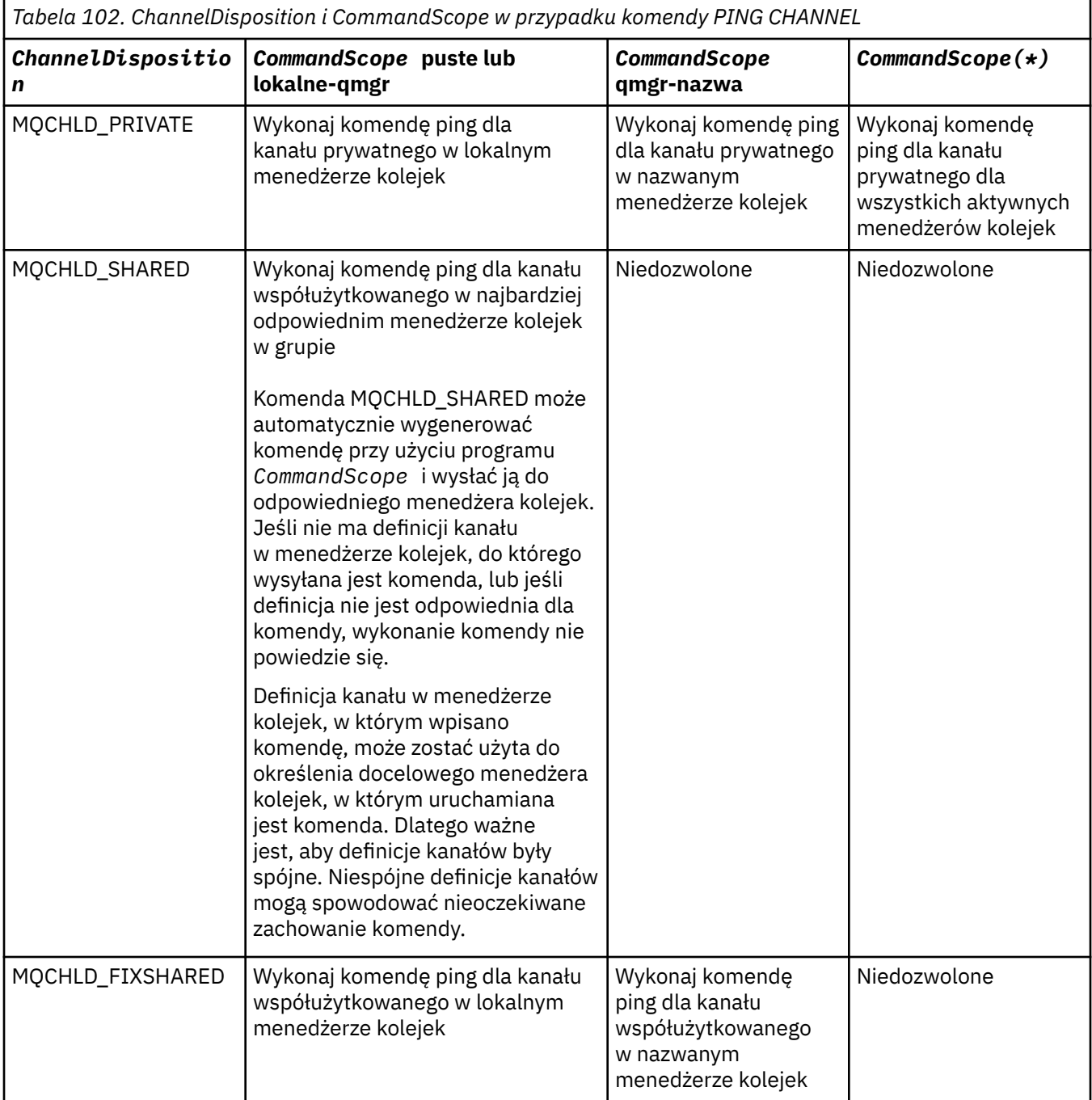

## **Kody błędów**

Ta komenda może zwrócić następujące kody błędów w nagłówku formatu odpowiedzi, oprócz wartości wyświetlanych w sekcji ["Kody błędów mające zastosowanie do wszystkich komend" na stronie 1409.](#page-1408-0)

**Przyczyna (MQLONG)**

Możliwe wartości:

**MQRCCF\_ALLOCATE\_FAILED** Przydzielenie nie powiodło się.

**MQRCCF\_BIND\_NIE POWIODŁO SIĘ** Łączenie nie powiodło się.

**MQRCCF\_CCSID\_ERROR-BŁĄD** Błąd identyfikatora kodowanego zestawu znaków.

**MQRCCF\_CHANNEL\_CLOSED** Kanał zamknięty.

**MQRCCF\_CHANNEL\_IN\_USE** Kanał w użyciu.

**MQRCCF\_CHANNEL\_NOT\_FOUND** Nie znaleziono kanału.

**MQRCCF\_CHANNEL\_TYPE\_ERROR-BŁĄD** Typ kanału jest niepoprawny.

**MQRCCF\_CONFIGURATION\_ERROR-BŁĄD** Błąd konfiguracji.

**MQRCCF\_CONNECTION\_CLOSED** Połączenie zamknięte.

**MQRCCF\_CONNECTION\_REFUSED** Połączenie zostało odrzucone.

**MQRCCF\_DATA\_TOO\_LARGE** Zbyt duże dane.

**MQRCCF\_ENTRY\_ERROR (BŁĄD)** Niepoprawna nazwa połączenia.

**MQRCCF\_HOST\_NOT\_AVAILABLE** System zdalny jest niedostępny.

**MQRCCF\_NO\_COMMS\_MANAGER** Menedżer komunikacji jest niedostępny.

**MQRCCF\_PING\_DATA\_COMPARE\_ERROR** Komenda ping kanału nie powiodła się.

**MQRCCF\_PING\_DATA\_COUNT\_ERROR (BŁĄD)** Liczba danych jest niepoprawna.

**MQRCCF\_PING\_ERROR-BŁĄD** Błąd komendy ping.

**MQRCCF\_RECEIVE\_NIE POWIODŁO SIĘ** Odbieranie nie powiodło się.

**MQRCCF\_RECEIVED\_DATA\_ERROR** Odebrano błąd danych.

**MQRCCF\_REMOTE\_QM\_TERMINATING** Trwa zamykanie menedżera kolejek zdalnych.

**MQRCCF\_REMOTE\_QM\_UNAVAILABLE** Menedżer kolejek zdalnych jest niedostępny.

**MQRCCF\_SEND\_NIE POWIODŁO SIĘ** Wysyłanie nie powiodło się.

**MQRCCF\_STRUCTURE\_TYPE\_BŁĄD** Typ struktury jest niepoprawny.

### **MQRCCF\_TERMINATED\_BY\_SEC\_EXIT**

Kanał został zakończony przez wyjście zabezpieczeń.

#### **MQRCCF\_UNKNOWN\_REMOTE\_CHANNEL**

Nieznany kanał zdalny.

#### **MQRCCF\_USER\_EXIT\_NOT\_AVAILABLE**

Program użytkownika obsługi wyjścia jest niedostępny.

# **Menedżer kolejek ping na wielu platformach**

Komenda Menedżer kolejek komendy ping (MQCMD\_PING\_Q\_MGR) sprawdza, czy menedżer kolejek i jego serwer komend reagują na komendy. Jeśli menedżer kolejek odpowiada, zwracana jest odpowiedź pozytywna.

#### **Wymagane parametry:**

Brak

#### **Parametry opcjonalne:**

Brak

## **Windows Einux AIX Wyczyść kanał**

Komenda Czyszczenie kanału (MQCMD\_PURGE\_CHANNEL) zatrzymuje i oczyszcza kanał pomiarowy IBM MQ .

Ta komenda może zostać wydana tylko dla kanału typu MQTT .

Czyszczenie kanału pomiarowego powoduje rozłączenie wszystkich połączeń klientów MQTT z tym łączem, czyści stan klientów MQTT i zatrzymuje kanał pomiarowy. Czyszczenie stanu klienta powoduje usunięcie wszystkich oczekujących publikacji i usunięcie wszystkich subskrypcji z klienta.

## **Wymagane parametry**

#### **ChannelName (MQCFST)**

Nazwa kanału (identyfikator parametru: MQCACH\_CHANNEL\_NAME).

Nazwa kanału, który ma zostać zatrzymany i wyczyszczony. Maksymalna długość łańcucha to MQ\_CHANNEL\_NAME\_LENGTH.

#### **ChannelType (MQCFIN)**

Typ kanału. Ten parametr musi następować bezpośrednio po parametrze **ChannelName** , a wartością musi być MQTT.

### **Parametry opcjonalne**

### **ClientIdentifier (MQCFST)**

Identyfikator klienta. Identyfikator klienta jest 23-bajtowym łańcuchem, który identyfikuje klienta transportowego MQ Telemetry . Gdy komenda Purge Channel określa *ClientIdentifier*, wyczyszczona jest tylko połączenie dla podanego identyfikatora klienta. Jeśli parametr *ClientIdentifier* nie zostanie określony, zostaną wyczyszczone wszystkie połączenia w kanale.

Maksymalna długość łańcucha to MQ\_CLIENT\_ID\_LENGTH.

#### $z/0S$ **Odzyskaj strukturę CF w systemie z/OS**

Komenda Odzyskiwanie struktury CF (MQCMD\_RECOVER\_CF\_STRUC) inicjuje odtwarzanie struktur aplikacji CF.

**Uwaga:** Ta komenda jest poprawna tylko w systemie z/OS , gdy menedżer kolejek jest elementem grupy współużytkowania kolejek.

## **Wymagane parametry**

### **CFStrucName (MQCFST)**

Nazwa struktury aplikacji CF (identyfikator parametru: MQCA\_CF\_STRUC\_NAME).

Maksymalna długość łańcucha to MQ\_CF\_STRUC\_NAME\_LENGTH.

## **Parametry opcjonalne**

### **CommandScope (MQCFST)**

Zasięg komendy (identyfikator parametru: MQCACF\_COMMAND\_SCOPE).

Określa sposób wykonywania komendy w przypadku, gdy menedżer kolejek jest elementem grupy współużytkowania kolejki. Można określić jedną z następujących opcji:

- puste (lub pomijaj parametr w ogóle). Komenda jest wykonywana w menedżerze kolejek, w którym została wprowadzona.
- Nazwa menedżera kolejek. Komenda jest wykonywana w określonym menedżerze kolejek, pod warunkiem, że jest on aktywny w grupie współużytkowania kolejek. Jeśli zostanie określona nazwa menedżera kolejek innego niż menedżer kolejek, w którym została wprowadzona, konieczne jest użycie środowiska grupy współużytkowania kolejki, a serwer komend musi być włączony.

Maksymalna długość to MQ\_Q\_MGR\_NAME\_LENGTH.

### **Czyszczenie (MQCFIN)**

Odzyskaj do pustej struktury CF (identyfikator parametru: MQIACF\_PURGE).

Określa, czy struktura aplikacji CF jest opróżniana. Możliwe wartości:

### **MQPO\_YES**

Odtwórz do pustej struktury CF. Wszystkie komunikaty w strukturze CF zostaną utracone.

### **MQPO\_NO**

Wykonuje prawdziwe odtwarzanie struktury CF. Parametr MQPO\_NO jest wartością domyślną.

## **Odśwież klaster**

Komenda Odśwież klaster (MQCMD\_REFRESH\_CLUSTER) usuwa wszystkie lokalnie wstrzymane informacje o klastrze, w tym wszystkie automatycznie zdefiniowane kanały, które nie są wątpliwe, i wymusza odbudowanie repozytorium.

**Uwaga:** W przypadku dużych klastrów użycie komendy **REFRESH CLUSTER** może być zakłócające dla klastra, gdy jest ono w toku, a następnie co 27 dni po tym, kiedy obiekty klastra automatycznie wysyłają aktualizacje statusu do wszystkich zainteresowanych menedżerów kolejek. Informacje na ten temat zawiera sekcja Odświeżanie dużego klastra może mieć wpływ na jego wydajność i dostępność.

## **Wymagane parametry**

### **ClusterName (MQCFST)**

Nazwa klastra (identyfikator parametru: MQCA\_CLUSTER\_NAME).

Nazwa klastra, który ma zostać odświeżony.

Maksymalna długość łańcucha wynosi MQ\_CLUSTER\_NAME\_LENGTH.

Ten parametr określa nazwę klastra, który ma zostać odświeżony. Jeśli dla nazwy zostanie podana gwiazdka (\*), menedżer kolejek zostanie odświeżony we wszystkich klastrach, do których należy.

Jeśli w produkcie *RefreshRepository* określono gwiazdkę (\*) ustawioną na wartość MQCFO\_REFRESH\_REPOSITORY\_YES, menedżer kolejek zrestartuje wyszukiwanie menedżerów kolejek repozytorium, korzystając z informacji w lokalnych definicjach kanału nadawczego klastra.

## **Parametry opcjonalne**

 $z/0S$
#### **CommandScope (MQCFST)**

Zasięg komendy (identyfikator parametru: MQCACF\_COMMAND\_SCOPE). Ten parametr ma zastosowanie tylko do produktu z/OS .

Określa sposób wykonywania komendy w przypadku, gdy menedżer kolejek jest elementem grupy współużytkowania kolejki. Można określić jedną z następujących opcji:

- puste (lub pomijaj parametr w ogóle). Komenda jest wykonywana w menedżerze kolejek, w którym została wprowadzona.
- Nazwa menedżera kolejek. Komenda jest wykonywana w określonym menedżerze kolejek, pod warunkiem, że jest on aktywny w grupie współużytkowania kolejek. Jeśli zostanie określona nazwa menedżera kolejek innego niż menedżer kolejek, w którym została wprowadzona, konieczne jest użycie środowiska grupy współużytkowania kolejki, a serwer komend musi być włączony.

Maksymalna długość to MQ\_QSG\_NAME\_LENGTH.

#### **RefreshRepository (MQCFIN)**

Określa, czy informacje o repozytorium są odświeżane (identyfikator parametru: MOIACF\_REFRESH\_REPOSITORY).

Ten parametr wskazuje, czy informacje o menedżerach kolejek repozytorium są odświeżane.

Możliwe wartości:

### **MQCFO\_REFRESH\_REPOSITORY\_YES**

Odśwież informacje o repozytorium.

Ta wartość nie może zostać określona, jeśli menedżer kolejek jest sam menedżerem kolejek repozytorium.

MQCFO\_REFRESH\_REPOSITORY\_YES określa, że oprócz zachowania parametru MQCFO\_REFRESH\_REPOSITORY\_NO odświeżane są również obiekty reprezentujące menedżery kolejek klastra pełnego repozytorium. Nie należy używać tej opcji, jeśli menedżer kolejek jest sam w sobie pełnym repozytorium.

Jeśli jest to pełne repozytorium, należy je najpierw zmienić w taki sposób, aby nie było to pełne repozytorium dla danego klastra.

Pełne położenie repozytorium jest odzyskiwać z ręcznie zdefiniowanych definicji kanału nadawczego klastra. Po odświeżeniu produktu MQCFO\_REFRESH\_REPOSITORY\_YES menedżer kolejek może zostać zmieniony w taki sposób, aby był on ponownie pełnym repozytorium.

#### **Repozytorium MQCFO\_REFRESH\_REPOSITORY**

Nie odświeżaj informacji o repozytorium. Wartość MQCFO\_REFRESH\_REPOSITORY jest wartością domyślną.

Jeśli zostanie wybrana opcja MQCFO\_REFRESH\_REPOSITORY\_YES, należy sprawdzić, czy wszystkie kanały nadawcze klastra w odpowiednim klastrze są nieaktywne lub zatrzymane przed wydaniem komendy odświeżania klastra. Jeśli w momencie przetwarzania odświeżania są uruchomione kanały wysyłające klastry i są one używane wyłącznie przez odświeżane klastry lub klastry, a używana jest opcja MQCFO\_REFRESH\_REPOSITORY\_YES, kanały są zatrzymane za pomocą komendy Zatrzymaj kanał z wartością MQMODE\_FORCE w parametrze **Mode** , jeśli jest to konieczne.

Ten scenariusz zapewnia, że odświeżanie może usunąć stan kanału i że kanał zostanie uruchomiony z odświeżoną wersją po zakończeniu odświeżania. Jeśli stan kanału nie może zostać usunięty, na przykład dlatego, że jest wątpliwy, lub dlatego, że jest on również uruchomiony jako część innego klastra, stan nie jest nowy po odświeżeniu i nie jest automatycznie restartowany, jeśli został zatrzymany.

### **Informacje pokrewne**

Technologia klastrowa: sprawdzone procedury użycia komendy REFRESH CLUSTER

# **Odśwież menedżera kolejek**

Użyj komendy Odśwież menedżer kolejek (Refresh Queue Manager-MQCMD\_REFRESH\_Q\_MGR), aby wykonać specjalne operacje na menedżerach kolejek.

### **Wymagane parametry**

#### **RefreshType (MQCFIN)**

Typ informacji, które mają zostać odświeżone (identyfikator parametru: MQIACF\_REFRESH\_TYPE).

Ten parametr służy do określania typu informacji, które mają zostać odświeżone. Możliwe wartości:

#### **KONFIGURACJA MQRT\_CONFIGURATION**

MQRT\_CONFIGURATION powoduje, że menedżer kolejek generuje komunikaty zdarzeń konfiguracji dla każdej definicji obiektu, która jest zgodna z kryteriami wyboru określonymi przez parametry **ObjectType**, **ObjectName**i **RefreshInterval** .

Komenda Odśwież menedżera kolejek z wartością **RefreshType** MQRT\_CONFIGURATION jest generowana automatycznie po zmianie wartości parametru **ConfigurationEvent** menedżera kolejek z MQEVR\_DISABLED na wartość MQEVR\_ENABLED.

Tej komendy należy użyć z komendą **RefreshType** komendy MQRT\_CONFIGURATION, aby odtworzyć problemy, takie jak błędy w kolejce zdarzeń. W takich przypadkach należy użyć odpowiednich kryteriów wyboru, aby uniknąć nadmiernego przetwarzania czasu przetwarzania i generowania komunikatów zdarzeń.

#### **MQRT\_TERMIN**

Menedżer kolejek żąda, aby menedżer kolejek wykonał skanowanie w celu usunięcia komunikatów, które utraciły ważność, dla każdej kolejki zgodnej z kryteriami wyboru określonymi przez parametr **ObjectName** .

**Uwaga: Z/0S** Poprawne tylko w systemie z/OS.

### **MQRT\_EARLY**

Żąda, aby procedury funkcji podsystemu (ogólnie znane jako wczesne kody) dla menedżera kolejek wymieniły się z odpowiednimi podprogramami w obszarze pakietu linkpack (LPA).

Tę komendę należy używać tylko po zainstalowaniu nowych procedur funkcji podsystemu (udostępnianych jako poprawki serwisowe lub z nową wersją lub wydaniem produktu IBM MQ). Ta komenda nakazuje menedżerowi kolejek korzystanie z nowych procedur.

 $z/0S$ Więcej informacji na temat procedur wczesnego kodu produktu IBM MQ znajduje się w sekcji Czynność 3: Aktualizowanie listy odsyłaczy produktu z/OS i LPA .

#### **MQRT\_PROXYSUB**

Skierowane do menedżera kolejek żądania resynchronizacji subskrypcji proxy wstrzymanych przez menedżery kolejek (lub w ich imieniu) połączonych w klaster hierarchiczny lub klaster publikowania/subskrypcji.

Subskrypcje proxy należy resynchronizować tylko w wyjątkowych okolicznościach. Więcej informacji na ten temat zawiera sekcja Resynchronizacja subskrypcji proxy.

### **Parametry opcjonalne (Odśwież menedżer kolejek)**

#### $z/0S$

#### **CommandScope (MQCFST)**

Zasięg komendy (identyfikator parametru: MQCACF\_COMMAND\_SCOPE).

Określa sposób wykonywania komendy w przypadku, gdy menedżer kolejek jest elementem grupy współużytkowania kolejki. Można określić jedną z następujących opcji:

• puste (lub pomijaj parametr w ogóle). Komenda jest wykonywana w menedżerze kolejek, w którym została wprowadzona.

- Nazwa menedżera kolejek. Komenda jest wykonywana w określonym menedżerze kolejek, pod warunkiem, że jest on aktywny w grupie współużytkowania kolejek. Jeśli zostanie określona nazwa menedżera kolejek innego niż menedżer kolejek, w którym została wprowadzona, konieczne jest użycie środowiska grupy współużytkowania kolejki, a serwer komend musi być włączony.
- gwiazdka (\*). Komenda jest wykonywana w lokalnym menedżerze kolejek i jest przekazywana do każdego aktywnego menedżera kolejek w grupie współużytkowania kolejek.

Maksymalna długość to MQ\_QSG\_NAME\_LENGTH.

#### **ObjectName (MQCFST)**

Nazwa obiektu, który ma być dołączony do przetwarzania tej komendy (identyfikator parametru: MQCACF\_OBJECT\_NAME).

Ten parametr służy do określania nazwy obiektu, który ma być dołączony do przetwarzania tej komendy.

Obsługiwane są nazwy ogólne. Nazwa ogólna jest łańcuchem znaków, po którym występuje gwiazdka (\*), na przykład ABC\*, i wybiera wszystkie obiekty o nazwach zaczynający się od wybranego łańcucha znaków. Gwiazdka we własnym zakresie pasuje do wszystkich możliwych nazw.

Maksymalna długość to MQ\_OBJECT\_NAME\_LENGTH.

#### **ObjectType (MQCFIN)**

Typ obiektu, dla którego dane konfiguracyjne mają zostać odświeżone (identyfikator parametru: MOIACF OBJECT TYPE).

Ten parametr służy do określania typu obiektu, dla którego mają być odświeżane dane konfiguracyjne. Ten parametr jest poprawny tylko wtedy, gdy wartością parametru *RefreshType* jest MQRT\_CONFIGURATION. Wartością domyślną w tym przypadku jest MQOT\_ALL. Wartość może być jedną z następujących wartości:

#### **MQOT\_AUTH\_INFO**

Obiekt informacji uwierzytelniającej.

**MQOT\_CF\_STRUC** Struktura CF.

**MQOT\_CHANNEL** Kanał.

**MQOT\_CHLAUTH**

Uwierzytelnianie kanału

**MQOT\_LISTENER** Obiekt nasłuchiwania.

**MQOT\_NAMELIST,**

Lista nazw.

**MQOT\_PROCESS**

Definicja procesu.

**Kolejka MQOT\_Q** do kolejki błędów.

**MQOT\_LOCAL\_Q** Kolejka lokalna.

**MQOT\_MODEL\_Q** Kolejka modelowa.

**MQOT\_ALIAS\_Q** Kolejka aliasowa.

**MQOT\_REMOTE\_Q** Kolejka zdalna.

**MQOT\_Q\_MGR** menedżerze kolejek.

### **MQOT\_CFSTRUC**

.

Struktura CF.

#### **Usługa MQOT\_SERVICE**

**Uwaga: Z/OS** Niepoprawne w z/OS.

**MQOT\_STORAGE\_CLASS,**

Klasa pamięci.

### **MQOT\_TOPIC**

Nazwa tematu.

### **RefreshInterval (MQCFIN)**

Przedział czasu odświeżania (identyfikator parametru: MQIACF\_REFRESH\_INTERVAL).

Ten parametr służy do określania wartości (w minutach) definiującego okres bezpośrednio przed bieżącą godziną. Są to żądania, które są uwzględniane tylko w obiektach, które zostały utworzone lub zmienione w tym okresie (zgodnie z ich atrybutami *AlterationDate* i **AlterationTime** ).

Podaj wartość z zakresu od zera do 999 999. Wartość zero oznacza, że nie ma limitu czasu (wartość 0 jest wartością domyślną).

Ten parametr jest poprawny tylko wtedy, gdy wartością parametru *RefreshType* jest MORT\_CONFIGURATION.

### **Uwagi dot. użycia dla menedżera kolejek odświeżania**

- 1. Wywołaj tę komendę z produktem *RefreshType* (MQRT\_CONFIGURATION) po ustawieniu atrybutu menedżera kolejek MQRT\_CONFIGURATION na wartość ENABLED w celu dostosowania konfiguracji menedżera kolejek do tej daty. Aby upewnić się, że generowane są kompletne informacje o konfiguracji, należy uwzględnić wszystkie obiekty. Jeśli istnieje wiele obiektów, lepszym rozwiązaniem może być użycie kilku komend, z których każdy ma inny wybór obiektów, ale w taki sposób, że wszystkie te obiekty są uwzględnione.
- 2. Komendy z programem *RefreshType* (MQRT\_CONFIGURATION) można również użyć do odtworzenia problemów, takich jak błędy w kolejce zdarzeń. W takich przypadkach należy użyć odpowiednich kryteriów wyboru, aby uniknąć nadmiernego przetwarzania czasu przetwarzania i generowania komunikatów o zdarzeniach.
- 3. Wydaj komendę z programem *RefreshType* (MQRT\_EXPIRY) w dowolnym momencie, gdy użytkownik uważa, że kolejka może zawierać liczby komunikatów, które utraciły ważność.
- 4. Jeśli określono wartość *RefreshType* (MQRT\_EARLY) , żadne inne słowa kluczowe nie są dozwolone, a komenda może zostać wydana tylko z poziomu konsoli produktu z/OS i tylko wtedy, gdy menedżer kolejek nie jest aktywny.
- 5. Jest mało prawdopodobne, aby używany był produkt **Refresh Queue Manager RefreshType (MQRT\_PROXYSUB)** inny niż w wyjątkowych okolicznościach. Więcej informacji na ten temat zawiera sekcja Resynchronizacja subskrypcji proxy.
- 6. Jeśli komenda **Refresh Queue Manager Object Type(MQRT\_PROXYSUB)** jest wydawana w systemie z/OS , gdy CHINIT nie jest uruchomiony, komenda jest kolejkowana i będzie przetwarzana po uruchomieniu CHINIT.
- 7. Uruchomienie komendy Refresh Queue Manager RefreshType (MQRT\_CONFIGURATION) Object Type(MQOT\_ALL) obejmuje rekordy uprawnień.

Nie można określić parametrów **Refresh Interval** i **Object Name** , jeśli jawnie określono zdarzenia rekordu uprawnień. Jeśli zostanie określona wartość **Object Type**(*MQOT\_ALL*), parametry **Refresh Interval** i **Object Name** zostaną zignorowane.

# **Odśwież zabezpieczenia**

Komenda Odśwież zabezpieczenia (Refresh Security-MQCMD\_REFRESH\_SECURITY) odświeża listę autoryzacji przechowywanych wewnętrznie przez komponent usługi autoryzacji.

### **Parametry opcjonalne**

#### z/0S

### **CommandScope (MQCFST)**

Zasięg komendy (identyfikator parametru: MQCACF\_COMMAND\_SCOPE). Ten parametr ma zastosowanie tylko do produktu z/OS .

Określa sposób wykonywania komendy w przypadku, gdy menedżer kolejek jest elementem grupy współużytkowania kolejki. Można określić jedną z następujących opcji:

- puste (lub pomijaj parametr w ogóle). Komenda jest wykonywana w menedżerze kolejek, w którym została wprowadzona.
- Nazwa menedżera kolejek. Komenda jest wykonywana w określonym menedżerze kolejek, pod warunkiem, że jest on aktywny w grupie współużytkowania kolejek. Jeśli zostanie określona nazwa menedżera kolejek innego niż menedżer kolejek, w którym została wprowadzona, konieczne jest użycie środowiska grupy współużytkowania kolejki, a serwer komend musi być włączony.
- gwiazdka (\*). Komenda jest wykonywana w lokalnym menedżerze kolejek i jest przekazywana do każdego aktywnego menedżera kolejek w grupie współużytkowania kolejek.

Maksymalna długość to MQ\_QSG\_NAME\_LENGTH.

#### $\approx$  z/OS

#### **SecurityItem (MQCFIN)**

Klasa zasobów, dla której ma zostać wykonane odświeżanie zabezpieczeń (identyfikator parametru: MQIACF\_SECURITY\_ITEM). Ten parametr ma zastosowanie tylko do produktu z/OS .

Ten parametr służy do określania klasy zasobów, dla której ma zostać wykonane odświeżanie zabezpieczeń. Możliwe wartości:

#### **MQSECITEM\_ALL**

Wykonywane jest pełne odświeżanie podanego typu. MQSECITEM\_ALL jest wartością domyślną.

#### **MQSECITEM\_MQADMIN**

Określa, że zasoby typu administracyjnego mają być odświeżane. Poprawna tylko wtedy, gdy wartością parametru *SecurityType* jest MQSECTYPE\_CLASSES.

#### **MQSECITEM\_MQNLIST**

Określa, że zasoby listy nazw mają być odświeżane. Poprawna tylko wtedy, gdy wartością parametru *SecurityType* jest MQSECTYPE\_CLASSES.

#### **MQSECITEM\_MQPROC**

Określa, że zasoby procesu mają być odświeżane. Poprawna tylko wtedy, gdy wartością parametru *SecurityType* jest MQSECTYPE\_CLASSES.

#### **MQSECITEM\_MQQUEUE**

Określa, że zasoby kolejek mają być odświeżane. Poprawna tylko wtedy, gdy wartością parametru *SecurityType* jest MQSECTYPE\_CLASSES.

#### **MQSECITEM\_MXADMIN**

Określa, że zasoby typu administracyjnego mają być odświeżane. Poprawna tylko wtedy, gdy wartością parametru *SecurityType* jest MQSECTYPE\_CLASSES.

#### **MQSECITEM\_MXNLIST**

Określa, że zasoby listy nazw mają być odświeżane. Poprawna tylko wtedy, gdy wartością parametru *SecurityType* jest MQSECTYPE\_CLASSES.

### **MQSECITEM\_MXPROC**

Określa, że zasoby procesu mają być odświeżane. Poprawna tylko wtedy, gdy wartością parametru *SecurityType* jest MQSECTYPE\_CLASSES.

#### **MQSECITEM\_MXQUEUE**

Określa, że zasoby kolejek mają być odświeżane. Poprawna tylko wtedy, gdy wartością parametru *SecurityType* jest MQSECTYPE\_CLASSES.

#### **MQSECITEM\_MXTOPIC**

Określa, że zasoby tematów mają być odświeżane. Poprawna tylko wtedy, gdy wartością parametru *SecurityType* jest MQSECTYPE\_CLASSES.

#### **SecurityType (MQCFIN)**

Typ zabezpieczeń (identyfikator parametru: MQIACF\_SECURITY\_TYPE).

Ten parametr służy do określania typu odświeżania zabezpieczeń, które ma zostać wykonane. Możliwe wartości:

#### **MQSECTYPE\_AUTHSERV**

Lista uprawnień przechowywana wewnętrznie przez składnik usług autoryzacji została odświeżona. Parametr MQSECTYPE\_AUTHSERV nie jest poprawny w systemie z/OS.

Wartość MOSECTYPE\_AUTHSERV jest wartością domyślną na platformach innych niż z/OS.

#### **MQSECTYPE\_CLASSES**

Umożliwia wybranie określonych klas zasobów, dla których ma zostać wykonane odświeżanie zabezpieczeń.

 $z/0S$ Parametr MQSECTYPE\_CLASSES jest poprawny tylko w przypadku produktu z/OS , gdzie jest to wartość domyślna.

#### **MQSECTYPE\_CONNAUTH**

Odświeża widok konfiguracji dla uwierzytelniania połączenia znajdujący się w pamięci podręcznej.

 $\blacksquare$  Multi $\blacksquare$ W systemie <u>Multiplatforms</u> jest to również synonim dla MQSECTYPE\_AUTHSERV.

#### **MQSECTYPE\_SSL**

Protokół MQSECTYPE\_SSL odświeża położenia serwerów LDAP, które mają być używane na potrzeby certyfikowanych list odwołań i repozytorium kluczy. Odświeża także wszystkie parametry sprzętu szyfrującego określone za pomocą IBM MQ i buforowanego widoku repozytorium kluczy Secure Sockets Layer. Umożliwia ona również aktualizowanie, które ma stać się skuteczne po pomyślnym zakończeniu wykonywania komendy.

MQSECTYPE\_SSL aktualizuje wszystkie obecnie uruchomione kanały TLS, w następujący sposób:

- Do zakończenia bieżącego zadania wsadowego dozwolone są kanały nadawcy, serwera i nadajnika klastrów używające protokołu TLS. Generalnie następnie ponownie uruchamiają uzgadnianie TLS z odświeżonym widokiem repozytorium kluczy TLS. Należy jednak ręcznie zrestartować kanał requestera-serwer, na którym definicja serwera nie ma parametru CONNAME.
- **V 9.0.0 Kanały AMQP** używające protokołu TLS są restartowane, a wszystkie aktualnie połączone klienty zostały wymuszone rozłączenie. Klient otrzymuje komunikat o błędzie AMQP produktu amqp:connection:forced .
- Wszystkie pozostałe typy kanałów używające protokołu TLS są zatrzymane za pomocą komendy STOP CHANNEL MODE (FORCE) STATUS (INACTIVE). Jeśli partner końcowy zatrzymanego kanału komunikatów ma zdefiniowane wartości ponawiania, kanał spróbuje ponownie, a nowy uzgadnianie TLS używa odświeżenia widoku zawartości repozytorium kluczy TLS, położenia serwera LDAP, który ma być używany na potrzeby list odwołań certyfikatów oraz położenia repozytorium kluczy. Jeśli istnieje kanał połączenia z serwerem, aplikacja kliencka utraci połączenie z menedżerem kolejek i musi ponownie nawiązać połączenie, aby kontynuować.

#### $z/0S$ **Zresetuj strukturę CF w systemie z/OS**

Komenda Resetuj strukturę CF (Reset coupling facility-MQCMD\_RESET\_CF\_STRUC) modyfikuje status konkretnej struktury aplikacji.

### **Wymagane parametry**

### **CFStructName (MQCFST)**

Nazwa struktury aplikacji CF, która ma zostać zresetowana (identyfikator parametru: MQCA\_CF\_STRUC\_NAME). Maksymalna długość łańcucha to MQ\_CF\_STRUC\_NAME\_LENGTH.

#### **Działanie (MQCFIN)**

Działanie, które ma zostać wykonane w celu zresetowania nazwanej struktury aplikacji (identyfikator parametru: MQIACF\_ACTION).

#### **MQACT\_FAIL**

Niepowodzenie struktury jest symulowane, a status struktury aplikacji jest ustawiany na NIEPOWODZENIE.

## **Resetowanie kanału**

Komenda Resetuj kanał (MQCMD\_RESET\_CHANNEL) resetuje numer kolejny komunikatu dla kanału IBM MQ z opcjonalnie określonym numerem kolejnym, który ma być użyty przy następnym uruchomieniu kanału.

Ta komenda może zostać wywołana dla kanału dowolnego typu (z wyjątkiem MQCHT\_SVRCONN i MQCHT\_CLNTCONN). Jeśli jednak zostanie ona wydana dla kanału wysyłającego (MQCHT\_SENDER), serwera (MQCHT\_SERVER) lub kanału wysyłającego klastry (MQCHT\_CLUSSDR), wartość na obu końcach (koniec wydawania i odbiorcy lub zakończenie requestera) jest resetowana po kolejnym zainicjowaniu lub resynchronizacji kanału. Wartość na obu końcach jest resetowana tak, aby była równa.

Jeśli komenda zostanie wydana dla kanału odbiornika (MQCHT\_RECEIVER), requestera (MQCHT\_REQUESTER) lub kanału odbierającego klastry (MQCHT\_CLUSRCVR), wartość na drugim końcu nie jest resetowana. Ten krok należy wykonać osobno, jeśli to konieczne.

W przypadku, gdy istnieje zarówno kanał zdefiniowany lokalnie, jak i automatycznie zdefiniowany kanał nadawczy klastra o tej samej nazwie, komenda ma zastosowanie do lokalnego kanału zdefiniowanego.

Jeśli nie istnieje kanał zdefiniowany lokalnie, ale więcej niż jeden automatycznie zdefiniowany kanał nadawczy klastra, komenda ma zastosowanie do ostatniego kanału dodanego do repozytorium w lokalnym menedżerze kolejek.

## **Wymagane parametry**

### **ChannelName (MQCFST)**

Nazwa kanału (identyfikator parametru: MQCACH\_CHANNEL\_NAME).

Nazwa kanału, który ma zostać zresetowany. Maksymalna długość łańcucha to MQ\_CHANNEL\_NAME\_LENGTH.

### **Parametry opcjonalne**

 $\approx$  z/0S

#### **CommandScope (MQCFST)**

Zasięg komendy (identyfikator parametru: MQCACF\_COMMAND\_SCOPE). Ten parametr ma zastosowanie tylko do produktu z/OS .

Określa sposób wykonywania komendy w przypadku, gdy menedżer kolejek jest elementem grupy współużytkowania kolejki. Można określić jedną z następujących opcji:

• puste (lub pomijaj parametr w ogóle). Komenda jest wykonywana w menedżerze kolejek, w którym została wprowadzona.

• Nazwa menedżera kolejek. Komenda jest wykonywana w określonym menedżerze kolejek, pod warunkiem, że jest on aktywny w grupie współużytkowania kolejek. Jeśli zostanie określona nazwa menedżera kolejek innego niż menedżer kolejek, w którym została wprowadzona, konieczne jest użycie środowiska grupy współużytkowania kolejki, a serwer komend musi być włączony.

Maksymalna długość to MQ\_QSG\_NAME\_LENGTH.

#### $z/0S$

#### **ChannelDisposition (MQCFIN)**

Dyspozycja kanału (identyfikator parametru: MQIACH\_CHANNEL\_DISP). Ten parametr ma zastosowanie tylko do produktu z/OS .

Określa dyspozycję kanałów, które mają zostać zresetowane.

Jeśli ten parametr zostanie pominięty, wartość rozporządzania kanału zostanie przejęta z domyślnego atrybutu rozporządzania kanału obiektu kanału.

Możliwe wartości:

### **MQCHLD\_PRIVATE**

Kanał odbierający jest prywatny, jeśli został uruchomiony w odpowiedzi na transmisję przychodzącą skierowanego do menedżera kolejek.

Kanał nadawczy jest prywatny, jeśli jego kolejka transmisji ma dyspozycję inną niż MQQSGD\_SHARED.

#### **MQCHLD\_SHARED**

Kanał odbierający jest współużytkowany, jeśli został uruchomiony w odpowiedzi na przychodzącą transmisję skierowaną do grupy współużytkującej kolejkę.

Kanał nadawczy jest współużytkowany, jeśli jego kolejka transmisji ma dyspozycję MQQSGD\_SHARED.

Kombinacja parametrów **ChannelDisposition** i **CommandScope** steruje również z poziomu menedżera kolejek, z którego kanał jest obsługiwany. Możliwe opcje to:

- W menedżerze kolejek lokalnych, w którym wydano komendę.
- W przypadku innego konkretnego menedżera kolejek określonego w grupie.

W programie Tabela 103 na stronie 1880 podsumowane są różne kombinacje produktów *ChannelDisposition* i *CommandScope* .

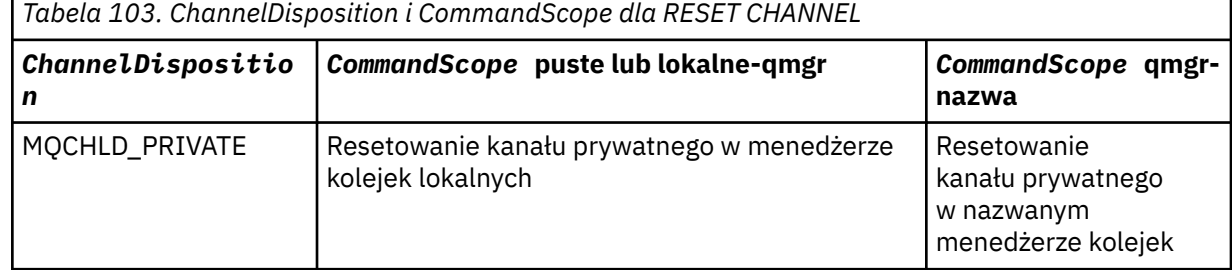

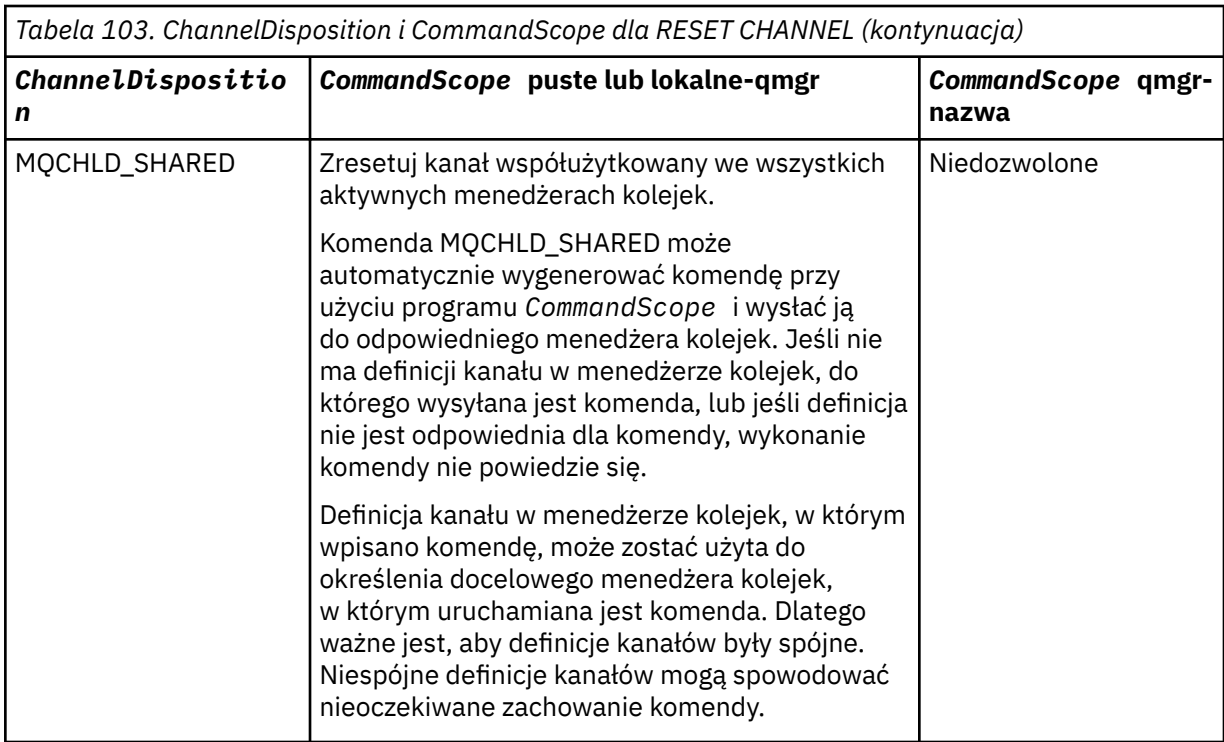

### **Liczba MsgSeq(MQCFIN)**

Numer kolejny komunikatu (identyfikator parametru: MQIACH\_MSG\_SEQUENCE\_NUMBER).

Określa nowy numer kolejny komunikatu.

Wartość musi być z zakresu od 1 do 999 999 999. Wartością domyślną jest jeden.

### **Kody błędów**

Ta komenda może zwrócić następujący kod błędu w nagłówku formatu odpowiedzi, oprócz wartości przedstawionych w sekcji ["Kody błędów mające zastosowanie do wszystkich komend" na stronie 1409.](#page-1408-0)

#### **Przyczyna (MQLONG)**

Możliwe wartości:

### **MQRCCF\_CHANNEL\_NOT\_FOUND**

Nie znaleziono kanału.

### **Resetowanie klastra**

Komenda Resetuj klaster (MQCMD\_RESET\_CLUSTER) zmusza menedżera kolejek do opuszczenia klastra.

### **Wymagane parametry**

#### **ClusterName (MQCFST)**

Nazwa klastra (identyfikator parametru: MQCA\_CLUSTER\_NAME).

Nazwa klastra, który ma zostać zresetowany.

Maksymalna długość łańcucha wynosi MQ\_CLUSTER\_NAME\_LENGTH.

#### **QMgrIdentifier (MQCFST)**

Identyfikator menedżera kolejek (identyfikator parametru: MQCA\_Q\_MGR\_IDENTIFIER).

Ten parametr jest unikalnym identyfikatorem menedżera kolejek, który ma zostać wymuszony usunięty z klastra. Można określić tylko jedną z następujących opcji: QMgrIdentifier i QMgrName . Produkt QMgrIdentifier należy używać w preferencjach produktu QmgrName, ponieważ produkt QmgrName może nie być unikalny.

#### **QMgrName (MQCFST)**

Nazwa menedżera kolejek (identyfikator parametru: MQCA\_Q\_MGR\_NAME).

Ten parametr określa nazwę menedżera kolejek, który zostanie wymuszony usunięty z klastra. Można określić tylko jedną z następujących opcji: QMgrIdentifier i QMgrName . Produkt QMgrIdentifier należy używać w preferencjach produktu QmgrName, ponieważ produkt QmgrName może nie być unikalny.

#### **Działanie (MQCFIN)**

Działanie (identyfikator parametru: MQIACF\_ACTION).

Określa działanie, które ma zostać wykonane. Ten parametr może być wymagany tylko przez menedżer kolejek repozytorium.

Możliwe wartości:

### **MQACT\_FORCE\_REMOVE**

Żąda, aby menedżer kolejek został wymuszony usunięty z klastra.

### **Parametry opcjonalne**

 $z/0S$ 

### **CommandScope (MQCFST)**

Zasięg komendy (identyfikator parametru: MQCACF\_COMMAND\_SCOPE). Ten parametr ma zastosowanie tylko do produktu z/OS .

Określa sposób wykonywania komendy w przypadku, gdy menedżer kolejek jest elementem grupy współużytkowania kolejki. Można określić jedną z następujących opcji:

- puste (lub pomijaj parametr w ogóle). Komenda jest przetwarzana w menedżerze kolejek, w którym została wprowadzona.
- Nazwa menedżera kolejek. Komenda jest przetwarzana w określonym menedżerze kolejek, pod warunkiem, że jest ona aktywna w grupie współużytkowania kolejek. Jeśli zostanie określona nazwa menedżera kolejek innego niż menedżer kolejek, w którym została wprowadzona, konieczne jest użycie środowiska grupy współużytkowania kolejki, a serwer komend musi być włączony.

Maksymalna długość to MQ\_QSG\_NAME\_LENGTH.

#### **RemoveQueues (MQCFIN)**

Określa, czy kolejki klastra są usuwane z klastra (identyfikator parametru: MQIACF\_REMOVE\_QUEUES).

Ten parametr wskazuje, czy kolejki klastra należące do usuanego menedżera kolejek z klastra mają zostać usunięte z klastra. Ten parametr można określić nawet wtedy, gdy menedżer kolejek identyfikowany przez parametr **QMgrName** nie znajduje się aktualnie w klastrze.

Możliwe wartości:

#### **MQCFO\_REMOVE\_QUEUES\_YES**

Usuwanie kolejek należących do menedżera kolejek, który jest usuwany z klastra.

#### **MQCFO\_REMOVE\_QUEUES\_NO**

Nie usuwaj kolejek należących do usuanego menedżera kolejek. Wartość MQCFO\_REMOVE\_QUEUES\_NO jest wartością domyślną.

### **Kody błędów**

Ta komenda może zwrócić następujący kod błędu w nagłówku formatu odpowiedzi, oprócz wartości przedstawionych w sekcji ["Kody błędów mające zastosowanie do wszystkich komend" na stronie 1409.](#page-1408-0)

#### **Przyczyna (MQLONG)**

Możliwe wartości:

### **MQRCCF\_ACTION\_VALUE\_ERROR-BŁĄD**

Niepoprawna wartość.

## **Resetowanie menedżera kolejek**

Użyj komendy resetowania menedżera kolejek (MQCMD\_RESET\_Q\_MGR) w ramach procedur tworzenia

i odtwarzania kopii zapasowych. **W <sup>9.0.2</sup> Opcja Archive** umożliwia powiadamianie menedżera kolejek o tym, że wszystkie przydziały dziennika, aż do określonego, zostały zarchiwizowane. Jeśli typ zarządzania dziennikiem nie jest **ArchivedLog** , wykonanie komendy nie powiedzie się. Opcja **ReduceLog** umożliwia żądanie, aby menedżer kolejek zmniejszał liczbę przydziałów dziennika, pod warunkiem że nie są one już wymagane.

Za pomocą tej komendy można zażądać, aby menedżer kolejek zaczął pisać do nowego przydziału dziennika, udostępniając poprzedni zakres dziennika na potrzeby archiwizacji.

Użyj komendy Zresetuj menedżer kolejek (MQCMD\_RESET\_Q\_MGR), aby wymusić usunięcie połączenia hierarchicznego publikowania/subskrypcji, dla którego ten menedżer kolejek jest nominowany jako element nadrzędny lub element potomny w połączeniu hierarchicznym. Poprawna na wszystkich obsługiwanych platformach.

## **Opcja archiwizacji**

### $V$  9.0.2

Ta opcja wymaga uprawnienia do zmiany w obiekcie menedżera kolejek.

Wykonanie komendy nie powiedzie się, jeśli zakres dziennika nie zostanie rozpoznany lub zostanie zapisany.

Jeśli z jakiegoś powodu programowy sposób, w jaki przedsiębiorstwo powiadamia użytkownika o wydziałach dziennika, jest archiwizowany, nie działa, a dysk zapełnia się obszarami dziennika, administrator może użyć tej komendy.

Należy określić siebie, nazwę, która ma być zaliczona w procesie archiwizacji, co do tego, co zostało już zarchiwizowane.

## **Opcja ReduceLog**

#### $V$  9.0.2

Ta opcja wymaga uprawnienia do zmiany w obiekcie menedżera kolejek.

Ta komenda nie powinna być potrzebna w normalnych okolicznościach. W ogólnym przypadku, gdy używane jest automatyczne zarządzanie plikami dziennika, należy pozostawić je w kolejce do menedżera kolejek w celu zmniejszenia liczby przydziałów dziennika.

W przypadku rejestrowania cyklicznego może to usunąć nieaktywne przydziały dziennika dodatkowego. Wzrost liczby przydziałów dziennika dodatkowego jest zwykle zauważany przez zwiększenie wykorzystania dysku, często z powodu konkretnej kwestii w przeszłości.

**Uwaga:** W przypadku rejestrowania cyklicznego komenda może nie być w stanie natychmiast zredukować przydziałów dzienników o wymaganą liczbę. W takim przypadku komenda zwraca wartość, a zmniejszenie odbywa się asynchronicznie w pewnym późniejszym momencie.

W przypadku rejestrowania liniowego może to usunąć obszary dziennika, które nie są wymagane do odtwarzania (i zostały zarchiwizowane), co zostało zauważone przez dużą wartość dla parametru [ReusableLogSize](#page-1792-0) w komendzie Inquire Queue Manager Status (Inquire Queue Manager Status).

Tę komendę należy uruchomić tylko po wystąpieniu określonego zdarzenia, które spowodowało, że liczba przydziałów dziennika ma być bardzo duża.

Bloki komend do momentu usunięcia wybranej liczby przydziałów. Należy zauważyć, że komenda nie zwraca liczby przydziałów, które zostały usunięte, ale zapisywany jest komunikat dziennika błędów menedżera kolejek, co wskazuje, co miało miejsce.

### **Wymagane parametry**

#### **Działanie (MQCFIN)**

Działanie (identyfikator parametru: MQIACF\_ACTION).

Określa działanie, które ma zostać wykonane.

Wartość może być dowolną z następujących wartości, ale można określić tylko jedną z następujących wartości:

#### **MQACT\_ADVANCE\_LOG**

Żądania, które menedżer kolejek rozpoczyna zapisywanie w nowym zakresie dziennika, udostępniając poprzedni zakres dziennika do archiwizacji. Ta komenda jest akceptowana tylko wtedy, gdy menedżer kolejek jest skonfigurowany do korzystania z rejestrowania liniowego.

#### **MQACT\_COLLECT\_STATISTICS**

Żądania, które menedżer kolejek kończy bieżący okres gromadzenia statystyk, a następnie zapisuje zebrane dane statystyczne.

### **MQACT\_PUBSUB**

Żąda resetu publikowania/subskrypcji. Ta wartość wymaga podania jednego z parametrów opcjonalnych: ChildName lub ParentName.

## **M**QACT\_ARCHIVE\_LOG (11)

Żądania zarchiwizowane przydziały dziennika.

Wykonanie komendy nie powiedzie się, jeśli zakres dziennika nie zostanie rozpoznany lub jest to bieżący dziennik.

Jeśli z jakiegoś powodu programowy sposób, w jaki przedsiębiorstwo powiadamia użytkownika o wydziałach dziennika, jest archiwizowany, nie działa, a dysk zapełnia się obszarami dziennika, administrator może użyć tej komendy.

# **W**S.0.2 MQACT\_REDUCE\_LOG (10)

Ta komenda nie powinna być potrzebna w normalnych okolicznościach. W ogólnym przypadku, gdy używane jest automatyczne zarządzanie plikami dziennika, należy pozostawić je w kolejce do menedżera kolejek w celu zmniejszenia liczby przydziałów dziennika.

W przypadku rejestrowania cyklicznego można użyć tej opcji, aby usunąć nieaktywne przydziały dziennika dodatkowego. Wzrost w drugorzędnych przydziałach dziennika jest zwykle zauważany przez wzrost użycia dysku, często ze względu na konkretną kwestię w przeszłości.

Tę komendę należy uruchomić tylko po wystąpieniu określonego zdarzenia, które spowodowało, że liczba przydziałów dziennika ma być bardzo duża.

Bloki komend do momentu usunięcia wybranej liczby przydziałów. Należy zauważyć, że komenda nie zwraca liczby przydziałów, które zostały usunięte, ale zapisywany jest komunikat dziennika błędów menedżera kolejek, co wskazuje, co miało miejsce.

### **Parametry opcjonalne**

# **ArchivedLog (MQCFST)**

Określa nazwę zakresu dziennika, który ma zostać zarchiwizowany (identyfikator parametru: MQCACF\_ARCHIVE\_LOG\_EXTENT\_NAME).

Maksymalna długość łańcucha to MQ\_LOG\_EXTENT\_NAME\_LENGTH.

#### **ChildName (MQCFST)**

Nazwa podrzędnego menedżera kolejek, dla którego hierarchiczne połączenie ma zostać wymuszone anulowane (identyfikator parametru: MQCA\_CHILD).

Ten atrybut jest poprawny tylko wtedy, gdy parametr Action ma wartość MQACT\_PUBSUB.

Maksymalna długość łańcucha to MQ\_Q\_MGR\_NAME\_LENGTH.

### **ParentName (MQCFST)**

Nazwa nadrzędnego menedżera kolejek, dla którego hierarchiczne połączenie ma zostać wymuszone anulowane (identyfikator parametru: MQCA\_PARENT).

Ten atrybut jest poprawny tylko wtedy, gdy parametr Action ma wartość MQACT\_PUBSUB.

Maksymalna długość łańcucha to MQ\_Q\_MGR\_NAME\_LENGTH.

# **LogReduction (MQCFIN)**

Określa, że typ redukcji dziennika (identyfikator parametru: MQIACF\_LOG\_REDUCTION).

Wartość może być jedną z następujących wartości:

### **MQLR\_AUTO**

-1. Wartość domyślna. Zmniejsz przydziały dziennika o kwotę wybraną przez menedżer kolejek.

### **MQLR\_ONE**

1. Jeśli to możliwe, zmniejsz liczbę przydziałów w dzienniku o jeden przydział.

### **MQLR\_MAX**

-2. Zmniejsz liczbę przydziałów dziennika o maksymalną liczbę możliwych do wykonania.

### **Kody błędów**

Ta komenda może zwrócić następujący kod błędu w nagłówku formatu odpowiedzi, oprócz wartości przedstawionych w sekcji ["Kody błędów mające zastosowanie do wszystkich komend" na stronie 1409.](#page-1408-0)

#### **Przyczyna (MQLONG)**

Możliwe wartości:

#### $V$  9.0.2 **MQRCCF CURRENT LOG\_EXTENT**

Podany zakres dziennika jest bieżącym zakresem dziennika i nie może być jeszcze poprawnie zarchiwizowany.

# W 9.0.2 MQRCCF\_LOG\_EXTENT\_NOT\_FOUND

Podany zakres dziennika nie został znaleziony lub jest niepoprawny.

### **MORCCF LOG\_NOT\_REDUCED**

Żadne zdarzenia dziennika nie mogły zostać usunięte.

#### **Problem MQRC\_RESOURCE\_PROBLEM**

Za mało dostępnych zasobów systemu.

## **Resetuj statystyki kolejki**

Komenda resetowania statystyki kolejki (MQCMD\_RESET\_Q\_STATS) raportuje dane o wydajności dla kolejki, a następnie resetuje dane wydajności. Dane o wydajności są obsługiwane dla każdej kolejki lokalnej (w tym kolejki transmisji).

Dane o wydajności są resetowane w następujących momentach:

- Po wydaniu komendy resetowania statystyki kolejki
- Po zrestartowaniu menedżera kolejek
- Gdy zdarzenie wydajności jest generowane dla kolejki

### **Wymagane parametry**

#### **Nazwa QName (MQCFST)**

Nazwa kolejki (identyfikator parametru: MQCA\_Q\_NAME).

Nazwa kolejki lokalnej, która ma zostać przetestowana i zresetowana.

Obsługiwane są ogólne nazwy kolejek. Nazwa ogólna jest łańcuchem znaków, po którym występuje gwiazdka (\*), na przykład ABC\*, i wybiera wszystkie obiekty o nazwach zaczynający się od wybranego łańcucha znaków. Gwiazdka we własnym zakresie pasuje do wszystkich możliwych nazw.

Maksymalna długość łańcucha to MQ\_Q\_NAME\_LENGTH.

### **Parametry opcjonalne**

 $z/0S$ 

#### **CommandScope (MQCFST)**

Zasięg komendy (identyfikator parametru: MQCACF\_COMMAND\_SCOPE). Ten parametr ma zastosowanie tylko do produktu z/OS .

Określa sposób wykonywania komendy w przypadku, gdy menedżer kolejek jest elementem grupy współużytkowania kolejki. Można określić jedną z następujących opcji:

- puste (lub pomijaj parametr w ogóle). Komenda jest przetwarzana w menedżerze kolejek, w którym została wprowadzona.
- Nazwa menedżera kolejek. Komenda jest przetwarzana w określonym menedżerze kolejek, pod warunkiem, że jest ona aktywna w grupie współużytkowania kolejek. Jeśli zostanie określona nazwa menedżera kolejek innego niż menedżer kolejek, w którym została wprowadzona, konieczne jest użycie środowiska grupy współużytkowania kolejki, a serwer komend musi być włączony.
- gwiazdka (\*). Komenda jest przetwarzana w lokalnym menedżerze kolejek i jest przekazywana do każdego aktywnego menedżera kolejek w grupie współużytkowania kolejek.

Maksymalna długość to MQ\_QSG\_NAME\_LENGTH.

### **Kody błędów**

Ta komenda może zwrócić następujące kody błędów w nagłówku formatu odpowiedzi, oprócz wartości wyświetlanych w sekcji ["Kody błędów mające zastosowanie do wszystkich komend" na stronie 1409.](#page-1408-0)

#### **Przyczyna (MQLONG)**

Możliwe wartości:

#### **MQRCCF\_Q\_WRONG\_TYPE**

Działanie nie jest poprawne dla kolejki określonego typu.

#### **MQRCCF\_EVENTS\_DISABLED**

Zdarzenia wydajności menedżera kolejek są wyłączone (PERFMEV). W systemie z/OSkonieczne jest włączenie zdarzeń wydajności menedżera kolejek w celu użycia tej komendy. Więcej informacji na ten temat zawiera opis właściwości PerformanceEvent w komendzie ["Zmiana](#page-1505-0) [menedżera kolejek" na stronie 1506](#page-1505-0) .

## **Zresetuj statystyki kolejki (odpowiedź)**

Odpowiedź na komendę Zresetuj statystyki kolejki (MQCMD\_RESET\_Q\_STATS) składa się z nagłówka odpowiedzi, po którym następuje struktura *QName* oraz struktury parametrów atrybutu przedstawione w poniższych sekcjach.

Jeśli określono ogólną nazwę kolejki, dla każdej znalezionej kolejki generowany jest jeden taki komunikat.

#### **Zawsze zwracane:**

```
HighQDepth , MsgDeqCount , MsgEnqCount , QName , QSGDisposition ,
TimeSinceReset
```
### **Dane odpowiedzi**

#### **HighQDepth (MQCFIN)**

Maksymalna liczba komunikatów w kolejce (identyfikator parametru: MQIA\_HIGH\_Q\_DEPTH).

Ta liczba jest wartością szczytową atrybutu kolejki lokalnej *CurrentQDepth* od ostatniego resetowania. Wartość *CurrentQDepth* jest zwiększana podczas wywołania MQPUT i podczas wycofywania wywołania MQGET i jest zmniejszana podczas wywołania MQGET (bez przeglądania) oraz podczas wycofywania wywołania MQPUT.

#### **Liczba MsgDeq(MQCFIN)**

Liczba umieszczonych w kolejce komunikatów (identyfikator parametru: MQIA\_MSG\_DEQ\_COUNT).

Liczba ta obejmuje komunikaty, które zostały pomyślnie pobrane (z nieprzeglądaniem komendy MQGET) z kolejki, nawet jeśli operacja MQGET nie została jeszcze zatwierdzona. Jeśli operacja MQGET zostanie później wycofana, licznik nie zostanie zmniejszony.

 $z/0S$ W systemie z/OS, jeśli wartość przekracza 999 999 999, zwracana jest wartość 999 999 999.

### **Liczba MsgEnq(MQCFIN)**

Liczba umieszczonych w kolejce komunikatów (identyfikator parametru: MQIA\_MSG\_ENQ\_COUNT).

Liczba ta obejmuje komunikaty, które zostały umieszczone w kolejce, ale nie zostały jeszcze zatwierdzone. Wartość licznika nie jest zmniejszana, jeśli zostanie wycofana kopia zapasowa w późniejszym czasie.

 $z/0S$ W systemie z/OS, jeśli wartość przekracza 999 999 999, zwracana jest wartość 999 999 999.

#### **Nazwa QName (MQCFST)**

Nazwa kolejki (identyfikator parametru: MQCA\_Q\_NAME).

Maksymalna długość łańcucha to MQ\_Q\_NAME\_LENGTH.

#### $z/0S$

### **Funkcja QSGDisposition (MQCFIN)**

Dyspozycja QSG (identyfikator parametru: MQIA\_QSG\_DISP).

Określa dyspozycję obiektu (czyli tam, gdzie jest zdefiniowana i jak zachowuje się). Ten parametr jest poprawny tylko w systemie z/OS . Możliwe wartości:

#### **MQQSGD\_COPY**

Obiekt jest zdefiniowany jako MQQSGD\_COPY.

#### **MQQSGD\_SHARED**

Obiekt jest zdefiniowany jako MQQSGD\_SHARED.

#### **MQQSGD\_Q\_MGR**

Obiekt jest zdefiniowany jako MQQSGD\_Q\_MGR.

#### **TimeSinceReset (MQCFIN)**

Czas od zresetowania statystyki (w sekundach) (identyfikator parametru: MQIA\_TIME\_SINCE\_RESET).

#### $z/0S$ **Zresetuj SMDS w systemie z/OS**

Komenda Resetowanie SMDS (Reset SMDS-MQCMD\_RESET\_SMDS) modyfikuje informacje o dostępności lub statusie odnoszące się do jednego lub wielu zestawów danych komunikatów współużytkowanych powiązanych z konkretną strukturą aplikacji.

### **Wymagane parametry**

#### **SMDS (MQCFST)**

Określa menedżer kolejek, dla którego mają być modyfikowane informacje o dostępności lub statusie zestawu danych komunikatów współużytkowanych, lub gwiazdka, która modyfikuje informacje dla wszystkich zestawów danych powiązanych z określonym zestawem CFSTRUCT. (identyfikator parametru: MQCACF\_CF\_SMDS).

Maksymalna długość łańcucha to 4 znaki.

#### **CFStrucName (MQCFST)**

Nazwa struktury aplikacji CF z właściwościami połączeń SMDS, które mają zostać zresetowane (identyfikator parametru: MQCA\_CF\_STRUC\_NAME).

Maksymalna długość łańcucha to MQ\_CF\_STRUC\_NAME\_LENGTH.

### **Parametry opcjonalne**

#### **Dostęp (MQCFIN)**

Dostępność zestawu danych komunikatów o współużytkach (identyfikator parametru: MQIACF\_CF\_STRUC\_ACCESS).

#### **MQCFACCESS\_ENABLED**

Zestaw danych współużytkowanego komunikatu jest dostępny do użycia.

#### **Funkcja MQCFACCESS\_DISABLED**

Zestaw danych współużytkowanego komunikatu jest wyłączony.

#### **Status (MQCFIN)**

Informacja o statusie wskazuje stan zasobu (identyfikator parametru: MQIACF\_CF\_STRUC\_STATUS).

### **Funkcja MQCFSTATUS\_FAILED**

Zestaw danych współużytkowanych komunikatów znajduje się w stanie nie do użycia.

#### **MQCFSTATUS\_ODZYSKANO**

Zestaw danych jest ustawiany na wartość odzyskane i jest gotowy do użycia ponownie, ale wymaga wykonania restartu po następnym otwarciu. To przetwarzanie restartu zapewnia, że przestarzałe odwołania do usuniętych komunikatów zostały usunięte ze struktury narzędzia CF przed ponownym udostępnieniem zestawu danych. Przetwarzanie restartu również odbudowuje mapę obszaru zestawu danych.

## **Rozstrzyganie kanału**

Komenda Rozstrzyganie kanału (MQCMD\_RESOLVE\_CHANNEL) żąda kanału w celu zatwierdzenia lub usunięcia wątpliwych komunikatów. Ta komenda jest używana, gdy drugi koniec łącza nie powiedzie się podczas etapu potwierdzenia i z jakiegoś powodu nie jest możliwe ponowne nawiązanie połączenia. W takiej sytuacji wysłanie końcówki pozostaje w stanie wątpliwej, niezależnie od tego, czy komunikaty zostały odebrane. Wszystkie oczekujące jednostki pracy muszą zostać rozstrzygnięte przy użyciu funkcji Rozstrzygnij kanał z wycofaniem lub zatwierdzeniem.

Korzystanie z tej komendy musi być wykonywane. Jeśli określona rozdzielczość nie jest taka sama, jak rozdzielczość na końcu odbierającym, komunikaty mogą zostać utracone lub zduplikowane.

Ta komenda może być używana tylko dla kanałów o wartości *ChannelType* MQCHT\_SENDER, MQCHT\_SERVER lub MQCHT\_CLUSSDR.

W przypadku, gdy istnieje zarówno kanał zdefiniowany lokalnie, jak i automatycznie zdefiniowany kanał nadawczy klastra o tej samej nazwie, komenda ma zastosowanie do lokalnego kanału zdefiniowanego.

Jeśli nie istnieje kanał zdefiniowany lokalnie, ale więcej niż jeden automatycznie zdefiniowany kanał nadawczy klastra, komenda ma zastosowanie do ostatniego kanału dodanego do repozytorium w lokalnym menedżerze kolejek.

### **Wymagane parametry**

#### **ChannelName (MQCFST)**

Nazwa kanału (identyfikator parametru: MQCACH\_CHANNEL\_NAME).

Nazwa kanału, który ma zostać rozstrzygnięty. Maksymalna długość łańcucha to MQ\_CHANNEL\_NAME\_LENGTH.

#### **InDoubt (MQCFIN)**

Rozstrzyganie wątpliwe (identyfikator parametru: MQIACH\_IN\_DOUBT).

Określa, czy komunikaty wątpliwe mają być zatwierdzane, czy wycofane.

Możliwe wartości:

**MQIDO\_COMMIT** rezultatów.

### **MQIDO\_BACKOUT**

Backout.

### **Parametry opcjonalne**

 $z/0S$ 

#### **CommandScope (MQCFST)**

Zasięg komendy (identyfikator parametru: MQCACF\_COMMAND\_SCOPE). Ten parametr ma zastosowanie tylko do produktu z/OS .

Określa sposób wykonywania komendy w przypadku, gdy menedżer kolejek jest elementem grupy współużytkowania kolejki. Można określić jedną z następujących opcji:

- puste (lub pomijaj parametr w ogóle). Komenda jest wykonywana w menedżerze kolejek, w którym została wprowadzona.
- Nazwa menedżera kolejek. Komenda jest wykonywana w określonym menedżerze kolejek, pod warunkiem, że jest on aktywny w grupie współużytkowania kolejek. Jeśli zostanie określona nazwa menedżera kolejek innego niż menedżer kolejek, w którym została wprowadzona, konieczne jest użycie środowiska grupy współużytkowania kolejki, a serwer komend musi być włączony.

Maksymalna długość to MQ\_QSG\_NAME\_LENGTH.

#### **ChannelDisposition (MQCFIN)**

Dyspozycja kanału (identyfikator parametru: MQIACH\_CHANNEL\_DISP). Ten parametr ma zastosowanie tylko do produktu z/OS .

Określa dyspozycję kanałów, które mają zostać rozstrzygnięte.

Jeśli ten parametr zostanie pominięty, wartość rozporządzania kanału zostanie przejęta z domyślnego atrybutu rozporządzania kanału obiektu kanału.

Możliwe wartości:

#### **MQCHLD\_PRIVATE**

Kanał odbierający jest prywatny, jeśli został uruchomiony w odpowiedzi na transmisję przychodzącą skierowanego do menedżera kolejek.

Kanał nadawczy jest prywatny, jeśli jego kolejka transmisji ma dyspozycję inną niż MQQSGD\_SHARED.

#### **MQCHLD\_SHARED**

Kanał odbierający jest współużytkowany, jeśli został uruchomiony w odpowiedzi na przychodzącą transmisję skierowaną do grupy współużytkującej kolejkę.

Kanał nadawczy jest współużytkowany, jeśli jego kolejka transmisji ma dyspozycję MQQSGD\_SHARED.

Kombinacja parametrów **ChannelDisposition** i **CommandScope** steruje również z poziomu menedżera kolejek, z którego kanał jest obsługiwany. Możliwe opcje to:

- W menedżerze kolejek lokalnych, w którym wydano komendę.
- W przypadku innego konkretnego menedżera kolejek określonego w grupie.

W programie [Tabela 104 na stronie 1890](#page-1889-0) podsumowane są różne kombinacje produktów *ChannelDisposition* i *CommandScope* .

<span id="page-1889-0"></span>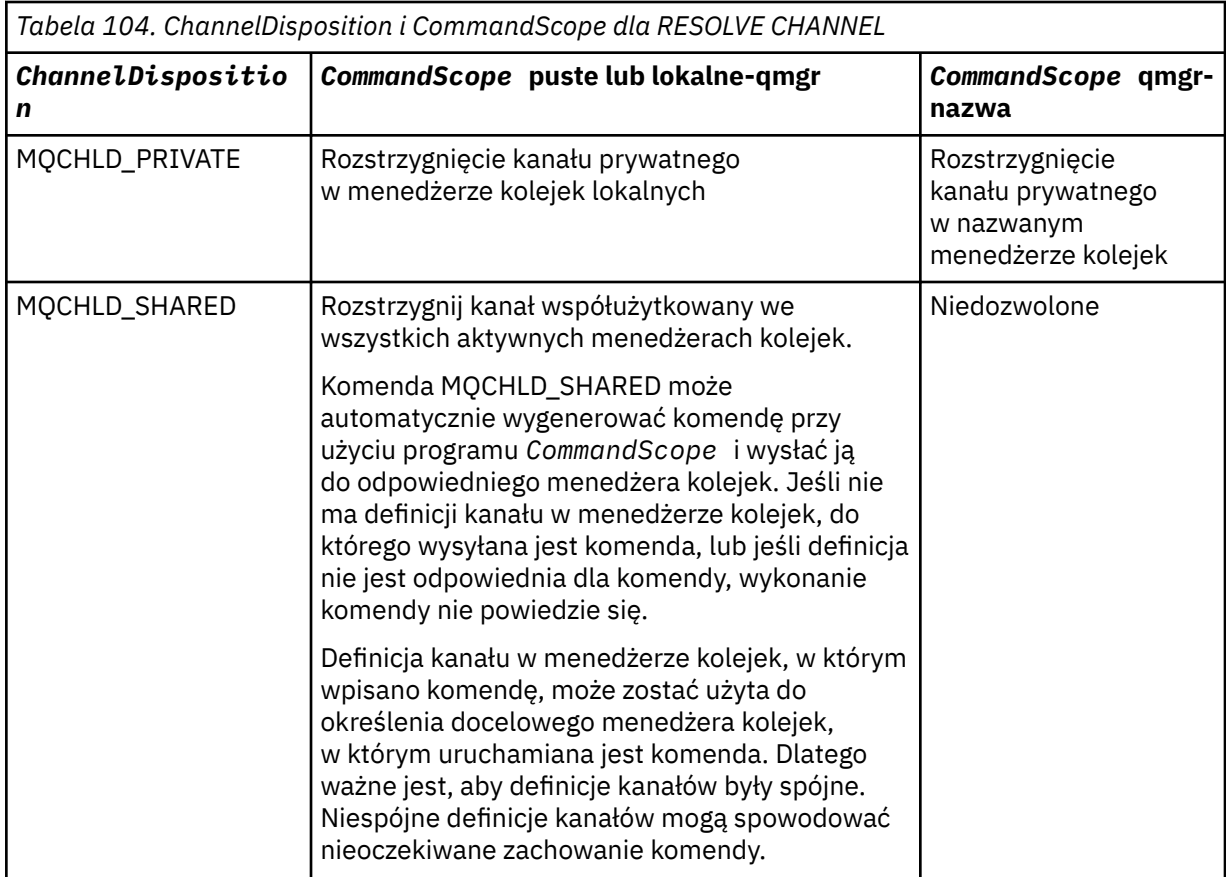

## **Kody błędów**

Ta komenda może zwrócić następujące kody błędów w nagłówku formatu odpowiedzi, oprócz wartości wyświetlanych w sekcji ["Kody błędów mające zastosowanie do wszystkich komend" na stronie 1409.](#page-1408-0)

#### **Przyczyna (MQLONG)**

Możliwe wartości:

### **MQRCCF\_CHANNEL\_NOT\_FOUND**

Nie znaleziono kanału.

#### **MQRCCF\_INDOUBT\_VALUE\_ERROR (BŁĄD)**

Wartość wątpliwa jest niepoprawna.

#### $z/0S$ **Wznów menedżer kolejek w systemie z/OS**

Komenda Wznowienie menedżera kolejek (Resume Queue Manager-MQCMD\_RESUME\_Q\_MGR) umożliwia ponowne udostępnienie menedżera kolejek na potrzeby przetwarzania komunikatów produktu IMS lub Db2 . Powoduje cofanie działania komendy Zawieś menedżer kolejek (MQCMD\_SUSPEND\_Q\_MGR).

### **Wymagane parametry**

#### **Narzędzie (MQCFIN)**

Facility (identyfikator parametru: MQIACF\_Q\_MGR\_FACILITY).

Typ narzędzia, dla którego działanie ma zostać wznowione. Możliwe wartości:

#### **MQQMFAC\_DB2**

Wznawia normalne działanie przy użyciu produktu Db2.

### **MQQMFAC\_IMS\_BRIDGE**

Wznawia normalne działanie mostu IMS .

## **Parametry opcjonalne**

### **CommandScope (MQCFST)**

Zasięg komendy (identyfikator parametru: MQCACF\_COMMAND\_SCOPE).

Określa sposób wykonywania komendy, gdy menedżer kolejek jest elementem grupy współużytkowania kolejek. Można określić jedną z następujących opcji:

- puste (lub pomijaj parametr w ogóle). Komenda jest wykonywana w menedżerze kolejek, w którym została wprowadzona.
- Nazwa menedżera kolejek. Komenda jest wykonywana w określonym menedżerze kolejek, pod warunkiem, że jest on aktywny w grupie współużytkowania kolejek. Jeśli zostanie określona nazwa menedżera kolejek innego niż menedżer kolejek, w którym została wprowadzona, konieczne jest użycie środowiska grupy współużytkowania kolejki, a serwer komend musi być włączony.

Maksymalna długość to MQ\_QSG\_NAME\_LENGTH.

## **Wznów klaster menedżera kolejek**

Komenda Wznowienie klastra menedżera kolejek (Resume Queue Manager Cluster-MQCMD\_RESUME\_Q\_MGR\_CLUSTER) informuje inne menedżery kolejek w klastrze, że lokalny menedżer kolejek jest ponownie dostępny do przetwarzania i mogą być wysyłane komunikaty. Wycofuje działanie komendy Zawieś klaster menedżera kolejek (MOCMD\_SUSPEND\_Q\_MGR\_CLUSTER).

## **Wymagane parametry**

### **ClusterName (MQCFST)**

Nazwa klastra (identyfikator parametru: MQCA\_CLUSTER\_NAME).

Nazwa klastra, dla którego ma zostać wznowiona dostępność.

Maksymalna długość łańcucha wynosi MQ\_CLUSTER\_NAME\_LENGTH.

#### **ClusterNamelist (MQCFST)**

Lista nazw klastrów (identyfikator parametru: MQCA\_CLUSTER\_NAMELIST).

Nazwa listy nazw, która określa listę klastrów, dla których ma zostać wznowiona dostępność.

### **Parametry opcjonalne**

z/08

#### **CommandScope (MQCFST)**

Zasięg komendy (identyfikator parametru: MQCACF\_COMMAND\_SCOPE). Ten parametr ma zastosowanie tylko do produktu z/OS .

Określa sposób wykonywania komendy w przypadku, gdy menedżer kolejek jest elementem grupy współużytkowania kolejki. Można określić jedną z następujących opcji:

- puste (lub pomijaj parametr w ogóle). Komenda jest przetwarzana w menedżerze kolejek, w którym została wprowadzona.
- Nazwa menedżera kolejek. Komenda jest przetwarzana w określonym menedżerze kolejek, pod warunkiem, że jest ona aktywna w grupie współużytkowania kolejek. Jeśli zostanie określona nazwa menedżera kolejek innego niż menedżer kolejek, w którym została wprowadzona, konieczne jest użycie środowiska grupy współużytkowania kolejki, a serwer komend musi być włączony.

Maksymalna długość to MQ\_QSG\_NAME\_LENGTH.

### **Kody błędów**

Ta komenda może zwrócić następujący kod błędu w nagłówku formatu odpowiedzi, oprócz wartości przedstawionych w sekcji ["Kody błędów mające zastosowanie do wszystkich komend" na stronie 1409.](#page-1408-0)

### **Przyczyna (MQLONG)**

Możliwe wartości:

#### **MQRCCF\_CLUSTER\_NAME\_CONFLICT**

Konflikt nazwy klastra.

#### $z/0S$ **Ponowne weryfikowanie zabezpieczeń w systemie z/OS**

Reweryfikuj zabezpieczenia (MQCMD\_REVERIFY\_SECURITY), aby ustawić flagę reweryfikacji dla wszystkich określonych użytkowników. Użytkownik zostanie ponownie zweryfikowany przy następnym sprawdzonym zabezpieczeniu dla tego użytkownika.

### **Wymagane parametry**

#### **UserId (MQCFST)**

ID użytkownika (identyfikator parametru: MQCACF\_USER\_IDENTIFIER).

Ten parametr służy do określania jednego lub większej liczby identyfikatorów użytkowników. Każdy określony identyfikator użytkownika jest wylogowany i ponownie podpisany w imieniu tego użytkownika przy następnym wydaniu żądania, które wymaga sprawdzenia zabezpieczeń.

Maksymalna długość łańcucha to MQ\_USER\_ID\_LENGTH.

### **Parametry opcjonalne**

#### **CommandScope (MQCFST)**

Zasięg komendy (identyfikator parametru: MQCACF\_COMMAND\_SCOPE).

Określa sposób wykonywania komendy w przypadku, gdy menedżer kolejek jest elementem grupy współużytkowania kolejki. Można określić jedną z następujących opcji:

- puste (lub pomijaj parametr w ogóle). Komenda jest wykonywana w menedżerze kolejek, w którym została wprowadzona.
- Nazwa menedżera kolejek. Komenda jest wykonywana w określonym menedżerze kolejek, pod warunkiem, że jest on aktywny w grupie współużytkowania kolejek. Jeśli zostanie określona nazwa menedżera kolejek innego niż menedżer kolejek, w którym została wprowadzona, konieczne jest użycie środowiska grupy współużytkowania kolejki, a serwer komend musi być włączony.
- gwiazdka (\*). Komenda jest wykonywana w lokalnym menedżerze kolejek i jest przekazywana do każdego aktywnego menedżera kolejek w grupie współużytkowania kolejek.

Maksymalna długość to MQ\_QSG\_NAME\_LENGTH.

#### $z/0S$ **Ustaw archiwum w systemie z/OS**

Za pomocą komendy Ustaw archiwum (MQCMD\_SET\_ARCHIVE) można dynamicznie zmieniać niektóre wartości parametrów systemu archiwalnego ustawione początkowo przez moduł parametrów systemowych podczas uruchamiania menedżera kolejek.

### **Wymagane parametry**

#### **ParameterType (MQCFIN)**

Typ parametru (identyfikator parametru: MQIACF\_SYSP\_TYPE).

Określa, w jaki sposób mają być resetowane parametry:

#### **MQSYSP\_TYPE\_INITIAL**

Ustawienia początkowe parametrów systemu archiwum. Funkcja MQSYSP\_TYPE\_INITIAL resetuje wszystkie parametry systemu archiwum do wartości ustawionych podczas uruchamiania menedżera kolejek.

### **MQSYSP\_TYPE\_SET**

Parametr MQSYSP\_TYPE\_SET wskazuje, że ma zostać zmieniony jeden lub więcej ustawień parametrów systemu archiwum.

### **Parametry opcjonalne**

#### **AllocPrimary (MQCFIN)**

Przydzielenie obszaru podstawowego dla zestawów danych DASD (identyfikator parametru: MQIACF\_SYSP\_ALLOC\_PRIMARY).

Określa przydział obszaru podstawowego dla zestawów danych DASD w jednostkach określonych w parametrze **AllocUnits** .

Podaj wartość większą od zera. Ta wartość musi być wystarczająca dla kopii zestawu danych dziennika lub odpowiadającego mu zestawu BSDS, w zależności od tego, która z tych wartości jest większa.

#### **AllocSecondary (MQCFIN)**

Przydzielenie obszaru dodatkowego dla zestawów danych DASD (identyfikator parametru: MQIACF\_SYSP\_ALLOC\_SECONDARY).

Określa przydział obszaru dodatkowego dla zestawów danych DASD w jednostkach określonych w parametrze **AllocUnits** .

Podaj wartość większą od zera.

#### **AllocUnits (MQCFIN)**

Jednostka alokacji (identyfikator parametru: MQIACF\_SYSP\_ALLOC\_UNIT).

Określa nazwę jednostki przydzielania przestrzeni podstawowej i dodatkowej. Możliwe wartości:

**MQSYSP\_ALLOC\_BLK** Bloki.

**MQSYSP\_ALLOC\_TRK**

Utwory.

**MQSYSP\_ALLOC\_CYL**

Cylindry.

#### **ArchivePrefix1 (MQCFST)**

Określa przedrostek dla pierwszej nazwy zestawu danych dziennika archiwalnego (identyfikator parametru: MQCACF\_SYSP\_ARCHIVE\_PFX1).

Maksymalna długość łańcucha to MQ\_ARCHIVE\_PFX\_LENGTH.

#### **ArchivePrefix2 (MQCFST)**

Określa przedrostek dla drugiej nazwy zestawu danych dziennika archiwalnego (identyfikator parametru: MQCACF\_SYSP\_ARCHIVE\_PFX2).

Maksymalna długość łańcucha to MQ\_ARCHIVE\_PFX\_LENGTH.

#### **ArchiveRetention (MQCFIN)**

Okres przechowywania archiwum (identyfikator parametru: MQIACF\_SYSP\_ARCHIVE\_RETAIN).

Określa czas przechowywania (w dniach), który ma być używany podczas tworzenia zestawu danych dziennika archiwalnego. Podaj wartość z zakresu od 0 do 9999.

Więcej informacji na ten temat zawiera sekcja Discarding archive log data sets.

#### **ArchiveUnit1 (MQCFST)**

Określa typ urządzenia lub nazwę jednostki urządzenia, które jest używane do przechowywania pierwszej kopii zestawu danych dziennika archiwalnego (identyfikator parametru: MOCACF SYSP ARCHIVE UNIT1).

Podaj typ urządzenia lub nazwę jednostki o długości od 1 do 8 znaków.

W przypadku archiwizowania do urządzenia DASD można określić typ urządzenia ogólnego z ograniczonym zakresem woluminów.

Maksymalna długość łańcucha to MQ\_ARCHIVE\_UNIT\_LENGTH.

### **ArchiveUnit2 (MQCFST)**

Określa typ urządzenia lub nazwę jednostki urządzenia, które jest używane do przechowywania drugiej kopii zestawu danych dziennika archiwalnego (identyfikator parametru: MQCACF\_SYSP\_ARCHIVE\_UNIT2).

Podaj typ urządzenia lub nazwę jednostki o długości od 1 do 8 znaków.

Jeśli ten parametr jest pusty, zostanie użyty zestaw wartości dla parametru **ArchiveUnit1** .

Maksymalna długość łańcucha to MQ\_ARCHIVE\_UNIT\_LENGTH.

### **ArchiveWTOR (MQCFIN)**

Określa, czy komunikat ma być wysyłany do operatora, a odpowiedź jest odbierana przed próbą podłączenia zestawu danych dziennika archiwalnego (identyfikator parametru: MQIACF\_SYSP\_ARCHIVE\_WTOR).

Pozostali użytkownicy produktu IBM MQ mogą być zmuszeni do oczekiwania na podłączenie zestawu danych, ale nie dotyczy ich oczekiwanie przez produkt IBM MQ na odpowiedź na komunikat.

#### Możliwe wartości:

### **MQSYSP\_TAK**

Komunikat ma zostać wysłany, a odpowiedź odebrana przed próbą podłączenia zestawu danych dziennika archiwalnego.

#### **MQSYSP\_NO**

Komunikat nie może zostać wysłany, a odpowiedź odebrana przed próbą podłączenia zestawu danych dziennika archiwalnego.

#### **BlockSize (MQCFIN)**

Wielkość bloku zestawu danych dziennika archiwalnego (identyfikator parametru: MQIACF\_SYSP\_BLOCK\_SIZE).

Podana wielkość bloku musi być zgodna z typem urządzenia określonym w parametrach **ArchiveUnit1** i **ArchiveUnit2** .

Podaj wartość z zakresu od 4 097 do 28 672. Podana wartość jest zaokrąglana w górę do wielokrotności 4 096.

Ten parametr jest ignorowany w przypadku zestawów danych, które są zarządzane przez system zarządzania pamięcią masową (SMS).

#### **Katalog (MQCFIN)**

Określa, czy zestawy danych dziennika archiwalnego są katalogowane w podstawowym zintegrowanym obiekcie katalogowym (identyfikator parametru: MQIACF\_SYSP\_CATALOG).

Możliwe wartości:

#### **MQSYSP\_TAK**

Zestawy danych dziennika archiwalnego są katalogowane.

#### **MQSYSP\_NO**

Zestawy danych dziennika archiwalnego nie są katalogowane.

#### **CommandScope (MQCFST)**

Zasięg komendy (identyfikator parametru: MQCACF\_COMMAND\_SCOPE).

Określa sposób wykonywania komendy w przypadku, gdy menedżer kolejek jest elementem grupy współużytkowania kolejki. Można określić jedną z następujących opcji:

- puste (lub pomijaj parametr w ogóle). Komenda jest przetwarzana w menedżerze kolejek, w którym została wprowadzona.
- Nazwa menedżera kolejek. Komenda jest przetwarzana w określonym menedżerze kolejek, pod warunkiem, że jest ona aktywna w grupie współużytkowania kolejek. Jeśli zostanie określona nazwa menedżera kolejek innego niż menedżer kolejek, w którym została wprowadzona, konieczne jest użycie środowiska grupy współużytkowania kolejki, a serwer komend musi być włączony.

• gwiazdka (\*). Komenda jest przetwarzana w lokalnym menedżerze kolejek i jest przekazywana do każdego aktywnego menedżera kolejek w grupie współużytkowania kolejek.

Maksymalna długość to MQ\_QSG\_NAME\_LENGTH.

#### **Zwarte (MQCFIN)**

Określa, czy dane zapisywane w dziennikach archiwalnych mają być zkompilowane (identyfikator parametru: MQIACF\_SYSP\_COMPACT).

Ten parametr ma zastosowanie do urządzenia 3480 lub 3490, które ma funkcję ulepszonej funkcji rejestrowania danych (IDRC). Włączenie tej opcji powoduje zapisywanie danych przez jednostkę sterującą taśmami z gęstością o wiele większą niż normalnie, umożliwiając zapisanie większej ilości danych na każdym woluminie. Parametru MQSYSP\_NO należy podać, jeśli urządzenie 3480 nie jest używane z funkcją IDRC lub modelem podstawowym 3490, z wyjątkiem 3490E. Podaj MQSYSP\_YES, jeśli chcesz, aby dane były upakowane.

Możliwe wartości:

#### **MQSYSP\_TAK**

Dane mają być zwarte.

#### **MQSYSP\_NO**

Dane nie mają być upakowane.

#### **Chroń (MQCFIN)**

Zabezpieczenie przez zewnętrznego menedżera bezpieczeństwa (ESM) (identyfikator parametru: MQIACF\_SYSP\_PROTECT).

Określa, czy zestawy danych dziennika archiwalnego są chronione przez profile ESM podczas tworzenia zestawów danych.

Jeśli określiłeś MQSYSP\_YES, upewnij się, że:

- Ochrona ESM jest aktywna dla produktu IBM MQ.
- Identyfikator użytkownika powiązany z przestrzenią adresową IBM MQ ma uprawnienia do tworzenia tych profili.
- Klasa TAPEVOL jest aktywna, jeśli archiwizowana jest na taśmie.

w przeciwnym razie przetwarzanie offload nie powiedzie się.

Możliwe wartości:

#### **MQSYSP\_TAK**

Profile zestawów danych są tworzone, gdy dzienniki są przenoszone.

#### **MQSYSP\_NO**

Profile nie są tworzone.

#### **QuiesceInterval (MQCFIN)**

Maksymalny dozwolony czas wyciszania (identyfikator parametru: MQIACF\_SYSP\_QUIESCE\_INTERVAL).

Określa maksymalny czas, w sekundach, dozwolony dla wyciszania.

Podaj wartość z zakresu od 1 do 999.

#### **RoutingCode (MQCFIL)**

Lista kodów routingu produktu z/OS (identyfikator parametru: MQIACF\_SYSP\_ROUTING\_CODE).

Określa listę kodów routingu serwera z/OS dla komunikatów o zestawach danych dziennika archiwalnego dla operatora.

Określ do 14 kodów routingu, z których każda ma wartość z zakresu od zera do 16. Należy określić co najmniej jeden kod.

#### **TimeStampFormat (MQCFIN)**

Dołączony znacznik czasu (identyfikator parametru: MQIACF\_SYSP\_TIMESTAMP).

Określa, czy w nazwie zestawu danych dziennika archiwalnego ma się znajdować znacznik czasu.

Możliwe wartości:

#### **MQSYSP\_TAK**

Nazwy zawierają znacznik czasu. Nazwy zestawów danych dziennika archiwalnego są następujące:

*arcpfxi.cyyddd*.T *hhmmsst*.A *nnnnnnn*

gdzie *c* to 'D', a w 1999 r. lub 'E' w roku 2000 lub 'E', a *arcpfxi* to przedrostek nazwy zestawu danych określony przez produkt *ArchivePrefix1* lub *ArchivePrefix2*. *arcpfxi* może zawierać do 19 znaków.

#### **MQSYSP\_NO**

Nazwy nie zawierają znacznika czasu. Nazwy zestawów danych dziennika archiwalnego są następujące:

*arcpfxi*.A *nnnnnnn*

Gdzie *arcpfxi* jest przedrostkiem nazwy zestawu danych określonym przez produkt *ArchivePrefix1* lub *ArchivePrefix2*. *arcpfxi* może zawierać do 35 znaków.

#### **MQSYSP\_EXTENDED**

Nazwy zawierają znacznik czasu. Nazwy zestawów danych dziennika archiwalnego są następujące:

*arcpfxi*.D *yyyyddd*.T *hhmmsst*.A *nnnnnnn*

Gdzie *arcpfxi* jest przedrostkiem nazwy zestawu danych określonym przez produkt *ArchivePrefix1* lub *ArchivePrefix2*. *arcpfxi* może mieć do 17 znaków.

## **Ustaw rekord uprawnień na wielu platformach**

Komenda Ustawienie rekordu uprawnień (Set Authority Record-MQCMD\_SET\_AUTH\_REC) służy do ustawiania autoryzacji dla profilu, obiektu lub klasy obiektów. Autoryzacje mogą być nadawane lub odbierane przez dowolną liczbę nazw użytkowników lub grup.

### **Wymagane parametry**

#### **ProfileName (MQCFST)**

Nazwa profilu (identyfikator parametru: MQCACF\_AUTH\_PROFILE\_NAME).

Autoryzacje mają zastosowanie do wszystkich obiektów produktu IBM MQ o nazwach zgodnych z podaną nazwą profilu. Użytkownik może zdefiniować profil ogólny. Jeśli zostanie określona jawna nazwa profilu, obiekt musi istnieć.

Maksymalna długość łańcucha to MQ\_AUTH\_PROFILE\_NAME\_LENGTH.

#### **ObjectType (MQCFIN)**

Typ obiektu, dla którego mają zostać ustawione autoryzacje (identyfikator parametru: MOIACF OBJECT TYPE).

Możliwe wartości:

#### **MQOT\_AUTH\_INFO**

Informacje uwierzytelniające.

### **MQOT\_CHANNEL**

Obiekt kanału.

### **MQOT\_CLNTCONN\_CHANNEL**

Obiekt kanału połączenia klienckiego.

#### **MQOT\_COMM\_INFO**

Obiekt informacji o komunikacji

#### **MQOT\_LISTENER**

Obiekt nasłuchiwania.

**MQOT\_NAMELIST,**

Lista nazw.

### **MQOT\_PROCESS**

proces.

### **Kolejka MQOT\_Q**

Kolejka lub kolejki, które są zgodne z parametrem nazwy obiektu.

#### **MQOT\_Q\_MGR**

menedżerze kolejek.

#### **MQOT\_REMOTE\_Q\_MGR\_NAME,**

Menedżer kolejek zdalnych.

**Usługa MQOT\_SERVICE** Obiekt usługi.

#### **MQOT\_TOPIC**

Obiekt tematu.

**Uwaga:** Wymagane parametry muszą być w kolejności **ProfileName** , a następnie **ObjectType**.

### **Parametry opcjonalne**

#### **AuthorityAdd (MQCFIL)**

Wartości uprawnień do ustawienia (identyfikator parametru: MQIACF\_AUTH\_ADD\_AUTHS).

Ten parametr jest listą wartości uprawnień, które mają zostać ustawione dla nazwanego profilu. Możliwe wartości to:

#### **MQAUTH\_NONE**

Jednostka ma uprawnienia ustawione na wartość 'none'.

#### **MQAUTH\_ALT\_USER\_AUTHORITY,**

Podaj alternatywny identyfikator użytkownika w wywołaniu MQI.

#### **MQAUTH\_BROWSE**

Pobierz komunikat z kolejki, wydając wywołanie MQGET z opcją BROWSE.

#### **ZMIANA MQAUTH\_CHANGE**

Zmień atrybuty określonego obiektu, używając odpowiedniego zestawu komend.

#### **MQAUTH\_CLEAR**

Wyczyść kolejkę.

#### **MQAUTH\_CONNECT,**

Połącz aplikację z określonym menedżerem kolejek, wywołując wywołanie MQCONN.

### **MQAUTH\_CREATE**

Utwórz obiekty określonego typu, używając odpowiedniego zestawu komend.

#### **MQAUTH\_DELETE**

Usuń określony obiekt przy użyciu odpowiedniego zestawu komend.

#### **MQAUTH\_DISPLAY**

Wyświetl atrybuty określonego obiektu przy użyciu odpowiedniego zestawu komend.

#### **MQAUTH\_INPUT**

Pobierz komunikat z kolejki, wydając wywołanie MQGET.

#### **MQAUTH\_INQUIRE**

Wprowadź zapytanie w konkretnej kolejce, wydając wywołanie MQINQ.

#### **MQAUTH\_OUTPUT**

Umieść komunikat w określonej kolejce, wydając wywołanie MQPUT.

### **MQAUTH\_PASS\_ALL\_CONTEXT**

Przekaz cały kontekst.

#### **Kontekst MQAUTH\_PASS\_IDENTITY\_CONTEXT**

Przekaz kontekst tożsamości.

#### **MQAUTH\_SET**

Ustaw atrybuty w kolejce na podstawie interfejsu MQI, wywołując wywołanie MQSET.

### **MQAUTH\_SET\_ALL\_CONTEXT**

Ustaw cały kontekst w kolejce.

### **MQAUTH\_SET\_IDENTITY\_CONTEXT,**

Ustaw kontekst tożsamości w kolejce.

#### **MQAUTH\_CONTROL**

W przypadku programów nasłuchujących i usług uruchom i zatrzymaj określony kanał, obiekt nasłuchiwania lub usługę.

W przypadku kanałów, uruchom, zatrzymaj i wykonaj komendę ping dla podanego kanału.

W przypadku tematów, zdefiniuj, zmień lub usuń subskrypcje.

### **MQAUTH\_CONTROL\_EXTENDED**

Zresetuj lub rozwiąż określony kanał.

### **MQAUTH\_PUBLISH**

Opublikuj w określonym temacie.

#### **MQAUTH\_SUBSCRIBE**

Subskrybuj określony temat.

#### **MQAUTH\_RESUME**

Wznów subskrypcję do określonego tematu.

#### **MQAUTH\_SYSTEM**

Użyj menedżera kolejek dla wewnętrznych operacji systemowych.

#### **MQAUTH\_ALL**

Użyj wszystkich operacji mających zastosowanie do obiektu.

#### **MQAUTH\_ALL\_ADMIN**

Należy użyć wszystkich operacji administracyjnych, które mają zastosowanie do obiektu.

#### **MQAUTH\_ALL\_MQI**

Użyj wszystkich wywołań MQI mających zastosowanie do obiektu.

Zawartość list *AuthorityAdd* i *AuthorityRemove* musi być wzajemnie wykluczająca się. Należy podać wartość dla *AuthorityAdd* lub *AuthorityRemove*. Jeśli nie zostanie podany, wystąpi błąd.

#### **AuthorityRemove (MQCFIL)**

Wartości uprawnień do usunięcia (identyfikator parametru: MQIACF\_AUTH\_REMOVE\_AUTHS).

Ten parametr jest listą wartości uprawnień do usunięcia z profilu o określonej nazwie. Możliwe wartości to:

#### **MQAUTH\_NONE**

Jednostka ma uprawnienia ustawione na wartość 'none'.

#### **MQAUTH\_ALT\_USER\_AUTHORITY,**

Podaj alternatywny identyfikator użytkownika w wywołaniu MQI.

#### **MQAUTH\_BROWSE**

Pobierz komunikat z kolejki, wydając wywołanie MQGET z opcją BROWSE.

#### **ZMIANA MQAUTH\_CHANGE**

Zmień atrybuty określonego obiektu, używając odpowiedniego zestawu komend.

#### **MQAUTH\_CLEAR**

Wyczyść kolejkę.

#### **MQAUTH\_CONNECT,**

Połącz aplikację z określonym menedżerem kolejek, wywołując wywołanie MQCONN.

#### **MQAUTH\_CREATE**

Utwórz obiekty określonego typu, używając odpowiedniego zestawu komend.

#### **MQAUTH\_DELETE**

Usuń określony obiekt przy użyciu odpowiedniego zestawu komend.

#### **MQAUTH\_DISPLAY**

Wyświetl atrybuty określonego obiektu przy użyciu odpowiedniego zestawu komend.

#### **MQAUTH\_INPUT**

Pobierz komunikat z kolejki, wydając wywołanie MQGET.

#### **MQAUTH\_INQUIRE**

Wprowadź zapytanie w konkretnej kolejce, wydając wywołanie MQINQ.

#### **MQAUTH\_OUTPUT**

Umieść komunikat w określonej kolejce, wydając wywołanie MQPUT.

#### **MQAUTH\_PASS\_ALL\_CONTEXT**

Przekaz cały kontekst.

#### **Kontekst MQAUTH\_PASS\_IDENTITY\_CONTEXT**

Przekaz kontekst tożsamości.

#### **MQAUTH\_SET**

Ustaw atrybuty w kolejce na podstawie interfejsu MQI, wywołując wywołanie MQSET.

#### **MQAUTH\_SET\_ALL\_CONTEXT**

Ustaw cały kontekst w kolejce.

#### **MQAUTH\_SET\_IDENTITY\_CONTEXT,**

Ustaw kontekst tożsamości w kolejce.

#### **MQAUTH\_CONTROL**

W przypadku programów nasłuchujących i usług uruchom i zatrzymaj określony kanał, obiekt nasłuchiwania lub usługę.

W przypadku kanałów, uruchom, zatrzymaj i wykonaj komendę ping dla podanego kanału.

W przypadku tematów, zdefiniuj, zmień lub usuń subskrypcje.

#### **MQAUTH\_CONTROL\_EXTENDED**

Zresetuj lub rozwiąż określony kanał.

#### **MQAUTH\_PUBLISH**

Opublikuj w określonym temacie.

### **MQAUTH\_SUBSCRIBE**

Subskrybuj określony temat.

#### **MQAUTH\_RESUME**

Wznów subskrypcję do określonego tematu.

#### **MQAUTH\_SYSTEM**

Użyj menedżera kolejek dla wewnętrznych operacji systemowych.

### **MQAUTH\_ALL**

Użyj wszystkich operacji mających zastosowanie do obiektu.

#### **MQAUTH\_ALL\_ADMIN**

Należy użyć wszystkich operacji administracyjnych, które mają zastosowanie do obiektu.

#### **MQAUTH\_ALL\_MQI**

Użyj wszystkich wywołań MQI mających zastosowanie do obiektu.

Zawartość list *AuthorityAdd* i *AuthorityRemove* musi być wzajemnie wykluczająca się. Należy podać wartość dla *AuthorityAdd* lub *AuthorityRemove*. Jeśli nie zostanie podany, wystąpi błąd.

#### **GroupNames (MQCFSL)**

Nazwy grup (identyfikator parametru: MQCACF\_GROUP\_ENTITY\_NAMES).

Nazwy grup, które mają ustawione autoryzacje. Należy podać co najmniej jedną nazwę grupy lub nazwę użytkownika. Jeśli nie określono żadnego z nich, występuje błąd.

Każdy element na tej liście może mieć maksymalną długość wartości MQ\_ENTITY\_NAME\_LENGTH.

#### **PrincipalNames (MQCFSL)**

Nazwy użytkowników (identyfikator parametru: MQCACF\_PRINCIPAL\_ENTITY\_NAMES).

Nazwy użytkowników, które mają ustawione autoryzacje. Należy podać co najmniej jedną nazwę grupy lub nazwę użytkownika. Jeśli nie określono żadnego z nich, występuje błąd.

Każdy element na tej liście może mieć maksymalną długość wartości MQ\_ENTITY\_NAME\_LENGTH.

#### **ServiceComponent (MQCFST)**

Komponent usługi (identyfikator parametru: MQCACF\_SERVICE\_COMPONENT).

Jeśli instalowalne usługi autoryzacji są obsługiwane, ten parametr określa nazwę usługi autoryzacji, do której mają zastosowanie autoryzacje.

Jeśli ten parametr zostanie pominięty, zostanie wykonane zapytanie o autoryzację do pierwszego instalowalnego komponentu dla usługi.

Maksymalna długość łańcucha to MQ\_SERVICE\_COMPONENT\_LENGTH.

### **Kody błędów**

Ta komenda może zwrócić następujące kody błędów w nagłówku formatu odpowiedzi, oprócz wartości wyświetlanych w sekcji ["Kody błędów mające zastosowanie do wszystkich komend" na stronie 1409.](#page-1408-0)

#### **Przyczyna (MQLONG)**

Możliwe wartości:

#### **MQRC\_UNKNOWN\_ENTITY,**

ID użytkownika nie jest autoryzowany lub nieznany.

### **MQRCCF\_AUTH\_VALUE\_ERROR-BŁĄD**

Niepoprawna autoryzacja.

#### **Brak elementu MQRCCF\_AUTH\_VALUE\_MISSING** Brak autoryzacji.

# **BRAK DANYCH MQRCCF\_ENTITY\_NAME\_MISSING**

Brak nazwy jednostki.

**MQRCCF\_OBJECT\_TYPE\_MISSING**

Brak typu obiektu.

#### **MQRCCF\_PROFILE\_NAME\_ERROR**

Niepoprawna nazwa profilu.

### **Ustaw rekord uwierzytelniania kanału**

Komenda Ustawienie rekordu uwierzytelniania kanału (MQCMD\_SET\_CHLAUTH\_REC) ustawia dozwolone szczegóły partnera i odwzorowania na wartość MCAUSER dla kanału lub zestawu kanałów.

### **Diagram składni**

Informacje na temat dozwolonych kombinacji parametrów i wartości można znaleźć w diagramie składniowym w komendzie MQSC ["USTAW WARTOŚĆ CHLAUTH" na stronie 902](#page-901-0) .

### **Wymagane parametry**

Wymagane parametry są poprawne dla wartości **Action** :

- MOACT\_ADD lub MOACT\_REPLACE
- MQACT\_REMOVE
- MOACT\_REMOVEALL

#### **ProfileName (MQCFST)**

Nazwa kanału lub zestawu kanałów, dla których konfigurujesz konfigurację uwierzytelniania kanału (identyfikator parametru: MQCACH\_CHANNEL\_NAME). Aby określić zestaw kanałów, można użyć jednego lub większej liczby gwiazdek (\*), w dowolnej pozycji, jako znaków wieloznacznych. Jeśli zostanie ustawiona wartość MQCAUT\_BLOCKADDR, należy ustawić ogólną nazwę kanału na pojedynczą gwiazdkę, która jest zgodna z wszystkimi nazwami kanałów.

Maksymalna długość łańcucha to MQ\_CHANNEL\_NAME\_LENGTH.

### **Typ (MQCFIN)**

Parametr **Type** musi być zgodny z parametrem **ProfileName** .

Typ rekordu uwierzytelniania kanału, dla którego mają zostać ustawione dozwolone szczegóły partnera lub odwzorowania na wartość MCAUSER (identyfikator parametru: MQIACF\_CHLAUTH\_TYPE). Dopuszczalne są następujące wartości:

### **MQCAUT\_BLOCKUSER**

Ten rekord uwierzytelniania kanału uniemożliwia nawiązanie połączenia przez określonego użytkownika lub użytkowników. Parametr MQCAUT\_BLOCKUSER musi być dołączony do **UserList**.

#### **MQCAUT\_BLOCKADDR**

Ten rekord uwierzytelniania kanału uniemożliwia połączenia z określonego adresu IP lub adresów IP. Parametr MQCAUT\_BLOCKADDR musi być dołączony do **AddrList**.

#### **MQCAUT\_SSLPEERMAP**

Ten rekord uwierzytelniania kanału odwzorowuje nazwy wyróżniające protokołu TLS na wartości MCAUSER. Do parametru MQCAUT\_SSLPEERMAP musi być dołączony **SSLPeer**.

#### **MQCAUT\_ADDRESSMAP,**

Ten rekord uwierzytelniania kanału odwzorowuje adresy IP na wartości MCAUSER. Do parametru MQCAUT\_ADDRESSMAP musi być dołączony **Address**.

### **MQCAUT\_USERMAP,**

Ten rekord uwierzytelniania kanału odwzorowuje identyfikatory użytkowników o potwierdzonych identyfikatorach na wartości MCAUSER. Do parametru MQCAUT\_USERMAP musi być dołączony **ClntUser**.

#### **MQCAUT\_QMGRMAP,**

Ten rekord uwierzytelniania kanału odwzorowuje nazwy zdalnych menedżerów kolejek na wartości MCAUSER. Do parametru MQCAUT\_QMGRMAP musi być dołączony **QMName**.

### **Parametry opcjonalne**

W poniższej tabeli przedstawiono parametry, które są poprawne dla każdej wartości produktu **Action**:

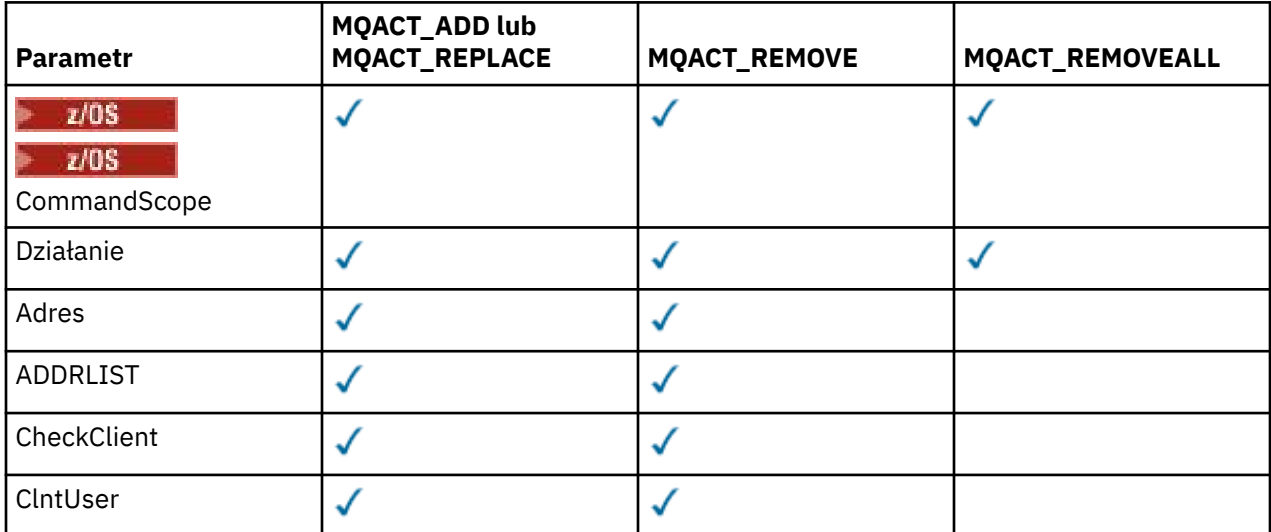

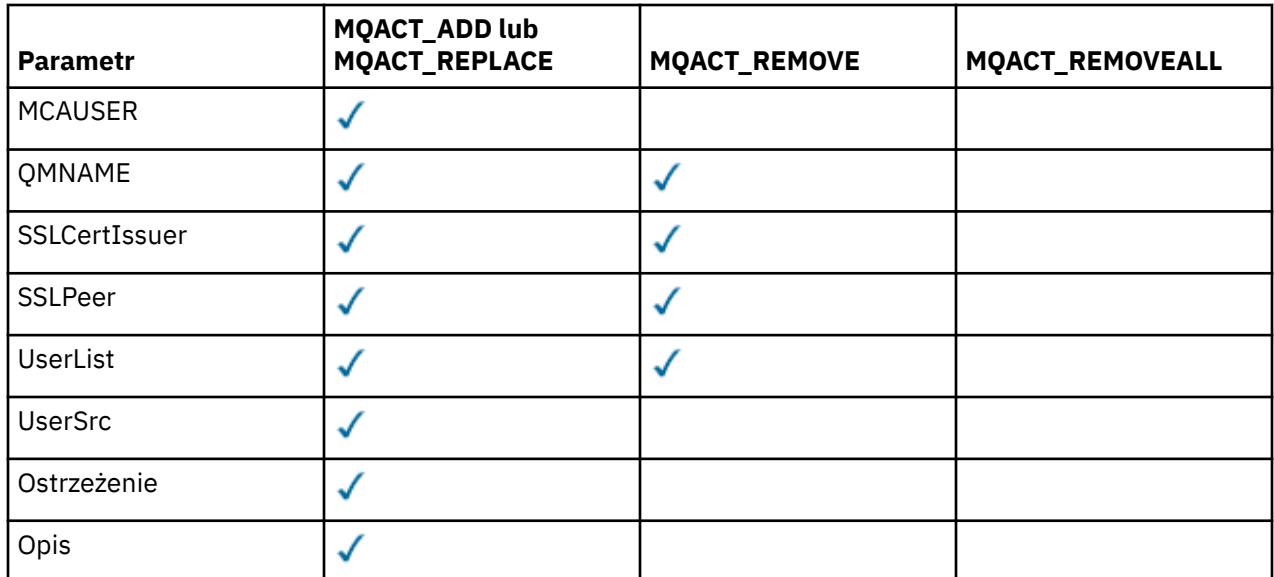

#### **Działanie (MQCFIN)**

Działanie, które ma zostać wykonane w rekordzie uwierzytelniania kanału (identyfikator parametru: MQIACF\_ACTION). Dopuszczalne są następujące wartości:

### **MQACT\_ADD,**

Dodaj określoną konfigurację do rekordu uwierzytelniania kanału. Jest to wartość domyślna.

W przypadku typów MQCAUT\_SSLPEERMAP, MQCAUT\_ADDRESSMAP, MQCAUT\_USERMAP i MQCAUT\_QMGRMAP, jeśli podana konfiguracja istnieje, wykonanie komendy nie powiedzie się.

W przypadku typów MQCAUT\_BLOCKUSER i MQCAUT\_BLOCKADDR, konfiguracja jest dodawana do listy.

### **MQACT\_REPLACE**

Zastąp bieżącą konfigurację rekordu uwierzytelniania kanału.

W przypadku typów MQCAUT\_SSLPEERMAP, MQCAUT\_ADDRESSMAP, MQCAUT\_USERMAP i MQCAUT\_QMGRMAP, jeśli podana konfiguracja istnieje, zostanie ona zastąpiona nową konfiguracją. Jeśli nie istnieje, zostanie dodany.

W przypadku typów MQCAUT\_BLOCKUSER i MQCAUT\_BLOCKADDRokreślona konfiguracja zastępuje bieżącą listę, nawet jeśli bieżąca lista jest pusta. Jeśli bieżąca lista zostanie zastąpiona pustą listą, będzie ona działać w taki sposób, jak MQACT\_REMOVEALL.

#### **MQACT\_REMOVE**

Usuń podaną konfigurację z rekordów uwierzytelniania kanału. Jeśli konfiguracja nie istnieje, wykonanie komendy nie powiedzie się. Jeśli ostatnia pozycja zostanie usunięta z listy, będzie ona działać w taki sposób, jak MQACT\_REMOVEALL.

### **MQACT\_REMOVEALL**

Usuń wszystkie elementy listy, a tym samym cały rekord (dla opcji MQCAUT\_BLOCKADDR i MQCAUT\_BLOCKUSER ) lub wszystkie wcześniej zdefiniowane odwzorowania (dla parametrów MQCAUT\_ADDRESSMAP, MQCAUT\_SSLPEERMAP, MQCAUT\_QMGRMAP i MQCAUT\_USERMAP ) z rekordów uwierzytelniania kanału. This option cannot be combined with specific values supplied in **AddrList**, **UserList**, **Address**, **SSLPeer**, **QMName** or **ClntUser**. Jeśli określony typ nie ma bieżącej konfiguracji, komenda nadal będzie następna.

#### **Adres (MQCFST)**

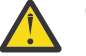

**Ostrzeżenie:** Nazwy hostów mogą być określone w tym parametrze, tylko w przypadku menedżerów kolejek, dla których włączono IBM MQ 8.0 nowe funkcje z opcją OPMODE.

Filtr, który ma być używany do porównania z adresem IP lub nazwą hosta partnera menedżera kolejek lub klienta na drugim końcu kanału (identyfikator parametru: MQCACH\_CONNECTION\_NAME).

Ten parametr jest obowiązkowy, gdy parametr **Type** ma wartość MQCAUT\_ADDESSMAP , a ponadto jest poprawny, gdy parametr **Type** ma wartość MQCAUT\_SSLPEERMAP, MQCAUT\_USERMAPlub MQCAUT\_QMGRMAP , a **Action** to MQACT\_ADD, MQACT\_REPLACElub MQACT\_REMOVE. Istnieje możliwość zdefiniowania więcej niż jednego obiektu uwierzytelniania kanału z tą samą główną tożsamością, na przykład taką samą nazwą węzła sieci TLS, z różnymi adresami. Aby uzyskać więcej informacji na temat filtrowania adresów IP, patrz ["Ogólne adresy IP dla rekordów uwierzytelniania](#page-908-0) [kanału" na stronie 909](#page-908-0) .

Maksymalna długość łańcucha to MQ\_CONN\_NAME\_LENGTH.

#### **AddrList (MQCFSL)**

Lista maksymalnie 100 ogólnych adresów IP, które są zabronione podczas uzyskiwania dostępu do tego menedżera kolejek na dowolnym kanale (identyfikator parametru: MQCACH\_CONNECTION\_NAME\_LIST).

Ten parametr jest poprawny tylko wtedy, gdy parametr **Type** ma wartość MQCAUT\_BLOCKADDR.

Maksymalna długość każdego adresu to MQ\_CONN\_NAME\_LENGTH.

### **CheckClient (MQCFIN)**

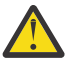

**Ostrzeżenie:** Ten parametr jest poprawny tylko dla menedżerów kolejek, dla których włączono IBM MQ 8.0 nowe funkcje z opcją OPMODE.

Wymagania dotyczące identyfikatora użytkownika i hasła dla połączenia klienta mają być pomyślne. Dopuszczalne są następujące wartości:

#### **MQCHK\_REQUIRED\_ADMIN**

Jeśli używany jest uprzywilejowany identyfikator użytkownika, wymagane jest podanie poprawnego ID użytkownika i hasła. Hasło nie może zawierać pojedynczych znaków cudzysłowu  $($ ' ).

Wszystkie połączenia korzystające z nieuprawnionego identyfikatora użytkownika nie są wymagane do podania ID użytkownika i hasła.

Identyfikator użytkownika i hasło są sprawdzane pod kątem szczegółów repozytorium użytkowników podanych w obiekcie informacji uwierzytelniających i są dostarczane w polu CONNAUTH w instrukcji ALTER QMGR.

Jeśli nie zostaną podane żadne szczegóły repozytorium użytkowników, w związku z tym, że sprawdzanie identyfikatora użytkownika i hasła nie jest włączone w menedżerze kolejek, nawiązanie połączenia nie powiedzie się.

Użytkownik uprzywilejowany jest użytkownikiem, który ma pełne uprawnienia administracyjne dla produktu IBM MQ. Więcej informacji na ten temat zawiera sekcja Użytkownicy uprzywilejowany .

Ta opcja nie jest poprawna na platformach z/OS .

### **MQCHK\_REQUIRED**

Aby połączenie było dozwolone, wymagane jest podanie poprawnego ID użytkownika i hasła. Hasło nie może zawierać pojedynczych znaków cudzysłowu (' ).

Identyfikator użytkownika i hasło są sprawdzane pod kątem szczegółów repozytorium użytkownika podanych w obiekcie informacji uwierzytelniającej i dostarczonych w instrukcji ALTER QMGR w polu CONNAUTH.

Jeśli nie zostaną podane żadne szczegóły repozytorium użytkowników, w związku z tym, że sprawdzanie identyfikatora użytkownika i hasła nie jest włączone w menedżerze kolejek, nawiązanie połączenia nie powiedzie się.

#### **MQCHK\_AS\_Q\_MGR**

Aby połączenie było dozwolone, musi spełniać wymagania dotyczące uwierzytelniania połączenia zdefiniowane w menedżerze kolejek.

Jeśli pole CONNAUTH udostępnia obiekt informacji uwierzytelniającej, a wartość CHCKCLNT jest WYMAGANA, to połączenie nie powiedzie się, chyba że podano poprawny ID użytkownika i hasło.

Jeśli pole CONNAUTH nie udostępnia obiektu informacji uwierzytelniającej lub wartość parametru CHCKCLNT nie jest wymagana, identyfikator użytkownika i hasło nie są wymagane.

#### **ClntUser (MQCFST)**

Klient sprawdzał ID użytkownika, który ma zostać odwzorowany na nowy identyfikator użytkownika, który jest dozwolony w postaci niezmienionej lub zablokowanej (identyfikator parametru: MQCACH\_CLIENT\_USER\_ID).

Może to być identyfikator użytkownika z klienta, który wskazuje identyfikator użytkownika, pod którym uruchomiony jest proces po stronie klienta, lub identyfikator użytkownika przedstawiony przez klienta w wywołaniu MQCONNX za pomocą protokołu MQCSP.

Ten parametr jest poprawny tylko z parametrem TYPE (USERMAP), a parametr **Match** ma wartość MQMATCH\_RUNCHECK.

Maksymalna długość łańcucha to MQ\_CLIENT\_USER\_ID\_LENGTH.

#### z/0S **CommandScope (MQCFST)**

Zasięg komendy (identyfikator parametru: MQCACF\_COMMAND\_SCOPE). Ten parametr ma zastosowanie tylko do produktu z/OS .

Określa, w jaki sposób komenda jest uruchamiana, gdy menedżer kolejek jest elementem grupy współużytkowania kolejki. Można określić jedną z następujących opcji:

- puste (lub pomijaj parametr w ogóle). Komenda jest uruchamiana w menedżerze kolejek, w którym została wprowadzona.
- Nazwa menedżera kolejek. Komenda jest uruchamiana w określonym menedżerze kolejek, pod warunkiem, że jest on aktywny w grupie współużytkowania kolejek. Jeśli zostanie określona nazwa menedżera kolejek innego niż menedżer kolejek, w którym wprowadzono komendę, konieczne jest użycie środowiska grupy współużytkowania kolejki, a serwer komend musi być włączony.
- gwiazdka (\*). Komenda jest uruchamiana w lokalnym menedżerze kolejek i jest przekazywana do każdego aktywnego menedżera kolejek w grupie współużytkowania kolejek.

#### **Niestandardowe (MQCFST)**

Zarezerwowane do użycia w przyszłości.

#### **Opis (MQCFST)**

Udostępnia informacje opisowe dotyczące rekordu uwierzytelniania kanału, który jest wyświetlany po wydaniu komendy Inquire Channel Authentication Records (identyfikator parametru: MQCA\_CHLAUTH\_DESC).

Ten parametr musi zawierać tylko znaki, które mogą być wyświetlane. W instalacji DBCS może zawierać znaki DBCS. Maksymalna długość łańcucha to MQ\_CHLAUTH\_DESC\_LENGTH.

**Uwaga:** Użyj znaków z identyfikatora kodowanego zestawu znaków (CCSID) dla tego menedżera kolejek. Inne znaki mogą być tłumaczone niepoprawnie, jeśli informacje są wysyłane do innego menedżera kolejek.

#### **MCAUser (MQCFST)**

Identyfikator użytkownika, który ma być używany, gdy połączenie przychodzące jest zgodne z nazwą wyróżniającą (DN) protokołu TLS, adresem IP, identyfikatorem użytkownika potwierdzonym przez klienta lub podaną nazwą zdalnego menedżera kolejek (identyfikator parametru: MQCACH\_MCA\_USER\_ID).

Ten parametr jest obowiązkowy, gdy parametr **UserSrc** ma wartość MQUSRC\_MAP i jest poprawny, gdy **Type** jest typu MQCAUT\_SSLPEERMAP, MQCAUT\_ADDRESSMAP, MQCAUT\_USERMAPlub MQCAUT\_QMGRMAP.

Ten parametr jest poprawny tylko wtedy, gdy parametr **Action** ma wartość MQACT\_ADD lub MQACT\_REPLACE.

Maksymalna długość łańcucha to MQ\_MCA\_USER\_ID\_LENGTH.

#### **NazwaMenedżeraKolejek (MQCFST)**

Nazwa zdalnego menedżera kolejek partnera lub wzorzec, który jest zgodny z zestawem nazw menedżerów kolejek, który ma zostać odwzorowany na ID użytkownika lub zablokowany (identyfikator parametru: MQCA\_REMOTE\_Q\_MGR\_NAME).

Ten parametr jest poprawny tylko wtedy, gdy parametr **Type** ma wartość MQCAUT\_QMGRMAP .

Maksymalna długość łańcucha to MQ\_Q\_MGR\_NAME\_LENGTH.

### **SSLCertIssuer (MQCFST)**

Ten parametr jest dodatkowy w stosunku do parametru **SSLPeer** .

**SSLCertIssuer** ogranicza zgodność do certyfikatów wydawanych przez określony ośrodek certyfikacji.

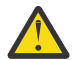

**Ostrzeżenie:** Ten parametr jest poprawny tylko dla menedżerów kolejek, dla których włączono IBM MQ 8.0 nowe funkcje z opcją OPMODE.

### **SSLPeer (MQCFST)**

Filtr, który ma być używany do porównania z nazwą wyróżniającą certyfikatu z menedżera kolejek węzła sieci lub klienta na drugim końcu kanału (identyfikator parametru: MQCACH\_SSL\_PEER\_NAME).

Wartość **SSLPeer** jest określona w standardowym formularzu używanym do określenia nazwy wyróżniającej. Więcej informacji zawiera sekcja Nazwy wyróżniające i Reguły IBM MQ dla wartości SSLPEER.

Maksymalna długość łańcucha to MQ\_SSL\_PEER\_NAME\_LENGTH.

#### **UserList (MQCFSL)**

Lista zawierająca maksymalnie 100 identyfikatorów użytkowników, które są zabronione przy użyciu tego kanału lub zestawu kanałów (identyfikator parametru: MQCACH\_MCA\_USER\_ID\_LIST).

Można użyć następującej wartości specjalnej:

#### **\*MQADMIN**

Dokładne znaczenie tej wartości jest określane w czasie wykonywania. Jeśli używany jest system OAM dostarczany z produktem IBM MQ, to znaczenie zależy od platformy, w następujący sposób:

- W systemie Windowswszyscy członkowie grupy mqm , grupy Administratorzy i SYSTEM .
- W systemach UNIX i Linuxwszyscy członkowie grupy mqm .
- W systemie IBM iprofile (użytkownicy) qmqm i qmqmadm oraz wszyscy członkowie grupy qmqmadm oraz każdy użytkownik zdefiniowany z ustawieniem specjalnym \*ALLOBJ
- $\bullet$   $\blacksquare$   $\blacksquare$  W systemie z/OSidentyfikator użytkownika, który jest używany przez CHINIT i ID użytkownika, pod którym są uruchomione przestrzenie adresowe MSTR.

Ten parametr jest poprawny tylko wtedy, gdy parametr **TYPE** ma wartość MQCAUT\_BLOCKUSER.

Maksymalna długość każdego identyfikatora użytkownika to MQ\_MCA\_USER\_ID\_LENGTH.

#### **UserSrc (MQCFIN)**

Źródło ID użytkownika, który ma być używany dla użytkownika MCAUSER w czasie wykonywania (identyfikator parametru: MQIACH\_USER\_SOURCE).

Dopuszczalne są następujące wartości:

#### **MQUSRC\_MAP**

Połączenia przychodzące, które są zgodne z tym odwzorowaniem, używają identyfikatora użytkownika określonego w atrybucie **MCAUser** . Jest to wartość domyślna.

#### **MQUSRC\_NOACCESS**

Połączenia przychodzące, które są zgodne z tym odwzorowaniem, nie mają dostępu do menedżera kolejek, a kanał kończy się natychmiast.

#### **MQUSRC\_CHANNEL**

Połączenia przychodzące, które są zgodne z tym odwzorowaniem, używają ID użytkownika z przepływem lub dowolnego użytkownika zdefiniowanego w obiekcie kanału w polu MCAUSER. Należy pamiętać, że wartości *Warn* i MQUSRC\_CHANNEL lub MQUSRC\_MAP są niezgodne. Jest to spowodowane tym, że w tych przypadkach dostęp do kanału nigdy nie jest blokowany, dlatego nie ma nigdy powodu do generowania ostrzeżenia.

#### **Ostrzeżenie (MQCFIN)**

Wskazuje, czy ten rekord działa w trybie ostrzegawczym (identyfikator parametru: MQIACH\_WARNING).

#### **MQWARN\_NO**

Ten rekord nie działa w trybie ostrzegawczym. Wszystkie połączenia przychodzące, które są zgodne z tym rekordem, są zablokowane. Jest to wartość domyślna.

#### **MQWARN\_TAK**

Ten rekord działa w trybie ostrzegawczym. Wszystkie połączenia przychodzące, które są zgodne z tym rekordem i z tego powodu zostaną zablokowane, będą mieć dostęp do niego. Zostanie zapisany komunikat o błędzie, a jeśli zdarzenia zostaną skonfigurowane, zostanie wyświetlony komunikat o zdarzeniu, który zawiera szczegółowe informacje na temat tego, co zostałoby zablokowane. Połączenie może być kontynuowane. Podjęto próbę znalezienia innego rekordu, który jest ustawiony na wartość WARN (NO), aby ustawić referencje dla kanału danych przychodzących.

### **Kody błędów**

Ta komenda może zwrócić następujące kody błędów w nagłówku formatu odpowiedzi, oprócz wartości wyświetlanych w ["Kody błędów mające zastosowanie do wszystkich komend" na stronie 1409.](#page-1408-0)

#### **Przyczyna (MQLONG)**

Możliwe wartości:

#### **MQRCCF\_CHLAUTH\_TYPE\_ERROR**

Typ rekordu uwierzytelniania kanału jest niepoprawny.

#### **MQRCCF\_CHLAUTH\_ACTION\_ERROR**

Działanie rekordu uwierzytelniania kanału nie jest poprawne.

#### **MQRCCF\_CHLAUTH\_USERSRC\_ERROR**

Źródło użytkownika rekordu uwierzytelniania kanału jest niepoprawne.

#### **MQRCCF\_WRONG\_CHLAUTH\_TYPE**

Parametr nie jest dozwolony dla tego typu rekordu uwierzytelniania kanału.

#### **MQRCCF\_CHLAUTH\_ALREADY\_EXISTS**

Rekord uwierzytelniania kanału już istnieje

#### **Informacje pokrewne**

Rekordy uwierzytelniania kanału

## **Ustaw dziennik**

Komenda Ustaw dziennik (Set Log-MQCMD\_SET\_LOG) na platformie Multiplatforms umożliwia powiadomienie menedżera kolejek o zakończeniu archiwizowania dziennika. Jeśli typ zarządzania dziennikiem nie jest **Archive** , wykonanie komendy nie powiedzie się. Ta komenda wymaga uprawnienia do zmiany w obiekcie menedżera kolejek.

#### **Wymagane parametry:**

*ParameterType*

### **Parametry opcjonalne:**

*Archive*

#### **Wymagane parametry**

#### **ParameterType (MQCFIN)**

Określa typ dziennika (identyfikator parametru: MQIACF\_SYSP\_TYPE).

### **Parametry opcjonalne**

#### **Archiwum (MQCFST)**

Określa zakres dziennika, który jest oznaczony jako zarchiwizowany (identyfikator parametru: MQCACF\_ARCHIVE\_LOG\_EXTENT\_NAME).

Wykonanie komendy nie powiedzie się, jeśli zakres dziennika nie zostanie rozpoznany lub jest to bieżący dziennik. Komenda nie kończy się niepowodzeniem, jeśli zakres został już oznaczony jako zarchiwizowany.

W dzienniku błędów zapisywany jest komunikat, jeśli menedżer kolejek jest powiadamiany o takim zakresie więcej niż jeden raz.

### **Kody błędów**

Ta komenda może zwrócić następujące kody błędów w nagłówku formatu odpowiedzi, oprócz wartości wyświetlanych w ["Kody błędów mające zastosowanie do wszystkich komend" na stronie 1409.](#page-1408-0)

#### **Przyczyna (MQLONG)**

Możliwe wartości:

#### **MQRCCF\_LOG\_EXTENT\_NOT\_FOUND**

Podany zakres dziennika nie został znaleziony lub jest niepoprawny.

### **MQRCCF\_CURRENT\_LOG\_EXTENT**

Podany zakres dziennika jest bieżącym zakresem dziennika i nie może być jeszcze poprawnie zarchiwizowany.

#### **MQRCCF\_LOG\_TYPE\_ERROR-BŁĄD**

Komenda została uruchomiona w dzienniku, który nie jest dziennikiem archiwowym.

#### **MQRCCF\_LOG\_EXTENT\_ERROR**

Podany zakres dziennika jest uszkodzony.

## **Ustaw dziennik w systemie z/OS**

Komenda Ustaw dziennik (Set Log-MQCMD\_SET\_LOG) służy do dynamicznego zmieniania określonych wartości parametrów systemu dzienników, które są początkowo ustawiane przez moduł parametrów systemowych przy uruchamianiu menedżera kolejek.

#### **Wymagane parametry:**

*ParameterType*

#### **Parametry opcjonalne (jeśli wartością parametru** *ParameterType* **jest MQSYSP\_TYPE\_SET:** *CommandScope* , *DeallocateInterval* , *LogCompression* , *MaxArchiveLog* , *MaxConcurrentOffloads* , *MaxReadTapeUnits* , *OutputBufferCount*

### **Opcjonalne parametry, jeśli typem** *ParameterType* **jest MQSYSP\_TYPE\_INITIAL:** *CommandScope*

### **Wymagane parametry**

#### **ParameterType (MQCFIN)**

Typ parametru (identyfikator parametru: MQIACF\_SYSP\_TYPE).

Określa, w jaki sposób mają być ustawione parametry:

#### **MQSYSP\_TYPE\_INITIAL**

Ustawienia początkowe parametrów systemu dziennika. Ta komenda MQSYSP\_TYPE\_INITIAL resetuje wszystkie parametry systemu dziennika do wartości podczas uruchamiania menedżera kolejek.

### **MQSYSP\_TYPE\_SET**

Ta komenda MQSYSP\_TYPE\_SETwskazuje, że użytkownik zamierza zmienić jedno lub więcej ustawień parametru systemowego dziennika archiwalnego.

### **Parametry opcjonalne**

### **CommandScope (MQCFST)**

Zasięg komendy (identyfikator parametru: MQCACF\_COMMAND\_SCOPE).

Określa sposób wykonywania komendy w przypadku, gdy menedżer kolejek jest elementem grupy współużytkowania kolejki. Można określić jedną z następujących opcji:

- puste (lub pomijaj parametr w ogóle). Komenda jest wykonywana w menedżerze kolejek, w którym została wprowadzona.
- Nazwa menedżera kolejek. Komenda jest wykonywana w określonym menedżerze kolejek, pod warunkiem, że jest on aktywny w grupie współużytkowania kolejek. Jeśli zostanie określona nazwa menedżera kolejek innego niż menedżer kolejek, w którym została wprowadzona, konieczne jest użycie środowiska grupy współużytkowania kolejki, a serwer komend musi być włączony.
- gwiazdka (\*). Komenda jest wykonywana w lokalnym menedżerze kolejek i jest przekazywana do każdego aktywnego menedżera kolejek w grupie współużytkowania kolejek.

Maksymalna długość to MQ\_QSG\_NAME\_LENGTH.

#### **DeallocateInterval (MQCFIN)**

Interwał dealokacji (identyfikator parametru: MQIACF\_SYSP\_DEALLOC\_INTERVAL).

Określa czas (w minutach), przez który przydzieloną jednostkę taśm odczytu archiwum może pozostać nieużywana, zanim zostanie ona przydzielona. Ten parametr wraz z parametrem **MaxReadTapeUnits** umożliwia produktowi IBM MQ optymalizowanie odczytu dziennika archiwalnego z urządzeń taśmowych. Aby uzyskać optymalną wydajność odczytu taśm archiwalnych, zalecane jest określenie wartości maksymalnych, w ramach ograniczeń systemowych, dla obu parametrów.

Podaj wartość z zakresu od zera do 1440. Wartość zero oznacza, że jednostka taśm jest nieprzydzielona natychmiast. Jeśli zostanie określona wartość 1440, jednostka taśm nigdy nie zostanie zdeprzydzielona.

#### **LogCompression (MQCFIN)**

Parametr kompresji dziennika (identyfikator parametru: MOIACF\_LOG\_COMPRESSION).

Określa algorytm kompresji dziennika, który ma być włączony.

Możliwe wartości:

#### **MQCOMPRESS\_NONE**

Kompresja dziennika jest wyłączona.

#### **MQCOMPRESS\_RLE**

Włącz kompresję dziennika kodowania run-length.

#### **MQCOMPRESS\_ANY**

Włącz menedżer kolejek, aby wybrać algorytm kompresji, który daje największy stopień kompresji rekordów dziennika.

 $z/0S$ 

Więcej informacji na ten temat zawiera sekcja Pliki dziennika.

#### **Dziennik MaxArchive(MQCFIN)**

Określa maksymalną liczbę woluminów dziennika archiwalnego, które mogą być zapisane w BSDS (identyfikator parametru: MQIACF\_SYSP\_MAX\_ARCHIVE).

Jeśli ta wartość zostanie przekroczona, zaleca się rejestrowanie zaleceń na początku BSDS.

Podaj wartość z zakresu od 10 do 100.
### **MaxConcurrentOffloads (MQCFIN)**

Określa maksymalną liczbę współbieżnych zadań odciążania dziennika (identyfikator parametru: MQIACF\_SYSP\_MAX\_CONC\_OFFLOADS).

Podaj liczbę dziesiętną z zakresu od 1 do 31. Jeśli nie zostanie podana żadna wartość, zostanie użyta wartość domyślna 31.

Skonfiguruj liczbę mniejszą niż domyślna, jeśli dzienniki archiwalne są przydzielane na urządzeniu taśmowym, i istnieją ograniczenia dotyczące liczby takich urządzeń, które mogą być współbieżnie przydzielone do menedżera kolejek.

#### **MaxReadTapeUnits (MQCFIN)**

Określa maksymalną liczbę dedykowanych jednostek taśm, które mogą być przydzielone do odczytywania woluminów taśmowych dziennika archiwalnego (identyfikator parametru: MQIACF\_SYSP\_MAX\_READ\_TAPES).

Ten parametr wraz z parametrem *DeallocateInterval* umożliwia produktowi IBM MQ optymalizowanie odczytu dziennika archiwalnego z urządzeń taśmowych.

Podaj wartość z zakresu od 1 do 99.

Jeśli zostanie określona wartość większa od bieżącej specyfikacji, zwiększa się maksymalna liczba jednostek taśm dozwolonych do odczytu dzienników archiwalnych. Jeśli zostanie podana wartość mniejsza niż bieżąca specyfikacja, jednostki taśm, które nie są używane, zostaną natychmiast zdealokowane w celu dostosowania do nowej wartości. Aktywne, lub wstępnie podłączone, taśmy pozostają przydzielone.

#### **Licznik OutputBuffer(MQCFIN)**

Określa liczbę 4 kB buforów wyjściowych, które mają być wypełnione, zanim zostaną zapisane w aktywnych zestawach danych dziennika (identyfikator parametru: MQIACF\_SYSP\_OUT\_BUFFER\_COUNT).

Należy określić liczbę buforów z zakresu od 1 do 256.

Większa liczba buforów i mniej często wykonywane operacje zapisu poprawiają wydajność produktu IBM MQ. Bufory mogą być zapisywane przed osiągniętym numerem, jeśli wystąpią znaczące zdarzenia, takie jak punkt zatwierdzania.

# **Multi Ustaw strategię**

Komenda Ustaw strategię (MQCMD\_CHANGE\_PROT\_POLICY) służy do ustawiania strategii ochrony.

**Ważne:** Aby wydać tę komendę, musi być zainstalowana licencja na produkt Advanced Message Security (AMS). Jeśli zostanie podjęta próba wydania komendy **Set Policy** bez zainstalowanej licencji AMS, zostanie wyświetlony komunikat AMQ7155 -Nie znaleziono pliku licencji lub jest on niepoprawny.

# **Diagram składni**

Informacje na temat dozwolonych kombinacji parametrów i wartości można znaleźć w diagramie składniowym w komendzie MQSC ["Ustaw strategię" na stronie 914](#page-913-0) .

## **Wymagane parametry**

# **PolicyName (MQCFST)**

Określa nazwę strategii. Nazwa strategii musi być zgodna z nazwą kolejki, która ma być chroniona (identyfikator parametru: MQCA\_POLICY\_NAME).

Maksymalna długość łańcucha to MQ\_OBJECT\_NAME\_LENGTH.

# **Parametry opcjonalne**

### **SignAlg (MQCFIN)**

Określa algorytm podpisu cyfrowego (identyfikator parametru: MQIA\_SIGNATURE\_ALGORITHM). Dopuszczalne są następujące wartości:

### **MQMLP\_SIGN\_ALG\_NONE**

Nie określono algorytmu podpisu cyfrowego. Jest to wartość domyślna.

### **MQMLP\_SIGN\_ALG\_MD5**

Określono algorytm podpisu cyfrowego MD5 .

### **MQMLP\_SIGN\_ALG\_SHA1**

Określono algorytm podpisu cyfrowego SHA1 .

## **MQMLP\_SIGN\_ALG\_SHA256**

Określono algorytm podpisu cyfrowego SHA256 .

# **MQMLP\_SIGN\_ALG\_SHA384**

Określono algorytm podpisu cyfrowego SHA384 .

### **MQMLP\_SIGN\_ALG\_SHA512**

Określono algorytm podpisu cyfrowego SHA512 .

### **EncAlg (MQCFIN)**

Określa algorytm szyfrowania (identyfikator parametru: MQIA\_ENCRYPTION\_ALGORITHM). Dopuszczalne są następujące wartości:

### **MQMLP\_ENCRYPTION\_ALG\_NONE**

Nie określono algorytmu szyfrowania. Jest to wartość domyślna.

### **MQMLP\_ENCRYPTION\_ALG\_RC2**

Określono algorytm szyfrowania RC2 .

## **MQMLP\_ENCRYPTION\_ALG\_DES**

Określono algorytm szyfrowania DES.

# **MQMLP\_ENCRYPTION\_ALG\_3DES**

Określono algorytm szyfrowania 3DES .

### **MQMLP\_ENCRYPTION\_ALG\_AES128**

Określono algorytm szyfrowania AES128 .

## **MQMLP\_ENCRYPTION\_ALG\_AES256**

Określono algorytm szyfrowania AES256 .

### **Osoba podpisująca (MQCFST)**

Określa nazwę wyróżniającą autoryzowanego osoby podpisującej. Ten parametr może być określony wiele razy (identyfikator parametru: MQCA\_SIGNER\_DN).

### **Odbiorca (MQCFST)**

Określa nazwę wyróżniającą planowanego odbiorcy. Ten parametr może być określony wiele razy (identyfikator parametru: MQCA\_RECIPIENT\_DN).

## **Wymuś i Toleruj (MQCFST)**

Wskazuje, czy strategia bezpieczeństwa ma być wymuszana, czy też są tolerowane niechronione komunikaty (identyfikator parametru: MQIA\_TOLERATE\_UNPROTECTED). Dopuszczalne są następujące wartości:

### **MQMLP\_TOLERACJE\_NO**

Określa, że wszystkie komunikaty muszą być chronione podczas pobierania z kolejki. Wszystkie napotkane niezabezpieczone komunikaty zostaną przeniesione do SYSTEM.PROTECTION.ERROR.QUEUE. Jest to wartość domyślna.

### **MQMLP\_TOLERACJE\_TAK**

Określa, że komunikaty, które nie są chronione podczas pobierania z kolejki, mogą ignorować strategię.

Tolerowanie jest opcjonalne i istnieje w celu ułatwienia etapowej implementacji, gdzie:

- Strategie zostały zastosowane do kolejek, ale te kolejki mogą już zawierać niechronione komunikaty, lub
- Kolejki mogą nadal odbierać komunikaty z systemów zdalnych, które nie mają jeszcze zestawu strategii.

# **V 9.0.0** KeyReuse (MQCFIN)

Określa, ile razy klucz szyfrowania może być ponownie użyty, w zakresie 1-9.999.999, lub wartości specjalne *MQKEY\_REUSE\_DISABLED* lub *MQKEY\_REUSE\_UNLIMITED* (identyfikator parametru: MQIA\_KEY\_REUSE\_COUNT). Dopuszczalne są następujące wartości:

#### **MQKEY\_REUSE\_DISABLED**

Uniemożliwia ponowne użycie klucza symetrycznego. Jest to wartość domyślna.

#### **MQKEY\_REUSE\_UNLIMITED**

Umożliwia ponowne wykorzystanie klucza symetrycznego dowolną liczbę razy.

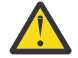

**Ostrzeżenie:** Ponowne wykorzystanie klucza jest poprawne tylko w przypadku strategii POUFNOŚCI, czyli **SignAlg** ustawionych na wartość *MQESE\_SIGN\_ALG\_NONE* i **EncAlg** ustawionej na wartość algorytmu. W przypadku wszystkich innych typów strategii należy pominąć parametr lub ustawić wartość parametru **Keyreuse** na wartość *MQKEY\_REUSE\_DISABLED*.

#### **Działanie (MQCFIN)**

Określa działanie dla podanych parametrów, ponieważ mają one zastosowanie do dowolnej istniejącej strategii (identyfikator parametru: MQIACF\_ACTION). Dopuszczalne są następujące wartości:

### **MQACT\_REPLACE**

Ma wpływ na zastąpienie istniejącej strategii parametrami dostarczonym. Jest to wartość domyślna.

# **MQACT\_ADD,**

Wpływa na to, że parametry osoby podpisujące i odbiorcy mają efekt addytywny. Oznacza to, że jeśli określono osobę podpisującą lub odbiorcę, która nie istnieje już w istniejącej strategii, wartość osoby podpisującej lub odbiorcy jest dodawana do istniejącej definicji strategii.

#### **MQACT\_REMOVE**

Ma odwrotny skutek dla komendy *MQACT\_ADD*. Oznacza to, że jeśli dowolna z podanych wartości osoby podpisującej lub odbiorcy istnieje w istniejącej strategii, te wartości zostaną usunięte z definicji strategii.

# **Kody błędów**

Ta komenda może zwrócić następujące kody błędów w nagłówku formatu odpowiedzi, oprócz wartości wyświetlanych w ["Kody błędów mające zastosowanie do wszystkich komend" na stronie 1409.](#page-1408-0)

# **Przyczyna (MQLONG)**

Możliwe wartości:

#### **MQRCCF\_POLICY\_TYPE\_ERROR**

Typ strategii jest niepoprawny.

#### $z/0S$ **Ustaw system w systemie z/OS**

Użyj komendy Ustawienie systemu (Set System-MQCMD\_SET\_SYSTEM), aby dynamicznie zmienić niektóre ogólne wartości parametrów systemowych początkowo ustawione z modułu parametrów systemowych podczas uruchamiania menedżera kolejek.

#### **Wymagane parametry:**

*ParameterType*

### **Parametry opcjonalne (jeśli wartością parametru** *ParameterType* **jest MQSYSP\_TYPE\_SET:**

*CheckpointCount*, *CommandScope*, *Exclmsg*, *MaxConnects*, *MaxConnectsBackground*, *MaxConnectsForeground*, *Service*, *SMFInterval*, *TraceSize*

#### **Opcjonalne parametry, jeśli typem** *ParameterType* **jest MQSYSP\_INITIAL:**

*CommandScope*

# **Wymagane parametry**

#### **ParameterType (MQCFIN)**

Typ parametru (identyfikator parametru: MQIACF\_SYSP\_TYPE).

Określa, w jaki sposób mają być ustawione parametry:

#### **MQSYSP\_TYPE\_INITIAL**

Ustawienia początkowe parametrów systemowych. Funkcja MQSYSP\_TYPE\_INITIAL resetuje parametry do wartości określonych w parametrach systemowych podczas uruchamiania menedżera kolejek.

#### **MQSYSP\_TYPE\_SET**

Parametr MQSYSP\_TYPE\_SET wskazuje, że ma być zmieniany jeden lub więcej ustawień parametrów systemowych.

# **Parametry opcjonalne**

#### **CheckpointCount (MQCFIN)**

Liczba rekordów dziennika zapisanych przez IBM MQ między początkiem jednego punktu kontrolnego a następnym (identyfikator parametru: MOIACF\_SYSP\_CHKPOINT\_COUNT).

Produkt IBM MQ uruchamia nowy punkt kontrolny po zapisaniu określonej przez użytkownika liczby rekordów.

Podaj wartość z zakresu od 200 do 16 000 000.

#### **CommandScope (MQCFST)**

Zasięg komendy (identyfikator parametru: MQCACF\_COMMAND\_SCOPE).

Określa sposób wykonywania komendy w przypadku, gdy menedżer kolejek jest elementem grupy współużytkowania kolejki. Można określić jedną z następujących opcji:

- puste (lub pomijaj parametr w ogóle). Komenda jest wykonywana w menedżerze kolejek, w którym została wprowadzona.
- Nazwa menedżera kolejek. Komenda jest wykonywana w określonym menedżerze kolejek, pod warunkiem, że jest on aktywny w grupie współużytkowania kolejek. Jeśli zostanie określona nazwa menedżera kolejek innego niż menedżer kolejek, w którym została wprowadzona, konieczne jest użycie środowiska grupy współużytkowania kolejki, a serwer komend musi być włączony.
- gwiazdka (\*). Komenda jest wykonywana w lokalnym menedżerze kolejek i jest przekazywana do każdego aktywnego menedżera kolejek w grupie współużytkowania kolejek.

Maksymalna długość to MQ\_QSG\_NAME\_LENGTH.

#### **Exclmsg (MQCFSL)**

Lista identyfikatorów komunikatów, które mają zostać wykluczone z zapisu do dowolnego dziennika (identyfikator parametru: MQCACF\_EXCL\_OPERATOR\_MESSAGES).

Należy określić listę identyfikatorów komunikatów o błędach, które mają być wykluczone z zapisywania do dowolnego dziennika. Na przykład, aby wykluczyć komunikat CSQX500I, należy dodać element X500 do tej listy. Komunikaty znajdujące się na tej liście nie są wysyłane do konsoli z/OS i do dziennika w postaci drukowanej. W rezultacie użycie parametru EXCLMSG do wykluczenia komunikatów jest bardziej efektywne z punktu widzenia procesora niż użycie mechanizmów z/OS , takich jak lista narzędzi do przetwarzania komunikatów, a w miarę możliwości należy je używać.

Maksymalna długość każdego identyfikatora komunikatu to MQ\_OPERATOR\_MESSAGE\_LENGTH.

Lista może zawierać maksymalnie 16 identyfikatorów komunikatów.

### **Usługa (MQCFST)**

Ustawienie parametru usługi (identyfikator parametru: MQCACF\_SYSP\_SERVICE).

Ten parametr jest zastrzeżony do użycia przez firmę IBM.

### **Interwał SMFInterval (MQCFIN)**

Domyślny czas (w minutach) między gromadzeniem statystyk (identyfikator parametru: MQIACF\_SYSP\_SMF\_INTERVAL).

Podaj wartość z zakresu od zera do 1440.

Jeśli zostanie podana wartość zero, dane statystyczne i dane rozliczeniowe są gromadzone podczas rozgłaszania kolekcjonowania danych SMF.

### **TraceSize (MQCFIN)**

Wielkość tabeli śledzenia (w blokach o wielkości 4 kB), która ma być używana przez globalny obiekt śledzenia (identyfikator parametru: MQIACF\_SYSP\_TRACE\_SIZE).

Podaj wartość z zakresu od zera do 999.

# **Uruchom kanał**

Komenda Uruchomienie kanału (Start Channel-MQCMD\_START\_CHANNEL) uruchamia kanał IBM MQ . Ta komenda może zostać wywołana dla kanału dowolnego typu (z wyjątkiem komendy MQCHT\_CLNTCONN). Jeśli jednak zostanie ona wydana dla kanału z wartością *ChannelType* parametru MQCHT\_RECEIVER, MQCHT\_SVRCONN lub MQCHT\_CLUSRCVR, jedynym działaniem jest włączenie kanału, a nie uruchomienie go.

W przypadku, gdy istnieje zarówno kanał zdefiniowany lokalnie, jak i automatycznie zdefiniowany kanał nadawczy klastra o tej samej nazwie, komenda ma zastosowanie do lokalnego kanału zdefiniowanego.

Jeśli nie istnieje kanał zdefiniowany lokalnie, ale więcej niż jeden automatycznie zdefiniowany kanał nadawczy klastra, komenda ma zastosowanie do ostatniego kanału dodanego do repozytorium w lokalnym menedżerze kolejek.

Żaden z następujących atrybutów nie ma zastosowania do kanałów produktu MQTT , chyba że w opisie parametru podano konkretne wzmianki.

# **Wymagane parametry**

# **ChannelName (MQCFST)**

Nazwa kanału (identyfikator parametru: MQCACH\_CHANNEL\_NAME).

Nazwa kanału, który ma zostać uruchomiony. Maksymalna długość łańcucha to MQ\_CHANNEL\_NAME\_LENGTH.

Ten parametr jest wymagany dla wszystkich typów kanałów, w tym kanałów produktu MQTT .

# **Parametry opcjonalne**

z/0S

### **CommandScope (MQCFST)**

Zasięg komendy (identyfikator parametru: MQCACF\_COMMAND\_SCOPE). Ten parametr ma zastosowanie tylko do produktu z/OS .

Określa sposób wykonywania komendy w przypadku, gdy menedżer kolejek jest elementem grupy współużytkowania kolejki. Można określić jedną z następujących opcji:

- puste (lub pomijaj parametr w ogóle). Komenda jest wykonywana w menedżerze kolejek, w którym została wprowadzona.
- Nazwa menedżera kolejek. Komenda jest wykonywana w określonym menedżerze kolejek, pod warunkiem, że jest on aktywny w grupie współużytkowania kolejek. Jeśli zostanie określona nazwa menedżera kolejek innego niż menedżer kolejek, w którym została wprowadzona, konieczne jest użycie środowiska grupy współużytkowania kolejki, a serwer komend musi być włączony.
- gwiazdka (\*). Komenda jest wykonywana w lokalnym menedżerze kolejek i jest przekazywana do każdego aktywnego menedżera kolejek w grupie współużytkowania kolejek.

Maksymalna długość to MQ\_QSG\_NAME\_LENGTH.

### **ChannelDisposition (MQCFIN)**

Dyspozycja kanału (identyfikator parametru: MQIACH\_CHANNEL\_DISP). Ten parametr ma zastosowanie tylko do produktu z/OS .

Określa dyspozycję kanałów, które mają zostać uruchomione.

Jeśli ten parametr zostanie pominięty, wartość rozporządzania kanału zostanie przejęta z domyślnego atrybutu rozporządzania kanału obiektu kanału.

Możliwe wartości:

# **MQCHLD\_PRIVATE**

Kanał odbierający jest prywatny, jeśli został uruchomiony w odpowiedzi na transmisję przychodzącą skierowanego do menedżera kolejek.

Kanał nadawczy jest prywatny, jeśli jego kolejka transmisji ma dyspozycję inną niż MQQSGD\_SHARED.

## **MQCHLD\_SHARED**

Kanał odbierający jest współużytkowany, jeśli został uruchomiony w odpowiedzi na przychodzącą transmisję skierowaną do grupy współużytkującej kolejkę.

Kanał nadawczy jest współużytkowany, jeśli jego kolejka transmisji ma dyspozycję MQQSGD\_SHARED.

## **MQCHLD\_FIXSHARED**

Kanały współużytkowane powiązane z określonym menedżerem kolejek.

Kombinacja parametrów **ChannelDisposition** i **CommandScope** steruje również z poziomu menedżera kolejek, z którego kanał jest obsługiwany. Możliwe opcje to:

- W menedżerze kolejek lokalnych, w którym wydano komendę.
- W przypadku innego konkretnego menedżera kolejek określonego w grupie.
- W każdym aktywnym menedżerze kolejek w grupie.
- W przypadku najbardziej odpowiedniego menedżera kolejek w grupie, który jest określany automatycznie przez sam menedżer kolejek.

W programie Tabela 105 na stronie 1914 podsumowane są różne kombinacje produktów *ChannelDisposition* i *CommandScope* .

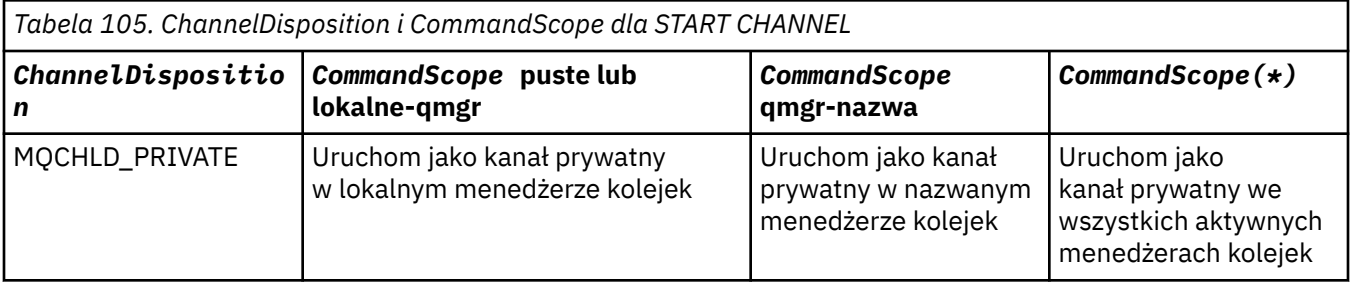

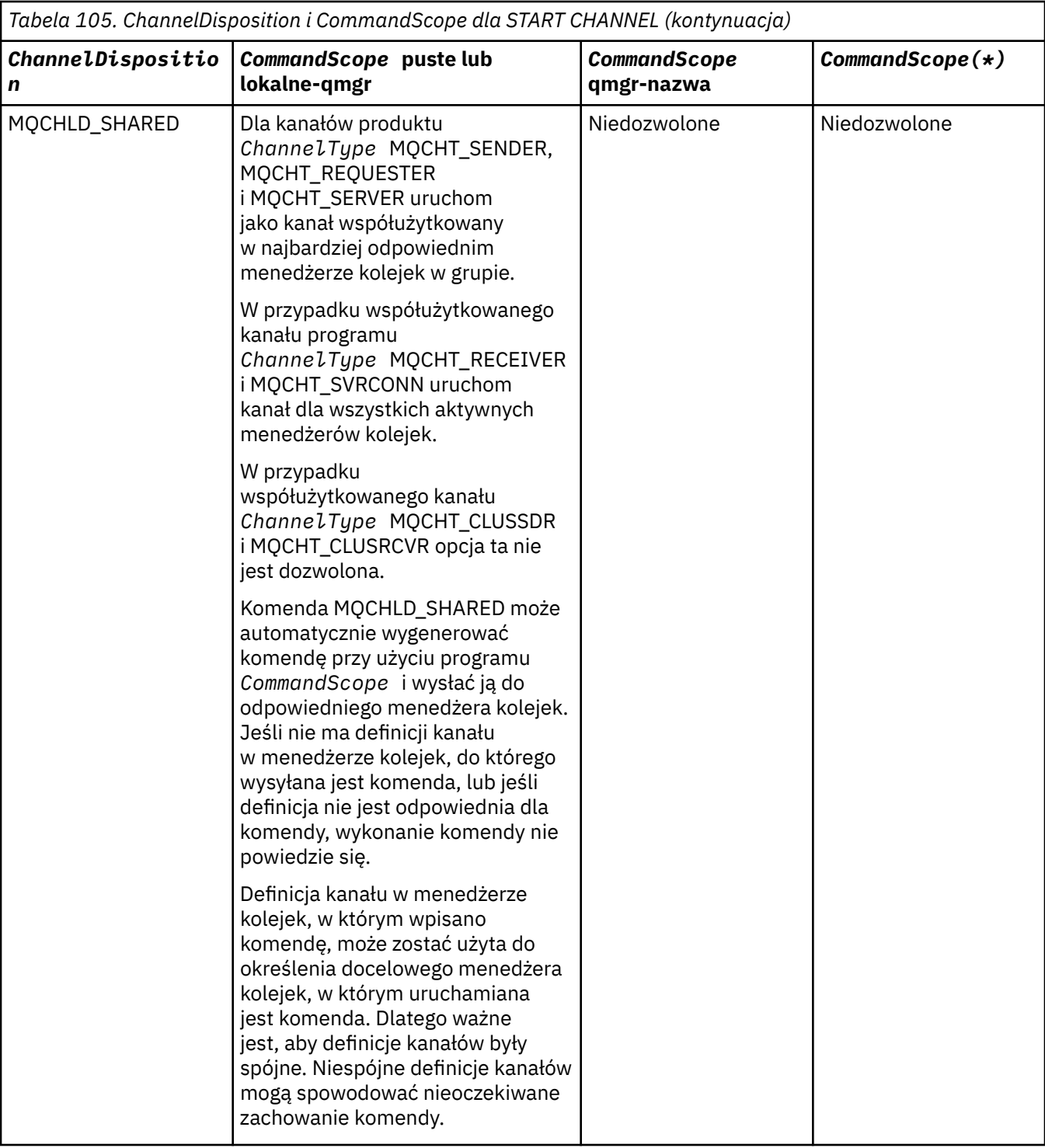

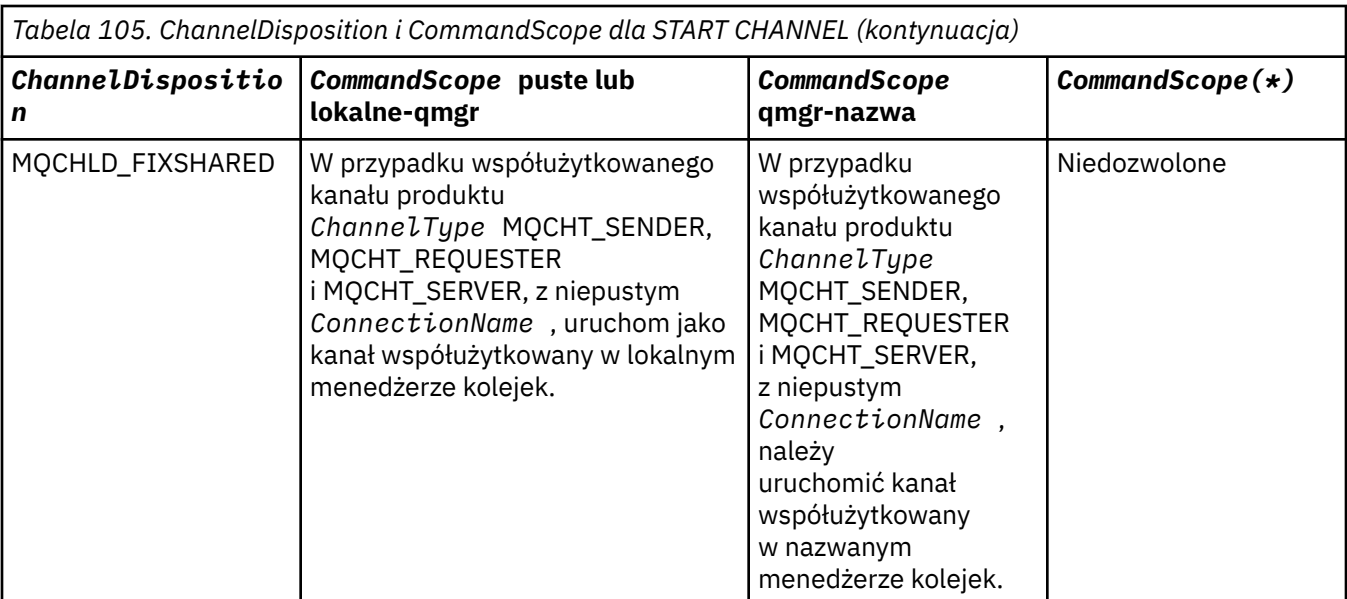

# **Kody błędów**

Ta komenda może zwrócić następujące kody błędów w nagłówku formatu odpowiedzi, oprócz wartości wyświetlanych w sekcji ["Kody błędów mające zastosowanie do wszystkich komend" na stronie 1409.](#page-1408-0)

### **Przyczyna (MQLONG)**

Możliwe wartości:

**MQRCCF\_CHANNEL\_INDOUBT** Wątpliwy kanał.

**MQRCCF\_CHANNEL\_IN\_USE** Kanał w użyciu.

**MQRCCF\_CHANNEL\_NOT\_FOUND** Nie znaleziono kanału.

# **MQRCCF\_CHANNEL\_TYPE\_ERROR-BŁĄD**

Typ kanału jest niepoprawny.

# **Komenda MQRCCF\_MQCONN\_FAILED**

Wywołanie MQCONN nie powiodło się.

# **MQRCCF\_MQINQ\_FAILED**

Wywołanie MQINQ nie powiodło się.

# **MQRCCF\_MQOPEN\_FAILED**

Wywołanie MQOPEN nie powiodło się.

# **MQRCCF\_NOT\_XMIT\_Q**

Kolejka nie jest kolejką transmisji.

# **Uruchom kanał (MQTT)**

Komenda Uruchomienie kanału (Start Channel-MQCMD\_START\_CHANNEL) uruchamia kanał IBM MQ . Ta komenda może zostać wydana dla kanału typu MQCHT\_MQTT.

# **Wymagane parametry**

### **ChannelName (MQCFST)**

Nazwa kanału (identyfikator parametru: MQCACH\_CHANNEL\_NAME).

Nazwa kanału, który ma zostać uruchomiony. Maksymalna długość łańcucha to MQ\_CHANNEL\_NAME\_LENGTH.

Ten parametr jest wymagany dla wszystkich typów kanałów, w tym kanałów produktu MQTT .

## **ChannelType (MQCFIN)**

Typ kanału (identyfikator parametru: MQIACH\_CHANNEL\_TYPE). Ten parametr jest obecnie używany tylko z kanałami produktu MQTT Telemetry i jest wymagany przy uruchamianiu kanału telemetrycznego. Jedyną wartością, która może być obecnie podana dla parametru, jest MQCHT\_MQTT.

# **Kody błędów**

Ta komenda może zwrócić następujące kody błędów w nagłówku formatu odpowiedzi, oprócz wartości wyświetlanych w sekcji ["Kody błędów mające zastosowanie do wszystkich komend" na stronie 1409.](#page-1408-0)

**Przyczyna (MQLONG)**

Możliwe wartości:

#### **MQRCCF\_PARM\_SYNTAX\_ERROR (BŁĄD)**

Podany parametr zawierał błąd składniowy.

#### **BRAK MQRCCF\_PARM\_MISSING** Brak parametrów.

**MQRCCF\_CHANNEL\_NOT\_FOUND**

Określony kanał nie istnieje.

#### **MQRCCF\_CHANNEL\_IN\_USE**

Komenda nie określała wymaganego parametru ani wartości parametru.

#### **MQRCCF\_NO\_STORAGE**

Brak wystarczającej ilości pamięci masowej.

#### **MQRCCF\_COMMAND\_NIE POWIODŁO SIĘ**

Wykonanie komendy nie powiodło się.

**MQRCCF\_PORT\_IN\_USE,**

Port jest używany.

### **MQRCCF\_BIND\_NIE POWIODŁO SIĘ**

Łączenie z systemem zdalnym podczas negocjacji sesji nie powiodło się.

### **MQRCCF\_SOCKET\_ERROR-BŁĄD**

Wystąpił błąd gniazda.

### **MQRCCF\_HOST\_NOT\_AVAILABLE**

Próba przydzielenia konwersacji do systemu zdalnego nie powiodła się. Błąd może być przejściowy, a przydzielenie może zakończyć się później. Ten powód może wystąpić, jeśli program nasłuchujący w systemie zdalnym nie jest uruchomiony.

# **Uruchom inicjator kanału**

Komenda Uruchamianie inicjatora kanału (MQCMD\_START\_CHANNEL\_INIT) uruchamia inicjator kanału produktu IBM MQ .

# **Wymagane parametry**

### **InitiationQName (MQCFST)**

Nazwa kolejki inicjuj. (identyfikator parametru: MQCA\_INITIATION\_Q\_NAME).

Nazwa kolejki inicjuj. dla procesu inicjowania kanału. Dotyczy to kolejki inicjującej, która została określona w definicji kolejki transmisji.

Ten parametr nie jest poprawny w systemie z/OS.

Maksymalna długość łańcucha to MQ\_Q\_NAME\_LENGTH.

# **Parametry opcjonalne**

# **CommandScope (MQCFST)**

Zasięg komendy (identyfikator parametru: MQCACF\_COMMAND\_SCOPE). Ten parametr ma zastosowanie tylko do produktu z/OS .

Określa sposób wykonywania komendy w przypadku, gdy menedżer kolejek jest elementem grupy współużytkowania kolejki. Można określić jedną z następujących opcji:

- puste (lub pomijaj parametr w ogóle). Komenda jest przetwarzana w menedżerze kolejek, w którym została wprowadzona.
- Nazwa menedżera kolejek. Komenda jest przetwarzana w określonym menedżerze kolejek, pod warunkiem, że jest ona aktywna w grupie współużytkowania kolejek. Jeśli zostanie określona nazwa menedżera kolejek innego niż menedżer kolejek, w którym została wprowadzona, konieczne jest użycie środowiska grupy współużytkowania kolejki, a serwer komend musi być włączony.

Maksymalna długość to MQ\_QSG\_NAME\_LENGTH.

## **EnvironmentInfo (MQCFST)**

Informacje o środowisku (identyfikator parametru: MQCACF\_ENV\_INFO).

Parametry i wartości, które mają zostać zastąpione w procedurze JCL (xxxxCHIN, gdzie xxxx jest nazwą menedżera kolejek), która jest używana do uruchamiania przestrzeni adresowej inicjatora kanału. Ten parametr ma zastosowanie tylko do produktu z/OS .

Maksymalna długość łańcucha to MQ\_ENV\_INFO\_LENGTH.

# **Kody błędów**

Ta komenda może zwrócić następujące kody błędów w nagłówku formatu odpowiedzi, oprócz wartości wyświetlanych w sekcji ["Kody błędów mające zastosowanie do wszystkich komend" na stronie 1409.](#page-1408-0)

### **Przyczyna (MQLONG)**

Możliwe wartości:

### **Komenda MQRCCF\_MQCONN\_FAILED**

Wywołanie MQCONN nie powiodło się.

### **MQRCCF\_MQGET\_FAILED**

Wywołanie MQGET nie powiodło się.

# **MQRCCF\_MQOPEN\_FAILED**

Wywołanie MQOPEN nie powiodło się.

# **Uruchom program nasłuchujący kanału**

Komenda Uruchomienie nasłuchiwania kanału (Start Channel Listener-

MQCMD\_START\_CHANNEL\_LISTENER) uruchamia program nasłuchujący IBM MQ . W systemie z/OSta komenda jest poprawna dla dowolnego protokołu transmisji; na innych platformach jest ona poprawna tylko dla protokołów transmisji TCP.

# **Parametry opcjonalne**

 $z/0S$ 

### **CommandScope (MQCFST)**

Zasięg komendy (identyfikator parametru: MQCACF\_COMMAND\_SCOPE). Ten parametr ma zastosowanie tylko do produktu z/OS .

Określa sposób wykonywania komendy w przypadku, gdy menedżer kolejek jest elementem grupy współużytkowania kolejki. Można określić jedną z następujących opcji:

• puste (lub pomijaj parametr w ogóle). Komenda jest wykonywana w menedżerze kolejek, w którym została wprowadzona.

• Nazwa menedżera kolejek. Komenda jest wykonywana w określonym menedżerze kolejek, pod warunkiem, że jest on aktywny w grupie współużytkowania kolejek. Jeśli zostanie określona nazwa menedżera kolejek innego niż menedżer kolejek, w którym została wprowadzona, konieczne jest użycie środowiska grupy współużytkowania kolejki, a serwer komend musi być włączony.

Maksymalna długość to MQ\_Q\_MGR\_NAME\_LENGTH.

#### $z/0S$

#### **InboundDisposition (MQCFIN)**

Dyspozycja transmisji danych przychodzących (identyfikator parametru: MQIACH\_INBOUND\_DISP). Ten parametr ma zastosowanie tylko do produktu z/OS .

Określa dyspozycję transmisji danych przychodzących, które mają zostać obsłużone. Możliwe wartości:

#### **MQINBD\_Q\_MGR**

Służy do nasłuchiwania transmisji skierowanych do menedżera kolejek. Wartość MQINBD\_Q\_MGR jest wartością domyślną.

### **MQINBD\_GROUP**

Służy do nasłuchiwania transmisji skierowanych do grupy współużytkowania kolejek. Parametr MQINBD\_GROUP jest dozwolony tylko wtedy, gdy istnieje środowisko współużytkowanego menedżera kolejek.

#### z/0S

#### **Adres\_IP (MQCFST)**

Adres IP (identyfikator parametru: MQCACH\_IP\_ADDRESS). Ten parametr ma zastosowanie tylko do produktu z/OS .

Adres IP dla TCP/IP określony w IPv4 w postaci dziesiętnej z kropkami, IPv6 w postaci szesnastkowej lub alfanumerycznej. Ten parametr jest poprawny tylko dla kanałów, które mają *TransportType* z MQXPT\_TCP.

Maksymalna długość łańcucha to MQ\_IP\_ADDRESS\_LENGTH.

# **ListenerName (MQCFST)**

Nazwa programu nasłuchującego (identyfikator parametru: MQCACH\_LISTENER\_NAME). Ten parametr nie ma zastosowania do produktu z/OS.

Nazwa definicji nasłuchiwania, która ma zostać uruchomiona. Na tych platformach, na których ten parametr jest poprawny, jeśli ten parametr nie zostanie podany, zostanie użyty domyślny obiekt nasłuchiwania SYSTEM.DEFAULT.LISTENER jest zakładane. Jeśli ten parametr jest określony, nie można określić żadnych innych parametrów.

Maksymalna długość łańcucha to MQ\_LISTENER\_NAME\_LENGTH.

 $z/0S$ 

#### **Nazwa LUName (MQCFST)**

Nazwa jednostki logicznej (identyfikator parametru: MQCACH\_LU\_NAME). Ten parametr ma zastosowanie tylko do produktu z/OS .

Symboliczna nazwa miejsca docelowego dla jednostki logicznej (LU) określonej w zbiorze danych informacji po stronie APPC. Jednostka logiczna musi być tą samą jednostką logiczną, która jest określona w parametrach inicjatora kanału, które mają być używane na potrzeby transmisji danych wychodzących. Ten parametr jest poprawny tylko dla kanałów z parametrem *TransportType* o wartości MQXPT\_LU62.

Maksymalna długość łańcucha to MQ\_LU\_NAME\_LENGTH.

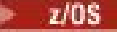

#### **Port (MQCFIN)**

Numer portu TCP (identyfikator parametru: MQIACH\_PORT\_NUMBER). Ten parametr ma zastosowanie tylko do produktu z/OS .

Numer portu TCP. Ten parametr jest poprawny tylko dla kanałów z *TransportType* z MQXPT\_TCP.

 $z/0S$ 

#### **TransportType (MQCFIN)**

Typ protokołu transmisji (identyfikator parametru: MQIACH\_XMIT\_PROTOCOL\_TYPE).

Możliwe wartości:

**MQXPT\_LU62** LU 6.2.

**TCP MQXPT\_TCP** TCP.

**MQXPT\_NETBIOS** NetBIOS.

**MQXPT\_SPX**

SPX.

# **Kody błędów**

Ta komenda może zwrócić następujące kody błędów w nagłówku formatu odpowiedzi, oprócz wartości wyświetlanych w sekcji ["Kody błędów mające zastosowanie do wszystkich komend" na stronie 1409.](#page-1408-0)

#### **Przyczyna (MQLONG)**

Możliwe wartości:

**MQRCCF\_COMMS\_LIBRARY\_ERROR** Błąd biblioteki protokołu komunikacyjnego.

### **MQRCCF\_LISTENER\_NOT\_STARTED**

Nasłuchiwanie nie zostało uruchomione.

#### **MQRCCF\_LISTENER\_RUNNING**

Program nasłuchiwania już działa.

#### **MQRCCF\_NETBIOS\_NAME\_ERROR-BŁĄD**

Błąd nazwy obiektu nasłuchiwania NetBIOS .

# **Uruchom usługę na wielu platformach**

Komenda Uruchomienie usługi (Start Service-MQCMD\_START\_SERVICE) uruchamia istniejącą definicję usługi IBM MQ .

# **Wymagane parametry**

#### **ServiceName (MQCFST)**

Nazwa usługi (identyfikator parametru: MQCA\_SERVICE\_NAME).

Ten parametr jest nazwą definicji usługi, która ma zostać uruchomiona. Maksymalna długość łańcucha to MQ\_OBJECT\_NAME\_LENGTH.

# **Kody błędów**

Ta komenda może zwrócić następujące kody błędów w nagłówku formatu odpowiedzi, oprócz wartości wyświetlanych w sekcji ["Kody błędów mające zastosowanie do wszystkich komend" na stronie 1409.](#page-1408-0)

**Przyczyna (MQLONG)** Możliwe wartości:

# **MQRCCF\_NO\_START\_CMD**

Parametr **StartCommand** usługi jest pusty.

### **MQRCCF\_SERVICE\_RUNNING**

Usługa jest już uruchomiona.

#### $z/0S$ **Uruchom połączenie SMDS w systemie z/OS**

Użyj komendy Uruchomienie połączenia SMDS (Start SMDS Connection-MQCMD\_INQUIRE\_SMDSCONN) po umieszczniu połączeń w stanie AVAIL (STOPPED) za pomocą poprzedniej komendy STOP SMDSCONN. Może być również używany do sygnalizowania menedżera kolejek w celu ponowienia połączenia, które znajduje się w stanie AVAIL (ERROR) po wcześniejszym błędzie.

# **Wymagane parametry**

### **SMDSConn (MQCFST)**

Określa nazwę menedżera kolejek odnoszącą się do połączenia między współużytkowanym zestawem danych komunikatów a menedżerem kolejek (identyfikator parametru: MQCACF\_CF\_SMDSCONN).

Wartość gwiazdki może być użyta do oznaczenia wszystkich zestawów danych komunikatów współużytkowanych powiązanych z konkretną nazwą CFSTRUCT.

Maksymalna długość łańcucha to 4 znaki.

### **CFStrucName (MQCFST)**

Nazwa struktury aplikacji CF z właściwościami połączeń SMDS, które mają zostać uruchomione (identyfikator parametru: MQCA\_CF\_STRUC\_NAME).

Maksymalna długość łańcucha to MQ\_CF\_STRUC\_NAME\_LENGTH.

### **CommandScope (MQCFST)**

Zasięg komendy (identyfikator parametru: MQCACF\_COMMAND\_SCOPE).

Określa sposób wykonywania komendy w przypadku, gdy menedżer kolejek jest elementem grupy współużytkowania kolejki. Można określić jedną z następujących opcji:

- puste (lub pomijaj parametr w ogóle). Komenda jest wykonywana w menedżerze kolejek, w którym została wprowadzona.
- Nazwa menedżera kolejek. Komenda jest wykonywana w określonym menedżerze kolejek, pod warunkiem, że jest on aktywny w grupie współużytkowania kolejek. Jeśli zostanie określona nazwa menedżera kolejek innego niż menedżer kolejek, w którym została wprowadzona, konieczne jest użycie środowiska grupy współużytkowania kolejki, a serwer komend musi być włączony.
- gwiazdka (\*). Komenda jest wykonywana w lokalnym menedżerze kolejek i jest przekazywana do każdego aktywnego menedżera kolejek w grupie współużytkowania kolejek.

Maksymalna długość to MQ\_QSG\_NAME\_LENGTH.

# **Zamknij kanał**

Komenda Zatrzymaj kanał (MQCMD\_STOP\_CHANNEL) zatrzymuje kanał produktu IBM MQ .

Ta komenda może zostać wywołana dla kanału dowolnego typu (z wyjątkiem komendy MOCHT\_CLNTCONN).

W przypadku, gdy istnieje zarówno kanał zdefiniowany lokalnie, jak i automatycznie zdefiniowany kanał nadawczy klastra o tej samej nazwie, komenda ma zastosowanie do lokalnego kanału zdefiniowanego.

Jeśli nie istnieje kanał zdefiniowany lokalnie, ale więcej niż jeden automatycznie zdefiniowany kanał nadawczy klastra, komenda ma zastosowanie do ostatniego kanału dodanego do repozytorium w lokalnym menedżerze kolejek.

Żaden z następujących atrybutów nie ma zastosowania do kanałów produktu MQTT , chyba że w opisie parametru podano konkretne wzmianki.

# **Wymagane parametry**

# **ChannelName (MQCFST)**

Nazwa kanału (identyfikator parametru: MQCACH\_CHANNEL\_NAME).

Nazwa kanału, który ma zostać zatrzymany. Maksymalna długość łańcucha to MQ\_CHANNEL\_NAME\_LENGTH.

Ten parametr jest wymagany dla wszystkich typów kanałów.

# **Parametry opcjonalne**

# **ChannelDisposition (MQCFIN)**

Dyspozycja kanału (identyfikator parametru: MQIACH\_CHANNEL\_DISP). Ten parametr ma zastosowanie tylko do produktu z/OS .

Określa dyspozycję kanałów, które mają zostać zatrzymane.

Jeśli ten parametr zostanie pominięty, wartość rozporządzania kanału zostanie przejęta z domyślnego atrybutu rozporządzania kanału obiektu kanału.

Możliwe wartości:

# **MQCHLD\_PRIVATE**

Kanał odbierający jest prywatny, jeśli został uruchomiony w odpowiedzi na transmisję przychodzącą skierowanego do menedżera kolejek.

Kanał nadawczy jest prywatny, jeśli jego kolejka transmisji ma dyspozycję inną niż MQQSGD\_SHARED.

## **MQCHLD\_SHARED**

Kanał odbierający jest współużytkowany, jeśli został uruchomiony w odpowiedzi na przychodzącą transmisję skierowaną do grupy współużytkującej kolejkę.

Kanał nadawczy jest współużytkowany, jeśli jego kolejka transmisji ma dyspozycję MQQSGD\_SHARED.

Kombinacja parametrów **ChannelDisposition** i **CommandScope** steruje również z poziomu menedżera kolejek, z którego kanał jest obsługiwany. Możliwe opcje to:

- W menedżerze kolejek lokalnych, w którym wydano komendę.
- W przypadku innego konkretnego menedżera kolejek określonego w grupie.
- W każdym aktywnym menedżerze kolejek w grupie.
- W przypadku najbardziej odpowiedniego menedżera kolejek w grupie, który jest określany automatycznie przez sam menedżer kolejek.

W programie Tabela 106 na stronie 1922 podsumowane są różne kombinacje produktów *ChannelDisposition* i *CommandScope* .

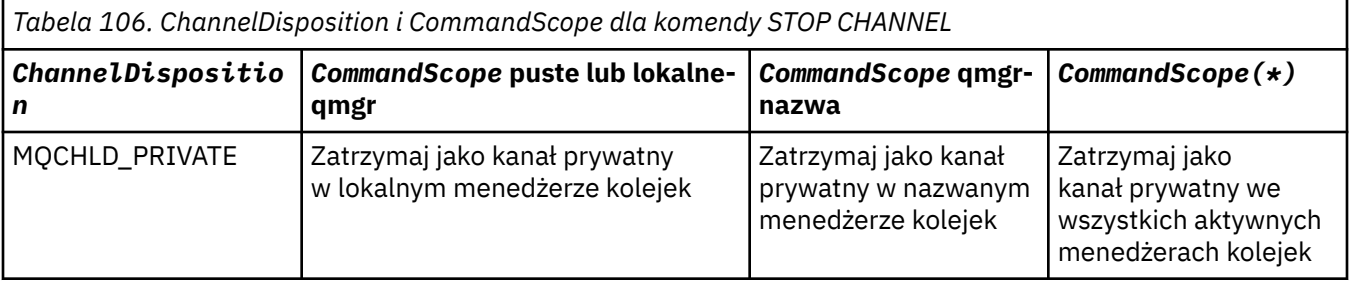

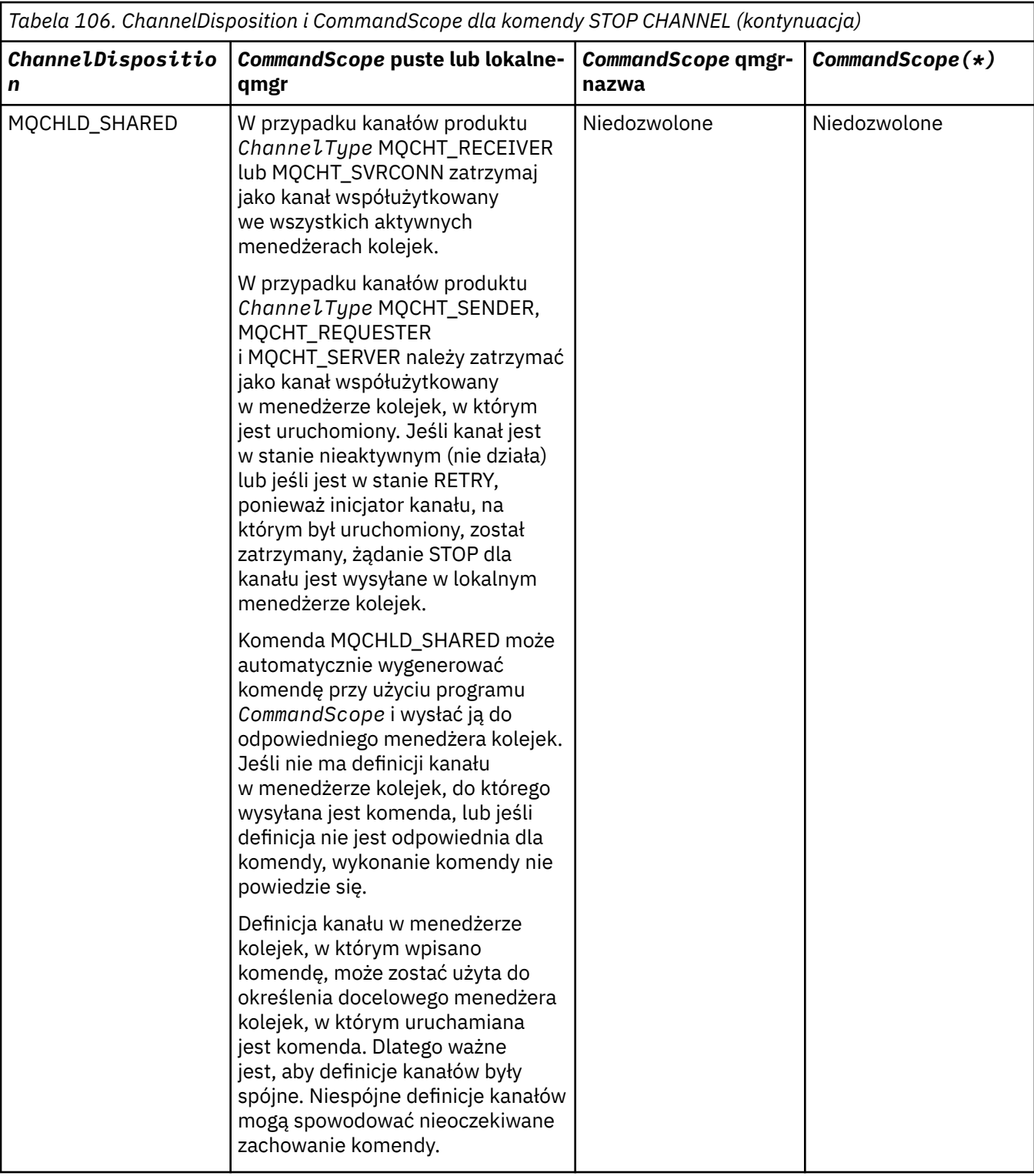

### **ChannelStatus (MQCFIN)**

Nowy stan kanału po wykonaniu komendy (identyfikator parametru: MQIACH\_CHANNEL\_STATUS).

Możliwe wartości:

### **MQCHS\_INACTIVE,**

Kanał jest nieaktywny.

## **MQCHS\_ZATRZYMANY**

Kanał został zatrzymany. Wartość MQCHS\_STOPPED jest wartością domyślną, jeśli nie została określona żadna wartość.

#### $z/0S$ **CommandScope (MQCFST)**

Zasięg komendy (identyfikator parametru: MQCACF\_COMMAND\_SCOPE). Ten parametr ma zastosowanie tylko do produktu z/OS .

Określa sposób przetwarzania komendy, gdy menedżer kolejek jest elementem grupy współużytkowania kolejki. Można określić jedną z następujących opcji:

- puste (lub pomijaj parametr w ogóle). Komenda jest przetwarzana w menedżerze kolejek, w którym została wprowadzona.
- Nazwa menedżera kolejek. Komenda jest przetwarzana w określonym menedżerze kolejek, pod warunkiem, że jest ona aktywna w grupie współużytkowania kolejek. Jeśli zostanie określona nazwa menedżera kolejek innego niż menedżer kolejek, w którym została wprowadzona, konieczne jest użycie środowiska grupy współużytkowania kolejki, a serwer komend musi być włączony.
- gwiazdka (\*). Komenda jest przetwarzana w lokalnym menedżerze kolejek i jest przekazywana do każdego aktywnego menedżera kolejek w grupie współużytkowania kolejek.

Maksymalna długość to MQ\_QSG\_NAME\_LENGTH.

### **ConnectionName (MQCFST)**

Nazwa połączenia kanału, który ma zostać zatrzymany (identyfikator parametru: MOCACH\_CONNECTION\_NAME).

Ten parametr jest nazwą połączenia kanału, który ma zostać zatrzymany. Jeśli ten parametr zostanie pominięty, wszystkie kanały o podanej nazwie kanału i nazwie zdalnego menedżera kolejek zostaną zatrzymane. W systemie Multiplatformsmaksymalna długość łańcucha to MQ\_CONN\_NAME\_LENGTH. W systemie z/OSmaksymalna długość łańcucha to MQ\_LOCAL\_ADDRESS\_LENGTH.

Jeśli ten parametr zostanie podany, parametr ChannelStatus musi mieć wartość MQCHS\_INACTIVE.

#### **Tryb (MQCFIN)**

Sposób zatrzymania kanału (identyfikator parametru: MQIACF\_MODE).

Możliwe wartości:

# **MQMODE\_QUIESCE**

Wygaś kanał. Wartość MQMODE\_QUIESCE jest wartością domyślną.

Jeśli komenda Stop Channel *channelname* Mode(MQMODE\_QUIESCE) zostanie wydana na kanale połączenia z serwerem z włączoną opcją współużytkowania konwersacji, infrastruktura klienta IBM MQ będzie w odpowiednim czasie rozpoznawać żądanie zatrzymania; ten czas jest zależny od szybkości sieci. Aplikacja kliencka zapoznaje się z żądaniem zatrzymania w wyniku wydania kolejnego wywołania do produktu IBM MQ.

#### **MQMODE\_FORCE**

Zatrzymaj kanał natychmiast, wątek lub proces kanału nie zostanie zakończony. Zatrzymuje transmisję dowolnej bieżącej partii.

W przypadku kanałów połączenia z serwerem przerwa bieżące połączenie, zwracając wartość MORC CONNECTION BROKEN.

W przypadku innych typów kanałów sytuacja ta prawdopodobnie spowoduje wątpliwe sytuacje.

z/0S W systemie z/OSta opcja przerywa w toku wszelkie ponowne przydzielanie komunikatów, które mogą pozostawić komunikaty BIND\_NOT\_FIXED częściowo ponownie przydzielone lub nieprzydzielone.

# **MQMODE\_TERMINATE**

Multi W systemie Multiplatformszatrzymaj kanał natychmiast; wątek lub proces kanału zostaje zakończony.

 $z/0S$ W systemie z/OSMQMODE\_TERMINATE jest równoznaczne z FORCE.

 $z/0S$ W systemie z/OSta opcja przerywa w toku wszelkie ponowne przydzielanie komunikatów, które mogą pozostawić komunikaty BIND\_NOT\_FIXED częściowo ponownie przydzielone lub nieprzydzielone.

**Uwaga:** Ten parametr był wcześniej nazywany *Quiesce* (MQIACF\_QUIESCE), z wartościami MQQO\_YES i MQQO\_NO. Stare nazwy mogą być nadal używane.

## **QMgrName (MQCFST)**

Nazwa zdalnego menedżera kolejek (identyfikator parametru: MQCA\_Q\_MGR\_NAME).

Ten parametr jest nazwą zdalnego menedżera kolejek, z którym połączony jest kanał. Jeśli ten parametr zostanie pominięty, wszystkie kanały o podanej nazwie kanału i nazwie połączenia zostaną zatrzymane. Maksymalna długość łańcucha to MQ\_Q\_MGR\_NAME\_LENGTH.

Jeśli ten parametr zostanie podany, parametr ChannelStatus musi mieć wartość MQCHS\_INACTIVE.

# **Kody błędów**

Ta komenda może zwrócić następujące kody błędów w nagłówku formatu odpowiedzi, oprócz wartości wyświetlanych w sekcji ["Kody błędów mające zastosowanie do wszystkich komend" na stronie 1409.](#page-1408-0)

**Przyczyna (MQLONG)**

Możliwe wartości:

**MQRCCF\_CHANNEL\_DISABLED** Kanał wyłączony.

**MQRCCF\_CHANNEL\_NOT\_ACTIVE** Kanał nie jest aktywny.

**MQRCCF\_CHANNEL\_NOT\_FOUND** Nie znaleziono kanału.

**MQRCCF\_MODE\_VALUE\_ERROR-BŁĄD** Wartość trybu jest niepoprawna.

**Komenda MQRCCF\_MQCONN\_FAILED** Wywołanie MQCONN nie powiodło się.

# **MQRCCF\_MQOPEN\_FAILED** Wywołanie MQOPEN nie powiodło się.

**MQRCCF\_MQSET\_NIE POWIODŁO SIĘ**

Wywołanie MQSET nie powiodło się.

*Windows* Elinux **AIX Zatrzymaj kanał (MQTT)** 

Komenda Zatrzymaj kanał (MQCMD\_STOP\_CHANNEL) zatrzymuje kanał produktu MQ Telemetry .

# **Wymagane parametry**

### **ChannelName (MQCFST)**

Nazwa kanału (identyfikator parametru: MQCACH\_CHANNEL\_NAME).

Ten parametr jest wymagany.

Nazwa kanału, który ma zostać zatrzymany. Maksymalna długość łańcucha to MQ\_CHANNEL\_NAME\_LENGTH.

### **ChannelType (MQCFIN)**

Typ kanału (identyfikator parametru: MQIACH\_CHANNEL\_TYPE). Ten parametr jest obecnie używany tylko z kanałami produktu MQTT Telemetry i jest wymagany przy zatrzymywaniu kanału telemetrycznego. Jedyną wartością, która może być obecnie podana dla parametru, jest **MQCHT\_MQTT**.

# **Parametry opcjonalne**

# **ClientIdentifier (MQCFST)**

Identyfikator klienta. Identyfikator klienta jest 23-bajtowym łańcuchem, który identyfikuje klienta transportowego MQ Telemetry . Gdy komenda zatrzymania kanału określa parametr *ClientIdentifier*, zatrzymano tylko połączenie dla podanego identyfikatora klienta. Jeśli wartość CLIENTID nie zostanie określona, wszystkie połączenia w kanale zostaną zatrzymane.

# **Kody błędów**

Ta komenda może zwrócić następujące kody błędów w nagłówku formatu odpowiedzi, oprócz wartości wyświetlanych w sekcji ["Kody błędów mające zastosowanie do wszystkich komend" na stronie 1409.](#page-1408-0)

**Przyczyna (MQLONG)**

Możliwe wartości:

#### **MQRCCF\_CHANNEL\_DISABLED** Kanał wyłączony.

**MQRCCF\_CHANNEL\_NOT\_ACTIVE** Kanał nie jest aktywny.

**MQRCCF\_CHANNEL\_NOT\_FOUND** Nie znaleziono kanału.

**MQRCCF\_MODE\_VALUE\_ERROR-BŁĄD** Wartość trybu jest niepoprawna.

#### **Komenda MQRCCF\_MQCONN\_FAILED** Wywołanie MQCONN nie powiodło się.

**MQRCCF\_MQOPEN\_FAILED**

Wywołanie MQOPEN nie powiodło się.

### **MQRCCF\_MQSET\_NIE POWIODŁO SIĘ** Wywołanie MQSET nie powiodło się.

#### $z/0S$ **Zatrzymaj inicjator kanału w systemie z/OS**

Komenda zatrzymania inicjatora kanału (MQCMD\_STOP\_CHANNEL\_INIT) zatrzymuje inicjator kanału produktu IBM MQ .

# **Parametry opcjonalne**

# **CommandScope (MQCFST)**

Zasięg komendy (identyfikator parametru: MQCACF\_COMMAND\_SCOPE).

Określa sposób wykonywania komendy w przypadku, gdy menedżer kolejek jest elementem grupy współużytkowania kolejki. Można określić jedną z następujących opcji:

- puste (lub pomijaj parametr w ogóle). Komenda jest wykonywana w menedżerze kolejek, w którym została wprowadzona.
- Nazwa menedżera kolejek. Komenda jest wykonywana w określonym menedżerze kolejek, pod warunkiem, że jest on aktywny w grupie współużytkowania kolejek. Jeśli zostanie określona nazwa menedżera kolejek innego niż menedżer kolejek, w którym została wprowadzona, konieczne jest użycie środowiska grupy współużytkowania kolejki, a serwer komend musi być włączony.
- gwiazdka (\*). Komenda jest wykonywana w lokalnym menedżerze kolejek i jest przekazywana do każdego aktywnego menedżera kolejek w grupie współużytkowania kolejek.

Maksymalna długość to MQ\_QSG\_NAME\_LENGTH.

### **SharedChannelRestart (MQCFIN)**

Restart kanału współużytkowanego (identyfikator parametru: MQIACH\_SHARED\_CHL\_RESTART).

Określa, czy inicjator kanału próbuje zrestartować wszystkie aktywne kanały wysyłające, uruchomiony z parametrem **ChannelDisposition** ustawionym na MQCHLD\_SHARED, który jest właścicielem innego menedżera kolejek. Możliwe wartości:

#### **MQCHSH\_RESTART\_YES**

Współużytkowane kanały wysyłania mają zostać zrestartowane. Wartość MQCHSH\_RESTART\_YES jest wartością domyślną.

### **MQCHSH\_RESTART\_NO**

Współużytkowane kanały wysyłania nie mają być restartowane, więc stają się nieaktywne.

Aktywne kanały uruchomione z parametrem **ChannelDisposition** ustawionym na wartość MQCHLD\_FIXSHARED nie są restartowane i zawsze stają się nieaktywne.

# **Zatrzymaj proces nasłuchujący kanału**

Komenda Program nasłuchujący zatrzymania kanału (MQCMD\_STOP\_CHANNEL\_LISTENER) zatrzymuje program nasłuchujący IBM MQ .

# **Wymagane parametry**

### **ListenerName (MQCFST)**

Nazwa programu nasłuchującego (identyfikator parametru: MQCACH\_LISTENER\_NAME). Ten parametr nie ma zastosowania do produktu z/OS.

Nazwa definicji nasłuchiwania, która ma zostać zatrzymana. Jeśli ten parametr jest określony, nie można określić żadnych innych parametrów.

Maksymalna długość łańcucha to MQ\_LISTENER\_NAME\_LENGTH.

# **Parametry opcjonalne**

 $\approx$   $z/0S$ 

### **CommandScope (MQCFST)**

Zasięg komendy (identyfikator parametru: MQCACF\_COMMAND\_SCOPE).

Określa sposób przetwarzania komendy, gdy menedżer kolejek jest elementem grupy współużytkowania kolejki. Można określić jedną z następujących opcji:

- puste (lub pomijaj parametr w ogóle). Komenda jest przetwarzana w menedżerze kolejek, w którym została wprowadzona.
- Nazwa menedżera kolejek. Komenda jest przetwarzana w określonym menedżerze kolejek, pod warunkiem, że jest ona aktywna w grupie współużytkowania kolejek. Jeśli zostanie określona nazwa menedżera kolejek innego niż menedżer kolejek, w którym została wprowadzona, konieczne jest użycie środowiska grupy współużytkowania kolejki, a serwer komend musi być włączony.

Ten parametr jest poprawny tylko w systemie z/OS.

Maksymalna długość to MQ\_QSG\_NAME\_LENGTH.

### **InboundDisposition (MQCFIN)**

Dyspozycja transmisji danych przychodzących (identyfikator parametru: MQIACH\_INBOUND\_DISP).

Określa dyspozycję transmisji danych przychodzących, które są obsługiwane przez program nasłuchujący. Możliwe wartości:

### **MQINBD\_Q\_MGR**

Obsługa transmisji skierowanych do menedżera kolejek. Wartość MQINBD\_Q\_MGR jest wartością domyślną.

### **MQINBD\_GROUP**

Obsługa transmisji skierowanych do grupy współużytkowania kolejek. Parametr MQINBD\_GROUP jest dozwolony tylko wtedy, gdy istnieje środowisko współużytkowanego menedżera kolejek.

Ten parametr jest poprawny tylko w systemie z/OS.

# **Adres\_IP (MQCFST)**

Adres IP (identyfikator parametru: MQCACH\_IP\_ADDRESS).

Adres IP dla TCP/IP podany w postaci dziesiętnej z kropkami lub w postaci alfanumerycznej. Ten parametr jest poprawny w systemie z/OS tylko wtedy, gdy kanały mają *TransportType* z MQXPT\_TCP.

Maksymalna długość łańcucha to MQ\_IP\_ADDRESS\_LENGTH.

## **Port (MQCFIN)**

Numer portu TCP (identyfikator parametru: MQIACH\_PORT\_NUMBER).

Numer portu TCP. Ten parametr jest poprawny tylko w systemie z/OS , gdzie kanały mają *TransportType* z MQXPT\_TCP.

## **TransportType (MQCFIN)**

Typ protokołu transmisji (identyfikator parametru: MQIACH\_XMIT\_PROTOCOL\_TYPE).

Możliwe wartości:

**MQXPT\_LU62** LU 6.2. **TCP MQXPT\_TCP** TCP.

Ten parametr jest poprawny tylko w systemie z/OS.

# **Kody błędów**

Ta komenda może zwrócić następujący kod błędu w nagłówku formatu odpowiedzi, oprócz wartości przedstawionych w sekcji ["Kody błędów mające zastosowanie do wszystkich komend" na stronie 1409.](#page-1408-0)

## **Przyczyna (MQLONG)**

Możliwe wartości:

**MQRCCF\_LISTENER\_STOPPED**

Nasłuchiwanie nie jest uruchomione.

#### Multi **Zatrzymaj połączenie na wielu platformach**

Komenda Zatrzymaj połączenie (MQCMD\_STOP\_CONNECTION) próbuje zerwać połączenie między aplikacją a menedżerem kolejek. Mogą wystąpić okoliczności, w których menedżer kolejek nie może zaimplementować tej komendy.

# **Wymagane parametry**

# **ConnectionId (MQCFBS)**

Identyfikator połączenia (identyfikator parametru: MQBACF\_CONNECTION\_ID).

Ten parametr jest unikalnym identyfikatorem połączenia powiązanym z aplikacją, która jest połączona z menedżerem kolejek.

Długość łańcucha bajtów to MQ\_CONNECTION\_ID\_LENGTH.

#### Multi **Zatrzymaj usługę na wielu platformach**

Komenda Zatrzymaj usługę (MQCMD\_STOP\_SERVICE) zatrzymuje istniejącą definicję usługi IBM MQ , która jest uruchomiona.

# **Wymagane parametry**

#### **ServiceName (MQCFST)**

Nazwa usługi (identyfikator parametru: MQCA\_SERVICE\_NAME).

Ten parametr jest nazwą definicji usługi, która ma zostać zatrzymana. Maksymalna długość łańcucha to MQ\_OBJECT\_NAME\_LENGTH.

# **Kody błędów**

Ta komenda może zwrócić następujące kody błędów w nagłówku formatu odpowiedzi, oprócz wartości wyświetlanych na stronie ["Kody błędów mające zastosowanie do wszystkich komend" na stronie 1409.](#page-1408-0)

**Przyczyna (MQLONG)**

Możliwe wartości:

**MQRCCF\_NO\_STOP\_CMD** Parametr **StopCommand** usługi jest pusty.

## **MQRCCF\_SERVICE\_STOPPED**

Usługa nie jest uruchomiona.

#### $z/0S$ **Zatrzymaj połączenie SMDS w systemie z/OS**

Użyj komendy Zatrzymaj połączenie SMDS (MQCMD\_STOP\_SMDSCONN), aby zakończyć połączenie z tego menedżera kolejek do jednego lub większej liczby określonych zestawów danych komunikatów współużytkowanych (powodując ich zamknięcie i dealokację), a następnie oznaczyć połączenie jako ZATRZYMANE.

# **Wymagane parametry**

#### **SMDSConn (MQCFST)**

Określa nazwę menedżera kolejek odnoszącą się do połączenia między współużytkowanym zestawem danych komunikatów a menedżerem kolejek (identyfikator parametru: MQCACF\_CF\_SMDSCONN).

Wartość gwiazdki może być użyta do oznaczenia wszystkich zestawów danych komunikatów współużytkowanych powiązanych z konkretną nazwą CFSTRUCT.

Maksymalna długość łańcucha to 4 znaki.

### **CFStrucName (MQCFST)**

Nazwa struktury aplikacji CF z właściwościami połączeń SMDS, które mają zostać zatrzymane (identyfikator parametru: MQCA\_CF\_STRUC\_NAME).

Maksymalna długość łańcucha to MQ\_CF\_STRUC\_NAME\_LENGTH.

### **CommandScope (MQCFST)**

Zasięg komendy (identyfikator parametru: MQCACF\_COMMAND\_SCOPE).

Określa sposób przetwarzania komendy, gdy menedżer kolejek jest elementem grupy współużytkowania kolejki. Można określić jedną z następujących opcji:

- puste (lub pomijaj parametr w ogóle). Komenda jest przetwarzana w menedżerze kolejek, w którym została wprowadzona.
- Nazwa menedżera kolejek. Komenda jest przetwarzana w określonym menedżerze kolejek, pod warunkiem, że jest ona aktywna w grupie współużytkowania kolejek. Jeśli zostanie określona nazwa menedżera kolejek innego niż menedżer kolejek, w którym została wprowadzona, konieczne jest użycie środowiska grupy współużytkowania kolejki, a serwer komend musi być włączony.
- gwiazdka (\*). Komenda jest przetwarzana w lokalnym menedżerze kolejek i jest przekazywana do każdego aktywnego menedżera kolejek w grupie współużytkowania kolejek.

Maksymalna długość to MQ\_QSG\_NAME\_LENGTH.

#### $z/0S$ **Zawieś menedżera kolejek w systemie z/OS**

Komenda Zawieszanie menedżera kolejek (MQCMD\_SUSPEND\_Q\_MGR) powoduje, że lokalny menedżer kolejek jest niedostępny do przetwarzania komunikatów produktu IMS lub Db2 . Jego działanie może zostać przywrócone przez komendę Wznów menedżera kolejek (Resume Queue Manager-MOCMD\_RESUME\_Q\_MGR).

# **Wymagane parametry**

## **Narzędzie (MQCFIN)**

Facility (identyfikator parametru: MQIACF Q MGR\_FACILITY).

Typ narzędzia, dla którego działanie ma zostać zawieszone. Możliwe wartości:

# **MQQMFAC\_DB2**

Istniejące połączenie z Db2 zostało zakończone.

Wszystkie przychodzące lub kolejne żądania MQGET lub MQPUT są zawieszone, a aplikacje oczekują na ponowne nawiązanie połączenia z serwerem Db2 za pomocą komendy Wznowienie menedżera kolejek lub jeśli menedżer kolejek jest zatrzymany.

## **MQQMFAC\_IMS\_BRIDGE**

Wznawia normalne działanie mostu IMS .

Zatrzymuje wysyłanie komunikatów z kolejek mostu IMS do OTMA. Żadne dodatkowe komunikaty nie są wysyłane do produktu IMS do momentu wystąpienia jednego z następujących zdarzeń:

- Program OTMA został zatrzymany i zrestartowany
- IMS or IBM MQ is stopped or restarted
- Komenda Wznowienie menedżera kolejek jest przetwarzana

Komunikaty powracające z programu IMS OTMA do menedżera kolejek nie mają wpływu na działanie.

# **Parametry opcjonalne**

# **CommandScope (MQCFST)**

Zasięg komendy (identyfikator parametru: MQCACF\_COMMAND\_SCOPE).

Określa sposób przetwarzania komendy, gdy menedżer kolejek jest elementem grupy współużytkowania kolejki. Można określić jedną z następujących opcji:

- puste (lub pomijaj parametr w ogóle). Komenda jest przetwarzana w menedżerze kolejek, w którym została wprowadzona.
- Nazwa menedżera kolejek. Komenda jest przetwarzana w określonym menedżerze kolejek, pod warunkiem, że jest ona aktywna w grupie współużytkowania kolejek. Jeśli zostanie określona nazwa menedżera kolejek innego niż menedżer kolejek, w którym została wprowadzona, konieczne jest użycie środowiska grupy współużytkowania kolejki, a serwer komend musi być włączony.

Maksymalna długość to MQ\_QSG\_NAME\_LENGTH.

# **Zawieś klaster menedżera kolejek**

Komenda Zawieszanie klastra menedżera kolejek (MQCMD\_SUSPEND\_Q\_MGR\_CLUSTER) informuje inne menedżery kolejek w klastrze, że lokalny menedżer kolejek nie jest dostępny do przetwarzania i nie może zostać wysłany do niego. Jego działanie może zostać przywrócone przez komendę Wznów klaster menedżera kolejek (Resume Queue Manager Cluster-MQCMD\_RESUME\_Q\_MGR\_CLUSTER).

# **Wymagane parametry**

# **ClusterName (MQCFST)**

Nazwa klastra (identyfikator parametru: MQCA\_CLUSTER\_NAME).

Nazwa klastra, którego dostępność ma zostać zawieszona.

Maksymalna długość łańcucha wynosi MQ\_CLUSTER\_NAME\_LENGTH.

### **ClusterNamelist (MQCFST)**

Lista nazw klastrów (identyfikator parametru: MQCA\_CLUSTER\_NAMELIST).

Nazwa listy nazw, która określa listę klastrów, dla których ma zostać zawieszona dostępność.

# **Parametry opcjonalne**

 $\approx$  z/OS

### **CommandScope (MQCFST)**

Zasięg komendy (identyfikator parametru: MQCACF\_COMMAND\_SCOPE). Ten parametr ma zastosowanie tylko do produktu z/OS .

Określa sposób przetwarzania komendy, gdy menedżer kolejek jest elementem grupy współużytkowania kolejki. Można określić jedną z następujących opcji:

- puste (lub pomijaj parametr w ogóle). Komenda jest przetwarzana w menedżerze kolejek, w którym została wprowadzona.
- Nazwa menedżera kolejek. Komenda jest przetwarzana w określonym menedżerze kolejek, pod warunkiem, że jest ona aktywna w grupie współużytkowania kolejek. Jeśli zostanie określona nazwa menedżera kolejek innego niż menedżer kolejek, w którym została wprowadzona, konieczne jest użycie środowiska grupy współużytkowania kolejki, a serwer komend musi być włączony.

Maksymalna długość to MQ\_QSG\_NAME\_LENGTH.

## **Tryb (MQCFIN)**

Sposób zawieszania lokalnego menedżera kolejek z klastra (identyfikator parametru: MQIACF\_MODE).

Możliwe wartości:

# **MQMODE\_QUIESCE**

Inne menedżery kolejek w klastrze są informowane, aby nie wysyłać kolejnych komunikatów do lokalnego menedżera kolejek.

# **MQMODE\_FORCE**

Wszystkie kanały przychodzące i wychodzące do innych menedżerów kolejek w klastrze są zatrzymanych wymuszone.

**Uwaga:** Ten parametr był wcześniej nazywany *Quiesce* (MQIACF\_QUIESCE), z wartościami MQQO\_YES i MQQO\_NO. Stare nazwy mogą być nadal używane.

# **Kody błędów**

Ta komenda może zwrócić następujące kody błędów w nagłówku formatu odpowiedzi, oprócz wartości wyświetlanych w sekcji ["Kody błędów mające zastosowanie do wszystkich komend" na stronie 1409.](#page-1408-0)

**Przyczyna (MQLONG)**

Możliwe wartości:

# **MQRCCF\_CLUSTER\_NAME\_CONFLICT**

Konflikt nazwy klastra.

# **MQRCCF\_MODE\_VALUE\_ERROR-BŁĄD**

Wartość trybu jest niepoprawna.

# **Struktury komend i odpowiedzi**

Komendy i odpowiedzi PCF mają spójną strukturę, w tym nagłówek i dowolną liczbę struktur parametrów zdefiniowanych typów.

Komendy i odpowiedzi mają postać:

- Struktura nagłówka PCF (MQCFH) (opisana w temacie ["MQCFH-nagłówek PCF" na stronie 1933](#page-1932-0) ), po której następuje
- Zerowe lub więcej struktur parametrów. Każdy z nich jest jednym z następujących:
	- Parametr filtru łańcucha bajtowego PCF (MQCFBF, patrz temat ["MQCFBF-parametr filtru łańcucha](#page-1935-0) [bajtowego PCF" na stronie 1936](#page-1935-0) )
	- Parametr łańcucha bajtowego PCF (MQCFBS, patrz temat ["MQCFBS-parametr łańcucha bajtowego](#page-1938-0) [PCF" na stronie 1939](#page-1938-0) )
	- Parametr filtru liczby całkowitej PCF (MQCFIF, patrz temat ["MQCFIF-parametr filtru liczby całkowitej](#page-1940-0) [PCF" na stronie 1941](#page-1940-0) )
	- Parametr listy całkowitej PCF (MQCFIL, patrz temat ["MQCFIL-parametr listy całkowitej PCF" na](#page-1943-0) [stronie 1944](#page-1943-0) )
	- Parametr liczby całkowitej PCF (MQCFIN, patrz temat ["MQCFIN-parametr liczby całkowitej PCF" na](#page-1945-0) [stronie 1946](#page-1945-0) )
	- Parametr filtru łańcucha PCF (MQCFSF, patrz temat ["MQCFSF-parametr filtru łańcucha PCF" na](#page-1947-0) [stronie 1948](#page-1947-0) )
	- Parametr listy łańcuchów PCF (MQCFSL, patrz temat ["MQCFSL-parametr listy łańcuchów PCF" na](#page-1952-0) [stronie 1953](#page-1952-0) )
	- Parametr łańcucha PCF (MQCFST, patrz temat ["MQCFST-parametr łańcucha PCF" na stronie 1956](#page-1955-0) )

# **Sposób wyświetlania struktur**

Struktury są opisane w formie niezależnej od języka.

Deklaracje są wyświetlane w następujących językach programowania:

- C
- COBOL
- PL/I
- Asembler S/390
- Visual Basic

# **Typy danych**

Dla każdego pola struktury typ danych jest podany w nawiasach po nazwie pola. Te typy danych to elementarne typy danych opisane w sekcji Typy danych używane w MQI.

# **Wartości początkowe i struktury domyślne**

Szczegółowe informacje na temat dostarczonych plików nagłówkowych, które zawierają struktury, stałe, wartości początkowe i struktury domyślne, zawiera sekcja IBM MQ COPY, header, include, and module files .

# **Użycie notatek**

Format łańcuchów w komunikacie PCF określa ustawienia pól zestawu znaków w deskryptorze komunikatu, aby umożliwić konwersję łańcuchów w komunikacie.

Jeśli wszystkie łańcuchy w komunikacie PCF mają ten sam identyfikator kodowanego zestawu znaków, to pole *CodedCharSetId* w deskryptorze komunikatu MQMD powinno być ustawione na ten identyfikator podczas umieszczania komunikatu, a pola *CodedCharSetId* w strukturach MQCFST, MQCFSL i MQCFSF w komunikacie powinny być ustawione na wartość MQCCSI\_DEFAULT.

Jeśli format komunikatu PCF to MQFMT\_ADMIN, MQFMT\_EVENT lub MQFMT\_PCF, a niektóre łańcuchy w komunikacie mają różne identyfikatory zestawu znaków, to pole *CodedCharSetId* w strukturze MQMD powinno być ustawione na wartość MQCCSI\_EMBEDDED, gdy komunikat jest umieszczany, a pola <span id="page-1932-0"></span>*CodedCharSetId* w strukturach MQCFST, MQCFSL i MQCFSF w komunikacie powinny być ustawione na identyfikatory, które mają zastosowanie.

Umożliwia to konwersje łańcuchów w komunikacie, do wartości *CodedCharSetId* w strukturze MQMD określonej w wywołaniu MQGET, o ile określono również opcję MQGMO\_CONVERT.

Więcej informacji na temat struktury MQEPH zawiera sekcja MQEPH-Embedded PCF header(MQEPHosadzony nagłówek PCF).

**Uwaga:** Jeśli żądanie konwersji łańcuchów wewnętrznych zostanie wysłane w komunikacie, konwersja będzie wykonywana tylko wtedy, gdy wartość pola *CodedCharSetId* w strukturze MQMD komunikatu różni się od pola *CodedCharSetId* w strukturze MQMD określonej w wywołaniu MQGET.

Nie należy podawać parametru MQCCSI\_EMBEDDED w strukturze MQMD po umieszczonym komunikacie z wartością MQCCSI\_DEFAULT w strukturach MQCFST, MQCFSL lub MQCFSF w obrębie komunikatu, ponieważ zapobiegnie to konwersji komunikatu.

# **MQCFH-nagłówek PCF**

Struktura MQCFH opisuje informacje, które są obecne na początku danych komunikatu komendy, lub odpowiedzi na komunikat komendy. W obu przypadkach pole deskryptora komunikatu *Format* ma wartość MQFMT\_ADMIN.

Struktury PCF są również używane dla komunikatów zdarzeń. W tym przypadku pole deskryptora komunikatu *Format* ma wartość MQFMT\_EVENT.

Struktury PCF mogą być również używane w przypadku danych komunikatu zdefiniowanych przez użytkownika. W tym przypadku pole deskryptora komunikatu *Format* ma wartość MQFMT\_PCF (patrz sekcja Deskryptor komunikatu dla komendy PCF ). Również w tym przypadku nie wszystkie pola w strukturze są znaczące. Podane wartości początkowe mogą być używane dla większości pól, ale aplikacja musi ustawić pola *StrucLength* i *ParameterCount* na wartości odpowiednie dla danych.

# **Pola dla MQCFH**

### **Typ (MQLONG)**

Typ struktury.

To pole wskazuje treść komunikatu. Następujące wartości są poprawne dla komend:

### **MQCFT\_COMMAND**

Komunikat jest komendą.

### **MQCFT\_COMMAND\_XR**

Komunikat jest komendą, do której mogą być wysyłane standardowe lub rozszerzone odpowiedzi.

Ta wartość jest wymagana w produkcie z/OS.

## **MQCFT\_RESPONSE**

Komunikat jest odpowiedzią na komendę.

# **MQCFT\_XR\_MSG**

Komunikat jest rozszerzoną odpowiedzią na komendę. Zawiera on szczegóły informacyjne lub informacje o błędach.

#### **MQCFT\_XR\_ITEM**

Komunikat jest rozszerzoną odpowiedzią na komendę Inquire. Zawiera on dane pozycji.

#### **MQCFT\_XR\_SUMMARY**

Komunikat jest rozszerzoną odpowiedzią na komendę. Zawiera on informacje podsumowujące.

#### **MQCFT\_USER,**

Komunikat PCF zdefiniowany przez użytkownika.

#### **StrucLength (MQLONG)**

Długość struktury.

To pole jest długością w bajtach struktury MQCFH. Wartość musi być następująca:

### **MQCFH\_STRUC\_LENGTH**

Długość struktury nagłówka formatu komendy.

#### **Wersja (MQLONG)**

Numer wersji struktury.

W przypadku systemu z/OSwartość musi być następująca:

#### **MQCFH\_VERSION\_3**

Numer wersji struktury nagłówka formatu komendy.

Następująca stała określa numer wersji bieżącej wersji:

#### **MQCFH\_CURRENT\_VERSION**

Bieżąca wersja struktury nagłówka formatu komend.

### **Komenda (MQLONG)**

Identyfikator komendy.

W przypadku komunikatu komendy to pole identyfikuje funkcję, która ma zostać wykonana. W przypadku komunikatu odpowiedzi identyfikuje komendę, do której to pole jest odpowiedzią. Wartość tego pola znajduje się w opisie każdej komendy.

### **Liczba MsgSeq(MQLONG)**

Numer kolejny komunikatu.

To pole jest numerem kolejnym komunikatu w zestawie powiązanych komunikatów. W przypadku komendy to pole musi mieć wartość 1 (ponieważ komenda jest zawsze zawarta w pojedynczym komunikacie). W przypadku odpowiedzi pole ma wartość jedną dla pierwszej (lub tylko) odpowiedzi na komendę, a następnie zwiększa się o jeden dla każdej kolejnej odpowiedzi na tę komendę.

Ostatni (lub tylko) komunikat w zestawie zawiera flagę MQCFC\_LAST ustawioną w polu *Control* .

#### **Element sterujący (MQLONG)**

Opcje sterujące.

Dopuszczalne są następujące wartości:

### **MQCFC\_LAST**

Ostatni komunikat w zestawie.

W przypadku komendy wartość ta musi być zawsze ustawiona.

#### **MQCFC\_NOT\_LAST**

To nie jest ostatni komunikat w zestawie.

#### **CompCode (MQLONG)**

Kod zakończenia.

To pole ma znaczenie tylko w przypadku odpowiedzi; jej wartość nie jest istotna dla komendy. Dozwolone są następujące wartości:

### **MQCC\_OK**

Wykonanie komendy zakończyło się pomyślnie.

### **MQCC\_WARNING,**

Komenda została zakończona z ostrzeżeniem.

### **MQCC\_FAILED**

Wykonanie komendy nie powiodło się.

# **MQCC\_UNKNOWN**

Nie wiadomo, czy komenda zakończyła się pomyślnie.

#### **Przyczyna (MQLONG)**

Kod zakończenia kwalifikującego kod zakończenia.

To pole ma znaczenie tylko w przypadku odpowiedzi; jej wartość nie jest istotna dla komendy.

Możliwe kody przyczyny, które mogą być zwracane w odpowiedzi na komendę, są wymienione w sekcji ["Definicje formatów komend programowalnych" na stronie 1403](#page-1402-0) oraz w opisie każdej komendy.

#### **ParameterCount (MQLONG)**

Liczba struktur parametrów.

To pole jest liczbą struktur parametrów (MQCFBF, MQCFBS, MQCFIF, MQCFIL, MQCFIN, MQCFSL, MQCFSF i MQCFST), które są zgodne ze strukturą MQCFH. Wartość tego pola jest równa zero lub większa.

#### **Deklaracja języka C**

```
typedef struct tagMQCFH {
<code>MQLONG Type;</code> \rightarrow <code>/\star Structure type \star/</code>
 MQLONG StrucLength; /* Structure length */
 MQLONG Version; /* Structure version number */
MQLONG Command; /* Command identifier */ MQLONG MsgSeqNumber; /* Message sequence number */
 MQLONG Control; /* Control options */
 MQLONG CompCode; /* Completion code */
<code>MQLONG Reason;</code> \rightarrow <code>/\star Reason</code> code qualifying completion code \star/</code>
MQLONG ParameterCount; /\star Count of parameter structures \star/
  } MQCFH;
```
#### **Deklaracja języka COBOL**

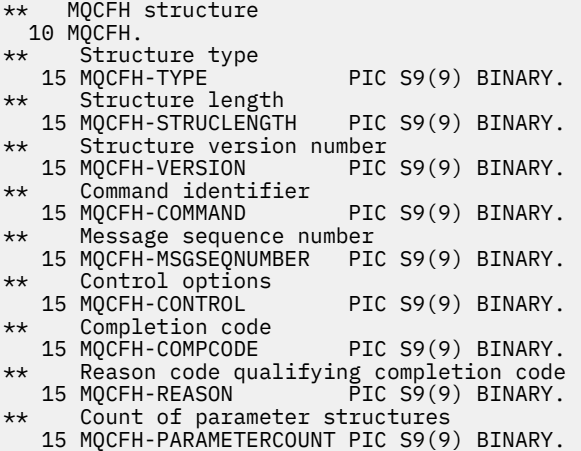

#### **Deklaracja języka PL/I (tylko z/OS )**

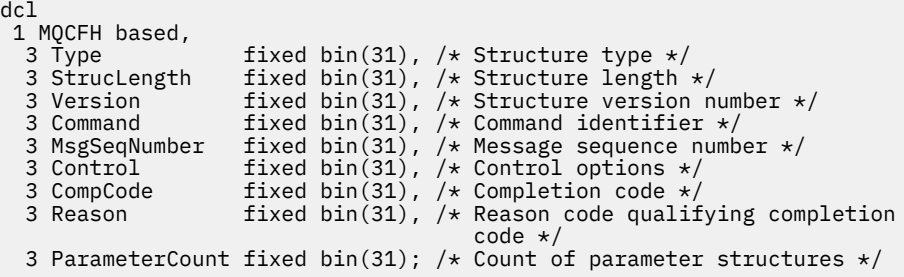

#### **System/390 assembler-deklaracja językowa (tylko z/OS )**

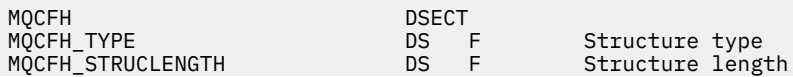

<span id="page-1935-0"></span>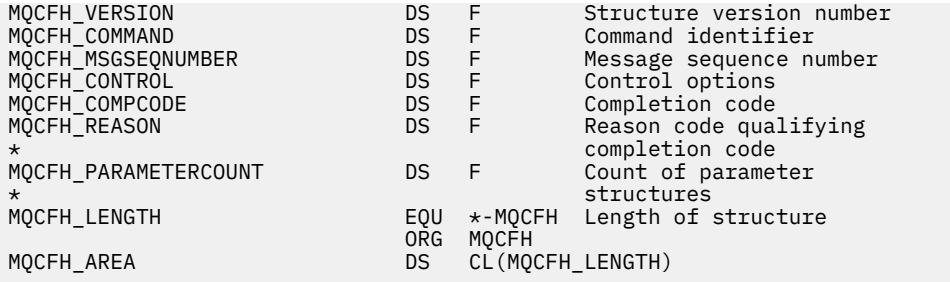

### **Wizualna deklaracja języka Basic (tylko Windows )**

Type MQCFH Type As Long 'Structure type StrucLength As Long 'Structure length Version As Long 'Structure version number Command As Long 'Command identifier MsgSeqNumber As Long 'Message sequence number Control As Long 'Control options CompCode As Long 'Completion code Reason As Long 'Reason code qualifying completion code Reason As Long "Reason code qualifying comple-<br>ParameterCount As Long 'Count of parameter structures End Type Global MQCFH\_DEFAULT As MQCFH

#### **Deklaracja języka RPG (tylko IBM i )**

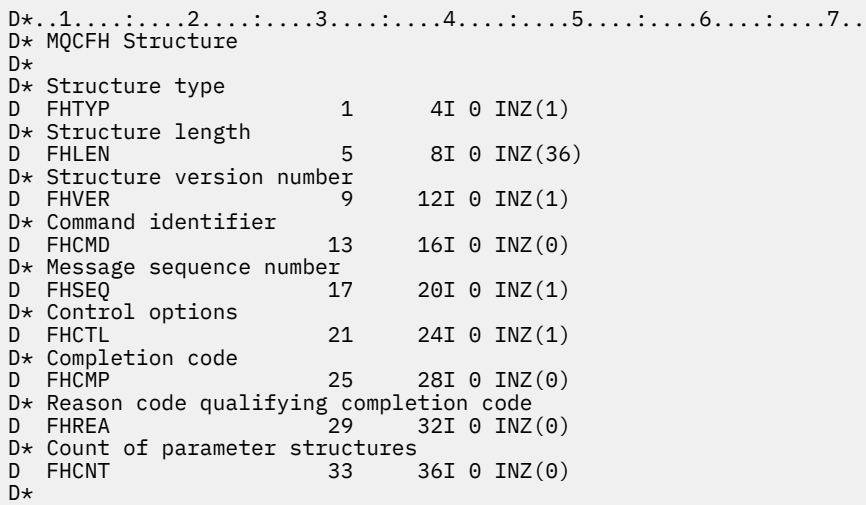

# **MQCFBF-parametr filtru łańcucha bajtowego PCF**

Struktura MQCFBF opisuje parametr filtru łańcucha bajtów. Nazwa formatu w deskryptorze komunikatu to MQFMT\_ADMIN.

Struktura MQCFBF jest używana w komendach Inquire w celu udostępnienia opisu filtru. Ten opis filtru jest używany do filtrowania wyników komendy Inquire i do zwracania do użytkownika tylko tych obiektów, które spełniają opis filtru.

 $\approx$  z/OS

W systemie z/OSdozwolony jest tylko jeden parametr filtru. Jeśli określono wiele parametrów MQCFIF, MQCFSF i MQCFBF lub MQCFBF, wykonanie komendy PCF kończy się niepowodzeniem z błędem MQRCCF\_TOO\_MANY\_FILTERS (MQRCCF 3248).

Jeśli jest obecna struktura MQCFBF, pole Wersja w strukturze MQCFH na początku PCF musi mieć wartość MQCFH\_VERSION\_3 lub wyższą.

# **Pola dla MQCFBF**

#### **Typ (MQLONG)**

Typ struktury.

Oznacza to, że struktura jest strukturą MQCFBF opisującą parametr filtru łańcucha bajtów. Wartość musi być następująca:

# **MQCFT\_BYTE\_STRING\_FILTER**

Struktura definiująca filtr łańcuchów bajtów.

#### **StrucLength (MQLONG)**

Długość struktury.

Jest to długość (w bajtach) struktury MQCFBF, łącznie z łańcuchem na końcu struktury (pole *FilterValue* ). Długość musi być wielokrotnością liczby 4 i musi być wystarczająca, aby zawierała łańcuch. Liczba bajtów między końcem łańcucha a długością zdefiniowaną w polu *StrucLength* nie jest znacząca.

Następująca stała daje długość *stałej* części struktury, która jest długością z wyłączeniem pola *FilterValue* :

#### **MQCFBF\_STRUC\_LENGTH\_FIXED**

Długość stałej części filtru formatu łańcucha komendy-struktura parametru.

#### **Parametr (MQLONG)**

Identyfikator parametru.

Ten parametr identyfikuje parametr, który ma być filtrowany. Wartość tego identyfikatora zależy od parametru, który ma być filtrowany.

Parametr ma jedną z następujących wartości:

- MOBACF EXTERNAL UOW ID
- MOBACF O MGR UOW ID
- MQBACF\_ORIGIN\_UOW\_ID (tylko w systemie z/OS )

#### **Operator (MQLONG)**

Identyfikator operatora.

Identyfikuje on operator, który jest używany do oceny, czy parametr spełnia wartość filtru.

Dozwolone są następujące wartości:

**MQCFOP\_GREATER**

Większe niż

**MQCFOP\_LESS** Jest mniejsze niż

**MQCFOP\_EQUAL**

Równe

**MQCFOP\_NOT\_EQUAL** Nierówne

**MQCFOP\_NOT\_LESS** Większe lub równe

**MQCFOP\_NOT\_GREATER** Mniejsze lub równe

**FilterValueDługość (MQLONG)** Długość łańcucha wartości filtru.

Jest to długość danych w bajtach w bajtach w polu *FilterValue* . Wartość ta musi być równa zero lub większa, a nie musi być wielokrotnością 4.

#### **FilterValue (MQBYTE x** *FilterValueLength***)**

Wartość filtru.

Określa wartość filtru, która musi być spełniona. Użyj tego parametru, w którym typem odpowiedzi filtrowanego parametru jest łańcuch bajtów.

**Uwaga:** Jeśli podany łańcuch bajtowy jest krótszy niż standardowa długość parametru w komunikatach komend MQFMT\_ADMIN, to pomijane znaki są traktowane jako odstępy. Jeśli określony łańcuch jest dłuższy niż standardowa długość, jest to błąd.

#### **Deklaracja języka C**

```
typedef struct tagMQCFBF {
  MQLONG Type; /* Structure type */<br>MQLONG StrucLength; /* Structure length */
 MQLONG StrucLength; /* Structure length */
 MQLONG Parameter; /* Parameter identifier */
 MQLONG Operator; /* Operator identifier */
 MQLONG FilterValueLength; /* Filter value length */
 MQBYTE FilterValue[1]; /* Filter value -- first byte */
  } MQCFBF;
```
#### **Deklaracja języka COBOL**

```
** MQCFBF structure
 10 MQCFBF.
** Structure type 
 15 MQCFBF-TYPE PIC S9(9) BINARY.
** Structure length 
  15 MQCFBF-STRUCLENGTH PIC S9(9) BINARY.
** Parameter identifier 
  15 MQCFBF-PARAMETER PIC S9(9) BINARY.
** Operator identifier 
  15 MQCFBF-OPERATOR PIC S9(9) BINARY.
** Filter value length
  15 MQCFBF-FILTERVALUELENGTH PIC S9(9) BINARY.
```
#### **Deklaracja języka PL/I (tylko z/OS )**

```
dcl
 1 MQCFBF based,
 3 Type fixed bin(31)
    init(MQCFT_BYTE_STRING_FILTER), /* Structure type */
   3 StrucLength fixed bin(31)
    init(MQCFBF_STRUC_LENGTH_FIXED), /* Structure length */
 3 Parameter fixed bin(31)
 init(0), /* Parameter identifier */
 3 Operator fixed bin(31)
 init(0), /* Operator identifier */
   3 FilterValueLength fixed bin(31)
   init(0); /* Filter value length */
```
#### **System/390 assembler-deklaracja językowa (tylkoz/OS )**

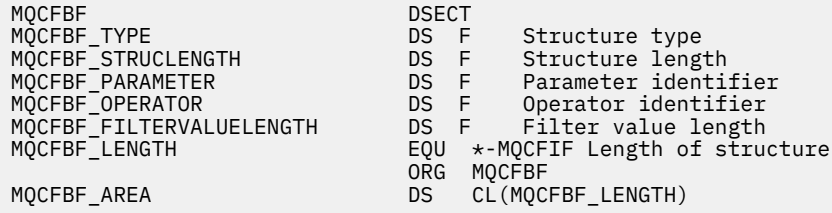

### <span id="page-1938-0"></span>**Wizualna deklaracja języka Basic (tylko Windows )**

Type MQCFBF Type As Long 'Structure type' StrucLength As Long 'Structure length' Parameter As Long 'Parameter identifier' Operator As Long 'Operator identifier' FilterValueLength As Long 'Filter value length' FilterValue As 1 'Filter value -- first byte' End Type Global MQCFBF\_DEFAULT As MQCFBF

# **Deklaracja języka RPG (tylko IBM i )**

```
D* MQCFBF Structure
D*
D* Structure type<br>D FBFTYP
                          1 4I \theta INZ(15)D* Structure length<br>D FBFLEN
                          5 8I 0 INZ(20)
D* Parameter identifier<br>D FBFPRM
                          9 12I 0 INZ(0)
D* Operator identifier<br>D FBFOP
                         13 16I 0 INZ(0)
D* Filter value length 
D FBFFVL 17 20I 0 INZ(0)
D* Filter value -- first byte<br>D FREEV 21
D FBFFV 21 21 INZ
```
# **MQCFBS-parametr łańcucha bajtowego PCF**

Struktura MQCFBS opisuje parametr typu byte-string w komunikacie PCF. Nazwa formatu w deskryptorze komunikatu to MQFMT\_ADMIN.

Jeśli jest obecna struktura MQCFBS, pole *Wersja* w strukturze MQCFH na początku PCF musi mieć wartość MQCFH\_VERSION\_2 lub większe.

W komunikacie użytkownika PCF pole *Parametr* nie ma żadnego znaczenia i może być używane przez aplikację dla własnych celów.

Struktura kończy się łańcuchem bajtowym o zmiennej długości. Szczegółowe informacje znajdują się w polu *Łańcuch* w poniższej sekcji.

# **Pola dla tabeli MQCFBS**

### **Typ (MQLONG)**

Typ struktury.

Oznacza to, że struktura jest strukturą MQCFBS opisującą parametr łańcucha bajtowego. Wartość musi być następująca:

### **MQCFT\_BYTE\_STRING**

Struktura definiująca łańcuch bajtów.

### **StrucLength (MQLONG)**

Długość struktury.

Jest to długość (w bajtach) struktury MQCFBS, w tym łańcuch o zmiennej długości na końcu struktury (pole *String* ). Długość musi być wielokrotnością czterech znaków i musi być wystarczająca, aby zawierała łańcuch; wszystkie bajty między końcem łańcucha a długością zdefiniowaną w polu *StrucLength* nie są znaczące.

Następująca stała daje długość *stałej* części struktury, która jest długością z wyłączeniem pola *String* :

## **MQCFBS\_STRUC\_LENGTH\_FIXED**

Długość stałej części struktury MQCFBS.

#### **Parametr (MQLONG)**

Identyfikator parametru.

Identyfikuje parametr z wartością, która jest zawarta w strukturze. Wartości, które mogą wystąpić w tym polu, zależą od wartości pola *Command* w strukturze MQCFH. Szczegółowe informacje można znaleźć w sekcji ["MQCFH-nagłówek PCF" na stronie 1933](#page-1932-0) . W komunikatach PCF użytkownika (MQCFT\_USER) to pole nie ma żadnego znaczenia.

Parametr ten pochodzi z grupy parametrów MQBACF\_ \*.

#### **StringLength (MQLONG)**

Długość łańcucha.

Jest to długość danych w bajtach w polu *string* . Musi ona być równa zero lub większa. Ta długość nie musi być wielokrotnością czterech.

#### **String (MQBYTE x** *StringLength***)**

Wartość łańcuchowa.

Jest to wartość parametru identyfikowanego przez pole *parametr* . Łańcuch jest łańcuchem bajtowym, dlatego nie podlega konwersji zestawu znaków w przypadku wysyłania między różnymi systemami.

**Uwaga:** Znak o kodzie zero w łańcuchu jest traktowany jak zwykłe dane i nie działa jako ogranicznik dla łańcucha.

W przypadku komunikatów MQFMT\_ADMIN, jeśli podany łańcuch jest krótszy niż standardowa długość parametru *,* przyjmuje się, że pominięte znaki są wartościami pustymi. Jeśli określony łańcuch jest dłuższy niż standardowa długość, jest to błąd.

Sposób deklarowany to pole zależy od języka programowania:

- W przypadku języka programowania C pole jest zadeklarowane jako tablica z jednym elementem. Pamięć masowa dla struktury musi być przydzielana dynamicznie, a wskaźniki używane do adresowania pól w tym obszarze.
- W przypadku innych języków programowania pole jest pomijane w deklaracji struktury. Jeśli instancja struktury jest zadeklarowana, należy uwzględnić MQCFBS w większej strukturze i zadeklarować dodatkowe pola za pomocą komendy MQCFBS, aby w razie potrzeby reprezentować pole *String* .

# **Deklaracja języka C**

```
typedef struct tagMQCFBS {<br>MQLONG Type; /* Structure type */
<code>MQLONG Type;</code> /* Structure type */ MQLONG StrucLength; /* Structure length */
<code>MQLONG Parameter; /\star Parameter identifier \star/</code>
 MQLONG StringLength; /* Length of string */
 MQBYTE String[1]; /* String value - first byte */
```
} MQCFBS;

#### **Deklaracja języka COBOL**

```
** MQCFBS structure
  10 MQCFBS.
** Structure type
                      PIC S9(9) BINARY.
** Structure length
 15 MQCFBS-STRUCLENGTH PIC S9(9) BINARY.
** Parameter identifier
 15 MOCFBS-PARAMETER
** Length of string
   15 MQCFBS-STRINGLENGTH PIC S9(9) BINARY.
```
### <span id="page-1940-0"></span>**Deklaracja języka PL/I (tylko z/OS )**

```
dcl
 1 MQCFBS based,
3 Type \qquad \qquad \text{fixed bin}(31), /\star Structure type \star/ 3 StrucLength fixed bin(31), /* Structure length */
3 Parameter fixed bin(31), /* Parameter identifier */ 3 StringLength fixed bin(31) /* Length of string */
```
### **System/390 assembler-deklaracja językowa (tylkoz/OS )**

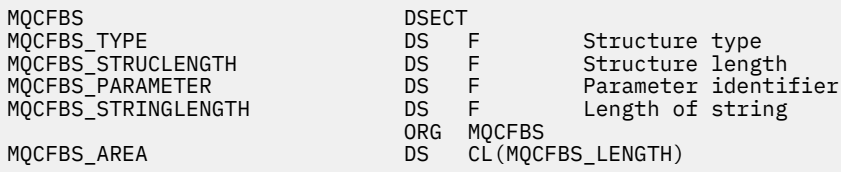

#### **Wizualna deklaracja języka Basic (tylko Windows )**

Type MQCFBS Type As Long ' Structure type StrucLength As Long ' Structure length Parameter As Long ' Parameter identifier StringLength As Long ' Operator identifier String as 1 ' String value - first byte End Type Global MQCFBS\_DEFAULT As MQCFBS

### **Deklaracja języka RPG (tylko IBM i )**

```
D* MQCFBS Structure
D*
D* Structure type<br>D BSTYP
                         1 4I 0 INZ(3)D* Structure length<br>D BSLEN
                         5 8I 0 INZ(16)
D* Parameter identifier
D BSPRM 9 12I 0 INZ(0)
D* Length of string<br>D BSSTL
                        13 16I 0 INZ(0)
D* String value - first byte
D BSSRA 17 16
\n  <i>D</i> +
```
# **MQCFIF-parametr filtru liczby całkowitej PCF**

Struktura MQCFIF opisuje parametr filtru liczby całkowitej. Nazwa formatu w deskryptorze komunikatu to MQFMT\_ADMIN.

Struktura MQCFIF jest używana w komendach Inquire w celu udostępnienia warunku filtru. Ten warunek filtru jest używany do filtrowania wyników komendy Inquire i do zwracania się do użytkownika tylko tych obiektów, które spełniają warunek filtru.

Jeśli jest obecna struktura MQCFIF, pole Wersja w strukturze MQCFH na początku PCF musi mieć wartość MQCFH\_VERSION\_3 lub wyższą.

#### $\approx$  z/OS

W systemie z/OSdozwolony jest tylko jeden parametr filtru. Jeśli określono wiele parametrów MQCFIF, MQCFSF i MQCFBF lub MQCFBF, wykonanie komendy PCF kończy się niepowodzeniem z błędem MQRCCF\_TOO\_MANY\_FILTERS (MQRCCF 3248).

# **Pola dla MQCFIF**

# **Typ (MQLONG)**

Typ struktury.

Oznacza to, że struktura jest strukturą MQCFIF opisującą parametr filtru liczby całkowitej. Wartość musi być następująca:

### **MQCFT\_INTEGER\_FILTER**

Struktura definiująca filtr całkowitoliczbowy.

#### **StrucLength (MQLONG)**

Długość struktury.

Jest to długość w bajtach struktury MQCFIF. Wartość musi być następująca:

#### **MQCFIF\_STRUC\_LENGTH**

Długość struktury parametru liczby całkowitej w formacie komendy.

#### **Parametr (MQLONG)**

Identyfikator parametru.

Ten parametr identyfikuje parametr, który ma być filtrowany. Wartość tego identyfikatora zależy od parametru, który ma być filtrowany. W tym polu można użyć dowolnego z parametrów, które mogą być użyte w komendzie Inquire.

Parametr ten pochodzi z następujących grup parametrów:

- MQIA\_ \*
- MOIACF \*
- MQIAMO\_ \*
- MOIACH \*

### **Operator (MQLONG)**

Identyfikator operatora.

Identyfikuje on operator, który jest używany do oceny, czy parametr spełnia wartość filtru.

Dozwolone są następujące wartości:

#### **MQCFOP\_GREATER**

Większe niż

# **MQCFOP\_LESS**

Jest mniejsze niż

**MQCFOP\_EQUAL**

Równe

# **MQCFOP\_NOT\_EQUAL**

Nierówne

#### **MQCFOP\_NOT\_LESS**

Większe lub równe

### **MQCFOP\_NOT\_GREATER**

Mniejsze lub równe

#### **MQCFOP\_CONTAINS**

Zawiera określoną wartość. Użyj opcji MQCFOP\_CONTAINS podczas filtrowania na listach wartości lub liczb całkowitych.

#### **MQCFOP\_EXCLUDES**

Nie zawiera określonej wartości. Użyj opcji MQCFOP\_EXCLUDES podczas filtrowania na listach wartości lub liczb całkowitych.

Opis *FilterValue* zawiera szczegółowe informacje na temat operatorów, w których mogą być używane okoliczności.

#### **FilterValue (MQLONG)**

Identyfikator wartości filtru.

Określa wartość filtru, która musi być spełniona.

W zależności od parametru, wartość i dozwolone operatory mogą być następujące:

• Jawna wartość całkowita, jeśli parametr przyjmuje pojedynczą wartość całkowitą.

Można używać tylko następujących operatorów:

- MQCFOP\_GREATER
- MQCFOP\_LESS
- MQCFOP\_EQUAL
- MQCFOP\_NOT\_EQUAL
- MQCFOP\_NOT\_GREATER
- MQCFOP\_NOT\_LESS
- Stała MQ , jeśli parametr pobiera pojedynczą wartość z możliwego zestawu wartości (na przykład wartość MQCHT\_SENDER w parametrze **ChannelType** ). Można używać tylko MQCFOP\_EQUAL lub MQCFOP\_NOT\_EQUAL.
- Wartość jawna lub stała MQ (w zależności od przypadku), jeśli parametr pobiera listę wartości. Można użyć opcji MQCFOP\_CONTAINS lub MQCFOP\_EXCLUDES. Na przykład, jeśli wartość 6 jest określona za pomocą operatora MQCFOP\_CONTAINS, zostaną wyświetlone wszystkie elementy, w których jedna z wartości parametru to 6.

Na przykład, aby filtrować w kolejkach, które są włączone dla operacji put w komendzie Inquire Queue, parametr powinien mieć wartość MQIA\_INHIBIT\_PUT, a wartością filtru będzie MQQA\_PUT\_ALLOWED.

Wartość filtru musi być poprawną wartością dla testowanego parametru.

#### **Deklaracja języka C**

```
typedef struct tagMQCFIF {<br>MQLONG Type; /*
                       \overline{)} Structure type */
 MQLONG StrucLength; /* Structure length */
<code>MQLONG Parameter; /\star Parameter identifier \star/</code>
 MQLONG Operator; /* Operator identifier */
  MOLONG FilterValue; /* Filter value */ } MQCFIF;
```
### **Deklaracja języka COBOL**

```
** MQCFIF structure
  10 MQCFIF.
** Structure type
                      PIC S9(9) BINARY.
** Structure length
   15 MQCFIF-STRUCLENGTH PIC S9(9) BINARY.
** Parameter identifier
   15 MQCFIF-PARAMETER PIC S9(9) BINARY.
** Operator identifier
  15 MQCFIF-OPERATOR
     Filter value
   15 MQCFIF-FILTERVALUE PIC S9(9) BINARY.
```
#### **Deklaracja języka PL/I (tylko z/OS )**

```
dcl
 1 MQCFIF based,
3 Type fixed bin(31), /* Structure type */ 3 StrucLength fixed bin(31), /* Structure length */
```
<span id="page-1943-0"></span> 3 Parameter fixed bin(31), /\* Parameter identifier \*/ 3 Operator fixed bin(31) /\* Operator identifier \*/ 3 FilterValue fixed bin(31); /\* Filter value \*/

#### **System/390 assembler-deklaracja językowa (tylko z/OS )**

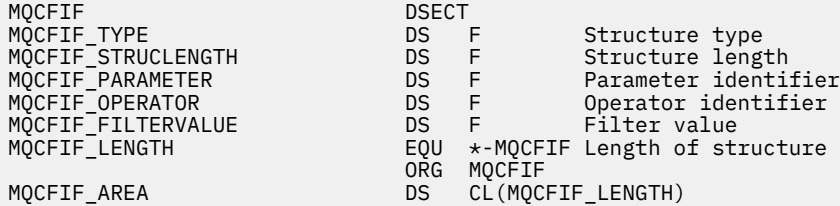

#### **Wizualna deklaracja języka Basic (tylko Windows )**

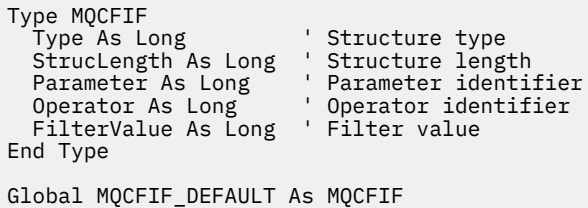

#### **Deklaracja języka RPG (tylko IBM i )**

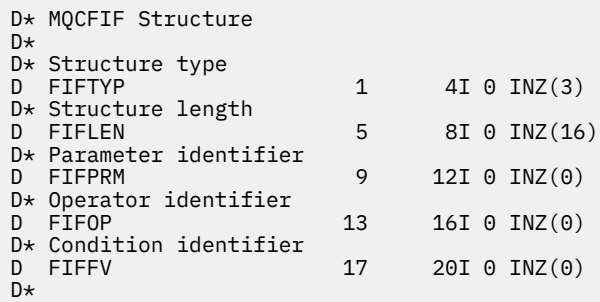

# **MQCFIL-parametr listy całkowitej PCF**

Struktura MQCFIL opisuje parametr typu integer-list w komunikacie, który jest komendą lub odpowiedzią na komendę. W obu przypadkach nazwa formatu w deskryptorze komunikatu to MQFMT\_ADMIN.

Struktura MQCFIL może być również używana dla danych komunikatu zdefiniowanych przez użytkownika. W tym przypadku pole deskryptora komunikatu *Format* ma wartość MQFMT\_PCF (patrz sekcja Deskryptor komunikatu dla komendy PCF ). Również w tym przypadku nie wszystkie pola w strukturze są znaczące. Podane wartości początkowe mogą być używane dla większości pól, ale aplikacja musi ustawić wartości pól *StrucLength*, *Count*i *Values* na wartości odpowiednie dla danych.

Struktura kończy się tablicą o zmiennej długości liczb całkowitych. Więcej szczegółów można znaleźć w polu *Values* w poniższej sekcji.

## **Pola dla MQCFIL**

### **Typ (MQLONG)**

Typ struktury.

Oznacza to, że struktura jest strukturą MQCFIL opisującą parametr typu integer-list. Wartość musi być następująca:
## **MQCFT\_INTEGER\_LIST**

Struktura definiująca listę całkowitą.

#### **StrucLength (MQLONG)**

Długość struktury.

Jest to długość w bajtach struktury MQCFIL, w tym tablica liczb całkowitych na końcu struktury (pole *Values* ). Długość musi być wielokrotnością liczby czterech i musi być wystarczająca, aby pomieścić tablicę; wszystkie bajty między końcem tablicy a długością zdefiniowaną w polu *StrucLength* nie są znaczące.

Następująca stała daje długość *stałej* części struktury, która jest długością z wyłączeniem pola *Values* :

#### **MQCFIL\_STRUC\_LENGTH\_FIXED**

Długość stałej części struktury parametru listy całkowitoliczbowej formatu komendy.

#### **Parametr (MQLONG)**

Identyfikator parametru.

Identyfikuje on parametr z wartościami, które są zawarte w strukturze. Wartości, które mogą wystąpić w tym polu, zależą od wartości pola *Command* w strukturze MQCFH. Szczegółowe informacje można znaleźć w sekcji ["MQCFH-nagłówek PCF" na stronie 1933](#page-1932-0) .

Parametr ten pochodzi z następujących grup parametrów:

- MQIA\_ \*
- MOIACF \*
- MQIAMO\_ \*
- MOIACH \*

### **Liczba (MQLONG)**

Liczba wartości parametrów.

Jest to liczba elementów w tablicy *Values* ; wartość ta musi być równa zero lub większa.

### **Wartości (MQLONG x** *Liczebność***)**

Wartości parametrów.

Jest to tablica wartości dla parametru identyfikowanego przez pole *Parameter* . Na przykład w przypadku tabeli MOIACF O ATTRS to pole jest listą selektorów atrybutów (wartości MOCA \*  $i$  MQIA\_ $*$ ).

Sposób deklarowany to pole zależy od języka programowania:

- W przypadku języka programowania C pole jest zadeklarowane jako tablica z jednym elementem. Pamięć masowa dla struktury musi być przydzielana dynamicznie, a wskaźniki używane do adresowania pól w tym obszarze.
- W przypadku języków programowania asemblera języka COBOL, PL/I, RPG i System/390 pole to jest pomijane w deklaracji struktury. Jeśli instancja struktury jest zadeklarowana, należy włączyć MQCFIL w większej strukturze i zadeklarować dodatkowe pola po MQCFIL w celu reprezentowania pola *Values* zgodnie z wymaganiami.

### **Deklaracja języka C**

```
typedef struct tagMQCFIL {
 MQLONG Type; /* Structure type */
 MQLONG StrucLength; /* Structure length */
  MQLONG Parameter; /* Parameter identifier */<br>MQLONG Count; /* Count of parameter valu<br>MQLONG Values[1]; /* Parameter values - firs
MQLONG Count; \overline{\phantom{a}} /* Count of parameter values \overline{\phantom{a}}/<code>MQLONG Values[1]; /*</code> Parameter values - first element \star/ } MQCFIL;
```
#### **Deklaracja języka COBOL**

```
** MQCFIL structure
10 MQCFIL.<br>struct **
 ** Structure type
                        PIC S9(9) BINARY.
** Structure length
 15 MQCFIL-STRUCLENGTH PIC S9(9) BINARY.
** Parameter identifier
   15 MQCFIL-PARAMETER PIC S9(9) BINARY.
** Count of parameter values
                      PIC S9(9) BINARY.
```
### **Deklaracja języka PL/I (tylko z/OS )**

```
dcl
 1 MQCFIL based,
3 Type fixed bin(31), /* Structure type */ 3 StrucLength fixed bin(31), /* Structure length */
3 Parameter fixed bin(31), /* Parameter identifier */3 Count fixed bin(31); /\star Count of parameter values \star/
```
#### **System/390 assembler-deklaracja językowa (tylko z/OS )**

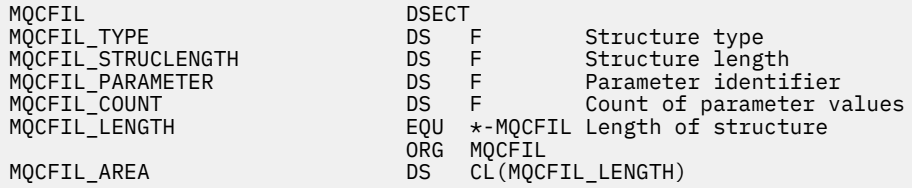

#### **Wizualna deklaracja języka Basic (tylko Windows )**

Type MQCFIL Type As Long ' Structure type StrucLength As Long ' Structure length Parameter As Long ' Parameter identifier Count As Long ' Count of parameter values End Type Global MQCFIL\_DEFAULT As MQCFIL

### **Deklaracja języka RPG (tylko IBM i )**

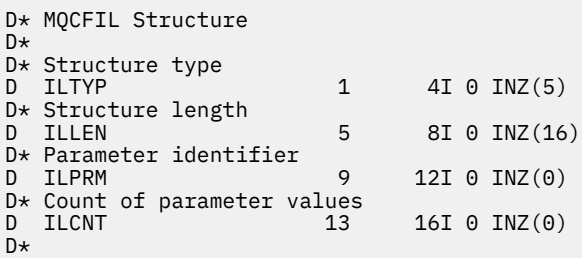

# **MQCFIN-parametr liczby całkowitej PCF**

Struktura MQCFIN opisuje parametr będący liczbą całkowitą w komunikacie, który jest komendą lub odpowiedzią na komendę. W obu przypadkach nazwa formatu w deskryptorze komunikatu to MQFMT\_ADMIN.

Struktura MQCFIN może być również używana dla danych komunikatu zdefiniowanych przez użytkownika. W tym przypadku pole deskryptora komunikatu *Format* ma wartość MQFMT\_PCF (patrz sekcja Deskryptor komunikatu dla komendy PCF ). Również w tym przypadku nie wszystkie pola w strukturze są znaczące. Podane wartości początkowe mogą być używane dla większości pól, ale aplikacja musi ustawić wartość pola *Value* na wartość odpowiednią dla danych.

# **Pola dla komendy MQCFIN**

### **Typ (MQLONG)**

Typ struktury.

Oznacza to, że struktura jest strukturą MQCFIN opisującą parametr liczby całkowitej. Wartość musi być następująca:

### **MQCFT\_INTEGER**

Struktura definiująca liczbę całkowitą.

### **StrucLength (MQLONG)**

Długość struktury.

Jest to długość w bajtach struktury MQCFIN. Wartość musi być następująca:

### **MQCFIN\_STRUC\_LENGTH**

Długość struktury parametru liczby całkowitej w formacie komendy.

### **Parametr (MQLONG)**

Identyfikator parametru.

Identyfikuje parametr z wartością, która jest zawarta w strukturze. Wartości, które mogą wystąpić w tym polu, zależą od wartości pola *Command* w strukturze MQCFH. Szczegółowe informacje można znaleźć w sekcji ["MQCFH-nagłówek PCF" na stronie 1933](#page-1932-0) .

Parametr ten pochodzi z następujących grup parametrów:

- MOIA  $*$
- MQIACF \*
- MQIAMO\_ \*
- MOIACH \*

#### **Wartość (MQLONG)**

Wartość parametru.

Jest to wartość parametru identyfikowanego przez pole *Parameter* .

### **Deklaracja języka C**

```
typedef struct tagMQCFIN {
 MQLONG Type; /* Structure type */
 MQLONG StrucLength; /* Structure length */
 MQLONG Parameter; /* Parameter identifier */
 MQLONG Value; /* Parameter value */
 } MQCFIN;
```
### **Deklaracja języka COBOL**

```
** MQCFIN structure
 10 MOCFIN.
** Structure type<br>15 MQCFIN-TYPE
                         PIC S9(9) BINARY.
** Structure length
 15 MQCFIN-STRUCLENGTH PIC S9(9) BINARY.
** Parameter identifier
 15 MQCFIN-PARAMETER PIC S9(9) BINARY.
```
\*\* Parameter value PIC S9(9) BINARY.

#### **Deklaracja języka PL/I (tylko z/OS )**

dcl 1 MQCFIN based, 3 Type fixed bin(31),  $/*$  Structure type  $*/$  3 StrucLength fixed bin(31), /\* Structure length \*/ 3 Parameter fixed bin(31), /\* Parameter identifier \*/ 3 Value fixed bin(31); / $\star$  Parameter value  $\star$ /

#### **System/390 assembler-deklaracja językowa (tylko z/OS )**

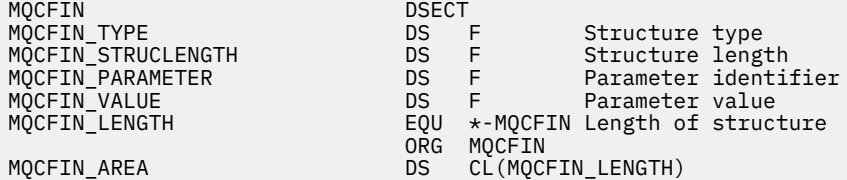

#### **Wizualna deklaracja języka Basic (tylko Windows )**

Type MQCFIN<br>Type As Long Type As Long ' Structure type StrucLength As Long ' Structure length Parameter As Long ' Parameter identifier StrucLengen As Long ' Parameter As Long ' Parameter Laster<br>Parameter As Long ' Parameter value End Type Global MQCFIN\_DEFAULT As MQCFIN

#### **Deklaracja języka RPG (tylko IBM i )**

```
D* MQCFIN Structure
D*
D* Structure type<br>D INTYP
                          1 4I 0 INZ(3)D* Structure length<br>D INLEN
                          5 8I 0 INZ(16)
D* Parameter identifier
D INPRM 9 12I 0 INZ(0)
D* Parameter value<br>D INVAL
                        13 16I 0 INZ(0)
D*
```
# **MQCFSF-parametr filtru łańcucha PCF**

Struktura MQCFSF opisuje parametr filtru łańcucha. Nazwa formatu w deskryptorze komunikatu to MQFMT\_ADMIN.

Struktura MQCFSF jest używana w komendach Inquire w celu udostępnienia warunku filtru. Ten warunek filtru jest używany do filtrowania wyników komendy Inquire i do zwracania się do użytkownika tylko tych obiektów, które spełniają warunek filtru.

#### z/0S

W systemie z/OSdozwolony jest tylko jeden parametr filtru. Jeśli określono wiele parametrów MQCFIF, MQCFSF i MQCFBF lub MQCFBF, wykonanie komendy PCF kończy się niepowodzeniem z błędem MQRCCF\_TOO\_MANY\_FILTERS (MQRCCF 3248).

Wyniki filtrowania łańcuchów znaków w systemach opartych na EBCDIC mogą różnić się od wyników osiąganych w systemach opartych na kodzie ASCII. Różnica ta wynika z faktu, że porównanie łańcuchów znaków jest oparte na kolejności zestawiania wewnętrznych wbudowanych wartości reprezentujących znaki.

Jeśli jest obecna struktura MQCFSF, pole Wersja w strukturze MQCFH na początku PCF musi mieć wartość MQCFH\_VERSION\_3 lub wyższą.

# **Pola dla MQCFSF**

### **Typ (MQLONG)**

Typ struktury.

Oznacza to, że struktura jest strukturą MQCFSF opisującą parametr filtru łańcucha. Wartość musi być następująca:

### **MQCFT\_STRING\_FILTER,**

Struktura definiująca filtr łańcuchowy.

### **StrucLength (MQLONG)**

Długość struktury.

Jest to długość w bajtach struktury MQCFSF. Wartość musi być następująca:

### **MQCFSF\_STRUC\_LENGTH**

MQCFSF\_STRUC\_LENGTH to długość (w bajtach) struktury MQCFSF (w tym łańcuch na końcu struktury) (pole *FilterValue* ). Długość musi być wielokrotnością liczby 4 i musi być wystarczająca, aby zawierała łańcuch. Liczba bajtów między końcem łańcucha a długością zdefiniowaną w polu *StrucLength* nie jest znacząca.

Następująca stała daje długość *stałej* części struktury, która jest długością z wyłączeniem pola *FilterValue* :

### **MQCFSF\_STRUC\_LENGTH\_FIXED**

Długość stałej części filtru formatu łańcucha komendy-struktura parametru.

### **Parametr (MQLONG)**

Identyfikator parametru.

Ten parametr identyfikuje parametr, który ma być filtrowany. Wartość tego identyfikatora zależy od parametru, który ma być filtrowany. W tym polu można użyć dowolnego z parametrów, które mogą być użyte w komendzie Inquire.

Parametr ten pochodzi z następujących grup parametrów:

- $\cdot$  MQCA\_ $\star$
- MQCACF \*
- MQCAMO\_ \*
- MQCACH\_ \*

### **Operator (MQLONG)**

Identyfikator operatora.

Identyfikuje on operator, który jest używany do oceny, czy parametr spełnia wartość filtru.

Dozwolone są następujące wartości:

**MQCFOP\_GREATER** Większe niż

**MQCFOP\_LESS** Jest mniejsze niż

**MQCFOP\_EQUAL** Równe

#### **MQCFOP\_NOT\_EQUAL**

Nierówne

**MQCFOP\_NOT\_LESS**

Większe lub równe

### **MQCFOP\_NOT\_GREATER**

Mniejsze lub równe

### **MQCFOP\_LIKE**

Jest zgodny z ogólnym łańcuchem

#### **MQCFOP\_NOT\_LIKE**

Nie jest zgodny z ogólnym łańcuchem

### **MQCFOP\_CONTAINS**

Zawiera określony łańcuch. Użyj komendy MQCFOP\_CONTAINS podczas filtrowania na listach łańcuchów.

#### **MQCFOP\_EXCLUDES**

Nie zawiera podanego łańcucha. Opcji MQCFOP\_EXCLUDES należy używać podczas filtrowania na listach łańcuchów.

#### **MQCFOP\_CONTAINS\_GEN**

Zawiera element, który jest zgodny z ogólnym łańcuchem. Użyj opcji MQCFOP\_CONTAINS\_GEN podczas filtrowania na listach łańcuchów.

### **MQCFOP\_EXCLUDES\_GEN**

Nie zawiera żadnego elementu, który jest zgodny z ogólnym łańcuchem. Użyj opcji MOCFOP\_EXCLUDES\_GEN podczas filtrowania na listach łańcuchów.

Opis *FilterValue* zawiera szczegółowe informacje na temat operatorów, w których mogą być używane okoliczności.

#### **CodedCharSetId (MQLONG)**

Identyfikator kodowanego zestawu znaków.

Ten parametr określa identyfikator kodowanego zestawu znaków dla danych w polu *FilterValue* . Można użyć następującej wartości specjalnej:

#### **MQCCSI\_DEFAULT**

Domyślny identyfikator zestawu znaków.

Dane łańcuchowe znajdują się w zestawie znaków zdefiniowanym w polu *CodedCharSetId* w strukturze nagłówka MQ , który *poprzedza* strukturę MQCFH, lub w polu *CodedCharSetId* w strukturze MQMD, jeśli struktura MQCFH znajduje się na początku komunikatu.

#### **FilterValueDługość (MQLONG)**

Długość łańcucha wartości filtru.

Jest to długość danych w bajtach w bajtach w polu *FilterValue* . Ten parametr musi być równy zero lub większy i nie musi być wielokrotnością liczby 4.

**Uwaga:** 208 W systemie z/OS jest to limit 256 znaków dla wartości filtru w klauzuli MQSC **WHERE** . Limit ten nie jest dostępny dla innych platform.

### **FilterValue (MQCHAR x** *FilterValueLength***)**

Wartość filtru.

Określa wartość filtru, która musi być spełniona. W zależności od parametru, wartość i dozwolone operatory mogą być następujące:

• Jawna wartość łańcuchowa.

Można używać tylko następujących operatorów:

- MQCFOP\_GREATER
- MQCFOP\_LESS
- MQCFOP\_EQUAL
- MQCFOP\_NOT\_EQUAL
- MQCFOP\_NOT\_GREATER
- MQCFOP\_NOT\_LESS
- Ogólna wartość łańcuchowa. To pole jest łańcuchem znaków z gwiazdką na końcu, na przykład ABC\*. Operator musi mieć wartość MQCFOP\_LIKE lub MQCFOP\_NOT\_LIKE. Znaki muszą być poprawne dla testowanego atrybutu. Jeśli operatorem jest MQCFOP\_LIKE, wyświetlane są wszystkie elementy, w których wartość atrybutu zaczyna się od łańcucha (w tym przykładzie ABC). Jeśli operatorem jest MQCFOP\_NOT\_LIKE, wyświetlane są wszystkie elementy, w których wartość atrybutu nie rozpoczyna się od łańcucha.
- Jeśli parametr pobiera listę wartości łańcuchowych, operator może mieć następujące wartości:
	- MQCFOP\_CONTAINS
	- MQCFOP\_EXCLUDES
	- MQCFOP\_CONTAINS\_GEN
	- MQCFOP\_EXCLUDES\_GEN

Element na liście wartości. Wartość może być jawna lub ogólna. Jeśli jest to jawne, należy użyć komendy MQCFOP\_CONTAINS lub MQCFOP\_EXCLUDES jako operatora. Na przykład, jeśli wartość DEF jest określona z operatorem MQCFOP\_CONTAINS, wyświetlane są wszystkie elementy, dla których jedną z wartości atrybutu jest DEF. Jeśli jest to nazwa ogólna, jako operator należy użyć komendy MQCFOP\_CONTAINS\_GEN lub MQCFOP\_EXCLUDES\_GEN. Jeśli wartość ABC\* jest określona z operatorem MQCFOP\_CONTAINS\_GEN, wyświetlane są wszystkie elementy, w których jedna z wartości atrybutu zaczyna się od ABC.

### **Uwaga:**

- 1. Jeśli podany łańcuch jest krótszy niż standardowa długość parametru w komunikatach komend MQFMT\_ADMIN, to pomijane znaki są traktowane jako odstępy. Jeśli określony łańcuch jest dłuższy niż standardowa długość, jest to błąd.
- 2. Gdy menedżer kolejek odczytuje strukturę MQCFSF w komunikacie MQFMT\_ADMIN z kolejki wejściowej komend, menedżer kolejek przetwarza łańcuch tak, jakby został określony w wywołaniu MQI. To przetwarzanie oznacza, że w ciągu tego łańcucha pierwsza wartość null i znaki następujące po nim (do końca łańcucha) są traktowane jako odstępy.
- 3. W systemie z/OS jest to limit 256 znaków dla wartości filtru w klauzuli MQSC **WHERE** . Limit ten nie jest dostępny dla innych platform.

Wartość filtru musi być poprawną wartością dla testowanego parametru.

### **Deklaracja języka C**

```
typedef struct tagMQCFSF {
MQLONG Type; /* Structure type */ MQLONG StrucLength; /* Structure length */
MQLONG Parameter; \overline{\phantom{a}} /* Parameter identifier */
 MQLONG Operator; /* Operator identifier */
 MQLONG CodedCharSetId; /* Coded character set identifier */
  MQLONG FilterValueLength /* Filtervalue length */
  MQCHAR[1] FilterValue; /* Filter value */
 } MQCFSF;
```
### **Deklaracja języka COBOL**

```
MQCFSF structure
  10 MQCFSF.
  Structure type<br>15 MOCFSF-TYPE
                           PIC S9(9) BINARY.
** Structure length
 15 MQCFSF-STRUCLENGTH PIC S9(9) BINARY.
```

```
** Parameter identifier
15 MQCFSF-PARAMETER PIC S9(9) BINARY.<br>** Operator identifier
     Operator identifier
  15 MQCFSF-OPERATOR PIC S9(9) BINARY.
** Coded character set identifier
 15 MQCFSF-CODEDCHARSETID PIC S9(9) BINARY.
** Filter value length
   15 MQCFSF-FILTERVALUE PIC S9(9) BINARY.
```
#### **Deklaracja języka PL/I (tylko z/OS )**

dcl 1 MQCFSF based, 3 Type  $\qquad \qquad \text{fixed bin}(31)$ , / $\star$  Structure type  $\star/$  3 StrucLength fixed bin(31), /\* Structure length \*/ 3 Parameter fixed bin(31),  $/*$  Parameter identifier  $*/$  3 Operator fixed bin(31) /\* Operator identifier \*/ 3 CodedCharSetId fixed bin(31) / $\star$  Coded character set identifier  $\star$ / 3 FilterValueLength fixed bin(31); /\* Filter value length \*/

#### **System/390 assembler-deklaracja językowa (tylko z/OS )**

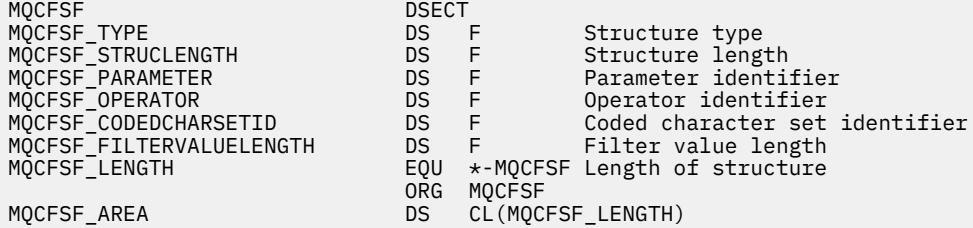

#### **Wizualna deklaracja języka Basic (tylko Windows )**

Type MQCFSF Type As Long ' Structure type StrucLength As Long ' Structure length Parameter As Long ' Parameter identifier Operator As Long ' Operator identifier CodedCharSetId As Long ' Coded character set identifier FilterValueLength As Long ' Operator identifier FilterValue As String\*1 ' Condition value -- first character End Type

Global MQCFSF\_DEFAULT As MQCFSF

#### **Deklaracja języka RPG (tylko IBM i )**

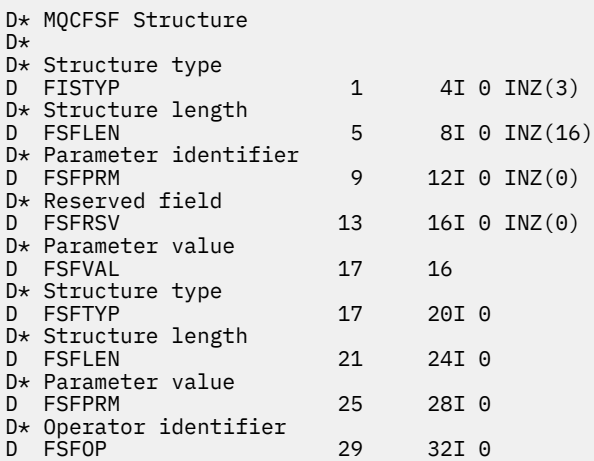

```
D* Coded character set identifier<br>D FSFCSI 33 361 0
D FSFCSI 33
D* Length of condition
D FSFFVL 37 40 0 
D* Condition value -- first character 
D FSFFV
D*
```
# **MQCFSL-parametr listy łańcuchów PCF**

Struktura MQCFSL opisuje parametr typu string-list w komunikacie, który jest komendą lub odpowiedzią na komendę. W obu przypadkach nazwa formatu w deskryptorze komunikatu to MQFMT\_ADMIN.

Struktura MQCFSL może być również używana w przypadku danych komunikatu zdefiniowanych przez użytkownika. W tym przypadku pole deskryptora komunikatu *Format* ma wartość MQFMT\_PCF (patrz sekcja Deskryptor komunikatu dla komendy PCF ). Również w tym przypadku nie wszystkie pola w strukturze są znaczące. Podane wartości początkowe mogą być używane dla większości pól, ale aplikacja musi ustawić wartości pól *StrucLength*, *Count*, *StringLength*i *Strings* na wartości odpowiednie dla danych.

Struktura kończy się na tablicy łańcuchów znaków o zmiennej długości. Więcej szczegółów zawiera sekcja pola *Strings* .

Więcej informacji na temat sposobu korzystania z struktury zawiera sekcja ["Użycie notatek" na stronie](#page-1931-0) [1932](#page-1931-0) .

# **Pola dla MQCFSL**

## **Typ (MQLONG)**

Typ struktury.

Oznacza to, że struktura jest strukturą MQCFSL opisującą parametr typu string-list. Wartość musi być następująca:

## **MQCFT\_STRING\_LIST,**

Struktura definiująca listę łańcuchów.

### **StrucLength (MQLONG)**

Długość struktury.

Jest to długość w bajtach struktury MQCFSL, łącznie z danymi na końcu struktury (pole *Strings* ). Długość musi być wielokrotnością liczby czterech i musi być wystarczająca, aby pomieścić wszystkie łańcuchy; wszystkie bajty między końcem łańcuchów i długością zdefiniowaną w polu *StrucLength* nie są znaczące.

Następująca stała daje długość *stałej* części struktury, która jest długością z wyłączeniem pola *Strings* :

## **MQCFSL\_STRUC\_LENGTH\_FIXED**

Długość stałej części struktury parametru listy łańcuchów formatu komendy.

### **Parametr (MQLONG)**

Identyfikator parametru.

Identyfikuje on parametr z wartościami, które są zawarte w strukturze. Wartości, które mogą wystąpić w tym polu, zależą od wartości pola *Command* w strukturze MQCFH. Szczegółowe informacje można znaleźć w sekcji ["MQCFH-nagłówek PCF" na stronie 1933](#page-1932-0) .

Parametr ten pochodzi z następujących grup parametrów:

- MQCA $_{-}$  $*$
- MOCACF \*
- MQCAMO\_ \*
- MQCACH\_ \*

#### **CodedCharSetId (MQLONG)**

Identyfikator kodowanego zestawu znaków.

Ten parametr określa identyfikator kodowanego zestawu znaków dla danych w polu *Strings* . Można użyć następującej wartości specjalnej:

#### **MQCCSI\_DEFAULT**

Domyślny identyfikator zestawu znaków.

Dane łańcuchowe znajdują się w zestawie znaków zdefiniowanym w polu *CodedCharSetId* w strukturze nagłówka MQ , który *poprzedza* strukturę MQCFH, lub w polu *CodedCharSetId* w strukturze MQMD, jeśli struktura MQCFH znajduje się na początku komunikatu.

#### **Liczba (MQLONG)**

Liczba wartości parametrów.

Jest to liczba łańcuchów znajdujących się w polu *Strings* . Musi ona być równa zero lub większa.

#### **StringLength (MQLONG)**

Długość jednego łańcucha.

Jest to długość (w bajtach) jednej wartości parametru, która jest długością jednego łańcucha w polu *Strings* . Wszystkie łańcuchy są tą długością. Długość musi być równa zero lub większa, a nie musi być wielokrotnością czterech.

#### **Łańcuchy (MQCHAR x** *StringLength* **x** *Liczebność***)**

Wartości łańcuchowe.

Jest to zestaw wartości łańcuchowych dla parametru identyfikowanego przez pole *Parameter* . Liczba łańcuchów jest podana w polu *Count* , a długość każdego łańcucha jest podana w polu *StringLength* . Łańcuchy są konkatenowane razem, bez pomijanych bajtów między sąsiednimi łańcuchami. Całkowita długość łańcuchów jest długością jednego łańcucha pomnożoną przez liczbę obecnych łańcuchów (to znaczy *StringLength* x *Count*).

- W komunikatach komend MQFMT\_ADMIN, jeśli podany łańcuch jest krótszy niż standardowa długość parametru, to pomijane znaki są traktowane jako puste. Jeśli określony łańcuch jest dłuższy niż standardowa długość, jest to błąd.
- W komunikatach odpowiedzi MQFMT\_ADMIN parametry łańcuchowe mogą zostać zwrócone dopełnione spacjami do standardowej długości parametru.
- W komunikatach MQFMT\_EVENT odstępy końcowe mogą być pomijane na podstawie parametrów łańcuchowych (to znaczy, że łańcuch może być krótszy niż standardowa długość parametru).

We wszystkich przypadkach wartość *StringLength* określa długość łańcucha obecnego w komunikacie.

Łańcuchy mogą zawierać dowolne znaki, które znajdują się w zestawie znaków zdefiniowanym przez program *CodedCharSetId*i które są poprawne dla parametru identyfikowanego przez program *Parameter*.

**Uwaga:** Gdy menedżer kolejek odczytuje strukturę MQCFSL w komunikacie MQFMT\_ADMIN z kolejki wejściowej komend, menedżer kolejek przetwarza każdy łańcuch na liście tak, jakby został określony w wywołaniu MQI. Przetwarzanie to oznacza, że w obrębie każdego łańcucha pierwsza wartość null oraz znaki następujące po nim (aż do końca łańcucha) są traktowane jako odstępy.

W odpowiedziach i we wszystkich innych przypadkach znak o kodzie zero w łańcuchu jest traktowany jak zwykłe dane i nie działa jako ogranicznik dla łańcucha. To traktowanie oznacza, że gdy aplikacja odbierający odczyta komunikat MQFMT\_PCF, MQFMT\_EVENT lub MQFMT\_ADMIN, aplikacja odbierający odbiera wszystkie dane określone przez aplikację wysyłającym.

Sposób deklarowany to pole zależy od języka programowania:

• W przypadku języka programowania C pole jest zadeklarowane jako tablica z jednym elementem. Pamięć masowa dla struktury musi być przydzielana dynamicznie, a wskaźniki używane do adresowania pól w tym obszarze.

• W przypadku języków programowania asemblera języka COBOL, PL/I, RPG i System/390 pole to jest pomijane w deklaracji struktury. Jeśli instancja struktury jest zadeklarowana, należy włączyć MQCFSL w większej strukturze i zadeklarować dodatkowe pola po MQCFSL, aby reprezentować pole *Strings* zgodnie z wymaganiami.

### **Deklaracja języka C**

```
typedef struct tagMQCFSL {<br>MQLONG Type;<br>MQLONG StrucLength;
<code>MQLONG Type;</code> \rightarrow <code>/\star Structure type \star/</code>
 MQLONG StrucLength; /* Structure length */
 MQLONG Parameter; /* Parameter identifier */
 MQLONG CodedCharSetId; /* Coded character set identifier */
 MQLONG Count; /* Count of parameter values */
 MQLONG StringLength; /* Length of one string */
 MQCHAR Strings[1]; /* String values - first
\sim character \star/ } MQCFSL;
```
#### **Deklaracja języka COBOL**

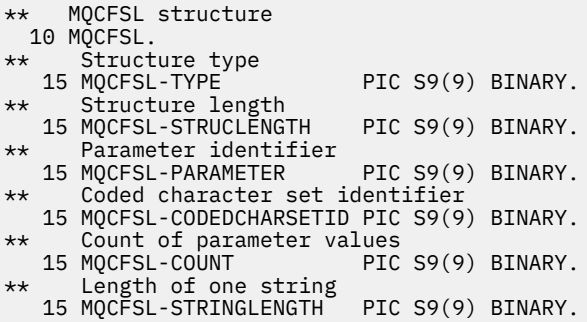

#### **Deklaracja języka PL/I (tylko z/OS )**

```
dcl
 1 MQCFSL based,
3 Type \qquad \qquad \qquad \text{fixed bin}(31), /* Structure type */
 3 StrucLength fixed bin(31), /* Structure length */
3 Parameter fixed bin(31), /\star Parameter identifier \star/ 3 CodedCharSetId fixed bin(31), /* Coded character set identifier */
3 Count f fixed bin(31), /\star Count of parameter values \star/
 3 StringLength fixed bin(31); /* Length of one string */
```
#### **System/390 assembler-deklaracja językowa (tylko z/OS )**

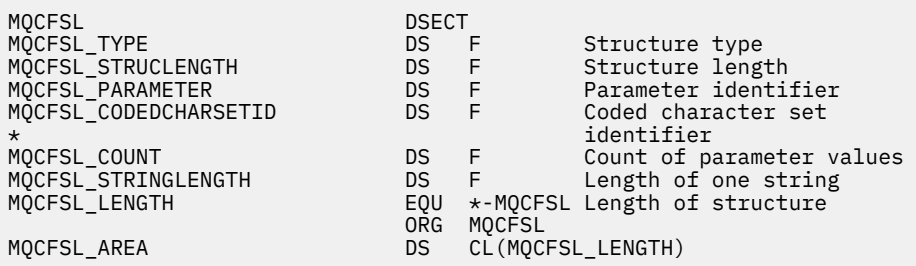

#### **Wizualna deklaracja języka Basic (tylko Windows )**

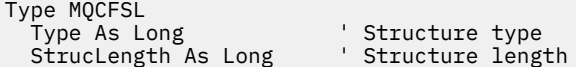

 Parameter As Long ' Parameter identifier CodedCharSetId As Long ' Coded character set identifier Count As Long ' Count of parameter values Count As Long ' Count of parameter values of the StringLength As Long ' Length of one string End Type Global MQCFSL\_DEFAULT As MQCFSL

### **Deklaracja języka RPG (tylko IBM i )**

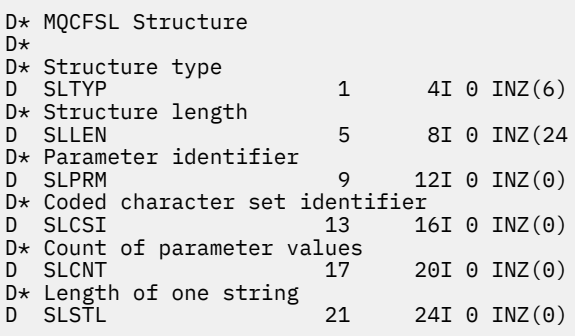

# **MQCFST-parametr łańcucha PCF**

Struktura MQCFST opisuje parametr łańcucha w komunikacie, który jest komendą lub odpowiedzią na komendę. W obu przypadkach nazwa formatu w deskryptorze komunikatu to MQFMT\_ADMIN.

Struktura MQCFST może być również używana dla danych komunikatu zdefiniowanych przez użytkownika. W tym przypadku pole deskryptora komunikatu *Format* ma wartość MQFMT\_PCF (patrz sekcja Deskryptor komunikatu dla komendy PCF ). Również w tym przypadku nie wszystkie pola w strukturze są znaczące. Podane wartości początkowe mogą być używane dla większości pól, ale aplikacja musi ustawić wartości pól *StrucLength*, *StringLength*i *String* na wartości odpowiednie dla danych.

Struktura kończy się łańcuchem znaków o zmiennej długości. Szczegółowe informacje znajdują się w sekcji pola *String* .

Więcej informacji na temat sposobu korzystania z struktury zawiera sekcja ["Użycie notatek" na stronie](#page-1931-0) [1932](#page-1931-0) .

# **Pola dla tabeli MQCFST**

### **Typ (MQLONG)**

Typ struktury.

Oznacza to, że struktura jest strukturą MQCFST opisującą parametr łańcuchowy. Wartość musi być następująca:

### **MQCFT\_STRING**

Struktura definiująca łańcuch.

### **StrucLength (MQLONG)**

Długość struktury.

Jest to długość (w bajtach) struktury MQCFST, w tym łańcuch na końcu struktury (pole *String* ). Długość musi być wielokrotnością czterech znaków i musi być wystarczająca, aby zawierała łańcuch; wszystkie bajty między końcem łańcucha a długością zdefiniowaną w polu *StrucLength* nie są znaczące.

Następująca stała daje długość *stałej* części struktury, która jest długością z wyłączeniem pola *String* :

### **MQCFST\_STRUC\_LENGTH\_FIXED**

Długość stałej części łańcucha formatu komendy-struktura parametru.

#### **Parametr (MQLONG)**

Identyfikator parametru.

Identyfikuje parametr z wartością, która jest zawarta w strukturze. Wartości, które mogą wystąpić w tym polu, zależą od wartości pola *Command* w strukturze MQCFH. Szczegółowe informacje można znaleźć w sekcji ["MQCFH-nagłówek PCF" na stronie 1933](#page-1932-0) .

Parametr ten pochodzi z następujących grup parametrów:

- $\cdot$  MQCA\_ $\star$
- MQCACF\_ \*
- MQCAMO\_ \*
- MQCACH\_ \*

#### **CodedCharSetId (MQLONG)**

Identyfikator kodowanego zestawu znaków.

Ten parametr określa identyfikator kodowanego zestawu znaków dla danych w polu *String* . Można użyć następującej wartości specjalnej:

#### **MQCCSI\_DEFAULT**

Domyślny identyfikator zestawu znaków.

Dane łańcuchowe znajdują się w zestawie znaków zdefiniowanym w polu *CodedCharSetId* w strukturze nagłówka MQ , który *poprzedza* strukturę MQCFH, lub w polu *CodedCharSetId* w strukturze MQMD, jeśli struktura MQCFH znajduje się na początku komunikatu.

#### **StringLength (MQLONG)**

Długość łańcucha.

Jest to długość danych w bajtach w polu *String* . Musi ona być równa zero lub większa. Ta długość nie musi być wielokrotnością czterech.

## **String (MQCHAR x** *StringLength***)**

Wartość łańcuchowa.

Jest to wartość parametru identyfikowanego przez pole *Parameter* :

- W komunikatach komend MQFMT\_ADMIN, jeśli podany łańcuch jest krótszy niż standardowa długość parametru, to pomijane znaki są traktowane jako puste. Jeśli określony łańcuch jest dłuższy niż standardowa długość, jest to błąd.
- W komunikatach odpowiedzi MQFMT\_ADMIN parametry łańcuchowe mogą zostać zwrócone dopełnione spacjami do standardowej długości parametru.
- W komunikatach MQFMT\_EVENT odstępy końcowe mogą być pomijane na podstawie parametrów łańcuchowych (to znaczy, że łańcuch może być krótszy niż standardowa długość parametru).

Wartość *StringLength* zależy od tego, czy określony łańcuch jest krótszy od długości standardowej, czy do łańcucha dodano odstępy dopełniające. Jeśli tak, wartość *StringLength* jest sumą rzeczywistej długości łańcucha plus dopełnione odstępy.

Łańcuch może zawierać dowolne znaki, które znajdują się w zestawie znaków zdefiniowanym przez *CodedCharSetId*i które są poprawne dla parametru identyfikowanego przez program *Parameter*.

**Uwaga:** Gdy menedżer kolejek odczytuje strukturę MQCFST w komunikacie MQFMT\_ADMIN z kolejki wejściowej komend, menedżer kolejek przetwarza łańcuch tak, jakby był określony w wywołaniu MQI. To przetwarzanie oznacza, że w ciągu tego łańcucha pierwsza wartość null i znaki następujące po nim (do końca łańcucha) są traktowane jako odstępy.

W odpowiedziach i we wszystkich innych przypadkach znak o kodzie zero w łańcuchu jest traktowany jak zwykłe dane i nie działa jako ogranicznik dla łańcucha. To traktowanie oznacza, że gdy aplikacja odbierający odczyta komunikat MQFMT\_PCF, MQFMT\_EVENT lub MQFMT\_ADMIN, aplikacja odbierający odbiera wszystkie dane określone przez aplikację wysyłającym.

Sposób deklarowany to pole zależy od języka programowania:

- W przypadku języka programowania C pole jest zadeklarowane jako tablica z jednym elementem. Pamięć masowa dla struktury musi być przydzielana dynamicznie, a wskaźniki używane do adresowania pól w tym obszarze.
- W przypadku języków programowania asemblera języka COBOL, PL/I i System/390 pole to jest pomijane w deklaracji struktury. Jeśli instancja struktury jest zadeklarowana, użytkownik musi uwzględnić komendę MQCFST w większej strukturze i zadeklarować dodatkowe pole lub dodatkowe pola po tabeli MQCFST w celu reprezentowania pola *String* zgodnie z wymaganiami.

#### **Deklaracja języka C**

```
typedef struct tagMQCFST {
  MQLONG Type; \overline{y} /* Structure type */<br>MQLONG StrucLength; /* Structure length
  MQLONG StrucLength; /* Structure length */<br>MQLONG Parameter; /* Parameter identifie
                                    /* Parameter identifier */
<code>MQLONG CodedCharSetId;</code> /\star Coded character set identifier \star/
<code>MQLONG StringLength; /*</code> Length of string \star/
   MQCHAR String[1]; /* String value - first
                                      character */
  } MQCFST;
```
#### **Deklaracja języka COBOL**

```
** MQCFST structure
   10 MQCFST.
** Structure type
                           PIC S9(9) BINARY.
** Structure length
   15 MQCFST-STRUCLENGTH PIC S9(9) BINARY.
** Parameter identifier
15 MQCFST-PARAMETER PIC S9(9) BINARY.<br>** Coded character set identifier
      Coded character set identifier
   15 MQCFST-CODEDCHARSETID PIC S9(9) BINARY.
** Length of string
   15 MQCFST-STRINGLENGTH PIC S9(9) BINARY.
```
#### **Deklaracja języka PL/I (tylko z/OS )**

```
dcl
 1 MQCFST based,
3 Type \qquad \qquad \qquad \text{fixed bin}(31), /* Structure type */
 3 StrucLength fixed bin(31), /* Structure length */
3 Parameter fixed bin(31), /\star Parameter identifier \star/3 CodedCharSetId fixed bin(31), /* Coded character set identifier */ 3 StringLength fixed bin(31); /* Length of string */
```
#### **System/390 assembler-deklaracja językowa (tylko z/OS )**

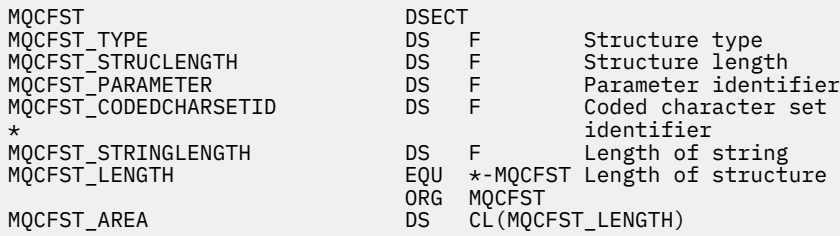

#### **Wizualna deklaracja języka Basic (tylko Windows )**

Type MQCFST Type As Long ' Structure type StrucLength As Long ' Structure length

Parameter As Long ' Parameter identifier CodedCharSetId As Long ' Coded character set identifier StringLength As Long End Type Global MQCFST\_DEFAULT As MQCFST

**Deklaracja języka RPG (tylko IBM i )**

```
D* MQCFST Structure
D*
D* Structure type<br>D* STTYP
                                         1 4I 0 INZ(4)
D* Structure length<br>D STLEN
                                         5 8I 0 INZ(20)
D* Parameter identifier<br>D STPRM
                                         9 12I 0 INZ(0)
\begin{tabular}{llllll} $\texttt{D}\star$ & Coded & character & set & identifier \\ $\texttt{D} & \texttt{STCSI} & & 13 & 10 \end{tabular}16I \theta INZ(0)D* Length of string<br>D STSTL
                                       17 20I 0 INZ(0)
D*
```
# **Przykład PCF**

Skompilowany program, napisany w języku C, w tym przykładzie używa IBM MQ for Windows. Zapytanie o domyślny menedżer kolejek określa podzbiór atrybutów dla wszystkich zdefiniowanych dla niego kolejek lokalnych. Następnie tworzony jest plik wyjściowy SAVEQMGR.TST, w katalogu, z którego został uruchomiony do użycia z komendą RUNMQSC.

# **Zapytanie o atrybuty kolejki lokalnej**

W tej sekcji przedstawiono przykład sposobu użycia formatów komend programowalnych w programie do administrowania kolejkami produktu IBM MQ .

Program jest podany jako przykład korzystania z systemów PCF i został ograniczony do prostej sprawy. Ten program jest najbardziej używany jako przykład w sytuacji, gdy rozważane jest użycie systemów PCF do zarządzania środowiskiem IBM MQ .

### **Lista programów**

```
/*===========================================================================*/
/\star \star /\star/* This is a program to inquire of the default queue manager about the \star//* local queues defined to it. \star/
/\star \star/* The program takes this information and appends it to a file \qquad \qquad \ast//* SAVEQMGR.TST which is of a format suitable for RUNMQSC. It could, \star/<br>/* therefore, be used to re-create or clone a queue manager. \star//* therefore, be used to re-create or clone a queue manager.
/\star \star /\star/* It is offered as an example of using Programmable Command Formats (PCFs) */
\frac{1}{\ast} as a method for administering a queue manager. \frac{\ast}{\ast}/\star \star /\star/*===========================================================================*/
/* Include standard libraries */
#include <memory.h>
#include <stdio.h>
/* Include MQSeries headers */
#include <cmqc.h>
#include <cmqcfc.h>
#include <cmqxc.h>
typedef struct LocalQParms {
  MQCHAR48 QName;<br>MOLONG OType;
  MOLONG
  MQCHAR64 QDesc;<br>MOLONG Tnhibi
  MQLONG InhibitPut;<br>MQLONG DefPriority
            DefPriority;
```

```
MQLONG DefPersistence;<br>MQLONG InhibitGet;
   MQLONG InhibitGet;<br>MQCHAR48 ProcessName
   MQCHAR48 ProcessName;<br>MOLONG MaxODepth:
                 MaxQDepth;
   MQLONG MaxMsgLength;<br>MOLONG BackoutThresh
    MQLONG BackoutThreshold;
   MQCHAR48 BackoutReqQName;<br>MQLONG Shareability;
   MQLONG Shareability;<br>MOLONG DefInnutOnenO
   MQLONG DefInputOpenOption;<br>MOLONG HardenGetBackout:
   MQLONG          HardenGetBackout;<br>MQLONG        MsgDeliverySequen
   MQLONG          MsgDeliverySequence;<br>MQLONG          RetentionInterval;
   MQLONG RetentionInterval;<br>MOLONG DefinitionType;
                 DefinitionType;
    MQLONG Usage;
   MQLONG OpenInputCount;<br>MQLONG OpenOutputCount
   MQLONG OpenOutputCount;<br>MQLONG CurrentQDepth;
   MQLONG CurrentQDepth;<br>MOCHAR12 CreationDate:
   MQCHAR12 CreationDate;<br>MOCHAR8 CreationTime:
   MQCHAR8       CreationTime;<br>MOCHAR48     InitiationONa
   MQCHAR48 InitiationQName;<br>MQLONG TriggerControl;
   MQLONG TriggerControl;<br>MQLONG TriggerType;
   MQLONG TriggerType;<br>MOLONG TriggerMsgPr
                 TriggerMsgPriority;
    MQLONG TriggerDepth;
   MQCHAR64 TriggerData;<br>MQLONG Scope;
   MQLONG<br>MQLONG
   MQLONG QDepthHighLimit;<br>MOLONG ODepthLowLimit:
   MQLONG QDepthLowLimit;<br>MOLONG ODepthMaxEvent:
   MQLONG QDepthMaxEvent;<br>MQLONG QDepthHighEvent
   MQLONG QDepthHighEvent;<br>MQLONG QDepthLowEvent;
   MQLONG  QDepthLowEvent;<br>MQLONG  QServiceInterva
   MQLONG QServiceInterval;<br>MQLONG QServiceIntervalE
                 QServiceIntervalEvent;
} LocalQParms;
MQOD ObjDesc = \{ MQOD\_DEFAULT \};MQMD \tmd \t= {MQMD\_DEFAULT };MQPMO pmo = \{ MQPMO_DEFAULT \};MQGMO gmo = { MQGMO_DEFAULT }; 
void ProcessStringParm( MQCFST *pPCFString, LocalQParms *DefnLQ );
void ProcessIntegerParm( MQCFIN *pPCFInteger, LocalQParms *DefnLQ );
void AddToFileQLOCAL( LocalQParms DefnLQ );
void MQParmCpy( char *target, char *source, int length );
void PutMsg( MQHCONN hConn /* Connection to queue manager */
               MQCHAR8 MsgFormat /* Format of user data to be put in msg */<br>MOHOBJ hOName /* handle of queue to put the message to */
               MQHOBJ hQName \frac{1}{x} handle of queue to put the message to \frac{x}{x}<br>MOCHAR48 OName \frac{1}{x} hame of queue to put the message to \frac{x}{x} , MQCHAR48 QName /* name of queue to put the message to */
              , MQBYTE *UserMsg /* The user data to be put in the message */
                          UserMsgLen /*\langle:
void GetMsg( MQHCONN hConn \star /* handle of queue manager \star/<br>, MQLONG MQParm /* Options to specify nature of get \star/
              , MQLONG MQParm /* Options to specify nature of get */
               MQHOBJ hQName / handle of queue to read from MOBYTE *UserMsg / Input/Output buffer containi
               MQBYTE *UserMsg /* Input/Output buffer containing msg */<br>MQLONG ReadBufferLen /* Length of supplied buffer */
                           ReadBufferLen /* Length of supplied buffer */) ;
MQHOBJ OpenQ( MQHCONN hConn
                MQCHAR48 QName<br>MQLONG OpenO
                               OpenOpts
               );
int main( int argc, char *argv[] )
\rightarrow MQCHAR48 QMgrName; /* Name of connected queue mgr */
   MQHCONN hConn; /* handle to connected queue mgr */
 MQOD ObjDesc; /* */
  MQLONG         OpenOpts;     /*<br>MQLONG         CompCode;      /* MQ API completion code      */
   MQLONG CompCode; /* MQ API completion code */
                                                 \frac{d}{dx} Reason qualifying CompCode \frac{dy}{dx}\sqrt{\star} \star /
   MQHOBJ hAdminQ; /* handle to output queue */
                                                 /* handle to input queue<br>/*
\sqrt{\star} \star /
   MQLONG AdminMsgLen; /* Length of user message buffer */
   MQBYTE *pAdminMsg; /* Ptr to outbound data buffer */
                                                 /* Ptr to PCF header structure *
```
MQCFST  $\star$ pPCFString; / $\star$  Ptr to PCF string parm block<br>MQCFIN  $\star$ pPCFInteger; / $\star$  Ptr to PCF integer parm block MOCFIN  $\begin{array}{ccc}\n\star_{\mathsf{P}}\mathsf{PCFInteger};\n\end{array}\n\begin{array}{ccc}\n\star_{\mathsf{P}}\mathsf{CFTInteger}\n\end{array}\n\begin{array}{ccc}\n\star_{\mathsf{P}}\mathsf{PCFInteger},\n\end{array}\n\begin{array}{ccc}\n\star_{\mathsf{P}}\mathsf{PCF}\n\end{array}\n\begin{array}{ccc}\n\star_{\mathsf{P}}\mathsf{PCF}\n\end{array}\n\begin{array}{ccc}\n\star_{\mathsf{P}}\mathsf{PCF}\n\end{array}\n\begin{array}{ccc}\n\star_{\mathsf{P$ /\* Type field of PCF message parm<br>/\* LocalQParms DefnLQ;  $/$ \*  $/$   $/$   $\star$   $/$  $/\star$  \*/\*  $\star$ / char ErrorReport[40]; /\* \*/ MQCHAR8 MsgFormat;  $/$  Format of inbound message short in  $/$  Theory of the Music Sample Short in  $/$  Loop counter  $/*$  Loop counter  $*$ /  $/*$  Connect to default queue manager  $*/$ / $\star$  set to null default QM  $\star$ /  $OMgrName[0] = '\0';$ <br>if ( argc > 1 ) strcpy(QMgrName, argv[1]); MQCONN( QMgrName  $\rightarrow$  /\* use default queue manager \*/<br>, &hConn , &hConn + /\* queue manager handle \*/ ,  $\&$  Conn  $\&$  /\* queue manager handle  $\&$  .  $\&$  Completion code , &CompCode /\* Completion code \*/  $/*$  Reason qualifying CompCode  $\star$  $\mathcal{L}$ : if ( CompCode  $!=$  MQCC OK )  $\{$  printf( "MQCONN failed for %s, CC=%d RC=%d\n" , QMgrName , CompCode , Reason  $\mathcal{L}$  exit( -1 );  $} / *$  endif  $*/$  $/\star$  Open all the required queues  $\star/$  hAdminQ = OpenQ( hConn, "SYSTEM.ADMIN.COMMAND.QUEUE\0", MQOO\_OUTPUT ); hReplyQ = OpenQ( hConn, "SAVEQMGR.REPLY.QUEUE\0", MQOO\_INPUT\_EXCLUSIVE ); /\* \*\*\*\*\*\*\*\*\*\*\*\*\*\*\*\*\*\*\*\*\*\*\*\*\*\*\*\*\*\*\*\*\*\*\*\*\*\*\*\*\*\*\*\*\*\*\*\*\*\*\*\*\*\*\*\*\*\*\*\*\*\*\*\*\*\* \*/  $/*$  Put a message to the SYSTEM.ADMIN.COMMAND.QUEUE to inquire all / $\star$  the local queues defined on the queue manager.  $\star$ /  $/\star$   $\star$   $/\star$  $\frac{1}{x}$  The request consists of a Request Header and a parameter block  $\frac{x}{x}$  $/*$  used to specify the generic search. The header and the parameter  $*$  $\frac{1}{\ast}$  block follow each other in a contiguous buffer which is pointed  $\frac{1}{\ast}$  $\frac{1}{\sqrt{2}}$  to by the variable pAdminMsg. This entire buffer is then put to  $\frac{1}{\sqrt{2}}$ /\* the queue.  $\begin{array}{ccc} \star & \star & \star \end{array}$  $/\star$   $\star$   $/\star$  $\overline{f}$  The command server, (use STRMQCSV to start it), processes the  $\overline{f}$   $\overline{f}$   $\overline{f}$  $/*$  SYSTEM.ADMIN.COMMAND.QUEUE and puts a reply on the application /\*  $\mathsf{ReplyToQ}$  for each defined queue.  $\mathsf{M}$  /\* \*\*\*\*\*\*\*\*\*\*\*\*\*\*\*\*\*\*\*\*\*\*\*\*\*\*\*\*\*\*\*\*\*\*\*\*\*\*\*\*\*\*\*\*\*\*\*\*\*\*\*\*\*\*\*\*\*\*\*\*\*\*\*\*\*\* \*/  $/\star$  Set the length for the message buffer  $\star/$  AdminMsgLen = MQCFH\_STRUC\_LENGTH + MQCFST\_STRUC\_LENGTH\_FIXED + MQ\_Q\_NAME\_LENGTH + MQCFIN\_STRUC\_LENGTH  $\mathcal{L}$  ; and  $\mathcal{L}$  is the set of  $\mathcal{L}$  /\* ----------------------------------------------------------------- \*/  $\frac{1}{\sqrt{\frac{1}{\pi}}}$  > Set pointers to message data buffers  $\frac{1}{\sqrt{\frac{1}{\pi}}}$  $/\star$   $\star$   $/\star$  $\overline{\phantom{a}}$  /\* pAdminMsg points to the start of the message buffer  $\overline{\phantom{a}}$  \*/  $/\star$   $\star$   $/\star$  $/*$  pPCFHeader also points to the start of the message buffer. It is  $*/$ / $\star$  used to indicate the type of command we wish to execute and the  $\star$ /  $/*$  number of parameter blocks following in the message buffer.  $*/$  $/\star$   $\star$   $/\star$  $\frac{1}{2}$  pPCFString points into the message buffer immediately after the  $\frac{1}{2}$ /\* header and is used to map the following bytes onto a PCF string  $\star/$ /\* parameter block. In this case the string is used to indicate the \*/<br>/\* nameof the queue we want details about. \* indicating all queues. \*/ /\* nameof the queue we want details about, \* indicating all queues. \*/<br>/\*  $/\star$   $\star$   $/\star$  /\* pPCFInteger points into the message buffer immediately after the \*/  $\sqrt{\star}$  string block described above. It is used to map the following  $\frac{\star}{\star}$  $\rightarrow$  bytes onto a PCF integer parameter block. This block indicates  $\rightarrow$  / /\* the type of queue we wish to receive details about, thereby  $\star$ /<br>/\* qualifying the generic search set up by passing the previous  $\star$ / /\* qualifying the generic search set up by passing the previous  $\begin{array}{ccc} \star/ \star & \star & \star/ \end{array}$  $/*$  string parameter.  $/\star$   $\star$   $/\star$ /\* Note that this example is a generic search for all attributes of  $\star$ /<br>/\* all local queues known to the queue manager. By using different.  $\star$ /  $\dot{\mathcal{C}}$  all local queues known to the queue manager. By using different,  $\star\mathcal{C}$ <br> $\dot{\mathcal{C}}$  or more, parameter blocks in the request header it is possible  $\star\mathcal{C}$  $/*$  or more, parameter blocks in the request header it is possible /\* to narrow the search. \*/ /\* ----------------------------------------------------------------- \*/

```
pAdminMsg = (MQBYTE * )malloc( AdminMsgLen );
 pPCFHeader = (MQCFH * )pAdminMsg;
 pPCFString = (MQCFST *)(pAdminMsg
 + MQCFH_STRUC_LENGTH
); and the contract of \mathcal{L} ( \mathcal{L} ) is a set of \mathcal{L} ( \mathcal{L} ) is a set of \mathcal{L} pPCFInteger = (MQCFIN *)( pAdminMsg
 + MQCFH_STRUC_LENGTH
                             + MQCFST_STRUC_LENGTH_FIXED + MQ_Q_NAME_LENGTH
); and the contract of \mathcal{L} ( \mathcal{L} ) is a set of \mathcal{L} ( \mathcal{L} ) is a set of \mathcal{L} /* Set up request header */
 pPCFHeader->Type = MQCFT_COMMAND;<br>pPCFHeader->StrucLength = MQCFH_STRUC_LENGTH;
 pPCFHeader->StrucLength
 p<br>pPCFHeader->Version<br>pPCFHeader->Command
                             = MQCFH_VERSION_1;<br>= MQCMD_INQUIRE_Q;<br>= MQCFC_LAST;<br>= MQCFC_LAST;
 pPCFHeader->MsgSeqNumber = MQCFC_LAST;<br>pPCFHeader->Control = MQCFC_LAST;
 pPCFHeader->Control
 pPCFHeader->ParameterCount = 2;
   /* Set up parameter block */
 pPCFString->Type = MQCFT_STRING;
 pPCFString->StrucLength = MQCFST_STRUC_LENGTH_FIXED + MQ_Q_NAME_LENGTH;
pPCFString->Parameter     = MQCA_Q_NAME;
  pPCFString->CodedCharSetId = MQCCSI_DEFAULT;
 pPCFString->StringLength = 1;
 memcpy( pPCFString->String, "*", 1 );
   /* Set up parameter block */
 pPCFInteger->Type = MQCFT_INTEGER;
 pPCFInteger->StrucLength = MQCFIN_STRUC_LENGTH;
 pPCFInteger->Parameter = MQIA_Q_TYPE;
 pPCFInteger->Value = MQOTLOCAL; PutMsg( hConn /* Queue manager handle */
        \overline{A} MQFMT_ADMIN \overline{A} /* Format of message
, hAdminQ \rightarrow \rightarrow Handle of command queue \rightarrow /
, "SAVEQMGR.REPLY.QUEUE\0" /* reply to queue \qquad \qquad \qquad \star/(MQBYTE * )pAdminMsg \frac{1}{10} /* Data part of message to put \frac{1}{10} , AdminMsgLen
         );
  free( pAdminMsg );
   /* ****************************************************************** */
  /* Get and process the replies received from the command server onto */ /* the applications ReplyToQ. */
/\star \star /\star/* There will be one message per defined local queue. \begin{array}{c} \star \\ \star \end{array}/\star \star /\star/* The last message will have the Control field of the PCF header \star/<br>/* set to MQCFC LAST. All others will be MQCFC NOT LAST.
  \frac{1}{4} set to MQCFC_LAST. All others will be MQCFC_NOT_LAST. \frac{1}{4}/\star \star /\star/* An individual Reply message consists of a header followed by a \star/<br>/* number a parameters, the exact number, type and order will depend \star/
  /* number a parameters, the exact number, type and order will depend \star/<br>/* upon the type of request.
  /* upon the type of request.
/\star \star /\star /* ------------------------------------------------------------------ */
/\star \star /\star/* The message is retrieved into a buffer pointed to by pAdminMsg. */* This buffer has been allocated enough memory to hold every \begin{array}{ccc} \star \end{array} /* parameter needed for a local queue definition.
  /* parameter needed for a local queue definition. \begin{array}{ccc} \star \end{array} \begin{array}{ccc} \star \end{array}/\star \star /\star/* pPCFHeader is then allocated to point also to the beginning of \rightarrow/<br>/* the buffer and is used to access the PCF header structure. The \rightarrow/
  /* the buffer and is used to access the PCF header structure. The \star/<br>/* header contains several fields. The one we are specifically \star/
  /* header contains several fields. The one we are specifically \star/<br>/* interested in is the ParameterCount. This tells us how many \star/<br>/* parameters follow the header in the message buffer. There is \star/<br>/* one parame
  x^2 interested in is the ParameterCount. This tells us how many
  /* parameters follow the header in the message buffer. There is
  /* one parameter for each local queue attribute known by the \begin{array}{c} \star/ \star queue manager.
   /* queue manager. */
/\star \star /\star\frac{1}{x} At this point we do not know the order or type of each parameter \frac{x}{x}/* block in the buffer, the first MQLONG of each block defines its \star/
  /* type; they may be parameter blocks containing either strings or \left.\begin{array}{cc} \star/ \star & \star \end{array}\right.\frac{1}{x} integers. \frac{x}{x}/\star \star /\star/* pPCFType is used initially to point to the first byte beyond the */\rightarrow known parameter block. Initially then, it points to the first byte \ast/\frac{1}{x} after the PCF header. Subsequently it is incremented by the length \frac{x}{x}
```

```
/* of the identified parameter block and therefore points at the
 /* next. Looking at the value of the data pointed to by pPCFType we \star/<br>/* can decide how to process the next group of bytes, either as a \star/
 \sqrt{\star} can decide how to process the next group of bytes, either as a
 /* string, or an integer. \star//\star \star /\star/* In this way we parse the message buffer extracting the values of \star/<br>/* each of the parameters we are interested in. \star/
 /* each of the parameters we are interested in.
/\star \star /\star /* ****************************************************************** */
  /* AdminMsgLen is to be set to the length of the expected reply */
 /* message. This structure is specific to Local Queues.<br>AdminMsgLen = MQCFH_STRUC_LENGTH AdminMsgLen = MQCFH_STRUC_LENGTH
 + ( MQCFST_STRUC_LENGTH_FIXED * 7 )
 + ( MQCFIN_STRUC_LENGTH * 39 )
+ ( <code>MQ_Q_NAME_LENGTH</code> + \leftarrow 6 \right)+ ( <code>MQ_Q_MGR_NAME_LENGTH</code> \times 2 \, )
 + MQ_Q_DESC_LENGTH
 + MQ_PROCESS_NAME_LENGTH
               + MQ_CREATION_DATE_LENGTH
               + MQ_CREATION_TIME_LENGTH
                   + MQ_TRIGGER_DATA_LENGTH + 100
\mathcal{L} ; and \mathcal{L} is the set of \mathcal{L}/* Set pointers to message data buffers */pAdminMsg = (MQBYTE * )malloc( AdminMsgLen );
  do {
    GetMsg( hConn \rightarrow /* Queue manager handle */
             MQGMO_WAIT<br>hReplyQ
              hReplyQ \star Get queue handle \star/<br>(MQBYTE \star)pAdminMsg \star/\star pointer to message area \star/
                                           /* pointer to message area
             AdminMsgLen /* length of get buffer
           \mathcal{L}:
      /* Examine Header */
     pPCFHeader = (MQCFH *)pAdminMsg;
      /* Examine first parameter */
     pPCFType = (MQLONG *)(pAdminMsg + MQCFH_STRUC_LENGTH);
    Index = 1;
    while ( Index \leq pPCFHeader->ParameterCount) {
        /* Establish the type of each parameter and allocate */<br>/* a nointer of the correct type to reference it. *//* a pointer of the correct type to reference it.
         switch ( *pPCFType ) {
         case MQCFT_INTEGER:
 pPCFInteger = (MQCFIN *)pPCFType;
 ProcessIntegerParm( pPCFInteger, &DefnLQ );
            Index++;
           /* Increment the pointer to the next parameter by the *//* length of the current parm.
           pPCFType = (MQLONG *)( (MQBYTE * )pPCFType
                                  + pPCFInteger->StrucLength
); the contract of \mathcal{L} ( \mathcal{L} ); the contract of \mathcal{L} break;
         case MQCFT_STRING:
 pPCFString = (MQCFST *)pPCFType;
 ProcessStringParm( pPCFString, &DefnLQ );
            Index++;
\rightarrow \rightarrow Increment the pointer to the next parameter by the \ast//\star length of the current parm. \star/pPCFType = (MQLONG *)( (MQBYTE * )pPCFType
                                  + pPCFString->StrucLength
); the contract of \mathcal{L} ( \mathcal{L} ); the contract of \mathcal{L} break;
        } / * endswitch */} / * endwhile */ /* ********************************************************* */
     /* Message parsed, append to output file
      /* ********************************************************* */
     AddToFileQLOCAL( DefnLQ );
      /* ********************************************************* */
     /\star Finished processing the current message, do the next one. \star/ /* ********************************************************* */
```

```
} while ( pPCFHeader->Control == MQCFC_NOT_LAST ); /* enddo */
  free( pAdminMsg );
   /* *************************************** */
  /* Processing of the local queues complete */ /* *************************************** */
}
void ProcessStringParm( MQCFST *pPCFString, LocalQParms *DefnLQ )
\overline{z} switch ( pPCFString->Parameter ) {
    case MQCA_Q_NAME:
       MQParmCpy( DefnLQ->QName, pPCFString->String, 48 );
       break;
   case MOCA O DESC:
       MQParmCpy( DefnLQ->QDesc, pPCFString->String, 64 );
       break;
    case MQCA_PROCESS_NAME:
       MQParmCpy( DefnLQ->ProcessName, pPCFString->String, 48 );
       break;
    case MQCA_BACKOUT_REQ_Q_NAME:
       MQParmCpy( DefnLQ->BackoutReqQName, pPCFString->String, 48 );
       break;
    case MQCA_CREATION_DATE:
       MQParmCpy( DefnLQ->CreationDate, pPCFString->String, 12 );
       break;
    case MQCA_CREATION_TIME:
       MQParmCpy( DefnLQ->CreationTime, pPCFString->String, 8 );
       break;
    case MQCA_INITIATION_Q_NAME:
       MQParmCpy( DefnLQ->InitiationQName, pPCFString->String, 48 );
       break;
    case MQCA_TRIGGER_DATA:
       MQParmCpy( DefnLQ->TriggerData, pPCFString->String, 64 );
       break;
   } /* endswitch */
}
void ProcessIntegerParm( MQCFIN *pPCFInteger, LocalQParms *DefnLQ )
{
    switch ( pPCFInteger->Parameter ) {
   case MQIA Q TYPE:
       DefnLQ->QType = pPCFInteger->Value;
       break;
    case MQIA_INHIBIT_PUT:
       DefnLQ->InhibitPut = pPCFInteger->Value;
       break;
    case MQIA_DEF_PRIORITY:
       DefnLQ->DefPriority = pPCFInteger->Value;
       break;
    case MQIA_DEF_PERSISTENCE:
       DefnLQ->DefPersistence = pPCFInteger->Value;
 break;
 case MQIA_INHIBIT_GET:
       DefnLQ->InhibitGet = pPCFInteger->Value;
       break;
    case MQIA_SCOPE:
       DefnLQ->Scope = pPCFInteger->Value;
       break;
    case MQIA_MAX_Q_DEPTH:
       DefnLQ->MaxQDepth = pPCFInteger->Value;
       break;
    case MQIA_MAX_MSG_LENGTH:
       DefnLQ->MaxMsgLength = pPCFInteger->Value;
       break;
    case MQIA_BACKOUT_THRESHOLD:
       DefnLQ->BackoutThreshold = pPCFInteger->Value;
 break;
 case MQIA_SHAREABILITY:
       DefnLQ->Shareability = pPCFInteger->Value;
       break;
    case MQIA_DEF_INPUT_OPEN_OPTION:
       DefnLQ->DefInputOpenOption = pPCFInteger->Value;
       break;
    case MQIA_HARDEN_GET_BACKOUT:
       DefnLQ->HardenGetBackout = pPCFInteger->Value;
       break;
    case MQIA_MSG_DELIVERY_SEQUENCE:
       DefnLQ->MsgDeliverySequence = pPCFInteger->Value;
```

```
 break;
   case MQIA_RETENTION_INTERVAL:
      DefnLQ->RetentionInterval = pPCFInteger->Value;
      break;
   case MQIA_DEFINITION_TYPE:
      DefnLQ->DefinitionType = pPCFInteger->Value;
      break;
   case MQIA_USAGE:
      DefnLQ->Usage = pPCFInteger->Value;
      break;
   case MQIA_OPEN_INPUT_COUNT:
      DefnLQ->OpenInputCount = pPCFInteger->Value;
      break;
   case MQIA_OPEN_OUTPUT_COUNT:
      DefnLQ->OpenOutputCount = pPCFInteger->Value;
      break;
   case MQIA_CURRENT_Q_DEPTH:
      DefnLQ->CurrentQDepth = pPCFInteger->Value;
      break;
   case MQIA_TRIGGER_CONTROL:
      DefnLQ->TriggerControl = pPCFInteger->Value;
      break;
   case MQIA_TRIGGER_TYPE:
      DefnLQ->TriggerType = pPCFInteger->Value;
      break;
   case MQIA_TRIGGER_MSG_PRIORITY:
      DefnLQ->TriggerMsgPriority = pPCFInteger->Value;
      break;
   case MQIA_TRIGGER_DEPTH:
      DefnLQ->TriggerDepth = pPCFInteger->Value;
      break;
  case MOIA Q DEPTH HIGH LIMIT:
      DefnLQ->QDepthHighLimit = pPCFInteger->Value;
      break;
   case MQIA_Q_DEPTH_LOW_LIMIT:
     DefnLO->0DepthLowLimit = pPCFInteger->Value;
      break;
   case MQIA_Q_DEPTH_MAX_EVENT:
      DefnLQ->QDepthMaxEvent = pPCFInteger->Value;
      break;
  case MQIA Q DEPTH HIGH EVENT:
     DefnLQ->QDepthHighEvent = pPCFInteger->Value;
      break;
   case MQIA_Q_DEPTH_LOW_EVENT:
      DefnLQ->QDepthLowEvent = pPCFInteger->Value;
      break;
   case MQIA_Q_SERVICE_INTERVAL:
      DefnLQ->QServiceInterval = pPCFInteger->Value;
      break;
   case MQIA_Q_SERVICE_INTERVAL_EVENT:
      DefnLQ->QServiceIntervalEvent = pPCFInteger->Value;
      break;
  } / * endswitch */}
/* ------------------------------------------------------------------------ */
/\star \star/* This process takes the attributes of a single local queue and adds them \star/\star to the end of a file. SAVEOMGR.TST, which can be found in the current \star/* to the end of a file, SAVEQMGR.TST, which can be found in the current
\rightarrow directory. \rightarrow/\star \star /\star/* The file is of a format suitable for subsequent input to RUNMOSC. \star/\star \star /\star/* ------------------------------------------------------------------------ */
void AddToFileQLOCAL( LocalQParms DefnLQ )
{
  char ParmBuffer[120]; /* Temporary buffer to hold for output to file */<br>FILE *fp;       /* Pointer to a file
                             /* Pointer to a file
   /* Append these details to the end of the current SAVEQMGR.TST file */ fp = fopen( "SAVEQMGR.TST", "a" );
   sprintf( ParmBuffer, "DEFINE QLOCAL ('%s') REPLACE +\n", DefnLQ.QName );
   fputs( ParmBuffer, fp );
   sprintf( ParmBuffer, " DESCR('%s') +\n" , DefnLQ.QDesc );
   fputs( ParmBuffer, fp );
 if ( DefnLQ.InhibitPut == MQQA_PUT_ALLOWED ) {
 sprintf( ParmBuffer, " PUT(ENABLED) +\n" );
      fputs( ParmBuffer, fp );
   } else {
```

```
 sprintf( ParmBuffer, " PUT(DISABLED) +\n" );
       fputs( ParmBuffer, fp );
  \} /* endif */
  sprintf( ParmBuffer, " DEFPRTY(%d) +\n", DefnLQ.DefPriority );
   fputs( ParmBuffer, fp );
 if ( DefnLQ.DefPersistence == MQPER_PERSISTENT ) {
 sprintf( ParmBuffer, " DEFPSIST(YES) +\n" );
      fputs( ParmBuffer, fp );
   } else {
     sprintf( ParmBuffer, " DEFPSIST(NO) +\n" );
      fputs( ParmBuffer, fp );
  } /\star endif \star/
  if ( DefnLQ. InhibitGet == MQQA_GET_ALLOWED ) {<br>sprintf( ParamBuffer, " GET(ENABLED) +\n" );
     sprint ParmBuffer, "
       fputs( ParmBuffer, fp );
   } else {
      sprintf( ParmBuffer, " GET(DISABLED) +\n" );
       fputs( ParmBuffer, fp );
  }^{\prime} /* endif */
   sprintf( ParmBuffer, " MAXDEPTH(%d) +\n", DefnLQ.MaxQDepth );
   fputs( ParmBuffer, fp );
  sprintf( ParmBuffer, " MAXMSGL(%d) +\n", DefnLQ.MaxMsgLength );
   fputs( ParmBuffer, fp );
 if ( DefnLQ.Shareability == MQQA_SHAREABLE ) {
 sprintf( ParmBuffer, " SHARE +\n" );
 fputs( ParmBuffer, fp );
  \frac{1}{2} else \frac{1}{2}sprintf( ParmBuffer, " NOSHARE +\n" );
      fputs( ParmBuffer, fp );
  \} /* endif */
 if ( DefnLQ.DefInputOpenOption == MQOO_INPUT_SHARED ) {
 sprintf( ParmBuffer, " DEFSOPT(SHARED) +\n" );
       fputs( ParmBuffer, fp );
  \frac{1}{2} else \frac{1}{2}sprintf( ParmBuffer, " DEFSOPT(EXCL) +\n" );
      fputs( ParmBuffer, fp );
  } / * endif */if ( DefnLQ.MsgDeliverySequence = MQMDS_PRIORITY ) {<br>sprintf( ParamBuffer, " MSGDLVSQ(PRIORITY) +\
                                  MSGDLVSQ(PRIORITY) +\n', ' ) fputs( ParmBuffer, fp );
  } else {<br>sprintf( ParmBuffer, "
                                  MSGDLVSQ(FIFO) +\n" );
 fputs( ParmBuffer, fp );
 } /* endif */
 if ( DefnLQ.HardenGetBackout == MQQA_BACKOUT_HARDENED ) {
 sprintf( ParmBuffer, " HARDENBO +\n" );
      fputs( ParmBuffer, fp );
   } else {
     sprintf( ParmBuffer, " NOHARDENBO +\n" );
      fputs( ParmBuffer, fp );
  } / * endif */if ( DefnLQ.Usage == MQUS_NORMAL ) {<br>sprintf( ParmBuffer, " USAGE(NORMAL) +\n" );
      sprint ParmBuffer, "
       fputs( ParmBuffer, fp );
  \frac{1}{2} else \frac{1}{2}sprintf( ParmBuffer, " USAGE(XMIT) +\n" );
       fputs( ParmBuffer, fp );
  } / * endif */ if ( DefnLQ.TriggerControl == MQTC_OFF ) {
 sprintf( ParmBuffer, " NOTRIGGER +\n" );
       fputs( ParmBuffer, fp );
   } else {
      sprintf( ParmBuffer, " TRIGGER +\n" );
      fputs( ParmBuffer, fp );
  } /\star endif \star/
   switch ( DefnLQ.TriggerType ) {
   case MQTT_NONE:
       sprintf( ParmBuffer, " TRIGTYPE(NONE) +\n" );
       fputs( ParmBuffer, fp );
       break;
```

```
 case MQTT_FIRST:
      sprintf( ParmBuffer, " TRIGTYPE(FIRST) +\n" );
      fputs( ParmBuffer, fp );
      break;
 case MQTT_EVERY:
 sprintf( ParmBuffer, " TRIGTYPE(EVERY) +\n" );
      fputs( ParmBuffer, fp );
     break;
  case MOTT DEPTH:
     sprintf( ParmBuffer, " TRIGTYPE(DEPTH) +\n" );
      fputs( ParmBuffer, fp );
      break;
  \} /* endswitch */
   sprintf( ParmBuffer, " TRIGDPTH(%d) +\n", DefnLQ.TriggerDepth );
   fputs( ParmBuffer, fp );
   sprintf( ParmBuffer, " TRIGMPRI(%d) +\n", DefnLQ.TriggerMsgPriority);
   fputs( ParmBuffer, fp );
  sprintf( ParmBuffer, " TRIGDATA('%s') +\n", DefnLQ.TriggerData );
  fputs( ParmBuffer, fp );
   sprintf( ParmBuffer, " PROCESS('%s') +\n", DefnLQ.ProcessName );
   fputs( ParmBuffer, fp );
   sprintf( ParmBuffer, " INITQ('%s') +\n", DefnLQ.InitiationQName );
   fputs( ParmBuffer, fp );
  sprintf( ParmBuffer, " RETINTVL(%d) +\n", DefnLQ.RetentionInterval );
   fputs( ParmBuffer, fp );
   sprintf( ParmBuffer, " BOTHRESH(%d) +\n", DefnLQ.BackoutThreshold );
   fputs( ParmBuffer, fp );
   sprintf( ParmBuffer, " BOQNAME('%s') +\n", DefnLQ.BackoutReqQName );
   fputs( ParmBuffer, fp );
 if ( DefnLQ.Scope == MQSCO_Q_MGR ) {
 sprintf( ParmBuffer, " SCOPE(QMGR) +\n" );
      fputs( ParmBuffer, fp );
   } else {
     sprintf( ParmBuffer, " SCOPE(CELL) +\n" );
      fputs( ParmBuffer, fp );
  } / * endif */ sprintf( ParmBuffer, " QDEPTHHI(%d) +\n", DefnLQ.QDepthHighLimit );
   fputs( ParmBuffer, fp );
   sprintf( ParmBuffer, " QDEPTHLO(%d) +\n", DefnLQ.QDepthLowLimit );
   fputs( ParmBuffer, fp );
 if ( DefnLQ.QDepthMaxEvent == MQEVR_ENABLED ) {
 sprintf( ParmBuffer, " QDPMAXEV(ENABLED) +\n" );
      fputs( ParmBuffer, fp );
  } else \{ sprintf( <code>ParmBuffer, "</code>
                                  QDPMAXEV(DISABLED) +\n' );
      fputs( ParmBuffer, fp );
  } / * endif */ if ( DefnLQ.QDepthHighEvent == MQEVR_ENABLED ) {
                                  \overline{\text{QDPHIEV}}(ENABLED) +\n" );
      fputs( ParmBuffer, fp );
  } else {<br>sprintf( ParmBuffer,
                                  QDPHIEV(DISABLED) +\n' );
      fputs( ParmBuffer, fp );
  } / * endif */ if ( DefnLQ.QDepthLowEvent == MQEVR_ENABLED ) {
 sprintf( ParmBuffer, " QDPLOEV(ENABLED) +\n" );
      fputs( ParmBuffer, fp );
  } else {<br>sprintf( ParmBuffer,
                                  QDPLOEV(DISABLED) +\n' );
      fputs( ParmBuffer, fp );
  } /\star endif \star/
  sprintf( ParmBuffer, " QSVCINT(%d) +\n", DefnLQ.QServiceInterval );
   fputs( ParmBuffer, fp );
   switch ( DefnLQ.QServiceIntervalEvent ) {
   case MQQSIE_OK:
```

```
 sprintf( ParmBuffer, " QSVCIEV(OK)\n" );
      fputs( ParmBuffer, fp );
      break;
   case MQQSIE_NONE:
     sprintf( ParmBuffer, " QSVCIEV(NONE)\n" );
      fputs( ParmBuffer, fp );
      break;
 case MQQSIE_HIGH:
 sprintf( ParmBuffer, " QSVCIEV(HIGH)\n" );
      fputs( ParmBuffer, fp );
      break;
  } /* endswitch */
   sprintf( ParmBuffer, "\n" );
   fputs( ParmBuffer, fp );
   fclose(fp);
}
/* ------------------------------------------------------------------------ */
/\star \star /\star/\star The queue manager returns strings of the maximum length for each \star//* specific parameter, padded with blanks.
/\star \star /\star/* We are interested in only the nonblank characters so will extract them \star//\star from the message buffer, and terminate the string with a null, \0. \qquad \star/
/\star \star /\star/* ------------------------------------------------------------------------ */
void MQParmCpy( char *target, char *source, int length )
{
   int counter=0;
   while ( counter < length && source[counter] != ' ' ) {
      target[counter] = source[counter];
      counter++;
  } /\star endwhile \star/
   if ( counter < length) {
     target[counter] = '\0';} /* endif */
}
MQHOBJ OpenQ( MQHCONN hConn, MQCHAR48 QName, MQLONG OpenOpts)
{
   MQHOBJ Hobj;
   MQLONG CompCode, Reason;
   ObjDesc.ObjectType = MQOT_Q;
  strncpy(ObjDesc.ObjectName, QName, MQ_Q_NAME_LENGTH);
  MQOPEN(hConn, /* connection handle
         & ObjDesc, /* object descriptor for queue
\blacksquare OpenOpts, /\star open options \star/\& Hobj, \qquad /\star object handle \qquad \star/\&CompCode, /\star MQOPEN completion code \star/\&\text{Reason)}; \rightarrow reason code \rightarrow / \rightarrow/* report reason, if any; stop if failed */ if (Reason != MQRC_NONE)
   {
     printf("MQOPEN for %s ended with Reason Code %d and Comp Code %d\n",
                       QName,
                       Reason,
                       CompCode);
     exit( -1 );
   }
   return Hobj;
}
void PutMsg(MQHCONN hConn,
                       MQCHAR8 MsgFormat,
                       MQHOBJ hQName,
                      MOCHAR48 OName,
                       MQBYTE *UserMsg,
                       MQLONG UserMsgLen)
{
   MQLONG CompCode, Reason;
  /* set up the message descriptor prior to putting the message */ md. Report = MQRO_NONE;
            = MQRO_NONE;
```

```
 md.MsgType = MQMT_REQUEST; 
 md.Expiry = MQEI_UNLIMITED;
md.Feedback = MQFB_NONE;
 md.Encoding = MQENC_NATIVE;
 md.Priority = MQPRI_PRIORITY_AS_Q_DEF;
 md.Persistence = MQPER_PERSISTENCE_AS_Q_DEF;
   md.MsgSeqNumber = 1; 
md.0ffset = 0;
 md.MsgFlags = MQMF_NONE; 
 md.OriginalLength = MQOL_UNDEFINED; 
 memcpy(md.GroupId, MQGI_NONE, sizeof(md.GroupId));
 memcpy(md.Format, MsgFormat, sizeof(md.Format) );
    memcpy(md.ReplyToQ, QName, sizeof(md.ReplyToQ) );
   /* reset MsgId and CorrelId to get a new one * / memcpy(md.MsgId, MQMI_NONE, sizeof(md.MsgId) );
 memcpy(md.CorrelId, MQCI_NONE, sizeof(md.CorrelId) );
   MQPUT(hConn, \begin{array}{ccc} \star & \star & \star & \star & \star \end{array}hQName, \begin{array}{ccc} \star & \star & \star & \star & \star & \star \end{array}hQName, /* object handle<br>&md, /* message descr
 &md, /* message descriptor */
\epsilonpmo, \qquad \qquad \times default options \qquad \qquad \star/\blacksquare UserMsgLen, \blacktriangleright /\star message length \star/
         (MQBYTE \star)UserMsg, /\star message buffer
          &CompCode, /* completion code */
         &Reason); /* reason code
    if (Reason != MQRC_NONE) {
       printf("MQPUT ended with with Reason Code %d and Comp Code %d\n",
                              Reason, CompCode);
      exit(-1):
    }
}
void GetMsg(MQHCONN hConn, MQLONG MQParm, MQHOBJ hQName,
                          MQBYTE *UserMsg, MQLONG ReadBufferLen)
{
    MQLONG CompCode, Reason, msglen;
   gmo.Options = MQParm;
    gmo.WaitInterval = 15000;
   /* reset MsgId and CorrelId to get a new one */ memcpy(md.MsgId, MQMI_NONE, sizeof(md.MsgId) );
 memcpy(md.CorrelId, MQCI_NONE, sizeof(md.CorrelId) );
   MQGET(hConn, /* connection handle */<br>
hQName, /* object handle */<br>
&md, /* message descriptor */<br>
&gmo, /* get message options */<br>
ReadBufferLen, /* Buffer length */<br>
(MQBYTE *)UserMsg, /* message buffer */<br>
/* message buf
         hQName, \frac{1}{\ast} object handle & and,
                             /* message descriptor
 &gmo, /* get message options */
ReadBufferLen, \qquad \qquad Buffer length \qquad \qquad \qquad(MQBYTE * )UserMsg, /* message buffer
\begin{array}{ccc} \delta \textsf{msglen} \,, & \hskip1.5cm \end{array} \begin{array}{ccc} \star & \textsf{message length} \end{array}\& CompCode, \qquad / {\star} completion code \qquad \star/\&\{Reason}; /* reason code
    if (Reason != MQRC_NONE) {
       printf("MQGET ended with Reason Code %d and Comp Code %d\n",
                               Reason, CompCode);
       exit( -1 );
}
}
```
# **Skorowidz administracyjny REST API**

Informacje dodatkowe o administrative REST API.

Więcej informacji na temat korzystania z programu administrative REST APIzawiera sekcja Administrowanie za pomocą konsoli REST API.

# **Zasoby REST API**

Ta kolekcja tematów zawiera informacje uzupełniające na temat poszczególnych zasobów produktu administrative REST API .

Więcej informacji na temat korzystania z programu administrative REST APIzawiera sekcja Administrowanie za pomocą konsoli REST API.

#### $V 9.0.4$  **/admin/action/qmgr/{qmgrName}/mqsc**

Za pomocą metody HTTP POST z zasobem /admin/action/qmgr/{qmgrName}/mqsc można wykonać dowolną komendę MQSC w menedżerze kolejek.

 $\sqrt{8.0.5}$  z poziomu produktu IBM MQ 9.0.5można użyć bramy administrative REST API z tym adresem URL zasobu.

# **POST**

Za pomocą metody HTTP POST z tym zasobem można wprowadzać komendy administracyjne bezpośrednio do menedżera kolejek.

Tej komendy REST API można użyć z protokołem HTTP w celu uruchomienia dowolnej komendy MQSC, która nie jest częścią produktu administrative REST API.

W systemie UNIX, Linux, and Windowsta komenda REST API jest podobna do komendy **Escape** PCF.

W systemie z/OSta komenda REST API jest podobna do wprowadzania komend bezpośrednio do serwera komend:

- Komunikaty są umieszczane w kolejce żądań. Te komunikaty mają następujące elementy:
	- MsgType należy ustawić na wartość MQMT\_REQUEST.
	- Format należy ustawić na wartość MQFMT\_STRING lub MQFMT\_NONE.
	- Ładunek jest ustawiany na tekst komendy MQSC.
- Serwer komend działający w menedżerze kolejek:
	- Odczytuje komunikaty.
	- Sprawdza ich poprawność.
	- Przekazuje poprawne komendy do procesora komend.
- Procesor komend:
	- Wykonuje komendy.
	- Umieszcza odpowiedzi na komendy jako komunikaty w kolejkach zwrotnych określonych w komunikatach przychodzących.

Ta REST API jest celowo uproszczona w podejściu. Komendy są wprowadzane do określonego menedżera kolejek, a wyniki są zwracane w nieprzetwarzonym formacie. Przykłady tego formatu można znaleźć w sekcji ["Przykład- z/OS" na stronie 1973](#page-1972-0) .

- "Adres URL zasobu" na stronie 1970
- • ["Nagłówki żądań" na stronie 1971](#page-1970-0)
- • ["Format treści żądania" na stronie 1971](#page-1970-0)
- • ["Wymagania dotyczące bezpieczeństwa" na stronie 1972](#page-1971-0)
- • ["Kody statusu odpowiedzi" na stronie 1972](#page-1971-0)
- • ["Nagłówki odpowiedzi" na stronie 1973](#page-1972-0)
- • ["Format treści odpowiedzi" na stronie 1973](#page-1972-0)
- • ["Przykład- z/OS" na stronie 1973](#page-1972-0)

# **Adres URL zasobu**

IBM MQ 9.0.4 i nowsze:

<span id="page-1970-0"></span>https://*host*:*port*/ibmmq/rest/v1/admin/action/qmgr/*qmgrName*/mqsc

#### **qmgrName**

Określa nazwę menedżera kolejek, na którym ma zostać wykonana komenda.

 $\frac{10.5}{2}$  z poziomu produktu IBM MQ 9.0.5można użyć bramy administrative REST API z tym adresem URL zasobu. Oznacza to, że można określić zdalny menedżer kolejek jako nazwę menedżera kolejek.

W nazwie menedżera kolejek jest rozróżniana wielkość liter.

Jeśli w nazwie menedżera kolejek znajdują się ukośniki, kropki lub znaki procentu, należy je zakodować w adresie URL:

- Ukośnik (/) należy zakodować, używając łańcucha %2F.
- Znak procentu (%) należy zakodować, używając łańcucha %25.

 $\sqrt{9.0.1}$  Jeśli połączenia HTTP zostaną włączone, można użyć protokołu HTTPS zamiast protokołu HTTPS. Więcej informacji na temat włączania protokołu HTTP zawiera sekcja Konfigurowanie portów HTTP i HTTPS.

# **Nagłówki żądań**

Następujące nagłówki muszą zostać wysłane z żądaniem:

### **Content-Type**

Ten nagłówek musi zostać wysłany z wartością application/json;charset=utf-8.

#### **ibm-mq-rest-csrf-token**

Ten nagłówek musi być przesyłany z wartością, która jest treścią informacji cookie produktu csrfToken . Treść informacji cookie produktu csrfToken jest używana do potwierdzenia, że informacje autoryzacyjne używane do uwierzytelniania żądania są używane przez właściciela referencji. Oznacza to, że znacznik jest używany w celu zapobiegania atakom typu cross-site request forgery.

Informacja cookie csrfToken jest zwracana po zażądaniu żądania za pomocą metody HTTP GET. Nie można użyć buforowanej wersji treści informacji cookie, ponieważ treść informacji cookie może zostać zmieniona. W przypadku każdego żądania należy użyć najnowszej wartości informacji cookie.

**Przez 1980.5 P**owyższe informacje mają zastosowanie do wydań, do których należy IBM MQ 9.0.4włącznie. W produkcie IBM MQ 9.0.5ten nagłówek musi być ustawiony, ale wartość może być dowolna, w tym wartość pusta.

Informacja cookie produktu csrfToken nie jest już wysyłana w odpowiedziach z interfejsu API REST w produkcie IBM MQ 9.0.5 i nowszych.

### **Autoryzacja**

Ten nagłówek musi zostać wysłany, jeśli używane jest uwierzytelnianie podstawowe. Więcej informacji zawiera temat Korzystanie z podstawowego uwierzytelniania HTTP przy użyciu interfejsu REST API.

# **Format treści żądania**

Treść żądania musi być w formacie JSON w kodowaniu UTF-8 . W obrębie atrybutów treści żądania są definiowane i nazwane obiekty JSON są tworzone w celu określenia dodatkowych atrybutów. Wszystkie atrybuty, które nie są określone, używają wartości domyślnej.

Treść żądania może zawierać następujące atrybuty:

**typ**

Wymagane.

Łańcuch.

Określa typ działania, które ma zostać wykonane.

### <span id="page-1971-0"></span>**runCommand**

Określa, że ma zostać wykonana komenda MQSC.

### **Parametry**

Wymagane.

Zagnieżdżony obiekt JSON.

Określa parametry działania.

Ten zagnieżdżony obiekt zawiera tylko jeden atrybut.

## **command (komenda)**

Wymagane.

Poprawna komenda MQSC, która ma zostać wykonana.

# **Wymagania dotyczące bezpieczeństwa**

Osoba nawiązująca połączenie musi zostać uwierzytelniona na serwerze mqweb i musi mieć przypisaną rolę MQWebAdmin, MQWebAdminRO lub MQWebUser. Więcej informacji na temat zabezpieczeń dla produktu administrative REST API zawiera sekcja Zabezpieczenia konsoli IBM MQ i REST API.

Element główny zabezpieczeń programu wywołującego musi mieć możliwość wydawania takich komend MQSC dla określonego menedżera kolejek zgodnie z określonymi przez użytkownika.

 $\blacktriangleright$  ULW  $\blacktriangleright$  W systemie UNIX, Linux, and Windowsużytkownik może nadać uprawnienia do użytkowników zabezpieczeń w celu korzystania z zasobów produktu IBM MQ za pomocą komendy **mqsetaut** . Więcej informacji na ten temat zawiera sekcja mqsetaut.

 $z/0S$ W przypadku korzystania z systemu z/OS więcej informacji zawiera temat Konfigurowanie zabezpieczeń w systemie z/OS.

# **Kody statusu odpowiedzi**

## **200**

Określona komenda została wykonana pomyślnie.

## **400**

Podano niepoprawne dane.

Na przykład podano niepoprawną komendę MQSC.

### **401**

Nie uwierzytelniono.

Osoba nawiązująca połączenie musi zostać uwierzytelniona na serwerze mqweb i musi mieć przypisaną rolę MQWebAdmin, MQWebAdminRO lub MQWebUser. Należy również określić nagłówek ibm-mq-rest-csrf-token . Więcej informacji na ten temat zawiera sekcja "Wymagania dotyczące bezpieczeństwa" na stronie 1972.

### **403**

Brak uprawnień.

Program wywołujący jest uwierzytelniany na serwerze mqweb i jest powiązany z poprawną nazwą użytkownika. Jednak jednostka główna nie ma dostępu do wszystkich lub podzbiór wymaganych zasobów produktu IBM MQ . Więcej informacji na temat wymaganego dostępu można znaleźć w sekcji "Wymagania dotyczące bezpieczeństwa" na stronie 1972.

### **500**

Problem z serwerem lub kod błędu z produktu IBM MQ.

### **503**

Menedżer kolejek nie działa.

# <span id="page-1972-0"></span>**Nagłówki odpowiedzi**

Brak.

# **Format treści odpowiedzi**

Jeśli wystąpi błąd, treść odpowiedzi będzie zawierać komunikat o błędzie. Więcej informacji na ten temat zawiera sekcja Obsługa błędów produktuREST API.

Format treści odpowiedzi jest standaryzowany, przy czym schemat JSON jest spójny. Jednak treść jest zależna od platformy, odzwierciedlając bazowy mechanizm wykonywania komend MQSC.

Treść odpowiedzi ma następującą strukturę JSON:

```
{
   "commandResponse" : [
     {
      "completionCode" : number,
       "reasonCode" : number,
       "text" : [
         "string",
 ...
 ]
    },
     ...
  ]
  overallCompletionCode" : number,
   "overAllReasonCode" : number
}
```
Pola w odpowiedzi mają następujące znaczenie:

### **commandResponse**

Tablica JSON obiektów JSON, które reprezentują poszczególne odpowiedzi z wykonania komendy.

Każda odpowiedź zawiera następujące dane:

### **completionCode**

Kod zakończenia, który jest powiązany z operacją dla tej instancji.

### **reasonCode**

Kod przyczyny, który jest powiązany z operacją dla tej instancji.

#### **tekst**

Tablica JSON łańcuchów, które zawierają tekst odpowiedzi powiązany z operacją dla tej instancji. Należy zauważyć, że osadzone nowe wiersze będą usuwane z tego tekstu.

W systemie UNIX, Linux, and Windowsto pole zawiera pojedynczy łańcuch, który zawiera odpowiedź z komendy, a wszystkie nowe wiersze zostały zmienione w zwykły sposób JSON.

W systemie z/OSto pole zawiera wiele pozycji. Więcej informacji na ten temat zawiera sekcja Interpretowanie komunikatów odpowiedzi z serwera komend.

### **Kod overallCompletion**

Kod zakończenia, który jest powiązany z operacją jako całość.

### **Kod overallReason**

Kod przyczyny, który jest powiązany z operacją dla tej instancji.

# **Przykład- z/OS**

Poniższa sekwencja przedstawia sposób tworzenia nowego kanału połączenia z serwerem, który jest nazywany NEWSVRCONN w menedżerze kolejek produktu z/OS -nasz przykładowy menedżer kolejek nosi nazwę QM21.

• Najpierw sprawdź, czy kanał nie istnieje. Przy użyciu metody HTTP POST używany jest następujący adres URL:

IBM MQ 9.0.4 i nowsze:

```
https://localhost:9443/ibmmq/rest/v1/admin/action/qmgr/QM21/mqsc
```
Wysyłany jest następujący ładunek JSON:

```
\{ "type": "runCommand",
 "parameters": {
 "command": "DISPLAY CHANNEL(NEWSVRCONN)"
  }
}
```
Zwrócony został kod odpowiedzi o wartości 200, ponieważ wykonanie komendy REST powiodło się. Zwrócony treść odpowiedzi zawiera następujący obiekt JSON.

```
{
   "commandResponse": [
     {
       "completionCode": 0,
       "reasonCode": 0,
       "text": [
                    COUNT= 3, RETURN=00000000, REASON=00000000"
         "CSQM297I ]MQ21 CSQMDRTS NO CHANNEL FOUND MATCHING REQUEST CRITERIA ",
         "CSQ9022I ]MQ21 CSQMDRTS ' DISPLAY CHANNEL' NORMAL COMPLETION "
       ]
    }
 ],
 "overallCompletionCode": 0,
   "overallReasonCode": 0
}
```
Kody zakończenia i przyczyny w tym miejscu są równe zero, ponieważ w systemie z/OS komenda jest traktowana jako następna, chociaż nie jest zgodny żaden kanał.

• Teraz utwórz kanał. Ten sam adres URL jest używany z metodą POST HTTP:

IBM MQ 9.0.4 i nowsze:

```
https://localhost:9443/ibmmq/rest/v1/admin/action/qmgr/QM21/mqsc
```
Wysyłany jest następujący ładunek JSON:

```
{
  "type": "runCommand",
 "parameters": {
 "command": "DEFINE CHANNEL(NEWSVRCONN) CHLTYPE(SVRCONN)"
 }
```
Zwrócony został kod odpowiedzi o wartości 200, ponieważ wykonanie komendy REST powiodło się. Zwrócony treść odpowiedzi zawiera następujący obiekt JSON.

```
{
   "commandResponse": [
\overline{\mathcal{E}} "completionCode": 0,
       "reasonCode": 0,
       "text": [
 "CSQN205I COUNT= 2, RETURN=00000000, REASON=00000000",
 "CSQ9022I ]MQ21 CSQMACHL ' DEFINE CHANNEL' NORMAL COMPLETION"
       ]
    }
   ],
   "overallCompletionCode": 0,
   "overallReasonCode": 0
}
```
• Na koniec sprawdź, czy kanał istnieje. Ponownie ten sam adres URL jest używany przy użyciu metody HTTP POST:

IBM MQ 9.0.4 i nowsze:

```
https://localhost:9443/ibmmq/rest/v1/admin/action/qmgr/QM21/mqsc
```
Wysyłany jest następujący ładunek JSON:

```
\{ "type": "runCommand",
 "parameters": {
 "command": "DISPLAY CHANNEL(NEWSVRCONN) ALL"
  }
}
```
Zwrócony został kod odpowiedzi o wartości 200, ponieważ wykonanie komendy REST powiodło się. Zwrócony treść odpowiedzi zawiera następujący obiekt JSON. Treść odpowiedzi jest edytowana pod kątem naruszenia po atrybucie TRPTYPE.

```
{
   "commandResponse": [
\{ \} "completionCode": 0,
        "reasonCode": 0,
       "text": [<br>"text": [<br>"CSQN205I COUNT=
                                        , RETURN=00000000, REASON=00000000",<br>EWSVRCONN                         ) CHLTYPE(SVRCONN
"CSQM415I ]MQ21 CHANNEL(NEWSVRCONN ) CHLTYPE(SVRCONN ) QSGDISP(QMGR )<br>DEFCDISP(PRIVATE ) TRPTYPE(LU62 )",
DEFCDISP(PRIVATE ) TRPTYPE(LU62 )",
 "CSQ9022I ]MQ21 CSQMDRTS ' DISPLAY CHANNEL' NORMAL COMPLETION "
        ]
     }
 ],
 "overallCompletionCode": 0,
   "overallReasonCode": 0
}
```
# **Przykład- UNIX, Linux, and Windows**

Poniższa sekwencja przedstawia sposób tworzenia nowego kanału połączenia z serwerem, który jest nazywany NEWSVRCONN w menedżerach kolejek produktu UNIX, Linux, and Windows -nasz przykładowy menedżer kolejek nosi nazwę QM\_T1.

• Najpierw sprawdź, czy kanał nie istnieje. Przy użyciu metody HTTP POST używany jest następujący adres URL:

IBM MQ 9.0.4 i nowsze:

```
https://localhost:9443/ibmmq/rest/v1/admin/action/qmgr/QM_T1/mqsc
```
Wysyłany jest następujący ładunek JSON:

```
{
   "type": "runCommand",
 "parameters": {
 "command": "DISPLAY CHANNEL(NEWSVRCONN)"
   }
}
```
Zwrócony został kod odpowiedzi o wartości 200, ponieważ wykonanie komendy REST powiodło się. Zwrócony treść odpowiedzi zawiera następujący obiekt JSON.

```
{
   "commandResponse": [
\overline{\mathcal{E}} "completionCode": 2,
       "reasonCode": 2085,
        "text": [
          "AMQ8147: IBM MQ object NEWSVRCONN not found."
       ]
     }
 ],
 "overallCompletionCode": 2,
```
 "overallReasonCode": 3008 }

Dla pojedynczej odpowiedzi wyświetlany jest kod przyczyny 2085 (MQRC\_UNKNOWN\_OBJECT\_NAME), a komenda MQSC ma ogólny kod przyczyny 3008 (MQRCCF\_COMMAND\_FAILED), ponieważ nie wyświetlono szczegółów żądanego kanału.

• Teraz utwórz kanał. Ten sam adres URL jest używany z metodą POST HTTP:

IBM MQ 9.0.4 i nowsze:

```
https://localhost:9443/ibmmq/rest/v1/admin/action/qmgr/QM_T1/mqsc
```
Wysyłany jest następujący ładunek JSON:

```
{
  "type": "runCommand",
 "parameters": {
 "command": "DEFINE CHANNEL(NEWSVRCONN) CHLTYPE(SVRCONN)"
  }
```
Zwrócony został kod odpowiedzi o wartości 200, ponieważ wykonanie komendy REST powiodło się. Zwrócony treść odpowiedzi zawiera następujący obiekt JSON.

```
{
   "commandResponse": [
\{ \} "completionCode": 0,
       "reasonCode": 0,
       "text": [
          "AMQ8014: IBM MQ channel created."
       ]
    }
 ],
 "overallCompletionCode": 0,
   "overallReasonCode": 0
}
```
• Na koniec sprawdź, czy kanał istnieje. Ponownie ten sam adres URL jest używany przy użyciu metody HTTP POST:

IBM MQ 9.0.4 i nowsze:

```
https://localhost:9443/ibmmq/rest/v1/admin/action/qmgr/QM_T1/mqsc
```
Wysyłany jest następujący ładunek JSON:

```
{
  "type": "runCommand",
 "parameters": {
 "command": "DISPLAY CHANNEL(NEWSVRCONN) ALL"
  }
}
```
Zwrócony został kod odpowiedzi o wartości 200, ponieważ wykonanie komendy REST powiodło się. Zwrócony treść odpowiedzi zawiera następujący obiekt JSON. Treść odpowiedzi jest edytowana pod kątem naruszenia po atrybucie CHLTYPE.

```
{
   "commandResponse": [
\{ \} "completionCode": 0,
       "reasonCode": 0,
       'text":
         "AMQ8414: Display Channel details. CHANNEL(NEWSVRCONN) 
CHLTYPE(SVRCONN)'
       ]
     }
 ],
 "overallCompletionCode": 0,
   "overallReasonCode": 0
}
```
# *V* **9.01 /admin/installation**

Aby zażądać informacji o instalacjach, można użyć metody HTTP GET z zasobem installation .

 $V$  9.0.4 Nie można użyć bramy administrative REST API z tym adresem URL zasobu.

# **V** S.O.1 *GET*

Użyj metody HTTP GET z zasobem installation , aby zażądać informacji na temat instalacji, w której działa produkt administrative REST API .

Zwracane informacje są podobne do informacji zwracanych przez komendę sterującą **dspmqver** .

- Adres URL zasobu
- Opcjonalne parametry zapytania
- V 9.0.2 <sup>u</sup>Nagłówki żądań" na stronie 1978
- • [Format treści żądania](#page-1977-0)
- ["Wymagania dotyczące bezpieczeństwa" na stronie 1979](#page-1978-0)
- • [Kody statusu odpowiedzi](#page-1978-0)
- • ["Nagłówki odpowiedzi" na stronie 1979](#page-1978-0)
- • [Format treści odpowiedzi](#page-1978-0)
- • [Przykłady](#page-1979-0)

# **Adres URL zasobu**

 $V$  9.0.4 IBM MQ 9.0.4 i nowsze:

https://*host*:*port*/ibmmq/rest/v1/admin/installation/*{installationName}*

IBM MQ 9.0.3 i wcześniejsze:

https://*host*:*port*/ibmmq/rest/v1/installation/*{installationName}*

### **installationName**

Opcjonalnie określa nazwę instalacji do wysłania zapytania. Ta nazwa musi być nazwą instalacji, w której działa produkt REST API .

 $\sqrt{9.0.1}$  Jeśli połączenia HTTP zostaną włączone, można użyć protokołu HTTPS zamiast protokołu HTTPS. Więcej informacji na temat włączania protokołu HTTP zawiera sekcja Konfigurowanie portów HTTP i HTTPS.

# **Opcjonalne parametry zapytania**

### **atrybuty = {extended | \* |extended.***nazwaAtrybutu***, ... }**

### **rozbudowany określnik**

Określa, że zwracane są wszystkie atrybuty rozszerzone.

**\***

Określa wszystkie atrybuty. Ten parametr jest równoważny z parametrem **extended**.

### **extended.***attributeName***, ...**

Określa rozdzielaną przecinkami listę atrybutów rozszerzonych, które mają zostać zwrócone:

#### **poziom**

Łańcuch.

IBM MQ poziom kompilacji.

#### <span id="page-1977-0"></span>**operatingSystem**

ULW  $z/0S$ Ten atrybut jest dostępny tylko w systemie z/OS, UNIX, Linux, and Windows.

Łańcuch.

Pełny opis systemu operacyjnego.

# **hostName**

Łańcuch.

Nazwa hosta systemu.

Jeśli system ma wiele hostów, zwracana jest tylko jedna nazwa.

#### **opis**

⊫ ULW Ten atrybut jest dostępny tylko w systemie UNIX, Linux, and Windows.

Łańcuch.

Opis instalacji.

#### **installationPath**

 $\blacktriangleright$  ULW Ten atrybut jest dostępny tylko w systemie UNIX, Linux, and Windows.

Łańcuch.

Ścieżka do instalacji.

### **dataPath**

 $\overline{\text{ULW}}$  Ten atrybut jest dostępny tylko w systemie UNIX, Linux, and Windows.

Łańcuch.

Ścieżka do miejsca, w którym są przechowywane dane dla instalacji.

# **Poziom maximumCommand**

 $\blacktriangleright$  ULW  $\blacktriangleright$  MQ Appliance Ten atrybut jest dostępny tylko na IBM MQ Appliance, UNIX, Linux, and Windows.

Liczba całkowita.

Obsługiwany jest maksymalny poziom komendy.

### **podstawowe**

 $=$  ULW  $\blacksquare$  Ten atrybut jest dostępny tylko w systemie UNIX, Linux, and Windows.

Boolowskie.

Podstawowy status instalacji.

# **Nagłówki żądań**

 $V 9.0.2$ 

Następujące nagłówki muszą zostać wysłane z żądaniem:

#### **Autoryzacja**

Ten nagłówek musi zostać wysłany, jeśli używane jest uwierzytelnianie podstawowe. Więcej informacji zawiera temat Korzystanie z podstawowego uwierzytelniania HTTP przy użyciu interfejsu REST API.

## **Format treści żądania**

Brak.

# <span id="page-1978-0"></span>**Wymagania dotyczące bezpieczeństwa**

 $V$  9.0.2 Osoba nawiązująca połączenie musi zostać uwierzytelniona na serwerze mqweb i musi mieć przypisaną rolę MQWebAdmin, MQWebAdminRO lub MQWebUser. Więcej informacji na temat zabezpieczeń dla produktu administrative REST API zawiera sekcja Zabezpieczenia konsoli IBM MQ i REST API.

Dla zasobu installation nie ma żadnych konkretnych wymagań dotyczących autoryzacji dla żądania HTTP GET.

# **Kody statusu odpowiedzi**

### **200**

Informacje o instalacji zostały pomyślnie pobrane.

### **400**

Podano niepoprawne dane.

Na przykład podano niepoprawne atrybuty instalacji.

### **401**

Nie uwierzytelniono.

Osoba nawiązująca połączenie musi zostać uwierzytelniona na serwerze mqweb i musi mieć przypisaną rolę MQWebAdmin, MQWebAdminRO lub MQWebUser. Więcej informacji na ten temat zawiera sekcja "Wymagania dotyczące bezpieczeństwa" na stronie 1979.

### **404**

Instalacja nie istnieje.

### **500**

Problem z serwerem lub kod błędu z produktu IBM MQ.

# **Nagłówki odpowiedzi**

Z odpowiedzią zwracane są następujące nagłówki:

### **Content-Type**

Ten nagłówek jest zwracany wraz z wartością application/json;charset=utf-8.

# **Format treści odpowiedzi**

Odpowiedź jest w formacie JSON w kodowaniu UTF-8 . Odpowiedź zawiera zewnętrzny obiekt JSON, który zawiera pojedynczą tablicę JSON o nazwie installation. Każdy element w tablicy jest obiektem JSON, który reprezentuje informacje na temat instalacji. Każdy obiekt JSON zawiera następujące atrybuty:

### **nazwa**

Ten atrybut jest dostępny tylko w systemie UNIX, Linux, and Windows.

# Łańcuch.

 $\blacksquare$  ULW

Nazwa instalacji.

**wersja**

Łańcuch.

Wersja produktu IBM MQ dla instalacji.

## **platforma**

Łańcuch.

Jedna z następujących wartości:

- appliance
- ibm-i
- unix
- Windows

• z/OS

### <span id="page-1979-0"></span>**rozbudowany określnik**

Obiekt JSON.

Jeśli zażądano, zawiera co najmniej jedną z następujących dodatkowych właściwości:

## **poziom**

Łańcuch.

IBM MQ poziom kompilacji.

# **operatingSystem**

 $\blacktriangleright$  ULW  $z/0S$ Ten atrybut jest dostępny tylko w systemie z/OS, UNIX, Linux, and Windows.

Łańcuch.

Pełny opis systemu operacyjnego.

### **hostName**

Łańcuch.

Nazwa hosta systemu.

Jeśli system ma wiele hostów, zwracana jest tylko jedna nazwa.

### **opis**

**E** ULW Ten atrybut jest dostępny tylko w systemie UNIX, Linux, and Windows.

Łańcuch.

Opis instalacji.

# **installationPath**

ULW Ten atrybut jest dostępny tylko w systemie UNIX, Linux, and Windows.

Łańcuch.

Ścieżka do instalacji.

#### **dataPath** . .

**ULW** Ten atrybut jest dostępny tylko w systemie UNIX, Linux, and Windows.

Łańcuch.

Ścieżka do miejsca, w którym są przechowywane dane dla instalacji.

## **Poziom maximumCommand**

**ULW MQ Appliance** Ten atrybut jest dostępny tylko na IBM MQ Appliance, UNIX, Linux, and Windows.

Liczba całkowita.

Obsługiwany jest maksymalny poziom komendy.

### **podstawowe**

**E** ULW Ten atrybut jest dostępny tylko w systemie UNIX, Linux, and Windows.

Boolowskie.

Podstawowy status instalacji.

Jeśli wystąpi błąd, treść odpowiedzi będzie zawierać komunikat o błędzie. Więcej informacji na ten temat zawiera sekcja Obsługa błędów produktuREST API.

# **Przykłady dla UNIX, Linux, and Windows**  $\blacksquare$  ULW

• W poniższym przykładzie przedstawiono podstawowe informacje na temat instalacji, w której działa produkt REST API . Przy użyciu metody HTTP GET używany jest następujący adres URL:
$V$  9.0.4 IBM MO 9.0.4 i nowsze:

https://localhost:9443/ibmmq/rest/v1/admin/installation

IBM MQ 9.0.3 i wcześniejsze:

https://localhost:9443/ibmmq/rest/v1/installation

Zwrócona zostanie następująca odpowiedź JSON:

```
{
     "installation": 
    [ {
       "name": "Installation1",
 "platform": "windows",
 "version": "9.0.0.0"
     }]
}
```
• W poniższym przykładzie przedstawiono rozszerzone informacje na temat instalacji Installation1. Przy użyciu metody HTTP GET używany jest następujący adres URL:

V 9.0.4 IBM MQ 9.0.4 i nowsze:

```
https://localhost:9443/ibmmq/rest/v1/admin/installation/Installation1?attributes=*
```
IBM MQ 9.0.3 i wcześniejsze:

https://localhost:9443/ibmmq/rest/v1/installation/Installation1?attributes=\*

Zwrócona zostanie następująca odpowiedź JSON:

```
{
    "installation": 
   [ "extended": {
 "dataPath": "C:\\Program Files (x86)\\IBM\\WebSphere MQ",
 "description": "My MQ installation",
 "hostName": "exampleHost",
 "installationPath": "C:\\Program Files\\IBM\\WebSphere MQ",
 "level": "p900-L160614",
            "maximumCommandLevel": 900,
            "operatingSystem": "Windows 7 Professional x64 Edition, Build 7601: SP1",
            "primary": true
\frac{3}{5},
 "name": "Installation1",
 "platform": "windows",
 "version": "9.0.0.0"
    }]
}
```
• W poniższym przykładzie przedstawiono ścieżkę instalacyjną i nazwę hosta dla produktu Installation1. Przy użyciu metody HTTP GET używany jest następujący adres URL:

V 9.0.4  $I$  IBM MQ 9.0.4 i nowsze:

https://localhost:9443/ibmmq/rest/v1/admin/installation/Installation1? attributes=extended.installationPath,extended.hostName

IBM MQ 9.0.3 i wcześniejsze:

```
https://localhost:9443/ibmmq/rest/v1/installation/Installation1?
attributes=extended.installationPath,extended.hostName
```
Zwrócona zostanie następująca odpowiedź JSON:

```
{
     "installation": [{
          "extended": {
              "hostName": "exampleHost",
```

```
 "installationPath": "C:\\Program Files\\IBM\\MQ"
\frac{3}{5},
 "name": "Installation1",
 "platform": "windows",
 "version": "9.0.1.0"
    }]
}
```
## **Przykłady dla z/OS**

 $z/0S$ 

• W poniższym przykładzie przedstawiono podstawowe informacje na temat instalacji. Przy użyciu metody HTTP GET używany jest następujący adres URL:

 $V$  S.0.4 **IBM MQ 9.0.4 i nowsze:** 

https://REST.example.com:9443/ibmmq/rest/v1/admin/installation

IBM MQ 9.0.3 i wcześniejsze:

https://REST.example.com:9443/ibmmq/rest/v1/installation

Zwrócona zostanie następująca odpowiedź JSON:

```
{
 "installation": [{
 "platform": "z/os",
 "version": "9.0.1"
    }]
}
```
• W poniższym przykładzie rozszerzono informacje na temat instalacji. Przy użyciu metody HTTP GET używany jest następujący adres URL:

 $V$  3.0.4 **IBM MO 9.0.4 i nowsze:** 

https://REST.example.com:9443/ibmmq/rest/v1/admin/installation?attributes=extended

IBM MQ 9.0.3 i wcześniejsze:

https://REST.example.com:9443/ibmmq/rest/v1/installation?attributes=extended

Zwrócona zostanie następująca odpowiedź JSON:

```
{
    "installation": [{
      "extended": {
 "hostName": "REST.example.com",
 "level": "V901-L161011",
           "operatingSystem": "z/OS 01.00 02"
\frac{3}{5},
 "platform": "z/os",
 "version": "9.0.1"
   }]
}
```
## *V* 9.0.2 / *login*

Za pomocą metody HTTP GET wraz z zasobem produktu login można uzyskać informacje na temat zalogowanego użytkownika. Za pomocą metody HTTP POST można zalogować się do użytkownika

i uzyskać znacznik LTPA, a **1995 list na**, w przypadku wersji przed IBM MQ 9.0.5, znacznik CSRF. Za pomocą metody HTTP DELETE można wylogować użytkownika i zakończyć sesję.

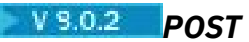

Użyj metody HTTP POST z zasobem login , aby zalogować się do użytkownika i uruchomić sesję uwierzytelniania opartą na tokenie. Znacznik LTPA jest zwracany przez użytkownika w celu uwierzytelnienia dalszych żądań REST.

Więcej informacji na temat korzystania z uwierzytelniania opartego na tokenie zawiera sekcja Używanie uwierzytelniania opartego na tokenie w produkcie REST API.

- Adres URL zasobu
- Opcjonalne parametry zapytania
- "Nagłówki żądań" na stronie 1983
- Format treści żądania
- Kody statusu odpowiedzi
- • ["Nagłówki odpowiedzi" na stronie 1984](#page-1983-0)
- • [Format treści odpowiedzi](#page-1983-0)
- • [Przykłady](#page-1983-0)

## **Adres URL zasobu**

https://*host*:*port*/ibmmq/rest/v1/login

## **Opcjonalne parametry zapytania**

Brak.

## **Nagłówki żądań**

Następujące nagłówki muszą zostać wysłane z żądaniem:

### **Content-Type**

Ten nagłówek musi zostać wysłany z wartością application/json;charset=utf-8.

## **Format treści żądania**

Treść żądania musi być w formacie JSON w kodowaniu UTF-8 . W obrębie atrybutów treści żądania są zdefiniowane atrybuty. Treść żądania może zawierać następujące atrybuty:

### **nazwa użytkownika**

Łańcuch.

Określa nazwę użytkownika, z którym ma zostać uwierzytelnione uwierzytelnianie.

Podana nazwa użytkownika musi być zdefiniowana w rejestrze użytkowników serwera mqweb i musi należeć do jednego lub większej liczby ról MQWebAdmin, MQWebAdminROlub MQWebUser .

**Uwaga:** Jeśli podana nazwa użytkownika ma rolę MQWebUser , należy upewnić się, że nazwa użytkownika jest wprowadzana w tym samym elemencie pracy, w którym jest zdefiniowana w rejestrze użytkowników. Jeśli nazwa użytkownika jest określona w treści żądania w innym przypadku dla sprawy używanej w rejestrze, użytkownik jest uwierzytelniany przez REST API, ale może nie być uprawniony do korzystania z zasobów IBM MQ .

### **Hasło**

Łańcuch.

Określa hasło użytkownika, które jest określone przez atrybut **username** .

## **Kody statusu odpowiedzi**

**204**

Użytkownik zalogował się pomyślnie.

## <span id="page-1983-0"></span>**400**

Podano niepoprawne dane.

Na przykład dla nazwy użytkownika jest określona liczba całkowita.

**401**

Nie uwierzytelniono.

Podano niepoprawną nazwę użytkownika lub hasło.

## **500**

Problem z serwerem lub kod błędu z produktu IBM MQ.

## **Nagłówki odpowiedzi**

Brak.

## **Format treści odpowiedzi**

Jeśli logowanie powiedzie się, treść odpowiedzi jest pusta. Jeśli wystąpi błąd, treść odpowiedzi będzie zawierać komunikat o błędzie. Więcej informacji na ten temat zawiera sekcja Obsługa błędów produktuREST API.

 $V$  9.0.5 Z programu IBM MQ 9.0.5, z pomyślnym logowaniem, zwracany jest znacznik zabezpieczeń LtpaToken2używany do uwierzytelniania wszystkich dalszych żądań REST.

W przypadku produktu IBM MQ 9.0.4 i wcześniejszego logowania z pomyślnym logowaniem zwracane są dwie informacje cookie:

- Znacznik bezpieczeństwa, LtpaToken2, który jest używany do uwierzytelniania wszystkich dalszych żądań REST.
- Znacznik CSRF csrfToken, który jest używany w nagłówku HTTP produktu ibm-mq-rest-csrftoken dla żądań REST, które używają metod HTTP POST, PATCH lub DELETE.

## **Przykłady**

Poniżej przedstawiono przykładowe dzienniki w użytkowniku o nazwie mqadmin z hasłem mqadmin. Przy użyciu metody HTTP POST używany jest następujący adres URL:

```
https://localhost:9443/ibmmq/rest/v1/login
```
Wysyłany jest następujący ładunek JSON:

```
{
 "username" : "mqadmin",
 "password" : "mqadmin"
}
```
W polu cURL, żądanie logowania może wyglądać podobnie jak w poniższym przykładzie Windows . Znacznik LTPA jest przechowywany w pliku cookiejar.txt za pomocą opcji -c :

```
curl -k "https://localhost:9443/ibmmq/rest/v1/login" -X POST 
-H "Content-Type: application/json" --data 
"\{\`username\":\"mqadmin\",\"password\":\"mqadmin\"}"
-c c:\cookiejar.txt
```
Po zalogowaniu się użytkownika do uwierzytelniania kolejnych żądań używany jest znacznik LTPA i nagłówek HTTP ibm-mq-rest-csrf-token . Na przykład, aby utworzyć kolejkę lokalną Q1, można użyć następującego cURL. Znacznik LTPA jest pobierany z pliku cookiejar. txt za pomocą opcji -b. Wymagana zawartość nagłówka HTTP ibm-mq-rest-csrf-token różni się w zależności od wersji produktu IBM MQ.

 $V$  9.0.5 W produkcie IBM MQ 9.0.5jego wartość może być dowolna, w tym wartość pusta. W przypadku systemu IBM MQ 9.0.4 i wcześniejszego, po zalogowaniu się użytkownika, do uwierzytelniania kolejnych żądań używany jest znacznik LTPA i znacznik CSRF. Na przykład, aby utworzyć kolejkę lokalną Q1, można użyć następującego cURL . Znacznik LTPA jest pobierany z pliku cookiejar.txt za pomocą opcji -b . Znacznik CSRF jest zawarty w nagłówku HTTP produktu ibm-mqrest-csrf-token . Wartość znacznika CSRF jest kopiowana z pliku cookiejar.txt :

# V 9.0.5 **IBM MQ 9.0.5**

```
curl -k "https://localhost:9443/ibmmq/rest/v1/admin/qmgr/QM1/queue" -X POST 
-b c:\cookiejar.txt 
-H "ibm-mq-rest-csrf-token: value" -H "Content-Type: application/json" 
--data "{\"name\":\"Q1\"}"
```
#### $V$  9.0.4 **IBM MQ 9.0.4:**

curl -k "https://localhost:9443/ibmmq/rest/v1/admin/qmgr/QM1/queue" -X POST -b c:\cookiejar.txt -H "ibm-mq-rest-csrf-token: 416E144A02E19E515ED5709A77FB07B4EF550FD1FE1CC44CF82C5774088A041928486A BE9597618938B9F51D12FE4A0DFC1CB41D0C7567E9AB890F0FDB0EE43A27756F32341E712EFB82305F8603E566D3F1D0 41 2BADDF60AEEE656A2F3D06034FEF535BB67D52ACE265B3B6FB0D1B7F5EC83354F2118226C89FAC200724963FBA9BDA30 376 DD84331933E300E543D01AEFE4AE638A6284DBA0210932CF00F376E1501615910926BA38D612682F22DC92391776B013 C38 E73516CDC958F3D20661765097E4E0F4FC36DC13871C6BDE06D95E33D0EF4B41742D95F54DF962BE28FCDE04963DF77E B9A3 FEFB27CD2597415DDB9D1427602DDF517D4E07C092BEA3" -H "Content-Type: application/json" --data "{\"name\":\"Q1\"}"

### IBM MQ 9.0.3 i wcześniejsze:

curl -k "https://localhost:9443/ibmmq/rest/v1/qmgr/QM1/queue" -X POST -b c:\cookiejar.txt -H "ibm-mq-rest-csrf-token: 416E144A02E19E515ED5709A77FB07B4EF550FD1FE1CC44CF82C5774088A041928486A BE9597618938B9F51D12FE4A0DFC1CB41D0C7567E9AB890F0FDB0EE43A27756F32341E712EFB82305F8603E566D3F1D0 41 2BADDF60AEEE656A2F3D06034FEF535BB67D52ACE265B3B6FB0D1B7F5EC83354F2118226C89FAC200724963FBA9BDA30 376 DD84331933E300E543D01AEFE4AE638A6284DBA0210932CF00F376E1501615910926BA38D612682F22DC92391776B013 C38 E73516CDC958F3D20661765097E4E0F4FC36DC13871C6BDE06D95E33D0EF4B41742D95F54DF962BE28FCDE04963DF77E B9A3 FEFB27CD2597415DDB9D1427602DDF517D4E07C092BEA3" -H "Content-Type: application/json" --data "{\"name\":\"Q1\"}"

## **V** 9.0.2 GET

Użyj metody HTTP GET z zasobem login , aby zażądać informacji na temat uwierzytelnionego użytkownika.

- Adres URL zasobu
- • [Opcjonalne parametry zapytania](#page-1985-0)
- • ["Nagłówki żądań" na stronie 1986](#page-1985-0)
- • [Format treści żądania](#page-1985-0)
- • ["Wymagania dotyczące bezpieczeństwa" na stronie 1986](#page-1985-0)
- • [Kody statusu odpowiedzi](#page-1985-0)
- • ["Nagłówki odpowiedzi" na stronie 1986](#page-1985-0)
- • [Format treści odpowiedzi](#page-1985-0)
- • [Przykłady](#page-1986-0)

## **Adres URL zasobu**

https://*host*:*port*/ibmmq/rest/v1/login

## <span id="page-1985-0"></span>**Opcjonalne parametry zapytania**

Brak.

## **Nagłówki żądań**

Następujące nagłówki muszą zostać wysłane z żądaniem:

## **Autoryzacja**

Ten nagłówek musi zostać wysłany, jeśli używane jest uwierzytelnianie podstawowe. Więcej informacji zawiera temat Korzystanie z podstawowego uwierzytelniania HTTP przy użyciu interfejsu REST API.

# **Format treści żądania**

Brak.

## **Wymagania dotyczące bezpieczeństwa**

Żądanie musi zostać uwierzytelnione przy użyciu jednego z następujących mechanizmów uwierzytelniania:

- W przypadku podstawowego uwierzytelniania HTTP należy podać nazwę użytkownika i hasło do uwierzytelnienia. Więcej informacji zawiera temat Korzystanie z podstawowego uwierzytelniania HTTP przy użyciu interfejsu REST API.
- W przypadku uwierzytelniania opartego na tokenie należy udostępnić znacznik LTPA do uwierzytelnienia. Więcej informacji na ten temat zawiera sekcja Korzystanie z uwierzytelniania opartego na tokenie za pomocą REST API.
- W przypadku uwierzytelniania za pomocą certyfikatu klienta konieczne jest podanie certyfikatu klienta do uwierzytelnienia. Więcej informacji na ten temat zawiera sekcja Korzystanie z uwierzytelniania przy użyciu certyfikatu klienta przy użyciu produktu REST API.

## **Kody statusu odpowiedzi**

## **200**

Zapytanie użytkownika zakończyło się pomyślnie.

## **400**

Podano niepoprawne dane.

**401**

Nie uwierzytelniono.

Podano niepoprawną referencję.

## **404**

Nie znaleziono zasobu.

**500**

Problem z serwerem lub kod błędu z produktu IBM MQ.

## **Nagłówki odpowiedzi**

Z odpowiedzią zwracane są następujące nagłówki:

## **Content-Type**

Ten nagłówek jest zwracany wraz z wartością application/json;charset=utf-8.

## **Format treści odpowiedzi**

Odpowiedź jest w formacie JSON w kodowaniu UTF-8 . Odpowiedź zawiera zewnętrzny obiekt JSON, który zawiera pojedynczą tablicę JSON o nazwie user. Ta tablica zawiera następujące atrybuty:

### <span id="page-1986-0"></span>**authenticationMechanism**

Łańcuch.

Określa sposób, w jaki użytkownik został uwierzytelniony.

Wartość jest jedną z następujących wartości:

#### **formularz**

Użytkownik jest uwierzytelniany przy użyciu uwierzytelniania tokenów.

#### **podstawowa**

Użytkownik jest uwierzytelniany przy użyciu podstawowego uwierzytelniania HTTP.

### **clientCertificate**

Użytkownik jest uwierzytelniany przy użyciu uwierzytelniania certyfikatu klienta (X.509).

### **noSecurity**

Zabezpieczenia nie są włączone.

### **nazwa**

Łańcuch.

Określa nazwę użytkownika, który jest używany do sprawdzania autoryzacji.

Ta nazwa może być inna niż informacje autoryzacyjne podane przy użyciu, na przykład, odwzorowania użytkownika LDAP lub odwzorowania użytkownika certyfikatu klienta.

#### **rola**

Tablica JSON.

Określa role, którym nadawany jest użytkownik.

Wartość ta jest jedną lub więcej z następujących wartości:

- MQWebAdmin
- MQWebAdminRO
- MQWebUser

## **Przykłady**

W poniższym przykładzie przedstawiono zapytania do użytkownika. Przy użyciu metody HTTP GET używany jest następujący adres URL:

```
https://localhost:9443/ibmmq/rest/v1/login
```
Zwrócona zostanie następująca odpowiedź JSON:

```
{
    "user" : 
[ "name" : "reader",
 "role" : [
 "MQWebAdminRO", 
          "MQWebUser"
\qquad \qquad ],
 "authenticationMechanism" : "form"
    }]
}
```
W polu cURLzapytanie w dzienniku może wyglądać podobnie do poniższego przykładu produktu Windows , który korzysta z uwierzytelniania opartego na tokenie. Znacznik LTPA jest pobierany z pliku cookiejar.txt za pomocą opcji -b :

```
curl -k "https://localhost:9443/ibmmq/rest/v1/login" -X GET 
-b c:\cookiejar.txt
```
## *USUŃ*

Aby wylogować użytkownika i zakończyć sesję uwierzytelniania opartą na tokenach, należy użyć metody HTTP DELETE z zasobem login .

Więcej informacji na temat korzystania z uwierzytelniania opartego na tokenie zawiera sekcja Używanie uwierzytelniania opartego na tokenie w produkcie REST API.

- Adres URL zasobu
- Opcjonalne parametry zapytania
- "Nagłówki żądań" na stronie 1988
- Format treści żądania
- "Wymagania dotyczące bezpieczeństwa" na stronie 1988
- • [Kody statusu odpowiedzi](#page-1988-0)
- • ["Nagłówki odpowiedzi" na stronie 1989](#page-1988-0)
- • [Format treści odpowiedzi](#page-1988-0)
- • [Przykłady](#page-1988-0)

## **Adres URL zasobu**

https://*host*:*port*/ibmmq/rest/v1/login

## **Opcjonalne parametry zapytania**

Brak.

## **Nagłówki żądań**

Następujące nagłówki muszą zostać wysłane z żądaniem:

## **ibm-mq-rest-csrf-token**

Ten nagłówek musi być przesyłany z wartością, która jest treścią informacji cookie produktu csrfToken . Treść informacji cookie produktu csrfToken jest używana do potwierdzenia, że informacje autoryzacyjne używane do uwierzytelniania żądania są używane przez właściciela referencji. Oznacza to, że znacznik jest używany w celu zapobiegania atakom typu cross-site request forgery.

Informacja cookie csrfToken jest zwracana po zażądaniu żądania za pomocą metody HTTP GET. Nie można użyć buforowanej wersji treści informacji cookie, ponieważ treść informacji cookie może zostać zmieniona. W przypadku każdego żądania należy użyć najnowszej wartości informacji cookie.

 $\sqrt{9.0.5}$  Powyższe informacje mają zastosowanie do wydań, do których należy IBM MQ 9.0.4włącznie. W produkcie IBM MQ 9.0.5ten nagłówek musi być ustawiony, ale wartość może być dowolna, w tym wartość pusta.

Informacja cookie produktu csrfToken nie jest już wysyłana w odpowiedziach z interfejsu API REST w produkcie IBM MQ 9.0.5 i nowszych.

## **Format treści żądania**

Brak.

## **Wymagania dotyczące bezpieczeństwa**

Aby uwierzytelnić żądanie, należy podać następujące tokeny:

• Znacznik LTPA używany do uwierzytelniania użytkownika musi być udostępniany jako informacja cookie.

Wraz z odpowiedzią na żądanie REST dołączana jest instrukcja usuwania znacznika LTPA z lokalnej składnicy informacji cookie. Upewnij się, że ta instrukcja jest przetwarzana. Jeśli instrukcja nie jest przetwarzana, a token LTPA pozostaje w lokalnej składnicy informacji cookie, to znacznik LTPA może być używany do uwierzytelniania przyszłych żądań REST. Oznacza to, że gdy użytkownik podejmie próbę uwierzytelnienia przy użyciu znacznika LTPA po zakończeniu sesji, tworzona jest nowa sesja, która używa istniejącego tokenu.

## <span id="page-1988-0"></span>**Kody statusu odpowiedzi**

### **204**

Użytkownik wylogował się pomyślnie.

## **400**

Podano niepoprawne dane.

## **401**

Nie uwierzytelniono.

Podano niepoprawny znacznik LTPA; zawartość nagłówka HTTP ibm-mq-rest-csrf-token była niepoprawna lub brak nagłówka ibm-mq-rest-csrf-token .

## **404**

Nie znaleziono zasobu.

**500**

Problem z serwerem lub kod błędu z produktu IBM MQ.

## **Nagłówki odpowiedzi**

Brak.

## **Format treści odpowiedzi**

Jeśli wylogowanie powiodło się, treść odpowiedzi jest pusta. Jeśli wystąpi błąd, treść odpowiedzi będzie zawierać komunikat o błędzie. Więcej informacji na ten temat zawiera sekcja Obsługa błędów produktuREST API.

## **Przykłady**

Następujący przykład cURL dla Windows wylogowuje użytkownika.

 $\sqrt{3.9.5}$   $\blacksquare$  z poziomu produktu IBM MQ 9.0.5znacznik LTPA jest pobierany z pliku cook $\mathtt{iejar.txt}$  za pomocą opcji -b . Ochrona CSRF jest zapewniana przez obecność nagłówka HTTP ibm-mq-rest-csrftoken . Położenie pliku cookiejar.txt jest określane za pomocą opcji -c , dzięki czemu znacznik LTPA jest usuwany z pliku:

```
curl -k "https://localhost:9443/ibmmq/rest/v1/login" -X DELETE 
-H "ibm-mq-rest-csrf-token: value" -b c:\cookiejar.txt 
-c c:\cookiejar.txt
```
W przypadku systemu IBM MQ 9.0.4 i wcześniejszych znacznik LTPA jest pobierany z pliku cookiejar.txt za pomocą opcji -b . Znacznik CSRF jest zawarty w nagłówku HTTP produktu ibm-mqrest-csrf-token . Wartość znacznika CSRF jest kopiowana z pliku cookiejar.txt . Położenie pliku cookiejar.txt jest określane za pomocą opcji -c , dzięki czemu znacznik LTPA jest usuwany z pliku:

```
curl -k "https://localhost:9443/ibmmq/rest/v1/login" -X DELETE 
-H "ibm-mq-rest-csrf-token: 416E144A02E19E515ED5709A77FB07B4EF550FD1FE1
CC44CF82C5774088A041928486ABE9597618938B9F51D12FE4A0DFC1CB41D0C7567E9AB8
90F0FDB0EE43A27756F32341E712EFB82305F8603E566D3F1D0412BADDF60AEEE656A2F3
D06034FEF535BB67D52ACE265B3B6FB0D1B7F5EC83354F2118226C89FAC200724963FBA9
BDA30376DD84331933E300E543D01AEFE4AE638A6284DBA0210932CF00F376E150161591
0926BA38D612682F22DC92391776B013C38E73516CDC958F3D20661765097E4E0F4FC36D
C13871C6BDE06D95E33D0EF4B41742D95F54DF962BE28FCDE04963DF77EB9A3FEFB27CD2
597415DDB9D1427602DDF517D4E07C092BEA3" -b c:\cookiejar.txt 
-c c:\cookiejar.txt
```
# **/admin/mft/agent**

Za pomocą metody HTTP GET z zasobem produktu agent można zażądać informacji o statusie agentów i innych szczegółów atrybutu.

## <span id="page-1989-0"></span>**Odsyłacze pokrewne**

["/admin/mft/transfer" na stronie 2001](#page-2000-0)

Za pomocą metody HTTP GET z zasobem przesyłania można żądać informacji o transferach i innych szczegółów statusu.

## **V** 9.0.5 GFT

Aby zażądać informacji o agentach, należy użyć metody HTTP GET z zasobem produktu agent .

Zwracane informacje są podobne do informacji zwracanych przez komendy fteListAgents i fteShowAgentDetails .

- Adres URL zasobu
- Opcjonalne parametry zapytania
- • ["Nagłówki żądań" na stronie 1992](#page-1991-0)
- • [Format treści żądania](#page-1991-0)
- • ["Wymagania dotyczące bezpieczeństwa" na stronie 1992](#page-1991-0)
- • [Kody statusu odpowiedzi](#page-1991-0)
- • ["Nagłówki odpowiedzi" na stronie 1993](#page-1992-0)
- • [Format treści odpowiedzi](#page-1992-0)
- • [Przykłady](#page-1992-0)

## **Adres URL zasobu**

https://*host*:*port*/ibmmq/rest/v1/admin/mft/agent/*{agentname}*

## **agentName**

Opcjonalnie określa nazwę agenta, który ma być odpytywać.

W nazwie agenta nie jest rozróżniana wielkość liter, ale nazwy agentów, które są wprowadzane małymi lub małymi literami, są przekształcane na wielkie litery. Wartość nazwy agenta, która jest odbierana jako odpowiedź z usługi REST, jest zawsze zapisywana wielkimi literami.

Nazwa agenta może zawierać maksymalnie 28 znaków i musi być zgodna z regułami nazewnictwa obiektów IBM MQ . Oprócz konwencji nazewnictwa obiektów IBM MQ w nazwach agentów nie można używać znaku procentu (%).

Jeśli połączenia HTTP zostaną włączone, można użyć protokołu HTTPS zamiast protokołu HTTPS. Więcej informacji na temat włączania protokołu HTTP zawiera sekcja Konfigurowanie portów HTTP i HTTPS.

## **Opcjonalne parametry zapytania**

### **atrybuty = {***obiekt***, ... | \* |***obiekt***.***nazwaAtrybutu***, ... }**

### **obiekt**

Określa rozdzielaną przecinkami listę obiektów JSON, które są dodawane do obiektu JSON, który jest podsekcją kompletnych szczegółów.

Na przykład, aby powrócić:

- Wszystkie ogólne informacje o wszystkich agentach lub agentach, podaj *ogólne*.
- Wszystkie szczegóły połączenia menedżera kolejek dla wszystkich agentów lub agentów aparticular określają parametr *qmgrConnection*.
- Szczegóły dotyczące połączenia bezpośredniego agenta mostu, podaj *connectDirectBridge.* (dotyczy tylko agenta typu "connect direct bridge")
- Szczegóły dotyczące agenta protokołu, podaj *protocolBridge*. (dotyczy tylko agentów typu "protocal bridge")

Pełna lista atrybutów znajduje się w sekcji ["Atrybuty treści odpowiedzi dla agentów" na stronie](#page-1994-0) [1995](#page-1994-0)

**\***

Określa wszystkie atrybuty.

### **object.attributeName.,...**

Określa rozdzielaną przecinkami listę atrybutów agenta, które mają zostać zwrócone.

Każdy atrybut musi określać obiekt JSON, który zawiera atrybut, w postaci object.attributeName. Na przykład, aby zwrócić atrybut statusAge , który znajduje się w obiekcie ogólnym, należy określić wartość general.statusAge.

Nie można określić tego samego atrybutu więcej niż jeden raz. W przypadku żądania atrybutów, które nie są poprawne dla konkretnego agenta, atrybuty te nie są zwracane dla tego agenta.

Istnieje możliwość zapytania o szczegóły zestawu agentów dla określonego typu, stanu lub nazwy, które mają określone wzorce:

name=validPattern state=valid atent State type=validType

#### **name=***nazwa*

Tego parametru zapytania nie można użyć, jeśli w adresie URL zasobu zostanie podana nazwa agenta. Określa nazwę agenta, który ma być używany do filtrowania.

Podana nazwa musi zawierać gwiazdkę ( \*) jako znak wieloznaczny. Możliwe jest określenie jednej z następujących kombinacji:

**\***

Określa, że wszystkie agenty są zwracane.

#### **przedrostek \***

Określa, że zwracane są wszystkie agenty z określonym przedrostkiem w nazwie agenta.

#### **\* przyrostek**

Określa, że zwracane są wszystkie agenty z określonym przyrostkiem w nazwie agenta.

### **przedrostek\*przyrostek**

Określa, że zwracane są wszystkie agenty z określonym przedrostkiem i określonym przyrostkiem w nazwie agenta.

### **type=validAgentType**

Określa typ agenta, o którym mają zostać zwrócone informacje. Wartość może być jedną z następujących wartości:

#### **Wszystkie**

Określa, że zwracane są informacje o wszystkich agentach, w tym standard, connectDirectBridge i protocolBridge.

Jest to wartość domyślna.

#### **standardowe**

Określa, że zwracane są informacje o agencie typu standard.

### **Most connectDirect**

Określa, że zwracane są informacje o agentach typu connect bezpośredniego połączenia.

#### **protocolBridge**

Określa, że zwracane są informacje o agentach mostu protokołu.

### **state=validAgent, stan**

Określa stan agenta, o którym mają zostać zwrócone informacje. Wartość może być jedną z następujących wartości:

#### **Wszystkie**

Określa, że informacje o wszystkich agentach, które zawierają wszystkie poprawne stany wymienione w poniższym tekście.

Jest to wartość domyślna.

#### <span id="page-1991-0"></span>**aktywne**

Określa, że zwracane są informacje o agentach, które znajdują się w stanie aktywnym.

### **gotowy**

Określa, że zwracane są informacje o agentach, które są w stanie gotowości.

#### **uruchamiany**

Określa, że zwracane są informacje o agentach, które znajdują się w stanie początkowym.

### **nieosiągalny**

Określa, że zwracane są informacje o agentach, które znajdują się w stanie nieosiągalnym.

#### **zatrzymany**

Określa, że zwracane są informacje o agentach, które znajdują się w stanie zatrzymania.

### **endedUnexpectedly**

Określa, że zwracane są informacje o agentach, które znajdują się w stanie endedUnexpectedly .

#### **noInformation**

Określa, że zwracane są informacje o agentach, które znajdują się w stanie noInformation .

### **nieznany**

Określa, że zwracane są informacje o agentach, które znajdują się w nieznanym stanie.

#### **problem**

Określa, że zwracane są informacje o agentach, które znajdują się w stanie problemu.

## **Nagłówki żądań**

Z żądaniem należy wysłać następujący nagłówek:

### **Autoryzacja**

Ten nagłówek musi zostać wysłany, jeśli używane jest uwierzytelnianie podstawowe. Więcej informacji zawiera temat Korzystanie z podstawowego uwierzytelniania HTTP przy użyciu interfejsu REST API.

## **Format treści żądania**

Brak.

## **Wymagania dotyczące bezpieczeństwa**

Program wywołujący musi zostać uwierzytelniony na serwerze mqweb i musi być członkiem co najmniej jednej z ról w produkcie MFTWebAdminlub MFTWebAdminRO . Więcej informacji na temat zabezpieczeń produktu administrative REST APIzawiera sekcja Zabezpieczenia konsoliIBM MQ i zabezpieczenia produktu REST API.

## **Kody statusu odpowiedzi**

## **200**

Informacje o agencie zostały pomyślnie pobrane.

### **400**

Podano niepoprawne dane.

Na przykład podano niepoprawne atrybuty agenta.

#### **401**

Nie uwierzytelniono.

Program wywołujący musi zostać uwierzytelniony na serwerze mqweb i musi być członkiem co najmniej jednej z ról produktu MFTWebAdmin lub MFTWebAdminRO . Więcej informacji na ten temat zawiera sekcja Wymagania bezpieczeństwa.

#### **403**

Brak uprawnień.

<span id="page-1992-0"></span>Program wywołujący jest uwierzytelniany na serwerze mqweb i jest powiązany z poprawną nazwą użytkownika. Jednak jednostka główna nie ma dostępu do wszystkich lub podzbiór wymaganych zasobów produktu IBM MQ . Więcej informacji na temat wymaganego dostępu można znaleźć w sekcji Wymagania dotyczące zabezpieczeń.

### **404**

Agent nie istnieje.

## **500**

Problem z serwerem lub kod błędu z produktu IBM MQ.

## **503**

Menedżer kolejek nie działa.

## **Nagłówki odpowiedzi**

## **Content-Type**

Ten nagłówek jest zwracany wraz z wartością application/json;charset=utf-8.

## **Format treści odpowiedzi**

Odpowiedź jest w formacie JSON w kodowaniu UTF-8 . Odpowiedź zawiera zewnętrzny obiekt JSON, który zawiera pojedynczą tablicę JSON o nazwie agent. Każdy element w tablicy jest obiektem JSON, który reprezentuje informacje na temat agenta. Każdy z tych obiektów JSON zawiera następujące atrybuty:

### **nazwa**

Łańcuch.

Określa nazwę agenta.

Ten atrybut jest zawsze zwracany.

**typ**

Łańcuch.

Określa typ agenta.

Wartość jest jedną z następujących wartości:

- standard
- connectDirectBridge
- protocolBridge

### **stan**

Określa stan agenta. Wartość może być jedną z następujących wartości:

- aktywne
- gotowy
- uruchamiany
- nieosiągalny
- zatrzymany

Więcej informacji na ten temat zawiera sekcja ["Atrybuty treści odpowiedzi dla transferów" na stronie](#page-2004-0) [2005.](#page-2004-0)

Jeśli wystąpi błąd, należy zapoznać się z obsługą błędówREST API.

## **Przykłady**

Poniższy przykład zwraca podstawowe informacje o wszystkich agentach, czyli tylko następujące informacje są wyświetlane:

• Nazwa agenta

- Typ agenta
- stan agenta

Przy użyciu metody HTTP GET używany jest następujący adres URL:

```
https://localhost:9443/ibmmq/rest/v1/admin/mft/agent/
```
Zwrócona zostanie następująca odpowiedź JSON:

```
{
 "agent":[ {"name": "AGENT1",
 "state" : "ready",
``type'':'' \textsf{standard}'' \} ,
\{``name'': "AGENT2",\} "state" : "ready",
               "State": Leauy,<br>"type":"standard"},<br>{ "name": "BRIDGE_AGENT3"
\{ "name": "BRIDGE_AGENT3",  "type" : "protocolBridge",
\blacksquare : "ready"}, \blacksquare\{ "name": "CD_AGENT",
 "type":"connectDirectBridge",
\blacksquare : "ready "\}]
}
```
W poniższym przykładzie przedstawiono listę wszystkich agentów typu **standard**wraz z obiektem **general** . Przy użyciu metody HTTP GET używany jest następujący adres URL:

https://localhost:9443/ibmmq/rest/v1/admin/mft/agent?attributes=general?type=standard

Zwrócona zostanie następująca odpowiedź JSON:

```
{
 "agent":[
\{ "name": "AGENT1",
 "state" : "ready",
 "type":"standard",
             "general": { "description" : "Standard connected to the qmgr in client mode", 
\sim "statusAge" : "06:31:00", "\sim "statusAge" : "106:31:00", \sim\blacksquare version" : \blacksquare9.0.3.0", \blacksquare\blacksquare is the contract of the contract of the contract of the "p903-L170513", \blacksquare "statusPublicationRate" : 300, 
                               "statusPublishTime" : "2017-10-31T06:57:07.000Z",
                              "maximumQueuedTransfers" : 1000, 
                              "maximumDestinationTransfers":25,
                             "maximumSourceTransfers":25,
                              "operatingSystem" : "Windows7" } 
         },
        {"name": "AGENT2",
 "state" : "ready",
 "type":"standard"
          "general" : \{ "description" : "Standard connected to qmgr in Binding mode",
 "statusAge ":"05:00:00", 
\blacksquare version" : \blacksquare9.0.3.0", \blacksquare "level" : "p903-L170513", 
 "statusPublicationRate" : 300, 
 "statusPublishTime" : "2017-09-13T09:10:09.000Z",
\texttt{``maximumQuuedTransfers''} \text{ : } 1000, "maximumDestinationTransfers":25,
 "maximumSourceTransfers":25,
\blacksquare : "Windows7" \} \blacksquare . "\blacksquare . "\blacksquare . "Windows7" \} }
   ]
}
```
W poniższym przykładzie przedstawiono listę wszystkich agentów rozpoczynających się od nazwy AGENT, w stanie **ready** i typu **standard**, wraz z obiektem **general** o wartości *statusAge*. Przy użyciu metody HTTP GET używany jest następujący adres URL:

https://localhost:9443//ibmmq/rest/v1/admin/mft/agent?name=AGENT\*? state=ready&type=standard&attributes=general.statusAge

Zwrócona zostanie następująca odpowiedź JSON:

```
{"agent":[
 { "name": "AGENT1",
\blacksquare : "ready", \blacksquare "type":"standard",
                 "general":
                   { "statusAge" : "05:00:00" }
, where \frac{1}{2}, \frac{1}{2}{\cal E} "name": "AGENT2",
 "state" : "ready",
 "type":"standard"
\blacksquare : "general" :
                  { " statusAge": "03:00:00"}
, where \frac{1}{2}, \frac{1}{2}, \frac{1}{2}\{ "name": "AGENT3",  "state" : "ready",
 "type" : "standard" ,
               "general":
              { "statusAge " : "05:00:00"}
 }
. . . . . . . . . . . <u>.</u>
```
## **Odsyłacze pokrewne**

"Atrybuty treści odpowiedzi dla agentów" na stronie 1995

Jeśli do żądania informacji o agentach używana jest metoda HTTP GET z obiektem agenta, w nazwanych obiektach JSON zwracane są następujące atrybuty.

#### $V$  9.0.5 *Atrybuty treści odpowiedzi dla agentów*

Jeśli do żądania informacji o agentach używana jest metoda HTTP GET z obiektem agenta, w nazwanych obiektach JSON zwracane są następujące atrybuty.

Następujące obiekty są atrybutami domyślnymi, które znajdują się w odpowiedzi i są zawsze zwracane:

### **nazwa**

Łańcuch

Określa nazwę agenta, który jest zarejestrowany w menedżerze kolejek koordynacji.

**typ**

Łańcuch

Określa typ agenta. Więcej informacji na ten temat zawiera sekcja ["GET" na stronie 1990](#page-1989-0) .

## **stan**

Łańcuch

Określa stan agenta. Więcej informacji na ten temat zawiera sekcja ["GET" na stronie 1990](#page-1989-0) .

Dostępne są następujące obiekty:

- "general" na stronie 1995
- • ["qmgrConnection" na stronie 1998](#page-1997-0)
- • ["connectDirectBridge" na stronie 1999](#page-1998-0)
- • ["protocolBridge" na stronie 2000](#page-1999-0)

## **general**

## **opis**

Łańcuch

Określa opis agenta, jeśli podczas tworzenia agenta został ustawiony opis

Dla tego atrybutu nie ma wartości domyślnej

Ten atrybut jest zwracany tylko wtedy, gdy podczas wykonywania zapytania zostanie ustawiony dowolny z następujących elementów:

- attributes=**general**
- attributes=  $*$
- attributes=**general**.*opis*

## **statusAge**

Łańcuch

Określa wiek agenta. Wiek jest obliczany jako różnica czasu między czasem systemowym komputera, na którym działa menedżer kolejek koordynacji, a czasem, w którym agent opublikował ostatni status.

Dla tego atrybutu nie ma wartości domyślnej

Ten atrybut jest zwracany tylko wtedy, gdy podczas wykonywania zapytania zostanie ustawiony dowolny z następujących elementów:

- attributes=**general**
- attributes=  $*$
- attributes=**general**.*statusAge*

### **wersja**

Łańcuch

Określa wersję menedżera kolejek.

Dla tego atrybutu nie ma wartości domyślnej

Ten atrybut jest zwracany tylko wtedy, gdy podczas wykonywania zapytania zostanie ustawiony dowolny z następujących elementów:

- attributes=**general**
- attributes=  $*$
- attributes=**general**.*wersja*

## **poziom**

Łańcuch

Określa poziom kompilacji, na którym jest uruchomiony menedżer kolejek.

Dla tego atrybutu nie ma wartości domyślnej

Ten atrybut jest zwracany tylko wtedy, gdy podczas wykonywania zapytania zostanie ustawiony dowolny z następujących elementów:

- attributes=**general**
- attributes= \*
- attributes=**general**.*poziom*

### **Szybkość statusPublication**

Liczba całkowita

Określa częstotliwość, w sekundach, przez jaki agent publikuje swój status.

Wartością domyślną tego atrybutu jest 300 sekund.

Ten atrybut jest zwracany tylko wtedy, gdy podczas wykonywania zapytania zostanie ustawiony dowolny z następujących elementów:

- attributes=**general**
- attributes=  $*$
- attributes=**general**.*statusPublicationRate*

## **Czas statusPublish**

Łańcuch

Określa godzinę, o której agent opublikował swój status w formacie Universal Time Constant

Dla tego atrybutu nie ma wartości domyślnej

Ten atrybut jest zwracany tylko wtedy, gdy podczas wykonywania zapytania zostanie ustawiony dowolny z następujących elementów:

- attributes=**general**
- attributes=  $*$

• attributes=**general**.*statusPublishCzas*

## **Transfery maximumQueued**

## Liczba całkowita

Określa maksymalną liczbę oczekujących operacji przesyłania, które mogą zostać umieszczone w kolejce przez agenta, dopóki agent nie odrzuci nowego żądania transferu.

Wartością domyślną tego atrybutu jest 1000.

Ten atrybut jest zwracany tylko wtedy, gdy podczas wykonywania zapytania zostanie ustawiony dowolny z następujących elementów:

- attributes=**general**
- attributes=  $*$
- attributes=**general**.*maximumQueuedTransfery*

## **Transfery maximumQueued**

### Liczba całkowita

Określa maksymalną liczbę oczekujących operacji przesyłania, które mogą zostać umieszczone w kolejce przez agenta, dopóki agent nie odrzuci nowego żądania transferu.

Wartością domyślną tego atrybutu jest 1000.

Ten atrybut jest zwracany tylko wtedy, gdy podczas wykonywania zapytania zostanie ustawiony dowolny z następujących elementów:

- attributes=**general**
- attributes=  $*$
- attributes=**general**.*maximumQueuedTransfery*

### **Transfery maximumDestination**

## Liczba całkowita

Określa maksymalną liczbę współbieżnych operacji przesyłania, które agent docelowy przetwarza w danym momencie.

Wartością domyślną tego atrybutu jest 25.

Ten atrybut jest zwracany tylko wtedy, gdy podczas wykonywania zapytania zostanie ustawiony dowolny z następujących elementów:

### • attributes=**general**

- attributes=  $*$
- attributes=**general**.*maximumDestinationTransfery*

### **Transfery maximumSource**

Liczba całkowita

Określa maksymalną liczbę współbieżnych operacji przesyłania, które agent źródła przetwarza w danym momencie.

Wartością domyślną tego atrybutu jest 25.

Ten atrybut jest zwracany tylko wtedy, gdy podczas wykonywania zapytania zostanie ustawiony dowolny z następujących elementów:

- attributes=**general**
- attributes= \*
- attributes=**general**.*maximumSourceTransfery*

### **operatingSystem**

Łańcuch

Określa system operacyjny, w którym jest tworzony menedżer kolejek agenta.

Dla tego atrybutu nie ma wartości domyślnej

<span id="page-1997-0"></span>Ten atrybut jest zwracany tylko wtedy, gdy podczas wykonywania zapytania zostanie ustawiony dowolny z następujących elementów:

- attributes=**general**
- attributes= \*
- attributes=**general**.*operatingSystem*

## **qmgrConnection**

Ten obiekt udostępnia informacje na temat połączeń menedżera kolejek.

### **qmgrName**

## Łańcuch

Określa nazwę menedżera kolejek agenta.

Dla tego atrybutu nie ma wartości domyślnej

Ten atrybut jest zwracany tylko wtedy, gdy podczas wykonywania zapytania zostanie ustawiony dowolny z następujących elementów:

- attributes=**qmgrConnection**
- attributes=  $*$
- attributes=**qmgrConnection**.*qmgrName*

## **transportType**

Łańcuch

Określa typ transportu, w którym agent łączy się z menedżerem kolejek. Typ transportu może być klientem lub powiązaniami.

Wartość domyślna to *powiązania* .

Ten atrybut jest zwracany tylko wtedy, gdy podczas wykonywania zapytania zostanie ustawiony dowolny z następujących elementów:

- attributes=**qmgrConnection**
- attributes=  $*$
- attributes=**qmgrConnection**.*transportType*

#### **host**

Łańcuch

Określa nazwę hosta menedżera kolejek agenta; ma to zastosowanie tylko wtedy, gdy klient **transportType** jest klientem

Dla tego atrybutu nie ma wartości domyślnej

Ten atrybut jest zwracany tylko wtedy, gdy podczas wykonywania zapytania zostanie ustawiony dowolny z następujących elementów:

- attributes=**qmgrConnection**
- attributes=  $*$
- attributes=**qmgrConnection**.*host*

### **Port**

## liczba całkowita

Określa port komunikacyjny kanału menedżera kolejek agenta, który ma zastosowanie tylko wtedy, gdy klient **transportType** jest klientem

Dla tego atrybutu nie ma wartości domyślnej

Ten atrybut jest zwracany tylko wtedy, gdy podczas wykonywania zapytania zostanie ustawiony dowolny z następujących elementów:

### • attributes=**qmgrConnection**

- <span id="page-1998-0"></span>• attributes= \*
- attributes=**qmgrConnection**.*port*

## **channelName**

Łańcuch

Określa kanał menedżera kolejek agenta, który ma zastosowanie tylko wtedy, gdy klient **transportType** jest klientem

Wartość domyślna tego atrybutu jest ustawiona na SYSTEM.DEF.SVRCONN

Ten atrybut jest zwracany tylko wtedy, gdy podczas wykonywania zapytania zostanie ustawiony dowolny z następujących elementów:

- attributes=**qmgrConnection**
- attributes=  $*$
- attributes=**qmgrConnection**.*channelName*

## **standbyHost**

Łańcuch

Określa nazwę hosta używaną przez połączenia klienta w celu nawiązania połączenia z instancją rezerwową menedżera kolejek agenta o wielu instancjach.

Dla tego atrybutu nie ma wartości domyślnej

Ten atrybut jest zwracany tylko wtedy, gdy podczas wykonywania zapytania zostanie ustawiony dowolny z następujących elementów:

- attributes=**qmgrConnection**
- $\cdot$  attributes= $*$
- attributes=**qmgrConnection**.*standbyHost*

## **standbyPort**

Liczba całkowita

Określa numer portu, za pośrednictwem którego klient może połączyć się z instancją rezerwową menedżera kolejek agenta z wieloma instancjami.

Wartość domyślna tego atrybutu jest ustawiona na -1.

Ten atrybut jest zwracany tylko wtedy, gdy podczas wykonywania zapytania zostanie ustawiony dowolny z następujących elementów:

- attributes=**qmgrConnection**
- attributes=  $*$
- attributes=**qmgrConnection**.*standbyPort*

## **connectDirectBridge**

Ten obiekt udostępnia informacje na temat połączenia bezpośredniego agenta typu mostu. Dla innych typów agentów ten obiekt nie jest dodawany.

### **nodeName**

Łańcuch

Określa nazwę węzła Connect:Direct , który ma być używany, do przesyłania komunikatów z tego agenta do węzłów docelowych Connect:Direct .

Dla tego atrybutu nie ma wartości domyślnej

Ten atrybut jest zwracany tylko wtedy, gdy podczas wykonywania zapytania zostanie ustawiony dowolny z następujących elementów:

- attributes=**connectDirectBridge**
- attributes=  $*$
- attributes=**connectDirectBridge**.*nodeName*

## <span id="page-1999-0"></span>**host**

Łańcuch

Określa nazwę hosta lub adres IP systemu, w którym znajduje się węzeł Connect:Direct określony przez parametr **-cdNode** .

Jeśli parametr **-cdNodeHost** nie zostanie określony, zostanie użyta wartość domyślna nazwy hosta lub adresu IP systemu lokalnego.

Wartością domyślną tego atrybutu są szczegóły hosta, na którym jest on skonfigurowany, na przykład localhost .

Ten atrybut jest zwracany tylko wtedy, gdy podczas wykonywania zapytania zostanie ustawiony dowolny z następujących elementów:

## • attributes=**connectDirectBridge**

- $\bullet$  attributes= $*$
- attributes=**connectDirectBridge**.*host*

### **Port**

Liczba całkowita

Określa numer portu węzła Connect:Direct , który jest używany przez aplikacje klienckie do komunikowania się z węzłem.

Wartością domyślną tego atrybutu jest 1363.

Ten atrybut jest zwracany tylko wtedy, gdy podczas wykonywania zapytania zostanie ustawiony dowolny z następujących elementów:

- attributes=**connectDirectBridge**
- attributes=  $*$
- attributes=**connectDirectBridge**.*port*

## **protocolBridge**

Ten obiekt udostępnia informacje o agencie typu mostu protokołu. Dla innych typów agentów ten obiekt nie jest dodawany.

## **punkty końcowe**

Łańcuch

Określa liczbę punktów końcowych, które mogą być obsługiwane przez most.

**Uwaga:** Jeśli domyślny serwer protokołu nie został ustawiony, pole **defaultServer** nie jest dostępne.

Wartością domyślną tego atrybutu jest *multiple* z IBM WebSphere MQ 7.0.1 .

Ten atrybut jest zwracany tylko wtedy, gdy podczas wykonywania zapytania zostanie ustawiony dowolny z następujących elementów:

- attributes=**protocolBridge**
- attributes=  $*$
- attributes=**protocolBridge**.*punkty końcowe*

### **defaultServer**

Łańcuch

Określa nazwę hosta lub adres IP domyślnego serwera protokołu, jeśli jest ustawiony. Jeśli domyślne pole protokołu nie jest ustawione, ta wartość jest pusta.

Wartość jest kompletnym łańcuchem zawierającym typ protokołu, serwer i port, w następującym formacie:

<protocolType>://<serverName or IP address>:<port>

<span id="page-2000-0"></span>Na przykład:

"ftp://localhost:21"

Dla tego atrybutu nie ma wartości domyślnych

Ten atrybut jest zwracany tylko wtedy, gdy podczas wykonywania zapytania zostanie ustawiony dowolny z następujących elementów:

- attributes=**protocolBridge**
- attributes=  $*$
- attributes=**protocolBridge**.*defaultServer*

## **Odsyłacze pokrewne**

["GET" na stronie 1990](#page-1989-0)

Aby zażądać informacji o agentach, należy użyć metody HTTP GET z zasobem produktu agent .

#### $V$  9.0.5 **/admin/mft/transfer**

Za pomocą metody HTTP GET z zasobem przesyłania można żądać informacji o transferach i innych szczegółów statusu.

## **Odsyłacze pokrewne**

["/admin/mft/agent" na stronie 1989](#page-1988-0)

Za pomocą metody HTTP GET z zasobem produktu agent można zażądać informacji o statusie agentów i innych szczegółów atrybutu.

## $VS.0.5$  GFT

Użyj metody HTTP GET z zasobem transfer , aby zażądać informacji o transferach i statusie przesyłania. Można wysyłać zapytania tylko o operacje przesyłania, które są inicjowane po uruchomieniu serwera mqweb.

Zwracane informacje są podobne do informacji zwracanych przez komendę fteListScheduledTransfers .

**Uwaga:** Aby można było używać zasobu transfer , należy ustawić menedżer kolejek koordynacji. Więcej informacji na ten temat zawiera sekcja Konfigurowanie interfejsu REST API dla produktu MFT.

- Adres URL zasobu
- • [Opcjonalne parametry zapytania](#page-2001-0)
- • ["Nagłówki żądań" na stronie 2002](#page-2001-0)
- • [Format treści żądania](#page-2001-0)
- • ["Wymagania dotyczące bezpieczeństwa" na stronie 2002](#page-2001-0)
- • [Kody statusu odpowiedzi](#page-2001-0)
- • ["Nagłówki odpowiedzi" na stronie 2003](#page-2002-0)
- • [Format treści odpowiedzi](#page-2002-0)
- • [Przykłady](#page-2002-0)

## **Adres URL zasobu**

https://*host*:*port*/ibmmq/rest/v1/admin/mft/transfer/*{transferID}*

## **transferID**

Opcjonalnie określa identyfikator przesyłania do zapytania.

Jeśli identyfikator przesyłania nie zostanie określony, zwracana jest lista transferów.

Jeśli połączenia HTTP zostaną włączone, można użyć protokołu HTTPS zamiast protokołu HTTPS. Więcej informacji na temat włączania protokołu HTTP zawiera sekcja Konfigurowanie portów HTTP i HTTPS.

## <span id="page-2001-0"></span>**Opcjonalne parametry zapytania**

## **atrybuty**

Ten parametr zapytania jest poprawny tylko wtedy, gdy określony jest identyfikator przesyłania.

Określa rozdzielaną przecinkami listę atrybutów do zwrócenia.

Jeśli użytkownik nie poda **attributes**, zwracany jest domyślny zestaw atrybutów. Lista dostępnych atrybutów znajduje się w sekcji ["Atrybuty treści odpowiedzi dla transferów" na stronie 2005](#page-2004-0) .

Wielokrotne żądanie tego samego atrybutu jest błędem.

Jeśli zostanie wysłane żądanie określające atrybuty, które nie są poprawne dla niektórych transferów, lub jeśli wartość **attributes** zostanie ustawiona na *\** , to jest to dozwolone. Jeśli jednak zostaną wysłane żądanie informacji o konkretnych atrybutach, które nie są poprawne dla tego przesyłania, zostanie wyświetlony komunikat o błędzie.

## **ograniczenie**

Ten parametr zapytania jest poprawny tylko wtedy, gdy nie został określony żaden identyfikator przesyłania.

Maksymalna liczba transferów do pobrania. Na przykład, jeśli wartość limit=200spowoduje, że REST API zwróci maksymalnie 200 transferów.

**za**

Ten parametr zapytania jest poprawny tylko wtedy, gdy nie został określony żaden identyfikator przesyłania.

Określa transferId przesyłania z miejsca, w którym ma zostać pobrana lista przesyłania. Wszystkie transfery, które są inicjowane po tym konkretnym transferze, są pobierane.

## **przed**

Ten parametr zapytania jest poprawny tylko wtedy, gdy nie został określony żaden identyfikator przesyłania.

Określa transferId przesyłania z miejsca, w którym ma zostać pobrana lista przesyłania. Wszystkie operacje przesyłania, które zostały zainicjowane przed pobraniem danego przesunięcia.

## **Nagłówki żądań**

Z żądaniem należy wysłać następujący nagłówek:

## **Autoryzacja**

Ten nagłówek musi zostać wysłany, jeśli używane jest uwierzytelnianie podstawowe. Więcej informacji zawiera temat Korzystanie z podstawowego uwierzytelniania HTTP przy użyciu interfejsu REST API.

## **Format treści żądania**

Brak.

## **Wymagania dotyczące bezpieczeństwa**

Program wywołujący musi zostać uwierzytelniony na serwerze mqweb i musi być członkiem co najmniej jednej z ról w produkcie MFTWebAdminlub MFTWebAdminRO . Więcej informacji na temat zabezpieczeń produktu administrative REST APIzawiera sekcja Zabezpieczenia konsoliIBM MQ i zabezpieczenia produktu REST API.

## **Kody statusu odpowiedzi**

## **200**

Pomyślnie pobrano informacje o transferze.

### **400**

Podano niepoprawne dane.

Na przykład podano niepoprawne atrybuty.

## <span id="page-2002-0"></span>**401**

Nie uwierzytelniono.

Program wywołujący musi zostać uwierzytelniony na serwerze mqweb i musi być członkiem co najmniej jednej z ról produktu MFTWebAdmin lub MFTWebAdminRO . Więcej informacji na ten temat zawiera sekcja Wymagania bezpieczeństwa.

### **403**

## Brak uprawnień.

Program wywołujący jest uwierzytelniany na serwerze mqweb i jest powiązany z poprawną nazwą użytkownika. Jednak jednostka główna nie ma dostępu do wszystkich lub podzbiór wymaganych zasobów produktu IBM MQ . Więcej informacji na temat wymaganego dostępu można znaleźć w sekcji Wymagania dotyczące zabezpieczeń.

## **404**

Operacja przesyłania o podanym identyfikatorze nie istnieje.

## **500** Problem z serwerem lub kod błędu z produktu IBM MQ.

**503**

Menedżer kolejek nie działa.

## **Nagłówki odpowiedzi**

## **Content-Type**

Ten nagłówek jest zwracany wraz z wartością application/json;charset=utf-8.

## **Format treści odpowiedzi**

Odpowiedź jest w formacie JSON w kodowaniu UTF-8 . Odpowiedź zawiera zewnętrzny obiekt JSON, który zawiera pojedynczą tablicę JSON o nazwie transfer. Każdy element w tablicy jest obiektem JSON, który reprezentuje informacje na temat przesyłania.

Więcej informacji na ten temat zawiera sekcja ["Atrybuty treści odpowiedzi dla transferów" na stronie](#page-2004-0) [2005.](#page-2004-0)

Jeśli wystąpi błąd, należy zapoznać się z obsługą błędówREST API.

## **Przykłady**

W poniższym przykładzie zwracany jest domyślny zestaw danych w odpowiedzi

Przy użyciu metody HTTP GET używany jest następujący adres URL:

https://localhost:9443/ibmmq/ibmmq/rest/v1/admin/mft/transfer/ 414d512050524d465444454d4f312020f5189c5921f22302

Zwrócona zostanie następująca odpowiedź JSON:

```
{ 
 "transfer": [{ 
 "id": "414D512050524D465444454D4F312020F5189C5921F22302",
 "destinationAgent": {"name": "AGENT.TRI.BANK"},
            "originator": {
 "host": "192.168.99.1",
 "userId": "johndoe"
, where \mathbb{R} is the contract of the contract of \mathbb{R} , \mathbb{R} "sourceAgent": {"name": "TESTAGENT"},
"statistics": {
 "endTime": "2018-01-08T16:22:15.569Z",
 "numberOfFileFailures": 0,
                        "numberOfFileFailures": 0,<br>"numberOfFileSuccesses": 2,
                         "numberOfFileWarnings": 0,
 "numberOfFiles": 2,
 "startTime": "2018-01-08T16:22:15.242Z"
, where \mathbb{R} is the contract of the contract of \mathbb{R} , \mathbb{R}
```

```
 "status": {
                   "state": "successful"
\frac{3}{5} }]
}
```
W poniższym przykładzie przedstawiono listę wszystkich atrybutów dla podanego identyfikatora przesyłania w menedżerze kolejek koordynacji. Przy użyciu metody HTTP GET używany jest następujący adres URL:

```
https://localhost:9443//ibmmq/rest/v1/admin/mft/transfer/
414d512050524d465444454d4f312020c5c6705924cf9e02?attributes=*
```
Zwrócona zostanie następująca odpowiedź JSON:

```
{ 
 "transfer": [{ 
 "id": "414D512050524D465444454D4F312020C5C6705924CF9E02", 
 "sourceAgent": { 
 "qmgrName": "PRMFTDEMO1",
             "name": "AGENT2" 
\frac{3}{5},
 "destinationAgent": {
 "qmgrName": "PRMFTDEMO1",
 "name": "AGENT1" 
\frac{3}{5},
 "originator": {
 "host": "192.168.56.1",
 "userId": "johndoe",
 "mqmdUserId": "johndoe"
\frac{3}{5},
 "transferSet": {
\blacksquare item": [
{\bf \frac{1}{2}} , and the contract of the contract of the contract of the contract of the contract of the contract of the contract of the contract of the contract of the contract of the contract of the contract of the contrac
\blacksquare source": {
\blacksquare file": {
                         "lastModified": "2017-07-13T11:25:20.780Z",
"size" : 179367055 ,
 "path": "D:/ProgramFiles/WASlibertyprofile.zip"
, where \mathbb{R} , we have \mathbb{R} , we have \mathbb{R} ,
\blacksquare checksum": \{ "method": "md5",
 "value": "5F0ED36FBD3C0E1F4083B12B34A318D3"
, where \mathbb{R} , we have \mathbb{R} , \mathbb{R} , \mathbb{R} ,
 "disposition": "leave",
                    },<br>"disposition": "leave",<br>"type": "file"
, where \frac{1}{2}, \frac{1}{2}\blacksquare destination": {
\blacksquare file": {
                         "lastModified": "2017-07-28T08:00:12.065Z",
 "size": 179367055,
 "path": "C:/Users/IBMADMIN/Desktop/demo.zip"
, where \mathbb{R} , we have \mathbb{R} , we have \mathbb{R} ,
\blacksquare checksum": \{ "method": "md5",
 "value": "5F0ED36FBD3C0E1F4083B12B34A318D3"
, where \mathbb{R} , we have \mathbb{R} , \mathbb{R} , \mathbb{R} ,
 "actionIfExists": "overwrite",
                    },<br>"actionIfExists": "overwrite",<br>"type": "file"
                 }, 
                                                                 "status": { 
                                                                                   "description": 
"BFGRP0032I: The file transfer request has successfully completed." 
"state":"successful"
\mathbb{R}^2 "mode": "binary"
\}],
 "bytesSent": 0,
             "startTime": "2017-07-28T08:00:10.599Z"
                     },
                                "job": \{"name":"job1"
, the contract of the contract of the contract of \mathbb{R} , \mathbb{R} "userProperties":{
},
         "status": {
```

```
 "lastStatusUpdate": 
"2017-07-28T08:00:10.599Z", 
"state":"successful",
                                                 "description": "BFGRP0032I: The file transfer 
request has successfully completed."
\frac{3}{5},
 "statistics": {
 "startTime": "2017-07-28T08:00:09.897Z",
             "retryCount": 0,
                                                 "endTime": "2017-07-28T08:00:10.599Z",
                                            "numberOfFilesSuccesses":1,
             "numberOfFileFailures": 0,
             "numberOfFileWarnings": 0,
                                                 "numberOfFiles":1
       }
    }]
}
```
## **Odsyłacze pokrewne**

"Atrybuty treści odpowiedzi dla transferów" na stronie 2005 Opis atrybutów dostępnych dla MFT REST API w treści odpowiedzi JSON.

## *Atrybuty treści odpowiedzi dla transferów*

Opis atrybutów dostępnych dla MFT REST API w treści odpowiedzi JSON.

## **Atrybuty obiektu zewnętrznego**

### **id**

Określa unikalny identyfikator przesyłania lub transakcji. Identyfikator może zawierać maksymalnie 48 znaków alfanumerycznych.

### **zadanie**

Nazwa zadania dla operacji przesyłania (jeśli została określona)

### **sourceAgent**

Określa nazwę agenta (wraz z innymi szczegółami) w systemie, w którym znajduje się plik źródłowy.

### **destinationAgent**

Określa nazwę agenta (wraz z innymi szczegółami) w systemie, do którego plik został przesłany.

### **Osoba rozpoczynająca**

Element grupy zawierający elementy określające inicjatora żądania

### **transferSet**

Zawiera tablicę elementów, która składa się ze wszystkich informacji o transferach, takich jak nazwa pliku źródłowego, nazwa pliku docelowego, wraz z każdym z ich położenia ścieżki, wielkość pliku itp.

### **userProperties**

Zawiera dodatkowe informacje o metadanych dotyczące przesyłania (jeśli te informacje zostały podane przed rozpoczęciem przesyłania). Na przykład:"userProperties":{"key1":"value1"}

**status**

Komunikaty stanu i opisu dla statusu przesyłania

### **statystyki**

Element grupy dla informacji statystycznych dla przesyłania (jeśli jest dostępny)

## **Atrybuty obiektu wewnętrznego**

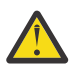

**Ostrzeżenie:** Atrybuty oznaczone default są zawsze zwracane i są częścią domyślnej odpowiedzi JSON. Wszystkie pozostałe atrybuty są zwracane tylko w przypadku zapytania.

### **sourceAgent**

### **qmgrName**

Nazwa menedżera kolejek w systemie źródłowym

### **nazwa (domyślna)**

Nazwa agenta w systemie źródłowym.

### **destinationAgent**

#### **qmgrName**

Nazwa menedżera kolejek w systemie docelowym

#### **nazwa (domyślna)**

Nazwa agenta w systemie docelowym.

### **originator**

Element grupy, który zawiera elementy określające inicjatora żądania.

## **host (domyślny)**

Nazwa hosta systemu, w którym znajduje się plik źródłowy.

### **userID (wartość domyślna)**

Identyfikator użytkownika, który zainicjował przesyłanie plików

## **Identyfikator mqmdUser**

Identyfikator użytkownika produktu IBM MQ , który został podany w deskryptorze komunikatu (MQMD)

## **transferSet**

Określa grupę operacji przesyłania plików, które mają zostać wykonane razem. Podczas transmisji program **transferSet** jest elementem grupy zawierającym tablicę obiektów elementów.

### **pozycja**

Element grupy, który zawiera elementy określające nazwy i położenia plików źródłowych i docelowych

#### **bytesSent**

Łączna liczba wysłanych bajtów

#### **startTime**

Rejestruje czas uruchomienia zestawu przesunięć, wyrażony w formacie UTC

### **item**

#### **źródło**

Element grupy, który zawiera element **file** lub element **queue** , oraz element **checksum** dla pliku w systemie źródłowym

### **miejsce docelowe**

Element grupy, który zawiera element **file** lub element **queue** , oraz element **checksum** dla pliku w systemie docelowym

Jako element potomny elementu docelowego jest obecny tylko jeden z elementów **file** i **queue** .

## **status**

Stan dla operacji przesyłania, czyli dla konkretnego obiektu elementu wewnątrz partycji **transferSet**

### **dominanta**

Określa tryb przesyłania jako binarny lub tekstowy.

### **source**

#### **recursive**

Określa, że pliki są przesyłane rekurencyjnie w podkatalogach, gdy elementem źródłowym jest katalog lub zawiera znaki wieloznaczne.

### **disposition**

Określa działanie podejmowane w elemencie źródłowym, gdy źródło zostało pomyślnie przesłane do miejsca docelowego. Poprawne opcje są następujące:

#### **Pozostaw**

Pliki źródłowe pozostają niezmienione

### **Usuń**

Pliki źródłowe są usuwane z systemu źródłowego po pomyślnym przesłaniu pliku źródłowego.

#### **plik**

Określa bezwzględną ścieżkę do pliku, który został przesłany. Pełna ścieżka jest zgodna z formatem zgodnym z systemem operacyjnym, na przykład C:/from/here.txt. Należy pamiętać, że identyfikator URI pliku nie jest używany.

Poprawne opcje są następujące:

### **lastModified**

Data i godzina ostatniej modyfikacji pliku (format UTC)

### **wielkość**

Wielkość pliku

### **ścieżka**

Położenie ścieżki do pliku

## **encoding**

Kodowanie przesyłania plików tekstowych

### **Wiersz endOf**

Określa koniec znacznika wiersza. Dozwolone są następujące wartości:

- LF-line tylko znak nowego wiersza
- CRLF-sekwencja znaków powrotu karetki i znaku nowego wiersza

#### **checksum**

**checksum** nie jest wyświetlany, jeśli suma kontrolna nie została wykonana.

Określa typ algorytmu mieszającego, który wygenerował streszczenie komunikatu w celu utworzenia podpisu cyfrowego. Managed File Transfer obsługuje tylko algorytm Message Digest 5 (md5). Suma kontrolna umożliwia potwierdzenie integralności przesyłanych plików, które są nienaruszone.

Poprawne opcje to:

## **metoda**

Metoda używana do generowania **checksum**

#### **wartość**

Wygenerowana wartość sumy kontrolnej

#### **typ**

Określa typ źródła. Poprawne opcje są następujące:

### **kolejka**

Określa kolejkę IBM MQ jako źródło

#### **plik**

Określa plik jako źródło, jeśli źródłem jest plik lub katalog.

#### **zbiór danych**

Określa zbiór danych z/OS jako źródło

#### **zbiór danych**

Określa zbiór danych z/OS . Poprawne opcje są następujące:

#### **atrybuty**

Atrybuty związane ze zbiorem danych

### **wielkość**

Wielkość pliku

### **nazwa**

Nazwa zbioru danych

#### **queue** w przypadku użycia z elementem **source**

Określa nazwę kolejki, z której odczytane zostały przesłane komunikaty, które znajdują się w menedżerze kolejek agenta źródłowego.

### **messageCount**

Liczba komunikatów odczytanych z kolejki

#### **nazwa**

Nazwa kolejki wraz z nazwą menedżera kolejek, jak pokazano

*queueName*@*queueManagerName*

### **Właściwości setMq**

Operator boolowski określający, czy właściwości komunikatu IBM MQ są ustawiane w pierwszym komunikacie w pliku, oraz wszelkie komunikaty zapisywane w kolejce w przypadku wystąpienia błędu.

### **destination**

#### **actionIfIstnieje**

Określa działanie, które jest podejmowane, jeśli w systemie docelowym istnieje plik docelowy. Poprawne opcje są następujące:

#### **błąd**

Raportuje błąd i plik nie jest przesyłany

### **nadpisujące**

Nadpisuje istniejący plik docelowy

#### **plik**

Określa bezwzględną ścieżkę do pliku, który został przesłany. Pełna ścieżka jest zgodna z formatem zgodnym z systemem operacyjnym, na przykład C:/from/here.txt. Należy pamiętać, że identyfikator URI pliku nie jest używany.

Poprawne opcje są następujące:

### **lastModified**

Data i godzina ostatniej modyfikacji pliku (format UTC)

#### **wielkość**

Wielkość pliku

## **ścieżka**

Położenie ścieżki do pliku

#### **checksum**

**checksum** nie jest wyświetlany, jeśli suma kontrolna nie została wykonana.

Określa typ algorytmu mieszającego, który wygenerował streszczenie komunikatu w celu utworzenia podpisu cyfrowego. Managed File Transfer obsługuje tylko algorytm Message Digest 5 (md5). Suma kontrolna umożliwia potwierdzenie integralności przesyłanych plików, które są nienaruszone.

Poprawne opcje to:

## **metoda**

Metoda używana do generowania **checksum**

### **wartość**

Wygenerowana wartość sumy kontrolnej

#### **typ**

Określa typ źródła. Poprawne opcje są następujące:

#### **kolejka**

Określa kolejkę IBM MQ jako źródło

### **plik**

Określa plik jako źródło, jeśli źródłem jest plik lub katalog.

#### **zbiór danych**

Określa zbiór danych z/OS jako źródło

### **zbiór danych**

Określa zbiór danych z/OS . Poprawne opcje są następujące:

#### **atrybuty**

Atrybuty związane ze zbiorem danych

#### **wielkość**

Wielkość pliku

**nazwa**

Nazwa zbioru danych

#### **queue** w przypadku użycia z elementem **destination**

Określa nazwę kolejki, do której została przesłana kolejka, która znajduje się w dowolnym menedżerze kolejek, który jest połączony z menedżerem kolejek agenta docelowego.

#### **messageCount**

Liczba komunikatów, które zostały zapisane w kolejce

#### **messageLength**

Długość komunikatu zapisanego do kolejki

#### **nazwa**

Nazwa kolejki wraz z nazwą menedżera kolejek, jak pokazano

*queueName*@*queueManagerName*

#### **messageOrGroupId**

Jeśli żądanie przesyłania nie określiło, że plik jest podzielony na wiele komunikatów, wartość tego atrybutu jest identyfikatorem komunikatu IBM MQ komunikatu zapisanego do kolejki.

Jeśli żądanie przesyłania określiło, że plik jest podzielony na wiele komunikatów, wartość tego atrybutu jest identyfikatorem grupy IBM MQ komunikatów zapisanej do kolejki.

### **ogranicznik**

Jeśli **delimiterType**.*wielkość*, na przykład 1K

Jeśli **delimiterType**.*binary*, na przykład 12

Jeśli **delimiter** jest łańcuchem pustym, to znaczy "", to pole nie jest ustawione podczas inicjowania przesyłania

## **delimiterType**

Typ ogranicznika używanego do rozdzielenia komunikatów. Poprawne wartości to:

#### **wielkość**

Dzielenie według wielkości

#### **binarna**

Podziel według bajtów ogranicznika

Jeśli **delimiterType** jest łańcuchem pustym, to znaczy "", to pole nie jest ustawione podczas inicjowania przesyłania

## **includeDelimiterInMessage**

Poprawne tylko dla **delimiterType**.*binary*.

Ta opcja może mieć wartość *true* lub *false*. Na przykład:

"includeDelimiterInMessage" : true

### **delimiterPosition**

Poprawne tylko dla **delimiterType**.*binary*. Poprawne wartości to:

#### **"przedrostek"**

Przed każdym komunikatem

### **"postfix"**

Po każdym komunikacie

Jeśli **delimiterPosition** jest łańcuchem pustym, to znaczy "", to pole nie jest ustawione podczas inicjowania przesyłania

Należy zauważyć, że jeśli parametr **delimiterType** ma wartość *wielkość*, zarówno **includeDelimiterInMesage**, jak i **delimiterPosition** nie są uwzględniane w JSON.

### **status**

Element grupy dla informacji o statusie dla przesyłania.

### **stan (domyślny)**

Stan przesyłania. Wartość może być jedną z następujących wartości:

- uruchomione
- inProgress
- powodzenie
- nieudane
- partiallySuccessful
- anulowano
- zniekształcony-wskazuje, że treść komunikatu żądania przesłania pliku nie może być zinterpretowana
- notAuthorized
- usunięty
- inProgressWithFailures
- inProgressWithWarnings

#### **lastStatusAktualizacja**

Ostatni czas przechwycenia statusu przesyłania, wyrażony w formacie UTC

**opis**

Więcej szczegółowych informacji na temat zakończenia statusu. Czy jest to:

- Częściowo powiodło się
- Powodzenie
- Nie powiodło się, lub
- Wszelkie inne istotne informacje

## **statistics**

Element grupy dla informacji statystycznych dla przesyłania (jeśli jest dostępny).

### **startTime (wartość domyślna)**

Czas wprowadzenia przesyłania (format UTC)

#### **retryCount**

Liczba sytuacji, w których transfer przeszedł do stanu odtwarzania i został ponowiony przez agenta.

Operacja przesyłania może przejść do stanu odtwarzania, ponieważ agenty źródłowe i docelowe tracą komunikację z powodu błędu sieciowego systemu IBM MQ lub dlatego, że agenty nie odbierają danych ani potwierdzać komunikatów przez pewien okres.

Ten okres jest określany przez właściwości agenta: **transferAckTimeout** i **transferAckTimeoutRetries**.

### **Liczba niepowodzeń plików: numberOf(wartość domyślna)**

Liczba plików w **transferSet** , których przesłanie zakończyło się niepowodzeniem

## **numberOfFileWarnings (wartość domyślna)**

Liczba plików w **transferSet** , które generują ostrzeżenia podczas przesyłania, ale zostały pomyślnie przesłane.

### **Liczba plików: numberOf(domyślnie)**

Ta liczba oznacza łączną liczbę plików dołączonych do bieżącego żądania przesyłania. Liczba ta obejmuje wszystkie pliki brane pod uwagę podczas operacji przesyłania

### **endTime (domyślny)**

Czas zakończenia przesyłania. To pole jest aktualizowane tylko wtedy, gdy operacja przesyłania została zakończona.

Jeśli operacja przesyłania jest w dowolnym innym stanie, łańcuch **"endTime"** będzie pustym łańcuchem.

## **numberOfFileSuccesses (wartość domyślna)**

Liczba pomyślnie przesłanych plików

## **Odsyłacze pokrewne**

["/admin/mft/agent" na stronie 1989](#page-1988-0)

Za pomocą metody HTTP GET z zasobem produktu agent można zażądać informacji o statusie agentów i innych szczegółów atrybutu.

# **//www.blue.org/mglerical/admin/qmgr**

Za pomocą metody HTTP GET z zasobem produktu qmgr można zażądać informacji o menedżerach

kolejek  $\sqrt{9.0.3}$ , w tym informacje o statusie.

V 9.0.4 Z tym adresem URL zasobu można użyć bramy administrative REST API .

Więcej informacji na temat odpowiedników PCF dla parametrów i atrybutów menedżera kolejek REST API zawiera sekcja ["Odpowiedniki REST API i PCF dla menedżerów kolejek" na stronie 2123](#page-2122-0).

## **V** 9.0.1 GET

Użyj metody HTTP GET z zasobem qmgr , aby zażądać podstawowych informacji o i statusie dotyczących menedżerów kolejek.

Zwracane informacje są podobne do informacji zwracanych przez komendę sterującą **dspmq**, komendę MQSC **[DISPLAY QMSTATUS](#page-753-0)** i komendę PCF **[Inquire Queue Manager Status](#page-1790-0)**.

- Adres URL zasobu
- • [Opcjonalne parametry zapytania](#page-2011-0)
- • ["Nagłówki żądań" na stronie 2013](#page-2012-0)
- • [Format treści żądania](#page-2013-0)
- $\blacktriangleright$  Y  $9.0.2$   $\blacktriangleright$  ["Wymagania dotyczące bezpieczeństwa" na stronie 2014](#page-2013-0)
- • [Kody statusu odpowiedzi](#page-2013-0)
- • ["Nagłówki odpowiedzi" na stronie 2015](#page-2014-0)
- • [Format treści odpowiedzi](#page-2014-0)
- • [Przykłady](#page-2015-0)

### **Adres URL zasobu**

 $\begin{array}{|l|} \hline V 9.0.4 \hline \end{array}$  IBM MQ 9.0.4 i nowsze:

<span id="page-2011-0"></span>https://*host*:*port*/ibmmq/rest/v1/admin/qmgr/*{qmgrName}*

IBM MQ 9.0.3 i wcześniejsze:

https://*host*:*port*/ibmmq/rest/v1/qmgr/*{qmgrName}*

## **qmgrName**

Opcjonalnie określa nazwę menedżera kolejek, do którego ma zostać wysłane zapytanie.

W parametrze **qmgrName** można podać nazwę zdalnego menedżera kolejek. Jeśli zostanie podana nazwa zdalnego menedżera kolejek, trzeba będzie skonfigurować menedżer kolejek bramy. Więcej informacji zawiera temat Zdalne administrowanie przy użyciu interfejsu REST API. Jeśli zostanie określony zdalny menedżer kolejek, zwracane są tylko następujące atrybuty:

- nazwa
- uruchomione
- Stan channelInitiator
- Stan ldapConnection
- connectionCount
- Stan publishSubscribe

W nazwie menedżera kolejek jest rozróżniana wielkość liter.

Jeśli w nazwie menedżera kolejek znajdują się ukośniki, kropki lub znaki procentu, należy je zakodować w adresie URL:

- Ukośnik (/) należy zakodować, używając łańcucha %2F.
- Znak procentu (%) należy zakodować, używając łańcucha %25.

 $\sqrt{9.01}$  Jeśli połączenia HTTP zostaną włączone, można użyć protokołu HTTPS zamiast protokołu HTTPS. Więcej informacji na temat włączania protokołu HTTP zawiera sekcja Konfigurowanie portów HTTP i HTTPS.

## **Opcjonalne parametry zapytania**

## **atrybuty = {extended | \* |extended.***nazwaAtrybutu***, ... }**

ULW **The MQ Appliance** Ten parametr jest dostępny tylko na IBM MQ Appliance, UNIX, Linux, and Windows.

Ten parametr nie jest poprawny, jeśli w adresie URL zasobu zostanie określony zdalny menedżer kolejek.

## **rozbudowany określnik**

Określa, że pobierane są wszystkie atrybuty rozszerzone.

**\***

Określa wszystkie atrybuty. Ten parametr jest równoważny z parametrem **extended**.

## **extended.***attributeName***, ...**

Określa rozdzielaną przecinkami listę atrybutów rozszerzonych, które mają zostać zwrócone.

Na przykład, aby zwrócić atrybut installationName , należy określić wartość extended.installationName.

Pełna lista atrybutów rozszerzonych znajduje się w sekcji [Atrybuty rozszerzone dla menedżerów](#page-2018-0) [kolejek](#page-2018-0).

#### <span id="page-2012-0"></span> $V 9.0.3$ **status = {status | \* |status.***nazwaAtrybutu***, ... }**

**Uwaga:** W programie IBM MQ 9.0.1opcjonalny parametr zapytania **status** był używany do filtrowania zwróconych kolejek w oparciu o stan działania kolejki. W produkcie IBM MQ 9.0.2ten opcjonalny parametr zapytania jest znany jako **state**.

### **status**

Określa, że zwracane są wszystkie atrybuty statusu.

**\***

Określa wszystkie atrybuty. Ten parametr jest równoważny z parametrem **status**.

## **status.***attributeName***, ...**

Określa rozdzielaną przecinkami listę atrybutów statusu menedżera kolejek, które mają zostać zwrócone.

Menedżer kolejek musi być uruchomiony, aby zwrócić atrybuty statusu.

Na przykład, aby zwrócić atrybut connectionCount , należy określić wartość status.connectionCount.

Pełna lista atrybutów statusu znajduje się w sekcji [Atrybuty statusu dla menedżerów kolejek](#page-2017-0).

# **state=***stan*

**Uwaga:** W programie IBM MQ 9.0.1opcjonalny parametr zapytania **state** był znany jako **status**. Z IBM MQ 9.0.3parametr opcjonalny zapytania **status** jest używany do pobierania atrybutów statusu dla menedżera kolejek.

Określa, że zwracane są tylko menedżery kolejek o określonym stanie. Poprawnymi wartościami są następujące wartości:

Na wszystkich platformach:

- bieżący
- Zakończona

ULW

W systemie UNIX, Linux, and Windows:

- endedImmediately
- endedPreemptively
- endedUnexpectedly
- uruchamiany
- wyciszanie
- endingImmediately
- endingPreemptively
- beingDeleted
- stateNotDostępne
- runningAsGotowość
- runningElsewhere

Opcjonalny parametr zapytania state=*state* można określić tylko wtedy, gdy w adresie URL zasobu nie zostanie podana nazwa menedżera kolejek. Oznacza to, że nie można żądać informacji na temat konkretnego menedżera kolejek w określonym stanie.

## **Nagłówki żądań**

Następujące nagłówki muszą zostać wysłane z żądaniem:

### **Autoryzacja**

Ten nagłówek musi zostać wysłany, jeśli używane jest uwierzytelnianie podstawowe. Więcej informacji zawiera temat Korzystanie z podstawowego uwierzytelniania HTTP przy użyciu interfejsu REST API.

## <span id="page-2013-0"></span> $V 9.0.4$

Następujące nagłówki można opcjonalnie wysłać wraz z żądaniem:

### **ibm-mq-rest-gateway-qmgr**

Ten nagłówek określa menedżer kolejek, który ma być używany jako menedżer kolejek bramy. Menedżer kolejek bramy jest używany do nawiązywania połączenia ze zdalnym menedżerem kolejek. Więcej informacji zawiera temat Zdalne administrowanie przy użyciu interfejsu REST API.

## **Format treści żądania**

Brak.

## **Wymagania dotyczące bezpieczeństwa**

 $\blacktriangleright$  V 9.0.2  $\blacksquare$ Osoba nawiązująca połączenie musi zostać uwierzytelniona na serwerze mqweb i musi mieć przypisaną rolę MQWebAdmin, MQWebAdminRO lub MQWebUser. Więcej informacji na temat zabezpieczeń dla produktu administrative REST API zawiera sekcja Zabezpieczenia konsoli IBM MQ i REST API.

Jeśli określono opcjonalny parametr zapytania **status** , wymagana jest możliwość wydawania określonych komend PCF. Jeśli ma zostać zwrócony tylko podzbiór atrybutów statusu, wymagane są tylko uprawnienia do odpowiednich komend PCF. Jednostka główna zabezpieczeń programu wywołującego musi mieć możliwość wydawania następujących komend PCF dla określonego menedżera kolejek:

- ULW MQ Appliance Na serwerze IBM MQ Appliance UNIX, Linux, and Windows:
	- Aby zwrócić atrybuty started, channelInitatorState, ldapConnectionStatelub connectionCount , należy nadać uprawnienia do wydania komendy **MQCMD\_INQUIRE\_Q\_MGR\_STATUS** PCF.
	- Aby zwrócić atrybut publishSubscribeState , należy nadać uprawnienia do wydania komendy **MQCMD\_INQUIRE\_PUBSUB\_STATUS** PCF.

## $\bullet$   $\blacksquare$   $\blacksquare$

- Aby zwrócić atrybut started , należy nadać uprawnienia do wydania komendy **MQCMD\_INQUIRE\_LOG** PCF.
- Aby zwrócić atrybut channelInitiatorState , należy nadać uprawnienia do wydania komendy **MQCMD\_INQUIRE\_CHANNEL\_INIT** PCF.
- Aby zwrócić atrybut connectionCount , należy nadać uprawnienia do wydania komendy **MQCMD\_INQUIRE\_CONNECTION** PCF.
- Aby zwrócić atrybut publishSubscribeState , należy nadać uprawnienia do wydania komendy **MQCMD\_INQUIRE\_PUBSUB\_STATUS** PCF.

W systemie UNIX, Linux, and Windowsużytkownik może nadać uprawnienia do użytkowników zabezpieczeń w celu korzystania z zasobów produktu IBM MQ za pomocą komendy **mqsetaut** . Więcej informacji na ten temat zawiera sekcja mqsetaut.

z/OS W przypadku korzystania z systemu z/OS więcej informacji zawiera temat Konfigurowanie zabezpieczeń w systemie z/OS.

## **Kody statusu odpowiedzi**

### **200**

Pomyślnie pobrano informacje o menedżerze kolejek.

#### **400**

Podano niepoprawne dane.

Na przykład podano niepoprawny menedżer kolejek.

### **401**

Nie uwierzytelniono.

<span id="page-2014-0"></span>Osoba nawiązująca połączenie musi zostać uwierzytelniona na serwerze mqweb i musi mieć przypisaną rolę MQWebAdmin, MQWebAdminRO lub MQWebUser. Więcej informacji na ten temat zawiera sekcja ["Wymagania dotyczące bezpieczeństwa" na stronie 2014](#page-2013-0).

### **404**

Menedżer kolejek nie istnieje.

## **500**

Problem z serwerem lub kod błędu z produktu IBM MQ.

## **Nagłówki odpowiedzi**

Z odpowiedzią zwracane są następujące nagłówki:

## **Content-Type**

Ten nagłówek jest zwracany wraz z wartością application/json;charset=utf-8.

# **ibm-mq-rest-gateway-qmgr**

Ten nagłówek jest zwracany, gdy w adresie URL zasobu podano zdalny menedżer kolejek. Wartością tego nagłówka jest nazwa menedżera kolejek używanego jako menedżer kolejek bramy.

## **Format treści odpowiedzi**

Odpowiedź jest w formacie JSON w kodowaniu UTF-8 . Odpowiedź zawiera zewnętrzny obiekt JSON, który zawiera pojedynczą tablicę JSON o nazwie qmgr. Każdy element w tablicy jest obiektem JSON, który reprezentuje informacje na temat menedżera kolejek. Każdy obiekt JSON zawiera następujące atrybuty:

### **nazwa**

Łańcuch.

Nazwa menedżera kolejek.

## **V** 9.0.2 stan

Łańcuch.

**Uwaga:** W produkcie IBM MQ 9.0.1atrybut **state** był znany jako **status**. Z IBM MQ 9.0.3obiekt **status** zawiera atrybuty statusu dla menedżera kolejek.

Ten atrybut nie jest zwracany, jeśli menedżer kolejek określony w adresie URL zasobu jest zdalnym menedżerem kolejek.

Jedna z następujących wartości:

Na wszystkich platformach:

- bieżący
- Zakończona ULW

W systemie UNIX, Linux, and Windows:

- endedImmediately
- endedPreemptively
- endedUnexpectedly
- uruchamiany
- wyciszanie
- endingImmediately
- endingPreemptively
- beingDeleted
- stateNotDostępne
- runningAsGotowość
- runningElsewhere

<span id="page-2015-0"></span>Następujące obiekty mogą być uwzględnione w obiekcie JSON, który reprezentuje informacje o kolejce. Które obiekty i atrybuty są zwracane, zależy od adresu URL określonego dla żądania:

## **V** 9.0.3 status

Zawiera atrybuty związane z informacjami o statusie dla menedżera kolejek.

**Uwaga:** W programie IBM MQ 9.0.1atrybut **status** zwrócił informacje na temat stanu działania kolejki. W produkcie IBM MQ 9.0.2ten atrybut jest znany jako **state**.

### **rozbudowany określnik**

 $\blacktriangleright$  ULW  $\blacktriangleright$  MQ Appliance  $\mathsf{T}_\mathsf{C}$  atrybuty są dostępne tylko na IBM MQ Appliance, UNIX, Linux, and Windows.

Atrybuty te nie są zwracane, jeśli menedżer kolejek określony w adresie URL zasobu jest zdalnym menedżerem kolejek.

Zawiera atrybuty rozszerzone.

Więcej informacji na ten temat zawiera sekcja ["Atrybuty treści odpowiedzi dla menedżerów kolejek" na](#page-2017-0) [stronie 2018.](#page-2017-0)

Jeśli wystąpi błąd, treść odpowiedzi będzie zawierać komunikat o błędzie. Więcej informacji na ten temat zawiera sekcja Obsługa błędów produktuREST API.

## **Przykłady dla UNIX, Linux, and Windows**

### **ULW**

• W poniższym przykładzie przedstawiono podstawowe informacje o wszystkich menedżerach kolejek. Przy użyciu metody HTTP GET używany jest następujący adres URL:

 $V$  3.0.4 **IBM MQ 9.0.4 i nowsze:** 

https://localhost:9443/ibmmq/rest/v1/admin/qmgr

```
IBM MQ 9.0.3:
```
https://localhost:9443/ibmmq/rest/v1/qmgr

Zwrócona zostanie następująca odpowiedź JSON:

```
{
 "qmgr": [{
 "name": "QM_T1",
        "state": "endedImmediately"
 }, {
 "name": "RESTQM0",
       "state": "endedUnexpectedly"
    }]
}
```
• W poniższym przykładzie rozszerzono informacje na temat menedżera kolejek QM\_T1. Przy użyciu metody HTTP GET używany jest następujący adres URL:

 $V$  9.0.4 IBM MQ 9.0.4 i nowsze:

```
https://localhost:9443/ibmmq/rest/v1/admin/qmgr/QM_T1?attributes=extended
```
IBM MQ 9.0.3 i wcześniejsze:

https://localhost:9443/ibmmq/rest/v1/qmgr/QM\_T1?attributes=extended

Zwrócona zostanie następująca odpowiedź JSON:

{ "qmgr": [{ "extended": {
```
 "installationName": "Installation1",
 "isDefaultQmgr": false,
 "permitStandby": "notApplicable"
\frac{3}{5},
 "name": "QM_T1",
 "state": "endedImmediately"
    }]
}
```
• W poniższym przykładzie przedstawiono konkretne informacje o wszystkich menedżerach kolejek. Przy użyciu metody HTTP GET używany jest następujący adres URL:

 $V$  9.0.4 **IBM MQ 9.0.4 i nowsze:** 

https://localhost:9443/ibmmq/rest/v1/admin/qmgr?attributes=extended.permitStandby

IBM MQ 9.0.3 i wcześniejsze:

https://localhost:9443/ibmmq/rest/v1/qmgr?attributes=extended.permitStandby

Zwrócona zostanie następująca odpowiedź JSON:

```
{
     "qmgr": [{
         "extended": {
              "permitStandby": "notApplicable"
\frac{3}{5},
 "name": "QM_T1",
 "state": "endedImmediately"
 }, {
"extended": {
             "permitStandby": "notApplicable"
        \mathfrak{z} ,
         "name": "RESTQM0",
         "state": "endedUnexpectedly"
     }]
}
```
 $\textcolor{blue}{\bullet}$  V  $\textcolor{blue}{\bf 9.0.3}$  Następujący przykład uzyskuje status dla menedżera kolejek QM1. Przy użyciu metody HTTP GET używany jest następujący adres URL:

 $V$  9.0.4 IBM MQ 9.0.4 i nowsze:

```
http://localhost:9443/ibmmq/rest/v1/admin/qmgr/QM1?status=*
```
IBM MQ 9.0.3 i wcześniejsze:

http://localhost:9443/ibmmq/rest/v1/qmgr/QM1?status=\*

Zwrócona zostanie następująca odpowiedź JSON:

```
{
     "qmgr": 
    [3] "name": "QM1",
 "state": "running",
         "status":
         {
             "started":"2016-11-08T11:02:29.000Z",
             "channelInitiatorState":"running",
             "ldapConnectionState":"disconnected",
             "connectionCount":23,
             "publishSubscribeState":"running"
         }
    }]
}
```
**Przykłady dla z/OS**  $\approx$  z/OS

• W poniższym przykładzie przedstawiono podstawowe informacje o wszystkich menedżerach kolejek. Przy użyciu metody HTTP GET używany jest następujący adres URL:

 $V$  9.0.4 IBM MQ 9.0.4 i nowsze:

https://REST.example.com:9443/ibmmq/rest/v1/admin/qmgr

IBM MQ 9.0.3 i wcześniejsze:

https://REST.example.com:9443/ibmmq/rest/v1/qmgr

Zwrócona zostanie następująca odpowiedź JSON:

```
{
 "qmgr": [{
 "name": "MQ5B",
 "state": "ended"
    }]
}
```
*Atrybuty treści odpowiedzi dla menedżerów kolejek*

Jeśli do żądania informacji o menedżerach kolejek używana jest metoda HTTP GET z obiektem qmgr , w nazwanych obiektach JSON zwracane są następujące atrybuty.

Dostępne są następujące obiekty:

- V 9.0.3 "status" na stronie 2018
- • ["rozbudowany określnik" na stronie 2019](#page-2018-0)

Więcej informacji na temat odpowiedników PCF dla parametrów i atrybutów menedżera kolejek REST API zawiera sekcja ["Odpowiedniki REST API i PCF dla menedżerów kolejek" na stronie 2123](#page-2122-0).

# **status**

 $V 5.0.3$ Obiekt status zawiera informacje o statusie menedżerów kolejek:

### **uruchomione**

Łańcuch.

Określa datę i godzinę, o której menedżer kolejek został uruchomiony.

Więcej informacji na temat formatu znacznika czasu używanego do zwracania daty i godziny można znaleźć w sekcji REST API datowniki.

### **Stan channelInitiator**

Łańcuch.

Określa bieżący stan inicjatora kanału.

Na wszystkich platformach wartość ta jest jedną z następujących wartości:

- zatrzymany
- bieżący

 $\blacksquare$  ULW  $\blacksquare$  MQ Appliance  $\lozenge$ n the IBM MQ Appliance, UNIX, Linux, and Windows, the value can also be one of the following values:

- uruchamiany
- zatrzymywanie

W systemie z/OSwartość może być również jedną z następujących wartości:

• nieznany

 $z/0S$ 

Ta wartość wskazuje, że inicjator kanału nie zwrócił odpowiedzi na żądanie statusu. Inicjator kanału może być uruchomiony, ale zajęty. Ponów żądanie po krótkim czasie, aby rozwiązać ten problem.

# <span id="page-2018-0"></span>**Stan ldapConnection**

**ULW**  $\blacktriangleright$ MQ Appliance $\mathsf{T}$ en atrybut jest dostępny tylko na IBM MQ Appliance, UNIX, Linux, and Windows.

Łańcuch.

Określa bieżący stan połączenia z serwerem LDAP.

Wartość jest jedną z następujących wartości:

- połączono
- błąd
- rozłączono

### **connectionCount**

Liczba całkowita.

Określa bieżącą liczbę połączeń z menedżerem kolejek.

W systemie z/OSten atrybut obejmuje wątki, które mogą być odłączane od połączenia, wraz z połączeniami, które są wątpliwe i połączeniami, w przypadku których wymagana jest interwencja zewnętrzna.

## **Stan publishSubscribe**

Łańcuch.

Określa bieżący stan mechanizmu publikowania/subskrypcji menedżera kolejek.

Wartość jest jedną z następujących wartości:

### **zatrzymany**

Określa, że mechanizm publikowania/subskrypcji i umieszczony w kolejce interfejs publikowania/ subskrypcji nie jest uruchomiony.

### **uruchamiany**

Określa, że mechanizm publikowania/subskrybowania jest inicjowany.

### **bieżący**

Określa, że mechanizm publikowania/subskrypcji i umieszczony w kolejce interfejs publikowania/ subskrypcji są uruchomione.

# **kompatybilność**

Określa, że mechanizm publikowania/subskrypcji jest uruchomiony, ale interfejs publikowania/ subskrybowania nie jest uruchomiony. Dlatego też możliwe jest publikowanie lub subskrybowanie za pomocą aplikacyjnego interfejsu programistycznego. Jednak żaden komunikat, który jest umieszczany w kolejkach monitorowanych przez wstawiony interfejs publikowania/ subskrybowania, nie jest podejmowany.

# **błąd**

Mechanizm publikowania/subskrybowania nie powiódł się.

# **zatrzymywanie**

Mechanizm publikowania/subskrypcji jest zatrzymywany.

# **rozbudowany określnik**

ULW **NIC Appliance** Ten obiekt jest dostępny tylko na IBM MQ Appliance, UNIX, Linux, and Windows. Ten obiekt nie jest zwracany, jeśli menedżer kolejek określony w adresie URL zasobu jest zdalnym menedżerem kolejek. Obiekt extended zawiera rozszerzone informacje o menedżerach kolejek:

## **isDefaultQmgr**

Boolowskie.

Określa, czy menedżer kolejek jest domyślnym menedżerem kolejek.

Wartością jest true , jeśli menedżer kolejek jest domyślnym menedżerem kolejek.

# **permitStandby**

ULW Ten atrybut jest dostępny tylko w systemie UNIX, Linux, and Windows.

Łańcuch.

Określa dopuszczalny stan gotowości.

Wartość może być jedną z następujących wartości:

- Dozwolone
- notPermitted
- notApplicable

# **installationName**

Łańcuch.

Określa nazwę instalacji, z którą powiązany jest menedżer kolejek.

#### $V$  9.0.4  **/admin/qmgr/{qmgrName}/channel**

Aby zażądać informacji o kanałach, można użyć metody HTTP GET z zasobem channel .

V 9.0.5 Z poziomu produktu IBM MQ 9.0.5można użyć bramy administrative REST API z tym adresem URL zasobu.

Więcej informacji na temat odpowiedników PCF dla parametrów i atrybutów kanału REST API można znaleźć w sekcji ["REST API i odpowiedniki PCF dla kanałów" na stronie 2134](#page-2133-0).

# **V** 9.0.4 **GET**

Aby zażądać informacji o kanałach, należy użyć metody HTTP GET z zasobem produktu channel .

The information that is returned is similar to the information returned by the ["Sprawdź kanał" na stronie](#page-1604-0) [1605](#page-1604-0) and ["Sprawdź status kanału" na stronie 1649](#page-1648-0) PCF commands, and the ["WYŚWIETL KANAŁ" na](#page-632-0) [stronie 633](#page-632-0) and ["WYŚWIETL STATUS CHSTATUS" na stronie 659](#page-658-0) MOSC commands.

**Uwaga:** W systemie z/OSinicjator kanału musi być uruchomiony, zanim zostanie użyty zasób channel z metodą HTTP GET, określając parametr **status** .

**Uwaga:** Produkt REST API obsługuje tylko następujące kanały:

- Kanały, które mają typ transportu TCP.
- Nadajnik, odbiornik, serwer, requester, nadawca klastra i kanały odbiorcze klastra.

Inne kanały nie są zwracane.

- "Adres URL zasobu" na stronie 2020
- • ["Opcjonalne parametry zapytania" na stronie 2021](#page-2020-0)
- • ["Nagłówki żądań" na stronie 2025](#page-2024-0)
- • ["Format treści żądania" na stronie 2025](#page-2024-0)
- • ["Wymagania dotyczące bezpieczeństwa" na stronie 2025](#page-2024-0)
- • ["Kody statusu odpowiedzi" na stronie 2026](#page-2025-0)
- • ["Nagłówki odpowiedzi" na stronie 2026](#page-2025-0)
- • [Format treści odpowiedzi](#page-2025-0)
- • ["Przykłady" na stronie 2028](#page-2027-0)

# **Adres URL zasobu**

https://*host*:*port*/ibmmq/rest/v1/admin/qmgr/*{qmgrName}*/channel/*{channelName}*

# <span id="page-2020-0"></span>**qmgrName**

Określa nazwę menedżera kolejek, na którym mają być odpytywać kanały.

 $V$  9.0.5 Z poziomu produktu IBM MQ 9.0.5można użyć bramy administrative REST API z tym adresem URL zasobu. Oznacza to, że można określić zdalny menedżer kolejek jako nazwę menedżera kolejek.

W nazwie menedżera kolejek jest rozróżniana wielkość liter.

Jeśli w nazwie menedżera kolejek znajdują się ukośniki, kropki lub znaki procentu, należy je zakodować w adresie URL:

- Ukośnik (/) należy zakodować, używając łańcucha %2F.
- Znak procentu (%) należy zakodować, używając łańcucha %25.

# **channelName**

Opcjonalnie określa nazwę kanału do zapytania. Ten kanał musi istnieć w określonym menedżerze kolejek.

W nazwie kanału rozróżniana jest wielkość liter.

Jeśli nazwa kanału zawiera ukośnik lub znak procentu, muszą one być zakodowane przy użyciu adresu URL:

- Ukośnik (/) musi być zakodowany jako %2F.
- Znak procentu,%, musi być zakodowany jako %25.

Jeśli połączenia HTTP zostaną włączone, można użyć protokołu HTTPS zamiast protokołu HTTPS. Więcej informacji na temat włączania protokołu HTTP zawiera sekcja Konfigurowanie portów HTTP i HTTPS.

# **Opcjonalne parametry zapytania**

# **atrybuty = {***obiekt***, ... | \* |***obiekt***.***nazwaAtrybutu***, ... }**

# **obiekt, ...**

Określa rozdzielaną przecinkami listę obiektów JSON, które zawierają powiązane atrybuty konfiguracji kanału, które mają zostać zwrócone.

Na przykład, aby zwrócić wszystkie atrybuty konfiguracji kanału, które są powiązane z znaczkami czasu, należy określić wartość timestamps. Aby zwrócić wszystkie atrybuty konfiguracji kanału, które są związane z kompresją i z zarządzaniem połączeniami, należy określić wartość compression,connectionManagement.

Nie można określić obiektów status z tym parametrem zapytania. Aby zwrócić te atrybuty, należy użyć parametru zapytania **status** .

Nie można określić tego samego obiektu więcej niż jeden raz. W przypadku żądania obiektów, które nie są poprawne dla konkretnego kanału, atrybuty te nie są zwracane dla tego kanału. Jeśli jednak zostanie podana wartość parametru **type** , który nie jest all, a obiekty żądania, które nie są poprawne dla tego typu kanału, zostanie zwrócony błąd.

Pełna lista obiektów i powiązanych atrybutów znajduje się w sekcji [Atrybuty dla kanałów.](#page-2029-0)

**\***

Określa wszystkie atrybuty.

# **object.attributeName,...**

Określa rozdzielaną przecinkami listę atrybutów konfiguracji kanału, które mają zostać zwrócone.

Każdy atrybut musi określać obiekt JSON, który zawiera atrybut, w postaci object.attributeName. Na przykład, aby zwrócić atrybut keepAliveInterval , który znajduje się w obiekcie connectionManagement , należy określić wartość connectionManagement.keepAliveInterval.

Atrybuty mogą być zagnieżdżone w wielu obiektach JSON, takich jak exits.message.name, co jest atrybutem wewnątrz obiektu komunikatu wewnątrz obiektu wyjścia.

Słowo kluczowe [type] może być użyte jako znak wieloznaczny w celu uwzględnienia wielu sekcji specyficznych dla typu kanału, które zawierają ten sam atrybut. Na przykład [type].clusterName jest odpowiednikiem clusterSender.clusterName,clusterReceiver.clusterName.

Atrybuty z obiektu status nie mogą być określone za pomocą tego parametru zapytania. Aby zwrócić te atrybuty, należy użyć parametru zapytania **status** .

Nie można określić tego samego atrybutu więcej niż jeden raz. W przypadku żądania atrybutów, które nie są poprawne dla konkretnego kanału, atrybuty te nie są zwracane dla tego kanału. Jeśli jednak zostanie określony parametr **type** i atrybuty żądania, które nie są poprawne dla danego typu kanału, zostanie zwrócony błąd.

Pełna lista atrybutów i powiązanych obiektów znajduje się w sekcji [Atrybuty dla kanałów.](#page-2029-0)

# **status = {\* |currentStatus|savedStatus|currentStatus.***nazwaAtrybutu***, savedStatus.***nazwaAtrybutu***, ... }**

**\***

Określa, że zwracane są wszystkie atrybuty savedStatus i currentStatus .

**currentStatus**

Określa, że zwracane są wszystkie atrybuty currentStatus .

# **savedStatus**

Określa, że zwracane są wszystkie atrybuty savedStatus .

### **currentStatus.***attributeName***,savedStatus.***attributeName***,...**

Określa rozdzielaną przecinkami listę bieżących i zapisanych atrybutów statusu do zwrócenia.

Na przykład, aby zwrócić atrybut state , należy określić wartość currentStatus.state.

Pełną listę atrybutów statusu można znaleźć w sekcji [Bieżące atrybuty statusu dla kanałów](#page-2040-0) i [Atrybuty statusu zapisane dla kanałów](#page-2050-0).

### **filter=***filterValue*

Określa filtr dla zwracanych definicji kanałów.

Jeśli w adresie URL zasobu zostanie podana nazwa kanału, można filtrować tylko atrybuty statusu.

W przypadku filtrowania bieżącego atrybutu statusu zwracane są tylko bieżące obiekty statusu, które są zgodne z parametrem filtru. Wszystkie zeskładowane obiekty statusu dla odpowiednich kanałów są zwracane, jeśli zażądano.

Jeśli filtr zostanie odfiltrowyowany, jedynymi zapisanymi obiektami statusu są te, które są zgodne z parametrem filtru. W razie potrzeby zwracane są wszystkie bieżące obiekty statusu dla odpowiednich kanałów.

Można określić tylko jeden filtr. Jeśli filtr zostanie ustawiony na atrybut statusu, należy określić odpowiedni parametr zapytania **status** .

Wartość *filterValue* ma następujący format:

*attribute*:*operator*:*value*

# gdzie:

# **attribute (atrybut)**

Określa jeden z odpowiednich atrybutów. Pełną listę atrybutów można znaleźć w sekcji [Atrybuty](#page-2029-0) [dla kanałów.](#page-2029-0) Nie można określić następujących atrybutów:

- name
- type
- $\nu$  as a queue Sharing Group.disposition
- [type].connection.port
- connectionManagement.localAddress.port
- connectionManagement.localAddress.portRange
- currentStatus.general.connection.port
- currentStatus.connectionManagement.localAddress.port

Słowo kluczowe [type] może być użyte jako znak wieloznaczny w celu uwzględnienia wielu sekcji specyficznych dla typu kanału, które zawierają ten sam atrybut, taki jak sender.connection i clusterReceiver.connection.

Aby filtrować wszystkie atrybuty, które są datownikami, filtr może określać dowolną część znacznika czasu wraz z gwiazdką kończoną, \*. Format znacznika czasu to YYYY-MM-DDThh:mm:ss. Na przykład można określić 2001-11-1\* , aby filtrować daty z zakresu od 2001-11-10 do 2001-11-19, lub 2001-11-12T14:\* , aby filtrować dowolną minutę w określonej godzinie określonego dnia.

Poprawne wartości dla sekcji YYYY daty należą do zakresu od 1900 do 9999.

Znacznik czasu jest łańcuchem. Oznacza to, że tylko operatory equalTo i notEqualTo mogą być używane z datownikiem.

## **operator**

Określa jeden z następujących operatorów:

## **lessThan**

Tego operatora należy używać tylko z atrybutami całkowitymi.

## **greaterThan**

Tego operatora należy używać tylko z atrybutami całkowitymi.

## **equalTo**

Tego operatora należy używać z dowolnym atrybutem z wyjątkiem atrybutów tablicy łańcuchów i atrybutów tablicy liczb całkowitych.

### **notEqualDo**

Tego operatora należy używać z dowolnym atrybutem z wyjątkiem atrybutów tablicy łańcuchów i atrybutów tablicy liczb całkowitych.

### **lessThanOrEqualTo**

Tego operatora należy używać tylko z atrybutami całkowitymi.

# **greaterThanOrEqualTo**

Tego operatora należy używać tylko z atrybutami całkowitymi.

### **zawiera**

Tego operatora należy używać tylko z atrybutami tablicy liczb całkowitych i atrybutami tablicy łańcuchów.

### **doesNotContain**

Tego operatora należy używać tylko z atrybutami tablicy liczb całkowitych i atrybutami tablicy łańcuchów.

### **wartość**

Określa stałą wartość, która ma być testowana względem atrybutu.

Typ wartości jest określany przez typ atrybutu.

W przypadku atrybutów łańcuchowych i boolowskich można pominąć pole wartości po dwukropku. W przypadku atrybutów łańcuchowych należy pominąć wartość w celu zwrócenia kanałów bez wartości dla określonego atrybutu. W przypadku atrybutów boolowskich należy pominąć wartość zwracając wszystkie kanały, dla których określony atrybut ma wartość false (fałsz). Na przykład następujący filtr zwraca wszystkie kanały, dla których nie określono atrybutu description:

```
filter=general.description:equalTo:
```
Można użyć pojedynczej gwiazdki (\*) na końcu wartości jako znaku wieloznacznego. Nie można używać tylko gwiazdki.

Jeśli wartość obejmuje spację, ukośnik, znak procentu lub gwiazdkę, która nie jest znakiem wieloznacznym, muszą one być zakodowane przy użyciu adresu URL:

- Spacja musi być zakodowana jako %20
- Znak plus, +, musi być zakodowany jako %2B
- Ukośnik (/) musi być zakodowany jako %2F.
- Znak procentu,%, musi być zakodowany jako %25.
- Gwiazdka, \*, musi być zakodowana jako %2A.

### **name=***nazwa*

Tego parametru zapytania nie można użyć, jeśli w adresie URL zasobu zostanie podana nazwa kanału. Określa nazwę kanału wieloznacznego, który ma być używany do filtrowania.

Określona *nazwa* musi zawierać gwiazdkę (\*) jako znak wieloznaczny. Możliwe jest określenie jednej z następujących kombinacji:

**\***

Określa, że wszystkie kanały są zwracane.

### **przedrostek \***

Określa, że zwracane są wszystkie kanały z określonym przedrostkiem w nazwie kanału.

### **\* przyrostek**

Określono, że zwracane są wszystkie kanały z określonym przyrostkiem w nazwie kanału.

# **przedrostek\*przyrostek**

Określa, że zwracane są wszystkie kanały z określonym przedrostkiem i określonym przyrostkiem w nazwie kanału.

# **typ=typ**

Określa typ kanału, o którym mają zostać zwrócone informacje.

Wartość może być jedną z następujących wartości:

### **Wszystkie**

Określa, że zwracane są informacje o wszystkich kanałach.

## **nadawca**

Określa, że zwracane są informacje o kanałach nadawczych.

# **odbiorca**

Określa, że zwracane są informacje o kanałach odbiorczych.

### **serwer**

Określa, że zwracane są informacje o kanałach serwera.

### **Requester**

Określa, że zwracane są informacje o kanałach requestera.

## **clusterSender**

Określa, że zwracane są informacje o kanałach nadawczych klastra.

#### **clusterReceiver**

Określa, że zwracane są informacje o kanałach odbiornika klastra.

Wartością domyślną jest all.

# **queueSharingGroupDisposition=***dyspozycja*

 $T = 10$ S $T = 70$ S $T = 70$ S $T = 70$ 

Określa dyspozycję kanałów, dla których mają zostać zwrócone informacje.

Wartość może być jedną z następujących wartości:

### **Działające**

Kanały zwracane zdefiniowane z dyspozycją qmgr lub copy .

#### **Wszystkie**

Kanały zwracane zdefiniowane za pomocą rozporządzania qmgr, copy lub group .

### **kopia**

Kanały zwracane zdefiniowane z dyspozycją copy .

# <span id="page-2024-0"></span>**grupa**

Kanały zwracane zdefiniowane z dyspozycją group .

# **prywatne**

Kanały zwracane zdefiniowane z dyspozycją copy lub qmgr .

# **QMGR**

Kanały zwracane zdefiniowane z dyspozycją qmgr .

Wartością domyślną jest live.

# **Nagłówki żądań**

Następujące nagłówki muszą zostać wysłane z żądaniem:

# **Autoryzacja**

Ten nagłówek musi zostać wysłany, jeśli używane jest uwierzytelnianie podstawowe. Więcej informacji zawiera temat Korzystanie z podstawowego uwierzytelniania HTTP przy użyciu interfejsu REST API.

 $V$  S.O.5 Następujące nagłówki można opcjonalnie wysłać wraz z żądaniem:

# **ibm-mq-rest-gateway-qmgr**

Ten nagłówek określa menedżer kolejek, który ma być używany jako menedżer kolejek bramy. Menedżer kolejek bramy jest używany do nawiązywania połączenia ze zdalnym menedżerem kolejek. Więcej informacji zawiera temat Zdalne administrowanie przy użyciu interfejsu REST API.

# **Format treści żądania**

Brak.

# **Wymagania dotyczące bezpieczeństwa**

Osoba nawiązująca połączenie musi zostać uwierzytelniona na serwerze mqweb i musi mieć przypisaną rolę MQWebAdmin, MQWebAdminRO lub MQWebUser. Więcej informacji na temat zabezpieczeń dla produktu administrative REST API zawiera sekcja Zabezpieczenia konsoli IBM MQ i REST API.

Jednostka główna zabezpieczeń programu wywołującego musi mieć możliwość wydawania następujących komend PCF dla określonego menedżera kolejek:

- Jeśli parametr zapytania **status** nie jest określony, wykonaj następujące czynności:
	- W przypadku kanału określonego za pomocą części *{channelName}* adresu URL zasobu lub dla kanałów zgodnych z podanymi parametrami zapytania należy nadać uprawnienia do wydawania komendy **MQCMD\_INQUIRE\_CHANNEL** PCF.
- Jeśli określono parametr zapytania **status** , wykonaj następujące czynności:
	- W przypadku kanału określonego za pomocą części *{channelName}* adresu URL zasobu lub dla kanałów zgodnych z podanymi parametrami zapytania należy nadać uprawnienia do wydawania komendy **MQCMD\_INQUIRE\_CHANNEL** PCF.
	- W przypadku kanału określonego za pomocą części *{channelName}* adresu URL zasobu lub dla kanałów zgodnych z podanymi parametrami zapytania należy nadać uprawnienia do wydawania komendy **MQCMD\_INQUIRE\_CHSTATUS** PCF.

Jednostka główna ma uprawnienie do wyświetlania, jeśli jednostka główna może wydać jedną lub obie komendy **MQCMD\_INQUIRE\_CHANNEL** i **MQCMD\_INQUIRE\_CHSTATUS** PCF. Jeśli jednostka główna ma uprawnienia do wyświetlania tylko dla niektórych kanałów określonych za pomocą adresu URL zasobu i parametrów zapytania, to tablica kanałów zwracanych z żądania REST jest ograniczona do tych kanałów, do których dany użytkownik ma uprawnienia do wyświetlania. Nie są zwracane żadne informacje o kanałach, które nie mogą być wyświetlane. Jeśli jednostka główna nie ma uprawnień do wyświetlania dla żadnego z kanałów określonych za pomocą adresu URL zasobu i parametrów zapytania, zwracany jest kod statusu HTTP 403.

Multi W systemie Multiplatforms, jeśli atrybut

<span id="page-2025-0"></span>currentStatus.monitoring.messagesAvailable ma zostać zwrócony, wymagane jest uprawnienie do wydawania komendy MQCMD\_INQUIRE\_Q w kolejkach transmisji używanych przez kanały nadawcze klastra.

 $\blacktriangleright$  ULW  $\blacksquare$ W systemie UNIX, Linux, and Windowsużytkownik może nadać uprawnienia do użytkowników zabezpieczeń w celu korzystania z zasobów produktu IBM MQ za pomocą komendy **mqsetaut** . Więcej informacji na ten temat zawiera sekcja mqsetaut.

⊫ z/OS: W przypadku korzystania z systemu z/OS więcej informacji zawiera temat Konfigurowanie zabezpieczeń w systemie z/OS.

# **Kody statusu odpowiedzi**

# **200**

Pomyślnie pobrano informacje o kanale.

# **400**

Podano niepoprawne dane.

Na przykład podano niepoprawne atrybuty kanału.

# **401**

Nie uwierzytelniono.

Osoba nawiązująca połączenie musi zostać uwierzytelniona na serwerze mqweb i musi mieć przypisaną rolę MQWebAdmin, MQWebAdminRO lub MQWebUser. Więcej informacji na ten temat zawiera sekcja ["Wymagania dotyczące bezpieczeństwa" na stronie 2025](#page-2024-0).

# **403**

Brak uprawnień.

Program wywołujący jest uwierzytelniany na serwerze mqweb i jest powiązany z poprawną nazwą użytkownika. Jednak jednostka główna nie ma dostępu do wszystkich lub podzbiór wymaganych zasobów produktu IBM MQ . Więcej informacji na temat wymaganego dostępu można znaleźć w sekcji ["Wymagania dotyczące bezpieczeństwa" na stronie 2025.](#page-2024-0)

# **404**

Kanał nie istnieje.

# **500**

Problem z serwerem lub kod błędu z produktu IBM MQ.

# **503**

Menedżer kolejek nie działa.

# **Nagłówki odpowiedzi**

Z odpowiedzią zwracane są następujące nagłówki:

# **Content-Type**

Ten nagłówek jest zwracany wraz z wartością application/json;charset=utf-8.

# **Format treści odpowiedzi**

Odpowiedź jest w formacie JSON w kodowaniu UTF-8 . Odpowiedź zawiera zewnętrzny obiekt JSON, który zawiera pojedynczą tablicę JSON o nazwie channel. Każdy element w tablicy jest obiektem JSON, który reprezentuje informacje na temat kanału. Każdy z tych obiektów JSON zawiera następujące atrybuty:

# **nazwa**

Łańcuch. Określa nazwę kanału. Ten atrybut jest zawsze zwracany.

# **typ**

Łańcuch.

Określa typ kanału.

Wartość jest jedną z następujących wartości:

- sender
- receiver
- server
- requester
- clusterSender
- clusterReceiver

Ten atrybut jest zawsze zwracany.

W obiekcie JSON, które reprezentują informacje o kanale, mogą być uwzględnione następujące obiekty. Które obiekty i atrybuty są zwracane, zależy od adresu URL określonego dla żądania:

## **nadawca**

Zawiera atrybuty związane z kanałami nadawczym.

## **serwer**

Zawiera atrybuty, które są powiązane z kanałami serwera.

## **Requester**

Zawiera atrybuty, które są powiązane z kanałami requestera.

## **clusterSender**

Zawiera atrybuty związane z kanałami nadajnika klastrów.

# **clusterReceiver**

Zawiera atrybuty związane z kanałami odbiorników klastra.

# **clusterRouting**

Zawiera atrybuty związane z kierowaniem komunikatów w klastrze.

### **connectionManagement**

Zawiera atrybuty związane z zarządzaniem połączeniami, w tym:

- Tablica JSON obiektów połączeń o etykiecie connectionManagement, która zawiera informacje o hoście i porcie.
- Obiekty longRetry i shortRetry , zawierające atrybuty count i interval

## **kompresja**

Zawiera atrybuty związane z kompresją

# **dataCollection**

Zawiera atrybuty związane z monitorowaniem i statystykami

# **Wyjścia**

Zawiera obiekty wyjścia i tablice obiektów wyjścia, z których każdy zawiera:

- Nazwa wyjścia, atrybut
- atrybut danych użytkownika

### **rozbudowany określnik**

Zawiera atrybuty związane z rozszerzonym właściwościami kanału, takie jak konwersja danych i numery porządkowe.

# **failedDelivery**

Zawiera atrybuty związane z niepowodzeniem dostarczania komunikatów, takie jak opcje ponawiania.

### **ogólne**

Zawiera atrybuty związane z właściwościami kanału ogólnego, takie jak opis kanału.

# **wsadowe**

Zawiera atrybuty związane z partiami komunikatów.

# <span id="page-2027-0"></span>**Grupa queueSharing**

Zawiera atrybuty, które są powiązane z grupami współużytkowania kolejek w systemie z/OS.

### **receiverSecurity**

Zawiera atrybuty związane z zabezpieczeniami dla kanałów odbierających.

# **transmissionSecurity**

Zawiera atrybuty związane z bezpieczeństwem transmisji i szyfrowaniem.

Więcej informacji na ten temat zawiera sekcja ["Atrybuty treści odpowiedzi dla kanałów" na stronie 2030.](#page-2029-0)

Jeśli uszkodzony obiekt zostanie znaleziony, a żądanie REST nie określiło nazwy kanału w adresie URL zasobu, zwracana jest dodatkowa tablica JSON o nazwie damaged . Ta tablica JSON zawiera listę uszkodzonych obiektów, określając nazwy obiektów. Jeśli żądanie REST określa nazwę kanału w adresie URL zasobu, ale obiekt jest uszkodzony, zwracany jest błąd.

Jeśli wystąpi błąd, treść odpowiedzi będzie zawierać komunikat o błędzie. Więcej informacji na ten temat zawiera sekcja Obsługa błędów produktuREST API.

# **Przykłady**

• W poniższym przykładzie przedstawiono listę wszystkich kanałów w menedżerze kolejek QM1. Przy użyciu metody HTTP GET używany jest następujący adres URL:

https://localhost:9443/ibmmq/rest/v1/admin/qmgr/QM1/channel

Zwrócona zostanie następująca odpowiedź JSON:

```
{
       "channel": 
      [ "name": "RECEIVER.CHL",
 "type": "receiver"
 }, {
 "name": "SENDER.CHL",
 "type": "sender",
" sender": {
\blacksquare \blacksquare connection": [{
 "host":"example.com",
 "port": "1414"
\}],
 "transmissionQueueName": "XMIT.Q"
             }
       }, {
 "name": "SERVER.CHL",
 "type": "server",
 "server": { 
                    "transmissionQueueName": "XMIT.Q" 
 }
 }, {
 "name": "REQUESTER.CHL",
 "type": "requester",
\blacksquare \blacksquare \blacksquare \blacksquare \blacksquare \blacksquare\blacksquare \blacksquare connection": [{
\blacksquare "host": "example.com",
 "port": 1414
             }]
}<br>}<br>}
 }, {
 "name": "CLUSSDR.CHL",
              "type": "clusterSender",
 "clusterSender": { 
\blacksquare \blacksquare \blacks\blacksquare "host": "example.com",
 "port": 1414
\}],
 "clusterName": "CUSTER1"
}<br>}<br>}
 }, {
 "name": "CLUSRCVR.CHL",
              "type": "clusterReceiver",
 "clusterReceiver": { 
\blacksquare \blacksquare \blacks\blacksquare "host": "example.com",
 "port": 1414
```
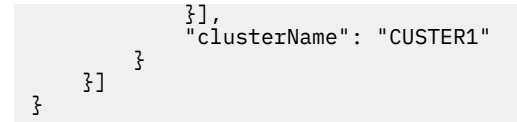

• W poniższym przykładzie przedstawiono listę wszystkich kanałów odbiorczych w menedżerze kolejek QM1, w których wyświetlane są informacje o próbach ponownego nawiązania połączenia. Przy użyciu metody HTTP GET używany jest następujący adres URL:

```
https://localhost:9443/ibmmq/rest/v1/admin/qmgr/QMGR2/channel?
type=sender&attributes=connectionManagement.shortRetry,connectionManagement.longRetry
```
Zwrócona zostanie następująca odpowiedź JSON:

```
{
        "channel": 
       [ "name": "SENDER.CHL",
                "type": "sender",
                "connectionManagement": {
\blacksquare \blacksquare \blacks\blacksquare count": 999999999,
                               "interval": 1200
\frac{3}{2},
 "shortRetry": {
\blacksquare count": 10,
 "interval": 60
 }
\frac{3}{5},
\blacksquare sender": {
\blacksquare \blacksquare connection": [{
\blacksquare "host": "example.com",
 "port": 1414
\frac{3}{2},
 "transmissionQueueName": "XMIT.Q"
 }, {
 "name": "SYSTEM.DEF.SENDER",
 "type": "sender",
 "connectionManagement": {
               "connectionManagement": {<br>"longRetry": {
                               gRetry": {<br>'count": 999999999,
                               "interval": 1200
\frac{3}{2},
 "shortRetry": {
\blacksquare count": 10,
 "interval": 60
}
\frac{3}{5},
\blacksquare sender": {
\blacksquare \blacksquare \blacks "transmissionQueueName": ""
        }]
}
```
• W poniższym przykładzie przedstawiono niektóre atrybuty statusu dla kanału CHL1, w menedżerze kanałów QM1. Przy użyciu metody HTTP GET używany jest następujący adres URL:

```
https://localhost:9443/ibmmq/rest/v1/admin/qmgr/QM1/channel/CHL1?
status=currentStatus.timestamps,currentStatus.batch.currentMessages,savedStatus.batch.currentM
essages
```
Zwrócona zostanie następująca odpowiedź JSON:

```
{
    "channel": 
   [ "name": "CHL1",
 "type": "sender",
 "currentStatus": [{
           "inDoubt": false,
 "state": "running",
\blacksquare batch": {
               "currentMessages": 10
           },
```

```
 "timestamps": {
 "lastMessage": "2017-10-02T09:17:42.314Z",
 "started": "1993-12-31T23:59:59.000Z"
          }
       }],
 "savedStatus": [{
 "inDoubt": false,
           "batch": {
              "currentMessages": 5
}
\}, {
 "inDoubt": false,
\blacksquare batch": {
              "currentMessages": 7
          }
       }]
    }]
}
```
• W poniższym przykładzie przedstawiono sposób pobrania wszystkich informacji, w tym bieżącego statusu i statusu zapisanego, dla kanału CHL2 w menedżerze kolejek QM1. Przy użyciu metody HTTP GET używany jest następujący adres URL:

https://localhost:9443/ibmmq/rest/v1/admin/qmgr/QM1/channel/CHL2?attributes=\*&status=\*

• W poniższym przykładzie przedstawiono sposób pobrania wszystkich informacji o konfiguracji kanału i statusie dla kanałów, które są obecnie uruchomione, dla menedżera kolejek QM1. Przy użyciu metody HTTP GET używany jest następujący adres URL:

```
https://localhost:9443/ibmmq/rest/v1/admin/qmgr/QM1/channel?
attributes=*&status=*&filter=currentStatus.state:equalTo:running
```
#### $V 9.0.4$ *Atrybuty treści odpowiedzi dla kanałów*

Po odebraniu treści odpowiedzi za pomocą komendy GET za pomocą komendy GET z obiektem channel w celu żądania informacji o kanałach, atrybuty dla kanałów są zwracane w obrębie nazwanych obiektów JSON.

Dostępne są następujące obiekty:

- • ["nadawca" na stronie 2031](#page-2030-0)
- • ["serwer" na stronie 2031](#page-2030-0)
- • ["Requester" na stronie 2032](#page-2031-0)
- • ["clusterSender" na stronie 2032](#page-2031-0)
- • ["clusterReceiver" na stronie 2032](#page-2031-0)
- • ["clusterRouting" na stronie 2033](#page-2032-0)
- • ["connectionManagement" na stronie 2033](#page-2032-0)
- • ["kompresja" na stronie 2035](#page-2034-0)
- • ["dataCollection" na stronie 2035](#page-2034-0)
- • ["Wyjścia" na stronie 2036](#page-2035-0)
- • ["rozbudowany określnik" na stronie 2037](#page-2036-0)
- • ["failedDelivery" na stronie 2038](#page-2037-0)
- • ["ogólne" na stronie 2039](#page-2038-0)
- • ["wsadowe" na stronie 2039](#page-2038-0)
- • ["Grupa queueSharing" na stronie 2040](#page-2039-0)
- • ["receiverSecurity" na stronie 2040](#page-2039-0)
- • ["transmissionSecurity" na stronie 2041](#page-2040-0)
- • ["currentStatus" na stronie 2041](#page-2040-0)
- • ["savedStatus" na stronie 2051](#page-2050-0)

<span id="page-2030-0"></span>Więcej informacji na temat odpowiedników PCF dla parametrów i atrybutów kolejki REST API można znaleźć w sekcji REST API i odpowiedniki PCF dla kanałów.

**Uwaga:** Produkt REST API obsługuje tylko kanały, które mają protokół TCP jako typ transportu i są nadawcą, odbiorcą, serwerem, requesterem, nadawcą klastra lub odbiornikiem klastra. Inne kanały nie są zwracane.

# **nadawca**

Obiekt sender zawiera informacje na temat kanałów nadawczych i jest zwracany tylko dla kanałów nadawczych:

# **połączenie**

Tablica obiektów JSON, które mogą zawierać następujące atrybuty definiujące połączenie kanału:

## **host**

Łańcuch.

Określa hosta, z którym łączy się ten kanał.

## **Port**

Liczba całkowita.

Określa port używany przez kanał na tym hoście.

Ten atrybut nie może być używany do filtrowania wyników.

Atrybuty te są zawsze zwracane, jeśli są dostępne. Jeśli żadne informacje o połączeniu nie są dostępne, zwracana jest pusta tablica. Jeśli połączenie nie jest zgodne z oczekiwaną składnią, zwracana jest tablica zawierająca jeden atrybut hosta, który ma wartość całego połączenia.

# **Nazwa kolejki transmissionQueue**

Łańcuch.

Określa nazwę kolejki transmisji, która jest używana przez ten kanał.

Ten atrybut jest zawsze zwracany.

### **serwer**

Obiekt server zawiera informacje o kanałach serwera i jest zwracany tylko dla kanałów serwera:

# **połączenie**

Tablica obiektów JSON, które mogą zawierać następujące atrybuty definiujące połączenie kanału:

**host**

Łańcuch.

Określa hosta, z którym łączy się ten kanał.

# **Port**

Liczba całkowita.

Określa port używany przez kanał na tym hoście.

Ten atrybut nie może być używany do filtrowania wyników.

Atrybuty te są zawsze zwracane, jeśli są dostępne. Jeśli żadne informacje o połączeniu nie są dostępne, zwracana jest pusta tablica. Jeśli połączenie nie jest zgodne z oczekiwaną składnią, zwracana jest tablica zawierająca jeden atrybut hosta, który ma wartość całego połączenia.

# **Nazwa kolejki transmissionQueue**

Łańcuch.

Określa nazwę kolejki transmisji, która jest używana przez ten kanał.

Ten atrybut jest zawsze zwracany.

# <span id="page-2031-0"></span>**Requester**

Obiekt requester zawiera informacje na temat kanałów requestera i jest zwracany tylko dla kanałów requestera:

# **połączenie**

Tablica obiektów JSON, które mogą zawierać następujące atrybuty definiujące połączenie kanału:

**host**

Łańcuch.

Określa hosta, z którym łączy się ten kanał.

**Port**

Liczba całkowita.

Określa port używany przez kanał na tym hoście.

Ten atrybut nie może być używany do filtrowania wyników.

Jeśli żadne informacje o połączeniu nie są dostępne, zwracana jest pusta tablica.

Jeśli połączenie nie jest zgodne z oczekiwaną składnią, zwracana jest tablica zawierająca jeden atrybut hosta, który ma wartość całego połączenia.

# **clusterSender**

Obiekt clusterSender zawiera informacje o kanałach nadawczych klastra i jest zwracany tylko w przypadku kanałów nadajnika klastrów:

# **połączenie**

Tablica obiektów JSON, które mogą zawierać następujące atrybuty definiujące połączenia kanału:

## **host**

Łańcuch.

Określa hosta, z którym łączy się ten kanał.

# **Port**

Liczba całkowita.

Określa port używany przez kanał na tym hoście.

Ten atrybut nie może być używany do filtrowania wyników.

Atrybuty te są zawsze zwracane, jeśli nie są puste. Jeśli żadne informacje o połączeniu nie są dostępne, zwracana jest pusta tablica.

Jeśli połączenie nie jest zgodne z oczekiwaną składnią, zwracana jest tablica zawierająca jeden atrybut hosta, który ma wartość całego połączenia.

# **clusterName**

Łańcuch.

Określa nazwę klastra, do którego należy kanał.

Ten atrybut jest zawsze zwracany, jeśli nie jest pusty.

**clusterNamelist**

Łańcuch.

Określa listę klastrów, do których należy kanał.

Ten atrybut jest zawsze zwracany, jeśli nie jest pusty.

# **clusterReceiver**

Obiekt clusterReceiver zawiera informacje na temat kanałów odbiorczych klastra i jest zwracany tylko dla kanałów odbiorczych klastra:

### **połączenie**

Tablica obiektów JSON, które mogą zawierać następujące atrybuty definiujące połączenia kanału:

## <span id="page-2032-0"></span>**host**

Łańcuch.

Określa hosta, z którym łączy się ten kanał.

# **Port**

Liczba całkowita.

Określa port używany przez kanał na tym hoście.

Ten atrybut nie może być używany do filtrowania wyników.

Atrybuty te są zawsze zwracane, jeśli nie są puste. Jeśli żadne informacje o połączeniu nie są dostępne, zwracana jest pusta tablica.

Jeśli połączenie nie jest zgodne z oczekiwaną składnią, zwracana jest tablica zawierająca jeden atrybut hosta, który ma wartość całego połączenia.

# **clusterName**

Łańcuch.

Określa nazwę klastra, do którego należy kanał.

Ten atrybut jest zawsze zwracany, jeśli nie jest pusty.

## **clusterNamelist**

Łańcuch.

Określa listę klastrów, do których należy kanał.

Ten atrybut jest zawsze zwracany, jeśli nie jest pusty.

# **clusterRouting**

Obiekt clusterRouting zawiera informacje o routingu w obrębie klastrów i jest zwracany tylko dla kanałów odbiorczych klastra i nadajników klastrów:

# **workloadPriority**

Liczba całkowita.

Określa priorytet kanału dla dystrybucji obciążenia klastra.

Wartość 0 określa najniższy priorytet, a wartość 9 określa najwyższy priorytet.

# **workloadRank**

Liczba całkowita.

Określa stopień kanału dla dystrybucji obciążenia klastra.

Wartość 0 określa najniższą rangę, a wartość 9 określa najwyższą rangę.

## **workloadWeight**

Liczba całkowita.

Określa wagę kanału dla dystrybucji obciążenia klastra.

Wartość 1 określa najniższą wagę, a wartość 99 określa najwyższą wagę.

# **networkPriority**

Liczba całkowita.

Określa priorytet połączenia sieciowego. Jeśli dostępnych jest wiele ścieżek, rozproszona kolejkowanie wybiera ścieżkę o najwyższym priorytecie.

Wartość 0 określa najniższy priorytet, a wartość 9 określa najwyższy priorytet.

# **connectionManagement**

Obiekt connectionManagement zawiera informacje na temat zarządzania połączeniami:

## **heartbeatInterval**

Liczba całkowita.

Określa czas (w sekundach) między przepływami pulsu, które są przekazywane z wysyłającego agenta MCA, gdy w kolejce transmisji nie ma żadnych komunikatów. Ten odstęp czasu daje odbierającym agentowi MCA możliwość wyciszenia kanału.

# **disconnectInterval**

Liczba całkowita.

Określa maksymalny czas (w sekundach), przez jaki kanał oczekuje na umieszczenie komunikatów w kolejce transmisji przed zakończeniem kanału.

Wartość zero powoduje, że agent kanału komunikatów czeka bezterminowo.

# **Przedział czasu keepAlive**

Liczba całkowita.

Określa wartość, która jest przekazywana do stosu komunikacji dla czasu KeepAlive w czasie dla kanału.

# **localAddress**

Tablica obiektów JSON, które mogą zawierać następujące atrybuty definiujące lokalny adres komunikacyjny kanału:

### **host**

Łańcuch.

Określa lokalny adres IP lub nazwę hosta.

Ta wartość jest zwracana, jeśli adres lokalny w definicji kanału zawiera nazwę hosta lub adres IP.

### **Port**

Liczba całkowita.

Określa numer portu lokalnego.

Ta wartość jest zwracana, jeśli adres lokalny w definicji kanału zawiera numer portu.

Ten atrybut nie może być używany do filtrowania wyników.

#### **portRange**

Obiekt JSON, który zawiera zakres portów lokalnych:

## **niski**

Liczba całkowita.

Określa początek zakresu portów.

#### **wysoki**

Liczba całkowita.

Określa koniec zakresu portów.

Zwracana, jeśli w definicji kanału podany jest zakres portów.

Ten atrybut nie może być używany do filtrowania wyników.

Jeśli nie jest dostępna żadna informacja o adresie lokalnym, zwracana jest pusta tablica.

Jeśli adres lokalny nie jest zgodny z oczekiwaną składnią, zwracana jest tablica zawierająca jeden atrybut hosta, który ma wartość całego adresu lokalnego.

# **shortRetry**

Obiekt JSON.

Określa maksymalną liczbę i odstęp czasu prób nawiązania połączenia z komputerem zdalnym, zanim zostaną użyte produkty longRetry.count i longRetry.interval:

# **liczba**

Liczba całkowita.

Określa maksymalną liczbę prób nawiązania połączenia z komputerem zdalnym.

## **przedział**

Liczba całkowita.

Określa odstęp czasu (w sekundach) między próbami nawiązania połączenia z komputerem zdalnym.

# <span id="page-2034-0"></span>**longRetry**

Obiekt JSON.

Określa maksymalną liczbę prób i odstęp czasu prób nawiązania połączenia z komputerem zdalnym po wyczerpaniu liczby przez shortRetry.count :

# **liczba**

Liczba całkowita.

Określa maksymalną liczbę prób nawiązania połączenia z komputerem zdalnym.

# **przedział**

Liczba całkowita.

Określa odstęp czasu (w sekundach) między próbami nawiązania połączenia z komputerem zdalnym.

# **kompresja**

Obiekt compression zawiera atrybuty, które są związane z kompresją danych:

### **header (nagłówek)**

Tablica łańcuchów.

Określa techniki kompresji danych nagłówka, które są obsługiwane przez kanał. Zwracane wartości są uporządowane według preferencji.

Wartość jest jedną z następujących wartości:

### **brak**

Określa, że kompresja danych nagłówka nie jest wykonywana.

### **systemowy**

Określa, że kompresja danych nagłówka jest wykonywana.

# **message (komunikat)**

Tablica łańcuchów.

Określa techniki kompresji danych komunikatu, które są obsługiwane przez kanał. Zwracane wartości są uporządowane według preferencji.

Wartość jest jedną z następujących wartości:

#### **brak**

Określa, że kompresja danych nagłówka nie jest wykonywana.

### **runLengthKodowanie**

Określa, że kompresja danych komunikatu jest wykonywana przy użyciu kodowania typu runlength.

# **zlibFast**

Określa, że kompresja danych komunikatu jest wykonywana za pomocą kodowania ZLIB z priorytetami szybkości.

### **zlibHigh**

Określa, że kompresja danych komunikatu jest wykonywana za pomocą kodowania ZLIB z kompresją priorytetową.

# **dowolne**

Określa, że może być używana dowolna technika kompresji obsługiwana przez menedżer kolejek.

Ta wartość jest poprawna tylko dla kanałów typu odbiornika i requestera.

# **dataCollection**

Obiekt dataCollection zawiera atrybuty związane z gromadzeniem danych, monitorowaniem i statystykami:

# <span id="page-2035-0"></span>**monitorowanie**

Łańcuch.

Określa, czy gromadzone są dane monitorowania w trybie z połączeniem, a jeśli tak, to szybkość, z jaką dane są gromadzone.

Wartość jest jedną z następujących wartości:

## **off**

Określa, że dane monitorowania w trybie z połączeniem nie są gromadzone dla kanału.

# **asQmgr**

Określa, że kolejka dziedziczy wartość z parametru MQSC menedżera kolejek MONCHL .

## **niski**

Określa, że dane monitorowania w trybie z połączeniem są gromadzone dla kanału, jeśli parametr MQSC MONCHL w menedżerze kolejek nie jest ustawiony na wartość Brak. Szybkość gromadzenia danych jest niska.

## **średni**

Określa, że dane monitorowania w trybie z połączeniem są gromadzone dla kanału, jeśli parametr MQSC MONCHL w menedżerze kolejek nie jest ustawiony na wartość Brak. Szybkość gromadzenia danych jest umiarkowana.

# **wysoki**

Określa, że dane monitorowania w trybie z połączeniem są gromadzone dla kanału, jeśli parametr MQSC MONCHL w menedżerze kolejek nie jest ustawiony na wartość Brak. Szybkość gromadzenia danych jest duża.

# **statystyki**

Łańcuch.

Określa, czy dane statystyczne są gromadzone dla kanału.

Wartość jest jedną z następujących wartości:

**off**

Określa, że dane statystyczne nie są gromadzone dla kanału.

# **asQmgr**

Określa, że kanał dziedziczy wartość z parametru MQSC menedżera kolejek STATCHL .

# **niski**

Określa, że dane statystyczne są gromadzone dla kanału, jeśli parametr MQSC STATCHL w menedżerze kanałów nie jest ustawiony na wartość Brak. Szybkość gromadzenia danych jest niska.

### **średni**

Określa, że dane statystyczne są gromadzone dla kanału, jeśli parametr MQSC STATCHL w menedżerze kanałów nie jest ustawiony na wartość Brak. Szybkość gromadzenia danych jest umiarkowana.

### **wysoki**

Określa, że dane statystyczne są gromadzone dla kanału, jeśli parametr MQSC STATCHL w menedżerze kanałów nie jest ustawiony na wartość Brak. Szybkość gromadzenia danych jest duża.

# **Wyjścia**

Obiekt exits zawiera informacje na temat wyjść kanału:

### **message (komunikat)**

Tablica obiektów JSON, które zawierają następujące atrybuty definiujące wyjścia komunikatów kanału:

### **nazwa**

Łańcuch.

Określa nazwę wyjścia komunikatu.

## <span id="page-2036-0"></span>**userData**

Łańcuch.

Określa dane użytkownika, które są przekazywane do wyjścia komunikatu.

## **messageRetry**

Obiekt JSON, który zawiera następujące atrybuty definiujące wyjście ponowienia komunikatu kanału:

### **nazwa**

Łańcuch.

Określa nazwę wyjścia dla ponowienia komunikatu.

## **userData**

Łańcuch.

Określa dane użytkownika, które są przekazywane do wyjścia dla ponowienia komunikatu.

### **receive**

Tablica obiektów JSON, które zawierają następujące atrybuty definiujące wyjścia odbierania kanału:

## **nazwa**

Łańcuch.

Określa nazwę wyjścia odbierania.

### **userData**

Łańcuch.

Określa dane użytkownika, które są przekazywane do wyjścia odbierania.

## **zabezpieczenia**

Obiekt JSON, który zawiera następujące atrybuty definiujące wyjście zabezpieczeń kanału:

### **nazwa**

Łańcuch.

Określa nazwę wyjścia zabezpieczeń.

# **userData**

Łańcuch.

Określa dane użytkownika, które są przekazywane do wyjścia zabezpieczeń.

# **Wyślij**

Tablica obiektów JSON, które zawierają następujące atrybuty definiujące wyjścia wysyłania kanału:

# **nazwa**

Łańcuch.

Określa nazwę wyjścia wysyłania.

# **userData**

Łańcuch.

Określa dane użytkownika, które są przekazywane do wyjścia wysyłania.

# **rozbudowany określnik**

Obiekt extended zawiera atrybuty związane z rozszerzonym właściwościami kanału, takie jak konwersja danych i ustawienia numeru kolejnego:

# **Typ agenta channelAgent**

Łańcuch.

Określa typ programu agenta kanału komunikatów.

Wartość jest jedną z następujących wartości:

**proces**

**thread (wątek)**

## **Element sterujący messageProperty** Łańcuch.

<span id="page-2037-0"></span>Określa, co dzieje się z właściwościami komunikatu, gdy komunikat ma zostać wysłany do menedżera kolejek w wersji V6 lub wcześniejszej, co nie jest zrozumiane dla pojęcia deskryptora właściwości.

Wartość jest jedną z następujących wartości:

## **Kompatybilny**

Jeśli wiadomość zawiera właściwość z przedrostkiem mcd., jms., usr. lub mqext., wszystkie właściwości komunikatu są dostarczane do aplikacji w nagłówku MQRFH2 . W przeciwnym razie wszystkie właściwości komunikatu, z wyjątkiem tych właściwości, które są zawarte w deskryptorze komunikatu (lub rozszerzeniu), są usuwane i nie są już dostępne dla aplikacji.

### **brak**

Wszystkie właściwości komunikatu, z wyjątkiem tych właściwości w deskryptorze komunikatu (lub rozszerzeniu), są usuwane z komunikatu przed wysłaniem komunikatu do zdalnego menedżera kolejek.

## **Wszystkie**

Wszystkie właściwości komunikatu są dołączane do komunikatu, gdy jest on wysyłany do menedżera kolejek zdalnych. Właściwości te, z wyjątkiem tych, które znajdują się w deskryptorze komunikatu (lub rozszerzeniu), zostają umieszczone w jednym lub większej liczbie nagłówków MQRFH2 danych komunikatu.

# **Konwersja senderData**

Boolowskie.

Określa, czy nadawca musi przekształcić dane aplikacji.

# **Zawijanie sequenceNumber**

Liczba całkowita.

Określa największy numer kolejny komunikatu.

Po osiągnięciu wartości maksymalnej numery kolejne są zawijane, aby ponownie zacząć od wartości 1.

# **Liczba resetSequence**

Liczba całkowita.

Określa oczekujący numer kolejny resetowania.

Wartość niezerowa oznacza, że żądanie resetowania kanału jest zaległe. Wartość mieści się w zakresie od 1 do 999999999.

# **failedDelivery**

Obiekt failedDelivery zawiera atrybuty związane z zachowaniem kanału, gdy dostarczenie komunikatu nie powiedzie się:

# **Ponów**

# Obiekt JSON.

Określa maksymalną liczbę prób i odstęp czasu prób nawiązania połączenia z komputerem zdalnym, zanim zostaną użyte produkty longRetry.count i longRetry.interval:

### **liczba**

Liczba całkowita.

Określa maksymalną liczbę prób ponownego dostarczenia komunikatu.

### **przedział**

Liczba całkowita.

Określa odstęp czasu (w milisekundach) między próbami ponownego dostarczenia komunikatu.

Ten atrybut jest zwracany tylko dla kanałów typu odbiornika, requestera i clusterReceiver.

# **useDeadLetterQueue**

Boolowskie.

Określa, czy kolejka niedostarczonych komunikatów jest używana, gdy komunikaty nie mogą być dostarczane przez kanały:

## <span id="page-2038-0"></span>**Fałsz**

Określa, że komunikaty, które nie mogą być dostarczane przez kanał, są traktowane jako niepowodzenie. Kanał usuwa komunikat lub kanał kończy się, zgodnie z ustawieniem nonPersistentMessageSpeedFast .

### **Prawda**

Określa, że gdy atrybut DEADQ menedżera kolejek udostępnia nazwę kolejki niedostarczonych komunikatów, używana jest kolejka niedostarczonych komunikatów. W przeciwnym razie zachowanie jest takie samo jak w przypadku produktu false.

# **ogólne**

Obiekt general zawiera atrybuty, które są powiązane z bardziej ogólnymi właściwościami kanału, takimi jak opis:

## **opis**

Łańcuch.

Określa opis kanału.

# **Długość maximumMessage**

Liczba całkowita.

Określa maksymalną długość komunikatu, który może zostać przesłany w kanale. Wartość ta jest porównywana z wartością dla kanału zdalnego, a rzeczywistą wartością maksymalną jest niższa z tych dwóch wartości.

# **wsadowe**

Obiekt batch zawiera atrybuty związane z partiami komunikatów, które są wysyłane za pośrednictwem kanału:

### **Puls preCommit**

Liczba całkowita.

Określa, czy używane są pulsy wsadowe.

Wartość jest długością pulsu w milisekundach.

## **timeExtend**

Liczba całkowita.

Określa przybliżony czas (w milisekundach), przez jaki kanał zachowuje otwartą partię, jeśli w bieżącym zadaniu wsadowym przesłano mniej niż batch.messageLimit komunikaty.

### **dataLimit**

Liczba całkowita.

Określa limit (w KB) ilości danych, które mogą zostać wysłane za pośrednictwem kanału, zanim zostanie wykonane punkt synchronizacji.

### **messageLimit**

Liczba całkowita.

Określa maksymalną liczbę komunikatów, które mogą zostać wysłane za pośrednictwem kanału, zanim zostanie wykonane punkt synchronizacji.

### **nonPersistentMessageSpeed**

Boolowskie.

Określa, czy do wysyłania nietrwałych komunikatów używana jest szybka szybkość.

Szybka szybkość oznacza, że nietrwałe komunikaty w kanale nie muszą czekać na punkt synchronizacji, zanim komunikaty zostaną udostępnione do pobrania.

# <span id="page-2039-0"></span>**Grupa queueSharing**

Obiekt queueSharingGroup zawiera atrybuty związane z grupami współużytkowania kolejek w systemie z/OS:

# **disposition**

Łańcuch.

 $z/0S$ Ten atrybut jest dostępny tylko w systemie z/OS.

Określa dyspozycję kanału. To znaczy, gdzie jest zdefiniowana i jak zachowuje się.

Ta wartość jest zawsze zwracana, jeśli menedżer kolejek jest elementem grupy współużytkowania kolejek.

Wartość jest jedną z następujących wartości:

# **QMGR**

Określa, że definicja kanału istnieje w zestawie stron menedżera kolejek, w którym uruchamiana jest komenda.

## **grupa**

Określa, że definicja kanału istnieje we współużytkowanym repozytorium.

## **kopia**

Określa, że definicja kanału istnieje w zestawie stron menedżera kolejek, który uruchamia komendę, kopiując jego definicję z kanału o tej samej nazwie zdefiniowanej we współużytkowanym repozytorium.

Ten atrybut nie może być używany do filtrowania wyników.

## **Rozporządzanie defaultChannel**

Łańcuch.

 $z/0S$ Ten atrybut jest dostępny tylko w systemie z/OS.

Określa zamierzone dyspozycję kanału, gdy jest on aktywowany lub uruchomiony.

Wartość jest jedną z następujących wartości:

### **prywatne**

Określa, że zamierzone użycie obiektu jest jako kanał prywatny.

# **fixShared**

Określa, że zamierzone użycie obiektu jest jako kanał współużytkowany.

### **shared (współużytkowany)**

Określa, że zamierzone użycie obiektu jest jako kanał współużytkowany.

# **receiverSecurity**

Obiekt receiverSecurity zawiera atrybuty związane z ochroną kanałów odbierających:

# **channelAgentUserId**

Łańcuch.

Określa identyfikator użytkownika, który ma być używany przez agenta kanału komunikatów do autoryzacji w celu uzyskania dostępu do zasobów IBM MQ , w tym autoryzacji do umieszczenia komunikatu w kolejce docelowej dla kanału odbiorczego lub kanału requestera.

Jeśli wartość jest pusta, agent kanału komunikatów używa domyślnego identyfikatora użytkownika.

# **putAuthority**

Łańcuch.

Określa, które identyfikatory użytkowników mają być używane do ustanawiania uprawnień do umieszczania komunikatów w kolejce docelowej.

Wartość jest jedną z następujących wartości:

## **default**

Określa, że używany jest domyślny identyfikator użytkownika.

## <span id="page-2040-0"></span>**kontekst**

Określa, że używany jest identyfikator użytkownika z pola UserIdentifier deskryptora komunikatu.

### **alternateOrChannelAgent**

Określa, że używany jest identyfikator użytkownika z pola UserIdentifier deskryptora komunikatu.

**Z/05 T**a wartość jest obsługiwana tylko w systemie z/OS.

# **Agent onlyChannel**

Określa, że używany jest ID użytkownika uzyskany z MCAUSER.

# **transmissionSecurity**

Obiekt transmissionSecurity zawiera atrybuty związane z bezpieczeństwem przesyłania komunikatów:

## **certificateLabel**

Łańcuch.

Określa, który certyfikat osobisty w repozytorium kluczy jest wysyłany do zdalnego węzła sieci.

Jeśli ten atrybut jest pusty, to certyfikat jest określany przez parametr **CERTLABL** menedżera kolejek.

# **cipherSpecification**

Łańcuch.

Określa nazwę specyfikacji CipherSpec dla kanału, który ma być używany.

# **Certyfikat requirePartner**

Boolowskie.

Określa, czy produkt IBM MQ wymaga certyfikatu z klienta TLS.

## **Nazwa certificatePeer**

Łańcuch.

Określa filtr, który ma być używany do porównania z nazwą wyróżniającą certyfikatu pochodzącego od menedżera kolejek węzła sieci lub klienta na drugim końcu kanału. Nazwa wyróżniająca jest identyfikatorem certyfikatu TLS.

# **currentStatus**

Obiekt currentStatus zawiera atrybuty związane z bieżącymi informacjami o statusie:

# **inDoubt**

Boolowskie.

Określa, czy kanał jest wątpliwy.

Kanał nadawczy jest wątpliwy tylko wtedy, gdy agent kanału komunikatów wysyłających oczekuje na potwierdzenie, że partia wysłanych komunikatów została pomyślnie odebrana.

### **stan**

Łańcuch.

Określa bieżący status kanału.

Wartość jest jedną z następujących wartości:

### **wiązanie**

Określa, że kanał negocjuje z partnerem.

### **uruchamiany**

Określa, że kanał oczekuje na aktywne działanie.

### **bieżący**

Określa, że kanał jest przesyłany lub oczekujący na komunikaty.

### **Wstrzymane**

Określa, że kanał jest wstrzymany.

### **zatrzymywanie**

Określa, że kanał jest w trakcie zatrzymywania.

# **Ponawianie**

Określa, że kanał podejmuje próbę nawiązania połączenia.

### **zatrzymany**

Określa, że kanał jest zatrzymany.

# **żądanie**

Określa, że kanał requestera żąda połączenia.

# **przełączanie**

Określa, że kanał przełącza kolejki transmisji.

### **inicjowanie**

Określa, że kanał jest inicjowany.

#### **agent**

Obiekt JSON zawierający atrybuty, które są powiązane z agentem kanału komunikatów:

### **jobName**

Łańcuch.

Określa nazwę zadania MCA.

# **bieżący**

Boolowskie.

Określa, czy agent MCA jest uruchomiony, czy nie.

# **stan**

Łańcuch.

Określa bieżące działanie wykonywane przez agenta MCA.

Wartość jest jedną z następujących wartości:

# **runningChannelAutoDefinitionWyjście**

Określa, że agent MCA ma uruchomić wyjście automatyczne definicji kanału.

### **compressingData**

Określa, że dane agenta MCA są kompresowane lub dekompresowane.

# **processingEndOfBatch**

Określa, że agent MCA kończy przetwarzanie wsadowe.

### **Uzgadnianie performingSecurity**

Określa, że agent MCA wykonuje uzgadnianie TLS.

# **Pulsowanie**

Określa, że agent MCA ma puls z partnerem.

# **executingMQGET**

Określa, że agent MCA wykonuje operację MQGET.

#### **executingMQI**

Określa, że agent MCA wykonuje wywołanie funkcji API IBM MQ inne niż wywołanie MQPUT lub MQGET.

### **executingMQPUT**

Określa, że agent MCA wykonuje operację MQPUT.

### **runningRetryWyjście**

Określa, że agent MCA ma uruchomić wyjście ponawiania.

### **runningMessageWyjście**

Określa, że agent MCA ma uruchomić wyjście komunikatów.

# **communicatingWithNameServer**

Określa, że agent MCA przetwarza żądanie serwera nazw.

## **Sieć connectingTo**

Określa, że agent MCA łączy się z siecią.

# **niezdefiniowane**

Określa, że agent MCA jest w stanie niezdefiniowanym.

## **Wyjście runningReceive**

Określa, że agent MCA ma uruchomić wyjście odbierania.

### **Sieć receivingFrom**

Określa, że agent MCA odbierze z sieci.

# **Partner resynchingWith**

Określa, że agent MCA ma być ponownie synchronizowany z partnerem.

# **Wyjście runningSecurity**

Określa, że agent MCA ma uruchomić wyjście zabezpieczeń.

### **Wyjście runningSend**

Określa, że agent MCA ma uruchomić wyjście wysyłania.

### **Sieć sendingTo**

Określa, że agent MCA wykonuje wysyłanie sieciowe.

## **serializingAccessToQmgr**

Określa, że agent MCA zostanie przekształcony do postaci szeregowej w dostępie do menedżera kolejek.

### **userId**

Określa ID użytkownika, który jest używany przez agenta MCA.

Ten atrybut ma zastosowanie tylko do kanałów odbiornika, requestera i odbiornika klastra.

## **wsadowe**

Obiekt JSON zawierający atrybuty, które są powiązane z partiami komunikatów:

#### **liczba**

Liczba całkowita.

Określa liczbę zakończonych zadań wsadowych.

### **currentMessages**

Liczba całkowita.

Określa liczbę wiadomości, które są wysyłane lub odbierane w bieżącym zadaniu wsadowym.

Gdy kanał wysyłający staje się wątpliwy, określa on liczbę wątpliwych komunikatów.

Liczba ta jest resetowana do wartości 0, gdy zadanie wsadowe jest zatwierdzone.

### **LUWID**

Obiekt JSON, który zawiera atrybuty związane z logicznymi jednostkami pracy:

## **bieżące**

Łańcuch szesnastkowy.

Określa jednostkę logiczną identyfikatora pracy, która jest powiązana z bieżącą partią. W przypadku kanału wysyłającego, gdy kanał jest wątpliwy, jest to identyfikator LUWID wątpliwej partii.

#### **ostatni**

Łańcuch. Identyfikator ten jest reprezentowany jako 2 cyfry szesnastkowe dla każdego bajtu. Określa jednostkę logiczną identyfikatora pracy, która jest powiązana z ostatnio zatwierdzoną partią.

# **nonPersistentMessageSpeed**

Boolowskie.

Określa, czy komunikaty nietrwałe mają być wysyłane z szybką szybkością.

### **sequenceNumber**

Obiekt JSON, który zawiera atrybuty związane z numerami kolejnymi:

## **bieżące**

Liczba całkowita.

Określa numer kolejny komunikatu ostatniego wysłanego lub odebranego komunikatu.

Gdy kanał wysyłający staje się wątpliwy, jest to numer kolejny komunikatu ostatniego komunikatu w wątkach wątpliwych.

### **ostatni**

Liczba całkowita.

Określa numer kolejny ostatniego komunikatu w ostatnio zatwierdzonej partii.

### **wielkość**

Liczba całkowita.

Określa wynegocjowaną wielkość zadania wsadowego.

### **kompresja**

Obiekt JSON, który zawiera atrybuty związane z kompresją danych:

### **header (nagłówek)**

Obiekt JSON, który zawiera atrybuty związane z kompresją danych nagłówka:

### **default**

Łańcuch.

Określa domyślną wartość kompresji danych nagłówka, która jest negocjowana dla tego kanału.

Wartość jest jedną z następujących wartości:

### **brak**

Określa, że kompresja danych nagłówka nie jest wykonywana.

### **systemowy**

Określa, że kompresja danych nagłówka jest wykonywana.

### **lastMessage**

Łańcuch.

Określa wartość kompresji danych nagłówka, która została użyta dla ostatniego wysłanego komunikatu.

Wartość jest jedną z następujących wartości:

#### **brak**

Określa, że nie została wykonana kompresja danych nagłówka.

### **systemowy**

Określa, że kompresja danych nagłówka została wykonana.

### **niedostępne**

Określa, że komunikat nie został wysłany.

### **message (komunikat)**

Obiekt JSON, który zawiera atrybuty związane z kompresją danych komunikatu:

### **default**

Łańcuch.

Określa domyślną wartość kompresji danych komunikatu, która została wynegocjowana dla tego kanału.

Wartość jest jedną z następujących wartości:

### **brak**

Określa, że nie jest wykonywana żadna kompresja danych komunikatów.

### **runLengthKodowanie**

Określa, że kompresja danych komunikatu jest wykonywana przy użyciu kodowania typu run-length.

### **zlibFast**

Określa, że kompresja danych komunikatu jest wykonywana za pomocą kodowania ZLIB z priorytetami szybkości.

### **zlibHigh**

Określa, że kompresja danych komunikatu jest wykonywana za pomocą kodowania ZLIB z kompresją priorytetową.

### **lastMessage**

Łańcuch.

Określa wartość kompresji danych komunikatu, która została użyta dla ostatniego wysłanego komunikatu.

Wartość jest jedną z następujących wartości:

#### **brak**

Określa, że nie została wykonana kompresja danych komunikatów.

### **runLengthKodowanie**

Określa, że kompresja danych komunikatu została wykonana przy użyciu kodowania typu run-length.

### **zlibFast**

Określa, że kompresja danych komunikatu została wykonana przy użyciu kodowania ZLIB z priorytetami szybkości.

### **zlibHigh**

Określa, że kompresja danych komunikatu została wykonana przy użyciu kodowania ZLIB z kompresją priorytetową.

### **niedostępne**

Określa, że komunikat nie został wysłany.

### **connectionManagement**

Obiekt JSON, który zawiera atrybuty związane z zarządzaniem połączeniami:

### **heartbeatInterval**

Liczba całkowita.

Określa interwał pulsu w sekundach.

# **Przedział czasu keepAlive**

Liczba całkowita.

Określa wartość, która jest przekazywana do stosu komunikacji dla czasu KeepAlive w czasie dla kanału.

 $- z/0S -$ Ten parametr jest dostępny tylko w systemie z/OS .

# **localAddress**

Tablica obiektów JSON, które mogą zawierać następujące atrybuty definiujące lokalny adres komunikacyjny kanału:

### **host**

Łańcuch.

Określa adres IP lub nazwę hosta, która jest używana do komunikacji lokalnej.

### **Port**

Liczba całkowita.

Określa numer portu, który jest używany do komunikacji lokalnej.

Ten atrybut nie może być używany do filtrowania wyników.

Jeśli nie jest dostępna żadna informacja o adresie lokalnym, zwracana jest pusta tablica.

#### **remainingRetries**

Obiekt JSON, który zawiera atrybuty związane z próbami ponowienia połączenia:

### **long**

Liczba całkowita.

Określa liczbę pozostałych prób długich ponowień.

# **ostatni**

Liczba całkowita.

Określa liczbę pozostałych prób krótkich ponowień.

Ten obiekt ma zastosowanie tylko do kanałów nadawcy, serwera i kanałów wysyłających klastry.

## **rozbudowany określnik**

Obiekt JSON, który zawiera atrybuty związane z właściwościami rozszerzonego statusu kanału:

## **Bufory**

Obiekt JSON zawierający następujące atrybuty, które są powiązane z buforami:

### **odebrano**

Liczba całkowita.

Określa liczbę odebranych buforów.

## **wysłano**

Liczba całkowita.

Określa liczbę wysłanych buforów.

#### **B**

Obiekt JSON, który zawiera następujące atrybuty związane z przesyłaniem danych:

### **odebrano**

Liczba całkowita.

Określa liczbę odebranych bajtów.

### **wysłano**

Liczba całkowita.

Określa liczbę wysłanych bajtów.

# **messageCount**

Liczba całkowita.

Określa łączną liczbę wysłanych lub odebranych komunikatów lub liczbę obsłużonych wywołań MQI.

### **ogólne**

Obiekt JSON zawierający więcej atrybutów ogólnych, które są powiązane z kanałami:

# **heartbeatInterval**

Liczba całkowita.

Określa interwał pulsu w sekundach.

## **Przedział czasu keepAlive**

Liczba całkowita.

Określa wartość, która jest przekazywana do stosu komunikacji dla czasu KeepAlive w czasie dla kanału.

 $z/0S$ Ten parametr jest dostępny tylko w systemie z/OS .

### **połączenie**

Tablica obiektów JSON, które mogą zawierać następujące atrybuty definiujące zdalny adres komunikacyjny kanału:

### **host**

Łańcuch.

Określa zdalny adres IP lub nazwę hosta.

# **Port**

Liczba całkowita.

Określa numer portu zdalnego.

Ten atrybut nie może być używany do filtrowania wyników.

Jeśli żadne informacje o połączeniu nie są dostępne, zwracana jest pusta tablica.

Jeśli połączenie nie jest zgodne z oczekiwaną składnią, zwracana jest tablica zawierająca jeden atrybut hosta, który ma wartość całego połączenia.

### **Długość maximumMessage**

Liczba całkowita.

Określa maksymalną długość komunikatu.

### **statystyki**

Łańcuch.

Określa szybkość, z jaką dane statystyczne są gromadzone dla kanału.

Wartość jest jedną z następujących wartości:

#### **off**

Określa, że żadne dane nie są gromadzone.

#### **niski**

Określa niski współczynnik gromadzenia danych.

# **średni**

Określa średni współczynnik gromadzenia danych.

### **wysoki**

Określa dużą szybkość gromadzenia danych.

# **stopRequested**

Boolowskie.

Określa, czy odebrano żądanie zatrzymania od użytkownika.

### **Nazwa kolejki transmissionQueue**

Łańcuch.

Określa nazwę kolejki transmisji, która jest używana przez kanał.

### **monitorowanie**

Obiekt JSON zawierający więcej atrybutów ogólnych, które są powiązane z monitorowaniem kanałów:

#### **Zadanie wsadowe messagesIn**

Obiekt JSON, który zawiera informacje na temat liczby komunikatów w zadaniu wsadowym:

### **Okres shortSample**

Określa liczbę komunikatów w zadaniu wsadowym na podstawie ostatnich działań w krótkim odstępie czasu.

# **Okres longSample**

Określa liczbę komunikatów w zadaniu wsadowym na podstawie aktywności w długim okresie.

#### **rate**

Łańcuch.

Określa szybkość, z jaką dane monitorowania są gromadzone dla kanału.

Wartość jest jedną z następujących wartości:

### **off**

Określa, że żadne dane nie są gromadzone.

## **niski**

Określa niski współczynnik gromadzenia danych.

### **średni**

Określa średni współczynnik gromadzenia danych.

#### **wysoki**

Określa dużą szybkość gromadzenia danych.

#### **compressionRate**

Obiekt JSON, który zawiera informacje o wskaźnikach kompresji danych:

## **Okres shortSample**

Określa współczynnik kompresji wyrażony w procentach, w oparciu o ostatnią aktywność w krótkim okresie.

Jeśli żaden pomiar nie jest dostępny, zwracana jest wartość -1.

# **Okres longSample**

Określa współczynnik kompresji wyrażony w procentach, w oparciu o aktywność w długim okresie.

Jeśli żaden pomiar nie jest dostępny, zwracana jest wartość -1.

### **compressionTime**

Obiekt JSON, który zawiera informacje o wskaźnikach kompresji danych:

# **Okres shortSample**

Określa szybkość kompresji jako czas w mikrosekundach zużyty na kompresję lub dekompresję każdego komunikatu, na podstawie ostatnich działań w krótkim okresie.

Jeśli żaden pomiar nie jest dostępny, zwracana jest wartość -1.

### **Okres longSample**

Określa szybkość kompresji jako czas w mikrosekundach zużyty na kompresję lub dekompresję każdego komunikatu, na podstawie aktywności w długim okresie.

Jeśli żaden pomiar nie jest dostępny, zwracana jest wartość -1.

## **exitTime**

Obiekt JSON, który zawiera informacje na temat szybkości przetwarzania wyjścia:

### **Okres shortSample**

Określa szybkość przetwarzania wyjścia jako czas w mikrosekundach zużyty na przetwarzanie programów zewnętrznych dla każdego komunikatu, na podstawie ostatnich działań w krótkim odstępie czasu.

Jeśli żaden pomiar nie jest dostępny, zwracana jest wartość -1.

# **Okres longSample**

Określa szybkość przetwarzania wyjścia jako czas w mikrosekundach zużyty na przetwarzanie programów zewnętrznych dla każdego komunikatu, na podstawie aktywności w długim okresie.

Jeśli żaden pomiar nie jest dostępny, zwracana jest wartość -1.

### **messagesAvailable**

Liczba całkowita.

Określa liczbę komunikatów znajdujących się obecnie w kolejce transmisji i dostępnych dla operacji MQGET.

#### **networkTime**

Obiekt JSON, który zawiera informacje o wydajności sieci:

### **Okres shortSample**

Określa czas (w mikrosekundach) wysłania żądania do zdalnego końca kanału i odebranie odpowiedzi w oparciu o ostatnią aktywność w krótkim okresie.

Jeśli żaden pomiar nie jest dostępny, zwracana jest wartość -1.

### **Okres longSample**

Określa czas (w mikrosekundach) wysyłania żądania do zdalnego końca kanału i odebrania odpowiedzi w oparciu o aktywność w długim okresie.

Jeśli żaden pomiar nie jest dostępny, zwracana jest wartość -1.

### **Czas transmissionQueue**

Obiekt JSON, który zawiera informacje o opóźnieniu kolejki transmisji:

### **Okres shortSample**

Określa czas (w mikrosekundach), przez który komunikaty pozostają w kolejce transmisji przed ich pobraniem, na podstawie ostatnich działań w krótkim okresie.

Jeśli żaden pomiar nie jest dostępny, zwracana jest wartość -1.

### **Okres longSample**

Określa czas (w mikrosekundach), przez który komunikaty pozostają w kolejce transmisji przed pobraniem, na podstawie aktywności przez długi czas.

Jeśli żaden pomiar nie jest dostępny, zwracana jest wartość -1.

Ten atrybut ma zastosowanie tylko do kanałów nadawcy, serwera i nadajnika klastrów.

### **partnerskie**

Obiekt JSON, który zawiera atrybuty związane ze zdalnym menedżerem kolejek:

### **productIdentifier**

Łańcuch.

Określa identyfikator produktu dla wersji IBM MQ , która jest uruchomiona na zdalnym końcu kanału.

Wartość jest jedną z następujących wartości:

### **MQMM**

Menedżer kolejek (inna niż z/OS )

# **MQMV**

Menedżer kolejek w systemie z/OS

# **MQCC**

Klient IBM MQ C

# **MQNM**

W pełni zarządzany klient IBM MQ .NET

### **MQJB**

IBM MQ Klasy dla języka Java

### **MQJM**

IBM MQ Klasy dla JMS (tryb normalny)

#### **MQJN**

IBM MQ Klasy dla JMS (tryb migracji)

### **MQJU**

Wspólny interfejs produktu Java z interfejsem MQI

#### **MQXC**

Klient XMS C/C++ (tryb normalny)

### **MQXD**

Klient XMS C/C++ (tryb migracji)

### **MQXN**

Klient XMS .NET (tryb normalny)

#### **MQXM**

Klient XMS .NET (tryb migracji)

#### **MQXU**

Klient IBM MQ .NET XMS (unmanaged/XA)

## **MQNU**

Klient niezarządzany IBM MQ .NET

# **qmgrName**

## Łańcuch.

Określa nazwę zdalnego menedżera kolejek lub grupy współużytkowania kolejek.

# **wersja**

Łańcuch.

Określa wersję serwera IBM MQ działającego na zdalnym końcu kanału, w postaci V.R.M.F.

# **Długość maximumMessage**

Liczba całkowita.

Określa maksymalną długość komunikatu.

# **Grupa queueSharing**

Obiekt JSON, który zawiera atrybuty związane z grupą współużytkowania kolejki, do której należy ten kanał:

# **channelDisposition**

Łańcuch.

 $z/0S$ Ten atrybut jest dostępny tylko w systemie z/OS.

Określa dyspozycję kanału. To znaczy, gdzie jest zdefiniowana i jak zachowuje się.

Wartość jest jedną z następujących wartości:

## **QMGR**

Określa, że definicja kanału istnieje w zestawie stron menedżera kolejek, w którym uruchamiana jest komenda.

## **grupa**

Określa, że definicja kanału istnieje we współużytkowanym repozytorium.

### **kopia**

Określa, że definicja kanału istnieje w zestawie stron menedżera kolejek, który uruchamia komendę, kopiując jego definicję z kanału o tej samej nazwie zdefiniowanej we współużytkowanym repozytorium.

### **datowniki**

Obiekt JSON, który zawiera atrybuty związane z informacjami o dacie i godzinie:

## **uruchomione**

Łańcuch.

Określa datę i godzinę uruchomienia kanału.

Więcej informacji na temat formatu znacznika czasu używanego do zwracania daty i godziny można znaleźć w sekcji REST API datowniki.

# **lastMessage**

Łańcuch.

Określa datę i godzinę wysłania ostatniego komunikatu przez kanał.

Więcej informacji na temat formatu znacznika czasu używanego do zwracania daty i godziny można znaleźć w sekcji REST API datowniki.

# **transmissionSecurity**

Obiekt JSON, który zawiera atrybuty związane z bezpieczeństwem transmisji:

# **certificateIssuerNazwa**

Łańcuch.

Określa pełną nazwę wyróżniającą wystawcy certyfikatu zdalnego.

# **Identyfikator użytkownika certificateUser**

Łańcuch.

Określa identyfikator użytkownika lokalnego, który jest powiązany ze zdalnym certyfikatem.

# **keyLastReset**

Łańcuch.

Określa datę i godzinę ostatniego pomyślnego resetowania tajnego klucza TLS.

Więcej informacji na temat formatu znacznika czasu używanego do zwracania daty i godziny można znaleźć w sekcji REST API datowniki.

# **Liczba keyReset**

Łańcuch.

Określa liczbę pomyślnych resetów klucza tajnego TLS od momentu uruchomienia kanału.

# <span id="page-2050-0"></span>**:NONE.**

Łańcuch.

 $\blacktriangleright$  ULW  $\blacktriangleright$  MQ Appliance  $_{\textsf{Ten}}$  parametr jest dostępny tylko na IBM MQ Appliance, UNIX, Linux, and Windows.

Określa aktualnie używany protokół zabezpieczeń.

Wartość jest jedną z następujących wartości:

# **brak**

Określa, że żaden protokół zabezpieczeń nie jest używany.

# **sslV30**

Określa, że wersja SSL 3.0 jest używana.

# **tlsV10**

Określa, że używany jest protokół TLS w wersji 1.0 .

# **tlsV12**

Określa, że używany jest protokół TLS w wersji 1.2 .

# **shortPeerNazwa**

Łańcuch.

Określa nazwę wyróżniającą menedżera kolejek węzła sieci lub klienta na drugim końcu kanału.

# **savedStatus**

Obiekt savedStatus zawiera atrybuty związane z zapisanymi informacjami o statusie:

# **inDoubt**

Boolowskie.

Określa, czy kanał był wątpliwy.

Kanał nadawczy jest tylko wątpliwy, gdy agent kanału wysyłającego komunikat oczekuje na potwierdzenie, że partia komunikatów, które wysłała, została pomyślnie odebrana.

# **wsadowe**

Obiekt JSON, który zawiera atrybuty związane z partiami komunikatów:

# **currentMessages**

Liczba całkowita.

Określa liczbę wiadomości, które są wysyłane lub odbierane w bieżącym zadaniu wsadowym lub, jeśli kanał był wątpliwy, liczbę komunikatów wątpliwych.

W kontekście zapisanego statusu ten numer ma znaczenie tylko wtedy, gdy kanał był wątpliwy, ale ta wartość jest zwracana bez względu na wartość.

# **LUWID**

Obiekt JSON, który zawiera atrybuty związane z logicznymi jednostkami pracy:

# **bieżące**

Łańcuch. Identyfikator ten jest reprezentowany jako 2 cyfry szesnastkowe dla każdego bajtu.

Określa jednostkę logiczną identyfikatora pracy, która jest powiązana z bieżącą partią.

W przypadku kanału wysyłającego, jeśli kanał był wątpliwy, określa identyfikator LUWID wątpliwej partii.

W kontekście zapisanego statusu ten numer ma znaczenie tylko wtedy, gdy kanał był wątpliwy, ale ta wartość jest zwracana bez względu na wartość.

# **ostatni**

Łańcuch szesnastkowy.

Określa jednostkę logiczną identyfikatora pracy, która jest powiązana z ostatnio zatwierdzoną partią.

## **sequenceNumber**

Obiekt JSON, który zawiera atrybuty związane z numerami kolejnymi:

#### **bieżące**

Liczba całkowita.

Określa numer kolejny komunikatu ostatniego wysłanego lub odebranego komunikatu.

Gdy kanał nadawczy jest wątpliwy, określa on numer kolejny ostatniego komunikatu w wątkach wątpliwych.

# **ostatni**

Liczba całkowita.

Określa numer kolejny ostatniego komunikatu w ostatnio zatwierdzonej partii.

### **ogólne**

Obiekt JSON, który zawiera więcej atrybutów ogólnych, które są powiązane z kanałami:

#### **połączenie**

Tablica obiektów JSON, które mogą zawierać następujące atrybuty definiujące zdalny adres komunikacyjny kanału:

### **host**

Łańcuch.

Określa zdalny adres IP lub nazwę hosta.

# **Port**

Liczba całkowita.

Określa numer portu zdalnego.

Ten atrybut nie może być używany do filtrowania wyników.

Jeśli żadne informacje o połączeniu nie są dostępne, zwracana jest pusta tablica.

Jeśli połączenie nie jest zgodne z oczekiwaną składnią, zwracana jest tablica zawierająca jeden atrybut hosta, który ma wartość całego połączenia.

# **Nazwa kolejki transmissionQueue**

Łańcuch.

Określa nazwę kolejki transmisji, która jest używana przez kanał.

#### **Grupa queueSharing**

Obiekt JSON, który zawiera atrybuty związane z grupą współużytkowania kolejki, do którego należał ten kanał:

### **channelDisposition**

Łańcuch.

 $z/0S$ Ten atrybut jest dostępny tylko w systemie z/OS.

Określa dyspozycję kanału. To znaczy, gdzie został zdefiniowany i jak się zachowywał.

Wartość jest jedną z następujących wartości:

### **QMGR**

Określa, że definicja kanału istnieje w zestawie stron menedżera kolejek, w którym uruchamiana jest komenda.

#### **grupa**

Określa, że definicja kanału istnieje we współużytkowanym repozytorium.

### **kopia**

Określa, że definicja kanału istnieje w zestawie stron menedżera kolejek, który uruchamia komendę, kopiując jego definicję z kanału o tej samej nazwie zdefiniowanej we współużytkowanym repozytorium.
# **/admin/qmgr/{qmgrName}/queue**

Aby zażądać informacji o kolejkach, można użyć metody HTTP GET z zasobem queue . Metody HTTP POST można używać do tworzenia kolejek, metody PATCH do modyfikowania kolejek oraz metody DELETE do usuwania kolejek.

 $V 9.0.4$ Z tym adresem URL zasobu można użyć bramy administrative REST API .

Więcej informacji na temat odpowiedników PCF dla parametrów i atrybutów kolejki REST API można znaleźć w sekcji [REST API i odpowiedniki PCF dla kolejek](#page-2123-0).

# **POST**

Użyj metody HTTP POST z zasobem queue , aby utworzyć kolejkę w określonym menedżerze kolejek.

Ta komenda REST API jest podobna do komendy **Create Queue** PCF i komend MQSC **DEFINE queues** .

- Adres URL zasobu
- • [Opcjonalne parametry zapytania](#page-2053-0)
- • ["Nagłówki żądań" na stronie 2055](#page-2054-0)
- • [Format treści żądania](#page-2054-0)
- • ["Wymagania dotyczące bezpieczeństwa" na stronie 2057](#page-2056-0)
- • [Kody statusu odpowiedzi](#page-2056-0)
- • ["Nagłówki odpowiedzi" na stronie 2057](#page-2056-0)
- • [Format treści odpowiedzi](#page-2057-0)
- • [Przykłady](#page-2057-0)

# **Adres URL zasobu**

 $V$  9.0.4 IBM MQ 9.0.4 i nowsze:

https://*host*:*port*/ibmmq/rest/v1/admin/qmgr/*{qmgrName}*/queue

IBM MQ 9.0.3 i wcześniejsze:

https://*host*:*port*/ibmmq/rest/v1/qmgr/*{qmgrName}*/queue

### **qmgrName**

Określa nazwę menedżera kolejek, na którym ma zostać utworzona kolejka.

W parametrze **qmgrName** można podać nazwę zdalnego menedżera kolejek. Jeśli zostanie podana nazwa zdalnego menedżera kolejek, trzeba będzie skonfigurować menedżer kolejek bramy. Więcej informacji zawiera temat Zdalne administrowanie przy użyciu interfejsu REST API.

W nazwie menedżera kolejek jest rozróżniana wielkość liter.

Jeśli w nazwie menedżera kolejek znajdują się ukośniki, kropki lub znaki procentu, należy je zakodować w adresie URL:

- Ukośnik (/) należy zakodować, używając łańcucha %2F.
- Znak procentu (%) należy zakodować, używając łańcucha %25.

 $V$  9.0.1 Jeśli połączenia HTTP zostaną włączone, można użyć protokołu HTTPS zamiast protokołu HTTPS. Więcej informacji na temat włączania protokołu HTTP zawiera sekcja Konfigurowanie portów HTTP i HTTPS.

# <span id="page-2053-0"></span>**Opcjonalne parametry zapytania**

# **commandScope=***zasięg*

z/OS Ten parametr jest dostępny tylko w systemie z/OS.

Określa sposób uruchamiania komendy, gdy menedżer kolejek jest elementem grupy współużytkowania kolejki.

Nie można określić tego parametru, jeśli menedżer kolejek nie jest elementem grupy współużytkowania kolejki.

Zmienna *zasięg* może przyjmować jedną z następujących wartości:

#### **Nazwa menedżera kolejek**

Określa, że komenda jest uruchamiana w menedżerze kolejek, którego nazwę podano. Menedżer kolejek musi być aktywny w tej samej grupie współużytkowania kolejki co menedżer kolejek podany w adresie URL zasobu.

Nie można podać nazwy menedżera kolejek użytej w adresie URL zasobu.

Jeśli w nazwie menedżera kolejek znajduje się znak procentu (%), należy go zakodować w adresie URL, używając łańcucha %25.

**\***

Określa, że komenda jest uruchamiana w lokalnym menedżerze kolejek, a także przekazywana do każdego aktywnego menedżera kolejek w grupie współużytkowania kolejki.

Jeśli ta opcja jest używana, nagłówek odpowiedzi ibm-mq-qmgrs jest zwracany wraz z rozdzielaną przecinkami listą menedżerów kolejek, które wygenerowały odpowiedź. Na przykład nagłówek może wyglądać tak:

ibm-mq-qmgrs: MQ21, MQ22

#### **like=***qName*

Określa istniejącą definicję kolejki do skopiowania.

 $z/0S$ W systemie z/OSsposób kopiowania kolejki zależy od wartości określonej dla parametru **disposition** w treści żądania:

- Jeśli określono wartość copy , parametr **like** jest ignorowany. Kolejka do kopiowania jest kolejką o nazwie określonej przez parametr **name** w treści żądania i z dyspozycją group.
- Jeśli parametr copy nie zostanie określony, kolejka do skopiowania jest kolejką o nazwie określonej przez parametr **like** i dyspozycyjności qmgr, copylub shared.

#### **noReplace**

Określa, że kolejka nie jest zastępowana, jeśli istnieje. Jeśli ta opcja nie zostanie podana, kolejka zostanie zastąpiona.

Jeśli kolejka jest zastępowana, wszystkie komunikaty, które znajdują się w istniejącej kolejce, są zachowywane.

Kolejka nie jest zastępowana w następujących scenariuszach:

- Kolejka jest kolejką lokalną. **allowedSharedInput** zostanie zmieniony na false, a więcej niż jedna aplikacja ma otwartą kolejkę lokalną na dane wejściowe.
- Kolejka jest kolejką lokalną. Wartość **isTransmissionQueue** zostanie zmieniona, a co najmniej jedna aplikacja ma otwartą kolejkę lokalną lub jeśli w kolejce znajduje się jeden lub więcej komunikatów.
- Kolejka jest kolejką zdalną. Wartość **transmissionQueueName** zostanie zmieniona, a aplikacja ma otwartą kolejkę zdalną, na którą zmiana ta będzie miała wpływ na tę zmianę.
- Kolejka jest kolejką zdalną. Wartość **queueName**, **qmgrName**lub **transmissionQueueName** została zmieniona, a co najmniej jedna aplikacja ma otwartą kolejkę, która została rozstrzygnięta przez tę definicję jako alias menedżera kolejek.

# <span id="page-2054-0"></span>**Nagłówki żądań**

Następujące nagłówki muszą zostać wysłane z żądaniem:

### **Content-Type**

Ten nagłówek musi zostać wysłany z wartością application/json;charset=utf-8.

### **ibm-mq-rest-csrf-token**

Ten nagłówek musi być przesyłany z wartością, która jest treścią informacji cookie produktu csrfToken . Treść informacji cookie produktu csrfToken jest używana do potwierdzenia, że informacje autoryzacyjne używane do uwierzytelniania żądania są używane przez właściciela referencji. Oznacza to, że znacznik jest używany w celu zapobiegania atakom typu cross-site request forgery.

Informacja cookie csrfToken jest zwracana po zażądaniu żądania za pomocą metody HTTP GET. Nie można użyć buforowanej wersji treści informacji cookie, ponieważ treść informacji cookie może zostać zmieniona. W przypadku każdego żądania należy użyć najnowszej wartości informacji cookie.

V 9.0.5 Powyższe informacje mają zastosowanie do wydań, do których należy IBM MQ 9.0.4włącznie. W produkcie IBM MQ 9.0.5ten nagłówek musi być ustawiony, ale wartość może być dowolna, w tym wartość pusta.

Informacja cookie produktu csrfToken nie jest już wysyłana w odpowiedziach z interfejsu API REST w produkcie IBM MQ 9.0.5 i nowszych.

### **Autoryzacja**

Ten nagłówek musi zostać wysłany, jeśli używane jest uwierzytelnianie podstawowe. Więcej informacji zawiera temat Korzystanie z podstawowego uwierzytelniania HTTP przy użyciu interfejsu REST API.

 $V$  9.0.4 Następujące nagłówki można opcjonalnie wysłać wraz z żądaniem:

### **ibm-mq-rest-gateway-qmgr**

Ten nagłówek określa menedżer kolejek, który ma być używany jako menedżer kolejek bramy. Menedżer kolejek bramy jest używany do nawiązywania połączenia ze zdalnym menedżerem kolejek. Więcej informacji zawiera temat Zdalne administrowanie przy użyciu interfejsu REST API.

# **Format treści żądania**

Treść żądania musi być w formacie JSON w kodowaniu UTF-8 . W obrębie atrybutów treści żądania są definiowane i nazwane obiekty JSON są tworzone w celu określenia dodatkowych atrybutów. Wszystkie atrybuty, które nie są określone, używają wartości domyślnej. Te wartości domyślne są określone dla kolejek produktu SYSTEM.DEFAULT w menedżerze kolejek. Na przykład kolejka lokalna dziedziczy wartości, które są zdefiniowane w programie SYSTEM.DEFAULT.LOCAL.QUEUE.

Na przykład poniższy kod JSON zawiera niektóre atrybuty, a następnie nazwane obiekty JSON, events i storage. Te nazwane obiekty JSON definiują dodatkowe atrybuty w celu utworzenia kolejki lokalnej z włączoną obsługą zdarzeń wysokiego zapełnienia kolejki oraz maksymalną głębokość kolejki wynoszącą 1000:

```
{
 "name": "queue1",
 "type": "local",
 "events" : {
" depth" : {
 "highEnabled" : true,
 "highPercentage" : 75
      }
 },
 "storage" : {
      "maximumDepth" : 1000
   }
}
```
Więcej przykładów można znaleźć w [przykładach.](#page-2057-0)

Treść żądania może zawierać następujące atrybuty:

#### **nazwa**

Wymagane.

Łańcuch.

Określa nazwę kolejki do utworzenia.

#### **typ**

Łańcuch.

Określa typ kolejki.

Wartość może być jedną z następujących wartości:

- local
- alias
- model
- remote

Wartością domyślną jest local.

W treści żądania można dołączyć następujące obiekty, aby określić dodatkowe atrybuty:

### **zdalne**

Zawiera atrybuty związane z kolejkami zdalnymi. Atrybuty w tym obiekcie są obsługiwane tylko w przypadku kolejek zdalnych.

#### **alias**

Zawiera atrybuty związane z kolejkami aliasami. Atrybuty w tym obiekcie są obsługiwane tylko dla kolejek aliasowych.

### **model**

Zawiera atrybuty związane z kolejkami modelami. Atrybuty w tym obiekcie są obsługiwane tylko dla kolejek modelowych.

### **klaster**

Zawiera atrybuty, które są powiązane z klastrami.

### **wyzwalacz**

Zawiera atrybuty, które są powiązane z wyzwalaniem.

#### **zdarzenia**

Zawiera dwa obiekty: jeden dla głębokości kolejki i jeden dla zdarzeń odstępu czasu usługi kolejki. Każdy obiekt zawiera atrybuty, które są powiązane z typem zdarzenia.

### **applicationDefaults**

Zawiera atrybuty związane z zachowaniem domyślnym, takie jak trwałość komunikatu, priorytet komunikatów, współużytkowane ustawienia wejściowe i ustawienia odczytu z wyprzedzeniem.

### **Grupa queueSharing**

Zawiera atrybuty, które są powiązane z grupami współużytkowania kolejek w systemie z/OS.

### **dataCollection**

Zawiera atrybuty związane z gromadzeniem danych, monitorowaniem i statystyką.

# **pamięć masowa**

Zawiera atrybuty związane z pamięcią masową komunikatów, takie jak maksymalna głębokość kolejki oraz maksymalna długość komunikatów, które są dozwolone w kolejce.

#### **ogólne**

Zawiera atrybuty związane z ogólnymi właściwościami kolejki, takie jak: czy operacje pobierania lub umieszczania są zablokowane, opis kolejki oraz ustawienia kolejki transmisji.

#### **rozbudowany określnik**

Zawiera atrybuty związane z rozszerzanymi właściwościami kolejki, takie jak ustawienia kolejki wycofania i współużytkowane ustawienia wejściowe.

Więcej informacji na ten temat zawiera sekcja ["Atrybuty treści żądania dla kolejek" na stronie 2060](#page-2059-0).

# <span id="page-2056-0"></span>**Wymagania dotyczące bezpieczeństwa**

Osoba nawiązująca połączenie musi zostać uwierzytelniona na serwerze mqweb i musi mieć przypisaną rolę MQWebAdmin, MQWebAdminRO lub MQWebUser. Więcej informacji na temat zabezpieczeń dla produktu administrative REST API zawiera sekcja Zabezpieczenia konsoli IBM MQ i REST API.

Jednostka główna zabezpieczeń programu wywołującego musi mieć możliwość wydawania następujących komend PCF dla określonego menedżera kolejek:

- Jeśli opcjonalny parametr zapytania **like** nie został określony, wykonaj następujące czynności:
	- Dla kolejki, która jest określona przez atrybut **name** w treści żądania, należy nadać uprawnienia do wydawania komendy **MQCMD\_CREATE\_Q** PCF.
	- W przypadku odpowiedniego produktu SYSTEM.DEFAULT.\*.QUEUEnależy nadać uprawnienia do wydawania komendy **MQCMD\_INQUIRE\_Q** PCF.
- Jeśli określono opcjonalny parametr zapytania **like** , wykonaj następujące czynności:
	- Dla kolejki, która jest określona przez atrybut **name** w treści żądania, należy nadać uprawnienia do wydawania komendy **MQCMD\_COPY\_Q** PCF.
	- W przypadku kolejki określonej za pomocą opcjonalnego parametru zapytania **like** uprawnienia do wydawania komendy **MQCMD\_INQUIRE\_Q** PCF muszą zostać nadane.

 $\blacktriangleright$  ULW W systemie UNIX, Linux, and Windowsużytkownik może nadać uprawnienia do użytkowników zabezpieczeń w celu korzystania z zasobów produktu IBM MQ za pomocą komendy **mqsetaut** . Więcej informacji na ten temat zawiera sekcja mqsetaut.

z/OS-W przypadku korzystania z systemu z/OS więcej informacji zawiera temat Konfigurowanie zabezpieczeń w systemie z/OS.

# **Kody statusu odpowiedzi**

# **201**

Kolejka została utworzona pomyślnie.

# **400**

Podano niepoprawne dane.

Na przykład podano niepoprawne dane kolejki.

### **401**

Nie uwierzytelniono.

Osoba nawiązująca połączenie musi zostać uwierzytelniona na serwerze mqweb i musi mieć przypisaną rolę MQWebAdmin, MQWebAdminRO lub MQWebUser. Należy również określić nagłówek ibm-mq-rest-csrf-token . Więcej informacji na ten temat zawiera sekcja "Wymagania dotyczące bezpieczeństwa" na stronie 2057.

### **403**

# Brak uprawnień.

Program wywołujący jest uwierzytelniany na serwerze mqweb i jest powiązany z poprawną nazwą użytkownika. Jednak jednostka główna nie ma dostępu do wszystkich lub podzbiór wymaganych zasobów produktu IBM MQ . Więcej informacji na temat wymaganego dostępu można znaleźć w sekcji "Wymagania dotyczące bezpieczeństwa" na stronie 2057.

### **500**

Problem z serwerem lub kod błędu z produktu IBM MQ.

### **503**

Menedżer kolejek nie działa.

# **Nagłówki odpowiedzi**

Z odpowiedzią zwracane są następujące nagłówki:

### <span id="page-2057-0"></span>**lokalizacja**

Jeśli żądanie powiodło się, ten nagłówek określa adres URL dla nowej kolejki.

Jeśli używany jest opcjonalny parametr zapytania commandScope=\* , zwracany adres URL jest adresem URL lokalnej kopii kolejki. Jeśli używany jest opcjonalny parametr zapytania commandScope=*qmgrName* , zwracany adres URL jest częściowym adresem URL, który nie zawiera informacji na temat hosta i portu.

# **ibm-mq-qmgrs**

W systemie z/OS, jeśli używany jest opcjonalny parametr zapytania commandScope=\* , ten nagłówek jest zwracany z listą menedżerów kolejek, która wygenerował odpowiedź, z listą rozdzielaną przecinkami. Na przykład nagłówek może wyglądać tak:

ibm-mq-qmgrs: MQ21, MQ22

Jeśli błąd wystąpi przed wysłaniem komendy do menedżerów kolejek, nagłówek odpowiedzi nie zawiera listy menedżerów kolejek. Na przykład żądanie, które generuje kod statusu 200 lub 201, ma nagłówek, ponieważ wykonanie komendy powiodło się. Żądanie, które generuje kod statusu 401 (nieuwierzytelniony), nie ma nagłówka, ponieważ żądanie zostało odrzucone. Żądanie, które generuje kod statusu 403 (nieautoryzowany), ma nagłówek, ponieważ poszczególne menedżery kolejek decydują o tym, czy dana komenda jest autoryzowana.

# **ibm-mq-rest-gateway-qmgr**

Ten nagłówek jest zwracany, gdy w adresie URL zasobu podano zdalny menedżer kolejek. Wartością tego nagłówka jest nazwa menedżera kolejek używanego jako menedżer kolejek bramy.

# **Format treści odpowiedzi**

Jeśli kolejka została pomyślnie utworzona, treść odpowiedzi jest pusta. Jeśli wystąpi błąd, treść odpowiedzi będzie zawierać komunikat o błędzie. Więcej informacji na ten temat zawiera sekcja Obsługa błędów produktuREST API.

# **Przykłady**

• W poniższym przykładzie tworzona jest kolejka lokalna o nazwie localQueue. Przy użyciu metody HTTP POST używany jest następujący adres URL:

 $V$  9.0.4 **IBM MO 9.0.4 i nowsze:** 

https://localhost:9443/ibmmq/rest/v1/admin/qmgr/QM1/queue/

IBM MQ 9.0.3 i wcześniejsze:

https://localhost:9443/ibmmq/rest/v1/qmgr/QM1/queue/

Wysyłany jest następujący ładunek JSON:

```
{
    "name": "localQueue"
}
```
• W poniższym przykładzie tworzona jest kolejka zdalna o nazwie remoteQueue. Przy użyciu metody HTTP POST używany jest następujący adres URL:

 $V$  9.0.4 **IBM MQ 9.0.4 i nowsze:** 

https://localhost:9443/ibmmq/rest/v1/admin/qmgr/QM1/queue/

IBM MQ 9.0.3 i wcześniejsze:

https://localhost:9443/ibmmq/rest/v1/qmgr/QM1/queue/

Wysyłany jest następujący ładunek JSON:

```
{
    "name": "remoteQueue",
 "type": "remote",
 "remote" : {
       "queueName": "localQueue",
       "qmgrName": "QM2"
     }
}
```
• W poniższym przykładzie tworzona jest kolejka aliasowa o nazwie aliasQueue. Przy użyciu metody HTTP POST używany jest następujący adres URL:

 $V$  9.0.4 **IBM MQ 9.0.4 i nowsze:** 

https://localhost:9443/ibmmq/rest/v1/admin/qmgr/QM1/queue/

IBM MQ 9.0.3 i wcześniejsze:

https://localhost:9443/ibmmq/rest/v1/qmgr/QM1/queue/

Wysyłany jest następujący ładunek JSON:

```
{
    "name": "aliasQueue",
 "type": "alias",
 "alias" : {
       "targetName": "localQueue"
   }
}
```
• W poniższym przykładzie tworzona jest kolejka modelowa o nazwie modelQueue. Przy użyciu metody HTTP POST używany jest następujący adres URL:

 $V$  9.0.4 **IBM MQ 9.0.4 i nowsze:** 

https://localhost:9443/ibmmq/rest/v1/admin/qmgr/QM1/queue/

IBM MQ 9.0.3 i wcześniejsze:

https://localhost:9443/ibmmq/rest/v1/qmgr/QM1/queue/

Wysyłany jest następujący ładunek JSON:

```
{
 "name": "modelQueue",
 "type": "model",
 "model": {
 "type": "permanentDynamic"
    }
 }
```
• W poniższym przykładzie tworzona jest grupowana kolejka zdalna, która jest nazywana remoteQueue1. Przy użyciu metody HTTP POST używany jest następujący adres URL:

 $V$  9.0.4 IBM MO 9.0.4 i nowsze:

https://localhost:9443/ibmmq/rest/v1/admin/qmgr/QM1/queue/

IBM MQ 9.0.3 i wcześniejsze:

https://localhost:9443/ibmmq/rest/v1/qmgr/QM1/queue/

Wysyłany jest następujący ładunek JSON:

```
{
    "name": "remoteQueue1",
```

```
 "type": "remote",
 "remote" : {
 "queueName": "aLocalQueue1",
 "qmgrName" : "QM2",
      "transmissionQueueName": "MY.XMITQ"
 },
 "general" : {
         "description" : "My clustered remote queue"
 },
 "cluster" : {
 "name": "Cluster1",
 "workloadPriority": 9
   }
 }
```
• W poniższym przykładzie tworzona jest grupowana kolejka zdalna remoteQueue2oparta na innej kolejce remoteQueue1. Wszystkie atrybuty z remoteQueue1 są używane, z wyjątkiem nazwy kolejki i nazwy kolejki zdalnej. Przy użyciu metody HTTP POST używany jest następujący adres URL:

 $V 9.0.4$  $II$ BM MO 9.0.4 i nowsze:

https://localhost:9443/ibmmq/rest/v1/admin/qmgr/QM1/queue/?like=remoteQueue1

IBM MQ 9.0.3 i wcześniejsze:

```
https://localhost:9443/ibmmq/rest/v1/qmgr/QM1/queue/?like=remoteQueue1
```
Wysyłany jest następujący ładunek JSON:

```
{
 "name": "remoteQueue2",
 "type": "remote",
 "remote": {
       "queueName": "aLocalQueue2" 
   }
 }
```
# *Atrybuty treści żądania dla kolejek*

Podczas tworzenia treści żądania na potrzeby tworzenia lub modyfikowania kolejki przy użyciu produktu administrative REST APImożna określić atrybuty dla kolejki w nazwanych obiektach JSON. Dostępnych jest wiele obiektów i atrybutów.

Dostępne są następujące obiekty:

- • ["zdalne" na stronie 2061](#page-2060-0)
- • ["alias" na stronie 2061](#page-2060-0)
- • ["model" na stronie 2062](#page-2061-0)
- • ["klaster" na stronie 2062](#page-2061-0)
- • ["wyzwalacz" na stronie 2063](#page-2062-0)
- • ["zdarzenia" na stronie 2064](#page-2063-0)
- • ["applicationDefaults" na stronie 2065](#page-2064-0)
- • ["Grupa queueSharing" na stronie 2067](#page-2066-0)
- • ["dataCollection" na stronie 2069](#page-2068-0)
- • ["pamięć masowa" na stronie 2070](#page-2069-0)
- • ["ogólne" na stronie 2071](#page-2070-0)
- • ["rozbudowany określnik" na stronie 2072](#page-2071-0)

Więcej informacji na temat odpowiedników PCF dla parametrów i atrybutów kolejki REST API można znaleźć w sekcji REST API i odpowiedniki PCF dla kolejek.

# <span id="page-2060-0"></span>**zdalne**

**Uwaga:** Po utworzeniu kolejki zdalnej przy użyciu metody HTTP POST wymagany jest obiekt remote i atrybut qmgrName . Nie można używać obiektu remote , chyba że tworzona jest kolejka zdalna lub aktualizowana jest kolejka zdalna.

Obiekt remote może zawierać następujące atrybuty, które odnoszą się do kolejek zdalnych:

#### **queueName**

Łańcuch.

Określa nazwę kolejki, która jest znana w zdalnym menedżerze kolejek.

Jeśli ten atrybut zostanie pominięty, zostanie utworzony alias menedżera kolejek lub alias kolejki odpowiedzi.

#### **qmgrName**

Łańcuch.

Określa nazwę zdalnego menedżera kolejek.

Wymagane podczas tworzenia kolejki przy użyciu metody HTTP POST, chyba że używany jest opcjonalny parametr zapytania **like** .

Jeśli ta kolejka zdalna jest używana jako alias menedżera kolejek, ten atrybut jest nazwą menedżera kolejek. Wartością może być nazwa menedżera kolejek w adresie URL zasobu.

Jeśli ta kolejka zdalna jest używana jako alias kolejki zwrotnej, ten atrybut jest nazwą menedżera kolejek, który ma być menedżerem kolejek zwrotnych.

#### **Nazwa kolejki transmissionQueue**

Łańcuch.

Określa nazwę kolejki transmisji, która ma być używana dla komunikatów, które są przeznaczone dla kolejki zdalnej lub dla definicji aliasu menedżera kolejek.

Ten atrybut jest ignorowany w następujących przypadkach:

- Kolejka zdalna jest używana jako alias menedżera kolejek, a atrybut **qmgrName** to nazwa menedżera kolejek w adresie URL zasobu.
- Kolejka zdalna jest używana jako alias kolejki odpowiedzi.

Jeśli ten atrybut zostanie pominięty, musi istnieć kolejka lokalna o nazwie określonej przez atrybut **qmgrName** . Ta kolejka jest używana jako kolejka transmisji.

# **alias**

**Uwaga:** Obiekt alias i atrybut targetName są wymagane podczas tworzenia kolejki aliasowej przy użyciu metody HTTP POST. Nie można używać obiektu alias , chyba że tworzona jest kolejka aliasowa lub kolejka aliasowa.

Obiekt alias może zawierać następujące atrybuty, które odnoszą się do kolejek aliasowych:

#### **targetName**

Łańcuch.

Określa nazwę kolejki lub tematu, do którego alias jest tłumaczona.

Wymagane podczas tworzenia kolejki przy użyciu metody HTTP POST, chyba że używany jest opcjonalny parametr zapytania **like** .

### **targetType**

Łańcuch.

Określa typ obiektu, do którego jest rozstrzygany alias.

Wartość musi być jedną z następujących wartości:

### **kolejka**

Określa, że obiekt jest kolejką.

#### <span id="page-2061-0"></span>**temat**

Określa, że obiekt jest tematem.

Wartością domyślną jest queue.

# **model**

**Uwaga:** Obiekt model i atrybut type są wymagane podczas tworzenia kolejki modelowej przy użyciu metody HTTP POST. Obiektu model nie można używać, jeśli nie jest tworzona kolejka modelowa lub nie jest aktualizowana kolejka modelowa.

Obiekt model może zawierać następujące atrybuty, które odnoszą się do kolejek modelowych:

# **typ**

Łańcuch.

Określa typ definicji kolejki modelowej.

Wartość musi być jedną z następujących wartości:

### **permanentDynamic**

Określa, że kolejka jest zdefiniowaną dynamicznie kolejką stałą.

# **sharedDynamic**

 $z/0S$  $\blacksquare$ Ten atrybut jest dostępny tylko w systemie z/OS.

Określa, że kolejka jest dynamicznie zdefiniowaną kolejką współużytkowaną.

### **temporaryDynamic**

Określa, że kolejka jest kolejką tymczasową zdefiniowaną dynamicznie.

Wartością domyślną jest temporaryDynamic.

# **klaster**

Obiekt cluster może zawierać następujące atrybuty związane z klastrami:

### **nazwa**

Łańcuch.

Określa nazwę klastra, do którego należy kolejka.

Określ atrybuty klastra **name** lub **namelist** . Nie można określić obu atrybutów.

### **lista nazw**

Łańcuch.

Określa listę nazw, w której znajdują się klastry, do których należy kolejka.

Określ atrybuty klastra **name** lub **namelist** . Nie można określić obu atrybutów.

### **transmissionQueueForChannelNazwa**

Łańcuch.

Określa ogólną nazwę kanałów nadawczych klastra, które używają kolejki jako kolejki transmisji. Atrybut określa, które kanały nadawcze klastra wysyłają komunikaty do kanału odbierającego klastry z kolejki transmisji klastra.

Ten atrybut można również ustawić ręcznie w kanale nadawczym klastra. Komunikaty, które są przeznaczone dla menedżera kolejek połączonego przez kanał nadawczy klastra, są przechowywane w kolejce transmisji, która identyfikuje kanał nadawczy klastra. Komunikaty nie są zapisywane w domyślnej kolejce transmisji klastra.

Jeśli atrybut **transmissionQueueForChannelName** zostanie ustawiony na wartość pustą, kanał zostanie przełączony do domyślnej kolejki transmisji klastra po restarcie kanału. Domyślną kolejką transmisji klastra jest SYSTEM.CLUSTER.TRANSMIT.QUEUE , jeśli atrybut **DefClusterXmitQueueType** menedżera kolejek jest ustawiony na wartość SCTQ. Dla każdego kanału nadawczego klastra używana jest konkretna kolejka transmisji klastra ( SYSTEM.CLUSTER.TRANSMIT.*ChannelName*), jeśli atrybut **DefClusterXmitQueueType** menedżera kolejek jest ustawiony na wartość CHANNEL.

<span id="page-2062-0"></span>Określając gwiazdki (\*) w programie **transmissionQueueForChannelName**, można powiązać kolejkę transmisji z zestawem kanałów nadawanych przez klaster. Gwiazdki mogą znajdować się na początku, na końcu lub na dowolnej liczbie miejsc w środku łańcucha nazwy kanału.

#### **workloadPriority**

Liczba całkowita.

Określa priorytet kolejki w zarządzaniu obciążeniem klastra.

Wartość musi miewać się w zakresie od 0 do 9, gdzie 0 oznacza najniższy priorytet, a 9-najwyższy.

#### **workloadRank**

Liczba całkowita.

Określa rangę kolejki w zarządzaniu obciążeniem klastra.

Wartość musi miewać się w zakresie od 0 do 9, gdzie 0 oznacza najniższy priorytet, a 9-najwyższy.

#### **Użycie workloadQueue**

Łańcuch.

Określa, czy zdalne i lokalne instancje klastrowych kolejek mają być używane w dystrybucji obciążenia klastra.

Wartość musi być jedną z następujących wartości:

#### **asQmgr**

Użyj wartości, która jest zdefiniowana w menedżerze kolejek.

#### **dowolne**

Użyj zdalnych i lokalnych instancji kolejek.

**lokalne**

Należy używać tylko lokalnych instancji kolejek.

### **wyzwalacz**

Obiekt trigger może zawierać następujące atrybuty, które odnoszą się do wyzwalania:

#### **dane**

Łańcuch.

Określa dane użytkownika, które są zawarte w komunikacie wyzwalacza. Te dane są udostępniane przez aplikację monitoringową, która przetwarza kolejkę inicjują i do aplikacji, która jest uruchamiana przez monitor.

# **głębokość**

Liczba całkowita.

Określa liczbę komunikatów, które inicjuje komunikat wyzwalacza do kolejki inicjuj.

Wartość musi należeć do zakresu od 1 do 999.999,999.

Ten atrybut jest wymagany, gdy parametr **type** jest ustawiony na wartość depth.

#### **włączone**

Boolowskie.

Określa, czy komunikaty wyzwalacza są zapisywane do kolejki inicjującej.

Jeśli wartość jest ustawiona na true, komunikaty wyzwalacza są zapisywane w kolejce inicjuj.

#### **Nazwa kolejki initiationQueue**

Łańcuch.

Określa kolejkę lokalną dla komunikatów wyzwalacza, które odnoszą się do kolejki. Kolejki muszą znajdować się w tym samym menedżerze kolejek.

### **messagePriority**

Liczba całkowita.

Określa minimalny priorytet, jaki musi mieć komunikat, zanim może spowodować zdarzenie wyzwalające lub zliczane na potrzeby zdarzenia wyzwalającego.

Wartość musi być z zakresu 0-9.

#### <span id="page-2063-0"></span>**processName**

Łańcuch.

Określa lokalną nazwę procesu produktu IBM MQ , który identyfikuje aplikację, która ma zostać uruchomiona w przypadku wystąpienia zdarzenia wyzwalającego.

Jeśli kolejka jest kolejką transmisji, definicja procesu zawiera nazwę kanału, który ma zostać uruchomiony.

#### **typ**

#### Łańcuch.

Określa warunek inicjujący zdarzenia wyzwalające. Jeśli warunek jest spełniony, komunikat wyzwalacza jest przesyłany do kolejki inicjującej.

Wartość musi być jedną z następujących wartości:

#### **brak**

Nie wysyłaj komunikatów wyzwalacza.

#### **Co każde**

Wyślij komunikat wyzwalacza dla każdego komunikatu, który pojawi się w kolejce.

#### **pierwsza**

Wysłanie komunikatu wyzwalacza, gdy głębokość kolejki jest liczbą z zakresu od 0 do 1.

#### **głębokość**

Wysłanie komunikatu wyzwalacza, gdy głębokość kolejki przekracza wartość atrybutu **depth**.

# **zdarzenia**

Obiekt events może zawierać następujące obiekty i atrybuty, które odnoszą się do zdarzeń głębokości kolejki i przedziału czasu usługi kolejki:

### **głębokość**

Obiekt JSON.

Obiekt JSON, który może zawierać następujące atrybuty związane ze zdarzeniami zapełnienia kolejki:

### **fullEnabled**

#### Boolowskie.

Określa, czy są generowane zdarzenia zapełnienia kolejki.

Pełne zdarzenie kolejki wskazuje, że w kolejce nie można umieścić więcej komunikatów, ponieważ kolejka jest pełna. Oznacza to, że głębokość kolejki osiągnęła maksymalną głębokość kolejki, jak określono w atrybucie **maximumDepth** w obiekcie storage .

Jeśli wartość jest ustawiona na true, włączone są pełne zdarzenia kolejki.

#### **highEnabled**

Boolowskie.

Określa, czy są generowane zdarzenia nadmiaru kolejki.

Zdarzenie wysokiego zapełnienia kolejki wskazuje, że liczba komunikatów w kolejce jest większa lub równa wartości górnego limitu głębokości kolejki, **highPercentage**.

Jeśli wartość jest ustawiona na true, zdarzenia wysokiego zapełnienia kolejki są włączone.

#### **highPercentage**

Liczba całkowita.

Określa próg, względem którego porównywane jest zapełnienie kolejki w celu wygenerowania zdarzenia nadmiaru kolejki.

Ta wartość jest wyrażona jako wartość procentowa maksymalnej głębokości kolejki, zgodnie z wartością atrybutu **maximumDepth** w obiekcie storage . Wartość musi być wartością z zakresu od 0 do 100.

### <span id="page-2064-0"></span>**lowEnabled**

Boolowskie.

Określa, czy są generowane zdarzenia niedoboru kolejki.

Zdarzenie niskiego poziomu głębokości kolejki wskazuje, że liczba komunikatów w kolejce jest mniejsza lub równa limicie głębokości kolejki **lowPercentage**.

Jeśli wartość jest ustawiona na true, zdarzenia niedoby kolejki są włączone.

#### **lowPercentage**

Liczba całkowita.

Określa próg, względem którego porównywane jest zapełnienie kolejki w celu wygenerowania zdarzenia niedoboru kolejki.

Ta wartość jest wyrażona jako wartość procentowa maksymalnej głębokości kolejki, zgodnie z wartością atrybutu **maximumDepth** w obiekcie storage . Wartość musi być wartością z zakresu od 0 do 100.

### **serviceInterval**

Obiekt JSON.

Obiekt JSON, który może zawierać następujące atrybuty, które są powiązane z zdarzeniami przedziału czasu usługi kolejki:

#### **Czas trwania**

Liczba całkowita.

Określa przedział czasu usługi używany na potrzeby porównywania w celu wygenerowania zdarzeń OK dla przedziału czasu usługi kolejki i przedziału czasu usługi kolejki.

Wartość musi być wartością z zakresu 0-999.999,999 milisekund.

#### **highEnabled**

Boolowskie.

Określa, czy generowane są zdarzenia wysokiego przedziału czasu usługi kolejki.

Zdarzenie wysokiego odstępu czasu usługi kolejki jest generowane, gdy sprawdzenie wskazuje, że nie są umieszczane żadne komunikaty ani pobierane z kolejki przez co najmniej czas określony przez atrybut **duration** .

Jeśli wartość jest ustawiona na true, zdarzenia wysokiego odstępu czasu usługi kolejki są włączone.

Jeśli atrybut **highEnabled** zostanie ustawiony na wartość false, należy również określić wartość atrybutu **okEnabled** . W tym samym czasie nie można ustawić jednocześnie atrybutu **highEnabled** i atrybutu **okEnabled** .

#### **okEnabled**

Boolowskie.

Określa, czy generowane są zdarzenia OK przedziału czasu usługi kolejki.

Zdarzenie OK interwału usług kolejki jest generowane, gdy sprawdzenie wskazuje, że komunikat został pobrany z kolejki w czasie określonym przez atrybut **duration** .

Jeśli wartość jest ustawiona na true, zdarzenia OK przedziału czasu usługi kolejki są włączone.

Jeśli atrybut **okEnabled** zostanie ustawiony na wartość false, należy również określić wartość dla **highEnabled**. W tym samym czasie nie można jednocześnie ustawić atrybutu **highEnabled** ani atrybutu **okEnabled** na wartość true .

# **applicationDefaults**

Obiekt applicationDefaults może zawierać następujące atrybuty, które odnoszą się do zachowania domyślnego, takiego jak trwałość komunikatu:

### **clusterBind**

Łańcuch.

Określa powiązanie, które ma być używane, gdy w wywołaniu MQOPEN określono wartość MQOO\_BIND\_AS\_Q\_DEF .

Wartość musi być jedną z następujących wartości:

#### **onOpen**

Określa, że powiązanie jest ustalane przez wywołanie MQOPEN.

### **notFixed**

Określa, że powiązanie nie jest stałe.

# **onGroup**

Określa, że aplikacja może zażądać, aby grupa komunikatów była przydzielona do tej samej instancji docelowej.

### **messagePersistence**

Łańcuch.

Określa wartość domyślną dla trwałości komunikatów w kolejce. Trwałość komunikatu decyduje o tym, czy komunikaty są zachowywane po restarcie menedżera kolejek.

Wartość musi być jedną z następujących wartości:

#### **Trwałe**

Określa, że komunikaty w kolejce są trwałe i są zachowywane przy restartowaniu menedżera kolejek.

#### **nonPersistent**

Określa, że komunikaty w kolejce nie są trwałe i są tracone po restarcie menedżera kolejek.

#### **messagePriority**

Liczba całkowita.

Określa domyślny priorytet komunikatów umieszczanych w kolejce.

Wartość musi miewać się w zakresie od 0 do 9, gdzie 0 oznacza najniższy priorytet, a 9 oznacza najwyższy priorytet.

### **Element sterujący messageProperty**

Łańcuch.

Określa sposób obsługi właściwości komunikatu, gdy komunikaty są pobierane z kolejek, gdy w wywołaniu MQGET określono wartość MQGMO\_PROPERTIES\_AS\_Q\_DEF .

Ten atrybut ma zastosowanie do kolejek lokalnych, aliasowych i modelowych.

Wartość musi być jedną z następujących wartości:

#### **Wszystkie**

Określa, że wszystkie właściwości komunikatu są uwzględniane, gdy komunikat jest wysyłany do zdalnego menedżera kolejek. Właściwości, z wyjątkiem tych właściwości w deskryptorze lub rozszerzeniu komunikatu, są umieszczone w jednym z większej liczby nagłówków MQRFH2 w danych komunikatu.

### **Kompatybilny**

Określa, że jeśli komunikat zawiera właściwość z przedrostkiem mcd., jms., usr.lub mqext., wszystkie właściwości komunikatu są dostarczane do aplikacji w nagłówku MQRFH2 . W przeciwnym razie wszystkie właściwości, z wyjątkiem tych, które znajdują się w deskryptorze lub rozszerzeniu komunikatu, są usuwane i nie są już dostępne.

### **Wymuszenie**

Określa, że właściwości są zawsze zwracane w danych komunikatu w nagłówku MQRFH2 , bez względu na to, czy aplikacja określa uchwyt komunikatu. Poprawny uchwyt komunikatu, który jest zawarty w polu MsgHandle w strukturze MQGMO w wywołaniu MQGET, jest ignorowany. Właściwości komunikatu nie są dostępne za pomocą uchwytu komunikatu.

#### **brak**

Określa, że wszystkie właściwości komunikatu są usuwane z komunikatu, zanim komunikat zostanie wysłany do zdalnego menedżera kolejek. Właściwości w deskryptorze komunikatu lub rozszerzeniu nie są usuwane.

#### <span id="page-2066-0"></span>**version6Compatible**

Nagłówek MQRFH2 aplikacji jest odbierany w postaci, w której został wysłany. Wszystkie właściwości ustawione za pomocą komendy MQSETMP muszą zostać pobrane za pomocą komendy MQINQMP. Nie są one dodawane do MQRFH2 utworzonego przez aplikację. Właściwości, które zostały ustawione w nagłówku MQRFH2 przez aplikację wysyłający, nie mogą być pobierane za pomocą komendy MQINQMP.

#### **putResponse**

Łańcuch.

Określa typ odpowiedzi, która ma być używana na potrzeby operacji put dla kolejki, gdy aplikacja określa MQPMO\_RESPONSE\_AS\_Q\_DEF.

Wartość musi być jedną z następujących wartości:

# **synchroniczne**

Operacja put jest uruchamiana synchronicznie, zwracając odpowiedź.

#### **asynchroniczne**

Operacja put jest uruchamiana asynchronicznie, zwracając podzbiór pól MQMD.

### **readAhead**

Łańcuch.

Określa domyślne zachowanie odczytu z wyprzedzeniem dla nietrwałych komunikatów, które są dostarczane do klienta.

Wartość musi być jedną z następujących wartości:

#### **nie**

Określa, że komunikaty nietrwałe nie są odczytywanymi z wyprzedzeniem, o ile aplikacja kliencka nie jest skonfigurowana do żądania odczytu z wyprzedzeniem.

#### **yes**

Określa, że komunikaty nietrwałe są wysyłane z wyprzedzeniem do klienta przed ich żądaniami. Komunikaty nietrwałe mogą zostać utracone, jeśli klient zakończy się nieprawidłowo lub jeśli klient nie zużywa wszystkich wysłanych wiadomości.

#### **wyłączone**

Określa, że komunikaty nietrwałe nie są odczytywały z wyprzedzeniem, niezależnie od tego, czy aplikacja kliencka zażądała odczytu z wyprzedzeniem.

### **sharedInput**

Boolowskie.

Określa domyślną opcję współużytkowania dla aplikacji, które otwierają tę kolejkę dla danych wejściowych.

Jeśli wartość jest ustawiona na true, kolejki są włączone w celu pobierania komunikatów z dostępem współużytkowanym.

# **Grupa queueSharing**

 $z/0S$ Obiekt queueSharingGroup może zawierać następujące atrybuty, które odnoszą się do grup współużytkowania kolejek:

 $z/0S$ 

#### **disposition**

Łańcuch.

z/0S

Ten atrybut jest dostępny tylko w systemie z/OS.

Określa miejsce, w którym kolejka jest zdefiniowana i w jaki sposób działa. Oznacza to, że określa ono dyspozycję kolejki.

Wartość musi być jedną z następujących wartości:

### **kopia**

Określa, że definicja kolejki istnieje w zestawie stron menedżera kolejek, w którym uruchamiana jest komenda. Do utworzenia kolejki używany jest obiekt grupy o tej samej nazwie, co atrybut **name** .

W przypadku kolejek lokalnych komunikaty są przechowywane na zestawach stron każdego z menedżerów kolejek i są dostępne tylko poprzez te menedżery kolejek.

### **grupa**

Określa, że definicja kolejki istnieje we współużytkowanym repozytorium.

Ta wartość jest dozwolona tylko we współużytkowanym środowisku menedżera kolejek.

Jeśli operacja tworzenia zakończy się pomyślnie, następująca komenda MQSC jest generowana i wysyłana do wszystkich aktywnych menedżerów kolejek w grupie współużytkowania kolejek. Komenda podejmuje próbę wykonania lub odświeżenia kopii lokalnych na stronie o zerowej wartości:

DEFINE queue(q-name) REPLACE QSGDISP(COPY)

Utworzenie obiektu grupy staje się skuteczne nawet wtedy, gdy wygenerowaną komendę z QSGDISP (COPY) nie powiedzie się.

### **QMGR**

Określa, że definicja kolejki istnieje w zestawie stron menedżera kolejek, w którym uruchamiana jest komenda.

W przypadku kolejek lokalnych komunikaty są przechowywane na zestawach stron każdego z menedżerów kolejek i są dostępne tylko poprzez te menedżery kolejek.

### **shared (współużytkowany)**

Ta wartość jest poprawna tylko dla kolejek lokalnych.

Określa, że kolejka istnieje we współużytkowanym repozytorium.

Komunikaty są zapisywane w narzędziu CF i są dostępne dla dowolnego menedżera kolejek w grupie współużytkowania kolejek. Wartość shared można określić tylko wtedy, gdy spełnione są następujące warunki:

- Wartość **structureName** nie jest pusta.
- Wartość **indexType** nie jest wartością messageToken.
- Kolejka nie jest SYSTEM.CHANNEL.INITQ ani SYSTEM.COMMAND.INPUT.

Wartością domyślną jest qmgr.

### **structureName**

Łańcuch.

 $z/0S$ Ten atrybut jest dostępny tylko w systemie z/OS.

Określa nazwę struktury narzędzia CF, w której mają być zapisywane komunikaty w przypadku użycia kolejek współużytkowanych.

Wartość nie może zawierać więcej niż 12 znaków, musi zaczynać się od wielkiej litery (A-Z) i może zawierać tylko znaki A-Z i 0-9.

Nazwa grupy współużytkowania kolejki, z którą połączony jest menedżer kolejek, jest poprzedzona nazwą dostarczanej przez użytkownika. Nazwa grupy współużytkowania kolejki ma zawsze 4 znaki, dopełnione znakiem at (@), jeśli jest to konieczne. Jeśli na przykład używana jest grupa współużytkowania kolejek o nazwie NY03 i zostanie podana nazwa PRODUCT7, wynikowa nazwa struktury narzędzia CF będzie mieć nazwę NY03PRODUCT7. Należy zwrócić uwagę, że struktura administracyjna dla grupy współużytkowania kolejek (w tym przypadku NY03CSQ\_ADMIN) nie może być używana do przechowywania komunikatów.

W przypadku kolejek lokalnych i modelowych zastosowanie mają następujące reguły. Reguły mają zastosowanie w przypadku tworzenia kolejki bez określania opcjonalnego parametru zapytania **noReplace** , a także w przypadku zmiany kolejki:

- <span id="page-2068-0"></span>• On a local queue with a **disposition** value of shared, **structureName** cannot change. Jeśli konieczna jest zmiana **structureName** lub **disposition**, należy usunąć i ponownie zdefiniować kolejkę. Aby zachować dowolny komunikat w kolejce, należy odciążać komunikaty przed usunięciem kolejki. Przeładuj komunikaty po ponownym zdefiniowaniu kolejki lub przenieś komunikaty do innej kolejki.
- On a model queue with a **definitionType** value of sharedDynamic, the **structureName** cannot be blank.

W przypadku kolejek lokalnych i modelowych, podczas tworzenia kolejki za pomocą opcjonalnego parametru zapytania **noReplace** , mają zastosowanie następujące reguły:

• On a local queue with a **disposition** value of shared, or a model queue with a **definitionType** value of sharedDynamic, the **structureName** cannot be blank.

# **dataCollection**

Obiekt dataCollection może zawierać następujące atrybuty odnoszące się do gromadzenia danych, monitorowania i statystyk:

#### **rozliczanie**

Łańcuch.

Określa, czy dane rozliczeniowe są gromadzone dla kolejki.

Wartość musi być jedną z następujących wartości:

#### **asQmgr**

Określa, że kolejka dziedziczy wartość z parametru MQSC menedżera kolejek ACCTQ.

#### **off**

Określa, że dane rozliczeniowe nie są gromadzone dla kolejki.

**on**

Określa, że dane rozliczeniowe są gromadzone dla kolejki, jeśli parametr MQSC ACCTQ w menedżerze kolejek nie jest ustawiony na wartość none (brak).

#### **monitorowanie**

Łańcuch.

Określa, czy dane monitorowania online mają być gromadzone, a jeśli tak, to szybkość, z jaką dane są gromadzone.

Wartość musi być jedną z następujących wartości:

#### **off**

Określa, że dane monitorowania w trybie z połączeniem nie są gromadzone dla kolejki.

# **asQmgr**

Określa, że kolejka dziedziczy wartość z parametru MQSC menedżera kolejek MONQ.

# **niski**

Określa, że dane monitorowania w trybie z połączeniem są gromadzone dla kolejki, jeśli parametr MQSC MONQ w menedżerze kolejek nie jest ustawiony na wartość Brak. Szybkość gromadzenia danych jest niska.

#### **średni**

Określa, że dane monitorowania w trybie z połączeniem są gromadzone dla kolejki, jeśli parametr MQSC MONQ w menedżerze kolejek nie jest ustawiony na wartość Brak. Szybkość gromadzenia danych jest umiarkowana.

#### **wysoki**

Określa, że dane monitorowania w trybie z połączeniem są gromadzone dla kolejki, jeśli parametr MQSC MONQ w menedżerze kolejek nie jest ustawiony na wartość Brak. Szybkość gromadzenia danych jest duża.

### <span id="page-2069-0"></span>**statystyki**

ULW  $\blacktriangleright$ MQ Appliance $\mathsf{T}$ en atrybut jest dostępny tylko na IBM MQ Appliance, UNIX, Linux, and Windows.

Łańcuch.

Określa, czy dane statystyczne mają być gromadzone dla kolejki.

Wartość musi być jedną z następujących wartości:

# **asQmgr**

Określa, że kolejka dziedziczy wartość z parametru MQSC menedżera kolejek STATQ .

**off**

Określa, że dane statystyczne nie są gromadzone dla kolejki.

**on**

Określa, że dane statystyczne są gromadzone dla kolejki, jeśli parametr MQSC STATQ w menedżerze kolejek nie jest ustawiony na wartość none (brak).

# **pamięć masowa**

Obiekt storage może zawierać następujące atrybuty odnoszące się do pamięci masowej komunikatów:

# **indexType**

 $z/0S$ Ten atrybut jest dostępny tylko w systemie z/OS.

# Łańcuch.

Określa typ indeksu, który jest obsługiwany przez menedżer kolejek w celu przyspieszenia operacji MQGET w kolejce. W przypadku kolejek współużytkowanych typ indeksu określa, jaki typ wywołań MQGET może być używany.

Wartość musi być jedną z następujących wartości:

### **brak**

Określa, że nie ma indeksu. Komunikaty są pobierane sekwencyjnie.

# **correlationId**

Określa, że kolejka jest indeksowana przy użyciu identyfikatorów korelacji.

# **groupId**

Określa, że kolejka jest indeksowana przy użyciu identyfikatorów grup.

### **messageId**

Określa, że kolejka jest indeksowana przy użyciu identyfikatorów komunikatów.

# **messageToken**

Określa, że kolejka jest indeksowana przy użyciu znaczników komunikatów.

Wartością domyślną jest none.

### **maximumDepth**

Liczba całkowita.

Określa maksymalną liczbę komunikatów, które są dozwolone w kolejce.

The value must be in the range 0 - 999,999,999.

# **Długość maximumMessage**

Liczba całkowita.

Określa maksymalną długość komunikatu, która jest dozwolona dla komunikatów w kolejce.

Nie należy ustawiać wartości większej niż wartość atrybutu **maximumMessageLength** dla menedżera kolejek.

Wartość musi być z zakresu od 0 do 104.857.600 bajtów.

# **Sekwencja messageDelivery**

Łańcuch.

Określa, czy komunikaty są dostarczane w kolejności priorytetów, czy według kolejności.

<span id="page-2070-0"></span>Wartość musi być jedną z następujących wartości:

# **priorytet**

Określa, że komunikaty są zwracane w kolejności priorytetów.

# **Metoda FIFO**

Określa, że komunikaty są zwracane w pierwszej kolejności, w pierwszej kolejności.

# **nonPersistentMessageClass**

 $\blacktriangleright$  ULW **The algorithm** atrybut jest dostępny tylko na IBM MQ Appliance, UNIX, Linux, and Windows.

Łańcuch.

Ten atrybut jest poprawny tylko dla kolejek lokalnych i modelowych.

Określa poziom niezawodności, który ma być przypisany do nietrwałych komunikatów umieszczonych w koleice.

Wartość musi być jedną z następujących wartości:

### **normalny**

Określa, że nietrwałe komunikaty są zachowujące się przez cały czas trwania sesji menedżera kolejek. Są one usuwane w przypadku restartu menedżera kolejek.

### **wysoki**

Określa, że menedżer kolejek próbuje zachować nietrwałe komunikaty dla całego czasu życia kolejki. Komunikaty nietrwałe mogą zostać utracone w przypadku wystąpienia awarii.

# **storageClass**

 $\approx$  z/OS Ten atrybut jest dostępny tylko w systemie z/OS.

Łańcuch.

Określa nazwę klasy pamięci masowej.

# **ogólne**

Obiekt general może zawierać następujące atrybuty odnoszące się do ogólnych właściwości kolejki:

# **opis**

Łańcuch.

Określa opis kolejki.

Znaki w polu opisu są przekształcane z UTF-8 w identyfikator CCSID menedżera kolejek. Upewnij się, że używane są tylko znaki, które mogą zostać przekształcone. Niektóre znaki muszą być zmieniane:

- Znaki podwójnego cudzysłowu ", należy poprzeć znakiem zmiany znaczenia jako \"
- Ukośnik odwrotny, \, musi być poprzedzony znakiem zmiany znaczenia jako  $\setminus \setminus$
- Ukośnik  $\langle \rangle$  musi być poprzedzony znakiem zmiany znaczenia jako  $\setminus \rangle$ .

# **inhibitGet**

Boolowskie.

Określa, czy operacje pobierania są dozwolone w kolejce.

Jeśli wartość jest ustawiona na true, operacje pobierania nie są dozwolone w kolejce.

# **inhibitPut**

Boolowskie.

Określa, czy operacje put są dozwolone w kolejce.

Jeśli wartość jest ustawiona na true, operacje put nie są dozwolone w kolejce.

### **Kolejka isTransmission**

Łańcuch.

Określa, czy kolejka ma być używana do normalnego użycia, czy do przesyłania komunikatów do zdalnego menedżera kolejek.

<span id="page-2071-0"></span>Jeśli wartość jest ustawiona na true, kolejka jest kolejką transmisji na potrzeby przesyłania komunikatów do zdalnego menedżera kolejek.

Zazwyczaj atrybut isTransmissionQueue nie może być zmieniany, gdy komunikaty znajdują się w kolejce. Format komunikatów jest zmieniany, gdy są umieszczane w kolejce transmisji.

### **rozbudowany określnik**

Obiekt extended może zawierać następujące atrybuty, które odnoszą się do właściwości kolejki rozszerzonej:

#### **Wejście allowShared**

Boolowskie.

Określa, czy wiele instancji aplikacji może otworzyć kolejkę dla danych wejściowych.

Jeśli wartość jest ustawiona na true, wiele instancji aplikacji może otworzyć kolejkę dla danych wejściowych.

#### **backoutRequeueQueueName**

Łańcuch.

Określa nazwę kolejki, do której przesyłany jest komunikat, jeśli zostanie utworzona kopia zapasowa więcej razy, niż wartość **backoutThreshold**.

Kolejka wycofania nie musi istnieć, gdy kolejka jest tworzona, ale musi istnieć, gdy wartość **backoutThreshold** zostanie przekroczona.

#### **backoutThreshold**

Liczba całkowita.

Określa, ile razy komunikat może zostać wycofany przed przesłaniem do kolejki wycofania określonej przez atrybut **backoutRequeueQueueName** .

Jeśli wartość **backoutThreshold** zostanie później zmniejszona, komunikaty znajdujące się już w kolejce, których kopia zapasowa została wycofana, co najmniej tyle razy, ile nowa wartość pozostanie w kolejce. Te komunikaty są przesyłane, jeśli wycofano je ponownie.

Wartość musi być wartością z zakresu od 0 do 999.999,999.

#### **niestandardowe**

Łańcuch.

Określa atrybuty niestandardowe dla nowych funkcji.

Ten atrybut zawiera wartości atrybutów, takich jak pary nazw atrybutów i wartości, które są rozdzielane co najmniej jednym obszarem. Pary nazwa-wartość atrybutu mają postać NAME(VALUE). Pojedyncze cudzysłowy, ', muszą być poprzeczne znakiem zapytania ofertowego.

#### $V$  9.0.4 **enableMediaImageOperations**

 $=$  ULW  $\blacktriangleright$ MQ Appliance $\mathsf{T}$ en atrybut jest dostępny tylko na IBM MQ Appliance, UNIX, Linux, and Windows.

Określa, czy lokalny lub stały dynamiczny obiekt kolejki jest odtwarzalny z obrazu nośnika, jeśli jest używane rejestrowanie liniowe.

Łańcuch.

Wartość musi być jedną z następujących wartości:

**yes**

Określa, że ten obiekt kolejki jest odtwarzalny.

**nie**

Komendy rcdmqimg i rcrmqobj nie są dozwolone dla tych obiektów. Jeśli automatyczne obrazy nośników są włączone, obrazy nośników nie są zapisywane dla tych obiektów.

#### **asQmgr**

Określa, że kolejka dziedziczy wartość z atrybutu ImageRecoverQueue menedżera kolejek. Jest to wartość domyślna tego atrybutu.

### **hardenGetBackout**

 $z/0S$ Ten atrybut jest dostępny tylko w systemie z/OS.

Boolowskie.

Określa, czy liczba przypadków, w których została wycofana kopia zapasowa komunikatu, jest zapisywana, aby upewnić się, że jest ona dokładna po restarcie menedżera kolejek.

Jeśli wartość jest ustawiona na true, liczba wycofań jest zawsze dokładna po restarcie menedżera kolejek.

# **Listy supportDistribution**

ULW MQ Appliance Ten atrybut jest dostępny tylko na IBM MQ Appliance, UNIX, Linux, and Windows.

Boolowskie.

Określa, czy komunikaty listy dystrybucyjnej mogą być umieszczane w kolejce.

Jeśli wartość jest ustawiona na true, listy dystrybucyjne mogą być umieszczane w kolejce.

# **V** 9.0.2 **PATCH**

Aby zmodyfikować kolejkę w określonym menedżerze kolejek, należy użyć metody HTTP PATCH z zasobem produktu queue .

Ta komenda REST API jest podobna do komendy **Change Queue** PCF i komend MQSC **ALTER queues** .

- Adres URL zasobu
- • [Opcjonalne parametry zapytania](#page-2073-0)
- • ["Nagłówki żądań" na stronie 2075](#page-2074-0)
- • [Format treści żądania](#page-2074-0)
- • ["Wymagania dotyczące bezpieczeństwa" na stronie 2077](#page-2076-0)
- • [Kody statusu odpowiedzi](#page-2076-0)
- • ["Nagłówki odpowiedzi" na stronie 2077](#page-2076-0)
- • [Format treści odpowiedzi](#page-2077-0)
- • [Przykłady](#page-2077-0)

# **Adres URL zasobu**

 $V$  9.0.4 **IBM MO 9.0.4 i nowsze:** 

https://*host*:*port*/ibmmq/rest/v1/admin/qmgr/*{qmgrName}*/queue/*{queueName}*

IBM MQ 9.0.3 i wcześniejsze:

https://*host*:*port*/ibmmq/rest/v1/qmgr/*{qmgrName}*/queue/*{queueName}*

### **qmgrName**

Określa nazwę menedżera kolejek, w którym znajduje się kolejka do zmodyfikowania.

W nazwie menedżera kolejek rozróżniana jest wielkość liter.

Jeśli w nazwie menedżera kolejek znajdują się ukośniki, kropki lub znaki procentu, należy je zakodować w adresie URL:

- Ukośnik (/) należy zakodować, używając łańcucha %2F.
- Kropkę (.) należy zakodować, używając łańcucha %2E.
- Znak procentu (%) należy zakodować, używając łańcucha %25.

#### <span id="page-2073-0"></span>**queueName**

Określa nazwę kolejki do zmodyfikowania.

W parametrze **qmgrName** można podać nazwę zdalnego menedżera kolejek. Jeśli zostanie podana nazwa zdalnego menedżera kolejek, trzeba będzie skonfigurować menedżer kolejek bramy. Więcej informacji zawiera temat Zdalne administrowanie przy użyciu interfejsu REST API.

W nazwie menedżera kolejek jest rozróżniana wielkość liter.

Jeśli w nazwie menedżera kolejek znajdują się ukośniki, kropki lub znaki procentu, należy je zakodować w adresie URL:

- Ukośnik (/) należy zakodować, używając łańcucha %2F.
- Znak procentu (%) należy zakodować, używając łańcucha %25.

 $V$  9.0.1 Jeśli połączenia HTTP zostaną włączone, można użyć protokołu HTTPS zamiast protokołu HTTPS. Więcej informacji na temat włączania protokołu HTTP zawiera sekcja Konfigurowanie portów HTTP i HTTPS.

# **Opcjonalne parametry zapytania**

# **commandScope=***zasięg*

 $z/0S$ Ten parametr jest dostępny tylko w systemie z/OS.

Określa sposób uruchamiania komendy, gdy menedżer kolejek jest elementem grupy współużytkowania kolejki.

Nie można określić tego parametru, jeśli menedżer kolejek nie jest elementem grupy współużytkowania kolejki.

Zmienna *zasięg* może przyjmować jedną z następujących wartości:

### **Nazwa menedżera kolejek**

Określa, że komenda jest uruchamiana w menedżerze kolejek, którego nazwę podano. Menedżer kolejek musi być aktywny w tej samej grupie współużytkowania kolejki co menedżer kolejek podany w adresie URL zasobu.

Nie można podać nazwy menedżera kolejek użytej w adresie URL zasobu.

Jeśli w nazwie menedżera kolejek znajduje się znak procentu (%), należy go zakodować w adresie URL, używając łańcucha %25.

**\***

Określa, że komenda jest uruchamiana w lokalnym menedżerze kolejek, a także przekazywana do każdego aktywnego menedżera kolejek w grupie współużytkowania kolejki.

Jeśli ta opcja jest używana, nagłówek odpowiedzi ibm-mq-qmgrs jest zwracany wraz z rozdzielaną przecinkami listą menedżerów kolejek, które wygenerowały odpowiedź. Na przykład nagłówek może wyglądać tak:

ibm-mq-qmgrs: MQ21, MQ22

### **Wymuszenie**

Określa, że komenda jest wymuszana do zakończenia, niezależnie od tego, czy zakończenie ma wpływ na otwartą kolejkę.

Ten parametr nie jest poprawny dla kolejek modelowych.

W następujących przypadkach ma wpływ na otwartą kolejkę:

- Kolejka jest kolejką aliasową. **targetName** jest modyfikowany, a aplikacja ma otwartą kolejkę aliasową.
- Kolejka jest kolejką lokalną. Atrybut **allowedSharedInput** jest modyfikowany, a dla danych wejściowych kolejka jest otwarta dla więcej niż jednej aplikacji.
- Kolejka jest kolejką lokalną. Atrybut **isTransmissionQueue** jest modyfikowany, a komunikaty znajdują się w kolejce, albo aplikacje mają otwartą kolejkę.
- <span id="page-2074-0"></span>• Kolejka jest kolejką zdalną. Atrybut **transmissionQueueName** jest modyfikowany, a aplikacja ma otwartą kolejkę zdalną, na którą ta zmiana ma wpływ.
- Kolejka jest kolejką zdalną. Atrybuty **queueName**, **qmgrName**lub **transmissionQueueName** są modyfikowane, a co najmniej jedna aplikacja ma otwartą kolejkę, która została przetłumaczana na podstawie tej definicji jako alias menedżera kolejek.

# **Nagłówki żądań**

Następujące nagłówki muszą zostać wysłane z żądaniem:

### **Content-Type**

Ten nagłówek musi zostać wysłany z wartością application/json;charset=utf-8.

#### **ibm-mq-rest-csrf-token**

Ten nagłówek musi być przesyłany z wartością, która jest treścią informacji cookie produktu csrfToken . Treść informacji cookie produktu csrfToken jest używana do potwierdzenia, że informacje autoryzacyjne używane do uwierzytelniania żądania są używane przez właściciela referencji. Oznacza to, że znacznik jest używany w celu zapobiegania atakom typu cross-site request forgery.

Informacja cookie csrfToken jest zwracana po zażądaniu żądania za pomocą metody HTTP GET. Nie można użyć buforowanej wersji treści informacji cookie, ponieważ treść informacji cookie może zostać zmieniona. W przypadku każdego żądania należy użyć najnowszej wartości informacji cookie.

**W 9.0.5 Powyższe informacje mają zastosowanie do wydań, do których należy IBM MQ** 9.0.4włącznie. W produkcie IBM MQ 9.0.5ten nagłówek musi być ustawiony, ale wartość może być dowolna, w tym wartość pusta.

Informacja cookie produktu csrfToken nie jest już wysyłana w odpowiedziach z interfejsu API REST w produkcie IBM MQ 9.0.5 i nowszych.

#### **Autoryzacja**

Ten nagłówek musi zostać wysłany, jeśli używane jest uwierzytelnianie podstawowe. Więcej informacji zawiera temat Korzystanie z podstawowego uwierzytelniania HTTP przy użyciu interfejsu REST API.

 $V$  9.0.4 Następujące nagłówki można opcjonalnie wysłać wraz z żądaniem:

#### **ibm-mq-rest-gateway-qmgr**

Ten nagłówek określa menedżer kolejek, który ma być używany jako menedżer kolejek bramy. Menedżer kolejek bramy jest używany do nawiązywania połączenia ze zdalnym menedżerem kolejek. Więcej informacji zawiera temat Zdalne administrowanie przy użyciu interfejsu REST API.

# **Format treści żądania**

Treść żądania musi być w formacie JSON w kodowaniu UTF-8 . W obrębie atrybutów treści żądania są określane i nazwane obiekty JSON są tworzone w celu określenia dodatkowych atrybutów do zmodyfikowania. Atrybuty, które nie zostały określone, nie są zmieniane.

Na przykład następujący obiekt JSON zawiera atrybut **type**, a następnie nazwane obiekty JSON, events i storage. Nazwane obiekty JSON definiują dodatkowe atrybuty w celu zmodyfikowania kolejki w celu wyłączenia zdarzeń wysokiego zapełnienia kolejki, a także zmiany maksymalnej głębokości kolejki na 2000:

```
{
 "type": "local",
 "events" : {
 "serviceInterval" : {
 "highEnabled" : false,
 "okEnabled" : false
       }
 },
 "storage" : {
      "maximumDepth" : 2000
 }
}
```
Więcej przykładów można znaleźć w [przykładach.](#page-2077-0)

Treść żądania może zawierać następujące atrybuty:

**typ**

Łańcuch.

Określa typ kolejki.

Wartość może być jedną z następujących wartości:

- local
- alias
- model
- remote

Wartością domyślną jest local.

W treści żądania można dołączyć następujące obiekty, aby określić dodatkowe atrybuty:

### **zdalne**

Zawiera atrybuty związane z kolejkami zdalnymi. Atrybuty w tym obiekcie są obsługiwane tylko w przypadku kolejek zdalnych.

### **alias**

Zawiera atrybuty związane z kolejkami aliasami. Atrybuty w tym obiekcie są obsługiwane tylko dla kolejek aliasowych.

### **model**

Zawiera atrybuty związane z kolejkami modelami. Atrybuty w tym obiekcie są obsługiwane tylko dla kolejek modelowych.

### **klaster**

Zawiera atrybuty, które są powiązane z klastrami.

### **wyzwalacz**

Zawiera atrybuty, które są powiązane z wyzwalaniem.

### **zdarzenia**

Zawiera dwa obiekty: jeden dla głębokości kolejki i jeden dla zdarzeń odstępu czasu usługi kolejki. Każdy obiekt zawiera atrybuty, które są powiązane z typem zdarzenia.

### **applicationDefaults**

Zawiera atrybuty związane z zachowaniem domyślnym, takie jak trwałość komunikatu, priorytet komunikatów, współużytkowane ustawienia wejściowe i ustawienia odczytu z wyprzedzeniem.

### **Grupa queueSharing**

Zawiera atrybuty, które są powiązane z grupami współużytkowania kolejek w systemie z/OS.

### **dataCollection**

Zawiera atrybuty związane z gromadzeniem danych, monitorowaniem i statystyką.

### **pamięć masowa**

Zawiera atrybuty związane z pamięcią masową komunikatów, takie jak maksymalna głębokość kolejki oraz maksymalna długość komunikatów, które są dozwolone w kolejce.

### **ogólne**

Zawiera atrybuty związane z ogólnymi właściwościami kolejki, takie jak: czy operacje pobierania lub umieszczania są zablokowane, opis kolejki oraz ustawienia kolejki transmisji.

### **rozbudowany określnik**

Zawiera atrybuty związane z rozszerzanymi właściwościami kolejki, takie jak ustawienia kolejki wycofania i współużytkowane ustawienia wejściowe.

Więcej informacji na ten temat zawiera sekcja ["Atrybuty treści żądania dla kolejek" na stronie 2060](#page-2059-0).

# <span id="page-2076-0"></span>**Wymagania dotyczące bezpieczeństwa**

Osoba nawiązująca połączenie musi zostać uwierzytelniona na serwerze mqweb i musi mieć przypisaną rolę MQWebAdmin, MQWebAdminRO lub MQWebUser. Więcej informacji na temat zabezpieczeń dla produktu administrative REST API zawiera sekcja Zabezpieczenia konsoli IBM MQ i REST API.

Jednostka główna zabezpieczeń programu wywołującego musi mieć możliwość wydawania następujących komend PCF dla określonego menedżera kolejek:

• Dla kolejki, która jest określona przez część *{queueName}* adresu URL zasobu, należy nadać uprawnienia do wydawania komendy **MQCMD\_CHANGE\_Q** PCF.

 $\blacktriangleright$  ULW  $\blacktriangleright$  W systemie UNIX, Linux, and Windowsużytkownik może nadać uprawnienia do użytkowników zabezpieczeń w celu korzystania z zasobów produktu IBM MQ za pomocą komendy **mqsetaut** . Więcej informacji na ten temat zawiera sekcja mqsetaut.

 $= z/0S$ W przypadku korzystania z systemu z/OS więcej informacji zawiera temat Konfigurowanie zabezpieczeń w systemie z/OS.

# **Kody statusu odpowiedzi**

### **204**

Kolejka została pomyślnie zmodyfikowana.

### **400**

Podano niepoprawne dane.

Na przykład podano niepoprawne dane kolejki.

#### **401**

Nie uwierzytelniono.

Osoba nawiązująca połączenie musi zostać uwierzytelniona na serwerze mqweb i musi mieć przypisaną rolę MQWebAdmin, MQWebAdminRO lub MQWebUser. Należy również określić nagłówek ibm-mq-rest-csrf-token . Więcej informacji na ten temat zawiera sekcja "Wymagania dotyczące bezpieczeństwa" na stronie 2077.

### **403**

Brak uprawnień.

Program wywołujący jest uwierzytelniany na serwerze mqweb i jest powiązany z poprawną nazwą użytkownika. Jednak jednostka główna nie ma dostępu do wszystkich lub podzbiór wymaganych zasobów produktu IBM MQ . Więcej informacji na temat wymaganego dostępu można znaleźć w sekcji "Wymagania dotyczące bezpieczeństwa" na stronie 2077.

### **404**

Kolejka nie istnieje.

### **500**

Problem z serwerem lub kod błędu z produktu IBM MQ.

### **503**

Menedżer kolejek nie działa.

# **Nagłówki odpowiedzi**

Z odpowiedzią zwracane są następujące nagłówki:

#### $z/0S$ **ibm-mq-qmgrs**

W systemie z/OS, jeśli używany jest opcjonalny parametr zapytania commandScope= \*, ten nagłówek jest zwracany z listą menedżerów kolejek, która wygenerował odpowiedź, z listą rozdzielaną przecinkami. Na przykład nagłówek może wyglądać tak:

ibm-mq-qmgrs: MQ21, MQ22

<span id="page-2077-0"></span>Jeśli błąd wystąpi przed wysłaniem komendy do menedżerów kolejek, nagłówek odpowiedzi nie zawiera listy menedżerów kolejek. Na przykład żądanie, które generuje kod statusu 200 lub 201, ma nagłówek, ponieważ wykonanie komendy powiodło się. Żądanie, które generuje kod statusu 401 (nieuwierzytelniony), nie ma nagłówka, ponieważ żądanie zostało odrzucone. Żądanie, które generuje kod statusu 403 (nieautoryzowany), ma nagłówek, ponieważ poszczególne menedżery kolejek decydują o tym, czy dana komenda jest autoryzowana.

# **ibm-mq-rest-gateway-qmgr**

Ten nagłówek jest zwracany, gdy w adresie URL zasobu podano zdalny menedżer kolejek. Wartością tego nagłówka jest nazwa menedżera kolejek używanego jako menedżer kolejek bramy.

# **Format treści odpowiedzi**

Jeśli kolejka została pomyślnie zmodyfikowana, treść odpowiedzi jest pusta. Jeśli wystąpi błąd, treść odpowiedzi będzie zawierać komunikat o błędzie. Więcej informacji na ten temat zawiera sekcja Obsługa błędów produktuREST API.

# **Przykłady**

• W poniższym przykładzie przedstawiono modyfikację kolejki aliasowej o nazwie aliasQueue. Przy użyciu metody HTTP PATCH używany jest następujący adres URL:

 $V$  9.0.4 **IBM MO 9.0.4 i nowsze:** 

https://localhost:9443/ibmmq/rest/v1/admin/qmgr/QM1/queue/aliasQueue

IBM MQ 9.0.3 i wcześniejsze:

```
https://localhost:9443/ibmmq/rest/v1/qmgr/QM1/queue/aliasQueue
```
Wysyłany jest następujący ładunek JSON:

```
{
 "type": "alias",
 "alias": {
       "targetName": "aDifferentLocalQueue"
   }
}
```
# **V** 9.0.2 GET

Aby zażądać informacji o kolejkach, należy użyć metody HTTP GET z zasobem produktu queue .

Zwracane informacje są podobne do informacji zwracanych przez komendy **Inquire Queue**i **Inquire Queue Status** PCF, a także komendy MQSC **DISPLAY QUEUE** i **DISPLAY QSTATUS** .

**Uwaga:** W systemie z/OSinicjator kanału musi być uruchomiony przed użyciem zasobu queue za pomocą metody HTTP GET w jednej z następujących sytuacji:

- Opcjonalny parametr zapytania **type** nie został określony.
- Opcjonalny parametr zapytania **type** jest określony jako all lub cluster.
- • [Adres URL zasobu](#page-2078-0)
- • [Opcjonalne parametry zapytania](#page-2078-0)
- • ["Nagłówki żądań" na stronie 2084](#page-2083-0)
- • [Format treści żądania](#page-2084-0)
- • ["Wymagania dotyczące bezpieczeństwa" na stronie 2085](#page-2084-0)
- • [Kody statusu odpowiedzi](#page-2084-0)
- • ["Nagłówki odpowiedzi" na stronie 2086](#page-2085-0)
- • [Format treści odpowiedzi](#page-2085-0)

<span id="page-2078-0"></span>• [Przykłady](#page-2087-0)

# **Adres URL zasobu**

 $V$  9.0.4 **IBM MO 9.0.4 i nowsze:** 

https://*host*:*port*/ibmmq/rest/v1/admin/qmgr/*{qmgrName}*/queue/*{queueName}*

IBM MQ 9.0.3 i wcześniejsze:

https://*host*:*port*/ibmmq/rest/v1/qmgr/*{qmgrName}*/queue/*{queueName}*

# **qmgrName**

Określa nazwę menedżera kolejek, na którym mają być wysłane zapytania do kolejek.

W parametrze **qmgrName** można podać nazwę zdalnego menedżera kolejek. Jeśli zostanie podana nazwa zdalnego menedżera kolejek, trzeba będzie skonfigurować menedżer kolejek bramy. Więcej informacji zawiera temat Zdalne administrowanie przy użyciu interfejsu REST API.

W nazwie menedżera kolejek jest rozróżniana wielkość liter.

Jeśli w nazwie menedżera kolejek znajdują się ukośniki, kropki lub znaki procentu, należy je zakodować w adresie URL:

- Ukośnik (/) należy zakodować, używając łańcucha %2F.
- Znak procentu (%) należy zakodować, używając łańcucha %25.

# **queueName**

Opcjonalnie określa nazwę kolejki, która istnieje w określonym menedżerze kolejek.

W nazwie kolejki rozróżniana jest wielkość liter.

Jeśli nazwa kolejki zawiera ukośnik lub znak procentu, muszą one być zakodowane przy użyciu adresu URL:

- Ukośnik (/) musi być zakodowany jako %2F.
- Znak procentu,%, musi być zakodowany jako %25.

 $\sqrt{9.0.1}$ a Jeśli połączenia HTTP zostaną włączone, można użyć protokołu HTTPS zamiast protokołu HTTPS. Więcej informacji na temat włączania protokołu HTTP zawiera sekcja Konfigurowanie portów HTTP i HTTPS.

# **Opcjonalne parametry zapytania**

# **atrybuty = {***obiekt***, ... | \* |***obiekt***.***nazwaAtrybutu***, ... }**

# **obiekt, ...**

Określa rozdzielaną przecinkami listę obiektów JSON, które zawierają powiązane atrybuty konfiguracji kolejki, które mają zostać zwrócone.

Na przykład, aby zwrócić wszystkie atrybuty konfiguracji kolejki, które są powiązane z datownikami, należy określić wartość timestamps. Aby zwrócić wszystkie atrybuty konfiguracji kolejki, które są powiązane z pamięcią masową i gromadzeniem danych, należy określić wartość storage,dataCollection.

Obiekty status i applicationHandle nie mogą być określone za pomocą tego parametru zapytania. Aby zwrócić te atrybuty, należy użyć parametrów zapytania **status** i **applicationHandle** .

Nie można określić tego samego obiektu więcej niż jeden raz. W przypadku żądania obiektów, które nie są poprawne dla konkretnej kolejki, atrybuty te nie są zwracane dla tej kolejki. Jeśli jednak zostanie podana wartość dla parametru **type** , który nie jest all, a obiekty żądania, które nie są poprawne dla tego typu kolejki, zostanie zwrócony błąd.

Pełna lista obiektów i powiązanych atrybutów znajduje się w sekcji [Atrybuty kolejek](#page-2090-0).

**\***

Określa wszystkie atrybuty.

#### **object.attributeName,...**

Określa rozdzielaną przecinkami listę atrybutów konfiguracji kolejki, które mają zostać zwrócone.

Każdy atrybut musi określać obiekt JSON, który zawiera atrybut, w postaci object.attributeName. Na przykład, aby zwrócić atrybut maximumDepth , który znajduje się w obiekcie pamięci masowej, należy określić wartość storage.maximumDepth.

Atrybuty z obiektów status i applicationHandle nie mogą być określone za pomocą tego parametru zapytania. Aby zwrócić te atrybuty, należy użyć parametrów zapytania **status** i **applicationHandle** .

Nie można określić tego samego atrybutu więcej niż jeden raz. W przypadku żądania atrybutów, które nie są poprawne dla konkretnej kolejki, atrybuty te nie są zwracane dla tej kolejki. Jeśli jednak zostanie określony parametr **type** i atrybuty żądania, które nie są poprawne dla tego typu kolejki, zostanie zwrócony błąd.

Pełna lista atrybutów i powiązanych obiektów znajduje się w sekcji [Atrybuty kolejek](#page-2090-0).

### **status = {status | \* |status.***nazwaAtrybutu***, ... }**

#### **status**

Określa, że zwracane są wszystkie atrybuty statusu.

**\***

Określa wszystkie atrybuty. Ten parametr jest równoważny z parametrem **status**.

#### **status.***attributeName***, ...**

Określa rozdzielaną przecinkami listę atrybutów statusu, które mają zostać zwrócone.

Na przykład, aby zwrócić atrybut currentDepth , należy określić wartość status.currentDepth.

Pełna lista atrybutów statusu znajduje się w sekcji [Atrybuty statusu dla kolejek.](#page-2102-0)

Jeśli zostanie określony opcjonalny parametr zapytania **status** , parametr **type** można określić tylko z wartościami all lub local . Nie można określić parametru **queueSharingGroupDisposition** z wartością group .

### **applicationHandle= {applicationHandle | \* |applicationHandle.***nazwaAtrybutu***, ... }**

### **applicationHandle**

Określa, że zwracane są wszystkie atrybuty uchwytu aplikacji.

**\***

Określa wszystkie atrybuty. Ten parametr jest równoważny z parametrem **applicationHandle**.

### **applicationHandle.***attributeName***,...**

Określa rozdzielaną przecinkami listę atrybutów uchwytu aplikacji, które mają zostać zwrócone.

Na przykład, aby zwrócić atrybut handleState , należy określić wartość applicationHandle.handleState.

Pełna lista atrybutów uchwytu aplikacji znajduje się w sekcji [Atrybuty uchwytu aplikacji dla](#page-2103-0) [kolejek](#page-2103-0).

Jeśli zostanie określony opcjonalny parametr zapytania **applicationHandle** , parametr **type** można określić tylko z wartościami all lub local . Nie można określić parametru **queueSharingGroupDisposition** z wartością group .

# **commandScope=***zasięg*

 $\sim$   $1/0$ S  $\sim$  Ten parametr jest dostępny tylko w systemie z/OS.

Określa sposób uruchamiania komendy, gdy menedżer kolejek jest elementem grupy współużytkowania kolejki.

Nie można określić tego parametru, jeśli menedżer kolejek nie jest elementem grupy współużytkowania kolejki.

Zmienna *zasięg* może przyjmować jedną z następujących wartości:

### **Nazwa menedżera kolejek**

Określa, że komenda jest uruchamiana w menedżerze kolejek, którego nazwę podano. Menedżer kolejek musi być aktywny w tej samej grupie współużytkowania kolejki co menedżer kolejek podany w adresie URL zasobu.

Nie można podać nazwy menedżera kolejek użytej w adresie URL zasobu.

Jeśli w nazwie menedżera kolejek znajduje się znak procentu (%), należy go zakodować w adresie URL, używając łańcucha %25.

**\***

Określa, że komenda jest uruchamiana w lokalnym menedżerze kolejek, a także przekazywana do każdego aktywnego menedżera kolejek w grupie współużytkowania kolejki.

Jeśli ta opcja jest używana, nagłówek odpowiedzi ibm-mq-qmgrs jest zwracany wraz z rozdzielaną przecinkami listą menedżerów kolejek, które wygenerowały odpowiedź. Na przykład nagłówek może wyglądać tak:

ibm-mq-qmgrs: MQ21, MQ22

### **filter=***filterValue*

Określa filtr dla zwracanych definicji kolejek.

Jeśli w adresie URL zasobu zostanie podana nazwa kolejki, można filtrować tylko atrybuty uchwytu aplikacji.

W przypadku filtrowania atrybutu uchwytu aplikacji zwracane są tylko te uchwyty aplikacji, które są zgodne z parametrem filtru.

Można określić tylko jeden filtr. Jeśli filtr zostanie ustawiony na atrybut uchwytu aplikacji, należy określić parametr zapytania **applicationHandle** . Jeśli filtr zostanie ustawiony na atrybut statusu, należy określić parametr zapytania **status** .

Wartość *filterValue* ma następujący format:

*attribute*:*operator*:*value*

gdzie:

# **attribute (atrybut)**

Określa jeden z odpowiednich atrybutów. Pełna lista atrybutów znajduje się w sekcji [Atrybuty dla](#page-2090-0) [kolejek](#page-2090-0). Nie można określić następujących atrybutów:

- name
- type
- **170S** equeueSharingGroup.disposition
- status.onQueueTime
- status.tpipeName
- applicationHandle.qmgrTransactionId
- applicationHandle.unitOfWorkId
- applicationHandle.openOptions

Aby filtrować wszystkie atrybuty, które są datownikami, filtr może określać dowolną część znacznika czasu wraz z gwiazdką kończoną, \*. Format znacznika czasu to YYYY-MM-DDThh:mm:ss. Na przykład można określić 2001-11-1\* , aby filtrować daty z zakresu od 2001-11-10 do 2001-11-19, lub 2001-11-12T14:\* , aby filtrować dowolną minutę w określonej godzinie określonego dnia.

Poprawne wartości dla sekcji YYYY daty należą do zakresu od 1900 do 9999.

Znacznik czasu jest łańcuchem. Oznacza to, że tylko operatory equalTo i notEqualTo mogą być używane z datownikiem.

**Uwaga:** Jeśli parametr zapytania **filter** lub parametr zapytania **name** ze znakiem wieloznacznym są używane z parametrem zapytania **commandScope=\*** , a w grupie współużytkowania kolejek nie ma zgodnych kolejek co najmniej jednego z aktywnych menedżerów kolejek, zwracany jest komunikat o błędzie.

#### **operator**

Określa jeden z następujących operatorów:

#### **lessThan**

Tego operatora należy używać tylko z atrybutami całkowitymi.

#### **greaterThan**

Tego operatora należy używać tylko z atrybutami całkowitymi.

#### **equalTo**

Użyj tego operatora z dowolnym atrybutem.

#### **notEqualDo**

Użyj tego operatora z dowolnym atrybutem.

### **lessThanOrEqualTo**

Tego operatora należy używać tylko z atrybutami całkowitymi.

#### **greaterThanOrEqualTo**

Tego operatora należy używać tylko z atrybutami całkowitymi.

#### **wartość**

Określa stałą wartość, która ma być testowana względem atrybutu.

Typ wartości jest określany przez typ atrybutu.

W przypadku atrybutów łańcuchowych i boolowskich można pominąć pole wartości po dwukropku. W przypadku atrybutów łańcuchowych należy pominąć wartość w celu zwrócenia kolejek bez wartości dla określonego atrybutu. W przypadku atrybutów boolowskich należy pominąć wartość zwracając wszystkie kolejki, dla których określony atrybut jest ustawiony na wartość false. Na przykład następujący filtr zwraca wszystkie kolejki, w których nie określono atrybutu opisu:

```
filter=general.description:equalTo:
```
Można użyć pojedynczej gwiazdki (\*) na końcu wartości jako znaku wieloznacznego. Nie można używać tylko gwiazdki.

Jeśli wartość obejmuje spację, ukośnik, znak procentu lub gwiazdkę, która nie jest znakiem wieloznacznym, muszą one być zakodowane przy użyciu adresu URL:

- Spacja musi być zakodowana jako %20
- Ukośnik (/) musi być zakodowany jako %2F.
- Znak procentu,%, musi być zakodowany jako %25.
- Gwiazdka, \*, musi być zakodowana jako %2A.

Jeśli parametr zapytania filtru jest używany z parametrem zapytania **commandScope=\*** , a w grupie współużytkowania kolejek nie ma zgodnych wartości co najmniej jednego z aktywnych menedżerów kolejek, zwracany jest komunikat o błędzie.

#### **name=***nazwa*

Tego parametru zapytania nie można użyć, jeśli w adresie URL zasobu zostanie podana nazwa kolejki.

Określa nazwę kolejki ze znakami wieloznacznymi do filtrowania.

Określona *nazwa* musi zawierać gwiazdkę (\*) jako znak wieloznaczny. Możliwe jest określenie jednej z następujących kombinacji:

**\***

Określa, że zwracane są wszystkie kolejki.

#### **przedrostek \***

Określa, że zwracane są wszystkie kolejki o określonym przedrostku w nazwie kolejki.

#### **\* przyrostek**

Określono, że zwracane są wszystkie kolejki z określonym przyrostkiem w nazwie kolejki.

#### **przedrostek\*przyrostek**

Określa, że zwracane są wszystkie kolejki z określonym przedrostkiem i określonym przyrostkiem w nazwie kolejki.

# $z/0S$

Jeśli parametr zapytania o nazwę jest używany ze znakiem wieloznacznym, określony jest parametr zapytania **commandScope=\*** i nie ma zgodnych wartości co najmniej jednego z aktywnych menedżerów kolejek w grupie współużytkowania kolejek, zwracany jest komunikat o błędzie.

#### **queueSharingGroupDisposition=***dyspozycja*

 $z/0S$ **T**en parametr jest dostępny tylko w systemie z/OS.

Określa miejsce, w którym zdefiniowana jest kolejka, dla której mają zostać zwrócone informacje i jak się zachowuje. Oznacza to, że określa ono dyspozycję kolejki, dla której mają zostać zwrócone informacje.

Nie można określić parametru **queueSharingGroupDisposition** , jeśli dla parametru **type** zostanie podana wartość type=cluster .

Wartość może być jedną z następujących wartości:

### **Działające**

Określa, że kolejka jest zdefiniowana jako qmgr lub copy.

W środowisku menedżera kolejek współużytkowanych produkt **live** wyświetla również informacje dla kolejek, które są zdefiniowane za pomocą produktu shared.

Jeśli opcjonalny parametr zapytania **commandScope** jest określony za pomocą opcji **live** , to wszystkie definicje kolejek z dyspozycją shared są zwracane tylko przez menedżer kolejek, który odebrał żądanie REST. Inne menedżery kolejek w grupie nie zwracają tych definicji kolejek.

Jeśli parametr **live** zostanie określony za pomocą parametru **attributes** i zostanie określony parametr **commandScope** z nazwą menedżera kolejek, atrybuty kolejki nie będą zwracane dla kolejek współużytkowanych.

### **Wszystkie**

Określa, że kolejka jest zdefiniowana jako qmgr lub copy.

W środowisku menedżera kolejek współużytkowanych produkt **all** wyświetla również informacje dla kolejek, które są zdefiniowane za pomocą produktu group lub shared.

Jeśli opcjonalny parametr zapytania **commandScope** jest określony w produkcie **all**, to wszystkie definicje kolejek z dyspozycją group lub shared są zwracane tylko przez menedżer kolejek, który otrzymał żądanie REST. Inne menedżery kolejek w grupie nie zwracają tych definicji kolejek.

Jeśli parametr **all** zostanie określony za pomocą parametru **attributes** i zostanie określony parametr **commandScope** z nazwą menedżera kolejek, atrybuty kolejki nie będą zwracane dla kolejek współużytkowanych.

Jeśli zostanie podana wartość **all** i zostanie określona wartość **type=all**, nie zostaną zwrócone żadne kolejki klastra.

#### **kopia**

Określa, że kolejka jest zdefiniowana jako copy.

### **grupa**

Określa, że kolejka jest zdefiniowana jako group.

Jeśli zostanie podana wartość **group**, nie będzie można określić opcjonalnego parametru zapytania **commandScope** .

#### **prywatne**

Określa, że kolejka jest zdefiniowana jako copy lub qmgr.

# <span id="page-2083-0"></span>**QMGR**

Określa, że kolejka jest zdefiniowana jako qmgr.

### **shared (współużytkowany)**

Określa, że kolejka jest zdefiniowana jako shared.

Nie można określić opcjonalnego parametru zapytania **commandScope** z tą opcją, o ile nie określono również opcjonalnego parametru zapytania **status** lub **applicationHandle** .

Nie można określić tej opcji przy użyciu parametru **attributes** , jeśli parametr **commandScope** jest również określony z nazwą menedżera kolejek.

Jeśli zostanie określona wartość **shared** i zostanie określona wartość **type=all**, zostaną zwrócone wszystkie kolejki współużytkowane, w tym kolejki klastra z dyspozycją shared.

Wartością domyślną jest live.

### **type=***typ*

Określa typ kolejki, o której mają zostać zwrócone informacje.

Wartość może być jedną z następujących wartości:

### **Wszystkie**

Określa, że zwracane są informacje o wszystkich kolejkach, w tym kolejkach klastra.

 $z/0S$ W systemie z/OSupewnij się, że podczas korzystania z tej opcji jest uruchomiony inicjator kanału.

### **lokalne**

Określa, że zwracane są informacje o kolejkach lokalnych.

**alias**

Określa, że zwracane są informacje o kolejkach aliasowych.

### **zdalne**

Określa, że zwracane są informacje o kolejkach zdalnych.

### **klaster**

Określa, że zwracane są informacje o kolejkach klastra.

# Nie można określić **type=cluster** , jeśli zostanie określony parametr **queueSharingGroupDisposition** .

 $z/0S$ W systemie z/OSupewnij się, że podczas korzystania z tej opcji jest uruchomiony inicjator kanału.

# **model**

Określa, że zwracane są informacje o kolejkach modelowych.

Wartością domyślną jest all.

# **Nagłówki żądań**

Następujące nagłówki muszą zostać wysłane z żądaniem:

### **Autoryzacja**

Ten nagłówek musi zostać wysłany, jeśli używane jest uwierzytelnianie podstawowe. Więcej informacji zawiera temat Korzystanie z podstawowego uwierzytelniania HTTP przy użyciu interfejsu REST API.

### **Autoryzacja**

Ten nagłówek musi zostać wysłany, jeśli używane jest uwierzytelnianie podstawowe. Więcej informacji zawiera temat Korzystanie z podstawowego uwierzytelniania HTTP przy użyciu interfejsu REST API.

 $\mathbb{E}[\mathbf{V}|\mathbf{S},\mathbf{0.4}]=\mathbf{0}$ Następujące nagłówki można opcjonalnie wysłać wraz z żądaniem:

### **ibm-mq-rest-gateway-qmgr**

Ten nagłówek określa menedżer kolejek, który ma być używany jako menedżer kolejek bramy. Menedżer kolejek bramy jest używany do nawiązywania połączenia ze zdalnym menedżerem kolejek. Więcej informacji zawiera temat Zdalne administrowanie przy użyciu interfejsu REST API.

# <span id="page-2084-0"></span>**Format treści żądania**

Brak.

# **Wymagania dotyczące bezpieczeństwa**

Osoba nawiązująca połączenie musi zostać uwierzytelniona na serwerze mqweb i musi mieć przypisaną rolę MQWebAdmin, MQWebAdminRO lub MQWebUser. Więcej informacji na temat zabezpieczeń dla produktu administrative REST API zawiera sekcja Zabezpieczenia konsoli IBM MQ i REST API.

Jednostka główna zabezpieczeń programu wywołującego musi mieć możliwość wydawania następujących komend PCF dla określonego menedżera kolejek:

- Jeśli parametry zapytania **status** lub **applicationHandle** nie są określone:
	- Dla kolejki, która jest określona przez część *{queueName}* adresu URL zasobu lub dla kolejek zgodnych z podanymi parametrami zapytania, należy nadać uprawnienia do wydania komendy **MQCMD\_INQUIRE\_Q** PCF.
- Jeśli określono parametry zapytania **status** lub **applicationHandle** , wykonaj następujące czynności:
	- Dla kolejki, która jest określona przez część *{queueName}* adresu URL zasobu lub dla kolejek zgodnych z podanymi parametrami zapytania, należy nadać uprawnienia do wydania komendy **MQCMD\_INQUIRE\_Q** PCF.
	- Dla kolejki, która jest określona przez część *{queueName}* adresu URL zasobu lub dla kolejek zgodnych z podanymi parametrami zapytania, należy nadać uprawnienia do wydania komendy **MQCMD\_INQUIRE\_QSTATUS** PCF.

Jednostka główna ma uprawnienie do wyświetlania, jeśli jednostka główna może wydać jedną lub obie komendy **MQCMD\_INQUIRE\_Q** i **MQCMD\_INQUIRE\_QSTATUS** PCF. Jeśli jednostka główna ma uprawnienia do wyświetlania tylko dla niektórych kolejek określonych za pomocą adresu URL zasobu i parametrów zapytania, to tablica kolejek zwracanych z żądania REST jest ograniczona do tych kolejek, do których dany użytkownik ma uprawnienia do wyświetlania. Nie są zwracane żadne informacje o kolejkach, które nie mogą być wyświetlane. Jeśli jednostka główna nie ma uprawnień do wyświetlania dla żadnej z kolejek określonych za pomocą adresu URL zasobu i parametrów zapytania, zwracany jest kod statusu HTTP 403.

W systemie UNIX, Linux, and Windowsużytkownik może nadać uprawnienia do użytkowników zabezpieczeń w celu korzystania z zasobów produktu IBM MQ za pomocą komendy **mqsetaut** . Więcej informacji na ten temat zawiera sekcja mqsetaut.

z/OS W przypadku korzystania z systemu z/OS więcej informacji zawiera temat Konfigurowanie zabezpieczeń w systemie z/OS.

# **Kody statusu odpowiedzi**

**200**

Pomyślnie pobrano informacje o kolejce.

**400**

Podano niepoprawne dane.

Na przykład podano niepoprawne atrybuty kolejki.

# **401**

Nie uwierzytelniono.

Osoba nawiązująca połączenie musi zostać uwierzytelniona na serwerze mqweb i musi mieć przypisaną rolę MQWebAdmin, MQWebAdminRO lub MQWebUser. Więcej informacji na ten temat zawiera sekcja "Wymagania dotyczące bezpieczeństwa" na stronie 2085.

**403**

Brak uprawnień.

<span id="page-2085-0"></span>Program wywołujący jest uwierzytelniany na serwerze mqweb i jest powiązany z poprawną nazwą użytkownika. Jednak jednostka główna nie ma dostępu do wszystkich lub podzbiór wymaganych zasobów produktu IBM MQ . Więcej informacji na temat wymaganego dostępu można znaleźć w sekcji ["Wymagania dotyczące bezpieczeństwa" na stronie 2085.](#page-2084-0)

#### **404**

Kolejka nie istnieje.

# **500**

Problem z serwerem lub kod błędu z produktu IBM MQ.

### **503**

Menedżer kolejek nie działa.

# **Nagłówki odpowiedzi**

Z odpowiedzią zwracane są następujące nagłówki:

### **Content-Type**

Ten nagłówek jest zwracany wraz z wartością application/json;charset=utf-8.

#### *z/OS* **ibm-mq-qmgrs**

W systemie z/OS, jeśli używany jest opcjonalny parametr zapytania commandScope= \*, ten nagłówek jest zwracany z listą menedżerów kolejek, która wygenerował odpowiedź, z listą rozdzielaną przecinkami. Na przykład nagłówek może wyglądać tak:

ibm-mq-qmgrs: MQ21, MQ22

Jeśli błąd wystąpi przed wysłaniem komendy do menedżerów kolejek, nagłówek odpowiedzi nie zawiera listy menedżerów kolejek. Na przykład żądanie, które generuje kod statusu 200 lub 201, ma nagłówek, ponieważ wykonanie komendy powiodło się. Żądanie, które generuje kod statusu 401 (nieuwierzytelniony), nie ma nagłówka, ponieważ żądanie zostało odrzucone. Żądanie, które generuje kod statusu 403 (nieautoryzowany), ma nagłówek, ponieważ poszczególne menedżery kolejek decydują o tym, czy dana komenda jest autoryzowana.

#### $V$  9.0.4 **ibm-mq-rest-gateway-qmgr**

Ten nagłówek jest zwracany, gdy w adresie URL zasobu podano zdalny menedżer kolejek. Wartością tego nagłówka jest nazwa menedżera kolejek używanego jako menedżer kolejek bramy.

# **Format treści odpowiedzi**

Odpowiedź jest w formacie JSON w kodowaniu UTF-8 . Odpowiedź zawiera zewnętrzny obiekt JSON, który zawiera pojedynczą tablicę JSON o nazwie queue. Każdy element w tablicy jest obiektem JSON, który reprezentuje informacje na temat kolejki. Każdy z tych obiektów JSON zawiera następujące atrybuty:

# **nazwa**

Łańcuch. Określa nazwę kolejki. Ten atrybut jest zawsze zwracany.

### **typ**

Łańcuch.

Określa typ kolejki.

Wartość jest jedną z następujących wartości:

- local
- alias
- remote
- cluster

• model

Ten atrybut jest zawsze zwracany.

Następujące obiekty mogą być uwzględnione w obiekcie JSON, który reprezentuje informacje o kolejce. Które obiekty i atrybuty są zwracane, zależy od adresu URL określonego dla żądania:

#### **zdalne**

Zawiera atrybuty związane z kolejkami zdalnymi.

#### **alias**

Zawiera atrybuty związane z kolejkami aliasami.

### **dynamiczne**

Zawiera atrybuty, które są powiązane z kolejkami dynamicznymi.

### **model**

Zawiera atrybuty związane z kolejkami modelami.

### **klaster**

Zawiera atrybuty, które są powiązane z klastrami.

### **wyzwalacz**

Zawiera atrybuty, które są powiązane z wyzwalaniem.

#### **zdarzenia**

Zawiera dwa obiekty: jeden dla głębokości kolejki i jeden dla zdarzeń odstępu czasu usługi kolejki. Każdy obiekt zawiera atrybuty, które są powiązane z typem zdarzenia.

#### **applicationDefaults**

Zawiera atrybuty związane z zachowaniem domyślnym, takie jak trwałość komunikatu, priorytet komunikatów, współużytkowane ustawienia wejściowe i ustawienia odczytu z wyprzedzeniem.

#### **Grupa queueSharing**

Zawiera atrybuty, które są powiązane z grupami współużytkowania kolejek w systemie z/OS.

#### **dataCollection**

Zawiera atrybuty związane z gromadzeniem danych, monitorowaniem i statystyką.

# **pamięć masowa**

Zawiera atrybuty związane z pamięcią masową komunikatów, takie jak maksymalna głębokość kolejki oraz maksymalna długość komunikatów, które są dozwolone w kolejce.

#### **ogólne**

Zawiera atrybuty związane z ogólnymi właściwościami kolejki, takie jak: czy operacje pobierania lub umieszczania są zablokowane, opis kolejki oraz ustawienia kolejki transmisji.

### **rozbudowany określnik**

Zawiera atrybuty związane z rozszerzanymi właściwościami kolejki, takie jak ustawienia kolejki wycofania i współużytkowane ustawienia wejściowe.

### **datowniki**

Zawiera atrybuty związane z informacjami o dacie i godzinie, takie jak znacznik czasu utworzenia kolejki.

### **status**

Zawiera atrybuty związane z informacjami o statusie kolejki.

### **applicationHandle**

Zawiera atrybuty związane z informacjami o uchwycie aplikacji.

Jeśli kolejka nie ma uchwytów aplikacji, ale wymagane są informacje o uchwytach aplikacji, zwracany jest pusty obiekt.

Więcej informacji na ten temat zawiera sekcja ["Atrybuty treści odpowiedzi dla kolejek" na stronie 2091](#page-2090-0).

Jeśli uszkodzony obiekt zostanie znaleziony, a żądanie REST nie poda kolejki, zwracana jest dodatkowa tablica JSON o nazwie damaged . Ta tablica JSON zawiera listę uszkodzonych obiektów, określając nazwy obiektów. Jeśli żądanie REST określa nazwę kolejki w adresie URL zasobu, ale obiekt jest uszkodzony, zwracany jest błąd.

<span id="page-2087-0"></span>Jeśli wystąpi błąd, treść odpowiedzi będzie zawierać komunikat o błędzie. Więcej informacji na ten temat zawiera sekcja Obsługa błędów produktuREST API.

# **Przykłady**

**Uwaga:** Zwracane są informacje na temat kolejek produktu SYSTEM.\* . Oczekuje się, że zostaną zwrócone wszystkie kolejki. Jednak w przypadku brewitacji wyniki przedstawione w poniższych przykładach nie zawierają wszystkich oczekiwanych wyników.

• W poniższym przykładzie przedstawiono listę wszystkich kolejek w menedżerze kolejek QM1. Przy użyciu metody HTTP GET używany jest następujący adres URL:

 $V$  9.0.4 IBM MQ 9.0.4 i nowsze:

```
https://localhost:9443/ibmmq/rest/v1/admin/qmgr/QM1/queue
```
IBM MQ 9.0.3 i wcześniejsze:

https://localhost:9443/ibmmq/rest/v1/qmgr/QM1/queue

Zwrócona zostanie następująca odpowiedź JSON:

```
{
      "queue": 
     [{
 "name": "localQueue",
 "type": "local"
\}, {
 "name": "remoteQueue",
 "type": "remote",
\blacksquare remote": {
 "queueName": "queueOnQM1",
 "qmgrName": "QM1"
 }
\}, {
 "name": "aliasQueue",
 "type": "alias",
 "alias": { 
                "targetName": "localQueue" 
}<br>}<br>}
 }, {
 "name": "modelQueue",
 "type": "model",
\blacksquare \blacksquare \blacks "type": "permanentDynamic" 
 }
 }, {
 "name": "permanentDynamicQueue",
 "type": "local",
" dynamic": {
 "type": "permanentDynamic" 
 }
      },{
 "name": "aliasQueue2",
 "type": "cluster",
 "cluster": { 
 "name": "CLUSTER1",
 "qmgrName" : "QM2",
 "queueType": "alias"
           }
      }]
}
```
• W poniższym przykładzie przedstawiono listę wszystkich kolejek lokalnych menedżera kolejek QM1, pokazując, czy są one włączone, czy włączone. Przy użyciu metody HTTP GET używany jest następujący adres URL:

 $V 9.0.4$ IBM MQ 9.0.4 i nowsze:

https://localhost:9443/ibmmq/rest/v1/admin/qmgr/QMGR2/queue? type=local&attributes=general.inhibitPut,general.inhibitGet
IBM MQ 9.0.3 i wcześniejsze:

```
https://localhost:9443/ibmmq/rest/v1/qmgr/QMGR2/queue?
type=local&attributes=general.inhibitPut,general.inhibitGet
```
Zwrócona zostanie następująca odpowiedź JSON:

```
{
    "queue": 
   [{
 "name": "localQueue",
 "type": "local",
        "general": {
 "inhibitPut": true,
 "inhibitGet": false,
 }
 }, {
 "name": "permanentDynamicQueue",
 "type": "local",
 "dynamic": { 
       "type": "type": "<br>"dynamic": {<br>- "type": "permanentDynamic"
        },
        "general": {
 "inhibitPut": false,
 "inhibitGet": false,
        }
    }]
}
```
• W poniższym przykładzie przedstawiono listę atrybutów statusu dla kolejki Q1, w menedżerze kolejek QM1. Przy użyciu metody HTTP GET używany jest następujący adres URL:

 $\begin{array}{|l|} \hline \textbf{V} \textbf{S}.0.4 & \textbf{I}\textbf{BM} \textbf{MQ} \textbf{9}.0.4 \textbf{I} \textbf{now} \textbf{S2e:} \hline \end{array}$ 

```
https://localhost:9443/ibmmq/rest/v1/admin/qmgr/QM1/queue/Q1?status=*
```
IBM MQ 9.0.3 i wcześniejsze:

```
https://localhost:9443/ibmmq/rest/v1/qmgr/QM1/queue/Q1?status=*
```
Zwrócona zostanie następująca odpowiedź JSON:

```
{
     "queue": 
    [{
        "name": "Q1",
       "status": \frac{1}{2} "currentDepth": 0,
 "lastGet": "2016-12-05T15:56:28.000Z",
 "lastPut": "2016-12-05T15:56:28.000Z",
           "mediaRecoveryLogExtent":
            "oldestMessageAge": 42,
           "onQueueTime"
                "longSamplePeriod": 3275,
                "shortSamplePeriod": 3275
\frac{3}{2},
 "openInputCount": 1,
 "openOutputCount": 1,
            "uncommittedMessages": 2
\frac{3}{5},
 "type": "local"
    }]
}
```
• W poniższym przykładzie przedstawiono listę atrybutów uchwytu aplikacji dla kolejki Q1, w menedżerze kolejek QM1. Przy użyciu metody HTTP GET używany jest następujący adres URL:

 $V$  9.0.4 IBM MQ 9.0.4 i nowsze:

https://localhost:9443/ibmmq/rest/v1/admin/qmgr/QM1/queue/Q1?applicationHandle=\*

IBM MQ 9.0.3 i wcześniejsze:

https://localhost:9443/ibmmq/rest/v1/qmgr/QM1/queue/Q1?applicationHandle=\*

Zwrócona zostanie następująca odpowiedź JSON:

```
{
    "queue": 
   \lceil {
        "applicationHandle": 
       [ "asynchronousState": "none",
            "channelName": "",
          "connectionName": ""
           "description": "",
            "state": "inactive",
 "openOptions": [
 "MQOO_INPUT_SHARED",
                      "MQOO_BROWSE",
 "MQOO_INQUIRE",
 "MQOO_SAVE_ALL_CONTEXT",
                      "MQOO_FAIL_IF_QUIESCING"
, where the contract of \mathbb{I} , \mathbb{I} "processID": 9388,
           "qmgrTransactionID": "AAAAAAhAAAA=",
            "recoveryID": "AAAAAAAAAAAAAAAAAAAAAAAAAAAAAAAAAAAAAAAAAAAAAAAAAAAAAAA==",
           "tag": "IBM\\Java70\\jre\\bin\\javaw.exe",
          "threadID": 0, "transactionType": "qmgr",
 "type": "userApplication",
 "userID": "myID"
\frac{3}{5},
\overline{\mathcal{E}} "asynchronousState": "none",
          "channelName":
 "connectionName": "",
 "description": "",
 "state": "inactive",
 "openOptions": [
 "MQOO_OUTPUT",
 "MQOO_FAIL_IF_QUIESCING"
, where the contract of \mathbb{I} , \mathbb{I} "processID": 9388,
 "qmgrTransactionID": "AAAAAAhAAAA=",
           "recoveryID": "AAAAAAAAAAAAAAAAAAAAAAAAAAAAAAAAAAAAAAAAAAAAAAAAAAAAAAA==",
            "tag": "IBM\\Java70\\jre\\bin\\javaw.exe",
           "threadID": 0,
 "transactionType": "qmgr",
 "type": "userApplication",
 "userID": "myID"
\frac{3}{2},
 "name": "Q1",
 "type": "local"
    }]
}
```
• W poniższym przykładzie przedstawiono sposób pobrania wszystkich informacji, w tym uchwytów statusu i aplikacji, dla kolejki Q2 w menedżerze kolejek QM1. Przy użyciu metody HTTP GET używany jest następujący adres URL:

 $V$  3.0.4 **IBM MQ 9.0.4** i nowsze:

https://localhost:9443/ibmmq/rest/v1/admin/qmgr/QM1/queue/Q2? attributes=\*&status=\*&applicationHandle=\*

IBM MQ 9.0.3 i wcześniejsze:

```
https://localhost:9443/ibmmq/rest/v1/qmgr/QM1/queue/Q2?
attributes=*&status=*&applicationHandle=*
```
• Poniższy przykład przedstawia sposób pobierania wszystkich informacji o konfiguracji kolejki i statusie dla kolejek z **openInputCount** większym niż trzy, dla menedżera kolejek QM1. Przy użyciu metody HTTP GET używany jest następujący adres URL:

<span id="page-2090-0"></span> $V$  9.0.4 **IBM MQ 9.0.4 i nowsze:** 

```
https://localhost:9443/ibmmq/rest/v1/admin/qmgr/QM1/queue?
attributes=*&status=*&filter=status.openInputCount:greaterThan:3
```
IBM MQ 9.0.3 i wcześniejsze:

https://localhost:9443/ibmmq/rest/v1/qmgr/QM1/queue? attributes=\*&status=\*&filter=status.openInputCount:greaterThan:3

#### $V$  9.0.2 *Atrybuty treści odpowiedzi dla kolejek*

Jeśli do żądania informacji o kolejkach używana jest metoda HTTP GET z obiektem queue , w nazwanych obiektach JSON zwracane są następujące atrybuty.

Dostępne są następujące obiekty:

- "zdalne" na stronie 2091
- • ["alias" na stronie 2092](#page-2091-0)
- • ["dynamiczne" na stronie 2092](#page-2091-0)
- • ["model" na stronie 2092](#page-2091-0)
- • ["klaster" na stronie 2093](#page-2092-0)
- • ["wyzwalacz" na stronie 2094](#page-2093-0)
- • ["zdarzenia" na stronie 2095](#page-2094-0)
- • ["applicationDefaults" na stronie 2096](#page-2095-0)
- • ["Grupa queueSharing" na stronie 2098](#page-2097-0)
- • ["dataCollection" na stronie 2099](#page-2098-0)
- • ["pamięć masowa" na stronie 2100](#page-2099-0)
- • ["ogólne" na stronie 2101](#page-2100-0)
- • ["rozbudowany określnik" na stronie 2101](#page-2100-0)
- • ["datowniki" na stronie 2102](#page-2101-0)
- • ["status" na stronie 2103](#page-2102-0)
- • ["applicationHandle" na stronie 2104](#page-2103-0)

Więcej informacji na temat odpowiedników PCF dla parametrów i atrybutów kolejki REST API można znaleźć w sekcji REST API i odpowiedniki PCF dla kolejek.

## **zdalne**

Obiekt remote zawiera informacje na temat kolejek zdalnych i jest zwracany tylko w przypadku kolejek zdalnych:

## **qmgrName**

Łańcuch.

Określa nazwę zdalnego menedżera kolejek.

Jeśli ta kolejka zdalna jest używana jako alias menedżera kolejek, ten atrybut jest nazwą menedżera kolejek.

Jeśli ta kolejka zdalna jest używana jako alias kolejki zwrotnej, ten atrybut jest nazwą menedżera kolejek, który ma być menedżerem kolejek zwrotnych.

Ten atrybut jest zawsze zwracany.

## **queueName**

Łańcuch.

Określa nazwę kolejki, która jest znana w zdalnym menedżerze kolejek.

Ten atrybut jest zawsze zwracany.

#### <span id="page-2091-0"></span>**Nazwa kolejki transmissionQueue**

Łańcuch.

Określa nazwę kolejki transmisji, która jest używana dla komunikatów przeznaczonych dla kolejki zdalnej lub dla definicji aliasu menedżera kolejek.

## **alias**

Obiekt alias zawiera informacje na temat kolejek aliasowych i jest zwracany tylko dla kolejek aliasowych:

### **targetName**

Łańcuch.

Określa nazwę kolejki lub tematu, do którego alias jest tłumaczona.

Ten atrybut jest zawsze zwracany.

## **targetType**

## Łańcuch.

Określa typ obiektu, do którego jest rozstrzygany alias.

Wartość jest jedną z następujących wartości:

## **kolejka**

Określa, że obiekt jest kolejką.

### **temat**

Określa, że obiekt jest tematem.

## **dynamiczne**

Obiekt dynamic zawiera informacje o kolejkach dynamicznych i jest zwracany tylko w przypadku kolejek lokalnych, które są programowo tworzone z kolejki modelowej:

#### **typ**

Łańcuch.

Określa typ kolejki dynamicznej.

Ten atrybut jest zawsze zwracany.

Wartość jest jedną z następujących wartości:

## **permanentDynamic**

Określa, że kolejka jest zdefiniowaną dynamicznie kolejką stałą.

## **sharedDynamic**

z/05 Ten atrybut jest dostępny tylko w systemie z/OS.

Określa, że kolejka jest dynamicznie zdefiniowaną kolejką współużytkowaną.

#### **temporaryDynamic**

Określa, że kolejka jest kolejką tymczasową zdefiniowaną dynamicznie.

## **model**

Obiekt model zawiera informacje o kolejkach modelowych i jest zwracany tylko dla kolejek modelowych:

#### **typ**

Łańcuch.

Określa typ definicji kolejki modelowej.

Ten atrybut jest zawsze zwracany.

Wartość jest jedną z następujących wartości:

### <span id="page-2092-0"></span>**permanentDynamic**

Określa, że kolejka jest zdefiniowaną dynamicznie kolejką stałą.

## **sharedDynamic**

 $\approx$  z/OS  $\blacksquare$ Ten atrybut jest dostępny tylko w systemie z/OS.

Określa, że kolejka jest dynamicznie zdefiniowaną kolejką współużytkowaną.

#### **temporaryDynamic**

Określa, że kolejka jest kolejką tymczasową zdefiniowaną dynamicznie.

## **klaster**

Obiekt cluster zawiera informacje o kolejkach, które są częścią jednego lub większej liczby klastrów. Obiekt jest zwracany tylko w przypadku kolejek, gdy podano parametr type=cluster lub parametr zapytania o atrybuty jest następujący:

#### **nazwa**

Łańcuch.

Określa nazwę klastra, do którego należy kolejka.

Ten atrybut lub atrybut **namelist** jest zawsze zwracany.

## **lista nazw**

Łańcuch.

Określa listę nazw, w której znajdują się klastry, do których należy kolejka.

Ten atrybut lub atrybut **name** jest zawsze zwracany.

## **qmgrId**

Łańcuch.

Określa unikalny identyfikator menedżera kolejek.

Ten atrybut jest zwracany tylko wtedy, gdy określono wartość type=cluster .

#### **qmgrName**

Łańcuch.

Określa nazwę lokalnego menedżera kolejek.

Ten atrybut jest zwracany tylko wtedy, gdy określono wartość type=cluster .

#### **queueType**

Łańcuch.

Określa typ kolejki.

Ten atrybut jest zwracany tylko wtedy, gdy określono wartość type=cluster .

Wartość jest jedną z następujących wartości:

#### **lokalne**

Określa, że kolejka klastra reprezentuje kolejkę lokalną.

#### **alias**

Określa, że kolejka klastra reprezentuje kolejkę aliasową.

#### **zdalne**

Określa, że kolejka klastra reprezentuje kolejkę zdalną.

#### **qmgrAlias**

Określa, że kolejka klastra reprezentuje alias menedżera kolejek.

## **transmissionQueueForChannelNazwa**

Łańcuch.

Określa ogólną nazwę kanałów nadawczych klastra, które używają kolejki jako kolejki transmisji. Atrybut określa, które kanały nadawcze klastra wysyłają komunikaty do kanału odbierającego klastry z kolejki transmisji klastra.

#### <span id="page-2093-0"></span>**workloadPriority**

Liczba całkowita.

Określa priorytet kolejki w zarządzaniu obciążeniem klastra.

Wartość 0 określa najniższy priorytet, a 9 określa najwyższy priorytet.

## **Użycie workloadQueue**

## Łańcuch.

Określa, czy zdalne i lokalne instancje klastrowych kolejek są używane w dystrybucji obciążenia klastra.

Wartość jest jedną z następujących wartości:

## **asQmgr**

Użyj wartości, która jest zdefiniowana w menedżerze kolejek.

#### **dowolne**

Użyj zdalnych i lokalnych instancji kolejek.

## **lokalne**

Należy używać tylko lokalnych instancji kolejek.

### **workloadRank**

Liczba całkowita.

Określa rangę kolejki w zarządzaniu obciążeniem klastra.

Wartość 0 określa najniższy priorytet, a 9 określa najwyższy priorytet.

## **wyzwalacz**

Obiekt trigger zawiera informacje o wyzwalaniu:

#### **włączone**

Boolowskie.

Określa, czy komunikaty wyzwalacza są zapisywane do kolejki inicjującej.

## **dane**

Łańcuch.

Określa dane użytkownika, które są zawarte w komunikacie wyzwalacza.

### **głębokość**

Liczba całkowita.

Określa liczbę komunikatów, które inicjuje komunikat wyzwalacza do kolejki inicjuj.

#### **Nazwa kolejki initiationQueue**

Łańcuch.

Określa kolejkę lokalną dla komunikatów wyzwalacza, które odnoszą się do kolejki.

#### **messagePriority**

Liczba całkowita.

Określa minimalny priorytet, jaki musi mieć komunikat, zanim może spowodować zdarzenie wyzwalające lub zliczane na potrzeby zdarzenia wyzwalającego.

## **processName**

Łańcuch.

Określa lokalną nazwę procesu produktu IBM MQ , który identyfikuje aplikację, która ma zostać uruchomiona w przypadku wystąpienia zdarzenia wyzwalającego.

Jeśli kolejka jest kolejką transmisji, definicja procesu zawiera nazwę kanału, który ma zostać uruchomiony.

#### **typ**

Łańcuch.

<span id="page-2094-0"></span>Określa warunek inicjujący zdarzenia wyzwalające. Jeśli warunek jest spełniony, komunikat wyzwalacza jest przesyłany do kolejki inicjującej.

Wartość jest jedną z następujących wartości:

## **brak**

Nie wysyłaj komunikatów wyzwalacza.

## **Co każde**

Wyślij komunikat wyzwalacza dla każdego komunikatu, który pojawi się w kolejce.

## **pierwsza**

Wysłanie komunikatu wyzwalacza, gdy głębokość kolejki jest liczbą z zakresu od 0 do 1.

### **głębokość**

Wysłanie komunikatu wyzwalacza, gdy głębokość kolejki przekracza wartość atrybutu **depth**.

## **zdarzenia**

Obiekt events zawiera dwa obiekty: jeden dla głębokości kolejki i jeden dla zdarzeń odstępu czasu usługi kolejki. Każdy obiekt zawiera atrybuty, które są powiązane z typem zdarzenia:

### **głębokość**

Obiekt JSON.

Obiekt JSON, który może zawierać następujące atrybuty związane ze zdarzeniami zapełnienia kolejki:

#### **highEnabled**

Boolowskie.

Określa, czy są generowane zdarzenia nadmiaru kolejki.

Zdarzenie wysokiego zapełnienia kolejki wskazuje, że liczba komunikatów w kolejce jest większa lub równa wartości górnego limitu głębokości kolejki, **highPercentage**.

#### **highPercentage**

Liczba całkowita.

Określa próg, względem którego porównywane jest zapełnienie kolejki w celu wygenerowania zdarzenia nadmiaru kolejki.

Ta wartość jest wyrażona jako wartość procentowa maksymalnej głębokości kolejki.

#### **lowEnabled**

Boolowskie.

Określa, czy są generowane zdarzenia niedoboru kolejki.

Zdarzenie niskiego poziomu głębokości kolejki wskazuje, że liczba komunikatów w kolejce jest mniejsza lub równa limicie głębokości kolejki **lowPercentage**.

#### **lowPercentage**

Liczba całkowita.

Określa próg, względem którego porównywane jest zapełnienie kolejki w celu wygenerowania zdarzenia niedoboru kolejki.

Ta wartość jest wyrażona jako wartość procentowa maksymalnej głębokości kolejki.

#### **fullEnabled**

Boolowskie.

Określa, czy są generowane zdarzenia zapełnienia kolejki.

Pełne zdarzenie kolejki wskazuje, że w kolejce nie można umieścić więcej komunikatów, ponieważ kolejka jest pełna. Oznacza to, że głębokość kolejki osiągnęła maksymalną głębokość kolejki.

## **serviceInterval**

Obiekt JSON.

Obiekt JSON, który może zawierać następujące atrybuty, które są powiązane z zdarzeniami przedziału czasu usługi kolejki:

## <span id="page-2095-0"></span>**highEnabled**

Boolowskie.

Określa, czy generowane są zdarzenia wysokiego przedziału czasu usługi kolejki.

Zdarzenie wysokiego odstępu czasu usługi kolejki jest generowane, gdy żadne komunikaty nie są umieszczane w kolejce lub pobierane z niej przez co najmniej czas określony przez atrybut **duration** .

#### **okEnabled**

Boolowskie.

Określa, czy generowane są zdarzenia OK przedziału czasu usługi kolejki.

Zdarzenie OK interwału usług kolejki jest generowane, gdy komunikat został pobrany z kolejki w czasie określonym przez atrybut **duration** .

### **Czas trwania**

Liczba całkowita.

Określa przedział czasu dla przedziału czasu usługi (w milisekundach), który jest używany do generowania zdarzeń OK dla przedziału czasu usługi kolejki i wysokiego odstępu czasu usługi kolejki.

## **applicationDefaults**

Obiekt applicationDefaults zawiera atrybuty związane z zachowaniem domyślnym, takie jak utrwalanie komunikatów, priorytet komunikatów, współużytkowane ustawienia wejściowe i ustawienia odczytu z wyprzedzeniem:

#### **clusterBind**

Łańcuch.

Określa powiązanie, które ma być używane, gdy w wywołaniu MQOPEN określono wartość MQOO\_BIND\_AS\_Q\_DEF .

Wartość jest jedną z następujących wartości:

#### **onOpen**

Określa, że powiązanie jest ustalane przez wywołanie MQOPEN.

#### **notFixed**

Określa, że powiązanie nie jest stałe.

#### **onGroup**

Określa, że aplikacja może zażądać, aby grupa komunikatów była przydzielona do tej samej instancji docelowej.

#### **Element sterujący messageProperty**

Łańcuch.

Określa sposób obsługi właściwości komunikatu, gdy komunikaty są pobierane z kolejek, gdy w wywołaniu MQGET określono wartość MQGMO\_PROPERTIES\_AS\_Q\_DEF .

Ten atrybut ma zastosowanie do kolejek lokalnych, aliasowych i modelowych.

Wartość jest jedną z następujących wartości:

#### **Wszystkie**

Określa, że wszystkie właściwości komunikatu są uwzględniane, gdy komunikat jest wysyłany do zdalnego menedżera kolejek. Właściwości, z wyjątkiem tych właściwości w deskryptorze lub rozszerzeniu komunikatu, są umieszczone w jednym z większej liczby nagłówków MQRFH2 w danych komunikatu.

#### **Kompatybilny**

Określa, że jeśli komunikat zawiera właściwość z przedrostkiem mcd., jms., usr.lub mqext., wszystkie właściwości komunikatu są dostarczane do aplikacji w nagłówku MQRFH2 . W przeciwnym razie wszystkie właściwości, z wyjątkiem tych, które znajdują się w deskryptorze lub rozszerzeniu komunikatu, są usuwane i nie są już dostępne.

#### **Wymuszenie**

Określa, że właściwości są zawsze zwracane w danych komunikatu w nagłówku MQRFH2 , bez względu na to, czy aplikacja określa uchwyt komunikatu. Poprawny uchwyt komunikatu, który jest zawarty w polu MsgHandle w strukturze MQGMO w wywołaniu MQGET, jest ignorowany. Właściwości komunikatu nie są dostępne za pomocą uchwytu komunikatu.

#### **brak**

Określa, że wszystkie właściwości komunikatu są usuwane z komunikatu, zanim komunikat zostanie wysłany do zdalnego menedżera kolejek. Właściwości w deskryptorze komunikatu lub rozszerzeniu nie są usuwane.

#### **version6Compatible**

Nagłówek MQRFH2 aplikacji jest odbierany w postaci, w której został wysłany. Wszystkie właściwości ustawione za pomocą komendy MQSETMP muszą zostać pobrane za pomocą komendy MQINQMP. Nie są one dodawane do MQRFH2 utworzonego przez aplikację. Właściwości, które zostały ustawione w nagłówku MQRFH2 przez aplikację wysyłający, nie mogą być pobierane za pomocą komendy MQINQMP.

## **messagePersistence**

## Łańcuch.

Określa wartość domyślną dla trwałości komunikatów w kolejce. Trwałość komunikatu decyduje o tym, czy komunikaty są zachowywane po restarcie menedżera kolejek.

Wartość jest jedną z następujących wartości:

#### **Trwałe**

Określa, że komunikaty w kolejce są trwałe i są zachowywane przy restartowaniu menedżera kolejek.

#### **nonPersistent**

Określa, że komunikaty w kolejce nie są trwałe i są tracone po restarcie menedżera kolejek.

#### **messagePriority**

Liczba całkowita.

Określa domyślny priorytet komunikatów umieszczanych w kolejce.

#### **putResponse**

Łańcuch.

Określa typ odpowiedzi używanej na potrzeby operacji put dla kolejki, gdy aplikacja określa MQPMO\_RESPONSE\_AS\_Q\_DEF.

Wartość jest jedną z następujących wartości:

#### **synchroniczne**

Operacja put jest uruchamiana synchronicznie, zwracając odpowiedź.

#### **asynchroniczne**

Operacja put jest uruchamiana asynchronicznie, zwracając podzbiór pól MQMD.

#### **readAhead**

Łańcuch.

Określa domyślne zachowanie odczytu z wyprzedzeniem dla nietrwałych komunikatów, które są dostarczane do klienta.

Wartość jest jedną z następujących wartości:

#### **nie**

Określa, że komunikaty nietrwałe nie są odczytywanymi z wyprzedzeniem, o ile aplikacja kliencka nie jest skonfigurowana do żądania odczytu z wyprzedzeniem.

#### **yes**

Określa, że komunikaty nietrwałe są wysyłane z wyprzedzeniem do klienta przed ich żądaniami. Komunikaty nietrwałe mogą zostać utracone, jeśli klient zakończy się nieprawidłowo lub jeśli klient nie zużywa wszystkich wysłanych wiadomości.

## <span id="page-2097-0"></span>**wyłączone**

Określa, że komunikaty nietrwałe nie są odczytywały z wyprzedzeniem, niezależnie od tego, czy aplikacja kliencka zażądała odczytu z wyprzedzeniem.

## **sharedInput**

## Boolowskie.

Określa domyślną opcję współużytkowania dla aplikacji, które otwierają tę kolejkę dla danych wejściowych.

Jeśli wartość jest ustawiona na true, kolejki są włączone w celu pobierania komunikatów z dostępem współużytkowanym.

## **Grupa queueSharing**

Obiekt queueSharingGroup zawiera atrybuty związane z grupami współużytkowania kolejek w systemie z/OS:

## **disposition**

Łańcuch.

 $z/0S$ Ten atrybut jest dostępny tylko w systemie z/OS.

Określa miejsce, w którym kolejka jest zdefiniowana i w jaki sposób działa. Oznacza to, że określa ono dyspozycję kolejki.

Ta wartość jest zawsze zwracana, jeśli menedżer kolejek jest elementem grupy współużytkowania kolejek.

Wartość jest jedną z następujących wartości:

#### **kopia**

Określa, że definicja kolejki istnieje w zestawie stron menedżera kolejek, w którym uruchamiana jest komenda. W przypadku kolejek lokalnych komunikaty są przechowywane na zestawach stron każdego z menedżerów kolejek i są dostępne tylko poprzez te menedżery kolejek.

#### **grupa**

Określa, że definicja kolejki istnieje we współużytkowanym repozytorium.

### **QMGR**

Określa, że definicja kolejki istnieje w zestawie stron menedżera kolejek, w którym uruchamiana jest komenda. W przypadku kolejek lokalnych komunikaty są przechowywane na zestawach stron każdego z menedżerów kolejek i są dostępne tylko poprzez te menedżery kolejek.

#### **shared (współużytkowany)**

Ta wartość jest poprawna tylko dla kolejek lokalnych.

Określa, że kolejka istnieje we współużytkowanym repozytorium. Komunikaty są zapisywane w narzędziu CF i są dostępne dla dowolnego menedżera kolejek w grupie współużytkowania kolejek.

#### **qmgrName**

Łańcuch.

 $z/0S$ Ten atrybut jest dostępny tylko w systemie z/OS.

Określa nazwę menedżera kolejek, który generuje odpowiedź na żądanie REST.

Ten atrybut jest zwracany tylko wtedy, gdy menedżer kolejek, do którego jest wykonywane żądanie REST, jest częścią grupy współużytkowania kolejek, a parametr opcjonalny zapytania **commandScope** jest określony.

#### **structureName**

Łańcuch.

 $z/0S$ Ten atrybut jest dostępny tylko w systemie z/OS.

Określa nazwę struktury narzędzia CF, w której komunikaty są zapisywane, gdy używane są kolejki współużytkowane.

## <span id="page-2098-0"></span>**dataCollection**

Obiekt dataCollection zawiera atrybuty związane z gromadzeniem danych, monitorowaniem i statystykami:

## **rozliczanie**

Łańcuch.

Określa, czy dane rozliczeniowe są gromadzone dla kolejki.

Wartość jest jedną z następujących wartości:

## **asQmgr**

Określa, że kolejka dziedziczy wartość z parametru MQSC menedżera kolejek ACCTQ.

## **off**

Określa, że dane rozliczeniowe nie są gromadzone dla kolejki.

**on**

Określa, że dane rozliczeniowe są gromadzone dla kolejki, jeśli parametr MQSC ACCTQ w menedżerze kolejek nie jest ustawiony na wartość none (brak).

## **monitorowanie**

Łańcuch.

Określa, czy gromadzone są dane monitorowania w trybie z połączeniem, a jeśli tak, to szybkość, z jaką dane są gromadzone.

Wartość jest jedną z następujących wartości:

## **off**

Określa, że dane monitorowania w trybie z połączeniem nie są gromadzone dla kolejki.

## **asQmgr**

Określa, że kolejka dziedziczy wartość z parametru MQSC menedżera kolejek MONQ .

## **niski**

Określa, że dane monitorowania w trybie z połączeniem są gromadzone dla kolejki, jeśli parametr MQSC MONQ w menedżerze kolejek nie jest ustawiony na wartość Brak. Szybkość gromadzenia danych jest niska.

## **średni**

Określa, że dane monitorowania w trybie z połączeniem są gromadzone dla kolejki, jeśli parametr MQSC MONQ w menedżerze kolejek nie jest ustawiony na wartość Brak. Szybkość gromadzenia danych jest umiarkowana.

## **wysoki**

Określa, że dane monitorowania w trybie z połączeniem są gromadzone dla kolejki, jeśli parametr MQSC MONQ w menedżerze kolejek nie jest ustawiony na wartość Brak. Szybkość gromadzenia danych jest duża.

## **statystyki**

⊫ ULW  $\blacktriangleright$ MQ Appliance $\blacktriangleright$ Ten atrybut jest dostępny tylko na IBM MQ Appliance, UNIX, Linux, and Windows.

Łańcuch.

Określa, czy dane statystyczne są gromadzone dla kolejki.

Wartość jest jedną z następujących wartości:

## **asQmgr**

Określa, że kolejka dziedziczy wartość z parametru MQSC menedżera kolejek STATQ .

**off**

Określa, że dane statystyczne nie są gromadzone dla kolejki.

**on**

Określa, że dane statystyczne są gromadzone dla kolejki, jeśli parametr MQSC STATQ w menedżerze kolejek nie jest ustawiony na wartość none (brak).

## <span id="page-2099-0"></span>**pamięć masowa**

Obiekt storage zawiera atrybuty związane z pamięcią masową komunikatów, takie jak maksymalna głębokość kolejki, oraz maksymalna długość komunikatów dozwolonych w kolejce:

## **indexType**

Ten atrybut jest dostępny tylko w systemie z/OS.

# $\approx$  z/OS Łańcuch.

Określa typ indeksu, który jest obsługiwany przez menedżer kolejek w celu przyspieszenia operacji MQGET w kolejce. W przypadku kolejek współużytkowanych typ indeksu określa, jaki typ wywołań MQGET może być używany.

Wartość jest jedną z następujących wartości:

## **brak**

Określa, że nie ma indeksu. Komunikaty są pobierane sekwencyjnie.

## **correlationId**

Określa, że kolejka jest indeksowana przy użyciu identyfikatorów korelacji.

## **groupId**

Określa, że kolejka jest indeksowana przy użyciu identyfikatorów grup.

## **messageId**

Określa, że kolejka jest indeksowana przy użyciu identyfikatorów komunikatów.

## **messageToken**

Określa, że kolejka jest indeksowana przy użyciu znaczników komunikatów.

## **Długość maximumMessage**

Liczba całkowita.

Określa maksymalną dozwoloną długość komunikatu (w bajtach) dla komunikatów w kolejce.

## **maximumDepth**

Liczba całkowita.

Określa maksymalną liczbę komunikatów, które są dozwolone w kolejce.

## **Sekwencja messageDelivery**

Łańcuch.

Określa, czy komunikaty są dostarczane w kolejności priorytetów, czy według kolejności.

Wartość jest jedną z następujących wartości:

## **priorytet**

Określa, że komunikaty są zwracane w kolejności priorytetów.

## **Metoda FIFO**

Określa, że komunikaty są zwracane w pierwszej kolejności, w pierwszej kolejności.

## **nonPersistentMessageClass**

ULW. **MQ Appliance** Ten atrybut jest dostępny tylko na IBM MQ Appliance, UNIX, Linux, and Windows.

Łańcuch.

Ten atrybut jest poprawny tylko dla kolejek lokalnych i modelowych.

Określa poziom niezawodności, który jest przypisany do nietrwałych komunikatów umieszczonych w kolejce.

Wartość jest jedną z następujących wartości:

## **normalny**

Określa, że nietrwałe komunikaty są zachowujące się przez cały czas trwania sesji menedżera kolejek. Są one usuwane w przypadku restartu menedżera kolejek.

#### <span id="page-2100-0"></span>**wysoki**

Określa, że menedżer kolejek próbuje zachować nietrwałe komunikaty dla całego czasu życia kolejki. Komunikaty nietrwałe mogą zostać utracone w przypadku wystąpienia awarii.

### **pageSet**

 $z/0S$ Ten atrybut jest dostępny tylko w systemie z/OS.

## Liczba całkowita.

Określa identyfikator zestawu stron.

## **storageClass**  $\approx$  z/OS

Ten atrybut jest dostępny tylko w systemie z/OS.

Łańcuch.

Określa nazwę klasy pamięci masowej.

## **ogólne**

Obiekt general zawiera atrybuty związane z ogólnymi właściwościami kolejki, takie jak: czy operacje pobierania lub umieszczania są zablokowane, opis kolejki oraz ustawienia kolejki transmisji:

## **opis**

Łańcuch.

Określa opis kolejki.

## **inhibitGet**

Boolowskie.

Określa, czy operacje pobierania są dozwolone w kolejce.

Jeśli wartość jest ustawiona na true, operacje pobierania nie są dozwolone w kolejce.

## **inhibitPut**

Boolowskie.

Określa, czy operacje put są dozwolone w kolejce.

Jeśli wartość jest ustawiona na true, operacje put nie są dozwolone w kolejce.

## **Kolejka isTransmission**

Łańcuch.

Określa, czy kolejka ma być używana do normalnego użycia, czy do przesyłania komunikatów do zdalnego menedżera kolejek.

Jeśli wartość jest ustawiona na true, kolejka jest kolejką transmisji na potrzeby przesyłania komunikatów do zdalnego menedżera kolejek.

## **rozbudowany określnik**

Obiekt extended zawiera atrybuty związane z rozszerzanymi właściwościami kolejki, takie jak ustawienia kolejki wycofania i współużytkowane ustawienia wejściowe:

## **Wejście allowShared**

Boolowskie.

Określa, czy wiele instancji aplikacji może otworzyć kolejkę dla danych wejściowych.

Jeśli wartość jest ustawiona na true, wiele instancji aplikacji może otworzyć kolejkę dla danych wejściowych.

## **backoutRequeueQueueName**

Łańcuch.

Określa nazwę kolejki, do której przesyłany jest komunikat, jeśli zostanie utworzona kopia zapasowa więcej razy, niż wartość **backoutThreshold**.

## <span id="page-2101-0"></span>**backoutThreshold**

Liczba całkowita.

Określa, ile razy komunikat może zostać wycofany przed przesłaniem do kolejki wycofania określonej przez atrybut **backoutRequeueQueueName** .

### **niestandardowe**

Łańcuch.

Określa atrybuty niestandardowe dla nowych funkcji.

#### $V$  9.0.4 **enableMediaImageOperations**

ULW **Appliance** Ten atrybut jest dostępny tylko na IBM MQ Appliance, UNIX, Linux, and Windows.

Określa, czy lokalny lub stały dynamiczny obiekt kolejki jest odtwarzalny z obrazu nośnika, jeśli jest używane rejestrowanie liniowe.

Łańcuch.

Wartość jest jedną z następujących wartości:

**yes**

Określa, że ten obiekt kolejki jest odtwarzalny.

**nie**

Komendy rcdmqimg i rcrmqobj nie są dozwolone dla tych obiektów. Jeśli automatyczne obrazy nośników są włączone, obrazy nośników nie są zapisywane dla tych obiektów.

## **asQmgr**

Określa, że kolejka dziedziczy wartość z atrybutu ImageRecoverQueue menedżera kolejek.

Jest to wartość domyślna tego atrybutu.

### **hardenGetBackout**

 $\approx$   $z/0$ S  $\blacksquare$ Ten atrybut jest dostępny tylko w systemie z/OS.

Boolowskie.

Określa, czy liczba przypadków, w których została wycofana kopia zapasowa komunikatu, jest zapisywana, aby upewnić się, że jest ona dokładna po restarcie menedżera kolejek.

Jeśli wartość jest ustawiona na true, liczba wycofań jest zawsze dokładna po restarcie menedżera kolejek.

## **Listy supportDistribution**

 $\blacktriangleright$  ULW  $\blacktriangleright$  MQ Appliance Ten atrybut jest dostępny tylko na IBM MQ Appliance, UNIX, Linux, and Windows.

Boolowskie.

Określa, czy komunikaty listy dystrybucyjnej mogą być umieszczane w kolejce.

Jeśli wartość jest ustawiona na true, listy dystrybucyjne mogą być umieszczane w kolejce.

## **datowniki**

Obiekt timestamps zawiera atrybuty związane z informacjami o dacie i godzinie.

## **zmienione**

Łańcuch.

Określa datę i godzinę ostatniej zmiany kolejki.

Więcej informacji na temat formatu znacznika czasu używanego do zwracania daty i godziny można znaleźć w sekcji REST API datowniki.

## **sklastrowane**

Łańcuch.

Określa datę i godzinę udostępnienia informacji do lokalnego menedżera kolejek.

<span id="page-2102-0"></span>Więcej informacji na temat formatu znacznika czasu używanego do zwracania daty i godziny można znaleźć w sekcji REST API datowniki.

## **utworzono**

Łańcuch.

Określa datę i godzinę utworzenia kolejki.

Więcej informacji na temat formatu znacznika czasu używanego do zwracania daty i godziny można znaleźć w sekcji REST API datowniki.

## **status**

Obiekt status zawiera atrybuty związane z informacjami o statusie kolejki:

## **currentDepth**

Liczba całkowita.

Określa bieżące zapełnienie kolejki.

## **lastGet**

Łańcuch.

Określa datę i godzinę, o której ostatni komunikat został odczytany w sposób destruktywny z kolejki.

Więcej informacji na temat formatu znacznika czasu używanego do zwracania daty i godziny można znaleźć w sekcji REST API datowniki.

## **lastPut**

Łańcuch.

Określa datę i godzinę, o której ostatni komunikat został pomyślnie umieszczony w kolejce.

Więcej informacji na temat formatu znacznika czasu używanego do zwracania daty i godziny można znaleźć w sekcji REST API datowniki.

## **mediaRecoveryLogExtent**

ULW **PMQ Appliance** Ten atrybut jest dostępny tylko na IBM MQ Appliance, UNIX, Linux, and ► Windows.

Łańcuch.

Określa nazwę najstarszego przydziału dziennika, który jest wymagany do odtworzenia nośnika w kolejce.

Zwracana nazwa ma postać Snnnnnnn.LOG i nie jest pełną nazwą ścieżki.

## **Wiek oldestMessage**

Liczba całkowita.

Określa wiek (w sekundach) najstarszego komunikatu w kolejce.

Jeśli kolejka jest pusta, zwracana jest wartość 0. Jeśli wartość jest większa niż 999 999 999, to jest zwracana jako 999 999 999. Jeśli żadne dane nie są dostępne, zwracana jest wartość -1.

## **Czas onQueue**

Obiekt JSON.

Obiekt JSON, który może zawierać następujące atrybuty związane z ilością czasu, przez który komunikat pozostaje w kolejce:

## **Okres longSample**

Liczba całkowita.

Określa czas (w mikrosekundach), przez który komunikat pozostaje w kolejce na podstawie działania w długim okresie.

## **Okres shortSample**

Liczba całkowita.

Określa czas (w mikrosekundach), przez który komunikat pozostaje w kolejce w oparciu o aktywność w krótkim czasie.

Ten atrybut nie może być używany do filtrowania wyników.

### <span id="page-2103-0"></span>**Liczba openInput**

Liczba całkowita.

Określa liczbę uchwytów, które są obecnie poprawne w przypadku usuwania komunikatów z kolejki za pomocą wywołania MQGET.

## **Liczba openOutput**

Liczba całkowita.

Określa liczbę uchwytów, które są obecnie poprawne w przypadku umieszczania komunikatów w kolejce przy użyciu wywołania MQPUT.

## **monitoringRate**

Łańcuch.

Określa szybkość, z jaką dane monitorowania są gromadzone dla kolejki.

Wartość jest jedną z następujących wartości:

**off**

Określa, że żadne dane nie są gromadzone.

**niski**

Określa niski współczynnik gromadzenia danych.

#### **średni**

Określa średni współczynnik gromadzenia danych.

#### **wysoki**

Określa dużą szybkość gromadzenia danych.

## **tpipeName**

 $z/0S$ Ten atrybut jest dostępny tylko w systemie z/OS.

Tablica.

Określa nazwy potoku TPIPE, które są używane do komunikacji z OTMA za pomocą mostu IBM MQ IMS , jeśli most jest aktywny.

Ten atrybut nie może być używany do filtrowania wyników.

## **uncommittedMessages**

Liczba całkowita.

Określa liczbę niezatwierdzonych zmian, które oczekują na kolejkę.

W systemie z/OSwartość może być tylko równa 0 lub 1. Wartość 1 wskazuje, że w kolejce znajduje się co najmniej jeden niezatwierdzony komunikat.

## **applicationHandle**

Obiekt applicationHandle zawiera atrybuty związane z informacjami o uchwycie aplikacji:

**opis**

Łańcuch.

Określa opis aplikacji.

### **znacznik**

 $\approx$  z/OS  $\blacksquare$ Ten atrybut jest dostępny tylko w systemie z/OS.

Łańcuch.

Określa znacznik dla otwartej aplikacji.

## **typ**

Łańcuch.

Określa typ aplikacji.

Ta wartość jest jedną z następujących wartości:

#### **Proces queueManager**

Określa, że otwarta aplikacja jest procesem menedżera kolejek.

#### **channelInitiator**

Określa, że otwarta aplikacja jest inicjatorem kanału.

#### **userApplication**

Określa, że otwarta aplikacja jest aplikacją użytkownika.

## **batchConnection**

 $\approx$   $z/0$ S Ten atrybut jest dostępny tylko w systemie z/OS.

Określa, że otwarta aplikacja korzysta z połączenia wsadowego.

## **Połączenie rrsBatch**

 $T$   $\overline{z/08}$  Ten atrybut jest dostępny tylko w systemie z/OS.

Określa, że aplikacja otwarta jest aplikacją koordynowaną za pomocą usługi RRS, która korzysta z połączenia wsadowego.

## **cicsTransaction**

 $\blacksquare$  Ten atrybut jest dostępny tylko w systemie z/OS.

Określa, że otwarta aplikacja jest transakcją CICS .

## **imsTransaction**

 $T/0$ S Ten atrybut jest dostępny tylko w systemie z/OS.

Określa, że otwarta aplikacja jest transakcją IMS .

#### **systemExtension**

Określa, że otwarta aplikacja jest aplikacją, która wykonuje rozszerzenie funkcji udostępnianej przez menedżer kolejek.

## **Stan asynchronousConsumer**

Łańcuch.

Określa stan konsumenta asynchronicznego w kolejce.

Wartość jest jedną z następujących wartości:

#### **aktywne**

Określa, że wywołanie MQCB ustawiło funkcję w celu asynchronicznego wywoływania komunikatów procesu, a uchwyt połączenia został uruchomiony, aby możliwe było kontynuowanie asynchronicznego wykorzystania komunikatów.

#### **nieaktywne**

Określa, że wywołanie MQCB ustawiło funkcję w celu asynchronicznego wywoływania komunikatów procesu, ale uchwyt połączenia nie jest uruchomiony lub został zatrzymany lub zawieszony.

## **zawieszone**

Określa, że wywołanie zwrotne wykorzystania asynchronicznego jest zawieszone w taki sposób, aby asynchroniczna konsumpcja komunikatów nie mogła być kontynuowana w uchwycie.

Może to być spowodowane tym, że wywołanie MQCB lub MQCTL z opcją *Operacja* MQOP\_SUSPEND zostało wydane dla tego uchwytu obiektu przez aplikację lub dlatego, że został on zawieszony przez system. Jeśli system został zawieszony przez system, to w ramach procesu zawieszania asynchronicznego wykorzystania komunikatów funkcja zwrotna jest wywoływana z kodem przyczyny opisowym, który opisuje problem wynikający z zawieszenia. Ta sytuacja jest zgłaszana w polu przyczyny w strukturze MQCBC przekazanej do wywołania zwrotnego. Aby można było kontynuować asynchroniczną konsumpcję komunikatów, aplikacja musi wywołać wywołanie MQCB lub MQCTL przy użyciu komendy *Operacja* MQOP\_RESUME.

#### **suspendedTemporarily**

Określa, że wywołanie zwrotne wykorzystania asynchronicznego jest tymczasowo zawieszone przez system w taki sposób, aby asynchroniczna konsumpcja komunikatów nie mogła być kontynuowana na tym uchwycie.

W ramach procesu zawieszania asynchronicznej konsumpcji komunikatów funkcja zwrotna jest wywoływana z kodem przyczyny opisowym, który opisuje problem, który spowodował zawieszenie. Ta sytuacja jest zgłaszana w polu przyczyny w strukturze MQCBC przekazanej do wywołania zwrotnego. Funkcja zwrotna jest wywoływana ponownie, gdy asynchroniczne wykorzystanie komunikatów jest wznawiane przez system po rozwiązaniu warunku tymczasowego.

#### **brak**

Określa, że wywołanie MQCB nie zostało wydane dla tego uchwytu, tak więc asynchroniczne użycie komunikatów nie jest skonfigurowane na uchwycie.

## **addressSpace, identyfikator**

Ten atrybut jest dostępny tylko w systemie z/OS.

Łańcuch.

 $\approx$  z/OS

Określa czteroznakowy identyfikator przestrzeni adresowej dla aplikacji.

#### **channelName**

Łańcuch.

Określa nazwę kanału.

## **connectionName**

Łańcuch.

Określa nazwę połączenia.

**stan**

Łańcuch.

Określa stan uchwytu.

Ta wartość jest jedną z następujących wartości:

#### **aktywne**

Określa, że połączenie interfejsu API z połączenia jest w toku dla kolejki. Ten stan może wystąpić, gdy trwa wywołanie MQGET WAIT.

#### **nieaktywne**

Określa, że żadne wywołanie API z połączenia nie jest w toku dla kolejki. Ten stan może wystąpić, gdy nie jest wykonywane żadne wywołanie MQGET WAIT.

## **openOptions**

Tablica JSON.

Określa opcje otwarte, które są wymuszane dla kolejki.

Dowolna z poprawnych opcji MQOO może być obecna w tablicy. Więcej informacji na temat opcji MQOO\_ \* można znaleźć w sekcji MQOO\_ \* (Opcje otwierania).

## **processId**

 $\blacktriangleright$  ULW  $\blacksquare$ **MQ Appliance** Ten atrybut jest dostępny tylko na IBM MQ Appliance, UNIX, Linux, and Windows.

Liczba całkowita.

Określa identyfikator procesu otwartej aplikacji.

## **processSpecificationBlockName**

 $z/0S$ Ten atrybut jest dostępny tylko w systemie z/OS.

Łańcuch.

Określa osiem znaków nazwy bloku specyfikacji programu, który jest powiązany z działającą transakcją IMS .

## **processSpecificationTableId**

 $z/0S$ Ten atrybut jest dostępny tylko w systemie z/OS.

Łańcuch.

Określa czteroznakowy identyfikator identyfikatora regionu tabeli specyfikacji programu dla połączonego regionu IMS .

## **Identyfikator qmgrTransaction**

Łańcuch.

Określa jednostkę odzyskiwania, która jest przypisana przez menedżer kolejek.

 $V$  9.0.4 Identyfikator ten jest reprezentowany jako 2 cyfry szesnastkowe dla każdego bajtu identyfikatora odtwarzania.

Ten atrybut nie może być używany do filtrowania wyników.

## **Liczba cicsTask**  $\approx$   $z/0S$

Ten atrybut jest dostępny tylko w systemie z/OS.

Liczba całkowita.

Określa siedmiocyfrowy numer zadania CICS .

## **threadId**

 $\equiv$  ULW  $\blacksquare$ MQ Appliance $\sf T$ en atrybut jest dostępny tylko na IBM MQ Appliance, UNIX, Linux, and Windows.

Liczba całkowita.

Określa identyfikator wątku otwartej aplikacji.

Wartość 0 wskazuje, że uchwyt został otwarty przez połączenie współużytkowane. Uchwyt, który jest tworzony przez połączenie współużytkowane, jest logicznie otwarty dla wszystkich wątków.

## **Identyfikator cicsTransaction**

 $\approx$  z/OS Ten atrybut jest dostępny tylko w systemie z/OS.

Łańcuch.

Określa czteroznakowy identyfikator transakcji CICS .

## **unitOfWorkId**

Łańcuch.

Określa identyfikator odtwarzania dla jednostki odzyskiwania. Format tej wartości jest określany na podstawie wartości **unitOfWorkType**.

 $\blacksquare$  V 9.0.4  $\blacksquare$ Identyfikator ten jest reprezentowany jako 2 cyfry szesnastkowe dla każdego bajtu identyfikatora odtwarzania.

Ten atrybut nie może być używany do filtrowania wyników.

## **unitOfWorkType**

Łańcuch.

Określa typ identyfikatora zewnętrznej jednostki odzyskiwania, który jest postrzegany przez menedżer kolejek.

Wartość jest jedną z następujących wartości:

## **QMGR**

**cics**

 $z/0S$ Ta wartość jest dostępna tylko w produkcie z/OS.

**ims**

 $z/0S$ Ta wartość jest dostępna tylko w produkcie z/OS.

## **RRS**

 $z/0S$ Ta wartość jest dostępna tylko w produkcie z/OS.

**XA**

## **userId**

Łańcuch.

Określa identyfikator użytkownika dla otwartej aplikacji.

# *USUŃ*

Użyj metody HTTP DELETE z zasobem queue , aby usunąć określoną kolejkę w określonym menedżerze kolejek.

Ta komenda REST API jest podobna do komendy **Delete Queue** PCF i komend MQSC **DELETE queues** .

- Adres URL zasobu
- • [Opcjonalne parametry zapytania](#page-2108-0)
- • ["Nagłówki żądań" na stronie 2110](#page-2109-0)
- • [Format treści żądania](#page-2110-0)
- • ["Wymagania dotyczące bezpieczeństwa" na stronie 2111](#page-2110-0)
- • [Kody statusu odpowiedzi](#page-2110-0)
- • ["Nagłówki odpowiedzi" na stronie 2112](#page-2111-0)
- • [Format treści odpowiedzi](#page-2111-0)
- • [Przykłady](#page-2111-0)

## **Adres URL zasobu**

 $\frac{1}{10}$  V 9.0.4  $\frac{1}{10}$  IBM MO 9.0.4 i nowsze:

https://*host*:*port*/ibmmq/rest/v1/admin/qmgr/*{qmgrName}*/queue/*{queueName}*

IBM MQ 9.0.3 i wcześniejsze:

https://*host*:*port*/ibmmq/rest/v1/qmgr/*{qmgrName}*/queue/*{queueName}*

## **qmgrName**

Określa nazwę menedżera kolejek, w którym znajduje się kolejka do usunięcia.

W parametrze **qmgrName** można podać nazwę zdalnego menedżera kolejek. Jeśli zostanie podana nazwa zdalnego menedżera kolejek, trzeba będzie skonfigurować menedżer kolejek bramy. Więcej informacji zawiera temat Zdalne administrowanie przy użyciu interfejsu REST API.

W nazwie menedżera kolejek jest rozróżniana wielkość liter.

Jeśli w nazwie menedżera kolejek znajdują się ukośniki, kropki lub znaki procentu, należy je zakodować w adresie URL:

- Ukośnik (/) należy zakodować, używając łańcucha %2F.
- Znak procentu (%) należy zakodować, używając łańcucha %25.

## **queueName**

Określa nazwę kolejki do usunięcia.

W nazwie kolejki rozróżniana jest wielkość liter.

Jeśli nazwa kolejki zawiera ukośnik lub znak procentu, muszą one być zakodowane przy użyciu adresu URL:

- Ukośnik (/) musi być zakodowany jako %2F.
- Znak procentu,%, musi być zakodowany jako %25.

<span id="page-2108-0"></span> $V$  9.0.1 Jeśli połączenia HTTP zostaną włączone, można użyć protokołu HTTPS zamiast protokołu HTTPS. Więcej informacji na temat włączania protokołu HTTP zawiera sekcja Konfigurowanie portów HTTP i HTTPS.

## **Opcjonalne parametry zapytania**

## **Rekordy keepAuthority**

 $\blacktriangleright$  ULW  $\blacktriangleright$  MQ Appliance  $_{\sf Ten}$  parametr jest dostępny tylko na IBM MQ Appliance, UNIX, Linux, and Windows.

Określa, że powiązane rekordy uprawnień nie są usuwane.

## **commandScope=***zasięg*

 $T^{108}$  Ten parametr jest dostępny tylko w systemie z/OS.

Określa sposób uruchamiania komendy, gdy menedżer kolejek jest elementem grupy współużytkowania kolejki.

Nie można określić tego parametru, jeśli menedżer kolejek nie jest elementem grupy współużytkowania kolejki.

Zmienna *zasięg* może przyjmować jedną z następujących wartości:

## **Nazwa menedżera kolejek**

Określa, że komenda jest uruchamiana w menedżerze kolejek, którego nazwę podano. Menedżer kolejek musi być aktywny w tej samej grupie współużytkowania kolejki co menedżer kolejek podany w adresie URL zasobu.

Nie można podać nazwy menedżera kolejek użytej w adresie URL zasobu.

Jeśli w nazwie menedżera kolejek znajduje się znak procentu (%), należy go zakodować w adresie URL, używając łańcucha %25.

**\***

Określa, że komenda jest uruchamiana w lokalnym menedżerze kolejek, a także przekazywana do każdego aktywnego menedżera kolejek w grupie współużytkowania kolejki.

Jeśli ta opcja jest używana, nagłówek odpowiedzi ibm-mq-qmgrs jest zwracany wraz z rozdzielaną przecinkami listą menedżerów kolejek, które wygenerowały odpowiedź. Na przykład nagłówek może wyglądać tak:

ibm-mq-qmgrs: MQ21, MQ22

## **czyszczenie**

Określa, że wszystkie komunikaty są usuwane z kolejki.

Jeśli komunikaty znajdują się w kolejce, należy określić wartość **purge**lub kolejka nie może zostać usunięta.

## **queueSharingGroupDisposition=***dyspozycja*

**T**en parametr jest dostępny tylko w systemie z/OS.

Określa miejsce, w którym kolejka jest zdefiniowana i w jaki sposób działa. Oznacza to, że określa ono dyspozycję kolejki.

*dyspozycja* może mieć jedną z następujących wartości:

**kopia**

z/OS

Określa, że definicja kolejki istnieje w zestawie stron menedżera kolejek, w którym uruchamiana jest komenda. Kolejka została zdefiniowana za pomocą komendy, która korzystała z parametru **MQQSGD\_COPY** PCF lub parametru **copy** REST API .

Komenda ta nie ma wpływu na każdą kolejkę we współużytkowanym repozytorium lub dowolną kolejkę zdefiniowaną za pomocą parametru **MQQSGD\_Q\_MGR** PCF lub parametru **qmgr** REST API .

## <span id="page-2109-0"></span>**grupa**

Określa, że definicja kolejki istnieje we współużytkowanym repozytorium. Kolejka została zdefiniowana za pomocą komendy, która korzystała z parametru **MQQSGD\_GROUP** PCF lub parametru **group** REST API .

Ta komenda nie ma wpływu na każdą kolejkę, która istnieje w zestawie stron menedżera kolejek, który uruchamia tę komendę, z wyjątkiem lokalnej kopii kolejki.

Jeśli usunięcie zakończy się pomyślnie, następująca komenda MQSC jest generowana i wysyłana do wszystkich aktywnych menedżerów kolejek w grupie współużytkowania kolejek w celu usunięcia kopii lokalnych na stronie o zerowej wartości:

DELETE queue(q-name) QSGDISP(COPY)

lub tylko w przypadku kolejki lokalnej:

DELETE QLOCAL(q-name) NOPURGE QSGDISP(COPY)

Usunięcie obiektu grupy staje się skuteczne nawet wtedy, gdy wygenerowaną komendę z QSGDISP (COPY) nie powiedzie się.

**Uwaga:** Opcja NOPURGE zawsze jest dostępna nawet wtedy, gdy zostanie podana opcja **purge** . Aby usunąć komunikaty w lokalnych kopiach kolejek, należy w sposób jawny uruchomić dla każdej kopii komendę, aby usunąć kolejkę z opcją **purge** , oraz **queueSharingGroupDisposition** copy.

## **QMGR**

Określa, że definicja kolejki istnieje w zestawie stron menedżera kolejek, w którym uruchamiana jest komenda. Obiekt został zdefiniowany za pomocą komendy, która użyła parametru **MQQSGD\_Q\_MGR** PCF lub parametru **qmgr** REST API .

Ta komenda nie ma wpływu na każdą kolejkę, która istnieje w repozytorium współużytkowanym, lub w dowolnej lokalnej kopii takiej kolejki.

#### **shared (współużytkowany)**

Ta wartość jest poprawna tylko dla kolejek lokalnych.

Określa, że kolejka istnieje we współużytkowanym repozytorium. Obiekt został zdefiniowany za pomocą komendy, która użyła parametru **MQQSGD\_SHARED** PCF lub parametru **shared** REST API .

Ta komenda nie ma wpływu na wszystkie kolejki istniejące w zestawie stron menedżera kolejek, w którym uruchomiono komendę lub w dowolnej kolejce zdefiniowanej przez komendę korzystaniową z parametru **MQQSGD\_GROUP** .

Wartością domyślną jest qmgr.

## **Nagłówki żądań**

Następujące nagłówki muszą zostać wysłane z żądaniem:

#### **ibm-mq-rest-csrf-token**

Ten nagłówek musi być przesyłany z wartością, która jest treścią informacji cookie produktu csrfToken . Treść informacji cookie produktu csrfToken jest używana do potwierdzenia, że informacje autoryzacyjne używane do uwierzytelniania żądania są używane przez właściciela referencji. Oznacza to, że znacznik jest używany w celu zapobiegania atakom typu cross-site request forgery.

Informacja cookie csrfToken jest zwracana po zażądaniu żądania za pomocą metody HTTP GET. Nie można użyć buforowanej wersji treści informacji cookie, ponieważ treść informacji cookie może zostać zmieniona. W przypadku każdego żądania należy użyć najnowszej wartości informacji cookie.

**V 3.0.5 Powyższe informacje mają zastosowanie do wydań, do których należy IBM MQ** 9.0.4włącznie. W produkcie IBM MQ 9.0.5ten nagłówek musi być ustawiony, ale wartość może być dowolna, w tym wartość pusta.

<span id="page-2110-0"></span>Informacja cookie produktu csrfToken nie jest już wysyłana w odpowiedziach z interfejsu API REST w produkcie IBM MQ 9.0.5 i nowszych.

## **Autoryzacja**

Ten nagłówek musi zostać wysłany, jeśli używane jest uwierzytelnianie podstawowe. Więcej informacji zawiera temat Korzystanie z podstawowego uwierzytelniania HTTP przy użyciu interfejsu REST API.

 $V$  9.0.4 Następujące nagłówki można opcjonalnie wysłać wraz z żądaniem:

## **ibm-mq-rest-gateway-qmgr**

Ten nagłówek określa menedżer kolejek, który ma być używany jako menedżer kolejek bramy. Menedżer kolejek bramy jest używany do nawiązywania połączenia ze zdalnym menedżerem kolejek. Więcej informacji zawiera temat Zdalne administrowanie przy użyciu interfejsu REST API.

## **Format treści żądania**

Brak.

## **Wymagania dotyczące bezpieczeństwa**

Osoba nawiązująca połączenie musi zostać uwierzytelniona na serwerze mqweb i musi mieć przypisaną rolę MQWebAdmin, MQWebAdminRO lub MQWebUser. Więcej informacji na temat zabezpieczeń dla produktu administrative REST API zawiera sekcja Zabezpieczenia konsoli IBM MQ i REST API.

Jednostka główna zabezpieczeń programu wywołującego musi mieć możliwość wydawania następujących komend PCF dla określonego menedżera kolejek:

• Dla kolejki, która jest określona przez część *{queueName}* adresu URL zasobu, należy nadać uprawnienia do wydawania komendy **MQCMD\_DELETE\_Q** PCF.

**ULW** W systemie UNIX, Linux, and Windowsużytkownik może nadać uprawnienia do użytkowników zabezpieczeń w celu korzystania z zasobów produktu IBM MQ za pomocą komendy **mqsetaut** . Więcej informacji na ten temat zawiera sekcja mqsetaut.

z/OS : W przypadku korzystania z systemu z/OS więcej informacji zawiera temat Konfigurowanie zabezpieczeń w systemie z/OS.

## **Kody statusu odpowiedzi**

## **204**

Kolejka została pomyślnie usunięta.

## **400**

Podano niepoprawne dane.

Na przykład podano niepoprawne dane kolejki lub kolejka nie jest pusta.

## **401**

Nie uwierzytelniono.

Osoba nawiązująca połączenie musi zostać uwierzytelniona na serwerze mqweb i musi mieć przypisaną rolę MQWebAdmin, MQWebAdminRO lub MQWebUser. Należy również określić nagłówek ibm-mq-rest-csrf-token . Więcej informacji na ten temat zawiera sekcja "Wymagania dotyczące bezpieczeństwa" na stronie 2111.

## **403**

Brak uprawnień.

Program wywołujący jest uwierzytelniany na serwerze mqweb i jest powiązany z poprawną nazwą użytkownika. Jednak jednostka główna nie ma dostępu do wszystkich lub podzbiór wymaganych zasobów produktu IBM MQ . Więcej informacji na temat wymaganego dostępu można znaleźć w sekcji "Wymagania dotyczące bezpieczeństwa" na stronie 2111.

#### **404**

Kolejka nie istnieje.

<span id="page-2111-0"></span>**500**

Problem z serwerem lub kod błędu z produktu IBM MQ.

**503**

Menedżer kolejek nie działa.

## **Nagłówki odpowiedzi**

Z odpowiedzią zwracane są następujące nagłówki:

#### *z/OS* **ibm-mq-qmgrs**

W systemie z/OS, jeśli używany jest opcjonalny parametr zapytania commandScope= \*, ten nagłówek jest zwracany z listą menedżerów kolejek, która wygenerował odpowiedź, z listą rozdzielaną przecinkami. Na przykład nagłówek może wyglądać tak:

ibm-mq-qmgrs: MQ21, MQ22

Jeśli błąd wystąpi przed wysłaniem komendy do menedżerów kolejek, nagłówek odpowiedzi nie zawiera listy menedżerów kolejek. Na przykład żądanie, które generuje kod statusu 200 lub 201, ma nagłówek, ponieważ wykonanie komendy powiodło się. Żądanie, które generuje kod statusu 401 (nieuwierzytelniony), nie ma nagłówka, ponieważ żądanie zostało odrzucone. Żądanie, które generuje kod statusu 403 (nieautoryzowany), ma nagłówek, ponieważ poszczególne menedżery kolejek decydują o tym, czy dana komenda jest autoryzowana.

#### $V$  9.0.4 **ibm-mq-rest-gateway-qmgr**

Ten nagłówek jest zwracany, gdy w adresie URL zasobu podano zdalny menedżer kolejek. Wartością tego nagłówka jest nazwa menedżera kolejek używanego jako menedżer kolejek bramy.

## **Format treści odpowiedzi**

Jeśli kolejka została pomyślnie usunięta, treść odpowiedzi jest pusta. Jeśli wystąpi błąd, treść odpowiedzi będzie zawierać komunikat o błędzie. Więcej informacji na ten temat zawiera sekcja Obsługa błędów produktuREST API.

## **Przykłady**

Poniższy przykład usuwa kolejkę Q1 z menedżera kolejek QM1i czyści wszystkie komunikaty z kolejki, gdy są używane z metodą HTTP DELETE:

 $V$  9.0.4 **IBM MQ 9.0.4 i nowsze:** 

https://localhost:9443/ibmmq/rest/v1/admin/qmgr/QM1/queue/Q1?purge

IBM MQ 9.0.3 i wcześniejsze:

https://localhost:9443/ibmmq/rest/v1/qmgr/QM1/queue/Q1?purge

# *N* **9.0.4 /admin/qmgr/{qmgrName}/subskrypcja**

Aby zażądać informacji o subskrypcjach, można użyć metody HTTP GET z zasobem subscription .

Z tym adresem URL zasobu można użyć bramy administrative REST API .

Więcej informacji na temat odpowiedników PCF dla parametrów i atrybutów subskrypcji REST API zawiera sekcja ["Odpowiedniki REST API i PCF dla subskrypcji" na stronie 2132.](#page-2131-0)

## **V** 9.0.4 GET

Aby zażądać informacji o subskrypcjach, należy użyć metody HTTP GET z zasobem produktu subscription .

Zwracane informacje są podobne do informacji zwracanych przez komendę PCF programu **Inquire Subscription** i komendy MQSC **DISPLAY SUB** .

- "Adres URL zasobu" na stronie 2113
- "Opcjonalne parametry zapytania" na stronie 2113
- • ["Nagłówki żądań" na stronie 2115](#page-2114-0)
- • ["Format treści żądania" na stronie 2115](#page-2114-0)
- • ["Wymagania dotyczące bezpieczeństwa" na stronie 2116](#page-2115-0)
- • ["Kody statusu odpowiedzi" na stronie 2116](#page-2115-0)
- • ["Nagłówki odpowiedzi" na stronie 2116](#page-2115-0)
- • ["Format treści odpowiedzi" na stronie 2117](#page-2116-0)
- • ["Przykłady" na stronie 2118](#page-2117-0)

## **Adres URL zasobu**

https://*host*:*port*/ibmmq/rest/v1/admin/qmgr/*{qmgrName}*/subscription/ *{subscriptionName}*

## **qmgrName**

Określa nazwę menedżera kolejek, na którym mają być wysłane zapytania o subskrypcje.

 $V$  9.0.4 W parametrze **qmgrName** można podać nazwę zdalnego menedżera kolejek. Jeśli zostanie podana nazwa zdalnego menedżera kolejek, trzeba będzie skonfigurować menedżer kolejek bramy. Więcej informacji zawiera temat Zdalne administrowanie przy użyciu interfejsu REST API.

W nazwie menedżera kolejek jest rozróżniana wielkość liter.

Jeśli w nazwie menedżera kolejek znajdują się ukośniki, kropki lub znaki procentu, należy je zakodować w adresie URL:

- Ukośnik (/) należy zakodować, używając łańcucha %2F.
- Znak procentu (%) należy zakodować, używając łańcucha %25.

## **subscriptionName**

Opcjonalnie określa nazwę subskrypcji, która istnieje w określonym menedżerze kolejek.

W nazwie subskrypcji rozróżniana jest wielkość liter.

Jeśli nazwa subskrypcji zawiera dowolne znaki inne niż alfanumeryczne, muszą one być zakodowane przy użyciu adresu URL.

Jeśli połączenia HTTP zostaną włączone, można użyć protokołu HTTPS zamiast protokołu HTTPS. Więcej informacji na temat włączania protokołu HTTP zawiera sekcja Konfigurowanie portów HTTP i HTTPS.

## **Opcjonalne parametry zapytania**

## **atrybuty = {***obiekt***, ... | \* |***obiekt***.***nazwaAtrybutu***, ... }**

## **obiekt, ...**

Określa rozdzielaną przecinkami listę obiektów JSON, które zawierają powiązane atrybuty subskrypcji, które mają zostać zwrócone.

Na przykład, aby zwrócić wszystkie atrybuty subskrypcji, które są powiązane z datownikami, należy określić wartość timestamps. Aby zwrócić wszystkie atrybuty subskrypcji, które są powiązane z miejscem docelowym i użytkownikiem, należy określić wartość destination,user.

Nie można określić tego samego obiektu więcej niż jeden raz.

Pełna lista obiektów i powiązanych atrybutów znajduje się w sekcji [Atrybuty subskrypcji](#page-2118-0).

**\***

Określa wszystkie atrybuty.

#### **object.attributeName,...**

Określa rozdzielaną przecinkami listę atrybutów konfiguracji kolejki, które mają zostać zwrócone.

Każdy atrybut musi określać obiekt JSON, który zawiera atrybut, w postaci object.attributeName. Na przykład, aby zwrócić atrybut correlationId , który znajduje się w obiekcie docelowym, należy określić wartość destination.correlationId.

Nie można określić tego samego atrybutu więcej niż jeden raz.

Pełna lista atrybutów i powiązanych obiektów znajduje się w sekcji [Atrybuty subskrypcji](#page-2090-0).

### **filter=***filterValue*

Określa filtr dla definicji subskrypcji, które są zwracane.

Tego parametru zapytania nie można użyć, jeśli w adresie URL zasobu zostanie podana nazwa subskrypcji lub jeśli używany jest parametr zapytania identyfikatora.

Można określić tylko jeden filtr.

Wartość *filterValue* ma następujący format:

*attribute*:*operator*:*value*

## gdzie:

## **attribute (atrybut)**

Określa jeden z odpowiednich atrybutów. Pełną listę atrybutów można znaleźć w sekcji [Atrybuty](#page-2090-0) [subskrypcji](#page-2090-0). Nie można określić następujących atrybutów:

- name
- id

Aby filtrować wszystkie atrybuty, które są datownikami, filtr może określać dowolną część znacznika czasu wraz z gwiazdką kończoną, \*. Format znacznika czasu to YYYY-MM-DDThh:mm:ss. Na przykład można określić 2001-11-1\* , aby filtrować daty z zakresu od 2001-11-10 do 2001-11-19, lub 2001-11-12T14:\* , aby filtrować dowolną minutę w określonej godzinie określonego dnia.

Poprawne wartości dla sekcji YYYY daty należą do zakresu od 1900 do 9999.

Znacznik czasu jest łańcuchem. Oznacza to, że tylko operatory equalTo i notEqualTo mogą być używane z datownikiem.

### **operator**

Określa jeden z następujących operatorów:

#### **lessThan**

Tego operatora należy używać tylko z atrybutami całkowitymi.

## **greaterThan**

Tego operatora należy używać tylko z atrybutami całkowitymi.

#### **equalTo**

Użyj tego operatora z dowolnym atrybutem.

#### **notEqualDo**

Użyj tego operatora z dowolnym atrybutem.

## **lessThanOrEqualTo**

Tego operatora należy używać tylko z atrybutami całkowitymi.

#### **greaterThanOrEqualTo**

Tego operatora należy używać tylko z atrybutami całkowitymi.

#### **wartość**

Określa stałą wartość, która ma być testowana względem atrybutu.

Typ wartości jest określany przez typ atrybutu.

W przypadku atrybutów łańcuchowych i boolowskich można pominąć pole wartości po dwukropku. W przypadku atrybutów łańcuchowych należy pominąć wartość w celu zwrócenia subskrypcji bez wartości dla określonego atrybutu. W przypadku atrybutów boolowskich należy <span id="page-2114-0"></span>pominąć tę wartość, aby zwrócić wszystkie subskrypcje, dla których określony atrybut ma wartość false. Na przykład następujący filtr zwraca wszystkie subskrypcje, w których atrybut nazwy tematu nie został określony:

filter=topic.name:equalTo:

Pojedyncza gwiazdka, \*, może być używana dla atrybutów łańcuchowych określonych na końcu wartości jako znaku wieloznacznego.

Jeśli wartość zawiera znaki inne niż alfanumeryczne, muszą one być zakodowane przy użyciu adresu URL. Jeśli wartość zawiera znak procentu lub dowolną gwiazdkę, która nie ma być znakiem wieloznacznym, to wartość musi być zakodowana po raz drugi w adresie URL. Oznacza to, że znak procentu musi być zakodowany jako %2525. Gwiazdka musi być zakodowana jako %252A.

#### **id=***id*

Określa identyfikator subskrypcji, która istnieje w określonym menedżerze kolejek.

Tego parametru zapytania nie można użyć, jeśli w adresie URL zasobu lub w parametrze zapytania o nazwę zostanie podana nazwa subskrypcji.

Identyfikator to łańcuch, który zawiera liczbę szesnastkową. Może on składać się z mieszaniny wielkich i małych liter.

#### **name=***nazwa*

Określa nazwę subskrypcji z użyciem znaków wieloznacznych, która ma być filtrowa.

Tego parametru zapytania nie można użyć, jeśli w adresie URL zasobu lub w parametrze zapytania id zostanie podana nazwa subskrypcji.

Podana *nazwa* musi być pusta lub zawierać gwiazdkę (\*), jako znak wieloznaczny. Możliwe jest określenie jednej z następujących kombinacji:

Określa, że zwracane są subskrypcje, które mają pusty atrybut nazwy.

**\***

Określa, że zwracane są wszystkie subskrypcje.

## **przedrostek \***

Określa, że zwracane są wszystkie subskrypcje o określonym przedrostku w nazwie subskrypcji.

## **\* przyrostek**

Określono, że zwracane są wszystkie subskrypcje o określonym przyrostku w nazwie subskrypcji.

## **przedrostek\*przyrostek**

Określa, że zwracane są wszystkie subskrypcje z określonym przedrostkiem i określonym przyrostkiem w nazwie subskrypcji.

## **Nagłówki żądań**

Następujące nagłówki muszą zostać wysłane z żądaniem:

## **Autoryzacja**

Ten nagłówek musi zostać wysłany, jeśli używane jest uwierzytelnianie podstawowe. Więcej informacji zawiera temat Korzystanie z podstawowego uwierzytelniania HTTP przy użyciu interfejsu REST API.

Następujące nagłówki można opcjonalnie wysłać wraz z żądaniem:

#### **ibm-mq-rest-gateway-qmgr**

Ten nagłówek określa menedżer kolejek, który ma być używany jako menedżer kolejek bramy. Menedżer kolejek bramy jest używany do nawiązywania połączenia ze zdalnym menedżerem kolejek. Więcej informacji zawiera temat Zdalne administrowanie przy użyciu interfejsu REST API.

## **Format treści żądania**

Brak.

## <span id="page-2115-0"></span>**Wymagania dotyczące bezpieczeństwa**

Osoba nawiązująca połączenie musi zostać uwierzytelniona na serwerze mqweb i musi mieć przypisaną rolę MQWebAdmin, MQWebAdminRO lub MQWebUser. Więcej informacji na temat zabezpieczeń dla produktu administrative REST API zawiera sekcja Zabezpieczenia konsoli IBM MQ i REST API.

Jednostka główna zabezpieczeń programu wywołującego musi mieć możliwość wydawania następujących komend PCF dla określonego menedżera kolejek:

• W przypadku subskrypcji określonej za pomocą części *{subscriptionName}* adresu URL zasobu, parametru zapytania *id* lub subskrypcji, które są zgodne z podanymi parametrami zapytania, należy nadać uprawnienia do wydawania komendy **MQCMD\_INQUIRE\_SUBSCRIPTION** PCF.

Jednostka główna ma uprawnienie do wyświetlania, jeśli jednostka główna może wydać komendę **MQCMD\_INQUIRE\_SUBSCRIPTION** PCF. Jeśli jednostka główna ma uprawnienia do wyświetlania tylko dla niektórych subskrypcji określonych przez adres URL zasobu i parametry zapytania, to tablica subskrypcji zwracanych z żądania REST jest ograniczona do tych subskrypcji, do których użytkownik ma uprawnienia do wyświetlania. Nie są zwracane żadne informacje o subskrypcjach, które nie mogą być wyświetlane. Jeśli jednostka główna nie ma uprawnień do wyświetlania dla żadnej z subskrypcji określonych za pomocą adresu URL zasobu i parametrów zapytania, zwracany jest kod statusu HTTP 403.

ULW. W systemie UNIX, Linux, and Windowsużytkownik może nadać uprawnienia do użytkowników zabezpieczeń w celu korzystania z zasobów produktu IBM MQ za pomocą komendy **mqsetaut** . Więcej informacji na ten temat zawiera sekcja mqsetaut.

 $z/0S$  $\blacksquare$ W przypadku korzystania z systemu z/OS więcej informacji zawiera temat Konfigurowanie zabezpieczeń w systemie z/OS.

## **Kody statusu odpowiedzi**

## **200**

Subskrypcje zostały pomyślnie pobrane.

## **400**

Podano niepoprawne dane.

Na przykład podano niepoprawne atrybuty subskrypcji.

## **401**

Nie uwierzytelniono.

Osoba nawiązująca połączenie musi zostać uwierzytelniona na serwerze mqweb i musi mieć przypisaną rolę MQWebAdmin, MQWebAdminRO lub MQWebUser. Więcej informacji na ten temat zawiera sekcja "Wymagania dotyczące bezpieczeństwa" na stronie 2116.

## **403**

Brak uprawnień.

Program wywołujący jest uwierzytelniany na serwerze mqweb i jest powiązany z poprawną nazwą użytkownika. Jednak jednostka główna nie ma dostępu do wszystkich lub podzbiór wymaganych zasobów produktu IBM MQ . Więcej informacji na temat wymaganego dostępu można znaleźć w sekcji "Wymagania dotyczące bezpieczeństwa" na stronie 2116.

## **404**

Subskrypcja nie istnieje.

## **500**

Problem z serwerem lub kod błędu z produktu IBM MQ.

## **503**

Menedżer kolejek nie działa.

## **Nagłówki odpowiedzi**

Z odpowiedzią zwracane są następujące nagłówki:

## <span id="page-2116-0"></span>**Content-Type**

Ten nagłówek jest zwracany wraz z wartością application/json;charset=utf-8.

# **ibm-mq-rest-gateway-qmgr**

Ten nagłówek jest zwracany, gdy w adresie URL zasobu podano zdalny menedżer kolejek. Wartością tego nagłówka jest nazwa menedżera kolejek używanego jako menedżer kolejek bramy.

## **Format treści odpowiedzi**

Odpowiedź jest w formacie JSON w kodowaniu UTF-8 . Odpowiedź zawiera zewnętrzny obiekt JSON, który zawiera pojedynczą tablicę JSON o nazwie subscription. Każdy element w tablicy jest obiektem JSON, który reprezentuje informacje na temat subskrypcji. Każdy z tych obiektów JSON zawiera następujące atrybuty:

**id**

Łańcuch szesnastkowy

Określa unikalny klucz identyfikujący subskrypcję.

Ten atrybut jest zawsze zwracany.

## **nazwa**

Łańcuch

Określa nazwę subskrypcji.

Ten atrybut jest zawsze zwracany.

## **Łańcuch resolvedTopic**

Łańcuch

Określa w pełni rozstrzygnięty łańcuch tematu przy użyciu połączonych wartości z nazwy tematu i zdefiniowanego łańcucha w momencie utworzenia subskrypcji.

Ten atrybut jest zawsze zwracany.

Następujące obiekty mogą być uwzględnione w obiekcie JSON, który reprezentuje informacje o subskrypcji. Które obiekty i atrybuty są zwracane, zależy od adresu URL określonego dla żądania:

## **temat**

Zawiera atrybuty, które są powiązane z zdefiniowanym tematem.

## **selektor**

Zawiera atrybuty związane z selektorem komunikatów.

## **miejsce docelowe**

Zawiera atrybuty związane z kolejką docelową/menedżerem kolejek.

## **użytkownik**

Zawiera atrybuty związane z użytkownikiem, takie jak token rozliczania, identyfikator użytkownika, który jest właścicielem subskrypcji, oraz dane użytkownika.

## **ogólne**

Zawiera atrybuty związane z ogólnymi właściwościami subskrypcji, takie, czy subskrypcja jest trwała, w jaki sposób została utworzona subskrypcja oraz czy znaki wieloznaczne powinny być interpretowane w łańcuchu tematu.

## **rozbudowany określnik**

Zawiera atrybuty związane z rozszerzonym właściwościami subskrypcji, takie jak czas utraty ważności, priorytet komunikatu i zasięg sieci.

## **datowniki**

Zawiera atrybuty związane z informacjami o dacie i godzinie, takie jak znacznik czasu utworzenia subskrypcji.

Więcej informacji na ten temat zawiera sekcja ["Atrybuty treści odpowiedzi dla subskrypcji" na stronie](#page-2118-0) [2119](#page-2118-0).

Jeśli wystąpi błąd, treść odpowiedzi będzie zawierać komunikat o błędzie. Więcej informacji na ten temat zawiera sekcja Obsługa błędów produktuREST API.

## <span id="page-2117-0"></span>**Przykłady**

• W poniższym przykładzie przedstawiono listę wszystkich subskrypcji w menedżerze kolejek QM1. Przy użyciu metody HTTP GET używany jest następujący adres URL:

```
https://localhost:9443/ibmmq/rest/v1/admin/qmgr/QM1/subscription
```
Zwrócona zostanie następująca odpowiedź JSON:

```
{
     "subscription":
    [{
         "id": "414D5120514D33202020202020202020A878195911AFD206",
         "name": "SYSTEM.DEFAULT.SUB",
        "resolvedTopicString":
     },
\{ \} "id": "414D5120514D332020202020202020202C0740592162214A",
         "name": "MySubscription",
         "resolvedTopicString": "sports/golf"
 },
\{ \} "id": "414D5120514D332020202020202020202C07405921621307",
         "name": "QM1 SYSTEM.BROKER.INTER.BROKER.COMMUNICATIONS 
414D51590101000000000000000000000000000000000000 SYSTEM.BROKER.ADMIN.STREAM MQ/QM1 /
StreamSupport",
          "resolvedTopicString": "SYSTEM.BROKER.ADMIN.STREAM/MQ/QM1 /StreamSupport"
     }]
}
```
• W poniższym przykładzie przedstawiono listę wszystkich subskrypcji w menedżerze kolejek QM1, w których przedstawiono ich właściwości tematu. Przy użyciu metody HTTP GET używany jest następujący adres URL:

```
https://localhost:9443/ibmmq/rest/v1/admin/qmgr/QM1/subscription?attributes=topic
```
Zwrócona zostanie następująca odpowiedź JSON:

```
{
     "subscription":
    [ {
 "id": "414D5120514D33202020202020202020A878195911AFD206",
 "name": "SYSTEM.DEFAULT.SUB",
         "resolvedTopicString": "",
         "topic": {
              "definedString": "",
            "name":
         }
 },
\{ \} "id": "414D5120514D332020202020202020202C0740592162214A",
 "name": "MySubscription",
 "resolvedTopicString": "sports/snooker",
         "topic": {
             "definedString": "sports/snooker",
            "name":
         }
 },
\overline{\mathcal{E}} "id": "414D5120514D332020202020202020202C07405921621307",
         "name": "QM1 SYSTEM.BROKER.INTER.BROKER.COMMUNICATIONS 
414D51590101000000000000000000000000000000000000 SYSTEM.BROKER.ADMIN.STREAM MQ/QM1 /
StreamSupport",
          "resolvedTopicString": "SYSTEM.BROKER.ADMIN.STREAM/MQ/QM1 /StreamSupport",
         "topic": {
              "definedString": "MQ/QM1 /StreamSupport",
             "name": "SYSTEM.BROKER.ADMIN.STREAM"
         }
    }]
}
```
#### <span id="page-2118-0"></span>V 9.0.4 *Atrybuty treści odpowiedzi dla subskrypcji*

Jeśli do żądania informacji o subskrypcjach używana jest metoda HTTP GET z obiektem subscription , w nazwanych obiektach JSON zwracane są następujące atrybuty.

Dostępne są następujące obiekty:

- "temat" na stronie 2119
- "selektor" na stronie 2119
- • ["miejsce docelowe" na stronie 2120](#page-2119-0)
- • ["użytkownik" na stronie 2120](#page-2119-0)
- • ["ogólne" na stronie 2120](#page-2119-0)
- • ["rozbudowany określnik" na stronie 2121](#page-2120-0)
- • ["datowniki" na stronie 2122](#page-2121-0)

Więcej informacji na temat odpowiedników PCF dla parametrów i atrybutów REST API subskrypcji zawiera sekcja REST API i odpowiedniki PCF dla subskrypcji.

## **temat**

Obiekt topic zawiera atrybuty, które są powiązane z zdefiniowanym tematem.

## **nazwa**

Łańcuch.

Określa nazwę wcześniej zdefiniowanego obiektu tematu, z którego pochodzi przedrostek łańcucha tematu dla subskrypcji.

## **definedString**

Łańcuch.

Określa łańcuch tematu, który zawiera tylko część aplikacji łańcucha tematu.

## **selektor**

Obiekt selector zawiera atrybuty związane z selektorem komunikatów.

## **wartość**

Łańcuch.

Określa selektor stosowany do komunikatów publikowanych w temacie.

Tylko te komunikaty, które spełniają kryteria wyboru, są umieszczane w miejscu docelowym określonym przez tę subskrypcję.

## **typ**

Łańcuch.

Określa typ selektora.

Wartość jest jedną z następujących wartości:

## **brak**

Określa, że selektor nie jest obecny.

## **standardowe**

Określa, że selektor odwołuje się tylko do właściwości komunikatu, a nie do jego treści, przy użyciu standardowej składni selektora IBM MQ . Selektory tego typu mają być obsługiwane wewnętrznie przez menedżer kolejek.

## **rozbudowany określnik**

Określa, że selektor korzysta z rozszerzonej składni selektora, zwykle odwołując się do treści komunikatu. Selektory tego typu nie mogą być obsługiwane wewnętrznie przez menedżer kolejek; rozszerzone selektory mogą być obsługiwane tylko przez inny program, taki jak IBM Integration Bus.

## <span id="page-2119-0"></span>**miejsce docelowe**

Obiekt destination zawiera atrybuty związane z kolejką docelową/menedżerem kolejek.

#### **isManaged**

Boolowskie.

Określa, czy miejsce docelowe jest zarządzane.

#### **qmgrName**

Łańcuch.

Określa nazwę docelowego menedżera kolejek, lokalnego lub zdalnego, do którego przekazywane są komunikaty dla subskrypcji.

#### **nazwa**

Łańcuch.

Określa nazwę kolejki aliasowej, lokalnej, zdalnej lub klastra, w której są umieszczane komunikaty związane z daną subskrypcją.

#### **correlationId**

Szesnastkowy.

Określa identyfikator korelacji, który jest umieszczany w polu CorrelId deskryptora komunikatu dla wszystkich komunikatów wysyłanych do tej subskrypcji.

## **użytkownik**

Obiekt user zawiera atrybuty, które są powiązane z użytkownikiem, który utworzył subskrypcję, na przykład token rozliczania, identyfikator użytkownika, który jest właścicielem subskrypcji oraz dane użytkownika.

## **accountingToken**

Szesnastkowy.

Określa token rozliczania używany w polu AccountingToken deskryptora komunikatu.

## **Dane applicationIdentity**

Łańcuch.

Określa dane tożsamości aplikacji używane w polu danych ApplIdentitydeskryptora komunikatu.

#### **dane**

Łańcuch.

Określa dane użytkownika powiązane z subskrypcją.

#### **nazwa**

Łańcuch.

Określa identyfikator użytkownika, który jest właścicielem subskrypcji. Ten parametr to identyfikator użytkownika powiązany z twórcą subskrypcji lub, jeśli przejęcie subskrypcji jest dozwolone, identyfikator użytkownika, który ostatnio przejął subskrypcję.

## **isVariable**

Boolowskie.

Określa, czy użytkownik inny niż ten, który utworzył subskrypcję, może przejąć prawo własności.

## **ogólne**

Obiekt general zawiera atrybuty związane z ogólnymi właściwościami subskrypcji, takie jak to, czy subskrypcja jest trwała, w jaki sposób została utworzona subskrypcja oraz czy znaki wieloznaczne powinny być interpretowane w łańcuchu tematu.

## **isDurable**

Boolowskie.

Określa, czy subskrypcja jest subskrypcją trwałą.

<span id="page-2120-0"></span>Jeśli subskrypcja jest trwała, subskrypcja jest nadal trwała, nawet jeśli aplikacja tworzący rozłącza się od menedżera kolejek lub wysyła wywołanie MQCLOSE dla subskrypcji. Menedżer kolejek ponownie przywraca subskrypcję podczas restartu.

Jeśli subskrypcja nie jest trwała, menedżer kolejek usuwa subskrypcję, gdy aplikacja tworzący rozłącza się z menedżera kolejek lub wysyła wywołanie MQCLOSE dla subskrypcji. Jeśli subskrypcja zawiera **destination.class** produktu managed, menedżer kolejek usuwa wszystkie komunikaty, które nie zostały jeszcze wykorzystane po zamknięciu subskrypcji.

## **typ**

Łańcuch.

Określa sposób, w jaki subskrypcja została utworzona.

Wartość jest jedną z następujących wartości:

## **administracyjne**

Utworzono za pomocą komendy DEF SUB MQSC, REST lub PCF. Wskazuje również, że subskrypcja została zmodyfikowana przy użyciu komendy administracyjnej.

## **API**

Utworzono za pomocą żądania API MQSUB.

## **Proxy**

Utworzone wewnętrznie i używane do kierowania publikacji za pośrednictwem menedżera kolejek.

## **usesCharacterWildcard**

Boolowskie.

Określa schemat, który ma być używany, gdy interpretowane są znaki wieloznaczne zawarte w łańcuchu tematu.

Jeśli wartość jest ustawiona na true, znaki wieloznaczne reprezentują części łańcuchów. Jest to zgodne z kompatybilnością z brokerami produktu IBM MQ 6.0 .

Jeśli wartość jest ustawiona na false, znaki wieloznaczne reprezentują części hierarchii tematów. Wartość ta jest zgodna ze zgodnością z brokerami produktu IBM Integration Bus .

## **rozbudowany określnik**

Obiekt extended zawiera atrybuty związane z rozszerzonym właściwościami subskrypcji, takie jak czas utraty ważności, priorytet komunikatu i zasięg sieci.

## **Utrata ważności**

Liczba całkowita.

Określa czas (w sekundach), po upływie którego subskrypcja traci ważność po dacie jej utworzenia.

Wartość -1 może być używana do reprezentowania nieograniczonej liczby.

## **poziom**

Liczba całkowita.

Określa poziom w hierarchii przechwytywacza subskrypcji, w której jest dokonywana ta subskrypcja.

## **messagePriority**

Łańcuch.

Określa priorytet komunikatów wysyłanych do tej subskrypcji. Ma on zakres od 0 do 9.

Dodatkowo wartość może być jedną z następujących wartości:

## **asPublished**

Priorytet komunikatów wysyłanych do tej subskrypcji jest pobierana z tego priorytetu dostarczanego do opublikowanego komunikatu.

## **asQueue**

Priorytet komunikatów wysyłanych do tej subskrypcji jest określany na podstawie domyślnego priorytetu kolejki zdefiniowanej jako miejsce docelowe.

## **Element sterujący messageProperty**

Łańcuch.

<span id="page-2121-0"></span>Określa sposób dodawania właściwości komunikatu związanych z publikowaniem/subskrybowaniem do komunikatów wysyłanych do tej subskrypcji.

Wartość jest jedną z następujących wartości:

## **brak**

Określa, że właściwości publikowania/subskrypcji nie są dodawane do komunikatów.

## **Kompatybilny**

Określa, że jeśli oryginalna publikacja jest komunikatem PCF, właściwości publikowania/ subskrypcji są dodawane jako atrybuty PCF. W przeciwnym razie właściwości publikowania/ subskrypcji są dodawane w nagłówku MQRFH w wersji 1. Ta metoda jest kompatybilna z aplikacjami, które mają być używane z poprzednimi wersjami produktu IBM MQ.

## **PCF**

Określa, że właściwości publikowania/subskrypcji są dodawane jako atrybuty PCF.

## **rfh2**

Określa, że właściwości publikowania/subskrybowania są dodawane w nagłówku MQRFH w wersji 2. Ta metoda jest kompatybilna z aplikacjami, które mają być używane w brokerach produktu IBM Integration Bus .

## **Żądanie deliverOn**

Boolowskie.

Określa, czy subskrybent odpytuje o aktualizacje przy użyciu wywołania API MQSUBRQ, czy też wszystkie publikacje są dostarczane do tej subskrypcji.

Jeśli ta wartość jest ustawiona na wartość true, publikacje są dostarczane do tej subskrypcji tylko w odpowiedzi na wywołanie funkcji API MQSUBRQ.

Jeśli wartość jest ustawiona na false, wszystkie publikacje w temacie są dostarczane do tej subskrypcji.

## **networkScope**

Łańcuch.

Określa, czy subskrypcja ta jest przekazywana do innych menedżerów kolejek w sieci.

Wartość jest jedną z następujących wartości:

## **Wszystkie**

Określa, że subskrypcja jest przekazywana do wszystkich menedżerów kolejek bezpośrednio połączonych za pośrednictwem kolektywu lub hierarchii publikowania/subskrypcji.

## **QMGR**

Określa, że subcription przekazuje tylko komunikaty opublikowane w tym menedżerze kolejek w temacie.

## **datowniki**

Obiekt timestamps zawiera atrybuty związane z informacjami o dacie i godzinie.

## **zmienione**

Łańcuch.

Określa datę i godzinę ostatniej zmiany subskrypcji.

Więcej informacji na temat formatu znacznika czasu używanego do zwracania daty i godziny można znaleźć w sekcji REST API datowniki.

## **utworzono**

Łańcuch.

Określa datę i godzinę utworzenia subskrypcji.

Więcej informacji na temat formatu znacznika czasu używanego do zwracania daty i godziny można znaleźć w sekcji REST API datowniki.

# **REST API i odpowiedniki PCF**

W przypadku większości opcjonalnych parametrów zapytania i atrybutów REST API istnieje równoważny parametr lub atrybut PCF. Te tematy można wykorzystać w celu zrozumienia tych odpowiedników.

#### $V$  9.0.3 **Odpowiedniki REST API i PCF dla menedżerów kolejek**

W przypadku większości opcjonalnych parametrów zapytania REST API i atrybutów dla menedżerów kolejek istnieje równoważny parametr lub atrybut PCF. Użyj tabel, które są dostarczane w celu zrozumienia tych odpowiedników.

- "Odpowiedniki atrybutu menedżera kolejek" na stronie 2123
- "Nieobsługiwane atrybuty PCF" na stronie 2123

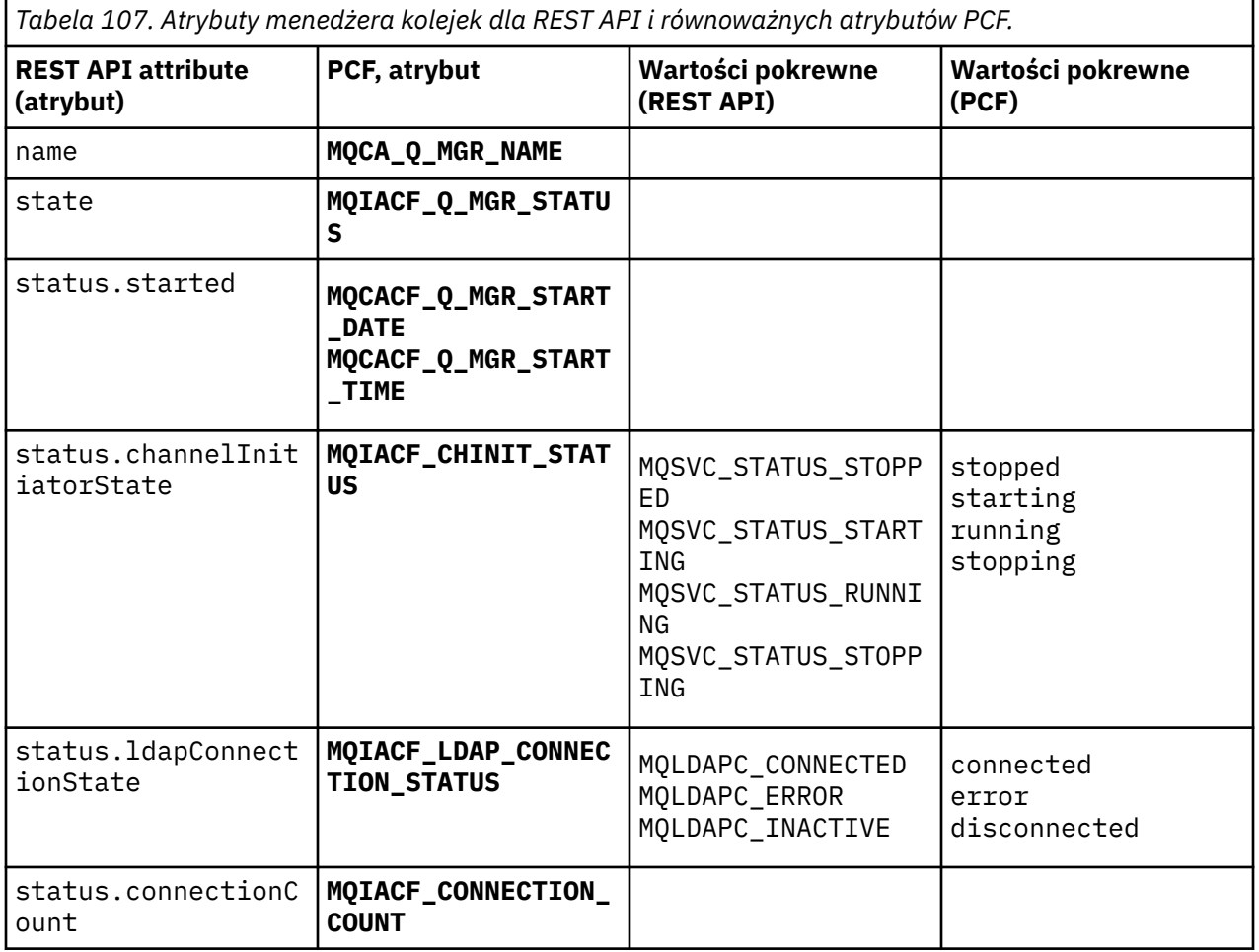

## **Odpowiedniki atrybutu menedżera kolejek**

## **Nieobsługiwane atrybuty PCF**

Następujące atrybuty PCF menedżera kolejek nie są obsługiwane przez zasób administrative REST API qmgr :

- **MQCA\_INSTALLATION\_DESC**
- **MQCA\_INSTALLATION\_NAME**
- **MQCA\_INSTALLATION\_PATH**
- **MQCACF\_CURRENT\_LOG\_EXTENT\_NAME**
- **MQCACF\_LOG\_PATH**
- **MQCACF\_MEDIA\_LOG\_EXTENT\_NAME**
- **MQCACF\_RESTART\_LOG\_EXTENT\_NAME**

# **REST API i odpowiedniki PCF dla kolejek**

W przypadku większości opcjonalnych parametrów zapytania i atrybutów REST API dla kolejek istnieje równoważny parametr lub atrybut PCF. Użyj tabel, które są dostarczane w celu zrozumienia tych odpowiedników.

- "Opcjonalne odpowiedniki parametru zapytania" na stronie 2124
- • ["Odpowiedniki atrybutu kolejki" na stronie 2125](#page-2124-0)
- • ["Nieobsługiwane atrybuty PCF" na stronie 2132](#page-2131-0)

## **Opcjonalne odpowiedniki parametru zapytania**

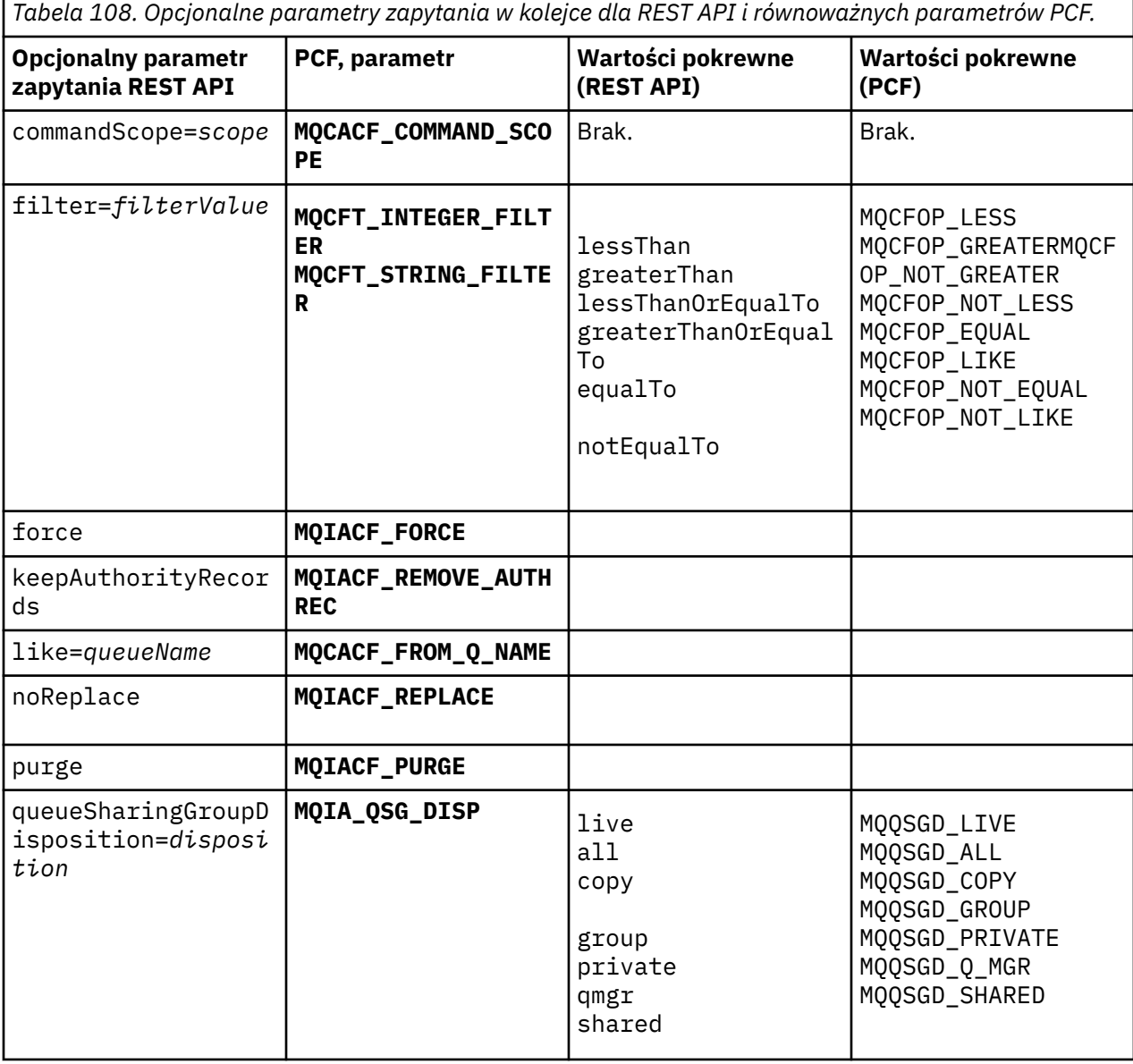
*Tabela 108. Opcjonalne parametry zapytania w kolejce dla REST API i równoważnych parametrów PCF. (kontynuacja)*

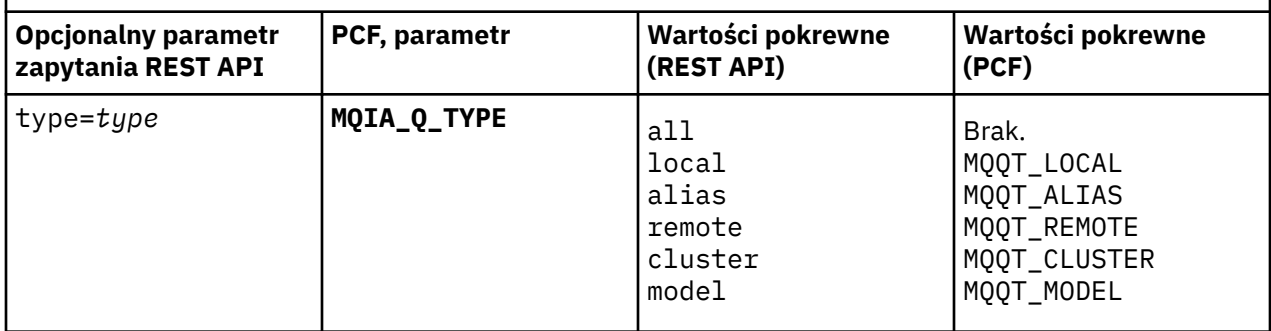

## **Odpowiedniki atrybutu kolejki**

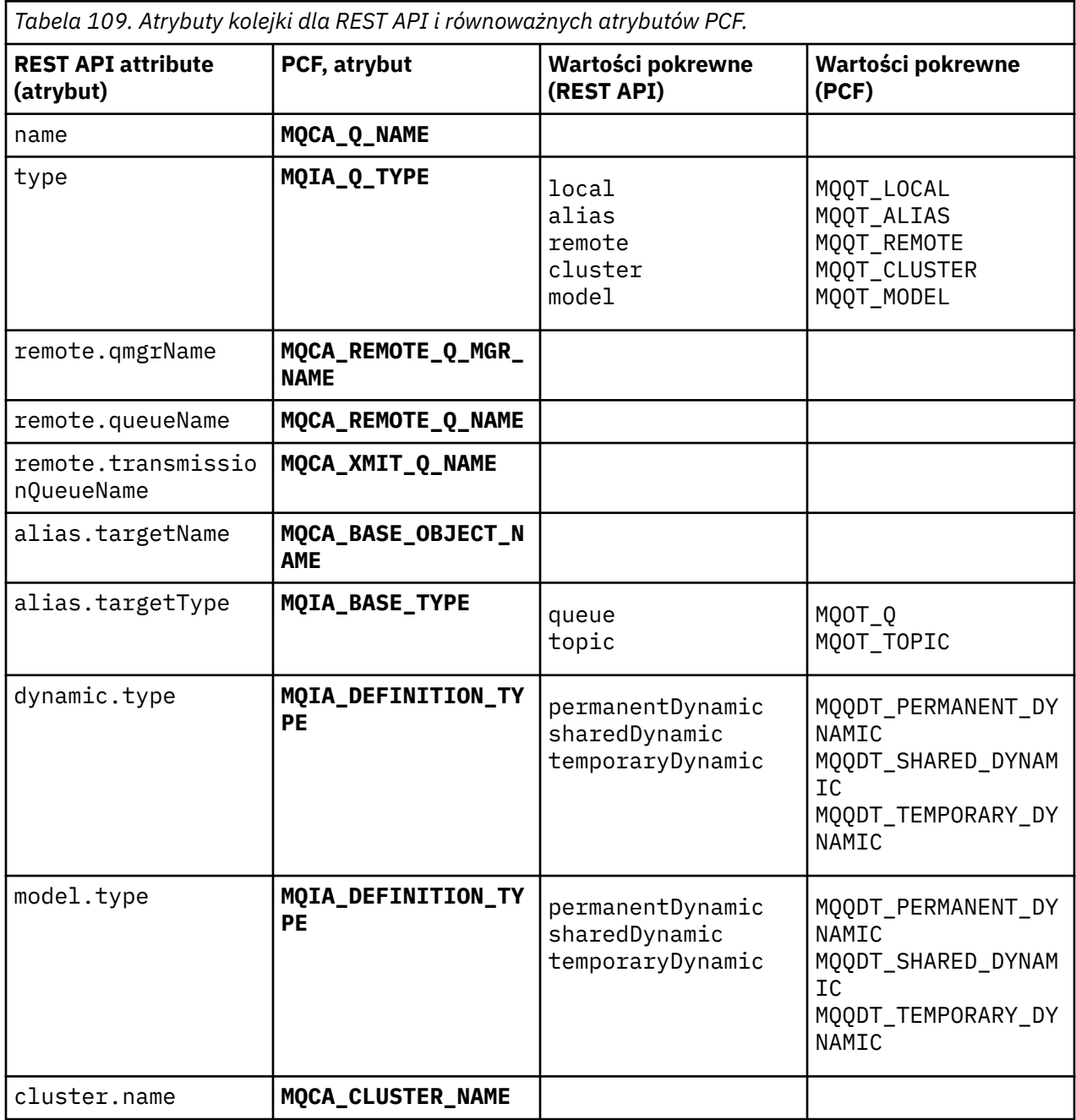

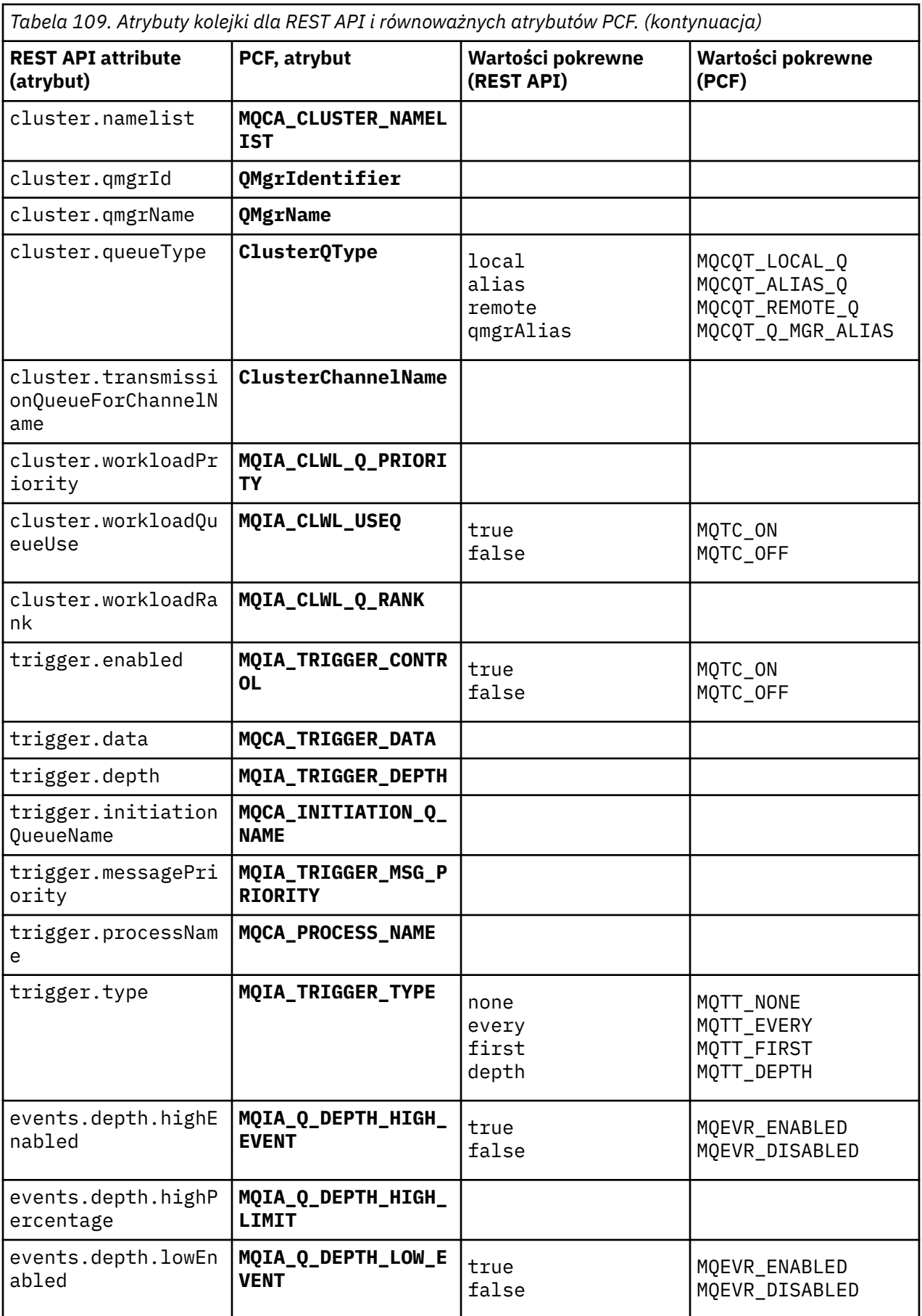

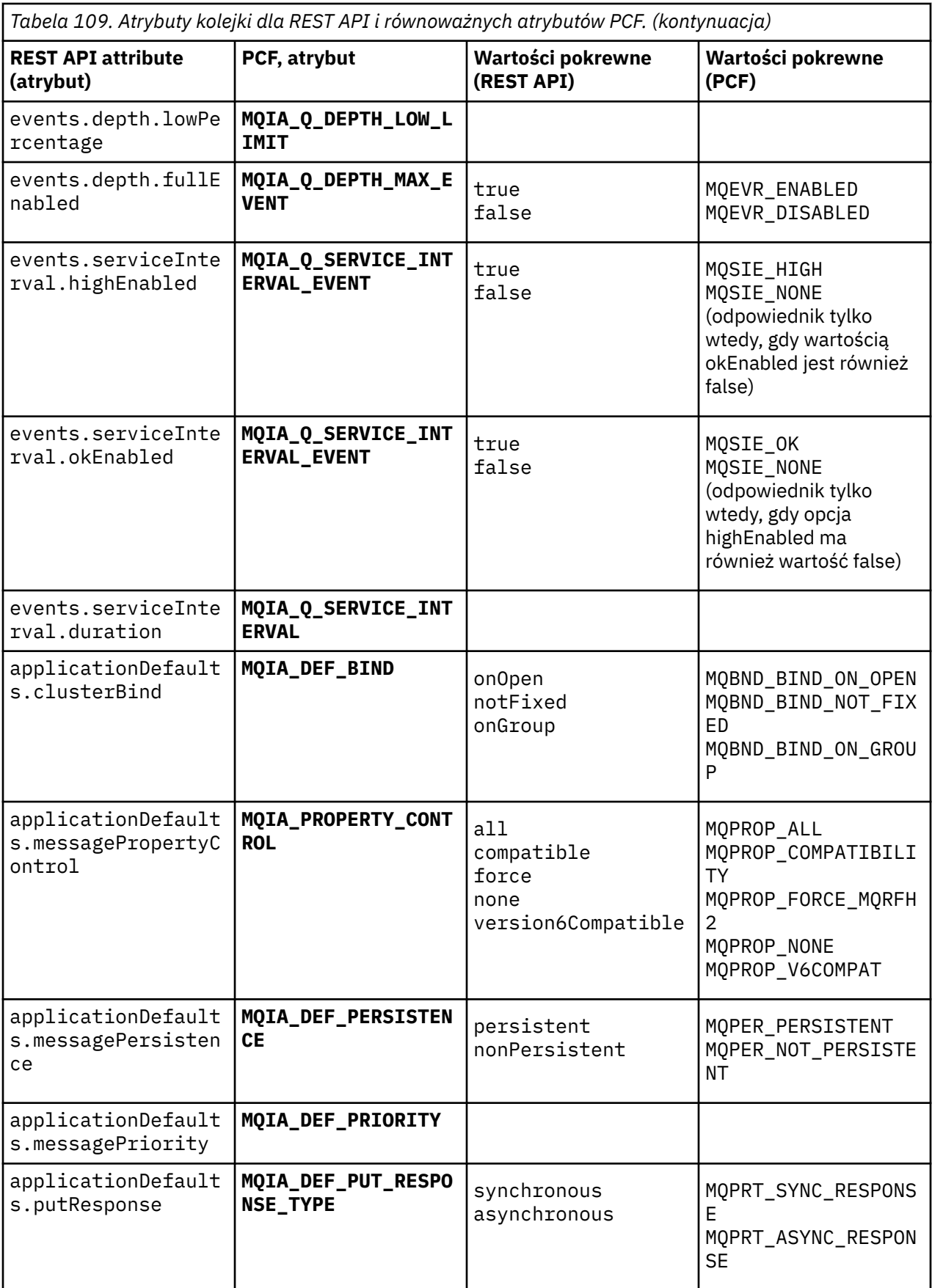

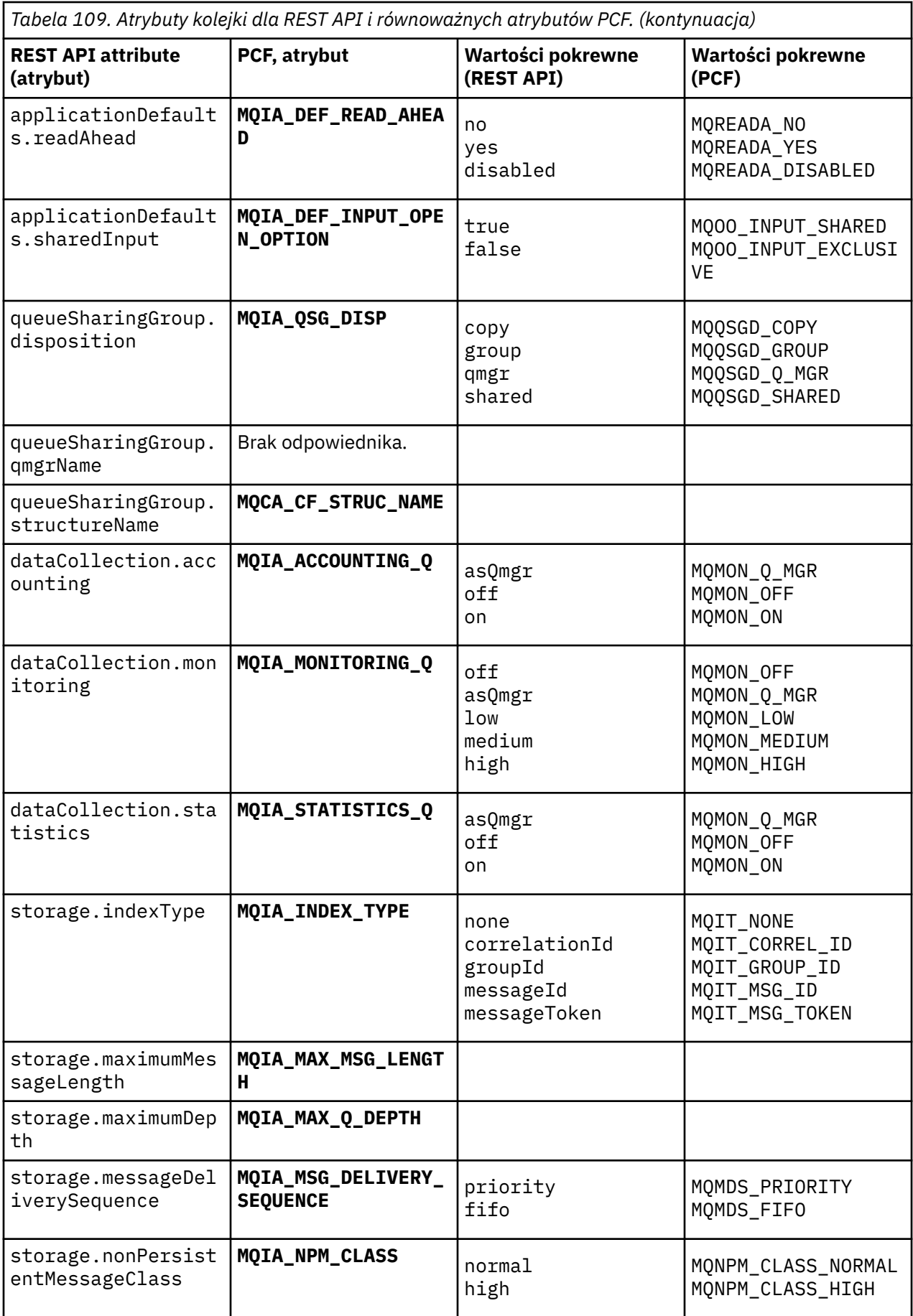

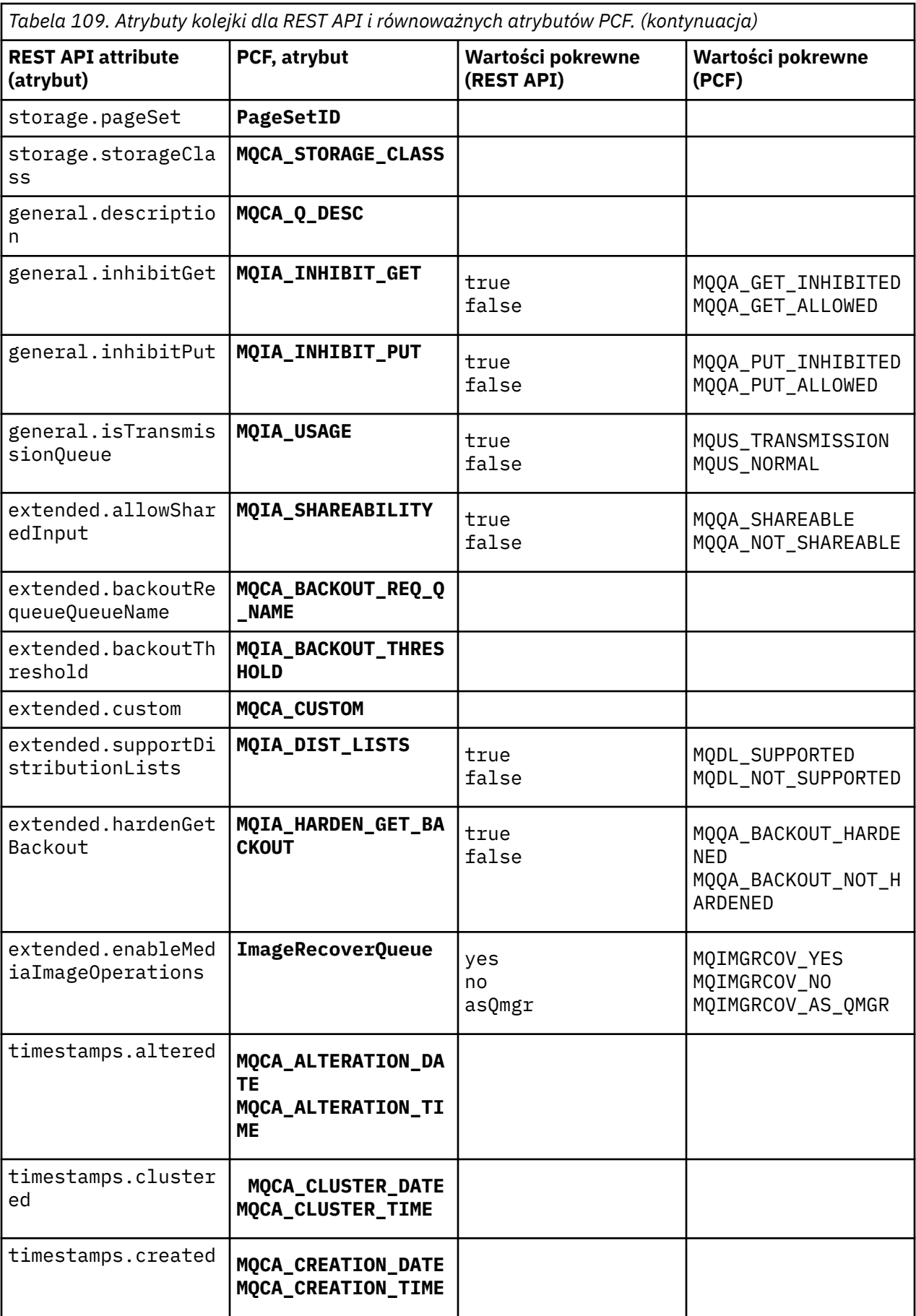

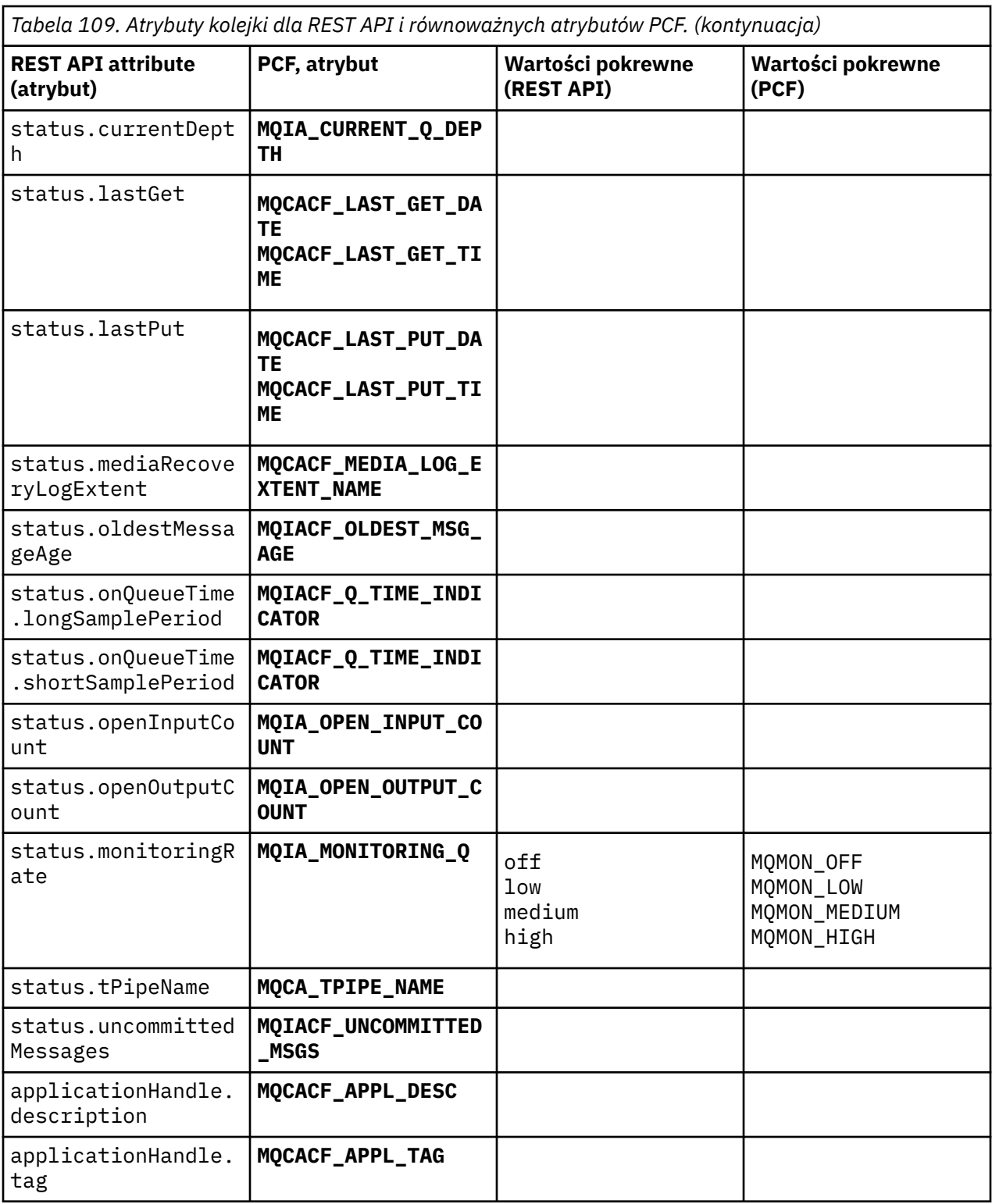

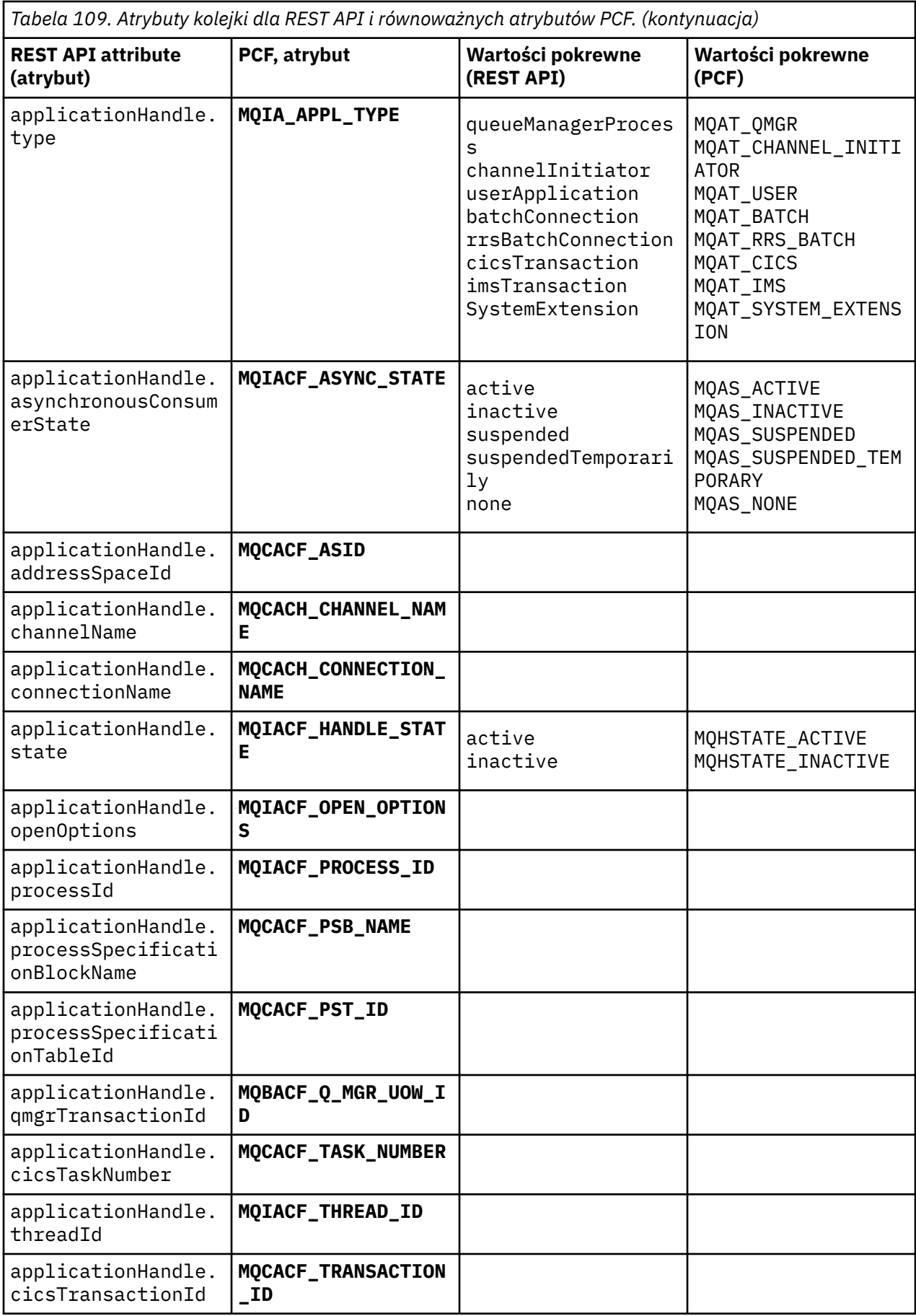

*Tabela 109. Atrybuty kolejki dla REST API i równoważnych atrybutów PCF. (kontynuacja)*

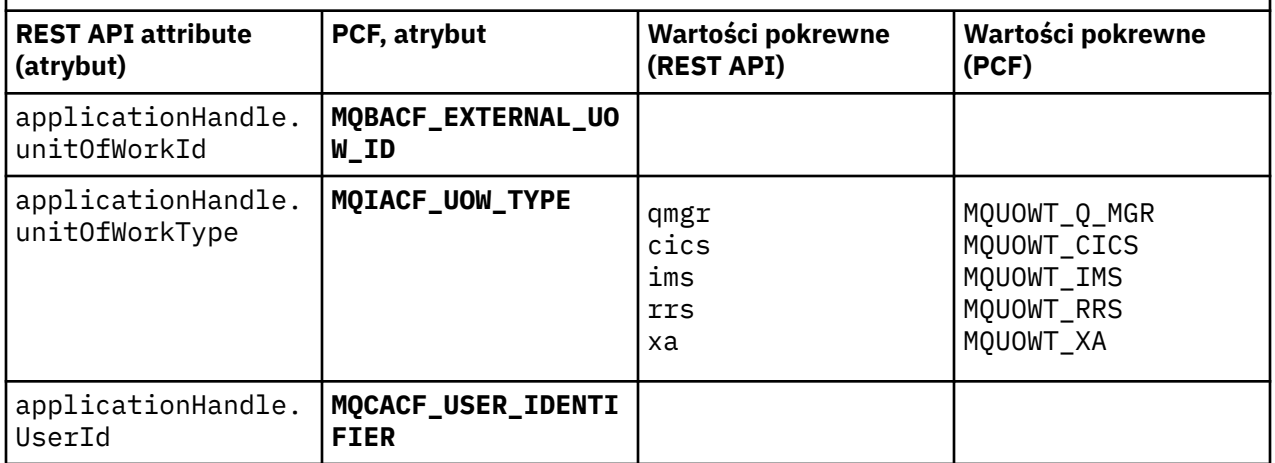

## **Nieobsługiwane atrybuty PCF**

Następujące atrybuty PCF kolejki nie są obsługiwane przez administrative REST API:

- **MQIA\_SCOPE**
- **MQIA\_RETENTION\_INTERVAL**

#### $V$  9.0.4 **Odpowiedniki REST API i PCF dla subskrypcji**

W przypadku większości opcjonalnych parametrów zapytania REST API i atrybutów subskrypcji istnieje równoważny parametr lub atrybut PCF. Użyj tabel, które są dostarczane w celu zrozumienia tych odpowiedników.

- "Opcjonalne odpowiedniki parametru zapytania" na stronie 2132
- • ["Odpowiedniki atrybutu subskrypcji" na stronie 2133](#page-2132-0)
- • ["Nieobsługiwane parametry PCF" na stronie 2134](#page-2133-0)

## **Opcjonalne odpowiedniki parametru zapytania**

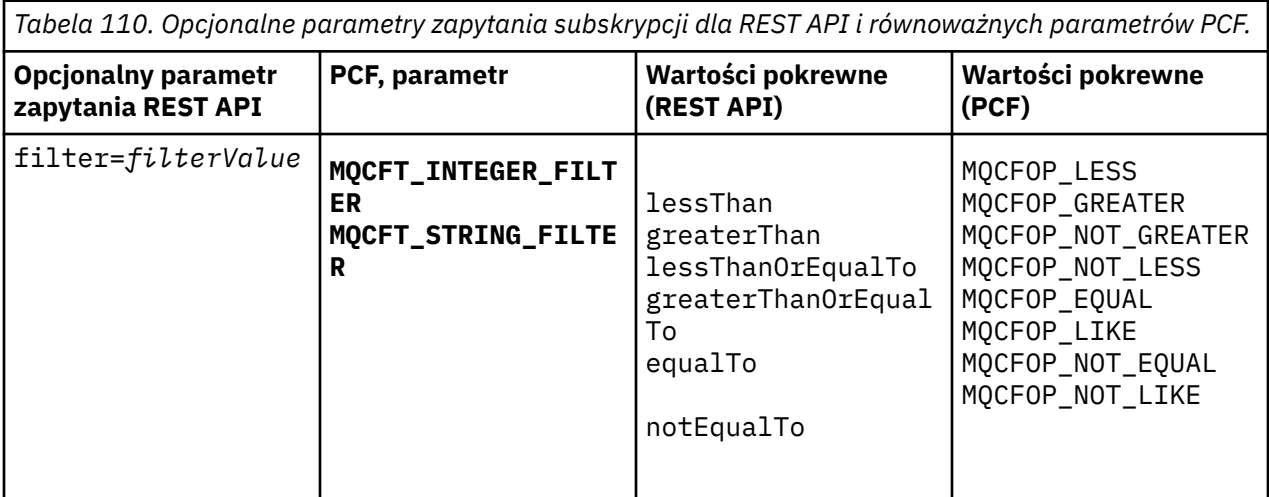

# <span id="page-2132-0"></span>**Odpowiedniki atrybutu subskrypcji**

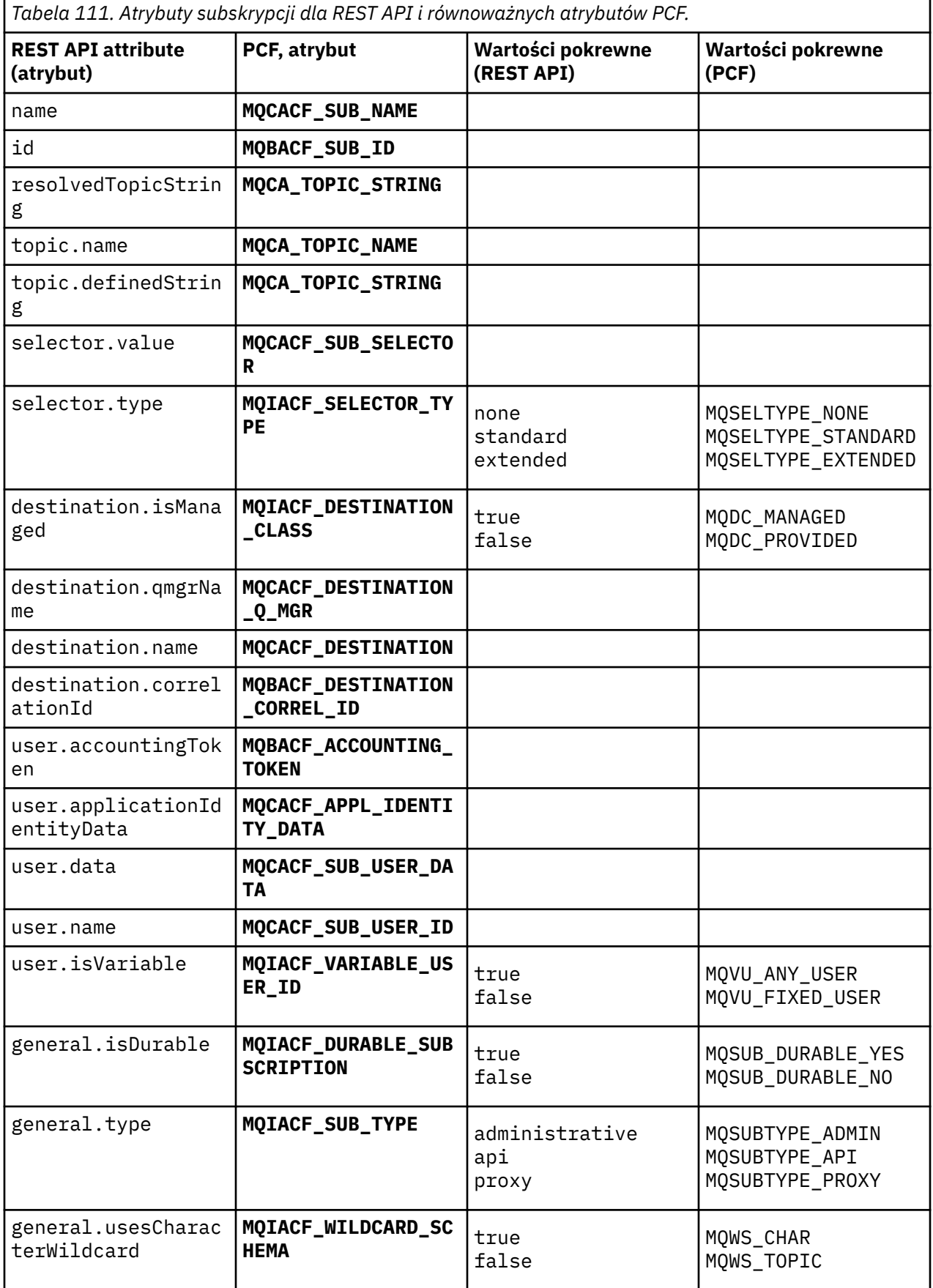

<span id="page-2133-0"></span>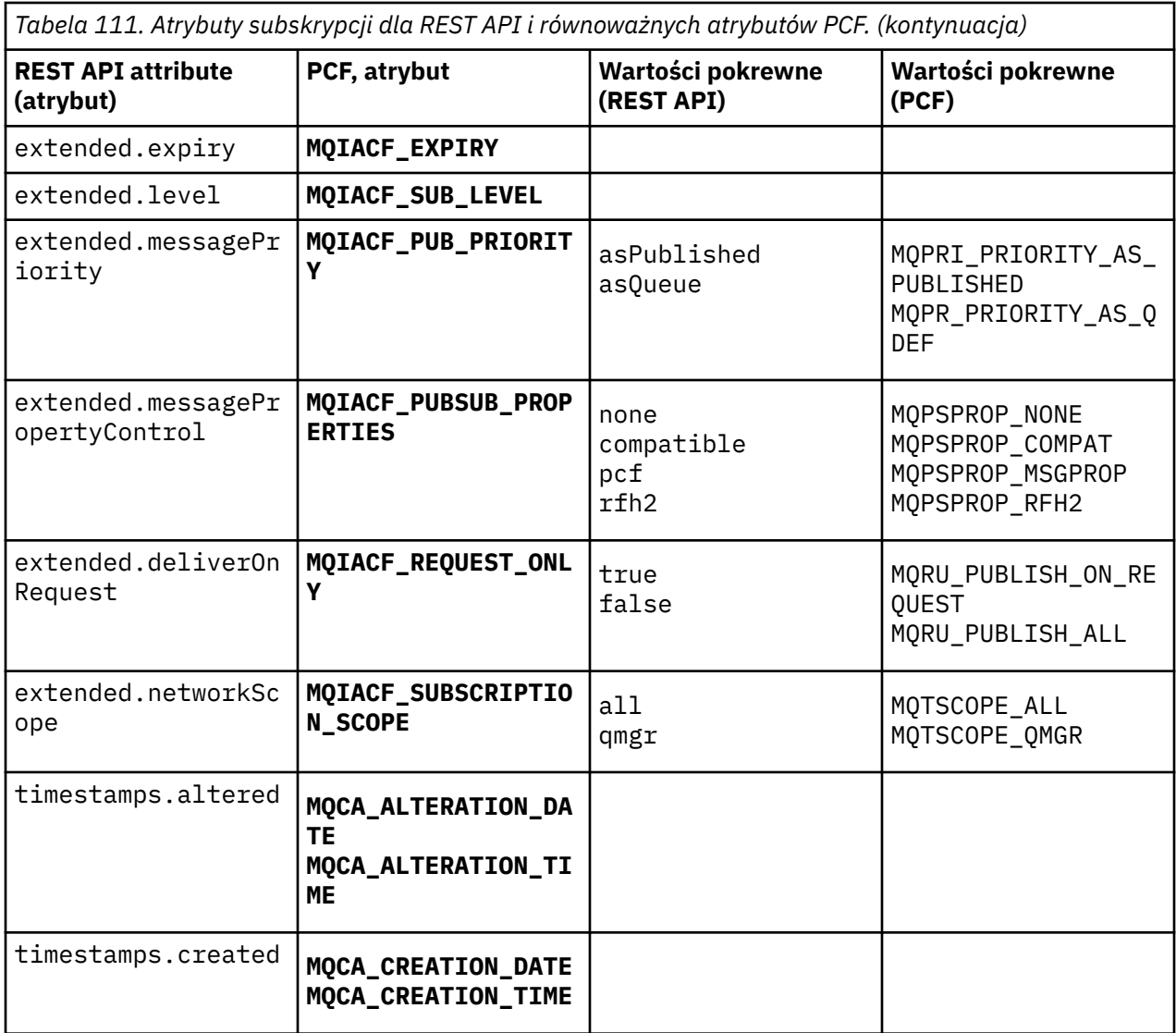

## **Nieobsługiwane parametry PCF**

Następujące parametry zapytania PCF subskrypcji nie są obsługiwane przez produkt administrative REST API:

- **MQIA\_DISPLAY\_TYPE**
- **MQIACF\_SUB\_TYPE**
- **MQIACF\_SUB\_ATTRS**

#### **REST API i odpowiedniki PCF dla kanałów**  $V$  9.0.4

W przypadku większości opcjonalnych parametrów zapytania i atrybutów REST API dla kanałów istnieje równoważny parametr lub atrybut PCF. Użyj tabel, które są dostarczane w celu zrozumienia tych odpowiedników.

- • ["Opcjonalne odpowiedniki parametru zapytania" na stronie 2135](#page-2134-0)
- • ["Odpowiedniki atrybutu kanału" na stronie 2135](#page-2134-0)
- • ["Nieobsługiwane parametry PCF" na stronie 2146](#page-2145-0)

# <span id="page-2134-0"></span>**Opcjonalne odpowiedniki parametru zapytania**

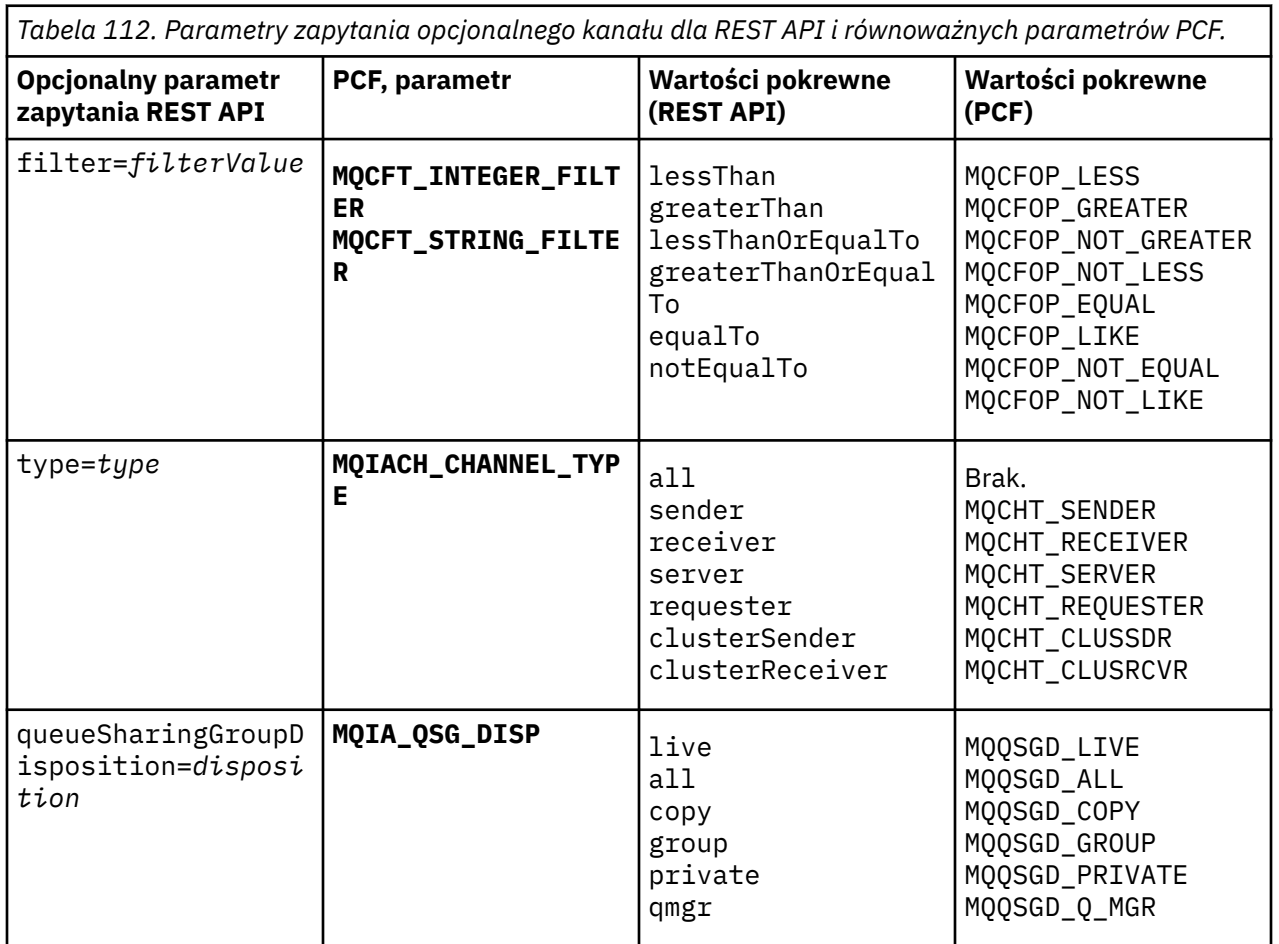

## **Odpowiedniki atrybutu kanału**

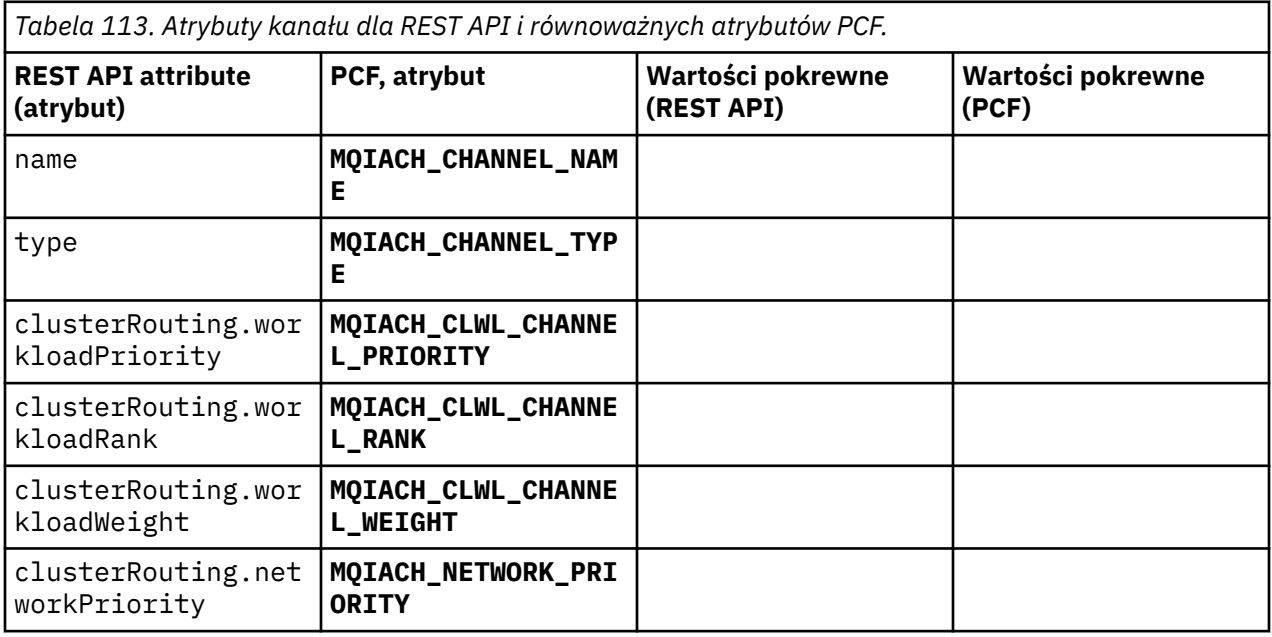

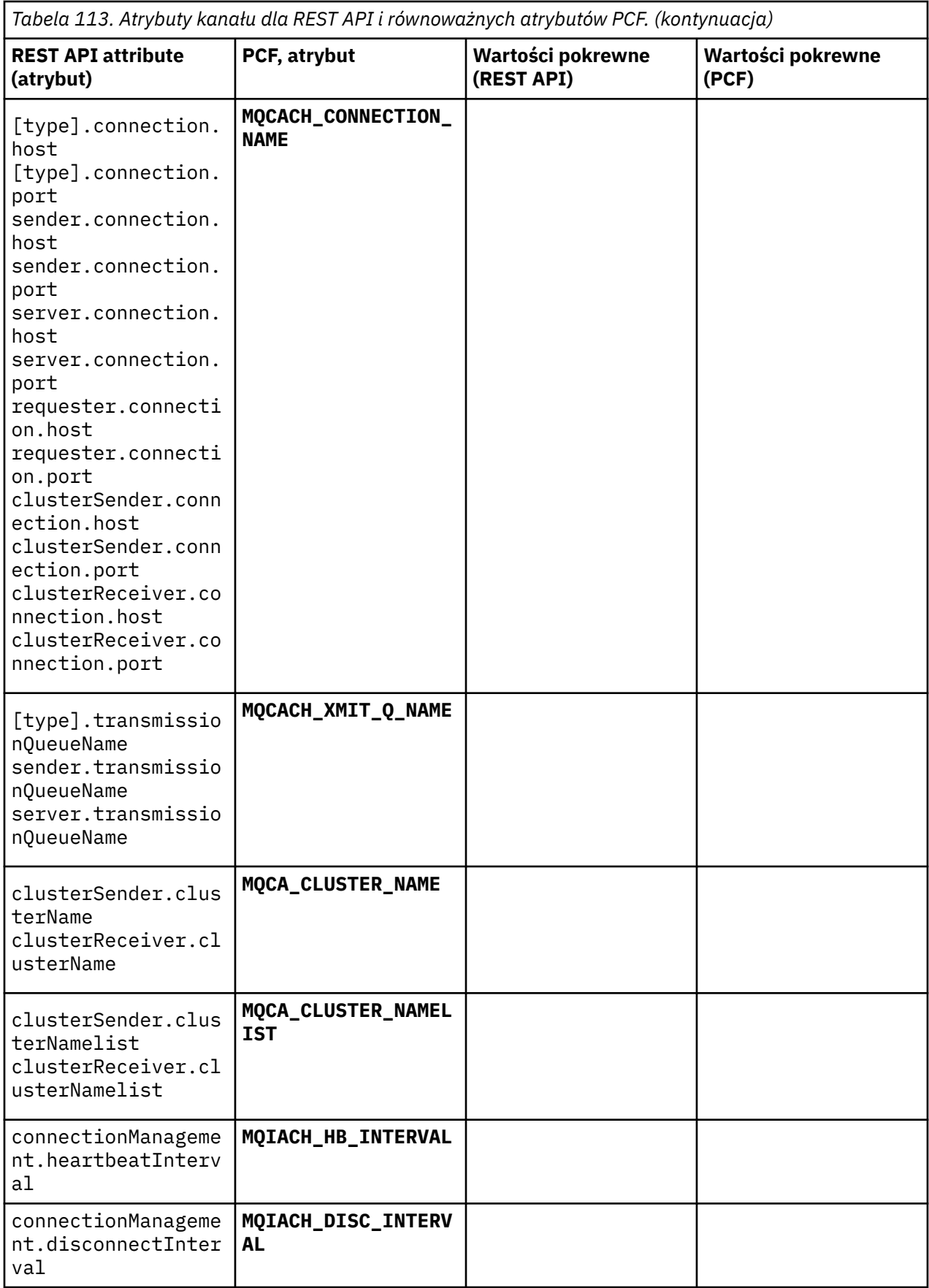

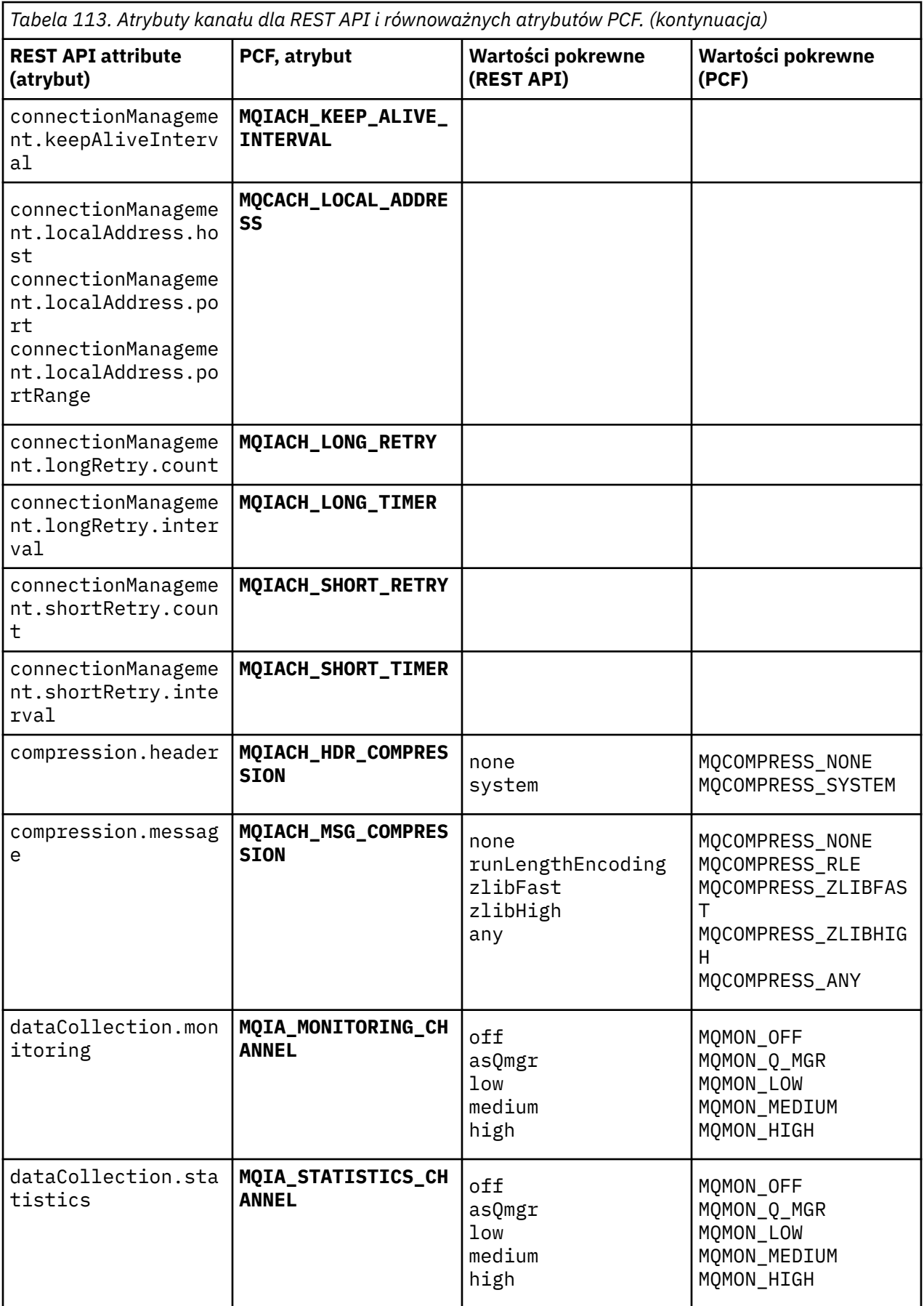

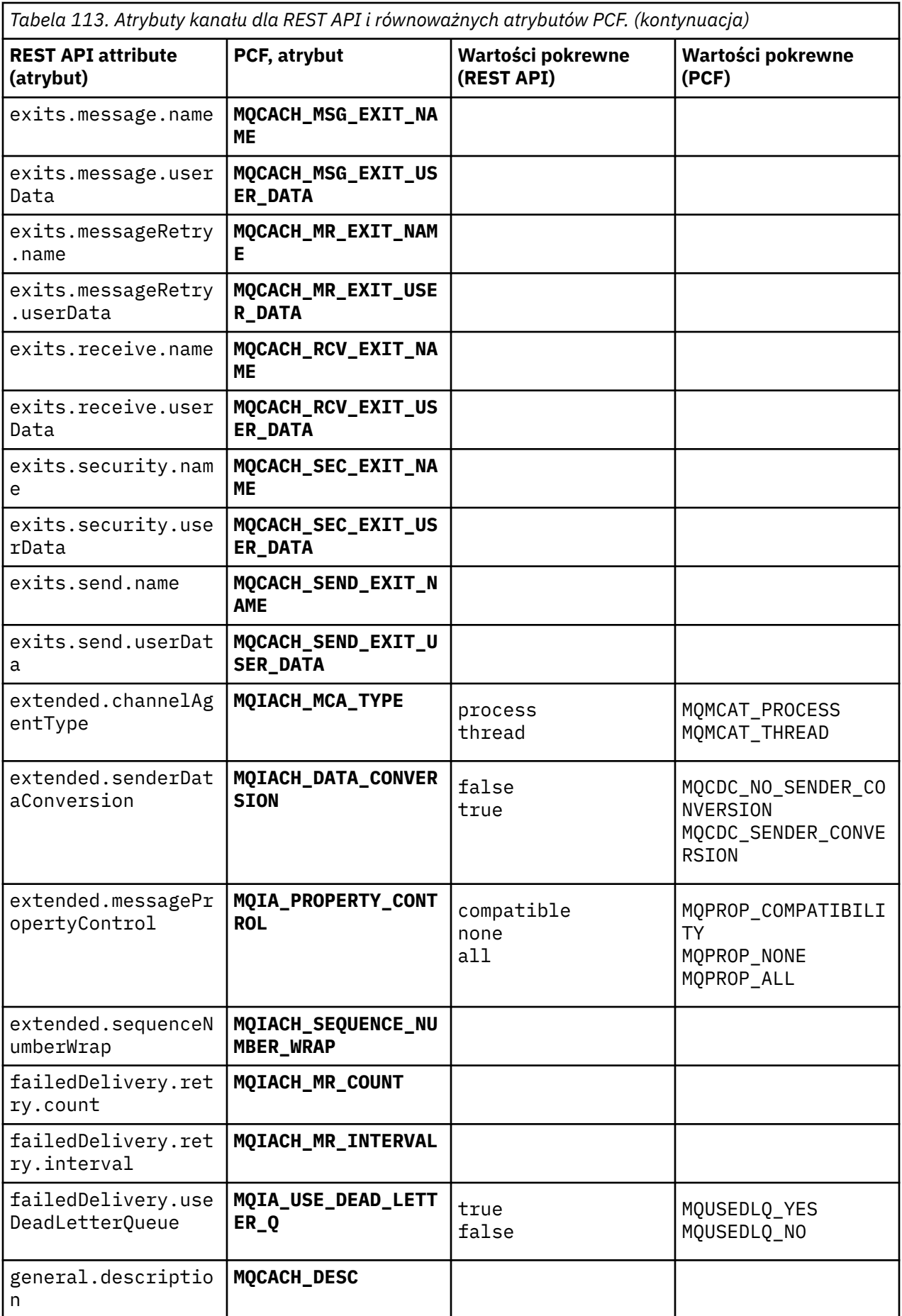

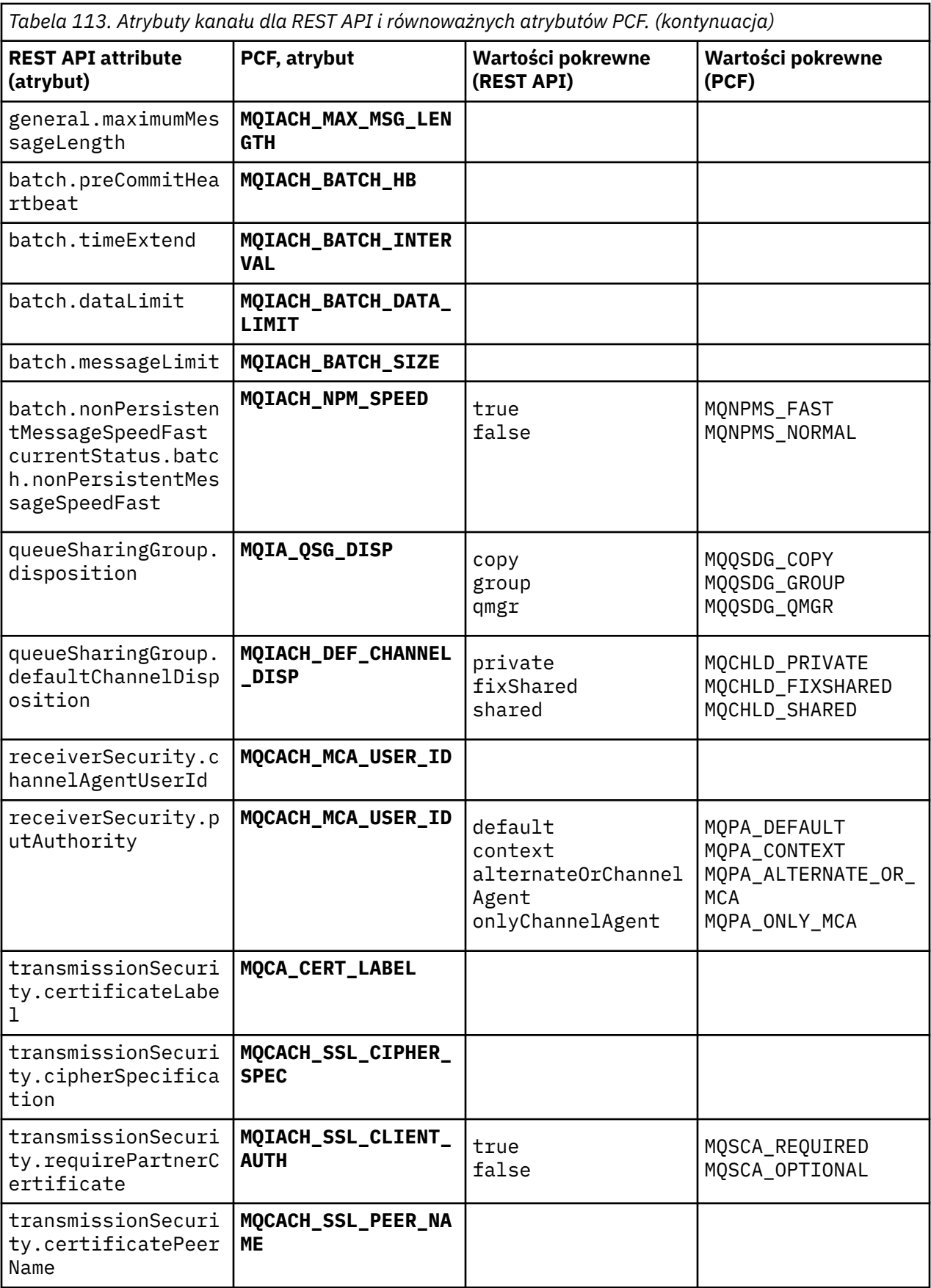

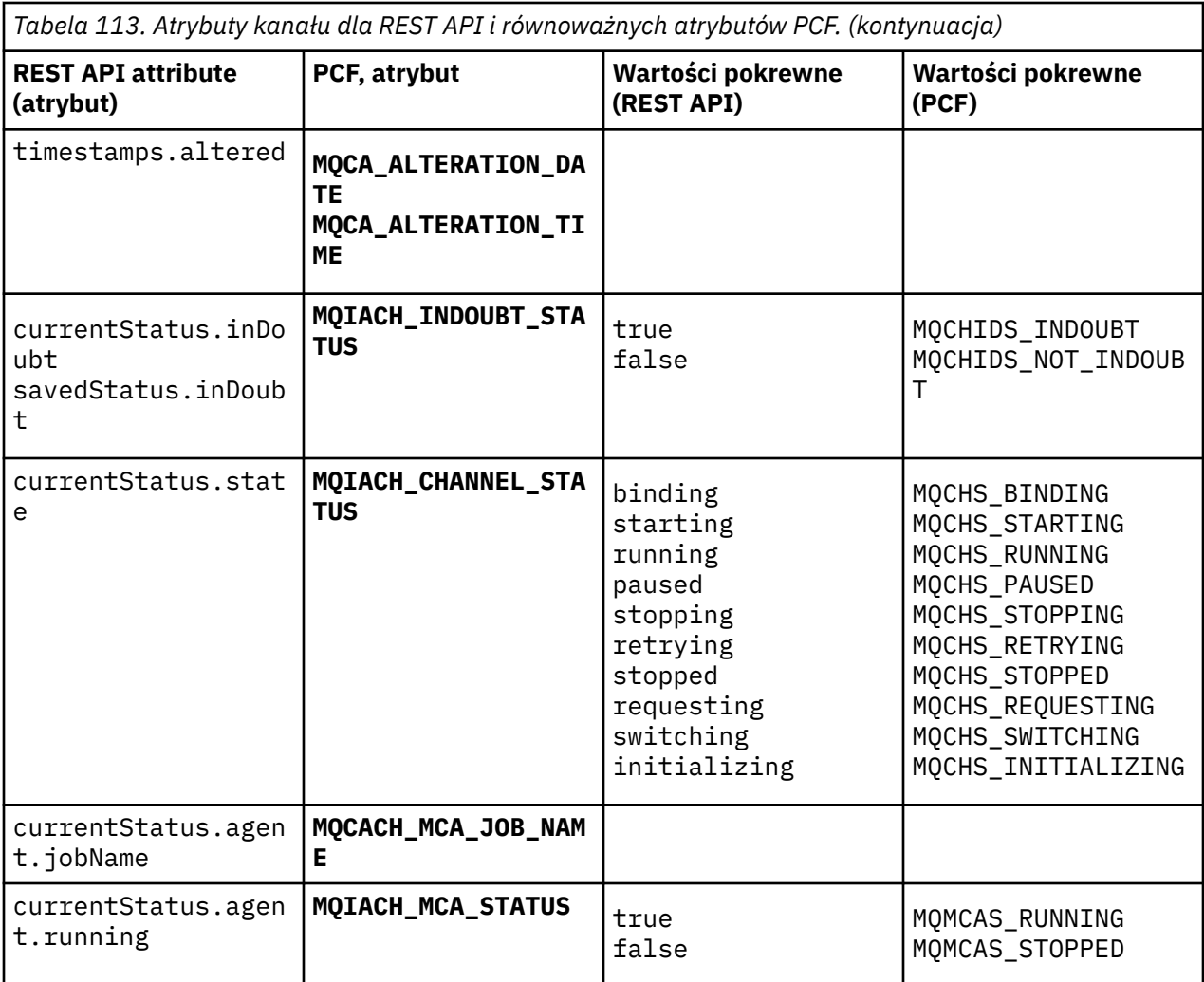

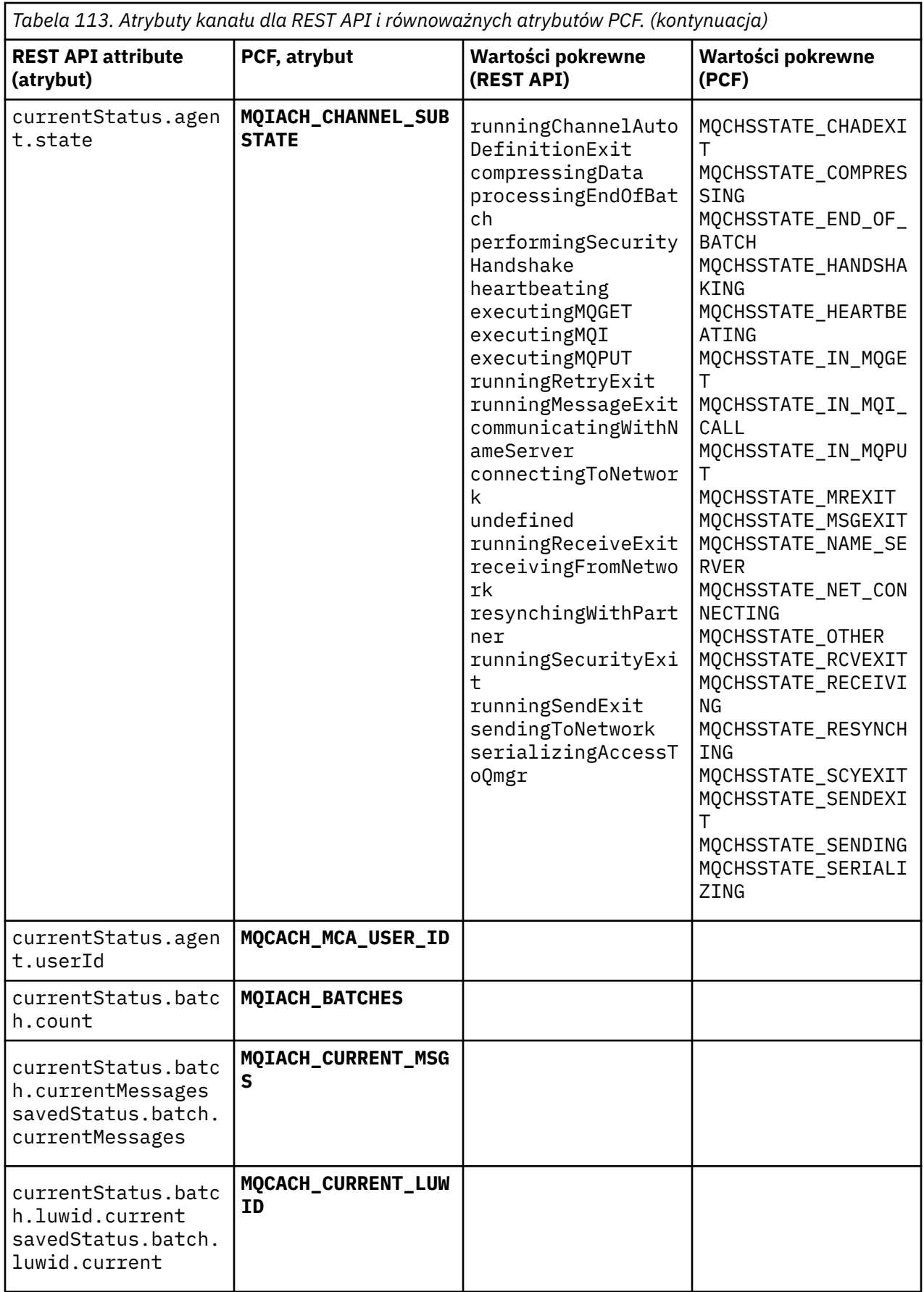

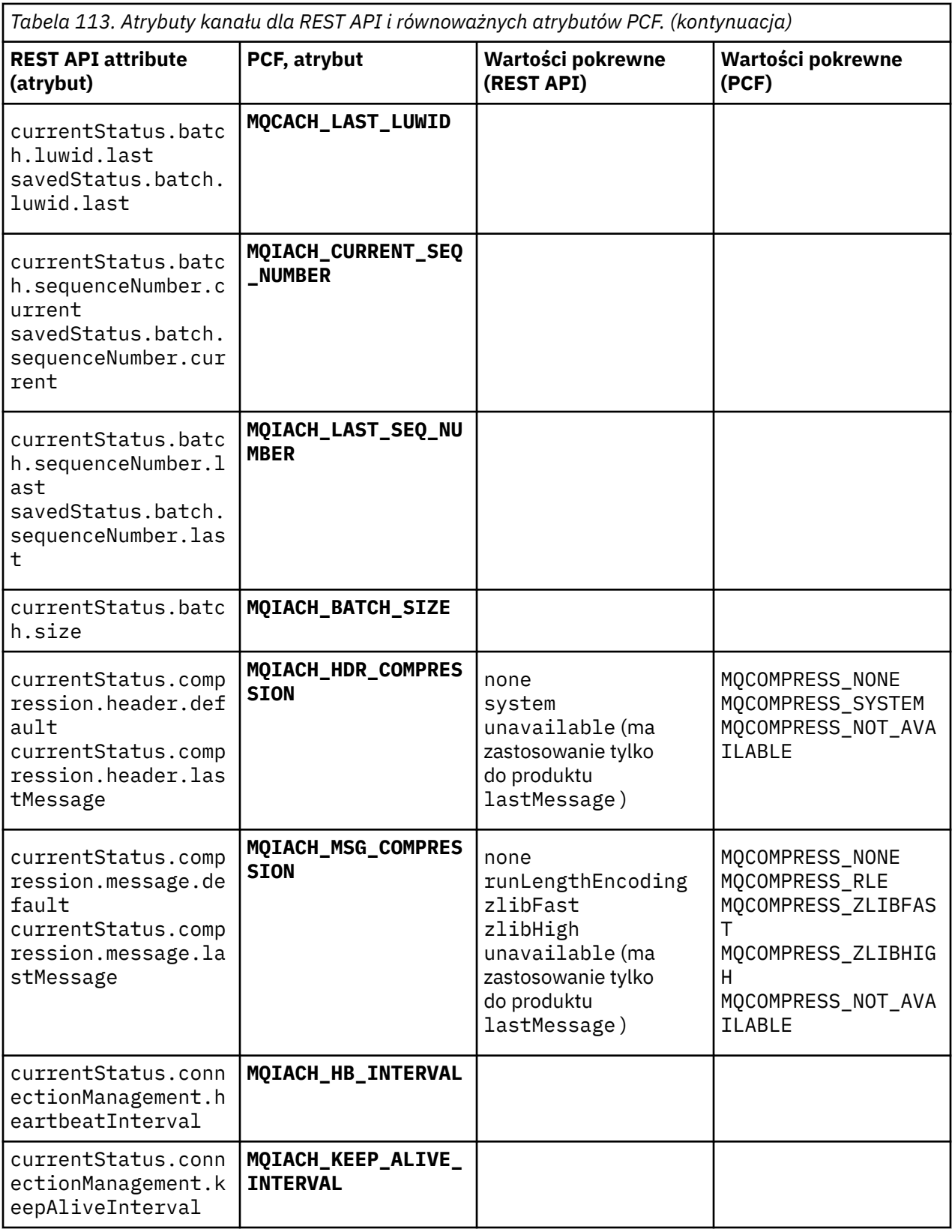

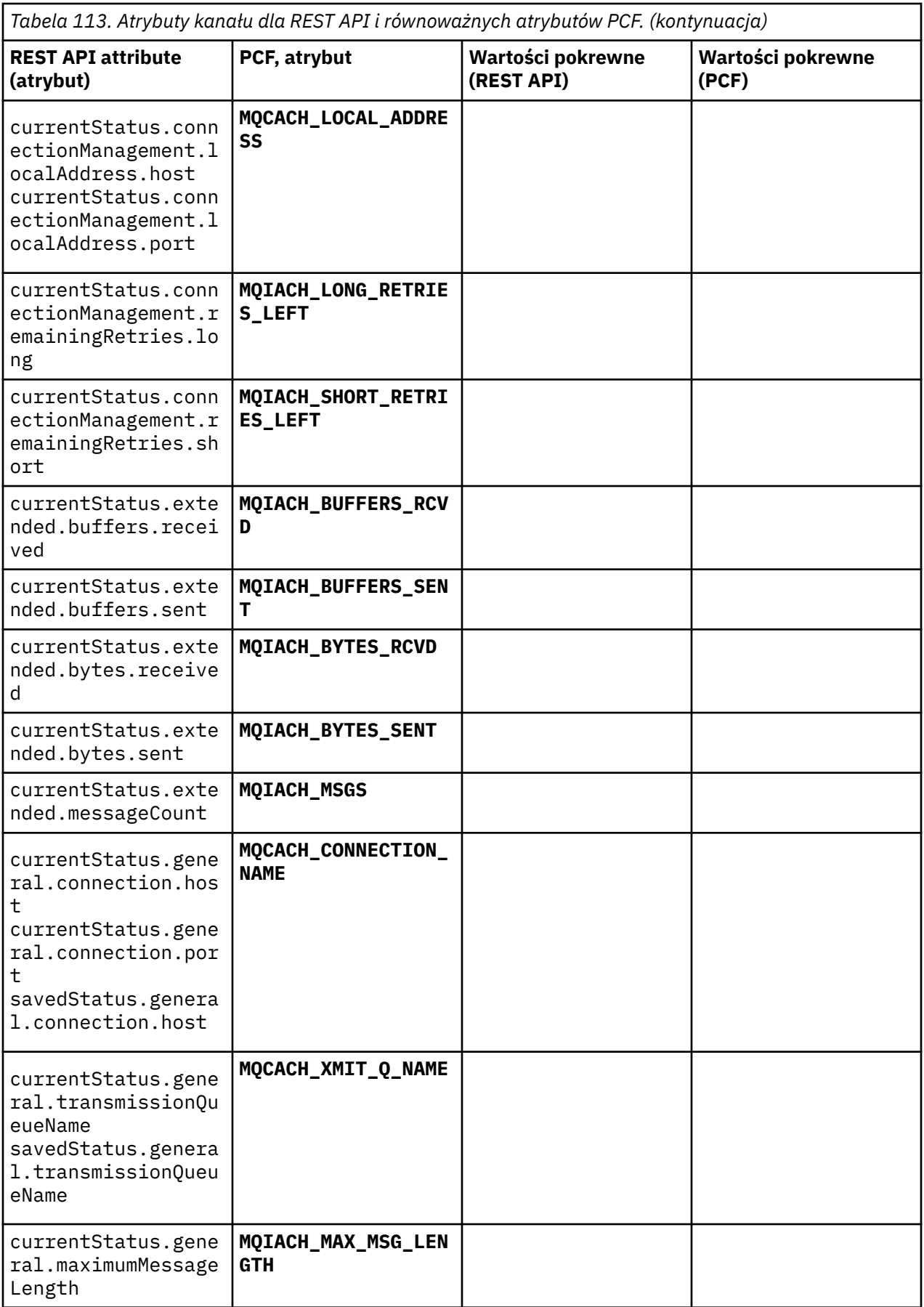

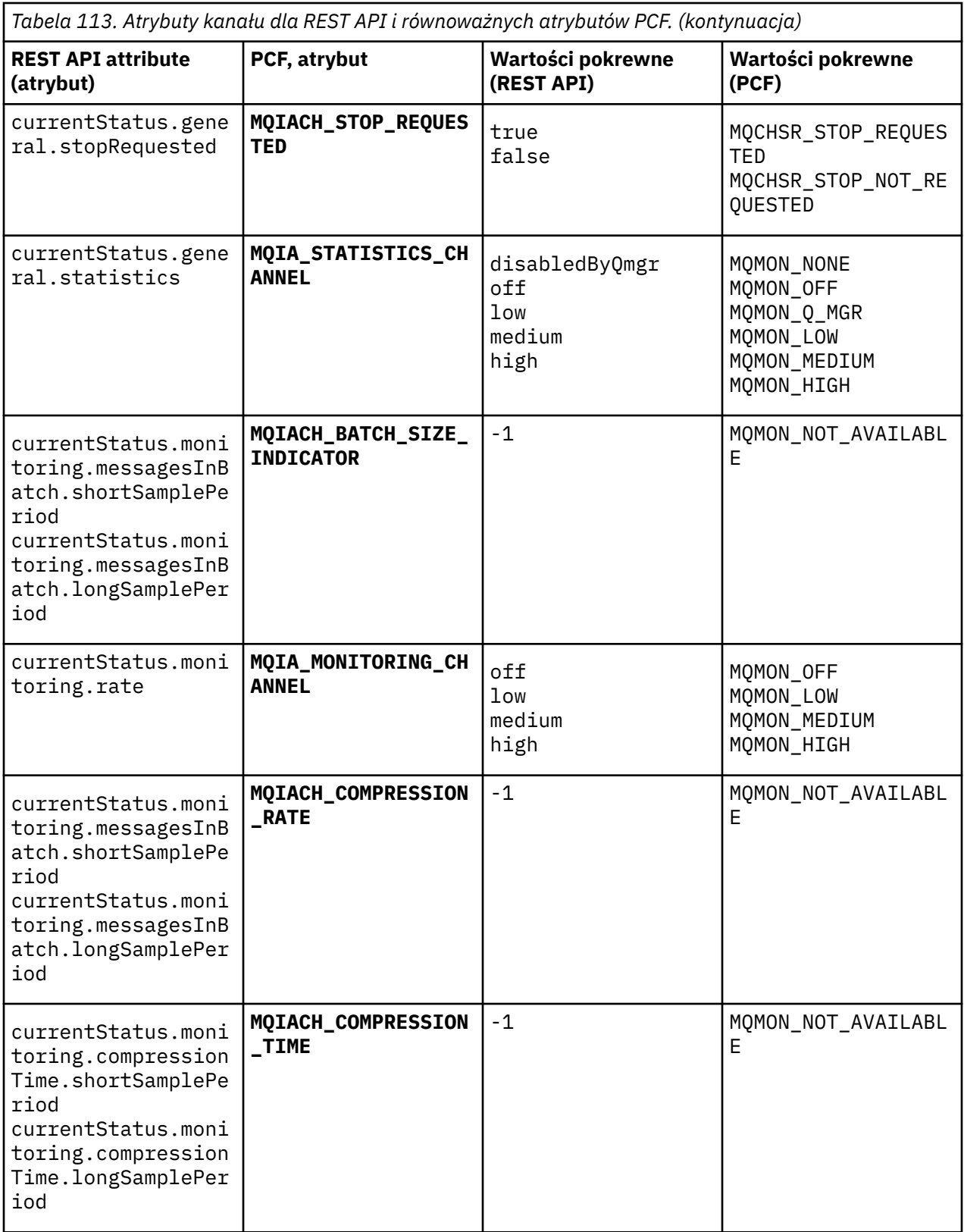

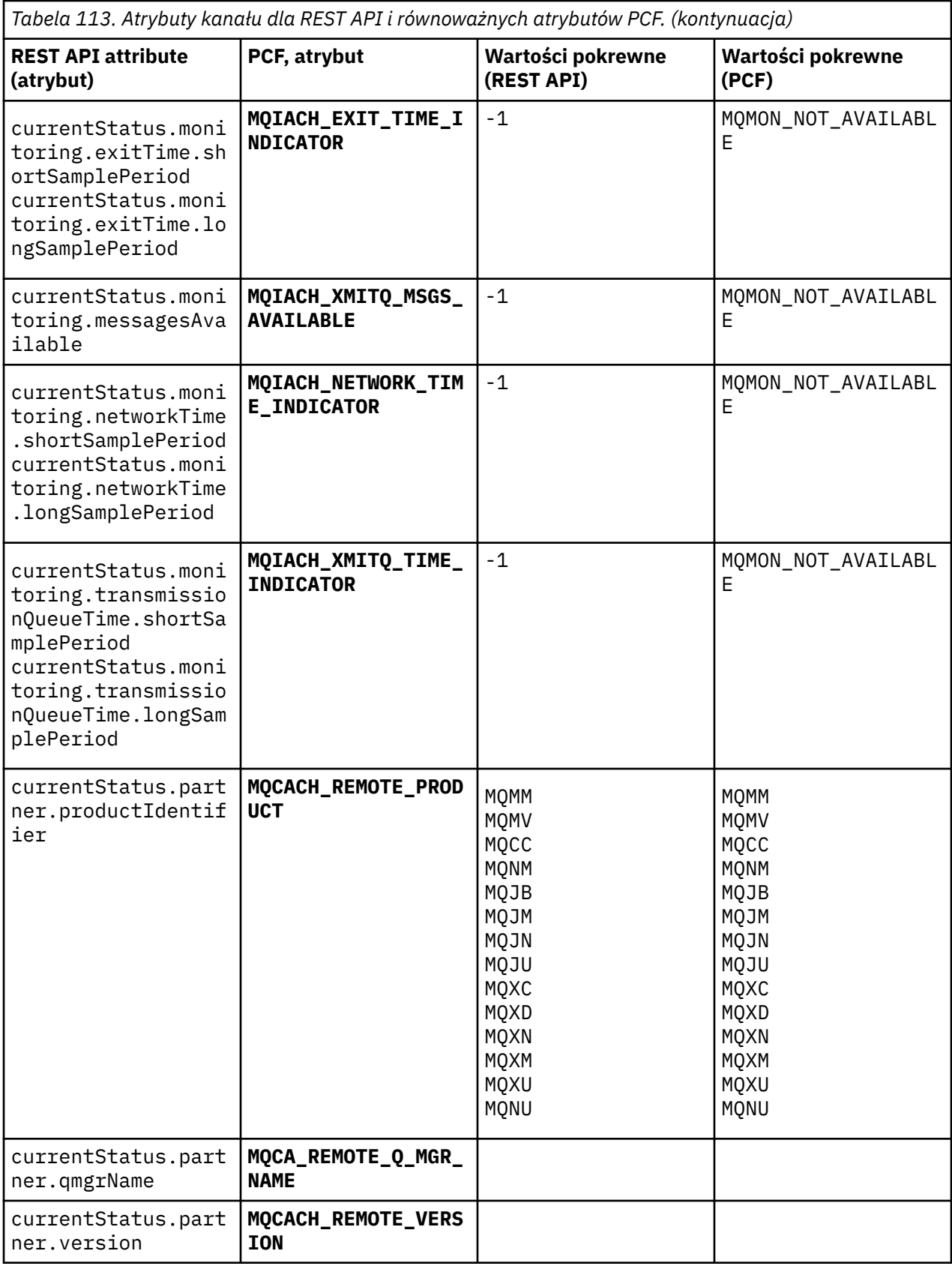

<span id="page-2145-0"></span>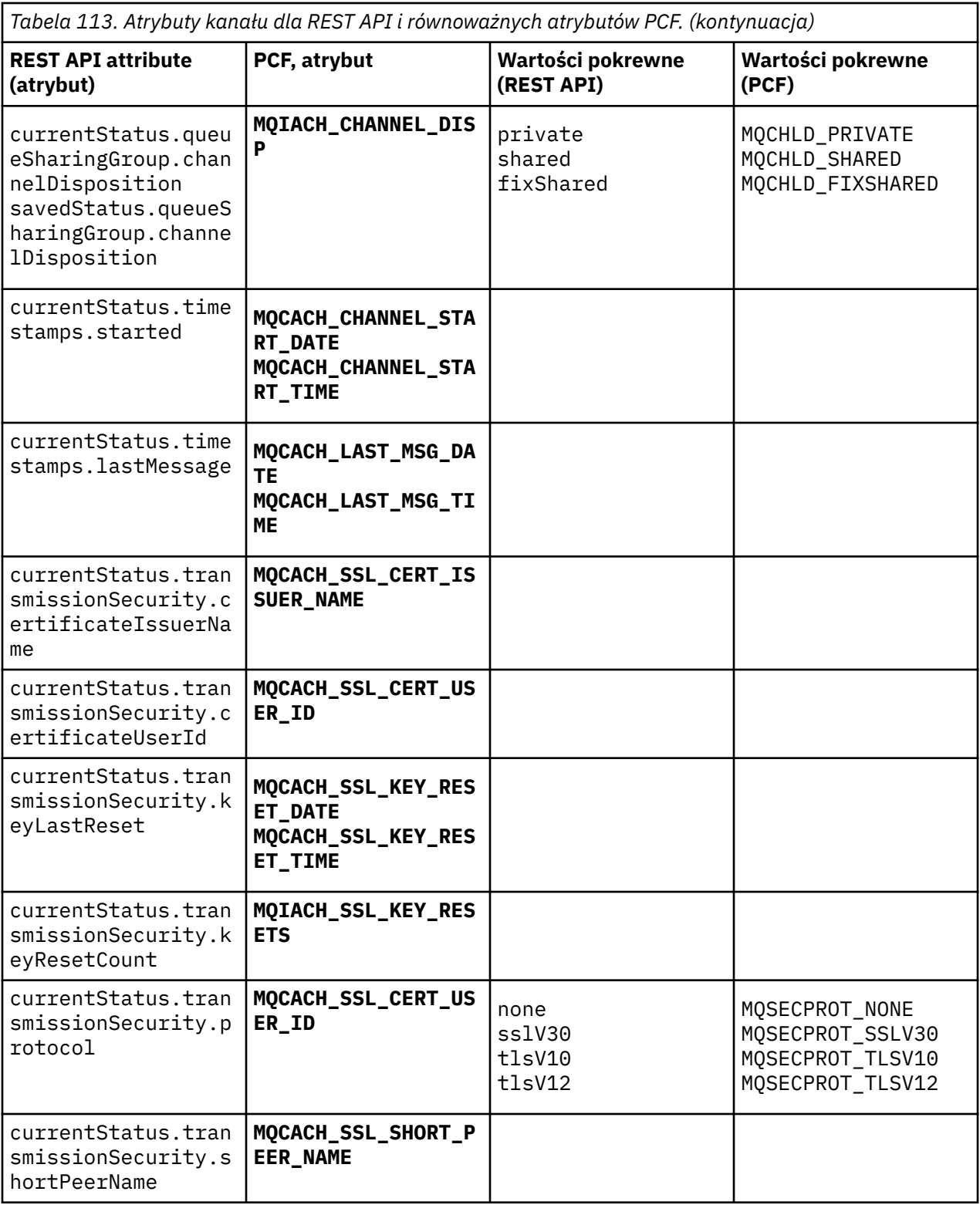

## **Nieobsługiwane parametry PCF**

Następujące parametry nie są obsługiwane przez produkt administrative REST API:

- **MQIACH\_CLIENT\_CHANNEL\_WEIGHT**
- **MQIACH\_CONNECTION\_AFFINITY**
- **MQIACH\_DEF\_RECONNECT**
- **MQIACH\_IN\_DOUBT\_IN**
- **MQIACH\_IN\_DOUBT\_OUT**
- **MQCACH\_LAST\_MSG\_TIME**
- **MQIACH\_MAX\_INSTANCES**
- **MQIACH\_MAX\_INSTS\_PER\_CLIENT**
- **MQCACH\_MODE\_NAME**
- **MQIACH\_MSGS\_RECEIVED**/**MQIACH\_MSGS\_RCVD**
- **MQIACH\_MSGS\_SENT**
- **MQCACH\_PASSWORD**
- **MQIACH\_SHARING\_CONVERSATIONS**
- **MQCACH\_TP\_NAME**
- **MQIACH\_XMIT\_PROTOCOL\_TYPE**
- **MQCACH\_USER\_ID**

# **Interfejs administracyjny produktu IBM MQ**

Informacje uzupełniające dotyczące interfejsu administracyjnego produktu IBM MQ (MQAI). **Informacje pokrewne**

Korzystanie z interfejsu MQAI w celu uproszczenia korzystania z systemów PCF

## **Wywołania MQAI**

Informacje uzupełniające na temat wywołań MQAI.

Lista informacji referencyjnych dla interfejsu MQAI.

Istnieją dwa typy selektora: *selektor użytkownika* i *selektor systemu*. Są one opisane w sekcji ["Selektory](#page-2230-0) [MQAI" na stronie 2231.](#page-2230-0)

Istnieją trzy typy połączeń:

- Wywołania manipulacji bag-bag w celu skonfigurowania worków danych:
	- – ["Torba mqAdd" na stronie 2148](#page-2147-0)
	- – ["mqAddByteString" na stronie 2150](#page-2149-0)
	- – ["mqAddFiltrByteString" na stronie 2152](#page-2151-0)
	- – ["mqAddZapytanie" na stronie 2154](#page-2153-0)
	- – ["Liczba całkowita mqAdd" na stronie 2156](#page-2155-0)
	- – ["mqAddInteger64" na stronie 2157](#page-2156-0)
	- – ["mqAddIntegerFilter" na stronie 2159](#page-2158-0)
	- – ["Łańcuch mqAdd" na stronie 2161](#page-2160-0)
	- – ["mqAddStringFilter" na stronie 2163](#page-2162-0)
	- – ["Torba mqClear" na stronie 2168](#page-2167-0)
	- – ["Elementy mqCount" na stronie 2170](#page-2169-0)
	- – ["Torba mqCreate" na stronie 2171](#page-2170-0)
	- – ["Torba mqDelete" na stronie 2175](#page-2174-0)
	- – ["Element mqDelete" na stronie 2176](#page-2175-0)
	- – ["mqInquire-Torba" na stronie 2184](#page-2183-0)
	- – ["mqInquireByteString" na stronie 2186](#page-2185-0)
	- – ["Filtr mqInquireByteString" na stronie 2189](#page-2188-0)
- <span id="page-2147-0"></span>– ["mqInquireLiczba Całkowita" na stronie 2192](#page-2191-0)
- – ["mqInquireInteger64" na stronie 2194](#page-2193-0)
- – ["mqInquireIntegerFilter" na stronie 2196](#page-2195-0)
- – ["mqInquireItemInfo" na stronie 2199](#page-2198-0)
- – ["Łańcuch mqInquire" na stronie 2201](#page-2200-0)
- – ["mqInquireStringFilter" na stronie 2204](#page-2203-0)
- – ["mqSetByteString" na stronie 2210](#page-2209-0)
- – ["Filtr mqSetByteString" na stronie 2213](#page-2212-0)
- – ["mqSetLiczba Całkowita" na stronie 2216](#page-2215-0)
- – ["mqSetInteger64" na stronie 2218](#page-2217-0)
- – ["mqSetIntegerFilter" na stronie 2220](#page-2219-0)
- – ["Łańcuch mqSet" na stronie 2222](#page-2221-0)
- – ["mqSetStringFilter" na stronie 2225](#page-2224-0)
- – ["Torba mqTruncate" na stronie 2229](#page-2228-0)
- Wywołania komend służące do wysyłania i odbierania komend administracyjnych oraz komunikatów PCF:
	- – ["mqBagToBuffer" na stronie 2165](#page-2164-0)
	- – ["mqBufferToBag" na stronie 2167](#page-2166-0)
	- – ["mqExecute" na stronie 2178](#page-2177-0)
	- – ["Torba mqGet" na stronie 2182](#page-2181-0)
	- – ["Torba mqPut" na stronie 2208](#page-2207-0)
- Wywołania programu narzędziowego do obsługi łańcuchów z wyściełanymi pustkami i z łańcuchem o wartości NULL:
	- – ["mqPad" na stronie 2207](#page-2206-0)
	- – ["mqTrim" na stronie 2228](#page-2227-0)

Wywołania te są opisane w kolejności alfabetycznej w następujących sekcjach.

## **Torba mqAdd**

Wywołanie funkcji mqAddsłuży do zagnieżdżania torby w innej torbie.

## **Składnia komendy mqAddBag**

**mqAddBag** *(Bag, Selector, ItemValue, CompCode, Reason)*

## **Parametry dla komendy mqAddBag**

### **Bag (MQHBAG)-dane wejściowe**

Uchwyt worka, do którego element ma zostać dodany.

Worek musi być workiem użytkownika. Oznacza to, że musi zostać utworzona przy użyciu opcji MQCBO\_USER\_BAG w wywołaniu komendy mqCreate. Jeśli worek nie został utworzony w ten sposób, wyniki MQRC\_WRONG\_BAG\_TYPE są wynikiem.

### **Selektor (MQLONG)-dane wejściowe**

Selektor identyfikujący element, który ma być zagnieżdżony.

Jeśli selektor jest mniejszy od zera (to znaczy selektor systemu), wartość MQRC\_SELECTOR\_OUT\_OF\_RANGE powoduje, że jest ona mniejsza.

Jeśli selektor jest równy zero lub większy (czyli selektor użytkownika) i torba została utworzona za pomocą opcji MQCBO\_CHECK\_SELECTORS, selektor musi należeć do zakresu MQGA\_FIRST za pomocą MQGA\_LAST;, jeśli nie, ponownie ma wyniki MQRC\_SELECTOR\_OUT\_OF\_RANGE.

Jeśli wartość MQCBO\_CHECK\_SELECTORS nie została określona, selektor może mieć dowolną wartość równą zero lub większą.

Jeśli wywołanie powoduje utworzenie drugiego lub późniejszego wystąpienia selektora, który już znajduje się w torbie, typ danych tego wystąpienia musi być taki sam, jak typ danych pierwszego wystąpienia; MQRC\_INCONSISTENT\_ITEM\_TYPE powoduje, że typ danych nie jest.

#### **ItemValue (MQHBAG)-dane wejściowe**

Torba, która ma być zagnieżdżona.

Jeśli worek nie jest torbą grupową, wyniki MQRC\_BAG\_WRONG\_TYPE są dostępne. Jeśli podjęto próbę dodania do siebie samego worka, wyniki komendy MQRC\_HBAG\_ERROR zostaną wykonane.

#### **CompCode (MQLONG)-dane wyjściowe**

Kod zakończenia.

#### **Przyczyna (MQLONG)-dane wyjściowe**

Kod przyczyny kwalifikujący *CompCode*.

Następujące kody przyczyny wskazują warunki błędu, które mogą zostać zwrócone z wywołania mqAddBag:

#### **MQRC\_BAG\_WRONG\_TYPE**

Nieprawidłowy typ torby do zamierzonego użycia (Bag lub ItemValue).

#### **BŁĄD MQRC\_HBAG\_ERROR**

Uchwyt torby nie jest poprawny.

#### **MQRC\_INCONSISTENT\_ITEM\_TYPE**

Typ danych tego wystąpienia selektora różni się od typu danych pierwszego wystąpienia.

#### **MQRC\_SELECTOR\_OUT\_OF\_RANGE**

Selektor nie mieści się w poprawnym zakresie dla wywołania.

#### **MQRC\_STORAGE\_NOT\_AVAILABLE**

Niewystarczająca ilość pamięci masowej.

#### **Uwagi dotyczące użycia dla produktu mqAddBag**

Jeśli torba z określonym selektorem jest już obecna w torbie, dodatkowa instancja tego selektora jest dodawana do końca torby. Nowa instancja nie musi być sąsiadowana z istniejącą instancją.

### **Wywołanie języka C dla torby mqAdd**

mqAddBag (Bag, Selector, ItemValue, &CompCode, &Reason)

Zadeklaruj parametry w następujący sposób:

MQHBAG Bag; /\* Bag handle \*/<br>MQLONG Selector; /\* Selector \*/ MQLONG Selector; /\* Selector \*/ MQHBAG ItemValue; /\* Nested bag handle \*/ MQLONG CompCode; /\* Completion code \*/<br>MQLONG Reason; /\* Reason code qualif Reason;  $/*$  Reason code qualifying CompCode  $*/$ 

## **Wywołanie języka Visual Basic dla torby mqAdd**

(Obsługiwane tylko w systemie Windows ).

<span id="page-2149-0"></span>mqAddGroup Bag, Selector, ItemValue, CompCode, Reason

Zadeklaruj parametry w następujący sposób:

Dim Bag As Long 'Bag handle' Dim Selector As Long 'Selector' Dim ItemValue As Long 'Nested bag handle' Dim CompCode As Long 'Completion code' Dim Reason As Long 'Reason code qualifying CompCode'

**Uwaga:** Wywołanie funkcji mqAddBag może być używane tylko z workami użytkownika. Nie można dodać zagnieżdżonych worków do worków administracyjnych lub worków komend. Można tylko zagnieżdżać worki grupowe.

## **mqAddByteString**

Wywołanie metody mqAddByteString dodaje łańcuch bajtowy identyfikowany przez selektor użytkownika na końcu określonej torby.

### **Składnia komendy mqAddByteString**

**mqAddByteString** *(Bag, Selector, BufferLength, Buffer, CompCode, Reason)*

#### **Parametry dla komendy mqAddByteString**

#### **Bag (MQHBAG)-dane wejściowe**

Uchwyt worka, który ma być zmodyfikowany.

Ta wartość musi być uchwytem worka utworzonego przez użytkownika, a nie z uchwytem torby systemowej. MQRC\_SYSTEM\_BAG\_NOT\_ALTERABLE-wyniki, jeśli określona wartość odnosi się do systemowej torby.

#### **Selektor (MQLONG)-dane wejściowe**

Selektor identyfikujący element, który ma zostać dodany do torby.

Jeśli selektor jest mniejszy od zera (to znaczy selektor systemu), wartość MORC\_SELECTOR\_OUT\_OF\_RANGE powoduje, że jest ona mniejsza.

Jeśli selektor jest równy zero lub większy (czyli selektor użytkownika), a torba została utworzona za pomocą opcji MQCBO\_CHECK\_SELECTORS lub jako worek administracyjny (MQCBO\_ADMIN\_BAG), selektor musi należeć do zakresu MQBA\_FIRST za pomocą MQBA\_LAST. Wartość MQRC\_SELECTOR\_OUT\_OF\_RANGE powoduje, że wartość nie jest w poprawnym zakresie.

Jeśli wartość MQCBO\_CHECK\_SELECTORS nie została określona, selektor może mieć dowolną wartość zero lub większą.

Jeśli wywołanie powoduje utworzenie drugiego lub późniejszego wystąpienia selektora, który już znajduje się w torbie, typ danych tego wystąpienia musi być taki sam, jak typ danych pierwszego wystąpienia; MQRC\_INCONSISTENT\_ITEM\_TYPE powoduje, że typ danych nie jest.

#### **BufferLength (MQLONG)-dane wejściowe**

Długość (w bajtach) łańcucha zawartego w parametrze **Buffer** . Wartość musi być równa zero lub większa.

#### **Bufor (MQBYTE- BufferLength)-wejście**

Bufor zawierający łańcuch bajtów.

Długość jest podawana przez parametr **BufferLength** . Jeśli dla parametru **BufferLength**zostanie określona wartość zero, wskaźnik pusty może zostać określony dla adresu parametru **Buffer** . We wszystkich innych przypadkach należy podać poprawny adres (nonnull) dla parametru **Buffer** .

#### **CompCode (MQLONG)-dane wyjściowe**

Kod zakończenia.

#### **Przyczyna (MQLONG)-dane wyjściowe**

Kod przyczyny kwalifikujący *CompCode*.

Następujące kody przyczyny wskazujące warunki błędu mogą zostać zwrócone z wywołania mqAddByteString :

#### **MQRC\_BUFFER\_ERROR-BŁĄD**

Parametr buforu jest niepoprawny (niepoprawny adres parametru lub bufor nie jest całkowicie dostępny).

#### **MQRC\_BUFFER\_LENGTH\_ERROR**

Długość buforu jest niepoprawna.

#### **BŁĄD MQRC\_HBAG\_ERROR**

Uchwyt torby nie jest poprawny.

#### **MQRC\_INCONSISTENT\_ITEM\_TYPE**

Typ danych tego wystąpienia selektora różni się od typu danych pierwszego wystąpienia.

#### **MQRC\_SELECTOR\_OUT\_OF\_RANGE**

Selektor nie mieści się w poprawnym zakresie dla wywołania.

#### **MQRC\_STORAGE\_NOT\_AVAILABLE**

Niewystarczająca ilość pamięci masowej.

#### **MQRC\_SYSTEM\_BAG\_NOT\_ALTERABLE,**

Nie można zmienić ani usunąć worka systemowego.

## **Uwagi dotyczące użycia dla opcji mqAddByteString**

- 1. Jeśli element danych o określonym selektorze znajduje się już w torbie, dodatkowa instancja tego selektora jest dodawana do końca torby. Nowa instancja nie musi być sąsiadowana z istniejącą instancją.
- 2. Nie można użyć tego wywołania w celu dodania selektora systemu do torby.

## **Wywołanie języka C dla elementu mqAddByteString**

mqAddByteString (hBag, Selector, BufferLength, Buffer, &CompCode, &Reason);

Zadeklaruj parametry w następujący sposób:

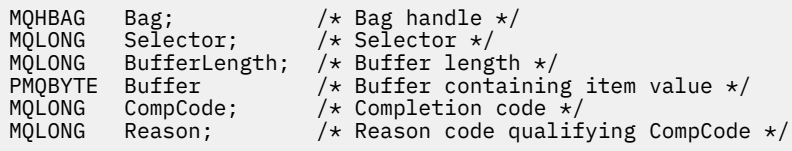

## **Wywołanie języka Visual Basic dla elementu mqAddByteString**

(Obsługiwane tylko w systemie Windows ).

mqAddByteString Bag, Selector, BufferLength, Buffer, CompCode, Reason

Zadeklaruj parametry w następujący sposób:

Dim Bag As Long 'Bag handle' Dim Selector As Long 'Selector'

<span id="page-2151-0"></span>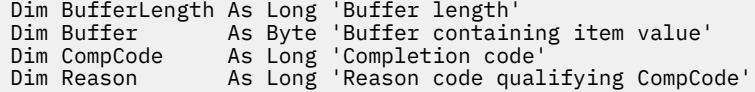

## **mqAddFiltrByteString**

Wywołanie filtru mqAddByteStringdodaje filtr łańcucha bajtowego identyfikowany przez selektor użytkownika na końcu określonej torby.

## **Składnia filtru mqAddByteString**

**Filtr mqAddByteString** *(Bag, Selector, BufferLength, Buffer, Operator, CompCode, Reason)*

## **Parametry dla filtru mqAddByteString**

#### **Bag (MQHBAG)-dane wejściowe**

Uchwyt worka, który ma być zmodyfikowany.

Ta wartość musi być uchwytem worka utworzonego przez użytkownika, a nie z uchwytem torby systemowej. MQRC\_SYSTEM\_BAG\_NOT\_ALTERABLE-wyniki, jeśli określona wartość odnosi się do systemowej torby.

#### **Selektor (MQLONG)-dane wejściowe**

Selektor identyfikujący element, który ma zostać dodany do torby.

Jeśli selektor jest mniejszy od zera (to znaczy selektor systemu), wartość MQRC\_SELECTOR\_OUT\_OF\_RANGE powoduje, że jest ona mniejsza.

Jeśli selektor jest równy zero lub większy (czyli selektor użytkownika), a torba została utworzona za pomocą opcji MQCBO\_CHECK\_SELECTORS lub jako worek administracyjny (MQCBO\_ADMIN\_BAG), selektor musi należeć do zakresu MQBA\_FIRST za pomocą MQBA\_LAST. Wartość MQRC\_SELECTOR\_OUT\_OF\_RANGE powoduje, że wartość nie jest w poprawnym zakresie.

Jeśli wartość MQCBO\_CHECK\_SELECTORS nie została określona, selektor może mieć dowolną wartość zero lub większą.

Jeśli wywołanie powoduje utworzenie drugiego lub późniejszego wystąpienia selektora, który już znajduje się w torbie, typ danych tego wystąpienia musi być taki sam, jak typ danych pierwszego wystąpienia; MQRC\_INCONSISTENT\_ITEM\_TYPE powoduje, że typ danych nie jest.

#### **BufferLength (MQLONG)-dane wejściowe**

Długość (w bajtach) łańcucha bajtowego warunku zawartego w parametrze **Buffer** . Wartość musi być równa zero lub większa.

#### **Buffer (MQBYTE x BufferLength)-wejście**

Bufor zawierający łańcuch bajtu warunku.

Długość jest podawana przez parametr **BufferLength** . Jeśli dla parametru **BufferLength**zostanie określona wartość zero, wskaźnik pusty może zostać określony dla adresu parametru **Buffer** . We wszystkich innych przypadkach należy podać poprawny adres (nonnull) dla parametru **Buffer** .

#### **Operator (MQLONG)-dane wejściowe**

Operator filtru łańcucha bajtów, który ma zostać umieszczony w torbie. Poprawne operatory mają postać MQCFOP\_ \*.

## **CompCode (MQLONG)-dane wyjściowe**

Kod zakończenia.

#### **Przyczyna (MQLONG)-dane wyjściowe**

Kod przyczyny kwalifikujący *CompCode*.

Następujące kody przyczyny wskazujące warunki błędu mogą zostać zwrócone z wywołania filtru mqAddByteString:

**MQRC\_BUFFER\_ERROR-BŁĄD**

Parametr buforu jest niepoprawny (niepoprawny adres parametru lub bufor, który nie jest dostepny).

**MQRC\_BUFFER\_LENGTH\_ERROR** Długość buforu jest niepoprawna.

**Błąd MQRC\_FILTER\_OPERATOR\_ERROR** Operator filtru jest niepoprawny. **BŁĄD MQRC\_HBAG\_ERROR**

Uchwyt torby nie jest poprawny.

#### **MQRC\_INCONSISTENT\_ITEM\_TYPE**

Typ danych tego wystąpienia selektora różni się od typu danych pierwszego wystąpienia.

#### **MQRC\_SELECTOR\_OUT\_OF\_RANGE**

Selektor nie mieści się w poprawnym zakresie dla wywołania.

#### **MQRC\_STORAGE\_NOT\_AVAILABLE**

Niewystarczająca ilość pamięci masowej.

#### **MQRC\_SYSTEM\_BAG\_NOT\_ALTERABLE,**

Nie można zmienić ani usunąć worka systemowego.

### **Uwagi dotyczące użycia dla filtru mqAddByteString**

- 1. Jeśli element danych o określonym selektorze znajduje się już w torbie, dodatkowa instancja tego selektora jest dodawana do końca torby. Nowa instancja nie musi być sąsiadowana z istniejącą instancją.
- 2. Nie można użyć tego wywołania w celu dodania selektora systemu do torby.

## **Wywołanie języka C dla filtru mqAddByteString**

```
mqAddByteStringFilter (hBag, Selector, BufferLength, Buffer, Operator,
&CompCode, &Reason);
```
Zadeklaruj parametry w następujący sposób:

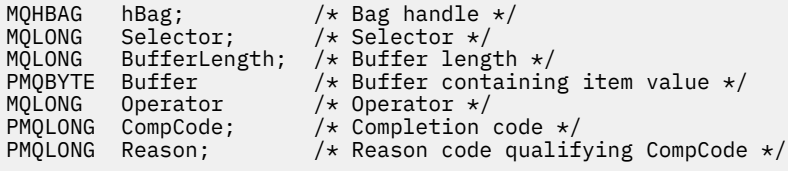

## **Wywołanie języka Visual Basic dla filtru mqAddByteString**

(Obsługiwane tylko w systemie Windows ).

```
mqAddByteStringFilter Bag, Selector, BufferLength, Buffer, Operator, CompCode, 
Reason
```
Zadeklaruj parametry w następujący sposób:

Dim Bag As Long 'Bag handle'

<span id="page-2153-0"></span>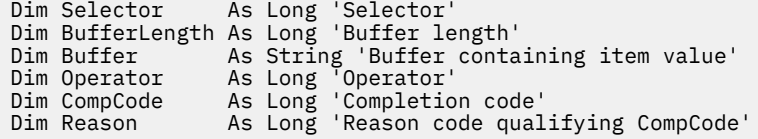

## **mqAddZapytanie**

Wywołanie zapytania mqAddmoże być używane tylko w przypadku worków administracyjnych. Jest on specjalnie przeznaczony do celów administracyjnych.

Wywołanie funkcji zapytania mqAddpowoduje dodanie selektora do worka administracyjnego. Selektor odwołuje się do atrybutu obiektu IBM MQ , który ma zostać zwrócony przez komendę PCF INQUIRE. Wartość parametru **Selector** określona w tym wywołaniu jest dodawana na końcu worka jako wartość elementu danych, który ma wartość selektora MQIACF\_INQUIRY.

## **Składnia komendy mqAddInquiry**

```
mqAddZapytanie (Bag, Selector, CompCode, Reason)
```
## **Parametry dla uzyskiwania informacji o programie mqAdd**

#### **Bag (MQHBAG)-dane wejściowe**

Uchwyt worka.

Worek musi być workiem administracyjnym, to znaczy, że musi zostać utworzony za pomocą opcji MQCBO\_ADMIN\_BAG w wywołaniu komendy mqCreate. Jeśli worek nie został utworzony w ten sposób, wyniki komendy MQRC\_BAG\_WRONG\_TYPE są wyświetlane.

#### **Selektor (MQLONG)-dane wejściowe**

Selektor atrybutu obiektu IBM MQ , który ma zostać zwrócony przez odpowiednią komendę administracyjną INQUIRE.

#### **CompCode (MQLONG)-dane wyjściowe**

Kod zakończenia.

#### **Przyczyna (MQLONG)-dane wyjściowe**

Kod przyczyny kwalifikujący *CompCode*.

Następujące kody przyczyny wskazują warunki błędu, które mogą zostać zwrócone z wywołania mqAddInquiry:

#### **MQRC\_BAG\_WRONG\_TYPE**

Niewłaściwy typ torby do zamierzonego użycia.

#### **BŁĄD MQRC\_HBAG\_ERROR**

Uchwyt torby nie jest poprawny.

#### **MQRC\_SELECTOR\_OUT\_OF\_RANGE**

Selektor nie mieści się w poprawnym zakresie dla wywołania.

#### **MQRC\_STORAGE\_NOT\_AVAILABLE**

Niewystarczająca ilość pamięci masowej.

#### **MQRC\_SYSTEM\_BAG\_NOT\_ALTERABLE,**

Nie można zmienić ani usunąć worka systemowego.

## **Uwagi dotyczące użycia dla uzyskiwania informacji o programie mqAdd**

1. Po wygenerowaniu komunikatu administracyjnego interfejs MQAI tworzy listę całkowitą z selektorem MQIACF\_ \* \_ATTRS lub MQIACH\_ \* \_ATTRS, który jest odpowiedni dla wartości Command określonej w wywołaniu metody mqExecute, mqPutlub mqBagToBuffer . Następnie dodaje wartości do selektorów atrybutów określonych przez wywołanie zapytania mqAdd.

2. Jeśli wartość Command określona w wywołaniu komendy mqExecute, mqPutlub mqBagToBuffer nie została rozpoznana przez wywołanie MQAI, to wynikiem jest komenda MQRC\_INQUIRY\_COMMAND\_ERROR. Zamiast korzystać z wywołania zapytania mqAdd, można to przezwyciężać, używając wywołania mqAddtypu Integer z odpowiednim selektorem MQIACF\_ \* \_ATTRS lub MQIACH\_ \* \_ATTRS, a parametr **ItemValue** selektora jest dociekliwy.

## **Wywołanie języka C dla mqAddInquiry**

mqAddInquiry (Bag, Selector, &CompCode, &Reason);

Zadeklaruj parametry w następujący sposób:

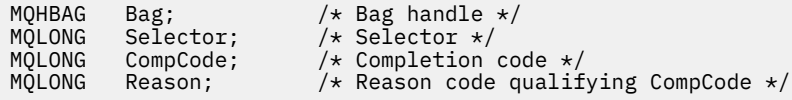

## **Wywołanie języka Visual Basic dla uzyskiwania informacji o programie mqAdd**

(Obsługiwane tylko w systemie Windows ).

mqAddInquiry Bag, Selector, CompCode, Reason

Zadeklaruj parametry w następujący sposób:

Dim Bag As Long 'Bag handle' Dim Selector As Long 'Selector' Dim CompCode As Long 'Completion code' Dim Reason As Long 'Reason code qualifying CompCode'

## **Obsługiwane kody komend INQUIRE**

- MOCMD INOUIRE AUTH INFO
- MOCMD INQUIRE AUTH RECS
- MQCMD\_INQUIRE\_AUTH\_SERVICE
- MQCMD\_INQUIRE\_CHANNEL
- MOCMD INQUIRE CHANNEL STATUS
- MOCMD\_INQUIRE\_CLUSTER\_Q\_MGR
- MOCMD INOUIRE CONNECTION
- MOCMD INQUIRE LISTENER
- MQCMD\_INQUIRE\_LISTENER\_STATUS
- Tabela MQCMD\_INQUIRE\_NAMELIST
- Proces MQCMD\_INQUIRE\_PROCESS
- MQCMD\_INQUIRE\_Q
- MQCMD\_INQUIRE\_Q\_MGR
- STATUS\_MENEDŻERA\_KOLEJEK MQCMD\_INQUIRE\_Q\_MGR\_STATUS
- MQCMD\_INQUIRE\_Q\_STATUS
- MOCMD INQUIRE SECURITY

Przykład demonstrujący użycie obsługiwanych kodów komendy INQUIRE znajduje się w sekcji Inquiring about kolejek and printing information (amqsailq.c)(Zapytanie o kolejki i informacje o wydruku).

## <span id="page-2155-0"></span>**Liczba całkowita mqAdd**

Wywołanie liczby całkowitej mqAddpowoduje dodanie elementu liczby całkowitej identyfikowanego przez selektor użytkownika na końcu określonej torby.

## **Składnia dla liczby całkowitej mqAdd**

**Liczba całkowita mqAdd** *(Bag, Selector, ItemValue, CompCode, Reason)*

## **Parametry dla liczby całkowitej mqAdd**

#### **Bag (MQHBAG)-dane wejściowe**

Uchwyt worka, który ma być zmodyfikowany.

Musi to być uchwyt worka stworzonego przez użytkownika, a nie uchwyt torby systemowej. Wartość MQRC\_SYSTEM\_BAG\_NOT\_ALTERABLE powoduje, że podana wartość identyfikuje systemowy worek.

#### **Selektor (MQLONG)**

Selektor identyfikujący element, który ma zostać dodany do torby.

Jeśli selektor jest mniejszy od zera (to znaczy selektor systemu), wartość MORC\_SELECTOR\_OUT\_OF\_RANGE powoduje, że jest ona mniejsza.

Jeśli selektor jest równy zero lub większy (czyli selektor użytkownika), a worek został utworzony za pomocą opcji MQCBO\_CHECK\_SELECTORS lub jako torba administracyjna (MQCBO\_ADMIN\_BAG), selektor musi należeć do zakresu MQIA\_FIRST za pomocą MQIA\_LAST;, jeśli nie, ponownie wyniki komendy MQRC\_SELECTOR\_OUT\_OF\_RANGE.

Jeśli wartość MQCBO\_CHECK\_SELECTORS nie została określona, selektor może mieć dowolną wartość równą zero lub większą.

Jeśli wywołanie powoduje utworzenie drugiego lub późniejszego wystąpienia selektora, który już znajduje się w torbie, typ danych tego wystąpienia musi być taki sam, jak typ danych pierwszego wystąpienia; MQRC\_INCONSISTENT\_ITEM\_TYPE powoduje, że typ danych nie jest.

#### **ItemValue (MQLONG)-dane wejściowe**

Liczba całkowita, która ma zostać umieszczona w torbie.

### **CompCode (MQLONG)-dane wyjściowe**

Kod zakończenia.

#### **Przyczyna (MQLONG)-dane wyjściowe**

Kod przyczyny kwalifikujący *CompCode*.

Następujące kody przyczyny wskazują warunki błędu, które mogą zostać zwrócone z wywołania mqAddInteger:

#### **BŁĄD MQRC\_HBAG\_ERROR**

Uchwyt torby nie jest poprawny.

### **MQRC\_INCONSISTENT\_ITEM\_TYPE**

Typ danych tego wystąpienia selektora różni się od typu danych pierwszego wystąpienia.

#### **MQRC\_SELECTOR\_OUT\_OF\_RANGE**

Selektor nie mieści się w poprawnym zakresie dla wywołania.

#### **MQRC\_STORAGE\_NOT\_AVAILABLE**

Niewystarczająca ilość pamięci masowej.

#### <span id="page-2156-0"></span>**MQRC\_SYSTEM\_BAG\_NOT\_ALTERABLE,**

Nie można zmienić ani usunąć worka systemowego.

### **Uwagi dotyczące użycia dla mqAddInteger**

- 1. Jeśli element danych o określonym selektorze znajduje się już w torbie, dodatkowa instancja tego selektora jest dodawana do końca torby. Nowa instancja nie musi być następna obok istniejącej instancji.
- 2. Nie można użyć tego wywołania w celu dodania selektora systemu do torby.

## **Wywołanie języka C dla liczby całkowitej mqAdd**

mqAddInteger (Bag, Selector, ItemValue, &CompCode, &Reason)

Zadeklaruj parametry w następujący sposób:

MQHBAG Bag; /\* Bag handle \*/ MQLONG Selector; /\* Selector \*/ MQLONG ItemValue; /\* Integer value \*/ MQLONG CompCode; /\* Completion code \*/  $MQLONG$  Reason;  $\rightarrow$  Reason code qualifying CompCode  $\star$ /

## **Wywołanie języka Visual Basic dla liczby całkowitej mqAdd**

(Obsługiwane tylko w systemie Windows ).

mqAddInteger Bag, Selector, ItemValue, CompCode, Reason

Zadeklaruj parametry w następujący sposób:

Dim Bag As Long 'Bag handle' Dim Selector As Long 'Selector' Dim ItemValue As Long 'Integer value' Dim CompCode As Long 'Completion code' Dim Reason As Long 'Reason code qualifying CompCode'

## **mqAddInteger64**

Wywołanie funkcji mqAddInteger64 dodaje 64-bitową liczbę całkowitą identyfikowana przez selektor użytkownika na końcu określonej torby.

## **Składnia komendy mqAddInteger64**

**mqAddInteger64** *(Bag, Selector, ItemValue, CompCode, Reason)*

### **Parametry dla parametru mqAddInteger64**

#### **Bag (MQHBAG)-dane wejściowe**

Uchwyt worka, który ma być zmodyfikowany.

Musi to być uchwyt worka stworzonego przez użytkownika, a nie uchwyt torby systemowej. Wartość MQRC\_SYSTEM\_BAG\_NOT\_ALTERABLE powoduje, że podana wartość identyfikuje systemowy worek.

#### **Selektor (MQLONG)-dane wejściowe**

Selektor identyfikujący element, który ma zostać dodany do torby.

Jeśli selektor jest mniejszy od zera (to znaczy selektor systemu), wartość MQRC\_SELECTOR\_OUT\_OF\_RANGE powoduje, że jest ona mniejsza.

Jeśli selektor jest równy zero lub większy (czyli selektor użytkownika), a worek został utworzony za pomocą opcji MQCBO\_CHECK\_SELECTORS lub jako torba administracyjna (MQCBO\_ADMIN\_BAG), selektor musi należeć do zakresu MQIA\_FIRST za pomocą MQIA\_LAST;, jeśli nie, ponownie wyniki komendy MQRC\_SELECTOR\_OUT\_OF\_RANGE.

Jeśli wartość MQCBO\_CHECK\_SELECTORS nie została określona, selektor może mieć dowolną wartość równą zero lub większą.

Jeśli wywołanie powoduje utworzenie drugiego lub późniejszego wystąpienia selektora, który już znajduje się w torbie, typ danych tego wystąpienia musi być taki sam, jak typ danych pierwszego wystąpienia; MQRC\_INCONSISTENT\_ITEM\_TYPE powoduje, że typ danych nie jest.

#### **ItemValue (MQINT64)-dane wejściowe**

64-bitowa liczba całkowita, która ma zostać umieszczona w torbie.

#### **CompCode (MQLONG)-dane wyjściowe**

Kod zakończenia.

#### **Przyczyna (MQLONG)-dane wyjściowe**

Kod przyczyny kwalifikujący *CompCode*.

Następujące kody przyczyny wskazują warunki błędu, które mogą zostać zwrócone z wywołania mqAddInteger64 :

#### **BŁĄD MQRC\_HBAG\_ERROR**

Uchwyt torby nie jest poprawny.

#### **MQRC\_INCONSISTENT\_ITEM\_TYPE**

Typ danych tego wystąpienia selektora różni się od typu danych pierwszego wystąpienia.

#### **MQRC\_SELECTOR\_OUT\_OF\_RANGE**

Selektor nie mieści się w poprawnym zakresie dla wywołania.

#### **MQRC\_STORAGE\_NOT\_AVAILABLE**

Niewystarczająca ilość pamięci masowej.

#### **MQRC\_SYSTEM\_BAG\_NOT\_ALTERABLE,**

Nie można zmienić ani usunąć worka systemowego.

### **Uwagi dotyczące użycia dla produktu mqAddInteger64**

- 1. Jeśli element danych o określonym selektorze znajduje się już w torbie, dodatkowa instancja tego selektora jest dodawana do końca torby. Nowa instancja nie musi być sąsiadowana z istniejącą instancją.
- 2. Nie można użyć tego wywołania w celu dodania selektora systemu do torby.

## **Wywołanie języka C dla mqAddInteger64**

mqAddInteger64 (Bag, Selector, ItemValue, &CompCode, &Reason)

Zadeklaruj parametry w następujący sposób:

MQHBAG Bag; /\* Bag handle \*/ MQLONG Selector; /\* Selector \*/ MQINT64 ItemValue; /\* Integer value \*/ MQLONG CompCode; /\* Completion code \*/ MQLONG Reason; /\* Reason code qualifying CompCode \*/

## <span id="page-2158-0"></span>**Wywołanie języka Visual Basic dla mqAddInteger64**

(Obsługiwane tylko w systemie Windows ).

mqAddInteger64 Bag, Selector, ItemValue, CompCode, Reason

Zadeklaruj parametry w następujący sposób:

Dim Bag As Long 'Bag handle' Dim Selector As Long 'Selector' Dim Item Value As Long 'Integer value' Dim CompCode As Long 'Completion code' Dim Reason As Long 'Reason code qualifying CompCode'

## **mqAddIntegerFilter**

Wywołanie mqAddIntegerFilter dodaje filtr liczby całkowitej identyfikowany przez selektor użytkownika na końcu określonej torby.

## **Składnia komendy mqAddIntegerFilter**

**mqAddIntegerFilter** *(Bag, Selector, ItemValue, Operator, CompCode, Reason)*

## **Parametry dla opcji mqAddIntegerFilter**

### **Bag (MQHBAG)-dane wejściowe**

Uchwyt worka, który ma być zmodyfikowany.

Musi to być uchwyt worka stworzonego przez użytkownika, a nie uchwyt torby systemowej. Wartość MQRC\_SYSTEM\_BAG\_NOT\_ALTERABLE powoduje, że podana wartość identyfikuje systemowy worek.

### **Selektor (MQLONG)-dane wejściowe**

Selektor identyfikujący element, który ma zostać dodany do torby.

Jeśli selektor jest mniejszy od zera (to znaczy selektor systemu), wartość MQRC\_SELECTOR\_OUT\_OF\_RANGE powoduje, że jest ona mniejsza.

Jeśli selektor jest równy zero lub większy (czyli selektor użytkownika), a worek został utworzony za pomocą opcji MQCBO\_CHECK\_SELECTORS lub jako torba administracyjna (MQCBO\_ADMIN\_BAG), selektor musi należeć do zakresu MQIA\_FIRST za pomocą MQIA\_LAST;, jeśli nie, ponownie wyniki komendy MQRC\_SELECTOR\_OUT\_OF\_RANGE.

Jeśli wartość MQCBO\_CHECK\_SELECTORS nie została określona, selektor może mieć dowolną wartość równą zero lub większą.

Jeśli wywołanie powoduje utworzenie drugiego lub późniejszego wystąpienia selektora, który już znajduje się w torbie, typ danych tego wystąpienia musi być taki sam, jak typ danych pierwszego wystąpienia; MQRC\_INCONSISTENT\_ITEM\_TYPE powoduje, że typ danych nie jest.

#### **ItemValue (MQLONG)-dane wejściowe**

Wartość warunku liczby całkowitej, która ma zostać umieszczona w torbie.

#### **Operator (MQLONG)-dane wejściowe**

Operator filtru całkowitoliczbowego, który ma zostać umieszczony w torbie. Poprawne operatory przyjmują postać MQCFOP\_ \*.

#### **CompCode (MQLONG)-dane wyjściowe**

Kod zakończenia.

#### **Przyczyna (MQLONG)-dane wyjściowe**

Kod przyczyny kwalifikujący *CompCode*.

Następujące kody przyczyny wskazują warunki błędu, które mogą zostać zwrócone z wywołania mqAddIntegerFilter :

#### **Błąd MQRC\_FILTER\_OPERATOR\_ERROR**

Operator filtru jest niepoprawny.

#### **BŁĄD MQRC\_HBAG\_ERROR**

Uchwyt torby nie jest poprawny.

#### **MQRC\_INCONSISTENT\_ITEM\_TYPE**

Typ danych tego wystąpienia selektora różni się od typu danych pierwszego wystąpienia.

#### **MQRC\_SELECTOR\_OUT\_OF\_RANGE**

Selektor nie mieści się w poprawnym zakresie dla wywołania.

#### **MQRC\_STORAGE\_NOT\_AVAILABLE**

Niewystarczająca ilość pamięci masowej.

#### **MQRC\_SYSTEM\_BAG\_NOT\_ALTERABLE,**

Nie można zmienić ani usunąć worka systemowego.

### **Uwagi dotyczące użycia dla produktu mqAddIntegerFilter**

- 1. Jeśli element danych o określonym selektorze znajduje się już w torbie, dodatkowa instancja tego selektora jest dodawana do końca torby. Nowa instancja nie musi być sąsiadowana z istniejącą instancia.
- 2. Nie można użyć tego wywołania w celu dodania selektora systemu do torby.

#### **Wywołanie języka C dla elementu mqAddIntegerFilter**

mqAddIntegerFilter (Bag, Selector, ItemValue, Operator, &CompCode, &Reason)

Zadeklaruj parametry w następujący sposób:

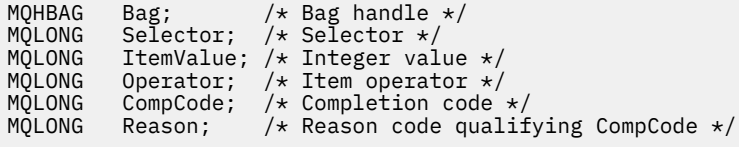

## **Wywołanie języka Visual Basic dla elementu mqAddIntegerFilter**

(Obsługiwane tylko w systemie Windows ).

mqAddIntegerFilter Bag, Selector, ItemValue, Operator, CompCode, Reason

Zadeklaruj parametry w następujący sposób:

Dim Bag As Long 'Bag handle' Dim Selector As Long 'Selector' Dim ItemValue As Long 'Integer value' Dim Operator As Long 'Item Operator' Dim CompCode As Long 'Completion code' Dim Reason As Long 'Reason code qualifying CompCode'
# **Łańcuch mqAdd**

Wywołanie łańcucha mqAdddodaje element danych znakowych identyfikowany przez selektor użytkownika na końcu określonej torby.

## **Składnia dla łańcucha mqAdd**

**mqAddŁańcuch** *(Bag, Selector, BufferLength, Buffer, CompCode, Reason)*

## **Parametry dla łańcucha mqAdd**

## **Bag (MQHBAG)-dane wejściowe**

Uchwyt worka, który ma być zmodyfikowany.

Ta wartość musi być uchwytem worka utworzonego przez użytkownika, a nie z uchwytem torby systemowej. MQRC\_SYSTEM\_BAG\_NOT\_ALTERABLE-wyniki, jeśli określona wartość odnosi się do systemowej torby.

## **Selektor (MQLONG)-dane wejściowe**

Selektor identyfikujący element, który ma zostać dodany do torby.

Jeśli selektor jest mniejszy od zera (to znaczy selektor systemu), wartość MQRC\_SELECTOR\_OUT\_OF\_RANGE powoduje, że jest ona mniejsza.

Jeśli selektor jest równy zero lub większy (to znaczy selektor użytkownika), a torba została utworzona za pomocą opcji MQCBO\_CHECK\_SELECTORS lub jako worek administracyjny (MQCBO\_ADMIN\_BAG), selektor musi należeć do zakresu MQCA\_FIRST za pomocą MQCA\_LAST. Wartość MQRC\_SELECTOR\_OUT\_OF\_RANGE powoduje, że wartość nie jest w poprawnym zakresie.

Jeśli wartość MQCBO\_CHECK\_SELECTORS nie została określona, selektor może mieć dowolną wartość zero lub większą.

Jeśli wywołanie powoduje utworzenie drugiego lub późniejszego wystąpienia selektora, który już znajduje się w torbie, typ danych tego wystąpienia musi być taki sam, jak typ danych pierwszego wystąpienia; MQRC\_INCONSISTENT\_ITEM\_TYPE powoduje, że typ danych nie jest.

## **BufferLength (MQLONG)-dane wejściowe**

Długość (w bajtach) łańcucha zawartego w parametrze **Buffer** . Wartość musi być równa zero lub większa, albo wartość specjalna MQBL\_NULL\_TERMINATED:

- Jeśli określono wartość MQBL\_NULL\_TERMINATED, łańcuch jest ograniczany przez pierwsze wartości null napotkane w łańcuchu. Wartość NULL nie jest dodawana do worka jako część łańcucha.
- Jeśli parametr MQBL\_NULL\_TERMINATED nie został określony, znaki *BufferLength* są wstawiane do worka, nawet jeśli występują znaki o kodzie zero. Wartości NULL nie ograniczają łańcucha.

## **Buffer (MQCHAR x BufferLength)-dane wejściowe**

Bufor zawierający łańcuch znaków.

Długość jest podawana przez parametr **BufferLength** . Jeśli dla parametru **BufferLength**zostanie określona wartość zero, wskaźnik pusty może zostać określony dla adresu parametru **Buffer** . We wszystkich innych przypadkach należy podać poprawny adres (nonnull) dla parametru **Buffer** .

## **CompCode (MQLONG)-dane wyjściowe**

Kod zakończenia.

## **Przyczyna (MQLONG)-dane wyjściowe**

Kod przyczyny kwalifikujący *CompCode*.

Następujące kody przyczyny wskazujące warunki błędu mogą zostać zwrócone z wywołania mqAddString:

### **MQRC\_BUFFER\_ERROR-BŁĄD**

Parametr buforu jest niepoprawny (niepoprawny adres parametru lub bufor nie jest całkowicie dostępny).

**MQRC\_BUFFER\_LENGTH\_ERROR** Długość buforu jest niepoprawna.

## **MQRC\_CODED\_CHAR\_SET\_ID\_BŁĄD**

Identyfikator CCSID torby to MQCCSI\_EMBEDDED.

**BŁĄD MQRC\_HBAG\_ERROR** Uchwyt torby nie jest poprawny.

### **MQRC\_INCONSISTENT\_ITEM\_TYPE**

Typ danych tego wystąpienia selektora różni się od typu danych pierwszego wystąpienia.

**MQRC\_SELECTOR\_OUT\_OF\_RANGE**

Selektor nie mieści się w poprawnym zakresie dla wywołania.

#### **MQRC\_STORAGE\_NOT\_AVAILABLE**

Niewystarczająca ilość pamięci masowej.

## **MQRC\_SYSTEM\_BAG\_NOT\_ALTERABLE,**

Nie można zmienić ani usunąć worka systemowego.

## **Uwagi dotyczące użycia dla łańcucha mqAdd**

- 1. Jeśli element danych o określonym selektorze znajduje się już w torbie, dodatkowa instancja tego selektora jest dodawana do końca torby. Nowa instancja nie musi być sąsiadowana z istniejącą instancją.
- 2. Nie można użyć tego wywołania w celu dodania selektora systemu do torby.
- 3. Identyfikator kodowanego zestawu znaków powiązany z tym łańcuchem jest kopiowany z bieżącego identyfikatora CCSID torby.

## **Wywołanie języka C dla łańcucha mqAdd**

mqAddString (hBag, Selector, BufferLength, Buffer, &CompCode, &Reason);

Zadeklaruj parametry w następujący sposób:

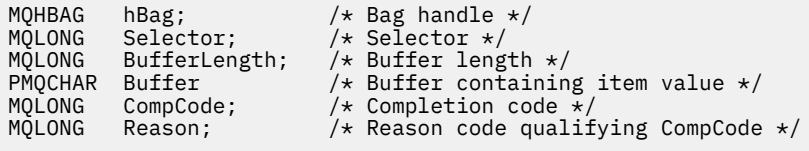

## **Wywołanie języka Visual Basic dla łańcucha mqAdd**

(Obsługiwane tylko w systemie Windows ).

mqAddString Bag, Selector, BufferLength, Buffer, CompCode, Reason

Zadeklaruj parametry w następujący sposób:

Dim Bag As Long 'Bag handle' Dim Selector As Long 'Selector' Dim BufferLength As Long 'Buffer length' Dim Buffer As String 'Buffer containing item value'

# **mqAddStringFilter**

Wywołanie mqAddStringFilter dodaje filtr łańcuchowy identyfikowany przez selektor użytkownika na końcu określonej torby.

## **Składnia komendy mqAddStringFilter**

**mqAddStringFilter** *(Bag, Selector, BufferLength, Buffer, Operator, CompCode, Reason)*

## **Parametry dla elementu mqAddStringFilter**

## **Bag (MQHBAG)-dane wejściowe**

Uchwyt worka, który ma być zmodyfikowany.

Ta wartość musi być uchwytem worka utworzonego przez użytkownika, a nie z uchwytem torby systemowej. MQRC\_SYSTEM\_BAG\_NOT\_ALTERABLE-wyniki, jeśli określona wartość odnosi się do systemowej torby.

## **Selektor (MQLONG)-dane wejściowe**

Selektor identyfikujący element, który ma zostać dodany do torby.

Jeśli selektor jest mniejszy od zera (to znaczy selektor systemu), wartość MQRC\_SELECTOR\_OUT\_OF\_RANGE powoduje, że jest ona mniejsza.

Jeśli selektor jest równy zero lub większy (to znaczy selektor użytkownika), a torba została utworzona za pomocą opcji MQCBO\_CHECK\_SELECTORS lub jako worek administracyjny (MQCBO\_ADMIN\_BAG), selektor musi należeć do zakresu MQCA\_FIRST za pomocą MQCA\_LAST. Wartość MQRC\_SELECTOR\_OUT\_OF\_RANGE powoduje, że wartość nie jest w poprawnym zakresie.

Jeśli wartość MQCBO\_CHECK\_SELECTORS nie została określona, selektor może mieć dowolną wartość zero lub większą.

Jeśli wywołanie powoduje utworzenie drugiego lub późniejszego wystąpienia selektora, który już znajduje się w torbie, typ danych tego wystąpienia musi być taki sam, jak typ danych pierwszego wystąpienia; MQRC\_INCONSISTENT\_ITEM\_TYPE powoduje, że typ danych nie jest.

## **BufferLength (MQLONG)-dane wejściowe**

Długość (w bajtach) łańcucha warunku znaku zawartego w parametrze **Buffer** . Wartość musi być równa zero lub większa, albo wartość specjalna MQBL\_NULL\_TERMINATED:

- Jeśli określono wartość MQBL\_NULL\_TERMINATED, łańcuch jest ograniczany przez pierwsze wartości null napotkane w łańcuchu. Wartość NULL nie jest dodawana do worka jako część łańcucha.
- Jeśli parametr MQBL\_NULL\_TERMINATED nie został określony, znaki *BufferLength* są wstawiane do worka, nawet jeśli występują znaki o kodzie zero. Wartości NULL nie ograniczają łańcucha.

## **Buffer (MQCHAR x BufferLength)-dane wejściowe**

Bufor zawierający łańcuch warunku znaku.

Długość jest podawana przez parametr **BufferLength** . Jeśli dla parametru **BufferLength**zostanie określona wartość zero, wskaźnik pusty może zostać określony dla adresu parametru **Buffer** . We wszystkich innych przypadkach należy podać poprawny adres (nonnull) dla parametru **Buffer** .

## **Operator (MQLONG)-dane wejściowe**

Operator filtru łańcuchowego, który ma zostać umieszczony w torbie. Poprawne operatory mają postać MQCFOP\_ \*.

## **CompCode (MQLONG)-dane wyjściowe**

Kod zakończenia.

## **Przyczyna (MQLONG)-dane wyjściowe**

Kod przyczyny kwalifikujący *CompCode*.

Następujące kody przyczyny wskazujące warunki błędu mogą zostać zwrócone z wywołania mqAddStringFilter :

## **MQRC\_BUFFER\_ERROR-BŁĄD**

Parametr buforu jest niepoprawny (niepoprawny adres parametru lub bufor nie jest całkowicie dostępny).

**MQRC\_BUFFER\_LENGTH\_ERROR** Długość buforu jest niepoprawna.

### **MQRC\_CODED\_CHAR\_SET\_ID\_BŁĄD** Identyfikator CCSID torby to MQCCSI\_EMBEDDED.

**Błąd MQRC\_FILTER\_OPERATOR\_ERROR**

Operator filtru jest niepoprawny. **BŁĄD MQRC\_HBAG\_ERROR**

Uchwyt torby nie jest poprawny.

## **MQRC\_INCONSISTENT\_ITEM\_TYPE**

Typ danych tego wystąpienia selektora różni się od typu danych pierwszego wystąpienia.

## **MQRC\_SELECTOR\_OUT\_OF\_RANGE**

Selektor nie mieści się w poprawnym zakresie dla wywołania.

## **MQRC\_STORAGE\_NOT\_AVAILABLE**

Niewystarczająca ilość pamięci masowej.

## **MQRC\_SYSTEM\_BAG\_NOT\_ALTERABLE,**

Nie można zmienić ani usunąć worka systemowego.

## **Uwagi dotyczące używania produktu mqAddStringFilter**

- 1. Jeśli element danych o określonym selektorze znajduje się już w torbie, dodatkowa instancja tego selektora jest dodawana do końca torby. Nowa instancja nie musi być sąsiadowana z istniejącą instancją.
- 2. Nie można użyć tego wywołania w celu dodania selektora systemu do torby.
- 3. Identyfikator kodowanego zestawu znaków powiązany z tym łańcuchem jest kopiowany z bieżącego identyfikatora CCSID torby.

## **Wywołanie języka C dla elementu mqAddStringFilter**

mqAddStringFilter (hBag, Selector, BufferLength, Buffer, &CompCode, &Reason);

Zadeklaruj parametry w następujący sposób:

```
MQHBAG hBag; /* Bag handle */
MQLONG Selector; /* Selector */
MQLONG BufferLength; /* Buffer length */
PMQCHAR Buffer \rightarrow Buffer containing item value \star/
MQLONG Operator /* Operator */ 
MQLONG CompCode; /* Completion code */
MQLONG Reason; /* Reason code qualifying CompCode */
```
## **Wywołanie języka Visual Basic dla elementu mqAddStringFilter**

(Obsługiwane tylko w systemie Windows ).

mqAddStringFilter Bag, Selector, BufferLength, Buffer, Operator, CompCode, Reason

Zadeklaruj parametry w następujący sposób:

Dim Bag As Long 'Bag handle' Dim Selector As Long 'Selector' Dim BufferLength As Long 'Buffer length' Dim Buffer As String 'Buffer containing item value' Dim Operator As Long 'Item operator' Dim CompCode As Long 'Completion code' Dim Reason As Long 'Reason code qualifying CompCode'

# **mqBagToBuffer**

Wywołanie mqBagToBuffer przekształca worek w komunikat PCF w dostarczonym buforze.

## **Składnia komendy mqBagToBuffer**

**mqBagToBuffer** *(OptionsBag, DataBag, BufferLength, Buffer, DataLength, CompCode, Reason)*

## **Parametry dla komendy mqBagToBuffer**

## **OptionsBag (MQHBAG)-dane wejściowe**

Uchwyt worka zawierający opcje sterujące przetwarzaniem wywołania. Jest to parametr zastrzeżony. Wartość musi mieć wartość MQHB\_NONE.

## **DataBag (MQHBAG)-dane wejściowe**

Uchwyt worka do konwersji.

Jeśli w torbie znajduje się komunikat administracyjny, a w celu wstawienia wartości do worka użyto komendy mqAddInquiry, to wartość elementu danych MQIASY\_COMMAND musi być komendą INQUIRE rozpoznawaną przez komendę MQAI; MQRC\_INQUIRY\_COMMAND\_ERROR, jeśli nie jest.

Jeśli w torbie znajdują się zagnieżdżone torby systemowe, wyniki MORC\_NESTED\_BAG\_NOT\_SUPPORTED.

## **BufferLength (MQLONG)-dane wejściowe**

Długość (w bajtach) podanego buforu.

Jeśli bufor jest zbyt mały, aby pomieścić wygenerowany komunikat, wyniki MQRC\_BUFFER\_LENGTH\_ERROR.

## **Buffer (MQBYTE x BufferLength)-wyjście**

Bufor, w którym ma zostać wstrzymany komunikat.

## **DataLength (MQLONG)-dane wyjściowe**

Długość (w bajtach) buforu wymaganego do przechowywania całej torby. Jeśli bufor nie jest wystarczająco długi, zawartość buforu jest niezdefiniowana, ale zwracana jest wartość DataLength .

## **CompCode (MQLONG)-dane wyjściowe**

Kod zakończenia.

### **Przyczyna (MQLONG)-dane wyjściowe**

Kod przyczyny kwalifikujący *CompCode*.

Następujące kody przyczyny wskazujące warunki błędu mogą zostać zwrócone z wywołania mqBagToBuffer :

### **MQRC\_BAG\_WRONG\_TYPE**

Wejściowy worek danych jest workiem grupowym.

#### **MQRC\_BUFFER\_ERROR-BŁĄD**

Parametr **Buffer** jest niepoprawny (niepoprawny adres parametru lub bufor nie jest dostępny).

#### **MQRC\_BUFFER\_LENGTH\_ERROR**

Długość buforu jest niepoprawna lub zbyt mała bufor. (Wymagana długość zwracana w programie *DataLength*.)

### **Błąd MQRC\_DATA\_LENGTH\_ERROR**

Parametr **DataLength** nie jest poprawny (niepoprawny adres parametru).

#### **BŁĄD MQRC\_HBAG\_ERROR**

Uchwyt torby nie jest poprawny.

### **MQRC\_INQUIRY\_COMMAND\_ERROR**

Komenda mqAddInquiry używana z kodem komendy, który nie jest rozpoznawany jako komenda INQUIRE.

### **MQRC\_NESTED\_BAG\_NOT\_SUPPORTED**

Wejściowy worek danych zawiera jeden lub więcej zagnieżdżonych toreb systemowych.

#### **BŁĄD MQRC\_OPTIONS\_ERROR**

Worek opcji zawiera nieobsługiwane elementy danych lub obsługiwana opcja ma niepoprawną wartość.

#### **Brak parametru MQRC\_PARAMETER\_MISSING**

Komunikat administracyjny wymaga parametru, który nie znajduje się w torbie.

**Uwaga:** Ten kod przyczyny występuje w przypadku worków utworzonych za pomocą tylko opcji MOCBO\_ADMIN\_BAG lub MOCBO\_REORDER\_AS\_REQUIRED.

#### **MQRC\_SELECTOR\_WRONG\_TYPE**

W celu dodania selektora MQIACF\_INQUIRY do torby użyto łańcucha mqAddlub łańcucha mqSet.

## **MQRC\_STORAGE\_NOT\_AVAILABLE**

Niewystarczająca ilość pamięci masowej.

## **Uwagi dotyczące użycia dla komendy mqBagToBuffer**

- 1. Komunikat PCF jest generowany z kodowaniem wartości MQENC\_NATIVE dla danych liczbowych.
- 2. Bufor, w którym znajduje się komunikat, może mieć wartość NULL, jeśli wartość BufferLength wynosi zero. Jest to przydatne w przypadku użycia wywołania mqBagToBuffer w celu obliczenia wielkości buforu niezbędnego do przekształcenia swojej torby.

## **Wywołanie języka C dla komendy mqBagToBuffer**

mqBagToBuffer (OptionsBag, DataBag, BufferLength, Buffer, &DataLength, &CompCode, &Reason);

Zadeklaruj parametry w następujący sposób:

```
\frac{1}{\ast} Options bag handle \ast/<br>/* Data bag handle \ast/<br>/* Buffer length \ast/
MQHBAG DataBag; /* Data bag handle */
MQLONG BufferLength; /* Buffer length */
MQBYTE Buffer[n]; /* Buffer to contain PCF */
<code>MQLONG DataLength; /*</code> Length of PCF returned in buffer \star/MQLONG CompCode; /* Completion code */
MQLONG Reason; / Reason code qualifying CompCode */
```
## **Wywołanie języka Visual Basic dla komendy mqBagToBuffer**

(Obsługiwane tylko w systemie Windows ).

mqBagToBuffer OptionsBag, DataBag, BufferLength, Buffer, DataLength, CompCode, Reason

Zadeklaruj parametry w następujący sposób:

Dim OptionsBag As Long 'Options bag handle' Dim DataBag As Long 'Data bag handle' Dim BufferLength As Long 'Buffer length' Dim Buffer As Long 'Buffer to contain PCF' Dim DataLength As Long 'Length of PCF returned in buffer' Dim CompCode As Long 'Completion code' Dim Reason As Long 'Reason code qualifying CompCode'

# **mqBufferToBag**

Wywołanie mqBufferToBag przekształca dostarczony bufor w formę torby.

## **Składnia komendy mqBufferToBag**

**mqBufferToBag** *(OptionsBag, BufferLength, Buffer, DataBag, CompCode, Reason)*

## **Parametry dla komendy mqBufferToBag**

## **OptionsBag (MQHBAG)-dane wejściowe**

Uchwyt worka zawierający opcje sterujące przetwarzaniem wywołania. Jest to parametr zastrzeżony. Wartość musi mieć wartość MQHB\_NONE.

## **BufferLength (MQLONG)-dane wejściowe**

Długość (w bajtach) buforu.

## **Bufor (MQBYTE x** *BufferLength***)-wejście**

Wskaźnik do buforu zawierającego komunikat, który ma zostać przekształcony.

## **Databag (MQHBAG)-wejście/wyjście**

Uchwyt worka, który ma otrzymać wiadomość. Interfejs MQAI wykonuje operację wywołania mqClearw torbie przed umieszczaniem komunikatu w torbie.

## **CompCode (MQLONG)-dane wyjściowe**

Kod zakończenia.

## **Przyczyna (MQLONG)-dane wyjściowe**

Kod przyczyny kwalifikujący *CompCode*.

Następujące kody przyczyny wskazujące warunki błędu mogą zostać zwrócone z wywołania mqBufferToBag :

## **BŁĄD MQRC\_BAG\_CONVERSION\_ERROR**

Dane nie mogły zostać przekształcone w torbę. Wskazuje to na problem z formatem danych, które mają zostać przekonwertowane do torby (na przykład komunikat nie jest poprawnym PCF).

## **MQRC\_BUFFER\_ERROR-BŁĄD**

Parametr buforu jest niepoprawny (niepoprawny adres parametru lub bufor, który nie jest dostępny).

#### **MQRC\_BUFFER\_LENGTH\_ERROR**

Długość buforu jest niepoprawna.

### **BŁĄD MQRC\_HBAG\_ERROR**

Uchwyt torby nie jest poprawny.

### **MQRC\_INCONSISTENT\_ITEM\_TYPE**

Typ danych drugiego wystąpienia selektora różni się od typu danych pierwszego wystąpienia.

### **BŁĄD MQRC\_OPTIONS\_ERROR**

Worek opcji zawiera nieobsługiwane elementy danych lub obsługiwana opcja ma wartość, która jest niepoprawna.

### **MQRC\_SELECTOR\_OUT\_OF\_RANGE**

Selektor nie mieści się w poprawnym zakresie dla wywołania.

### **MQRC\_STORAGE\_NOT\_AVAILABLE**

Niewystarczająca ilość pamięci masowej.

### **MQRC\_SYSTEM\_BAG\_NOT\_ALTERABLE,**

Nie można zmienić ani usunąć worka systemowego.

## **Uwagi dotyczące użycia dla komendy mqBufferToBag**

Bufor musi zawierać poprawny komunikat PCF. Kodowanie danych liczbowych w buforze musi mieć wartość MQENC\_NATIVE.

Identyfikator Kodowanego Zestawu Znaków w worku nie zmienia się w tym wywołaniu.

## **Wywołanie języka C dla komendy mqBufferToBag**

mqBufferToBag (OptionsBag, BufferLength, Buffer, DataBag, &CompCode, &Reason);

Zadeklaruj parametry w następujący sposób:

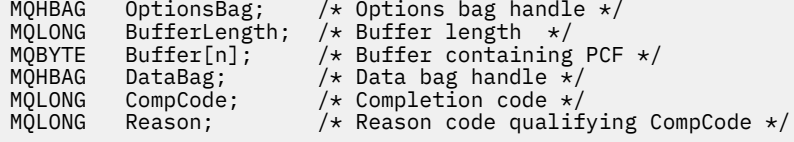

## **Wywołanie języka Visual Basic dla komendy mqBufferToBag**

(Obsługiwane tylko w systemie Windows ).

```
mqBufferToBag OptionsBag, BufferLength, Buffer, DataBag,
CompCode, Reason
```
Zadeklaruj parametry w następujący sposób:

Dim OptionsBag As Long 'Options bag handle' Dim BufferLength As Long 'Buffer length' Dim Buffer As Long 'Buffer containing PCF' Dim DataBag As Long 'Data bag handle' Dim CompCode As Long 'Completion code' Dim Reason As Long 'Reason code qualifying CompCode'

## **Torba mqClear**

Wywołanie mqClearBag usuwa wszystkie elementy użytkownika z torby i resetuje elementy systemowe do ich początkowych wartości.

## **Składnia dla komendy mqClear**

**mqClearTorba** *(Bag, CompCode, Reason)*

## **Parametry dla torby mqClear**

### **Bag (MQHBAG)-dane wejściowe**

Uchwyt worka, który ma być wyczyszczony. Musi to być uchwyt worka stworzonego przez użytkownika, a nie uchwyt torby systemowej. MQRC\_SYSTEM\_BAG\_NOT\_ALTERABLE-wyniki, jeśli uchwyt ma być używany.

## **CompCode (MQLONG)-dane wyjściowe**

Kod zakończenia.

### **Przyczyna (MQLONG)-dane wyjściowe**

Kod przyczyny kwalifikujący *CompCode*.

Następujące kody przyczyny wskazujące warunki błędu mogą zostać zwrócone z wywołania funkcji mqClearBag:

### **BŁĄD MQRC\_HBAG\_ERROR**

Uchwyt torby nie jest poprawny.

## **MQRC\_SYSTEM\_BAG\_NOT\_ALTERABLE,**

Nie można zmienić ani usunąć worka systemowego.

## **Uwagi dotyczące użycia dla torby mqClear**

1. Jeśli torba zawiera worki systemowe, są one również usuwane.

2. Wywołanie nie może być używane do czyszczenia worków systemowych.

## **Wywołanie języka C dla torby mqClear**

mqClearBag (Bag, &CompCode, &Reason);

Zadeklaruj parametry w następujący sposób:

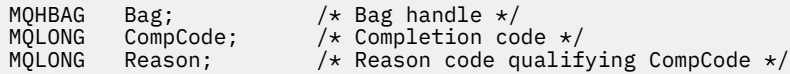

## **Wywołanie języka Visual Basic dla torby mqClear**

(Obsługiwane tylko w systemie Windows ).

mqClearBag Bag, CompCode, Reason

Zadeklaruj parametry w następujący sposób:

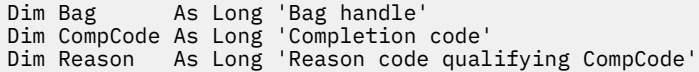

# **Elementy mqCount**

Wywołanie mqCountPozycje zwraca liczbę wystąpień elementów użytkownika, elementów systemowych lub obu tych elementów, które są przechowywane w worku z tym samym konkretnym selektorem.

## **Składnia dla elementów mqCount**

## **Liczba elementów: mqCount** *(Bag, Selector, ItemCount, CompCode, Reason)*

## **Parametry dla elementów mqCount**

## **Bag (MQHBAG)-dane wejściowe**

Uchwyt worka z elementami, które mają być zliczane. Może to być torba użytkownika lub worek systemowy.

## **Selektor (MQLONG)-dane wejściowe**

Selektor elementów danych do zliczania.

Jeśli selektor jest mniejszy niż zero (selektor systemu), selektor musi być taki, który jest obsługiwany przez interfejs MQAI. MQRC\_SELECTOR\_NOT\_SUPPORTED, jeśli nie jest to wynik.

Jeśli określony selektor nie znajduje się w worku, wywołanie powiedzie się, a wartość zero zostanie zwrócona dla *ItemCount*.

Dla produktu *Selector*można określić następujące wartości specjalne:

### **MQSEL\_ALL\_SELECTORS**

Należy zliczać wszystkie elementy użytkownika i systemu.

### **MQSEL\_ALL\_USER\_SELECTORS**

Należy zliczać wszystkie elementy użytkownika; elementy systemowe są wykluczane z licznika.

#### **MQSEL\_ALL\_SYSTEM\_SELECTORS**

Należy zliczać wszystkie elementy systemu; elementy użytkownika są wykluczane z licznika.

### **ItemCount (MQLONG)-dane wyjściowe**

Liczba elementów określonego typu w torbie (może być równa zero).

### **CompCode (MQLONG)-dane wyjściowe**

Kod zakończenia.

### **Przyczyna (MQLONG)-dane wyjściowe**

Kod przyczyny kwalifikujący *CompCode*.

Następujące kody przyczyny wskazujące warunki błędu mogą zostać zwrócone z wywołania mqCountElementów:

#### **BŁĄD MQRC\_HBAG\_ERROR**

Uchwyt torby nie jest poprawny.

#### **MQRC\_ITEM\_COUNT\_ERROR**

Parametr **ItemCount** nie jest poprawny (niepoprawny adres parametru).

#### **MQRC\_SELECTOR\_NOT\_SUPPORTED**

Określony selektor systemu nie jest obsługiwany przez interfejs MQAI.

#### **MQRC\_SELECTOR\_OUT\_OF\_RANGE**

Selektor nie mieści się w poprawnym zakresie dla wywołania.

## **Uwagi dotyczące użycia dla elementów mqCount**

To wywołanie zlicza liczbę elementów danych, a nie liczbę unikalnych selektorów w torbie. Selektor może występować wiele razy, więc w worku może być mniej unikalnych selektorów niż elementy danych.

## **Wywołanie języka C dla elementów mqCount**

mqCountItems (Bag, Selector, &ItemCount, &CompCode, &Reason);

Zadeklaruj parametry w następujący sposób:

```
MQHBAG Bag; /* Bag handle */
MQLONG Selector; /* Selector */
MQLONG ItemCount; /* Number of items */
                    /* Completion code *//* Reason code qualifying CompCode */
```
## **Wywołanie języka Visual Basic dla elementów mqCount**

(Obsługiwane tylko w systemie Windows ).

mqCountItems Bag, Selector, ItemCount, CompCode, Reason

Zadeklaruj parametry w następujący sposób:

Dim Bag; As Long 'Bag handle' Dim Selector As Long 'Selector' Dim ItemCount As Long 'Number of items' Dim CompCode As Long 'Completion code' Dim Reason As Long 'Reason code qualifying CompCode'

## **Torba mqCreate**

Wywołanie funkcji mqCreateBag tworzy nową torbę.

## **Składnia dla komendy mqCreate**

**mqCreate-torba** *(Options, Bag, CompCode, Reason)*

## **Parametry dla komendy mqCreate**

**Opcje (MQLONG)-dane wejściowe**

Opcje tworzenia torby.

Dopuszczalne są następujące wartości:

## **MQCBO\_ADMIN\_BAG**

Określa, że worek jest przeznaczony do administrowania obiektami IBM MQ . Funkcja MQCBO\_ADMIN\_BAG automatycznie implikuje opcje MQCBO\_LIST\_FORM\_ALLOWED, MQCBO\_REORDER\_AS\_REQUIRED i MQCBO\_CHECK\_SELECTORS.

Worki administracyjne są tworzone za pomocą elementu systemu MQIASY\_TYPE ustawionego na wartość MQCFT\_COMMAND.

## **MQCBO\_COMMAND\_BAG**

Określa, że worek jest workiem komend. Komenda MQCBO\_COMMAND\_BAG jest alternatywą dla worków administracyjnych (MQCBO\_ADMIN\_BAG) i MQRC\_OPTIONS\_ERROR, jeśli oba są określone.

Worek komend jest przetwarzany w taki sam sposób, jak worek użytkownika, z tą różnicą, że wartość elementu systemu MQIASY\_TYPE jest ustawiona na wartość MQCFT\_COMMAND podczas tworzenia torby.

Worek komend jest również tworzony na potrzeby administrowania obiektami, ale nie są one używane do wysyłania komunikatów administracyjnych do serwera komend, co jest workiem administracyjnym. Opcje torby przyjmują następujące wartości domyślne:

- MQCBO\_LIST\_FORM\_INHIBIPOWIĄZANA\_FORM\_LIST
- MOCBO DO NOT REORDER,
- MOCBO DO NOT CHECK SELECTORS

Dlatego też interfejs MQAI nie zmienia kolejności elementów danych ani nie tworzy list w obrębie komunikatu, tak jak w przypadku worków administracyjnych.

### **MQCBO\_GROUP\_BAG**

Określa, że worek jest workiem grupowym. Oznacza to, że worek jest używany do przechowywania zestawu zgrupowanych pozycji. Worki grupowe nie mogą być używane do administrowania obiektami IBM MQ . Opcje torby przyjmują następujące wartości domyślne:

- MOCBO LIST FORM ALLOWED
- MQCBO\_REORDER\_AS\_REQUIRED (mqcb\_
- MOCBO DO NOT CHECK SELECTORS

Dlatego też interfejs MQAI może zmieniać kolejność elementów danych lub tworzyć listy w obrębie torby zgrupowanych elementów.

Worki grupowe są tworzone z dwoma selektorami systemowymi: MQIASY\_BAG\_OPTIONS i MQIASY\_CODED\_CHAR\_SET\_ID.

Jeśli torba grupowa jest zagnieżdżona w torbie, w której określono parametr MQCBO\_CHECK\_SELECTORS, to w tym punkcie sprawdzono, czy podczas tworzenia worka grupowego ma być sprawdzane selektory typu: MQCBO\_CHECK\_SELECTORS.

## **MQCBO\_USER\_BAG**

Określa, że worek jest workiem użytkownika. Opcja MQCBO\_USER\_BAG jest domyślną opcją typu bag-type. Worki użytkownika mogą być również używane do administrowania obiektami produktu IBM MQ , ale należy określić opcje MQCBO\_LIST\_FORM\_ALLOWED i MQCBO\_REORDER\_AS\_REQUIRED, aby zapewnić poprawną generację komunikatów administracyjnych.

Worki użytkownika są tworzone za pomocą elementu systemu MQIASY\_TYPE ustawionego na wartość MQCFT\_USER.

W przypadku worków użytkownika można określić jedną lub więcej spośród następujących opcji:

## **MQCBO\_LIST\_FORM\_ALLOWED**

Określa, że interfejs MQAI może użyć bardziej zwartego formularza listy w komunikacie wysłanym za każdym razem, gdy w worku znajdują się dwa lub więcej sąsiednich wystąpień tego samego selektora. Nie można jednak zmienić kolejności elementów, jeśli ta opcja jest używana. Dlatego jeśli wystąpienia selektora nie są sąsiadujące w torbie, a parametr MQCBO\_REORDER\_AS\_REQUIRED nie zostanie określony, interfejs MQAI nie może użyć formularza listy dla tego konkretnego selektora.

Jeśli elementy danych są łańcuchami znakowymi, łańcuchy te muszą mieć ten sam identyfikator zestawu znaków i ten sam selektor, aby można go było zkompilować w postaci listy. Jeśli używany jest formularz listy, krótsze łańcuchy są dopełniane spacjami do długości najdłuższego łańcucha.

Ta opcja musi zostać określona, jeśli komunikat, który ma zostać wysłany, jest komunikatem administracyjnym, ale nie określono parametru MQCBO\_ADMIN\_BAG.

**Uwaga:** Parametr MQCBO\_LIST\_FORM\_ALLOWED nie oznacza, że aplikacja MQAI definitywnie korzysta z formularza listy. Interfejs MQAI bierze pod uwagę różne czynniki decydujące o tym, czy ma być używana forma listy.

### **MQCBO\_LIST\_FORM\_INHIBITED**

Określa, że interfejs MQAI nie może użyć formularza listy w wysłanym komunikacie, nawet jeśli w worku znajdują się przylegające wystąpienia tego samego selektora. Opcja MQCBO\_LIST\_FORM\_INHIBITED jest domyślną opcją list-form.

### **MQCBO\_REORDER\_AS\_REQUIRED (mqcb\_**

Określa, że interfejs MQAI może zmienić kolejność elementów danych w wysłanym komunikacie. Ta opcja nie ma wpływu na kolejność elementów w worku wysyłającym.

Ta opcja oznacza, że można wstawiać elementy do worka danych w dowolnej kolejności. Oznacza to, że elementy nie muszą być wstawiane w sposób, w jaki muszą znajdować się w komunikacie PCF, ponieważ interfejs MQAI może zmienić kolejność tych elementów w zależności od potrzeb.

Jeśli komunikat jest komunikatem użytkownika, kolejność elementów w worku odbierającym jest taka sama, jak kolejność elementów w komunikacie. Kolejność ta może różnić się od kolejności pozycji w worku wysyłającym.

Jeśli komunikat jest komunikatem administracyjnym, kolejność elementów w worku odbierającym jest określana na podstawie otrzymanego komunikatu.

Ta opcja musi zostać określona, jeśli komunikat, który ma zostać wysłany, jest komunikatem administracyjnym, ale nie określono atrybutu MQCBO\_ADMIN.

### **MQCBO\_DO\_NOT\_REORDER,**

Określa, że interfejs MQAI nie może zmienić kolejności elementów danych w wysłanym komunikacie. Zarówno wiadomość wysłana, jak i odbierający worek zawierają elementy w takiej samej kolejności, w jakiej występują w worku wysyłającym. Ta opcja jest domyślną opcją porządkowania.

## **MQCBO\_CHECK\_SELECTORS**

Określa, że selektory użytkownika (selektory, które są równe zero lub większe) muszą być sprawdzane w celu zapewnienia spójności selektora z typem danych mqAddInteger, mqAddInteger64, mqAddIntegerFilter, mqAddString, mqAddStringFilter, mqAddByteString, mqAddByteStringFilter, mqSetInteger, mqSetInteger64, mqSetIntegerFilter, mqSetString, mqSetStringFilter, mqSetByteStringlub mqSetByteStringFilter:

- W przypadku wywołań filtru liczby całkowitej, 64-bitowej i liczby całkowitej selektor musi należeć do zakresu MQIA\_FIRST za pomocą MQIA\_LAST.
- W przypadku wywołań filtru łańcucha i łańcucha selektor musi należeć do zakresu MQCA\_FIRST za pomocą MQCA\_LAST.
- W przypadku wywołań filtru łańcuchów bajtów i łańcuchów bajtów selektor musi należeć do zakresu MQBA\_FIRST za pomocą MQBA\_LAST.
- W przypadku wywołań worków grupowych selektor musi należeć do zakresu MQGA\_FIRST za pomocą MQGA\_LAST.
- W przypadku wywołań obsługi selektor musi należeć do zakresu MQHA\_FIRST za pomocą MQHA\_LAST.

Wywołanie nie powiedzie się, jeśli selektor znajduje się poza poprawnym zakresem. Selektory systemowe (selektory mniejsze niż zero) są zawsze sprawdzane i jeśli określono selektor systemu, musi to być jeden z nich, który jest obsługiwany przez interfejs MQAI.

## **MQCBO\_DO\_NOT\_CHECK\_SELECTORS**

Określa, że selektory użytkownika (selektory, które są równe zero lub większe), nie są sprawdzane. Dowolny selektor, który jest zerowy lub dodatni, może być używany z dowolnym wywołaniem. Ta opcja jest opcją domyślną selektorów. Selektory systemowe (selektory mniejsze niż zero) są zawsze sprawdzane.

### **MQCBO\_NONE**

Określa, że wszystkie opcje muszą mieć wartości domyślne. Ta opcja jest udostępniana w celu uzyskania dokumentacji programu pomocowego i nie może być określona z żadną z opcji, które mają wartość niezerową.

Poniższa lista zawiera podsumowanie domyślnych wartości opcji:

- MQCBO\_USER\_BAG
	- MQCBO\_LIST\_FORM\_INHIBIPOWIĄZANA\_FORM\_LIST
	- MQCBO\_DO\_NOT\_REORDER,
	- MQCBO\_DO\_NOT\_CHECK\_SELECTORS

### **Worek (MQHBAG)-wyjście**

Uchwyt torby stworzonej przez telefon.

#### **CompCode (MQLONG)-dane wyjściowe**

Kod zakończenia.

## **Przyczyna (MQLONG)-dane wyjściowe**

Kod przyczyny kwalifikujący *CompCode*.

Następujące kody przyczyny wskazujące warunki błędu mogą zostać zwrócone z wywołania mqCreateBag:

## **BŁĄD MQRC\_HBAG\_ERROR**

Uchwyt worka jest niepoprawny (niepoprawny adres parametru lub położenie parametru jest tylko do odczytu).

#### **BŁĄD MQRC\_OPTIONS\_ERROR**

Opcje są niepoprawne lub niespójne.

### **MQRC\_STORAGE\_NOT\_AVAILABLE**

Niewystarczająca ilość pamięci masowej.

## **Uwagi dotyczące użycia dla komendy mqCreate**

Wszystkie opcje używane do tworzenia torby są zawarte w pozycji systemowej w obrębie torby podczas jej tworzenia.

## **Wywołanie języka C dla torby mqCreate**

mqCreateBag (Options, &Bag, &CompCode, &Reason);

Zadeklaruj parametry w następujący sposób:

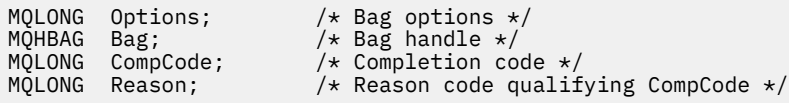

## **Wywołanie języka Visual Basic dla torby mqCreate**

(Obsługiwane tylko w systemie Windows ).

mqCreateBag Options, Bag, CompCode, Reason

Zadeklaruj parametry w następujący sposób:

```
Dim Options As Long 'Bag options'
Dim Bag As Long 'Bag handle'
Dim CompCode As Long 'Completion code'
Dim Reason As Long 'Reason code qualifying CompCode'
```
# **Torba mqDelete**

Wywołanie funkcji mqDeletepowoduje usunięcie określonej torby.

## **Składnia komendy mqDelete**

**mqDelete-torba** *(Bag, CompCode, Reason)*

## **Parametry dla komendy mqDelete**

## **Bag (MQHBAG)-wejście/wyjście**

Uchwyt worka, który ma zostać usunięty. Musi to być uchwyt worka stworzonego przez użytkownika, a nie uchwyt torby systemowej. MQRC\_SYSTEM\_BAG\_NOT\_DELETABLE skutkowaÅ, jeÅ li poda sie uchwyt woreczka systemowego. Uchwyt zostanie zresetowany do tabeli MQHB\_UNUSABLE\_HBAG.

Jeśli w torbie znajdują się torby generowane przez system, są one również usuwane.

## **CompCode (MQLONG)-dane wyjściowe**

Kod zakończenia.

## **Przyczyna (MQLONG)-dane wyjściowe**

Kod przyczyny kwalifikujący *CompCode*.

Następujące kody przyczyny wskazujące warunki błędu mogą zostać zwrócone z wywołania komendy mqDelete:

## **BŁĄD MQRC\_HBAG\_ERROR**

Uchwyt worka jest niepoprawny, niepoprawny adres parametru lub położenie parametru jest tylko do odczytu.

#### **MQRC\_SYSTEM\_BAG\_NOT\_DELETABLE,**

Nie można usunąć torby systemowej.

## **Uwagi dotyczące użycia dla komendy mqDelete**

- 1. Usuń wszystkie torby utworzone za pomocą komendy mqCreateBag.
- 2. Zagnieżdżone worki są usuwane automatycznie po usunięciu zawierającego ją torby.

## **Wywołanie języka C dla torby mqDelete**

mqDeleteBag (&Bag, CompCode, Reason);

Zadeklaruj parametry w następujący sposób:

```
MQHBAG Bag; /* Bag handle */
MQLONG CompCode; /* Completion code */<br>MQLONG Reason; /* Reason code qualif
           Reason; \overline{\hspace{1cm}} /* Reason code qualifying CompCode */
```
# **Wywołanie języka Visual Basic dla torby mqDelete**

(Obsługiwane tylko w systemie Windows ).

mqDeleteBag Bag, CompCode, Reason

Zadeklaruj parametry w następujący sposób:

Dim Bag; As Long 'Bag handle' Dim CompCode As Long 'Completion code' Dim Reason As Long 'Reason code qualifying CompCode'

# **Element mqDelete**

Wywołanie elementu mqDeletepowoduje usunięcie jednego lub większej liczby elementów użytkownika z torby.

## **Składnia dla elementu mqDelete**

**mqDeleteElement** *(Bag, Selector, ItemIndex, CompCode, Reason)*

## **Parametry dla elementu mqDelete**

## **Hbag (MQHBAG)-dane wejściowe**

Uchwyt worka, który ma być zmodyfikowany.

Musi to być uchwyt worka utworzonego przez użytkownika, a nie uchwyt worka systemowego; MQRC\_SYSTEM\_BAG\_NOT\_ALTERABLE powoduje, że jest to worek systemowy.

## **Selektor (MQLONG)-dane wejściowe**

Selektor identyfikujący element użytkownika, który ma zostać usunięty.

Jeśli selektor jest mniejszy od zera (to znaczy selektor systemu), wartość MORC\_SELECTOR\_OUT\_OF\_RANGE powoduje, że jest ona mniejsza.

Poprawne są następujące wartości specjalne:

## **MQSEL\_ANY\_SELECTOR**

Element, który ma zostać usunięty, to element użytkownika identyfikowany przez parametr **ItemIndex** , który jest indeksowany względem zestawu elementów, który zawiera zarówno elementy użytkownika, jak i elementy systemowe.

## **MQSEL\_ANY\_USER\_SELECTOR**

Element, który ma zostać usunięty, to element użytkownika identyfikowany przez parametr **ItemIndex** , który jest indeksowany względem zestawu elementów użytkownika.

Jeśli zostanie określona jawna wartość selektora, ale selektor nie znajduje się w worku, wywołanie powiedzie się, jeśli dla parametru ItemIndexzostanie określona wartość MQIND\_ALL, a kończy się niepowodzeniem z kodem przyczyny MQRC\_SELECTOR\_NOT\_PRESENT, jeśli nie określono parametru MQIND\_ALL.

## **ItemIndex (MQLONG)-dane wejściowe**

Indeks elementu danych, który ma zostać usunięty.

Wartość musi być równa zero lub większa albo jedna z następujących wartości specjalnych:

## **MQIND\_BRAK**

Oznacza to, że w worku musi istnieć tylko jedno wystąpienie selektora. Jeśli istnieje więcej niż jedno wystąpienie, wyniki MQRC\_SELECTOR\_NOT\_UNIQUE. Jeśli określono wartość MQIND\_NONE z jedną z wartości MQSEL\_XXX\_SELECTOR, MQRC\_INDEX\_ERROR jest wynikiem.

## **MQIND\_ALL**

Oznacza to, że wszystkie wystąpienia selektora w torbie mają zostać usunięte. Jeśli określono wartość MQIND\_ALL przy użyciu jednej z wartości MQSEL\_XXX\_SELECTOR, MQRC\_INDEX\_ERROR jest wynikiem. Jeśli wartość MQIND\_ALL jest określona, gdy selektor nie znajduje się w worku, wywołanie powiedzie się.

Jeśli określono parametr MQSEL\_ANY\_SELECTOR dla parametru **Selector** , parametr **ItemIndex** jest indeksem względem zestawu elementów, który zawiera zarówno elementy użytkownika, jak i elementy systemowe, a także musi być równy zero lub większy. Jeśli ItemIndex identyfikuje selektor systemowy MQRC\_SYSTEM\_ITEM\_NOT\_DELETABLE, wyniki. Jeśli wartość MQSEL\_ANY\_USER\_SELECTOR jest określona dla parametru **Selector** , parametr **ItemIndex** jest indeksem względem zestawu elementów użytkownika i musi być równy zero lub większy.

Jeśli określono jawną wartość selektora, ItemIndex jest indeksem względem zestawu elementów, które mają tę wartość selektora, i mogą to być wartości MQIND\_NONE, MQIND\_ALL, zero lub większe.

Jeśli określony jest jawny indeks (to znaczy nie MQIND\_NONE lub MQIND\_ALL), a element nie znajduje się w worku, wyniki MQRC\_INDEX\_NOT\_PRESENT.

## **CompCode (MQLONG)-dane wyjściowe**

Kod zakończenia.

## **Przyczyna (MQLONG)-dane wyjściowe**

Kod przyczyny kwalifikujący *CompCode*.

Następujące kody przyczyny wskazujące warunki błędu mogą zostać zwrócone z wywołania elementu mqDelete:

## **BŁĄD MQRC\_HBAG\_ERROR**

Uchwyt torby nie jest poprawny.

#### **MQRC\_INDEX\_ERROR**

Określono wartość MQIND\_NONE lub MQIND\_ALL przy użyciu jednej z wartości MQSEL\_ANY\_XXX\_SELECTOR.

### **MQRC\_INDEX\_NOT\_PRESENT**

W worku nie ma elementu o określonym indeksie.

### **MQRC\_SELECTOR\_NOT\_PRESENT**

Żaden element z określonym selektorem nie jest obecny w worku.

## **MQRC\_SELECTOR\_NOT\_UNIQUE**

Parametr MQIND\_NONE jest określony, jeśli w worku znajduje się więcej niż jedno wystąpienie określonego selektora.

## **MQRC\_SELECTOR\_OUT\_OF\_RANGE**

Selektor nie mieści się w poprawnym zakresie dla wywołania.

## **MQRC\_STORAGE\_NOT\_AVAILABLE**

Niewystarczająca ilość pamięci masowej.

## **MQRC\_SYSTEM\_BAG\_NOT\_ALTERABLE,**

Torba systemowa jest tylko do odczytu i nie może być zmieniona.

### **MQRC\_SYSTEM\_ITEM\_NOT\_DELETABLE**

Element systemowy jest tylko do odczytu i nie można go usunąć.

## **Uwagi dotyczące użycia dla elementu mqDelete**

1. Pojedyncze wystąpienie określonego selektora może zostać usunięte lub wszystkie wystąpienia określonego selektora.

2. Wywołanie nie może usunąć elementów systemowych z torby ani usunąć elementów z worka systemowego. Wywołanie może jednak usunąć uchwyt torby systemowej z worka użytkownika. W ten sposób można usunąć torbę systemową.

## **Wywołanie języka C dla elementu mqDelete**

mqDeleteItem (Bag, Selector, ItemIndex, &CompCode, &Reason)

Zadeklaruj parametry w następujący sposób:

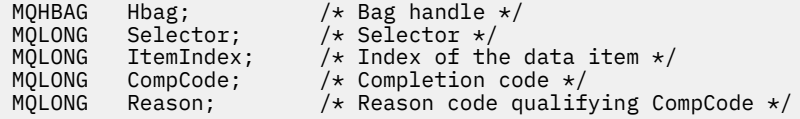

## **Wywołanie języka Visual Basic dla elementu mqDelete**

(Obsługiwane tylko w systemie Windows ).

mqDeleteItem Bag, Selector, ItemIndex, CompCode, Reason

Zadeklaruj parametry w następujący sposób:

Dim Bag As Long 'Bag handle' Dim Selector As Long 'Selector' Dim ItemIndex As Long 'Index of the data item' Dim CompCode As Long 'Completion code' Dim Reason As Long 'Reason code qualifying CompCode'

## **mqExecute**

Wywołanie funkcji mqExecute wysyła komunikat komendy administracyjnej i oczekuje na odpowiedź (jeśli jest oczekiwana).

## **Składnia komendy mqExecute**

**mqExecute** *(Hconn, Command, OptionsBag, AdminBag, ResponseBag, AdminQ, ResponseQ, CompCode, Reason)*

## **Parametry dla komendy mqExecute**

**Hconn (MQHCONN)-dane wejściowe**

Uchwyt połączenia MQI.

Jest to zwracane przez poprzedzające wywołanie MQCONN wydane przez aplikację.

### **Komenda (MQLONG)-dane wejściowe**

Komenda do wykonania.

Powinna to być jedna z wartości MQCMD\_ \*. Jeśli jest to wartość, która nie jest rozpoznawana przez interfejs MQAI obsługujący wywołanie mqExecute , wartość ta jest nadal akceptowana. Jeśli jednak w celu wstawienia wartości do torby użyto komendy mqAddInquiry, parametr **Command** musi być komendą INQUIRE rozpoznawaną przez komendę MQAI; MQRC\_INQUIRY\_COMMAND\_ERROR, jeśli nie jest.

### **OptionsBag (MQHBAG)-dane wejściowe**

Uchwyt worka zawierającego opcje, które mają wpływ na działanie wywołania.

Musi to być uchwyt zwrócony przez poprzedzający wywołanie komendy mqCreateBag lub następującą wartość specjalną:

### **MQHB\_NONE**

Brak worka opcji; wszystkie opcje przyjmują wartości domyślne.

W worku opcji mogą znajdować się tylko opcje wymienione w tym temacie (wyniki MORC\_OPTIONS\_ERROR, jeśli istnieją inne elementy danych).

Odpowiednia wartość domyślna jest używana dla każdej opcji, która nie znajduje się w torbie. Można określić następujące opcje:

### **MQIACF\_WAIT\_INTERVAL**

Ten element danych określa maksymalny czas (w milisekundach), przez który program MQAI powinien czekać na każdy komunikat odpowiedzi. Przedział czasu musi być równy zero lub większy, albo wartość specjalna MQWI\_UNLIMITED; wartość domyślna to trzydzieści sekund. Wywołanie mqExecute zostanie zakończone po odebraniu wszystkich komunikatów odpowiedzi lub po upływie określonego czasu oczekiwania bez odebrania oczekiwanego komunikatu odpowiedzi.

**Uwaga:** Przedział czasu jest przybliżoną ilością.

Jeśli element danych MQIACF\_WAIT\_INTERVAL ma niepoprawny typ danych lub istnieje więcej niż jedno wystąpienie tego selektora w rekordzie opcji lub wartość elementu danych nie jest poprawna, wyniki MQRC\_WAIT\_INTERVAL\_ERROR są niepoprawne.

### **AdminBag (MQHBAG)-dane wejściowe**

Uchwyt worka zawierający szczegóły komendy administracyjnej, która ma zostać wydana.

Wszystkie elementy użytkownika umieszczone w torbie są wstawiane do wiadomości administracyjnej, która jest wysyłana. Obowiązkiem aplikacji jest zapewnienie, że w worku umieszczane są tylko poprawne parametry komendy.

Jeśli wartość elementu danych MQIASY\_TYPE w worku komend nie jest wartością MQCFT\_COMMAND, wyniki MQRC\_COMMAND\_TYPE\_ERROR są wyświetlane. Jeśli w torbie znajdują się zagnieżdżone torby systemowe, wyniki MORC\_NESTED\_BAG\_NOT\_SUPPORTED.

## **ResponseBag (MQHBAG)-dane wejściowe**

Uchwyt worka, w którym umieszczane są komunikaty odpowiedzi.

Interfejs MQAI wykonuje wywołanie komendy mqClearw torbie przed umieszczaniem komunikatów odpowiedzi w torbie. Aby pobrać komunikaty odpowiedzi, można określić selektor MOIACF CONVERT\_RESPONSE.

Każda wiadomość zwrotna jest umieszczana w osobnym worku systemowym, z uchwytem umieszczonym następnie w worku odpowiedzi. Użyj wywołania komendy mqInquirez selektorem MQHA\_BAG\_HANDLE, aby określić uchwyty toreb systemowych w worku odpowiedzi, a następnie można sprawdzić, czy ich zawartość jest wyświetlana.

Jeśli niektóre, ale nie wszystkie oczekiwane komunikaty odpowiedzi, zostaną odebrane, MQCC\_WARNING z wynikami MQRC\_NO\_MSG\_AVAILABLE. Jeśli żaden z oczekiwanych komunikatów odpowiedzi nie zostanie odebrany, MQCC\_FAILED z wynikami MQRC\_NO\_MSG\_AVAILABLE.

Worki grupowe nie mogą być używane jako torby odpowiedzi.

## **AdminQ (MQHOBJ)-dane wejściowe**

Uchwyt obiektu kolejki, w której ma być umieszczony komunikat administracyjny.

Ten uchwyt został zwrócony przez poprzednie wywołanie MQOPEN wystawione przez aplikację. Kolejka musi być otwarta dla danych wyjściowych.

Można określić następujące wartości specjalne:

### **MQHO\_NONE**

Oznacza to, że komunikat administracyjny powinien zostać umieszczony w systemie SYSTEM.ADMIN.COMMAND.QUEUE należącej do aktualnie połączonego menedżera kolejek. Jeśli określono parametr MQHO\_NONE, aplikacja nie musi używać komendy MQOPEN, aby otworzyć kolejkę.

#### **ResponseQ**

Uchwyt obiektu kolejki, w której umieszczane są komunikaty odpowiedzi.

Ten uchwyt został zwrócony przez poprzednie wywołanie MQOPEN wystawione przez aplikację. Kolejka musi być otwarta na dane wejściowe i na potrzeby uzyskiwania informacji.

Można określić następujące wartości specjalne:

#### **MQHO\_NONE**

Oznacza to, że komunikaty odpowiedzi powinny być umieszczane w kolejce dynamicznej utworzonej automatycznie przez interfejs MQAI. Kolejka jest tworzona przez otwarcie SYSTEM.DEFAULT.MODEL.QUEUE, która musi mieć odpowiednie parametry. Utworzona kolejka istnieje tylko przez czas trwania wywołania i jest usuwana przez interfejs MQAI przy wyjściu z wywołania mqExecute .

### **CompCode**

Kod zakończenia.

### **Przyczyna**

Kod przyczyny kwalifikujący *CompCode*.

Następujące kody przyczyny wskazujące warunki błędu mogą zostać zwrócone z wywołania mqExecute :

### **MQRC\_ \***

Wszystkie wywołania z wywołań MQINQ, MQPUT, MQGET lub MQOPEN.

#### **MQRC\_BAG\_WRONG\_TYPE**

Wejściowy worek danych jest workiem grupowym.

### **MQRC\_CMD\_SERVER\_NOT\_AVAILABLE**

Serwer komend, który przetwarza komendy administracyjne, nie jest dostępny.

#### **MQRC\_COMMAND\_TYPE\_ERROR**

Wartość elementu danych MQIASY\_TYPE w rekordzie żądania nie jest wartością MQCFT\_COMMAND.

### **BŁĄD MQRC\_HBAG\_ERROR**

Uchwyt torby nie jest poprawny.

### **MQRC\_INQUIRY\_COMMAND\_ERROR**

mqAddLiczba całkowita używana z kodem komendy, który nie jest rozpoznawaną komendą INQUIRE.

#### **MQRC\_NESTED\_BAG\_NOT\_SUPPORTED**

Wejściowy worek danych zawiera jeden lub więcej zagnieżdżonych toreb systemowych.

#### **MQRC\_NO\_MSG\_AVAILABLE**

Niektóre komunikaty odpowiedzi zostały odebrane, ale nie wszystkie. Worek odpowiedzi zawiera torby generowane przez system dla odebranych komunikatów.

#### **MQRC\_NO\_MSG\_AVAILABLE**

W podanym okresie oczekiwania nie odebrano żadnych komunikatów odpowiedzi.

### **BŁĄD MQRC\_OPTIONS\_ERROR**

Worek opcji zawiera nieobsługiwane elementy danych lub obsługiwana opcja ma wartość, która jest niepoprawna.

## **Brak parametru MQRC\_PARAMETER\_MISSING**

Komunikat administracyjny wymaga podania parametru, który nie znajduje się w torbie. Ten kod przyczyny występuje w przypadku worków utworzonych za pomocą tylko opcji MQCBO\_ADMIN\_BAG lub MQCBO\_REORDER\_AS\_REQUIRED.

## **MQRC\_SELECTOR\_NOT\_UNIQUE**

W worku istnieje co najmniej dwie instancje selektora dla parametru obowiązkowego, który zezwala tylko na jedną instancję.

## **MQRC\_SELECTOR\_WRONG\_TYPE**

W celu dodania selektora MQIACF\_INQUIRY do torby użyto łańcucha mqAddlub łańcucha mqSet.

## **MQRC\_STORAGE\_NOT\_AVAILABLE**

Niewystarczająca ilość pamięci masowej.

## **MQRCCF\_COMMAND\_NIE POWIODŁO SIĘ**

Wykonanie komendy nie powiodło się; szczegółowe informacje o niepowodzeniu znajdują się w workach generowanych przez system w obrębie torby odpowiedzi.

## **Uwagi dotyczące użycia dla komendy mqExecute**

- 1. Jeśli nie zostanie podana żadna wartość *AdminQ* , MQAI sprawdza, czy serwer komend jest aktywny przed wysłaniem komunikatu komendy administracyjnej. Jeśli jednak serwer komend nie jest aktywny, interfejs MQAI go nie uruchamia. Jeśli wysyłane jest wiele komunikatów komend administracyjnych, zalecane jest otwarcie SYSTEM.ADMIN.COMMAND.QUEUE samodzielnie i przekaz uchwyt kolejki administracyjnej dla każdego żądania administracyjnego.
- 2. Określenie wartości MQHO\_NONE w parametrze **ResponseQ** upraszcza użycie wywołania mqExecute , ale jeśli komenda mqExecute jest wielokrotnie wydawana przez aplikację (na przykład z poziomu pętli), kolejka odpowiedzi zostanie utworzona i usunięta wielokrotnie. W takiej sytuacji lepiej jest, aby aplikacja sama otworzyła kolejkę odpowiedzi przed wywołaniem komendy mqExecute i zamknie ją po wydaniu wszystkich wywołań mqExecute .
- 3. Jeśli komenda administracyjna spowoduje wysłanie komunikatu z typem komunikatu MQMT\_REQUEST, wywołanie oczekuje na czas podany przez element danych MQIACF\_WAIT\_INTERVAL w worku opcji.
- 4. Jeśli podczas przetwarzania wywołania wystąpi błąd, może on zawierać pewne dane z komunikatu odpowiedzi, ale dane te będą zazwyczaj niekompletne.

## **Wywołanie języka C dla komendy mqExecute**

mqExecute (Hconn, Command, OptionsBag, AdminBag, ResponseBag, AdminQ, ResponseQ, CompCode, Reason);

Zadeklaruj parametry w następujący sposób:

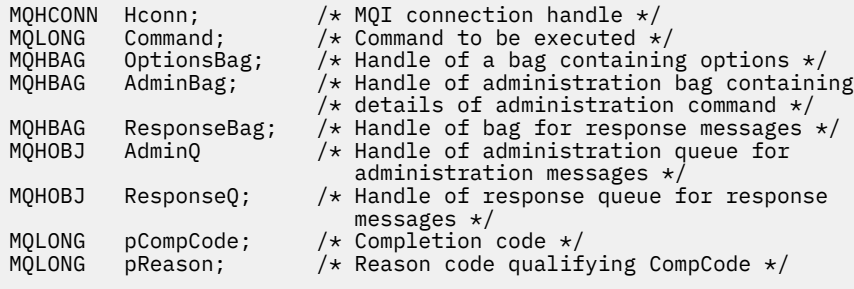

## **Wywołanie języka Visual Basic dla komendy mqExecute**

(Obsługiwane tylko w systemie Windows ).

mqExecute (Hconn, Command, OptionsBag, AdminBag, ResponseBag, AdminQ, ResponseQ, CompCode, Reason);

Zadeklaruj parametry w następujący sposób:

Dim HConn As Long 'MQI connection handle' Dim Command As Long 'Command to be executed' Dim OptionsBag As Long 'Handle of a bag containing options' Dim AdminBag As Long 'Handle of command bag containing details of administration command' Dim ResponseBag As Long 'Handle of bag for reply messages' Dim AdminQ As Long 'Handle of command queue for administration messages' Dim ResponseQ As Long 'Handle of response queue for reply messages' Dim CompCode As Long 'Completion code' Dim Reason As Long 'Reason code qualifying CompCode'

# **Torba mqGet**

Wywołanie funkcji Bag mqGetusuwa komunikat z określonej kolejki i przekształca dane komunikatu w worek danych.

## **Składnia komendy mqGetBag**

**mqGetBag** *(Hconn, Hobj, MsgDesc, GetMsgOpts, Bag, CompCode, Reason)*

## **Parametry dla komendy mqGetBag**

#### **Hconn (MQHCONN)-dane wejściowe**

Uchwyt połączenia MQI.

#### **Hobj (MQHOBJ)-dane wejściowe**

Uchwyt obiektu kolejki, z której ma zostać pobrany komunikat. Ten uchwyt został zwrócony przez poprzednie wywołanie MQOPEN wystawione przez aplikację. Kolejka musi być otwarta dla danych wejściowych.

#### **MsgDesc (MQMD)-wejście/wyjście**

Deskryptor komunikatu (więcej informacji na ten temat zawiera sekcja MQMD-deskryptor komunikatu ).

Jeśli w polu *Format* w komunikacie znajduje się wartość inna niż MQFMT\_ADMIN, MQFMT\_EVENT lub MQFMT\_PCF, MQRC\_FORMAT\_NOT\_SUPPORTED.

Jeśli w wywołaniu w wywołaniu pole *Encoding* w aplikacji MQMD aplikacji ma wartość inną niż MQENC\_NATIVE i MQGMO\_CONVERT, wyniki MQRC\_ENCODING\_NOT\_SUPPORTED. Ponadto, jeśli parametr MQGMO\_CONVERT nie został określony, wartość parametru **Encoding** musi być wartością MQENC\_NATIVE; pobieraniem aplikacji, jeśli nie, ponownie MQRC\_ENCODING\_NOT\_SUPPORTED wyników.

#### **GetMsgOpts (MQGMO)-wejście/wyjście**

Opcje pobierania komunikatów (więcej informacji na ten temat zawiera sekcja Opcje MQGMO-Getmessage ).

Nie można określić MQGMO\_ACCEPT\_TRUNCATED\_MSG; MQRC\_OPTIONS\_ERROR jest wynikiem, jeśli jest. Komendy MQGMO\_LOCK i MQGMO\_UNLOCK nie są obsługiwane w 16-bitowym lub 32-bitowym środowisku okna. Funkcja MQGMO\_SET\_SIGNAL jest obsługiwana tylko w 32-bitowym środowisku Windows.

#### **Bag (MQHBAG)-wejście/wyjście**

Uchwyt torby, w której umieszczony jest pobrany komunikat. Interfejs MQAI wykonuje operację wywołania mqClearw torbie przed umieszczaniem komunikatu w torbie.

## **MQHB\_NONE**

Pobiera pobrany komunikat. Umożliwia to usuwanie komunikatów z kolejki.

Jeśli została określona opcja MQGMO\_BROWSE\_ \*, ta wartość ustawia kursor przeglądania na wybrany komunikat. Nie jest on usuwany w tym przypadku.

### **CompCode (MQLONG)-dane wyjściowe**

Kod zakończenia.

### **Przyczyna (MQLONG)-dane wyjściowe**

Kod przyczyny kwalifikujący *CompCode*.

Następujące kody przyczyny wskazujące warunki ostrzeżenia i błędu mogą zostać zwrócone z wywołania komendy mqGetBag:

## **MQRC\_ \***

Cokolwiek z wywołania MQGET lub manipulacji workiem.

## **BŁĄD MQRC\_BAG\_CONVERSION\_ERROR**

Dane nie mogły zostać przekształcone w torbę.

Wskazuje to na problem z formatem danych, które mają zostać przekonwertowane do torby (na przykład komunikat nie jest poprawnym PCF).

Jeśli komunikat został odtworzony w sposób destruktywny z kolejki (czyli nie przeglądając kolejki), ten kod przyczyny wskazuje, że został on usunięty.

## **MQRC\_BAG\_WRONG\_TYPE**

Wejściowy worek danych jest workiem grupowym.

### **Funkcja MQRC\_ENCODING\_NOT\_SUPPORTED**

Kodowanie nie jest obsługiwane. Wartość w polu *Encoding* deskryptora MQMD musi mieć wartość MQENC\_NATIVE.

## **MQRC\_FORMAT\_NOT\_SUPPORTED**

Format nie jest obsługiwany. Nazwa produktu *Format* w komunikacie nie jest nazwą MQFMT\_ADMIN, MQFMT\_EVENT ani MQFMT\_PCF. Jeśli komunikat został odtworzony w sposób destruktywny z kolejki (czyli nie przeglądając kolejki), ten kod przyczyny wskazuje, że został on usunięty.

### **BŁĄD MQRC\_HBAG\_ERROR**

Uchwyt torby nie jest poprawny.

## **MQRC\_INCONSISTENT\_ITEM\_TYPE**

Typ danych drugiego wystąpienia selektora różni się od typu danych pierwszego wystąpienia.

## **MQRC\_SELECTOR\_OUT\_OF\_RANGE**

Selektor nie mieści się w poprawnym zakresie dla wywołania.

### **MQRC\_STORAGE\_NOT\_AVAILABLE**

Niewystarczająca ilość pamięci masowej.

## **MQRC\_SYSTEM\_BAG\_NOT\_ALTERABLE,**

Nie można zmienić ani usunąć worka systemowego.

## **Uwagi dotyczące użycia dla komendy mqGetBag**

- 1. To wywołanie może zwrócić tylko komunikaty o obsługiwanym formacie. Jeśli komunikat ma nieobsługiwany format, komunikat zostanie usunięty, a wywołanie zakończy się z odpowiednim kodem przyczyny.
- 2. Jeśli komunikat jest pobierany w jednostce pracy (czyli z opcją MQGMO\_SYNCPOINT), a komunikat ma nieobsługiwany format, można utworzyć kopię zapasową jednostki pracy, a następnie przywrócić komunikat w kolejce. Umożliwia to pobranie komunikatu za pomocą wywołania MQGET w miejscu wywołania komendy mqGetBag.

## **Wywołanie języka C dla torby mqGet**

mqGetBag (hConn, hObj, &MsgDesc, &GetMsgOpts, hBag, CompCode, Reason);

Zadeklaruj parametry w następujący sposób:

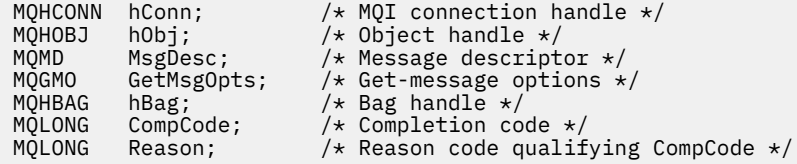

## **Wywołanie języka Visual Basic dla torby mqGet**

```
(Obsługiwane tylko w systemie Windows ).
```
mqGetBag (HConn, HObj, MsgDesc, GetMsgOpts, Bag, CompCode, Reason);

Zadeklaruj parametry w następujący sposób:

```
Dim HConn As Long 'MQI connection handle'
Dim HObj As Long 'Object handle'
Dim MsgDesc As Long 'Message descriptor'
Dim GetMsgOpts As Long 'Get-message options'
Dim Bag          As Long 'Bag handle'
Dim CompCode As Long 'Completion code'
Dim Reason As Long 'Reason code qualifying CompCode'
```
## **mqInquire-Torba**

Wywołanie obiektu mqInquireumożliwia sprawdzenie wartości uchwytu torby, który znajduje się w worku. Element danych może być elementem użytkownika lub elementem systemowym.

## **Składnia dla komendy mqInquire**

**mqInquireTorba** *(Bag, Selector, ItemIndex, ItemValue, CompCode, Reason)*

## **Parametry dla komendy mqInquire**

#### **Bag (MQHBAG)-dane wejściowe**

Uchwyt worka do uzyskania dociekliwy. Worek może być workiem użytkownika lub workiem systemowym.

#### **Selektor (MQLONG)-dane wejściowe**

Selektor identyfikujący element, który ma zostać zapytany.

Jeśli selektor jest mniejszy od zera (czyli selektor systemu), selektor musi być jednym, który jest obsługiwany przez wyniki MQAI; MQRC\_SELECTOR\_NOT\_SUPPORTED (jeśli nie jest).

Podany selektor musi być obecny w worku; MQRC\_SELECTOR\_NOT\_PRESENT-jeśli go nie ma.

Typ danych elementu musi zgadzać się z typem danych implikowanych przez wywołanie; MQRC\_SELECTOR\_WRONG\_TYPE powoduje, że typ danych nie jest określony.

Dla produktu **Selector**można określić następujące wartości specjalne:

## **MQSEL\_ANY\_SELECTOR**

Element, który ma zostać sprawdzony, to użytkownik lub element systemowy identyfikowany przez parametr **ItemIndex** .

### **MQSEL\_ANY\_USER\_SELECTOR**

Element, który ma zostać sprawdzony, to element użytkownika identyfikowany przez parametr **ItemIndex** .

### **MQSEL\_ANY\_SYSTEM\_SELECTOR**

Element, który ma zostać sprawdzony, jest elementem systemowym identyfikowany przez parametr **ItemIndex** .

### **ItemIndex (MQLONG)-dane wejściowe**

Indeks elementu danych, który ma zostać sprawdzony.

Wartość musi być równa zero lub większa lub musi być wartością specjalną MQIND\_NONE. Jeśli wartość jest mniejsza od zera, a nie MQIND\_NONE, to wyniki MQRC\_INDEX\_ERROR są wyświetlane. Jeśli element nie znajduje się jeszcze w worku, wyniki komendy MQRC\_INDEX\_NOT\_PRESENT.

Można określić następujące wartości specjalne:

### **MQIND\_BRAK**

Oznacza to, że w worku musi istnieć tylko jedno wystąpienie selektora. Jeśli istnieje więcej niż jedno wystąpienie, wyniki MQRC\_SELECTOR\_NOT\_UNIQUE.

Jeśli określono parametr MQSEL\_ANY\_SELECTOR dla parametru **Selector** , parametr **ItemIndex** jest indeksem względem zestawu elementów, który zawiera zarówno elementy użytkownika, jak i elementy systemowe, a także musi być równy zero lub większy.

Jeśli wartość MQSEL\_ANY\_USER\_SELECTOR jest określona dla parametru **Selector** , parametr **ItemIndex** jest indeksem względem zestawu elementów systemowych i musi być równy zero lub większy.

Jeśli parametr MQSEL\_ANY\_SYSTEM\_SELECTOR jest określony dla parametru **Selector** , parametr **ItemIndex** jest indeksem względem zestawu elementów systemowych i musi być równy zero lub większy.

Jeśli zostanie określona jawna wartość selektora, parametr **ItemIndex** jest indeksem względem zestawu elementów, które mają tę wartość selektora i mogą mieć wartość MQIND\_NONE, zero lub większą.

#### **ItemValue (MQHBAG)-dane wyjściowe**

Wartość pozycji w torbie.

#### **CompCode (MQLONG)-dane wyjściowe**

Kod zakończenia.

## **Przyczyna (MQLONG)-dane wyjściowe**

Kod przyczyny kwalifikujący *CompCode*.

Następujące kody przyczyny wskazujące warunki błędu mogą zostać zwrócone z wywołania komendy mqInquire:

### **BŁĄD MQRC\_HBAG\_ERROR**

Uchwyt torby nie jest poprawny.

#### **MQRC\_INDEX\_ERROR**

Indeks nie jest poprawny (wartość ujemna indeksu, a nie MQIND\_NONE lub MQIND\_NONE określona z jedną z wartości MQSEL\_ANY\_xxx\_SELECTOR).

### **MQRC\_INDEX\_NOT\_PRESENT**

Żaden element o określonym indeksie nie jest obecny w torbie dla podanego selektora.

### **MQRC\_ITEM\_VALUE\_ERROR**

Parametr **ItemValue** nie jest poprawny (niepoprawny adres parametru).

## **MQRC\_SELECTOR\_NOT\_PRESENT**

Żaden element z określonym selektorem nie jest obecny w worku.

### **MQRC\_SELECTOR\_NOT\_SUPPORTED**

Określony selektor systemu nie jest obsługiwany przez interfejs MQAI.

### **MQRC\_SELECTOR\_NOT\_UNIQUE**

Parametr MQIND\_NONE jest określony, jeśli w worku znajduje się więcej niż jedno wystąpienie określonego selektora.

### **MQRC\_SELECTOR\_OUT\_OF\_RANGE**

Selektor nie mieści się w poprawnym zakresie dla wywołania.

### **MQRC\_SELECTOR\_WRONG\_TYPE**

Element danych ma niepoprawny typ danych do wywołania.

### **MQRC\_STORAGE\_NOT\_AVAILABLE**

Niewystarczająca ilość pamięci masowej.

## **Wywołanie języka C dla komendy mqInquire**

mqInquireBag (Bag, Selector, ItemIndex, &ItemValue, &CompCode, &Reason);

Zadeklaruj parametry w następujący sposób:

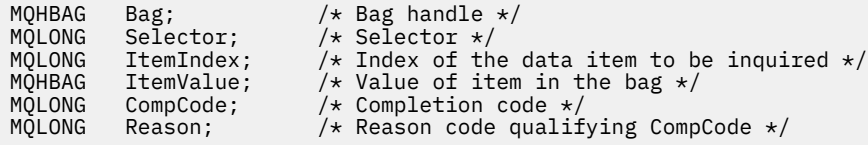

## **Wywołanie języka Visual Basic dla torby mqInquire**

(Obsługiwane tylko w systemie Windows ).

mqInquireBag (Bag, Selector, ItemIndex, ItemValue, CompCode, Reason

Zadeklaruj parametry w następujący sposób:

Dim Bag As Long 'Bag handle' Dim Selector As Long 'Selector' Dim ItemIndex As Long 'Index of the data item to be inquired' Dim ItemValue As Long 'Value of item in the bag' Dim CompCode As Long 'Completion code' Dim Reason As Long 'Reason code qualifying CompCode'

## **mqInquireByteString**

Wywołanie metody mqInquireByteString żąda wartości elementu danych łańcucha bajtowego, który znajduje się w worku. Element danych może być elementem użytkownika lub elementem systemowym.

## **Składnia komendy mqInquireByteString**

```
mqInquireByteString (Bag, Selector, ItemIndex, Bufferlength, Buffer,
ByteStringLength, CompCode, Reason)
```
## **Parametry dla parametru mqInquireByteString**

### **Bag (MQHBAG)-dane wejściowe**

Uchwyt worka, do którego odnosi się zapytanie. Worek może być workiem użytkownika lub workiem systemowym.

### **Selektor (MQLONG)-dane wejściowe**

Selektor elementu, do którego odnosi się zapytanie.

Jeśli selektor jest mniejszy od zera (czyli selektor systemu), selektor musi być jednym, który jest obsługiwany przez wyniki MQAI; MQRC\_SELECTOR\_NOT\_SUPPORTED (jeśli nie jest).

Podany selektor musi być obecny w worku; MQRC\_SELECTOR\_NOT\_PRESENT-jeśli go nie ma.

Typ danych elementu musi być taki sam, jak typ danych implikowanych przez wywołanie; MQRC\_SELECTOR\_WRONG\_TYPE powoduje, że nie jest to typ danych.

Dla produktu *Selector*można określić następujące wartości specjalne:

### **MQSEL\_ANY\_SELECTOR**

Zapytanie o element, którego dotyczy zapytanie, to użytkownik lub element systemu identyfikowany przez produkt *ItemIndex*.

## **MQSEL\_ANY\_USER\_SELECTOR**

Zapytanie o element, którego dotyczy zapytanie, to element użytkownika identyfikowany przez produkt *ItemIndex*.

## **MQSEL\_ANY\_SYSTEM\_SELECTOR**

Zapytanie o element, którego dotyczy zapytanie, jest elementem systemowym identyfikowany przez produkt *ItemIndex*.

### **ItemIndex (MQLONG)-dane wejściowe**

Indeks pozycji danych, do której odnosi się zapytanie. Wartość musi być równa zero lub większa lub musi być wartością specjalną MQIND\_NONE. Jeśli wartość jest mniejsza od zera, a nie MQIND\_NONE, to wyniki MQRC\_INDEX\_ERROR są wyświetlane. Jeśli element nie znajduje się jeszcze w worku, wyniki komendy MQRC\_INDEX\_NOT\_PRESENT. Można określić następujące wartości specjalne:

#### **MQIND\_BRAK**

Oznacza to, że w worku musi istnieć tylko jedno wystąpienie selektora. Jeśli istnieje więcej niż jedno wystąpienie, wyniki MQRC\_SELECTOR\_NOT\_UNIQUE.

Jeśli dla parametru **Selector** zostanie określona wartość MQSEL\_ANY\_SELECTOR, to **ItemIndex** jest indeksem względem zestawu elementów, który zawiera zarówno elementy użytkownika, jak i elementy systemowe, i musi być równy zero lub większy.

Jeśli parametr MQSEL\_ANY\_USER\_SELECTOR został określony dla parametru **Selector** , to parametr **ItemIndex** jest indeksem względem zestawu elementów użytkownika i musi mieć wartość zero lub większą.

Jeśli wartość MQSEL\_ANY\_SYSTEM\_SELECTOR jest określona dla **Selector**, **ItemIndex** to indeks względem zestawu elementów systemowych, który musi być równy zero lub większy.

Jeśli określono jawną wartość selektora, **ItemIndex** jest indeksem względem zestawu elementów, które mają tę wartość selektora, i może to być wartość MQIND\_NONE, zero lub większa.

### **BufferLength (MQLONG)-dane wejściowe**

Długość (w bajtach) buforu, w którym ma być odebranie łańcucha bajtowego. Wartość zero jest poprawną wartością.

### **Buffer (MQBYTE x BufferLength)-wyjście**

Bufor do odebrania łańcucha bajtowego. Długość jest podawana przez parametr **BufferLength** . Jeśli dla parametru **BufferLength**zostanie określona wartość zero, wskaźnik pusty może zostać określony dla adresu parametru **Buffer** . W pozostałych przypadkach należy podać poprawny (niepusty) adres dla parametru **Buffer** .

Łańcuch jest dopełniany wartościami pustymi na długość buforu. Jeśli łańcuch jest dłuższy niż bufor, łańcuch jest obcinany do dopasowania; w tym przypadku wartość *ByteStringLength* wskazuje wielkość buforu wymaganego do umieszczenia łańcucha bez obcinania.

### **ByteStringLength (MQLONG)-dane wyjściowe**

Długość (w bajtach) łańcucha zawartego w worku. Jeśli parametr **Buffer** jest zbyt mały, długość zwracanego łańcucha jest mniejsza niż wartość *ByteStringLength*.

## **CompCode (MQLONG)-dane wyjściowe**

Kod zakończenia.

### **Przyczyna (MQLONG)-dane wyjściowe**

Kod przyczyny kwalifikujący *CompCode*.

Następujące kody przyczyny wskazujące warunki błędu i ostrzeżenia mogą zostać zwrócone z wywołania mqInquireByteString :

### **MQRC\_BUFFER\_ERROR-BŁĄD**

Parametr buforu jest niepoprawny (niepoprawny adres parametru lub bufor nie jest całkowicie dostępny).

### **MQRC\_BUFFER\_LENGTH\_ERROR**

Długość buforu jest niepoprawna.

### **BŁĄD MQRC\_HBAG\_ERROR**

Uchwyt torby nie jest poprawny.

## **MQRC\_INDEX\_ERROR**

Indeks nie jest poprawny (wartość ujemna indeksu, a nie MQIND\_NONE lub MQIND\_NONE określona z jedną z wartości MQSEL\_ANY\_xxx\_SELECTOR).

### **MQRC\_INDEX\_NOT\_PRESENT**

Żaden element o określonym indeksie nie jest obecny w torbie dla podanego selektora.

### **MQRC\_SELECTOR\_NOT\_PRESENT**

Żaden element z określonym selektorem nie jest obecny w worku.

## **MQRC\_SELECTOR\_NOT\_SUPPORTED**

Określony selektor systemu nie jest obsługiwany przez interfejs MQAI.

### **MQRC\_SELECTOR\_NOT\_UNIQUE**

Parametr MQIND\_NONE jest określony, jeśli w worku znajduje się więcej niż jedno wystąpienie określonego selektora.

### **MQRC\_SELECTOR\_OUT\_OF\_RANGE**

Selektor nie mieści się w poprawnym zakresie dla wywołania.

## **MQRC\_SELECTOR\_WRONG\_TYPE**

Element danych ma niepoprawny typ danych do wywołania.

### **MQRC\_STORAGE\_NOT\_AVAILABLE**

Niewystarczająca ilość pamięci masowej.

#### **Błąd MQRC\_STRING\_LENGTH\_ERROR**

Parametr **ByteStringLength** nie jest poprawny (niepoprawny adres parametru).

#### **MQRC\_STRING\_OBCIĘTY**

Zbyt długie dane dla buforu wyjściowego i zostały obcięte.

## **Wywołanie języka C dla obiektu mqInquireByteString**

mqInquireByteString (Bag, Selector, ItemIndex, BufferLength, Buffer, &StringLength, &CompCode, &Reason);

Zadeklaruj parametry w następujący sposób:

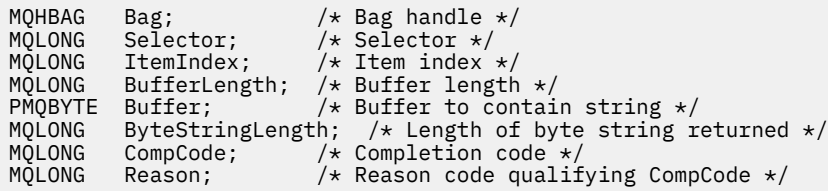

## **Wywołanie języka Visual Basic dla obiektu mqInquireByteString**

(Obsługiwane tylko w systemie Windows ).

mqInquireByteString Bag, Selector, ItemIndex, BufferLength, Buffer, StringLength, CompCode, Reason

Zadeklaruj parametry w następujący sposób:

```
Dim Bag                                   As Long     'Bag handle'
Dim Selector As Long 'Selector'
Dim ItemIndex As Long 'Item index'
Dim BufferLength As Long 'Buffer length'
Dim Buffer                 As Byte   'Buffer to contain string'
Dim ByteStringLength As Long 'Length of byte string returned'
Dim CompCode As Long 'Completion code'
Dim Reason As Long 'Reason code qualifying CompCode'
```
# **Filtr mqInquireByteString**

Wywołanie filtru mqInquireByteStringżąda wartości i operatora elementu filtru łańcucha bajtowego, który znajduje się w worku. Element danych może być elementem użytkownika lub elementem systemowym.

## **Składnia dla filtru mqInquireByteString**

**Filtr mqInquireByteString** *(Bag, Selector, ItemIndex, Bufferlength, Buffer, ByteStringLength, Operator, CompCode, Reason)*

## **Parametry dla filtru mqInquireByteString**

## **Bag (MQHBAG)-dane wejściowe**

Uchwyt worka, do którego odnosi się zapytanie. Worek może być workiem użytkownika lub workiem systemowym.

## **Selektor (MQLONG)-dane wejściowe**

Selektor elementu, do którego odnosi się zapytanie.

Jeśli selektor jest mniejszy od zera (czyli selektor systemu), selektor musi być jednym, który jest obsługiwany przez wyniki MQAI; MQRC\_SELECTOR\_NOT\_SUPPORTED (jeśli nie jest).

Podany selektor musi być obecny w worku; MORC\_SELECTOR\_NOT\_PRESENT-jeśli go nie ma.

Typ danych elementu musi być taki sam, jak typ danych implikowanych przez wywołanie; MQRC\_SELECTOR\_WRONG\_TYPE powoduje, że nie jest to typ danych.

Dla produktu *Selector*można określić następujące wartości specjalne:

### **MQSEL\_ANY\_SELECTOR**

Zapytanie o element, którego dotyczy zapytanie, to użytkownik lub element systemu identyfikowany przez produkt *ItemIndex*.

### **MQSEL\_ANY\_USER\_SELECTOR**

Zapytanie o element, którego dotyczy zapytanie, to element użytkownika identyfikowany przez produkt *ItemIndex*.

## **MQSEL\_ANY\_SYSTEM\_SELECTOR**

Zapytanie o element, którego dotyczy zapytanie, jest elementem systemowym identyfikowany przez produkt *ItemIndex*.

### **ItemIndex (MQLONG)-dane wejściowe**

Indeks pozycji danych, do której odnosi się zapytanie. Wartość musi być równa zero lub większa lub musi być wartością specjalną MQIND\_NONE. Jeśli wartość jest mniejsza od zera, a nie MQIND\_NONE, to wyniki MQRC\_INDEX\_ERROR są wyświetlane. Jeśli element nie znajduje się jeszcze w worku, wyniki komendy MQRC\_INDEX\_NOT\_PRESENT. Można określić następujące wartości specjalne:

### **MQIND\_BRAK**

Oznacza to, że w worku musi istnieć tylko jedno wystąpienie selektora. Jeśli istnieje więcej niż jedno wystąpienie, wyniki MQRC\_SELECTOR\_NOT\_UNIQUE.

Jeśli dla parametru **Selector** zostanie określona wartość MQSEL\_ANY\_SELECTOR, to **ItemIndex** jest indeksem względem zestawu elementów, który zawiera zarówno elementy użytkownika, jak i elementy systemowe, i musi być równy zero lub większy.

Jeśli parametr MQSEL\_ANY\_USER\_SELECTOR został określony dla parametru **Selector** , to parametr **ItemIndex** jest indeksem względem zestawu elementów użytkownika i musi mieć wartość zero lub większą.

Jeśli wartość MQSEL\_ANY\_SYSTEM\_SELECTOR jest określona dla **Selector**, **ItemIndex** to indeks względem zestawu elementów systemowych, który musi być równy zero lub większy.

Jeśli określono jawną wartość selektora, **ItemIndex** jest indeksem względem zestawu elementów, które mają tę wartość selektora, i może to być wartość MQIND\_NONE, zero lub większa.

### **BufferLength (MQLONG)-dane wejściowe**

Długość (w bajtach) buforu, w którym ma zostać odebranie łańcucha bajtowego warunku. Wartość zero jest poprawną wartością.

## **Buffer (MQBYTE x BufferLength)-wyjście**

Bufor do odebrania łańcucha bajtowego warunku. Długość jest podawana przez parametr **BufferLength** . Jeśli dla parametru **BufferLength**zostanie określona wartość zero, wskaźnik pusty może zostać określony dla adresu parametru **Buffer** . W pozostałych przypadkach należy podać poprawny (niepusty) adres dla parametru **Buffer** .

Łańcuch jest dopełniany spacjami do długości buforu; łańcuch nie jest zakończony znakiem o kodzie zero. Jeśli łańcuch jest dłuższy niż bufor, łańcuch jest obcinany do dopasowania; w tym przypadku wartość **ByteStringLength** wskazuje wielkość buforu wymaganego do umieszczenia łańcucha bez obcinania.

## **ByteStringLength (MQLONG)-dane wyjściowe**

Długość (w bajtach) łańcucha warunku zawartego w worku. Jeśli parametr **Buffer** jest zbyt mały, długość zwracanego łańcucha jest mniejsza niż wartość **StringLength**.

### **Operator (MQLONG)-dane wyjściowe**

Operator filtru łańcucha bajtów w torbie.

## **CompCode (MQLONG)-dane wyjściowe**

Kod zakończenia.

### **Przyczyna (MQLONG)-dane wyjściowe**

Kod przyczyny kwalifikujący *CompCode*.

Następujące kody przyczyny wskazujące warunki błędu i ostrzeżenia mogą zostać zwrócone z wywołania filtru mqInquireByteString:

### **MQRC\_BUFFER\_ERROR-BŁĄD**

Parametr buforu jest niepoprawny (niepoprawny adres parametru lub bufor nie jest całkowicie dostępny).

### **MQRC\_BUFFER\_LENGTH\_ERROR**

Długość buforu jest niepoprawna.

### **Błąd MQRC\_FILTER\_OPERATOR\_ERROR**

Operator filtru jest niepoprawny.

### **BŁĄD MQRC\_HBAG\_ERROR**

Uchwyt torby nie jest poprawny.

#### **MQRC\_INDEX\_ERROR**

Indeks nie jest poprawny (wartość ujemna indeksu, a nie MQIND\_NONE lub MQIND\_NONE określona z jedną z wartości MQSEL\_ANY\_xxx\_SELECTOR).

## **MQRC\_INDEX\_NOT\_PRESENT**

Żaden element o określonym indeksie nie jest obecny w torbie dla podanego selektora.

#### **MQRC\_SELECTOR\_NOT\_PRESENT**

Żaden element z określonym selektorem nie jest obecny w worku.

## **MQRC\_SELECTOR\_NOT\_SUPPORTED**

Określony selektor systemu nie jest obsługiwany przez interfejs MQAI.

## **MQRC\_SELECTOR\_NOT\_UNIQUE**

Parametr MQIND\_NONE jest określony, jeśli w worku znajduje się więcej niż jedno wystąpienie określonego selektora.

## **MQRC\_SELECTOR\_OUT\_OF\_RANGE**

Selektor nie mieści się w poprawnym zakresie dla wywołania.

## **MQRC\_SELECTOR\_WRONG\_TYPE**

Element danych ma niepoprawny typ danych do wywołania.

## **MQRC\_STORAGE\_NOT\_AVAILABLE**

Niewystarczająca ilość pamięci masowej.

## **Błąd MQRC\_STRING\_LENGTH\_ERROR**

Parametr **ByteStringLength** nie jest poprawny (niepoprawny adres parametru).

## **MQRC\_STRING\_OBCIĘTY**

Zbyt długie dane dla buforu wyjściowego i zostały obcięte.

## **Wywołanie języka C dla filtru mqInquireByteString**

mqInquireByteStringFilter (Bag, Selector, ItemIndex, BufferLength, Buffer, &ByteStringLength, &Operator, &CompCode, &Reason);

Zadeklaruj parametry w następujący sposób:

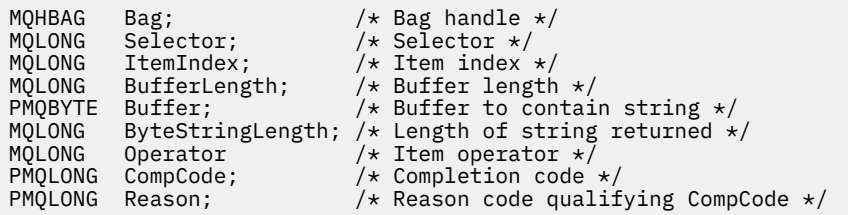

## **Wizualne wywołanie języka Visual Basic dla filtru mqInquireByteString**

(Obsługiwane tylko w systemie Windows ).

mqInquireByteStringFilter Bag, Selector, ItemIndex, BufferLength, Buffer, ByteStringLength, Operator, CompCode, Reason

Zadeklaruj parametry w następujący sposób:

```
Dim Bag As Long 'Bag handle'
Dim Selector As Long 'Selector'
Dim ItemIndex As Long 'Item index'
Dim BufferLength As Long 'Buffer length'
Dim Buffer As String 'Buffer to contain string'
Dim ByteStringLength As Long 'Length of byte string returned'
Dim Operator As Long 'Operator'
Dim CompCode As Long 'Completion code'
Dim Reason As Long 'Reason code qualifying CompCode'
```
# **mqInquireLiczba Całkowita**

Wywołanie liczby całkowitej mqInquireżąda wartości liczby całkowitej, która znajduje się w worku. Element danych może być elementem użytkownika lub elementem systemowym.

## **Składnia dla mqInquireInteger**

**mqInquireLiczba całkowita** *(Bag, Selector, ItemIndex, ItemValue, CompCode, Reason)*

## **Parametry dla liczby całkowitej mqInquire**

#### **Bag (MQHBAG)-dane wejściowe**

Uchwyt worka, do którego odnosi się zapytanie. Worek może być workiem użytkownika lub workiem systemowym.

## **Selektor (MQLONG)-dane wejściowe**

Selektor identyfikujący element, do którego odnosi się zapytanie.

Jeśli selektor jest mniejszy niż zero (selektor systemu), selektor musi być taki, który jest obsługiwany przez wyniki MQAI; MQRC\_SELECTOR\_NOT\_SUPPORTED (jeśli nie jest).

Podany selektor musi być obecny w worku; MQRC\_SELECTOR\_NOT\_PRESENT-jeśli go nie ma.

Typ danych elementu musi zgadzać się z typem danych implikowanych przez wywołanie; MQRC\_SELECTOR\_WRONG\_TYPE powoduje, że typ danych nie jest określony.

Dla produktu *Selector*można określić następujące wartości specjalne:

#### **MQSEL\_ANY\_SELECTOR**

Zapytanie o element, którego dotyczy zapytanie, to użytkownik lub element systemu identyfikowany przez produkt *ItemIndex*.

## **MQSEL\_ANY\_USER\_SELECTOR**

Zapytanie o element, którego dotyczy zapytanie, to element użytkownika identyfikowany przez produkt *ItemIndex*.

### **MQSEL\_ANY\_SYSTEM\_SELECTOR**

Zapytanie o element, którego dotyczy zapytanie, jest elementem systemowym identyfikowany przez produkt *ItemIndex*.

### **ItemIndex (MQLONG)-dane wejściowe**

Indeks pozycji danych, do której odnosi się zapytanie. Wartość musi być równa zero lub większa lub musi być wartością specjalną MQIND\_NONE. Jeśli wartość jest mniejsza od zera i nie ma wartości MQIND\_NONE, to wyniki MQRC\_INDEX\_ERROR są wyświetlane. Jeśli element nie znajduje się jeszcze w worku, wyniki komendy MQRC\_INDEX\_NOT\_PRESENT. Można określić następujące wartości specjalne:

### **MQIND\_BRAK**

Oznacza to, że w worku musi istnieć tylko jedno wystąpienie selektora. Jeśli istnieje więcej niż jedno wystąpienie, wyniki MQRC\_SELECTOR\_NOT\_UNIQUE.

Jeśli wartość MQSEL\_ANY\_SELECTOR jest określona dla *Selector*, *ItemIndex* to indeks względem zestawu elementów, który zawiera zarówno elementy użytkownika, jak i elementy systemowe, i musi być równy zero lub większy.

Jeśli wartość MQSEL\_ANY\_USER\_SELECTOR jest określona dla *Selector*, to *ItemIndex* jest indeksem względem zestawu elementów użytkownika i musi mieć wartość zero lub większą.

Jeśli wartość MQSEL\_ANY\_SYSTEM\_SELECTOR jest określona dla *Selector*, *ItemIndex* to indeks względem zestawu elementów systemowych, który musi być równy zero lub większy.

Jeśli określono jawną wartość selektora, *ItemIndex* jest indeksem względem zestawu elementów, które mają tę wartość selektora, i może to być wartość MQIND\_NONE, zero lub większa.

## **ItemValue (MQLONG)-dane wyjściowe**

Wartość pozycji w torbie.

### **CompCode (MQLONG)-dane wyjściowe**

Kod zakończenia.

### **Przyczyna (MQLONG)-dane wyjściowe**

Kod przyczyny kwalifikujący *CompCode*.

Następujące kody przyczyny wskazujące warunki błędu mogą zostać zwrócone z wywołania mqInquireInteger:

### **BŁĄD MQRC\_HBAG\_ERROR**

Uchwyt torby nie jest poprawny.

### **MQRC\_INDEX\_ERROR**

Indeks nie jest poprawny (wartość ujemna indeksu, a nie MQIND\_NONE lub MQIND\_NONE określona z jedną z wartości MQSEL\_ANY\_xxx\_SELECTOR).

### **MQRC\_INDEX\_NOT\_PRESENT**

Żaden element o określonym indeksie nie jest obecny w torbie dla podanego selektora.

### **MQRC\_ITEM\_VALUE\_ERROR**

Parametr **ItemValue** nie jest poprawny (niepoprawny adres parametru).

#### **MQRC\_SELECTOR\_NOT\_PRESENT**

Żaden element z określonym selektorem nie jest obecny w worku.

### **MQRC\_SELECTOR\_NOT\_SUPPORTED**

Określony selektor systemu nie jest obsługiwany przez interfejs MQAI.

### **MQRC\_SELECTOR\_NOT\_UNIQUE**

Parametr MQIND\_NONE jest określony, jeśli w worku znajduje się więcej niż jedno wystąpienie określonego selektora.

### **MQRC\_SELECTOR\_OUT\_OF\_RANGE**

Selektor nie mieści się w poprawnym zakresie dla wywołania.

### **MQRC\_SELECTOR\_WRONG\_TYPE**

Element danych ma niepoprawny typ danych do wywołania.

### **MQRC\_STORAGE\_NOT\_AVAILABLE**

Niewystarczająca ilość pamięci masowej.

## **Wywołanie języka C dla liczby całkowitej mqInquire**

mqInquireInteger (Bag, Selector, ItemIndex, &ItemValue, &CompCode, &Reason);

Zadeklaruj parametry w następujący sposób:

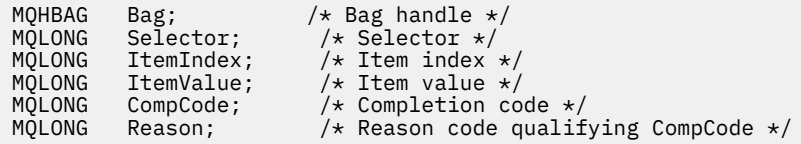

## **Wywołanie języka Visual Basic dla liczby całkowitej mqInquire**

(Obsługiwane tylko w systemie Windows ).

```
mqInquireInteger Bag, Selector, ItemIndex, ItemValue,
CompCode, Reason
```
Zadeklaruj parametry w następujący sposób:

```
Dim Bag As Long 'Bag handle'
Dim Selector As Long 'Selector'
Dim ItemIndex As Long 'Item index'
Dim ItemValue As Long 'Item value'
Dim CompCode As Long 'Completion code'
Dim Reason As Long 'Reason code qualifying CompCode'
```
## **mqInquireInteger64**

Wywołanie funkcji mqInquireInteger64 żąda wartości 64-bitowej liczby całkowitej elementu danych, która znajduje się w worku. Element danych może być elementem użytkownika lub elementem systemowym.

## **Składnia komendy mqInquireInteger64**

**mqInquireInteger64** *(Bag, Selector, ItemIndex, ItemValue, CompCode, Reason)*

## **Parametry dla parametru mqInquireInteger64**

### **Bag (MQHBAG)-dane wejściowe**

Uchwyt worka, do którego odnosi się zapytanie. Worek może być workiem użytkownika lub workiem systemowym.

### **Selektor (MQLONG)-dane wejściowe**

Selektor identyfikujący element, do którego odnosi się zapytanie.

Jeśli selektor jest mniejszy niż zero (selektor systemu), selektor musi być taki, który jest obsługiwany przez wyniki MQAI; MQRC\_SELECTOR\_NOT\_SUPPORTED (jeśli nie jest).

Podany selektor musi być obecny w worku; MQRC\_SELECTOR\_NOT\_PRESENT-jeśli go nie ma.

Typ danych elementu musi zgadzać się z typem danych implikowanych przez wywołanie; MQRC\_SELECTOR\_WRONG\_TYPE powoduje, że typ danych nie jest określony.

Dla produktu *Selector*można określić następujące wartości specjalne:

## **MQSEL\_ANY\_SELECTOR**

Zapytanie o element, którego dotyczy zapytanie, to użytkownik lub element systemu identyfikowany przez produkt *ItemIndex*.

## **MQSEL\_ANY\_USER\_SELECTOR**

Zapytanie o element, którego dotyczy zapytanie, to element użytkownika identyfikowany przez produkt *ItemIndex*.

### **MQSEL\_ANY\_SYSTEM\_SELECTOR**

Zapytanie o element, którego dotyczy zapytanie, jest elementem systemowym identyfikowany przez produkt *ItemIndex*.

### **ItemIndex (MQLONG)-dane wejściowe**

Indeks pozycji danych, do której odnosi się zapytanie. Wartość musi być równa zero lub większa lub musi być wartością specjalną MQIND\_NONE. Jeśli wartość jest mniejsza od zera i nie ma wartości MQIND\_NONE, to wyniki MQRC\_INDEX\_ERROR są wyświetlane. Jeśli element nie znajduje się jeszcze w worku, wyniki komendy MQRC\_INDEX\_NOT\_PRESENT. Można określić następujące wartości specjalne:

### **MQIND\_BRAK**

Oznacza to, że w worku musi istnieć tylko jedno wystąpienie selektora. Jeśli istnieje więcej niż jedno wystąpienie, wyniki MQRC\_SELECTOR\_NOT\_UNIQUE.

Jeśli wartość MQSEL\_ANY\_SELECTOR jest określona dla *Selector*, *ItemIndex* to indeks względem zestawu elementów, który zawiera zarówno elementy użytkownika, jak i elementy systemowe, i musi być równy zero lub większy.

Jeśli wartość MQSEL\_ANY\_USER\_SELECTOR jest określona dla *Selector*, to *ItemIndex* jest indeksem względem zestawu elementów użytkownika i musi mieć wartość zero lub większą.

Jeśli wartość MQSEL\_ANY\_SYSTEM\_SELECTOR jest określona dla *Selector*, *ItemIndex* to indeks względem zestawu elementów systemowych, który musi być równy zero lub większy.

Jeśli określono jawną wartość selektora, *ItemIndex* jest indeksem względem zestawu elementów, które mają tę wartość selektora, i może to być wartość MQIND\_NONE, zero lub większa.

## **ItemValue (MQINT64)-dane wyjściowe**

Wartość pozycji w torbie.

## **CompCode (MQLONG)-dane wyjściowe**

Kod zakończenia.

## **Przyczyna (MQLONG)-dane wyjściowe**

Kod przyczyny kwalifikujący *CompCode*.

Następujące kody przyczyny wskazujące warunki błędu mogą zostać zwrócone z wywołania mqInquireInteger64 :

### **BŁĄD MQRC\_HBAG\_ERROR**

Uchwyt torby nie jest poprawny.

### **MQRC\_INDEX\_ERROR**

Indeks nie jest poprawny (wartość ujemna indeksu, a nie MQIND\_NONE lub MQIND\_NONE określona z jedną z wartości MQSEL\_ANY\_xxx\_SELECTOR).

### **MQRC\_INDEX\_NOT\_PRESENT**

Żaden element o określonym indeksie nie jest obecny w torbie dla podanego selektora.

#### **MQRC\_ITEM\_VALUE\_ERROR**

Parametr **ItemValue** nie jest poprawny (niepoprawny adres parametru).

#### **MQRC\_SELECTOR\_NOT\_PRESENT**

Żaden element z określonym selektorem nie jest obecny w worku.

### **MQRC\_SELECTOR\_NOT\_SUPPORTED**

Określony selektor systemu nie jest obsługiwany przez interfejs MQAI.

## **MQRC\_SELECTOR\_NOT\_UNIQUE**

Parametr MQIND\_NONE jest określony, jeśli w worku znajduje się więcej niż jedno wystąpienie określonego selektora.

#### **MQRC\_SELECTOR\_OUT\_OF\_RANGE**

Selektor nie mieści się w poprawnym zakresie dla wywołania.

#### **MQRC\_SELECTOR\_WRONG\_TYPE**

Element danych ma niepoprawny typ danych do wywołania.

#### **MQRC\_STORAGE\_NOT\_AVAILABLE**

Niewystarczająca ilość pamięci masowej.

## **Wywołanie języka C dla mqInquireInteger64**

mqInquireInteger64 (Bag, Selector, ItemIndex, &ItemValue, &CompCode, &Reason);

Zadeklaruj parametry w następujący sposób:

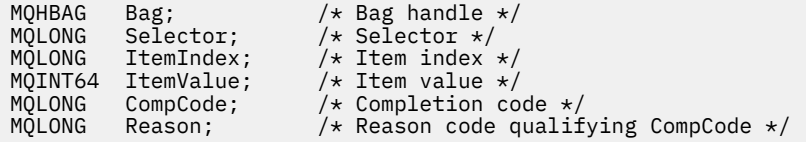

## **Wywołanie języka Visual Basic dla elementu mqInquireInteger64**

(Obsługiwane tylko w systemie Windows ).

```
mqInquireInteger64 Bag, Selector, ItemIndex, ItemValue,
CompCode, Reason
```
Zadeklaruj parametry w następujący sposób:

Dim Bag As Long 'Bag handle' Dim Selector As Long 'Selector' Dim ItemIndex As Long 'Item index' Dim ItemValue As Long 'Item value' Dim CompCode As Long 'Completion code' Dim Reason As Long 'Reason code qualifying CompCode'

## **mqInquireIntegerFilter**

Wywołanie mqInquireIntegerFilter żąda wartości i operatora dla elementu filtru liczby całkowitej, który znajduje się w worku. Element danych może być elementem użytkownika lub elementem systemowym.
## **Składnia komendy mqInquireIntegerFilter**

## **mqInquireIntegerFilter** *(Bag, Selector, ItemIndex, ItemValue, Operator, CompCode, Reason)*

## **Parametry dla parametru mqInquireIntegerFilter**

### **Bag (MQHBAG)-dane wejściowe**

Uchwyt worka, do którego odnosi się zapytanie. Worek może być workiem użytkownika lub workiem systemowym.

### **Selektor (MQLONG)-dane wejściowe**

Selektor identyfikujący element, do którego odnosi się zapytanie.

Jeśli selektor jest mniejszy niż zero (selektor systemu), selektor musi być taki, który jest obsługiwany przez wyniki MQAI; MQRC\_SELECTOR\_NOT\_SUPPORTED (jeśli nie jest).

Podany selektor musi być obecny w worku; MQRC\_SELECTOR\_NOT\_PRESENT-jeśli go nie ma.

Typ danych elementu musi zgadzać się z typem danych implikowanych przez wywołanie; MQRC\_SELECTOR\_WRONG\_TYPE powoduje, że typ danych nie jest określony.

Dla produktu *Selector*można określić następujące wartości specjalne:

### **MQSEL\_ANY\_SELECTOR**

Zapytanie o element, którego dotyczy zapytanie, to użytkownik lub element systemu identyfikowany przez produkt *ItemIndex*.

### **MQSEL\_ANY\_USER\_SELECTOR**

Zapytanie o element, którego dotyczy zapytanie, to element użytkownika identyfikowany przez produkt *ItemIndex*.

## **MQSEL\_ANY\_SYSTEM\_SELECTOR**

Zapytanie o element, którego dotyczy zapytanie, jest elementem systemowym identyfikowany przez produkt *ItemIndex*.

## **ItemIndex (MQLONG)-dane wejściowe**

Indeks pozycji danych, do której odnosi się zapytanie. Wartość musi być równa zero lub większa lub musi być wartością specjalną MQIND\_NONE. Jeśli wartość jest mniejsza od zera i nie ma wartości MQIND\_NONE, to wyniki MQRC\_INDEX\_ERROR są wyświetlane. Jeśli element nie znajduje się jeszcze w worku, wyniki komendy MQRC\_INDEX\_NOT\_PRESENT. Można określić następujące wartości specjalne:

## **MQIND\_BRAK**

Oznacza to, że w worku musi istnieć tylko jedno wystąpienie selektora. Jeśli istnieje więcej niż jedno wystąpienie, wyniki MQRC\_SELECTOR\_NOT\_UNIQUE.

Jeśli wartość MQSEL\_ANY\_SELECTOR jest określona dla *Selector*, *ItemIndex* to indeks względem zestawu elementów, który zawiera zarówno elementy użytkownika, jak i elementy systemowe, i musi być równy zero lub większy.

Jeśli wartość MQSEL\_ANY\_USER\_SELECTOR jest określona dla *Selector*, to *ItemIndex* jest indeksem względem zestawu elementów użytkownika i musi mieć wartość zero lub większą.

Jeśli wartość MQSEL\_ANY\_SYSTEM\_SELECTOR jest określona dla *Selector*, *ItemIndex* to indeks względem zestawu elementów systemowych, który musi być równy zero lub większy.

Jeśli określono jawną wartość selektora, *ItemIndex* jest indeksem względem zestawu elementów, które mają tę wartość selektora, i może to być wartość MQIND\_NONE, zero lub większa.

## **ItemValue (MQLONG)-dane wyjściowe**

Wartość warunku.

### **Operator (MQLONG)-dane wyjściowe**

Operator filtru całkowitoliczbowego w torbie.

### **CompCode (MQLONG)-dane wyjściowe**

Kod zakończenia.

### **Przyczyna (MQLONG)-dane wyjściowe**

Kod przyczyny kwalifikujący *CompCode*.

Następujące kody przyczyny wskazujące warunki błędu mogą zostać zwrócone z wywołania mqInquireIntegerFilter :

### **Błąd MQRC\_FILTER\_OPERATOR\_ERROR**

Operator filtru jest niepoprawny.

### **BŁĄD MQRC\_HBAG\_ERROR**

Uchwyt torby nie jest poprawny.

### **MQRC\_INDEX\_ERROR**

Indeks nie jest poprawny (wartość ujemna indeksu, a nie MQIND\_NONE lub MQIND\_NONE określona z jedną z wartości MQSEL\_ANY\_xxx\_SELECTOR).

#### **MQRC\_INDEX\_NOT\_PRESENT**

Żaden element o określonym indeksie nie jest obecny w torbie dla podanego selektora.

## **MQRC\_ITEM\_VALUE\_ERROR**

Parametr **ItemValue** nie jest poprawny (niepoprawny adres parametru).

### **MQRC\_SELECTOR\_NOT\_PRESENT**

Żaden element z określonym selektorem nie jest obecny w worku.

## **MQRC\_SELECTOR\_NOT\_SUPPORTED**

Określony selektor systemu nie jest obsługiwany przez interfejs MQAI.

### **MQRC\_SELECTOR\_NOT\_UNIQUE**

Parametr MQIND\_NONE jest określony, jeśli w worku znajduje się więcej niż jedno wystąpienie określonego selektora.

### **MQRC\_SELECTOR\_OUT\_OF\_RANGE**

Selektor nie mieści się w poprawnym zakresie dla wywołania.

### **MQRC\_SELECTOR\_WRONG\_TYPE**

Element danych ma niepoprawny typ danych do wywołania.

## **MQRC\_STORAGE\_NOT\_AVAILABLE**

Niewystarczająca ilość pamięci masowej.

## **Wywołanie języka C dla elementu mqInquireIntegerFilter**

```
mqInquireIntegerFilter (Bag, Selector, ItemIndex, &ItemValue,
&Operator, &CompCode, &Reason);
```
Zadeklaruj parametry w następujący sposób:

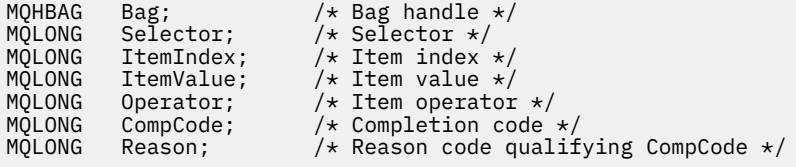

## **Wywołanie języka Visual Basic dla elementu mqInquireIntegerFilter**

(Obsługiwane tylko w systemie Windows ).

mqInquireIntegerFilter Bag, Selector, ItemIndex, ItemValue, Operator, CompCode, Reason

Zadeklaruj parametry w następujący sposób:

Dim Bag As Long 'Bag handle' Dim Selector As Long 'Selector' Dim ItemIndex As Long 'Item index' Dim ItemValue As Long 'Item value' Dim Operator As Long 'Item operator' Dim CompCode As Long 'Completion code' Dim Reason As Long 'Reason code qualifying CompCode'

# **mqInquireItemInfo**

Wywołanie mqInquireItemInfo zwraca informacje na temat określonego elementu w torbie. Element danych może być elementem użytkownika lub elementem systemowym.

## **Składnia komendy mqInquireItemInfo**

**mqInquireItemInfo** *(Bag, Selector, ItemIndex, ItemType, OutSelector, CompCode, Reason)*

## **Parametry dla elementu mqInquireItemInfo**

#### **Bag (MQHBAG)-dane wejściowe**

Uchwyt worka do uzyskania dociekliń.

Worek może być workiem użytkownika lub workiem systemowym.

#### **Selektor (MQLONG)-dane wejściowe**

Selektor identyfikujący element, który ma zostać zapytany.

Jeśli selektor jest mniejszy od zera (czyli selektor systemu), selektor musi być jednym, który jest obsługiwany przez wyniki MQAI; MQRC\_SELECTOR\_NOT\_SUPPORTED (jeśli nie jest).

Podany selektor musi być obecny w worku; MQRC\_SELECTOR\_NOT\_PRESENT-jeśli go nie ma.

Dla produktu **Selector**można określić następujące wartości specjalne:

#### **MQSEL\_ANY\_SELECTOR**

Element, który ma zostać sprawdzony, to użytkownik lub element systemowy identyfikowany przez parametr **ItemIndex** .

#### **MQSEL\_ANY\_USER\_SELECTOR**

Element, który ma zostać sprawdzony, to element użytkownika identyfikowany przez parametr **ItemIndex** .

#### **MQSEL\_ANY\_SYSTEM\_SELECTOR**

Element, który ma zostać sprawdzony, jest elementem systemowym identyfikowany przez parametr **ItemIndex** .

#### **ItemIndex (MQLONG)-dane wejściowe**

Indeks elementu danych, który ma zostać sprawdzony.

Element musi być obecny w worku; MQRC\_INDEX\_NOT\_PRESENT-jeśli nie jest. Wartość musi być równa zero lub większa lub musi mieć następującą wartość specjalną:

### **MQIND\_BRAK**

Oznacza to, że w worku musi istnieć tylko jedno wystąpienie selektora. Jeśli istnieje więcej niż jedno wystąpienie, wyniki MQRC\_SELECTOR\_NOT\_UNIQUE.

Jeśli określono parametr MQSEL\_ANY\_SELECTOR dla parametru **Selector** , parametr **ItemIndex** jest indeksem względem zestawu elementów, który zawiera zarówno elementy użytkownika, jak i elementy systemowe, a także musi być równy zero lub większy.

Jeśli wartość MQSEL\_ANY\_USER\_SELECTOR jest określona dla parametru **Selector** , parametr **ItemIndex** jest indeksem względem zestawu elementów systemowych i musi być równy zero lub większy.

Jeśli parametr MQSEL\_ANY\_SYSTEM\_SELECTOR jest określony dla parametru **Selector** , parametr **ItemIndex** jest indeksem względem zestawu elementów systemowych i musi być równy zero lub większy. Jeśli zostanie określona jawna wartość selektora, parametr **ItemIndex** jest indeksem względem zestawu elementów, które mają tę wartość selektora i mogą mieć wartość MQIND\_NONE, zero lub większą.

### **ItemType (MQLONG)-dane wyjściowe**

Typ danych określonego elementu danych.

Mogą zostać zwrócone następujące elementy:

### **MQITEM\_BAG**

Element uchwytu torby.

**MQITEM\_BYTE\_STRING** Łańcuch bajtów.

**MQITEM\_INTEGER** Liczba całkowita.

**MQITEM\_INTEGER\_FILTER**

Filtr liczb całkowitych.

**MQITEM\_INTEGER64** 64-bitowa liczba całkowita.

## **MQITEM\_STRING**

Znak-element łańcucha znaków.

**MQITEM\_STRING\_FILTER,**

Filtr łańcuchowy.

## **OutSelector (MQLONG)-dane wyjściowe**

Selektor określonego elementu danych.

# **CompCode (MQLONG)-dane wyjściowe**

Kod zakończenia.

## **Przyczyna (MQLONG)-dane wyjściowe**

Kod przyczyny kwalifikujący *CompCode*.

Następujące kody przyczyny wskazujące warunki błędu mogą zostać zwrócone z wywołania mqInquireItemInfo :

**BŁĄD MQRC\_HBAG\_ERROR**

Uchwyt torby nie jest poprawny.

### **MQRC\_INDEX\_ERROR**

Określono parametr MQIND\_NONE z jedną z wartości MQSEL\_ANY\_XXX\_SELECTOR.

#### **MQRC\_INDEX\_NOT\_PRESENT**

Żaden element o określonym indeksie nie jest obecny w torbie dla podanego selektora.

## **MQRC\_ITEM\_TYPE\_ERROR**

Parametr **ItemType** nie jest poprawny (niepoprawny adres parametru).

### **MQRC\_OUT\_SELECTOR\_ERROR**

Parametr **OutSelector** nie jest poprawny (niepoprawny adres parametru).

## **MQRC\_SELECTOR\_NOT\_PRESENT**

Żaden element z określonym selektorem nie jest obecny w worku.

### **MQRC\_SELECTOR\_NOT\_SUPPORTED**

Określony selektor systemu nie jest obsługiwany przez interfejs MQAI.

#### **MQRC\_SELECTOR\_NOT\_UNIQUE**

Parametr MQIND\_NONE jest określony, jeśli w worku znajduje się więcej niż jedno wystąpienie określonego selektora.

### **MQRC\_SELECTOR\_OUT\_OF\_RANGE**

Selektor nie mieści się w poprawnym zakresie dla wywołania.

#### **MQRC\_STORAGE\_NOT\_AVAILABLE**

Niewystarczająca ilość pamięci masowej.

## **Wywołanie języka C dla elementu mqInquireItemInfo**

mqInquireItemInfo (Bag, Selector, ItemIndex, &OutSelector, &ItemType, &CompCode, &Reason);

Zadeklaruj parametry w następujący sposób:

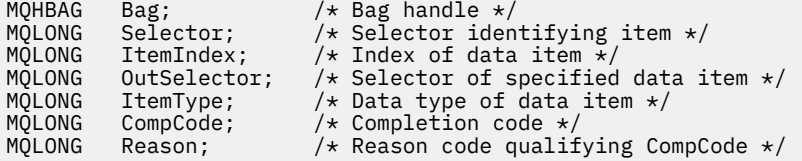

## **Wywołanie języka Visual Basic dla elementu mqInquireItemInfo**

(Obsługiwane tylko w systemie Windows ).

mqInquireItemInfo Bag, Selector, ItemIndex, OutSelector, ItemType, CompCode, Reason

Zadeklaruj parametry w następujący sposób:

Dim Bag As Long 'Bag handle' Dim Selector As Long 'Selector identifying item' Dim ItemIndex As Long 'Index of data item' Dim OutSelector As Long 'Selector of specified data item' Dim ItemType As Long 'Data type of data item' Dim CompCode As Long 'Completion code' Dim Reason As Long 'Reason code qualifying CompCode'

## **Łańcuch mqInquire**

Wywołanie łańcucha mqInquireżąda wartości elementu danych znakowego, który znajduje się w torbie. Element danych może być elementem użytkownika lub elementem systemowym.

## **Składnia dla łańcucha mqInquire**

**mqInquireŁańcuch** *(Bag, Selector, ItemIndex, Bufferlength, Buffer, StringLength, CodedCharSetId, CompCode, Reason)*

# **Parametry dla łańcucha mqInquire**

## **Bag (MQHBAG)-dane wejściowe**

Uchwyt worka, do którego odnosi się zapytanie. Worek może być workiem użytkownika lub workiem systemowym.

### **Selektor (MQLONG)-dane wejściowe**

Selektor elementu, do którego odnosi się zapytanie.

Jeśli selektor jest mniejszy od zera (czyli selektor systemu), selektor musi być jednym, który jest obsługiwany przez wyniki MQAI; MQRC\_SELECTOR\_NOT\_SUPPORTED (jeśli nie jest).

Podany selektor musi być obecny w worku; MQRC\_SELECTOR\_NOT\_PRESENT-jeśli go nie ma.

Typ danych elementu musi być taki sam, jak typ danych implikowanych przez wywołanie; MQRC\_SELECTOR\_WRONG\_TYPE powoduje, że nie jest to typ danych.

Dla produktu *Selector*można określić następujące wartości specjalne:

### **MQSEL\_ANY\_SELECTOR**

Zapytanie o element, którego dotyczy zapytanie, to użytkownik lub element systemu identyfikowany przez produkt *ItemIndex*.

## **MQSEL\_ANY\_USER\_SELECTOR**

Zapytanie o element, którego dotyczy zapytanie, to element użytkownika identyfikowany przez produkt *ItemIndex*.

## **MQSEL\_ANY\_SYSTEM\_SELECTOR**

Zapytanie o element, którego dotyczy zapytanie, jest elementem systemowym identyfikowany przez produkt *ItemIndex*.

### **ItemIndex (MQLONG)-dane wejściowe**

Indeks pozycji danych, do której odnosi się zapytanie. Wartość musi być równa zero lub większa lub musi być wartością specjalną MQIND\_NONE. Jeśli wartość jest mniejsza od zera, a nie MQIND\_NONE, to wyniki MQRC\_INDEX\_ERROR są wyświetlane. Jeśli element nie znajduje się jeszcze w worku, wyniki komendy MQRC\_INDEX\_NOT\_PRESENT. Można określić następujące wartości specjalne:

#### **MQIND\_BRAK**

Oznacza to, że w worku musi istnieć tylko jedno wystąpienie selektora. Jeśli istnieje więcej niż jedno wystąpienie, wyniki MQRC\_SELECTOR\_NOT\_UNIQUE.

Jeśli dla parametru **Selector** zostanie określona wartość MQSEL\_ANY\_SELECTOR, to **ItemIndex** jest indeksem względem zestawu elementów, który zawiera zarówno elementy użytkownika, jak i elementy systemowe, i musi być równy zero lub większy.

Jeśli parametr MQSEL\_ANY\_USER\_SELECTOR został określony dla parametru **Selector** , to parametr **ItemIndex** jest indeksem względem zestawu elementów użytkownika i musi mieć wartość zero lub większą.

Jeśli wartość MQSEL\_ANY\_SYSTEM\_SELECTOR jest określona dla **Selector**, **ItemIndex** to indeks względem zestawu elementów systemowych, który musi być równy zero lub większy.

Jeśli określono jawną wartość selektora, **ItemIndex** jest indeksem względem zestawu elementów, które mają tę wartość selektora, i może to być wartość MQIND\_NONE, zero lub większa.

#### **BufferLength (MQLONG)-dane wejściowe**

Długość (w bajtach) buforu, w którym ma zostać odebranie łańcucha. Wartość zero jest poprawną wartością.

## **Bufor (MQCHAR x** *BufferLength***)-output**

Bufor do odebrania łańcucha znaków. Długość jest podawana przez parametr **BufferLength** . Jeśli dla parametru **BufferLength**zostanie określona wartość zero, wskaźnik pusty może zostać określony dla adresu parametru **Buffer** . W pozostałych przypadkach należy podać poprawny (niepusty) adres dla parametru **Buffer** .

Łańcuch jest dopełniany spacjami do długości buforu; łańcuch nie jest zakończony znakiem o kodzie zero. Jeśli łańcuch jest dłuższy niż bufor, łańcuch jest obcinany do dopasowania; w tym przypadku wartość **StringLength** wskazuje wielkość buforu wymaganego do umieszczenia łańcucha bez obcinania.

## **StringLength (MQLONG)-dane wyjściowe**

Długość (w bajtach) łańcucha zawartego w worku. Jeśli parametr **Buffer** jest zbyt mały, długość zwracanego łańcucha jest mniejsza niż wartość *StringLength*.

## **CodedCharSetId (MQLONG)-dane wyjściowe**

Identyfikator kodowanego zestawu znaków dla danych znakowych w łańcuchu. Ten parametr może być ustawiony na pusty wskaźnik, jeśli nie jest wymagany.

## **CompCode (MQLONG)-dane wyjściowe**

Kod zakończenia.

## **Przyczyna (MQLONG)-dane wyjściowe**

Kod przyczyny kwalifikujący *CompCode*.

Następujące kody przyczyny wskazujące warunki błędu i ostrzeżenia mogą zostać zwrócone z wywołania metody mqInquire:

## **MQRC\_BUFFER\_ERROR-BŁĄD**

Parametr buforu jest niepoprawny (niepoprawny adres parametru lub bufor nie jest całkowicie dostępny).

## **MQRC\_BUFFER\_LENGTH\_ERROR**

Długość buforu jest niepoprawna.

## **BŁĄD MQRC\_HBAG\_ERROR**

Uchwyt torby nie jest poprawny.

## **MQRC\_INDEX\_ERROR**

Indeks nie jest poprawny (wartość ujemna indeksu, a nie MQIND\_NONE lub MQIND\_NONE określona z jedną z wartości MQSEL\_ANY\_xxx\_SELECTOR).

## **MQRC\_INDEX\_NOT\_PRESENT**

Żaden element o określonym indeksie nie jest obecny w torbie dla podanego selektora.

## **MQRC\_SELECTOR\_NOT\_PRESENT**

Żaden element z określonym selektorem nie jest obecny w worku.

## **MQRC\_SELECTOR\_NOT\_SUPPORTED**

Określony selektor systemu nie jest obsługiwany przez interfejs MQAI.

## **MQRC\_SELECTOR\_NOT\_UNIQUE**

Parametr MQIND\_NONE jest określony, jeśli w worku znajduje się więcej niż jedno wystąpienie określonego selektora.

## **MQRC\_SELECTOR\_OUT\_OF\_RANGE**

Selektor nie mieści się w poprawnym zakresie dla wywołania.

## **MQRC\_SELECTOR\_WRONG\_TYPE**

Element danych ma niepoprawny typ danych do wywołania.

## **MQRC\_STORAGE\_NOT\_AVAILABLE**

Niewystarczająca ilość pamięci masowej.

## **Błąd MQRC\_STRING\_LENGTH\_ERROR**

Parametr **StringLength** nie jest poprawny (niepoprawny adres parametru).

### **MQRC\_STRING\_OBCIĘTY**

Zbyt długie dane dla buforu wyjściowego i zostały obcięte.

## **Wywołanie języka C dla łańcucha mqInquire**

mqInquireString (Bag, Selector, ItemIndex, BufferLength, Buffer, &StringLength, &CodedCharSetId, &CompCode, &Reason);

Zadeklaruj parametry w następujący sposób:

```
MQHBAG Bag; /* Bag handle */
MQLONG Selector; /* Selector */
MQLONG ItemIndex; /* Item index */
MQLONG BufferLength; /* Buffer length */
PMQCHAR Buffer; /* Buffer to contain string */
MQLONG StringLength; /* Length of string returned */
MQLONG CodedCharSetId /* Coded Character Set ID */
MQLONG CompCode; /* Completion code */
MQLONG Reason; /* Reason code qualifying CompCode */
```
## **Wywołanie języka Visual Basic dla łańcucha mqInquire**

(Obsługiwane tylko w systemie Windows ).

```
mqInquireString Bag, Selector, ItemIndex,
BufferLength, Buffer, StringLength, CodedCharSetId,
CompCode, Reason
```
Zadeklaruj parametry w następujący sposób:

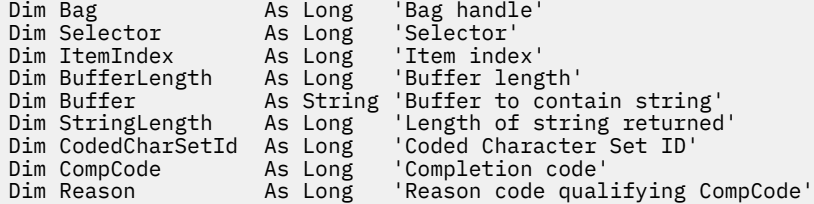

## **mqInquireStringFilter**

Wywołanie mqInquireStringFilter żąda wartości i operatora elementu filtru łańcuchowego, który znajduje się w torbie. Element danych może być elementem użytkownika lub elementem systemowym.

## **Składnia komendy mqInquireStringFilter**

**mqInquireStringFilter** *(Bag, Selector, ItemIndex, Bufferlength, Buffer, StringLength, CodedCharSetId, Operator, CompCode, Reason)*

## **Parametry dla parametru mqInquireStringFilter**

### **Bag (MQHBAG)-dane wejściowe**

Uchwyt worka, do którego odnosi się zapytanie. Worek może być workiem użytkownika lub workiem systemowym.

#### **Selektor (MQLONG)-dane wejściowe**

Selektor elementu, do którego odnosi się zapytanie.

Jeśli selektor jest mniejszy od zera (czyli selektor systemu), selektor musi być jednym, który jest obsługiwany przez wyniki MQAI; MQRC\_SELECTOR\_NOT\_SUPPORTED (jeśli nie jest).

Podany selektor musi być obecny w worku; MQRC\_SELECTOR\_NOT\_PRESENT-jeśli go nie ma.

Typ danych elementu musi być taki sam, jak typ danych implikowanych przez wywołanie; MQRC\_SELECTOR\_WRONG\_TYPE powoduje, że nie jest to typ danych.

Dla produktu *Selector*można określić następujące wartości specjalne:

### **MQSEL\_ANY\_SELECTOR**

Zapytanie o element, którego dotyczy zapytanie, to użytkownik lub element systemu identyfikowany przez produkt *ItemIndex*.

## **MQSEL\_ANY\_USER\_SELECTOR**

Zapytanie o element, którego dotyczy zapytanie, to element użytkownika identyfikowany przez produkt *ItemIndex*.

## **MQSEL\_ANY\_SYSTEM\_SELECTOR**

Zapytanie o element, którego dotyczy zapytanie, jest elementem systemowym identyfikowany przez produkt *ItemIndex*.

### **ItemIndex (MQLONG)-dane wejściowe**

Indeks pozycji danych, do której odnosi się zapytanie. Wartość musi być równa zero lub większa lub musi być wartością specjalną MQIND\_NONE. Jeśli wartość jest mniejsza od zera, a nie MQIND\_NONE, to wyniki MQRC\_INDEX\_ERROR są wyświetlane. Jeśli element nie znajduje się jeszcze w worku, wyniki komendy MQRC\_INDEX\_NOT\_PRESENT. Można określić następujące wartości specjalne:

## **MQIND\_BRAK**

Oznacza to, że w worku musi istnieć tylko jedno wystąpienie selektora. Jeśli istnieje więcej niż jedno wystąpienie, wyniki MQRC\_SELECTOR\_NOT\_UNIQUE.

Jeśli dla parametru **Selector** zostanie określona wartość MQSEL\_ANY\_SELECTOR, to *ItemIndex* jest indeksem względem zestawu elementów, który zawiera zarówno elementy użytkownika, jak i elementy systemowe, i musi być równy zero lub większy.

Jeśli parametr MQSEL\_ANY\_USER\_SELECTOR został określony dla parametru **Selector** , to parametr *ItemIndex* jest indeksem względem zestawu elementów użytkownika i musi mieć wartość zero lub większą.

Jeśli wartość MQSEL\_ANY\_SYSTEM\_SELECTOR jest określona dla *Selector*, *ItemIndex* to indeks względem zestawu elementów systemowych, który musi być równy zero lub większy.

Jeśli określono jawną wartość selektora, *ItemIndex* jest indeksem względem zestawu elementów, które mają tę wartość selektora, i może to być wartość MQIND\_NONE, zero lub większa.

## **BufferLength (MQLONG)-dane wejściowe**

Długość (w bajtach) buforu, w którym wyświetlany jest łańcuch warunku. Wartość zero jest poprawną wartością.

#### **Bufor (MQCHAR x** *BufferLength***)-output**

Bufor do odebrania łańcucha warunku znaku. Długość jest podawana przez parametr **BufferLength** . Jeśli dla parametru **BufferLength**zostanie określona wartość zero, wskaźnik pusty może zostać określony dla adresu parametru **Buffer** . W pozostałych przypadkach należy podać poprawny adres (nonnull) dla parametru **Buffer** .

Łańcuch jest dopełniany spacjami do długości buforu; łańcuch nie jest zakończony znakiem o kodzie zero. Jeśli łańcuch jest dłuższy niż bufor, łańcuch jest obcinany do dopasowania; w tym przypadku wartość *StringLength* wskazuje wielkość buforu wymaganego do umieszczenia łańcucha bez obcinania.

### **StringLength (MQLONG)-dane wyjściowe**

Długość (w bajtach) łańcucha warunku zawartego w worku. Jeśli parametr **Buffer** jest zbyt mały, długość zwracanego łańcucha jest mniejsza niż wartość *StringLength*.

## **CodedCharSetId (MQLONG)-dane wyjściowe**

Identyfikator kodowanego zestawu znaków dla danych znakowych w łańcuchu. Ten parametr może być ustawiony na pusty wskaźnik, jeśli nie jest wymagany.

### **Operator (MQLONG)-dane wyjściowe**

Operator filtru łańcuchowego w torbie.

## **CompCode (MQLONG)-dane wyjściowe**

Kod zakończenia.

### **Przyczyna (MQLONG)-dane wyjściowe**

Kod przyczyny kwalifikujący *CompCode*.

Następujące kody przyczyny wskazujące warunki błędu i ostrzeżenia mogą zostać zwrócone z wywołania mqInquireStringFilter :

### **MQRC\_BUFFER\_ERROR-BŁĄD**

Parametr buforu jest niepoprawny (niepoprawny adres parametru lub bufor nie jest całkowicie dostępny).

## **MQRC\_BUFFER\_LENGTH\_ERROR**

Długość buforu jest niepoprawna.

#### **Błąd MQRC\_FILTER\_OPERATOR\_ERROR**

Operator filtru jest niepoprawny.

## **BŁĄD MQRC\_HBAG\_ERROR**

Uchwyt torby nie jest poprawny.

### **MQRC\_INDEX\_ERROR**

Indeks nie jest poprawny (wartość ujemna indeksu, a nie MQIND\_NONE lub MQIND\_NONE określona z jedną z wartości MQSEL\_ANY\_xxx\_SELECTOR).

### **MQRC\_INDEX\_NOT\_PRESENT**

Żaden element o określonym indeksie nie jest obecny w torbie dla podanego selektora.

#### **MQRC\_SELECTOR\_NOT\_PRESENT**

Żaden element z określonym selektorem nie jest obecny w worku.

## **MQRC\_SELECTOR\_NOT\_SUPPORTED**

Określony selektor systemu nie jest obsługiwany przez interfejs MQAI.

### **MQRC\_SELECTOR\_NOT\_UNIQUE**

Parametr MQIND\_NONE jest określony, jeśli w worku znajduje się więcej niż jedno wystąpienie określonego selektora.

#### **MQRC\_SELECTOR\_OUT\_OF\_RANGE**

Selektor nie mieści się w poprawnym zakresie dla wywołania.

## **MQRC\_SELECTOR\_WRONG\_TYPE**

Element danych ma niepoprawny typ danych do wywołania.

#### **MQRC\_STORAGE\_NOT\_AVAILABLE**

Niewystarczająca ilość pamięci masowej.

### **Błąd MQRC\_STRING\_LENGTH\_ERROR**

Parametr **StringLength** nie jest poprawny (niepoprawny adres parametru).

#### **MQRC\_STRING\_OBCIĘTY**

Zbyt długie dane dla buforu wyjściowego i zostały obcięte.

## **Wywołanie języka C dla obiektu mqInquireStringFilter**

mqInquireStringFilter (Bag, Selector, ItemIndex, BufferLength, Buffer, &StringLength, &CodedCharSetId, &Operator, &CompCode, &Reason);

Zadeklaruj parametry w następujący sposób:

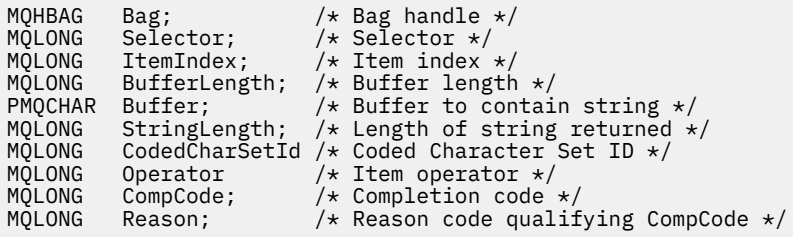

# **Wywołanie języka Visual Basic dla obiektu mqInquireStringFilter**

(Obsługiwane tylko w systemie Windows ).

mqInquireStringFilter Bag, Selector, ItemIndex, BufferLength, Buffer, StringLength, CodedCharSetId, Operator, CompCode, Reason

Zadeklaruj parametry w następujący sposób:

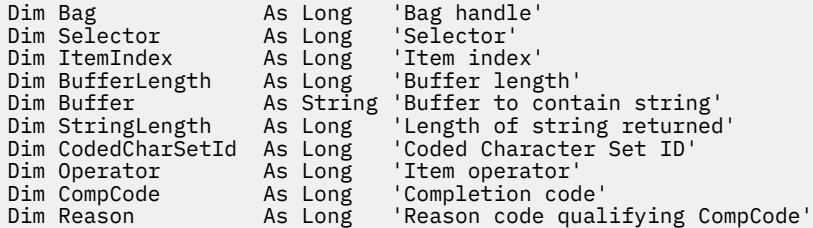

## **mqPad**

Wywołanie funkcji mqPad oznacza, że łańcuch zakończony znakiem o kodzie zero jest pusty.

## **Składnia komendy mqPad**

**mqPad** *(String, BufferLength, Buffer, CompCode, Reason)*

## **Parametry dla produktu mqPad**

## **String (PMQCHAR)-dane wejściowe**

Łańcuch zakończony znakiem o kodzie zero. Wskaźnik pusty jest poprawny dla adresu parametru **String** i oznacza łańcuch o zerowej długości.

#### **BufferLength (MQLONG)-dane wejściowe**

Długość w bajtach buforu, który ma otrzymać łańcuch dopełniony odstępami. Wartość musi być równa zero lub większa.

## **Bufor (MQCHAR x** *BufferLength***)-output**

Bufor, w którym ma zostać odebranie łańcucha wypełnionego odstępem. Długość jest podawana przez parametr **BufferLength** . Jeśli dla parametru **BufferLength**zostanie określona wartość zero, wskaźnik pusty może zostać określony dla adresu parametru **Buffer** . W pozostałych przypadkach należy podać poprawny adres (nonnull) dla parametru **Buffer** .

Jeśli liczba znaków poprzedzających pierwszą wartość null w parametrze **String** jest większa niż wartość parametru **BufferLength** , nadmiarowe znaki są pomijane i MQRC\_DATA\_OBCIĘTE wyniki.

### **CompCode (MQLONG)-dane wyjściowe**

Kod zakończenia.

### **Przyczyna (MQLONG)-dane wyjściowe**

Kod przyczyny kwalifikujący *CompCode*.

Następujące kody przyczyny wskazujące warunki błędu i ostrzeżenia mogą zostać zwrócone z wywołania mqPad :

### **MQRC\_BUFFER\_ERROR-BŁĄD**

Parametr buforu jest niepoprawny (niepoprawny adres parametru lub bufor nie jest całkowicie dostępny).

### **MQRC\_BUFFER\_LENGTH\_ERROR**

Długość buforu jest niepoprawna.

### **MQRC\_STRING\_ERROR,**

Parametr łańcucha jest niepoprawny (niepoprawny adres parametru lub bufor nie jest całkowicie dostępny).

### **MQRC\_STRING\_OBCIĘTY**

Zbyt długie dane dla buforu wyjściowego i zostały obcięte.

## **Uwagi dotyczące użycia produktu mqPad**

- 1. Jeśli wskaźniki buforu są takie same, dopełnianie jest wykonywane na miejscu. Jeśli nie, to co najwyżej *BufferLength* znaki są kopiowane do drugiego buforu; wszystkie pozostałe spacja, w tym znak o kodzie zerowym, są nadpisywane spacjami.
- 2. Jeśli parametry *String* i **Buffer** częściowo pokrywają się, wynik jest niezdefiniowany.

## **Wywołanie języka C dla produktu mqPad**

mqPad (String, BufferLength, Buffer, &CompCode, &Reason);

Zadeklaruj parametry w następujący sposób:

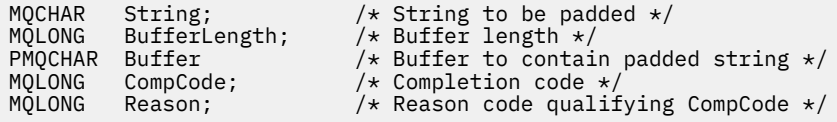

**Uwaga:** To wywołanie nie jest obsługiwane w języku Visual Basic.

## **Torba mqPut**

Wywołanie funkcji mqPutBag przekształca treść podanej torby w komunikat PCF i wysyła komunikat do określonej kolejki. Zawartość worka jest niezmieniona po wywołaniu.

# **Składnia dla torby mqPut**

**mqPutTorba** *(Hconn, Hobj, MsgDesc, PutMsgOpts, Bag, CompCode, Reason)*

## **Parametry dla torby mqPut**

## **Hconn (MQHCONN)-dane wejściowe**

Uchwyt połączenia MQI.

## **Hobj (MQHOBJ)-dane wejściowe**

Uchwyt obiektu kolejki, w której ma być umieszczony komunikat. Ten uchwyt został zwrócony przez poprzednie wywołanie MQOPEN wystawione przez aplikację. Kolejka musi być otwarta dla danych wyjściowych.

## **MsgDesc (MQMD)-wejście/wyjście**

Deskryptor komunikatu. (Więcej informacji na ten temat zawiera sekcja MQMD-deskryptor komunikatu.)

Jeśli pole *Format* ma wartość inną niż MQFMT\_ADMIN, MQFMT\_EVENT, lub MQFMT\_PCF, MQRC\_FORMAT\_NOT\_SUPPORTED.

Jeśli w polu *Encoding* znajduje się wartość inna niż MQENC\_NATIVE, MORC\_ENCODING\_NOT\_SUPPORTED.

### **PutMsgOpts (MQPMO)-wejście/wyjście**

Opcje put-message. (Więcej informacji na ten temat zawiera sekcja MQPMO-Put-message options).

### **Bag (MQHBAG)-dane wejściowe**

Uchwyt worka danych, który ma zostać przekształcony w komunikat.

Jeśli w torbie znajduje się komunikat administracyjny, a w celu wstawienia wartości do torby użyto komendy mqAddInquiry, to wartość elementu danych MQIASY\_COMMAND musi być komendą INQUIRE rozpoznawaną przez komendę MQAI; MQRC\_INQUIRY\_COMMAND\_ERROR, jeśli nie jest.

Jeśli w torbie znajdują się zagnieżdżone torby systemowe, wyniki MORC\_NESTED\_BAG\_NOT\_SUPPORTED.

### **CompCode (MQLONG)-dane wyjściowe**

Kod zakończenia.

#### **Przyczyna (MQLONG)-dane wyjściowe**

Kod przyczyny kwalifikujący *CompCode*. Następujące kody przyczyny wskazujące warunki błędu i ostrzeżenia mogą zostać zwrócone z wywołania komendy mqPutBag:

## **MQRC\_ \***

Dowolna wartość z wywołania MQPUT lub manipulacji worka.

### **MQRC\_BAG\_WRONG\_TYPE**

Wejściowy worek danych jest workiem grupowym.

### **Funkcja MQRC\_ENCODING\_NOT\_SUPPORTED**

Kodowanie nie jest obsługiwane (wartość w polu *Encoding* w strukturze MQMD musi mieć wartość MQENC\_NATIVE).

### **MQRC\_FORMAT\_NOT\_SUPPORTED**

Format nie jest obsługiwany (nazwa w polu *Format* w deskryptyce MQMD musi mieć wartość MQFMT\_ADMIN, MQFMT\_EVENT lub MQFMT\_PCF).

## **BŁĄD MQRC\_HBAG\_ERROR**

Uchwyt torby nie jest poprawny.

## **MQRC\_INQUIRY\_COMMAND\_ERROR**

Komenda mqAddInquiry używana z kodem komendy, która nie jest rozpoznawaną komendą INQUIRE.

### **MQRC\_NESTED\_BAG\_NOT\_SUPPORTED**

Wejściowy worek danych zawiera jeden lub więcej zagnieżdżonych toreb systemowych.

### **Brak parametru MQRC\_PARAMETER\_MISSING**

Komunikat administracyjny wymaga parametru, który nie znajduje się w torbie. Ten kod przyczyny występuje w przypadku worków utworzonych za pomocą tylko opcji MQCBO\_ADMIN\_BAG lub MQCBO\_REORDER\_AS\_REQUIRED.

### **MQRC\_SELECTOR\_WRONG\_TYPE**

W celu dodania selektora MQIACF\_INQUIRY do torby użyto łańcucha mqAddlub łańcucha mqSet.

## **MQRC\_STORAGE\_NOT\_AVAILABLE**

Niewystarczająca ilość pamięci masowej.

## **Wywołanie języka C dla torby mqPut**

mqPutBag (HConn, HObj, &MsgDesc, &PutMsgOpts, Bag, &CompCode, &Reason);

Zadeklaruj parametry w następujący sposób:

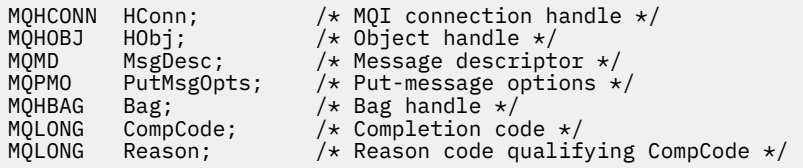

## **Wywołanie języka Visual Basic dla torby mqPut**

(Obsługiwane tylko w systemie Windows ).

```
mqPutBag (HConn, HObj, MsgDesc, PutMsgOpts, Bag,
CompCode, Reason);
```
Zadeklaruj parametry w następujący sposób:

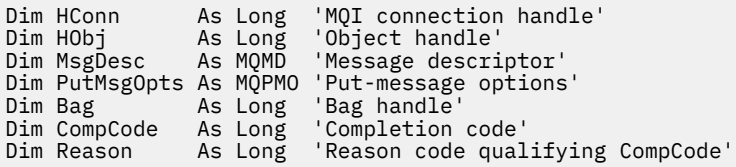

# **mqSetByteString**

Wywołanie mqSetByteString albo modyfikuje element danych łańcucha bajtowego, który jest już obecny w worku, albo usuwa wszystkie istniejące wystąpienia określonego selektora i dodaje nowe wystąpienie na końcu worka. Element danych jest zwykle elementem użytkownika, ale niektóre elementy danych systemowych mogą być również modyfikowane.

# **Składnia komendy mqSetByteString**

## **mqSetByteString** *(Bag, Selector, ItemIndex, Bufferlength, Buffer, CompCode, Reason)*

# **Parametry dla parametru mqSetByteString**

## **Bag (MQHBAG)-dane wejściowe**

Uchwyt worka, który ma być ustawiony. Musi to być uchwyt worka utworzonego przez użytkownika, a nie uchwyt worka systemowego; MQRC\_SYSTEM\_BAG\_NOT\_ALTERABLE powoduje, że użytkownik określi uchwyt torby systemowej.

## **Selektor (MQLONG)-dane wejściowe**

Selektor elementu, który ma zostać zmodyfikowany.

Jeśli selektor jest mniejszy od zera (czyli selektor systemu), selektor musi być jednym, który jest obsługiwany przez wyniki MQAI; MQRC\_SELECTOR\_NOT\_SUPPORTED (jeśli nie jest).

Jeśli selektor jest obsługiwanym selektorem systemu, ale jest on tylko do odczytu, wyniki MORC\_SYSTEM\_ITEM\_NOT\_ALTERABLE są dostępne.

Jeśli selektor jest zmienialnym selektorem systemu, ale zawsze jest selektorem pojedynczej instancji, a aplikacja próbuje utworzyć drugą instancję w rekordzie, wyniki MQRC\_MULTIPLE\_INSTANCE\_ERROR.

Jeśli selektor jest równy zero lub większy (czyli selektor użytkownika), a worek został utworzony za pomocą opcji MQCBO\_CHECK\_SELECTORS lub jako torba administracyjna (MQCBO\_ADMIN\_BAG), selektor musi należeć do zakresu MQBA\_FIRST za pomocą komendy MQBA\_LAST; MQRC\_SELECTOR\_OUT\_OF\_RANGE, jeśli nie jest. Jeśli wartość MQCBO\_CHECK\_SELECTORS nie została określona, selektor może mieć dowolną wartość zero lub większą.

Jeśli parametr MQIND\_ALL nie został określony dla parametru **ItemIndex** , określony selektor musi być już obecny w worku; MQRC\_SELECTOR\_NOT\_PRESENT-jeśli nie jest to możliwe.

Jeśli parametr MQIND\_ALL nie został określony dla parametru **ItemIndex** , typ danych elementu musi być taki sam, jak typ danych wskazywający na wywołanie; MQRC\_SELECTOR\_WRONG\_TYPE powoduje, że typ danych nie jest określony.

## **ItemIndex (MQLONG)-dane wejściowe**

Wskazuje to, które wystąpienie elementu o określonym selektorze ma zostać zmodyfikowane. Wartość musi być równa zero lub większa albo jedna z wartości specjalnych opisanych w tym temacie. Jeśli nie jest to żadna z tych wartości, to wyniki MQRC\_INDEX\_ERROR są takie same.

## **Zero lub większe**

Element o określonym indeksie musi być już obecny w worku; MQRC\_INDEX\_NOT\_PRESENT powoduje, że element nie jest dostępny. Indeks jest liczony względem elementów w torbie, które mają określony selektor. Na przykład, jeśli w worku znajduje się pięć elementów z określonym selektorem, poprawne wartości dla *ItemIndex* są równe od 0 do 4.

## **MQIND\_BRAK**

Oznacza to, że w worku musi znajdować się tylko jedno wystąpienie określonego selektora. Jeśli istnieje więcej niż jedno wystąpienie, wyniki MQRC\_SELECTOR\_NOT\_UNIQUE.

## **MQIND\_ALL**

Oznacza to, że wszystkie istniejące wystąpienia określonego selektora (jeśli istnieje) mają zostać usunięte z worka, a nowe wystąpienie selektora utworzonego na końcu tego worka.

## **BufferLength (MQLONG)-dane wejściowe**

Długość (w bajtach) łańcucha bajtowego zawartego w parametrze **Buffer** . Wartość musi być równa zero lub większa.

## **Bufor (MQBYTE x** *BufferLength***)-wejście**

Bufor zawierający łańcuch bajtów. Długość jest podawana przez parametr **BufferLength** . Jeśli dla parametru **BufferLength**zostanie określona wartość zero, wskaźnik pusty może zostać określony

dla adresu parametru **Buffer** . W pozostałych przypadkach należy podać poprawny adres (nonnull) dla parametru **Buffer** .

### **CompCode (MQLONG)-dane wyjściowe**

Kod zakończenia.

### **Przyczyna (MQLONG)-dane wyjściowe**

Kod przyczyny kwalifikujący *CompCode*.

Następujące kody przyczyny wskazujące warunki błędu mogą zostać zwrócone z wywołania mqSetByteString :

### **MQRC\_BUFFER\_ERROR-BŁĄD**

Parametr buforu jest niepoprawny (niepoprawny adres parametru lub bufor nie jest całkowicie dostępny).

### **MQRC\_BUFFER\_LENGTH\_ERROR**

Długość buforu jest niepoprawna.

### **BŁĄD MQRC\_HBAG\_ERROR**

Uchwyt torby nie jest poprawny.

### **MQRC\_INDEX\_ERROR**

Indeks jest niepoprawny (ujemny indeks, a nie MQIND\_NONE lub MQIND\_ALL).

### **MQRC\_INDEX\_NOT\_PRESENT**

Żaden element o określonym indeksie nie jest obecny w torbie dla podanego selektora.

### **MQRC\_MULTIPLE\_INSTANCE\_ERROR**

Wiele instancji selektora systemu jest niepoprawna.

#### **MQRC\_SELECTOR\_NOT\_PRESENT**

Żaden element z określonym selektorem nie jest obecny w worku.

#### **MQRC\_SELECTOR\_NOT\_SUPPORTED**

Określony selektor systemu nie jest obsługiwany przez interfejs MQAI.

### **MQRC\_SELECTOR\_NOT\_UNIQUE**

Parametr MQIND\_NONE jest określony, jeśli w worku znajduje się więcej niż jedno wystąpienie określonego selektora.

### **MQRC\_SELECTOR\_OUT\_OF\_RANGE**

Selektor nie mieści się w poprawnym zakresie dla wywołania.

### **MQRC\_SELECTOR\_WRONG\_TYPE**

Element danych ma niepoprawny typ danych do wywołania.

#### **MQRC\_STORAGE\_NOT\_AVAILABLE**

Niewystarczająca ilość pamięci masowej.

## **MQRC\_SYSTEM\_BAG\_NOT\_ALTERABLE,**

Nie można zmienić ani usunąć worka systemowego.

#### **MQRC\_SYSTEM\_ITEM\_NOT\_ALTERABLE**

Element systemowy jest tylko do odczytu i nie można go zmieniać.

## **Wywołanie języka C dla elementu mqSetByteString**

mqSetByteString (Bag, Selector, ItemIndex, BufferLength, Buffer, &CompCode, &Reason);

Zadeklaruj parametry w następujący sposób:

MOHBAG Bag;  $/*$  Bag handle  $*/$ MQLONG Selector; /\* Selector \*/

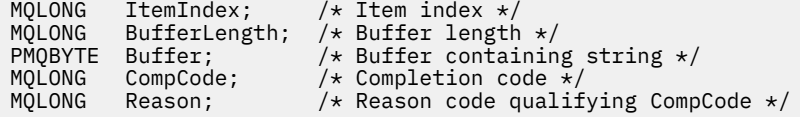

# **Wywołanie języka Visual Basic dla elementu mqSetByteString**

(Obsługiwane tylko w systemie Windows ).

mqSetByteString Bag, Selector, ItemIndex, BufferLength, Buffer, CompCode, Reason

Zadeklaruj parametry w następujący sposób:

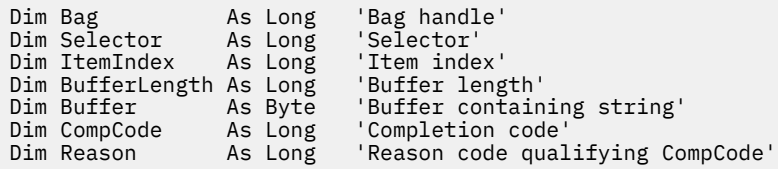

# **Filtr mqSetByteString**

Wywołanie filtru mqSetByteStringalbo modyfikuje element filtru łańcucha bajtowego, który jest już obecny w worku, albo usuwa wszystkie istniejące wystąpienia określonego selektora i dodaje nowe wystąpienie na końcu worka. Element danych jest zwykle elementem użytkownika, ale niektóre elementy danych systemowych mogą być również modyfikowane.

# **Składnia filtru mqSetByteString**

**Filtr mqSetByteString** *(Bag, Selector, ItemIndex, Bufferlength, Buffer, Operator, CompCode, Reason)*

## **Parametry dla filtru mqSetByteString**

## **Bag (MQHBAG)-dane wejściowe**

Uchwyt worka, który ma być ustawiony. Musi to być uchwyt worka utworzonego przez użytkownika, a nie uchwyt worka systemowego; MQRC\_SYSTEM\_BAG\_NOT\_ALTERABLE powoduje, że użytkownik określi uchwyt torby systemowej.

## **Selektor (MQLONG)-dane wejściowe**

Selektor elementu, który ma zostać zmodyfikowany.

Jeśli selektor jest mniejszy od zera (czyli selektor systemu), selektor musi być jednym, który jest obsługiwany przez wyniki MQAI; MQRC\_SELECTOR\_NOT\_SUPPORTED (jeśli nie jest).

Jeśli selektor jest obsługiwanym selektorem systemu, ale jest on tylko do odczytu, wyniki MQRC\_SYSTEM\_ITEM\_NOT\_ALTERABLE są dostępne.

Jeśli selektor jest zmienialnym selektorem systemu, ale zawsze jest selektorem pojedynczej instancji, a aplikacja próbuje utworzyć drugą instancję w rekordzie, wyniki MQRC\_MULTIPLE\_INSTANCE\_ERROR.

Jeśli selektor jest równy zero lub większy (czyli selektor użytkownika), a worek został utworzony za pomocą opcji MQCBO\_CHECK\_SELECTORS lub jako torba administracyjna (MQCBO\_ADMIN\_BAG), selektor musi należeć do zakresu MQBA\_FIRST za pomocą komendy MQBA\_LAST; MQRC\_SELECTOR\_OUT\_OF\_RANGE, jeśli nie jest. Jeśli wartość MQCBO\_CHECK\_SELECTORS nie została określona, selektor może mieć dowolną wartość zero lub większą.

Jeśli parametr MQIND\_ALL nie został określony dla parametru **ItemIndex** , określony selektor musi być już obecny w worku; MQRC\_SELECTOR\_NOT\_PRESENT-jeśli nie jest to możliwe.

Jeśli parametr MQIND\_ALL nie został określony dla parametru **ItemIndex** , typ danych elementu musi być taki sam, jak typ danych wskazywający na wywołanie; MQRC\_SELECTOR\_WRONG\_TYPE powoduje, że typ danych nie jest określony.

### **ItemIndex (MQLONG)-dane wejściowe**

Wskazuje to, które wystąpienie elementu o określonym selektorze ma zostać zmodyfikowane. Wartość musi być równa zero lub większa albo jedna z wartości specjalnych opisanych w tym temacie. Jeśli nie jest to żadna z tych wartości, to wyniki MQRC\_INDEX\_ERROR są takie same.

### **Zero lub większe**

Element o określonym indeksie musi być już obecny w worku; MQRC\_INDEX\_NOT\_PRESENT powoduje, że element nie jest dostępny. Indeks jest liczony względem elementów w torbie, które mają określony selektor. Na przykład, jeśli w worku znajduje się pięć elementów z określonym selektorem, poprawne wartości dla *ItemIndex* są równe od 0 do 4.

### **MQIND\_BRAK**

Oznacza to, że w worku musi znajdować się tylko jedno wystąpienie określonego selektora. Jeśli istnieje więcej niż jedno wystąpienie, wyniki MQRC\_SELECTOR\_NOT\_UNIQUE.

### **MQIND\_ALL**

Oznacza to, że wszystkie istniejące wystąpienia określonego selektora (jeśli istnieje) mają zostać usunięte z worka, a nowe wystąpienie selektora utworzonego na końcu tego worka.

## **BufferLength (MQLONG)-dane wejściowe**

Długość (w bajtach) łańcucha bajtowego warunku zawartego w parametrze **Buffer** . Wartość musi być równa zero lub większa.

## **Bufor (MQBYTE x** *BufferLength***)-wejście**

Bufor zawierający łańcuch bajtu warunku. Długość jest podawana przez parametr **BufferLength** . Jeśli dla parametru **BufferLength**zostanie określona wartość zero, wskaźnik pusty może zostać określony dla adresu parametru **Buffer** . W pozostałych przypadkach należy podać poprawny adres (nonnull) dla parametru **Buffer** .

#### **Operator (MQLONG x** *Operator***)-dane wejściowe**

Operator filtru łańcucha bajtów, który ma zostać umieszczony w torbie. Poprawne operatory mają postać MQCFOP\_ \*.

#### **CompCode (MQLONG)-dane wyjściowe**

Kod zakończenia.

## **Przyczyna (MQLONG)-dane wyjściowe**

Kod przyczyny kwalifikujący *CompCode*.

Następujące kody przyczyny wskazujące warunki błędu mogą zostać zwrócone z wywołania filtru mqSetByteString:

#### **MQRC\_BUFFER\_ERROR-BŁĄD**

Parametr buforu jest niepoprawny (niepoprawny adres parametru lub bufor nie jest całkowicie dostępny).

## **MQRC\_BUFFER\_LENGTH\_ERROR**

Długość buforu jest niepoprawna.

### **Błąd MQRC\_FILTER\_OPERATOR\_ERROR**

Uchwyt torby nie jest poprawny.

### **BŁĄD MQRC\_HBAG\_ERROR**

Uchwyt torby nie jest poprawny.

### **MQRC\_INDEX\_ERROR**

Indeks jest niepoprawny (ujemny indeks, a nie MQIND\_NONE lub MQIND\_ALL).

## **MQRC\_INDEX\_NOT\_PRESENT**

Żaden element o określonym indeksie nie jest obecny w torbie dla podanego selektora.

#### **MQRC\_MULTIPLE\_INSTANCE\_ERROR**

Wiele instancji selektora systemu jest niepoprawna.

## **MQRC\_SELECTOR\_NOT\_PRESENT**

Żaden element z określonym selektorem nie jest obecny w worku.

#### **MQRC\_SELECTOR\_NOT\_SUPPORTED**

Określony selektor systemu nie jest obsługiwany przez interfejs MQAI.

#### **MQRC\_SELECTOR\_NOT\_UNIQUE**

Parametr MQIND\_NONE jest określony, jeśli w worku znajduje się więcej niż jedno wystąpienie określonego selektora.

#### **MQRC\_SELECTOR\_OUT\_OF\_RANGE**

Selektor nie mieści się w poprawnym zakresie dla wywołania.

### **MQRC\_SELECTOR\_WRONG\_TYPE**

Element danych ma niepoprawny typ danych do wywołania.

#### **MQRC\_STORAGE\_NOT\_AVAILABLE**

Niewystarczająca ilość pamięci masowej.

### **MQRC\_SYSTEM\_BAG\_NOT\_ALTERABLE,**

Nie można zmienić ani usunąć worka systemowego.

### **MQRC\_SYSTEM\_ITEM\_NOT\_ALTERABLE**

Element systemowy jest tylko do odczytu i nie można go zmieniać.

## **Wywołanie języka C dla filtru mqSetByteString**

```
mqSetByteStringFilter (Bag, Selector, ItemIndex, BufferLength, Buffer,
Operator, &CompCode, &Reason);
```
Zadeklaruj parametry w następujący sposób:

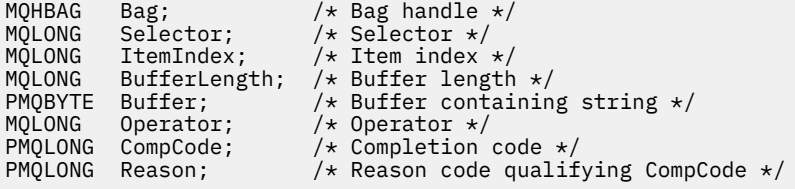

## **Wizualne wywołanie języka Visual Basic dla filtru mqSetByteString**

(Obsługiwane tylko w systemie Windows ).

mqSetByteStringFilter Bag, Selector, ItemIndex, BufferLength, Buffer, Operator, CompCode, Reason

Zadeklaruj parametry w następujący sposób:

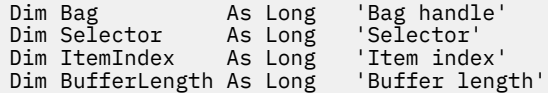

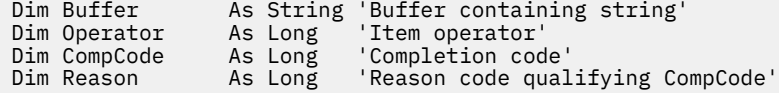

# **mqSetLiczba Całkowita**

Wywołanie mqSetInteger albo modyfikuje liczbę całkowitą, która jest już obecna w worku, albo usuwa wszystkie istniejące wystąpienia określonego selektora i dodaje nowe wystąpienie na końcu worka. Element danych jest zwykle elementem użytkownika, ale można także zmodyfikować konkretne elementy danych systemowych.

# **Składnia dla mqSetInteger**

## **mqSetLiczba całkowita** *(Bag, Selector, ItemIndex, ItemValue, CompCode, Reason)*

# **Parametry dla mqSetInteger**

## **Bag (MQHBAG)-dane wejściowe**

Uchwyt worka, który ma być ustawiony. Musi to być uchwyt worka utworzonego przez użytkownika, a nie uchwyt worka systemowego; MQRC\_SYSTEM\_BAG\_NOT\_ALTERABLE wyniki, jeśli podany uchwyt odnosi się do torby systemowej.

## **Selektor (MQLONG)-dane wejściowe**

Selektor elementu, który ma zostać zmodyfikowany. Jeśli selektor jest mniejszy od zera (czyli selektor systemu), selektor musi być jednym, który jest obsługiwany przez wyniki MQAI; MORC\_SELECTOR\_NOT\_SUPPORTED (jeśli nie jest).

Jeśli selektor jest obsługiwanym selektorem systemu, ale jest to jeden z nich, jest to wynik tylko do odczytu, MORC\_SYSTEM\_ITEM\_NOT\_ALTERABLE.

Jeśli selektor jest zmienialnym selektorem systemu, ale zawsze jest selektorem pojedynczej instancji, a aplikacja próbuje utworzyć drugą instancję w rekordzie, wyniki MQRC\_MULTIPLE\_INSTANCE\_ERROR.

Jeśli selektor jest równy zero lub większy (to znaczy selektor użytkownika), a torba została utworzona za pomocą opcji MQCBO\_CHECK\_SELECTORS lub jako worek administracyjny (MQCBO\_ADMIN\_BAG), selektor musi należeć do zakresu MQIA\_FIRST za pomocą komendy MQIA\_LAST; MORC\_SELECTOR\_OUT\_OF\_RANGE, jeśli nie jest. Jeśli wartość MOCBO\_CHECK\_SELECTORS nie została określona, selektor może mieć dowolną wartość zero lub większą.

Jeśli parametr MQIND\_ALL nie został określony dla parametru **ItemIndex** , określony selektor musi być już obecny w worku; MQRC\_SELECTOR\_NOT\_PRESENT-jeśli nie jest to możliwe.

Jeśli parametr MQIND\_ALL nie został określony dla parametru **ItemIndex** , typ danych elementu musi być zgodne z typem danych implikowanych przez wywołanie; MQRC\_SELECTOR\_WRONG\_TYPE powoduje, że typ danych nie jest określony.

## **ItemIndex (MQLONG)-dane wejściowe**

Ta wartość identyfikuje wystąpienie elementu z określonym selektorem, który ma być modyfikowany. Wartość musi być równa zero lub większa albo jedna z wartości specjalnych opisanych w tym temacie. Jeśli nie jest to żadna z tych wartości, to wyniki MQRC\_INDEX\_ERROR są takie same.

## **Zero lub większe**

Element o określonym indeksie musi być już obecny w worku; MQRC\_INDEX\_NOT\_PRESENT powoduje, że element nie jest dostępny. Indeks jest liczony względem elementów w torbie, które mają określony selektor. Na przykład, jeśli w worku znajduje się pięć elementów z określonym selektorem, poprawne wartości dla *ItemIndex* są równe od 0 do 4.

## **MQIND\_BRAK**

Oznacza to, że w worku musi istnieć tylko jedno wystąpienie określonego selektora. Jeśli istnieje więcej niż jedno wystąpienie, wyniki MQRC\_SELECTOR\_NOT\_UNIQUE.

### **MQIND\_ALL**

Oznacza to, że wszystkie istniejące wystąpienia określonego selektora (jeśli istnieje) mają zostać usunięte z worka, a nowe wystąpienie selektora utworzonego na końcu tego worka.

**Uwaga:** W przypadku selektorów systemu kolejność nie jest zmieniana.

### **ItemValue (MQLONG)-dane wejściowe**

Liczba całkowita, która ma zostać umieszczona w torbie.

#### **CompCode (MQLONG)-dane wyjściowe**

Kod zakończenia.

### **Przyczyna (MQLONG)-dane wyjściowe**

Kod przyczyny kwalifikujący *CompCode*.

Następujące kody przyczyny wskazujące warunki błędu i ostrzeżenia mogą zostać zwrócone z wywołania mqSetInteger:

### **BŁĄD MQRC\_HBAG\_ERROR**

Uchwyt torby nie jest poprawny.

### **MQRC\_INDEX\_ERROR**

Indeks jest niepoprawny (ujemny indeks, a nie MQIND\_NONE lub MQIND\_ALL).

#### **MQRC\_INDEX\_NOT\_PRESENT**

Żaden element o określonym indeksie nie jest obecny w torbie dla podanego selektora.

### **MQRC\_MULTIPLE\_INSTANCE\_ERROR**

Wiele instancji selektora systemu jest niepoprawna.

## **MQRC\_SELECTOR\_NOT\_PRESENT**

Żaden element z określonym selektorem nie jest obecny w worku.

### **MQRC\_SELECTOR\_NOT\_SUPPORTED**

Określony selektor systemu nie jest obsługiwany przez interfejs MQAI.

#### **MQRC\_SELECTOR\_NOT\_UNIQUE**

Parametr MQIND\_NONE jest określony, jeśli w worku znajduje się więcej niż jedno wystąpienie określonego selektora.

### **MQRC\_SELECTOR\_OUT\_OF\_RANGE**

Selektor nie znajduje się w poprawnym zakresie dla wywołania.

#### **MQRC\_SELECTOR\_WRONG\_TYPE**

Element danych ma niepoprawny typ danych do wywołania.

## **MQRC\_STORAGE\_NOT\_AVAILABLE**

Niewystarczająca ilość pamięci masowej.

## **MQRC\_SYSTEM\_BAG\_NOT\_ALTERABLE,**

Nie można zmienić ani usunąć worka systemowego.

## **MQRC\_SYSTEM\_ITEM\_NOT\_ALTERABLE**

Element systemowy jest tylko do odczytu i nie może zostać zmieniony.

# **Wywołanie języka C dla atrybutu mqSetInteger**

mqSetInteger (Bag, Selector, ItemIndex, ItemValue, &CompCode, &Reason);

Zadeklaruj parametry w następujący sposób:

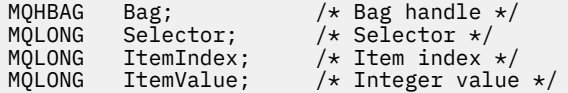

MQLONG CompCode; /\* Completion code \*/<br>MQLONG Reason; /\* Reason code qualii Reason;  $/*$  Reason code qualifying CompCode  $*/$ 

## **Wywołanie języka Visual Basic dla mqSetInteger**

(Obsługiwane tylko w systemie Windows ).

mqSetInteger Bag, Selector, ItemIndex, ItemValue, CompCode, Reason

Zadeklaruj parametry w następujący sposób:

```
Dim Bag As Long 'Bag handle'
Dim Selector As Long 'Selector'
Dim ItemIndex As Long 'Item index'
Dim ItemValue As Long 'Integer value'
Dim CompCode As Long 'Completion code'
Dim Reason As Long 'Reason code qualifying CompCode'
```
# **mqSetInteger64**

Wywołanie mqSetInteger64 albo modyfikuje 64-bitową liczbę całkowitą, która jest już obecna w worku, albo usuwa wszystkie istniejące wystąpienia określonego selektora i dodaje nowe wystąpienie na końcu tej torby. Element danych jest zwykle elementem użytkownika, ale można także zmodyfikować konkretne elementy danych systemowych.

## **Składnia komendy mqSetInteger64**

**mqSetInteger64** *(Bag, Selector, ItemIndex, ItemValue, CompCode, Reason)*

## **Parametry dla parametru mqSetInteger64**

#### **Bag (MQHBAG)-dane wejściowe**

Uchwyt worka, który ma być ustawiony. Musi to być uchwyt worka utworzonego przez użytkownika, a nie uchwyt worka systemowego; MQRC\_SYSTEM\_BAG\_NOT\_ALTERABLE wyniki, jeśli podany uchwyt odnosi się do torby systemowej.

## **Selektor (MQLONG)-dane wejściowe**

Selektor elementu, który ma zostać zmodyfikowany. Jeśli selektor jest mniejszy od zera (czyli selektor systemu), selektor musi być jednym, który jest obsługiwany przez wyniki MQAI; MQRC\_SELECTOR\_NOT\_SUPPORTED (jeśli nie jest).

Jeśli selektor jest obsługiwanym selektorem systemu, ale jest to jeden z nich, jest to wynik tylko do odczytu, MQRC\_SYSTEM\_ITEM\_NOT\_ALTERABLE.

Jeśli selektor jest zmienialnym selektorem systemu, ale zawsze jest selektorem pojedynczej instancji, a aplikacja próbuje utworzyć drugą instancję w rekordzie, wyniki MQRC\_MULTIPLE\_INSTANCE\_ERROR.

Jeśli selektor jest równy zero lub większy (to znaczy selektor użytkownika), a torba została utworzona za pomocą opcji MQCBO\_CHECK\_SELECTORS lub jako worek administracyjny (MQCBO\_ADMIN\_BAG), selektor musi należeć do zakresu MQIA\_FIRST za pomocą komendy MQIA\_LAST; MQRC\_SELECTOR\_OUT\_OF\_RANGE, jeśli nie jest. Jeśli wartość MQCBO\_CHECK\_SELECTORS nie została określona, selektor może mieć dowolną wartość zero lub większą.

Jeśli parametr MQIND\_ALL nie został określony dla parametru **ItemIndex** , określony selektor musi być już obecny w worku; MQRC\_SELECTOR\_NOT\_PRESENT-jeśli nie jest to możliwe.

Jeśli parametr MQIND\_ALL nie został określony dla parametru **ItemIndex** , typ danych elementu musi być zgodne z typem danych implikowanych przez wywołanie; MQRC\_SELECTOR\_WRONG\_TYPE powoduje, że typ danych nie jest określony.

## **ItemIndex (MQLONG)-dane wejściowe**

Ta wartość identyfikuje wystąpienie elementu z określonym selektorem, który ma być modyfikowany. Wartość musi być równa zero lub większa albo jedna z wartości specjalnych opisanych w tym temacie. Jeśli nie jest to żadna z tych wartości, to wyniki MQRC\_INDEX\_ERROR są takie same.

## **Zero lub większe**

Element o określonym indeksie musi być już obecny w worku; MQRC\_INDEX\_NOT\_PRESENT powoduje, że element nie jest dostępny. Indeks jest liczony względem elementów w torbie, które mają określony selektor. Na przykład, jeśli w worku znajduje się pięć elementów z określonym selektorem, poprawne wartości dla *ItemIndex* są równe od 0 do 4.

## **MQIND\_BRAK**

Oznacza to, że w worku musi istnieć tylko jedno wystąpienie określonego selektora. Jeśli istnieje więcej niż jedno wystąpienie, wyniki MQRC\_SELECTOR\_NOT\_UNIQUE.

## **MQIND\_ALL**

Oznacza to, że wszystkie istniejące wystąpienia określonego selektora (jeśli istnieje) mają zostać usunięte z worka, a nowe wystąpienie selektora utworzonego na końcu tego worka.

**Uwaga:** W przypadku selektorów systemu kolejność nie jest zmieniana.

## **ItemValue (MQINT64)-dane wejściowe**

Liczba całkowita, która ma zostać umieszczona w torbie.

## **CompCode (MQLONG)-dane wyjściowe**

Kod zakończenia.

## **Przyczyna (MQLONG)-dane wyjściowe**

Kod przyczyny kwalifikujący *CompCode*.

Następujące kody przyczyny wskazujące warunki błędu i ostrzeżenia mogą zostać zwrócone z wywołania mqSetInteger64 :

## **BŁĄD MQRC\_HBAG\_ERROR**

Uchwyt torby nie jest poprawny.

## **MQRC\_INDEX\_ERROR**

Indeks jest niepoprawny (ujemny indeks, a nie MQIND\_NONE lub MQIND\_ALL).

## **MQRC\_INDEX\_NOT\_PRESENT**

Żaden element o określonym indeksie nie jest obecny w torbie dla podanego selektora.

## **MQRC\_MULTIPLE\_INSTANCE\_ERROR**

Wiele instancji selektora systemu jest niepoprawna.

## **MQRC\_SELECTOR\_NOT\_PRESENT**

Żaden element z określonym selektorem nie jest obecny w worku.

## **MQRC\_SELECTOR\_NOT\_SUPPORTED**

Określony selektor systemu nie jest obsługiwany przez interfejs MQAI.

## **MQRC\_SELECTOR\_NOT\_UNIQUE**

Parametr MQIND\_NONE jest określony, jeśli w worku znajduje się więcej niż jedno wystąpienie określonego selektora.

## **MQRC\_SELECTOR\_OUT\_OF\_RANGE**

Selektor nie znajduje się w poprawnym zakresie dla wywołania.

## **MQRC\_SELECTOR\_WRONG\_TYPE**

Element danych ma niepoprawny typ danych do wywołania.

## **MQRC\_STORAGE\_NOT\_AVAILABLE**

Niewystarczająca ilość pamięci masowej.

## **MQRC\_SYSTEM\_BAG\_NOT\_ALTERABLE,**

Nie można zmienić ani usunąć worka systemowego.

### **MQRC\_SYSTEM\_ITEM\_NOT\_ALTERABLE**

Element systemowy jest tylko do odczytu i nie może zostać zmieniony.

## **Wywołanie języka C dla mqSetInteger64**

mqSetInteger64 (Bag, Selector, ItemIndex, ItemValue, &CompCode, &Reason);

Zadeklaruj parametry w następujący sposób:

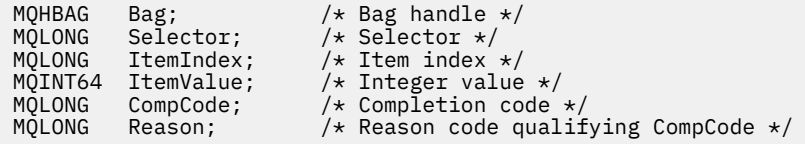

## **Wywołanie języka Visual Basic dla elementu mqSetInteger64**

(Obsługiwane tylko w systemie Windows ).

mqSetInteger64 Bag, Selector, ItemIndex, ItemValue, CompCode, Reason

Zadeklaruj parametry w następujący sposób:

Dim Bag As Long 'Bag handle' Dim Selector As Long 'Selector' Dim ItemIndex As Long 'Item index' Dim ItemValue As Long 'Integer value' Dim CompCode As Long 'Completion code' Dim Reason As Long 'Reason code qualifying CompCode'

## **mqSetIntegerFilter**

Wywołanie mqSetIntegerFilter modyfikuje element filtru liczby całkowitej, który jest już obecny w worku, lub usuwa wszystkie istniejące wystąpienia określonego selektora i dodaje nowe wystąpienie na końcu worka. Element danych jest zwykle elementem użytkownika, ale można także zmodyfikować konkretne elementy danych systemowych.

## **Składnia komendy mqSetIntegerFilter**

**mqSetIntegerFilter** *(Bag, Selector, ItemIndex, ItemValue, Operator, CompCode, Reason)*

## **Parametry dla opcji mqSetIntegerFilter**

### **Bag (MQHBAG)-dane wejściowe**

Uchwyt worka, który ma być ustawiony. Musi to być uchwyt worka utworzonego przez użytkownika, a nie uchwyt worka systemowego; MQRC\_SYSTEM\_BAG\_NOT\_ALTERABLE wyniki, jeśli podany uchwyt odnosi się do torby systemowej.

#### **Selektor (MQLONG)-dane wejściowe**

Selektor elementu, który ma zostać zmodyfikowany. Jeśli selektor jest mniejszy od zera (czyli selektor systemu), selektor musi być jednym, który jest obsługiwany przez wyniki MQAI; MQRC\_SELECTOR\_NOT\_SUPPORTED (jeśli nie jest).

Jeśli selektor jest obsługiwanym selektorem systemu, ale jest to jeden z nich, jest to wynik tylko do odczytu, MQRC\_SYSTEM\_ITEM\_NOT\_ALTERABLE.

Jeśli selektor jest zmienialnym selektorem systemu, ale zawsze jest selektorem pojedynczej instancji, a aplikacja próbuje utworzyć drugą instancję w rekordzie, wyniki MQRC\_MULTIPLE\_INSTANCE\_ERROR.

Jeśli selektor jest równy zero lub większy (to znaczy selektor użytkownika), a torba została utworzona za pomocą opcji MQCBO\_CHECK\_SELECTORS lub jako worek administracyjny (MQCBO\_ADMIN\_BAG), selektor musi należeć do zakresu MQIA\_FIRST za pomocą komendy MQIA\_LAST; MQRC\_SELECTOR\_OUT\_OF\_RANGE, jeśli nie jest. Jeśli wartość MQCBO\_CHECK\_SELECTORS nie została określona, selektor może mieć dowolną wartość zero lub większą.

Jeśli parametr MQIND\_ALL nie został określony dla parametru **ItemIndex** , określony selektor musi być już obecny w worku; MQRC\_SELECTOR\_NOT\_PRESENT-jeśli nie jest to możliwe.

Jeśli parametr MQIND\_ALL nie został określony dla parametru **ItemIndex** , typ danych elementu musi być zgodne z typem danych implikowanych przez wywołanie; MQRC\_SELECTOR\_WRONG\_TYPE powoduje, że typ danych nie jest określony.

### **ItemIndex (MQLONG)-dane wejściowe**

Ta wartość identyfikuje wystąpienie elementu z określonym selektorem, który ma być modyfikowany. Wartość musi być równa zero lub większa albo jedna z wartości specjalnych opisanych w tym temacie. Jeśli nie jest to żadna z tych wartości, to wyniki MQRC\_INDEX\_ERROR są takie same.

### **Zero lub większe**

Element o określonym indeksie musi być już obecny w worku; MQRC\_INDEX\_NOT\_PRESENT powoduje, że element nie jest dostępny. Indeks jest liczony względem elementów w torbie, które mają określony selektor. Na przykład, jeśli w worku znajduje się pięć elementów z określonym selektorem, poprawne wartości dla *ItemIndex* są równe od 0 do 4.

### **MQIND\_BRAK**

Oznacza to, że w worku musi istnieć tylko jedno wystąpienie określonego selektora. Jeśli istnieje więcej niż jedno wystąpienie, wyniki MQRC\_SELECTOR\_NOT\_UNIQUE.

### **MQIND\_ALL**

Oznacza to, że wszystkie istniejące wystąpienia określonego selektora (jeśli istnieje) mają zostać usunięte z worka, a nowe wystąpienie selektora utworzonego na końcu tego worka.

**Uwaga:** W przypadku selektorów systemu kolejność nie jest zmieniana.

## **ItemValue (MQLONG)-dane wejściowe**

Wartość warunku liczby całkowitej, która ma zostać umieszczona w torbie.

### **Operator (MQLONG)-dane wejściowe**

Operator filtru całkowitoliczbowego, który ma zostać umieszczony w torbie. Poprawne operatory mają postać MQCFOP\_ \*.

## **CompCode (MQLONG)-dane wyjściowe**

Kod zakończenia.

## **Przyczyna (MQLONG)-dane wyjściowe**

Kod przyczyny kwalifikujący *CompCode*.

Następujące kody przyczyny wskazujące warunki błędu i ostrzeżenia mogą zostać zwrócone z wywołania mqSetIntegerFilter :

#### **Błąd MQRC\_FILTER\_OPERATOR\_ERROR**

Operator filtru jest niepoprawny.

### **BŁĄD MQRC\_HBAG\_ERROR**

Uchwyt torby nie jest poprawny.

#### **MQRC\_INDEX\_ERROR**

Indeks jest niepoprawny (ujemny indeks, a nie MQIND\_NONE lub MQIND\_ALL).

## **MQRC\_INDEX\_NOT\_PRESENT**

Żaden element o określonym indeksie nie jest obecny w torbie dla podanego selektora.

### **MQRC\_MULTIPLE\_INSTANCE\_ERROR**

Wiele instancji selektora systemu jest niepoprawna.

### **MQRC\_SELECTOR\_NOT\_PRESENT**

Żaden element z określonym selektorem nie jest obecny w worku.

#### **MQRC\_SELECTOR\_NOT\_SUPPORTED**

Określony selektor systemu nie jest obsługiwany przez interfejs MQAI.

#### **MQRC\_SELECTOR\_NOT\_UNIQUE**

Parametr MQIND\_NONE jest określony, jeśli w worku znajduje się więcej niż jedno wystąpienie określonego selektora.

### **MQRC\_SELECTOR\_OUT\_OF\_RANGE**

Selektor nie znajduje się w poprawnym zakresie dla wywołania.

## **MQRC\_SELECTOR\_WRONG\_TYPE**

Element danych ma niepoprawny typ danych do wywołania.

#### **MQRC\_STORAGE\_NOT\_AVAILABLE**

Niewystarczająca ilość pamięci masowej.

#### **MQRC\_SYSTEM\_BAG\_NOT\_ALTERABLE,**

Nie można zmienić ani usunąć worka systemowego.

#### **MQRC\_SYSTEM\_ITEM\_NOT\_ALTERABLE**

Element systemowy jest tylko do odczytu i nie może zostać zmieniony.

## **Wywołanie języka C dla elementu mqSetIntegerFilter**

mqSetIntegerFilter (Bag, Selector, ItemIndex, ItemValue, Operator, &CompCode, &Reason);

Zadeklaruj parametry w następujący sposób:

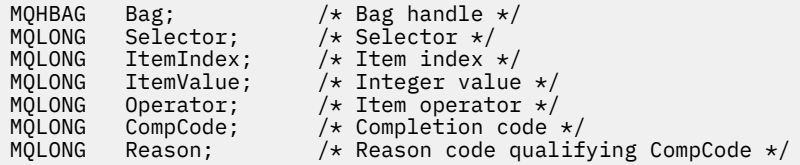

## **Wywołanie języka Visual Basic dla elementu mqSetIntegerFilter**

(Obsługiwane tylko w systemie Windows ).

```
mqSetIntegerFilter Bag, Selector, ItemIndex, ItemValue, Operator,
CompCode, Reason
```
Zadeklaruj parametry w następujący sposób:

Dim Bag As Long 'Bag handle' Dim Selector As Long 'Selector' Dim ItemIndex As Long 'Item index' Dim ItemValue As Long 'Integer value' Dim Operator As Long 'Item operator' Dim CompCode As Long 'Completion code' Dim Reason As Long 'Reason code qualifying CompCode'

## **Łańcuch mqSet**

Wywołanie łańcucha mqSetmodyfikuje element danych znakowych, który jest już obecny w worku, lub usuwa wszystkie istniejące wystąpienia określonego selektora i dodaje nowe wystąpienie na końcu tej torby. Element danych jest zwykle elementem użytkownika, ale niektóre elementy danych systemowych mogą być również modyfikowane.

## **Składnia dla łańcucha mqSet**

**mqSetŁańcuch** *(Bag, Selector, ItemIndex, Bufferlength, Buffer, CompCode, Reason)*

## **Parametry dla łańcucha mqSet**

## **Bag (MQHBAG)-dane wejściowe**

Uchwyt worka, który ma być ustawiony. Musi to być uchwyt worka utworzonego przez użytkownika, a nie uchwyt worka systemowego; MQRC\_SYSTEM\_BAG\_NOT\_ALTERABLE powoduje, że użytkownik określi uchwyt torby systemowej.

## **Selektor (MQLONG)-dane wejściowe**

Selektor elementu, który ma zostać zmodyfikowany.

Jeśli selektor jest mniejszy od zera (czyli selektor systemu), selektor musi być jednym, który jest obsługiwany przez wyniki MQAI; MQRC\_SELECTOR\_NOT\_SUPPORTED (jeśli nie jest).

Jeśli selektor jest obsługiwanym selektorem systemu, ale jest on tylko do odczytu, wyniki MORC\_SYSTEM\_ITEM\_NOT\_ALTERABLE są dostępne.

Jeśli selektor jest zmienialnym selektorem systemu, ale zawsze jest selektorem pojedynczej instancji, a aplikacja próbuje utworzyć drugą instancję w rekordzie, wyniki MQRC\_MULTIPLE\_INSTANCE\_ERROR.

Jeśli selektor jest równy zero lub większy (to znaczy selektor użytkownika), a torba została utworzona za pomocą opcji MQCBO\_CHECK\_SELECTORS lub jako worek administracyjny (MQCBO\_ADMIN\_BAG), selektor musi należeć do zakresu MQCA\_FIRST za pomocą komendy MQCA\_LAST; MQRC\_SELECTOR\_OUT\_OF\_RANGE, jeśli nie jest. Jeśli wartość MQCBO\_CHECK\_SELECTORS nie została określona, selektor może mieć dowolną wartość zero lub większą.

Jeśli parametr MQIND\_ALL nie został określony dla parametru **ItemIndex** , określony selektor musi być już obecny w worku; MQRC\_SELECTOR\_NOT\_PRESENT-jeśli nie jest to możliwe.

Jeśli parametr MQIND\_ALL nie został określony dla parametru **ItemIndex** , typ danych elementu musi być taki sam, jak typ danych wskazywający na wywołanie; MQRC\_SELECTOR\_WRONG\_TYPE powoduje, że typ danych nie jest określony.

### **ItemIndex (MQLONG)-dane wejściowe**

Wskazuje to, które wystąpienie elementu o określonym selektorze ma zostać zmodyfikowane. Wartość musi być równa zero lub większa albo jedna z wartości specjalnych opisanych w tym temacie. Jeśli nie jest to żadna z tych wartości, to wyniki MQRC\_INDEX\_ERROR są takie same.

#### **Zero lub większe**

Element o określonym indeksie musi być już obecny w worku; MQRC\_INDEX\_NOT\_PRESENT powoduje, że element nie jest dostępny. Indeks jest liczony względem elementów w torbie, które mają określony selektor. Na przykład, jeśli w worku znajduje się pięć elementów z określonym selektorem, poprawne wartości dla *ItemIndex* są równe od 0 do 4.

## **MQIND\_BRAK**

Oznacza to, że w worku musi znajdować się tylko jedno wystąpienie określonego selektora. Jeśli istnieje więcej niż jedno wystąpienie, wyniki MQRC\_SELECTOR\_NOT\_UNIQUE.

### **MQIND\_ALL**

Oznacza to, że wszystkie istniejące wystąpienia określonego selektora (jeśli istnieje) mają zostać usunięte z worka, a nowe wystąpienie selektora utworzonego na końcu tego worka.

#### **BufferLength (MQLONG)-dane wejściowe**

Długość (w bajtach) łańcucha zawartego w parametrze **Buffer** . Wartość musi być równa zero lub większa, albo wartość specjalna MQBL\_NULL\_TERMINATED.

Jeśli określono wartość MQBL\_NULL\_TERMINATED, łańcuch jest ograniczany przez pierwsze wartości null napotkane w łańcuchu.

Jeśli parametr MQBL\_NULL\_TERMINATED nie został określony, znaki *BufferLength* są wstawiane do worka, nawet jeśli występują znaki o kodzie zero. Wartości NULL nie są ograniczane do łańcucha.

## **Buffer (MQCHAR x BufferLength)-dane wejściowe**

Bufor zawierający łańcuch znaków. Długość jest podawana przez parametr **BufferLength** . Jeśli dla parametru **BufferLength**zostanie określona wartość zero, wskaźnik pusty może zostać określony dla adresu parametru **Buffer** . W pozostałych przypadkach należy podać poprawny adres (nonnull) dla parametru **Buffer** .

## **CompCode (MQLONG)-dane wyjściowe**

Kod zakończenia.

## **Przyczyna (MQLONG)-dane wyjściowe**

Kod przyczyny kwalifikujący *CompCode*.

Następujące kody przyczyny wskazujące warunki błędu mogą zostać zwrócone z wywołania metody mqSetString:

## **MQRC\_BUFFER\_ERROR-BŁĄD**

Parametr buforu jest niepoprawny (niepoprawny adres parametru lub bufor nie jest całkowicie dostępny).

### **MQRC\_BUFFER\_LENGTH\_ERROR**

Długość buforu jest niepoprawna.

## **BŁĄD MQRC\_HBAG\_ERROR**

Uchwyt torby nie jest poprawny.

## **MQRC\_INDEX\_ERROR**

Indeks jest niepoprawny (ujemny indeks, a nie MQIND\_NONE lub MQIND\_ALL).

## **MQRC\_INDEX\_NOT\_PRESENT**

Żaden element o określonym indeksie nie jest obecny w torbie dla podanego selektora.

## **MQRC\_MULTIPLE\_INSTANCE\_ERROR**

Wiele instancji selektora systemu jest niepoprawna.

## **MQRC\_SELECTOR\_NOT\_PRESENT**

Żaden element z określonym selektorem nie jest obecny w worku.

## **MQRC\_SELECTOR\_NOT\_SUPPORTED**

Określony selektor systemu nie jest obsługiwany przez interfejs MQAI.

## **MQRC\_SELECTOR\_NOT\_UNIQUE**

Parametr MQIND\_NONE jest określony, jeśli w worku znajduje się więcej niż jedno wystąpienie określonego selektora.

## **MQRC\_SELECTOR\_OUT\_OF\_RANGE**

Selektor nie mieści się w poprawnym zakresie dla wywołania.

## **MQRC\_SELECTOR\_WRONG\_TYPE**

Element danych ma niepoprawny typ danych do wywołania.

## **MQRC\_STORAGE\_NOT\_AVAILABLE**

Niewystarczająca ilość pamięci masowej.

## **MQRC\_SYSTEM\_BAG\_NOT\_ALTERABLE,**

Nie można zmienić ani usunąć worka systemowego.

## **MQRC\_SYSTEM\_ITEM\_NOT\_ALTERABLE**

Element systemowy jest tylko do odczytu i nie można go zmieniać.

# **Uwagi dotyczące użycia dla łańcucha mqSet**

Identyfikator kodowanego zestawu znaków (CCSID) powiązany z tym łańcuchem jest kopiowany z bieżącego identyfikatora CCSID torby.

# **Wywołanie języka C dla łańcucha mqSet**

mqSetString (Bag, Selector, ItemIndex, BufferLength, Buffer, &CompCode, &Reason);

Zadeklaruj parametry w następujący sposób:

```
MQHBAG Bag; /* Bag handle */
MQLONG Selector; /* Selector */
MOLONG ItemIndex; /* Item index */<br>MOLONG BufferLength; /* Buffer length
            BufferLength; /* Buffer length */
PMQCHAR Buffer; /* Buffer containing string */<br>MQLONG CompCode; /* Completion code */<br>MQLONG Reason; /* Reason code qualifying Comp
MQCHAR Buffer;<br>MOLONG CompCode;
            Reason; /* Reason code qualifying CompCode */
```
## **Wywołanie języka Visual Basic dla łańcucha mqSet**

(Obsługiwane tylko w systemie Windows ).

```
mqSetString Bag, Selector, ItemIndex, BufferLength, Buffer,
CompCode, Reason
```
Zadeklaruj parametry w następujący sposób:

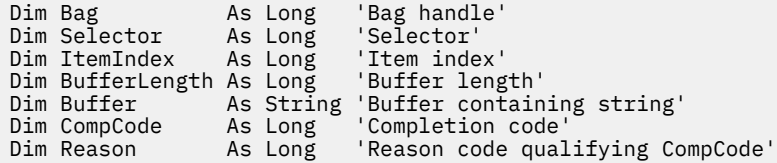

# **mqSetStringFilter**

Wywołanie mqSetStringFilter modyfikuje element filtru łańcucha, który jest już obecny w worku, lub usuwa wszystkie istniejące wystąpienia określonego selektora i dodaje nowe wystąpienie na końcu worka. Element danych jest zwykle elementem użytkownika, ale niektóre elementy danych systemowych mogą być również modyfikowane.

## **Składnia komendy mqSetStringFilter**

**mqSetStringFilter** *(Bag, Selector, ItemIndex, Bufferlength, Buffer, Operator, CompCode, Reason)*

## **Parametry dla mqSetStringFilter**

## **Bag (MQHBAG)-dane wejściowe**

Uchwyt worka, który ma być ustawiony. Musi to być uchwyt worka utworzonego przez użytkownika, a nie uchwyt worka systemowego; MQRC\_SYSTEM\_BAG\_NOT\_ALTERABLE powoduje, że użytkownik określi uchwyt torby systemowej.

### **Selektor (MQLONG)-dane wejściowe**

Selektor elementu, który ma zostać zmodyfikowany.

Jeśli selektor jest mniejszy od zera (czyli selektor systemu), selektor musi być jednym, który jest obsługiwany przez wyniki MQAI; MQRC\_SELECTOR\_NOT\_SUPPORTED (jeśli nie jest).

Jeśli selektor jest obsługiwanym selektorem systemu, ale jest on tylko do odczytu, wyniki MQRC\_SYSTEM\_ITEM\_NOT\_ALTERABLE są dostępne.

Jeśli selektor jest zmienialnym selektorem systemu, ale zawsze jest selektorem pojedynczej instancji, a aplikacja próbuje utworzyć drugą instancję w rekordzie, wyniki MQRC\_MULTIPLE\_INSTANCE\_ERROR.

Jeśli selektor jest równy zero lub większy (to znaczy selektor użytkownika), a torba została utworzona za pomocą opcji MQCBO\_CHECK\_SELECTORS lub jako worek administracyjny (MQCBO\_ADMIN\_BAG), selektor musi należeć do zakresu MQCA\_FIRST za pomocą komendy MQCA\_LAST; MQRC\_SELECTOR\_OUT\_OF\_RANGE, jeśli nie jest. Jeśli wartość MQCBO\_CHECK\_SELECTORS nie została określona, selektor może mieć dowolną wartość zero lub większą.

Jeśli parametr MQIND\_ALL nie został określony dla parametru **ItemIndex** , określony selektor musi być już obecny w worku; MQRC\_SELECTOR\_NOT\_PRESENT-jeśli nie jest to możliwe.

Jeśli parametr MQIND\_ALL nie został określony dla parametru **ItemIndex** , typ danych elementu musi być taki sam, jak typ danych wskazywający na wywołanie; MQRC\_SELECTOR\_WRONG\_TYPE powoduje, że typ danych nie jest określony.

## **ItemIndex (MQLONG)-dane wejściowe**

Wskazuje to, które wystąpienie elementu o określonym selektorze ma zostać zmodyfikowane. Wartość musi być równa zero lub większa albo jedna z wartości specjalnych opisanych w tym temacie. Jeśli nie jest to żadna z tych wartości, to wyniki MQRC\_INDEX\_ERROR są takie same.

### **Zero lub większe**

Element o określonym indeksie musi być już obecny w worku; MQRC\_INDEX\_NOT\_PRESENT powoduje, że element nie jest dostępny. Indeks jest liczony względem elementów w torbie, które mają określony selektor. Na przykład, jeśli w worku znajduje się pięć elementów z określonym selektorem, poprawne wartości dla *ItemIndex* są równe od 0 do 4.

## **MQIND\_BRAK**

Oznacza to, że w worku musi znajdować się tylko jedno wystąpienie określonego selektora. Jeśli istnieje więcej niż jedno wystąpienie, wyniki MQRC\_SELECTOR\_NOT\_UNIQUE.

## **MQIND\_ALL**

Oznacza to, że wszystkie istniejące wystąpienia określonego selektora (jeśli istnieje) mają zostać usunięte z worka, a nowe wystąpienie selektora utworzonego na końcu tego worka.

### **BufferLength (MQLONG)-dane wejściowe**

Długość (w bajtach) łańcucha warunku zawartego w parametrze **Buffer** . Wartość musi być równa zero lub większa, albo wartość specjalna MQBL\_NULL\_TERMINATED.

Jeśli określono wartość MQBL\_NULL\_TERMINATED, łańcuch jest ograniczany przez pierwsze wartości null napotkane w łańcuchu.

Jeśli parametr MQBL\_NULL\_TERMINATED nie został określony, znaki *BufferLength* są wstawiane do worka, nawet jeśli występują znaki o kodzie zero. Wartości NULL nie są ograniczane do łańcucha.

## **Buffer (MQCHAR x BufferLength)-dane wejściowe**

Bufor zawierający łańcuch warunku znaku. Długość jest podawana przez parametr **BufferLength** . Jeśli dla parametru **BufferLength**zostanie określona wartość zero, wskaźnik pusty może zostać określony dla adresu parametru **Buffer** . W pozostałych przypadkach należy podać poprawny adres (nonnull) dla parametru **Buffer** .

### **Operator (MQLONG x** *Operator***)-dane wejściowe**

Operator filtru łańcuchowego, który ma być umieszczony w torbie. Poprawne operatory mają postać MOCFOP \*.

## **CompCode (MQLONG)-dane wyjściowe**

Kod zakończenia.

## **Przyczyna (MQLONG)-dane wyjściowe**

Kod przyczyny kwalifikujący *CompCode*.

Następujące kody przyczyny wskazujące warunki błędu mogą zostać zwrócone z wywołania mqSetStringFilter :

## **MQRC\_BUFFER\_ERROR-BŁĄD**

Parametr buforu jest niepoprawny (niepoprawny adres parametru lub bufor nie jest całkowicie dostępny).

## **MQRC\_BUFFER\_LENGTH\_ERROR**

Długość buforu jest niepoprawna.

## **Błąd MQRC\_FILTER\_OPERATOR\_ERROR**

Uchwyt torby nie jest poprawny.

**BŁĄD MQRC\_HBAG\_ERROR** Uchwyt torby nie jest poprawny.

## **MQRC\_INDEX\_ERROR**

Indeks jest niepoprawny (ujemny indeks, a nie MQIND\_NONE lub MQIND\_ALL).

## **MQRC\_INDEX\_NOT\_PRESENT**

Żaden element o określonym indeksie nie jest obecny w torbie dla podanego selektora.

### **MQRC\_MULTIPLE\_INSTANCE\_ERROR**

Wiele instancji selektora systemu jest niepoprawna.

### **MQRC\_SELECTOR\_NOT\_PRESENT**

Żaden element z określonym selektorem nie jest obecny w worku.

## **MQRC\_SELECTOR\_NOT\_SUPPORTED**

Określony selektor systemu nie jest obsługiwany przez interfejs MQAI.

#### **MQRC\_SELECTOR\_NOT\_UNIQUE**

Parametr MQIND\_NONE jest określony, jeśli w worku znajduje się więcej niż jedno wystąpienie określonego selektora.

## **MQRC\_SELECTOR\_OUT\_OF\_RANGE**

Selektor nie mieści się w poprawnym zakresie dla wywołania.

## **MQRC\_SELECTOR\_WRONG\_TYPE**

Element danych ma niepoprawny typ danych do wywołania.

#### **MQRC\_STORAGE\_NOT\_AVAILABLE**

Niewystarczająca ilość pamięci masowej.

## **MQRC\_SYSTEM\_BAG\_NOT\_ALTERABLE,**

Nie można zmienić ani usunąć worka systemowego.

#### **MQRC\_SYSTEM\_ITEM\_NOT\_ALTERABLE**

Element systemowy jest tylko do odczytu i nie można go zmieniać.

## **Uwagi dotyczące użycia dla elementu mqSetStringFilter**

Identyfikator kodowanego zestawu znaków (CCSID) powiązany z tym łańcuchem jest kopiowany z bieżącego identyfikatora CCSID torby.

## **Wywołanie języka C dla mqSetStringFilter**

```
mqSetStringFilter (Bag, Selector, ItemIndex, BufferLength, Buffer,
Operator, &CompCode, &Reason);
```
Zadeklaruj parametry w następujący sposób:

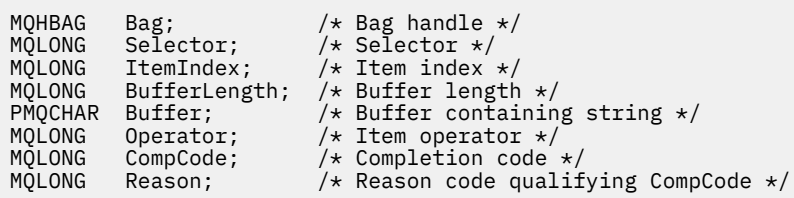

## **Wywołanie języka Visual Basic dla elementu mqSetStringFilter**

(Obsługiwane tylko w systemie Windows ).

mqSetStringFilter Bag, Selector, ItemIndex, BufferLength, Buffer, Operator, CompCode, Reason

Zadeklaruj parametry w następujący sposób:

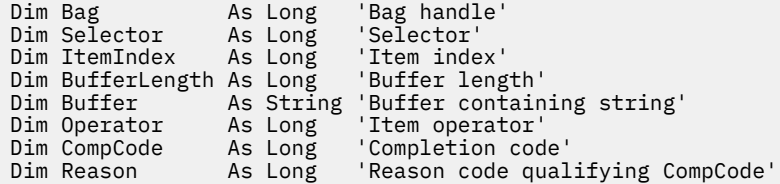

# **mqTrim**

Wywołanie funkcji mqTrim powoduje przycinanie odstępów od łańcucha bez dopełnienia, a następnie zakończenie go z wartością NULL.

## **Składnia komendy mqTrim**

**mqTrim** *(BufferLength, Buffer, String, CompCode, Reason)*

## **Parametry dla komendy mqTrim**

## **BufferLength (MQLONG)-dane wejściowe**

Długość (w bajtach) buforu zawierającego łańcuch dopełniony odstępami. Wartość musi być równa zero lub większa.

## **Bufor (MQCHAR ×** *BufferLength***)-wejście**

Bufor zawierający pusty łańcuch dopełniony. Długość jest podawana przez parametr **BufferLength** . Jeśli dla parametru **BufferLength**zostanie określona wartość zero, wskaźnik pusty może zostać określony dla adresu parametru **Buffer** . W pozostałych przypadkach należy podać poprawny adres (nonnull) dla parametru **Buffer** .

## **Łańcuch (MQCHAR × (***BufferLength* **+ 1))-dane wyjściowe**

Bufor do odebrania łańcucha zakończonego znakiem o kodzie zero. Długość tego buforu musi być co najmniej o jeden bajt większa od wartości parametru **BufferLength** .

## **CompCode (MQLONG)-dane wyjściowe**

Kod zakończenia.

## **Przyczyna (MQLONG)-dane wyjściowe**

Kod przyczyny kwalifikujący *CompCode*.

Następujące kody przyczyny wskazujące warunki błędu mogą zostać zwrócone z wywołania funkcji mqTrim :

## **MQRC\_BUFFER\_ERROR-BŁĄD**

Parametr buforu jest niepoprawny (niepoprawny adres parametru lub bufor nie jest całkowicie dostępny).

## **MQRC\_BUFFER\_LENGTH\_ERROR**

Długość buforu jest niepoprawna.

### **MQRC\_STRING\_ERROR,**

Parametr łańcucha jest niepoprawny (niepoprawny adres parametru lub bufor nie jest całkowicie dostępny).

## **Uwagi dotyczące użycia dla produktu mqTrim**

- 1. Jeśli oba wskaźniki buforu są takie same, to przycinanie odbywa się na miejscu. Jeśli nie są one takie same, łańcuch pusty jest kopiowany do buforu łańcucha zakończonego znakiem o kodzie zero. Po skopiowaniu bufor jest skanowany wstecz od końca do czasu, aż zostanie znaleziony znak inny niż spacja. Bajt następujący po znaku nieprzestrzeni jest następnie nadpisywany znakiem o kodzie zero.
- 2. Jeśli *String* i *Buffer* częściowo pokrywają się, wynik jest niezdefiniowany.

## **Wywołanie języka C dla produktu mqTrim**

```
mqTrim (BufferLength, Buffer, String, &CompCode, &Reason);
```
Zadeklaruj parametry w następujący sposób:

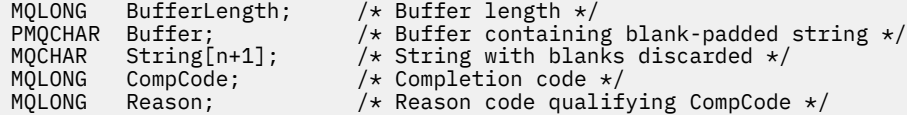

**Uwaga:** To wywołanie nie jest obsługiwane w języku Visual Basic.

# **Torba mqTruncate**

Wywołanie funkcji mqTruncatepowoduje zmniejszenie liczby elementów użytkownika w torbie użytkownika do określonej wartości, usuwając elementy użytkownika z końca torby.

## **Składnia dla torby mqTruncate**

**mqTruncateTorba** *(Bag, ItemCount, CompCode, Reason)*

## **Parametry dla torby mqTruncate**

## **Bag (MQHBAG)-dane wejściowe**

Uchwyt worka, który ma zostać obcięty. Musi to być uchwyt worka utworzonego przez użytkownika, a nie uchwyt worka systemowego; MQRC\_SYSTEM\_BAG\_NOT\_ALTERABLE powoduje, że użytkownik określi uchwyt torby systemowej.

#### **ItemCount (MQLONG)-dane wejściowe**

Liczba elementów, które mają pozostać w worku po obcięciu. Wartość zero jest poprawną wartością.

**Uwaga:** Parametr **ItemCount** jest liczbą elementów danych, a nie liczbą unikalnych selektorów. (Jeśli istnieje jeden lub większa liczba selektorów, które występują wielokrotnie w worku, przed obcięcie danych będzie mniej selektorów niż elementy danych). Elementy danych są usuwane z końca torby, w odwrotnej kolejności, do której zostały dodane do torby.

Jeśli podana liczba przekracza liczbę elementów użytkownika aktualnie znajdujących się w torbie, wyniki MQRC\_ITEM\_COUNT\_ERROR będą wyświetlane.

### **CompCode (MQLONG)-dane wyjściowe**

Kod zakończenia.

### **Przyczyna (MQLONG)-dane wyjściowe**

Kod przyczyny kwalifikujący *CompCode*.

Następujące kody przyczyny wskazujące warunki błędu mogą zostać zwrócone z wywołania funkcji mqTruncate:

#### **BŁĄD MQRC\_HBAG\_ERROR**

Uchwyt torby nie jest poprawny.

#### **MQRC\_ITEM\_COUNT\_ERROR**

Parametr **ItemCount** nie jest poprawny (wartość przekracza liczbę elementów danych użytkownika w torbie).

### **MQRC\_SYSTEM\_BAG\_NOT\_ALTERABLE,**

Nie można zmienić ani usunąć worka systemowego.

## **Uwagi dotyczące użycia dla torby mqTruncate**

- 1. Elementy systemowe w torbie nie mają wpływu na komendę mqTruncateBag. Wywołanie nie może być używane do obcinania worków systemowych.
- 2. mqTruncateTorba z wartością *ItemCount* równą zero nie jest taka sama, jak wywołanie funkcji mqClearBag. Poprzedni usuwa wszystkie elementy użytkownika, ale pozostawia elementy systemowe w stanie nienaruszonym, a drugie usuwa wszystkie elementy użytkownika i resetuje elementy systemowe do ich początkowych wartości.

## **Wywołanie języka C dla torby mqTruncate**

mqTruncateBag (Bag, ItemCount, &CompCode, &Reason);

Zadeklaruj parametry w następujący sposób:

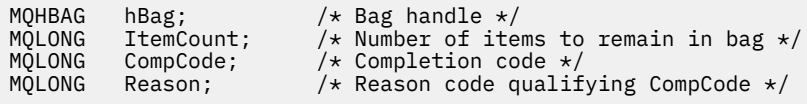

## **Wywołanie języka Visual Basic dla torby mqTruncate**

(Obsługiwane tylko w systemie Windows ).

mqTruncateBag Bag, ItemCount, CompCode, Reason

Zadeklaruj parametry w następujący sposób:

Dim Bag As Long 'Bag handle' Dim ItemCount As Long 'Number of items to remain in bag' Dim CompCode As Long 'Completion code' Dim Reason As Long 'Reason code qualifying CompCode'

# **Selektory MQAI**

Elementy w workach są identyfikowane przez *selektor* , który działa jako identyfikator elementu. Istnieją dwa typy selektorów: *selektor użytkownika* i *selektor systemu*.

# **Selektory użytkownika**

Selektory użytkownika mają wartości, które są zerowe lub dodatnie. W przypadku administrowania obiektami MQSeries poprawne selektory użytkownika są już zdefiniowane przez następujące stałe:

- MQCA\_ \* i MQIA\_ \* (atrybuty obiektu)
- MQCACF\_ \* i MQIACF\_ \* (pozycje odnoszące się konkretnie do PCF)
- MQCACH\_ \* i MQIACH\_ \* (atrybuty kanału)

W przypadku wiadomości użytkownika znaczenie selektora użytkownika jest definiowane przez aplikację.

Następujące dodatkowe selektory użytkownika są wprowadzane przez interfejs MQAI:

## **ZAPYTANIE\_MQIACF\_ZAPYTANIE**

Identyfikuje atrybut obiektu IBM MQ , który ma zostać zwrócony przez komendę Inquire.

## **MQHA\_BAG\_HANDLE**

Identyfikuje uchwyt worka, który znajduje się w innej torbie.

### **MQHA\_FIRST**

Dolna granica dla selektorów uchwytów.

### **MQHA\_LAST**

Górny limit dla selektorów uchwytu.

### **MQHA\_LAST\_USED**

Górny limit dla ostatniego przydzielonego selektora uchwytu.

## **MQCA\_USER\_LIST**

Domyślny selektor użytkownika. Obsługiwane tylko w języku Visual Basic. Ten selektor obsługuje typ znakowy i reprezentuje wartość domyślną używaną, jeśli parametr **Selector** jest pominięty w wywołaniach mqAdd\*, mqSet\* lub mqInquire\*.

## **MQIA\_USER\_LIST**

Domyślny selektor użytkownika. Obsługiwane tylko w języku Visual Basic. Ten selektor obsługuje typ całkowitoliczbowy i reprezentuje wartość domyślną używaną, jeśli parametr **Selector** jest pominięty w wywołaniach mqAdd\*, mqSet\* lub mqInquire\*.

## **Selektory systemowe**

Selektory systemowe mają ujemne wartości. Następujące selektory systemowe są dołączane do torby podczas jej tworzenia:

## **OPCJE MQIASY\_BAG\_OPTIONS**

Opcje tworzenia torby. Sumowanie opcji użytych do utworzenia torby. Ten selektor nie może zostać zmieniony przez użytkownika.

## **MQIASY\_CODED\_CHAR\_SET\_ID**

Identyfikator zestawu znaków dla elementów danych znakowych w torbie. Wartością początkową jest zestaw znaków menedżera kolejek.

Wartość w worku jest używana przy wpisie do wywołania mqExecute i jest ustawiana przy wyjściu z wywołania mqExecute . Dotyczy to również sytuacji, gdy łańcuchy znaków są dodawane do lub modyfikowane w torbie.

## **MQIASY\_COMMAND,**

Identyfikator komendy PCF. Poprawne wartości to stałe MQCMD\_ \*. W przypadku komunikatów użytkownika należy użyć wartości MQCMD\_NONE. Wartością początkową jest MQCMD\_NONE.

Wartość w torbie jest używana przy wpisie do wywołań mqPutBag i mqBagToBuffer i jest ustawiona na wyjściu z wywołań mqExecute, mqGeti mqBufferToBag .

## **KMQIASY\_KOD\_KOl**

Kod zakończenia. Poprawne wartości to stałe MQCC\_ \*. Wartością początkową jest MQCC\_OK.

Wartość w torbie jest używana przy wpisie do wywołań mqExecute, mqPuti mqBagToBuffer i jest ustawiana przy wyjściu z wywołania mqExecute, mqGetBag i mqBufferToBag .

### **KONTROLA MQIASY\_CONTROL**

Opcje sterowania PCF. Poprawne wartości to stałe MQCFC\_ \*. Wartością początkową jest MQCFC\_LAST.

Wartość w torbie jest używana przy wpisie do wywołań mqExecute, mqPuti mqBagToBuffer i jest ustawiana przy wyjściu z wywołania mqExecute, mqGetBag i mqBufferToBag .

### **MQIASY\_MSG\_SEQ\_NUMBER**

Numer kolejny komunikatu PCF. Poprawne wartości to 1 lub większa. Wartością początkową jest 1.

Wartość w torbie jest używana przy wpisie do wywołań mqExecute, mqPuti mqBagToBuffer i jest ustawiana przy wyjściu z wywołania mqExecute, mqGetBag i mqBufferToBag .

## **Przyczyna MQIASY\_PRZYCZYNA**

Kod przyczyny. Poprawne wartości to stałe MQRC\_ \*. Wartością początkową jest MQRC\_NONE.

Wartość w torbie jest używana przy wpisie do wywołań mqExecute, mqPuti mqBagToBuffer i jest ustawiana przy wyjściu z wywołania mqExecute, mqGetBag i mqBufferToBag .

## **TYP\_MQIASY\_MQ**

Typ komendy PCF. Poprawne wartości to stałe MQCFT\_ \*. W przypadku komunikatów użytkownika należy użyć wartości MQCFT\_USER. Wartością początkową jest MQCFT\_USER dla worków utworzonych w postaci worków użytkownika i komendy MQCFT\_COMMAND dla worków utworzonych jako worki administracyjne lub worki komend.

Wartość w torbie jest używana przy wpisie do wywołań mqExecute, mqPuti mqBagToBuffer i jest ustawiana przy wyjściu z wywołania mqExecute, mqGetBag i mqBufferToBag .

## **MQIASY\_VERSION**

Wersja PCF. Poprawne wartości to stałe MQCFH\_VERSION\_ \*. Początkowa wartość to MQCFH\_VERSION\_1.

Jeśli wartość w worku jest ustawiona na wartość inną niż MQCFH\_VERSION\_1, wartość ta jest używana przy wpisie do wywołań mqExecute, mqPutBag i mqBagToBuffer . Jeśli wartość w polu MQCFH\_VERSION\_1oznacza, że wersja PCF jest najniższą wartością wymaganą dla struktur parametrów, które są obecne w komunikacie.

Wartość w torbie jest ustawiana przy wyjściu z wywołania mqExecute, mqGetBag i mqBufferToBag .

# **Przykładowy kod**

Poniżej przedstawiono przykład użycia wywołania funkcji mqExecute .

W przykładzie przedstawionym na rysunku [Rysunek 1 na stronie 2233](#page-2232-0) w menedżerze kolejek tworzona jest kolejka lokalna (o maksymalnej długości 100 bajtów komunikatu):
/\* Create a bag for the data you want in your PCF message  $\star/$ mqCreateBag(MQCBO\_ADMIN\_BAG, &hbagRequest)  $/*$  Create a bag to be filled with the response from the command server  $*/$ mqCreateBag(MQCBO\_ADMIN\_BAG, &hbagResponse)  $/*$  Create a queue  $*/$ /\* Supply queue name \*/ mqAddString(hbagRequest, MQCA\_Q\_NAME, "QBERT") /\* Supply queue type \*/ mqAddString(hbagRequest, MQIA\_Q\_TYPE, MQQT\_LOCAL) /\* Maximum message length is an optional parameter \*/ mqAddString(hbagRequest, MQIA\_MAX\_MSG\_LENGTH, 100)  $/*$  Ask the command server to create the queue  $*/$ mqExecute(MQCMD\_CREATE\_Q, hbagRequest, hbagResponse)  $/*$  Tidy up memory allocated  $*/$ mqDeleteBag(hbagRequest) mqDeleteBag(hbagResponse)

*Rysunek 1. Korzystanie z komendy mqExecute w celu utworzenia kolejki lokalnej*

W przykładzie przedstawionym na rysunku Rysunek 2 na stronie 2233 zapytanie o wszystkie atrybuty konkretnej kolejki. Wywołanie zapytania mqAddidentyfikuje wszystkie atrybuty obiektów IBM MQ kolejki, które mają być zwracane przez parametr Inquire w przypadku komendy mqExecute.

/ $\star$  Create a bag for the data you want in your PCF message  $\star$ / mqCreateBag(MQCBO\_ADMIN\_BAG, &hbagRequest)  $/*$  Create a bag to be filled with the response from the command server  $*/$ mqCreateBag(MQCBO\_ADMIN\_BAG, &hbagResponse) /\* Inquire about a queue by supplying its name  $*/$ /\* (other parameters are optional)  $\star$ / mqAddString(hbagRequest, MQCA\_Q\_NAME, "QBERT")  $/*$  Request the command server to inquire about the queue  $*/$ mqExecute(MQCMD\_INQUIRE\_Q, hbagRequest, hbagResponse) /\* If it worked, the attributes of the queue are returned  $*/$  $/*$  in a system bag within the response bag  $*/$ mqInquireBag(hbagResponse, MQHA\_BAG\_HANDLE, 0, &hbagAttributes) /\* Inquire the name of the queue and its current depth  $*/$ mqInquireString(hbagAttributes, MQCA\_Q\_NAME, &stringAttribute) mqInquireString(hbagAttributes, MQIA\_CURRENT\_Q\_DEPTH, &integerAttribute)  $/*$  Tidy up memory allocated  $*/$ mqDeleteBag(hbagRequest) mqDeleteBag(hbagResponse)

*Rysunek 2. Korzystanie z komendy mqExecute do uzyskiwania informacji o atrybutach kolejki*

Użycie komendy mqExecute to najprostszy sposób administrowania produktem IBM MQ, ale można używać wywołań niższego poziomu, mqBagToBuffer i mqBufferToBag. Więcej informacji na temat korzystania z tych wywołań znajduje się w sekcji Interfejs administracyjny produktu IBM MQ (MQAI).

# **Korzystanie z programów narzędziowych IBM MQ w systemie z/OS**

Informacje uzupełniające na temat składni i użycia różnych programów narzędziowych IBM MQ .

 $z/0S$ 

# **Przegląd programów narzędziowych IBM MQ dla produktu z/OS**

Ten temat jest używany jako odniesienie do różnych kategorii programów narzędziowych.

W tej sekcji przedstawiono programy narzędziowe produktu IBM MQ , które są udostępniane w celu ułatwienia wykonywania różnych zadań administracyjnych. Programy narzędziowe są opisane w kolejnych sekcjach:

Program narzędziowy IBM MQ CSQUTIL: Zarządzanie zestawami stron Program narzędziowy IBM MQ CSQUTIL: Komendy wydawane [Program narzędziowy IBM MQ CSQUTIL: Zarządzanie kolejkami](#page-2234-0) [Program narzędziowy IBM MQ CSQUTIL: Migrowanie CSQXPARM](#page-2235-0) [Program narzędziowy do spisu zasobów dziennika zmian w programie IBM MQ CSQJU003](#page-2235-0) [Pozostałe programy narzędziowe serwera IBM MQ](#page-2236-0) podsumowują czynności, które można wykonać za pomocą tych programów narzędziowych.

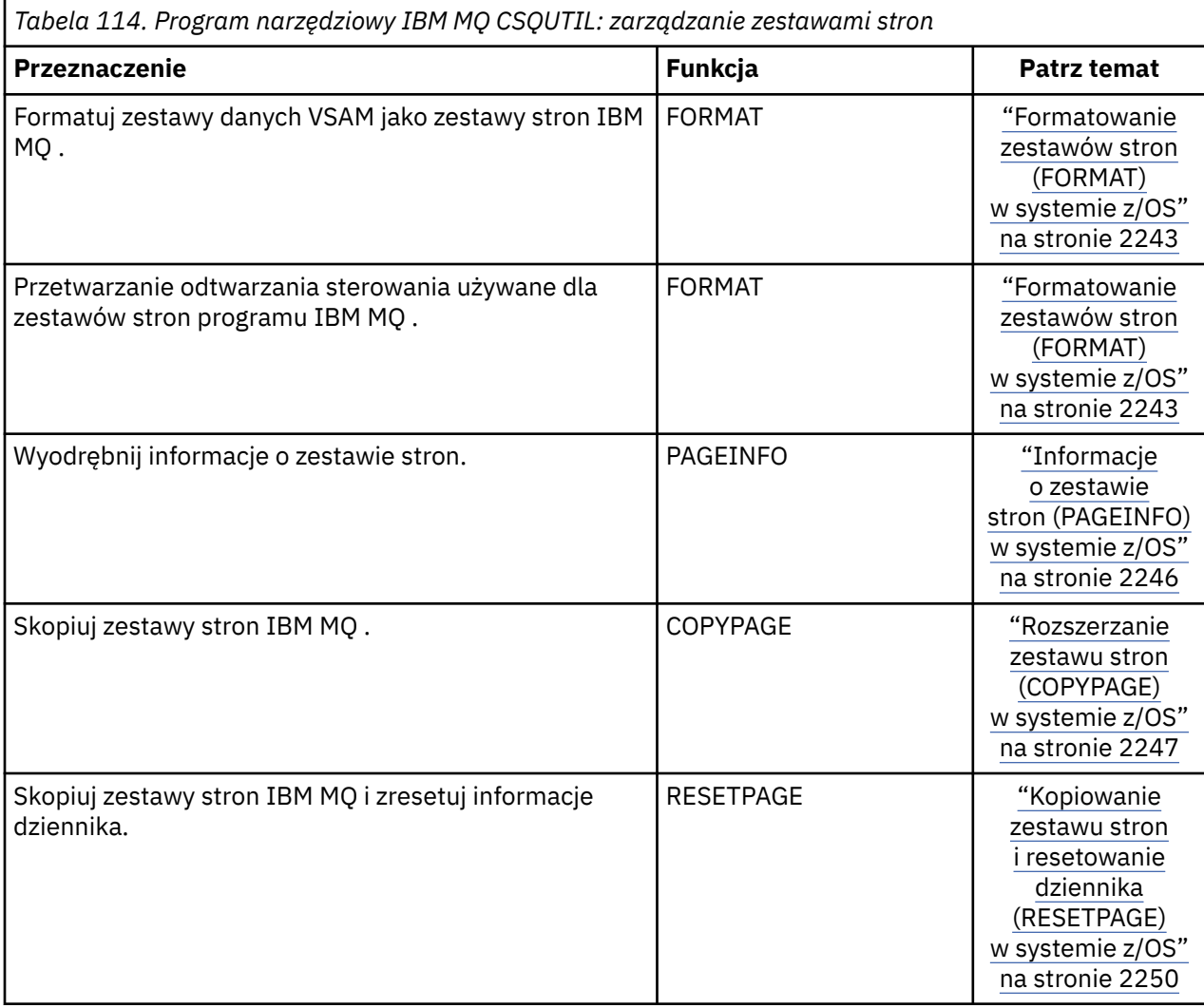

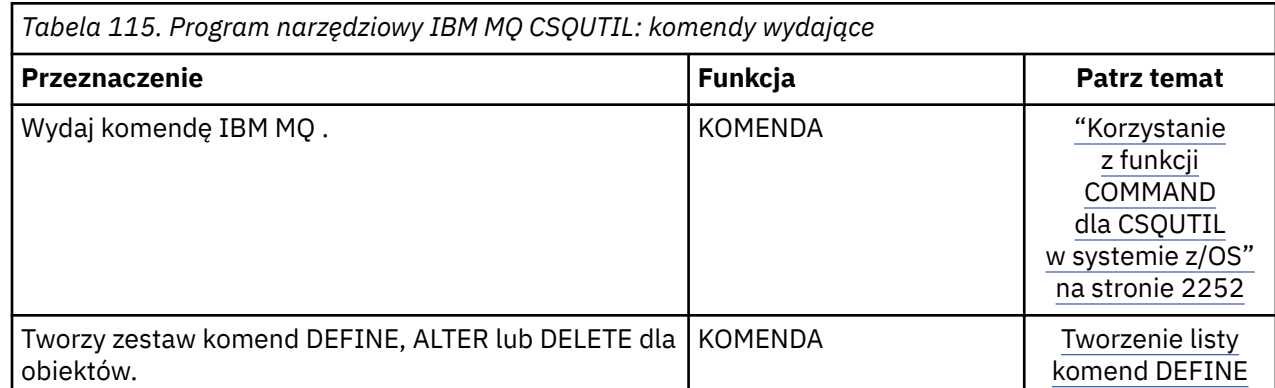

<span id="page-2234-0"></span>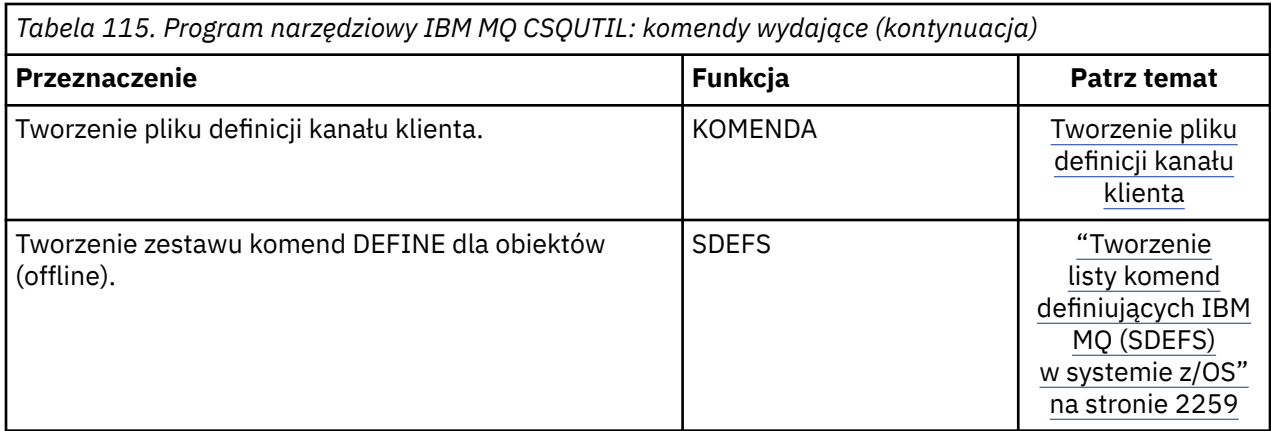

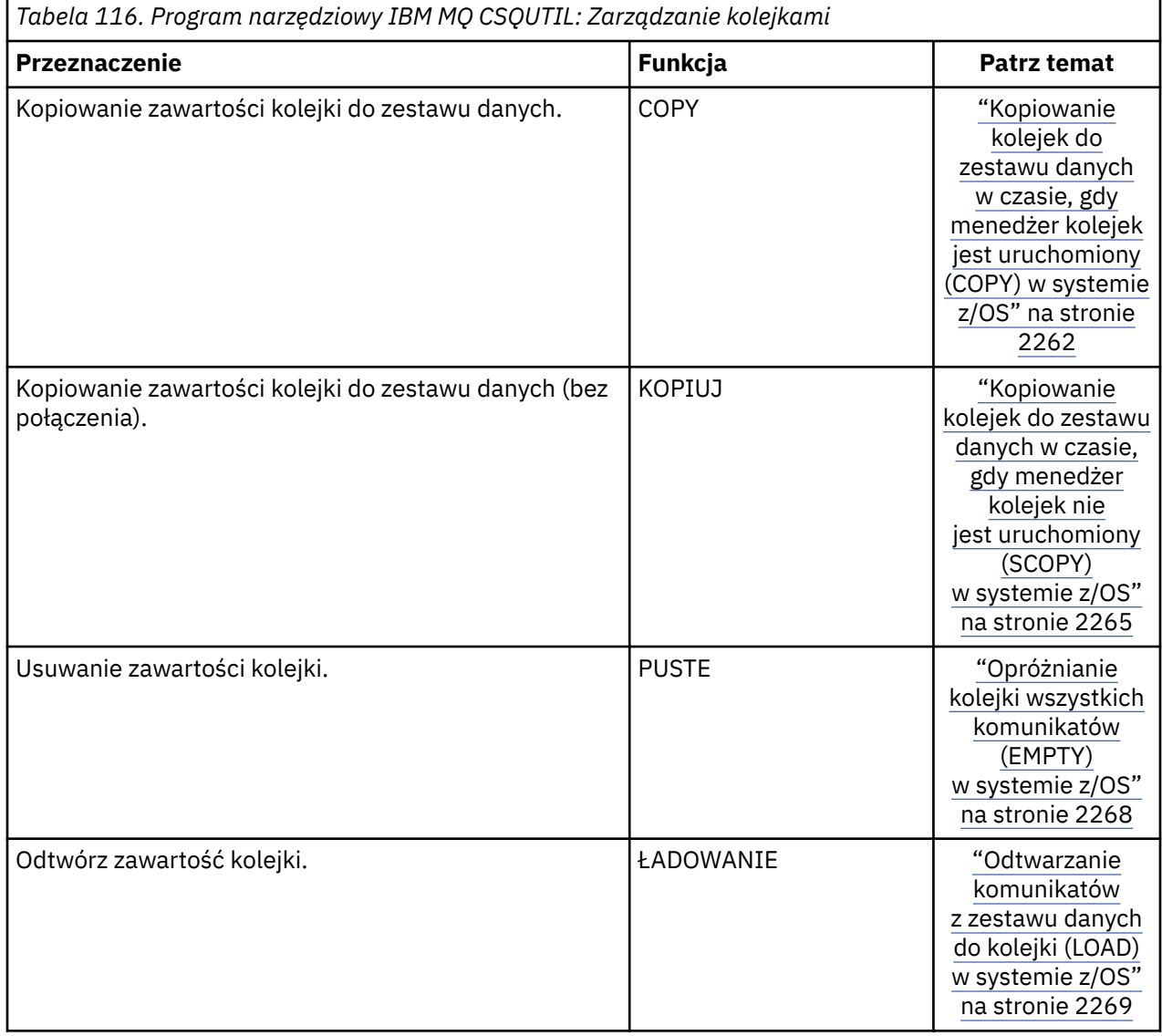

<span id="page-2235-0"></span>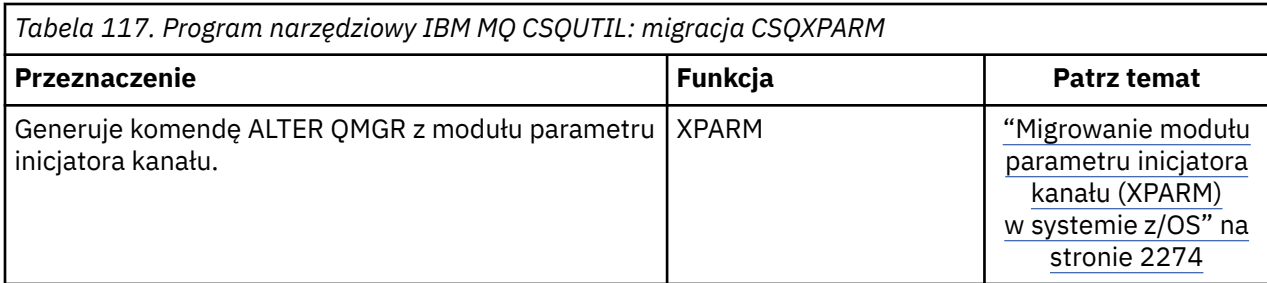

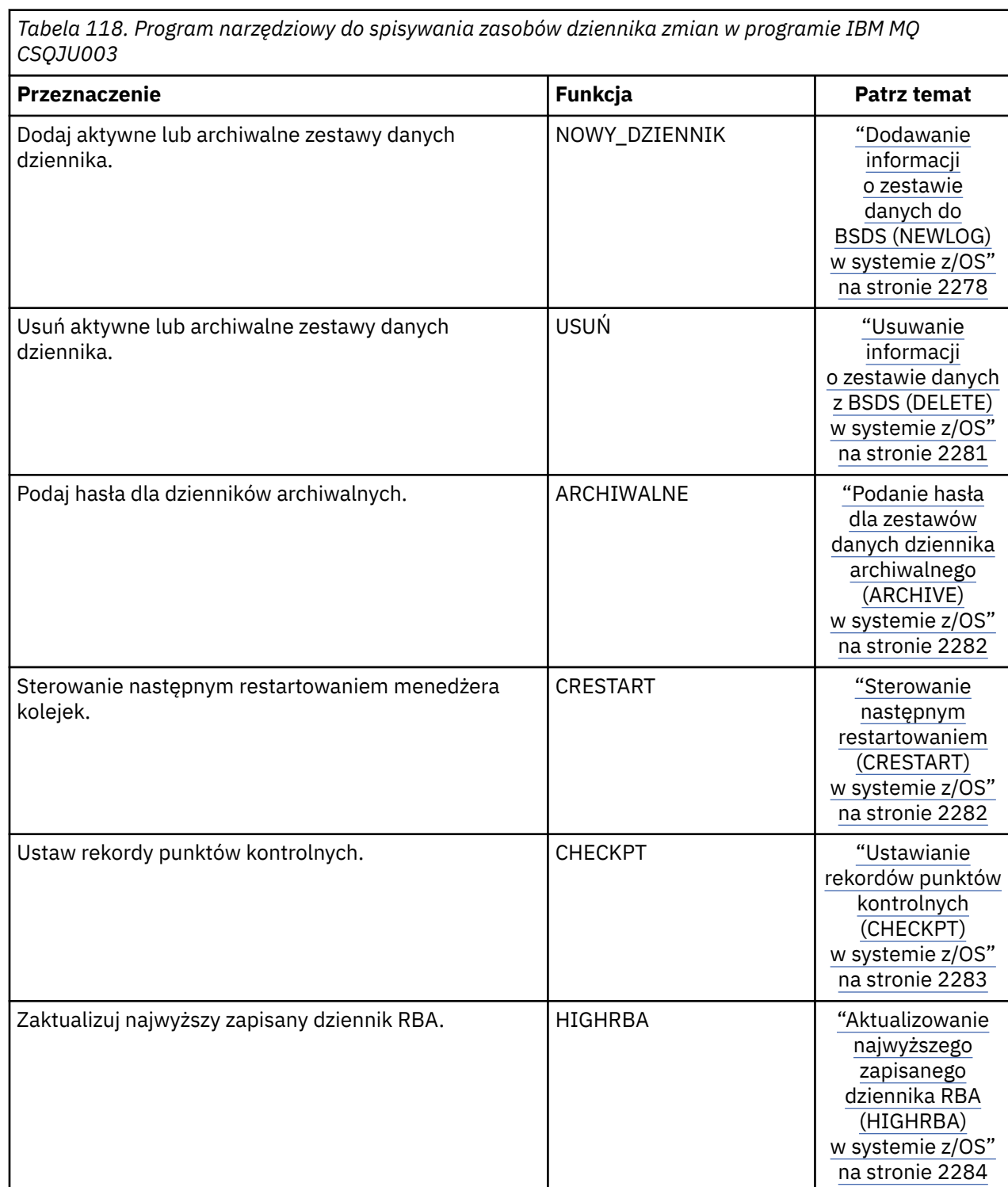

<span id="page-2236-0"></span>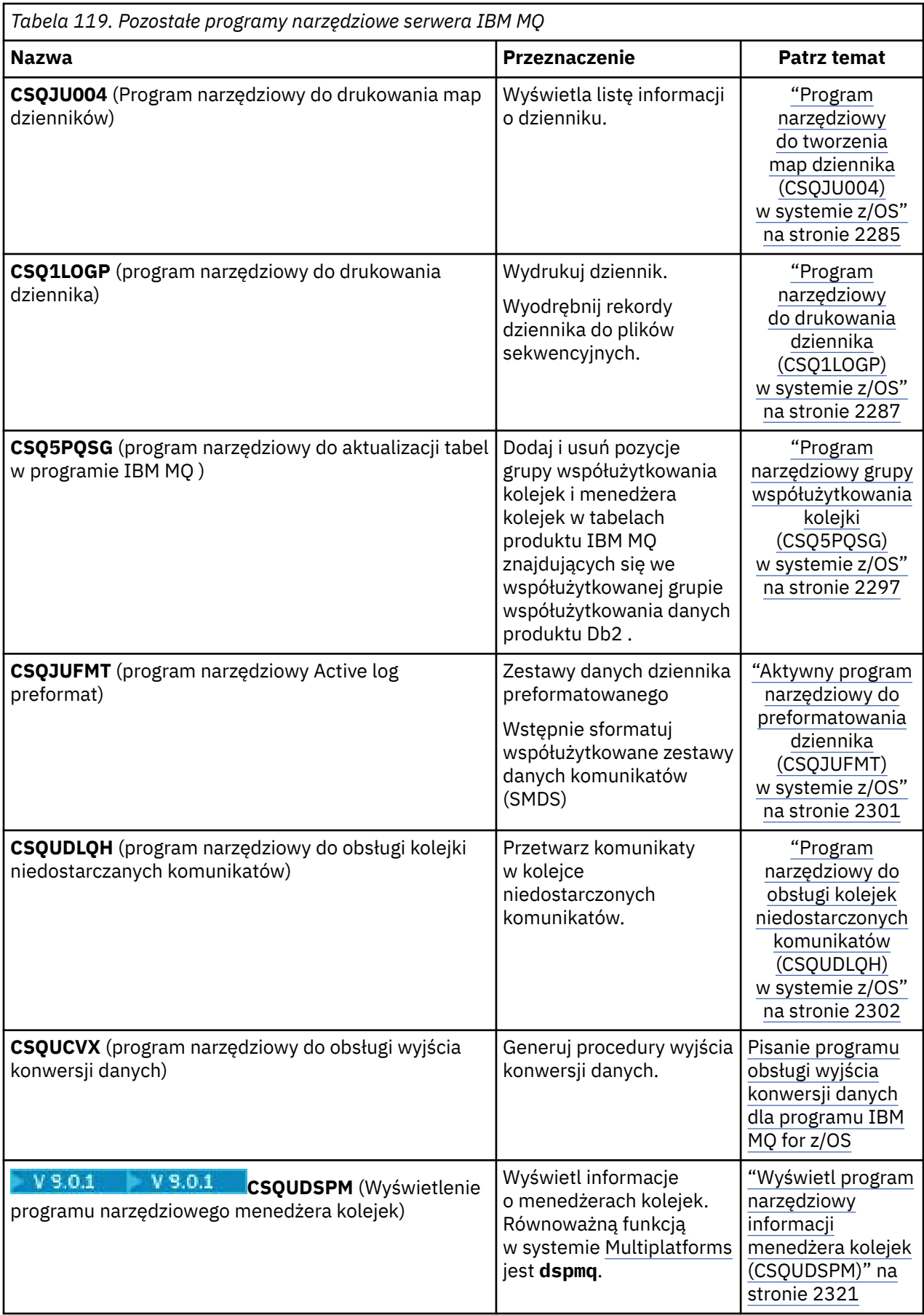

Te programy narzędziowe znajdują się w bibliotekach ładowania systemu thlqual.SCSQAUTH lub thlqual.SCSQLOAD IBM MQ . Konkatenuj odpowiednią bibliotekę ładowania języka IBM MQ thlqual.SCSQANLx (gdzie x jest literą języka) w bibliotece STEPLIB za pomocą thlqual.SCSQAUTH i thlqual.SCSQLOAD. Instrukcje sterujące programu narzędziowego są dostępne tylko w systemie U.S. Angielski. W niektórych przypadkach wymagana jest również biblioteka Db2 db2qual.SDSNLOAD .

#### $z/0S$ **diagramy składni**

Składnia komendy i jej opcji jest przedstawiana w postaci diagramu składniowego, nazywanych diagramem kolejowym. Diagramy kolejowe są formatem wizualnym odpowiednim dla widzących użytkowników. Podpowiada, jakie opcje można wprowadzić za pomocą komendy, w jaki sposób je wprowadzić, wskazuje relacje między różnymi opcjami, a czasami różne wartości opcji.

Każdy diagram kolei rozpoczyna się podwójną strzałką w prawo i kończy się prawą i lewą parą strzałką. Linie rozpoczynające się od pojedynczej strzałki w prawo są liniami kontynuacji. Czytasz diagram kolejowy od lewej do prawej i od góry do dołu, podążając za kierunkiem strzałek.

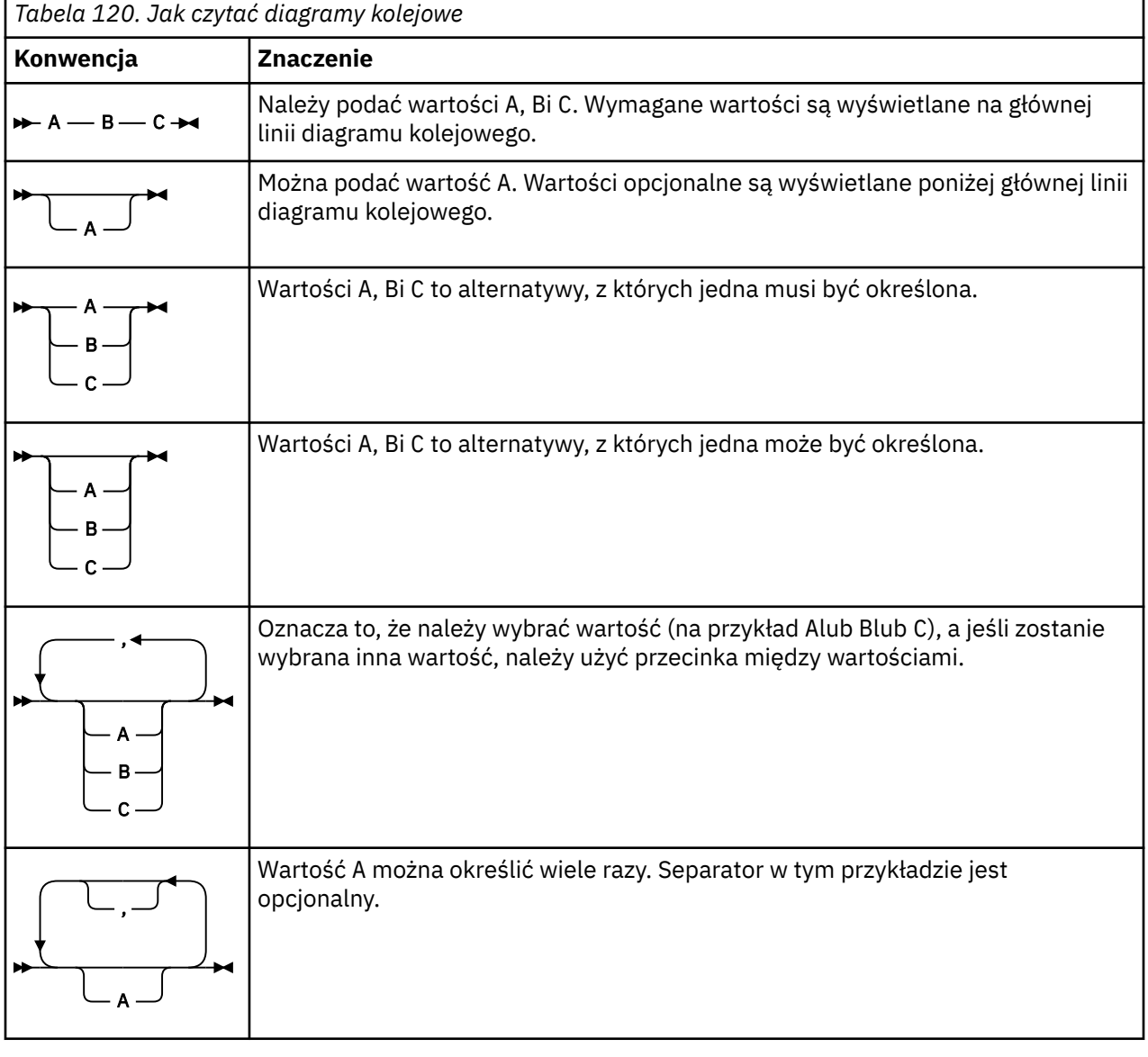

Inne konwencje stosowane na diagramach kolejowych to:

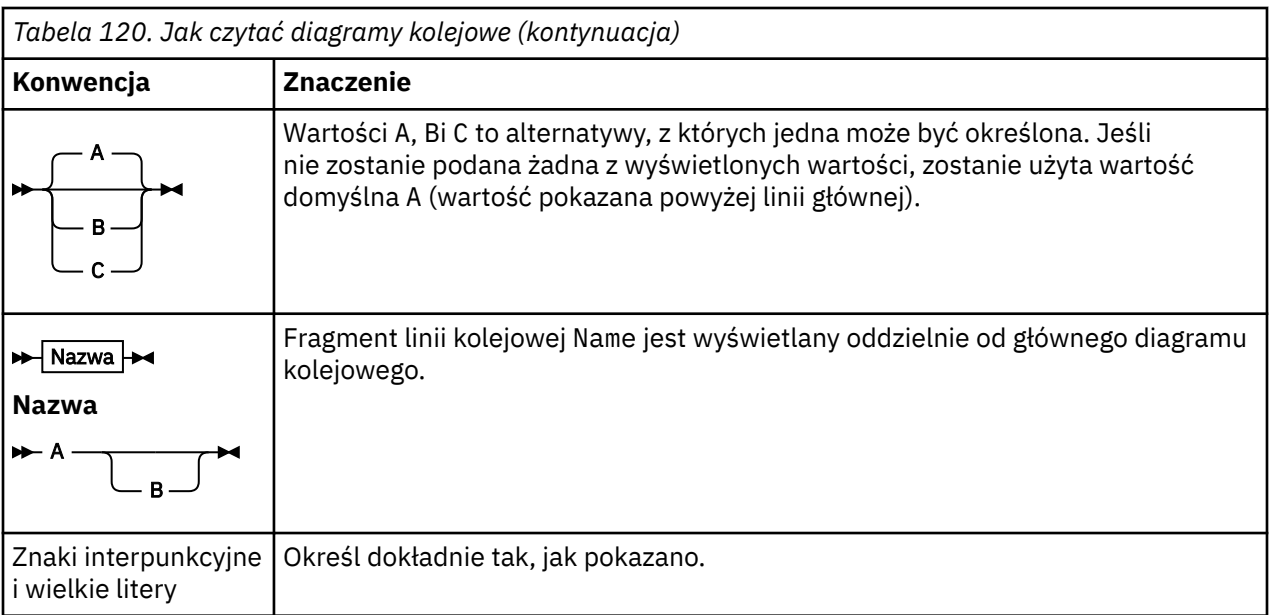

#### $z/0S$ **Program narzędziowy IBM MQ (CSQUTIL) w systemie z/OS**

Program narzędziowy CSQUTIL jest dostarczany razem z programem IBM MQ , który ułatwia wykonywanie zadań związanych z tworzeniem i odtwarzaniem kopii zapasowych, przywracaniem i reorganizacją, a także w celu wydawania komend IBM MQ .

Za pomocą tego programu narzędziowego można wywoływać funkcje w tych grupach:

### **Zarządzanie zestawem stron**

Te funkcje umożliwiają zarządzanie zestawami stron produktu IBM MQ . Zestawy danych można formatować jako zestawy stron, zmieniać procesy odtwarzania wykonywane w zestawach stron, wyodrębniać informacje o zestawie stron, zwiększać wielkość zestawów stron i resetować informacje dziennika zawarte w zestawie stron. Zestaw stron nie może należeć do menedżera kolejek, który jest obecnie uruchomiony.

#### **Zarządzanie komendami**

Funkcje te umożliwiają:

- Wydaj komendy do IBM MQ
- Tworzenie listy komend DEFINE, ALTER i DELETE dla obiektów produktu IBM MQ

#### **Zarządzanie kolejkami**

Te funkcje umożliwiają tworzenie kopii zapasowych i odtwarzanie kolejek oraz zestawów stron, kopiowanie kolejek i zestawów stron do innego menedżera kolejek, resetowanie menedżera kolejek lub migrowanie z jednego menedżera kolejek do innego.

W szczególności można:

- Kopiowanie komunikatów z kolejki do zestawu danych
- Usuwanie komunikatów z kolejki
- Odtwórz poprzednio skopiowane komunikaty do odpowiednich kolejek

Zakres tych funkcji może być następujący:

- *Kolejka*, w której to przypadku funkcja działa we wszystkich komunikatach w określonej kolejce.
- *Zestaw stron*, w którym to przypadku funkcja działa we wszystkich komunikatach we wszystkich kolejkach, na określonym zestawie stron.

Tych funkcji należy używać tylko dla własnych kolejek; nie należy używać ich w kolejkach systemowych (tych z nazwami rozpoczynających się od systemu).

<span id="page-2239-0"></span>Wszystkie funkcje zarządzania zestawem stron oraz niektóre inne funkcje działają, gdy menedżer kolejek nie jest uruchomiony, dlatego nie jest potrzebna żadna specjalna autoryzacja inna niż odpowiedni dostęp do zestawów danych zestawu stron. For the functions that operate while the queue manager is running, CSQUTIL runs as an ordinary z/OS batch IBM MQ program, issuing commands through the command server, and using the IBM MQ API to access queues.

Do korzystania z kolejek serwera komend (SYSTEM.COMMAND.INPUT, SYSTEM.COMMAND.REPLY.MODELi SYSTEM.CSQUTIL. \*), aby użyć komend IBM MQ DISPLAY, a także użyć funkcji API IBM MQ w celu uzyskania dostępu do kolejek, którymi użytkownik chce zarządzać. Aby uzyskać więcej informacji, zapoznaj się z uwagami do użycia dla każdej funkcji.

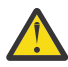

**Ostrzeżenie:** Jeśli do zdefiniowania kanału używany jest parametr CSQUTIL, a nazwa połączenia zawiera dwie części (nazwę hosta i numer portu), należy ująć nazwę hosta i numer portu w pojedynczych znakach cudzysłowu, aby utrzymać limit liczby dopuszczalnych parametrów. Podobnie, jeśli nazwa połączenia składa się z adresu IP i numeru portu, należy ująć te parametry w pojedynczy cudzysłów.

#### $z/0S$ **Wywoływanie programu narzędziowego IBM MQ w systemie z/OS**

W tym temacie opisano sposób wywoływania programu CSQUTIL, formatu jego parametrów i kodów powrotu.

Program narzędziowy CSQUTIL jest uruchamiany jako program wsadowy z/OS , poniżej linii pamięci 16 MB. Określ zasoby, z którymi program narzędziowy ma pracować, w parametrze PARM instrukcji EXEC w JCL.

// EXEC PGM=CSQUTIL,PARM=

*Rysunek 3. Jak wywołać program narzędziowy CSQUTIL*

gdzie PARM= jest rozwijana do:

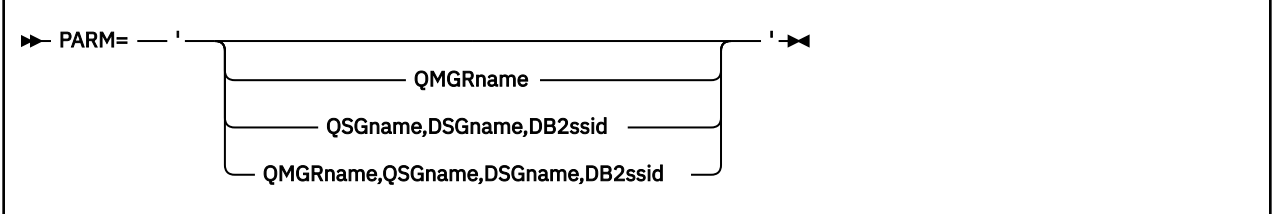

- Parametry PARM
- • [kody powrotu](#page-2240-0)

# **Parametry PDM**

### **Nazwa\_menedżera\_kolejek**

Określa 4-znakową nazwę menedżera kolejek lub grupy współużytkowania kolejki, z którą ma nawiązać połączenie CSQUTIL.

Jeśli zostanie określona nazwa grupy współużytkowania kolejki, CSQUTIL łączy się z dowolnym menedżerem kolejek w tej grupie.

### **QSGname**

Określa nazwę od 1 do 4 znaków grupy współużytkowania kolejek, z której CSQUTIL ma wyodrębniać definicje.

#### <span id="page-2240-0"></span>**DSGname**

Określa 8-znakową nazwę grupy współużytkowania danych Db2 , z której CSQUTIL ma wyodrębniać definicje.

### **db2ssid**

Określa 4-znakową nazwę lub nazwę przyłączania grupy podsystemu bazy danych Db2 , do którego CSQUTIL ma zostać przyłączony do funkcji autonomicznych.

#### **Które parametry PARM są potrzebne?**

[Rysunek 3 na stronie 2240](#page-2239-0) pokazuje, że można określić jedną z czterech opcji w instrukcji PARM. Podana opcja zależy od funkcji, którą należy zaimplementować, w następujący sposób:

- Użyj opcji PARM= (lub pomiń to wszystko razem), jeśli używane są tylko funkcje offline, a nie QSGDISP (GROUP) lub QSGDISP (SHARED).
- Opcji PARM=' *QMGRname* ' należy używać tylko wtedy, gdy planowane jest używanie funkcji wymagających uruchomienia menedżera kolejek, takich jak COPY i COMMAND.
- Użyj opcji PARM=' *QSGname,DSGname,db2ssid* ' , jeśli zamierzasz użyć funkcji SDEFS z określoną albo QSGDISP (GROUP), albo QSGDISP (SHARED). Jest to spowodowane tym, że program CSQUTIL wymaga dostępu do programu Db2 w celu wykonania funkcji SDEFS w tej sytuacji.
- Użyj opcji PARM=' *QMGRname,QSGname,DSGname,db2ssid* ' , jeśli zamierzasz połączyć poprzednie dwie funkcje w jednym zadaniu CSQUTIL.

Jeśli nazwa menedżera kolejek zostanie określona jako odstępy, CSQUTIL użyje nazwy domyślnego menedżera kolejek określonego dla programów wsadowych z/OS w CSQBDEFV. Program narzędziowy następnie używa tego menedżera kolejek dla całego kroku zadania. Kiedy program narzędziowy łączy się z menedżerem kolejek, autoryzacja nazwy użytkownika "wpisanego do podpisu"? jest sprawdzany w celu sprawdzenia, które funkcje, które wywołanie może być używane.

Użytkownik określa funkcje wymagane przez instrukcje w zestawie danych SYSIN zgodnie z następującymi regułami:

- Zestaw danych musi mieć długość rekordu 80.
- Znaczące są tylko kolumny od 1 do 72. Kolumny od 73 do 80 są ignorowane.
- Rekordy z gwiazdką  $(*)$  w kolumnie 1 są interpretowane jako komentarze i są ignorowane.
- Puste rekordy są ignorowane.
- Każda instrukcja musi zaczynać się od nowej linii.
- Końcowe-oznacza kontynuację od kolumny 1 następnego rekordu.
- Końcowe + oznacza kontynuację od pierwszej niepustej kolumny następnego rekordu.
- W słowach kluczowych instrukcji nie jest rozróżniana wielkość liter. Jednak w niektórych argumentach, takich jak nazwa kolejki, rozróżniana jest wielkość liter.

Instrukcje programu narzędziowego odwołują się do domyślnych lub jawnie nazwanych nazw DDnames dla danych wejściowych i wyjściowych. Zadanie może wielokrotnie korzystać z funkcji COPY i LOAD i przetwarzać różne zestawy stron lub kolejki podczas pojedynczego uruchomienia programu narzędziowego.

Wszystkie komunikaty wyjściowe są wysyłane do zestawu danych SYSPRINT, który musi mieć format rekordu VBA i rekord o długości 125.

Podczas pracy CSQUTIL używa tymczasowych kolejek dynamicznych z nazwami w postaci SYSTEM.CSQUTIL.\*

### **Kody powrotu**

<span id="page-2241-0"></span>Jeśli komenda COMMAND jest używana do wydawania komend MQSC, należy użyć komendy FAILURE (CONTINUE), aby wszelkie niepowodzenia w komendach, które zostały wydane, nadały kod powrotu inny niż zero. Wartością domyślną jest FAILURE (IGNORE), a kod powrotu z komendy jest zawsze równy zero.

Gdy program CSQUTIL powróci do systemu operacyjnego, kod powrotu może być następujący:

**0**

Wszystkie funkcje zostały zakończone pomyślnie.

**4**

Niektóre funkcje zostały zakończone pomyślnie, niektóre nie zostały wykonane lub wymuszono punkt synchronizacji.

**8**

Wszystkie próby nie powiodły się.

**12**

Nie podjęto żadnych prób, wystąpił błąd składniowy w instrukcjach lub w oczekiwanych zestawach danych nie ma żadnych funkcji.

W większości przypadków, jeśli funkcja nie powiedzie się lub zostanie wymuszona na punkcie synchronizacji, nie będą wykonywane żadne dodatkowe funkcje. W takim przypadku komunikat CSQU147I zastępuje normalny komunikat o zakończeniu CSQU148I.

Więcej informacji na temat powodzenia lub niepowodzenia można znaleźć w uwagach dotyczących użycia dla każdej funkcji.

# **Punkty synchronizacji**

Funkcje zarządzania kolejkami używane, gdy menedżer kolejek działa w ramach punktu synchronizacji, dzięki czemu w przypadku niepowodzenia funkcji może zostać wycofana jego działanie. Atrybut menedżera kolejek MAXUMSGS określa maksymalną liczbę komunikatów, które zadanie może pobrać lub umieścić w ramach pojedynczej jednostki odzyskiwania.

Program narzędziowy wysyła wywołanie MQCMIT po osiągnięciu limitu MAXUMSGS i wysyła komunikat ostrzegawczy CSQU087I. Jeśli działanie programu narzędziowego nie powiedzie się, zmiany, które zostały już zatwierdzone, nie zostaną wycofane.

Nie należy ponownie uruchamiać programu narzędziowego, aby rozwiązać problem, lub można uzyskać zduplikowane komunikaty w kolejkach.

Zamiast tego należy użyć bieżącej głębokości kolejki, aby wyjść z danych wyjściowych programu narzędziowego, które nie zostały wycofane. Następnie należy określić najodpowiedniejszy kierunek działania. Na przykład, jeśli funkcją jest LOAD, można ją opróżnić i uruchomić ponownie lub wybrać opcję akceptowania zduplikowanych komunikatów w kolejkach.

Aby uniknąć takich trudności, jeśli funkcja nie powiedzie się, dostępne są dwie opcje:

1. 1.Temporarily zwiększ wartość parametru MAXUMSGS tak, aby była większa od liczby komunikatów w:

- Kolejka, jeśli użytkownik pracuje z pojedynczą kolejką.
- Najdłuższa kolejka w zestawie stron, jeśli użytkownik pracuje z całym zestawem stron.

Użyj komendy [DISPLAY QSTATUS](#page-758-0) , aby dowiedzieć się, jaka jest wartość atrybutu CURDEPTH, która jest bieżącą głębią kolejki.

Aby znaleźć wartość MAXUMSGS, należy użyć komendy [DISPLAY QMGR](#page-738-0) MAXUMSGS.

Następnie ponownie uruchom komendę, a po pomyślnym uruchomieniu programu narzędziowego MAXUMSGS ponownie do tego, co było wcześniej.

**Uwaga:** Takie podejście jest prostsze, ale posiadanie dużej liczby komunikatów w jednej jednostce pracy może wiązać się z wysokim kosztem procesora.

2. Użyj programu narzędziowego, aby załadować komunikaty do kolejki tymczasowej.

<span id="page-2242-0"></span>Należy zauważyć, że można usunąć kolejkę tymczasową w przypadku niepowodzenia i ponownie uruchomić zadanie.

Następnie należy użyć komendy MQSC MOVE, aby przenieść komunikaty z kolejki tymczasowej do kolejki docelowej. Na przykład:

MOVE QL(tempq) TOQLOCAL(targetq) TYPE(ADD)

Po pomyślnym zakończeniu działania komendy można usunąć kolejkę tymczasową.

Takie podejście trwa dłużej, ale przesuwa komunikaty w wielu małych jednostkach pracy, tak więc jest bardziej efektywne pod względem kosztów procesora.

#### $z/0S$ **Monitorowanie postępu programu narzędziowego IBM MQ w systemie z/OS**

Postęp działania programu CSQUTIL można monitorować, monitorując dane wyjściowe instrukcji do SYSPRINT.

Aby zarejestrować postęp CSQUTIL, każda instrukcja SYSIN jest przytaczana do SYSPRINT.

Program narzędziowy najpierw sprawdza składnię instrukcji w SYSIN. Żądane funkcje są uruchamiane tylko wtedy, gdy wszystkie instrukcje są syntaktycznie poprawne.

Komunikaty zawierające komentarz do postępu każdej funkcji są wysyłane do elementu SYSPRINT. Po zakończeniu przetwarzania programu narzędziowego statystyka jest drukowana ze wskazaniem sposobu, w jaki funkcje zostały zakończone.

#### $z/0S$ **Formatowanie zestawów stron (FORMAT) w systemie z/OS**

Do formatowania zestawów stron można użyć programu CSQUTIL.

Funkcja FORMAT służy do formatowania zestawów stron we wszystkich zestawach danych określonych przez DDnames CSQP0000 za pomocą CSQP0099. W ten sposób można sformatować do 100 zestawów stron w jednym wywołaniu programu narzędziowego. Użyj słowa kluczowego FORCE, aby ponownie wykorzystać istniejące zestawy danych.

Funkcji FORMAT można również użyć do zmiany przetwarzania odtwarzania, które jest wykonywane dla zestawów stron podczas uruchamiania menedżera kolejek, za pomocą parametru TYPE. Może to być pomocne przy zmianie lub odtwarzaniu zbiorów stron lub ponownym wprowadzaniu zestawów stron, które zostały wyłączone lub zawieszone.

Podsumowując:

- w celu przywrócenia zestawu stron bez danych, należy użyć opcji FORMAT z opcją TYPE (NEW)
- w celu przywrócenia zestawu stron ze starymi danymi, należy użyć opcji FORMAT z opcją TYPE (REPLACE)
- w celu przywrócenia zestawu stron ze starymi danymi są aktualne, nie należy używać formatu FORMAT, ale należy uruchomić menedżer kolejek z kopią zapasową zestawu stron.

Zestawy stron mają identyfikatory (PSID, z zakresu od 00 do 99), które są ustanawiane przez nazwy DDName używane dla zestawów danych w procedurze uruchomionej zadania menedżera kolejek; nazwa DDname CSQP00nn określa zestaw stron o identyfikatorze nn. Nazwy DDnames, które są używane dla funkcji FORMAT, nie muszą odpowiadać tym, które są używane w procedurze uruchomionej zadania menedżera kolejek i dlatego nie mają żadnego znaczenia dla identyfikatorów zestawu stron.

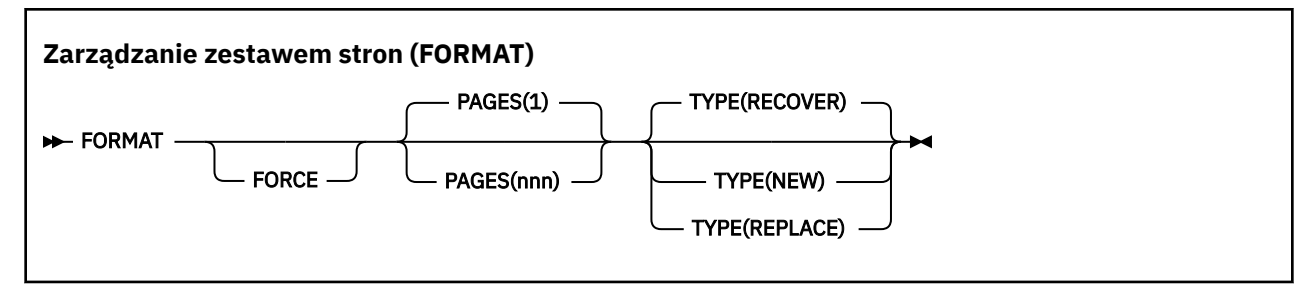

- Słowa kluczowe i parametry
- • [przykład](#page-2244-0)
- • [Użycie notatek](#page-2245-0)

## **Słowa kluczowe i parametry**

#### **Wymuszenie**

Określa, że istniejące zestawy danych mają być ponownie wykorzystywane bez konieczności usuwania i ponownego definiowania ich jako pierwszego. Należy zdefiniować wszystkie zestawy stron, które mają być ponownie wykorzystywane z atrybutem REUSE w instrukcji AMS DEFINE CLUSTER.

Więcej informacji na temat REUSE można znaleźć w sekcji [Parametry opcjonalne](https://www.ibm.com/docs/en/zos/2.4.0?topic=dcp-optional-parameters) komendy DEFINE CLUSTER.

Poniższy kod jest przykładem na to, w jaki sposób można ustawić REUSE:

```
//IDCAMS EXEC PGM=IDCAMS,REGION=0M
//SYSPRINT DD SYSOUT=*
//SYSIN DD *
ALTER VICY.MQOM.PSID04 REUSE
/*
```
Aby cofnąć operację REUSE, należy użyć atrybutu ALTER w celu zmiany parametru REUSE na NOREUSE.

Słowo kluczowe FORCE nie jest poprawne, jeśli podano parametr TYPE (REPLACE).

#### **STRONY** *(nnn)*

Określa minimalną liczbę stron, które mają być sformatowane w każdym zestawie stron. Umożliwia to sformatowanie zestawu danych, który obejmuje więcej niż jeden wolumin.

Formatowanie zestawu danych jest zawsze wykonywane w ramach przydziałów przestrzeni, tak jak określono to jako podstawowe lub drugorzędne, gdy zestaw danych jest zdefiniowany. Liczba sformatowanych przydziałów powierzchni jest minimalną niezbędną do udostępnienia żądanej liczby stron. Jeśli dostępna jest niewystarczająca ilość miejsca w zestawie danych, sformatowane jest tyle przydziałów, ile można uzyskać. Jeśli istniejący zestaw stron jest ponownie wykorzystywany (za pomocą słowa kluczowego FORCE), cały zestaw stron jest formatowany, o ile jest on większy.

Liczba stron musi miewać się w zakresie od 1 do 16 777 213 (ponieważ maksymalna wielkość zestawu stron wynosi 64 GB (gigabajty)). Wartość domyślna to 1.

Słowo kluczowe PAGES nie jest poprawne, jeśli podano parametr TYPE (REPLACE).

#### **TYPE**

Określa typ przetwarzania odtwarzania, który jest wykonywany dla zestawów stron menedżera kolejek. Wartości są następujące:

### **RECOVER**

Użyj opcji RECOVER dla zestawu danych, który ma być nowym zestawem stron dla menedżera kolejek (to znaczy mieć identyfikator PSID, który nigdy wcześniej nie był używany).

Jest to opcja domyślna.

<span id="page-2244-0"></span>Zestaw danych jest sformatowany, a wszystkie komunikaty lub inne dane są usuwane. Jeśli do procedury uruchomionej zadania menedżera kolejek zostanie dodana nazwa DDname dla nowego identyfikatora PSID, który określa ten zestaw danych, zostanie on rozpoznany jako nowy zestaw stron po zrestartowaniu menedżera kolejek.

Jeśli taki zestaw danych był używany jako zestaw stron z identyfikatorem PSID, który był wcześniej używany, podczas restartowania menedżer kolejek próbuje odzyskać wszystkie kolejki i ich komunikaty, które korzystają z klas pamięci, które odwołują się do zestawu stron od momentu, gdy zestaw stron został po raz pierwszy użyty. Może to spowodować restart długotrwałego procesu i jest mało prawdopodobne, aby było to, co jest poszukiwany.

#### **Nowy**

Użyj NEW dla zestawu danych, który ma być zestawem stron o identyfikatorze PSID, który został wcześniej użyty dla menedżera kolejek i z danymi, które można usunąć, aby szybko zrestartować menedżer kolejek, który uległ awarii, lub ponownie wprowadzić zestaw stron po jego odłączeniu lub zawieszeniu.

Zestaw danych jest sformatowany, a wszystkie komunikaty lub inne dane są usuwane. Po zrestartowaniu menedżera kolejek za pomocą nazwy DDname dla starego identyfikatora PSID, który określa ten zestaw danych, nie odzyskuje on zestawu stron, ale traktuje go tak, jakby został nowo dodany do menedżera kolejek, a wszelkie informacje historyczne o tym zestawie są usuwane. Wszystkie kolejki, które używają klas pamięci odwołujących się do tego zestawu stron, są czyszczone ze wszystkich komunikatów, w podobny sposób, w jaki komunikaty nietrwałe są czyszczone podczas przetwarzania restartu. Oznacza to, że nie będzie miało wpływu na czas restartu.

### **REPLACE**

Użyj opcji REPLACE dla zestawu danych z identyfikatorem PSID, który został wcześniej użyty dla menedżera kolejek, oraz z danymi, o których wiadomo, że są spójne i aktualne, aby ponownie wprowadzić zestaw stron po odłączeniu lub zawieszeniu.

Zestaw danych nie jest sformatowany, a wszystkie komunikaty i inne dane są zachowywane. Gdy menedżer kolejek jest restartowany z nazwą DDname dla identyfikatora PSID, który określa ten zestaw danych, nie odzyskuje zestawu stron, ale traktuje go tak, jakby nigdy nie był w trybie bez połączenia, ani zawieszony, a wszelkie informacje historyczne o tym zestawie są zachowywane. Wszystkie kolejki, w których używane są klasy pamięci, które odwołują się do zestawu stron, przechowują komunikaty. Oznacza to, że nie będzie miało wpływu na czas restartu.

Ta opcja powiedzie się tylko wtedy, gdy zestaw stron jest w stanie spójnym, to znaczy, że podczas ostatniego użycia menedżer kolejek został zakończony normalnie przez komendę STOP QMGR MODE (FORCE) lub MODE (QUIESCE).

### **Przykład**

Rysunek 4 na stronie 2245 zilustrować sposób wywoływania komendy FORMAT z CSQUTIL. W tym przykładzie dwa zestawy stron, do których odwołuje się CSQP0000 i CSQP0003, są formatowane przez CSQUTIL.

```
//FORMAT EXEC PGM=CSQUTIL<br>//STEPLIB DD DISP=SHR,DSN
//STEPLIB DD DISP=SHR,DSN=thlqual.SCSQANLE
//         DD     DISP=SHR,DSN=thlqual.SCSQAUTH<br>//CSQP0000 DD     DISP=OLD,DSN=pageset.dsname0
                    DISP=OLD, DSN=pageset.dsname0
//CSQP0003 DD DISP=OLD,DSN=pageset.dsname3
//SYSPRINT DD SYSOUT=*
//SYSIN DD *
FORMAT
/*
```
*Rysunek 4. Przykładowy skrypt JCL dla funkcji FORMAT CSQUTIL*

<span id="page-2245-0"></span>Rysunek 5 na stronie 2246 ilustruje, w jaki sposób komenda FORMAT z opcją TYPE jest wywoływana z programu CSQUTIL. W tym przykładzie zestaw stron przywoływany przez CSQP0003 jest formatowany przez CSQUTIL.

//FORMAT EXEC PGM=CSQUTIL //STEPLIB DD DISP=SHR,DSN=thlqual.SCSQANLE // DD DISP=SHR,DSN=thlqual.SCSQAUTH //CSQP0003 DD DISP=OLD,DSN=page set.dsname3 //SYSPRINT DD SYSOUT=\* //SYSIN DD \* FORMAT TYPE(RECOVER)  $/$ \*

*Rysunek 5. Przykładowy kod JCL dla funkcji FORMAT CSQUTIL z opcją TYPE*

# **Użycie notatek**

- 1. Nie można sformatować zestawów stron, które należą do menedżera kolejek, który nadal działa.
- 2. Jeśli używany jest format FORMAT, nie jest konieczne określanie nazwy menedżera kolejek.
- 3. Jeśli używany jest parametr TYPE (REPLACE), dzienniki odtwarzania, począwszy od momentu pierwszego użycia zestawu stron z menedżerem kolejek lub od momentu ostatniego sformatowania zestawu stron, muszą być dostępne.
- 4. Jeśli używane są nazwy zestawów danych, w których nazwa menedżera kolejek jest kwalifikatorem wysokiego poziomu, można łatwiej określić, które zestawy stron są używane przez menedżera kolejek, jeśli zdefiniowano więcej niż jeden menedżer kolejek.
- 5. Żadna aktualizacja zasobu z powodu rozwiązania niekompletnej jednostki pracy, w przypadku której aktualizacja dotyczy strony w zestawie stron sformatowanej z typem TYPE (REPLACE) lub TYPE (NEW), nie jest honorowana. Aktualizacja zasobu została utracona.
- 6. Jeśli podczas formatowania zestawu stron wystąpi błąd, nie zapobiega to formatowaniu innych zestawów stron, mimo że funkcja FORMAT jest uznawana za zakończonej niepowodzeniem.
- 7. Niepowodzenie tej funkcji nie zapobiega próbie wykonania innych funkcji CSQUTIL.

#### $z/0S$ **Informacje o zestawie stron (PAGEINFO) w systemie z/OS**

Funkcja PAGEINFO służy do wyodrębniania informacji o zestawie stron z jednego lub większej liczby zestawów stron, określonych przez nazwy DDnames z zakresu od CSQP0000 do CSQP0099, dla źródłowych zestawów danych, z których wymagane są informacje o zestawie stron.

### **Zarządzanie zestawem stron (PAGEINFO)**

**PAGEINFO** -

# **Słowa kluczowe i parametry**

Brak słów kluczowych lub parametrów.

# **Przykład**

W produkcie [Rysunek 6 na stronie 2247](#page-2246-0)informacje o zestawie stron są wymagane od dwóch istniejących zestawów stron.

```
//PAGEINFO EXEC PGM=CSQUTIL 
//STEPLIB DD DISP=SHR,DSN=thlqual.SCSQANLE
// DD DISP=SHR,DSN=thlqual.SCSQAUTH
//CSQP0001 DD DISP=OLD,DSN=page set.existing.name1
//CSQP0006 DD DISP=OLD,DSN=page set.existing.name6
//SYSPRINT DD SYSOUT=*
//SYSIN DD 
* Extract page set information for 2 existing page sets (CSQS0001 and CSQS0006)
 PAGEINFO
/*
```
*Rysunek 6. Przykładowy skrypt JCL pokazujący użycie funkcji PAGEINFO*

### gdzie:

### **CSQP0001, CSQP0006**

Są to nazwy plików źródłowych zbiorów danych źródłowych, z których mają być wyodrębniane informacje o zestawie stron.

Informacje zwracane przez PAGEINFO mogą zawierać:

- Numer zestawu stron
- Liczba stron w zestawie stron
- Menedżer kolejek powiązany z zestawem stron
- Informacje o statusie programu narzędziowego
- RBA odtwarzania zestawu stron dla każdego zestawu stron
- Odzyskiwanie systemu RBA dla wszystkich zestawów stron zgłaszanych przez funkcję PAGEINFO

# **Użycie notatek**

- 1. Parametru PAGEINFO nie można używać w zestawach stron menedżera kolejek, który jest uruchomiony.
- 2. Niepowodzenie tej funkcji nie wyklucza próby wykonania innych funkcji CSQUTIL.
- 3. Próba użycia funkcji PAGEINFO po tym, jak menedżer kolejek zakończy się nieprawidłowo, zbiory stron mogły nie zostać poprawnie zamknięte. Jeśli zestaw stron nie został poprawnie zamknięty, nie można pomyślnie uruchomić dla niego funkcji PAGEINFO. Aby uniknąć tego problemu, przed użyciem funkcji PAGEINFO należy uruchomić komendę AMS VERIFY. Komenda AMS VERIFY może spowodować wygenerowanie komunikatów o błędach. Jednak zamyka ona poprawnie zestawy stron tak, aby funkcja PAGEINFO mogła zakończyć się pomyślnie.

Więcej informacji na temat komendy AMS [VERIFY](https://www.ibm.com/docs/en/zos/2.5.0?topic=commands-verify) można znaleźć w podręczniku *z/OS DFSMS Access Method Services for VSAM* .

4. Wartość RBA odtwarzania systemu odnosi się tylko do tych zestawów stron, które zostały przetworzone. Nie jest ona powiązana z całym menedżerem kolejek, chyba że uwzględniane są wszystkie zestawy stron dla menedżera kolejek. Jeśli zestawy stron pochodzą z więcej niż jednego menedżera kolejek, nie można określić RBA odzyskiwania systemu.

#### $z/0S$ **Rozszerzanie zestawu stron (COPYPAGE) w systemie z/OS**

Użyj funkcji COPYPAGE, aby skopiować jeden lub więcej zestawów stron do większego zestawu stron.

**Uwaga:** Funkcja COPYPAGE jest używana tylko w przypadku *rozwijania* zestawów stron. Nie jest on używany do tworzenia kopii zapasowych zestawów stron. Aby to zrobić, należy użyć opcji AMS REPRO w sposób opisany w sekcji Tworzenie kopii zapasowych i odtwarzanie zestawów stron. Jeśli używana jest funkcja COPYPAGE, zestawy stron nie mogą być używane przez menedżer kolejek o innej nazwie, więc nie należy zmieniać nazwy menedżera kolejek.

Użyj funkcji COPYPAGE, aby skopiować jeden lub więcej zestawów stron do większego zestawu stron. Kopiowane są wszystkie kolejki i komunikaty w zestawie stron. Jeśli kopiowana strona jest ustawiona na zero, kopiowane są również wszystkie definicje obiektów produktu IBM MQ . Każdy zestaw stron jest kopiowany do docelowego zestawu danych, który musi być sformatowany jako zestaw stron. Kopiowanie do mniejszego zestawu stron nie jest obsługiwane.

Jeśli używana jest ta funkcja, należy zmodyfikować definicję zestawu stron w procedurze uruchomionego zadania, aby odzwierciedlić zmianę nazwy zestawu danych, na którym znajduje się nowy zestaw stron.

Aby użyć funkcji COPYPAGE, należy zdefiniować nazwy DDnames z zakresu od CSQS0000 do CSQS0099 dla źródłowych zestawów danych, a następnie zdefiniować nazwy plików DDnames dla docelowych zestawów danych z CSQT0000 do CSQT0099.

Więcej informacji na ten temat zawiera sekcja Zarządzanie zestawami stron.

### **Zarządzanie zestawem stron (COPYPAGE)**

**EXAMPLE COPYPAGE +** 

## **Słowa kluczowe i parametry**

Brak słów kluczowych lub parametrów.

# **Przykład**

W [przykładowym JCL prezentowanym za pomocą funkcji COPYPAGE](#page-2248-0)dwa istniejące zestawy stron są kopiowane do dwóch nowych zestawów stron. Procedura w tym zakresie jest następująca:

1. Skonfiguruj wymagane nazwy DDnames, gdzie:

### **CSQP0005, CSQP0006**

Zidentyfikuj docelowe zestawy danych. Te nazwy DDnames są używane przez funkcję FORMAT.

#### **CSQS0005, CSQS0006**

Zidentyfikuj źródłowe zestawy danych zawierające dwa zestawy stron, które mają zostać skopiowane.

#### **CSQT0005, CSQT0006**

Zidentyfikuj docelowe zestawy danych (zestawy stron), ale tym razem dla funkcji COPYPAGE.

- 2. Sformatuj docelowe zestawy danych, do których odwołuje się DDnames CSQP0005 i CSQP0006, jako zestawy stron przy użyciu funkcji FORMAT.
- 3. Skopiuj dwa istniejące zestawy stron na nowe zestawy stron przy użyciu funkcji COPYPAGE.

```
//JOBLIB DD DISP=SHR,DSN=ANTZ.MQ.&VER..&LVL..OUT.SCSQANLE
// DD DISP=SHR,DSN=ANTZ.MQ.&VER..&LVL..OUT.SCSQAUTH
//<br>//<br>//*<br>//S1
               EXEC PGM=IDCAMS
//* Delete any prior attempt, then allocate a new larger pageset
//SYSPRINT DD SYSOUT=*
//SYSIN DD *<br>DELETE 'VICY.MQ38.PAGE01.NEW' CLUSTER<br>DEFINE CLUSTER (NAME('VICY.MQ38.PAGE01.NEW') +<br>MODEL('VICY.MQ38.PAGE01') +
DATACLAS (EXTENDED) +
LINEAR CYLINDERS(100,50))
//*
//MQMUTIL EXEC PGM=CSQUTIL,PARM='',REGION=4M
//* CSQUTIL<br>
//* PORMAT acts on DDNAME like CSQPnnnn<br>
//* portional, FORMAT PAGES(nnn) to force allocation and format of<br>
//* secondary extents.<br>
//* COPYPAGE copies from source, CSQSnnnn<br>
//* COPYPAGE copies from source, 
//SYSIN<br>FORMAT
    COPYPAGE
//*
//RENAME EXEC PGM=IDCAMS
//* the cluster and data components must be renamed independently<br>//SYSPRINT DD   SYSOUT=*<br>//SYSTN  DD   *<br>ALTER   'VICY.MQ38.PAGE01' NEWNAME('VICY.MQ38.PAGE01.OLD')<br>ALTER   'VICY.MQ38.PAGE01.DLD.DATA' +<br>NEWNAME('VICY.MQ38
NEWNAME('VICY.MQ38.PAGE01')
ALTER 'VICY.MQ38.PAGE01.NEW.DATA') +
NEWNAME('VICY.MQ38.PAGE01.DATA')
/*
```
*Rysunek 7. Przykładowy skrypt JCL pokazujący użycie funkcji COPYPAGE*

## **Użycie notatek**

- 1. Nie można użyć komendy COPYPAGE w zestawach stron menedżera kolejek, który jest uruchomiony.
- 2. Użycie komendy COPYPAGE polega na zatrzymaniu menedżera kolejek. Powoduje to utratę nietrwałych komunikatów.
- 3. Przed użyciem komendy COPYPAGE, nowe zestawy danych muszą być wstępnie sformatowane jako zestawy stron. Aby to zrobić, należy użyć funkcji FORMAT, jak pokazano na Rysunek 7 na stronie 2249.
- 4. Upewnij się, że nowe zestawy danych (miejsce docelowe) są większe niż stare (źródłowe) zestawy danych.
- 5. Nie można zmienić identyfikatora zestawu stron (PSID) powiązanego z zestawem stron. Na przykład nie można 'utworzyć' zestawu stron 03, aby stać się zestawem stron 05.
- 6. Niepowodzenie tej funkcji nie wyklucza próby wykonania innych funkcji CSQUTIL.
- 7. Próba użycia funkcji COPYPAGE po nieprawidłowym zakończeniu menedżera kolejek spowoduje, że zestawy stron nie zostały poprawnie zamknięte. Jeśli zestaw stron nie został poprawnie zamknięty, nie można pomyślnie uruchomić dla niego funkcji COPYPAGE.

Aby uniknąć tego problemu, przed użyciem funkcji COPYPAGE należy uruchomić komendę AMS VERIFY. Komenda AMS VERIFY może spowodować wygenerowanie komunikatów o błędach. Jednak zamyka ona poprawnie zestawy stron, dzięki czemu funkcja COPYPAGE może zakończyć się pomyślnie.

Więcej informacji na temat komendy AMS [VERIFY](https://www.ibm.com/docs/en/zos/2.5.0?topic=commands-verify) można znaleźć w podręczniku *z/OS DFSMS Access Method Services for VSAM* .

8. Więcej informacji na temat używania atrybutu EXTENDED w parametrze **DATACLAS** zawiera sekcja Definiowanie zestawu stron w celu uzyskania większego niż 4 GB .

#### <span id="page-2249-0"></span> $z/0S$ **Kopiowanie zestawu stron i resetowanie dziennika (RESETPAGE) w systemie z/OS**

Funkcja RESETPAGE jest podobna do funkcji COPYPAGE, z tą różnicą, że resetuje on także informacje dziennika w nowych zestawach stron.

Opcja RESETPAGE umożliwia zrestartowanie menedżera kolejek ze znanego, poprawnego zestawu zestawów stron, nawet jeśli odpowiednie zestawy danych dziennika zostały uszkodzone.

Zestawy stron źródłowych dla RESETPAGE muszą być w stanie spójnym. Muszą one być:

- Zestawy stron, które przeszły pomyślnie zamknięcie menedżera kolejek za pomocą komendy IBM MQ STOP QMGR.
- Kopie zestawów stron, które przeszły pomyślnie zakończone powodzeniem.

Funkcja RESETPAGE nie może być uruchamiana w przypadku kopii zestawów stron dokonanych za pomocą kopii zapasowej rozmytej (patrz Metoda 2: kopia zapasowa rozmyta ) lub w przypadku zestawów stron z menedżera kolejek, który został nieprawidłowo zakończony.

STRONA RESETPAGE:

- Kopiuje zestawy stron we wszystkich zestawach danych, do których odwołują się DDnames CSQS0000 do CSQS0099 , do nowych zestawów danych, do których odwołują się DDnames CSQT0000 , za pomocą CSQT0099. Jeśli używana jest ta funkcja, należy zmodyfikować definicję zestawu stron w procedurze uruchomionego zadania, aby odzwierciedlić zmianę nazwy zestawu danych, w którym znajduje się nowy zestaw stron.
- Resetuje informacje dziennika w zestawie stron przywoływanym przez DDnames CSQP0000 do CSQP0099.

Więcej informacji na ten temat zawiera sekcja Zarządzanie zestawami stron.

# **Korzystanie z funkcji RESETPAGE**

Za pomocą funkcji RESETPAGE można zaktualizować zestaw spójnych zestawów stron, tak aby można było ich używać z zestawem nowych (czystych) zestawów danych BSDS i zestawów danych dziennika w celu uruchomienia menedżera kolejek. Funkcja RESETPAGE musi być używana tylko wtedy, gdy obydwie kopie dziennika zostały utracone lub uszkodzone; można zrestartować kopie zapasowe zestawów stron (i zaakceptować wynikający z nich utratę danych z czasu wykonania kopii) lub z istniejących zestawów stron.

W takiej sytuacji należy użyć funkcji RESETPAGE na **wszystkich** zestawach stron danego menedżera kolejek. Należy również utworzyć nowe zestawy danych BSDS i dziennika.

**Uwaga:** Nie należy używać funkcji RESETPAGE w podzbiorze zestawów stron znanych IBM MQ.

Jeśli funkcja RESETPAGE zostanie uruchomiona dla wszystkich zestawów stron, ale nie udostępni ona czystych zestawów danych BSDS i dziennika dla menedżera kolejek, program IBM MQ podejmie próbę odtworzenia dzienników z poziomu zerowego RBA i traktuje zestawy stron jako puste. Na przykład następujące komunikaty są generowane w przypadku podjęcia próby użycia funkcji RESETPAGE w celu wygenerowania zestawów stron zero, 1, 2 i 3 bez podawania czystego zestawu danych BSDS i zestawów danych dziennika:

CSQI021I +CSQ1 CSQIECUR PAGE SET 0 IS EMPTY. MEDIA RECOVERY STARTED CSQI021I +CSQ1 CSQIECUR PAGE SET 1 IS EMPTY. MEDIA RECOVERY STARTED CSQI021I +CSQ1 CSQIECUR PAGE SET 2 IS EMPTY. MEDIA RECOVERY STARTED CSQI021I +CSQ1 CSQIECUR PAGE SET 3 IS EMPTY. MEDIA RECOVERY STARTED

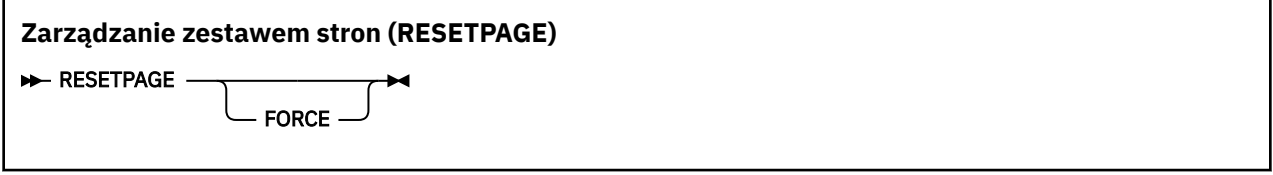

# **Słowa kluczowe i parametry**

#### **Wymuszenie**

Określa, że zestawy stron określone przez nazwy DDnames CSQP0000 za pomocą CSQP00nn mają zostać zresetowane.

Jeśli nie określono FORCE, zestawy stron określone przez nazwy DDnames CSQS0000 za pomocą CSQS00nn są kopiowane do nowych zestawów stron określonych przez nazwy DDnames CSQT0000 za pomocą CSQT00nn. Jest to opcja domyślna.

Najpierw należy wykonać kopię zestawów stron. Aby wykonać tę operację, należy zapoznać się z tworzeniem kopii zapasowych zestawów stron w celu utworzenia przykładowego zadania JCL.

## **Przykład**

Istniejący zestaw stron, do którego odwołuje się DDname CSQS0007, jest kopiowany do nowego zestawu danych, do którego odwołuje się DDname CSQT0007. Nowy zestaw danych, który jest również przywoływany przez DDname CSQP0007, jest już sformatowany jako zestaw stron przed wywołaniem funkcji RESETPAGE.

```
//RESTPAGE EXEC PGM=CSQUTIL
//STEPLIB DD DISP=SHR,DSN=thlqual.SCSQANLE
// DD DISP=SHR,DSN=thlqual.SCSQAUTH
//CSQP0007 DD DISP=OLD,DSN=pageset.newname7
//CSQS0007 DD DISP=OLD,DSN=pageset.oldname7
//CSQT0007 DD DISP=OLD,DSN=pageset.newname7
//SYSPRINT DD SYSOUT=*<br>//SYSTN DD *
//SYSIN
* Format new data set, CSQP0007, as page set
 FORMAT
* Copy page set CSQS0007 to CSQT0007 and reset it
 RESETPAGE
/*
```
*Rysunek 8. Przykładowy skrypt JCL pokazujący użycie funkcji RESETPAGE*

## **Użycie notatek**

- 1. Nie należy używać funkcji RESETPAGE względem zestawów stron po nieprawidłowym zakończeniu menedżera kolejek. Zestawy stron z menedżera kolejek, które zostały zakończone nieprawidłowo, prawdopodobnie będą zawierać niespójne dane; użycie opcji RESETPAGE w zestawach stron w tym stanie prowadzi do problemów z integralnością danych.
- 2. Nie można użyć opcji RESETPAGE w zestawach stron należących do menedżera kolejek, który jest uruchomiony.
- 3. Przed użyciem opcji RESETPAGE nowe zestawy danych muszą być wstępnie sformatowane jako zestawy stron. Aby to zrobić, należy użyć funkcji FORMAT, jak pokazano na Rysunek 8 na stronie 2251.
- 4. Upewnij się, że nowe zestawy danych (miejsce docelowe) są większe niż stare (źródłowe) zestawy danych.
- 5. Nie można zmienić identyfikatora zestawu stron (PSID) powiązanego z zestawem stron. Na przykład nie można 'utworzyć' zestawu stron 03, aby stać się zestawem stron 05.
- 6. Niepowodzenie tej funkcji nie wyklucza próby wykonania innych funkcji CSQUTIL.

# **Korzystanie z funkcji COMMAND dla CSQUTIL w systemie z/OS**

<span id="page-2251-0"></span>Do kierowania komend do menedżera kolejek można użyć funkcji COMMAND funkcji CSQUTIL.

Użyj funkcji COMMAND do:

- 1. Przekaz komendy z wejściowego zestawu danych do menedżera kolejek.
- 2. Tworzy listę komend DEFINE, które opisują obiekty w menedżerze kolejek. Komendy mogą być używane do przechowywania akt definicji obiektów lub do ponownego wygenerowania wszystkich lub części obiektów menedżera kolejek w ramach migracji z jednego menedżera kolejek do innego.
- 3. Tworzenie listy komend w celu zmiany lub usunięcia zestawu obiektów w menedżerze kolejek.
- 4. Utwórz plik definicji kanału klienta.

Menedżer kolejek określony w parametrze PARM instrukcji EXEC musi być uruchomiony.

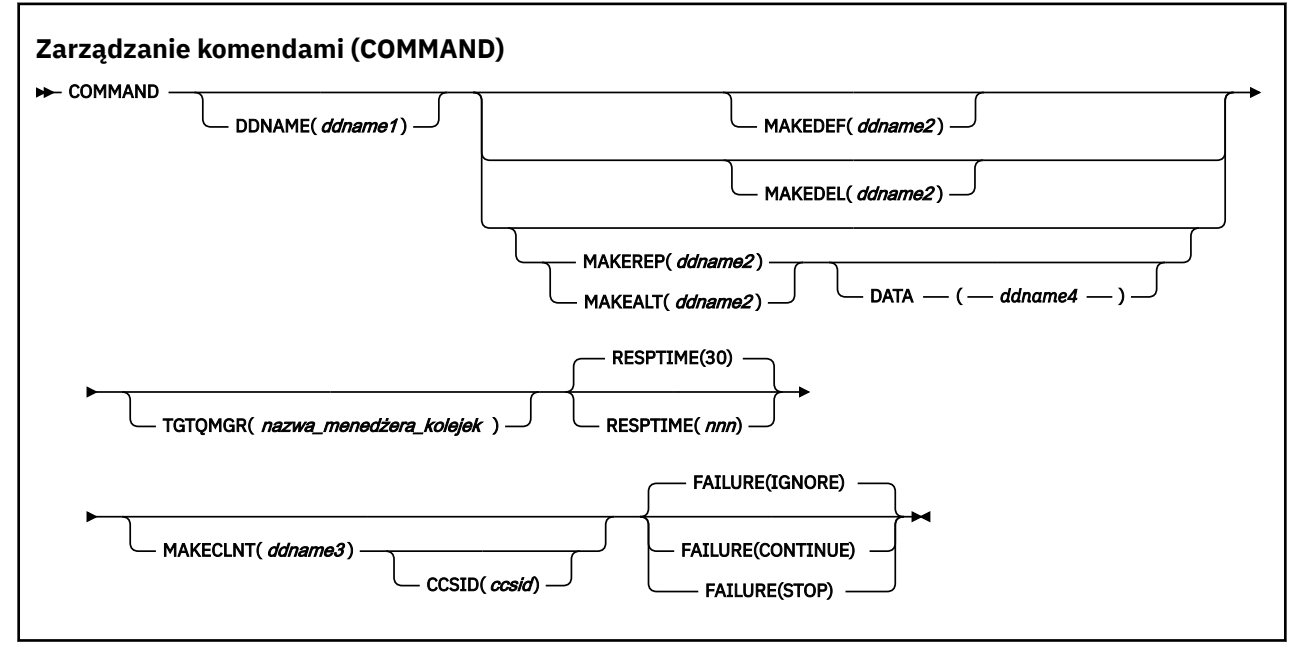

- Słowa kluczowe i parametry
- • [Przykłady](#page-2253-0)
- • [Uwagi dotyczące użycia dla komendy CSQUTIL](#page-2256-0)

Jeśli używany jest program **FAILURE** (*IGNORE*), krok zadania zawsze uzyskuje kod powrotu 0.

Jeśli używana jest opcja **FAILURE** (*ZATRZYMAJ*) lub **FAILURE** (*KONTYNUUJ*), krok zadania uzyskuje kod powrotu 8, jeśli z instrukcji nie istnieją żadne kody powrotu niezerowe.

Aby zgłosić błędy w definicjach, należy użyć opcji **FAILURE** (*ZATRZYMAJ*) lub **FAILURE** (*KONTYNUUJ*).

# **Słowa kluczowe i parametry**

#### **DDNAME (***ddname1***)**

Określa, że komendy mają być odczytyowane z nazwanego zestawu danych wejściowych. Jeśli to słowo kluczowe zostanie pominięte, zostanie użyta domyślna nazwa DDname (CSQUCMD).

*ddname1* określa nazwę DDname, która identyfikuje wejściowy zestaw danych, z którego mają być odczytyowane komendy.

**MAKEDEF (***ddname2***), MAKEDEL (***ddname2***), MAKEREP (***ddname2***), MAKEALT (***ddname2***)**

Należy określić, że komendy mają być generowane z dowolnych komend obiektu DISPLAY w wejściowym zestawie danych.

Generowane komendy to:

#### **MAKEDEF**

DEFINE NOREPLACE, ze wszystkimi atrybutami i wartościami zwracaną przez komendy DISPLAY. W przypadku obiektu menedżera kolejek komenda ALTER jest generowana ze wszystkimi atrybutami i wartościami. W przypadku rekordów uwierzytelniania kanału generowany jest komenda SET.

Zarówno CSQUTIL SDEFS, jak i CSQUTIL COMMAND z opcją MAKEDEF, mogą zostać użyte do utworzenia zestawu komend MQSC do ponownego utworzenia obiektów zdefiniowanych obecnie w menedżerze kolejek.

Różnica między tymi dwoma polega na tym, że komenda CSQUTIL musi być uruchamiana dla aktywnego menedżera kolejek i jest najbardziej odpowiednia do regularnego tworzenia kopii zapasowych definicji obiektów, podczas gdy CSQUTIL SDEFS może być używany do ponownego tworzenia definicji dla menedżera kolejek, który nie jest aktualnie uruchomiony. Powoduje to, że opcja CSQUTIL SDEFS jest bardziej odpowiednia dla scenariuszy odtwarzania.

#### **MAKEDEL**

Delete. W przypadku kolejek lokalnych używana jest wartość NOPURGE. W przypadku rekordów uwierzytelniania kanału używana jest komenda SET z działaniem ACTION (REMOVE).

#### **MAKEREP**

DEFINE REPLACE, z dowolnymi słowami kluczowymi i wartościami z zestawu danych określonego przez słowo kluczowe DATA. W przypadku rekordów uwierzytelniania kanału, używana jest komenda SET z parametrem ACTION (REPLACE).

#### **MAKEALT**

ALTER, z dowolnymi słowami kluczowymi i wartościami z zestawu danych określonego przez parametr DATA. W przypadku rekordów uwierzytelniania kanału, używana jest komenda SET z parametrem ACTION (REPLACE).

Można podać tylko jedno z tych słów kluczowych. Jeśli te słowa kluczowe zostaną pominięte, komendy nie będą generowane.

*ddname2* określa nazwę DDName, która identyfikuje zbiór danych wyjściowych, w którym mają być przechowywane komendy DEFINE, DELETE lub ALTER. Zestaw danych powinien mieć wartość RECFM=FB, LRECL=80. Ten zestaw danych może następnie zostać użyty jako dane wejściowe dla późniejszego wywołania funkcji COMMAND lub może zostać włączony do zestawów danych inicjowania CSQINP1 i CSQINP2.

#### **DANE (***ddname4***)**

*ddname4* określa zestaw danych, z którego mają zostać odczytane słowa kluczowe komendy i wartości, a następnie dołączona do każdej komendy wygenerowanej dla komendy MAKEREP lub MAKEALT.

#### **TGTQMGR (***qmgrname***)**

Określa nazwę menedżera kolejek produktu z/OS , w którym mają być wykonywane komendy. Ta opcja nie jest obsługiwana w przypadku menedżerów kolejek na platformach rozproszonych. Istnieje możliwość określenia docelowego menedżera kolejek, z którym nie jest nawiążany połączenie. W takim przypadku zwykle należy podać nazwę obiektu menedżera kolejek zdalnych, który udostępnia definicję aliasu menedżera kolejek (nazwa ta jest używana jako *ObjectQMgrName* podczas otwierania kolejki wejściowej komendy). Aby to zrobić, należy dysponować odpowiednimi kolejkami i kanałami ustawionym w celu uzyskania dostępu do zdalnego menedżera kolejek.

Wartością domyślną jest to, że komendy są wykonywane w menedżerze kolejek, z którym jest nawiązane połączenie, zgodnie z polem PARM instrukcji EXEC.

#### **RESPTIME (***nnn***)**

Określa czas (w sekundach) oczekiwania na odpowiedź dla każdej komendy, z zakresu od 5 do 999.

Wartość domyślna: 30 sekund.

#### **MAKECLNT (***ddname3***)**

<span id="page-2253-0"></span>Określa, że plik definicji kanału klienta jest generowany z dowolnych komend DISPLAY CHANNEL w zestawie danych wejściowych, które zwracają informacje o kanałach połączenia klienckiego, a także wszystkie komendy DISPLAY AUTHINFO, które zwracają informacje o obiektach informacji uwierzytelniających, dla których nie ustawiono atrybutów LDAPUSER i LDAPPWD.

Jeśli to słowo kluczowe zostanie pominięte, żaden plik nie zostanie wygenerowany.

**Ważne:** Program narzędziowy MAKECLNT jest teraz stabilizowany na poziomie IBM WebSphere MQ 7.1 . Komendy **runmqsc** należy używać z opcją **-n** ; więcej informacji na ten temat zawiera sekcja ["runmqsc \(uruchamianie komend MQSC\)" na stronie 156](#page-155-0) .

*ddname3* określa nazwę DDname, która identyfikuje wyjściowy zestaw danych, w którym ma być zapisany wygenerowany plik. Zestaw danych powinien mieć wartość RECFM=U, LRECL=6144. Następnie plik może zostać pobrany jako dane binarne na komputerze klienta za pomocą odpowiedniego programu do przesyłania plików.

### **CCSID (***ccsid***)**

Określa identyfikator kodowanego zestawu znaków (CCSID), który ma być używany dla danych w pliku definicji kanału klienta. Wartość musi miewać się w zakresie od 1 do 65535; wartość domyślna to 437. Identyfikator CCSID można określić tylko wtedy, gdy określony jest również parametr MAKECLNT.

**Uwaga:** Program IBM MQ zakłada, że dane mają być w kodzie ASCII, a kodowanie danych liczbowych ma być MQENC\_INTEGER\_REVERSED.

### **FAILURE**

Określa działanie, które ma zostać podjęte, jeśli wykonanie komendy IBM MQ , która została wydana, nie powiedzie się. Wartości są następujące:

#### **IGNORE**

Zignoruj niepowodzenie; kontynuuj odczytywanie i wydawanie komend, a następnie traktuj funkcję COMMAND jako pomyślne. Jest to opcja domyślna.

### **CONTINUE**

Odczytywanie i wydawanie wszystkich pozostałych komend w wejściowym zestawie danych, ale traktowanie funkcji COMMAND jako niepomyślnych.

#### **STOP**

Nie odczytaj ani nie wydaj więcej komend, a funkcja COMMAND nie będzie traktowana jako nieudana.

# **Przykłady**

W tej sekcji przedstawiono przykłady użycia funkcji COMMAND dla następujących elementów:

- "Wykonywanie komend" na stronie 2254
- • ["Tworzenie listy komend DEFINE" na stronie 2255](#page-2254-0)
- • ["Tworzenie listy komend ALTER" na stronie 2256](#page-2255-0)
- • ["Tworzenie pliku definicji kanału klienta" na stronie 2257](#page-2256-0)

#### **Wykonywanie komend**

W programie [Rysunek 9 na stronie 2255z](#page-2254-0)estawy danych przywoływane przez DDnames CSQUCMD i OTHER zawierają zestawy komend. Pierwsza instrukcja COMMAND pobiera komendy z domyślnego zestawu danych wejściowych MY.COMMANDS(COMMAND1) i przekazuje je do menedżera kolejek. Druga instrukcja COMMAND pobiera komendy z wejściowego zestawu danych MY.COMMANDS(OTHER1), do którego odwołuje się DDname OTHER, i przekazuje je do menedżera kolejek.

<span id="page-2254-0"></span>//COMMAND EXEC PGM=CSQUTIL,PARM='CSQ1' //STEPLIB DD DISP=SHR,DSN=thlqual.SCSQANLE // DD DISP=SHR,DSN=thlqual.SCSQAUTH //CSQUCMD DD DSN=MY.COMMANDS(COMMAND1),DISP=SHR DD DSN=MY.COMMANDS(OTHER1), DISP=SHR //SYSPRINT DD SYSOUT=\* //SYSIN DD \* THE NEXT STATEMENT CAUSES COMMANDS TO BE READ FROM CSQUCMD DDNAME COMMAND \* THE NEXT SET OF COMMANDS WILL COME FROM 'OTHER' DDNAME COMMAND DDNAME(OTHER) \* THE NEXT STATEMENT CAUSES COMMANDS TO BE READ FROM CSQUCMD \* DDNAME AND ISSUED ON QUEUE MANAGER CSQ2 WITH A RESPONSE TIME \* OF 10 SECONDS COMMAND TGTQMGR(CSQ2) RESPTIME(10) /\* *Rysunek 9. Przykładowy kod JCL do wydawania komend produktu IBM MQ przy użyciu programu CSQUTIL*

#### **Tworzenie listy komend DEFINE**

W programie [Rysunek 10 na stronie 2256z](#page-2255-0)estaw danych przywoływany przez DDname CMDINP zawiera zestaw komend DISPLAY. Te komendy DISPLAY określają nazwy ogólne dla każdego typu obiektu (z wyjątkiem samego menedżera kolejek). W przypadku uruchamiania tych komend tworzona jest lista zawierająca wszystkie obiekty produktu IBM MQ . W tych komendach DISPLAY określono słowo kluczowe ALL, aby upewnić się, że wszystkie atrybuty wszystkich obiektów znajdują się na liście i że wszystkie rozdysponowanie grup współużytkowania kolejki jest włączone.

**Uwaga:** Niewydanie komendy DISPLAY STGCLASS jako pierwszej komendy może spowodować, że zestaw definicji, który nie zostanie pomyślnie przetworzony przez menedżer kolejek, jako definicje STGCLASS musi zostać zdefiniowany przed zdefiniowaniu powiązanych obiektów kolejki. Komenda MAKEDEFS generuje dane wyjściowe na podstawie kolejności komend DISPLAY DISPLAY.

Słowo kluczowe MAKEDEF powoduje, że ta lista zostanie przekształcona w odpowiedni zestaw komend DEFINE NOREPLACE (ALTER dla menedżera kolejek). Te komendy są umieszczane w zestawie danych, do którego odwołuje się parametr **ddname2** słowa kluczowego MAKEDEF, tj. OUTPUT1. Jeśli ten zestaw komend zostanie uruchomiony, program IBM MQ ponownie wygeneruje wszystkie definicje obiektów w menedżerze kolejek.

<span id="page-2255-0"></span>//QDEFS EXEC PGM=CSQUTIL,PARM='CSQ1' //STEPLIB DD DISP=SHR,DSN=thlqual.SCSQANLE // DD DISP=SHR,DSN=thlqual.SCSQAUTH //OUTPUT1 DD DISP=OLD,DSN=MY.COMMANDS(DEFS) //SYSPRINT DD SYSOUT=\* //SYSIN COMMAND DDNAME(CMDINP) MAKEDEF(OUTPUT1) /\*  $\frac{1}{2}$ /CMDINP DD  $\star$ DISPLAY STGCLASS(\*) ALL QSGDISP(QMGR) DISPLAY STGCLASS(\*) ALL QSGDISP(GROUP) DISPLAY CFSTRUCT(\*) ALL DISPLAY QUEUE(\*) ALL QSGDISP(QMGR) DISPLAY QUEUE(\*) ALL QSGDISP(GROUP) DISPLAY QUEUE(\*) ALL QSGDISP(SHARED)  $DISPLAY \overline{TOPIC}(\star)$  ALL QSGDISP(QMGR)  $DISPLAY TOPIC(*) ALL \QSGDISP(\overset{\cdot}{G}ROUP)$ DISPLAY NAMELIST(\*) ALL QSGDISP(QMGR) DISPLAY NAMELIST(\*) ALL QSGDISP(GROUP) DISPLAY PROCESS(\*) ALL QSGDISP(QMGR) DISPLAY PROCESS(\*) ALL QSGDISP(GROUP) DISPLAY CHANNEL(\*) ALL QSGDISP(QMGR) DISPLAY CHANNEL(\*) ALL QSGDISP(GROUP) DISPLAY AUTHINFO(\*) ALL QSGDISP(QMGR) DISPLAY AUTHINFO(\*) ALL QSGDISP(GROUP) DISPLAY CHLAUTH $(\overrightarrow{a})$  ALL DIS SUB(\*) SUBTYPE(ADMIN) ALL DISTYPE(DEFINED) DISPLAY QMGR ALL /\*

*Rysunek 10. Przykładowy kod JCL używany do korzystania z opcji MAKEDEF funkcji COMMAND*

#### **Tworzenie listy komend ALTER**

W składniku Rysunek 11 na stronie 2256zestaw danych, do którego odwołuje się DDname CMDINP, zawiera komendę DISPLAY, która utworzy listę wszystkich kolejek lokalnych o nazwach rozpoczynających się od "ABC".

Słowo kluczowe MAKEALT powoduje, że ta lista zostanie przekształcona w odpowiedni zestaw komend ALTER, z których każdy zawiera dane z zestawu danych, do którego odwołuje się DDname CMDALT. Te komendy są umieszczane w zestawie danych przywoływanym przez parametr ddname2 słowa kluczowego MAKEALT, czyli OUTPUTA. Jeśli ten zestaw komend zostanie uruchomiony, wszystkie kolejki lokalne o nazwach zaczynające się od "ABC" będą wyłączone dla operacji PUT i GET.

```
//QALTS EXEC PGM=CSQUTIL,PARM='CSQ1 '
//STEPLIB DD DISP=SHR,DSN=thlqual.SCSQANLE
           DD DISP=SHR, DSN=thlqual.SCSQAUTH
//OUTPUTA DD DISP=OLD,DSN=MY.COMMANDS(ALTS)
//SYSPRINT DD SYSOUT=*
//SYSIN DD *
COMMAND DDNAME(CMDINP) MAKEALT(OUTPUTA) DATA(CMDALT)
/*
//CMDINP DD *
DISPLAY QLOCAL(ABC*)
/*
//CMDALT DD *
PUT(DISABLED) +
GET(DISABLED)
/*
```
*Rysunek 11. Przykładowy kod JCL używany do korzystania z opcji MAKEALT funkcji COMMAND*

#### <span id="page-2256-0"></span>**Tworzenie pliku definicji kanału klienta**

W programie Rysunek 12 na stronie 2257zestaw danych przywoływany przez DDname CMDCHL zawiera komendę DISPLAY CHANNEL i DISPLAY AUTHINFO. Komendy DISPLAY określają nazwę ogólną i określono słowo kluczowe ALL, aby upewnić się, że wszystkie atrybuty zostały uwzględnione.

Słowo kluczowe MAKECLNT przekształca te atrybuty w odpowiedni zestaw definicji kanału klienta. Są one umieszczane w zestawie danych przywoływanym przez parametr *ddname3* słowa kluczowego MAKECLNT, czyli OUTCLNT, który jest gotowy do pobrania na komputer kliencki.

```
//CLIENT EXEC PGM=CSQUTIL,PARM='CSQ1'
//STEPLIB DD DISP=SHR,DSN=thlqual.SCSQANLE
// DD DISP=SHR,DSN=thlqual.SCSQAUTH
//OUTCLNT DD DISP=OLD,DSN=MY.CLIENTS
//SYSPRINT DD SYSOUT=*
//SYSIN DD *
COMMAND DDNAME(CMDCHL) MAKECLNT(OUTCLNT)
/*
//CMDCHL DD *
DISPLAY CHANNEL(*) ALL TYPE (CLNTCONN)DISPLAY AUTHINFO(*) ALL
/*
```
*Rysunek 12. Przykładowy kod JCL używany do korzystania z opcji MAKECLNT funkcji COMMAND*

# **Uwagi dotyczące użycia komendy CSQUTIL COMMAND**

- 1. Reguły określania komend w wejściowym zestawie danych są takie same, jak w przypadku zestawów danych inicjowania:
	- Zestaw danych musi mieć długość rekordu 80.
	- Znaczące są tylko kolumny od 1 do 72. Kolumny od 73 do 80 są ignorowane.
	- Rekordy z gwiazdką (\*) w kolumnie 1 są interpretowane jako komentarze i są ignorowane.
	- Puste rekordy są ignorowane.
	- Każda komenda musi zaczynać się od nowego rekordu.
	- Końcowe-oznacza kontynuację od kolumny 1 następnego rekordu.
	- Końcowe + oznacza kontynuację od pierwszej niepustej kolumny następnego rekordu.
	- Maksymalna dozwolona liczba znaków w komendzie to 32 762.
	- Z dodatkową regułą:
	- Do zakończenia komendy można użyć średnika (;); pozostałe dane w rekordzie są ignorowane.

Więcej informacji na temat reguł budowania komend IBM MQ zawiera sekcja ["Budowanie skryptów](#page-217-0) [komend" na stronie 218](#page-217-0) .

2. Dane wyjściowe komendy ["WYŚWIETL QMGR" na stronie 739](#page-738-0) zawierają wszystkie atrybuty menedżera kolejek. Użycie komendy **DISPLAY QMGR** jako części komendy MAKEDEF może spowodować wygenerowanie komendy ALTER, która nie może zostać wydana przed aktywniem inicjatora kanału.

Ponieważ ustawienie PSCLUS (DISABLED) może być wykonywane tylko wtedy, gdy inicjator kanału jest aktywny, może być konieczne zmodyfikowanie wynikowej komendy ALTER w taki sposób, aby nie podejmował próby ustawienia PSCLUS (DISABLED), dopóki inicjator kanału nie będzie aktywny.

- 3. W przypadku określenia słowa kluczowego MAKEDEF:
	- W wejściowym zestawie danych komendy DISPLAY dla obiektów muszą zawierać parametr ALL, tak aby tworzona była pełna definicja każdego obiektu. Więcej informacji na ten temat zawiera sekcja [Rysunek 10 na stronie 2256](#page-2255-0).
	- Aby uzyskać pełną definicję, należy wyświetlić następujące elementy:
- kolejki
- temat
- Listy nazw
- Definicje procesów
- kanały
- Klasy pamięci masowej
- obiekty informacji uwierzytelniającej
- Struktury CF
- Rekordy uwierzytelniania kanału
- menedżer kolejek

**Uwaga:** Komendy DEFINE nie są generowane dla wszystkich kolejek lokalnych, które można zidentyfikować jako dynamiczne, lub dla kanałów, które zostały zdefiniowane automatycznie.

- Nie określaj tego samego zestawu danych MAKEDEF dla więcej niż jednej funkcji COMMAND, chyba że jej instrukcja DD określa sekwencyjny zestaw danych z DISP=MOD.
- 4. W przypadku określenia słów kluczowych MAKEREP, MAKEALT lub MAKEDEL:
	- W wejściowym zestawie danych włącz komendy DISPLAY, które wybierają zestaw obiektów, dla których mają być generowane komendy.
	- W przypadku MAKEREP i MAKEALT dane (jeśli istnieją) z zestawu danych określonego przez słowo kluczowe DATA są dołączane do każdej wygenerowanej komendy, dokładnie tak, jak została wprowadzona. Format zestawu danych i reguły określania danych komend są takie same, jak w przypadku zestawu danych wejściowych komendy. Ponieważ do każdej komendy dodawane są te same dane, to aby przetworzyć kilka zestawów obiektów, należy użyć kilku oddzielnych funkcji COMMAND, z których każdy ma inny zestaw danych DATA.
	- Komendy nie są generowane dla kanałów, które zostały zdefiniowane automatycznie.
- 5. Jeśli zostaną określone słowa kluczowe MAKEDEF, MAKEREP, MAKEALT lub MAKEDEL, komendy są generowane tylko dla obiektów zgłaszanych przez docelowy menedżer kolejek (zgodnie ze słowem kluczowym TGTQMGR lub domyślnie), nawet jeśli w komendach DISPLAY jest używany parametr CMDSCOPE. Aby wygenerować komendy dla kilku menedżerów kolejek w grupie współużytkowania kolejek, należy dla każdego z nich użyć oddzielnej funkcji COMMAND.

W grupie współużytkowania kolejek, w kolejkach, procesach, kanałach, klasach pamięci masowej i obiektach informacji uwierzytelniających powinny być dostępne dwie komendy DISPLAY, jedna z QSGDISP (QMGR) i jedna z QSGDISP (GROUP). Kolejki powinny mieć jedną trzecią z QSGDISP (SHARED). Określenie QSGDISP (COPY) nie jest konieczne, ponieważ wymagane komendy będą generowane automatycznie, gdy zostaną wydane komendy dla obiektów z QSGDISP (GROUP).

- 6. Nie określaj tego samego zestawu danych MAKEDEF, MAKEREP, MAKEALT lub MAKEDEL dla więcej niż jednej funkcji COMMAND, chyba że instrukcja DD określa sekwencyjny zestaw danych z DISP=MOD.
- 7. Jeśli określiłeś słowo kluczowe MAKECLNT:
	- W wejściowym zestawie danych komendy wyświetlania dla kanałów i obiektów informacji uwierzytelniających muszą zawierać parametr ALL, tak aby została opracowana pełna definicja każdego obiektu informacji o kanale i uwierzytelnianiu.
	- Jeśli komendy DISPLAY zwracają informacje dla konkretnego kanału więcej niż jeden raz, używany jest tylko ostatni zestaw informacji.
	- Nie określaj tego samego zestawu danych pliku definicji klienta dla więcej niż jednej funkcji COMMAND, chyba że instrukcja DD określa sekwencyjny zestaw danych z DISP=MOD.
- 8. Wyniki komend DISPLAY używanych w połączeniu z MAKEDEF, MAKEREP, MAKEALT, MAKEDEL lub MAKECLNT są również wysyłane do SYSPRINT.
- 9. Jeśli zostanie podane słowo kluczowe FAILURE, oznacza to, że komenda jest określana jako sukces lub niepowodzenie zgodnie z kodami zwróconego w komunikacie CSQN205I. Jeśli kod powrotu ma

<span id="page-2258-0"></span>wartość 00000000, a kod przyczyny to 00000000 lub 00000004, to jest to sukces. Dla wszystkich innych wartości jest to błąd.

- 10. Funkcja COMMAND jest określana jako sukces tylko wtedy, gdy oba:
	- Wszystkie komendy w wejściowym zestawie danych są odczytywana i wydawana i otrzymują odpowiedź od IBM MQ, niezależnie od tego, czy odpowiedź wskazuje na pomyślne wykonanie komendy, czy też nie.
	- Każda wydana komenda zostanie wykonana pomyślnie, jeśli określono FAILURE (CONTINUE) lub FAILURE (STOP).

Jeśli komenda nie powiedzie się, dalsze funkcje CSQUTIL nie zostaną uruchomione.

11. Do korzystania z kolejek serwera komend (SYSTEM.COMMAND.INPUT, SYSTEM.COMMAND.REPLY.MODELi SYSTEM.CSQUTIL. \*) i używania komend produktu IBM MQ , które mają zostać wystawione.

#### $z/0S$ **Tworzenie listy komend definiujących IBM MQ (SDEFS) w systemie z/OS**

Za pomocą funkcji SDEFS CSQUTIL można utworzyć listę komend DEFINE, które opisują obiekty w menedżerze kolejek lub w grupie współużytkowania kolejek.

Zarówno CSQUTIL SDEFS, jak i CSQUTIL COMMAND z opcją MAKEDEF, mogą zostać użyte do utworzenia zestawu komend MQSC do ponownego utworzenia obiektów zdefiniowanych obecnie w menedżerze kolejek.

Różnica między tymi dwoma polega na tym, że komenda CSQUTIL musi być uruchamiana dla aktywnego menedżera kolejek i jest najbardziej odpowiednia do regularnego tworzenia kopii zapasowych definicji obiektów, podczas gdy CSQUTIL SDEFS może być używany do ponownego tworzenia definicji dla menedżera kolejek, który nie jest aktualnie uruchomiony. Powoduje to, że opcja CSQUTIL SDEFS jest bardziej odpowiednia dla scenariuszy odtwarzania.

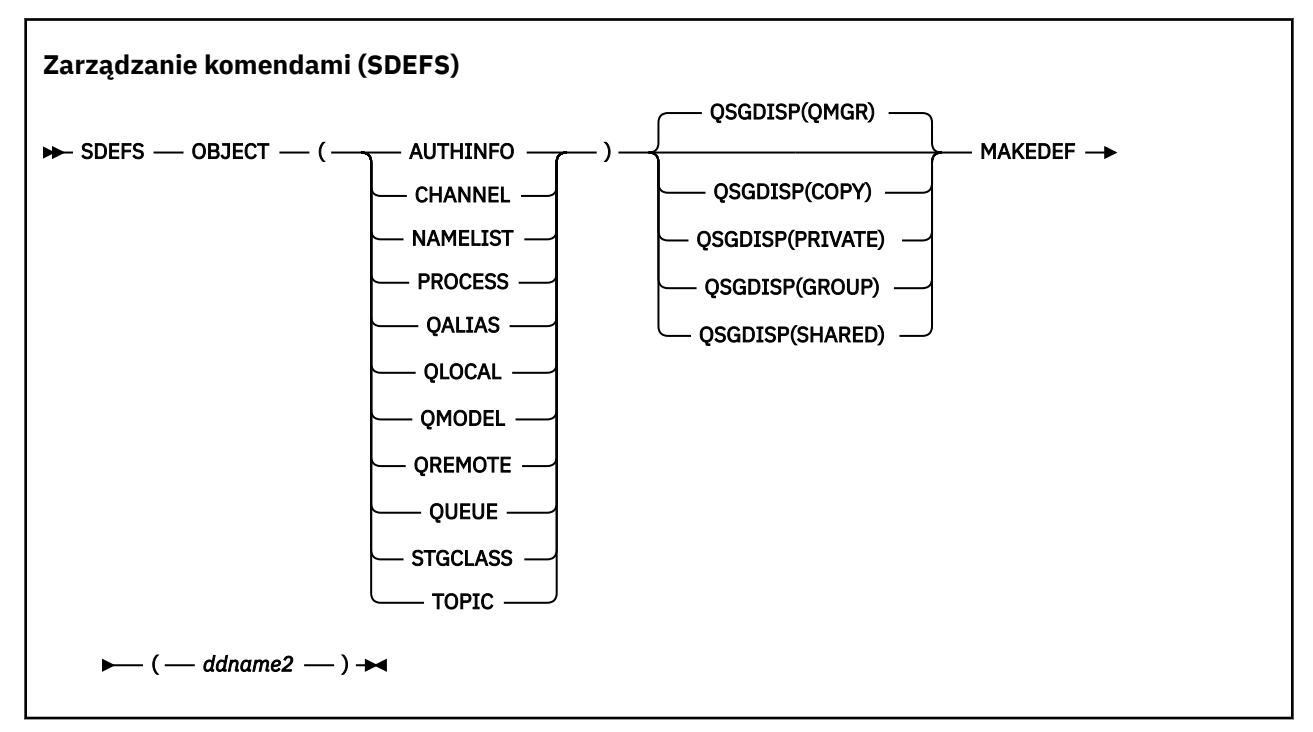

- • [Słowa kluczowe i parametry](#page-2259-0)
- • [Przykłady](#page-2260-0)
- • [Użycie notatek](#page-2261-0)

# <span id="page-2259-0"></span>**Słowa kluczowe i parametry**

### **OBJECT**

Określa typ obiektu, który ma zostać wyświetlony na liście.

Wartość QUEUE zawiera listę kolejek wszystkich typów, tak jak w przypadku wartości QALIAS, QLOCAL, QMODEL i QREMOTE.

### **QSGDISP**

п

Określa miejsce, z którego uzyskuje się informacje o definicji obiektu. W zależności od tego, w jaki sposób obiekt został zdefiniowany, informacje te są następujące:

- W przypadku zestawu stron zero, do którego odwołuje się instrukcja CSQP0000 DD, lub
- W repozytorium współużytkowanym produktu Db2 .

Dozwolone wartości są wyświetlane w programie Tabela 121 na stronie 2260.

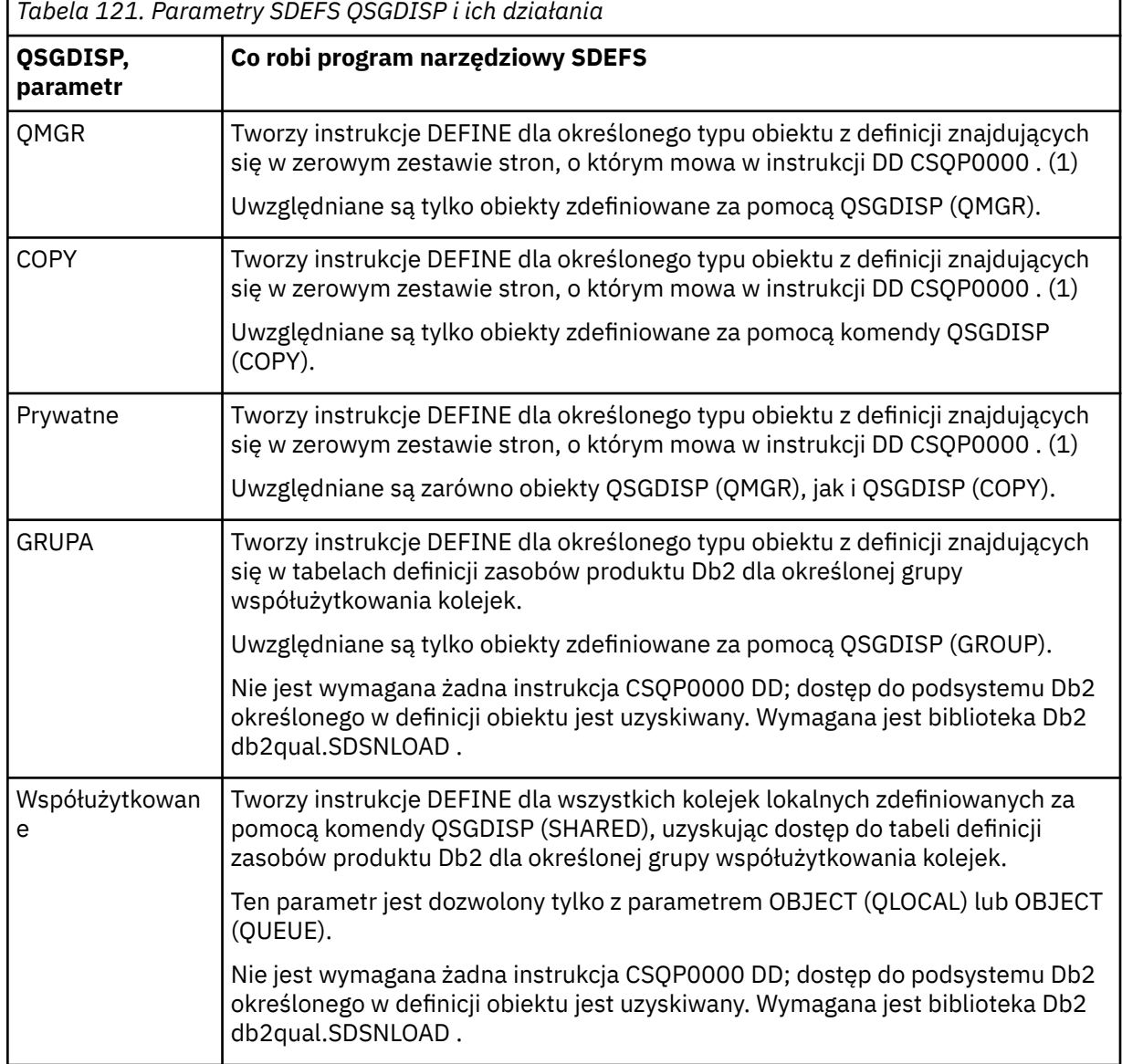

#### **Uwagi:**

1. Ponieważ dostęp do tylko zestawu stron zerowego jest uzyskiwany, należy upewnić się, że menedżer kolejek nie jest uruchomiony.

### <span id="page-2260-0"></span>**MAKEDEF (** *ddname2* **)**

Określa, że komendy definiujące wygenerowane dla obiektu komendy mają być umieszczane w wyjściowym zestawie danych określonym przez nazwę DDname. Zestaw danych powinien mieć wartość RECFM=FB, LRECL=80. Ten zestaw danych może następnie zostać użyty jako dane wejściowe dla późniejszego wywołania funkcji COMMAND lub może zostać włączony do zestawów danych inicjowania CSQINP1 i CSQINP2.

Generowane komendy to DEFINE NOREPLACE, ze wszystkimi atrybutami i wartościami dla obiektu.

**Uwaga:** Komendy DEFINE nie są generowane dla wszystkich kolejek lokalnych, które można zidentyfikować jako dynamiczne, lub dla kanałów, które zostały zdefiniowane automatycznie.

## **Przykłady**

```
//SDEFS EXEC PGM=CSQUTIL
//STEPLIB DD DISP=SHR,DSN=thlqual.SCSQANLE
// DD DISP=SHR,DSN=thlqual.SCSQAUTH
//CSQP0000 DD DISP=OLD,DSN=pageset.dsname0 
//OUTPUT1 DD DISP=OLD,DSN=MY.COMMANDS(DEFS)
//SYSPRINT DD SYSOUT=*
//SYSIN DD *
SDEFS OBJECT(QUEUE) MAKEDEF(OUTPUT1)
/*
```
*Rysunek 13. Przykładowy kod JCL dla funkcji SDEFS CSQUTIL*

```
//SDEFS EXEC PGM=CSQUTIL,PARM='Qsgname,Dsgname,Db2name'
//STEPLIB DD DISP=SHR,DSN=thlqual.SCSQANLE
// DD DISP=SHR,DSN=thlqual.SCSQAUTH
// DD DISP=SHR,DSN=db2qual.SDSNLOAD
//OUTPUT1 DD DISP=OLD,DSN=MY.COMMANDS(DEFS)
//SYSPRINT DD SYSOUT=*
//SYSIN DD *
SDEFS OBJECT(QLOCAL) QSGDISP(SHARED) MAKEDEF(OUTPUT1)
/*
```
*Rysunek 14. Przykładowy kod JCL dla funkcji SDEFS CSQUTIL dla obiektów w repozytorium współużytkowanym produktu Db2*

```
//CSQUTIL JOB CLASS=A,MSGCLASS=H,NOTIFY=&SYSUID,REGION=0M
//PS00 EXEC PGM=CSQUTIL
//STEPLIB DD DISP=SHR,DSN=thlqual.SCSQAUTH
          DD DISP=SHR, DSN=thlqual.SCSQANLE
//CSQP0000 DD DISP=OLD,DSN=pageset.dsname0
//OUTPUT1 DD DISP=OLD,DSN=MY.COMMANDS(CHANNEL)
//OUTPUT2 DD DISP=OLD,DSN=MY.COMMANDS(AUTHINFO)
//OUTPUT3 DD DISP=OLD,DSN=MY.COMMANDS(NAMELIST)
//OUTPUT4 DD DISP=OLD,DSN=MY.COMMANDS(PROCESS)
//OUTPUT5 DD DISP=OLD,DSN=MY.COMMANDS(QALIAS)
//OUTPUT6 DD DISP=OLD,DSN=MY.COMMANDS(QLOCAL)
//OUTPUT7 DD DISP=OLD,DSN=MY.COMMANDS(QMODEL)
//OUTPUT8 DD DISP=OLD,DSN=MY.COMMANDS(QREMOTE)
//OUTPUT9 DD DISP=OLD,DSN=MY.COMMANDS(QUEUE)
//OUTPUT0 DD DISP=OLD,DSN=MY.COMMANDS(STGCLASS)
//OUTPUTA DD DISP=OLD,DSN=MY.COMMANDS(TOPIC)
\frac{1}{2} SYSPRINT DD SYSOUT=*
//SYSIN DD *
SDEFS OBJECT(CHANNEL) MAKEDEF(OUTPUT1)
SDEFS OBJECT(AUTHINFO) MAKEDEF(OUTPUT2)
SDEFS OBJECT(NAMELIST) MAKEDEF(OUTPUT3)
SDEFS OBJECT(PROCESS) MAKEDEF(OUTPUT4)
SDEFS OBJECT(QALIAS) MAKEDEF(OUTPUT5)
SDEFS OBJECT(QLOCAL) MAKEDEF(OUTPUT6)
SDEFS OBJECT(QMODEL) MAKEDEF(OUTPUT7)
SDEFS OBJECT(QREMOTE) MAKEDEF(OUTPUT8)
SDEFS OBJECT(QUEUE) MAKEDEF(OUTPUT9)
SDEFS OBJECT(STGCLASS) MAKEDEF(OUTPUT0)
SDEFS OBJECT(TOPIC) MAKEDEF(OUTPUTA)
/*
```
*Rysunek 15. Przykładowy kod JCL dla funkcji SDEFS CSQUTIL, podczas odtwarzania wszystkich obiektów z poprawnego zestawu stron zero*

# **Użycie notatek**

- 1. W przypadku definicji lokalnych nie należy używać SDEFS dla menedżera kolejek, który jest uruchomiony, ponieważ wyniki będą nieprzewidywalne. Można uniknąć tego przypadkowego użycia opcji DISP=OLD w instrukcji DD CSQP0000 . W przypadku definicji kolejek współużytkowanych lub grup nie ma to znaczenia, ponieważ informacje pochodzą z produktu Db2.
- 2. Jeśli używany jest system SDEFS dla kolejek lokalnych, nie ma potrzeby określania nazwy menedżera kolejek. Jednak w przypadku współużytkowanych i grupowych definicji kolejek do uzyskania dostępu do produktu Db2wymagana jest nazwa menedżera kolejek.
- 3. Aby użyć funkcji SDEFS więcej niż jeden raz w zadaniu, należy określić różne nazwy i zestawy danych dla każdego wywołania funkcji lub określić sekwencyjny zestaw danych i DISP=MOD w instrukcjach DD.
- 4. Jeśli funkcja SDEFS nie powiedzie się, dalsze funkcje CSQUTIL nie zostaną uruchomione.
- 5. Funkcja SDEFS nie obsługuje obiektów CHLAUTH, SUB, CFSTRUCT lub QMGR. Aby wykonać kopię zapasową tych obiektów, należy użyć funkcji [CSQUTIL COMMAND](#page-2251-0) .

### **Informacje pokrewne**

Program narzędziowy IBM MQ (CSQUTIL)

#### $z/0S$ **Kopiowanie kolejek do zestawu danych w czasie, gdy menedżer kolejek jest uruchomiony (COPY) w systemie z/OS**

Funkcji COPY CSQUTIL można używać do kopiowania komunikatów w kolejce do sekwencyjnego zestawu danych, gdy menedżer kolejek jest uruchomiony, bez niszczenia żadnych komunikatów w oryginalnych kolejkach.

Zasięg funkcji COPY jest określany przez słowo kluczowe, które określono w pierwszym parametrze. Można skopiować wszystkie komunikaty z nazwanej kolejki lub wszystkie komunikaty ze wszystkich kolejek na nazwanym zestawie stron.

Aby odtworzyć komunikaty do odpowiednich kolejek, należy użyć funkcji komplementarnej, LOAD.

### **Uwaga:**

- 1. Aby skopiować definicje obiektów z nazwanego zestawu stron, należy użyć strony COPYPAGE.
- 2. Jeśli komunikaty mają być kopiowane do zestawu danych, gdy menedżer kolejek jest zatrzymany, należy użyć komendy SCOPY.
- 3. Informacje o tym, jak uniknąć problemów ze zduplikowanymi komunikatami, jeśli ta funkcja nie powiedzie się, zawiera sekcja [Syncpoints](#page-2241-0) .
- 4. Alternatywnym podejściem do funkcji COPY jest użycie programu narzędziowego ["dmpmqmsg](#page-60-0) [\(obciążenie kolejki i rozładowanie\)" na stronie 61](#page-60-0) , który jest bardziej elastyczny w wielu przypadkach.

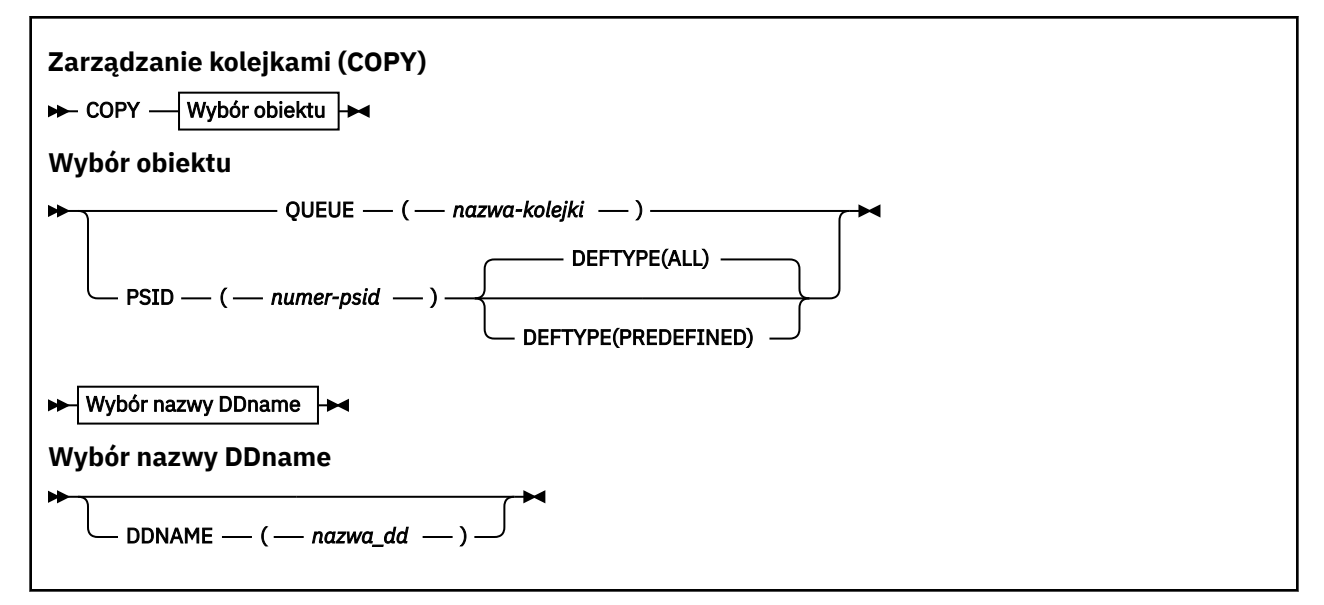

- Słowa kluczowe i parametry
- • [przykład](#page-2263-0)
- • [Użycie notatek](#page-2263-0)
- • [Punkty synchronizacji](#page-2241-0)

### **Słowa kluczowe i parametry**

#### **KOLEJKA (***q-name***)**

Określa, że komunikaty w nazwanej kolejce mają być kopiowane. Słowo kluczowe QUEUE może zostać skrócone do kolejki Q.

*q-name* określa nazwę kolejki, która ma zostać skopiowana. W tej nazwie rozróżniana jest wielkość liter.

#### **PSID (***psid-number***)**

Określa, że wszystkie komunikaty we wszystkich kolejkach w określonym zestawie stron mają zostać skopiowane.

*psid-number* jest identyfikatorem zestawu stron, który określa zestaw stron, który ma być używany. Ten identyfikator jest dwucyfrową liczbą całkowitą (liczbę całkowitą) reprezentującą jeden zestaw stron.

#### **DEFTYPE**

Określa, czy mają być kopiowane kolejki dynamiczne:

<span id="page-2263-0"></span>**ALL**

Kopiowanie wszystkich kolejek. Jest to ustawienie domyślne.

### **Predefiniowany**

Nie należy uwzględniać kolejek dynamicznych. Jest to ten sam zestaw kolejek, który jest wybierany przez funkcje COMMAND i SDEFS z parametrem MAKEDEF.

#### **DDNAME (***ddname***)**

Określa, że komunikaty mają być kopiowane do nazwanego zestawu danych. Jeśli ten parametr zostanie pominięty, zostanie użyta domyślna nazwa DDname (CSQUOUT). Słowo kluczowe DDname może zostać skrócone do DD.

*ddname* określa nazwę DDname docelowego zestawu danych, który jest używany do przechowywania komunikatów. Format rekordu dla tego zestawu danych musi być blokiem zmiennym (VBS).

# **Przykład**

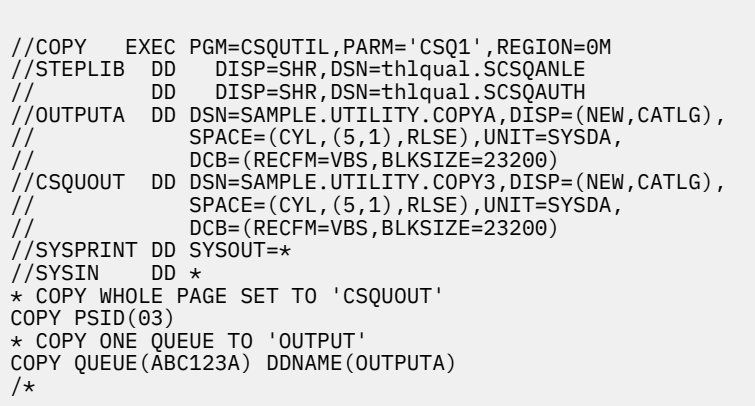

*Rysunek 16. Przykładowy kod JCL dla funkcji CSQUTIL COPY*

# **Użycie notatek**

- 1. Kolejki te nie mogą być używane, gdy funkcja jest uruchomiona.
- 2. Jeśli chcesz pracować w zakresie zestawów stron, powtórz funkcję COPY dla każdego zestawu stron.
- 3. Funkcja działa tylko w kolejkach lokalnych.
- 4. Funkcja COPY PSID jest uznawana za pomyślną tylko wtedy, gdy pomyślnie skopiuje wszystkie kolejki na zestawie stron.
- 5. W przypadku próby skopiowania pustej kolejki (jawnie przez COPY QUEUE lub z powodu jednej lub większej liczby pustych kolejek na kopiowanej stronie), dane wskazujące na to są zapisywane do sekwencyjnego zestawu danych, a kopia jest uznawana za sukces. Jednak w przypadku próby skopiowania nieistniejącej kolejki lub zestawu stron, który nie zawiera kolejek, funkcja COPY nie powiedzie się i żadne dane nie zostaną zapisane w zestawie danych.
- 6. Jeśli operacja COPY nie powiedzie się, dalsze funkcje CSQUTIL nie zostaną uruchomione.
- 7. Aby użyć funkcji COPY więcej niż raz w zadaniu, należy określić różne nazwy DDName i zestawy danych dla każdego wywołania funkcji, albo określić sekwencyjny zestaw danych i DISP=MOD w instrukcjach DD.
- 8. Do korzystania z kolejek serwera komend (SYSTEM.COMMAND.INPUT, SYSTEM.COMMAND.REPLY.MODELi SYSTEM.CSQUTIL. \*), aby użyć komend MQSC DISPLAY QUEUE i DISPLAY STGCLASS MQSC, a także aby otworzyć kolejki, które mają zostać skopiowane z opcjami MQOO\_INPUT\_EXCLUSIVE i MQOO\_BROWSE.
- 9. W przypadku parametru **REGION** wartość 0M oznacza, że zadanie może mieć wielkość pamięci masowej potrzebną do jej przechowywania. Jeśli jednak zadanie próbuje uzyskać zbyt dużą ilość

<span id="page-2264-0"></span>pamięci, może to mieć wpływ na inne zadania w systemie. Należy w idealnym przypadku ograniczyć wielkość REGION i określić bezwzględną wartość maksymalną, jaką zadanie może uzyskać.

#### $z/0S$ **Kopiowanie kolejek do zestawu danych w czasie, gdy menedżer kolejek nie jest uruchomiony (SCOPY) w systemie z/OS**

Funkcji SCOPY produktu CSQUTIL można używać do kopiowania komunikatów w kolejce do sekwencyjnego zestawu danych, gdy menedżer kolejek nie jest uruchomiony, nie niszcząc żadnych komunikatów w oryginalnych kolejkach.

Zasięg funkcji SCOPY jest określany przez słowo kluczowe, które określono w pierwszym parametrze. Można skopiować wszystkie komunikaty z nazwanej kolejki lub wszystkie komunikaty ze wszystkich kolejek na nazwanym zestawie stron.

Użyj funkcji komplementarnej, LOAD, aby odtworzyć komunikaty do ich kolejek.

Aby użyć funkcji SCOPY, nazwa DDname CSQP0000 musi określać zestaw danych z ustawioną stroną zerową dla wymaganego podsystemu.

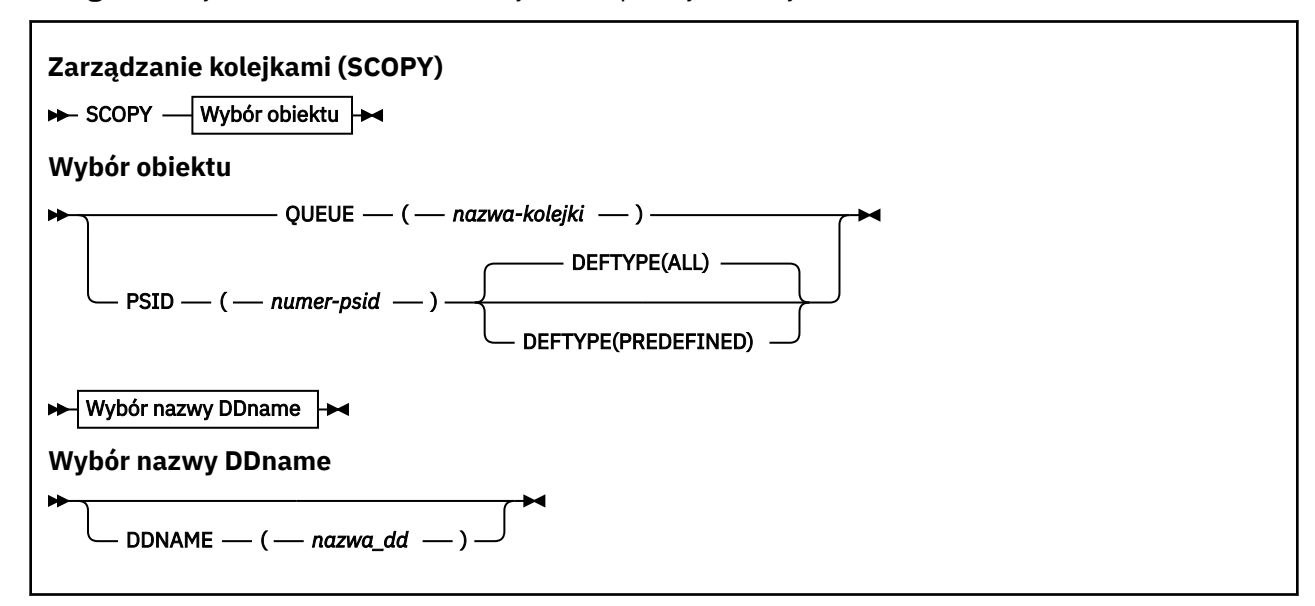

**Uwaga:** Funkcja SCOPY nie działa w kolejkach współużytkowanych.

- Słowa kluczowe i parametry
- • [przykład](#page-2265-0)
- • [Użycie notatek](#page-2265-0)

## **Słowa kluczowe i parametry**

#### **KOLEJKA (***q-name***)**

Określa, że komunikaty w nazwanej kolejce mają być kopiowane. Słowo kluczowe QUEUE może zostać skrócone do kolejki Q.

*q-name* określa nazwę kolejki, która ma zostać skopiowana. W tej nazwie rozróżniana jest wielkość liter.

Nazwa DDname CSQP00 *nn* musi określać zestaw danych z zestawem stron *nn* dla wymaganego podsystemu, gdzie nn jest numerem strony ustawionej w miejscu, w którym znajduje się kolejka.

#### **PSID (***psid-number***)**

Określa, że wszystkie komunikaty we wszystkich kolejkach w określonym zestawie stron mają zostać skopiowane.

<span id="page-2265-0"></span>*psid-number* jest identyfikatorem zestawu stron, który określa zestaw stron, który ma być używany. Ten identyfikator jest dwucyfrową liczbą całkowitą (liczbę całkowitą) reprezentującą jeden zestaw stron.

Nazwa DDname CSQP00 *numer-psid* musi określać zestaw danych z wymaganym zestawem stron dla wymaganego podsystemu.

#### **DEFTYPE**

Określa, czy mają być kopiowane kolejki dynamiczne:

**ALL**

Kopiowanie wszystkich kolejek. Jest to ustawienie domyślne.

#### **Predefiniowany**

Nie należy uwzględniać kolejek dynamicznych. Jest to ten sam zestaw kolejek, który jest wybierany przez funkcje COMMAND i SDEFS z parametrem MAKEDEF.

Ten parametr jest poprawny tylko wtedy, gdy podano identyfikator PSID.

#### **DDNAME (***ddname***)**

Określa, że komunikaty mają być kopiowane do nazwanego zestawu danych. Jeśli ten parametr zostanie pominięty, zostanie użyta domyślna nazwa DDname (CSQUOUT). Słowo kluczowe DDname może zostać skrócone do DD.

*ddname* określa nazwę DDname docelowego zestawu danych, który jest używany do przechowywania komunikatów. Format rekordu dla tego zestawu danych musi być blokiem zmiennym (VBS).

Nie określaj tej samej nazwy DDname dla więcej niż jednej instrukcji SCOPY, chyba że jej instrukcja DD określa sekwencyjny zestaw danych z DISP=MOD.

### **Przykład**

```
//SCOPY EXEC PGM=CSQUTIL,REGION=0M
//STEPLIB DD DISP=SHR,DSN=thlqual.SCSQANLE
// DD DISP=SHR,DSN=thlqual.SCSQAUTH
//OUTPUTA DD DSN=SAMPLE.UTILITY.COPYA,DISP=(NEW,CATLG),
// SPACE=(CYL,(5,1),RLSE),UNIT=SYSDA,
// DCB=(RECFM=VBS,BLKSIZE=23200)
//CSQUOUT DD DSN=SAMPLE.UTILITY.COPY3,DISP=(NEW,CATLG),
// SPACE=(CYL,(5,1),RLSE),UNIT=SYSDA,
// DCB=(RECFM=VBS,BLKSIZE=23200)
//CSQP0000 DD DISP=OLD,DSN=pageset.dsname0
//CSQP0003 DD DISP=OLD,DSN=pageset.dsname3
//CSQP0006 DD DISP=OLD,DSN=pageset.dsname6
//SYSPRINT DD SYSOUT=*
//SYSIN DD *
* COPY WHOLE PAGE SET TO 'CSQUOUT'
SCOPY PSID(03)
* COPY ONE QUEUE TO 'OUTPUT' - QUEUE IS ON PAGE SET 6
SCOPY QUEUE(ABC123A) DDNAME(OUTPUTA)
/*
```
*Rysunek 17. Przykładowy kod JCL dla funkcji CSQUTIL SCOPY*

## **Użycie notatek**

- 1. Nie należy używać funkcji SCOPY dla menedżera kolejek, który jest uruchomiony, ponieważ wyniki są nieprzewidywalne. Można uniknąć tego przypadkowego użycia opcji DISP=OLD w instrukcji DD zestawu stron.
- 2. Jeśli używana jest funkcja SCOPY, nie ma potrzeby określania nazwy menedżera kolejek.
- 3. Jeśli chcesz operować na wielu zestawach stron, powtórz funkcję SCOPY dla każdego zestawu stron.
- 4. Funkcja działa tylko w kolejkach lokalnych i tylko w przypadku komunikatów trwałych.
- 5. Funkcja SCOPY PSID jest uznawana za pomyślną tylko wtedy, gdy pomyślnie skopiuje wszystkie kolejki na zestawie stron. Jeśli przetwarzana jest pusta kolejka, dane wskazują na to, że jest ona zapisywana do sekwencyjnego zestawu danych. Jeśli zestaw stron nie zawiera kolejek, funkcja SCOPY nie powiedzie się i żadne dane nie zostaną zapisane w zestawie danych.
- 6. W przypadku próby skopiowania pustej kolejki jawnie przez SCOPY QUEUE, dane wskazujące na to, są zapisywane do sekwencyjnego zestawu danych, a kopia jest uznawana za sukces. Jeśli jednak zostanie podjęta próba skopiowania nieistniejącej kolejki, funkcja SCOPY nie powiedzie się i żadne dane nie zostaną zapisane w zestawie danych.
- 7. Jeśli funkcja SCOPY nie powiedzie się, dalsze funkcje CSQUTIL nie zostaną uruchomione.
- 8. Aby użyć funkcji SCOPY więcej niż jeden raz w zadaniu, należy określić różne nazwy i zestawy danych dla każdego wywołania funkcji lub określić sekwencyjny zestaw danych i DISP=MOD w instrukcjach DD.
- 9. W przypadku parametru **REGION** wartość 0M oznacza, że zadanie może mieć wielkość pamięci masowej potrzebną do jej przechowywania. Jeśli jednak zadanie próbuje uzyskać zbyt dużą ilość pamięci, może to mieć wpływ na inne zadania w systemie. Należy w idealnym przypadku ograniczyć wielkość REGION i określić bezwzględną wartość maksymalną, jaką zadanie może uzyskać.

# **Analizowanie danych kolejki skopiowanych do zestawu danych za pomocą komendy COPY lub SCOPY przy użyciu opcji ANALYZE w systemie z/OS**

Ten temat zawiera informacje na temat analizowania danych kolejki skopiowanych do zestawu danych przez instrukcję COPY lub SCOPY.

Ta funkcja odczytuje i analizuje zestaw danych (utworzony za pomocą COPY lub SCOPY), a dla każdej kolejki wyświetla:

- Nazwa kolejki
- liczba komunikatów dla kolejki
- łączna długość komunikatów

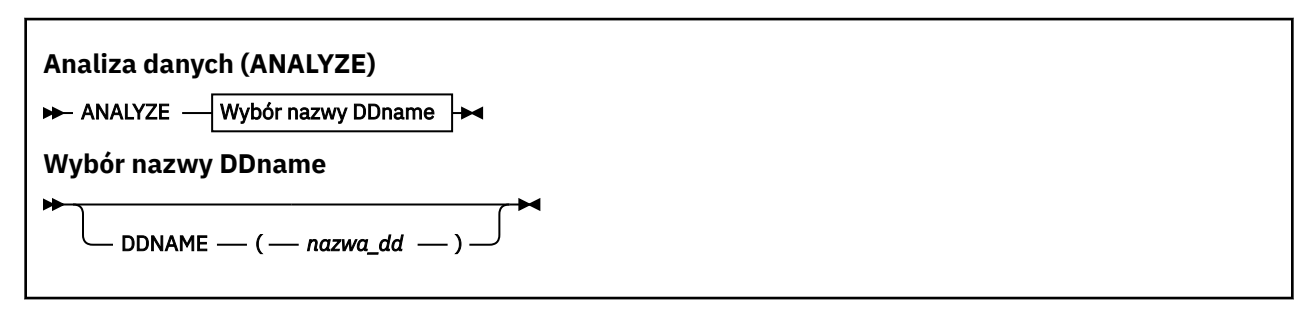

- "Słowa kluczowe i parametry" na stronie 2267
- • ["Przykład" na stronie 2268](#page-2267-0)
- • ["Użycie notatek" na stronie 2268](#page-2267-0)

## **Słowa kluczowe i parametry**

### **DDNAME (***ddname***)**

Określa zestaw danych, który ma zostać przetworzony. Ten parametr może być skrócony do DD.

ddname określa nazwę DDname, która identyfikuje docelowy zestaw danych dla poprzedniej operacji COPY lub SCOPY. W nazwie nie jest rozróżniana wielkość liter i może ona mieć długość do ośmiu znaków.

# <span id="page-2267-0"></span>**Przykład**

```
//LOAD EXEC PGM=CSQUTIL
//STEPLIB DD DISP=SHR,DSN=thlqual.SCSQANLE
// DD DISP=SHR,DSN=thlqual.SCSQAUTH
//OUTPUTA DD DSN=MY.UTILITY.OUTPUTA,DISP=SHR
//SYSPRINT DD SYSOUT=*
//SYSIN DD *ANALYZE DDNAME(OUTPUTA)
```
*Rysunek 18. Przykładowy kod JCL dla funkcji CSQUTIL ANALYZE*

# **Użycie notatek**

1. Jeśli zostanie pominięta nazwa DDname (ddname), zostanie użyta domyślna nazwa DDname (CSQUINP).

#### *z/OS* **Opróżnianie kolejki wszystkich komunikatów (EMPTY) w systemie z/OS**

Aby usunąć wszystkie komunikaty z nazwanej kolejki lub wszystkich kolejek w zestawie stron, można użyć funkcji EMPTY systemu CSQUTIL.

Menedżer kolejek musi być uruchomiony. Zasięg funkcji jest określany przez słowo kluczowe określone w pierwszym parametrze.

Używaj tej funkcji z starannością. Usuwać tylko te wiadomości, których kopie zostały już wykonane.

**Uwaga:** Informacje na temat sposobu unikania problemów ze zduplikowanymi komunikatami zawiera sekcja ["Punkty synchronizacji" na stronie 2242](#page-2241-0) . Jeśli ta funkcja nie powiedzie się.

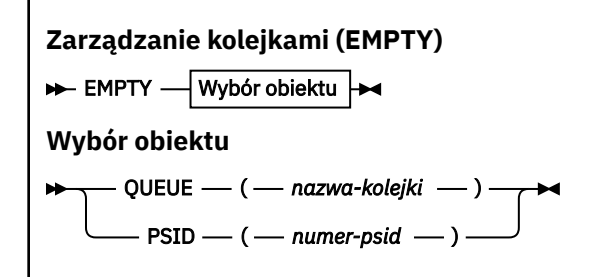

- Słowa kluczowe i parametry
- • [Przykład](#page-2268-0)
- • [Użycie notatek](#page-2268-0)

## **Słowa kluczowe i parametry**

Należy określić zasięg funkcji EMPTY. Wybierz jedną z następujących opcji:

#### **KOLEJKA (***q-name***)**

Określa, że komunikaty mają być usuwane z określonej kolejki. Ten parametr może być skrócony do Q.

*q-name* określa nazwę kolejki, z której komunikaty mają zostać usunięte. W tej nazwie rozróżniana jest wielkość liter.

### **PSID (***psid-number***)**

Określa, że wszystkie komunikaty mają zostać usunięte ze wszystkich kolejek w nazwanym zestawie stron.
*psid-number* określa identyfikator zestawu stron. Ten identyfikator jest dwucyfrową liczbą całkowitą (liczbę całkowitą) reprezentującą jeden zestaw stron.

# **Przykład**

```
//EMPTY EXEC PGM=CSQUTIL,PARM=('CSQ1')
//STEPLIB DD DISP=SHR,DSN=thlqual.SCSQANLE
// DD DISP=SHR,DSN=thlqual.SCSQAUTH
//SYSPRINT DD SYSOUT=*
//SYSIN DD *
EMPTY QUEUE(SPARE)
EMPTY PSID(66)/*
```
*Rysunek 19. Przykładowy kod JCL dla funkcji CSQUTIL EMPTY*

# **Użycie notatek**

- 1. Kolejki te nie mogą być używane, gdy funkcja jest wywoływana.
- 2. Ta funkcja działa tylko w kolejkach lokalnych.
- 3. Jeśli chcesz operować na różnych zestawach stron, powtórz funkcję EMPTY dla każdego zestawu stron.
- 4. Nie można opróżnić kolejki wejściowej komend systemowych (SYSTEM.COMMAND.INPUT).
- 5. Funkcja EMPTY PSID jest uznawana za pomyślną tylko wtedy, gdy pomyślnie opróżnia wszystkie kolejki na zestawie stron.
- 6. W przypadku opróżnienia kolejki, która jest już pusta (jawnie przez PUSTĄ KOLEJKĘ lub z powodu jednej lub większej liczby pustych kolejek na stronie ustawionej do opróżniania), funkcja EMPTY jest uznawana za sukces. Jednak w przypadku próby opróżnienianieistniejącej kolejki lub zestawu stron niezawierającego kolejek funkcja EMPTY nie powiedzie się.
- 7. Jeśli wartość EMPTY nie powiedzie się lub zostanie wymuszone wykonanie punktu synchronizacji, żadne dalsze funkcje CSQUTIL nie zostaną uruchomione.
- 8. Do korzystania z kolejek serwera komend (SYSTEM.COMMAND.INPUT, SYSTEM.COMMAND.REPLY.MODELi SYSTEM.CSQUTIL. \*), aby użyć komend MQSC DISPLAY QUEUE i DISPLAY STGCLASS, a także aby użyć funkcji API IBM MQ do pobierania komunikatów z kolejek, które mają być puste.

# **Pojęcia pokrewne**

["Wywoływanie programu narzędziowego IBM MQ w systemie z/OS" na stronie 2240](#page-2239-0) W tym temacie opisano sposób wywoływania programu CSQUTIL, formatu jego parametrów i kodów powrotu.

# **Odtwarzanie komunikatów z zestawu danych do kolejki (LOAD) w systemie z/OS**

Funkcja LOAD CSQUTIL jest uzupełniająca się funkcją COPY lub SCOPY. Komenda LOAD odtwarza komunikaty z docelowego zestawu danych z wcześniejszej operacji COPY lub SCOPY. Menedżer kolejek musi być uruchomiony.

Zestaw danych może zawierać komunikaty z jednej kolejki tylko wtedy, gdy został on utworzony przez instrukcję COPY lub SCOPY QUEUE, lub z wielu kolejek, jeśli został on utworzony przez instrukcję COPY PSID lub kilka kolejnych operacji COPY lub SCOPY QUEUE. Komunikaty są odtwarzane do kolejek o takiej samej nazwie, jak te, z których zostały skopiowane. Można określić, że pierwsza lub jedyna kolejka jest ładowana do kolejki o innej nazwie. (Zwykle jest to używane razem z zestawem danych utworzonym przy użyciu pojedynczej operacji kolejki COPY w celu odtworzenia komunikatów do kolejki o innej nazwie).

# **Uwagi:**

- 1. Informacje na temat sposobu unikania problemów ze zduplikowanymi komunikatami zawiera sekcja ["Punkty synchronizacji" na stronie 2242](#page-2241-0) . Jeśli ta funkcja nie powiedzie się.
- 2. Alternatywnym podejściem do funkcji LOAD jest użycie programu narzędziowego ["dmpmqmsg](#page-60-0) [\(obciążenie kolejki i rozładowanie\)" na stronie 61](#page-60-0) , który w wielu przypadkach jest bardziej elastyczny.

Komunikaty są odtwarzane do kolejek o takiej samej nazwie, jak te, z których zostały skopiowane. Za pomocą parametru **QUEUE** można określić, że pierwsza lub jedyna kolejka jest ładowana do kolejki o innej nazwie. (Zwykle jest to używane razem z zestawem danych utworzonym przy użyciu pojedynczej operacji kolejki COPY w celu odtworzenia komunikatów do kolejki o innej nazwie). W przypadku zestawu danych zawierającego wiele kolejek pierwszą kolejkę, która ma być przetwarzana, można określić za pomocą parametru **FROMQUEUE** . Komunikaty są odtwarzane do tej kolejki i do wszystkich kolejnych kolejek w zestawie danych.

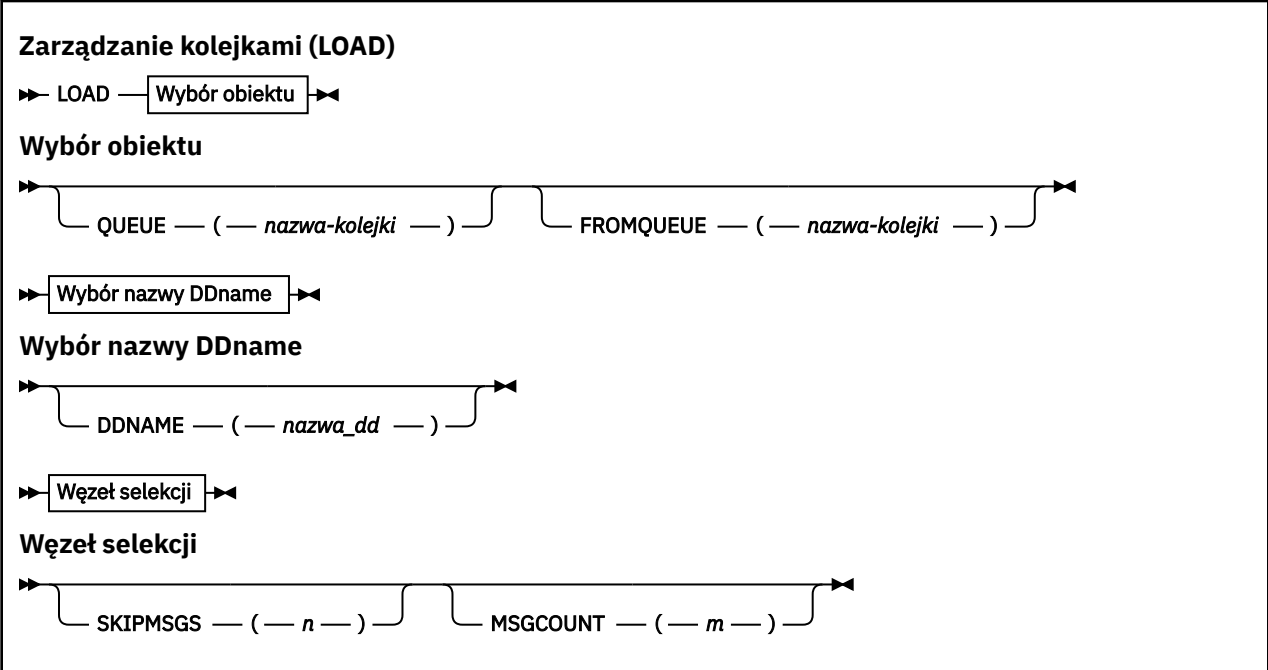

- Słowa kluczowe i parametry
- • [przykład](#page-2270-0)
- • [Użycie notatek](#page-2270-0)

# **Słowa kluczowe i parametry**

#### **KOLEJKA (***q-name***)**

Ten parametr określa, że komunikaty z pierwszej lub jedynej kolejki w docelowym zestawie danych dla poprzedniej operacji COPY lub SCOPY są ładowane do nazwanej kolejki. Komunikaty z kolejnych kolejek są ładowane do kolejek o takich samych nazwach, jak te, z których pochodzą. Słowo kluczowe QUEUE może zostać skrócone do kolejki Q.

*q-name* określa nazwę kolejki, do której mają być załadowane komunikaty. W tej nazwie rozróżniana jest wielkość liter. Nie może to być kolejka modelowa.

#### **FROMQUEUE (***q\_name***)**

Określa nazwę pierwszej kolejki, która ma być przetwarzana w docelowym zestawie danych dla operacji wcześniejszej operacji COPY lub SCOPY. Komunikaty z tej kolejki i wszystkie kolejne kolejki w zestawie danych są ładowane do kolejek o takich samych nazwach, jak te, z których pochodzą. Jeśli ten parametr zostanie usunięty, wówczas funkcja LOAD rozpoczyna się od pierwszej kolejki w zestawie danych i przetwarza wszystkie kolejki. Słowo kluczowe FROMQUEUE może zostać skrócone do FROMQ.

# <span id="page-2270-0"></span>**DDNAME (***ddname***)**

Określa, że komunikaty są ładowane z nazwanego zestawu danych. Ten parametr może być skrócony do DD.

*ddname* określa **DDNAME** , który identyfikuje docelowy zestaw danych dla poprzedniej operacji COPY lub SCOPY, z której komunikaty mają być załadowane. W nazwie nie jest rozróżniana wielkość liter i może ona mieć długość do 8 znaków.

Jeśli parametr **DDNAME** (*ddname*) zostanie pominięty, zostanie użyty domyślny **DDNAME**(CSQUINP).

### **SKIPMSGS (** *n* **)**

Określa, że pierwsze komunikaty *n* w sekwencyjnym zestawie danych mają zostać pominięte przed rozpoczęciem ładowania kolejki.

W przypadku pominięcia wartości SKIPMSGS ( *n* ) nie są pomijane żadne komunikaty; ładowanie rozpoczyna się od pierwszego komunikatu.

#### **MSGCOUNT (** *m* **)**

Określa, że tylko komunikaty *m* są odczytyane z zestawu danych i ładowane do kolejki.

Jeśli pominięto MSGCOUNT ( *m* ) Liczba odczytanych wiadomości jest nieograniczona.

# **Przykład**

```
//LOAD EXEC PGM=CSQUTIL,PARM=('CSQ1'),REGION=0M
//STEPLIB DD DISP=SHR,DSN=thlqual.SCSQANLE
// DD DISP=SHR,DSN=thlqual.SCSQAUTH
//OUTPUTA DD DSN=MY.UTILITY.OUTPUTA,DISP=SHR
//CSQUINP DD DSN=MY.UTILITY.COPYA,DISP=SHR
//SYSPRINT DD SYSOUT=*
//SYSIN DD *
LOAD QUEUE(ABC123) DDNAME(OUTPUTA)
LOAD QUEUE(TOQ) FROMQUEUE(QUEUEA) SKIPMSGS(55)
/*
```
*Rysunek 20. Przykładowy kod JCL dla funkcji CSQUTIL LOAD*

#### **Uwaga:**

REGION-wartość 0M oznacza, że zadanie może mieć wielkość pamięci masowej, której potrzebuje. Jeśli jednak zadanie próbuje uzyskać zbyt dużą ilość pamięci, może to mieć wpływ na inne zadania w systemie. Należy w idealnym przypadku ograniczyć wielkość REGION i określić bezwzględną wartość maksymalną, jaką zadanie może uzyskać.

LOAD QUEUE (ABC123) DDNAME (OUTPUTA)-Reloads all queues from the input data set MY.UTILITY.OUTPUTA. Nazwy załadowanych kolejek są takie same, jak nazwy kolejek, z których dane zostały skopiowane, poza pierwszą kolejką w zestawie danych, który jest przeładowany do kolejki ABC123.

KOLEJKA ŁADOWANIA (TOQ) FROMQUEUE (QUEUEA) SKIPMSGS (55)-Przeładowuje wszystkie kolejki z wejściowego zestawu danych MY.UTILITY.COPYA, począwszy od kolejki kolejki. Nazwy załadowanych kolejek są takie same, jak nazwy kolejek, z których dane zostały skopiowane, poza pierwszą kolejką QUEUEA, która jest przeładowana do kolejki TOQ. Podczas przetwarzania komunikatów w kolejce (QUEUEA) pierwsze 55 komunikatów jest ignorowane, a ładowanie rozpoczyna się od komunikatu 56th .

# **Użycie notatek**

- 1. Użycie funkcji LOAD powoduje, że kolejki lub zestawy stron nie mogą być używane, gdy funkcja jest wywoływana.
- 2. Jeśli zestaw danych zawiera wiele kolejek, funkcja LOAD zostanie uznana za pomyślną tylko wtedy, gdy pomyślnie załaduje wszystkie kolejki w zestawie danych. (lub wszystkie następujące po kolejce wyjściowej określonej w parametrze FROMQUEUE, jeśli jest to ustawione).
- 3. Jeśli operacja LOAD nie powiedzie się lub zostanie wymuszone wykonanie punktu synchronizacji, żadne dalsze funkcje CSQUTIL nie zostaną uruchomione.
- 4. CSQUTIL używa komendy MQPMO\_SET\_ALL\_CONTEXT w celu zapewnienia, że pola deskryptora komunikatu pozostają takie same jak oryginalna kopia. W związku z tym wymagany jest dostęp do elementu CONTROL w profilu CONTEXT kolejki. Szczegółowe informacje na ten temat zawiera sekcja Profile na potrzeby zabezpieczeń kontekstowych.

# **Odtwarzanie komunikatów z zestawu danych do kolejki (SLOAD) w systemie z/OS**

Funkcja SLOAD CSQUTIL jest uzupełniająca się funkcją COPY lub SCOPY. Komenda SLOAD odtwarza komunikaty z docelowego zestawu danych z wcześniejszej operacji COPY lub SCOPY. SLOAD przetwarza pojedynczą kolejkę.

Aby można było użyć komendy SLOAD, menedżer kolejek musi być uruchomiony.

Jeśli zestaw danych został utworzony przez kolejkę COPY lub SCOPY QUEUE, zawiera on komunikaty tylko z jednej kolejki. Jeśli zestaw danych został utworzony przez instrukcję COPY PSID lub kilka kolejnych operacji COPY lub SCOPY QUEUE, może on zawierać komunikaty z kilku kolejek.

Domyślnie komenda SLOAD przetwarza pierwszą kolejkę w zestawie danych. Istnieje możliwość określenia określonej kolejki do przetworzenia za pomocą parametru **FROMQUEUE** .

Domyślnie komunikaty są odtwarzane do kolejki o takiej samej nazwie, jak nazwa, z której została skopiowana. Za pomocą parametru **QUEUE** można określić, że kolejka jest ładowana do kolejki o innej nazwie.

**Uwaga:** Informacje na temat sposobu unikania problemów ze zduplikowanymi komunikatami zawiera sekcja ["Punkty synchronizacji" na stronie 2242](#page-2241-0) . Jeśli ta funkcja nie powiedzie się.

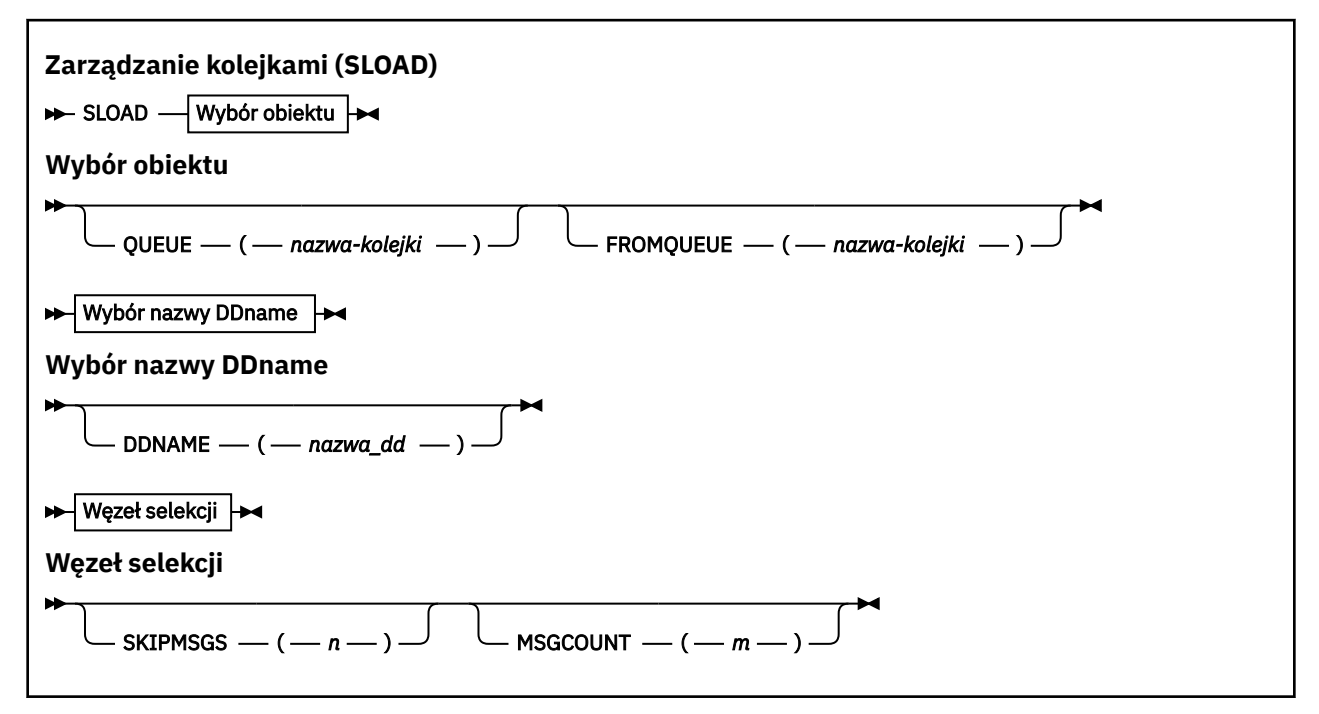

- • ["Słowa kluczowe i parametry" na stronie 2273](#page-2272-0)
- • ["Przykład" na stronie 2273](#page-2272-0)
- • ["Użycie notatek" na stronie 2274](#page-2273-0)

# <span id="page-2272-0"></span>**Słowa kluczowe i parametry**

### **KOLEJKA (***q-name***)**

Ten parametr określa, że komunikaty z pierwszej lub jedynej kolejki w docelowym zestawie danych dla operacji wcześniejszej COPY lub SCOPY mają zostać załadowane do określonej kolejki. Słowo kluczowe QUEUE może zostać skrócone do kolejki Q.

*q-name* określa nazwę kolejki, do której mają być załadowane komunikaty. W tej nazwie rozróżniana jest wielkość liter. Nie może to być kolejka modelowa.

#### **FROMQUEUE (***q-name***)**

Określa nazwę kolejki, która ma być przetwarzana. Jeśli ten parametr zostanie pominięty, zostanie przetworzona pierwsza kolejka.

Słowo kluczowe FROMQUEUE może zostać skrócone do FROMQ.

q-name określa nazwę kolejki, która ma zostać przetworzona. W tej nazwie rozróżniana jest wielkość liter.

#### **DDNAME (***ddname***)**

Określa, że komunikaty mają być ładowane z nazwanego zestawu danych. Ten parametr może być skrócony do DD.

*ddname* określa **DDNAME** , który identyfikuje docelowy zestaw danych dla poprzedniej operacji COPY lub SCOPY, z której komunikaty mają być załadowane. W nazwie nie jest rozróżniana wielkość liter i może ona mieć długość do 8 znaków.

Jeśli parametr **DDNAME** (*ddname*) zostanie pominięty, zostanie użyty domyślny **DDNAME**(CSQUINP).

#### **SKIPMSGS (** *n* **)**

Określa, że pierwsze komunikaty *n* w sekwencyjnym zestawie danych mają zostać pominięte przed rozpoczęciem ładowania kolejki.

W przypadku pominięcia wartości SKIPMSGS ( *n* ) nie są pomijane żadne komunikaty; ładowanie rozpoczyna się od pierwszego komunikatu.

### **MSGCOUNT (** *m* **)**

Określa, że tylko komunikaty *m* mają być odczytyowane z zestawu danych i ładowane do kolejki.

Jeśli pominięto MSGCOUNT ( *m* ) Liczba odczytanych wiadomości jest nieograniczona.

# **Przykład**

```
//SLOAD EXEC PGM=CSQUTIL,PARM=('CSQ1'),REGION=0M
//STEPLIB DD DISP=SHR,DSN=thlqual.SCSQANLE
1/ DD DISP=SHR, DSN=thlqual.SCSQAUTH
//OUTPUTA DD DSN=MY.UTILITY.OUTPUTA,DISP=SHR
//CSQUINP DD DSN=MY.UTILITY.COPYA,DISP=SHR
//SYSPRINT DD SYSOUT=*
//SYSIN DD *
SLOAD DDNAME(OUTPUTA)
SLOAD QUEUE(TOQ) FROMQUEUE(QUEUEA) SKIPMSGS(55)
/*
```
*Rysunek 21. Przykładowy kod JCL dla funkcji CSQUTIL SLOAD*

#### **Uwaga:**

• REGION-wartość 0M oznacza, że zadanie może mieć wielkość pamięci masowej, której potrzebuje. Jeśli jednak zadanie próbuje uzyskać zbyt dużą ilość pamięci, może to mieć wpływ na inne zadania w systemie. Należy w idealnym przypadku ograniczyć wielkość REGION i określić bezwzględną wartość maksymalną, jaką zadanie może uzyskać.

- <span id="page-2273-0"></span>• SLOAD DDNAME (OUTPUTA)-Przeładuj pierwszą kolejkę z wejściowego zestawu danych MY.UTILITY.OUTPUTA. Nazwa załadowanej kolejki jest taka sama, jak nazwa kolejki, z której dane zostały skopiowane.
- SLOAD QUEUE (TOQ) FROMQUEUE (QUEUEA) SKIPMSGS (55)-Reloads the messages that were skopiowane z kolejki QUEUEA (z wejściowego zestawu danych MY.UTILITY.COPYA). Komunikaty są przeładowane do kolejki o nazwie TOQ. Podczas przetwarzania komunikatów w kolejce (QUEUEA) pierwsze 55 komunikatów jest ignorowane, a ładowanie rozpoczyna się od komunikatu 56th .

# **Użycie notatek**

- 1. W celu użycia funkcji SLOAD kolejki lub zestawy stron nie mogą być używane, gdy funkcja jest wywoływana.
- 2. Jeśli operacja SLOAD nie powiedzie się lub zostanie wymuszone wykonanie punktu synchronizacji, żadne dalsze funkcje CSQUTIL nie zostaną uruchomione.
- 3. CSQUTIL używa komendy MQPMO\_SET\_ALL\_CONTEXT w celu zapewnienia, że pola deskryptora komunikatu pozostają takie same jak oryginalna kopia. W związku z tym wymagany jest dostęp do elementu CONTROL w profilu CONTEXT kolejki. Szczegółowe informacje na ten temat zawiera sekcja Profile na potrzeby zabezpieczeń kontekstowych.

#### $z/0S$ **Migrowanie modułu parametru inicjatora kanału (XPARM) w systemie z/OS**

Za pomocą funkcji XPARM produktu CSQUTIL można wygenerować komendę ALTER QMGR, która może zostać użyta do migracji do produktu IBM WebSphere MQ 7.0.

W wersjach produktu IBM MQ for z/OS przed IBM WebSphere MQ 6.0można dostosować inicjator kanału, tworząc moduł ładujący parametr inicjatora kanału. W programie IBM WebSphere MQ 7.0można to zrobić, ustawiając atrybuty menedżera kolejek. Aby ułatwić migrację do wersji IBM WebSphere MQ 7.0, ta komenda generuje komendę ALTER QMGR z modułu parametru inicjatora kanału w wersji wcześniejszej niżIBM WebSphere MQ 6.0 .

# **Migracja (XPARM)**

>> XPARM DDNAME(*nazwa\_dd*)MEMBER(*nazwa\_elementu*)MAKEALT(*ddname2*) >

# **Słowa kluczowe i parametry**

#### **DDNAME (***ddname***)**

Określa, że komenda ALTER QMGR ma być generowana z modułu parametru inicjatora kanału w tym zestawie danych.

# **ELEMENT (***membername***)**

Określa nazwę modułu parametru inicjatora kanału w zestawie danych określonym przez DDNAME (ddname2).

#### **MAKEALT (***ddname2***)**

Określa nazwę DDname, która identyfikuje zbiór danych wyjściowych, w którym ma być zapisana komenda ALTER. Zestaw danych powinien mieć wartość RECFM=FB, LRECL=80. Ten zestaw danych może być następnie użyty jako dane wejściowe dla późniejszego wywołania funkcji COMMAND lub może zostać włączony do zestawów danych wejściowych inicjowania CSQINP2 .

# **Przykład**

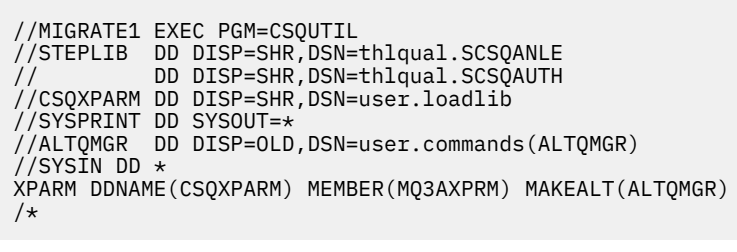

*Rysunek 22. Przykładowy kod JCL dla funkcji CSQUTIL XPARM*

#### **Przełącz kolejkę transmisji powiązaną z kanałami nadajnika klastra** *z/*0S **(SWITCH)**

Aby przełączyć lub wysłać zapytanie do kolejki transmisji powiązanej z kanałami wysyłającego klastry, można użyć funkcji SWITCH środowiska CSQUTIL.

Aby korzystać z funkcji SWITCH, menedżer kolejek musi być uruchomiony.

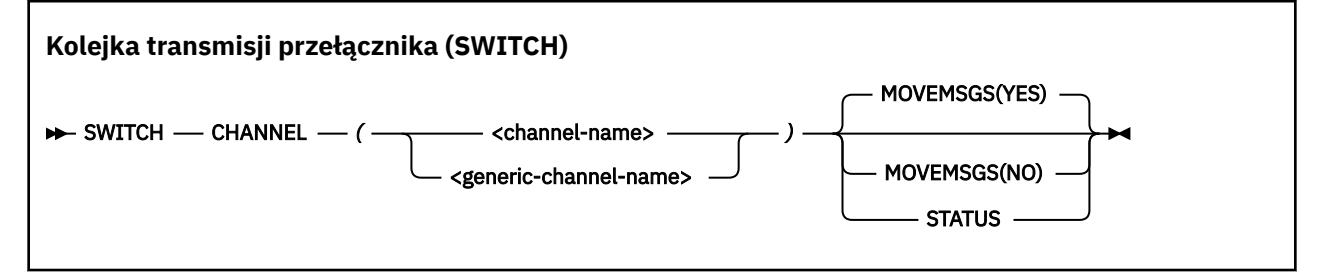

- Słowa kluczowe i parametry
- • [przykład](#page-2275-0)
- • [Użycie notatek](#page-2275-0)

# **Słowa kluczowe i parametry**

#### **CHANNEL** *(nazwa kanału)*

Określa nazwę kanału nadawczego klastra lub nazwę ogólną kanału.

Jeśli zostanie określona ogólna nazwa kanału, każdy kanał nadawczy klastra, który jest zgodny z nazwą ogólną, zostanie przetworzony.

Jeśli zostanie podana pojedyncza gwiazdka, wszystkie kanały nadawcze klastra zostaną przetworzone.

#### **MOVEMSGS**

Określa, czy komunikaty umieszczone w kolejce dla kanału powinny zostać przeniesione ze starej kolejki transmisji do nowej kolejki transmisji w trakcie procesu przełączania. Wartości są następujące:

#### **YES**

Komunikaty są przenoszone ze starej kolejki transmisji do nowej kolejki transmisji. Jest to opcja domyślna.

Komunikaty nie są przenoszone ze starej kolejki transmisji do nowej kolejki transmisji. Jeśli ta opcja jest wybrana, za pomocą programisty systemowego należy rozstrzygać wszystkie komunikaty dla kanału w starej kolejce transmisji po zakończeniu działania przełącznika.

#### **STATUS**

Wyświetl status przełączania dla zgodnych kanałów nadawczych klastra. Jeśli to słowo kluczowe nie zostanie podane, komenda przełącza kolejkę transmisji dla zatrzymanych lub nieaktywnych kanałów nadajnika klastra, które wymagają przełączenia.

# **Przykłady**

Rysunek 1 przedstawia sposób, w jaki funkcja SWITCH może być używana do odpytywania statusu przełączania wszystkich kanałów nadawczych klastra, których nazwy są zgodne z nazwą ogólną CLUSTER. \*.

```
//SWITCH EXEC PGM=CSQUTIL,PARM=('CSQ1')
//STEPLIB DD DISP=SHR,DSN=thlqual.SCSQANLE
          DD DISP=SHR, DSN=thlqual.SCSQAUTH
//SYSPRINT DD SYSOUT=*
//SYSIN DD *
SWITCH CHANNEL(CLUSTER.*) STATUS
/*
```
*Rysunek 23. Przykładowy kod JCL dla zapytania o status przełączania kanałów nadawczych klastra przy użyciu funkcji CSQUTIL SWITCH*

Rysunek 2 przedstawia sposób, w jaki funkcja SWITCH może być używana do przełączania kolejki transmisji dla kanału nadawczego klastra CLUSTER.TO.QM1.

```
//SWITCH EXEC PGM=CSQUTIL,PARM=('CSQ1')
//STEPLIB DD DISP=SHR,DSN=thlqual.SCSQANLE
          DD DISP=SHR, DSN=thlqual.SCSQAUTH
//SYSPRINT DD SYSOUT=*
//SYSIN DD *
SWITCH CHANNEL(CLUSTER.TO.QM1)
/*
```
*Rysunek 24. Przykładowy kod JCL do przełączania kolejki transmisji powiązanej z kanałem nadawczym klastra przy użyciu funkcji CSQUTIL SWITCH*

# **Użycie notatek**

- 1. Inicjator kanału musi być uruchomiony, aby zainicjować przełączenie kolejki transmisji dla kanałów nadawczych klastra.
- 2. Kolejka transmisji powiązana z kanałem nadawczym klastra może być przełączana tylko wtedy, gdy kanał jest ZATRZYMANY lub NIEAKTYWNY.
- 3. Do korzystania z kolejek serwera komend (SYSTEM.COMMAND.INPUT, SYSTEM.COMMAND.REPLY.MODELi SYSTEM.CSQUTIL. \*)
- 4. Aby uruchomić komendę START CHANNEL, potrzebne są uprawnienia niezbędne do wykonania tej komendy.
- 5. Aby zainicjować przełączenie kolejki transmisji dla kanału nadawczego klastra, potrzebny jest również uprawnienie do zasobu komendy dla kanału.

<span id="page-2275-0"></span>**NO**

6. Nie można użyć funkcji SWITCH do wysłania zapytania o status lub przełączenie kolejki transmisji dla kanału wysyłającego klastry, który nie został uruchomiony, ponieważ nowa funkcja w wersji 8 została włączona przy użyciu parametru OPMODE w makrze CSQ6SYSP .

## **Informacje pokrewne**

Łączenie w klastry: Przełączanie kolejek transmisji klastra

# **Program narzędziowy do spisywania zasobów dziennika zmian (CSQJU003) w systemie z/OS**

Program narzędziowy do spisywania zasobów dziennika zmian produktu IBM MQ jest uruchamiany jako zadanie wsadowe produktu z/OS w celu zmiany zestawu danych programu startowego (BSDS).

Za pomocą tego programu narzędziowego można wywołać następujące funkcje:

# **NOWY\_DZIENNIK**

Dodaj aktywne lub archiwalne zestawy danych dziennika.

## **USUŃ**

Usuń aktywne lub archiwalne zestawy danych dziennika.

## **ARCHIWALNE**

Podaj hasła dla dzienników archiwalnych.

#### **CRESTART**

Sterowanie następnym restartowaniem produktu IBM MQ.

## **CHECKPT**

Ustaw rekordy punktów kontrolnych.

## **HIGHRBA**

Zaktualizuj najwyższy zapisany dziennik RBA.

Ten program narzędziowy należy uruchamiać tylko wtedy, gdy serwer IBM MQ jest zatrzymany. Dzieje się tak dlatego, że aktywne zestawy danych dziennika nazwane w BSDS są dynamicznie dodawane do wyłącznego użytku na potrzeby produktu IBM MQ i pozostają przydzielone wyłącznie do produktu IBM MQ do czasu zakończenia działania. Z komendą ["DEFINE LOG w systemie z/OS" na stronie 512](#page-511-0) można dodać nowe aktywne zestawy danych dziennika do aktywnego menedżera kolejek.

Komenda DEFINE LOG może być używana do aktualizowania BSDS dowolnej wersji. Należy jednak użyć programu narzędziowego [CSQJUCNV](#page-2311-0) do przekształcenia BSDS z wersji 1 do wersji 2. W wersji 1 BSDS jest miejsce dla maksymalnie 31 aktywnych zestawów danych dziennika w każdym pierścieniu kopii dziennika, podczas gdy w wersji 2 lub wyższej BSDS ma miejsce dla maksymalnie 310 aktywnych zestawów danych dziennika w każdym pierścieniu kopii dziennika.

#### $z/0S$ **Wywoływanie programu narzędziowego CSQJU003 w systemie z/OS**

W tym temacie opisano sposób wywoływania programu narzędziowego CSQJU003 .

Program narzędziowy jest uruchamiany jako program wsadowy z/OS . [Rysunek 25 na stronie 2278](#page-2277-0) podaje przykład wymaganego skryptu JCL.

<span id="page-2277-0"></span>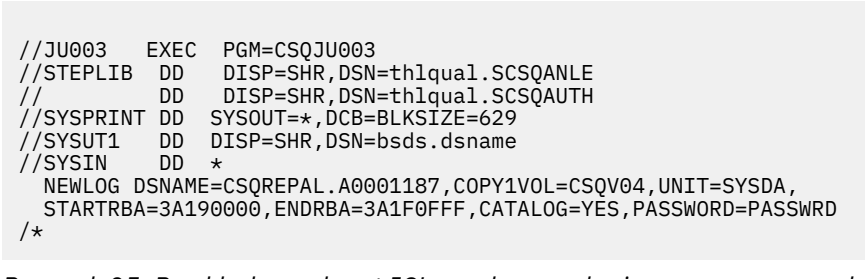

*Rysunek 25. Przykładowy skrypt JCL w celu wywołania programu narzędziowego CSQJU003*

# **Instrukcje definicji danych (DD)**

CSQJU003 wymaga instrukcji DD z następującymi nazwami DDnames:

# **SYSUT1**

Ta instrukcja jest wymagana; nazywa się BSDS.

# **SYSUT2**

Ta instrukcja jest wymagana, jeśli używany jest podwójny kod BSDSs; jest to nazwa drugiej kopii BSDS.

# **Podwójne BSDSs i CSQJU003**

Za każdym razem, gdy uruchamiany jest program narzędziowy CSQJU003 , pole datownika BSDS jest aktualizowane z bieżącym czasem systemowym. Jeśli komenda CSQJU003 zostanie uruchomiona oddzielnie dla każdej kopii dwupaliwowego BSDS, pola datownika nie będą synchronizowane, więc menedżer kolejek kończy się niepowodzeniem podczas uruchamiania, wydając komunikat o błędzie CSQJ120E. Dlatego też, jeśli CSQJU003 jest używany do aktualizowania dwóch kopii BSDSs, oba BSDSs muszą być aktualizowane w ramach jednego uruchomienia CSQJU003.

# **SYSPRINT**

Ta instrukcja jest wymagana, a jej nazwa jest nazwą zbioru danych dla wydruku. Długość rekordu logicznego (LRECL) wynosi 125. Wielkość bloku (BLKSIZE) musi wynosić 629.

# **SYSIN**

Ta instrukcja jest wymagana; określa ona wejściowy zestaw danych dla instrukcji, które określają, jakie działanie ma wykonać program narzędziowy. Długość rekordu logicznego (LRECL) wynosi 80.

Można użyć więcej niż jednej instrukcji dla każdego typu. W każdej instrukcji oddziel nazwę operacji (NEWLOG, DELETE, ARCHIVE, CRESTART) od pierwszego parametru przez jedno lub więcej odstępów. Parametry można używać w dowolnej kolejności; oddziel je przecinkami bez spacji. Nie rozdziel opisu parametru w dwóch rekordach SYSIN.

Instrukcja zawierająca gwiazdkę (\*) w kolumnie 1 jest uznawana za komentarz i jest ignorowana. Jest on jednak wyświetlany na listingu wyjściowym. Aby uwzględnić komentarz lub numer kolejny w rekordzie SYSIN, należy oddzielić go od ostatniego przecinka. Gdy spacja następuje po przecinku, pozostała część rekordu jest ignorowana.

# **Operacja wielu instrukcji**

Po uruchomieniu komendy CSQJU003istotny błąd w dowolnej instrukcji powoduje pominięcie instrukcji sterujących dla danej instrukcji oraz pominięcie wszystkich instrukcji. Oznacza to, że aktualizacje BSDS nie mogą wystąpić dla żadnej operacji określonej w instrukcji w komunikacie o błędzie ani w żadnych poniższych instrukcjach. Jednak wszystkie pozostałe instrukcje są sprawdzane pod kątem błędów składniowych.

#### $z/0S$ **Dodawanie informacji o zestawie danych do BSDS (NEWLOG) w systemie z/OS**

Aby dodać informacje o zestawie danych do BSDS, można użyć funkcji NEWLOG CSQJU003 .

Funkcja NEWLOG deklaruje jeden z następujących zestawów danych:

• Zestaw danych VSAM, który jest dostępny do użycia jako aktywny zestaw danych dziennika.

Użyj słów kluczowych DSNAME, COPY1, COPY2i PASSWORD.

• Aktywny zestaw danych dziennika, który zastępuje ten, w którym wystąpił błąd we/wy.

Użyj słów kluczowych DSNAME, COPY1, COPY2, STARTRBA, ENDRBA i PASSWORD.

• Wolumin zestawu danych dziennika archiwalnego.

Należy użyć słów kluczowych DSNAME, COPY1VOL, COPY2VOL, STARTRBA, ENDRBA, STRTLRSN, ENDLRSN, UNIT, CATALOG i PASSWORD.

W środowisku grupy współużytkowania kolejek zawsze należy podać informacje na temat LRSN. Uruchom program narzędziowy do tworzenia map dzienników (CSQJU004), aby znaleźć RBAs i LRSNs, które mają być używane w zestawach danych dziennika archiwalnego.

Dla każdej kopii dziennika można zdefiniować maksymalnie 31 zestawów danych0 albo przez tę funkcję NEWLOG, albo za pomocą komendy MQSC DEFINE LOG.

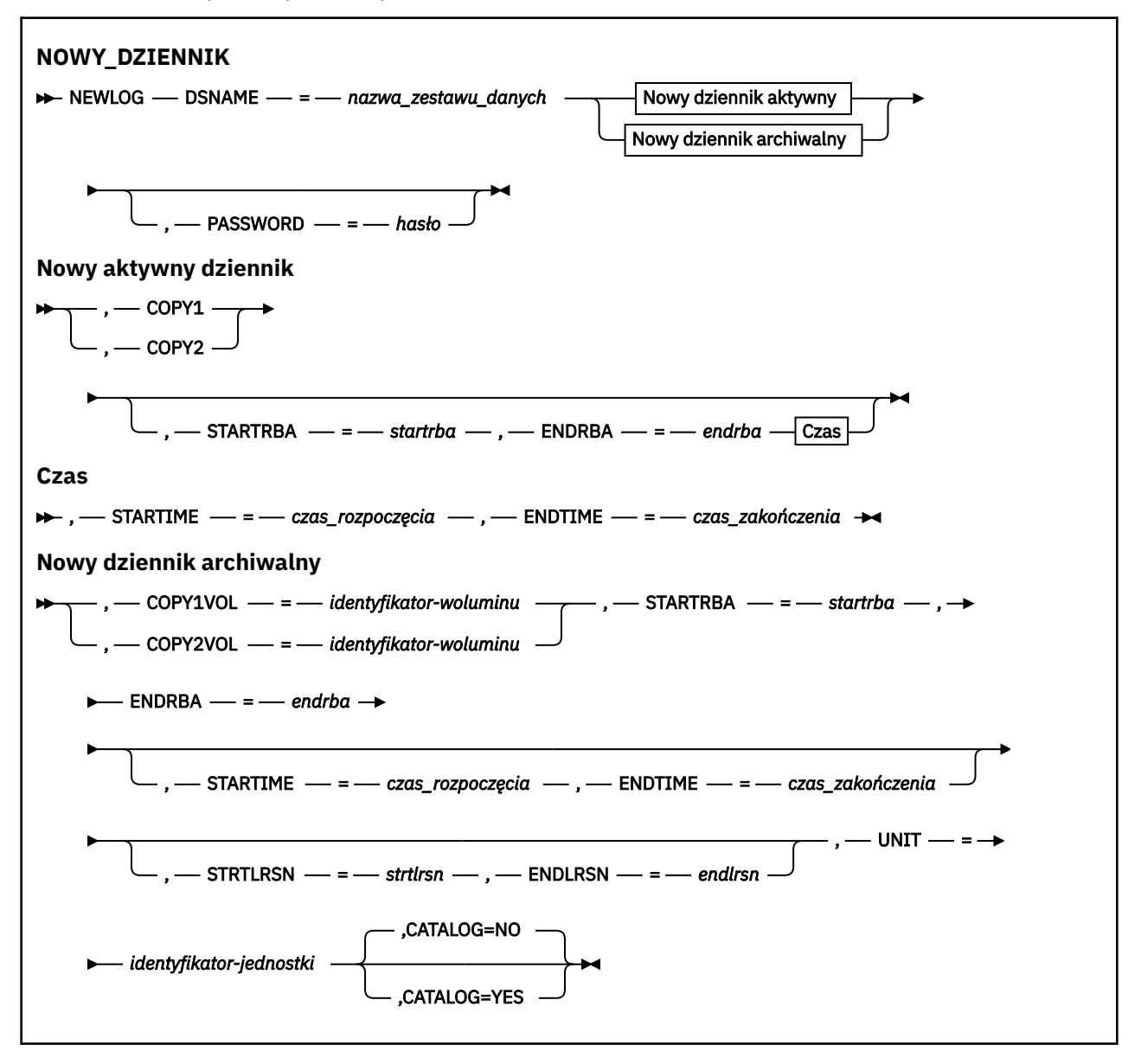

# **Słowa kluczowe i parametry**

### **DSNAME=** *nazwa\_zestawu\_danych*

Określa nazwę zestawu danych dziennika.

*dsname* może mieć długość do 44 znaków.

#### **PASSWORD=** *hasło*

Przypisuje hasło do zestawu danych. Jest on przechowywany w BSDS i później używany w dowolnym dostępie do aktywnych lub archiwalnych zestawów danych dziennika.

Hasło to hasło zestawu danych, które powinno być zgodne ze standardową konwencją VSAM: od 1 do 8 znaków alfanumerycznych (od A do Z, od 0 do 9) lub znaków specjalnych  $(8^*+,-;'),'.$ 

Zaleca się użycie narzędzia ESM, takiego jak RACF , w celu udostępnienia wymagań dotyczących zabezpieczeń zestawu danych.

#### **COPY1**

Sprawia, że zestaw danych tworzy aktywny zestaw danych dziennika copy-1 .

#### **COPY2**

Sprawia, że zestaw danych jest zestawem danych aktywnego dziennika copy-2 .

#### **STARTRBA=** *startrba*

Nadaje log RBA (względny adres bajtowy w dzienniku) początku zastępowania zestawu danych aktywnego dziennika lub woluminu zestawu danych dziennika archiwalnego określonego przez parametr DSNAME.

*startrba* jest liczbą szesnastkową o długości do 16 znaków. Wartość musi kończyć się na 000. Jeśli używany jest mniej niż 16 znaków, dodawane są zera wiodące. Wartość RBA można uzyskać na podstawie komunikatów lub przez wydrukowanie mapy dziennika.

Wartość STARTRBA musi być wielokrotnością 4096. (Wartość szesnastkowa musi być zakończona w tys.)

Wartość większa niż FFFFFFFFF000 nie może być określona dla formatu BSDS w wersji 1.

#### **ENDRBA=** *dendrba*

Nadaje log RBA (względny adres bajtowy w dzienniku) końca zestawu danych aktywnego dziennika lub woluminu zestawu danych dziennika archiwalnego określonego przez parametr DSNAME.

*endrba* jest liczbą szesnastkową o długości do 16 znaków. Wartość musi kończyć się na FFF. Jeśli używany jest mniej niż 16 znaków, dodawane są zera wiodące.

Wartość większa niż FFFFFFFFFFFF nie może być określona dla formatu BSDS w wersji 1.

#### **STARTIME=** *czas\_rozpoczęcia*

Czas rozpoczęcia RBA w BSDS. Jest to pole opcjonalne. Format znacznika czasu (z poprawnymi wartościami w nawiasach) to yyyydddhhmmsst, gdzie:

#### **rrrr**

Wskazuje rok (od 1993 do 2099)

#### **DDD**

Wskazuje dzień roku (od 1 do 365; 366 w latach przestępnych)

#### **GG**

Wskazuje godzinę (od 0 do 23)

#### **mm**

Wskazuje minuty (od 0 do 59)

#### **ss**

Wskazuje sekundy (od 0 do 59)

**t**

Wskazuje części sekundy

Jeśli dla parametru STARTIME i ENDTIME określono mniej niż 14 cyfr, to dodawane są zera końcowe.

Parametr STARTRBA jest wymagany, jeśli określono parametr STARTIME.

#### **ENDTIME=** *czas\_zakończenia*

Czas zakończenia RBA w BSDS. Jest to pole opcjonalne. Informacje na temat formatu datownika można znaleźć w opcji STARTIME. Wartość ENDTIME musi być większa lub równa wartości STARTIME.

### **STRTLRSN=** *strtlrsn*

Nadaje numer LRSN (logiczny numer kolejny rekordu) pierwszego pełnego rekordu dziennika w nowym zestawie danych archiwum.

strtlrsn jest liczbą szesnastkową o długości do 12 znaków. Jeśli używany jest mniej niż 12 znaków, dodawane są zera wiodące.

## **ENDLRSN=** *endlrsn*

Nadaje numer LRSN (logiczny numer kolejny rekordu) ostatniego rekordu dziennika w nowym zestawie danych archiwum.

endlrsn jest liczbą szesnastkową o długości do 12 znaków. Jeśli używany jest mniej niż 12 znaków, dodawane są zera wiodące.

## **COPY1VOL=** *identyfikator-woluminu*

Numer seryjny woluminu zestawu danych dziennika archiwalnego copy-1 o nazwie podanej po nazwie DSNAME.

## **COPY2VOL=** *identyfikator-woluminu*

Numer seryjny woluminu zestawu danych dziennika archiwalnego copy-2 o nazwie podanej po nazwie DSNAME.

# **UNIT =** *id-jednostki*

Typ urządzenia zestawu danych dziennika archiwalnego nazwanego po nazwie DSNAME.

# **CATALOG**

Określa, czy zestaw danych dziennika archiwalnego jest skatalogowany:

## **NO**

Zestaw danych dziennika archiwalnego nie jest skatalogowany. Wszystkie kolejne przydziały zestawu danych są dokonywane przy użyciu informacji o jednostce i woluminie określonych w funkcji. Jest to opcja domyślna.

#### **YES**

Zestaw danych dziennika archiwalnego jest wpisany do katalogu. Flaga jest ustawiona w BSDS, co wskazuje na to, a wszystkie kolejne przydziały zestawu danych są dokonywane przy użyciu katalogu.

Produkt IBM MQ wymaga, aby wszystkie zestawy danych dziennika archiwalnego w urządzeniu DASD zostały wpisane do katalogu. Wybierz opcję CATALOG=YES, jeśli zestaw danych dziennika archiwalnego znajduje się w pamięci DASD.

# **Usuwanie informacji o zestawie danych z BSDS (DELETE) w systemie z/OS**

Za pomocą funkcji DELETE CSQJU003 można usunąć wszystkie informacje na temat określonego zestawu danych dziennika lub woluminu zestawu danych z zestawów danych programu startowego.

Tej funkcji można na przykład użyć do usunięcia przestarzałych zestawów danych dziennika archiwalnego.

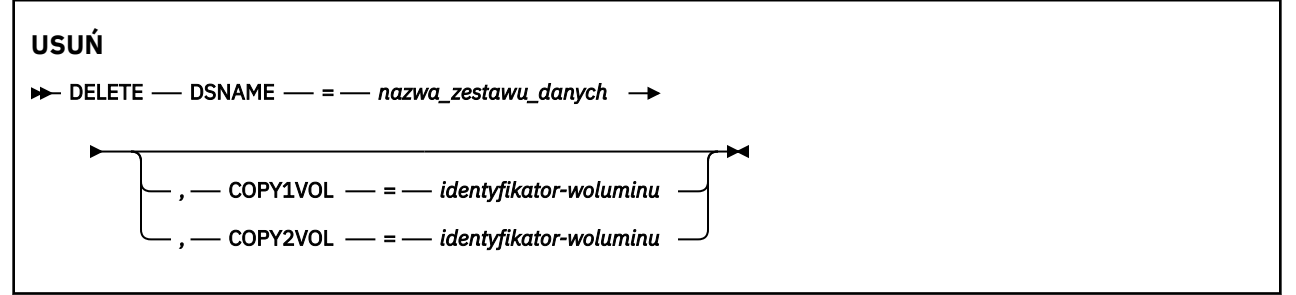

# **Słowa kluczowe i parametry**

### **DSNAME=** *nazwa\_zestawu\_danych*

Określa nazwę zestawu danych dziennika.

*dsname* może mieć długość do 44 znaków.

#### **COPY1VOL=** *identyfikator-woluminu*

Numer seryjny woluminu zestawu danych dziennika archiwalnego copy-1 o nazwie podanej po nazwie DSNAME.

#### **COPY2VOL=** *identyfikator-woluminu*

Numer seryjny woluminu zestawu danych dziennika archiwalnego copy-2 o nazwie podanej po nazwie DSNAME.

# **Podanie hasła dla zestawów danych dziennika archiwalnego (ARCHIVE) w systemie z/OS**

Aby przypisać hasło do wszystkich zestawów danych archiwalnych utworzonych po tej operacji, można użyć funkcji ARCHIVE CSQJU003 .

To hasło jest dodawane do zestawu danych hasła produktu z/OS za każdym razem, gdy tworzony jest nowy zestaw danych dziennika archiwalnego.

Użyj słowa kluczowego NOPASSWD, aby usunąć ochronę hasłem dla wszystkich archiwów utworzonych po operacji archiwizacji.

**Uwaga:** Zwykle należy używać zewnętrznego menedżera zabezpieczeń (ESM), takiego jak RACF, jeśli zabezpieczenia mają być implementowane w dowolnych zestawach danych produktu IBM MQ .

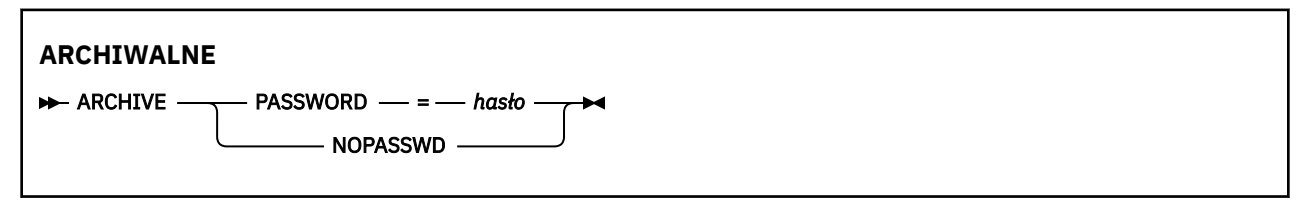

# **Słowa kluczowe i parametry**

#### **PASSWORD=** *hasło*

Określa, że hasło ma być przypisane do zestawów danych dziennika archiwalnego.

*password* określa hasło, które jest hasłem zestawu danych i musi być zgodne ze standardową konwencją VSAM; to jest od 1 do 8 znaków alfanumerycznych (od A do Z, od 0 do 9) lub znaków specjalnych  $(8 * + - : |')$ .

### **NOPASSWD**

Określa, że ochrona przed hasłem archiwizacji nie będzie aktywna dla wszystkich archiwów utworzonych po tej operacji. Żadne inne słowo kluczowe nie może być używane z parametrem NOPASSWD.

#### $\approx$  z/OS **Sterowanie następnym restartowaniem (CRESTART) w systemie**

# **z/OS**

Za pomocą funkcji CRESTART komendy CSQJU003 można sterować następnym restartowaniem menedżera kolejek, tworząc nowy rekord kontroli restartu warunkowego lub anulując aktualnie aktywny rekord.

Te rekordy ograniczają zasięg danych dziennika używanych podczas restartowania (obcinanie dziennika, w efekcie). Każdy istniejący rekord sterowania warunkowym restartowaniem zarządza każdym restartowaniem do momentu wystąpienia jednego z następujących zdarzeń:

- Operacja restartu została zakończona.
- Wydano komendę CRESTART CANCEL
- Tworzony jest nowy rekord warunkowy restart

# **Uwaga: To może przesłonić działania programu IBM MQ w celu zachowania spójności danych.**

Tej funkcji należy używać tylko podczas implementowania procesu odtwarzania po awarii opisanego w sekcji Odzyskiwanie pojedynczego menedżera kolejek w ośrodku alternatywnym i Odzyskiwanie grupy współużytkowania kolejek w ośrodku alternatywnymlub pod kierunkiem usługi IBM .

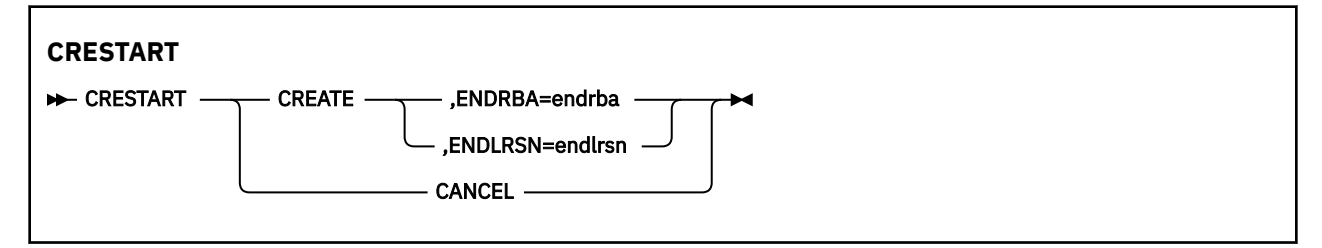

# **Słowa kluczowe i parametry**

## **UTWÓRZ**

Tworzy nowy rekord kontroli restartu warunkowego. Gdy nowy rekord zostanie utworzony, poprzedni rekord sterujący staje się nieaktywny.

## **ANULUJ**

Powoduje, że aktywny rekord kontroli restartu warunkowego jest nieaktywny. Rekord pozostaje w BSDS jako informacja historyczna.

Żadne inne słowo kluczowe nie może być używane z parametrem CANCEL.

## **ENDRBA=** *dendrba*

Podaje ostatni RBA dziennika, który ma być użyty podczas restartu (punkt, w którym dziennik ma zostać obcięty), oraz początkowy adres RBA następnego aktywnego dziennika, który ma zostać zapisany po restarcie. Wszystkie informacje dziennika w zestawie danych programu startowego oraz dzienniki aktywne o wartości RBA większej niż *endrba*, są usuwane.

*endrba* jest liczbą szesnastkową o maksymalnej długości 16 cyfr. Jeśli używany jest mniej niż 16 cyfr, dodawane są zera wiodące.

Wartość ENDRBA musi być wielokrotnością 4096. (Wartość szesnastkowa musi być zakończona w tys.)

Wartość większa niż FFFFFFFFF000 nie może być określona dla formatu BSDS w wersji 1.

# **ENDLRSN=** *endlrsn*

Podaje numer LRSN ostatniego rekordu dziennika, który ma być użyty podczas restartu (punkt, w którym dziennik ma zostać obcięty). Wszystkie informacje dziennika znajdujące się w zestawie danych programu startowego oraz dzienniki aktywne o wartości LRSN większej niż endlrsn są usuwane.

#### $z/0S$ **Ustawianie rekordów punktów kontrolnych (CHECKPT) w systemie**

# **z/OS**

Aby dodać lub usunąć rekord w kolejce punktów kontrolnych BSDS, można użyć funkcji CHECKPT komendy CSQJU003 .

Aby dodać rekord, należy użyć słów kluczowych STARTRBA i ENDRBA lub słów kluczowych STARTRBA i CANCEL w celu usunięcia rekordu.

#### **Uwaga: To może przesłonić działania programu IBM MQ w celu zachowania spójności danych.**

Tej funkcji należy używać tylko podczas implementowania procesu odtwarzania po awarii opisanego w sekcji Odzyskiwanie pojedynczego menedżera kolejek w ośrodku alternatywnym i Odzyskiwanie grupy współużytkowania kolejek w ośrodku alternatywnymlub pod kierunkiem usługi IBM .

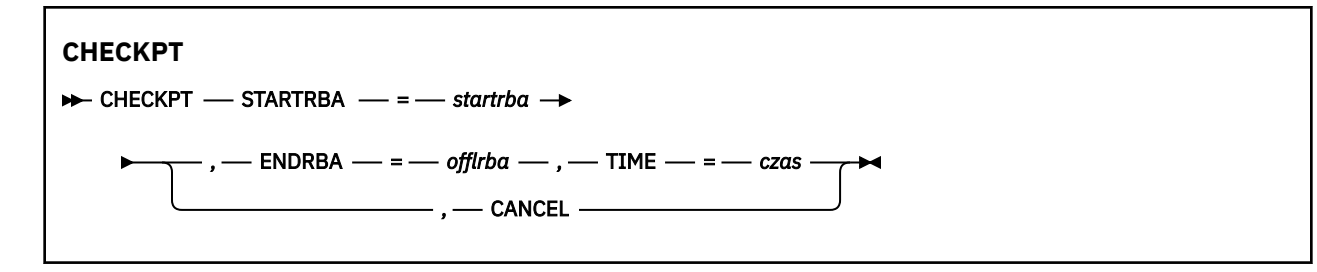

# **Słowa kluczowe i parametry**

#### **STARTRBA=** *startrba*

Wskazuje początkowy rekord dziennika punktu kontrolnego.

*startrba* jest liczbą szesnastkową o maksymalnej długości 16 cyfr. Jeśli używany jest mniej niż 16 cyfr, dodawane są zera wiodące. Wartość RBA można uzyskać na podstawie komunikatów lub przez wydrukowanie mapy dziennika.

Wartość większa niż FFFFFFFFFFFF nie może być określona dla formatu BSDS w wersji 1.

#### **ENDRBA=** *dendrba*

Wskazuje końcowy rekord dziennika punktu kontrolnego odpowiadający rekordowi uruchomienia punktu kontrolnego.

*endrba* jest liczbą szesnastkową o maksymalnej długości 16 cyfr. Jeśli używany jest mniej niż 16 cyfr, dodawane są zera wiodące. Wartość RBA można uzyskać na podstawie komunikatów lub przez wydrukowanie mapy dziennika.

Wartość większa niż FFFFFFFFFFFF nie może być określona dla formatu BSDS w wersji 1.

#### **TIME=** *czas*

Podaje czas, w którym został zapisany rekord uruchomienia punktu kontrolnego. Format znacznika czasu (z poprawnymi wartościami w nawiasach) to yyyydddhhmmsst, gdzie:

#### **rrrr**

```
Wskazuje rok (od 1993 do 2099)
```
#### **DDD**

Wskazuje dzień roku (od 1 do 365; 366 w latach przestępnych)

#### **GG**

Wskazuje godzinę (od 0 do 23)

#### **mm**

Wskazuje minuty (od 0 do 59)

# **ss**

Wskazuje sekundy (od 0 do 59)

### **t**

Wskazuje części sekundy

Jeśli dla parametru TIME określono mniej niż 14 cyfr, to dodawane są zera końcowe.

#### **ANULUJ**

Usuwa rekord kolejki punktów kontrolnych zawierający początkowy adres RBA zgodny z RBA określonym przez STARTRBA.

#### $z/0S$ **Aktualizowanie najwyższego zapisanego dziennika RBA (HIGHRBA) w systemie z/OS**

Za pomocą funkcji HIGHRBA CSQJU003 można zaktualizować najwyższy zapisany dziennik RBA zapisany w bazie danych BSDS dla aktywnych lub archiwalnych zestawów danych dziennika.

Użyj słowa kluczowego STARTRBA w celu zaktualizowania aktywnego dziennika, a słowo kluczowe OFFLRBA w celu zaktualizowania dziennika archiwalnego.

### **Uwaga: To może przesłonić działania programu IBM MQ w celu zachowania spójności danych.** Tej

funkcji należy używać tylko podczas implementowania procesu odtwarzania po awarii opisanego w sekcji Odzyskiwanie pojedynczego menedżera kolejek w ośrodku alternatywnymlub pod kierunkiem personelu serwisu IBM .

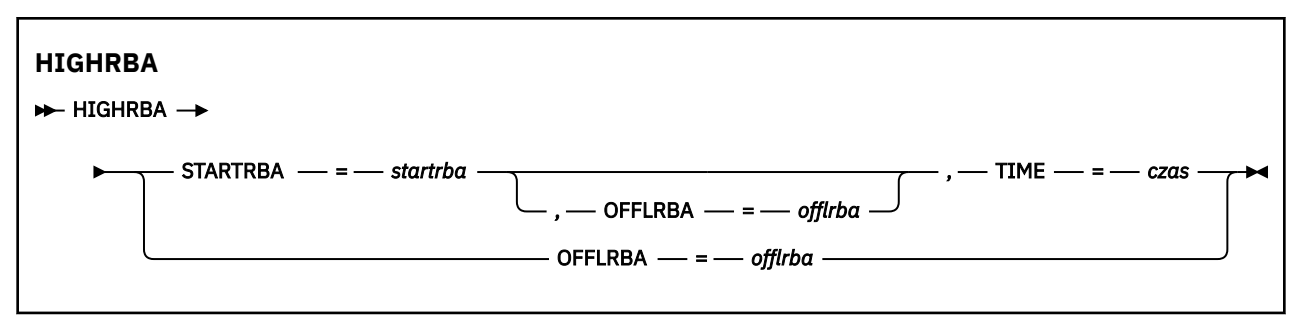

# **Słowa kluczowe i parametry**

## **STARTRBA=** *startrba*

Wskazuje RBA dziennika o najwyższym zapisowym rekordzie dziennika w aktywnym zestawie danych dziennika.

*startrba* jest liczbą szesnastkową o maksymalnej długości 16 cyfr. Jeśli używany jest mniej niż 16 cyfr, dodawane są zera wiodące. Wartość RBA można uzyskać na podstawie komunikatów lub przez wydrukowanie mapy dziennika.

Wartość większa niż FFFFFFFFFFFF nie może być określona dla formatu BSDS w wersji 1.

#### **TIME=** *czas*

Określa, kiedy rekord dziennika o najwyższym poziomie RBA został zapisany w dzienniku. Format znacznika czasu (z poprawnymi wartościami w nawiasach) to yyyydddhhmmsst, gdzie:

### **rrrr**

Wskazuje rok (od 1993 do 2099)

# **DDD**

Wskazuje dzień roku (od 1 do 365; 366 w latach przestępnych)

#### **GG**

Wskazuje godzinę (od 0 do 23)

#### **mm**

Wskazuje minuty (od 0 do 59)

**ss**

Wskazuje sekundy (od 0 do 59)

**t**

Wskazuje części sekundy

Jeśli dla parametru TIME określono mniej niż 14 cyfr, to dodawane są zera końcowe.

# **OFFLRBA=** *offlrba*

Określa najwyższy rozładowany RBA w dzienniku archiwum.

*offlrba* jest liczbą szesnastkową o maksymalnej długości 16 cyfr. Jeśli używany jest mniej niż 16 cyfr, dodawane są zera wiodące. Wartość musi kończyć się szesnastkowo 'FFF'.

Wartość większa niż FFFFFFFFFFFF nie może być określona dla formatu BSDS w wersji 1.

#### **Program narzędziowy do tworzenia map dziennika (CSQJU004)**  $z/0S$ **w systemie z/OS**

CSQJU004 jest programem narzędziowym wsadowym używanym do drukowania informacji o danych dziennika z BSDS.

Program narzędziowy do tworzenia map dziennika produktu IBM MQ jest uruchamiany jako program wsadowy programu z/OS w celu wyświetlenia następujących informacji:

- Wersja BSDS
- Nazwa zestawu danych dziennika i powiązanie RBA dziennika dla obu kopii wszystkich aktywnych i archiwalnych zestawów danych dziennika.
- Aktywne zestawy danych dziennika dostępne dla nowych danych dziennika
- Zawartość kolejki rekordów punktów kontrolnych w zestawie danych programu startowego (BSDS)
- Zawartość rekordu historii wygaszania
- Znaczniki czasu systemu i programu narzędziowego
- Hasła dla zestawów danych dziennika aktywnego i archiwalnego, jeśli są dostępne

Program CSQJU004 można uruchomić niezależnie od tego, czy menedżer kolejek jest uruchomiony. Jeśli jednak menedżer kolejek jest uruchomiony, spójne wyniki z programu narzędziowego mogą być zapewnione tylko wtedy, gdy zarówno program narzędziowy, jak i menedżer kolejek są uruchomione pod kontrolą tego samego systemu z/OS .

Więcej informacji na ten temat zawiera sekcja

- Wywoływanie programu narzędziowego CSQJU004
- • [Instrukcje definicji danych](#page-2286-0) wymagane dla programu narzędziowego CSQJU004

Aby można było użyć tego programu narzędziowego, ID użytkownika zadania musi mieć wymagane uprawnienia lub, jeśli BSDS jest chroniony hasłem, odpowiednie hasło VSAM dla zestawu danych.

# **Wywoływanie programu narzędziowego CSQJU004**

W poniższym przykładzie przedstawiono kod JCL używany do wywołania programu narzędziowego CSQJU004 :

```
//JU004 EXEC PGM=CSQJU004
//STEPLIB DD DISP=SHR,DSN=thlqual.SCSQANLE
// DD DISP=SHR,DSN=thlqual.SCSQAUTH
//SYSPRINT DD SYSOUT=*
//SYSUT1 DD DISP=SHR,DSN=bsds.dsname
```
*Rysunek 26. Przykładowy skrypt JCL w celu wywołania programu narzędziowego CSQJU004*

Instrukcja EXEC może używać opcjonalnego parametru TIME (RAW), który zmienia sposób formatowania datowników.

//JU004 EXEC PGM=CSQJU004,PARM='TIME(RAW)'

Ten parametr powoduje, że znaczniki czasu mają być formatowane bez stosowania strefy czasowej lub nie są usuwane sekundy dla systemu formatującego. Tego trybu działania można użyć podczas formatowania BSDS utworzonego w ośrodku zdalnym lub przed zmianą czasu letniego, na przykład. Domyślnie nie określono parametru, ma on formatować znaczniki czasu przy użyciu strefy czasowej bieżącego systemu formatującego, a następnie użyć drugiej poprawki.

Sformatowane godziny, na które ma wpływ ten parametr:

- najwyższy zapisany RBA
- czas komendy dziennika archiwalnego
- czasy punktów kontrolnych
- Warunkowe czasy rekordu restartu warunkowego

# <span id="page-2286-0"></span>**Instrukcje definicji danych**

Program narzędziowy CSQJU004 wymaga instrukcji DD z następującymi nazwami DDnames:

# **SYSUT1**

Ta instrukcja jest wymagana do określenia i przydzielenia zestawu danych programu startowego. Jeśli BSDS musi być współużytkowany z równoczesnym działającym podsystemem menedżera kolejek, należy użyć DISP=SHR w instrukcji DD.

## **SYSPRINT**

Ta instrukcja jest wymagana do określenia zbioru danych lub klasy buforowania wydruku dla wydruku. Długość rekordu logicznego (LRECL) wynosi 125, a formatem rekordu (RECFM) jest VBA.

Sekcja Znajdowanie informacji, które zawiera BSDS , zawiera opis danych wyjściowych.

# **Program narzędziowy do drukowania dziennika (CSQ1LOGP) w systemie z/OS**

Ten program narzędziowy służy do drukowania informacji zawartych w zestawach danych dziennika produktu IBM MQ lub w zestawie danych BSDS.

- Wywoływanie programu narzędziowego CSQ1LOGP
- • [Parametry sterujące wejścia](#page-2289-0)
- • [Użycie notatek](#page-2291-0)
- • [Funkcja EXTRACT](#page-2291-0)
	- – [Przykład przetwarzania danych EXTRACT](#page-2292-0)
- • [Dane wyjścioweCSQ1LOGP](#page-2293-0)
	- – [Raport szczegółowy](#page-2293-0)
	- – [Rejestruj układy dla wyjściowych zestawów danych](#page-2294-0)

# **Wywoływanie programu narzędziowego CSQ1LOGP**

Program narzędziowy do drukowania dziennika produktu IBM MQ jest uruchamiany jako program wsadowy produktu z/OS . Można określić wyrażenia:

- Zestaw danych programu startowego (BSDS)
- Aktywne zestawy danych dziennika (bez BSDS)
- Archiwalne zestawy danych dziennika (bez BSDS)

Przykładowy skrypt JCL w celu wywołania programu narzędziowego CSQ1LOGP jest wyświetlany w systemach [Rysunek 27 na stronie 2288,](#page-2287-0) [Rysunek 28 na stronie 2289,](#page-2288-0) [Rysunek 29 na stronie 2289](#page-2288-0) i [Rysunek 30 na stronie 2289.](#page-2288-0)

Należy podać następujące instrukcje definicji danych:

#### **SYSPRINT**

Wszystkie komunikaty o błędach, warunki wyjątków i raport szczegółowy są zapisywane w tym zestawie danych. Długość rekordu logicznego (LRECL) wynosi 131.

#### **SYSIN**

Kryteria wyboru danych wejściowych można określić w tym zestawie danych. Więcej informacji na ten temat zawiera sekcja ["Parametry sterujące wejściem" na stronie 2290](#page-2289-0) .

Długość rekordu logicznego (LRECL) musi wynosić 80, ale tylko kolumny od 1 do 72 są znaczące; kolumny od 73 do 80 są ignorowane. Można użyć co najwyżej 50 rekordów. Rekordy z gwiazdką (\*) w kolumnie 1 są interpretowane jako komentarze i są ignorowane.

#### <span id="page-2287-0"></span>**SYSSUMRY**

Jeśli zażądano raportu podsumowania, podając parametr **SUMMARY** ( YES ) lub **SUMMARY** ( ONLY), dane wyjściowe są zapisywane w tym zestawie danych. Długość rekordu logicznego (LRECL) wynosi 131.

#### **BSDS**

Nazwa zestawu danych programu startowego (BSDS).

# **ACTIVEn**

Nazwa aktywnego zestawu danych dziennika, który ma zostać wydrukowany (n = liczba).

### **ARCHIWALNE**

Nazwa zestawu danych dziennika archiwalnego, który ma zostać wydrukowany.

Jeśli zostanie podane słowo kluczowe **EXTRACT** ( YES ), podaj co najmniej jedną z następujących instrukcji DD, w zależności od typów danych, które mają zostać wyodrębnione. Nie należy określać parametru LRECL, ponieważ jest on ustawiany wewnętrznie przez program narzędziowy. Te DDs są wymaganymi parametrami DCB dla wyjściowego zestawu danych.

#### **CSQBACK**

Ten zestaw danych zawiera trwałe komunikaty zapisywane w dzienniku przez jednostki pracy, które zostały wycofane w podanym zakresie dziennika.

#### **CSQCMT**

Ten zestaw danych zawiera trwałe komunikaty zapisywane w dzienniku przez jednostki pracy, które zostały zatwierdzone w podanym zakresie dziennika.

### **CSQBOTH**

Ten zestaw danych zawiera trwałe komunikaty zapisywane w dzienniku przez jednostki pracy, które zostały zatwierdzone lub wycofane w podanym zakresie dziennika.

## **CSQINFLT**

Ten zestaw danych zawiera trwałe komunikaty zapisywane w dzienniku przez jednostki pracy, które pozostały podczas lotu w podanym zakresie dziennika.

#### **CSQOBJS**

Ten zestaw danych zawiera informacje na temat zmian obiektu, które wystąpiły w podanym zakresie dziennika.

Dla każdej instrukcji DD formatem rekordu (RECFM) jest VB, długość rekordu logicznego (LRECL) wynosi 32756, a wielkość bloku (BLKSIZE) musi wynosić 32760.

Jeśli są przetwarzane aktywne zestawy danych dziennika, program narzędziowy jest uruchamiany nawet wtedy, gdy program IBM MQ jest uruchomiony, jeśli zestawy danych BSDS i aktywnego dziennika są zdefiniowane przy użyciu co najmniej opcji SHAREOPTIONS (2 3).

//PRTLOG EXEC PGM=CSQ1LOGP //STEPLIB DD DISP=SHR,DSN=thlqual.SCSQANLE // DD DISP=SHR,DSN=thlqual.SCSQLOAD DD DSN=qmgr.bsds.dsname,DISP=SHR //SYSPRINT DD SYSOUT=\* //SYSSUMRY DD SYSOUT=\* //SYSIN DD \*  $*$  extract records for pageset 3. Produce both summary and detail reports PAGESET(3) SUMMARY(YES) /\*

*Rysunek 27. Przykładowy skrypt JCL w celu wywołania programu narzędziowego CSQ1LOGP przy użyciu BSDS*

<span id="page-2288-0"></span>//PRTLOG EXEC PGM=CSQ1LOGP //STEPLIB DD DISP=SHR,DSN=thlqual.SCSQANLE // DD DISP=SHR,DSN=thlqual.SCSQLOAD //ACTIVE1 DD DSN=qmgr.logcopy1.ds01,DISP=SHR //ACTIVE2 DD DSN=qmgr.logcopy1.ds02,DISP=SHR //ACTIVE3 DD DSN=qmgr.logcopy1.ds03,DISP=SHR //SYSPRINT DD SYSOUT=\* //SYSSUMRY DD SYSOUT=\* //SYSIN DD \* insert your input control statements here, for example: Urid(urid1) Urid(urid2)  $/$ \*

*Rysunek 28. Przykładowy skrypt JCL w celu wywołania programu narzędziowego CSQ1LOGP przy użyciu aktywnych zestawów danych dziennika*

//PRTLOG EXEC PGM=CSQ1LOGP //STEPLIB DD DISP=SHR,DSN=thlqual.SCSQANLE // DD DISP=SHR,DSN=thlqual.SCSQLOAD //ARCHIVE DD DSN=qmgr.archive1.ds01,DISP=SHR // DD DSN=qmgr.archive1.ds02,DISP=SHR DD DSN=qmgr.archive1.ds03,DISP=SHR //SYSPRINT DD SYSOUT=\* //SYSSUMRY DD SYSOUT=\* //SYSIN DD \* insert your input control statements here /\*

*Rysunek 29. Przykładowy skrypt JCL w celu wywołania programu narzędziowego CSQ1LOGP przy użyciu zestawów danych dziennika archiwalnego*

//PRTLOG EXEC PGM=CSQ1LOGP

... //CSQBACK DD DSN=backout.dataset,DISP=(NEW,CATLG) //CSQCMT DD DSN=commit.dataset,DISP=(NEW,CATLG) //CSQBOTH DD DSN=both.dataset,DISP=(NEW,CATLG) //CSQINFLT DD DSN=inflight.dataset,DISP=(NEW,CATLG) //CSQOBJS DD DSN=objects.dataset,DISP=(NEW,CATLG)

*Rysunek 30. Przykładowy kod JCL przedstawiający dodatkowe instrukcje dla słowa kluczowego EXTRACT*

Instrukcja EXEC może używać opcjonalnego parametru TIME (RAW), który zmienia sposób formatowania datowników.

//PRTLOG EXEC PGM=CSQ1LOGP,PARM='TIME(RAW)'

Powoduje to, że znaczniki czasu mają być formatowane bez stosowania strefy czasowej, ani nie są usuwane sekundy dla systemu formatującego. Tego trybu działania można użyć podczas formatowania danych dziennika utworzonych w ośrodku zdalnym lub przed zmianą czasu letniego, na przykład.

Jeśli nie zostanie podany żaden parametr, domyślnym zachowaniem będzie formatowanie znaczników czasu przy użyciu strefy czasowej i wykonanie drugiej poprawki systemu podczas formatowania.

Sformatowane godziny, na które mają wpływ ten parametr, są powiązane z następującymi parametrami:

• punkt kontrolny

- Czas restartowania
- Czas rozpoczęcia UR

# <span id="page-2289-0"></span>**Parametry sterujące wejściem**

Słowa kluczowe, których można używać w zestawie danych SYSIN, są opisane na poniższej liście.

Istnieje możliwość określenia różnych kryteriów wyboru w celu ograniczenia liczby przetworzonych rekordów dziennika. Są to:

- zakres dziennika, używanie RBASTART-RBAEND lub LRSNSTART-LRSNEND
- zestawy stron, korzystanie z PAGESET
- jednostki odzyskiwania przy użyciu identyfikatora URID
- treść akt, korzystanie z danych
- menedżer zasobów, za pomocą aplikacji RM

Różne typy kryteriów wyboru mogą być łączone; przetwarzane są tylko rekordy spełniające wszystkie kryteria.

## **LRSNSTART** *(stała heksadecimal-constant)*

Określa numer porządkowy rekordu logicznego (LRSN), od którego ma zostać rozpoczęte przetwarzanie. Tego słowa kluczowego nie można używać razem z RBASTART. Tego parametru należy używać tylko wtedy, gdy menedżer kolejek znajduje się w grupie współużytkowania kolejek.

Wartości LRSN są zawsze większe niż A00000000000; wartość ta jest używana jako wartość początkowa, jeśli podano niższą wartość.

Można również użyć formularzy STARTLRSN lub STRTLRSN lub LRSNSTRT. Należy określić to słowo kluczowe tylko raz.

#### **LRSNEND** *(stała heksadecimal-constant)*

Określa numer kolejny rekordu logicznego (LRSN) ostatniego rekordu, który ma być skanowany. Wartością domyślną jest FFFFFFFFFFFF (koniec zestawów danych). Tego słowa kluczowego można używać tylko z parametrem LRSNSTART.

Można również użyć formularza ENDLRSN.

Należy określić to słowo kluczowe tylko raz.

#### **RBASTART** *(stała heksadecimal-constant)*

Określa dziennik RBA dziennika, z którego ma zostać rozpoczęte przetwarzanie. Nie można używać tego słowa kluczowego razem z LRSNSTART.

Można również użyć formularzy STARTRBA lub ST. Należy określić to słowo kluczowe tylko raz.

#### **RBAEND** *(stała heksadecimal-constant)*

Określa ostatni poprawny dziennik RBA, który ma zostać przetworzony. Jeśli ten parametr zostanie pominięty, przetwarzanie będzie kontynuowane do końca dziennika (FFFFFFFFFFFF, jeśli używane są 6 bajtowych RBAs lub FFFFFFFFFFFFFFFF, jeśli używane są 8 bajtowe RBAs). Tego parametru można używać tylko z parametrem RBASTART.

Można również użyć formularzy ENDRBA lub EN. Należy określić to słowo kluczowe tylko raz.

#### **PAGESET** *(decimal-integer)*

Określa identyfikator zestawu stron. Liczba musi być z zakresu od 00 do 99. Możliwe jest określenie maksymalnej liczby 10 słów kluczowych PAGESET. Jeśli określone są słowa kluczowe PAGESET, przetwarzane są tylko rekordy dziennika powiązane z określonymi zestawami stron.

#### **URID** *(stała heksadecimal-constant)*

Określa szesnastkową jednostkę identyfikatora odtwarzania. Zmiany w danych występują w kontekście jednostki odzyskiwania IBM MQ . Jednostka odtwarzania jest identyfikowana w dzienniku przez rekord BEGIN UR. Dziennik RBA tego rekordu BEGIN UR jest wartością identyfikatora URID, która musi być używana. Jeśli znasz identyfikator URID dla konkretnego UR, który Cię interesuje, możesz ograniczyć wyodrębnianie informacji z dziennika do tego identyfikatora URID.

Stała szesnastkowa może składać się z 1 do 16 znaków (8 bajtów), a wiodące zera nie są wymagane.

Można określić maksymalnie 10 słów kluczowych URID.

#### **DATA** *(łańcuch heksadecymal-string)*

Określa łańcuch danych w postaci szesnastkowej.

Łańcuch może składać się z 2 do 48 znaków (24 bajty) i musi zawierać parzystą liczbę znaków.

Można podać maksymalnie 10 słów kluczowych DATA.

Jeśli określone są słowa kluczowe DATA, przetwarzane są tylko te rekordy, które zawierają co najmniej jeden z tych łańcuchów.

**Uwaga:** Mimo że można używać razem parametrów DATA i EXTRACT, trudno jest wiarygodnie wyprowadzić znaczenie z danych wyjściowych, chyba że użytkownik ma dobrą znajomość wewnętrznej implementacji produktu IBM MQ. Dzieje się tak dlatego, że przetwarzane są tylko rekordy dziennika o niskim poziomie, które zawierają żądane dane, dzięki czemu nie wyodrębnia się pełnych danych wyjściowych, które są logicznie powiązane z danymi, tylko rekordy, w których ta sekwencja danych jest rzeczywiście wyświetlana. Na przykład można pobrać tylko rekordy powiązane z umieszczanie komunikatów, a nie z pobierając komunikaty, albo można pobrać tylko pierwszą część danych dla długich komunikatów, ponieważ pozostałe dane znajdują się w innych rekordach dziennika, które nie zawierają żądanego łańcucha DATA.

#### **RM** *(menedżer\_zasobów)*

Określa konkretny menedżer zasobów. Przetwarzane są tylko rekordy powiązane z tym menedżerem zasobów. Poprawne wartości tego parametru to:

#### **ODTWARZANIE**

Menedżer dziennika odtwarzania

#### **Dane**

Data Manager

#### **Buforuj**

Menedżer buforów

#### **IMSBRIDGE**

Most IMS

### **PODSUMOWANIE (TAK | NIE | TYLKO)**

Określa, czy raport podsumowujący ma być tworzony, czy nie:

#### **YES**

Oprócz raportu szczegółowego należy utworzyć raport podsumowania.

#### **NO**

Nie generuj raportu podsumowania.

#### **Tylko**

Generuje tylko raport podsumowania (brak raportu szczegółowego).

Wartość domyślna to NO.

#### **EXTRACT (TAK | NIE)**

Określenie wartości EXTRACT (YES) powoduje, że każdy rekord dziennika, który spełnia kryteria wyboru wejściowego, zostanie zapisany w odpowiednim pliku wyjściowym, zgodnie z wyjaśnieniem na stronie ["Funkcja EXTRACT" na stronie 2292](#page-2291-0). Wartość domyślna to NO.

**Uwaga:** Mimo że można używać razem parametrów DATA i EXTRACT, trudno jest wiarygodnie wyprowadzić znaczenie z danych wyjściowych, chyba że użytkownik ma dobrą znajomość wewnętrznej implementacji produktu IBM MQ. Dzieje się tak dlatego, że przetwarzane są tylko rekordy dziennika o niskim poziomie, które zawierają żądane dane, dzięki czemu nie wyodrębnia się pełnych danych wyjściowych, które są logicznie powiązane z danymi, tylko rekordy, w których ta sekwencja danych jest rzeczywiście wyświetlana. Na przykład można pobrać tylko rekordy powiązane z umieszczanie komunikatów, a nie z pobierając komunikaty, albo można pobrać tylko pierwszą część danych dla długich komunikatów, ponieważ pozostałe dane znajdują się w innych rekordach dziennika, które nie zawierają żądanego łańcucha DATA.

# <span id="page-2291-0"></span>**DECOMPRESS (TAK | NIE)**

Określa, czy wszystkie skompresowane rekordy dziennika zostaną rozwinięte:

## **YES**

Wszystkie skompresowane rekordy dziennika zostaną rozwinięte przed wykonaniem funkcji wyszukiwania, drukowania lub wyodrębniania.

#### **NO**

Wszystkie skompresowane rekordy dziennika nie zostaną rozwinięte przed wykonaniem funkcji wyszukiwania lub drukowania. Nie używaj wartości DECOMPRESS (NO) z funkcją Extract

Wartość domyślna to: TAK.

# **Użycie notatek**

1. Jeśli menedżer kolejek znajduje się w grupie współużytkowania kolejek, można określić zakres dziennika wymagany przez parametr LRSNSTART (opcjonalnie z LRSNEND) lub RBASTART (opcjonalnie z RBAEND). Nie można mieszać specyfikacji LRSN i RBA.

Jeśli konieczne jest skoordynowanie informacji dziennika z różnych menedżerów kolejek w grupie współużytkowania kolejek, należy użyć specyfikacji LRSN. Należy pamiętać, że przetwarzanie dzienników równocześnie z różnych menedżerów kolejek w grupie współużytkowania kolejek nie jest obsługiwane.

- 2. Jeśli menedżer kolejek nie znajduje się w grupie współużytkowania kolejek, nie można użyć specyfikacji LRSN. Należy użyć specyfikacji RBA.
- 3. Jeśli używane są BSDS, RBASTART lub LRSNSTART, należy podać wartość.
- 4. Komenda CSQ1LOGP rozpoczyna przetwarzanie pierwszego rekordu zawierającego wartość LRSN lub RBA większą lub równą wartości określonej w parametrze LRSNSTART lub RBASTART.
- 5. Zwykle użytkownik interesuje się tylko najnowszymi dodatkami do dziennika. Należy zadbać o to, aby wybrać odpowiednią wartość dla początku zakresu dziennika i nie używać wartości domyślnych. W przeciwnym razie, użytkownik tworzy ogromną ilość danych, z których większość nie jest dla Ciebie interesowana.

# **Funkcja EXTRACT**

Typowe zastosowania parametru EXTRACT to:

- Należy przejrzeć, które komunikaty trwałe zostały umieszczone w kolejce lub które zostały wysłane z kolejki oraz czy żądanie zostało zatwierdzone. Dzięki temu komunikaty mogą być odtwarzane.
- Przejrzyj trwałe komunikaty, które zostały umieszczone lub zostały utworzone, ale żądanie zostało wycofane.
- Wyświetla aplikacje, których kopie zapasowe zostały wycofane, a nie zatwierdzone.
- Wykryj wielkość trwałych danych przetwarzanych przez kolejki, aby zidentyfikować kolejki wysokiego użycia.
- Określ, które aplikacje ustawiają atrybuty obiektów.
- Ponownie utwórz definicje obiektów dla celów odtwarzania po wystąpieniu poważnej awarii, tylko dla kolejek prywatnych.

Jeśli parametr CSQ1LOGP z zestawem parametrów EXTRACT jest uruchamiany dla zestawu danych dziennika, to przetwarza wszystkie rekordy w zestawie danych lub wszystkie rekordy z określonego zakresu. Przetwarzanie jest następujące:

- 1. Jeśli zostanie znalezione żądanie zatwierdzenia, wówczas jeśli istnieje nazwa ddname CSQCMT, dane są zapisywane w tym zestawie danych. Jeśli nazwa ddname CSQBOTH jest prezentowana, dane są również zapisywane w tym zestawie danych.
- 2. Jeśli zostanie znalezione żądanie wycofania, jeśli istnieje nazwa ddname CSQBACK, dane są zapisywane w tym zestawie danych. Jeśli nazwa ddname CSQBOTH jest prezentowana, dane są również zapisywane w tym zestawie danych.
- <span id="page-2292-0"></span>3. Po wykryciu zmian w obiektach informacje są zapisywane w zestawie danych identyfikowany przez nazwę ddname CSQOBJS.
- 4. Gdy ostatni rekord został przetworzony, informacje o pozostałych jednostkach pracy są zapisywane do zestawu danych określonego przez nazwę ddname CSQINFLT.

Jeśli nie chcesz gromadzić jednej lub więcej z tych klas informacji, pomiń odpowiednie instrukcje DD.

#### **Przykład przetwarzania danych EXTRACT**

Poniższe zadanie korzysta z obiektów DFSORT w celu przetworzenia zbioru zatwierdzonych rekordów w celu dodania liczby bajtów umieszczonych w każdej kolejce.

```
//TOOLRUN EXEC PGM=ICETOOL,REGION=1024K
//TOOLMSG DD SYSOUT=\star//DFSMSG DD SYSOUT=*
//TOOLIN DD \starSORT FROM(IN) TO(TEMP1) USING(CTL1)
DISPLAY FROM(TEMP1) LIST(OUT1) ON(5,48,CH) ON(53,4,BI)
/*
\frac{1}{2}//CTL1 DD *
* SELECT THE RECORDS WHICH WERE PUT 
   INCLUDE COND=(180,5,CH,EQ,C'MQPUT') 
* SORT BY QUEUE NAME 
   SORT FIELDS=(112,48,CH,A) 
\star ONLY COPY THE QUEUE NAME AND SIZE OF USER DATA TO OUTPUT REC
 OUTREC FIELDS=(1,4,112,48,104,4) 
* ADD UP THE NUMBER OF BYTES PROCESSED 
* SUM FIELDS=(104, 4, \text{FI})/*<br>//IN
//IN DD DISP=SHR,DSN=commit.dataset<br>//TEMP1 DD DISP=(NEW,DELETE),DSN=&TEMP?<br>//OUT1 DD SYSOUT=*
            DD DISP=(NEW,DELETE),DSN=&TEMP1,SPACE=(CYL,(10,10))
            DD SYSOUT=*
```
*Rysunek 31. Kumulowanie bajtów umieszczonych w każdej kolejce*

Dane wyjściowe są tworzone w następującym formacie:

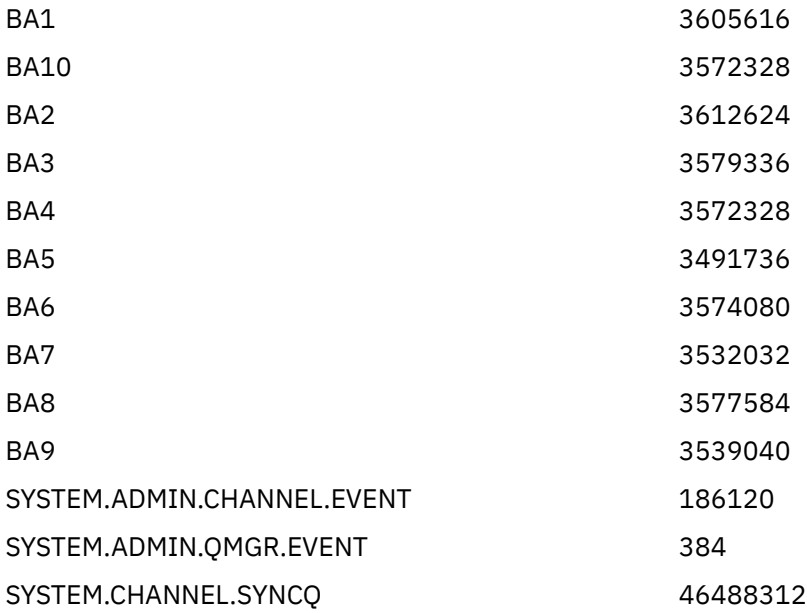

W poniższej tabeli znajduje się lista dostępnych przykładów, które umożliwiają wydrukowanie i zinterpretowanie danych generowanych po użyciu opcji EXTRACT (YES).

<span id="page-2293-0"></span>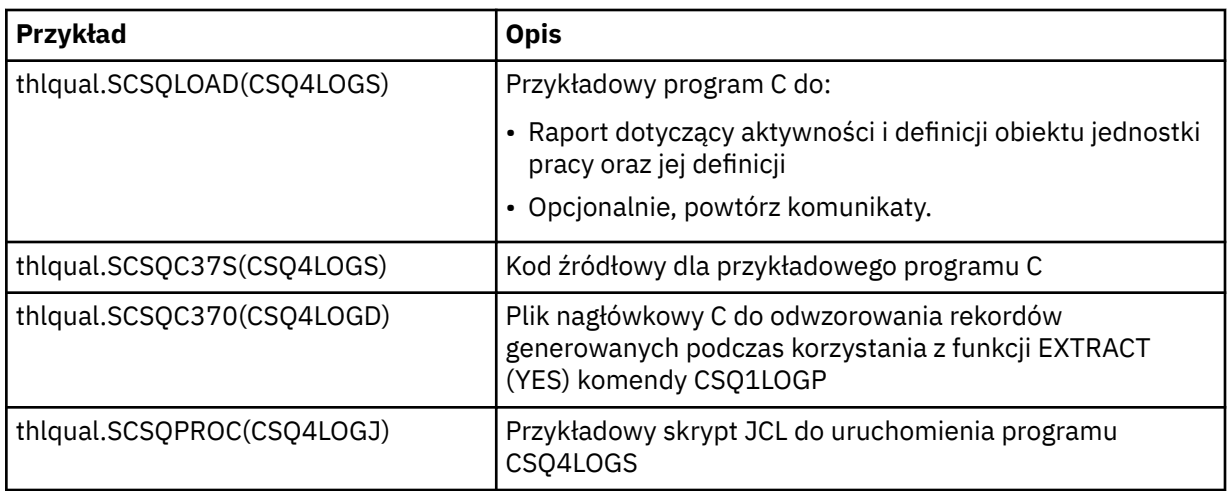

**Uwaga:** Nie należy uruchamiać programu CSQ4LOGS z autoryzowanej biblioteki APF. W niektórych przypadkach kod abend jest otrzymany, jeśli tak się stanie.

# **Dane wyjściowe CSQ1LOGP**

## **Raport szczegółowy**

Raport szczegółowy rozpoczyna się od spełnienia kryteriów wyboru danych wejściowych określonych przez SYSIN, a następnie powoduje wydrukowanie każdego napotkanego poprawnego rekordu dziennika. Definicje słów kluczowych w raporcie szczegółowym są następujące:

## **RM**

Menedżer zasobów, który zapisał rekord dziennika.

## **TYPE**

Typ rekordu dziennika.

#### **URID**

POCZĄTEK UR dla tej jednostki odzyskiwania, patrz poprzedni opis.

#### **LRID**

Identyfikator rekordu logicznego w formularzu: AAAAAAAA.BBBBBBCC , gdzie:

# **AAAAAAAA**

Jest to numer zestawu stron.

#### **BBBBBB**

Jest względnym numerem strony w zestawie stron.

# **DW**

Jest to względny numer rekordu na stronie.

### **LRSN**

Numer porządkowy rekordu logicznego (LRSN) skanowanego rekordu dziennika.

#### **SUBTYPE**

Podtyp typu rekordu dziennika.

#### **Zmień długość**

Długość zarejestrowanej zmiany.

#### **ZMIEŃ ZESTAW**

Pozycja początkowa zmiany.

# **ŁAŃCUCH WSTECZNY**

Wskaźnik do poprzedniej strony.

# **ŁAŃCUCH DO PRZODU**

Wskaźnik do następnej strony.

## <span id="page-2294-0"></span>**Długość rekordu**

Długość wstawionego rekordu.

#### **Układy rekordów dla wyjściowych zestawów danych**

Zestawy danych utworzone po określeniu słowa kluczowego EXTRACT zawierają informacje na temat trwałych komunikatów. Komunikaty są identyfikowane za pomocą nazwy kolejki i klucza o długości ośmiu znaków. Po przesłaniu komunikatu klucz może być ponownie wykorzystany przez inny komunikat, dlatego należy upewnić się, że sekwencja czasu została zachowana. W rekordach są czasy. Znacznik czasu może zostać wyodrębniony tylko z rekordu Begin-UR lub z żądania MQPUT. Dlatego, jeśli istnieje tylko długa transakcja, która pobiera komunikaty, czasy, w których wystąpiły błędy, to czas, w którym transakcja została uruchomiona (rekord Początek-UR). Jeśli istnieje wiele krótkich jednostek pracy lub wiele komunikatów jest wstawianych, czas jest racjonalnie dokładny (w milisekundach). W przeciwnym razie czasy stają się coraz mniejsze i mniej dokładne.

**Uwaga:** Na początku każdego rekordu znajduje się 4-bajtowe słowo deskryptora rekordu, ponieważ są to pliki o zmiennej Blocked (zmienna). Pierwszy bajt danych rekordu o zmiennej długości ma względną pozycję 5, a pierwsze 4 bajty zawierają słowo deskryptora rekordu. Nazwy pól odpowiadają tym, które znajdują się w pliku nagłówkowego języka C CSQ4LOGD w pliku thlqual.SCSQC370.

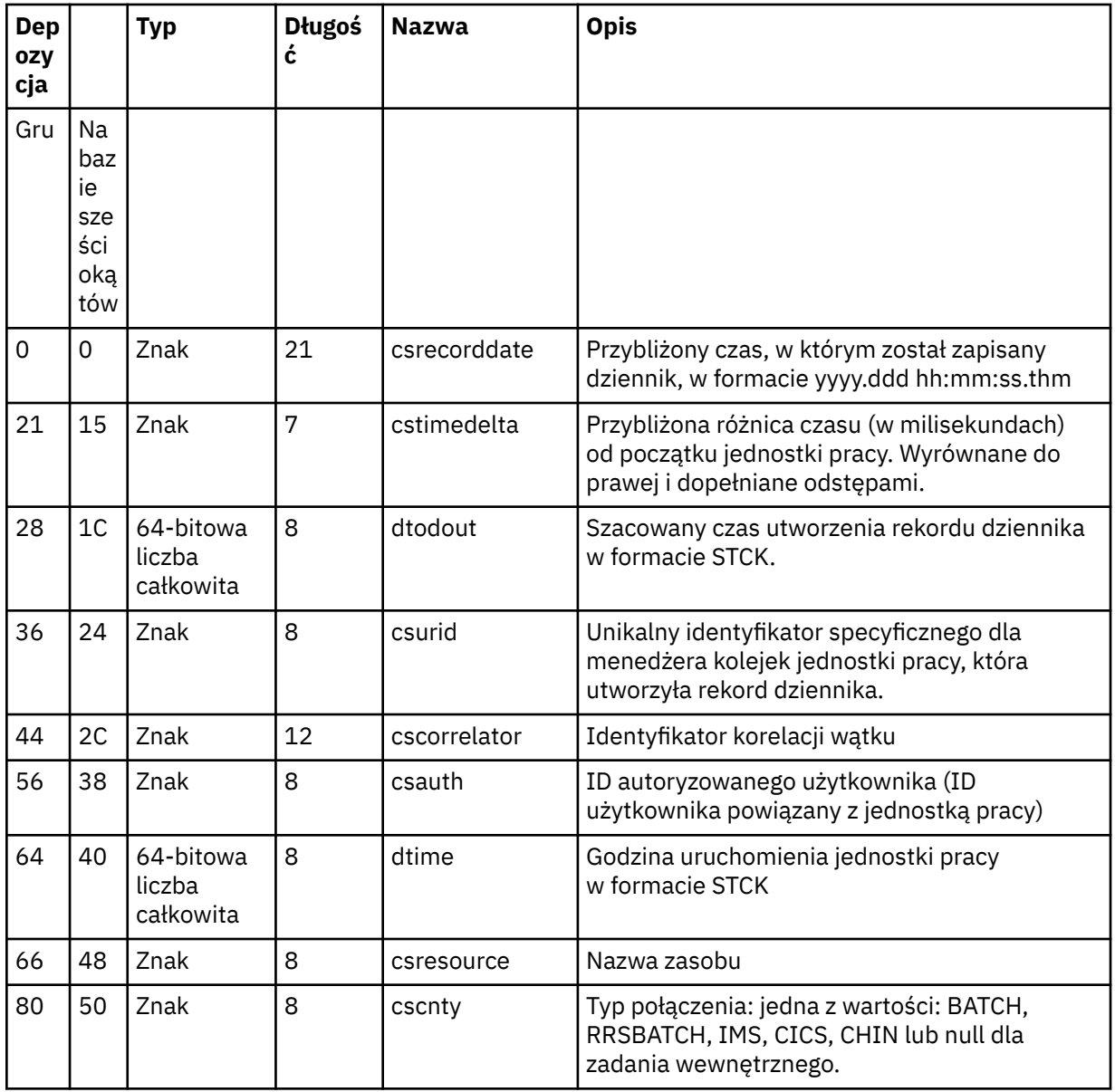

Informacje w zestawach danych mają następujący układ:

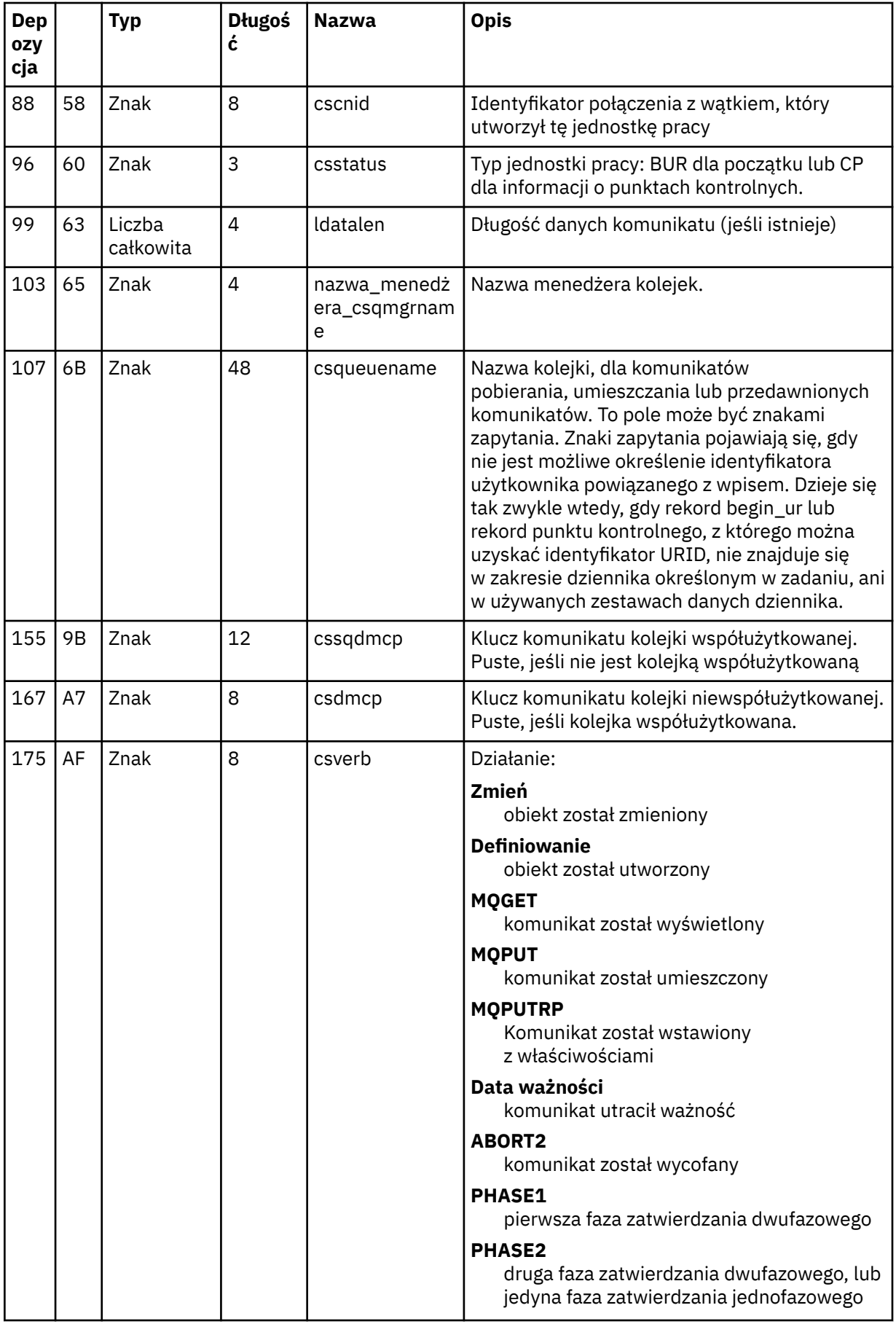

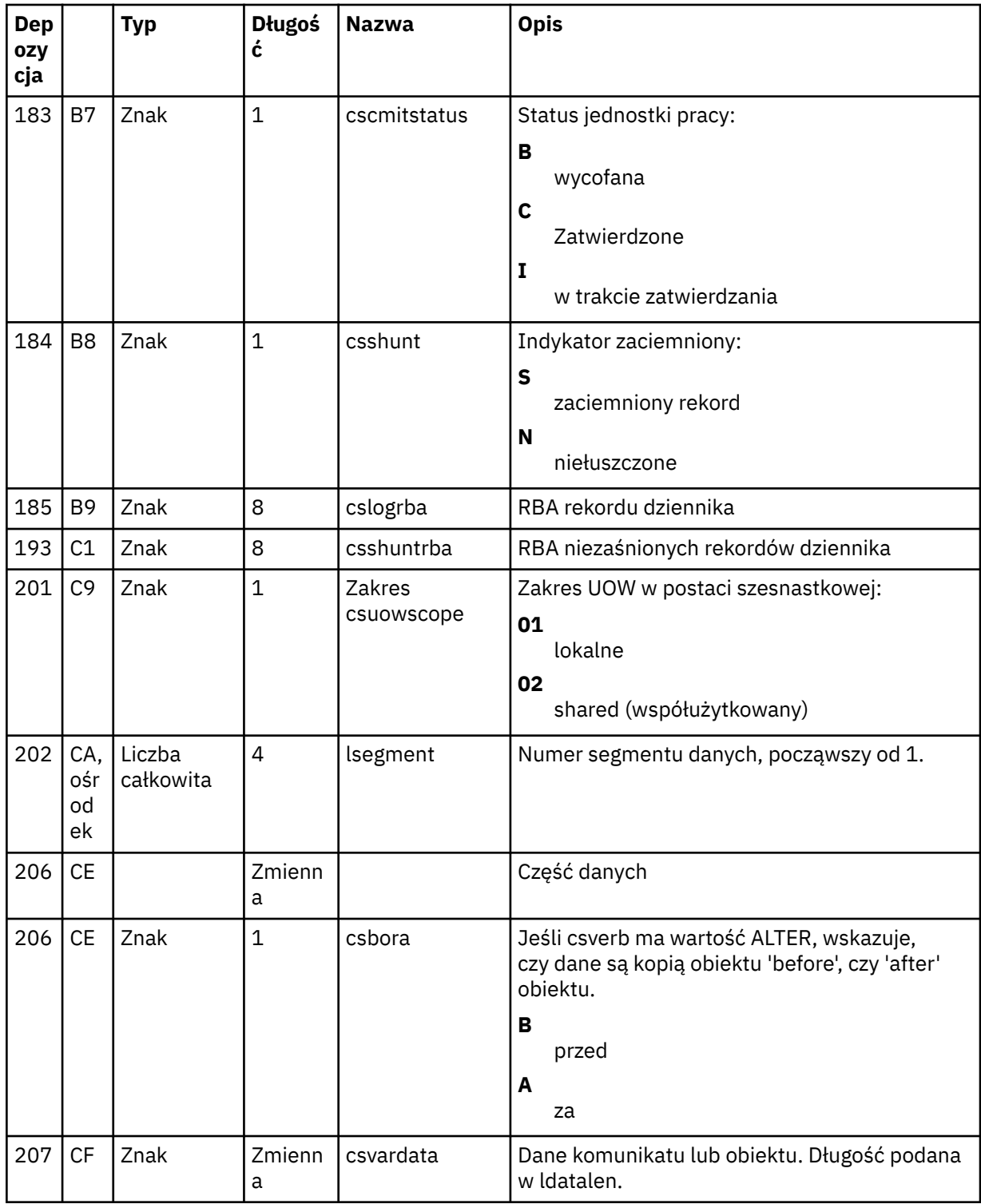

# **Program narzędziowy grupy współużytkowania kolejki (CSQ5PQSG) w systemie z/OS**

Za pomocą programu narzędziowego CSQ5PQSG można dodać definicje grup współużytkowania kolejek i menedżerów kolejek do tabel IBM MQ Db2 , a także usunąć je.

Program narzędziowy CSQ5PQSG może być również używany do sprawdzania spójności definicji obiektów produktu Db2 dla menedżera kolejek, struktury CF i obiektów kolejki współużytkowanej w obrębie grupy współużytkowania kolejek.

- Wywoływanie programu narzędziowego grupy współużytkowania kolejki
- Składnia, słowa kluczowe i parametry
- • [przykład](#page-2300-0)

# **Wywoływanie programu narzędziowego grupy współużytkowania kolejek**

Rysunek 32 na stronie 2298 przedstawia przykład kodu JCL użytego do wywołania programu narzędziowego CSQ5PQSG .

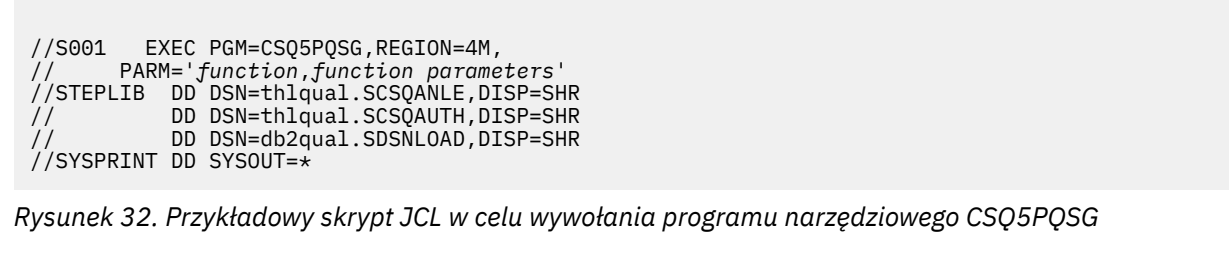

#### **Instrukcje definicji danych**

Program narzędziowy CSQ5PQSG wymaga instrukcji definicji danych o następującej nazwie DDname:

#### **SYSPRINT**

Ta instrukcja jest wymagana; określa zestaw danych dla wydruku. Długość rekordu logicznego (LRECL) wynosi 125.

# **Składnia, słowa kluczowe i parametry**

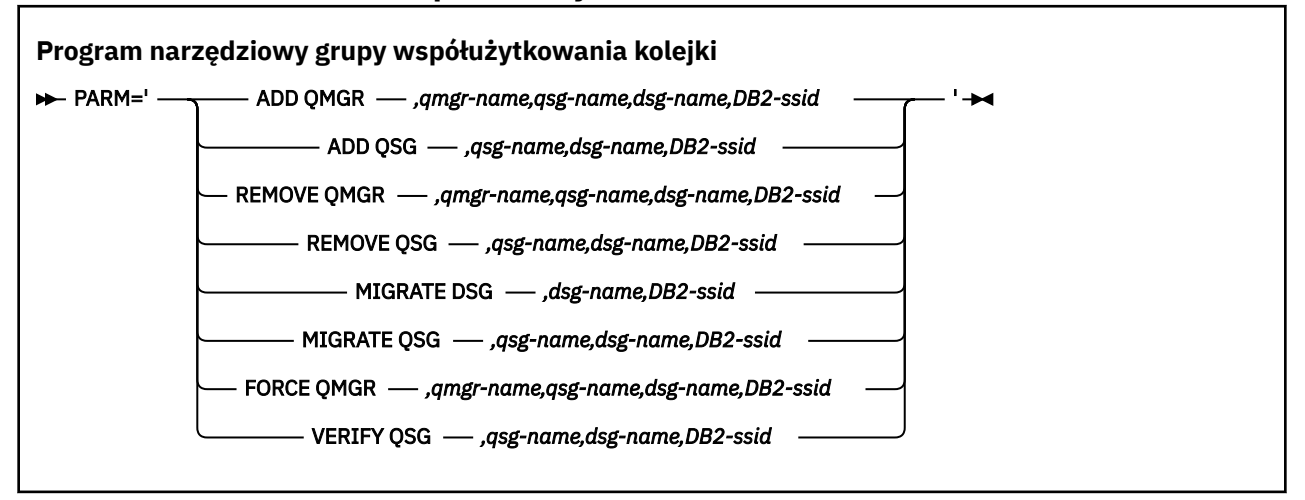

Nazwa grupy współużytkowania kolejki ( *qsg-name* ) może zawierać do 4 znaków, w tym wielkie litery A-Z, 0-9, \$, #, @. Nie może zaczynać się od cyfry. Ze względu na implementację, nazwy zawierające mniej niż 4 znaki są dopełniane wewnętrznie znakami @, więc nie należy używać nazw kończących się na @.

Nazwa grupy współużytkowania kolejki musi być inna niż nazwa dowolnej nazwy menedżera kolejek w grupie współużytkowania kolejek.

#### **parm**

To pole zawiera żądanie funkcji, po którym następuje parametry specyficzne dla funkcji. Są one opisane w następującym tekście:

# **DODAJ QMGR**

Dodaj rekord menedżera kolejek do CSQ.ADMIN\_B\_QMGR . Ta operacja zostanie zakończona pomyślnie tylko wtedy, gdy spełnione są wszystkie następujące warunki:

- Odpowiedni rekord grupy współużytkowania kolejki istnieje w CSQ.ADMIN\_B\_QSG .
- Pozycja menedżera kolejek nie istnieje w CSQ.ADMIN\_B\_QMGR jako element innej grupy współużytkowania kolejek.
- W grupie XCF nie ma pozycji elementu o innej wartości liczbowej QMGR niż ta, która została utworzona przez program narzędziowy po dodaniu rekordu do CSQ.ADMIN\_B\_QMGR .

Należy pamiętać, że nie ma znaczenia, czy dodawany menedżer kolejek jest aktywny, czy nieaktywny, gdy wykonywana jest funkcja ADD QMGR.

Jeśli w grupie XCF znajdują się elementy bez odpowiednich pozycji w tabeli Db2 , można użyć tego programu narzędziowego, aby je dodać. Dodaj menedżery kolejek w kolejności, która jest wskazywana przez komunikaty CSQU524I , które są wysyłane przez program narzędziowy grupy współużytkowania kolejek (CSQ5PQSG), gdy jest on uruchamiany z parametrem **VERIFY QSG** .

Jeśli menedżer kolejek istnieje w tabeli Db2 CSQ.ADMIN\_B\_QMGR, ale brakuje w grupie MVS XCF, można uruchomić ten program narzędziowy, aby odtworzyć odpowiednią pozycję grupy XCF, zgodnie ze wskazaniem komunikatu CSQ5010E .

#### *qmgr-name*

Nazwa menedżera kolejek

#### *qsg-name*

Nazwa grupy współużytkowania kolejki

#### *dsg-name*

Nazwa grupy współużytkowania danych produktu Db2

# *DB2-ssid*

Identyfikator podsystemu Db2

#### **DODAJ QSG**

Dodaj rekord grupy współużytkowania kolejki do CSQ.ADMIN\_B\_QSG .

#### *qsg-name*

Nazwa grupy współużytkowania kolejki

#### *dsg-name*

Nazwa grupy współużytkowania danych produktu Db2

#### *DB2-ssid*

Identyfikator podsystemu Db2

#### **USUWANIE MENEDŻERA KOLEJEK**

Usuń rekord menedżera kolejek z CSQ.ADMIN\_B\_QMGR . Ta operacja zakończy się pomyślnie tylko wtedy, gdy menedżer kolejek nigdy nie został uruchomiony lub został zakończony normalnie od ostatniego wykonania.

#### *qmgr-name*

Nazwa menedżera kolejek

#### *qsg-name*

Nazwa grupy współużytkowania kolejki

# *dsg-name*

Nazwa grupy współużytkowania danych produktu Db2

#### *DB2-ssid*

Identyfikator podsystemu Db2

#### **USUŃ QSG**

Usuń rekord grupy współużytkowania kolejki z CSQ.ADMIN\_B\_QSG . Ta operacja zakończy się pomyślnie, jeśli do grupy współużytkowania kolejek nie zdefiniowano żadnych menedżerów kolejek.

#### *qsg-name*

Nazwa grupy współużytkowania kolejki

#### *dsg-name*

Nazwa grupy współużytkowania danych produktu Db2

#### *DB2-ssid*

Identyfikator podsystemu Db2

#### **MIGRACJA DSG**

Upewnij się, że wszystkie menedżery kolejek w grupie współużytkującej dane są w wersji zgodnej z produktem IBM MQ 9.0.0.

#### *dsg-name*

Nazwa grupy współużytkowania danych produktu Db2

#### *DB2-ssid*

Identyfikator podsystemu Db2

Ta funkcja nie wykonuje migracji, co wiąże się z kilkoma krokami.

Migracja wymaga zainstalowania poprawki PTF migracji na **wszystkich** menedżerach kolejek w grupie współużytkowania danych.

### **MIGRATE QSG**

Upewnij się, że wszystkie menedżery kolejek w grupie współużytkującej dane są w wersji zgodnej z produktem IBM MQ 9.0.0.

Funkcje MIGRATE QSG i MIGRATE DSG pełnią tę samą funkcję. Jedyna różnica jest w zakresie przetwarzania. MIGRATE QSG działa tylko w pojedynczej grupie współużytkowania kolejki, a MIGRATE DSG działa we wszystkich grupach współużytkowania kolejek, które są zdefiniowane w grupie współużytkującej dane.

#### *qsg-name*

Nazwa grupy współużytkowania kolejki

### *dsg-name*

Nazwa grupy współużytkowania danych produktu Db2

#### *DB2-ssid*

Identyfikator podsystemu Db2

Ta funkcja nie wykonuje migracji, co wiąże się z kilkoma krokami.

Migracja wymaga, aby poprawka PTF migracji została zainstalowana na **wszystkich** menedżerach kolejek w grupie współużytkowania kolejek.

#### **WYMUŚ QMGR**

Usuń rekord menedżera kolejek z CSQ.ADMIN\_B\_QMGR , nawet jeśli menedżer kolejek został zakończony nieprawidłowo.

Aby usunąć ostatniego menedżera kolejek w grupie współużytkowania kolejek, należy użyć opcji **FORCE** , a nie **REMOVE**.

**Uwaga:** Może to przesłonić działania programu IBM MQ w celu zachowania spójnego stanu danych. Tej funkcji należy używać tylko wtedy, gdy nie można wykonać procedury usuwania menedżera kolejek z grupy współużytkowania kolejek na stronie Usuwanie menedżera kolejek z grupy współużytkowania kolejek.

#### *qmgr-name*

Nazwa menedżera kolejek

#### *qsg-name*

Nazwa grupy współużytkowania kolejki

#### *dsg-name*

Nazwa grupy współużytkowania danych produktu Db2

#### *DB2-ssid*

Identyfikator podsystemu Db2

#### <span id="page-2300-0"></span>**SPRAWDŹ QSG**

Sprawdź spójność definicji obiektów produktu Db2 dla menedżera kolejek, struktury CF i obiektów kolejki współużytkowanej w obrębie grupy współużytkowania kolejek.

#### *qsg-name*

Nazwa grupy współużytkowania kolejki

#### *dsg-name*

Nazwa grupy współużytkowania danych produktu Db2

#### *DB2-ssid*

Identyfikator podsystemu Db2

# **Przykład**

Poniższy przykładowy kod JCL dodaje pozycję dla menedżera kolejek QM01 do grupy współużytkowania kolejek QSG1. Określa on połączenie z podsystemem Db2 DB2A, który jest elementem grupy współużytkowania danych produktu Db2 DSN510PG.

//S001 EXEC PGM=CSQ5PQSG,REGION=4M, // PARM='ADD QMGR,QM01,QSG1,DSN510PG,DB2A' //STEPLIB DD DSN=thlqual.SCSQANLE,DISP=SHR // DD DSN=thlqual.SCSQAUTH,DISP=SHR DD DSN=db2qual.SDSNLOAD, DISP=SHR  $\frac{1}{2}$  SYSPRINT DD SYSOUT=\*

*Rysunek 33. Korzystanie z programu narzędziowego grupy współużytkowania kolejki w celu dodania menedżera kolejek do grupy współużytkowania kolejki*

# **Aktywny program narzędziowy do preformatowania dziennika (CSQJUFMT) w systemie z/OS**

Za pomocą programu narzędziowego CSQJUFMT można sformatować zestawy danych dziennika, zanim zostaną one użyte przez menedżer kolejek.

Jeśli zestawy danych aktywnego dziennika są wstępnie sformatowane przez program narzędziowy, wydajność zapisu w dzienniku zostanie poprawiona w pierwszym przejściu menedżera kolejek za pomocą aktywnych dzienników. Jeśli program narzędziowy nie jest używany, menedżer kolejek musi formatować każdy odstęp czasu między sterowaniem dziennika w czasie zapisu w dzienniku, zanim zostanie użyty. W drugim i kolejnych przechodniach przez aktywne zestawy danych dziennika, przedziały kontrolne dziennika zawierają już dane, więc nie ma potrzeby dalszego formatowania, a także nie są naliczane żadne korzyści dla wydajności.

# **Wywoływanie programu narzędziowego CSQJUFMT**

Program CSQJUFMT można uruchomić tylko przed uruchomieniem menedżera kolejek, który korzysta z dzienników.

**Uwaga:** Tego programu narzędziowego nie należy używać do formatowania zestawu danych dziennika po uruchomieniu menedżera kolejek lub utraty danych.

EXEC PGM=CSQJUFMT

Każdy krok uruchamiający program narzędziowy CQJUFMT służy do formatowania pojedynczego aktywnego zestawu danych dziennika. Dodaj dodatkowe kroki CSQJUFMT dla każdego tworzonego aktywnego dziennika.

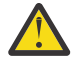

**Ostrzeżenie:** Zadanie JCL ogranicza liczbę kroków w ramach jednego zadania do 255. W przypadku formatowania więcej niż 255 aktywnych zestawów danych dziennika, należy uruchomić wiele zadań.

Te instrukcje DD powinny być udostępnione:

# **SYSPRINT**

Ta instrukcja jest wymagana do określenia zbioru danych lub klasy buforowania wydruku dla wydruku.

### **SYSUT1**

Ta instrukcja identyfikuje zestaw danych dziennika, który ma być wstępnie sformatowany.

 //JOBLIB DD DISP=SHR,DSN=thlqual.SCSQANLE // DD DISP=SHR,DSN=thlqual.SCSQAUTH  $11*$  //JUFMT11 EXEC PGM=CSQJUFMT //SYSPRINT DD SYSOUT=\* //SYSUT1 DD DISP=OLD,DSN=hlq.LOGCOPY1.DS01 //\*<br>//JUFMT21 //JUFMT21 EXEC PGM=CSQJUFMT //SYSPRINT DD SYSOUT=\* //SYSUT1 DD DISP=OLD,DSN=hlq.LOGCOPY2.DS01

*Rysunek 34. Przykład kodu JCL użytego do wywołania programu narzędziowego CSQJUFMT*

Przykładowy kod JCL jest dostarczany w pliku thlqual.SCSQPROC (CSQ4LFMT) w celu wstępnego formatowania nowo zdefiniowanego podwójnego zestawu danych dziennika. Zawiera ona dwa kroki: jeden krok do formatowania każdej kopii zestawu danych dziennika.

#### *z/*08 **Program narzędziowy do obsługi kolejek niedostarczonych komunikatów (CSQUDLQH) w systemie z/OS**

Za pomocą domyślnego programu narzędziowego do obsługi niedostarczonych komunikatów (CSQUDLQH) można obsłużyć komunikat zapisany w kolejce niedostarczonych komunikatów.

*Kolejka niedostarczonych komunikatów* (DLQ) to kolejka wstrzymana dla komunikatów, których nie można dostarczyć do ich kolejek docelowych. Każdy menedżer kolejek w sieci może mieć przypisany kod DLQ.

Menedżery kolejek, agenty kanałów komunikatów i aplikacje mogą umieszczać komunikaty w DLQ. Wszystkie komunikaty w DLQ mogą być poprzedzane strukturą *dead-letter header* , MQDLH. Komunikaty umieszczone w kolejce DLQ przez menedżera kolejek lub przez agenta kanału komunikatów zawsze mają nagłówek niedostarczonych komunikatów. Upewnij się, że aplikacje umieszczające komunikaty w DLQ dostarczają również strukturę nagłówka niedostarczonych komunikatów. Pole *Przyczyna* struktury MQDLH zawiera kod przyczyny, który określa, dlaczego komunikat znajduje się w kolejce DLQ.

Zaimplementuj procedurę, która regularnie działa w celu przetwarzania komunikatów w DLQ. Taka procedura jest nazywana *procedurą obsługi kolejki niedostarczonych komunikatów*. Produkt IBM MQ udostępnia domyślną *procedurę obsługi kolejki niedostarczonych komunikatów* (procedura obsługi DLQ) o nazwie CSQUDLQH. Napisana przez użytkownika *tabela reguł* zawiera instrukcje do procedury obsługi DLQ, służące do przetwarzania komunikatów w kolejce DLQ. Oznacza to, że procedura obsługi DLQ jest zgodna z komunikatami w DLQ w odniesieniu do pozycji w tabeli reguł. Gdy komunikat DLQ jest zgodny z wpisem w tabeli reguł, procedura obsługi DLQ wykonuje działanie powiązane z tym wpisem.

#### $z/0S$ **Wywoływanie procedury obsługi DLQ w systemie z/OS**

W tym temacie opisano sposób wywoływania programu narzędziowego CSQUDLQH oraz jego instrukcji definicji danych.

Program narzędziowy CSQUDLQH jest uruchamiany jako program wsadowy z/OS . Należy określić nazwę kolejki niedostarczonych komunikatów, która ma zostać przetwarzana, oraz menedżera kolejek, w którym się znajduje. Można to zrobić w jeden z dwóch następujących sposobów (w tych przykładach kolejka niedostarczonych komunikatów nosi nazwę CSQ1.DEAD.QUEUE i menedżer kolejek nosi nazwę CSQ1):

1. Nazwy mogą być określane jako parametry pozycyjne w parametrze PARM w instrukcji EXEC w przesłanej definicji JCL, na przykład:

//READQ EXEC PGM=CSQUDLQH, // PARM='CSQ1.DEAD.QUEUE CSQ1'

*Rysunek 35. Określanie menedżera kolejek i nazw kolejek niedostarczonych komunikatów dla procedury obsługi kolejki niedostarczonych komunikatów w JCL*

2. Nazwy mogą być określone w tabeli reguł, na przykład:

INPUTQ(CSQ1.DEAD.QUEUE) INPUTQM(CSQ1)

*Rysunek 36. Określanie menedżera kolejek i nazw kolejek niedostarczonych komunikatów dla procedury obsługi kolejki niedostarczonych komunikatów w tabeli reguł*

Wszystkie parametry określone w parametrze PARM przesłaniają te wartości w tabeli reguł. Jeśli w instrukcji PARM zostanie określony tylko jeden parametr, zostanie on użyty jako nazwa kolejki niedostarczonych komunikatów. Tabela reguł jest pobierana z zestawu danych SYSIN.

Więcej informacji na temat słów kluczowych, które można określić, w celu dopasowania i przetwarzania słów kluczowych wzorców i działań, zawiera sekcja ["Reguły \(wzorce i działania\) w systemie z/OS" na](#page-2304-0) [stronie 2305.](#page-2304-0)

# **Zatrzymywanie procedury obsługi DLQ**

Program narzędziowy CSQUDLQH jest zatrzymany, jeśli spełniony jest dowolny z następujących warunków:

- Kolejka niewysłanych wiadomości jest pusta przez określoną ilość czasu zgodnie ze skonfigurowanym parametrem danych sterowania WAIT.
- Kolejka niewysłanych wiadomości jest ustawiona na GET (DISABLED).
- Menedżer kolejek jest wygaszony.
- Zadanie CSQUDLQH zostało anulowane.

Komunikaty generowane podczas obsługi kolejki są zapisywane w standardowym wyjściu, gdy program narzędziowy CSQUDLQH kończy się w kontrolowany sposób. Jeśli procedura obsługi zostanie anulowana, nie wygeneruje tych komunikatów.

# **Instrukcje definicji danych**

CSQUDLQH wymaga instrukcji DD z tymi nazwami DDnames:

# **SYSOUT**

Ta instrukcja jest wymagana; określa zestaw danych dla wydruku. Dla tego zestawu danych wyjściowych można określić długość rekordu logicznego (LRECL) i wielkość bloku (BLKSIZE).

#### **SYSIN**

Ta instrukcja jest wymagana; określa ona wejściowy zestaw danych zawierający tabelę reguł, która określa, co program narzędziowy ma wykonać. Długość rekordu logicznego (LRECL) wynosi 80.

```
//READQ EXEC PGM=CSQUDLQH,
// PARM='CSQ1.DEAD.QUEUE CSQ1'
//STEPLIB DD DSN=thlqual.SCSQAUTH,DISP=SHR
// DD DSN=thlqual.SCSQLOAD,DISP=SHR
// DD DSN=thlqual.SCSQANLE,DISP=SHR
//SYSOUT DD SYSOUT=*
//SYSIN DD *
INPUTQM(CSQ2) INPUTQ('CSQ2.DEAD.QUEUE')
ACTION(RETRY)
/*
```
*Rysunek 37. Przykładowy skrypt JCL w celu wywołania programu narzędziowego CSQUDLQH*

#### $z/0S$ **Tabela reguł procedury obsługi DLQ w systemie z/OS**

Tabela reguł procedury obsługi DLQ definiuje, w jaki sposób procedura obsługi DLQ ma przetwarzać komunikaty, które docierają do DLQ.

W tabeli reguł istnieją dwa typy pozycji:

- Pierwsza pozycja w tabeli, która jest opcjonalna, zawiera "Dane kontrolne" na stronie 2304.
- Wszystkie pozostałe pozycje w tabeli to *reguły* dla procedury obsługi DLQ, która ma być śledzona. Każda reguła składa się z *wzorca* (zestawu charakterystyk komunikatu), z którym jest dopasowywany komunikat, oraz *działania* , które ma zostać podjęte, gdy komunikat w DLQ jest zgodny z określonym wzorcem. W tabeli reguł musi istnieć co najmniej jedna reguła.

Każda pozycja w tabeli reguł składa się z jednego lub większej liczby słów kluczowych.

Więcej informacji na temat składni tabeli reguł zawiera sekcja ["Konwencje tabeli reguł w systemie z/OS"](#page-2307-0) [na stronie 2308](#page-2307-0) .

Sekcja [Reguły \(wzorce i działania\)](#page-2304-0) zawiera informacje na temat sposobu dopasowywania wzorca i słów kluczowych działań sterujących programem narzędziowym CSQUDLQH.

# **Dane kontrolne**

W tej sekcji opisano słowa kluczowe, które można uwzględnić w pozycji danych kontrolnych w tabeli reguł procedury obsługi DLQ.

- Wszystkie słowa kluczowe są opcjonalne.
- Jeśli pozycja kontroli danych jest uwzględniona w tabeli reguł, musi to być pierwsza pozycja w tabeli.
- Wartość domyślna dla słowa kluczowego, jeśli istnieje, jest podkreślona.
- Linia pionowa (|) oddziela alternatywy. Można określić tylko jedną z nich.

# **INPUTQ (***QueueName***|' ')**

Określa nazwę kolejki DLQ, która ma być przetwarzana:

- 1. Jeśli w parametrze PARM instrukcji EXEC zostanie podana nazwa kolejki, nadpisanie wartości INPUTQ w tabeli reguł spowoduje nadpisanie wartości INPUTQ.
- 2. Jeśli w parametrze PARM instrukcji EXEC nie zostanie podana nazwa kolejki, zostanie użyta wartość INPUTQ w tabeli reguł.
- 3. Jeśli w parametrze PARM instrukcji EXEC lub tabeli reguł nie zostanie określona nazwa kolejki, to kolejka niedostarczonych komunikatów o nazwie *qmgr-name*.DEAD.QUEUE jest używana, jeśli została zdefiniowana. Jeśli ta kolejka nie istnieje, program nie powiedzie się i zwróci komunikat o błędzie CSQU224E, podając kod przyczyny błędu.
#### **INPUTQM (***QueueManagerName***|' ')**

Określa nazwę menedżera kolejek, do którego należy DLQ, o nazwie określonej w słowie kluczowym INPUTQ.

- 1. Jeśli w parametrze PARM instrukcji EXEC zostanie określona nazwa menedżera kolejek, nadpisanie wartości INPUTQM w tabeli reguł spowoduje nadpisanie wartości INPUTQM.
- 2. Jeśli w parametrze PARM instrukcji EXEC nie zostanie określona nazwa menedżera kolejek, zostanie użyta wartość INPUTQM w tabeli reguł.
- 3. Jeśli w parametrze PARM instrukcji EXEC lub tabeli reguł nie zostanie określona nazwa menedżera kolejek, zostanie użyty domyślny menedżer kolejek (jeśli został zdefiniowany przy użyciu CSQBDEFV). Jeśli nie, program nie powiedzie się i zwróci komunikat o błędzie CSQU220E, podając kod przyczyny błędu.

#### **RETRYINT (***Interval***|60)**

Określa odstęp czasu (w sekundach), w którym procedura obsługi DLQ powinna podejmować próby ponownego przetwarzania komunikatów w DLQ, które nie mogły zostać przetworzone przy pierwszej próbie, i dla których zażądano powtórzonych prób. Procedura obsługi DLQ przetwarza ponownie komunikaty po pierwszym przeglądowaniu na końcu kolejki.

Wartość domyślna: 60 sekund.

#### **WAIT (YES|NO|** *nnn***)**

Określa, czy procedura obsługi DLQ powinna czekać na dotarcie kolejnych komunikatów do kolejki DLQ, gdy wykryje, że nie ma dalszych komunikatów, które mogą być przetwarzane.

#### **YES**

Procedura obsługi DLQ czeka bezterminowo.

#### **NO**

Procedura obsługi DLQ kończy się, gdy wykryje, że kolejka DLQ jest pusta lub nie zawiera żadnych komunikatów, które może przetworzyć.

#### *nnn*

Procedura obsługi DLQ oczekuje na nadejście sekund *nnn* sekund po wykryciu, że kolejka jest pusta lub nie zawiera żadnych komunikatów, które może przetworzyć, przed zakończeniem.

Podaj wartość z zakresu od 1 do 999 999.

Podaj wartość WAIT (YES) dla zajętych DLQ i WAIT (NO) lub WAIT ( *nnn* ) dla DLQs, które mają niski poziom aktywności. Jeśli procedura obsługi DLQ może zakończyć działanie, można użyć wyzwalacza w celu wywołania go, gdy jest to konieczne.

#### z/0S *Reguły (wzorce i działania) w systemie z/OS*

Procedura obsługi DLQ jest kontrolowana za pomocą serii zgodnych ze wzorcem i słów kluczowych czynności opisanych w tym miejscu.

Rysunek 38 na stronie 2305 przedstawia przykładową regułę z tabeli reguł procedury obsługi DLQ.

```
PERSIST(MQPER_PERSISTENT) REASON (MQRC_PUT_INHIBITED) +
 ACTION (RETRY) RETRY (3)
```
*Rysunek 38. Przykładowa reguła z tabeli reguł procedury obsługi DLQ*

W tej sekcji opisano słowa kluczowe, które można uwzględnić w tabeli reguł. Zaczyna się od opisu słownopasujących słów kluczowych (te słowa kluczowe, względem których dopasowywane są komunikaty w DLQ). Następnie opisano słowa kluczowe akcji (te słowa kluczowe, które określają, w jaki sposób procedura obsługi DLQ ma przetwarzać pasujący komunikat).

• Wszystkie słowa kluczowe oprócz ACTION są opcjonalne.

- Wartość domyślna dla słowa kluczowego, jeśli istnieje, jest podkreślona. W przypadku większości słów kluczowych wartością domyślną jest gwiazdka (\*), która jest zgodna z dowolną wartością.
- Linia pionowa (|) oddziela alternatywy. Można określić tylko jedno z tych słów kluczowych.

Słowa kluczowe mogą być pogrupowane w następujący sposób:

- Słowa kluczowe dopasowywania wzorca
- • [Słowa kluczowe działania](#page-2306-0)

#### **Słowa kluczowe dopasowywania wzorca**

Słowa kluczowe dopasowywania wzorca są opisane w poniższej tabeli. Te słowa kluczowe służą do określania wartości, dla których dopasowywane są komunikaty w DLQ. Wszystkie słowa kluczowe dopasowywania wzorca są opcjonalne.

#### **APPLIDAT (***ApplIdentityData***|\*)**

Wartość *ApplIdentityData* komunikatu w DLQ, określona w deskryptorze komunikatu, MQMD.

#### **APPLNAME (***PutApplName***|\*)**

Nazwa aplikacji, która wywołała wywołanie MQPUT lub MQPUT1 , zgodnie z wartością podaną w polu *PutApplName* deskryptora komunikatu MQMD komunikatu w DLQ.

#### **APPLTYPE (***PutApplType***|\*)**

Wartość *PutApplType* określona w deskryptorze komunikatu, MQMD, komunikatu w DLQ.

#### **DESTQ (***QueueName***|\*)**

Nazwa kolejki komunikatów, dla której jest przeznaczony komunikat.

#### **DESTQM (***QueueManagerName***|\*)**

Nazwa menedżera kolejek dla kolejki komunikatów, dla której jest przeznaczony komunikat.

#### **FEEDBACK (***Feedback***|\*)**

Opisuje rodzaj raportu, gdy wartością parametru *MsgType* jest MQMT\_REPORT.

Można używać nazw symbolicznych. Na przykład można użyć nazwy symbolicznej MQFB\_COA, aby zidentyfikować te komunikaty w kolejce DLQ, które wymagają potwierdzenia ich przybycia do kolejek docelowych. Kilka nazw symbolicznych nie jest akceptowanych przez program narzędziowy i prowadzi do błędu składniowego. W takich przypadkach można użyć odpowiedniej wartości liczbowej.

#### **FORMAT (***Format***|\*)**

Nazwa, która jest używana przez nadawcę wiadomości do opisania formatu danych komunikatu.

#### **MSGTYPE (***MsgType***|\*)**

Typ komunikatu w DLQ.

Można używać nazw symbolicznych. Na przykład można użyć nazwy symbolicznej MQMT\_REQUEST, aby zidentyfikować te komunikaty w DLQ, które wymagają odpowiedzi.

#### **PERSIST (***Persistence***|\*)**

Wartość trwałości komunikatu. (Trwałość komunikatu określa, czy jest on zachowywanym restartami menedżera kolejek).

Można używać nazw symbolicznych. Na przykład można użyć nazwy symbolicznej MQPER\_PERSISTENT w celu zidentyfikowania tych komunikatów w pliku DLQ, które są trwałe.

#### **PRZYCZYNA (***ReasonCode***|\*)**

Kod przyczyny opisujący, dlaczego komunikat został umieszczony w kolejce DLQ.

Można używać nazw symbolicznych. Na przykład można użyć nazwy symbolicznej MQRC\_Q\_FULL, aby zidentyfikować te komunikaty umieszczone w kolejce DLQ, ponieważ ich kolejki docelowe były pełne. Kilka nazw symbolicznych nie jest akceptowanych przez program narzędziowy i prowadzi do błędu składniowego. W takich przypadkach można użyć odpowiedniej wartości liczbowej.

#### **REPLYQ (***QueueName***|\*)**

Nazwa kolejki odpowiedzi podana w deskryptorze komunikatu, MQMD, komunikatu w DLQ.

#### <span id="page-2306-0"></span>**REPLYQM (***QueueManagerName***|\*)**

Nazwa menedżera kolejek dla kolejki odpowiedzi określonej w słowie kluczowym REPLYQ.

#### **ID\_UŻYTKOWNIKA (***UserIdentifier***|\*)**

Identyfikator użytkownika, który zainicjował komunikat w kolejce DLQ, zgodnie z określonym w deskryptorze komunikatu, MQMD.

### **Słowa kluczowe akcji**

Słowa kluczowe akcji zostały opisane w poniższej tabeli. Te słowa kluczowe umożliwiają opisanie sposobu przetwarzania zgodnego komunikatu.

#### **DZIAŁANIE ( DISCARD|IGNORE|RETRY|FWD)**

Działanie podjęte dla dowolnego komunikatu w DLQ, które jest zgodne ze wzorcem zdefiniowanym w tej regule.

#### **ODRZUĆ**

Powoduje, że komunikat zostanie usunięty z kolejki DLQ.

#### **IGNORE**

Powoduje, że komunikat ma być pozostawiony w kolejce DLQ.

#### **Ponów**

Powoduje, że procedura obsługi DLQ próbuje ponownie umieścić komunikat w jego kolejce docelowej.

#### **FWD**

Powoduje, że procedura obsługi DLQ przekazuje komunikat do kolejki o nazwie określonej w słowie kluczowym FWDQ.

Należy określić słowo kluczowe ACTION. Liczba podjętych prób wykonania działania jest określana przez słowo kluczowe RETRY. Słowo kluczowe RETRYINT danych sterujących kontroluje odstęp czasu między kolejnymi próbami.

#### **CONVERT (YES|NO)**

Domyślnie to słowo kluczowe jest ustawione na CONVERT (YES). Podczas przekazywania lub ponawiania komunikatu procedura obsługi DLQ wykonuje operację MQGET z opcją MQGMO\_CONVERT;, która przekształca dane komunikatu na identyfikator CCSID i kodowanie menedżera kolejek.

Jednak ustawienie parametru CONVERT (NO) dla przesłania lub ponowienia komunikatu bez konwersji treści komunikatu.

#### **FWDQ (***QueueName***|&DESTQ|&REPLYQ)**

Nazwa kolejki komunikatów, do której przekazywany jest komunikat po wybraniu słowa kluczowego ACTION.

#### *QueueName*

Ten parametr jest nazwą kolejki komunikatów. Wartość FWDQ ('') jest niepoprawna.

#### **& DESTQ**

Pobiera nazwę kolejki z pola *DestQName* w strukturze MQDLH.

#### **& REPLYQ**

Pobiera nazwę z pola *ReplyToQ* w deskryptorze komunikatu, MQMD. Można podać wartość REPLYQ (? \*) we wzorcu komunikatów, aby uniknąć komunikatów o błędach, gdy reguła określająca wartość FWDQ (& REPLYQ) jest zgodna z komunikatem o pustym polu *ReplyToQ* .

#### **FWDQM (***QueueManagerName***|&DESTQM|&REPLYQM|' ')**

Menedżer kolejek kolejki, do której przekazywany jest komunikat.

#### *QueueManagerName*

Ten parametr definiuje nazwę menedżera kolejek dla kolejki, do której przekazywany jest komunikat po wybraniu słowa kluczowego ACTION (FWD).

#### **& DESTQM**

Pobiera nazwę menedżera kolejek z pola *DestQMgrNazwa* w strukturze MQDLH.

#### **& REPLYQM**

Pobiera nazwę z pola *ReplyToQMgr* w deskryptorze komunikatu, MQMD.

**' '**

Menedżer kolejek lokalnych.

#### **NAGŁÓWEK (YES|NO)**

Określa, czy kod MQDLH powinien pozostać w komunikacie, dla którego żądana jest ACTION (FWD). Domyślnie MQDLH pozostaje w komunikacie. Słowo kluczowe HEADER nie jest poprawne dla działań innych niż FWD.

### **PUTAUT (DEF|CTX)**

Uprawnienie, z którym komunikaty powinny być umieszczane przez procedurę obsługi DLQ:

#### **DEF**

Umieszcza komunikaty z uprawnieniami samej procedury obsługi DLQ.

**CTX**

Powoduje, że komunikaty mają być umieszczane z uprawnieniami identyfikatora użytkownika w kontekście komunikatu. Jeśli zostanie określona wartość PUTAUT (CTX), użytkownik musi mieć uprawnienia do przyjmowania tożsamości innych użytkowników.

#### **PONÓW (***RetryCount***|1)**

Liczba prób wykonania działania (w przedziale czasu określonym w słowie kluczowym RETRYINT danych sterujących). Podaj wartość z zakresu od 1 do 999 999 999.

**Uwaga:** Liczba prób podejmowanych przez procedurę obsługi DLQ w celu zaimplementowania konkretnej reguły jest specyficzna dla bieżącej instancji procedury obsługi DLQ. Liczba ta nie jest utrwalana po restarcie. Jeśli procedura obsługi DLQ zostanie zrestartowany, liczba podjętych prób zastosowania reguły zostanie zresetowana do zera.

#### $z/0S$ *Konwencje tabeli reguł w systemie z/OS*

Ten temat zawiera informacje na temat konwencji używanych w tabeli reguł CSQUDLQH.

Tabela reguł musi być zgodna z następującymi konwencjami dotyczącymi jego składni, struktury i treści:

- Tabela reguł musi zawierać co najmniej jedną regułę.
- Słowa kluczowe mogą wystąpić w dowolnej kolejności.
- Słowo kluczowe może zostać uwzględnione tylko raz w dowolnej regule.
- W słowach kluczowych nie jest rozróżniana wielkość liter.
- Słowo kluczowe i jego wartość parametru można oddzielić od innych słów kluczowych za pomocą co najmniej jednego znaku odstępu lub przecinka.
- Na początku lub na końcu reguły może wystąpić dowolna liczba odstępów, a także między słowami kluczowymi, interpunkcją i wartościami.
- Każda reguła musi zaczynać się od nowej linii.
- Ze względu na przenośność, długość linii nie powinna być większa niż 72 znaki.
- Znak plus (+) jest używany jako ostatni niepusty znak w wierszu, aby wskazać, że reguła jest kontynuowana od pierwszego niepustego znaku w następnym wierszu. Znak minus (-) jako ostatni niepusty znak w wierszu wskazuje, że reguła jest kontynuowana od początku następnego wiersza. Znaki kontynuacji mogą występować w słowach kluczowych i parametrach.

Na przykład:

```
APPLNAME('ABC+
  D')
```
wyniki w "ABCD".

APPLNAME('ABC-  $D'$ )

wyniki w " ABC D'.

- Wiersze komentarza rozpoczynające się gwiazdką (\*) mogą występować w dowolnym miejscu w tabeli reguł.
- Puste wiersze są ignorowane.

Każda pozycja w tabeli reguł procedury obsługi DLQ składa się z jednego lub większej liczby słów kluczowych i powiązanych z nimi parametrów. Parametry muszą być zgodne z następującymi regułami składni:

• Każda wartość parametru musi zawierać co najmniej jeden znaczący znak. Znaki cudzysłowu ograniczającego się w poniższych przykładach nie są uznawane za znaczące. Na przykład te parametry są poprawne:

**FORMAT('ABC')**

3 znaczące znaki

#### **FORMAT(ABC)**

3 znaczące znaki

#### **FORMAT('A')**

1 znak znaczący

#### **FORMAT(A)**

1 znak znaczący

#### **FORMAT(' ')**

1 znak znaczący

Parametry te nie są poprawne, ponieważ nie zawierają znaczących znaków:

- $-$  FORMAT $(')$
- FORMAT( )
- $-$  FORMAT()
- FORMAT
- Obsługiwane są znaki wieloznaczne. Znaku zapytania (?) można użyć zamiast dowolnego pojedynczego znaku, z wyjątkiem spacji kończących. Można użyć znaku gwiazdki (\*) zamiast zera lub większej liczby sąsiadujących znaków. Gwiazdka (\*) i znak zapytania (?) są *zawsze* interpretowani jako znaki wieloznaczne w wartościach parametrów.
- W parametrach tych słów kluczowych nie można używać znaków wieloznacznych: ACTION, HEADER, RETRY, FWDQ, FWDQM i PUTAUT.
- Odstępy końcowe w wartościach parametrów i odpowiadające im pola w komunikacie w DLQ nie są znaczące podczas wykonywania znaków wieloznacznych. Jednak początkowe i osadzone odstępy w łańcuchach w cudzysłowach są znaczące w przypadku zgodności ze znakami wieloznacznymi.
- Parametry liczbowe nie mogą zawierać znaku wieloznacznego znaku zapytania (?). Można użyć gwiazdki (\*) zamiast całego parametru liczbowego, ale gwiazdka nie może być dołączona jako część parametru liczbowego. Na przykład są to poprawne parametry liczbowe:

#### **MSGTYPE(2)**

Zakwalifikowane są tylko komunikaty odpowiedzi

#### **MSGTYPE(\*)**

Dowolny typ komunikatu jest zakwalifikowany

#### **MSGTYPE('\*')**

Dowolny typ komunikatu jest zakwalifikowany

Jednak wartość MSGTYPE('2\*') nie jest poprawna, ponieważ zawiera gwiazdkę (\*) jako część parametru liczbowego.

• Parametry liczbowe muszą miewać się w zakresie od zera do 999 999 999, chyba że określono inaczej. Jeśli wartość parametru znajduje się w tym zakresie, jest ona akceptowana, nawet jeśli nie jest ona obecnie poprawna w polu, do którego odnosi się słowo kluczowe. Dla parametrów liczbowych można użyć nazw symbolicznych.

- Jeśli wartość łańcuchowa jest krótsza niż wartość pola w MQDLH lub MQMD, do którego odnosi się słowo kluczowe, to wartość jest dopełniona spacjami do długości pola. Jeśli wartość, z wyjątkiem gwiazdek, jest dłuższa niż pole, rozpoznawany jest błąd. Na przykład są to wszystkie poprawne wartości łańcuchowe dla ośmiu pól znakowych:
	- **'ABCDEFGH'**

8 znaków

### **'A\*C\*E\*G\*I'**

5 znaków z wyłączeniem gwiazdek

### **'\*A\*C\*E\*G\*I\*K\*M\*O\*'**

8 znaków z wyłączeniem gwiazdek

• Łańcuchy zawierające spacje, małe litery lub znaki specjalne inne niż kropka (.), ukośnik (/), znak podkreślenia (\_) i znak procentu (%) muszą być ujęte w pojedyncze znaki cudzysłowu. Małe litery, które nie są ujęte w znaki cudzysłowu, są składane wielkimi literami. Jeśli łańcuch zawiera cytat, to dwa pojedyncze cudzysłowy muszą być użyte do oznaczenia zarówno początku, jak i końca cytatu. Jeśli długość łańcucha jest obliczana, każde wystąpienie podwójnych cudzysłowów jest traktowane jako pojedynczy znak.

#### z/0S **Przetwarzanie tabeli reguł w systemie z/OS**

W tym temacie opisano sposób, w jaki program narzędziowy CSQUDLQH przetwarza tabelę reguł.

Procedura obsługi DLQ przeszukuje tabelę reguł dla reguły z wzorcem, który jest zgodny z komunikatem w kolejce DLQ. Wyszukiwanie rozpoczyna się od pierwszej reguły w tabeli i jest kontynuowane sekwencyjnie przez tabelę. Jeśli zostanie znaleziona reguła z dopasowaniem wzorca, tabela reguł podejmie próbę wykonania działania z tej reguły. Procedura obsługi DLQ zwiększa liczbę ponowień dla reguły o 1, gdy próbuje zastosować tę regułę. Jeśli pierwsza próba nie powiedzie się, próba zostanie powtórzona do momentu, gdy liczba wykonanych prób zostanie dopasowana do liczby określonej w słowie kluczowym RETRY. Jeśli wszystkie próby nie powiodą się, procedura obsługi DLQ wyszuka następną zgodną regułę w tabeli.

Ten proces jest powtarzany dla kolejnych dopasowanych reguł, dopóki działanie nie powiedzie się. Jeśli dla każdej reguły dopasowania została podjęta próba, ile razy określono w słowie kluczowym RETRY, a wszystkie próby nie powiodły się, przyjmowana jest wartość ACTION (IGNORE). Przyjęto również działanie ACTION (IGNORE), jeśli nie zostanie znaleziona żadna zgodna reguła.

Więcej informacji na ten temat zawiera sekcja [Sprawdzanie, czy wszystkie komunikaty DLQ są](#page-2310-0) [przetwarzane.](#page-2310-0)

### **Uwaga:**

- 1. Wzorce reguł dopasowywania są wyszukiwane tylko dla komunikatów w DLQ, które rozpoczynają się od MQDLH. Jeśli procedura obsługi kolejki niedostarczonych komunikatów napotka jeden lub więcej komunikatów, które nie są poprzedzane przedrostkiem MQDLH, wysyła komunikat informacyjny w celu zgłoszenia tego komunikatu. Komunikaty, które nie zawierają tabeli MQDLH, nie są przetwarzane przez procedurę obsługi DLQ i pozostają w kolejce niedostarczonych komunikatów do czasu zajmowania się inną metodą.
- 2. Wszystkie słowa kluczowe wzorca mogą być domyślne, tak aby reguła mogła się składać tylko z działania. Należy jednak pamiętać o tym, że reguły tylko do działania są stosowane do wszystkich komunikatów w kolejce, które mają MQDLHs i które nie zostały jeszcze przetworzone zgodnie z innymi regułami w tabeli.
- 3. Poprawność tabeli reguł jest sprawdzana podczas uruchamiania procedury obsługi DLQ, a w tym czasie są oznaczone flagami błędów. Można zmienić tabelę reguł w dowolnym momencie, ale zmiany te nie wchodzą w życie, dopóki procedura obsługi DLQ nie zostanie zrestartowana.
- 4. Procedura obsługi DLQ nie zmienia treści komunikatów, MQDLH ani deskryptora komunikatu. Procedura obsługi DLQ zawsze umieszcza komunikaty w innych kolejkach za pomocą opcji komunikatu MQPMO\_PASS\_ALL\_CONTEXT.
- <span id="page-2310-0"></span>5. Kolejne błędy składniowe w tabeli reguł mogą nie zostać rozpoznane, ponieważ sprawdzanie poprawności tabeli reguł ma na celu wyeliminowanie generowania powtarzających się błędów.
- 6. Procedura obsługi DLQ otwiera DLQ z opcją MQOO\_INPUT\_AS\_Q\_DEF.
- 7. Nie należy uruchamiać aplikacji, które wykonują wywołania MQGET względem kolejki w tym samym czasie, co procedura obsługi DLQ. Obejmuje to wiele instancji procedury obsługi DLQ. Zwykle istnieje relacja jeden do jednego między kolejką niedostarczonych komunikatów a procedurą obsługi DLQ.

### **Sprawdzanie, czy wszystkie komunikaty DLQ są przetwarzane**

Procedura obsługi DLQ przechowuje zapis wszystkich komunikatów w kolejce DLQ, które zostały wyświetlone, ale nie zostały usunięte. Jeśli procedura obsługi DLQ jest używana jako filtr w celu wyodrębnienia niewielkiego podzbioru komunikatów z kolejki DLQ, procedura obsługi DLQ nadal zapisuje te komunikaty w DLQ, które nie zostały przetworzone. Ponadto procedura obsługi DLQ nie może zagwarantować, że nowe komunikaty przychodzące do kolejki DLQ będą widoczne, nawet jeśli DLQ jest zdefiniowane jako pierwszy przyszedł-pierwszy wyszedł (FIFO). Oznacza to, że jeśli kolejka nie jest pusta, kolejka DLQ jest okresowo wznawiana w celu sprawdzenia wszystkich komunikatów. Z tych powodów należy upewnić się, że DLQ zawiera jak najmniejszej liczby komunikatów. Jeśli komunikaty, które nie mogą zostać usunięte lub przekazane do innych kolejek (z jakiegokolwiek powodu), mogą gromadzić się w kolejce, obciążenie procedury obsługi DLQ zwiększa się, a samo DLQ jest w niebezpieczeństwie zapełniania.

Istnieje możliwość podjęcia określonych działań, aby umożliwić obsługę opróżnia DLQ przez procedurę obsługi DLQ. Na przykład nie należy używać ACTION (IGNORE), który pozostawia komunikaty w DLQ. (Pamiętaj, że dla komunikatów, które nie są jawnie adresowane przez inne reguły w tabeli, przyjmowana jest wartość ACTION (IGNORE)). Zamiast tego w przypadku komunikatów, które w przeciwnym razie należy zignorować, należy użyć działania, które przenosi komunikaty do innej kolejki. Na przykład:

```
ACTION (FWD) FWDQ (IGNORED.DEAD.QUEUE) HEADER (YES)
```
Analogicznie, ostateczna reguła w tabeli powinna być catchall do przetwarzania komunikatów, które nie zostały zaadresowane przez wcześniejsze reguły w tabeli. Na przykład ostateczna reguła w tabeli może być taka, jak ta:

ACTION (FWD) FWDQ (REALLY.DEAD.QUEUE) HEADER (YES)

Powoduje to przekaz komunikatów, które zapadają do ostatecznej reguły w tabeli do kolejki REALLY.DEAD.QUEUE, gdzie mogą być przetwarzane ręcznie. Jeśli użytkownik nie ma takiej reguły, komunikaty prawdopodobnie pozostaną w kolejce DLQ w nieskończoność.

#### $z/0S$ **Przykładowa tabela reguł procedury obsługi DLQ w systemie z/OS**

Użyj tego tematu jako przykładu tabeli reguł procedury obsługi DLQ.

Poniżej przedstawiono przykładową tabelę reguł, która zawiera jedną pozycję kontroli-dane i kilka reguł:

```
*******************************************************************************
            An example rules table for the CSQUDLQH utility
*******************************************************************************
* Control data entry
* ------------------
* If no queue manager name is supplied as an explicit parameter to CSQUDLQH, 
* use the default queue manager.
* If no queue name is supplied as an explicit parameter to CSQUDLQH, use the 
* DLQ defined for the queue manager.
*
inputqm(' ') inputq(' ')
* Rules
 * -----
* The first check deals with attempted security violations.
* If a message was placed on the DLQ because the putter did not have the
```
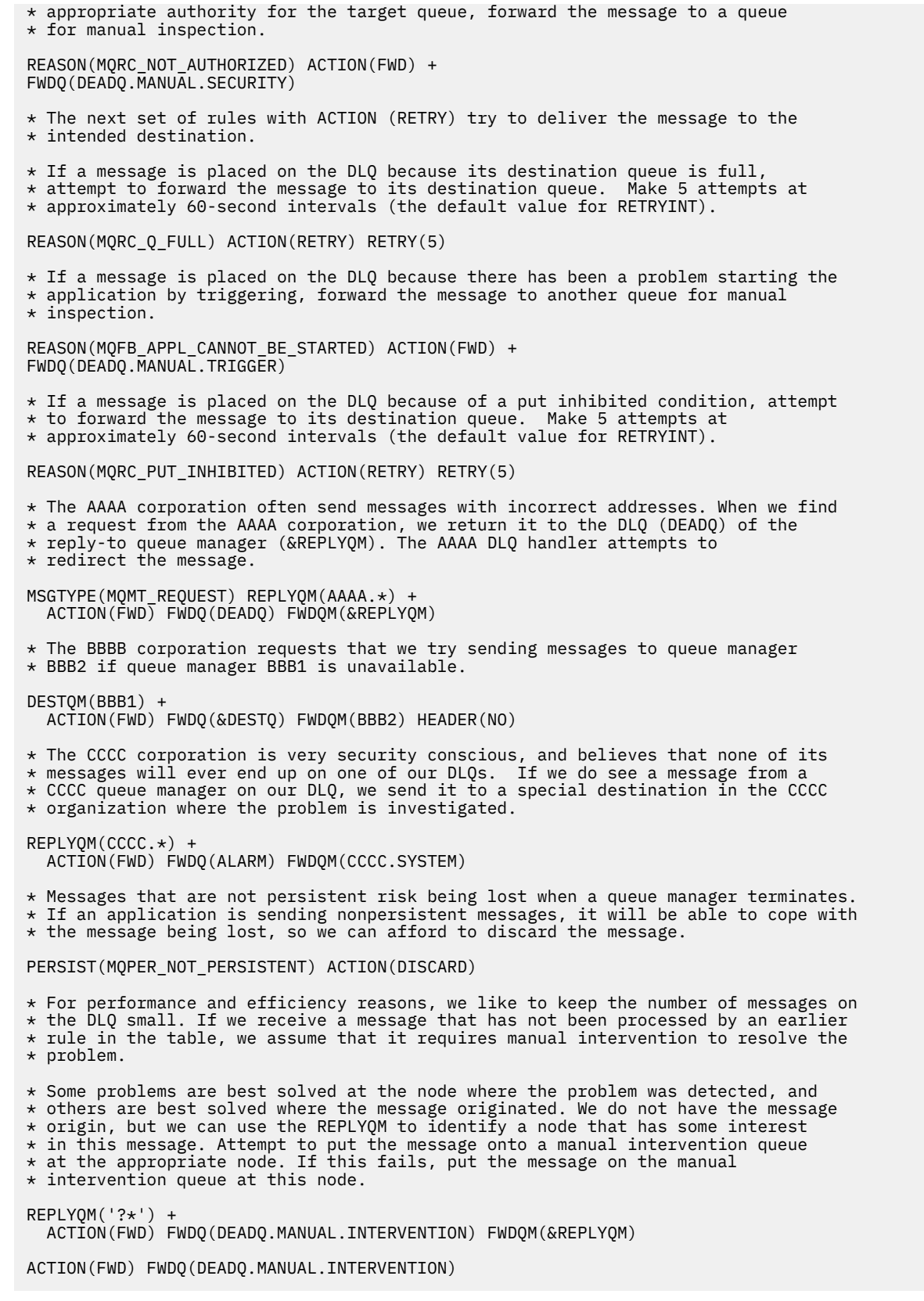

## **Program narzędziowy do konwersji BSDS (CSQJUCNV) w systemie z/OS**

Za pomocą programu narzędziowego do konwersji CSQJUCNV BSDS można przekształcić zestaw danych programu startowego (BSDS) w wersji 1 na wersję 2. CSQJUCNV działa jako zadanie wsadowe.

Wersja 1 BSDS obsługuje 6 bajtów dziennika RBA (Relative Byte Address). Program BSDS w wersji 2 może być używany przez menedżery kolejek, na których działa produkt IBM MQ 8.0, i obsługuje 8-bajtowe wartości RBA dziennika. Więcej informacji na temat zmiany z 6 bajtu do 8-bajtowego dziennika RBA zawiera sekcja Larger log Relative Byte Address(Adres względny w dzienniku Larger).

CD Wersja 2 BSDS może być używana tylko przez menedżery kolejek, dla których włączono IBM MQ 8.0 nowe funkcje z opcją OPMODE. Jeśli menedżer kolejek znajduje się w grupie współużytkowania kolejek, wszystkie menedżery kolejek w grupie współużytkowania kolejek muszą być uruchomione z opcją OPMODE = (NEWFUNC,800) lub OPMODE = (NEWFUNC,900) lub dodane do grupy współużytkowania kolejek w produkcie IBM MQ 8.0 lub 9.0, zanim możliwe będzie przekształcenie BSDS w wersję 2.

Jeśli podane parametry określają, że menedżer kolejek znajduje się w grupie współużytkowania kolejek, program narzędziowy sprawdza, czy menedżery kolejek są na poprawnym poziomie, zanim zezwolą na kontynuowanie konwersji BSDS. W przypadku menedżerów kolejek, które nie znajdują się w grupie współużytkowania kolejek, program narzędziowy nie sprawdza, czy menedżer kolejek został uruchomiony w nowym trybie funkcji programu IBM MQ 8.0 .

Przekształcone BSDSs są zapisywane w nowych zestawach danych. Te nowe zestawy danych muszą być przydzielone z podobnymi atrybutami do bieżącego BSDS, zanim program narzędziowy zostanie uruchomiony, i musi być pusty. Wersja 2 BSDS zawiera więcej danych niż wersja 1 BSDS, dlatego należy się upewnić, że nowe zestawy danych są przydzielane z wystarczającą ilością dostępnego miejsca. Informacje na temat zalecanych wartości podczas definiowania nowego BSDS zawiera sekcja Planowanie środowiska rejestrowaniaoraz tematy powiązane z zalecanymi wartościami.

Bieżące BSDSs nie są modyfikowane i mogą zostać użyte do uruchomienia menedżera kolejek, jeśli próba przekształcenia BSDSs i zrestartowania menedżera kolejek z nowym BSDSS nie powiedzie się.

#### **Ważne:**

- 1. Ten program narzędziowy należy uruchomić tylko wtedy, gdy menedżer kolejek, który jest właścicielem serwera BSDS, jest zatrzymany.
- 2. Nie należy podejmować próby uruchomienia menedżera kolejek za pomocą nowego serwera BSDS, dopóki program narzędziowy nie zakończy się pomyślnie. Jeśli menedżer kolejek jest uruchamiany z użyciem BSDS, który jest wyjściem zakończonym niepowodzeniem lub niekompletnym konwersją, zostaje on zakończony z kodem przyczyny 00D10121.
- 3. Aby użyć tego programu narzędziowego, ID użytkownika zadania musi mieć prawo do odczytu i zapisu zarówno dla starych, jak i nowych BSDSs.
- "Wywoływanie programu narzędziowego CSQJUCNV" na stronie 2313
- • ["Składnia, słowa kluczowe i parametry" na stronie 2314](#page-2313-0)
- • ["Instrukcje definicji danych \(DD\)" na stronie 2315](#page-2314-0)

### **Wywoływanie programu narzędziowego CSQJUCNV**

Program narzędziowy jest uruchamiany jako program wsadowy z/OS . Rysunek [1](#page-2313-0) przedstawia przykład zadania JCL używanego do wywoływania programu narzędziowego CSQJUCNV dla menedżera kolejek będącego elementem grupy współużytkowania kolejek.

<span id="page-2313-0"></span>

|                        | //CONVERT EXEC PGM=CSOJUCNV, REGION=32M,   |  |
|------------------------|--------------------------------------------|--|
|                        | PARM=('INQSG, qsgname, dsgname, db2ssid')  |  |
|                        | //STEPLIB DD DSN=thlqual.SCSQAUTH,DISP=SHR |  |
|                        | DD DSN=thlqual.SCSQANLE, DISP=SHR          |  |
|                        | DD DSN=db2qual.SDSNLOAD, DISP=SHR          |  |
| //SYSPRINT DD SYSOUT=* |                                            |  |
| //SYSUT1               | DD DSN=hlq.BSDS01,DISP=SHR                 |  |
| //SYSUT2               | DD DSN=hlq.BSDS02,DISP=SHR                 |  |
| //SYSUT3               | DD DSN=newhlg.BSDS01,DISP=OLD              |  |
| //SYSUT4               | DD DSN=newhlg.BSDS02,DISP=OLD              |  |

*Rysunek 39. Przykładowy skrypt JCL w celu wywołania programu narzędziowego CSQJUCNV*

Przykładowy kod JCL do uruchomienia programu narzędziowego jest również udostępniany w produkcie thlqual.SCSQPROC(CSQ4BCNV).

### **Składnia, słowa kluczowe i parametry**

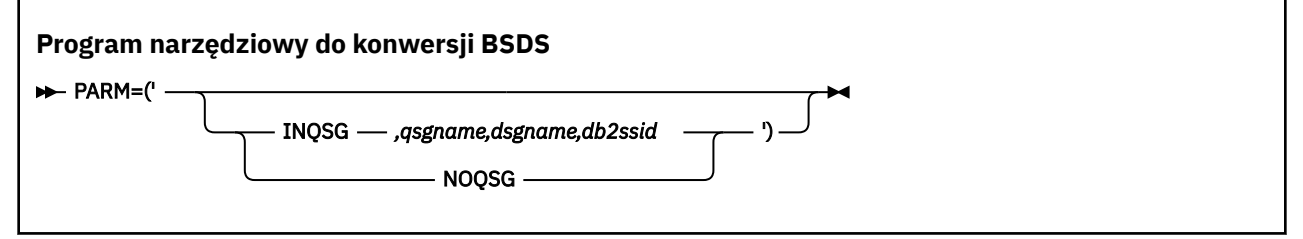

#### **parm**

To pole musi zawierać jeden z następujących parametrów w celu wskazania, czy menedżer kolejek jest elementem grupy współużytkowania kolejek, a następnie musi zawierać dowolne parametry specyficzne dla funkcji opisane w następującym tekście:

#### **INQSG**

CD. Menedżer kolejek, który jest właścicielem BSDS, jest członkiem grupy współużytkowania kolejek. Podanie tego parametru powoduje, że program narzędziowy sprawdza, czy wszystkie elementy grupy współużytkowania kolejek zostały uruchomione z opcją OPMODE = (NEWFUNC,800) lub OPMODE = (NEWFUNC,900) lub zostały dodane do grupy współużytkowania kolejek w produkcie IBM MQ 8.0 lub 9.0.

Szczegółowe informacje na temat wykonywania tego zadania zawiera sekcja Implementowanie większego względnego adresu bajtowego dziennika .

Program narzędziowy kończy działanie z niezerowym kodem przyczyny, bez zapisywania czegokolwiek do wyjścia BSDS, jeśli ten warunek nie jest spełniony.

#### *qsgname*

Nazwa grupy współużytkowania kolejki

#### *dsgname*

Nazwa grupy współużytkowania danych produktu Db2

#### *db2ssid*

Identyfikator podsystemu Db2

#### **NOQSG**

 $CD$ Menedżer kolejek, który jest właścicielem BSDS, nie jest elementem grupy współużytkowania kolejek. Kod BSDS jest przekształcany, niezależnie od tego, czy menedżer kolejek został uruchomiony z włączonymi nowymi funkcjami programu IBM MQ 8.0 .

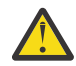

**Ostrzeżenie:** Nie należy określać tego parametru dla menedżera kolejek, który jest elementem grupy współużytkowania kolejek.

## <span id="page-2314-0"></span>**Instrukcje definicji danych (DD)**

CSQJUCNV rozpoznaje instrukcje DD z następującymi nazwami DD:

#### **SYSUT1**

Określa stare BSDS, które ma zostać przekształcone. Ta instrukcja jest wymagana.

#### **SYSUT2**

Określa drugą kopię starego typu BSDS, który ma zostać przekształcony. Jeśli używane są podwójne BSDS, należy określić tę opcję.

#### **SYSUT3**

Określa nowe, przekształcone BSDS. Ta instrukcja jest wymagana.

#### **SYSUT4**

Określa drugą kopię przekształconego BSDS. Ta instrukcja jest wymagana, jeśli w instalacji używane są podwójne BSDSs; w przeciwnym razie jest to opcjonalne.

#### **SYSPRINT**

Zawiera komunikaty wyjściowe z programu narzędziowego do konwersji. Ta instrukcja jest wymagana.

## **Program narzędziowy strategii bezpieczeństwa komunikatów (CSQ0UTIL)**

Program narzędziowy do zarządzania strategiami produktu Advanced Message Security służy do zarządzania strategiami bezpieczeństwa, które określają algorytmy szyfrowania i podpisywania szyfrowania w celu szyfrowania i uwierzytelniania komunikatów przepływających przez kolejki.

Korzystając z tego programu narzędziowego, można wyświetlać, definiować, zmieniać, usuwać i eksportować strategie bezpieczeństwa.

Program narzędziowy CSQ0UTIL jest uruchamiany jako narzędzie wsadowe z/OS , które akceptuje dane wejściowe komendy **SYSIN** . Przykładowy kod JCL do uruchomienia programu narzędziowego jest udostępniany w podzbiorze CSQ40CFG z thlqual.SCSQPROC.

```
--------------------------------------------------------------------------------
//CSQ40CFG JOB 1,CSQ0,CLASS=A,MSGCLASS=X
//CSQ40CFG EXEC PGM=CSQ0UTIL,
// PARM='ENVAR("_CEE_ENVFILE_S=DD:ENVARS") /'
//STEPLIB DD DSN=thlqual.SCSQANLE, DISP=SHR
// DD DSN=thlqual.SCSQAUTH,DISP=SHR
//ENVARS DD DSN=thlqual.SCSQPROC(CSQ40ENV),DISP=SHR
//SYSPRINT DD SYSOUT=*
//SYSIN DD *
dspmqspl -m qmgr
/\star--------------------------------------------------------------------------------
```
Program narzędziowy akceptuje następujące komendy:

#### **dspmqspl**

Wyświetlanie lub eksportowanie informacji o jednej lub większej ilości strategii bezpieczeństwa.

#### **setmqspl**

Definiowanie, modyfikowanie lub usuwanie strategii bezpieczeństwa

Informacje na temat sposobu korzystania z tych komend do zarządzania strategiami bezpieczeństwa zawiera sekcja Zarządzanie strategiami bezpieczeństwa.

### **Ogólne uwagi dotyczące użycia**

Podczas określania nazw wyróżniających (nazw wyróżniających), które mają odstępy wewnętrzne, należy ująć całą nazwę wyróżniającą w podwójny cudzysłów ("). Na przykład:

-a "CN=John Smith, 0=IBM, C=US"

-r "CN=JSmith,O=IBM Australia,C=AU"

Argumenty, które przekroczyłyby kolumnę 80 rekordu wejściowego SYSIN, mogą być kontynuowane w kolejnych rekordach SYSIN, pod warunkiem że argumenty te są ujęte w podwójny cudzysłów ("), a w kolumnie 1 kolejnych rekordów SYSIN wznawiane są odpowiednie kontynuacje.

Podczas eksportowania informacji o strategii przy użyciu opcji **dspmqspl** z parametrem -export dane wyjściowe są zapisywane w dodatkowym DD o nazwie EXPORT. Parametr EXPORT DD może mieć wartość SYSOUT = \*, sekwencyjny zestaw danych lub podzbiór partycjonowanego zestawu danych. Formatem rekordu jest stały blok, a długość rekordu logicznego wynosi 80. Dane wyjściowe są w postaci jednej lub większej liczby komend produktu **setmqspl** , które następnie mogą być używane jako dane wejściowe dla komendy CSQ0UTIL.

Aby użyć tego programu narzędziowego, należy użyć uprawnień do połączenia z menedżerem kolejek i uzyskać dostęp do kolejki SYSTEM.PROTECTION.POLICY.QUEUE. Jeśli zdarzenia komendy zostały włączone dla menedżera kolejek, należy umieścić uprawnienie do kolejki SYSTEM.ADMIN.COMMAND.EVENT. Jeśli zdarzenia konfiguracji zostały włączone dla menedżera kolejek, należy umieścić uprawnienie do kolejki SYSTEM.ADMIN.CONFIG.EVENT.

#### **Informacje pokrewne**

Strategie bezpieczeństwa

## **dspmqspl (wyświetlanie strategii bezpieczeństwa)**

Komenda **dspmqspl** służy do wyświetlania listy wszystkich strategii i szczegółów nazwanej strategii.

### **Składnia**

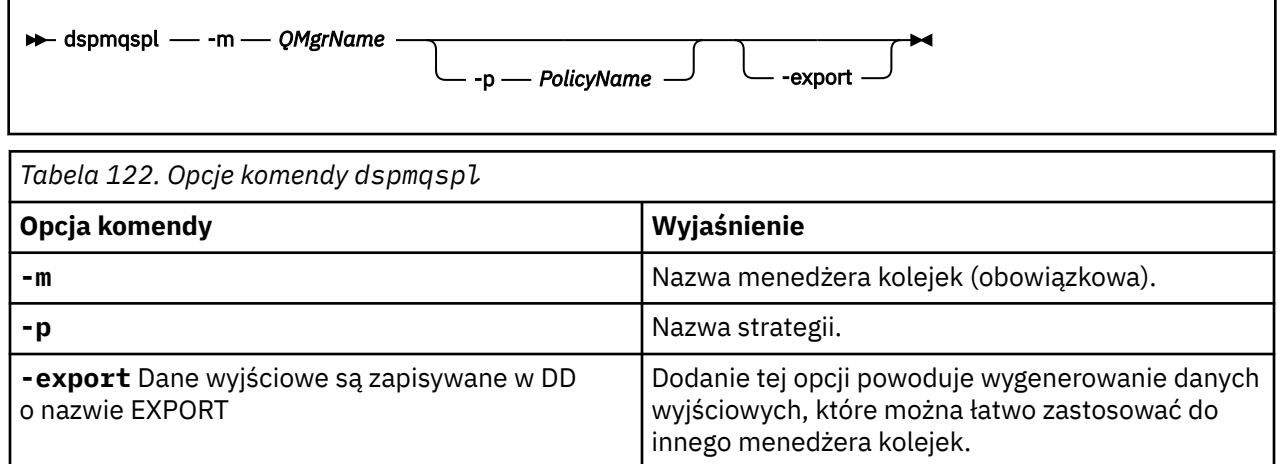

### **Przykłady**

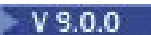

Komenda **dspmqspl** wyświetla liczbę ponownego wykorzystania klucza dla wszystkich strategii. Poniżej przedstawiono przykład danych wyjściowych otrzymanego w systemie Multiplatforms:

```
Policy Details:
Policy name: PROT
Quality of protection: PRIVACY
Signature algorithm: SHA256
Encryption algorithm: AES256
Signer DNs:
Recipient DNs:
   CN=Name, O=Organization, C=Country
Toleration: 0
Key Reuse Count: 0
- - - - - - - - - - - - - - - - - - - - - - - - - - - - - - - - - - -
Policy Details:
Policy name: PROT2
Quality of protection: CONFIDENTIALITY
Signature algorithm: NONE
```
z/OS W systemie z/OSza pomocą programu narzędziowego CSQ0UTIL można użyć komendy **dspmqspl** . Więcej informacji na ten temat zawiera sekcja Program narzędziowy strategii bezpieczeństwa komunikatów (CSQ0UTIL).

#### **Odsyłacze pokrewne**

["Ustaw strategię" na stronie 914](#page-913-0) Aby ustawić strategię bezpieczeństwa, należy użyć komendy MQSC SET POLICY.

["DISPLAY POLICY on Multiplatforms" na stronie 730](#page-729-0) Aby wyświetlić strategię bezpieczeństwa, należy użyć komendy MQSC DISPLAY POLICY.

["setmqspl \(ustawienie strategii bezpieczeństwa\)" na stronie 190](#page-189-0) Użyj komendy **setmqspl** , aby zdefiniować nową strategię bezpieczeństwa, zastąpić istniejącą już istniejącą lub usunąć istniejącą strategię.

## **setmqspl (ustawienie strategii bezpieczeństwa)**

Użyj komendy **setmqspl** , aby zdefiniować nową strategię bezpieczeństwa, zastąpić istniejącą już istniejącą lub usunąć istniejącą strategię.

#### **Składnia**

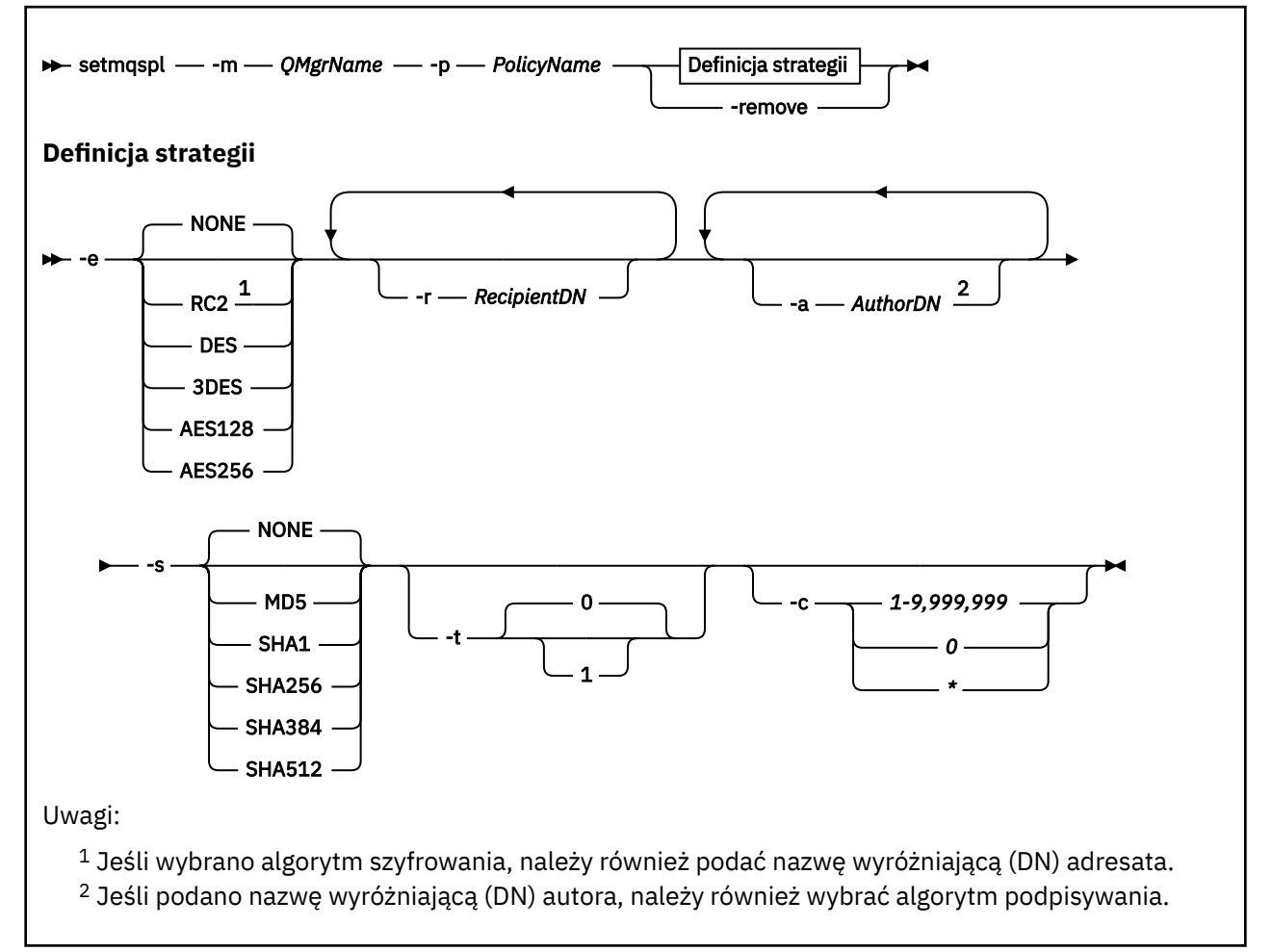

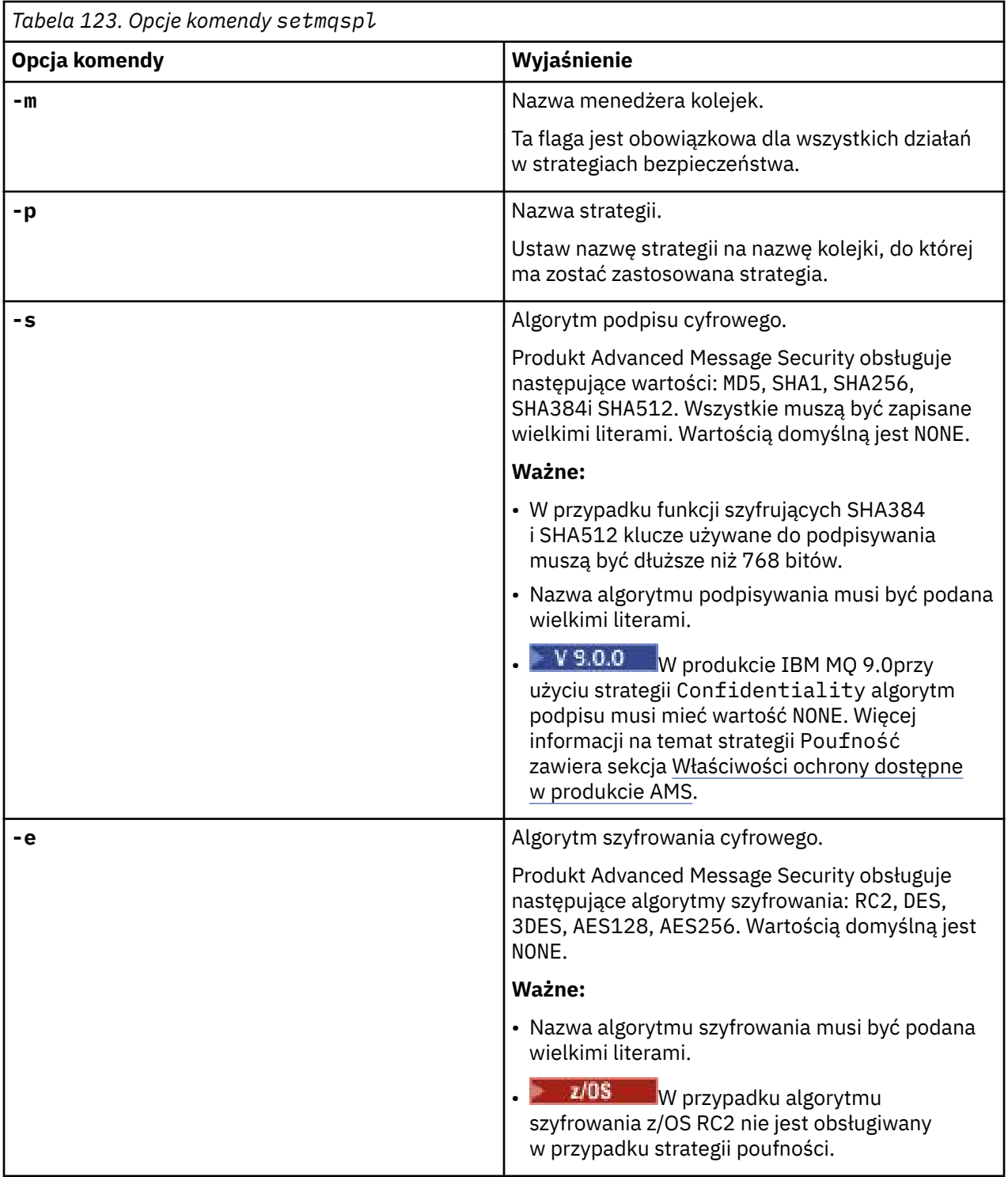

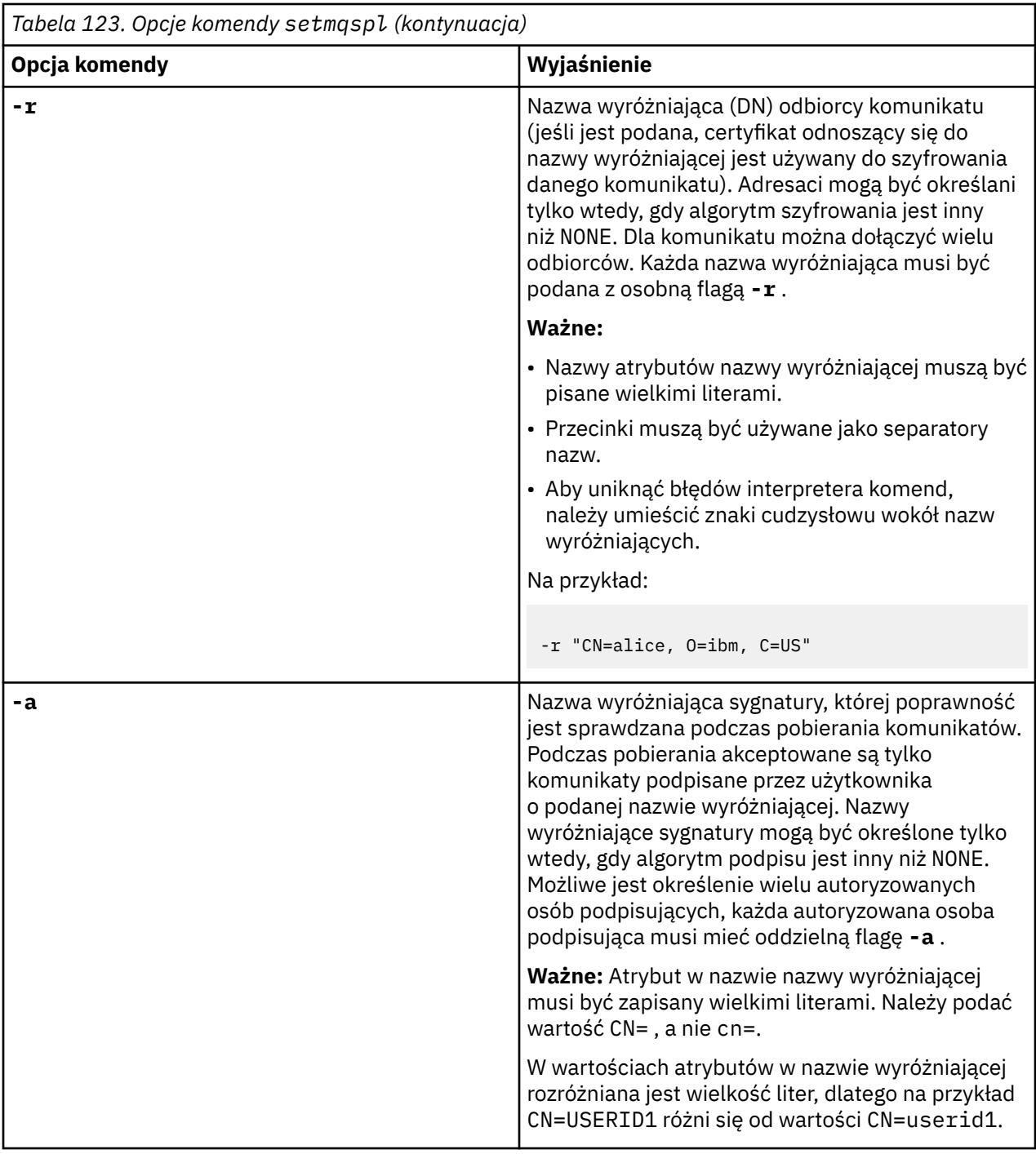

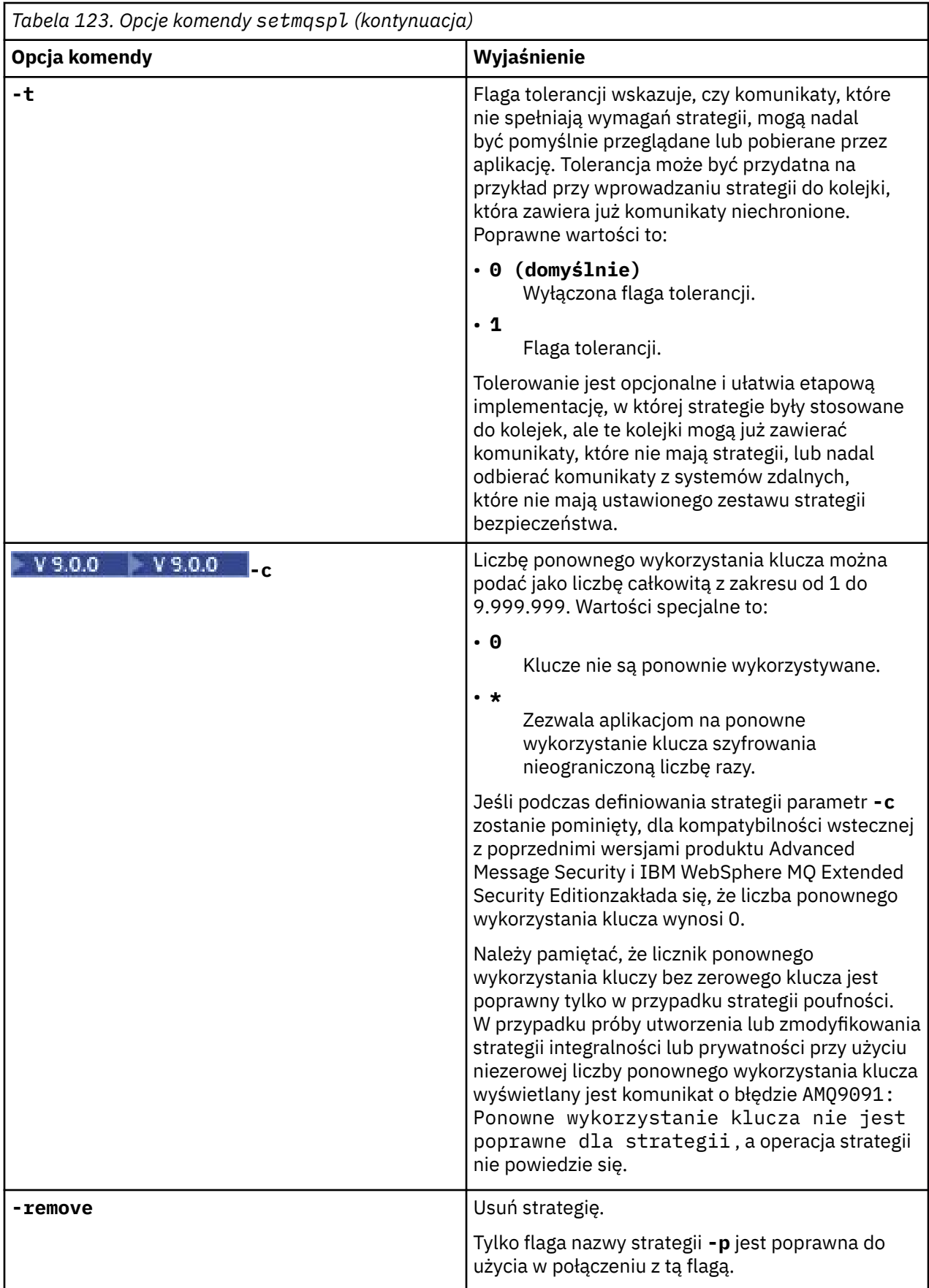

### **Przykłady**  $V$  9.0.0

Na poniższej liście przedstawiono przykłady niektórych poprawnych komend produktu **setmqspl** w systemie Multiplatforms:

setmqspl -m QMGR -p PROT -s SHA256 setmqspl -m QMGR -p PROT -s SHA256 -a "CN=Alice, O=IBM, C=US" setmqspl -m QMGR -p PROT -s SHA256 -e AES128 -a "CN=Alice, O=IBM, C=US" -r "CN=Bob, O=IBM, C=GB" setmqspl -m QMGR -p PROT -e AES128 -r "CN=Bob, O=IBM, C=GB" -c 50

Poniższa lista zawiera przykłady komend **setmqspl** , które nie są poprawne:

• Nie określono odbiorców:

setmqspl -m QMGR -p PROT -e AES128

• Ponowne wykorzystanie klucza nie jest poprawne dla strategii Integrity :

setmqspl -m QMGR -p PROT -s SHA256 -c 1

• Ponowne wykorzystanie klucza nie jest poprawne dla strategii produktu Privacy :

setmqspl -m QMGR -p PROT -s SHA256 -e AES128 -r "CN=Bob, O=IBM, C=GB" -c 1

z/OS W systemie z/OSza pomocą programu narzędziowego CSQ0UTIL można użyć komendy **setmqspl** . Więcej informacji na ten temat zawiera sekcja Program narzędziowy strategii bezpieczeństwa komunikatów (CSQ0UTIL).

#### **Odsyłacze pokrewne**

["Ustaw strategię" na stronie 914](#page-913-0)

Aby ustawić strategię bezpieczeństwa, należy użyć komendy MQSC SET POLICY.

["DISPLAY POLICY on Multiplatforms" na stronie 730](#page-729-0)

Aby wyświetlić strategię bezpieczeństwa, należy użyć komendy MQSC DISPLAY POLICY.

["dspmqspl \(wyświetlanie strategii bezpieczeństwa\)" na stronie 92](#page-91-0) Komenda **dspmqspl** służy do wyświetlania listy wszystkich strategii i szczegółów nazwanej strategii.

#### $z/0S$  $V$  9.0.1 **Wyświetl program narzędziowy informacji menedżera kolejek (CSQUDSPM)**

CSQUDSPM wyświetla informacje o menedżerach kolejek i udostępnia równoważną funkcję dla programu **dspmq** na wielu platformach.

#### **Przeznaczenie**

Program narzędziowy CSQUDSPM służy do wyświetlania listy wszystkich podsystemów IBM MQ na partycji LPAR, niezależnie od wersji produktu IBM MQ , z którą są powiązane. W tym celu należy wyszukać podsystemy IBM MQ w SSCT z/OS (Tabela Komunikacja podsystemu).

W tym celu udostępniono przykładowy kod JCL o wartości CSQ4DSPM. Kod JCL znajduje się w zestawie danych SCSQPROC.

#### **Pakowanie**

Moduł ładowalny CSQUDSPM jest udostępniany w zestawie danych SCSQAUTH z aliasem o nazwie DSPMQ.

Jeśli potrzebujesz uruchomić CSQUDSPM z USS, możesz wykonać następującą procedurę:

1. Utwórz pusty plik w USS o nazwie csqudspm lub dspmq. Na przykład wprowadź następującą komendę:

touch dspmq

2. Ustaw uprawnienia do pliku tak, aby były wykonywalne:

chmod 755 dspmq

3. Włącz bit tymczasowego przypisania:

chmod +t dspmq

4. Ustaw autoryzowany atrybut APF:

extattr +a dspmq

Aby uzyskać autoryzację do wydawania komendy **extattr** z opcją +, należy mieć co najmniej prawo do odczytu dla BPX.FILEATTR.APF w profilu klasy FACILITY.

5. Upewnij się, że biblioteka SCSQAUTH znajduje się w zmiennej środowiskowej STEPLIB i że wszystkie biblioteki w konkatenacji STEPLIB są autoryzowane przez APF. Na przykład, aby ustawić konkatenację STEPLIB w taki sposób, aby zawierała biblioteki SCSQANLE i SCSQAUTH, należy wprowadzić następującą komendę:

export STEPLIB=*thqual*.SCSQANLE:*thqual*.SCSQAUTH

Teraz można wykonać utworzony plik, aby uruchomić program CSQUDSPM z poziomu usług USS.

#### **Składnia**

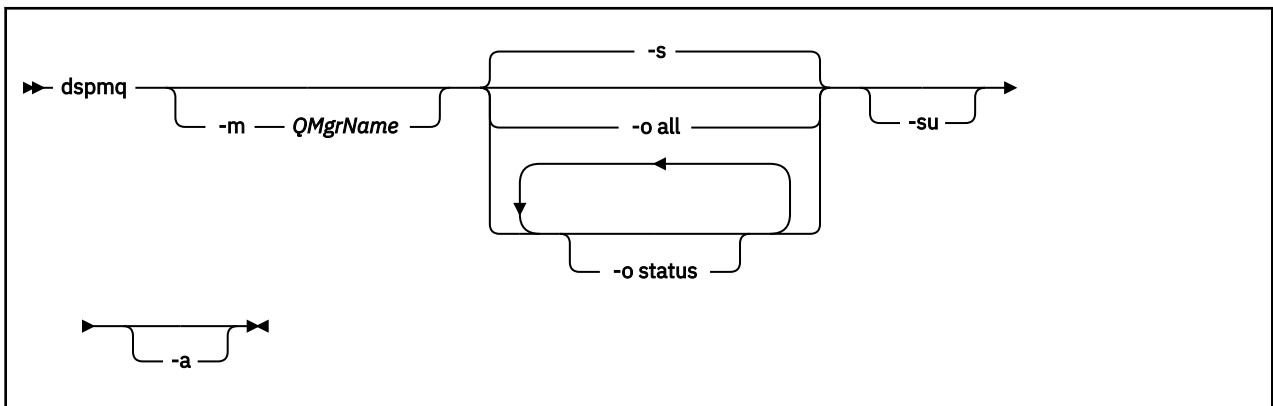

### **Wymagane parametry**

Brak

### **Parametry opcjonalne**

**-a**

Wyświetla tylko informacje o uruchomionych menedżerach kolejek.

#### **-m** *QMgrName*

Menedżer kolejek, dla którego mają być wyświetlane szczegóły. Jeśli nazwa nie zostanie podana, zostaną wyświetlone wszystkie menedżery kolejek na partycji LPAR.

**-s**

Wyświetlany jest status operacyjny menedżerów kolejek. Ten parametr jest domyślnym ustawieniem statusu.

Parametr **-o status** jest równoważny **-s**.

#### **-o wszystkie**

Wyświetlane są wszystkie szczegóły dotyczące menedżera kolejek lub menedżerów kolejek.

#### **-o status**

Wyświetlany jest status operacyjny menedżerów kolejek.

**-su**

Pomijaj informacje o menedżerach kolejek, których wersja jest nieznana.

An unknown version displays an INSTVER V.R.M of 0.0.0.

## **Wyniki komendy**

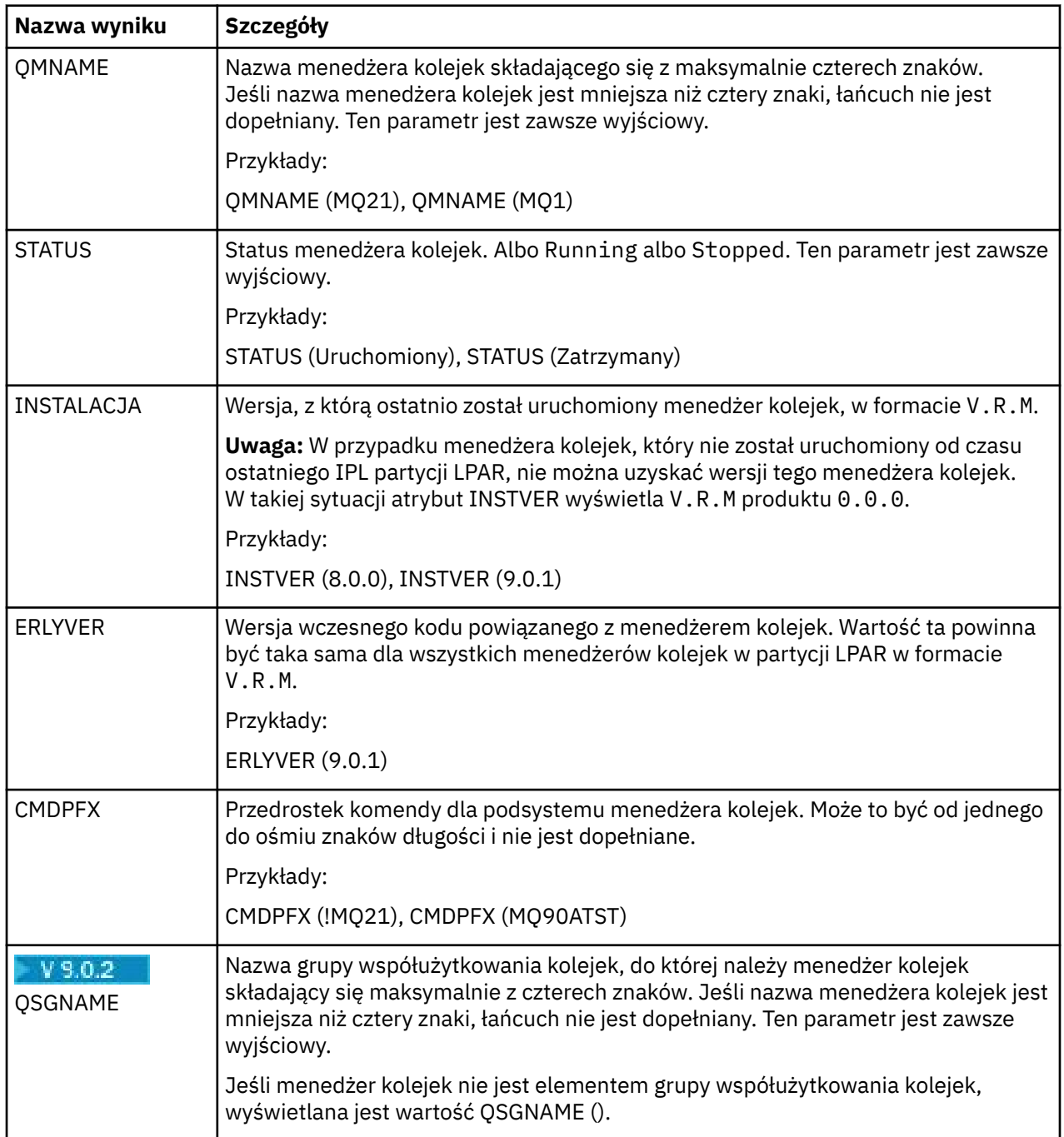

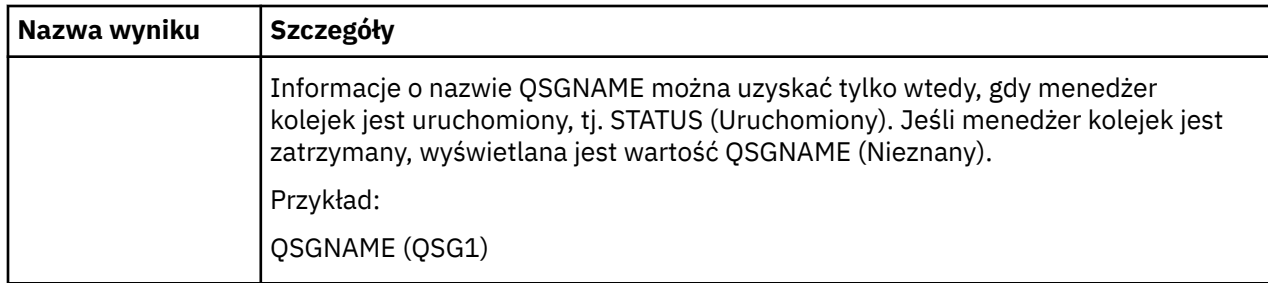

### **Przykłady**

1. **Dane wejściowe:**

dspmq

### **Dane wyjściowe:**

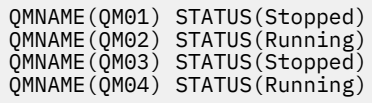

2. **Dane wejściowe:**

dspmq -o all

### **Dane wyjściowe:**

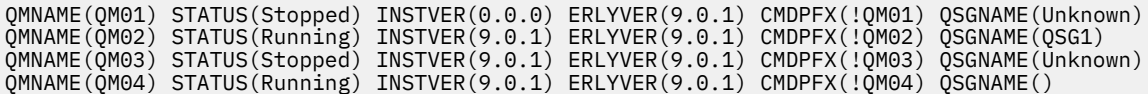

# 3. **Dane wejściowe:**

dspmq -o all -su

### **Dane wyjściowe:**

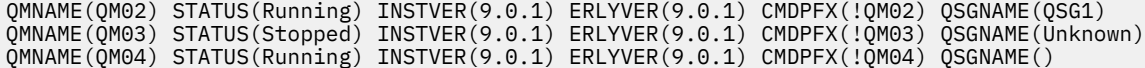

# **Uwagi**

Niniejsza publikacja została opracowana z myślą o produktach i usługach oferowanych w Stanach Zjednoczonych.

IBM może nie oferować w innych krajach produktów, usług lub opcji omawianych w tej publikacji. Informacje o produktach i usługach dostępnych w danym kraju można uzyskać od lokalnego przedstawiciela IBM. Odwołanie do produktu, programu lub usługi IBM nie oznacza, że można użyć wyłącznie tego produktu, programu lub usługi IBM. Zamiast nich można zastosować ich odpowiednik funkcjonalny pod warunkiem, że nie narusza to praw własności intelektualnej firmy IBM. Jednakże cała odpowiedzialność za ocenę przydatności i sprawdzenie działania produktu, programu lub usługi pochodzących od producenta innego niż IBM spoczywa na użytkowniku.

IBM może posiadać patenty lub złożone wnioski patentowe na towary i usługi, o których mowa w niniejszej publikacji. Używanie tego dokumentu nie daje żadnych praw do tych patentów. Pisemne zapytania w sprawie licencji można przesyłać na adres:

IBM Director of Licensing IBM Corporation North Castle Drive Armonk, NY 10504-1785 U.S.A.

Zapytania w sprawie licencji dotyczących informacji kodowanych przy użyciu dwubajtowych zestawów znaków (DBCS) należy kierować do lokalnych działów IBM Intellectual Property Department lub zgłaszać na piśmie pod adresem:

Intellectual Property Licensing Legal and Intellectual Property Law IBM Japan, Ltd. 19-21, Nihonbashi-Hakozakicho, Chuo-ku Tokyo 103-8510, Japan

**Poniższy akapit nie obowiązuje w Wielkiej Brytanii, a także w innych krajach, w których jego treść pozostaje w sprzeczności z przepisami prawa miejscowego:** INTERNATIONAL BUSINESS MACHINES CORPORATION DOSTARCZA TĘ PUBLIKACJĘ W STANIE, W JAKIM SIĘ ZNAJDUJE ("AS IS"), BEZ JAKICHKOLWIEK GWARANCJI (RĘKOJMIĘ RÓWNIEŻ WYŁĄCZA SIĘ), WYRAŹNYCH LUB DOMNIEMANYCH, A W SZCZEGÓLNOŚCI DOMNIEMANYCH GWARANCJI PRZYDATNOŚCI HANDLOWEJ, PRZYDATNOŚCI DO OKREŚLONEGO CELU ORAZ GWARANCJI, ŻE PUBLIKACJA TA NIE NARUSZA PRAW OSÓB TRZECICH. Ustawodawstwa niektórych krajów nie dopuszczają zastrzeżeń dotyczących gwarancji wyraźnych lub domniemanych w odniesieniu do pewnych transakcji; w takiej sytuacji powyższe zdanie nie ma zastosowania.

Informacje zawarte w niniejszej publikacji mogą zawierać nieścisłości techniczne lub błędy typograficzne. Informacje te są okresowo aktualizowane, a zmiany te zostaną uwzględnione w kolejnych wydaniach tej publikacji. IBM zastrzega sobie prawo do wprowadzania ulepszeń i/lub zmian w produktach i/lub programach opisanych w tej publikacji w dowolnym czasie, bez wcześniejszego powiadomienia.

Wszelkie wzmianki w tej publikacji na temat stron internetowych innych podmiotów zostały wprowadzone wyłącznie dla wygody użytkowników i w żadnym wypadku nie stanowią zachęty do ich odwiedzania. Materiały dostępne na tych stronach nie są częścią materiałów opracowanych dla tego produktu IBM, a użytkownik korzysta z nich na własną odpowiedzialność.

IBM ma prawo do używania i rozpowszechniania informacji przysłanych przez użytkownika w dowolny sposób, jaki uzna za właściwy, bez żadnych zobowiązań wobec ich autora.

Licencjobiorcy tego programu, którzy chcieliby uzyskać informacje na temat programu w celu: (i) wdrożenia wymiany informacji między niezależnie utworzonymi programami i innymi programami (łącznie z tym opisywanym) oraz (ii) wspólnego wykorzystywania wymienianych informacji, powinni skontaktować się z:

IBM Corporation Koordynator współdziałania z oprogramowaniem, Dział 49XA 3605 Highway 52 N Rochester, MN 55901 U.S.A.

Informacje takie mogą być udostępnione, o ile spełnione zostaną odpowiednie warunki, w tym, w niektórych przypadkach, zostanie uiszczona stosowna opłata.

Licencjonowany program opisany w niniejszej publikacji oraz wszystkie inne licencjonowane materiały dostępne dla tego programu są dostarczane przez IBM na warunkach określonych w Umowie IBM z Klientem, Międzynarodowej Umowie Licencyjnej IBM na Program lub w innych podobnych umowach zawartych między IBM i użytkownikami.

Wszelkie dane dotyczące wydajności zostały zebrane w kontrolowanym środowisku. W związku z tym rezultaty uzyskane w innych środowiskach operacyjnych mogą się znacząco różnić. Niektóre pomiary mogły być dokonywane na systemach będących w fazie rozwoju i nie ma gwarancji, że pomiary wykonane na ogólnie dostępnych systemach dadzą takie same wyniki. Niektóre z pomiarów mogły być estymowane przez ekstrapolację. Rzeczywiste wyniki mogą być inne. Użytkownicy powinni we własnym zakresie sprawdzić odpowiednie dane dla ich środowiska.

Informacje dotyczące produktów innych niż produkty IBM pochodzą od dostawców tych produktów, z opublikowanych przez nich zapowiedzi lub innych powszechnie dostępnych źródeł. Firma IBM nie testowała tych produktów i nie może potwierdzić dokładności pomiarów wydajności, kompatybilności ani żadnych innych danych związanych z tymi produktami. Pytania dotyczące możliwości produktów innych podmiotów należy kierować do dostawców tych produktów.

Wszelkie stwierdzenia dotyczące przyszłych kierunków rozwoju i zamierzeń IBM mogą zostać zmienione lub wycofane bez powiadomienia.

Publikacja ta zawiera przykładowe dane i raporty używane w codziennych operacjach działalności gospodarczej. W celu kompleksowego ich zilustrowania podane przykłady zawierają nazwiska osób prywatnych, nazwy przedsiębiorstw oraz nazwy produktów. Wszystkie te nazwy/nazwiska są fikcyjne i jakiekolwiek podobieństwo do istniejących nazw/nazwisk i adresów jest całkowicie przypadkowe.

LICENCJA W ZAKRESIE PRAW AUTORSKICH:

Niniejsza publikacja zawiera przykładowe aplikacje w kodzie źródłowym, ilustrujące techniki programowania w różnych systemach operacyjnych. Użytkownik może kopiować, modyfikować i dystrybuować te programy przykładowe w dowolnej formie bez uiszczania opłat na rzecz IBM, w celu projektowania, używania, sprzedaży lub dystrybucji aplikacji zgodnych z aplikacyjnym interfejsem programistycznym dla tego systemu operacyjnego, dla którego napisane zostały programy przykładowe. Programy przykładowe nie zostały gruntownie przetestowane. IBM nie może zatem gwarantować ani sugerować niezawodności, użyteczności i funkcjonalności tych programów.

W przypadku przeglądania niniejszych informacji w formie elektronicznej, zdjęcia i kolorowe ilustracje mogą nie być wyświetlane.

# **Informacje dotyczące interfejsu programistycznego**

Informacje dotyczące interfejsu programistycznego, o ile są udostępniane, mają być pomocne podczas tworzenia oprogramowania aplikacji do użytku z tym programem.

Ten podręcznik zawiera informacje na temat planowanych interfejsów programistycznych, które umożliwiają klientom pisanie programów w celu uzyskania dostępu do usług produktu WebSphere MQ.

Informacje te mogą również zawierać informacje na temat diagnostyki, modyfikacji i strojenia. Tego typu informacje są udostępniane jako pomoc przy debugowaniu aplikacji.

**Ważne:** Informacji na temat diagnostyki, modyfikacji i strojenia nie należy używać jako interfejsu programistycznego, ponieważ może on ulec zmianie.

## **Znaki towarowe**

IBM, logo IBM , ibm.com, są znakami towarowymi IBM Corporation, zarejestrowanymi w wielu systemach prawnych na całym świecie. Aktualna lista znaków towarowych IBM jest dostępna w serwisie WWW, w sekcji "Copyright and trademark information"(Informacje o prawach autorskich i znakach towarowych), pod adresemwww.ibm.com/legal/copytrade.shtml. Nazwy innych produktów lub usług mogą być znakami towarowymi IBM lub innych podmiotów.

Microsoft oraz Windows są znakami towarowymi Microsoft Corporation w Stanach Zjednoczonych i/lub w innych krajach.

UNIX jest zastrzeżonym znakiem towarowym The Open Group w Stanach Zjednoczonych i/lub w innych krajach.

Linux jest zastrzeżonym znakiem towarowym Linusa Torvaldsa w Stanach Zjednoczonych i/lub w innych krajach.

Ten produkt zawiera oprogramowanie opracowane przez Eclipse Project (http://www.eclipse.org/).

Java oraz wszystkie znaki towarowe i logo dotyczące języka Java są znakami towarowymi lub zastrzeżonymi znakami towarowymi Oracle i/lub przedsiębiorstw afiliowanych Oracle.

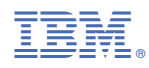

Numer pozycji: